## Dakota, A Multilevel Parallel Object-Oriented Framework for Design Optimization, Parameter Estimation, Uncertainty Quantification, and Sensitivity Analysis: Version 6.16 Reference Manual

Brian M. Adams, William J. Bohnhoff, Robert A. Canfield, Wesley P. Coomber, Keith R. Dalbey, Mohamed S. Ebeida, John P. Eddy, Michael S. Eldred, Gianluca Geraci, Russell W. Hooper, Patricia D. Hough, Kenneth T. Hu, John D. Jakeman, Carson Kent, Mohammad Khalil, Kathryn A. Maupin, Jason A. Monschke, Teresa Portone, Elliott M. Ridgway, Ahmad A. Rushdi, D. Thomas Seidl, J. Adam Stephens, Laura P. Swiler, Anh Tran, Dena M. Vigil, Timothy M. Wildey, and Justin G. Winokur; with Friedrich Menhorn (Technical University of Munich) and Xiaoshu Zeng (University of Southern California)

> Sandia National Laboratories P.O. Box 5800 Albuquerque, NM 87185

> > May 12, 2022

## **Abstract**

The Dakota toolkit provides a flexible and extensible interface between simulation codes and iterative analysis methods. Dakota contains algorithms for optimization with gradient and nongradient-based methods; uncertainty quantification with sampling, reliability, and stochastic expansion methods; parameter estimation with nonlinear least squares methods; and sensitivity/variance analysis with design of experiments and parameter study methods. These capabilities may be used on their own or as components within advanced strategies such as surrogate-based optimization, mixed integer nonlinear programming, or optimization under uncertainty. By employing object-oriented design to implement abstractions of the key components required for iterative systems analyses, the Dakota toolkit provides a flexible and extensible problem-solving environment for design and performance analysis of computational models on high performance computers.

This report serves as a reference manual for the commands specification for the Dakota software, providing input overviews, option descriptions, and example specifications.

## **Contents**

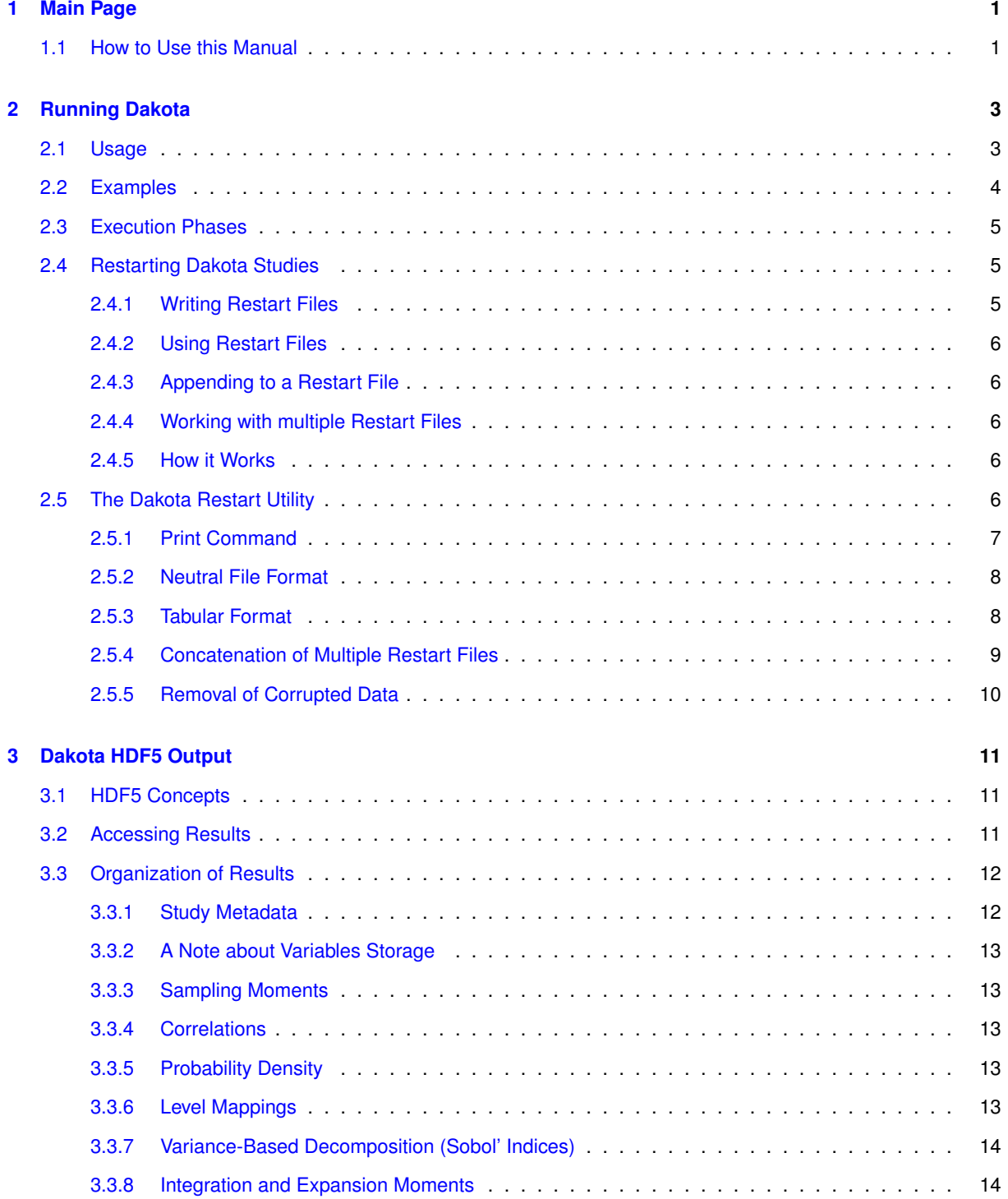

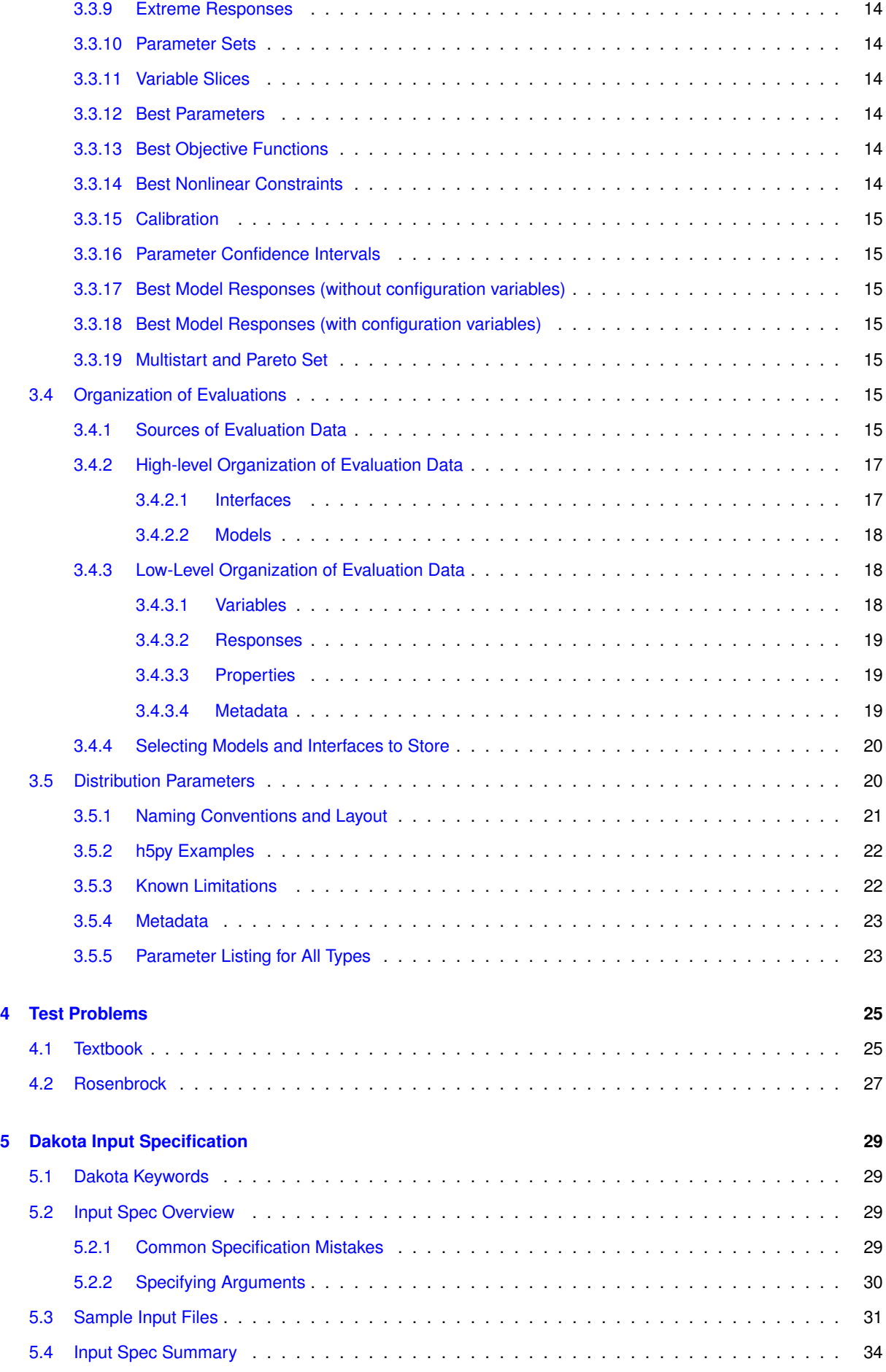

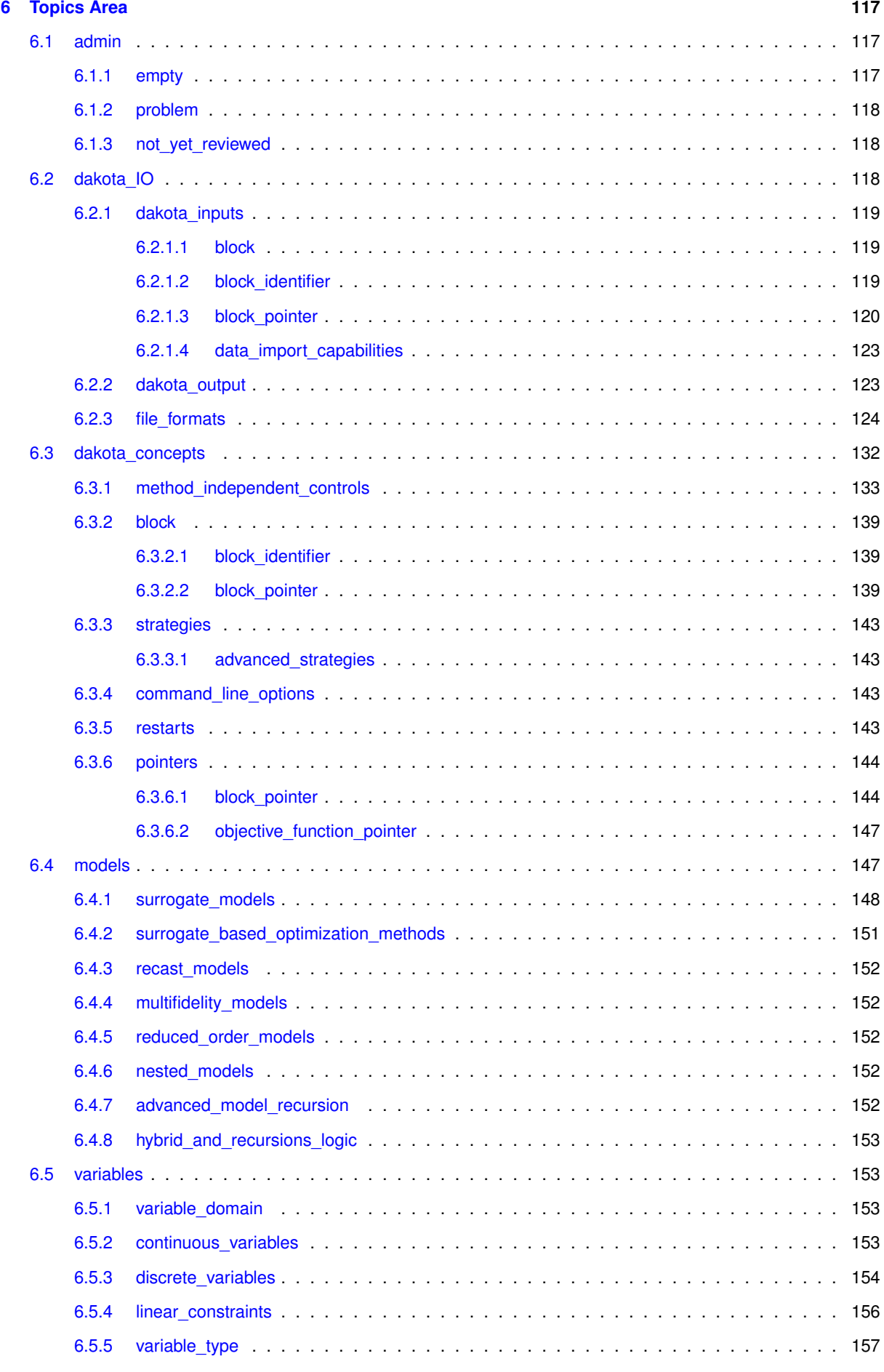

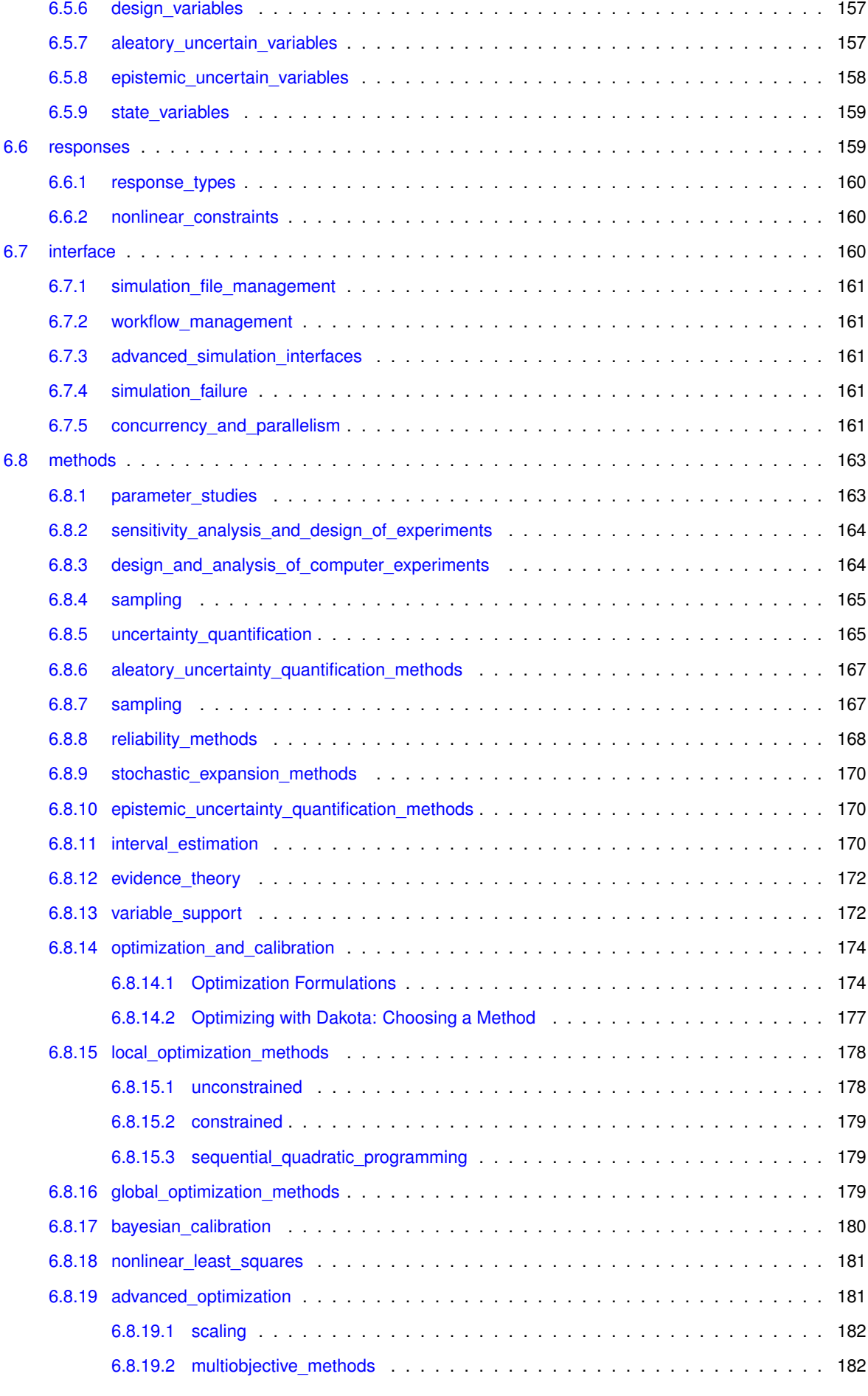

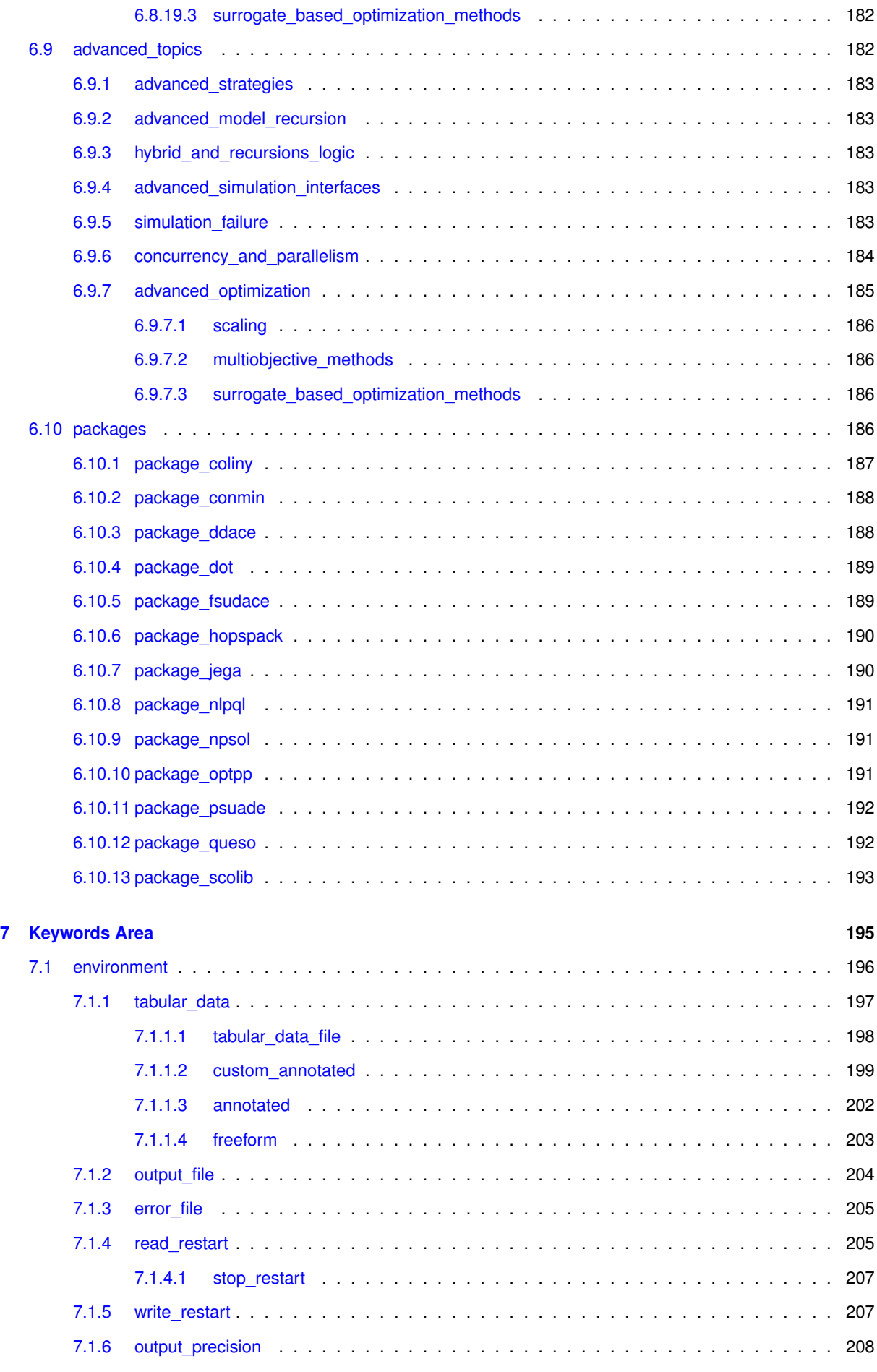

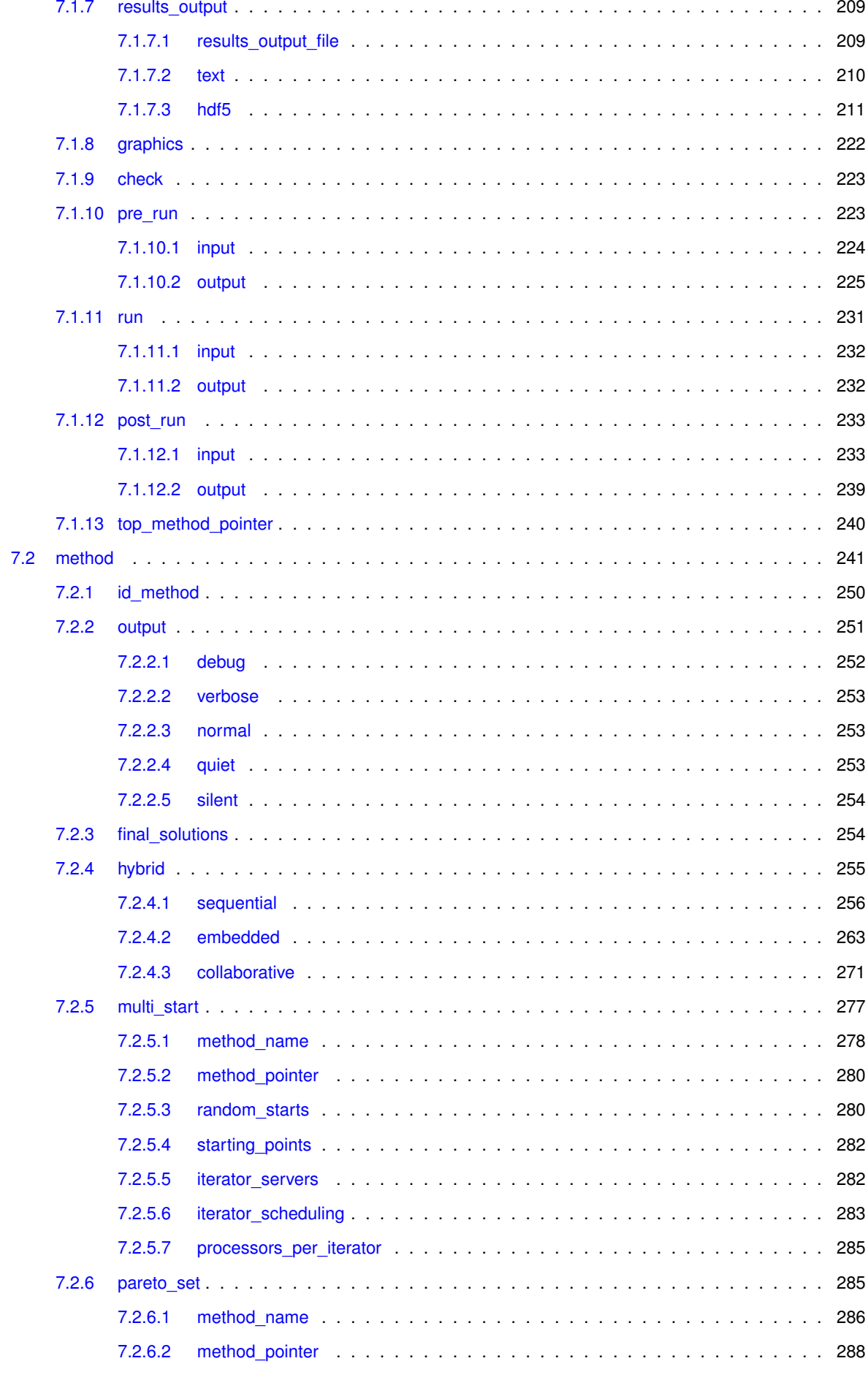

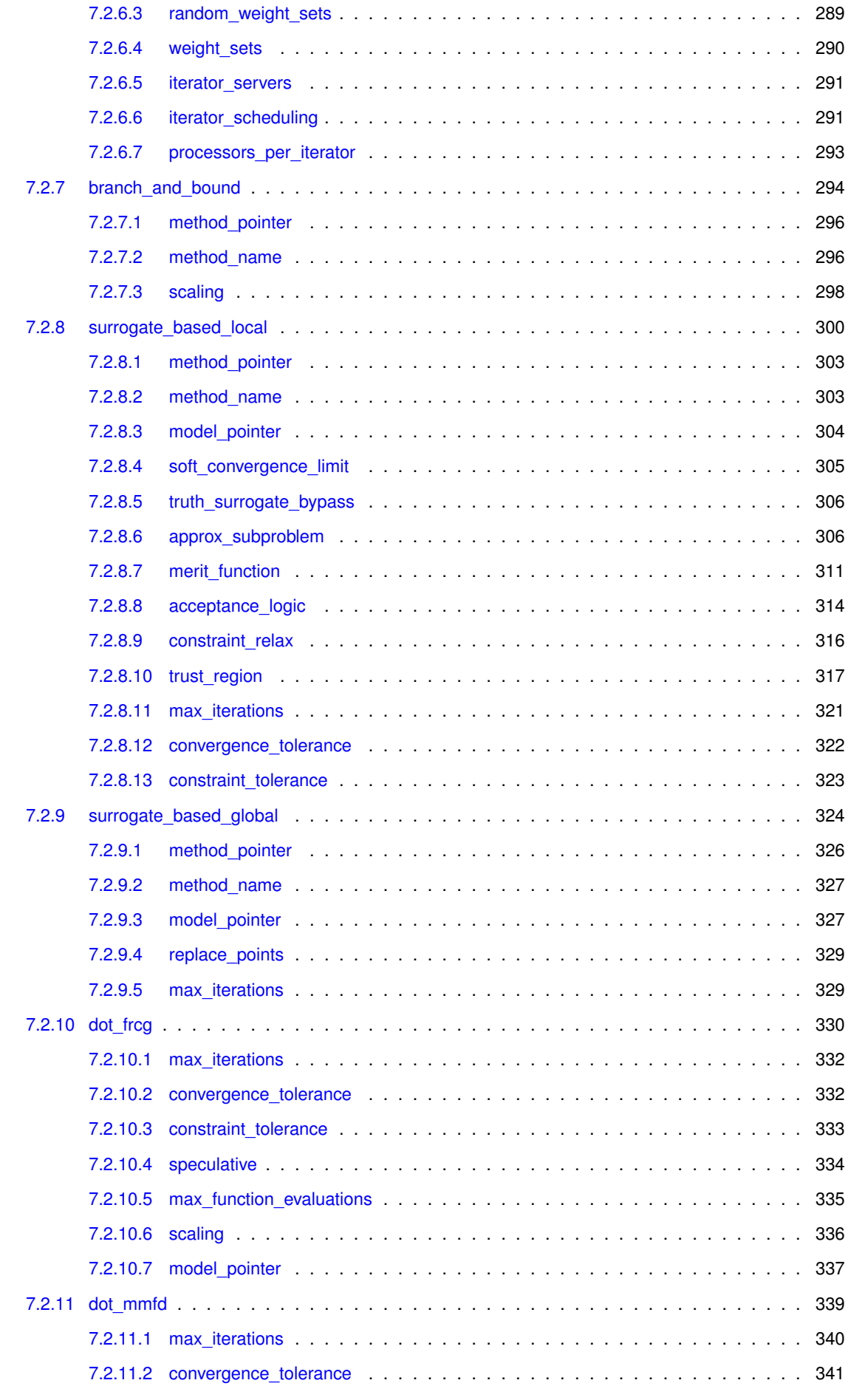

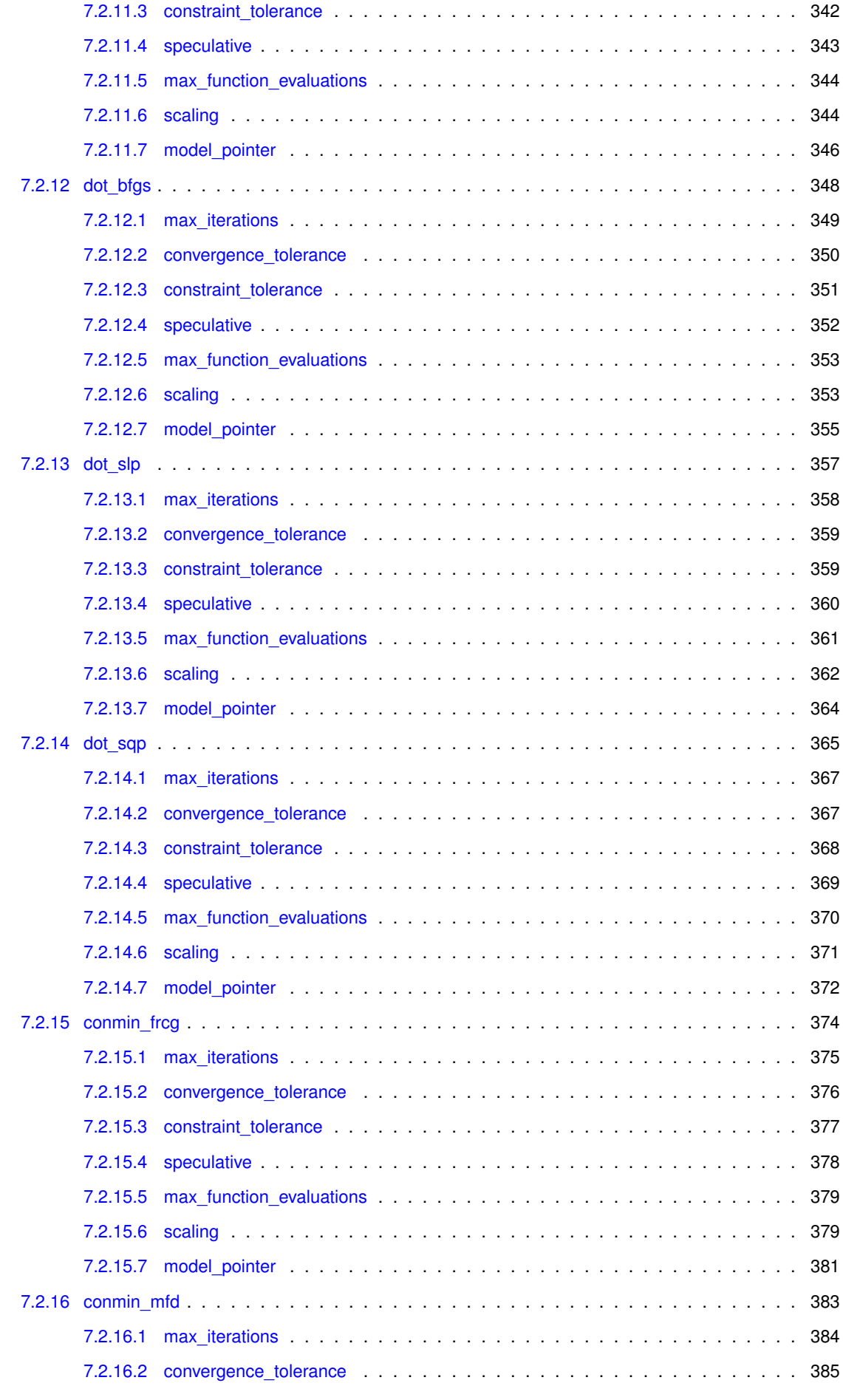

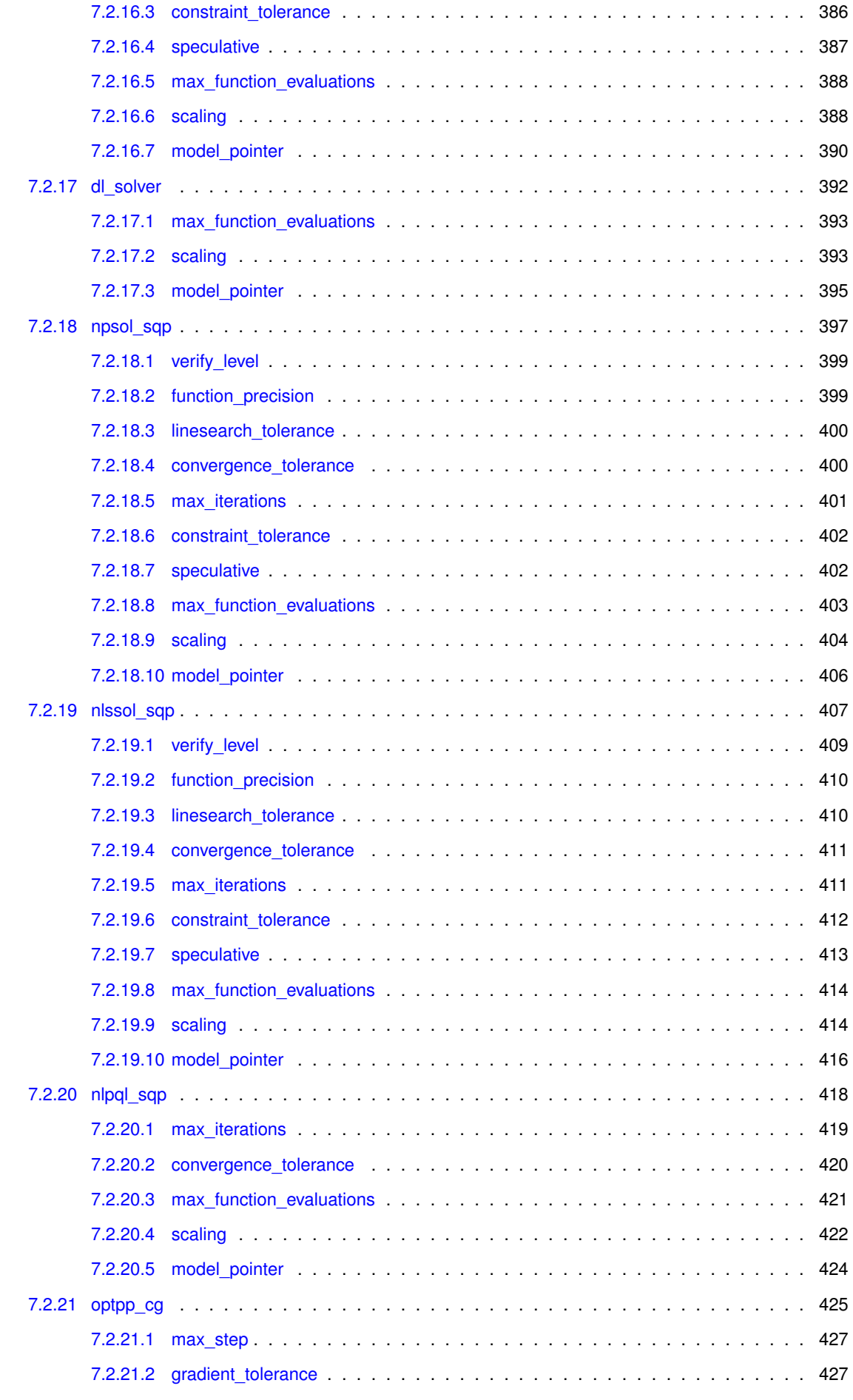

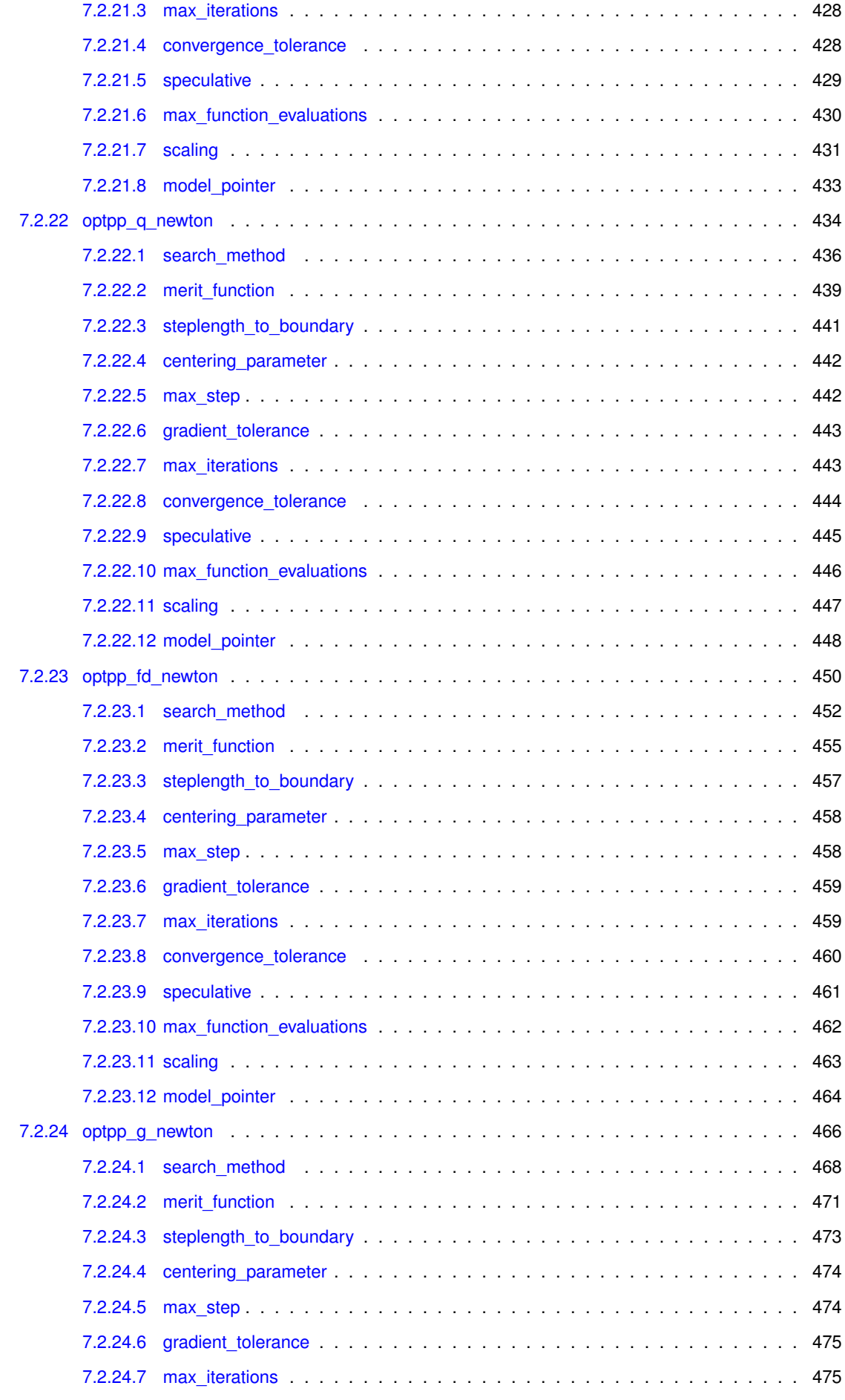

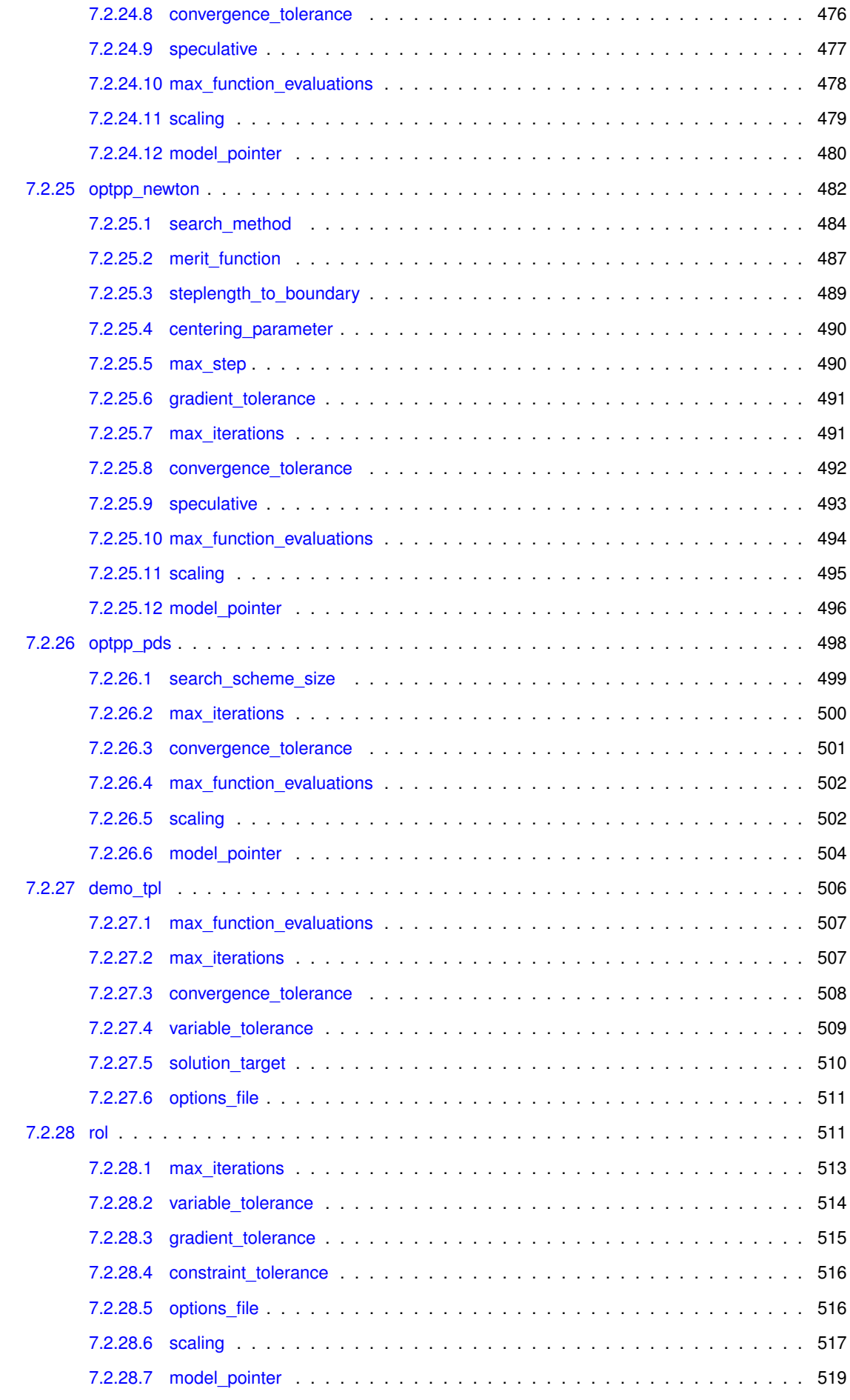

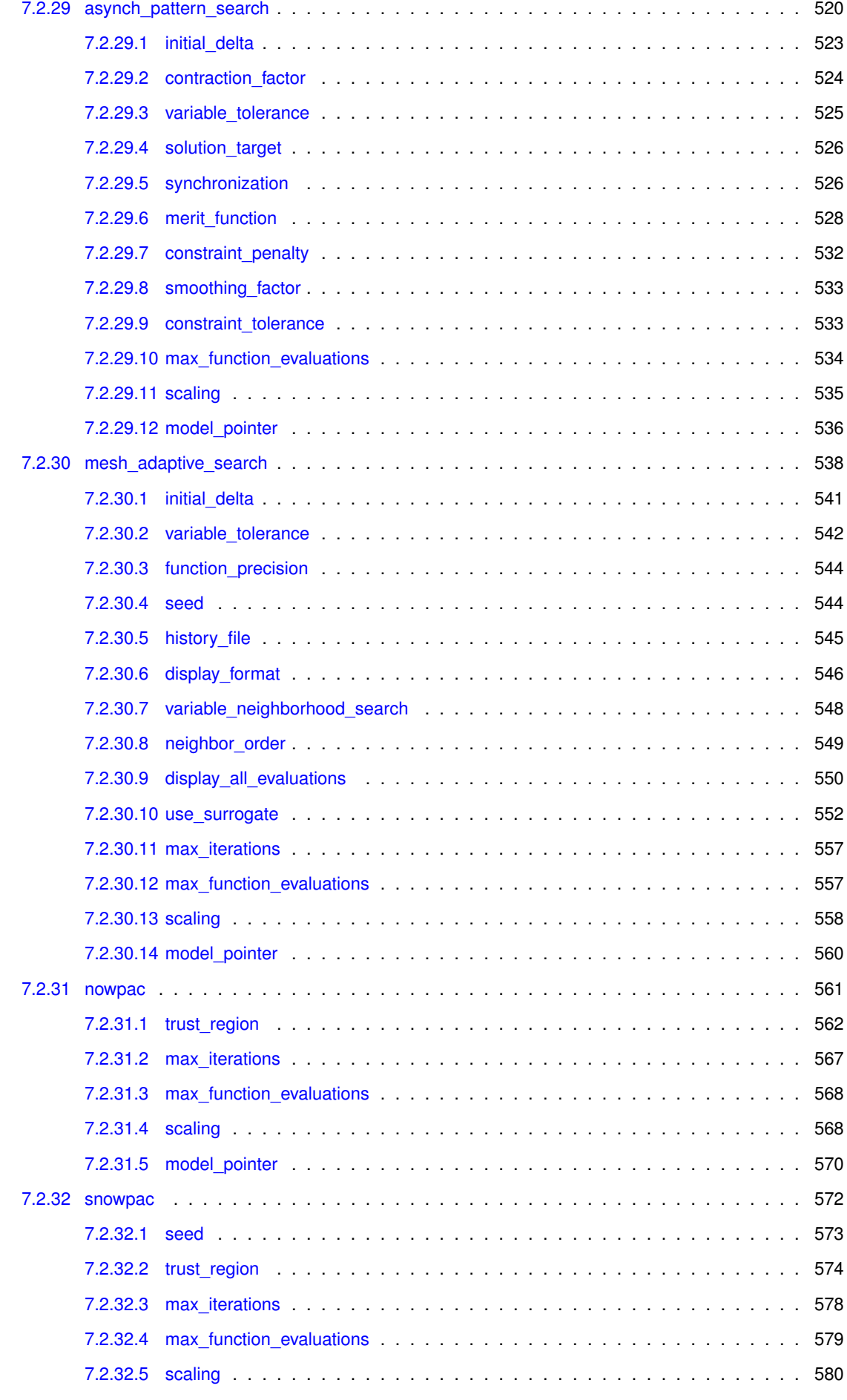

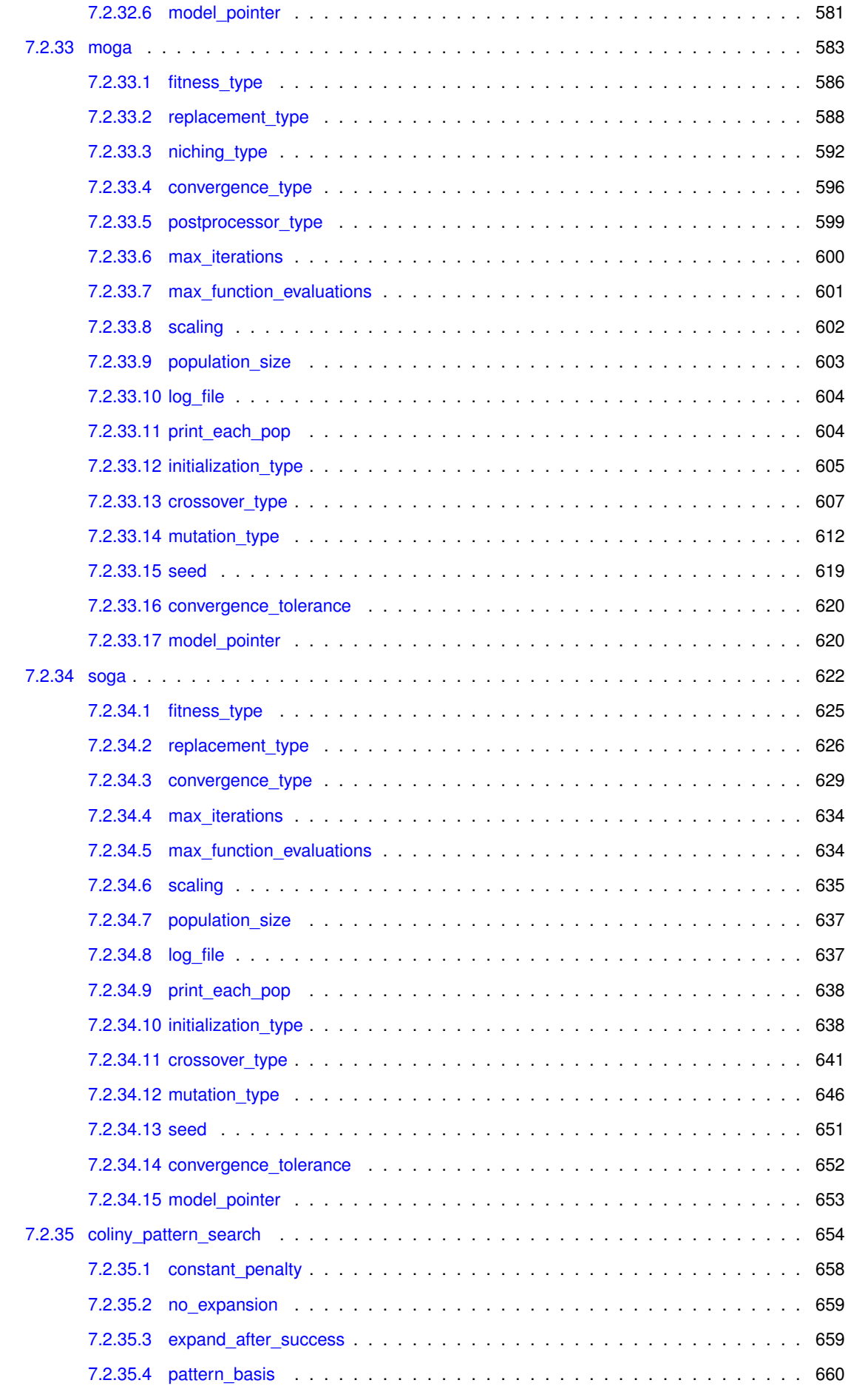

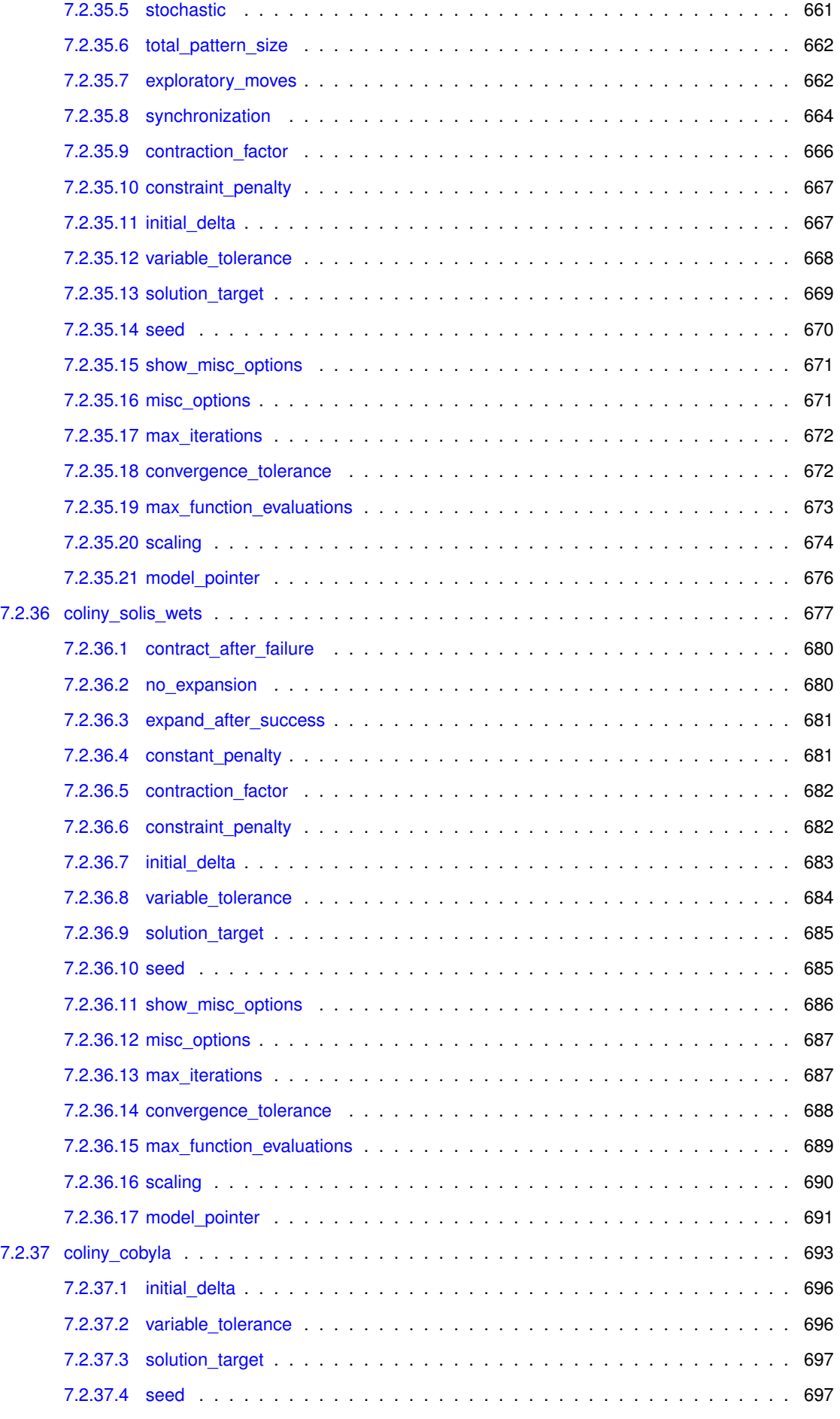

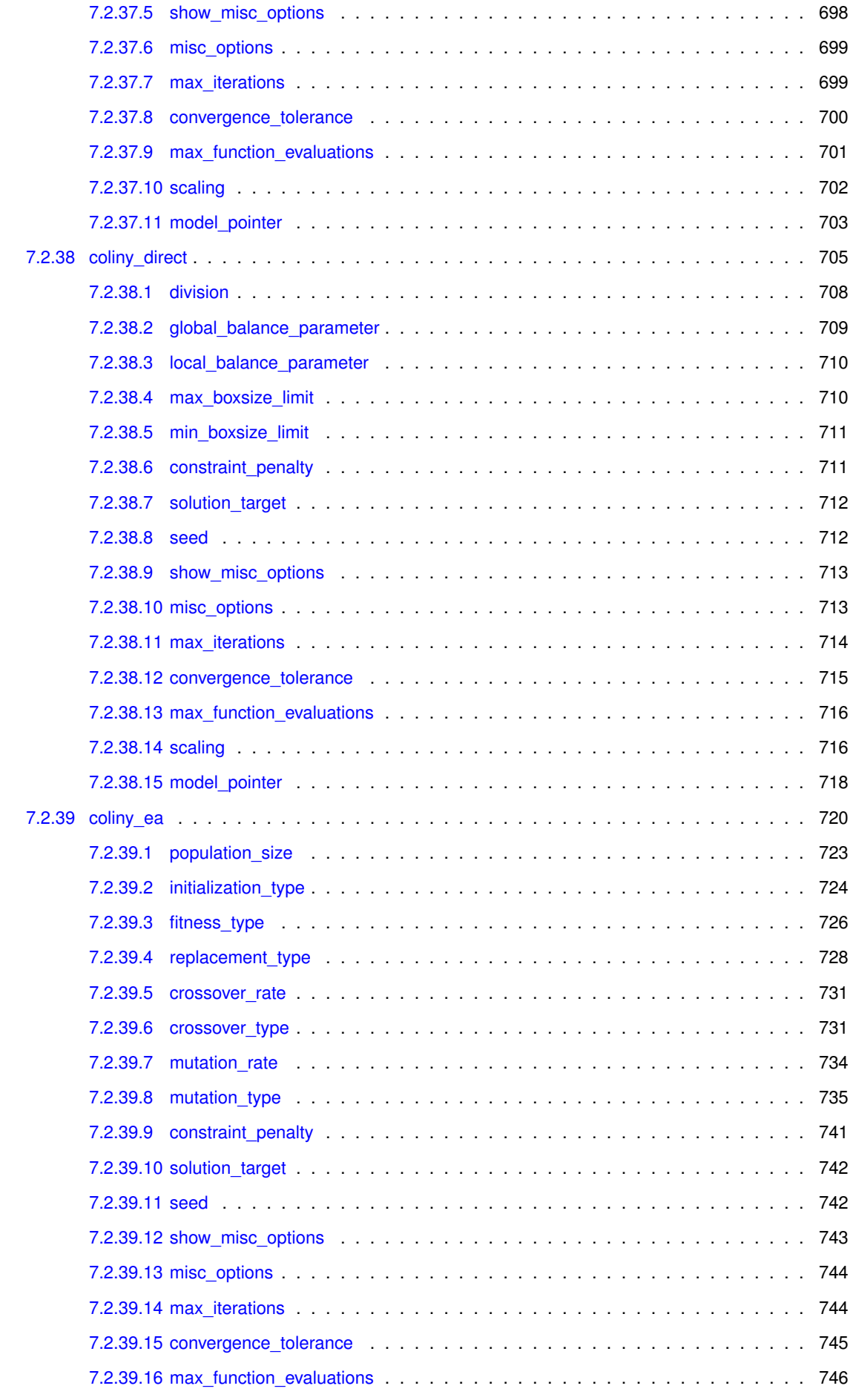

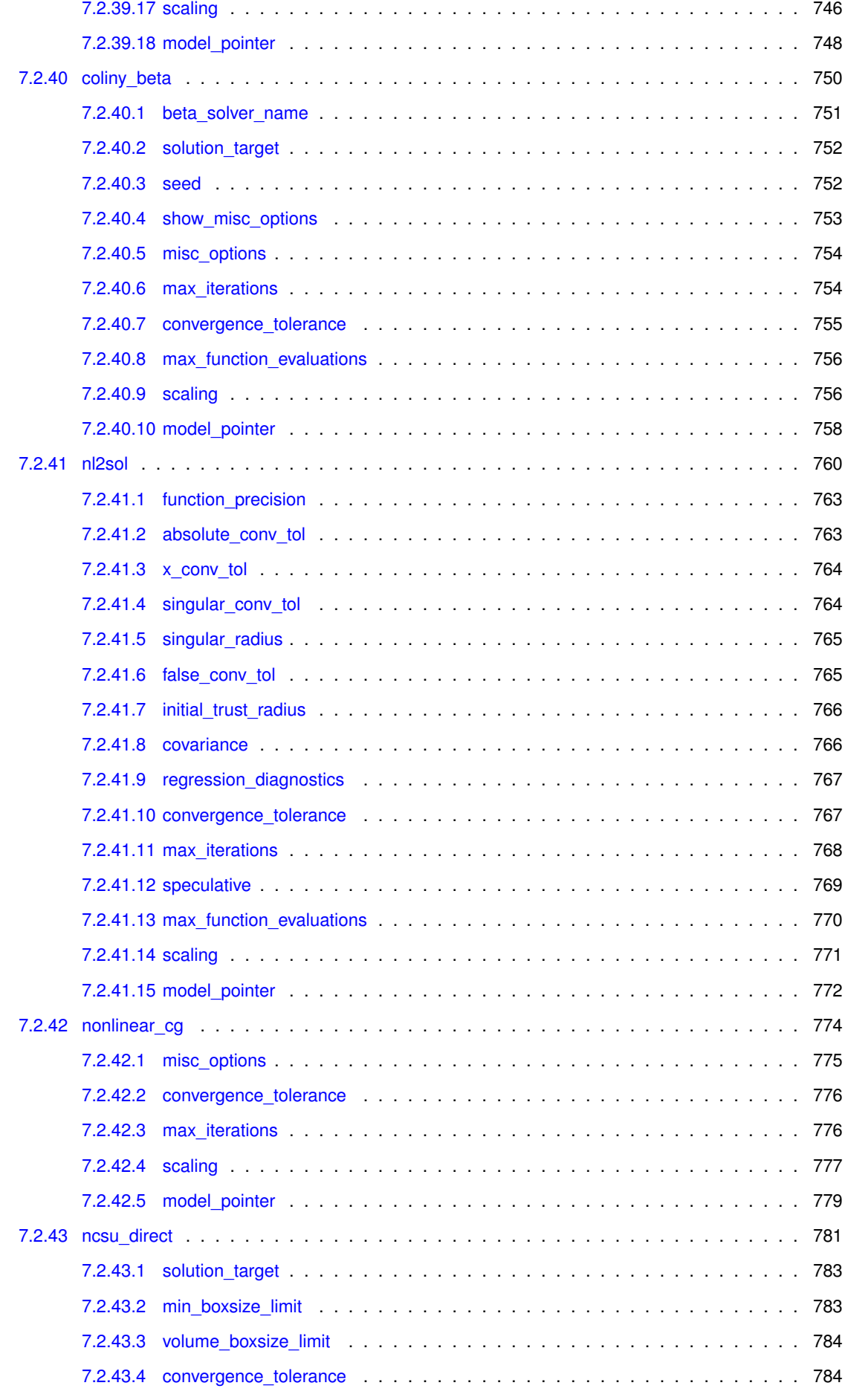

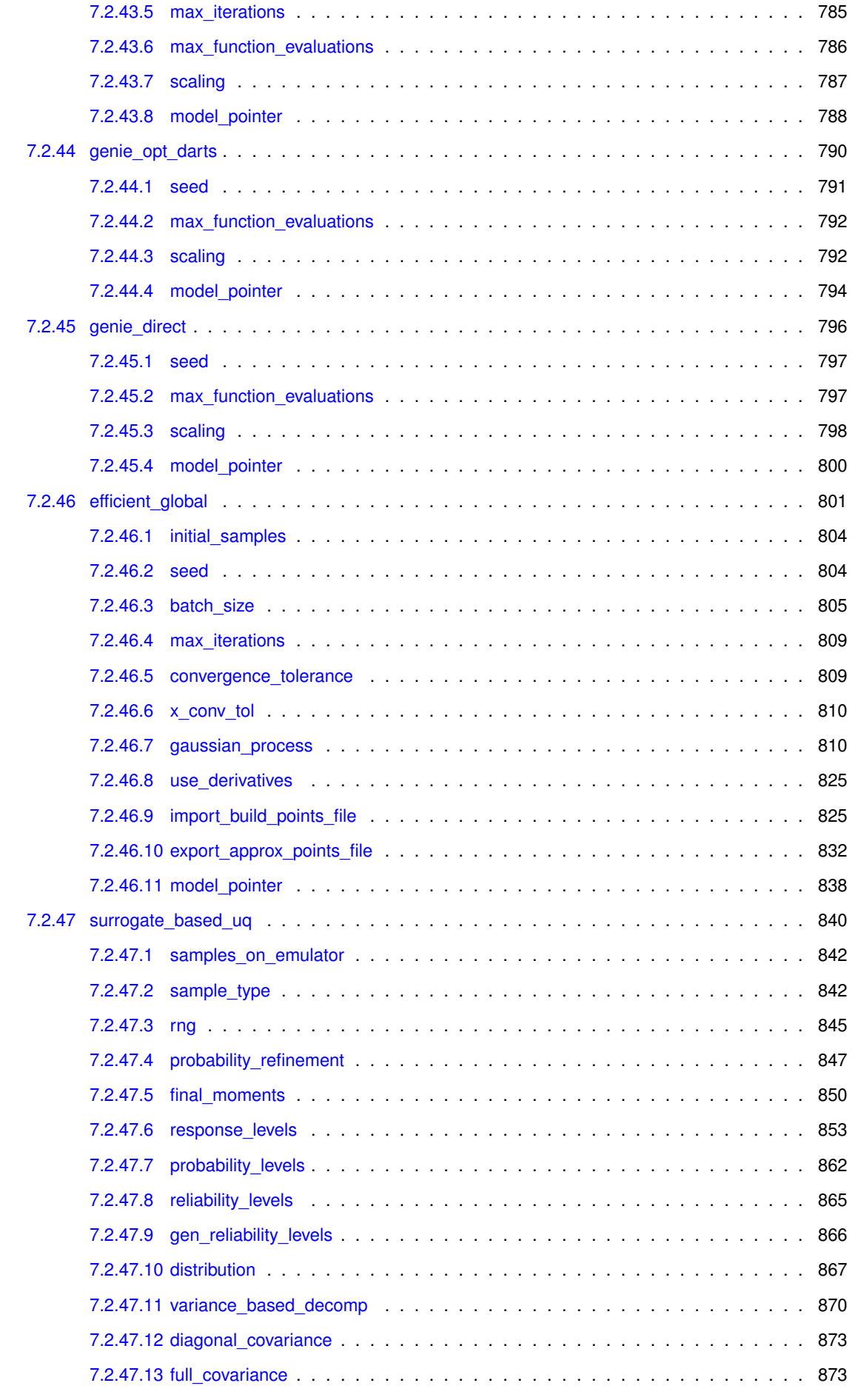

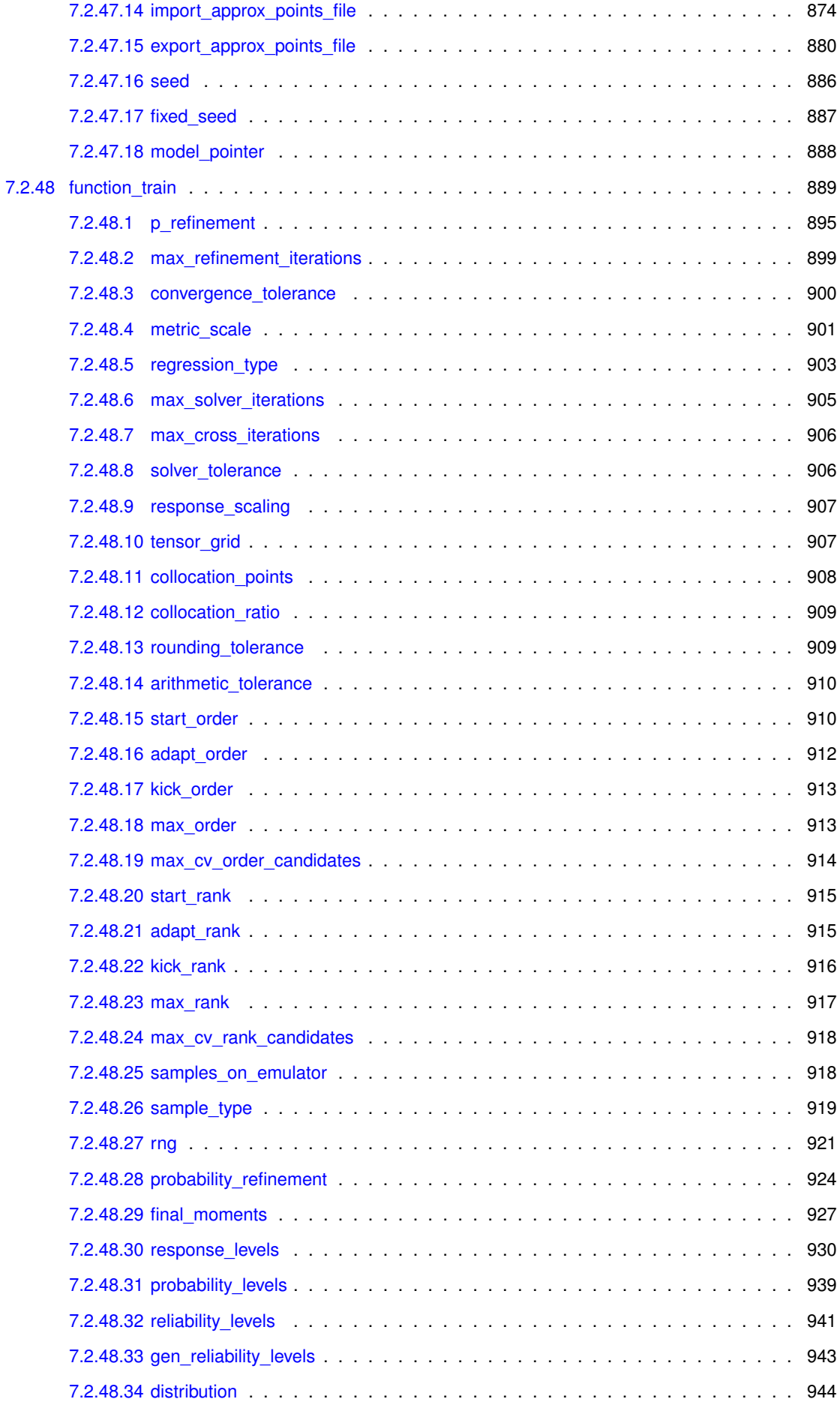

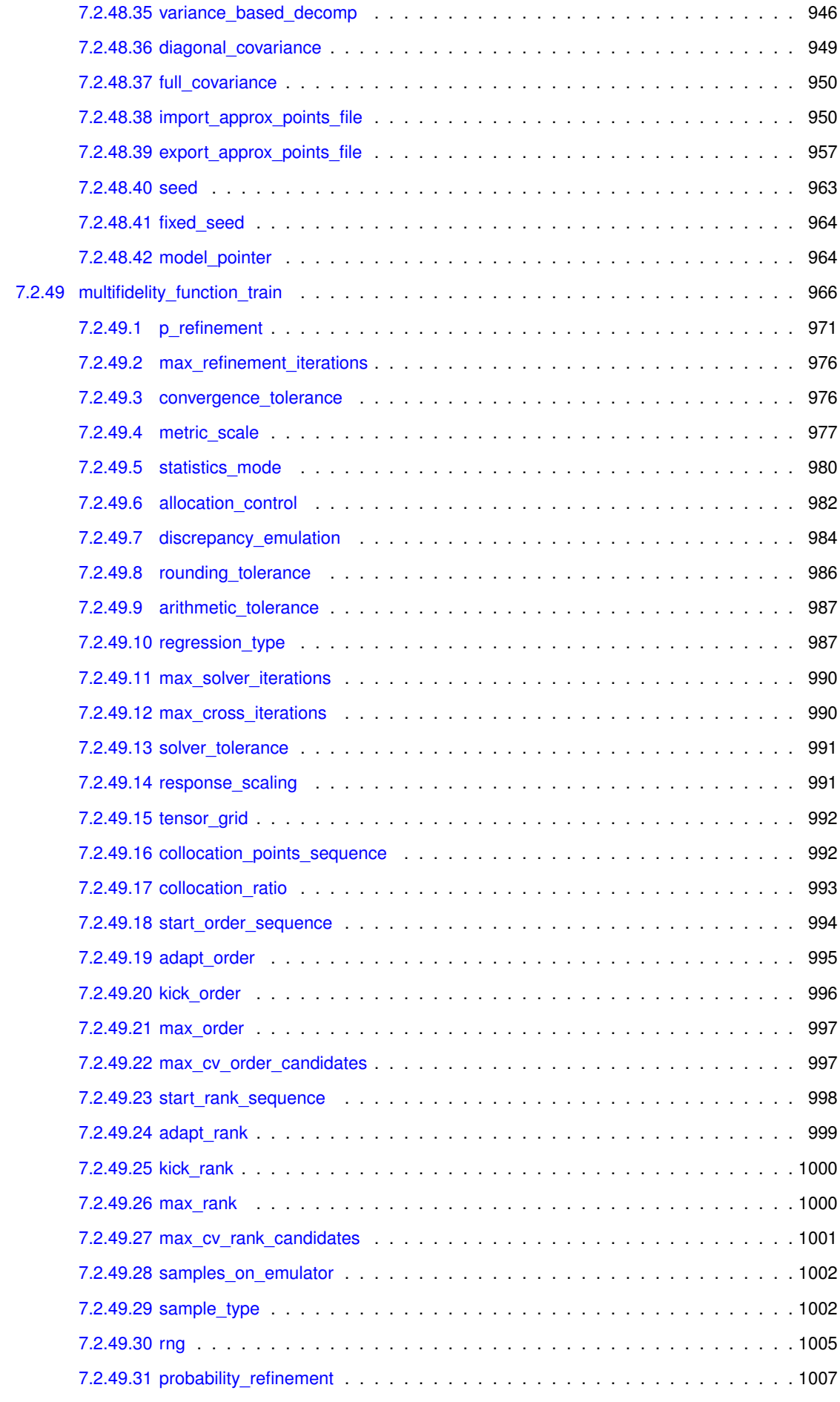

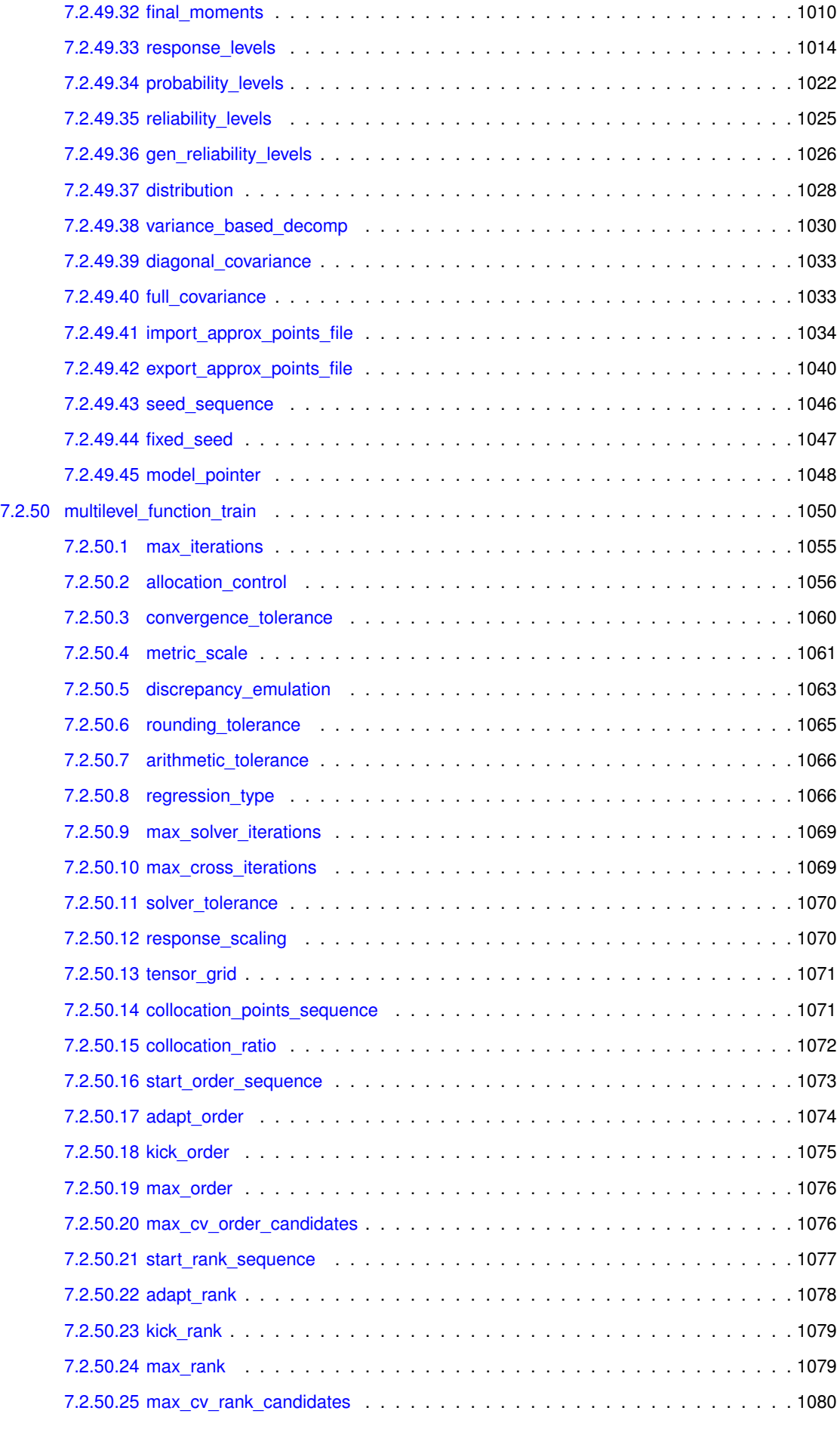

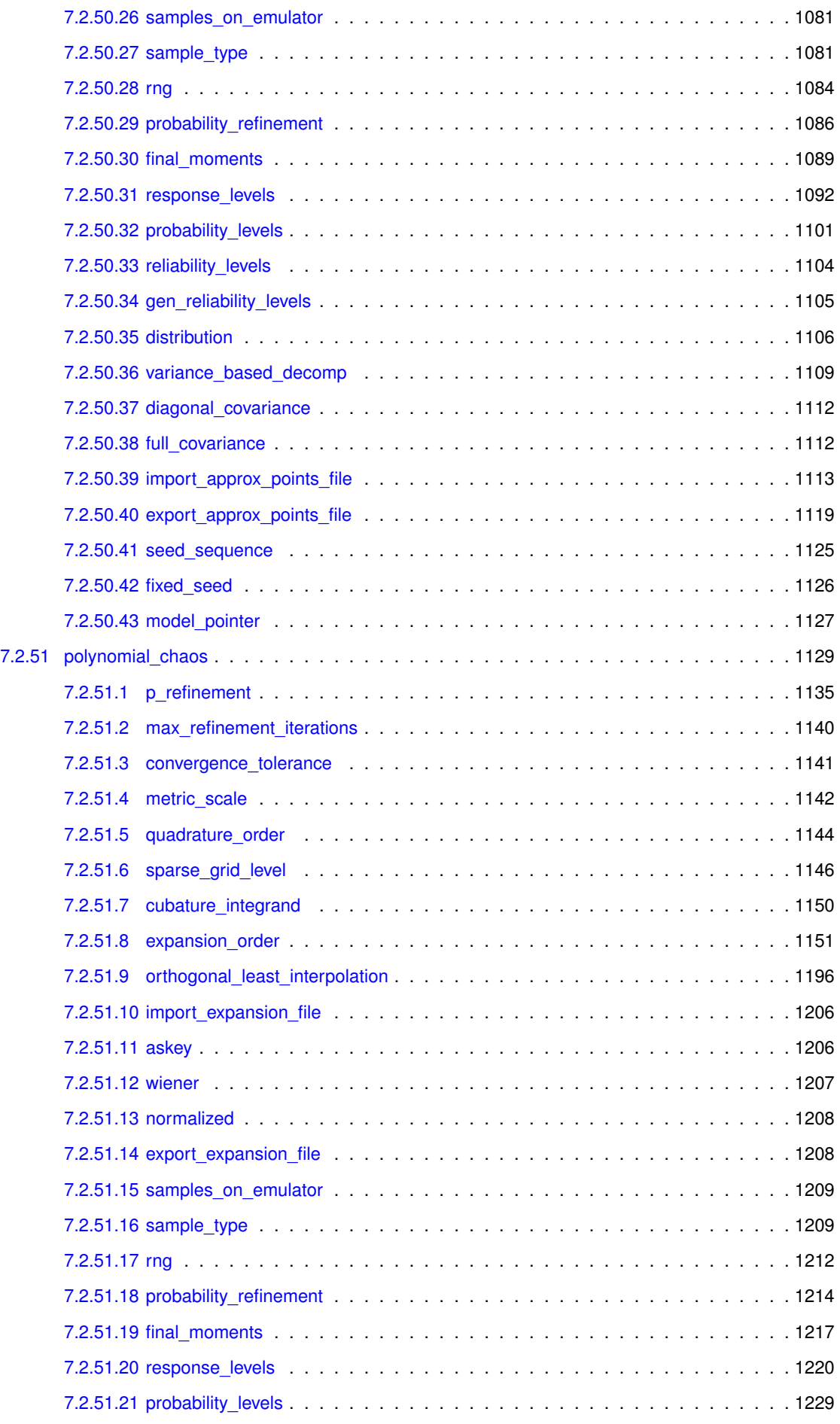

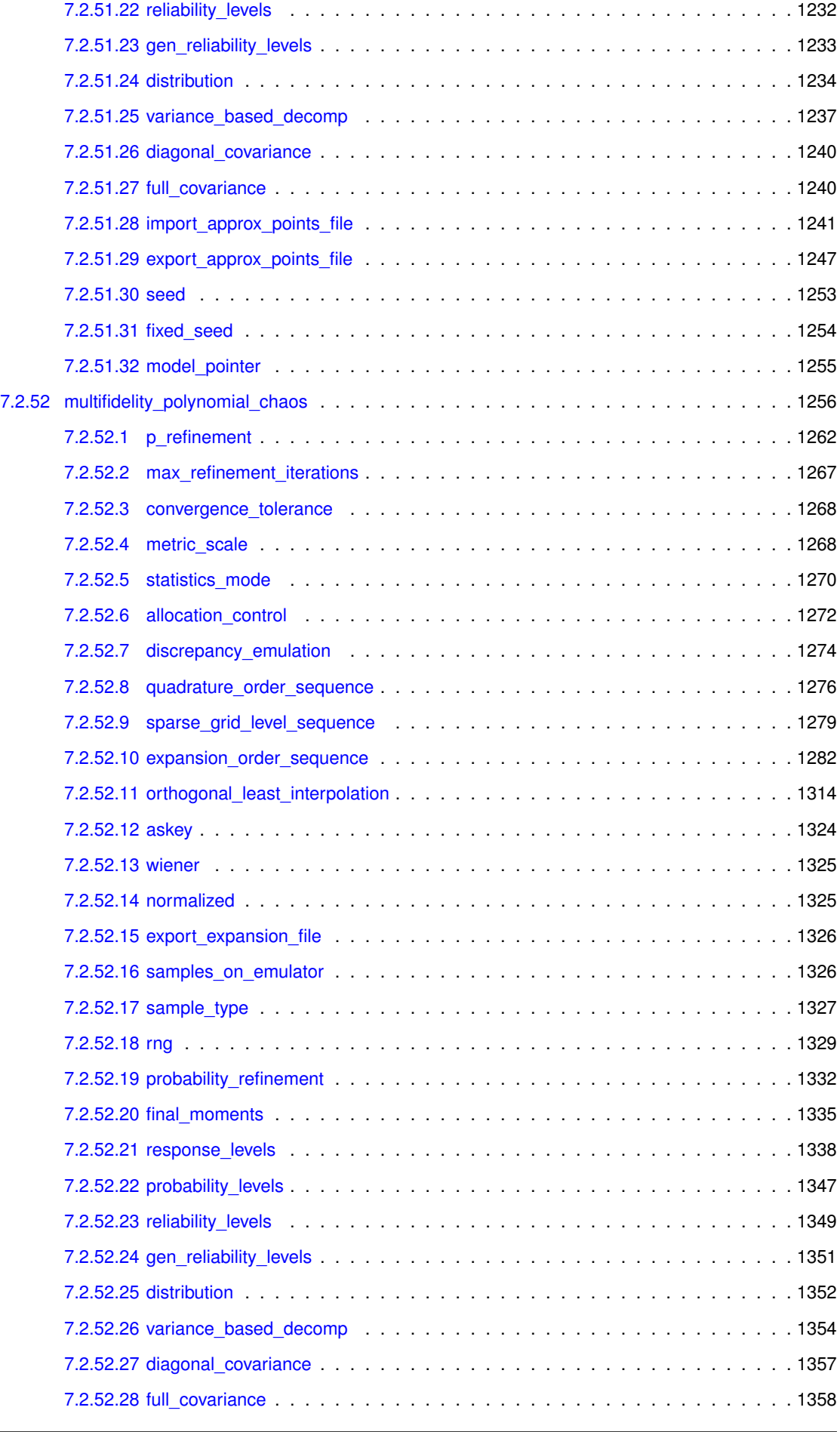

L,

 $\overline{a}$ 

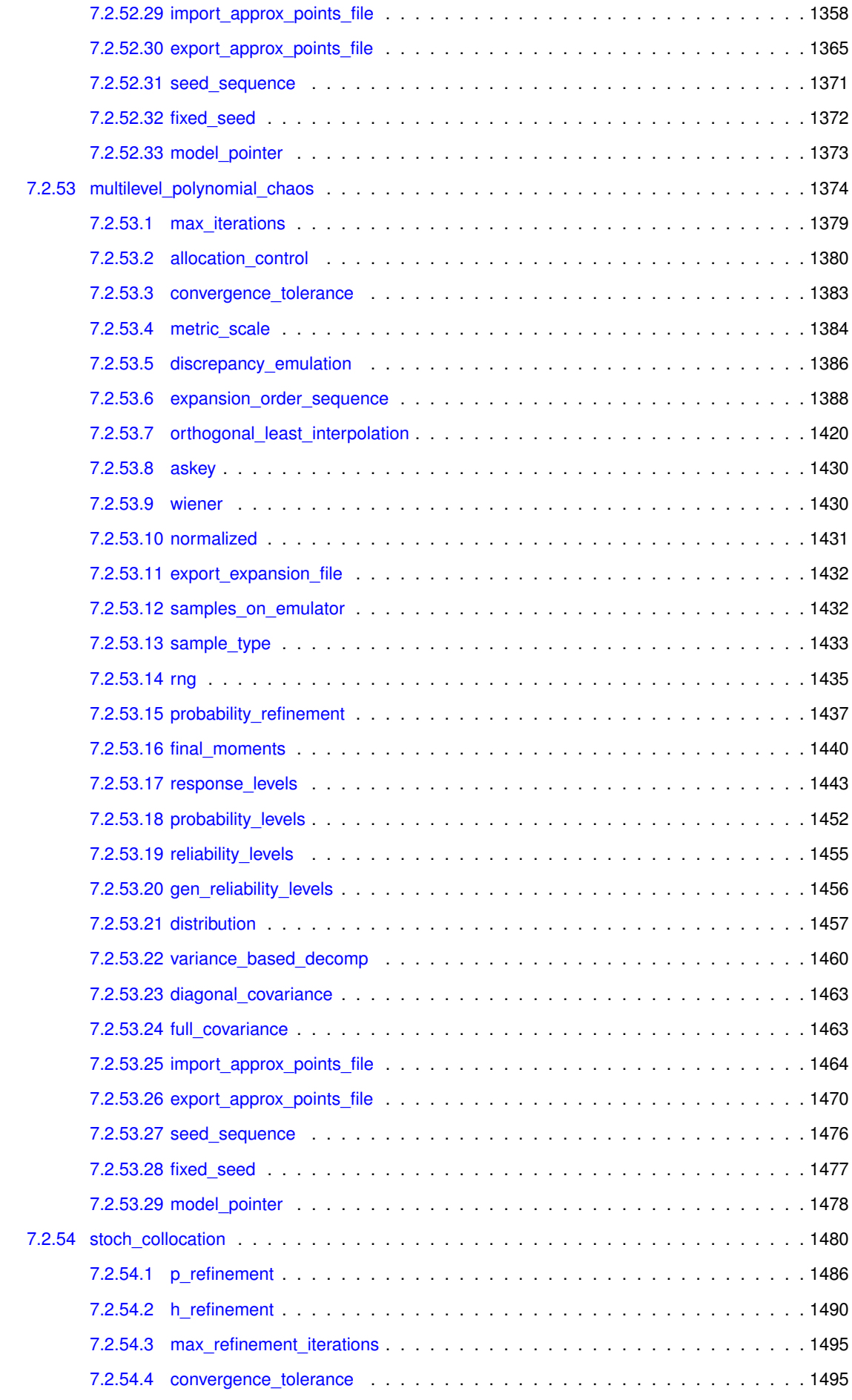

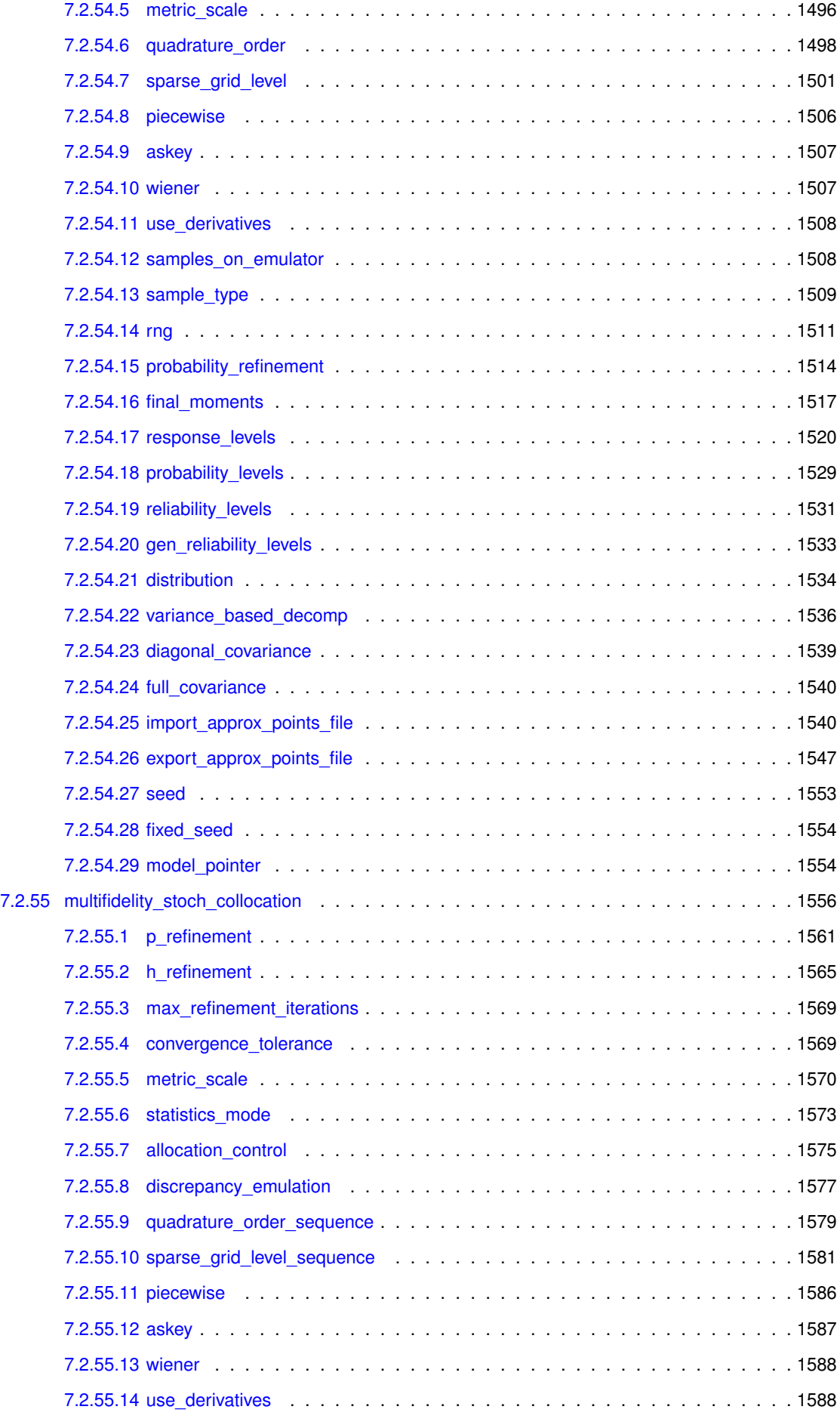

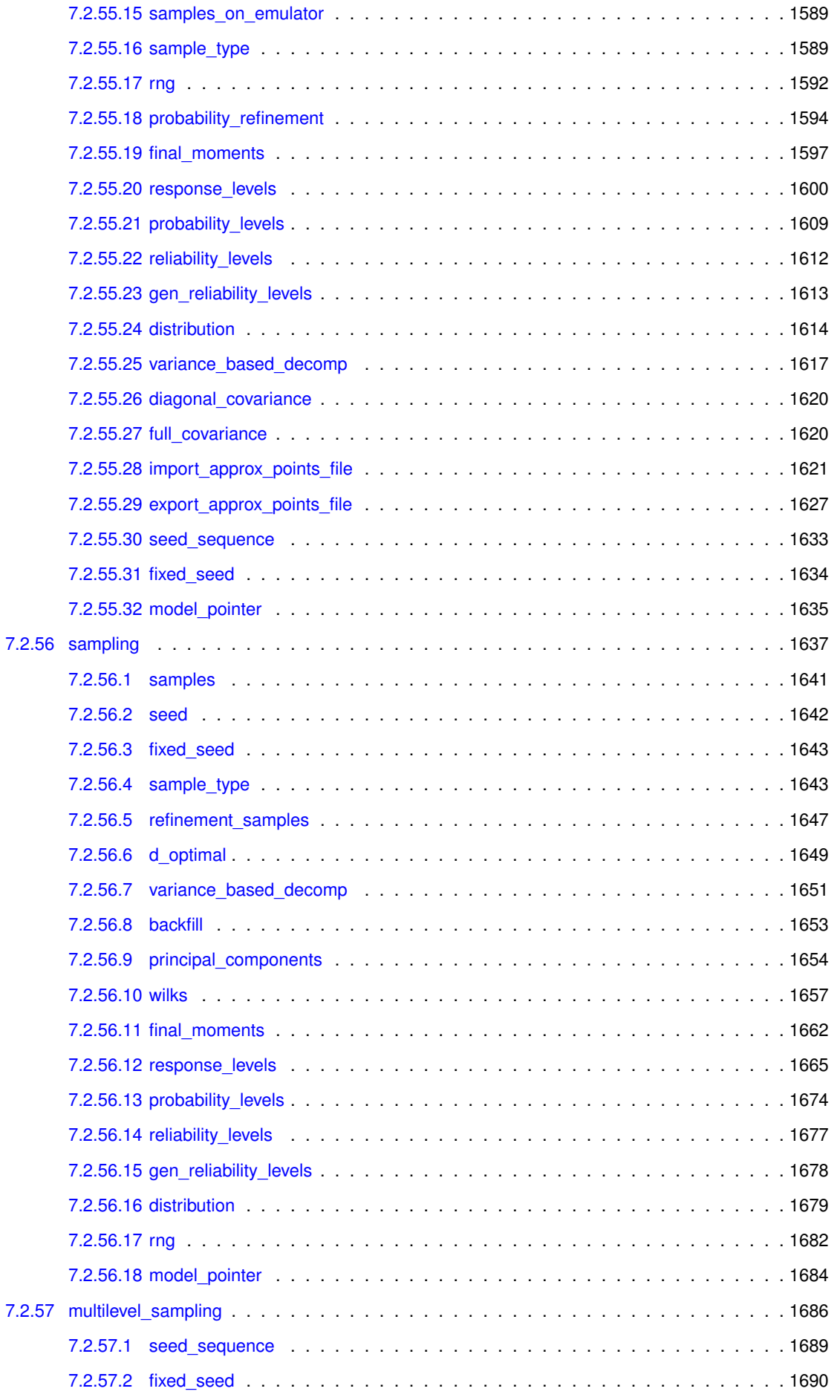

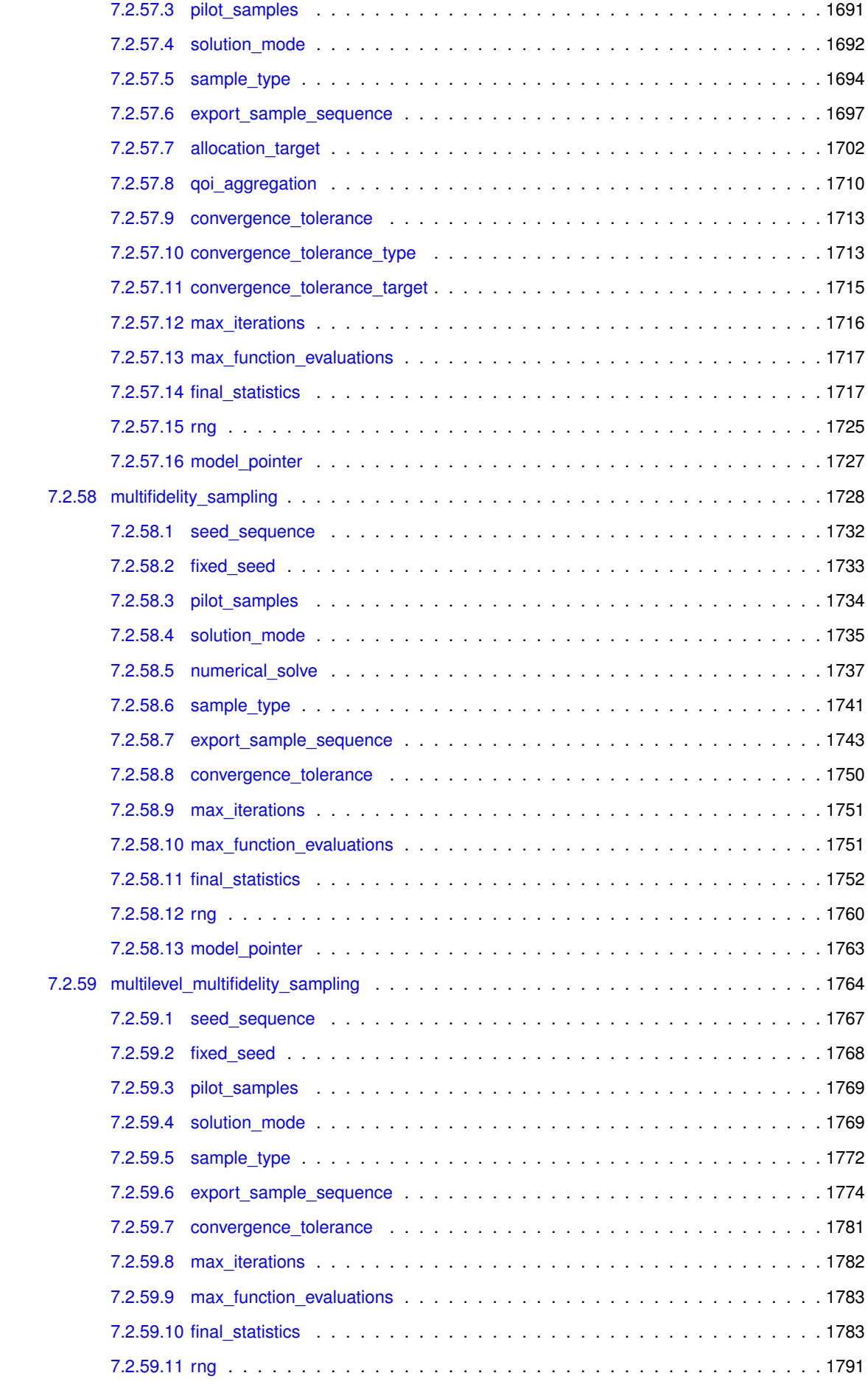

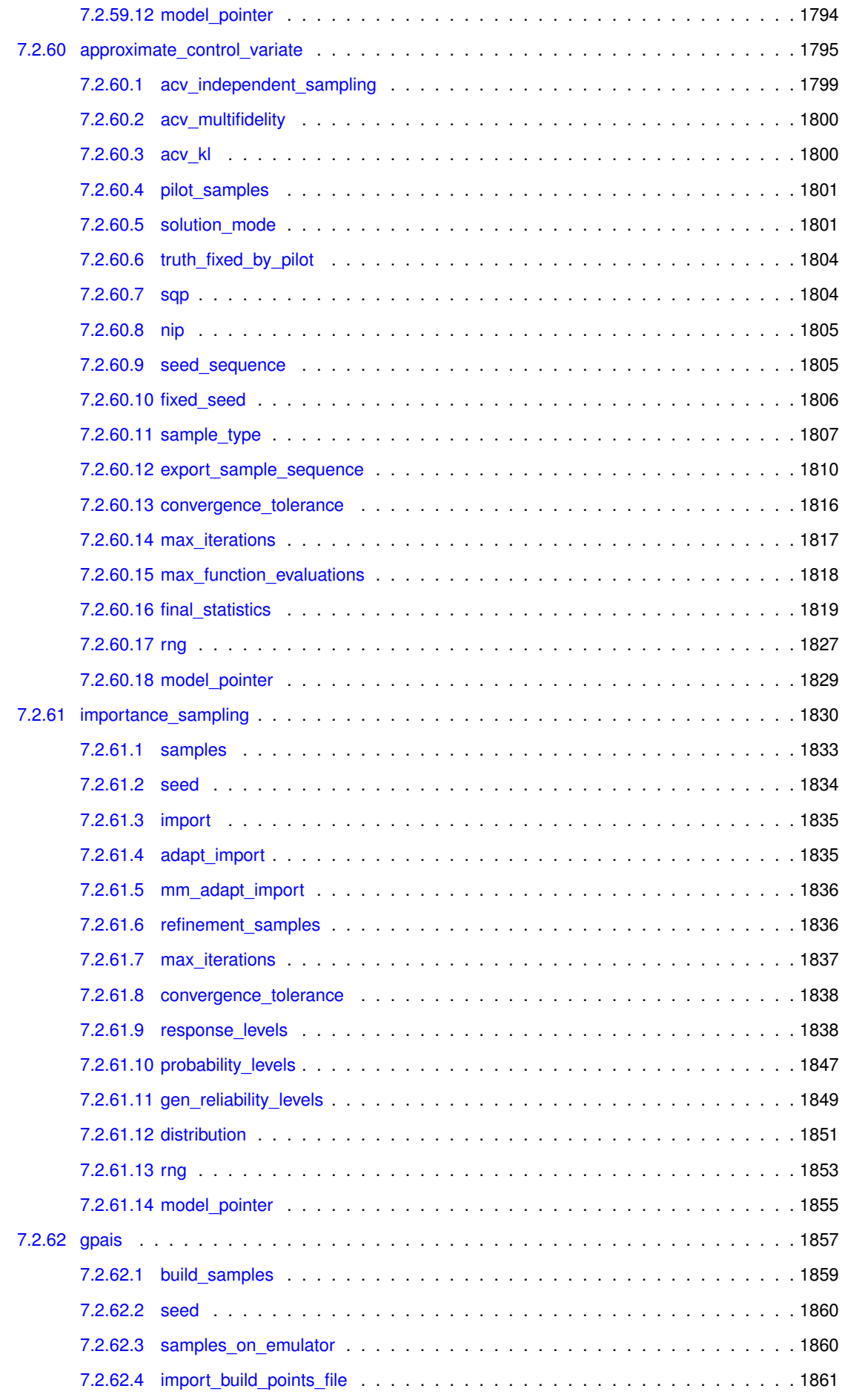

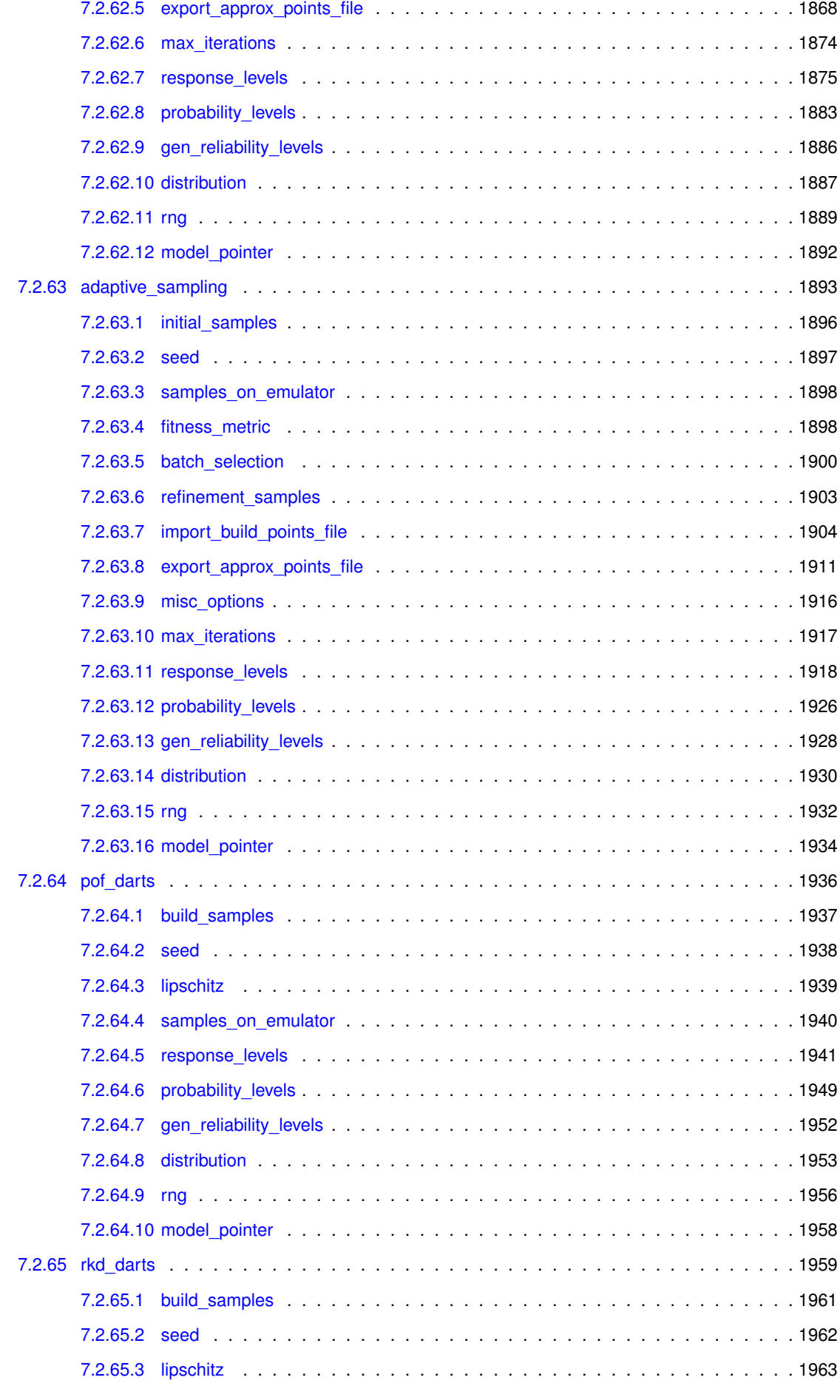

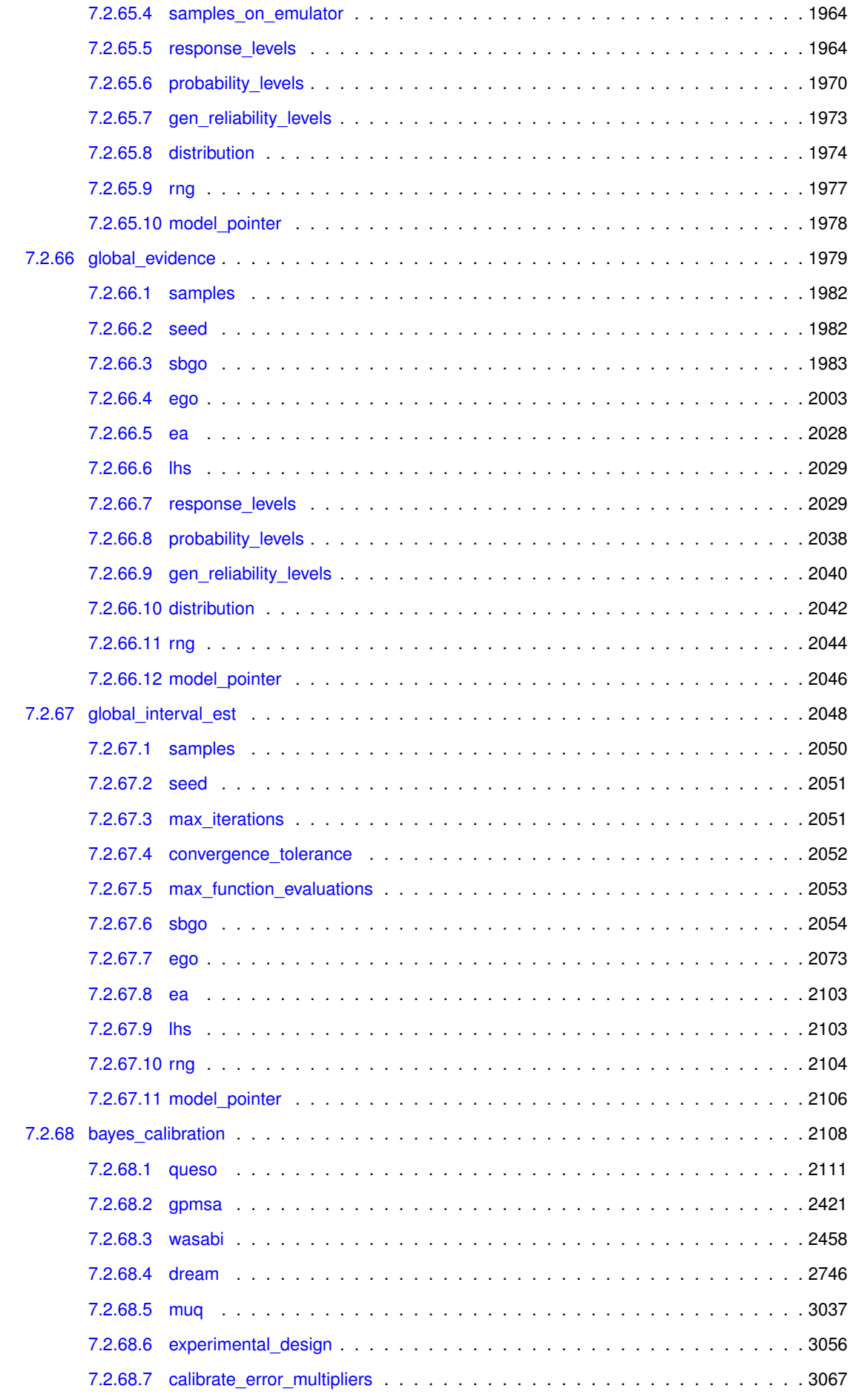

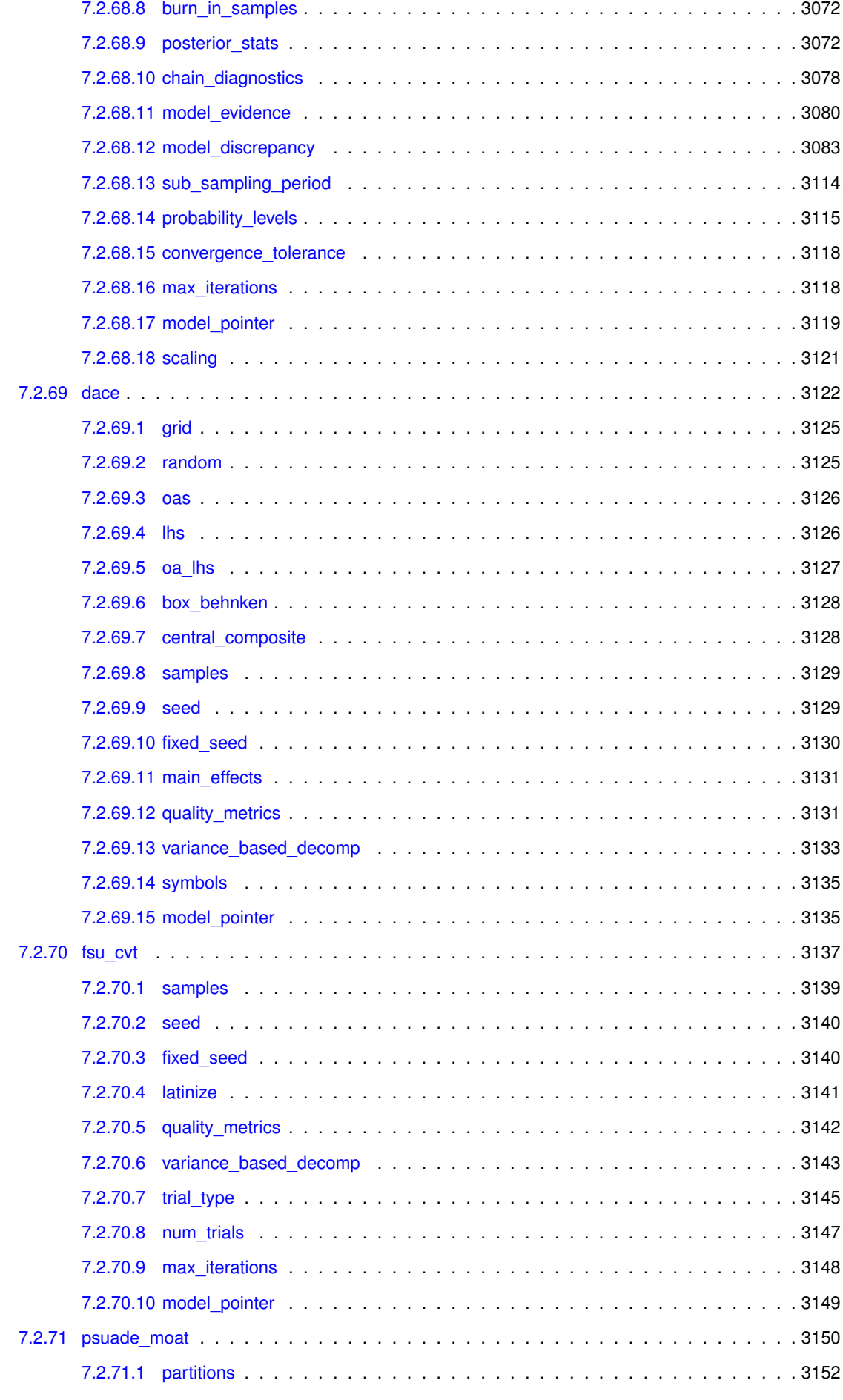

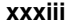

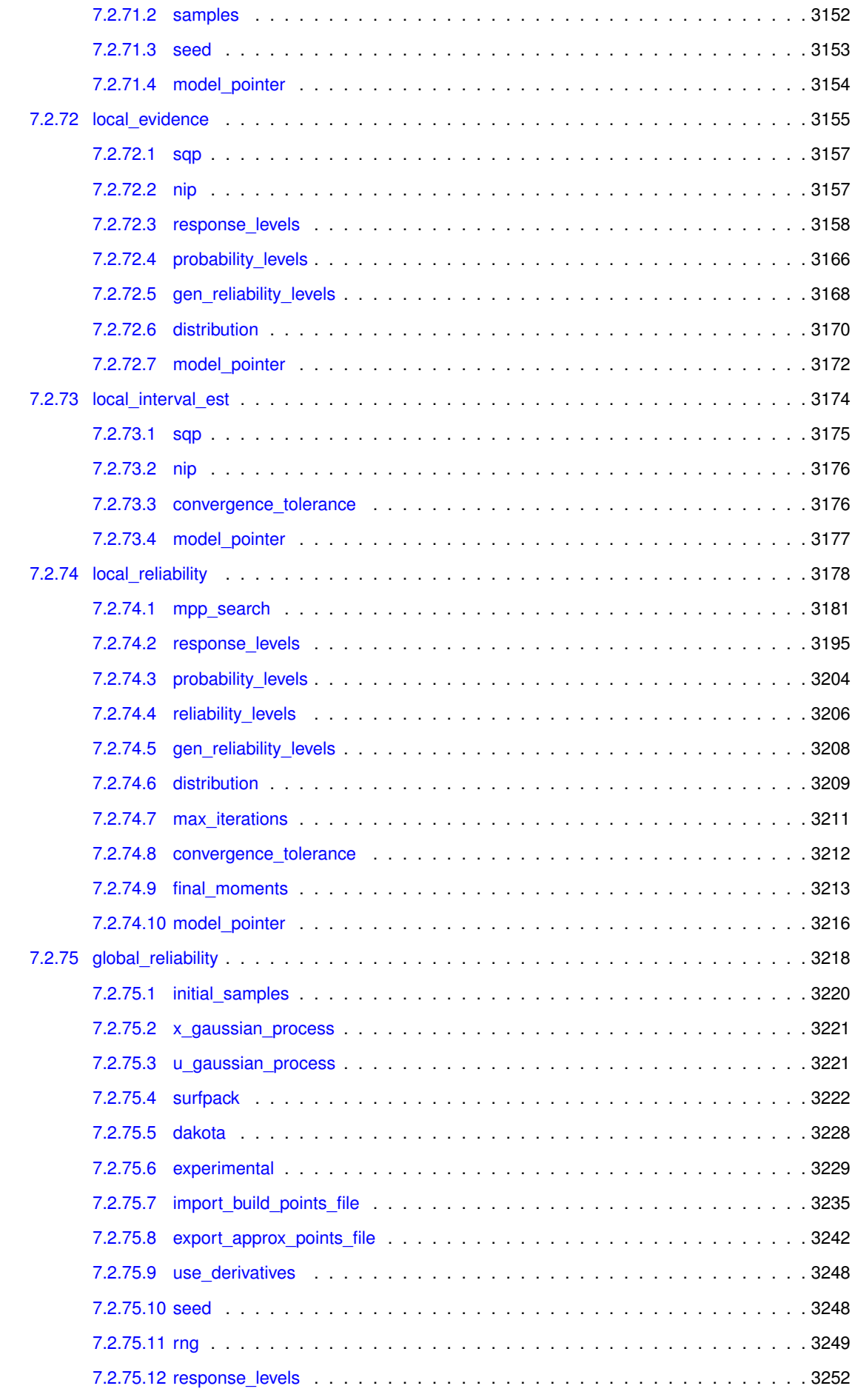

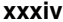

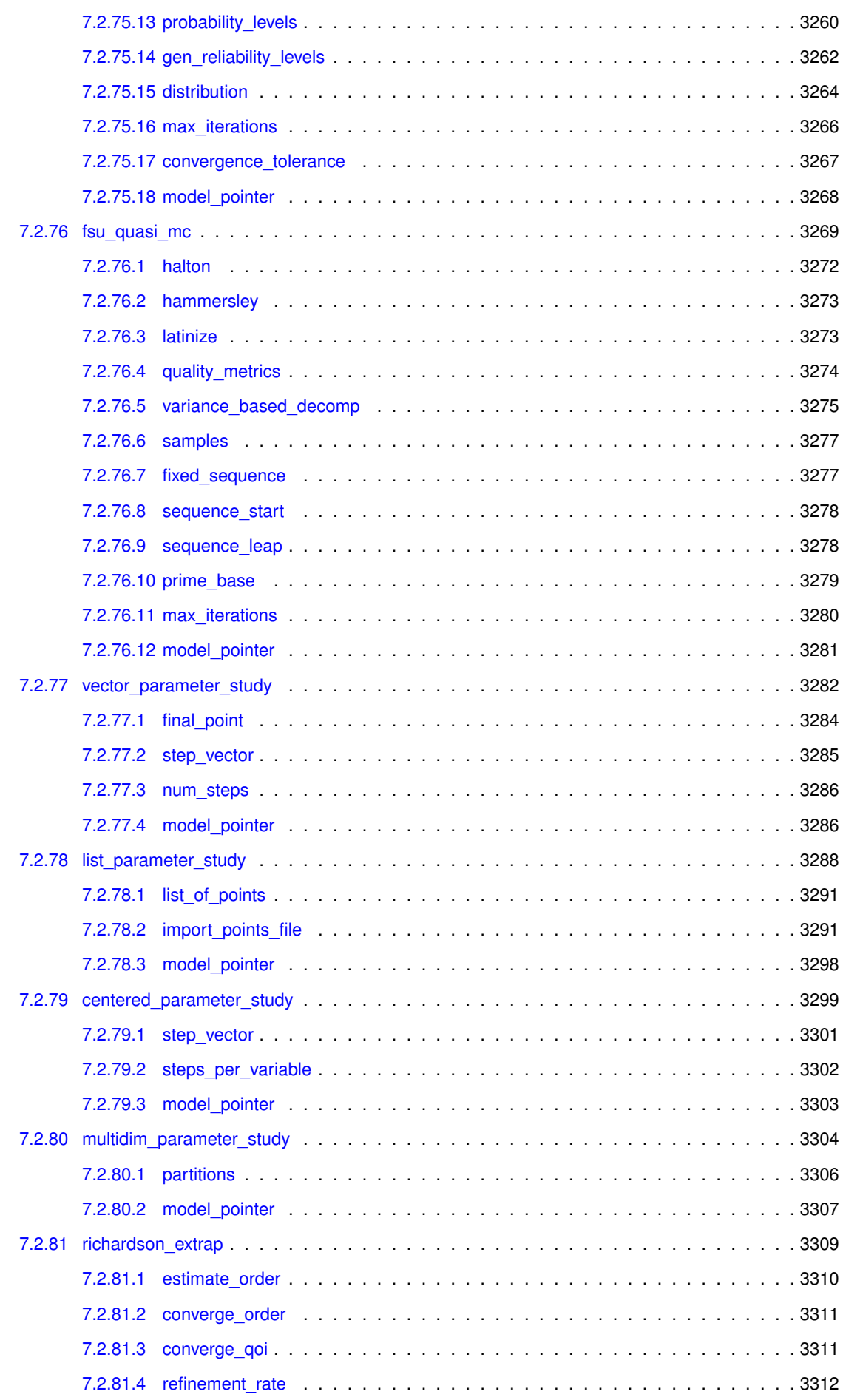

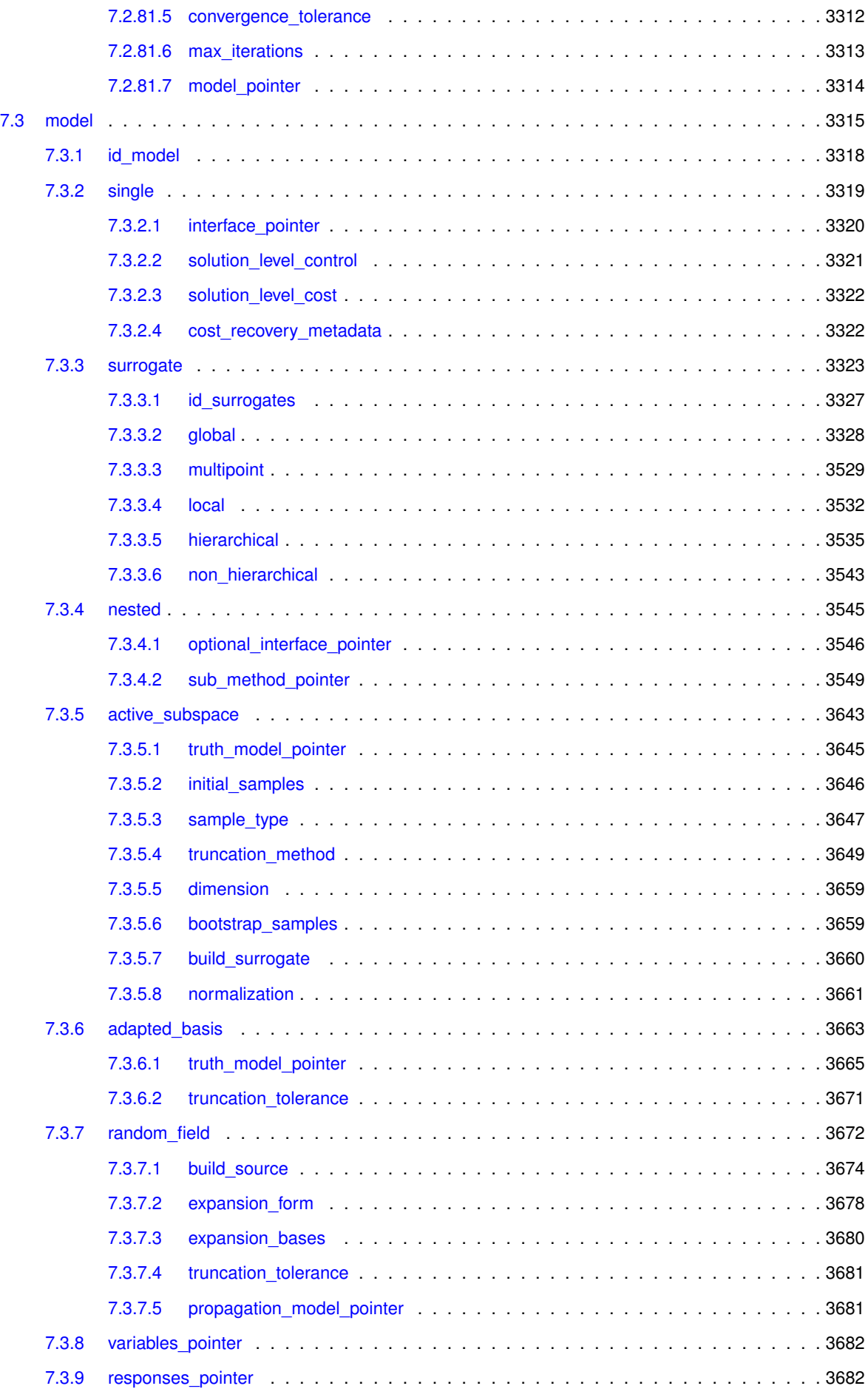

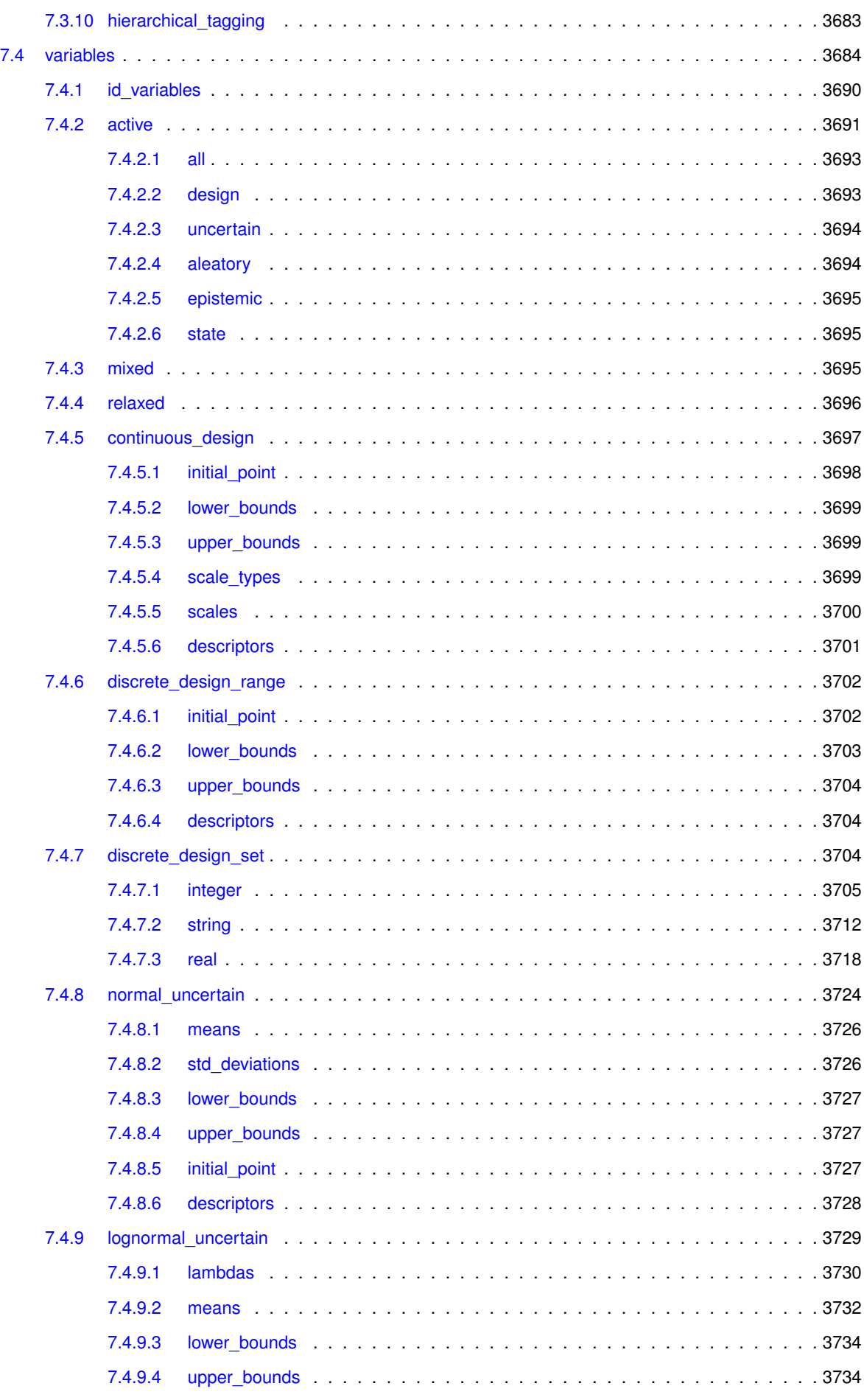
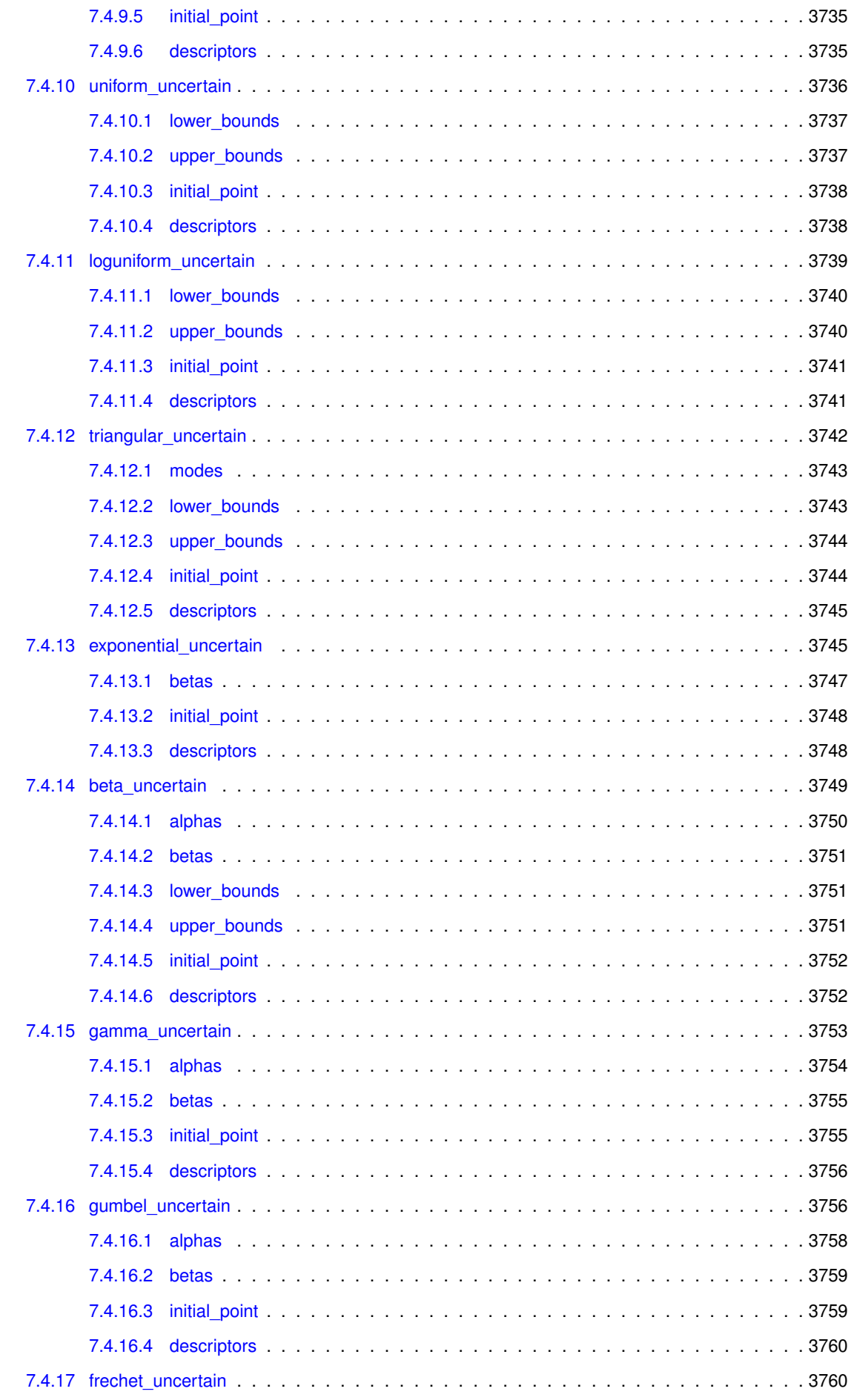

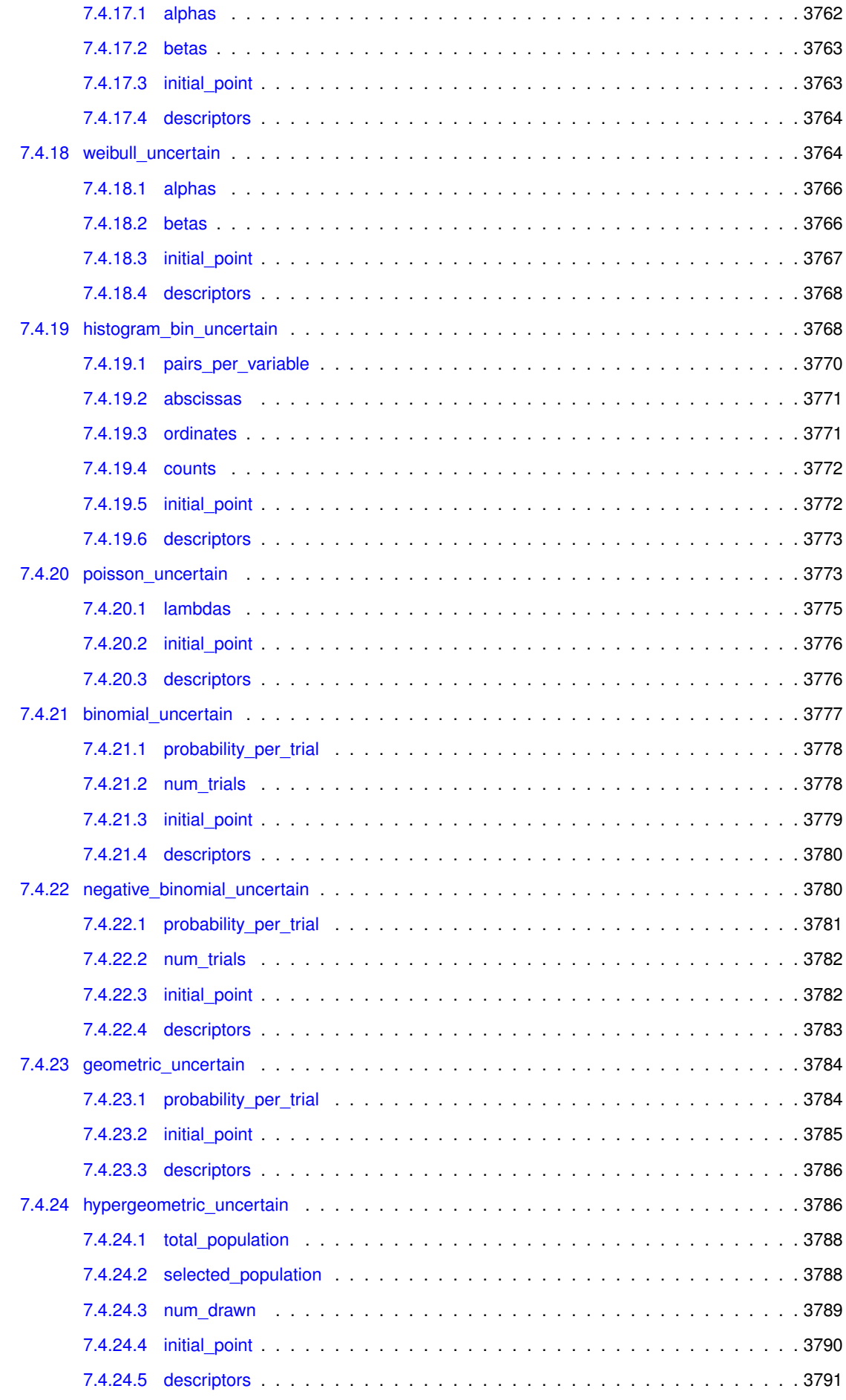

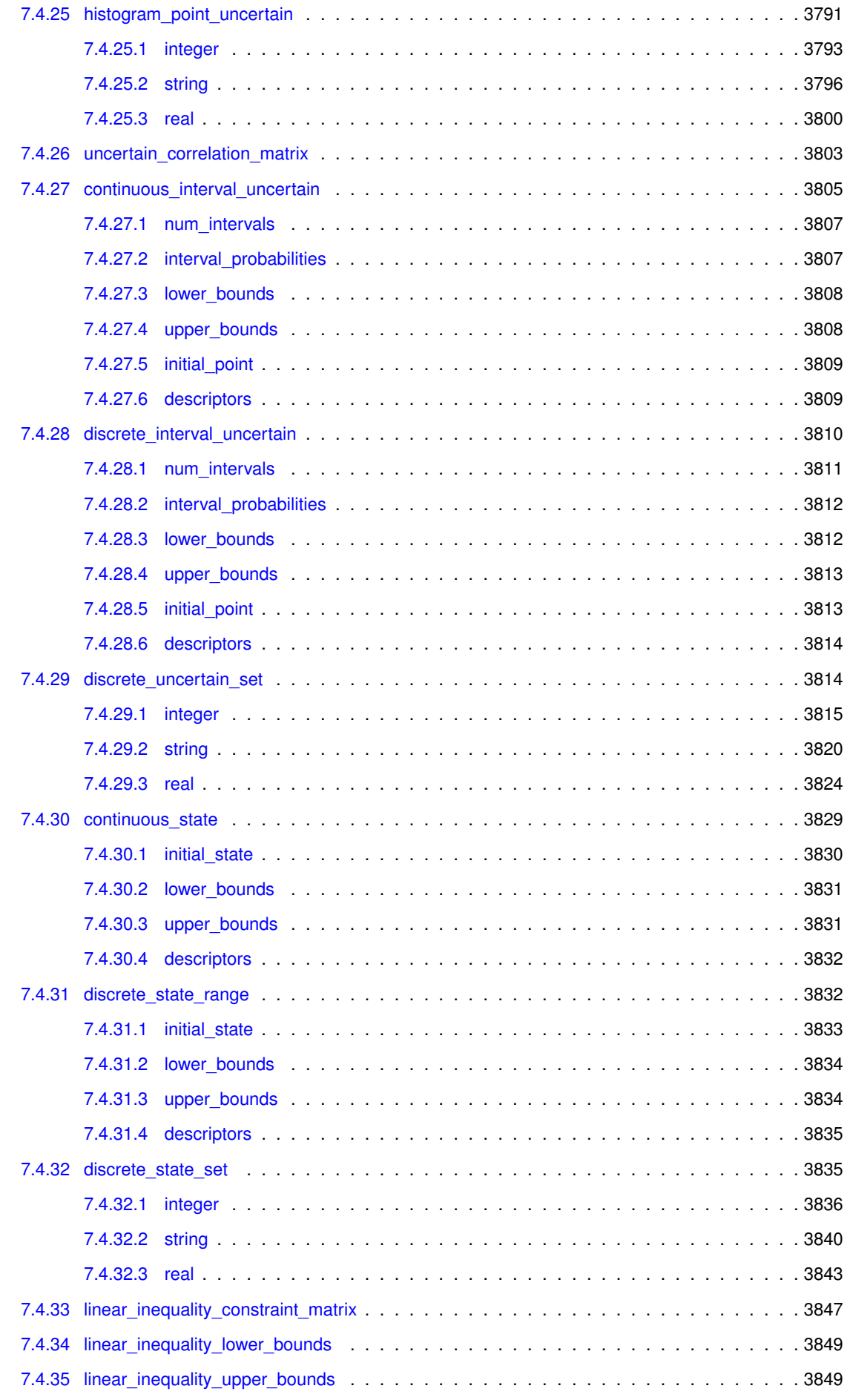

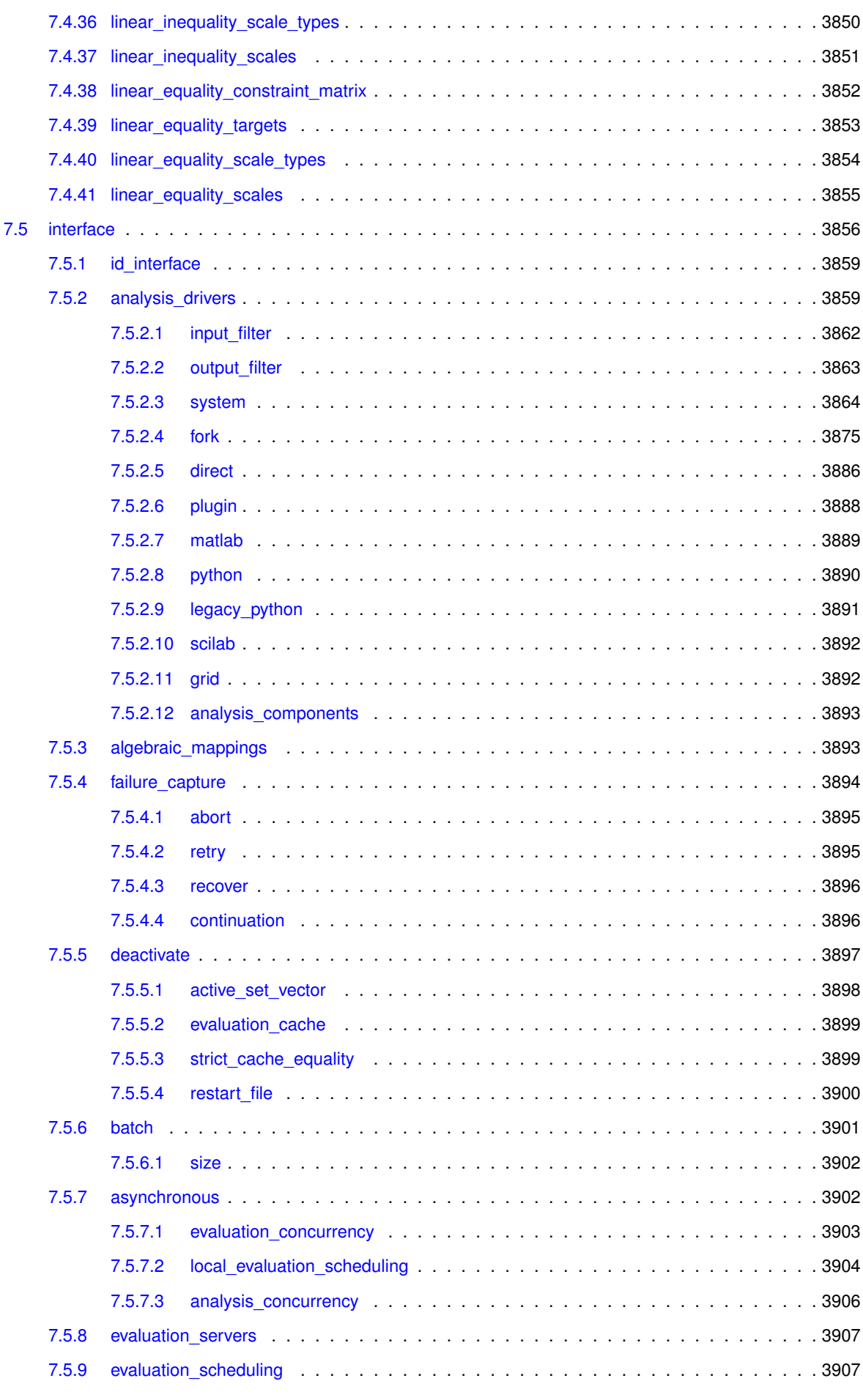

**Dakota Version 6.16 Reference Manual generated on May 12, 2022**

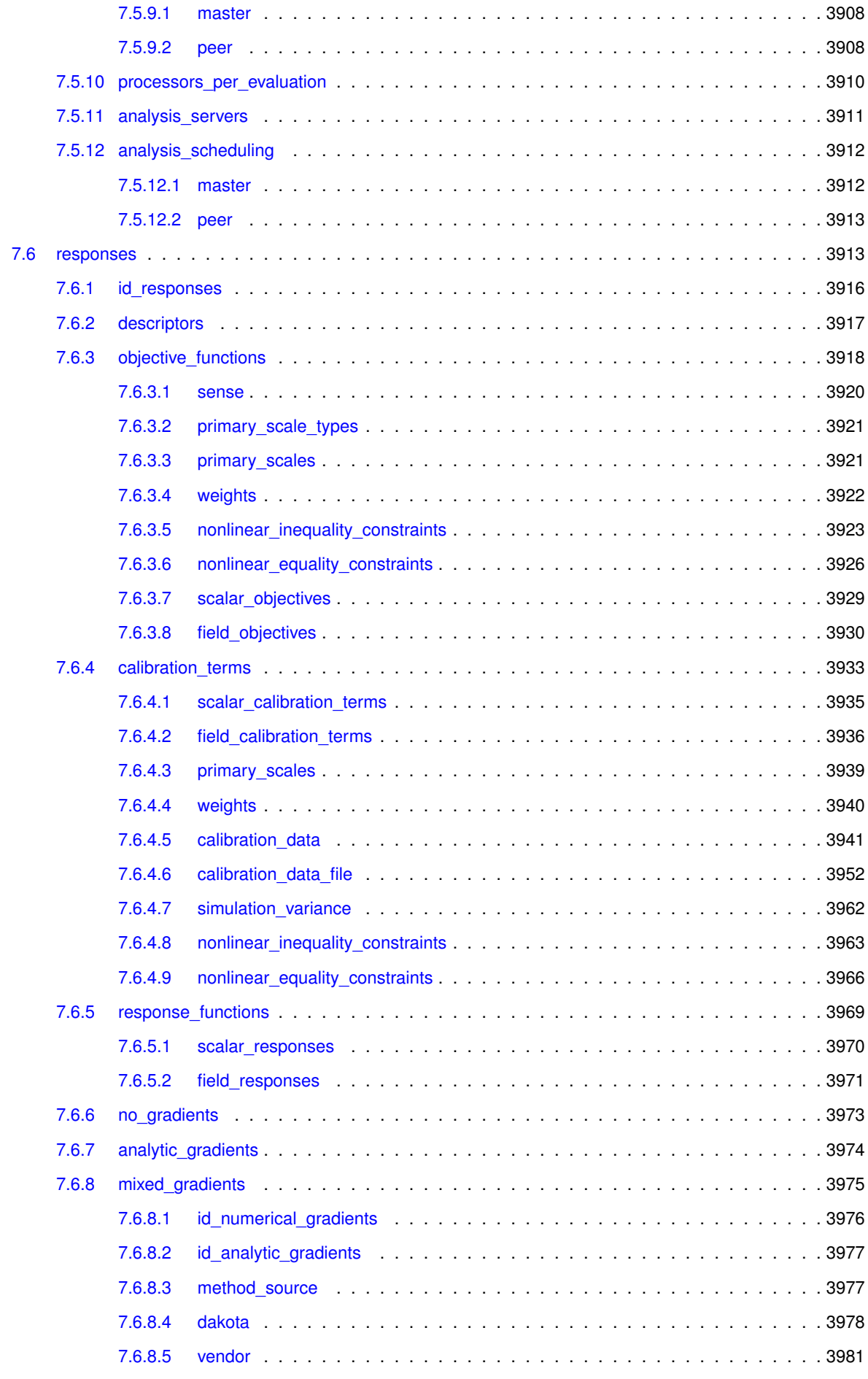

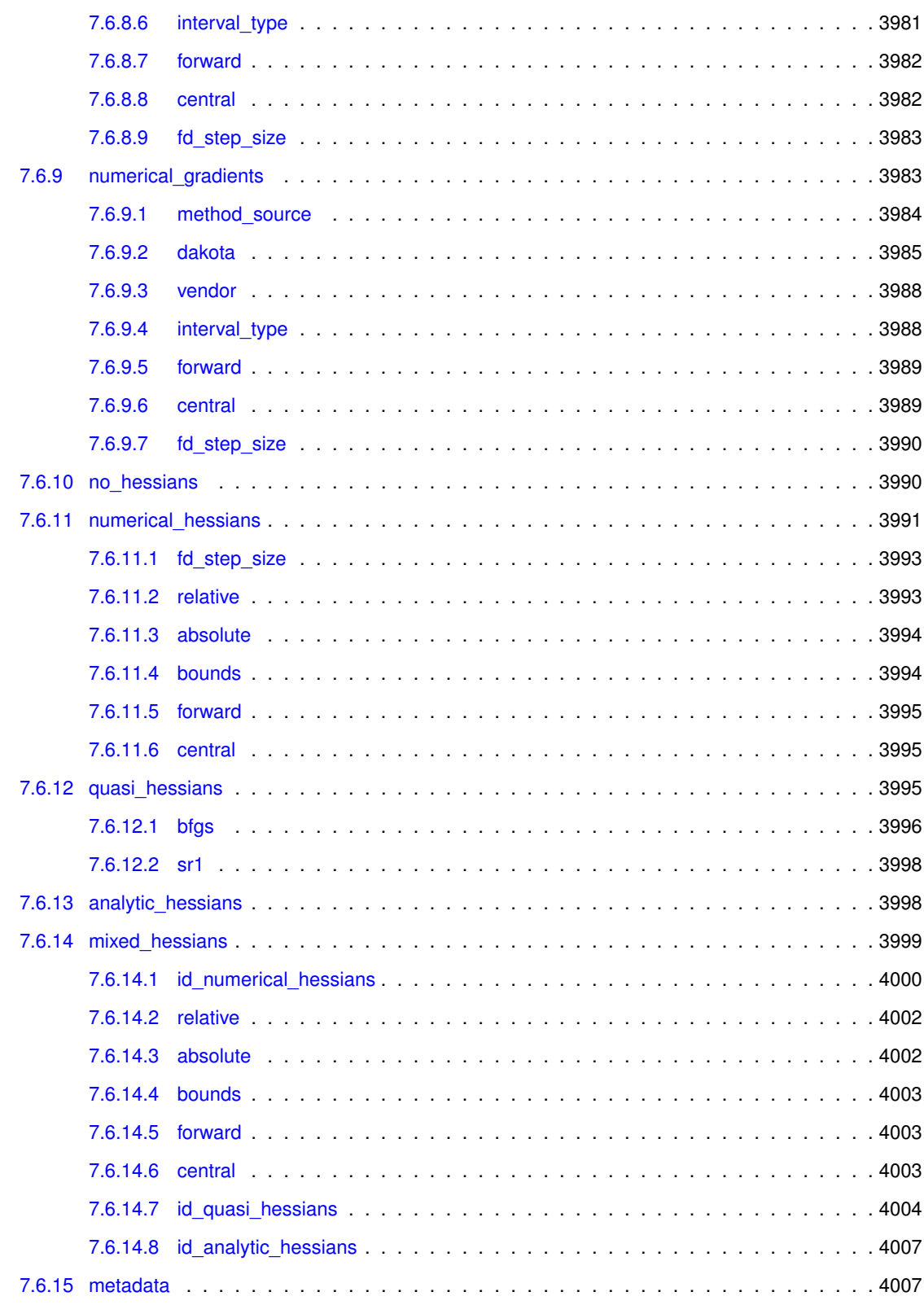

## **[Bibliographic References](#page-4043-0) 4009**

## **Chapter 1**

# **Main Page**

The Dakota software (<http://dakota.sandia.gov/>) delivers advanced parametric analysis techniques enabling quantification of margins and uncertainty, risk analysis, model calibration, and design exploration with computational models. Its methods include optimization, uncertainty quantification, parameter estimation, and sensitivity analysis, which may be used individually or as components within surrogate-based and other advanced strategies.

**Author**

Brian M. Adams, William J. Bohnhoff, Robert A. Canfield, Wesley P. Coomber, Keith R. Dalbey, Mohamed S. Ebeida, John P. Eddy, Michael S. Eldred, Gianluca Geraci, Russell W. Hooper, Patricia D. Hough, Kenneth T. Hu, John D. Jakeman, Carson Kent, Mohammad Khalil, Kathryn A. Maupin, Jason A. Monschke, Teresa Portone, Elliott M. Ridgway, Ahmad A. Rushdi, D. Thomas Seidl, J. Adam Stephens, Laura P. Swiler, Anh Tran, Dena M. Vigil, Timothy M. Wildey, and Justin G. Winokur; with Friedrich Menhorn and Xiaoshu Zeng

The Reference Manual documents all the input keywords that can appear in a Dakota input file to configure a Dakota study. Its organization closely mirrors the structure of dakota.input.summary. For more information see [Dakota Input Specification.](#page-70-0) For information on software structure, refer to the Developers Manual [\[3\]](#page-4044-0), and for a tour of Dakota features and capabilities, including a tutorial, refer to the User's Manual [\[5\]](#page-4044-1).

Dakota 6.14 and newer include a refreshed Examples Library, ranging from examples of Dakota input files and basic studies through complete case studies. These can be found in binary distributions in dakota/share/dakota/examples/official (dakota/dakota-examples in source distributions). Legacy examples, including many from the Dakota software manuals appear in other directories in dakota/share/dakota/examples (dakota/examples for source).

## **1.1 How to Use this Manual**

- To learn how to run Dakota from the command line, see [Running Dakota](#page-44-0)
- To learn to how to restart Dakota studies, see [Restarting Dakota Studies](#page-46-0)
- To learn about the Dakota restart utility, see [The Dakota Restart Utility](#page-47-0)

To find more information about a specific keyword

- 1. Use the search box at the top right (currently only finds keyword names)
- 2. Browse the Keywords tree on the left navigation pane
- 3. Look at the [Dakota Input Specification](#page-70-0)
- 4. Navigate through the keyword pages, starting from the [Keywords Area](#page-236-0)

To find more information about a Dakota related topic

- 1. Browse the Topics Area on the left navigation pane
- 2. Navigate through the topics pages, starting from the [Topics Area](#page-158-0)

A small number of examples are included (see [Sample Input Files\)](#page-72-0) along with a description of the test problems (see [Test Problems\)](#page-66-0).

A bibliography for the Reference Manual is provided in [Bibliographic References](#page-0-0)

## **Chapter 2**

# **Running Dakota**

<span id="page-44-0"></span>The Dakota executable file is named dakota (dakota.exe on Windows) and is most commonly run from a terminal or command prompt.

## **2.1 Usage**

If the dakota command is entered at the command prompt without any arguments, a usage message similar to the following appears:

```
usage: dakota [options and <args>]
   -help (Print this summary)
    -version (Print DAKOTA version number)
   -input <$val> (REQUIRED DAKOTA input file $val)
   -preproc [$val] (Pre-process input file with pyprepro or tool $val)
    -output <$val> (Redirect DAKOTA standard output to file $val)
   -error <$val> (Redirect DAKOTA standard error to file $val)
   -parser <$val> (Parsing technology: nidr[strict][:dumpfile])
    -no_input_echo (Do not echo DAKOTA input file)
   -check (Perform input checks)
   -pre_run [$val] (Perform pre-run (variables generation) phase)
    -run [$val] (Perform run (model evaluation) phase)
   -post_run [$val] (Perform post-run (final results) phase)
   -read_restart [$val] (Read an existing DAKOTA restart file $val)
    -stop_restart <$val> (Stop restart file processing at restart record $val)
    -write_restart [$val] (Write a new DAKOTA restart file $val)
```
Of these command line options, only input is required, and the -input switch can be omitted if the input file name is the final item appearing on the command line (see Examples); all other command-line inputs are optional.

- help prints the usage message above.
- version prints version information for the executable.
- check invokes a dry-run mode in which the input file is processed and checked for errors, but the study is not performed.
- input provides the name of the Dakota input file, which can optionally be pre-processed as a template using the preproc option.
- output and error options provide file names for redirection of the Dakota standard output (stdout) and standard error (stderr), respectively.
- The parser option is for debugging and will not be further described here.
- By default, Dakota will echo the input file to the output stream, but no\_input\_echo can override this behavior.
- read restart and write restart commands provide the names of restart databases to read from and write to, respectively.
- stop restart command limits the number of restart records read from the restart database (the default is all the records) for those cases in which some evaluations were erroneous or corrupted. Restart records are recorded in order of completion. Restart management is an important technique for retaining data from expensive engineering applications.
- -pre run, -run, and -post run instruct Dakota to run one or more execution phases, excluding others. The commands must be followed by filenames as described in [Execution Phases.](#page-46-1)

Command line switches can be abbreviated so long as the abbreviation is unique, so the following are valid, unambiguous specifications:  $-h$ ,  $-v$ ,  $-c$ ,  $-i$ ,  $-o$ ,  $-e$ ,  $-s$ ,  $-w$ ,  $-re$ ,  $-ru$ , and  $-po$  and can be used in place of the longer forms of the command line options.

For information on restarting Dakota, see [Restarting Dakota Studies](#page-46-0) and [The Dakota Restart Utility.](#page-47-0)

### **2.2 Examples**

To run Dakota with a particular input file, the following syntax can be used:

```
dakota -i dakota.in
```
or more simply

dakota dakota.in

This will echo the standard output (stdout) and standard error (stderr) messages to the terminal. To redirect stdout and stderr to separate files, the  $-\circ$  and  $-\circ$  command line options may be used:

dakota -i dakota.in -o dakota.out -e dakota.err

or

```
dakota -o dakota.out -e dakota.err dakota.in
```
Alternatively, any of a variety of Unix redirection variants can be used. Refer to [\[6\]](#page-4044-2) for more information on Unix redirection. The simplest of these redirects stdout to another file:

dakota dakota.in > dakota.out

The specified Dakota input file may instead be an dprepro/aprepro-style template file to be pre-processed prior to running Dakota. For example it might contain template expressions in curly braces:

```
\# {MyLB = 2.0} {MyUB = 8.6}
variables
 uniform_uncertain 3
    upper_bounds {MyUB} {MyUB} {MyUB}
    lower_bounds {MyLB} {MyLB} {MyLB}
```
(See the Interfaces chapter in the Dakota User's Manual [**?** ] for more information and use cases.) To pre-process the input file, specify the preproc flag which generates an intermediate temporary input file for use in Dakota. If Dakota's pyprepro.py utility is not available on the execution PATH and/or additional pre-processing options are needed, the tool location and syntax can be specified, for example:

```
# Assumes pyprepro.py is on PATH:
dakota -i dakota_rosen.tmpl -preproc
# Specify path/name of pre-processor:
dakota -i dakota_rosen.tmpl \
  -preproc "/home/user/dakota/bin/pyprepro"
# Specify Python interpreter to use, for example on Windows
dakota -i dakota_rosen.tmpl -preproc "C:/python27/python.exe \
  C:/dakota/6.10/bin/pyprepro/pyprepro.py"
# Specify additional options to pyprepro, e.g., include file:
dakota -i dakota_rosen.tmpl -preproc "pyprepro.py -I default.params"
```
## <span id="page-46-1"></span>**2.3 Execution Phases**

Dakota has three execution phases: pre-run, run, and post-run.

- pre-run can be used to generate variable sets
- run (core run) invokes the simulation to evaluate variables, producing responses
- post-run accepts variable/response sets and analyzes the results (for example, calculate correlations from a set of samples). Currently only two modes are supported and only for sampling, parameter study, and DACE methods:

(1) pre-run only with optional tabular output of variables:

dakota -i dakota.in -pre\_run [::myvariables.dat]

(2) post-run only with required tabular input of variables/responses:

dakota -i dakota.in -post\_run myvarsresponses.dat::

## <span id="page-46-0"></span>**2.4 Restarting Dakota Studies**

Dakota is often used to solve problems that require repeatedly running computationally expensive simulation codes. In some cases you may want to repeat an optimization study, but with a tighter final convergence tolerance. This would be costly if the entire optimization analysis had to be repeated. Interruptions imposed by computer usage policies, power outages, and system failures could also result in costly delays. However, Dakota automatically records the variable and response data from all function evaluations so that new executions of Dakota can pick up where previous executions left off. The Dakota restart file (dakota.rst by default) archives the tabulated interface evaluations in a binary format. The primary restart commands at the command line are  $-{\rm read\_restart}$ , -write\_restart, and -stop\_restart.

#### **2.4.1 Writing Restart Files**

To write a restart file using a particular name, the -write\_restart command line input (may be abbreviated as  $-w$ ) is used:

```
dakota -i dakota.in -write_restart my_restart_file
```
If no  $-w$ rite\_restart specification is used, then Dakota will still write a restart file, but using the default name dakota.rst instead of a user-specified name.

To turn restart recording off, the user may use the [restart\\_file](#page-3934-1) keyword, in the  $interface$  block. This can increase execution speed and reduce disk storage requirements, but at the expense of a loss in the ability to recover and continue a run that terminates prematurely. This option is not recommended when function evaluations are costly or prone to failure. Please note that using the deactivate restart\_file specification will result in a zero length restart file with the default name dakota.rst, which can overwrite an exiting file.

#### **2.4.2 Using Restart Files**

To restart Dakota from a restart file, the  $-$ read restart command line input (may be abbreviated as  $-r$ ) is used:

dakota -i dakota.in -read\_restart my\_restart\_file

If no  $-{\rm read\_restart}$  specification is used, then Dakota will not read restart information from any file (i.e., the default is no restart processing).

To read in only a portion of a restart file, the  $-stop$  restart control (may be abbreviated as  $-s$ ) is used to specify the number of entries to be read from the database. Note that this integer value corresponds to the restart record processing counter (as can be seen when using the print utility (see [The Dakota Restart Utility\)](#page-47-0) which may differ from the evaluation numbers used in the previous run if, for example, any duplicates were detected (since these duplicates are not recorded in the restart file). In the case of a  $-$ stop\_restart specification, it is usually desirable to specify a new restart file using  $-write\_restart$  so as to remove the records of erroneous or corrupted function evaluations. For example, to read in the first 50 evaluations from dakota.rst:

dakota -i dakota.in -r dakota.rst -s 50 -w dakota\_new.rst

The dakota new.rst file will contain the 50 processed evaluations from dakota.rst as well as any new evaluations. All evaluations following the  $50<sup>th</sup>$  in  $dabcca$ . rst have been removed from the latest restart record.

#### **2.4.3 Appending to a Restart File**

If the  $-w$ rite restart and  $-$ read restart specifications identify the same file (including the case where -write\_restart is not specified and -read\_restart identifies dakota.rst), then new evaluations will be appended to the existing restart file.

#### **2.4.4 Working with multiple Restart Files**

If the -write restart and -read restart specifications identify different files, then the evaluations read from the file identified by  $-$ read restart are first written to the  $-w$ rite restart file. Any new evaluations are then appended to the -write restart file. In this way, restart operations can be chained together indefinitely with the assurance that all of the relevant evaluations are present in the latest restart file.

#### **2.4.5 How it Works**

Dakota's restart algorithm relies on its duplicate detection capabilities. Processing a restart file populates the list of function evaluations that have been performed. Then, when the study is restarted, it is started from the beginning (not a warm start) and many of the function evaluations requested by the iterator are intercepted by the duplicate detection code. This approach has the primary advantage of restoring the complete state of the iteration (including the ability to correctly detect subsequent duplicates) for all methods/iterators without the need for iteratorspecific restart code. However, the possibility exists for numerical round-off error to cause a divergence between the evaluations performed in the previous and restarted studies. This has been rare in practice.

#### <span id="page-47-0"></span>**2.5 The Dakota Restart Utility**

The Dakota restart utility program provides a variety of facilities for managing restart files from Dakota executions. The executable program name is dakota\_restart\_util and it has the following options, as shown by the usage message returned when executing the utility without any options:

```
Usage:
  dakota_restart_util command <arg1> [<arg2> <arg3> ...] --options
    dakota_restart_util print <restart_file>
    dakota_restart_util to_neutral <restart_file> <neutral_file>
    dakota_restart_util from_neutral <neutral_file> <restart_file>
    dakota_restart_util to_tabular <restart_file> <text_file>
```

```
[--custom_annotated [header] [eval_id] [interface_id]]
     [--output_precision <int>]
   dakota_restart_util remove <double> <old_restart_file> <new_restart_file>
   dakota_restart_util remove_ids <int_1> ... <int_n> <old_restart_file> <new_restart_file>
   dakota_restart_util cat <restart_file_1> ... <restart_file_n> <new_restart_file>
options:
 --help show dakota_restart_util help message
 --custom_annotated arg butabular file options: header, eval_id,
                            interface_id
 --freeform tabular file: freeform format
 --output_precision arg (=10) set tabular output precision
```
Several of these functions involve format conversions. In particular, the binary format used for restart files can be converted to ASCII text and printed to the screen, converted to and from a neutral file format, or converted to a tabular format for importing into 3rd-party plotting programs. In addition, a restart file with corrupted data can be repaired by value or id, and multiple restart files can be combined to create a master database.

#### **2.5.1 Print Command**

The print option is useful to show contents of a restart file, since the binary format is not convenient for direct inspection. The restart data is printed in full precision, so that exact matching of points is possible for restarted runs or corrupted data removals. For example, the following command

```
dakota_restart_util print
dakota.rst
```
results in output similar to the following:

```
------------------------------------------
Restart record 1 (evaluation id 1):
------------------------------------------
Parameters:
                     1.8000000000000000e+00 intake_dia
                     1.0000000000000000e+00 flatness
Active response data:
Active set vector = \{ 3 3 3 3 \}-2.4355973813420619e+00 obj_fn
                    -4.7428486677140930e-01 nln_ineq_con_1
                     -4.5000000000000001e-01 nln_ineq_con_2
                     1.3971143170299741e-01 nln_ineq_con_3
 [ -4.3644298963447897e-01 1.4999999999999999e-01 ] obj_fn gradient
 [ 1.3855136437818300e-01 0.0000000000000000e+00 ] nln_ineq_con_1 gradient
 [ 0.0000000000000000e+00 1.4999999999999999e-01 ] nln_ineq_con_2 gradient
   [ 0.0000000000000000e+00 -1.9485571585149869e-01 ] nln_ineq_con_3 gradient
------------------------------------------
Restart record 2 (evaluation id 2):
------------------------------------------
Parameters:
                     2.1640000000000001e+00 intake_dia
                     1.7169994018008317e+00 flatness
Active response data:
Active set vector = \{ 3 3 3 3 \}-2.4869127192988878e+00 obj_fn
                     6.9256958799989843e-01 nln_ineq_con_1
                     -3.4245008972987528e-01 nln_ineq_con_2
                     8.7142207937157910e-03 nln_ineq_con_3
 [ -4.3644298963447897e-01 1.4999999999999999e-01 ] obj_fn gradient
 [ 2.9814239699997572e+01 0.0000000000000000e+00 ] nln_ineq_con_1 gradient
   [ 0.0000000000000000e+00 1.4999999999999999e-01 ] nln_ineq_con_2 gradient
 [ 0.0000000000000000e+00 -1.6998301774282701e-01 ] nln_ineq_con_3 gradient
...<snip>...
Restart file processing completed: 11 evaluations retrieved.
```
#### **2.5.2 Neutral File Format**

A Dakota restart file can be converted to a neutral file format using a command like the following:

dakota\_restart\_util to\_neutral dakota.rst dakota.neu

which results in a report similar to the following:

```
Writing neutral file dakota.neu
Restart file processing completed: 11 evaluations retrieved.
```
Similarly, a neutral file can be returned to binary format using a command like the following:

dakota\_restart\_util from\_neutral dakota.neu dakota.rst

which results in a report similar to the following:

```
Reading neutral file dakota.neu
Writing new restart file dakota.rst
Neutral file processing completed: 11 evaluations retrieved.
```
The contents of the generated neutral file are similar to the following (from the first two records for the Cylinder example in [\[5\]](#page-4044-1)).

```
6 7 2 1.8000000000000000e+00 intake_dia 1.0000000000000000e+00 flatness 0 0 0 0
NULL 4 2 1 0 3 3 3 3 1 2 obj_fn nln_ineq_con_1 nln_ineq_con_2 nln_ineq_con_3
  -2.4355973813420619e+00\ \ -4.7428486677140930e-01\ \ -4.50000000000000001e-011.3971143170299741e-01 -4.3644298963447897e-01 1.4999999999999999e-01
  1.3855136437818300e-01 0.0000000000000000e+00 0.0000000000000000e+00
  1.4999999999999999e-01 0.0000000000000000e+00 -1.9485571585149869e-01 1
6 7 2 2.1640000000000001e+00 intake_dia 1.7169994018008317e+00 flatness 0 0 0 0
NULL 4 2 1 0 3 3 3 3 1 2 obj_fn nln_ineq_con_1 nln_ineq_con_2 nln_ineq_con_3
  -2.4869127192988878e+00 6.9256958799989843e-01 -3.4245008972987528e-01
  8.7142207937157910e-03 -4.3644298963447897e-01 1.4999999999999999e-01
  2.9814239699997572e+01 0.0000000000000000e+00 0.0000000000000000e+00
  1.4999999999999999e-01 0.0000000000000000e+00 -1.6998301774282701e-01 2
```
This format is not intended for direct viewing (print should be used for this purpose). Rather, the neutral file capability has been used in the past for managing portability of restart data across platforms (recent use of more portable binary formats has largely eliminated this need) or for advanced repair of restart records (in cases where the remove command was insufficient).

#### **2.5.3 Tabular Format**

Conversion of a binary restart file to a tabular format enables convenient import of this data into 3rd-party postprocessing tools such as Matlab, TECplot, Excel, etc. This facility is nearly identical to the output activated by the [tabular\\_data](#page-238-0) keyword in the Dakota input file specification, but with two important differences:

- 1. No function evaluations are suppressed as they are with tabular\_data (i.e., any internal finite difference evaluations are included).
- 2. The conversion can be performed later, i.e., for Dakota runs executed previously.

An example command for converting a restart file to tabular format is:

dakota\_restart\_util to\_tabular dakota.rst dakota.m

which results in a report similar to the following:

```
Writing tabular text file dakota.m
Restart file processing completed: 10 evaluations tabulated.
```
The contents of the generated tabular file are similar to the following (from the example in the Restart section of [\[5\]](#page-4044-1)). Note that while evaluations resulting from numerical derivative offsets would be reported (as described above), derivatives returned as part of the evaluations are not reported (since they do not readily fit within a compact tabular format):

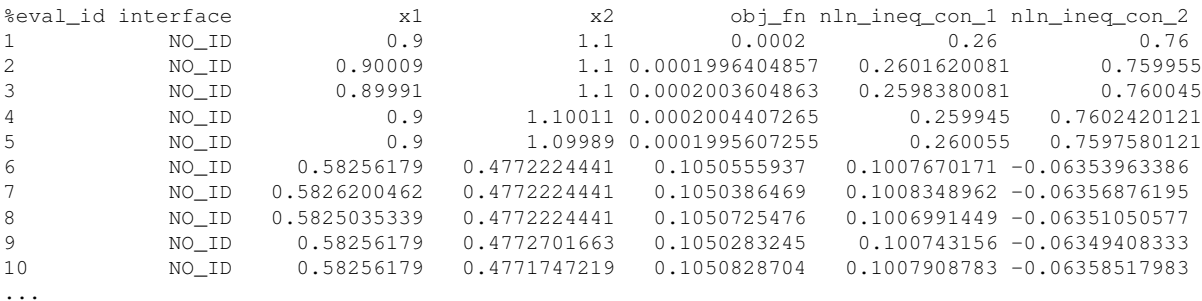

**Controlling tabular format:** The command-line options  $-\text{freeform}$  and  $-\text{custom\_annotated}$  give control of headers in the resulting tabular file. Freeform will generate a tabular file with no leading row nor columns (variable and response values only). Custom annotated format accepts any or all of the options:

- header: include %-commented header row with labels
- eval\_id: include leading column with evaluation ID
- interface\_id: include leading column with interface ID

For example, to recover Dakota 6.0 tabular format, which contained a header row, leading column with evaluation ID, but no interface ID:

dakota\_restart\_util to\_tabular dakota.rst dakota.m --custom\_annotated header eval\_id

#### Resulting in

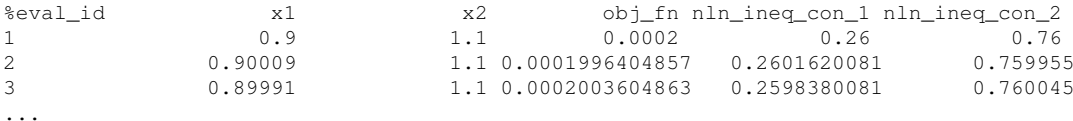

Finally,  $--$ output precision integer will generate tabular output with the specified integer digits of precision.

#### **2.5.4 Concatenation of Multiple Restart Files**

In some instances, it is useful to combine restart files into a single master function evaluation database. For example, when constructing a data fit surrogate model, data from previous studies can be pulled in and reused to create a combined data set for the surrogate fit. An example command for concatenating multiple restart files is:

dakota\_restart\_util cat dakota.rst.1 dakota.rst.2 dakota.rst.3 dakota.rst.all

which results in a report similar to the following:

```
Writing new restart file dakota.rst.all
dakota.rst.1 processing completed: 10 evaluations retrieved.
dakota.rst.2 processing completed: 110 evaluations retrieved.
dakota.rst.3 processing completed: 65 evaluations retrieved.
```
The dakota.rst.all database now contains 185 evaluations and can be read in for use in a subsequent Dakota study using the -read restart option to the dakota executable.

#### **2.5.5 Removal of Corrupted Data**

On occasion, a simulation or computer system failure may cause a corruption of the Dakota restart file. For example, a simulation crash may result in failure of a post-processor to retrieve meaningful data. If 0's (or other erroneous data) are returned from the user's analysis\_driver, then this bad data will get recorded in the restart file. If there is a clear demarcation of where corruption initiated (typical in a process with feedback, such as gradient-based optimization), then use of the -stop restart option for the dakota executable can be effective in continuing the study from the point immediately prior to the introduction of bad data. If, however, there are interspersed corruptions throughout the restart database (typical in a process without feedback, such as sampling), then the remove and remove ids options of dakota restart util can be useful.

An example of the command syntax for the  $\texttt{remove}$  option is:

dakota\_restart\_util remove 2.e-04 dakota.rst dakota.rst.repaired

which results in a report similar to the following:

```
Writing new restart file dakota.rst.repaired
Restart repair completed: 65 evaluations retrieved, 2 removed, 63 saved.
```
where any evaluations in dakota.rst having an active response function value that matches  $2 \cdot e^{-0.4}$  within machine precision are discarded when creating dakota.rst.repaired. An example of the command syntax for the remove\_ids option is:

dakota\_restart\_util remove\_ids 12 15 23 44 57 dakota.rst dakota.rst.repaired

which results in a report similar to the following:

```
Writing new restart file dakota.rst.repaired
Restart repair completed: 65 evaluations retrieved, 5 removed, 60 saved.
```
where evaluation ids 12, 15, 23, 44, and 57 have been discarded when creating dakota.rst.repaired. An important detail is that, unlike the -stop\_restart option which operates on restart record numbers, the remove\_ids option operates on evaluation ids. Thus, removal is not necessarily based on the order of appearance in the restart file. This distinction is important when removing restart records for a run that contained either asynchronous or duplicate evaluations, since the restart insertion order and evaluation ids may not correspond in these cases (asynchronous evaluations have ids assigned in the order of job creation but are inserted in the restart file in the order of job completion, and duplicate evaluations are not recorded which introduces offsets between evaluation id and record number). This can also be important if removing records from a concatenated restart file, since the same evaluation id could appear more than once. In this case, all evaluation records with ids matching the remove ids list will be removed.

If neither of these removal options is sufficient to handle a particular restart repair need, then the fallback position is to resort to direct editing of a neutral file to perform the necessary modifications. <!-------------------------------------- ---—>

## **Chapter 3**

# **Dakota HDF5 Output**

Beginning with release 6.9, Dakota gained the ability to write many method results such as the correlation matrices computed by [sampling](#page-1675-0) studies and the best parameters discovered by optimization methods to disk in **HDF5**. In Dakota 6.10 and above, evaluation data (variables and responses for each model or interface evaluation) may also be written. Many users may find this newly supported format more convenient than scraping or copying and pasting from Dakota's console output.

To enable HDF5 output, the results output keyword with the [hdf5](#page-252-0) option must be added to the Dakota input file. In additon, Dakota must have been built with HDF5 support. Beginning with Dakota 6.10, HDF5 is enabled in our publicly available downloads. HDF5 support is considered a somewhat experimental feature. The results of some Dakota methods are not yet written to HDF5, and in a few, limited situations, enabling HDF5 will cause Dakota to crash.

## **3.1 HDF5 Concepts**

HDF5 is a format that is widely used in scientific software for efficiently storing and organizing data. The HDF5 standard and libraries are maintained by the [HDF Group](https://hdfgroup.org).

In HDF5, data are stored in multidimensional arrays called *datasets*. Datasets are organized hierarchically in *groups*, which also can contain other groups. Datasets and groups are conceptually similar to files and directories in a filesystem. In fact, every HDF5 file contains at least one group, the root group, denoted "/", and groups and datasets are referred to using slash-delimited absolute or relative paths, which are more accurately called *link names*.

HDF5 has as one goal that data be "self-documenting" through the use of metadata. Dakota output files include two kinds of metadata.

- **Dimension Scales**. Each dimension of a dataset may have zero or more scales, which are themselves datasets. Scales are often used to provide, for example, labels analogous to column headings in a table (see the dimension scales that Dakota applies to [moments\)](#page-54-0) or numerical values of an indepenent variable (user-specified probability levels in [level mappings\)](#page-54-1).
- **Attributes**. key:value pairs that annotate a group or dataset. A key is always a character string, such as dakota\_version, and (in Dakota output) the value can be a string-, integer-, or real-valued scalar. Dakota stores the number of samples that were requested in a sampling study in the attribute 'samples'.

## **3.2 Accessing Results**

Many popular programming languages have support, either natively or from a third-party library, for reading and writing HDF5 files. The HDF Group itself supports C/C++ and Java libraries. The Dakota Project suggests the h5py module for Python. Examples that demonstrate using h5py to access and use Dakota HDF5 output may be found in the Dakota installation at dakota/share/dakota/examples/official/hdf5.

## **3.3 Organization of Results**

Currently, complete or nearly complete coverage of results from sampling, optimization and calibration methods, parameter studies, and stochastic expansions exists. Coverage will continue to expand in future releases to include not only the results of all methods, but other potentially useful information such as interface evaluations and model tranformations.

Methods in Dakota have a character string Id and are executed by Dakota one or more times. (Methods are executed more than once in studies that include a [nested model,](#page-3580-0) for example.) The Id may be provided by the user in the input file using the [id\\_method](#page-291-0) keyword, or it may be automatically generated by Dakota. Dakota uses the label NO\_METHOD\_ID for methods that are specified in the input file without an id\_method, and NOSPEC\_METHO-D ID  $\langle N \rangle$  for methods that it generates for its own internal use. The  $\langle N \rangle$  in the latter case is an incrementing integer that begins at 1.

The results for the  $<\!N\!>$ th execution of a method that has the label  $<\!m\!$ ethod Id $>$  are stored in the group

/methods/<method Id>/results/execution:<N>/

The /methods group is always present in Dakota HDF5 files, provided at least one method added results to the output. (In a future Dakota release, the top level groups /interfaces and /models will be added.) The group execution: 1 also is always present, even if there is only a single execution.

The groups and datasets for each type of result that Dakota is currently capable of storing are described in the following sections. Every dataset is documented in its own table. These tables include:

- A brief *description* of the dataset.
- The *location* of the dataset relative to /methods/<method Id>/execution:<N>. This path may include both literal text that is always present and replacement text. Replacement text is <*enclosed in angle brackets and italicized*>. Two examples of replacement text are <*response descriptor*> and <*variable descriptor*>, which indicate that the name of a Dakota response or variable makes up a portion of the path.
- Clarifying *notes*, where appropriate.
- The *type* (String, Integer, or Real) of the information in the dataset.
- The *shape* of the dataset; that is, the number of dimensions and the size of each dimension.
- A description of the dataset's *scales*, which includes
	- **–** The *dimension* of the dataset that the scale belongs to.
	- **–** The *type* (String, Integer, or Real) of the information in the scale.
	- **–** The *label* or name of the scale.
	- **–** The *contents* of the scale. Contents that appear in plaintext are literal and will always be present in a scale. Italicized text describes content that varies.
	- **–** *notes* that provide further clarification about the scale.
- A description of the dataset's *attributes*, which are key:value pairs that provide helpful context for the dataset.

The **Expected Output** section of each [method'](#page-282-0)s keyword documentation indicates the kinds of output, if any, that method currently can write to HDF5. These are typically in the form of bulleted lists with clariying notes that refer back to the sections that follow.

### **3.3.1 Study Metadata**

<span id="page-53-0"></span>Several pieces of information about the Dakota study are stored as attributes of the top-level HDF5 root group ("/"). These include:

#### **3.3.2 A Note about Variables Storage**

Variables in most Dakota output (e.g. tabular data files) and input (e.g. imported data to construct surrogates) are listed in "input spec" order. (The [variables](#page-3717-0) keyword section is arranged by input spec order.) In this ordering, they are sorted first by function:

- 1. Design
- 2. Aleatory
- 3. Epistemic
- 4. State

And within each of these categories, they are sorted by domain:

- 1. Continuous
- 2. Discrete integer (sets and ranges)
- 3. Discrete string
- <span id="page-54-0"></span>4. Discrete real

A shortcoming of HDF5 is that datasets are homogeneous; for example, string- and real-valued data cannot readily be stored in the same dataset. As a result, Dakota has chosen to flip "input spec" order for HDF5 and sort first by domain, then by function when storing variable information. When applicable, there may be as many as four datasets to store variable information: one to store continuous variables, another to store discrete integer variables, and so on. Within each of these, variables will be ordered by function.

#### **3.3.3 Sampling Moments**

[sampling](#page-1675-0) produces moments (e.g. mean, standard deviation or variance) of all responses, as well as 95% lower and upper confidence intervals for the 1st and 2nd moments. These are stored as described below. When [sampling](#page-1675-0) is used in incremental mode by specifying [refinement\\_samples,](#page-1685-0) all results, including the moments group, are placed within groups named  $\text{increment}:$  <N>, where <N> indicates the increment number beginning with 1.

#### **3.3.4 Correlations**

A few different methods produce information about the correlations between pairs of variables and responses (collectively: factors). The four tables in this section describe how correlation information is stored. One important note is that HDF5 has no special, native type for symmetric matrices, and so the simple correlations and simple rank correlations are stored in dense 2D datasets.

#### **3.3.5 Probability Density**

<span id="page-54-1"></span>Some aleatory UQ methods estimate the probability density of resposnes.

#### **3.3.6 Level Mappings**

Aleatory UQ methods can calculate level mappings (from user-specified probability, reliability, or generalized reliability to response, or vice versa).

#### **3.3.7 Variance-Based Decomposition (Sobol' Indices)**

Dakota's [sampling](#page-1675-0) method can produce main and total effects; stochastic expansions [\(polynomial\\_chaos,](#page-1169-0) [stoch\\_](#page-1518-0) [collocation\)](#page-1518-0) additionally can produce interaction effects.

Each order (pair, 3-way, 4-way, etc) of interaction is stored in a separate dataset. The scales are unusual in that they are two-dimensional to contain the labels of the variables that participate in each interaction.

#### **3.3.8 Integration and Expansion Moments**

Stochastic expansion methods can obtain moments two ways.

#### **3.3.9 Extreme Responses**

[sampling](#page-1675-0) with epistemic variables produces extreme values (minimum and maximum) for each response.

#### **3.3.10 Parameter Sets**

All parameter studies (vector parameter study, list parameter study, multidim parameter study, centered parameter study) record tables of evaluations (parameter-response pairs), similar to Dakota's tabular output file. Centered parameter studies additionally store evaluations in an order that is more natural to intepret, which is described below.

In the tabular-like listing, variables are stored according to the scheme described in a [previous section.](#page-53-0)

#### **3.3.11 Variable Slices**

Centered paramter studies store "slices" of the tabular data that make evaluating the effects of each variable on each response more convenient. The steps for each individual variable, including the initial or center point, and corresponding responses are stored in separate groups.

#### **3.3.12 Best Parameters**

Dakota's optimization and calibration methods report the parameters at the best point (or points, for multiple [final](#page-295-0) [solutions\)](#page-295-0) discovered. These are stored using the scheme decribed in the [variables](#page-53-0) section. When more than one solution is reported, the best parameters are nested in groups named  $set:$ , where  $< N>$  is a integer numbering the set and beginning with 1.

State (and other inactive variables) are reported when using [objective functions](#page-3952-1) and for some [calibration](#page-3967-1) studies. However, when using configuration variables in a calibration, state variables are suppressed.

#### **3.3.13 Best Objective Functions**

Dakota's optimization methods report the objective functions at the best point (or points, for multiple [final solutions\)](#page-295-0) discovered. When more than one solution is reported, the best objective functions are nested in groups named  $set:$ , where  $< N>$  is a integer numbering the set and beginning with 1.

#### **3.3.14 Best Nonlinear Constraints**

Dakota's optimization and calibration methods report the nonlinear constraints at the best point (or points, for multiple [final solutions\)](#page-295-0) discovered. When more than one solution is reported, the best constraints are nested in groups named  $set:$  <N $>$ , where N is a integer numbering the set and beginning with 1.

#### **3.3.15 Calibration**

When using [calibration terms](#page-3967-1) with an optimization method, or when using a nonlinear least squares method such as [nl2sol,](#page-801-0) Dakota reports residuals and residual norms for the best point (or points, for multiple [final solutions\)](#page-295-0) discovered.

#### **3.3.16 Parameter Confidence Intervals**

Least squares methods [\(nl2sol,](#page-801-0) [nlssol\\_sqp,](#page-448-0) [optpp\\_g\\_newton\)](#page-507-0) compute confidence intervals on the calibration parameters.

#### **3.3.17 Best Model Responses (without configuration variables)**

When performing calibration with experimental data (but no configruation variables), Dakota records, in addition to the best residuals, the best original model resposnes.

#### **3.3.18 Best Model Responses (with configuration variables)**

When performing calibration with experimental data that includes configuration variables, Dakota reports the best model responses for each experiment. These results include the configuration variables, stored in the scheme described in the [variables](#page-53-0) section, and the model responses.

#### **3.3.19 Multistart and Pareto Set**

The [multi\\_start](#page-317-0) and [pareto\\_set](#page-326-0) methods are meta-iterators that control multiple optimization sub-iterators. For both methods, Dakota stores the results of the sub-iterators (best parameters and best results). For multi\_start, Dakota additionally stores the initial points, and for pareto\_set, it stores the objective function weights.

### **3.4 Organization of Evaluations**

An *evaluation* is a mapping from variables to responses performed by a Dakota model or interface. Beginning with release 6.10, Dakota has the ability to report evaluation history in HDF5 format. The HDF5 format offers many advantages over existing console output and [tabular output.](#page-238-0) Requring no "scraping", it is more convenient for most users than the former, and being unrestricted to a two-dimensional, tabular arragnment of information, it is far richer than the latter.

This section begins by describing the Dakota components that can generate evaluation data. It then documents the high-level organization of the data from those components. Detailed documentation of the individual datasets (the "low-level" organization) where data are stored follows. Finally, information is provided concerning input keywords that control which components report evaluations.

#### **3.4.1 Sources of Evaluation Data**

Evaluation data are produced by only two kinds of components in Dakota: **models** and **interfaces**. The purpose of this subsection is to provide a basic description of models and interfaces for the purpose of equipping users to manage and understand HDF5-format evaluation data.

Because interfaces and models must be specified in even simple Dakota studies, most novice users of Dakota will have some familiarity with these concepts. However, the exact nature of the relationship between methods, models, and interfaces may be unclear. Moreover, the models and interfaces present in a Dakota study are not always limited to those specified by the user. Some input keywords or combinations of components cause Dakota to create new models or interfaces "behind the scenes" and without the user's direct knowledge. Not only can user-specified models and interfaces write evaluation data to HDF5, but also these auto-generated components. Accordingly, it may be helpful for consumers of Dakota's evaluation data to have a basic understanding of how Dakota creates and employs models and interfaces.

Consider first the input file shown here.

```
environment
  tabular_data
  results_output
   hdf5
method
  id_method 'sampling'
  sampling
   samples 20
  model_pointer 'sim'
model
  id_model 'sim'
  single
  interface_pointer 'tb'
variables
  uniform_uncertain 2
    descriptors 'x1' 'x2'
    lower_bounds 0.0 0.0
    upper bounds 1.0 1.0
responses
  response_functions 1
   descriptors 'f'
  no_gradients
  no_hessians
interface
  id_interface 'tb'
  fork
    analysis_drivers 'text_book'
```
This simple input file specifies a single method of type [sampling,](#page-1675-0) which also has the Id 'sampling'. The 'sampling' method possesses a [model](#page-3351-0) of type [single](#page-3355-0) (alias simulation) named 'sim', which it uses to perform evaluations. (Dakota would have automatically generated a single model had one not been specified.) That is to say, for each variables-to-response mapping required by the method, it provides variables to the model and receives back responses from it.

Single/simulation models like 'sim' perform evaluations by means of an interface, typically an interface to an external simulation. In this case, the interface is 'tb'. The model passes the variables to 'tb', which executes the  $text$ Lext\_book driver, and receives back responses.

It is clear that two components produce evaluation data in this study. The first is the single model 'sim', which receives and fulfills evaluation requests from the method 'sampling', and the second is the interface 'tb', which similarly receives requests from 'sim' and fulfills them by running the text\_book driver.

Because [tabular data](#page-238-0) was requested in the environment block, a record of the model's evaluations will be reported to a tabular file. The interface's evaluations could be dumped from the restart file using dakota restart util.

If we compared these evaluation histories from 'sim' and 'tb', we would see that they are identical to one another. The model 'sim' is a mere "middle man" whose only responsibility is passing variables from the method down to the interface, executing the interface, and passing responses back up to the method. However, this is not always the case.

For example, if this study were converted to a gradient-based optimzation using optpp q newton, and the user specified numerical gradients :

```
# model and interface same as above. Replace the method, variables, and responses with:
method
  id_method 'opt'
  optpp_q_newton
```

```
continuous_design 2
   descriptors 'x1' 'x2'
   lower_bounds 0.0 0.0
   upper_bounds 1.0 1.0
responses
  objective_functions 1
   descriptors 'f'
 numerical_gradients
 no_hessians
```
Then the model would have the responsibility of performing finite differencing to estimate gradients of the response 'f' requested by the method. Multiple function evaluations of 'tb' would map to a single gradient evaluation at the model level, and the evaluation histories of 'sim' and 'tb' would contain different information.

Note that because it is unwieldy to report gradients (or Hessians) in a tabular format, they are not written to the tabular file, and historically were avialable only in the console output. The HDF5 format provides convenient access to both the "raw" evaluations performed by the interface and higher level model evaluations that include estimated gradients.

This pair of examples hopefully provides a basic understanding of the flow of evaluation data between a method, model, and interface, and explains why models and interfaces are producers of evaluation data.

Next consider a somewhat more complex study that includes a Dakota model of type [surrogate.](#page-3359-0) A surrogate model performs evaluations requested by a method by executing a special kind of interface called an *approximation interface*, which Dakota implicitly creates without the direct knowledge of the user. Approximation interfaces are a generic container for the various kinds of surrogates Dakota can use, such as [gaussian processes.](#page-3390-0)

A Dakota model of type global surrogate may use a user-specified [dace method](#page-3522-0) to construct the actual underlying model(s) that it evaluates via its approximation interface. The dace method will have its own model (typically of type single/simulation), which will have a user-specified interface.

In this more complicated case there are at least four components that produce evaluation data: (1) the surrogate model and (2) its approximation interface, and (3) the dace method's model and (4) its interface. Although only components (1), (3), and (4) are user-specified, evaluation data produced by (2) may be written to HDF5, as well. (As [explained below,](#page-60-0) only evaluations performed by the surrogate model and the dace interface will be recorded by default. This can be overriden using [hdf5](#page-252-0) sub-keywords.) This is an example where "extra" and potentially confusing data appears in Dakota's output due to an auto-generated component.

An important family of implicitly-created models is the *recast* models, which have the responsibility of transforming variables and responses. One type of recast called a *data transform model* is responsible for computing residuals when a user provides [experimental data](#page-3975-1) in a calibration study. *Scaling* recast models are employed when scaling is requested by the user for variables and/or responses.

Recast models work on the principle of function composition, and "wrap" a submodel, which may itself also be a recast model. The innermost model in the recursion often will be the simulation or surrogate model specified by the user in the input file. Dakota is capable of recording evaluation data at each level of recast.

#### **3.4.2 High-level Organization of Evaluation Data**

This subsection describes how evaluation data produced by models and interfaces are organized at high level. A detailed description of the datasets and subgroups that contain evaluation data for a specific model or interface is given in the [next subsection.](#page-59-0)

Two top level groups contain evaluation data, /interfaces and /models.

**3.4.2.1 Interfaces**

Because interfaces can be executed by more than one model, interface evaluations are more precisely thought of as evaluations of an interface/model combination. Consequently, interface evaluations are grouped not only by interface Id ('tb' in the example above), but also the Id of the model that requested them ('sim').

/interfaces/<interface Id>/<model Id>/

If the user does not provide an Id for an interface that he specifies, Dakota assigns it the Id NO\_ID. Approximation interfaces receive the Id APPROX INTERFACE  $\langle N \rangle$ , where N is an incrementing integer beginning at 1. Other kinds of automatically generated interfaces are named NOSPEC\_INTERFACE\_ID\_<N>.

#### **3.4.2.2 Models**

The top-level group for model evaluations is  $/m \geq 1$ s. Within this group, model evaluations are grouped by type: simulation, surrogate, nested, or recast, and then by model Id. That is:

```
/models/<type>/<model Id>/
```
Similar to interfaces, user-specified models that lack an Id are given one by Dakota. A single model is named NO\_MODEL\_ID. Some automatically generated models receive the name NOSPEC\_MODEL\_ID.

Recast models are a special case and receive the name RECAST\_<WRAPPED-MODEL> <TYPE> <N>. In this string:

- WRAPPED-MODEL is the Id of the innermost wrapped model, typically a user-specified model
- TYPE is the specific kind of recast. The three most common recasts are:
	- **–** RECAST: several generic responsibilities, including summing objective functions to present to a singleobjective optimizer
	- **–** DATA\_TRANSFORM: Compute residuals in a calibration
	- **–** SCALING: scale variables and responses
- N is an incrementing integer that begins with 1. It is employed to distinguish recasts of the same type that wrap the same underlying model.

The model's evaluations may be the result of combining information from multiple sources. A simulation/single model will receive all the information it requires from its interface, but more complicated model types may use information not only from interfaces, but also other models and the results of method executions. Nested models, for instance, receive information from a submethod (the mean of a response from a sampling study, for instance) and potentially also an [optional interface.](#page-3581-0)

The sources of a model's evaluations may be roughly identified by examining the contents of that models' sources group. The sources group contains softlinks (note: softlinks are an HDF5 feature analogous to soft or symbolic links on many file systems) to groups for the interfaces, models, or methods that the model used to produce its evaluation data. (At this time, Dakota does not report the specific interface or model evaluations or method executions that were used to produce a specific model evaluation, but this is a planned feature.)

Method results likewise have a sources group that identifies the models or methods employed by that method. By following the softlinks contained in a method's or model's sources group, it is possible to "drill down" from a method to its ultimate sources of information. In the sampling example above, interface evaluations performed via the 'sim' model at the request of the 'sampling' method could be obtained at the HDF5 path: /methods/sampling/sources/sim/sources/tb/

#### <span id="page-59-0"></span>**3.4.3 Low-Level Organization of Evaluation Data**

Within each model and interface's "high-level" group, evaluation data are stored according to a "low-level" schema. This section desribes the "low-level" schema.

Data are divided first of all into variables, responses, and properties groups. In addition, if a a user specifies metadata responses in his Dakota input, a metadata dataset will be present.

#### **3.4.3.1 Variables**

The variables group contains datasets that store the variables information for each evaluation. Four datasets may be present, one for each "domain": continuous, discrete integer, discrete string, and discrete\_real. These datasets are two-dimensional, with a row (0th dimension) for each evaluation and a column (1st dimension) for each variable. The 0th dimension has one dimension scale for the integer-valued evaluation Id. The 1st dimension has two scales. The 0th scale contains descriptors of the variables, and the 1st contains their variable Ids. In this context, the Ids are a 1-to-N ranking of the variables in Dakota "input spec" order.

#### **3.4.3.2 Responses**

The responses group contains datasets for functions and, when available, gradients and Hessians.

**Functions:** The functions dataset is two-dimensional and contains function values for all responses. Like the variables datasets, evaluations are stored along the 0th dimension, and responses are stored along the 1st. The evaluation Ids and response descriptors are attached as scales to these axes, respectively.

**Gradients:** The gradients dataset is three-dimensional. It has the shape *evaluations*×*responses*×*variables*. Dakota supports a specification of mixed gradients, and the gradients dataset is sized and organized such that only those responses for which gradients are available are stored. When mixed\_gradients are employed, a response will not necessarily have the same index in the functions and gradients datasets.

Because it is possible that the gradient could be computed with respect to any of the continuous variables, active or inactive, that belong to the associated model, the gradients dataset is sized to accomodate gradients taken with respect to all continuous variables. Components that were not included in a particular evaluation will be set to NaN (not a number), and the derivative\_variables\_vector (in the matadata group) for that evaluation can be examined as well.

**Hessians:** Hessians are stored in a four-dimensional dataset, *evaluations*×*responses*× ×*variables*×*variables*. The hessians dataset shares many of the characteristics with the gradients: in the mixed hessians case, it will be smaller in the response dimension than the functions dataset, and unrequested components are set to NaN.

#### **3.4.3.3 Properties**

The properties group contains up to four members.

**Active Set Vector:** The first is the active\_set\_vector dataset. It is two dimensional, with rows corresponding to evaluations and columns corresponding to responses. Each element contains an integer in the range 0-7, which indicates the request (function, gradient, Hessian) for the corresponding response for that evaluation. The 0th dimension has the evaluations Ids scale, and the 1st dimension has two scales: the response descriptors and the "default" or "maximal" ASV, an integer 0-7 for each response that indicates the information (function, gradient, Hessian) that possibly could have been requested during the study.

**Derivative Variables Vector:** The second item in the properties group is the derivative variables vector dataset. It is included only when gradients or Hessians are available. Like the ASV, it is two-dimensional. Each column of the DVV dataset corresponds to a continuous variable and contains a 0 or 1, indicating whether gradients and Hessians were computed with respect to that variaable for the evaluation. The 0th dimension has the evaluation Ids as a scale, and the 1st dimension has two scales. The 0th is the descriptors of the continuous variables. The 1st contains the variable Ids of the continuous variables.

**Analysis Components:** The third member of the properties group is the analysis\_components dataset. It is a 1D dataset that is present only when the user specified analysis components, and it contains those components as strings.

The final possible member of the properties group is the variable\_parameters group. It is included only for models, which possess variables, and is described in a separate section below.

#### **3.4.3.4 Metadata**

<span id="page-60-0"></span>Beginning with release 6.16, Dakota supports response [metadata.](#page-4041-2) If configured, metadata values are stored in the metadata dataset.

#### **3.4.4 Selecting Models and Interfaces to Store**

When HDF5 output is enabled (by including the [hdf5](#page-252-0) keyword), then by default evaluation data for the following components will be stored:

- The model that belongs to the top-level method. (Currently, if the top-level method is a metaiterator such as method-hybrid, no model evaluation data will be stored.)
- All simulation interfaces. (interfaces of type [fork,](#page-3909-1) [system,](#page-3897-1) [direct,](#page-3920-1) etc).

The user can override these defaults using the keywords [model\\_selection](#page-253-0) and [interface\\_selection.](#page-259-0)

The choices for model\_selection are:

- [top\\_method](#page-255-0) : (*default*) Store evaluation data for the top method's model only.
- [all\\_methods](#page-256-0) : Store evaluation data for all models that belong directly to a method. Note that a these models may be recasts of user-specified models, not the user-specified models themselves.
- [all](#page-258-0) : Store evaluation data for all models.
- [none](#page-256-1) : Store evaluation data for no models.

The choices for interface\_selection are:

- [simulation](#page-261-0) : (*default*) Store evaluation data for simulation interfaces.
- [all](#page-262-0) : Store evaluation data for all interfaces.
- [none](#page-260-0) : Store evaluation data for no interfaces.

If a model or interface is excluded from storage by these selections, then they cannot appear in the sources group for methods or models.

## **3.5 Distribution Parameters**

Variables are characterized by parameters such as the mean and standard deviation or lower and upper bounds. Typically, users provide these parameters as part of their input to Dakota, but Dakota itself may also compute them as it scales and transforms variables, normalizes empirical distributions (e.g. for histogram bin uncertain variables), or calculates alternative parameterizations (lambda and zeta vs mean and standard deviation for a lognormal\_uncertain).

Beginning with release 6.11, models write their variable's parameters to HDF5. The information is located in each model's properties/variable\_parameters subgroup. Within this group, parameters are stored by Dakota variable type (e.g. normal\_uncertain), with one 1D dataset per type. The datasets have the same names as their variable types and have one element per variable. Parameters are stored by name.

Consider the following variable specification, which includes two normal and two uniform variables:

```
variables
 normal_uncertain 2
    descriptors 'nuv_1' 'nuv_2'
    means 0.0 1.0
   std_devations 1.0 0.5
  uniform_uncertain 2
  descriptors 'uuv_1' 'uuv_2'
    lower bounds -1.0 0.0
    upper_bounds 1.0 1.0
```
Given this specification, and assuming a model ID of "tb\_model", Dakota will write two 1D datasets, both of length 2, to the group /models/simulation/tb\_model/metadata/variable\_parameters, the first named normal\_uncertain, and the second named uniform\_uncertain. Using a JSON-like representation for illustration, the normal uncertain dataset will appear as:

```
\lceil{
    "mean": 0.0,
    "std_deviation": 1.0,
    "lower_bound": -inf,
    "upper_bound": inf
  },
  {
    "mean": 1.0,
    "std_deviation": 0.5,
    "lower_bound": -inf,
    "upper_bound": inf
  }
]
```
The uniform\_uncertain dataset will contain:

```
\overline{1}{
     "lower_bound": -1.0,
     "upper_bound": 1.0
  },
  {
    "lower_bound": 0.0,
     "upper_bound": 1.0
  }
]
```
In these representations of the normal\_uncertain and uniform\_uncertain datasets, the outer square brackets ([]) enclose the dataset, and each element within the datasets are enclosed in curly braces ({}). The curly braces are meant to indicate that the elements are dictionary-like objects that support access by string field name. A bit more concretely, the following code snippet demonstrates reading the mean of the second normal variable, nuv\_2.

```
1 import h5py
2
3 with h5py.File("dakota_results.h5') as h:
4 model = h['/models/simulation/tb_model/"]<br>5 # nu vars is the dataset that contains di
      # nu_vars is the dataset that contains distribution parameters for
      # normal_uncertain variables
      7 nu_vars = model["variable_parameters/normal_uncertain"]
8 nuv_2_mu = nu_vars[1]["mean"] # 1 is the 0-based index of nuv_2, and
9 - - - + "mean" is the name of the field where<br>10 + the mean is stored; nuv 2 mu now con-
                                       # the mean is stored; nuv_2_mu now contains
11 \# 1.0.
```
The feature in HDF5 that underlies this name-based storage of fields is compound datatypes, which are similar to C/C++ structs or Python dictionaries. Further information about how to work with compound datatypes is available in the h5py documentation.

#### **3.5.1 Naming Conventions and Layout**

In most cases, datasets for storing parameters have names that match their variable types. The normal\_ $$ uncertain and uniform\_uncertain datasets illustrated above are examples. Exceptions include types such as discrete design set, which has string, integer, and real subtypes. For these, the dataset name is the top-level type with \_string, \_int, or \_real appended: discrete\_design\_set\_string, discrete- \_design\_set\_int, and discrete\_design\_set\_real.

Most Dakota variable types have scalar parameters. For these, the names of the parameters are generally the singular form of the associated Dakota keyword. For example, triangular uncertain variables are characterized in Dakota input using the plural keywords modes, lower\_bounds, and upper\_bounds. The singular field names are, respectively, "mode", "lower bound", and "upper bound". In this case, all three parameters are realvalued and stored as floating point numbers, but variable types/fields can also be integer-valued (e.g. binomial-\_uncertain/num\_trials) or string-valued.

Some variable/parameter fields contain 1D arrays or vectors of information. Consider [histogram\\_bin\\_uncertain](#page-3802-2) variables, for which the user specifies not just one value, but an ordered collection of abscissas and corresponding ordinates or counts. Dakota stores the abscissas in the "abscissas" field, which is a 1D dataset of floating-point numbers. It similarly stores the counts in the "counts" field. (In this case, only the normalized counts are stored, regardless of whether the user provided counts or ordinates.)

When the user specifies more than one histogram\_bin\_uncertain variable, it often is also necessary to include the pairs per variable keyword to divide the abscissa/count pairs among the variables. This raises the question of how lists of parameters that vary in length across the variables ought to be stored.

Although HDF5 supports variable-length datasets, for simplicity (and due to limitations in h5py at the time of the 6.11 release), Dakota stores vector parameter fields in conventional fixed-length datasets. The lengths of these datasets are determined at runtime in the following way: For a particular variable type and field, the field for all variables is sized to be large enough to accommodate the variable with the longest list of parameters. Any unused space for a particular variable is filled with NaN (if the parameter is real-valued), INTMAX (integer-valued), or an empty string (string-valued). In addition, each variable has an additional field, "num\_elements", that reports the number of elements in the fields that contain actual data and not fill values.

Consider this example, in which the user has specified a pair of histogram bin uncertain variables. The first has 3 pairs, and the second has 4.

```
variables
 histogram_bin_uncertain 2
   pairs_per_variable 2 3
   abscissas 0.0 0.5 1.0
            -1.0 -0.5 0.5 1.0
   counts 0.25 0.75 0.0
             0.2 0.4 0.2 0.0
```
For this specification, Dakota will write a dataset named histogram\_bin\_uncertain to the metadata/variable-\_parameters/ subgroup for the model. It will be of length 2, one element for each variable, and contain the following:

```
\sqrt{ }{
    "num_elements": 3,
    "abscissas": [0.0, 0.5, 1.0, NaN],
    "counts": [0.25, 0.75, 0.0, NaN]
  },
  {
    "num_elements": 4,
    "abscissas": [-1.0, -0.5, 0.5, 1.0],
    "counts": [0.2, 0.4, 0.2, 0.0]
  }
]
```
#### **3.5.2 h5py Examples**

The fields available for a variable parameters dataset can be determined in h5py by examining the datatype of the dataset.

```
1 import h5py
2 with h5py.File("dakota_results.h5") as h:
3 model = h["/models/simulation/NO_MODEL_ID/"]
4 md = model["metadata/variable_parameters"]
5 \t nu = md["normal\_uncertain"]<br>6 nu param names = nu dtype n
       6 nu_param_names = nu.dtype.names
7 # nu_param_names is a tuple of strings: ('mean', 'std_deviation',
8 # 'lower_bound', 'upper_bound')
```
#### **3.5.3 Known Limitations**

h5py has a known bug that prevents parameters for some types of variables from being accessed (the Python interpreter crashes with a segfault). These include:

- histogram point uncertain string
- discrete uncertain set string

#### **3.5.4 Metadata**

The variable parameter datasets have two dimension scales. The first (index 0) contains the variable descriptors, and the second (index 1) contains variable Ids. Available Parameters

## **3.5.5 Parameter Listing for All Types**

The table below lists all Dakota variables and parameters that can be stored.

## **Chapter 4**

# **Test Problems**

<span id="page-66-0"></span>This page contains additional information about two test problems that are used in Dakota examples throughout the Dakota manuals [Textbook](#page-66-1) and [Rosenbrock.](#page-68-0)

Many of these examples are also used as code verification tests. The examples are run periodically and the results are checked against known solutions. This ensures that the algorithms are correctly implemented.

Additional test problems are described in the User's Manual.

## **4.1 Textbook**

<span id="page-66-2"></span>The two-variable version of the "textbook" test problem provides a nonlinearly constrained optimization test case. It is formulated as:

<span id="page-66-1"></span>minimize 
$$
f = (x_1 - 1)^4 + (x_2 - 1)^4
$$
  
\nsubject to  $g_1 = x_1^2 - \frac{x_2}{2} \le 0$  (textbookform)  
\n $g_2 = x_2^2 - \frac{x_1}{2} \le 0$   
\n $0.5 \le x_1 \le 5.8$   
\n $-2.9 \le x_2 \le 2.9$ 

Contours of this test problem are illustrated in the next two figures.

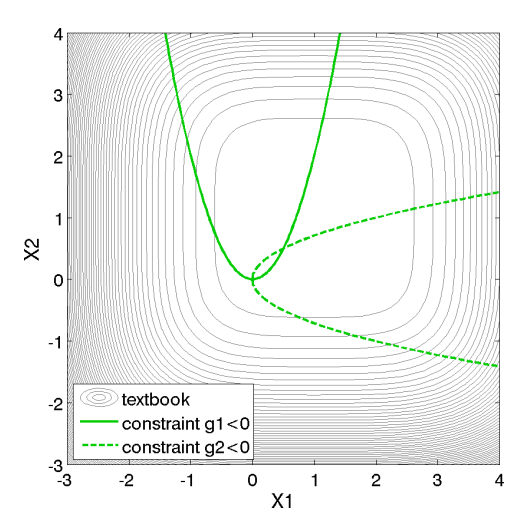

Figure 4.1: Contours of the textbook problem on the [-3,4] x [-3,4] domain. The feasible region lies at the intersection of the two constraints g\_1 (solid) and g\_2 (dashed).

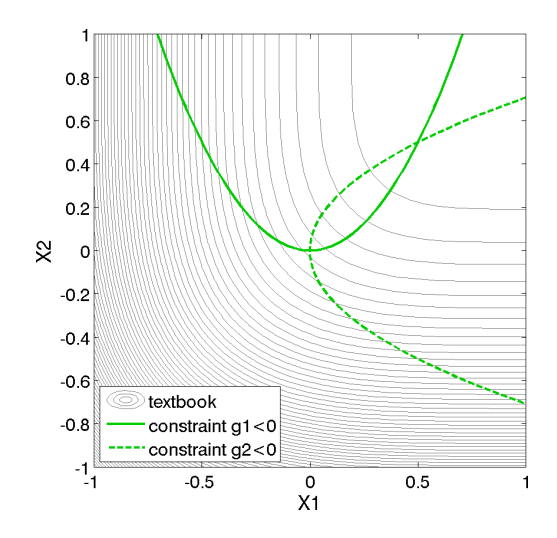

Figure 4.2: Contours of the textbook problem zoomed into an area containing the constrained optimum point (x -1,x 2) = (0.5,0.5). The feasible region lies at the intersection of the two constraints g\_1 (solid) and g\_2 (dashed).

For the textbook test problem, the unconstrained minimum occurs at  $(x_1, x_2) = (1, 1)$ . However, the inclusion of the constraints moves the minimum to  $(x_1, x_2) = (0.5, 0.5)$ . Equation [textbookform](#page-66-2) presents the 2-dimensional form of the textbook problem. An extended formulation is stated as

<span id="page-67-0"></span>minimize 
$$
f = \sum_{i=1}^{n} (x_i - 1)^4
$$
  
\nsubject to  $g_1 = x_1^2 - \frac{x_2}{2} \le 0$   
\n $g_2 = x_2^2 - \frac{x_1}{2} \le 0$   
\n $0.5 \le x_1 \le 5.8$   
\n $-2.9 \le x_2 \le 2.9$ 

where *n* is the number of design variables. The objective function is designed to accommodate an arbitrary number of design variables in order to allow flexible testing of a variety of data sets. Contour plots for the *n* = 2 case have been shown previously.

For the optimization problem given in Equation the, the unconstrained solution

(num\_nonlinear\_inequality\_constraints set to zero) for two design variables is:

$$
\begin{array}{rcl}\nx_1 & = & 1.0 \\
x_2 & = & 1.0\n\end{array}
$$

with

$$
f^* = 0.0
$$

The solution for the optimization problem constrained by  $g_1 \setminus (num$  nonlinear inequality constraints set to one) is:

$$
\begin{array}{rcl}\nx_1 & = & 0.763 \\
x_2 & = & 1.16\n\end{array}
$$

with

*f*  $= 0.00388$ *g* ∗  $= 0.0$  (active) The solution for the optimization problem constrained by  $g_1$  and  $g_2\$  (num\_nonlinear\_inequality\_constraints set to two) is:

> $x_1 = 0.500$  $x_2 = 0.500$

with

<span id="page-68-0"></span>
$$
f^* = 0.125\n g_1^* = 0.0 (active)\n g_2^* = 0.0 (active)
$$

Note that as constraints are added, the design freedom is restricted (the additional constraints are active at the solution) and an increase in the optimal objective function is observed.

#### **4.2 Rosenbrock**

The Rosenbrock function [\[34\]](#page-4046-0) is a well-known test problem for optimization algorithms. The standard formulation includes two design variables, and computes a single objective function. This problem can also be posed as a least-squares optimization problem with two residuals to be minimzed because the objective function is the sum of squared terms.

#### **Standard Formulation**

The standard two-dimensional formulation can be stated as

minimize 
$$
f = 100(x_2 - x_1^2)^2 + (1 - x_1)^2
$$
 (rosenstd)

Surface and contour plots for this function are shown in the Dakota User's Manual.

The optimal solution is:

<span id="page-68-1"></span>
$$
\begin{array}{rcl}\nx_1 & = & 1.0 \\
x_2 & = & 1.0\n\end{array}
$$

with

 $f^* = 0.0$ 

#### **A Least-Squares Optimization Formulation**

This test problem may also be used to exercise least-squares solution methods by recasting the standard problem formulation into:

$$
\text{minimize } f = (f_1)^2 + (f_2)^2 \tag{rosents}
$$

<span id="page-68-2"></span>where

$$
f_1 = 10(x_2 - x_1^2)
$$
 (rosent)

<span id="page-68-3"></span>and

$$
f_2 = 1 - x_1 \tag{rosenr2}
$$

are residual terms.

The included analysis driver can handle both formulations. In the dakota/share/dakota/test directory, the rosenbrock executable (compiled from Dakota\_Source/test/rosenbrock.cpp) checks the number of response functions passed in the parameters file and returns either an objective function (as computed from Equation [rosenstd\)](#page-68-1) for use with optimization methods or two least squares terms (as computed from Equations [rosenr1](#page-68-2) [-rosenr2](#page-68-3) ) for use with least squares methods. Both cases support analytic gradients of the function set with respect to the design variables. See the User's Manual for examples of both cases (search for Rosenbrock).

## **Chapter 5**

# **Dakota Input Specification**

<span id="page-70-0"></span>Dakota input is specified in a text file, e.g., dakota\_uq.in containing blocks of keywords that control program behavior. This section describes the format and admissible elements of an input file.

## **5.1 Dakota Keywords**

Valid Dakota input keywords are dictated by dakota.xml, included in source and binary distributions of Dakota. This specification file is used with the NIDR [\[30\]](#page-4045-0) parser to validate user input and is therefore the definitive source for input syntax, capability options, and optional and required capability sub-parameters for any given Dakota version. A more readable variant of the specification dakota.input.summary is also distributed.

While complete, users may find dakota.input.summary overwhelming or confusing and will likely derive more benefit from adapting example input files to a particular problem. Some examples can be found here: [Sample Input](#page-72-0) [Files.](#page-72-0) Advanced users can master the many input specification possibilities by understanding the structure of the input specification file.

## **5.2 Input Spec Overview**

Refer to the dakota.input.summary file, in [Input Spec Summary,](#page-75-0) for all current valid input keywords.

- The summary describes every keyword including:
	- **–** Whether it is required or optional
	- **–** Whether it takes ARGUMENTS (always required) Additional notes about ARGUMENTS can be found here: [Specifying Arguments.](#page-71-0)
	- **–** Whether it has an ALIAS, or synonym
	- **–** Which additional keywords can be specified to change its behavior
- Additional details and descriptions are described in [Keywords Area](#page-236-0)
- For additional details on NIDR specification logic and rules, refer to [\[30\]](#page-4045-0) (Gay, 2008).

#### **5.2.1 Common Specification Mistakes**

Spelling mistakes and omission of required parameters are the most common errors. Some causes of errors are more obscure:

• Documentation of new capability sometimes lags its availability in source and executables, especially stable releases. When parsing errors occur that the documentation cannot explain, reference to the particular input specification dakota.input.summary used in building the executable, which is installed alongside the executable, will often resolve the errors.

• If you want to compare results with those obtained using an earlier version of Dakota (prior to 4.1), your input file for the earlier version must use backslashes to indicate continuation lines for Dakota keywords. For example, rather than

```
# Comment about the following "responses" keyword...
responses,
   objective_functions = 1
    # Comment within keyword "responses"
   analytic_gradients
# Another comment within keyword "responses"
   no_hessians
```
you would need to write

```
# Comment about the following "responses" keyword...
responses, \
   objective_functions = 1 \
   # Comment within keyword "responses" \
   analytic gradients
# Another comment within keyword "responses" \
   no_hessians
```
<span id="page-71-0"></span>with no white space (blanks or tabs) after the \ character.

In most cases, the Dakota parser provides error messages that help the user isolate errors in input files. Running dakota -input dakota  $study.in -check will validate the input file without running the study.$ 

#### **5.2.2 Specifying Arguments**

Some keywords, such as those providing bounds on variables, have an associated list of values or strings, referred to as arguments.

When the same value should be repeated several times in a row, you can use the notation N∗value instead of repeating the value N times.

For example

```
lower_bounds -2.0 -2.0 -2.0upper bounds 2.0 2.0 2.0
```
could also be written

```
lower_bounds 3*-2.0
upper_bounds 3* 2.0
```
(with optional spaces around the ∗ ).

Another possible abbreviation is for sequences: L:S:U (with optional spaces around the : ) is expanded to L L+S L+2∗S ... U, and L:U (with no second colon) is treated as L:1:U.

For example, in one of the test examples distributed with Dakota (test case 2 of  $test / dakota$  uq  $textbook-$ \_sop\_lhs.in ),

```
histogram_point = 2
 abscissas = 50. 60. 70. 80. 90.
              30. 40. 50. 60. 70.
 counts = 10 20 30 20 1010 20 30 20 10
```
could also be written

histogram\_point = 2 abscissas = 50 : 10 : 90 30 : 10 : 70  $counts = 10:10:30 20 10$ 10:10:30 20 10
Count and sequence abbreviations can be used together. For example

response\_levels = 0.0 0.1 0.2 0.3 0.4 0.5 0.6 0.7 0.8 0.9 1.0 0.0 0.1 0.2 0.3 0.4 0.5 0.6 0.7 0.8 0.9 1.0

can be abbreviated

```
response_levels =
   2*0.0:0.1:1.0
```
## **5.3 Sample Input Files**

A Dakota input file is a collection of fields from the dakota.input.summary file that describe the problem to be solved by Dakota. Several brief examples follow below.

Dakota 6.14 and newer include a refreshed Examples Library, ranging from examples of Dakota input files and basic studies through complete case studies. These can be found in binary distributions in dakota/share/dakota/examples/official (dakota/dakota-examples in source distributions). Legacy examples, including many from the Dakota software manuals appear in other directories in dakota/share/dakota/examples (dakota/examples for source).

#### **Sample 1: Optimization**

The following sample input file shows single-method optimization of the Textbook Example (see [Textbook\)](#page-66-0) using DO-T's modified method of feasible directions. A similar file is available as dakota/share/dakota/examples/users/textbook- \_opt\_conmin.in.

```
# Dakota Input File: textbook_opt_conmin.in
environment
 tabular_data
  tabular_data_file = 'textbook_opt_conmin.dat'
method
# dot_mmfd #DOT performs better but may not be available
conmin_mfd
 max_iterations = 50
  convergence_tolerance = 1e-4
variables
 continuous_design = 2
 initial_point 0.9 1.1
  upper_bounds 5.8 2.9
  lower_bounds 0.5 -2.9
  descriptors 'x1' 'x2'
interface
direct
 analysis_driver = 'text_book'
responses
objective_functions = 1
nonlinear_inequality_constraints = 2
numerical_gradients
 method_source dakota
  interval_type central
  fd_gradient_step_size = 1.e-4
no_hessians
```
#### **Sample 2: Least Squares (Calibration)**

The following sample input file shows a nonlinear least squares (calibration) solution of the Rosenbrock Example (see [Rosenbrock\)](#page-68-0) using the NL2SOL method. A similar file is available as dakota/share/dakota/examples/users/roser opt nls.in

```
# Dakota Input File: rosen_opt_nls.in
```

```
environment
tabular_data
 tabular_data_file = 'rosen_opt_nls.dat'
method
max_iterations = 100
convergence_tolerance = 1e-4
nl2sol
model
 single
variables
 continuous_design = 2
 initial_point -1.2 1.0
 lower_bounds =2.0 -2.0upper_bounds 2.0 2.0
  descriptors 'x1' "x2"
interface
analysis_driver = 'rosenbrock'
 direct
responses
calibration_terms = 2
 analytic_gradients
no_hessians
```
#### **Sample 3: Nondeterministic Analysis**

The following sample input file shows Latin Hypercube Monte Carlo sampling using the Textbook Example (see [Textbook\)](#page-66-0). A similar file is available as dakota/share/dakota/test/dakota\_uq\_textbook\_lhs.in.

```
method,
   sampling,
    samples = 100 seed = 1complementary distribution
    response_levels = 3.6e+11 4.0e+11 4.4e+11
             6.0e+04 6.5e+04 7.0e+04
             3.5e+05 4.0e+05 4.5e+05
    sample_type lhs
variables,
   normal_uncertain = 2
    means = 248.89, 593.33
    std_deviations = 12.4, 29.7
    descriptors = 'TF1n' 'TF2n'uniform\_uncertain = 2lower_bounds = 199.3, 474.63
     upper\_bounds = 298.5, 712.
     descriptors = 'TF1u' 'TF2u'
   weibull_uncertain = 2
     alphas = 12., 30.beta = 250., 590.descriptors = 'TF1w' 'TF2w'
   histogram_bin_uncertain = 2
    num\_pairs = 3 4
    abscissas = 5 8 10 .1 .2 .3 .4
    counts = 17 21 0 12 24 12 0
    descriptors = 'TF1h' 'TF2h'
   histogram_point_uncertain = 1
    num_pairs = 2
    abscissas = 3 4
    counts = 1 1descriptors = 'TF3h'
interface,
   fork asynch evaluation_concurrency = 5
    analysis_driver = 'text_book'
responses,
    response_functions = 3
```
no\_gradients no\_hessians

#### **Sample 4: Parameter Study**

The following sample input file shows a 1-D vector parameter study using the Textbook Example (see [Textbook\)](#page-66-0). It makes use of the default environment and model specifications, so they can be omitted. A similar file is available in the test directory as dakota/share/dakota/examples/users/rosen\_ps\_vector.in.

```
# Dakota Input File: rosen_ps_vector.in
environment
 tabular_data
  tabular_data_file = 'rosen_ps_vector.dat'
method
 vector_parameter_study
  final_point = 1.1 1.3num_steps = 10
variables
 continuous_design = 2
 initial_point -0.3 0.2<br>descriptors 'x1' "x2"
  descriptors 'x1'
interface
 analysis_driver = 'rosenbrock'
  direct
responses
 objective_functions = 1
 no_gradients
no_hessians
```
### **Sample 5: Hybrid Strategy**

The following sample input file shows a hybrid environment using three methods. It employs a genetic algorithm, pattern search, and full Newton gradient-based optimization in succession to solve the Textbook Example (see [Text](#page-66-0)[book\)](#page-66-0). A similar file is available as dakota/share/dakota/examples/users/textbook\_hybrid\_ strat.in.

```
environment
hybrid sequential
 method_list = 'PS' 'PS2' 'NLP'
method
id_method = 'PS'
model_pointer = 'M1'
 coliny_pattern_search stochastic
 seed = 1234
 initial_delta = 0.1
  variable_tolerance = 1.e-4
 solution accuracy = 1.e-10exploratory_moves basic_pattern
  #verbose output
method
 id_method = 'PS2'
model_pointer = 'M1'
max_function_evaluations = 10
coliny_pattern_search stochastic
 seed = 1234initial_delta = 0.1
 variable_tolerance = 1.e-4
  solution_accuracy = 1.e-10
  exploratory_moves basic_pattern
  #verbose output
method
 id_method = 'NLP'model_pointer = 'M2'
```

```
optpp_newton
  gradient tolerance = 1.e-12convergence_tolerance = 1.e-15
  #verbose output
model
 id_model = 'M1'
 single
 variables_pointer = 'V1'
  interface pointer = '11'responses_pointer = 'R1'
model
 id_model = 'M2'
 single
 variables_pointer = 'V1'
  interface_pointer = 'I1'
 responses_pointer = 'R2'
variables
id variables = 'V1'continuous_design = 2
  initial_point 0.6 0.7
  upper_bounds 5.8 2.9
 lower_bounds 0.5 -2.9
 descriptors 'x1' 'x2'
interface
 id_interface = 'I1'
 direct
 analysis_driver= 'text_book'
responses
id responses = 'R1'objective_functions = 1
no_gradients
no_hessians
responses
 id_responses = 'R2'
 objective_functions = 1
 analytic_gradients
 analytic_hessians
```
Additional example input files, as well as the corresponding output, are provided in the Tutorial chapter of the Users Manual [\[5\]](#page-4044-0).

# **5.4 Input Spec Summary**

This file is derived automatically from dakota.xml, which is used in the generation of parser system files that are compiled into the Dakota executable. Therefore, these files are the definitive source for input syntax, capability options, and associated data inputs. Refer to the Developers Manual information on how to modify the input specification and propagate the changes through the parsing system.

Key features of the input specification and the associated user input files include:

- In the input specification, required individual specifications simply appear, optional individual and group specifications are enclosed in [], required group specifications are enclosed in (), and either-or relationships are denoted by the | symbol. These symbols only appear in dakota.input.summary; they must not appear in actual user input files.
- Keyword specifications (i.e., environment, method, model, variables, interface, and responses) begin with the keyword possibly preceded by white space (blanks, tabs, and newlines) both in the input specifications and in user input files. For readability, keyword specifications may be spread across several lines. Earlier versions of Dakota (prior to 4.1) required a backslash character (\) at the ends of intermediate lines of a keyword. While such backslashes are still accepted, they are no longer required.
- Some of the keyword components within the input specification indicate that the user must supply INTEGER, REAL, STRING, INTEGERLIST, REALLIST, or STRINGLIST data as part of the specification. In a user input file, the "=" is optional, data in a LIST can be separated by commas or whitespace, and the STRING data are enclosed in single or double quotes (e.g., 'text\_book' or "text\_book").
- In user input files, input is largely order-independent (except for entries in lists of data), case insensitive, and white-space insensitive. Although the order of input shown in the [Sample Input Files](#page-72-0) generally follows the order of options in the input specification, this is not required.
- In user input files, specifications may be abbreviated so long as the abbreviation is unique. For example, the npsol\_sqp specification within the method keyword could be abbreviated as npsol, but dot\_sqp should not be abbreviated as  $dot$  since this would be ambiguous with other DOT method specifications.
- In both the input specification and user input files, comments are preceded by #.
- ALIAS refers to synonymous keywords, which often exist for backwards compatability. Users are encouraged to use the most current keyword.

#### **dakota.input.summary:**

```
KEYWORD01 environment
    [ tabular_data ALIAS tabular_graphics_data
       [ tabular_data_file ALIAS tabular_graphics_file STRING ]
      [ ( custom_annotated
           [ header ]
           [ eval id ]
           [ interface_id ]
          )
      | annotated
      | freeform ]
       \begin{array}{c} \end{array}[ output_file STRING ]
     [ error_file STRING ]
    [ read_restart STRING
      [ stop_restart INTEGER >= 0 ]
      ]
    [ write_restart STRING ]
     [ output_precision INTEGER >= 0 ]
    [ results_output
      [ results_output_file STRING ]
      [ text ]
      [ hdf5
         [ model_selection
          top_method
           | none
           | all_methods
           | all
           ]
         [ interface selection
          none
           | simulation
           | all
           ]
         ]
      ]
    [ graphics ]
     [ check ]
    [ pre_run
       .<br>[ input STRING ]
      [ output STRING
          ( custom_annotated
         [ header ]
         [ eval_id ]
         [ interface_id ]
         )
         | annotated
         | freeform ]
```

```
]
      ]
    [ run
      [ input STRING ]
      [ output STRING ]
       \begin{array}{c} \end{array}[ post_run
      [ input STRING
        [ ( custom_annotated
        [ header ]
        [ eval_id ]
        [ interface_id ]
        )
        | annotated
        | freeform ]
         ]
      [ output STRING ]
       \begin{array}{c} \end{array}[ top_method_pointer ALIAS method_pointer STRING ]
KEYWORD method
    [ id_method STRING ]
    [ output
      debug
      | verbose
      | normal
      | quiet
      | silent
       \mathbf{I}[ final_solutions INTEGER >= 0 ]
    ( hybrid
      ( sequential ALIAS uncoupled
        ( method_name_list STRINGLIST
          [ model_pointer_list STRINGLIST ]
          )
        | method_pointer_list STRINGLIST
        [ iterator_servers INTEGER > 0 ]
        [ iterator_scheduling
          master
           | peer
           ]
        [ processors_per_iterator INTEGER > 0 ]
        )
      |
      ( embedded ALIAS coupled
        ( global_method_name STRING
           [ global_model_pointer STRING ]
          )
        | global_method_pointer STRING
        ( local_method_name STRING
           [ local_model_pointer STRING ]
           )
        | local_method_pointer STRING
        [ local_search_probability REAL ]
        [ iterator_servers INTEGER > 0 ]
        [ iterator_scheduling
          master
           | peer
           ]
        [ processors_per_iterator INTEGER > 0 ]
        )
      |
      ( collaborative
        ( method_name_list STRINGLIST
          [ model_pointer_list STRINGLIST ]
          \rightarrow| method_pointer_list STRINGLIST
        [ iterator_servers INTEGER > 0 ]
        [ iterator_scheduling
          master
           | peer
           ]
        [ processors_per_iterator INTEGER > 0 ]
```

```
)
 )
\|( multi_start
  ( method_name STRING
    [ model_pointer STRING ]
   )
  | method_pointer STRING
  [ random_starts INTEGER
    [ seed INTEGER ]
    ]
  [ starting_points REALLIST ]
  [ iterator_servers INTEGER > 0 ]
  [ iterator_scheduling
   master
    | peer
    ]
  [ processors_per_iterator INTEGER > 0 ]
 )
|
( pareto_set
  ( method_name ALIAS opt_method_name STRING
   [ model_pointer ALIAS opt_model_pointer STRING ]
   \rightarrow| method_pointer ALIAS opt_method_pointer STRING
  [ random_weight_sets INTEGER
    [ seed INTEGER ]
    ]
  [ weight_sets ALIAS multi_objective_weight_sets REALLIST ]
  [ iterator_servers INTEGER > 0 ]
  [ iterator_scheduling
   master
    | peer
    ]
  [ processors_per_iterator INTEGER > 0 ]
  )
|
( branch_and_bound
 method_pointer STRING
  \vert( method_name STRING
   [ model_pointer STRING ]
   \lambda[ scaling ]
  \lambda|
( surrogate_based_local
 method_pointer ALIAS approx_method_pointer STRING
  | method_name ALIAS approx_method_name STRING
 model_pointer ALIAS approx_model_pointer STRING
 [ soft_convergence_limit INTEGER ]
  [ truth_surrogate_bypass ]
  [ approx_subproblem
   original_primary
    | single_objective
    | augmented_lagrangian_objective
    | lagrangian_objective
   original_constraints
    | linearized_constraints
    | no_constraints
    ]
  [ merit_function
   penalty_merit
    | adaptive_penalty_merit
    | lagrangian_merit
    | augmented_lagrangian_merit
    \begin{array}{c} \end{array}[ acceptance_logic
    tr_ratio
    | filter
    \begin{array}{c} \end{array}[ constraint_relax
   homotopy
```

```
]
  [ trust_region
    [ initial_size REALLIST ]
    [ minimum_size REAL ]
    [ contract_threshold REAL ]
    [ expand_threshold REAL ]
    [ contraction_factor REAL ]
    [ expansion_factor REAL ]
    ]
 [ max_iterations INTEGER >= 0 ]
 [ convergence_tolerance REAL ]
 [ constraint_tolerance REAL ]
 )
|
( surrogate_based_global
 method_pointer ALIAS approx_method_pointer STRING
 | method_name ALIAS approx_method_name STRING
 model_pointer ALIAS approx_model_pointer STRING
 [ replace_points ]
 [ max_iterations INTEGER >= 0 ]
 \lambda\vert( dot_frcg
 [ max_iterations INTEGER >= 0 ]
  [ convergence_tolerance REAL ]
 [ constraint_tolerance REAL ]
 [ speculative ]
 [ max_function_evaluations INTEGER >= 0 ]
 [ scaling ]
 [ model_pointer STRING ]
 )
|
( dot_mmfd
 \overline{\hspace{0.2cm}} [ max iterations INTEGER >= 0 ]
 [ convergence_tolerance REAL ]
 [ constraint_tolerance REAL ]
 [ speculative ]
 [ max_function_evaluations INTEGER >= 0 ]
 [ scaling ]
 [ model_pointer STRING ]
 )
\|( dot_bfgs
 [ max_iterations INTEGER >= 0 ]
 [ convergence_tolerance REAL ]
 [ constraint_tolerance REAL ]
 [ speculative ]
 [ max_function_evaluations INTEGER >= 0 ]
 [ scaling ]
 [ model_pointer STRING ]
 )
|
( dot_slp
 [ max_iterations INTEGER >= 0 ]
 [ convergence_tolerance REAL ]
 [ constraint_tolerance REAL ]
 [ speculative ]
 [ max_function_evaluations INTEGER >= 0 ]
 [ scaling ]
 [ model_pointer STRING ]
 )
\begin{array}{c} \hline \end{array}( dot_sqp
 [ max_iterations INTEGER >= 0 ]
  [ convergence_tolerance REAL ]
 [ constraint_tolerance REAL ]
 [ speculative ]
 [ max_function_evaluations INTEGER >= 0 ]
 [ scaling ]
 [ model_pointer STRING ]
 )
|
( conmin_frcg
```

```
[ max_iterations INTEGER >= 0 ]
  [ convergence_tolerance REAL ]
  [ constraint_tolerance REAL ]
  [ speculative ]
  [ max_function_evaluations INTEGER >= 0 ]
 [ scaling ]
  [ model_pointer STRING ] ) \begin{array}{c} \hline \end{array}( conmin_mfd
  [ max_iterations INTEGER >= 0 ]
  [ convergence_tolerance REAL ]
 [ constraint_tolerance REAL ]
  [ speculative ]
  [ max_function_evaluations INTEGER >= 0 ]
  [ scaling ]
  [ model_pointer STRING ] \sqrt{ }|
( dl_solver STRING
 [ max_function_evaluations INTEGER >= 0 ]
  [ scaling ]
 [ model_pointer STRING ] \lambda\begin{array}{c} \hline \end{array}( npsol_sqp
 [ verify_level INTEGER ]
  [ function_precision REAL ]
 [ linesearch_tolerance REAL ]
  [ convergence_tolerance REAL ]
  [ max_iterations INTEGER >= 0 ]
  [ constraint_tolerance REAL ]
  [ speculative ]
  \int max function evaluations INTEGER >= 0 ]
 [ scaling ]
  [ model_pointer STRING ] ) |
( nlssol_sqp
 [ verify_level INTEGER ]
  [ function_precision REAL ]
  [ linesearch_tolerance REAL ]
 [ convergence_tolerance REAL ]
 [ max_iterations INTEGER >= 0 ]
 [ constraint_tolerance REAL ]
  [ speculative ]
  [ max_function_evaluations INTEGER >= 0 ]
  [ scaling ]
  [ model_pointer STRING ] ) |
( nlpql_sqp
 [ max iterations INTEGER >= 0 ]
  [ convergence_tolerance REAL ]
  [ max_function_evaluations INTEGER >= 0 ]
 [ scaling ]
  [ model_pointer STRING ] ) \|( optpp_cg
 [ max_step REAL ]
  [ gradient_tolerance REAL ]
  [ max_iterations INTEGER >= 0 ]
 [ convergence_tolerance REAL ]
  [ speculative ]
  [ max_function_evaluations INTEGER >= 0 ]
  [ scaling ]
  [ model_pointer STRING ] ) |
( optpp_q_newton
  [ search_method
   value_based_line_search
```

```
| gradient_based_line_search
    | trust_region
    | tr_pds
    ]
 [ merit_function
   el_bakry
    | argaez_tapia
    | van_shanno
    ]
 [ steplength_to_boundary REAL ]
 [ centering_parameter REAL ]
 [ max_step REAL ]
 [ gradient_tolerance REAL ]
 [ max_iterations INTEGER >= 0 ]
 [ convergence_tolerance REAL ]
 [ speculative ]
  [ max_function_evaluations INTEGER >= 0 ]
 [ scaling ]
 [ model_pointer STRING ]
 )
\|( optpp_fd_newton
 [ search_method
   value_based_line_search
    | gradient_based_line_search
    | trust_region
    | tr_pds
    ]
 [ merit_function
   el_bakry
    | argaez_tapia
    | van_shanno
    ]
 [ steplength to boundary REAL ]
 [ centering_parameter REAL ]
 [ max_step REAL ]
 [ gradient_tolerance REAL ]
 [ max_iterations INTEGER >= 0 ]
 [ convergence_tolerance REAL ]
 [ speculative ]
 [ max_function_evaluations INTEGER >= 0 ]
 [ scaling ]
 [ model_pointer STRING ]
 )
\|( optpp_g_newton
 [ search_method
   value_based_line_search
    | gradient_based_line_search
    | trust_region
    | tr_pds
    ]
  [ merit function
   el_bakry
    | argaez_tapia
    | van_shanno
    ]
 [ steplength_to_boundary REAL ]
 [ centering_parameter REAL ]
 [ max_step REAL ]
 [ gradient_tolerance REAL ]
 [ max_iterations INTEGER >= 0 ]
 [ convergence_tolerance REAL ]
 [ speculative ]
 [ max_function_evaluations INTEGER >= 0 ]
 [ scaling ]
 [ model_pointer STRING ]
 )
|
( optpp_newton
 [ search_method
   value_based_line_search
    | gradient_based_line_search
```

```
| trust_region
    | tr_pds ]
 [ merit_function
   el_bakry
    | argaez_tapia
    | van_shanno ]
 [ steplength_to_boundary REAL ]
 [ centering_parameter REAL ]
 [ max_step REAL ]
 [ gradient_tolerance REAL ]
 [ max_iterations INTEGER >= 0 ]
 [ convergence_tolerance REAL ]
 [ speculative ]
 [ max_function_evaluations INTEGER >= 0 ]
 [ scaling ]
 [ model_pointer STRING ] ) |
( optpp_pds
 [ search_scheme_size INTEGER ]
 [ max_iterations INTEGER >= 0 ]
 [ convergence_tolerance REAL ]
 [ max_function_evaluations INTEGER >= 0 ]
 [ scaling ]
 [ model_pointer STRING ] ) \|( demo_tpl
 [ max_function_evaluations INTEGER >= 0 ]
 [ max_iterations INTEGER >= 0 ]
 [ convergence_tolerance REAL ]
 [ variable tolerance REAL ]
 [ solution_target ALIAS solution_accuracy REAL ]
 [ options_file STRING ] \lambda|
( rol
 [ max_iterations INTEGER >= 0 ]
 [ variable_tolerance REAL ]
 [ gradient_tolerance REAL ]
 [ constraint_tolerance REAL ]
 [ options_file STRING ]
 [ scaling ]
 [ model_pointer STRING ] ) |
( asynch_pattern_search ALIAS coliny_apps
 [ initial_delta REAL ]
 [ contraction_factor REAL ]
 [ variable_tolerance REAL ]
 [ solution_target ALIAS solution_accuracy REAL ]
 [ synchronization
   blocking
    | nonblocking ]
 [ merit_function
   merit_max
   | merit_max_smooth
    | merit1
    | merit1_smooth
    | merit2
    | merit2_smooth
    | merit2_squared ]
 [ constraint_penalty REAL ]
 [ smoothing_factor REAL ]
 [ constraint tolerance REAL ]
 [ max_function_evaluations INTEGER >= 0 ]
 [ scaling ]
 [ model_pointer STRING ] )
```

```
\begin{array}{c} \hline \end{array}( mesh_adaptive_search
 [ initial_delta REAL ]
  [ variable_tolerance REAL ]
  [ function_precision REAL ]
  [ seed INTEGER > 0 ]
  [ history_file STRING ]
  [ display_format STRING ]
  [ variable_neighborhood_search REAL ]
  [ neighbor_order INTEGER > 0 ]
  [ display_all_evaluations ]
  [ use_surrogate
    inform_search
    | optimize
    ]
  [ max_iterations INTEGER >= 0 ]
  [ max_function_evaluations INTEGER >= 0 ]
  [ scaling ]
  [ model_pointer STRING ]
 )
\|( nowpac
  [ trust_region
    [ initial_size REALLIST ]
    [ minimum_size REAL ]
    [ contract_threshold REAL ]
    [ expand_threshold REAL ]
    [ contraction_factor REAL ]
    [ expansion_factor REAL ]
    \begin{array}{c} \end{array}[ max_iterations INTEGER >= 0 ]
  [ max_function_evaluations INTEGER >= 0 ]
  [ scaling ]
  [ model pointer STRING ]
  )
|
( snowpac
  [ seed INTEGER > 0 ]
  [ trust_region
    [ initial_size REALLIST ]
    [ minimum_size REAL ]
    [ contract_threshold REAL ]
    [ expand_threshold REAL ]
    [ contraction_factor REAL ]
    [ expansion_factor REAL ]
    \begin{array}{c} \end{array}[ max_iterations INTEGER >= 0 ]
  [ max_function_evaluations INTEGER >= 0 ]
  [ scaling ]
  [ model_pointer STRING ]
 \, )
|
( moga
  [ fitness_type
    layer_rank
    | domination_count
    ]
  [ replacement_type
    elitist
    | roulette_wheel
    | unique_roulette_wheel
    \begin{array}{c} \hline \end{array}( below_limit REAL
      [ shrinkage_fraction ALIAS shrinkage_percentage REAL ]
      )
    ]
  [ niching_type
    radial REALLIST
    | distance REALLIST
    \begin{array}{c} \hline \end{array}( max_designs REALLIST
      [ num_designs INTEGER >= 2 ]
      )
```

```
]
 [ convergence_type
   metric_tracker
    [ percent_change REAL ]
    [ num_generations INTEGER >= 0 ] \begin{array}{c} \end{array}[ postprocessor_type
   orthogonal_distance REALLIST ]
 [ max_iterations INTEGER >= 0 ]
 [ max_function_evaluations INTEGER >= 0 ]
 [ scaling ]
 [ population_size INTEGER >= 0 ]
 [ log_file STRING ]
 [ print_each_pop ]
  [ initialization_type
   simple_random
    | unique_random
    | flat_file STRING ]
 [ crossover_type
   multi_point_binary INTEGER
    | multi_point_parameterized_binary INTEGER
    | multi_point_real INTEGER \begin{array}{c} \hline \end{array}( shuffle_random
      [ num_parents INTEGER > 0 ]
      [ num_offspring INTEGER > 0 ] )
    [ crossover_rate REAL ] ]
 [ mutation_type
   bit_random
    | replace_uniform \vert( offset_normal
      [ mutation_scale REAL ] ) |
    ( offset_cauchy
     [ mutation_scale REAL ] ) \blacksquare( offset_uniform
      [ mutation_scale REAL ] \rightarrow[ mutation_rate REAL ] ]
  [ seed INTEGER > 0 ]
 [ convergence_tolerance REAL ]
 [ model_pointer STRING ] ) ( soga
 [ fitness_type
   merit_function
    [ constraint_penalty REAL ] ]
 [ replacement_type
   elitist
    | favor_feasible
    | roulette_wheel
    | unique_roulette_wheel ]
  [ convergence_type
    ( best_fitness_tracker
      [ percent_change REAL ]
      [ num_generations INTEGER >= 0 ] ) \blacksquare( average_fitness_tracker
      [ percent_change REAL ]
      [ num_generations INTEGER >= 0 ]
```
|

```
]
 [ max_iterations INTEGER >= 0 ]
 [ max_function_evaluations INTEGER >= 0 ]
 [ scaling ]
 [ population_size INTEGER >= 0 ]
 [ log_file STRING ]
 [ print_each_pop ]
 [ initialization_type
   simple_random
   | unique_random
   | flat_file STRING
   ]
 [ crossover_type
   multi_point_binary INTEGER
   | multi_point_parameterized_binary INTEGER
   | multi_point_real INTEGER
    \vert( shuffle_random
      [ num_parents INTEGER > 0 ]
      [ num_offspring INTEGER > 0 ]
     )
   [ crossover_rate REAL ]
    ]
 [ mutation_type
   bit_random
   | replace_uniform
    \vert( offset_normal
     [ mutation_scale REAL ]
     )
   \|( offset_cauchy
     [ mutation_scale REAL ]
     )
   |
   ( offset_uniform
     [ mutation_scale REAL ]
     )
   [ mutation_rate REAL ]
   ]
 [ seed INTEGER > 0 ]
 [ convergence_tolerance REAL ]
 [ model_pointer STRING ]
 \lambda|
( coliny_pattern_search
 [ constant_penalty ]
 [ no_expansion ]
 [ expand_after_success INTEGER ]
 [ pattern_basis
   coordinate
   | simplex
   ]
 [ stochastic ]
 [ total_pattern_size INTEGER ]
 [ exploratory_moves
   multi_step
   | adaptive_pattern
   | basic_pattern
    ]
 [ synchronization
   blocking
   | nonblocking
    ]
 [ contraction_factor REAL ]
 [ constraint_penalty REAL ]
 [ initial_delta REAL ]
 [ variable_tolerance REAL ]
 [ solution_target ALIAS solution_accuracy REAL ]
 [ seed INTEGER > 0 ]
 [ show_misc_options ]
 [ misc_options STRINGLIST ]
```
)

```
[ max_iterations INTEGER >= 0 ]
 [ convergence_tolerance REAL ]
 [ max_function_evaluations INTEGER >= 0 ]
 [ scaling ]
 [ model_pointer STRING ] ) |
( coliny_solis_wets
 [ contract_after_failure INTEGER ]
 [ no_expansion ]
 [ expand_after_success INTEGER ]
 [ constant_penalty ]
 [ contraction_factor REAL ]
 [ constraint_penalty REAL ]
 [ initial_delta REAL ]
 [ variable_tolerance REAL ]
 [ solution_target ALIAS solution_accuracy REAL ]
 [ seed INTEGER > 0 ]
 [ show_misc_options ]
 [ misc_options STRINGLIST ]
 [ max_iterations INTEGER >= 0 ]
 [ convergence_tolerance REAL ]
 [ max_function_evaluations INTEGER >= 0 ]
 [ scaling ]
 [ model_pointer STRING ] \lambda|
( coliny_cobyla
 [ initial_delta REAL ]
 [ variable_tolerance REAL ]
 [ solution_target ALIAS solution_accuracy REAL ]
 [ seed INTEGER > 0 ]
 [ show_misc_options ]
 [ misc_options STRINGLIST ]
 [ max_iterations INTEGER >= 0 ]
 [ convergence_tolerance REAL ]
 [ max_function_evaluations INTEGER >= 0 ]
 [ scaling ]
 [ model_pointer STRING ] ) \begin{array}{c} \hline \end{array}( coliny_direct
 [ division
   major_dimension
   | all_dimensions \begin{array}{c} \end{array}[ global_balance_parameter REAL ]
  [ local_balance_parameter REAL ]
 [ max_boxsize_limit REAL
 [ min_boxsize_limit REAL ]
 [ constraint_penalty REAL ]
 [ solution_target ALIAS solution_accuracy REAL ]
 [ seed INTEGER > 0 ]
 [ show_misc_options ]
 [ misc_options STRINGLIST ]
 [ max_iterations INTEGER >= 0 ]
 [ convergence_tolerance REAL ]
 [ max_function_evaluations INTEGER >= 0 ]
 [ scaling ]
 [ model_pointer STRING ] ) \begin{array}{c} \hline \end{array}( coliny_ea
 [ population_size INTEGER > 0 ]
  [ initialization_type
   simple_random
    | unique_random
    | flat_file STRING ]
  [ fitness_type
   linear_rank
    | merit_function ]
```

```
[ replacement_type
   random INTEGER
    | chc INTEGER
    | elitist INTEGER
    [ new_solutions_generated INTEGER ]
   ]
  [ crossover_rate REAL ]
  [ crossover_type
   two_point
    | blend
    | uniform
    ]
 [ mutation_rate REAL ]
  [ mutation_type
   replace_uniform
    \vert( offset_normal
      [ mutation scale REAL ]
      [ mutation_range INTEGER ]
     )
    \overline{\phantom{a}}( offset_cauchy
     [ mutation_scale REAL ]
      [ mutation_range INTEGER ]
     )
    \|( offset_uniform
     [ mutation_scale REAL ]
      [ mutation_range INTEGER ]
     )
    [ non_adaptive ]
    ]
  [ constraint_penalty REAL ]
 [ solution_target ALIAS solution_accuracy REAL ]
 [ seed INTEGER > 0 ]
 [ show_misc_options ]
 [ misc_options STRINGLIST ]
 [ max_iterations INTEGER >= 0 ]
 [ convergence_tolerance REAL ]
 [ max_function_evaluations INTEGER >= 0 ]
 [ scaling ]
 [ model_pointer STRING ]
 )
\vert( coliny_beta
 beta_solver_name STRING
 [ solution_target ALIAS solution_accuracy REAL ]
 [ seed INTEGER > 0 ]
 [ show_misc_options ]
 [ misc_options STRINGLIST ]
 [ max_iterations INTEGER >= 0 ]
 [ convergence_tolerance REAL ]
 [ max_function_evaluations INTEGER >= 0 ]
 [ scaling ]
 [ model_pointer STRING ]
 )
\begin{array}{c} \hline \end{array}( nl2sol
 [ function_precision REAL ]
 [ absolute_conv_tol REAL ]
 [ x_conv_tol REAL ]
 [ singular_conv_tol REAL ]
 [ singular_radius REAL ]
 [ false_conv_tol REAL ]
  [ initial_trust_radius REAL ]
 [ covariance INTEGER ]
 [ regression_diagnostics ]
 [ convergence_tolerance REAL ]
 [ max_iterations INTEGER >= 0 ]
 [ speculative ]
 [ max_function_evaluations INTEGER >= 0 ]
  [ scaling ]
 [ model_pointer STRING ]
```

```
)
\|( nonlinear_cg
 [ misc_options STRINGLIST ]
 [ convergence_tolerance REAL ]
 [ max_iterations INTEGER >= 0 ]
 [ scaling ]
 [ model_pointer STRING ]
 )
\|( ncsu_direct
 [ solution_target ALIAS solution_accuracy REAL ]
 [ min_boxsize_limit REAL ]
 [ volume_boxsize_limit REAL ]
 [ convergence_tolerance REAL ]
 [ max_iterations INTEGER >= 0 ]
 [ max_function_evaluations INTEGER >= 0 ]
 [ scaling ]
 [ model_pointer STRING ]
 )
|
( genie_opt_darts
 [ seed INTEGER > 0 ]
  [ max_function_evaluations INTEGER >= 0 ]
 [ scaling ]
 [ model_pointer STRING ]
 )
|
( genie_direct
  [ seed INTEGER > 0 ]
  [ max_function_evaluations INTEGER >= 0 ]
 [ scaling ]
 [ model_pointer STRING ]
 )
|
( efficient_global
 [ initial_samples INTEGER ]
  [ seed INTEGER > 0 ]
 [ batch_size INTEGER >= 1
    [ exploration INTEGER >= 0 ]
    [ synchronization
     blocking
     | nonblocking
     ]
   ]
  [ max_iterations INTEGER >= 0 ]
  [ convergence_tolerance REAL ]
  [ x_conv_tol REAL ]
  [ gaussian_process ALIAS kriging
    ( surfpack
     [ export_model
    [ filename_prefix STRING ]
    ( formats
      [ text_archive ]
      [ binary_archive ]
      )
    ]
     )
    | dakota
    \vert( experimental
      [ export_model
    [ filename_prefix STRING ]
    ( formats
      [ text_archive ]
      [ binary_archive ]
     )
    ]
      [ options_file STRING ]
     )
    ]
  [ use_derivatives ]
  [ import_build_points_file ALIAS import_points_file STRING
```

```
[ ( custom_annotated
    [ header ]
    [ eval_id ]
    [ interface_id ]
    )
    | annotated
    | freeform ]
    [ active_only ]
    ]
  [ export_approx_points_file ALIAS export_points_file STRING
    [ ( custom_annotated
    [ header ]
    [ eval_id ]
    [ interface_id ]
    )
    | annotated
    | freeform ]
    \begin{array}{c} \end{array}[ model_pointer STRING ]
 )
\|( surrogate_based_uq
 [ samples_on_emulator ALIAS samples INTEGER ]
 [ sample_type
   lhs
    | random
    ]
 [ rng
   mt19937
    | rnum2
    ]
 [ probability_refinement ALIAS sample_refinement
    import
    | adapt_import
    | mm_adapt_import
    [ refinement_samples INTEGERLIST ]
    ]
 [ final_moments
   none
    | standard
    | central
    \begin{array}{c} \end{array}[ response_levels REALLIST
    [ num_response_levels INTEGERLIST ]
    [ compute
     probabilities
      | reliabilities
      | gen_reliabilities
      [ system
   series
    | parallel
    ]
      ]
    ]
 [ probability_levels REALLIST
    [ num_probability_levels INTEGERLIST ]
    ]
 [ reliability_levels REALLIST
    [ num_reliability_levels INTEGERLIST ]
    ]
 [ gen_reliability_levels REALLIST
    [ num_gen_reliability_levels INTEGERLIST ]
    \begin{array}{c} \end{array}[ distribution
    cumulative
    | complementary
    ]
  [ variance_based_decomp
    [ interaction order INTEGER > 0 ]
    [ drop_tolerance REAL ]
    \begin{array}{c} \end{array}[ diagonal_covariance
  | full_covariance ]
```

```
[ import_approx_points_file STRING
    [ ( custom_annotated
    [ header ]
    [ eval_id ]
    [ interface_id ]
    )
    | annotated
    | freeform ]
    [ active_only ]
    \begin{array}{c} \end{array}[ export_approx_points_file ALIAS export_points_file STRING
    [ ( custom_annotated
    [ header ]
    [ eval_id ]
    [ interface_id ]
    )
    | annotated
    | freeform ]
    ]
 [ seed INTEGER > 0 ]
  [ fixed_seed ]
  [ model_pointer STRING ]
 )
|
( function_train
 [ p_refinement
    ( uniform
     increment_start_rank
      | increment_start_order
      | increment_max_rank
      | increment_max_order
      | increment_max_rank_order
     )
   ]
 [ max_refinement_iterations INTEGER >= 0 ]
  [ convergence_tolerance REAL ]
  [ metric_scale
   relative
    | absolute
    ]
 [ regression_type
   ls
    \vert( rls2
     l2_penalty REAL
     )
    ]
 [ max_solver_iterations INTEGER >= 0 ]
  [ max_cross_iterations INTEGER >= 0 ]
 [ solver_tolerance REAL ]
 [ response_scaling ]
 [ tensor_grid ]
 collocation_points INTEGER
 | collocation_ratio REAL
 [ rounding_tolerance REAL ]
  [ arithmetic tolerance REAL ]
 [ start_order ALIAS order INTEGER >= 0
    [ dimension_preference REALLIST ]
    ]
 [ adapt_order ]
 [ kick_order INTEGER > 0 ]
 [ max_order INTEGER >= 0 ]
 [ max_cv_order_candidates INTEGER >= 0 ]
 [ start_rank ALIAS rank INTEGER >= 0 ]
  [ adapt_rank ]
 [ kick_rank INTEGER > 0 ]
 [ max_rank INTEGER >= 0 ]
 [ max_cv_rank_candidates INTEGER >= 0 ]
  [ samples_on_emulator ALIAS samples INTEGER ]
 [ sample_type
   lhs
    | random
    ]
```

```
[ rng
   mt19937
    | rnum2
    ]
 [ probability_refinement ALIAS sample_refinement
   import
    | adapt_import
    | mm_adapt_import
    [ refinement_samples INTEGERLIST ]
    \begin{array}{c} \end{array}[ final_moments
   none
    | standard
    | central
    ]
  [ response_levels REALLIST
    [ num_response_levels INTEGERLIST ]
    [ compute
     probabilities
      | reliabilities
      | gen_reliabilities
     [ system
   series
    | parallel
   ]
     ]
   ]
 [ probability_levels REALLIST
    [ num_probability_levels INTEGERLIST ]
    \begin{array}{c} \end{array}[ reliability_levels REALLIST
    [ num_reliability_levels INTEGERLIST ]
    ]
 .<br>[ gen_reliability_levels REALLIST
    [ num_gen_reliability_levels INTEGERLIST ]
    ]
 [ distribution
   cumulative
    | complementary
    ]
  [ variance_based_decomp
    [ interaction_order INTEGER > 0 ]
    [ drop_tolerance REAL ]
    ]
  [ diagonal_covariance
  | full_covariance ]
 [ import_approx_points_file STRING
    [ ( custom_annotated
    [ header ]
    [ eval_id ]
    [ interface_id ]
    )
    | annotated
    | freeform ]
    [ active_only ]
    ]
  [ export_approx_points_file ALIAS export_points_file STRING
    [ ( custom_annotated
    [ header ]
    [ eval_id ]
    [ interface id ]
    )
    | annotated
    | freeform ]
    ]
 [ seed INTEGER > 0 ]
 [ fixed_seed ]
 [ model_pointer STRING ]
 )
|
( multifidelity_function_train
 [ p_refinement
    ( uniform
```

```
increment_start_rank
    | increment_start_order
    | increment_max_rank
    | increment_max_order
    | increment_max_rank_order
    )
  ]
[ max_refinement_iterations INTEGER >= 0 ]
[ convergence_tolerance REAL ]
[ metric scale
 relative
  | absolute
  ]
[ statistics_mode
 active
  | combined
  ]
[ allocation control
 greedy
  ]
[ discrepancy_emulation
 distinct ALIAS paired
  | recursive
  ]
[ rounding_tolerance REAL ]
[ arithmetic tolerance REAL ]
[ regression_type
 ls
  |
  ( rls2
   l2_penalty REAL
   \rightarrow]
\int max solver iterations INTEGER >= 0 ]
[ max_cross_iterations INTEGER >= 0 ]
[ solver_tolerance REAL ]
[ response scaling ]
[ tensor_grid ]
[ collocation_points_sequence ALIAS pilot_samples INTEGERLIST ]
[ collocation_ratio REAL ]
[ start_order_sequence ALIAS order_sequence INTEGERLIST
  [ dimension_preference REALLIST ]
  ]
[ adapt_order ]
[ kick_order INTEGER > 0 ]
[ max_order INTEGER >= 0 ]
[ max_cv_order_candidates INTEGER >= 0 ]
[ start_rank_sequence ALIAS rank_sequence INTEGERLIST ]
[ adapt_rank ]
[ kick_rank INTEGER > 0 ]
[ max_rank INTEGER >= 0 ]
[ max_cv_rank_candidates INTEGER >= 0 ]
[ samples_on_emulator ALIAS samples INTEGER ]
[ sample_type
 lhs
  | random
  ]
[ rng
 mt19937
  | rnum2
  ]
[ probability_refinement ALIAS sample_refinement
 import
  | adapt_import
  | mm_adapt_import
  [ refinement_samples INTEGERLIST ]
  \begin{array}{c} \end{array}[ final_moments
 none
  | standard
  | central
  ]
[ response_levels REALLIST
```

```
[ num_response_levels INTEGERLIST ]
    [ compute
     probabilities
      | reliabilities
      | gen_reliabilities
      [ system
   series
    | parallel
    ]
      ]
    ]
 [ probability_levels REALLIST
    [ num_probability_levels INTEGERLIST ]
    \begin{array}{c} \end{array}[ reliability_levels REALLIST
    [ num_reliability_levels INTEGERLIST ]
    ]
 [ gen_reliability_levels REALLIST
    [ num_gen_reliability_levels INTEGERLIST ]
    ]
 [ distribution
   cumulative
    | complementary
    ]
 [ variance_based_decomp
    [ interaction order INTEGER > 0 ]
    [ drop_tolerance REAL ]
    ]
 [ diagonal_covariance
  | full_covariance ]
  [ import_approx_points_file STRING
    [ ( custom_annotated
    [ header ]
    .<br>[ eval_id ]
    [ interface_id ]
   )
    | annotated
    | freeform ]
    [ active_only ]
    ]
  [ export_approx_points_file ALIAS export_points_file STRING
    [ ( custom_annotated
    [ header ]
    [ eval_id ]
    [ interface_id ]
    )
    | annotated
    | freeform ]
    ]
 [ seed_sequence INTEGERLIST ]
 [ fixed_seed ]
 [ model_pointer STRING ]
 )
|
( multilevel_function_train
 [ max_iterations INTEGER >= 0 ]
  [ allocation_control
   ( estimator_variance
      [ estimator_rate REAL ]
      )
    | rank_sampling
    ]
  [ convergence_tolerance REAL ]
  [ metric_scale
   relative
    | absolute
    ]
  [ discrepancy_emulation
   distinct ALIAS paired
    | recursive
    \begin{array}{c} \end{array}[ rounding_tolerance REAL ]
 [ arithmetic_tolerance REAL ]
```

```
[ regression_type
  ls
  \overline{\phantom{a}}( rls2
    l2_penalty REAL
   )
  ]
[ max_solver_iterations INTEGER >= 0 ]
[ max_cross_iterations INTEGER >= 0 ]
[ solver_tolerance REAL ]
[ response_scaling ]
[ tensor_grid ]
[ collocation_points_sequence ALIAS pilot_samples INTEGERLIST ]
[ collocation_ratio REAL ]
[ start_order_sequence ALIAS order_sequence INTEGERLIST
  [ dimension_preference REALLIST ]
  ]
[ adapt_order ]
[ kick_order INTEGER > 0 ]
[ max_order INTEGER >= 0 ]
[ max_cv_order_candidates INTEGER >= 0 ]
[ start_rank_sequence ALIAS rank_sequence INTEGERLIST ]
[ adapt_rank ]
[ kick_rank INTEGER > 0 ]
[ max_rank INTEGER >= 0 ]
.<br>[ max_cv_rank_candidates INTEGER >= 0 ]
[ samples_on_emulator ALIAS samples INTEGER ]
[ sample_type
  lhs
  | random
  ]
[ rng
  mt19937
  | rnum2
  ]
[ probability_refinement ALIAS sample_refinement
  import
  | adapt_import
  | mm_adapt_import
  [ refinement_samples INTEGERLIST ]
  ]
[ final_moments
  none
  | standard
  | central
  \begin{array}{c} \end{array}[ response_levels REALLIST
  [ num_response_levels INTEGERLIST ]
  [ compute
   probabilities
    | reliabilities
    | gen_reliabilities
    [ system
  series
  | parallel
  ]
    ]
  ]
[ probability_levels REALLIST
  [ num_probability_levels INTEGERLIST ]
  ]
[ reliability_levels REALLIST
  [ num_reliability_levels INTEGERLIST ]
  ]
[ gen_reliability_levels REALLIST
  [ num_gen_reliability_levels INTEGERLIST ]
  \begin{array}{c} \end{array}[ distribution
  cumulative
  | complementary
  \begin{array}{c} \end{array}[ variance_based_decomp
  [ interaction_order INTEGER > 0 ]
```

```
[ drop_tolerance REAL ]
    \begin{array}{c} \end{array}[ diagonal_covariance
  | full_covariance ]
  [ import_approx_points_file STRING
    [ ( custom_annotated
    [ header ]
    [ eval_id ]
    [ interface_id ]
    \lambda| annotated
    | freeform ]
    [ active_only ]
    \begin{array}{c} \end{array}[ export_approx_points_file ALIAS export_points_file STRING
    [ ( custom_annotated
    [ header ]
    .<br>[ eval_id ]
    [ interface_id ]
    )
    | annotated
    | freeform ]
    ]
  [ seed_sequence INTEGERLIST ]
  [ fixed_seed ]
 [ model_pointer STRING ]
  )
\vert( polynomial_chaos ALIAS nond_polynomial_chaos
  [ p_refinement
   uniform
    \vert( dimension_adaptive
     sobol
      | decay
      | generalized
      )
    ]
  [ max_refinement_iterations INTEGER >= 0 ]
  [ convergence_tolerance REAL ]
  [ metric_scale
    relative
    | absolute
    ]
  ( quadrature_order INTEGER
    [ dimension_preference REALLIST ]
    [ nested
    | non_nested ]
    )
  \overline{\phantom{a}}( sparse_grid_level INTEGER
    [ dimension_preference REALLIST ]
    [ restricted
    | unrestricted ]
    [ nested
    | non_nested ]
    )
  | cubature_integrand INTEGER
  \vert( expansion_order INTEGER
    [ dimension_preference REALLIST ]
    [ basis_type
      tensor_product
      | total_order
      \begin{array}{c} \hline \end{array}( adapted
    [ advancements INTEGER ]
    [ soft_convergence_limit INTEGER ]
    )
      ]
    ( collocation_points INTEGER
      [ ( least_squares
      [ svd
```

```
| equality_constrained ]
  \lambda\vert( orthogonal_matching_pursuit ALIAS omp
[ noise_tolerance REALLIST ]
]
  | basis_pursuit ALIAS bp
  \vert( basis_pursuit_denoising ALIAS bpdn
[ noise_tolerance REALLIST ]
]
  \vert( least_angle_regression ALIAS lars
[ noise_tolerance REALLIST ]
]
  \vert( least_absolute_shrinkage ALIAS lasso
[ noise tolerance REALLIST ]
[ l2_penalty REAL ]
]
  [ cross_validation
[ noise_only ]
[ max_cv_order_candidates INTEGER >= 0 ]
]
  [ ratio_order REAL ]
  [ response_scaling ]
  [ use_derivatives ]
  [ tensor_grid ]
  [ reuse_points ALIAS reuse_samples ]
  [ max_solver_iterations INTEGER >= 0 ]
  )
\blacksquare( collocation_ratio REAL
  [ ( least_squares
  [ svd
  | equality_constrained ]
  )
  \vert( orthogonal_matching_pursuit ALIAS omp
[ noise_tolerance REALLIST ]
]
  | basis_pursuit ALIAS bp
  \vert( basis_pursuit_denoising ALIAS bpdn
[ noise_tolerance REALLIST ]
\begin{array}{c} \end{array}\vert( least_angle_regression ALIAS lars
[ noise_tolerance REALLIST ]
]
  \vert( least_absolute_shrinkage ALIAS lasso
[ noise tolerance REALLIST ]
[ l2_penalty REAL ]
]
  [ cross_validation
[ noise only ]
[ max_cv_order_candidates INTEGER >= 0 ]
]
  [ ratio_order REAL ]
  [ response_scaling ]
  [ use_derivatives ]
  [ tensor_grid ]
  [ reuse_points ALIAS reuse_samples ]
  [ max_solver_iterations INTEGER >= 0 ]
  )
\vert( expansion_samples INTEGER
  [ reuse_points ALIAS reuse_samples ]
  )
[ import_build_points_file ALIAS import_points_file STRING
  [ ( custom_annotated
  [ header ]
```

```
[ eval_id ]
    [ interface id ]
    )
    | annotated
    | freeform ]
    [ active_only ]
    ]
  )
|
( orthogonal_least_interpolation ALIAS least_interpolation ALIAS oli
  collocation_points INTEGER
  [ tensor_grid INTEGERLIST ]
  [ reuse_points ALIAS reuse_samples ]
  [ import_build_points_file ALIAS import_points_file STRING
     [ ( custom_annotated
    [ header ]
    [ eval_id ]
    .<br>[ interface id ]
    )
    | annotated
    | freeform ]
    [ active_only ]
    ]
  \rightarrow| import_expansion_file STRING
[ askey
| wiener ]
[ normalized ]
[ export_expansion_file STRING ]
[ samples_on_emulator ALIAS samples INTEGER ]
[ sample_type
  lhs
  | random
  ]
[ rng
  mt19937
  | rnum2
  \begin{array}{c} \end{array}[ probability_refinement ALIAS sample_refinement
  import
  | adapt_import
  | mm_adapt_import
  [ refinement_samples INTEGERLIST ]
  ]
[ final_moments
  none
  | standard
  | central
  ]
[ response_levels REALLIST
  [ num_response_levels INTEGERLIST ]
  [ compute
   probabilities
    | reliabilities
    | gen_reliabilities
    [ system
  series
  | parallel
  ]
    ]
  ]
[ probability_levels REALLIST
  [ num_probability_levels INTEGERLIST ]
  ]
[ reliability_levels REALLIST
  [ num_reliability_levels INTEGERLIST ]
  ]
[ gen_reliability_levels REALLIST
  [ num_gen_reliability_levels INTEGERLIST ]
  ]
[ distribution
  cumulative
  | complementary
```

```
]
 [ variance based decomp
    [ interaction_order INTEGER > 0 ]
    [ drop_tolerance REAL ]
    ]
 [ diagonal_covariance
  | full_covariance ]
 [ import_approx_points_file STRING
    [ ( custom_annotated
    [ header ]
    [ eval_id ]
    [ interface_id ]
   )
    | annotated
    | freeform ]
    [ active_only ]
    ]
  [ export_approx_points_file ALIAS export_points_file STRING
    [ ( custom_annotated
    [ header ]
    .<br>[ eval id ]
    [ interface_id ]
    )
    | annotated
    | freeform ]
    ]
 [ seed INTEGER > 0 ]
 [ fixed_seed ]
 [ model_pointer STRING ]
 )
|
( multifidelity_polynomial_chaos
 [ p_refinement
   uniform
    \vert( dimension_adaptive
     sobol
      | decay
      | generalized
     )
   ]
 [ max_refinement_iterations INTEGER >= 0 ]
  [ convergence_tolerance REAL ]
 [ metric_scale
   relative
    | absolute
    ]
 [ statistics_mode
    active
    | combined
    \begin{array}{c} \end{array}[ allocation_control
    greedy
    ]
 [ discrepancy_emulation
   distinct ALIAS paired
    | recursive
    ]
  ( quadrature_order_sequence INTEGERLIST
    [ dimension_preference REALLIST ]
    [ nested
    | non_nested ]
   )
 \overline{\phantom{a}}( sparse_grid_level_sequence INTEGERLIST
    [ dimension_preference REALLIST ]
    [ restricted
    | unrestricted ]
    [ nested
    | non_nested ]
   )
  \overline{\phantom{a}}( expansion_order_sequence INTEGERLIST
```

```
[ dimension_preference REALLIST ]
  [ basis_type
    tensor_product
    | total_order
    \begin{array}{c} \hline \end{array}( adapted
  [ advancements INTEGER ]
  [ soft_convergence_limit INTEGER ]
  )
    ]
  ( collocation_ratio REAL
    [ collocation_points_sequence ALIAS pilot_samples INTEGERLIST ]
    [ ( least_squares
    [ svd
    | equality_constrained ]
    )
    \begin{array}{c} \hline \end{array}( orthogonal_matching_pursuit ALIAS omp
  [ noise_tolerance REALLIST ]
  ]
    | basis_pursuit ALIAS bp
    \vert( basis_pursuit_denoising ALIAS bpdn
  [ noise_tolerance REALLIST ]
  ]
    \vert( least_angle_regression ALIAS lars
  [ noise_tolerance REALLIST ]
  ]
    \vert( least_absolute_shrinkage ALIAS lasso
  [ noise_tolerance REALLIST ]
  [ l2_penalty REAL ]
  ]
    [ cross_validation
  [ noise_only ]
  [ max_cv_order_candidates INTEGER >= 0 ]
  ]
    [ ratio_order REAL ]
    [ response_scaling ]
    [ use_derivatives ]
    [ tensor_grid ]
    [ reuse_points ALIAS reuse_samples ]
    [ max_solver_iterations INTEGER >= 0 ]
   )
  |
  ( expansion_samples_sequence INTEGERLIST
    [ reuse_points ALIAS reuse_samples ]
    )
  [ import_build_points_file ALIAS import_points_file STRING
    [ ( custom_annotated
    [ header ]
    [ eval id ]
    [ interface_id ]
    )
    | annotated
    | freeform ]
    [ active_only ]
    ]
 )
\overline{\phantom{a}}( orthogonal_least_interpolation ALIAS least_interpolation ALIAS oli
 collocation_points_sequence INTEGERLIST
  [ tensor_grid INTEGERLIST ]
  [ reuse_points ALIAS reuse_samples ]
  [ import_build_points_file ALIAS import_points_file STRING
    [ ( custom_annotated
    [ header ]
    [ eval id ]
    [ interface_id ]
    )
    | annotated
    | freeform ]
```

```
[ active_only ]
    ]
  )
[ askey
| wiener ]
[ normalized ]
[ export_expansion_file STRING ]
[ samples_on_emulator ALIAS samples INTEGER ]
[ sample_type
  lhs
  | random
  ]
[ rng
 mt19937
  | rnum2
  ]
[ probability_refinement ALIAS sample_refinement
  import
  | adapt_import
  | mm_adapt_import
  [ refinement_samples INTEGERLIST ]
  \begin{array}{c} \end{array}[ final_moments
  none
  | standard
  | central
  ]
[ response_levels REALLIST
  [ num_response_levels INTEGERLIST ]
  [ compute
   probabilities
    | reliabilities
    | gen_reliabilities
    ...<br>[ svstem
  series
  | parallel
  ]
   \; ]
  ]
[ probability_levels REALLIST
  [ num_probability_levels INTEGERLIST ]
  \begin{array}{c} \end{array}[ reliability_levels REALLIST
  [ num_reliability_levels INTEGERLIST ]
  ]
[ gen_reliability_levels REALLIST
  [ num_gen_reliability_levels INTEGERLIST ]
  ]
[ distribution
  cumulative
  | complementary
  ]
[ variance based decomp
  [ interaction_order INTEGER > 0 ]
  [ drop_tolerance REAL ]
  ]
[ diagonal_covariance
| full_covariance ]
[ import_approx_points_file STRING
  [ ( custom_annotated
  [ header ]
  [ eval_id ]
  [ interface_id ]
  )
  | annotated
  | freeform ]
  [ active_only ]
  ]
[ export_approx_points_file ALIAS export_points_file STRING
  [ ( custom_annotated
  [ header ]
  [ eval_id ]
  [ interface_id ]
```

```
)
    | annotated
    | freeform ]
    ]
  [ seed_sequence INTEGERLIST ]
  [ fixed_seed ]
  [ model_pointer STRING ]
  \lambda.<br>( multilevel polynomial chaos
  [ max_iterations INTEGER >= 0 ]
  [ allocation_control
    ( estimator_variance
      [ estimator_rate REAL ]
      )
    | rip_sampling
    ]
  [ convergence tolerance REAL ]
  [ metric_scale
    relative
    | absolute
    \begin{array}{c} \end{array}[ discrepancy_emulation
    distinct ALIAS paired
    | recursive
    \begin{array}{c} \end{array}( expansion_order_sequence INTEGERLIST
    [ dimension_preference REALLIST ]
    [ basis_type
      tensor_product
      | total_order
      |
      ( adapted
    [ advancements INTEGER ]
    [ soft_convergence_limit INTEGER ]
    )
      ]
    ( collocation_ratio REAL
      [ collocation_points_sequence ALIAS pilot_samples INTEGERLIST ]
       [ ( least_squares
      [ svd
      .<br>| equality_constrained ]
      )
       \vert( orthogonal_matching_pursuit ALIAS omp
    [ noise_tolerance REALLIST ]
    ]
      | basis_pursuit ALIAS bp
       \begin{array}{c} \hline \end{array}( basis_pursuit_denoising ALIAS bpdn
    [ noise_tolerance REALLIST ]
    ]
       \begin{array}{c} \hline \end{array}( least_angle_regression ALIAS lars
    [ noise_tolerance REALLIST ]
    ]
       \begin{array}{c} \hline \end{array}( least_absolute_shrinkage ALIAS lasso
    [ noise_tolerance REALLIST ]
    [ l2_penalty REAL ]
    ]
      [ cross_validation
    [ noise_only ]
    [ max_cv_order_candidates INTEGER >= 0 ]
    ]
      [ ratio_order REAL ]
      [ response_scaling ]
      [ use_derivatives ]
      [ tensor_grid ]
      [ reuse_points ALIAS reuse_samples ]
      [ max_solver_iterations INTEGER >= 0 ]
      )
```
 $\begin{array}{c} \hline \end{array}$ 

 $\overline{\phantom{a}}$ 

```
( expansion_samples_sequence INTEGERLIST
    [ reuse_points ALIAS reuse_samples ]
    \lambda[ import_build_points_file ALIAS import_points_file STRING
    [ ( custom_annotated
    [ header ]
    [ eval_id ]
    [ interface_id ]
    )
    | annotated
    | freeform ]
    [ active_only ]
    ]
 )
|
( orthogonal_least_interpolation ALIAS least_interpolation ALIAS oli
  collocation_points_sequence INTEGERLIST
  [ tensor grid INTEGERLIST ]
  [ reuse_points ALIAS reuse_samples ]
  [ import_build_points_file ALIAS import_points_file STRING
    [ ( custom_annotated
    [ header ]
    [ eval_id ]
    [ interface_id ]
    )
   | annotated
    | freeform ]
    [ active_only ]
    ]
 )
[ askey
| wiener ]
[ normalized ]
.<br>[ export expansion file STRING ]
[ samples_on_emulator ALIAS samples INTEGER ]
[ sample_type
 lhs
  | random
  ]
[ rng
 mt19937
  | rnum2
  ]
[ probability_refinement ALIAS sample_refinement
 import
  | adapt_import
  | mm_adapt_import
  [ refinement_samples INTEGERLIST ]
  ]
[ final_moments
 none
  | standard
  | central
  ]
[ response_levels REALLIST
  [ num_response_levels INTEGERLIST ]
  [ compute
   probabilities
    | reliabilities
    | gen_reliabilities
    [ system
 series
  | parallel
 ]
   ]
 ]
[ probability_levels REALLIST
  [ num_probability_levels INTEGERLIST ]
  ]
[ reliability_levels REALLIST
  [ num_reliability_levels INTEGERLIST ]
  ]
[ gen_reliability_levels REALLIST
```

```
[ num_gen_reliability_levels INTEGERLIST ]
    \begin{array}{c} \end{array}[ distribution
    cumulative
    | complementary
    ]
  [ variance_based_decomp
    [ interaction_order INTEGER > 0 ]
    [ drop_tolerance REAL ]
    \begin{array}{c} \end{array}[ diagonal_covariance
  | full_covariance ]
  [ import_approx_points_file STRING
    [ ( custom_annotated
    [ header ]
    [ eval_id ]
    [ interface_id ]
    )
    | annotated
    | freeform ]
    [ active_only ]
    \begin{array}{c} \end{array}[ export_approx_points_file ALIAS export_points_file STRING
    [ ( custom_annotated
     [ header ]
    [ eval id ]
    [ interface_id ]
    )
    | annotated
    | freeform ]
    ]
  [ seed_sequence INTEGERLIST ]
  [ fixed_seed ]
  .<br>[ model_pointer STRING ]
  )
|
( stoch_collocation ALIAS nond_stoch_collocation
  [ ( p_refinement
      uniform
       \vert( dimension_adaptive
    sobol
    | generalized
    )
      \rightarrow\begin{array}{c} \hline \end{array}( h_refinement
    uniform
    \begin{array}{c} \hline \end{array}( dimension_adaptive
      sobol
       | generalized
      \lambda| local_adaptive
    ]
  [ max refinement iterations INTEGER >= 0 ]
  [ convergence_tolerance REAL ]
  [ metric_scale
    relative
    | absolute
    ]
  ( quadrature_order INTEGER
    [ dimension_preference REALLIST ]
    [ nested
    | non_nested ]
    )
  \overline{\phantom{a}}( sparse_grid_level INTEGER
    [ dimension_preference REALLIST ]
    [ nodal
    | hierarchical ]
    [ restricted
    | unrestricted ]
```

```
[ nested
  | non_nested ]
  )
[ piecewise
| askey
| wiener ]
[ use_derivatives ]
[ samples_on_emulator ALIAS samples INTEGER ]
[ sample_type
  lhs
  | random
  ]
[ rng
 mt19937
  | rnum2
  ]
[ probability_refinement ALIAS sample_refinement
  import
  | adapt_import
  | mm_adapt_import
  [ refinement_samples INTEGERLIST ]
  \begin{array}{c} \end{array}[ final_moments
  none
  | standard
  | central
  ]
[ response_levels REALLIST
  [ num_response_levels INTEGERLIST ]
  [ compute
   probabilities
    | reliabilities
    | gen_reliabilities
    ...<br>[ svstem
  series
  | parallel
  ]
   \; ]
  ]
[ probability_levels REALLIST
  [ num_probability_levels INTEGERLIST ]
  \begin{array}{c} \end{array}[ reliability_levels REALLIST
  [ num_reliability_levels INTEGERLIST ]
  ]
[ gen_reliability_levels REALLIST
  [ num_gen_reliability_levels INTEGERLIST ]
  ]
[ distribution
  cumulative
  | complementary
  ]
[ variance based decomp
  [ interaction_order INTEGER > 0 ]
  [ drop_tolerance REAL ]
  ]
[ diagonal_covariance
| full_covariance ]
[ import_approx_points_file STRING
  [ ( custom_annotated
  [ header ]
  [ eval_id ]
  [ interface_id ]
  )
  | annotated
  | freeform ]
  [ active_only ]
  ]
[ export_approx_points_file ALIAS export_points_file STRING
  [ ( custom_annotated
  [ header ]
  [ eval_id ]
  [ interface_id ]
```

```
| annotated
    | freeform ]
    ]
 [ seed INTEGER > 0 ]
 [ fixed_seed ]
 [ model_pointer STRING ]
 )
|
( multifidelity_stoch_collocation
 [ ( p_refinement
     uniform
      \blacksquare( dimension_adaptive
   sobol
    | generalized
    )
     )
 |
 ( h_refinement
   uniform
    \vert( dimension_adaptive
     sobol
      | generalized
      )
    | local_adaptive
    ]
 [ max_refinement_iterations INTEGER >= 0 ]
  [ convergence_tolerance REAL ]
 [ metric_scale
   relative
    | absolute
    ]
 [ statistics_mode
    active
    | combined
    \begin{array}{c} \end{array}[ allocation_control
   greedy
    ]
 [ discrepancy_emulation
   distinct ALIAS paired
    | recursive
    ]
  ( quadrature_order_sequence INTEGERLIST
    [ dimension_preference REALLIST ]
    [ nested
    | non_nested ]
   )
 \|( sparse_grid_level_sequence INTEGERLIST
    [ dimension_preference REALLIST ]
    [ nodal
    | hierarchical ]
    [ restricted
    | unrestricted ]
    [ nested
    | non_nested ]
   )
 [ piecewise
 | askey
 | wiener ]
 [ use_derivatives ]
  [ samples_on_emulator ALIAS samples INTEGER ]
 [ sample_type
   lhs
    | random
    ]
 [ rng
   mt19937
    | rnum2
    \begin{array}{c} \end{array}
```
)

```
[ probability_refinement ALIAS sample_refinement
   import
    | adapt_import
    | mm_adapt_import
    [ refinement_samples INTEGERLIST ]
    \begin{array}{c} \end{array}[ final_moments
   none
    | standard
    | central
    ]
 [ response_levels REALLIST
    [ num_response_levels INTEGERLIST ]
    [ compute
     probabilities
      | reliabilities
      | gen_reliabilities
      [ system
   series
    | parallel
    ]
     ]
    ]
  [ probability_levels REALLIST
    [ num_probability_levels INTEGERLIST ]
    \begin{array}{c} \end{array}[ reliability_levels REALLIST
    [ num_reliability_levels INTEGERLIST ]
    ]
  [ gen_reliability_levels REALLIST
    [ num_gen_reliability_levels INTEGERLIST ]
    ]
  [ distribution
   cumulative
    | complementary
    ]
 [ variance_based_decomp
    [ interaction_order INTEGER > 0 ]
    [ drop_tolerance REAL ]
    ]
 [ diagonal_covariance
  | full_covariance ]
  [ import_approx_points_file STRING
    [ ( custom_annotated
    [ header ]
    [ eval_id ]
    [ interface_id ]
    \lambda| annotated
    |<br>| freeform ]
    [ active_only ]
    ]
  [ export_approx_points_file ALIAS export_points_file STRING
    [ ( custom_annotated
    [ header ]
    [ eval id ]
    [ interface_id ]
   )
    | annotated
    | freeform ]
    ]
 [ seed_sequence INTEGERLIST ]
 [ fixed_seed ]
 [ model_pointer STRING ]
 )
|
( sampling ALIAS nond_sampling
 [ samples ALIAS initial_samples INTEGER ]
  [ seed INTEGER > 0 ]
 [ fixed_seed ]
 [ sample_type
   lhs
    | random
```

```
| incremental_lhs
    | incremental_random
    ]
  [ refinement_samples INTEGERLIST ]
  [ d_optimal
    [ candidate_designs INTEGER > 0
    | leja_oversample_ratio REAL ]
    ]
 [ variance_based_decomp
    [ drop_tolerance REAL ]
    ]
  [ backfill ]
 [ principal_components
    [ percent_variance_explained REAL ]
    ]
 [ wilks
    [ order INTEGER ]
    .<br>[ confidence level REAL ]
    [ one_sided_lower ]
    [ one_sided_upper ]
    [ two_sided ]
    \begin{array}{c} \end{array}[ final_moments
   none
    | standard
    | central
    ]
 [ response_levels REALLIST
    [ num_response_levels INTEGERLIST ]
    [ compute
     probabilities
      | reliabilities
      | gen_reliabilities
     ...<br>[ svstem
    series
    | parallel
    ]
     \; ]
    ]
  [ probability_levels REALLIST
    [ num_probability_levels INTEGERLIST ]
    \begin{array}{c} \end{array}[ reliability_levels REALLIST
    [ num_reliability_levels INTEGERLIST ]
    ]
  [ gen_reliability_levels REALLIST
    [ num_gen_reliability_levels INTEGERLIST ]
    ]
  [ distribution
   cumulative
    | complementary
    ]
 [ rng
   mt19937
    | rnum2
    ]
  [ model_pointer STRING ]
 )
\overline{\phantom{a}}( multilevel_sampling ALIAS multilevel_mc ALIAS mlmc
 [ seed_sequence INTEGERLIST ]
  [ fixed_seed ]
 [ pilot_samples ALIAS initial_samples INTEGERLIST ]
 [ solution_mode
   online_pilot
    | offline_pilot
    | pilot_projection
    ]
 [ sample_type
   lhs
    | random
    ]
 [ export_sample_sequence
```
```
[ ( custom_annotated
    [ header ]
    [ eval_id ]
    [ interface_id ]
    )
    | annotated
    | freeform ]
    ]
 [ allocation_target
   mean
    \mid( variance
     [ optimization ]
     )
    |
    ( standard_deviation
     [ optimization ]
     )
    \overline{\phantom{a}}( scalarization
      [ scalarization_response_mapping REALLIST ]
      [ optimization ]
     )
   ]
 [ qoi_aggregation
   sum
   | max
   ]
 [ convergence_tolerance REAL ]
  [ convergence_tolerance_type
   relative
    | absolute
    ]
 [ convergence tolerance target
   variance_constraint
    | cost_constraint
    ]
 [ max_iterations INTEGER >= 0 ]
 [ max_function_evaluations INTEGER >= 0 ]
 [ final_statistics
   estimator_performance
    |
    ( qoi_statistics
    [ final_moments
   none
    | standard
    | central
    ]
     [ distribution
   cumulative
   | complementary
   ]
     \rightarrow]
 [ rng
   mt.19937
    | rnum2
    ]
 [ model_pointer STRING ]
 )
\|( multifidelity_sampling ALIAS multifidelity_mc ALIAS mfmc
 [ seed_sequence INTEGERLIST ]
 [ fixed_seed ]
 [ pilot_samples ALIAS initial_samples INTEGERLIST ]
 [ solution_mode
   online_pilot
    | offline_pilot
    | pilot_projection
    ]
  [ numerical_solve
    [ fallback
    | override ]
```

```
[ sqp
    | nip ]
   ]
 [ sample_type
   lhs
    | random
    ]
  [ export_sample_sequence
    [ ( custom_annotated
    [ header ]
    [ eval_id ]
    [ interface_id ]
   )
    | annotated
    | freeform ]
    ]
  [ convergence_tolerance REAL ]
 [ max iterations INTEGER >= 0 ]
 [ max_function_evaluations INTEGER >= 0 ]
 [ final_statistics
   estimator_performance
    \vert( qoi_statistics
     [ final_moments
   none
   | standard
    | central
    ]
     [ distribution
   cumulative
    | complementary
   ]
     )
   ]
 [ rng
   mt19937
   | rnum2
   ]
 [ model_pointer STRING ]
 \lambda|
( multilevel_multifidelity_sampling ALIAS multilevel_multifidelity_mc ALIAS mlmfmc
 [ seed_sequence INTEGERLIST ]
 [ fixed_seed ]
 [ pilot_samples ALIAS initial_samples INTEGERLIST ]
 [ solution_mode
   online_pilot
    | offline_pilot
    | pilot_projection
    ]
 [ sample_type
   lhs
    | random
    ]
  [ export_sample_sequence
    [ ( custom_annotated
    [ header ]
    [ eval_id ]
    [ interface_id ]
    )
    | annotated
    | freeform ]
    ]
 [ convergence_tolerance REAL ]
  [ max_iterations INTEGER >= 0 ]
 [ max_function_evaluations INTEGER >= 0 ]
 [ final_statistics
    estimator_performance
    \begin{array}{c} \hline \end{array}( qoi_statistics
     [ final_moments
   none
    | standard
```

```
| central
    ]
      [ distribution
   cumulative
    | complementary
   ]
     )
   ]
 [ rng
   mt19937
   | rnum2
   ]
 [ model_pointer STRING ]
 )
|
( approximate_control_variate ALIAS acv_sampling
 acv_independent_sampling ALIAS acv_is
 | acv_multifidelity ALIAS acv_mf
 | acv_kl ALIAS acv_adaptive
 [ pilot_samples ALIAS initial_samples INTEGERLIST ]
 [ solution_mode
   online_pilot
   | offline_pilot
    | pilot_projection
    ]
 [ truth_fixed_by_pilot ]
 [ sqp
 | nip ]
 [ seed_sequence INTEGERLIST ]
  [ fixed_seed ]
 [ sample_type
   lhs
    | random
    ]
 [ export_sample_sequence
    [ ( custom_annotated
    [ header ]
    [ eval_id ]
    [ interface_id ]
    )
    | annotated
    | freeform ]
    ]
 [ convergence_tolerance REAL ]
 [ max_iterations INTEGER >= 0 ]
 [ max_function_evaluations INTEGER >= 0 ]
 [ final_statistics
   estimator_performance
    \begin{array}{c} \hline \end{array}( qoi_statistics
     [ final_moments
   none
    | standard
    | central
    ]
     [ distribution
   cumulative
    | complementary
    ]
     )
    ]
  [ rng
   mt19937
   | rnum2
    ]
 [ model_pointer STRING ]
 )
\mid( importance_sampling ALIAS nond_importance_sampling
 [ samples ALIAS initial_samples INTEGER ]
 [ seed INTEGER > 0 ]
 import
 | adapt_import
```

```
| mm_adapt_import
 [ refinement_samples INTEGERLIST ]
 [ max_iterations INTEGER >= 0 ]
 [ convergence_tolerance REAL ]
 [ response_levels REALLIST
   [ num_response_levels INTEGERLIST ]
   [ compute
     probabilities
     | gen_reliabilities
     [ system
   series
   | parallel
   ]
     ]
   ]
 [ probability_levels REALLIST
   [ num_probability_levels INTEGERLIST ]
    ]
 [ gen_reliability_levels REALLIST
   [ num_gen_reliability_levels INTEGERLIST ]
    ]
 [ distribution
   cumulative
   | complementary
    ]
 [ rng
   mt19937
   | rnum2
   ]
 [ model_pointer STRING ]
 )
\|( gpais ALIAS gaussian_process_adaptive_importance_sampling
 [ build_samples ALIAS samples INTEGER ]
 [ seed INTEGER > 0 ]
   samples_on_emulator INTEGER ]
 [ import_build_points_file ALIAS import_points_file STRING
    [ ( custom_annotated
   [ header ]
   [ eval_id ]
   [ interface_id ]
   )
   | annotated
   | freeform ]
   [ active_only ]
    ]
 [ export_approx_points_file ALIAS export_points_file STRING
   [ ( custom_annotated
    [ header ]
   [ eval_id ]
   [ interface_id ]
   )
   | annotated
   | freeform ]
    ]
 [ max iterations INTEGER >= 0 ]
 [ response_levels REALLIST
   [ num_response_levels INTEGERLIST ]
   [ compute
     probabilities
     | gen_reliabilities
     [ system
   series
   | parallel
   ]
     ]
   ]
 [ probability_levels REALLIST
   [ num_probability_levels INTEGERLIST ]
    ]
 [ gen_reliability_levels REALLIST
   [ num_gen_reliability_levels INTEGERLIST ]
   ]
```

```
[ distribution
   cumulative
   | complementary
   ]
 [ rng
   mt19937
   | rnum2
    ]
 [ model_pointer STRING ]
 )
\mid( adaptive_sampling ALIAS nond_adaptive_sampling
 [ initial_samples ALIAS samples INTEGER ]
 [ seed INTEGER > 0 ]
 [ samples_on_emulator INTEGER ]
 [ fitness_metric
   predicted_variance
   | distance
   | gradient
    ]
 [ batch_selection
   naive
   | distance_penalty
   | topology
    | constant_liar
    ]
 [ refinement_samples INTEGERLIST ]
 [ import_build_points_file ALIAS import_points_file STRING
   [ ( custom_annotated
   [ header ]
   [ eval_id ]
   [ interface_id ]
   )
   | annotated
   | freeform ]
   [ active_only ]
    ]
 [ export_approx_points_file ALIAS export_points_file STRING
   [ ( custom_annotated
   [ header ]
    [ eval_id ]
   [ interface_id ]
   )
   | annotated
   | freeform ]
    ]
 [ misc_options STRINGLIST ]
 [ max_iterations INTEGER >= 0 ]
 [ response_levels REALLIST
   [ num_response_levels INTEGERLIST ]
   [ compute
     probabilities
     | gen_reliabilities
     [ system
   series
   | parallel
   ]
     ]
   ]
 [ probability_levels REALLIST
   [ num_probability_levels INTEGERLIST ]
    ]
 [ gen_reliability_levels REALLIST
   [ num_gen_reliability_levels INTEGERLIST ]
    ]
 [ distribution
   cumulative
   | complementary
   ]
 [ rng
   mt19937
   | rnum2
   ]
```

```
[ model_pointer STRING ]
 )
|
( pof_darts ALIAS nond_pof_darts
 build_samples ALIAS samples INTEGER
 [ seed INTEGER > 0 ]
 [ lipschitz
   local
   | global
   ]
 [ samples_on_emulator INTEGER ]
 [ response_levels REALLIST
   [ num_response_levels INTEGERLIST ]
   [ compute
     probabilities
     | gen_reliabilities
     [ system
   series
   | parallel
   ]
     ]
   ]
 [ probability_levels REALLIST
    [ num_probability_levels INTEGERLIST ]
    ]
 .<br>[ gen_reliability_levels REALLIST
    [ num_gen_reliability_levels INTEGERLIST ]
    ]
 [ distribution
   cumulative
   | complementary
   ]
 [ rng
   mt19937
   | rnum2
   ]
 [ model_pointer STRING ]
 )
|
( rkd_darts ALIAS nond_rkd_darts
 build_samples ALIAS samples INTEGER
 [ seed INTEGER > 0 ]
 [ lipschitz
   local
   | global
   ]
 [ samples_on_emulator INTEGER ]
 [ response_levels REALLIST
   [ num_response_levels INTEGERLIST ]
   [ compute
     probabilities
     | gen_reliabilities
     [ system
   series
   | parallel
   ]
     ]
   \overline{1}[ probability_levels REALLIST
   [ num_probability_levels INTEGERLIST ]
    ]
 [ gen_reliability_levels REALLIST
    [ num_gen_reliability_levels INTEGERLIST ]
    ]
 [ distribution
   cumulative
   | complementary
    ]
 [ rng
   mt19937
   | rnum2
    ]
 [ model_pointer STRING ]
```
 $\|$ 

```
)
( global_evidence ALIAS nond_global_evidence
 [ samples INTEGER ]
  [ seed INTEGER > 0 ]
 [ ( sbgo
     [ gaussian_process ALIAS kriging
    surfpack
    | dakota
    \vert( experimental
      [ options_file STRING ]
      )
    ]
      [ use_derivatives ]
      [ import_build_points_file ALIAS import_points_file STRING
    [ ( custom_annotated
        [ header ]
        [ eval_id ]
        [ interface_id ]
        \rightarrow| annotated
    | freeform ]
    [ active_only ]
    ]
      [ export_approx_points_file ALIAS export_points_file STRING
    [ ( custom_annotated
        [ header ]
        [ eval_id ]
        [ interface_id ]
        )
    | annotated
    | freeform ]
    ]
      )
 \overline{\phantom{a}}( ego
    [ gaussian_process ALIAS kriging
      ( surfpack
    [ export_model
      [ filename_prefix STRING ]
      ( formats
        [ text_archive ]
        [ binary_archive ]
        \lambda]
    )
      | dakota
      \begin{array}{c} \hline \end{array}( experimental
    [ export_model
      [ filename_prefix STRING ]
      ( formats
        [ text_archive ]
        [ binary_archive ]
        )
      ]
    [ options_file STRING ]
    \, \,]
    [ use_derivatives ]
    [ import_build_points_file ALIAS import_points_file STRING
      [ ( custom_annotated
      [ header ]
      [ eval_id ]
      .<br>[ interface_id ]
      \lambda| annotated
      | freeform ]
      [ active_only ]
      ]
    [ export_approx_points_file ALIAS export_points_file STRING
      [ ( custom_annotated
```

```
[ header ]
      [ eval id ]
      [ interface_id ]
      )
      | annotated
      | freeform ]
      ]
   ]
 | ea
 | lhs ]
 [ response_levels REALLIST
    [ num_response_levels INTEGERLIST ]
   [ compute
     probabilities
      | gen_reliabilities
     [ system
   series
    | parallel
   ]
     ]
   ]
 [ probability_levels REALLIST
    [ num_probability_levels INTEGERLIST ]
    ]
 [ gen_reliability_levels REALLIST
    [ num_gen_reliability_levels INTEGERLIST ]
    ]
 [ distribution
   cumulative
    | complementary
   ]
 [ rng
   mt19937
   | rnum2
   ]
 [ model_pointer STRING ]
 \lambda|
( global_interval_est ALIAS nond_global_interval_est
  [ samples INTEGER ]
  [ seed INTEGER > 0 ]
 [ max_iterations INTEGER >= 0 ]
 [ convergence_tolerance REAL ]
 [ max_function_evaluations INTEGER >= 0 ]
 [ ( sbgo
     [ gaussian_process ALIAS kriging
   surfpack
    | dakota
    \begin{array}{c} \hline \end{array}( experimental
      [ options_file STRING ]
      )
    ]
      [ use_derivatives ]
      [ import_build_points_file ALIAS import_points_file STRING
    [ ( custom_annotated
        [ header ]
        [ eval_id ]
        [ interface_id ]
       )
    | annotated
    | freeform ]
    [ active_only ]
    ]
      [ export_approx_points_file ALIAS export_points_file STRING
    [ ( custom_annotated
        [ header ]
        [ eval_id ]
        [ interface_id ]
        \Delta| annotated
    | freeform ]
    \overline{1}
```

```
)
 \|( ego
    [ gaussian_process ALIAS kriging
      ( surfpack
    [ export_model
      [ filename_prefix STRING ]
      ( formats
        [ text_archive ]
        [ binary_archive ]
        )
     ]
   )
      | dakota
      \vert( experimental
    [ export_model
      [ filename_prefix STRING ]
      ( formats
        [ text_archive ]
        [ binary_archive ]
       )
      ]
    [ options_file STRING ]
   )
     ]
    [ use_derivatives ]
    [ import_build_points_file ALIAS import_points_file STRING
     [ ( custom_annotated
      [ header ]
      [ eval_id ]
      [ interface_id ]
      )
      | annotated
      | freeform ]
      [ active_only ]
      \mathbf{I}[ export_approx_points_file ALIAS export_points_file STRING
      [ ( custom_annotated
      [ header ]
      [ eval_id ]
      [ interface_id ]
     \rightarrow| annotated
      | freeform ]
      ]
   ]
 | ea
  | lhs ]
 [ rng
   mt19937
   | rnum2
    ]
 [ model_pointer STRING ]
 )
|
( bayes_calibration ALIAS nond_bayes_calibration
 ( queso
   chain_samples ALIAS samples INTEGER
    [ seed INTEGER > 0 ]
    [ rng
     mt19937
      | rnum2
      ]
    [ emulator
     ( gaussian_process ALIAS kriging
   surfpack
    | dakota
    [ build_samples INTEGER ]
    [ posterior_adaptive ]
    [ import_build_points_file ALIAS import_points_file STRING
      [ ( custom_annotated
          [ header ]
```

```
[ eval_id ]
       .<br>[ interface id ]
      )
  | annotated
  | freeform ]
  [ active_only ]
  ]
)
  \begin{array}{c} \hline \end{array}( pce
[ p_refinement
 uniform
  \begin{array}{c} \hline \end{array}( dimension_adaptive
    sobol
    | decay
    | generalized
    \sqrt{ }]
[ max_refinement_iterations INTEGER >= 0 ]
( quadrature_order INTEGER
  [ dimension_preference REALLIST ]
  [ nested
  | non_nested ]
 )
\|( sparse_grid_level INTEGER
  [ dimension_preference REALLIST ]
  [ restricted
  | unrestricted ]
  [ nested
  | non_nested ]
  )
| cubature integrand INTEGER
\vert( expansion_order INTEGER
  [ dimension_preference REALLIST ]
  [ basis_type
    tensor_product
    | total_order
     \begin{array}{c} \hline \end{array}( adapted
       [ advancements INTEGER ]
       [ soft_convergence_limit INTEGER ]
      )
    ]
  ( collocation_points INTEGER
    [ ( least_squares
    [ svd
    | equality_constrained ]
    )
    |
    ( orthogonal_matching_pursuit ALIAS omp
      [ noise_tolerance REALLIST ]
       ]
    | basis_pursuit ALIAS bp
     \begin{array}{c} \hline \end{array}( basis_pursuit_denoising ALIAS bpdn
       [ noise_tolerance REALLIST ]
       ]
    |
     ( least_angle_regression ALIAS lars
       [ noise_tolerance REALLIST ]
       ]
     \begin{array}{c} \hline \end{array}( least_absolute_shrinkage ALIAS lasso
       [ noise_tolerance REALLIST ]
       [ l2_penalty REAL ]
       \mathbf{I}[ cross_validation
       [ noise_only ]
       [ max_cv_order_candidates INTEGER >= 0 ]
       ]
```

```
[ ratio_order REAL ]
    [ response_scaling ]
    [ use_derivatives ]
    [ tensor_grid ]
    [ reuse_points ALIAS reuse_samples ]
    [ max_solver_iterations INTEGER >= 0 ]
   )
  |
  ( collocation_ratio REAL
   [ ( least_squares
    [ svd
    | equality_constrained ]
   )
    \vert( orthogonal_matching_pursuit ALIAS omp
     [ noise_tolerance REALLIST ]
      \mathbf{I}| basis_pursuit ALIAS bp
    |
    ( basis_pursuit_denoising ALIAS bpdn
      [ noise_tolerance REALLIST ]
      ]
    |
    ( least_angle_regression ALIAS lars
      [ noise_tolerance REALLIST ]
      ]
    |
    ( least_absolute_shrinkage ALIAS lasso
     [ noise_tolerance REALLIST ]
      [ l2_penalty REAL ]
      ]
    [ cross_validation
      [ noise_only ]
      .<br>[ max_cv_order_candidates INTEGER >= 0 ]
      ]
    [ ratio_order REAL ]
    [ response scaling ]
    [ use_derivatives ]
    [ tensor_grid ]
    [ reuse_points ALIAS reuse_samples ]
    [ max_solver_iterations INTEGER >= 0 ]
   )
  |
  ( expansion_samples INTEGER
   [ reuse_points ALIAS reuse_samples ]
    \lambda[ import_build_points_file ALIAS import_points_file STRING
    [ ( custom_annotated
    [ header ]
    [ eval_id ]
    [ interface_id ]
   )
    | annotated
    | freeform ]
    [ active_only ]
    ]
  [ posterior_adaptive ]
 )
\vert( orthogonal_least_interpolation ALIAS least_interpolation ALIAS oli
 collocation_points INTEGER
  [ tensor_grid INTEGERLIST ]
  [ reuse_points ALIAS reuse_samples ]
  [ import_build_points_file ALIAS import_points_file STRING
    [ ( custom_annotated
    [ header ]
    [ eval_id ]
    [ interface_id ]
   \rightarrow| annotated
    | freeform ]
    [ active_only ]
    ]
```

```
[ posterior_adaptive ]
  \lambda[ askey
| wiener ]
[ normalized ]
[ export_expansion_file STRING ]
[ diagonal_covariance
| full_covariance ]
)
  |
  ( ml_pce
[ allocation_control
  ( estimator_variance
    [ estimator_rate REAL ]
    )
  | rip_sampling
  \mathbf{I}[ discrepancy emulation
  distinct ALIAS paired
  | recursive
  \mathbf{I}( expansion_order_sequence INTEGERLIST
  [ dimension_preference REALLIST ]
  [ basis_type
    tensor_product
    | total_order
    \vert( adapted
      [ advancements INTEGER ]
      [ soft_convergence_limit INTEGER ]
      )
    ]
  ( collocation_ratio REAL
    [ collocation points sequence ALIAS pilot samples INTEGERLIST ]
    [ ( least_squares
    [ svd
    | equality_constrained ]
    )
    \blacksquare( orthogonal_matching_pursuit ALIAS omp
      [ noise_tolerance REALLIST ]
      ]
    | basis_pursuit ALIAS bp
    \vert( basis_pursuit_denoising ALIAS bpdn
      [ noise_tolerance REALLIST ]
      ]
    |
    ( least_angle_regression ALIAS lars
      [ noise_tolerance REALLIST ]
      ]
    |
    ( least_absolute_shrinkage ALIAS lasso
      [ noise_tolerance REALLIST ]
      [ l2_penalty REAL ]
      ]
    [ cross_validation
      [ noise_only ]
      [ max_cv_order_candidates INTEGER >= 0 ]
      ]
    [ ratio_order REAL ]
    [ response_scaling ]
    [ use_derivatives ]
    [ tensor_grid ]
    [ reuse_points ALIAS reuse_samples ]
    [ max_solver_iterations INTEGER >= 0 ]
    )
  |
  ( expansion_samples_sequence INTEGERLIST
    [ reuse_points ALIAS reuse_samples ]
    )
  [ import_build_points_file ALIAS import_points_file STRING
    [ ( custom_annotated
```

```
[ header ]
    .<br>[ eval_id ]
    [ interface_id ]
    )
    | annotated
    | freeform ]
    [ active_only ]
    ]
  )
\blacksquare( orthogonal_least_interpolation ALIAS least_interpolation ALIAS oli
  collocation_points_sequence INTEGERLIST
  [ tensor_grid INTEGERLIST ]
  [ reuse_points ALIAS reuse_samples ]
  [ import_build_points_file ALIAS import_points_file STRING
    [ ( custom_annotated
    [ header ]
    .<br>[ eval_id ]
    [ interface_id ]
    )
    |<br>| annotated
    | freeform ]
    [ active_only ]
    ]
  )
[ askey
| wiener ]
[ normalized ]
[ export_expansion_file STRING ]
[ diagonal_covariance
| full_covariance ]
\lambda|
  ( mf_pce
[ p_refinement
  uniform
  \begin{array}{c} \hline \end{array}( dimension_adaptive
    sobol
    | decay
    | generalized
    )
  ]
[ max_refinement_iterations INTEGER >= 0 ]
[ allocation_control
  greedy
  ]
[ discrepancy_emulation
  distinct ALIAS paired
  | recursive
  ]
( quadrature_order_sequence INTEGERLIST
  [ dimension_preference REALLIST ]
  [ nested
  | non_nested ]
  )
\begin{array}{c} \hline \end{array}( sparse_grid_level_sequence INTEGERLIST
  [ dimension_preference REALLIST ]
  [ restricted
  | unrestricted ]
  [ nested
  | non_nested ]
  )
\begin{array}{c} \hline \end{array}( expansion_order_sequence INTEGERLIST
  [ dimension_preference REALLIST ]
  [ basis_type
    tensor_product
    | total_order
    |
    ( adapted
      [ advancements INTEGER ]
```

```
[ soft_convergence_limit INTEGER ]
      )
    ]
  ( collocation_ratio REAL
    [ collocation_points_sequence ALIAS pilot_samples INTEGERLIST ]
    [ ( least_squares
    [ svd
    | equality_constrained ]
    )
    |
    ( orthogonal_matching_pursuit ALIAS omp
      [ noise_tolerance REALLIST ]
      \mathbf{I}| basis_pursuit ALIAS bp
    \vert( basis_pursuit_denoising ALIAS bpdn
      [ noise_tolerance REALLIST ]
      ]
    |
    ( least_angle_regression ALIAS lars
      [ noise_tolerance REALLIST ]
      ]
    |
    ( least_absolute_shrinkage ALIAS lasso
      [ noise_tolerance REALLIST ]
      [ 12 penalty REAL ]
      ]
    [ cross_validation
      [ noise_only ]
      [ max_cv_order_candidates INTEGER >= 0 ]
      ]
    [ ratio_order REAL ]
    [ response_scaling ]
    [ use_derivatives ]
    [ tensor_grid ]
    [ reuse_points ALIAS reuse_samples
    [ max_solver_iterations INTEGER >= 0 ]
    )
  |
  ( expansion_samples_sequence INTEGERLIST
    [ reuse_points ALIAS reuse_samples ]
    \lambda[ import_build_points_file ALIAS import_points_file STRING
    [ ( custom_annotated
    [ header ]
    [ eval_id ]
    [ interface_id ]
    \lambda| annotated
    | freeform ]
    [ active_only ]
    ]
  \lambda\begin{array}{c} \hline \end{array}( orthogonal_least_interpolation ALIAS least_interpolation ALIAS oli
  collocation_points_sequence INTEGERLIST
  [ tensor_grid INTEGERLIST ]
  [ reuse_points ALIAS reuse_samples ]
  [ import_build_points_file ALIAS import_points_file STRING
    [ ( custom_annotated
    [ header ]
    [ eval_id ]
    [ interface_id ]
   )
    | annotated
    | freeform ]
    [ active_only ]
    ]
  \lambda[ askey
| wiener ]
[ normalized ]
[ export_expansion_file STRING ]
```

```
[ diagonal_covariance
| full_covariance ] ) |
  ( sc
[ ( p_refinement
    uniform \vert( dimension_adaptive
      sobol
       | generalized )
    \lambda|
( h_refinement
  uniform \begin{array}{c} \hline \end{array}( dimension_adaptive
    sobol
    | generalized \lambda| local_adaptive \mathbb{I}[ max_refinement_iterations INTEGER >= 0 ]
( quadrature_order INTEGER
  [ dimension_preference REALLIST ]
  [ nested
  | non_nested ] ) |
( sparse_grid_level INTEGER
  [ dimension_preference REALLIST ]
  [ nodal
  .<br>| hierarchical ]
  [ restricted
  | unrestricted ]
  [ nested
  | non_nested ] )
[ piecewise
| askey
| wiener ]
[ use_derivatives ]
[ diagonal_covariance
| full_covariance ] ) \blacksquare( mf_sc
[ ( p_refinement
    uniform |
    ( dimension_adaptive
      sobol
       | generalized )
    \lambda\begin{array}{c} \hline \end{array}( h_refinement
  uniform \vert( dimension_adaptive
    sobol
    | generalized )
  | local_adaptive ]
[ max_refinement_iterations INTEGER >= 0 ]
[ allocation_control
  greedy \mathbf{I}[ discrepancy_emulation
  distinct ALIAS paired
  | recursive
```

```
]
  ( quadrature_order_sequence INTEGERLIST
    [ dimension_preference REALLIST ]
    [ nested
    | non_nested ]
   )
  |
  ( sparse_grid_level_sequence INTEGERLIST
    [ dimension_preference REALLIST ]
    [ nodal
    | hierarchical ]
    [ restricted
    | unrestricted ]
    [ nested
    | non_nested ]
    \lambda[ piecewise
  | askey
  | wiener ]
  [ use_derivatives ]
  [ diagonal_covariance
  | full_covariance ]
  )
   ]
  [ standardized_space ]
  [ logit_transform ]
  [ export_chain_points_file STRING
    [ ( custom_annotated
    [ header ]
    [ eval_id ]
    [ interface_id ]
    \rightarrow| annotated
    | freeform ]
    ]
  [ dram
  | delayed_rejection
  | adaptive_metropolis
  | metropolis_hastings
  | multilevel ]
  [ pre_solve
   sqp
    | nip
    | none
    \mathbf{I}[ proposal_covariance
    ( prior
  [ multiplier REAL > 0.0 ]
  )
    \vert( derivatives
  [ update_period INTEGER ]
  \lambda\begin{array}{c} \hline \end{array}( values REALLIST
 diagonal
  | matrix
 )
    \vert( filename STRING
 diagonal
  | matrix
 )
   ]
  [ options_file STRING ]
  \lambda\overline{\phantom{a}}( gpmsa
 chain_samples ALIAS samples INTEGER
  [ seed INTEGER > 0 ]
  [ rng
   mt19937
    | rnum2
```

```
\mathbf{I}build_samples INTEGER
  [ import_build_points_file ALIAS import_points_file STRING
    [ ( custom_annotated
    [ header ]
    [ eval_id ]
    [ interface_id ]
    )
    | annotated
    | freeform ]
    ]
  [ standardized_space ]
  [ logit_transform ]
  [ gpmsa_normalize ]
  [ export_chain_points_file STRING
    [ ( custom_annotated
    [ header ]
    .<br>[ eval_id ]
    [ interface_id ]
    )
    | annotated
    | freeform ]
    ]
  [ dram
  | delayed_rejection
  | adaptive_metropolis
  | metropolis_hastings ]
  [ proposal_covariance
   ( prior
  [ multiplier REAL > 0.0 ]
 )
    |
    ( derivatives
  [ update_period INTEGER ]
  )
    |
    ( values REALLIST
 diagonal
  | matrix
  \lambda\begin{array}{c} \hline \end{array}( filename STRING
 diagonal
  | matrix
 \lambda]
  [ options_file STRING ]
  )
|
( wasabi
 pushforward_samples INTEGER
  [ seed INTEGER > 0 ]
  [ emulator
   ( gaussian_process ALIAS kriging
 surfpack
  | dakota
  [ build_samples INTEGER ]
  [ posterior_adaptive ]
  [ import_build_points_file ALIAS import_points_file STRING
    [ ( custom_annotated
         [ header ]
         [ eval_id ]
        [ interface_id ]
        )
    | annotated
    | freeform ]
    [ active_only ]
    ]
  \lambda\begin{array}{c} \hline \end{array}( pce
```
[ p\_refinement uniform

```
|
  ( dimension_adaptive
    sobol
    | decay
    | generalized
    )
  ]
[ max_refinement_iterations INTEGER >= 0 ]
( quadrature_order INTEGER
  [ dimension_preference REALLIST ]
  [ nested
  | non_nested ]
 )
\overline{\phantom{a}}( sparse_grid_level INTEGER
  [ dimension_preference REALLIST ]
  [ restricted
  | unrestricted ]
  [ nested
  | non_nested ]
  \lambda| cubature_integrand INTEGER
\vert( expansion_order INTEGER
  [ dimension_preference REALLIST ]
  [ basis_type
    tensor_product
    | total_order
    \blacksquare( adapted
      [ advancements INTEGER ]
      [ soft_convergence_limit INTEGER ]
      )
    ]
  ( collocation_points INTEGER
    [ ( least_squares
    [ svd
    | equality_constrained ]
    )
    \blacksquare( orthogonal_matching_pursuit ALIAS omp
      [ noise_tolerance REALLIST ]
      ]
    | basis_pursuit ALIAS bp
    \|( basis_pursuit_denoising ALIAS bpdn
      [ noise_tolerance REALLIST ]
      ]
    \begin{array}{c} \hline \end{array}( least_angle_regression ALIAS lars
      [ noise_tolerance REALLIST ]
      ]
    \blacksquare( least_absolute_shrinkage ALIAS lasso
      [ noise_tolerance REALLIST ]
      [ l2_penalty REAL ]
       \mathbf{I}[ cross_validation
      [ noise_only ]
      [ max_cv_order_candidates INTEGER >= 0 ]
       \mathbf{I}[ ratio_order REAL ]
    [ response_scaling ]
    [ use_derivatives ]
    [ tensor_grid ]
    [ reuse_points ALIAS reuse_samples ]
    [ max_solver_iterations INTEGER >= 0 ]
    )
  |
  ( collocation_ratio REAL
    [ ( least_squares
    [ svd
    | equality_constrained ]
```

```
)
    |
    ( orthogonal_matching_pursuit ALIAS omp
      [ noise_tolerance REALLIST ]
      \mathbf{I}| basis_pursuit ALIAS bp
    |
    ( basis_pursuit_denoising ALIAS bpdn
      [ noise_tolerance REALLIST ]
      ]
    \vert( least_angle_regression ALIAS lars
      [ noise_tolerance REALLIST ]
      ]
    \vert( least_absolute_shrinkage ALIAS lasso
      [ noise_tolerance REALLIST ]
      [ l2_penalty REAL ]
      ]
    [ cross_validation
      [ noise only ]
      [ max_cv_order_candidates INTEGER >= 0 ]
      ]
    [ ratio_order REAL ]
    [ response_scaling ]
    [ use_derivatives ]
    [ tensor_grid ]
    [ reuse_points ALIAS reuse_samples ]
   [ max_solver_iterations INTEGER >= 0 ]
   )
  |
  ( expansion_samples INTEGER
    [ reuse_points ALIAS reuse_samples ]
   )
  [ import_build_points_file ALIAS import_points_file STRING
   [ ( custom_annotated
    [ header ]
    [ eval_id ]
    [ interface_id ]
   )
    | annotated
    | freeform ]
    [ active_only ]
    ]
  [ posterior_adaptive ]
 )
\vert( orthogonal_least_interpolation ALIAS least_interpolation ALIAS oli
 collocation_points INTEGER
 [ tensor_grid INTEGERLIST ]
  [ reuse_points ALIAS reuse_samples ]
  [ import_build_points_file ALIAS import_points_file STRING
    [ ( custom_annotated
    [ header ]
    [ eval_id ]
    [ interface_id ]
    )
   | annotated
    | freeform ]
    [ active_only ]
    ]
  [ posterior_adaptive ]
 )
[ askey
 | wiener ]
[ normalized ]
[ export_expansion_file STRING ]
[ diagonal_covariance
| full_covariance ]
)
  |
  ( ml_pce
[ allocation_control
```

```
( estimator_variance
    [ estimator_rate REAL ]
    )
  | rip_sampling
  \mathbf{I}[ discrepancy_emulation
 distinct ALIAS paired
  | recursive
  \mathbf{I}( expansion_order_sequence INTEGERLIST
  [ dimension_preference REALLIST ]
  [ basis_type
   tensor_product
    | total_order
    \vert( adapted
      [ advancements INTEGER ]
      [ soft_convergence_limit INTEGER ]
     )
    ]
  ( collocation_ratio REAL
    [ collocation_points_sequence ALIAS pilot_samples INTEGERLIST ]
    [ ( least_squares
    [ svd
    | equality_constrained ]
   \lambda|
    ( orthogonal_matching_pursuit ALIAS omp
     [ noise_tolerance REALLIST ]
      ]
    | basis_pursuit ALIAS bp
    |
    ( basis_pursuit_denoising ALIAS bpdn
      [ noise tolerance REALLIST ]
      ]
    |
    ( least_angle_regression ALIAS lars
      [ noise_tolerance REALLIST ]
      ]
    |
    ( least_absolute_shrinkage ALIAS lasso
      [ noise_tolerance REALLIST ]
      [ l2_penalty REAL ]
      ]
    [ cross_validation
      [ noise_only ]
      [ max_cv_order_candidates INTEGER >= 0 ]
      ]
    [ ratio_order REAL ]
    [ response_scaling ]
    [ use_derivatives ]
    [ tensor_grid ]
    [ reuse_points ALIAS reuse_samples ]
    [ max_solver_iterations INTEGER >= 0 ]
   )
  |
  ( expansion_samples_sequence INTEGERLIST
   [ reuse_points ALIAS reuse_samples ]
   \lambda[ import_build_points_file ALIAS import_points_file STRING
   [ ( custom_annotated
    [ header ]
    [ eval_id ]
    [ interface_id ]
    )
    | annotated
    | freeform ]
    [ active_only ]
    ]
 )
\vert( orthogonal_least_interpolation ALIAS least_interpolation ALIAS oli
 collocation_points_sequence INTEGERLIST
```

```
[ tensor_grid INTEGERLIST ]
  [ reuse_points ALIAS reuse_samples ]
  [ import_build_points_file ALIAS import_points_file STRING
    [ ( custom_annotated
    [ header ]
    [ eval_id ]
    [ interface_id ]
    )
    | annotated
    | freeform ]
    [ active_only ]
    ]
  \lambda[ askey
| wiener ]
[ normalized ]
[ export_expansion_file STRING ]
[ diagonal_covariance
| full_covariance ]
)
  \begin{array}{c} \hline \end{array}( mf_pce
[ p_refinement
 uniform
  \begin{array}{c} \hline \end{array}( dimension_adaptive
    sobol
    | decay
    | generalized
    )
 ]
[ max_refinement_iterations INTEGER >= 0 ]
[ allocation_control
 greedy
  ]
[ discrepancy_emulation
 distinct ALIAS paired
  | recursive
  ]
( quadrature_order_sequence INTEGERLIST
  [ dimension_preference REALLIST ]
  [ nested
  | non_nested ]
 )
\overline{\phantom{a}}( sparse_grid_level_sequence INTEGERLIST
  [ dimension_preference REALLIST ]
  [ restricted
  | unrestricted ]
  [ nested
  | non_nested ]
 )
|
( expansion_order_sequence INTEGERLIST
  [ dimension_preference REALLIST ]
  [ basis_type
    tensor_product
    | total_order
    |
    ( adapted
      [ advancements INTEGER ]
      [ soft_convergence_limit INTEGER ]
      )
    ]
  ( collocation_ratio REAL
    [ collocation_points_sequence ALIAS pilot_samples INTEGERLIST ]
    [ ( least_squares
    [ svd
    | equality_constrained ]
    \lambda|
    ( orthogonal_matching_pursuit ALIAS omp
      [ noise_tolerance REALLIST ]
```

```
\mathbf{I}| basis_pursuit ALIAS bp
    |
    ( basis_pursuit_denoising ALIAS bpdn
      [ noise_tolerance REALLIST ]
      ]
    \overline{\phantom{a}}( least_angle_regression ALIAS lars
      [ noise_tolerance REALLIST ]
      ]
    \vert( least_absolute_shrinkage ALIAS lasso
      [ noise_tolerance REALLIST ]
      [ l2_penalty REAL ]
       ]
    [ cross_validation
      [ noise_only ]
      [ max_cv_order_candidates INTEGER >= 0 ]
       ]
    [ ratio_order REAL ]
    [ response_scaling ]
    [ use_derivatives ]
    [ tensor_grid ]
    [ reuse_points ALIAS reuse_samples ]
    [ max_solver_iterations INTEGER >= 0 ]
    \lambda|
  ( expansion_samples_sequence INTEGERLIST
    [ reuse_points ALIAS reuse_samples ]
    )
  [ import_build_points_file ALIAS import_points_file STRING
    [ ( custom_annotated
    [ header ]
    .<br>[ eval_id ]
    [ interface_id ]
    )
    | annotated
    | freeform ]
    [ active_only ]
    ]
  )
|
( orthogonal_least_interpolation ALIAS least_interpolation ALIAS oli
  collocation_points_sequence INTEGERLIST
  [ tensor_grid INTEGERLIST ]
  [ reuse_points ALIAS reuse_samples ]
  [ import_build_points_file ALIAS import_points_file STRING
    [ ( custom_annotated
    [ header ]
    [ eval_id ]
    [ interface_id ]
    )
    | annotated
    | freeform ]
    [ active_only ]
    ]
  )
[ askey
| wiener ]
[ normalized ]
[ export_expansion_file STRING ]
[ diagonal_covariance
| full_covariance ]
)
  |
  ( sc
[ ( p_refinement
    uniform
    \begin{array}{c} \hline \end{array}( dimension_adaptive
      sobol
      | generalized
      )
```

```
) |
( h_refinement
 uniform \begin{array}{c} \hline \end{array}( dimension_adaptive
   sobol
    | generalized )
  | local_adaptive
  ]
[ max_refinement_iterations INTEGER >= 0 ]
( quadrature_order INTEGER
  [ dimension_preference REALLIST ]
  [ nested
  | non_nested ] ) \overline{\phantom{a}}( sparse_grid_level INTEGER
 [ dimension_preference REALLIST ]
  [ nodal
  | hierarchical ]
  [ restricted
  | unrestricted ]
  [ nested
  | non_nested ] )
[ piecewise
| askey
| wiener ]
[ use_derivatives ]
[ diagonal_covariance
| full_covariance ] ) |
  ( mf_sc
[ ( p_refinement
    uniform \vert( dimension_adaptive
     sobol
      | generalized )
    ) |
( h_refinement
 uniform |
  ( dimension_adaptive
   sobol
    | generalized )
  | local_adaptive ]
[ max_refinement_iterations INTEGER >= 0 ]
[ allocation_control
 greedy \mathbf{I}[ discrepancy_emulation
 distinct ALIAS paired
  | recursive \mathbf{I}( quadrature_order_sequence INTEGERLIST
  [ dimension_preference REALLIST ]
  [ nested
  | non_nested ] ) \vert( sparse_grid_level_sequence INTEGERLIST
  [ dimension_preference REALLIST ]
  [ nodal
  |<br>| hierarchical |
  [ restricted
```

```
| unrestricted ]
    [ nested
    | non_nested ]
    )
  [ piecewise
  | askey
  | wiener ]
  [ use_derivatives ]
  [ diagonal_covariance
  | full_covariance ]
  )
   ]
  [ standardized_space ]
  ( data_distribution
   ( gaussian
 means REALLIST
  ( covariance REALLIST
   diagonal
    | matrix
   )
  \lambda| obs_data_filename STRING
    )
  [ posterior_samples_import_filename STRING ]
  [ generate_posterior_samples
    [ posterior_samples_export_filename STRING ]
    ]
  [ evaluate_posterior_density
    [ posterior_density_export_filename STRING ]
    ]
 )
\blacksquare( dream
 chain_samples ALIAS samples INTEGER
  [ seed INTEGER > 0 ]
  [ chains INTEGER >= 3
  [ num_cr INTEGER >= 1 ]
  [ crossover_chain_pairs INTEGER >= 0 ]
  [ gr_threshold REAL > 0.0 ]
  [ jump_step INTEGER >= 0 ]
  [ emulator
    ( gaussian_process ALIAS kriging
  surfpack
  | dakota
  [ build_samples INTEGER ]
  [ posterior_adaptive ]
  [ import_build_points_file ALIAS import_points_file STRING
    [ ( custom_annotated
         [ header ]
        [ eval_id ]
        [ interface_id ]
        )
    | annotated
    | freeform ]
    [ active_only ]
    ]
  )
    |
    ( pce
  [ p_refinement
    uniform
    \begin{array}{c} \hline \end{array}( dimension_adaptive
     sobol
      | decay
      |<br>| generalized
     )
    ]
  [ max refinement iterations INTEGER >= 0 ]
  ( quadrature_order INTEGER
    [ dimension_preference REALLIST ]
    [ nested
    | non_nested ]
```

```
)
\overline{\phantom{a}}( sparse_grid_level INTEGER
  [ dimension_preference REALLIST ]
  [ restricted
  | unrestricted ]
  [ nested
  | non_nested ]
 )
| cubature_integrand INTEGER
\vert( expansion_order INTEGER
  [ dimension_preference REALLIST ]
  [ basis_type
    tensor_product
    | total_order
     \begin{array}{c} \hline \end{array}( adapted
      [ advancements INTEGER ]
       [ soft_convergence_limit INTEGER ]
       )
    ]
  ( collocation_points INTEGER
    [ ( least_squares
    [ svd
    | equality_constrained ]
    )
    \blacksquare( orthogonal_matching_pursuit ALIAS omp
       [ noise_tolerance REALLIST ]
       ]
    | basis_pursuit ALIAS bp
     \begin{array}{c} \hline \end{array}( basis_pursuit_denoising ALIAS bpdn
       [ noise_tolerance REALLIST ]
       ]
     |
     ( least_angle_regression ALIAS lars
       [ noise_tolerance REALLIST ]
       ]
     \begin{array}{c} \hline \end{array}( least_absolute_shrinkage ALIAS lasso
       [ noise_tolerance REALLIST ]
       [ l2_penalty REAL ]
       \mathbf{I}[ cross_validation
       [ noise_only ]
       [ max_cv_order_candidates INTEGER >= 0 ]
       \mathbf{I}[ ratio_order REAL ]
    [ response_scaling ]
    [ use_derivatives ]
    [ tensor_grid ]
    [ reuse_points ALIAS reuse_samples ]
    [ max_solver_iterations INTEGER >= 0 ]
    )
  \begin{array}{c} \hline \end{array}( collocation_ratio REAL
    [ ( least_squares
    [ svd
    | equality_constrained ]
    \lambda\vert( orthogonal_matching_pursuit ALIAS omp
       [ noise_tolerance REALLIST ]
       \mathbf{I}| basis_pursuit ALIAS bp
     \vert( basis_pursuit_denoising ALIAS bpdn
       [ noise_tolerance REALLIST ]
       ]
     |
     ( least_angle_regression ALIAS lars
```

```
[ noise_tolerance REALLIST ]
      ]
    \overline{\phantom{a}}( least_absolute_shrinkage ALIAS lasso
      [ noise_tolerance REALLIST ]
      [ l2_penalty REAL ]
      ]
    [ cross_validation
      [ noise_only ]
      [ max_cv_order_candidates INTEGER >= 0 ]
      ]
    [ ratio_order REAL ]
    [ response_scaling ]
    [ use_derivatives ]
    [ tensor_grid ]
    [ reuse_points ALIAS reuse_samples ]
    [ max_solver_iterations INTEGER >= 0 ]
    \sqrt{ }\overline{\phantom{a}}( expansion_samples INTEGER
    [ reuse_points ALIAS reuse_samples ]
    \lambda[ import_build_points_file ALIAS import_points_file STRING
    [ ( custom_annotated
    [ header ]
    [ eval id ]
    [ interface_id ]
    )
    | annotated
    | freeform ]
    [ active_only ]
    ]
  [ posterior_adaptive ]
  )
\vert( orthogonal_least_interpolation ALIAS least_interpolation ALIAS oli
  collocation_points INTEGER
  [ tensor_grid INTEGERLIST ]
  [ reuse_points ALIAS reuse_samples ]
  [ import_build_points_file ALIAS import_points_file STRING
    [ ( custom_annotated
    [ header ]
    [ eval_id ]
    [ interface_id ]
    \lambda| annotated
    | freeform ]
    [ active_only ]
    ]
  [ posterior_adaptive ]
 )
[ askey
| wiener ]
[ normalized ]
[ export_expansion_file STRING ]
[ diagonal_covariance
| full_covariance ]
\lambda|
  ( ml_pce
[ allocation_control
  ( estimator_variance
    [ estimator_rate REAL ]
    )
  | rip_sampling
  \mathbf{I}[ discrepancy_emulation
  distinct ALIAS paired
  | recursive
  \mathbf{I}( expansion_order_sequence INTEGERLIST
  [ dimension_preference REALLIST ]
  [ basis_type
```

```
tensor_product
    | total_order
    |
    ( adapted
      [ advancements INTEGER ]
      [ soft_convergence_limit INTEGER ]
      )
    ]
  ( collocation_ratio REAL
    [ collocation_points_sequence ALIAS pilot_samples INTEGERLIST ]
    [ ( least_squares
    [ svd
    | equality_constrained ]
   )
    \blacksquare( orthogonal_matching_pursuit ALIAS omp
      [ noise_tolerance REALLIST ]
      ]
    | basis_pursuit ALIAS bp
    |
    ( basis_pursuit_denoising ALIAS bpdn
      [ noise_tolerance REALLIST ]
      ]
    \vert( least_angle_regression ALIAS lars
      [ noise tolerance REALLIST ]
      ]
    \vert( least_absolute_shrinkage ALIAS lasso
      [ noise_tolerance REALLIST ]
      [ l2_penalty REAL ]
      ]
    [ cross_validation
      [ noise_only ]
      [ max_cv_order_candidates INTEGER >= 0 ]
      ]
    [ ratio_order REAL ]
    [ response_scaling ]
    [ use_derivatives ]
    [ tensor_grid ]
    [ reuse_points ALIAS reuse_samples ]
    [ max_solver_iterations INTEGER >= 0 ]
   )
  \vert( expansion_samples_sequence INTEGERLIST
    [ reuse_points ALIAS reuse_samples ]
    )
  [ import_build_points_file ALIAS import_points_file STRING
    [ ( custom_annotated
    [ header ]
    [ eval_id ]
    [ interface_id ]
    \lambda| annotated
    | freeform ]
    [ active_only ]
    ]
 )
( orthogonal_least_interpolation ALIAS least_interpolation ALIAS oli
 collocation_points_sequence INTEGERLIST
  [ tensor_grid INTEGERLIST ]
  [ reuse_points ALIAS reuse_samples ]
  [ import_build_points_file ALIAS import_points_file STRING
    [ ( custom_annotated
    [ header ]
    [ eval_id ]
    [ interface_id ]
   \sqrt{ }| annotated
    | freeform ]
    [ active_only ]
    ]
```
 $\vert$ 

```
)
[ askey
| wiener ]
[ normalized ]
[ export_expansion_file STRING ]
[ diagonal_covariance
| full_covariance ]
\lambda\begin{array}{c} \hline \end{array}( mf_pce
[ p_refinement
 uniform
  \begin{array}{c} \hline \end{array}( dimension_adaptive
    sobol
    | decay
    | generalized
    \sqrt{ }]
[ max_refinement_iterations INTEGER >= 0 ]
[ allocation_control
  greedy
  ]
[ discrepancy_emulation
  distinct ALIAS paired
  | recursive
  ]
( quadrature_order_sequence INTEGERLIST
  [ dimension_preference REALLIST ]
  [ nested
  | non_nested ]
 \rightarrow\begin{array}{c} \hline \end{array}( sparse_grid_level_sequence INTEGERLIST
  [ dimension_preference REALLIST ]
  [ restricted
  | unrestricted ]
  [ nested
  | non_nested ]
  )
\begin{array}{c} \hline \end{array}( expansion_order_sequence INTEGERLIST
  [ dimension_preference REALLIST ]
  [ basis_type
    tensor_product
    | total_order
     \vert( adapted
       [ advancements INTEGER ]
       [ soft_convergence_limit INTEGER ]
      )
    ]
  ( collocation_ratio REAL
    [ collocation_points_sequence ALIAS pilot_samples INTEGERLIST ]
    [ ( least_squares
    [ svd
    | equality_constrained ]
    )
    \|( orthogonal_matching_pursuit ALIAS omp
      [ noise_tolerance REALLIST ]
       \mathbf{I}| basis_pursuit ALIAS bp
     |
     ( basis_pursuit_denoising ALIAS bpdn
      [ noise_tolerance REALLIST ]
       ]
     \vert( least_angle_regression ALIAS lars
       [ noise_tolerance REALLIST ]
      ]
     |
     ( least_absolute_shrinkage ALIAS lasso
```

```
[ noise_tolerance REALLIST ]
      [ l2_penalty REAL ]
      ]
    [ cross_validation
      [ noise_only ]
      [ max_cv_order_candidates INTEGER >= 0 ]
       ]
    [ ratio_order REAL ]
    [ response_scaling ]
    [ use_derivatives ]
    [ tensor_grid ]
    [ reuse_points ALIAS reuse_samples ]
    [ max_solver_iterations INTEGER >= 0 ]
    )
  |
  ( expansion_samples_sequence INTEGERLIST
    [ reuse_points ALIAS reuse_samples ]
    )
  [ import_build_points_file ALIAS import_points_file STRING
    [ ( custom_annotated
    [ header ]
    [ eval_id ]
    [ interface_id ]
    \sqrt{ }| annotated
    | freeform ]
    [ active_only ]
    ]
 \rightarrow\vert( orthogonal_least_interpolation ALIAS least_interpolation ALIAS oli
 collocation_points_sequence INTEGERLIST
  [ tensor_grid INTEGERLIST ]
  [ reuse_points ALIAS reuse_samples ]
  [ import_build_points_file ALIAS import_points_file STRING
    [ ( custom_annotated
    [ header ]
    [ eval_id ]
    [ interface_id ]
    )
    | annotated
    | freeform ]
    [ active_only ]
    ]
 )
[ askey
| wiener ]
[ normalized ]
[ export_expansion_file STRING ]
[ diagonal_covariance
| full_covariance ]
)
  |
  ( sc
[ ( p_refinement
    uniform
    \begin{array}{c} \hline \end{array}( dimension_adaptive
      sobol
      | generalized
      )
    \lambda\vert( h_refinement
 uniform
  \begin{array}{c} \hline \end{array}( dimension_adaptive
    sobol
    | generalized
    \lambda| local_adaptive
  ]
[ max_refinement_iterations INTEGER >= 0 ]
```

```
( quadrature_order INTEGER
  [ dimension_preference REALLIST ]
  [ nested
  | non_nested ]
 \rightarrow\overline{\phantom{a}}( sparse_grid_level INTEGER
  [ dimension_preference REALLIST ]
  [ nodal
  .<br>| hierarchical ]
  [ restricted
  | unrestricted ]
  [ nested
  | non_nested ]
 )
[ piecewise
| askey
| wiener ]
[ use_derivatives ]
[ diagonal_covariance
| full_covariance ]
)
  |
  ( mf_sc
[ ( p_refinement
    uniform
     \vert( dimension_adaptive
      sobol
       | generalized
      )
    )
\begin{array}{c} \hline \end{array}.<br>( h refinement
  uniform
  \perp( dimension_adaptive
    sobol
    | generalized
    )
  | local_adaptive
  ]
[ max_refinement_iterations INTEGER >= 0 ]
[ allocation_control
 greedy
  ]
[ discrepancy_emulation
 distinct ALIAS paired
  | recursive
  ]
( quadrature_order_sequence INTEGERLIST
  [ dimension_preference REALLIST ]
  [ nested
  | non_nested ]
 )
\overline{\phantom{a}}( sparse_grid_level_sequence INTEGERLIST
  [ dimension_preference REALLIST ]
  [ nodal
  | hierarchical ]
  [ restricted
  | unrestricted ]
  [ nested
  | non_nested ]
  )
[ piecewise
| askey
| wiener ]
.<br>[ use derivatives ]
[ diagonal_covariance
| full_covariance ]
)
  ]
```

```
[ standardized_space ]
  [ export_chain_points_file STRING
    [ ( custom_annotated
    [ header ]
    [ eval_id ]
    [ interface_id ] )
    | annotated
    | freeform ] ]
 ) |
( muq
 chain_samples ALIAS samples INTEGER
  [ seed INTEGER > 0 ]
  [ rng
   mt19937
    | rnum2 ]
  [ dram
  | delayed_rejection
  | adaptive_metropolis
  | metropolis_hastings ]
  [ proposal_covariance
   ( prior
  [ multiplier REAL > 0.0 ] ) \vert( derivatives
  [ update_period INTEGER ] ) |
    ( values REALLIST
 diagonal
  | matrix ) \begin{array}{c} \hline \end{array}( filename STRING
 diagonal
  | matrix ) ] \lambda[ experimental_design
 initial_samples ALIAS samples INTEGER
 num_candidates INTEGER > 0
  [ max_hifi_evaluations INTEGER >= 0 ]
  [ batch_size INTEGER >= 1 ]
  [ import_candidate_points_file STRING
    [ ( custom_annotated
    [ header ]
    [ eval_id ]
    [ interface_id ] )
    | annotated
    | freeform ] \mathbf{I}[ ksg2 ] ]
[ calibrate_error_multipliers
 one
  | per_experiment
  | per_response
  | both
  [ hyperprior_alphas REALLIST
   hyperprior_betas REALLIST \, ]
  ]
[ burn_in_samples INTEGER ]
[ posterior_stats
  [ kl_divergence ]
  [ mutual_info
    [ ksg2 ]
```

```
[ kde ]
    ]
  [ chain_diagnostics
    [ confidence_intervals ]
    ]
  [ model_evidence
    [ mc_approx ]
    [ evidence_samples INTEGER ]
    [ laplace_approx ]
    ]
  [ model_discrepancy
    [ discrepancy_type
      ( gaussian_process ALIAS kriging
    [ trend_order INTEGER >= 0 ]
    )
      \begin{array}{c} \hline \end{array}( polynomial
    [ basis_order INTEGER >= 0 ]
   )
     ]
    [ num_prediction_configs INTEGER >= 0 ]
    [ prediction_configs REALLIST ]
    [ import_prediction_configs STRING
      [ ( custom_annotated
      [ header ]
      [ eval_id ]
      [ interface_id ]
      )
      | annotated
      | freeform ]
      ]
    [ export_discrepancy_file STRING
      [ ( custom_annotated
      [ header ]
      [ eval_id ]
      [ interface_id ]
      )
      | annotated
      | freeform ]
      \mathbf{I}[ export_corrected_model_file STRING
      [ ( custom_annotated
      [ header ]
      [ eval_id ]
      [ interface_id ]
      )
      | annotated
      | freeform ]
      ]
    [ export_corrected_variance_file STRING
      [ ( custom_annotated
      [ header ]
      [ eval_id ]
      [ interface_id ]
      )
      | annotated
      | freeform ]
      ]
   ]
  [ sub_sampling_period INTEGER ]
  [ probability_levels REALLIST
    [ num_probability_levels INTEGERLIST ]
    ]
  [ convergence_tolerance REAL ]
 [ max_iterations INTEGER >= 0 ]
 [ model_pointer STRING ]
 [ scaling ]
 \lambda( dace
 grid
 | random
```
 $\|$ 

 $\mathbf{I}$ 

```
| oas
 | lhs
 | oa_lhs
 | box_behnken
 | central_composite
 [ samples INTEGER ]
 [ seed INTEGER > 0 ]
 [ fixed_seed ]
 [ main_effects ]
 [ quality_metrics ]
 [ variance_based_decomp
    [ drop_tolerance REAL ]
    ]
  [ symbols INTEGER ]
 [ model_pointer STRING ]
 )
\begin{array}{c} \hline \end{array}( fsu_cvt
 [ samples INTEGER ]
 [ seed INTEGER > 0 ]
 [ fixed_seed ]
 [ latinize ]
 [ quality_metrics ]
  [ variance_based_decomp
    [ drop_tolerance REAL ]
    ]
 [ trial_type
   grid
    | halton
    | random
    ]
 [ num_trials INTEGER ]
  [ max_iterations INTEGER >= 0 ]
 .<br>[ model pointer STRING ]
 )
|
( psuade_moat
 [ partitions INTEGERLIST ]
 [ samples INTEGER ]
 [ seed INTEGER > 0 ]
 [ model_pointer STRING ]
 \lambda|
( local_evidence ALIAS nond_local_evidence
 [ sqp
 | nip ]
 [ response_levels REALLIST
    [ num_response_levels INTEGERLIST ]
    [ compute
     probabilities
     | gen_reliabilities
      [ system
    series
    | parallel
    ]
      ]
    ]
 [ probability_levels REALLIST
    [ num_probability_levels INTEGERLIST ]
    ]
 [ gen_reliability_levels REALLIST
    [ num_gen_reliability_levels INTEGERLIST ]
    \begin{array}{c} \end{array}[ distribution
    cumulative
    | complementary
    ]
 [ model_pointer STRING ]
 )
|
( local_interval_est ALIAS nond_local_interval_est
 [ sqp
 | nip ]
```

```
[ convergence_tolerance REAL ]
  [ model_pointer STRING ]
  )
\vert( local_reliability ALIAS nond_local_reliability
  [ mpp_search
   x_taylor_mean
    | u_taylor_mean
    | x_taylor_mpp
    | u_taylor_mpp
    | x_two_point
    | u_two_point
    | x_multi_point
    | u_multi_point
    | no_approx
    [ sqp
    | nip ]
    [ integration
     first_order
      | second_order
      [ probability_refinement ALIAS sample_refinement
    import
    | adapt_import
    | mm_adapt_import
    [ refinement_samples INTEGERLIST ]
    \frac{1}{\sqrt{2}} seed INTEGER > 0 1
    ]
     ]
    ]
  [ response_levels REALLIST
    [ num_response_levels INTEGERLIST ]
    [ compute
     probabilities
      .<br>| reliabilities
      | gen_reliabilities
     [ system
   series
    | parallel
    ]
      ]
    ]
  [ probability_levels REALLIST
    [ num_probability_levels INTEGERLIST ]
    ]
  [ reliability_levels REALLIST
    [ num_reliability_levels INTEGERLIST ]
    ]
  [ gen_reliability_levels REALLIST
    [ num_gen_reliability_levels INTEGERLIST ]
    \begin{array}{c} \end{array}[ distribution
   cumulative
    | complementary
    ]
  [ max_iterations INTEGER >= 0 ]
  [ convergence tolerance REAL ]
  [ final_moments
   none
    | standard
    | central
    ]
  [ model_pointer STRING ]
  )
\|( global_reliability ALIAS nond_global_reliability
  [ initial_samples INTEGER ]
  x_gaussian_process ALIAS x_kriging
  | u_gaussian_process ALIAS u_kriging
  [ ( surfpack
      [ export_model
    [ filename_prefix STRING ]
    ( formats
      [ text_archive ]
```

```
[ binary_archive ]
      )
   ]
      )
 | dakota
  |
  ( experimental
    [ export_model
      [ filename_prefix STRING ]
      ( formats
    [ text_archive ]
    [ binary_archive ]
   )
      ]
    [ options_file STRING ]
    ]
  [ import_build_points_file ALIAS import_points_file STRING
    [ ( custom_annotated
    [ header ]
    [ eval_id ]
    [ interface_id ]
    )
    | annotated
    | freeform ]
    [ active_only ]
    \begin{array}{c} \end{array}[ export_approx_points_file ALIAS export_points_file STRING
    [ ( custom_annotated
    [ header ]
    [ eval_id ]
    [ interface_id ]
   \lambda| annotated
    | freeform ]
    ]
  [ use_derivatives ]
 [ seed INTEGER > 0 ]
 [ rng
   mt19937
   | rnum2
    ]
 [ response_levels REALLIST
    [ num_response_levels INTEGERLIST ]
    [ compute
     probabilities
      | gen_reliabilities
     [ system
   series
    | parallel
    ]
     ]
    ]
 [ probability_levels REALLIST
    [ num_probability_levels INTEGERLIST ]
    \begin{array}{c} \end{array}[ gen_reliability_levels REALLIST
    [ num_gen_reliability_levels INTEGERLIST ]
    ]
 [ distribution
   cumulative
    | complementary
   ]
 [ max_iterations INTEGER >= 0 ]
 [ convergence_tolerance REAL ]
 [ model_pointer STRING ]
 )
( fsu_quasi_mc
 halton
 | hammersley
 [ latinize ]
 [ quality_metrics ]
 [ variance_based_decomp
```
 $\overline{\phantom{a}}$ 

```
[ drop_tolerance REAL ]
        ]
      [ samples INTEGER ]
      [ fixed_sequence ]
      [ sequence_start INTEGERLIST ]
      [ sequence_leap INTEGERLIST ]
      [ prime_base INTEGERLIST ]
      [ max_iterations INTEGER >= 0 ]
      [ model_pointer STRING ]
      )
    \vert( vector_parameter_study
      final_point REALLIST
      | step_vector REALLIST
      num_steps INTEGER
      [ model_pointer STRING ]
      )
    |
    ( list_parameter_study
      list_of_points REALLIST
      |
      ( import_points_file STRING
        [ ( custom_annotated
        [ header ]
        [ eval_id ]
        [ interface id ]
        )
        | annotated
        | freeform ]
        [ active_only ]
        )
      [ model_pointer STRING ]
      )
    \|( centered_parameter_study
      step_vector REALLIST
      steps_per_variable ALIAS deltas_per_variable INTEGERLIST
      [ model_pointer STRING ]
      )
    |
    ( multidim_parameter_study
      partitions INTEGERLIST
      [ model_pointer STRING ]
      )
    |
    ( richardson_extrap
     estimate_order
      | converge_order
      | converge_qoi
      [ refinement_rate REAL ]
      [ convergence_tolerance REAL ]
      [ max_iterations INTEGER >= 0 ]
      [ model_pointer STRING ]
      )
KEYWORD model
    [ id_model STRING ]
    ( single ALIAS simulation
      [ interface_pointer STRING ]
      [ solution_level_control STRING ]
      [ solution_level_cost REALLIST
      | cost_recovery_metadata STRING ]
      )
    \|( surrogate
      [ id_surrogates INTEGERLIST ]
      ( global
        ( experimental_gaussian_process
         [ trend
        none
        | constant
        | linear
        | reduced_quadratic
```
```
| quadratic ]
  [ num_restarts INTEGER > 1 ]
  [ nugget REAL > 0
  | find_nugget INTEGER ]
  [ options_file STRING ]
  [ export_approx_variance_file STRING
[ ( custom_annotated
    [ header ]
    [ eval_id ]
    [ interface_id ] )
| annotated
| freeform ] ]
  [ export_model
[ filename_prefix STRING ]
( formats
 [ text_archive ]
  [ binary_archive ] )
]
  [ import_model
[ filename_prefix STRING ]
text_archive
| binary_archive ] ) \blacksquare( gaussian_process ALIAS kriging
 ( dakota
[ point_selection ]
[ trend
 constant
 | linear
  | reduced_quadratic ]
) |
  ( surfpack
[ trend
 constant
  | linear
  | reduced_quadratic
  | quadratic ]
[ optimization_method STRING ]
[ max_trials INTEGER > 0 ]
[ nugget REAL > 0
| find_nugget INTEGER ]
[ correlation_lengths REALLIST ]
[ export_model
  [ filename_prefix STRING ]
  ( formats
    [ text_archive ]
    [ binary_archive ]
    [ algebraic_file ]
    [ algebraic_console ] )
  ]
[ import_model
  [ filename_prefix STRING ]
 text_archive
  | binary_archive ]
)
  [ export_approx_variance_file STRING
[ ( custom_annotated
    [ header ]
    [ eval_id ]
    [ interface_id ] )
| annotated
```

```
| freeform ]
]
  )
|
( mars
  [ max_bases INTEGER ]
  [ interpolation
linear
| cubic
]
  [ export_model
[ filename_prefix STRING ]
( formats
  [ text_archive ]
  [ binary_archive ]
  )
]
  [ import model
[ filename_prefix STRING ]
text_archive
| binary_archive
]
 \rightarrow\vert( moving_least_squares
  \frac{5}{2} order ALIAS poly order INTEGER >= 0 ]
  [ weight_function INTEGER ]
  [ export_model
[ filename_prefix STRING ]
( formats
  [ text_archive ]
  [ binary_archive ]
  )
]
  [ import_model
[ filename_prefix STRING ]
text_archive
| binary_archive
]
 )
\begin{array}{c} \hline \end{array}( function_train
 [ regression_type
ls
|
( rls2
 l2_penalty REAL
 \rightarrow]
  [ max_solver_iterations INTEGER >= 0 ]
  [ max_cross_iterations INTEGER >= 0 ]
  [ solver_tolerance REAL ]
  [ response_scaling ]
  [ tensor_grid ]
  [ rounding_tolerance REAL ]
  [ arithmetic_tolerance REAL ]
  [ start_order ALIAS order INTEGER >= 0
[ dimension_preference REALLIST ]
]
  [ adapt_order ]
  [ kick_order INTEGER > 0 ]
  [ max_order INTEGER >= 0 ]
  [ max_cv_order_candidates INTEGER >= 0 ]
  [ start_rank ALIAS rank INTEGER >= 0 ]
  [ adapt_rank ]
  [ kick_rank INTEGER > 0 ]
  [ max_rank INTEGER >= 0 ]
  [ max_cv_rank_candidates INTEGER >= 0 ]
  )
|
( neural_network
  [ max_nodes ALIAS nodes INTEGER ]
  [ range REAL ]
```

```
[ random_weight INTEGER ]
  [ export_model
[ filename_prefix STRING ]
( formats
  [ text_archive ]
  [ binary_archive ]
  [ algebraic_file ]
  [ algebraic_console ] )
]
  [ import_model
[ filename_prefix STRING ]
text_archive
| binary_archive ] \rightarrow\begin{array}{c} \hline \end{array}( radial_basis
  [ bases INTEGER ]
  [ max_pts INTEGER ]
  [ min_partition INTEGER ]
  [ max_subsets INTEGER ]
  [ export_model
[ filename_prefix STRING ]
( formats
  [ text_archive ]
  [ binary_archive ]
  [ algebraic_file ]
  [ algebraic_console ] )
]
  [ import_model
[ filename_prefix STRING ]
text archive
| binary_archive ] ) \vert( polynomial
  basis_order INTEGER >= 0
  | linear
  |<br>| quadratic
  | cubic
  [ export_model
[ filename_prefix STRING ]
( formats
  [ text_archive ]
  [ binary_archive ]
  [ algebraic_file ]
  [ algebraic_console ] \rightarrow]
  [ import_model
[ filename_prefix STRING ]
text_archive
| binary_archive ] ) \blacksquare( experimental_polynomial
  basis_order INTEGER >= 0
  [ options_file STRING ]
  [ export_model
[ filename_prefix STRING ]
( formats
  [ text_archive ]
  [ binary_archive ] )
\overline{1}[ import_model
[ filename_prefix STRING ]
text_archive
| binary_archive
```

```
]
 \rightarrow[ domain_decomposition
  [ cell_type STRING ]
  [ support_layers INTEGER ]
  [ discontinuity_detection
jump_threshold REAL
| gradient_threshold REAL
]
 ]
[ total_points INTEGER
| minimum_points
| recommended_points ]
[ ( dace_method_pointer STRING
[ auto_refinement
  [ max_iterations INTEGER > 0 ]
  [ max_function_evaluations INTEGER > 0 ]
  [ convergence tolerance REAL ]
  [ soft_convergence_limit INTEGER >= 0 ]
  [ cross_validation_metric STRING
    [ folds INTEGER > 0 ]
    \overline{\phantom{a}}]
\rightarrow| truth_model_pointer ALIAS actual_model_pointer STRING ]
[ reuse_points ALIAS reuse_samples
 all
  | region
  | none
  ]
[ import_build_points_file ALIAS import_points_file ALIAS samples_file STRING
  [ ( custom_annotated
  [ header
    [ use variable labels ]
    ]
  [ eval_id ]
  [ interface_id ]
  )
  |
  ( annotated
[ use_variable_labels ]
]
  | freeform ]
  [ active_only ]
  \mathbf{I}[ export_approx_points_file ALIAS export_points_file STRING
  [ ( custom_annotated
  [ header ]
  [ eval id ]
  [ interface_id ]
 )
  | annotated
  | freeform ]
  ]
[ use_derivatives ]
[ correction
 zeroth_order
  | first_order
  | second_order
 additive
  | multiplicative
  | combined
  ]
[ metrics ALIAS diagnostics STRINGLIST
  [ cross_validation
[ folds INTEGER
| percent REAL ]
]
  [ press ]
  \mathbf{I}[ import_challenge_points_file ALIAS challenge_points_file STRING
  [ ( custom_annotated
  [ header
```

```
[ use_variable_labels ]
        ]
      [ eval_id ]
      [ interface_id ]
      \lambda\vert( annotated
    [ use_variable_labels ]
    ]
      | freeform ]
      [ active_only ]
      ]
   )
  |
  ( multipoint
   tana
    | qmea
   truth_model_pointer ALIAS actual_model_pointer STRING
   )
  |
  ( local
   taylor_series
    truth_model_pointer ALIAS actual_model_pointer STRING
    \rightarrow|
  ( hierarchical
   ordered_model_fidelities ALIAS model_fidelity_sequence STRINGLIST
    [ correction
     zeroth_order
      | first_order
     | second_order
     additive
      | multiplicative
      | combined
      ]
   )
  |
  ( non_hierarchical ALIAS model_ensemble
   truth_model_pointer ALIAS actual_model_pointer STRING
    [ unordered_model_fidelities ALIAS approximation_models STRINGLIST ]
   )
 )
|
( nested
  [ optional_interface_pointer STRING
    [ optional_interface_responses_pointer STRING ]
    ]
  ( sub_method_pointer STRING
    [ iterator_servers INTEGER > 0 ]
    [ iterator_scheduling
     master
      | peer
      \mathbf{I}[ processors_per_iterator INTEGER > 0 ]
    [ primary_variable_mapping STRINGLIST ]
    [ secondary_variable_mapping STRINGLIST ]
    [ primary_response_mapping REALLIST ]
    [ secondary_response_mapping REALLIST ]
    [ identity_response_mapping ]
   )
  \lambda\begin{array}{c} \hline \end{array}( active_subspace ALIAS subspace
 truth_model_pointer ALIAS actual_model_pointer STRING
  [ initial_samples INTEGER ]
  [ sample_type
   lhs
    | random
    ]
  [ truncation_method
    [ bing_li ]
    [ constantine ]
    [ energy
```

```
[ truncation_tolerance REAL ]
          ]
        [ cross_validation
          [ minimum
          | relative
          | decrease ]
          [ relative_tolerance REAL ]
          [ decrease_tolerance REAL ]
          [ max_rank INTEGER ]
          [ exhaustive ]
          ]
        ]
      [ dimension INTEGER ]
      [ bootstrap_samples INTEGER ]
      [ build_surrogate
        [ refinement_samples INTEGERLIST ]
        ]
      [ normalization
       mean_value
        | mean_gradient
        | local_gradient
        ]
      )
    |
    ( adapted_basis
      ( truth_model_pointer ALIAS actual_model_pointer STRING
        sparse_grid_level INTEGER
        \vert( expansion_order INTEGER
          collocation_ratio REAL
          )
        [ dimension INTEGER ]
        [ rotation_method
         unranked
          | ranked
          ]
       )
      [ truncation_tolerance REAL ]
      )
    |
    ( random_field
      [ build_source
        rf_data_file STRING
        | dace_method_pointer STRING
        \blacksquare( analytic_covariance
         squared_exponential
          | exponential
          )
        ]
      [ expansion_form
        karhunen_loeve
        | principal_components
        ]
      [ expansion_bases INTEGER ]
      [ truncation tolerance REAL ]
     propagation_model_pointer STRING
      )
    [ variables_pointer STRING ]
    [ responses_pointer STRING ]
    [ hierarchical_tagging ]
KEYWORD variables
   [ id_variables STRING ]
    [ active
     all
     | design
      | uncertain
      | aleatory
      | epistemic
      | state
      ]
    [ mixed
```

```
| relaxed ]
[ continuous_design INTEGER > 0
 [ initial_point ALIAS cdv_initial_point REALLIST ]
   lower_bounds ALIAS cdv_lower_bounds REALLIST
 [ upper_bounds ALIAS cdv_upper_bounds REALLIST ]
 [ scale_types ALIAS cdv_scale_types STRINGLIST ]
   scales ALIAS cdv_scales REALLIST ]
  [ descriptors ALIAS cdv_descriptors STRINGLIST ]
  \mathbf{I}[ discrete_design_range INTEGER > 0
  [ initial_point ALIAS ddv_initial_point INTEGERLIST ]
  [ lower_bounds ALIAS ddv_lower_bounds INTEGERLIST ]
   upper_bounds ALIAS ddv_upper_bounds INTEGERLIST ]
 [ descriptors ALIAS ddv_descriptors STRINGLIST ]
  ]
[ discrete_design_set
 [ integer INTEGER > 0
    [ elements per variable ALIAS num set values INTEGERLIST ]
   elements ALIAS set_values INTEGERLIST
   [ categorical STRINGLIST
      [ adjacency_matrix INTEGERLIST ]
      ]
   [ initial_point INTEGERLIST ]
   [ descriptors STRINGLIST ]
    ]
 [ string INTEGER > 0
    [ elements_per_variable ALIAS num_set_values INTEGERLIST ]
   elements ALIAS set_values STRINGLIST
    [ adjacency_matrix INTEGERLIST ]
     initial_point STRINGLIST ]
   [ descriptors STRINGLIST ]
    ]
 [ real INTEGER > 0
    [ elements per variable ALIAS num set values INTEGERLIST ]
   elements ALIAS set_values REALLIST
   [ categorical STRINGLIST
      [ adjacency_matrix INTEGERLIST ]
      ]
   [ initial point REALLIST
   [ descriptors STRINGLIST ]
   ]
 ]
[ normal_uncertain INTEGER > 0
 means ALIAS nuv_means REALLIST
 std_deviations ALIAS nuv_std_deviations REALLIST
  [ lower_bounds ALIAS nuv_lower_bounds REALLIST ]
  [ upper_bounds ALIAS nuv_upper_bounds REALLIST ]
   initial_point REALLIST ]
  [ descriptors ALIAS nuv_descriptors STRINGLIST ]
  \begin{array}{c} \end{array}[ lognormal_uncertain INTEGER > 0
 ( lambdas ALIAS lnuv_lambdas REALLIST
   zetas ALIAS lnuv_zetas REALLIST
   )
 |
 ( means ALIAS lnuv_means REALLIST
   std_deviations ALIAS lnuv_std_deviations REALLIST
   | error_factors ALIAS lnuv_error_factors REALLIST
    )
 [ lower_bounds ALIAS lnuv_lower_bounds REALLIST ]
 [ upper_bounds ALIAS lnuv_upper_bounds REALLIST ]
   [ initial_point REALLIST ]
 [ descriptors ALIAS lnuv_descriptors STRINGLIST ]
  ]
[ uniform_uncertain INTEGER > 0
 lower_bounds ALIAS uuv_lower_bounds REALLIST
 upper_bounds ALIAS uuv_upper_bounds REALLIST
  [ initial_point REALLIST ]
 [ descriptors ALIAS uuv descriptors STRINGLIST ]
  \mathbf{I}[ loguniform_uncertain INTEGER > 0
 lower_bounds ALIAS luuv_lower_bounds REALLIST
 upper_bounds ALIAS luuv_upper_bounds REALLIST
```

```
[ initial_point REALLIST ]
  [ descriptors ALIAS luuv descriptors STRINGLIST ]
  ]
[ triangular_uncertain INTEGER > 0
 modes ALIAS tuv_modes REALLIST
 lower_bounds ALIAS tuv_lower_bounds REALLIST
 upper_bounds ALIAS tuv_upper_bounds REALLIST
   initial_point REALLIST ]
  [ descriptors ALIAS tuv_descriptors STRINGLIST ]
  \begin{array}{c} \end{array}[ exponential_uncertain INTEGER > 0
 betas ALIAS euv_betas REALLIST
  [ initial_point REALLIST ]
  [ descriptors ALIAS euv_descriptors STRINGLIST ]
  ]
[ beta uncertain INTEGER > 0
 alphas ALIAS buv_alphas REALLIST
 betas ALIAS buv_betas REALLIST
 lower_bounds ALIAS buv_lower_bounds REALLIST
 upper_bounds ALIAS buv_upper_bounds REALLIST
  [ initial_point REALLIST ]
  [ descriptors ALIAS buv_descriptors STRINGLIST ]
  ]
[ gamma_uncertain INTEGER > 0
 alphas ALIAS gauv_alphas REALLIST
 betas ALIAS gauv_betas REALLIST
  [ initial_point REALLIST ]
  [ descriptors ALIAS gauv_descriptors STRINGLIST ]
  \mathbf{I}[ gumbel_uncertain INTEGER > 0
 alphas ALIAS guuv_alphas REALLIST
 betas ALIAS guuv_betas REALLIST
  [ initial_point REALLIST ]
  [ descriptors ALIAS guuv descriptors STRINGLIST ]
  ]
[ frechet_uncertain INTEGER > 0
 alphas ALIAS fuv_alphas REALLIST
 betas ALIAS fuv_betas REALLIST
  [ initial_point REALLIST ]
  [ descriptors ALIAS fuv_descriptors STRINGLIST ]
  \mathbf{I}[ weibull_uncertain INTEGER > 0
 alphas ALIAS wuv_alphas REALLIST
 betas ALIAS wuv_betas REALLIST
  [ initial point REALLIST ]
  [ descriptors ALIAS wuv_descriptors STRINGLIST ]
  ]
[ histogram_bin_uncertain INTEGER > 0
  [ pairs_per_variable ALIAS num_pairs INTEGERLIST ]
 abscissas ALIAS huv_bin_abscissas REALLIST
 ordinates ALIAS huv_bin_ordinates REALLIST
   | counts ALIAS huv_bin_counts REALLIST
  [ initial_point REALLIST ]
  [ descriptors ALIAS huv_bin_descriptors STRINGLIST ]
  \begin{array}{c} \end{array}[ poisson_uncertain INTEGER > 0
 lambdas REALLIST
  [ initial_point INTEGERLIST ]
  [ descriptors STRINGLIST ]
  ]
[ binomial uncertain INTEGER > 0
 probability_per_trial ALIAS prob_per_trial REALLIST
 num_trials INTEGERLIST
  [ initial_point INTEGERLIST ]
  [ descriptors STRINGLIST ]
  \mathbf{I}[ negative_binomial_uncertain INTEGER > 0
 probability_per_trial ALIAS prob_per_trial REALLIST
 num_trials INTEGERLIST
  [ initial_point INTEGERLIST ]
  [ descriptors STRINGLIST ]
  ]
[ geometric_uncertain INTEGER > 0
```

```
probability_per_trial ALIAS prob_per_trial REALLIST
  .<br>[ initial point INTEGERLIST ]
  [ descriptors STRINGLIST ]
  ]
[ hypergeometric_uncertain INTEGER > 0
  total_population INTEGERLIST
  selected_population INTEGERLIST
 num_drawn INTEGERLIST
  [ initial_point INTEGERLIST ]
  [ descriptors STRINGLIST ]
  ]
[ histogram_point_uncertain
  [ integer INTEGER > 0
    [ pairs_per_variable ALIAS num_pairs INTEGERLIST ]
    abscissas INTEGERLIST
    counts REALLIST
     initial_point INTEGERLIST ]
    [ descriptors STRINGLIST ]
    ]
  [ string INTEGER > 0
    [ pairs_per_variable ALIAS num_pairs INTEGERLIST ]
    abscissas STRINGLIST
   counts REALLIST
    [ initial_point STRINGLIST ]
    [ descriptors STRINGLIST ]
    \begin{array}{c} \end{array}[ real INTEGER > 0
    [ pairs_per_variable ALIAS num_pairs INTEGERLIST ]
    abscissas REALLIST
    counts REALLIST
    [ initial_point REALLIST ]
    [ descriptors STRINGLIST ]
    ]
 ]
[ uncertain_correlation_matrix REALLIST ]
[ continuous_interval_uncertain ALIAS interval_uncertain INTEGER > 0
  [ num_intervals ALIAS iuv_num_intervals INTEGERLIST ]
  [ interval_probabilities ALIAS interval_probs ALIAS iuv_interval_probs REALLIST ]
  lower_bounds REALLIST
 upper_bounds REALLIST
  [ initial_point REALLIST ]
  [ descriptors ALIAS iuv_descriptors STRINGLIST ]
  ]
[ discrete_interval_uncertain INTEGER > 0
  [ num_intervals INTEGERLIST ]
  [ interval_probabilities ALIAS interval_probs ALIAS range_probabilities ALIAS range_probs REALLIST ]
  lower_bounds INTEGERLIST
 upper_bounds INTEGERLIST
  [ initial_point INTEGERLIST ]
  [ descriptors STRINGLIST ]
  \begin{array}{c} \end{array}[ discrete_uncertain_set
  [ integer INTEGER > 0
    [ elements_per_variable ALIAS num_set_values INTEGERLIST ]
    elements ALIAS set_values INTEGERLIST
    [ set_probabilities ALIAS set_probs REALLIST ]
    [ categorical STRINGLIST ]
    [ initial_point INTEGERLIST ]
    [ descriptors STRINGLIST ]
    ]
  [ string INTEGER > 0
    [ elements_per_variable ALIAS num_set_values INTEGERLIST ]
    elements ALIAS set_values STRINGLIST
    [ set_probabilities ALIAS set_probs REALLIST ]
     initial_point STRINGLIST ]
    [ descriptors STRINGLIST ]
    \begin{array}{c} \end{array}[ real INTEGER > 0
    [ elements per variable ALIAS num set values INTEGERLIST ]
    elements ALIAS set_values REALLIST
    [ set_probabilities ALIAS set_probs REALLIST ]
    [ categorical STRINGLIST
    [ initial_point REALLIST ]
```

```
[ descriptors STRINGLIST ]
        ]
      ]
    [ continuous_state INTEGER > 0
      [ initial_state ALIAS csv_initial_state REALLIST ]
      [ lower_bounds ALIAS csv_lower_bounds REALLIST ]
        upper_bounds ALIAS csv_upper_bounds REALLIST
       [ descriptors ALIAS csv_descriptors STRINGLIST ]
      \mathbf{I}[ discrete_state_range INTEGER > 0
       [ initial_state ALIAS dsv_initial_state INTEGERLIST ]
       [ lower_bounds ALIAS dsv_lower_bounds INTEGERLIST ]
        upper_bounds ALIAS dsv_upper_bounds INTEGERLIST ]
      [ descriptors ALIAS dsv_descriptors STRINGLIST ]
      ]
    [ discrete_state_set
      [ integer INTEGER > 0
        [ elements per variable ALIAS num set values INTEGERLIST ]
        elements ALIAS set_values INTEGERLIST
        [ categorical STRINGLIST ]
        [ initial_state INTEGERLIST
        [ descriptors STRINGLIST ]
        ]
      [ string INTEGER > 0
        [ elements_per_variable ALIAS num_set_values INTEGERLIST ]
        elements ALIAS set_values STRINGLIST
        [ initial_state STRINGLIST ]
        [ descriptors STRINGLIST ]
        ]
      [ real INTEGER > 0
        [ elements_per_variable ALIAS num_set_values INTEGERLIST ]
        elements ALIAS set_values REALLIST
        [ categorical STRINGLIST ]
        [ initial state REALLIST
        [ descriptors STRINGLIST ]
        ]
      ]
    [ linear_inequality_constraint_matrix REALLIST ]
    [ linear_inequality_lower_bounds REALLIST ]
    [ linear_inequality_upper_bounds REALLIST ]
    [ linear_inequality_scale_types STRINGLIST ]
      [ linear_inequality_scales REALLIST ]
    [ linear_equality_constraint_matrix REALLIST ]
    [ linear_equality_targets REALLIST ]
    [ linear_equality_scale_types STRINGLIST ]
    [ linear_equality_scales REALLIST ]
KEYWORD interface
    [ id interface STRING ]
    [ analysis_drivers STRINGLIST
      [ input_filter STRING ]
      [ output_filter STRING ]
      ( system
        [ parameters_file STRING ]
        [ results_file STRING ]
        [ file tag ]
        [ file_save ]
        [ labeled ]
        [ aprepro ALIAS dprepro ]
        [ work_directory
          [ named STRING ]
          [ directory_tag ALIAS dir_tag ]
          [ directory_save ALIAS dir_save ]
          [ link_files STRINGLIST ]
          [ copy_files STRINGLIST ]
          [ replace ]
          ]
        [ allow_existing_results ]
        [ verbatim ]
        )
      |
      ( fork
        [ parameters_file STRING ]
```

```
[ results_file STRING ]
    [ file_tag ]
    [ file_save ]
    [ labeled ]
    [ aprepro ALIAS dprepro ]
    [ work_directory
      [ named STRING ]
      [ directory_tag ALIAS dir_tag ]
      [ directory_save ALIAS dir_save ]
      [ link_files STRINGLIST ]
      [ copy_files STRINGLIST ]
      [ replace ] \mathbf{I}[ allow_existing_results ]
    [ verbatim ] ) |
  ( direct
    [ processors_per_analysis INTEGER > 0 ] ) |
  ( plugin
    library_path STRING \rightarrow| matlab |
  ( python
    [ numpy ] ) |
  ( legacy_python
    [ numpy ] )
  |<br>| scilab
 | grid
  [ analysis_components STRINGLIST ]
  \mathbf{I}[ algebraic_mappings STRING ]
[ failure_capture
 abort
  | retry INTEGER
  | recover REALLIST
  | continuation ]
[ deactivate
  [ active_set_vector ]
  [ evaluation_cache ]
 [ strict_cache_equality
    [ cache_tolerance REAL ] ]
 [ restart_file ] ]
[ ( batch
    [ size INTEGER > 0 ] ) |
( asynchronous
  [ evaluation_concurrency INTEGER > 0 ]
  [ local_evaluation_scheduling
   dynamic
    | static ]
  [ analysis_concurrency INTEGER > 0 ] ]
[ evaluation_servers INTEGER > 0 ]
[ evaluation_scheduling
 master |
  ( peer
   dynamic
    | static )
  \left.\begin{array}{c} \end{array}\right]
```

```
[ processors_per_evaluation INTEGER > 0 ]
    [ analysis servers INTEGER > 0 ]
    [ analysis_scheduling
      master
      | peer
      ]
KEYWORD responses
    [ id_responses STRING ]
    [ descriptors ALIAS response descriptors STRINGLIST ]
    ( objective_functions ALIAS num_objective_functions INTEGER >= 0
      [ sense STRINGLIST ]
      [ primary_scale_types ALIAS objective_function_scale_types STRINGLIST ]
      [ primary_scales ALIAS objective_function_scales REALLIST ]
       [ weights ALIAS multi_objective_weights REALLIST ]
      [ nonlinear_inequality_constraints ALIAS num_nonlinear_inequality_constraints INTEGER >= 0
          lower_bounds ALIAS nonlinear_inequality_lower_bounds REALLIST
        [ upper_bounds ALIAS nonlinear_inequality_upper_bounds REALLIST ]
          scale_types ALIAS nonlinear_inequality_scale_types STRINGLIST ]
        [ scales ALIAS nonlinear_inequality_scales REALLIST ]
        ]
      [ nonlinear_equality_constraints ALIAS num_nonlinear_equality_constraints INTEGER >= 0
          targets ALIAS nonlinear_equality_targets REALLIST ]
          scale_types ALIAS nonlinear_equality_scale_types STRINGLIST ]
          scales ALIAS nonlinear_equality_scales REALLIST ]
        \begin{array}{c} \end{array}[ scalar_objectives ALIAS num_scalar_objectives INTEGER >= 0 ]
      [ field_objectives ALIAS num_field_objectives INTEGER >= 0
        lengths INTEGERLIST
        [ num_coordinates_per_field INTEGERLIST ]
        [ read_field_coordinates ]
        ]
      )
    |
    ( calibration_terms ALIAS least_squares_terms ALIAS num_least_squares_terms INTEGER >= 0
      [ scalar_calibration_terms INTEGER >= 0 ]
      [ field_calibration_terms INTEGER >= 0
        lengths INTEGERLIST
        [ num_coordinates_per_field INTEGERLIST ]
        [ read_field_coordinates ]
        ]
      [ primary_scales ALIAS calibration_term_scales ALIAS least_squares_term_scales REALLIST ]
      [ weights ALIAS calibration_weights ALIAS least_squares_weights REALLIST ]
      [ ( calibration_data
          [ data_directory STRING ]
            num_experiments INTEGER >= 0 ]
           [ num_config_variables INTEGER >= 0 ]
           [ experiment_variance_type ALIAS variance_type STRINGLIST ]
            scalar data file STRING
        [ ( custom_annotated
            [ header ]
            [ exp_id ]
            \lambda| annotated
        | freeform ]
        ]
          [ interpolate ]
          \lambda\vert( calibration_data_file ALIAS least_squares_data_file STRING
        [ ( custom_annotated
        [ header ]
        [ exp_id ]
        )
        | annotated
        | freeform ]
        [ num_experiments INTEGER >= 0 ]
        [ num_config_variables INTEGER >= 0 ]
        [ experiment_variance_type ALIAS variance_type STRINGLIST ]
        ]
      [ simulation_variance REALLIST ]
      [ nonlinear_inequality_constraints ALIAS num_nonlinear_inequality_constraints INTEGER >= 0
        [ lower_bounds ALIAS nonlinear_inequality_lower_bounds REALLIST ]
```

```
[ upper_bounds ALIAS nonlinear_inequality_upper_bounds REALLIST
    [ scale_types ALIAS nonlinear_inequality_scale_types STRINGLIST ]
    [ scales ALIAS nonlinear_inequality_scales REALLIST ]
    ]
  [ nonlinear_equality_constraints ALIAS num_nonlinear_equality_constraints INTEGER >= 0
    [ targets ALIAS nonlinear_equality_targets REALLIST ]
    [ scale_types ALIAS nonlinear_equality_scale_types STRINGLIST ]
    [ scales ALIAS nonlinear_equality_scales REALLIST ]
    ]
  \lambda\vert( response_functions ALIAS num_response_functions INTEGER >= 0
  [ scalar_responses ALIAS num_scalar_responses INTEGER >= 0 ]
  [ field_responses ALIAS num_field_responses INTEGER >= 0
    lengths INTEGERLIST
    [ num_coordinates_per_field INTEGERLIST ]
    [ read_field_coordinates ]
    \begin{array}{c} \end{array})
no_gradients
| analytic_gradients
\vert( mixed_gradients
  id_numerical_gradients INTEGERLIST
  id_analytic_gradients INTEGERLIST
  [ method source ]
  [ ( dakota
      [ ignore_bounds ]
      [ relative
      | absolute
      | bounds ]
      \rightarrow| vendor ]
  [ interval_type ]
  [ forward
  | central ]
  [ fd_step_size ALIAS fd_gradient_step_size REALLIST ]
  )
|
( numerical_gradients
  [ method_source ]
  [ ( dakota
      [ ignore_bounds ]
      [ relative
      | absolute
      | bounds ]
     )
  | vendor ]
  [ interval_type ]
  [ forward
  | central ]
  [ fd_step_size ALIAS fd_gradient_step_size REALLIST ]
  )
no_hessians
\vert( numerical_hessians
  [ fd_step_size ALIAS fd_hessian_step_size REALLIST ]
  [ relative
  | absolute
  | bounds ]
  [ forward
  | central ]
  )
\|( quasi_hessians
  ( bfgs
    [ damped ]
    )
  | sr1
  )
| analytic_hessians
\vert( mixed_hessians
```

```
[ id_numerical_hessians INTEGERLIST
   [ fd_step_size ALIAS fd_hessian_step_size REALLIST ]
   ]
  [ relative
  | absolute
 | bounds ]
  [ forward
  | central ]
 [ id_quasi_hessians INTEGERLIST
   ( bfgs
     [ damped ]
    )
   | sr1
    ]
 [ id_analytic_hessians INTEGERLIST ]
 )
[ metadata STRINGLIST ]
```
## **Chapter 6**

# **Topics Area**

This page introduces the user to the topics used to organize keywords.

- [admin](#page-158-0)
- [dakota\\_IO](#page-159-0)
- [dakota\\_concepts](#page-173-0)
- [models](#page-188-0)
- [variables](#page-194-0)
- [responses](#page-200-0)
- [interface](#page-201-0)
- [methods](#page-204-0)
- [advanced\\_topics](#page-223-0)
- [packages](#page-227-0)

## <span id="page-158-0"></span>**6.1 admin**

## **Description**

This is only for management while ref man is under construction

## **Related Topics**

- [empty](#page-158-1)
- [problem](#page-159-1)
- [not\\_yet\\_reviewed](#page-159-2)

## **Related Keywords**

## <span id="page-158-1"></span>**6.1.1 empty**

#### **Description**

This topic tracks the keywords which do not have content in the reference manual

**Related Topics**

**Related Keywords**

<span id="page-159-1"></span>**6.1.2 problem**

**Description**

empty

**Related Topics**

**Related Keywords**

<span id="page-159-2"></span>**6.1.3 not\_yet\_reviewed**

**Description**

Not yet reviewed.

**Related Topics**

**Related Keywords**

## <span id="page-159-0"></span>**6.2 dakota\_IO**

**Description**

Keywords and Concepts relating inputs to Dakota and outputs from Dakota

#### **Related Topics**

- [dakota\\_inputs](#page-160-0)
- [dakota\\_output](#page-164-0)
- [file\\_formats](#page-165-0)

- [error\\_file](#page-245-0) : Base filename for error redirection
- [output\\_file](#page-245-1) : Base filename for output redirection
- [input](#page-274-0) : Base filename for post-run mode data input
- [output](#page-280-0) : Base filename for post-run mode data output
- [input](#page-265-0) : Base filename for pre-run mode data input
- [output](#page-266-0) : Base filename for pre-run mode data output
- [read\\_restart](#page-246-0) : Base filename for restart file read
- [stop\\_restart](#page-248-0) : Restart record number at which to stop reading the restart file.
- [input](#page-272-0) : Base filename for run mode data input
- [output](#page-273-0) : Base filename for run mode data output
- write restart : Base filename for restart file write

## <span id="page-160-0"></span>**6.2.1 dakota\_inputs**

## **Description**

empty

#### **Related Topics**

- [block](#page-160-1)
- [data\\_import\\_capabilities](#page-164-1)

### **Related Keywords**

<span id="page-160-1"></span>**6.2.1.1 block**

#### **Description**

A block is the highest level of keyword organization in Dakota. There are currently 6 blocks in the Dakota input spec:

#### **Related Topics**

- block identifier
- [block\\_pointer](#page-161-0)

#### **Related Keywords**

- [environment](#page-236-0) : Top-level settings for Dakota execution
- [interface](#page-3890-0) : Specifies how function evaluations will be performed in order to map the variables into the responses.
- [method](#page-282-0) : Begins Dakota method selection and behavioral settings.
- [model](#page-3351-0) : Specifies how variables are mapped into a set of responses
- [responses](#page-3947-0) : Description of the model output data returned to Dakota upon evaluation of an interface.
- [variables](#page-3717-0) : Specifies the parameter set to be iterated by a particular method.

<span id="page-160-2"></span>**6.2.1.2 block\_identifier**

#### **Description**

empty

#### **Related Topics**

#### **Related Keywords**

- id interface : Name the interface block; helpful when there are multiple
- id method : Name the method block; helpful when there are multiple
- id model : Give the model block an identifying name, in case of multiple model blocks
- [id\\_responses](#page-3950-0) : Name the responses block; helpful when there are multiple
- id variables : Name the variables block; helpful when there are multiple

#### <span id="page-161-0"></span>**6.2.1.3 block\_pointer**

#### **Description**

See block pointer for details about pointers.

## **Related Topics**

- [top\\_method\\_pointer](#page-281-0) : Identify which method leads the Dakota study
- [model\\_pointer](#page-1972-0) : Identifier for model block to be used by a method
- model pointer : Identifier for model block to be used by a method
- model pointer : Identifier for model block to be used by a method
- model pointer : Identifier for model block to be used by a method
- [model\\_pointer](#page-338-0) : Identifier for model block to be used by a method
- method pointer : Pointer to sub-method to apply to a surrogate or branch-and-bound sub-problem
- model pointer : Identifier for model block to be used by a method
- model pointer : Identifier for model block to be used by a method
- [model\\_pointer](#page-744-0) : Identifier for model block to be used by a method
- model pointer : Identifier for model block to be used by a method
- model pointer : Identifier for model block to be used by a method
- model pointer : Identifier for model block to be used by a method
- model pointer : Identifier for model block to be used by a method
- model pointer : Identifier for model block to be used by a method
- model pointer : Identifier for model block to be used by a method
- model pointer : Identifier for model block to be used by a method
- [model\\_pointer](#page-436-0) : Identifier for model block to be used by a method
- model pointer : Identifier for model block to be used by a method
- model pointer : Identifier for model block to be used by a method
- model pointer : Identifier for model block to be used by a method
- [model\\_pointer](#page-405-0) : Identifier for model block to be used by a method
- model pointer : Identifier for model block to be used by a method
- model pointer : Identifier for model block to be used by a method
- [model\\_pointer](#page-3184-0) : Identifier for model block to be used by a method
- model pointer : Identifier for model block to be used by a method
- model pointer : Identifier for model block to be used by a method
- model pointer : Identifier for model block to be used by a method
- model pointer : Identifier for model block to be used by a method
- model pointer : Identifier for model block to be used by a method
- [model\\_pointer](#page-2143-0) : Identifier for model block to be used by a method
- model pointer : Identifier for model block to be used by a method
- model pointer : Identifier for model block to be used by a method
- model pointer list : Associate models with method names
- method pointer list : Pointers to methods to execute sequantially or collaboratively
- global model pointer : Pointer to model used by global method
- global method pointer : Pointer to global method
- local model pointer : Pointer to model used by local method
- local method pointer : Pointer to local method
- model pointer list : Associate models with method names
- [method\\_pointer\\_list](#page-299-0) : Pointers to methods to execute sequantially or collaboratively
- model pointer : Identifier for model block to be used by a method
- model pointer : Identifier for model block to be used by a method
- model pointer : Identifier for model block to be used by a method
- model pointer : Identifier for model block to be used by a method
- model pointer : Identifier for model block to be used by a method
- model pointer : Identifier for model block to be used by a method
- [model\\_pointer](#page-661-0) : Identifier for model block to be used by a method
- model pointer : Identifier for model block to be used by a method
- method pointer : Pointer to sub-method to run from each starting point
- [model\\_pointer](#page-3343-0) : Identifier for model block to be used by a method
- model pointer : Identifier for model block to be used by a method
- model pointer : Identifier for model block to be used by a method
- model pointer : Identifier for model block to be used by a method
- model pointer : Identifier for model block to be used by a method
- model pointer : Identifier for model block to be used by a method
- model pointer : Identifier for model block to be used by a method

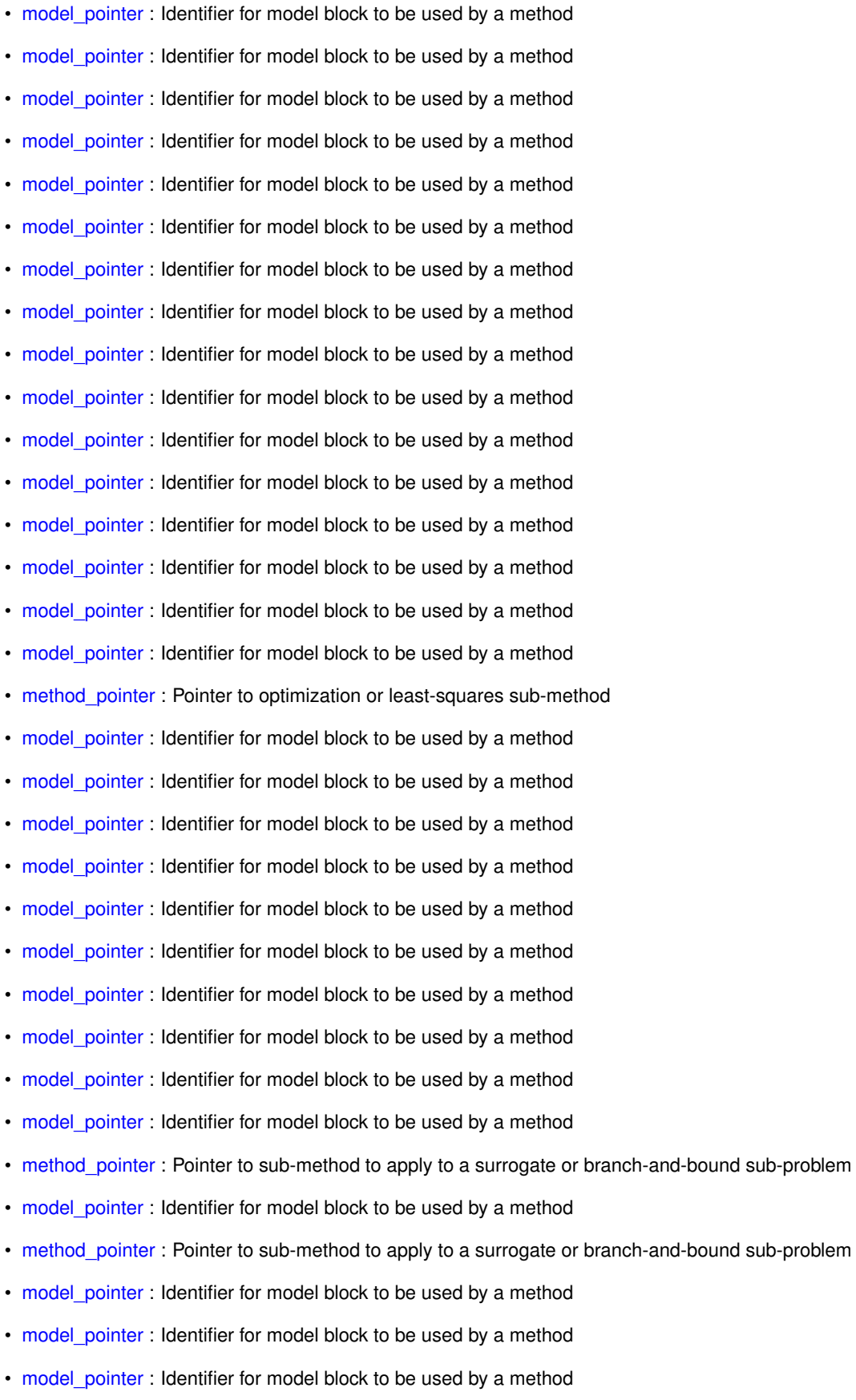

- [truth\\_model\\_pointer](#page-3680-0) : Pointer to specify a full-space model, from which to construct a lower dimensional surrogate
- [truth\\_model\\_pointer](#page-3699-0) : Pointer to specify a "truth" model, from which to construct a surrogate
- [optional\\_interface\\_pointer](#page-3581-0) : Pointer to interface that provides non-nested responses
- [optional\\_interface\\_responses\\_pointer](#page-3584-0) : Pointer to responses block that defines non-nested responses
- [sub\\_method\\_pointer](#page-3585-0) : The sub\_method\_pointer specifies the method block for the sub-iterator
- responses pointer : Specify which reponses block will be used by this model block
- interface pointer : Interface block pointer for the single model type
- [dace\\_method\\_pointer](#page-3522-0) : Specify a method to gather training data
- [truth\\_model\\_pointer](#page-3569-0) : Pointer to specify a "truth" model, from which to construct a surrogate
- [truth\\_model\\_pointer](#page-3567-0) : Pointer to specify a "truth" model, from which to construct a surrogate
- [truth\\_model\\_pointer](#page-3579-0) : Pointer to specify a "truth" model, from which to construct a surrogate
- variables pointer : Specify which variables block will be included with this model block

<span id="page-164-1"></span>**6.2.1.4 data\_import\_capabilities**

**Description**

empty

**Related Topics**

**Related Keywords**

<span id="page-164-0"></span>**6.2.2 dakota\_output**

**Description**

empty

#### **Related Topics**

- [graphics](#page-263-0) : (DEPRECATED) Display plots of variables and responses
- [output\\_precision](#page-249-0) : Control the output precision
- [results\\_output](#page-249-1) : (Experimental) Write a summary file containing the final results
- [hdf5](#page-252-0) : Write results to file in HDF5 format
- interface selection : Select the models that write evaluation data to HDF5
- [all](#page-262-0) : Write evaluation data for all interfaces to HDF5
- [none](#page-260-0) : Write evaluation data for no interfaces to HDF5
- [simulation](#page-261-0) : Write evaluation data only for simulation interfaces to HDF5
- model selection : Select the models that write evaluation data to HDF5
- [all](#page-258-0) : Write evaluation data to HDF5 for all models
- all methods : Write evaluation data to HDF5 for all models that belong directly to methods
- [none](#page-256-1) : Write evaluation data for no models to HDF5
- [top\\_method](#page-255-0) : Write evaluation data only for the top-level method's model to HDF5
- results output file : The base file name of the results file
- [text](#page-251-0) : Write results to file in text format
- tabular data : Write a tabular results file with variable and response history
- [tabular\\_data\\_file](#page-239-0) : File name for tabular data output
- [output](#page-292-0) : Control how much method information is written to the screen and output file

## <span id="page-165-0"></span>**6.2.3 file\_formats**

## **Description**

See sections "Inputs to Dakota" and "Outputs from Dakota" in the Dakota User's Manual [\[5\]](#page-4044-0).

#### **Related Topics**

- [annotated](#page-278-0) : Selects annotated tabular file format
- [custom\\_annotated](#page-275-0) : Selects custom-annotated tabular file format
- [freeform](#page-279-0) : Selects freeform file format
- [annotated](#page-269-0) : Selects annotated tabular file format
- [custom\\_annotated](#page-266-1) : Selects custom-annotated tabular file format
- [freeform](#page-270-0) : Selects freeform file format
- [annotated](#page-243-0) : Selects annotated tabular file format
- [custom\\_annotated](#page-240-0) : Selects custom-annotated tabular file format
- [freeform](#page-244-0) : Selects freeform file format
- [aprepro](#page-3914-0) : Write parameters files in APREPRO syntax
- [labeled](#page-3913-0) : Requires correct function value labels in results file
- [aprepro](#page-3902-0) : Write parameters files in APREPRO syntax
- [labeled](#page-3901-0) : Requires correct function value labels in results file
- [annotated](#page-1952-0) : Selects annotated tabular file format
- [custom\\_annotated](#page-1949-0) : Selects custom-annotated tabular file format
- [freeform](#page-1953-0) : Selects freeform file format
- active only : Import only active variables from tabular data file
- [annotated](#page-1945-0) : Selects annotated tabular file format
- [custom\\_annotated](#page-1943-0) : Selects custom-annotated tabular file format
- [freeform](#page-1947-0) : Selects freeform file format
- [annotated](#page-1852-0) : Selects annotated tabular file format
- [custom\\_annotated](#page-1849-0) : Selects custom-annotated tabular file format
- [freeform](#page-1853-0) : Selects freeform file format
- active only : Import only active variables from tabular data file
- [annotated](#page-2798-0) : Selects annotated tabular file format
- [custom\\_annotated](#page-2795-0) : Selects custom-annotated tabular file format
- [freeform](#page-2799-0) : Selects freeform file format
- active only : Import only active variables from tabular data file
- [annotated](#page-2995-0) : Selects annotated tabular file format
- [custom\\_annotated](#page-2991-0) : Selects custom-annotated tabular file format
- [freeform](#page-2996-0) : Selects freeform file format
- [active\\_only](#page-3008-0) : Import only active variables from tabular data file
- [annotated](#page-3005-0) : Selects annotated tabular file format
- [custom\\_annotated](#page-3002-0) : Selects custom-annotated tabular file format
- [freeform](#page-3007-0) : Selects freeform file format
- active only : Import only active variables from tabular data file
- [annotated](#page-2925-0) : Selects annotated tabular file format
- [custom\\_annotated](#page-2921-0) : Selects custom-annotated tabular file format
- [freeform](#page-2926-0) : Selects freeform file format
- active only : Import only active variables from tabular data file
- [annotated](#page-2935-0) : Selects annotated tabular file format
- [custom\\_annotated](#page-2932-0) : Selects custom-annotated tabular file format
- [freeform](#page-2937-0) : Selects freeform file format
- [active\\_only](#page-2868-0) : Import only active variables from tabular data file
- [annotated](#page-2866-0) : Selects annotated tabular file format
- [custom\\_annotated](#page-2862-0) : Selects custom-annotated tabular file format
- [freeform](#page-2867-0) : Selects freeform file format
- [active\\_only](#page-2880-0) : Import only active variables from tabular data file
- [annotated](#page-2877-0) : Selects annotated tabular file format
- [custom\\_annotated](#page-2874-0) : Selects custom-annotated tabular file format
- [freeform](#page-2878-0) : Selects freeform file format
- [annotated](#page-3071-0) : Selects annotated tabular file format
- [custom\\_annotated](#page-3068-0) : Selects custom-annotated tabular file format
- [freeform](#page-3072-0) : Selects freeform file format
- [annotated](#page-3100-0) : Selects annotated tabular file format
- [custom\\_annotated](#page-3097-0) : Selects custom-annotated tabular file format
- [freeform](#page-3101-0) : Selects freeform file format
- [annotated](#page-2478-0) : Selects annotated tabular file format
- [custom\\_annotated](#page-2475-0) : Selects custom-annotated tabular file format
- [freeform](#page-2479-0) : Selects freeform file format
- [annotated](#page-2470-0) : Selects annotated tabular file format
- [custom\\_annotated](#page-2467-0) : Selects custom-annotated tabular file format
- [freeform](#page-2471-0) : Selects freeform file format
- [annotated](#page-3142-0) : Selects annotated tabular file format
- [custom\\_annotated](#page-3139-0) : Selects custom-annotated tabular file format
- [freeform](#page-3143-0) : Selects freeform file format
- [annotated](#page-3148-0) : Selects annotated tabular file format
- [custom\\_annotated](#page-3145-0) : Selects custom-annotated tabular file format
- [freeform](#page-3149-0) : Selects freeform file format
- [annotated](#page-3136-0) : Selects annotated tabular file format
- [custom\\_annotated](#page-3133-0) : Selects custom-annotated tabular file format
- [freeform](#page-3137-0) : Selects freeform file format
- [annotated](#page-3130-0) : Selects annotated tabular file format
- [custom\\_annotated](#page-3127-0) : Selects custom-annotated tabular file format
- [freeform](#page-3131-0) : Selects freeform file format
- active only : Import only active variables from tabular data file
- [annotated](#page-2164-0) : Selects annotated tabular file format
- [custom\\_annotated](#page-2161-0) : Selects custom-annotated tabular file format
- [freeform](#page-2165-0) : Selects freeform file format
- [active\\_only](#page-2363-0) : Import only active variables from tabular data file
- [annotated](#page-2361-0) : Selects annotated tabular file format
- [custom\\_annotated](#page-2357-0) : Selects custom-annotated tabular file format
- [freeform](#page-2362-0) : Selects freeform file format
- [active\\_only](#page-2374-0) : Import only active variables from tabular data file
- [annotated](#page-2371-0) : Selects annotated tabular file format
- [custom\\_annotated](#page-2368-0) : Selects custom-annotated tabular file format
- [freeform](#page-2373-0) : Selects freeform file format
- active only : Import only active variables from tabular data file
- [annotated](#page-2291-0) : Selects annotated tabular file format
- [custom\\_annotated](#page-2287-0) : Selects custom-annotated tabular file format
- [freeform](#page-2292-0) : Selects freeform file format
- [active\\_only](#page-2304-0) : Import only active variables from tabular data file
- [annotated](#page-2301-0) : Selects annotated tabular file format
- [custom\\_annotated](#page-2298-0) : Selects custom-annotated tabular file format
- [freeform](#page-2303-0) : Selects freeform file format
- active only : Import only active variables from tabular data file
- [annotated](#page-2232-0) : Selects annotated tabular file format
- [custom\\_annotated](#page-2228-0) : Selects custom-annotated tabular file format
- [freeform](#page-2233-0) : Selects freeform file format
- active only : Import only active variables from tabular data file
- [annotated](#page-2243-0) : Selects annotated tabular file format
- [custom\\_annotated](#page-2240-0) : Selects custom-annotated tabular file format
- [freeform](#page-2244-0) : Selects freeform file format
- [annotated](#page-2437-0) : Selects annotated tabular file format
- [custom\\_annotated](#page-2435-0) : Selects custom-annotated tabular file format
- [freeform](#page-2439-0) : Selects freeform file format
- active only : Import only active variables from tabular data file
- [annotated](#page-2509-0) : Selects annotated tabular file format
- [custom\\_annotated](#page-2506-0) : Selects custom-annotated tabular file format
- [freeform](#page-2511-0) : Selects freeform file format
- active only : Import only active variables from tabular data file
- [annotated](#page-2705-0) : Selects annotated tabular file format
- [custom\\_annotated](#page-2701-0) : Selects custom-annotated tabular file format
- [freeform](#page-2706-0) : Selects freeform file format
- active only : Import only active variables from tabular data file
- [annotated](#page-2715-0) : Selects annotated tabular file format
- [custom\\_annotated](#page-2712-0) : Selects custom-annotated tabular file format
- [freeform](#page-2717-0) : Selects freeform file format
- active only : Import only active variables from tabular data file
- [annotated](#page-2635-0) : Selects annotated tabular file format
- [custom\\_annotated](#page-2631-0) : Selects custom-annotated tabular file format
- [freeform](#page-2636-0) : Selects freeform file format
- [active\\_only](#page-2648-0) : Import only active variables from tabular data file
- [annotated](#page-2645-0) : Selects annotated tabular file format
- [custom\\_annotated](#page-2642-0) : Selects custom-annotated tabular file format
- [freeform](#page-2647-0) : Selects freeform file format
- active only : Import only active variables from tabular data file
- [annotated](#page-2576-0) : Selects annotated tabular file format
- [custom\\_annotated](#page-2572-0) : Selects custom-annotated tabular file format
- [freeform](#page-2577-0) : Selects freeform file format
- [active\\_only](#page-2590-0) : Import only active variables from tabular data file
- [annotated](#page-2587-0) : Selects annotated tabular file format
- [custom\\_annotated](#page-2584-0) : Selects custom-annotated tabular file format
- [freeform](#page-2588-0) : Selects freeform file format
- [annotated](#page-877-0) : Selects annotated tabular file format
- [custom\\_annotated](#page-874-0) : Selects custom-annotated tabular file format
- [freeform](#page-878-0) : Selects freeform file format
- [active\\_only](#page-872-0) : Import only active variables from tabular data file
- [annotated](#page-870-0) : Selects annotated tabular file format
- [custom\\_annotated](#page-867-0) : Selects custom-annotated tabular file format
- [freeform](#page-871-0) : Selects freeform file format
- [annotated](#page-1001-0) : Selects annotated tabular file format
- [custom\\_annotated](#page-999-0) : Selects custom-annotated tabular file format
- [freeform](#page-1003-0) : Selects freeform file format
- active only : Import only active variables from tabular data file
- [annotated](#page-995-0) : Selects annotated tabular file format
- [custom\\_annotated](#page-992-0) : Selects custom-annotated tabular file format
- [freeform](#page-996-0) : Selects freeform file format
- [annotated](#page-2063-0) : Selects annotated tabular file format
- [custom\\_annotated](#page-2060-0) : Selects custom-annotated tabular file format
- [freeform](#page-2064-0) : Selects freeform file format
- [active\\_only](#page-2058-0) : Import only active variables from tabular data file
- [annotated](#page-2056-0) : Selects annotated tabular file format
- [custom\\_annotated](#page-2053-0) : Selects custom-annotated tabular file format
- [freeform](#page-2057-0) : Selects freeform file format
- [annotated](#page-2038-0) : Selects annotated tabular file format
- [custom\\_annotated](#page-2035-0) : Selects custom-annotated tabular file format
- [freeform](#page-2039-0) : Selects freeform file format
- [active\\_only](#page-2034-0) : Import only active variables from tabular data file
- [annotated](#page-2031-0) : Selects annotated tabular file format
- [custom\\_annotated](#page-2028-0) : Selects custom-annotated tabular file format
- [freeform](#page-2032-0) : Selects freeform file format
- [annotated](#page-2137-0) : Selects annotated tabular file format
- [custom\\_annotated](#page-2134-0) : Selects custom-annotated tabular file format
- [freeform](#page-2138-0) : Selects freeform file format
- [active\\_only](#page-2133-0) : Import only active variables from tabular data file
- [annotated](#page-2130-0) : Selects annotated tabular file format
- [custom\\_annotated](#page-2127-0) : Selects custom-annotated tabular file format
- [freeform](#page-2131-0) : Selects freeform file format
- [annotated](#page-2108-0) : Selects annotated tabular file format
- [custom\\_annotated](#page-2105-0) : Selects custom-annotated tabular file format
- [freeform](#page-2109-0) : Selects freeform file format
- active only : Import only active variables from tabular data file
- [annotated](#page-2101-0) : Selects annotated tabular file format
- [custom\\_annotated](#page-2098-0) : Selects custom-annotated tabular file format
- [freeform](#page-2102-0) : Selects freeform file format
- [annotated](#page-3282-0) : Selects annotated tabular file format
- [custom\\_annotated](#page-3279-0) : Selects custom-annotated tabular file format
- [freeform](#page-3283-0) : Selects freeform file format
- active only : Import only active variables from tabular data file
- [annotated](#page-3275-0) : Selects annotated tabular file format
- [custom\\_annotated](#page-3272-0) : Selects custom-annotated tabular file format
- [freeform](#page-3276-0) : Selects freeform file format
- [annotated](#page-1910-0) : Selects annotated tabular file format
- [custom\\_annotated](#page-1907-0) : Selects custom-annotated tabular file format
- [freeform](#page-1911-0) : Selects freeform file format
- active only : Import only active variables from tabular data file
- [annotated](#page-1903-0) : Selects annotated tabular file format
- [custom\\_annotated](#page-1900-0) : Selects custom-annotated tabular file format
- [freeform](#page-1904-0) : Selects freeform file format
- [active\\_only](#page-3333-0) : Import only active variables from tabular data file
- [annotated](#page-3331-0) : Selects annotated tabular file format
- [custom\\_annotated](#page-3328-0) : Selects custom-annotated tabular file format
- [freeform](#page-3332-0) : Selects freeform file format
- [annotated](#page-1084-0) : Selects annotated tabular file format
- [custom\\_annotated](#page-1081-0) : Selects custom-annotated tabular file format
- [freeform](#page-1085-0) : Selects freeform file format
- active only : Import only active variables from tabular data file
- [annotated](#page-1077-0) : Selects annotated tabular file format
- [custom\\_annotated](#page-1074-0) : Selects custom-annotated tabular file format
- [freeform](#page-1078-0) : Selects freeform file format
- [active\\_only](#page-1353-0) : Import only active variables from tabular data file
- [annotated](#page-1350-0) : Selects annotated tabular file format
- [custom\\_annotated](#page-1347-0) : Selects custom-annotated tabular file format
- [freeform](#page-1351-0) : Selects freeform file format
- [annotated](#page-1407-0) : Selects annotated tabular file format
- [custom\\_annotated](#page-1405-0) : Selects custom-annotated tabular file format
- [freeform](#page-1409-0) : Selects freeform file format
- active only : Import only active variables from tabular data file
- [annotated](#page-1401-0) : Selects annotated tabular file format
- [custom\\_annotated](#page-1398-0) : Selects custom-annotated tabular file format
- [freeform](#page-1402-0) : Selects freeform file format
- active only : Import only active variables from tabular data file
- [annotated](#page-1360-0) : Selects annotated tabular file format
- [custom\\_annotated](#page-1357-0) : Selects custom-annotated tabular file format
- [freeform](#page-1361-0) : Selects freeform file format
- [annotated](#page-1785-0) : Selects annotated tabular file format
- [custom\\_annotated](#page-1782-0) : Selects custom-annotated tabular file format
- [freeform](#page-1786-0) : Selects freeform file format
- [annotated](#page-1669-0) : Selects annotated tabular file format
- [custom\\_annotated](#page-1666-0) : Selects custom-annotated tabular file format
- [freeform](#page-1670-0) : Selects freeform file format
- active only : Import only active variables from tabular data file
- [annotated](#page-1662-0) : Selects annotated tabular file format
- [custom\\_annotated](#page-1659-0) : Selects custom-annotated tabular file format
- [freeform](#page-1663-0) : Selects freeform file format
- [annotated](#page-1163-0) : Selects annotated tabular file format
- [custom\\_annotated](#page-1160-0) : Selects custom-annotated tabular file format
- [freeform](#page-1164-0) : Selects freeform file format
- active only : Import only active variables from tabular data file
- [annotated](#page-1156-0) : Selects annotated tabular file format
- [custom\\_annotated](#page-1153-0) : Selects custom-annotated tabular file format
- [freeform](#page-1157-0) : Selects freeform file format
- [annotated](#page-1817-0) : Selects annotated tabular file format
- [custom\\_annotated](#page-1814-0) : Selects custom-annotated tabular file format
- [freeform](#page-1818-0) : Selects freeform file format
- active only : Import only active variables from tabular data file
- [annotated](#page-1455-0) : Selects annotated tabular file format
- [custom\\_annotated](#page-1452-0) : Selects custom-annotated tabular file format
- [freeform](#page-1456-0) : Selects freeform file format
- [annotated](#page-1512-0) : Selects annotated tabular file format
- [custom\\_annotated](#page-1509-0) : Selects custom-annotated tabular file format
- [freeform](#page-1513-0) : Selects freeform file format
- active only : Import only active variables from tabular data file
- [annotated](#page-1505-0) : Selects annotated tabular file format
- [custom\\_annotated](#page-1503-0) : Selects custom-annotated tabular file format
- [freeform](#page-1507-0) : Selects freeform file format
- [active\\_only](#page-1467-0) : Import only active variables from tabular data file
- [annotated](#page-1465-0) : Selects annotated tabular file format
- [custom\\_annotated](#page-1462-0) : Selects custom-annotated tabular file format
- [freeform](#page-1466-0) : Selects freeform file format
- active only : Import only active variables from tabular data file
- [annotated](#page-1233-0) : Selects annotated tabular file format
- [custom\\_annotated](#page-1230-0) : Selects custom-annotated tabular file format
- [freeform](#page-1234-0) : Selects freeform file format
- [annotated](#page-1291-0) : Selects annotated tabular file format
- [custom\\_annotated](#page-1288-0) : Selects custom-annotated tabular file format
- [freeform](#page-1292-0) : Selects freeform file format
- active only : Import only active variables from tabular data file
- [annotated](#page-1284-0) : Selects annotated tabular file format
- [custom\\_annotated](#page-1281-0) : Selects custom-annotated tabular file format
- [freeform](#page-1285-0) : Selects freeform file format
- [active\\_only](#page-1245-0) : Import only active variables from tabular data file
- [annotated](#page-1243-0) : Selects annotated tabular file format
- [custom\\_annotated](#page-1240-0) : Selects custom-annotated tabular file format
- [freeform](#page-1244-0) : Selects freeform file format
- [annotated](#page-1588-0) : Selects annotated tabular file format
- [custom\\_annotated](#page-1586-0) : Selects custom-annotated tabular file format
- [freeform](#page-1590-0) : Selects freeform file format
- active only : Import only active variables from tabular data file
- [annotated](#page-1582-0) : Selects annotated tabular file format
- [custom\\_annotated](#page-1579-0) : Selects custom-annotated tabular file format
- [freeform](#page-1583-0) : Selects freeform file format
- [annotated](#page-925-0) : Selects annotated tabular file format
- [custom\\_annotated](#page-922-0) : Selects custom-annotated tabular file format
- [freeform](#page-926-0) : Selects freeform file format
- [active\\_only](#page-920-0) : Import only active variables from tabular data file
- [annotated](#page-918-0) : Selects annotated tabular file format
- [custom\\_annotated](#page-915-0) : Selects custom-annotated tabular file format
- [freeform](#page-919-0) : Selects freeform file format
- [annotated](#page-3378-0) : Selects annotated tabular file format
- [custom\\_annotated](#page-3375-0) : Selects custom-annotated tabular file format
- [freeform](#page-3380-0) : Selects freeform file format
- [annotated](#page-3543-0) : Selects annotated tabular file format
- [custom\\_annotated](#page-3540-0) : Selects custom-annotated tabular file format
- [freeform](#page-3545-0) : Selects freeform file format
- [annotated](#page-3417-0) : Selects annotated tabular file format
- [custom\\_annotated](#page-3414-0) : Selects custom-annotated tabular file format
- [freeform](#page-3419-0) : Selects freeform file format
- [active\\_only](#page-3539-0) : Import only active variables from tabular data file
- [annotated](#page-3536-0) : Selects annotated tabular file format
- [custom\\_annotated](#page-3532-0) : Selects custom-annotated tabular file format
- [freeform](#page-3538-0) : Selects freeform file format
- active only : Import only active variables from tabular data file
- [annotated](#page-3561-0) : Selects annotated tabular file format
- [custom\\_annotated](#page-3557-0) : Selects custom-annotated tabular file format
- [freeform](#page-3563-0) : Selects freeform file format
- [annotated](#page-3983-0) : Selects annotated tabular file format for experiment data
- [custom\\_annotated](#page-3981-0) : Selects custom-annotated tabular file format for experiment data
- [freeform](#page-3984-0) : Selects free-form tabular file format for experiment data
- [annotated](#page-3991-0) : Selects annotated tabular file format for experiment data
- [custom\\_annotated](#page-3989-0) : Selects custom-annotated tabular file format for experiment data
- [freeform](#page-3993-0) : Selects free-form tabular file format for experiment data

## <span id="page-173-0"></span>**6.3 dakota\_concepts**

## **Description**

Miscallaneous concepts related to Dakota operation

#### **Related Topics**

- method independent controls
- [block](#page-160-1)
- [strategies](#page-183-0)
- [command\\_line\\_options](#page-184-0)
- [restarts](#page-184-1)
- [pointers](#page-185-0)

#### **Related Keywords**

#### <span id="page-174-0"></span>**6.3.1 method\_independent\_controls**

#### **Description**

The  $\leq$ method independent controls $>$  are those controls which are valid for a variety of methods. In some cases, these controls are abstractions which may have slightly different implementations from one method to the next. While each of these controls is not valid for every method, the controls are valid for enough methods that it was reasonable to consolidate the specifications.

#### **Related Topics**

- [max\\_iterations](#page-1955-0) : Number of iterations allowed for optimizers and adaptive UQ methods
- convergence tolerance : Stopping criterion based on relative error reduction
- max function evaluations : Stopping criterion based on maximum function evaluations
- max iterations : Number of iterations allowed for optimizers and adaptive UQ methods
- constraint tolerance : Maximum allowable constraint violation still considered feasible
- max function evaluations : Number of function evaluations allowed for optimizers
- [scaling](#page-575-1) : Turn on scaling for variables, responses, and constraints
- [convergence\\_tolerance](#page-3153-0) : Stopping criterion based on objective function or statistics convergence
- max iterations : Number of iterations allowed for optimizers and adaptive UQ methods
- [scaling](#page-3157-0) : Turn on scaling for variables, responses, and constraints
- [scaling](#page-339-0) : Turn on scaling for variables, responses, and constraints
- [convergence\\_tolerance](#page-796-0) : Stopping criterion based on objective function or statistics convergence
- max function evaluations : Number of function evaluations allowed for optimizers
- max iterations : Number of iterations allowed for optimizers and adaptive UQ methods
- [scaling](#page-797-1) : Turn on scaling for variables, responses, and constraints
- [convergence\\_tolerance](#page-741-0) : Stopping criterion based on objective function or statistics convergence
- max function evaluations : Number of function evaluations allowed for optimizers
- max iterations : Number of iterations allowed for optimizers and adaptive UQ methods
- [scaling](#page-742-1) : Turn on scaling for variables, responses, and constraints
- [convergence\\_tolerance](#page-756-0) : Stopping criterion based on objective function or statistics convergence
- max function evaluations : Number of function evaluations allowed for optimizers
- [max\\_iterations](#page-755-0) : Number of iterations allowed for optimizers and adaptive UQ methods
- [scaling](#page-757-0) : Turn on scaling for variables, responses, and constraints
- [convergence\\_tolerance](#page-786-0) : Stopping criterion based on objective function or statistics convergence
- max function evaluations : Number of function evaluations allowed for optimizers
- max iterations : Number of iterations allowed for optimizers and adaptive UQ methods
- [scaling](#page-787-1) : Turn on scaling for variables, responses, and constraints
- [convergence\\_tolerance](#page-713-0) : Stopping criterion based on objective function or statistics convergence
- max function evaluations : Number of function evaluations allowed for optimizers
- max iterations : Number of iterations allowed for optimizers and adaptive UQ methods
- [scaling](#page-715-0) : Turn on scaling for variables, responses, and constraints
- convergence tolerance : Stopping criterion based on objective function or statistics convergence
- max function evaluations : Number of function evaluations allowed for optimizers
- max iterations : Number of iterations allowed for optimizers and adaptive UQ methods
- [scaling](#page-731-0) : Turn on scaling for variables, responses, and constraints
- constraint tolerance : Maximum allowable constraint violation still considered feasible
- [convergence\\_tolerance](#page-417-0) : Stopping criterion based on objective function or statistics convergence
- [max\\_function\\_evaluations](#page-420-0) : Number of function evaluations allowed for optimizers
- max iterations : Number of iterations allowed for optimizers and adaptive UQ methods
- [scaling](#page-420-1) : Turn on scaling for variables, responses, and constraints
- [speculative](#page-419-0) : Compute speculative gradients
- constraint tolerance : Maximum allowable constraint violation still considered feasible
- convergence tolerance : Stopping criterion based on objective function or statistics convergence
- max function evaluations : Number of function evaluations allowed for optimizers
- [max\\_iterations](#page-425-0) : Number of iterations allowed for optimizers and adaptive UQ methods
- [scaling](#page-429-1) : Turn on scaling for variables, responses, and constraints
- [speculative](#page-428-0) : Compute speculative gradients
- [convergence\\_tolerance](#page-549-0) : Stopping criterion based on objective function or statistics convergence
- max function evaluations : Number of function evaluations allowed for optimizers
- max iterations : Number of iterations allowed for optimizers and adaptive UQ methods
- max function evaluations : Number of function evaluations allowed for optimizers
- [scaling](#page-434-0) : Turn on scaling for variables, responses, and constraints
- constraint tolerance : Maximum allowable constraint violation still considered feasible
- [convergence\\_tolerance](#page-391-0) : Stopping criterion based on objective function or statistics convergence
- [max\\_function\\_evaluations](#page-393-0) : Number of function evaluations allowed for optimizers
- max iterations : Number of iterations allowed for optimizers and adaptive UQ methods
- [scaling](#page-394-0) : Turn on scaling for variables, responses, and constraints
- [speculative](#page-392-1) : Compute speculative gradients
- constraint tolerance : Maximum allowable constraint violation still considered feasible
- [convergence\\_tolerance](#page-373-0) : Stopping criterion based on objective function or statistics convergence
- max function evaluations : Number of function evaluations allowed for optimizers
- max iterations : Number of iterations allowed for optimizers and adaptive UQ methods
- [scaling](#page-376-1) : Turn on scaling for variables, responses, and constraints
- [speculative](#page-375-0) : Compute speculative gradients
- constraint tolerance : Maximum allowable constraint violation still considered feasible
- convergence tolerance : Stopping criterion based on objective function or statistics convergence
- max function evaluations : Number of function evaluations allowed for optimizers
- max iterations : Number of iterations allowed for optimizers and adaptive UQ methods
- [scaling](#page-385-1) : Turn on scaling for variables, responses, and constraints
- [speculative](#page-384-0) : Compute speculative gradients
- constraint tolerance : Maximum allowable constraint violation still considered feasible
- [convergence\\_tolerance](#page-399-0) : Stopping criterion based on objective function or statistics convergence
- max function evaluations : Number of function evaluations allowed for optimizers
- [max\\_iterations](#page-399-1) : Number of iterations allowed for optimizers and adaptive UQ methods
- [scaling](#page-403-0) : Turn on scaling for variables, responses, and constraints
- [speculative](#page-401-0) : Compute speculative gradients
- constraint tolerance : Maximum allowable constraint violation still considered feasible
- [convergence\\_tolerance](#page-408-0) : Stopping criterion based on objective function or statistics convergence
- max function evaluations : Number of function evaluations allowed for optimizers
- [max\\_iterations](#page-408-1) : Number of iterations allowed for optimizers and adaptive UQ methods
- [scaling](#page-412-0) : Turn on scaling for variables, responses, and constraints
- [speculative](#page-410-0) : Compute speculative gradients
- max iterations : Number of iterations allowed for optimizers and adaptive UQ methods
- [final\\_solutions](#page-295-0) : Number of designs returned as the best solutions
- max iterations : Number of iterations allowed for optimizers and adaptive UQ methods
- max iterations : Number of iterations allowed for optimizers and adaptive UQ methods
- convergence tolerance : Stopping criterion based on objective function or statistics convergence
- max function evaluations : Number of function evaluations allowed for optimizers
- [scaling](#page-839-0) : Turn on scaling for variables, responses, and constraints
- max function evaluations : Number of function evaluations allowed for optimizers
- [scaling](#page-833-1) : Turn on scaling for variables, responses, and constraints
- [convergence\\_tolerance](#page-2089-0) : Stopping criterion based on objective function or statistics convergence
- max function evaluations : Number of function evaluations allowed for optimizers
- [max\\_iterations](#page-2088-0) : Number of iterations allowed for optimizers and adaptive UQ methods
- [convergence\\_tolerance](#page-3303-0) : Stopping criterion based on objective function or statistics convergence
- max iterations : Number of iterations allowed for optimizers and adaptive UQ methods
- max iterations : Number of iterations allowed for optimizers and adaptive UQ methods
- id method : Name the method block; helpful when there are multiple
- [convergence\\_tolerance](#page-1875-0) : Stopping criterion based on objective function or statistics convergence
- max iterations : Number of iterations allowed for optimizers and adaptive UQ methods
- [convergence\\_tolerance](#page-3212-0) : Stopping criterion based on objective function or statistics convergence
- convergence tolerance : Stopping criterion based on objective function or statistics convergence
- max iterations : Number of iterations allowed for optimizers and adaptive UQ methods
- max function evaluations : Number of function evaluations allowed for optimizers
- [max\\_iterations](#page-598-1) : Number of iterations allowed for optimizers and adaptive UQ methods
- [scaling](#page-599-0) : Turn on scaling for variables, responses, and constraints
- [convergence\\_tolerance](#page-660-0) : Stopping criterion based on objective function or statistics convergence
- max function evaluations : Number of function evaluations allowed for optimizers
- max iterations : Number of iterations allowed for optimizers and adaptive UQ methods
- [scaling](#page-643-0) : Turn on scaling for variables, responses, and constraints
- convergence tolerance : Stopping criterion based on objective function or statistics convergence
- convergence tolerance : Stopping criterion based on objective function or statistics convergence
- convergence tolerance : Stopping criterion based on relative error reduction
- max function evaluations : Stopping criterion based on maximum function evaluations
- max iterations : Number of iterations allowed for optimizers and adaptive UQ methods
- convergence tolerance : Stopping criterion based on objective function or statistics convergence
- [convergence\\_tolerance](#page-1100-0) : Stopping criterion based on objective function or statistics convergence
- max iterations : Number of iterations allowed for optimizers and adaptive UQ methods
- convergence tolerance : Stopping criterion based on relative error reduction
- [max\\_function\\_evaluations](#page-1820-0) : Stopping criterion based on maximum function evaluations
- max iterations : Number of iterations allowed for optimizers and adaptive UQ methods
- [convergence\\_tolerance](#page-1422-0) : Stopping criterion based on objective function or statistics convergence
- max iterations : Number of iterations allowed for optimizers and adaptive UQ methods
- max function evaluations : Stopping criterion based on maximum function evaluations
- [convergence\\_tolerance](#page-825-0) : Stopping criterion based on objective function or statistics convergence
- max function evaluations : Number of function evaluations allowed for optimizers
- [max\\_iterations](#page-826-0) : Number of iterations allowed for optimizers and adaptive UQ methods
- [scaling](#page-827-1) : Turn on scaling for variables, responses, and constraints
- [convergence\\_tolerance](#page-808-0) : Stopping criterion based on objective function or statistics convergence
- [max\\_function\\_evaluations](#page-811-0) : Number of function evaluations allowed for optimizers
- max iterations : Number of iterations allowed for optimizers and adaptive UQ methods
- [scaling](#page-812-0) : Turn on scaling for variables, responses, and constraints
- [speculative](#page-810-0) : Compute speculative gradients
- [convergence\\_tolerance](#page-461-0) : Stopping criterion based on objective function or statistics convergence
- max function evaluations : Number of function evaluations allowed for optimizers
- max iterations : Number of iterations allowed for optimizers and adaptive UQ methods
- [scaling](#page-462-1) : Turn on scaling for variables, responses, and constraints
- max function evaluations : Number of function evaluations allowed for optimizers
- max iterations : Number of iterations allowed for optimizers and adaptive UQ methods
- [scaling](#page-455-1) : Turn on scaling for variables, responses, and constraints
- [speculative](#page-454-0) : Compute speculative gradients
- [convergence\\_tolerance](#page-816-0) : Stopping criterion based on objective function or statistics convergence
- max iterations : Number of iterations allowed for optimizers and adaptive UQ methods
- [scaling](#page-818-0) : Turn on scaling for variables, responses, and constraints
- max function evaluations : Number of function evaluations allowed for optimizers
- [max\\_iterations](#page-608-0) : Number of iterations allowed for optimizers and adaptive UQ methods
- [scaling](#page-609-1) : Turn on scaling for variables, responses, and constraints
- max function evaluations : Number of function evaluations allowed for optimizers
- max iterations : Number of iterations allowed for optimizers and adaptive UQ methods
- [scaling](#page-445-0) : Turn on scaling for variables, responses, and constraints
- [speculative](#page-443-0) : Compute speculative gradients
- convergence tolerance : Stopping criterion based on objective function or statistics convergence
- [max\\_function\\_evaluations](#page-471-0) : Number of function evaluations allowed for optimizers
- [max\\_iterations](#page-468-0) : Number of iterations allowed for optimizers and adaptive UQ methods
- [scaling](#page-472-0) : Turn on scaling for variables, responses, and constraints
- [speculative](#page-470-0) : Compute speculative gradients
- [convergence\\_tolerance](#page-501-0) : Stopping criterion based on objective function or statistics convergence
- max function evaluations : Number of function evaluations allowed for optimizers
- max iterations : Number of iterations allowed for optimizers and adaptive UQ methods
- [scaling](#page-503-1) : Turn on scaling for variables, responses, and constraints
- [speculative](#page-502-0) : Compute speculative gradients
- [convergence\\_tolerance](#page-517-0) : Stopping criterion based on objective function or statistics convergence
- [max\\_function\\_evaluations](#page-519-0) : Number of function evaluations allowed for optimizers
- max iterations : Number of iterations allowed for optimizers and adaptive UQ methods
- [scaling](#page-519-1) : Turn on scaling for variables, responses, and constraints
- [speculative](#page-518-0) : Compute speculative gradients
- convergence tolerance : Stopping criterion based on objective function or statistics convergence
- max function evaluations : Number of function evaluations allowed for optimizers
- max iterations : Number of iterations allowed for optimizers and adaptive UQ methods
- [scaling](#page-535-1) : Turn on scaling for variables, responses, and constraints
- [speculative](#page-534-0) : Compute speculative gradients
- [convergence\\_tolerance](#page-542-0) : Stopping criterion based on objective function or statistics convergence
- max function evaluations : Number of function evaluations allowed for optimizers
- max iterations : Number of iterations allowed for optimizers and adaptive UQ methods
- [scaling](#page-543-0) : Turn on scaling for variables, responses, and constraints
- [convergence\\_tolerance](#page-485-0) : Stopping criterion based on objective function or statistics convergence
- max function evaluations : Number of function evaluations allowed for optimizers
- max iterations : Number of iterations allowed for optimizers and adaptive UQ methods
- [scaling](#page-487-1) : Turn on scaling for variables, responses, and constraints
- [speculative](#page-486-0) : Compute speculative gradients
- [output](#page-292-0) : Control how much method information is written to the screen and output file
- [convergence\\_tolerance](#page-1181-0) : Stopping criterion based on objective function or statistics convergence
- [convergence\\_tolerance](#page-3348-0) : Stopping criterion based on objective function or statistics convergence
- [max\\_iterations](#page-3349-0) : Number of iterations allowed for optimizers and adaptive UQ methods
- constraint tolerance : Maximum allowable constraint violation still considered feasible
- max iterations : Number of iterations allowed for optimizers and adaptive UQ methods
- [scaling](#page-558-0) : Turn on scaling for variables, responses, and constraints
- max function evaluations : Number of function evaluations allowed for optimizers
- max iterations : Number of iterations allowed for optimizers and adaptive UQ methods
- [scaling](#page-620-1) : Turn on scaling for variables, responses, and constraints
- [convergence\\_tolerance](#page-693-0) : Stopping criterion based on objective function or statistics convergence
- max function evaluations : Number of function evaluations allowed for optimizers
- max iterations : Number of iterations allowed for optimizers and adaptive UQ methods
- [scaling](#page-676-0) : Turn on scaling for variables, responses, and constraints
- [convergence\\_tolerance](#page-1533-0) : Stopping criterion based on objective function or statistics convergence
- max iterations : Number of iterations allowed for optimizers and adaptive UQ methods
- constraint tolerance : Maximum allowable constraint violation still considered feasible
- convergence tolerance : Stopping criterion based on objective function or statistics convergence
- max iterations : Number of iterations allowed for optimizers and adaptive UQ methods
- max function evaluations : Number of function evaluations allowed for optimizers
- max iterations : Number of iterations allowed for optimizers and adaptive UQ methods
# **6.3.2 block**

# **Description**

A block is the highest level of keyword organization in Dakota. There are currently 6 blocks in the Dakota input spec:

### **Related Topics**

- block identifier
- [block\\_pointer](#page-161-0)

# **Related Keywords**

- [environment](#page-236-0) : Top-level settings for Dakota execution
- [interface](#page-3890-0) : Specifies how function evaluations will be performed in order to map the variables into the responses.
- [method](#page-282-0) : Begins Dakota method selection and behavioral settings.
- [model](#page-3351-0) : Specifies how variables are mapped into a set of responses
- [responses](#page-3947-0) : Description of the model output data returned to Dakota upon evaluation of an interface.
- [variables](#page-3717-0) : Specifies the parameter set to be iterated by a particular method.

#### **6.3.2.1 block\_identifier**

### **Description**

# empty

# **Related Topics**

#### **Related Keywords**

- [id\\_interface](#page-3892-0) : Name the interface block; helpful when there are multiple
- id method : Name the method block; helpful when there are multiple
- id model : Give the model block an identifying name, in case of multiple model blocks
- id responses : Name the responses block; helpful when there are multiple
- [id\\_variables](#page-3724-0) : Name the variables block; helpful when there are multiple

#### **6.3.2.2 block\_pointer**

# **Description**

See block pointer for details about pointers.

- [top\\_method\\_pointer](#page-281-0) : Identify which method leads the Dakota study
- model pointer : Identifier for model block to be used by a method
- [model\\_pointer](#page-1867-0) : Identifier for model block to be used by a method
- model pointer : Identifier for model block to be used by a method
- model pointer : Identifier for model block to be used by a method
- model pointer : Identifier for model block to be used by a method
- method pointer : Pointer to sub-method to apply to a surrogate or branch-and-bound sub-problem
- [model\\_pointer](#page-3338-0) : Identifier for model block to be used by a method
- [model\\_pointer](#page-799-0) : Identifier for model block to be used by a method
- model pointer : Identifier for model block to be used by a method
- model pointer : Identifier for model block to be used by a method
- model pointer : Identifier for model block to be used by a method
- model pointer : Identifier for model block to be used by a method
- model pointer : Identifier for model block to be used by a method
- model pointer : Identifier for model block to be used by a method
- [model\\_pointer](#page-431-0) : Identifier for model block to be used by a method
- model pointer : Identifier for model block to be used by a method
- model pointer : Identifier for model block to be used by a method
- model pointer : Identifier for model block to be used by a method
- model pointer : Identifier for model block to be used by a method
- model pointer : Identifier for model block to be used by a method
- model pointer : Identifier for model block to be used by a method
- model pointer : Identifier for model block to be used by a method
- model pointer : Identifier for model block to be used by a method
- model pointer : Identifier for model block to be used by a method
- [model\\_pointer](#page-3316-0) : Identifier for model block to be used by a method
- model pointer : Identifier for model block to be used by a method
- model pointer : Identifier for model block to be used by a method
- model pointer : Identifier for model block to be used by a method
- model pointer : Identifier for model block to be used by a method
- model pointer : Identifier for model block to be used by a method
- model pointer : Identifier for model block to be used by a method
- model pointer : Identifier for model block to be used by a method
- [model\\_pointer\\_list](#page-313-0) : Associate models with method names
- method pointer list : Pointers to methods to execute sequantially or collaboratively
- global model pointer : Pointer to model used by global method
- [global\\_method\\_pointer](#page-306-0) : Pointer to global method
- local model pointer : Pointer to model used by local method
- local method pointer : Pointer to local method
- model pointer list : Associate models with method names
- method pointer list : Pointers to methods to execute sequantially or collaboratively
- model pointer : Identifier for model block to be used by a method
- [model\\_pointer](#page-3334-0) : Identifier for model block to be used by a method
- model pointer : Identifier for model block to be used by a method
- model pointer : Identifier for model block to be used by a method
- model pointer : Identifier for model block to be used by a method
- model pointer : Identifier for model block to be used by a method
- model pointer : Identifier for model block to be used by a method
- model pointer : Identifier for model block to be used by a method
- method pointer : Pointer to sub-method to run from each starting point
- model pointer : Identifier for model block to be used by a method
- model pointer : Identifier for model block to be used by a method
- [model\\_pointer](#page-1412-0) : Identifier for model block to be used by a method
- model pointer : Identifier for model block to be used by a method
- model pointer : Identifier for model block to be used by a method
- model pointer : Identifier for model block to be used by a method
- model pointer : Identifier for model block to be used by a method
- model pointer : Identifier for model block to be used by a method
- model pointer : Identifier for model block to be used by a method
- [model\\_pointer](#page-829-0) : Identifier for model block to be used by a method
- model pointer : Identifier for model block to be used by a method
- model pointer : Identifier for model block to be used by a method
- [model\\_pointer](#page-457-0) : Identifier for model block to be used by a method
- model pointer : Identifier for model block to be used by a method
- [model\\_pointer](#page-611-0) : Identifier for model block to be used by a method
- model pointer : Identifier for model block to be used by a method
- model pointer : Identifier for model block to be used by a method
- model pointer : Identifier for model block to be used by a method
- model pointer : Identifier for model block to be used by a method
- [model\\_pointer](#page-537-0) : Identifier for model block to be used by a method
- model pointer : Identifier for model block to be used by a method
- model pointer : Identifier for model block to be used by a method
- model pointer : Identifier for model block to be used by a method
- method pointer : Pointer to optimization or least-squares sub-method
- model pointer : Identifier for model block to be used by a method
- model pointer : Identifier for model block to be used by a method
- model pointer : Identifier for model block to be used by a method
- model pointer : Identifier for model block to be used by a method
- model pointer : Identifier for model block to be used by a method
- [model\\_pointer](#page-560-0) : Identifier for model block to be used by a method
- model pointer : Identifier for model block to be used by a method
- model pointer : Identifier for model block to be used by a method
- model pointer : Identifier for model block to be used by a method
- [model\\_pointer](#page-1592-0) : Identifier for model block to be used by a method
- method pointer : Pointer to sub-method to apply to a surrogate or branch-and-bound sub-problem
- model pointer : Identifier for model block to be used by a method
- method pointer : Pointer to sub-method to apply to a surrogate or branch-and-bound sub-problem
- [model\\_pointer](#page-345-0) : Identifier for model block to be used by a method
- model pointer : Identifier for model block to be used by a method
- model pointer : Identifier for model block to be used by a method
- [truth\\_model\\_pointer](#page-3680-0) : Pointer to specify a full-space model, from which to construct a lower dimensional surrogate
- [truth\\_model\\_pointer](#page-3699-0) : Pointer to specify a "truth" model, from which to construct a surrogate
- [optional\\_interface\\_pointer](#page-3581-0) : Pointer to interface that provides non-nested responses
- optional interface responses pointer : Pointer to responses block that defines non-nested responses
- [sub\\_method\\_pointer](#page-3585-0) : The sub\_method\_pointer specifies the method block for the sub-iterator
- responses pointer : Specify which reponses block will be used by this model block
- interface pointer : Interface block pointer for the single model type
- dace method pointer : Specify a method to gather training data
- [truth\\_model\\_pointer](#page-3569-0) : Pointer to specify a "truth" model, from which to construct a surrogate
- [truth\\_model\\_pointer](#page-3567-0) : Pointer to specify a "truth" model, from which to construct a surrogate
- [truth\\_model\\_pointer](#page-3579-0) : Pointer to specify a "truth" model, from which to construct a surrogate
- variables pointer : Specify which variables block will be included with this model block

# **6.3.3 strategies**

**Description**

empty

**Related Topics**

• [advanced\\_strategies](#page-184-0)

**Related Keywords**

<span id="page-184-0"></span>**6.3.3.1 advanced\_strategies**

**Description**

empty

**Related Topics**

**Related Keywords**

**6.3.4 command\_line\_options**

**Description**

empty

# **Related Topics**

# **Related Keywords**

- [check](#page-264-0) : Invoke Dakota in input check mode
- error file : Base filename for error redirection
- [output\\_file](#page-245-1) : Base filename for output redirection
- [post\\_run](#page-274-0) : Invoke Dakota with post-run mode active
- [pre\\_run](#page-264-1) : Invoke Dakota with pre-run mode active
- [read\\_restart](#page-246-0) : Base filename for restart file read
- [run](#page-272-0) : Invoke Dakota with run mode active
- [write\\_restart](#page-248-0) : Base filename for restart file write

# **6.3.5 restarts**

# **Description**

empty

### **Related Keywords**

# **6.3.6 pointers**

# **Description**

For all pointer specifications, if a pointer string is specified and no corresponding id string is available, Dakota will exit with an error message.

If the pointer is optional and no pointer string is specified, then the last specification parsed will be used.

It is appropriate to omit optional cross-referencing whenever the relationships are unambiguous due to the presence of only one specification.

# **Related Topics**

- block pointer
- objective function pointer

# **Related Keywords**

**6.3.6.1 block\_pointer**

#### **Description**

See [block\\_pointer](#page-161-0) for details about pointers.

#### **Related Topics**

- [top\\_method\\_pointer](#page-281-0) : Identify which method leads the Dakota study
- model pointer : Identifier for model block to be used by a method
- model pointer : Identifier for model block to be used by a method
- model pointer : Identifier for model block to be used by a method
- model pointer : Identifier for model block to be used by a method
- [model\\_pointer](#page-338-0) : Identifier for model block to be used by a method
- [method\\_pointer](#page-337-0) : Pointer to sub-method to apply to a surrogate or branch-and-bound sub-problem
- model pointer : Identifier for model block to be used by a method
- model pointer : Identifier for model block to be used by a method
- [model\\_pointer](#page-744-0) : Identifier for model block to be used by a method
- model pointer : Identifier for model block to be used by a method
- model pointer : Identifier for model block to be used by a method
- model pointer : Identifier for model block to be used by a method
- model pointer : Identifier for model block to be used by a method
- [model\\_pointer](#page-422-0) : Identifier for model block to be used by a method
- model pointer : Identifier for model block to be used by a method
- model pointer : Identifier for model block to be used by a method
- [model\\_pointer](#page-436-0) : Identifier for model block to be used by a method
- model pointer : Identifier for model block to be used by a method
- model pointer : Identifier for model block to be used by a method
- model pointer : Identifier for model block to be used by a method
- model pointer : Identifier for model block to be used by a method
- model pointer : Identifier for model block to be used by a method
- [model\\_pointer](#page-879-0) : Identifier for model block to be used by a method
- model pointer : Identifier for model block to be used by a method
- model pointer : Identifier for model block to be used by a method
- model pointer : Identifier for model block to be used by a method
- model pointer : Identifier for model block to be used by a method
- [model\\_pointer](#page-835-0) : Identifier for model block to be used by a method
- model pointer : Identifier for model block to be used by a method
- model pointer : Identifier for model block to be used by a method
- model pointer : Identifier for model block to be used by a method
- model pointer : Identifier for model block to be used by a method
- [model\\_pointer\\_list](#page-313-0) : Associate models with method names
- method pointer list : Pointers to methods to execute sequantially or collaboratively
- global model pointer : Pointer to model used by global method
- [global\\_method\\_pointer](#page-306-0) : Pointer to global method
- local model pointer : Pointer to model used by local method
- [local\\_method\\_pointer](#page-308-0) : Pointer to local method
- model pointer list : Associate models with method names
- [method\\_pointer\\_list](#page-299-0) : Pointers to methods to execute sequantially or collaboratively
- model pointer : Identifier for model block to be used by a method
- model pointer : Identifier for model block to be used by a method
- [model\\_pointer](#page-3208-0) : Identifier for model block to be used by a method
- model pointer : Identifier for model block to be used by a method
- model pointer : Identifier for model block to be used by a method
- model pointer : Identifier for model block to be used by a method
- model pointer : Identifier for model block to be used by a method
- model pointer : Identifier for model block to be used by a method
- method pointer : Pointer to sub-method to run from each starting point

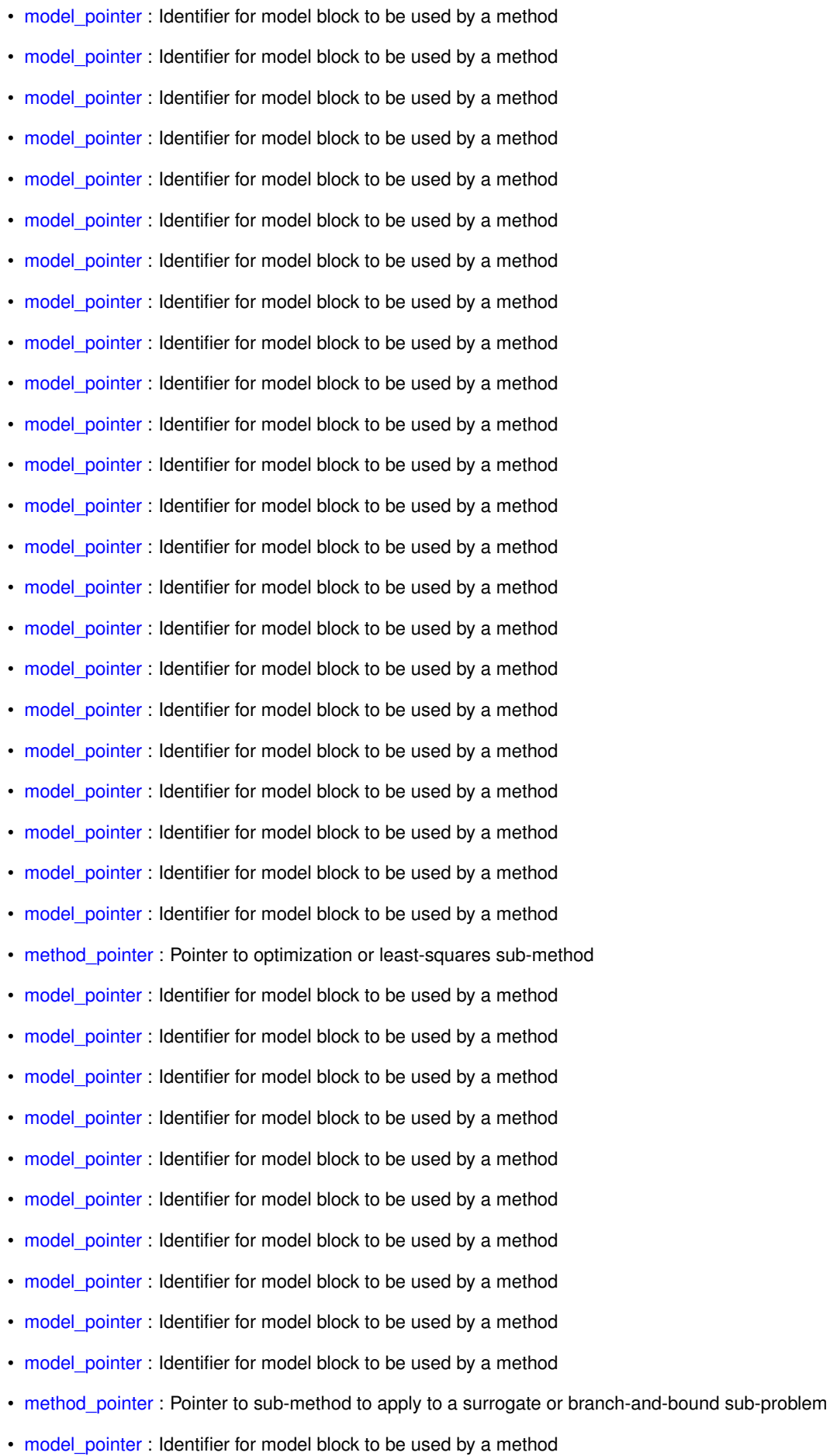

- [method\\_pointer](#page-343-0) : Pointer to sub-method to apply to a surrogate or branch-and-bound sub-problem
- model pointer : Identifier for model block to be used by a method
- [model\\_pointer](#page-929-0) : Identifier for model block to be used by a method
- model pointer : Identifier for model block to be used by a method
- [truth\\_model\\_pointer](#page-3680-0) : Pointer to specify a full-space model, from which to construct a lower dimensional surrogate
- [truth\\_model\\_pointer](#page-3699-0) : Pointer to specify a "truth" model, from which to construct a surrogate
- optional interface pointer : Pointer to interface that provides non-nested responses
- [optional\\_interface\\_responses\\_pointer](#page-3584-0) : Pointer to responses block that defines non-nested responses
- sub method pointer : The [sub\\_method\\_pointer](#page-3585-0) specifies the method block for the sub-iterator
- [responses\\_pointer](#page-3716-0) : Specify which reponses block will be used by this model block
- interface pointer : Interface block pointer for the single model type
- dace method pointer : Specify a method to gather training data
- [truth\\_model\\_pointer](#page-3569-0) : Pointer to specify a "truth" model, from which to construct a surrogate
- [truth\\_model\\_pointer](#page-3567-0) : Pointer to specify a "truth" model, from which to construct a surrogate
- [truth\\_model\\_pointer](#page-3579-0) : Pointer to specify a "truth" model, from which to construct a surrogate
- variables pointer : Specify which variables block will be included with this model block

#### <span id="page-188-0"></span>**6.3.6.2 objective\_function\_pointer**

#### **Description**

See block pointer for details about pointers.

#### **Related Topics**

#### **Related Keywords**

- [id\\_analytic\\_gradients](#page-4010-0) : Identify which analytical gradient corresponds to which response
- id numerical gradients : Identify which numerical gradient corresponds to which response
- [id\\_analytic\\_hessians](#page-4041-0) : Identify which analytical Hessian corresponds to which response
- [id\\_numerical\\_hessians](#page-4034-0) : Identify which numerical-Hessian corresponds to which response
- id quasi hessians : Identify which quasi-Hessian corresponds to which response

# **6.4 models**

# **Description**

Keywords and Concepts relating to the model block

- surrogate models
- recast models
- [multifidelity\\_models](#page-193-0)
- reduced order models
- nested models
- [advanced\\_model\\_recursion](#page-193-3)

# **Related Keywords**

# <span id="page-189-0"></span>**6.4.1 surrogate\_models**

# **Description**

empty

# **Related Topics**

• surrogate based optimization methods

- [export\\_model](#page-860-0) : Exports surrogate model in user-specified format(s)
- [filename\\_prefix](#page-861-0) : User-customizable portion of exported/imported surrogate model filenames
- [formats](#page-862-0) : Formats for surrogate model export
- binary archive : Surrogate model binary archive file format
- [text\\_archive](#page-863-0) : Surrogate model plain-text archive file format
- [export\\_model](#page-853-0) : Exports surrogate model in user-specified format(s)
- [filename\\_prefix](#page-855-0) : User-customizable portion of exported/imported surrogate model filenames
- [formats](#page-856-0) : Formats for surrogate model export
- binary archive : Surrogate model binary archive file format
- [text\\_archive](#page-857-0) : Surrogate model plain-text archive file format
- export model : Exports surrogate model in user-specified format(s)
- [filename\\_prefix](#page-2121-0) : User-customizable portion of exported/imported surrogate model filenames
- [formats](#page-2122-0) : Formats for surrogate model export
- binary archive : Surrogate model binary archive file format
- [text\\_archive](#page-2123-0) : Surrogate model plain-text archive file format
- [export\\_model](#page-2113-0) : Exports surrogate model in user-specified format(s)
- [filename\\_prefix](#page-2115-0) : User-customizable portion of exported/imported surrogate model filenames
- [formats](#page-2116-0) : Formats for surrogate model export
- [binary\\_archive](#page-2117-0) : Surrogate model binary archive file format
- text archive : Surrogate model plain-text archive file format
- export model : Exports surrogate model in user-specified format(s)
- [filename\\_prefix](#page-3267-0) : User-customizable portion of exported/imported surrogate model filenames
- [formats](#page-3268-0) : Formats for surrogate model export
- binary archive : Surrogate model binary archive file format
- text archive : Surrogate model plain-text archive file format
- [export\\_model](#page-3259-0) : Exports surrogate model in user-specified format(s)
- [filename\\_prefix](#page-3261-0) : User-customizable portion of exported/imported surrogate model filenames
- [formats](#page-3262-0) : Formats for surrogate model export
- binary archive : Surrogate model binary archive file format
- text archive : Surrogate model plain-text archive file format
- auto refinement : Experimental auto-refinement of surrogate model
- [export\\_model](#page-3381-0) : Exports surrogate model in user-specified format(s)
- [filename\\_prefix](#page-3382-0) : User-customizable portion of exported/imported surrogate model filenames
- [formats](#page-3383-0) : Formats for surrogate model export
- binary archive : Surrogate model binary archive file format
- text archive : Surrogate model plain-text archive file format
- binary archive : Surrogate model binary archive file format
- [filename\\_prefix](#page-3387-0) : User-customizable portion of exported/imported surrogate model filenames
- text archive : Surrogate model plain-text archive file format
- [export\\_model](#page-3507-0) : Exports surrogate model in user-specified format(s)
- [filename\\_prefix](#page-3509-0) : User-customizable portion of exported/imported surrogate model filenames
- [formats](#page-3510-0) : Formats for surrogate model export
- binary archive : Surrogate model binary archive file format
- text archive : Surrogate model plain-text archive file format
- [binary\\_archive](#page-3515-0) : Surrogate model binary archive file format
- [filename\\_prefix](#page-3514-0) : User-customizable portion of exported/imported surrogate model filenames
- [text\\_archive](#page-3515-1) : Surrogate model plain-text archive file format
- [point\\_selection](#page-3392-0) : Enable greedy selection of well-spaced build points
- export model : Exports surrogate model in user-specified format(s)
- [filename\\_prefix](#page-3404-0) : User-customizable portion of exported/imported surrogate model filenames
- [formats](#page-3405-0) : Formats for surrogate model export
- [algebraic\\_console](#page-3409-0) : Export surrogate model in algebraic format to the console
- algebraic file : Export surrogate model in algebraic format to a file
- binary archive : Surrogate model binary archive file format
- [text\\_archive](#page-3406-0) : Surrogate model plain-text archive file format
- binary archive : Surrogate model binary archive file format
- [filename\\_prefix](#page-3411-0) : User-customizable portion of exported/imported surrogate model filenames
- [text\\_archive](#page-3412-0) : Surrogate model plain-text archive file format
- export model : Exports surrogate model in user-specified format(s)
- [filename\\_prefix](#page-3425-0) : User-customizable portion of exported/imported surrogate model filenames
- [formats](#page-3426-0) : Formats for surrogate model export
- binary archive : Surrogate model binary archive file format
- [text\\_archive](#page-3426-1) : Surrogate model plain-text archive file format
- [binary\\_archive](#page-3431-0) : Surrogate model binary archive file format
- [filename\\_prefix](#page-3430-0) : User-customizable portion of exported/imported surrogate model filenames
- text archive : Surrogate model plain-text archive file format
- [metrics](#page-3552-0) : Compute surrogate quality metrics
- [cross\\_validation](#page-3553-0) : Perform k-fold cross validation
- [export\\_model](#page-3434-0) : Exports surrogate model in user-specified format(s)
- [filename\\_prefix](#page-3436-0) : User-customizable portion of exported/imported surrogate model filenames
- [formats](#page-3437-0) : Formats for surrogate model export
- binary archive : Surrogate model binary archive file format
- text archive : Surrogate model plain-text archive file format
- [binary\\_archive](#page-3443-0) : Surrogate model binary archive file format
- [filename\\_prefix](#page-3441-0) : User-customizable portion of exported/imported surrogate model filenames
- text archive : Surrogate model plain-text archive file format
- [export\\_model](#page-3467-0) : Exports surrogate model in user-specified format(s)
- [filename\\_prefix](#page-3468-0) : User-customizable portion of exported/imported surrogate model filenames
- [formats](#page-3469-0) : Formats for surrogate model export
- algebraic console : Export surrogate model in algebraic format to the console
- [algebraic\\_file](#page-3472-1) : Export surrogate model in algebraic format to a file
- binary archive : Surrogate model binary archive file format
- text archive : Surrogate model plain-text archive file format
- [binary\\_archive](#page-3477-0) : Surrogate model binary archive file format
- [filename\\_prefix](#page-3475-0) : User-customizable portion of exported/imported surrogate model filenames
- text archive : Surrogate model plain-text archive file format
- max nodes : Maximum number of hidden layer nodes
- [random\\_weight](#page-3466-0) : (Inactive) Random weight control
- [range](#page-3466-1) : Range for neural network random weights
- export model : Exports surrogate model in user-specified format(s)
- [filename\\_prefix](#page-3496-0) : User-customizable portion of exported/imported surrogate model filenames
- [formats](#page-3497-0) : Formats for surrogate model export
- algebraic console : Export surrogate model in algebraic format to the console
- algebraic file : Export surrogate model in algebraic format to a file
- binary archive : Surrogate model binary archive file format
- text archive : Surrogate model plain-text archive file format
- binary archive : Surrogate model binary archive file format
- [filename\\_prefix](#page-3503-0) : User-customizable portion of exported/imported surrogate model filenames
- text archive : Surrogate model plain-text archive file format
- [bases](#page-3479-0) : Initial number of radial basis functions
- [export\\_model](#page-3481-0) : Exports surrogate model in user-specified format(s)
- [filename\\_prefix](#page-3482-0) : User-customizable portion of exported/imported surrogate model filenames
- [formats](#page-3483-0) : Formats for surrogate model export
- [algebraic\\_console](#page-3486-0) : Export surrogate model in algebraic format to the console
- algebraic file : Export surrogate model in algebraic format to a file
- binary archive : Surrogate model binary archive file format
- [text\\_archive](#page-3484-0) : Surrogate model plain-text archive file format
- [binary\\_archive](#page-3491-0) : Surrogate model binary archive file format
- [filename\\_prefix](#page-3489-0) : User-customizable portion of exported/imported surrogate model filenames
- [text\\_archive](#page-3490-0) : Surrogate model plain-text archive file format
- max pts : Maximum number of RBF CVT points
- max subsets : Number of trial RBF subsets
- [min\\_partition](#page-3480-1) : (Inactive) Minimum RBF partition
- reuse points : Surrogate model training data reuse control

# <span id="page-192-1"></span>**6.4.2 surrogate\_based\_optimization\_methods**

### **Description**

#### empty

#### **Related Topics**

- [efficient\\_global](#page-842-0) : Global Surrogate Based Optimization, a.k.a. EGO
- surrogate based global : Adaptive Global Surrogate-Based Optimization
- <span id="page-192-0"></span>• [surrogate\\_based\\_local](#page-341-0) : Local Surrogate Based Optimization

# **6.4.3 recast\_models**

**Description**

empty

**Related Topics**

**Related Keywords**

<span id="page-193-0"></span>**6.4.4 multifidelity\_models**

**Description**

empty

**Related Topics**

**Related Keywords**

<span id="page-193-1"></span>**6.4.5 reduced\_order\_models**

**Description**

empty

**Related Topics**

**Related Keywords**

<span id="page-193-2"></span>**6.4.6 nested\_models**

**Description**

empty

**Related Topics**

**Related Keywords**

<span id="page-193-3"></span>**6.4.7 advanced\_model\_recursion**

**Description**

empty

# **Related Topics**

• [hybrid\\_and\\_recursions\\_logic](#page-194-0)

**Related Keywords**

<span id="page-194-0"></span>**6.4.8 hybrid\_and\_recursions\_logic**

**Description**

empty

**Related Topics**

**Related Keywords**

# **6.5 variables**

### **Description**

Keywords and concepts relating to the variables block, which defines the parameters for the study.

# **Related Topics**

- variable domain
- linear constraints
- [variable\\_type](#page-197-1)

### **Related Keywords**

# <span id="page-194-1"></span>**6.5.1 variable\_domain**

# **Description**

Dakota variables can be grouped by their valid domains.

- 1. Mixed: continuous and discrete variables are treated separately
- 2. Relaxed: noncategorical discrete variables are relaxed and treated as continuous variables (categorical variables are non-relaxable and remain discrete)

Refer to [mixed](#page-3729-0) and [relaxed](#page-3730-0) for additional information.

#### **Related Topics**

- [continuous\\_variables](#page-194-2)
- [discrete\\_variables](#page-195-0)

#### **Related Keywords**

# <span id="page-194-2"></span>**6.5.2 continuous\_variables**

### **Description**

This page collects information related to the topic of continuous design, uncertain, and state variables.

# **Related Keywords**

- [beta\\_uncertain](#page-3783-0) : Aleatory uncertain variable beta
- continuous design : Design variable continuous
- continuous interval uncertain : Epistemic uncertain variable values from one or more continuous intervals
- continuous state : State variable continuous
- exponential uncertain : Aleatory uncertain variable exponential
- frechet uncertain : Aleatory uncertain variable Frechet
- [gamma\\_uncertain](#page-3787-0) : Aleatory uncertain variable gamma
- [gumbel\\_uncertain](#page-3790-0) : Aleatory uncertain variable gumbel
- [histogram\\_bin\\_uncertain](#page-3802-0) : Aleatory uncertain variable continuous histogram
- lognormal uncertain : Aleatory uncertain variable lognormal
- [loguniform\\_uncertain](#page-3773-0) : Aleatory uncertain variable loguniform
- normal uncertain : Aleatory uncertain variable normal (Gaussian)
- [triangular\\_uncertain](#page-3776-0) : Aleatory uncertain variable triangular
- uniform uncertain : Aleatory uncertain variable uniform
- [weibull\\_uncertain](#page-3798-0) : Aleatory uncertain variable Weibull

#### <span id="page-195-0"></span>**6.5.3 discrete\_variables**

#### **Description**

This page discusses discrete design, uncertain, and state variables (which have discrete in their keyword name) as they have similar specifications. These include:

- 1. Integer ranges
- 2. Sets of integers
- 3. Sets of reals
- 4. Sets of strings and each is described below.

In addition, some aleatory uncertain variables, e.g., binomial uncertain, are discrete integer-valued random variables specified using parameters. These are described on their individual keyword pages.

### **Sets**

Sets of integers, reals, and strings have similar specifications, though different value types.

The variables are specified using three keywords:

- Variable declaration keyword specifies the number of variables being defined
- elements per variable a list of positive integers specifying how many set members each variable admits
	- **–** Length = # of variables
- elements a list of the permissible integer values in ALL sets, concatenated together.
	- **–** Length = sum of elements\_per\_variable, or an integer multiple of number of variables
	- **–** The order is very important here.
	- **–** The list is partitioned according to the values of elements\_per\_variable, and each partition is assigned to a variable.
- The ordering of elements per variable, and the partitions of elements must match the strings from descriptors

For string variables, each string element value must be quoted and may contain alphanumeric, dash, underscore, and colon. White space, quote characters, and backslash/metacharacters are not permitted.

Examples are given on the pages:

- discrete design set [integer](#page-3739-0)
- discrete design set [real](#page-3752-0)
- discrete design set [string](#page-3746-0)
- discrete uncertain set [integer](#page-3849-0)
- discrete uncertain set [real](#page-3858-0)
- discrete uncertain set [string](#page-3854-0)

#### **Range**

For discrete variables defined by range(s), the lower bounds and upper bounds restrict the permisible values. For design variables, this constrains the feasible design space and is frequently used to prevent nonphysical designs. This is a discrete interval variable that may take any integer value within bounds (e.g., [1, 4], allowing values of 1, 2, 3, or 4). For some variable types, each variable is can be defined by multiple ranges.

Examples are given on the pages:

• [discrete\\_interval\\_uncertain](#page-3844-0)

### **Related Topics**

- binomial uncertain : Aleatory uncertain discrete variable binomial
- [discrete\\_design\\_range](#page-3735-0) : Design variable discrete range-valued
- [discrete\\_design\\_set](#page-3738-0) : Design variable discrete set-valued
- [integer](#page-3739-0) : Integer-valued discrete design variables
- [real](#page-3752-0) : Real-valued discrete design variables
- [string](#page-3746-0) : String-valued discrete design set variables
- [discrete\\_interval\\_uncertain](#page-3844-0) : Epistemic uncertain variable values from one or more discrete intervals
- [discrete\\_state\\_range](#page-3866-0) : State variables discrete range-valued
- [discrete\\_state\\_set](#page-3869-0) : State variable discrete set-valued
- [integer](#page-3870-0) : Discrete state variables, each defined by a set of permissible integers
- [real](#page-3877-0) : Discrete state variables, each defined by a set of permissible real numbers
- [string](#page-3874-0) : String-valued discrete state set variables
- [discrete\\_uncertain\\_set](#page-3848-0) : Epistemic uncertain variable discrete set-valued
- [integer](#page-3849-0) : Discrete, epistemic uncertain variable integers within a set
- [real](#page-3858-0) : Discrete, epistemic uncertain variable real numbers within a set
- [string](#page-3854-0) : Discrete, epistemic uncertain variable strings within a set
- geometric uncertain : Aleatory uncertain discrete variable geometric
- [histogram\\_point\\_uncertain](#page-3825-0) : Aleatory uncertain variable discrete histogram
- [hypergeometric\\_uncertain](#page-3820-0) : Aleatory uncertain discrete variable hypergeometric
- negative binomial uncertain : Aleatory uncertain discrete variable negative binomial
- [poisson\\_uncertain](#page-3807-0) : Aleatory uncertain discrete variable Poisson

#### <span id="page-197-0"></span>**6.5.4 linear\_constraints**

#### **Description**

Many methods can make use of linear equality or inequality constraints.

As the name implies, linear constraints are constraints that are linear functions of the variables. Constraints that are nonlinear functions of variables are specified using the nonlinear constraints family of keywords. From a Dakota usage point of view, the most important difference between linear and nonlinear constraints is that the former are specified entirely within the Dakota input file and calculated by Dakota itself, while the latter must be calculated by the user's simulation and returned as responses to Dakota.

The Optimization chapter of the User's Manual[\[5\]](#page-4044-0) states which methods support linear constraints. Of those methods, a subset strictly obey linear constraints; that is, no candidate points are generated by the optimizer that violate the constraints. These include [asynch\\_pattern\\_search,](#page-561-0) the optpp\_∗ family of optimizers (with the exception of optpp\_fd\_newton), and [npsol\\_sqp.](#page-437-0) The other methods seek feasible solutions (i.e. solutions that satisfy the linear constraints), but may violate the constraints as they run. Linear constraints may also be violated, even when using an optimizer that itself strictly respects them, if numerical gradients are used. In this case, Dakota may request evaluations that lie outside of the feasible region when computing a gradient near the boundary.

One final limitation that bears mentioning is that linear constraints are compatible only with continuous variables. No discrete types are permitted when using linear constraints.

#### **Related Topics**

- linear equality constraint matrix : Define coefficients of the linear equalities
- linear equality scale types : How to scale each linear equality constraint
- [linear\\_equality\\_scales](#page-3889-0) : Characteristic values to scale linear equalities
- linear equality targets : Define target values for the linear equality constraints
- linear inequality constraint matrix : Define coefficients of the linear inequality constraints
- [linear\\_inequality\\_lower\\_bounds](#page-3882-0) : Define lower bounds for the linear inequality constraint
- linear inequality scale types : How to scale each linear inequality constraint
- linear inequality scales : Characteristic values to scale linear inequalities
- <span id="page-197-1"></span>• linear inequality upper bounds : Define upper bounds for the linear inequality constraint

## **6.5.5 variable\_type**

### **Description**

Dakota variables can be grouped their type: [design,](#page-198-0) uncertain (further sub-divided into [aleatory](#page-198-1) and [epistemic\)](#page-199-0), and [state.](#page-200-0) These distinctions are useful in situations where the user may want to explicitly control the subset of variables that is considered [active](#page-3725-0) for a certain Dakota method, overriding the default active variable type.

# **Related Topics**

- [design\\_variables](#page-198-0)
- [aleatory\\_uncertain\\_variables](#page-198-1)
- epistemic uncertain variables
- [state\\_variables](#page-200-0)

# **Related Keywords**

#### <span id="page-198-0"></span>**6.5.6 design\_variables**

# **Description**

Design variables are adjusted in the course of seeking an optimal design or an optimal set of deterministic calibration parameters.

Continuous design variables, which may assume any real value within specified bounds, are the most common design variable type in engineering applications. All but a handful of the optimization algorithms in Dakota support continuous design variables exclusively.

### **Related Topics**

### **Related Keywords**

- [continuous\\_design](#page-3731-0) : Design variable continuous
- [discrete\\_design\\_range](#page-3735-0) : Design variable discrete range-valued
- [discrete\\_design\\_set](#page-3738-0) : Design variable discrete set-valued
- [integer](#page-3739-0) : Integer-valued discrete design variables
- [real](#page-3752-0) : Real-valued discrete design variables
- [string](#page-3746-0) : String-valued discrete design set variables

#### <span id="page-198-1"></span>**6.5.7 aleatory\_uncertain\_variables**

# **Description**

Aleatory uncertainty is also known as inherent variability, irreducible uncertainty, or randomness.

Aleatory uncertainty is typically represented by probability distributions and is specified to Dakota using the following parametric and histogram uncertain variable keywords.

# **Related Keywords**

- [beta\\_uncertain](#page-3783-0) : Aleatory uncertain variable beta
- [binomial\\_uncertain](#page-3811-0) : Aleatory uncertain discrete variable binomial
- exponential uncertain : Aleatory uncertain variable exponential
- frechet uncertain : Aleatory uncertain variable Frechet
- [gamma\\_uncertain](#page-3787-0) : Aleatory uncertain variable gamma
- [geometric\\_uncertain](#page-3817-0) : Aleatory uncertain discrete variable geometric
- gumbel uncertain : Aleatory uncertain variable gumbel
- [histogram\\_bin\\_uncertain](#page-3802-0) : Aleatory uncertain variable continuous histogram
- [histogram\\_point\\_uncertain](#page-3825-0) : Aleatory uncertain variable discrete histogram
- hypergeometric uncertain : Aleatory uncertain discrete variable hypergeometric
- lognormal uncertain : Aleatory uncertain variable lognormal
- [loguniform\\_uncertain](#page-3773-0) : Aleatory uncertain variable loguniform
- negative binomial uncertain : Aleatory uncertain discrete variable negative binomial
- normal uncertain : Aleatory uncertain variable normal (Gaussian)
- [poisson\\_uncertain](#page-3807-0) : Aleatory uncertain discrete variable Poisson
- [triangular\\_uncertain](#page-3776-0) : Aleatory uncertain variable triangular
- [uniform\\_uncertain](#page-3770-0) : Aleatory uncertain variable uniform
- weibull uncertain : Aleatory uncertain variable Weibull

### <span id="page-199-0"></span>**6.5.8 epistemic\_uncertain\_variables**

#### **Description**

Epistemic uncertainty is uncertainty due to lack of knowledge.

In Dakota, epistemic uncertainty can be characterized by interval- or set-valued variables (see relevant keywords below) that are propagated to calculate bounding intervals on simulation output using interval analysis methods. These epistemic variable types can optionally include basic probability assignments for use in Dempster-Shafer theory of evidence methods. Epistemic uncertainty can alternately be modeled with probability density functions, although results from UQ studies are then typically interpreted as possibilities or bounds, as opposed to a probability distribution of responses.

Through [nested models,](#page-3580-0) Dakota can perform combined aleatory / epistemic analyses such as second-order probability or probability of frequency. For example, a variable can be assumed to have a lognormal distribution with specified variance, with its mean expressed as an epistemic uncertainty lying in an expert-specified interval.

#### **Related Keywords**

- continuous interval uncertain : Epistemic uncertain variable values from one or more continuous intervals
- [discrete\\_interval\\_uncertain](#page-3844-0) : Epistemic uncertain variable values from one or more discrete intervals
- [discrete\\_uncertain\\_set](#page-3848-0) : Epistemic uncertain variable discrete set-valued
- [integer](#page-3849-0) : Discrete, epistemic uncertain variable integers within a set
- [real](#page-3858-0) : Discrete, epistemic uncertain variable real numbers within a set
- [string](#page-3854-0) : Discrete, epistemic uncertain variable strings within a set

#### <span id="page-200-0"></span>**6.5.9 state\_variables**

#### **Description**

State variables provide a convenient mechanism for managing additional model parameterizations such as mesh density, simulation convergence tolerances, and time step controls. These are typically fixed parameters for a given Dakota run.

By default, only parameter studies and design of experiments methods will vary state variables. This can be overridden for other methods by specifying active state or active all.

When a state variable is held fixed, the specified initial state is used as its sole value. If the state variable is defined only by its bounds, then the initial state will be inferred from the variable bounds or valid set values.

If a method iterates on a state variable, the variable is treated as a design variable with the given bounds, or as a uniform uncertain variable with the given bounds.

### **Related Topics**

#### **Related Keywords**

- continuous state : State variable continuous
- [discrete\\_state\\_range](#page-3866-0) : State variables discrete range-valued
- [discrete\\_state\\_set](#page-3869-0) : State variable discrete set-valued
- [integer](#page-3870-0) : Discrete state variables, each defined by a set of permissible integers
- [real](#page-3877-0) : Discrete state variables, each defined by a set of permissible real numbers
- [string](#page-3874-0) : String-valued discrete state set variables

# **6.6 responses**

#### **Description**

Keywords and concepts relating to the responses block

### **Related Topics**

- response types
- nonlinear constraints

# **Related Keywords**

# <span id="page-201-1"></span>**6.6.1 response\_types**

# **Description**

The specification must be one of three types:

- 1. objective and constraint functions
- 2. calibration (least squares) terms and constraint functions
- 3. a generic response functions specification.

These correspond to (a) optimization, (b) deterministic (least squares) or stochastic (Bayesian) inversion, and (c) general-purpose analyzer methods such as parameter studies, DACE, and UQ methods, respectively. Refer to [responses](#page-3947-0) for additional details and examples.

**Related Topics**

# **Related Keywords**

<span id="page-201-0"></span>**6.6.2 nonlinear\_constraints**

# **Description**

Nonlinear constraints are supported by many of Dakota's optimizers. For a discussion of the difference between nonlinear and linear constraints, see the linear constraints topic page. The Constraint Considerations section of the [optimization\\_and\\_calibration](#page-215-0) page may also be of interest.

# **Related Topics**

#### **Related Keywords**

- nonlinear equality constraints : Group to specify nonlinear equality constraints
- [nonlinear\\_inequality\\_constraints](#page-3997-0) : Group to specify nonlinear inequality constraints
- [nonlinear\\_equality\\_constraints](#page-3960-0) : Group to specify nonlinear equality constraints
- nonlinear inequality constraints : Group to specify nonlinear inequality constraints

# **6.7 interface**

# **Description**

Keywords and Concepts relating to the interface block, which is used to connect Dakota to external analysis codes (simulations, etc.)

# **Related Topics**

- simulation file management
- workflow management
- advanced simulation interfaces

**Related Keywords**

<span id="page-202-0"></span>**6.7.1 simulation\_file\_management**

**Description**

empty

**Related Topics**

**Related Keywords**

<span id="page-202-1"></span>**6.7.2 workflow\_management**

**Description**

empty

**Related Topics**

**Related Keywords**

<span id="page-202-2"></span>**6.7.3 advanced\_simulation\_interfaces**

**Description**

empty

# **Related Topics**

- [simulation\\_failure](#page-202-3)
- [concurrency\\_and\\_parallelism](#page-202-4)

**Related Keywords**

<span id="page-202-3"></span>**6.7.4 simulation\_failure**

**Description**

empty

**Related Topics**

**Related Keywords**

<span id="page-202-4"></span>**6.7.5 concurrency\_and\_parallelism**

**Description**

empty

- [processors\\_per\\_analysis](#page-3921-0) : Specify the number of processors per analysis when Dakota is run in parallel
- analysis scheduling : Specify the scheduling of concurrent analyses when Dakota is run in parallel
- [master](#page-3946-0) : Specify a dedicated master partition for parallel analysis scheduling
- [peer](#page-3947-1): Specify a peer partition for parallel analysis scheduling
- [analysis\\_servers](#page-3945-1) : Specify the number of analysis servers when Dakota is run in parallel
- [asynchronous](#page-3936-0) : Specify local evaluation or analysis concurrency
- [analysis\\_concurrency](#page-3940-0) : Limit the number of analysis drivers within an evaluation that Dakota will schedule
- evaluation concurrency : Determine how many concurrent evaluations Dakota will schedule
- [local\\_evaluation\\_scheduling](#page-3938-0) : Control how local asynchronous jobs are scheduled
- [batch](#page-3935-0) : Perform evaluations in batches
- [size](#page-3936-1) : Limit the number of evaluations in a batch
- [master](#page-3942-0) : Specify a dedicated master partition for parallel evaluation scheduling
- [peer](#page-3942-1): Specify a peer partition for parallel evaluation scheduling
- [dynamic](#page-3943-0) : Specify dynamic scheduling in a peer partition when Dakota is run in parallel.
- [static](#page-3944-0) : Specify static scheduling in a peer partition when Dakota is run in parallel.
- evaluation servers : Specify the number of evaluation servers when Dakota is run in parallel
- [processors\\_per\\_evaluation](#page-3944-1) : Specify the number of processors per evaluation server when Dakota is run in parallel
- iterator scheduling : Specify the scheduling of concurrent iterators when Dakota is run in parallel
- [master](#page-316-0) : Specify a dedicated master partition for parallel iterator scheduling
- [peer](#page-316-1) : Specify a peer partition for parallel iterator scheduling
- iterator servers : Specify the number of iterator servers when Dakota is run in parallel
- [processors\\_per\\_iterator](#page-317-0) : Specify the number of processors per iterator server when Dakota is run in parallel
- iterator scheduling : Specify the scheduling of concurrent iterators when Dakota is run in parallel
- [master](#page-310-0) : Specify a dedicated master partition for parallel iterator scheduling
- [peer](#page-310-1): Specify a peer partition for parallel iterator scheduling
- iterator servers : Specify the number of iterator servers when Dakota is run in parallel
- processors per iterator : Specify the number of processors per iterator server when Dakota is run in parallel
- iterator scheduling : Specify the scheduling of concurrent iterators when Dakota is run in parallel
- [master](#page-302-0) : Specify a dedicated master partition for parallel iterator scheduling
- [peer](#page-302-1) : Specify a peer partition for parallel iterator scheduling
- iterator servers : Specify the number of iterator servers when Dakota is run in parallel
- processors per iterator : Specify the number of processors per iterator server when Dakota is run in parallel
- iterator scheduling : Specify the scheduling of concurrent iterators when Dakota is run in parallel
- [master](#page-324-1): Specify a dedicated master partition for parallel iterator scheduling
- [peer](#page-325-0): Specify a peer partition for parallel iterator scheduling
- iterator servers : Specify the number of iterator servers when Dakota is run in parallel
- processors per iterator : Specify the number of processors per iterator server when Dakota is run in parallel
- iterator scheduling : Specify the scheduling of concurrent iterators when Dakota is run in parallel
- [master](#page-333-0): Specify a dedicated master partition for parallel iterator scheduling
- [peer](#page-334-0): Specify a peer partition for parallel iterator scheduling
- iterator servers : Specify the number of iterator servers when Dakota is run in parallel
- [processors\\_per\\_iterator](#page-334-1) : Specify the number of processors per iterator server when Dakota is run in parallel
- iterator scheduling : Specify the scheduling of concurrent iterators when Dakota is run in parallel
- [master](#page-3591-0) : Specify a dedicated master partition for parallel iterator scheduling
- [peer](#page-3592-0) : Specify a peer partition for parallel iterator scheduling
- iterator servers : Specify the number of iterator servers when Dakota is run in parallel
- [processors\\_per\\_iterator](#page-3592-1) : Specify the number of processors per iterator server when Dakota is run in parallel

# **6.8 methods**

#### **Description**

Keywords and Concepts relating to the method block, including discussion of the different methods and algorithms availabe in Dakota

# **Related Topics**

- [parameter\\_studies](#page-204-0)
- [sensitivity\\_analysis\\_and\\_design\\_of\\_experiments](#page-205-0)
- uncertainty quantification
- optimization and calibration

#### **Related Keywords**

#### <span id="page-204-0"></span>**6.8.1 parameter\_studies**

#### **Description**

Parameter studies employ deterministic designs to explore the effect of parametric changes within simulation models, yielding one form of sensitivity analysis. They can help assess simulation characteristics such as smoothness, multi-modality, robustness, and nonlinearity, which affect the choice of algorithms and controls in follow-on optimization and UQ studies.

Dakota's parameter study methods compute response data sets at a selection of points in the parameter space. These points may be specified as a vector, a list, a set of centered vectors, or a multi-dimensional grid. Capability overviews and examples of the different types of parameter studies are provided in the Users Manual [\[5\]](#page-4044-0).

With the exception of output verbosity (a setting of silent will suppress some parameter study diagnostic output), Dakota's parameter study methods do not make use of the method independent controls. Therefore, the parameter study documentation which follows is limited to the method dependent controls for the vector, list, centered, and multidimensional parameter study methods.

# **Related Topics**

# **Related Keywords**

- centered parameter study : Samples variables along points moving out from a center point
- [list\\_parameter\\_study](#page-3324-0) : Samples variables as a specified values
- [multidim\\_parameter\\_study](#page-3340-0) : Samples variables on full factorial grid of study points
- [partitions](#page-3342-0) : Samples variables on full factorial grid of study points
- [vector\\_parameter\\_study](#page-3318-0) : Samples variables along a user-defined vector

# <span id="page-205-0"></span>**6.8.2 sensitivity\_analysis\_and\_design\_of\_experiments**

# **Description**

# empty

# **Related Topics**

- design and analysis of computer experiments
- [sampling](#page-205-2)

# **Related Keywords**

# <span id="page-205-1"></span>**6.8.3 design\_and\_analysis\_of\_computer\_experiments**

#### **Description**

Design and Analysis of Computer Experiments (DACE) methods compute response data sets at a selection of points in the parameter space. Three libraries are provided for performing these studies: DDACE, FSUDace, and PSUADE. The design of experiments methods do not currently make use of any of the method independent controls.

#### **Related Topics**

- [dace](#page-3158-0) : Design and Analysis of Computer Experiments
- [fsu\\_cvt](#page-3172-0) : Design of Computer Experiments Centroidal Voronoi Tessellation
- [fsu\\_quasi\\_mc](#page-3305-0) : Design of Computer Experiments Quasi-Monte Carlo sampling
- [hammersley](#page-3308-0) : Use Hammersley sequences
- <span id="page-205-2"></span>• psuade moat : Morris One-at-a-Time

# **6.8.4 sampling**

# **Description**

Sampling techniques are selected using the sampling method selection. This method generates sets of samples according to the probability distributions of the uncertain variables and maps them into corresponding sets of response functions, where the number of samples is specified by the samples integer specification. Means, standard deviations, coefficients of variation (COVs), and 95% confidence intervals are computed for the response functions. Probabilities and reliabilities may be computed for response\_levels specifications, and response levels may be computed for either probability\_levels or reliability\_levels specifications (refer to the Method Commands chapter in the Dakota Reference Manual [\[4\]](#page-4044-1) for additional information).

Currently, traditional Monte Carlo (MC) and Latin hypercube sampling (LHS) are supported by Dakota and are chosen by specifying sample\_type as random or lhs. In Monte Carlo sampling, the samples are selected randomly according to the user-specified probability distributions. Latin hypercube sampling is a stratified sampling technique for which the range of each uncertain variable is divided into  $N_s$  segments of equal probability, where  $N_s$  is the number of samples requested. The relative lengths of the segments are determined by the nature of the specified probability distribution (e.g., uniform has segments of equal width, normal has small segments near the mean and larger segments in the tails). For each of the uncertain variables, a sample is selected randomly from each of these equal probability segments. These *N<sup>s</sup>* values for each of the individual parameters are then combined in a shuffling operation to create a set of *N<sup>s</sup>* parameter vectors with a specified correlation structure. A feature of the resulting sample set is that *every row and column in the hypercube of partitions has exactly one sample*. Since the total number of samples is exactly equal to the number of partitions used for each uncertain variable, an arbitrary number of desired samples is easily accommodated (as compared to less flexible approaches in which the total number of samples is a product or exponential function of the number of intervals for each variable, i.e., many classical design of experiments methods).

Advantages of sampling-based methods include their relatively simple implementation and their independence from the scientific disciplines involved in the analysis. The main drawback of these techniques is the large number of function evaluations needed to generate converged statistics, which can render such an analysis computationally very expensive, if not intractable, for real-world engineering applications. LHS techniques, in general, require fewer samples than traditional Monte Carlo for the same accuracy in statistics, but they still can be prohibitively expensive. For further information on the method and its relationship to other sampling techniques, one is referred to the works by McKay, et al. [\[61\]](#page-4047-0), Iman and Shortencarier [\[54\]](#page-4047-1), and Helton and Davis [\[47\]](#page-4046-0). Note that under certain separability conditions associated with the function to be sampled, Latin hypercube sampling provides a more accurate estimate of the mean value than does random sampling. That is, given an equal number of samples, the LHS estimate of the mean will have less variance than the mean value obtained through random sampling.

# **Related Topics**

# **Related Keywords**

- [importance\\_sampling](#page-1868-0) : Importance sampling
- [sampling](#page-1675-0) : Randomly samples variables according to their distributions

# <span id="page-206-0"></span>**6.8.5 uncertainty\_quantification**

# **Description**

Dakota provides a variety of methods for propagating both aleatory and epistemic uncertainty.

At a high level, uncertainty quantification (UQ) or nondeterministic analysis is the process of characterizing input uncertainties, forward propagating these uncertainties through a computational model, and performing statistical or interval assessments on the resulting responses. This process determines the effect of uncertainties and assumptions on model outputs or results. In Dakota, uncertainty quantification methods specifically focus on the forward propagation part of the process, where probabilistic or interval information on parametric inputs are mapped through the computational model to assess statistics or intervals on outputs. For an overview of these approaches for engineering applications, consult [\[43\]](#page-4046-1).

UQ is related to sensitivity analysis in that the common goal is to gain an understanding of how variations in the parameters affect the response functions of the engineering design problem. However, for UQ, some or all of the components of the parameter vector, are considered to be uncertain as specified by particular probability distributions (e.g., normal, exponential, extreme value), or other uncertainty structures. By assigning specific distributional structure to the inputs, distributional structure for the outputs (i.e, response statistics) can be inferred. This migrates from an analysis that is more {*qualitative}* in nature, in the case of sensitivity analysis, to an analysis that is more rigorously {*quantitative}*.

UQ methods are often distinguished by their ability to propagate aleatory or epistemic input uncertainty characterizations, where aleatory uncertainties are irreducible variabilities inherent in nature and epistemic uncertainties are reducible uncertainties resulting from a lack of knowledge. Since sufficient data is generally available for aleatory uncertainties, probabilistic methods are commonly used for computing response distribution statistics based on input probability distribution specifications. Conversely, for epistemic uncertainties, any use of probability distributions is based on subjective knowledge rather than objective data, and we may alternatively explore nonprobabilistic methods based on interval specifications.

Dakota contains capabilities for performing nondeterministic analysis with both types of input uncertainty. These UQ methods have been developed by Sandia Labs, in conjunction with collaborators in academia [\[31\]](#page-4046-2), [\[32\]](#page-4046-3), [\[21\]](#page-4045-0), [\[82\]](#page-4048-0).

The aleatory UQ methods in Dakota include various sampling-based approaches (e.g., Monte Carlo and Latin Hypercube sampling), local and global reliability methods, and stochastic expansion (polynomial chaos expansions and stochastic collocation) approaches. The epistemic UQ methods include local and global interval analysis and Dempster-Shafer evidence theory. These are summarized below and then described in more depth in subsequent sections of this chapter. Dakota additionally supports mixed aleatory/epistemic UQ via interval-valued probability, second-order probability, and Dempster-Shafer theory of evidence. These involve advanced model recursions and are described in Section.

Dakota contains capabilities for performing nondeterministic analysis with both types of input uncertainty. These UQ methods have been developed by Sandia Labs, in conjunction with collaborators in academia [\[31\]](#page-4046-2), [\[32\]](#page-4046-3), [\[21\]](#page-4045-0), [\[82\]](#page-4048-0).

The aleatory UQ methods in Dakota include various sampling-based approaches (e.g., Monte Carlo and Latin Hypercube sampling), local and global reliability methods, and stochastic expansion (polynomial chaos expansions and stochastic collocation) approaches. The epistemic UQ methods include local and global interval analysis and Dempster-Shafer evidence theory. These are summarized below and then described in more depth in subsequent sections of this chapter. Dakota additionally supports mixed aleatory/epistemic UQ via interval-valued probability, second-order probability, and Dempster-Shafer theory of evidence. These involve advanced model recursions and are described in Section.

The choice of uncertainty quantification method depends on how the input uncertainty is characterized, the computational budget, and the desired output accuracy. The recommendations for UQ methods are summarized in Tableand are discussed in the remainder of the section.

TODO: Put table in Doxygen if still needed

### **Related Topics**

- [aleatory\\_uncertainty\\_quantification\\_methods](#page-208-0)
- epistemic uncertainty quantification methods
- variable support

- adaptive sampling : (Experimental) Adaptively refine a Gaussian process surrogate
- global interval est : Interval analysis using global optimization methods
- [global\\_reliability](#page-3254-0) : Global reliability methods
- [gpais](#page-1895-0) : Gaussian Process Adaptive Importance Sampling
- importance sampling : Importance sampling
- local interval est : Interval analysis using local optimization
- local reliability : Local reliability method
- [mpp\\_search](#page-3217-0) : Specify which MPP search option to use
- pof darts : Probability-of-Failure (POF) darts is a novel method for estimating the probability of failure based on random sphere-packing.
- [rkd\\_darts](#page-1997-0) : Recursive k-d (RKD) Darts: Recursive Hyperplane Sampling for Numerical Integration of High-- Dimensional Functions.
- [sampling](#page-1675-0) : Randomly samples variables according to their distributions

# <span id="page-208-0"></span>**6.8.6 aleatory\_uncertainty\_quantification\_methods**

#### **Description**

Aleatory uncertainty is also known as inherent variability, irreducible uncertainty, or randomness.

Aleatory uncertainty is typically charaterized using probability theory.

# **Related Topics**

- [sampling](#page-205-2)
- [reliability\\_methods](#page-209-0)
- [stochastic\\_expansion\\_methods](#page-210-0)

# **Related Keywords**

• [importance\\_sampling](#page-1868-0) : Importance sampling

# **6.8.7 sampling**

# **Description**

Sampling techniques are selected using the sampling method selection. This method generates sets of samples according to the probability distributions of the uncertain variables and maps them into corresponding sets of response functions, where the number of samples is specified by the samples integer specification. Means, standard deviations, coefficients of variation (COVs), and 95% confidence intervals are computed for the response functions. Probabilities and reliabilities may be computed for response levels specifications, and response levels may be computed for either probability levels or reliability levels specifications (refer to the Method Commands chapter in the Dakota Reference Manual [\[4\]](#page-4044-1) for additional information).

Currently, traditional Monte Carlo (MC) and Latin hypercube sampling (LHS) are supported by Dakota and are chosen by specifying sample\_type as random or lhs. In Monte Carlo sampling, the samples are selected randomly according to the user-specified probability distributions. Latin hypercube sampling is a stratified sampling technique for which the range of each uncertain variable is divided into *N<sup>s</sup>* segments of equal probability, where  $N_s$  is the number of samples requested. The relative lengths of the segments are determined by the nature of the specified probability distribution (e.g., uniform has segments of equal width, normal has small segments near the mean and larger segments in the tails). For each of the uncertain variables, a sample is selected randomly from each of these equal probability segments. These *N<sup>s</sup>* values for each of the individual parameters are then combined in a shuffling operation to create a set of  $N_s$  parameter vectors with a specified correlation structure. A feature of the resulting sample set is that *every row and column in the hypercube of partitions has exactly one sample*. Since the total number of samples is exactly equal to the number of partitions used for each uncertain variable, an arbitrary number of desired samples is easily accommodated (as compared to less flexible approaches in which the total number of samples is a product or exponential function of the number of intervals for each variable, i.e., many classical design of experiments methods).

Advantages of sampling-based methods include their relatively simple implementation and their independence from the scientific disciplines involved in the analysis. The main drawback of these techniques is the large number of function evaluations needed to generate converged statistics, which can render such an analysis computationally very expensive, if not intractable, for real-world engineering applications. LHS techniques, in general, require fewer samples than traditional Monte Carlo for the same accuracy in statistics, but they still can be prohibitively expensive. For further information on the method and its relationship to other sampling techniques, one is referred to the works by McKay, et al. [\[61\]](#page-4047-0), Iman and Shortencarier [\[54\]](#page-4047-1), and Helton and Davis [\[47\]](#page-4046-0). Note that under certain separability conditions associated with the function to be sampled, Latin hypercube sampling provides a more accurate estimate of the mean value than does random sampling. That is, given an equal number of samples, the LHS estimate of the mean will have less variance than the mean value obtained through random sampling.

### **Related Topics**

### **Related Keywords**

- [importance\\_sampling](#page-1868-0) : Importance sampling
- [sampling](#page-1675-0) : Randomly samples variables according to their distributions

#### <span id="page-209-0"></span>**6.8.8 reliability\_methods**

#### **Description**

Reliability methods provide an alternative approach to uncertainty quantification which can be less computationally demanding than sampling techniques. Reliability methods for uncertainty quantification are based on probabilistic approaches that compute approximate response function distribution statistics based on specified uncertain variable distributions. These response statistics include response mean, response standard deviation, and cumulative or complementary cumulative distribution functions (CDF/CCDF). These methods are often more efficient at computing statistics in the tails of the response distributions (events with low probability) than sampling based approaches since the number of samples required to resolve a low probability can be prohibitive.

The methods all answer the fundamental question: "Given a set of uncertain input variables, X, and a scalar response function, g, what is the probability that the response function is below or above a certain level,  $\bar{z}$ ?" The former can be written as  $P[g(X) \leq \overline{z}] = F_g(\overline{z})$  where  $F_g(\overline{z})$  is the cumulative distribution function (CDF) of the uncertain response  $g(X)$  over a set of response levels. The latter can be written as  $P[g(X) > \bar{z}]$  and defines the complementary cumulative distribution function (CCDF).

This probability calculation involves a multi-dimensional integral over an irregularly shaped domain of interest, **D**, where  $g(X) < z$  as displayed in Figure [figUQ05](#page-210-1) for the case of two variables. The reliability methods all involve the transformation of the user-specified uncertain variables,  $X$ , with probability density function,  $p(x_1, x_2)$ , which can be non-normal and correlated, to a space of independent Gaussian random variables, u, possessing a mean value of zero and unit variance (i.e., standard normal variables). The region of interest, D, is also mapped to the transformed space to yield,  $D_u$ , where  $g(U) < z$  as shown in Figure [figUQ06.](#page-210-1) The Nataf transformation [\[17\]](#page-4045-1), which is identical to the Rosenblatt transformation [\[75\]](#page-4048-1) in the case of independent random variables, is used in Dakota to accomplish this mapping. This transformation is performed to make the probability calculation more tractable. In the transformed space, probability contours are circular in nature as shown in Figure [figUQ06](#page-210-1) unlike in the original uncertain variable space, Figure [figUQ05](#page-210-1) . Also, the multi-dimensional integrals can be approximated by simple functions of a single parameter, β, called the reliability index. β is the minimum Euclidean distance from the origin in the transformed space to the response surface. This point is also known as the most probable point (MPP) of failure. Note, however, the methodology is equally applicable for generic functions, not simply those corresponding to failure criteria; this nomenclature is due to the origin of these methods within the disciplines of structural safety and reliability. Note that there are local and global reliability methods. The majority of the methods available are local, meaning that a local optimization formulation is used to locate one MPP. In contrast, global methods can find multiple MPPs if they exist.

### <span id="page-210-1"></span>**Related Topics**

- probability refinement : Allow refinement of probability and generalized reliability results using importance sampling
- global reliability : Global reliability methods
- [u\\_gaussian\\_process](#page-3257-0) : Create GP surrogate in u-space
- x gaussian process : Create GP surrogate in x-space
- local reliability : Local reliability method
- [mpp\\_search](#page-3217-0) : Specify which MPP search option to use
- [integration](#page-3225-0) : Integration approach
- [first\\_order](#page-3225-1) : First-order integration scheme
- probability refinement : Allow refinement of probability and generalized reliability results using importance sampling
- [second\\_order](#page-3226-0) : Second-order integration scheme
- [no\\_approx](#page-3223-0) : Perform MPP search on original response functions (use no approximation)
- u taylor mean : Form Taylor series approximation in "u-space" at variable means
- [u\\_taylor\\_mpp](#page-3221-0) : U-space Taylor series approximation with iterative updates
- [u\\_two\\_point](#page-3222-0) : Predict MPP using Two-point Adaptive Nonlinear Approximation in "u-space"
- x taylor mean : Form Taylor series approximation in "x-space" at variable means
- x taylor mpp : X-space Taylor series approximation with iterative updates
- x two point : Predict MPP using Two-point Adaptive Nonlinear Approximation in "x-space"
- probability refinement : Allow refinement of probability and generalized reliability results using importance sampling
- probability refinement : Allow refinement of probability and generalized reliability results using importance sampling
- probability refinement : Allow refinement of probability and generalized reliability results using importance sampling
- probability refinement : Allow refinement of probability and generalized reliability results using importance sampling
- probability refinement : Allow refinement of probability and generalized reliability results using importance sampling
- probability refinement : Allow refinement of probability and generalized reliability results using importance sampling
- probability refinement : Allow refinement of probability and generalized reliability results using importance sampling
- <span id="page-210-0"></span>• [probability\\_refinement](#page-888-0) : Allow refinement of probability and generalized reliability results using importance sampling

# **6.8.9 stochastic\_expansion\_methods**

# **Description**

The development of these techniques mirrors that of deterministic finite element analysis utilizing the notions of projection, orthogonality, and weak convergence [\[31\]](#page-4046-2), [\[32\]](#page-4046-3). Rather than estimating point probabilities, they form an approximation to the functional relationship between response functions and their random inputs, which provides a more complete uncertainty representation for use in multi-code simulations. Expansion methods include polynomial chaos expansions (PCE), which employ multivariate orthogonal polynomials that are tailored to representing particular input probability distributions, and stochastic collocation (SC), which employs multivariate interpolation polynomials. For PCE, expansion coefficients may be evaluated using a spectral projection approach (based on sampling, tensor-product quadrature, Smolyak sparse grid, or cubature methods for numerical integration) or a regression approach (least squares or compressive sensing). For SC, interpolants are formed over tensor-product or sparse grids and may be local or global, value-based or gradient-enhanced, and nodal or hierarchical. In global value-based cases (Lagrange polynomials), the barycentric formulation is used [\[9\]](#page-4044-2), [\[57\]](#page-4047-2), [\[50\]](#page-4046-4) to improve numerical efficiency and stability. Both sets of methods provide analytic response moments and variance-based metrics; however, CDF/CCDF probabilities are evaluated numerically by sampling on the expansion.

# **Related Topics**

# **Related Keywords**

# <span id="page-211-0"></span>**6.8.10 epistemic\_uncertainty\_quantification\_methods**

# **Description**

Epistemic uncertainty is uncertainty due to lack of knowledge.

In Dakota, epistemic uncertainty analysis is performed using interval analysis or Dempster-Shafer theory of evidence.

Note that epistemic uncertainty can also be modeled probabilistically. It would be more accurate to call this class of method, non-probabilistic uncertainty quantification, but the name persists for historical reasons.

# **Related Topics**

- interval estimation
- evidence theory

# **Related Keywords**

- global evidence : Evidence theory with evidence measures computed with global optimization methods
- global interval est : Interval analysis using global optimization methods
- [local\\_evidence](#page-3191-0) : Evidence theory with evidence measures computed with local optimization methods
- local interval est : Interval analysis using local optimization

# <span id="page-211-1"></span>**6.8.11 interval\_estimation**

#### **Description**

In interval analysis, one assumes that nothing is known about an epistemic uncertain variable except that its value lies somewhere within an interval. In this situation, it is NOT assumed that the value has a uniform probability of occuring within the interval. Instead, the interpretation is that any value within the interval is a possible value or a potential realization of that variable. In interval analysis, the uncertainty quantification problem is one of determining the resulting bounds on the output (defining the output interval) given interval bounds on the inputs. Again, any output response that falls within the output interval is a possible output with no frequency information assigned to it.

We have the capability to perform interval analysis using either  $q$ lobal\_interval\_est or local\_ $$ interval est. In the global approach, one uses either a global optimization method or a sampling method to assess the bounds. global\_interval\_est allows the user to specify either lhs, which performs Latin Hypercube Sampling and takes the minimum and maximum of the samples as the bounds (no optimization is performed) or ego. In the case of ego, the efficient global optimization method is used to calculate bounds. The ego method is described in Section . If the problem is amenable to local optimization methods (e.g. can provide derivatives or use finite difference method to calculate derivatives), then one can use local methods to calculate these bounds. local\_interval\_est allows the user to specify either sqp which is sequential quadratic programming, or nip which is a nonlinear interior point method.

Note that when performing interval analysis, it is necessary to define interval uncertain variables as described in Section . For interval analysis, one must define only one interval per input variable, in contrast with Dempster-Shafer evidence theory, where an input can have several possible intervals. Interval analysis can be considered a special case of Dempster-Shafer evidence theory where each input is defined by one input interval with a basic probability assignment of one. In Dakota, however, the methods are separate and semantic differences exist in the output presentation. If you are performing a pure interval analysis, we recommend using either qlobal\_interval\_est or local\_interval\_est instead of global\_evidence or local\_evidence, for reasons of simplicity. An example of interval estimation is found in the dakota/share/dakota/examples/users/cantilever-\_uq\_global\_interval.in, and also in Section .

Note that we have kept separate implementations of interval analysis and Dempster-Shafer evidence theory because our users often want to couple interval analysis on an outer loop" with an aleatory, probabilistic analysis on aninner loop" for nested, second-order probability calculations. See Section for additional details on these nested approaches. These interval methods can also be used as the outer loop within an interval-valued probability analysis for propagating mixed aleatory and epistemic uncertainty – refer to Section for additional details.

Interval analysis is often used to model epistemic uncertainty. In interval analysis, the uncertainty quantification problem is one of determining the resulting bounds on the output (defining the output interval) given interval bounds on the inputs.

We can do interval analysis using either %global interval est or local interval est. In the global approach, one uses either a global optimization method or a sampling method to assess the bounds, whereas the local method uses gradient information in a derivative-based optimization approach.

An example of interval estimation is shown in Figure , with example results in Figure . This example is a demonstration of calculating interval bounds for three outputs of the cantilever beam problem. The cantilever beam problem is described in detail in Section . Given input intervals of [1,10] on beam width and beam thickness, we can see that the interval estimate of beam weight is approximately [1,100].

:examples:interval\_out

------------------------------------------------------------------ Min and Max estimated values for each response function: weight: Min = 1.0000169352e+00 Max = 9.9999491948e+01 stress: Min = -9.7749994284e-01 Max = 2.1499428450e+01 displ: Min = -9.9315672724e-01 Max = 6.7429714485e+01 -----------------------------------------------------------------

#### **Related Topics**

- global interval est : Interval analysis using global optimization methods
- <span id="page-212-0"></span>• local interval est : Interval analysis using local optimization

# **6.8.12 evidence\_theory**

### **Description**

This section discusses Dempster-Shafer evidence theory. In this approach, one does not assign a probability distribution to each uncertain input variable. Rather, one divides each uncertain input variable into one or more intervals. The input parameters are only known to occur within intervals: nothing more is assumed.

Each interval is defined by its upper and lower bounds, and a Basic Probability Assignment (BPA) associated with that interval. The BPA represents a probability of that uncertain variable being located within that interval.

The intervals and BPAs are used to construct uncertainty measures on the outputs called "belief" and "plausibility." Belief represents the smallest possible probability that is consistent with the evidence, while plausibility represents the largest possible probability that is consistent with the evidence. For more information about the Dempster-Shafer theory of evidence, see [\[69\]](#page-4047-3) and [\[48\]](#page-4046-5).

Similar to the interval approaches, one may use global or local methods to determine plausbility and belief measures for the outputs.

#### **Usage Notes**

Note that to calculate the plausibility and belief cumulative distribution functions, one has to look at all combinations of intervals for the uncertain variables. Within each interval cell combination, the minimum and maximum value of the objective function determine the belief and plausibility, respectively. In terms of implementation, global methods use LHS sampling or global optimization to calculate the minimum and maximum values of the objective function within each interval cell, while local methods use gradient-based optimization methods to calculate these minima and maxima.

Finally, note that many non-deterministic keywords apply to the evidence methods, but one needs to be careful about the interpretation and translate probabilistic measures to epistemic ones. For example, if the user specifies distribution of type complementary, a complementary plausibility and belief function will be generated for the evidence methods (as opposed to a complementary distribution function in the sampling case). If the user specifies a set of responses levels, both the belief and plausibility will be calculated for each response level. Likewise, if the user specifies a probability level, the probability level will be interpreted both as a belief and plausibility, and response levels corresponding to the belief and plausibility levels will be calculated. Finally, if generalized reliability levels are specified, either as inputs (gen\_reliability\_levels) or outputs (response\_levels with compute gen\_reliabilities), then these are directly converted to/from probability levels and the same probability-based mappings described above are performed.

# **Related Topics**

#### **Related Keywords**

- [global\\_evidence](#page-2017-0) : Evidence theory with evidence measures computed with global optimization methods
- [local\\_evidence](#page-3191-0) : Evidence theory with evidence measures computed with local optimization methods

# <span id="page-213-0"></span>**6.8.13 variable\_support**

#### **Description**

Different nondeterministic methods have differing support for uncertain variable distributions. Tables [5.37,](#page-214-0) [5.38,](#page-214-1) and [5.39](#page-214-1) summarize the uncertain variables that are available for use by the different methods, where a "-" indicates that the distribution is not supported by the method, a "U" means the uncertain input variables of this type must be uncorrelated, a "C" denotes that correlations are supported involving uncertain input variables of this type, and an "A" means the appropriate variables must be specified as active in the variables specification block. For example, if one wants to support sampling or a stochastic expansion method over both continuous uncertain and continuous state variables, the specification  $active$  all must be listed in the variables specification block. Additional notes include:

- we have four variants for stochastic expansions (SE), listed as Wiener, Askey, Extended, and Piecewise which draw from different sets of basis polynomials. The term stochastic expansion indicates polynomial chaos and stochastic collocation collectively, although the Piecewise option is only currently supported for stochastic collocation. Refer to [polynomial\\_chaos](#page-1169-0) and [stoch\\_collocation](#page-1518-0) for additional information on these three options.
- methods supporting the epistemic interval distributions have differing approaches: sampling and the lhs option of global\_interval\_est model the interval basic probability assignments (BPAs) as continuous histogram bin distributions for purposes of generating samples;  $local\_interval\_est$  and the ego option of  $q$ lobal  $interval$  est ignore the BPA details and models these variables as simple bounded regions defined by the cell extremes; and local\_evidence and global\_evidence model the interval specifications as true BPAs.

<span id="page-214-0"></span>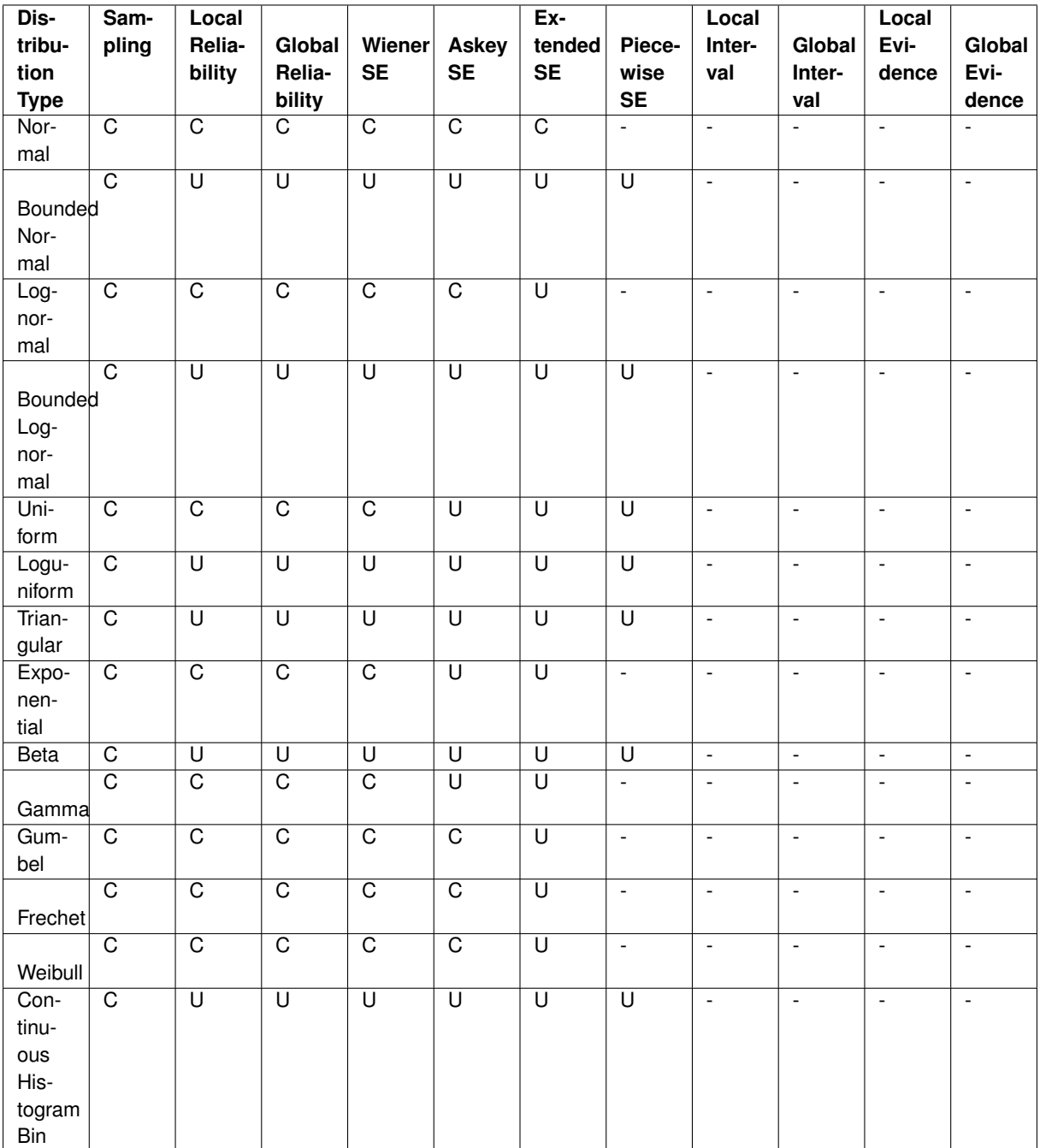

<span id="page-214-1"></span>Table 6.1: Summary of Distribution Types supported by Nondeterministic Methods, Part I (Continuous Aleatory Types)

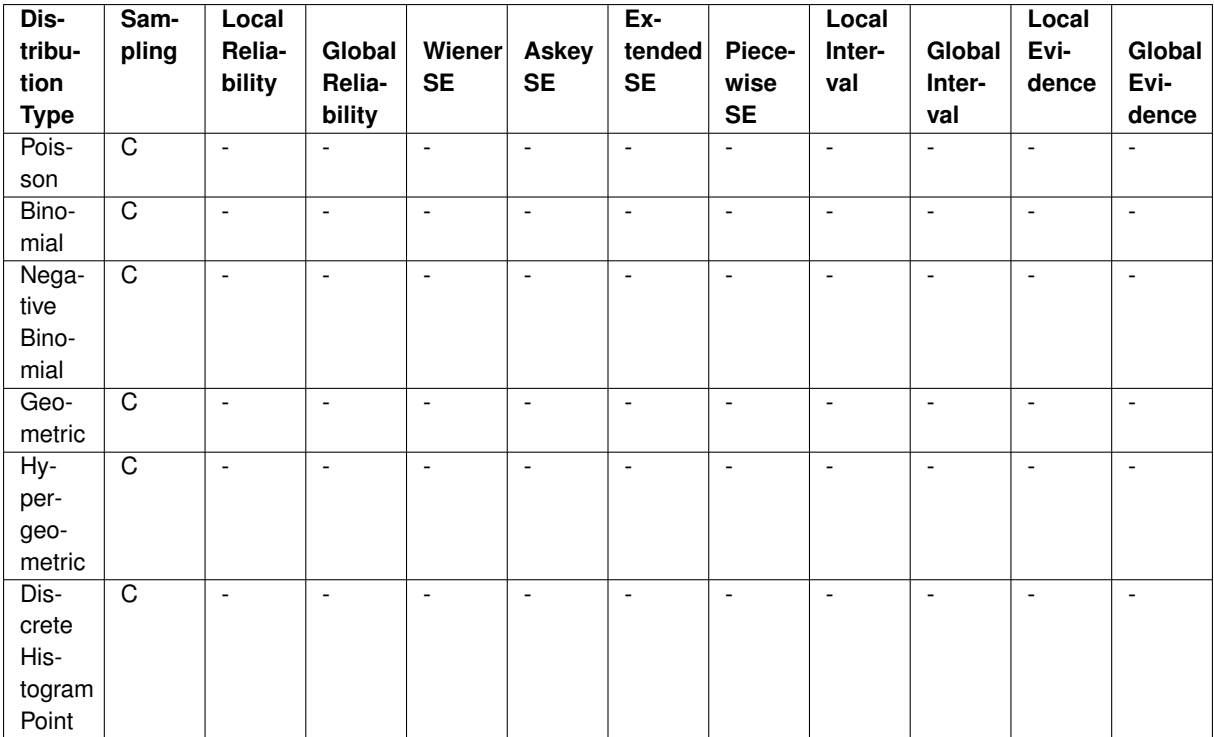

Table 6.2: Summary of Distribution Types supported by Nondeterministic Methods, Part II (Discrete Aleatory Types)

# **Related Topics**

# **Related Keywords**

# <span id="page-215-0"></span>**6.8.14 optimization\_and\_calibration**

#### **Description**

Optimization algorithms work to minimize (or maximize) an objective function, typically calculated by the user simulation code, subject to constraints on design variables and responses. Available approaches in Dakota include well-tested, proven gradient-based, derivative-free local, and global methods for use in science and engineering design applications. Dakota also offers more advanced algorithms, e.g., to manage multi-objective optimization or perform surrogate-based minimization. This chapter summarizes optimization problem formulation, standard algorithms available in Dakota (mostly through included third-party libraries, see Section 6.5 of [\[5\]](#page-4044-0)), some advanced capabilities, and offers usage guidelines.

### **6.8.14.1 Optimization Formulations**

This section provides a basic introduction to the mathematical formulation of optimization, problems. The primary goal of this section is to introduce terms relating to these topics, and is not intended to be a description of theory or numerical algorithms. For further details, consult [\[7\]](#page-4044-3) , [\[34\]](#page-4046-6), [\[42\]](#page-4046-7), [\[67\]](#page-4047-4), and [\[87\]](#page-4048-2).

A general optimization problem is formulated as follows:
| Dis-         | Sam-                    | Local                    |                          |                              |                              | Ex-                          |                          | Local                    |                          | Local                    |                          |
|--------------|-------------------------|--------------------------|--------------------------|------------------------------|------------------------------|------------------------------|--------------------------|--------------------------|--------------------------|--------------------------|--------------------------|
| tribu-       | pling                   | Relia-                   | Global                   | Wiener                       | <b>Askey</b>                 | tended                       | Piece-                   | Inter-                   | Global                   | Evi-                     | Global                   |
| tion         |                         | bility                   | Relia-                   | <b>SE</b>                    | <b>SE</b>                    | <b>SE</b>                    | wise                     | val                      | Inter-                   | dence                    | Evi-                     |
| <b>Type</b>  |                         |                          | bility                   |                              |                              |                              | <b>SE</b>                |                          | val                      |                          | dence                    |
| Inter-       | $\overline{\mathsf{U}}$ | $\overline{\phantom{a}}$ | U, A                     | U, A                         | U, A                         | U, A                         | U, A                     | $\overline{\mathsf{U}}$  | $\overline{\mathsf{U}}$  | $\overline{\mathtt{U}}$  | $\overline{\mathsf{U}}$  |
| val          |                         |                          |                          |                              |                              |                              |                          |                          |                          |                          |                          |
| Con-         | U, A                    | $\Box$                   | U, A                     | U, A                         | U, A                         | U, A                         | U, A                     | $\Box$                   | $\Box$                   | $\overline{\phantom{a}}$ | $\mathbb{L}$             |
| tinu-        |                         |                          |                          |                              |                              |                              |                          |                          |                          |                          |                          |
| ous          |                         |                          |                          |                              |                              |                              |                          |                          |                          |                          |                          |
| De-          |                         |                          |                          |                              |                              |                              |                          |                          |                          |                          |                          |
| sign         |                         |                          |                          |                              |                              |                              |                          |                          |                          |                          |                          |
| Dis-         | U, A                    | $\overline{\phantom{a}}$ | $\overline{\phantom{a}}$ | $\overline{\phantom{a}}$     | $\overline{\phantom{a}}$     | $\overline{\phantom{a}}$     | $\overline{\phantom{a}}$ | $\overline{\phantom{a}}$ | $\overline{\phantom{a}}$ | $\overline{\phantom{a}}$ | $\overline{\phantom{a}}$ |
| crete        |                         |                          |                          |                              |                              |                              |                          |                          |                          |                          |                          |
| De-          |                         |                          |                          |                              |                              |                              |                          |                          |                          |                          |                          |
| sign         |                         |                          |                          |                              |                              |                              |                          |                          |                          |                          |                          |
| Range,       |                         |                          |                          |                              |                              |                              |                          |                          |                          |                          |                          |
| Int          |                         |                          |                          |                              |                              |                              |                          |                          |                          |                          |                          |
| Set,         |                         |                          |                          |                              |                              |                              |                          |                          |                          |                          |                          |
| Real         |                         |                          |                          |                              |                              |                              |                          |                          |                          |                          |                          |
| Set          |                         |                          |                          |                              |                              |                              |                          |                          |                          |                          |                          |
| Con-         | U, A                    | $\Box$                   | U, A                     | U,A                          | U,A                          | U,A                          | U, A                     | $\overline{\phantom{a}}$ | $\overline{\phantom{a}}$ | $\Box$                   | $\Box$                   |
| tinu-        |                         |                          |                          |                              |                              |                              |                          |                          |                          |                          |                          |
| ous          |                         |                          |                          |                              |                              |                              |                          |                          |                          |                          |                          |
| <b>State</b> |                         |                          |                          |                              |                              |                              |                          |                          |                          |                          |                          |
| Dis-         | U, A                    | $\blacksquare$           | $\blacksquare$           | $\qquad \qquad \blacksquare$ | $\qquad \qquad \blacksquare$ | $\qquad \qquad \blacksquare$ | $\overline{\phantom{a}}$ | $\overline{\phantom{a}}$ | $\overline{\phantom{a}}$ | $\blacksquare$           | $\overline{\phantom{a}}$ |
| crete        |                         |                          |                          |                              |                              |                              |                          |                          |                          |                          |                          |
| State        |                         |                          |                          |                              |                              |                              |                          |                          |                          |                          |                          |
| Range,       |                         |                          |                          |                              |                              |                              |                          |                          |                          |                          |                          |
| Int          |                         |                          |                          |                              |                              |                              |                          |                          |                          |                          |                          |
| Set,         |                         |                          |                          |                              |                              |                              |                          |                          |                          |                          |                          |
| Real         |                         |                          |                          |                              |                              |                              |                          |                          |                          |                          |                          |
| Set          |                         |                          |                          |                              |                              |                              |                          |                          |                          |                          |                          |

Table 6.3: Summary of Distribution Types supported by Nondeterministic Methods, Part III (Epistemic, Design, and State Types)

minimize: 
$$
f(\mathbf{x})
$$
  
\n $\mathbf{x} \in \mathbb{R}^n$   
\nsubject to:  $\mathbf{g}_L \leq \mathbf{g}(\mathbf{x}) \leq \mathbf{g}_U$   
\n $\mathbf{h}(\mathbf{x}) = \mathbf{h}_t$   
\n $\mathbf{a}_L \leq \mathbf{A}_i \mathbf{x} \leq \mathbf{a}_U$   
\n $\mathbf{A}_e \mathbf{x} = \mathbf{a}_t$   
\n $\mathbf{x}_L \leq \mathbf{x} \leq \mathbf{x}_U$  (6.1)

where vector and matrix terms are marked in bold typeface. In this formulation,  $\mathbf{x} = [x_1, x_2, \dots, x_n]$  is an ndimensional vector of real-valued *design variables* or *design parameters*. The n-dimensional vectors,  $x_L$  and  $x_U$ , are the lower and upper bounds, respectively, on the design parameters. These bounds define the allowable values for the elements of x, and the set of all allowable values is termed the *design space* or the *parameter space*. A *design point* or a *sample point* is a particular set of values within the parameter space.

The optimization goal is to minimize the *objective function*, *f*(x), while satisfying the constraints. Constraints can be categorized as either linear or nonlinear and as either inequality or equality. The *nonlinear inequality constraints}*, g(x), are "2-sided," in that they have both lower and upper bounds, g*<sup>L</sup>* and g*<sup>U</sup>* , respectively. The *nonlinear equality constraints*,  $h(x)$ , have target values specified by  $h_i$ . The linear inequality constraints create a linear system  $A_i x$ , where  ${\bf A}_i$  is the coefficient matrix for the linear system. These constraints are also 2-sided as they have lower and upper bounds,  $a_L$  and  $a_U$ , respectively. The linear equality constraints create a linear system  $A_e$ x, where  $A_e$  is the coefficient matrix for the linear system and a*<sup>t</sup>* are the target values. The constraints partition the parameter space into feasible and infeasible regions. A design point is said to be *feasible* if and only if it satisfies all of the constraints. Correspondingly, a design point is said to be *infeasible* if it violates one or more of the constraints.

Many different methods exist to solve the optimization problem given in Section 6.1 of [\[5\]](#page-4044-0), all of which iterate on x in some manner. That is, an initial value for each parameter in x is chosen, the *response quantities*,  $f(x)$ ,  $g(x)$ ,  $h(x)$ , are computed, often by running a simulation, and some algorithm is applied to generate a new x that will either reduce the objective function, reduce the amount of infeasibility, or both. To facilitate a general presentation of these methods, three criteria will be used in the following discussion to differentiate them: optimization problem type, search goal, and search method.

The **optimization problem type** can be characterized both by the types of constraints present in the problem and by the linearity or nonlinearity of the objective and constraint functions. For constraint categorization, a hierarchy of complexity exists for optimization algorithms, ranging from simple bound constraints, through linear constraints, to full nonlinear constraints. By the nature of this increasing complexity, optimization problem categorizations are inclusive of all constraint types up to a particular level of complexity. That is, an *unconstrained problem* has no constraints, a *bound-constrained problem* has only lower and upper bounds on the design parameters, a *linearlyconstrained problem* has both linear and bound constraints, and a *nonlinearly-constrained problem* may contain the full range of nonlinear, linear, and bound constraints. If all of the linear and nonlinear constraints are equality constraints, then this is referred to as an *equality-constrained problem*, and if all of the linear and nonlinear constraints are inequality constraints, then this is referred to as an *inequality-constrained problem*. Further categorizations can be made based on the linearity of the objective and constraint functions. A problem where the objective function and all constraints are linear is called a *linear programming (LP) problem*. These types of problems commonly arise in scheduling, logistics, and resource allocation applications. Likewise, a problem where at least some of the objective and constraint functions are nonlinear is called a *nonlinear programming (NLP) problem*. These NLP problems predominate in engineering applications and are the primary focus of Dakota.

The **search goal** refers to the ultimate objective of the optimization algorithm, i.e., either global or local optimization. In *global optimization*, the goal is to find the design point that gives the lowest feasible objective function value over the entire parameter space. In contrast, in *local optimization*, the goal is to find a design point that is lowest relative to a "nearby" region of the parameter space. In almost all cases, global optimization will be more computationally expensive than local optimization. Thus, the user must choose an optimization algorithm with an appropriate search scope that best fits the problem goals and the computational budget.

The **search method** refers to the approach taken in the optimization algorithm to locate a new design point that has a lower objective function or is more feasible than the current design point. The search method can be classified as either *gradient-based* or *nongradient-based*. In a gradient-based algorithm, gradients of the response functions are computed to find the direction of improvement. Gradient-based optimization is the search method that underlies many efficient local optimization methods. However, a drawback to this approach is that gradients can be computationally expensive, inaccurate, or even nonexistent. In such situations, nongradient-based search methods may be useful. There are numerous approaches to nongradient-based optimization. Some of the more well known of these include pattern search methods (nongradient-based local techniques) and genetic algorithms (nongradient-based global techniques).

Because of the computational cost of running simulation models, surrogate-based optimization (SBO) methods are often used to reduce the number of actual simulation runs. In SBO, a surrogate or approximate model is constructed based on a limited number of simulation runs. The optimization is then performed on the surrogate model. Dakota has an extensive framework for managing a variety of local, multipoint, global, and hierarchical surrogates for use in optimization. Finally, sometimes there are multiple objectives that one may want to optimize simultaneously instead of a single scalar objective. In this case, one may employ multi-objective methods that are described in Section 6.3.1 of [\[5\]](#page-4044-0).

This overview of optimization approaches underscores that no single optimization method or algorithm works best for all types of optimization problems. Section 6.4 of [\[5\]](#page-4044-0) offers guidelines for choosing a Dakota optimization algorithm best matched to your specific optimization problem.

#### **6.8.14.1.1 Constraint Considerations**

Dakota's input commands permit the user to specify two-sided nonlinear inequality constraints of the form  $g_{L_i} \leq$  $g_i(\mathbf{x}) \leq g_{U_i}$ , as well as nonlinear equality constraints of the form  $h_j(\mathbf{x}) = h_{t_j}$ . Some optimizers (e.g., npsol\_, optpp\_, soga, and moga methods) can handle these constraint forms directly, whereas other optimizers (e.g., asynch\_pattern\_search, dot\_, and conmin\_, mesh\_adaptive\_search) require Dakota to perform an internal conversion of all constraints to one-sided inequality constraints of the form  $g_i(\mathbf{x}) \leq 0$ . In the latter case, the two-sided inequality constraints are treated as  $g_i(x)-g_{U_i}\leq 0$  and  $g_{L_i}-g_i(x)\leq 0$  and the equality constraints are treated as  $h_j(\mathbf{x}) - h_{t_j} \leq 0$  and  $h_{t_j} - h_j(\mathbf{x}) \leq 0$ . The situation is similar for linear constraints: asynch\_pattern\_search, npsol\_, optpp\_, soga, and moga methods support them directly, whereas dot\_ and  $\alpha$  conmin\_methods do not. For linear inequalities of the form  $a_{L_i}\leq \mathbf{a}_l^T\mathbf{x}\leq a_{U_i}$  and linear equalities of the form  $\mathbf{a}_l^T\mathbf{x}=0$  $a_{t_j}$ , the nonlinear constraint arrays in  $\det\_$  and  $\operatorname{connin\_}$  methods are further augmented to include  $\mathbf{a}_i^T\mathbf{x} - a_{U_i} \leq 0$ and  $a_{L_i} - a_i^T x \leq 0$  in the inequality case and  $a_i^T x - a_{t_j} \leq 0$  and  $a_{t_j} - a_i^T x \leq 0$  in the equality case. Awareness of these constraint augmentation procedures can be important for understanding the diagnostic data returned from the dot and conmin methods. Other optimizers fall somewhere in between.  $nlpq1$  methods support nonlinear equality constraints  $h_i(\mathbf{x}) = 0$  and nonlinear one-sided inequalities  $g_i(\mathbf{x}) > 0$ , but does not natively support linear constraints. Constraint mappings are used with NLPQL for both linear and nonlinear cases. Most coliny  $$ methods now support two-sided nonlinear inequality constraints and nonlinear constraints with targets, but do not natively support linear constraints.

When gradient and Hessian information is used in the optimization, derivative components are most commonly computed with respect to the active continuous variables, which in this case are the *continuous design variables*. This differs from parameter study methods (for which all continuous variables are active) and from nondeterministic analysis methods (for which the uncertain variables are active). Refer to Chapter 11 of [\[5\]](#page-4044-0) for additional information on derivative components and active continuous variables.

#### **6.8.14.2 Optimizing with Dakota: Choosing a Method**

This section summarizes the optimization methods available in Dakota. We group them according to search method and search goal and establish their relevance to types of problems. For a summary of this discussion, see Section 6.4 of [\[5\]](#page-4044-0).

#### **6.8.14.2.1 Gradient-Based Local Methods**

Gradient-based optimizers are best suited for efficient navigation to a local minimum in the vicinity of the initial point. They are not intended to find global optima in nonconvex design spaces. For global optimization methods, see Section 6.2.3 of [\[5\]](#page-4044-0). Gradient-based optimization methods are highly efficient, with the best convergence rates of all of the local optimization methods, and are the methods of choice when the problem is smooth, unimodal, and well-behaved. However, these methods can be among the least robust when a problem exhibits nonsmooth, discontinuous, or multimodal behavior. The derivative-free methods described in Section 6.2.2 of [\[5\]](#page-4044-0) are more appropriate for problems with these characteristics.

Gradient accuracy is a critical factor for gradient-based optimizers, as inaccurate derivatives will often lead to failures in the search or pre-mature termination of the method. Analytic gradients and Hessians are ideal but often unavailable. If analytic gradient and Hessian information can be provided by an application code, a full Newton method will achieve quadratic convergence rates near the solution. If only gradient information is available and the Hessian information is approximated from an accumulation of gradient data, the superlinear convergence rates can be obtained. It is most often the case for engineering applications, however, that a finite difference method will be used by the optimization algorithm to estimate gradient values. Dakota allows the user to select the step size for these calculations, as well as choose between forward-difference and central-difference algorithms. The finite difference step size should be selected as small as possible, to allow for local accuracy and convergence, but not so small that the steps are "in the noise." This requires an assessment of the local smoothness of the response functions using, for example, a parameter study method. Central differencing will generally produce more reliable gradients than forward differencing but at roughly twice the expense.

Gradient-based methods for nonlinear optimization problems can be described as iterative processes in which a sequence of subproblems, usually which involve an approximation to the full nonlinear problem, are solved until the solution converges to a local optimum of the full problem. The optimization methods available in Dakota fall into several categories, each of which is characterized by the nature of the subproblems solved at each iteration.

#### **Related Topics**

- local optimization methods
- global optimization methods
- [bayesian\\_calibration](#page-221-0)
- [nonlinear\\_least\\_squares](#page-222-0)
- [advanced\\_optimization](#page-222-1)

## **Related Keywords**

• [dl\\_solver](#page-433-0) : (Experimental) Dynamically-loaded solver

#### <span id="page-219-0"></span>**6.8.15 local\_optimization\_methods**

**Description**

empty

## **Related Topics**

- [unconstrained](#page-219-1)
- [constrained](#page-220-1)
- [sequential\\_quadratic\\_programming](#page-220-2)

## **Related Keywords**

- [coliny\\_cobyla](#page-734-0) : Constrained Optimization BY Linear Approximations (COBYLA)
- [nlpql\\_sqp](#page-459-0): NLPQL Sequential Quadratic Program
- nonlinear cg : (Experimental) nonlinear conjugate gradient optimization
- [npsol\\_sqp](#page-437-0) : NPSOL Sequential Quadratic Program
- [optpp\\_cg](#page-466-0) : A conjugate gradient optimization method
- [optpp\\_fd\\_newton](#page-491-0) : Finite Difference Newton optimization method
- [optpp\\_g\\_newton](#page-507-0) : Newton method based least-squares calbration
- [optpp\\_newton](#page-523-0) : Newton method based optimization
- [optpp\\_q\\_newton](#page-475-0) : Quasi-Newton optimization method
- [rol](#page-552-0): Rapid Optimization Library (ROL) is a large-scale optimization package within Trilinos.

<span id="page-219-1"></span>**6.8.15.1 unconstrained**

## **Description**

empty

## **Related Topics**

**Related Keywords**

<span id="page-220-1"></span>**6.8.15.2 constrained**

## **Description**

empty

#### **Related Topics**

#### **Related Keywords**

• [coliny\\_cobyla](#page-734-0) : Constrained Optimization BY Linear Approximations (COBYLA)

#### <span id="page-220-2"></span>**6.8.15.3 sequential\_quadratic\_programming**

#### **Description**

Sequential Quadratic Programming (SQP) algorithms are a class of mathematical programming problems used to solve nonlinear optimization problems with nonlinera constraints. These methods are a generalization of Newton's method: each iteration involves minimizing a quadratic model of the problem. These subproblems are formulated as minimizing a quadratic approximation of the Lagrangian subject to linearized constraints. Only gradient information is required; Hessians are approximated by low-rank updates defined by the step taken at each iteration. It is important to note that while the solution found by an SQP method will respect the constraints, the intermediate iterates may not. SQP methods available in Dakota are  $dot\_sgp$ , nlpql\_sqp, nlssol\_sqp, and npsol\_sqp. The particular implementation in  $nlpq1$  sqp uses a variant with distributed and non-monotone line search. Thus, this variant is designed to be more robust in the presence of inaccurate or noisy gradients common in many engineering applications.

## **Related Topics**

## **Related Keywords**

- [nlpql\\_sqp](#page-459-0) : NLPQL Sequential Quadratic Program
- [nlssol\\_sqp](#page-448-0) : Sequential Quadratic Program for nonlinear least squares
- [npsol\\_sqp](#page-437-0) : NPSOL Sequential Quadratic Program

## <span id="page-220-0"></span>**6.8.16 global\_optimization\_methods**

#### **Description**

empty

#### **Related Topics**

#### **Related Keywords**

- [asynch\\_pattern\\_search](#page-561-0) : Pattern search, derivative free optimization method
- coliny direct : DIviding RECTangles method
- [coliny\\_ea](#page-760-0) : Evolutionary Algorithm
- coliny pattern search : Pattern search, derivative free optimization method
- [efficient\\_global](#page-842-0) : Global Surrogate Based Optimization, a.k.a. EGO
- [ncsu\\_direct](#page-821-0) : DIviding RECTangles method
- [soga](#page-663-0): Single-objective Genetic Algorithm (a.k.a Evolutionary Algorithm)

#### <span id="page-221-0"></span>**6.8.17 bayesian\_calibration**

#### **Description**

See the discussion of Bayesian Calibration in the Dakota User's Manual [\[5\]](#page-4044-0).

## **Related Topics**

#### **Related Keywords**

- bayes calibration : Bayesian calibration
- [dream](#page-2782-0) : DREAM (DiffeRential Evolution Adaptive Metropolis)
- [chains](#page-2785-0) : Number of chains in DREAM
- [crossover\\_chain\\_pairs](#page-2786-0) : Number of chains used in crossover.
- [gr\\_threshold](#page-2787-0) : Convergence tolerance for the Gelman-Rubin statistic
- [jump\\_step](#page-2788-0) : Number of generations a long jump step is taken
- [num\\_cr](#page-2786-1) : Number of candidate points for each crossover.
- [gpmsa](#page-2458-0) : (Experimental) Gaussian Process Models for Simulation Analysis (GPMSA) Bayesian calibration
- adaptive metropolis : Use the Adaptive Metropolis MCMC algorithm
- [delayed\\_rejection](#page-2481-0) : Use the Delayed Rejection MCMC algorithm
- [dram](#page-2480-0) : Use the DRAM MCMC algorithm
- [metropolis\\_hastings](#page-2483-0) : Use the Metropolis-Hastings MCMC algorithm
- proposal covariance : Defines the technique used to generate the MCMC proposal covariance.
- [derivatives](#page-2487-0) : Use derivatives to inform the MCMC proposal covariance.
- [prior](#page-2485-0) : Uses the covariance of the prior distributions to define the MCMC proposal covariance.
- [muq](#page-3073-0) : Markov Chain Monte Carlo algorithms from the MUQ package
- [adaptive\\_metropolis](#page-3080-0) : Use the Adaptive Metropolis MCMC algorithm
- [delayed\\_rejection](#page-3079-0) : Use the Delayed Rejection MCMC algorithm
- [dram](#page-3078-0) : Use the DRAM MCMC algorithm
- [metropolis\\_hastings](#page-3081-0) : Use the Metropolis-Hastings MCMC algorithm
- proposal covariance : Defines the technique used to generate the MCMC proposal covariance.
- [derivatives](#page-3085-0) : Use derivatives to inform the MCMC proposal covariance.
- [prior](#page-3083-0) : Uses the covariance of the prior distributions to define the MCMC proposal covariance.
- [queso](#page-2148-0): Markov Chain Monte Carlo algorithms from the QUESO package
- adaptive metropolis : Use the Adaptive Metropolis MCMC algorithm
- delayed rejection : Use the Delayed Rejection MCMC algorithm
- [dram](#page-2440-0) : Use the DRAM MCMC algorithm
- metropolis hastings : Use the Metropolis-Hastings MCMC algorithm
- [multilevel](#page-2444-0) : Use the multilevel MCMC algorithm.
- [proposal\\_covariance](#page-2448-0) : Defines the technique used to generate the MCMC proposal covariance.
- [derivatives](#page-2451-0) : Use derivatives to inform the MCMC proposal covariance.
- [prior](#page-2449-0) : Uses the covariance of the prior distributions to define the MCMC proposal covariance.

## <span id="page-222-0"></span>**6.8.18 nonlinear\_least\_squares**

## **Description**

Dakota's least squares branch currently contains three methods for solving nonlinear least squares problems:

- NL2SOL, a trust-region method that adaptively chooses between two Hessian approximations (Gauss-- Newton and Gauss-Newton plus a quasi-Newton approximation to the rest of the Hessian)
- NLSSOL, a sequential quadratic programming (SQP) approach that is from the same algorithm family as NPSOL
- Gauss-Newton, which supplies the Gauss-Newton Hessian approximation to the full-Newton optimizers from  $OPT_{++}$ .

The important difference of these algorithms from general-purpose optimization methods is that the response set is defined by calibration terms (e.g. separate terms for each residual), rather than an objective function. Thus, a finer granularity of data is used by least squares solvers as compared to that used by optimizers. This allows the exploitation of the special structure provided by a sum of squares objective function.

## **Related Topics**

#### **Related Keywords**

- [nl2sol](#page-801-0) : Trust-region method for nonlinear least squares
- [nlssol\\_sqp](#page-448-0) : Sequential Quadratic Program for nonlinear least squares

#### <span id="page-222-1"></span>**6.8.19 advanced\_optimization**

#### **Description**

empty

#### **Related Topics**

- [scaling](#page-223-0)
- multiobjective methods
- surrogate based optimization methods

**Related Keywords**

<span id="page-223-0"></span>**6.8.19.1 scaling**

**Description**

empty

**Related Topics**

**Related Keywords**

<span id="page-223-1"></span>**6.8.19.2 multiobjective\_methods**

**Description**

empty

## **Related Topics**

## **Related Keywords**

**6.8.19.3 surrogate\_based\_optimization\_methods**

**Description**

empty

## **Related Topics**

## **Related Keywords**

- [efficient\\_global](#page-842-0) : Global Surrogate Based Optimization, a.k.a. EGO
- [surrogate\\_based\\_global](#page-364-0) : Adaptive Global Surrogate-Based Optimization
- [surrogate\\_based\\_local](#page-341-0) : Local Surrogate Based Optimization

# **6.9 advanced\_topics**

## **Description**

Advanced Dakota capabilities

## **Related Topics**

- [advanced\\_strategies](#page-184-0)
- [advanced\\_model\\_recursion](#page-193-0)
- [advanced\\_simulation\\_interfaces](#page-202-0)
- [advanced\\_optimization](#page-222-1)

**Related Keywords**

**6.9.1 advanced\_strategies**

**Description**

empty

**Related Topics**

**Related Keywords**

**6.9.2 advanced\_model\_recursion**

**Description**

empty

## **Related Topics**

• hybrid and recursions logic

## **Related Keywords**

**6.9.3 hybrid\_and\_recursions\_logic**

**Description**

empty

**Related Topics**

**Related Keywords**

**6.9.4 advanced\_simulation\_interfaces**

**Description**

empty

## **Related Topics**

- [simulation\\_failure](#page-202-1)
- [concurrency\\_and\\_parallelism](#page-202-2)

## **Related Keywords**

**6.9.5 simulation\_failure**

**Description**

empty

**Related Topics**

**Related Keywords**

**6.9.6 concurrency\_and\_parallelism**

**Description**

empty

**Related Topics**

#### **Related Keywords**

- processors per analysis : Specify the number of processors per analysis when Dakota is run in parallel
- [analysis\\_scheduling](#page-3945-0) : Specify the scheduling of concurrent analyses when Dakota is run in parallel
- [master](#page-3946-0): Specify a dedicated master partition for parallel analysis scheduling
- [peer](#page-3947-0): Specify a peer partition for parallel analysis scheduling
- [analysis\\_servers](#page-3945-1) : Specify the number of analysis servers when Dakota is run in parallel
- [asynchronous](#page-3936-0) : Specify local evaluation or analysis concurrency
- [analysis\\_concurrency](#page-3940-0) : Limit the number of analysis drivers within an evaluation that Dakota will schedule
- evaluation concurrency : Determine how many concurrent evaluations Dakota will schedule
- [local\\_evaluation\\_scheduling](#page-3938-0) : Control how local asynchronous jobs are scheduled
- [batch](#page-3935-0) : Perform evaluations in batches
- [size](#page-3936-1) : Limit the number of evaluations in a batch
- [master](#page-3942-0) : Specify a dedicated master partition for parallel evaluation scheduling
- [peer](#page-3942-1) : Specify a peer partition for parallel evaluation scheduling
- [dynamic](#page-3943-0) : Specify dynamic scheduling in a peer partition when Dakota is run in parallel.
- [static](#page-3944-0) : Specify static scheduling in a peer partition when Dakota is run in parallel.
- evaluation servers : Specify the number of evaluation servers when Dakota is run in parallel
- [processors\\_per\\_evaluation](#page-3944-1) : Specify the number of processors per evaluation server when Dakota is run in parallel
- [iterator\\_scheduling](#page-315-0) : Specify the scheduling of concurrent iterators when Dakota is run in parallel
- [master](#page-316-0): Specify a dedicated master partition for parallel iterator scheduling
- [peer](#page-316-1) : Specify a peer partition for parallel iterator scheduling
- iterator servers : Specify the number of iterator servers when Dakota is run in parallel
- processors per iterator : Specify the number of processors per iterator server when Dakota is run in parallel
- [iterator\\_scheduling](#page-309-0) : Specify the scheduling of concurrent iterators when Dakota is run in parallel
- [master](#page-310-0): Specify a dedicated master partition for parallel iterator scheduling
- [peer](#page-310-1) : Specify a peer partition for parallel iterator scheduling
- iterator servers : Specify the number of iterator servers when Dakota is run in parallel
- [processors\\_per\\_iterator](#page-311-0) : Specify the number of processors per iterator server when Dakota is run in parallel
- iterator scheduling : Specify the scheduling of concurrent iterators when Dakota is run in parallel
- [master](#page-302-0) : Specify a dedicated master partition for parallel iterator scheduling
- [peer](#page-302-1) : Specify a peer partition for parallel iterator scheduling
- [iterator\\_servers](#page-299-0) : Specify the number of iterator servers when Dakota is run in parallel
- processors per iterator : Specify the number of processors per iterator server when Dakota is run in parallel
- iterator scheduling : Specify the scheduling of concurrent iterators when Dakota is run in parallel
- [master](#page-324-1): Specify a dedicated master partition for parallel iterator scheduling
- [peer](#page-325-0) : Specify a peer partition for parallel iterator scheduling
- iterator servers : Specify the number of iterator servers when Dakota is run in parallel
- processors per iterator : Specify the number of processors per iterator server when Dakota is run in parallel
- iterator scheduling : Specify the scheduling of concurrent iterators when Dakota is run in parallel
- [master](#page-333-0) : Specify a dedicated master partition for parallel iterator scheduling
- [peer](#page-334-0) : Specify a peer partition for parallel iterator scheduling
- iterator servers : Specify the number of iterator servers when Dakota is run in parallel
- processors per iterator : Specify the number of processors per iterator server when Dakota is run in parallel
- iterator scheduling : Specify the scheduling of concurrent iterators when Dakota is run in parallel
- [master](#page-3591-0): Specify a dedicated master partition for parallel iterator scheduling
- [peer](#page-3592-0) : Specify a peer partition for parallel iterator scheduling
- iterator servers : Specify the number of iterator servers when Dakota is run in parallel
- processors per iterator : Specify the number of processors per iterator server when Dakota is run in parallel

#### **6.9.7 advanced\_optimization**

#### **Description**

empty

#### **Related Topics**

- [scaling](#page-223-0)
- [multiobjective\\_methods](#page-223-1)
- surrogate based optimization methods

## **Related Keywords**

**6.9.7.1 scaling**

**Description**

empty

**Related Topics**

## **Related Keywords**

**6.9.7.2 multiobjective\_methods**

**Description**

empty

## **Related Topics**

## **Related Keywords**

**6.9.7.3 surrogate\_based\_optimization\_methods**

**Description**

empty

## **Related Topics**

## **Related Keywords**

- [efficient\\_global](#page-842-0) : Global Surrogate Based Optimization, a.k.a. EGO
- [surrogate\\_based\\_global](#page-364-0) : Adaptive Global Surrogate-Based Optimization
- [surrogate\\_based\\_local](#page-341-0) : Local Surrogate Based Optimization

# **6.10 packages**

## **Description**

This topic organizes information about the different software packages (libraries) that are integrated into Dakota

## **Related Topics**

- package coliny
- [package\\_conmin](#page-229-0)
- [package\\_ddace](#page-229-1)
- [package\\_dot](#page-230-0)
- [package\\_fsudace](#page-230-1)
- [package\\_hopspack](#page-231-0)
- [package\\_jega](#page-231-1)
- [package\\_nlpql](#page-232-0)
- [package\\_npsol](#page-232-1)
- [package\\_optpp](#page-232-2)
- [package\\_psuade](#page-233-0)
- [package\\_queso](#page-233-1)
- [package\\_scolib](#page-234-0)

### **Related Keywords**

<span id="page-228-0"></span>**6.10.1 package\_coliny**

#### **Description**

SCOLIB (formerly known as COLINY) is a collection of nongradient-based optimizers that support the Common Optimization Library INterface (COLIN). SCOLIB optimizers currently include coliny\_cobyla, coliny\_direct, coliny ea, coliny pattern search and coliny solis wets. (Yes, the input spec still has "coliny" prepended to the method name.) Additional SCOLIB information is available from [https://software.](https://software.sandia.gov/trac/acro) [sandia.gov/trac/acro](https://software.sandia.gov/trac/acro).

SCOLIB solvers now support bound constraints and general nonlinear constraints. Supported nonlinear constraints include both equality and two-sided inequality constraints. SCOLIB solvers do not yet support linear constraints. Most SCOLIB optimizers treat constraints with a simple penalty scheme that adds constraint penalty times the sum of squares of the constraint violations to the objective function. Specific exceptions to this method for handling constraint violations are noted below. (The default value of constraint\_penalty is 1000.0, except for methods that dynamically adapt their constraint penalty, for which the default value is 1.0.)

The method independent controls for max\_iterations and max\_function\_evaluations limit the number of major iterations and the number of function evaluations that can be performed during a SCOLIB optimization, respectively. The convergence\_tolerance control defines the threshold value on relative change in the objective function that indicates convergence. The output verbosity specification controls the amount of information generated by SCOLIB: the silent, quiet, and normal settings correspond to minimal reporting from SC-OLIB, whereas the verbose setting corresponds to a higher level of information, and debug outputs method initialization and a variety of internal SCOLIB diagnostics. The majority of SCOLIB's methods perform independent function evaluations that can directly take advantage of Dakota's parallel capabilities. Only  $\text{coliny}$  solis wets, coliny\_cobyla, and certain configurations of coliny\_pattern\_search are inherently serial. The parallel methods automatically utilize parallel logic when the Dakota configuration supports parallelism. Lastly, neither speculative gradients nor linear constraints are currently supported with SCOLIB.

Some SCOLIB methods exploit parallelism through the use of Dakota's concurrent function evaluations. The nature of the algorithms, however, limits the amount of concurrency that can be exploited. The maximum amount of evaluation concurrency that can be leveraged by the various methods is as follows:

- COBYLA: one
- DIRECT: twice the number of variables
- Evolutionary Algorithms: size of the population
- Pattern Search: size of the search pattern
- Solis-Wets: one

All SCOLIB methods support the show\_misc\_options optional specification which results in a dump of all the allowable method inputs. Note that the information provided by this command refers to optimizer parameters that are internal to SCOLIB, and which may differ from corresponding parameters used by the Dakota interface. The misc\_options optional specification provides a means for inputing additional settings supported by the SCOLIB methods but which are not currently mapped through the Dakota input specification. Care must be taken in using this specification; they should only be employed by users familiar with the full range of parameter specifications available directly from SCOLIB and understand any differences that exist between those specifications and the ones available through Dakota.

Each of the SCOLIB methods supports the solution\_target control, which defines a convergence criterion in which the optimizer will terminate if it finds an objective function value lower than the specified target.

#### **Related Topics**

#### **Related Keywords**

- coliny beta : (Experimental) Coliny beta solver
- coliny cobyla : Constrained Optimization BY Linear Approximations (COBYLA)
- coliny direct : DIviding RECTangles method
- [coliny\\_ea](#page-760-0) : Evolutionary Algorithm
- coliny pattern search : Pattern search, derivative free optimization method
- coliny solis wets : Simple greedy local search method

#### <span id="page-229-0"></span>**6.10.2 package\_conmin**

#### **Description**

The CONMIN library [\[86\]](#page-4048-0) is a public domain library of nonlinear programming optimizers, specifically the Fletcher-- Reeves conjugate gradient [\(conmin\\_frcg\)](#page-415-0) method for unconstrained optimization, and the method of feasible directions (conmin mfd) for constrained optimization. As CONMIN was a predecessor to the DOT commercial library, the algorithm controls are very similar.

#### **Related Topics**

#### **Related Keywords**

• [conmin\\_mfd](#page-424-0) : CONMIN method of feasible directions

#### <span id="page-229-1"></span>**6.10.3 package\_ddace**

#### **Description**

The Distributed Design and Analysis of Computer Experiments (DDACE) library provides the following DACE techniques: grid sampling (grid), pure random sampling (random), orthogonal array sampling (oas), latin hypercube sampling (lhs), orthogonal array latin hypercube sampling (oa\_lhs), Box-Behnken (box\_behnken), and central composite design (central\_composite).

It is worth noting that there is some overlap in sampling techniques with those available from the nondeterministic branch. The current distinction is that the nondeterministic branch methods are designed to sample within a variety of probability distributions for uncertain variables, whereas the design of experiments methods treat all variables as having uniform distributions. As such, the design of experiments methods are well-suited for performing parametric studies and for generating data sets used in building global approximations, but are not currently suited for assessing the effect of uncertainties characterized with probability distribution. If a design of experiments over both design/state variables (treated as uniform) and uncertain variables (with probability distributions) is desired, then sampling can support this with active all specified in the Variables specification block.

## **Related Topics**

## **Related Keywords**

• [dace](#page-3158-0): Design and Analysis of Computer Experiments

## <span id="page-230-0"></span>**6.10.4 package\_dot**

## **Description**

The DOT library [\[88\]](#page-4048-1) contains nonlinear programming optimizers, specifically the Broyden-Fletcher-Goldfarb-- Shanno (dot bfgs) and Fletcher-Reeves conjugate gradient (dot frcg) methods for unconstrained optimization, and the modified method of feasible directions (dot mmfd), sequential linear programming (dot slp), and sequential quadratic programming [\(dot\\_sqp\)](#page-406-0) methods for constrained optimization. To use DOT, one of these methods must be specified.

Specialized handling of linear constraints is supported with DOT; linear constraint coefficients, bounds, and targets can be provided to DOT at start-up and tracked internally.

## **Method Independent Controls - Stopping Critiera**

Stopping critiera are set by: max\_iterations, max\_function\_evaluations, convergence\_ tolerance, and constraint\_tolerance

Note: The convergence\_tolerance criterion must be satisfied for two consecutive iterations before DOT will terminate.

#### **Method Independent Controls - Output**

The output verbosity specification controls the amount of information generated by DOT: the silent and quiet settings result in header information, final results, and objective function, constraint, and parameter information on each iteration; whereas the verbose and debug settings add additional information on gradients, search direction, one-dimensional search results, and parameter scaling factors.

#### **Concurrency**

DOT contains no parallel algorithms which can directly take advantage of concurrent evaluations. However, if numerical\_gradients with method\_source dakota is specified, then the finite difference function evaluations can be performed concurrently (using any of the parallel modes described in the Users Manual [\[5\]](#page-4044-0)). In addition, if speculative is specified, then gradients (dakota numerical or analytic gradients) will be computed on each line search evaluation in order to balance the load and lower the total run time in parallel optimization studies.

#### **Related Topics**

#### **Related Keywords**

• dot sqp : DOT Sequential Quadratic Program

## <span id="page-230-1"></span>**6.10.5 package\_fsudace**

## **Description**

The Florida State University Design and Analysis of Computer Experiments (FSUDace) library provides the following DACE techniques: quasi-Monte Carlo sampling (fsu quasi mc) based on the Halton sequence (halton) or the Hammersley sequence (hammersley), and Centroidal Voronoi Tessellation ( $fsu$  cvt).

#### **Related Topics**

## **Related Keywords**

- quality metrics : Calculate metrics to assess the quality of quasi-Monte Carlo samples
- [fsu\\_cvt](#page-3172-0) : Design of Computer Experiments Centroidal Voronoi Tessellation
- [quality\\_metrics](#page-3177-0) : Calculate metrics to assess the quality of quasi-Monte Carlo samples
- [halton](#page-3182-0) : Generate samples from a Halton sequence
- [fsu\\_quasi\\_mc](#page-3305-0) : Design of Computer Experiments Quasi-Monte Carlo sampling
- [halton](#page-3308-0) : Generate samples from a Halton sequence
- [hammersley](#page-3308-1) : Use Hammersley sequences
- quality metrics : Calculate metrics to assess the quality of quasi-Monte Carlo samples

#### <span id="page-231-0"></span>**6.10.6 package\_hopspack**

#### **Description**

The HOPSPACK software [\[72\]](#page-4048-2) contains the asynchronous parallel pattern search (APPS) algorithm [\[38\]](#page-4046-0). It can handle unconstrained problems as well as those with bound constraints, linear constraints, and general nonlinear constraints.

HOPSPACK is available to the public under the GNU LGPL and the source code is included with Dakota. HOPSPACK-specific software documentation is available from [https://software.sandia.](https://software.sandia.gov/trac/hopspack) [gov/trac/hopspack](https://software.sandia.gov/trac/hopspack).

#### **Related Topics**

#### **Related Keywords**

• [asynch\\_pattern\\_search](#page-561-0) : Pattern search, derivative free optimization method

#### <span id="page-231-1"></span>**6.10.7 package\_jega**

#### **Description**

The JEGA library [\[19\]](#page-4045-0) contains two global optimization methods. The first is a Multi-objective Genetic Algorithm (MOGA) which performs Pareto optimization. The second is a Single-objective Genetic Algorithm (SOGA) which performs optimization on a single objective function. Both methods support general constraints and a mixture of real and discrete variables. The JEGA library was written by John Eddy, currently a member of the technical staff in the System Readiness and Sustainment Technologies department at Sandia National Laboratories in Albuquerque. These algorithms are accessed as moga and soga within Dakota.

#### **Related Topics**

#### **Related Keywords**

- [moga](#page-624-0) : Multi-objective Genetic Algorithm (a.k.a Evolutionary Algorithm)
- [soga](#page-663-0) : Single-objective Genetic Algorithm (a.k.a Evolutionary Algorithm)

## <span id="page-232-0"></span>**6.10.8 package\_nlpql**

## **Description**

The NLPQL library includes a sequential quadratic programming (SQP) optimizer, specified as Dakota's nlpql-\_sqp method, for constrained optimization. The particular implementation used is NLPQLP [\[77\]](#page-4048-3), a variant with distributed and non-monotone line search. NLPQL is commercially licensed (available from the author) and not distributed with public versions of Dakota.

## **Related Topics**

## **Related Keywords**

• [nlpql\\_sqp](#page-459-0) : NLPQL Sequential Quadratic Program

## <span id="page-232-1"></span>**6.10.9 package\_npsol**

#### **Description**

The NPSOL library [\[33\]](#page-4046-1) contains a sequential quadratic programming (SQP) implementation (the npsol\_sqp method). SQP is a nonlinear programming optimizer for constrained minimization.

#### **Related Topics**

#### **Related Keywords**

• [npsol\\_sqp](#page-437-0) : NPSOL Sequential Quadratic Program

## <span id="page-232-2"></span>**6.10.10 package\_optpp**

#### **Description**

The OPT++ library [\[62\]](#page-4047-0) contains primarily gradient-based nonlinear programming optimizers for unconstrained, bound-constrained, and nonlinearly constrained minimization: Polak-Ribiere conjugate gradient (Dakota's optpp- \_cg method), quasi-Newton (Dakota's optpp\_q\_newton method), finite difference Newton (Dakota's optpp- \_fd\_newton method), and full Newton (Dakota's optpp\_newton method).

The conjugate gradient method is strictly unconstrained, and each of the Newton-based methods are automatically bound to the appropriate OPT++ algorithm based on the user constraint specification (unconstrained, boundconstrained, or generally-constrained). In the generally-constrained case, the Newton methods use a nonlinear interior-point approach to manage the constraints. The library also contains a direct search algorithm, PDS (parallel direct search, Dakota's optpp\_pds method), which supports bound constraints.

## **Controls**

1. max\_iterations

- 2. max\_function\_evaluations
- 3. convergence tolerance
- 4. output
- 5. speculative

## **Concurrency**

OPT++'s gradient-based methods are not parallel algorithms and cannot directly take advantage of concurrent function evaluations. However, if numerical gradients with method source dakota is specified, a parallel Dakota configuration can utilize concurrent evaluations for the finite difference gradient computations.

## **Constraints**

Linear constraint specifications are supported by each of the Newton methods (optpp\_newton, optpp\_q\_newton, optpp\_fd\_newton, and optpp\_g\_newton)

optpp\_cg must be unconstrained

optpp\_pds can be, at most, bound-constrained.

## **Related Topics**

## **Related Keywords**

- [optpp\\_cg](#page-466-0) : A conjugate gradient optimization method
- [optpp\\_fd\\_newton](#page-491-0) : Finite Difference Newton optimization method
- [optpp\\_g\\_newton](#page-507-0) : Newton method based least-squares calbration
- [optpp\\_newton](#page-523-0) : Newton method based optimization
- [optpp\\_pds](#page-539-0) : Simplex-based derivative free optimization method
- [optpp\\_q\\_newton](#page-475-0) : Quasi-Newton optimization method

#### <span id="page-233-0"></span>**6.10.11 package\_psuade**

#### **Description**

The Problem Solving Environment for Uncertainty Analysis and Design Exploration (PSUADE) is a Lawrence Livermore National Laboratory tool for metamodeling, sensitivity analysis, uncertainty quantification, and optimization. Its features include non-intrusive and parallel function evaluations, sampling and analysis methods, an integrated design and analysis framework, global optimization, numerical integration, response surfaces (MARS and higher order regressions), graphical output with Pgplot or Matlab, and fault tolerance [\[84\]](#page-4048-4).

## **Related Topics**

#### **Related Keywords**

• [psuade\\_moat](#page-3186-0) : Morris One-at-a-Time

## <span id="page-233-1"></span>**6.10.12 package\_queso**

## **Description**

QUESO stands for Quantification of Uncertainty for Estimation, Simulation, and Optimization. It supports Bayesian calibration methods. It is developed at The University of Texas at Austin.

#### **Related Topics**

## **Related Keywords**

- [bayes\\_calibration](#page-2145-0) : Bayesian calibration
- [gpmsa](#page-2458-0) : (Experimental) Gaussian Process Models for Simulation Analysis (GPMSA) Bayesian calibration
- [queso](#page-2148-0) : Markov Chain Monte Carlo algorithms from the QUESO package

## <span id="page-234-0"></span>**6.10.13 package\_scolib**

## **Description**

SCOLIB (formerly known as COLINY) is a collection of nongradient-based optimizers that support the Common Optimization Library INterface (COLIN). SCOLIB optimizers currently include coliny cobyla, coliny direct, coliny\_ea, coliny\_pattern\_search and coliny\_solis\_wets. (Yes, the input spec still has "coliny" prepended to the method name.) Additional SCOLIB information is available from [https://software.](https://software.sandia.gov/trac/acro) [sandia.gov/trac/acro](https://software.sandia.gov/trac/acro).

SCOLIB solvers now support bound constraints and general nonlinear constraints. Supported nonlinear constraints include both equality and two-sided inequality constraints. SCOLIB solvers do not yet support linear constraints. Most SCOLIB optimizers treat constraints with a simple penalty scheme that adds constraint\_penalty times the sum of squares of the constraint violations to the objective function. Specific exceptions to this method for handling constraint violations are noted below. (The default value of constraint\_penalty is 1000.0, except for methods that dynamically adapt their constraint penalty, for which the default value is 1.0.)

The method independent controls for max\_iterations and max\_function\_evaluations limit the number of major iterations and the number of function evaluations that can be performed during a SCOLIB optimization, respectively. The convergence\_tolerance control defines the threshold value on relative change in the objective function that indicates convergence. The output verbosity specification controls the amount of information generated by SCOLIB: the silent, quiet, and normal settings correspond to minimal reporting from SC-OLIB, whereas the verbose setting corresponds to a higher level of information, and debug outputs method initialization and a variety of internal SCOLIB diagnostics. The majority of SCOLIB's methods perform independent function evaluations that can directly take advantage of Dakota's parallel capabilities. Only coliny\_solis\_wets, coliny\_cobyla, and certain configurations of coliny\_pattern\_search are inherently serial. The parallel methods automatically utilize parallel logic when the Dakota configuration supports parallelism. Lastly, neither speculative gradients nor linear constraints are currently supported with SCOLIB.

Some SCOLIB methods exploit parallelism through the use of Dakota's concurrent function evaluations. The nature of the algorithms, however, limits the amount of concurrency that can be exploited. The maximum amount of evaluation concurrency that can be leveraged by the various methods is as follows:

- COBYLA: one
- DIRECT: twice the number of variables
- Evolutionary Algorithms: size of the population
- Pattern Search: size of the search pattern
- Solis-Wets: one

All SCOLIB methods support the show misc options optional specification which results in a dump of all the allowable method inputs. Note that the information provided by this command refers to optimizer parameters that are internal to SCOLIB, and which may differ from corresponding parameters used by the Dakota interface. The misc\_options optional specification provides a means for inputing additional settings supported by the SCOLIB methods but which are not currently mapped through the Dakota input specification. Care must be taken in using this specification; they should only be employed by users familiar with the full range of parameter specifications available directly from SCOLIB and understand any differences that exist between those specifications and the ones available through Dakota.

Each of the SCOLIB methods supports the solution\_target control, which defines a convergence criterion in which the optimizer will terminate if it finds an objective function value lower than the specified target.

## **Related Topics**

## **Related Keywords**

- coliny beta : (Experimental) Coliny beta solver
- [coliny\\_cobyla](#page-734-0) : Constrained Optimization BY Linear Approximations (COBYLA)
- [coliny\\_direct](#page-746-0) : DIviding RECTangles method
- [coliny\\_ea](#page-760-0) : Evolutionary Algorithm
- [coliny\\_pattern\\_search](#page-695-0) : Pattern search, derivative free optimization method
- [coliny\\_solis\\_wets](#page-718-0) : Simple greedy local search method

# **Chapter 7**

# **Keywords Area**

<span id="page-236-1"></span>This page summarizes the overall input file structure, syntax, and the six types of blocks that may appear in Dakota input. Some are optional and some may appear multiple times:

- [environment](#page-236-0) (optional; 0 or 1 may appear)
- [method](#page-282-0) (required; 1 or more may appear)
- [model](#page-3351-0) (optional; 0 or more may appear)
- [variables](#page-3717-0) (required; 1 or more may appear)
- [interface](#page-3890-0) (required; 1 or more may appear)
- [responses](#page-3947-1) (required; 1 or more may appear)

#### **Introduction to Dakota Keywords**

In Dakota, the *environment* manages execution modes and I/O streams and defines the top-level iterator. Generally speaking, an iterator contains a model and a model contains a set of *variables*, an *interface*, and a set of *responses*. An iterator repeatedly operates on the model to map the variables into responses using the interface. Each of these six components (environment, method, model, variables, interface, and responses) are separate specifications in the user's input file, and as a whole, determine the study to be performed during an execution of the Dakota software.

A Dakota execution is limited to a single environment, but may involve multiple methods and multiple models. In particular, advanced iterators (i.e., meta- and component-based iterators) and advanced models (i.e., nested and surrogate models) may specialize to include recursions with additional sub-iterators and sub-models. Since each model may contain its own variables, interface, and responses, there may be multiple specifications of the method, model, variables, interface, and responses sections.

#### **Keyword Pages**

Every Dakota keyword has its own page in this manual. The page describes:

- Whether the keyword takes ARGUMENTS, and the data type Additional notes about ARGUMENTS can be found here: [Specifying Arguments.](#page-71-0)
- Whether it has an ALIAS
- Which additional keywords can be specified to change its behavior
- Which of these additional keywords are required or optional
- <span id="page-236-0"></span>• Additional information about how to use the keyword in an input file

# **7.1 environment**

- [Keywords Area](#page-236-1)
- [environment](#page-236-0)

Top-level settings for Dakota execution

## **Topics**

This keyword is related to the topics:

• [block](#page-160-0)

**Specification**

**Alias:** none

**Argument(s):** none

**Default:** no environment

**Child Keywords:**

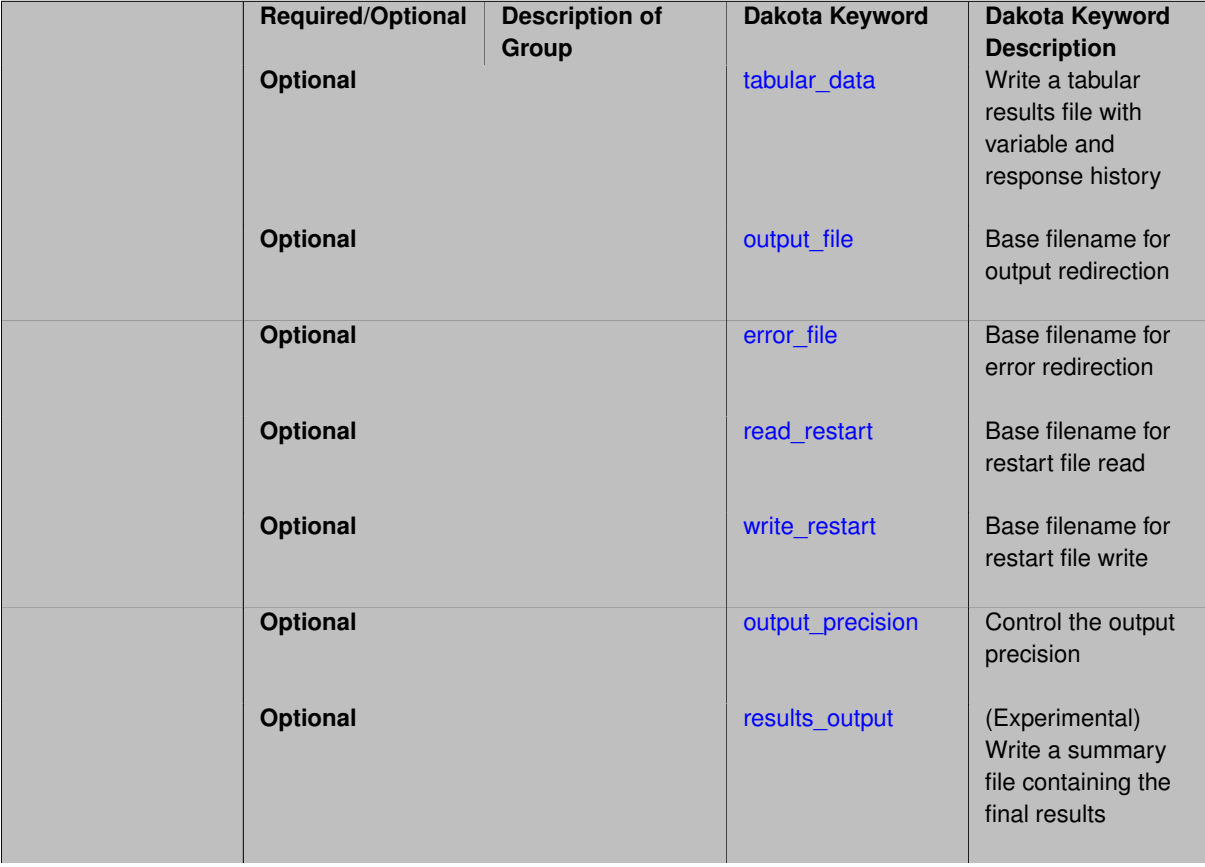

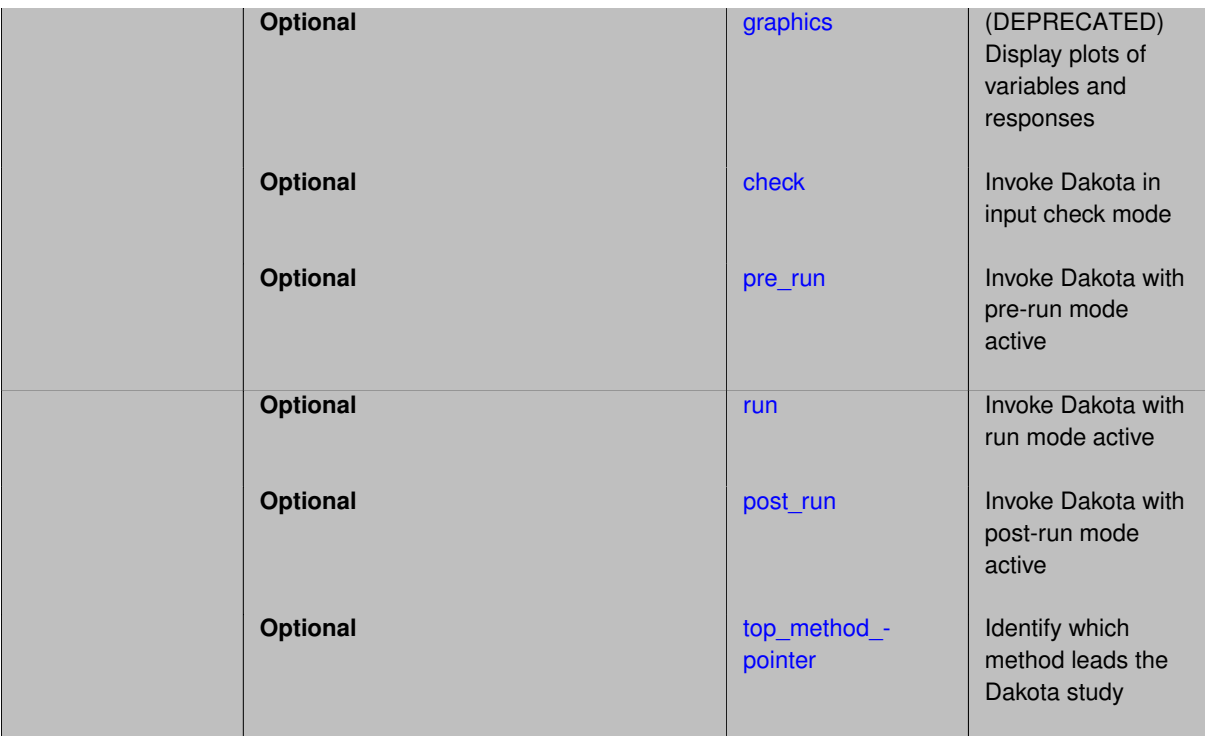

## **Description**

The environment section in a Dakota input file is optional. It specifies the top-level solution environment, optionally including run modes, output controls, and identification of the primary iterative method (top\_method\_pointer). The output-related keywords address generation of tabular and results data, and precision of numerical output.

## **Run Mode Defaults**

Dakota run phases include check, pre\_run, run, and post\_run. The default behavior is to pre\_run, run, and  $post\_run$ , though any or all of these may be specified to select specific run phases. Specifying check will cause Dakota to exit before any selected run modes.

## **7.1.1 tabular\_data**

- <span id="page-238-0"></span>• [Keywords Area](#page-236-1)
- [environment](#page-236-0)
- [tabular\\_data](#page-238-0)

Write a tabular results file with variable and response history

## **Topics**

This keyword is related to the topics:

• [dakota\\_output](#page-164-0)

## **Specification**

**Alias:** tabular\_graphics\_data

**Argument(s):** none

## **Default:** no tabular data output

## **Child Keywords:**

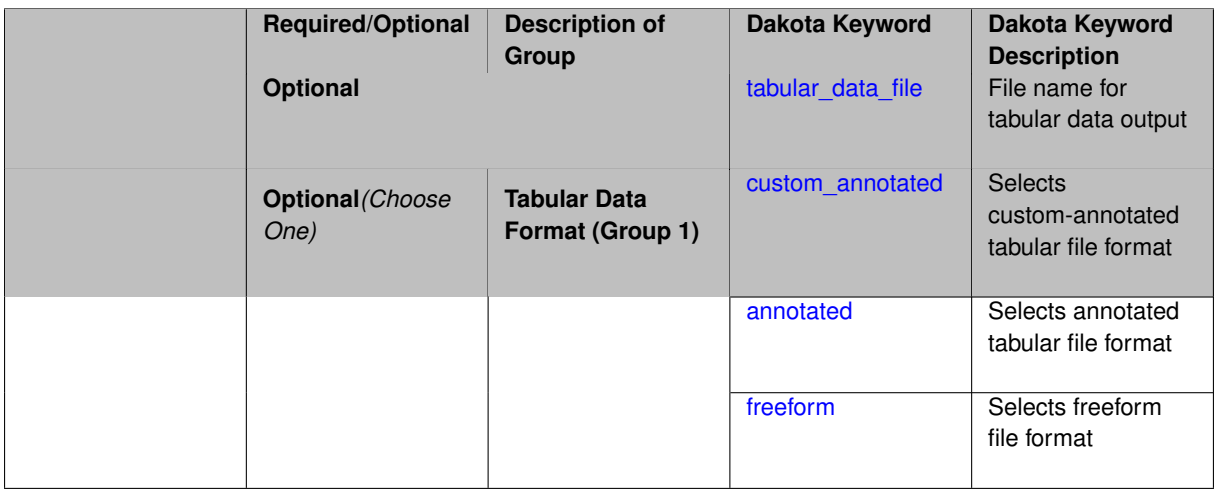

## **Description**

Specifying the tabular\_data flag writes to a data file the same variable and response function history data plotted when using the (deprecated) graphics flag. Within the generated data file, the variables and response functions appear as columns and each function evaluation provides a new table row. This capability is most useful for post-processing of Dakota results with third-party graphics tools such as MatLab, Excel, Tecplot, etc.

There is no dependence between the graphics flag and the tabular\_data flag; they may be used independently or concurrently.

Dakota exports tabular data in one of three formats:

- annotated (default)
- custom\_annotated
- freeform

## **See Also**

These keywords may also be of interest:

• [graphics](#page-263-0)

<span id="page-239-0"></span>**7.1.1.1 tabular\_data\_file**

- [Keywords Area](#page-236-1)
- [environment](#page-236-0)
- [tabular\\_data](#page-238-0)
- [tabular\\_data\\_file](#page-239-0)

File name for tabular data output

## **Topics**

This keyword is related to the topics:

• [dakota\\_output](#page-164-0)

**Specification**

**Alias:** tabular\_graphics\_file **Argument(s):** STRING **Default:** dakota\_tabular.dat

# **Description**

Specifies a name to use for the tabular data file, overriding the default dakota\_tabular.dat.

## **7.1.1.2 custom\_annotated**

- <span id="page-240-0"></span>• [Keywords Area](#page-236-1)
- [environment](#page-236-0)
- [tabular\\_data](#page-238-0)
- [custom\\_annotated](#page-240-0)

Selects custom-annotated tabular file format

## **Topics**

This keyword is related to the topics:

• [file\\_formats](#page-165-0)

# **Specification**

**Alias:** none

**Argument(s):** none

**Default:** annotated format

**Child Keywords:**

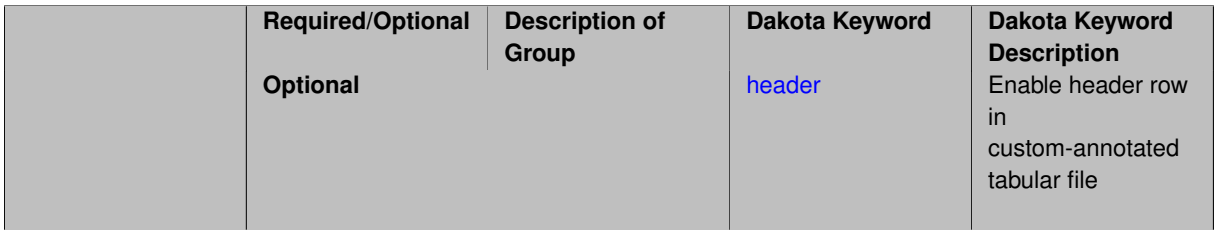

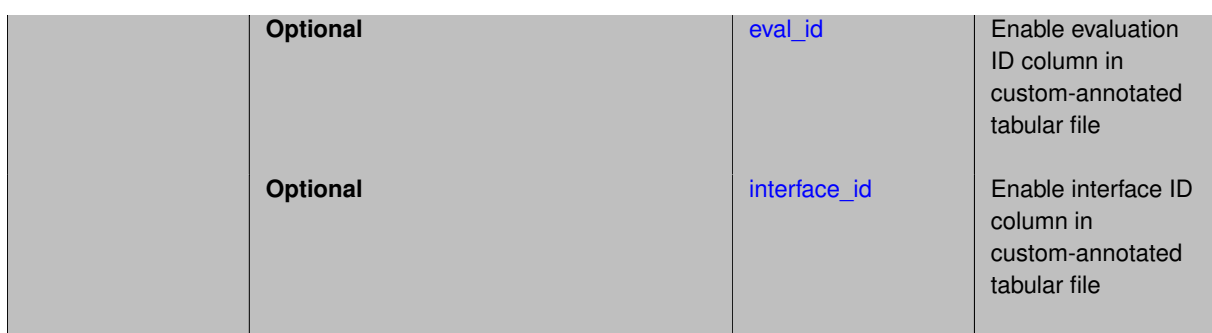

#### **Description**

A custom-annotated tabular file is a whitespace-separated text file typically containing row data for variables, or variables followed by responses, though the format is used for other tabular exports/imports as well. Customannotated allows user options for whether header row, eval\_id column, and interface\_id column appear in the tabular file, thus bridging freeform and (fully) annotated.

#### **Default Behavior**

The annotated format is the default for tabular export/import. To control which header row and columns are in the input/output, specify custom\_annotated, followed by options, in the relevant export/import context.

#### **Usage Tips**

- Prior to October 2011, calibration and surrogate data files were in free-form format. They now default to annotated format, though freeform remains an option.
- When importing tabular data, a warning will be generated if a specific number of data are expected, but extra is found and an error generated when there is insufficient data.
- Some TPLs like SCOLIB and JEGA manage their own file I/O and only support the freeform option.

#### **Examples**

Export a custom-annotated tabular file in Dakota 6.0 format, which contained only header and eval\_id (no interface id), and data for variables and responses. Input file fragment:

```
environment
tabular_data
   tabular_data_file = 'dakota_summary.dat'
   custom_annotated header eval_id
```
Resulting tabular file:

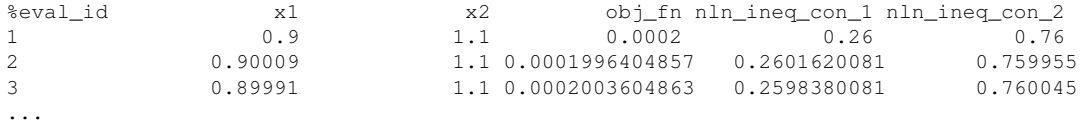

```
7.1.1.2.1 header
```
- [Keywords Area](#page-236-1)
- [environment](#page-236-0)
- [tabular\\_data](#page-238-0)
- [custom\\_annotated](#page-240-0)
- [header](#page-241-0)

Enable header row in custom-annotated tabular file

**Specification**

**Alias:** none

**Argument(s):** none

**Default:** no header

**Description**

See description of parent custom\_annotated

#### **7.1.1.2.2 eval\_id**

- <span id="page-242-0"></span>• [Keywords Area](#page-236-1)
- [environment](#page-236-0)
- [tabular\\_data](#page-238-0)
- [custom\\_annotated](#page-240-0)
- [eval\\_id](#page-242-0)

Enable evaluation ID column in custom-annotated tabular file

**Specification**

**Alias:** none

**Argument(s):** none

**Default:** no eval\_id column

## **Description**

See description of parent custom\_annotated

**7.1.1.2.3 interface\_id**

- <span id="page-242-1"></span>• [Keywords Area](#page-236-1)
- [environment](#page-236-0)
- [tabular\\_data](#page-238-0)
- [custom\\_annotated](#page-240-0)
- [interface\\_id](#page-242-1)

Enable interface ID column in custom-annotated tabular file

**Specification Alias:** none **Argument(s):** none **Default:** no interface\_id column

## **Description**

See description of parent custom\_annotated

## **7.1.1.3 annotated**

- <span id="page-243-0"></span>• [Keywords Area](#page-236-1)
- [environment](#page-236-0)
- [tabular\\_data](#page-238-0)
- [annotated](#page-243-0)

Selects annotated tabular file format

## **Topics**

This keyword is related to the topics:

• [file\\_formats](#page-165-0)

**Specification**

**Alias:** none **Argument(s):** none **Default:** annotated format

#### **Description**

An annotated tabular file is a whitespace-separated text file with one leading header row of comments/column labels. Each subsequent row contains an evaluation ID and interface ID, followed by data for variables, or variables followed by responses, depending on context.

## **Default Behavior**

By default, Dakota imports and exports tabular files in annotated format. The annotated keyword can be used to explicitly specify this.

#### **Usage Tips**

- To specify pre-Dakota 6.1 tabular format, which did not include interface\_id, specify custom\_annotated header eval\_id
- Prior to October 2011, calibration and surrogate data files were in free-form format. They now default to annotated format, though freeform remains an option.
- When importing tabular data, a warning will be generated if a specific number of data are expected, but extra is found and an error generated when there is insufficient data.
- Some TPLs like SCOLIB and JEGA manage their own file I/O and only support the freeform option.

#### **Examples**

Export an annotated top-level tabular data file containing a header row, leading eval\_id and interface\_id columns, and data for variables and responses. Input file fragment:

```
environment
tabular_data
  tabular_data_file = 'dakota_summary.dat'
   annotated
```
Resulting tabular file:

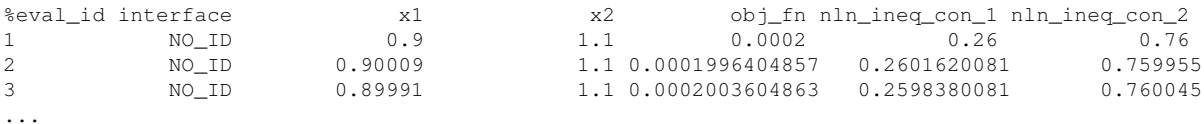

#### <span id="page-244-0"></span>**7.1.1.4 freeform**

- [Keywords Area](#page-236-1)
- [environment](#page-236-0)
- [tabular\\_data](#page-238-0)
- [freeform](#page-244-0)

Selects freeform file format

## **Topics**

This keyword is related to the topics:

• [file\\_formats](#page-165-0)

#### **Specification**

**Alias:** none

**Argument(s):** none

**Default:** annotated format

#### **Description**

A freeform tabular file is whitespace-separated text file with no leading header row and no leading columns. Most commonly, each row contains data for variables, or variables followed by responses, though the format is used for other tabular exports/imports as well.

#### **Default Behavior**

The annotated format is the default for tabular export/import. To change this behavior, specify freeform in the relevant export/import context.

#### **Usage Tips**

• Prior to October 2011, calibration and surrogate data files were free-form format. They now default to annotated format, though freeform remains an option.

- When importing tabular data, a warning will be generated if a specific number of data are expected, but extra is found and an error generated when there is insufficient data.
- In freeform, the num rows x num cols total data entries may be separated with any whitespace including spaces, tabs, and newlines. In this format, vectors may therefore appear as a single row or single column (or mixture; entries will populate the vector in order).
- Some TPLs like SCOLIB and JEGA manage their own file I/O and only support the freeform option.

## **Examples**

Export a freeform tabular file containing only data for variables and responses. Input file fragment:

```
environment
tabular_data
  tabular_data_file = 'dakota_summary.dat'
   freeform
```
Resulting tabular file:

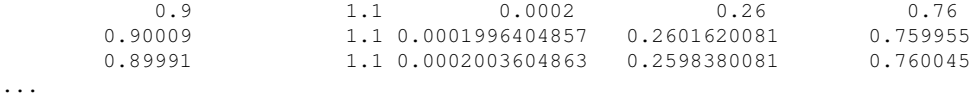

## <span id="page-245-0"></span>**7.1.2 output\_file**

- [Keywords Area](#page-236-1)
- [environment](#page-236-0)
- [output\\_file](#page-245-0)

Base filename for output redirection

## **Topics**

This keyword is related to the topics:

- [dakota\\_IO](#page-159-0)
- [command\\_line\\_options](#page-184-1)

## **Specification**

**Alias:** none

**Argument(s):** STRING

**Default:** output to console, not file

## **Description**

Specify a base filename to which Dakota output will be directed. Output will (necessarily) be redirected after the input file is parsed. This option is overridden by any command-line -output option.

#### **Default Behavior**

<span id="page-245-1"></span>Output to console (screen).

## **7.1.3 error\_file**

- [Keywords Area](#page-236-1)
- [environment](#page-236-0)
- error file

Base filename for error redirection

## **Topics**

This keyword is related to the topics:

- [dakota\\_IO](#page-159-0)
- [command\\_line\\_options](#page-184-1)

## **Specification**

**Alias:** none

**Argument(s):** STRING

**Default:** errors to console, not file

## **Description**

Specify a base filename to which Dakota errors will be directed. Errors will (necessarily) be redirected after the input file is parsed. This option is overridden by any command-line -error option.

## **Default Behavior**

Errors to console (screen).

## **7.1.4 read\_restart**

- <span id="page-246-0"></span>• [Keywords Area](#page-236-1)
- [environment](#page-236-0)
- [read\\_restart](#page-246-0)

Base filename for restart file read

## **Topics**

This keyword is related to the topics:

- [dakota\\_IO](#page-159-0)
- [command\\_line\\_options](#page-184-1)

**Specification**

**Alias:** none

**Argument(s):** STRING

**Default:** no restart read

**Child Keywords:**

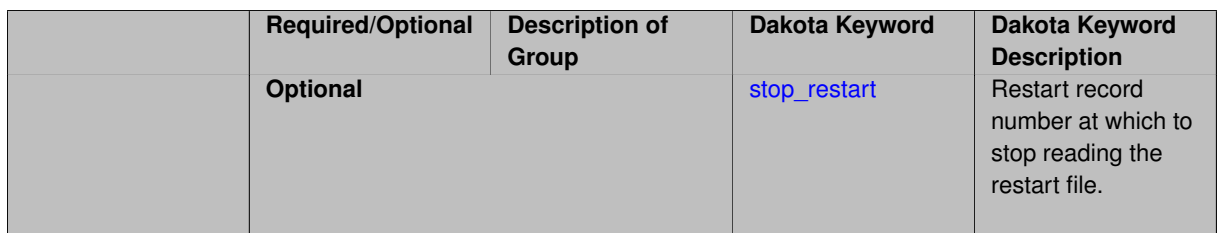

## **Description**

Specify a base filename for the restart file Dakota should read. This option is overridden by any command-line -read\_restart option.

#### **Default Behavior**

No restart file is read.

**7.1.4.1 stop\_restart**

- <span id="page-248-1"></span>• [Keywords Area](#page-236-1)
- [environment](#page-236-0)
- read restart
- [stop\\_restart](#page-248-1)

Restart record number at which to stop reading the restart file.

## **Topics**

This keyword is related to the topics:

• [dakota\\_IO](#page-159-0)

## **Specification**

**Alias:** none

**Argument(s):** INTEGER

**Default:** read all records

## **Description**

This option is overridden by any command-line -stop restart option.

## **7.1.5 write\_restart**

- <span id="page-248-0"></span>• [Keywords Area](#page-236-1)
- [environment](#page-236-0)
- [write\\_restart](#page-248-0)

Base filename for restart file write

## **Topics**

This keyword is related to the topics:

- [dakota\\_IO](#page-159-0)
- [command\\_line\\_options](#page-184-1)

**Specification**

**Alias:** none **Argument(s):** STRING **Default:** dakota.rst

## **Description**

<span id="page-249-0"></span>Specify a base filename for the restart file Dakota should write. This option is overridden by any command-line -write\_restart option.

## **7.1.6 output\_precision**

- [Keywords Area](#page-236-1)
- [environment](#page-236-0)
- [output\\_precision](#page-249-0)

Control the output precision

## **Topics**

This keyword is related to the topics:

• [dakota\\_output](#page-164-0)

**Specification**

**Alias:** none

**Argument(s):** INTEGER

**Default:** 10

## **Description**

<span id="page-249-1"></span>The precision of numeric output precision can be set with output\_precision, with an upper limit of 16. When not specified, most Dakota output will default to a precision of 10, though filesystem interfaces and pre-run output use higher precision for accuracy and better results reproducibility.

## **7.1.7 results\_output**

- [Keywords Area](#page-236-1)
- [environment](#page-236-0)
- [results\\_output](#page-249-1)

(Experimental) Write a summary file containing the final results

## **Topics**

This keyword is related to the topics:

• [dakota\\_output](#page-164-0)

**Specification**

#### **Alias:** none

## **Argument(s):** none

**Default:** no results output

## **Child Keywords:**

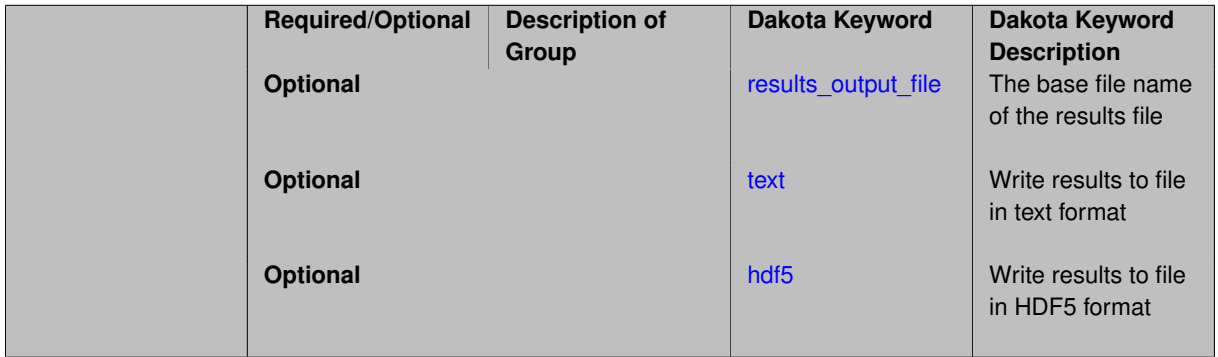

## **Description**

#### (Experimental)

Dakota writes final results for most methods to the screen (console). This keyword enables experimental support for writing them to disk, as well. By default, they are written in a structured text format to a file named dakota\_results.txt. Text format can be explicitly selected using the text sub-keyword. If Dakota was built with HDF5 enabled, the sub-keyword hdf5 causes results to be written in HDF5 format, as well.

The name of the results file can be changed using the results\_output\_file keyword.

Text output eventually will be deprecated, and HDF5 will be enabled in all distributed builds of Dakota. The layout of the HDF5 file is described in the [Dakota HDF5 Output](#page-52-0) section of this manual. The contents, organization, and format of results files are all under active development and are subject to change.

## **7.1.7.1 results\_output\_file**

- <span id="page-250-0"></span>• [Keywords Area](#page-236-1)
- [environment](#page-236-0)
- [results\\_output](#page-249-1)

• [results\\_output\\_file](#page-250-0)

The base file name of the results file

**Topics**

This keyword is related to the topics:

• [dakota\\_output](#page-164-0)

**Specification**

**Alias:** none **Argument(s):** STRING **Default:** dakota\_results

# **Description**

The default filename is dakota\_results.txt for text output and dakota\_results.h5 for HDF5. The dakota\_results stem can be changed using this keyword. Do not include the extension; these will be added by Dakota.

#### <span id="page-251-0"></span>**7.1.7.2 text**

- [Keywords Area](#page-236-1)
- [environment](#page-236-0)
- [results\\_output](#page-249-1)
- [text](#page-251-0)

Write results to file in text format

## **Topics**

This keyword is related to the topics:

• [dakota\\_output](#page-164-0)

**Specification**

**Alias:** none

**Argument(s):** none

**Default:** text output
When this keyword is present, Dakota will right (some) final method results to disk in a custom structured text format instead of just to the console. Support for text format results output will be deprecated in a future release, and the contents and organization of the output file is subject to change.

The default name of the file is dakota\_results.txt. This can be changed using the results\_output\_file keyword.

## **Examples**

```
environment
  results_output
     text
      results_output_file 'my_results' # The .txt extension will be added
```
<span id="page-252-0"></span>**7.1.7.3 hdf5**

- [Keywords Area](#page-236-0)
- [environment](#page-236-1)
- [results\\_output](#page-249-0)
- [hdf5](#page-252-0)

Write results to file in HDF5 format

**Topics**

This keyword is related to the topics:

• [dakota\\_output](#page-164-0)

**Specification**

**Alias:** none

**Argument(s):** none

**Default:** no HDF5 output

**Child Keywords:**

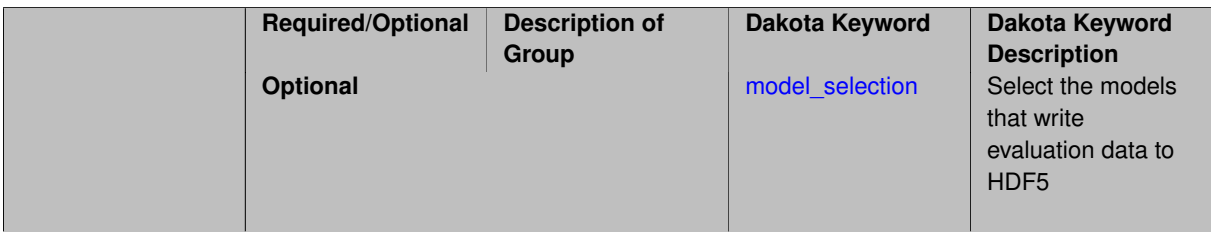

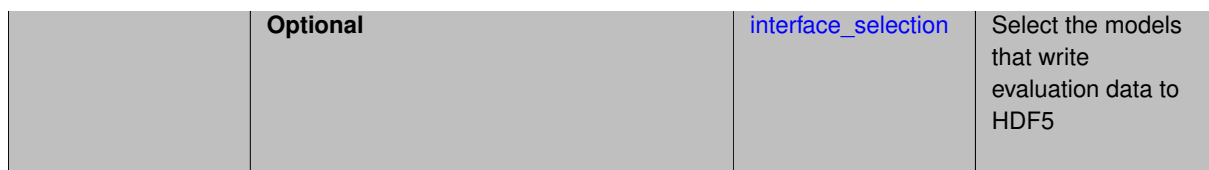

When this keyword is present, Dakota will right (some) final method results to disk in HDF5 format instead of just to the console. This is an experimental feature, and the contents and organization of the output file is subject to change. The current organization and a brief explanation of HDF5 is provided in the [Dakota HDF5 Output](#page-52-0) section of this manual.

With hdf5 selected, the default name of the output file is dakota\_results.h5. This can be changed using the results\_output\_file keyword.

### **Examples**

```
environment
  results_output
     hdf5
      results_output_file 'my_results' # The .h5 extension will be added
```
## <span id="page-253-0"></span>**7.1.7.3.1 model\_selection**

- [Keywords Area](#page-236-0)
- [environment](#page-236-1)
- [results\\_output](#page-249-0)
- [hdf5](#page-252-0)
- [model\\_selection](#page-253-0)

Select the models that write evaluation data to HDF5

### **Topics**

This keyword is related to the topics:

• [dakota\\_output](#page-164-0)

**Specification**

**Alias:** none

**Argument(s):** none

**Child Keywords:**

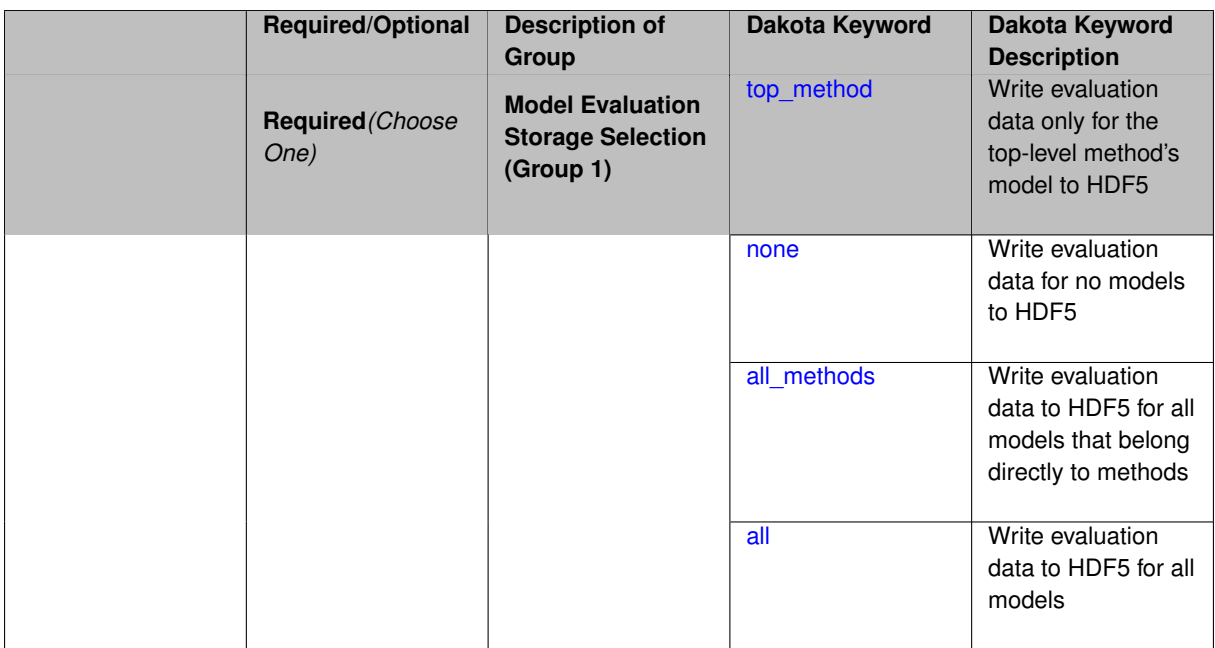

By default, when HDF5 output is enabled, Dakota writes evaluation data only for the model that belongs to the top-level method. This keyword group is used to override the default.

HDF5 output is an experimental feature, and the contents and organization of the output file is subject to change. The current organization and a brief explanation of HDF5 is provided in the [Dakota HDF5 Output](#page-52-0) section of this manual.

The example below will be used to explain the effect of each keyword.

### **Examples**

```
environment
  results_output
      hdf5
       # model_selection
       # top_method
       # all_methods
       # all
       # none
      results_output_file 'my_results' # The .h5 extension will be added
   method_pointer 'opt'
method
  id_method 'opt'
   optpp_q_newton
  model_pointer 'surr'
model
  id_model 'surr'
  surrogate global gaussian_process surfpack
  dace_method_pointer 'training'
method
  id_method 'training'
  sampling
   seed 1234
    samples 20
 model_pointer 'truth_m'
model
```

```
id_model 'truth_m'
 simulation
interface
 id_interface 'truth'
 direct
   analysis_drivers 'text_book'
variables
  continuous_design 2
   descriptors 'x1' 'x2'
    lower_bounds -2.0 -2.0
    upper_bounds 2.0 2.0
responses
 objective_functions 2
   descriptors 'f1' 'f2'
 analytic_gradients
```
### <span id="page-255-0"></span>**7.1.7.3.1.1 top\_method**

no\_hessians

- [Keywords Area](#page-236-0)
- [environment](#page-236-1)
- [results\\_output](#page-249-0)
- [hdf5](#page-252-0)
- model selection
- [top\\_method](#page-255-0)

Write evaluation data only for the top-level method's model to HDF5

### **Topics**

This keyword is related to the topics:

• [dakota\\_output](#page-164-0)

**Specification**

**Alias:** none

**Argument(s):** none

**Default:** top\_method

#### **Description**

When this option is selected, evaluation data only for the model that belongs to the top-level method will be written to HDF5.

HDF5 output is an experimental feature, and the contents and organization of the output file is subject to change. The current organization and a brief explanation of HDF5 is provided in the [Dakota HDF5 Output](#page-52-0) section of this manual.

### **Examples**

For the example input in the parent keyword, the following model groups would be written:

• /models/recast/RECAST\_surr\_RECAST\_1/

The recast model, in this case, is automatically generated by Dakota to handle summing the pair of objective functions. It is the model that belongs directly to the method 'opt', which is the top-level method. See [Sources of](#page-56-0) [Evaluation Data](#page-56-0) for further explanation.

The following links would be added to methods and models sources groups:

• /methods/opt/sources/RECAST\_surr\_RECAST\_1 → /models/recast/RECAST\_surr\_- RECAST\_1/

<span id="page-256-0"></span>**7.1.7.3.1.2 none**

- [Keywords Area](#page-236-0)
- [environment](#page-236-1)
- [results\\_output](#page-249-0)
- [hdf5](#page-252-0)
- model selection
- [none](#page-256-0)

Write evaluation data for no models to HDF5

#### **Topics**

This keyword is related to the topics:

• [dakota\\_output](#page-164-0)

**Specification**

**Alias:** none

**Argument(s):** none

**Default:** top\_method

### **Description**

When this option is selected, no model evaluation data is written to HDF5, and the /models group itself is not created.

<span id="page-256-1"></span>HDF5 output is an experimental feature, and the contents and organization of the output file is subject to change. The current organization and a brief explanation of HDF5 is provided in the [Dakota HDF5 Output](#page-52-0) section of this manual.

### **7.1.7.3.1.3 all\_methods**

- [Keywords Area](#page-236-0)
- [environment](#page-236-1)
- [results\\_output](#page-249-0)
- [hdf5](#page-252-0)
- model selection
- [all\\_methods](#page-256-1)

Write evaluation data to HDF5 for all models that belong directly to methods

## **Topics**

This keyword is related to the topics:

• [dakota\\_output](#page-164-0)

**Specification**

**Alias:** none

**Argument(s):** none

**Default:** top\_method

### **Description**

When this option is selection, evaluation data for all models that belong directly to methods will be written to HDF5. Models that belong to other models (e.g. wrapped models in a recast relationship) are not stored.

By default, when HDF5 output is enabled, Dakota writes evaluation data only for the model that belongs to the top-level method. This keyword group is used to override the default.

HDF5 output is an experimental feature, and the contents and organization of the output file is subject to change. The current organization and a brief explanation of HDF5 is provided in the [Dakota HDF5 Output](#page-52-0) section of this manual.

#### **Examples**

For the example input in the parent keyword, the following model groups would be written:

- /models/recast/RECAST\_surr\_RECAST\_1/
- /models/simulation/truth\_m/

The recast model, in this case, is automatically generated by Dakota to handle summing the pair of objective functions. It is the model that belongs directly to the method 'opt'. See [Sources of Evaluation Data](#page-56-0) for further explanation.

The following links would be added to methods and models sources groups:

 $\bullet$  /methods/opt/sources/RECAST\_surr\_RECAST\_1  $\rightarrow$  /models/recast/RECAST\_surr\_-RECAST\_1/

• /methods/training/sources/truth\_m → /models/simulation/truth\_m/

Depending on [interface\\_selection,](#page-259-0) the following links may also be added to model sources groups:

• /models/simulation/truth\_m/sources/truth → /interfaces/truth/truth\_m/

### <span id="page-258-0"></span>**7.1.7.3.1.4 all**

- [Keywords Area](#page-236-0)
- [environment](#page-236-1)
- [results\\_output](#page-249-0)
- [hdf5](#page-252-0)
- [model\\_selection](#page-253-0)
- [all](#page-258-0)

Write evaluation data to HDF5 for all models

#### **Topics**

This keyword is related to the topics:

• [dakota\\_output](#page-164-0)

**Specification**

**Alias:** none **Argument(s):** none **Default:** top\_method

### **Description**

When this option is selected, evaluation for all models will be written to HDF5.

HDF5 output is an experimental feature, and the contents and organization of the output file is subject to change. The current organization and a brief explanation of HDF5 is provided in the [Dakota HDF5 Output](#page-52-0) section of this manual.

#### **Examples**

For the example input in the parent keyword, the following model groups would be written:

- /models/recast/RECAST\_surr\_RECAST\_1/
- /models/simulation/truth\_m/
- /models/surrogate/surr/

The recast model, in this case, is automatically generated by Dakota to handle summing the pair of objective functions. See [Sources of Evaluation Data](#page-56-0) for further explanation.

The following links would be added to methods and models sources groups:

- /methods/opt/sources/RECAST\_surr\_RECAST\_1 → /models/recast/RECAST\_surr\_- RECAST\_1/
- /methods/training/sources/truth  $m \rightarrow /$  models/simulation/truth  $m/$
- /models/recast/RECAST\_surr\_RECAST\_1/sources/surr → /models/surrogate/surr/

Depending on [interface\\_selection,](#page-259-0) the following links may also be added to model sources groups:

- /models/surrogate/surr/sources/APPROX\_INTERFACE\_1 → /interfaces/APPROX\_- INTERFACE\_1/surr/
- /models/simulation/truth\_m/sources/truth → /interfaces/truth/truth\_m/

#### <span id="page-259-0"></span>**7.1.7.3.2 interface\_selection**

- [Keywords Area](#page-236-0)
- [environment](#page-236-1)
- [results\\_output](#page-249-0)
- [hdf5](#page-252-0)
- interface selection

Select the models that write evaluation data to HDF5

### **Topics**

This keyword is related to the topics:

• [dakota\\_output](#page-164-0)

**Specification**

**Alias:** none

**Argument(s):** none

# **Child Keywords:**

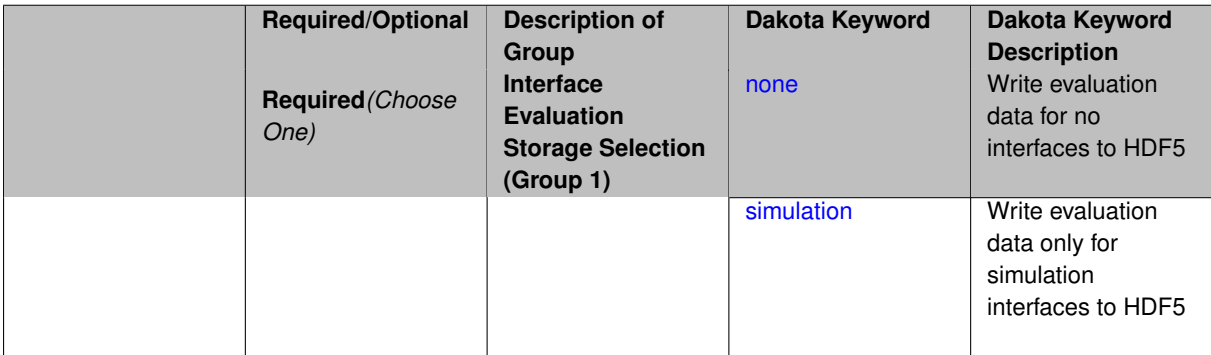

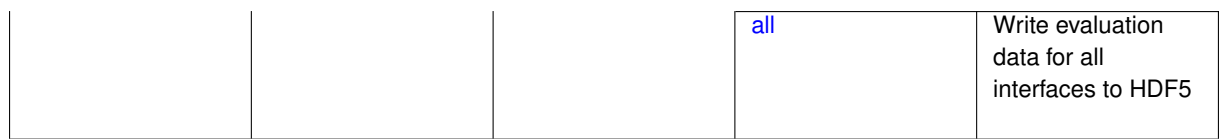

By default, when HDF5 output is enabled, Dakota writes evaluation data for all simulation interfaces (interfaces of type fork, system, direct, etc, but not approximation interfaces, which are constructed by models of type surrogate). This keyword group is used to override the default.

HDF5 output is an experimental feature, and the contents and organization of the output file is subject to change. The current organization and a brief explanation of HDF5 is provided in the [Dakota HDF5 Output](#page-52-0) section of this manual.

The example below will be used to explain the effect of each keyword.

## **Examples**

```
environment
  results_output
      hdf5
       # interface_selection
       # simulation
       # all
       # none
      results_output_file 'my_results' # The .h5 extension will be added
   method_pointer 'opt'
method
  id_method 'opt'
   optpp_q_newton
  model_pointer 'surr'
model
  id_model 'surr'
  surrogate global gaussian_process surfpack
  dace_method_pointer 'training'
method
  id_method 'training'
  sampling
   seed 1234
    samples 20
 model_pointer 'truth_m'
model
  id_model 'truth_m'
  simulation
interface
  id_interface 'truth'
  direct
    analysis_drivers 'text_book'
variables
  continuous_design 2
    descriptors 'x1' 'x2'
    lower_bounds -2.0 -2.0
    upper_bounds 2.0 2.0
responses
  objective_functions 2
   descriptors 'f1' 'f2'
  analytic_gradients
  no_hessians
```
### **7.1.7.3.2.1 none**

- [Keywords Area](#page-236-0)
- [environment](#page-236-1)
- [results\\_output](#page-249-0)
- [hdf5](#page-252-0)
- [interface\\_selection](#page-259-0)
- [none](#page-260-0)

Write evaluation data for no interfaces to HDF5

## **Topics**

This keyword is related to the topics:

• [dakota\\_output](#page-164-0)

**Specification**

**Alias:** none

**Argument(s):** none

**Default:** simulation

**Description**

When this option is selected, no interface evaluation data is written to HDF5, and the /interfaces group is not created.

HDF5 output is an experimental feature, and the contents and organization of the output file is subject to change. The current organization and a brief explanation of HDF5 is provided in the [Dakota HDF5 Output](#page-52-0) section of this manual.

<span id="page-261-0"></span>**7.1.7.3.2.2 simulation**

- [Keywords Area](#page-236-0)
- [environment](#page-236-1)
- [results\\_output](#page-249-0)
- [hdf5](#page-252-0)
- interface selection
- [simulation](#page-261-0)

Write evaluation data only for simulation interfaces to HDF5

## **Topics**

This keyword is related to the topics:

• [dakota\\_output](#page-164-0)

**Specification**

**Alias:** none

**Argument(s):** none

**Default:** simulation

**Description**

When this option is selected, evaluation data only for simulation interfaces will be written to HDF5. Simulation interfaces include fork, system, direct, matlab, python, scilab, and grid interfaces, but not approximation interfaces, which are automatically generated by Dakota to be used by surrogate models.

HDF5 output is an experimental feature, and the contents and organization of the output file is subject to change. The current organization and a brief explanation of HDF5 is provided in the [Dakota HDF5 Output](#page-52-0) section of this manual.

## **Examples**

For the example input in the parent keyword, the following interface groups would be written:

• /interfaces/truth/truth\_m/

Depending on the model selection, the following links may be added to model sources groups.

• /models/simulation/truth\_m/sources/truth → /interfaces/truth/truth\_m/

### <span id="page-262-0"></span>**7.1.7.3.2.3 all**

- [Keywords Area](#page-236-0)
- [environment](#page-236-1)
- [results\\_output](#page-249-0)
- [hdf5](#page-252-0)
- interface selection
- [all](#page-262-0)

Write evaluation data for all interfaces to HDF5

### **Topics**

This keyword is related to the topics:

• [dakota\\_output](#page-164-0)

**Specification**

**Alias:** none **Argument(s):** none **Default:** top\_simulation

When this option is selected, evaluation data for all interfaces, including both simulations and approximations, will be written to HDF5.

HDF5 output is an experimental feature, and the contents and organization of the output file is subject to change. The current organization and a brief explanation of HDF5 is provided in the [Dakota HDF5 Output](#page-52-0) section of this manual.

### **Examples**

For the example input in the parent keyword, the following interface groups would be written:

- /interfaces/truth/truth\_m/
- /interfaces/APPROX\_INTERFACE\_1/surr/

Depending on the model selection, the following links may be added to model sources groups.

- /models/simulation/truth\_m/sources/truth → /interfaces/truth/truth\_m/
- /models/surrogate/surr/sources/APPROX\_INTERFACE\_1 → /interfaces/APPROX\_- INTERFACE\_1/surr/

## <span id="page-263-0"></span>**7.1.8 graphics**

- [Keywords Area](#page-236-0)
- [environment](#page-236-1)
- [graphics](#page-263-0)

(DEPRECATED) Display plots of variables and responses

### **Topics**

This keyword is related to the topics:

• [dakota\\_output](#page-164-0)

**Specification**

**Alias:** none

**Argument(s):** none

**Default:** graphics off

### **Description**

Activate Dakota's legacy X Windows-based graphics feature. Dakota plotting and visualization capabilities are increasingly available in the Dakota graphical user interface (GUI); see the Dakota GUI User Manual in the documentation section of the Dakota website for additional details.

The graphics flag activates a 2D graphics window containing history plots for the variables and response functions in the study. This window is updated approximately every two seconds. Some study types such as surrogatebased optimization or local reliability specialize the use of the graphics window.

There is no dependence between the graphics flag and the tabular\_data flag; they may be used independently or concurrently.

### **See Also**

These keywords may also be of interest:

• [tabular\\_data](#page-238-0)

## <span id="page-264-0"></span>**7.1.9 check**

- [Keywords Area](#page-236-0)
- [environment](#page-236-1)
- [check](#page-264-0)

Invoke Dakota in input check mode

## **Topics**

This keyword is related to the topics:

• [command\\_line\\_options](#page-184-0)

**Specification**

**Alias:** none

**Argument(s):** none

**Default:** no check; proceed to run

## **Description**

When specified, Dakota input will be parsed and the problem instantiated. Dakota will exit reporting whether any errors were found.

## **7.1.10 pre\_run**

- <span id="page-264-1"></span>• [Keywords Area](#page-236-0)
- [environment](#page-236-1)
- [pre\\_run](#page-264-1)

Invoke Dakota with pre-run mode active

## **Topics**

This keyword is related to the topics:

• [command\\_line\\_options](#page-184-0)

## **Specification**

**Alias:** none

**Argument(s):** none

**Default:** pre-run, run, post-run all executed

### **Child Keywords:**

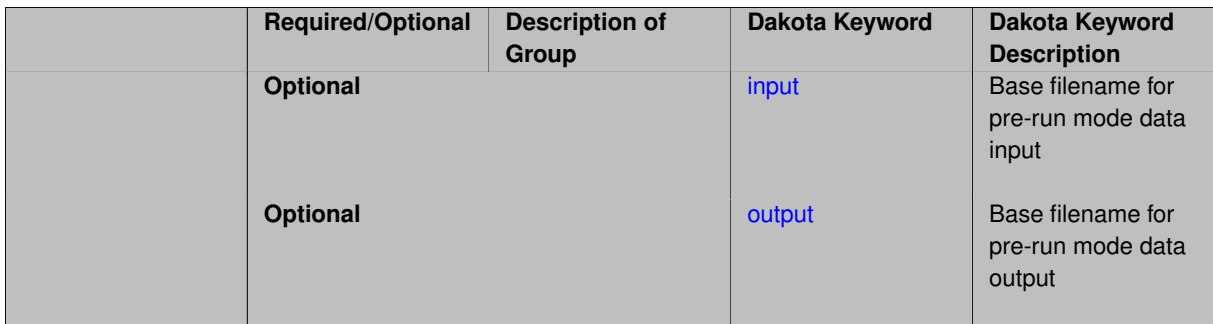

### **Description**

When specified, Dakota execution will include the pre-run mode, which sets up methods and often generates parameter sets to evaluate. This mode is currently useful for parameter study, DACE, and Monte Carlo sampling methods.

### **Default Behavior**

When no run modes are specified, Dakota will perform pre-run, run, and post-run phases.

**7.1.10.1 input**

- <span id="page-265-0"></span>• [Keywords Area](#page-236-0)
- [environment](#page-236-1)
- [pre\\_run](#page-264-1)
- [input](#page-265-0)

Base filename for pre-run mode data input

### **Topics**

This keyword is related to the topics:

• [dakota\\_IO](#page-159-0)

**Specification**

**Alias:** none **Argument(s):** STRING **Default:** no pre-run specific input read

(For future expansion; not currently used by any methods.) Specify a base filename from which Dakota will read any pre-run input data. This option is overridden by any command-line -pre\_run arguments.

**7.1.10.2 output**

- <span id="page-266-0"></span>• [Keywords Area](#page-236-0)
- [environment](#page-236-1)
- [pre\\_run](#page-264-1)
- [output](#page-266-0)

Base filename for pre-run mode data output

## **Topics**

This keyword is related to the topics:

• [dakota\\_IO](#page-159-0)

## **Specification**

**Alias:** none

## **Argument(s):** STRING

**Default:** no pre-run specific output written

### **Child Keywords:**

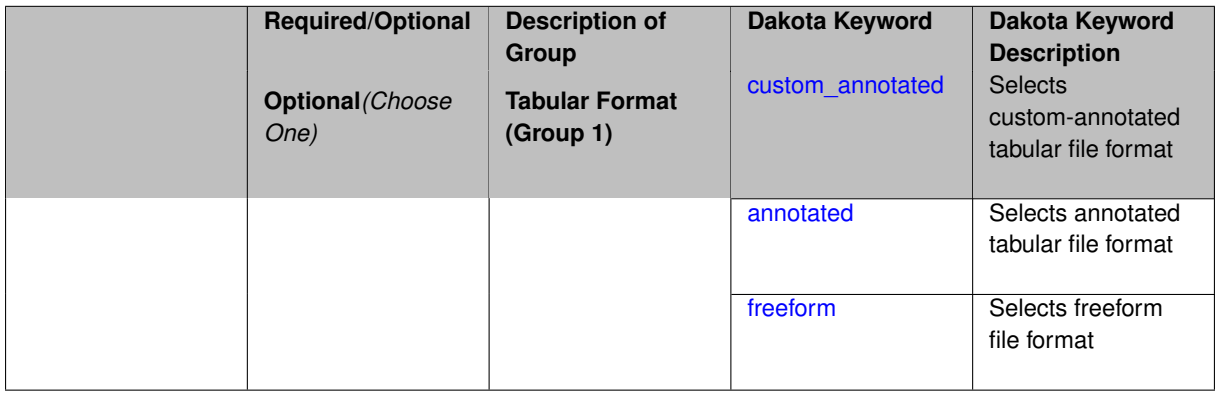

## **Description**

Specify a base filename to which Dakota will write any pre-run output data (typically parameter sets to be evaluated). This option is overridden by any command-line -pre\_run arguments.

### **Usage Tips**

Dakota exports tabular data in one of three formats:

- annotated (default)
- custom\_annotated
- <span id="page-266-1"></span>• freeform

### **7.1.10.2.1 custom\_annotated**

- [Keywords Area](#page-236-0)
- [environment](#page-236-1)
- [pre\\_run](#page-264-1)
- [output](#page-266-0)
- [custom\\_annotated](#page-266-1)

Selects custom-annotated tabular file format

### **Topics**

This keyword is related to the topics:

• [file\\_formats](#page-165-0)

## **Specification**

**Alias:** none

**Argument(s):** none

**Default:** annotated format

## **Child Keywords:**

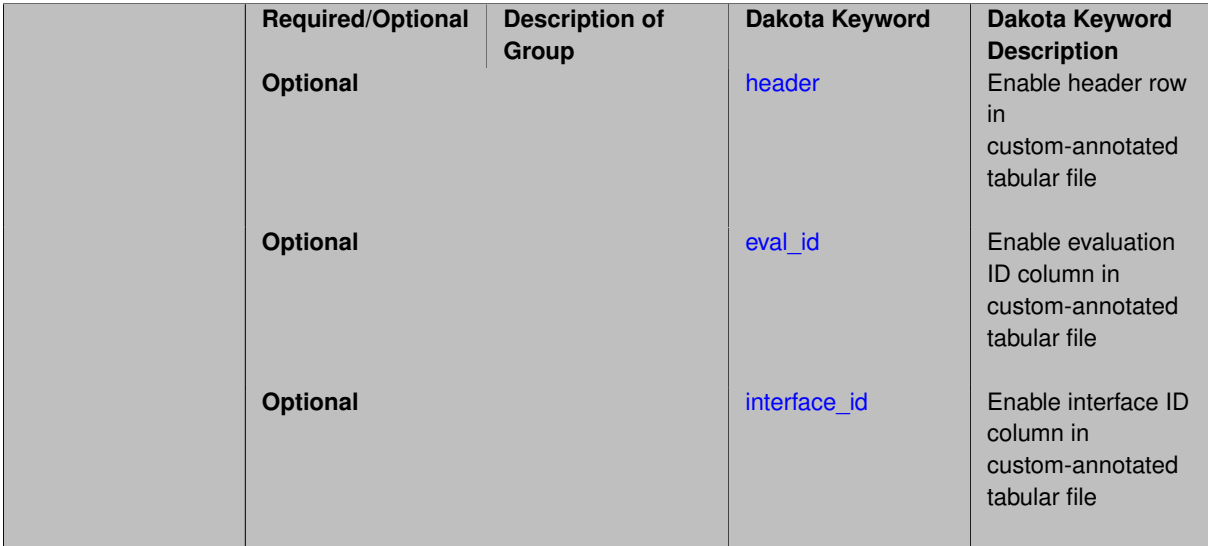

### **Description**

A custom-annotated tabular file is a whitespace-separated text file typically containing row data for variables, or variables followed by responses, though the format is used for other tabular exports/imports as well. Customannotated allows user options for whether header row,  $eval_id$  column, and  $interface_id$  column appear in the tabular file, thus bridging freeform and (fully) annotated.

### **Default Behavior**

The annotated format is the default for tabular export/import. To control which header row and columns are in the input/output, specify custom\_annotated, followed by options, in the relevant export/import context.

#### **Usage Tips**

- Prior to October 2011, calibration and surrogate data files were in free-form format. They now default to annotated format, though freeform remains an option.
- When importing tabular data, a warning will be generated if a specific number of data are expected, but extra is found and an error generated when there is insufficient data.
- Some TPLs like SCOLIB and JEGA manage their own file I/O and only support the freeform option.

#### **Examples**

Export a custom-annotated tabular file in Dakota 6.0 format, which contained only header and eval\_id (no interface- \_id), and data for variables and responses. Input file fragment:

```
environment
 tabular_data
   tabular_data_file = 'dakota_summary.dat'
   custom_annotated header eval_id
```
### Resulting tabular file:

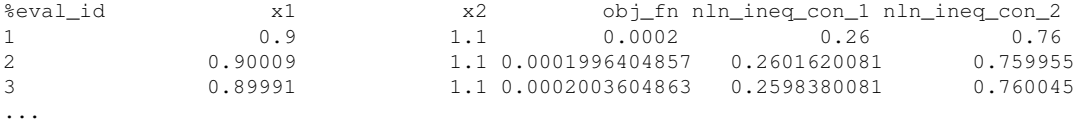

### <span id="page-268-0"></span>**7.1.10.2.1.1 header**

- [Keywords Area](#page-236-0)
- [environment](#page-236-1)
- [pre\\_run](#page-264-1)
- [output](#page-266-0)
- [custom\\_annotated](#page-266-1)
- [header](#page-268-0)

Enable header row in custom-annotated tabular file

**Specification**

**Alias:** none

**Argument(s):** none

**Default:** no header

#### **Description**

See description of parent custom annotated

**7.1.10.2.1.2 eval\_id**

- <span id="page-268-1"></span>• [Keywords Area](#page-236-0)
- [environment](#page-236-1)
- [pre\\_run](#page-264-1)
- - [output](#page-266-0)
	- [custom\\_annotated](#page-266-1)
	- [eval\\_id](#page-268-1)

Enable evaluation ID column in custom-annotated tabular file

## **Specification**

**Alias:** none

**Argument(s):** none **Default:** no eval\_id column

## **Description**

See description of parent custom\_annotated

#### **7.1.10.2.1.3 interface\_id**

- <span id="page-269-1"></span>• [Keywords Area](#page-236-0)
- [environment](#page-236-1)
- [pre\\_run](#page-264-1)
- [output](#page-266-0)
- [custom\\_annotated](#page-266-1)
- interface id

Enable interface ID column in custom-annotated tabular file

# **Specification**

**Alias:** none

**Argument(s):** none

**Default:** no interface\_id column

**Description**

See description of parent custom\_annotated

### **7.1.10.2.2 annotated**

- <span id="page-269-0"></span>• [Keywords Area](#page-236-0)
- [environment](#page-236-1)
- [pre\\_run](#page-264-1)
- [output](#page-266-0)
- [annotated](#page-269-0)

Selects annotated tabular file format

### **Topics**

This keyword is related to the topics:

• [file\\_formats](#page-165-0)

**Specification**

**Alias:** none **Argument(s):** none

**Default:** annotated format

### **Description**

An annotated tabular file is a whitespace-separated text file with one leading header row of comments/column labels. Each subsequent row contains an evaluation ID and interface ID, followed by data for variables, or variables followed by responses, depending on context.

#### **Default Behavior**

By default, Dakota imports and exports tabular files in annotated format. The annotated keyword can be used to explicitly specify this.

### **Usage Tips**

- To specify pre-Dakota 6.1 tabular format, which did not include interface id, specify custom annotated header eval\_id
- Prior to October 2011, calibration and surrogate data files were in free-form format. They now default to annotated format, though freeform remains an option.
- When importing tabular data, a warning will be generated if a specific number of data are expected, but extra is found and an error generated when there is insufficient data.
- Some TPLs like SCOLIB and JEGA manage their own file I/O and only support the freeform option.

### **Examples**

Export an annotated top-level tabular data file containing a header row, leading eval\_id and interface\_id columns, and data for variables and responses. Input file fragment:

```
environment
 tabular_data
    tabular_data_file = 'dakota_summary.dat'
    annotated
```
### Resulting tabular file:

<span id="page-270-0"></span>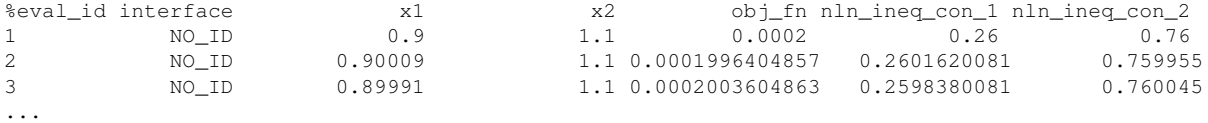

### **7.1.10.2.3 freeform**

- [Keywords Area](#page-236-0)
- [environment](#page-236-1)
- [pre\\_run](#page-264-1)
- [output](#page-266-0)
- [freeform](#page-270-0)

Selects freeform file format

### **Topics**

This keyword is related to the topics:

• [file\\_formats](#page-165-0)

### **Specification**

**Alias:** none

**Argument(s):** none

**Default:** annotated format

### **Description**

A freeform tabular file is whitespace-separated text file with no leading header row and no leading columns. Most commonly, each row contains data for variables, or variables followed by responses, though the format is used for other tabular exports/imports as well.

### **Default Behavior**

The annotated format is the default for tabular export/import. To change this behavior, specify freeform in the relevant export/import context.

## **Usage Tips**

- Prior to October 2011, calibration and surrogate data files were free-form format. They now default to annotated format, though freeform remains an option.
- When importing tabular data, a warning will be generated if a specific number of data are expected, but extra is found and an error generated when there is insufficient data.
- In freeform, the num rows x num cols total data entries may be separated with any whitespace including spaces, tabs, and newlines. In this format, vectors may therefore appear as a single row or single column (or mixture; entries will populate the vector in order).
- Some TPLs like SCOLIB and JEGA manage their own file I/O and only support the freeform option.

## **Examples**

Export a freeform tabular file containing only data for variables and responses. Input file fragment:

```
environment
 tabular_data
   tabular_data_file = 'dakota_summary.dat'
   freeform
```
## Resulting tabular file:

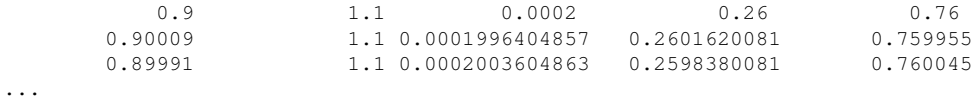

## <span id="page-272-0"></span>**7.1.11 run**

- [Keywords Area](#page-236-0)
- [environment](#page-236-1)
- [run](#page-272-0)

Invoke Dakota with run mode active

## **Topics**

This keyword is related to the topics:

• [command\\_line\\_options](#page-184-0)

## **Specification**

#### **Alias:** none

**Argument(s):** none

**Default:** pre-run, run, post-run all executed

### **Child Keywords:**

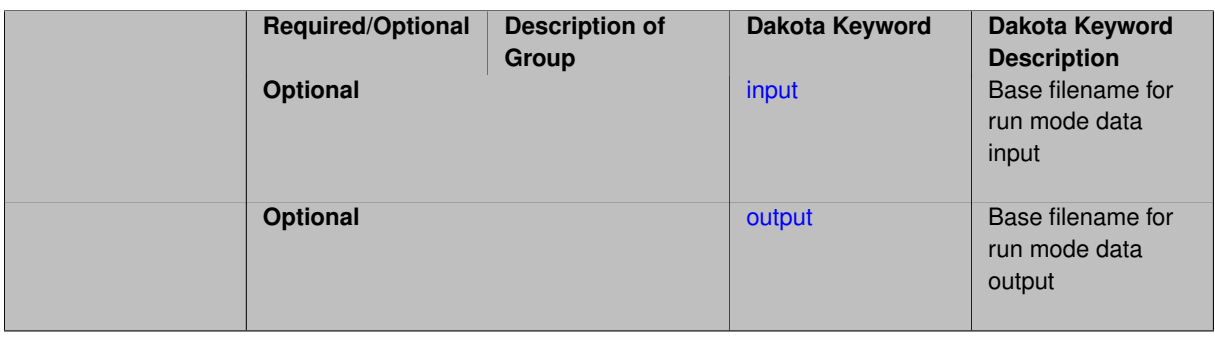

# **Description**

When specified, Dakota execution will include the run mode, which invokes interfaces to map parameters to responses.

### **Default Behavior**

<span id="page-272-1"></span>When no run modes are specified, Dakota will perform pre-run, run, and post-run phases.

**7.1.11.1 input**

- [Keywords Area](#page-236-0)
- [environment](#page-236-1)
- [run](#page-272-0)
- [input](#page-272-1)

Base filename for run mode data input

**Topics**

This keyword is related to the topics:

• [dakota\\_IO](#page-159-0)

**Specification**

**Alias:** none

**Argument(s):** STRING

**Default:** no run specific input read

## **Description**

(For future expansion; not currently used by any methods.) Specify a base filename from which Dakota will read any run input data, such as parameter sets to evaluate. This option is overridden by any command-line -run arguments.

## **7.1.11.2 output**

- <span id="page-273-0"></span>• [Keywords Area](#page-236-0)
- [environment](#page-236-1)
- [run](#page-272-0)
- [output](#page-273-0)

Base filename for run mode data output

### **Topics**

This keyword is related to the topics:

• [dakota\\_IO](#page-159-0)

**Specification**

**Alias:** none **Argument(s):** STRING **Default:** no run specific output written

(For future expansion; not currently used by any methods.) Specify a base filename to which Dakota will write any run output data (typically parameter, response pairs). This option is overridden by any command-line -run arguments.

## <span id="page-274-0"></span>**7.1.12 post\_run**

- [Keywords Area](#page-236-0)
- [environment](#page-236-1)
- [post\\_run](#page-274-0)

Invoke Dakota with post-run mode active

## **Topics**

This keyword is related to the topics:

• [command\\_line\\_options](#page-184-0)

### **Specification**

**Alias:** none

### **Argument(s):** none

**Default:** pre-run, run, post-run all executed

### **Child Keywords:**

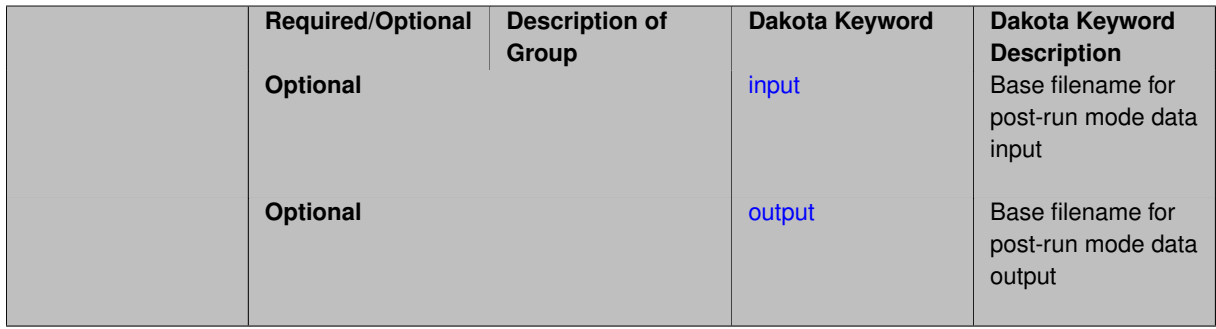

## **Description**

When specified, Dakota execution will include the post-run mode, which analyzes parameter/response data sets and computes final results.. This mode is currently useful for parameter study, DACE, and Monte Carlo sampling methods.

## **Default Behavior**

When no run modes are specified, Dakota will perform pre-run, run, and post-run phases.

**7.1.12.1 input**

- <span id="page-274-1"></span>• [Keywords Area](#page-236-0)
- [environment](#page-236-1)
- [post\\_run](#page-274-0)
- [input](#page-274-1)

Base filename for post-run mode data input

## **Topics**

This keyword is related to the topics:

• [dakota\\_IO](#page-159-0)

**Specification**

**Alias:** none

**Argument(s):** STRING

**Default:** no post-run specific input read

### **Child Keywords:**

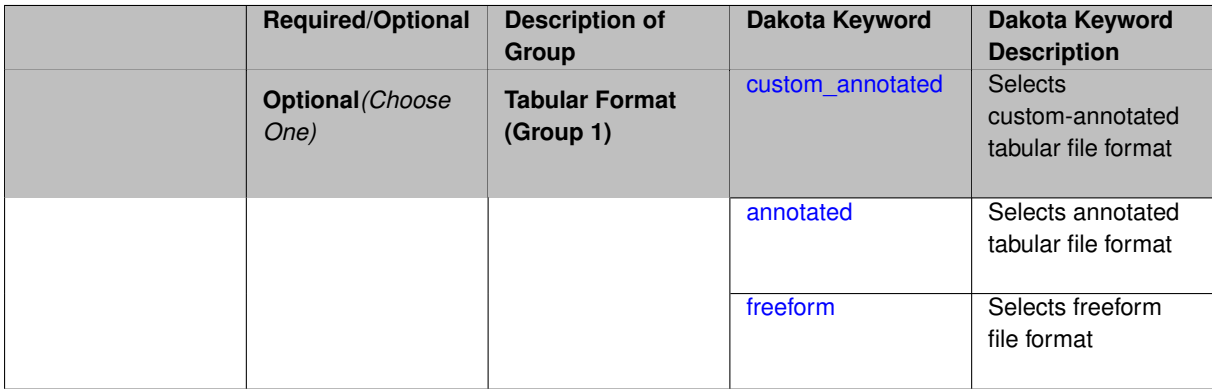

### **Description**

Specify a base filename from which Dakota will read any post-run input data, such as parameter/response data on which to calulate final statistics. This option is overridden by any command-line -post run arguments.

## **Usage Tips**

Dakota imports tabular data in one of three formats:

- annotated (default)
- custom\_annotated
- freeform

<span id="page-275-0"></span>**7.1.12.1.1 custom\_annotated**

- [Keywords Area](#page-236-0)
- [environment](#page-236-1)
- [post\\_run](#page-274-0)
- [input](#page-274-1)
- [custom\\_annotated](#page-275-0)

Selects custom-annotated tabular file format

## **Topics**

This keyword is related to the topics:

• [file\\_formats](#page-165-0)

**Specification**

**Alias:** none

**Argument(s):** none

**Default:** annotated format

### **Child Keywords:**

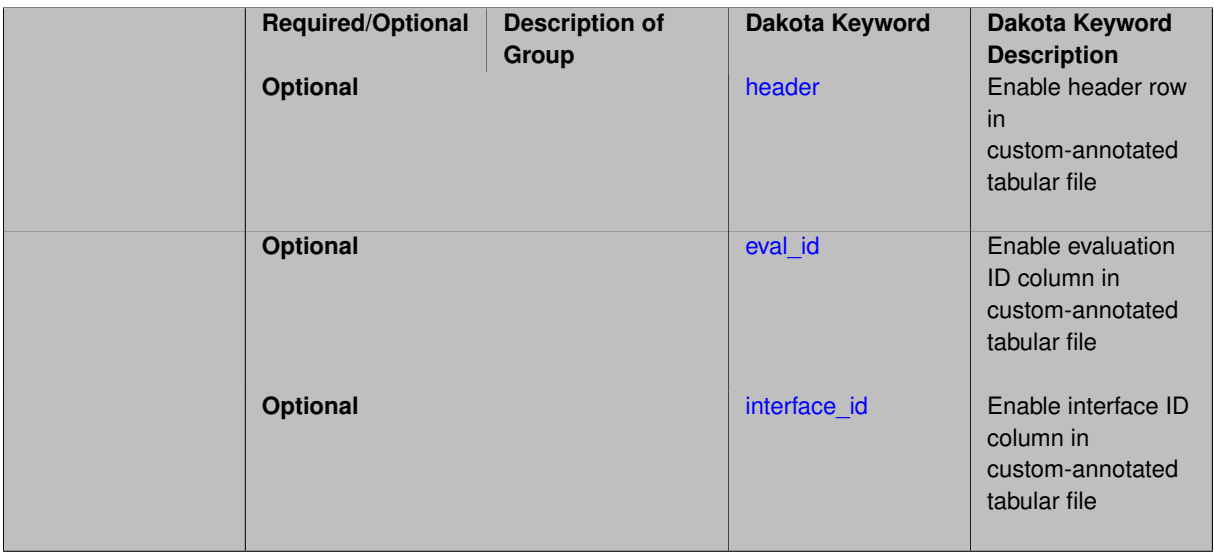

## **Description**

A custom-annotated tabular file is a whitespace-separated text file typically containing row data for variables, or variables followed by responses, though the format is used for other tabular exports/imports as well. Customannotated allows user options for whether header row, eval\_id column, and interface\_id column appear in the tabular file, thus bridging freeform and (fully) annotated.

### **Default Behavior**

The annotated format is the default for tabular export/import. To control which header row and columns are in the input/output, specify custom\_annotated, followed by options, in the relevant export/import context.

### **Usage Tips**

- Prior to October 2011, calibration and surrogate data files were in free-form format. They now default to annotated format, though freeform remains an option.
- When importing tabular data, a warning will be generated if a specific number of data are expected, but extra is found and an error generated when there is insufficient data.
- Some TPLs like SCOLIB and JEGA manage their own file I/O and only support the freeform option.

# **Examples**

Export a custom-annotated tabular file in Dakota 6.0 format, which contained only header and eval\_id (no interface- \_id), and data for variables and responses. Input file fragment:

```
environment
 tabular_data
   tabular_data_file = 'dakota_summary.dat'
   custom_annotated header eval_id
```
# Resulting tabular file:

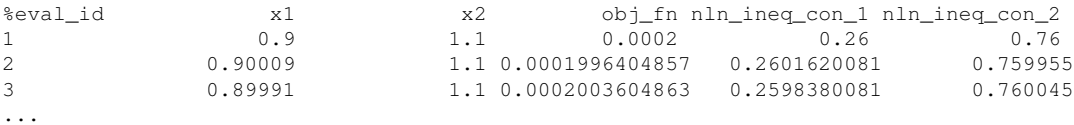

#### <span id="page-277-0"></span>**7.1.12.1.1.1 header**

- [Keywords Area](#page-236-0)
- [environment](#page-236-1)
- [post\\_run](#page-274-0)
- [input](#page-274-1)
- [custom\\_annotated](#page-275-0)
- [header](#page-277-0)

Enable header row in custom-annotated tabular file

## **Specification**

**Alias:** none

**Argument(s):** none

**Default:** no header

### **Description**

See description of parent custom\_annotated

**7.1.12.1.1.2 eval\_id**

- <span id="page-277-1"></span>• [Keywords Area](#page-236-0)
- [environment](#page-236-1)
- [post\\_run](#page-274-0)
- [input](#page-274-1)
- [custom\\_annotated](#page-275-0)
- [eval\\_id](#page-277-1)

Enable evaluation ID column in custom-annotated tabular file

**Specification Alias:** none **Argument(s):** none **Default:** no eval\_id column

See description of parent custom\_annotated

### **7.1.12.1.1.3 interface\_id**

- <span id="page-278-1"></span>• [Keywords Area](#page-236-0)
- [environment](#page-236-1)
- [post\\_run](#page-274-0)
- [input](#page-274-1)
- [custom\\_annotated](#page-275-0)
- interface id

Enable interface ID column in custom-annotated tabular file

### **Specification**

**Alias:** none

**Argument(s):** none

**Default:** no interface\_id column

**Description**

See description of parent custom\_annotated

## **7.1.12.1.2 annotated**

- <span id="page-278-0"></span>• [Keywords Area](#page-236-0)
- [environment](#page-236-1)
- [post\\_run](#page-274-0)
- [input](#page-274-1)
- [annotated](#page-278-0)

Selects annotated tabular file format

## **Topics**

This keyword is related to the topics:

• [file\\_formats](#page-165-0)

**Specification**

**Alias:** none **Argument(s):** none **Default:** annotated format

An annotated tabular file is a whitespace-separated text file with one leading header row of comments/column labels. Each subsequent row contains an evaluation ID and interface ID, followed by data for variables, or variables followed by responses, depending on context.

#### **Default Behavior**

By default, Dakota imports and exports tabular files in annotated format. The annotated keyword can be used to explicitly specify this.

## **Usage Tips**

- To specify pre-Dakota 6.1 tabular format, which did not include interface id, specify custom annotated header eval\_id
- Prior to October 2011, calibration and surrogate data files were in free-form format. They now default to annotated format, though freeform remains an option.
- When importing tabular data, a warning will be generated if a specific number of data are expected, but extra is found and an error generated when there is insufficient data.
- Some TPLs like SCOLIB and JEGA manage their own file I/O and only support the freeform option.

## **Examples**

Export an annotated top-level tabular data file containing a header row, leading eval id and interface id columns, and data for variables and responses. Input file fragment:

environment tabular\_data tabular\_data\_file = 'dakota\_summary.dat' annotated

### Resulting tabular file:

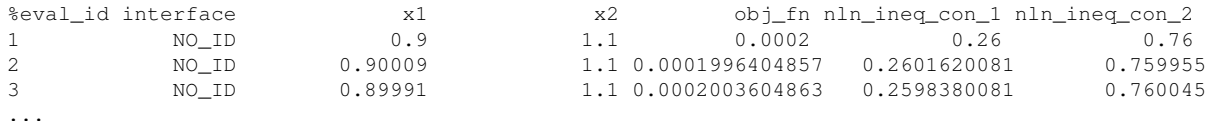

#### <span id="page-279-0"></span>**7.1.12.1.3 freeform**

- [Keywords Area](#page-236-0)
- [environment](#page-236-1)
- [post\\_run](#page-274-0)
- [input](#page-274-1)
- [freeform](#page-279-0)

Selects freeform file format

### **Topics**

This keyword is related to the topics:

• [file\\_formats](#page-165-0)

**Specification**

**Alias:** none

**Argument(s):** none

**Default:** annotated format

#### **Description**

A freeform tabular file is whitespace-separated text file with no leading header row and no leading columns. Most commonly, each row contains data for variables, or variables followed by responses, though the format is used for other tabular exports/imports as well.

#### **Default Behavior**

The annotated format is the default for tabular export/import. To change this behavior, specify freeform in the relevant export/import context.

### **Usage Tips**

- Prior to October 2011, calibration and surrogate data files were free-form format. They now default to annotated format, though freeform remains an option.
- When importing tabular data, a warning will be generated if a specific number of data are expected, but extra is found and an error generated when there is insufficient data.
- In freeform, the num\_rows x num\_cols total data entries may be separated with any whitespace including spaces, tabs, and newlines. In this format, vectors may therefore appear as a single row or single column (or mixture; entries will populate the vector in order).
- Some TPLs like SCOLIB and JEGA manage their own file I/O and only support the freeform option.

#### **Examples**

Export a freeform tabular file containing only data for variables and responses. Input file fragment:

```
environment
 tabular_data
    tabular_data_file = 'dakota_summary.dat'
    freeform
```
Resulting tabular file:

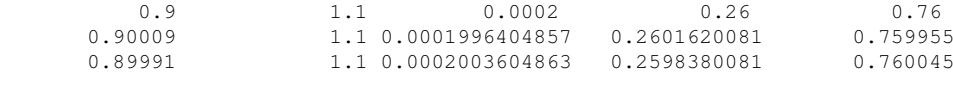

```
...
```

```
7.1.12.2 output
```
- [Keywords Area](#page-236-0)
- [environment](#page-236-1)
- [post\\_run](#page-274-0)
- [output](#page-280-0)

Base filename for post-run mode data output

## **Topics**

This keyword is related to the topics:

• [dakota\\_IO](#page-159-0)

**Specification**

**Alias:** none

**Argument(s):** STRING

**Default:** no post-run specific output written

## **Description**

(For future expansion; not currently used by any methods.) Specify a base filename to which Dakota will write any post-run output data. This option is overridden by any command-line -post\_run arguments.

## **7.1.13 top\_method\_pointer**

- <span id="page-281-0"></span>• [Keywords Area](#page-236-0)
- [environment](#page-236-1)
- [top\\_method\\_pointer](#page-281-0)

Identify which method leads the Dakota study

## **Topics**

This keyword is related to the topics:

• [block\\_pointer](#page-161-0)

**Specification**

**Alias:** method\_pointer

**Argument(s):** STRING

**Default:** see discussion

## **Description**

An optional top\_method\_pointer specification may be used to point to a particular method specification that will lead the Dakota analysis. The associated string must be a method identifier specified via [id\\_method.](#page-291-0) If top-\_method\_pointer is not used, then it will be inferred as decribed below (no top\_method\_pointer within an environment specification is treated the same as no environment specification).

### **Default Behavior**

The top\_[method](#page-282-0)\_pointer keyword is typically used in Dakota studies consisting of more than one method block to clearly indicate which is the leading method. This method provides the starting point for the iteration. The corresponding method specification may recurse with additional sub-method pointers in the case of "meta-iteration" (see [method\)](#page-282-0) or may specify a single method without recursion. Either case will ultimately result in identification of one or more model specifications using  $model\_pointer$ , which again may or may not involve further recursion (see [nested](#page-3580-0) and [surrogate](#page-3359-0) for recursion cases). Each of the model specifications identify the variables and responses specifications (using [variables\\_pointer](#page-3716-0) and [responses\\_pointer\)](#page-3716-1) that are used to build the model, and depending on the type of model, may also identify an interface specification (for example, using [interface\\_pointer\)](#page-3356-0). If one of these specifications does not provide an optional pointer, then that component will be constructed using the last specification parsed.

When the environment block is omitted, the top level method will be inferred as follows: When a single method is specified, there is no ambiguity and the sole method will be the top method. When multiple methods are specified, the top level method will be deduced from the hierarchical relationships implied by method pointers. If this inference is not well defined (e.g., there are multiple method specifications without any pointer relationship), then the default behavior is to employ the last method specification parsed.

### **Examples**

Specify that the optimization method is the outermost method in an optimization under uncertainty study

```
environment
 top_method_pointer 'OPTIMIZATION_METHOD'
method
 id_method 'UQ_METHOD'
...
method
  id_method 'OPTIMIZATION_METHOD'
...
```
### **See Also**

These keywords may also be of interest:

• [id\\_method](#page-291-0)

# <span id="page-282-0"></span>**7.2 method**

- [Keywords Area](#page-236-0)
- [method](#page-282-0)

Begins Dakota method selection and behavioral settings.

### **Topics**

This keyword is related to the topics:

• [block](#page-160-0)

**Specification**

**Alias:** none **Argument(s):** none **Child Keywords:**

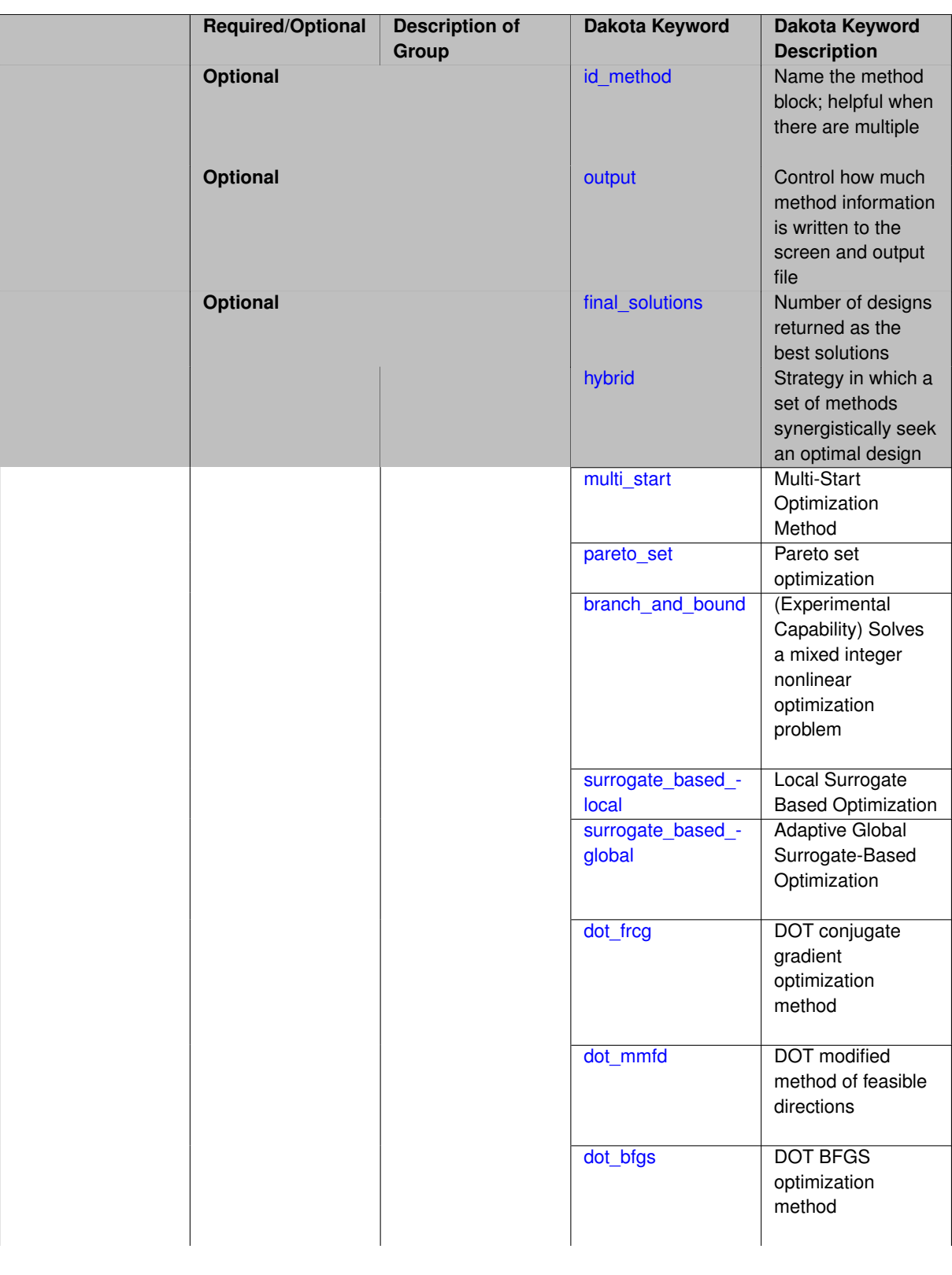

**Required***(Choose One)*

**Method (Iterative Algorithm) (Group 1)**

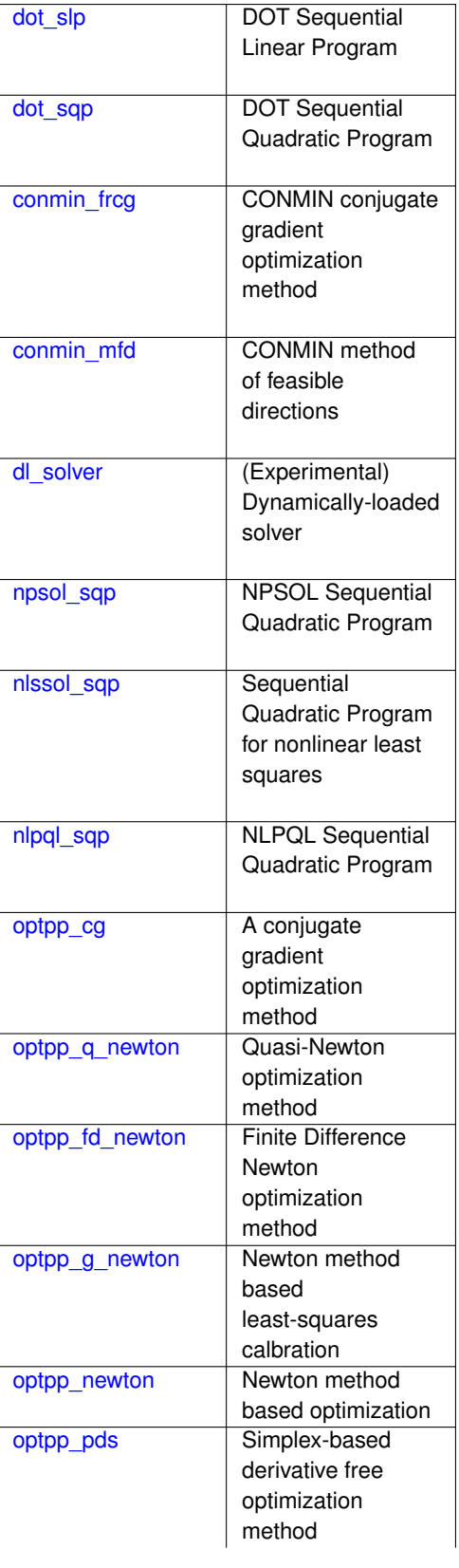

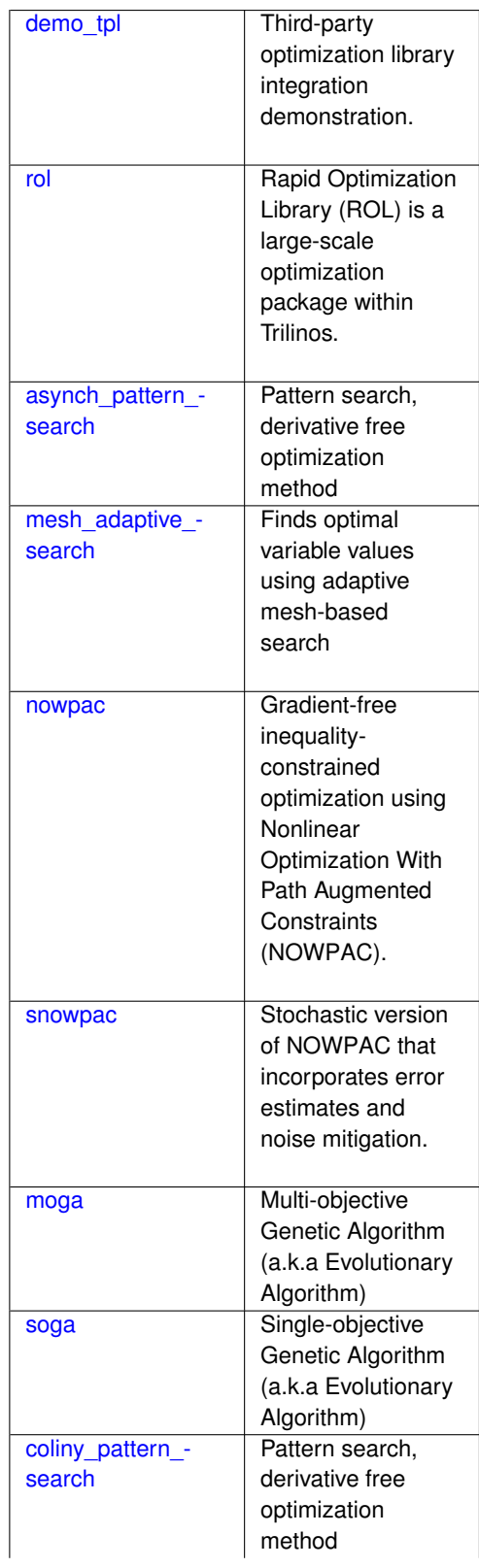

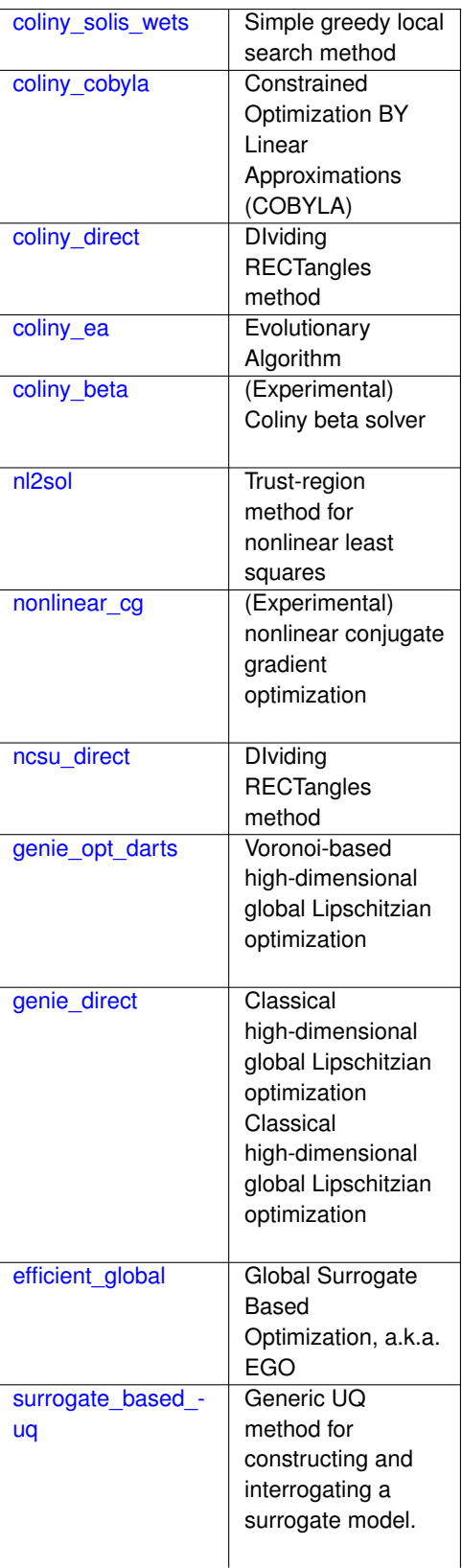

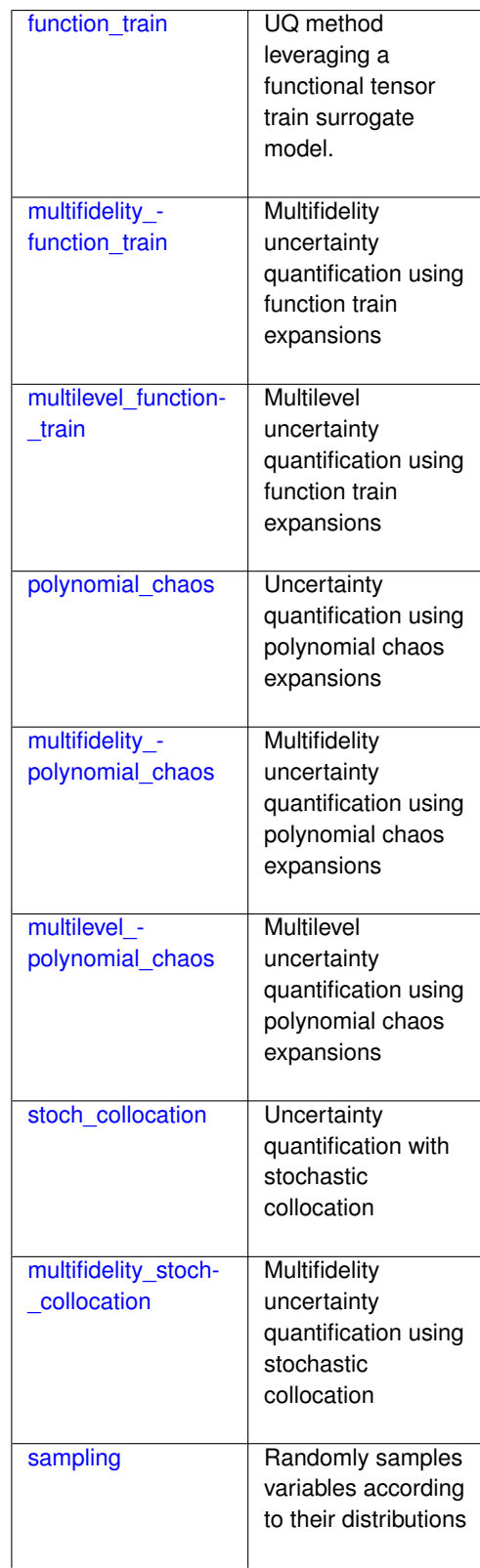
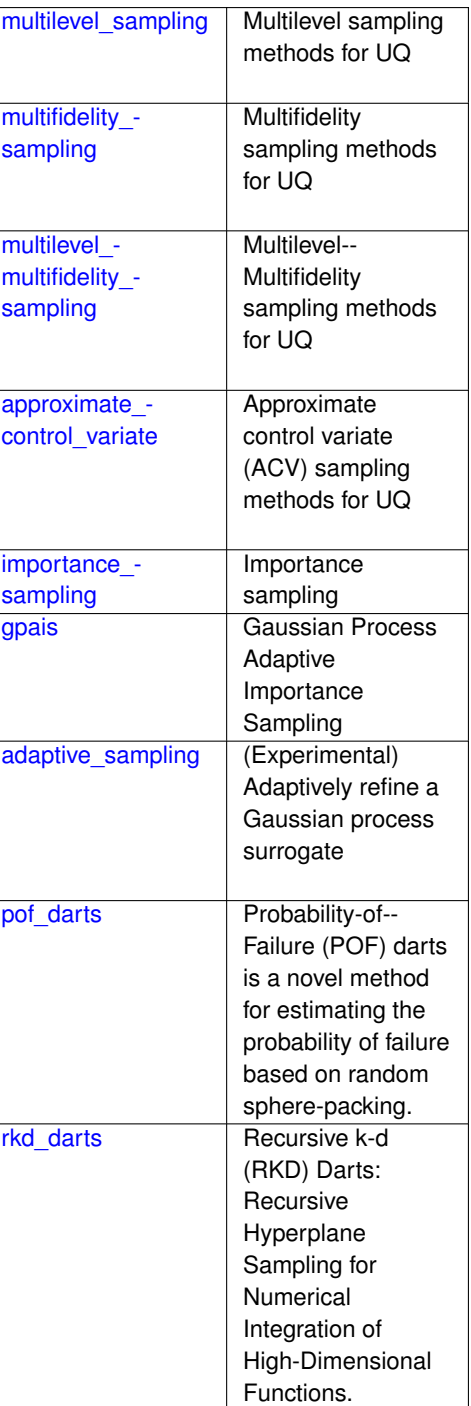

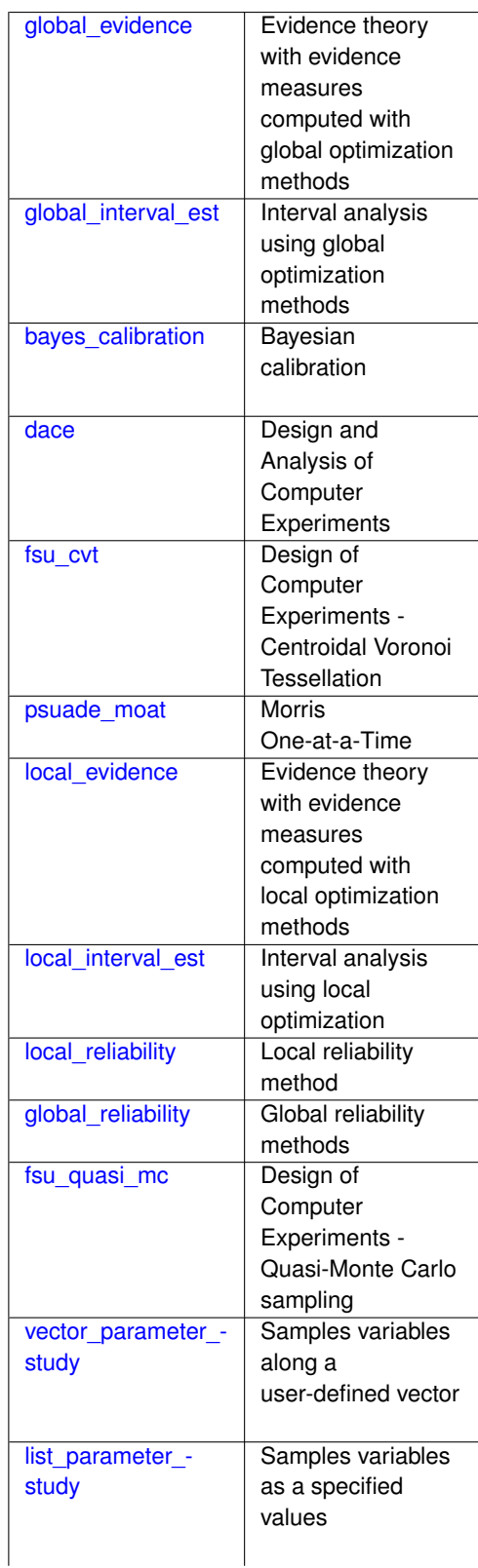

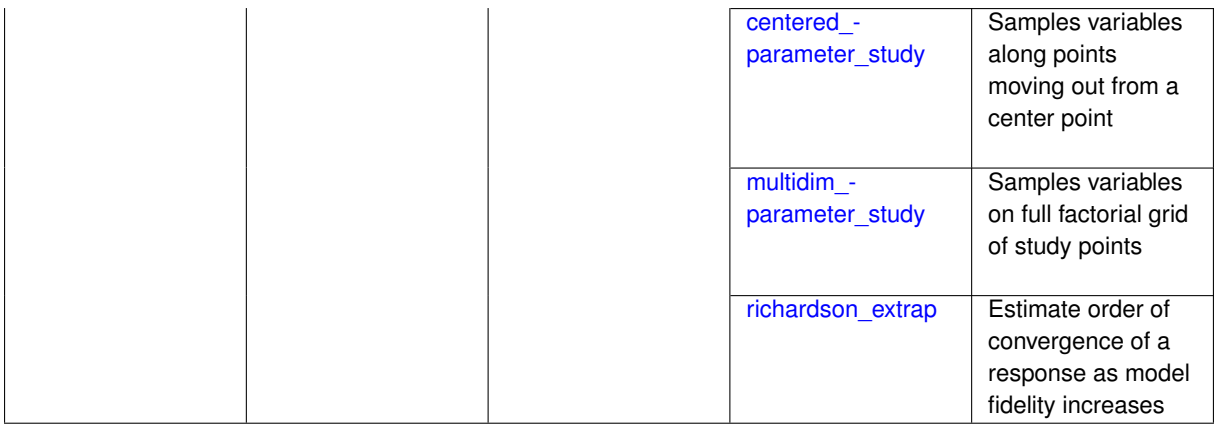

The method keyword signifies the start of a block in the Dakota input file. A method block contains the various keywords necessary to select a method and to control its behavior.

### **Method Block Requirements**

At least one method block must appear in the Dakota input file. Multiple method blocks may be needed to fully define advanced analysis approaches.

Each method block must specify one method and, optionally, any associated keywords that govern the behavior of the method.

### **The Methods**

Each method block must select one method.

Starting with Dakota v6.0, the methods are grouped into two types: standard methods and multi-component methods.

The standard methods are stand-alone and self-contained in the sense that they only require a model to perform a study. They do not call other methods. While methods such as polynomial\_chaos and efficient-\_global internally utilize multiple iterator and surrogate model components, these components are generally hidden from user control due to restrictions on modularity; thus, these methods are stand-alone.

The multi-component group of methods provides a higher level "meta-algorithm" that points to other methods and models that support sub-iteration. For example, in a sequential hybrid method, the hybrid method specification must identify a list of subordinate methods, and the "meta-algorithm" executes these methods in sequence and transfers information between them. Surrogate-based minimizers provide another example in that they point both to other methods (e.g. what optimization method is used to solve the approximate subproblem) as well as to models (e.g. what type of surrogate model is employed). Multi-component methods generally provide some level of "plug and play" modularity, through their flexible support of a variety of method and model selections.

## **Component-Based Iterator Commands**

Component-based iterator specifications include hybrid, multi-start, pareto set, surrogate-based local, surrogatebased global, and branch and bound methods. Whereas a standard iterator specification only needs an optional model pointer string (specified with model\_pointer), component-based iterator specifications can include method pointer, method name, and model pointer specifications in order to define the components employed in the "meta-iteration." In particular, these specifications identify one or more methods (by pointer or by name) to specify the subordinate iterators that will be used in the top-level algorithm. Identifying a sub-iterator by name instead of by pointer is a lightweight option that relaxes the need for a separate method specification for the sub-iterator; however, a model pointer may be required in this case to provide the specification connectivity normally supported by the method pointer. Refer to these individual method descriptions for specific requirements for these advanced methods.

## **Method Independent Controls**

In addition to the method, there are 10 optional keywords, which are referred to as method independent controls. These controls are valid for enough methods that it was reasonable to pull them out of the method dependent blocks and consolidate the specifications, however, they are NOT universally respected by all methods.

#### **Examples**

Several examples follow. The first example shows a minimal specification for an optimization method.

```
method
  dot_sqp
```
This example uses all of the defaults for this method.

#### A more sophisticated example would be

```
method,
  id_method = 'NLP1'
  dot_sqp
    max_iterations = 50
    convergence_tolerance = 1e-4
    output verbose
    model_pointer = 'M1'
```
This example demonstrates the use of identifiers and pointers as well as some method independent and method dependent controls for the sequential quadratic programming (SQP) algorithm from the DOT library. The  $\text{max}$  iterations, convergence\_tolerance, and output settings are method independent controls, in that they are defined for a variety of methods.

The next example shows a specification for a least squares method.

```
method
 optpp_g_newton
   max_iterations = 10
    convergence_tolerance = 1.e-8
    search_method trust_region
    gradient_tolerance = 1.e-6
```
Some of the same method independent controls are present along with several method dependent controls (search\_method and gradient\_tolerance) which are only meaningful for OPT++ methods (see [package-](#page-232-0) [\\_optpp\)](#page-232-0).

The next example shows a specification for a nondeterministic method with several method dependent controls (refer to [sampling\)](#page-1675-0).

```
method
  sampling
    samples = 100
    seed = 12345
    sample_type lhs
    response_levels = 1000. 500.
```
The last example shows a specification for a parameter study method where, again, each of the controls are method dependent (refer to [vector\\_parameter\\_study\)](#page-3318-0).

```
method
  vector_parameter_study
   step_vector = 1. 1. 1.num_steps = 10
```
## <span id="page-291-0"></span>**7.2.1 id\_method**

- [Keywords Area](#page-236-0)
- [method](#page-282-0)
- [id\\_method](#page-291-0)

Name the method block; helpful when there are multiple

# **Topics**

This keyword is related to the topics:

- block identifier
- [method\\_independent\\_controls](#page-174-0)

**Specification**

**Alias:** none **Argument(s):** STRING **Default:** strategy use of last method parsed

## **Description**

The method identifier string is supplied with id\_method and is used to provide a unique identifier string for use with environment or meta-iterator specifications (refer to [environment\)](#page-236-1). It is appropriate to omit a method identifier string if only one method is included in the input file, since the single method to use is unambiguous in this case.

# **7.2.2 output**

- <span id="page-292-0"></span>• [Keywords Area](#page-236-0)
- [method](#page-282-0)
- [output](#page-292-0)

Control how much method information is written to the screen and output file

## **Topics**

This keyword is related to the topics:

- [dakota\\_output](#page-164-0)
- [method\\_independent\\_controls](#page-174-0)

**Specification**

## **Alias:** none

**Argument(s):** none

**Default:** normal

## **Child Keywords:**

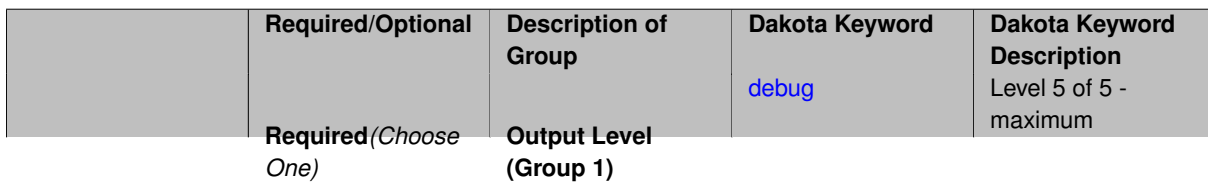

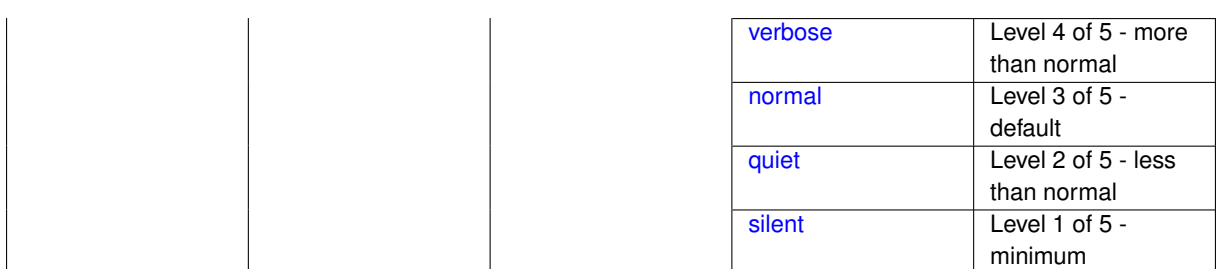

Choose from a total of five output levels during the course of a Dakota study. If there is no user specification for output verbosity, then the default setting is normal.

Specific mappings are as follows:

- silent (i.e., really quiet): silent iterators, silent model, silent interface, quiet approximation, quiet file operations
- quiet: quiet iterators, quiet model, quiet interface, quiet approximation, quiet file operations
- normal: normal iterators, normal model, normal interface, quiet approximation, quiet file operations
- verbose: verbose iterators, normal model, verbose interface, verbose approximation, verbose file operations
- debug (i.e., really verbose): debug iterators, normal model, debug interface, verbose approximation, verbose file operations

Note that iterators and interfaces utilize the full granularity in verbosity, whereas models, approximations, and file operations do not. With respect to iterator verbosity, different iterators implement this control in slightly different ways (as described below in the method independent controls descriptions for each iterator), however the meaning is consistent.

For models, interfaces, approximations, and file operations, quiet suppresses parameter and response set reporting and silent further suppresses function evaluation headers and scheduling output. Similarly, verbose adds file management, approximation evaluation, and global approximation coefficient details, and debug further adds diagnostics from nonblocking schedulers.

**7.2.2.1 debug**

- <span id="page-293-0"></span>• [Keywords Area](#page-236-0)
- [method](#page-282-0)
- [output](#page-292-0)
- [debug](#page-293-0)

Level 5 of 5 - maximum

**Specification**

**Alias:** none

**Argument(s):** none

**Description**

<span id="page-293-1"></span>This is described on [output](#page-292-0)

## **7.2.2.2 verbose**

- [Keywords Area](#page-236-0)
- [method](#page-282-0)
- [output](#page-292-0)
- [verbose](#page-293-1)

Level 4 of 5 - more than normal

**Specification**

**Alias:** none

**Argument(s):** none

**Description**

<span id="page-294-0"></span>This is described on [output](#page-292-0)

- **7.2.2.3 normal**
	- [Keywords Area](#page-236-0)
	- [method](#page-282-0)
	- [output](#page-292-0)
	- [normal](#page-294-0)

Level 3 of 5 - default

**Specification**

**Alias:** none

**Argument(s):** none

**Description**

This is described on [output](#page-292-0)

**7.2.2.4 quiet**

- <span id="page-294-1"></span>• [Keywords Area](#page-236-0)
- [method](#page-282-0)
- [output](#page-292-0)
- [quiet](#page-294-1)

Level 2 of 5 - less than normal

## **Specification**

**Alias:** none

**Argument(s):** none

**Description**

This is described on [output](#page-292-0)

**7.2.2.5 silent**

- <span id="page-295-0"></span>• [Keywords Area](#page-236-0)
- [method](#page-282-0)
- [output](#page-292-0)
- [silent](#page-295-0)

Level 1 of 5 - minimum

**Specification**

**Alias:** none

**Argument(s):** none

**Description**

This is described on [output](#page-292-0)

# **7.2.3 final\_solutions**

- <span id="page-295-1"></span>• [Keywords Area](#page-236-0)
- [method](#page-282-0)
- [final\\_solutions](#page-295-1)

Number of designs returned as the best solutions

## **Topics**

This keyword is related to the topics:

• method independent controls

**Specification**

**Alias:** none **Argument(s):** INTEGER **Default:** 1

The final\_solutions controls the number of final solutions returned by the iterator as the best solutions.

For most optimizers, this is one, but some optimizers can produce multiple solutions (e.g. genetic algorithms).

When using a hybrid strategy, the number of final solutions dictates how many solutions are passed from one method to another.

## **Examples**

In the case of sampling methods, if one specifies 100 samples (for example) but also specifies final\_solutions = 5, the five best solutions (in order of lowest response function value) are returned.

## **7.2.4 hybrid**

- <span id="page-296-0"></span>• [Keywords Area](#page-236-0)
- [method](#page-282-0)
- [hybrid](#page-296-0)

Strategy in which a set of methods synergistically seek an optimal design

### **Specification**

**Alias:** none

**Argument(s):** none

#### **Child Keywords:**

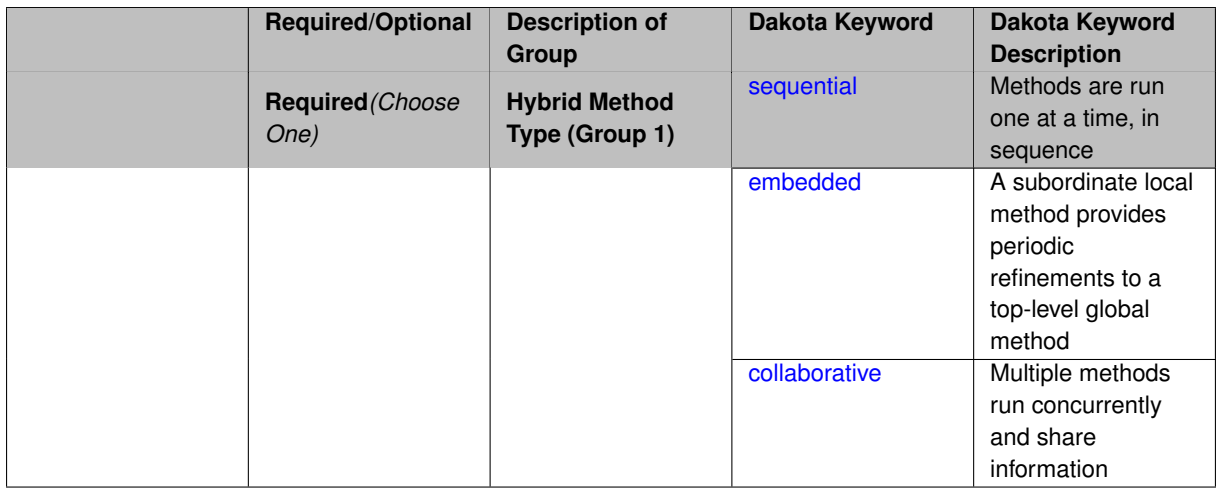

#### **Description**

In a hybrid minimization method (hybrid), a set of methods synergistically seek an optimal design. The relationships among the methods are categorized as:

- collaborative
- embedded
- sequential

The goal in each case is to exploit the strengths of different optimization and nonlinear least squares algorithms at different stages of the minimization process. Global + local hybrids (e.g., genetic algorithms combined with nonlinear programming) are a common example in which the desire for identification of a global optimum is balanced with the need for efficient navigation to a local optimum.

**7.2.4.1 sequential**

- <span id="page-297-0"></span>• [Keywords Area](#page-236-0)
- [method](#page-282-0)
- [hybrid](#page-296-0)
- [sequential](#page-297-0)

Methods are run one at a time, in sequence

**Specification**

**Alias:** uncoupled

**Argument(s):** none

**Child Keywords:**

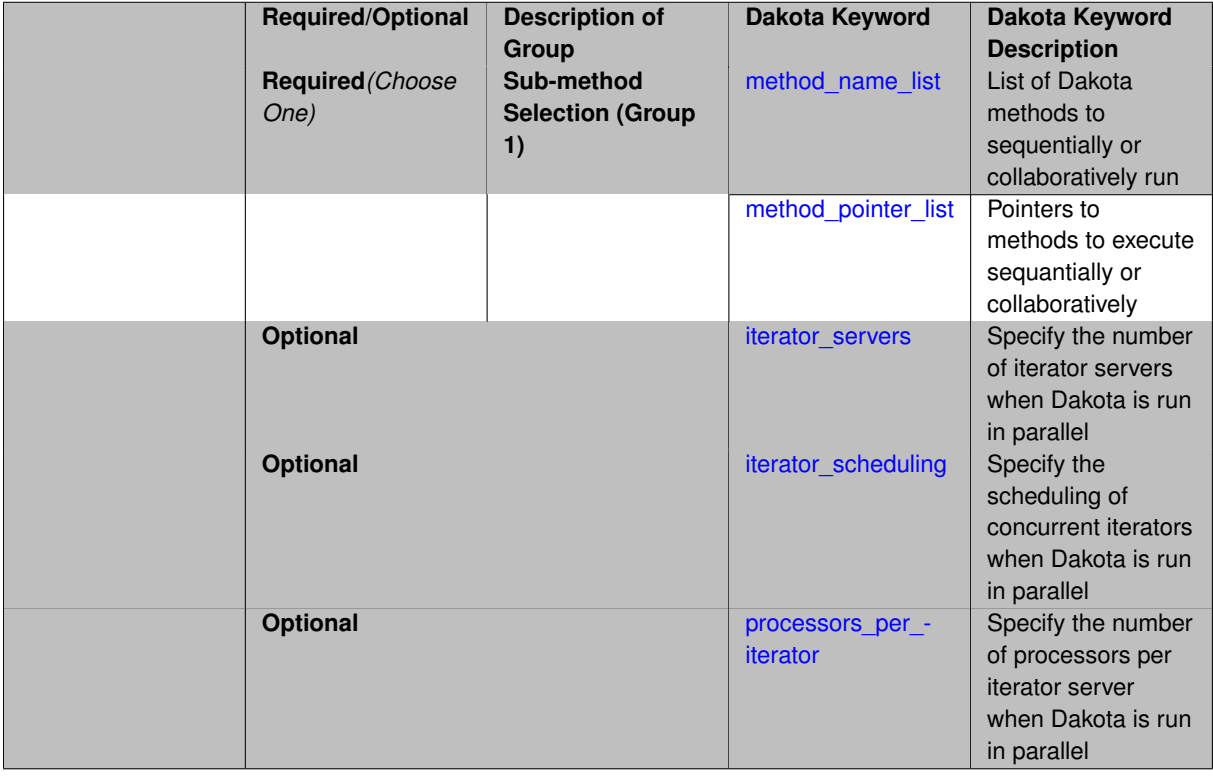

## **Description**

In the sequential approach, methods are run one at a time, in sequence. The best solutions from one method are used to initialize the next method.

The sequence of methods (i.e. iterators) to run are specified using either a method\_pointer\_list or a method\_name\_list (with optional model\_pointer\_list). Any number of iterators may be specified.

Method switching is managed through the separate convergence controls of each method. The number of solutions transferred between methods is specified by the particular method through its [final\\_solutions](#page-295-1) method control.

For example, if one sets up a two-level study with a first method that generates multiple solutions such as a genetic algorithm, followed by a second method that is initialized only at a single point such as a gradient-based algorithm, it is possible to take the multiple solutions generated by the first method and create several instances of the second method, each one with a different initial starting point.

The logic governing the transfer of multiple solutions between methods is as follows:

- if one solution is returned from method A, then one solution is transferred to method B.
- If multiple solutions are returned from method A, and method B can accept multiple solutions as input (for example, as a genetic algorithm population), then one instance of method B is initialized with multiple solutions.
- If multiple solutions are returned from method A but method B only can accept one initial starting point, then method B is run several times, each one with a separate starting point from the results of method A.

#### <span id="page-298-0"></span>**7.2.4.1.1 method\_name\_list**

- [Keywords Area](#page-236-0)
- [method](#page-282-0)
- [hybrid](#page-296-0)
- [sequential](#page-297-0)
- [method\\_name\\_list](#page-298-0)

List of Dakota methods to sequentially or collaboratively run

### **Specification**

**Alias:** none

#### **Argument(s):** STRINGLIST

#### **Child Keywords:**

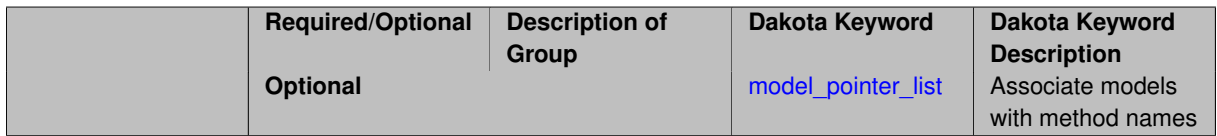

### **Description**

method\_name\_list specifies a list of Dakota methods (e.g. [soga,](#page-663-0) conmin frcg) that will be run by a hybrid sequential or hybrid collaborative method. The methods are executed with default options. The optional model\_pointer\_list may be used to associate a model with each method.

## **7.2.4.1.1.1 model\_pointer\_list**

- <span id="page-298-1"></span>• [Keywords Area](#page-236-0)
- [method](#page-282-0)
- [hybrid](#page-296-0)
- [sequential](#page-297-0)
- method name list
- model pointer list

Associate models with method names

## **Topics**

This keyword is related to the topics:

• block pointer

**Specification**

**Alias:** none **Argument(s):** STRINGLIST

### **Description**

Using the optional keyword model\_pointer\_list, models can be assigned to methods specified in the method\_name\_list. Models are referred to by name (i.e. by their id model labels). The length of the model-\_pointer\_list must be either 1 or match the length of the method\_name\_list. If the former, the same model will be used for all methods, and if the latter, methods and models will be paired in the order that they appear in the two lists.

**7.2.4.1.2 method\_pointer\_list**

- <span id="page-299-0"></span>• [Keywords Area](#page-236-0)
- [method](#page-282-0)
- [hybrid](#page-296-0)
- [sequential](#page-297-0)
- [method\\_pointer\\_list](#page-299-0)

Pointers to methods to execute sequantially or collaboratively

## **Topics**

This keyword is related to the topics:

• [block\\_pointer](#page-161-0)

**Specification**

**Alias:** none

**Argument(s):** STRINGLIST

# **Description**

<span id="page-299-1"></span>method\_pointer\_list specifies by name the methods that are to be executed by a hybrid sequential or hybrid collaborative method. Its argument is a list of strings that refer to method blocks by name (i.e. to their [id\\_method](#page-291-0) labels).

#### **7.2.4.1.3 iterator\_servers**

- [Keywords Area](#page-236-0)
- [method](#page-282-0)
- [hybrid](#page-296-0)
- [sequential](#page-297-0)
- [iterator\\_servers](#page-299-1)

Specify the number of iterator servers when Dakota is run in parallel

## **Topics**

This keyword is related to the topics:

• [concurrency\\_and\\_parallelism](#page-202-0)

#### **Specification**

**Alias:** none

**Argument(s):** INTEGER

#### **Description**

An important feature for component-based iterators is that execution of sub-iterator runs may be performed concurrently. The optional iterator servers specification supports user override of the automatic parallel configuration for the number of iterator servers. That is, if the automatic configuration is undesirable for some reason, the user can enforce a desired number of partitions at the iterator parallelism level. Currently, hybrid, multi\_start, and pareto\_set component-based iterators support concurrency in their sub-iterators. Refer to ParallelLibrary and the Parallel Computing chapter of the Users Manual [\[5\]](#page-4044-0) for additional information.

**7.2.4.1.4 iterator\_scheduling**

- <span id="page-300-0"></span>• [Keywords Area](#page-236-0)
- [method](#page-282-0)
- [hybrid](#page-296-0)
- [sequential](#page-297-0)
- [iterator\\_scheduling](#page-300-0)

Specify the scheduling of concurrent iterators when Dakota is run in parallel

### **Topics**

This keyword is related to the topics:

• [concurrency\\_and\\_parallelism](#page-202-0)

**Specification**

**Alias:** none

**Argument(s):** none

**Child Keywords:**

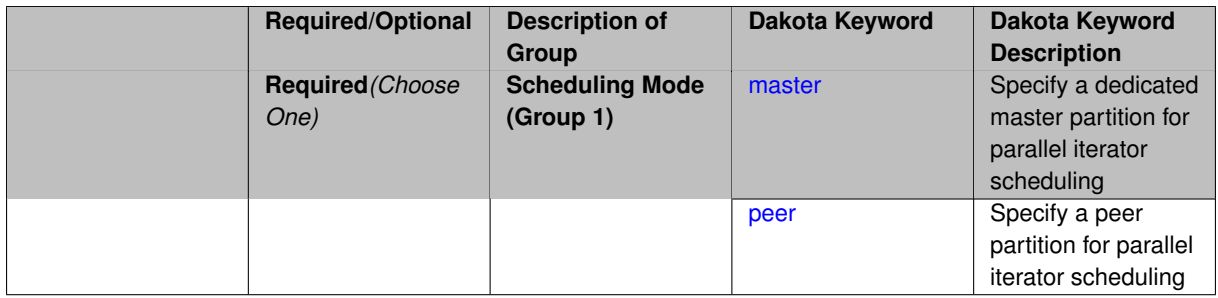

An important feature for component-based iterators is that execution of sub-iterator runs may be performed concurrently. The optional iterator\_scheduling specification supports user override of the automatic parallel configuration for the number of iterator servers. That is, if the automatic configuration is undesirable for some reason, the user can enforce a desired number of partitions at the iterator parallelism level. Currently, hybrid, multi\_start, and pareto\_set component-based iterators support concurrency in their sub-iterators. Refer to ParallelLibrary and the Parallel Computing chapter of the Users Manual [\[5\]](#page-4044-0) for additional information.

**7.2.4.1.4.1 master**

- <span id="page-302-0"></span>• [Keywords Area](#page-236-0)
- [method](#page-282-0)
- [hybrid](#page-296-0)
- [sequential](#page-297-0)
- [iterator\\_scheduling](#page-300-0)
- [master](#page-302-0)

Specify a dedicated master partition for parallel iterator scheduling

#### **Topics**

This keyword is related to the topics:

• [concurrency\\_and\\_parallelism](#page-202-0)

**Specification**

**Alias:** none

**Argument(s):** none

## **Description**

<span id="page-302-1"></span>This option overrides the Dakota parallel automatic configuration, forcing the use of a dedicated master partition. In a dedicated master partition, one processor (the "master") dynamically schedules work on the iterator servers. This reduces the number of processors available to create servers by 1.

#### **7.2.4.1.4.2 peer**

- [Keywords Area](#page-236-0)
- [method](#page-282-0)
- [hybrid](#page-296-0)
- [sequential](#page-297-0)
- iterator scheduling
- [peer](#page-302-1)

Specify a peer partition for parallel iterator scheduling

#### **Topics**

This keyword is related to the topics:

• [concurrency\\_and\\_parallelism](#page-202-0)

#### **Specification**

#### **Alias:** none

**Argument(s):** none

## **Description**

This option overrides the Dakota parallel automatic configuration, forcing the use of a peer partition. In a peer partition, all processors are available to be assigned to iterator servers. Note that unlike the case of evaluation-\_scheduling, it is not possible to specify static or dynamic.

#### **7.2.4.1.5 processors\_per\_iterator**

- <span id="page-303-0"></span>• [Keywords Area](#page-236-0)
- [method](#page-282-0)
- [hybrid](#page-296-0)
- [sequential](#page-297-0)
- [processors\\_per\\_iterator](#page-303-0)

Specify the number of processors per iterator server when Dakota is run in parallel

#### **Topics**

This keyword is related to the topics:

• [concurrency\\_and\\_parallelism](#page-202-0)

**Specification**

**Alias:** none **Argument(s):** INTEGER

An important feature for component-based iterators is that execution of sub-iterator runs may be performed concurrently. The optional processors\_per\_iterator specification supports user override of the automatic parallel configuration for the number of processors in each iterator server. That is, if the automatic configuration is undesirable for some reason, the user can enforce a desired server size at the iterator parallelism level. Currently, hybrid, multi\_start, and pareto\_set component-based iterators support concurrency in their sub-iterators. Refer to ParallelLibrary and the Parallel Computing chapter of the Users Manual [\[5\]](#page-4044-0) for additional information.

## **7.2.4.2 embedded**

- <span id="page-304-0"></span>• [Keywords Area](#page-236-0)
- [method](#page-282-0)
- [hybrid](#page-296-0)
- [embedded](#page-304-0)

A subordinate local method provides periodic refinements to a top-level global method

## **Specification**

## **Alias:** coupled

## **Argument(s):** none

## **Child Keywords:**

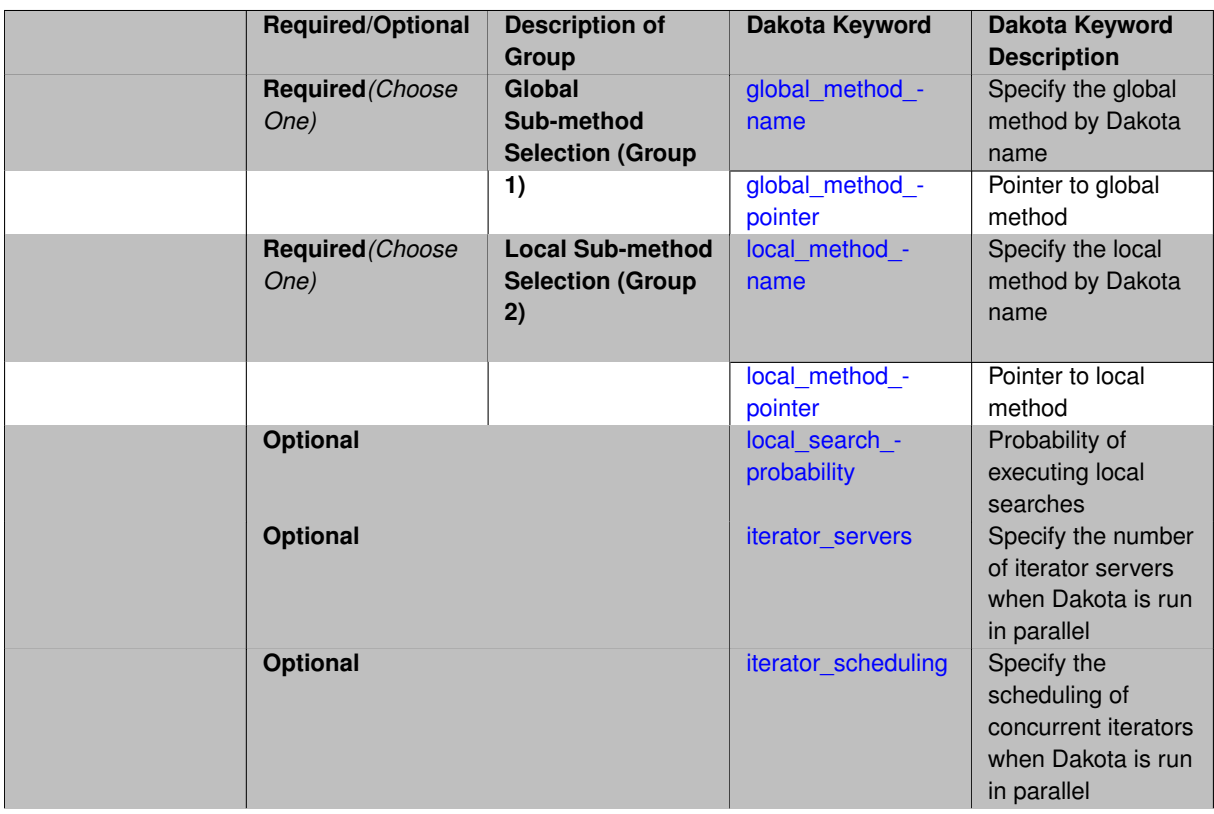

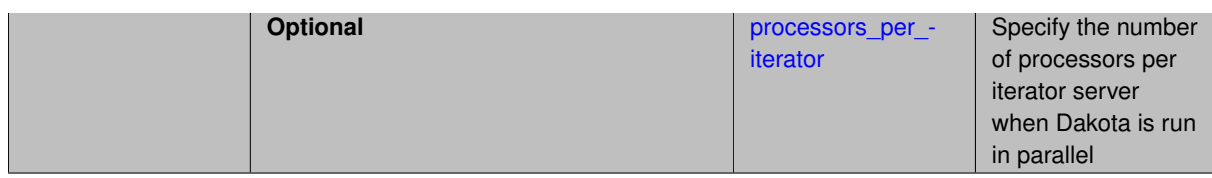

In the embedded approach, a tightly-coupled hybrid is employed in which a subordinate local method provides periodic refinements to a top-level global method.

Global and local method strings supplied with the global\_method\_pointer and local\_method\_ pointer specifications identify the two methods to be used. Alternatively, Dakota method names (e.g. ['soga'](#page-663-0)) can be supplied using the qlobal\_method\_name and local\_method\_name keywords, which each have optional model pointer specifications. The local\_search\_probability setting is an optional specification for supplying the probability (between 0.0 and 1.0) of employing local search to improve estimates within the global search.

<span id="page-305-0"></span>**7.2.4.2.1 global\_method\_name**

- [Keywords Area](#page-236-0)
- [method](#page-282-0)
- [hybrid](#page-296-0)
- [embedded](#page-304-0)
- global method name

Specify the global method by Dakota name

**Specification**

**Alias:** none

**Argument(s):** STRING

#### **Child Keywords:**

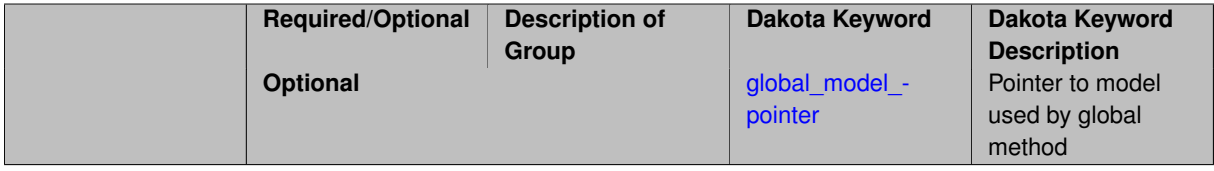

### **Description**

global\_method\_name is used to specify the global method in a hybrid embedded optimization by Dakota name (e.g. ['soga'](#page-663-0)). The name of the method is provided as a string. The method is executed with default options.

**7.2.4.2.1.1 global\_model\_pointer**

- <span id="page-305-1"></span>• [Keywords Area](#page-236-0)
- [method](#page-282-0)
- [hybrid](#page-296-0)
- [embedded](#page-304-0)
- [global\\_method\\_name](#page-305-0)
- [global\\_model\\_pointer](#page-305-1)

Pointer to model used by global method

**Topics**

This keyword is related to the topics:

• [block\\_pointer](#page-161-0)

**Specification**

**Alias:** none **Argument(s):** STRING

## **Description**

global\_model\_pointer can be used to specify a model for use with the Dakota method named by the global\_method\_name specification. The argument is a string that refers to the [id\\_model](#page-3354-0) label of the desired model.

#### <span id="page-306-0"></span>**7.2.4.2.2 global\_method\_pointer**

- [Keywords Area](#page-236-0)
- [method](#page-282-0)
- [hybrid](#page-296-0)
- [embedded](#page-304-0)
- [global\\_method\\_pointer](#page-306-0)

Pointer to global method

**Topics**

This keyword is related to the topics:

• [block\\_pointer](#page-161-0)

**Specification**

**Alias:** none

**Argument(s):** STRING

## **Description**

<span id="page-306-1"></span>The global\_method\_pointer identifies the method block to use as the global method in a hybrid embedded optimization using its [id\\_method](#page-291-0) label.

#### **7.2.4.2.3 local\_method\_name**

- [Keywords Area](#page-236-0)
- [method](#page-282-0)
- [hybrid](#page-296-0)
- [embedded](#page-304-0)
- local method name

Specify the local method by Dakota name

## **Specification**

#### **Alias:** none

## **Argument(s):** STRING

## **Child Keywords:**

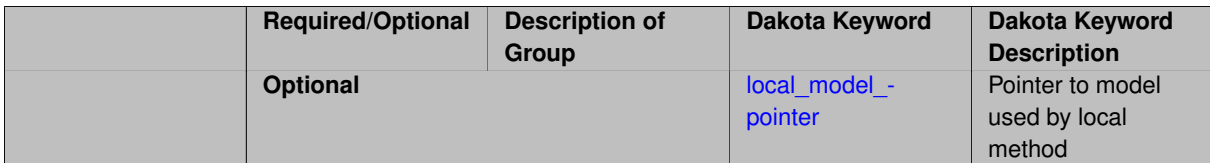

## **Description**

local\_method\_name is used to specify the local method in a hybrid embedded optimization by Dakota name (e.g. ['conmin\\_mfd'](#page-424-0)). The name of the method is provided as a string. The method is executed with default options.

<span id="page-307-0"></span>**7.2.4.2.3.1 local\_model\_pointer**

- [Keywords Area](#page-236-0)
- [method](#page-282-0)
- [hybrid](#page-296-0)
- [embedded](#page-304-0)
- local method name
- [local\\_model\\_pointer](#page-307-0)

Pointer to model used by local method

## **Topics**

This keyword is related to the topics:

• [block\\_pointer](#page-161-0)

**Specification**

**Alias:** none **Argument(s):** STRING

local\_model\_pointer can be used to specify a model for use with the Dakota method named by the local- \_method\_name specification. The argument is a string that refers to the [id\\_model](#page-3354-0) label of the desired model.

**7.2.4.2.4 local\_method\_pointer**

- <span id="page-308-0"></span>• [Keywords Area](#page-236-0)
- [method](#page-282-0)
- [hybrid](#page-296-0)
- [embedded](#page-304-0)
- [local\\_method\\_pointer](#page-308-0)

Pointer to local method

## **Topics**

This keyword is related to the topics:

• [block\\_pointer](#page-161-0)

**Specification**

**Alias:** none **Argument(s):** STRING

## **Description**

The local\_method\_pointer identifies the method block to use as the local method in a hybrid embedded optimization using its [id\\_method](#page-291-0)

**7.2.4.2.5 local\_search\_probability**

- <span id="page-308-1"></span>• [Keywords Area](#page-236-0)
- [method](#page-282-0)
- [hybrid](#page-296-0)
- [embedded](#page-304-0)
- [local\\_search\\_probability](#page-308-1)

Probability of executing local searches

**Specification**

**Alias:** none **Argument(s):** REAL

The local\_search\_probability setting is an optional specification for supplying the probability (between 0.0 and 1.0) of employing local search to improve estimates within the global search. Its default value is 0.1.

**7.2.4.2.6 iterator\_servers**

- <span id="page-309-0"></span>• [Keywords Area](#page-236-0)
- [method](#page-282-0)
- [hybrid](#page-296-0)
- [embedded](#page-304-0)
- [iterator\\_servers](#page-309-0)

Specify the number of iterator servers when Dakota is run in parallel

#### **Topics**

This keyword is related to the topics:

• [concurrency\\_and\\_parallelism](#page-202-0)

## **Specification**

**Alias:** none

**Argument(s):** INTEGER

#### **Description**

An important feature for component-based iterators is that execution of sub-iterator runs may be performed concurrently. The optional iterator\_servers specification supports user override of the automatic parallel configuration for the number of iterator servers. That is, if the automatic configuration is undesirable for some reason, the user can enforce a desired number of partitions at the iterator parallelism level. Currently, hybrid, multi\_start, and pareto\_set component-based iterators support concurrency in their sub-iterators. Refer to ParallelLibrary and the Parallel Computing chapter of the Users Manual [\[5\]](#page-4044-0) for additional information.

#### **7.2.4.2.7 iterator\_scheduling**

- <span id="page-309-1"></span>• [Keywords Area](#page-236-0)
- [method](#page-282-0)
- [hybrid](#page-296-0)
- [embedded](#page-304-0)
- iterator scheduling

Specify the scheduling of concurrent iterators when Dakota is run in parallel

#### **Topics**

This keyword is related to the topics:

• [concurrency\\_and\\_parallelism](#page-202-0)

## **Specification**

**Alias:** none

**Argument(s):** none

## **Child Keywords:**

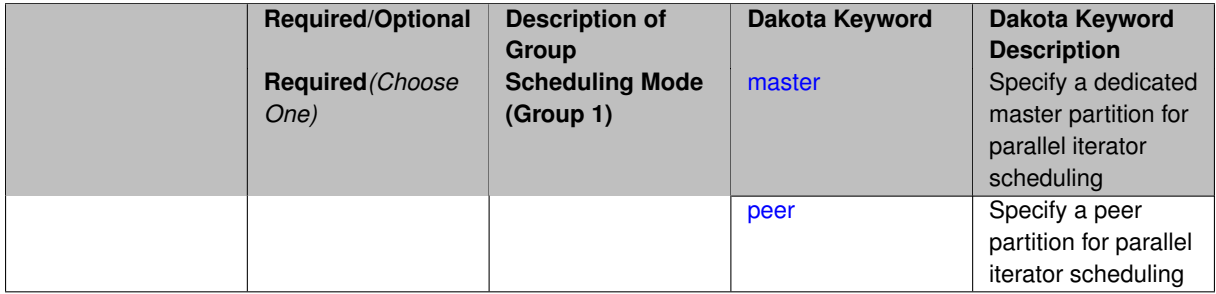

### **Description**

An important feature for component-based iterators is that execution of sub-iterator runs may be performed concurrently. The optional iterator\_scheduling specification supports user override of the automatic parallel configuration for the number of iterator servers. That is, if the automatic configuration is undesirable for some reason, the user can enforce a desired number of partitions at the iterator parallelism level. Currently, hybrid, multi\_start, and pareto\_set component-based iterators support concurrency in their sub-iterators. Refer to ParallelLibrary and the Parallel Computing chapter of the Users Manual [\[5\]](#page-4044-0) for additional information.

**7.2.4.2.7.1 master**

- <span id="page-310-0"></span>• [Keywords Area](#page-236-0)
- [method](#page-282-0)
- [hybrid](#page-296-0)
- [embedded](#page-304-0)
- iterator scheduling
- [master](#page-310-0)

Specify a dedicated master partition for parallel iterator scheduling

#### **Topics**

This keyword is related to the topics:

• [concurrency\\_and\\_parallelism](#page-202-0)

### **Specification**

**Alias:** none

**Argument(s):** none

#### **Description**

<span id="page-310-1"></span>This option overrides the Dakota parallel automatic configuration, forcing the use of a dedicated master partition. In a dedicated master partition, one processor (the "master") dynamically schedules work on the iterator servers. This reduces the number of processors available to create servers by 1.

#### **7.2.4.2.7.2 peer**

- [Keywords Area](#page-236-0)
- [method](#page-282-0)
- [hybrid](#page-296-0)
- [embedded](#page-304-0)
- iterator scheduling
- [peer](#page-310-1)

Specify a peer partition for parallel iterator scheduling

#### **Topics**

This keyword is related to the topics:

• [concurrency\\_and\\_parallelism](#page-202-0)

#### **Specification**

#### **Alias:** none

**Argument(s):** none

## **Description**

This option overrides the Dakota parallel automatic configuration, forcing the use of a peer partition. In a peer partition, all processors are available to be assigned to iterator servers. Note that unlike the case of evaluation-\_scheduling, it is not possible to specify static or dynamic.

#### **7.2.4.2.8 processors\_per\_iterator**

- <span id="page-311-0"></span>• [Keywords Area](#page-236-0)
- [method](#page-282-0)
- [hybrid](#page-296-0)
- [embedded](#page-304-0)
- [processors\\_per\\_iterator](#page-311-0)

Specify the number of processors per iterator server when Dakota is run in parallel

#### **Topics**

This keyword is related to the topics:

• [concurrency\\_and\\_parallelism](#page-202-0)

**Specification**

**Alias:** none **Argument(s):** INTEGER

An important feature for component-based iterators is that execution of sub-iterator runs may be performed concurrently. The optional processors\_per\_iterator specification supports user override of the automatic parallel configuration for the number of processors in each iterator server. That is, if the automatic configuration is undesirable for some reason, the user can enforce a desired server size at the iterator parallelism level. Currently, hybrid, multi\_start, and pareto\_set component-based iterators support concurrency in their sub-iterators. Refer to ParallelLibrary and the Parallel Computing chapter of the Users Manual [\[5\]](#page-4044-0) for additional information.

## **7.2.4.3 collaborative**

- <span id="page-312-0"></span>• [Keywords Area](#page-236-0)
- [method](#page-282-0)
- [hybrid](#page-296-0)
- [collaborative](#page-312-0)

Multiple methods run concurrently and share information

## **Specification**

## **Alias:** none

**Argument(s):** none

## **Child Keywords:**

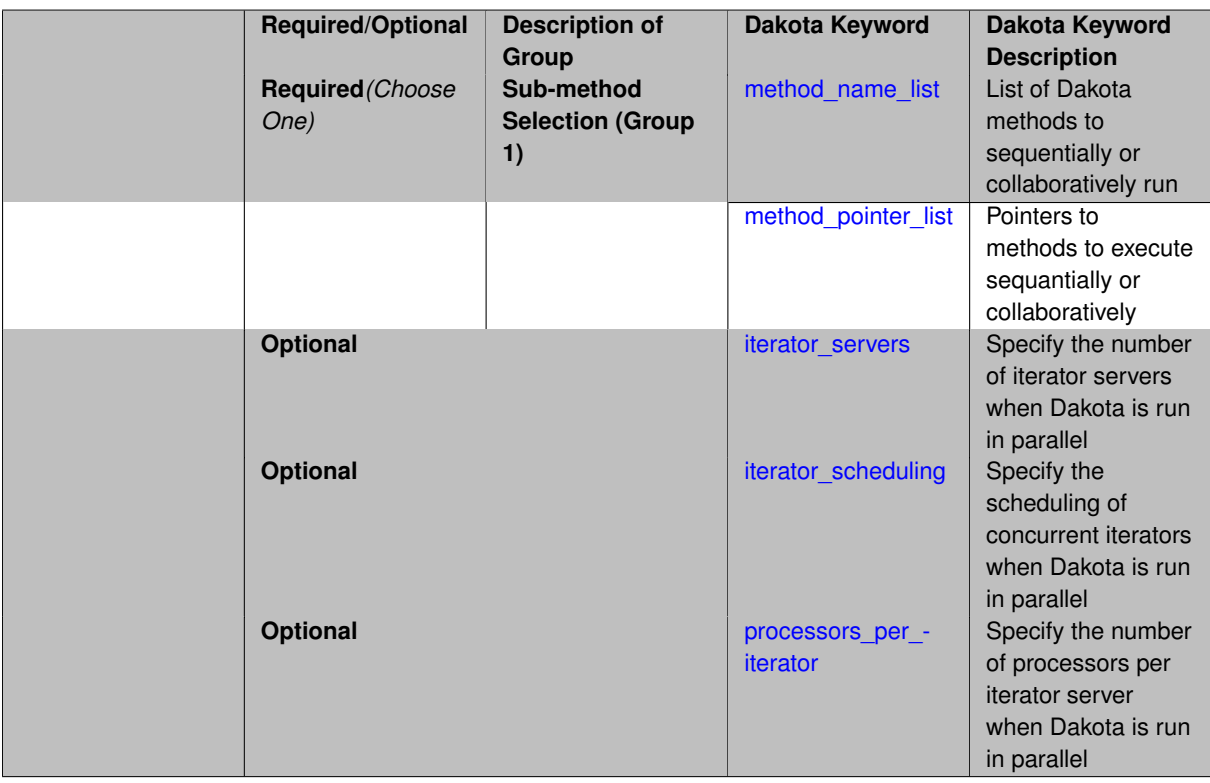

# **Description**

In the collaborative approach, multiple methods work together and share solutions while executing concurrently. A list of method strings specifies the pool of iterators to be used. Any number of iterators may be specified. The method collaboration logic follows that of either the Agent-Based Optimization or HOPSPACK codes and is currently under development and not available at this time.

**7.2.4.3.1 method\_name\_list**

- <span id="page-313-0"></span>• [Keywords Area](#page-236-0)
- [method](#page-282-0)
- [hybrid](#page-296-0)
- [collaborative](#page-312-0)
- method name list

List of Dakota methods to sequentially or collaboratively run

## **Specification**

#### **Alias:** none

**Argument(s):** STRINGLIST

## **Child Keywords:**

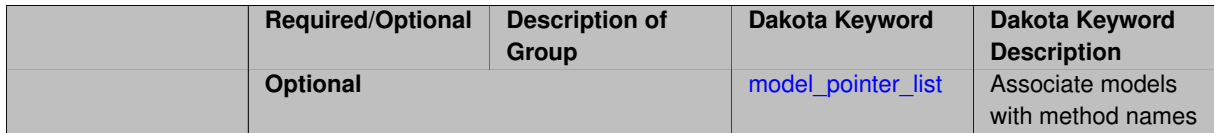

## **Description**

method\_name\_list specifies a list of Dakota methods (e.g. [soga,](#page-663-0) [conmin\\_frcg\)](#page-415-0) that will be run by a hybrid sequential or hybrid collaborative method. The methods are executed with default options. The optional model\_pointer\_list may be used to associate a model with each method.

**7.2.4.3.1.1 model\_pointer\_list**

- <span id="page-313-1"></span>• [Keywords Area](#page-236-0)
- [method](#page-282-0)
- [hybrid](#page-296-0)
- [collaborative](#page-312-0)
- [method\\_name\\_list](#page-313-0)
- [model\\_pointer\\_list](#page-313-1)

Associate models with method names

## **Topics**

This keyword is related to the topics:

• [block\\_pointer](#page-161-0)

**Specification**

**Alias:** none

**Argument(s):** STRINGLIST

### **Description**

Using the optional keyword model pointer list, models can be assigned to methods specified in the method\_name\_list. Models are referred to by name (i.e. by their [id\\_model](#page-3354-0) labels). The length of the model-\_pointer\_list must be either 1 or match the length of the method\_name\_list. If the former, the same model will be used for all methods, and if the latter, methods and models will be paired in the order that they appear in the two lists.

**7.2.4.3.2 method\_pointer\_list**

- <span id="page-314-0"></span>• [Keywords Area](#page-236-0)
- [method](#page-282-0)
- [hybrid](#page-296-0)
- [collaborative](#page-312-0)
- method pointer list

Pointers to methods to execute sequantially or collaboratively

## **Topics**

This keyword is related to the topics:

• [block\\_pointer](#page-161-0)

**Specification**

**Alias:** none

**Argument(s):** STRINGLIST

### **Description**

method\_pointer\_list specifies by name the methods that are to be executed by a hybrid sequential or hybrid collaborative method. Its argument is a list of strings that refer to method blocks by name (i.e. to their id method labels).

#### **7.2.4.3.3 iterator\_servers**

- <span id="page-314-1"></span>• [Keywords Area](#page-236-0)
- [method](#page-282-0)
- [hybrid](#page-296-0)
- [collaborative](#page-312-0)
- iterator servers

Specify the number of iterator servers when Dakota is run in parallel

## **Topics**

This keyword is related to the topics:

• [concurrency\\_and\\_parallelism](#page-202-0)

**Specification**

**Alias:** none

**Argument(s):** INTEGER

## **Description**

An important feature for component-based iterators is that execution of sub-iterator runs may be performed concurrently. The optional iterator\_servers specification supports user override of the automatic parallel configuration for the number of iterator servers. That is, if the automatic configuration is undesirable for some reason, the user can enforce a desired number of partitions at the iterator parallelism level. Currently, hybrid, multi\_start, and pareto\_set component-based iterators support concurrency in their sub-iterators. Refer to ParallelLibrary and the Parallel Computing chapter of the Users Manual [\[5\]](#page-4044-0) for additional information.

### **7.2.4.3.4 iterator\_scheduling**

- <span id="page-315-0"></span>• [Keywords Area](#page-236-0)
- [method](#page-282-0)
- [hybrid](#page-296-0)
- [collaborative](#page-312-0)
- [iterator\\_scheduling](#page-315-0)

Specify the scheduling of concurrent iterators when Dakota is run in parallel

## **Topics**

This keyword is related to the topics:

• [concurrency\\_and\\_parallelism](#page-202-0)

## **Specification**

### **Alias:** none

**Argument(s):** none

#### **Child Keywords:**

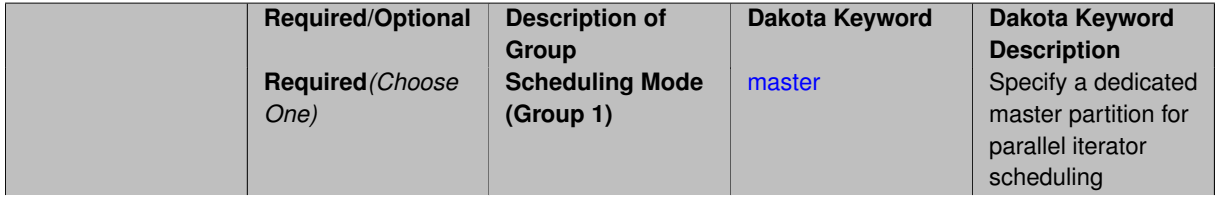

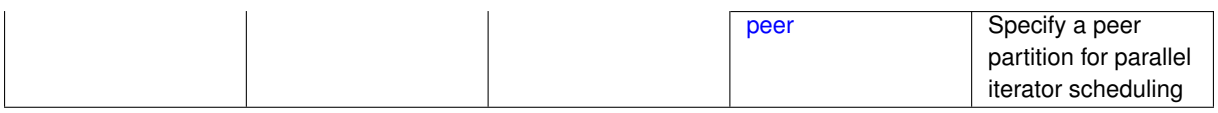

An important feature for component-based iterators is that execution of sub-iterator runs may be performed concurrently. The optional iterator scheduling specification supports user override of the automatic parallel configuration for the number of iterator servers. That is, if the automatic configuration is undesirable for some reason, the user can enforce a desired number of partitions at the iterator parallelism level. Currently, hybrid, multi\_start, and pareto\_set component-based iterators support concurrency in their sub-iterators. Refer to ParallelLibrary and the Parallel Computing chapter of the Users Manual [\[5\]](#page-4044-0) for additional information.

**7.2.4.3.4.1 master**

- <span id="page-316-0"></span>• [Keywords Area](#page-236-0)
- [method](#page-282-0)
- [hybrid](#page-296-0)
- [collaborative](#page-312-0)
- iterator scheduling
- [master](#page-316-0)

Specify a dedicated master partition for parallel iterator scheduling

#### **Topics**

This keyword is related to the topics:

• [concurrency\\_and\\_parallelism](#page-202-0)

#### **Specification**

**Alias:** none

**Argument(s):** none

#### **Description**

This option overrides the Dakota parallel automatic configuration, forcing the use of a dedicated master partition. In a dedicated master partition, one processor (the "master") dynamically schedules work on the iterator servers. This reduces the number of processors available to create servers by 1.

**7.2.4.3.4.2 peer**

- <span id="page-316-1"></span>• [Keywords Area](#page-236-0)
- [method](#page-282-0)
- [hybrid](#page-296-0)
- [collaborative](#page-312-0)
- [iterator\\_scheduling](#page-315-0)

#### • [peer](#page-316-1)

Specify a peer partition for parallel iterator scheduling

#### **Topics**

This keyword is related to the topics:

• [concurrency\\_and\\_parallelism](#page-202-0)

**Specification**

**Alias:** none

**Argument(s):** none

#### **Description**

This option overrides the Dakota parallel automatic configuration, forcing the use of a peer partition. In a peer partition, all processors are available to be assigned to iterator servers. Note that unlike the case of evaluation-\_scheduling, it is not possible to specify static or dynamic.

#### **7.2.4.3.5 processors\_per\_iterator**

- <span id="page-317-0"></span>• [Keywords Area](#page-236-0)
- [method](#page-282-0)
- [hybrid](#page-296-0)
- [collaborative](#page-312-0)
- [processors\\_per\\_iterator](#page-317-0)

Specify the number of processors per iterator server when Dakota is run in parallel

#### **Topics**

This keyword is related to the topics:

• [concurrency\\_and\\_parallelism](#page-202-0)

**Specification**

**Alias:** none

**Argument(s):** INTEGER

## **Description**

<span id="page-317-1"></span>An important feature for component-based iterators is that execution of sub-iterator runs may be performed concurrently. The optional processors\_per\_iterator specification supports user override of the automatic parallel configuration for the number of processors in each iterator server. That is, if the automatic configuration is undesirable for some reason, the user can enforce a desired server size at the iterator parallelism level. Currently, hybrid, multi\_start, and pareto\_set component-based iterators support concurrency in their sub-iterators. Refer to ParallelLibrary and the Parallel Computing chapter of the Users Manual [\[5\]](#page-4044-0) for additional information.

## **7.2.5 multi\_start**

- [Keywords Area](#page-236-0)
- [method](#page-282-0)
- [multi\\_start](#page-317-1)

Multi-Start Optimization Method

## **Specification**

**Alias:** none

#### **Argument(s):** none

## **Child Keywords:**

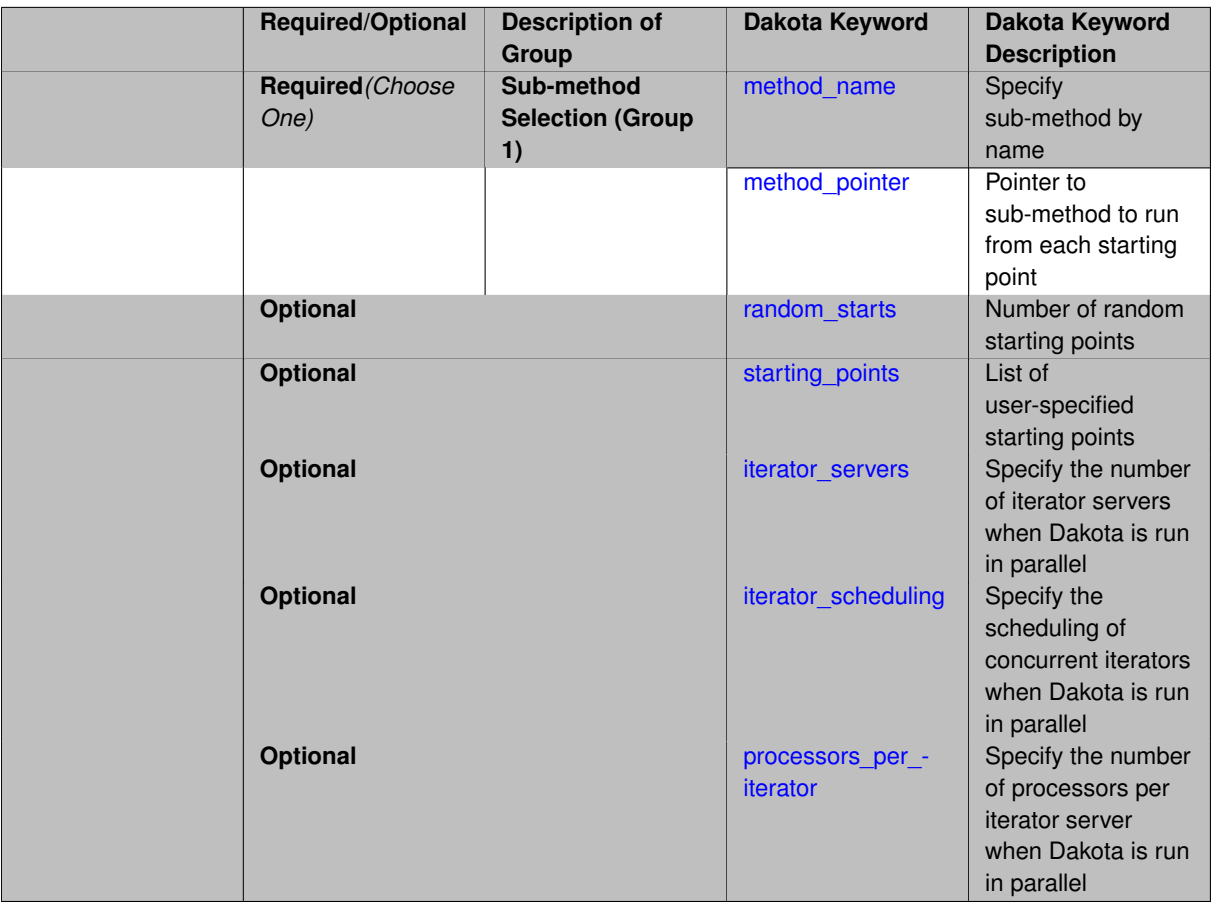

## **Description**

In the multi-start iteration method (multi\_start), a series of iterator runs are performed for different values of parameters in the model. A common use is for multi-start optimization (i.e., different local optimization runs from different starting points for the design variables), but the concept and the code are more general. Multi-start iteration is implemented within the MetaIterator branch of the Iterator hierarchy within the ConcurrentMetaIterator class. Additional information on the multi-start algorithm is available in the Users Manual [\[5\]](#page-4044-0).

The multi\_start meta-iterator must specify a sub-iterator using either a method\_pointer or a method-\_name plus optional model\_pointer. This iterator is responsible for completing a series of iterative analyses from a set of different starting points. These starting points can be specified as follows: (1) using random\_starts, for which the specified number of starting points are selected randomly within the variable bounds, (2) using starting\_points, in which the starting values are provided in a list, or (3) using both random\_starts and starting\_points, for which the combined set of points will be used. In aggregate, at least one starting point must be specified. The most common example of a multi-start algorithm is multi-start optimization, in which a series of optimizations are performed from different starting values for the design variables. This can be an effective approach for problems with multiple minima.

#### **Expected HDF5 Output**

If Dakota was built with HDF5 support and run with the [hdf5](#page-252-0) keyword, this method writes the starting points for each sub-iterator it runs, as well as the best parameters and responses returned by each sub-iterator. See the [Multistart](#page-56-0) [and Pareto Set](#page-56-0) documentation for details.

**7.2.5.1 method\_name**

- <span id="page-319-0"></span>• [Keywords Area](#page-236-0)
- [method](#page-282-0)
- [multi\\_start](#page-317-1)
- method name

Specify sub-method by name

## **Specification**

#### **Alias:** none

**Argument(s):** STRING

#### **Child Keywords:**

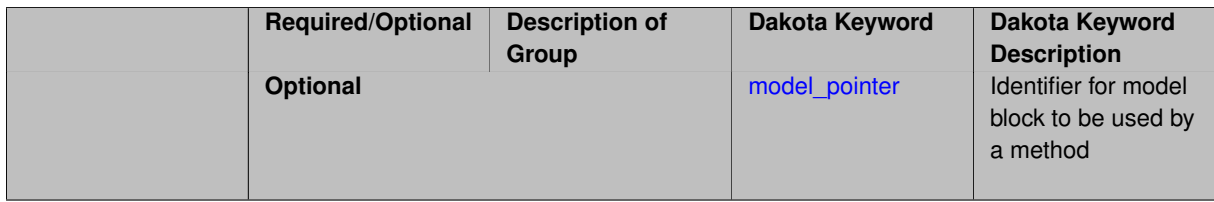

## **Description**

The method\_name keyword is used to specify a sub-method by Dakota method name (e.g. 'npsol\_sqp') rather than block pointer. The method will be executed using its default settings. The optional model\_pointer specification can be used to associate a model block with the method.

#### **7.2.5.1.1 model\_pointer**

- <span id="page-319-1"></span>• [Keywords Area](#page-236-0)
- [method](#page-282-0)
- [multi\\_start](#page-317-1)
- method name
- model pointer

Identifier for model block to be used by a method

### **Topics**

This keyword is related to the topics:

• [block\\_pointer](#page-161-0)

**Specification**

**Alias:** none

**Argument(s):** STRING

**Default:** method use of last model parsed (or use of default model if none parsed)

## **Description**

The [model](#page-3351-0) pointer is used to specify which model block will be used to perform the function evaluations needed by the Dakota method.

#### **Default Behavior**

If not specified, a Dakota method will use the last model block parsed. If specified, there must be a [model](#page-3351-0) block in the Dakota input file that has a corresponding id\_model with the same name.

#### **Usage Tips**

When doing advanced analyses that involve using multiple methods and multiple models, defining a model  $$ pointer for each method is imperative.

See [block\\_pointer](#page-161-0) for details about pointers.

#### **Examples**

```
environment
  tabular_data
  method_pointer = 'UQ'
method
  id_method = 'UQ'
  model_pointer = 'SURR'
  sampling,
   samples = 10
    seed = 98765 rng rnum2
    response_levels = 0.1 0.2 0.6
                      0.1 0.2 0.6
                            0.1 0.2 0.6
    sample_type lhs
    distribution cumulative
model
  id_model = 'SURR'
    surrogate global,
    dace_method_pointer = 'DACE'
    polynomial quadratic
method
  id_method = 'DACE'
    model_pointer = 'DACE_M'
    sampling sample_type lhs
    samples = 121 seed = 5034 rng rnum2
model
  id_model = 'DACE_M'
  single
  interface_pointer = 'I1'
```

```
variables
 uniform_uncertain = 2
    lower_bounds = 0. 0.
    upper\_bounds = 1. 1.descriptors = 'x1' 'x2'
interface
  id_interface = 'I1'
 system asynch evaluation_concurrency = 5
   analysis_driver = 'text_book'
responses
 response_functions = 3
 no_gradients
 no_hessians
```
# <span id="page-321-0"></span>**7.2.5.2 method\_pointer**

- [Keywords Area](#page-236-0)
- [method](#page-282-0)
- [multi\\_start](#page-317-1)
- method pointer

Pointer to sub-method to run from each starting point

## **Topics**

This keyword is related to the topics:

• [block\\_pointer](#page-161-0)

**Specification**

**Alias:** none

**Argument(s):** STRING

## **Description**

<span id="page-321-1"></span>The method\_pointer keyword is used to specify a pointer to the sub-method block that will be run from each starting point.

#### **7.2.5.3 random\_starts**

- [Keywords Area](#page-236-0)
- [method](#page-282-0)
- [multi\\_start](#page-317-1)
- [random\\_starts](#page-321-1)

Number of random starting points

## **Specification**

## **Alias:** none

**Argument(s):** INTEGER

## **Child Keywords:**

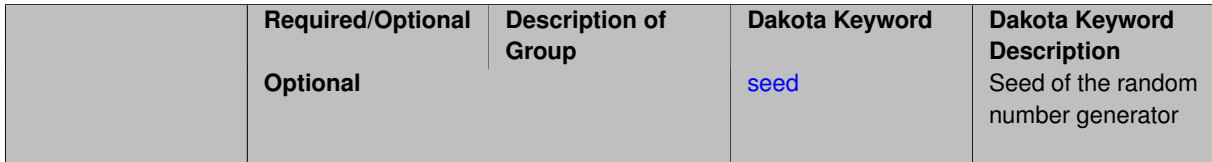

# **Description**

The multi\_start meta-iterator must specify a sub-iterator using either a method\_pointer or a method-\_name plus optional model\_pointer. This iterator is responsible for completing a series of iterative analyses from a set of different starting points. These starting points can be specified as follows: (1) using random\_starts, for which the specified number of starting points are selected randomly within the variable bounds, (2) using starting\_points, in which the starting values are provided in a list, or (3) using both random\_starts and starting\_points, for which the combined set of points will be used.

**7.2.5.3.1 seed**

- <span id="page-322-0"></span>• [Keywords Area](#page-236-0)
- [method](#page-282-0)
- [multi\\_start](#page-317-1)
- [random\\_starts](#page-321-1)
- [seed](#page-322-0)

Seed of the random number generator

**Specification**

**Alias:** none

**Argument(s):** INTEGER

**Default:** system-generated (non-repeatable)

## **Description**

The random seed control provides a mechanism for making a stochastic method repeatable. That is, the use of the same random seed in identical studies will generate identical results.

#### **Default Behavior**

If not specified, the seed is randomly generated.

#### **Expected Output**

If seed is specified, a stochastic study will generate identical results when repeated using the same seed value. Otherwise, results are not guaranteed to be the same.

## **Usage Tips**

If a stochastic study was run without seed specified, and the user later wishes to repeat the study using the same seed, the value of the seed used in the original study can be found in the output Dakota prints to the screen. That value can then be added to the Dakota input file.

#### **Examples**

```
method
  sampling
   sample_type lhs
   samples = 10
   seed = 15347
```
#### <span id="page-323-0"></span>**7.2.5.4 starting\_points**

- [Keywords Area](#page-236-0)
- [method](#page-282-0)
- [multi\\_start](#page-317-1)
- [starting\\_points](#page-323-0)

List of user-specified starting points

#### **Specification**

**Alias:** none **Argument(s):** REALLIST

#### **Description**

The multi\_start meta-iterator must specify a sub-iterator using either a method\_pointer or a method-\_name plus optional model\_pointer. This iterator is responsible for completing a series of iterative analyses from a set of different starting points. These starting points can be specified as follows: (1) using random\_starts, for which the specified number of starting points are selected randomly within the variable bounds, (2) using starting\_points, in which the starting values are provided in a list, or (3) using both random\_starts and starting\_points, for which the combined set of points will be used.

#### **7.2.5.5 iterator\_servers**

- <span id="page-323-1"></span>• [Keywords Area](#page-236-0)
- [method](#page-282-0)
- [multi\\_start](#page-317-1)
- [iterator\\_servers](#page-323-1)

Specify the number of iterator servers when Dakota is run in parallel

### **Topics**

This keyword is related to the topics:

• [concurrency\\_and\\_parallelism](#page-202-0)

**Specification**

**Alias:** none **Argument(s):** INTEGER
An important feature for component-based iterators is that execution of sub-iterator runs may be performed concurrently. The optional iterator\_servers specification supports user override of the automatic parallel configuration for the number of iterator servers. That is, if the automatic configuration is undesirable for some reason, the user can enforce a desired number of partitions at the iterator parallelism level. Currently, hybrid, multi\_start, and pareto set component-based iterators support concurrency in their sub-iterators. Refer to ParallelLibrary and the Parallel Computing chapter of the Users Manual [\[5\]](#page-4044-0) for additional information.

# **7.2.5.6 iterator\_scheduling**

- <span id="page-324-0"></span>• [Keywords Area](#page-236-0)
- [method](#page-282-0)
- [multi\\_start](#page-317-0)
- iterator scheduling

Specify the scheduling of concurrent iterators when Dakota is run in parallel

# **Topics**

This keyword is related to the topics:

• [concurrency\\_and\\_parallelism](#page-202-0)

# **Specification**

**Alias:** none

**Argument(s):** none

# **Child Keywords:**

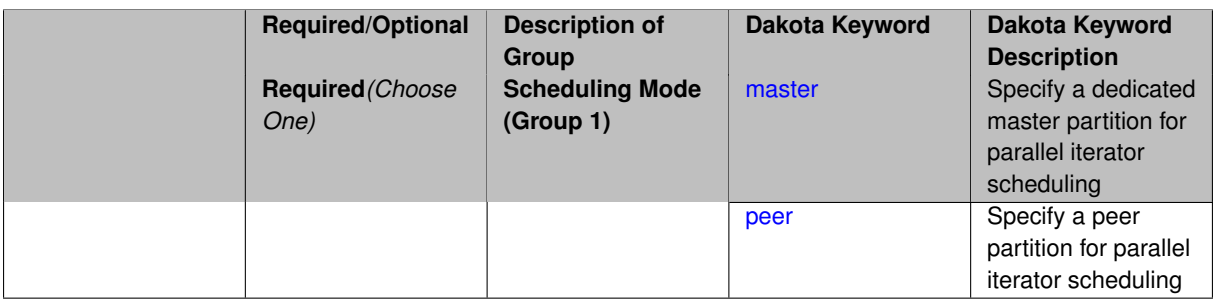

# **Description**

<span id="page-324-1"></span>An important feature for component-based iterators is that execution of sub-iterator runs may be performed concurrently. The optional iterator\_scheduling specification supports user override of the automatic parallel configuration for the number of iterator servers. That is, if the automatic configuration is undesirable for some reason, the user can enforce a desired number of partitions at the iterator parallelism level. Currently, hybrid, multi\_start, and pareto\_set component-based iterators support concurrency in their sub-iterators. Refer to ParallelLibrary and the Parallel Computing chapter of the Users Manual [\[5\]](#page-4044-0) for additional information.

#### **7.2.5.6.1 master**

- [Keywords Area](#page-236-0)
- [method](#page-282-0)
- [multi\\_start](#page-317-0)
- iterator scheduling
- [master](#page-324-1)

Specify a dedicated master partition for parallel iterator scheduling

# **Topics**

This keyword is related to the topics:

• [concurrency\\_and\\_parallelism](#page-202-0)

# **Specification**

**Alias:** none

**Argument(s):** none

## **Description**

This option overrides the Dakota parallel automatic configuration, forcing the use of a dedicated master partition. In a dedicated master partition, one processor (the "master") dynamically schedules work on the iterator servers. This reduces the number of processors available to create servers by 1.

**7.2.5.6.2 peer**

- <span id="page-325-0"></span>• [Keywords Area](#page-236-0)
- [method](#page-282-0)
- [multi\\_start](#page-317-0)
- iterator scheduling
- [peer](#page-325-0)

Specify a peer partition for parallel iterator scheduling

# **Topics**

This keyword is related to the topics:

• concurrency and parallelism

**Specification**

**Alias:** none **Argument(s):** none

This option overrides the Dakota parallel automatic configuration, forcing the use of a peer partition. In a peer partition, all processors are available to be assigned to iterator servers. Note that unlike the case of evaluation-\_scheduling, it is not possible to specify static or dynamic.

## **7.2.5.7 processors\_per\_iterator**

- <span id="page-326-0"></span>• [Keywords Area](#page-236-0)
- [method](#page-282-0)
- [multi\\_start](#page-317-0)
- [processors\\_per\\_iterator](#page-326-0)

Specify the number of processors per iterator server when Dakota is run in parallel

## **Topics**

This keyword is related to the topics:

• [concurrency\\_and\\_parallelism](#page-202-0)

**Specification**

**Alias:** none **Argument(s):** INTEGER

# **Description**

An important feature for component-based iterators is that execution of sub-iterator runs may be performed concurrently. The optional processors\_per\_iterator specification supports user override of the automatic parallel configuration for the number of processors in each iterator server. That is, if the automatic configuration is undesirable for some reason, the user can enforce a desired server size at the iterator parallelism level. Currently, hybrid, multi\_start, and pareto\_set component-based iterators support concurrency in their sub-iterators. Refer to ParallelLibrary and the Parallel Computing chapter of the Users Manual [\[5\]](#page-4044-0) for additional information.

# **7.2.6 pareto\_set**

- <span id="page-326-1"></span>• [Keywords Area](#page-236-0)
- [method](#page-282-0)
- pareto set

Pareto set optimization

**Specification Alias:** none **Argument(s):** none

**Child Keywords:**

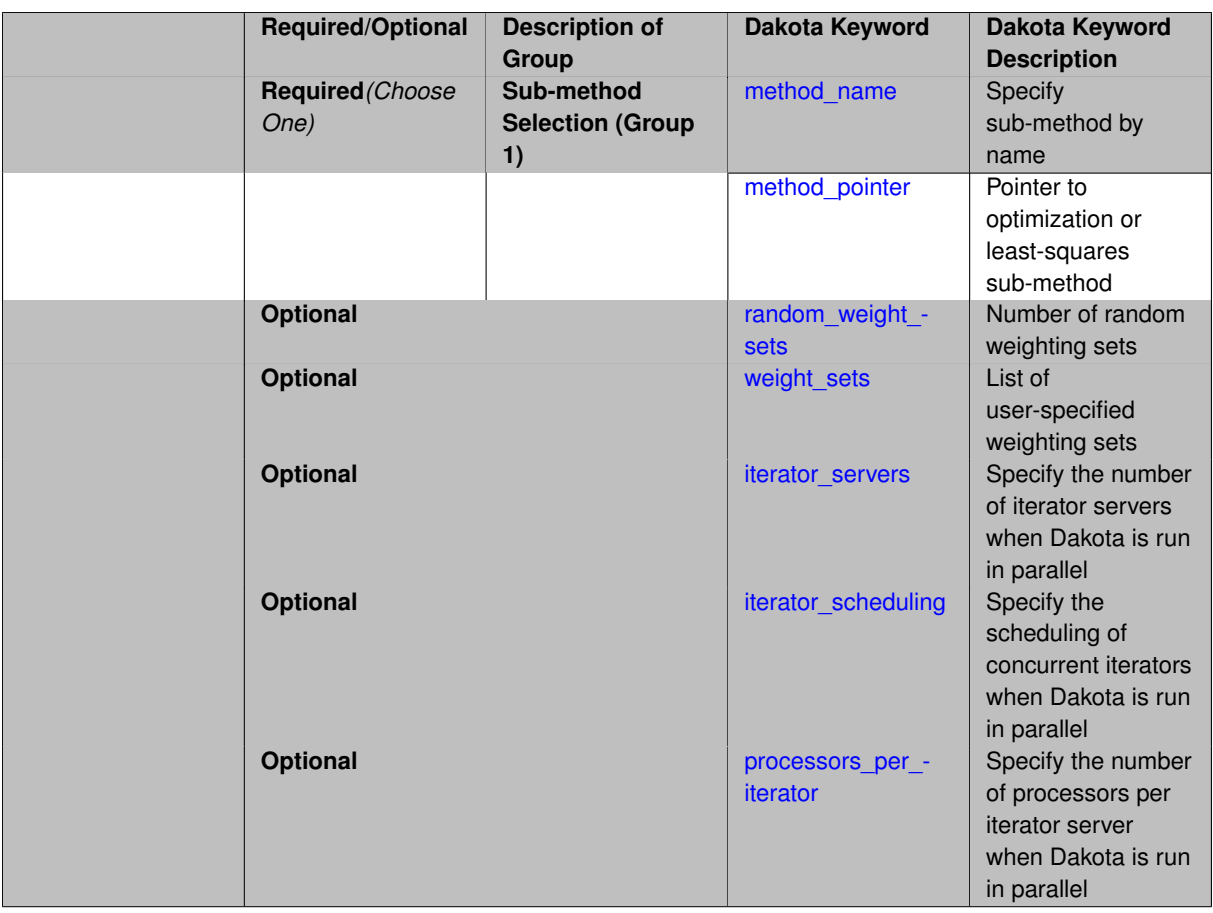

In the pareto set minimization method (pareto\_set), a series of optimization or least squares calibration runs are performed for different weightings applied to multiple objective functions. This set of optimal solutions defines a "Pareto set," which is useful for investigating design trade-offs between competing objectives. The code is similar enough to the multi\_start technique that both algorithms are implemented in the same ConcurrentMetaIterator class.

The pareto\_set specification must identify an optimization or least squares calibration method using either a method\_pointer or a method\_name plus optional model\_pointer. This minimizer is responsible for computing a set of optimal solutions from a set of response weightings (multi-objective weights or least squares term weights). These weightings can be specified as follows: (1) using random\_weight\_sets, in which case weightings are selected randomly within [0,1] bounds, (2) using weight\_sets, in which the weighting sets are specified in a list, or (3) using both random\_weight\_sets and weight\_sets, for which the combined set of weights will be used. In aggregate, at least one set of weights must be specified. The set of optimal solutions is called the "pareto set," which can provide valuable design trade-off information when there are competing objectives.

## **Expected HDF5 Output**

If Dakota was built with HDF5 support and run with the [hdf5](#page-252-0) keyword, this method writes the best parameters and responses returned by each sub-iterator. The weights are provided as metadata. See the [Multistart and Pareto Set](#page-56-0) documentation for details.

- <span id="page-327-0"></span>**7.2.6.1 method\_name**
	- [Keywords Area](#page-236-0)
	- [method](#page-282-0)
	- pareto set

• [method\\_name](#page-327-0)

Specify sub-method by name

**Specification**

**Alias:** opt\_method\_name

**Argument(s):** STRING

## **Child Keywords:**

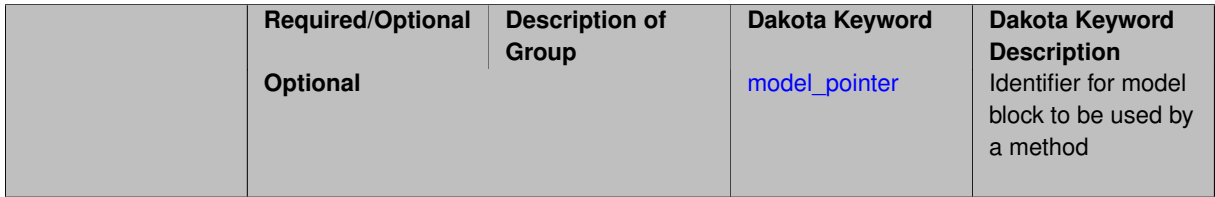

# **Description**

The method\_name keyword is used to specify a sub-method by Dakota method name (e.g. 'npsol sqp') rather than block pointer. The method will be executed using its default settings. The optional model\_pointer specification can be used to associate a model block with the method.

## **7.2.6.1.1 model\_pointer**

- <span id="page-328-0"></span>• [Keywords Area](#page-236-0)
- [method](#page-282-0)
- [pareto\\_set](#page-326-1)
- [method\\_name](#page-327-0)
- [model\\_pointer](#page-328-0)

Identifier for model block to be used by a method

## **Topics**

This keyword is related to the topics:

• [block\\_pointer](#page-161-0)

**Specification**

**Alias:** opt\_model\_pointer

## **Argument(s):** STRING

**Default:** method use of last model parsed (or use of default model if none parsed)

# **Description**

The model\_pointer is used to specify which [model](#page-3351-0) block will be used to perform the function evaluations needed by the Dakota method.

## **Default Behavior**

If not specified, a Dakota method will use the last model block parsed. If specified, there must be a [model](#page-3351-0) block in the Dakota input file that has a corresponding id model with the same name.

#### **Usage Tips**

When doing advanced analyses that involve using multiple methods and multiple models, defining a model\_pointer for each method is imperative.

See [block\\_pointer](#page-161-0) for details about pointers.

## **Examples**

```
environment
 tabular_data
 method_pointer = 'UQ'
method
  id_method = 'UQ'
  model_pointer = 'SURR'
  sampling,
   samples = 10
    seed = 98765 rng rnum2
    response\_levels = 0.1 0.2 0.60.1 0.2 0.6
                           0.1 0.2 0.6
    sample_type lhs
    distribution cumulative
model
  id_model = 'SURR'
    surrogate global.
    dace_method_pointer = 'DACE'
    polynomial quadratic
method
  id_method = 'DACE'
   model_pointer = 'DACE_M'
    sampling sample_type lhs
   samples = 121 seed = 5034 rng rnum2
model
  id model = 'DACE M'
  single
  interface pointer = '11'variables
  uniform_uncertain = 2
    lower_bounds = 0. 0.
    upper\_bounds = 1. 1.descriptors = 'x1' 'x2'interface
  id_interface = 'I1'
  system asynch evaluation_concurrency = 5
   analysis_driver = 'text_book'
responses
  response_functions = 3
  no_gradients
  no_hessians
```
## <span id="page-329-0"></span>**7.2.6.2 method\_pointer**

- [Keywords Area](#page-236-0)
- [method](#page-282-0)
- pareto set

# • [method\\_pointer](#page-329-0)

Pointer to optimization or least-squares sub-method

## **Topics**

This keyword is related to the topics:

• block pointer

# **Specification**

**Alias:** opt\_method\_pointer

# **Argument(s):** STRING

## **Description**

The method\_pointer keyword is used to specify a pointer to an optimization or least-squares sub-method that is responsible for computing a set of optimal solutions for a set of response weightings.

## **7.2.6.3 random\_weight\_sets**

- <span id="page-330-0"></span>• [Keywords Area](#page-236-0)
- [method](#page-282-0)
- pareto set
- [random\\_weight\\_sets](#page-330-0)

Number of random weighting sets

## **Specification**

**Alias:** none

**Argument(s):** INTEGER

**Child Keywords:**

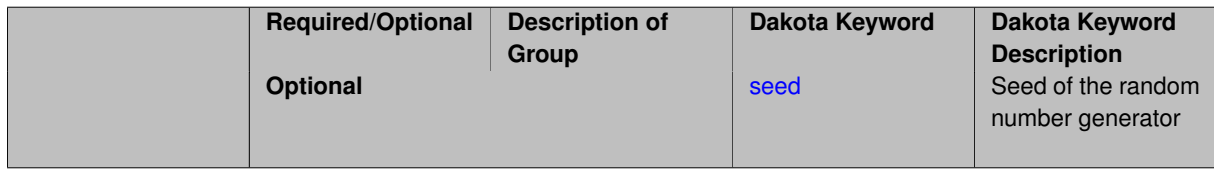

# **Description**

<span id="page-330-1"></span>The pareto set specification must identify an optimization or least squares calibration method using either a method\_pointer or a method\_name plus optional model\_pointer. This minimizer is responsible for computing a set of optimal solutions from a set of response weightings (multi-objective weights or least squares term weights). These weightings can be specified as follows: (1) using random\_weight\_sets, in which case weightings are selected randomly within [0,1] bounds, (2) using weight\_sets, in which the weighting sets are specified in a list, or (3) using both random\_weight\_sets and weight\_sets, for which the combined set of weights will be used. In aggregate, at least one set of weights must be specified. The set of optimal solutions is called the "pareto set," which can provide valuable design trade-off information when there are competing objectives.

## **7.2.6.3.1 seed**

- [Keywords Area](#page-236-0)
- [method](#page-282-0)
- [pareto\\_set](#page-326-1)
- random weight sets
- [seed](#page-330-1)

Seed of the random number generator

**Specification**

**Alias:** none

**Argument(s):** INTEGER

**Default:** system-generated (non-repeatable)

## **Description**

The random seed control provides a mechanism for making a stochastic method repeatable. That is, the use of the same random seed in identical studies will generate identical results.

## **Default Behavior**

If not specified, the seed is randomly generated.

## **Expected Output**

If seed is specified, a stochastic study will generate identical results when repeated using the same seed value. Otherwise, results are not guaranteed to be the same.

# **Usage Tips**

If a stochastic study was run without seed specified, and the user later wishes to repeat the study using the same seed, the value of the seed used in the original study can be found in the output Dakota prints to the screen. That value can then be added to the Dakota input file.

## **Examples**

```
method
  sampling
   sample_type lhs
   samples = 10
   seed = 15347
```
## <span id="page-331-0"></span>**7.2.6.4 weight\_sets**

- [Keywords Area](#page-236-0)
- [method](#page-282-0)
- [pareto\\_set](#page-326-1)
- [weight\\_sets](#page-331-0)

List of user-specified weighting sets

# **Specification**

**Alias:** multi\_objective\_weight\_sets **Argument(s):** REALLIST

# **Description**

The pareto\_set specification must identify an optimization or least squares calibration method using either a method\_pointer or a method\_name plus optional model\_pointer. This minimizer is responsible for computing a set of optimal solutions from a set of response weightings (multi-objective weights or least squares term weights). These weightings can be specified as follows: (1) using random weight sets, in which case weightings are selected randomly within [0,1] bounds, (2) using weight\_sets, in which the weighting sets are specified in a list, or (3) using both random\_weight\_sets and weight\_sets, for which the combined set of weights will be used. In aggregate, at least one set of weights must be specified. The set of optimal solutions is called the "pareto set," which can provide valuable design trade-off information when there are competing objectives.

- <span id="page-332-0"></span>**7.2.6.5 iterator\_servers**
	- [Keywords Area](#page-236-0)
	- [method](#page-282-0)
	- [pareto\\_set](#page-326-1)
	- iterator servers

Specify the number of iterator servers when Dakota is run in parallel

## **Topics**

This keyword is related to the topics:

• [concurrency\\_and\\_parallelism](#page-202-0)

**Specification**

**Alias:** none **Argument(s):** INTEGER

# **Description**

An important feature for component-based iterators is that execution of sub-iterator runs may be performed concurrently. The optional iterator servers specification supports user override of the automatic parallel configuration for the number of iterator servers. That is, if the automatic configuration is undesirable for some reason, the user can enforce a desired number of partitions at the iterator parallelism level. Currently, hybrid, multi\_start, and pareto\_set component-based iterators support concurrency in their sub-iterators. Refer to ParallelLibrary and the Parallel Computing chapter of the Users Manual [\[5\]](#page-4044-0) for additional information.

**7.2.6.6 iterator\_scheduling**

- <span id="page-332-1"></span>• [Keywords Area](#page-236-0)
- [method](#page-282-0)
- [pareto\\_set](#page-326-1)
- iterator scheduling

Specify the scheduling of concurrent iterators when Dakota is run in parallel

## **Topics**

This keyword is related to the topics:

• [concurrency\\_and\\_parallelism](#page-202-0)

#### **Specification**

**Alias:** none

**Argument(s):** none

## **Child Keywords:**

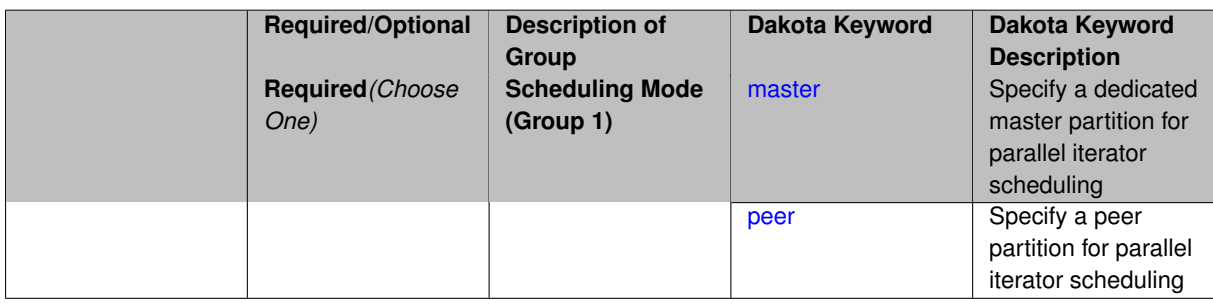

## **Description**

An important feature for component-based iterators is that execution of sub-iterator runs may be performed concurrently. The optional iterator\_scheduling specification supports user override of the automatic parallel configuration for the number of iterator servers. That is, if the automatic configuration is undesirable for some reason, the user can enforce a desired number of partitions at the iterator parallelism level. Currently, hybrid, multi\_start, and pareto\_set component-based iterators support concurrency in their sub-iterators. Refer to ParallelLibrary and the Parallel Computing chapter of the Users Manual [\[5\]](#page-4044-0) for additional information.

**7.2.6.6.1 master**

- <span id="page-333-0"></span>• [Keywords Area](#page-236-0)
- [method](#page-282-0)
- [pareto\\_set](#page-326-1)
- iterator scheduling
- [master](#page-333-0)

Specify a dedicated master partition for parallel iterator scheduling

#### **Topics**

This keyword is related to the topics:

• [concurrency\\_and\\_parallelism](#page-202-0)

**Specification**

**Alias:** none

**Argument(s):** none

## **Description**

This option overrides the Dakota parallel automatic configuration, forcing the use of a dedicated master partition. In a dedicated master partition, one processor (the "master") dynamically schedules work on the iterator servers. This reduces the number of processors available to create servers by 1.

**7.2.6.6.2 peer**

- <span id="page-334-1"></span>• [Keywords Area](#page-236-0)
- [method](#page-282-0)
- pareto set
- iterator scheduling
- [peer](#page-334-1)

Specify a peer partition for parallel iterator scheduling

## **Topics**

This keyword is related to the topics:

• [concurrency\\_and\\_parallelism](#page-202-0)

**Specification**

**Alias:** none

**Argument(s):** none

## **Description**

This option overrides the Dakota parallel automatic configuration, forcing the use of a peer partition. In a peer partition, all processors are available to be assigned to iterator servers. Note that unlike the case of evaluation-\_scheduling, it is not possible to specify static or dynamic.

**7.2.6.7 processors\_per\_iterator**

- <span id="page-334-0"></span>• [Keywords Area](#page-236-0)
- [method](#page-282-0)
- pareto set
- [processors\\_per\\_iterator](#page-334-0)

Specify the number of processors per iterator server when Dakota is run in parallel

# **Topics**

This keyword is related to the topics:

• [concurrency\\_and\\_parallelism](#page-202-0)

**Specification**

**Alias:** none **Argument(s):** INTEGER

# **Description**

An important feature for component-based iterators is that execution of sub-iterator runs may be performed concurrently. The optional processors\_per\_iterator specification supports user override of the automatic parallel configuration for the number of processors in each iterator server. That is, if the automatic configuration is undesirable for some reason, the user can enforce a desired server size at the iterator parallelism level. Currently, hybrid, multi\_start, and pareto\_set component-based iterators support concurrency in their sub-iterators. Refer to ParallelLibrary and the Parallel Computing chapter of the Users Manual [\[5\]](#page-4044-0) for additional information.

# **7.2.7 branch\_and\_bound**

- <span id="page-335-0"></span>• [Keywords Area](#page-236-0)
- [method](#page-282-0)
- branch and bound

(Experimental Capability) Solves a mixed integer nonlinear optimization problem

# **Specification**

**Alias:** none

**Argument(s):** none

## **Child Keywords:**

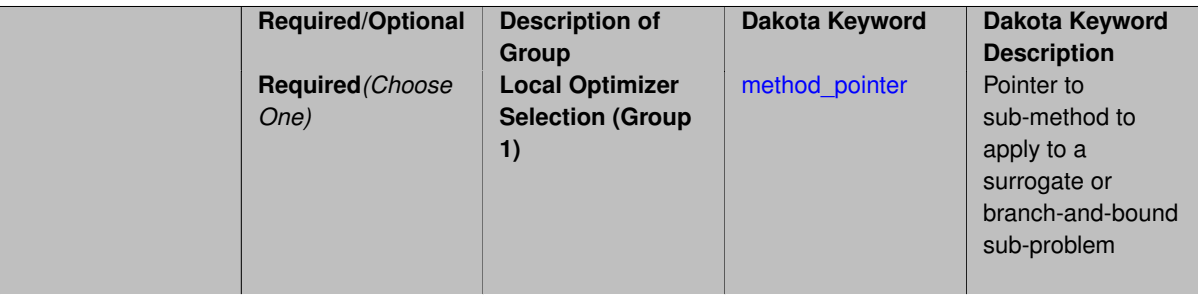

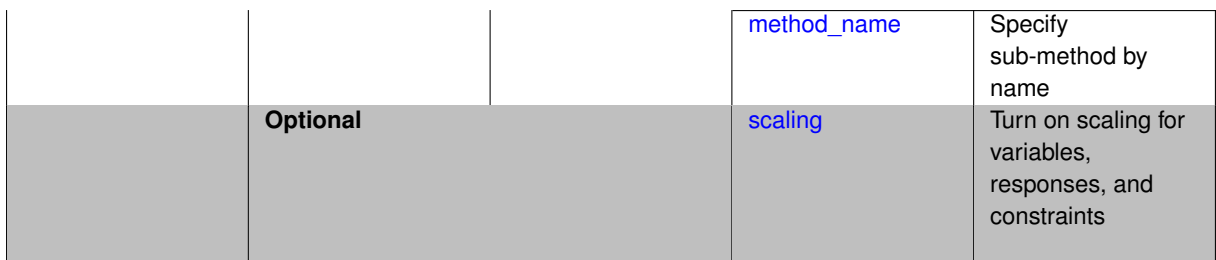

The branch-and-bound optimization methods solves mixed integer nonlinear optimization problems. It does so by partitioning the parameter space according to some criteria along the integer or discrete variables. It then relaxes (i.e., treats all variables as continuous) the sub-problems created by the partitions and solves each sub-problem with a continuous nonlinear optimization method. Results of the sub-problems are combined in such a way that yields the solution to the original optimization problem.

#### **Default Behavior**

Branch-and-bound expects all discrete variables to be relaxable. If your problem has categorical or otherwise nonrelaxable discrete variables, then this is not the optimization method you are looking for.

## **Expected Output**

The optimal solution and associated parameters will be printed to the screen output.

#### **Usage Tips**

The user must choose a nonlinear optimization method to solve the sub- problems. We recommend choosing a method that would be chosen to solve a continuous problem that has similar form to the mixed integer problem.

## **Examples**

```
environment
 method_pointer = 'BandB'
method
  id_method = 'BandB'
 branch_and_bound
   output verbose
   method_pointer = 'SubNLP'
method
 id_method = 'SubNLP'
  coliny_ea
   seed = 12345
   max_iterations = 100
   max_function_evaluations = 100
variables,
  continuous_design = 3
   initial_point -1.0 1.5 2.0
    upper_bounds 10.0 10.0 10.0
    lower_bounds -10.0 -10.0 -10.0
    descriptors 'x1' 'x2' 'x3'
  discrete_design_range = 2
    initial_point 2 2
    lower_bounds 1 1
   upper_bounds 4 9<br>descriptors 'y1' 'y
   descriptors 'y1' 'y2'
interface,
       fork
         analysis_driver = 'text_book'
responses,
       objective_functions = 1
```

```
nonlinear_inequality_constraints = 2
numerical_gradients
no_hessians
```
- <span id="page-337-0"></span>**7.2.7.1 method\_pointer**
	- [Keywords Area](#page-236-0)
	- [method](#page-282-0)
	- [branch\\_and\\_bound](#page-335-0)
	- method pointer

Pointer to sub-method to apply to a surrogate or branch-and-bound sub-problem

## **Topics**

This keyword is related to the topics:

• block pointer

**Specification**

**Alias:** none

**Argument(s):** STRING

## **Description**

The method\_pointer keyword is used to specify a pointer to an optimization or least-squares sub-method to apply in the context of what could be described as hierarchical methods. In surrogate-based methods, the submethod is applied to the surrogate model. In the branch-and-bound method, the sub-method is applied to the relaxed sub-problems.

Any model\_pointer identified in the sub-method specification is ignored. Instead, the parent method is responsible for selecting the appropriate model to use as specified by its model\_pointer. In surrogate-based methods, it is a surrogate model defined using its model\_pointer. In branch-and-bound methods, it is the relaxed model that is constructed internally from the original model.

**7.2.7.2 method\_name**

- <span id="page-337-1"></span>• [Keywords Area](#page-236-0)
- [method](#page-282-0)
- branch and bound
- [method\\_name](#page-337-1)

Specify sub-method by name

**Specification**

**Alias:** none

**Argument(s):** STRING

**Child Keywords:**

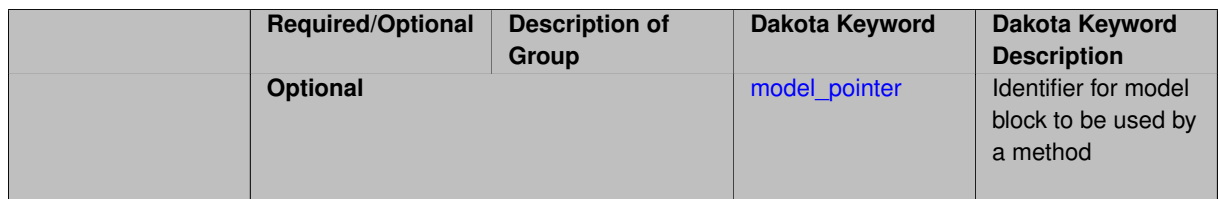

The method name keyword is used to specify a sub-method by Dakota method name (e.g. 'npsol sqp') rather than block pointer. The method will be executed using its default settings. The optional model\_pointer specification can be used to associate a model block with the method.

**7.2.7.2.1 model\_pointer**

- <span id="page-338-0"></span>• [Keywords Area](#page-236-0)
- [method](#page-282-0)
- branch and bound
- method name
- [model\\_pointer](#page-338-0)

Identifier for model block to be used by a method

**Topics**

This keyword is related to the topics:

• [block\\_pointer](#page-161-0)

**Specification**

**Alias:** none

**Argument(s):** STRING

**Default:** method use of last model parsed (or use of default model if none parsed)

# **Description**

The [model](#page-3351-0)\_pointer is used to specify which model block will be used to perform the function evaluations needed by the Dakota method.

## **Default Behavior**

If not specified, a Dakota method will use the last model block parsed. If specified, there must be a [model](#page-3351-0) block in the Dakota input file that has a corresponding id\_model with the same name.

## **Usage Tips**

When doing advanced analyses that involve using multiple methods and multiple models, defining a model\_pointer for each method is imperative.

See [block\\_pointer](#page-161-0) for details about pointers.

## **Examples**

```
environment
 tabular_data
  method_pointer = 'UQ'
method
  id_method = 'UQ'
  model_pointer = 'SURR'
  sampling,
   samples = 10
    seed = 98765 rng rnum2
    response_levels = 0.1 0.2 0.6
                      0.1 0.2 0.6
                            0.1 0.2 0.6
    sample_type lhs
    distribution cumulative
model
  id_model = 'SURR'
    surrogate global,
    dace_method_pointer = 'DACE'
    polynomial quadratic
method
  id_method = 'DACE'
    model_pointer = 'DACE_M'
    sampling sample_type lhs
    samples = 121 \text{ seed} = 5034 \text{ rng} rnum2
model
  id_model = 'DACE_M'
  single
  interface_pointer = 'I1'
variables
  uniform_uncertain = 2
    lower_bounds = 0. 0.
    upper\_bounds = 1. 1.descriptors = 'x1' 'x2'interface
  id_interface = 'I1'
  system asynch evaluation_concurrency = 5
    analysis_driver = 'text_book'
responses
  response_functions = 3
  no_gradients
 no_hessians
```
## <span id="page-339-0"></span>**7.2.7.3 scaling**

- [Keywords Area](#page-236-0)
- [method](#page-282-0)
- branch and bound
- [scaling](#page-339-0)

Turn on scaling for variables, responses, and constraints

# **Topics**

This keyword is related to the topics:

• [method\\_independent\\_controls](#page-174-0)

**Specification**

**Alias:** none

**Argument(s):** none

**Default:** no scaling

**Description**

Some optimization and calibration methods support scaling of continuous design variables, objective functions, calibration terms, and constraints. This is activated with the scaling keyword. Discrete variable scaling is not supported.

When scaling is enabled, variables, functions, gradients, Hessians, etc., are transformed such that the method iterates in scaled variable space, whereas evaluations of the computational model as specified in the interface are performed on the original problem scale. Therefore using scaling does not require rewriting the interface to the simulation code.

Scaling also requires the specification of additional keywords scale\_types and/or ∗scales in the [variables](#page-3717-0) and [responses](#page-3947-0) blocks. When the scaling keyword is omitted from [method,](#page-282-0) these scaling type and value specifications are ignored in the variables and responses sections.

This page describes the usage of all scaling related keywords. The additional keywords come in pairs, one pair for each set of quantities (variables, primary responses, or constraints) to be scaled.

- a ∗scales keyword, which gives characteristic values (divisors)
- a \*scale\_types keyword, which determines how to use the characteristic values

The pair of keywords both take argument(s), and the length of the arguments can be either be one or equal to the number of quantities to be scaled (see details in [responses](#page-3947-0) for lengths when field responses are active). If one argument is given, it will apply to all quantities in the set. See the examples below.

## **Scale Types**

There are three scale types:

1. value - characteristic value scaling

The target quantity will be scaled (divided) by the specified characteristic value.

2. auto - automatic scaling

First the quantity is scaled by any characteristic value, then automatic scaling will be attempted according to the following scheme:

- two-sided bounds scaled into the interval [0,1];
- one-sided bound or targets are scaled by the characteristic value, moving the bound or target to 1 and changing the sense of inequalities where necessary;
- no bounds or targets: no automatic scaling possible, therefore no scaling for this component

Automatic scaling is not available for objective functions nor calibration terms since they lack bound constraints. Futher, when automatically scaled, linear constraints are scaled by characteristic values only, not affinely scaled into [0,1].

3. log - logarithmic scaling

First, any characteristic values from the optional ∗\_scales specification are applied. Then logarithm base 10 scaling is applied.

Logarithmic scaling is not available for linear constraints.

When continuous design variables are log scaled, linear constraints are not allowed.

## **Scales**

The ∗scales keywords are used to specify the characteristic values. These must be non-zero real numbers. The numbers are used according to the corresponding \*scale\_types, as described above. A value of 1.0 can be used to selectively omit some quantities in a vector from being scaled.

Depending on the scale type, the characteristic values may be required or optional.

- auto, log optional
- value required.

A warning is issued if scaling would result in division by a value smaller in magnitude than 1.0e10∗DBL\_MI-N. User-provided values violating this lower bound are accepted unaltered, whereas for automatically calculated scaling, the lower bound is enforced.

## **Examples**

The two examples below are equivalent:

```
responses
 objective_functions 3
  sense "maximize"
 primary_scale_types = "value"
 primary_scales = 1 1 100
responses
 objective_functions 3
  sense "maximize"
  primary_scale_types = "value" "value" "value"
 primary_scales = 1 1 100
```
## <span id="page-341-0"></span>**7.2.8 surrogate\_based\_local**

- [Keywords Area](#page-236-0)
- [method](#page-282-0)
- surrogate based local

Local Surrogate Based Optimization

## **Topics**

This keyword is related to the topics:

• [surrogate\\_based\\_optimization\\_methods](#page-192-0)

**Specification**

**Alias:** none

**Argument(s):** none

**Child Keywords:**

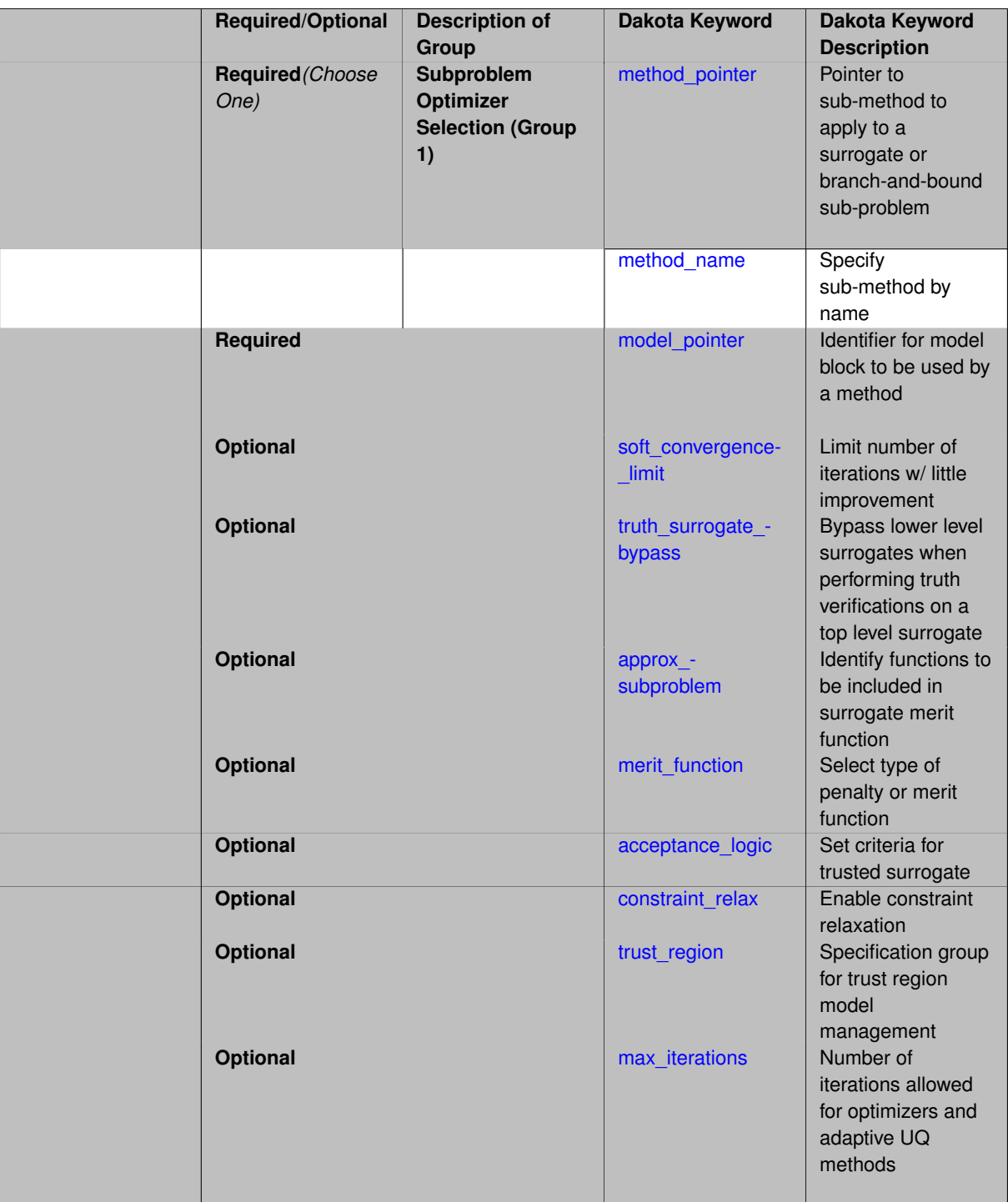

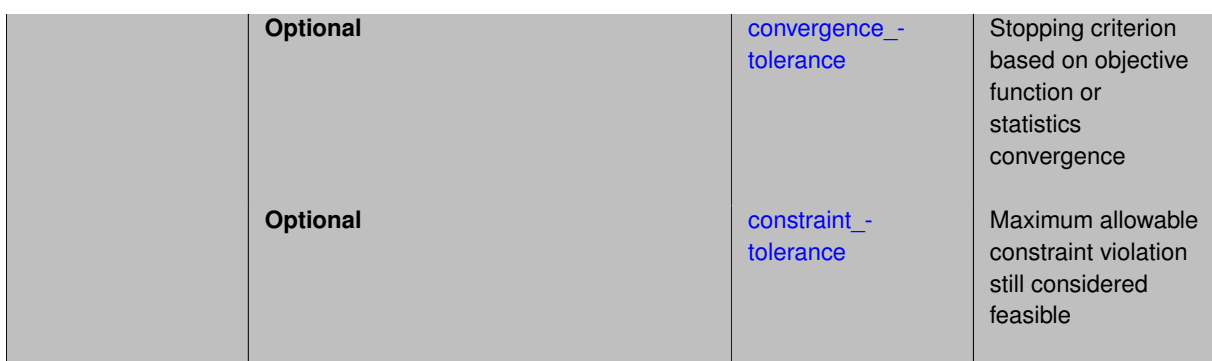

In surrogate-based optimization (SBO) and surrogate-based nonlinear least squares (SBNLS), minimization occurs using a set of one or more approximations, defined from a surrogate model, that are built and periodically updated using data from a "truth" model. The surrogate model can be a global data fit (e.g., regression or interpolation of data generated from a design of computer experiments), a multipoint approximation, a local Taylor Series expansion, or a model hierarchy approximation (e.g., a low-fidelity simulation model), whereas the truth model involves a high-fidelity simulation model. The goals of surrogate-based methods are to reduce the total number of truth model simulations and, in the case of global data fit surrogates, to smooth noisy data with an easily navigated analytic function.

In the surrogate-based local method, a trust region approach is used to manage the minimization process to maintain acceptable accuracy between the surrogate model and the truth model (by limiting the range over which the surrogate model is trusted). The process involves a sequence of minimizations performed on the surrogate model and bounded by the trust region. At the end of each approximate minimization, the candidate optimum point is validated using the truth model. If sufficient decrease has been obtained in the truth model, the trust region is re-centered around the candidate optimum point and the trust region will either shrink, expand, or remain the same size depending on the accuracy with which the surrogate model predicted the truth model decrease. If sufficient decrease has not been attained, the trust region center is not updated and the entire trust region shrinks by a user-specified factor. The cycle then repeats with the construction of a new surrogate model, a minimization, and another test for sufficient decrease in the truth model. This cycle continues until convergence is attained.

## **Expected HDF5 Output**

If Dakota was built with HDF5 support and run with the [hdf5](#page-252-0) keyword, this method writes the following results to HDF5:

- [Best Parameters](#page-55-0)
- [Best Objective Functions](#page-55-1) (when [objective\\_functions\)](#page-3952-0) are specified)
- [Best Nonlinear Constraints](#page-55-2)
- [Calibration](#page-55-3) (when calibration terms are specified)

#### **Theory**

For surrogate based local problems with nonlinear constraints, a number of algorithm formulations exist as described in [\[23\]](#page-4045-0) and as summarized in the Advanced Examples section of the Models chapter of the Users Manual [\[5\]](#page-4044-0).

## **See Also**

These keywords may also be of interest:

- [efficient\\_global](#page-842-0)
- <span id="page-343-0"></span>• surrogate based global

#### **7.2.8.1 method\_pointer**

- [Keywords Area](#page-236-0)
- [method](#page-282-0)
- [surrogate\\_based\\_local](#page-341-0)
- method pointer

Pointer to sub-method to apply to a surrogate or branch-and-bound sub-problem

## **Topics**

This keyword is related to the topics:

• block pointer

**Specification**

**Alias:** approx\_method\_pointer

**Argument(s):** STRING

# **Description**

The method pointer keyword is used to specify a pointer to an optimization or least-squares sub-method to apply in the context of what could be described as hierarchical methods. In surrogate-based methods, the submethod is applied to the surrogate model. In the branch-and-bound method, the sub-method is applied to the relaxed sub-problems.

Any model\_pointer identified in the sub-method specification is ignored. Instead, the parent method is responsible for selecting the appropriate model to use as specified by its model\_pointer. In surrogate-based methods, it is a surrogate model defined using its model\_pointer. In branch-and-bound methods, it is the relaxed model that is constructed internally from the original model.

**7.2.8.2 method\_name**

- <span id="page-344-0"></span>• [Keywords Area](#page-236-0)
- [method](#page-282-0)
- surrogate based local
- method name

Specify sub-method by name

#### **Specification**

**Alias:** approx\_method\_name **Argument(s):** STRING

The method\_name keyword is used to specify a sub-method by Dakota method name (e.g. 'npsol\_sqp') rather than block pointer. The method will be executed using its default settings. The optional model\_pointer specification can be used to associate a model block with the method.

#### **7.2.8.3 model\_pointer**

- <span id="page-345-0"></span>• [Keywords Area](#page-236-0)
- [method](#page-282-0)
- surrogate based local
- model pointer

Identifier for model block to be used by a method

#### **Topics**

This keyword is related to the topics:

• block pointer

# **Specification**

**Alias:** approx\_model\_pointer

## **Argument(s):** STRING

**Default:** method use of last model parsed (or use of default model if none parsed)

# **Description**

The model\_pointer is used to specify which [model](#page-3351-0) block will be used to perform the function evaluations needed by the Dakota method.

# **Default Behavior**

If not specified, a Dakota method will use the last model block parsed. If specified, there must be a [model](#page-3351-0) block in the Dakota input file that has a corresponding id\_model with the same name.

#### **Usage Tips**

When doing advanced analyses that involve using multiple methods and multiple models, defining a model\_pointer for each method is imperative.

See block pointer for details about pointers.

## **Examples**

```
environment
  tabular_data
  method_pointer = 'UQ'
method
  id_method = 'UQ'
  model_pointer = 'SURR'
  sampling,
    samples = 10
```

```
seed = 98765 rng rnum2
    response_levels = 0.1 0.2 0.6
                    0.1 0.2 0.6
                            0.1 0.2 0.6
    sample_type lhs
    distribution cumulative
model
  id_model = 'SURR'
    surrogate global,
    dace_method_pointer = 'DACE'
   polynomial quadratic
method
  id_method = 'DACE'
    model_pointer = 'DACE_M'
    sampling sample_type lhs
    samples = 121 seed = 5034 rng rnum2
model
  id_model = 'DACE_M'
  single
  interface_pointer = 'I1'
variables
  uniform_uncertain = 2
   lower_bounds = 0. 0.
    upper\_bounds = 1. 1.descriptors = 'x1' 'x2'
interface
  id_interface = 'I1'
  system asynch evaluation_concurrency = 5
   .<br>analysis driver = 'text book'
responses
  response_functions = 3
  no_gradients
  no_hessians
```
#### <span id="page-346-0"></span>**7.2.8.4 soft\_convergence\_limit**

- [Keywords Area](#page-236-0)
- [method](#page-282-0)
- [surrogate\\_based\\_local](#page-341-0)
- soft convergence limit

Limit number of iterations w/ little improvement

**Specification**

**Alias:** none **Argument(s):** INTEGER **Default:** 5

# **Description**

soft\_convergence\_limit (a soft convergence control for the surrogate\_based\_local iterations which limits the number of consecutive iterations with improvement less than the convergence tolerance). soft\_convergence>1

counts an iteration in which a design point was rejected as an iteration with no improvement. Setting soft\_ convergence=1 ignores iterations involving rejected points, instead comparing only consecutive iterations of accepted points.

#### **7.2.8.5 truth\_surrogate\_bypass**

- <span id="page-347-0"></span>• [Keywords Area](#page-236-0)
- [method](#page-282-0)
- [surrogate\\_based\\_local](#page-341-0)
- [truth\\_surrogate\\_bypass](#page-347-0)

Bypass lower level surrogates when performing truth verifications on a top level surrogate

**Specification**

**Alias:** none

**Argument(s):** none

**Default:** no bypass

## **Description**

truth\_surrogate\_bypass (a flag for bypassing all lower level surrogates when performing truth verifications on a top level surrogate).

## **7.2.8.6 approx\_subproblem**

- <span id="page-347-1"></span>• [Keywords Area](#page-236-0)
- [method](#page-282-0)
- [surrogate\\_based\\_local](#page-341-0)
- [approx\\_subproblem](#page-347-1)

Identify functions to be included in surrogate merit function

# **Specification**

**Alias:** none

**Argument(s):** none

**Default:** original\_primary original\_constraints

#### **Child Keywords:**

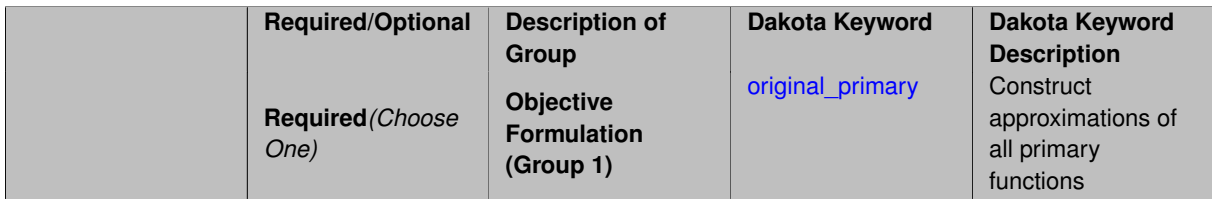

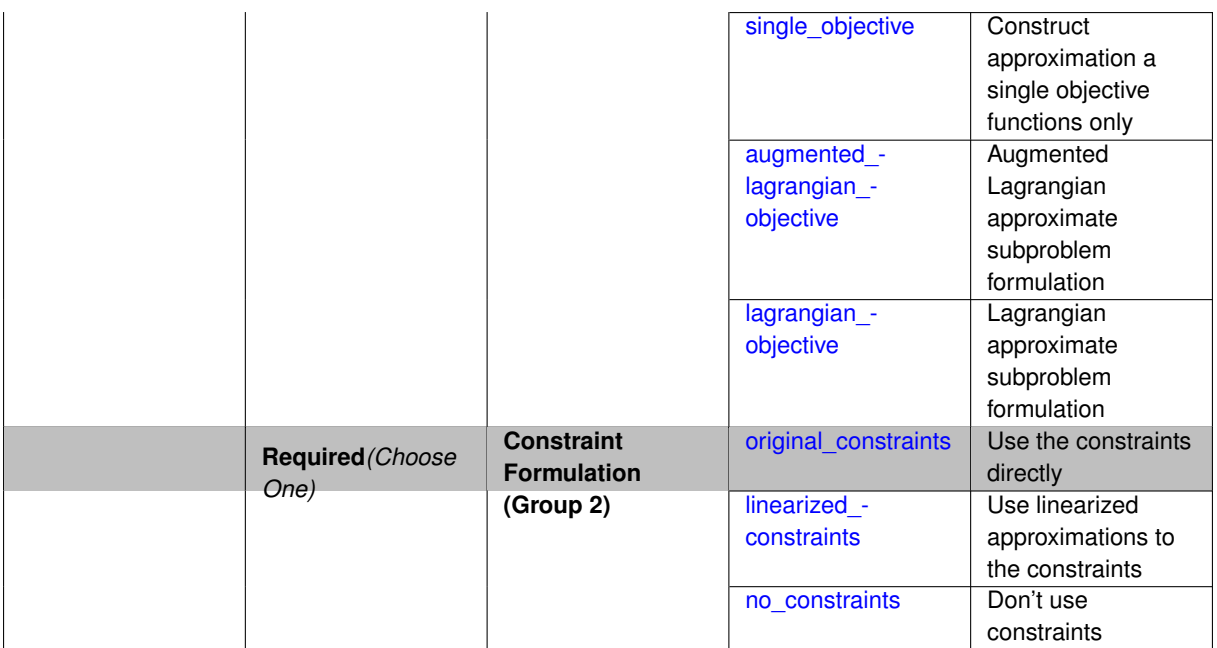

First, the "primary" functions (that is, the objective functions or calibration terms) in the approximate subproblem can be selected to be surrogates of the original primary functions (original\_primary), a single objective function (single\_objective) formed from the primary function surrogates, or either an augmented Lagrangian merit function (augmented\_lagrangian\_objective) or a Lagrangian merit function (lagrangian\_ objective) formed from the primary and secondary function surrogates. The former option may imply the use of a nonlinear least squares method, a multiobjective optimization method, or a single objective optimization method to solve the approximate subproblem, depending on the definition of the primary functions. The latter three options all imply the use of a single objective optimization method regardless of primary function definition. Second, the surrogate constraints in the approximate subproblem can be selected to be surrogates of the original constraints (original constraints) or linearized approximations to the surrogate constraints (linearizedconstraints), or constraints can be omitted from the subproblem (no constraints).

## **7.2.8.6.1 original\_primary**

- <span id="page-348-0"></span>• [Keywords Area](#page-236-0)
- [method](#page-282-0)
- [surrogate\\_based\\_local](#page-341-0)
- approx subproblem
- original primary

Construct approximations of all primary functions

## **Specification**

**Alias:** none

## **Argument(s):** none

## **Description**

For SBL problems with nonlinear constraints, a number of algorithm formulations exist as described in [\[23\]](#page-4045-0) and as summarized in the Advanced Examples section of the Models chapter of the Users Manual [\[5\]](#page-4044-0). First, the "primary"

functions (that is, the objective functions or calibration terms) in the approximate subproblem can be selected to be surrogates of the original primary functions (original primary), a single objective function (single-\_objective) formed from the primary function surrogates, or either an augmented Lagrangian merit function (augmented\_lagrangian\_objective) or a Lagrangian merit function (lagrangian\_objective) formed from the primary and secondary function surrogates. The former option may imply the use of a nonlinear least squares method, a multiobjective optimization method, or a single objective optimization method to solve the approximate subproblem, depending on the definition of the primary functions. The latter three options all imply the use of a single objective optimization method regardless of primary function definition.

**7.2.8.6.2 single\_objective**

- <span id="page-349-0"></span>• [Keywords Area](#page-236-0)
- [method](#page-282-0)
- [surrogate\\_based\\_local](#page-341-0)
- [approx\\_subproblem](#page-347-1)
- single objective

Construct approximation a single objective functions only

**Specification**

**Alias:** none

**Argument(s):** none

#### **Description**

For SBL problems with nonlinear constraints, a number of algorithm formulations exist as described in [\[23\]](#page-4045-0) and as summarized in the Advanced Examples section of the Models chapter of the Users Manual [\[5\]](#page-4044-0). First, the "primary" functions (that is, the objective functions or calibration terms) in the approximate subproblem can be selected to be surrogates of the original primary functions (original primary), a single objective function (single-\_objective) formed from the primary function surrogates, or either an augmented Lagrangian merit function (augmented lagrangian objective) or a Lagrangian merit function (lagrangian objective) formed from the primary and secondary function surrogates. The former option may imply the use of a nonlinear least squares method, a multiobjective optimization method, or a single objective optimization method to solve the approximate subproblem, depending on the definition of the primary functions. The latter three options all imply the use of a single objective optimization method regardless of primary function definition.

**7.2.8.6.3 augmented\_lagrangian\_objective**

- <span id="page-349-1"></span>• [Keywords Area](#page-236-0)
- [method](#page-282-0)
- surrogate based local
- approx subproblem
- augmented lagrangian objective

Augmented Lagrangian approximate subproblem formulation

**Specification**

**Alias:** none **Argument(s):** none

For SBL problems with nonlinear constraints, a number of algorithm formulations exist as described in [\[23\]](#page-4045-0) and as summarized in the Advanced Examples section of the Models chapter of the Users Manual [\[5\]](#page-4044-0). First, the "primary" functions (that is, the objective functions or calibration terms) in the approximate subproblem can be selected to be surrogates of the original primary functions (original primary), a single objective function (single-\_objective) formed from the primary function surrogates, or either an augmented Lagrangian merit function (augmented lagrangian objective) or a Lagrangian merit function (lagrangian objective) formed from the primary and secondary function surrogates. The former option may imply the use of a nonlinear least squares method, a multiobjective optimization method, or a single objective optimization method to solve the approximate subproblem, depending on the definition of the primary functions. The latter three options all imply the use of a single objective optimization method regardless of primary function definition.

**7.2.8.6.4 lagrangian\_objective**

- <span id="page-350-0"></span>• [Keywords Area](#page-236-0)
- [method](#page-282-0)
- surrogate based local
- approx subproblem
- [lagrangian\\_objective](#page-350-0)

Lagrangian approximate subproblem formulation

**Specification**

**Alias:** none

**Argument(s):** none

## **Description**

For SBL problems with nonlinear constraints, a number of algorithm formulations exist as described in [\[23\]](#page-4045-0) and as summarized in the Advanced Examples section of the Models chapter of the Users Manual [\[5\]](#page-4044-0). First, the "primary" functions (that is, the objective functions or calibration terms) in the approximate subproblem can be selected to be surrogates of the original primary functions (original\_primary), a single objective function (single-\_objective) formed from the primary function surrogates, or either an augmented Lagrangian merit function (augmented\_lagrangian\_objective) or a Lagrangian merit function (lagrangian\_objective) formed from the primary and secondary function surrogates. The former option may imply the use of a nonlinear least squares method, a multiobjective optimization method, or a single objective optimization method to solve the approximate subproblem, depending on the definition of the primary functions. The latter three options all imply the use of a single objective optimization method regardless of primary function definition.

**7.2.8.6.5 original\_constraints**

- <span id="page-350-1"></span>• [Keywords Area](#page-236-0)
- [method](#page-282-0)
- [surrogate\\_based\\_local](#page-341-0)
- approx subproblem
- original constraints

Use the constraints directly

## **Specification**

**Alias:** none

#### **Argument(s):** none

## **Description**

The surrogate constraints in the approximate subproblem can be selected to be surrogates of the original constraints (original\_constraints) or linearized approximations to the surrogate constraints (linearized-\_constraints), or constraints can be omitted from the subproblem (no\_constraints).

#### **7.2.8.6.6 linearized\_constraints**

- <span id="page-351-0"></span>• [Keywords Area](#page-236-0)
- [method](#page-282-0)
- surrogate based local
- approx subproblem
- linearized constraints

Use linearized approximations to the constraints

#### **Specification**

**Alias:** none

**Argument(s):** none

#### **Description**

The surrogate constraints in the approximate subproblem can be selected to be surrogates of the original constraints (original\_constraints) or linearized approximations to the surrogate constraints (linearized- \_constraints), or constraints can be omitted from the subproblem (no\_constraints).

#### **7.2.8.6.7 no\_constraints**

- <span id="page-351-1"></span>• [Keywords Area](#page-236-0)
- [method](#page-282-0)
- surrogate based local
- [approx\\_subproblem](#page-347-1)
- no constraints

Don't use constraints

**Specification**

**Alias:** none **Argument(s):** none

The surrogate constraints in the approximate subproblem can be selected to be surrogates of the original constraints (original\_constraints) or linearized approximations to the surrogate constraints (linearized- \_constraints), or constraints can be omitted from the subproblem (no\_constraints).

## **7.2.8.7 merit\_function**

- <span id="page-352-0"></span>• [Keywords Area](#page-236-0)
- [method](#page-282-0)
- surrogate based local
- [merit\\_function](#page-352-0)

Select type of penalty or merit function

**Specification**

**Alias:** none

**Argument(s):** none

**Default:** augmented\_lagrangian\_merit

## **Child Keywords:**

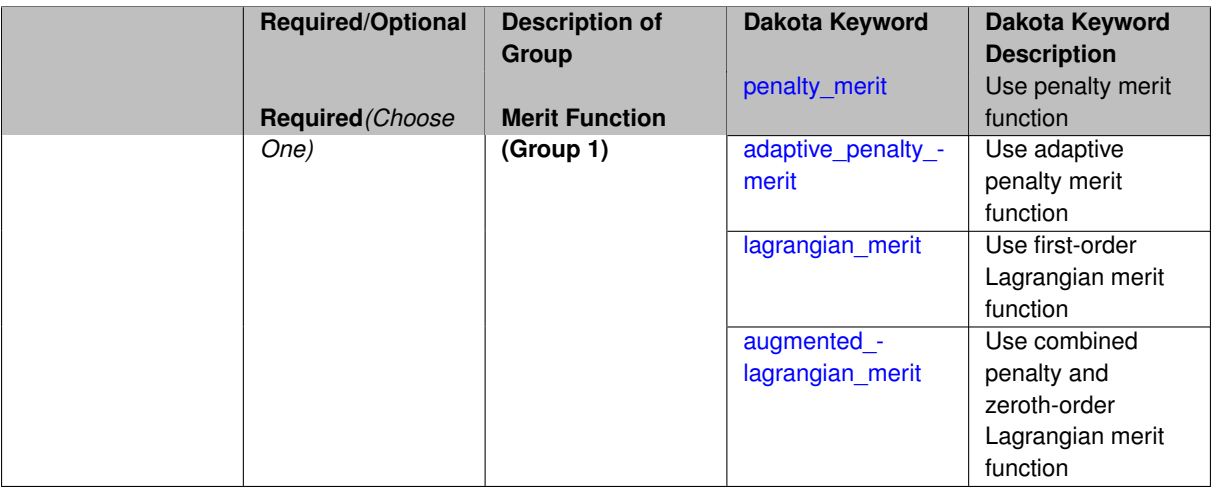

# **Description**

Following optimization of the approximate subproblem, the candidate iterate is evaluated using a merit function, which can be selected to be a simple penalty function with penalty ramped by surrogate based local iteration number (penalty merit), an adaptive penalty function where the penalty ramping may be accelerated in order to avoid rejecting good iterates which decrease the constraint violation (adaptive\_penalty\_merit), a Lagrangian merit function which employs first-order Lagrange multiplier updates (lagrangian\_merit), or an augmented Lagrangian merit function which employs both a penalty parameter and zeroth-order Lagrange multiplier updates (augmented\_lagrangian\_merit). When an augmented Lagrangian is selected for either the subproblem objective or the merit function (or both), updating of penalties and multipliers follows the approach described in [\[15\]](#page-4045-1).

**7.2.8.7.1 penalty\_merit**

<span id="page-352-1"></span>• [Keywords Area](#page-236-0)

- [method](#page-282-0)
- surrogate based local
- merit function
- penalty merit

Use penalty merit function

## **Specification**

**Alias:** none

**Argument(s):** none

## **Description**

Second, the surrogate constraints in the approximate subproblem can be selected to be surrogates of the original constraints (original\_constraints) or linearized approximations to the surrogate constraints (linearized\_constraints), or constraints can be omitted from the subproblem (no\_constraints). Following optimization of the approximate subproblem, the candidate iterate is evaluated using a merit function, which can be selected to be a simple penalty function with penalty ramped by SBL iteration number (penalty\_merit), an adaptive penalty function where the penalty ramping may be accelerated in order to avoid rejecting good iterates which decrease the constraint violation (adaptive penalty merit), a Lagrangian merit function which employs first-order Lagrange multiplier updates (lagrangian\_merit), or an augmented Lagrangian merit function which employs both a penalty parameter and zeroth-order Lagrange multiplier updates (augmented\_lagrangian merit). When an augmented Lagrangian is selected for either the subproblem objective or the merit function (or both), updating of penalties and multipliers follows the approach described in [\[15\]](#page-4045-1).

**7.2.8.7.2 adaptive\_penalty\_merit**

- <span id="page-353-0"></span>• [Keywords Area](#page-236-0)
- [method](#page-282-0)
- surrogate based local
- merit function
- adaptive penalty merit

Use adaptive penalty merit function

**Specification**

**Alias:** none

**Argument(s):** none

## **Description**

Second, the surrogate constraints in the approximate subproblem can be selected to be surrogates of the original constraints (original\_constraints) or linearized approximations to the surrogate constraints (linearized\_constraints), or constraints can be omitted from the subproblem (no\_constraints). Following optimization of the approximate subproblem, the candidate iterate is evaluated using a merit function, which can be selected to be a simple penalty function with penalty ramped by SBL iteration number (penalty merit), an adaptive penalty function where the penalty ramping may be accelerated in order to avoid rejecting good iterates which decrease the constraint violation (adaptive\_penalty\_merit), a Lagrangian merit function which employs first-order Lagrange multiplier updates (lagrangian\_merit), or an augmented Lagrangian merit function which employs both a penalty parameter and zeroth-order Lagrange multiplier updates (augmented\_lagrangian\_merit). When an augmented Lagrangian is selected for either the subproblem objective or the merit function (or both), updating of penalties and multipliers follows the approach described in [\[15\]](#page-4045-1).

**7.2.8.7.3 lagrangian\_merit**

- <span id="page-354-0"></span>• [Keywords Area](#page-236-0)
- [method](#page-282-0)
- surrogate based local
- merit function
- lagrangian merit

Use first-order Lagrangian merit function

**Specification**

**Alias:** none

**Argument(s):** none

## **Description**

Second, the surrogate constraints in the approximate subproblem can be selected to be surrogates of the original constraints (original\_constraints) or linearized approximations to the surrogate constraints (linearized\_constraints), or constraints can be omitted from the subproblem (no\_constraints). Following optimization of the approximate subproblem, the candidate iterate is evaluated using a merit function, which can be selected to be a simple penalty function with penalty ramped by SBL iteration number ( $penalty_merit)$ , an adaptive penalty function where the penalty ramping may be accelerated in order to avoid rejecting good iterates which decrease the constraint violation (adaptive\_penalty\_merit), a Lagrangian merit function which employs first-order Lagrange multiplier updates (lagrangian\_merit), or an augmented Lagrangian merit function which employs both a penalty parameter and zeroth-order Lagrange multiplier updates (augmented\_lagrangian\_merit). When an augmented Lagrangian is selected for either the subproblem objective or the merit function (or both), updating of penalties and multipliers follows the approach described in [\[15\]](#page-4045-1).

**7.2.8.7.4 augmented\_lagrangian\_merit**

- <span id="page-354-1"></span>• [Keywords Area](#page-236-0)
- [method](#page-282-0)
- [surrogate\\_based\\_local](#page-341-0)
- merit function
- [augmented\\_lagrangian\\_merit](#page-354-1)

Use combined penalty and zeroth-order Lagrangian merit function

**Specification**

**Alias:** none **Argument(s):** none

Second, the surrogate constraints in the approximate subproblem can be selected to be surrogates of the original constraints (original\_constraints) or linearized approximations to the surrogate constraints (linearized\_constraints), or constraints can be omitted from the subproblem (no\_constraints). Following optimization of the approximate subproblem, the candidate iterate is evaluated using a merit function, which can be selected to be a simple penalty function with penalty ramped by SBL iteration number (penalty merit), an adaptive penalty function where the penalty ramping may be accelerated in order to avoid rejecting good iterates which decrease the constraint violation (adaptive\_penalty\_merit), a Lagrangian merit function which employs first-order Lagrange multiplier updates (lagrangian merit), or an augmented Lagrangian merit function which employs both a penalty parameter and zeroth-order Lagrange multiplier updates (augmented lagrangian\_merit). When an augmented Lagrangian is selected for either the subproblem objective or the merit function (or both), updating of penalties and multipliers follows the approach described in [\[15\]](#page-4045-1).

## **7.2.8.8 acceptance\_logic**

- <span id="page-355-0"></span>• [Keywords Area](#page-236-0)
- [method](#page-282-0)
- surrogate based local
- acceptance logic

Set criteria for trusted surrogate

# **Specification**

**Alias:** none

**Argument(s):** none

**Default:** filter

# **Child Keywords:**

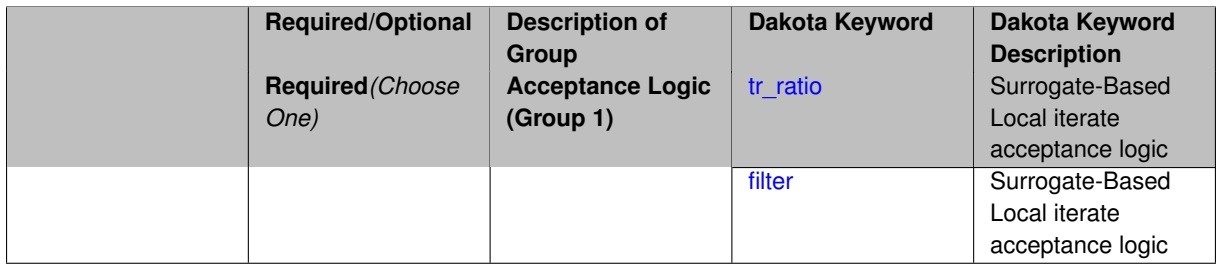

# **Description**

Following calculation of the merit function for the new iterate, the iterate is accepted or rejected and the trust region size is adjusted for the next surrogate\_based\_local iteration. Iterate acceptance is governed either by a trust region ratio (tr\_ratio) formed from the merit function values or by a filter method (filter); however, trust region resizing logic is currently based only on the trust region ratio. For infeasible iterates, constraint relaxation can be used for balancing constraint satisfaction and progress made toward an optimum.

**7.2.8.8.1 tr\_ratio**

- <span id="page-355-1"></span>• [Keywords Area](#page-236-0)
- [method](#page-282-0)
- surrogate based local
- [acceptance\\_logic](#page-355-0)
- [tr\\_ratio](#page-355-1)

Surrogate-Based Local iterate acceptance logic

**Specification**

**Alias:** none

**Argument(s):** none

#### **Description**

Following calculation of the merit function for the new iterate, the iterate is accepted or rejected and the trust region size is adjusted for the next SBL iteration. Iterate acceptance is governed either by a trust region ratio ( $t\text{r}_$ ratio) formed from the merit function values or by a filter method ( $finter$ ); however, trust region resizing logic is currently based only on the trust region ratio. For infeasible iterates, constraint relaxation can be used for balancing constraint satisfaction and progress made toward an optimum. The command constraint relax followed by a method name specifies the type of relaxation to be used. Currently, homotopy [\[71\]](#page-4047-0) is the only available method for constraint relaxation, and this method is dependent on the presence of the NPSOL library within the Dakota executable.

**7.2.8.8.2 filter**

- <span id="page-356-1"></span>• [Keywords Area](#page-236-0)
- [method](#page-282-0)
- surrogate based local
- acceptance logic
- [filter](#page-356-1)

Surrogate-Based Local iterate acceptance logic

**Specification**

**Alias:** none

**Argument(s):** none

## **Description**

<span id="page-356-0"></span>Following calculation of the merit function for the new iterate, the iterate is accepted or rejected and the trust region size is adjusted for the next SBL iteration. Iterate acceptance is governed either by a trust region ratio ( $tr$ ratio) formed from the merit function values or by a filter method ( $finter$ ); however, trust region resizing logic is currently based only on the trust region ratio. For infeasible iterates, constraint relaxation can be used for balancing constraint satisfaction and progress made toward an optimum. The command constraint relax followed by a method name specifies the type of relaxation to be used. Currently, homotopy [\[71\]](#page-4047-0) is the only available method for constraint relaxation, and this method is dependent on the presence of the NPSOL library within the Dakota executable.

## **7.2.8.9 constraint\_relax**

- [Keywords Area](#page-236-0)
- [method](#page-282-0)
- [surrogate\\_based\\_local](#page-341-0)
- [constraint\\_relax](#page-356-0)

Enable constraint relaxation

**Specification**

**Alias:** none

**Argument(s):** none

**Default:** no relaxation

# **Child Keywords:**

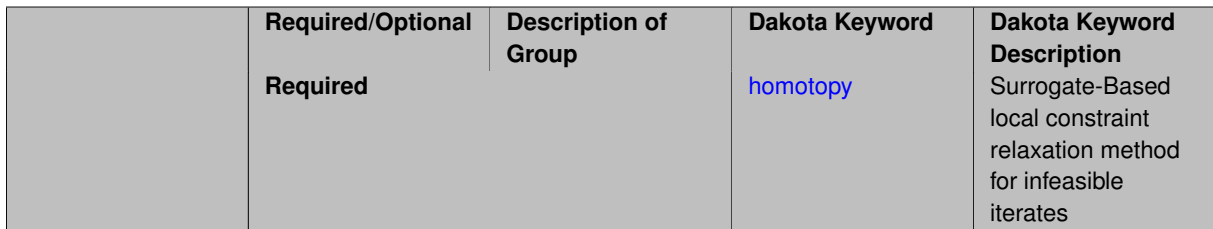

# **Description**

The command constraint\_relax followed by a method name specifies the type of relaxation to be used. Currently, homotopy [\[71\]](#page-4047-0) is the only available method for constraint relaxation, and this method is dependent on the presence of the NPSOL library within the Dakota executable.

#### **7.2.8.9.1 homotopy**

- <span id="page-357-1"></span>• [Keywords Area](#page-236-0)
- [method](#page-282-0)
- surrogate based local
- [constraint\\_relax](#page-356-0)
- [homotopy](#page-357-1)

Surrogate-Based local constraint relaxation method for infeasible iterates

**Specification**

**Alias:** none

**Argument(s):** none

## **Description**

<span id="page-357-0"></span>Currently, homotopy [\[71\]](#page-4047-0) is the only available method for constraint relaxation, and this method is dependent on the presence of the NPSOL library within the Dakota executable.

#### **7.2.8.10 trust\_region**

- [Keywords Area](#page-236-0)
- [method](#page-282-0)
- [surrogate\\_based\\_local](#page-341-0)
- [trust\\_region](#page-357-0)

Specification group for trust region model management

#### **Specification**

**Alias:** none

**Argument(s):** none

#### **Child Keywords:**

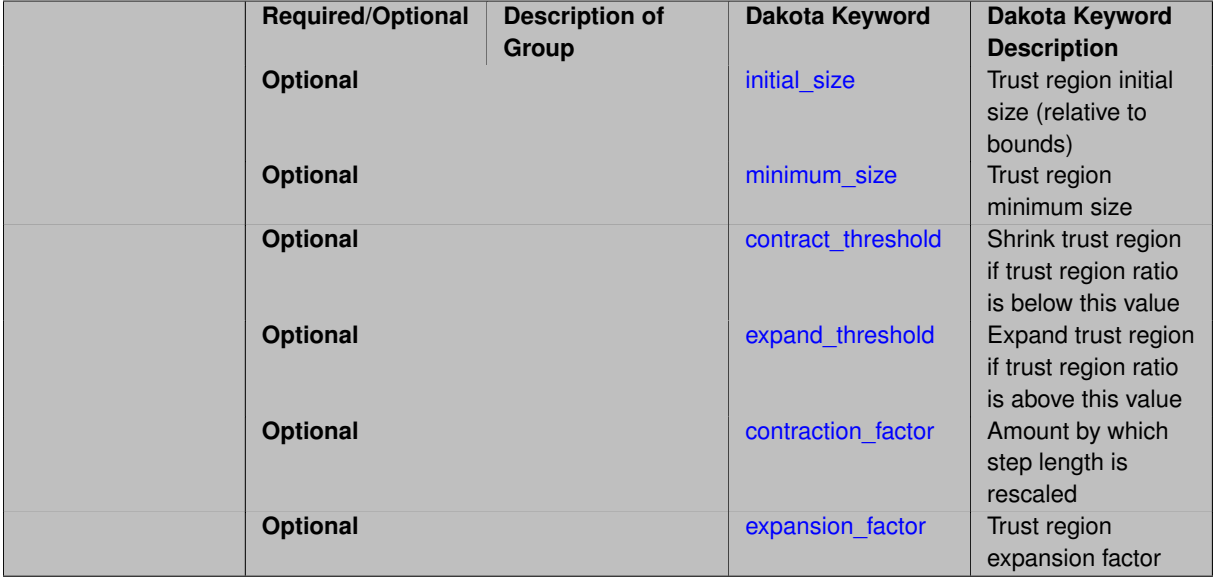

## **Description**

The trust\_region optional group specification can be used to specify the initial size of the trust region (using initial size) relative to the total variable bounds, the minimum size of the trust region (using minimum  $$ size), the contraction factor for the trust region size (using contraction\_factor) used when the surrogate model is performing poorly, and the expansion factor for the trust region size (using expansion\_factor) used when the the surrogate model is performing well. Two additional commands are the trust region size contraction threshold (using contract\_threshold) and the trust region size expansion threshold (using expand-\_threshold). These two commands are related to what is called the trust region ratio, which is the actual decrease in the truth model divided by the predicted decrease in the truth model in the current trust region. The command contract\_threshold sets the minimum acceptable value for the trust region ratio, i.e., values below this threshold cause the trust region to shrink for the next surrogate based local iteration. The command expand\_threshold determines the trust region value above which the trust region will expand for the next surrogate\_based\_local iteration.

Each of these specifications are REAL scalars, with the exception of initial\_size, which is a REALLIST.

**7.2.8.10.1 initial\_size**

<span id="page-358-0"></span>• [Keywords Area](#page-236-0)

- [method](#page-282-0)
- surrogate based local
- [trust\\_region](#page-357-0)
- initial size

Trust region initial size (relative to bounds)

**Specification**

**Alias:** none

**Argument(s):** REALLIST

## **Description**

The trust\_region optional group specification can be used to specify the initial size of the trust region (using initial size) relative to the total variable bounds, the minimum size of the trust region (using  $minimum$ size), the contraction factor for the trust region size (using contraction\_factor) used when the surrogate model is performing poorly, and the expansion factor for the trust region size (using expansion\_factor) used when the the surrogate model is performing well. Two additional commands are the trust region size contraction threshold (using contract threshold) and the trust region size expansion threshold (using expand-\_threshold). These two commands are related to what is called the trust region ratio, which is the actual decrease in the truth model divided by the predicted decrease in the truth model in the current trust region. The command contract\_threshold sets the minimum acceptable value for the trust region ratio, i.e., values below this threshold cause the trust region to shrink for the next SBL iteration. The command expand\_threshold determines the trust region value above which the trust region will expand for the next SBL iteration.

All of these specifications are REAL scalars, with the exception of the specification of initial size, which is a REALLIST. This array corresponds to the case when there are more than 2 model forms or discretizations within a model hierarchy. The default initial\_size involves a recursive halving of the global bounds for each trust region in the hierarchy: e.g., a scalar value of .5 for a single trust region managing two model forms/discretizations, or an array of ( .125, .25, .5 ) for four model forms/discretizations (three trust regions ordered from the lowest to highest fidelity surrogate, with model four as truth).

**7.2.8.10.2 minimum\_size**

- <span id="page-359-0"></span>• [Keywords Area](#page-236-0)
- [method](#page-282-0)
- surrogate based local
- [trust\\_region](#page-357-0)
- [minimum\\_size](#page-359-0)

Trust region minimum size

**Specification**

**Alias:** none

**Argument(s):** REAL

**Default:** 1.e-6
The trust\_region optional group specification can be used to specify the initial size of the trust region (using initial\_size) relative to the total variable bounds, the minimum size of the trust region (using minimum\_size), the contraction factor for the trust region size (using contraction\_factor) used when the surrogate model is performing poorly, and the expansion factor for the trust region size (using expansion\_factor) used when the the surrogate model is performing well. Two additional commands are the trust region size contraction threshold (using contract threshold) and the trust region size expansion threshold (using expandthreshold). These two commands are related to what is called the trust region ratio, which is the actual decrease in the truth model divided by the predicted decrease in the truth model in the current trust region. The command contract threshold sets the minimum acceptable value for the trust region ratio, i.e., values below this threshold cause the trust region to shrink for the next SBL iteration. The command expand\_threshold determines the trust region value above which the trust region will expand for the next SBL iteration.

### **7.2.8.10.3 contract\_threshold**

- <span id="page-360-0"></span>• [Keywords Area](#page-236-0)
- [method](#page-282-0)
- surrogate based local
- [trust\\_region](#page-357-0)
- [contract\\_threshold](#page-360-0)

Shrink trust region if trust region ratio is below this value

**Specification**

**Alias:** none **Argument(s):** REAL **Default:** 0.25

## **Description**

The trust\_region optional group specification can be used to specify the initial size of the trust region (using initial\_size) relative to the total variable bounds, the minimum size of the trust region (using minimum\_ size), the contraction factor for the trust region size (using contraction\_factor) used when the surrogate model is performing poorly, and the expansion factor for the trust region size (using expansion\_factor) used when the the surrogate model is performing well. Two additional commands are the trust region size contraction threshold (using contract\_threshold) and the trust region size expansion threshold (using expand-\_threshold). These two commands are related to what is called the trust region ratio, which is the actual decrease in the truth model divided by the predicted decrease in the truth model in the current trust region. The command contract\_threshold sets the minimum acceptable value for the trust region ratio, i.e., values below this threshold cause the trust region to shrink for the next SBL iteration. The command expand\_threshold determines the trust region value above which the trust region will expand for the next SBL iteration.

### **7.2.8.10.4 expand\_threshold**

- <span id="page-360-1"></span>• [Keywords Area](#page-236-0)
- [method](#page-282-0)
- surrogate based local
- [trust\\_region](#page-357-0)
- expand threshold

Expand trust region if trust region ratio is above this value

**Specification**

**Alias:** none

**Argument(s):** REAL

**Default:** 0.75

**Description**

The trust\_region optional group specification can be used to specify the initial size of the trust region (using initial\_size) relative to the total variable bounds, the minimum size of the trust region (using minimum\_size), the contraction factor for the trust region size (using contraction\_factor) used when the surrogate model is performing poorly, and the expansion factor for the trust region size (using expansion\_factor) used when the the surrogate model is performing well. Two additional commands are the trust region size contraction threshold (using contract threshold) and the trust region size expansion threshold (using expand-\_threshold). These two commands are related to what is called the trust region ratio, which is the actual decrease in the truth model divided by the predicted decrease in the truth model in the current trust region. The command contract\_threshold sets the minimum acceptable value for the trust region ratio, i.e., values below this threshold cause the trust region to shrink for the next SBL iteration. The command expand threshold determines the trust region value above which the trust region will expand for the next SBL iteration.

**7.2.8.10.5 contraction\_factor**

- <span id="page-361-0"></span>• [Keywords Area](#page-236-0)
- [method](#page-282-0)
- surrogate based local
- [trust\\_region](#page-357-0)
- [contraction\\_factor](#page-361-0)

Amount by which step length is rescaled

**Specification**

**Alias:** none **Argument(s):** REAL **Default:** 0.25

## **Description**

For pattern search methods, contraction factor specifies the amount by which step length is rescaled after unsuccesful iterates, must be strictly between 0 and 1.

For methods that can expand the step length, the expansion is 1/ contraction factor

**7.2.8.10.6 expansion\_factor**

- <span id="page-361-1"></span>• [Keywords Area](#page-236-0)
- [method](#page-282-0)
- surrogate based local
- [trust\\_region](#page-357-0)
- [expansion\\_factor](#page-361-1)

Trust region expansion factor

**Specification**

**Alias:** none **Argument(s):** REAL **Default:** 2.0

## **Description**

The trust\_region optional group specification can be used to specify the initial size of the trust region (using initial size) relative to the total variable bounds, the minimum size of the trust region (using minimum  $$ size), the contraction factor for the trust region size (using contraction\_factor) used when the surrogate model is performing poorly, and the expansion factor for the trust region size (using expansion\_factor) used when the the surrogate model is performing well. Two additional commands are the trust region size contraction threshold (using contract\_threshold) and the trust region size expansion threshold (using expand-\_threshold). These two commands are related to what is called the trust region ratio, which is the actual decrease in the truth model divided by the predicted decrease in the truth model in the current trust region. The command contract\_threshold sets the minimum acceptable value for the trust region ratio, i.e., values below this threshold cause the trust region to shrink for the next SBL iteration. The command expand\_threshold determines the trust region value above which the trust region will expand for the next SBL iteration.

#### **7.2.8.11 max\_iterations**

- <span id="page-362-0"></span>• [Keywords Area](#page-236-0)
- [method](#page-282-0)
- [surrogate\\_based\\_local](#page-341-0)
- max iterations

Number of iterations allowed for optimizers and adaptive UQ methods

### **Topics**

This keyword is related to the topics:

• method independent controls

## **Specification**

#### **Alias:** none

### **Argument(s):** INTEGER

**Default:** 100 (exceptions: fsu\_cvt , local\_reliability: 25; global\_{reliability , interval\_est , evidence} / efficient\_global: 25∗n)

The maximum number of iterations is used as a stopping criterion for optimizers and some adaptive UQ methods. If it has not reached any other stopping criteria first, the method will stop after it has performed max\_iterations iterations. In cases where there are multiple nested iterations to be controlled,  $max\_iterations$  generally controls the outer-most context.

### **Default Behavior**

Default value is 100.

## **See Also**

These keywords may also be of interest:

• [max\\_function\\_evaluations](#page-642-0)

#### <span id="page-363-0"></span>**7.2.8.12 convergence\_tolerance**

- [Keywords Area](#page-236-0)
- [method](#page-282-0)
- surrogate based local
- convergence tolerance

Stopping criterion based on objective function or statistics convergence

## **Topics**

This keyword is related to the topics:

• method independent controls

**Specification**

**Alias:** none **Argument(s):** REAL **Default:** 1.e-4

**Description**

The convergence\_tolerance specification provides a real value for controlling the termination of iteration.

For optimization, it is most commonly a **relative convergence tolerance** for the objective function; i.e., if the change in the objective function between successive iterations divided by the previous objective function is less than the amount specified by convergence tolerance, then this convergence criterion is satisfied on the current iteration.

Therefore, permissible values are between 0 and 1, non-inclusive.

### **Behavior Varies by Package/Library**

This control is used with most optimization and least squares iterators (DOT, CONMIN, NLPQLP, NPSOL, NLSSOL, OPT++, and SCOLIB). Most other Dakota methods (such as DACE or parameter studies) do not use this control, but some adaptive methods, such as adaptive UQ, do.

Since no progress may be made on one iteration followed by significant progress on a subsequent iteration, some libraries require that the convergence tolerance be satisfied on two or more consecutive iterations prior to termination of iteration.

Notes on each library:

- DOT: relative tolerance that must be satisfied for two consecutive iterations
- NL2SOL: See [nl2sol](#page-801-0)
- NLPQLP: used as Lagrangian gradient norm tolerance (ACC), not as a relative convergence tolerance
- NPSOL: used as a line search tolerance, not as a relative convergence tolerance

#### <span id="page-364-0"></span>**7.2.8.13 constraint\_tolerance**

- [Keywords Area](#page-236-0)
- [method](#page-282-0)
- [surrogate\\_based\\_local](#page-341-0)
- constraint tolerance

Maximum allowable constraint violation still considered feasible

## **Topics**

This keyword is related to the topics:

• method independent controls

**Specification**

**Alias:** none

**Argument(s):** REAL

**Default:** Library default

#### **Description**

Sets the maximum allowable value of infeasibility that any constraint in an optimization problem may possess and still be considered to be satisfied.

If a constraint's violation is greater than this value then it is considered to be violated by the optimization algorithm. This specification gives some control over how tightly the constraints will be satisfied at convergence of the algorithm. However, if the value is set too small the algorithm may terminate with one or more constraints being violated.

## **Defaults**

Defaults vary depending on the method.

- CONMIN optimizers: 1.0e-3
- DOT constrained optimizers: 3.0e-3
- <span id="page-364-1"></span>• surrogate based local : 1.0e-4

# **7.2.9 surrogate\_based\_global**

- [Keywords Area](#page-236-0)
- [method](#page-282-0)
- [surrogate\\_based\\_global](#page-364-1)

Adaptive Global Surrogate-Based Optimization

# **Topics**

This keyword is related to the topics:

• [surrogate\\_based\\_optimization\\_methods](#page-192-0)

# **Specification**

### **Alias:** none

**Argument(s):** none

**Child Keywords:**

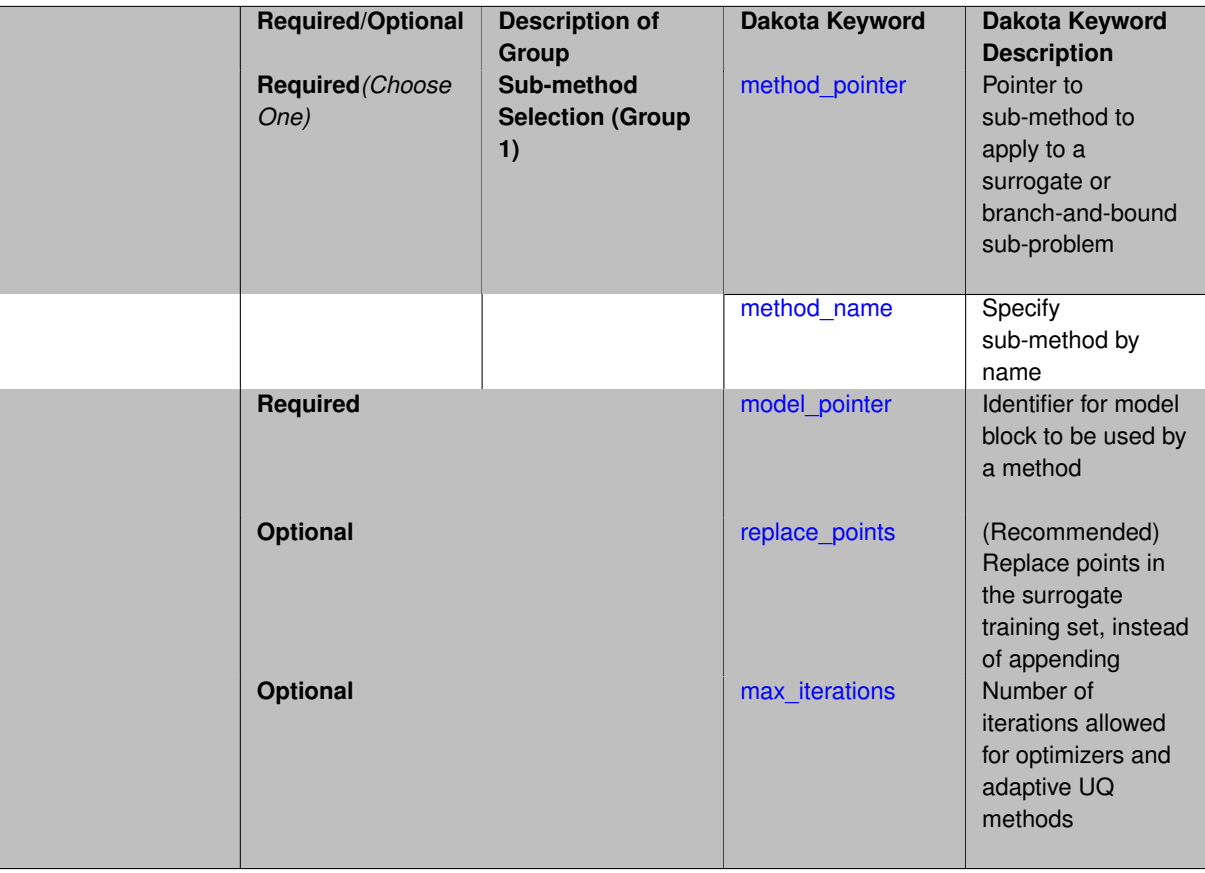

## **Description**

The surrogate\_based\_global method iteratively performs optimization on a global surrogate using the same bounds during each iteration.

- In one iteration, optimal solutions are found on the surrogate model, and a subset of these are passed to the next iteration.
- At the next iteration, these surrogate-optimal variable sets are evaluated with the "truth" model, and added to the set of points over which the next surrogate is constructed.

In this way, the optimization operates on a more accurate surrogate during each iteration, presumably driving to optimality quickly. In contrast to [surrogate\\_based\\_local,](#page-341-0) this approach has no guarantee of convergence.

# **Usage Tips**

*Attention:* This adaptive method is not recommended for "build-once" surrogates trained from (static) imported data or trained online using a single Dakota design of experiments. Instead, any Dakota optimization method can be used with a (build-once) global surrogate by specifying the id\_model of a global surrogate model with the optimizer's model\_pointer keyword.

Configuring the method:

- The sub-method, specified with either [method\\_pointer](#page-367-0) or [method\\_name](#page-368-0) should typically be an optimizer that returns multiple final solutions, such as [moga](#page-624-0) or [soga.](#page-663-0)
- The model pointer keyword must identify a surrogate model which includes an underlying truth model, typically via [truth\\_model\\_pointer](#page-3528-0) or [dace\\_method\\_pointer](#page-3522-0)

### Workflow:

- One might first try a single minimization method coupled with a surrogate model prior to using this surrogatebased global method. This is essentially equivalent to setting max\_iterations to 1 and will allow one to get a sense of what surrogate types are the most accurate to use for the problem.
- Consider starting with a small number of maximum iterations, such as 3–5, to get a sense of how the optimization evolves as the surrogate gets updated. If it is still changing significantly, then a larger number (used in combination with restart) may be needed.
- Surrogates can be built for all primary functions and constraints or for only a subset of these functions and constraints. This allows one to use a "truth" model directly for some of the response functions, perhaps due to them being much less expensive than other functions.

*Known Issue: When using discrete variables, there have been sometimes significant differences in surrogate behavior observed across computing platforms in some cases. The cause has not yet been fully diagnosed and is currently under investigation. In addition, guidance on appropriate construction and use of surrogates with discrete variables is under development. In the meantime, users should therefore be aware that there is a risk of inaccurate results when using surrogates with discrete variables.*

#### **Expected HDF5 Output**

If Dakota was built with HDF5 support and run with the [hdf5](#page-252-0) keyword, this method writes the following results to HDF5:

- [Best Parameters](#page-55-0)
- [Best Objective Functions](#page-55-1) (when objective functions) are specified)
- [Best Nonlinear Constraints](#page-55-2)
- [Calibration](#page-55-3) (when calibration terms are specified)

## **Theory**

In surrogate-based optimization (SBO) and surrogate-based nonlinear least squares (SBNLS), minimization occurs using a set of one or more approximations, defined from a surrogate model, that are built and periodically updated using data from a "truth" model. The surrogate model can be a global data fit (e.g., regression or interpolation of data generated from a design of computer experiments), a multipoint approximation, a local Taylor Series expansion, or a model hierarchy approximation (e.g., a low-fidelity simulation model), whereas the truth model involves a high-fidelity simulation model. The goals of surrogate-based methods are to reduce the total number of truth model simulations and, in the case of global data fit surrogates, to smooth noisy data with an easily navigated analytic function.

The surrogate\_based\_global method was originally designed for MOGA (a multi-objective genetic algorithm). Since genetic algorithms often need thousands or tens of thousands of points to produce optimal or nearoptimal solutions, the use of surrogates can be helpful for reducing the truth model evaluations. Instead of creating one set of surrogates for the individual objectives and running the optimization algorithm on the surrogate once, the idea is to select points along the (surrogate) Pareto frontier, which can be used to supplement the existing points.

In this way, one does not need to use many points initially to get a very accurate surrogate. The surrogate becomes more accurate as the iterations progress.

## **See Also**

These keywords may also be of interest:

- efficient global
- surrogate based local

### <span id="page-367-0"></span>**7.2.9.1 method\_pointer**

- [Keywords Area](#page-236-0)
- [method](#page-282-0)
- [surrogate\\_based\\_global](#page-364-1)
- method pointer

Pointer to sub-method to apply to a surrogate or branch-and-bound sub-problem

## **Topics**

This keyword is related to the topics:

• [block\\_pointer](#page-161-0)

**Specification**

**Alias:** approx\_method\_pointer

**Argument(s):** STRING

### **Description**

The method pointer keyword is used to specify a pointer to an optimization or least-squares sub-method to apply in the context of what could be described as hierarchical methods. In surrogate-based methods, the submethod is applied to the surrogate model. In the branch-and-bound method, the sub-method is applied to the relaxed sub-problems.

Any model\_pointer identified in the sub-method specification is ignored. Instead, the parent method is responsible for selecting the appropriate model to use as specified by its model\_pointer. In surrogate-based methods, it is a surrogate model defined using its model\_pointer. In branch-and-bound methods, it is the relaxed model that is constructed internally from the original model.

### **7.2.9.2 method\_name**

- <span id="page-368-0"></span>• [Keywords Area](#page-236-0)
- [method](#page-282-0)
- surrogate based global
- [method\\_name](#page-368-0)

Specify sub-method by name

#### **Specification**

**Alias:** approx\_method\_name

#### **Argument(s):** STRING

### **Description**

The method\_name keyword is used to specify a sub-method by Dakota method name (e.g. 'npsol\_sqp') rather than block pointer. The method will be executed using its default settings. The optional model\_pointer specification can be used to associate a model block with the method.

#### **7.2.9.3 model\_pointer**

- <span id="page-368-1"></span>• [Keywords Area](#page-236-0)
- [method](#page-282-0)
- [surrogate\\_based\\_global](#page-364-1)
- model pointer

Identifier for model block to be used by a method

### **Topics**

This keyword is related to the topics:

• [block\\_pointer](#page-161-0)

## **Specification**

**Alias:** approx\_model\_pointer

## **Argument(s):** STRING

**Default:** method use of last model parsed (or use of default model if none parsed)

The [model](#page-3351-0)\_pointer is used to specify which model block will be used to perform the function evaluations needed by the Dakota method.

#### **Default Behavior**

If not specified, a Dakota method will use the last model block parsed. If specified, there must be a [model](#page-3351-0) block in the Dakota input file that has a corresponding id\_model with the same name.

#### **Usage Tips**

When doing advanced analyses that involve using multiple methods and multiple models, defining a model\_pointer for each method is imperative.

See [block\\_pointer](#page-161-0) for details about pointers.

### **Examples**

```
environment
  tabular_data
 method_pointer = 'UQ'
method
  id_method = 'UQ'
  model_pointer = 'SURR'
  sampling,
   samples = 10
    seed = 98765 rng rnum2
    response_levels = 0.1 0.2 0.6
                      0.1 0.2 0.6
                            0.1 0.2 0.6
    sample_type lhs
    distribution cumulative
model
  id_model = 'SURR'
    surrogate global,
    dace method pointer = 'DACE'polynomial quadratic
method
  id_method = 'DACE'
   model_pointer = 'DACE_M'
    sampling sample_type lhs
    samples = 121 seed = 5034 rng rnum2
model
  id_model = 'DACE_M'
  single
 interface_pointer = 'I1'
variables
  uniform_uncertain = 2
    lower_bounds = 0. 0.
    upper\_bounds = 1. 1.descriptors = 'x1' 'x2'
interface
  id interface = '11'system asynch evaluation_concurrency = 5
   analysis_driver = 'text_book'
responses
  response_functions = 3
  no_gradients
  no_hessians
```
#### **7.2.9.4 replace\_points**

- [Keywords Area](#page-236-0)
- [method](#page-282-0)
- surrogate based global
- replace points

(Recommended) Replace points in the surrogate training set, instead of appending

**Specification**

**Alias:** none

**Argument(s):** none

**Default:** Points appended, not replaced

### **Description**

The user has the option of appending the optimal points from the surrogate model to the current set of truth points or using the optimal points from the surrogate model to replace the optimal set of points from the previous iteration. Although appending to the set is the default behavior, at this time we strongly recommend using the option replace\_points because it appears to be more accurate and robust.

#### **7.2.9.5 max\_iterations**

- <span id="page-370-0"></span>• [Keywords Area](#page-236-0)
- [method](#page-282-0)
- [surrogate\\_based\\_global](#page-364-1)
- [max\\_iterations](#page-370-0)

Number of iterations allowed for optimizers and adaptive UQ methods

### **Topics**

This keyword is related to the topics:

• method independent controls

## **Specification**

### **Alias:** none

## **Argument(s):** INTEGER

**Default:** 100 (exceptions: fsu\_cvt , local\_reliability: 25; global\_{reliability , interval\_est , evidence} / efficient\_global: 25∗n)

The maximum number of iterations is used as a stopping criterion for optimizers and some adaptive UQ methods. If it has not reached any other stopping criteria first, the method will stop after it has performed  $max\_iterations$ iterations. In cases where there are multiple nested iterations to be controlled, max\_iterations generally controls the outer-most context.

## **Default Behavior**

Default value is 100.

# **See Also**

These keywords may also be of interest:

• max function evaluations

# <span id="page-371-0"></span>**7.2.10 dot\_frcg**

- [Keywords Area](#page-236-0)
- [method](#page-282-0)
- [dot\\_frcg](#page-371-0)

DOT conjugate gradient optimization method

**Specification**

**Alias:** none

**Argument(s):** none

## **Child Keywords:**

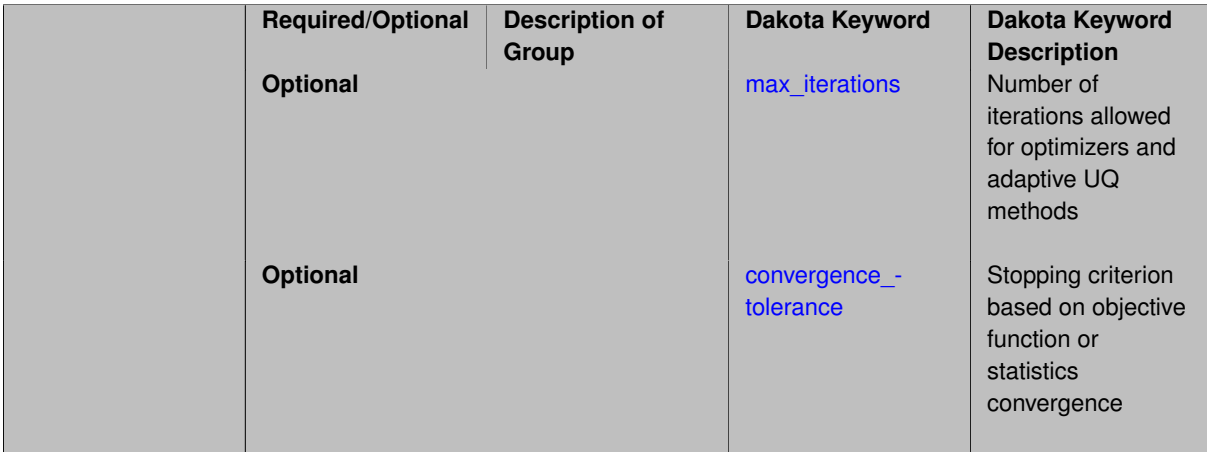

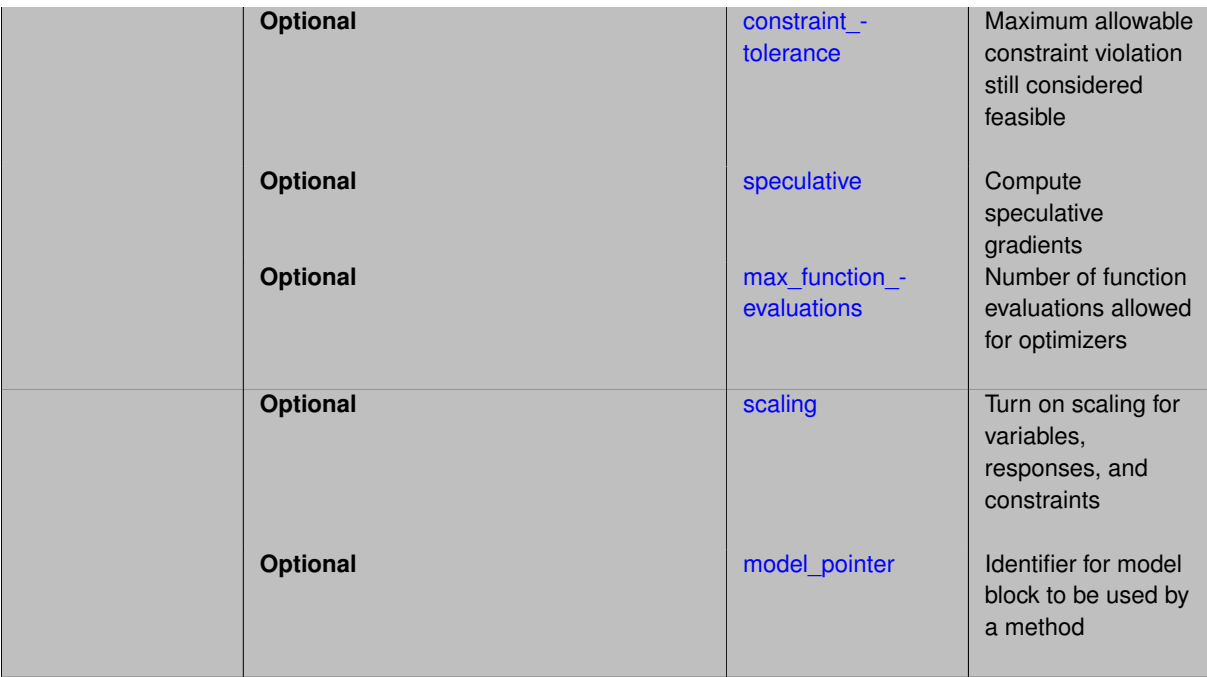

DOT library [\[88\]](#page-4048-0) implementation of Fletcher-Reeves conjugate gradient method for unconstrained optimizaiton.

See [package\\_dot](#page-230-0) for information common to all DOT methods.

*DOT requires a separate software license and therefore may not be available in all versions of Dakota. CONMIN or OPT++ methods may be suitable alternatives.*

*Caution regarding* dot\_frcg*.* In DOT Version 4.20, we have noticed inconsistent behavior of this algorithm across different versions of Linux. Our best assessment is that it is due to different treatments of uninitialized variables. As we do not know the intention of the code authors and maintaining DOT source code is outside of the Dakota project scope, we have not made nor are we recommending any code changes to address this. However, all users who use dot\_frcg in DOT Version 4.20 should be aware that results may not be reliable.

## **Expected HDF5 Output**

If Dakota was built with HDF5 support and run with the [hdf5](#page-252-0) keyword, this method writes the following results to HDF5:

- [Best Parameters](#page-55-0)
- [Best Objective Functions](#page-55-1) (when objective functions) are specified)
- [Calibration](#page-55-3) (when [calibration\\_terms](#page-3967-0) are specified)

### <span id="page-372-0"></span>**7.2.10.1 max\_iterations**

- [Keywords Area](#page-236-0)
- [method](#page-282-0)
- [dot\\_frcg](#page-371-0)
- [max\\_iterations](#page-372-0)

Number of iterations allowed for optimizers and adaptive UQ methods

## **Topics**

This keyword is related to the topics:

• method independent controls

## **Specification**

## **Alias:** none

## **Argument(s):** INTEGER

Default: 100 (exceptions: fsu\_cvt, local\_reliability: 25; global\_{reliability, interval\_est, evidence} / efficient\_global: 25∗n)

## **Description**

The maximum number of iterations is used as a stopping criterion for optimizers and some adaptive UQ methods. If it has not reached any other stopping criteria first, the method will stop after it has performed max\_iterations iterations. In cases where there are multiple nested iterations to be controlled, max\_iterations generally controls the outer-most context.

## **Default Behavior**

Default value is 100.

## **See Also**

These keywords may also be of interest:

• max function evaluations

### <span id="page-373-0"></span>**7.2.10.2 convergence\_tolerance**

- [Keywords Area](#page-236-0)
- [method](#page-282-0)
- [dot\\_frcg](#page-371-0)
- [convergence\\_tolerance](#page-373-0)

Stopping criterion based on objective function or statistics convergence

## **Topics**

This keyword is related to the topics:

• method independent controls

**Specification**

**Alias:** none **Argument(s):** REAL **Default:** 1.e-4

The convergence\_tolerance specification provides a real value for controlling the termination of iteration.

For optimization, it is most commonly a **relative convergence tolerance** for the objective function; i.e., if the change in the objective function between successive iterations divided by the previous objective function is less than the amount specified by convergence tolerance, then this convergence criterion is satisfied on the current iteration.

Therefore, permissible values are between 0 and 1, non-inclusive.

### **Behavior Varies by Package/Library**

This control is used with most optimization and least squares iterators (DOT, CONMIN, NLPQLP, NPSOL, NLSSOL, OPT++, and SCOLIB). Most other Dakota methods (such as DACE or parameter studies) do not use this control, but some adaptive methods, such as adaptive UQ, do.

Since no progress may be made on one iteration followed by significant progress on a subsequent iteration, some libraries require that the convergence tolerance be satisfied on two or more consecutive iterations prior to termination of iteration.

Notes on each library:

- DOT: relative tolerance that must be satisfied for two consecutive iterations
- NL2SOL: See [nl2sol](#page-801-0)
- NLPQLP: used as Lagrangian gradient norm tolerance (ACC), not as a relative convergence tolerance
- NPSOL: used as a line search tolerance, not as a relative convergence tolerance

#### <span id="page-374-0"></span>**7.2.10.3 constraint\_tolerance**

- [Keywords Area](#page-236-0)
- [method](#page-282-0)
- dot frcg
- [constraint\\_tolerance](#page-374-0)

Maximum allowable constraint violation still considered feasible

### **Topics**

This keyword is related to the topics:

• method independent controls

**Specification**

**Alias:** none

**Argument(s):** REAL

**Default:** Library default

### **Description**

Sets the maximum allowable value of infeasibility that any constraint in an optimization problem may possess and still be considered to be satisfied.

If a constraint's violation is greater than this value then it is considered to be violated by the optimization algorithm. This specification gives some control over how tightly the constraints will be satisfied at convergence of the algorithm. However, if the value is set too small the algorithm may terminate with one or more constraints being violated.

### **Defaults**

Defaults vary depending on the method.

- CONMIN optimizers: 1.0e-3
- DOT constrained optimizers: 3.0e-3
- [surrogate\\_based\\_local](#page-341-0) : 1.0e-4

### <span id="page-375-0"></span>**7.2.10.4 speculative**

- [Keywords Area](#page-236-0)
- [method](#page-282-0)
- [dot\\_frcg](#page-371-0)
- [speculative](#page-375-0)

Compute speculative gradients

#### **Topics**

This keyword is related to the topics:

• method independent controls

## **Specification**

**Alias:** none

**Argument(s):** none

**Default:** no speculation

### **Description**

When performing gradient-based optimization in parallel, speculative gradients can be selected to address the load imbalance that can occur between gradient evaluation and line search phases. In a typical gradient-based optimization, the line search phase consists primarily of evaluating the objective function and any constraints at a trial point, and then testing the trial point for a sufficient decrease in the objective function value and/or constraint violation. If a sufficient decrease is not observed, then one or more additional trial points may be attempted sequentially. However, if the trial point is accepted then the line search phase is complete and the gradient evaluation phase begins. By speculating that the gradient information associated with a given line search trial point will be used later, additional coarse grained parallelism can be introduced by computing the gradient information (either by finite difference or analytically) in parallel, at the same time as the line search phase trial-point function values. This balances the total amount of computation to be performed at each design point and allows for efficient utilization of multiple processors. While the total amount of work performed will generally increase (since some speculative gradients will not be used when a trial point is rejected in the line search phase), the run time will usually decrease (since gradient evaluations needed at the start of each new optimization cycle were already performed in parallel during the line search phase). Refer to [\[13\]](#page-4045-0) for additional details. The speculative specification is implemented for the gradient-based optimizers in the DOT, CONMIN, and OPT++ libraries, and it can be used with dakota numerical or analytic gradient selections in the responses specification (refer to [responses](#page-3947-0) gradient section for information on these specifications). It should not be selected with vendor numerical gradients since vendor internal finite difference algorithms have not been modified for this purpose. In full-Newton approaches, the Hessian is also computed speculatively. NPSOL and NLSSOL do not support speculative gradients, as their gradient-based line search in user-supplied gradient mode (dakota numerical or analytic gradients) is a superior approach for load-balanced parallel execution.

The speculative specification enables speculative computation of gradient and/or Hessian information, where applicable, for parallel optimization studies. By speculating that the derivative information at the current point will be used later, the complete data set (all available gradient/Hessian information) can be computed on every function evaluation. While some of these computations will be wasted, the positive effects are a consistent parallel load balance and usually shorter wall clock time. The speculative specification is applicable only when parallelism in the gradient calculations can be exploited by Dakota (it will be ignored for vendor numerical gradients).

**7.2.10.5 max\_function\_evaluations**

- <span id="page-376-0"></span>• [Keywords Area](#page-236-0)
- [method](#page-282-0)
- dot frcg
- max function evaluations

Number of function evaluations allowed for optimizers

#### **Topics**

This keyword is related to the topics:

• [method\\_independent\\_controls](#page-174-0)

**Specification**

**Alias:** none

**Argument(s):** INTEGER

**Default:** 1000

### **Description**

The maximum number of function evaluations is used as a stopping criterion for optimizers. If it has not reached any other stopping criteria first, the optimizer will stop after it has performed max\_function\_evalutions evaluations. See also max\_iterations.

Some optimizers (e.g. ncsu\_direct) may run past this limit in the course of an iteration step that began before max function evaluations was exceeded.

### **Default Behavior**

Default value is 1000.

**7.2.10.6 scaling**

- <span id="page-376-1"></span>• [Keywords Area](#page-236-0)
- [method](#page-282-0)
- [dot\\_frcg](#page-371-0)
- [scaling](#page-376-1)

Turn on scaling for variables, responses, and constraints

#### **Topics**

This keyword is related to the topics:

• method independent controls

**Specification**

**Alias:** none

**Argument(s):** none

**Default:** no scaling

#### **Description**

Some optimization and calibration methods support scaling of continuous design variables, objective functions, calibration terms, and constraints. This is activated with the scaling keyword. Discrete variable scaling is not supported.

When scaling is enabled, variables, functions, gradients, Hessians, etc., are transformed such that the method iterates in scaled variable space, whereas evaluations of the computational model as specified in the interface are performed on the original problem scale. Therefore using scaling does not require rewriting the interface to the simulation code.

Scaling also requires the specification of additional keywords scale\_types and/or \*scales in the [variables](#page-3717-0) and [responses](#page-3947-0) blocks. When the scaling keyword is omitted from [method,](#page-282-0) these scaling type and value specifications are ignored in the variables and responses sections.

This page describes the usage of all scaling related keywords. The additional keywords come in pairs, one pair for each set of quantities (variables, primary responses, or constraints) to be scaled.

- a ∗scales keyword, which gives characteristic values (divisors)
- a ∗scale\_types keyword, which determines how to use the characteristic values

The pair of keywords both take argument(s), and the length of the arguments can be either be one or equal to the number of quantities to be scaled (see details in [responses](#page-3947-0) for lengths when field responses are active). If one argument is given, it will apply to all quantities in the set. See the examples below.

### **Scale Types**

There are three scale types:

1. value - characteristic value scaling

The target quantity will be scaled (divided) by the specified characteristic value.

2. auto - automatic scaling

First the quantity is scaled by any characteristic value, then automatic scaling will be attempted according to the following scheme:

• two-sided bounds scaled into the interval [0,1];

- one-sided bound or targets are scaled by the characteristic value, moving the bound or target to 1 and changing the sense of inequalities where necessary;
- no bounds or targets: no automatic scaling possible, therefore no scaling for this component

Automatic scaling is not available for objective functions nor calibration terms since they lack bound constraints. Futher, when automatically scaled, linear constraints are scaled by characteristic values only, not affinely scaled into [0,1].

3. log - logarithmic scaling

First, any characteristic values from the optional ∗\_scales specification are applied. Then logarithm base 10 scaling is applied.

Logarithmic scaling is not available for linear constraints.

When continuous design variables are log scaled, linear constraints are not allowed.

#### **Scales**

The ∗scales keywords are used to specify the characteristic values. These must be non-zero real numbers. The numbers are used according to the corresponding \*scale\_types, as described above. A value of 1.0 can be used to selectively omit some quantities in a vector from being scaled.

Depending on the scale type, the characteristic values may be required or optional.

- auto, log optional
- value required.

A warning is issued if scaling would result in division by a value smaller in magnitude than 1.0e10∗DBL\_MI-N. User-provided values violating this lower bound are accepted unaltered, whereas for automatically calculated scaling, the lower bound is enforced.

#### **Examples**

The two examples below are equivalent:

```
responses
 objective_functions 3
 sense "maximize"
  primary_scale_types = "value"
 primary_scales = 1 1 100
responses
 objective_functions 3
  sense "maximize"
 primary_scale_types = "value" "value" "value"
 primary_scales = 1 1 100
```
#### <span id="page-378-0"></span>**7.2.10.7 model\_pointer**

- [Keywords Area](#page-236-0)
- [method](#page-282-0)
- dot frcg
- [model\\_pointer](#page-378-0)

Identifier for model block to be used by a method

## **Topics**

This keyword is related to the topics:

• [block\\_pointer](#page-161-0)

**Specification**

**Alias:** none

**Argument(s):** STRING

**Default:** method use of last model parsed (or use of default model if none parsed)

## **Description**

The [model](#page-3351-0) pointer is used to specify which model block will be used to perform the function evaluations needed by the Dakota method.

## **Default Behavior**

If not specified, a Dakota method will use the last model block parsed. If specified, there must be a [model](#page-3351-0) block in the Dakota input file that has a corresponding id\_model with the same name.

## **Usage Tips**

When doing advanced analyses that involve using multiple methods and multiple models, defining a model  $$ pointer for each method is imperative.

See [block\\_pointer](#page-161-0) for details about pointers.

## **Examples**

```
environment
  tabular_data
  method_pointer = 'UQ'
method
  id_method = 'UQ'
  model_pointer = 'SURR'
  sampling,
   samples = 10
    seed = 98765 rng rnum2
    response_levels = 0.1 0.2 0.6
                      0.1 0.2 0.6
                            0.1 0.2 0.6
    sample_type lhs
    distribution cumulative
model
  id_model = 'SURR'
    surrogate global,
    dace_method_pointer = 'DACE'
    polynomial quadratic
method
  id_method = 'DACE'
    model_pointer = 'DACE_M'
    sampling sample_type lhs
    samples = 121 seed = 5034 rng rnum2
model
  id_model = 'DACE_M'
  single
  interface_pointer = 'I1'
```

```
variables
 uniform_uncertain = 2
    lower_bounds = 0. 0.
    upper\_bounds = 1. 1.descriptors = 'x1' 'x2'
interface
  id\_interface = 'I1'system asynch evaluation_concurrency = 5
   analysis_driver = 'text_book'
responses
 response_functions = 3
  no_gradients
 no_hessians
```
# <span id="page-380-0"></span>**7.2.11 dot\_mmfd**

- [Keywords Area](#page-236-0)
- [method](#page-282-0)
- [dot\\_mmfd](#page-380-0)

DOT modified method of feasible directions

# **Specification**

**Alias:** none

**Argument(s):** none

## **Child Keywords:**

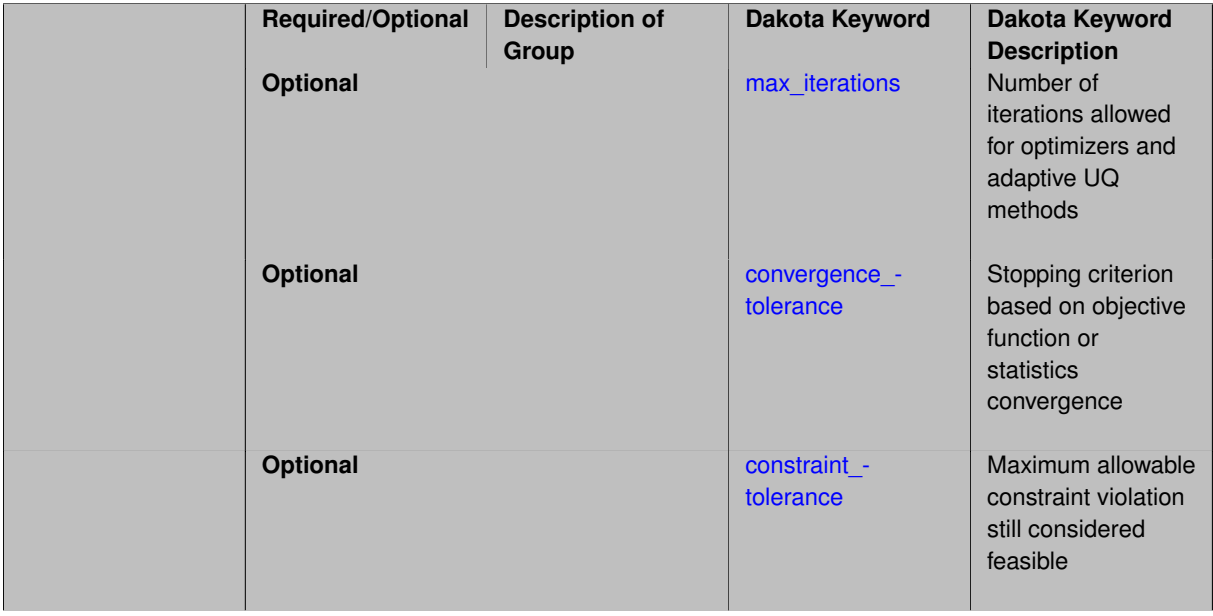

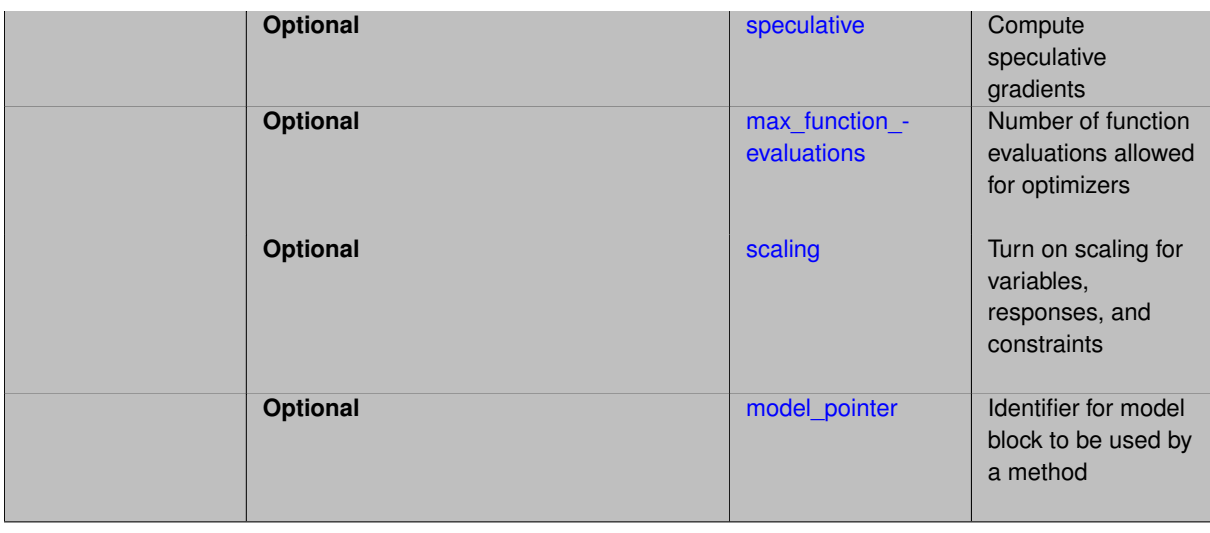

DOT library [\[88\]](#page-4048-0) implementation of the modified method of feasible directions for constrained optimizaiton.

See package dot for information common to all DOT methods.

*DOT requires a separate software license and therefore may not be available in all versions of Dakota. CONMIN or OPT++ methods may be suitable alternatives.*

## **Expected HDF5 Output**

If Dakota was built with HDF5 support and run with the [hdf5](#page-252-0) keyword, this method writes the following results to HDF5:

- [Best Parameters](#page-55-0)
- [Best Objective Functions](#page-55-1) (when objective functions) are specified)
- [Best Nonlinear Constraints](#page-55-2)
- [Calibration](#page-55-3) (when calibration terms are specified)

#### <span id="page-381-0"></span>**7.2.11.1 max\_iterations**

- [Keywords Area](#page-236-0)
- [method](#page-282-0)
- [dot\\_mmfd](#page-380-0)
- max iterations

Number of iterations allowed for optimizers and adaptive UQ methods

### **Topics**

This keyword is related to the topics:

• [method\\_independent\\_controls](#page-174-0)

## **Specification**

## **Alias:** none

## **Argument(s):** INTEGER

Default: 100 (exceptions: fsu\_cvt , local\_reliability: 25; global {reliability , interval\_est , evidence} / efficient\_global: 25∗n)

## **Description**

The maximum number of iterations is used as a stopping criterion for optimizers and some adaptive UQ methods. If it has not reached any other stopping criteria first, the method will stop after it has performed  $max\_iterations$ iterations. In cases where there are multiple nested iterations to be controlled,  $max$  iterations generally controls the outer-most context.

### **Default Behavior**

Default value is 100.

## **See Also**

These keywords may also be of interest:

• max function evaluations

## <span id="page-382-0"></span>**7.2.11.2 convergence\_tolerance**

- [Keywords Area](#page-236-0)
- [method](#page-282-0)
- [dot\\_mmfd](#page-380-0)
- convergence tolerance

Stopping criterion based on objective function or statistics convergence

## **Topics**

This keyword is related to the topics:

• [method\\_independent\\_controls](#page-174-0)

**Specification**

**Alias:** none

**Argument(s):** REAL

**Default:** 1.e-4

# **Description**

The convergence\_tolerance specification provides a real value for controlling the termination of iteration.

For optimization, it is most commonly a **relative convergence tolerance** for the objective function; i.e., if the change in the objective function between successive iterations divided by the previous objective function is less than the amount specified by convergence\_tolerance, then this convergence criterion is satisfied on the current iteration.

Therefore, permissible values are between 0 and 1, non-inclusive.

#### **Behavior Varies by Package/Library**

This control is used with most optimization and least squares iterators (DOT, CONMIN, NLPQLP, NPSOL, NLSSOL, OPT++, and SCOLIB). Most other Dakota methods (such as DACE or parameter studies) do not use this control, but some adaptive methods, such as adaptive UQ, do.

Since no progress may be made on one iteration followed by significant progress on a subsequent iteration, some libraries require that the convergence tolerance be satisfied on two or more consecutive iterations prior to termination of iteration.

Notes on each library:

- DOT: relative tolerance that must be satisfied for two consecutive iterations
- NL2SOL: See [nl2sol](#page-801-0)
- NLPQLP: used as Lagrangian gradient norm tolerance (ACC), not as a relative convergence tolerance
- NPSOL: used as a line search tolerance, not as a relative convergence tolerance

#### <span id="page-383-0"></span>**7.2.11.3 constraint\_tolerance**

- [Keywords Area](#page-236-0)
- [method](#page-282-0)
- [dot\\_mmfd](#page-380-0)
- constraint tolerance

Maximum allowable constraint violation still considered feasible

## **Topics**

This keyword is related to the topics:

• [method\\_independent\\_controls](#page-174-0)

**Specification**

**Alias:** none

**Argument(s):** REAL

**Default:** Library default

### **Description**

Sets the maximum allowable value of infeasibility that any constraint in an optimization problem may possess and still be considered to be satisfied.

If a constraint's violation is greater than this value then it is considered to be violated by the optimization algorithm. This specification gives some control over how tightly the constraints will be satisfied at convergence of the algorithm. However, if the value is set too small the algorithm may terminate with one or more constraints being violated.

### **Defaults**

Defaults vary depending on the method.

- CONMIN optimizers: 1.0e-3
- DOT constrained optimizers: 3.0e-3
- surrogate based local : 1.0e-4

#### <span id="page-384-0"></span>**7.2.11.4 speculative**

- [Keywords Area](#page-236-0)
- [method](#page-282-0)
- [dot\\_mmfd](#page-380-0)
- [speculative](#page-384-0)

Compute speculative gradients

### **Topics**

This keyword is related to the topics:

• method independent controls

**Specification**

**Alias:** none **Argument(s):** none **Default:** no speculation

#### **Description**

When performing gradient-based optimization in parallel, speculative gradients can be selected to address the load imbalance that can occur between gradient evaluation and line search phases. In a typical gradient-based optimization, the line search phase consists primarily of evaluating the objective function and any constraints at a trial point, and then testing the trial point for a sufficient decrease in the objective function value and/or constraint violation. If a sufficient decrease is not observed, then one or more additional trial points may be attempted sequentially. However, if the trial point is accepted then the line search phase is complete and the gradient evaluation phase begins. By speculating that the gradient information associated with a given line search trial point will be used later, additional coarse grained parallelism can be introduced by computing the gradient information (either by finite difference or analytically) in parallel, at the same time as the line search phase trial-point function values. This balances the total amount of computation to be performed at each design point and allows for efficient utilization of multiple processors. While the total amount of work performed will generally increase (since some speculative gradients will not be used when a trial point is rejected in the line search phase), the run time will usually decrease (since gradient evaluations needed at the start of each new optimization cycle were already performed in parallel during the line search phase). Refer to [\[13\]](#page-4045-0) for additional details. The speculative specification is implemented for the gradient-based optimizers in the DOT, CONMIN, and OPT++ libraries, and it can be used with dakota numerical or analytic gradient selections in the responses specification (refer to [responses](#page-3947-0) gradient section for information on these specifications). It should not be selected with vendor numerical gradients since vendor internal finite difference algorithms have not been modified for this purpose. In full-Newton approaches, the Hessian is also computed speculatively. NPSOL and NLSSOL do not support speculative gradients, as their gradient-based line search in user-supplied gradient mode (dakota numerical or analytic gradients) is a superior approach for load-balanced parallel execution.

The speculative specification enables speculative computation of gradient and/or Hessian information, where applicable, for parallel optimization studies. By speculating that the derivative information at the current point will be used later, the complete data set (all available gradient/Hessian information) can be computed on every function evaluation. While some of these computations will be wasted, the positive effects are a consistent parallel load balance and usually shorter wall clock time. The speculative specification is applicable only when parallelism in the gradient calculations can be exploited by Dakota (it will be ignored for vendor numerical gradients).

**7.2.11.5 max\_function\_evaluations**

- <span id="page-385-0"></span>• [Keywords Area](#page-236-0)
- [method](#page-282-0)
- [dot\\_mmfd](#page-380-0)
- max function evaluations

Number of function evaluations allowed for optimizers

### **Topics**

This keyword is related to the topics:

• method independent controls

**Specification**

**Alias:** none **Argument(s):** INTEGER **Default:** 1000

#### **Description**

The maximum number of function evaluations is used as a stopping criterion for optimizers. If it has not reached any other stopping criteria first, the optimizer will stop after it has performed max function evalutions evaluations. See also max\_iterations.

Some optimizers (e.g. ncsu\_direct) may run past this limit in the course of an iteration step that began before max\_function\_evaluations was exceeded.

#### **Default Behavior**

Default value is 1000.

**7.2.11.6 scaling**

- <span id="page-385-1"></span>• [Keywords Area](#page-236-0)
- [method](#page-282-0)
- [dot\\_mmfd](#page-380-0)
- [scaling](#page-385-1)

Turn on scaling for variables, responses, and constraints

## **Topics**

This keyword is related to the topics:

• method independent controls

**Specification**

**Alias:** none **Argument(s):** none **Default:** no scaling

## **Description**

Some optimization and calibration methods support scaling of continuous design variables, objective functions, calibration terms, and constraints. This is activated with the scaling keyword. Discrete variable scaling is not supported.

When scaling is enabled, variables, functions, gradients, Hessians, etc., are transformed such that the method iterates in scaled variable space, whereas evaluations of the computational model as specified in the interface are performed on the original problem scale. Therefore using scaling does not require rewriting the interface to the simulation code.

Scaling also requires the specification of additional keywords scale\_types and/or ∗scales in the [variables](#page-3717-0) and [responses](#page-3947-0) blocks. When the scaling keyword is omitted from [method,](#page-282-0) these scaling type and value specifications are ignored in the variables and responses sections.

This page describes the usage of all scaling related keywords. The additional keywords come in pairs, one pair for each set of quantities (variables, primary responses, or constraints) to be scaled.

- a ∗scales keyword, which gives characteristic values (divisors)
- a \*scale\_types keyword, which determines how to use the characteristic values

The pair of keywords both take argument(s), and the length of the arguments can be either be one or equal to the number of quantities to be scaled (see details in [responses](#page-3947-0) for lengths when field responses are active). If one argument is given, it will apply to all quantities in the set. See the examples below.

### **Scale Types**

There are three scale types:

1. value - characteristic value scaling

The target quantity will be scaled (divided) by the specified characteristic value.

2. auto - automatic scaling

First the quantity is scaled by any characteristic value, then automatic scaling will be attempted according to the following scheme:

- two-sided bounds scaled into the interval [0,1];
- one-sided bound or targets are scaled by the characteristic value, moving the bound or target to 1 and changing the sense of inequalities where necessary;
- no bounds or targets: no automatic scaling possible, therefore no scaling for this component

Automatic scaling is not available for objective functions nor calibration terms since they lack bound constraints. Futher, when automatically scaled, linear constraints are scaled by characteristic values only, not affinely scaled into [0,1].

#### 3. log - logarithmic scaling

First, any characteristic values from the optional ∗ scales specification are applied. Then logarithm base 10 scaling is applied.

Logarithmic scaling is not available for linear constraints.

When continuous design variables are log scaled, linear constraints are not allowed.

## **Scales**

The ∗scales keywords are used to specify the characteristic values. These must be non-zero real numbers. The numbers are used according to the corresponding \*scale\_types, as described above. A value of 1.0 can be used to selectively omit some quantities in a vector from being scaled.

Depending on the scale type, the characteristic values may be required or optional.

- auto, log optional
- value required.

A warning is issued if scaling would result in division by a value smaller in magnitude than 1.0e10∗DBL\_MI-N. User-provided values violating this lower bound are accepted unaltered, whereas for automatically calculated scaling, the lower bound is enforced.

## **Examples**

The two examples below are equivalent:

```
responses
 objective_functions 3
  sense "maximize"
 primary_scale_types = "value"
 primary_scales = 1 1 100
responses
 objective_functions 3
  sense "maximize"
 primary_scale_types = "value" "value" "value"
 primary_scales = 1 1 100
```
# <span id="page-387-0"></span>**7.2.11.7 model\_pointer**

- [Keywords Area](#page-236-0)
- [method](#page-282-0)
- [dot\\_mmfd](#page-380-0)
- model pointer

Identifier for model block to be used by a method

## **Topics**

This keyword is related to the topics:

• [block\\_pointer](#page-161-0)

### **Specification**

**Alias:** none

### **Argument(s):** STRING

**Default:** method use of last model parsed (or use of default model if none parsed)

## **Description**

The [model](#page-3351-0) pointer is used to specify which model block will be used to perform the function evaluations needed by the Dakota method.

### **Default Behavior**

If not specified, a Dakota method will use the last [model](#page-3351-0) block parsed. If specified, there must be a model block in the Dakota input file that has a corresponding id\_model with the same name.

### **Usage Tips**

When doing advanced analyses that involve using multiple methods and multiple models, defining a model  $$ pointer for each method is imperative.

See [block\\_pointer](#page-161-0) for details about pointers.

#### **Examples**

```
environment
 tabular_data
 method_pointer = 'UQ'
method
  id_method = 'UQ'
  model_pointer = 'SURR'
  sampling,
   samples = 10
    seed = 98765 rng rnum2
   response_levels = 0.1 0.2 0.6
                    0.1 0.2 0.6
                            0.1 0.2 0.6
    sample_type lhs
    distribution cumulative
model
  id_model = 'SURR'
    surrogate global,
    dace_method_pointer = 'DACE'
    polynomial quadratic
method
  id_method = 'DACE'
    model_pointer = 'DACE_M'
    sampling sample_type lhs
   samples = 121 seed = 5034 rng rnum2
model
  id model = 'DACE M'
  single
  interface_pointer = 'I1'
variables
  uniform_uncertain = 2
    lower_bounds = 0. 0.
    upper\_bounds = 1. 1.descriptors = 'x1' 'x2'interface
  id_interface = 'I1'
  system asynch evaluation_concurrency = 5
```

```
analysis_driver = 'text_book'
```

```
responses
  response_functions = 3
 no_gradients
 no_hessians
```
# <span id="page-389-0"></span>**7.2.12 dot\_bfgs**

- [Keywords Area](#page-236-0)
- [method](#page-282-0)
- [dot\\_bfgs](#page-389-0)

DOT BFGS optimization method

# **Specification**

**Alias:** none

**Argument(s):** none

# **Child Keywords:**

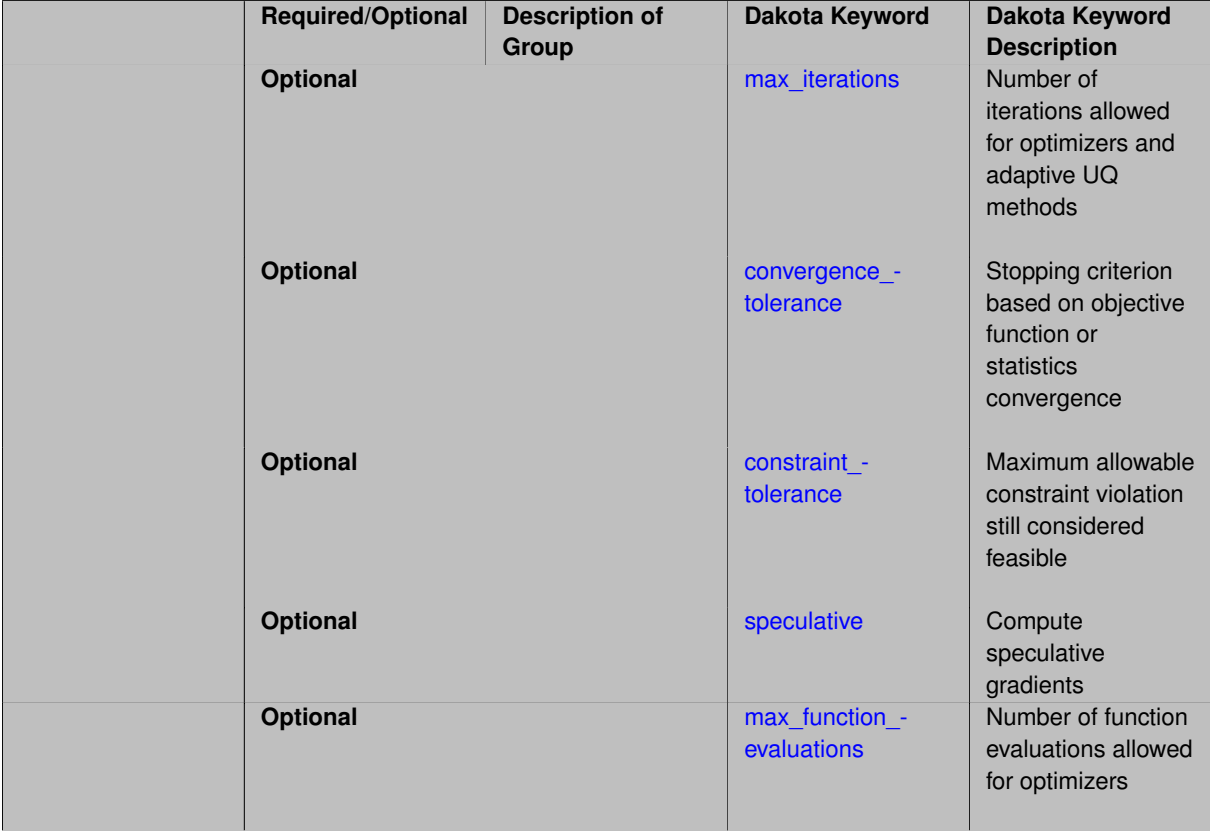

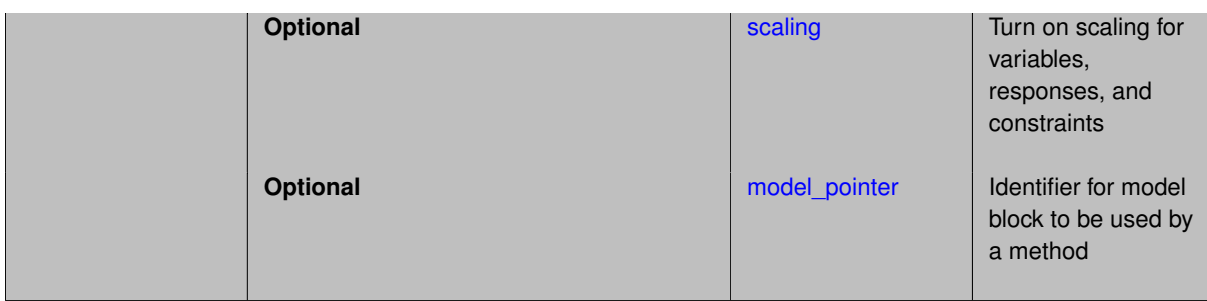

DOT library [\[88\]](#page-4048-0) implementation of Broyden-Fletcher-Goldfarb-Shanno method for unconstrained optimizaiton.

See [package\\_dot](#page-230-0) for information common to all DOT methods.

*DOT requires a separate software license and therefore may not be available in all versions of Dakota. CONMIN or OPT++ methods may be suitable alternatives.*

## **Expected HDF5 Output**

If Dakota was built with HDF5 support and run with the [hdf5](#page-252-0) keyword, this method writes the following results to HDF5:

- [Best Parameters](#page-55-0)
- [Best Objective Functions](#page-55-1) (when objective functions) are specified)
- [Calibration](#page-55-3) (when [calibration\\_terms](#page-3967-0) are specified)

## <span id="page-390-0"></span>**7.2.12.1 max\_iterations**

- [Keywords Area](#page-236-0)
- [method](#page-282-0)
- [dot\\_bfgs](#page-389-0)
- [max\\_iterations](#page-390-0)

Number of iterations allowed for optimizers and adaptive UQ methods

## **Topics**

This keyword is related to the topics:

• method independent controls

## **Specification**

### **Alias:** none

## **Argument(s):** INTEGER

**Default:** 100 (exceptions: fsu\_cvt , local\_reliability: 25; global\_{reliability , interval\_est , evidence} / efficient\_global: 25∗n)

The maximum number of iterations is used as a stopping criterion for optimizers and some adaptive UQ methods. If it has not reached any other stopping criteria first, the method will stop after it has performed max\_iterations iterations. In cases where there are multiple nested iterations to be controlled,  $max\_iterations$  generally controls the outer-most context.

### **Default Behavior**

Default value is 100.

## **See Also**

These keywords may also be of interest:

• [max\\_function\\_evaluations](#page-642-0)

#### <span id="page-391-0"></span>**7.2.12.2 convergence\_tolerance**

- [Keywords Area](#page-236-0)
- [method](#page-282-0)
- [dot\\_bfgs](#page-389-0)
- convergence tolerance

Stopping criterion based on objective function or statistics convergence

## **Topics**

This keyword is related to the topics:

• method independent controls

**Specification**

**Alias:** none **Argument(s):** REAL

**Default:** 1.e-4

**Description**

The convergence\_tolerance specification provides a real value for controlling the termination of iteration.

For optimization, it is most commonly a **relative convergence tolerance** for the objective function; i.e., if the change in the objective function between successive iterations divided by the previous objective function is less than the amount specified by convergence tolerance, then this convergence criterion is satisfied on the current iteration.

Therefore, permissible values are between 0 and 1, non-inclusive.

### **Behavior Varies by Package/Library**

This control is used with most optimization and least squares iterators (DOT, CONMIN, NLPQLP, NPSOL, NLSSOL, OPT++, and SCOLIB). Most other Dakota methods (such as DACE or parameter studies) do not use this control, but some adaptive methods, such as adaptive UQ, do.

Since no progress may be made on one iteration followed by significant progress on a subsequent iteration, some libraries require that the convergence tolerance be satisfied on two or more consecutive iterations prior to termination of iteration.

Notes on each library:

- DOT: relative tolerance that must be satisfied for two consecutive iterations
- NL2SOL: See [nl2sol](#page-801-0)
- NLPQLP: used as Lagrangian gradient norm tolerance (ACC), not as a relative convergence tolerance
- NPSOL: used as a line search tolerance, not as a relative convergence tolerance

#### <span id="page-392-0"></span>**7.2.12.3 constraint\_tolerance**

- [Keywords Area](#page-236-0)
- [method](#page-282-0)
- [dot\\_bfgs](#page-389-0)
- [constraint\\_tolerance](#page-392-0)

Maximum allowable constraint violation still considered feasible

## **Topics**

This keyword is related to the topics:

• method independent controls

**Specification**

**Alias:** none

**Argument(s):** REAL

**Default:** Library default

#### **Description**

Sets the maximum allowable value of infeasibility that any constraint in an optimization problem may possess and still be considered to be satisfied.

If a constraint's violation is greater than this value then it is considered to be violated by the optimization algorithm. This specification gives some control over how tightly the constraints will be satisfied at convergence of the algorithm. However, if the value is set too small the algorithm may terminate with one or more constraints being violated.

## **Defaults**

Defaults vary depending on the method.

- CONMIN optimizers: 1.0e-3
- DOT constrained optimizers: 3.0e-3
- <span id="page-392-1"></span>• surrogate based local : 1.0e-4

#### **7.2.12.4 speculative**

- [Keywords Area](#page-236-0)
- [method](#page-282-0)
- [dot\\_bfgs](#page-389-0)
- [speculative](#page-392-1)

Compute speculative gradients

## **Topics**

This keyword is related to the topics:

• method independent controls

### **Specification**

**Alias:** none

**Argument(s):** none

**Default:** no speculation

## **Description**

When performing gradient-based optimization in parallel, speculative gradients can be selected to address the load imbalance that can occur between gradient evaluation and line search phases. In a typical gradient-based optimization, the line search phase consists primarily of evaluating the objective function and any constraints at a trial point, and then testing the trial point for a sufficient decrease in the objective function value and/or constraint violation. If a sufficient decrease is not observed, then one or more additional trial points may be attempted sequentially. However, if the trial point is accepted then the line search phase is complete and the gradient evaluation phase begins. By speculating that the gradient information associated with a given line search trial point will be used later, additional coarse grained parallelism can be introduced by computing the gradient information (either by finite difference or analytically) in parallel, at the same time as the line search phase trial-point function values. This balances the total amount of computation to be performed at each design point and allows for efficient utilization of multiple processors. While the total amount of work performed will generally increase (since some speculative gradients will not be used when a trial point is rejected in the line search phase), the run time will usually decrease (since gradient evaluations needed at the start of each new optimization cycle were already performed in parallel during the line search phase). Refer to [\[13\]](#page-4045-0) for additional details. The speculative specification is implemented for the gradient-based optimizers in the DOT, CONMIN, and OPT++ libraries, and it can be used with dakota numerical or analytic gradient selections in the responses specification (refer to [responses](#page-3947-0) gradient section for information on these specifications). It should not be selected with vendor numerical gradients since vendor internal finite difference algorithms have not been modified for this purpose. In full-Newton approaches, the Hessian is also computed speculatively. NPSOL and NLSSOL do not support speculative gradients, as their gradient-based line search in user-supplied gradient mode (dakota numerical or analytic gradients) is a superior approach for load-balanced parallel execution.

<span id="page-393-0"></span>The speculative specification enables speculative computation of gradient and/or Hessian information, where applicable, for parallel optimization studies. By speculating that the derivative information at the current point will be used later, the complete data set (all available gradient/Hessian information) can be computed on every function evaluation. While some of these computations will be wasted, the positive effects are a consistent parallel load balance and usually shorter wall clock time. The speculative specification is applicable only when parallelism in the gradient calculations can be exploited by Dakota (it will be ignored for vendor numerical gradients).

**7.2.12.5 max\_function\_evaluations**

- [Keywords Area](#page-236-0)
- [method](#page-282-0)
- [dot\\_bfgs](#page-389-0)
- [max\\_function\\_evaluations](#page-393-0)

Number of function evaluations allowed for optimizers

### **Topics**

This keyword is related to the topics:

• method independent controls

**Specification**

**Alias:** none **Argument(s):** INTEGER **Default:** 1000

## **Description**

The maximum number of function evaluations is used as a stopping criterion for optimizers. If it has not reached any other stopping criteria first, the optimizer will stop after it has performed  $max\_function\_evalutions$ evaluations. See also max\_iterations.

Some optimizers (e.g. ncsu\_direct) may run past this limit in the course of an iteration step that began before max\_function\_evaluations was exceeded.

## **Default Behavior**

Default value is 1000.

**7.2.12.6 scaling**

- <span id="page-394-0"></span>• [Keywords Area](#page-236-0)
- [method](#page-282-0)
- [dot\\_bfgs](#page-389-0)
- [scaling](#page-394-0)

Turn on scaling for variables, responses, and constraints

## **Topics**

This keyword is related to the topics:

• [method\\_independent\\_controls](#page-174-0)

**Specification**

**Alias:** none

**Argument(s):** none

**Default:** no scaling

**Description**

Some optimization and calibration methods support scaling of continuous design variables, objective functions, calibration terms, and constraints. This is activated with the scaling keyword. Discrete variable scaling is not supported.

When scaling is enabled, variables, functions, gradients, Hessians, etc., are transformed such that the method iterates in scaled variable space, whereas evaluations of the computational model as specified in the interface are performed on the original problem scale. Therefore using scaling does not require rewriting the interface to the simulation code.

Scaling also requires the specification of additional keywords scale\_types and/or ∗scales in the [variables](#page-3717-0) and [responses](#page-3947-0) blocks. When the scaling keyword is omitted from [method,](#page-282-0) these scaling type and value specifications are ignored in the variables and responses sections.

This page describes the usage of all scaling related keywords. The additional keywords come in pairs, one pair for each set of quantities (variables, primary responses, or constraints) to be scaled.

- a ∗scales keyword, which gives characteristic values (divisors)
- a \*scale\_types keyword, which determines how to use the characteristic values

The pair of keywords both take argument(s), and the length of the arguments can be either be one or equal to the number of quantities to be scaled (see details in [responses](#page-3947-0) for lengths when field responses are active). If one argument is given, it will apply to all quantities in the set. See the examples below.

### **Scale Types**

There are three scale types:

1. value - characteristic value scaling

The target quantity will be scaled (divided) by the specified characteristic value.

2. auto - automatic scaling

First the quantity is scaled by any characteristic value, then automatic scaling will be attempted according to the following scheme:

- two-sided bounds scaled into the interval [0,1];
- one-sided bound or targets are scaled by the characteristic value, moving the bound or target to 1 and changing the sense of inequalities where necessary;
- no bounds or targets: no automatic scaling possible, therefore no scaling for this component

Automatic scaling is not available for objective functions nor calibration terms since they lack bound constraints. Futher, when automatically scaled, linear constraints are scaled by characteristic values only, not affinely scaled into [0,1].

3. log - logarithmic scaling

First, any characteristic values from the optional ∗\_scales specification are applied. Then logarithm base 10 scaling is applied.

Logarithmic scaling is not available for linear constraints.

When continuous design variables are log scaled, linear constraints are not allowed.
## **Scales**

The ∗scales keywords are used to specify the characteristic values. These must be non-zero real numbers. The numbers are used according to the corresponding \*scale\_types, as described above. A value of 1.0 can be used to selectively omit some quantities in a vector from being scaled.

Depending on the scale type, the characteristic values may be required or optional.

- auto, log optional
- value required.

A warning is issued if scaling would result in division by a value smaller in magnitude than 1.0e10∗DBL\_MI-N. User-provided values violating this lower bound are accepted unaltered, whereas for automatically calculated scaling, the lower bound is enforced.

## **Examples**

The two examples below are equivalent:

```
responses
 objective_functions 3
 sense "maximize"
 primary_scale_types = "value"
 primary_scales = 1 1 100
responses
 objective_functions 3
 sense "maximize"
 primary_scale_types = "value" "value" "value"
 primary_scales = 1 1 100
```
# <span id="page-396-0"></span>**7.2.12.7 model\_pointer**

- [Keywords Area](#page-236-0)
- [method](#page-282-0)
- [dot\\_bfgs](#page-389-0)
- model pointer

Identifier for model block to be used by a method

### **Topics**

This keyword is related to the topics:

• [block\\_pointer](#page-161-0)

**Specification**

**Alias:** none

**Argument(s):** STRING

**Default:** method use of last model parsed (or use of default model if none parsed)

# **Description**

The [model](#page-3351-0)\_pointer is used to specify which model block will be used to perform the function evaluations needed by the Dakota method.

### **Default Behavior**

If not specified, a Dakota method will use the last model block parsed. If specified, there must be a [model](#page-3351-0) block in the Dakota input file that has a corresponding id\_model with the same name.

## **Usage Tips**

When doing advanced analyses that involve using multiple methods and multiple models, defining a model\_pointer for each method is imperative.

See [block\\_pointer](#page-161-0) for details about pointers.

## **Examples**

```
environment
  tabular_data
 method_pointer = 'UQ'
method
  id_method = 'UQ'
  model_pointer = 'SURR'
  sampling,
   samples = 10
    seed = 98765 rng rnum2
    response_levels = 0.1 0.2 0.6
                      0.1 0.2 0.6
                            0.1 0.2 0.6
    sample_type lhs
    distribution cumulative
model
  id_model = 'SURR'
    surrogate global,
    dace method pointer = 'DACE'polynomial quadratic
method
  id_method = 'DACE'
   model_pointer = 'DACE_M'
    sampling sample_type lhs
    samples = 121 seed = 5034 rng rnum2
model
  id_model = 'DACE_M'
  single
 interface_pointer = 'I1'
variables
  uniform_uncertain = 2
    lower_bounds = 0. 0.
    upper\_bounds = 1. 1.descriptors = 'x1' 'x2'
interface
  id interface = '11'system asynch evaluation_concurrency = 5
   analysis_driver = 'text_book'
responses
  response_functions = 3
  no_gradients
  no_hessians
```
# **7.2.13 dot\_slp**

- [Keywords Area](#page-236-0)
- [method](#page-282-0)
- [dot\\_slp](#page-397-0)

DOT Sequential Linear Program

# **Specification**

**Alias:** none

# **Argument(s):** none

# **Child Keywords:**

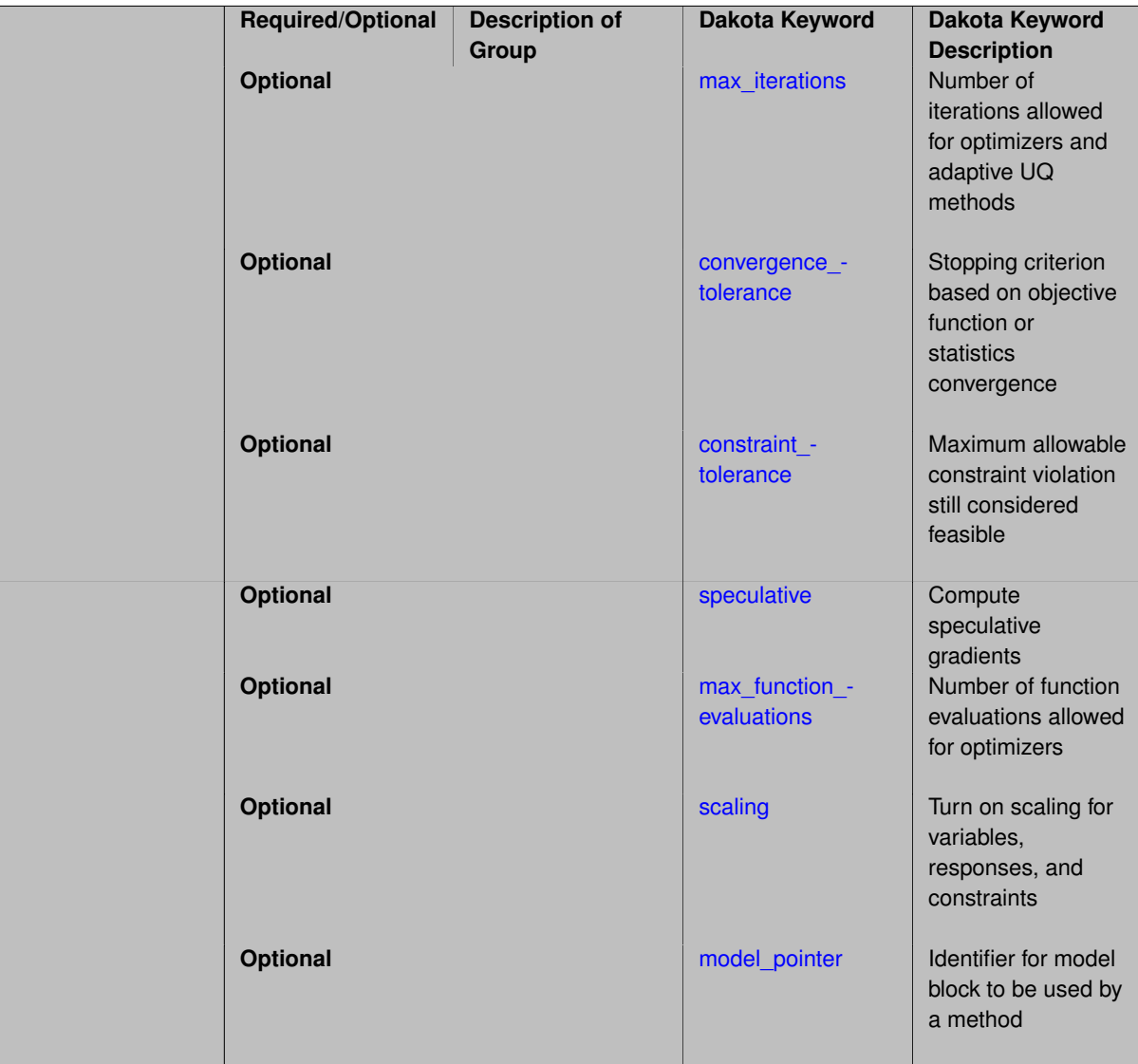

# **Description**

DOT library [\[88\]](#page-4048-0) implementation of sequential linear programming for constrained optimizaiton.

See [package\\_dot](#page-230-0) for information common to all DOT methods.

*DOT requires a separate software license and therefore may not be available in all versions of Dakota. CONMIN or OPT++ methods may be suitable alternatives.*

# **Expected HDF5 Output**

If Dakota was built with HDF5 support and run with the [hdf5](#page-252-0) keyword, this method writes the following results to HDF5:

- [Best Parameters](#page-55-0)
- [Best Objective Functions](#page-55-1) (when [objective\\_functions\)](#page-3952-0) are specified)
- [Best Nonlinear Constraints](#page-55-2)
- [Calibration](#page-55-3) (when [calibration\\_terms](#page-3967-0) are specified)

### <span id="page-399-0"></span>**7.2.13.1 max\_iterations**

- [Keywords Area](#page-236-0)
- [method](#page-282-0)
- dot slp
- max iterations

Number of iterations allowed for optimizers and adaptive UQ methods

## **Topics**

This keyword is related to the topics:

• [method\\_independent\\_controls](#page-174-0)

# **Specification**

### **Alias:** none

### **Argument(s):** INTEGER

Default: 100 (exceptions: fsu\_cvt, local\_reliability: 25; global\_{reliability, interval\_est, evidence} / efficient\_global: 25∗n)

# **Description**

The maximum number of iterations is used as a stopping criterion for optimizers and some adaptive UQ methods. If it has not reached any other stopping criteria first, the method will stop after it has performed max\_iterations iterations. In cases where there are multiple nested iterations to be controlled, max\_iterations generally controls the outer-most context.

# **Default Behavior**

Default value is 100.

# **See Also**

These keywords may also be of interest:

<span id="page-399-1"></span>• [max\\_function\\_evaluations](#page-642-0)

### **7.2.13.2 convergence\_tolerance**

- [Keywords Area](#page-236-0)
- [method](#page-282-0)
- [dot\\_slp](#page-397-0)
- convergence tolerance

Stopping criterion based on objective function or statistics convergence

## **Topics**

This keyword is related to the topics:

• [method\\_independent\\_controls](#page-174-0)

**Specification**

**Alias:** none **Argument(s):** REAL **Default:** 1.e-4

## **Description**

The convergence tolerance specification provides a real value for controlling the termination of iteration.

For optimization, it is most commonly a **relative convergence tolerance** for the objective function; i.e., if the change in the objective function between successive iterations divided by the previous objective function is less than the amount specified by convergence tolerance, then this convergence criterion is satisfied on the current iteration.

Therefore, permissible values are between 0 and 1, non-inclusive.

## **Behavior Varies by Package/Library**

This control is used with most optimization and least squares iterators (DOT, CONMIN, NLPQLP, NPSOL, NLSSOL, OPT++, and SCOLIB). Most other Dakota methods (such as DACE or parameter studies) do not use this control, but some adaptive methods, such as adaptive UQ, do.

Since no progress may be made on one iteration followed by significant progress on a subsequent iteration, some libraries require that the convergence tolerance be satisfied on two or more consecutive iterations prior to termination of iteration.

Notes on each library:

- DOT: relative tolerance that must be satisfied for two consecutive iterations
- NL2SOL: See [nl2sol](#page-801-0)
- NLPQLP: used as Lagrangian gradient norm tolerance (ACC), not as a relative convergence tolerance
- NPSOL: used as a line search tolerance, not as a relative convergence tolerance

### <span id="page-400-0"></span>**7.2.13.3 constraint\_tolerance**

- [Keywords Area](#page-236-0)
- [method](#page-282-0)
- [dot\\_slp](#page-397-0)
- constraint tolerance

Maximum allowable constraint violation still considered feasible

## **Topics**

This keyword is related to the topics:

• [method\\_independent\\_controls](#page-174-0)

**Specification**

**Alias:** none

**Argument(s):** REAL

**Default:** Library default

## **Description**

Sets the maximum allowable value of infeasibility that any constraint in an optimization problem may possess and still be considered to be satisfied.

If a constraint's violation is greater than this value then it is considered to be violated by the optimization algorithm. This specification gives some control over how tightly the constraints will be satisfied at convergence of the algorithm. However, if the value is set too small the algorithm may terminate with one or more constraints being violated.

## **Defaults**

Defaults vary depending on the method.

- CONMIN optimizers: 1.0e-3
- DOT constrained optimizers: 3.0e-3
- surrogate based local : 1.0e-4

# <span id="page-401-0"></span>**7.2.13.4 speculative**

- [Keywords Area](#page-236-0)
- [method](#page-282-0)
- [dot\\_slp](#page-397-0)
- [speculative](#page-401-0)

Compute speculative gradients

# **Topics**

This keyword is related to the topics:

• [method\\_independent\\_controls](#page-174-0)

**Specification**

**Alias:** none **Argument(s):** none **Default:** no speculation

### **Description**

When performing gradient-based optimization in parallel, speculative gradients can be selected to address the load imbalance that can occur between gradient evaluation and line search phases. In a typical gradient-based optimization, the line search phase consists primarily of evaluating the objective function and any constraints at a trial point, and then testing the trial point for a sufficient decrease in the objective function value and/or constraint violation. If a sufficient decrease is not observed, then one or more additional trial points may be attempted sequentially. However, if the trial point is accepted then the line search phase is complete and the gradient evaluation phase begins. By speculating that the gradient information associated with a given line search trial point will be used later, additional coarse grained parallelism can be introduced by computing the gradient information (either by finite difference or analytically) in parallel, at the same time as the line search phase trial-point function values. This balances the total amount of computation to be performed at each design point and allows for efficient utilization of multiple processors. While the total amount of work performed will generally increase (since some speculative gradients will not be used when a trial point is rejected in the line search phase), the run time will usually decrease (since gradient evaluations needed at the start of each new optimization cycle were already performed in parallel during the line search phase). Refer to [\[13\]](#page-4045-0) for additional details. The speculative specification is implemented for the gradient-based optimizers in the DOT, CONMIN, and OPT++ libraries, and it can be used with dakota numerical or analytic gradient selections in the responses specification (refer to [responses](#page-3947-0) gradient section for information on these specifications). It should not be selected with vendor numerical gradients since vendor internal finite difference algorithms have not been modified for this purpose. In full-Newton approaches, the Hessian is also computed speculatively. NPSOL and NLSSOL do not support speculative gradients, as their gradient-based line search in user-supplied gradient mode (dakota numerical or analytic gradients) is a superior approach for load-balanced parallel execution.

The speculative specification enables speculative computation of gradient and/or Hessian information, where applicable, for parallel optimization studies. By speculating that the derivative information at the current point will be used later, the complete data set (all available gradient/Hessian information) can be computed on every function evaluation. While some of these computations will be wasted, the positive effects are a consistent parallel load balance and usually shorter wall clock time. The speculative specification is applicable only when parallelism in the gradient calculations can be exploited by Dakota (it will be ignored for vendor numerical gradients).

**7.2.13.5 max\_function\_evaluations**

- <span id="page-402-0"></span>• [Keywords Area](#page-236-0)
- [method](#page-282-0)
- dot slp
- max function evaluations

Number of function evaluations allowed for optimizers

# **Topics**

This keyword is related to the topics:

• method independent controls

**Specification**

**Alias:** none

**Argument(s):** INTEGER

**Default:** 1000

# **Description**

The maximum number of function evaluations is used as a stopping criterion for optimizers. If it has not reached any other stopping criteria first, the optimizer will stop after it has performed max\_function\_evalutions evaluations. See also max\_iterations.

Some optimizers (e.g. ncsu direct) may run past this limit in the course of an iteration step that began before max\_function\_evaluations was exceeded.

### **Default Behavior**

<span id="page-403-0"></span>Default value is 1000.

## **7.2.13.6 scaling**

- [Keywords Area](#page-236-0)
- [method](#page-282-0)
- dot slp
- [scaling](#page-403-0)

Turn on scaling for variables, responses, and constraints

## **Topics**

This keyword is related to the topics:

• method independent controls

**Specification**

**Alias:** none

**Argument(s):** none

**Default:** no scaling

# **Description**

Some optimization and calibration methods support scaling of continuous design variables, objective functions, calibration terms, and constraints. This is activated with the scaling keyword. Discrete variable scaling is not supported.

When scaling is enabled, variables, functions, gradients, Hessians, etc., are transformed such that the method iterates in scaled variable space, whereas evaluations of the computational model as specified in the interface are performed on the original problem scale. Therefore using scaling does not require rewriting the interface to the simulation code.

Scaling also requires the specification of additional keywords scale\_types and/or ∗scales in the [variables](#page-3717-0) and [responses](#page-3947-0) blocks. When the scaling keyword is omitted from [method,](#page-282-0) these scaling type and value specifications are ignored in the variables and responses sections.

This page describes the usage of all scaling related keywords. The additional keywords come in pairs, one pair for each set of quantities (variables, primary responses, or constraints) to be scaled.

- a ∗scales keyword, which gives characteristic values (divisors)
- a \*scale types keyword, which determines how to use the characteristic values

The pair of keywords both take argument(s), and the length of the arguments can be either be one or equal to the number of quantities to be scaled (see details in [responses](#page-3947-0) for lengths when field responses are active). If one argument is given, it will apply to all quantities in the set. See the examples below.

# **Scale Types**

There are three scale types:

1. value - characteristic value scaling

The target quantity will be scaled (divided) by the specified characteristic value.

2. auto - automatic scaling

First the quantity is scaled by any characteristic value, then automatic scaling will be attempted according to the following scheme:

- two-sided bounds scaled into the interval [0,1];
- one-sided bound or targets are scaled by the characteristic value, moving the bound or target to 1 and changing the sense of inequalities where necessary;
- no bounds or targets: no automatic scaling possible, therefore no scaling for this component

Automatic scaling is not available for objective functions nor calibration terms since they lack bound constraints. Futher, when automatically scaled, linear constraints are scaled by characteristic values only, not affinely scaled into [0,1].

3. log - logarithmic scaling

First, any characteristic values from the optional ∗\_scales specification are applied. Then logarithm base 10 scaling is applied.

Logarithmic scaling is not available for linear constraints.

When continuous design variables are log scaled, linear constraints are not allowed.

# **Scales**

The ∗scales keywords are used to specify the characteristic values. These must be non-zero real numbers. The numbers are used according to the corresponding \*scale\_types, as described above. A value of 1.0 can be used to selectively omit some quantities in a vector from being scaled.

Depending on the scale type, the characteristic values may be required or optional.

- auto, log optional
- value required.

A warning is issued if scaling would result in division by a value smaller in magnitude than 1.0e10∗DBL\_MI-N. User-provided values violating this lower bound are accepted unaltered, whereas for automatically calculated scaling, the lower bound is enforced.

# **Examples**

The two examples below are equivalent:

```
responses
 objective_functions 3
  sense "maximize"
 primary_scale_types = "value"
 primary_scales = 1 1 100
```

```
responses
 objective_functions 3
 sense "maximize"
 primary_scale_types = "value" "value" "value"
 primary_scales = 1 1 100
```
<span id="page-405-0"></span>**7.2.13.7 model\_pointer**

- [Keywords Area](#page-236-0)
- [method](#page-282-0)
- [dot\\_slp](#page-397-0)
- [model\\_pointer](#page-405-0)

Identifier for model block to be used by a method

## **Topics**

This keyword is related to the topics:

• [block\\_pointer](#page-161-0)

# **Specification**

**Alias:** none

# **Argument(s):** STRING

**Default:** method use of last model parsed (or use of default model if none parsed)

# **Description**

The [model](#page-3351-0)\_pointer is used to specify which model block will be used to perform the function evaluations needed by the Dakota method.

# **Default Behavior**

If not specified, a Dakota method will use the last model block parsed. If specified, there must be a [model](#page-3351-0) block in the Dakota input file that has a corresponding id\_model with the same name.

## **Usage Tips**

When doing advanced analyses that involve using multiple methods and multiple models, defining a model\_pointer for each method is imperative.

See [block\\_pointer](#page-161-0) for details about pointers.

# **Examples**

```
environment
  tabular_data
  method_pointer = 'UQ'
method
  id_method = 'UQ'
  model_pointer = 'SURR'
  sampling,
   samples = 10
    seed = 98765 \text{ rng rum2}response_levels = 0.1 0.2 0.6
                     0.1 0.2 0.6
                            0.1 0.2 0.6
    sample_type lhs
    distribution cumulative
model
  id_model = 'SURR'
    surrogate global,
    dace method pointer = 'DACE'
   polynomial quadratic
method
  id_method = 'DACE'
   model_pointer = 'DACE_M'
    sampling sample_type lhs
    samples = 121 seed = 5034 rng rnum2
model
  id_model = 'DACE_M'
  single
  interface_pointer = 'I1'
variables
  uniform_uncertain = 2
    lower_bounds = 0. 0.
    upper\_bounds = 1. 1.descriptors = 'x1' 'x2'interface
  id_interface = 'I1'
  system asynch evaluation_concurrency = 5
    analysis_driver = 'text_book'
responses
  response_functions = 3
 no_gradients
 no_hessians
```
## <span id="page-406-0"></span>**7.2.14 dot\_sqp**

- [Keywords Area](#page-236-0)
- [method](#page-282-0)
- [dot\\_sqp](#page-406-0)

DOT Sequential Quadratic Program

# **Topics**

This keyword is related to the topics:

• [package\\_dot](#page-230-0)

# **Specification**

**Alias:** none

**Argument(s):** none

## **Child Keywords:**

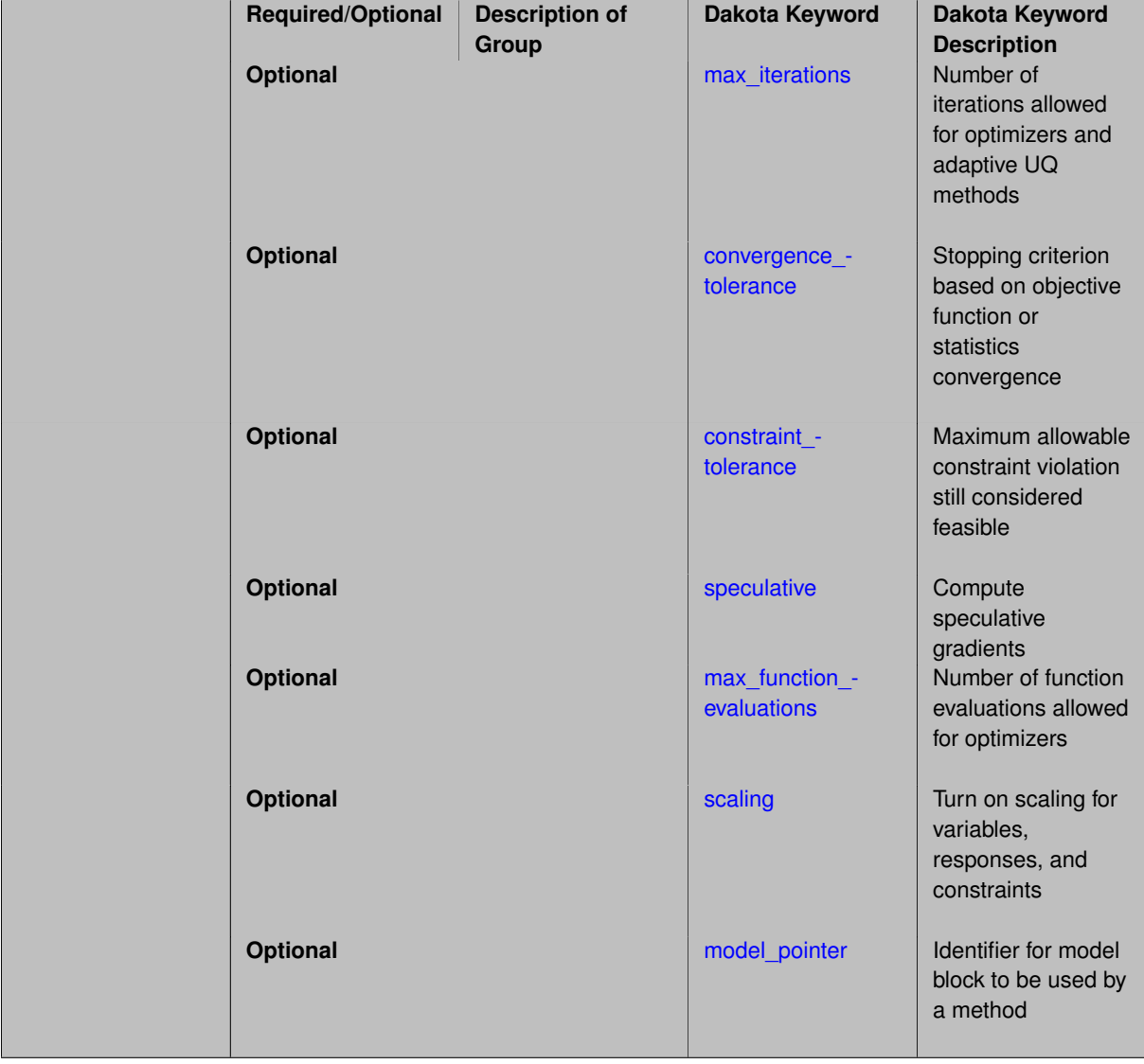

# **Description**

DOT library [\[88\]](#page-4048-0) implementation of sequential quadratic programming for constrained optimizaiton.

See package dot for information common to all DOT methods.

*DOT requires a separate software license and therefore may not be available in all versions of Dakota. CONMIN or OPT++ methods may be suitable alternatives.*

# **Expected HDF5 Output**

If Dakota was built with HDF5 support and run with the [hdf5](#page-252-0) keyword, this method writes the following results to HDF5:

- [Best Parameters](#page-55-0)
- [Best Objective Functions](#page-55-1) (when [objective\\_functions\)](#page-3952-0) are specified)
- [Best Nonlinear Constraints](#page-55-2)
- [Calibration](#page-55-3) (when calibration terms are specified)

## <span id="page-408-0"></span>**7.2.14.1 max\_iterations**

- [Keywords Area](#page-236-0)
- [method](#page-282-0)
- [dot\\_sqp](#page-406-0)
- [max\\_iterations](#page-408-0)

Number of iterations allowed for optimizers and adaptive UQ methods

## **Topics**

This keyword is related to the topics:

• method independent controls

**Specification**

**Alias:** none

# **Argument(s):** INTEGER

Default: 100 (exceptions: fsu\_cvt, local\_reliability: 25; global\_{reliability, interval\_est, evidence} / efficient\_global: 25∗n)

# **Description**

The maximum number of iterations is used as a stopping criterion for optimizers and some adaptive UQ methods. If it has not reached any other stopping criteria first, the method will stop after it has performed  $max\_iterations$ iterations. In cases where there are multiple nested iterations to be controlled, max\_iterations generally controls the outer-most context.

## **Default Behavior**

Default value is 100.

## **See Also**

These keywords may also be of interest:

• [max\\_function\\_evaluations](#page-642-0)

### <span id="page-408-1"></span>**7.2.14.2 convergence\_tolerance**

- [Keywords Area](#page-236-0)
- [method](#page-282-0)
- [dot\\_sqp](#page-406-0)
- convergence tolerance

Stopping criterion based on objective function or statistics convergence

# **Topics**

This keyword is related to the topics:

• [method\\_independent\\_controls](#page-174-0)

**Specification**

**Alias:** none **Argument(s):** REAL **Default:** 1.e-4

# **Description**

The convergence\_tolerance specification provides a real value for controlling the termination of iteration.

For optimization, it is most commonly a **relative convergence tolerance** for the objective function; i.e., if the change in the objective function between successive iterations divided by the previous objective function is less than the amount specified by convergence tolerance, then this convergence criterion is satisfied on the current iteration.

Therefore, permissible values are between 0 and 1, non-inclusive.

## **Behavior Varies by Package/Library**

This control is used with most optimization and least squares iterators (DOT, CONMIN, NLPQLP, NPSOL, NLSSOL, OPT++, and SCOLIB). Most other Dakota methods (such as DACE or parameter studies) do not use this control, but some adaptive methods, such as adaptive UQ, do.

Since no progress may be made on one iteration followed by significant progress on a subsequent iteration, some libraries require that the convergence tolerance be satisfied on two or more consecutive iterations prior to termination of iteration.

Notes on each library:

- DOT: relative tolerance that must be satisfied for two consecutive iterations
- NL2SOL: See [nl2sol](#page-801-0)
- NLPQLP: used as Lagrangian gradient norm tolerance (ACC), not as a relative convergence tolerance
- NPSOL: used as a line search tolerance, not as a relative convergence tolerance

## <span id="page-409-0"></span>**7.2.14.3 constraint\_tolerance**

- [Keywords Area](#page-236-0)
- [method](#page-282-0)
- [dot\\_sqp](#page-406-0)
- constraint tolerance

Maximum allowable constraint violation still considered feasible

## **Topics**

This keyword is related to the topics:

• method independent controls

**Specification**

**Alias:** none

**Argument(s):** REAL

**Default:** Library default

**Description**

Sets the maximum allowable value of infeasibility that any constraint in an optimization problem may possess and still be considered to be satisfied.

If a constraint's violation is greater than this value then it is considered to be violated by the optimization algorithm. This specification gives some control over how tightly the constraints will be satisfied at convergence of the algorithm. However, if the value is set too small the algorithm may terminate with one or more constraints being violated.

## **Defaults**

Defaults vary depending on the method.

- CONMIN optimizers: 1.0e-3
- DOT constrained optimizers: 3.0e-3
- surrogate based local : 1.0e-4

## <span id="page-410-0"></span>**7.2.14.4 speculative**

- [Keywords Area](#page-236-0)
- [method](#page-282-0)
- [dot\\_sqp](#page-406-0)
- [speculative](#page-410-0)

Compute speculative gradients

## **Topics**

This keyword is related to the topics:

• method independent controls

**Specification**

**Alias:** none

**Argument(s):** none

**Default:** no speculation

## **Description**

When performing gradient-based optimization in parallel, speculative gradients can be selected to address the load imbalance that can occur between gradient evaluation and line search phases. In a typical gradient-based optimization, the line search phase consists primarily of evaluating the objective function and any constraints at a trial point, and then testing the trial point for a sufficient decrease in the objective function value and/or constraint violation. If a sufficient decrease is not observed, then one or more additional trial points may be attempted sequentially. However, if the trial point is accepted then the line search phase is complete and the gradient evaluation phase begins. By speculating that the gradient information associated with a given line search trial point will be used later, additional coarse grained parallelism can be introduced by computing the gradient information (either by finite difference or analytically) in parallel, at the same time as the line search phase trial-point function values. This balances the total amount of computation to be performed at each design point and allows for efficient utilization of multiple processors. While the total amount of work performed will generally increase (since some speculative gradients will not be used when a trial point is rejected in the line search phase), the run time will usually decrease (since gradient evaluations needed at the start of each new optimization cycle were already performed in parallel during the line search phase). Refer to [\[13\]](#page-4045-0) for additional details. The speculative specification is implemented for the gradient-based optimizers in the DOT, CONMIN, and OPT++ libraries, and it can be used with dakota numerical or analytic gradient selections in the responses specification (refer to [responses](#page-3947-0) gradient section for information on these specifications). It should not be selected with vendor numerical gradients since vendor internal finite difference algorithms have not been modified for this purpose. In full-Newton approaches, the Hessian is also computed speculatively. NPSOL and NLSSOL do not support speculative gradients, as their gradient-based line search in user-supplied gradient mode (dakota numerical or analytic gradients) is a superior approach for load-balanced parallel execution.

The speculative specification enables speculative computation of gradient and/or Hessian information, where applicable, for parallel optimization studies. By speculating that the derivative information at the current point will be used later, the complete data set (all available gradient/Hessian information) can be computed on every function evaluation. While some of these computations will be wasted, the positive effects are a consistent parallel load balance and usually shorter wall clock time. The speculative specification is applicable only when parallelism in the gradient calculations can be exploited by Dakota (it will be ignored for vendor numerical gradients).

#### **7.2.14.5 max\_function\_evaluations**

- <span id="page-411-0"></span>• [Keywords Area](#page-236-0)
- [method](#page-282-0)
- dot sqp
- max function evaluations

Number of function evaluations allowed for optimizers

### **Topics**

This keyword is related to the topics:

• method independent controls

**Specification**

**Alias:** none

**Argument(s):** INTEGER

**Default:** 1000

## **Description**

The maximum number of function evaluations is used as a stopping criterion for optimizers. If it has not reached any other stopping criteria first, the optimizer will stop after it has performed  $\max\_function\_evalutions$ evaluations. See also max iterations.

Some optimizers (e.g. ncsu\_direct) may run past this limit in the course of an iteration step that began before max function evaluations was exceeded.

# **Default Behavior**

Default value is 1000.

**7.2.14.6 scaling**

- <span id="page-412-0"></span>• [Keywords Area](#page-236-0)
- [method](#page-282-0)
- dot\_sap
- [scaling](#page-412-0)

Turn on scaling for variables, responses, and constraints

## **Topics**

This keyword is related to the topics:

• method independent controls

# **Specification**

**Alias:** none

**Argument(s):** none

**Default:** no scaling

### **Description**

Some optimization and calibration methods support scaling of continuous design variables, objective functions, calibration terms, and constraints. This is activated with the scaling keyword. Discrete variable scaling is not supported.

When scaling is enabled, variables, functions, gradients, Hessians, etc., are transformed such that the method iterates in scaled variable space, whereas evaluations of the computational model as specified in the interface are performed on the original problem scale. Therefore using scaling does not require rewriting the interface to the simulation code.

Scaling also requires the specification of additional keywords scale\_types and/or \*scales in the [variables](#page-3717-0) and [responses](#page-3947-0) blocks. When the scaling keyword is omitted from [method,](#page-282-0) these scaling type and value specifications are ignored in the variables and responses sections.

This page describes the usage of all scaling related keywords. The additional keywords come in pairs, one pair for each set of quantities (variables, primary responses, or constraints) to be scaled.

- a ∗scales keyword, which gives characteristic values (divisors)
- a ∗scale\_types keyword, which determines how to use the characteristic values

The pair of keywords both take argument(s), and the length of the arguments can be either be one or equal to the number of quantities to be scaled (see details in [responses](#page-3947-0) for lengths when field responses are active). If one argument is given, it will apply to all quantities in the set. See the examples below.

### **Scale Types**

There are three scale types:

1. value - characteristic value scaling

The target quantity will be scaled (divided) by the specified characteristic value.

2. auto - automatic scaling

First the quantity is scaled by any characteristic value, then automatic scaling will be attempted according to the following scheme:

- two-sided bounds scaled into the interval [0,1]:
- one-sided bound or targets are scaled by the characteristic value, moving the bound or target to 1 and changing the sense of inequalities where necessary;
- no bounds or targets: no automatic scaling possible, therefore no scaling for this component

Automatic scaling is not available for objective functions nor calibration terms since they lack bound constraints. Futher, when automatically scaled, linear constraints are scaled by characteristic values only, not affinely scaled into [0,1].

3. log - logarithmic scaling

First, any characteristic values from the optional ∗\_scales specification are applied. Then logarithm base 10 scaling is applied.

Logarithmic scaling is not available for linear constraints.

When continuous design variables are log scaled, linear constraints are not allowed.

# **Scales**

The ∗scales keywords are used to specify the characteristic values. These must be non-zero real numbers. The numbers are used according to the corresponding \*scale\_types, as described above. A value of 1.0 can be used to selectively omit some quantities in a vector from being scaled.

Depending on the scale type, the characteristic values may be required or optional.

- auto, log optional
- value required.

A warning is issued if scaling would result in division by a value smaller in magnitude than 1.0e10∗DBL\_MI-N. User-provided values violating this lower bound are accepted unaltered, whereas for automatically calculated scaling, the lower bound is enforced.

## **Examples**

The two examples below are equivalent:

```
responses
  objective_functions 3
 sense "maximize"
 primary_scale_types = "value"
 primary_scales = 1 1 100
responses
 objective_functions 3
  sense "maximize"
 primary_scale_types = "value" "value" "value"
 primary_scales = 1 1 100
```
### <span id="page-413-0"></span>**7.2.14.7 model\_pointer**

- [Keywords Area](#page-236-0)
- [method](#page-282-0)
- [dot\\_sqp](#page-406-0)
- model pointer

Identifier for model block to be used by a method

## **Topics**

This keyword is related to the topics:

• [block\\_pointer](#page-161-0)

**Specification**

**Alias:** none

**Argument(s):** STRING

**Default:** method use of last model parsed (or use of default model if none parsed)

## **Description**

The model\_pointer is used to specify which [model](#page-3351-0) block will be used to perform the function evaluations needed by the Dakota method.

### **Default Behavior**

If not specified, a Dakota method will use the last model block parsed. If specified, there must be a [model](#page-3351-0) block in the Dakota input file that has a corresponding id\_model with the same name.

## **Usage Tips**

When doing advanced analyses that involve using multiple methods and multiple models, defining a model  $$ pointer for each method is imperative.

See [block\\_pointer](#page-161-0) for details about pointers.

#### **Examples**

```
environment
  tabular_data
  method_pointer = 'UQ'
method
  id method = 'UQ'model_pointer = 'SURR'
  sampling,
   samples = 10seed = 98765 rng rnum2
    response_levels = 0.1 0.2 0.6
                      0.1 0.2 0.6
                            0.1 0.2 0.6
    sample_type lhs
    distribution cumulative
model
  id_model = 'SURR'
    surrogate global,
    dace_method_pointer = 'DACE'
    polynomial quadratic
method
  id_method = 'DACE'
```

```
model_pointer = 'DACE_M'
    sampling sample_type lhs
    samples = 121 seed = 5034 rng rnum2
model
  id_model = 'DACE_M'
  single
 interface_pointer = 'I1'
variables
  uniform_uncertain = 2
    lower_bounds = 0. 0.
    upper\_bounds = 1. 1.descriptors = 'x1' 'x2'
interface
  id_interface = 'I1'
 system asynch evaluation_concurrency = 5
   analysis_driver = 'text_book'
responses
 response_functions = 3
  no_gradients
  no_hessians
```
# <span id="page-415-0"></span>**7.2.15 conmin\_frcg**

- [Keywords Area](#page-236-0)
- [method](#page-282-0)
- [conmin\\_frcg](#page-415-0)

CONMIN conjugate gradient optimization method

# **Specification**

**Alias:** none

**Argument(s):** none

# **Child Keywords:**

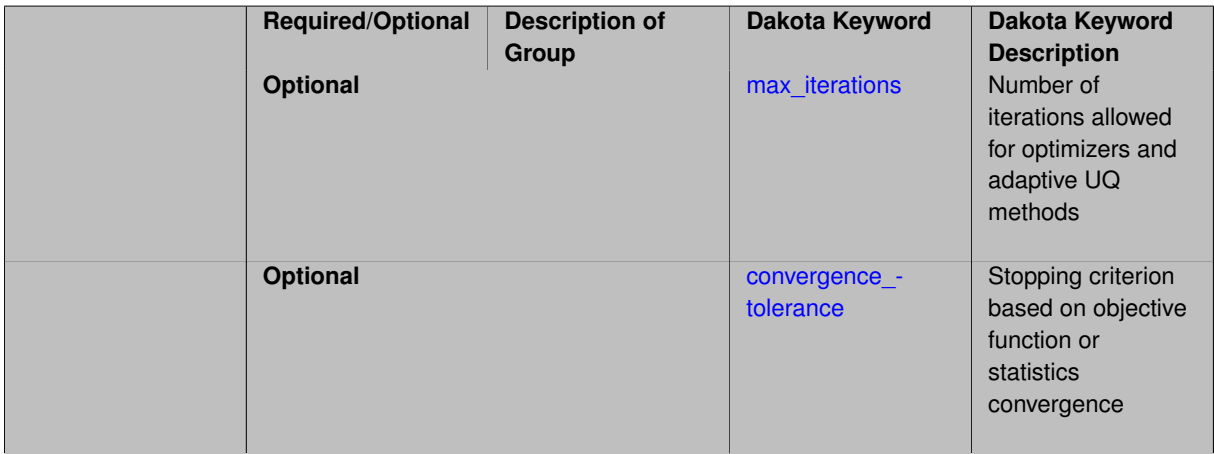

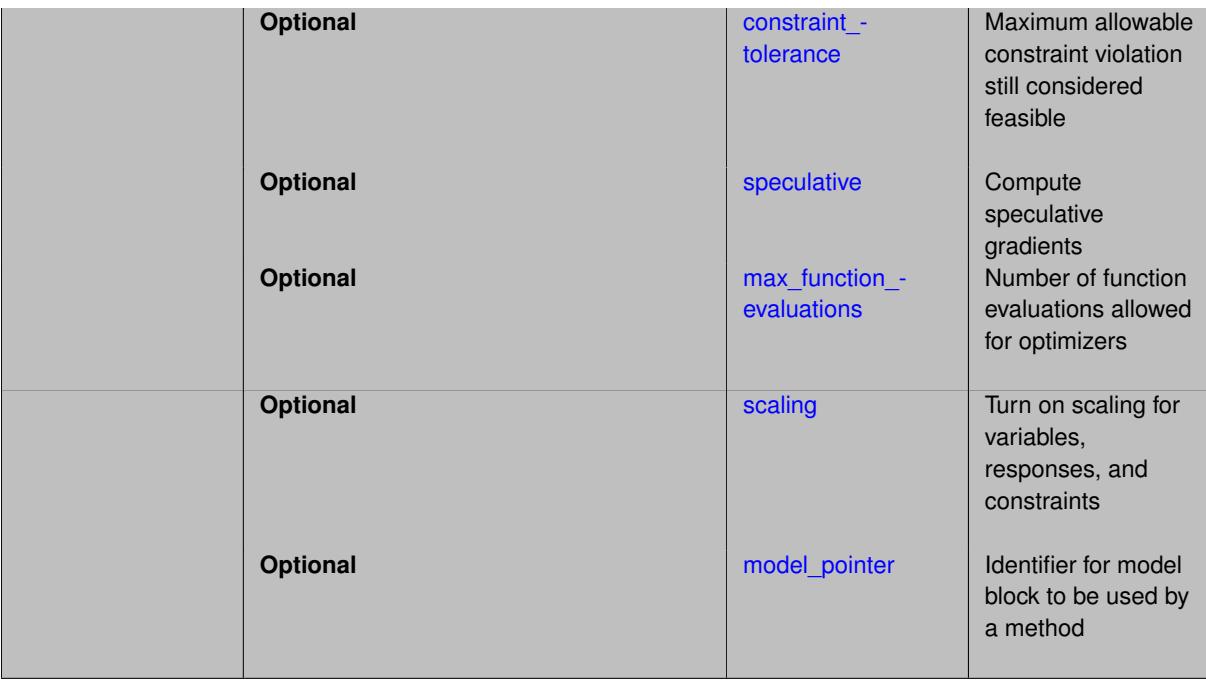

# **Description**

The interpretations of the method independent controls for CONMIN are essentially identical to those for DOT.

See [package\\_dot](#page-230-0) for information related to CONMIN methods, specifically [dot\\_frcg.](#page-371-0)

# **Expected HDF5 Output**

If Dakota was built with HDF5 support and run with the [hdf5](#page-252-0) keyword, this method writes the following results to HDF5:

- [Best Parameters](#page-55-0)
- [Best Objective Functions](#page-55-1) (when [objective\\_functions\)](#page-3952-0) are specified)
- [Calibration](#page-55-3) (when [calibration\\_terms](#page-3967-0) are specified)

# **See Also**

These keywords may also be of interest:

• [dot\\_frcg](#page-371-0)

<span id="page-416-0"></span>**7.2.15.1 max\_iterations**

- [Keywords Area](#page-236-0)
- [method](#page-282-0)
- [conmin\\_frcg](#page-415-0)
- max iterations

Number of iterations allowed for optimizers and adaptive UQ methods

# **Topics**

This keyword is related to the topics:

• method independent controls

# **Specification**

# **Alias:** none

# **Argument(s):** INTEGER

Default: 100 (exceptions: fsu\_cvt, local\_reliability: 25; global\_{reliability, interval\_est, evidence} / efficient\_global: 25∗n)

# **Description**

The maximum number of iterations is used as a stopping criterion for optimizers and some adaptive UQ methods. If it has not reached any other stopping criteria first, the method will stop after it has performed max\_iterations iterations. In cases where there are multiple nested iterations to be controlled, max\_iterations generally controls the outer-most context.

## **Default Behavior**

Default value is 100.

# **See Also**

These keywords may also be of interest:

• max function evaluations

### <span id="page-417-0"></span>**7.2.15.2 convergence\_tolerance**

- [Keywords Area](#page-236-0)
- [method](#page-282-0)
- conmin frcg
- [convergence\\_tolerance](#page-417-0)

Stopping criterion based on objective function or statistics convergence

# **Topics**

This keyword is related to the topics:

• method independent controls

**Specification**

**Alias:** none **Argument(s):** REAL **Default:** 1.e-4

# **Description**

The convergence\_tolerance specification provides a real value for controlling the termination of iteration.

For optimization, it is most commonly a **relative convergence tolerance** for the objective function; i.e., if the change in the objective function between successive iterations divided by the previous objective function is less than the amount specified by convergence tolerance, then this convergence criterion is satisfied on the current iteration.

Therefore, permissible values are between 0 and 1, non-inclusive.

## **Behavior Varies by Package/Library**

This control is used with most optimization and least squares iterators (DOT, CONMIN, NLPQLP, NPSOL, NLSSOL, OPT++, and SCOLIB). Most other Dakota methods (such as DACE or parameter studies) do not use this control, but some adaptive methods, such as adaptive UQ, do.

Since no progress may be made on one iteration followed by significant progress on a subsequent iteration, some libraries require that the convergence tolerance be satisfied on two or more consecutive iterations prior to termination of iteration.

Notes on each library:

- DOT: relative tolerance that must be satisfied for two consecutive iterations
- NL2SOL: See [nl2sol](#page-801-0)
- NLPQLP: used as Lagrangian gradient norm tolerance (ACC), not as a relative convergence tolerance
- NPSOL: used as a line search tolerance, not as a relative convergence tolerance

### <span id="page-418-0"></span>**7.2.15.3 constraint\_tolerance**

- [Keywords Area](#page-236-0)
- [method](#page-282-0)
- conmin frcg
- [constraint\\_tolerance](#page-418-0)

Maximum allowable constraint violation still considered feasible

## **Topics**

This keyword is related to the topics:

• method independent controls

**Specification**

**Alias:** none

**Argument(s):** REAL

**Default:** Library default

## **Description**

Sets the maximum allowable value of infeasibility that any constraint in an optimization problem may possess and still be considered to be satisfied.

If a constraint's violation is greater than this value then it is considered to be violated by the optimization algorithm. This specification gives some control over how tightly the constraints will be satisfied at convergence of the algorithm. However, if the value is set too small the algorithm may terminate with one or more constraints being violated.

## **Defaults**

Defaults vary depending on the method.

- CONMIN optimizers: 1.0e-3
- DOT constrained optimizers: 3.0e-3
- [surrogate\\_based\\_local](#page-341-0) : 1.0e-4

### <span id="page-419-0"></span>**7.2.15.4 speculative**

- [Keywords Area](#page-236-0)
- [method](#page-282-0)
- [conmin\\_frcg](#page-415-0)
- [speculative](#page-419-0)

Compute speculative gradients

### **Topics**

This keyword is related to the topics:

• method independent controls

## **Specification**

**Alias:** none

**Argument(s):** none

**Default:** no speculation

## **Description**

When performing gradient-based optimization in parallel, speculative gradients can be selected to address the load imbalance that can occur between gradient evaluation and line search phases. In a typical gradient-based optimization, the line search phase consists primarily of evaluating the objective function and any constraints at a trial point, and then testing the trial point for a sufficient decrease in the objective function value and/or constraint violation. If a sufficient decrease is not observed, then one or more additional trial points may be attempted sequentially. However, if the trial point is accepted then the line search phase is complete and the gradient evaluation phase begins. By speculating that the gradient information associated with a given line search trial point will be used later, additional coarse grained parallelism can be introduced by computing the gradient information (either by finite difference or analytically) in parallel, at the same time as the line search phase trial-point function values. This balances the total amount of computation to be performed at each design point and allows for efficient utilization of multiple processors. While the total amount of work performed will generally increase (since some speculative gradients will not be used when a trial point is rejected in the line search phase), the run time will usually decrease (since gradient evaluations needed at the start of each new optimization cycle were already performed in parallel during the line search phase). Refer to [\[13\]](#page-4045-0) for additional details. The speculative specification is implemented for the gradient-based optimizers in the DOT, CONMIN, and OPT++ libraries, and it can be used with dakota numerical or analytic gradient selections in the responses specification (refer to [responses](#page-3947-0) gradient section for information on these specifications). It should not be selected with vendor numerical gradients since vendor internal finite difference algorithms have not been modified for this purpose. In full-Newton approaches, the Hessian is also computed speculatively. NPSOL and NLSSOL do not support speculative gradients, as their gradient-based line search in user-supplied gradient mode (dakota numerical or analytic gradients) is a superior approach for load-balanced parallel execution.

The speculative specification enables speculative computation of gradient and/or Hessian information, where applicable, for parallel optimization studies. By speculating that the derivative information at the current point will be used later, the complete data set (all available gradient/Hessian information) can be computed on every function evaluation. While some of these computations will be wasted, the positive effects are a consistent parallel load balance and usually shorter wall clock time. The speculative specification is applicable only when parallelism in the gradient calculations can be exploited by Dakota (it will be ignored for vendor numerical gradients).

**7.2.15.5 max\_function\_evaluations**

- <span id="page-420-0"></span>• [Keywords Area](#page-236-0)
- [method](#page-282-0)
- [conmin\\_frcg](#page-415-0)
- max function evaluations

Number of function evaluations allowed for optimizers

### **Topics**

This keyword is related to the topics:

• [method\\_independent\\_controls](#page-174-0)

**Specification**

**Alias:** none

**Argument(s):** INTEGER

**Default:** 1000

## **Description**

The maximum number of function evaluations is used as a stopping criterion for optimizers. If it has not reached any other stopping criteria first, the optimizer will stop after it has performed max\_function\_evalutions evaluations. See also max\_iterations.

Some optimizers (e.g. ncsu\_direct) may run past this limit in the course of an iteration step that began before max function evaluations was exceeded.

## **Default Behavior**

Default value is 1000.

**7.2.15.6 scaling**

- <span id="page-420-1"></span>• [Keywords Area](#page-236-0)
- [method](#page-282-0)
- [conmin\\_frcg](#page-415-0)
- [scaling](#page-420-1)

Turn on scaling for variables, responses, and constraints

### **Topics**

This keyword is related to the topics:

• method independent controls

**Specification**

**Alias:** none

**Argument(s):** none

**Default:** no scaling

### **Description**

Some optimization and calibration methods support scaling of continuous design variables, objective functions, calibration terms, and constraints. This is activated with the scaling keyword. Discrete variable scaling is not supported.

When scaling is enabled, variables, functions, gradients, Hessians, etc., are transformed such that the method iterates in scaled variable space, whereas evaluations of the computational model as specified in the interface are performed on the original problem scale. Therefore using scaling does not require rewriting the interface to the simulation code.

Scaling also requires the specification of additional keywords scale\_types and/or \*scales in the [variables](#page-3717-0) and [responses](#page-3947-0) blocks. When the scaling keyword is omitted from [method,](#page-282-0) these scaling type and value specifications are ignored in the variables and responses sections.

This page describes the usage of all scaling related keywords. The additional keywords come in pairs, one pair for each set of quantities (variables, primary responses, or constraints) to be scaled.

- a ∗scales keyword, which gives characteristic values (divisors)
- a \*scale\_types keyword, which determines how to use the characteristic values

The pair of keywords both take argument(s), and the length of the arguments can be either be one or equal to the number of quantities to be scaled (see details in [responses](#page-3947-0) for lengths when field responses are active). If one argument is given, it will apply to all quantities in the set. See the examples below.

## **Scale Types**

There are three scale types:

1. value - characteristic value scaling

The target quantity will be scaled (divided) by the specified characteristic value.

2. auto - automatic scaling

First the quantity is scaled by any characteristic value, then automatic scaling will be attempted according to the following scheme:

• two-sided bounds scaled into the interval [0,1];

- one-sided bound or targets are scaled by the characteristic value, moving the bound or target to 1 and changing the sense of inequalities where necessary;
- no bounds or targets: no automatic scaling possible, therefore no scaling for this component

Automatic scaling is not available for objective functions nor calibration terms since they lack bound constraints. Futher, when automatically scaled, linear constraints are scaled by characteristic values only, not affinely scaled into [0,1].

3. log - logarithmic scaling

First, any characteristic values from the optional ∗\_scales specification are applied. Then logarithm base 10 scaling is applied.

Logarithmic scaling is not available for linear constraints.

When continuous design variables are log scaled, linear constraints are not allowed.

### **Scales**

The ∗scales keywords are used to specify the characteristic values. These must be non-zero real numbers. The numbers are used according to the corresponding \*scale\_types, as described above. A value of 1.0 can be used to selectively omit some quantities in a vector from being scaled.

Depending on the scale type, the characteristic values may be required or optional.

- auto, log optional
- value required.

A warning is issued if scaling would result in division by a value smaller in magnitude than 1.0e10∗DBL\_MI-N. User-provided values violating this lower bound are accepted unaltered, whereas for automatically calculated scaling, the lower bound is enforced.

### **Examples**

The two examples below are equivalent:

```
responses
 objective_functions 3
 sense "maximize"
  primary_scale_types = "value"
 primary_scales = 1 1 100
responses
 objective_functions 3
  sense "maximize"
 primary_scale_types = "value" "value" "value"
 primary_scales = 1 1 100
```
### <span id="page-422-0"></span>**7.2.15.7 model\_pointer**

- [Keywords Area](#page-236-0)
- [method](#page-282-0)
- [conmin\\_frcg](#page-415-0)
- [model\\_pointer](#page-422-0)

Identifier for model block to be used by a method

# **Topics**

This keyword is related to the topics:

• [block\\_pointer](#page-161-0)

**Specification**

**Alias:** none

**Argument(s):** STRING

**Default:** method use of last model parsed (or use of default model if none parsed)

# **Description**

The [model](#page-3351-0) pointer is used to specify which model block will be used to perform the function evaluations needed by the Dakota method.

# **Default Behavior**

If not specified, a Dakota method will use the last model block parsed. If specified, there must be a [model](#page-3351-0) block in the Dakota input file that has a corresponding id\_model with the same name.

# **Usage Tips**

When doing advanced analyses that involve using multiple methods and multiple models, defining a model  $$ pointer for each method is imperative.

See [block\\_pointer](#page-161-0) for details about pointers.

# **Examples**

```
environment
  tabular_data
  method_pointer = 'UQ'
method
  id_method = 'UQ'
  model_pointer = 'SURR'
  sampling,
   samples = 10
    seed = 98765 rng rnum2
    response_levels = 0.1 0.2 0.6
                      0.1 0.2 0.6
                            0.1 0.2 0.6
    sample_type lhs
    distribution cumulative
model
  id_model = 'SURR'
    surrogate global,
    dace_method_pointer = 'DACE'
    polynomial quadratic
method
  id_method = 'DACE'
    model_pointer = 'DACE_M'
    sampling sample_type lhs
    samples = 121 seed = 5034 rng rnum2
model
  id_model = 'DACE_M'
  single
  interface_pointer = 'I1'
```

```
variables
 uniform_uncertain = 2
    lower_bounds = 0. 0.
    upper\_bounds = 1. 1.descriptors = 'x1' 'x2'
interface
  id\_interface = 'I1'system asynch evaluation_concurrency = 5
   analysis_driver = 'text_book'
responses
 response_functions = 3
  no_gradients
 no_hessians
```
# <span id="page-424-0"></span>**7.2.16 conmin\_mfd**

- [Keywords Area](#page-236-0)
- [method](#page-282-0)
- [conmin\\_mfd](#page-424-0)

CONMIN method of feasible directions

# **Topics**

This keyword is related to the topics:

• [package\\_conmin](#page-229-0)

# **Specification**

**Alias:** none

**Argument(s):** none

# **Child Keywords:**

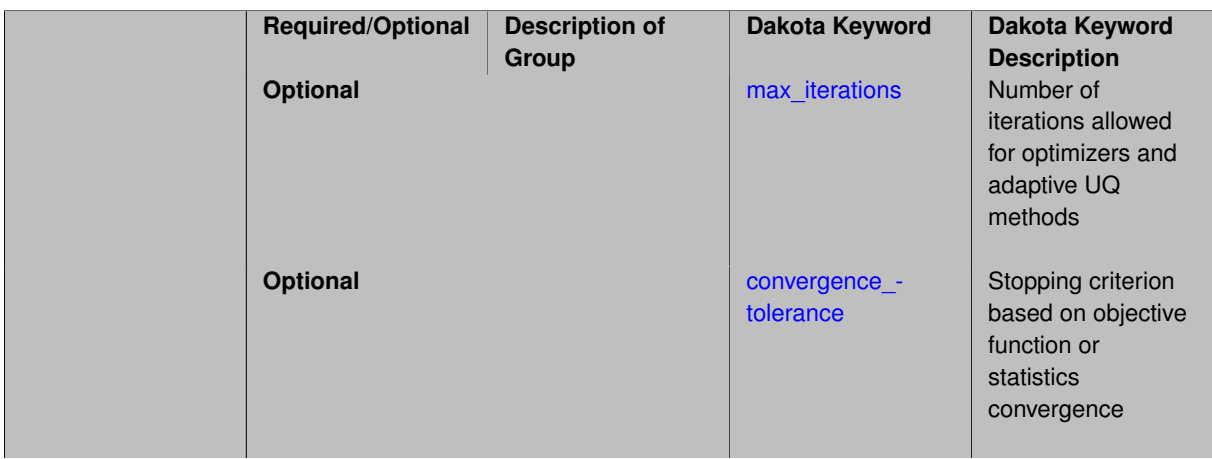

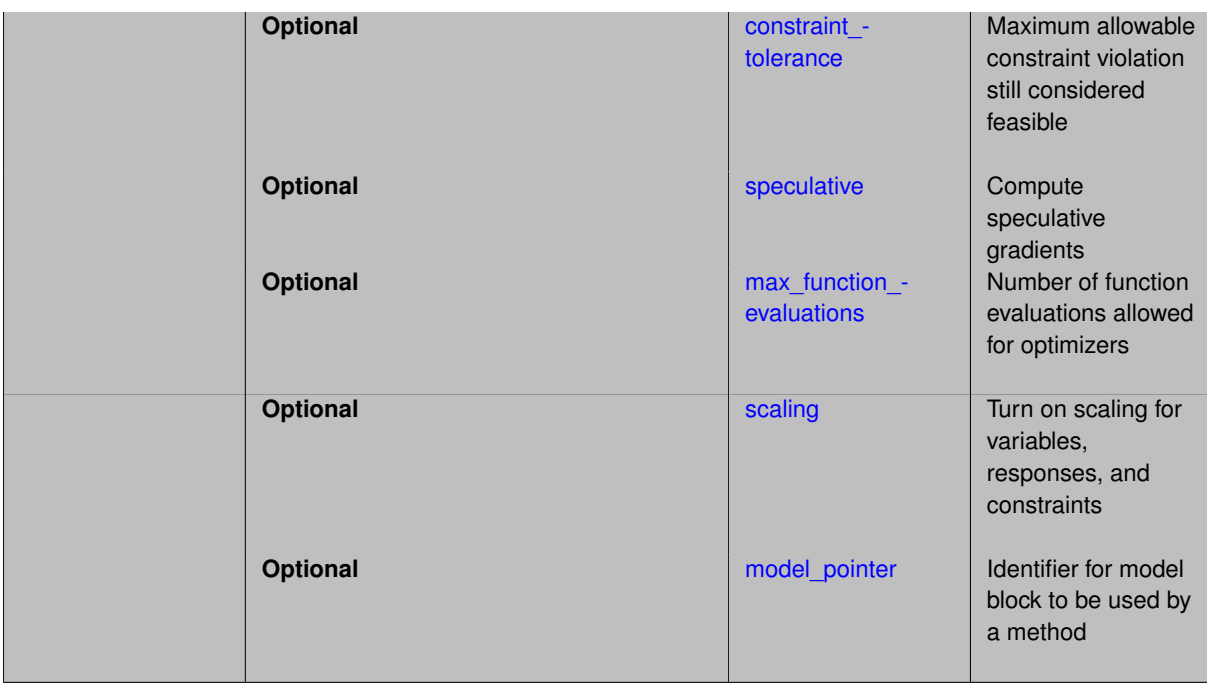

# **Description**

The interpretations of the method independent controls for CONMIN are essentially identical to those for DOT.

See [package\\_dot](#page-230-0) for information related to CONMIN methods, specifically [dot\\_mmfd.](#page-380-0)

# **Expected HDF5 Output**

If Dakota was built with HDF5 support and run with the [hdf5](#page-252-0) keyword, this method writes the following results to HDF5:

- [Best Parameters](#page-55-0)
- [Best Objective Functions](#page-55-1) (when objective functions) are specified)
- [Best Nonlinear Constraints](#page-55-2)
- [Calibration](#page-55-3) (when calibration terms are specified)

# **See Also**

These keywords may also be of interest:

• [dot\\_mmfd](#page-380-0)

<span id="page-425-0"></span>**7.2.16.1 max\_iterations**

- [Keywords Area](#page-236-0)
- [method](#page-282-0)
- [conmin\\_mfd](#page-424-0)
- [max\\_iterations](#page-425-0)

Number of iterations allowed for optimizers and adaptive UQ methods

# **Topics**

This keyword is related to the topics:

• method independent controls

# **Specification**

# **Alias:** none

## **Argument(s):** INTEGER

Default: 100 (exceptions: fsu\_cvt, local\_reliability: 25; global\_{reliability, interval\_est, evidence} / efficient\_global: 25∗n)

# **Description**

The maximum number of iterations is used as a stopping criterion for optimizers and some adaptive UQ methods. If it has not reached any other stopping criteria first, the method will stop after it has performed max\_iterations iterations. In cases where there are multiple nested iterations to be controlled, max\_iterations generally controls the outer-most context.

## **Default Behavior**

Default value is 100.

# **See Also**

These keywords may also be of interest:

• [max\\_function\\_evaluations](#page-642-0)

## <span id="page-426-0"></span>**7.2.16.2 convergence\_tolerance**

- [Keywords Area](#page-236-0)
- [method](#page-282-0)
- [conmin\\_mfd](#page-424-0)
- [convergence\\_tolerance](#page-426-0)

Stopping criterion based on objective function or statistics convergence

## **Topics**

This keyword is related to the topics:

• method independent controls

**Specification**

**Alias:** none **Argument(s):** REAL **Default:** 1.e-4

# **Description**

The convergence\_tolerance specification provides a real value for controlling the termination of iteration.

For optimization, it is most commonly a **relative convergence tolerance** for the objective function; i.e., if the change in the objective function between successive iterations divided by the previous objective function is less than the amount specified by convergence tolerance, then this convergence criterion is satisfied on the current iteration.

Therefore, permissible values are between 0 and 1, non-inclusive.

## **Behavior Varies by Package/Library**

This control is used with most optimization and least squares iterators (DOT, CONMIN, NLPQLP, NPSOL, NLSSOL, OPT++, and SCOLIB). Most other Dakota methods (such as DACE or parameter studies) do not use this control, but some adaptive methods, such as adaptive UQ, do.

Since no progress may be made on one iteration followed by significant progress on a subsequent iteration, some libraries require that the convergence tolerance be satisfied on two or more consecutive iterations prior to termination of iteration.

Notes on each library:

- DOT: relative tolerance that must be satisfied for two consecutive iterations
- NL2SOL: See [nl2sol](#page-801-0)
- NLPQLP: used as Lagrangian gradient norm tolerance (ACC), not as a relative convergence tolerance
- NPSOL: used as a line search tolerance, not as a relative convergence tolerance

### <span id="page-427-0"></span>**7.2.16.3 constraint\_tolerance**

- [Keywords Area](#page-236-0)
- [method](#page-282-0)
- [conmin\\_mfd](#page-424-0)
- [constraint\\_tolerance](#page-427-0)

Maximum allowable constraint violation still considered feasible

## **Topics**

This keyword is related to the topics:

• method independent controls

**Specification**

**Alias:** none

**Argument(s):** REAL

**Default:** Library default

# **Description**

Sets the maximum allowable value of infeasibility that any constraint in an optimization problem may possess and still be considered to be satisfied.

If a constraint's violation is greater than this value then it is considered to be violated by the optimization algorithm. This specification gives some control over how tightly the constraints will be satisfied at convergence of the algorithm. However, if the value is set too small the algorithm may terminate with one or more constraints being violated.

## **Defaults**

Defaults vary depending on the method.

- CONMIN optimizers: 1.0e-3
- DOT constrained optimizers: 3.0e-3
- [surrogate\\_based\\_local](#page-341-0) : 1.0e-4

### <span id="page-428-0"></span>**7.2.16.4 speculative**

- [Keywords Area](#page-236-0)
- [method](#page-282-0)
- [conmin\\_mfd](#page-424-0)
- [speculative](#page-428-0)

Compute speculative gradients

### **Topics**

This keyword is related to the topics:

• method independent controls

## **Specification**

**Alias:** none

**Argument(s):** none

**Default:** no speculation

## **Description**

When performing gradient-based optimization in parallel, speculative gradients can be selected to address the load imbalance that can occur between gradient evaluation and line search phases. In a typical gradient-based optimization, the line search phase consists primarily of evaluating the objective function and any constraints at a trial point, and then testing the trial point for a sufficient decrease in the objective function value and/or constraint violation. If a sufficient decrease is not observed, then one or more additional trial points may be attempted sequentially. However, if the trial point is accepted then the line search phase is complete and the gradient evaluation phase begins. By speculating that the gradient information associated with a given line search trial point will be used later, additional coarse grained parallelism can be introduced by computing the gradient information (either by finite difference or analytically) in parallel, at the same time as the line search phase trial-point function values. This balances the total amount of computation to be performed at each design point and allows for efficient utilization of multiple processors. While the total amount of work performed will generally increase (since some speculative gradients will not be used when a trial point is rejected in the line search phase), the run time will usually decrease (since gradient evaluations needed at the start of each new optimization cycle were already performed in parallel during the line search phase). Refer to [\[13\]](#page-4045-0) for additional details. The speculative specification is implemented for the gradient-based optimizers in the DOT, CONMIN, and OPT++ libraries, and it can be used with dakota numerical or analytic gradient selections in the responses specification (refer to [responses](#page-3947-0) gradient section for information on these specifications). It should not be selected with vendor numerical gradients since vendor internal finite difference algorithms have not been modified for this purpose. In full-Newton approaches, the Hessian is also computed speculatively. NPSOL and NLSSOL do not support speculative gradients, as their gradient-based line search in user-supplied gradient mode (dakota numerical or analytic gradients) is a superior approach for load-balanced parallel execution.

The speculative specification enables speculative computation of gradient and/or Hessian information, where applicable, for parallel optimization studies. By speculating that the derivative information at the current point will be used later, the complete data set (all available gradient/Hessian information) can be computed on every function evaluation. While some of these computations will be wasted, the positive effects are a consistent parallel load balance and usually shorter wall clock time. The speculative specification is applicable only when parallelism in the gradient calculations can be exploited by Dakota (it will be ignored for vendor numerical gradients).

**7.2.16.5 max\_function\_evaluations**

- <span id="page-429-0"></span>• [Keywords Area](#page-236-0)
- [method](#page-282-0)
- [conmin\\_mfd](#page-424-0)
- max function evaluations

Number of function evaluations allowed for optimizers

### **Topics**

This keyword is related to the topics:

• [method\\_independent\\_controls](#page-174-0)

**Specification**

**Alias:** none

**Argument(s):** INTEGER

**Default:** 1000

## **Description**

The maximum number of function evaluations is used as a stopping criterion for optimizers. If it has not reached any other stopping criteria first, the optimizer will stop after it has performed  $\max_{\text{mat}}$  function\_evalutions evaluations. See also max\_iterations.

Some optimizers (e.g. ncsu\_direct) may run past this limit in the course of an iteration step that began before max function evaluations was exceeded.

## **Default Behavior**

Default value is 1000.

**7.2.16.6 scaling**

- <span id="page-429-1"></span>• [Keywords Area](#page-236-0)
- [method](#page-282-0)

- [conmin\\_mfd](#page-424-0)
- [scaling](#page-429-1)

Turn on scaling for variables, responses, and constraints

## **Topics**

This keyword is related to the topics:

• method independent controls

**Specification**

**Alias:** none

**Argument(s):** none

**Default:** no scaling

## **Description**

Some optimization and calibration methods support scaling of continuous design variables, objective functions, calibration terms, and constraints. This is activated with the scaling keyword. Discrete variable scaling is not supported.

When scaling is enabled, variables, functions, gradients, Hessians, etc., are transformed such that the method iterates in scaled variable space, whereas evaluations of the computational model as specified in the interface are performed on the original problem scale. Therefore using scaling does not require rewriting the interface to the simulation code.

Scaling also requires the specification of additional keywords scale\_types and/or \*scales in the [variables](#page-3717-0) and [responses](#page-3947-0) blocks. When the scaling keyword is omitted from [method,](#page-282-0) these scaling type and value specifications are ignored in the variables and responses sections.

This page describes the usage of all scaling related keywords. The additional keywords come in pairs, one pair for each set of quantities (variables, primary responses, or constraints) to be scaled.

- a ∗scales keyword, which gives characteristic values (divisors)
- a \*scale\_types keyword, which determines how to use the characteristic values

The pair of keywords both take argument(s), and the length of the arguments can be either be one or equal to the number of quantities to be scaled (see details in [responses](#page-3947-0) for lengths when field responses are active). If one argument is given, it will apply to all quantities in the set. See the examples below.

# **Scale Types**

There are three scale types:

1. value - characteristic value scaling

The target quantity will be scaled (divided) by the specified characteristic value.

2. auto - automatic scaling

First the quantity is scaled by any characteristic value, then automatic scaling will be attempted according to the following scheme:

• two-sided bounds scaled into the interval [0,1];

- one-sided bound or targets are scaled by the characteristic value, moving the bound or target to 1 and changing the sense of inequalities where necessary;
- no bounds or targets: no automatic scaling possible, therefore no scaling for this component

Automatic scaling is not available for objective functions nor calibration terms since they lack bound constraints. Futher, when automatically scaled, linear constraints are scaled by characteristic values only, not affinely scaled into [0,1].

3. log - logarithmic scaling

First, any characteristic values from the optional ∗\_scales specification are applied. Then logarithm base 10 scaling is applied.

Logarithmic scaling is not available for linear constraints.

When continuous design variables are log scaled, linear constraints are not allowed.

### **Scales**

The ∗scales keywords are used to specify the characteristic values. These must be non-zero real numbers. The numbers are used according to the corresponding \*scale\_types, as described above. A value of 1.0 can be used to selectively omit some quantities in a vector from being scaled.

Depending on the scale type, the characteristic values may be required or optional.

- auto, log optional
- value required.

A warning is issued if scaling would result in division by a value smaller in magnitude than 1.0e10∗DBL\_MI-N. User-provided values violating this lower bound are accepted unaltered, whereas for automatically calculated scaling, the lower bound is enforced.

## **Examples**

The two examples below are equivalent:

```
responses
 objective_functions 3
  sense "maximize"
  primary_scale_types = "value"
 primary_scales = 1 1 100
responses
 objective_functions 3
  sense "maximize"
 primary_scale_types = "value" "value" "value"
 primary_scales = 1 1 100
```
### <span id="page-431-0"></span>**7.2.16.7 model\_pointer**

- [Keywords Area](#page-236-0)
- [method](#page-282-0)
- [conmin\\_mfd](#page-424-0)
- [model\\_pointer](#page-431-0)

Identifier for model block to be used by a method
## **Topics**

This keyword is related to the topics:

• [block\\_pointer](#page-161-0)

**Specification**

**Alias:** none

**Argument(s):** STRING

**Default:** method use of last model parsed (or use of default model if none parsed)

# **Description**

The [model](#page-3351-0) pointer is used to specify which model block will be used to perform the function evaluations needed by the Dakota method.

#### **Default Behavior**

If not specified, a Dakota method will use the last model block parsed. If specified, there must be a [model](#page-3351-0) block in the Dakota input file that has a corresponding id\_model with the same name.

#### **Usage Tips**

When doing advanced analyses that involve using multiple methods and multiple models, defining a model  $$ pointer for each method is imperative.

See [block\\_pointer](#page-161-0) for details about pointers.

#### **Examples**

```
environment
  tabular_data
  method_pointer = 'UQ'
method
  id_method = 'UQ'
  model_pointer = 'SURR'
  sampling,
   samples = 10
    seed = 98765 rng rnum2
    response_levels = 0.1 0.2 0.6
                      0.1 0.2 0.6
                            0.1 0.2 0.6
    sample_type lhs
    distribution cumulative
model
  id_model = 'SURR'
    surrogate global,
    dace_method_pointer = 'DACE'
    polynomial quadratic
method
  id_method = 'DACE'
    model_pointer = 'DACE_M'
    sampling sample_type lhs
    samples = 121 seed = 5034 rng rnum2
model
  id_model = 'DACE_M'
  single
  interface_pointer = 'I1'
```

```
variables
 uniform_uncertain = 2
    lower_bounds = 0. 0.
    upper\_bounds = 1. 1.descriptors = 'x1' 'x2'
interface
  id\_interface = 'I1'system asynch evaluation_concurrency = 5
   analysis_driver = 'text_book'
responses
  response_functions = 3
  no_gradients
 no_hessians
```
# <span id="page-433-0"></span>**7.2.17 dl\_solver**

- [Keywords Area](#page-236-0)
- [method](#page-282-0)
- [dl\\_solver](#page-433-0)

(Experimental) Dynamically-loaded solver

## **Topics**

This keyword is related to the topics:

• [optimization\\_and\\_calibration](#page-215-0)

**Specification**

**Alias:** none

**Argument(s):** STRING

# **Child Keywords:**

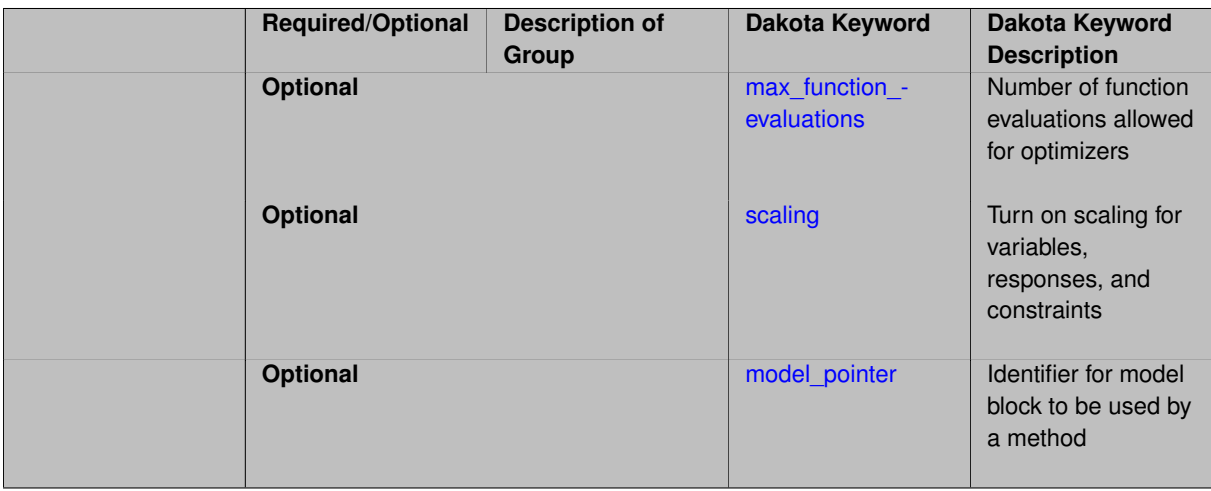

## **Description**

<span id="page-433-1"></span>This keyword specifies a dynamically-loaded optimization solver library, an experimental Dakota feature that is not enabled by default.

**7.2.17.1 max\_function\_evaluations**

- [Keywords Area](#page-236-0)
- [method](#page-282-0)
- [dl\\_solver](#page-433-0)
- [max\\_function\\_evaluations](#page-433-1)

Number of function evaluations allowed for optimizers

#### **Topics**

This keyword is related to the topics:

• method independent controls

**Specification**

**Alias:** none **Argument(s):** INTEGER **Default:** 1000

## **Description**

The maximum number of function evaluations is used as a stopping criterion for optimizers. If it has not reached any other stopping criteria first, the optimizer will stop after it has performed  $max\_function\_evalutions$ evaluations. See also max\_iterations.

Some optimizers (e.g. ncsu\_direct) may run past this limit in the course of an iteration step that began before max\_function\_evaluations was exceeded.

## **Default Behavior**

Default value is 1000.

**7.2.17.2 scaling**

- <span id="page-434-0"></span>• [Keywords Area](#page-236-0)
- [method](#page-282-0)
- [dl\\_solver](#page-433-0)
- [scaling](#page-434-0)

Turn on scaling for variables, responses, and constraints

## **Topics**

This keyword is related to the topics:

• [method\\_independent\\_controls](#page-174-0)

**Alias:** none

**Argument(s):** none

**Default:** no scaling

**Description**

Some optimization and calibration methods support scaling of continuous design variables, objective functions, calibration terms, and constraints. This is activated with the scaling keyword. Discrete variable scaling is not supported.

When scaling is enabled, variables, functions, gradients, Hessians, etc., are transformed such that the method iterates in scaled variable space, whereas evaluations of the computational model as specified in the interface are performed on the original problem scale. Therefore using scaling does not require rewriting the interface to the simulation code.

Scaling also requires the specification of additional keywords scale\_types and/or ∗scales in the [variables](#page-3717-0) and [responses](#page-3947-0) blocks. When the scaling keyword is omitted from [method,](#page-282-0) these scaling type and value specifications are ignored in the variables and responses sections.

This page describes the usage of all scaling related keywords. The additional keywords come in pairs, one pair for each set of quantities (variables, primary responses, or constraints) to be scaled.

- a ∗scales keyword, which gives characteristic values (divisors)
- a \*scale\_types keyword, which determines how to use the characteristic values

The pair of keywords both take argument(s), and the length of the arguments can be either be one or equal to the number of quantities to be scaled (see details in [responses](#page-3947-0) for lengths when field responses are active). If one argument is given, it will apply to all quantities in the set. See the examples below.

#### **Scale Types**

There are three scale types:

1. value - characteristic value scaling

The target quantity will be scaled (divided) by the specified characteristic value.

2. auto - automatic scaling

First the quantity is scaled by any characteristic value, then automatic scaling will be attempted according to the following scheme:

- two-sided bounds scaled into the interval [0,1];
- one-sided bound or targets are scaled by the characteristic value, moving the bound or target to 1 and changing the sense of inequalities where necessary;
- no bounds or targets: no automatic scaling possible, therefore no scaling for this component

Automatic scaling is not available for objective functions nor calibration terms since they lack bound constraints. Futher, when automatically scaled, linear constraints are scaled by characteristic values only, not affinely scaled into [0,1].

3. log - logarithmic scaling

First, any characteristic values from the optional ∗\_scales specification are applied. Then logarithm base 10 scaling is applied.

Logarithmic scaling is not available for linear constraints.

When continuous design variables are log scaled, linear constraints are not allowed.

#### **Scales**

The ∗scales keywords are used to specify the characteristic values. These must be non-zero real numbers. The numbers are used according to the corresponding \*scale\_types, as described above. A value of 1.0 can be used to selectively omit some quantities in a vector from being scaled.

Depending on the scale type, the characteristic values may be required or optional.

- auto, log optional
- value required.

A warning is issued if scaling would result in division by a value smaller in magnitude than 1.0e10∗DBL\_MI-N. User-provided values violating this lower bound are accepted unaltered, whereas for automatically calculated scaling, the lower bound is enforced.

#### **Examples**

The two examples below are equivalent:

```
responses
 objective_functions 3
 sense "maximize"
 primary_scale_types = "value"
 primary_scales = 1 1 100
responses
 objective_functions 3
 sense "maximize"
 primary_scale_types = "value" "value" "value"
 primary_scales = 1 1 100
```
## <span id="page-436-0"></span>**7.2.17.3 model\_pointer**

- [Keywords Area](#page-236-0)
- [method](#page-282-0)
- [dl\\_solver](#page-433-0)
- model pointer

Identifier for model block to be used by a method

#### **Topics**

This keyword is related to the topics:

• [block\\_pointer](#page-161-0)

**Specification**

**Alias:** none

**Argument(s):** STRING

**Default:** method use of last model parsed (or use of default model if none parsed)

## **Description**

The [model](#page-3351-0)\_pointer is used to specify which model block will be used to perform the function evaluations needed by the Dakota method.

#### **Default Behavior**

If not specified, a Dakota method will use the last model block parsed. If specified, there must be a [model](#page-3351-0) block in the Dakota input file that has a corresponding id\_model with the same name.

#### **Usage Tips**

When doing advanced analyses that involve using multiple methods and multiple models, defining a model\_pointer for each method is imperative.

See [block\\_pointer](#page-161-0) for details about pointers.

#### **Examples**

```
environment
  tabular_data
 method_pointer = 'UQ'
method
  id_method = 'UQ'
  model_pointer = 'SURR'
  sampling,
   samples = 10
    seed = 98765 rng rnum2
    response_levels = 0.1 0.2 0.6
                      0.1 0.2 0.6
                            0.1 0.2 0.6
    sample_type lhs
    distribution cumulative
model
  id_model = 'SURR'
    surrogate global,
    dace method pointer = 'DACE'polynomial quadratic
method
  id_method = 'DACE'
   model_pointer = 'DACE_M'
    sampling sample_type lhs
    samples = 121 seed = 5034 rng rnum2
model
  id_model = 'DACE_M'
  single
 interface_pointer = 'I1'
variables
  uniform_uncertain = 2
    lower_bounds = 0. 0.
    upper\_bounds = 1. 1.descriptors = 'x1' 'x2'
interface
  id interface = '11'system asynch evaluation_concurrency = 5
   analysis_driver = 'text_book'
responses
  response_functions = 3
  no_gradients
  no_hessians
```
# **7.2.18 npsol\_sqp**

- [Keywords Area](#page-236-0)
- [method](#page-282-0)
- [npsol\\_sqp](#page-437-0)

NPSOL Sequential Quadratic Program

# **Topics**

This keyword is related to the topics:

- [package\\_npsol](#page-232-0)
- [sequential\\_quadratic\\_programming](#page-220-0)
- [local\\_optimization\\_methods](#page-219-0)

# **Specification**

## **Alias:** none

**Argument(s):** none

# **Child Keywords:**

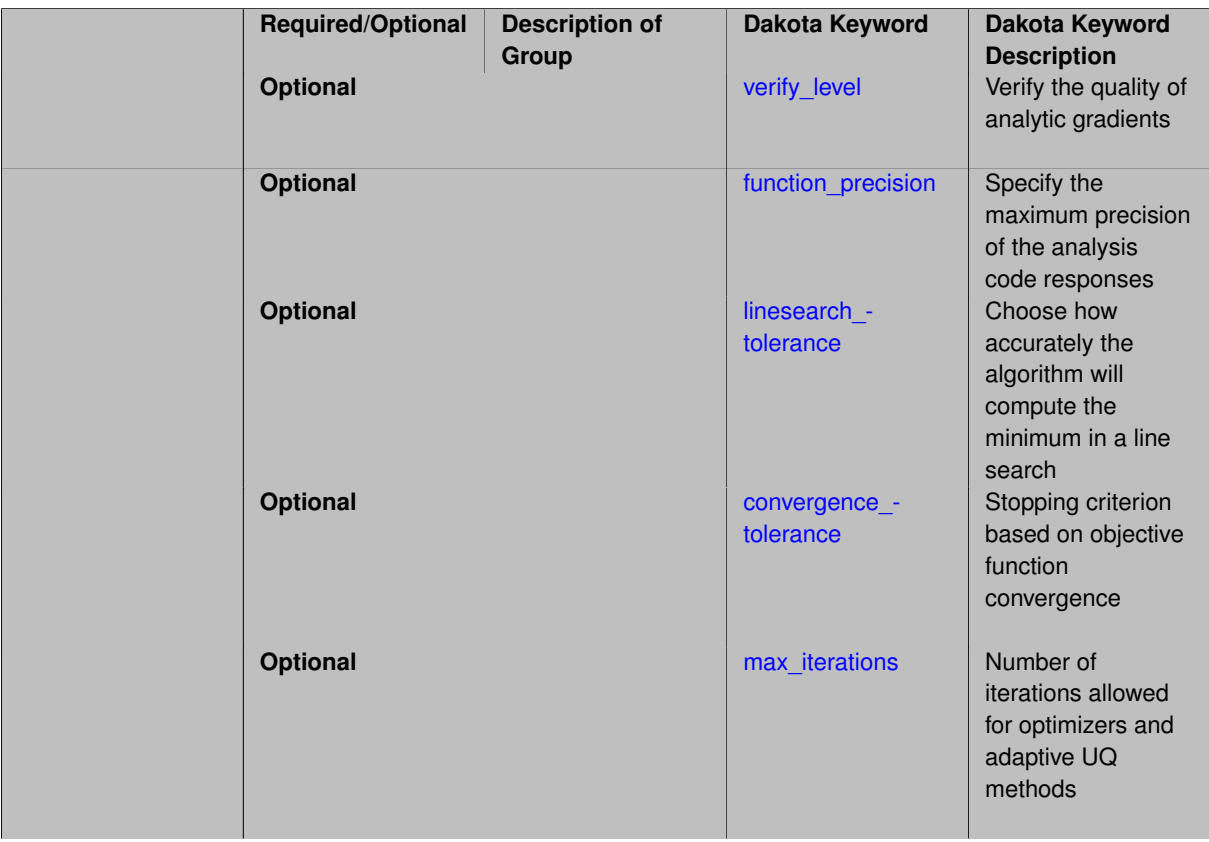

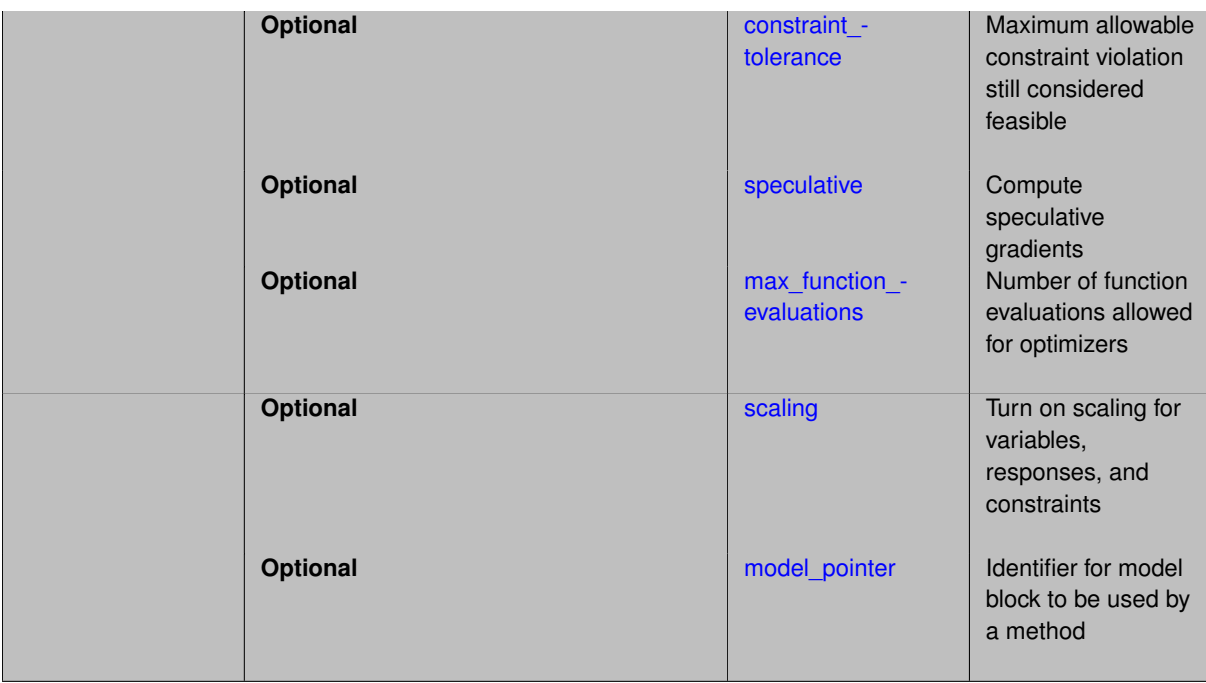

#### **Description**

Sequential quadratic programming optimizer.

*NPSOL requires a separate software license and therefore may not be available in all versions of Dakota. CONMIN or OPT++ methods may be suitable alternatives.*

## **Stopping Criteria**

The method independent controls for max\_iterations and max\_function\_evaluations limit the number of major SQP iterations and the number of function evaluations that can be performed during an NPSOL optimization. The convergence\_tolerance control defines NPSOL's internal optimality tolerance which is used in evaluating if an iterate satisfies the first-order Kuhn-Tucker conditions for a minimum. The magnitude of convergence tolerance approximately specifies the number of significant digits of accuracy desired in the final objective function (e.g., convergence\_tolerance =  $1 \cdot e^{-6}$  will result in approximately six digits of accuracy in the final objective function). The constraint\_tolerance control defines how tightly the constraint functions are satisfied at convergence. The default value is dependent upon the machine precision of the platform in use, but is typically on the order of  $1.e-8$  for double precision computations. Extremely small values for constraint\_tolerance may not be attainable. The output verbosity setting controls the amount of information generated at each major SQP iteration: the silent and quiet settings result in only one line of diagnostic output for each major iteration and print the final optimization solution, whereas the verbose and debug settings add additional information on the objective function, constraints, and variables at each major iteration.

#### **Concurrency**

NPSOL is not a parallel algorithm and cannot directly take advantage of concurrent evaluations. However, if numerical\_gradients with method\_source dakota is specified, then the finite difference function evaluations can be performed concurrently (using any of the parallel modes described in the Users Manual [\[5\]](#page-4044-0)).

An important related observation is the fact that NPSOL uses two different line searches depending on how gradients are computed. For either analytic\_gradients or numerical\_gradients with method\_source dakota, NPSOL is placed in user-supplied gradient mode (NPSOL's "Derivative Level" is set to 3) and it uses a gradient-based line search (the assumption is that user-supplied gradients are inexpensive). On the other hand, if numerical\_gradients are selected with method\_source vendor, then NPSOL is computing finite differences internally and it will use a value-based line search (the assumption is that finite differencing on each line search evaluation is too expensive). The ramifications of this are: (1) performance will vary between method  $$ source dakota and method\_source vendor for numerical\_gradients, and (2) gradient speculation is unnecessary when performing optimization in parallel since the gradient-based line search in user-supplied gradient mode is already load balanced for parallel execution. Therefore, a speculative specification will be ignored by NPSOL, and optimization with numerical gradients should select method\_source dakota for load balanced parallel operation and method\_source vendor for efficient serial operation.

### **Linear constraints**

Lastly, NPSOL supports specialized handling of linear inequality and equality constraints. By specifying the coefficients and bounds of the linear inequality constraints and the coefficients and targets of the linear equality constraints, this information can be provided to NPSOL at initialization and tracked internally, removing the need for the user to provide the values of the linear constraints on every function evaluation.

### **Expected HDF5 Output**

If Dakota was built with HDF5 support and run with the [hdf5](#page-252-0) keyword, this method writes the following results to HDF5:

- [Best Parameters](#page-55-0)
- [Best Objective Functions](#page-55-1) (when [objective\\_functions\)](#page-3952-0) are specified)
- [Best Nonlinear Constraints](#page-55-2)
- [Calibration](#page-55-3) (when calibration terms are specified)

#### <span id="page-440-0"></span>**7.2.18.1 verify\_level**

- [Keywords Area](#page-236-0)
- [method](#page-282-0)
- [npsol\\_sqp](#page-437-0)
- verify level

Verify the quality of analytic gradients

**Specification**

**Alias:** none

**Argument(s):** INTEGER

**Default:** -1 (no gradient verification)

## **Description**

verify\_level instructs the NPSOL and NLSSOL algorithms to perform their own finite difference verification of the gradients provided by Dakota. Typically these are used to verify analytic\_gradients produced by a simulation code, though the option can be used with other Dakota-supplied gradient types including numerical or mixed.

Level 1 will verify the objective gradients, level 2, the nonlinear constraint gradients, and level 3, both. See the Optional Input Parameters section of the NPSOL manual [\[33\]](#page-4046-0) for additional information, including options to verify at the user-supplied initial point vs. first feasible point.

#### **7.2.18.2 function\_precision**

- <span id="page-440-1"></span>• [Keywords Area](#page-236-0)
- [method](#page-282-0)
- [npsol\\_sqp](#page-437-0)

• [function\\_precision](#page-440-1)

Specify the maximum precision of the analysis code responses

**Specification**

**Alias:** none **Argument(s):** REAL

**Default:** 1.0e-10

# **Description**

The function\_precision control provides the algorithm with an estimate of the accuracy to which the problem functions can be computed. This is used to prevent the algorithm from trying to distinguish between function values that differ by less than the inherent error in the calculation.

**7.2.18.3 linesearch\_tolerance**

- <span id="page-441-0"></span>• [Keywords Area](#page-236-0)
- [method](#page-282-0)
- [npsol\\_sqp](#page-437-0)
- linesearch tolerance

Choose how accurately the algorithm will compute the minimum in a line search

**Specification**

**Alias:** none **Argument(s):** REAL **Default:** 0.9 (inaccurate line search)

# **Description**

The linesearch\_tolerance setting controls the accuracy of the line search. The smaller the value (between 0 and 1), the more accurately the algorithm will attempt to compute a precise minimum along the search direction.

#### **7.2.18.4 convergence\_tolerance**

- <span id="page-441-1"></span>• [Keywords Area](#page-236-0)
- [method](#page-282-0)
- [npsol\\_sqp](#page-437-0)
- convergence tolerance

Stopping criterion based on objective function convergence

**Alias:** none **Argument(s):** REAL **Default:** 1.e-4

**Description**

The convergence\_tolerance specification provides a real value for controlling the termination of iteration.

For optimization, it is most commonly a **relative convergence tolerance** for the objective function; i.e., if the change in the objective function between successive iterations divided by the previous objective function is less than the amount specified by convergence tolerance, then this convergence criterion is satisfied on the current iteration.

Therefore, permissible values are between 0 and 1, non-inclusive.

NPSOL defines an internal optimality tolerance which is used in evaluating if an iterate satisfies the first-order Kuhn-Tucker conditions for a minimum. The magnitude of convergence\_tolerance approximately specifies the number of significant digits of accuracy desired in the final objective function (e.g., convergence\_tolerance  $= 1.0e-6$  will result in approximately six digits of accuracy in the final objective function).

**7.2.18.5 max\_iterations**

- <span id="page-442-0"></span>• [Keywords Area](#page-236-0)
- [method](#page-282-0)
- [npsol\\_sqp](#page-437-0)
- max iterations

Number of iterations allowed for optimizers and adaptive UQ methods

#### **Topics**

This keyword is related to the topics:

• method independent controls

**Specification**

## **Alias:** none

**Argument(s):** INTEGER

Default: 100 (exceptions: fsu\_cvt , local\_reliability: 25; global {reliability , interval\_est , evidence} / efficient\_global: 25∗n)

## **Description**

The maximum number of iterations is used as a stopping criterion for optimizers and some adaptive UQ methods. If it has not reached any other stopping criteria first, the method will stop after it has performed max\_iterations iterations. In cases where there are multiple nested iterations to be controlled, max\_iterations generally controls the outer-most context.

## **Default Behavior**

Default value is 100.

## **See Also**

These keywords may also be of interest:

• max function evaluations

<span id="page-443-0"></span>**7.2.18.6 constraint\_tolerance**

- [Keywords Area](#page-236-0)
- [method](#page-282-0)
- [npsol\\_sqp](#page-437-0)
- constraint tolerance

Maximum allowable constraint violation still considered feasible

**Specification**

**Alias:** none

**Argument(s):** REAL

**Default:** Library default

## **Description**

Sets the maximum allowable value of infeasibility that any constraint in an optimization problem may possess and still be considered to be satisfied.

If a constraint's violation is greater than this value then it is considered to be violated by the optimization algorithm. This specification gives some control over how tightly the constraints will be satisfied at convergence of the algorithm. However, if the value is set too small the algorithm may terminate with one or more constraints being violated.

Dakota's constraint tolerance settings maps to NPSOL's feasbility tolerance which is an absolute tolerance on the constraints.

**7.2.18.7 speculative**

- <span id="page-443-1"></span>• [Keywords Area](#page-236-0)
- [method](#page-282-0)
- [npsol\\_sqp](#page-437-0)
- [speculative](#page-443-1)

Compute speculative gradients

# **Topics**

This keyword is related to the topics:

• [method\\_independent\\_controls](#page-174-0)

**Alias:** none **Argument(s):** none **Default:** no speculation

#### **Description**

When performing gradient-based optimization in parallel, speculative gradients can be selected to address the load imbalance that can occur between gradient evaluation and line search phases. In a typical gradient-based optimization, the line search phase consists primarily of evaluating the objective function and any constraints at a trial point, and then testing the trial point for a sufficient decrease in the objective function value and/or constraint violation. If a sufficient decrease is not observed, then one or more additional trial points may be attempted sequentially. However, if the trial point is accepted then the line search phase is complete and the gradient evaluation phase begins. By speculating that the gradient information associated with a given line search trial point will be used later, additional coarse grained parallelism can be introduced by computing the gradient information (either by finite difference or analytically) in parallel, at the same time as the line search phase trial-point function values. This balances the total amount of computation to be performed at each design point and allows for efficient utilization of multiple processors. While the total amount of work performed will generally increase (since some speculative gradients will not be used when a trial point is rejected in the line search phase), the run time will usually decrease (since gradient evaluations needed at the start of each new optimization cycle were already performed in parallel during the line search phase). Refer to [\[13\]](#page-4045-0) for additional details. The speculative specification is implemented for the gradient-based optimizers in the DOT, CONMIN, and OPT++ libraries, and it can be used with dakota numerical or analytic gradient selections in the responses specification (refer to [responses](#page-3947-0) gradient section for information on these specifications). It should not be selected with vendor numerical gradients since vendor internal finite difference algorithms have not been modified for this purpose. In full-Newton approaches, the Hessian is also computed speculatively. NPSOL and NLSSOL do not support speculative gradients, as their gradient-based line search in user-supplied gradient mode (dakota numerical or analytic gradients) is a superior approach for load-balanced parallel execution.

The speculative specification enables speculative computation of gradient and/or Hessian information, where applicable, for parallel optimization studies. By speculating that the derivative information at the current point will be used later, the complete data set (all available gradient/Hessian information) can be computed on every function evaluation. While some of these computations will be wasted, the positive effects are a consistent parallel load balance and usually shorter wall clock time. The speculative specification is applicable only when parallelism in the gradient calculations can be exploited by Dakota (it will be ignored for vendor numerical gradients).

**7.2.18.8 max\_function\_evaluations**

- <span id="page-444-0"></span>• [Keywords Area](#page-236-0)
- [method](#page-282-0)
- [npsol\\_sqp](#page-437-0)
- max function evaluations

Number of function evaluations allowed for optimizers

## **Topics**

This keyword is related to the topics:

• method independent controls

**Alias:** none

**Argument(s):** INTEGER

**Default:** 1000

## **Description**

The maximum number of function evaluations is used as a stopping criterion for optimizers. If it has not reached any other stopping criteria first, the optimizer will stop after it has performed max\_function\_evalutions evaluations. See also max\_iterations.

Some optimizers (e.g. ncsu direct) may run past this limit in the course of an iteration step that began before max\_function\_evaluations was exceeded.

#### **Default Behavior**

Default value is 1000.

#### **7.2.18.9 scaling**

- <span id="page-445-0"></span>• [Keywords Area](#page-236-0)
- [method](#page-282-0)
- [npsol\\_sqp](#page-437-0)
- [scaling](#page-445-0)

Turn on scaling for variables, responses, and constraints

#### **Topics**

This keyword is related to the topics:

• method independent controls

**Specification**

**Alias:** none

**Argument(s):** none

**Default:** no scaling

#### **Description**

Some optimization and calibration methods support scaling of continuous design variables, objective functions, calibration terms, and constraints. This is activated with the scaling keyword. Discrete variable scaling is not supported.

When scaling is enabled, variables, functions, gradients, Hessians, etc., are transformed such that the method iterates in scaled variable space, whereas evaluations of the computational model as specified in the interface are performed on the original problem scale. Therefore using scaling does not require rewriting the interface to the simulation code.

Scaling also requires the specification of additional keywords scale\_types and/or ∗scales in the [variables](#page-3717-0) and [responses](#page-3947-0) blocks. When the scaling keyword is omitted from [method,](#page-282-0) these scaling type and value specifications are ignored in the variables and responses sections.

This page describes the usage of all scaling related keywords. The additional keywords come in pairs, one pair for each set of quantities (variables, primary responses, or constraints) to be scaled.

- a ∗scales keyword, which gives characteristic values (divisors)
- a \*scale types keyword, which determines how to use the characteristic values

The pair of keywords both take argument(s), and the length of the arguments can be either be one or equal to the number of quantities to be scaled (see details in [responses](#page-3947-0) for lengths when field responses are active). If one argument is given, it will apply to all quantities in the set. See the examples below.

## **Scale Types**

There are three scale types:

1. value - characteristic value scaling

The target quantity will be scaled (divided) by the specified characteristic value.

2. auto - automatic scaling

First the quantity is scaled by any characteristic value, then automatic scaling will be attempted according to the following scheme:

- two-sided bounds scaled into the interval [0,1];
- one-sided bound or targets are scaled by the characteristic value, moving the bound or target to 1 and changing the sense of inequalities where necessary;
- no bounds or targets: no automatic scaling possible, therefore no scaling for this component

Automatic scaling is not available for objective functions nor calibration terms since they lack bound constraints. Futher, when automatically scaled, linear constraints are scaled by characteristic values only, not affinely scaled into [0,1].

3. log - logarithmic scaling

First, any characteristic values from the optional ∗\_scales specification are applied. Then logarithm base 10 scaling is applied.

Logarithmic scaling is not available for linear constraints.

When continuous design variables are log scaled, linear constraints are not allowed.

#### **Scales**

The ∗scales keywords are used to specify the characteristic values. These must be non-zero real numbers. The numbers are used according to the corresponding \*scale\_types, as described above. A value of 1.0 can be used to selectively omit some quantities in a vector from being scaled.

Depending on the scale type, the characteristic values may be required or optional.

- auto, log optional
- value required.

A warning is issued if scaling would result in division by a value smaller in magnitude than 1.0e10∗DBL\_MI-N. User-provided values violating this lower bound are accepted unaltered, whereas for automatically calculated scaling, the lower bound is enforced.

## **Examples**

The two examples below are equivalent:

```
responses
 objective_functions 3
  sense "maximize"
 primary_scale_types = "value"
 primary_scales = 1 1 100
```

```
responses
 objective_functions 3
 sense "maximize"
 primary_scale_types = "value" "value" "value"
 primary_scales = 1 1 100
```
#### <span id="page-447-0"></span>**7.2.18.10 model\_pointer**

- [Keywords Area](#page-236-0)
- [method](#page-282-0)
- [npsol\\_sqp](#page-437-0)
- [model\\_pointer](#page-447-0)

Identifier for model block to be used by a method

#### **Topics**

This keyword is related to the topics:

• [block\\_pointer](#page-161-0)

# **Specification**

**Alias:** none

## **Argument(s):** STRING

**Default:** method use of last model parsed (or use of default model if none parsed)

## **Description**

The [model](#page-3351-0)\_pointer is used to specify which model block will be used to perform the function evaluations needed by the Dakota method.

## **Default Behavior**

If not specified, a Dakota method will use the last model block parsed. If specified, there must be a [model](#page-3351-0) block in the Dakota input file that has a corresponding id\_model with the same name.

#### **Usage Tips**

When doing advanced analyses that involve using multiple methods and multiple models, defining a model\_pointer for each method is imperative.

See [block\\_pointer](#page-161-0) for details about pointers.

## **Examples**

```
environment
 tabular_data
  method_pointer = 'UQ'
method
  id_method = 'UQ'
  model_pointer = 'SURR'
  sampling,
   samples = 10
    seed = 98765 rng rnum2
    response_levels = 0.1 0.2 0.6
                     0.1 0.2 0.6
                           0.1 0.2 0.6
    sample_type lhs
    distribution cumulative
model
  id_model = 'SURR'
    surrogate global,
    dace_method_pointer = 'DACE'
   polynomial quadratic
method
  id_method = 'DACE'
    model_pointer = 'DACE_M'
    sampling sample_type lhs
    samples = 121 seed = 5034 rng rnum2
model
  id_model = 'DACE_M'
  single
  interface_pointer = 'I1'
variables
  uniform_uncertain = 2
    lower_bounds = 0. 0.
    upper\_bounds = 1. 1.descriptors = 'x1' 'x2'interface
  id_interface = 'I1'
  system asynch evaluation_concurrency = 5
   analysis_driver = 'text_book'
responses
  response_functions = 3
  no_gradients
 no_hessians
```
# <span id="page-448-0"></span>**7.2.19 nlssol\_sqp**

- [Keywords Area](#page-236-0)
- [method](#page-282-0)
- [nlssol\\_sqp](#page-448-0)

Sequential Quadratic Program for nonlinear least squares

## **Topics**

This keyword is related to the topics:

- [sequential\\_quadratic\\_programming](#page-220-0)
- [nonlinear\\_least\\_squares](#page-222-0)

# **Alias:** none

# **Argument(s):** none

# **Child Keywords:**

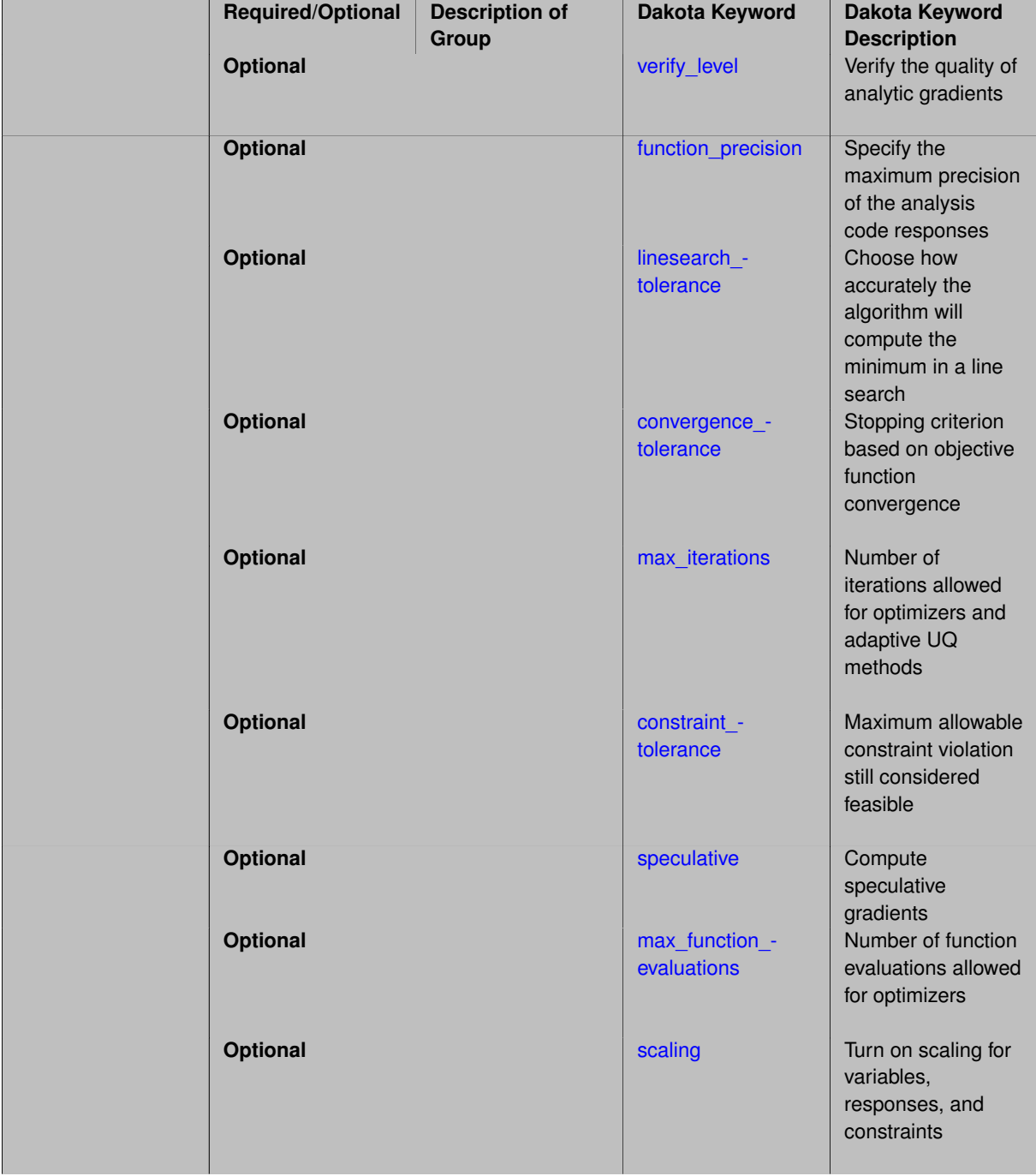

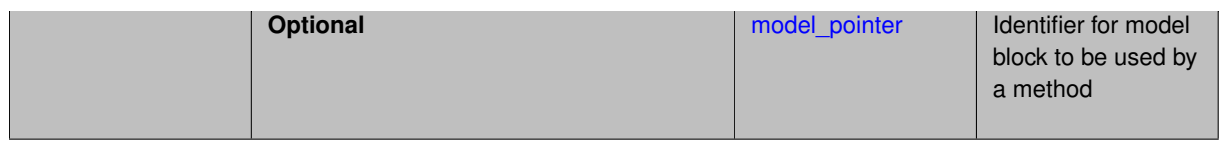

# **Description**

NLSSOL supports unconstrained, bound-constrained, and generally-constrained least-squares calibration problems. It exploits the structure of a least squares objective function through the periodic use of Gauss-Newton Hessian approximations to accelerate the SQP algorithm.

*NLSSOL requires a separate software license and therefore may not be available in all versions of Dakota. [nl2sol](#page-801-0) or [optpp\\_g\\_newton](#page-507-0) may be suitable alternatives.*

## **Stopping Criteria**

The method independent controls for max iterations and max function evaluations limit the number of major SQP iterations and the number of function evaluations that can be performed during an NPSOL optimization. The convergence\_tolerance control defines NPSOL's internal optimality tolerance which is used in evaluating if an iterate satisfies the first-order Kuhn-Tucker conditions for a minimum. The magnitude of convergence tolerance approximately specifies the number of significant digits of accuracy desired in the final objective function (e.g., convergence\_tolerance =  $1 \cdot e^{-6}$  will result in approximately six digits of accuracy in the final objective function). The constraint\_tolerance control defines how tightly the constraint functions are satisfied at convergence. The default value is dependent upon the machine precision of the platform in use, but is typically on the order of  $1.e-8$  for double precision computations. Extremely small values for constraint\_tolerance may not be attainable.

## **Expected HDF5 Output**

If Dakota was built with HDF5 support and run with the [hdf5](#page-252-0) keyword, this method writes the following results to HDF5:

- [Best Parameters](#page-55-0)
- [Best Nonlinear Constraints](#page-55-2)
- [Calibration](#page-55-3) (when calibration terms are specified)
- [Parameter Confidence Intervals](#page-56-0) (when num experiments equals 1)

## **See Also**

These keywords may also be of interest:

- [npsol\\_sqp](#page-437-0)
- [nl2sol](#page-801-0)
- [optpp\\_g\\_newton](#page-507-0)
- field calibration terms

# <span id="page-450-0"></span>**7.2.19.1 verify\_level**

- [Keywords Area](#page-236-0)
- [method](#page-282-0)
- [nlssol\\_sqp](#page-448-0)
- verify level

Verify the quality of analytic gradients

**Alias:** none

**Argument(s):** INTEGER

**Default:** -1 (no gradient verification)

## **Description**

verify\_level instructs the NPSOL and NLSSOL algorithms to perform their own finite difference verification of the gradients provided by Dakota. Typically these are used to verify analytic\_gradients produced by a simulation code, though the option can be used with other Dakota-supplied gradient types including numerical or mixed.

Level 1 will verify the objective gradients, level 2, the nonlinear constraint gradients, and level 3, both. See the Optional Input Parameters section of the NPSOL manual [\[33\]](#page-4046-0) for additional information, including options to verify at the user-supplied initial point vs. first feasible point.

**7.2.19.2 function\_precision**

- <span id="page-451-0"></span>• [Keywords Area](#page-236-0)
- [method](#page-282-0)
- [nlssol\\_sqp](#page-448-0)
- [function\\_precision](#page-451-0)

Specify the maximum precision of the analysis code responses

**Specification**

**Alias:** none

**Argument(s):** REAL

**Default:** 1.0e-10

## **Description**

The function precision control provides the algorithm with an estimate of the accuracy to which the problem functions can be computed. This is used to prevent the algorithm from trying to distinguish between function values that differ by less than the inherent error in the calculation.

#### **7.2.19.3 linesearch\_tolerance**

- <span id="page-451-1"></span>• [Keywords Area](#page-236-0)
- [method](#page-282-0)
- [nlssol\\_sqp](#page-448-0)
- linesearch tolerance

Choose how accurately the algorithm will compute the minimum in a line search

**Alias:** none

**Argument(s):** REAL

**Default:** 0.9 (inaccurate line search)

## **Description**

The linesearch tolerance setting controls the accuracy of the line search. The smaller the value (between 0 and 1), the more accurately the algorithm will attempt to compute a precise minimum along the search direction.

#### **7.2.19.4 convergence\_tolerance**

- <span id="page-452-0"></span>• [Keywords Area](#page-236-0)
- [method](#page-282-0)
- [nlssol\\_sqp](#page-448-0)
- [convergence\\_tolerance](#page-452-0)

Stopping criterion based on objective function convergence

**Specification**

**Alias:** none

**Argument(s):** REAL

**Default:** 1.e-4

**Description**

The convergence\_tolerance specification provides a real value for controlling the termination of iteration.

For optimization, it is most commonly a **relative convergence tolerance** for the objective function; i.e., if the change in the objective function between successive iterations divided by the previous objective function is less than the amount specified by convergence\_tolerance, then this convergence criterion is satisfied on the current iteration.

Therefore, permissible values are between 0 and 1, non-inclusive.

NPSOL defines an internal optimality tolerance which is used in evaluating if an iterate satisfies the first-order Kuhn-Tucker conditions for a minimum. The magnitude of convergence tolerance approximately specifies the number of significant digits of accuracy desired in the final objective function (e.g., convergence tolerance  $= 1.0e-6$  will result in approximately six digits of accuracy in the final objective function).

#### **7.2.19.5 max\_iterations**

- <span id="page-452-1"></span>• [Keywords Area](#page-236-0)
- [method](#page-282-0)
- [nlssol\\_sqp](#page-448-0)
- max iterations

Number of iterations allowed for optimizers and adaptive UQ methods

## **Topics**

This keyword is related to the topics:

• method independent controls

# **Specification**

## **Alias:** none

## **Argument(s):** INTEGER

Default: 100 (exceptions: fsu\_cvt, local\_reliability: 25; global\_{reliability, interval\_est, evidence} / efficient\_global: 25∗n)

## **Description**

The maximum number of iterations is used as a stopping criterion for optimizers and some adaptive UQ methods. If it has not reached any other stopping criteria first, the method will stop after it has performed max\_iterations iterations. In cases where there are multiple nested iterations to be controlled, max\_iterations generally controls the outer-most context.

## **Default Behavior**

Default value is 100.

## **See Also**

These keywords may also be of interest:

• [max\\_function\\_evaluations](#page-642-0)

## <span id="page-453-0"></span>**7.2.19.6 constraint\_tolerance**

- [Keywords Area](#page-236-0)
- [method](#page-282-0)
- [nlssol\\_sqp](#page-448-0)
- [constraint\\_tolerance](#page-453-0)

Maximum allowable constraint violation still considered feasible

**Specification**

**Alias:** none

**Argument(s):** REAL

**Default:** Library default

# **Description**

Sets the maximum allowable value of infeasibility that any constraint in an optimization problem may possess and still be considered to be satisfied.

If a constraint's violation is greater than this value then it is considered to be violated by the optimization algorithm. This specification gives some control over how tightly the constraints will be satisfied at convergence of the algorithm. However, if the value is set too small the algorithm may terminate with one or more constraints being violated.

Dakota's constraint\_tolerance settings maps to NPSOL's feasbility tolerance which is an absolute tolerance on the constraints.

#### **7.2.19.7 speculative**

- <span id="page-454-0"></span>• [Keywords Area](#page-236-0)
- [method](#page-282-0)
- [nlssol\\_sqp](#page-448-0)
- [speculative](#page-454-0)

Compute speculative gradients

#### **Topics**

This keyword is related to the topics:

• method independent controls

**Specification**

**Alias:** none **Argument(s):** none **Default:** no speculation

#### **Description**

When performing gradient-based optimization in parallel, speculative gradients can be selected to address the load imbalance that can occur between gradient evaluation and line search phases. In a typical gradient-based optimization, the line search phase consists primarily of evaluating the objective function and any constraints at a trial point, and then testing the trial point for a sufficient decrease in the objective function value and/or constraint violation. If a sufficient decrease is not observed, then one or more additional trial points may be attempted sequentially. However, if the trial point is accepted then the line search phase is complete and the gradient evaluation phase begins. By speculating that the gradient information associated with a given line search trial point will be used later, additional coarse grained parallelism can be introduced by computing the gradient information (either by finite difference or analytically) in parallel, at the same time as the line search phase trial-point function values. This balances the total amount of computation to be performed at each design point and allows for efficient utilization of multiple processors. While the total amount of work performed will generally increase (since some speculative gradients will not be used when a trial point is rejected in the line search phase), the run time will usually decrease (since gradient evaluations needed at the start of each new optimization cycle were already performed in parallel during the line search phase). Refer to [\[13\]](#page-4045-0) for additional details. The speculative specification is implemented for the gradient-based optimizers in the DOT, CONMIN, and OPT++ libraries, and it can be used with dakota numerical or analytic gradient selections in the responses specification (refer to [responses](#page-3947-0) gradient section for information on these specifications). It should not be selected with vendor numerical gradients since vendor internal finite difference algorithms have not been modified for this purpose. In full-Newton approaches, the Hessian is also computed speculatively. NPSOL and NLSSOL do not support speculative gradients, as their gradient-based line search in user-supplied gradient mode (dakota numerical or analytic gradients) is a superior approach for load-balanced parallel execution.

The speculative specification enables speculative computation of gradient and/or Hessian information, where applicable, for parallel optimization studies. By speculating that the derivative information at the current point will be used later, the complete data set (all available gradient/Hessian information) can be computed on every function evaluation. While some of these computations will be wasted, the positive effects are a consistent parallel load balance and usually shorter wall clock time. The speculative specification is applicable only when parallelism in the gradient calculations can be exploited by Dakota (it will be ignored for vendor numerical gradients).

#### **7.2.19.8 max\_function\_evaluations**

- <span id="page-455-0"></span>• [Keywords Area](#page-236-0)
- [method](#page-282-0)
- [nlssol\\_sqp](#page-448-0)
- max function evaluations

Number of function evaluations allowed for optimizers

## **Topics**

This keyword is related to the topics:

• method independent controls

#### **Specification**

**Alias:** none **Argument(s):** INTEGER **Default:** 1000

#### **Description**

The maximum number of function evaluations is used as a stopping criterion for optimizers. If it has not reached any other stopping criteria first, the optimizer will stop after it has performed  $\max$  function evalutions evaluations. See also max iterations.

Some optimizers (e.g. ncsu\_direct) may run past this limit in the course of an iteration step that began before max\_function\_evaluations was exceeded.

## **Default Behavior**

Default value is 1000.

```
7.2.19.9 scaling
```
- <span id="page-455-1"></span>• [Keywords Area](#page-236-0)
- [method](#page-282-0)
- [nlssol\\_sqp](#page-448-0)
- [scaling](#page-455-1)

Turn on scaling for variables, responses, and constraints

## **Topics**

This keyword is related to the topics:

• method independent controls

**Specification**

**Alias:** none **Argument(s):** none **Default:** no scaling

## **Description**

Some optimization and calibration methods support scaling of continuous design variables, objective functions, calibration terms, and constraints. This is activated with the scaling keyword. Discrete variable scaling is not supported.

When scaling is enabled, variables, functions, gradients, Hessians, etc., are transformed such that the method iterates in scaled variable space, whereas evaluations of the computational model as specified in the interface are performed on the original problem scale. Therefore using scaling does not require rewriting the interface to the simulation code.

Scaling also requires the specification of additional keywords scale\_types and/or ∗scales in the [variables](#page-3717-0) and [responses](#page-3947-0) blocks. When the scaling keyword is omitted from [method,](#page-282-0) these scaling type and value specifications are ignored in the variables and responses sections.

This page describes the usage of all scaling related keywords. The additional keywords come in pairs, one pair for each set of quantities (variables, primary responses, or constraints) to be scaled.

- a ∗scales keyword, which gives characteristic values (divisors)
- a \*scale\_types keyword, which determines how to use the characteristic values

The pair of keywords both take argument(s), and the length of the arguments can be either be one or equal to the number of quantities to be scaled (see details in [responses](#page-3947-0) for lengths when field responses are active). If one argument is given, it will apply to all quantities in the set. See the examples below.

#### **Scale Types**

There are three scale types:

1. value - characteristic value scaling

The target quantity will be scaled (divided) by the specified characteristic value.

2. auto - automatic scaling

First the quantity is scaled by any characteristic value, then automatic scaling will be attempted according to the following scheme:

- two-sided bounds scaled into the interval [0,1];
- one-sided bound or targets are scaled by the characteristic value, moving the bound or target to 1 and changing the sense of inequalities where necessary;
- no bounds or targets: no automatic scaling possible, therefore no scaling for this component

Automatic scaling is not available for objective functions nor calibration terms since they lack bound constraints. Futher, when automatically scaled, linear constraints are scaled by characteristic values only, not affinely scaled into [0,1].

#### 3. log - logarithmic scaling

First, any characteristic values from the optional ∗ scales specification are applied. Then logarithm base 10 scaling is applied.

Logarithmic scaling is not available for linear constraints.

When continuous design variables are log scaled, linear constraints are not allowed.

## **Scales**

The ∗scales keywords are used to specify the characteristic values. These must be non-zero real numbers. The numbers are used according to the corresponding \*scale\_types, as described above. A value of 1.0 can be used to selectively omit some quantities in a vector from being scaled.

Depending on the scale type, the characteristic values may be required or optional.

- auto, log optional
- value required.

A warning is issued if scaling would result in division by a value smaller in magnitude than 1.0e10∗DBL\_MI-N. User-provided values violating this lower bound are accepted unaltered, whereas for automatically calculated scaling, the lower bound is enforced.

## **Examples**

The two examples below are equivalent:

```
responses
 objective_functions 3
  sense "maximize"
 primary_scale_types = "value"
 primary_scales = 1 1 100
responses
 objective_functions 3
  sense "maximize"
 primary_scale_types = "value" "value" "value"
 primary_scales = 1 1 100
```
#### <span id="page-457-0"></span>**7.2.19.10 model\_pointer**

- [Keywords Area](#page-236-0)
- [method](#page-282-0)
- [nlssol\\_sqp](#page-448-0)
- model pointer

Identifier for model block to be used by a method

#### **Topics**

This keyword is related to the topics:

• [block\\_pointer](#page-161-0)

**Alias:** none

#### **Argument(s):** STRING

**Default:** method use of last model parsed (or use of default model if none parsed)

## **Description**

The [model](#page-3351-0) pointer is used to specify which model block will be used to perform the function evaluations needed by the Dakota method.

## **Default Behavior**

If not specified, a Dakota method will use the last [model](#page-3351-0) block parsed. If specified, there must be a model block in the Dakota input file that has a corresponding id\_model with the same name.

### **Usage Tips**

When doing advanced analyses that involve using multiple methods and multiple models, defining a model  $$ pointer for each method is imperative.

See [block\\_pointer](#page-161-0) for details about pointers.

#### **Examples**

```
environment
 tabular_data
 method_pointer = 'UQ'
method
  id_method = 'UQ'
  model_pointer = 'SURR'
  sampling,
   samples = 10
    seed = 98765 rng rnum2
   response_levels = 0.1 0.2 0.6
                    0.1 0.2 0.6
                            0.1 0.2 0.6
    sample_type lhs
    distribution cumulative
model
  id_model = 'SURR'
    surrogate global,
    dace_method_pointer = 'DACE'
    polynomial quadratic
method
  id_method = 'DACE'
    model_pointer = 'DACE_M'
    sampling sample_type lhs
   samples = 121 seed = 5034 rng rnum2
model
  id model = 'DACE M'
  single
  interface_pointer = 'I1'
variables
  uniform_uncertain = 2
    lower_bounds = 0. 0.
    upper\_bounds = 1. 1.descriptors = 'x1' 'x2'interface
  id_interface = 'I1'
  system asynch evaluation_concurrency = 5
```

```
analysis_driver = 'text_book'
```

```
responses
  response_functions = 3
 no_gradients
  no_hessians
```
# <span id="page-459-0"></span>**7.2.20 nlpql\_sqp**

- [Keywords Area](#page-236-0)
- [method](#page-282-0)
- [nlpql\\_sqp](#page-459-0)

NLPQL Sequential Quadratic Program

# **Topics**

This keyword is related to the topics:

- [package\\_nlpql](#page-232-1)
- [sequential\\_quadratic\\_programming](#page-220-0)
- [local\\_optimization\\_methods](#page-219-0)

# **Specification**

**Alias:** none

**Argument(s):** none

## **Child Keywords:**

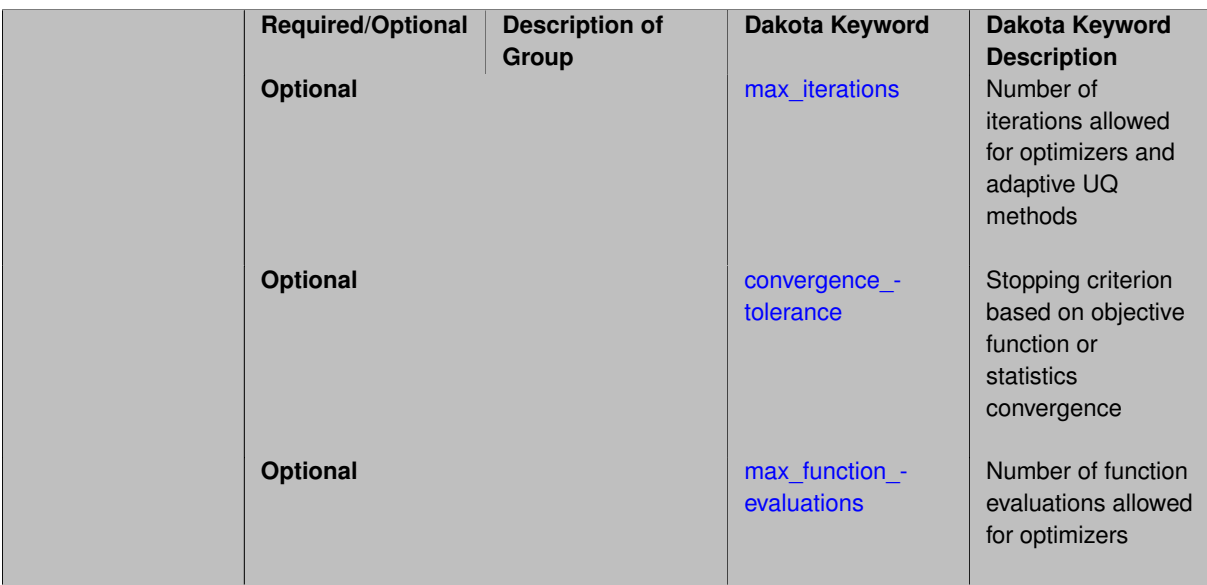

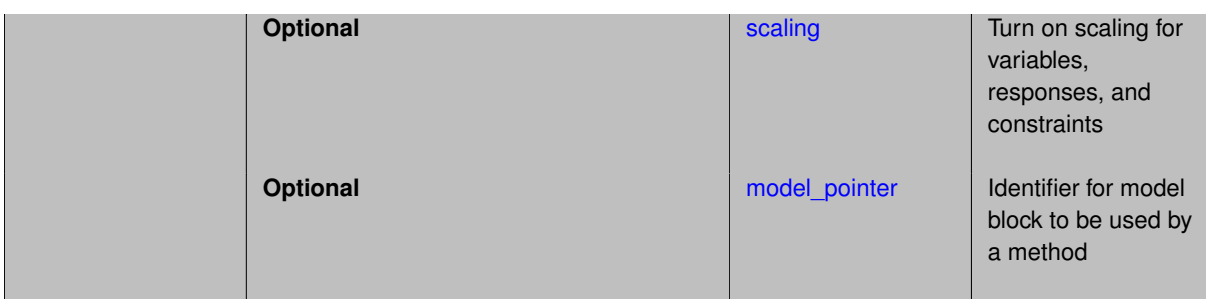

# **Description**

NLPQL implementation of sequential quadratic programming. The particular SQP implementation in nlpql\_sqp uses a variant with distributed and non-monotone line search. Thus, this variant is designed to be more robust in the presence of inaccurate or noisy gradients common in many engineering applications.

*NLPQL requires a separate software license and therefore may not be available in all versions of Dakota. CONMIN or OPT++ methods may be suitable alternatives.*

The method independent controls for maximum iterations and output verbosity are mapped to NLPQL controls MAX-IT and IPRINT, respectively. The maximum number of function evaluations is enforced within the NLPQLPOptimizer class.

## **Expected HDF5 Output**

If Dakota was built with HDF5 support and run with the [hdf5](#page-252-0) keyword, this method writes the following results to HDF5:

- [Best Parameters](#page-55-0)
- [Best Objective Functions](#page-55-1) (when objective functions) are specified)
- [Best Nonlinear Constraints](#page-55-2)
- [Calibration](#page-55-3) (when calibration terms are specified)

#### <span id="page-460-0"></span>**7.2.20.1 max\_iterations**

- [Keywords Area](#page-236-0)
- [method](#page-282-0)
- [nlpql\\_sqp](#page-459-0)
- [max\\_iterations](#page-460-0)

Number of iterations allowed for optimizers and adaptive UQ methods

## **Topics**

This keyword is related to the topics:

• method independent controls

## **Specification**

#### **Alias:** none

## **Argument(s):** INTEGER

**Default:** 100 (exceptions: fsu\_cvt , local\_reliability: 25; global\_{reliability , interval\_est , evidence} / efficient\_global: 25∗n)

## **Description**

The maximum number of iterations is used as a stopping criterion for optimizers and some adaptive UQ methods. If it has not reached any other stopping criteria first, the method will stop after it has performed max\_iterations iterations. In cases where there are multiple nested iterations to be controlled,  $max\_iterations$  generally controls the outer-most context.

#### **Default Behavior**

Default value is 100.

## **See Also**

These keywords may also be of interest:

• [max\\_function\\_evaluations](#page-642-0)

#### <span id="page-461-0"></span>**7.2.20.2 convergence\_tolerance**

- [Keywords Area](#page-236-0)
- [method](#page-282-0)
- [nlpql\\_sqp](#page-459-0)
- convergence tolerance

Stopping criterion based on objective function or statistics convergence

## **Topics**

This keyword is related to the topics:

• method independent controls

**Specification**

**Alias:** none **Argument(s):** REAL

**Default:** 1.e-4

**Description**

The convergence\_tolerance specification provides a real value for controlling the termination of iteration.

For optimization, it is most commonly a **relative convergence tolerance** for the objective function; i.e., if the change in the objective function between successive iterations divided by the previous objective function is less than the amount specified by convergence tolerance, then this convergence criterion is satisfied on the current iteration.

Therefore, permissible values are between 0 and 1, non-inclusive.

#### **Behavior Varies by Package/Library**

This control is used with most optimization and least squares iterators (DOT, CONMIN, NLPQLP, NPSOL, NLSSOL, OPT++, and SCOLIB). Most other Dakota methods (such as DACE or parameter studies) do not use this control, but some adaptive methods, such as adaptive UQ, do.

Since no progress may be made on one iteration followed by significant progress on a subsequent iteration, some libraries require that the convergence tolerance be satisfied on two or more consecutive iterations prior to termination of iteration.

Notes on each library:

- DOT: relative tolerance that must be satisfied for two consecutive iterations
- NL2SOL: See [nl2sol](#page-801-0)
- NLPQLP: used as Lagrangian gradient norm tolerance (ACC), not as a relative convergence tolerance
- NPSOL: used as a line search tolerance, not as a relative convergence tolerance

#### <span id="page-462-0"></span>**7.2.20.3 max\_function\_evaluations**

- [Keywords Area](#page-236-0)
- [method](#page-282-0)
- [nlpql\\_sqp](#page-459-0)
- max function evaluations

Number of function evaluations allowed for optimizers

#### **Topics**

This keyword is related to the topics:

• method independent controls

**Specification**

**Alias:** none

**Argument(s):** INTEGER

**Default:** 1000

## **Description**

The maximum number of function evaluations is used as a stopping criterion for optimizers. If it has not reached any other stopping criteria first, the optimizer will stop after it has performed  $\max\_function\_evalutions$ evaluations. See also max iterations.

Some optimizers (e.g. ncsu\_direct) may run past this limit in the course of an iteration step that began before max\_function\_evaluations was exceeded.

#### **Default Behavior**

Default value is 1000.

**7.2.20.4 scaling**

- <span id="page-462-1"></span>• [Keywords Area](#page-236-0)
- [method](#page-282-0)
- [nlpql\\_sqp](#page-459-0)

#### • [scaling](#page-462-1)

Turn on scaling for variables, responses, and constraints

#### **Topics**

This keyword is related to the topics:

• [method\\_independent\\_controls](#page-174-0)

**Specification**

**Alias:** none

**Argument(s):** none

**Default:** no scaling

## **Description**

Some optimization and calibration methods support scaling of continuous design variables, objective functions, calibration terms, and constraints. This is activated with the scaling keyword. Discrete variable scaling is not supported.

When scaling is enabled, variables, functions, gradients, Hessians, etc., are transformed such that the method iterates in scaled variable space, whereas evaluations of the computational model as specified in the interface are performed on the original problem scale. Therefore using scaling does not require rewriting the interface to the simulation code.

Scaling also requires the specification of additional keywords scale\_types and/or \*scales in the [variables](#page-3717-0) and [responses](#page-3947-0) blocks. When the scaling keyword is omitted from [method,](#page-282-0) these scaling type and value specifications are ignored in the variables and responses sections.

This page describes the usage of all scaling related keywords. The additional keywords come in pairs, one pair for each set of quantities (variables, primary responses, or constraints) to be scaled.

- a ∗scales keyword, which gives characteristic values (divisors)
- a ∗scale\_types keyword, which determines how to use the characteristic values

The pair of keywords both take argument(s), and the length of the arguments can be either be one or equal to the number of quantities to be scaled (see details in [responses](#page-3947-0) for lengths when field responses are active). If one argument is given, it will apply to all quantities in the set. See the examples below.

#### **Scale Types**

There are three scale types:

1. value - characteristic value scaling

The target quantity will be scaled (divided) by the specified characteristic value.

2. auto - automatic scaling

First the quantity is scaled by any characteristic value, then automatic scaling will be attempted according to the following scheme:

- two-sided bounds scaled into the interval [0,1];
- one-sided bound or targets are scaled by the characteristic value, moving the bound or target to 1 and changing the sense of inequalities where necessary;

• no bounds or targets: no automatic scaling possible, therefore no scaling for this component

Automatic scaling is not available for objective functions nor calibration terms since they lack bound constraints. Futher, when automatically scaled, linear constraints are scaled by characteristic values only, not affinely scaled into [0,1].

3. log - logarithmic scaling

First, any characteristic values from the optional ∗\_scales specification are applied. Then logarithm base 10 scaling is applied.

Logarithmic scaling is not available for linear constraints.

When continuous design variables are log scaled, linear constraints are not allowed.

#### **Scales**

The ∗scales keywords are used to specify the characteristic values. These must be non-zero real numbers. The numbers are used according to the corresponding \*scale\_types, as described above. A value of 1.0 can be used to selectively omit some quantities in a vector from being scaled.

Depending on the scale type, the characteristic values may be required or optional.

- auto, log optional
- value required.

A warning is issued if scaling would result in division by a value smaller in magnitude than 1.0e10∗DBL\_MI-N. User-provided values violating this lower bound are accepted unaltered, whereas for automatically calculated scaling, the lower bound is enforced.

#### **Examples**

The two examples below are equivalent:

```
responses
 objective_functions 3
  sense "maximize"
 primary_scale_types = "value"
 primary_scales = 1 1 100
responses
 objective_functions 3
  sense "maximize"
  primary_scale_types = "value" "value" "value"
 primary_scales = 1 1 100
```
#### <span id="page-464-0"></span>**7.2.20.5 model\_pointer**

- [Keywords Area](#page-236-0)
- [method](#page-282-0)
- [nlpql\\_sqp](#page-459-0)
- model pointer

Identifier for model block to be used by a method

#### **Topics**

This keyword is related to the topics:

• block pointer

**Alias:** none

### **Argument(s):** STRING

**Default:** method use of last model parsed (or use of default model if none parsed)

## **Description**

The [model](#page-3351-0) pointer is used to specify which model block will be used to perform the function evaluations needed by the Dakota method.

## **Default Behavior**

If not specified, a Dakota method will use the last [model](#page-3351-0) block parsed. If specified, there must be a model block in the Dakota input file that has a corresponding id\_model with the same name.

#### **Usage Tips**

When doing advanced analyses that involve using multiple methods and multiple models, defining a model  $$ pointer for each method is imperative.

See [block\\_pointer](#page-161-0) for details about pointers.

#### **Examples**

```
environment
  tabular_data
  method_pointer = 'UQ'
method
  id_method = 'UQ'
  model_pointer = 'SURR'
  sampling,
    samples = 10
    seed = 98765 rng rnum2
    response_levels = 0.1 0.2 0.6
                     0.1 0.2 0.6
                             0.1 0.2 0.6
    sample_type lhs
    distribution cumulative
model
  id_model = 'SURR'
    surrogate global,
    dace_method_pointer = 'DACE'
    polynomial quadratic
method
  id_method = 'DACE'
    model_pointer = 'DACE_M'
    sampling sample_type lhs
    \frac{1}{\text{samples}} = 121 \text{ seed} = 5034 \text{ rng} \text{rum2}model
  id model = 'DACE M'
  single
  interface_pointer = 'I1'
variables
  uniform_uncertain = 2
    lower_bounds = 0. 0.
    upper\_bounds = 1. 1.descriptors = 'x1' 'x2'
interface
  id_interface = 'I1'
  system asynch evaluation_concurrency = 5
```
analysis\_driver = 'text\_book'

```
responses
  response_functions = 3
 no_gradients
  no_hessians
```
# <span id="page-466-0"></span>**7.2.21 optpp\_cg**

- [Keywords Area](#page-236-0)
- [method](#page-282-0)
- [optpp\\_cg](#page-466-0)

A conjugate gradient optimization method

# **Topics**

This keyword is related to the topics:

- [package\\_optpp](#page-232-2)
- [local\\_optimization\\_methods](#page-219-0)

# **Specification**

**Alias:** none

**Argument(s):** none

## **Child Keywords:**

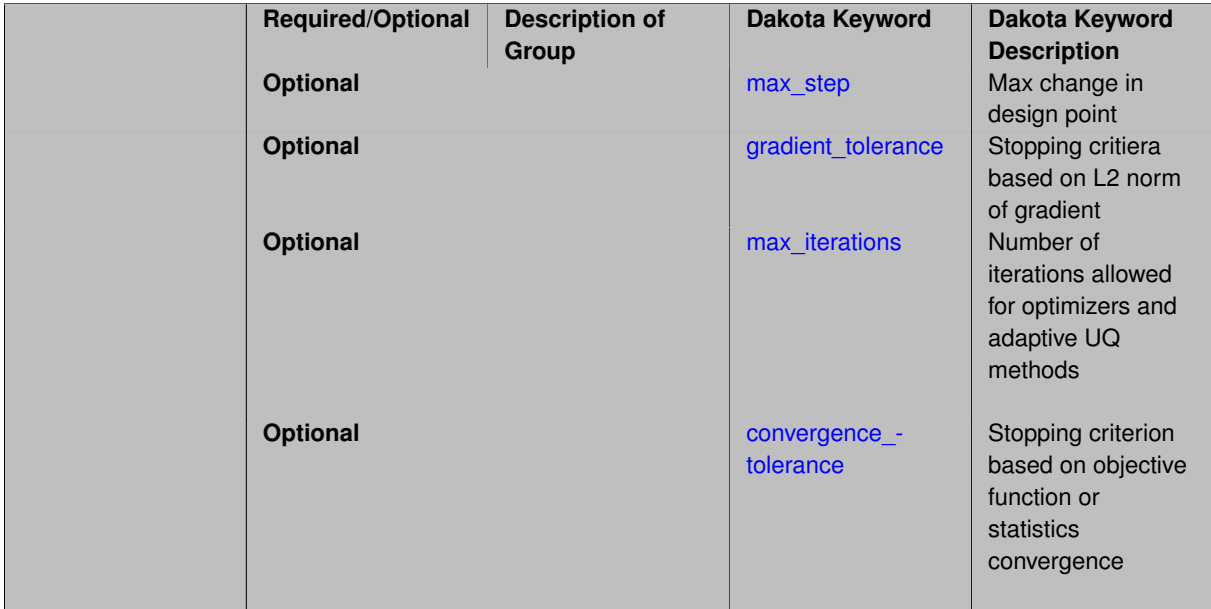

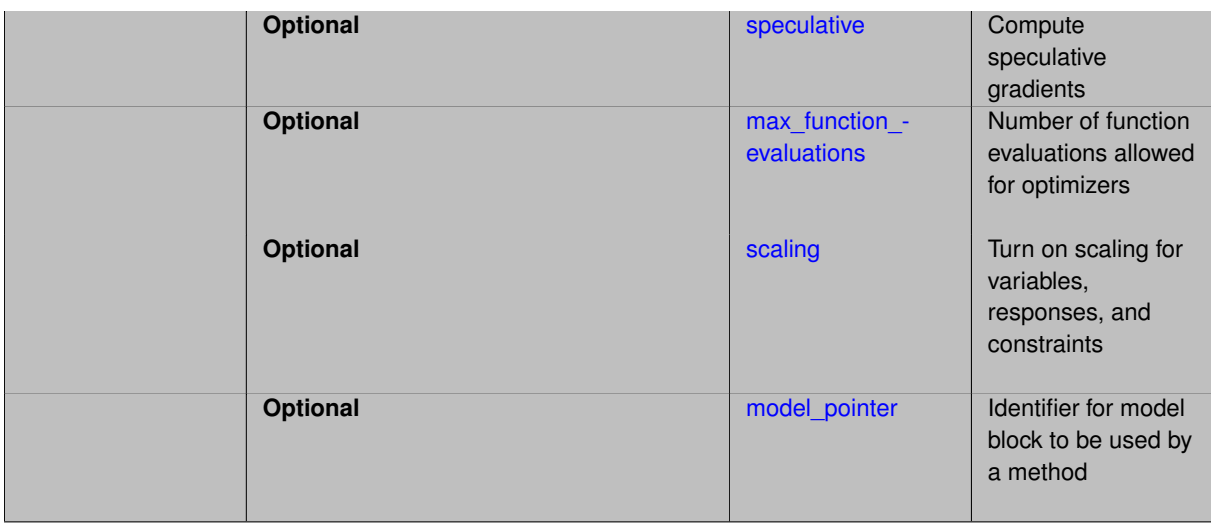

## **Description**

The conjugate gradient method is an implementation of the Polak-Ribiere approach and handles only unconstrained problems.

See [package\\_optpp](#page-232-2) for info related to all optpp methods.

# **Expected HDF5 Output**

If Dakota was built with HDF5 support and run with the [hdf5](#page-252-0) keyword, this method writes the following results to HDF5:

- [Best Parameters](#page-55-0)
- [Best Objective Functions](#page-55-1) (when objective functions) are specified)
- [Calibration](#page-55-3) (when [calibration\\_terms](#page-3967-0) are specified)

## **See Also**

These keywords may also be of interest:

- [optpp\\_g\\_newton](#page-507-0)
- [optpp\\_pds](#page-539-0)
- [optpp\\_fd\\_newton](#page-491-0)
- [optpp\\_newton](#page-523-0)
- [optpp\\_g\\_newton](#page-507-0)

## <span id="page-467-0"></span>**7.2.21.1 max\_step**

- [Keywords Area](#page-236-0)
- [method](#page-282-0)
- [optpp\\_cg](#page-466-0)
- [max\\_step](#page-467-0)

Max change in design point
**Specification**

**Alias:** none **Argument(s):** REAL **Default:** 1000.

## **Description**

The max\_step control specifies the maximum step that can be taken when computing a change in the current design point (e.g., limiting the Newton step computed from current gradient and Hessian information). It is equivalent to a move limit or a maximum trust region size. The gradient tolerance control defines the threshold value on the L2 norm of the objective function gradient that indicates convergence to an unconstrained minimum (no active constraints). The gradient tolerance control is defined for all gradient-based optimizers.

#### **7.2.21.2 gradient\_tolerance**

- <span id="page-468-0"></span>• [Keywords Area](#page-236-0)
- [method](#page-282-0)
- [optpp\\_cg](#page-466-0)
- gradient tolerance

Stopping critiera based on L2 norm of gradient

**Specification**

**Alias:** none **Argument(s):** REAL **Default:** 1.e-4

## **Description**

The gradient tolerance control defines the threshold value on the L2 norm of the objective function gradient (for unconstrained minimum or no active constraints) or the Lagrangian gradient (for constrained minimum) that indicates convergence to a stationary point. The gradient\_tolerance control is currently defined only for the OPT++ and ROL libraries.

**7.2.21.3 max\_iterations**

- <span id="page-468-1"></span>• [Keywords Area](#page-236-0)
- [method](#page-282-0)
- [optpp\\_cg](#page-466-0)
- max iterations

Number of iterations allowed for optimizers and adaptive UQ methods

## **Topics**

This keyword is related to the topics:

• method independent controls

# **Specification**

# **Alias:** none

## **Argument(s):** INTEGER

Default: 100 (exceptions: fsu\_cvt, local\_reliability: 25; global\_{reliability, interval\_est, evidence} / efficient\_global: 25∗n)

## **Description**

The maximum number of iterations is used as a stopping criterion for optimizers and some adaptive UQ methods. If it has not reached any other stopping criteria first, the method will stop after it has performed max\_iterations iterations. In cases where there are multiple nested iterations to be controlled, max\_iterations generally controls the outer-most context.

## **Default Behavior**

Default value is 100.

# **See Also**

These keywords may also be of interest:

• max function evaluations

### <span id="page-469-0"></span>**7.2.21.4 convergence\_tolerance**

- [Keywords Area](#page-236-0)
- [method](#page-282-0)
- [optpp\\_cg](#page-466-0)
- [convergence\\_tolerance](#page-469-0)

Stopping criterion based on objective function or statistics convergence

### **Topics**

This keyword is related to the topics:

• method independent controls

**Specification**

**Alias:** none **Argument(s):** REAL **Default:** 1.e-4

# **Description**

The convergence\_tolerance specification provides a real value for controlling the termination of iteration.

For optimization, it is most commonly a **relative convergence tolerance** for the objective function; i.e., if the change in the objective function between successive iterations divided by the previous objective function is less than the amount specified by convergence tolerance, then this convergence criterion is satisfied on the current iteration.

Therefore, permissible values are between 0 and 1, non-inclusive.

### **Behavior Varies by Package/Library**

This control is used with most optimization and least squares iterators (DOT, CONMIN, NLPQLP, NPSOL, NLSSOL, OPT++, and SCOLIB). Most other Dakota methods (such as DACE or parameter studies) do not use this control, but some adaptive methods, such as adaptive UQ, do.

Since no progress may be made on one iteration followed by significant progress on a subsequent iteration, some libraries require that the convergence tolerance be satisfied on two or more consecutive iterations prior to termination of iteration.

Notes on each library:

- DOT: relative tolerance that must be satisfied for two consecutive iterations
- NL2SOL: See [nl2sol](#page-801-0)
- NLPQLP: used as Lagrangian gradient norm tolerance (ACC), not as a relative convergence tolerance
- NPSOL: used as a line search tolerance, not as a relative convergence tolerance

#### <span id="page-470-0"></span>**7.2.21.5 speculative**

- [Keywords Area](#page-236-0)
- [method](#page-282-0)
- [optpp\\_cg](#page-466-0)
- [speculative](#page-470-0)

Compute speculative gradients

### **Topics**

This keyword is related to the topics:

• method independent controls

**Specification**

**Alias:** none

**Argument(s):** none

**Default:** no speculation

## **Description**

When performing gradient-based optimization in parallel, speculative gradients can be selected to address the load imbalance that can occur between gradient evaluation and line search phases. In a typical gradient-based optimization, the line search phase consists primarily of evaluating the objective function and any constraints at a trial point, and then testing the trial point for a sufficient decrease in the objective function value and/or constraint violation. If a sufficient decrease is not observed, then one or more additional trial points may be attempted sequentially. However, if the trial point is accepted then the line search phase is complete and the gradient evaluation phase begins. By speculating that the gradient information associated with a given line search trial point will be used later, additional coarse grained parallelism can be introduced by computing the gradient information (either by finite difference or analytically) in parallel, at the same time as the line search phase trial-point function values. This balances the total amount of computation to be performed at each design point and allows for efficient utilization of multiple processors. While the total amount of work performed will generally increase (since some speculative gradients will not be used when a trial point is rejected in the line search phase), the run time will usually decrease (since gradient evaluations needed at the start of each new optimization cycle were already performed in parallel during the line search phase). Refer to [\[13\]](#page-4045-0) for additional details. The speculative specification is implemented for the gradient-based optimizers in the DOT, CONMIN, and OPT++ libraries, and it can be used with dakota numerical or analytic gradient selections in the responses specification (refer to [responses](#page-3947-0) gradient section for information on these specifications). It should not be selected with vendor numerical gradients since vendor internal finite difference algorithms have not been modified for this purpose. In full-Newton approaches, the Hessian is also computed speculatively. NPSOL and NLSSOL do not support speculative gradients, as their gradient-based line search in user-supplied gradient mode (dakota numerical or analytic gradients) is a superior approach for load-balanced parallel execution.

The speculative specification enables speculative computation of gradient and/or Hessian information, where applicable, for parallel optimization studies. By speculating that the derivative information at the current point will be used later, the complete data set (all available gradient/Hessian information) can be computed on every function evaluation. While some of these computations will be wasted, the positive effects are a consistent parallel load balance and usually shorter wall clock time. The speculative specification is applicable only when parallelism in the gradient calculations can be exploited by Dakota (it will be ignored for vendor numerical gradients).

#### **7.2.21.6 max\_function\_evaluations**

- <span id="page-471-0"></span>• [Keywords Area](#page-236-0)
- [method](#page-282-0)
- [optpp\\_cg](#page-466-0)
- max function evaluations

Number of function evaluations allowed for optimizers

### **Topics**

This keyword is related to the topics:

• method independent controls

**Specification**

**Alias:** none **Argument(s):** INTEGER **Default:** 1000

## **Description**

The maximum number of function evaluations is used as a stopping criterion for optimizers. If it has not reached any other stopping criteria first, the optimizer will stop after it has performed  $\max\_function\_evalutions$ evaluations. See also max iterations.

Some optimizers (e.g. ncsu\_direct) may run past this limit in the course of an iteration step that began before max function evaluations was exceeded.

## **Default Behavior**

Default value is 1000.

**7.2.21.7 scaling**

- <span id="page-472-0"></span>• [Keywords Area](#page-236-0)
- [method](#page-282-0)
- [optpp\\_cg](#page-466-0)
- [scaling](#page-472-0)

Turn on scaling for variables, responses, and constraints

### **Topics**

This keyword is related to the topics:

• method independent controls

## **Specification**

**Alias:** none

**Argument(s):** none

**Default:** no scaling

#### **Description**

Some optimization and calibration methods support scaling of continuous design variables, objective functions, calibration terms, and constraints. This is activated with the scaling keyword. Discrete variable scaling is not supported.

When scaling is enabled, variables, functions, gradients, Hessians, etc., are transformed such that the method iterates in scaled variable space, whereas evaluations of the computational model as specified in the interface are performed on the original problem scale. Therefore using scaling does not require rewriting the interface to the simulation code.

Scaling also requires the specification of additional keywords scale\_types and/or \*scales in the [variables](#page-3717-0) and [responses](#page-3947-0) blocks. When the scaling keyword is omitted from [method,](#page-282-0) these scaling type and value specifications are ignored in the variables and responses sections.

This page describes the usage of all scaling related keywords. The additional keywords come in pairs, one pair for each set of quantities (variables, primary responses, or constraints) to be scaled.

- a ∗scales keyword, which gives characteristic values (divisors)
- a ∗scale\_types keyword, which determines how to use the characteristic values

The pair of keywords both take argument(s), and the length of the arguments can be either be one or equal to the number of quantities to be scaled (see details in [responses](#page-3947-0) for lengths when field responses are active). If one argument is given, it will apply to all quantities in the set. See the examples below.

#### **Scale Types**

There are three scale types:

1. value - characteristic value scaling

The target quantity will be scaled (divided) by the specified characteristic value.

2. auto - automatic scaling

First the quantity is scaled by any characteristic value, then automatic scaling will be attempted according to the following scheme:

- two-sided bounds scaled into the interval [0,1]:
- one-sided bound or targets are scaled by the characteristic value, moving the bound or target to 1 and changing the sense of inequalities where necessary;
- no bounds or targets: no automatic scaling possible, therefore no scaling for this component

Automatic scaling is not available for objective functions nor calibration terms since they lack bound constraints. Futher, when automatically scaled, linear constraints are scaled by characteristic values only, not affinely scaled into [0,1].

3. log - logarithmic scaling

First, any characteristic values from the optional ∗\_scales specification are applied. Then logarithm base 10 scaling is applied.

Logarithmic scaling is not available for linear constraints.

When continuous design variables are log scaled, linear constraints are not allowed.

## **Scales**

The ∗scales keywords are used to specify the characteristic values. These must be non-zero real numbers. The numbers are used according to the corresponding \*scale\_types, as described above. A value of 1.0 can be used to selectively omit some quantities in a vector from being scaled.

Depending on the scale type, the characteristic values may be required or optional.

- auto, log optional
- value required.

A warning is issued if scaling would result in division by a value smaller in magnitude than 1.0e10∗DBL\_MI-N. User-provided values violating this lower bound are accepted unaltered, whereas for automatically calculated scaling, the lower bound is enforced.

### **Examples**

The two examples below are equivalent:

```
responses
  objective_functions 3
 sense "maximize"
 primary_scale_types = "value"
 primary_scales = 1 1 100
responses
 objective_functions 3
  sense "maximize"
 primary_scale_types = "value" "value" "value"
 primary_scales = 1 1 100
```
#### <span id="page-473-0"></span>**7.2.21.8 model\_pointer**

- [Keywords Area](#page-236-0)
- [method](#page-282-0)
- [optpp\\_cg](#page-466-0)
- model pointer

Identifier for model block to be used by a method

## **Topics**

This keyword is related to the topics:

• [block\\_pointer](#page-161-0)

**Specification**

**Alias:** none

**Argument(s):** STRING

**Default:** method use of last model parsed (or use of default model if none parsed)

#### **Description**

The model\_pointer is used to specify which [model](#page-3351-0) block will be used to perform the function evaluations needed by the Dakota method.

#### **Default Behavior**

If not specified, a Dakota method will use the last model block parsed. If specified, there must be a [model](#page-3351-0) block in the Dakota input file that has a corresponding id\_model with the same name.

#### **Usage Tips**

When doing advanced analyses that involve using multiple methods and multiple models, defining a model  $$ pointer for each method is imperative.

See [block\\_pointer](#page-161-0) for details about pointers.

#### **Examples**

```
environment
  tabular_data
  method_pointer = 'UQ'
method
  id_method = 'UQ'
  model_pointer = 'SURR'
  sampling,
   samples = 10seed = 98765 rng rnum2
    response_levels = 0.1 0.2 0.6
                      0.1 0.2 0.6
                            0.1 0.2 0.6
    sample_type lhs
    distribution cumulative
model
  id_model = 'SURR'
    surrogate global,
    dace_method_pointer = 'DACE'
    polynomial quadratic
method
  id_method = 'DACE'
```

```
model_pointer = 'DACE_M'
    sampling sample_type lhs
    samples = 121 \text{ seed} = 5034 \text{ rng} \text{ rum2}model
  id_model = 'DACE_M'
  single
 interface_pointer = 'I1'
variables
  uniform_uncertain = 2
    lower_bounds = 0. 0.
    upper\_bounds = 1. 1.descriptors = 'x1' 'x2'
interface
  id_interface = 'I1'
 system asynch evaluation_concurrency = 5
   analysis_driver = 'text_book'
responses
 response_functions = 3
 no_gradients
 no_hessians
```
# <span id="page-475-0"></span>**7.2.22 optpp\_q\_newton**

- [Keywords Area](#page-236-0)
- [method](#page-282-0)
- [optpp\\_q\\_newton](#page-475-0)

Quasi-Newton optimization method

## **Topics**

This keyword is related to the topics:

- [package\\_optpp](#page-232-0)
- [local\\_optimization\\_methods](#page-219-0)

**Specification**

**Alias:** none

**Argument(s):** none

**Child Keywords:**

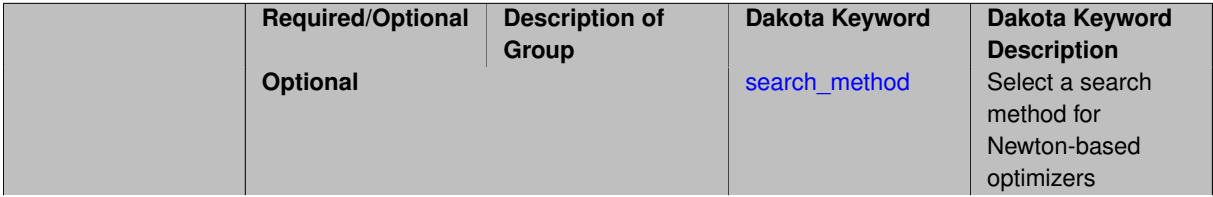

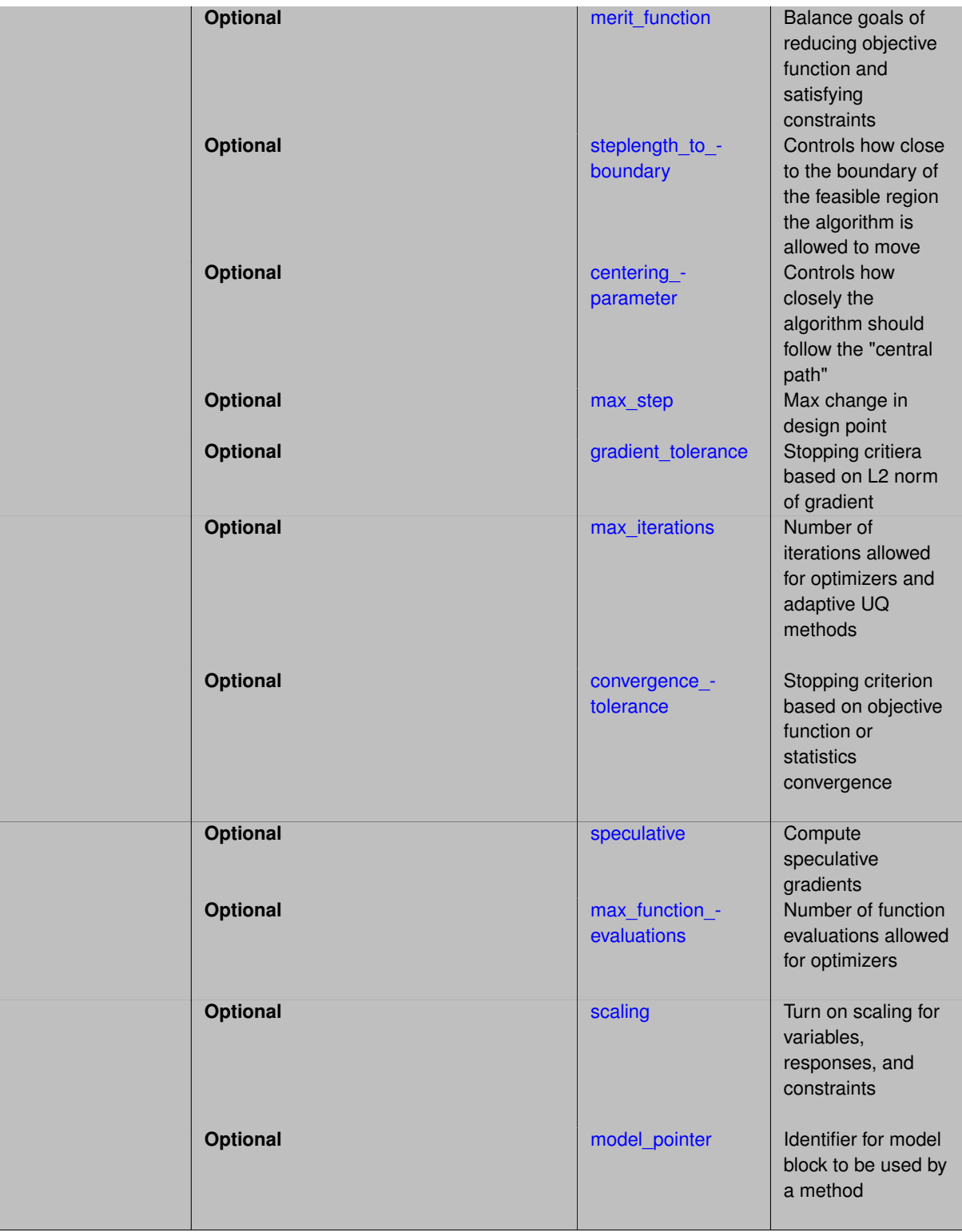

# **Description**

This is a Newton method that expects a gradient and computes a low-rank approximation to the Hessian. Each of the Newton-based methods are automatically bound to the appropriate OPT++ algorithm based on the user constraint specification (unconstrained, bound-constrained, or generally-constrained). In the generally-constrained case, the Newton methods use a nonlinear interior-point approach to manage the constraints.

See [package\\_optpp](#page-232-0) for info related to all optpp methods.

#### **Expected HDF5 Output**

If Dakota was built with HDF5 support and run with the [hdf5](#page-252-0) keyword, this method writes the following results to HDF5:

- [Best Parameters](#page-55-0)
- [Best Objective Functions](#page-55-1) (when objective functions) are specified)
- [Best Nonlinear Constraints](#page-55-2)
- [Calibration](#page-55-3) (when calibration terms are specified)

<span id="page-477-0"></span>**7.2.22.1 search\_method**

- [Keywords Area](#page-236-0)
- [method](#page-282-0)
- [optpp\\_q\\_newton](#page-475-0)
- [search\\_method](#page-477-0)

Select a search method for Newton-based optimizers

## **Specification**

**Alias:** none

**Argument(s):** none

#### **Child Keywords:**

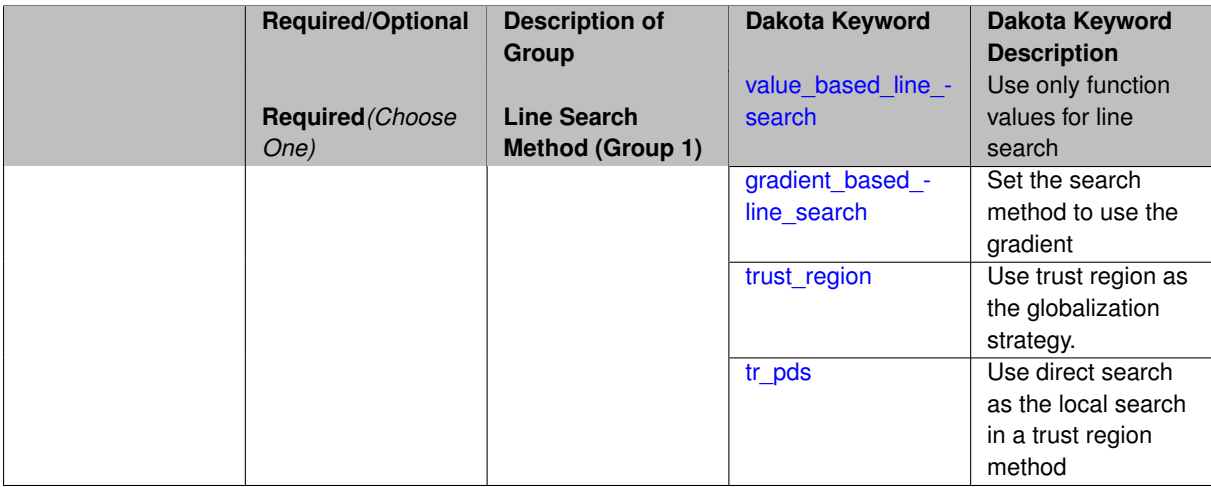

#### **Description**

<span id="page-477-1"></span>The search\_method control is defined for all Newton-based optimizers and is used to select between trust\_region, gradient\_based\_line\_search, and value\_based\_line\_search methods. The gradient\_based\_line\_search option uses the line search method proposed by [\[63\]](#page-4047-0). This option satisfies sufficient decrease and curvature conditions; whereas, value base line search only satisfies the sufficient decrease condition. At each line search iteration, the gradient\_based\_line\_search method computes the function and gradient at the trial point. Consequently, given expensive function evaluations, the value\_based\_line\_search method is preferred to the gradient\_based\_line\_search method. Each of these Newton methods additionally supports the  $tr$  pds selection for unconstrained problems. This option performs a robust trust region search using pattern search techniques. Use of a line search is the default for bound-constrained and generally-constrained problems, and use of a trust\_region search method is the default for unconstrained problems.

- [Keywords Area](#page-236-0)
- [method](#page-282-0)
- [optpp\\_q\\_newton](#page-475-0)
- [search\\_method](#page-477-0)
- value based line search

Use only function values for line search

**Specification**

**Alias:** none

### **Argument(s):** none

**Default:** trust\_region (unconstrained), value\_based\_line\_search (bound/general constraints)

### **Description**

The search\_method control is defined for all Newton-based optimizers and is used to select between trust\_region, gradient\_based\_line\_search, and value\_based\_line\_search methods. The gradient\_based\_line\_search option uses the line search method proposed by [\[63\]](#page-4047-0). This option satisfies sufficient decrease and curvature conditions; whereas, value\_base\_line\_search only satisfies the sufficient decrease condition. At each line search iteration, the gradient\_based\_line\_search method computes the function and gradient at the trial point. Consequently, given expensive function evaluations, the value\_based\_line\_search method is preferred to the gradient\_based\_line\_search method. Each of these Newton methods additionally supports the  $tr\_pds$  selection for unconstrained problems. This option performs a robust trust region search using pattern search techniques. Use of a line search is the default for bound-constrained and generally-constrained problems, and use of a trust\_region search method is the default for unconstrained problems.

**7.2.22.1.2 gradient\_based\_line\_search**

- <span id="page-478-0"></span>• [Keywords Area](#page-236-0)
- [method](#page-282-0)
- [optpp\\_q\\_newton](#page-475-0)
- [search\\_method](#page-477-0)
- [gradient\\_based\\_line\\_search](#page-478-0)

Set the search method to use the gradient

**Specification**

**Alias:** none **Argument(s):** none

## **Description**

The search\_method control is defined for all Newton-based optimizers and is used to select between trust\_region, gradient\_based\_line\_search, and value\_based\_line\_search methods. The gradient\_based\_line\_search option uses the line search method proposed by [\[63\]](#page-4047-0). This option satisfies sufficient decrease and curvature conditions; whereas, value\_base\_line\_search only satisfies the sufficient decrease condition. At each line search iteration, the gradient based line search method computes the function and gradient at the trial point. Consequently, given expensive function evaluations, the value based  $$ line search method is preferred to the gradient based line search method. Each of these Newton methods additionally supports the  $tr\_pds$  selection for unconstrained problems. This option performs a robust trust region search using pattern search techniques. Use of a line search is the default for bound-constrained and generally-constrained problems, and use of a trust\_region search method is the default for unconstrained problems.

<span id="page-479-0"></span>**7.2.22.1.3 trust\_region**

- [Keywords Area](#page-236-0)
- [method](#page-282-0)
- [optpp\\_q\\_newton](#page-475-0)
- [search\\_method](#page-477-0)
- [trust\\_region](#page-479-0)

Use trust region as the globalization strategy.

**Specification**

**Alias:** none

**Argument(s):** none

## **Description**

The trust\_region optional group specification can be used to specify the initial size of the trust region (using initial\_size) relative to the total variable bounds, the minimum size of the trust region (using minimum\_ $size$ ), the contraction factor for the trust region size (using contraction\_factor) used when the surrogate model is performing poorly, and the expansion factor for the trust region size (using expansion\_factor) used when the the surrogate model is performing well. Two additional commands are the trust region size contraction threshold (using contract\_threshold) and the trust region size expansion threshold (using expandthreshold). These two commands are related to what is called the trust region ratio, which is the actual decrease in the truth model divided by the predicted decrease in the truth model in the current trust region. The command contract\_threshold sets the minimum acceptable value for the trust region ratio, i.e., values below this threshold cause the trust region to shrink for the next SBL iteration. The command expand\_threshold determines the trust region value above which the trust region will expand for the next SBL iteration.

**7.2.22.1.4 tr\_pds**

- <span id="page-479-1"></span>• [Keywords Area](#page-236-0)
- [method](#page-282-0)
- [optpp\\_q\\_newton](#page-475-0)
- [search\\_method](#page-477-0)
- [tr\\_pds](#page-479-1)

Use direct search as the local search in a trust region method

## **Specification**

**Alias:** none

### **Argument(s):** none

## **Description**

The search method control is defined for all Newton-based optimizers and is used to select between trust\_region, gradient\_based\_line\_search, and value\_based\_line\_search methods. The gradient based line search option uses the line search method proposed by [\[63\]](#page-4047-0). This option satisfies sufficient decrease and curvature conditions; whereas, value base line search only satisfies the sufficient decrease condition. At each line search iteration, the gradient\_based\_line\_search method computes the function and gradient at the trial point. Consequently, given expensive function evaluations, the value\_based\_line\_search method is preferred to the gradient\_based\_line\_search method. Each of these Newton methods additionally supports the  $tr\_pds$  selection for unconstrained problems. This option performs a robust trust region search using pattern search techniques. Use of a line search is the default for bound-constrained and generally-constrained problems, and use of a trust\_region search method is the default for unconstrained problems.

### <span id="page-480-0"></span>**7.2.22.2 merit\_function**

- [Keywords Area](#page-236-0)
- [method](#page-282-0)
- [optpp\\_q\\_newton](#page-475-0)
- [merit\\_function](#page-480-0)

Balance goals of reducing objective function and satisfying constraints

### **Specification**

**Alias:** none

**Argument(s):** none

**Default:** argaez\_tapia

### **Child Keywords:**

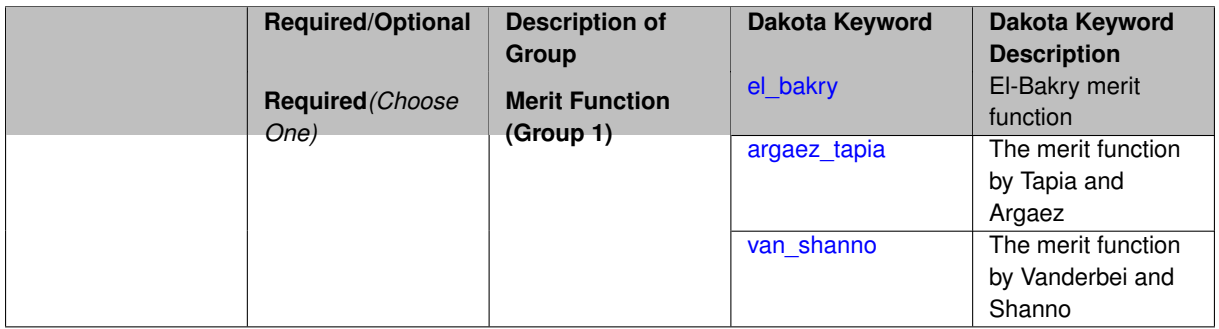

## **Description**

<span id="page-480-1"></span>A merit\_function is a function in constrained optimization that attempts to provide joint progress toward reducing the objective function and satisfying the constraints.

#### **7.2.22.2.1 el\_bakry**

- [Keywords Area](#page-236-0)
- [method](#page-282-0)
- [optpp\\_q\\_newton](#page-475-0)
- merit function
- [el\\_bakry](#page-480-1)

El-Bakry merit function

**Specification**

**Alias:** none

### **Argument(s):** none

### **Description**

The "el bakry" merit function is the L2-norm of the first order optimality conditions for the nonlinear programming problem. The cost per linesearch iteration is n+1 function evaluations. For more information, see [\[20\]](#page-4045-1).

#### **7.2.22.2.2 argaez\_tapia**

- <span id="page-481-0"></span>• [Keywords Area](#page-236-0)
- [method](#page-282-0)
- [optpp\\_q\\_newton](#page-475-0)
- merit function
- argaez tapia

The merit function by Tapia and Argaez

**Specification**

**Alias:** none

**Argument(s):** none

## **Description**

The "argaez\_tapia" merit function can be classified as a modified augmented Lagrangian function. The augmented Lagrangian is modified by adding to its penalty term a potential reduction function to handle the perturbed complementarity condition. The cost per linesearch iteration is one function evaluation. For more information, see [\[83\]](#page-4048-0).

<span id="page-481-1"></span>If the function evaluation is expensive or noisy, set the merit\_function to "argaez\_tapia" or "van\_shanno".

#### **7.2.22.2.3 van\_shanno**

- [Keywords Area](#page-236-0)
- [method](#page-282-0)
- [optpp\\_q\\_newton](#page-475-0)
- merit function
- [van\\_shanno](#page-481-1)

The merit function by Vanderbei and Shanno

**Specification**

**Alias:** none **Argument(s):** none

# **Description**

The "van\_shanno" merit function can be classified as a penalty function for the logarithmic barrier formulation of the nonlinear programming problem. The cost per linesearch iteration is one function evaluation. For more information see [\[85\]](#page-4048-1).

If the function evaluation is expensive or noisy, set the merit\_function to "argaez tapia" or "van shanno".

#### **7.2.22.3 steplength\_to\_boundary**

- <span id="page-482-0"></span>• [Keywords Area](#page-236-0)
- [method](#page-282-0)
- [optpp\\_q\\_newton](#page-475-0)
- [steplength\\_to\\_boundary](#page-482-0)

Controls how close to the boundary of the feasible region the algorithm is allowed to move

## **Specification**

**Alias:** none

**Argument(s):** REAL

**Default:** Merit function dependent: 0.8 (el\_bakry), 0.99995 (argaez\_tapia), 0.95 (van\_shanno)

## **Description**

<span id="page-482-1"></span>The steplength\_to\_boundary specification is a parameter (between 0 and 1) that controls how close to the boundary of the feasible region the algorithm is allowed to move. A value of 1 means that the algorithm is allowed to take steps that may reach the boundary of the feasible region. If the user wishes to maintain strict feasibility of the design parameters this value should be less than 1. Default values are .8, .99995, and .95 for the  $e1$ \_bakry, argaez\_tapia, and van\_shanno merit functions, respectively.

### **7.2.22.4 centering\_parameter**

- [Keywords Area](#page-236-0)
- [method](#page-282-0)
- [optpp\\_q\\_newton](#page-475-0)
- [centering\\_parameter](#page-482-1)

Controls how closely the algorithm should follow the "central path"

### **Specification**

**Alias:** none

#### **Argument(s):** REAL

**Default:** Merit function dependent: 0.2 (el\_bakry), 0.2 (argaez\_tapia), 0.1 (van\_shanno)

### **Description**

The centering\_parameter specification is a parameter (between 0 and 1) that controls how closely the algorithm should follow the "central path". See [\[92\]](#page-4049-0) for the definition of central path. The larger the value, the more closely the algorithm follows the central path, which results in small steps. A value of 0 indicates that the algorithm will take a pure Newton step. Default values are .2, .2, and .1 for the el\_bakry, argaez\_tapia, and van\_shanno merit functions, respectively.

#### **7.2.22.5 max\_step**

- <span id="page-483-0"></span>• [Keywords Area](#page-236-0)
- [method](#page-282-0)
- [optpp\\_q\\_newton](#page-475-0)
- [max\\_step](#page-483-0)

Max change in design point

**Specification**

**Alias:** none

**Argument(s):** REAL

**Default:** 1000.

## **Description**

<span id="page-483-1"></span>The max\_step control specifies the maximum step that can be taken when computing a change in the current design point (e.g., limiting the Newton step computed from current gradient and Hessian information). It is equivalent to a move limit or a maximum trust region size. The gradient\_tolerance control defines the threshold value on the L2 norm of the objective function gradient that indicates convergence to an unconstrained minimum (no active constraints). The gradient\_tolerance control is defined for all gradient-based optimizers.

- [Keywords Area](#page-236-0)
- [method](#page-282-0)
- [optpp\\_q\\_newton](#page-475-0)
- gradient tolerance

Stopping critiera based on L2 norm of gradient

**Specification**

**Alias:** none

**Argument(s):** REAL

**Default:** 1.e-4

## **Description**

The gradient tolerance control defines the threshold value on the L2 norm of the objective function gradient (for unconstrained minimum or no active constraints) or the Lagrangian gradient (for constrained minimum) that indicates convergence to a stationary point. The gradient\_tolerance control is currently defined only for the OPT++ and ROL libraries.

#### **7.2.22.7 max\_iterations**

- <span id="page-484-0"></span>• [Keywords Area](#page-236-0)
- [method](#page-282-0)
- [optpp\\_q\\_newton](#page-475-0)
- [max\\_iterations](#page-484-0)

Number of iterations allowed for optimizers and adaptive UQ methods

#### **Topics**

This keyword is related to the topics:

• method independent controls

### **Specification**

**Alias:** none

## **Argument(s):** INTEGER

**Default:** 100 (exceptions: fsu\_cvt , local\_reliability: 25; global\_{reliability , interval\_est , evidence} / efficient\_global: 25∗n)

## **Description**

The maximum number of iterations is used as a stopping criterion for optimizers and some adaptive UQ methods. If it has not reached any other stopping criteria first, the method will stop after it has performed max\_iterations iterations. In cases where there are multiple nested iterations to be controlled,  $max\_iterations$  generally controls the outer-most context.

### **Default Behavior**

Default value is 100.

## **See Also**

These keywords may also be of interest:

• [max\\_function\\_evaluations](#page-642-0)

#### <span id="page-485-0"></span>**7.2.22.8 convergence\_tolerance**

- [Keywords Area](#page-236-0)
- [method](#page-282-0)
- [optpp\\_q\\_newton](#page-475-0)
- convergence tolerance

Stopping criterion based on objective function or statistics convergence

## **Topics**

This keyword is related to the topics:

• method independent controls

**Specification**

**Alias:** none **Argument(s):** REAL

**Default:** 1.e-4

**Description**

The convergence\_tolerance specification provides a real value for controlling the termination of iteration.

For optimization, it is most commonly a **relative convergence tolerance** for the objective function; i.e., if the change in the objective function between successive iterations divided by the previous objective function is less than the amount specified by convergence tolerance, then this convergence criterion is satisfied on the current iteration.

Therefore, permissible values are between 0 and 1, non-inclusive.

### **Behavior Varies by Package/Library**

This control is used with most optimization and least squares iterators (DOT, CONMIN, NLPQLP, NPSOL, NLSSOL, OPT++, and SCOLIB). Most other Dakota methods (such as DACE or parameter studies) do not use this control, but some adaptive methods, such as adaptive UQ, do.

Since no progress may be made on one iteration followed by significant progress on a subsequent iteration, some libraries require that the convergence tolerance be satisfied on two or more consecutive iterations prior to termination of iteration.

Notes on each library:

- DOT: relative tolerance that must be satisfied for two consecutive iterations
- NL2SOL: See [nl2sol](#page-801-0)
- NLPQLP: used as Lagrangian gradient norm tolerance (ACC), not as a relative convergence tolerance
- NPSOL: used as a line search tolerance, not as a relative convergence tolerance

#### <span id="page-486-0"></span>**7.2.22.9 speculative**

- [Keywords Area](#page-236-0)
- [method](#page-282-0)
- [optpp\\_q\\_newton](#page-475-0)
- [speculative](#page-486-0)

Compute speculative gradients

#### **Topics**

This keyword is related to the topics:

• method independent controls

**Specification**

**Alias:** none

**Argument(s):** none

**Default:** no speculation

## **Description**

When performing gradient-based optimization in parallel, speculative gradients can be selected to address the load imbalance that can occur between gradient evaluation and line search phases. In a typical gradient-based optimization, the line search phase consists primarily of evaluating the objective function and any constraints at a trial point, and then testing the trial point for a sufficient decrease in the objective function value and/or constraint violation. If a sufficient decrease is not observed, then one or more additional trial points may be attempted sequentially. However, if the trial point is accepted then the line search phase is complete and the gradient evaluation phase begins. By speculating that the gradient information associated with a given line search trial point will be used later, additional coarse grained parallelism can be introduced by computing the gradient information (either by finite difference or analytically) in parallel, at the same time as the line search phase trial-point function values. This balances the total amount of computation to be performed at each design point and allows for efficient utilization of multiple processors. While the total amount of work performed will generally increase (since some speculative gradients will not be used when a trial point is rejected in the line search phase), the run time will usually decrease (since gradient evaluations needed at the start of each new optimization cycle were already performed in parallel during the line search phase). Refer to [\[13\]](#page-4045-0) for additional details. The speculative specification is implemented for the gradient-based optimizers in the DOT, CONMIN, and OPT++ libraries, and it can be used with dakota numerical or analytic gradient selections in the responses specification (refer to [responses](#page-3947-0) gradient section for information on these specifications). It should not be selected with vendor numerical gradients since vendor internal finite difference algorithms have not been modified for this purpose. In full-Newton approaches, the Hessian is also computed speculatively. NPSOL and NLSSOL do not support speculative gradients, as their gradient-based line search in user-supplied gradient mode (dakota numerical or analytic gradients) is a superior approach for load-balanced parallel execution.

The speculative specification enables speculative computation of gradient and/or Hessian information, where applicable, for parallel optimization studies. By speculating that the derivative information at the current point will be used later, the complete data set (all available gradient/Hessian information) can be computed on every function evaluation. While some of these computations will be wasted, the positive effects are a consistent parallel load balance and usually shorter wall clock time. The speculative specification is applicable only when parallelism in the gradient calculations can be exploited by Dakota (it will be ignored for vendor numerical gradients).

**7.2.22.10 max\_function\_evaluations**

- <span id="page-487-0"></span>• [Keywords Area](#page-236-0)
- [method](#page-282-0)
- [optpp\\_q\\_newton](#page-475-0)
- max function evaluations

Number of function evaluations allowed for optimizers

#### **Topics**

This keyword is related to the topics:

• [method\\_independent\\_controls](#page-174-0)

**Specification**

**Alias:** none

**Argument(s):** INTEGER

**Default:** 1000

## **Description**

The maximum number of function evaluations is used as a stopping criterion for optimizers. If it has not reached any other stopping criteria first, the optimizer will stop after it has performed  $\max\_function\_evalutions$ evaluations. See also max\_iterations.

Some optimizers (e.g. ncsu\_direct) may run past this limit in the course of an iteration step that began before max\_function\_evaluations was exceeded.

## **Default Behavior**

Default value is 1000.

**7.2.22.11 scaling**

- <span id="page-487-1"></span>• [Keywords Area](#page-236-0)
- [method](#page-282-0)
- [optpp\\_q\\_newton](#page-475-0)

## • [scaling](#page-487-1)

Turn on scaling for variables, responses, and constraints

## **Topics**

This keyword is related to the topics:

• [method\\_independent\\_controls](#page-174-0)

**Specification**

**Alias:** none

**Argument(s):** none

**Default:** no scaling

## **Description**

Some optimization and calibration methods support scaling of continuous design variables, objective functions, calibration terms, and constraints. This is activated with the scaling keyword. Discrete variable scaling is not supported.

When scaling is enabled, variables, functions, gradients, Hessians, etc., are transformed such that the method iterates in scaled variable space, whereas evaluations of the computational model as specified in the interface are performed on the original problem scale. Therefore using scaling does not require rewriting the interface to the simulation code.

Scaling also requires the specification of additional keywords scale\_types and/or \*scales in the [variables](#page-3717-0) and [responses](#page-3947-0) blocks. When the scaling keyword is omitted from [method,](#page-282-0) these scaling type and value specifications are ignored in the variables and responses sections.

This page describes the usage of all scaling related keywords. The additional keywords come in pairs, one pair for each set of quantities (variables, primary responses, or constraints) to be scaled.

- a ∗scales keyword, which gives characteristic values (divisors)
- a ∗scale\_types keyword, which determines how to use the characteristic values

The pair of keywords both take argument(s), and the length of the arguments can be either be one or equal to the number of quantities to be scaled (see details in [responses](#page-3947-0) for lengths when field responses are active). If one argument is given, it will apply to all quantities in the set. See the examples below.

### **Scale Types**

There are three scale types:

1. value - characteristic value scaling

The target quantity will be scaled (divided) by the specified characteristic value.

2. auto - automatic scaling

First the quantity is scaled by any characteristic value, then automatic scaling will be attempted according to the following scheme:

- two-sided bounds scaled into the interval [0,1];
- one-sided bound or targets are scaled by the characteristic value, moving the bound or target to 1 and changing the sense of inequalities where necessary;

• no bounds or targets: no automatic scaling possible, therefore no scaling for this component

Automatic scaling is not available for objective functions nor calibration terms since they lack bound constraints. Futher, when automatically scaled, linear constraints are scaled by characteristic values only, not affinely scaled into [0,1].

3. log - logarithmic scaling

First, any characteristic values from the optional ∗\_scales specification are applied. Then logarithm base 10 scaling is applied.

Logarithmic scaling is not available for linear constraints.

When continuous design variables are log scaled, linear constraints are not allowed.

#### **Scales**

The ∗scales keywords are used to specify the characteristic values. These must be non-zero real numbers. The numbers are used according to the corresponding \*scale\_types, as described above. A value of 1.0 can be used to selectively omit some quantities in a vector from being scaled.

Depending on the scale type, the characteristic values may be required or optional.

- auto, log optional
- value required.

A warning is issued if scaling would result in division by a value smaller in magnitude than 1.0e10∗DBL\_MI-N. User-provided values violating this lower bound are accepted unaltered, whereas for automatically calculated scaling, the lower bound is enforced.

### **Examples**

The two examples below are equivalent:

```
responses
 objective_functions 3
  sense "maximize"
  primary_scale_types = "value"
 primary_scales = 1 1 100
responses
 objective_functions 3
  sense "maximize"
  primary_scale_types = "value" "value" "value"
 primary_scales = 1 1 100
```
### <span id="page-489-0"></span>**7.2.22.12 model\_pointer**

- [Keywords Area](#page-236-0)
- [method](#page-282-0)
- [optpp\\_q\\_newton](#page-475-0)
- model pointer

Identifier for model block to be used by a method

### **Topics**

This keyword is related to the topics:

• block pointer

**Specification**

**Alias:** none

### **Argument(s):** STRING

**Default:** method use of last model parsed (or use of default model if none parsed)

## **Description**

The [model](#page-3351-0) pointer is used to specify which model block will be used to perform the function evaluations needed by the Dakota method.

## **Default Behavior**

If not specified, a Dakota method will use the last [model](#page-3351-0) block parsed. If specified, there must be a model block in the Dakota input file that has a corresponding id\_model with the same name.

### **Usage Tips**

When doing advanced analyses that involve using multiple methods and multiple models, defining a model  $$ pointer for each method is imperative.

See [block\\_pointer](#page-161-0) for details about pointers.

#### **Examples**

```
environment
 tabular_data
 method_pointer = 'UQ'
method
  id_method = 'UQ'
  model_pointer = 'SURR'
  sampling,
   samples = 10
    seed = 98765 rng rnum2
   response_levels = 0.1 0.2 0.6
                    0.1 0.2 0.6
                            0.1 0.2 0.6
    sample_type lhs
    distribution cumulative
model
  id_model = 'SURR'
    surrogate global,
    dace_method_pointer = 'DACE'
    polynomial quadratic
method
  id_method = 'DACE'
    model_pointer = 'DACE_M'
    sampling sample_type lhs
   samples = 121 seed = 5034 rng rnum2
model
  id model = 'DACE M'
  single
  interface_pointer = 'I1'
variables
  uniform_uncertain = 2
    lower_bounds = 0. 0.
    upper\_bounds = 1. 1.descriptors = 'x1' 'x2'interface
  id_interface = 'I1'
  system asynch evaluation_concurrency = 5
```

```
analysis_driver = 'text_book'
responses
 response_functions = 3
 no_gradients
 no_hessians
```
# <span id="page-491-0"></span>**7.2.23 optpp\_fd\_newton**

- [Keywords Area](#page-236-0)
- [method](#page-282-0)
- [optpp\\_fd\\_newton](#page-491-0)

Finite Difference Newton optimization method

# **Topics**

This keyword is related to the topics:

- [package\\_optpp](#page-232-0)
- [local\\_optimization\\_methods](#page-219-0)

# **Specification**

**Alias:** none

**Argument(s):** none

## **Child Keywords:**

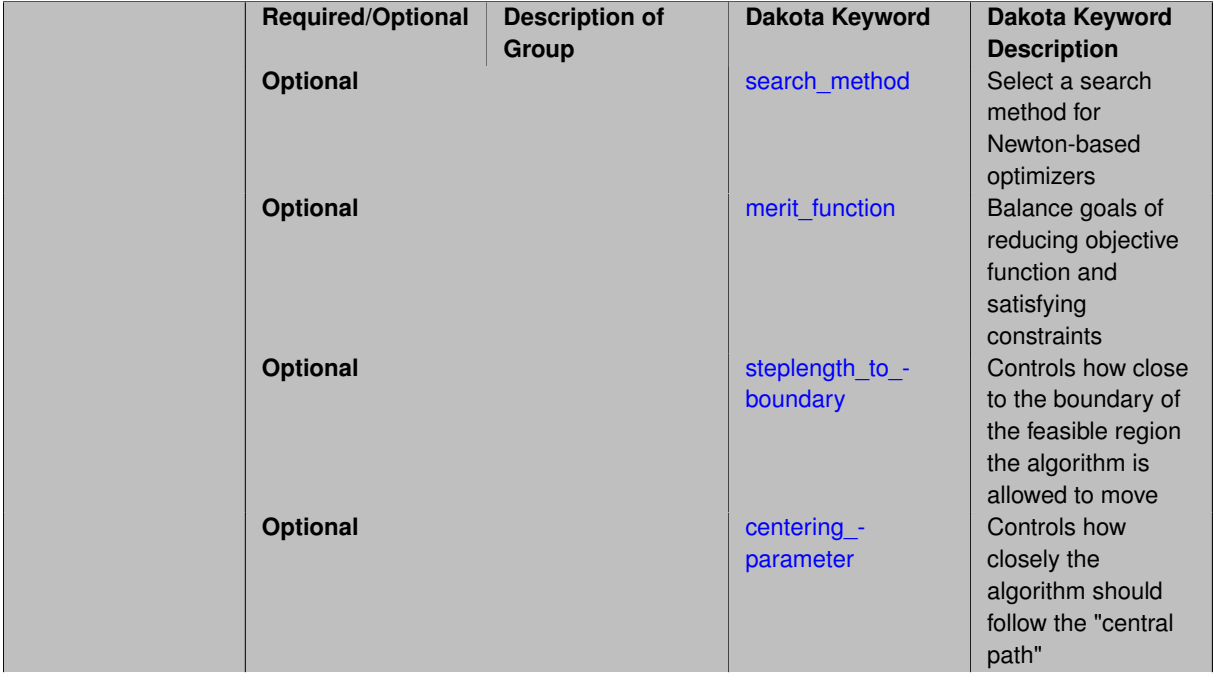

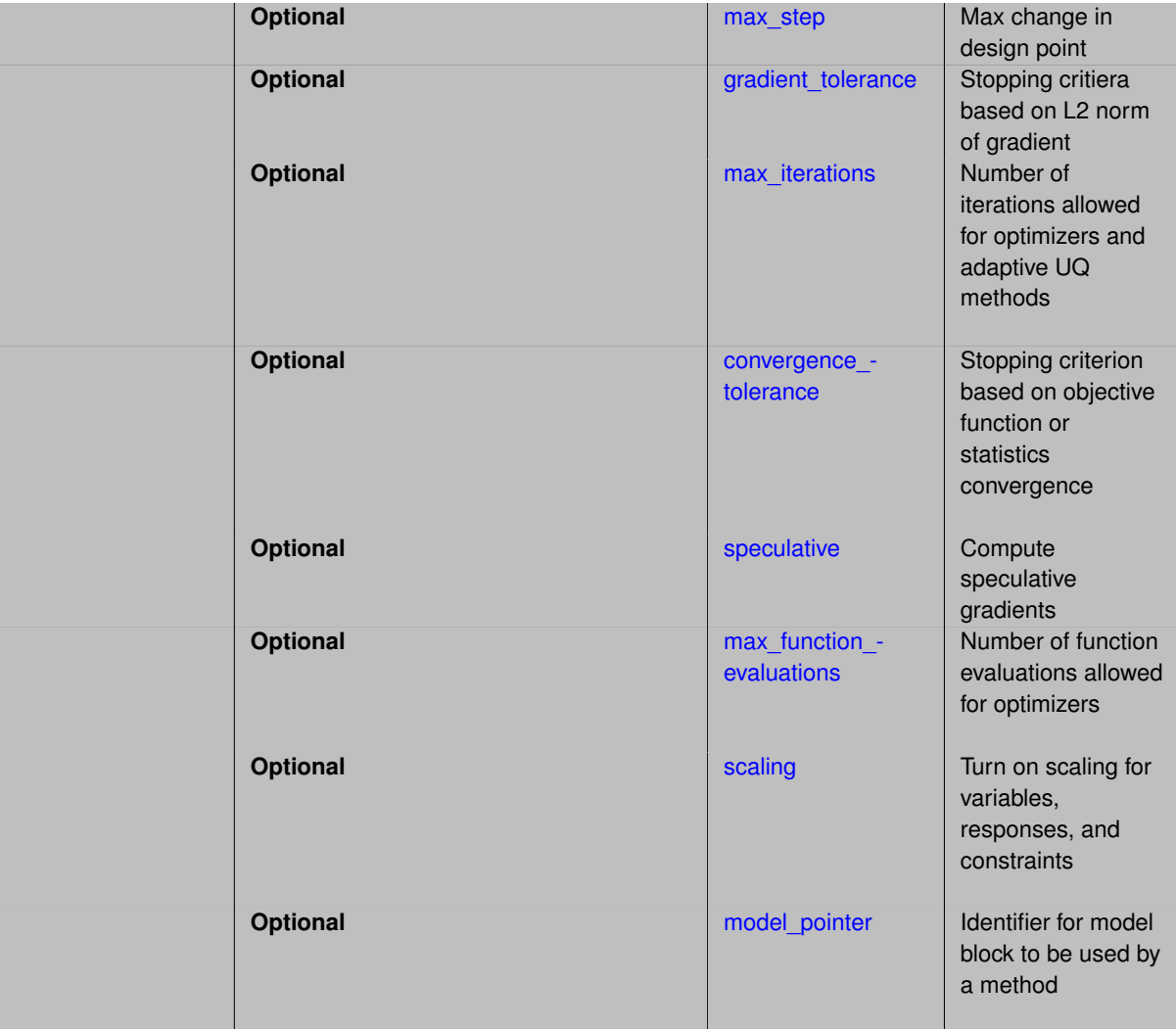

## **Description**

This is a Newton method that expects a gradient and computes a finite-difference approximation to the Hessian. Each of the Newton-based methods are automatically bound to the appropriate OPT++ algorithm based on the user constraint specification (unconstrained, bound-constrained, or generally-constrained). In the generally-constrained case, the Newton methods use a nonlinear interior-point approach to manage the constraints.

See [package\\_optpp](#page-232-0) for info related to all optpp methods.

### **Expected HDF5 Output**

If Dakota was built with HDF5 support and run with the [hdf5](#page-252-0) keyword, this method writes the following results to HDF5:

- [Best Parameters](#page-55-0)
- [Best Objective Functions](#page-55-1) (when [objective\\_functions\)](#page-3952-0) are specified)
- [Best Nonlinear Constraints](#page-55-2)
- [Calibration](#page-55-3) (when calibration terms are specified)

# **See Also**

These keywords may also be of interest:

- [optpp\\_cg](#page-466-0)
- [optpp\\_g\\_newton](#page-507-0)
- [optpp\\_pds](#page-539-0)
- [optpp\\_newton](#page-523-0)
- [optpp\\_g\\_newton](#page-507-0)

### <span id="page-493-0"></span>**7.2.23.1 search\_method**

- [Keywords Area](#page-236-0)
- [method](#page-282-0)
- [optpp\\_fd\\_newton](#page-491-0)
- [search\\_method](#page-493-0)

Select a search method for Newton-based optimizers

## **Specification**

## **Alias:** none

**Argument(s):** none

## **Child Keywords:**

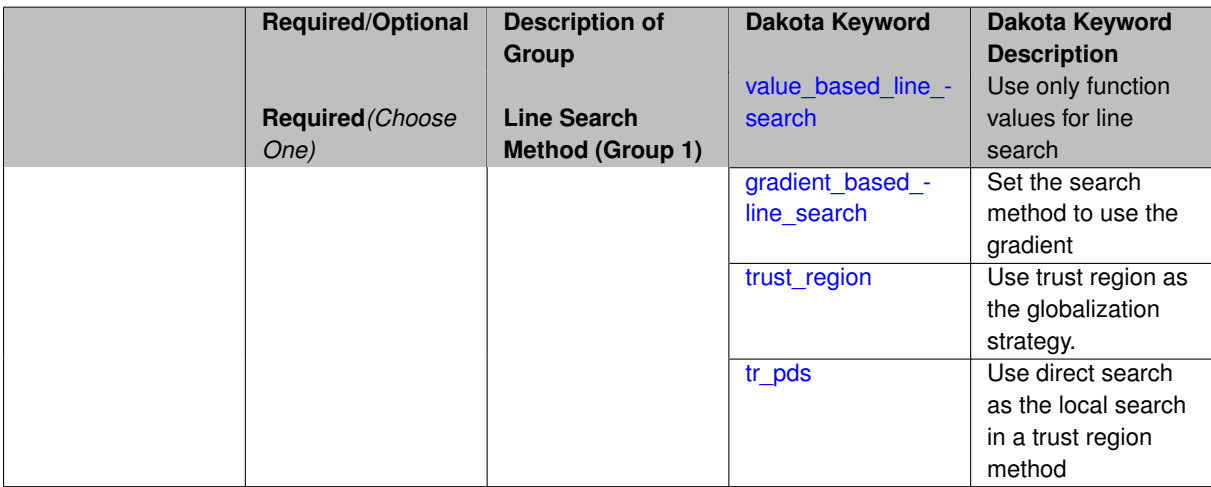

### **Description**

<span id="page-493-1"></span>The search\_method control is defined for all Newton-based optimizers and is used to select between trust\_region, gradient\_based\_line\_search, and value\_based\_line\_search methods. The gradient\_based\_line\_search option uses the line search method proposed by [\[63\]](#page-4047-0). This option satisfies sufficient decrease and curvature conditions; whereas, value base line search only satisfies the sufficient decrease condition. At each line search iteration, the gradient\_based\_line\_search method computes the function and gradient at the trial point. Consequently, given expensive function evaluations, the value\_based\_line\_search method is preferred to the gradient\_based\_line\_search method. Each of these Newton methods additionally supports the  $tr$  pds selection for unconstrained problems. This option performs a robust trust region search using pattern search techniques. Use of a line search is the default for bound-constrained and generally-constrained problems, and use of a trust\_region search method is the default for unconstrained problems.

- [Keywords Area](#page-236-0)
- [method](#page-282-0)
- [optpp\\_fd\\_newton](#page-491-0)
- [search\\_method](#page-493-0)
- value based line search

Use only function values for line search

**Specification**

**Alias:** none

## **Argument(s):** none

**Default:** trust\_region (unconstrained), value\_based\_line\_search (bound/general constraints)

### **Description**

The search\_method control is defined for all Newton-based optimizers and is used to select between trust\_region, gradient\_based\_line\_search, and value\_based\_line\_search methods. The gradient\_based\_line\_search option uses the line search method proposed by [\[63\]](#page-4047-0). This option satisfies sufficient decrease and curvature conditions; whereas, value\_base\_line\_search only satisfies the sufficient decrease condition. At each line search iteration, the gradient\_based\_line\_search method computes the function and gradient at the trial point. Consequently, given expensive function evaluations, the value\_based\_line\_search method is preferred to the gradient\_based\_line\_search method. Each of these Newton methods additionally supports the  $tr\_pds$  selection for unconstrained problems. This option performs a robust trust region search using pattern search techniques. Use of a line search is the default for bound-constrained and generally-constrained problems, and use of a trust\_region search method is the default for unconstrained problems.

**7.2.23.1.2 gradient\_based\_line\_search**

- <span id="page-494-0"></span>• [Keywords Area](#page-236-0)
- [method](#page-282-0)
- [optpp\\_fd\\_newton](#page-491-0)
- [search\\_method](#page-493-0)
- [gradient\\_based\\_line\\_search](#page-494-0)

Set the search method to use the gradient

**Specification**

**Alias:** none **Argument(s):** none

## **Description**

The search\_method control is defined for all Newton-based optimizers and is used to select between trust\_region, gradient\_based\_line\_search, and value\_based\_line\_search methods. The gradient\_based\_line\_search option uses the line search method proposed by [\[63\]](#page-4047-0). This option satisfies sufficient decrease and curvature conditions; whereas, value\_base\_line\_search only satisfies the sufficient decrease condition. At each line search iteration, the gradient based line search method computes the function and gradient at the trial point. Consequently, given expensive function evaluations, the value based  $$ line search method is preferred to the gradient based line search method. Each of these Newton methods additionally supports the  $tr\_pds$  selection for unconstrained problems. This option performs a robust trust region search using pattern search techniques. Use of a line search is the default for bound-constrained and generally-constrained problems, and use of a trust\_region search method is the default for unconstrained problems.

<span id="page-495-0"></span>**7.2.23.1.3 trust\_region**

- [Keywords Area](#page-236-0)
- [method](#page-282-0)
- [optpp\\_fd\\_newton](#page-491-0)
- [search\\_method](#page-493-0)
- [trust\\_region](#page-495-0)

Use trust region as the globalization strategy.

**Specification**

**Alias:** none

**Argument(s):** none

## **Description**

The trust\_region optional group specification can be used to specify the initial size of the trust region (using initial\_size) relative to the total variable bounds, the minimum size of the trust region (using minimum\_ $size$ ), the contraction factor for the trust region size (using contraction\_factor) used when the surrogate model is performing poorly, and the expansion factor for the trust region size (using expansion\_factor) used when the the surrogate model is performing well. Two additional commands are the trust region size contraction threshold (using contract\_threshold) and the trust region size expansion threshold (using expandthreshold). These two commands are related to what is called the trust region ratio, which is the actual decrease in the truth model divided by the predicted decrease in the truth model in the current trust region. The command contract\_threshold sets the minimum acceptable value for the trust region ratio, i.e., values below this threshold cause the trust region to shrink for the next SBL iteration. The command expand\_threshold determines the trust region value above which the trust region will expand for the next SBL iteration.

**7.2.23.1.4 tr\_pds**

- <span id="page-495-1"></span>• [Keywords Area](#page-236-0)
- [method](#page-282-0)
- [optpp\\_fd\\_newton](#page-491-0)
- [search\\_method](#page-493-0)
- [tr\\_pds](#page-495-1)

Use direct search as the local search in a trust region method

## **Specification**

**Alias:** none

### **Argument(s):** none

## **Description**

The search method control is defined for all Newton-based optimizers and is used to select between trust\_region, gradient\_based\_line\_search, and value\_based\_line\_search methods. The gradient based line search option uses the line search method proposed by [\[63\]](#page-4047-0). This option satisfies sufficient decrease and curvature conditions; whereas, value base line search only satisfies the sufficient decrease condition. At each line search iteration, the gradient\_based\_line\_search method computes the function and gradient at the trial point. Consequently, given expensive function evaluations, the value\_based\_line\_search method is preferred to the gradient\_based\_line\_search method. Each of these Newton methods additionally supports the  $tr\_pds$  selection for unconstrained problems. This option performs a robust trust region search using pattern search techniques. Use of a line search is the default for bound-constrained and generally-constrained problems, and use of a trust\_region search method is the default for unconstrained problems.

### <span id="page-496-0"></span>**7.2.23.2 merit\_function**

- [Keywords Area](#page-236-0)
- [method](#page-282-0)
- [optpp\\_fd\\_newton](#page-491-0)
- [merit\\_function](#page-496-0)

Balance goals of reducing objective function and satisfying constraints

### **Specification**

**Alias:** none

**Argument(s):** none

**Default:** argaez\_tapia

### **Child Keywords:**

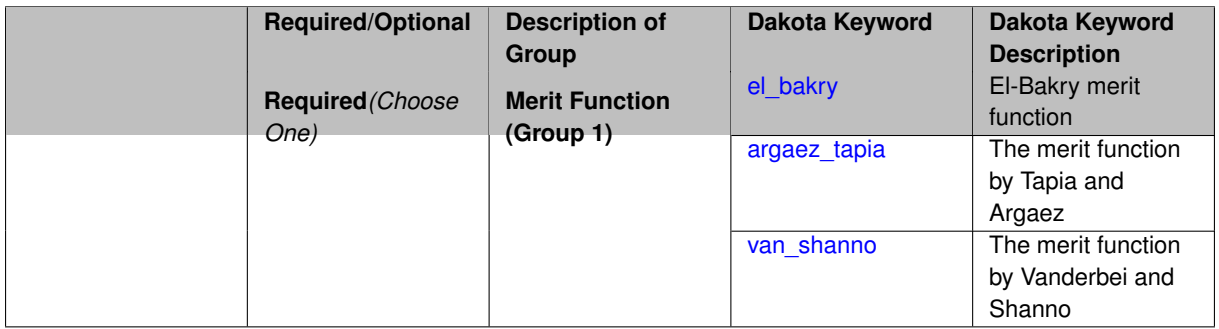

## **Description**

<span id="page-496-1"></span>A merit\_function is a function in constrained optimization that attempts to provide joint progress toward reducing the objective function and satisfying the constraints.

#### **7.2.23.2.1 el\_bakry**

- [Keywords Area](#page-236-0)
- [method](#page-282-0)
- [optpp\\_fd\\_newton](#page-491-0)
- merit function
- [el\\_bakry](#page-496-1)

El-Bakry merit function

**Specification**

**Alias:** none

**Argument(s):** none

## **Description**

The "el bakry" merit function is the L2-norm of the first order optimality conditions for the nonlinear programming problem. The cost per linesearch iteration is n+1 function evaluations. For more information, see [\[20\]](#page-4045-1).

**7.2.23.2.2 argaez\_tapia**

- <span id="page-497-0"></span>• [Keywords Area](#page-236-0)
- [method](#page-282-0)
- [optpp\\_fd\\_newton](#page-491-0)
- merit function
- argaez tapia

The merit function by Tapia and Argaez

**Specification**

**Alias:** none

**Argument(s):** none

## **Description**

The "argaez\_tapia" merit function can be classified as a modified augmented Lagrangian function. The augmented Lagrangian is modified by adding to its penalty term a potential reduction function to handle the perturbed complementarity condition. The cost per linesearch iteration is one function evaluation. For more information, see [\[83\]](#page-4048-0).

<span id="page-497-1"></span>If the function evaluation is expensive or noisy, set the merit\_function to "argaez\_tapia" or "van\_shanno".

#### **7.2.23.2.3 van\_shanno**

- [Keywords Area](#page-236-0)
- [method](#page-282-0)
- [optpp\\_fd\\_newton](#page-491-0)
- merit function
- [van\\_shanno](#page-497-1)

The merit function by Vanderbei and Shanno

**Specification**

**Alias:** none **Argument(s):** none

# **Description**

The "van\_shanno" merit function can be classified as a penalty function for the logarithmic barrier formulation of the nonlinear programming problem. The cost per linesearch iteration is one function evaluation. For more information see [\[85\]](#page-4048-1).

If the function evaluation is expensive or noisy, set the merit\_function to "argaez tapia" or "van shanno".

#### **7.2.23.3 steplength\_to\_boundary**

- <span id="page-498-0"></span>• [Keywords Area](#page-236-0)
- [method](#page-282-0)
- [optpp\\_fd\\_newton](#page-491-0)
- [steplength\\_to\\_boundary](#page-498-0)

Controls how close to the boundary of the feasible region the algorithm is allowed to move

## **Specification**

**Alias:** none

**Argument(s):** REAL

**Default:** Merit function dependent: 0.8 (el\_bakry), 0.99995 (argaez\_tapia), 0.95 (van\_shanno)

## **Description**

<span id="page-498-1"></span>The steplength\_to\_boundary specification is a parameter (between 0 and 1) that controls how close to the boundary of the feasible region the algorithm is allowed to move. A value of 1 means that the algorithm is allowed to take steps that may reach the boundary of the feasible region. If the user wishes to maintain strict feasibility of the design parameters this value should be less than 1. Default values are .8, .99995, and .95 for the  $e1$ \_bakry, argaez\_tapia, and van\_shanno merit functions, respectively.

### **7.2.23.4 centering\_parameter**

- [Keywords Area](#page-236-0)
- [method](#page-282-0)
- [optpp\\_fd\\_newton](#page-491-0)
- [centering\\_parameter](#page-498-1)

Controls how closely the algorithm should follow the "central path"

### **Specification**

**Alias:** none

#### **Argument(s):** REAL

**Default:** Merit function dependent: 0.2 (el\_bakry), 0.2 (argaez\_tapia), 0.1 (van\_shanno)

### **Description**

The centering\_parameter specification is a parameter (between 0 and 1) that controls how closely the algorithm should follow the "central path". See [\[92\]](#page-4049-0) for the definition of central path. The larger the value, the more closely the algorithm follows the central path, which results in small steps. A value of 0 indicates that the algorithm will take a pure Newton step. Default values are .2, .2, and .1 for the el\_bakry, argaez\_tapia, and van\_shanno merit functions, respectively.

**7.2.23.5 max\_step**

- <span id="page-499-0"></span>• [Keywords Area](#page-236-0)
- [method](#page-282-0)
- [optpp\\_fd\\_newton](#page-491-0)
- [max\\_step](#page-499-0)

Max change in design point

**Specification**

**Alias:** none **Argument(s):** REAL

**Default:** 1000.

## **Description**

<span id="page-499-1"></span>The max\_step control specifies the maximum step that can be taken when computing a change in the current design point (e.g., limiting the Newton step computed from current gradient and Hessian information). It is equivalent to a move limit or a maximum trust region size. The gradient\_tolerance control defines the threshold value on the L2 norm of the objective function gradient that indicates convergence to an unconstrained minimum (no active constraints). The gradient\_tolerance control is defined for all gradient-based optimizers.

#### **7.2.23.6 gradient\_tolerance**

- [Keywords Area](#page-236-0)
- [method](#page-282-0)
- [optpp\\_fd\\_newton](#page-491-0)
- gradient tolerance

Stopping critiera based on L2 norm of gradient

**Specification**

**Alias:** none

**Argument(s):** REAL

**Default:** 1.e-4

# **Description**

The gradient tolerance control defines the threshold value on the L2 norm of the objective function gradient (for unconstrained minimum or no active constraints) or the Lagrangian gradient (for constrained minimum) that indicates convergence to a stationary point. The gradient\_tolerance control is currently defined only for the OPT++ and ROL libraries.

#### **7.2.23.7 max\_iterations**

- <span id="page-500-0"></span>• [Keywords Area](#page-236-0)
- [method](#page-282-0)
- [optpp\\_fd\\_newton](#page-491-0)
- [max\\_iterations](#page-500-0)

Number of iterations allowed for optimizers and adaptive UQ methods

#### **Topics**

This keyword is related to the topics:

• method independent controls

## **Specification**

### **Alias:** none

## **Argument(s):** INTEGER

**Default:** 100 (exceptions: fsu\_cvt , local\_reliability: 25; global\_{reliability , interval\_est , evidence} / efficient\_global: 25∗n)

## **Description**

The maximum number of iterations is used as a stopping criterion for optimizers and some adaptive UQ methods. If it has not reached any other stopping criteria first, the method will stop after it has performed max\_iterations iterations. In cases where there are multiple nested iterations to be controlled,  $max\_iterations$  generally controls the outer-most context.

### **Default Behavior**

Default value is 100.

## **See Also**

These keywords may also be of interest:

• [max\\_function\\_evaluations](#page-642-0)

#### <span id="page-501-0"></span>**7.2.23.8 convergence\_tolerance**

- [Keywords Area](#page-236-0)
- [method](#page-282-0)
- [optpp\\_fd\\_newton](#page-491-0)
- convergence tolerance

Stopping criterion based on objective function or statistics convergence

## **Topics**

This keyword is related to the topics:

• method independent controls

**Specification**

**Alias:** none **Argument(s):** REAL

**Default:** 1.e-4

**Description**

The convergence\_tolerance specification provides a real value for controlling the termination of iteration.

For optimization, it is most commonly a **relative convergence tolerance** for the objective function; i.e., if the change in the objective function between successive iterations divided by the previous objective function is less than the amount specified by convergence tolerance, then this convergence criterion is satisfied on the current iteration.

Therefore, permissible values are between 0 and 1, non-inclusive.

### **Behavior Varies by Package/Library**

This control is used with most optimization and least squares iterators (DOT, CONMIN, NLPQLP, NPSOL, NLSSOL, OPT++, and SCOLIB). Most other Dakota methods (such as DACE or parameter studies) do not use this control, but some adaptive methods, such as adaptive UQ, do.

Since no progress may be made on one iteration followed by significant progress on a subsequent iteration, some libraries require that the convergence tolerance be satisfied on two or more consecutive iterations prior to termination of iteration.

Notes on each library:

- DOT: relative tolerance that must be satisfied for two consecutive iterations
- NL2SOL: See [nl2sol](#page-801-0)
- NLPQLP: used as Lagrangian gradient norm tolerance (ACC), not as a relative convergence tolerance
- NPSOL: used as a line search tolerance, not as a relative convergence tolerance

#### <span id="page-502-0"></span>**7.2.23.9 speculative**

- [Keywords Area](#page-236-0)
- [method](#page-282-0)
- [optpp\\_fd\\_newton](#page-491-0)
- [speculative](#page-502-0)

Compute speculative gradients

#### **Topics**

This keyword is related to the topics:

• method independent controls

**Specification**

**Alias:** none

**Argument(s):** none

**Default:** no speculation

## **Description**

When performing gradient-based optimization in parallel, speculative gradients can be selected to address the load imbalance that can occur between gradient evaluation and line search phases. In a typical gradient-based optimization, the line search phase consists primarily of evaluating the objective function and any constraints at a trial point, and then testing the trial point for a sufficient decrease in the objective function value and/or constraint violation. If a sufficient decrease is not observed, then one or more additional trial points may be attempted sequentially. However, if the trial point is accepted then the line search phase is complete and the gradient evaluation phase begins. By speculating that the gradient information associated with a given line search trial point will be used later, additional coarse grained parallelism can be introduced by computing the gradient information (either by finite difference or analytically) in parallel, at the same time as the line search phase trial-point function values. This balances the total amount of computation to be performed at each design point and allows for efficient utilization of multiple processors. While the total amount of work performed will generally increase (since some speculative gradients will not be used when a trial point is rejected in the line search phase), the run time will usually decrease (since gradient evaluations needed at the start of each new optimization cycle were already performed in parallel during the line search phase). Refer to [\[13\]](#page-4045-0) for additional details. The speculative specification is implemented for the gradient-based optimizers in the DOT, CONMIN, and OPT++ libraries, and it can be used with dakota numerical or analytic gradient selections in the responses specification (refer to [responses](#page-3947-0) gradient section for information on these specifications). It should not be selected with vendor numerical gradients since vendor internal finite difference algorithms have not been modified for this purpose. In full-Newton approaches, the Hessian is also computed speculatively. NPSOL and NLSSOL do not support speculative gradients, as their gradient-based line search in user-supplied gradient mode (dakota numerical or analytic gradients) is a superior approach for load-balanced parallel execution.

The speculative specification enables speculative computation of gradient and/or Hessian information, where applicable, for parallel optimization studies. By speculating that the derivative information at the current point will be used later, the complete data set (all available gradient/Hessian information) can be computed on every function evaluation. While some of these computations will be wasted, the positive effects are a consistent parallel load balance and usually shorter wall clock time. The speculative specification is applicable only when parallelism in the gradient calculations can be exploited by Dakota (it will be ignored for vendor numerical gradients).

**7.2.23.10 max\_function\_evaluations**

- <span id="page-503-0"></span>• [Keywords Area](#page-236-0)
- [method](#page-282-0)
- [optpp\\_fd\\_newton](#page-491-0)
- max function evaluations

Number of function evaluations allowed for optimizers

### **Topics**

This keyword is related to the topics:

• [method\\_independent\\_controls](#page-174-0)

**Specification**

**Alias:** none

**Argument(s):** INTEGER

**Default:** 1000

## **Description**

The maximum number of function evaluations is used as a stopping criterion for optimizers. If it has not reached any other stopping criteria first, the optimizer will stop after it has performed  $\max\_function\_evalutions$ evaluations. See also max\_iterations.

Some optimizers (e.g. ncsu\_direct) may run past this limit in the course of an iteration step that began before max\_function\_evaluations was exceeded.

## **Default Behavior**

Default value is 1000.

**7.2.23.11 scaling**

- <span id="page-503-1"></span>• [Keywords Area](#page-236-0)
- [method](#page-282-0)
- [optpp\\_fd\\_newton](#page-491-0)
## • [scaling](#page-503-0)

Turn on scaling for variables, responses, and constraints

## **Topics**

This keyword is related to the topics:

• [method\\_independent\\_controls](#page-174-0)

**Specification**

**Alias:** none

**Argument(s):** none

**Default:** no scaling

## **Description**

Some optimization and calibration methods support scaling of continuous design variables, objective functions, calibration terms, and constraints. This is activated with the scaling keyword. Discrete variable scaling is not supported.

When scaling is enabled, variables, functions, gradients, Hessians, etc., are transformed such that the method iterates in scaled variable space, whereas evaluations of the computational model as specified in the interface are performed on the original problem scale. Therefore using scaling does not require rewriting the interface to the simulation code.

Scaling also requires the specification of additional keywords scale\_types and/or \*scales in the [variables](#page-3717-0) and [responses](#page-3947-0) blocks. When the scaling keyword is omitted from [method,](#page-282-0) these scaling type and value specifications are ignored in the variables and responses sections.

This page describes the usage of all scaling related keywords. The additional keywords come in pairs, one pair for each set of quantities (variables, primary responses, or constraints) to be scaled.

- a ∗scales keyword, which gives characteristic values (divisors)
- a ∗scale\_types keyword, which determines how to use the characteristic values

The pair of keywords both take argument(s), and the length of the arguments can be either be one or equal to the number of quantities to be scaled (see details in [responses](#page-3947-0) for lengths when field responses are active). If one argument is given, it will apply to all quantities in the set. See the examples below.

## **Scale Types**

There are three scale types:

1. value - characteristic value scaling

The target quantity will be scaled (divided) by the specified characteristic value.

2. auto - automatic scaling

First the quantity is scaled by any characteristic value, then automatic scaling will be attempted according to the following scheme:

- two-sided bounds scaled into the interval [0,1];
- one-sided bound or targets are scaled by the characteristic value, moving the bound or target to 1 and changing the sense of inequalities where necessary;

• no bounds or targets: no automatic scaling possible, therefore no scaling for this component

Automatic scaling is not available for objective functions nor calibration terms since they lack bound constraints. Futher, when automatically scaled, linear constraints are scaled by characteristic values only, not affinely scaled into [0,1].

3. log - logarithmic scaling

First, any characteristic values from the optional ∗\_scales specification are applied. Then logarithm base 10 scaling is applied.

Logarithmic scaling is not available for linear constraints.

When continuous design variables are log scaled, linear constraints are not allowed.

#### **Scales**

The ∗scales keywords are used to specify the characteristic values. These must be non-zero real numbers. The numbers are used according to the corresponding \*scale\_types, as described above. A value of 1.0 can be used to selectively omit some quantities in a vector from being scaled.

Depending on the scale type, the characteristic values may be required or optional.

- auto, log optional
- value required.

A warning is issued if scaling would result in division by a value smaller in magnitude than 1.0e10∗DBL\_MI-N. User-provided values violating this lower bound are accepted unaltered, whereas for automatically calculated scaling, the lower bound is enforced.

### **Examples**

The two examples below are equivalent:

```
responses
 objective_functions 3
  sense "maximize"
  primary_scale_types = "value"
 primary_scales = 1 1 100
responses
 objective_functions 3
  sense "maximize"
  primary_scale_types = "value" "value" "value"
 primary_scales = 1 1 100
```
## <span id="page-505-0"></span>**7.2.23.12 model\_pointer**

- [Keywords Area](#page-236-0)
- [method](#page-282-0)
- [optpp\\_fd\\_newton](#page-491-0)
- model pointer

Identifier for model block to be used by a method

### **Topics**

This keyword is related to the topics:

• block pointer

**Specification**

**Alias:** none

## **Argument(s):** STRING

**Default:** method use of last model parsed (or use of default model if none parsed)

# **Description**

The [model](#page-3351-0) pointer is used to specify which model block will be used to perform the function evaluations needed by the Dakota method.

## **Default Behavior**

If not specified, a Dakota method will use the last [model](#page-3351-0) block parsed. If specified, there must be a model block in the Dakota input file that has a corresponding id\_model with the same name.

## **Usage Tips**

When doing advanced analyses that involve using multiple methods and multiple models, defining a model  $$ pointer for each method is imperative.

See [block\\_pointer](#page-161-0) for details about pointers.

### **Examples**

```
environment
 tabular_data
 method_pointer = 'UQ'
method
  id_method = 'UQ'
  model_pointer = 'SURR'
  sampling,
   samples = 10
    seed = 98765 rng rnum2
   response_levels = 0.1 0.2 0.6
                    0.1 0.2 0.6
                            0.1 0.2 0.6
    sample_type lhs
    distribution cumulative
model
  id_model = 'SURR'
    surrogate global,
    dace_method_pointer = 'DACE'
    polynomial quadratic
method
  id_method = 'DACE'
    model_pointer = 'DACE_M'
    sampling sample_type lhs
   samples = 121 seed = 5034 rng rnum2
model
  id model = 'DACE M'
  single
  interface_pointer = 'I1'
variables
  uniform_uncertain = 2
    lower_bounds = 0. 0.
    upper\_bounds = 1. 1.descriptors = 'x1' 'x2'interface
  id_interface = 'I1'
  system asynch evaluation_concurrency = 5
```

```
analysis_driver = 'text_book'
responses
 response_functions = 3
 no_gradients
```
# <span id="page-507-0"></span>**7.2.24 optpp\_g\_newton**

- [Keywords Area](#page-236-0)
- [method](#page-282-0)

no\_hessians

• [optpp\\_g\\_newton](#page-507-0)

Newton method based least-squares calbration

# **Topics**

This keyword is related to the topics:

- [package\\_optpp](#page-232-0)
- [local\\_optimization\\_methods](#page-219-0)

# **Specification**

**Alias:** none

**Argument(s):** none

# **Child Keywords:**

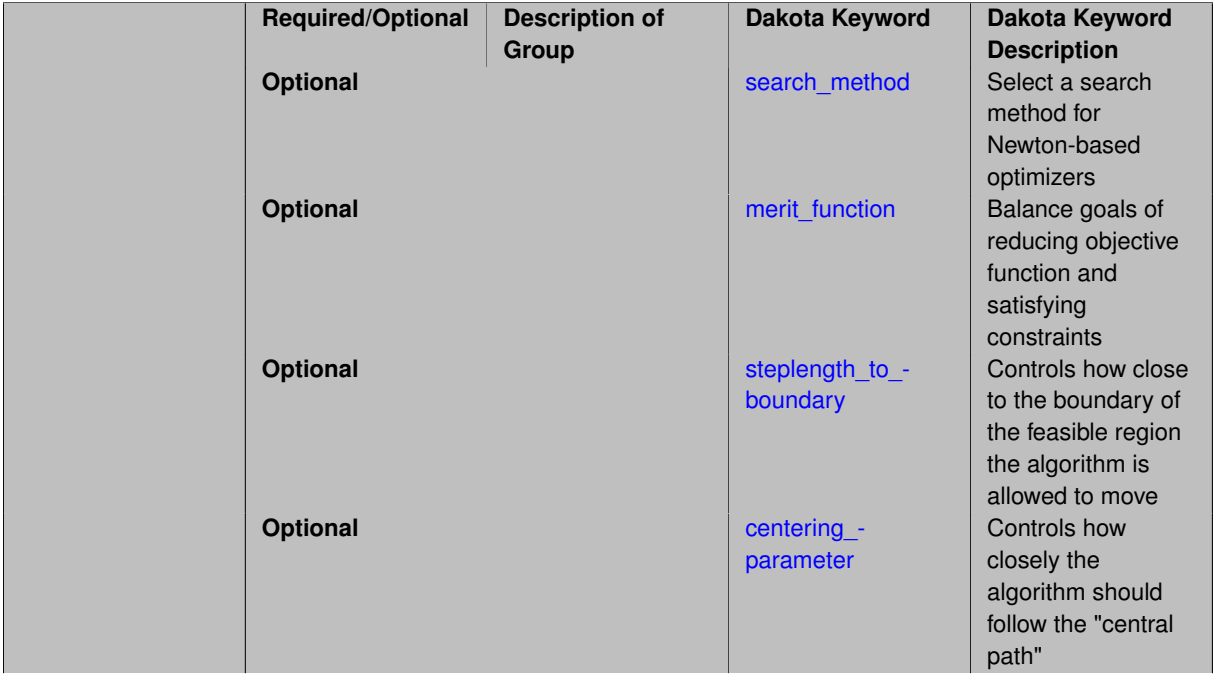

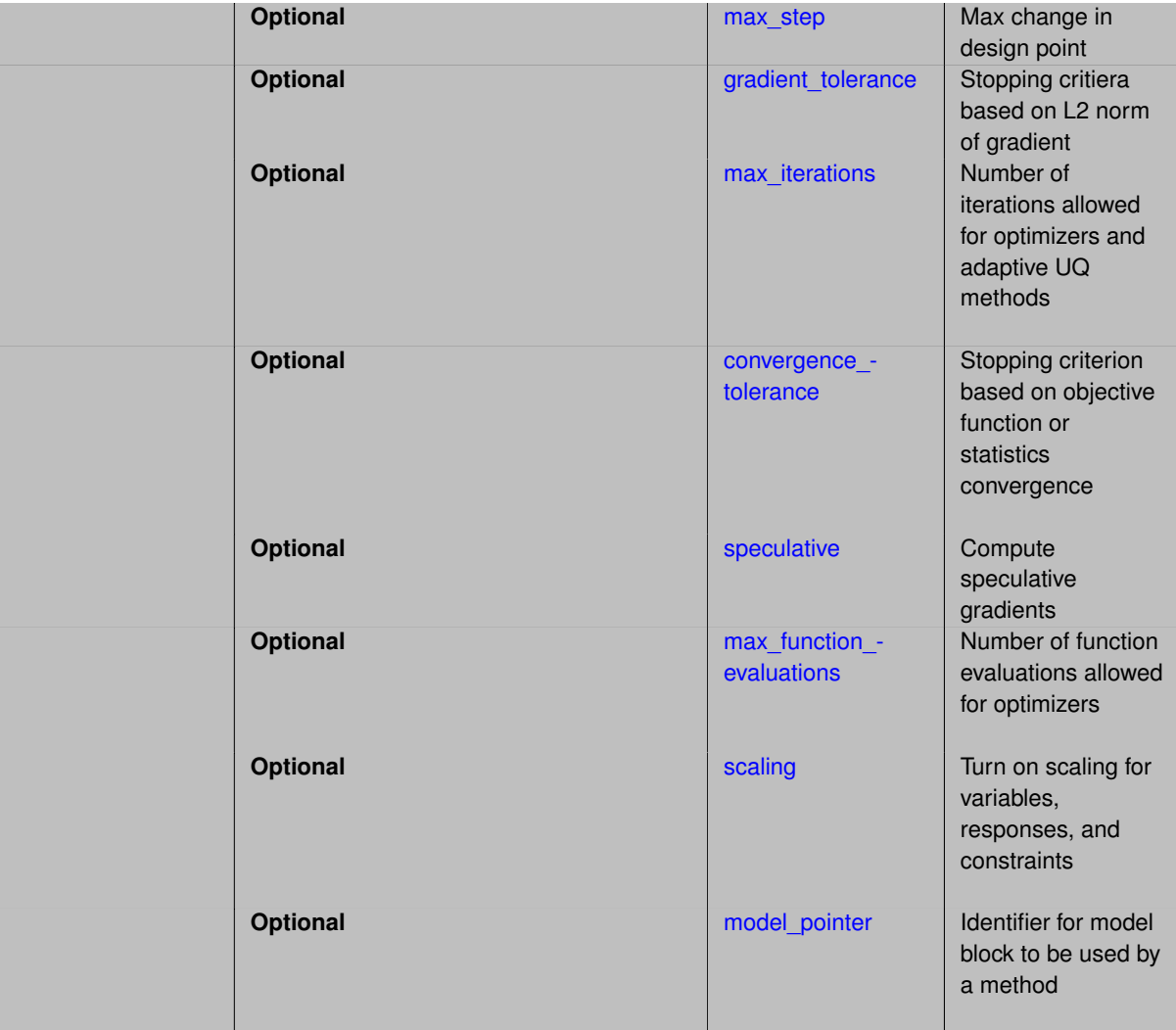

## **Description**

The Gauss-Newton algorithm is available as  $\texttt{opp\_g\_newton}$  and supports unconstrained, bound-constrained, and generally-constrained problems. When interfaced with the unconstrained, bound-constrained, and nonlinear interior point full-Newton optimizers from the OPT++ library, it provides a Gauss-Newton least squares capability which – on zero-residual test problems – can exhibit quadratic convergence rates near the solution. (Real problems almost never have zero residuals, i.e., perfect fits.)

See [package\\_optpp](#page-232-0) for info related to all optpp methods.

## **Expected HDF5 Output**

If Dakota was built with HDF5 support and run with the [hdf5](#page-252-0) keyword, this method writes the following results to HDF5:

- [Best Parameters](#page-55-0)
- [Best Nonlinear Constraints](#page-55-1)
- [Calibration](#page-55-2) (when calibration terms are specified)
- [Parameter Confidence Intervals](#page-56-0) (when num experiments equals 1)

## **See Also**

These keywords may also be of interest:

- [optpp\\_cg](#page-466-0)
- [optpp\\_pds](#page-539-0)
- [optpp\\_fd\\_newton](#page-491-0)
- [optpp\\_newton](#page-523-0)
- [optpp\\_g\\_newton](#page-507-0)
- field calibration terms

### <span id="page-509-0"></span>**7.2.24.1 search\_method**

- [Keywords Area](#page-236-0)
- [method](#page-282-0)
- [optpp\\_g\\_newton](#page-507-0)
- [search\\_method](#page-509-0)

Select a search method for Newton-based optimizers

# **Specification**

**Alias:** none

**Argument(s):** none

### **Child Keywords:**

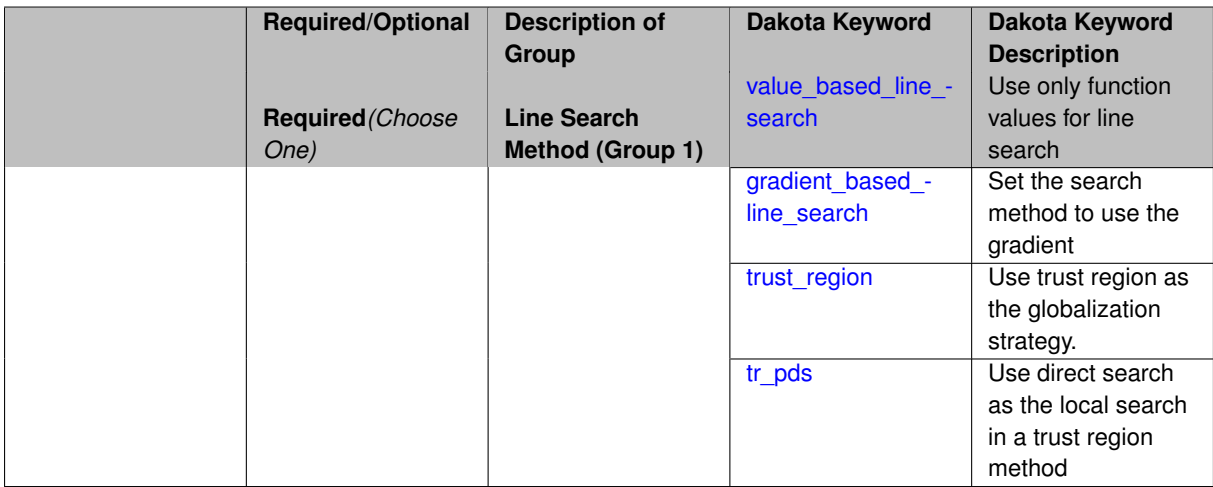

### **Description**

<span id="page-509-1"></span>The search\_method control is defined for all Newton-based optimizers and is used to select between trust\_region, gradient\_based\_line\_search, and value\_based\_line\_search methods. The gradient\_based\_line\_search option uses the line search method proposed by [\[63\]](#page-4047-0). This option satisfies sufficient decrease and curvature conditions; whereas, value base line search only satisfies the sufficient decrease condition. At each line search iteration, the gradient\_based\_line\_search method computes the function and gradient at the trial point. Consequently, given expensive function evaluations, the value\_based\_line\_search method is preferred to the gradient\_based\_line\_search method. Each of these Newton methods additionally supports the  $tr\_pds$  selection for unconstrained problems. This option performs a robust trust region search using pattern search techniques. Use of a line search is the default for bound-constrained and generally-constrained problems, and use of a trust\_region search method is the default for unconstrained problems.

### **7.2.24.1.1 value\_based\_line\_search**

- [Keywords Area](#page-236-0)
- [method](#page-282-0)
- [optpp\\_g\\_newton](#page-507-0)
- [search\\_method](#page-509-0)
- value based line search

Use only function values for line search

**Specification**

**Alias:** none

## **Argument(s):** none

**Default:** trust\_region (unconstrained), value\_based\_line\_search (bound/general constraints)

### **Description**

The search\_method control is defined for all Newton-based optimizers and is used to select between trust\_region, gradient\_based\_line\_search, and value\_based\_line\_search methods. The gradient\_based\_line\_search option uses the line search method proposed by [\[63\]](#page-4047-0). This option satisfies sufficient decrease and curvature conditions; whereas, value\_base\_line\_search only satisfies the sufficient decrease condition. At each line search iteration, the gradient\_based\_line\_search method computes the function and gradient at the trial point. Consequently, given expensive function evaluations, the value\_based\_line\_search method is preferred to the gradient\_based\_line\_search method. Each of these Newton methods additionally supports the  $tr\_pds$  selection for unconstrained problems. This option performs a robust trust region search using pattern search techniques. Use of a line search is the default for bound-constrained and generally-constrained problems, and use of a trust\_region search method is the default for unconstrained problems.

**7.2.24.1.2 gradient\_based\_line\_search**

- <span id="page-510-0"></span>• [Keywords Area](#page-236-0)
- [method](#page-282-0)
- [optpp\\_g\\_newton](#page-507-0)
- [search\\_method](#page-509-0)
- [gradient\\_based\\_line\\_search](#page-510-0)

Set the search method to use the gradient

**Specification**

**Alias:** none **Argument(s):** none

# **Description**

The search\_method control is defined for all Newton-based optimizers and is used to select between trust\_region, gradient\_based\_line\_search, and value\_based\_line\_search methods. The gradient\_based\_line\_search option uses the line search method proposed by [\[63\]](#page-4047-0). This option satisfies sufficient decrease and curvature conditions; whereas, value\_base\_line\_search only satisfies the sufficient decrease condition. At each line search iteration, the gradient based line search method computes the function and gradient at the trial point. Consequently, given expensive function evaluations, the value based  $$ line search method is preferred to the gradient based line search method. Each of these Newton methods additionally supports the  $tr\_pds$  selection for unconstrained problems. This option performs a robust trust region search using pattern search techniques. Use of a line search is the default for bound-constrained and generally-constrained problems, and use of a trust\_region search method is the default for unconstrained problems.

<span id="page-511-0"></span>**7.2.24.1.3 trust\_region**

- [Keywords Area](#page-236-0)
- [method](#page-282-0)
- [optpp\\_g\\_newton](#page-507-0)
- [search\\_method](#page-509-0)
- [trust\\_region](#page-511-0)

Use trust region as the globalization strategy.

**Specification**

**Alias:** none

**Argument(s):** none

## **Description**

The trust\_region optional group specification can be used to specify the initial size of the trust region (using initial\_size) relative to the total variable bounds, the minimum size of the trust region (using minimum\_ $size$ ), the contraction factor for the trust region size (using contraction\_factor) used when the surrogate model is performing poorly, and the expansion factor for the trust region size (using expansion\_factor) used when the the surrogate model is performing well. Two additional commands are the trust region size contraction threshold (using contract\_threshold) and the trust region size expansion threshold (using expandthreshold). These two commands are related to what is called the trust region ratio, which is the actual decrease in the truth model divided by the predicted decrease in the truth model in the current trust region. The command contract\_threshold sets the minimum acceptable value for the trust region ratio, i.e., values below this threshold cause the trust region to shrink for the next SBL iteration. The command expand\_threshold determines the trust region value above which the trust region will expand for the next SBL iteration.

**7.2.24.1.4 tr\_pds**

- <span id="page-511-1"></span>• [Keywords Area](#page-236-0)
- [method](#page-282-0)
- [optpp\\_g\\_newton](#page-507-0)
- [search\\_method](#page-509-0)
- [tr\\_pds](#page-511-1)

Use direct search as the local search in a trust region method

# **Specification**

**Alias:** none

## **Argument(s):** none

## **Description**

The search method control is defined for all Newton-based optimizers and is used to select between trust\_region, gradient\_based\_line\_search, and value\_based\_line\_search methods. The gradient based line search option uses the line search method proposed by [\[63\]](#page-4047-0). This option satisfies sufficient decrease and curvature conditions; whereas, value base line search only satisfies the sufficient decrease condition. At each line search iteration, the gradient\_based\_line\_search method computes the function and gradient at the trial point. Consequently, given expensive function evaluations, the value\_based\_line\_search method is preferred to the gradient\_based\_line\_search method. Each of these Newton methods additionally supports the  $tr\_pds$  selection for unconstrained problems. This option performs a robust trust region search using pattern search techniques. Use of a line search is the default for bound-constrained and generally-constrained problems, and use of a trust\_region search method is the default for unconstrained problems.

### <span id="page-512-0"></span>**7.2.24.2 merit\_function**

- [Keywords Area](#page-236-0)
- [method](#page-282-0)
- [optpp\\_g\\_newton](#page-507-0)
- [merit\\_function](#page-512-0)

Balance goals of reducing objective function and satisfying constraints

## **Specification**

**Alias:** none

**Argument(s):** none

**Default:** argaez\_tapia

### **Child Keywords:**

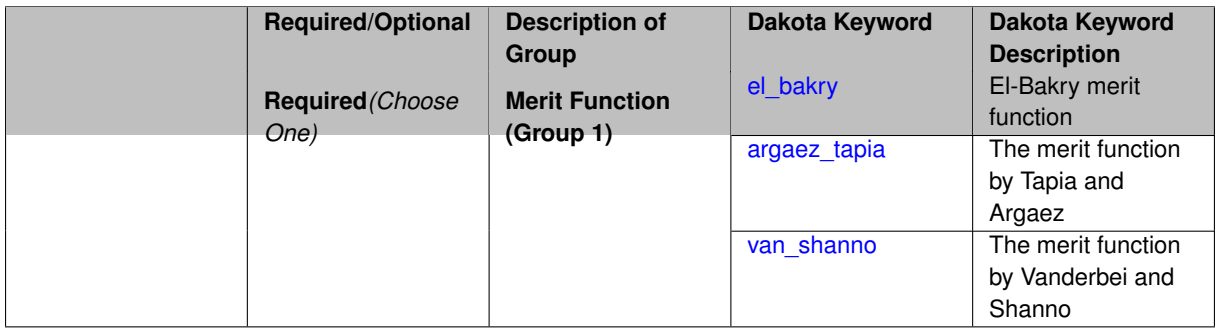

# **Description**

<span id="page-512-1"></span>A merit\_function is a function in constrained optimization that attempts to provide joint progress toward reducing the objective function and satisfying the constraints.

### **7.2.24.2.1 el\_bakry**

- [Keywords Area](#page-236-0)
- [method](#page-282-0)
- [optpp\\_g\\_newton](#page-507-0)
- merit function
- [el\\_bakry](#page-512-1)

El-Bakry merit function

**Specification**

**Alias:** none

**Argument(s):** none

## **Description**

The "el bakry" merit function is the L2-norm of the first order optimality conditions for the nonlinear programming problem. The cost per linesearch iteration is n+1 function evaluations. For more information, see [\[20\]](#page-4045-0).

**7.2.24.2.2 argaez\_tapia**

- <span id="page-513-0"></span>• [Keywords Area](#page-236-0)
- [method](#page-282-0)
- [optpp\\_g\\_newton](#page-507-0)
- merit function
- argaez tapia

The merit function by Tapia and Argaez

**Specification**

**Alias:** none

**Argument(s):** none

## **Description**

The "argaez\_tapia" merit function can be classified as a modified augmented Lagrangian function. The augmented Lagrangian is modified by adding to its penalty term a potential reduction function to handle the perturbed complementarity condition. The cost per linesearch iteration is one function evaluation. For more information, see [\[83\]](#page-4048-0).

<span id="page-513-1"></span>If the function evaluation is expensive or noisy, set the merit\_function to "argaez\_tapia" or "van\_shanno".

#### **7.2.24.2.3 van\_shanno**

- [Keywords Area](#page-236-0)
- [method](#page-282-0)
- [optpp\\_g\\_newton](#page-507-0)
- merit function
- [van\\_shanno](#page-513-1)

The merit function by Vanderbei and Shanno

**Specification**

**Alias:** none **Argument(s):** none

# **Description**

The "van\_shanno" merit function can be classified as a penalty function for the logarithmic barrier formulation of the nonlinear programming problem. The cost per linesearch iteration is one function evaluation. For more information see [\[85\]](#page-4048-1).

If the function evaluation is expensive or noisy, set the merit\_function to "argaez tapia" or "van shanno".

### **7.2.24.3 steplength\_to\_boundary**

- <span id="page-514-0"></span>• [Keywords Area](#page-236-0)
- [method](#page-282-0)
- [optpp\\_g\\_newton](#page-507-0)
- [steplength\\_to\\_boundary](#page-514-0)

Controls how close to the boundary of the feasible region the algorithm is allowed to move

## **Specification**

**Alias:** none

**Argument(s):** REAL

**Default:** Merit function dependent: 0.8 (el\_bakry), 0.99995 (argaez\_tapia), 0.95 (van\_shanno)

# **Description**

<span id="page-514-1"></span>The steplength\_to\_boundary specification is a parameter (between 0 and 1) that controls how close to the boundary of the feasible region the algorithm is allowed to move. A value of 1 means that the algorithm is allowed to take steps that may reach the boundary of the feasible region. If the user wishes to maintain strict feasibility of the design parameters this value should be less than 1. Default values are .8, .99995, and .95 for the  $e1$ \_bakry, argaez\_tapia, and van\_shanno merit functions, respectively.

### **7.2.24.4 centering\_parameter**

- [Keywords Area](#page-236-0)
- [method](#page-282-0)
- [optpp\\_g\\_newton](#page-507-0)
- [centering\\_parameter](#page-514-1)

Controls how closely the algorithm should follow the "central path"

### **Specification**

**Alias:** none

#### **Argument(s):** REAL

**Default:** Merit function dependent: 0.2 (el\_bakry), 0.2 (argaez\_tapia), 0.1 (van\_shanno)

## **Description**

The centering\_parameter specification is a parameter (between 0 and 1) that controls how closely the algorithm should follow the "central path". See [\[92\]](#page-4049-0) for the definition of central path. The larger the value, the more closely the algorithm follows the central path, which results in small steps. A value of 0 indicates that the algorithm will take a pure Newton step. Default values are .2, .2, and .1 for the el\_bakry, argaez\_tapia, and van\_shanno merit functions, respectively.

**7.2.24.5 max\_step**

- <span id="page-515-0"></span>• [Keywords Area](#page-236-0)
- [method](#page-282-0)
- [optpp\\_g\\_newton](#page-507-0)
- [max\\_step](#page-515-0)

Max change in design point

**Specification**

**Alias:** none

**Argument(s):** REAL

**Default:** 1000.

# **Description**

<span id="page-515-1"></span>The max\_step control specifies the maximum step that can be taken when computing a change in the current design point (e.g., limiting the Newton step computed from current gradient and Hessian information). It is equivalent to a move limit or a maximum trust region size. The gradient\_tolerance control defines the threshold value on the L2 norm of the objective function gradient that indicates convergence to an unconstrained minimum (no active constraints). The gradient\_tolerance control is defined for all gradient-based optimizers.

- [Keywords Area](#page-236-0)
- [method](#page-282-0)
- [optpp\\_g\\_newton](#page-507-0)
- gradient tolerance

Stopping critiera based on L2 norm of gradient

**Specification**

**Alias:** none

**Argument(s):** REAL

**Default:** 1.e-4

# **Description**

The gradient tolerance control defines the threshold value on the L2 norm of the objective function gradient (for unconstrained minimum or no active constraints) or the Lagrangian gradient (for constrained minimum) that indicates convergence to a stationary point. The gradient\_tolerance control is currently defined only for the OPT++ and ROL libraries.

### **7.2.24.7 max\_iterations**

- <span id="page-516-0"></span>• [Keywords Area](#page-236-0)
- [method](#page-282-0)
- [optpp\\_g\\_newton](#page-507-0)
- [max\\_iterations](#page-516-0)

Number of iterations allowed for optimizers and adaptive UQ methods

### **Topics**

This keyword is related to the topics:

• method independent controls

## **Specification**

### **Alias:** none

## **Argument(s):** INTEGER

**Default:** 100 (exceptions: fsu\_cvt , local\_reliability: 25; global\_{reliability , interval\_est , evidence} / efficient\_global: 25∗n)

## **Description**

The maximum number of iterations is used as a stopping criterion for optimizers and some adaptive UQ methods. If it has not reached any other stopping criteria first, the method will stop after it has performed max\_iterations iterations. In cases where there are multiple nested iterations to be controlled,  $max\_iterations$  generally controls the outer-most context.

### **Default Behavior**

Default value is 100.

# **See Also**

These keywords may also be of interest:

• [max\\_function\\_evaluations](#page-642-0)

### <span id="page-517-0"></span>**7.2.24.8 convergence\_tolerance**

- [Keywords Area](#page-236-0)
- [method](#page-282-0)
- [optpp\\_g\\_newton](#page-507-0)
- convergence tolerance

Stopping criterion based on objective function or statistics convergence

## **Topics**

This keyword is related to the topics:

• method independent controls

**Specification**

**Alias:** none **Argument(s):** REAL

**Default:** 1.e-4

**Description**

The convergence\_tolerance specification provides a real value for controlling the termination of iteration.

For optimization, it is most commonly a **relative convergence tolerance** for the objective function; i.e., if the change in the objective function between successive iterations divided by the previous objective function is less than the amount specified by convergence tolerance, then this convergence criterion is satisfied on the current iteration.

Therefore, permissible values are between 0 and 1, non-inclusive.

### **Behavior Varies by Package/Library**

This control is used with most optimization and least squares iterators (DOT, CONMIN, NLPQLP, NPSOL, NLSSOL, OPT++, and SCOLIB). Most other Dakota methods (such as DACE or parameter studies) do not use this control, but some adaptive methods, such as adaptive UQ, do.

Since no progress may be made on one iteration followed by significant progress on a subsequent iteration, some libraries require that the convergence tolerance be satisfied on two or more consecutive iterations prior to termination of iteration.

Notes on each library:

- DOT: relative tolerance that must be satisfied for two consecutive iterations
- NL2SOL: See [nl2sol](#page-801-0)
- NLPQLP: used as Lagrangian gradient norm tolerance (ACC), not as a relative convergence tolerance
- NPSOL: used as a line search tolerance, not as a relative convergence tolerance

#### <span id="page-518-0"></span>**7.2.24.9 speculative**

- [Keywords Area](#page-236-0)
- [method](#page-282-0)
- [optpp\\_g\\_newton](#page-507-0)
- [speculative](#page-518-0)

Compute speculative gradients

### **Topics**

This keyword is related to the topics:

• method independent controls

**Specification**

**Alias:** none

**Argument(s):** none

**Default:** no speculation

## **Description**

When performing gradient-based optimization in parallel, speculative gradients can be selected to address the load imbalance that can occur between gradient evaluation and line search phases. In a typical gradient-based optimization, the line search phase consists primarily of evaluating the objective function and any constraints at a trial point, and then testing the trial point for a sufficient decrease in the objective function value and/or constraint violation. If a sufficient decrease is not observed, then one or more additional trial points may be attempted sequentially. However, if the trial point is accepted then the line search phase is complete and the gradient evaluation phase begins. By speculating that the gradient information associated with a given line search trial point will be used later, additional coarse grained parallelism can be introduced by computing the gradient information (either by finite difference or analytically) in parallel, at the same time as the line search phase trial-point function values. This balances the total amount of computation to be performed at each design point and allows for efficient utilization of multiple processors. While the total amount of work performed will generally increase (since some speculative gradients will not be used when a trial point is rejected in the line search phase), the run time will usually decrease (since gradient evaluations needed at the start of each new optimization cycle were already performed in parallel during the line search phase). Refer to [\[13\]](#page-4045-1) for additional details. The speculative specification is implemented for the gradient-based optimizers in the DOT, CONMIN, and OPT++ libraries, and it can be used with dakota numerical or analytic gradient selections in the responses specification (refer to [responses](#page-3947-0) gradient section for information on these specifications). It should not be selected with vendor numerical gradients since vendor internal finite difference algorithms have not been modified for this purpose. In full-Newton approaches, the Hessian is also computed speculatively. NPSOL and NLSSOL do not support speculative gradients, as their gradient-based line search in user-supplied gradient mode (dakota numerical or analytic gradients) is a superior approach for load-balanced parallel execution.

The speculative specification enables speculative computation of gradient and/or Hessian information, where applicable, for parallel optimization studies. By speculating that the derivative information at the current point will be used later, the complete data set (all available gradient/Hessian information) can be computed on every function evaluation. While some of these computations will be wasted, the positive effects are a consistent parallel load balance and usually shorter wall clock time. The speculative specification is applicable only when parallelism in the gradient calculations can be exploited by Dakota (it will be ignored for vendor numerical gradients).

**7.2.24.10 max\_function\_evaluations**

- <span id="page-519-0"></span>• [Keywords Area](#page-236-0)
- [method](#page-282-0)
- [optpp\\_g\\_newton](#page-507-0)
- max function evaluations

Number of function evaluations allowed for optimizers

### **Topics**

This keyword is related to the topics:

• [method\\_independent\\_controls](#page-174-0)

**Specification**

**Alias:** none

**Argument(s):** INTEGER

**Default:** 1000

## **Description**

The maximum number of function evaluations is used as a stopping criterion for optimizers. If it has not reached any other stopping criteria first, the optimizer will stop after it has performed  $\max\_function\_evalutions$ evaluations. See also max\_iterations.

Some optimizers (e.g. ncsu\_direct) may run past this limit in the course of an iteration step that began before max\_function\_evaluations was exceeded.

## **Default Behavior**

Default value is 1000.

**7.2.24.11 scaling**

- <span id="page-519-1"></span>• [Keywords Area](#page-236-0)
- [method](#page-282-0)
- [optpp\\_g\\_newton](#page-507-0)

## • [scaling](#page-519-1)

Turn on scaling for variables, responses, and constraints

## **Topics**

This keyword is related to the topics:

• [method\\_independent\\_controls](#page-174-0)

**Specification**

**Alias:** none

**Argument(s):** none

**Default:** no scaling

## **Description**

Some optimization and calibration methods support scaling of continuous design variables, objective functions, calibration terms, and constraints. This is activated with the scaling keyword. Discrete variable scaling is not supported.

When scaling is enabled, variables, functions, gradients, Hessians, etc., are transformed such that the method iterates in scaled variable space, whereas evaluations of the computational model as specified in the interface are performed on the original problem scale. Therefore using scaling does not require rewriting the interface to the simulation code.

Scaling also requires the specification of additional keywords scale\_types and/or \*scales in the [variables](#page-3717-0) and [responses](#page-3947-0) blocks. When the scaling keyword is omitted from [method,](#page-282-0) these scaling type and value specifications are ignored in the variables and responses sections.

This page describes the usage of all scaling related keywords. The additional keywords come in pairs, one pair for each set of quantities (variables, primary responses, or constraints) to be scaled.

- a ∗scales keyword, which gives characteristic values (divisors)
- a ∗scale\_types keyword, which determines how to use the characteristic values

The pair of keywords both take argument(s), and the length of the arguments can be either be one or equal to the number of quantities to be scaled (see details in [responses](#page-3947-0) for lengths when field responses are active). If one argument is given, it will apply to all quantities in the set. See the examples below.

## **Scale Types**

There are three scale types:

1. value - characteristic value scaling

The target quantity will be scaled (divided) by the specified characteristic value.

2. auto - automatic scaling

First the quantity is scaled by any characteristic value, then automatic scaling will be attempted according to the following scheme:

- two-sided bounds scaled into the interval [0,1];
- one-sided bound or targets are scaled by the characteristic value, moving the bound or target to 1 and changing the sense of inequalities where necessary;

• no bounds or targets: no automatic scaling possible, therefore no scaling for this component

Automatic scaling is not available for objective functions nor calibration terms since they lack bound constraints. Futher, when automatically scaled, linear constraints are scaled by characteristic values only, not affinely scaled into [0,1].

3. log - logarithmic scaling

First, any characteristic values from the optional ∗\_scales specification are applied. Then logarithm base 10 scaling is applied.

Logarithmic scaling is not available for linear constraints.

When continuous design variables are log scaled, linear constraints are not allowed.

#### **Scales**

The ∗scales keywords are used to specify the characteristic values. These must be non-zero real numbers. The numbers are used according to the corresponding \*scale\_types, as described above. A value of 1.0 can be used to selectively omit some quantities in a vector from being scaled.

Depending on the scale type, the characteristic values may be required or optional.

- auto, log optional
- value required.

A warning is issued if scaling would result in division by a value smaller in magnitude than 1.0e10∗DBL\_MI-N. User-provided values violating this lower bound are accepted unaltered, whereas for automatically calculated scaling, the lower bound is enforced.

### **Examples**

The two examples below are equivalent:

```
responses
 objective_functions 3
  sense "maximize"
  primary_scale_types = "value"
 primary_scales = 1 1 100
responses
 objective_functions 3
  sense "maximize"
  primary_scale_types = "value" "value" "value"
 primary_scales = 1 1 100
```
### <span id="page-521-0"></span>**7.2.24.12 model\_pointer**

- [Keywords Area](#page-236-0)
- [method](#page-282-0)
- [optpp\\_g\\_newton](#page-507-0)
- model pointer

Identifier for model block to be used by a method

### **Topics**

This keyword is related to the topics:

• block pointer

**Specification**

**Alias:** none

### **Argument(s):** STRING

**Default:** method use of last model parsed (or use of default model if none parsed)

# **Description**

The [model](#page-3351-0) pointer is used to specify which model block will be used to perform the function evaluations needed by the Dakota method.

## **Default Behavior**

If not specified, a Dakota method will use the last [model](#page-3351-0) block parsed. If specified, there must be a model block in the Dakota input file that has a corresponding id\_model with the same name.

## **Usage Tips**

When doing advanced analyses that involve using multiple methods and multiple models, defining a model  $$ pointer for each method is imperative.

See [block\\_pointer](#page-161-0) for details about pointers.

### **Examples**

```
environment
 tabular_data
 method_pointer = 'UQ'
method
  id_method = 'UQ'
  model_pointer = 'SURR'
  sampling,
   samples = 10
    seed = 98765 rng rnum2
   response_levels = 0.1 0.2 0.6
                    0.1 0.2 0.6
                            0.1 0.2 0.6
    sample_type lhs
    distribution cumulative
model
  id_model = 'SURR'
    surrogate global,
    dace_method_pointer = 'DACE'
    polynomial quadratic
method
  id_method = 'DACE'
    model_pointer = 'DACE_M'
    sampling sample_type lhs
   samples = 121 seed = 5034 rng rnum2
model
  id model = 'DACE M'
  single
  interface_pointer = 'I1'
variables
  uniform_uncertain = 2
    lower_bounds = 0. 0.
    upper\_bounds = 1. 1.descriptors = 'x1' 'x2'interface
  id_interface = 'I1'
  system asynch evaluation_concurrency = 5
```

```
analysis_driver = 'text_book'
responses
 response_functions = 3
 no_gradients
```

```
7.2.25 optpp_newton
```
- [Keywords Area](#page-236-0)
- [method](#page-282-0)

no\_hessians

• [optpp\\_newton](#page-523-0)

Newton method based optimization

# **Topics**

This keyword is related to the topics:

- [package\\_optpp](#page-232-0)
- [local\\_optimization\\_methods](#page-219-0)

# **Specification**

**Alias:** none

**Argument(s):** none

# **Child Keywords:**

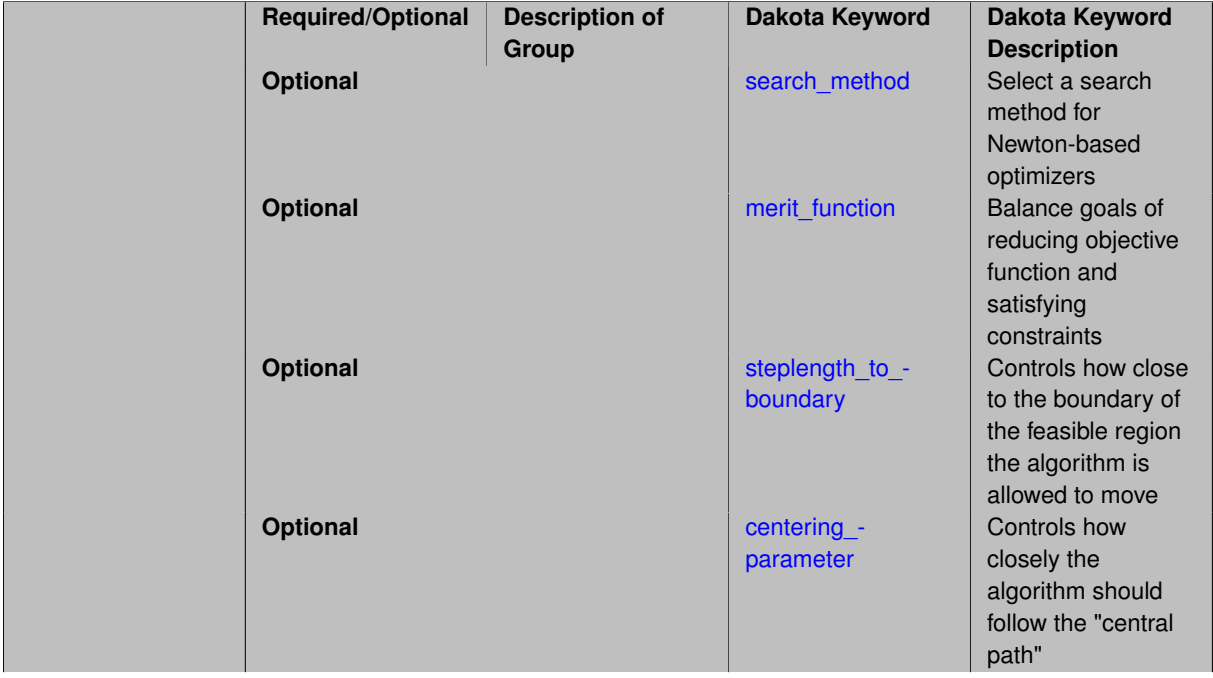

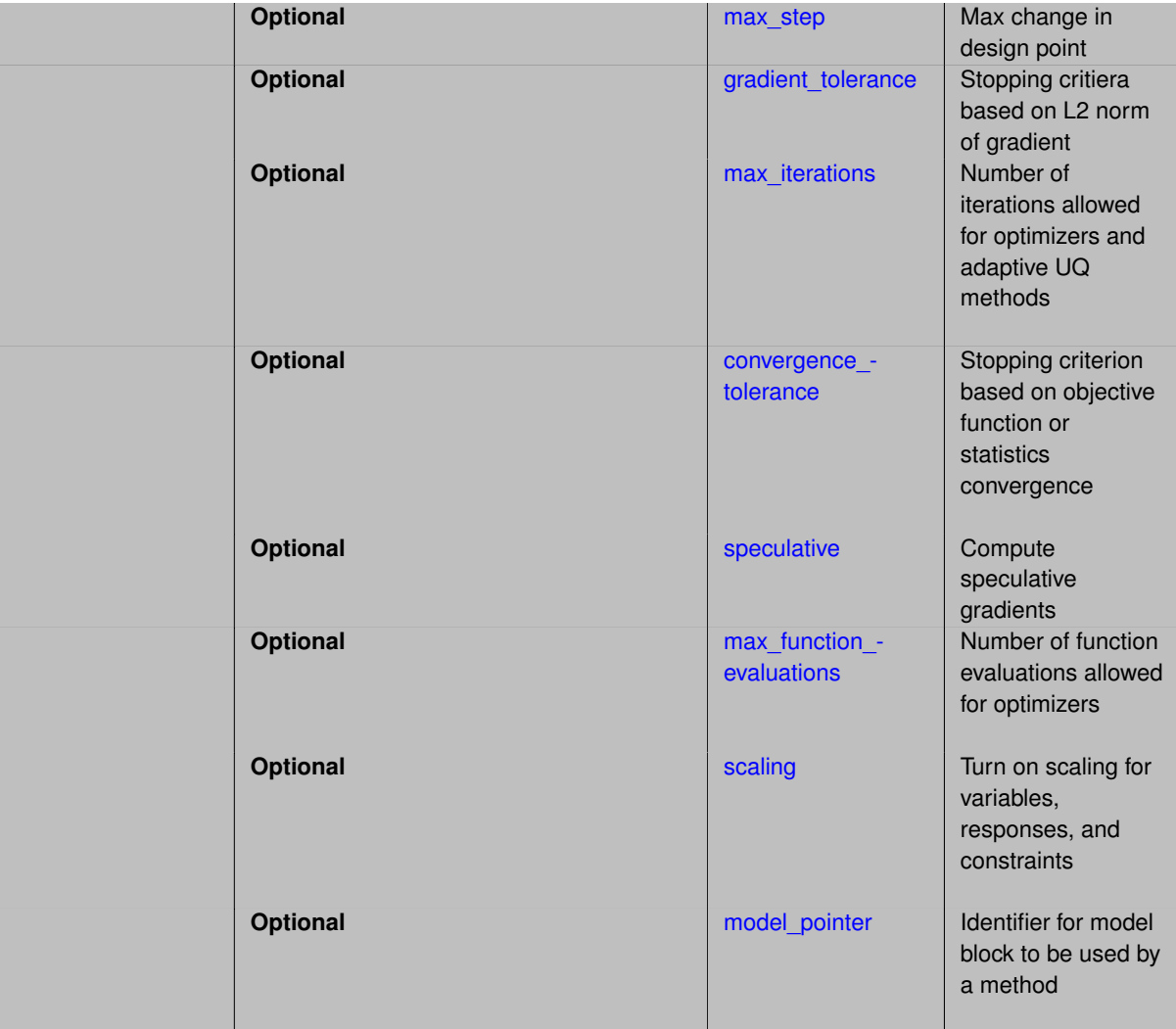

# **Description**

This is a full Newton method that expects a gradient and a Hessian. Each of the Newton-based methods are automatically bound to the appropriate OPT++ algorithm based on the user constraint specification (unconstrained, bound-constrained, or generally-constrained). In the generally-constrained case, the Newton methods use a nonlinear interior-point approach to manage the constraints.

See [package\\_optpp](#page-232-0) for info related to all optpp methods.

### **Expected HDF5 Output**

If Dakota was built with HDF5 support and run with the [hdf5](#page-252-0) keyword, this method writes the following results to HDF5:

- [Best Parameters](#page-55-0)
- [Best Objective Functions](#page-55-3) (when [objective\\_functions\)](#page-3952-0) are specified)
- [Best Nonlinear Constraints](#page-55-1)
- [Calibration](#page-55-2) (when calibration terms are specified)

# **See Also**

These keywords may also be of interest:

- [optpp\\_cg](#page-466-0)
- [optpp\\_g\\_newton](#page-507-0)
- [optpp\\_pds](#page-539-0)
- [optpp\\_fd\\_newton](#page-491-0)
- [optpp\\_g\\_newton](#page-507-0)

## <span id="page-525-0"></span>**7.2.25.1 search\_method**

- [Keywords Area](#page-236-0)
- [method](#page-282-0)
- [optpp\\_newton](#page-523-0)
- [search\\_method](#page-525-0)

Select a search method for Newton-based optimizers

## **Specification**

## **Alias:** none

**Argument(s):** none

# **Child Keywords:**

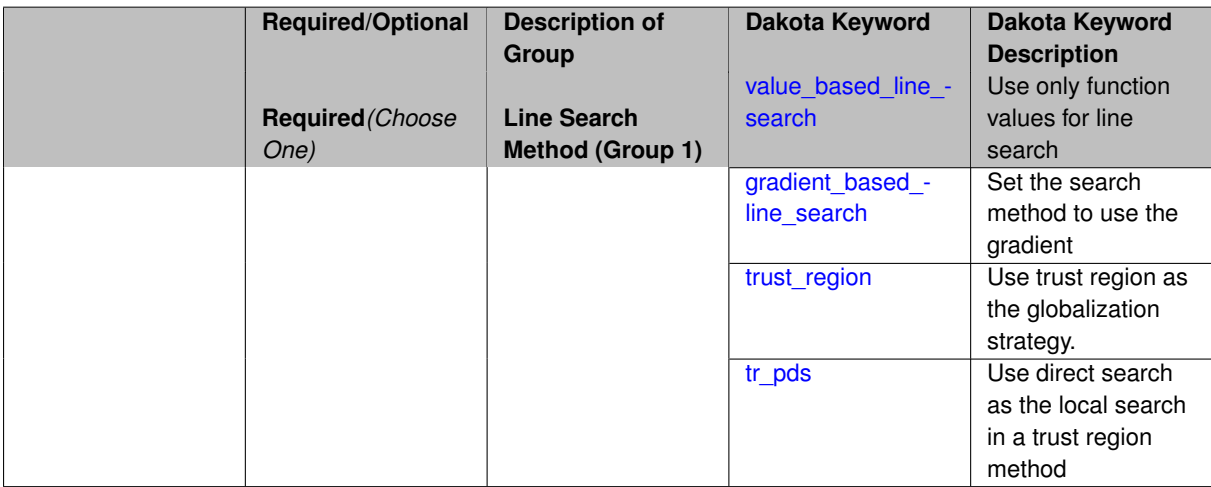

### **Description**

<span id="page-525-1"></span>The search\_method control is defined for all Newton-based optimizers and is used to select between trust\_region, gradient\_based\_line\_search, and value\_based\_line\_search methods. The gradient\_based\_line\_search option uses the line search method proposed by [\[63\]](#page-4047-0). This option satisfies sufficient decrease and curvature conditions; whereas, value base line search only satisfies the sufficient decrease condition. At each line search iteration, the gradient\_based\_line\_search method computes the function and gradient at the trial point. Consequently, given expensive function evaluations, the value\_based\_line\_search method is preferred to the gradient\_based\_line\_search method. Each of these Newton methods additionally supports the  $tr$  pds selection for unconstrained problems. This option performs a robust trust region search using pattern search techniques. Use of a line search is the default for bound-constrained and generally-constrained problems, and use of a trust\_region search method is the default for unconstrained problems.

- [Keywords Area](#page-236-0)
- [method](#page-282-0)
- [optpp\\_newton](#page-523-0)
- [search\\_method](#page-525-0)
- value based line search

Use only function values for line search

**Specification**

**Alias:** none

## **Argument(s):** none

**Default:** trust\_region (unconstrained), value\_based\_line\_search (bound/general constraints)

### **Description**

The search\_method control is defined for all Newton-based optimizers and is used to select between trust\_region, gradient\_based\_line\_search, and value\_based\_line\_search methods. The gradient\_based\_line\_search option uses the line search method proposed by [\[63\]](#page-4047-0). This option satisfies sufficient decrease and curvature conditions; whereas, value\_base\_line\_search only satisfies the sufficient decrease condition. At each line search iteration, the gradient\_based\_line\_search method computes the function and gradient at the trial point. Consequently, given expensive function evaluations, the value\_based\_line\_search method is preferred to the gradient\_based\_line\_search method. Each of these Newton methods additionally supports the  $tr\_pds$  selection for unconstrained problems. This option performs a robust trust region search using pattern search techniques. Use of a line search is the default for bound-constrained and generally-constrained problems, and use of a trust\_region search method is the default for unconstrained problems.

**7.2.25.1.2 gradient\_based\_line\_search**

- <span id="page-526-0"></span>• [Keywords Area](#page-236-0)
- [method](#page-282-0)
- [optpp\\_newton](#page-523-0)
- [search\\_method](#page-525-0)
- [gradient\\_based\\_line\\_search](#page-526-0)

Set the search method to use the gradient

**Specification**

**Alias:** none **Argument(s):** none

# **Description**

The search\_method control is defined for all Newton-based optimizers and is used to select between trust\_region, gradient\_based\_line\_search, and value\_based\_line\_search methods. The gradient\_based\_line\_search option uses the line search method proposed by [\[63\]](#page-4047-0). This option satisfies sufficient decrease and curvature conditions; whereas, value\_base\_line\_search only satisfies the sufficient decrease condition. At each line search iteration, the gradient based line search method computes the function and gradient at the trial point. Consequently, given expensive function evaluations, the value based  $$ line search method is preferred to the gradient based line search method. Each of these Newton methods additionally supports the  $tr\_pds$  selection for unconstrained problems. This option performs a robust trust region search using pattern search techniques. Use of a line search is the default for bound-constrained and generally-constrained problems, and use of a trust\_region search method is the default for unconstrained problems.

<span id="page-527-0"></span>**7.2.25.1.3 trust\_region**

- [Keywords Area](#page-236-0)
- [method](#page-282-0)
- [optpp\\_newton](#page-523-0)
- [search\\_method](#page-525-0)
- [trust\\_region](#page-527-0)

Use trust region as the globalization strategy.

**Specification**

**Alias:** none

**Argument(s):** none

## **Description**

The trust\_region optional group specification can be used to specify the initial size of the trust region (using initial\_size) relative to the total variable bounds, the minimum size of the trust region (using minimum\_ $size$ ), the contraction factor for the trust region size (using contraction\_factor) used when the surrogate model is performing poorly, and the expansion factor for the trust region size (using expansion\_factor) used when the the surrogate model is performing well. Two additional commands are the trust region size contraction threshold (using contract\_threshold) and the trust region size expansion threshold (using expandthreshold). These two commands are related to what is called the trust region ratio, which is the actual decrease in the truth model divided by the predicted decrease in the truth model in the current trust region. The command contract\_threshold sets the minimum acceptable value for the trust region ratio, i.e., values below this threshold cause the trust region to shrink for the next SBL iteration. The command expand\_threshold determines the trust region value above which the trust region will expand for the next SBL iteration.

**7.2.25.1.4 tr\_pds**

- <span id="page-527-1"></span>• [Keywords Area](#page-236-0)
- [method](#page-282-0)
- [optpp\\_newton](#page-523-0)
- [search\\_method](#page-525-0)
- [tr\\_pds](#page-527-1)

Use direct search as the local search in a trust region method

# **Specification**

**Alias:** none

## **Argument(s):** none

## **Description**

The search method control is defined for all Newton-based optimizers and is used to select between trust\_region, gradient\_based\_line\_search, and value\_based\_line\_search methods. The gradient based line search option uses the line search method proposed by [\[63\]](#page-4047-0). This option satisfies sufficient decrease and curvature conditions; whereas, value base line search only satisfies the sufficient decrease condition. At each line search iteration, the gradient\_based\_line\_search method computes the function and gradient at the trial point. Consequently, given expensive function evaluations, the value\_based\_line\_search method is preferred to the gradient\_based\_line\_search method. Each of these Newton methods additionally supports the  $tr\_pds$  selection for unconstrained problems. This option performs a robust trust region search using pattern search techniques. Use of a line search is the default for bound-constrained and generally-constrained problems, and use of a trust\_region search method is the default for unconstrained problems.

### <span id="page-528-0"></span>**7.2.25.2 merit\_function**

- [Keywords Area](#page-236-0)
- [method](#page-282-0)
- [optpp\\_newton](#page-523-0)
- [merit\\_function](#page-528-0)

Balance goals of reducing objective function and satisfying constraints

## **Specification**

**Alias:** none

**Argument(s):** none

**Default:** argaez\_tapia

### **Child Keywords:**

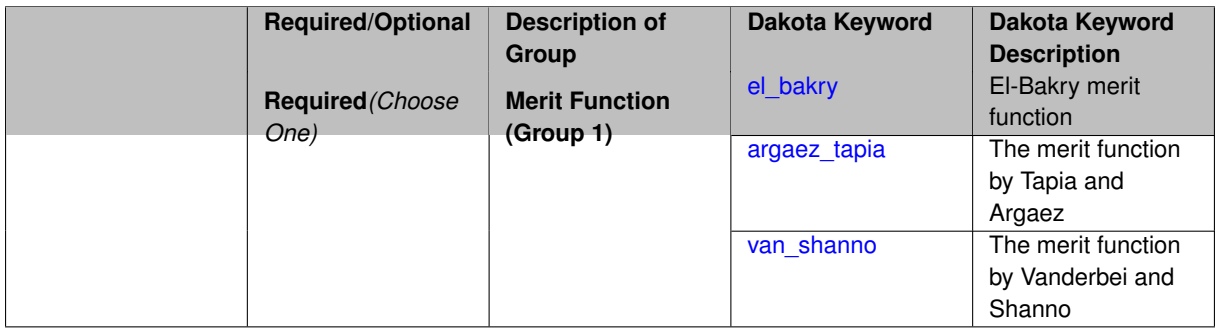

# **Description**

<span id="page-528-1"></span>A merit\_function is a function in constrained optimization that attempts to provide joint progress toward reducing the objective function and satisfying the constraints.

### **7.2.25.2.1 el\_bakry**

- [Keywords Area](#page-236-0)
- [method](#page-282-0)
- [optpp\\_newton](#page-523-0)
- [merit\\_function](#page-528-0)
- [el\\_bakry](#page-528-1)

El-Bakry merit function

**Specification**

**Alias:** none

**Argument(s):** none

## **Description**

The "el bakry" merit function is the L2-norm of the first order optimality conditions for the nonlinear programming problem. The cost per linesearch iteration is n+1 function evaluations. For more information, see [\[20\]](#page-4045-0).

**7.2.25.2.2 argaez\_tapia**

- <span id="page-529-0"></span>• [Keywords Area](#page-236-0)
- [method](#page-282-0)
- [optpp\\_newton](#page-523-0)
- merit function
- argaez tapia

The merit function by Tapia and Argaez

**Specification**

**Alias:** none

**Argument(s):** none

## **Description**

The "argaez\_tapia" merit function can be classified as a modified augmented Lagrangian function. The augmented Lagrangian is modified by adding to its penalty term a potential reduction function to handle the perturbed complementarity condition. The cost per linesearch iteration is one function evaluation. For more information, see [\[83\]](#page-4048-0).

<span id="page-529-1"></span>If the function evaluation is expensive or noisy, set the merit\_function to "argaez\_tapia" or "van\_shanno".

#### **7.2.25.2.3 van\_shanno**

- [Keywords Area](#page-236-0)
- [method](#page-282-0)
- [optpp\\_newton](#page-523-0)
- merit function
- [van\\_shanno](#page-529-1)

The merit function by Vanderbei and Shanno

**Specification**

**Alias:** none **Argument(s):** none

# **Description**

The "van\_shanno" merit function can be classified as a penalty function for the logarithmic barrier formulation of the nonlinear programming problem. The cost per linesearch iteration is one function evaluation. For more information see [\[85\]](#page-4048-1).

If the function evaluation is expensive or noisy, set the merit\_function to "argaez tapia" or "van shanno".

### **7.2.25.3 steplength\_to\_boundary**

- <span id="page-530-0"></span>• [Keywords Area](#page-236-0)
- [method](#page-282-0)
- [optpp\\_newton](#page-523-0)
- [steplength\\_to\\_boundary](#page-530-0)

Controls how close to the boundary of the feasible region the algorithm is allowed to move

## **Specification**

**Alias:** none

**Argument(s):** REAL

**Default:** Merit function dependent: 0.8 (el\_bakry), 0.99995 (argaez\_tapia), 0.95 (van\_shanno)

# **Description**

<span id="page-530-1"></span>The steplength\_to\_boundary specification is a parameter (between 0 and 1) that controls how close to the boundary of the feasible region the algorithm is allowed to move. A value of 1 means that the algorithm is allowed to take steps that may reach the boundary of the feasible region. If the user wishes to maintain strict feasibility of the design parameters this value should be less than 1. Default values are .8, .99995, and .95 for the  $e1$ \_bakry, argaez\_tapia, and van\_shanno merit functions, respectively.

### **7.2.25.4 centering\_parameter**

- [Keywords Area](#page-236-0)
- [method](#page-282-0)
- [optpp\\_newton](#page-523-0)
- [centering\\_parameter](#page-530-1)

Controls how closely the algorithm should follow the "central path"

## **Specification**

**Alias:** none

### **Argument(s):** REAL

**Default:** Merit function dependent: 0.2 (el\_bakry), 0.2 (argaez\_tapia), 0.1 (van\_shanno)

## **Description**

The centering\_parameter specification is a parameter (between 0 and 1) that controls how closely the algorithm should follow the "central path". See [\[92\]](#page-4049-0) for the definition of central path. The larger the value, the more closely the algorithm follows the central path, which results in small steps. A value of 0 indicates that the algorithm will take a pure Newton step. Default values are .2, .2, and .1 for the el\_bakry, argaez\_tapia, and van\_shanno merit functions, respectively.

#### **7.2.25.5 max\_step**

- <span id="page-531-0"></span>• [Keywords Area](#page-236-0)
- [method](#page-282-0)
- [optpp\\_newton](#page-523-0)
- [max\\_step](#page-531-0)

Max change in design point

**Specification**

**Alias:** none

**Argument(s):** REAL

**Default:** 1000.

# **Description**

<span id="page-531-1"></span>The max\_step control specifies the maximum step that can be taken when computing a change in the current design point (e.g., limiting the Newton step computed from current gradient and Hessian information). It is equivalent to a move limit or a maximum trust region size. The gradient\_tolerance control defines the threshold value on the L2 norm of the objective function gradient that indicates convergence to an unconstrained minimum (no active constraints). The gradient\_tolerance control is defined for all gradient-based optimizers.

- [Keywords Area](#page-236-0)
- [method](#page-282-0)
- [optpp\\_newton](#page-523-0)
- gradient tolerance

Stopping critiera based on L2 norm of gradient

**Specification**

**Alias:** none

**Argument(s):** REAL

**Default:** 1.e-4

# **Description**

The gradient tolerance control defines the threshold value on the L2 norm of the objective function gradient (for unconstrained minimum or no active constraints) or the Lagrangian gradient (for constrained minimum) that indicates convergence to a stationary point. The gradient\_tolerance control is currently defined only for the OPT++ and ROL libraries.

### **7.2.25.7 max\_iterations**

- <span id="page-532-0"></span>• [Keywords Area](#page-236-0)
- [method](#page-282-0)
- [optpp\\_newton](#page-523-0)
- [max\\_iterations](#page-532-0)

Number of iterations allowed for optimizers and adaptive UQ methods

### **Topics**

This keyword is related to the topics:

• method independent controls

# **Specification**

### **Alias:** none

## **Argument(s):** INTEGER

**Default:** 100 (exceptions: fsu\_cvt , local\_reliability: 25; global\_{reliability , interval\_est , evidence} / efficient\_global: 25∗n)

# **Description**

The maximum number of iterations is used as a stopping criterion for optimizers and some adaptive UQ methods. If it has not reached any other stopping criteria first, the method will stop after it has performed max\_iterations iterations. In cases where there are multiple nested iterations to be controlled,  $max\_iterations$  generally controls the outer-most context.

### **Default Behavior**

Default value is 100.

# **See Also**

These keywords may also be of interest:

• [max\\_function\\_evaluations](#page-642-0)

### <span id="page-533-0"></span>**7.2.25.8 convergence\_tolerance**

- [Keywords Area](#page-236-0)
- [method](#page-282-0)
- [optpp\\_newton](#page-523-0)
- convergence tolerance

Stopping criterion based on objective function or statistics convergence

## **Topics**

This keyword is related to the topics:

• method independent controls

**Specification**

**Alias:** none **Argument(s):** REAL

**Default:** 1.e-4

**Description**

The convergence\_tolerance specification provides a real value for controlling the termination of iteration.

For optimization, it is most commonly a **relative convergence tolerance** for the objective function; i.e., if the change in the objective function between successive iterations divided by the previous objective function is less than the amount specified by convergence tolerance, then this convergence criterion is satisfied on the current iteration.

Therefore, permissible values are between 0 and 1, non-inclusive.

### **Behavior Varies by Package/Library**

This control is used with most optimization and least squares iterators (DOT, CONMIN, NLPQLP, NPSOL, NLSSOL, OPT++, and SCOLIB). Most other Dakota methods (such as DACE or parameter studies) do not use this control, but some adaptive methods, such as adaptive UQ, do.

Since no progress may be made on one iteration followed by significant progress on a subsequent iteration, some libraries require that the convergence tolerance be satisfied on two or more consecutive iterations prior to termination of iteration.

Notes on each library:

- DOT: relative tolerance that must be satisfied for two consecutive iterations
- NL2SOL: See [nl2sol](#page-801-0)
- NLPQLP: used as Lagrangian gradient norm tolerance (ACC), not as a relative convergence tolerance
- NPSOL: used as a line search tolerance, not as a relative convergence tolerance

#### <span id="page-534-0"></span>**7.2.25.9 speculative**

- [Keywords Area](#page-236-0)
- [method](#page-282-0)
- [optpp\\_newton](#page-523-0)
- [speculative](#page-534-0)

Compute speculative gradients

### **Topics**

This keyword is related to the topics:

• method independent controls

**Specification**

**Alias:** none

**Argument(s):** none

**Default:** no speculation

## **Description**

When performing gradient-based optimization in parallel, speculative gradients can be selected to address the load imbalance that can occur between gradient evaluation and line search phases. In a typical gradient-based optimization, the line search phase consists primarily of evaluating the objective function and any constraints at a trial point, and then testing the trial point for a sufficient decrease in the objective function value and/or constraint violation. If a sufficient decrease is not observed, then one or more additional trial points may be attempted sequentially. However, if the trial point is accepted then the line search phase is complete and the gradient evaluation phase begins. By speculating that the gradient information associated with a given line search trial point will be used later, additional coarse grained parallelism can be introduced by computing the gradient information (either by finite difference or analytically) in parallel, at the same time as the line search phase trial-point function values. This balances the total amount of computation to be performed at each design point and allows for efficient utilization of multiple processors. While the total amount of work performed will generally increase (since some speculative gradients will not be used when a trial point is rejected in the line search phase), the run time will usually decrease (since gradient evaluations needed at the start of each new optimization cycle were already performed in parallel during the line search phase). Refer to [\[13\]](#page-4045-1) for additional details. The speculative specification is implemented for the gradient-based optimizers in the DOT, CONMIN, and OPT++ libraries, and it can be used with dakota numerical or analytic gradient selections in the responses specification (refer to [responses](#page-3947-0) gradient section for information on these specifications). It should not be selected with vendor numerical gradients since vendor internal finite difference algorithms have not been modified for this purpose. In full-Newton approaches, the Hessian is also computed speculatively. NPSOL and NLSSOL do not support speculative gradients, as their gradient-based line search in user-supplied gradient mode (dakota numerical or analytic gradients) is a superior approach for load-balanced parallel execution.

The speculative specification enables speculative computation of gradient and/or Hessian information, where applicable, for parallel optimization studies. By speculating that the derivative information at the current point will be used later, the complete data set (all available gradient/Hessian information) can be computed on every function evaluation. While some of these computations will be wasted, the positive effects are a consistent parallel load balance and usually shorter wall clock time. The speculative specification is applicable only when parallelism in the gradient calculations can be exploited by Dakota (it will be ignored for vendor numerical gradients).

**7.2.25.10 max\_function\_evaluations**

- <span id="page-535-0"></span>• [Keywords Area](#page-236-0)
- [method](#page-282-0)
- [optpp\\_newton](#page-523-0)
- max function evaluations

Number of function evaluations allowed for optimizers

### **Topics**

This keyword is related to the topics:

• [method\\_independent\\_controls](#page-174-0)

**Specification**

**Alias:** none

**Argument(s):** INTEGER

**Default:** 1000

## **Description**

The maximum number of function evaluations is used as a stopping criterion for optimizers. If it has not reached any other stopping criteria first, the optimizer will stop after it has performed  $\max\_function\_evalutions$ evaluations. See also max\_iterations.

Some optimizers (e.g. ncsu\_direct) may run past this limit in the course of an iteration step that began before max\_function\_evaluations was exceeded.

## **Default Behavior**

Default value is 1000.

**7.2.25.11 scaling**

- <span id="page-535-1"></span>• [Keywords Area](#page-236-0)
- [method](#page-282-0)
- [optpp\\_newton](#page-523-0)

## • [scaling](#page-535-1)

Turn on scaling for variables, responses, and constraints

## **Topics**

This keyword is related to the topics:

• [method\\_independent\\_controls](#page-174-0)

**Specification**

**Alias:** none

**Argument(s):** none

**Default:** no scaling

## **Description**

Some optimization and calibration methods support scaling of continuous design variables, objective functions, calibration terms, and constraints. This is activated with the scaling keyword. Discrete variable scaling is not supported.

When scaling is enabled, variables, functions, gradients, Hessians, etc., are transformed such that the method iterates in scaled variable space, whereas evaluations of the computational model as specified in the interface are performed on the original problem scale. Therefore using scaling does not require rewriting the interface to the simulation code.

Scaling also requires the specification of additional keywords scale\_types and/or \*scales in the [variables](#page-3717-0) and [responses](#page-3947-0) blocks. When the scaling keyword is omitted from [method,](#page-282-0) these scaling type and value specifications are ignored in the variables and responses sections.

This page describes the usage of all scaling related keywords. The additional keywords come in pairs, one pair for each set of quantities (variables, primary responses, or constraints) to be scaled.

- a ∗scales keyword, which gives characteristic values (divisors)
- a ∗scale\_types keyword, which determines how to use the characteristic values

The pair of keywords both take argument(s), and the length of the arguments can be either be one or equal to the number of quantities to be scaled (see details in [responses](#page-3947-0) for lengths when field responses are active). If one argument is given, it will apply to all quantities in the set. See the examples below.

## **Scale Types**

There are three scale types:

1. value - characteristic value scaling

The target quantity will be scaled (divided) by the specified characteristic value.

2. auto - automatic scaling

First the quantity is scaled by any characteristic value, then automatic scaling will be attempted according to the following scheme:

- two-sided bounds scaled into the interval [0,1];
- one-sided bound or targets are scaled by the characteristic value, moving the bound or target to 1 and changing the sense of inequalities where necessary;

• no bounds or targets: no automatic scaling possible, therefore no scaling for this component

Automatic scaling is not available for objective functions nor calibration terms since they lack bound constraints. Futher, when automatically scaled, linear constraints are scaled by characteristic values only, not affinely scaled into [0,1].

3. log - logarithmic scaling

First, any characteristic values from the optional ∗\_scales specification are applied. Then logarithm base 10 scaling is applied.

Logarithmic scaling is not available for linear constraints.

When continuous design variables are log scaled, linear constraints are not allowed.

#### **Scales**

The ∗scales keywords are used to specify the characteristic values. These must be non-zero real numbers. The numbers are used according to the corresponding \*scale\_types, as described above. A value of 1.0 can be used to selectively omit some quantities in a vector from being scaled.

Depending on the scale type, the characteristic values may be required or optional.

- auto, log optional
- value required.

A warning is issued if scaling would result in division by a value smaller in magnitude than 1.0e10∗DBL\_MI-N. User-provided values violating this lower bound are accepted unaltered, whereas for automatically calculated scaling, the lower bound is enforced.

### **Examples**

The two examples below are equivalent:

```
responses
 objective_functions 3
  sense "maximize"
  primary_scale_types = "value"
 primary_scales = 1 1 100
responses
 objective_functions 3
  sense "maximize"
  primary_scale_types = "value" "value" "value"
 primary_scales = 1 1 100
```
## <span id="page-537-0"></span>**7.2.25.12 model\_pointer**

- [Keywords Area](#page-236-0)
- [method](#page-282-0)
- [optpp\\_newton](#page-523-0)
- model pointer

Identifier for model block to be used by a method

### **Topics**

This keyword is related to the topics:

• block pointer

**Specification**

**Alias:** none

### **Argument(s):** STRING

**Default:** method use of last model parsed (or use of default model if none parsed)

# **Description**

The [model](#page-3351-0) pointer is used to specify which model block will be used to perform the function evaluations needed by the Dakota method.

## **Default Behavior**

If not specified, a Dakota method will use the last [model](#page-3351-0) block parsed. If specified, there must be a model block in the Dakota input file that has a corresponding id\_model with the same name.

### **Usage Tips**

When doing advanced analyses that involve using multiple methods and multiple models, defining a model  $$ pointer for each method is imperative.

See [block\\_pointer](#page-161-0) for details about pointers.

### **Examples**

```
environment
 tabular_data
 method_pointer = 'UQ'
method
  id_method = 'UQ'
  model_pointer = 'SURR'
  sampling,
   samples = 10
    seed = 98765 rng rnum2
   response_levels = 0.1 0.2 0.6
                    0.1 0.2 0.6
                            0.1 0.2 0.6
    sample_type lhs
    distribution cumulative
model
  id_model = 'SURR'
    surrogate global,
    dace_method_pointer = 'DACE'
    polynomial quadratic
method
  id_method = 'DACE'
    model_pointer = 'DACE_M'
    sampling sample_type lhs
   samples = 121 seed = 5034 rng rnum2
model
  id model = 'DACE M'
  single
  interface_pointer = 'I1'
variables
  uniform_uncertain = 2
    lower_bounds = 0. 0.
    upper\_bounds = 1. 1.descriptors = 'x1' 'x2'interface
  id_interface = 'I1'
  system asynch evaluation_concurrency = 5
```

```
analysis_driver = 'text_book'
responses
 response_functions = 3
 no_gradients
 no_hessians
```
# <span id="page-539-0"></span>**7.2.26 optpp\_pds**

- [Keywords Area](#page-236-0)
- [method](#page-282-0)
- [optpp\\_pds](#page-539-0)

Simplex-based derivative free optimization method

# **Topics**

This keyword is related to the topics:

• [package\\_optpp](#page-232-0)

**Specification**

**Alias:** none

**Argument(s):** none

**Child Keywords:**
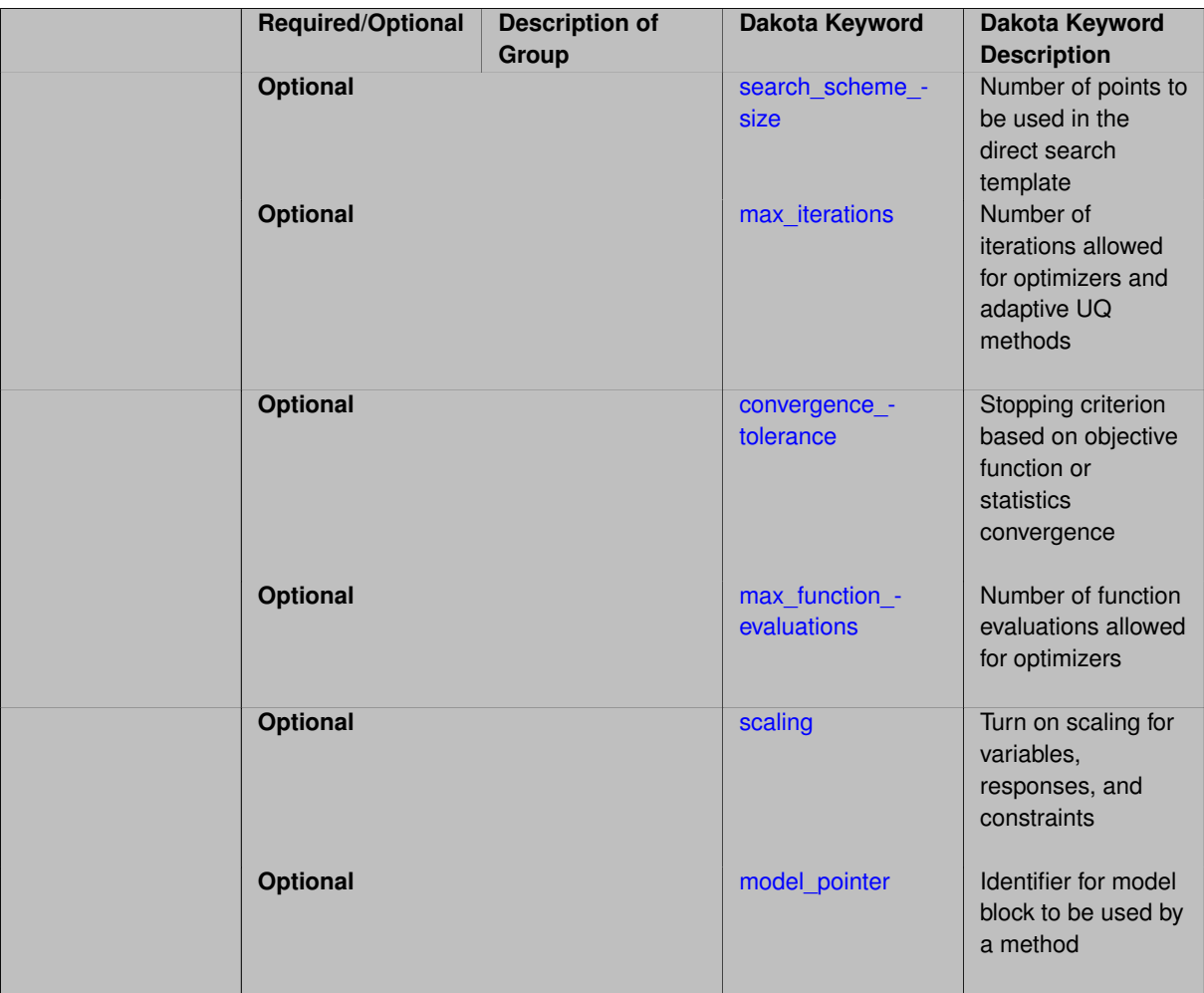

The direct search algorithm, PDS (parallel direct search method), supports bound constraints.

The PDS method can directly exploit asynchronous evaluations; however, this capability has not yet been implemented in Dakota.

See [package\\_optpp](#page-232-0) for info related to all optpp methods.

# **See Also**

These keywords may also be of interest:

- [optpp\\_cg](#page-466-0)
- [optpp\\_g\\_newton](#page-507-0)
- [optpp\\_fd\\_newton](#page-491-0)
- [optpp\\_newton](#page-523-0)
- [optpp\\_g\\_newton](#page-507-0)

<span id="page-540-0"></span>**7.2.26.1 search\_scheme\_size**

• [Keywords Area](#page-236-0)

- [method](#page-282-0)
- [optpp\\_pds](#page-539-0)
- search scheme size

Number of points to be used in the direct search template

**Specification**

**Alias:** none

**Argument(s):** INTEGER

**Default:** 32

# **Description**

The search scheme size is defined for the PDS method to specify the number of points to be used in the direct search template.

#### **7.2.26.2 max\_iterations**

- <span id="page-541-0"></span>• [Keywords Area](#page-236-0)
- [method](#page-282-0)
- [optpp\\_pds](#page-539-0)
- [max\\_iterations](#page-541-0)

Number of iterations allowed for optimizers and adaptive UQ methods

### **Topics**

This keyword is related to the topics:

• method independent controls

**Specification**

# **Alias:** none

### **Argument(s):** INTEGER

Default: 100 (exceptions: fsu\_cvt, local\_reliability: 25; global\_{reliability, interval\_est, evidence} / efficient\_global: 25∗n)

# **Description**

The maximum number of iterations is used as a stopping criterion for optimizers and some adaptive UQ methods. If it has not reached any other stopping criteria first, the method will stop after it has performed  $max\_iterations$ iterations. In cases where there are multiple nested iterations to be controlled, max\_iterations generally controls the outer-most context.

#### **Default Behavior**

Default value is 100.

## **See Also**

These keywords may also be of interest:

• [max\\_function\\_evaluations](#page-642-0)

<span id="page-542-0"></span>**7.2.26.3 convergence\_tolerance**

- [Keywords Area](#page-236-0)
- [method](#page-282-0)
- [optpp\\_pds](#page-539-0)
- convergence tolerance

Stopping criterion based on objective function or statistics convergence

#### **Topics**

This keyword is related to the topics:

• [method\\_independent\\_controls](#page-174-0)

**Specification**

**Alias:** none **Argument(s):** REAL

**Default:** 1.e-4

**Description**

The convergence\_tolerance specification provides a real value for controlling the termination of iteration.

For optimization, it is most commonly a **relative convergence tolerance** for the objective function; i.e., if the change in the objective function between successive iterations divided by the previous objective function is less than the amount specified by convergence\_tolerance, then this convergence criterion is satisfied on the current iteration.

Therefore, permissible values are between 0 and 1, non-inclusive.

### **Behavior Varies by Package/Library**

This control is used with most optimization and least squares iterators (DOT, CONMIN, NLPQLP, NPSOL, NLSSOL, OPT++, and SCOLIB). Most other Dakota methods (such as DACE or parameter studies) do not use this control, but some adaptive methods, such as adaptive UQ, do.

Since no progress may be made on one iteration followed by significant progress on a subsequent iteration, some libraries require that the convergence tolerance be satisfied on two or more consecutive iterations prior to termination of iteration.

Notes on each library:

- DOT: relative tolerance that must be satisfied for two consecutive iterations
- NL2SOL: See [nl2sol](#page-801-0)
- NLPQLP: used as Lagrangian gradient norm tolerance (ACC), not as a relative convergence tolerance
- <span id="page-542-1"></span>• NPSOL: used as a line search tolerance, not as a relative convergence tolerance

### **7.2.26.4 max\_function\_evaluations**

- [Keywords Area](#page-236-0)
- [method](#page-282-0)
- [optpp\\_pds](#page-539-0)
- [max\\_function\\_evaluations](#page-542-1)

Number of function evaluations allowed for optimizers

# **Topics**

This keyword is related to the topics:

• method independent controls

# **Specification**

**Alias:** none **Argument(s):** INTEGER **Default:** 1000

### **Description**

The maximum number of function evaluations is used as a stopping criterion for optimizers. If it has not reached any other stopping criteria first, the optimizer will stop after it has performed  $\max\_function\_evalutions$ evaluations. See also max\_iterations.

Some optimizers (e.g. ncsu\_direct) may run past this limit in the course of an iteration step that began before max\_function\_evaluations was exceeded.

## **Default Behavior**

Default value is 1000.

### **7.2.26.5 scaling**

- <span id="page-543-0"></span>• [Keywords Area](#page-236-0)
- [method](#page-282-0)
- [optpp\\_pds](#page-539-0)
- [scaling](#page-543-0)

Turn on scaling for variables, responses, and constraints

# **Topics**

This keyword is related to the topics:

• [method\\_independent\\_controls](#page-174-0)

**Specification**

**Alias:** none

**Argument(s):** none

**Default:** no scaling

**Description**

Some optimization and calibration methods support scaling of continuous design variables, objective functions, calibration terms, and constraints. This is activated with the scaling keyword. Discrete variable scaling is not supported.

When scaling is enabled, variables, functions, gradients, Hessians, etc., are transformed such that the method iterates in scaled variable space, whereas evaluations of the computational model as specified in the interface are performed on the original problem scale. Therefore using scaling does not require rewriting the interface to the simulation code.

Scaling also requires the specification of additional keywords scale\_types and/or ∗scales in the [variables](#page-3717-0) and [responses](#page-3947-0) blocks. When the scaling keyword is omitted from [method,](#page-282-0) these scaling type and value specifications are ignored in the variables and responses sections.

This page describes the usage of all scaling related keywords. The additional keywords come in pairs, one pair for each set of quantities (variables, primary responses, or constraints) to be scaled.

- a ∗scales keyword, which gives characteristic values (divisors)
- a \*scale\_types keyword, which determines how to use the characteristic values

The pair of keywords both take argument(s), and the length of the arguments can be either be one or equal to the number of quantities to be scaled (see details in [responses](#page-3947-0) for lengths when field responses are active). If one argument is given, it will apply to all quantities in the set. See the examples below.

# **Scale Types**

There are three scale types:

1. value - characteristic value scaling

The target quantity will be scaled (divided) by the specified characteristic value.

2. auto - automatic scaling

First the quantity is scaled by any characteristic value, then automatic scaling will be attempted according to the following scheme:

- two-sided bounds scaled into the interval [0,1];
- one-sided bound or targets are scaled by the characteristic value, moving the bound or target to 1 and changing the sense of inequalities where necessary;
- no bounds or targets: no automatic scaling possible, therefore no scaling for this component

Automatic scaling is not available for objective functions nor calibration terms since they lack bound constraints. Futher, when automatically scaled, linear constraints are scaled by characteristic values only, not affinely scaled into [0,1].

3. log - logarithmic scaling

First, any characteristic values from the optional ∗\_scales specification are applied. Then logarithm base 10 scaling is applied.

Logarithmic scaling is not available for linear constraints.

When continuous design variables are log scaled, linear constraints are not allowed.

#### **Scales**

The ∗scales keywords are used to specify the characteristic values. These must be non-zero real numbers. The numbers are used according to the corresponding \*scale\_types, as described above. A value of 1.0 can be used to selectively omit some quantities in a vector from being scaled.

Depending on the scale type, the characteristic values may be required or optional.

- auto, log optional
- value required.

A warning is issued if scaling would result in division by a value smaller in magnitude than 1.0e10∗DBL\_MI-N. User-provided values violating this lower bound are accepted unaltered, whereas for automatically calculated scaling, the lower bound is enforced.

### **Examples**

The two examples below are equivalent:

```
responses
 objective_functions 3
 sense "maximize"
 primary_scale_types = "value"
 primary_scales = 1 1 100
responses
 objective_functions 3
 sense "maximize"
 primary_scale_types = "value" "value" "value"
 primary_scales = 1 1 100
```
# <span id="page-545-0"></span>**7.2.26.6 model\_pointer**

- [Keywords Area](#page-236-0)
- [method](#page-282-0)
- [optpp\\_pds](#page-539-0)
- model pointer

Identifier for model block to be used by a method

# **Topics**

This keyword is related to the topics:

• [block\\_pointer](#page-161-0)

**Specification**

**Alias:** none

**Argument(s):** STRING

**Default:** method use of last model parsed (or use of default model if none parsed)

The [model](#page-3351-0)\_pointer is used to specify which model block will be used to perform the function evaluations needed by the Dakota method.

#### **Default Behavior**

If not specified, a Dakota method will use the last model block parsed. If specified, there must be a [model](#page-3351-0) block in the Dakota input file that has a corresponding id\_model with the same name.

### **Usage Tips**

When doing advanced analyses that involve using multiple methods and multiple models, defining a model\_pointer for each method is imperative.

See [block\\_pointer](#page-161-0) for details about pointers.

### **Examples**

```
environment
  tabular_data
 method_pointer = 'UQ'
method
  id_method = 'UQ'
  model_pointer = 'SURR'
  sampling,
   samples = 10
    seed = 98765 rng rnum2
    response_levels = 0.1 0.2 0.6
                      0.1 0.2 0.6
                            0.1 0.2 0.6
    sample_type lhs
    distribution cumulative
model
  id_model = 'SURR'
    surrogate global,
    dace method pointer = 'DACE'polynomial quadratic
method
  id_method = 'DACE'
   model_pointer = 'DACE_M'
    sampling sample_type lhs
    samples = 121 seed = 5034 rng rnum2
model
  id_model = 'DACE_M'
  single
 interface_pointer = 'I1'
variables
  uniform_uncertain = 2
    lower_bounds = 0. 0.
    upper\_bounds = 1. 1.descriptors = 'x1' 'x2'
interface
  id_interface = 'I1'
  system asynch evaluation_concurrency = 5
   analysis_driver = 'text_book'
responses
  response_functions = 3
  no_gradients
  no_hessians
```
# **7.2.27 demo\_tpl**

- [Keywords Area](#page-236-0)
- [method](#page-282-0)
- [demo\\_tpl](#page-546-0)

Third-party optimization library integration demonstration.

# **Specification**

**Alias:** none

**Argument(s):** none

# **Child Keywords:**

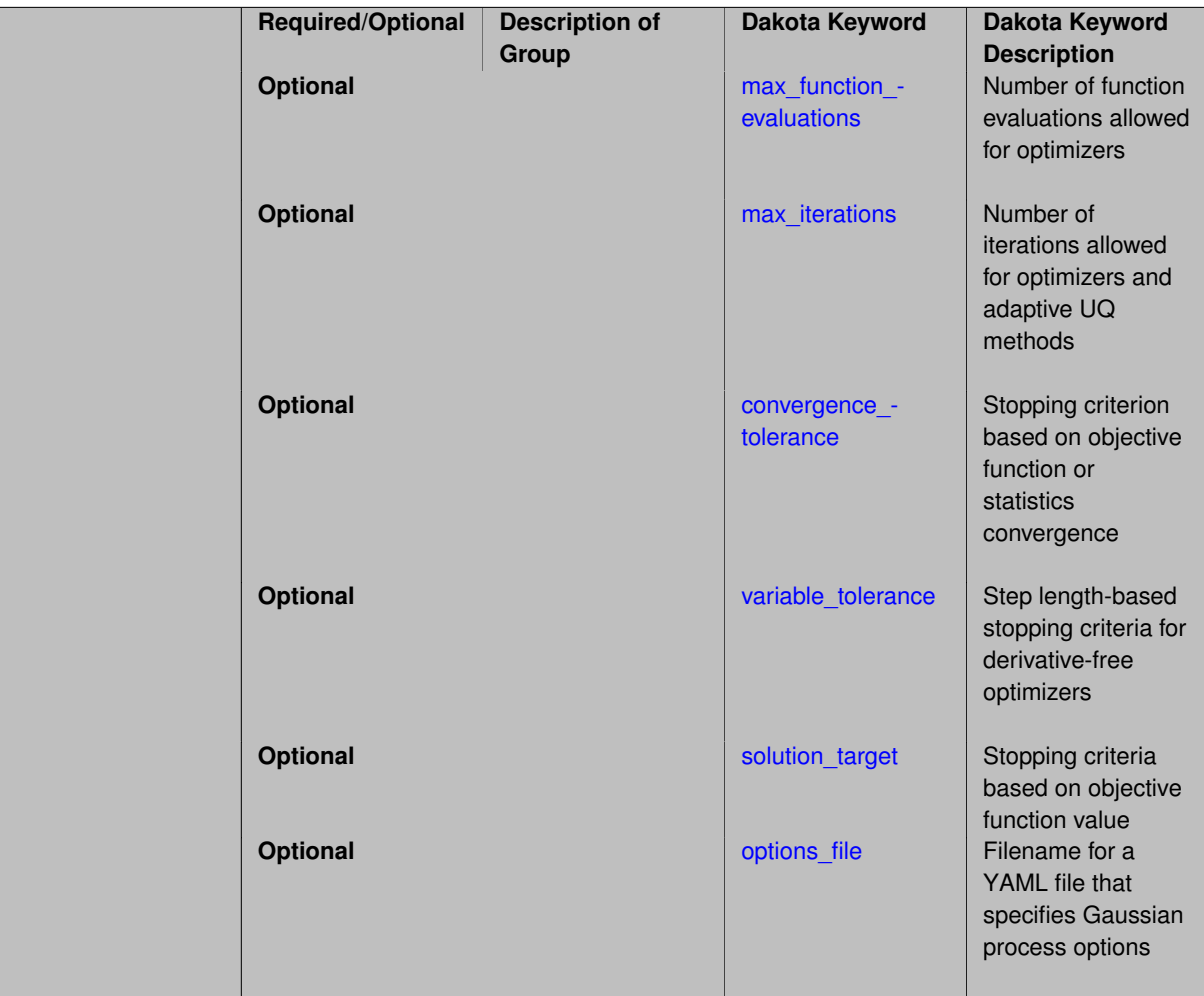

# **Description**

This is not a method that is intended for use. Rather it is part of a documented, functional example of how to integrate a third-party optimization library. It takes an initial point, generates a list of random parameter values, evaluates the function at each point in the list, and returns the point with the lowest function value.

<span id="page-547-0"></span>Documented instructions on how to integrate a third-party library, working source code, and build infrastructure can be found in \$dakotaSource/packages/external/demo\_tpl. Additionally, integration instructions can be found in the Developers Manual.

**7.2.27.1 max\_function\_evaluations**

- [Keywords Area](#page-236-0)
- [method](#page-282-0)
- [demo\\_tpl](#page-546-0)
- [max\\_function\\_evaluations](#page-547-0)

Number of function evaluations allowed for optimizers

### **Topics**

This keyword is related to the topics:

• method independent controls

**Specification**

**Alias:** none **Argument(s):** INTEGER **Default:** 1000

# **Description**

The maximum number of function evaluations is used as a stopping criterion for optimizers. If it has not reached any other stopping criteria first, the optimizer will stop after it has performed  $max\_function\_evalutions$ evaluations. See also max\_iterations.

Some optimizers (e.g. ncsu\_direct) may run past this limit in the course of an iteration step that began before max\_function\_evaluations was exceeded.

# **Default Behavior**

Default value is 1000.

#### **7.2.27.2 max\_iterations**

- <span id="page-548-0"></span>• [Keywords Area](#page-236-0)
- [method](#page-282-0)
- [demo\\_tpl](#page-546-0)
- [max\\_iterations](#page-548-0)

Number of iterations allowed for optimizers and adaptive UQ methods

# **Topics**

This keyword is related to the topics:

• [method\\_independent\\_controls](#page-174-0)

# **Specification**

### **Alias:** none

## **Argument(s):** INTEGER

Default: 100 (exceptions: fsu\_cvt , local\_reliability: 25; global {reliability , interval\_est , evidence} / efficient\_global: 25∗n)

# **Description**

The maximum number of iterations is used as a stopping criterion for optimizers and some adaptive UQ methods. If it has not reached any other stopping criteria first, the method will stop after it has performed max\_iterations iterations. In cases where there are multiple nested iterations to be controlled, max\_iterations generally controls the outer-most context.

## **Default Behavior**

Default value is 100.

## **See Also**

These keywords may also be of interest:

• max function evaluations

#### <span id="page-549-0"></span>**7.2.27.3 convergence\_tolerance**

- [Keywords Area](#page-236-0)
- [method](#page-282-0)
- [demo\\_tpl](#page-546-0)
- convergence tolerance

Stopping criterion based on objective function or statistics convergence

### **Topics**

This keyword is related to the topics:

• [method\\_independent\\_controls](#page-174-0)

**Specification**

**Alias:** none

**Argument(s):** REAL

**Default:** 1.e-4

# **Description**

The convergence\_tolerance specification provides a real value for controlling the termination of iteration.

For optimization, it is most commonly a **relative convergence tolerance** for the objective function; i.e., if the change in the objective function between successive iterations divided by the previous objective function is less than the amount specified by convergence\_tolerance, then this convergence criterion is satisfied on the current iteration.

Therefore, permissible values are between 0 and 1, non-inclusive.

### **Behavior Varies by Package/Library**

This control is used with most optimization and least squares iterators (DOT, CONMIN, NLPQLP, NPSOL, NLSSOL, OPT++, and SCOLIB). Most other Dakota methods (such as DACE or parameter studies) do not use this control, but some adaptive methods, such as adaptive UQ, do.

Since no progress may be made on one iteration followed by significant progress on a subsequent iteration, some libraries require that the convergence tolerance be satisfied on two or more consecutive iterations prior to termination of iteration.

Notes on each library:

- DOT: relative tolerance that must be satisfied for two consecutive iterations
- NL2SOL: See [nl2sol](#page-801-0)
- NLPQLP: used as Lagrangian gradient norm tolerance (ACC), not as a relative convergence tolerance
- NPSOL: used as a line search tolerance, not as a relative convergence tolerance

### <span id="page-550-0"></span>**7.2.27.4 variable\_tolerance**

- [Keywords Area](#page-236-0)
- [method](#page-282-0)
- [demo\\_tpl](#page-546-0)
- [variable\\_tolerance](#page-550-0)

Step length-based stopping criteria for derivative-free optimizers

### **Specification**

**Alias:** none

**Argument(s):** REAL

**Default:** 0.01

## **Description**

The variable tolerance keyword defines the minimum step length allowed by the optimizer and is used to determine convergence. It is applicable to asynch\_pattern\_search, coliny\_cobyla, coliny\_pattern\_search, coliny\_solis\_wets, and mesh\_adaptive\_search.

## **Default Behavior**

The default value varies according to method as follows:

- asynch\_pattern\_search: 1.0e-2
- coliny\_cobyla: 1.0e-4
- coliny\_pattern\_search: 1.0e-5
- coliny\_solis\_wets: 1.0e-6

• mesh\_adaptive\_search: 1.0e-6

# **Usage Tips**

It is recommended that variable\_tolerance be set to a value for which changes of that scale in parameter values cause negligible changes in the objective function.

## **Examples**

### Three example method input blocks appear below.

For asynch\_pattern\_search:

method asynch\_pattern\_search contraction\_factor = 0.25 variable\_tolerance = 1.e-4 solution\_target = 1.e-6 max\_function\_evaluations 500 constraint\_tolerance 1.e-6

For coliny\_pattern\_search:

```
method
  coliny_pattern_search
   initial_delta = .2
   variable_tolerance = 1.e-4
   max_iterations 100
   solution_accuracy = 1.e-6
    seed = 1234
    max function evaluations = 1000
```
#### For mesh\_adaptive\_search

```
method
  mesh_adaptive_search
   variable_tolerance = 0.01
    seed = 1234
```
#### <span id="page-551-0"></span>**7.2.27.5 solution\_target**

- [Keywords Area](#page-236-0)
- [method](#page-282-0)
- [demo\\_tpl](#page-546-0)
- solution target

Stopping criteria based on objective function value

### **Specification**

**Alias:** solution\_accuracy

### **Argument(s):** REAL

**Default:** no target

### **Description**

<span id="page-551-1"></span>solution\_target is a termination criterion. The algorithm will terminate when the function value falls below solution\_target.

#### **7.2.27.6 options\_file**

- [Keywords Area](#page-236-0)
- [method](#page-282-0)
- [demo\\_tpl](#page-546-0)
- options file

Filename for a YAML file that specifies Gaussian process options

**Specification**

**Alias:** none

**Argument(s):** STRING

**Default:** no advanced options file

# **Description**

The YAML file contains configuration options that are used to populate a Teuchos ParameterList used by the Gaussian process that will override other keyword-specified parameters. Missing options in the YAML file are set to default values.

# **Examples**

```
# FILE: gp_options.yaml
GP Parameters:
 Sigma Bounds:
   lower bound: 1.0e-2
   upper bound: 1.0e2
  scaler name: standardization
 num restarts: 20
 Nugget:
   fixed nugget: 0.0
   estimate nugget: true
   Bounds:
     lower bound: 3.17e-8
     upper bound: 1.0e-2
  gp seed: 42
  standardize response: false
  Trend:
    estimate trend: true
   Options:
     max degree: 2
     reduced basis: false
     p-norm: 1.0
     scaler type: none
     regression solver type: SVD
     verbosity: 1
  kernel type: squared exponential
  Length-scale Bounds:
   lower bound: 1.0e-2
   upper bound: 1.0e2
  verbosity: 1
```
# <span id="page-552-0"></span>**7.2.28 rol**

• [Keywords Area](#page-236-0)

- [method](#page-282-0)
- [rol](#page-552-0)

Rapid Optimization Library (ROL) is a large-scale optimization package within Trilinos.

# **Topics**

This keyword is related to the topics:

• [local\\_optimization\\_methods](#page-219-0)

# **Specification**

**Alias:** none

**Argument(s):** none

# **Child Keywords:**

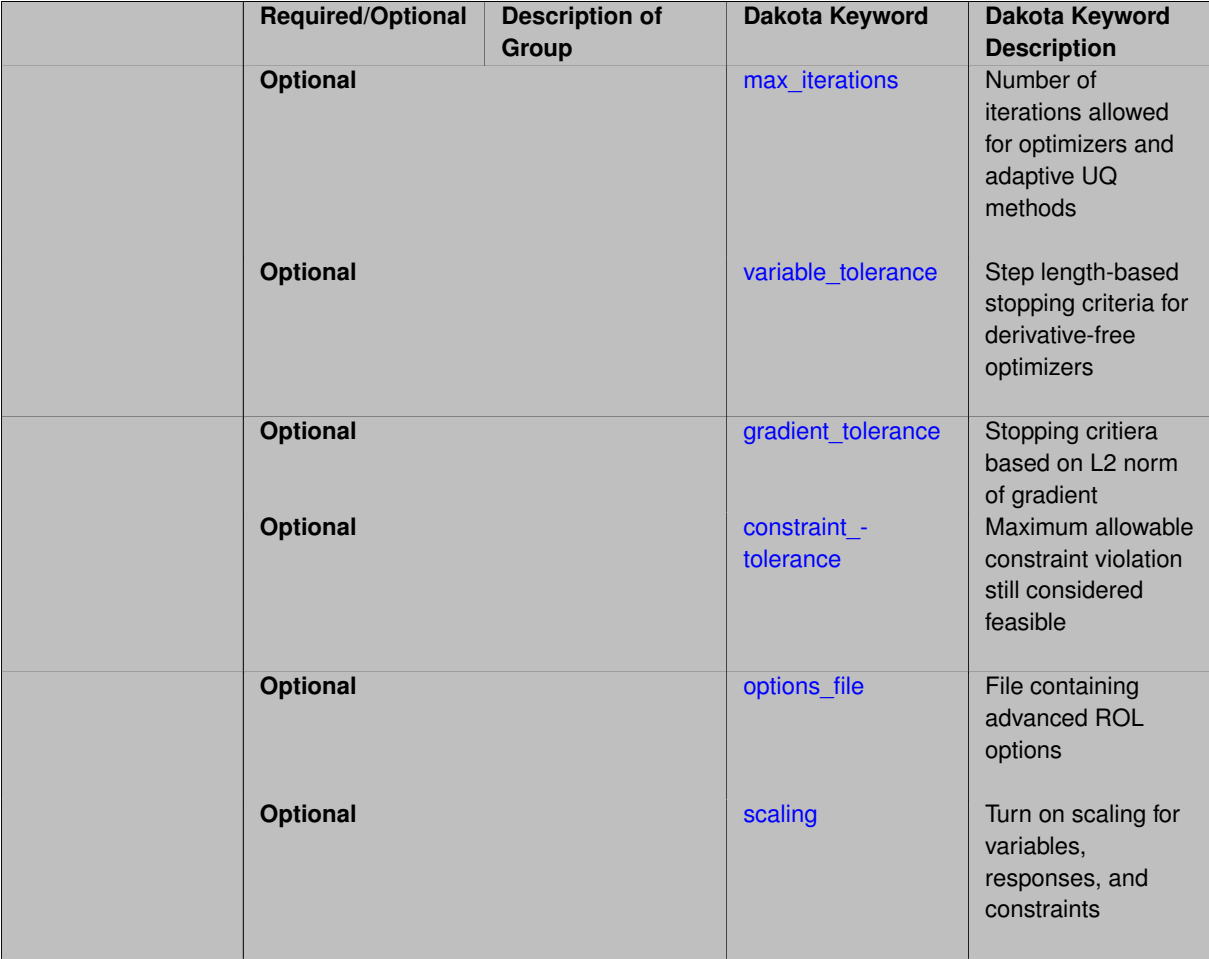

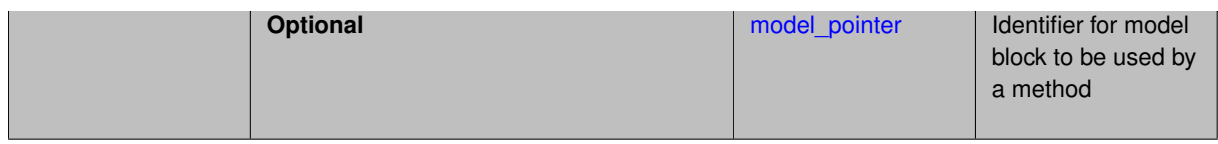

ROL is used for the solution of optimal design, optimal control and inverse problems in large-scale engineering applications.

# **Usage Tips**

ROL is a general gradient-based library designed to scale well to very large problem sizes. For large problem sizes (i.e. number of variables), ROL's trust region method and conjugate gradient methods exhibit good scalability for unconstrained problems. ROL handles equality constraints natively but converts inequality constraints into equality constraints with bounded slack variables. This has might degrade convergence for problems involving large number of inequality constraints. ROL has traditionally been applied to problems with analytic gradients (and Hessians)but can can be used with Dakota-provided finite-differencing approximations to the gradient of both objective and constraints. However, a user employing these is advised to use alternative optimizers such as DOT until performance of ROL improves in future releases.

## **Expected HDF5 Output**

If Dakota was built with HDF5 support and run with the [hdf5](#page-252-0) keyword, this method writes the following results to HDF5:

- [Best Parameters](#page-55-0)
- [Best Objective Functions](#page-55-1) (when objective functions) are specified)
- [Calibration](#page-55-2) (when calibration terms are specified)

### <span id="page-554-0"></span>**7.2.28.1 max\_iterations**

- [Keywords Area](#page-236-0)
- [method](#page-282-0)
- [rol](#page-552-0)
- max iterations

Number of iterations allowed for optimizers and adaptive UQ methods

# **Topics**

This keyword is related to the topics:

• method independent controls

# **Specification**

### **Alias:** none

# **Argument(s):** INTEGER

**Default:** 100 (exceptions: fsu\_cvt , local\_reliability: 25; global\_{reliability , interval\_est , evidence} / efficient\_global: 25∗n)

The maximum number of iterations is used as a stopping criterion for optimizers and some adaptive UQ methods. If it has not reached any other stopping criteria first, the method will stop after it has performed max\_iterations iterations. In cases where there are multiple nested iterations to be controlled, max\_iterations generally controls the outer-most context.

### **Default Behavior**

Default value is 100.

# **See Also**

These keywords may also be of interest:

• [max\\_function\\_evaluations](#page-642-0)

### <span id="page-555-0"></span>**7.2.28.2 variable\_tolerance**

- [Keywords Area](#page-236-0)
- [method](#page-282-0)
- [rol](#page-552-0)
- variable tolerance

Step length-based stopping criteria for derivative-free optimizers

**Specification**

**Alias:** none **Argument(s):** REAL **Default:** 0.01

### **Description**

The variable\_tolerance keyword defines the minimum step length allowed by the optimizer and is used to determine convergence. It is applicable to asynch\_pattern\_search, coliny\_cobyla, coliny\_ pattern\_search, coliny\_solis\_wets, and mesh\_adaptive\_search.

### **Default Behavior**

The default value varies according to method as follows:

- asynch\_pattern\_search: 1.0e-2
- coliny\_cobyla: 1.0e-4
- coliny pattern search: 1.0e-5
- coliny\_solis\_wets: 1.0e-6
- mesh\_adaptive\_search: 1.0e-6

# **Usage Tips**

It is recommended that variable\_tolerance be set to a value for which changes of that scale in parameter values cause negligible changes in the objective function.

# **Examples**

### Three example method input blocks appear below.

```
For asynch pattern search:
```

```
method
  asynch_pattern_search
   contraction_factor = 0.25
   variable_tolerance = 1.e-4
   solution_target = 1.e-6max_function_evaluations 500
    constraint_tolerance 1.e-6
```
For coliny\_pattern\_search:

```
method
  coliny_pattern_search
    initial_delta = .2
    variable_tolerance = 1.e-4
   max_iterations 100
    solution_accuracy = 1.e-6
    seed = 1234
    max_function_evaluations = 1000
```
# For mesh\_adaptive\_search

```
method
  mesh_adaptive_search
   variable_tolerance = 0.01
    seed = 1234
```
#### <span id="page-556-0"></span>**7.2.28.3 gradient\_tolerance**

- [Keywords Area](#page-236-0)
- [method](#page-282-0)
- [rol](#page-552-0)
- [gradient\\_tolerance](#page-556-0)

Stopping critiera based on L2 norm of gradient

**Specification**

**Alias:** none

**Argument(s):** REAL

**Default:** 1.e-4

# **Description**

<span id="page-556-1"></span>The gradient\_tolerance control defines the threshold value on the L2 norm of the objective function gradient (for unconstrained minimum or no active constraints) or the Lagrangian gradient (for constrained minimum) that indicates convergence to a stationary point. The gradient\_tolerance control is currently defined only for the OPT++ and ROL libraries.

#### **7.2.28.4 constraint\_tolerance**

- [Keywords Area](#page-236-0)
- [method](#page-282-0)
- [rol](#page-552-0)
- constraint tolerance

Maximum allowable constraint violation still considered feasible

### **Topics**

This keyword is related to the topics:

• [method\\_independent\\_controls](#page-174-0)

### **Specification**

**Alias:** none

**Argument(s):** REAL

**Default:** Library default

### **Description**

Sets the maximum allowable value of infeasibility that any constraint in an optimization problem may possess and still be considered to be satisfied.

If a constraint's violation is greater than this value then it is considered to be violated by the optimization algorithm. This specification gives some control over how tightly the constraints will be satisfied at convergence of the algorithm. However, if the value is set too small the algorithm may terminate with one or more constraints being violated.

#### **Defaults**

Defaults vary depending on the method.

- CONMIN optimizers: 1.0e-3
- DOT constrained optimizers: 3.0e-3
- [surrogate\\_based\\_local](#page-341-0) : 1.0e-4

### <span id="page-557-0"></span>**7.2.28.5 options\_file**

- [Keywords Area](#page-236-0)
- [method](#page-282-0)
- [rol](#page-552-0)
- options file

File containing advanced ROL options

**Specification**

**Alias:** none **Argument(s):** STRING **Default:** no advanced options file

# **Description**

Allow power users to override default ROL options

## **Default Behavior** No advanced options used.

**Usage Tips** The options\_file offers a final override over other options settings, which are applied with the folowing precedence:

- 1. ROL library defaults
- 2. Dakota hard-coded defaults
- 3. Settings from Dakota input file
- 4. Settings from the advaned options\_file

### <span id="page-558-0"></span>**7.2.28.6 scaling**

- [Keywords Area](#page-236-0)
- [method](#page-282-0)
- [rol](#page-552-0)
- [scaling](#page-558-0)

Turn on scaling for variables, responses, and constraints

# **Topics**

This keyword is related to the topics:

• [method\\_independent\\_controls](#page-174-0)

**Specification**

**Alias:** none

**Argument(s):** none

**Default:** no scaling

# **Description**

Some optimization and calibration methods support scaling of continuous design variables, objective functions, calibration terms, and constraints. This is activated with the scaling keyword. Discrete variable scaling is not supported.

When scaling is enabled, variables, functions, gradients, Hessians, etc., are transformed such that the method iterates in scaled variable space, whereas evaluations of the computational model as specified in the interface are performed on the original problem scale. Therefore using scaling does not require rewriting the interface to the simulation code.

Scaling also requires the specification of additional keywords scale types and/or ∗scales in the [variables](#page-3717-0) and [responses](#page-3947-0) blocks. When the scaling keyword is omitted from [method,](#page-282-0) these scaling type and value specifications are ignored in the variables and responses sections.

This page describes the usage of all scaling related keywords. The additional keywords come in pairs, one pair for each set of quantities (variables, primary responses, or constraints) to be scaled.

- a ∗scales keyword, which gives characteristic values (divisors)
- a ∗scale\_types keyword, which determines how to use the characteristic values

The pair of keywords both take argument(s), and the length of the arguments can be either be one or equal to the number of quantities to be scaled (see details in [responses](#page-3947-0) for lengths when field responses are active). If one argument is given, it will apply to all quantities in the set. See the examples below.

### **Scale Types**

There are three scale types:

1. value - characteristic value scaling

The target quantity will be scaled (divided) by the specified characteristic value.

2. auto - automatic scaling

First the quantity is scaled by any characteristic value, then automatic scaling will be attempted according to the following scheme:

- two-sided bounds scaled into the interval [0,1];
- one-sided bound or targets are scaled by the characteristic value, moving the bound or target to 1 and changing the sense of inequalities where necessary;
- no bounds or targets: no automatic scaling possible, therefore no scaling for this component

Automatic scaling is not available for objective functions nor calibration terms since they lack bound constraints. Futher, when automatically scaled, linear constraints are scaled by characteristic values only, not affinely scaled into [0,1].

3. log - logarithmic scaling

First, any characteristic values from the optional ∗\_scales specification are applied. Then logarithm base 10 scaling is applied.

Logarithmic scaling is not available for linear constraints.

When continuous design variables are log scaled, linear constraints are not allowed.

#### **Scales**

The ∗scales keywords are used to specify the characteristic values. These must be non-zero real numbers. The numbers are used according to the corresponding \*scale\_types, as described above. A value of 1.0 can be used to selectively omit some quantities in a vector from being scaled.

Depending on the scale type, the characteristic values may be required or optional.

- auto, log optional
- value required.

A warning is issued if scaling would result in division by a value smaller in magnitude than 1.0e10∗DBL\_MI-N. User-provided values violating this lower bound are accepted unaltered, whereas for automatically calculated scaling, the lower bound is enforced.

### **Examples**

The two examples below are equivalent:

```
responses
 objective_functions 3
  sense "maximize"
 primary_scale_types = "value"
 primary_scales = 1 1 100
responses
```

```
objective_functions 3
sense "maximize"
primary_scale_types = "value" "value" "value"
primary_scales = 1 1 100
```
#### <span id="page-560-0"></span>**7.2.28.7 model\_pointer**

- [Keywords Area](#page-236-0)
- [method](#page-282-0)
- [rol](#page-552-0)
- [model\\_pointer](#page-560-0)

Identifier for model block to be used by a method

### **Topics**

This keyword is related to the topics:

• [block\\_pointer](#page-161-0)

## **Specification**

**Alias:** none

# **Argument(s):** STRING

**Default:** method use of last model parsed (or use of default model if none parsed)

# **Description**

The [model](#page-3351-0)\_pointer is used to specify which model block will be used to perform the function evaluations needed by the Dakota method.

### **Default Behavior**

If not specified, a Dakota method will use the last model block parsed. If specified, there must be a [model](#page-3351-0) block in the Dakota input file that has a corresponding id\_model with the same name.

#### **Usage Tips**

When doing advanced analyses that involve using multiple methods and multiple models, defining a model\_pointer for each method is imperative.

See [block\\_pointer](#page-161-0) for details about pointers.

### **Examples**

```
environment
 tabular_data
  method_pointer = 'UQ'
method
  id_method = 'UQ'
  model_pointer = 'SURR'
  sampling,
   samples = 10
    seed = 98765 rng rnum2
    response_levels = 0.1 0.2 0.6
                     0.1 0.2 0.6
                            0.1 0.2 0.6
    sample_type lhs
    distribution cumulative
model
  id_model = 'SURR'
    surrogate global,
    dace_method_pointer = 'DACE'
   polynomial quadratic
method
  id_method = 'DACE'
    model_pointer = 'DACE_M'
    sampling sample_type lhs
    samples = 121 seed = 5034 rng rnum2
model
  id_model = 'DACE_M'
  single
  interface_pointer = 'I1'
variables
  uniform_uncertain = 2
    lower_bounds = 0. 0.
    upper\_bounds = 1. 1.descriptors = 'x1' 'x2'interface
  id_interface = 'I1'
  s system asynch evaluation concurrency = 5
    analysis_driver = 'text_book'
responses
  response_functions = 3
  no_gradients
 no_hessians
```
## <span id="page-561-0"></span>**7.2.29 asynch\_pattern\_search**

- [Keywords Area](#page-236-0)
- [method](#page-282-0)
- asynch pattern search

Pattern search, derivative free optimization method

# **Topics**

This keyword is related to the topics:

- [package\\_hopspack](#page-231-0)
- [global\\_optimization\\_methods](#page-220-0)

# **Specification**

**Alias:** coliny\_apps

**Argument(s):** none

# **Child Keywords:**

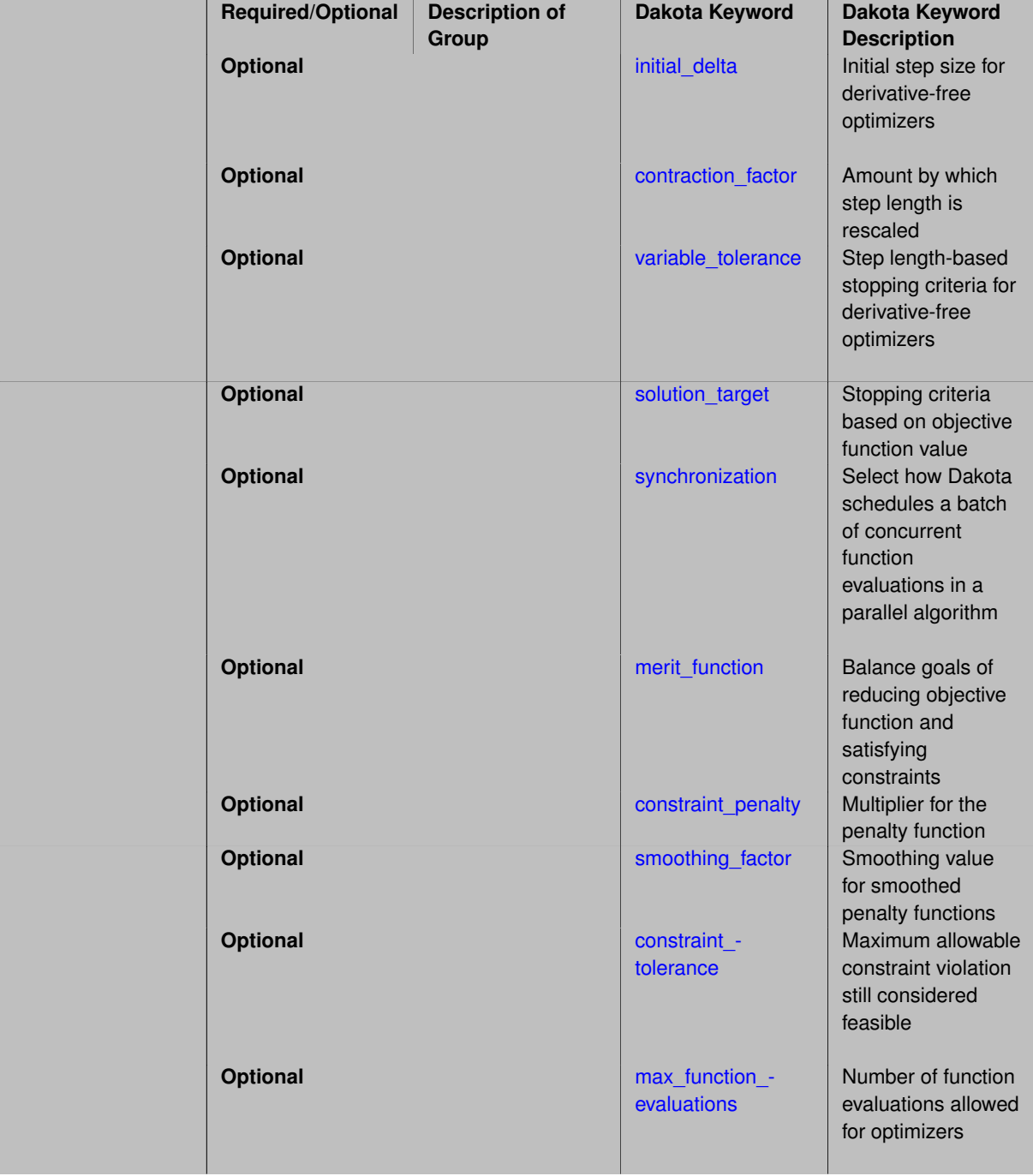

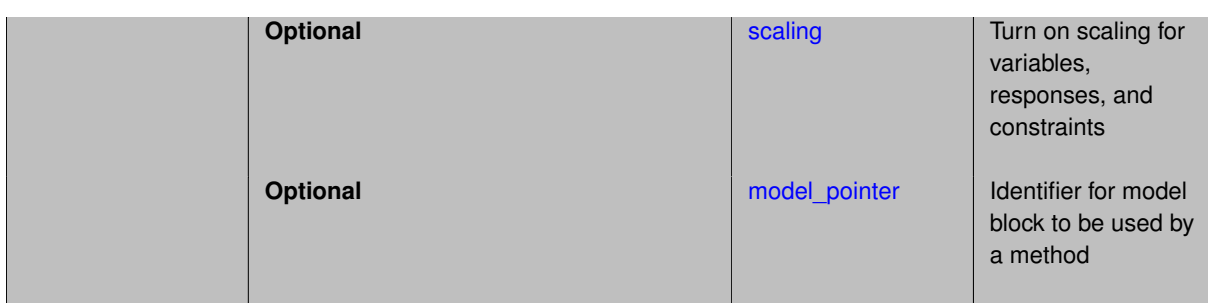

The asynchronous parallel pattern search (APPS) algorithm [\[38\]](#page-4046-0) is a fully asynchronous pattern search technique in that the search along each offset direction continues without waiting for searches along other directions to finish.

Currently, APPS only supports coordinate bases with a total of *2n* function evaluations in the pattern, and these patterns may only contract.

#### **Concurrency**

APPS exploits parallelism through the use of Dakota's concurrent function evaluations. The variant of the algorithm that is currently exposed, however, limits the amount of concurrency that can be exploited. In particular, APPS can leverage an evaluation concurrency level of at most twice the number of variables. More options that allow for greater evaluation concurrency may be exposed in future releases.

#### **Algorithm Behavior**

- initial\_delta: the initial step length, must be positive
- variable\_tolerance: step length used to determine convergence, must be greater than or equal to 4.4e-16
- contraction\_factor: amount by which step length is rescaled after unsuccesful iterates, must be strictly between 0 and 1

### **Merit Functions**

APPS solves nonlinearly constrained problems by solving a sequence of linearly constrained merit function-base subproblems. There are several exact and smoothed exact penalty functions that can be specified with the  $merit-$ \_function control. The options are as follows:

- merit\_max: based on  $\ell_{\infty}$  norm
- merit\_max\_smooth: based on smoothed  $\ell_{\infty}$  norm
- merit1: based on  $\ell_1$  norm
- merit1\_smooth: based on smoothed  $\ell_1$  norm
- merit2: based on  $\ell_2$  norm
- merit2 smooth: based on smoothed  $\ell_2$  norm
- merit2\_squared:  $\mathsf{based\ on\ } \ell_2^2$  norm

# The user can also specify the following to affect the merit functions:

- constraint\_penalty
- smoothing\_parameter

# **Method Independent Controls**

The only method independent controls that are currently mapped to APPS are:

- [max\\_function\\_evaluations](#page-575-0)
- [constraint\\_tolerance](#page-574-0)
- [output](#page-292-0)

Note that while APPS treats the constraint tolerance separately for linear and nonlinear constraints, we apply the same value to both if the user specifies constraint\_tolerance.

The APPS internal display level is mapped to the Dakota output settings as follows:

- debug: display final solution, all input parameters, variable and constraint info, trial points, search directions, and execution details
- verbose: display final solution, all input parameters, variable and constraint info, and trial points
- normal: display final solution, all input parameters, variable and constraint summaries, and new best points
- quiet: display final solution and all input parameters
- silent: display final solution

### **Expected HDF5 Output**

If Dakota was built with HDF5 support and run with the [hdf5](#page-252-0) keyword, this method writes the following results to HDF5:

- [Best Parameters](#page-55-0)
- [Best Objective Functions](#page-55-1) (when [objective\\_functions\)](#page-3952-0) are specified)
- [Best Nonlinear Constraints](#page-55-3)
- [Calibration](#page-55-2) (when [calibration\\_terms](#page-3967-0) are specified)

```
7.2.29.1 initial_delta
```
- [Keywords Area](#page-236-0)
- [method](#page-282-0)
- asynch pattern search
- initial delta

Initial step size for derivative-free optimizers

**Specification Alias:** none **Argument(s):** REAL

**Default:** 1.0

The initial\_delta keyword defines the size of the first search step in derivative-free optimization methods, specifically asynch\_pattern\_search, coliny\_cobyla, coliny\_pattern\_search, coliny- \_solis\_wets, and mesh\_adaptive\_search. It is applied in an absolute sense to all search directions.

### **Default Behavior**

The default value is 1.0.

### **Usage Tips**

It is recommended that initial\_delta be the approximate distance from the initial point to the solution. If this distance is unknown, it is advisable to err on the side of choosing an initial\_delta that is too large or to not specify it. Relative application of  $initial\_delta$  is not available unless the user scales the problem accordingly.

### **Examples**

#### Three example method input blocks appear below.

For asynch pattern search:

```
method
  asynch_pattern_search
    initial_delta = .5
    contraction_factor = 0.25
    merit function merit1 smooth
    smoothing_factor = 1.0
    constraint_tolerance = 1.e-6
```
For coliny\_pattern\_search:

```
method
  coliny_pattern_search
   initial_delta = .2
    variable_tolerance = 1.e-4
    max_iterations 100
    solution_accuracy = 1.e-6
    seed = 1234
    max function evaluations = 1000
```
For mesh\_adaptive\_search

```
method
  mesh_adaptive_search
   initial delta = 2.0seed = 1234
```
#### <span id="page-565-0"></span>**7.2.29.2 contraction\_factor**

- [Keywords Area](#page-236-0)
- [method](#page-282-0)
- [asynch\\_pattern\\_search](#page-561-0)
- contraction factor

Amount by which step length is rescaled

**Specification**

**Alias:** none

# **Argument(s):** REAL

**Default:** 0.5

# **Description**

For pattern search methods, contraction\_factor specifies the amount by which step length is rescaled after unsuccesful iterates, must be strictly between 0 and 1.

For methods that can expand the step length, the expansion is 1/ contraction\_factor

### **7.2.29.3 variable\_tolerance**

- <span id="page-566-0"></span>• [Keywords Area](#page-236-0)
- [method](#page-282-0)
- asynch pattern search
- variable tolerance

Step length-based stopping criteria for derivative-free optimizers

## **Specification**

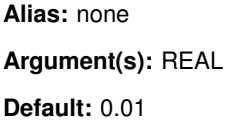

# **Description**

The variable tolerance keyword defines the minimum step length allowed by the optimizer and is used to determine convergence. It is applicable to asynch\_pattern\_search, coliny\_cobyla, coliny\_ pattern\_search, coliny\_solis\_wets, and mesh\_adaptive\_search.

### **Default Behavior**

The default value varies according to method as follows:

- asynch\_pattern\_search: 1.0e-2
- coliny\_cobyla: 1.0e-4
- coliny\_pattern\_search: 1.0e-5
- coliny\_solis\_wets: 1.0e-6
- mesh\_adaptive\_search: 1.0e-6

# **Usage Tips**

It is recommended that variable\_tolerance be set to a value for which changes of that scale in parameter values cause negligible changes in the objective function.

### **Examples**

Three example method input blocks appear below.

```
For asynch_pattern_search:
```

```
method
  asynch_pattern_search
   contraction_factor = 0.25
   variable_tolerance = 1.e-4
   solution_target = 1.e-6
   max_function_evaluations 500
   constraint_tolerance 1.e-6
```

```
For coliny_pattern_search:
```

```
method
  coliny_pattern_search
   initial delta = .2variable_tolerance = 1.e-4
   max_iterations 100
   solution_accuracy = 1.e-6
    seed = 1234
    max_function_evaluations = 1000
```

```
For mesh adaptive search
```

```
method
  mesh_adaptive_search
   variable_tolerance = 0.01
    seed = 1234
```
#### <span id="page-567-0"></span>**7.2.29.4 solution\_target**

- [Keywords Area](#page-236-0)
- [method](#page-282-0)
- asynch pattern search
- solution target

Stopping criteria based on objective function value

**Specification**

**Alias:** solution\_accuracy

**Argument(s):** REAL

**Default:** no target

**Description**

<span id="page-567-1"></span>solution\_target is a termination criterion. The algorithm will terminate when the function value falls below solution\_target.

**7.2.29.5 synchronization**

- [Keywords Area](#page-236-0)
- [method](#page-282-0)
- [asynch\\_pattern\\_search](#page-561-0)
- [synchronization](#page-567-1)

Select how Dakota schedules a batch of concurrent function evaluations in a parallel algorithm

**Specification**

**Alias:** none

**Argument(s):** none

**Default:** method specific

# **Child Keywords:**

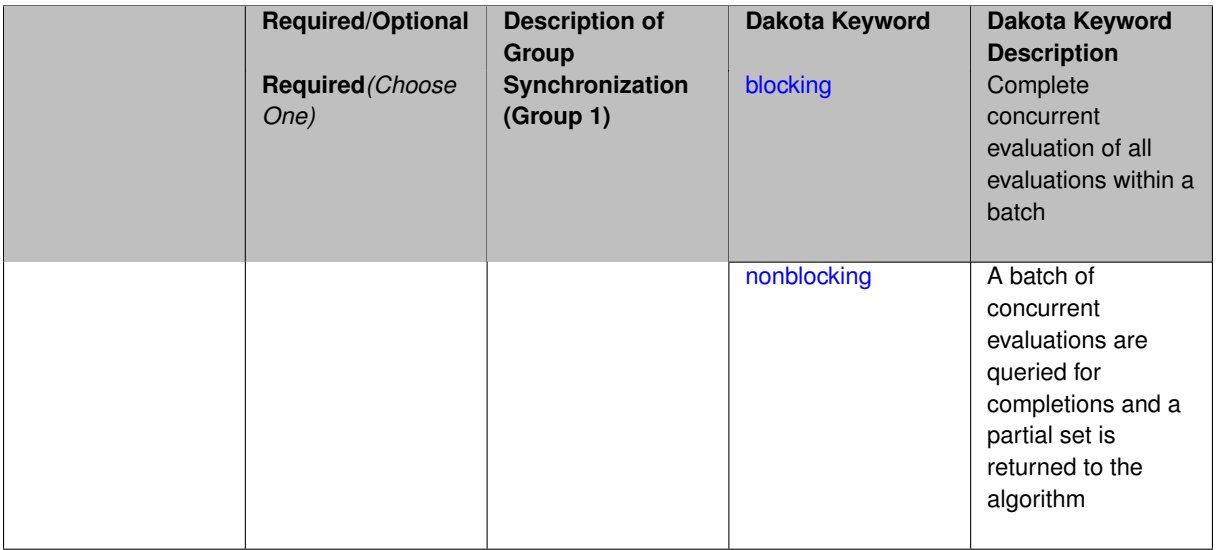

# **Description**

The synchronization specification can be used to specify the use of either blocking or nonblocking schedulers, where the former must block until all evaluations are completed and the latter does not block, returning only the partial set that has been completed for a particular call to the scheduler.

**7.2.29.5.1 blocking**

- <span id="page-568-0"></span>• [Keywords Area](#page-236-0)
- [method](#page-282-0)
- asynch pattern search
- [synchronization](#page-567-1)
- [blocking](#page-568-0)

Complete concurrent evaluation of all evaluations within a batch

**Specification**

**Alias:** none

# **Argument(s):** none

In the blocking case, all of the concurrent evaluations in the batch must be completed and all results are returned together to the algorithm.

These runs are reproducible, assuming use of the same seed in cases with random number generation.

**7.2.29.5.2 nonblocking**

- <span id="page-569-1"></span>• [Keywords Area](#page-236-0)
- [method](#page-282-0)
- asynch pattern search
- [synchronization](#page-567-1)
- [nonblocking](#page-569-1)

A batch of concurrent evaluations are queried for completions and a partial set is returned to the algorithm

### **Specification**

#### **Alias:** none

**Argument(s):** none

### **Description**

In the nonblocking case, the set of running evaluations is queried for completion and a partial set of results is returned to an asynchronous algorithm, which can then generate new evaluations based on these partial results.

In all cases, the algorithm steps will be subject to parallel timing variabilities / race conditions such that these runs will not generally be repeatable regardless of seed specification.

#### **7.2.29.6 merit\_function**

- <span id="page-569-0"></span>• [Keywords Area](#page-236-0)
- [method](#page-282-0)
- asynch pattern search
- [merit\\_function](#page-569-0)

Balance goals of reducing objective function and satisfying constraints

### **Specification**

**Alias:** none **Argument(s):** none **Default:** merit2\_squared **Child Keywords:**

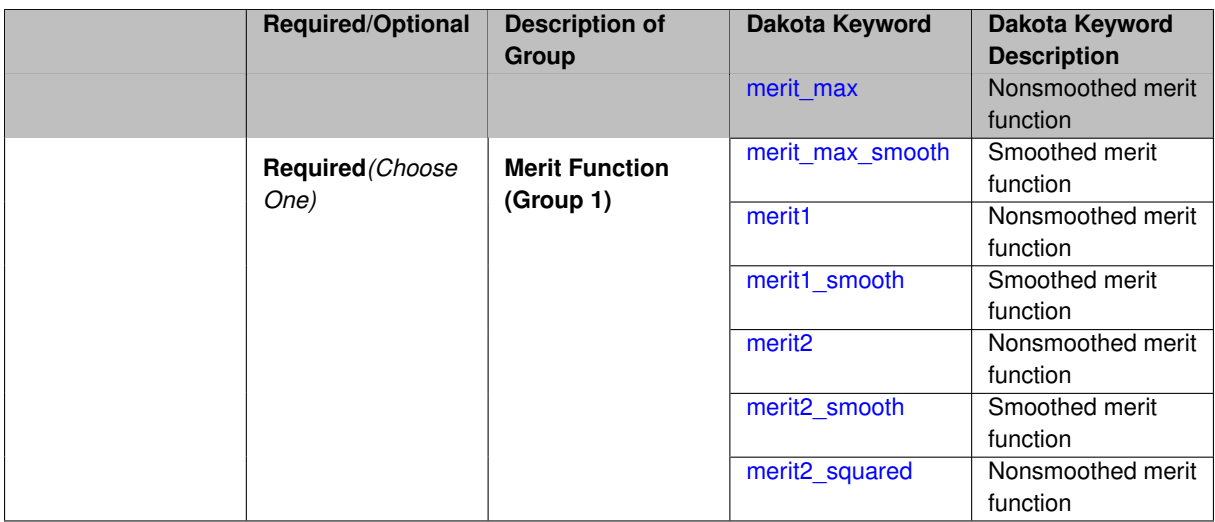

A merit\_function is a function in constrained optimization that attempts to provide joint progress toward reducing the objective function and satisfying the constraints.

**7.2.29.6.1 merit\_max**

- <span id="page-570-0"></span>• [Keywords Area](#page-236-0)
- [method](#page-282-0)
- [asynch\\_pattern\\_search](#page-561-0)
- [merit\\_function](#page-569-0)
- [merit\\_max](#page-570-0)

Nonsmoothed merit function

**Specification**

**Alias:** none

**Argument(s):** none

# **Description**

APPS solves nonlinearly constrained problems by solving a sequence of linearly constrained merit function-base subproblems. There are several exact and smoothed exact penalty functions.

merit\_max: based on  $\ell_{\infty}$  norm

**7.2.29.6.2 merit\_max\_smooth**

- <span id="page-570-1"></span>• [Keywords Area](#page-236-0)
- [method](#page-282-0)
- asynch pattern search
- [merit\\_function](#page-569-0)
- [merit\\_max\\_smooth](#page-570-1)

Smoothed merit function

**Dakota Version 6.16 Reference Manual generated on May 12, 2022**

# **Specification**

**Alias:** none

**Argument(s):** none

### **Description**

APPS solves nonlinearly constrained problems by solving a sequence of linearly constrained merit function-base subproblems. There are several exact and smoothed exact penalty functions.

 $merit\_max\_smooth:$  based on smoothed  $\ell_{\infty}$  norm

### **7.2.29.6.3 merit1**

- <span id="page-571-0"></span>• [Keywords Area](#page-236-0)
- [method](#page-282-0)
- [asynch\\_pattern\\_search](#page-561-0)
- [merit\\_function](#page-569-0)
- [merit1](#page-571-0)

Nonsmoothed merit function

**Specification**

**Alias:** none

**Argument(s):** none

### **Description**

APPS solves nonlinearly constrained problems by solving a sequence of linearly constrained merit function-base subproblems. There are several exact and smoothed exact penalty functions.

• merit1: based on  $\ell_1$  norm

<span id="page-571-1"></span>**7.2.29.6.4 merit1\_smooth**

- [Keywords Area](#page-236-0)
- [method](#page-282-0)
- [asynch\\_pattern\\_search](#page-561-0)
- [merit\\_function](#page-569-0)
- [merit1\\_smooth](#page-571-1)

Smoothed merit function

**Specification**

**Alias:** none **Argument(s):** none

APPS solves nonlinearly constrained problems by solving a sequence of linearly constrained merit function-base subproblems. There are several exact and smoothed exact penalty functions.

merit1\_smooth: based on smoothed  $\ell_1$  norm

**7.2.29.6.5 merit2**

- <span id="page-572-0"></span>• [Keywords Area](#page-236-0)
- [method](#page-282-0)
- asynch pattern search
- [merit\\_function](#page-569-0)
- [merit2](#page-572-0)

Nonsmoothed merit function

**Specification**

**Alias:** none

**Argument(s):** none

### **Description**

APPS solves nonlinearly constrained problems by solving a sequence of linearly constrained merit function-base subproblems. There are several exact and smoothed exact penalty functions.

merit2: based on  $\ell_2$  norm

**7.2.29.6.6 merit2\_smooth**

- <span id="page-572-1"></span>• [Keywords Area](#page-236-0)
- [method](#page-282-0)
- asynch pattern search
- merit function
- [merit2\\_smooth](#page-572-1)

Smoothed merit function

**Specification**

**Alias:** none

**Argument(s):** none

### **Description**

APPS solves nonlinearly constrained problems by solving a sequence of linearly constrained merit function-base subproblems. There are several exact and smoothed exact penalty functions.

<span id="page-572-2"></span> $merit2\_smooth:$  based on smoothed  $\ell_2$  norm

#### **7.2.29.6.7 merit2\_squared**

- [Keywords Area](#page-236-0)
- [method](#page-282-0)
- [asynch\\_pattern\\_search](#page-561-0)
- [merit\\_function](#page-569-0)
- [merit2\\_squared](#page-572-2)

Nonsmoothed merit function

**Specification**

**Alias:** none

**Argument(s):** none

# **Description**

APPS solves nonlinearly constrained problems by solving a sequence of linearly constrained merit function-base subproblems. There are several exact and smoothed exact penalty functions.

merit2\_squared: <code>based</code> on  $\ell_2^2$  norm

#### **7.2.29.7 constraint\_penalty**

- <span id="page-573-0"></span>• [Keywords Area](#page-236-0)
- [method](#page-282-0)
- asynch pattern search
- [constraint\\_penalty](#page-573-0)

Multiplier for the penalty function

**Specification**

**Alias:** none

**Argument(s):** REAL

**Default:** 1.0

# **Description**

<span id="page-573-1"></span>Most SCOLIB optimizers treat constraints with a simple penalty scheme that adds constraint\_penalty times the sum of squares of the constraint violations to the objective function. The default value of constraint\_penalty is 1000.0, except for methods that dynamically adapt their constraint penalty, for which the default value is 1.0.

- [Keywords Area](#page-236-0)
- [method](#page-282-0)
- [asynch\\_pattern\\_search](#page-561-0)
- [smoothing\\_factor](#page-573-1)

Smoothing value for smoothed penalty functions

**Specification**

**Alias:** none **Argument(s):** REAL **Default:** 0.0

# **Description**

• smoothing\_parameter: initial smoothing value for smoothed penalty functions, must be between 0 and 1 (inclusive)

## <span id="page-574-0"></span>**7.2.29.9 constraint\_tolerance**

- [Keywords Area](#page-236-0)
- [method](#page-282-0)
- [asynch\\_pattern\\_search](#page-561-0)
- [constraint\\_tolerance](#page-574-0)

Maximum allowable constraint violation still considered feasible

# **Topics**

This keyword is related to the topics:

• method independent controls

**Specification**

**Alias:** none **Argument(s):** REAL **Default:** Library default

Sets the maximum allowable value of infeasibility that any constraint in an optimization problem may possess and still be considered to be satisfied.

If a constraint's violation is greater than this value then it is considered to be violated by the optimization algorithm. This specification gives some control over how tightly the constraints will be satisfied at convergence of the algorithm. However, if the value is set too small the algorithm may terminate with one or more constraints being violated.

## **Defaults**

Defaults vary depending on the method.

- CONMIN optimizers: 1.0e-3
- DOT constrained optimizers: 3.0e-3
- surrogate based local : 1.0e-4

## <span id="page-575-0"></span>**7.2.29.10 max\_function\_evaluations**

- [Keywords Area](#page-236-0)
- [method](#page-282-0)
- asynch pattern search
- max function evaluations

Number of function evaluations allowed for optimizers

# **Topics**

This keyword is related to the topics:

• method independent controls

### **Specification**

**Alias:** none **Argument(s):** INTEGER **Default:** 1000

### **Description**

The maximum number of function evaluations is used as a stopping criterion for optimizers. If it has not reached any other stopping criteria first, the optimizer will stop after it has performed  $\text{max\_function\_evalutions}$ evaluations. See also max\_iterations.

Some optimizers (e.g. ncsu\_direct) may run past this limit in the course of an iteration step that began before max function evaluations was exceeded.

### **Default Behavior**

<span id="page-575-1"></span>Default value is 1000.
#### **7.2.29.11 scaling**

- [Keywords Area](#page-236-0)
- [method](#page-282-0)
- [asynch\\_pattern\\_search](#page-561-0)
- [scaling](#page-575-0)

Turn on scaling for variables, responses, and constraints

#### **Topics**

This keyword is related to the topics:

• method independent controls

**Specification**

**Alias:** none **Argument(s):** none

**Default:** no scaling

#### **Description**

Some optimization and calibration methods support scaling of continuous design variables, objective functions, calibration terms, and constraints. This is activated with the scaling keyword. Discrete variable scaling is not supported.

When scaling is enabled, variables, functions, gradients, Hessians, etc., are transformed such that the method iterates in scaled variable space, whereas evaluations of the computational model as specified in the interface are performed on the original problem scale. Therefore using scaling does not require rewriting the interface to the simulation code.

Scaling also requires the specification of additional keywords scale\_types and/or \*scales in the [variables](#page-3717-0) and [responses](#page-3947-0) blocks. When the scaling keyword is omitted from [method,](#page-282-0) these scaling type and value specifications are ignored in the variables and responses sections.

This page describes the usage of all scaling related keywords. The additional keywords come in pairs, one pair for each set of quantities (variables, primary responses, or constraints) to be scaled.

- a ∗scales keyword, which gives characteristic values (divisors)
- a \*scale\_types keyword, which determines how to use the characteristic values

The pair of keywords both take argument(s), and the length of the arguments can be either be one or equal to the number of quantities to be scaled (see details in [responses](#page-3947-0) for lengths when field responses are active). If one argument is given, it will apply to all quantities in the set. See the examples below.

### **Scale Types**

There are three scale types:

1. value - characteristic value scaling

The target quantity will be scaled (divided) by the specified characteristic value.

2. auto - automatic scaling

First the quantity is scaled by any characteristic value, then automatic scaling will be attempted according to the following scheme:

- two-sided bounds scaled into the interval [0,1];
- one-sided bound or targets are scaled by the characteristic value, moving the bound or target to 1 and changing the sense of inequalities where necessary;
- no bounds or targets: no automatic scaling possible, therefore no scaling for this component

Automatic scaling is not available for objective functions nor calibration terms since they lack bound constraints. Futher, when automatically scaled, linear constraints are scaled by characteristic values only, not affinely scaled into [0,1].

3. log - logarithmic scaling

First, any characteristic values from the optional ∗ scales specification are applied. Then logarithm base 10 scaling is applied.

Logarithmic scaling is not available for linear constraints.

When continuous design variables are log scaled, linear constraints are not allowed.

#### **Scales**

The ∗scales keywords are used to specify the characteristic values. These must be non-zero real numbers. The numbers are used according to the corresponding \*scale\_types, as described above. A value of 1.0 can be used to selectively omit some quantities in a vector from being scaled.

Depending on the scale type, the characteristic values may be required or optional.

- auto, log optional
- value required.

A warning is issued if scaling would result in division by a value smaller in magnitude than 1.0e10∗DBL\_MI-N. User-provided values violating this lower bound are accepted unaltered, whereas for automatically calculated scaling, the lower bound is enforced.

#### **Examples**

The two examples below are equivalent:

```
responses
 objective_functions 3
 sense "maximize"
 primary_scale_types = "value"
  primary_scales = 1 1 100
responses
 objective_functions 3
  sense "maximize"
  primary_scale_types = "value" "value" "value"
 primary_scales = 1 1 100
```
### <span id="page-577-0"></span>**7.2.29.12 model\_pointer**

- [Keywords Area](#page-236-0)
- [method](#page-282-0)
- asynch pattern search
- model pointer

Identifier for model block to be used by a method

### **Topics**

This keyword is related to the topics:

• [block\\_pointer](#page-161-0)

**Specification**

**Alias:** none

**Argument(s):** STRING

**Default:** method use of last model parsed (or use of default model if none parsed)

## **Description**

The [model](#page-3351-0) pointer is used to specify which model block will be used to perform the function evaluations needed by the Dakota method.

### **Default Behavior**

If not specified, a Dakota method will use the last model block parsed. If specified, there must be a [model](#page-3351-0) block in the Dakota input file that has a corresponding id\_model with the same name.

#### **Usage Tips**

When doing advanced analyses that involve using multiple methods and multiple models, defining a model  $$ pointer for each method is imperative.

See [block\\_pointer](#page-161-0) for details about pointers.

#### **Examples**

```
environment
  tabular_data
  method_pointer = 'UQ'
method
  id_method = 'UQ'
  model_pointer = 'SURR'
  sampling,
   samples = 10
    seed = 98765 rng rnum2
    response_levels = 0.1 0.2 0.6
                      0.1 0.2 0.6
                            0.1 0.2 0.6
    sample_type lhs
    distribution cumulative
model
  id_model = 'SURR'
    surrogate global,
    dace_method_pointer = 'DACE'
    polynomial quadratic
method
  id_method = 'DACE'
    model_pointer = 'DACE_M'
    sampling sample_type lhs
    samples = 121 seed = 5034 rng rnum2
model
  id_model = 'DACE_M'
  single
  interface_pointer = 'I1'
```

```
variables
 uniform_uncertain = 2
    lower_bounds = 0. 0.
    upper\_bounds = 1. 1.descriptors = 'x1' 'x2'
interface
  id\_interface = 'I1'system asynch evaluation_concurrency = 5
   analysis_driver = 'text_book'
responses
 response_functions = 3
  no_gradients
 no_hessians
```
### <span id="page-579-0"></span>**7.2.30 mesh\_adaptive\_search**

- [Keywords Area](#page-236-0)
- [method](#page-282-0)
- [mesh\\_adaptive\\_search](#page-579-0)

Finds optimal variable values using adaptive mesh-based search

# **Specification**

**Alias:** none

### **Argument(s):** none

### **Child Keywords:**

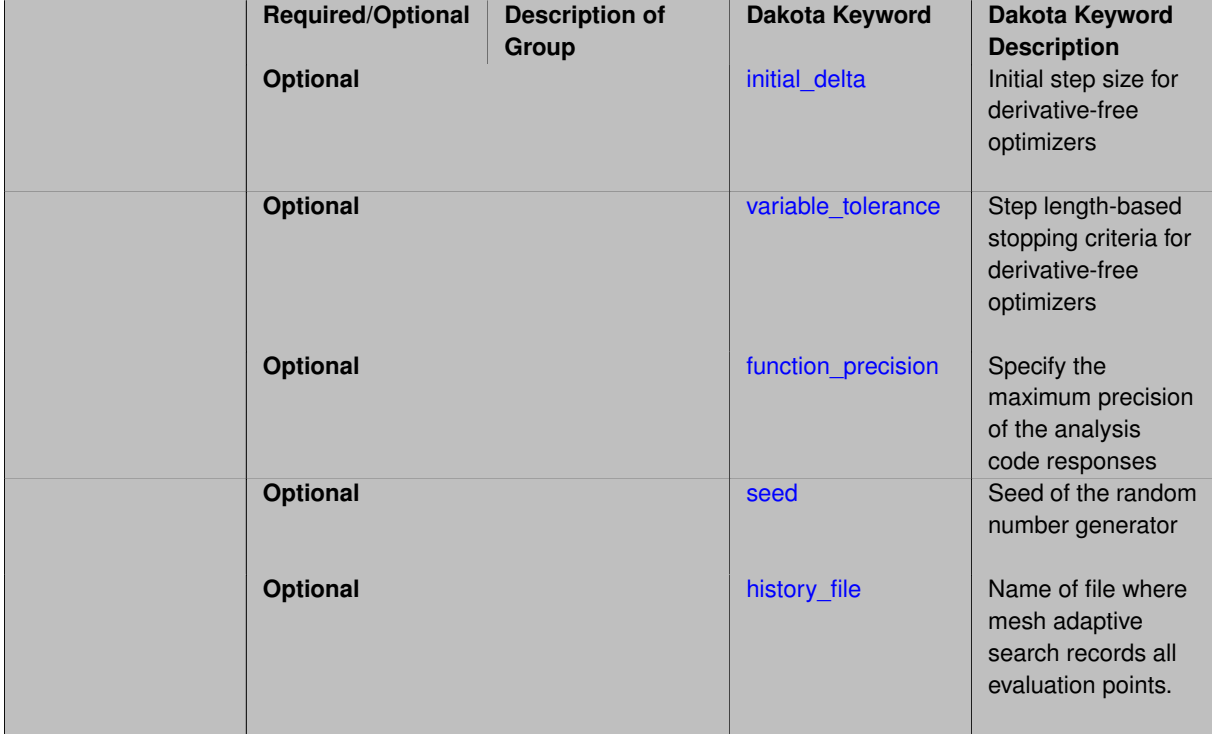

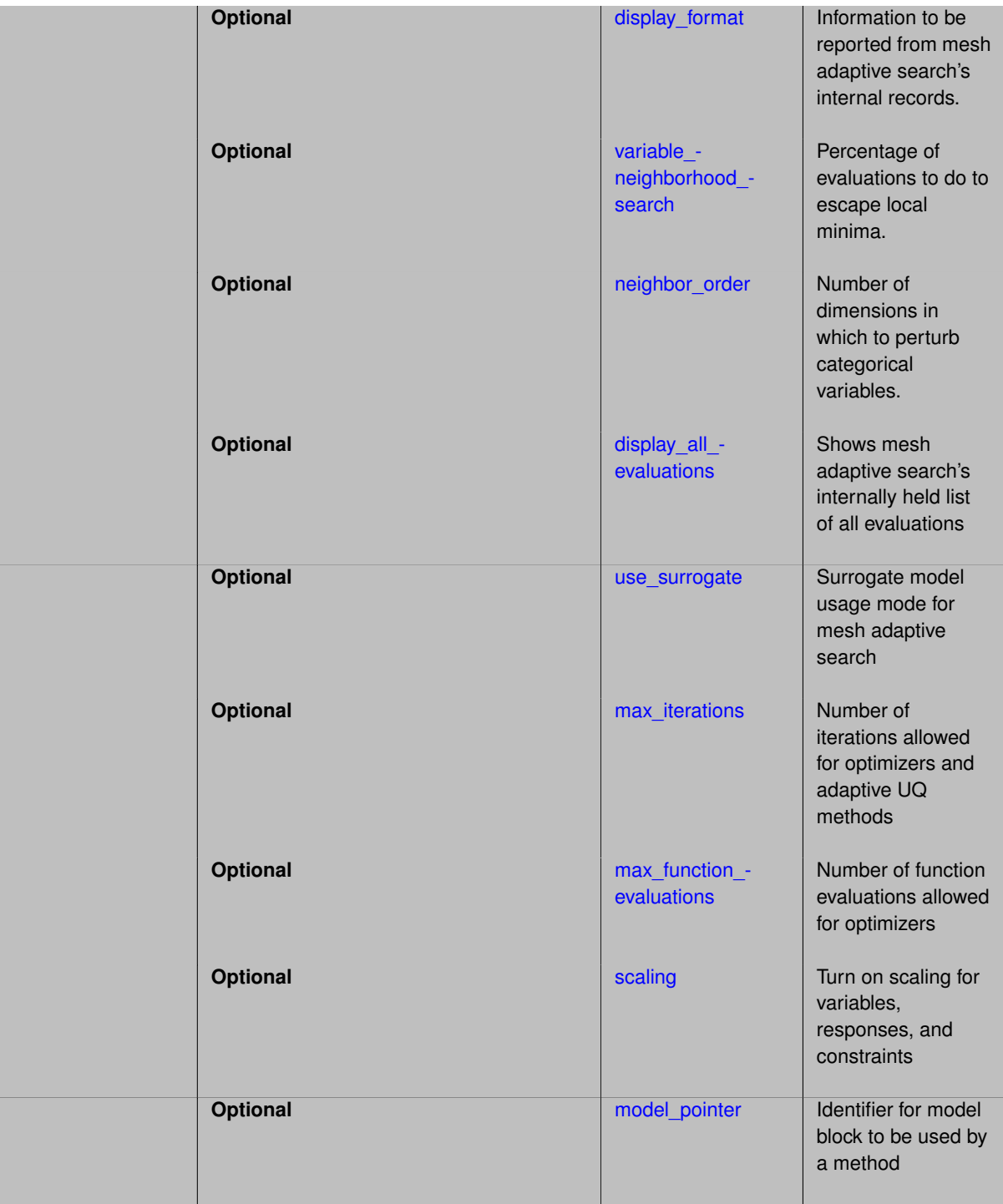

### **Description**

The mesh adaptive direct search algorithm [\[8\]](#page-4044-0) is a derivative-free generalized pattern search in which the set of points evaluated becomes increasingly dense, leading to good convergence properties. It can handle unconstrained problems as well as those with bound constraints and general nonlinear constraints. Furthermore, it can handle continuous, discrete, and categorical variables.

### **Default Behavior**

By default, mesh\_adaptive\_search operates on design variables. The types of variables can be expanded through the use of the active keyword in the [variables](#page-3717-0) block in the Dakota input file. Categorical variables, however, must be limited to design variables.

#### **Expected Outputs**

The best objective function value achieved and associated parameter and constraint values can be found at the end of the Dakota output. The method's internally summarized iteration history will appear in the screen output by default, with the option to control the method's output through Dakota's output level. It also generates a history file containing a list of all function evaluations done.

### **Expected HDF5 Output**

If Dakota was built with HDF5 support and run with the [hdf5](#page-252-0) keyword, this method writes the following results to HDF5:

- [Best Parameters](#page-55-0)
- [Best Objective Functions](#page-55-1) (when objective functions) are specified)
- [Best Nonlinear Constraints](#page-55-2)
- [Calibration](#page-55-3) (when [calibration\\_terms](#page-3967-0) are specified)

### **Additional Discussion**

The mesh adaptive direct search method is made available in Dakota through the NOMAD software [\[2\]](#page-4044-1), available to the public under the GNU LGPL from <http://www.gerad.ca/nomad>.

### **Examples**

The following is an example of a Dakota input file that makes use of mesh adaptive search to optimize the textbook function.

```
method,
       mesh_adaptive_search
       seed = 1234
variables,
       continuous_design = 3
         initial_point -1.0 1.5 2.0
         upper_bounds 10.0 10.0 10.0
          lower_bounds -10.0 -10.0 -10.0
          descriptors 'x1' 'x2' 'x3'
interface,
      direct
         analysis_driver = 'text_book'
responses,
       objective_functions = 1
       no_gradients
       no_hessians
```
The best function value and associated parameters are found at the end of the Dakota output.

```
<<<<< Function evaluation summary: 674 total (674 new, 0 duplicate)
<<<<< Best parameters
                      1.0000000000e+00 x1
                      1.0000000000e+00 x2
                      1.0000000000e+00 x3
<<<<< Best objective function =
                      1.0735377280e-52
<<<<< Best evaluation ID: 658
```
#### A NOMAD-generated iteration summary is also printed to the screen.

MADS run {

BBE OBJ

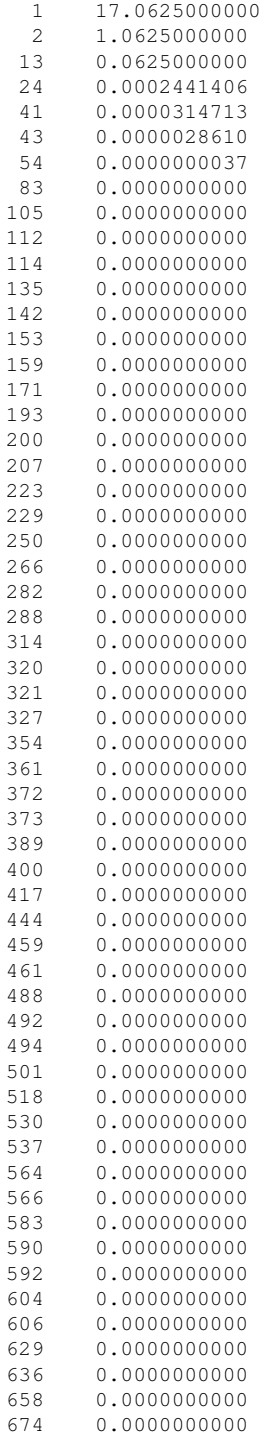

} end of run (mesh size reached NOMAD precision)

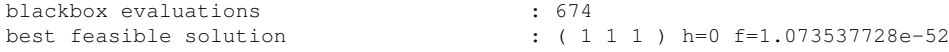

# <span id="page-582-0"></span>**7.2.30.1 initial\_delta**

- [Keywords Area](#page-236-0)
- [method](#page-282-0)
- [mesh\\_adaptive\\_search](#page-579-0)

#### • [initial\\_delta](#page-582-0)

Initial step size for derivative-free optimizers

**Specification**

**Alias:** none

**Argument(s):** REAL

**Default:** 1.0

**Description**

The initial\_delta keyword defines the size of the first search step in derivative-free optimization methods, specifically asynch\_pattern\_search, coliny\_cobyla, coliny\_pattern\_search, coliny solis wets, and mesh adaptive search. It is applied in an absolute sense to all search directions.

### **Default Behavior**

The default value is 1.0.

### **Usage Tips**

It is recommended that initial\_delta be the approximate distance from the initial point to the solution. If this distance is unknown, it is advisable to err on the side of choosing an initial\_delta that is too large or to not specify it. Relative application of initial delta is not available unless the user scales the problem accordingly.

### **Examples**

#### Three example method input blocks appear below.

For asynch\_pattern\_search:

```
method
  asynch_pattern_search
   initial delta = .5contraction_factor = 0.25
    merit_function merit1_smooth
    smoothing factor = 1.0constraint_tolerance = 1.e-6
```
For coliny\_pattern\_search:

```
method
  coliny_pattern_search
   initial_delta = .2
    variable_tolerance = 1.e-4
    max_iterations 100
   solution accuracy = 1.e-6seed = 1234max_function_evaluations = 1000
```
### For mesh\_adaptive\_search

```
method
  mesh_adaptive_search
    initial_delta = 2.0
    seed = 1234
```
#### <span id="page-583-0"></span>**7.2.30.2 variable\_tolerance**

• [Keywords Area](#page-236-0)

- [method](#page-282-0)
- mesh adaptive search
- variable tolerance

Step length-based stopping criteria for derivative-free optimizers

**Specification**

**Alias:** none

**Argument(s):** REAL

**Default:** 1.0e-6

### **Description**

The variable\_tolerance keyword defines the minimum step length allowed by the optimizer and is used to determine convergence. It is applicable to asynch\_pattern\_search, coliny\_cobyla, coliny\_pattern\_search, coliny\_solis\_wets, and mesh\_adaptive\_search.

### **Default Behavior**

The default value varies according to method as follows:

- asynch\_pattern\_search: 1.0e-2
- coliny\_cobyla: 1.0e-4
- coliny pattern search: 1.0e-5
- coliny solis wets: 1.0e-6
- mesh\_adaptive\_search: 1.0e-6

### **Usage Tips**

It is recommended that variable\_tolerance be set to a value for which changes of that scale in parameter values cause negligible changes in the objective function.

### **Examples**

#### Three example method input blocks appear below.

```
For asynch_pattern_search:
```

```
method
  asynch_pattern_search
    contraction_factor = 0.25
    variable\_tolerance = 1.e-4solution_target = 1.e-6
    max_function_evaluations 500
    constraint_tolerance 1.e-6
```
For coliny\_pattern\_search:

```
method
  coliny_pattern_search
   initial_delta = .2
    variable_tolerance = 1.e-4
    max_iterations 100
    solution_accuracy = 1.e-6
    seed = 1234
    max_function_evaluations = 1000
```
For mesh\_adaptive\_search

```
method
 mesh_adaptive_search
   variable_tolerance = 0.01
    seed = 1234
```
<span id="page-585-0"></span>**7.2.30.3 function\_precision**

- [Keywords Area](#page-236-0)
- [method](#page-282-0)
- [mesh\\_adaptive\\_search](#page-579-0)
- function precision

Specify the maximum precision of the analysis code responses

**Specification**

**Alias:** none **Argument(s):** REAL

**Default:** 1.0e-10

## **Description**

The function\_precision control provides the algorithm with an estimate of the accuracy to which the problem functions can be computed. This is used to prevent the algorithm from trying to distinguish between function values that differ by less than the inherent error in the calculation.

**7.2.30.4 seed**

- <span id="page-585-1"></span>• [Keywords Area](#page-236-0)
- [method](#page-282-0)
- [mesh\\_adaptive\\_search](#page-579-0)
- [seed](#page-585-1)

Seed of the random number generator

**Specification**

**Alias:** none **Argument(s):** INTEGER **Default:** system-generated (non-repeatable)

## **Description**

The random seed control provides a mechanism for making a stochastic method repeatable. That is, the use of the same random seed in identical studies will generate identical results.

### **Default Behavior**

If not specified, the seed is randomly generated.

## **Expected Output**

If seed is specified, a stochastic study will generate identical results when repeated using the same seed value. Otherwise, results are not guaranteed to be the same.

### **Usage Tips**

If a stochastic study was run without seed specified, and the user later wishes to repeat the study using the same seed, the value of the seed used in the original study can be found in the output Dakota prints to the screen. That value can then be added to the Dakota input file.

## **Examples**

```
method
  sampling
    sample_type lhs
    samples = 10
    seed = 15347
```
<span id="page-586-0"></span>**7.2.30.5 history\_file**

- [Keywords Area](#page-236-0)
- [method](#page-282-0)
- [mesh\\_adaptive\\_search](#page-579-0)
- [history\\_file](#page-586-0)

Name of file where mesh adaptive search records all evaluation points.

**Specification**

**Alias:** none

**Argument(s):** STRING

**Default:** mads\_history

## **Description**

The history\_file is used to specify the name of a file to which mesh adaptive direct search will write its own list of evaluated points.

### **Default Behavior**

By default, mesh adaptive direct search will write the list of evaluation points in a file named mads\_history.xxxx, where xxxx corresponds to a randomly generated number. Dakota's output level controls the method's level of output to file.

### **Examples**

The example below shows the syntax for specifying the name of the history file.

```
method
 mesh_adaptive_search
   history_file = 'output.log'
    seed = 1234
```
#### <span id="page-587-0"></span>**7.2.30.6 display\_format**

- [Keywords Area](#page-236-0)
- [method](#page-282-0)
- [mesh\\_adaptive\\_search](#page-579-0)
- display format

Information to be reported from mesh adaptive search's internal records.

#### **Specification**

**Alias:** none

### **Argument(s):** STRING

### **Description**

The display\_format keyword is used to specify the set of information to be reported by the mesh adaptive direct search method. This is information mostly internal to the method and not reported via Dakota output.

#### **Default Behavior**

By default, only the number of function evaluations (bbe) and the objective function value (obj) are reported.

The full list of options is as follows. Note that case does not matter.

- BBE: Blackbox evaluations.
- BBO: Blackbox outputs.
- EVAL: Evaluations (includes cache hits).
- MESH\_INDEX: Mesh index.
- MESH SIZE: Mesh size parameter.
- OBJ: Objective function value.
- POLL SIZE: Poll size parameter.
- SOL: Solution, with format iSOLj where i and j are two (optional) strings: i will be displayed before each coordinate, and j after each coordinate (except the last).
- STAT AVG: The AVG statistic.
- STAT SUM: The SUM statistic defined by argument.
- TIME: Wall-clock time.
- VARi: Value of variable i. The index 0 corresponds to the first variable.

# **Expected Outputs**

A list of the requested information will be printed to the screen.

#### **Usage Tips**

This will most likely only be useful for power users who want to understand and/or report more detailed information on method behavior.

## **Examples**

The following example shows the syntax for specifying display\_format. Note that all desired information options should be listed within a single string.

```
method
  mesh_adaptive_search
    display_format 'bbe obj poll_size'
    seed = 1234
```
Below is the output reported for the above example.

MADS run {

BBE OBJ POLL\_SIZE

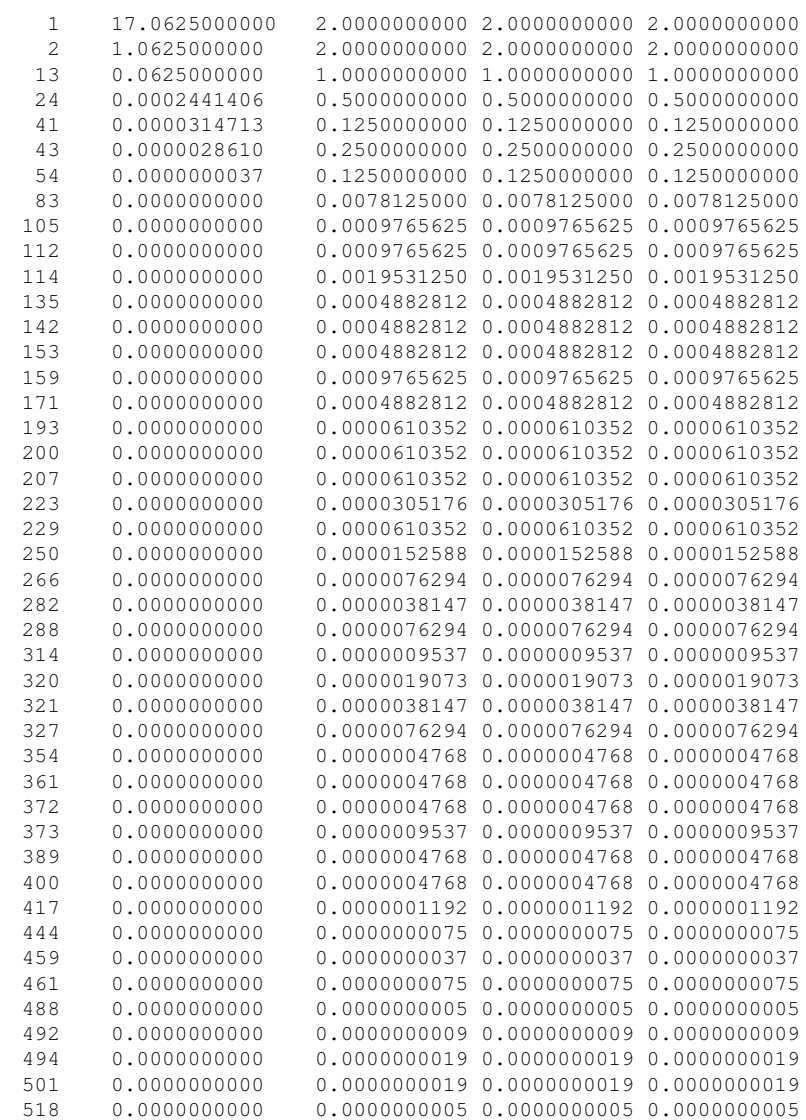

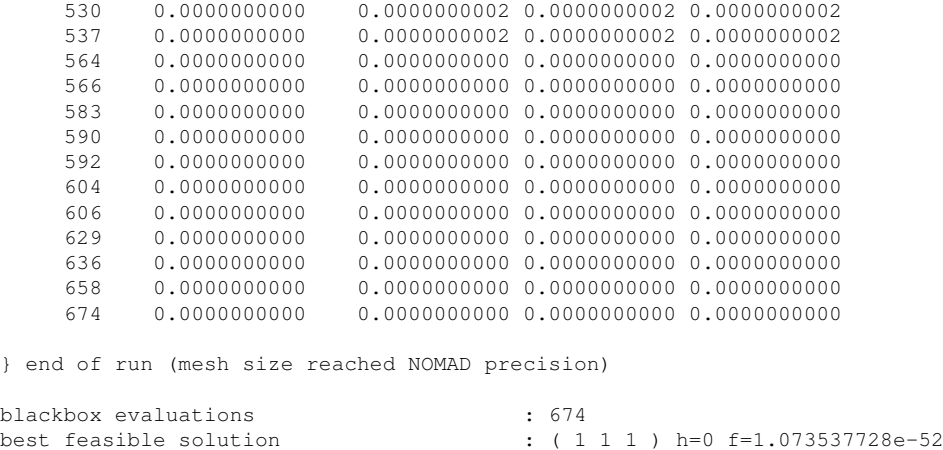

## **See Also**

These keywords may also be of interest:

• [display\\_all\\_evaluations](#page-591-0)

### <span id="page-589-0"></span>**7.2.30.7 variable\_neighborhood\_search**

- [Keywords Area](#page-236-0)
- [method](#page-282-0)
- [mesh\\_adaptive\\_search](#page-579-0)
- [variable\\_neighborhood\\_search](#page-589-0)

Percentage of evaluations to do to escape local minima.

**Specification**

**Alias:** none

**Argument(s):** REAL

**Default:** 0.0

**Description**

The variable\_neighborhood\_search keyword is used to set the percentage (in decimal form) of function evaluations used to escape local minima. The mesh adaptive direct search method will try to perform a maximum of that percentage of the function evaluations within this more extensive search.

#### **Default Behavior**

By default, variable\_neighborhood\_search is not used.

### **Usage Tips**

Using variable\_neighborhood\_search results in an increased number of function evaluations. If the desired result is a local minimum, the added cost is of little or no value, so the recommendation is not to use it. If the desired result is the best local minimum possible within a computational budget, then there is value in setting this parameter. Note that the higher the value, the greater the computational cost. The value should be no greater than 1.0.

# **Examples**

The following example shows the syntax used to set variable\_neighborhood\_search.

```
method
  mesh_adaptive_search
    seed = 1234
    variable_neighborhood_search = 0.1
```
#### <span id="page-590-0"></span>**7.2.30.8 neighbor\_order**

- [Keywords Area](#page-236-0)
- [method](#page-282-0)
- mesh adaptive search
- neighbor order

Number of dimensions in which to perturb categorical variables.

**Specification**

**Alias:** none

**Argument(s):** INTEGER

#### **Description**

The neighbor\_order keyword allows the user to specify the number of categorical dimensions to perturb when determining neighboring points that will be used by the mesh adaptive direct search method to augment its search. When greater than 1, the neighbors are defined from the tensor product of the admissible 1-dimensional perturbations.

### **Default Behavior**

By default, the categorical neighbors will be defined by perturbing only one categorical variable at a time (according to the corresponding adjacency matrix; see adjacency matrix) while leaving the others fixed at their current values.

#### **Usage Tips**

The maximum meaningful value neighbor\_order can take on is the number of categorical variables.

### **Examples**

In this example, suppose we have the following categorical variables and associated adjacency matrices.

```
variables
  discrete_design_set
    real = 2categorical 'yes' 'yes'
      num_set_value = 3 5set_values = 1.2 2.3 3.4
                  1.2 3.3 4.4 5.5 7.7
      adjacency_matrix = 1 1 0
                         1 1 1
                         0 1 1
                         1 0 1 0 1
                         0 1 0 1 0
                         1 0 1 0 1
                         0 1 0 1 0
                         1 0 1 0 1
```
Also suppose that we have the following method specification.

```
method
  mesh_adaptive_search
    seed = 1234
```
If the mesh adaptive direct search is at the point (1.2, 1.2), then the neighbors will be defined by the default 1 dimensional perturbations and would be the following:

(2.3, 1.2)  $(1.2, 4.4)$  $(1.2, 7.7)$ 

If, instead, the method specification is the following:

```
method
  mesh_adaptive_search
    seed = 1234
    neighbor_order = 2
```
The neighbors will be defined by 2-dimensional perturbations defined from the tensor product of the 1-dimensional perturbation and would be the following:

(2.3, 1.2)  $(2.3, 4.4)$ (2.3, 7.7)  $(1.2, 4.4)$ (1.2, 7.7)

### **See Also**

These keywords may also be of interest:

• adjacency matrix

<span id="page-591-0"></span>**7.2.30.9 display\_all\_evaluations**

- [Keywords Area](#page-236-0)
- [method](#page-282-0)
- [mesh\\_adaptive\\_search](#page-579-0)
- [display\\_all\\_evaluations](#page-591-0)

Shows mesh adaptive search's internally held list of all evaluations

**Specification Alias:** none **Argument(s):** none **Default:** false

### **Description**

If set, display\_all\_evaluations will instruct the mesh adaptive direct search method to print out its own record of all evaluations. The information reported may be controlled using display format.

#### **Default Behavior**

By default, mesh adaptive direct search does not report information on all evaluations, only on those for which an improvement in the objective function is found.

#### **Expected Outputs**

The information specified by  $display\_format$  will be reported to the screen for every function evaluation.

### **Usage Tips**

This will most likely only be useful for power users who want to understand and/or report more detailed information on method behavior.

### **Examples**

The following example shows the syntax for specifying display\_all\_evaluations.

```
method
 mesh_adaptive_search
    display_all_evaluations
    max_function evaluations=20
    seed = 1234
```
Note that the output below reports information (default for display\_format) for all function evaluations.

MADS run {

BBE OBJ 1 17.0625000000 2 1.0625000000 3 1297.0625000000 4 257.0625000000 5 81.0625000000 6 151.0625000000 7 1051.0625000000 8 40.0625000000 9 17.0625000000 10 40.0625000000 11 1.0625000000 12 102.0625000000 13 0.0625000000 14 231.0625000000 15 16.0625000000 16 5.0625000000 17 16.0625000000 18 71.0625000000 19 0.0625000000 20 1.0625000000 } end of run (max number of blackbox evaluations)

blackbox evaluations : 20 best feasible solution : ( 1 0.5 1 ) h=0 f=0.0625

# That is in contrast with what would be reported by default.

MADS run {

BBE OBJ

```
1 17.0625000000
2 1.0625000000
13 0.0625000000
20 0.0625000000
```
} end of run (max number of blackbox evaluations)

blackbox evaluations : 20 best feasible solution : ( 1 0.5 1 ) h=0 f=0.0625

## **See Also**

These keywords may also be of interest:

• [display\\_format](#page-587-0)

<span id="page-593-0"></span>**7.2.30.10 use\_surrogate**

- [Keywords Area](#page-236-0)
- [method](#page-282-0)
- mesh adaptive search
- [use\\_surrogate](#page-593-0)

Surrogate model usage mode for mesh adaptive search

**Specification**

**Alias:** none

**Argument(s):** none

**Default:** optimize

**Child Keywords:**

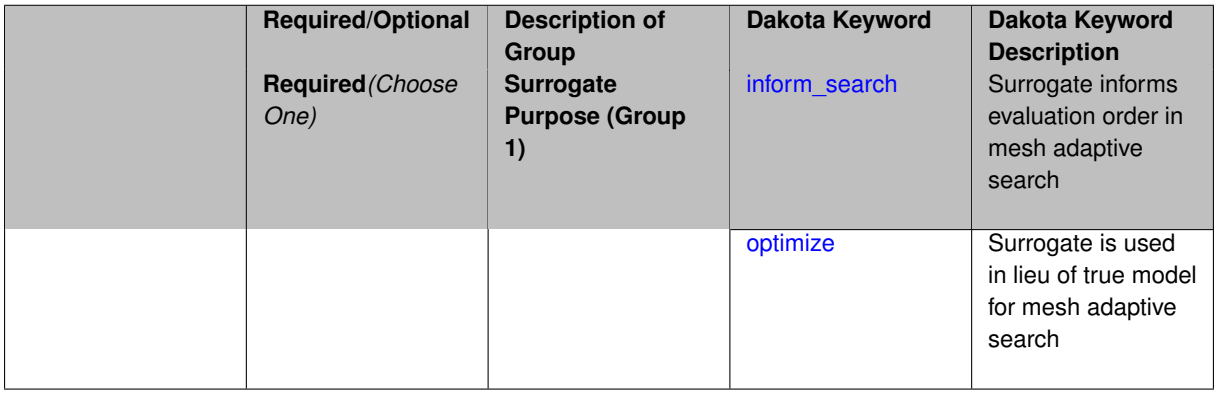

# **Description**

The use\_surrogate keyword is used to define how a surrogate model (if one is provided) is to be used by mesh\_adaptive\_search. There are two approaches available: inform\_search uses the surrogate to sort list of trial points and subsequently the true function is evaluated on the most promising points first. Both true function and surrogate are used interchangeably within the method. optimize forces the use of a surrogate in lieu of the true model and thus the true function is never invoked except to construct the surrogate.

*Known Issue: When using discrete variables, there have been sometimes significant differences in surrogate behavior observed across computing platforms in some cases. The cause has not yet been fully diagnosed and is currently under investigation. In addition, guidance on appropriate construction and use of surrogates with discrete variables is under development. In the meantime, users should therefore be aware that there is a risk of inaccurate results when using surrogates with discrete variables.*

#### **Default Behavior**

By default, mesh\_adaptive\_search follows behaviour provided by optimize option.

### **Examples**

The following example shows the syntax used to set use\_surrogate.

```
method,
   mesh_adaptive_search
    model_pointer = 'SURROGATE'
    use_surrogate inform_search
model,
   id_model = 'SURROGATE'
   surrogate global
   polynomial quadratic
    dace method pointer = 'SAMPLING'
variables,
   continuous_design = 3
     initial_point -1.0 1.5 2.0
     upper_bounds 10.0 10.0 10.0
      lower_bounds -10.0 -10.0 -10.0
      descriptors 'x1' 'x2' 'x3'
    discrete_design_range = 2
      initial_point 2 2
      lower_bounds 1 1
      upper_bounds 4 9
      descriptors 'y1' 'y2'
      discrete_design_set
         real = 2elements_per_variable = 4 5
           elements = 1.2 2.3 3.4 4.5 1.2 3.3 4.4 5.5 7.7
          descriptors 'y3' 'y4'
         integer = 2elements_per_variable = 2 2
           elements = 4 7 8 9<br>descriptors \begin{array}{c} \n\bullet \text{ 21'}\n\end{array}descriptors 'z1' 'z2'
method,
    id_method = 'SAMPLING'
    model_pointer = 'TRUTH'
    sampling
     samples = 55
model,
   id_model = 'TRUTH'
    single
     interface_pointer = 'TRUE_FN'
interface,
    id_interface = 'TRUE_FN'
      direct
     analysis_driver = 'text_book'
responses,
   objective_functions = 1
    no_gradients
    no_hessians
7.2.30.10.1 inform_search
```
<span id="page-594-0"></span>• [Keywords Area](#page-236-0)

- [method](#page-282-0)
- mesh adaptive search
- [use\\_surrogate](#page-593-0)
- [inform\\_search](#page-594-0)

Surrogate informs evaluation order in mesh adaptive search

#### **Specification**

**Alias:** none

**Argument(s):** none

## **Description**

When inform\_search is specified with use\_surrogate, mesh\_adaptive\_search uses the surrogate to sort list of trial points and subsequently the true function is evaluated on the most promising points first. Both true function and surrogate are used interchangeably within the method.

### **Default Behavior**

inform search is not the default surrogate usage mode.

#### **Expected Output**

The user can expect to see both the number of true model evaluations and the number of approximation (i.e., surrogate) evaluations reported in the Dakota screen output. The former captures the sum of truth evaluations done for the surrogate construction and for the optimization.

#### **Usage Tips**

When inform search is specified, the maximum function evaluations keyword applies to only the optimization method and does not account for evaluations needed to construct the surrogate. If the user has a strict evaluation budget, they should set maximum\_function\_evaluations such that evaluation budget = number of evaluations to construct surrogate + maximum\_function\_evaluations.

### **Examples**

The following example shows the syntax used to set use surrogate to optimize.

```
method,
    mesh_adaptive_search
    model_pointer = 'SURROGATE'
    use_surrogate inform_search
model,
    id_model = 'SURROGATE'
    surrogate global
    polynomial quadratic
    dace_method_pointer = 'SAMPLING'
variables,
    continuous_design = 3
      initial_point -1.0 1.5 2.0<br>upper_bounds 10.0 10.0 10.0
      upper_bounds 10.0
      lower_bounds -10.0 -10.0 -10.0<br>descriptions 'x1' 'x2' 'x3'descriptors
    discrete_design_range = 2
      initial_point 2 2
      lower_bounds 1 1
      upper_bounds 4 9
```

```
descriptors 'y1' 'y2'
       discrete_design_set
         real = 2elements_per_variable = 4 5
           elements = 1.2 2.3 3.4 4.5 1.2 3.3 4.4 5.5 7.7
           descriptors 'y3' 'y4'
         integer = 2elements_per_variable = 2 2
           elements = 4 \t7 \t8 \t9<br>descriptors 'z1' 'z2'
           descriptors
method,
    id_method = 'SAMPLING'
    model_pointer = 'TRUTH'
    sampling
      samples = 55
model,
    id_model = 'TRUTH'
    single
     interface_pointer = 'TRUE_FN'
interface,
    id_interface = 'TRUE_FN'
      direct
      analysis driver = 'text book'
responses,
    objective_functions = 1
    no_gradients
    no_hessians
```
The following will appear toward the end of the screen output when Dakota is run on this example. The number of true function evaluations includes the 55 evaluations that were done to construct the surrogate (as specified in the SAMPLING method block) plus the number of truth evaluations done by mesh\_adaptive\_search.

<<<<< Function evaluation summary (APPROX\_INTERFACE): 1660 total (1660 new, 0 duplicate) <<<<< Function evaluation summary (TRUE\_FN): 795 total (795 new, 0 duplicate)

#### <span id="page-596-0"></span>**7.2.30.10.2 optimize**

- [Keywords Area](#page-236-0)
- [method](#page-282-0)
- mesh adaptive search
- [use\\_surrogate](#page-593-0)
- [optimize](#page-596-0)

Surrogate is used in lieu of true model for mesh adaptive search

**Specification**

### **Alias:** none

**Argument(s):** none

### **Description**

When optimize is specified with use\_surrogate, mesh\_adaptive\_search will use the surrogate in lieu of the true model and thus the true function is never invoked except to construct the surrogate.

#### **Default Behavior**

optimize is the default surrogate usage mode.

### **Expected Output**

The user can expect to see both the number of true model evaluations and the number of approximation (i.e., surrogate) evaluations reported in the Dakota screen output. The former should equal the number of truth evaluations done for the surrogate construction.

### **Examples**

The following example shows the syntax used to set use\_surrogate to optimize.

```
method,
    mesh_adaptive_search
    model_pointer = 'SURROGATE'
    use_surrogate optimize
model,
    id_model = 'SURROGATE'
    surrogate global
    polynomial quadratic
    dace_method_pointer = 'SAMPLING'
variables,
    continuous_design = 3
     initial_point -1.0 1.5 2.0
     upper_bounds 10.0 10.0 10.0
      lower_bounds -10.0 -10.0 -10.0
      descriptors 'x1' 'x2' 'x3'
    discrete_design_range = 2
      initial_point 2 2
      lower_bounds 1 1
      upper_bounds 4 9
      descriptors 'y1' 'y2'
       discrete_design_set
         real = 2elements_per_variable = 4 5
           elements = 1.2 2.3 3.4 4.5 1.2 3.3 4.4 5.5 7.7<br>descriptors 'y3' 'y4'descriptors
         integer = 2
           elements_per_variable = 2 2
           elements = 4 \t7 \t8 \t9<br>descriptors \frac{7 \t7 \t7 \t}{\t7 \t7}descriptors 'z1' 'z2'
method,
    id_method = 'SAMPLING'
    model_pointer = 'TRUTH'
    sampling
     samples = 55
model,
    id_model = 'TRUTH'
    single
      interface_pointer = 'TRUE_FN'
interface,
    id_interface = 'TRUE_FN'
      direct
     analysis_driver = 'text_book'
responses,
    objective_functions = 1
    no_gradients
    no_hessians
```
The following will appear toward the end of the screen output when Dakota is run on this example. The number of true function evaluations includes only the 55 evaluations that were done to construct the surrogate (as specified in the SAMPLING method block).

<<<<< Function evaluation summary (APPROX\_INTERFACE): 221 total (221 new, 0 duplicate)

<<<<< Function evaluation summary (TRUE\_FN): 55 total (55 new, 0 duplicate)

#### <span id="page-598-0"></span>**7.2.30.11 max\_iterations**

- [Keywords Area](#page-236-0)
- [method](#page-282-0)
- mesh adaptive search
- max iterations

Number of iterations allowed for optimizers and adaptive UQ methods

### **Topics**

This keyword is related to the topics:

• method independent controls

### **Specification**

**Alias:** none

### **Argument(s):** INTEGER

Default: 100 (exceptions: fsu\_cvt, local\_reliability: 25; global\_{reliability, interval\_est, evidence} / efficient\_global: 25∗n)

### **Description**

The maximum number of iterations is used as a stopping criterion for optimizers and some adaptive UQ methods. If it has not reached any other stopping criteria first, the method will stop after it has performed  $max\_iterations$ iterations. In cases where there are multiple nested iterations to be controlled,  $max$  iterations generally controls the outer-most context.

### **Default Behavior**

Default value is 100.

## **See Also**

These keywords may also be of interest:

• max function evaluations

#### <span id="page-598-1"></span>**7.2.30.12 max\_function\_evaluations**

- [Keywords Area](#page-236-0)
- [method](#page-282-0)
- [mesh\\_adaptive\\_search](#page-579-0)
- max function evaluations

Number of function evaluations allowed for optimizers

## **Topics**

This keyword is related to the topics:

• method independent controls

**Specification**

**Alias:** none **Argument(s):** INTEGER **Default:** 1000

### **Description**

The maximum number of function evaluations is used as a stopping criterion for optimizers. If it has not reached any other stopping criteria first, the optimizer will stop after it has performed  $\max$  function\_evalutions evaluations. See also max\_iterations.

Some optimizers (e.g. ncsu\_direct) may run past this limit in the course of an iteration step that began before max\_function\_evaluations was exceeded.

### **Default Behavior**

Default value is 1000.

**7.2.30.13 scaling**

- <span id="page-599-0"></span>• [Keywords Area](#page-236-0)
- [method](#page-282-0)
- [mesh\\_adaptive\\_search](#page-579-0)
- [scaling](#page-599-0)

Turn on scaling for variables, responses, and constraints

## **Topics**

This keyword is related to the topics:

• method independent controls

**Specification**

**Alias:** none

**Argument(s):** none

**Default:** no scaling

### **Description**

Some optimization and calibration methods support scaling of continuous design variables, objective functions, calibration terms, and constraints. This is activated with the scaling keyword. Discrete variable scaling is not supported.

When scaling is enabled, variables, functions, gradients, Hessians, etc., are transformed such that the method iterates in scaled variable space, whereas evaluations of the computational model as specified in the interface are performed on the original problem scale. Therefore using scaling does not require rewriting the interface to the simulation code.

Scaling also requires the specification of additional keywords scale\_types and/or ∗scales in the [variables](#page-3717-0) and [responses](#page-3947-0) blocks. When the scaling keyword is omitted from [method,](#page-282-0) these scaling type and value specifications are ignored in the variables and responses sections.

This page describes the usage of all scaling related keywords. The additional keywords come in pairs, one pair for each set of quantities (variables, primary responses, or constraints) to be scaled.

- a ∗scales keyword, which gives characteristic values (divisors)
- a \*scale\_types keyword, which determines how to use the characteristic values

The pair of keywords both take argument(s), and the length of the arguments can be either be one or equal to the number of quantities to be scaled (see details in [responses](#page-3947-0) for lengths when field responses are active). If one argument is given, it will apply to all quantities in the set. See the examples below.

### **Scale Types**

There are three scale types:

1. value - characteristic value scaling

The target quantity will be scaled (divided) by the specified characteristic value.

2. auto - automatic scaling

First the quantity is scaled by any characteristic value, then automatic scaling will be attempted according to the following scheme:

- two-sided bounds scaled into the interval [0,1]:
- one-sided bound or targets are scaled by the characteristic value, moving the bound or target to 1 and changing the sense of inequalities where necessary;
- no bounds or targets: no automatic scaling possible, therefore no scaling for this component

Automatic scaling is not available for objective functions nor calibration terms since they lack bound constraints. Futher, when automatically scaled, linear constraints are scaled by characteristic values only, not affinely scaled into [0,1].

3. log - logarithmic scaling

First, any characteristic values from the optional ∗\_scales specification are applied. Then logarithm base 10 scaling is applied.

Logarithmic scaling is not available for linear constraints.

When continuous design variables are log scaled, linear constraints are not allowed.

#### **Scales**

The ∗scales keywords are used to specify the characteristic values. These must be non-zero real numbers. The numbers are used according to the corresponding \*scale\_types, as described above. A value of 1.0 can be used to selectively omit some quantities in a vector from being scaled.

Depending on the scale type, the characteristic values may be required or optional.

- auto, log optional
- value required.

A warning is issued if scaling would result in division by a value smaller in magnitude than 1.0e10∗DBL\_MI-N. User-provided values violating this lower bound are accepted unaltered, whereas for automatically calculated scaling, the lower bound is enforced.

## **Examples**

The two examples below are equivalent:

```
responses
 objective_functions 3
  sense "maximize"
 primary_scale_types = "value"
 primary_scales = 1 1 100
```

```
responses
 objective_functions 3
 sense "maximize"
 primary_scale_types = "value" "value" "value"
 primary_scales = 1 1 100
```
#### <span id="page-601-0"></span>**7.2.30.14 model\_pointer**

- [Keywords Area](#page-236-0)
- [method](#page-282-0)
- mesh adaptive search
- [model\\_pointer](#page-601-0)

Identifier for model block to be used by a method

**Topics**

This keyword is related to the topics:

• [block\\_pointer](#page-161-0)

## **Specification**

**Alias:** none

**Argument(s):** STRING

**Default:** method use of last model parsed (or use of default model if none parsed)

## **Description**

The [model](#page-3351-0)\_pointer is used to specify which model block will be used to perform the function evaluations needed by the Dakota method.

### **Default Behavior**

If not specified, a Dakota method will use the last model block parsed. If specified, there must be a [model](#page-3351-0) block in the Dakota input file that has a corresponding id\_model with the same name.

### **Usage Tips**

When doing advanced analyses that involve using multiple methods and multiple models, defining a model\_pointer for each method is imperative.

See [block\\_pointer](#page-161-0) for details about pointers.

### **Examples**

```
environment
 tabular_data
  method_pointer = 'UQ'
method
  id_method = 'UQ'
  model_pointer = 'SURR'
  sampling,
   samples = 10
    seed = 98765 rng rnum2
    response_levels = 0.1 0.2 0.6
                      0.1 0.2 0.6
                            0.1 0.2 0.6
    sample_type lhs
    distribution cumulative
model
  id_model = 'SURR'
    surrogate global,
    dace_method_pointer = 'DACE'
   polynomial quadratic
method
  id_method = 'DACE'
    model_pointer = 'DACE_M'
    sampling sample_type lhs
    samples = 121 \text{ seed} = 5034 \text{ rng} rnum2
model
  id_model = 'DACE_M'
  single
  interface_pointer = 'I1'
variables
  uniform_uncertain = 2
    lower_bounds = 0. 0.
    upper\_bounds = 1. 1.descriptors = 'x1' 'x2'interface
  id_interface = 'I1'
  s system asynch evaluation concurrency = 5
    analysis_driver = 'text_book'
responses
  response_functions = 3
  no_gradients
 no_hessians
```
### <span id="page-602-0"></span>**7.2.31 nowpac**

- [Keywords Area](#page-236-0)
- [method](#page-282-0)
- [nowpac](#page-602-0)

Gradient-free inequality-constrained optimization using Nonlinear Optimization With Path Augmented Constraints (NOWPAC).

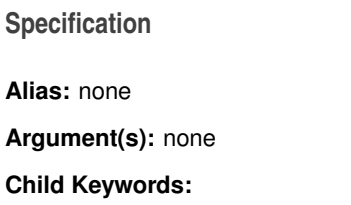

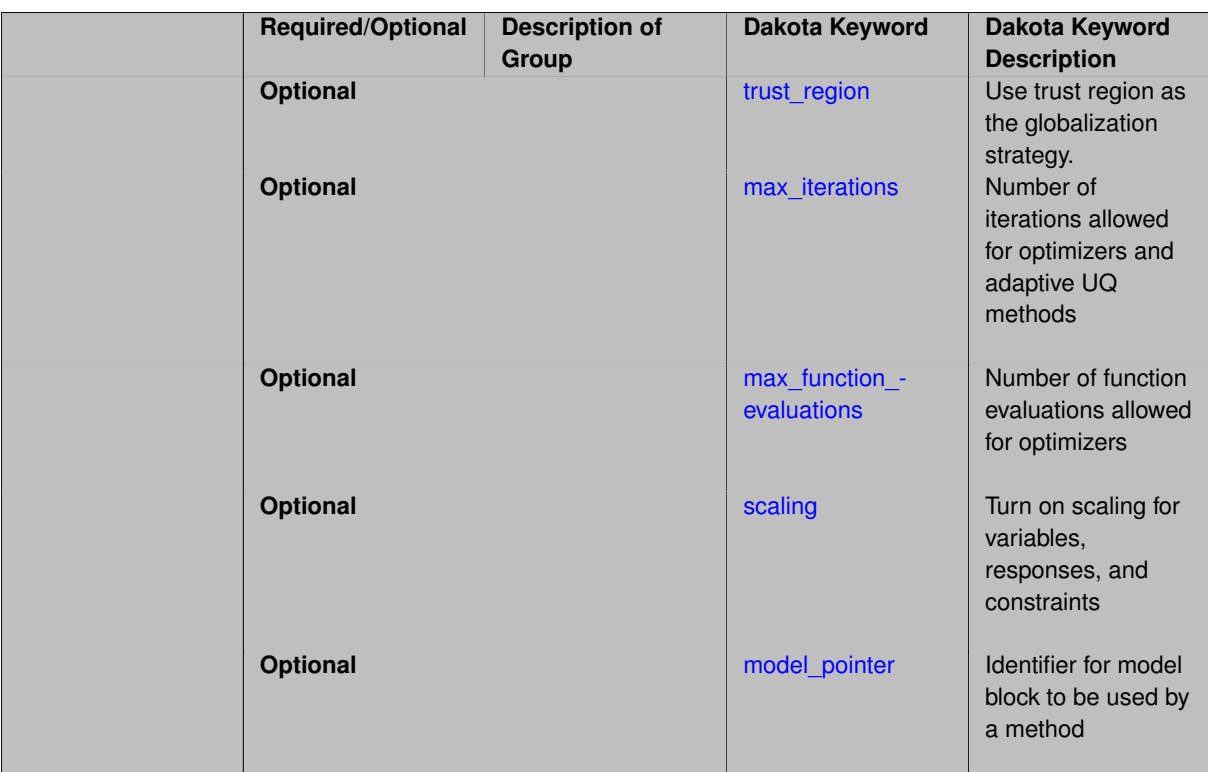

### **Description**

NOWPAC is a provably-convergent gradient-free optimization method from MIT that solves a series of trust region surrogate-based subproblems to generate improving steps. Due to its use of an interior penalty scheme and enforcement of strict feasibility, it does not support linear or nonlinear *equality* constraints. As opposed to the stochastic version (SNOWPAC), NOWPAC does not currently support a feasibility restoration mode, so it is necessary to start from a feasible design.

Note: (S)NOWPAC is not configured with Dakota by default and requires a separate installation of the NOWPAC distribution from MIT, combined with its TPLs of Eigen and NLOPT.

### **Examples**

```
method
  nowpac
   max_function_evaluations = 1000
    convergence_tolerance = 1e-4
    trust_region
     initial_size = 0.10
     minimum_size = 1.0e-6
     contract_threshold = 0.25
     expand_threshold = 0.75
      contraction_factor = 0.50
      expansion_factor = 1.50
```
#### <span id="page-603-0"></span>**7.2.31.1 trust\_region**

- [Keywords Area](#page-236-0)
- [method](#page-282-0)
- [nowpac](#page-602-0)
- [trust\\_region](#page-603-0)

Use trust region as the globalization strategy.

**Specification**

**Alias:** none

**Argument(s):** none

**Child Keywords:**

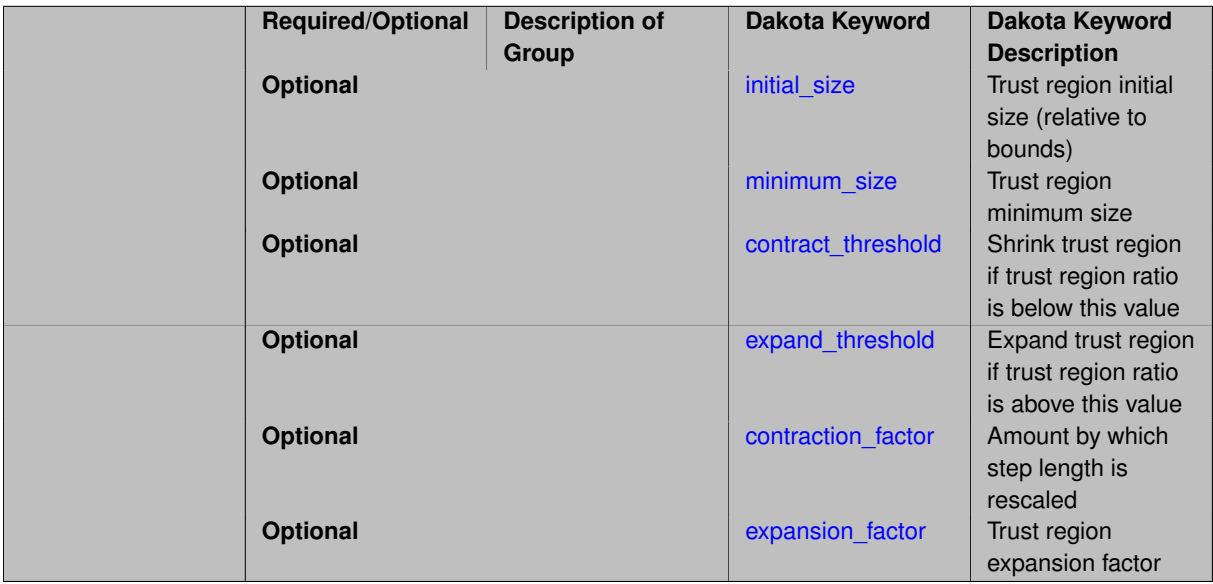

### **Description**

The  $true$  region optional group specification can be used to specify the initial size of the trust region (using initial size) relative to the total variable bounds, the minimum size of the trust region (using minimum  $$ size), the contraction factor for the trust region size (using contraction\_factor) used when the surrogate model is performing poorly, and the expansion factor for the trust region size (using expansion\_factor) used when the the surrogate model is performing well. Two additional commands are the trust region size contraction threshold (using contract\_threshold) and the trust region size expansion threshold (using expand-\_threshold). These two commands are related to what is called the trust region ratio, which is the actual decrease in the truth model divided by the predicted decrease in the truth model in the current trust region. The command contract\_threshold sets the minimum acceptable value for the trust region ratio, i.e., values below this threshold cause the trust region to shrink for the next SBL iteration. The command expand threshold determines the trust region value above which the trust region will expand for the next SBL iteration.

#### **7.2.31.1.1 initial\_size**

- <span id="page-604-0"></span>• [Keywords Area](#page-236-0)
- [method](#page-282-0)
- [nowpac](#page-602-0)
- [trust\\_region](#page-603-0)
- [initial\\_size](#page-604-0)

Trust region initial size (relative to bounds)

### **Specification**

### **Alias:** none

## **Argument(s):** REALLIST

### **Description**

The trust\_region optional group specification can be used to specify the initial size of the trust region (using initial\_size) relative to the total variable bounds, the minimum size of the trust region (using minimum\_size), the contraction factor for the trust region size (using contraction factor) used when the surrogate model is performing poorly, and the expansion factor for the trust region size (using expansion factor) used when the the surrogate model is performing well. Two additional commands are the trust region size contraction threshold (using contract\_threshold) and the trust region size expansion threshold (using expand- \_threshold). These two commands are related to what is called the trust region ratio, which is the actual decrease in the truth model divided by the predicted decrease in the truth model in the current trust region. The command contract\_threshold sets the minimum acceptable value for the trust region ratio, i.e., values below this threshold cause the trust region to shrink for the next SBL iteration. The command expand\_threshold determines the trust region value above which the trust region will expand for the next SBL iteration.

All of these specifications are REAL scalars, with the exception of the specification of initial size, which is a REALLIST. This array corresponds to the case when there are more than 2 model forms or discretizations within a model hierarchy. The default initial\_size involves a recursive halving of the global bounds for each trust region in the hierarchy: e.g., a scalar value of .5 for a single trust region managing two model forms/discretizations, or an array of ( .125, .25, .5 ) for four model forms/discretizations (three trust regions ordered from the lowest to highest fidelity surrogate, with model four as truth).

**7.2.31.1.2 minimum\_size**

- <span id="page-605-0"></span>• [Keywords Area](#page-236-0)
- [method](#page-282-0)
- [nowpac](#page-602-0)
- [trust\\_region](#page-603-0)
- [minimum\\_size](#page-605-0)

Trust region minimum size

**Specification**

**Alias:** none

**Argument(s):** REAL

**Default:** 1.e-6

## **Description**

The trust region optional group specification can be used to specify the initial size of the trust region (using initial size) relative to the total variable bounds, the minimum size of the trust region (using minimum  $$ size), the contraction factor for the trust region size (using contraction\_factor) used when the surrogate model is performing poorly, and the expansion factor for the trust region size (using expansion\_factor) used when the the surrogate model is performing well. Two additional commands are the trust region size contraction threshold (using contract\_threshold) and the trust region size expansion threshold (using expand-\_threshold). These two commands are related to what is called the trust region ratio, which is the actual decrease in the truth model divided by the predicted decrease in the truth model in the current trust region. The command contract\_threshold sets the minimum acceptable value for the trust region ratio, i.e., values below this threshold cause the trust region to shrink for the next SBL iteration. The command expand\_threshold determines the trust region value above which the trust region will expand for the next SBL iteration.

**7.2.31.1.3 contract\_threshold**

- <span id="page-606-0"></span>• [Keywords Area](#page-236-0)
- [method](#page-282-0)
- [nowpac](#page-602-0)
- [trust\\_region](#page-603-0)
- [contract\\_threshold](#page-606-0)

Shrink trust region if trust region ratio is below this value

**Specification**

**Alias:** none **Argument(s):** REAL **Default:** 0.25

## **Description**

The trust\_region optional group specification can be used to specify the initial size of the trust region (using initial\_size) relative to the total variable bounds, the minimum size of the trust region (using minimum\_size), the contraction factor for the trust region size (using contraction\_factor) used when the surrogate model is performing poorly, and the expansion factor for the trust region size (using expansion\_factor) used when the the surrogate model is performing well. Two additional commands are the trust region size contraction threshold (using contract\_threshold) and the trust region size expansion threshold (using expand-\_threshold). These two commands are related to what is called the trust region ratio, which is the actual decrease in the truth model divided by the predicted decrease in the truth model in the current trust region. The command contract threshold sets the minimum acceptable value for the trust region ratio, i.e., values below this threshold cause the trust region to shrink for the next SBL iteration. The command expand threshold determines the trust region value above which the trust region will expand for the next SBL iteration.

**7.2.31.1.4 expand\_threshold**

- <span id="page-606-1"></span>• [Keywords Area](#page-236-0)
- [method](#page-282-0)
- [nowpac](#page-602-0)
- [trust\\_region](#page-603-0)
- expand threshold

Expand trust region if trust region ratio is above this value

**Specification Alias:** none **Argument(s):** REAL **Default:** 0.75

# **Description**

The trust\_region optional group specification can be used to specify the initial size of the trust region (using initial\_size) relative to the total variable bounds, the minimum size of the trust region (using minimum\_size), the contraction factor for the trust region size (using contraction\_factor) used when the surrogate model is performing poorly, and the expansion factor for the trust region size (using expansion\_factor) used when the the surrogate model is performing well. Two additional commands are the trust region size contraction threshold (using contract\_threshold) and the trust region size expansion threshold (using expand-\_threshold). These two commands are related to what is called the trust region ratio, which is the actual decrease in the truth model divided by the predicted decrease in the truth model in the current trust region. The command contract\_threshold sets the minimum acceptable value for the trust region ratio, i.e., values below this threshold cause the trust region to shrink for the next SBL iteration. The command expand\_threshold determines the trust region value above which the trust region will expand for the next SBL iteration.

### **7.2.31.1.5 contraction\_factor**

- <span id="page-607-0"></span>• [Keywords Area](#page-236-0)
- [method](#page-282-0)
- [nowpac](#page-602-0)
- [trust\\_region](#page-603-0)
- contraction factor

Amount by which step length is rescaled

**Specification**

**Alias:** none **Argument(s):** REAL **Default:** 0.25

## **Description**

For pattern search methods, contraction factor specifies the amount by which step length is rescaled after unsuccesful iterates, must be strictly between 0 and 1.

For methods that can expand the step length, the expansion is 1/ contraction\_factor

**7.2.31.1.6 expansion\_factor**

- <span id="page-607-1"></span>• [Keywords Area](#page-236-0)
- [method](#page-282-0)
- [nowpac](#page-602-0)
- [trust\\_region](#page-603-0)
- expansion factor

Trust region expansion factor

**Specification**

**Alias:** none

**Argument(s):** REAL

**Default:** 2.0

## **Description**

The  $true$  region optional group specification can be used to specify the initial size of the trust region (using initial\_size) relative to the total variable bounds, the minimum size of the trust region (using minimum\_size), the contraction factor for the trust region size (using contraction\_factor) used when the surrogate model is performing poorly, and the expansion factor for the trust region size (using expansion\_factor) used when the the surrogate model is performing well. Two additional commands are the trust region size contraction threshold (using contract\_threshold) and the trust region size expansion threshold (using expand- \_threshold). These two commands are related to what is called the trust region ratio, which is the actual decrease in the truth model divided by the predicted decrease in the truth model in the current trust region. The command contract\_threshold sets the minimum acceptable value for the trust region ratio, i.e., values below this threshold cause the trust region to shrink for the next SBL iteration. The command expand\_threshold determines the trust region value above which the trust region will expand for the next SBL iteration.

### **7.2.31.2 max\_iterations**

- <span id="page-608-0"></span>• [Keywords Area](#page-236-0)
- [method](#page-282-0)
- [nowpac](#page-602-0)
- max iterations

Number of iterations allowed for optimizers and adaptive UQ methods

## **Topics**

This keyword is related to the topics:

• method independent controls

### **Specification**

### **Alias:** none

## **Argument(s):** INTEGER

**Default:** 100 (exceptions: fsu\_cvt , local\_reliability: 25; global {reliability , interval\_est , evidence} / efficient\_global: 25∗n)

## **Description**

The maximum number of iterations is used as a stopping criterion for optimizers and some adaptive UQ methods. If it has not reached any other stopping criteria first, the method will stop after it has performed max\_iterations iterations. In cases where there are multiple nested iterations to be controlled, max\_iterations generally controls the outer-most context.

### **Default Behavior**

Default value is 100.

### **See Also**

These keywords may also be of interest:

• max function evaluations

<span id="page-609-0"></span>**7.2.31.3 max\_function\_evaluations**

- [Keywords Area](#page-236-0)
- [method](#page-282-0)
- [nowpac](#page-602-0)
- max function evaluations

Number of function evaluations allowed for optimizers

#### **Topics**

This keyword is related to the topics:

• method independent controls

### **Specification**

**Alias:** none **Argument(s):** INTEGER **Default:** 1000

### **Description**

The maximum number of function evaluations is used as a stopping criterion for optimizers. If it has not reached any other stopping criteria first, the optimizer will stop after it has performed max\_function\_evalutions evaluations. See also max\_iterations.

Some optimizers (e.g. ncsu\_direct) may run past this limit in the course of an iteration step that began before max\_function\_evaluations was exceeded.

### **Default Behavior**

Default value is 1000.

**7.2.31.4 scaling**

- <span id="page-609-1"></span>• [Keywords Area](#page-236-0)
- [method](#page-282-0)
- [nowpac](#page-602-0)
- [scaling](#page-609-1)

Turn on scaling for variables, responses, and constraints

## **Topics**

This keyword is related to the topics:

• method independent controls

**Specification**

**Alias:** none **Argument(s):** none **Default:** no scaling

### **Description**

Some optimization and calibration methods support scaling of continuous design variables, objective functions, calibration terms, and constraints. This is activated with the scaling keyword. Discrete variable scaling is not supported.

When scaling is enabled, variables, functions, gradients, Hessians, etc., are transformed such that the method iterates in scaled variable space, whereas evaluations of the computational model as specified in the interface are performed on the original problem scale. Therefore using scaling does not require rewriting the interface to the simulation code.

Scaling also requires the specification of additional keywords scale\_types and/or ∗scales in the [variables](#page-3717-0) and [responses](#page-3947-0) blocks. When the scaling keyword is omitted from [method,](#page-282-0) these scaling type and value specifications are ignored in the variables and responses sections.

This page describes the usage of all scaling related keywords. The additional keywords come in pairs, one pair for each set of quantities (variables, primary responses, or constraints) to be scaled.

- a ∗scales keyword, which gives characteristic values (divisors)
- a \*scale\_types keyword, which determines how to use the characteristic values

The pair of keywords both take argument(s), and the length of the arguments can be either be one or equal to the number of quantities to be scaled (see details in [responses](#page-3947-0) for lengths when field responses are active). If one argument is given, it will apply to all quantities in the set. See the examples below.

### **Scale Types**

There are three scale types:

1. value - characteristic value scaling

The target quantity will be scaled (divided) by the specified characteristic value.

2. auto - automatic scaling

First the quantity is scaled by any characteristic value, then automatic scaling will be attempted according to the following scheme:

- two-sided bounds scaled into the interval [0,1];
- one-sided bound or targets are scaled by the characteristic value, moving the bound or target to 1 and changing the sense of inequalities where necessary;
- no bounds or targets: no automatic scaling possible, therefore no scaling for this component

Automatic scaling is not available for objective functions nor calibration terms since they lack bound constraints. Futher, when automatically scaled, linear constraints are scaled by characteristic values only, not affinely scaled into [0,1].

#### 3. log - logarithmic scaling

First, any characteristic values from the optional ∗ scales specification are applied. Then logarithm base 10 scaling is applied.

Logarithmic scaling is not available for linear constraints.

When continuous design variables are log scaled, linear constraints are not allowed.

### **Scales**

The ∗scales keywords are used to specify the characteristic values. These must be non-zero real numbers. The numbers are used according to the corresponding \*scale\_types, as described above. A value of 1.0 can be used to selectively omit some quantities in a vector from being scaled.

Depending on the scale type, the characteristic values may be required or optional.

- auto, log optional
- value required.

A warning is issued if scaling would result in division by a value smaller in magnitude than 1.0e10∗DBL\_MI-N. User-provided values violating this lower bound are accepted unaltered, whereas for automatically calculated scaling, the lower bound is enforced.

## **Examples**

The two examples below are equivalent:

```
responses
 objective_functions 3
  sense "maximize"
 primary_scale_types = "value"
 primary_scales = 1 1 100
responses
 objective_functions 3
  sense "maximize"
 primary_scale_types = "value" "value" "value"
 primary_scales = 1 1 100
```
#### <span id="page-611-0"></span>**7.2.31.5 model\_pointer**

- [Keywords Area](#page-236-0)
- [method](#page-282-0)
- [nowpac](#page-602-0)
- model pointer

Identifier for model block to be used by a method

### **Topics**

This keyword is related to the topics:

• [block\\_pointer](#page-161-0)
### **Specification**

**Alias:** none

### **Argument(s):** STRING

**Default:** method use of last model parsed (or use of default model if none parsed)

# **Description**

The [model](#page-3351-0) pointer is used to specify which model block will be used to perform the function evaluations needed by the Dakota method.

### **Default Behavior**

If not specified, a Dakota method will use the last [model](#page-3351-0) block parsed. If specified, there must be a model block in the Dakota input file that has a corresponding id\_model with the same name.

### **Usage Tips**

When doing advanced analyses that involve using multiple methods and multiple models, defining a model  $$ pointer for each method is imperative.

See [block\\_pointer](#page-161-0) for details about pointers.

#### **Examples**

```
environment
 tabular_data
 method_pointer = 'UQ'
method
  id_method = 'UQ'
  model_pointer = 'SURR'
  sampling,
   samples = 10
    seed = 98765 rng rnum2
   response_levels = 0.1 0.2 0.6
                    0.1 0.2 0.6
                            0.1 0.2 0.6
    sample_type lhs
    distribution cumulative
model
  id_model = 'SURR'
    surrogate global,
    dace_method_pointer = 'DACE'
    polynomial quadratic
method
  id_method = 'DACE'
    model_pointer = 'DACE_M'
    sampling sample_type lhs
   samples = 121 seed = 5034 rng rnum2
model
  id model = 'DACE M'
  single
  interface_pointer = 'I1'
variables
  uniform_uncertain = 2
    lower_bounds = 0. 0.
    upper\_bounds = 1. 1.descriptors = 'x1' 'x2'interface
  id_interface = 'I1'
  system asynch evaluation_concurrency = 5
```

```
analysis_driver = 'text_book'
responses
```

```
response_functions = 3
no_gradients
no_hessians
```
# <span id="page-613-0"></span>**7.2.32 snowpac**

- [Keywords Area](#page-236-0)
- [method](#page-282-0)
- [snowpac](#page-613-0)

Stochastic version of NOWPAC that incorporates error estimates and noise mitigation.

# **Specification**

### **Alias:** none

**Argument(s):** none

### **Child Keywords:**

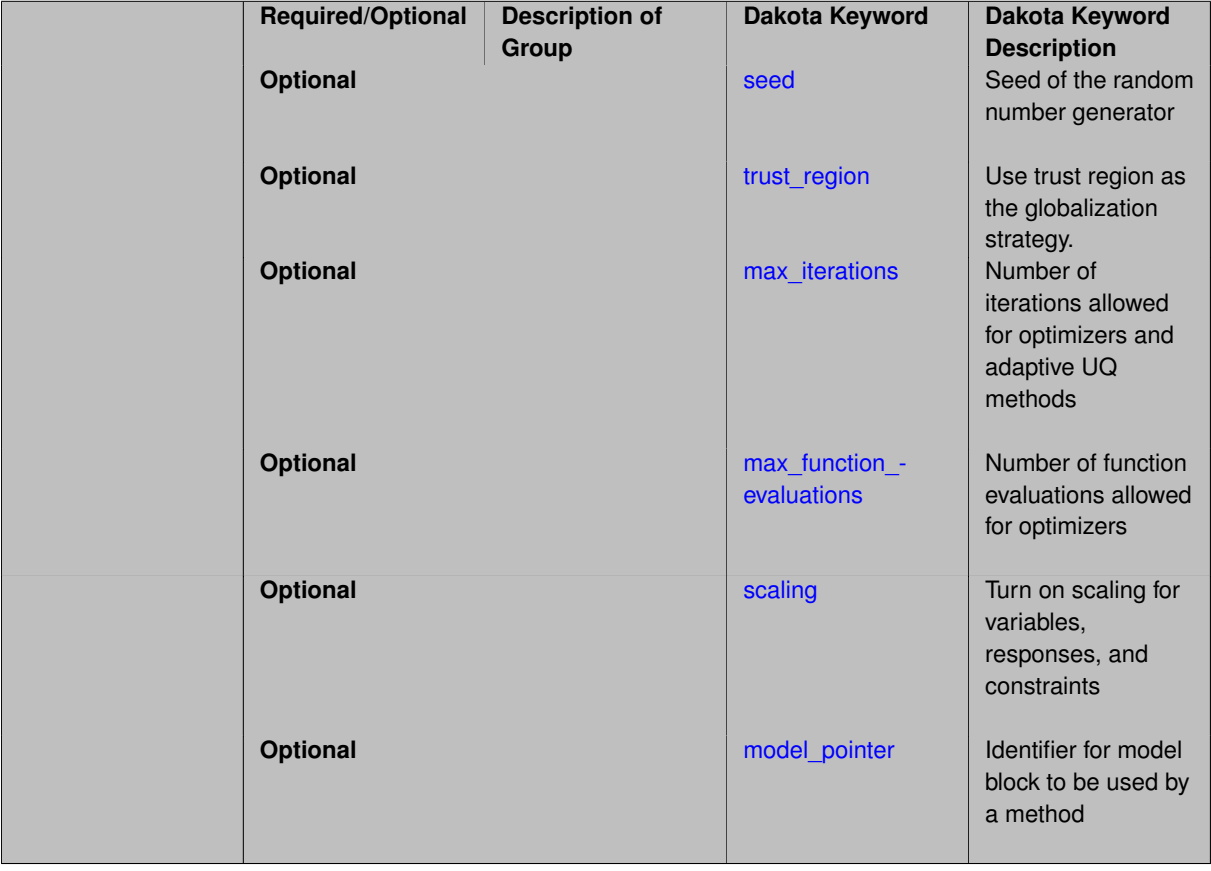

# **Description**

NOWPAC is a provably-convergent gradient-free optimization method from MIT that solves a series of trust region surrogate-based subproblems to generate improving steps. The stochastic version is SNOWPAC, which incorporates noise estimates in its objective and inequality constraints. SNOWPAC modifies its trust region controls and adds smoothing from a Gaussian process surrogate in order to mitigate noise. SNOWPAC also supports a feasibility restoration mode, so it is not necessary to start from a feasible design.

Note: (S)NOWPAC is not configured with Dakota by default and requires a separate installation of the NOWPAC distribution from MIT, combined with its TPLs of Eigen and NLOPT.

#### **Examples**

Relative to the NOWPAC specification, SNOWPAC supports a seed control for repeatability of runs and also requires the return of error estimates from the underlying evaluator (e.g., UQ method such as Monte Carlo sampling).

```
method,
    snowpac
      seed = 2504
     max_function_evaluations = 1000
      convergence_tolerance = 1e-4
      trust_region
       initial_size = 0.10
       minimum_size = 1.0e-6
       contract_threshold = 0.25
       expand threshold = 0.75contraction_factor = 0.50
        expansion_factor = 1.50
```
### <span id="page-614-0"></span>**7.2.32.1 seed**

- [Keywords Area](#page-236-0)
- [method](#page-282-0)
- [snowpac](#page-613-0)
- [seed](#page-614-0)

Seed of the random number generator

**Specification**

**Alias:** none

**Argument(s):** INTEGER

**Default:** system-generated (non-repeatable)

### **Description**

The random seed control provides a mechanism for making a stochastic method repeatable. That is, the use of the same random seed in identical studies will generate identical results.

#### **Default Behavior**

If not specified, the seed is randomly generated.

#### **Expected Output**

If seed is specified, a stochastic study will generate identical results when repeated using the same seed value. Otherwise, results are not guaranteed to be the same.

### **Usage Tips**

If a stochastic study was run without seed specified, and the user later wishes to repeat the study using the same seed, the value of the seed used in the original study can be found in the output Dakota prints to the screen. That value can then be added to the Dakota input file.

### **Examples**

```
method
  sampling
    sample_type lhs
    samples = 10
    seed = 15347
```
#### <span id="page-615-0"></span>**7.2.32.2 trust\_region**

- [Keywords Area](#page-236-0)
- [method](#page-282-0)
- [snowpac](#page-613-0)
- [trust\\_region](#page-615-0)

Use trust region as the globalization strategy.

### **Specification**

### **Alias:** none

#### **Argument(s):** none

### **Child Keywords:**

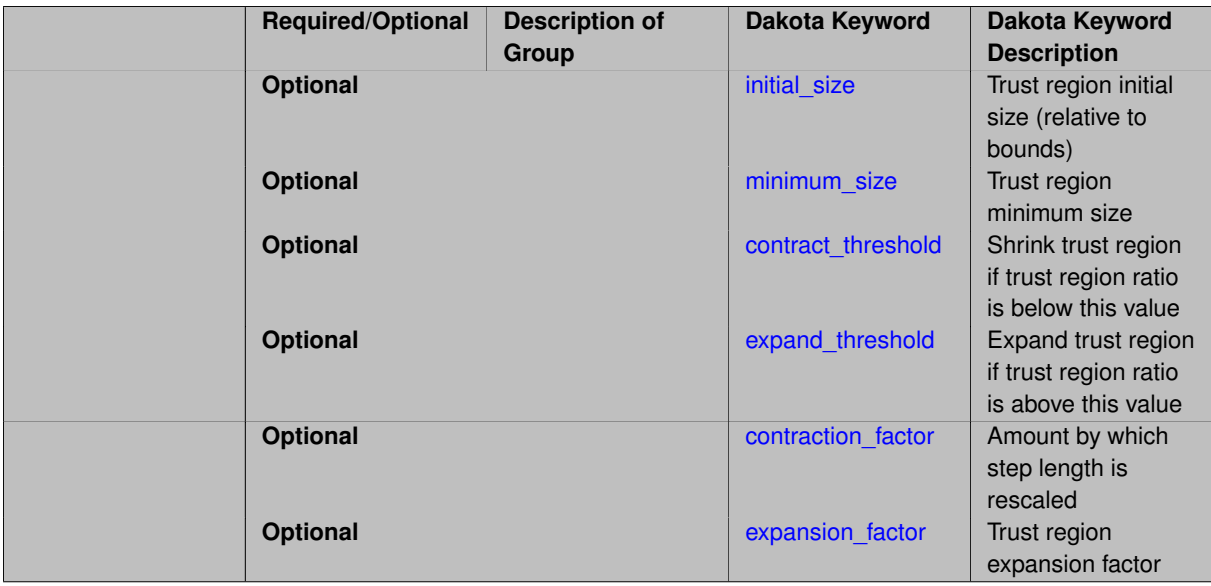

### **Description**

<span id="page-615-1"></span>The trust\_region optional group specification can be used to specify the initial size of the trust region (using initial\_size) relative to the total variable bounds, the minimum size of the trust region (using minimum\_size), the contraction factor for the trust region size (using contraction\_factor) used when the surrogate model is performing poorly, and the expansion factor for the trust region size (using expansion factor) used when the the surrogate model is performing well. Two additional commands are the trust region size contraction threshold (using contract\_threshold) and the trust region size expansion threshold (using expand- \_threshold). These two commands are related to what is called the trust region ratio, which is the actual decrease in the truth model divided by the predicted decrease in the truth model in the current trust region. The command contract\_threshold sets the minimum acceptable value for the trust region ratio, i.e., values below this threshold cause the trust region to shrink for the next SBL iteration. The command expand\_threshold determines the trust region value above which the trust region will expand for the next SBL iteration.

#### **7.2.32.2.1 initial\_size**

- [Keywords Area](#page-236-0)
- [method](#page-282-0)
- [snowpac](#page-613-0)
- trust region
- initial size

Trust region initial size (relative to bounds)

**Specification**

**Alias:** none

**Argument(s):** REALLIST

#### **Description**

The trust region optional group specification can be used to specify the initial size of the trust region (using initial size) relative to the total variable bounds, the minimum size of the trust region (using minimum  $$ size), the contraction factor for the trust region size (using contraction factor) used when the surrogate model is performing poorly, and the expansion factor for the trust region size (using expansion factor) used when the the surrogate model is performing well. Two additional commands are the trust region size contraction threshold (using contract\_threshold) and the trust region size expansion threshold (using expand-\_threshold). These two commands are related to what is called the trust region ratio, which is the actual decrease in the truth model divided by the predicted decrease in the truth model in the current trust region. The command contract\_threshold sets the minimum acceptable value for the trust region ratio, i.e., values below this threshold cause the trust region to shrink for the next SBL iteration. The command expand\_threshold determines the trust region value above which the trust region will expand for the next SBL iteration.

All of these specifications are REAL scalars, with the exception of the specification of  $initial$  size, which is a REALLIST. This array corresponds to the case when there are more than 2 model forms or discretizations within a model hierarchy. The default initial\_size involves a recursive halving of the global bounds for each trust region in the hierarchy: e.g., a scalar value of .5 for a single trust region managing two model forms/discretizations, or an array of ( .125, .25, .5 ) for four model forms/discretizations (three trust regions ordered from the lowest to highest fidelity surrogate, with model four as truth).

**7.2.32.2.2 minimum\_size**

- <span id="page-616-0"></span>• [Keywords Area](#page-236-0)
- [method](#page-282-0)
- [snowpac](#page-613-0)
- [trust\\_region](#page-615-0)
- [minimum\\_size](#page-616-0)

Trust region minimum size

**Specification**

**Alias:** none **Argument(s):** REAL **Default:** 1.e-6

# **Description**

The trust\_region optional group specification can be used to specify the initial size of the trust region (using initial\_size) relative to the total variable bounds, the minimum size of the trust region (using minimum\_size), the contraction factor for the trust region size (using contraction\_factor) used when the surrogate model is performing poorly, and the expansion factor for the trust region size (using expansion factor) used when the the surrogate model is performing well. Two additional commands are the trust region size contraction threshold (using contract threshold) and the trust region size expansion threshold (using expandthreshold). These two commands are related to what is called the trust region ratio, which is the actual decrease in the truth model divided by the predicted decrease in the truth model in the current trust region. The command contract threshold sets the minimum acceptable value for the trust region ratio, i.e., values below this threshold cause the trust region to shrink for the next SBL iteration. The command expand\_threshold determines the trust region value above which the trust region will expand for the next SBL iteration.

### **7.2.32.2.3 contract\_threshold**

- <span id="page-617-0"></span>• [Keywords Area](#page-236-0)
- [method](#page-282-0)
- [snowpac](#page-613-0)
- [trust\\_region](#page-615-0)
- [contract\\_threshold](#page-617-0)

Shrink trust region if trust region ratio is below this value

**Specification**

**Alias:** none **Argument(s):** REAL **Default:** 0.25

# **Description**

The trust\_region optional group specification can be used to specify the initial size of the trust region (using initial\_size) relative to the total variable bounds, the minimum size of the trust region (using minimum\_ $size$ ), the contraction factor for the trust region size (using contraction\_factor) used when the surrogate model is performing poorly, and the expansion factor for the trust region size (using expansion\_factor) used when the the surrogate model is performing well. Two additional commands are the trust region size contraction threshold (using contract\_threshold) and the trust region size expansion threshold (using expand-\_threshold). These two commands are related to what is called the trust region ratio, which is the actual decrease in the truth model divided by the predicted decrease in the truth model in the current trust region. The command contract\_threshold sets the minimum acceptable value for the trust region ratio, i.e., values below this threshold cause the trust region to shrink for the next SBL iteration. The command expand\_threshold determines the trust region value above which the trust region will expand for the next SBL iteration.

### **7.2.32.2.4 expand\_threshold**

- <span id="page-617-1"></span>• [Keywords Area](#page-236-0)
- [method](#page-282-0)
- [snowpac](#page-613-0)
- [trust\\_region](#page-615-0)
- expand threshold

Expand trust region if trust region ratio is above this value

**Specification**

**Alias:** none **Argument(s):** REAL

**Default:** 0.75

**Description**

The trust\_region optional group specification can be used to specify the initial size of the trust region (using initial\_size) relative to the total variable bounds, the minimum size of the trust region (using minimum\_size), the contraction factor for the trust region size (using contraction\_factor) used when the surrogate model is performing poorly, and the expansion factor for the trust region size (using expansion\_factor) used when the the surrogate model is performing well. Two additional commands are the trust region size contraction threshold (using contract threshold) and the trust region size expansion threshold (using expand-\_threshold). These two commands are related to what is called the trust region ratio, which is the actual decrease in the truth model divided by the predicted decrease in the truth model in the current trust region. The command contract\_threshold sets the minimum acceptable value for the trust region ratio, i.e., values below this threshold cause the trust region to shrink for the next SBL iteration. The command expand\_threshold determines the trust region value above which the trust region will expand for the next SBL iteration.

**7.2.32.2.5 contraction\_factor**

- <span id="page-618-0"></span>• [Keywords Area](#page-236-0)
- [method](#page-282-0)
- [snowpac](#page-613-0)
- [trust\\_region](#page-615-0)
- [contraction\\_factor](#page-618-0)

Amount by which step length is rescaled

**Specification**

**Alias:** none **Argument(s):** REAL **Default:** 0.25

### **Description**

For pattern search methods, contraction factor specifies the amount by which step length is rescaled after unsuccesful iterates, must be strictly between 0 and 1.

For methods that can expand the step length, the expansion is 1/ contraction\_factor

**7.2.32.2.6 expansion\_factor**

- <span id="page-618-1"></span>• [Keywords Area](#page-236-0)
- [method](#page-282-0)
- [snowpac](#page-613-0)
- [trust\\_region](#page-615-0)
- [expansion\\_factor](#page-618-1)

Trust region expansion factor

**Specification**

**Alias:** none **Argument(s):** REAL **Default:** 2.0

### **Description**

The trust\_region optional group specification can be used to specify the initial size of the trust region (using initial size) relative to the total variable bounds, the minimum size of the trust region (using  $minimum$ size), the contraction factor for the trust region size (using contraction\_factor) used when the surrogate model is performing poorly, and the expansion factor for the trust region size (using expansion\_factor) used when the the surrogate model is performing well. Two additional commands are the trust region size contraction threshold (using contract threshold) and the trust region size expansion threshold (using expand-\_threshold). These two commands are related to what is called the trust region ratio, which is the actual decrease in the truth model divided by the predicted decrease in the truth model in the current trust region. The command contract\_threshold sets the minimum acceptable value for the trust region ratio, i.e., values below this threshold cause the trust region to shrink for the next SBL iteration. The command expand threshold determines the trust region value above which the trust region will expand for the next SBL iteration.

**7.2.32.3 max\_iterations**

- <span id="page-619-0"></span>• [Keywords Area](#page-236-0)
- [method](#page-282-0)
- [snowpac](#page-613-0)
- max iterations

Number of iterations allowed for optimizers and adaptive UQ methods

### **Topics**

This keyword is related to the topics:

• method independent controls

### **Specification**

### **Alias:** none

#### **Argument(s):** INTEGER

**Default:** 100 (exceptions: fsu\_cvt , local\_reliability: 25; global\_{reliability , interval\_est , evidence} / efficient\_global: 25∗n)

### **Description**

The maximum number of iterations is used as a stopping criterion for optimizers and some adaptive UQ methods. If it has not reached any other stopping criteria first, the method will stop after it has performed max\_iterations iterations. In cases where there are multiple nested iterations to be controlled, max\_iterations generally controls the outer-most context.

### **Default Behavior**

Default value is 100.

## **See Also**

These keywords may also be of interest:

• [max\\_function\\_evaluations](#page-642-0)

<span id="page-620-0"></span>**7.2.32.4 max\_function\_evaluations**

- [Keywords Area](#page-236-0)
- [method](#page-282-0)
- [snowpac](#page-613-0)
- [max\\_function\\_evaluations](#page-620-0)

Number of function evaluations allowed for optimizers

### **Topics**

This keyword is related to the topics:

• method independent controls

# **Specification**

**Alias:** none **Argument(s):** INTEGER **Default:** 1000

### **Description**

The maximum number of function evaluations is used as a stopping criterion for optimizers. If it has not reached any other stopping criteria first, the optimizer will stop after it has performed  $\text{max\_function\_evallutions}$ evaluations. See also max\_iterations.

Some optimizers (e.g. ncsu\_direct) may run past this limit in the course of an iteration step that began before max function evaluations was exceeded.

### **Default Behavior**

<span id="page-620-1"></span>Default value is 1000.

#### **7.2.32.5 scaling**

- [Keywords Area](#page-236-0)
- [method](#page-282-0)
- [snowpac](#page-613-0)
- [scaling](#page-620-1)

Turn on scaling for variables, responses, and constraints

#### **Topics**

This keyword is related to the topics:

• method independent controls

**Specification**

**Alias:** none **Argument(s):** none

**Default:** no scaling

#### **Description**

Some optimization and calibration methods support scaling of continuous design variables, objective functions, calibration terms, and constraints. This is activated with the scaling keyword. Discrete variable scaling is not supported.

When scaling is enabled, variables, functions, gradients, Hessians, etc., are transformed such that the method iterates in scaled variable space, whereas evaluations of the computational model as specified in the interface are performed on the original problem scale. Therefore using scaling does not require rewriting the interface to the simulation code.

Scaling also requires the specification of additional keywords scale\_types and/or \*scales in the [variables](#page-3717-0) and [responses](#page-3947-0) blocks. When the scaling keyword is omitted from [method,](#page-282-0) these scaling type and value specifications are ignored in the variables and responses sections.

This page describes the usage of all scaling related keywords. The additional keywords come in pairs, one pair for each set of quantities (variables, primary responses, or constraints) to be scaled.

- a ∗scales keyword, which gives characteristic values (divisors)
- a \*scale\_types keyword, which determines how to use the characteristic values

The pair of keywords both take argument(s), and the length of the arguments can be either be one or equal to the number of quantities to be scaled (see details in [responses](#page-3947-0) for lengths when field responses are active). If one argument is given, it will apply to all quantities in the set. See the examples below.

### **Scale Types**

There are three scale types:

1. value - characteristic value scaling

The target quantity will be scaled (divided) by the specified characteristic value.

2. auto - automatic scaling

First the quantity is scaled by any characteristic value, then automatic scaling will be attempted according to the following scheme:

- two-sided bounds scaled into the interval [0,1];
- one-sided bound or targets are scaled by the characteristic value, moving the bound or target to 1 and changing the sense of inequalities where necessary;
- no bounds or targets: no automatic scaling possible, therefore no scaling for this component

Automatic scaling is not available for objective functions nor calibration terms since they lack bound constraints. Futher, when automatically scaled, linear constraints are scaled by characteristic values only, not affinely scaled into [0,1].

3. log - logarithmic scaling

First, any characteristic values from the optional ∗ scales specification are applied. Then logarithm base 10 scaling is applied.

Logarithmic scaling is not available for linear constraints.

When continuous design variables are log scaled, linear constraints are not allowed.

#### **Scales**

The ∗scales keywords are used to specify the characteristic values. These must be non-zero real numbers. The numbers are used according to the corresponding \*scale\_types, as described above. A value of 1.0 can be used to selectively omit some quantities in a vector from being scaled.

Depending on the scale type, the characteristic values may be required or optional.

- auto, log optional
- value required.

A warning is issued if scaling would result in division by a value smaller in magnitude than 1.0e10∗DBL\_MI-N. User-provided values violating this lower bound are accepted unaltered, whereas for automatically calculated scaling, the lower bound is enforced.

#### **Examples**

The two examples below are equivalent:

```
responses
 objective_functions 3
 sense "maximize"
 primary_scale_types = "value"
  primary_scales = 1 1 100
responses
 objective_functions 3
  sense "maximize"
  primary_scale_types = "value" "value" "value"
 primary_scales = 1 1 100
```
### <span id="page-622-0"></span>**7.2.32.6 model\_pointer**

- [Keywords Area](#page-236-0)
- [method](#page-282-0)
- [snowpac](#page-613-0)
- model pointer

Identifier for model block to be used by a method

## **Topics**

This keyword is related to the topics:

• [block\\_pointer](#page-161-0)

**Specification**

**Alias:** none

**Argument(s):** STRING

**Default:** method use of last model parsed (or use of default model if none parsed)

# **Description**

The [model](#page-3351-0) pointer is used to specify which model block will be used to perform the function evaluations needed by the Dakota method.

### **Default Behavior**

If not specified, a Dakota method will use the last model block parsed. If specified, there must be a [model](#page-3351-0) block in the Dakota input file that has a corresponding id\_model with the same name.

### **Usage Tips**

When doing advanced analyses that involve using multiple methods and multiple models, defining a model  $$ pointer for each method is imperative.

See [block\\_pointer](#page-161-0) for details about pointers.

# **Examples**

```
environment
  tabular_data
  method_pointer = 'UQ'
method
  id_method = 'UQ'
  model_pointer = 'SURR'
  sampling,
   samples = 10
    seed = 98765 rng rnum2
    response_levels = 0.1 0.2 0.6
                      0.1 0.2 0.6
                            0.1 0.2 0.6
    sample_type lhs
    distribution cumulative
model
  id_model = 'SURR'
    surrogate global,
    dace_method_pointer = 'DACE'
    polynomial quadratic
method
  id_method = 'DACE'
    model_pointer = 'DACE_M'
    sampling sample_type lhs
    samples = 121 seed = 5034 rng rnum2
model
  id_model = 'DACE_M'
  single
  interface_pointer = 'I1'
```

```
variables
 uniform_uncertain = 2
    lower_bounds = 0. 0.
    upper\_bounds = 1. 1.descriptors = 'x1' 'x2'
interface
  id\_interface = 'I1'system asynch evaluation_concurrency = 5
   analysis_driver = 'text_book'
responses
  response_functions = 3
  no_gradients
 no_hessians
```
# <span id="page-624-0"></span>**7.2.33 moga**

- [Keywords Area](#page-236-0)
- [method](#page-282-0)
- [moga](#page-624-0)

Multi-objective Genetic Algorithm (a.k.a Evolutionary Algorithm)

# **Topics**

This keyword is related to the topics:

• [package\\_jega](#page-231-0)

# **Specification**

**Alias:** none

**Argument(s):** none

# **Child Keywords:**

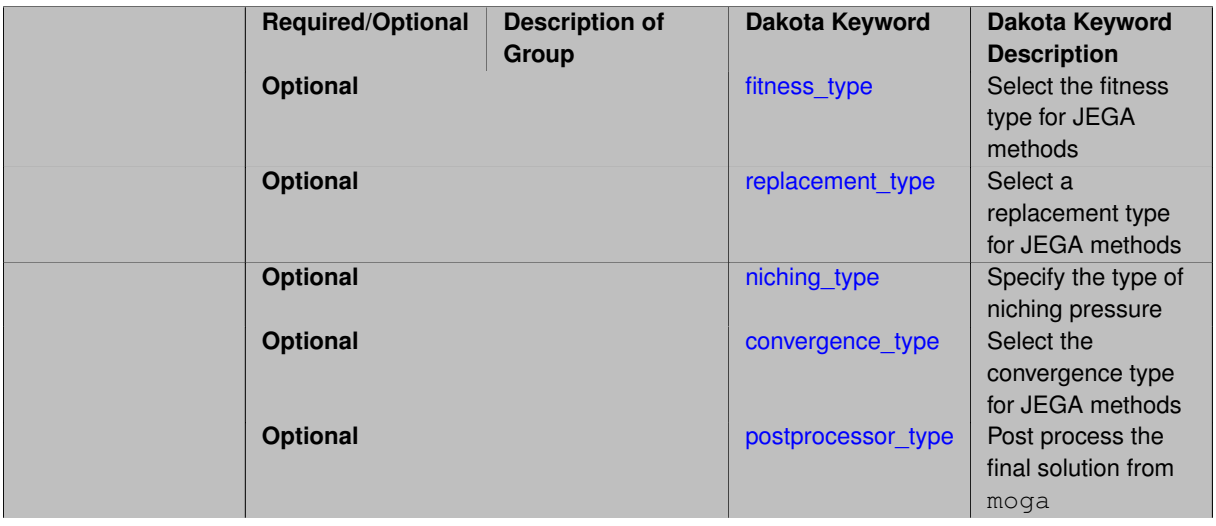

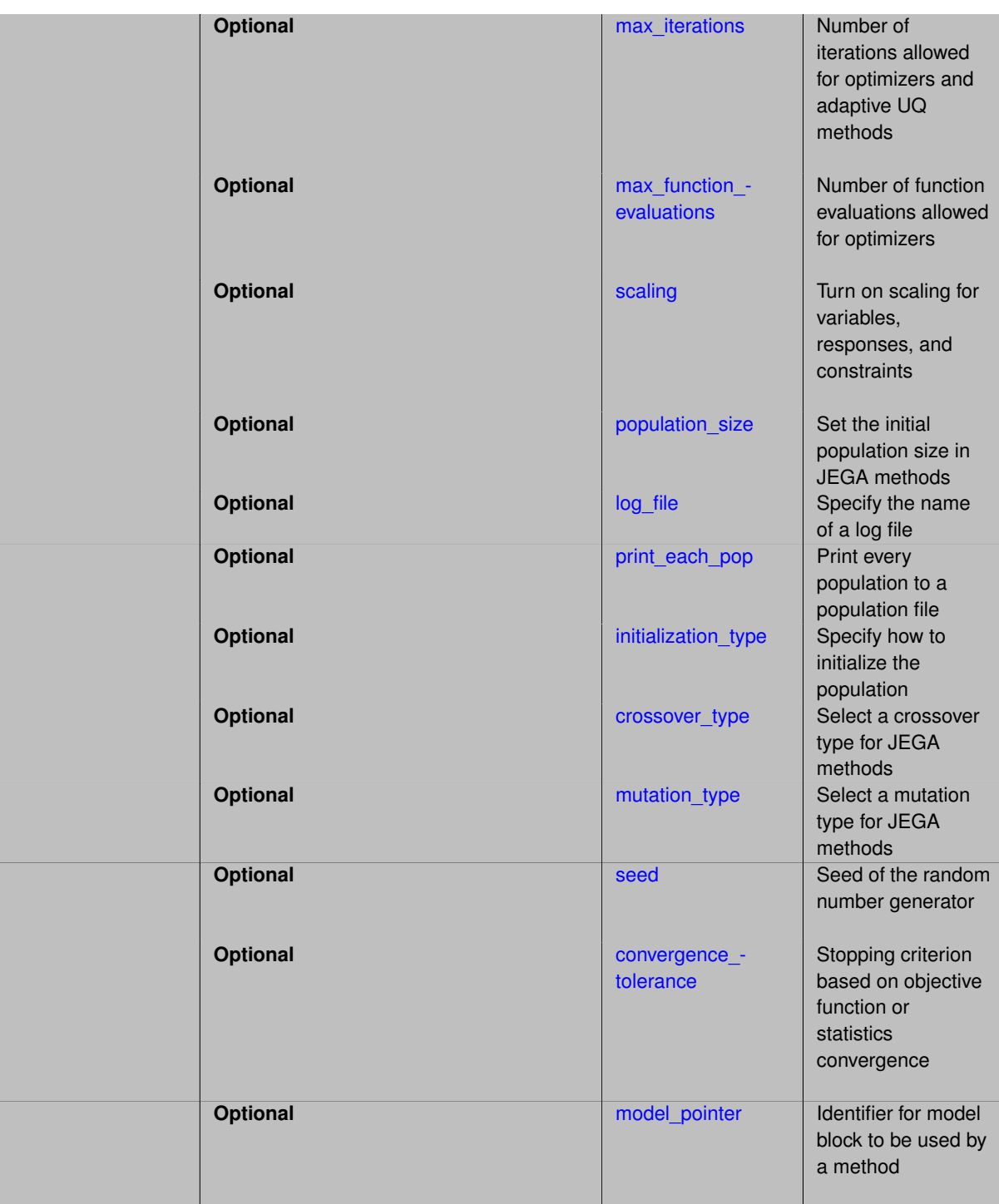

# **Description**

moga stands for Multi-objective Genetic Algorithm, which is a global optimization method that does Pareto optimization for multiple objectives. It supports general constraints and a mixture of real and discrete variables.

# **Constraints**

moga can utilize linear constraints using the keywords: -∗ linear\_inequality\_constraint\_matrix -∗ linear\_inequality- \_lower\_bounds -∗ linear\_inequality\_upper\_bounds -∗ linear\_inequality\_scale\_types -∗ linear\_inequality\_scales - ∗ linear\_equality\_constraint\_matrix -∗ linear\_equality\_targets -∗ linear\_equality\_scale\_types -∗ linear\_equality\_ scales

### **Configuration**

The genetic algorithm configurations are:

- 1. fitness
- 2. replacement
- 3. niching
- 4. convergence
- 5. postprocessor
- 6. initialization
- 7. crossover
- 8. mutation
- 9. population size

The steps followed by the algorithm are listed below. The configurations will effect how the algorithm completes each step.

#### **Stopping Criteria**

The moga method respects the max iterations and max function evaluations method independent controls to provide integer limits for the maximum number of generations and function evaluations, respectively.

The algorithm also stops when convergence is reached. This involves repeated assessment of the algorithm's progress in solving the problem, until some criterion is met.

The specification for convergence in a moga can either be metric tracker or can be omitted all together. If omitted, no convergence algorithm will be used and the algorithm will rely on stopping criteria only.

### **Expected Outputs**

The moga method respects the output method independent control to vary the amount of information presented to the user during execution.

The final results are written to the Dakota tabular output. Additional information is also available - see the  $log_{-}$ file and print\_each\_pop keywords.

Note that moga and SOGA create additional output files during execution. "finaldata.dat" is a file that holds the final set of Pareto optimal solutions after any post-processing is complete. "discards.dat" holds solutions that were discarded from the population during the course of evolution.

It can often be useful to plot objective function values from these files to visually see the Pareto front and ensure that finaldata.dat solutions dominate discards.dat solutions. The solutions are written to these output files in the format "Input1...InputN..Output1...OutputM".

#### **Expected HDF5 Output**

If Dakota was built with HDF5 support and run with the [hdf5](#page-252-0) keyword, this method writes the following results to HDF5:

- [Best Parameters](#page-55-0)
- [Best Objective Functions](#page-55-1) (when [objective\\_functions\)](#page-3952-0) are specified)
- [Best Nonlinear Constraints](#page-55-2)
- [Calibration](#page-55-3) (when [calibration\\_terms](#page-3967-0) are specified)

#### **Important Notes**

The pool of potential members is the current population and the current set of offspring.

Choice of fitness assessors is strongly related to the type of replacement algorithm being used and can have a profound effect on the solutions selected for the next generation.

If using the fitness types layer\_rank or domination\_count, it is strongly recommended that you use the replacement\_type below\_limit (although the roulette wheel selectors can also be used).

The functionality of the domination count selector of JEGA v1.0 can now be achieved using the domination  $$ count fitness type and below\_limit replacement type.

# **Theory**

The basic steps of the moga algorithm are as follows:

- 1. Initialize the population
- 2. Evaluate the population (calculate the values of the objective function and constraints for each population member)
- 3. Loop until converged, or stopping criteria reached
	- (a) Perform crossover
	- (b) Perform mutation
	- (c) Evaluate the new population
	- (d) Assess the fitness of each member in the population
	- (e) Replace the population with members selected to continue in the next generation
	- (f) Apply niche pressure to the population
	- (g) Test for convergence
- 4. Perform post processing

If moga is used in a hybrid optimization method (which requires one optimal solution from each individual optimization method to be passed to the subsequent optimization method as its starting point), the solution in the Pareto set closest to the "utopia" point is given as the best solution. This solution is also reported in the Dakota output.

This "best" solution in the Pareto set has minimum distance from the utopia point. The utopia point is defined as the point of extreme (best) values for each objective function. For example, if the Pareto front is bounded by (1,100) and (90,2), then (1,2) is the utopia point. There will be a point in the Pareto set that has minimum L2-norm distance to this point, for example (10,10) may be such a point.

If moga is used in a method which may require passing multiple solutions to the next level (such as the surrogate\_based\_global method or hybrid methods), the orthogonal\_distance postprocessor type may be used to specify the distances between each solution value to winnow down the solutions in the full Pareto front to a subset which will be passed to the next iteration.

# **See Also**

These keywords may also be of interest:

• [soga](#page-663-0)

<span id="page-627-0"></span>**7.2.33.1 fitness\_type**

- [Keywords Area](#page-236-0)
- [method](#page-282-0)
- [moga](#page-624-0)
- [fitness\\_type](#page-627-0)

Select the fitness type for JEGA methods

# **Specification**

**Alias:** none

**Argument(s):** none

**Default:** domination\_count

### **Child Keywords:**

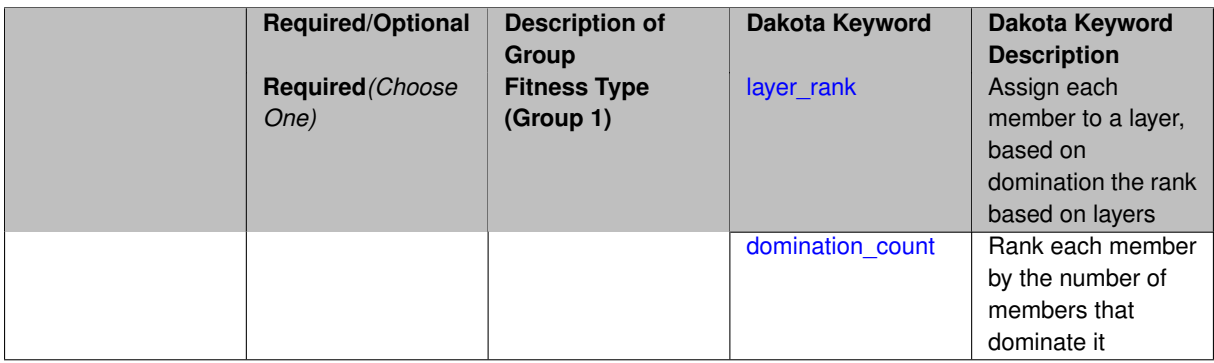

### **Description**

The two JEGA methods use different fitness types, which are described on their respective pages.

**7.2.33.1.1 layer\_rank**

- <span id="page-628-0"></span>• [Keywords Area](#page-236-0)
- [method](#page-282-0)
- [moga](#page-624-0)
- [fitness\\_type](#page-627-0)
- [layer\\_rank](#page-628-0)

Assign each member to a layer, based on domination the rank based on layers

**Specification**

**Alias:** none

**Argument(s):** none

### **Description**

The fitness\_type: layer\_rank has been specifically designed to avoid problems with aggregating and scaling objective function values and transforming them into a single objective.

The layer\_rank fitness assessor works by assigning all non-dominated designs a layer of 0, then from what remains, assigning all the non-dominated a layer of 1, and so on until all designs have been assigned a layer. The values are negated to follow the higher-is-better fitness convention.

<span id="page-628-1"></span>Use of the below\_limit selector with the layer\_rank fitness assessor has the effect of keeping all those designs whose layer is below a certain threshold again subject to the shrinkage limit.

### **7.2.33.1.2 domination\_count**

- [Keywords Area](#page-236-0)
- [method](#page-282-0)
- [moga](#page-624-0)
- [fitness\\_type](#page-627-0)
- [domination\\_count](#page-628-1)

Rank each member by the number of members that dominate it

**Specification**

**Alias:** none

**Argument(s):** none

#### **Description**

The fitness\_type: domination\_count has been specifically designed to avoid problems with aggregating and scaling objective function values and transforming them into a single objective.

Instead, the domination count fitness assessor works by ordering population members by the negative of the number of designs that dominate them. The values are negated in keeping with the convention that higher fitness is better.

The layer rank fitness assessor works by assigning all non-dominated designs a layer of 0, then from what remains, assigning all the non-dominated a layer of 1, and so on until all designs have been assigned a layer. Again, the values are negated for the higher-is-better fitness convention.

Use of the below\_limit selector with the domination\_count fitness assessor has the effect of keeping all designs that are dominated by fewer then a limiting number of other designs subject to the shrinkage limit.

Using it with the layer\_rank fitness assessor has the effect of keeping all those designs whose layer is below a certain threshold again subject to the shrinkage limit.

## **7.2.33.2 replacement\_type**

- <span id="page-629-0"></span>• [Keywords Area](#page-236-0)
- [method](#page-282-0)
- [moga](#page-624-0)
- [replacement\\_type](#page-629-0)

Select a replacement type for JEGA methods

### **Specification**

**Alias:** none

**Argument(s):** none

**Default:** below\_limit

**Child Keywords:**

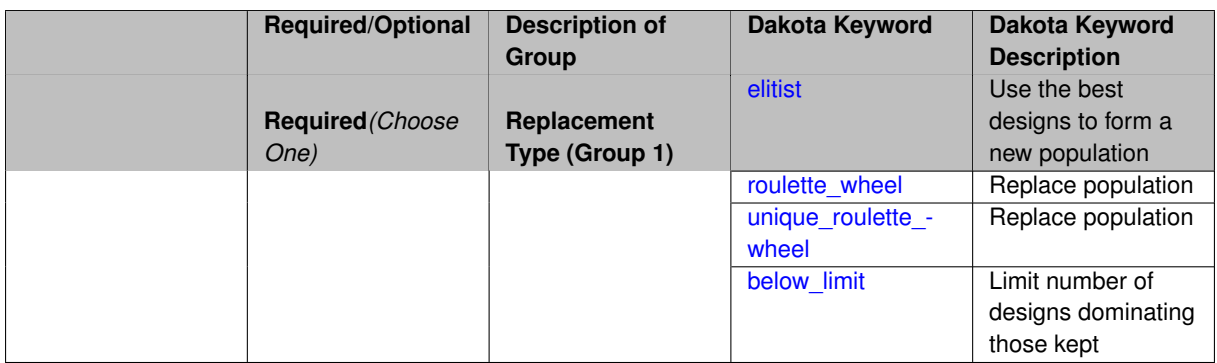

# **Description**

Replace the population with members selected to continue in the next generation. The pool of potential members is the current population and the current set of offspring. The replacement\_type of roulette\_wheel or unique roulette wheel may be used either with MOGA or SOGA problems however they are not recommended for use with MOGA. Given that the only two fitness assessors for MOGA are the layer rank and domination\_count, the recommended selector is the below\_limit selector. The below\_limit replacement will only keep designs that are dominated by fewer than a limiting number of other designs.

In roulette\_wheel replacement, each design is conceptually allotted a portion of a wheel proportional to its fitness relative to the fitnesses of the other Designs. Then, portions of the wheel are chosen at random and the design occupying those portions are duplicated into the next population. Those Designs allotted larger portions of the wheel are more likely to be selected (potentially many times). unique\_roulette\_wheel replacement is the same as roulette wheel replacement, with the exception that a design may only be selected once. The below\_limit selector attempts to keep all designs for which the negated fitness is below a certain limit. The values are negated to keep with the convention that higher fitness is better. The inputs to the below\_limit selector are the limit as a real value, and a shrinkage\_percentage as a real value. The shrinkage\_percentage defines the minimum amount of selections that will take place if enough designs are available. It is interpreted as a percentage of the population size that must go on to the subsequent generation. To enforce this, below\_limit makes all the selections it would make anyway and if that is not enough, it takes the remaining that it needs from the best of what is left (effectively raising its limit as far as it must to get the minimum number of selections). It continues until it has made enough selections. The shrinkage percentage is designed to prevent extreme decreases in the population size at any given generation, and thus prevent a big loss of genetic diversity in a very short time. Without a shrinkage limit, a small group of "super" designs may appear and quickly cull the population down to a size on the order of the limiting value. In this case, all the diversity of the population is lost and it is expensive to re-diversify and spread the population. The

The replacement\_type for a SOGA may be roulette\_wheel, unique\_roulette\_wheel, elitist, or favor\_feasible. The elitist selector simply chooses the required number of designs taking the most fit. For example, if 100 selections are requested, then the top 100 designs as ranked by fitness will be selected and the remaining will be discarded. The favor feasible replacement type first considers feasibility as a selection criteria. If that does not produce a "winner" then it moves on to considering fitness value. Because of this, any fitness assessor used with the favor\_feasible selector must only account objectives in the creation of fitness. Therefore, there is such a fitness assessor and it's use is enforced when the  $favor$ feasible selector is chosen. In that case, and if the output level is set high enough, a message will be presented indicating that the weighted\_sum\_only fitness assessor will be used.

**7.2.33.2.1 elitist**

- <span id="page-630-0"></span>• [Keywords Area](#page-236-0)
- [method](#page-282-0)
- [moga](#page-624-0)
- replacement type
- [elitist](#page-630-0)

Use the best designs to form a new population

**Specification**

**Alias:** none

**Argument(s):** none

### **Description**

The elitist (default) setting creates a new population using (a) the replacement\_size best individuals from the current population, (b) and population\_size - replacement\_size individuals randomly selected from the newly generated individuals. It is possible in this case to lose a good solution from the newly generated individuals if it is not randomly selected for replacement; however, the default new\_solutions\_generated value is set such that the entire set of newly generated individuals will be selected for replacement.

**7.2.33.2.2 roulette\_wheel**

- <span id="page-631-0"></span>• [Keywords Area](#page-236-0)
- [method](#page-282-0)
- [moga](#page-624-0)
- [replacement\\_type](#page-629-0)
- [roulette\\_wheel](#page-631-0)

Replace population

**Specification**

**Alias:** none

**Argument(s):** none

### **Description**

Replace the population with members selected to continue in the next generation. The pool of potential members is the current population and the current set of offspring. The replacement\_type of roulette\_wheel or unique\_roulette\_wheel may be used either with MOGA or SOGA problems however they are not recommended for use with MOGA. Given that the only two fitness assessors for MOGA are the layer\_rank and domination\_count, the recommended selector is the below\_limit selector. The below\_limit replacement will only keep designs that are dominated by fewer than a limiting number of other designs. The replacement\_type of favor\_feasible is specific to a SOGA. This replacement operator will always prefer a more feasible design to a less feasible one. Beyond that, it favors solutions based on an assigned fitness value which must have been installed by the weighted sum only fitness assessor (see the discussion below).

**7.2.33.2.3 unique\_roulette\_wheel**

- <span id="page-631-1"></span>• [Keywords Area](#page-236-0)
- [method](#page-282-0)
- [moga](#page-624-0)
- [replacement\\_type](#page-629-0)
- unique roulette wheel

Replace population

**Specification**

**Alias:** none

**Argument(s):** none

## **Description**

Replace the population with members selected to continue in the next generation. The pool of potential members is the current population and the current set of offspring. The replacement\_type of roulette\_wheel or unique\_roulette\_wheel may be used either with MOGA or SOGA problems however they are not recommended for use with MOGA. Given that the only two fitness assessors for MOGA are the  $laver\_rank$ and domination\_count, the recommended selector is the below\_limit selector. The below\_limit replacement will only keep designs that are dominated by fewer than a limiting number of other designs. The replacement\_type of favor\_feasible is specific to a SOGA. This replacement operator will always prefer a more feasible design to a less feasible one. Beyond that, it favors solutions based on an assigned fitness value which must have been installed by the weighted sum only fitness assessor (see the discussion below).

**7.2.33.2.4 below\_limit**

- <span id="page-632-0"></span>• [Keywords Area](#page-236-0)
- [method](#page-282-0)
- [moga](#page-624-0)
- [replacement\\_type](#page-629-0)
- [below\\_limit](#page-632-0)

Limit number of designs dominating those kept

**Specification**

**Alias:** none

**Argument(s):** REAL

### **Default:** 6

**Child Keywords:**

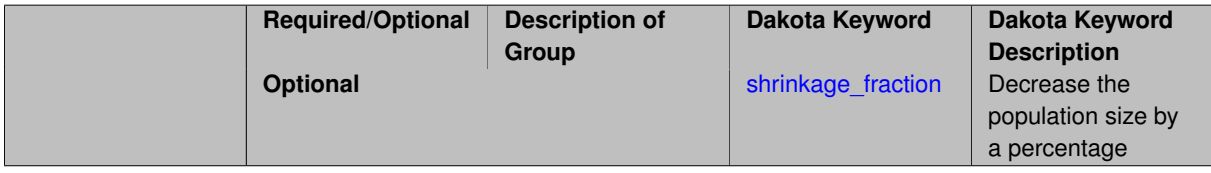

### **Description**

The below\_limit replacement will only keep designs that are dominated by fewer than a limiting number of other designs.

**7.2.33.2.4.1 shrinkage\_fraction**

- <span id="page-632-1"></span>• [Keywords Area](#page-236-0)
- [method](#page-282-0)
- [moga](#page-624-0)
- [replacement\\_type](#page-629-0)
- [below\\_limit](#page-632-0)
- shrinkage fraction

Decrease the population size by a percentage

**Specification**

**Alias:** shrinkage\_percentage

**Argument(s):** REAL

**Default:** 0.9

### **Description**

As of JEGA v2.0, all replacement types are common to both MOGA and SOGA. They include the roulettewheel, unique roulette wheel, elitist, and below limit selectors. In roulette wheel replacement, each design is conceptually allotted a portion of a wheel proportional to its fitness relative to the fitnesses of the other Designs. Then, portions of the wheel are chosen at random and the design occupying those portions are duplicated into the next population. Those Designs allotted larger portions of the wheel are more likely to be selected (potentially many times). unique\_roulette\_wheel replacement is the same as roulette wheel replacement, with the exception that a design may only be selected once. The below\_limit selector attempts to keep all designs for which the negated fitness is below a certain limit. The values are negated to keep with the convention that higher fitness is better. The inputs to the  $below\_limit$  selector are the limit as a real value, and a shrinkage\_percentage as a real value. The shrinkage\_percentage defines the minimum amount of selections that will take place if enough designs are available. It is interpreted as a percentage of the population size that must go on to the subsequent generation. To enforce this, below\_limit makes all the selections it would make anyway and if that is not enough, it takes the remaining that it needs from the best of what is left (effectively raising its limit as far as it must to get the minimum number of selections). It continues until it has made enough selections. The shrinkage\_percentage is designed to prevent extreme decreases in the population size at any given generation, and thus prevent a big loss of genetic diversity in a very short time. Without a shrinkage limit, a small group of "super" designs may appear and quickly cull the population down to a size on the order of the limiting value. In this case, all the diversity of the population is lost and it is expensive to re-diversify and spread the population. The elitist selector simply chooses the required number of designs taking the most fit. For example, if 100 selections are requested, then the top 100 designs as ranked by fitness will be selected and the remaining will be discarded.

**7.2.33.3 niching\_type**

- <span id="page-633-0"></span>• [Keywords Area](#page-236-0)
- [method](#page-282-0)
- [moga](#page-624-0)
- niching type

Specify the type of niching pressure

# **Specification**

**Alias:** none

**Argument(s):** none

**Default:** No niche pressure

## **Child Keywords:**

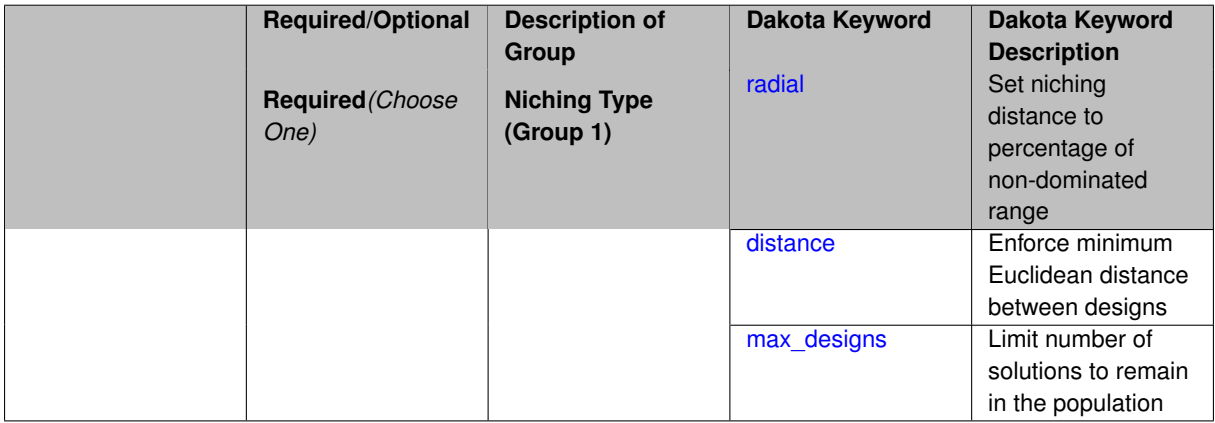

# **Description**

The purpose of niching is to encourage differentiation along the Pareto frontier and thus a more even and uniform sampling.

This is typically accomplished by discouraging clustering of design points in the performance space. In JEGA, the application of niche pressure occurs as a secondary selection operation. The nicher is given a chance to perform a pre-selection operation prior to the operation of the selection (replacement) operator, and is then called to perform niching on the set of designs that were selected by the selection operator.

The radial nicher takes information input from the user to compute a minimum allowable distance between designs in the performance space and acts as a secondary selection operator whereby it enforces this minimum distance. The distance nicher requires that solutions must be separated from other solutions by a minimum distance in each dimension (vs. Euclidean distance for the radial niching). After niching is complete, all designs in the population will be at least the minimum distance from one another in all directions.

The radial niche pressure applicator works by enforcing a minimum Euclidean distance between designs in the performance space at each generation. The algorithm proceeds by starting at the (or one of the) extreme designs along objective dimension 0 and marching through the population removing all designs that are too close to the current design. One exception to the rule is that the algorithm will never remove an extreme design which is defined as a design that is maximal or minimal in all but 1 objective dimension (for a classical 2 objective problem, the extreme designs are those at the tips of the non-dominated frontier). The distance nicher enforces a minimimum distance in each dimension.

The designs that are removed by the nicher are not discarded. They are buffered and re-inserted into the population during the next pre-selection operation. This way, the selector is still the only operator that discards designs and the algorithm will not waste time "re-filling" gaps created by the nicher.

The radial nicher requires as input a vector of fractions with length equal to the number of objectives. The elements of the vector are interpreted as percentages of the non-dominated range for each objective defining a minimum distance to all other designs. All values should be in the range (0, 1). The minimum allowable distance between any two designs in the performance space is the Euclidian (simple square-root-sum-of-squares calculation) distance defined by these percentages. The distance nicher has a similar input vector requirement, only the distance is the minimum distance in each dimension.

The max designs niche pressure applicator is designed to choose a limited number of solutions to remain in the population. That number is specified by num\_designs. It does so in order to balance the tendency for populations to grow very large and thus consuming too many computer resources. It operates by ranking designs according to their fitness standing and a computed count of how many other designs are too close to them. Too close is a function of the supplied niche\_vector, which specifies the minimum distance between any two points in the performance space along each dimension individually. Once the designs are all ranked, the top c\ num\_designs designs are kept in the population and the remaining ones are bufferred or discarded. Note that like other niching operators, this one will not discard an extreme design.

**7.2.33.3.1 radial**

- <span id="page-635-0"></span>• [Keywords Area](#page-236-0)
- [method](#page-282-0)
- [moga](#page-624-0)
- [niching\\_type](#page-633-0)
- [radial](#page-635-0)

Set niching distance to percentage of non-dominated range

#### **Specification**

**Alias:** none

**Argument(s):** REALLIST

**Default:** 0.01 for all objectives

### **Description**

The radial nicher requires as input a vector of fractions with length equal to the number of objectives. The elements of the vector are interpreted as percentages of the non-dominated range for each objective defining a minimum distance to all other designs. All values should be in the range (0, 1). The minimum allowable distance between any two designs in the performance space is the Euclidian (simple square-root-sum-of-squares calculation) distance defined by these percentages. The distance nicher has a similar input vector requirement, only the distance is the minimum distance in each dimension.

**7.2.33.3.2 distance**

- <span id="page-635-1"></span>• [Keywords Area](#page-236-0)
- [method](#page-282-0)
- [moga](#page-624-0)
- niching type
- [distance](#page-635-1)

Enforce minimum Euclidean distance between designs

**Specification**

**Alias:** none **Argument(s):** REALLIST

# **Description**

Currently, the only niche pressure operators available are the radial nicher, the distance nicher, and the max\_designs nicher. The radial niche pressure applicator works by enforcing a minimum Euclidean distance between designs in the performance space at each generation. The algorithm proceeds by starting at the (or one of the) extreme designs along objective dimension 0 and marching through the population removing all designs that are too close to the current design. One exception to the rule is that the algorithm will never remove an extreme design which is defined as a design that is maximal or minimal in all but 1 objective dimension (for a classical 2 objective problem, the extreme designs are those at the tips of the non-dominated frontier). The  $distance$  nicher enforces a minimimum distance in each dimension.

The designs that are removed by the nicher are not discarded. They are buffered and re-inserted into the population during the next pre-selection operation. This way, the selector is still the only operator that discards designs and the algorithm will not waste time "re-filling" gaps created by the nicher.

**7.2.33.3.3 max\_designs**

- <span id="page-636-0"></span>• [Keywords Area](#page-236-0)
- [method](#page-282-0)
- [moga](#page-624-0)
- niching type
- [max\\_designs](#page-636-0)

Limit number of solutions to remain in the population

### **Specification**

**Alias:** none

### **Argument(s):** REALLIST

### **Child Keywords:**

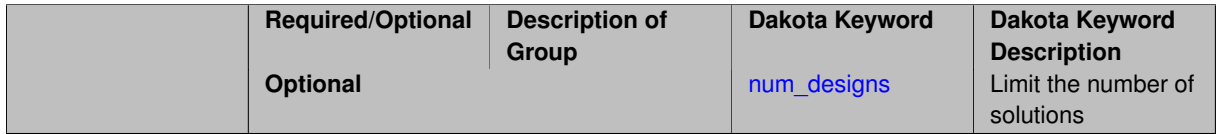

### **Description**

The max\_designs niche pressure applicator is designed to choose a limited number of solutions to remain in the population. That number is specified by num\_designs. It does so in order to balance the tendency for populations to grow very large and thus consuming too many computer resources. It operates by ranking designs according to their fitness standing and a computed count of how many other designs are too close to them. Too close is a function of the supplied niche vector, which specifies the minimum distance between any two points in the performance space along each dimension individually. Once the designs are all ranked, the top c\ num\_designs designs are kept in the population and the remaining ones are bufferred or discarded. Note that like other niching operators, this one will not discard an extreme design.

**7.2.33.3.3.1 num\_designs**

- <span id="page-636-1"></span>• [Keywords Area](#page-236-0)
- [method](#page-282-0)
- [moga](#page-624-0)
- [niching\\_type](#page-633-0)
- [max\\_designs](#page-636-0)
- [num\\_designs](#page-636-1)

Limit the number of solutions

**Specification**

**Alias:** none **Argument(s):** INTEGER **Default:** 100

### **Description**

The max\_designs niche pressure applicator is designed to choose a limited number of solutions to remain in the population. That number is specified by num designs. It does so in order to balance the tendency for populations to grow very large and thus consuming too many computer resources. It operates by ranking designs according to their fitness standing and a computed count of how many other designs are too close to them. Too close is a function of the supplied niche vector, which specifies the minimum distance between any two points in the performance space along each dimension individually. Once the designs are all ranked, the top c\ num\_designs designs are kept in the population and the remaining ones are bufferred or discarded. Note that like other niching operators, this one will not discard an extreme design.

### **7.2.33.4 convergence\_type**

- <span id="page-637-0"></span>• [Keywords Area](#page-236-0)
- [method](#page-282-0)
- [moga](#page-624-0)
- [convergence\\_type](#page-637-0)

Select the convergence type for JEGA methods

**Specification**

**Alias:** none

**Argument(s):** none

**Default:** average fitness tracker

**Child Keywords:**

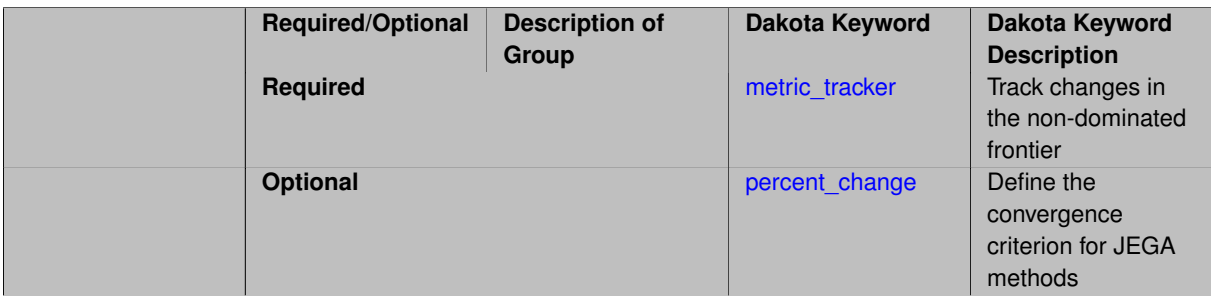

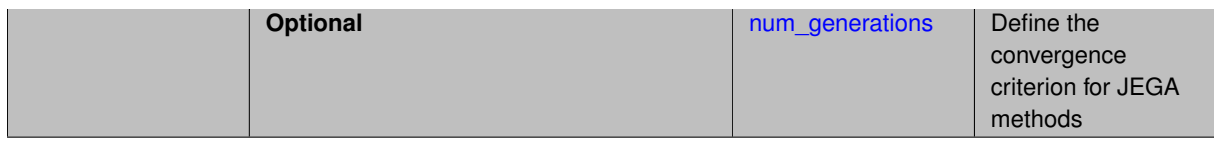

### **Description**

The two JEGA methods use different convergence types, which are described on their respective pages.

All the convergence types are modified by the optional keywords percent change and num generations.

**7.2.33.4.1 metric\_tracker**

- <span id="page-638-0"></span>• [Keywords Area](#page-236-0)
- [method](#page-282-0)
- [moga](#page-624-0)
- [convergence\\_type](#page-637-0)
- [metric\\_tracker](#page-638-0)

Track changes in the non-dominated frontier

**Specification**

**Alias:** none

**Argument(s):** none

**Default:** metric\_tracker

#### **Description**

The moga converger (metric\_tracker) operates by tracking various changes in the non-dominated frontier from generation to generation. When the changes occurring over a user specified number of generations fall below a user specified threshold, the algorithm stops.

If metric\_tracker is specified, then a percent\_change and num\_generations must be supplied as well. These are listed as optional keywords in the input spec.

#### **Theory**

The metric tracker converger tracks 3 metrics specific to the non-dominated frontier from generation to generation. All 3 of these metrics are computed as percent changes between the generations. In order to compute these metrics, the converger stores a duplicate of the non-dominated frontier at each generation for comparison to the non-dominated frontier of the next generation.

The first metric is one that indicates how the expanse of the frontier is changing. The expanse along a given objective is defined by the range of values existing within the non-dominated set. The expansion metric is computed by tracking the extremes of the non-dominated frontier from one generation to the next. Any movement of the extreme values is noticed and the maximum percentage movement is computed as:

```
Em = max over j of abs((range(j, i) - range(j, i-1)) /
range(j, i-1)) j=1, nof
```
where Em is the max expansion metric, j is the objective function index, i is the current generation number, and nof is the total number of objectives. The range is the difference between the largest value along an objective and the smallest when considering only non-dominated designs.

The second metric monitors changes in the density of the non-dominated set. The density metric is computed as the number of non-dominated points divided by the hypervolume of the non-dominated region of space. Therefore, changes in the density can be caused by changes in the number of non-dominated points or by changes in size of the non-dominated space or both. The size of the non-dominated space is computed as:

Vps(i) = product over j of range(j, i) j=1,nof

where Vps(i) is the hypervolume of the non-dominated space at generation i and all other terms have the same meanings as above.

The density of the a given non-dominated space is then:

 $Dps(i) = Pct(i) / Vps(i)$ 

where Pct(i) is the number of points on the non-dominated frontier at generation i.

The percentage increase in density of the frontier is then calculated as

 $Cd = abs((Dps(i) - Dps(i-1)) / Dps(i-1))$ 

where Cd is the change in density metric.

The final metric is one that monitors the "goodness" of the non-dominated frontier. This metric is computed by considering each design in the previous population and determining if it is dominated by any designs in the current population. All that are determined to be dominated are counted. The metric is the ratio of the number that are dominated to the total number that exist in the previous population.

As mentioned above, each of these metrics is a percentage. The tracker records the largest of these three at each generation. Once the recorded percentage is below the supplied percent change for the supplied number of generations consecutively, the algorithm is converged.

**7.2.33.4.2 percent\_change**

- <span id="page-639-0"></span>• [Keywords Area](#page-236-0)
- [method](#page-282-0)
- [moga](#page-624-0)
- convergence type
- percent change

Define the convergence criterion for JEGA methods

**Specification**

**Alias:** none

**Argument(s):** REAL

**Default:** 0.1

### **Description**

The percent\_change is the threshold beneath which convergence is attained whereby it is compared to the metric value computed.

**7.2.33.4.3 num\_generations**

- <span id="page-639-1"></span>• [Keywords Area](#page-236-0)
- [method](#page-282-0)
- [moga](#page-624-0)
- [convergence\\_type](#page-637-0)
- [num\\_generations](#page-639-1)

Define the convergence criterion for JEGA methods

**Alias:** none **Argument(s):** INTEGER **Default:** 10

### **Description**

**Specification**

The num\_generations is the number of generations over which the metric value should be tracked. Convergence will be attained if the recorded metric is below percent\_change for num\_generations consecutive generations.

### <span id="page-640-0"></span>**7.2.33.5 postprocessor\_type**

- [Keywords Area](#page-236-0)
- [method](#page-282-0)
- [moga](#page-624-0)
- [postprocessor\\_type](#page-640-0)

Post process the final solution from mogal

### **Specification**

**Alias:** none

**Argument(s):** none

**Default:** No post-processing of solutions

# **Child Keywords:**

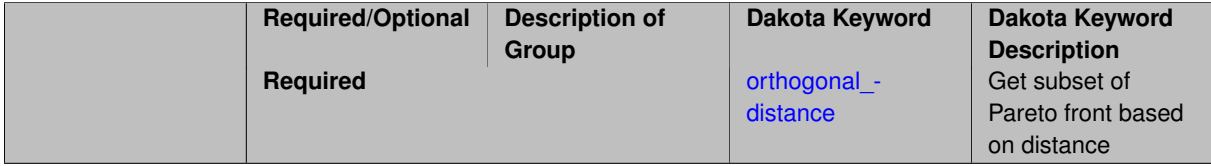

## **Description**

<span id="page-640-1"></span>The purpose of this operation is to perform any needed data manipulations on the final solution deemed necessary. Currently the orthogonal\_distance is the only one. It reduces the final solution set size such that a minimum distance in each direction exists between any two designs.

### **7.2.33.5.1 orthogonal\_distance**

- [Keywords Area](#page-236-0)
- [method](#page-282-0)
- [moga](#page-624-0)
- [postprocessor\\_type](#page-640-0)
- orthogonal distance

Get subset of Pareto front based on distance

**Specification**

**Alias:** none

**Argument(s):** REALLIST

**Default:** 0.01 for all objectives

### **Description**

Note that MOGA and SOGA create additional output files during execution. "finaldata.dat" is a file that holds the final set of Pareto optimal solutions after any post-processing is complete. "discards.dat" holds solutions that were discarded from the population during the course of evolution. It can often be useful to plot objective function values from these files to visually see the Pareto front and ensure that finaldata.dat solutions dominate discards. dat solutions. The solutions are written to these output files in the format "Input1...InputN..Output1...OutputM". If MOGA is used in a hybrid optimization meta-iteration (which requires one optimal solution from each individual optimization method to be passed to the subsequent optimization method as its starting point), the solution in the Pareto set closest to the "utopia" point is given as the best solution. This solution is also reported in the Dakota output. This "best" solution in the Pareto set has minimum distance from the utopia point. The utopia point is defined as the point of extreme (best) values for each objective function. For example, if the Pareto front is bounded by (1,100) and (90,2), then (1,2) is the utopia point. There will be a point in the Pareto set that has minimum L2-norm distance to this point, for example (10,10) may be such a point. In SOGA, the solution that minimizes the single objective function is returned as the best solution. If moga is used in meta-iteration which may require passing multiple solutions to the next level (such as the surrogate\_based\_global or hybrid methods), the orthogonal\_distance postprocessor type may be used to specify the distances between each solution value to winnow down the solutions in the full Pareto front to a subset which will be passed to the next iteration.

**7.2.33.6 max\_iterations**

- <span id="page-641-0"></span>• [Keywords Area](#page-236-0)
- [method](#page-282-0)
- [moga](#page-624-0)
- max iterations

Number of iterations allowed for optimizers and adaptive UQ methods

# **Topics**

This keyword is related to the topics:

• method independent controls

# **Specification**

**Alias:** none

## **Argument(s):** INTEGER

Default: 100 (exceptions: fsu\_cvt, local\_reliability: 25; global\_{reliability, interval\_est, evidence} / efficient\_global: 25∗n)

# **Description**

The maximum number of iterations is used as a stopping criterion for optimizers and some adaptive UQ methods. If it has not reached any other stopping criteria first, the method will stop after it has performed max\_iterations iterations. In cases where there are multiple nested iterations to be controlled, max\_iterations generally controls the outer-most context.

### **Default Behavior**

Default value is 100.

## **See Also**

These keywords may also be of interest:

• [max\\_function\\_evaluations](#page-642-0)

### <span id="page-642-0"></span>**7.2.33.7 max\_function\_evaluations**

- [Keywords Area](#page-236-0)
- [method](#page-282-0)
- [moga](#page-624-0)
- max function evaluations

Number of function evaluations allowed for optimizers

### **Topics**

This keyword is related to the topics:

• method independent controls

**Specification**

**Alias:** none

**Argument(s):** INTEGER

**Default:** 1000

# **Description**

The maximum number of function evaluations is used as a stopping criterion for optimizers. If it has not reached any other stopping criteria first, the optimizer will stop after it has performed max\_function\_evalutions evaluations. See also max\_iterations.

Some optimizers (e.g. ncsu\_direct) may run past this limit in the course of an iteration step that began before max function evaluations was exceeded.

## **Default Behavior**

Default value is 1000.

**7.2.33.8 scaling**

- <span id="page-643-0"></span>• [Keywords Area](#page-236-0)
- [method](#page-282-0)
- [moga](#page-624-0)
- [scaling](#page-643-0)

Turn on scaling for variables, responses, and constraints

#### **Topics**

This keyword is related to the topics:

• method independent controls

# **Specification**

**Alias:** none

**Argument(s):** none

**Default:** no scaling

#### **Description**

Some optimization and calibration methods support scaling of continuous design variables, objective functions, calibration terms, and constraints. This is activated with the scaling keyword. Discrete variable scaling is not supported.

When scaling is enabled, variables, functions, gradients, Hessians, etc., are transformed such that the method iterates in scaled variable space, whereas evaluations of the computational model as specified in the interface are performed on the original problem scale. Therefore using scaling does not require rewriting the interface to the simulation code.

Scaling also requires the specification of additional keywords scale\_types and/or \*scales in the [variables](#page-3717-0) and [responses](#page-3947-0) blocks. When the scaling keyword is omitted from [method,](#page-282-0) these scaling type and value specifications are ignored in the variables and responses sections.

This page describes the usage of all scaling related keywords. The additional keywords come in pairs, one pair for each set of quantities (variables, primary responses, or constraints) to be scaled.

- a ∗scales keyword, which gives characteristic values (divisors)
- a ∗scale\_types keyword, which determines how to use the characteristic values

The pair of keywords both take argument(s), and the length of the arguments can be either be one or equal to the number of quantities to be scaled (see details in [responses](#page-3947-0) for lengths when field responses are active). If one argument is given, it will apply to all quantities in the set. See the examples below.

#### **Scale Types**

There are three scale types:

1. value - characteristic value scaling

The target quantity will be scaled (divided) by the specified characteristic value.

2. auto - automatic scaling

First the quantity is scaled by any characteristic value, then automatic scaling will be attempted according to the following scheme:

- two-sided bounds scaled into the interval [0,1]:
- one-sided bound or targets are scaled by the characteristic value, moving the bound or target to 1 and changing the sense of inequalities where necessary;
- no bounds or targets: no automatic scaling possible, therefore no scaling for this component

Automatic scaling is not available for objective functions nor calibration terms since they lack bound constraints. Futher, when automatically scaled, linear constraints are scaled by characteristic values only, not affinely scaled into [0,1].

3. log - logarithmic scaling

First, any characteristic values from the optional ∗\_scales specification are applied. Then logarithm base 10 scaling is applied.

Logarithmic scaling is not available for linear constraints.

When continuous design variables are log scaled, linear constraints are not allowed.

# **Scales**

The ∗scales keywords are used to specify the characteristic values. These must be non-zero real numbers. The numbers are used according to the corresponding \*scale\_types, as described above. A value of 1.0 can be used to selectively omit some quantities in a vector from being scaled.

Depending on the scale type, the characteristic values may be required or optional.

- auto, log optional
- value required.

A warning is issued if scaling would result in division by a value smaller in magnitude than 1.0e10∗DBL\_MI-N. User-provided values violating this lower bound are accepted unaltered, whereas for automatically calculated scaling, the lower bound is enforced.

### **Examples**

The two examples below are equivalent:

```
responses
 objective_functions 3
 sense "maximize"
 primary_scale_types = "value"
 primary_scales = 1 1 100
responses
 objective_functions 3
  sense "maximize"
 primary_scale_types = "value" "value" "value"
 primary_scales = 1 1 100
```
#### <span id="page-644-0"></span>**7.2.33.9 population\_size**

- [Keywords Area](#page-236-0)
- [method](#page-282-0)
- [moga](#page-624-0)
- **population** size

Set the initial population size in JEGA methods

**Specification**

**Alias:** none **Argument(s):** INTEGER **Default:** 50

## **Description**

The number of designs in the initial population is specified by the population size. Note that the population\_size only sets the size of the initial population. The population size may vary in the JEGA methods according to the type of operators chosen for a particular optimization run.

Also note that some initializers may not strictly respect the initial population size. See the SOGA [flat\\_file](#page-681-0) or MOGA flat file initializer for an example.

**7.2.33.10 log\_file**

- <span id="page-645-0"></span>• [Keywords Area](#page-236-0)
- [method](#page-282-0)
- [moga](#page-624-0)
- [log\\_file](#page-645-0)

Specify the name of a log file

**Specification**

**Alias:** none

**Argument(s):** STRING

**Default:** JEGAGlobal.log

### **Description**

New as of JEGA v2.0 is the introduction of the  $log_f$ ile specification. JEGA now uses a logging library to output messages and status to the user. JEGA can be configured at build time to log to both the console window and a text file, one or the other, or neither. The  $log_f$  ile input is a string name of a file into which to log. If the build was configured without file logging in JEGA, this input is ignored. If file logging is enabled and no  $log_f$  file is specified, the default file name of JEGAGlobal.log is used.

**7.2.33.11 print\_each\_pop**

- <span id="page-645-1"></span>• [Keywords Area](#page-236-0)
- [method](#page-282-0)

- [moga](#page-624-0)
- [print\\_each\\_pop](#page-645-1)

Print every population to a population file

**Specification**

**Alias:** none

**Argument(s):** none

**Default:** No printing

### **Description**

New to JEGA v2.0 is the introduction of the print\_each\_pop specification. It serves as a flag and if supplied, the population at each generation will be printed to a file named "population<GEN#>.dat" where <GEN#> is the number of the current generation.

**7.2.33.12 initialization\_type**

- <span id="page-646-0"></span>• [Keywords Area](#page-236-0)
- [method](#page-282-0)
- [moga](#page-624-0)
- [initialization\\_type](#page-646-0)

Specify how to initialize the population

**Specification**

**Alias:** none

**Argument(s):** none

**Default:** unique\_random

### **Child Keywords:**

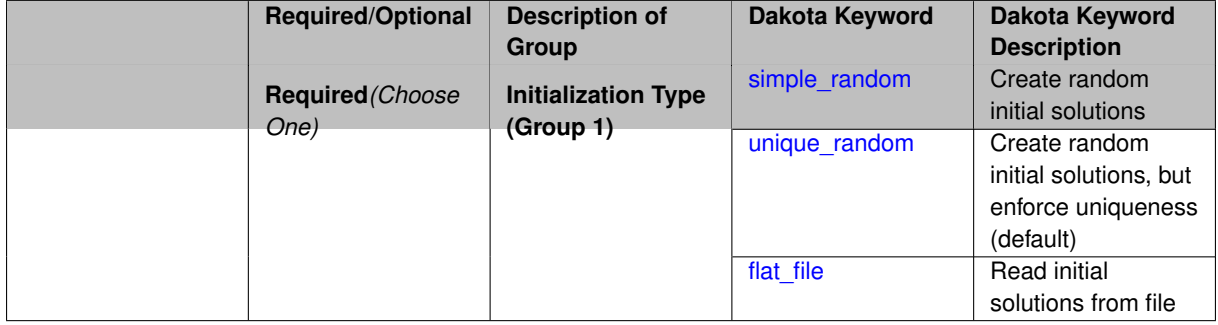

# **Description**

The initialization\_type defines how the initial population is created for the GA. There are three types:

1. simple\_random

- 2. unique\_random (default)
- 3. flat\_file

Setting the size for the flat\_file initializer has the effect of requiring a minimum number of designs to create. If this minimum number has not been created once the files are all read, the rest are created using the unique\_random initializer and then the simple\_random initializer if necessary.

**7.2.33.12.1 simple\_random**

- <span id="page-647-1"></span>• [Keywords Area](#page-236-0)
- [method](#page-282-0)
- [moga](#page-624-0)
- [initialization\\_type](#page-646-0)
- [simple\\_random](#page-647-1)

Create random initial solutions

**Specification**

**Alias:** none

**Argument(s):** none

## **Description**

simple\_random creates initial solutions with random variable values according to a uniform random number distribution. It gives no consideration to any previously generated designs.

**7.2.33.12.2 unique\_random**

- <span id="page-647-2"></span>• [Keywords Area](#page-236-0)
- [method](#page-282-0)
- [moga](#page-624-0)
- [initialization\\_type](#page-646-0)
- unique random

Create random initial solutions, but enforce uniqueness (default)

**Specification**

**Alias:** none

**Argument(s):** none

**Description**

<span id="page-647-0"></span>unique\_random is the same as simple\_random, except that when a new solution is generated, it is checked against the rest of the solutions. If it duplicates any of them, it is rejected.
#### **7.2.33.12.3 flat\_file**

- [Keywords Area](#page-236-0)
- [method](#page-282-0)
- [moga](#page-624-0)
- initialization type
- flat file

Read initial solutions from file

### **Specification**

#### **Alias:** none

# **Argument(s):** STRING

### **Description**

flat file allows the initial population to be read from a flat file. If flat file is specified, a file name must be given.

Variables can be delimited in the flat file in any way you see fit with a few exceptions. The delimiter must be the same on any given line of input with the exception of leading and trailing whitespace. So a line could look like: 1.1, 2.2 ,3.3 for example but could not look like: 1.1, 2.2 3.3. The delimiter can vary from line to line within the file which can be useful if data from multiple sources is pasted into the same input file. The delimiter can be any string that does not contain any of the characters .+-dDeE or any of the digits 0-9. The input will be read until the end of the file. The algorithm will discard any configurations for which it was unable to retrieve at least the number of design variables. The objective and constraint entries are not required but if ALL are present, they will be recorded and the design will be tagged as evaluated so that evaluators may choose not to re-evaluate them.

Setting the size for this initializer has the effect of requiring a minimum number of designs to create. If this minimum number has not been created once the files are all read, the rest are created using the unique\_random initializer and then the simple\_random initializer if necessary. If more designs are found in the initialization files than specified by the initial size, then the initial size is ignored and all designs read out of the files are kept in the initial population.

<span id="page-648-0"></span>**7.2.33.13 crossover\_type**

- [Keywords Area](#page-236-0)
- [method](#page-282-0)
- [moga](#page-624-0)
- [crossover\\_type](#page-648-0)

Select a crossover type for JEGA methods

**Specification Alias:** none **Argument(s):** none **Default:** shuffle\_random **Child Keywords:**

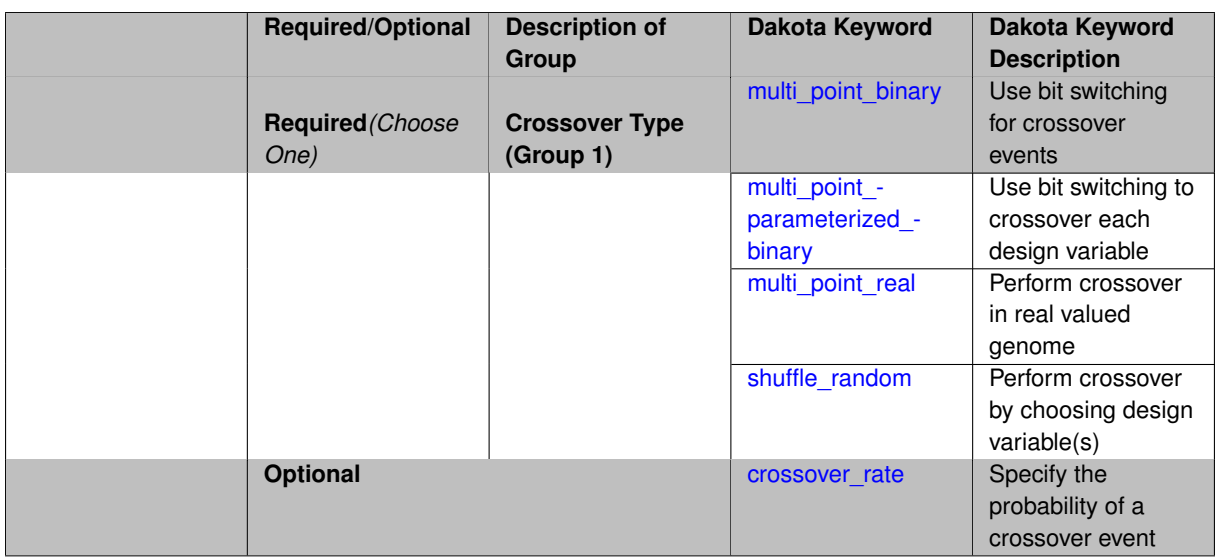

There are many crossover types available.  $multipoint\_binary$  crossover requires an integer number, N, of crossover points. This crossover type performs a bit switching crossover at N crossover points in the binary encoded genome of two designs. Thus, crossover may occur at any point along a solution chromosome (in the middle of a gene representing a design variable, for example). multi point parameterized binary crossover is similar in that it performs a bit switching crossover routine at N crossover points. However, this crossover type performs crossover on each design variable individually. So the individual chromosomes are crossed at N locations. multi point real crossover performs a variable switching crossover routing at N crossover points in the real real valued genome of two designs. In this scheme, crossover only occurs between design variables (chromosomes). Note that the standard solution chromosome representation in the JEGA algorithm is real encoded and can handle integer or real design variables. For any crossover types that use a binary representation, real variables are converted to long integers by multiplying the real number by 10∧6 and then truncating. Note that this assumes a precision of only six decimal places. Discrete variables are represented as integers (indices within a list of possible values) within the algorithm and thus require no special treatment by the binary operators.

The final crossover type is shuffle\_random. This crossover type performs crossover by choosing design variables at random from a specified number of parents enough times that the requested number of children are produced. For example, consider the case of 3 parents producing 2 children. This operator would go through and for each design variable, select one of the parents as the donor for the child. So it creates a random shuffle of the parent design variable values. The relative numbers of children and parents are controllable to allow for as much mixing as desired. The more parents involved, the less likely that the children will wind up exact duplicates of the parents.

All crossover types take a crossover rate. The crossover rate is used to calculate the number of crossover operations that take place. The number of crossovers is equal to the rate ∗ population size.

#### **7.2.33.13.1 multi\_point\_binary**

- <span id="page-649-0"></span>• [Keywords Area](#page-236-0)
- [method](#page-282-0)
- [moga](#page-624-0)
- [crossover\\_type](#page-648-0)
- [multi\\_point\\_binary](#page-649-0)

Use bit switching for crossover events

**Alias:** none

## **Argument(s):** INTEGER

# **Description**

There are many crossover types available. multi point binary crossover requires an integer number, N, of crossover points. This crossover type performs a bit switching crossover at N crossover points in the binary encoded genome of two designs. Thus, crossover may occur at any point along a solution chromosome (in the middle of a gene representing a design variable, for example). multi\_point\_parameterized\_binary crossover is similar in that it performs a bit switching crossover routine at N crossover points. However, this crossover type performs crossover on each design variable individually. So the individual chromosomes are crossed at N locations. multi\_point\_real crossover performs a variable switching crossover routing at N crossover points in the real real valued genome of two designs. In this scheme, crossover only occurs between design variables (chromosomes). Note that the standard solution chromosome representation in the JEGA algorithm is real encoded and can handle integer or real design variables. For any crossover types that use a binary representation, real variables are converted to long integers by multiplying the real number by 10∧6 and then truncating. Note that this assumes a precision of only six decimal places. Discrete variables are represented as integers (indices within a list of possible values) within the algorithm and thus require no special treatment by the binary operators.

**7.2.33.13.2 multi\_point\_parameterized\_binary**

- <span id="page-650-0"></span>• [Keywords Area](#page-236-0)
- [method](#page-282-0)
- [moga](#page-624-0)
- [crossover\\_type](#page-648-0)
- multi point parameterized binary

Use bit switching to crossover each design variable

**Specification**

**Alias:** none **Argument(s):** INTEGER

### **Description**

<span id="page-650-1"></span>There are many crossover types available.  $multipoint\_binary$  crossover requires an integer number, N, of crossover points. This crossover type performs a bit switching crossover at N crossover points in the binary encoded genome of two designs. Thus, crossover may occur at any point along a solution chromosome (in the middle of a gene representing a design variable, for example). multi\_point\_parameterized\_binary crossover is similar in that it performs a bit switching crossover routine at N crossover points. However, this crossover type performs crossover on each design variable individually. So the individual chromosomes are crossed at N locations. multi point real crossover performs a variable switching crossover routing at N crossover points in the real real valued genome of two designs. In this scheme, crossover only occurs between design variables (chromosomes). Note that the standard solution chromosome representation in the JEGA algorithm is real encoded and can handle integer or real design variables. For any crossover types that use a binary representation, real variables are converted to long integers by multiplying the real number by 10∧6 and then truncating. Note that this assumes a precision of only six decimal places. Discrete variables are represented as integers (indices within a list of possible values) within the algorithm and thus require no special treatment by the binary operators.

### **7.2.33.13.3 multi\_point\_real**

- [Keywords Area](#page-236-0)
- [method](#page-282-0)
- [moga](#page-624-0)
- [crossover\\_type](#page-648-0)
- multi point real

Perform crossover in real valued genome

**Specification**

**Alias:** none

**Argument(s):** INTEGER

## **Description**

There are many crossover types available.  $multipoint\_binary$  crossover requires an integer number, N, of crossover points. This crossover type performs a bit switching crossover at N crossover points in the binary encoded genome of two designs. Thus, crossover may occur at any point along a solution chromosome (in the middle of a gene representing a design variable, for example). multi\_point\_parameterized\_binary crossover is similar in that it performs a bit switching crossover routine at N crossover points. However, this crossover type performs crossover on each design variable individually. So the individual chromosomes are crossed at N locations. multi\_point\_real crossover performs a variable switching crossover routing at N crossover points in the real real valued genome of two designs. In this scheme, crossover only occurs between design variables (chromosomes). Note that the standard solution chromosome representation in the JEGA algorithm is real encoded and can handle integer or real design variables. For any crossover types that use a binary representation, real variables are converted to long integers by multiplying the real number by 10∧6 and then truncating. Note that this assumes a precision of only six decimal places. Discrete variables are represented as integers (indices within a list of possible values) within the algorithm and thus require no special treatment by the binary operators.

**7.2.33.13.4 shuffle\_random**

- <span id="page-651-0"></span>• [Keywords Area](#page-236-0)
- [method](#page-282-0)
- [moga](#page-624-0)
- [crossover\\_type](#page-648-0)
- [shuffle\\_random](#page-651-0)

Perform crossover by choosing design variable(s)

**Specification**

**Alias:** none

**Argument(s):** none

**Child Keywords:**

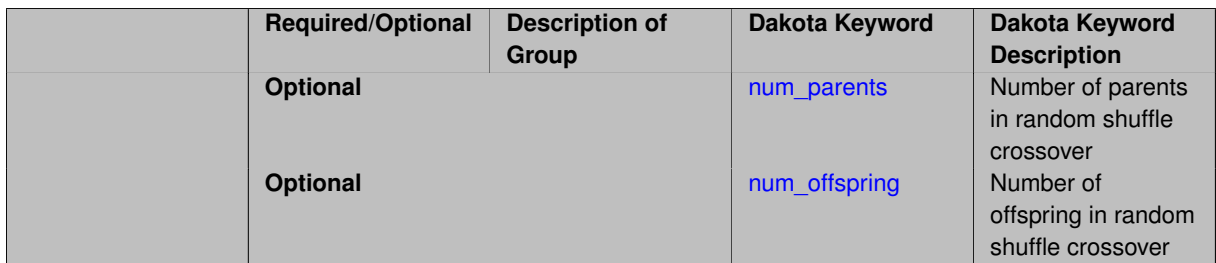

The final crossover type is shuffle\_random. This crossover type performs crossover by choosing design variables at random from a specified number of parents enough times that the requested number of children are produced. For example, consider the case of 3 parents producing 2 children. This operator would go through and for each design variable, select one of the parents as the donor for the child. So it creates a random shuffle of the parent design variable values. The relative numbers of children and parents are controllable to allow for as much mixing as desired. The more parents involved, the less likely that the children will wind up exact duplicates of the parents.

<span id="page-652-0"></span>**7.2.33.13.4.1 num\_parents**

- [Keywords Area](#page-236-0)
- [method](#page-282-0)
- [moga](#page-624-0)
- [crossover\\_type](#page-648-0)
- [shuffle\\_random](#page-651-0)
- [num\\_parents](#page-652-0)

Number of parents in random shuffle crossover

**Specification**

**Alias:** none

**Argument(s):** INTEGER

**Default:** 2

**Description**

Number of parents in random shuffle crossover

**7.2.33.13.4.2 num\_offspring**

- <span id="page-652-1"></span>• [Keywords Area](#page-236-0)
- [method](#page-282-0)
- [moga](#page-624-0)
- [crossover\\_type](#page-648-0)
- [shuffle\\_random](#page-651-0)
- [num\\_offspring](#page-652-1)

Number of offspring in random shuffle crossover

**Alias:** none

**Argument(s):** INTEGER

**Default:** 2

**Description**

Number of offspring in random shuffle crossover

**7.2.33.13.5 crossover\_rate**

- <span id="page-653-0"></span>• [Keywords Area](#page-236-0)
- [method](#page-282-0)
- [moga](#page-624-0)
- [crossover\\_type](#page-648-0)
- [crossover\\_rate](#page-653-0)

Specify the probability of a crossover event

**Specification**

**Alias:** none **Argument(s):** REAL **Default:** 0.8

**Description**

The crossover\_type controls what approach is employed for combining parent genetic information to create offspring, and the crossover\_rate specifies the probability of a crossover operation being performed to generate a new offspring. The SCOLIB EA method supports three forms of crossover, two\_point, blend, and uniform, which generate a new individual through combinations of two parent individuals. Two-point crossover divides each parent into three regions, where offspring are created from the combination of the middle region from one parent and the end regions from the other parent. Since the SCOLIB EA does not utilize bit representations of variable values, the crossover points only occur on coordinate boundaries, never within the bits of a particular coordinate. Uniform crossover creates offspring through random combination of coordinates from the two parents. Blend crossover generates a new individual randomly along the multidimensional vector connecting the two parents.

**7.2.33.14 mutation\_type**

- <span id="page-653-1"></span>• [Keywords Area](#page-236-0)
- [method](#page-282-0)
- [moga](#page-624-0)
- mutation type

Select a mutation type for JEGA methods

**Alias:** none

**Argument(s):** none

### **Default:** replace\_uniform

#### **Child Keywords:**

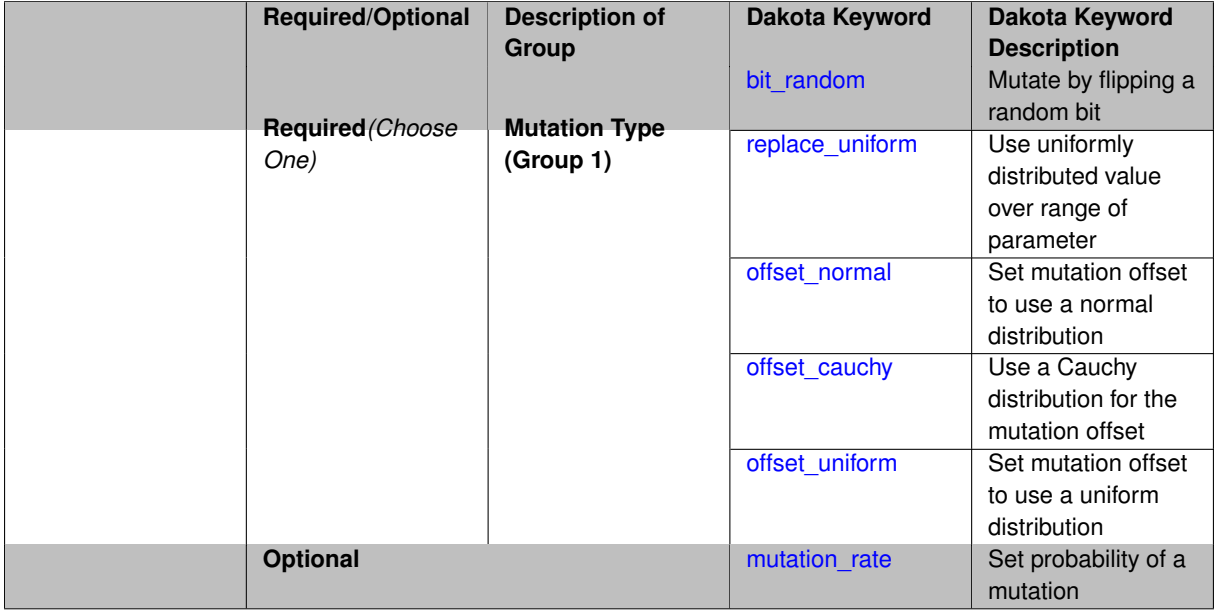

# **Description**

Five mutation types are available for selection by keyword: replace\_uniform, bit\_random, offset\_cauchy, offset\_normal, and offset\_uniform. They are described in greater detail on their respective keyword pages.

The offset\_\* mutators all act by adding a random "offset" to a variable value. The random amount has a mean of zero in all cases. The size of the offset is controlled using the mutation\_scale keyword, which is interpreted differently for each offset\_∗ type.

The rate of mutations for all types is controlled suing the mutation\_rate. The rate is applied differently in each mutation\_type.

**7.2.33.14.1 bit\_random**

- <span id="page-654-0"></span>• [Keywords Area](#page-236-0)
- [method](#page-282-0)
- [moga](#page-624-0)
- [mutation\\_type](#page-653-1)
- [bit\\_random](#page-654-0)

Mutate by flipping a random bit

**Specification**

**Alias:** none

#### **Argument(s):** none

The bit\_random mutator introduces random variation by first converting a randomly chosen variable of a randomly chosen design into a binary string. It then flips a randomly chosen bit in the string from a 1 to a 0 or visa versa. In this mutation scheme, the resulting value has more probability of being similar to the original value.

**7.2.33.14.2 replace\_uniform**

- <span id="page-655-0"></span>• [Keywords Area](#page-236-0)
- [method](#page-282-0)
- [moga](#page-624-0)
- [mutation\\_type](#page-653-1)
- [replace\\_uniform](#page-655-0)

Use uniformly distributed value over range of parameter

### **Specification**

**Alias:** none

**Argument(s):** none

# **Description**

replace\_uniform introduces random variation by first randomly choosing a design variable of a randomly selected design and reassigning it to a random valid value for that variable. No consideration of the current value is given when determining the new value.

**7.2.33.14.3 offset\_normal**

- <span id="page-655-1"></span>• [Keywords Area](#page-236-0)
- [method](#page-282-0)
- [moga](#page-624-0)
- [mutation\\_type](#page-653-1)
- [offset\\_normal](#page-655-1)

Set mutation offset to use a normal distribution

**Specification**

**Alias:** none

**Argument(s):** none

**Child Keywords:**

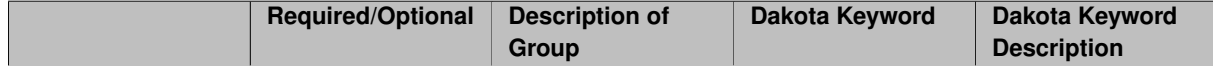

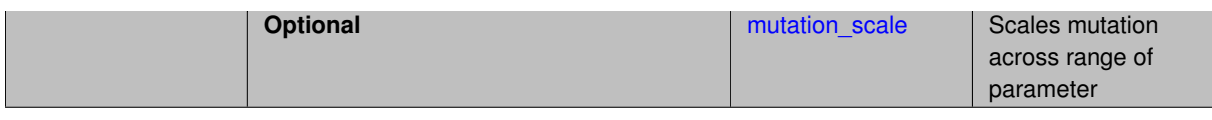

The offset\_normal mutator introduces random variation by adding a Gaussian random amount to a variable value. The random amount has a standard deviation dependent on the mutation\_scale.

**7.2.33.14.3.1 mutation\_scale**

- <span id="page-656-1"></span>• [Keywords Area](#page-236-0)
- [method](#page-282-0)
- [moga](#page-624-0)
- [mutation\\_type](#page-653-1)
- [offset\\_normal](#page-655-1)
- [mutation\\_scale](#page-656-1)

Scales mutation across range of parameter

**Specification**

**Alias:** none

**Argument(s):** REAL

**Default:** 0.15

### **Description**

The mutation\_scale is a fraction in the range [0, 1] and is meant to help control the amount of variation that takes place when a variable is mutated. Its behavior depends on the selected mutation\_type. For offset\_normal and offset\_cauchy, mutation\_scale is multipled by the range of the variable being mutated to obtain the standard deviation of the offset. For offset\_uniform, the range of possible deviation amounts is +/-1/2 ∗ (mutation\_scale ∗ variable range).

**7.2.33.14.4 offset\_cauchy**

- <span id="page-656-0"></span>• [Keywords Area](#page-236-0)
- [method](#page-282-0)
- [moga](#page-624-0)
- mutation type
- [offset\\_cauchy](#page-656-0)

Use a Cauchy distribution for the mutation offset

**Specification Alias:** none **Argument(s):** none **Child Keywords:**

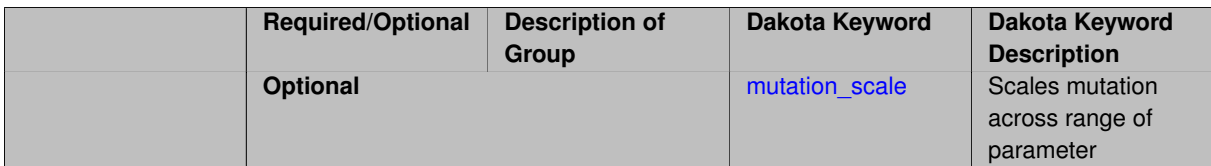

The offset cauchy mutator introduces random variation by adding a Cauchy random amount to a variable value. The random amount has a standard deviation dependent on the mutation scale.

#### **7.2.33.14.4.1 mutation\_scale**

- <span id="page-657-1"></span>• [Keywords Area](#page-236-0)
- [method](#page-282-0)
- [moga](#page-624-0)
- [mutation\\_type](#page-653-1)
- offset cauchy
- mutation scale

Scales mutation across range of parameter

**Specification**

**Alias:** none

**Argument(s):** REAL

**Default:** 0.15

#### **Description**

The mutation scale is a fraction in the range  $[0, 1]$  and is meant to help control the amount of variation that takes place when a variable is mutated. Its behavior depends on the selected mutation\_type. For offset\_normal and offset\_cauchy, mutation\_scale is multipled by the range of the variable being mutated to obtain the standard deviation of the offset. For  $offset$  uniform, the range of possible deviation amounts is  $+/ 1/2$   $*$  (mutation scale  $*$  variable range).

#### **7.2.33.14.5 offset\_uniform**

- <span id="page-657-0"></span>• [Keywords Area](#page-236-0)
- [method](#page-282-0)
- [moga](#page-624-0)
- [mutation\\_type](#page-653-1)
- [offset\\_uniform](#page-657-0)

Set mutation offset to use a uniform distribution

**Alias:** none

**Argument(s):** none

**Child Keywords:**

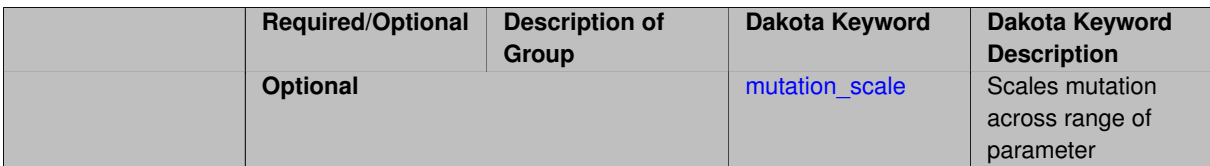

The offset uniform mutator introduces random variation by adding a uniform random amount to a variable value. The random amount depends on the mutation scale.

#### **7.2.33.14.5.1 mutation\_scale**

- <span id="page-659-1"></span>• [Keywords Area](#page-236-0)
- [method](#page-282-0)
- [moga](#page-624-0)
- [mutation\\_type](#page-653-1)
- [offset\\_uniform](#page-657-0)
- mutation scale

Scales mutation across range of parameter

**Specification**

**Alias:** none

**Argument(s):** REAL

**Default:** 0.15

### **Description**

The mutation scale is a fraction in the range  $[0, 1]$  and is meant to help control the amount of variation that takes place when a variable is mutated. Its behavior depends on the selected mutation\_type. For offset\_normal and offset\_cauchy, mutation\_scale is multipled by the range of the variable being mutated to obtain the standard deviation of the offset. For  $offset$  uniform, the range of possible deviation amounts is  $+/ 1/2$   $*$  (mutation scale  $*$  variable range).

#### **7.2.33.14.6 mutation\_rate**

- <span id="page-659-0"></span>• [Keywords Area](#page-236-0)
- [method](#page-282-0)
- [moga](#page-624-0)
- [mutation\\_type](#page-653-1)
- mutation rate

Set probability of a mutation

**Alias:** none

**Argument(s):** REAL

**Default:** 0.08

**Description**

All mutation types have a mutation\_rate, which controls the number of mutations performed. For replace-\_uniform and all the offset\_∗ types, the number of mutations performed is the product of mutation\_ rate and population\_size. For bit\_random, it's the product of the mutation\_rate, number of design variables, and population size

**7.2.33.15 seed**

- <span id="page-660-0"></span>• [Keywords Area](#page-236-0)
- [method](#page-282-0)
- [moga](#page-624-0)
- [seed](#page-660-0)

Seed of the random number generator

**Specification**

**Alias:** none **Argument(s):** INTEGER **Default:** system-generated (non-repeatable)

### **Description**

The random seed control provides a mechanism for making a stochastic method repeatable. That is, the use of the same random seed in identical studies will generate identical results.

#### **Default Behavior**

If not specified, the seed is randomly generated.

#### **Expected Output**

If seed is specified, a stochastic study will generate identical results when repeated using the same seed value. Otherwise, results are not guaranteed to be the same.

#### **Usage Tips**

If a stochastic study was run without seed specified, and the user later wishes to repeat the study using the same seed, the value of the seed used in the original study can be found in the output Dakota prints to the screen. That value can then be added to the Dakota input file.

## **Examples**

```
method
  sampling
   sample_type lhs
    samples = 10
    seed = 15347
```
#### **7.2.33.16 convergence\_tolerance**

- [Keywords Area](#page-236-0)
- [method](#page-282-0)
- [moga](#page-624-0)
- convergence tolerance

Stopping criterion based on objective function or statistics convergence

#### **Topics**

This keyword is related to the topics:

• [method\\_independent\\_controls](#page-174-0)

**Specification**

**Alias:** none **Argument(s):** REAL **Default:** 1.e-4

#### **Description**

The convergence tolerance specification provides a real value for controlling the termination of iteration.

For optimization, it is most commonly a **relative convergence tolerance** for the objective function; i.e., if the change in the objective function between successive iterations divided by the previous objective function is less than the amount specified by convergence tolerance, then this convergence criterion is satisfied on the current iteration.

Therefore, permissible values are between 0 and 1, non-inclusive.

### **Behavior Varies by Package/Library**

This control is used with most optimization and least squares iterators (DOT, CONMIN, NLPQLP, NPSOL, NLSSOL, OPT++, and SCOLIB). Most other Dakota methods (such as DACE or parameter studies) do not use this control, but some adaptive methods, such as adaptive UQ, do.

Since no progress may be made on one iteration followed by significant progress on a subsequent iteration, some libraries require that the convergence tolerance be satisfied on two or more consecutive iterations prior to termination of iteration.

Notes on each library:

- DOT: relative tolerance that must be satisfied for two consecutive iterations
- NL2SOL: See [nl2sol](#page-801-0)
- NLPQLP: used as Lagrangian gradient norm tolerance (ACC), not as a relative convergence tolerance
- NPSOL: used as a line search tolerance, not as a relative convergence tolerance

<span id="page-661-0"></span>**7.2.33.17 model\_pointer**

- [Keywords Area](#page-236-0)
- [method](#page-282-0)
- [moga](#page-624-0)
- model pointer

Identifier for model block to be used by a method

### **Topics**

This keyword is related to the topics:

• [block\\_pointer](#page-161-0)

**Specification**

**Alias:** none

**Argument(s):** STRING

**Default:** method use of last model parsed (or use of default model if none parsed)

#### **Description**

The model\_pointer is used to specify which [model](#page-3351-0) block will be used to perform the function evaluations needed by the Dakota method.

#### **Default Behavior**

If not specified, a Dakota method will use the last model block parsed. If specified, there must be a [model](#page-3351-0) block in the Dakota input file that has a corresponding id\_model with the same name.

#### **Usage Tips**

When doing advanced analyses that involve using multiple methods and multiple models, defining a model  $$ pointer for each method is imperative.

See [block\\_pointer](#page-161-0) for details about pointers.

#### **Examples**

```
environment
  tabular_data
  method_pointer = 'UQ'
method
  id_method = 'UQ'
  model_pointer = 'SURR'
  sampling,
   samples = 10seed = 98765 rng rnum2
    response_levels = 0.1 0.2 0.60.1 0.2 0.6
                            0.1 0.2 0.6
    sample_type lhs
    distribution cumulative
model
  id_model = 'SURR'
    surrogate global,
    dace_method_pointer = 'DACE'
    polynomial quadratic
method
  id_method = 'DACE'
```

```
model_pointer = 'DACE_M'
    sampling sample_type lhs
    samples = 121 \text{ seed} = 5034 \text{ rng} \text{ rum2}model
  id_model = 'DACE_M'
  single
 interface_pointer = 'I1'
variables
  uniform_uncertain = 2
    lower_bounds = 0. 0.
    upper\_bounds = 1. 1.descriptors = 'x1' 'x2'
interface
  id_interface = 'I1'
 system asynch evaluation_concurrency = 5
   analysis_driver = 'text_book'
responses
 response_functions = 3
 no_gradients
 no_hessians
```
# <span id="page-663-0"></span>**7.2.34 soga**

- [Keywords Area](#page-236-0)
- [method](#page-282-0)
- [soga](#page-663-0)

Single-objective Genetic Algorithm (a.k.a Evolutionary Algorithm)

# **Topics**

This keyword is related to the topics:

- [package\\_jega](#page-231-0)
- [global\\_optimization\\_methods](#page-220-0)

# **Specification**

### **Alias:** none

**Argument(s):** none

# **Child Keywords:**

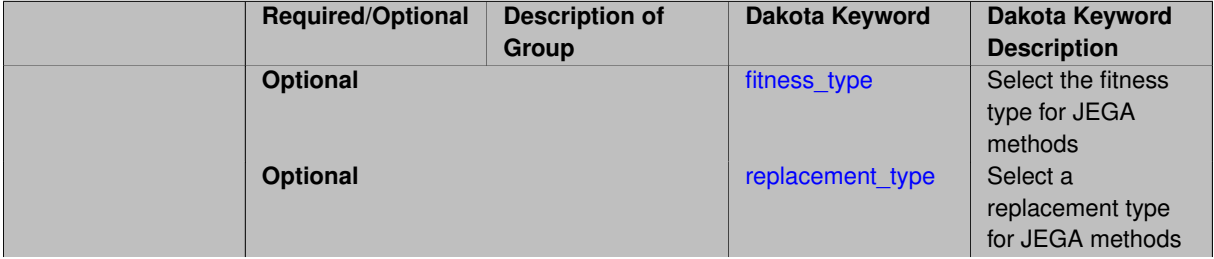

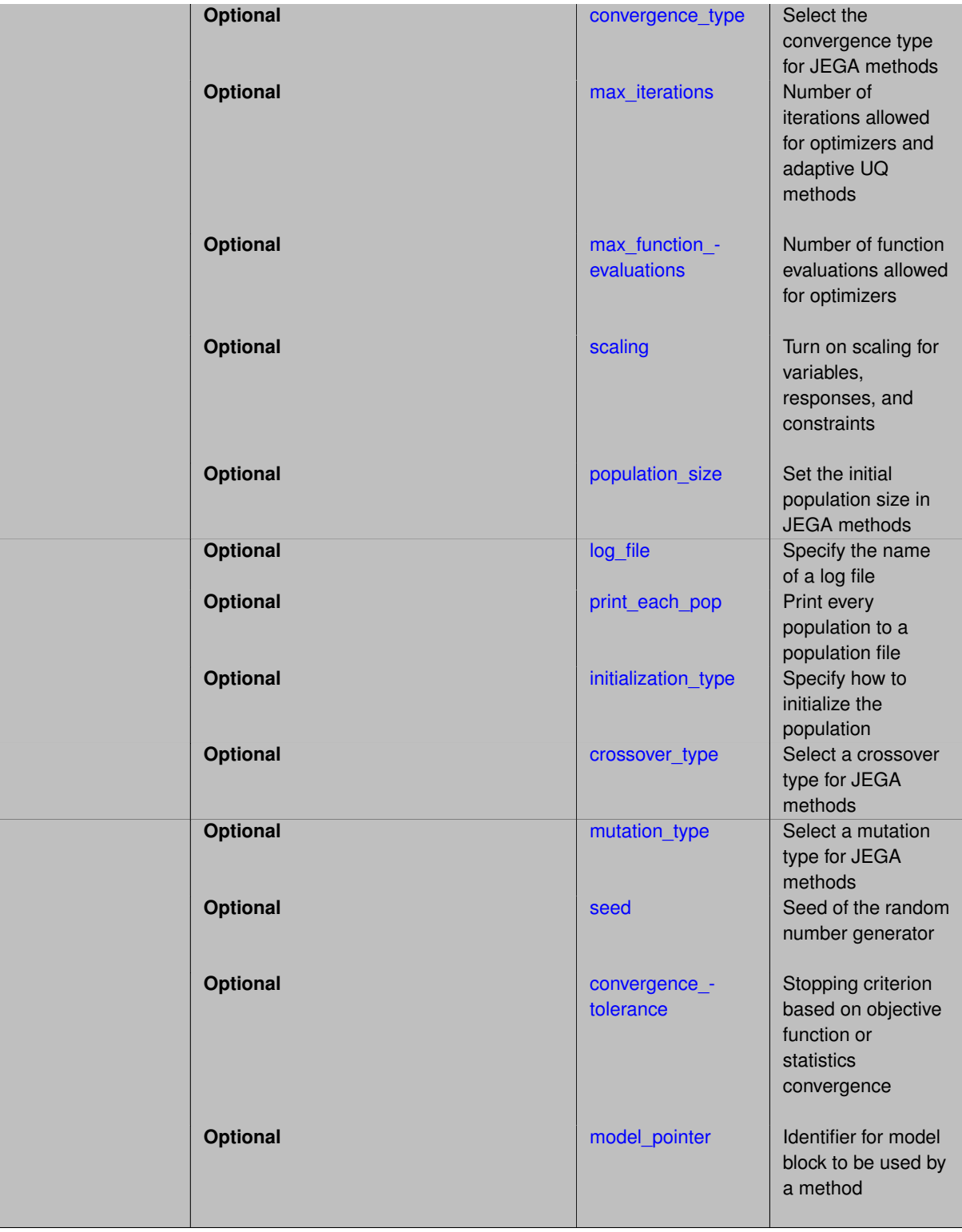

soga stands for Single-objective Genetic Algorithm, which is a global optimization method that supports general constraints and a mixture of real and discrete variables. soga is part of the JEGA library.

**Constraints** soga can utilize linear constraints.

# **Configuration**

The genetic algorithm configurations are:

- 1. fitness
- 2. replacement
- 3. convergence
- 4. initialization
- 5. crossover
- 6. mutation
- 7. population size

The pool of potential members is the current population and the current set of offspring. Choice of fitness assessors is strongly related to the type of replacement algorithm being used and can have a profound effect on the solutions selected for the next generation.

#### **Stopping Criteria**

The soga method respects the max\_iterations and max\_function\_evaluations method independent controls to provide integer limits for the maximum number of generations and function evaluations, respectively.

The algorithm also stops when convergence is reached. This involves repeated assessment of the algorithm's progress in solving the problem, until some criterion is met.

**Expected Outputs** The soga method respects the output method independent control to vary the amount of information presented to the user during execution.

The final results are written to the Dakota tabular output. Additional information is also available - see the  $log_{-}$ file and print\_each\_pop keywords.

## **Expected HDF5 Output**

If Dakota was built with HDF5 support and run with the [hdf5](#page-252-0) keyword, this method writes the following results to HDF5:

- [Best Parameters](#page-55-0)
- [Best Objective Functions](#page-55-1) (when objective functions) are specified)
- [Best Nonlinear Constraints](#page-55-2)
- [Calibration](#page-55-3) (when calibration terms are specified)

# **Theory**

The basic steps of the soga algorithm are as follows:

- 1. Initialize the population
- 2. Evaluate the population (calculate the values of the objective function and constraints for each population member)
- 3. Loop until converged, or stopping criteria reached
	- (a) Perform crossover
	- (b) Perform mutation
	- (c) Evaluate the new population
	- (d) Assess the fitness of each member in the population
	- (e) Replace the population with members selected to continue in the next generation
	- (f) Test for convergence

# **See Also**

These keywords may also be of interest:

• [moga](#page-624-0)

# <span id="page-666-0"></span>**7.2.34.1 fitness\_type**

- [Keywords Area](#page-236-0)
- [method](#page-282-0)
- [soga](#page-663-0)
- [fitness\\_type](#page-666-0)

Select the fitness type for JEGA methods

**Specification**

**Alias:** none

**Argument(s):** none

**Default:** merit\_function

**Child Keywords:**

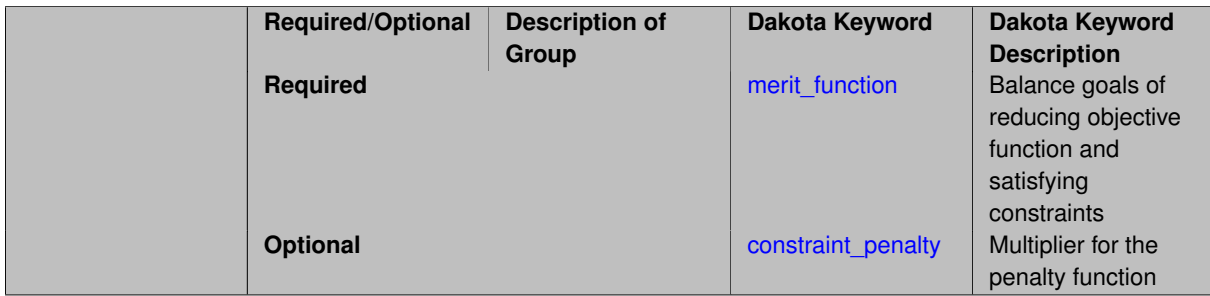

# **Description**

The two JEGA methods use different fitness types, which are described on their respective pages.

**7.2.34.1.1 merit\_function**

- <span id="page-666-1"></span>• [Keywords Area](#page-236-0)
- [method](#page-282-0)
- [soga](#page-663-0)
- [fitness\\_type](#page-666-0)
- [merit\\_function](#page-666-1)

Balance goals of reducing objective function and satisfying constraints

**Specification**

**Alias:** none **Argument(s):** none

A merit\_function is a function in constrained optimization that attempts to provide joint progress toward reducing the objective function and satisfying the constraints.

**7.2.34.1.2 constraint\_penalty**

- <span id="page-667-1"></span>• [Keywords Area](#page-236-0)
- [method](#page-282-0)
- [soga](#page-663-0)
- [fitness\\_type](#page-666-0)
- constraint penalty

Multiplier for the penalty function

**Specification**

**Alias:** none

# **Argument(s):** REAL

**Default:** 1.0

### **Description**

The merit\_function fitness assessor uses an exterior penalty function formulation to penalize infeasible designs. The specification allows the input of a constraint penalty which is the multiplier to use on the constraint violations.

#### **7.2.34.2 replacement\_type**

- <span id="page-667-0"></span>• [Keywords Area](#page-236-0)
- [method](#page-282-0)
- [soga](#page-663-0)
- [replacement\\_type](#page-667-0)

Select a replacement type for JEGA methods

**Specification**

**Alias:** none

**Argument(s):** none

**Default:** elitist

**Child Keywords:**

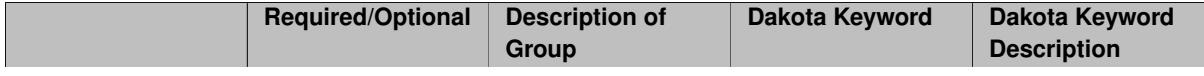

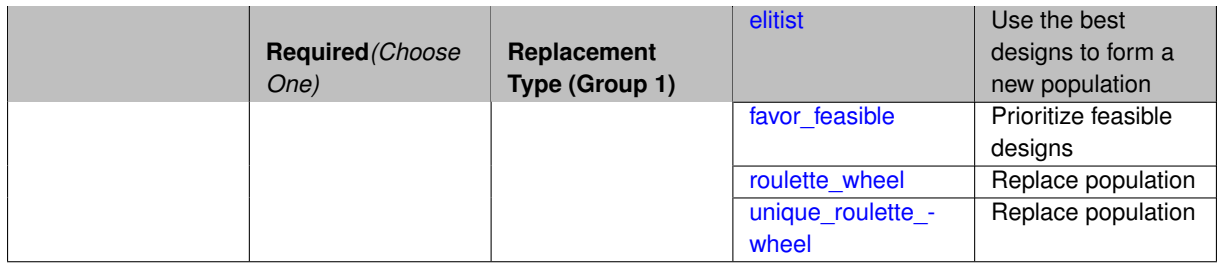

Replace the population with members selected to continue in the next generation. The pool of potential members is the current population and the current set of offspring. The replacement\_type of roulette\_wheel or unique\_roulette\_wheel may be used either with MOGA or SOGA problems however they are not recommended for use with MOGA. Given that the only two fitness assessors for MOGA are the layer\_rank and domination count, the recommended selector is the below limit selector. The below limit replacement will only keep designs that are dominated by fewer than a limiting number of other designs.

In roulette\_wheel replacement, each design is conceptually allotted a portion of a wheel proportional to its fitness relative to the fitnesses of the other Designs. Then, portions of the wheel are chosen at random and the design occupying those portions are duplicated into the next population. Those Designs allotted larger portions of the wheel are more likely to be selected (potentially many times). unique\_roulette\_wheel replacement is the same as roulette wheel replacement, with the exception that a design may only be selected once. The below limit selector attempts to keep all designs for which the negated fitness is below a certain limit. The values are negated to keep with the convention that higher fitness is better. The inputs to the below\_limit selector are the limit as a real value, and a shrinkage\_percentage as a real value. The shrinkage\_percentage defines the minimum amount of selections that will take place if enough designs are available. It is interpreted as a percentage of the population size that must go on to the subsequent generation. To enforce this, below limit makes all the selections it would make anyway and if that is not enough, it takes the remaining that it needs from the best of what is left (effectively raising its limit as far as it must to get the minimum number of selections). It continues until it has made enough selections. The shrinkage\_percentage is designed to prevent extreme decreases in the population size at any given generation, and thus prevent a big loss of genetic diversity in a very short time. Without a shrinkage limit, a small group of "super" designs may appear and quickly cull the population down to a size on the order of the limiting value. In this case, all the diversity of the population is lost and it is expensive to re-diversify and spread the population. The

The replacement\_type for a SOGA may be roulette\_wheel, unique\_roulette\_wheel, elitist, or favor\_feasible. The elitist selector simply chooses the required number of designs taking the most fit. For example, if 100 selections are requested, then the top 100 designs as ranked by fitness will be selected and the remaining will be discarded. The favor feasible replacement type first considers feasibility as a selection criteria. If that does not produce a "winner" then it moves on to considering fitness value. Because of this, any fitness assessor used with the favor\_feasible selector must only account objectives in the creation of fitness. Therefore, there is such a fitness assessor and it's use is enforced when the favor\_feasible selector is chosen. In that case, and if the output level is set high enough, a message will be presented indicating that the weighted\_sum\_only fitness assessor will be used.

**7.2.34.2.1 elitist**

- <span id="page-668-0"></span>• [Keywords Area](#page-236-0)
- [method](#page-282-0)
- [soga](#page-663-0)
- replacement type
- [elitist](#page-668-0)

Use the best designs to form a new population

**Alias:** none

#### **Argument(s):** none

#### **Description**

The elitist (default) setting creates a new population using (a) the replacement\_size best individuals from the current population, (b) and population\_size - replacement\_size individuals randomly selected from the newly generated individuals. It is possible in this case to lose a good solution from the newly generated individuals if it is not randomly selected for replacement; however, the default new solutions generated value is set such that the entire set of newly generated individuals will be selected for replacement.

**7.2.34.2.2 favor\_feasible**

- <span id="page-669-0"></span>• [Keywords Area](#page-236-0)
- [method](#page-282-0)
- [soga](#page-663-0)
- replacement type
- [favor\\_feasible](#page-669-0)

Prioritize feasible designs

#### **Specification**

**Alias:** none

**Argument(s):** none

#### **Description**

This replacement operator will always prefer a more feasible design to a less feasible one. Beyond that, it favors solutions based on an assigned fitness value which must have been installed by the weighted sum only fitness assessor.

The favor\_feasible replacement type first considers feasibility as a selection criteria. If that does not produce a "winner" then it moves on to considering fitness value. Because of this, any fitness assessor used with the favor\_feasible selector must only account objectives in the creation of fitness. Therefore, there is such a fitness assessor and it's use is enforced when the  $favor_feasible$  selector is chosen. In that case, and if the output level is set high enough, a message will be presented indicating that the  $weighted\_sum\_only$  fitness assessor will be used.

**7.2.34.2.3 roulette\_wheel**

- <span id="page-669-1"></span>• [Keywords Area](#page-236-0)
- [method](#page-282-0)
- [soga](#page-663-0)
- replacement type
- [roulette\\_wheel](#page-669-1)

Replace population

### **Alias:** none

### **Argument(s):** none

# **Description**

Replace the population with members selected to continue in the next generation. The pool of potential members is the current population and the current set of offspring. The replacement\_type of roulette\_wheel or unique roulette wheel may be used either with MOGA or SOGA problems however they are not recommended for use with MOGA. Given that the only two fitness assessors for MOGA are the  $layer\_rank$ and domination\_count, the recommended selector is the below\_limit selector. The below\_limit replacement will only keep designs that are dominated by fewer than a limiting number of other designs. The replacement\_type of favor\_feasible is specific to a SOGA. This replacement operator will always prefer a more feasible design to a less feasible one. Beyond that, it favors solutions based on an assigned fitness value which must have been installed by the weighted sum only fitness assessor (see the discussion below).

**7.2.34.2.4 unique\_roulette\_wheel**

- <span id="page-670-1"></span>• [Keywords Area](#page-236-0)
- [method](#page-282-0)
- [soga](#page-663-0)
- [replacement\\_type](#page-667-0)
- [unique\\_roulette\\_wheel](#page-670-1)

Replace population

#### **Specification**

**Alias:** none

**Argument(s):** none

# **Description**

Replace the population with members selected to continue in the next generation. The pool of potential members is the current population and the current set of offspring. The replacement\_type of roulette\_wheel or unique\_roulette\_wheel may be used either with MOGA or SOGA problems however they are not recommended for use with MOGA. Given that the only two fitness assessors for MOGA are the layer\_rank and domination count, the recommended selector is the below limit selector. The below limit replacement will only keep designs that are dominated by fewer than a limiting number of other designs. The replacement\_type of favor\_feasible is specific to a SOGA. This replacement operator will always prefer a more feasible design to a less feasible one. Beyond that, it favors solutions based on an assigned fitness value which must have been installed by the weighted sum only fitness assessor (see the discussion below).

#### **7.2.34.3 convergence\_type**

- <span id="page-670-0"></span>• [Keywords Area](#page-236-0)
- [method](#page-282-0)
- [soga](#page-663-0)

#### • [convergence\\_type](#page-670-0)

Select the convergence type for JEGA methods

**Specification**

**Alias:** none

**Argument(s):** none

**Default:** average\_fitness\_tracker

# **Child Keywords:**

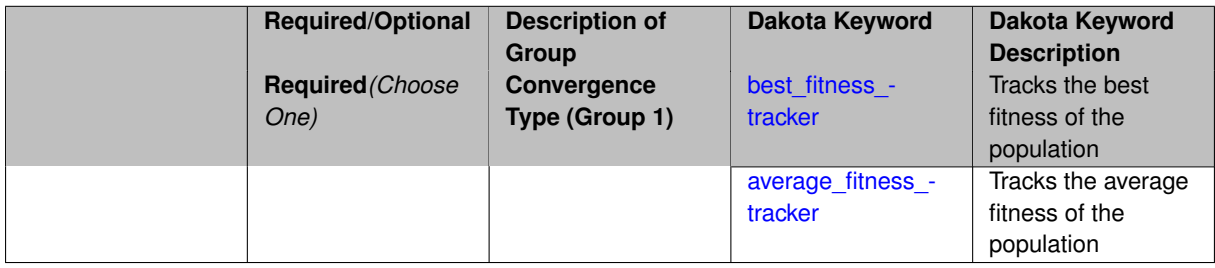

# **Description**

The two JEGA methods use different convergence types, which are described on their respective pages.

All the convergence types are modified by the optional keywords percent\_change and num\_generations.

**7.2.34.3.1 best\_fitness\_tracker**

- <span id="page-671-0"></span>• [Keywords Area](#page-236-0)
- [method](#page-282-0)
- [soga](#page-663-0)
- convergence type
- [best\\_fitness\\_tracker](#page-671-0)

Tracks the best fitness of the population

**Specification**

#### **Alias:** none

**Argument(s):** none

# **Child Keywords:**

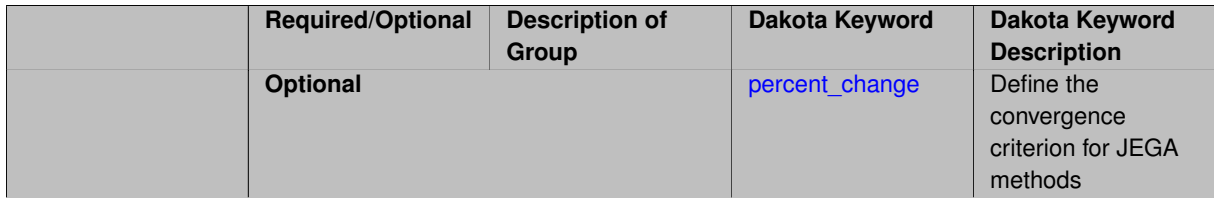

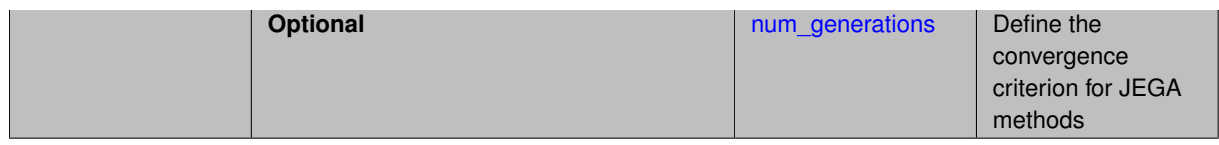

The best\_fitness\_tracker tracks the best fitness in the population. Convergence occurs after num\_generations has passed and there has been less than percent\_change in the best fitness value. The percent change can be as low as 0% in which case there must be no change at all over the number of generations.

# **See Also**

These keywords may also be of interest:

• [average\\_fitness\\_tracker](#page-673-0)

<span id="page-672-0"></span>**7.2.34.3.1.1 percent\_change**

- [Keywords Area](#page-236-0)
- [method](#page-282-0)
- [soga](#page-663-0)
- [convergence\\_type](#page-670-0)
- [best\\_fitness\\_tracker](#page-671-0)
- [percent\\_change](#page-672-0)

Define the convergence criterion for JEGA methods

**Specification**

**Alias:** none

**Argument(s):** REAL

# **Default:** 0.1

# **Description**

The percent\_change is the threshold beneath which convergence is attained whereby it is compared to the metric value computed.

### **7.2.34.3.1.2 num\_generations**

- <span id="page-672-1"></span>• [Keywords Area](#page-236-0)
- [method](#page-282-0)
- [soga](#page-663-0)
- [convergence\\_type](#page-670-0)
- [best\\_fitness\\_tracker](#page-671-0)
- [num\\_generations](#page-672-1)

Define the convergence criterion for JEGA methods

**Alias:** none

**Argument(s):** INTEGER

# **Default:** 10

# **Description**

The num\_generations is the number of generations over which the metric value should be tracked. Convergence will be attained if the recorded metric is below percent\_change for num\_generations consecutive generations.

**7.2.34.3.2 average\_fitness\_tracker**

- <span id="page-673-0"></span>• [Keywords Area](#page-236-0)
- [method](#page-282-0)
- [soga](#page-663-0)
- [convergence\\_type](#page-670-0)
- [average\\_fitness\\_tracker](#page-673-0)

Tracks the average fitness of the population

# **Specification**

**Alias:** none

**Argument(s):** none

#### **Child Keywords:**

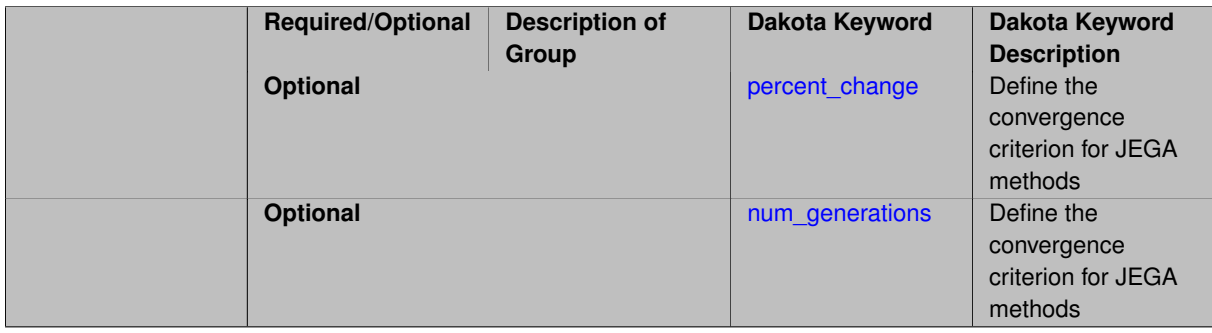

# **Description**

The convergence\_type called average\_fitness\_tracker keeps track of the average fitness in a population. If this average fitness does not change more than percent\_change over some number of generations, num\_generations, then the solution is reported as converged and the algorithm terminates.

# **See Also**

These keywords may also be of interest:

<span id="page-673-1"></span>• [best\\_fitness\\_tracker](#page-671-0)

**7.2.34.3.2.1 percent\_change**

- [Keywords Area](#page-236-0)
- [method](#page-282-0)
- [soga](#page-663-0)
- [convergence\\_type](#page-670-0)
- average fitness tracker
- percent change

Define the convergence criterion for JEGA methods

**Specification**

**Alias:** none

**Argument(s):** REAL **Default:** 0.1

# **Description**

The percent\_change is the threshold beneath which convergence is attained whereby it is compared to the metric value computed.

**7.2.34.3.2.2 num\_generations**

- <span id="page-674-1"></span>• [Keywords Area](#page-236-0)
- [method](#page-282-0)
- [soga](#page-663-0)
- [convergence\\_type](#page-670-0)
- [average\\_fitness\\_tracker](#page-673-0)
- [num\\_generations](#page-674-1)

Define the convergence criterion for JEGA methods

**Specification**

**Alias:** none

**Argument(s):** INTEGER

**Default:** 10

# **Description**

<span id="page-674-0"></span>The num\_generations is the number of generations over which the metric value should be tracked. Convergence will be attained if the recorded metric is below percent\_change for num\_generations consecutive generations.

### **7.2.34.4 max\_iterations**

- [Keywords Area](#page-236-0)
- [method](#page-282-0)
- [soga](#page-663-0)
- [max\\_iterations](#page-674-0)

Number of iterations allowed for optimizers and adaptive UQ methods

#### **Topics**

This keyword is related to the topics:

• [method\\_independent\\_controls](#page-174-0)

# **Specification**

# **Alias:** none

#### **Argument(s):** INTEGER

Default: 100 (exceptions: fsu\_cvt , local\_reliability: 25; global {reliability , interval\_est , evidence} / efficient\_global: 25∗n)

#### **Description**

The maximum number of iterations is used as a stopping criterion for optimizers and some adaptive UQ methods. If it has not reached any other stopping criteria first, the method will stop after it has performed  $max$  iterations iterations. In cases where there are multiple nested iterations to be controlled,  $max\_iterations$  generally controls the outer-most context.

### **Default Behavior**

Default value is 100.

# **See Also**

These keywords may also be of interest:

• [max\\_function\\_evaluations](#page-642-0)

<span id="page-675-0"></span>**7.2.34.5 max\_function\_evaluations**

- [Keywords Area](#page-236-0)
- [method](#page-282-0)
- [soga](#page-663-0)
- max function evaluations

Number of function evaluations allowed for optimizers

# **Topics**

This keyword is related to the topics:

• method independent controls

**Specification**

**Alias:** none **Argument(s):** INTEGER **Default:** 1000

#### **Description**

The maximum number of function evaluations is used as a stopping criterion for optimizers. If it has not reached any other stopping criteria first, the optimizer will stop after it has performed  $\max$  function\_evalutions evaluations. See also max\_iterations.

Some optimizers (e.g. ncsu\_direct) may run past this limit in the course of an iteration step that began before max\_function\_evaluations was exceeded.

### **Default Behavior**

Default value is 1000.

**7.2.34.6 scaling**

- <span id="page-676-0"></span>• [Keywords Area](#page-236-0)
- [method](#page-282-0)
- [soga](#page-663-0)
- [scaling](#page-676-0)

Turn on scaling for variables, responses, and constraints

### **Topics**

This keyword is related to the topics:

• [method\\_independent\\_controls](#page-174-0)

**Specification**

**Alias:** none

**Argument(s):** none

**Default:** no scaling

#### **Description**

Some optimization and calibration methods support scaling of continuous design variables, objective functions, calibration terms, and constraints. This is activated with the scaling keyword. Discrete variable scaling is not supported.

When scaling is enabled, variables, functions, gradients, Hessians, etc., are transformed such that the method iterates in scaled variable space, whereas evaluations of the computational model as specified in the interface are performed on the original problem scale. Therefore using scaling does not require rewriting the interface to the simulation code.

Scaling also requires the specification of additional keywords scale\_types and/or ∗scales in the [variables](#page-3717-0) and [responses](#page-3947-0) blocks. When the scaling keyword is omitted from [method,](#page-282-0) these scaling type and value specifications are ignored in the variables and responses sections.

This page describes the usage of all scaling related keywords. The additional keywords come in pairs, one pair for each set of quantities (variables, primary responses, or constraints) to be scaled.

- a ∗scales keyword, which gives characteristic values (divisors)
- a \*scale\_types keyword, which determines how to use the characteristic values

The pair of keywords both take argument(s), and the length of the arguments can be either be one or equal to the number of quantities to be scaled (see details in [responses](#page-3947-0) for lengths when field responses are active). If one argument is given, it will apply to all quantities in the set. See the examples below.

#### **Scale Types**

There are three scale types:

1. value - characteristic value scaling

The target quantity will be scaled (divided) by the specified characteristic value.

2. auto - automatic scaling

First the quantity is scaled by any characteristic value, then automatic scaling will be attempted according to the following scheme:

- two-sided bounds scaled into the interval [0,1]:
- one-sided bound or targets are scaled by the characteristic value, moving the bound or target to 1 and changing the sense of inequalities where necessary;
- no bounds or targets: no automatic scaling possible, therefore no scaling for this component

Automatic scaling is not available for objective functions nor calibration terms since they lack bound constraints. Futher, when automatically scaled, linear constraints are scaled by characteristic values only, not affinely scaled into [0,1].

3. log - logarithmic scaling

First, any characteristic values from the optional ∗ scales specification are applied. Then logarithm base 10 scaling is applied.

Logarithmic scaling is not available for linear constraints.

When continuous design variables are log scaled, linear constraints are not allowed.

#### **Scales**

The ∗scales keywords are used to specify the characteristic values. These must be non-zero real numbers. The numbers are used according to the corresponding \*scale\_types, as described above. A value of 1.0 can be used to selectively omit some quantities in a vector from being scaled.

Depending on the scale type, the characteristic values may be required or optional.

- auto, log optional
- value required.

A warning is issued if scaling would result in division by a value smaller in magnitude than 1.0e10∗DBL\_MI-N. User-provided values violating this lower bound are accepted unaltered, whereas for automatically calculated scaling, the lower bound is enforced.

# **Examples**

The two examples below are equivalent:

```
responses
 objective_functions 3
 sense "maximize"
 primary_scale_types = "value"
 primary_scales = 1 1 100
responses
 objective_functions 3
```

```
sense "maximize"
primary_scale_types = "value" "value" "value"
primary_scales = 1 1 100
```
<span id="page-678-0"></span>**7.2.34.7 population\_size**

- [Keywords Area](#page-236-0)
- [method](#page-282-0)
- [soga](#page-663-0)
- [population\\_size](#page-678-0)

Set the initial population size in JEGA methods

**Specification**

**Alias:** none **Argument(s):** INTEGER **Default:** 50

#### **Description**

The number of designs in the initial population is specified by the population\_size. Note that the population\_size only sets the size of the initial population. The population size may vary in the JEGA methods according to the type of operators chosen for a particular optimization run.

Also note that some initializers may not strictly respect the initial population size. See the SOGA [flat\\_file](#page-681-0) or MOGA flat file initializer for an example.

**7.2.34.8 log\_file**

- <span id="page-678-1"></span>• [Keywords Area](#page-236-0)
- [method](#page-282-0)
- [soga](#page-663-0)
- [log\\_file](#page-678-1)

Specify the name of a log file

**Alias:** none **Argument(s):** STRING **Default:** JEGAGlobal.log

# **Description**

New as of JEGA v2.0 is the introduction of the  $log$  file specification. JEGA now uses a logging library to output messages and status to the user. JEGA can be configured at build time to log to both the console window and a text file, one or the other, or neither. The  $log_f$ ile input is a string name of a file into which to log. If the build was configured without file logging in JEGA, this input is ignored. If file logging is enabled and no  $log_f$  file is specified, the default file name of JEGAGlobal.log is used.

**7.2.34.9 print\_each\_pop**

- <span id="page-679-0"></span>• [Keywords Area](#page-236-0)
- [method](#page-282-0)
- [soga](#page-663-0)
- [print\\_each\\_pop](#page-679-0)

Print every population to a population file

**Specification**

**Alias:** none

**Argument(s):** none

**Default:** No printing

# **Description**

New to JEGA v2.0 is the introduction of the print\_each\_pop specification. It serves as a flag and if supplied, the population at each generation will be printed to a file named "population<GEN#>.dat" where <GEN#> is the number of the current generation.

**7.2.34.10 initialization\_type**

- <span id="page-679-1"></span>• [Keywords Area](#page-236-0)
- [method](#page-282-0)
- [soga](#page-663-0)
- initialization type

Specify how to initialize the population

**Alias:** none

**Argument(s):** none

**Default:** unique random

#### **Child Keywords:**

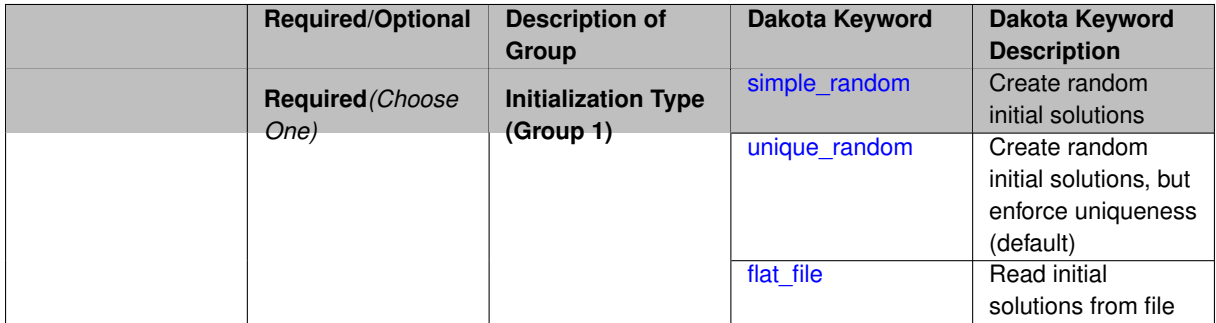

# **Description**

The initialization\_type defines how the initial population is created for the GA. There are three types:

- 1. simple\_random
- 2. unique\_random (default)
- 3. flat\_file

Setting the size for the flat\_file initializer has the effect of requiring a minimum number of designs to create. If this minimum number has not been created once the files are all read, the rest are created using the unique\_random initializer and then the simple\_random initializer if necessary.

#### **7.2.34.10.1 simple\_random**

- <span id="page-680-0"></span>• [Keywords Area](#page-236-0)
- [method](#page-282-0)
- [soga](#page-663-0)
- [initialization\\_type](#page-679-1)
- [simple\\_random](#page-680-0)

Create random initial solutions

**Specification**

**Alias:** none

**Argument(s):** none

# **Description**

<span id="page-680-1"></span>simple\_random creates initial solutions with random variable values according to a uniform random number distribution. It gives no consideration to any previously generated designs.

#### **7.2.34.10.2 unique\_random**

- [Keywords Area](#page-236-0)
- [method](#page-282-0)
- [soga](#page-663-0)
- initialization type
- unique random

Create random initial solutions, but enforce uniqueness (default)

**Specification**

**Alias:** none

**Argument(s):** none

# **Description**

unique\_random is the same as simple\_random, except that when a new solution is generated, it is checked against the rest of the solutions. If it duplicates any of them, it is rejected.

**7.2.34.10.3 flat\_file**

- <span id="page-681-0"></span>• [Keywords Area](#page-236-0)
- [method](#page-282-0)
- [soga](#page-663-0)
- [initialization\\_type](#page-679-1)
- flat file

Read initial solutions from file

**Specification**

**Alias:** none

**Argument(s):** STRING

# **Description**

flat file allows the initial population to be read from a flat file. If flat file is specified, a file name must be given.

Variables can be delimited in the flat file in any way you see fit with a few exceptions. The delimiter must be the same on any given line of input with the exception of leading and trailing whitespace. So a line could look like: 1.1, 2.2 ,3.3 for example but could not look like: 1.1, 2.2 3.3. The delimiter can vary from line to line within the file which can be useful if data from multiple sources is pasted into the same input file. The delimiter can be any string that does not contain any of the characters .+-dDeE or any of the digits 0-9. The input will be read until the end of the file. The algorithm will discard any configurations for which it was unable to retrieve at least the number of design variables. The objective and constraint entries are not required but if ALL are present, they will be recorded and the design will be tagged as evaluated so that evaluators may choose not to re-evaluate them.

Setting the size for this initializer has the effect of requiring a minimum number of designs to create. If this minimum number has not been created once the files are all read, the rest are created using the unique\_random initializer and then the simple\_random initializer if necessary. If more designs are found in the initialization files than specified by the initial size, then the initial size is ignored and all designs read out of the files are kept in the initial population.

### <span id="page-682-0"></span>**7.2.34.11 crossover\_type**

- [Keywords Area](#page-236-0)
- [method](#page-282-0)
- [soga](#page-663-0)
- [crossover\\_type](#page-682-0)

Select a crossover type for JEGA methods

**Specification**

## **Alias:** none

# **Argument(s):** none

**Default:** shuffle\_random

## **Child Keywords:**

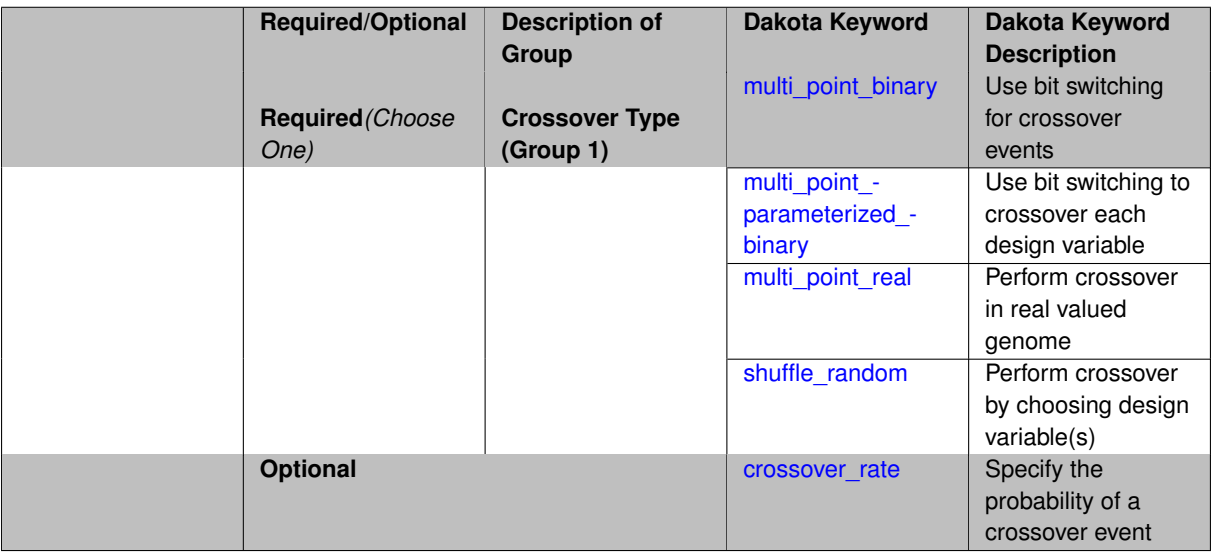

# **Description**

There are many crossover types available.  $\text{multi\_point\_binary crossover}$  resolver requires an integer number, N, of crossover points. This crossover type performs a bit switching crossover at N crossover points in the binary encoded genome of two designs. Thus, crossover may occur at any point along a solution chromosome (in the middle of a gene representing a design variable, for example). multi point parameterized binary crossover is similar in that it performs a bit switching crossover routine at N crossover points. However, this crossover type performs crossover on each design variable individually. So the individual chromosomes are crossed at N locations. multi\_point\_real crossover performs a variable switching crossover routing at N crossover points in the real real valued genome of two designs. In this scheme, crossover only occurs between design variables (chromosomes). Note that the standard solution chromosome representation in the JEGA algorithm is real encoded and can handle integer or real design variables. For any crossover types that use a binary representation, real variables are converted to long integers by multiplying the real number by 10∧6 and then truncating. Note that this assumes a precision of only six decimal places. Discrete variables are represented as integers (indices within a list of possible values) within the algorithm and thus require no special treatment by the binary operators.

The final crossover type is shuffle random. This crossover type performs crossover by choosing design variables at random from a specified number of parents enough times that the requested number of children are produced. For example, consider the case of 3 parents producing 2 children. This operator would go through and for each design variable, select one of the parents as the donor for the child. So it creates a random shuffle of the parent design variable values. The relative numbers of children and parents are controllable to allow for as much mixing as desired. The more parents involved, the less likely that the children will wind up exact duplicates of the parents.

All crossover types take a crossover rate. The crossover rate is used to calculate the number of crossover operations that take place. The number of crossovers is equal to the rate ∗ population\_size.

#### **7.2.34.11.1 multi\_point\_binary**

- <span id="page-683-0"></span>• [Keywords Area](#page-236-0)
- [method](#page-282-0)
- [soga](#page-663-0)
- [crossover\\_type](#page-682-0)
- [multi\\_point\\_binary](#page-683-0)

Use bit switching for crossover events

#### **Specification**

**Alias:** none

**Argument(s):** INTEGER

### **Description**

There are many crossover types available.  $multipoint\_binary$  crossover requires an integer number, N, of crossover points. This crossover type performs a bit switching crossover at N crossover points in the binary encoded genome of two designs. Thus, crossover may occur at any point along a solution chromosome (in the middle of a gene representing a design variable, for example). multi\_point\_parameterized\_binary crossover is similar in that it performs a bit switching crossover routine at N crossover points. However, this crossover type performs crossover on each design variable individually. So the individual chromosomes are crossed at N locations. multi point real crossover performs a variable switching crossover routing at N crossover points in the real real valued genome of two designs. In this scheme, crossover only occurs between design variables (chromosomes). Note that the standard solution chromosome representation in the JEGA algorithm is real encoded and can handle integer or real design variables. For any crossover types that use a binary representation, real variables are converted to long integers by multiplying the real number by 10∧6 and then truncating. Note that this assumes a precision of only six decimal places. Discrete variables are represented as integers (indices within a list of possible values) within the algorithm and thus require no special treatment by the binary operators.

**7.2.34.11.2 multi\_point\_parameterized\_binary**

- <span id="page-683-1"></span>• [Keywords Area](#page-236-0)
- [method](#page-282-0)
- [soga](#page-663-0)
- [crossover\\_type](#page-682-0)
- [multi\\_point\\_parameterized\\_binary](#page-683-1)

Use bit switching to crossover each design variable
**Alias:** none

## **Argument(s):** INTEGER

## **Description**

There are many crossover types available. multi point binary crossover requires an integer number, N, of crossover points. This crossover type performs a bit switching crossover at N crossover points in the binary encoded genome of two designs. Thus, crossover may occur at any point along a solution chromosome (in the middle of a gene representing a design variable, for example). multi\_point\_parameterized\_binary crossover is similar in that it performs a bit switching crossover routine at N crossover points. However, this crossover type performs crossover on each design variable individually. So the individual chromosomes are crossed at N locations. multi\_point\_real crossover performs a variable switching crossover routing at N crossover points in the real real valued genome of two designs. In this scheme, crossover only occurs between design variables (chromosomes). Note that the standard solution chromosome representation in the JEGA algorithm is real encoded and can handle integer or real design variables. For any crossover types that use a binary representation, real variables are converted to long integers by multiplying the real number by 10∧6 and then truncating. Note that this assumes a precision of only six decimal places. Discrete variables are represented as integers (indices within a list of possible values) within the algorithm and thus require no special treatment by the binary operators.

**7.2.34.11.3 multi\_point\_real**

- <span id="page-684-0"></span>• [Keywords Area](#page-236-0)
- [method](#page-282-0)
- [soga](#page-663-0)
- [crossover\\_type](#page-682-0)
- [multi\\_point\\_real](#page-684-0)

Perform crossover in real valued genome

**Specification**

**Alias:** none

**Argument(s):** INTEGER

### **Description**

<span id="page-684-1"></span>There are many crossover types available.  $multipoint\_binary$  crossover requires an integer number, N, of crossover points. This crossover type performs a bit switching crossover at N crossover points in the binary encoded genome of two designs. Thus, crossover may occur at any point along a solution chromosome (in the middle of a gene representing a design variable, for example). multi\_point\_parameterized\_binary crossover is similar in that it performs a bit switching crossover routine at N crossover points. However, this crossover type performs crossover on each design variable individually. So the individual chromosomes are crossed at N locations. multi point real crossover performs a variable switching crossover routing at N crossover points in the real real valued genome of two designs. In this scheme, crossover only occurs between design variables (chromosomes). Note that the standard solution chromosome representation in the JEGA algorithm is real encoded and can handle integer or real design variables. For any crossover types that use a binary representation, real variables are converted to long integers by multiplying the real number by 10∧6 and then truncating. Note that this assumes a precision of only six decimal places. Discrete variables are represented as integers (indices within a list of possible values) within the algorithm and thus require no special treatment by the binary operators.

#### **7.2.34.11.4 shuffle\_random**

- [Keywords Area](#page-236-0)
- [method](#page-282-0)
- [soga](#page-663-0)
- [crossover\\_type](#page-682-0)
- [shuffle\\_random](#page-684-1)

Perform crossover by choosing design variable(s)

## **Specification**

**Alias:** none

**Argument(s):** none

#### **Child Keywords:**

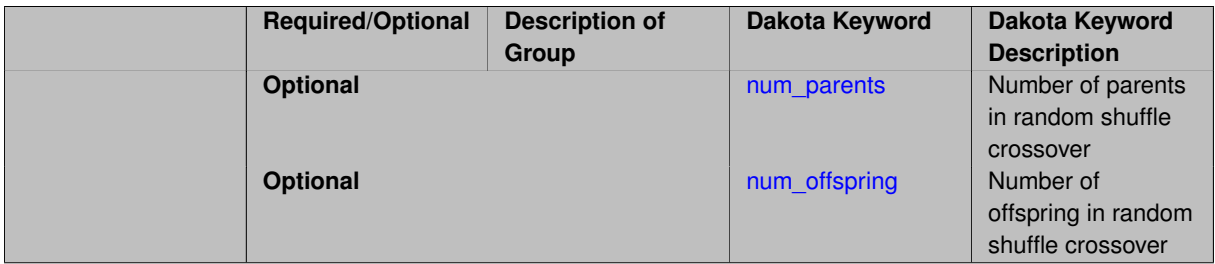

### **Description**

The final crossover type is shuffle\_random. This crossover type performs crossover by choosing design variables at random from a specified number of parents enough times that the requested number of children are produced. For example, consider the case of 3 parents producing 2 children. This operator would go through and for each design variable, select one of the parents as the donor for the child. So it creates a random shuffle of the parent design variable values. The relative numbers of children and parents are controllable to allow for as much mixing as desired. The more parents involved, the less likely that the children will wind up exact duplicates of the parents.

#### <span id="page-685-0"></span>**7.2.34.11.4.1 num\_parents**

- [Keywords Area](#page-236-0)
- [method](#page-282-0)
- [soga](#page-663-0)
- [crossover\\_type](#page-682-0)
- [shuffle\\_random](#page-684-1)
- [num\\_parents](#page-685-0)

Number of parents in random shuffle crossover

**Alias:** none

**Argument(s):** INTEGER

**Default:** 2

**Description**

Number of parents in random shuffle crossover

**7.2.34.11.4.2 num\_offspring**

- <span id="page-686-0"></span>• [Keywords Area](#page-236-0)
- [method](#page-282-0)
- [soga](#page-663-0)
- [crossover\\_type](#page-682-0)
- [shuffle\\_random](#page-684-1)
- [num\\_offspring](#page-686-0)

Number of offspring in random shuffle crossover

**Specification**

**Alias:** none **Argument(s):** INTEGER

**Default:** 2

## **Description**

Number of offspring in random shuffle crossover

**7.2.34.11.5 crossover\_rate**

- <span id="page-686-1"></span>• [Keywords Area](#page-236-0)
- [method](#page-282-0)
- [soga](#page-663-0)
- [crossover\\_type](#page-682-0)
- [crossover\\_rate](#page-686-1)

Specify the probability of a crossover event

**Specification**

**Alias:** none

**Argument(s):** REAL

**Default:** 0.8

The crossover\_type controls what approach is employed for combining parent genetic information to create offspring, and the crossover\_rate specifies the probability of a crossover operation being performed to generate a new offspring. The SCOLIB EA method supports three forms of crossover, two\_point, blend, and uniform, which generate a new individual through combinations of two parent individuals. Two-point crossover divides each parent into three regions, where offspring are created from the combination of the middle region from one parent and the end regions from the other parent. Since the SCOLIB EA does not utilize bit representations of variable values, the crossover points only occur on coordinate boundaries, never within the bits of a particular coordinate. Uniform crossover creates offspring through random combination of coordinates from the two parents. Blend crossover generates a new individual randomly along the multidimensional vector connecting the two parents.

**7.2.34.12 mutation\_type**

- <span id="page-687-0"></span>• [Keywords Area](#page-236-0)
- [method](#page-282-0)
- [soga](#page-663-0)
- [mutation\\_type](#page-687-0)

Select a mutation type for JEGA methods

## **Specification**

**Alias:** none

**Argument(s):** none

**Default:** replace\_uniform

## **Child Keywords:**

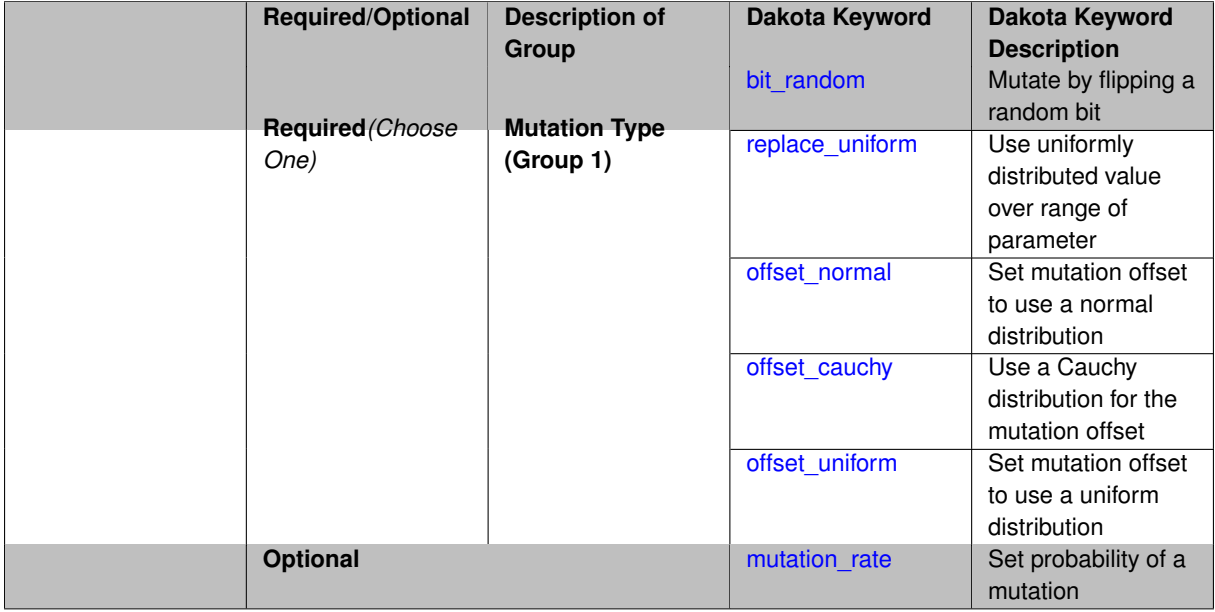

## **Description**

Five mutation types are available for selection by keyword: replace\_uniform, bit\_random, offset\_cauchy, offset\_normal, and offset\_uniform. They are described in greater detail on their respective keyword pages.

The offset\_\* mutators all act by adding a random "offset" to a variable value. The random amount has a mean of zero in all cases. The size of the offset is controlled using the mutation\_scale keyword, which is interpreted differently for each offset\_∗ type.

The rate of mutations for all types is controlled suing the mutation\_rate. The rate is applied differently in each mutation\_type.

**7.2.34.12.1 bit\_random**

- <span id="page-688-0"></span>• [Keywords Area](#page-236-0)
- [method](#page-282-0)
- [soga](#page-663-0)
- [mutation\\_type](#page-687-0)
- [bit\\_random](#page-688-0)

Mutate by flipping a random bit

**Specification**

**Alias:** none **Argument(s):** none

## **Description**

The bit\_random mutator introduces random variation by first converting a randomly chosen variable of a randomly chosen design into a binary string. It then flips a randomly chosen bit in the string from a 1 to a 0 or visa versa. In this mutation scheme, the resulting value has more probability of being similar to the original value.

**7.2.34.12.2 replace\_uniform**

- <span id="page-688-1"></span>• [Keywords Area](#page-236-0)
- [method](#page-282-0)
- [soga](#page-663-0)
- mutation type
- [replace\\_uniform](#page-688-1)

Use uniformly distributed value over range of parameter

**Specification**

**Alias:** none

**Argument(s):** none

## **Description**

<span id="page-688-2"></span>replace\_uniform introduces random variation by first randomly choosing a design variable of a randomly selected design and reassigning it to a random valid value for that variable. No consideration of the current value is given when determining the new value.

### **7.2.34.12.3 offset\_normal**

- [Keywords Area](#page-236-0)
- [method](#page-282-0)
- [soga](#page-663-0)
- [mutation\\_type](#page-687-0)
- [offset\\_normal](#page-688-2)

Set mutation offset to use a normal distribution

**Specification**

**Alias:** none

**Argument(s):** none

## **Child Keywords:**

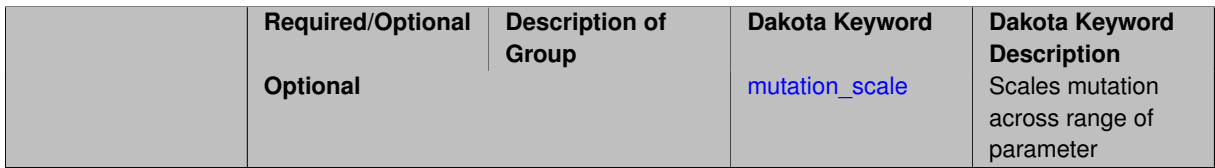

## **Description**

The offset\_normal mutator introduces random variation by adding a Gaussian random amount to a variable value. The random amount has a standard deviation dependent on the mutation\_scale.

**7.2.34.12.3.1 mutation\_scale**

- <span id="page-689-0"></span>• [Keywords Area](#page-236-0)
- [method](#page-282-0)
- [soga](#page-663-0)
- [mutation\\_type](#page-687-0)
- [offset\\_normal](#page-688-2)
- [mutation\\_scale](#page-689-0)

Scales mutation across range of parameter

**Specification**

**Alias:** none

**Argument(s):** REAL **Default:** 0.15

The mutation\_scale is a fraction in the range [0, 1] and is meant to help control the amount of variation that takes place when a variable is mutated. Its behavior depends on the selected mutation\_type. For offset\_normal and offset\_cauchy, mutation\_scale is multipled by the range of the variable being mutated to obtain the standard deviation of the offset. For offset\_uniform, the range of possible deviation amounts is +/-1/2 ∗ (mutation\_scale ∗ variable range).

## **7.2.34.12.4 offset\_cauchy**

- <span id="page-690-0"></span>• [Keywords Area](#page-236-0)
- [method](#page-282-0)
- [soga](#page-663-0)
- mutation type
- [offset\\_cauchy](#page-690-0)

Use a Cauchy distribution for the mutation offset

## **Specification**

## **Alias:** none

## **Argument(s):** none

### **Child Keywords:**

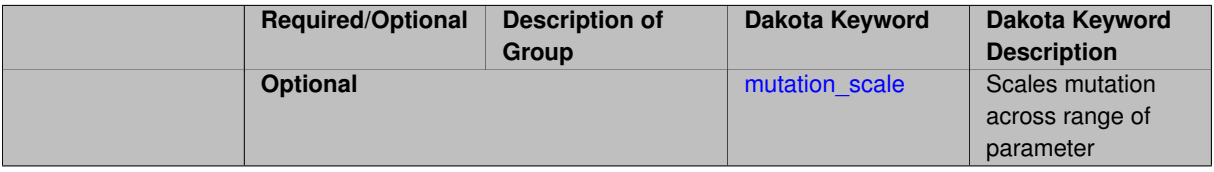

## **Description**

The offset\_cauchy mutator introduces random variation by adding a Cauchy random amount to a variable value. The random amount has a standard deviation dependent on the mutation\_scale.

### **7.2.34.12.4.1 mutation\_scale**

- <span id="page-690-1"></span>• [Keywords Area](#page-236-0)
- [method](#page-282-0)
- [soga](#page-663-0)
- [mutation\\_type](#page-687-0)
- [offset\\_cauchy](#page-690-0)
- mutation scale

Scales mutation across range of parameter

**Specification Alias:** none **Argument(s):** REAL **Default:** 0.15

The mutation\_scale is a fraction in the range [0, 1] and is meant to help control the amount of variation that takes place when a variable is mutated. Its behavior depends on the selected mutation\_type. For offset\_normal and offset\_cauchy, mutation\_scale is multipled by the range of the variable being mutated to obtain the standard deviation of the offset. For offset\_uniform, the range of possible deviation amounts is +/- $1/2$   $*$  (mutation scale  $*$  variable range).

## **7.2.34.12.5 offset\_uniform**

- <span id="page-691-0"></span>• [Keywords Area](#page-236-0)
- [method](#page-282-0)
- [soga](#page-663-0)
- mutation type
- [offset\\_uniform](#page-691-0)

Set mutation offset to use a uniform distribution

## **Specification**

## **Alias:** none

## **Argument(s):** none

## **Child Keywords:**

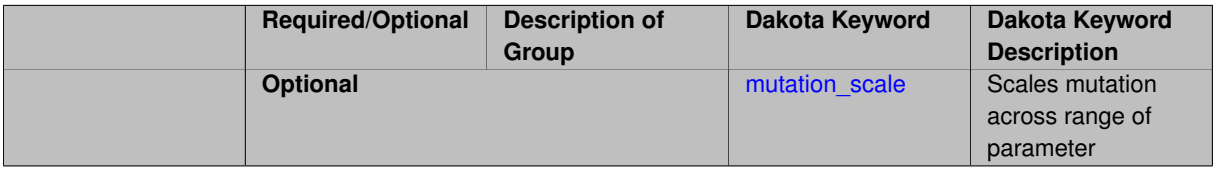

## **Description**

The offset\_uniform mutator introduces random variation by adding a uniform random amount to a variable value. The random amount depends on the mutation\_scale.

### **7.2.34.12.5.1 mutation\_scale**

- <span id="page-691-1"></span>• [Keywords Area](#page-236-0)
- [method](#page-282-0)
- [soga](#page-663-0)
- [mutation\\_type](#page-687-0)
- [offset\\_uniform](#page-691-0)
- mutation scale

Scales mutation across range of parameter

**Specification Alias:** none **Argument(s):** REAL

**Default:** 0.15

The mutation\_scale is a fraction in the range [0, 1] and is meant to help control the amount of variation that takes place when a variable is mutated. Its behavior depends on the selected mutation\_type. For offset\_normal and offset cauchy, mutation scale is multipled by the range of the variable being mutated to obtain the standard deviation of the offset. For  $\circ$ ffset uniform, the range of possible deviation amounts is +/- $1/2$   $*$  (mutation scale  $*$  variable range).

**7.2.34.12.6 mutation\_rate**

- <span id="page-692-0"></span>• [Keywords Area](#page-236-0)
- [method](#page-282-0)
- [soga](#page-663-0)
- [mutation\\_type](#page-687-0)
- [mutation\\_rate](#page-692-0)

Set probability of a mutation

**Specification**

**Alias:** none

**Argument(s):** REAL

**Default:** 0.08

## **Description**

All mutation types have a mutation\_rate, which controls the number of mutations performed. For replace-\_uniform and all the offset\_∗ types, the number of mutations performed is the product of mutation\_ rate and population\_size. For bit\_random, it's the product of the mutation\_rate, number of design variables, and population size

**7.2.34.13 seed**

- <span id="page-692-1"></span>• [Keywords Area](#page-236-0)
- [method](#page-282-0)
- [soga](#page-663-0)
- [seed](#page-692-1)

Seed of the random number generator

**Specification**

**Alias:** none **Argument(s):** INTEGER **Default:** system-generated (non-repeatable)

The random seed control provides a mechanism for making a stochastic method repeatable. That is, the use of the same random seed in identical studies will generate identical results.

### **Default Behavior**

If not specified, the seed is randomly generated.

#### **Expected Output**

If seed is specified, a stochastic study will generate identical results when repeated using the same seed value. Otherwise, results are not guaranteed to be the same.

## **Usage Tips**

If a stochastic study was run without seed specified, and the user later wishes to repeat the study using the same seed, the value of the seed used in the original study can be found in the output Dakota prints to the screen. That value can then be added to the Dakota input file.

### **Examples**

```
method
  sampling
    sample_type lhs
    samples = 10
    seed = 15347
```
#### <span id="page-693-0"></span>**7.2.34.14 convergence\_tolerance**

- [Keywords Area](#page-236-0)
- [method](#page-282-0)
- [soga](#page-663-0)
- [convergence\\_tolerance](#page-693-0)

Stopping criterion based on objective function or statistics convergence

### **Topics**

This keyword is related to the topics:

• method independent controls

**Specification**

**Alias:** none

**Argument(s):** REAL

**Default:** 1.e-4

### **Description**

The convergence\_tolerance specification provides a real value for controlling the termination of iteration.

For optimization, it is most commonly a **relative convergence tolerance** for the objective function; i.e., if the change in the objective function between successive iterations divided by the previous objective function is less than the amount specified by convergence\_tolerance, then this convergence criterion is satisfied on the current iteration.

Therefore, permissible values are between 0 and 1, non-inclusive.

### **Behavior Varies by Package/Library**

This control is used with most optimization and least squares iterators (DOT, CONMIN, NLPQLP, NPSOL, NLSSOL, OPT++, and SCOLIB). Most other Dakota methods (such as DACE or parameter studies) do not use this control, but some adaptive methods, such as adaptive UQ, do.

Since no progress may be made on one iteration followed by significant progress on a subsequent iteration, some libraries require that the convergence tolerance be satisfied on two or more consecutive iterations prior to termination of iteration.

Notes on each library:

- DOT: relative tolerance that must be satisfied for two consecutive iterations
- NL2SOL: See [nl2sol](#page-801-0)
- NLPQLP: used as Lagrangian gradient norm tolerance (ACC), not as a relative convergence tolerance
- NPSOL: used as a line search tolerance, not as a relative convergence tolerance

#### <span id="page-694-0"></span>**7.2.34.15 model\_pointer**

- [Keywords Area](#page-236-0)
- [method](#page-282-0)
- [soga](#page-663-0)
- model pointer

Identifier for model block to be used by a method

#### **Topics**

This keyword is related to the topics:

• block pointer

**Specification**

**Alias:** none

**Argument(s):** STRING

**Default:** method use of last model parsed (or use of default model if none parsed)

#### **Description**

The [model](#page-3351-0)\_pointer is used to specify which model block will be used to perform the function evaluations needed by the Dakota method.

### **Default Behavior**

If not specified, a Dakota method will use the last model block parsed. If specified, there must be a [model](#page-3351-0) block in the Dakota input file that has a corresponding id\_model with the same name.

### **Usage Tips**

When doing advanced analyses that involve using multiple methods and multiple models, defining a model\_pointer for each method is imperative.

See [block\\_pointer](#page-161-0) for details about pointers.

## **Examples**

```
environment
  tabular_data
  method_pointer = 'UQ'
method
  id_method = 'UQ'
  model_pointer = 'SURR'
  sampling,
   samples = 10
    seed = 98765 \text{ rng rum2}response_levels = 0.1 0.2 0.6
                     0.1 0.2 0.6
                            0.1 0.2 0.6
    sample_type lhs
    distribution cumulative
model
  id_model = 'SURR'
    surrogate global,
    dace method pointer = 'DACE'
    polynomial quadratic
method
  id_method = 'DACE'
   model_pointer = 'DACE_M'
    sampling sample_type lhs
    samples = 121 seed = 5034 rng rnum2
model
  id_model = 'DACE_M'
  single
  interface_pointer = 'I1'
variables
  uniform_uncertain = 2
    lower_bounds = 0. 0.
    upper\_bounds = 1. 1.descriptors = 'x1' 'x2'
interface
  id_interface = 'I1'
  system asynch evaluation_concurrency = 5
    analysis_driver = 'text_book'
responses
  response_functions = 3
  no_gradients
  no_hessians
```
## <span id="page-695-0"></span>**7.2.35 coliny\_pattern\_search**

- [Keywords Area](#page-236-0)
- [method](#page-282-0)
- [coliny\\_pattern\\_search](#page-695-0)

Pattern search, derivative free optimization method

## **Topics**

This keyword is related to the topics:

• [package\\_scolib](#page-234-0)

- [package\\_coliny](#page-228-0)
- [global\\_optimization\\_methods](#page-220-0)

**Alias:** none

## **Argument(s):** none

## **Child Keywords:**

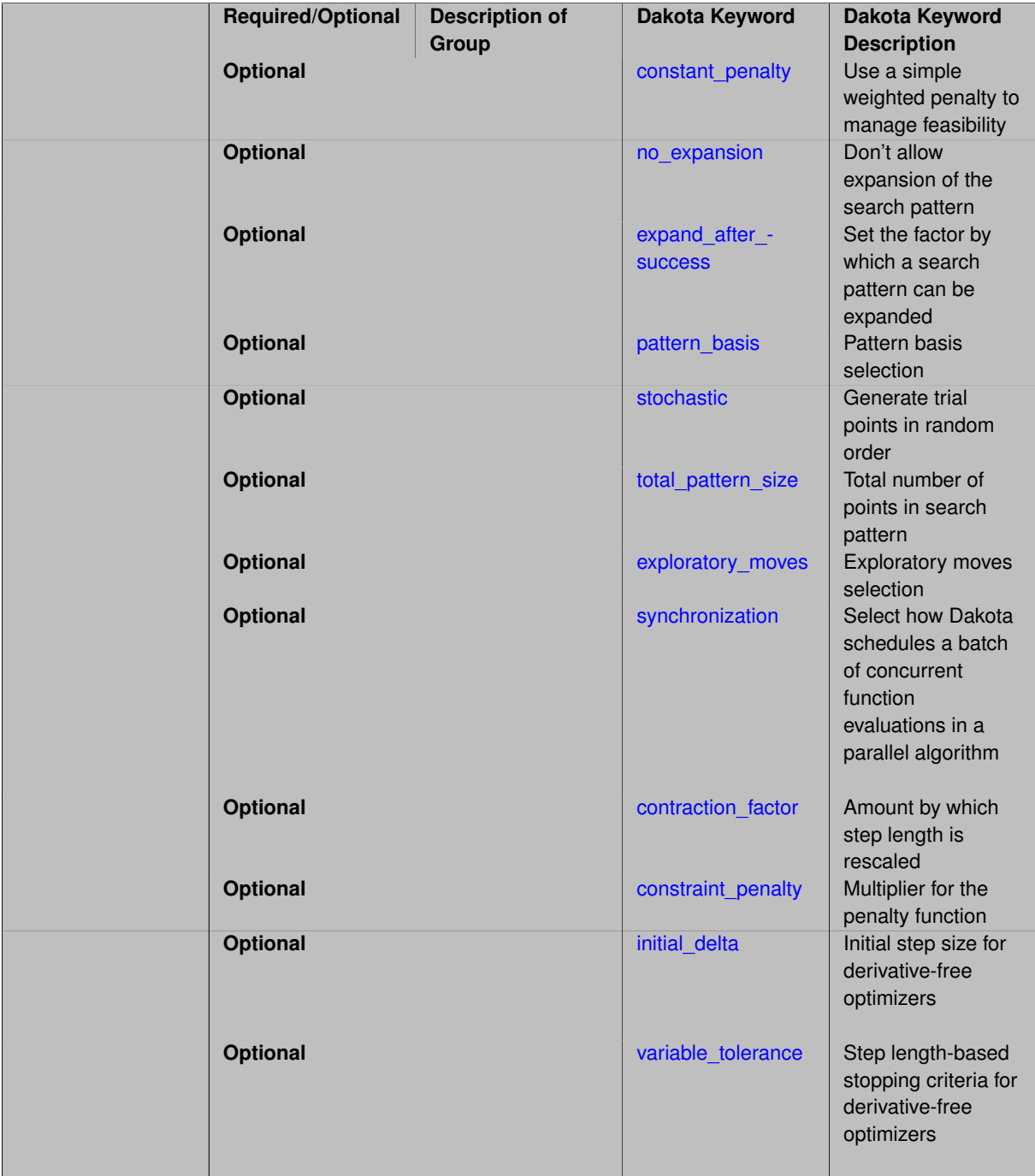

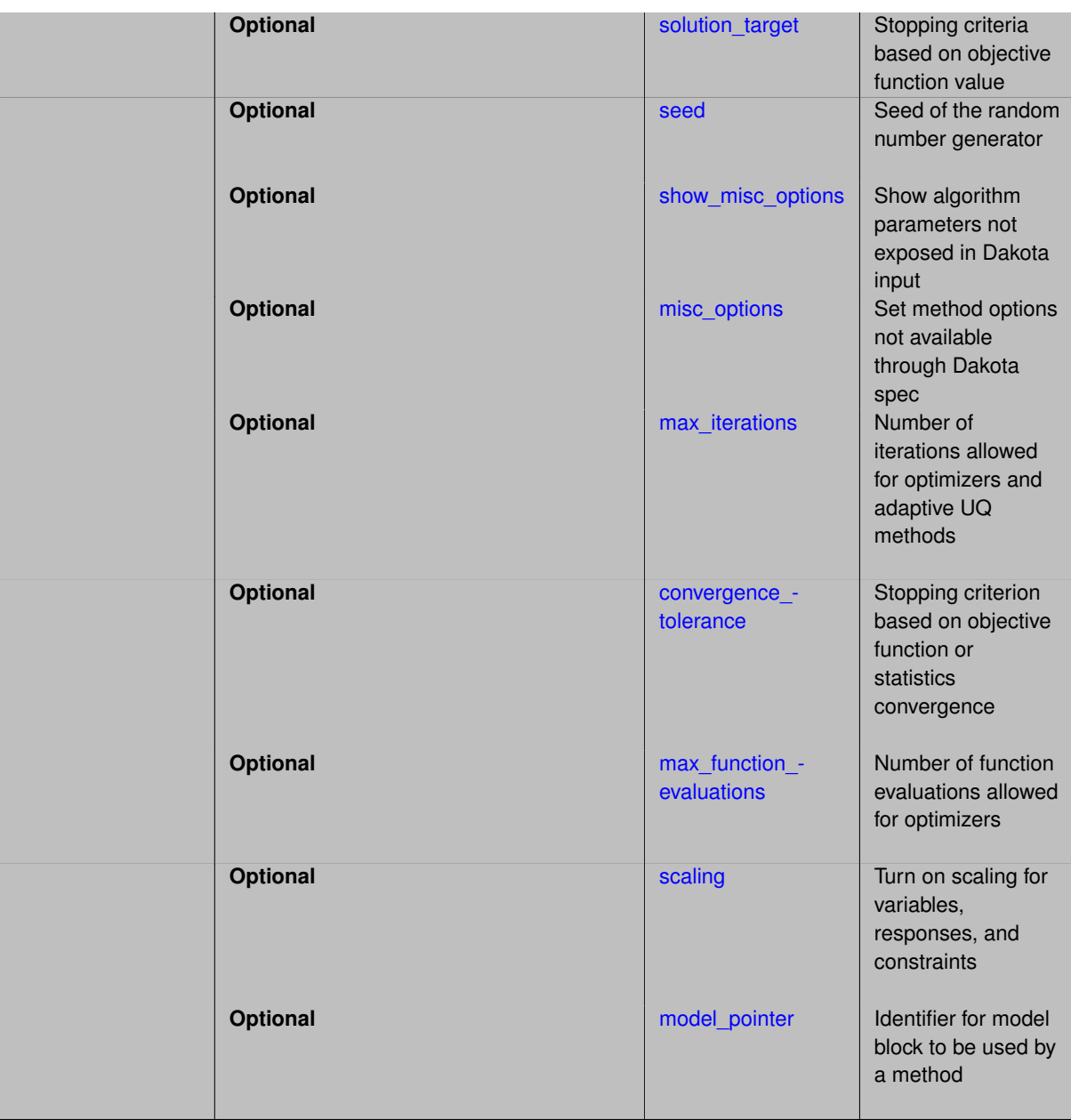

Pattern search techniques are nongradient-based optimization methods which use a set of offsets from the current iterate to locate improved points in the design space.

#### **See the page [package\\_scolib](#page-234-0) for important information regarding all SCOLIB methods**

coliny pattern search supports concurrency up to the size of the search pattern

Traditional pattern search methods search with a fixed pattern of search directions to try to find improvements to the current iterate. The SCOLIB pattern search methods generalize this simple algorithmic strategy to enable control of how the search pattern is adapted, as well as how each search pattern is evaluated. The stochastic and synchronization specifications denote how the the trial points are evaluated. The stochastic specification indicates that the trial points are considered in a random order. For parallel pattern search, synchronization dictates whether the evaluations are scheduled using a blocking scheduler or a nonblocking scheduler. In the blocking case, all points in the pattern are evaluated (in parallel), and if the best of these trial points is an improving point, then it becomes the next iterate. These runs are reproducible, assuming use of the same seed in the stochastic case. In the nonblocking case, all points in the pattern may not be evaluated, since the first improving point found becomes the next iterate. Since the algorithm steps will be subject to parallel timing variabilities, these runs will not generally be repeatable. The synchronization specification has similar connotations for sequential pattern search. If blocking is specified, then each sequential iteration terminates after all trial points have been considered, and if nonblocking is specified, then each sequential iteration terminates after the first improving trial point is evaluated. In this release, both blocking and nonblocking specifications result in blocking behavior (except in the case where exporatory\_moves below is set to adaptive\_pattern). Nonblocking behavior will be re-enabled after some underlying technical issues have been resolved.

The particular form of the search pattern is controlled by the pattern\_basis specification. If pattern\_basis is coordinate basis, then the pattern search uses a plus and minus offset in each coordinate direction, for a total of 2n function evaluations in the pattern. This case is depicted in Figure 5.3 for three coordinate dimensions.

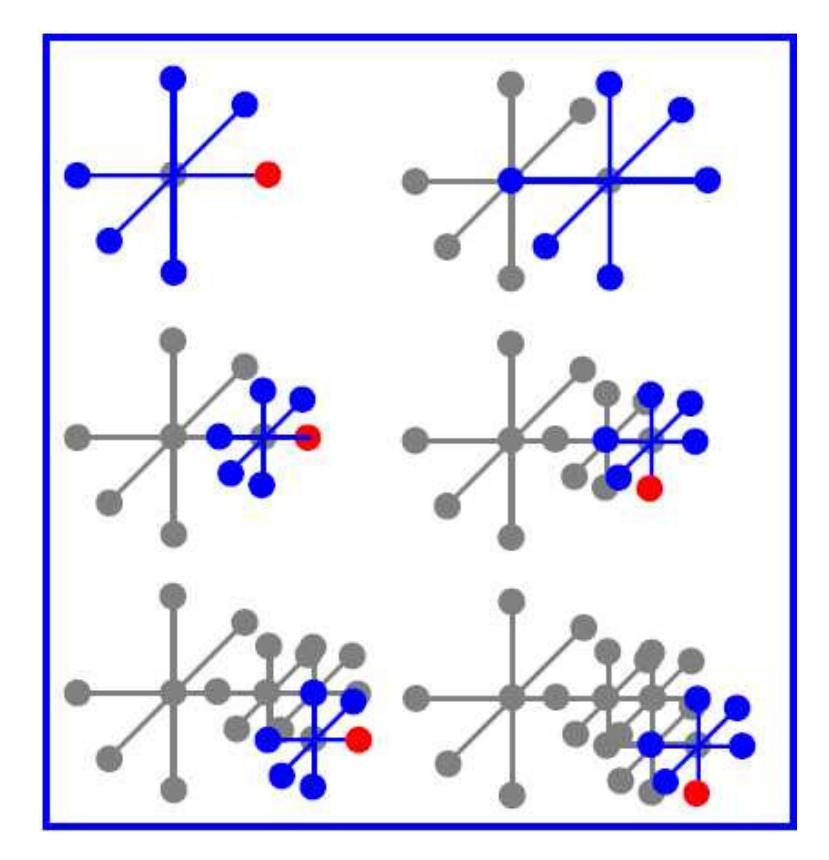

Figure 7.1: Depiction of coordinate pattern search algorithm

If pattern\_basis is simplex, then pattern search uses a minimal positive basis simplex for the parameter space, for a total of  $n+1$  function evaluations in the pattern. Note that the  $\text{simplex}$  pattern basis can be used for unbounded problems only. The total\_pattern\_size specification can be used to augment the basic coordinate and simplex patterns with additional function evaluations, and is particularly useful for parallel load balancing. For example, if some function evaluations in the pattern are dropped due to duplication or bound constraint interaction, then the total\_pattern\_size specification instructs the algorithm to generate new offsets to bring the total number of evaluations up to this consistent total.

The exploratory\_moves specification controls how the search pattern is adapted. (The search pattern can be adapted after an improving trial point is found, or after all trial points in a search pattern have been found to be unimproving points.) The following exploratory moves selections are supported by SCOLIB:

- The basic\_pattern case is the simple pattern search approach, which uses the same pattern in each iteration.
- The multi step case examines each trial step in the pattern in turn. If a successful step is found, the pattern search continues examining trial steps about this new point. In this manner, the effects of multiple successful steps are cumulative within a single iteration. This option does not support any parallelism and will result in a serial pattern search.

• The adaptive\_pattern case invokes a pattern search technique that adaptively rescales the different search directions to maximize the number of redundant function evaluations. See [\[46\]](#page-4046-0) for details of this method. In preliminary experiments, this method had more robust performance than the standard  $\text{basic}\_{-}$ pattern case in serial tests. This option supports a limited degree of parallelism. After successful iterations (where the step length is not contracted), a parallel search will be performed. After unsuccessful iterations (where the step length is contracted), only a single evaluation is performed.

The initial delta and variable tolerance specifications provide the initial offset size and the threshold size at which to terminate the algorithm. For any dimension that has both upper and lower bounds, this step length will be internally rescaled to provide search steps of length initial\_delta ∗ range ∗ 0.1. This rescaling does not occur for other dimensions, so search steps in those directions have length initial\_delta. Note that the factor of 0.1 in the rescaling could result in an undesirably small initial step. This can be offset by providing a large initial\_delta.

In general, pattern search methods can expand and contract their step lengths. SCOLIB pattern search methods contract the step length by the value contraction\_factor, and they expand the step length by the value (1/contraction\_factor). The expand\_after\_success control specifies how many successful objective function improvements must occur with a specific step length prior to expansion of the step length, whereas the  $no$ expansion flag instructs the algorithm to forgo pattern expansion altogether.

Finally, constraint infeasibility can be managed in a somewhat more sophisticated manner than the simple weighted penalty function. If the constant\_penalty specification is used, then the simple weighted penalty scheme described above is used. Otherwise, the constraint penalty is adapted to the value constraint\_penalty/L, where L is the the smallest step length used so far.

## **Expected HDF5 Output**

If Dakota was built with HDF5 support and run with the [hdf5](#page-252-0) keyword, this method writes the following results to HDF5:

- [Best Parameters](#page-55-0)
- [Best Objective Functions](#page-55-1) (when objective functions) are specified)
- [Best Nonlinear Constraints](#page-55-2)
- [Calibration](#page-55-3) (when [calibration\\_terms](#page-3967-0) are specified)

## **See Also**

These keywords may also be of interest:

- [coliny\\_beta](#page-791-0)
- coliny direct
- [coliny\\_cobyla](#page-734-0)
- [coliny\\_ea](#page-760-0)
- coliny solis\_wets

### <span id="page-699-0"></span>**7.2.35.1 constant\_penalty**

- [Keywords Area](#page-236-0)
- [method](#page-282-0)
- [coliny\\_pattern\\_search](#page-695-0)
- [constant\\_penalty](#page-699-0)

Use a simple weighted penalty to manage feasibility

**Alias:** none

**Argument(s):** none

**Default:** algorithm dynamically adapts the constraint penalty

## **Description**

Finally, constraint infeasibility can be managed in a somewhat more sophisticated manner than the simple weighted penalty function. If the constant penalty specification is used, then the simple weighted penalty scheme described above is used. Otherwise, the constraint penalty is adapted to the value constraint penalty/L, where L is the the smallest step length used so far.

### **7.2.35.2 no\_expansion**

- <span id="page-700-0"></span>• [Keywords Area](#page-236-0)
- [method](#page-282-0)
- coliny pattern search
- no expansion

Don't allow expansion of the search pattern

**Specification**

**Alias:** none **Argument(s):** none **Default:** algorithm may expand pattern size

## **Description**

In general, pattern search methods can expand and contract their step lengths. SCOLIB pattern search methods contract the step length by the value contraction factor, and they expand the step length by the value (1/contraction\_factor). The expand\_after\_success control specifies how many successful objective function improvements must occur with a specific step length prior to expansion of the step length, whereas the no\_expansion flag instructs the algorithm to forgo pattern expansion altogether.

### **7.2.35.3 expand\_after\_success**

- <span id="page-700-1"></span>• [Keywords Area](#page-236-0)
- [method](#page-282-0)
- coliny pattern search
- [expand\\_after\\_success](#page-700-1)

Set the factor by which a search pattern can be expanded

**Alias:** none

**Argument(s):** INTEGER

## **Default:** 5

### **Description**

In general, pattern search methods can expand and contract their step lengths. SCOLIB pattern search methods contract the step length by the value contraction\_factor, and they expand the step length by the value (1/contraction factor). The expand\_after\_success control specifies how many successful objective function improvements must occur with a specific step length prior to expansion of the step length, whereas the  $no$ expansion flag instructs the algorithm to forgo pattern expansion altogether.

**7.2.35.4 pattern\_basis**

- <span id="page-701-0"></span>• [Keywords Area](#page-236-0)
- [method](#page-282-0)
- coliny pattern search
- pattern basis

Pattern basis selection

**Specification**

**Alias:** none

**Argument(s):** none

**Default:** coordinate

### **Child Keywords:**

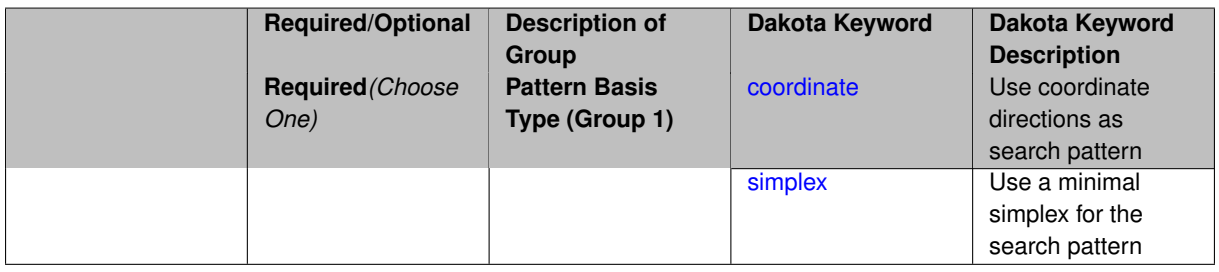

## **Description**

The particular form of the search pattern is controlled by the pattern basis specification. If pattern basis is coordinate basis, then the pattern search uses a plus and minus offset in each coordinate direction, for a total of 2n function evaluations in the pattern. This case is depicted in Figure 5.3 for three coordinate dimensions.

**7.2.35.4.1 coordinate**

- <span id="page-701-1"></span>• [Keywords Area](#page-236-0)
- [method](#page-282-0)
- [coliny\\_pattern\\_search](#page-695-0)
- [pattern\\_basis](#page-701-0)
- [coordinate](#page-701-1)

Use coordinate directions as search pattern

**Specification**

**Alias:** none

**Argument(s):** none

## **Description**

The particular form of the search pattern is controlled by the pattern\_basis specification. If pattern\_basis is coordinate basis, then the pattern search uses a plus and minus offset in each coordinate direction, for a total of *2n* function evaluations in the pattern. This case is depicted in Figure 5.3 for three coordinate dimensions.

**7.2.35.4.2 simplex**

- <span id="page-702-1"></span>• [Keywords Area](#page-236-0)
- [method](#page-282-0)
- coliny pattern search
- pattern basis
- [simplex](#page-702-1)

Use a minimal simplex for the search pattern

**Specification**

**Alias:** none

**Argument(s):** none

#### **Description**

If pattern\_basis is simplex, then pattern search uses a minimal positive basis simplex for the parameter space, for a total of *n+1* function evaluations in the pattern. Note that the simplex pattern basis can be used for unbounded problems only. The total\_pattern\_size specification can be used to augment the basic coordinate and simplex patterns with additional function evaluations, and is particularly useful for parallel load balancing. For example, if some function evaluations in the pattern are dropped due to duplication or bound constraint interaction, then the total\_pattern\_size specification instructs the algorithm to generate new offsets to bring the total number of evaluations up to this consistent total.

**7.2.35.5 stochastic**

- <span id="page-702-0"></span>• [Keywords Area](#page-236-0)
- [method](#page-282-0)
- [coliny\\_pattern\\_search](#page-695-0)
- [stochastic](#page-702-0)

Generate trial points in random order

**Alias:** none

### **Argument(s):** none

## **Description**

Traditional pattern search methods search with a fixed pattern of search directions to try to find improvements to the current iterate. The SCOLIB pattern search methods generalize this simple algorithmic strategy to enable control of how the search pattern is adapted, as well as how each search pattern is evaluated. The stochastic and synchronization specifications denote how the the trial points are evaluated. The stochastic specification indicates that the trial points are considered in a random order. For parallel pattern search, synchronization dictates whether the evaluations are scheduled using a blocking scheduler or a nonblocking scheduler (i.e.,

#### **7.2.35.6 total\_pattern\_size**

- <span id="page-703-0"></span>• [Keywords Area](#page-236-0)
- [method](#page-282-0)
- [coliny\\_pattern\\_search](#page-695-0)
- total pattern size

Total number of points in search pattern

**Specification**

**Alias:** none

**Argument(s):** INTEGER

**Default:** no augmentation of basic pattern

## **Description**

If pattern  $basis$  is  $simplex$ , then pattern search uses a minimal positive basis simplex for the parameter space, for a total of  $n+1$  function evaluations in the pattern. Note that the  $\text{simplex}$  pattern basis can be used for unbounded problems only. The total\_pattern\_size specification can be used to augment the basic coordinate and simplex patterns with additional function evaluations, and is particularly useful for parallel load balancing. For example, if some function evaluations in the pattern are dropped due to duplication or bound constraint interaction, then the total pattern size specification instructs the algorithm to generate new offsets to bring the total number of evaluations up to this consistent total.

### **7.2.35.7 exploratory\_moves**

- <span id="page-703-1"></span>• [Keywords Area](#page-236-0)
- [method](#page-282-0)
- coliny pattern search
- exploratory moves

### Exploratory moves selection

**Alias:** none

**Argument(s):** none

**Default:** basic\_pattern

## **Child Keywords:**

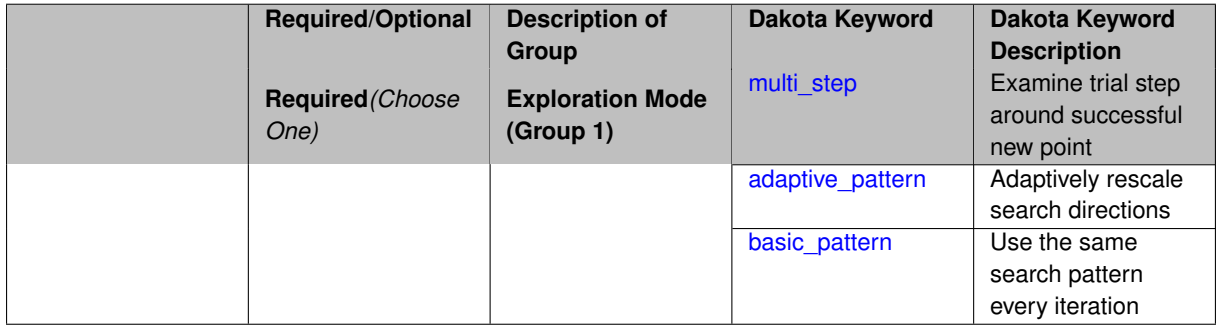

## **Description**

The exploratory\_moves specification controls how the search pattern is adapted. (The search pattern can be adapted after an improving trial point is found, or after all trial points in a search pattern have been found to be unimproving points.) The following exploratory moves selections are supported by SCOLIB:

**7.2.35.7.1 multi\_step**

- <span id="page-704-0"></span>• [Keywords Area](#page-236-0)
- [method](#page-282-0)
- [coliny\\_pattern\\_search](#page-695-0)
- [exploratory\\_moves](#page-703-1)
- [multi\\_step](#page-704-0)

Examine trial step around successful new point

**Specification**

**Alias:** none

**Argument(s):** none

## **Description**

The multi\_step case examines each trial step in the pattern in turn. If a successful step is found, the pattern search continues examining trial steps about this new point. In this manner, the effects of multiple successful steps are cumulative within a single iteration. This option does not support any parallelism and will result in a serial pattern

**7.2.35.7.2 adaptive\_pattern**

- <span id="page-704-1"></span>• [Keywords Area](#page-236-0)
- [method](#page-282-0)
- [coliny\\_pattern\\_search](#page-695-0)
- [exploratory\\_moves](#page-703-1)
- adaptive pattern

Adaptively rescale search directions

**Specification**

**Alias:** none **Argument(s):** none

## **Description**

The adaptive\_pattern case invokes a pattern search technique that adaptively rescales the different search directions to maximize the number of redundant function evaluations. See [\[46\]](#page-4046-0) for details of this method. In preliminary experiments, this method had more robust performance than the standard basic\_pattern case in serial tests. This option supports a limited degree of parallelism. After successful iterations (where the step length is not contracted), a parallel search will be performed. After unsuccessful iterations (where the step length is contracted), only a single evaluation is performed.

**7.2.35.7.3 basic\_pattern**

- <span id="page-705-1"></span>• [Keywords Area](#page-236-0)
- [method](#page-282-0)
- coliny pattern search
- exploratory moves
- [basic\\_pattern](#page-705-1)

Use the same search pattern every iteration

### **Specification**

**Alias:** none

**Argument(s):** none

### **Description**

The basic\_pattern case is the simple pattern search approach, which uses the same pattern in each iteration.

#### **7.2.35.8 synchronization**

- <span id="page-705-0"></span>• [Keywords Area](#page-236-0)
- [method](#page-282-0)
- coliny pattern search
- [synchronization](#page-705-0)

Select how Dakota schedules a batch of concurrent function evaluations in a parallel algorithm

**Alias:** none

**Argument(s):** none

## **Default:** method specific

## **Child Keywords:**

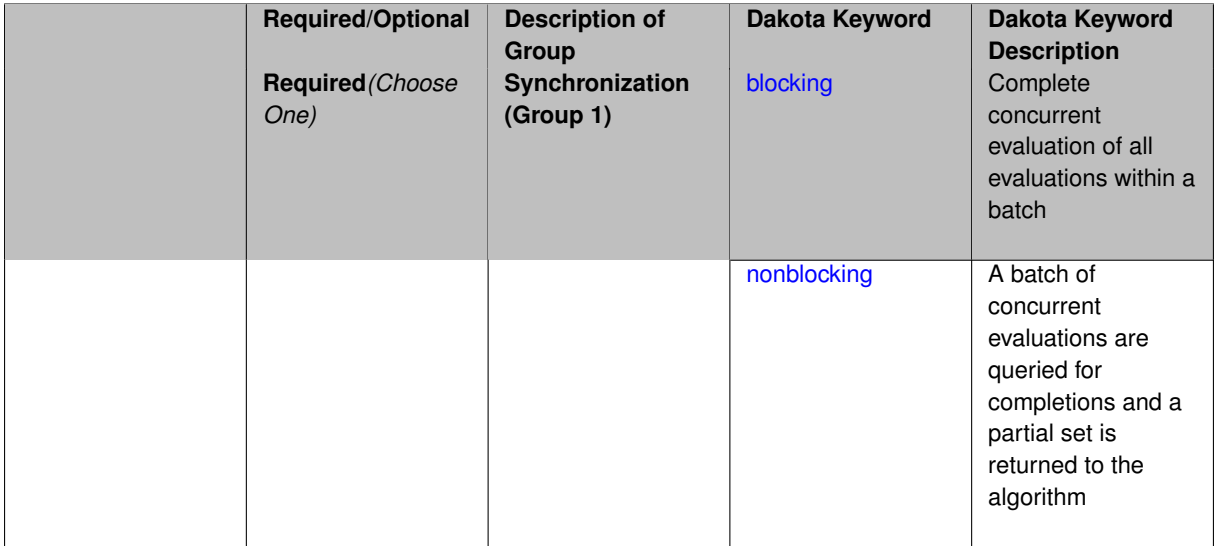

## **Description**

The synchronization specification can be used to specify the use of either blocking or nonblocking schedulers, where the former must block until all evaluations are completed and the latter does not block, returning only the partial set that has been completed for a particular call to the scheduler.

**7.2.35.8.1 blocking**

- <span id="page-706-0"></span>• [Keywords Area](#page-236-0)
- [method](#page-282-0)
- [coliny\\_pattern\\_search](#page-695-0)
- [synchronization](#page-705-0)
- [blocking](#page-706-0)

Complete concurrent evaluation of all evaluations within a batch

**Specification**

**Alias:** none

**Argument(s):** none

## **Description**

In the blocking case, all of the concurrent evaluations in the batch must be completed and all results are returned together to the algorithm.

<span id="page-706-1"></span>These runs are reproducible, assuming use of the same seed in cases with random number generation.

#### **7.2.35.8.2 nonblocking**

- [Keywords Area](#page-236-0)
- [method](#page-282-0)
- [coliny\\_pattern\\_search](#page-695-0)
- [synchronization](#page-705-0)
- [nonblocking](#page-706-1)

A batch of concurrent evaluations are queried for completions and a partial set is returned to the algorithm

## **Specification**

**Alias:** none

**Argument(s):** none

## **Description**

In the nonblocking case, the set of running evaluations is queried for completion and a partial set of results is returned to an asynchronous algorithm, which can then generate new evaluations based on these partial results.

In all cases, the algorithm steps will be subject to parallel timing variabilities / race conditions such that these runs will not generally be repeatable regardless of seed specification.

#### **7.2.35.9 contraction\_factor**

- <span id="page-707-0"></span>• [Keywords Area](#page-236-0)
- [method](#page-282-0)
- [coliny\\_pattern\\_search](#page-695-0)
- contraction factor

Amount by which step length is rescaled

**Specification**

**Alias:** none

**Argument(s):** REAL

**Default:** 0.5

## **Description**

For pattern search methods, contraction\_factor specifies the amount by which step length is rescaled after unsuccesful iterates, must be strictly between 0 and 1.

<span id="page-707-1"></span>For methods that can expand the step length, the expansion is 1/ contraction\_factor

**7.2.35.10 constraint\_penalty**

- [Keywords Area](#page-236-0)
- [method](#page-282-0)
- [coliny\\_pattern\\_search](#page-695-0)
- constraint penalty

Multiplier for the penalty function

**Specification**

**Alias:** none

**Argument(s):** REAL

**Default:** 1.0

## **Description**

Most SCOLIB optimizers treat constraints with a simple penalty scheme that adds constraint\_penalty times the sum of squares of the constraint violations to the objective function. The default value of constraint\_penalty is 1000.0, except for methods that dynamically adapt their constraint penalty, for which the default value is 1.0.

#### <span id="page-708-0"></span>**7.2.35.11 initial\_delta**

- [Keywords Area](#page-236-0)
- [method](#page-282-0)
- [coliny\\_pattern\\_search](#page-695-0)
- [initial\\_delta](#page-708-0)

Initial step size for derivative-free optimizers

**Specification**

**Alias:** none **Argument(s):** REAL **Default:** 1.0 (COBYLA), 0.1∗range (PS, SW)

## **Description**

The initial\_delta keyword defines the size of the first search step in derivative-free optimization methods, specifically asynch\_pattern\_search, coliny\_cobyla, coliny\_pattern\_search, coliny- \_solis\_wets, and mesh\_adaptive\_search. It is applied in an absolute sense to all search directions.

#### **Default Behavior**

The default value is 1.0.

#### **Usage Tips**

It is recommended that initial\_delta be the approximate distance from the initial point to the solution. If this distance is unknown, it is advisable to err on the side of choosing an initial\_delta that is too large or to not specify it. Relative application of initial\_delta is not available unless the user scales the problem accordingly.

## **Examples**

#### Three example method input blocks appear below.

```
For asynch_pattern_search:
```
method

```
asynch_pattern_search
 initial_delta = .5
 contraction_factor = 0.25
 merit_function merit1_smooth
 smoothing_factor = 1.0
  constraint_tolerance = 1.e-6
```
For coliny\_pattern\_search:

```
method
  coliny_pattern_search
   initial_delta = .2
   variable_tolerance = 1.e-4
    max_iterations 100
   solution_accuracy = 1.e-6
    seed = 1234
    max_function_evaluations = 1000
```
Formesh adaptive search

```
method
  mesh_adaptive_search
   initial_delta = 2.0
    seed = 1234
```
#### <span id="page-709-0"></span>**7.2.35.12 variable\_tolerance**

- [Keywords Area](#page-236-0)
- [method](#page-282-0)
- [coliny\\_pattern\\_search](#page-695-0)
- variable tolerance

Step length-based stopping criteria for derivative-free optimizers

**Specification**

**Alias:** none **Argument(s):** REAL **Default:** 1.0e-4 (COBYLA), 1.0e-5 (PS), 1.0e-6 (SW)

## **Description**

The variable\_tolerance keyword defines the minimum step length allowed by the optimizer and is used to determine convergence. It is applicable to asynch\_pattern\_search, coliny\_cobyla, coliny\_pattern\_search, coliny\_solis\_wets, and mesh\_adaptive\_search.

### **Default Behavior**

The default value varies according to method as follows:

- asynch\_pattern\_search: 1.0e-2
- coliny\_cobyla: 1.0e-4
- coliny\_pattern\_search: 1.0e-5
- coliny solis wets: 1.0e-6
- mesh\_adaptive\_search: 1.0e-6

#### **Usage Tips**

It is recommended that variable\_tolerance be set to a value for which changes of that scale in parameter values cause negligible changes in the objective function.

#### **Examples**

#### Three example method input blocks appear below.

For asynch\_pattern\_search:

```
method
  asynch_pattern_search
   contraction_factor = 0.25
    variable_tolerance = 1.e-4
   solution_target = 1.e-6max_function_evaluations 500
    constraint_tolerance 1.e-6
```
#### For coliny\_pattern\_search:

```
method
 coliny_pattern_search
   initial_delta = .2
   variable_tolerance = 1.e-4
   max_iterations 100
   solution_accuracy = 1.e-6
   seed = 1234
   max_function_evaluations = 1000
```
For mesh\_adaptive\_search

```
method
  mesh_adaptive_search
    variable_tolerance = 0.01
    seed = 1234
```
#### <span id="page-710-0"></span>**7.2.35.13 solution\_target**

- [Keywords Area](#page-236-0)
- [method](#page-282-0)
- [coliny\\_pattern\\_search](#page-695-0)
- solution target

Stopping criteria based on objective function value

**Alias:** solution\_accuracy

## **Argument(s):** REAL

## **Default:** -DBL\_MAX

## **Description**

<span id="page-711-0"></span>solution target is a termination criterion. The algorithm will terminate when the function value falls below solution\_target.

## **7.2.35.14 seed**

- [Keywords Area](#page-236-0)
- [method](#page-282-0)
- [coliny\\_pattern\\_search](#page-695-0)
- [seed](#page-711-0)

Seed of the random number generator

## **Specification**

**Alias:** none **Argument(s):** INTEGER **Default:** system-generated (non-repeatable)

### **Description**

The random seed control provides a mechanism for making a stochastic method repeatable. That is, the use of the same random seed in identical studies will generate identical results.

### **Default Behavior**

If not specified, the seed is randomly generated.

### **Expected Output**

If seed is specified, a stochastic study will generate identical results when repeated using the same seed value. Otherwise, results are not guaranteed to be the same.

## **Usage Tips**

If a stochastic study was run without seed specified, and the user later wishes to repeat the study using the same seed, the value of the seed used in the original study can be found in the output Dakota prints to the screen. That value can then be added to the Dakota input file.

### **Examples**

```
method
  sampling
   sample_type lhs
    samples = 10
    seed = 15347
```
- [Keywords Area](#page-236-0)
- [method](#page-282-0)
- [coliny\\_pattern\\_search](#page-695-0)
- show misc\_options

Show algorithm parameters not exposed in Dakota input

**Specification**

**Alias:** none

**Argument(s):** none

**Default:** no dump of specification options

### **Description**

All SCOLIB methods support the show\_misc\_options optional specification which results in a dump of all the allowable method inputs. Note that the information provided by this command refers to optimizer parameters that are internal to SCOLIB, and which may differ from corresponding parameters used by the Dakota interface. The misc\_options optional specification provides a means for inputing additional settings supported by the SCOLIB methods but which are not currently mapped through the Dakota input specification. Care must be taken in using this specification; they should only be employed by users familiar with the full range of parameter specifications available directly from SCOLIB and understand any differences that exist between those specifications and the ones available through Dakota.

**7.2.35.16 misc\_options**

- <span id="page-712-0"></span>• [Keywords Area](#page-236-0)
- [method](#page-282-0)
- [coliny\\_pattern\\_search](#page-695-0)
- [misc\\_options](#page-712-0)

Set method options not available through Dakota spec

**Specification**

**Alias:** none **Argument(s):** STRINGLIST **Default:** no misc options

## **Description**

All SCOLIB methods support the show\_misc\_options optional specification which results in a dump of all the allowable method inputs. Note that the information provided by this command refers to optimizer parameters that are internal to SCOLIB, and which may differ from corresponding parameters used by the Dakota interface. The misc\_options optional specification provides a means for inputing additional settings supported by the SCOLIB methods but which are not currently mapped through the Dakota input specification. Care must be taken in using this specification; they should only be employed by users familiar with the full range of parameter specifications available directly from SCOLIB and understand any differences that exist between those specifications and the ones available through Dakota.

### **7.2.35.17 max\_iterations**

- <span id="page-713-0"></span>• [Keywords Area](#page-236-0)
- [method](#page-282-0)
- [coliny\\_pattern\\_search](#page-695-0)
- max iterations

Number of iterations allowed for optimizers and adaptive UQ methods

#### **Topics**

This keyword is related to the topics:

• method independent controls

## **Specification**

### **Alias:** none

**Argument(s):** INTEGER

Default: 100 (exceptions: fsu\_cvt , local\_reliability: 25; global {reliability , interval\_est , evidence} / efficient\_global: 25∗n)

## **Description**

The maximum number of iterations is used as a stopping criterion for optimizers and some adaptive UQ methods. If it has not reached any other stopping criteria first, the method will stop after it has performed max iterations iterations. In cases where there are multiple nested iterations to be controlled, max\_iterations generally controls the outer-most context.

#### **Default Behavior**

Default value is 100.

## **See Also**

These keywords may also be of interest:

• [max\\_function\\_evaluations](#page-642-0)

#### <span id="page-713-1"></span>**7.2.35.18 convergence\_tolerance**

- [Keywords Area](#page-236-0)
- [method](#page-282-0)
- [coliny\\_pattern\\_search](#page-695-0)

#### • [convergence\\_tolerance](#page-713-1)

Stopping criterion based on objective function or statistics convergence

### **Topics**

This keyword is related to the topics:

• method independent controls

#### **Specification**

**Alias:** none

**Argument(s):** REAL

**Default:** 1.e-4

### **Description**

The convergence\_tolerance specification provides a real value for controlling the termination of iteration.

For optimization, it is most commonly a **relative convergence tolerance** for the objective function; i.e., if the change in the objective function between successive iterations divided by the previous objective function is less than the amount specified by convergence tolerance, then this convergence criterion is satisfied on the current iteration.

Therefore, permissible values are between 0 and 1, non-inclusive.

#### **Behavior Varies by Package/Library**

This control is used with most optimization and least squares iterators (DOT, CONMIN, NLPQLP, NPSOL, NLSSOL, OPT++, and SCOLIB). Most other Dakota methods (such as DACE or parameter studies) do not use this control, but some adaptive methods, such as adaptive UQ, do.

Since no progress may be made on one iteration followed by significant progress on a subsequent iteration, some libraries require that the convergence tolerance be satisfied on two or more consecutive iterations prior to termination of iteration.

Notes on each library:

- DOT: relative tolerance that must be satisfied for two consecutive iterations
- NL2SOL: See [nl2sol](#page-801-0)
- NLPQLP: used as Lagrangian gradient norm tolerance (ACC), not as a relative convergence tolerance
- NPSOL: used as a line search tolerance, not as a relative convergence tolerance

#### <span id="page-714-0"></span>**7.2.35.19 max\_function\_evaluations**

- [Keywords Area](#page-236-0)
- [method](#page-282-0)
- [coliny\\_pattern\\_search](#page-695-0)
- [max\\_function\\_evaluations](#page-714-0)

Number of function evaluations allowed for optimizers

## **Topics**

This keyword is related to the topics:

• method independent controls

**Specification**

**Alias:** none **Argument(s):** INTEGER **Default:** 1000

## **Description**

The maximum number of function evaluations is used as a stopping criterion for optimizers. If it has not reached any other stopping criteria first, the optimizer will stop after it has performed  $\max$  function\_evalutions evaluations. See also max\_iterations.

Some optimizers (e.g. ncsu\_direct) may run past this limit in the course of an iteration step that began before max\_function\_evaluations was exceeded.

## **Default Behavior**

Default value is 1000.

**7.2.35.20 scaling**

- <span id="page-715-0"></span>• [Keywords Area](#page-236-0)
- [method](#page-282-0)
- [coliny\\_pattern\\_search](#page-695-0)
- [scaling](#page-715-0)

Turn on scaling for variables, responses, and constraints

## **Topics**

This keyword is related to the topics:

• method independent controls

**Specification**

**Alias:** none

**Argument(s):** none

**Default:** no scaling

## **Description**

Some optimization and calibration methods support scaling of continuous design variables, objective functions, calibration terms, and constraints. This is activated with the scaling keyword. Discrete variable scaling is not supported.

When scaling is enabled, variables, functions, gradients, Hessians, etc., are transformed such that the method iterates in scaled variable space, whereas evaluations of the computational model as specified in the interface are performed on the original problem scale. Therefore using scaling does not require rewriting the interface to the simulation code.

Scaling also requires the specification of additional keywords scale\_types and/or ∗scales in the [variables](#page-3717-0) and [responses](#page-3947-0) blocks. When the scaling keyword is omitted from [method,](#page-282-0) these scaling type and value specifications are ignored in the variables and responses sections.

This page describes the usage of all scaling related keywords. The additional keywords come in pairs, one pair for each set of quantities (variables, primary responses, or constraints) to be scaled.

- a ∗scales keyword, which gives characteristic values (divisors)
- a \*scale\_types keyword, which determines how to use the characteristic values

The pair of keywords both take argument(s), and the length of the arguments can be either be one or equal to the number of quantities to be scaled (see details in [responses](#page-3947-0) for lengths when field responses are active). If one argument is given, it will apply to all quantities in the set. See the examples below.

## **Scale Types**

There are three scale types:

1. value - characteristic value scaling

The target quantity will be scaled (divided) by the specified characteristic value.

2. auto - automatic scaling

First the quantity is scaled by any characteristic value, then automatic scaling will be attempted according to the following scheme:

- two-sided bounds scaled into the interval [0,1]:
- one-sided bound or targets are scaled by the characteristic value, moving the bound or target to 1 and changing the sense of inequalities where necessary;
- no bounds or targets: no automatic scaling possible, therefore no scaling for this component

Automatic scaling is not available for objective functions nor calibration terms since they lack bound constraints. Futher, when automatically scaled, linear constraints are scaled by characteristic values only, not affinely scaled into [0,1].

3. log - logarithmic scaling

First, any characteristic values from the optional ∗\_scales specification are applied. Then logarithm base 10 scaling is applied.

Logarithmic scaling is not available for linear constraints.

When continuous design variables are log scaled, linear constraints are not allowed.

### **Scales**

The ∗scales keywords are used to specify the characteristic values. These must be non-zero real numbers. The numbers are used according to the corresponding \*scale\_types, as described above. A value of 1.0 can be used to selectively omit some quantities in a vector from being scaled.

Depending on the scale type, the characteristic values may be required or optional.

- auto, log optional
- value required.

A warning is issued if scaling would result in division by a value smaller in magnitude than 1.0e10∗DBL\_MI-N. User-provided values violating this lower bound are accepted unaltered, whereas for automatically calculated scaling, the lower bound is enforced.

## **Examples**

The two examples below are equivalent:

```
responses
 objective_functions 3
  sense "maximize"
 primary_scale_types = "value"
 primary_scales = 1 1 100
```

```
responses
 objective_functions 3
 sense "maximize"
 primary_scale_types = "value" "value" "value"
 primary_scales = 1 1 100
```
#### <span id="page-717-0"></span>**7.2.35.21 model\_pointer**

- [Keywords Area](#page-236-0)
- [method](#page-282-0)
- coliny pattern search
- [model\\_pointer](#page-717-0)

Identifier for model block to be used by a method

**Topics**

This keyword is related to the topics:

• [block\\_pointer](#page-161-0)

## **Specification**

**Alias:** none

**Argument(s):** STRING

**Default:** method use of last model parsed (or use of default model if none parsed)

## **Description**

The [model](#page-3351-0)\_pointer is used to specify which model block will be used to perform the function evaluations needed by the Dakota method.

## **Default Behavior**

If not specified, a Dakota method will use the last model block parsed. If specified, there must be a [model](#page-3351-0) block in the Dakota input file that has a corresponding id\_model with the same name.

### **Usage Tips**

When doing advanced analyses that involve using multiple methods and multiple models, defining a model\_pointer for each method is imperative.

See [block\\_pointer](#page-161-0) for details about pointers.

## **Examples**

```
environment
 tabular_data
  method_pointer = 'UQ'
method
  id_method = 'UQ'
  model_pointer = 'SURR'
  sampling,
   samples = 10
    seed = 98765 rng rnum2
    response_levels = 0.1 0.2 0.6
                     0.1 0.2 0.6
                           0.1 0.2 0.6
    sample_type lhs
    distribution cumulative
model
  id_model = 'SURR'
    surrogate global,
    dace_method_pointer = 'DACE'
   polynomial quadratic
method
  id_method = 'DACE'
    model_pointer = 'DACE_M'
    sampling sample_type lhs
    samples = 121 seed = 5034 rng rnum2
model
  id_model = 'DACE_M'
  single
  interface_pointer = 'I1'
variables
  uniform_uncertain = 2
    lower_bounds = 0. 0.
    upper\_bounds = 1. 1.descriptors = 'x1' 'x2'interface
  id_interface = 'I1'
  system asynch evaluation_concurrency = 5
   analysis_driver = 'text_book'
responses
  response_functions = 3
  no_gradients
 no_hessians
```
## <span id="page-718-0"></span>**7.2.36 coliny\_solis\_wets**

- [Keywords Area](#page-236-0)
- [method](#page-282-0)
- coliny solis\_wets

Simple greedy local search method

## **Topics**

This keyword is related to the topics:

- [package\\_scolib](#page-234-0)
- [package\\_coliny](#page-228-0)

**Alias:** none

**Argument(s):** none

# **Child Keywords:**

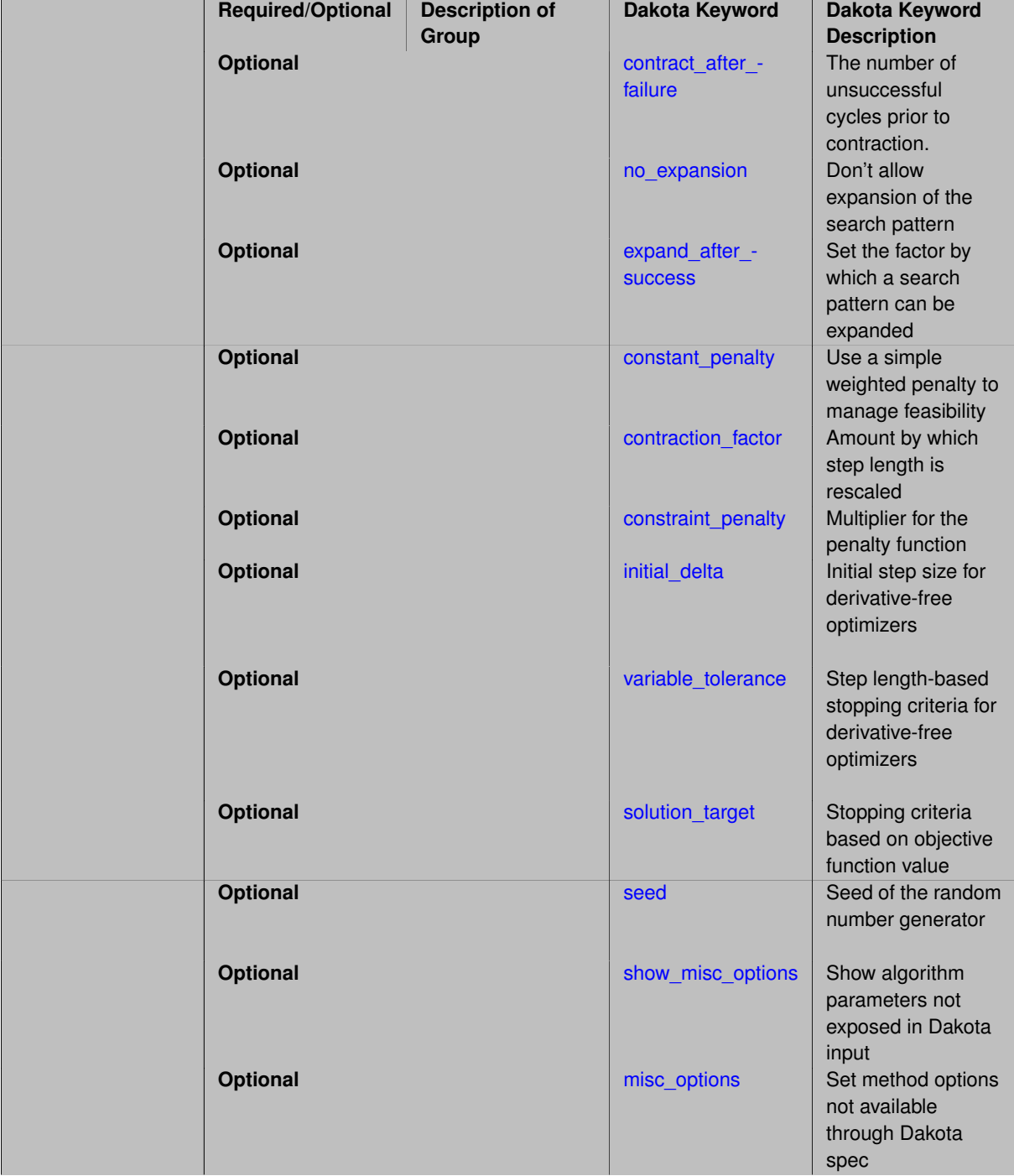
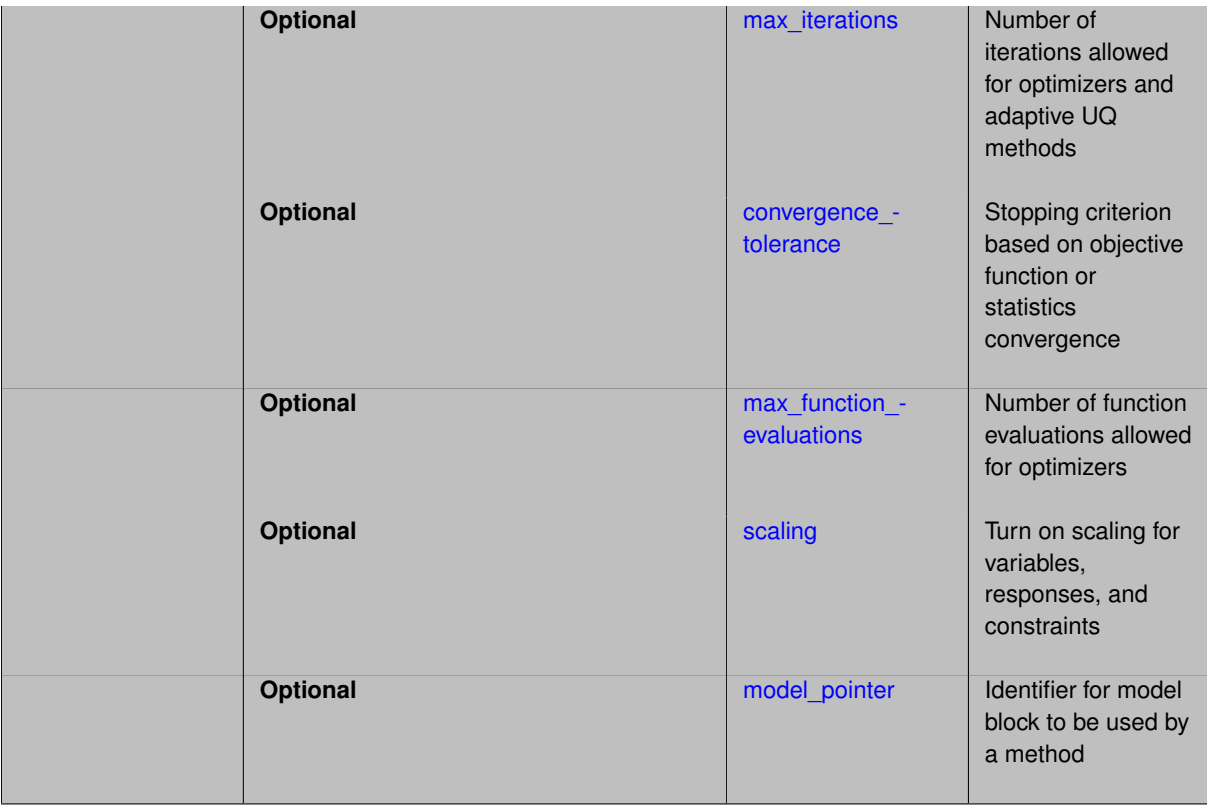

The Solis-Wets method is a simple greedy local search heuristic for continuous parameter spaces. Solis-Wets generates trial points using a multivariate normal distribution, and unsuccessful trial points are reflected about the current point to find a descent direction.

# **See the page [package\\_scolib](#page-234-0) for important information regarding all SCOLIB methods**

coliny solis wets is inherently serial, no concurrency is used.

These specifications have the same meaning as corresponding specifications for [coliny\\_pattern\\_search.](#page-695-0) Please see that page for specification details.

In particular, coliny\_solis\_wets supports dynamic rescaling of the step length, and dynamic rescaling of the constraint penalty. The only new specification is contract after failure, which specifies the number of unsuccessful cycles which must occur with a specific delta prior to contraction of the delta.

# **Expected HDF5 Output**

If Dakota was built with HDF5 support and run with the [hdf5](#page-252-0) keyword, this method writes the following results to HDF5:

- [Best Parameters](#page-55-0)
- [Best Objective Functions](#page-55-1) (when objective functions) are specified)
- [Best Nonlinear Constraints](#page-55-2)
- [Calibration](#page-55-3) (when calibration terms are specified)

# **See Also**

These keywords may also be of interest:

• [coliny\\_beta](#page-791-0)

- [coliny\\_direct](#page-746-0)
- [coliny\\_pattern\\_search](#page-695-0)
- [coliny\\_cobyla](#page-734-0)
- [coliny\\_ea](#page-760-0)

<span id="page-721-0"></span>**7.2.36.1 contract\_after\_failure**

- [Keywords Area](#page-236-0)
- [method](#page-282-0)
- coliny solis\_wets
- contract after failure

The number of unsuccessful cycles prior to contraction.

**Specification**

**Alias:** none

**Argument(s):** INTEGER

**Default:** 4∗number of variables

# **Description**

In particular, coliny\_solis\_wets supports dynamic rescaling of the step length, and dynamic rescaling of the constraint penalty. The only new specification is contract\_after\_failure, which specifies the number of unsuccessful cycles which must occur with a specific delta prior to contraction of the delta.

**7.2.36.2 no\_expansion**

- <span id="page-721-1"></span>• [Keywords Area](#page-236-0)
- [method](#page-282-0)
- [coliny\\_solis\\_wets](#page-718-0)
- [no\\_expansion](#page-721-1)

Don't allow expansion of the search pattern

**Specification**

**Alias:** none **Argument(s):** none **Default:** algorithm may expand pattern size

In general, pattern search methods can expand and contract their step lengths. SCOLIB pattern search methods contract the step length by the value contraction factor, and they expand the step length by the value (1/contraction factor). The expand after success control specifies how many successful objective function improvements must occur with a specific step length prior to expansion of the step length, whereas the  $no$ expansion flag instructs the algorithm to forgo pattern expansion altogether.

**7.2.36.3 expand\_after\_success**

- <span id="page-722-0"></span>• [Keywords Area](#page-236-0)
- [method](#page-282-0)
- [coliny\\_solis\\_wets](#page-718-0)
- [expand\\_after\\_success](#page-722-0)

Set the factor by which a search pattern can be expanded

**Specification**

**Alias:** none

**Argument(s):** INTEGER

# **Default:** 5

# **Description**

In general, pattern search methods can expand and contract their step lengths. SCOLIB pattern search methods contract the step length by the value contraction\_factor, and they expand the step length by the value (1/contraction factor). The expand after success control specifies how many successful objective function improvements must occur with a specific step length prior to expansion of the step length, whereas the  $no$ expansion flag instructs the algorithm to forgo pattern expansion altogether.

**7.2.36.4 constant\_penalty**

- <span id="page-722-1"></span>• [Keywords Area](#page-236-0)
- [method](#page-282-0)
- coliny solis wets
- constant penalty

Use a simple weighted penalty to manage feasibility

**Specification**

**Alias:** none

**Argument(s):** none

**Default:** algorithm dynamically adapts the constraint penalty

Finally, constraint infeasibility can be managed in a somewhat more sophisticated manner than the simple weighted penalty function. If the constant\_penalty specification is used, then the simple weighted penalty scheme described above is used. Otherwise, the constraint penalty is adapted to the value constraint penalty/L, where L is the the smallest step length used so far.

### **7.2.36.5 contraction\_factor**

- <span id="page-723-0"></span>• [Keywords Area](#page-236-0)
- [method](#page-282-0)
- [coliny\\_solis\\_wets](#page-718-0)
- [contraction\\_factor](#page-723-0)

Amount by which step length is rescaled

## **Specification**

**Alias:** none **Argument(s):** REAL **Default:** 0.5

### **Description**

For pattern search methods, contraction\_factor specifies the amount by which step length is rescaled after unsuccesful iterates, must be strictly between 0 and 1.

For methods that can expand the step length, the expansion is 1/ contraction\_factor

#### **7.2.36.6 constraint\_penalty**

- <span id="page-723-1"></span>• [Keywords Area](#page-236-0)
- [method](#page-282-0)
- coliny solis\_wets
- constraint penalty

Multiplier for the penalty function

**Specification**

**Alias:** none **Argument(s):** REAL **Default:** 1.0

Most SCOLIB optimizers treat constraints with a simple penalty scheme that adds constraint\_penalty times the sum of squares of the constraint violations to the objective function. The default value of constraint\_penalty is 1000.0, except for methods that dynamically adapt their constraint penalty, for which the default value is 1.0.

<span id="page-724-0"></span>**7.2.36.7 initial\_delta**

- [Keywords Area](#page-236-0)
- [method](#page-282-0)
- coliny solis\_wets
- [initial\\_delta](#page-724-0)

Initial step size for derivative-free optimizers

**Specification**

**Alias:** none

**Argument(s):** REAL

**Default:** 1.0 (COBYLA), 0.1∗range (PS, SW)

### **Description**

The initial\_delta keyword defines the size of the first search step in derivative-free optimization methods, specifically asynch\_pattern\_search, coliny\_cobyla, coliny\_pattern\_search, coliny- \_solis\_wets, and mesh\_adaptive\_search. It is applied in an absolute sense to all search directions.

#### **Default Behavior**

The default value is 1.0.

### **Usage Tips**

It is recommended that initial delta be the approximate distance from the initial point to the solution. If this distance is unknown, it is advisable to err on the side of choosing an initial delta that is too large or to not specify it. Relative application of initial delta is not available unless the user scales the problem accordingly.

### **Examples**

Three example method input blocks appear below.

```
For asynch pattern search:
```

```
method
  asynch_pattern_search
    initial_delta = .5
    contraction_factor = 0.25
    merit function merit1 smooth
    smoothing_factor = 1.0
    constraint_tolerance = 1.e-6
```
For coliny\_pattern\_search:

method coliny\_pattern\_search

```
initial_delta = .2
variable tolerance = 1.e-4max_iterations 100
solution_accuracy = 1.e-6
seed = 1234max_function_evaluations = 1000
```
For mesh\_adaptive\_search

```
method
  mesh_adaptive_search
   initial_delta = 2.0
    seed = 1234
```
#### <span id="page-725-0"></span>**7.2.36.8 variable\_tolerance**

- [Keywords Area](#page-236-0)
- [method](#page-282-0)
- coliny solis\_wets
- [variable\\_tolerance](#page-725-0)

Step length-based stopping criteria for derivative-free optimizers

**Specification**

**Alias:** none **Argument(s):** REAL **Default:** 1.0e-4 (COBYLA), 1.0e-5 (PS), 1.0e-6 (SW)

# **Description**

The variable\_tolerance keyword defines the minimum step length allowed by the optimizer and is used to determine convergence. It is applicable to asynch\_pattern\_search, coliny\_cobyla, coliny\_ pattern\_search, coliny\_solis\_wets, and mesh\_adaptive\_search.

#### **Default Behavior**

The default value varies according to method as follows:

- asynch\_pattern\_search: 1.0e-2
- coliny\_cobyla: 1.0e-4
- coliny\_pattern\_search: 1.0e-5
- coliny solis wets: 1.0e-6
- mesh\_adaptive\_search: 1.0e-6

# **Usage Tips**

It is recommended that variable\_tolerance be set to a value for which changes of that scale in parameter values cause negligible changes in the objective function.

### **Examples**

Three example method input blocks appear below.

```
For asynch_pattern_search:
```

```
method
  asynch_pattern_search
   contraction_factor = 0.25
   variable_tolerance = 1.e-4
    solution_target = 1.e-6
   max_function_evaluations 500
   constraint_tolerance 1.e-6
```

```
For coliny_pattern_search:
```

```
method
  coliny_pattern_search
   initial delta = .2variable_tolerance = 1.e-4
   max_iterations 100
   solution_accuracy = 1.e-6
    seed = 1234
    max_function_evaluations = 1000
```

```
For mesh adaptive search
```

```
method
  mesh_adaptive_search
   variable_tolerance = 0.01
    seed = 1234
```
#### <span id="page-726-0"></span>**7.2.36.9 solution\_target**

- [Keywords Area](#page-236-0)
- [method](#page-282-0)
- coliny solis\_wets
- solution target

Stopping criteria based on objective function value

**Specification**

**Alias:** solution\_accuracy

**Argument(s):** REAL

**Default:** -DBL\_MAX

## **Description**

<span id="page-726-1"></span>solution\_target is a termination criterion. The algorithm will terminate when the function value falls below solution\_target.

**7.2.36.10 seed**

- [Keywords Area](#page-236-0)
- [method](#page-282-0)
- [coliny\\_solis\\_wets](#page-718-0)
- [seed](#page-726-1)

Seed of the random number generator

**Specification**

**Alias:** none

**Argument(s):** INTEGER

**Default:** system-generated (non-repeatable)

#### **Description**

The random seed control provides a mechanism for making a stochastic method repeatable. That is, the use of the same random seed in identical studies will generate identical results.

#### **Default Behavior**

If not specified, the seed is randomly generated.

#### **Expected Output**

If seed is specified, a stochastic study will generate identical results when repeated using the same seed value. Otherwise, results are not guaranteed to be the same.

### **Usage Tips**

If a stochastic study was run without seed specified, and the user later wishes to repeat the study using the same seed, the value of the seed used in the original study can be found in the output Dakota prints to the screen. That value can then be added to the Dakota input file.

### **Examples**

```
method
  sampling
   sample_type lhs
   samples = 10seed = 15347
```
<span id="page-727-0"></span>**7.2.36.11 show\_misc\_options**

- [Keywords Area](#page-236-0)
- [method](#page-282-0)
- [coliny\\_solis\\_wets](#page-718-0)
- show misc options

Show algorithm parameters not exposed in Dakota input

**Specification**

**Alias:** none

**Argument(s):** none **Default:** no dump of specification options

All SCOLIB methods support the show\_misc\_options optional specification which results in a dump of all the allowable method inputs. Note that the information provided by this command refers to optimizer parameters that are internal to SCOLIB, and which may differ from corresponding parameters used by the Dakota interface. The misc\_options optional specification provides a means for inputing additional settings supported by the SCOLIB methods but which are not currently mapped through the Dakota input specification. Care must be taken in using this specification; they should only be employed by users familiar with the full range of parameter specifications available directly from SCOLIB and understand any differences that exist between those specifications and the ones available through Dakota.

**7.2.36.12 misc\_options**

- <span id="page-728-1"></span>• [Keywords Area](#page-236-0)
- [method](#page-282-0)
- coliny solis wets
- [misc\\_options](#page-728-1)

Set method options not available through Dakota spec

#### **Specification**

**Alias:** none **Argument(s):** STRINGLIST **Default:** no misc options

### **Description**

All SCOLIB methods support the show\_misc\_options optional specification which results in a dump of all the allowable method inputs. Note that the information provided by this command refers to optimizer parameters that are internal to SCOLIB, and which may differ from corresponding parameters used by the Dakota interface. The misc\_options optional specification provides a means for inputing additional settings supported by the SCOLIB methods but which are not currently mapped through the Dakota input specification. Care must be taken in using this specification; they should only be employed by users familiar with the full range of parameter specifications available directly from SCOLIB and understand any differences that exist between those specifications and the ones available through Dakota.

**7.2.36.13 max\_iterations**

- <span id="page-728-0"></span>• [Keywords Area](#page-236-0)
- [method](#page-282-0)
- [coliny\\_solis\\_wets](#page-718-0)
- [max\\_iterations](#page-728-0)

Number of iterations allowed for optimizers and adaptive UQ methods

# **Topics**

This keyword is related to the topics:

• method independent controls

# **Specification**

# **Alias:** none

## **Argument(s):** INTEGER

Default: 100 (exceptions: fsu\_cvt, local\_reliability: 25; global\_{reliability, interval\_est, evidence} / efficient\_global: 25∗n)

# **Description**

The maximum number of iterations is used as a stopping criterion for optimizers and some adaptive UQ methods. If it has not reached any other stopping criteria first, the method will stop after it has performed max\_iterations iterations. In cases where there are multiple nested iterations to be controlled, max\_iterations generally controls the outer-most context.

## **Default Behavior**

Default value is 100.

# **See Also**

These keywords may also be of interest:

• [max\\_function\\_evaluations](#page-642-0)

### <span id="page-729-0"></span>**7.2.36.14 convergence\_tolerance**

- [Keywords Area](#page-236-0)
- [method](#page-282-0)
- [coliny\\_solis\\_wets](#page-718-0)
- [convergence\\_tolerance](#page-729-0)

Stopping criterion based on objective function or statistics convergence

# **Topics**

This keyword is related to the topics:

• method independent controls

**Specification**

**Alias:** none **Argument(s):** REAL **Default:** 1.e-4

The convergence\_tolerance specification provides a real value for controlling the termination of iteration.

For optimization, it is most commonly a **relative convergence tolerance** for the objective function; i.e., if the change in the objective function between successive iterations divided by the previous objective function is less than the amount specified by convergence tolerance, then this convergence criterion is satisfied on the current iteration.

Therefore, permissible values are between 0 and 1, non-inclusive.

#### **Behavior Varies by Package/Library**

This control is used with most optimization and least squares iterators (DOT, CONMIN, NLPQLP, NPSOL, NLSSOL, OPT++, and SCOLIB). Most other Dakota methods (such as DACE or parameter studies) do not use this control, but some adaptive methods, such as adaptive UQ, do.

Since no progress may be made on one iteration followed by significant progress on a subsequent iteration, some libraries require that the convergence tolerance be satisfied on two or more consecutive iterations prior to termination of iteration.

Notes on each library:

- DOT: relative tolerance that must be satisfied for two consecutive iterations
- NL2SOL: See [nl2sol](#page-801-0)
- NLPQLP: used as Lagrangian gradient norm tolerance (ACC), not as a relative convergence tolerance
- NPSOL: used as a line search tolerance, not as a relative convergence tolerance

#### <span id="page-730-0"></span>**7.2.36.15 max\_function\_evaluations**

- [Keywords Area](#page-236-0)
- [method](#page-282-0)
- coliny solis\_wets
- max function evaluations

Number of function evaluations allowed for optimizers

### **Topics**

This keyword is related to the topics:

• method independent controls

**Specification**

**Alias:** none

**Argument(s):** INTEGER

**Default:** 1000

### **Description**

The maximum number of function evaluations is used as a stopping criterion for optimizers. If it has not reached any other stopping criteria first, the optimizer will stop after it has performed  $\max\_function\_evalutions$ evaluations. See also max iterations.

Some optimizers (e.g. ncsu\_direct) may run past this limit in the course of an iteration step that began before max function evaluations was exceeded.

# **Default Behavior**

Default value is 1000.

**7.2.36.16 scaling**

- <span id="page-731-0"></span>• [Keywords Area](#page-236-0)
- [method](#page-282-0)
- [coliny\\_solis\\_wets](#page-718-0)
- [scaling](#page-731-0)

Turn on scaling for variables, responses, and constraints

#### **Topics**

This keyword is related to the topics:

• method independent controls

# **Specification**

**Alias:** none

**Argument(s):** none

**Default:** no scaling

#### **Description**

Some optimization and calibration methods support scaling of continuous design variables, objective functions, calibration terms, and constraints. This is activated with the scaling keyword. Discrete variable scaling is not supported.

When scaling is enabled, variables, functions, gradients, Hessians, etc., are transformed such that the method iterates in scaled variable space, whereas evaluations of the computational model as specified in the interface are performed on the original problem scale. Therefore using scaling does not require rewriting the interface to the simulation code.

Scaling also requires the specification of additional keywords scale\_types and/or \*scales in the [variables](#page-3717-0) and [responses](#page-3947-0) blocks. When the scaling keyword is omitted from [method,](#page-282-0) these scaling type and value specifications are ignored in the variables and responses sections.

This page describes the usage of all scaling related keywords. The additional keywords come in pairs, one pair for each set of quantities (variables, primary responses, or constraints) to be scaled.

- a ∗scales keyword, which gives characteristic values (divisors)
- a ∗scale\_types keyword, which determines how to use the characteristic values

The pair of keywords both take argument(s), and the length of the arguments can be either be one or equal to the number of quantities to be scaled (see details in [responses](#page-3947-0) for lengths when field responses are active). If one argument is given, it will apply to all quantities in the set. See the examples below.

#### **Scale Types**

There are three scale types:

1. value - characteristic value scaling

The target quantity will be scaled (divided) by the specified characteristic value.

2. auto - automatic scaling

First the quantity is scaled by any characteristic value, then automatic scaling will be attempted according to the following scheme:

- two-sided bounds scaled into the interval [0,1]:
- one-sided bound or targets are scaled by the characteristic value, moving the bound or target to 1 and changing the sense of inequalities where necessary;
- no bounds or targets: no automatic scaling possible, therefore no scaling for this component

Automatic scaling is not available for objective functions nor calibration terms since they lack bound constraints. Futher, when automatically scaled, linear constraints are scaled by characteristic values only, not affinely scaled into [0,1].

3. log - logarithmic scaling

First, any characteristic values from the optional ∗\_scales specification are applied. Then logarithm base 10 scaling is applied.

Logarithmic scaling is not available for linear constraints.

When continuous design variables are log scaled, linear constraints are not allowed.

# **Scales**

The ∗scales keywords are used to specify the characteristic values. These must be non-zero real numbers. The numbers are used according to the corresponding \*scale\_types, as described above. A value of 1.0 can be used to selectively omit some quantities in a vector from being scaled.

Depending on the scale type, the characteristic values may be required or optional.

- auto, log optional
- value required.

A warning is issued if scaling would result in division by a value smaller in magnitude than 1.0e10∗DBL\_MI-N. User-provided values violating this lower bound are accepted unaltered, whereas for automatically calculated scaling, the lower bound is enforced.

### **Examples**

The two examples below are equivalent:

```
responses
 objective_functions 3
 sense "maximize"
 primary_scale_types = "value"
 primary_scales = 1 1 100
responses
 objective_functions 3
  sense "maximize"
 primary_scale_types = "value" "value" "value"
 primary_scales = 1 1 100
```
#### <span id="page-732-0"></span>**7.2.36.17 model\_pointer**

- [Keywords Area](#page-236-0)
- [method](#page-282-0)
- [coliny\\_solis\\_wets](#page-718-0)
- model pointer

Identifier for model block to be used by a method

### **Topics**

This keyword is related to the topics:

• [block\\_pointer](#page-161-0)

**Specification**

**Alias:** none

**Argument(s):** STRING

**Default:** method use of last model parsed (or use of default model if none parsed)

#### **Description**

The model\_pointer is used to specify which [model](#page-3351-0) block will be used to perform the function evaluations needed by the Dakota method.

#### **Default Behavior**

If not specified, a Dakota method will use the last model block parsed. If specified, there must be a [model](#page-3351-0) block in the Dakota input file that has a corresponding id\_model with the same name.

#### **Usage Tips**

When doing advanced analyses that involve using multiple methods and multiple models, defining a model  $$ pointer for each method is imperative.

See block pointer for details about pointers.

#### **Examples**

```
environment
  tabular_data
  method_pointer = 'UQ'
method
  id_method = 'UQ'
  model_pointer = 'SURR'
  sampling,
   samples = 10seed = 98765 rng rnum2
    response_levels = 0.1 0.2 0.6
                      0.1 0.2 0.6
                            0.1 0.2 0.6
    sample_type lhs
    distribution cumulative
model
  id_model = 'SURR'
    surrogate global,
    dace_method_pointer = 'DACE'
    polynomial quadratic
method
  id_method = 'DACE'
```

```
model_pointer = 'DACE_M'
    sampling sample_type lhs
    samples = 121 seed = 5034 rng rum2model
  id_model = 'DACE_M'
  single
 interface_pointer = 'I1'
variables
  uniform_uncertain = 2
    lower_bounds = 0. 0.
    upper\_bounds = 1. 1.descriptors = 'x1' 'x2'
interface
  id_interface = 'I1'
 system asynch evaluation_concurrency = 5
   analysis_driver = 'text_book'
responses
 response_functions = 3
 no_gradients
 no_hessians
```
## <span id="page-734-0"></span>**7.2.37 coliny\_cobyla**

- [Keywords Area](#page-236-0)
- [method](#page-282-0)
- [coliny\\_cobyla](#page-734-0)

Constrained Optimization BY Linear Approximations (COBYLA)

# **Topics**

This keyword is related to the topics:

- [package\\_scolib](#page-234-0)
- [package\\_coliny](#page-228-0)
- local optimization methods
- [constrained](#page-220-0)

# **Specification**

**Alias:** none

# **Argument(s):** none

**Child Keywords:**

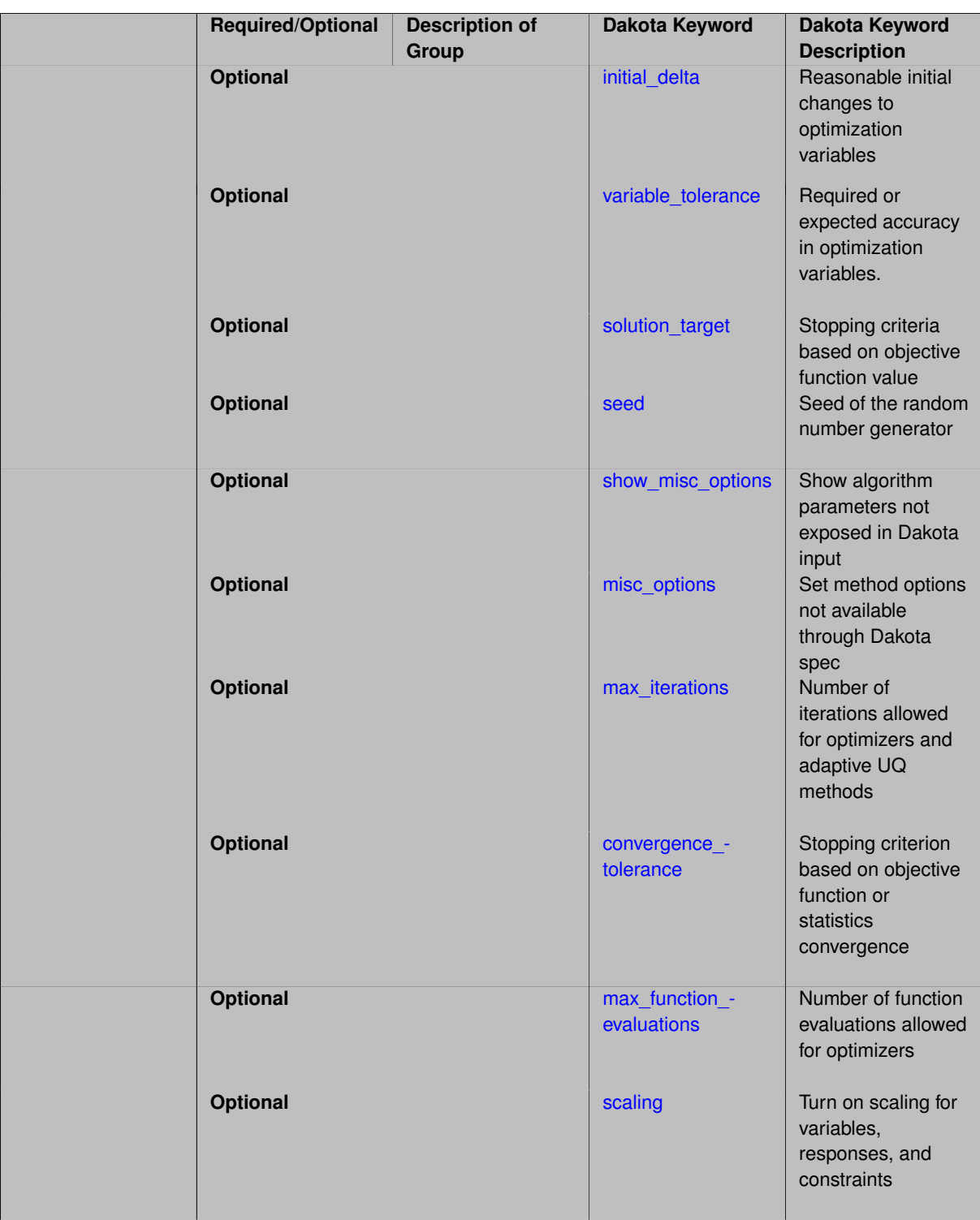

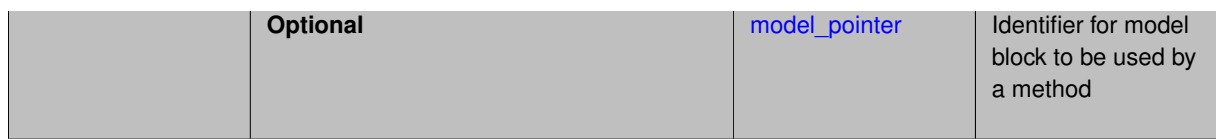

The Constrained Optimization BY Linear Approximations (COBYLA) algorithm is an extension to the Nelder-Mead simplex algorithm for handling general linear/nonlinear constraints and is invoked using the coliny cobyla group specification. The COBYLA algorithm employs linear approximations to the objective and constraint functions, the approximations being formed by linear interpolation at N+1 points in the space of the variables. We regard these interpolation points as vertices of a simplex. The step length parameter controls the size of the simplex and it is reduced automatically from initial\_delta to variable\_tolerance. One advantage that COBYLA has over many of its competitors is that it treats each constraint individually when calculating a change to the variables, instead of lumping the constraints together into a single penalty function.

# **See the page [package\\_scolib](#page-234-0) for important information regarding all SCOLIB methods**

coliny cobyla is inherently serial.

## **Stopping Critieria**

COBYLA currently only supports termination based on

- [max\\_function\\_evaluations](#page-742-0)
- [solution\\_target](#page-738-0)

Other method-independent stopping criteria (max\_iterations and convergence\_tolerance) will be ignored if set.

### **Known Bugs**

The implementation of the  $\text{coliny\_cobyla}$  optimization method is such that the best function value is not always returned to Dakota for reporting. The user is advised to look through the Dakota screen output or the tabular output file (if generated) to confirm what the best function value and corresponding parameter values are.

The coliny\_cobyla optimization method does not always respect bound constraints when scaling is turned on.

Neither bug will be fixed, as maintaining third-party source code (such as COBYLA) is outside of the Dakota project scope.

# **Expected HDF5 Output**

If Dakota was built with HDF5 support and run with the [hdf5](#page-252-0) keyword, this method writes the following results to HDF5:

- [Best Parameters](#page-55-0)
- [Best Objective Functions](#page-55-1) (when [objective\\_functions\)](#page-3952-0) are specified)
- [Best Nonlinear Constraints](#page-55-2)
- [Calibration](#page-55-3) (when calibration terms are specified)

# **See Also**

These keywords may also be of interest:

- coliny beta
- [coliny\\_direct](#page-746-0)
- coliny pattern search
- [coliny\\_ea](#page-760-0)
- [coliny\\_solis\\_wets](#page-718-0)

#### <span id="page-737-0"></span>**7.2.37.1 initial\_delta**

- [Keywords Area](#page-236-0)
- [method](#page-282-0)
- [coliny\\_cobyla](#page-734-0)
- initial delta

Reasonable initial changes to optimization variables

**Specification**

**Alias:** none **Argument(s):** REAL **Default:** 1.0 (COBYLA), 0.1∗range (PS, SW)

# **Description**

initial\_delta for COBYLA should be set to be a value that is reasonable for initial changes to the optimization variables. It represents a distance from the initial simplex within which linear approximation subproblems can be trusted to be sufficiently representative of the true problem. It is analagous to the initial trust-region size used in trust-region methods.

## **Default Behavior**

The default value is 1.0.

**7.2.37.2 variable\_tolerance**

- <span id="page-737-1"></span>• [Keywords Area](#page-236-0)
- [method](#page-282-0)
- [coliny\\_cobyla](#page-734-0)
- variable tolerance

Required or expected accuracy in optimization variables.

**Specification**

**Alias:** none **Argument(s):** REAL **Default:** 1.0e-4 (COBYLA), 1.0e-5 (PS), 1.0e-6 (SW)

Unlike it's use as a stopping criteria in other methods, variable\_tolerance is used to communicate the accuracy of the optimization variables to COBYLA. It represents the mimimum distance from the simplex within which linear approximation subproblems can be trusted to be sufficiently representative of the true problem. It is analagous to the minimum trust-region size used in trust-region methods. Note that, per COBYLA documentation, the level of accuracy is not guaranteed.

### **Default Behavior**

The default value is 0.0001.

#### **Additional Discussion**

While variable\_tolerance is not a stopping criteria for COBYLA, we note that it may have a side effect regarding convergence. In particular, if lower accuracy is required of the optimization variables, it may stop sooner than if higher accuracy is required.

**7.2.37.3 solution\_target**

- <span id="page-738-0"></span>• [Keywords Area](#page-236-0)
- [method](#page-282-0)
- [coliny\\_cobyla](#page-734-0)
- [solution\\_target](#page-738-0)

Stopping criteria based on objective function value

**Specification**

**Alias:** solution\_accuracy

**Argument(s):** REAL

**Default:** -DBL\_MAX

### **Description**

<span id="page-738-1"></span>solution\_target is a termination criterion. The algorithm will terminate when the function value falls below solution\_target.

#### **7.2.37.4 seed**

- [Keywords Area](#page-236-0)
- [method](#page-282-0)
- [coliny\\_cobyla](#page-734-0)
- [seed](#page-738-1)

Seed of the random number generator

### **Specification**

**Alias:** none

**Argument(s):** INTEGER

**Default:** system-generated (non-repeatable)

## **Description**

The random seed control provides a mechanism for making a stochastic method repeatable. That is, the use of the same random seed in identical studies will generate identical results.

### **Default Behavior**

If not specified, the seed is randomly generated.

#### **Expected Output**

If seed is specified, a stochastic study will generate identical results when repeated using the same seed value. Otherwise, results are not guaranteed to be the same.

#### **Usage Tips**

If a stochastic study was run without seed specified, and the user later wishes to repeat the study using the same seed, the value of the seed used in the original study can be found in the output Dakota prints to the screen. That value can then be added to the Dakota input file.

# **Examples**

```
method
  sampling
    sample_type lhs
    samples = 10
    seed = 15347
```
## <span id="page-739-0"></span>**7.2.37.5 show\_misc\_options**

- [Keywords Area](#page-236-0)
- [method](#page-282-0)
- [coliny\\_cobyla](#page-734-0)
- [show\\_misc\\_options](#page-739-0)

Show algorithm parameters not exposed in Dakota input

**Specification**

**Alias:** none

**Argument(s):** none

**Default:** no dump of specification options

### **Description**

All SCOLIB methods support the show\_misc\_options optional specification which results in a dump of all the allowable method inputs. Note that the information provided by this command refers to optimizer parameters that are internal to SCOLIB, and which may differ from corresponding parameters used by the Dakota interface. The misc\_options optional specification provides a means for inputing additional settings supported by the SCOLIB methods but which are not currently mapped through the Dakota input specification. Care must be taken in using this specification; they should only be employed by users familiar with the full range of parameter specifications available directly from SCOLIB and understand any differences that exist between those specifications and the ones available through Dakota.

**7.2.37.6 misc\_options**

- <span id="page-740-0"></span>• [Keywords Area](#page-236-0)
- [method](#page-282-0)
- [coliny\\_cobyla](#page-734-0)
- [misc\\_options](#page-740-0)

Set method options not available through Dakota spec

**Specification Alias:** none **Argument(s):** STRINGLIST

**Default:** no misc options

### **Description**

All SCOLIB methods support the show\_misc\_options optional specification which results in a dump of all the allowable method inputs. Note that the information provided by this command refers to optimizer parameters that are internal to SCOLIB, and which may differ from corresponding parameters used by the Dakota interface. The misc\_options optional specification provides a means for inputing additional settings supported by the SCOLIB methods but which are not currently mapped through the Dakota input specification. Care must be taken in using this specification; they should only be employed by users familiar with the full range of parameter specifications available directly from SCOLIB and understand any differences that exist between those specifications and the ones available through Dakota.

**7.2.37.7 max\_iterations**

- <span id="page-740-1"></span>• [Keywords Area](#page-236-0)
- [method](#page-282-0)
- coliny cobyla
- max iterations

Number of iterations allowed for optimizers and adaptive UQ methods

## **Topics**

This keyword is related to the topics:

• method independent controls

# **Specification**

### **Alias:** none

## **Argument(s):** INTEGER

Default: 100 (exceptions: fsu\_cvt , local\_reliability: 25; global {reliability , interval\_est , evidence} / efficient\_global: 25∗n)

# **Description**

The maximum number of iterations is used as a stopping criterion for optimizers and some adaptive UQ methods. If it has not reached any other stopping criteria first, the method will stop after it has performed max\_iterations iterations. In cases where there are multiple nested iterations to be controlled, max\_iterations generally controls the outer-most context.

### **Default Behavior**

Default value is 100.

## **See Also**

These keywords may also be of interest:

• max function evaluations

#### <span id="page-741-0"></span>**7.2.37.8 convergence\_tolerance**

- [Keywords Area](#page-236-0)
- [method](#page-282-0)
- [coliny\\_cobyla](#page-734-0)
- convergence tolerance

Stopping criterion based on objective function or statistics convergence

### **Topics**

This keyword is related to the topics:

• [method\\_independent\\_controls](#page-174-0)

**Specification**

**Alias:** none

**Argument(s):** REAL

**Default:** 1.e-4

# **Description**

The convergence\_tolerance specification provides a real value for controlling the termination of iteration.

For optimization, it is most commonly a **relative convergence tolerance** for the objective function; i.e., if the change in the objective function between successive iterations divided by the previous objective function is less than the amount specified by convergence\_tolerance, then this convergence criterion is satisfied on the current iteration.

Therefore, permissible values are between 0 and 1, non-inclusive.

### **Behavior Varies by Package/Library**

This control is used with most optimization and least squares iterators (DOT, CONMIN, NLPQLP, NPSOL, NLSSOL, OPT++, and SCOLIB). Most other Dakota methods (such as DACE or parameter studies) do not use this control, but some adaptive methods, such as adaptive UQ, do.

Since no progress may be made on one iteration followed by significant progress on a subsequent iteration, some libraries require that the convergence tolerance be satisfied on two or more consecutive iterations prior to termination of iteration.

Notes on each library:

- DOT: relative tolerance that must be satisfied for two consecutive iterations
- NL2SOL: See [nl2sol](#page-801-0)
- NLPQLP: used as Lagrangian gradient norm tolerance (ACC), not as a relative convergence tolerance
- NPSOL: used as a line search tolerance, not as a relative convergence tolerance

#### <span id="page-742-0"></span>**7.2.37.9 max\_function\_evaluations**

- [Keywords Area](#page-236-0)
- [method](#page-282-0)
- [coliny\\_cobyla](#page-734-0)
- max function evaluations

Number of function evaluations allowed for optimizers

### **Topics**

This keyword is related to the topics:

• [method\\_independent\\_controls](#page-174-0)

**Specification**

**Alias:** none **Argument(s):** INTEGER **Default:** 1000

### **Description**

The maximum number of function evaluations is used as a stopping criterion for optimizers. If it has not reached any other stopping criteria first, the optimizer will stop after it has performed max\_function\_evalutions evaluations. See also max\_iterations.

Some optimizers (e.g. ncsu\_direct) may run past this limit in the course of an iteration step that began before max function evaluations was exceeded.

### **Default Behavior**

<span id="page-742-1"></span>Default value is 1000.

### **7.2.37.10 scaling**

- [Keywords Area](#page-236-0)
- [method](#page-282-0)
- [coliny\\_cobyla](#page-734-0)
- [scaling](#page-742-1)

Turn on scaling for variables, responses, and constraints

### **Topics**

This keyword is related to the topics:

• method independent controls

**Specification**

**Alias:** none **Argument(s):** none

**Default:** no scaling

#### **Description**

Some optimization and calibration methods support scaling of continuous design variables, objective functions, calibration terms, and constraints. This is activated with the scaling keyword. Discrete variable scaling is not supported.

When scaling is enabled, variables, functions, gradients, Hessians, etc., are transformed such that the method iterates in scaled variable space, whereas evaluations of the computational model as specified in the interface are performed on the original problem scale. Therefore using scaling does not require rewriting the interface to the simulation code.

Scaling also requires the specification of additional keywords scale\_types and/or \*scales in the [variables](#page-3717-0) and [responses](#page-3947-0) blocks. When the scaling keyword is omitted from [method,](#page-282-0) these scaling type and value specifications are ignored in the variables and responses sections.

This page describes the usage of all scaling related keywords. The additional keywords come in pairs, one pair for each set of quantities (variables, primary responses, or constraints) to be scaled.

- a ∗scales keyword, which gives characteristic values (divisors)
- a \*scale\_types keyword, which determines how to use the characteristic values

The pair of keywords both take argument(s), and the length of the arguments can be either be one or equal to the number of quantities to be scaled (see details in [responses](#page-3947-0) for lengths when field responses are active). If one argument is given, it will apply to all quantities in the set. See the examples below.

## **Scale Types**

There are three scale types:

1. value - characteristic value scaling

The target quantity will be scaled (divided) by the specified characteristic value.

2. auto - automatic scaling

First the quantity is scaled by any characteristic value, then automatic scaling will be attempted according to the following scheme:

- two-sided bounds scaled into the interval [0,1];
- one-sided bound or targets are scaled by the characteristic value, moving the bound or target to 1 and changing the sense of inequalities where necessary;
- no bounds or targets: no automatic scaling possible, therefore no scaling for this component

Automatic scaling is not available for objective functions nor calibration terms since they lack bound constraints. Futher, when automatically scaled, linear constraints are scaled by characteristic values only, not affinely scaled into [0,1].

3. log - logarithmic scaling

First, any characteristic values from the optional ∗ scales specification are applied. Then logarithm base 10 scaling is applied.

Logarithmic scaling is not available for linear constraints.

When continuous design variables are log scaled, linear constraints are not allowed.

#### **Scales**

The ∗scales keywords are used to specify the characteristic values. These must be non-zero real numbers. The numbers are used according to the corresponding \*scale\_types, as described above. A value of 1.0 can be used to selectively omit some quantities in a vector from being scaled.

Depending on the scale type, the characteristic values may be required or optional.

- auto, log optional
- value required.

A warning is issued if scaling would result in division by a value smaller in magnitude than 1.0e10∗DBL\_MI-N. User-provided values violating this lower bound are accepted unaltered, whereas for automatically calculated scaling, the lower bound is enforced.

#### **Examples**

The two examples below are equivalent:

```
responses
 objective_functions 3
 sense "maximize"
 primary_scale_types = "value"
  primary_scales = 1 1 100
responses
 objective_functions 3
  sense "maximize"
  primary_scale_types = "value" "value" "value"
 primary_scales = 1 1 100
```
# <span id="page-744-0"></span>**7.2.37.11 model\_pointer**

- [Keywords Area](#page-236-0)
- [method](#page-282-0)
- [coliny\\_cobyla](#page-734-0)
- model pointer

Identifier for model block to be used by a method

## **Topics**

This keyword is related to the topics:

• [block\\_pointer](#page-161-0)

**Specification**

**Alias:** none

**Argument(s):** STRING

**Default:** method use of last model parsed (or use of default model if none parsed)

# **Description**

The [model](#page-3351-0) pointer is used to specify which model block will be used to perform the function evaluations needed by the Dakota method.

## **Default Behavior**

If not specified, a Dakota method will use the last model block parsed. If specified, there must be a [model](#page-3351-0) block in the Dakota input file that has a corresponding id\_model with the same name.

## **Usage Tips**

When doing advanced analyses that involve using multiple methods and multiple models, defining a model  $$ pointer for each method is imperative.

See [block\\_pointer](#page-161-0) for details about pointers.

# **Examples**

```
environment
  tabular_data
  method_pointer = 'UQ'
method
  id_method = 'UQ'
  model_pointer = 'SURR'
  sampling,
   samples = 10
    seed = 98765 rng rnum2
    response_levels = 0.1 0.2 0.6
                      0.1 0.2 0.6
                            0.1 0.2 0.6
    sample_type lhs
    distribution cumulative
model
  id_model = 'SURR'
    surrogate global,
    dace_method_pointer = 'DACE'
    polynomial quadratic
method
  id_method = 'DACE'
    model_pointer = 'DACE_M'
    sampling sample_type lhs
    samples = 121 seed = 5034 rng rnum2
model
  id_model = 'DACE_M'
  single
  interface_pointer = 'I1'
```

```
variables
 uniform_uncertain = 2
    lower_bounds = 0. 0.
    upper\_bounds = 1. 1.descriptors = 'x1' 'x2'
interface
  id\_interface = 'I1'system asynch evaluation_concurrency = 5
   analysis_driver = 'text_book'
responses
 response_functions = 3
  no_gradients
 no_hessians
```
# <span id="page-746-0"></span>**7.2.38 coliny\_direct**

- [Keywords Area](#page-236-0)
- [method](#page-282-0)
- [coliny\\_direct](#page-746-0)

DIviding RECTangles method

# **Topics**

This keyword is related to the topics:

- [package\\_scolib](#page-234-0)
- [package\\_coliny](#page-228-0)
- [global\\_optimization\\_methods](#page-220-1)

**Specification**

**Alias:** none

**Argument(s):** none

## **Child Keywords:**

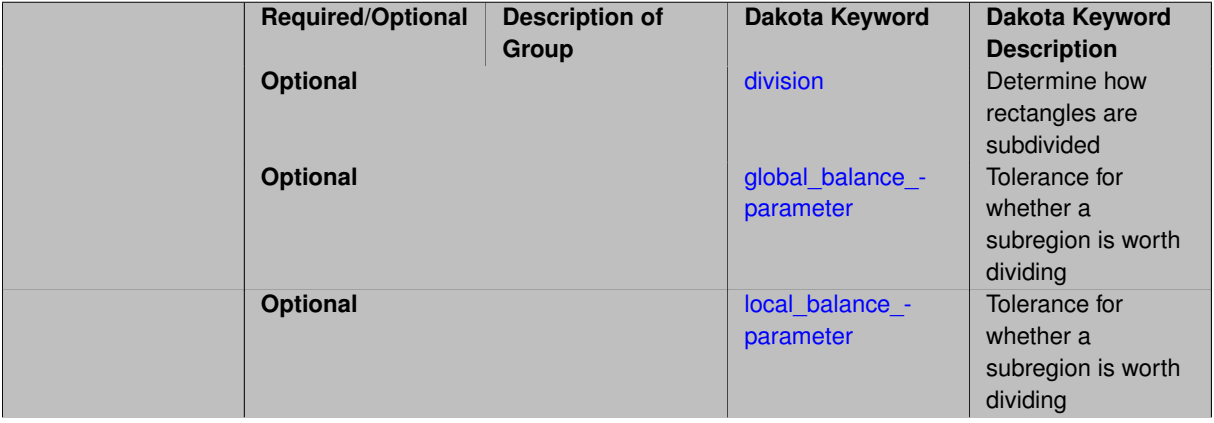

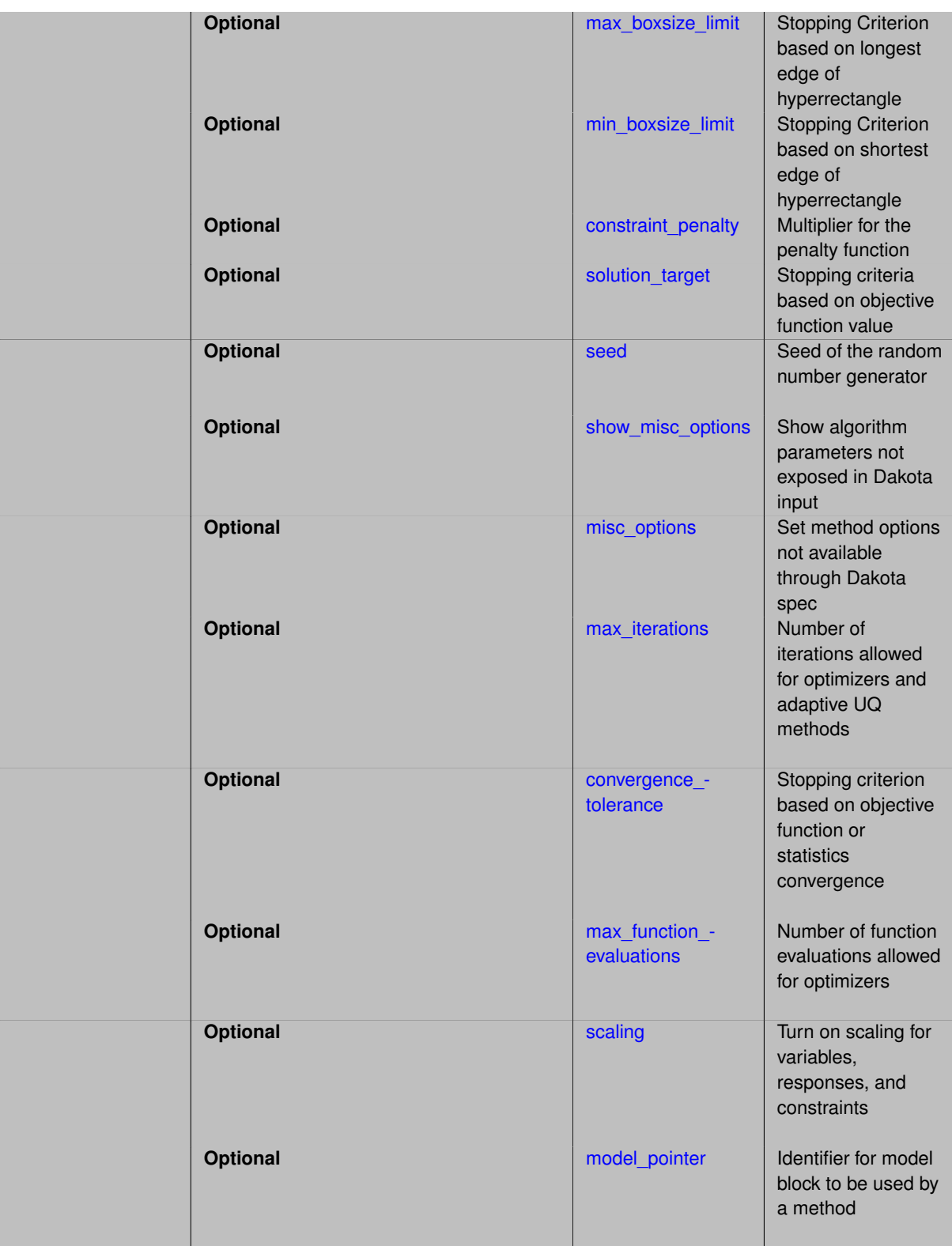

The DIviding RECTangles (DIRECT) optimization algorithm is a derivative free global optimization method that balances local search in promising regions of the design space with global search in unexplored regions. As shown in Figure 5.1, DIRECT adaptively subdivides the space of feasible design points so as to guarantee that iterates are generated in the neighborhood of a global minimum in finitely many iterations.

DIRECT" \image latex direct1.eps "Design space partitioning with DIRECT" width=10cm

In practice, DIRECT has proven an effective heuristic for engineering design applications, for which it is able to quickly identify candidate solutions that can be further refined with fast local optimizers.

#### **See the page [package\\_scolib](#page-234-0) for important information regarding all SCOLIB methods**

The DIRECT algorithm supports concurrency up to twice the number of variables being optimized.

DIRECT uses the solution\_target, constraint\_penalty and show\_misc\_options specifications that are described in [package\\_scolib.](#page-234-0) Note, however, that DIRECT uses a fixed penalty value for constraint violations (i.e. it is not dynamically adapted as is done in coliny\_pattern\_search).

#### **Search Parameters**

The global\_balance\_parameter controls how much global search is performed by only allowing a subregion to be subdivided if the size of the subregion divided by the size of the largest subregion is at least  $q$ lobal\_ $$ balance\_parameter. Intuitively, this forces large subregions to be subdivided before the smallest subregions are refined. The local\_balance\_parameter provides a tolerance for estimating whether the smallest subregion can provide a sufficient decrease to be worth subdividing; the default value is a small value that is suitable for most applications.

# **Stopping Critieria**

DIRECT can be terminated with:

- max function evaluations
- [max\\_iterations](#page-755-0)
- convergence tolerance
- [solution\\_target](#page-752-1)
- [max\\_boxsize\\_limit](#page-751-0)
- [min\\_boxsize\\_limit](#page-751-1) most effective in practice

#### **Expected HDF5 Output**

If Dakota was built with HDF5 support and run with the [hdf5](#page-252-0) keyword, this method writes the following results to HDF5:

- [Best Parameters](#page-55-0)
- [Best Objective Functions](#page-55-1) (when objective functions) are specified)
- [Best Nonlinear Constraints](#page-55-2)
- [Calibration](#page-55-3) (when calibration terms are specified)

## **See Also**

These keywords may also be of interest:

- [coliny\\_beta](#page-791-0)
- coliny pattern search
- [coliny\\_cobyla](#page-734-0)
- [coliny\\_ea](#page-760-0)
- coliny solis\_wets
- <span id="page-748-0"></span>• [ncsu\\_direct](#page-821-0)

### **7.2.38.1 division**

- [Keywords Area](#page-236-0)
- [method](#page-282-0)
- [coliny\\_direct](#page-746-0)
- [division](#page-748-0)

Determine how rectangles are subdivided

# **Specification**

**Alias:** none

**Argument(s):** none

**Default:** major\_dimension

## **Child Keywords:**

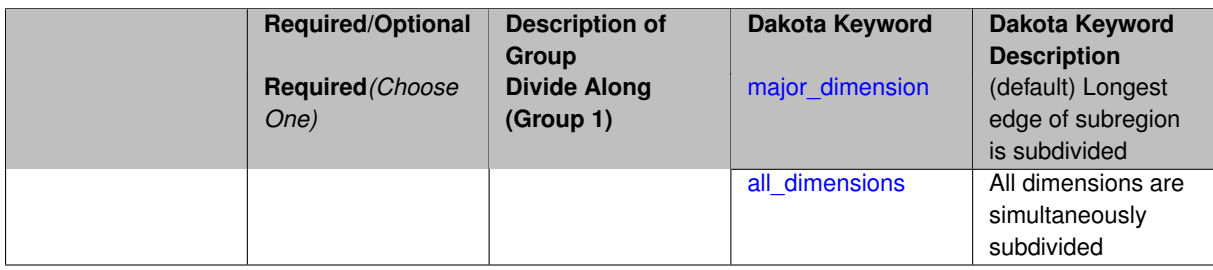

# **Description**

The division specification determines how DIRECT subdivides each subregion of the search space.

If division is set to major\_dimension, then the dimension representing the longest edge of the subregion is subdivided (this is the default). If division is set to all\_dimensions, then all dimensions are simultaneously subdivided.

**7.2.38.1.1 major\_dimension**

- <span id="page-749-0"></span>• [Keywords Area](#page-236-0)
- [method](#page-282-0)
- [coliny\\_direct](#page-746-0)
- [division](#page-748-0)
- [major\\_dimension](#page-749-0)

(default) Longest edge of subregion is subdivided

**Specification**

**Alias:** none **Argument(s):** none

Longest edge of subregion is subdivided

# **7.2.38.1.2 all\_dimensions**

- <span id="page-750-2"></span>• [Keywords Area](#page-236-0)
- [method](#page-282-0)
- [coliny\\_direct](#page-746-0)
- [division](#page-748-0)
- all dimensions

All dimensions are simultaneously subdivided

**Specification**

**Alias:** none

**Argument(s):** none

**Description**

All dimensions are simultaneously subdivided

**7.2.38.2 global\_balance\_parameter**

- <span id="page-750-0"></span>• [Keywords Area](#page-236-0)
- [method](#page-282-0)
- [coliny\\_direct](#page-746-0)
- [global\\_balance\\_parameter](#page-750-0)

Tolerance for whether a subregion is worth dividing

**Specification**

**Alias:** none

**Argument(s):** REAL

**Default:** 0.0

# **Description**

<span id="page-750-1"></span>The global\_balance\_parameter controls how much global search is performed by only allowing a subregion to be subdivided if the size of the subregion divided by the size of the largest subregion is at least  $g$ lobal\_balance\_parameter. Intuitively, this forces large subregions to be subdivided before the smallest subregions are refined.

#### **7.2.38.3 local\_balance\_parameter**

- [Keywords Area](#page-236-0)
- [method](#page-282-0)
- [coliny\\_direct](#page-746-0)
- [local\\_balance\\_parameter](#page-750-1)

Tolerance for whether a subregion is worth dividing

**Specification**

**Alias:** none

**Argument(s):** REAL

**Default:** 1.e-8

## **Description**

See parent page. The local\_balance\_parameter provides a tolerance for estimating whether the smallest subregion can provide a sufficient decrease to be worth subdividing; the default value is a small value that is suitable for most applications.

#### **7.2.38.4 max\_boxsize\_limit**

- <span id="page-751-0"></span>• [Keywords Area](#page-236-0)
- [method](#page-282-0)
- [coliny\\_direct](#page-746-0)
- max boxsize limit

Stopping Criterion based on longest edge of hyperrectangle

**Specification**

**Alias:** none **Argument(s):** REAL **Default:** 0.0

## **Description**

Each subregion considered by DIRECT has a **size**, which corresponds to the longest diagonal of the subregion.

<span id="page-751-1"></span>max\_boxsize\_limit specification terminates DIRECT if the size of the largest subregion falls below this threshold.

#### **7.2.38.5 min\_boxsize\_limit**

- [Keywords Area](#page-236-0)
- [method](#page-282-0)
- [coliny\\_direct](#page-746-0)
- [min\\_boxsize\\_limit](#page-751-1)

Stopping Criterion based on shortest edge of hyperrectangle

**Specification**

**Alias:** none

**Argument(s):** REAL

**Default:** 1.0e-4

## **Description**

min boxsize limit is a setting that terminates the optimization when the measure of a hyperrectangle S with  $f(c(S)) = fmin$  is less than min\_boxsize\_limit.

Each subregion considered by DIRECT has a **size**, which corresponds to the longest diagonal of the subregion.

min\_boxsize\_limit specification terminates DIRECT if the size of the smallest subregion falls below this threshold.

In practice, this specification is likely to be more effective at limiting DIRECT's search.

**7.2.38.6 constraint\_penalty**

- <span id="page-752-0"></span>• [Keywords Area](#page-236-0)
- [method](#page-282-0)
- [coliny\\_direct](#page-746-0)
- constraint penalty

Multiplier for the penalty function

**Specification**

**Alias:** none

**Argument(s):** REAL

**Default:** 1000.0

# **Description**

<span id="page-752-1"></span>Most SCOLIB optimizers treat constraints with a simple penalty scheme that adds constraint\_penalty times the sum of squares of the constraint violations to the objective function. The default value of constraint\_penalty is 1000.0, except for methods that dynamically adapt their constraint penalty, for which the default value is 1.0.

#### **7.2.38.7 solution\_target**

- [Keywords Area](#page-236-0)
- [method](#page-282-0)
- [coliny\\_direct](#page-746-0)
- [solution\\_target](#page-752-1)

Stopping criteria based on objective function value

# **Specification**

**Alias:** solution\_accuracy

**Argument(s):** REAL

**Default:** -DBL\_MAX

### **Description**

<span id="page-753-0"></span>solution\_target is a termination criterion. The algorithm will terminate when the function value falls below solution\_target.

**7.2.38.8 seed**

- [Keywords Area](#page-236-0)
- [method](#page-282-0)
- [coliny\\_direct](#page-746-0)
- [seed](#page-753-0)

Seed of the random number generator

**Specification**

**Alias:** none **Argument(s):** INTEGER **Default:** system-generated (non-repeatable)

### **Description**

The random seed control provides a mechanism for making a stochastic method repeatable. That is, the use of the same random seed in identical studies will generate identical results.

# **Default Behavior**

If not specified, the seed is randomly generated.

### **Expected Output**

If seed is specified, a stochastic study will generate identical results when repeated using the same seed value. Otherwise, results are not guaranteed to be the same.

#### **Usage Tips**

If a stochastic study was run without seed specified, and the user later wishes to repeat the study using the same seed, the value of the seed used in the original study can be found in the output Dakota prints to the screen. That value can then be added to the Dakota input file.

### **Examples**

```
method
  sampling
    sample_type lhs
    samples = 10
    seed = 15347
```
### <span id="page-754-0"></span>**7.2.38.9 show\_misc\_options**

- [Keywords Area](#page-236-0)
- [method](#page-282-0)
- [coliny\\_direct](#page-746-0)
- show misc options

Show algorithm parameters not exposed in Dakota input

# **Specification**

**Alias:** none

**Argument(s):** none

**Default:** no dump of specification options

### **Description**

All SCOLIB methods support the show\_misc\_options optional specification which results in a dump of all the allowable method inputs. Note that the information provided by this command refers to optimizer parameters that are internal to SCOLIB, and which may differ from corresponding parameters used by the Dakota interface. The misc\_options optional specification provides a means for inputing additional settings supported by the SCOLIB methods but which are not currently mapped through the Dakota input specification. Care must be taken in using this specification; they should only be employed by users familiar with the full range of parameter specifications available directly from SCOLIB and understand any differences that exist between those specifications and the ones available through Dakota.

**7.2.38.10 misc\_options**

- <span id="page-754-1"></span>• [Keywords Area](#page-236-0)
- [method](#page-282-0)
- coliny direct
- [misc\\_options](#page-754-1)

Set method options not available through Dakota spec

**Specification**

**Alias:** none **Argument(s):** STRINGLIST **Default:** no misc options

### **Description**

All SCOLIB methods support the show\_misc\_options optional specification which results in a dump of all the allowable method inputs. Note that the information provided by this command refers to optimizer parameters that are internal to SCOLIB, and which may differ from corresponding parameters used by the Dakota interface. The misc\_options optional specification provides a means for inputing additional settings supported by the SCOLIB methods but which are not currently mapped through the Dakota input specification. Care must be taken in using this specification; they should only be employed by users familiar with the full range of parameter specifications available directly from SCOLIB and understand any differences that exist between those specifications and the ones available through Dakota.

## **7.2.38.11 max\_iterations**

- <span id="page-755-0"></span>• [Keywords Area](#page-236-0)
- [method](#page-282-0)
- [coliny\\_direct](#page-746-0)
- [max\\_iterations](#page-755-0)

Number of iterations allowed for optimizers and adaptive UQ methods

### **Topics**

This keyword is related to the topics:

• method independent controls

## **Specification**

### **Alias:** none

### **Argument(s):** INTEGER

Default: 100 (exceptions: fsu\_cvt , local\_reliability: 25; global {reliability , interval\_est , evidence} / efficient\_global: 25∗n)

### **Description**

The maximum number of iterations is used as a stopping criterion for optimizers and some adaptive UQ methods. If it has not reached any other stopping criteria first, the method will stop after it has performed max\_iterations iterations. In cases where there are multiple nested iterations to be controlled, max\_iterations generally controls the outer-most context.

#### **Default Behavior**

Default value is 100.
### **See Also**

These keywords may also be of interest:

• [max\\_function\\_evaluations](#page-642-0)

<span id="page-756-0"></span>**7.2.38.12 convergence\_tolerance**

- [Keywords Area](#page-236-0)
- [method](#page-282-0)
- [coliny\\_direct](#page-746-0)
- convergence tolerance

Stopping criterion based on objective function or statistics convergence

#### **Topics**

This keyword is related to the topics:

• [method\\_independent\\_controls](#page-174-0)

**Specification**

**Alias:** none **Argument(s):** REAL

**Default:** 1.e-4

**Description**

The convergence\_tolerance specification provides a real value for controlling the termination of iteration.

For optimization, it is most commonly a **relative convergence tolerance** for the objective function; i.e., if the change in the objective function between successive iterations divided by the previous objective function is less than the amount specified by convergence\_tolerance, then this convergence criterion is satisfied on the current iteration.

Therefore, permissible values are between 0 and 1, non-inclusive.

#### **Behavior Varies by Package/Library**

This control is used with most optimization and least squares iterators (DOT, CONMIN, NLPQLP, NPSOL, NLSSOL, OPT++, and SCOLIB). Most other Dakota methods (such as DACE or parameter studies) do not use this control, but some adaptive methods, such as adaptive UQ, do.

Since no progress may be made on one iteration followed by significant progress on a subsequent iteration, some libraries require that the convergence tolerance be satisfied on two or more consecutive iterations prior to termination of iteration.

Notes on each library:

- DOT: relative tolerance that must be satisfied for two consecutive iterations
- NL2SOL: See [nl2sol](#page-801-0)
- NLPQLP: used as Lagrangian gradient norm tolerance (ACC), not as a relative convergence tolerance
- <span id="page-756-1"></span>• NPSOL: used as a line search tolerance, not as a relative convergence tolerance

### **7.2.38.13 max\_function\_evaluations**

- [Keywords Area](#page-236-0)
- [method](#page-282-0)
- [coliny\\_direct](#page-746-0)
- [max\\_function\\_evaluations](#page-756-1)

Number of function evaluations allowed for optimizers

# **Topics**

This keyword is related to the topics:

• method independent controls

# **Specification**

**Alias:** none **Argument(s):** INTEGER **Default:** 1000

### **Description**

The maximum number of function evaluations is used as a stopping criterion for optimizers. If it has not reached any other stopping criteria first, the optimizer will stop after it has performed  $max\_function\_evalutions$ evaluations. See also max\_iterations.

Some optimizers (e.g. ncsu\_direct) may run past this limit in the course of an iteration step that began before max\_function\_evaluations was exceeded.

# **Default Behavior**

Default value is 1000.

# **7.2.38.14 scaling**

- <span id="page-757-0"></span>• [Keywords Area](#page-236-0)
- [method](#page-282-0)
- [coliny\\_direct](#page-746-0)
- [scaling](#page-757-0)

Turn on scaling for variables, responses, and constraints

# **Topics**

This keyword is related to the topics:

• [method\\_independent\\_controls](#page-174-0)

**Specification**

**Alias:** none

**Argument(s):** none

**Default:** no scaling

**Description**

Some optimization and calibration methods support scaling of continuous design variables, objective functions, calibration terms, and constraints. This is activated with the scaling keyword. Discrete variable scaling is not supported.

When scaling is enabled, variables, functions, gradients, Hessians, etc., are transformed such that the method iterates in scaled variable space, whereas evaluations of the computational model as specified in the interface are performed on the original problem scale. Therefore using scaling does not require rewriting the interface to the simulation code.

Scaling also requires the specification of additional keywords scale\_types and/or ∗scales in the [variables](#page-3717-0) and [responses](#page-3947-0) blocks. When the scaling keyword is omitted from [method,](#page-282-0) these scaling type and value specifications are ignored in the variables and responses sections.

This page describes the usage of all scaling related keywords. The additional keywords come in pairs, one pair for each set of quantities (variables, primary responses, or constraints) to be scaled.

- a ∗scales keyword, which gives characteristic values (divisors)
- a \*scale\_types keyword, which determines how to use the characteristic values

The pair of keywords both take argument(s), and the length of the arguments can be either be one or equal to the number of quantities to be scaled (see details in [responses](#page-3947-0) for lengths when field responses are active). If one argument is given, it will apply to all quantities in the set. See the examples below.

### **Scale Types**

There are three scale types:

1. value - characteristic value scaling

The target quantity will be scaled (divided) by the specified characteristic value.

2. auto - automatic scaling

First the quantity is scaled by any characteristic value, then automatic scaling will be attempted according to the following scheme:

- two-sided bounds scaled into the interval [0,1];
- one-sided bound or targets are scaled by the characteristic value, moving the bound or target to 1 and changing the sense of inequalities where necessary;
- no bounds or targets: no automatic scaling possible, therefore no scaling for this component

Automatic scaling is not available for objective functions nor calibration terms since they lack bound constraints. Futher, when automatically scaled, linear constraints are scaled by characteristic values only, not affinely scaled into [0,1].

3. log - logarithmic scaling

First, any characteristic values from the optional ∗\_scales specification are applied. Then logarithm base 10 scaling is applied.

Logarithmic scaling is not available for linear constraints.

When continuous design variables are log scaled, linear constraints are not allowed.

### **Scales**

The ∗scales keywords are used to specify the characteristic values. These must be non-zero real numbers. The numbers are used according to the corresponding \*scale\_types, as described above. A value of 1.0 can be used to selectively omit some quantities in a vector from being scaled.

Depending on the scale type, the characteristic values may be required or optional.

- auto, log optional
- value required.

A warning is issued if scaling would result in division by a value smaller in magnitude than 1.0e10∗DBL\_MI-N. User-provided values violating this lower bound are accepted unaltered, whereas for automatically calculated scaling, the lower bound is enforced.

### **Examples**

The two examples below are equivalent:

```
responses
 objective_functions 3
 sense "maximize"
 primary_scale_types = "value"
 primary_scales = 1 1 100
responses
 objective_functions 3
 sense "maximize"
  primary_scale_types = "value" "value" "value"
 primary_scales = 1 1 100
```
### <span id="page-759-0"></span>**7.2.38.15 model\_pointer**

- [Keywords Area](#page-236-0)
- [method](#page-282-0)
- [coliny\\_direct](#page-746-0)
- model pointer

Identifier for model block to be used by a method

### **Topics**

This keyword is related to the topics:

• [block\\_pointer](#page-161-0)

**Specification**

**Alias:** none

**Argument(s):** STRING

**Default:** method use of last model parsed (or use of default model if none parsed)

The [model](#page-3351-0)\_pointer is used to specify which model block will be used to perform the function evaluations needed by the Dakota method.

#### **Default Behavior**

If not specified, a Dakota method will use the last model block parsed. If specified, there must be a [model](#page-3351-0) block in the Dakota input file that has a corresponding id\_model with the same name.

### **Usage Tips**

When doing advanced analyses that involve using multiple methods and multiple models, defining a model\_pointer for each method is imperative.

See [block\\_pointer](#page-161-0) for details about pointers.

### **Examples**

```
environment
  tabular_data
 method_pointer = 'UQ'
method
  id_method = 'UQ'
  model_pointer = 'SURR'
  sampling,
   samples = 10
    seed = 98765 rng rnum2
    response_levels = 0.1 0.2 0.6
                      0.1 0.2 0.6
                            0.1 0.2 0.6
    sample_type lhs
    distribution cumulative
model
  id_model = 'SURR'
    surrogate global,
    dace method pointer = 'DACE'polynomial quadratic
method
  id_method = 'DACE'
   model_pointer = 'DACE_M'
    sampling sample_type lhs
    samples = 121 seed = 5034 rng rnum2
model
  id_model = 'DACE_M'
  single
 interface_pointer = 'I1'
variables
  uniform_uncertain = 2
    lower_bounds = 0. 0.
    upper\_bounds = 1. 1.descriptors = 'x1' 'x2'
interface
  id_interface = 'I1'
  system asynch evaluation_concurrency = 5
   analysis_driver = 'text_book'
responses
  response_functions = 3
  no_gradients
  no_hessians
```
# **7.2.39 coliny\_ea**

- [Keywords Area](#page-236-0)
- [method](#page-282-0)
- [coliny\\_ea](#page-760-0)

Evolutionary Algorithm

# **Topics**

This keyword is related to the topics:

- [package\\_scolib](#page-234-0)
- [package\\_coliny](#page-228-0)
- [global\\_optimization\\_methods](#page-220-0)

# **Specification**

# **Alias:** none

# **Argument(s):** none

# **Child Keywords:**

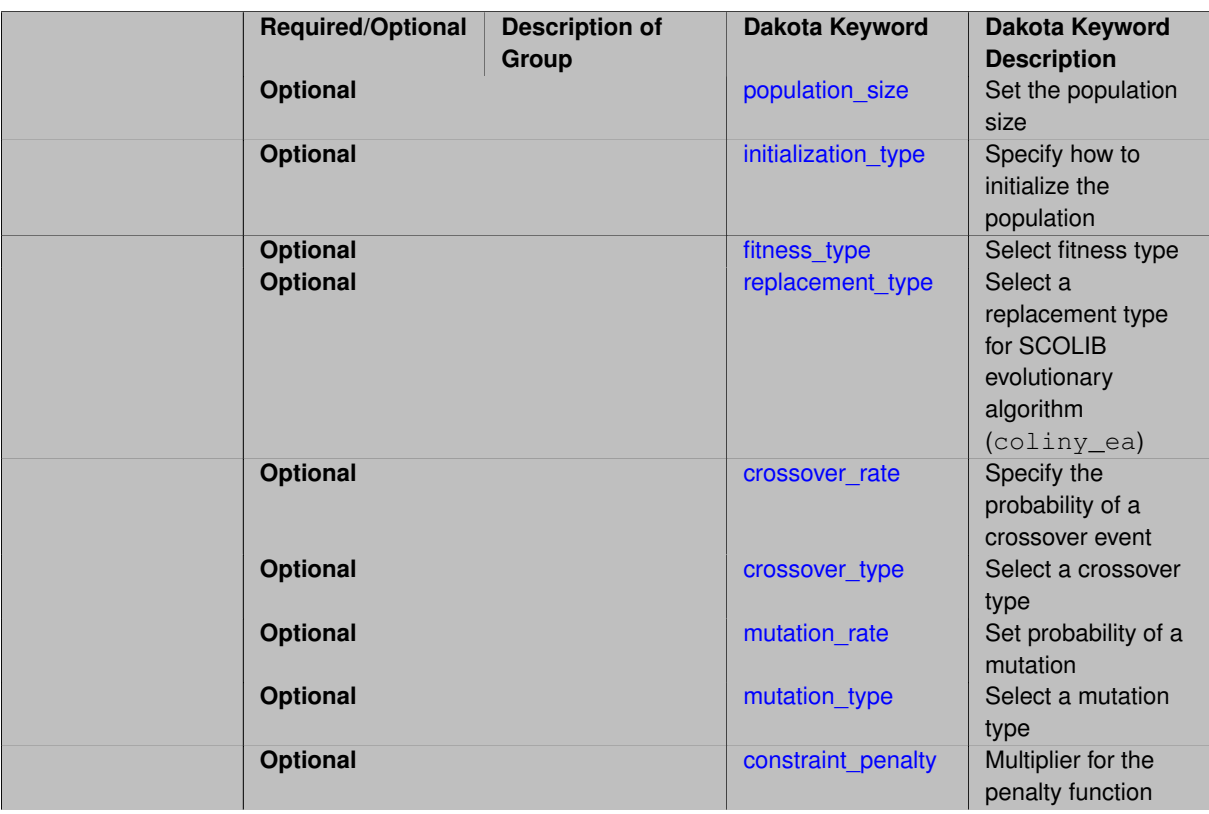

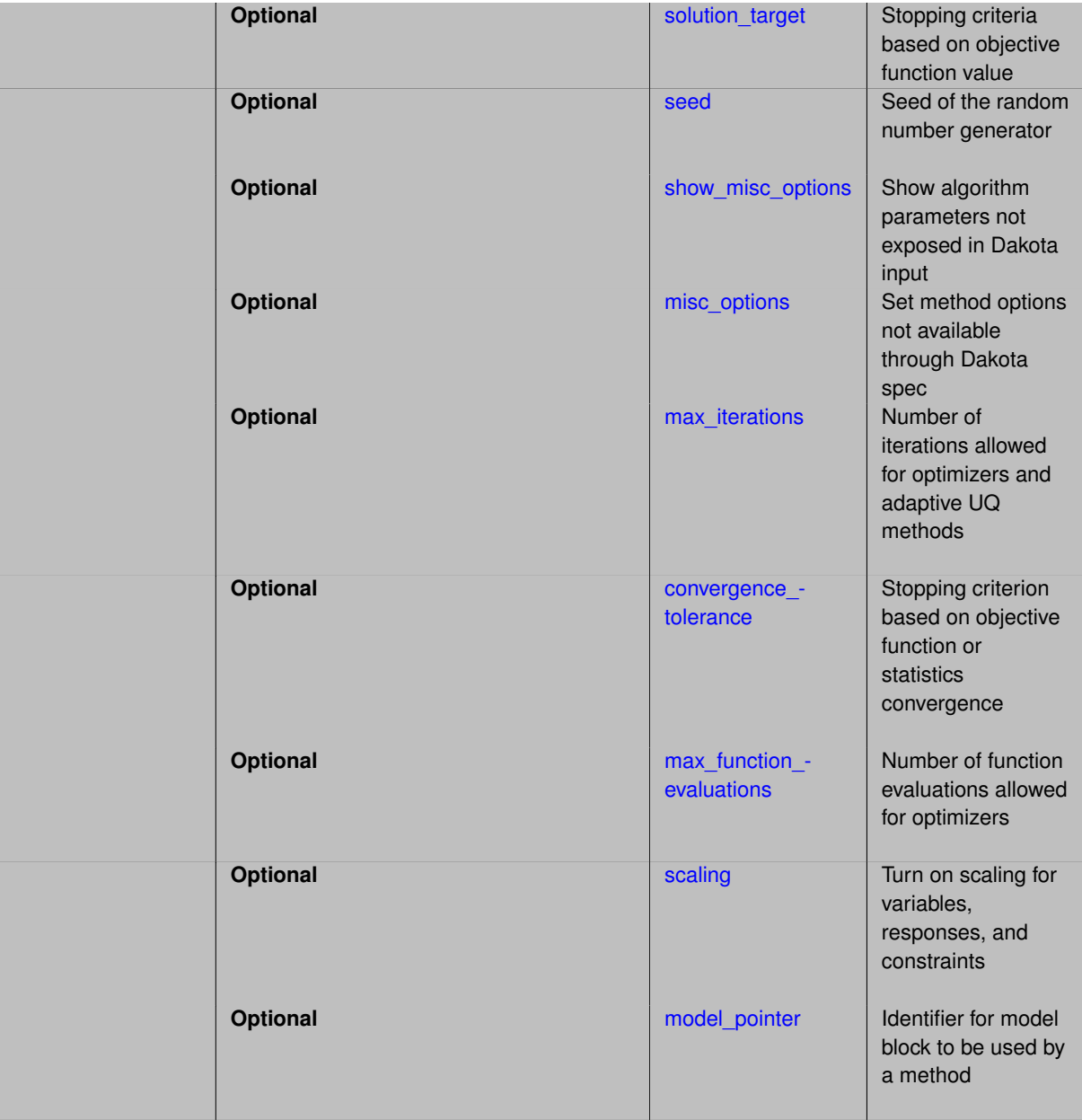

### Evolutionary Algorithm

### **See the page [package\\_scolib](#page-234-0) for important information regarding all SCOLIB methods**

coliny\_pattern\_search supports concurrency up to the size of the population

The random seed control provides a mechanism for making a stochastic optimization repeatable. That is, the use of the same random seed in identical studies will generate identical results. The population size control specifies how many individuals will comprise the EA's population.

The initialization\_type defines the type of initialization for the population of the EA. There are three types: simple\_random, unique\_random, and flat\_file. simple\_random creates initial solutions with random variable values according to a uniform random number distribution. It gives no consideration to any previously generated designs. The number of designs is specified by the population\_size. unique\_random is the same as simple\_random, except that when a new solution is generated, it is checked against the rest of the solutions. If it duplicates any of them, it is rejected. flat\_file allows the initial population to be read from a flat file. If  $flat_file$  is specified, a file name must be given.

The fitness\_type controls how strongly differences in "fitness" (i.e., the objective function) are weighted in the process of selecting "parents" for crossover:

- the linear\_rank setting uses a linear scaling of probability of selection based on the rank order of each individual's objective function within the population
- the merit\_function setting uses a proportional scaling of probability of selection based on the relative value of each individual's objective function within the population

The replacement\_type controls how current populations and newly generated individuals are combined to create a new population. Each of the replacement type selections accepts an integer value, which is referred to below as the replacement size.

- The random setting creates a new population using (a) replacement size randomly selected individuals from the current population, and (b) population\_size - replacement\_size individuals randomly selected from among the newly generated individuals (the number of which is optionally specified using new solutions generated) that are created for each generation (using the selection, crossover, and mutation procedures).
- The chc setting creates a new population using (a) the replacement\_size best individuals from the *combination* of the current population and the newly generated individuals, and (b) population size replacement size individuals randomly selected from among the remaining individuals in this combined pool. The chc setting is the preferred selection for many engineering problems.
- The elitist (default) setting creates a new population using (a) the replacement\_size best individuals from the current population, (b) and population\_size - replacement\_size individuals randomly selected from the newly generated individuals. It is possible in this case to lose a good solution from the newly generated individuals if it is not randomly selected for replacement; however, the default  $new$ solutions generated value is set such that the entire set of newly generated individuals will be selected for replacement.

Note that new\_solutions\_generated is not recognized by Dakota as a valid keyword unless replacement\_type has been specified.

### **Expected HDF5 Output**

If Dakota was built with HDF5 support and run with the [hdf5](#page-252-0) keyword, this method writes the following results to HDF5:

- [Best Parameters](#page-55-0)
- [Best Objective Functions](#page-55-1) (when [objective\\_functions\)](#page-3952-0) are specified)
- [Best Nonlinear Constraints](#page-55-2)
- [Calibration](#page-55-3) (when calibration terms are specified)

# **Theory**

The basic steps of an evolutionary algorithm are depicted in Figure 5.2.

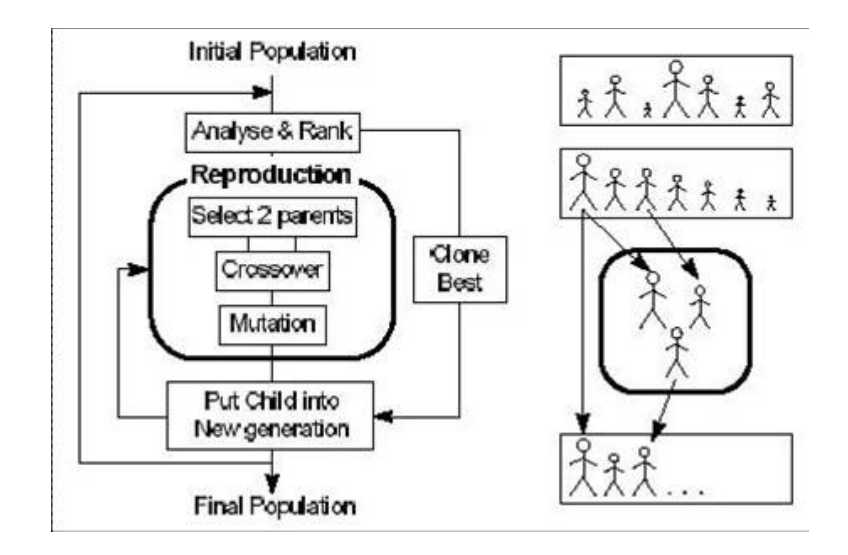

Figure 7.2: Depiction of evolutionary algorithm

They can be enumerated as follows:

- 1. Select an initial population randomly and perform function evaluations on these individuals
- 2. Perform selection for parents based on relative fitness
- 3. Apply crossover and mutation to generate new\_solutions\_generated new individuals from the selected parents
	- Apply crossover with a fixed probability from two selected parents
	- If crossover is applied, apply mutation to the newly generated individual with a fixed probability
	- If crossover is not applied, apply mutation with a fixed probability to a single selected parent
- 4. Perform function evaluations on the new individuals
- 5. Perform replacement to determine the new population
- 6. Return to step 2 and continue the algorithm until convergence criteria are satisfied or iteration limits are exceeded

# **See Also**

These keywords may also be of interest:

- [coliny\\_beta](#page-791-0)
- [coliny\\_direct](#page-746-0)
- [coliny\\_pattern\\_search](#page-695-0)
- [coliny\\_cobyla](#page-734-0)
- [coliny\\_solis\\_wets](#page-718-0)

#### <span id="page-764-0"></span>**7.2.39.1 population\_size**

- [Keywords Area](#page-236-0)
- [method](#page-282-0)
- [coliny\\_ea](#page-760-0)
- [population\\_size](#page-764-0)

Set the population size

**Specification**

**Alias:** none **Argument(s):** INTEGER **Default:** 50

# **Description**

The number of designs in the population is specified by the population\_size.

# **7.2.39.2 initialization\_type**

- <span id="page-765-0"></span>• [Keywords Area](#page-236-0)
- [method](#page-282-0)
- [coliny\\_ea](#page-760-0)
- [initialization\\_type](#page-765-0)

Specify how to initialize the population

**Specification**

**Alias:** none

**Argument(s):** none

**Default:** unique\_random

# **Child Keywords:**

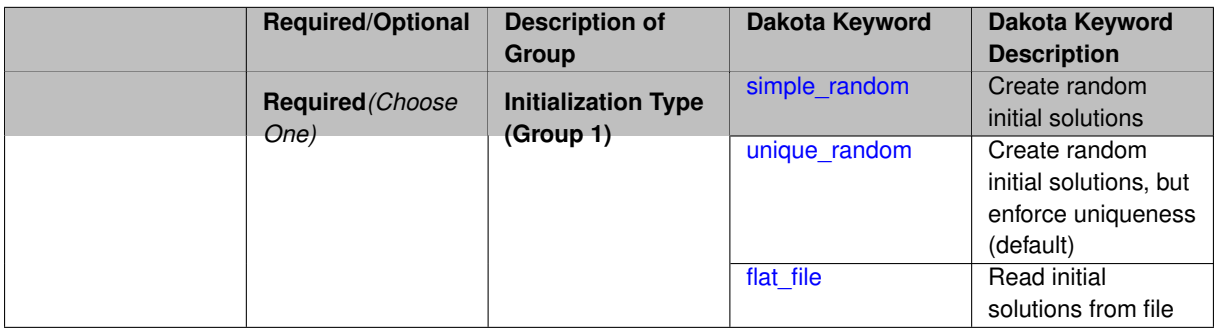

# **Description**

The initialization\_type defines how the initial population is created for the GA. There are three types:

- 1. simple\_random
- 2. unique\_random (default)

3. flat\_file

Setting the size for the flat\_file initializer has the effect of requiring a minimum number of designs to create. If this minimum number has not been created once the files are all read, the rest are created using the unique\_random initializer and then the simple\_random initializer if necessary.

**7.2.39.2.1 simple\_random**

- <span id="page-766-0"></span>• [Keywords Area](#page-236-0)
- [method](#page-282-0)
- [coliny\\_ea](#page-760-0)
- initialization type
- [simple\\_random](#page-766-0)

Create random initial solutions

### **Specification**

**Alias:** none

**Argument(s):** none

# **Description**

simple\_random creates initial solutions with random variable values according to a uniform random number distribution. It gives no consideration to any previously generated designs.

**7.2.39.2.2 unique\_random**

- <span id="page-766-1"></span>• [Keywords Area](#page-236-0)
- [method](#page-282-0)
- [coliny\\_ea](#page-760-0)
- [initialization\\_type](#page-765-0)
- [unique\\_random](#page-766-1)

Create random initial solutions, but enforce uniqueness (default)

### **Specification**

**Alias:** none

**Argument(s):** none

# **Description**

<span id="page-766-2"></span>unique\_random is the same as simple\_random, except that when a new solution is generated, it is checked against the rest of the solutions. If it duplicates any of them, it is rejected.

# **7.2.39.2.3 flat\_file**

- [Keywords Area](#page-236-0)
- [method](#page-282-0)
- [coliny\\_ea](#page-760-0)
- [initialization\\_type](#page-765-0)
- [flat\\_file](#page-766-2)

Read initial solutions from file

**Specification**

**Alias:** none

**Argument(s):** STRING

# **Description**

<span id="page-767-0"></span>flat\_file allows the initial population to be read from a flat file. If flat\_file is specified, a file name must be given.

### **7.2.39.3 fitness\_type**

- [Keywords Area](#page-236-0)
- [method](#page-282-0)
- [coliny\\_ea](#page-760-0)
- [fitness\\_type](#page-767-0)

Select fitness type

# **Specification**

**Alias:** none

**Argument(s):** none

**Default:** linear\_rank

# **Child Keywords:**

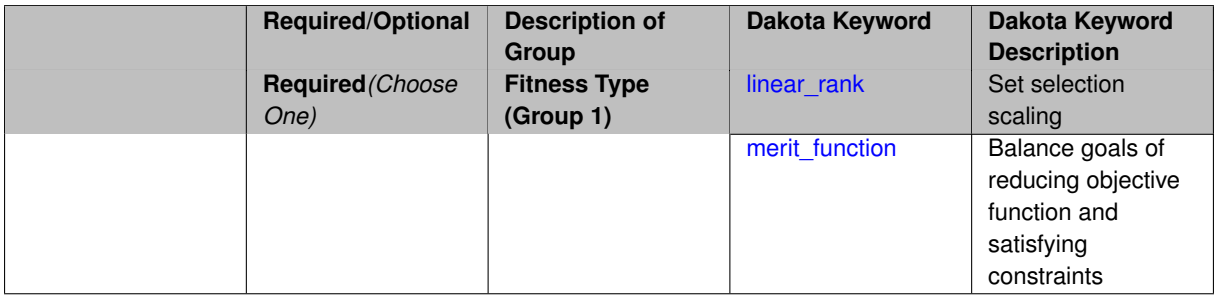

The fitness\_type controls how strongly differences in "fitness" (i.e., the objective function) are weighted in the process of selecting "parents" for crossover. It has two options, linear\_rank and merit\_function.

**7.2.39.3.1 linear\_rank**

- <span id="page-768-1"></span>• [Keywords Area](#page-236-0)
- [method](#page-282-0)
- [coliny\\_ea](#page-760-0)
- [fitness\\_type](#page-767-0)
- [linear\\_rank](#page-768-1)

Set selection scaling

**Specification**

**Alias:** none

**Argument(s):** none

### **Description**

The linear\_rank setting uses a linear scaling of probability of selection based on the rank order of each individual's objective function within the population

**7.2.39.3.2 merit\_function**

- <span id="page-768-2"></span>• [Keywords Area](#page-236-0)
- [method](#page-282-0)
- [coliny\\_ea](#page-760-0)
- [fitness\\_type](#page-767-0)
- [merit\\_function](#page-768-2)

Balance goals of reducing objective function and satisfying constraints

**Specification**

**Alias:** none

**Argument(s):** none

# **Description**

<span id="page-768-0"></span>A merit\_function is a function in constrained optimization that attempts to provide joint progress toward reducing the objective function and satisfying the constraints.

### **7.2.39.4 replacement\_type**

- [Keywords Area](#page-236-0)
- [method](#page-282-0)
- [coliny\\_ea](#page-760-0)
- [replacement\\_type](#page-768-0)

Select a replacement type for SCOLIB evolutionary algorithm (coliny\_ea)

### **Specification**

**Alias:** none

**Argument(s):** none

**Default:** elitist=1

### **Child Keywords:**

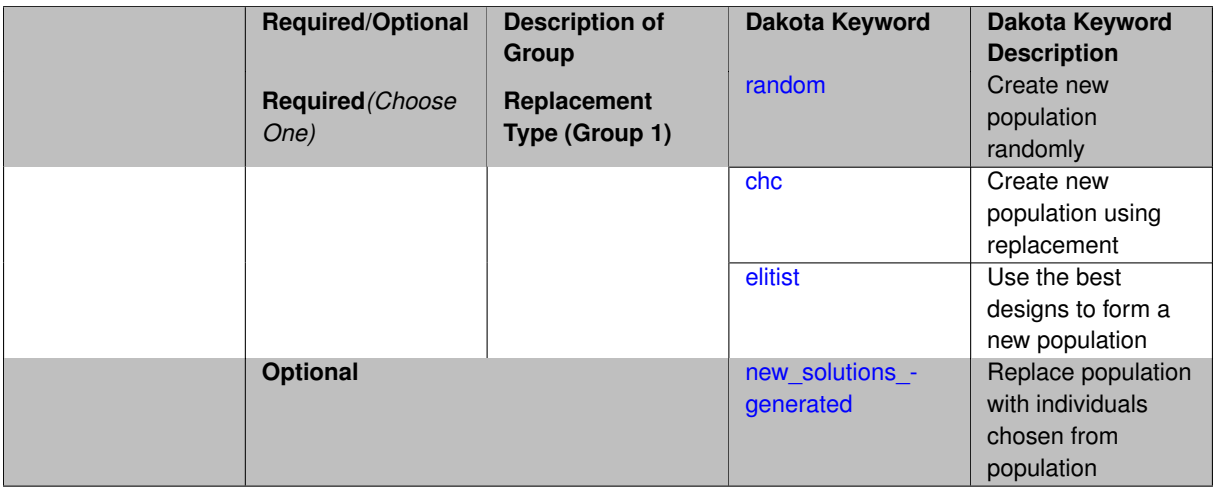

# **Description**

The replacement type controls how current populations and newly generated individuals are combined to create a new population. Each of the replacement type selections accepts an associated integer value, which is specified by the replacement\_size:

The random setting creates a new population using (a) replacement\_size randomly selected individuals from the current population, and (b) population\_size - replacement\_size individuals randomly selected from among the newly generated individuals (the number of which is optionally specified using new solutions generated) that are created for each generation (using the selection, crossover, and mutation procedures).

The chc setting creates a new population using (a) the replacement\_size best individuals from the combination of the current population and the newly generated individuals, and (b) population\_size replacement\_size individuals randomly selected from among the remaining individuals in this combined pool. The chc setting is the preferred selection for many engineering problems.

The elitist (default) setting creates a new population using (a) the replacement\_size best individuals from the current population, (b) and population\_size - replacement\_size individuals randomly selected from the newly generated individuals. It is possible in this case to lose a good solution from the newly generated individuals if it is not randomly selected for replacement; however, the default new\_solutions\_generated value is set such that the entire set of newly generated individuals will be selected for replacement.

<span id="page-769-0"></span>Note that new\_solutions\_generated is not recognized by Dakota as a valid keyword unless replacement\_type has been specified.

### **7.2.39.4.1 random**

- [Keywords Area](#page-236-0)
- [method](#page-282-0)
- [coliny\\_ea](#page-760-0)
- [replacement\\_type](#page-768-0)
- [random](#page-769-0)

Create new population randomly

**Specification**

**Alias:** none

**Argument(s):** INTEGER

### **Description**

The replacement\_type controls how current populations and newly generated individuals are combined to create a new population. Each of the replacement\_type selections accepts an integer value, which is referred as the replacement\_size:

The random setting creates a new population using:

- replacement\_size randomly selected individuals from the current population, and
- population\_size replacement\_size individuals randomly selected from among the newly generated individuals (the number of which is optionally specified using new\_solutions\_generated) that are created for each generation (using the selection, crossover, and mutation procedures).

<span id="page-770-0"></span>**7.2.39.4.2 chc**

- [Keywords Area](#page-236-0)
- [method](#page-282-0)
- [coliny\\_ea](#page-760-0)
- [replacement\\_type](#page-768-0)
- [chc](#page-770-0)

Create new population using replacement

**Specification**

**Alias:** none **Argument(s):** INTEGER

The replacement\_type controls how current populations and newly generated individuals are combined to create a new population. Each of the replacement\_type selections accepts an integer value, which is referred as the replacement\_size:

The chc setting creates a new population using (a) the replacement\_size best individuals from the *combination* of the current population and the newly generated individuals, and (b) population\_size replacement\_size individuals randomly selected from among the remaining individuals in this combined pool. The chc setting is the preferred selection for many engineering problems.

**7.2.39.4.3 elitist**

- <span id="page-771-0"></span>• [Keywords Area](#page-236-0)
- [method](#page-282-0)
- [coliny\\_ea](#page-760-0)
- replacement type
- [elitist](#page-771-0)

Use the best designs to form a new population

**Specification**

**Alias:** none

**Argument(s):** INTEGER

### **Description**

The elitist (default) setting creates a new population using (a) the replacement\_size best individuals from the current population, (b) and population\_size - replacement\_size individuals randomly selected from the newly generated individuals. It is possible in this case to lose a good solution from the newly generated individuals if it is not randomly selected for replacement; however, the default new solutions generated value is set such that the entire set of newly generated individuals will be selected for replacement.

**7.2.39.4.4 new\_solutions\_generated**

- <span id="page-771-1"></span>• [Keywords Area](#page-236-0)
- [method](#page-282-0)
- [coliny\\_ea](#page-760-0)
- replacement type
- new solutions generated

Replace population with individuals chosen from population

**Specification Alias:** none **Argument(s):** INTEGER **Default:** population\_size - replacement\_size

• The random setting creates a new population using (a) replacement\_size randomly selected individuals from the current population, and (b) population\_size - replacement\_size individuals randomly selected from among the newly generated individuals (the number of which is optionally specified using new\_solutions\_generated) that are created for each generation (using the selection, crossover, and mutation procedures).

### <span id="page-772-0"></span>**7.2.39.5 crossover\_rate**

- [Keywords Area](#page-236-0)
- [method](#page-282-0)
- [coliny\\_ea](#page-760-0)
- [crossover\\_rate](#page-772-0)

Specify the probability of a crossover event

**Specification**

**Alias:** none

**Argument(s):** REAL

**Default:** 0.8

### **Description**

The crossover\_type controls what approach is employed for combining parent genetic information to create offspring, and the crossover\_rate specifies the probability of a crossover operation being performed to generate a new offspring. The SCOLIB EA method supports three forms of crossover, two\_point, blend, and uniform, which generate a new individual through combinations of two parent individuals. Two-point crossover divides each parent into three regions, where offspring are created from the combination of the middle region from one parent and the end regions from the other parent. Since the SCOLIB EA does not utilize bit representations of variable values, the crossover points only occur on coordinate boundaries, never within the bits of a particular coordinate. Uniform crossover creates offspring through random combination of coordinates from the two parents. Blend crossover generates a new individual randomly along the multidimensional vector connecting the two parents.

**7.2.39.6 crossover\_type**

- <span id="page-772-1"></span>• [Keywords Area](#page-236-0)
- [method](#page-282-0)
- [coliny\\_ea](#page-760-0)
- [crossover\\_type](#page-772-1)

Select a crossover type

**Specification**

**Alias:** none

**Argument(s):** none

**Default:** two\_point

**Child Keywords:**

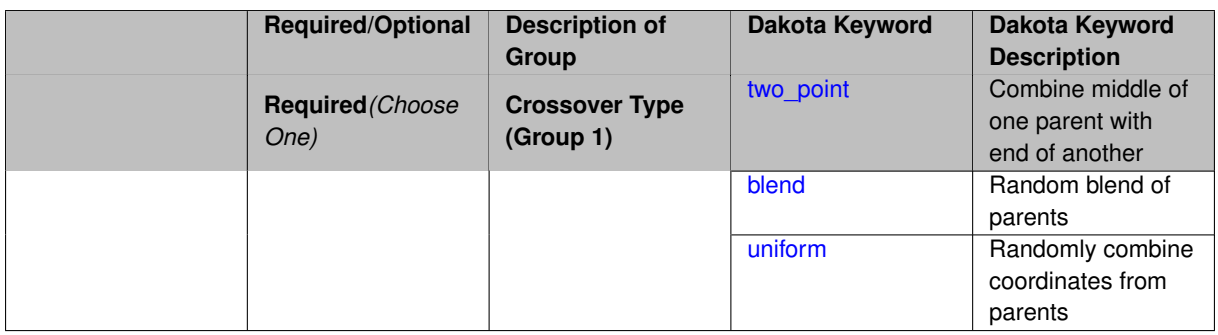

The crossover\_type controls what approach is employed for combining parent genetic information to create offspring. The SCOLIB EA method supports three forms of crossover, two\_point, blend, and uniform, which generate a new individual through combinations of two parent individuals.

**7.2.39.6.1 two\_point**

- <span id="page-774-0"></span>• [Keywords Area](#page-236-0)
- [method](#page-282-0)
- [coliny\\_ea](#page-760-0)
- [crossover\\_type](#page-772-1)
- [two\\_point](#page-774-0)

Combine middle of one parent with end of another

### **Specification**

**Alias:** none

**Argument(s):** none

# **Description**

Two-point crossover divides each parent into three regions, where offspring are created from the combination of the middle region from one parent and the end regions from the other parent. Since the SCOLIB EA does not utilize bit representations of variable values, the crossover points only occur on coordinate boundaries, never within the bits of a particular coordinate.

**7.2.39.6.2 blend**

- <span id="page-774-1"></span>• [Keywords Area](#page-236-0)
- [method](#page-282-0)
- [coliny\\_ea](#page-760-0)
- [crossover\\_type](#page-772-1)
- [blend](#page-774-1)

Random blend of parents

# **Specification**

**Alias:** none

#### **Argument(s):** none

# **Description**

blend crossover generates a new individual randomly along the multidimensional vector connecting the two parents.

### <span id="page-775-1"></span>**7.2.39.6.3 uniform**

- [Keywords Area](#page-236-0)
- [method](#page-282-0)
- [coliny\\_ea](#page-760-0)
- [crossover\\_type](#page-772-1)
- [uniform](#page-775-1)

Randomly combine coordinates from parents

**Specification**

**Alias:** none

**Argument(s):** none

# **Description**

Uniform crossover creates offspring through random combination of coordinates from the two parents.

### **7.2.39.7 mutation\_rate**

- <span id="page-775-0"></span>• [Keywords Area](#page-236-0)
- [method](#page-282-0)
- [coliny\\_ea](#page-760-0)
- [mutation\\_rate](#page-775-0)

Set probability of a mutation

**Specification**

**Alias:** none

# **Argument(s):** REAL

The mutation\_rate controls the probability of mutation being performed on an individual, both for new individuals generated by crossover (if crossover occurs) and for individuals from the existing population. It is the fraction of trial points that are mutated in a given iteration and therefore must be specified to be between 0 and 1.

### **7.2.39.8 mutation\_type**

- <span id="page-776-0"></span>• [Keywords Area](#page-236-0)
- [method](#page-282-0)
- [coliny\\_ea](#page-760-0)
- mutation type

Select a mutation type

**Specification**

**Alias:** none

**Argument(s):** none

**Default:** offset\_normal

**Child Keywords:**

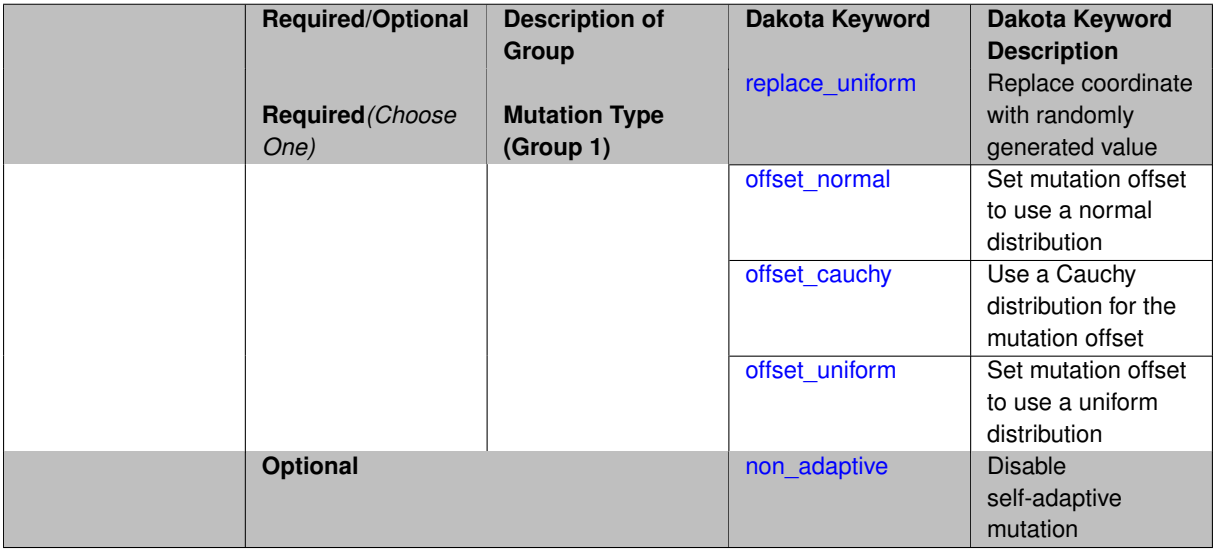

### **Description**

The mutation\_type controls what approach is employed in randomly modifying continuous design variables within the EA population. Each of the mutation methods generates coordinate-wise changes to individuals, usually by adding a random variable to a given coordinate value (an offset\_\* mutation), but also by replacing a given coordinate value with a random variable (a replace\_∗ mutation).

Discrete design variables are always mutated using the offset\_uniform method.

**7.2.39.8.1 replace\_uniform**

- <span id="page-776-1"></span>• [Keywords Area](#page-236-0)
- [method](#page-282-0)
- [coliny\\_ea](#page-760-0)
- [mutation\\_type](#page-776-0)
- [replace\\_uniform](#page-776-1)

Replace coordinate with randomly generated value

**Specification**

**Alias:** none

**Argument(s):** none

# **Description**

The replace\_uniform mutation type generates a replacement value for a coordinate using a uniformly distributed value over the total range for that coordinate.

**7.2.39.8.2 offset\_normal**

- <span id="page-777-0"></span>• [Keywords Area](#page-236-0)
- [method](#page-282-0)
- [coliny\\_ea](#page-760-0)
- mutation type
- [offset\\_normal](#page-777-0)

Set mutation offset to use a normal distribution

**Specification**

**Alias:** none

**Argument(s):** none

**Child Keywords:**

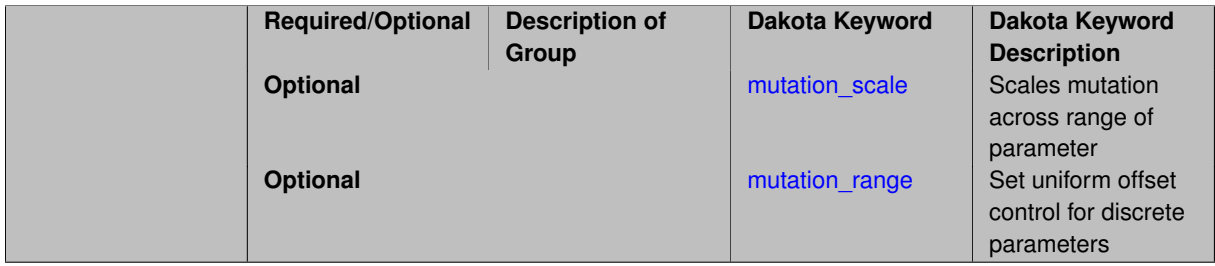

# **Description**

<span id="page-777-1"></span>The offset\_normal type is an "offset" mutation that adds a 0-mean random variable with a normal uniform distribution to the existing coordinate value. The offset is limited in magnitude by mutation\_scale.

**7.2.39.8.2.1 mutation\_scale**

- [Keywords Area](#page-236-0)
- [method](#page-282-0)
- [coliny\\_ea](#page-760-0)
- [mutation\\_type](#page-776-0)
- [offset\\_normal](#page-777-0)
- [mutation\\_scale](#page-777-1)

Scales mutation across range of parameter

**Specification**

**Alias:** none

**Argument(s):** REAL

**Default:** 0.1

### **Description**

The mutation scale specifies a scale factor which scales continuous mutation offsets; this is a fraction of the total range of each dimension, so mutation\_scale is a relative value between 0 and 1.

#### **7.2.39.8.2.2 mutation\_range**

- <span id="page-778-1"></span>• [Keywords Area](#page-236-0)
- [method](#page-282-0)
- [coliny\\_ea](#page-760-0)
- mutation type
- [offset\\_normal](#page-777-0)
- mutation range

Set uniform offset control for discrete parameters

**Specification**

**Alias:** none

**Argument(s):** INTEGER

# **Default:** 1

# **Description**

<span id="page-778-0"></span>The mutation\_range is used to control offset\_uniform mutation used for discrete parameters. The replacement discrete value is the original value plus or minus an integer value up to mutation\_range.

### **7.2.39.8.3 offset\_cauchy**

- [Keywords Area](#page-236-0)
- [method](#page-282-0)
- [coliny\\_ea](#page-760-0)
- [mutation\\_type](#page-776-0)
- [offset\\_cauchy](#page-778-0)

Use a Cauchy distribution for the mutation offset

# **Specification**

**Alias:** none

**Argument(s):** none

### **Child Keywords:**

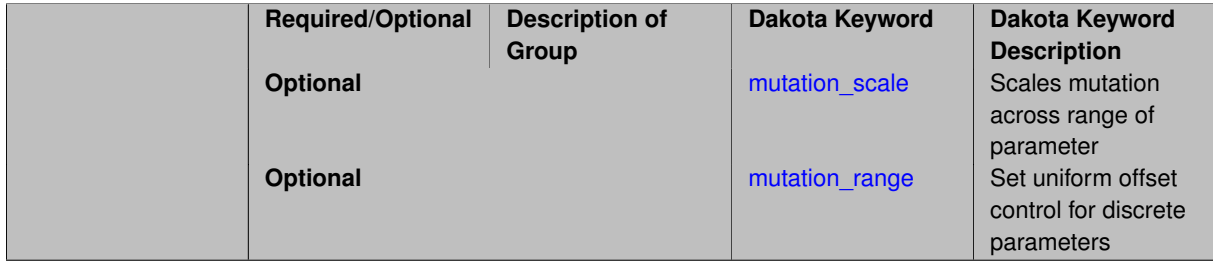

# **Description**

The offset\_cauchy type is an "offset" mutation that adds a 0-mean random variable with a cauchy distribution to the existing coordinate value. The offset is limited in magnitude by mutation\_scale.

**7.2.39.8.3.1 mutation\_scale**

- <span id="page-779-0"></span>• [Keywords Area](#page-236-0)
- [method](#page-282-0)
- [coliny\\_ea](#page-760-0)
- mutation type
- [offset\\_cauchy](#page-778-0)
- [mutation\\_scale](#page-779-0)

Scales mutation across range of parameter

**Specification Alias:** none **Argument(s):** REAL **Default:** 0.1

The mutation\_scale specifies a scale factor which scales continuous mutation offsets; this is a fraction of the total range of each dimension, so mutation\_scale is a relative value between 0 and 1.

**7.2.39.8.3.2 mutation\_range**

- <span id="page-780-1"></span>• [Keywords Area](#page-236-0)
- [method](#page-282-0)
- [coliny\\_ea](#page-760-0)
- mutation type
- offset cauchy
- mutation range

Set uniform offset control for discrete parameters

**Specification**

**Alias:** none

**Argument(s):** INTEGER

**Default:** 1

### **Description**

The mutation\_range is used to control offset\_uniform mutation used for discrete parameters. The replacement discrete value is the original value plus or minus an integer value up to mutation\_range.

**7.2.39.8.4 offset\_uniform**

- <span id="page-780-0"></span>• [Keywords Area](#page-236-0)
- [method](#page-282-0)
- [coliny\\_ea](#page-760-0)
- [mutation\\_type](#page-776-0)
- [offset\\_uniform](#page-780-0)

Set mutation offset to use a uniform distribution

**Specification**

**Alias:** none

**Argument(s):** none

**Child Keywords:**

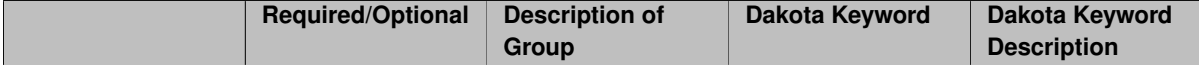

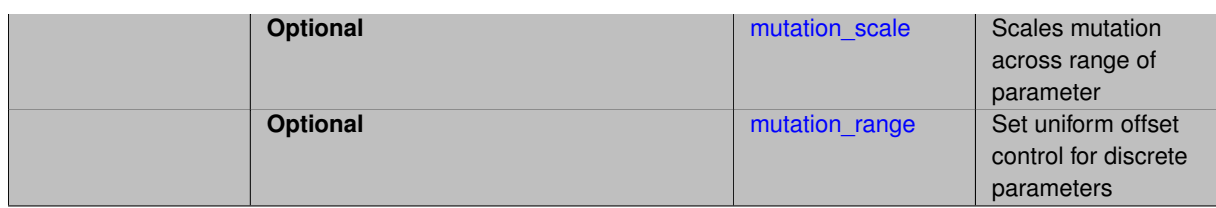

The offset\_uniform type is an "offset" mutation that adds a 0-mean random variable with a uniform distribution to the existing coordinate value. The offset is limited in magnitude by mutation scale

For discrete design variables, offset\_uniform is always used, and mutation\_range controls the magnitude of the mutation.

#### **7.2.39.8.4.1 mutation\_scale**

- <span id="page-781-0"></span>• [Keywords Area](#page-236-0)
- [method](#page-282-0)
- [coliny\\_ea](#page-760-0)
- mutation type
- [offset\\_uniform](#page-780-0)
- mutation scale

Scales mutation across range of parameter

**Specification**

**Alias:** none

**Argument(s):** REAL

**Default:** 0.1

### **Description**

The mutation scale specifies a scale factor which scales continuous mutation offsets; this is a fraction of the total range of each dimension, so mutation scale is a relative value between 0 and 1.

**7.2.39.8.4.2 mutation\_range**

- <span id="page-781-1"></span>• [Keywords Area](#page-236-0)
- [method](#page-282-0)
- [coliny\\_ea](#page-760-0)
- mutation type
- [offset\\_uniform](#page-780-0)
- mutation range

Set uniform offset control for discrete parameters

**Specification**

**Alias:** none

**Argument(s):** INTEGER

# **Default:** 1

# **Description**

The mutation\_range is used to control offset\_uniform mutation used for discrete parameters. The replacement discrete value is the original value plus or minus an integer value up to mutation\_range.

**7.2.39.8.5 non\_adaptive**

- <span id="page-782-1"></span>• [Keywords Area](#page-236-0)
- [method](#page-282-0)
- [coliny\\_ea](#page-760-0)
- [mutation\\_type](#page-776-0)
- non adaptive

Disable self-adaptive mutation

**Specification**

**Alias:** none

**Argument(s):** none

**Default:** Adaptive mutation

# **Description**

The SCOLIB EA method uses self-adaptive mutation, which modifies the mutation scale dynamically. This mechanism is borrowed from EAs like evolution strategies. The non\_adaptive flag can be used to deactivate the self-adaptation, which may facilitate a more global search.

<span id="page-782-0"></span>Note that non\_adaptive is not recognized by Dakota as a valid keyword unless mutation\_type has been specified.

**7.2.39.9 constraint\_penalty**

- [Keywords Area](#page-236-0)
- [method](#page-282-0)
- [coliny\\_ea](#page-760-0)
- [constraint\\_penalty](#page-782-0)

Multiplier for the penalty function

**Specification**

**Alias:** none **Argument(s):** REAL

Most SCOLIB optimizers treat constraints with a simple penalty scheme that adds constraint\_penalty times the sum of squares of the constraint violations to the objective function. The default value of constraint penalty is 1000.0, except for methods that dynamically adapt their constraint penalty, for which the default value is 1.0.

### <span id="page-783-0"></span>**7.2.39.10 solution\_target**

- [Keywords Area](#page-236-0)
- [method](#page-282-0)
- [coliny\\_ea](#page-760-0)
- solution target

Stopping criteria based on objective function value

**Specification**

**Alias:** solution\_accuracy **Argument(s):** REAL **Default:** -DBL\_MAX

# **Description**

<span id="page-783-1"></span>solution\_target is a termination criterion. The algorithm will terminate when the function value falls below solution\_target.

**7.2.39.11 seed**

- [Keywords Area](#page-236-0)
- [method](#page-282-0)
- [coliny\\_ea](#page-760-0)
- [seed](#page-783-1)

Seed of the random number generator

**Specification**

**Alias:** none **Argument(s):** INTEGER **Default:** system-generated (non-repeatable)

The random seed control provides a mechanism for making a stochastic method repeatable. That is, the use of the same random seed in identical studies will generate identical results.

### **Default Behavior**

If not specified, the seed is randomly generated.

### **Expected Output**

If seed is specified, a stochastic study will generate identical results when repeated using the same seed value. Otherwise, results are not guaranteed to be the same.

### **Usage Tips**

If a stochastic study was run without seed specified, and the user later wishes to repeat the study using the same seed, the value of the seed used in the original study can be found in the output Dakota prints to the screen. That value can then be added to the Dakota input file.

### **Examples**

```
method
  sampling
    sample_type lhs
    samples = 10
    seed = 15347
```
<span id="page-784-0"></span>**7.2.39.12 show\_misc\_options**

- [Keywords Area](#page-236-0)
- [method](#page-282-0)
- [coliny\\_ea](#page-760-0)
- show misc\_options

Show algorithm parameters not exposed in Dakota input

**Specification**

**Alias:** none

**Argument(s):** none

**Default:** no dump of specification options

### **Description**

<span id="page-784-1"></span>All SCOLIB methods support the show misc options optional specification which results in a dump of all the allowable method inputs. Note that the information provided by this command refers to optimizer parameters that are internal to SCOLIB, and which may differ from corresponding parameters used by the Dakota interface. The misc\_options optional specification provides a means for inputing additional settings supported by the SCOLIB methods but which are not currently mapped through the Dakota input specification. Care must be taken in using this specification; they should only be employed by users familiar with the full range of parameter specifications available directly from SCOLIB and understand any differences that exist between those specifications and the ones available through Dakota.

#### **7.2.39.13 misc\_options**

- [Keywords Area](#page-236-0)
- [method](#page-282-0)
- [coliny\\_ea](#page-760-0)
- [misc\\_options](#page-784-1)

Set method options not available through Dakota spec

**Specification**

**Alias:** none

**Argument(s):** STRINGLIST

**Default:** no misc options

### **Description**

All SCOLIB methods support the show\_misc\_options optional specification which results in a dump of all the allowable method inputs. Note that the information provided by this command refers to optimizer parameters that are internal to SCOLIB, and which may differ from corresponding parameters used by the Dakota interface. The misc\_options optional specification provides a means for inputing additional settings supported by the SCOLIB methods but which are not currently mapped through the Dakota input specification. Care must be taken in using this specification; they should only be employed by users familiar with the full range of parameter specifications available directly from SCOLIB and understand any differences that exist between those specifications and the ones available through Dakota.

#### **7.2.39.14 max\_iterations**

- <span id="page-785-0"></span>• [Keywords Area](#page-236-0)
- [method](#page-282-0)
- [coliny\\_ea](#page-760-0)
- [max\\_iterations](#page-785-0)

Number of iterations allowed for optimizers and adaptive UQ methods

### **Topics**

This keyword is related to the topics:

• [method\\_independent\\_controls](#page-174-0)

# **Specification**

### **Alias:** none

# **Argument(s):** INTEGER

**Default:** 100 (exceptions: fsu\_cvt , local\_reliability: 25; global\_{reliability , interval\_est , evidence} / efficient\_global: 25∗n)

The maximum number of iterations is used as a stopping criterion for optimizers and some adaptive UQ methods. If it has not reached any other stopping criteria first, the method will stop after it has performed max\_iterations iterations. In cases where there are multiple nested iterations to be controlled, max\_iterations generally controls the outer-most context.

# **Default Behavior**

Default value is 100.

# **See Also**

These keywords may also be of interest:

• [max\\_function\\_evaluations](#page-642-0)

#### <span id="page-786-0"></span>**7.2.39.15 convergence\_tolerance**

- [Keywords Area](#page-236-0)
- [method](#page-282-0)
- [coliny\\_ea](#page-760-0)
- convergence tolerance

Stopping criterion based on objective function or statistics convergence

# **Topics**

This keyword is related to the topics:

• method independent controls

**Specification**

**Alias:** none **Argument(s):** REAL

**Default:** 1.e-4

**Description**

The convergence\_tolerance specification provides a real value for controlling the termination of iteration.

For optimization, it is most commonly a **relative convergence tolerance** for the objective function; i.e., if the change in the objective function between successive iterations divided by the previous objective function is less than the amount specified by convergence\_tolerance, then this convergence criterion is satisfied on the current iteration.

Therefore, permissible values are between 0 and 1, non-inclusive.

### **Behavior Varies by Package/Library**

This control is used with most optimization and least squares iterators (DOT, CONMIN, NLPQLP, NPSOL, NLSSOL, OPT++, and SCOLIB). Most other Dakota methods (such as DACE or parameter studies) do not use this control, but some adaptive methods, such as adaptive UQ, do.

Since no progress may be made on one iteration followed by significant progress on a subsequent iteration, some libraries require that the convergence tolerance be satisfied on two or more consecutive iterations prior to termination of iteration.

Notes on each library:

- DOT: relative tolerance that must be satisfied for two consecutive iterations
- NL2SOL: See [nl2sol](#page-801-0)
- NLPQLP: used as Lagrangian gradient norm tolerance (ACC), not as a relative convergence tolerance
- NPSOL: used as a line search tolerance, not as a relative convergence tolerance

#### <span id="page-787-0"></span>**7.2.39.16 max\_function\_evaluations**

- [Keywords Area](#page-236-0)
- [method](#page-282-0)
- [coliny\\_ea](#page-760-0)
- max function evaluations

Number of function evaluations allowed for optimizers

### **Topics**

This keyword is related to the topics:

• method independent controls

**Specification**

**Alias:** none

**Argument(s):** INTEGER

**Default:** 1000

### **Description**

The maximum number of function evaluations is used as a stopping criterion for optimizers. If it has not reached any other stopping criteria first, the optimizer will stop after it has performed  $\max\_function\_evalutions$ evaluations. See also max iterations.

Some optimizers (e.g. ncsu\_direct) may run past this limit in the course of an iteration step that began before max\_function\_evaluations was exceeded.

### **Default Behavior**

Default value is 1000.

**7.2.39.17 scaling**

- <span id="page-787-1"></span>• [Keywords Area](#page-236-0)
- [method](#page-282-0)
- [coliny\\_ea](#page-760-0)

### • [scaling](#page-787-1)

Turn on scaling for variables, responses, and constraints

### **Topics**

This keyword is related to the topics:

• [method\\_independent\\_controls](#page-174-0)

**Specification**

**Alias:** none

**Argument(s):** none

**Default:** no scaling

# **Description**

Some optimization and calibration methods support scaling of continuous design variables, objective functions, calibration terms, and constraints. This is activated with the scaling keyword. Discrete variable scaling is not supported.

When scaling is enabled, variables, functions, gradients, Hessians, etc., are transformed such that the method iterates in scaled variable space, whereas evaluations of the computational model as specified in the interface are performed on the original problem scale. Therefore using scaling does not require rewriting the interface to the simulation code.

Scaling also requires the specification of additional keywords scale\_types and/or \*scales in the [variables](#page-3717-0) and [responses](#page-3947-0) blocks. When the scaling keyword is omitted from [method,](#page-282-0) these scaling type and value specifications are ignored in the variables and responses sections.

This page describes the usage of all scaling related keywords. The additional keywords come in pairs, one pair for each set of quantities (variables, primary responses, or constraints) to be scaled.

- a ∗scales keyword, which gives characteristic values (divisors)
- a ∗scale\_types keyword, which determines how to use the characteristic values

The pair of keywords both take argument(s), and the length of the arguments can be either be one or equal to the number of quantities to be scaled (see details in [responses](#page-3947-0) for lengths when field responses are active). If one argument is given, it will apply to all quantities in the set. See the examples below.

### **Scale Types**

There are three scale types:

1. value - characteristic value scaling

The target quantity will be scaled (divided) by the specified characteristic value.

2. auto - automatic scaling

First the quantity is scaled by any characteristic value, then automatic scaling will be attempted according to the following scheme:

- two-sided bounds scaled into the interval [0,1];
- one-sided bound or targets are scaled by the characteristic value, moving the bound or target to 1 and changing the sense of inequalities where necessary;

• no bounds or targets: no automatic scaling possible, therefore no scaling for this component

Automatic scaling is not available for objective functions nor calibration terms since they lack bound constraints. Futher, when automatically scaled, linear constraints are scaled by characteristic values only, not affinely scaled into [0,1].

3. log - logarithmic scaling

First, any characteristic values from the optional ∗\_scales specification are applied. Then logarithm base 10 scaling is applied.

Logarithmic scaling is not available for linear constraints.

When continuous design variables are log scaled, linear constraints are not allowed.

#### **Scales**

The ∗scales keywords are used to specify the characteristic values. These must be non-zero real numbers. The numbers are used according to the corresponding \*scale\_types, as described above. A value of 1.0 can be used to selectively omit some quantities in a vector from being scaled.

Depending on the scale type, the characteristic values may be required or optional.

- auto, log optional
- value required.

A warning is issued if scaling would result in division by a value smaller in magnitude than 1.0e10∗DBL\_MI-N. User-provided values violating this lower bound are accepted unaltered, whereas for automatically calculated scaling, the lower bound is enforced.

### **Examples**

The two examples below are equivalent:

```
responses
 objective_functions 3
  sense "maximize"
  primary_scale_types = "value"
 primary_scales = 1 1 100
responses
 objective_functions 3
  sense "maximize"
  primary_scale_types = "value" "value" "value"
 primary_scales = 1 1 100
```
### <span id="page-789-0"></span>**7.2.39.18 model\_pointer**

- [Keywords Area](#page-236-0)
- [method](#page-282-0)
- [coliny\\_ea](#page-760-0)
- model pointer

Identifier for model block to be used by a method

### **Topics**

This keyword is related to the topics:

• block pointer

**Specification**

**Alias:** none

### **Argument(s):** STRING

**Default:** method use of last model parsed (or use of default model if none parsed)

# **Description**

The [model](#page-3351-0) pointer is used to specify which model block will be used to perform the function evaluations needed by the Dakota method.

### **Default Behavior**

If not specified, a Dakota method will use the last [model](#page-3351-0) block parsed. If specified, there must be a model block in the Dakota input file that has a corresponding id\_model with the same name.

### **Usage Tips**

When doing advanced analyses that involve using multiple methods and multiple models, defining a model  $$ pointer for each method is imperative.

See [block\\_pointer](#page-161-0) for details about pointers.

#### **Examples**

```
environment
 tabular_data
 method_pointer = 'UQ'
method
  id_method = 'UQ'
  model_pointer = 'SURR'
  sampling,
   samples = 10
    seed = 98765 rng rnum2
   response_levels = 0.1 0.2 0.6
                    0.1 0.2 0.6
                            0.1 0.2 0.6
    sample_type lhs
    distribution cumulative
model
  id_model = 'SURR'
    surrogate global,
    dace_method_pointer = 'DACE'
    polynomial quadratic
method
  id_method = 'DACE'
    model_pointer = 'DACE_M'
    sampling sample_type lhs
   samples = 121 seed = 5034 rng rnum2
model
  id model = 'DACE M'
  single
  interface_pointer = 'I1'
variables
  uniform_uncertain = 2
    lower_bounds = 0. 0.
    upper\_bounds = 1. 1.descriptors = 'x1' 'x2'interface
  id_interface = 'I1'
  system asynch evaluation_concurrency = 5
```

```
analysis_driver = 'text_book'
```

```
responses
  response_functions = 3
 no_gradients
  no_hessians
```
# <span id="page-791-0"></span>**7.2.40 coliny\_beta**

- [Keywords Area](#page-236-0)
- [method](#page-282-0)
- [coliny\\_beta](#page-791-0)

(Experimental) Coliny beta solver

# **Topics**

This keyword is related to the topics:

- [package\\_scolib](#page-234-0)
- [package\\_coliny](#page-228-0)

# **Specification**

**Alias:** none

**Argument(s):** none

# **Child Keywords:**

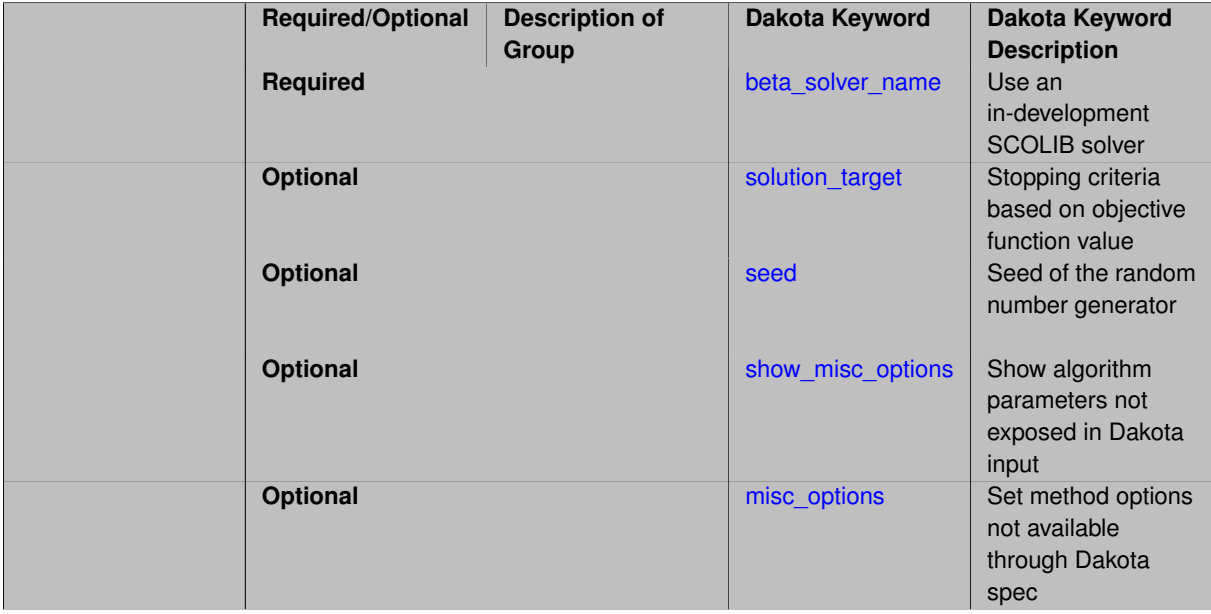
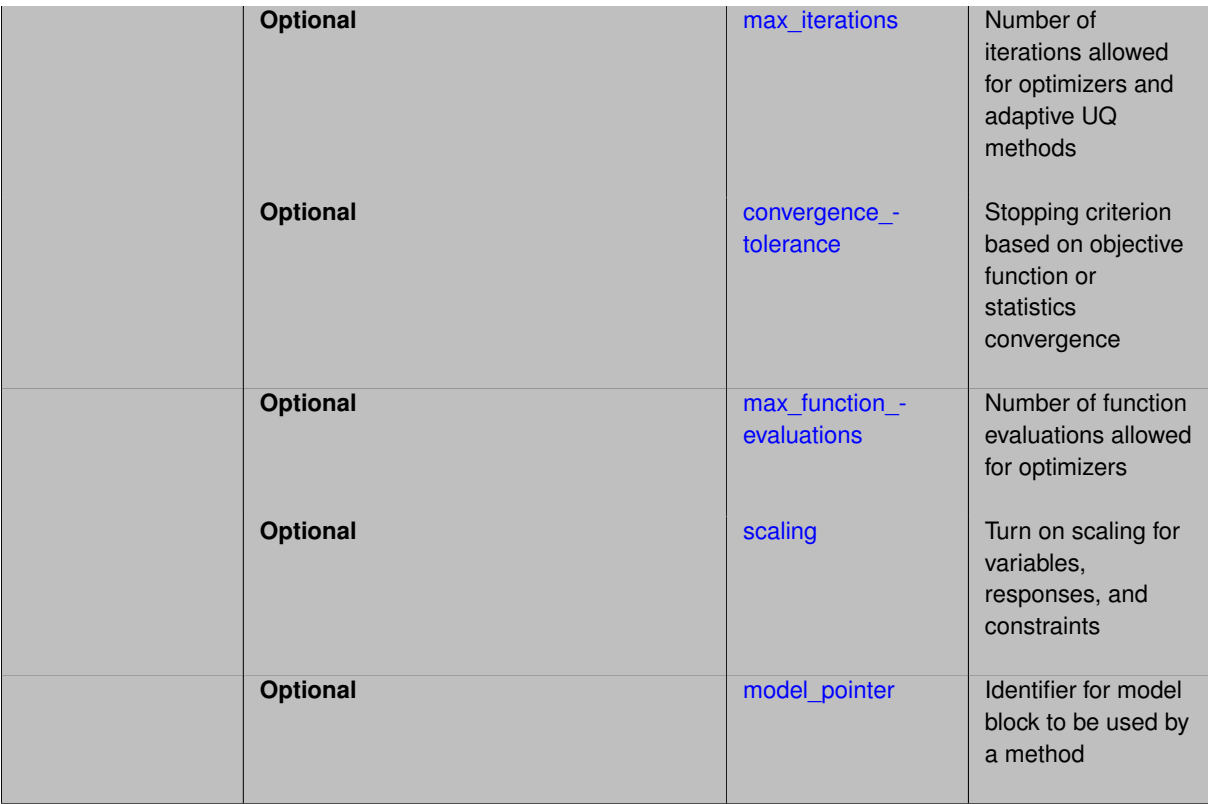

This method keyword allows testing of experimental (beta) Coliny (Scolib) optimization solvers during software development. It is intended primarily for developer use. Additional information on Coliny solvers is available at [package\\_scolib.](#page-234-0)

# **See Also**

These keywords may also be of interest:

- [coliny\\_direct](#page-746-0)
- [coliny\\_pattern\\_search](#page-695-0)
- [coliny\\_cobyla](#page-734-0)
- [coliny\\_ea](#page-760-0)
- [coliny\\_solis\\_wets](#page-718-0)

<span id="page-792-0"></span>**7.2.40.1 beta\_solver\_name**

- [Keywords Area](#page-236-0)
- [method](#page-282-0)
- [coliny\\_beta](#page-791-0)
- [beta\\_solver\\_name](#page-792-0)

Use an in-development SCOLIB solver

## **Specification**

**Alias:** none

#### **Argument(s):** STRING

## **Description**

This is a means of accessing new methods in SCOLIB before they are exposed through the Dakota interface. Seek help from a Dakota or SCOLIB developer or a Dakota developer.

### **7.2.40.2 solution\_target**

- <span id="page-793-0"></span>• [Keywords Area](#page-236-0)
- [method](#page-282-0)
- coliny beta
- [solution\\_target](#page-793-0)

Stopping criteria based on objective function value

#### **Specification**

**Alias:** solution\_accuracy

**Argument(s):** REAL

**Default:** -DBL\_MAX

# **Description**

<span id="page-793-1"></span>solution\_target is a termination criterion. The algorithm will terminate when the function value falls below solution\_target.

## **7.2.40.3 seed**

- [Keywords Area](#page-236-0)
- [method](#page-282-0)
- [coliny\\_beta](#page-791-0)
- [seed](#page-793-1)

Seed of the random number generator

**Specification**

**Alias:** none **Argument(s):** INTEGER **Default:** system-generated (non-repeatable)

The random seed control provides a mechanism for making a stochastic method repeatable. That is, the use of the same random seed in identical studies will generate identical results.

#### **Default Behavior**

If not specified, the seed is randomly generated.

## **Expected Output**

If seed is specified, a stochastic study will generate identical results when repeated using the same seed value. Otherwise, results are not guaranteed to be the same.

## **Usage Tips**

If a stochastic study was run without seed specified, and the user later wishes to repeat the study using the same seed, the value of the seed used in the original study can be found in the output Dakota prints to the screen. That value can then be added to the Dakota input file.

## **Examples**

```
method
  sampling
    sample_type lhs
    samples = 10
    seed = 15347
```
<span id="page-794-0"></span>**7.2.40.4 show\_misc\_options**

- [Keywords Area](#page-236-0)
- [method](#page-282-0)
- [coliny\\_beta](#page-791-0)
- show misc\_options

Show algorithm parameters not exposed in Dakota input

**Specification**

**Alias:** none

**Argument(s):** none

**Default:** no dump of specification options

## **Description**

<span id="page-794-1"></span>All SCOLIB methods support the show misc options optional specification which results in a dump of all the allowable method inputs. Note that the information provided by this command refers to optimizer parameters that are internal to SCOLIB, and which may differ from corresponding parameters used by the Dakota interface. The misc\_options optional specification provides a means for inputing additional settings supported by the SCOLIB methods but which are not currently mapped through the Dakota input specification. Care must be taken in using this specification; they should only be employed by users familiar with the full range of parameter specifications available directly from SCOLIB and understand any differences that exist between those specifications and the ones available through Dakota.

### **7.2.40.5 misc\_options**

- [Keywords Area](#page-236-0)
- [method](#page-282-0)
- [coliny\\_beta](#page-791-0)
- [misc\\_options](#page-794-1)

Set method options not available through Dakota spec

**Specification**

**Alias:** none

**Argument(s):** STRINGLIST

**Default:** no misc options

## **Description**

All SCOLIB methods support the show\_misc\_options optional specification which results in a dump of all the allowable method inputs. Note that the information provided by this command refers to optimizer parameters that are internal to SCOLIB, and which may differ from corresponding parameters used by the Dakota interface. The misc\_options optional specification provides a means for inputing additional settings supported by the SCOLIB methods but which are not currently mapped through the Dakota input specification. Care must be taken in using this specification; they should only be employed by users familiar with the full range of parameter specifications available directly from SCOLIB and understand any differences that exist between those specifications and the ones available through Dakota.

#### **7.2.40.6 max\_iterations**

- <span id="page-795-0"></span>• [Keywords Area](#page-236-0)
- [method](#page-282-0)
- [coliny\\_beta](#page-791-0)
- [max\\_iterations](#page-795-0)

Number of iterations allowed for optimizers and adaptive UQ methods

# **Topics**

This keyword is related to the topics:

• [method\\_independent\\_controls](#page-174-0)

## **Specification**

## **Alias:** none

# **Argument(s):** INTEGER

**Default:** 100 (exceptions: fsu\_cvt , local\_reliability: 25; global\_{reliability , interval\_est , evidence} / efficient\_global: 25∗n)

The maximum number of iterations is used as a stopping criterion for optimizers and some adaptive UQ methods. If it has not reached any other stopping criteria first, the method will stop after it has performed max\_iterations iterations. In cases where there are multiple nested iterations to be controlled, max\_iterations generally controls the outer-most context.

## **Default Behavior**

Default value is 100.

## **See Also**

These keywords may also be of interest:

• [max\\_function\\_evaluations](#page-642-0)

## <span id="page-796-0"></span>**7.2.40.7 convergence\_tolerance**

- [Keywords Area](#page-236-0)
- [method](#page-282-0)
- [coliny\\_beta](#page-791-0)
- convergence tolerance

Stopping criterion based on objective function or statistics convergence

## **Topics**

This keyword is related to the topics:

• method independent controls

**Specification**

**Alias:** none **Argument(s):** REAL

**Default:** 1.e-4

**Description**

The convergence\_tolerance specification provides a real value for controlling the termination of iteration.

For optimization, it is most commonly a **relative convergence tolerance** for the objective function; i.e., if the change in the objective function between successive iterations divided by the previous objective function is less than the amount specified by convergence\_tolerance, then this convergence criterion is satisfied on the current iteration.

Therefore, permissible values are between 0 and 1, non-inclusive.

## **Behavior Varies by Package/Library**

This control is used with most optimization and least squares iterators (DOT, CONMIN, NLPQLP, NPSOL, NLSSOL, OPT++, and SCOLIB). Most other Dakota methods (such as DACE or parameter studies) do not use this control, but some adaptive methods, such as adaptive UQ, do.

Since no progress may be made on one iteration followed by significant progress on a subsequent iteration, some libraries require that the convergence tolerance be satisfied on two or more consecutive iterations prior to termination of iteration.

Notes on each library:

- DOT: relative tolerance that must be satisfied for two consecutive iterations
- NL2SOL: See [nl2sol](#page-801-0)
- NLPQLP: used as Lagrangian gradient norm tolerance (ACC), not as a relative convergence tolerance
- NPSOL: used as a line search tolerance, not as a relative convergence tolerance

#### <span id="page-797-0"></span>**7.2.40.8 max\_function\_evaluations**

- [Keywords Area](#page-236-0)
- [method](#page-282-0)
- coliny beta
- max function evaluations

Number of function evaluations allowed for optimizers

### **Topics**

This keyword is related to the topics:

• method independent controls

**Specification**

**Alias:** none

**Argument(s):** INTEGER

**Default:** 1000

## **Description**

The maximum number of function evaluations is used as a stopping criterion for optimizers. If it has not reached any other stopping criteria first, the optimizer will stop after it has performed  $\max\_function\_evalutions$ evaluations. See also max iterations.

Some optimizers (e.g. ncsu\_direct) may run past this limit in the course of an iteration step that began before max\_function\_evaluations was exceeded.

#### **Default Behavior**

Default value is 1000.

**7.2.40.9 scaling**

- <span id="page-797-1"></span>• [Keywords Area](#page-236-0)
- [method](#page-282-0)
- [coliny\\_beta](#page-791-0)

## • [scaling](#page-797-1)

Turn on scaling for variables, responses, and constraints

## **Topics**

This keyword is related to the topics:

• [method\\_independent\\_controls](#page-174-0)

**Specification**

**Alias:** none

**Argument(s):** none

**Default:** no scaling

## **Description**

Some optimization and calibration methods support scaling of continuous design variables, objective functions, calibration terms, and constraints. This is activated with the scaling keyword. Discrete variable scaling is not supported.

When scaling is enabled, variables, functions, gradients, Hessians, etc., are transformed such that the method iterates in scaled variable space, whereas evaluations of the computational model as specified in the interface are performed on the original problem scale. Therefore using scaling does not require rewriting the interface to the simulation code.

Scaling also requires the specification of additional keywords scale\_types and/or \*scales in the [variables](#page-3717-0) and [responses](#page-3947-0) blocks. When the scaling keyword is omitted from [method,](#page-282-0) these scaling type and value specifications are ignored in the variables and responses sections.

This page describes the usage of all scaling related keywords. The additional keywords come in pairs, one pair for each set of quantities (variables, primary responses, or constraints) to be scaled.

- a ∗scales keyword, which gives characteristic values (divisors)
- a ∗scale\_types keyword, which determines how to use the characteristic values

The pair of keywords both take argument(s), and the length of the arguments can be either be one or equal to the number of quantities to be scaled (see details in [responses](#page-3947-0) for lengths when field responses are active). If one argument is given, it will apply to all quantities in the set. See the examples below.

## **Scale Types**

There are three scale types:

1. value - characteristic value scaling

The target quantity will be scaled (divided) by the specified characteristic value.

2. auto - automatic scaling

First the quantity is scaled by any characteristic value, then automatic scaling will be attempted according to the following scheme:

- two-sided bounds scaled into the interval [0,1];
- one-sided bound or targets are scaled by the characteristic value, moving the bound or target to 1 and changing the sense of inequalities where necessary;

• no bounds or targets: no automatic scaling possible, therefore no scaling for this component

Automatic scaling is not available for objective functions nor calibration terms since they lack bound constraints. Futher, when automatically scaled, linear constraints are scaled by characteristic values only, not affinely scaled into [0,1].

3. log - logarithmic scaling

First, any characteristic values from the optional ∗\_scales specification are applied. Then logarithm base 10 scaling is applied.

Logarithmic scaling is not available for linear constraints.

When continuous design variables are log scaled, linear constraints are not allowed.

#### **Scales**

The ∗scales keywords are used to specify the characteristic values. These must be non-zero real numbers. The numbers are used according to the corresponding \*scale\_types, as described above. A value of 1.0 can be used to selectively omit some quantities in a vector from being scaled.

Depending on the scale type, the characteristic values may be required or optional.

- auto, log optional
- value required.

A warning is issued if scaling would result in division by a value smaller in magnitude than 1.0e10∗DBL\_MI-N. User-provided values violating this lower bound are accepted unaltered, whereas for automatically calculated scaling, the lower bound is enforced.

## **Examples**

The two examples below are equivalent:

```
responses
 objective_functions 3
  sense "maximize"
  primary_scale_types = "value"
 primary_scales = 1 1 100
responses
 objective_functions 3
  sense "maximize"
  primary_scale_types = "value" "value" "value"
 primary_scales = 1 1 100
```
## <span id="page-799-0"></span>**7.2.40.10 model\_pointer**

- [Keywords Area](#page-236-0)
- [method](#page-282-0)
- coliny beta
- model pointer

Identifier for model block to be used by a method

### **Topics**

This keyword is related to the topics:

• block pointer

**Specification**

**Alias:** none

## **Argument(s):** STRING

**Default:** method use of last model parsed (or use of default model if none parsed)

# **Description**

The [model](#page-3351-0) pointer is used to specify which model block will be used to perform the function evaluations needed by the Dakota method.

## **Default Behavior**

If not specified, a Dakota method will use the last [model](#page-3351-0) block parsed. If specified, there must be a model block in the Dakota input file that has a corresponding id\_model with the same name.

## **Usage Tips**

When doing advanced analyses that involve using multiple methods and multiple models, defining a model  $$ pointer for each method is imperative.

See [block\\_pointer](#page-161-0) for details about pointers.

#### **Examples**

```
environment
 tabular_data
 method_pointer = 'UQ'
method
  id_method = 'UQ'
  model_pointer = 'SURR'
  sampling,
   samples = 10
    seed = 98765 rng rnum2
   response_levels = 0.1 0.2 0.6
                    0.1 0.2 0.6
                            0.1 0.2 0.6
    sample_type lhs
    distribution cumulative
model
  id_model = 'SURR'
    surrogate global,
    dace_method_pointer = 'DACE'
    polynomial quadratic
method
  id_method = 'DACE'
    model_pointer = 'DACE_M'
    sampling sample_type lhs
   samples = 121 seed = 5034 rng rnum2
model
  id model = 'DACE M'
  single
  interface_pointer = 'I1'
variables
  uniform_uncertain = 2
    lower_bounds = 0. 0.
    upper\_bounds = 1. 1.descriptors = 'x1' 'x2'interface
  id_interface = 'I1'
  system asynch evaluation_concurrency = 5
```

```
analysis_driver = 'text_book'
responses
```

```
response_functions = 3
no_gradients
no_hessians
```
# <span id="page-801-0"></span>**7.2.41 nl2sol**

- [Keywords Area](#page-236-0)
- [method](#page-282-0)
- [nl2sol](#page-801-0)

Trust-region method for nonlinear least squares

# **Topics**

This keyword is related to the topics:

• [nonlinear\\_least\\_squares](#page-222-0)

# **Specification**

**Alias:** none

# **Argument(s):** none

# **Child Keywords:**

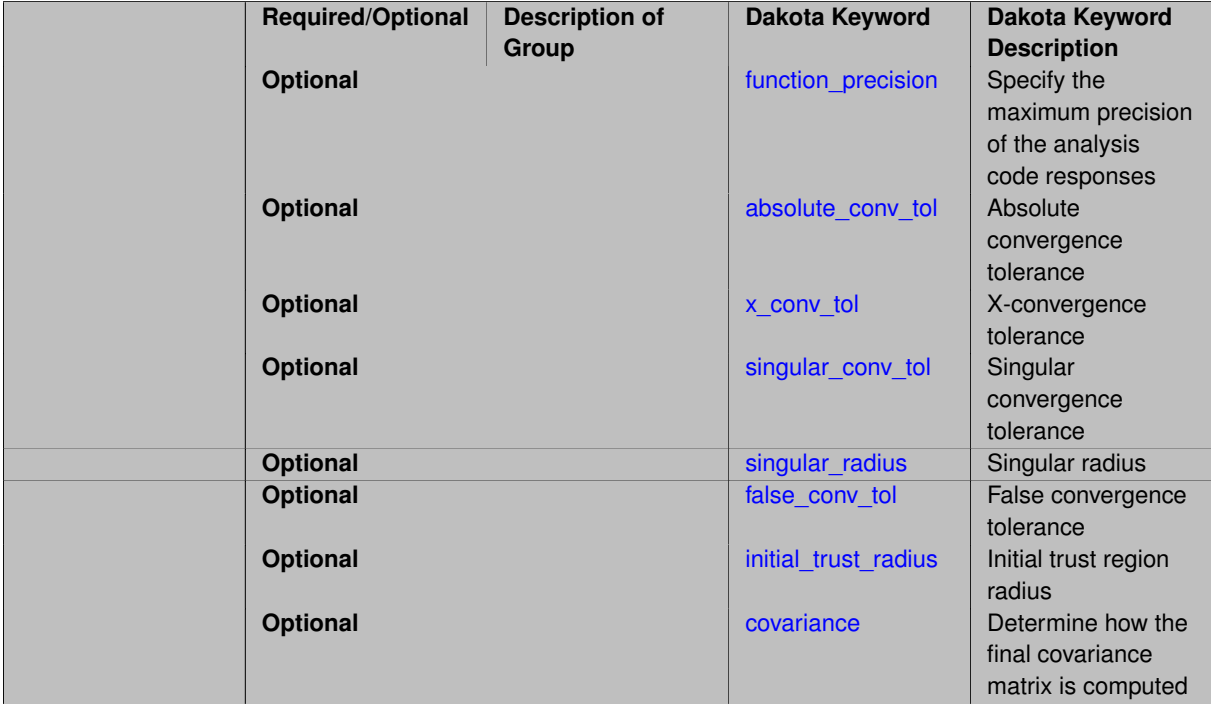

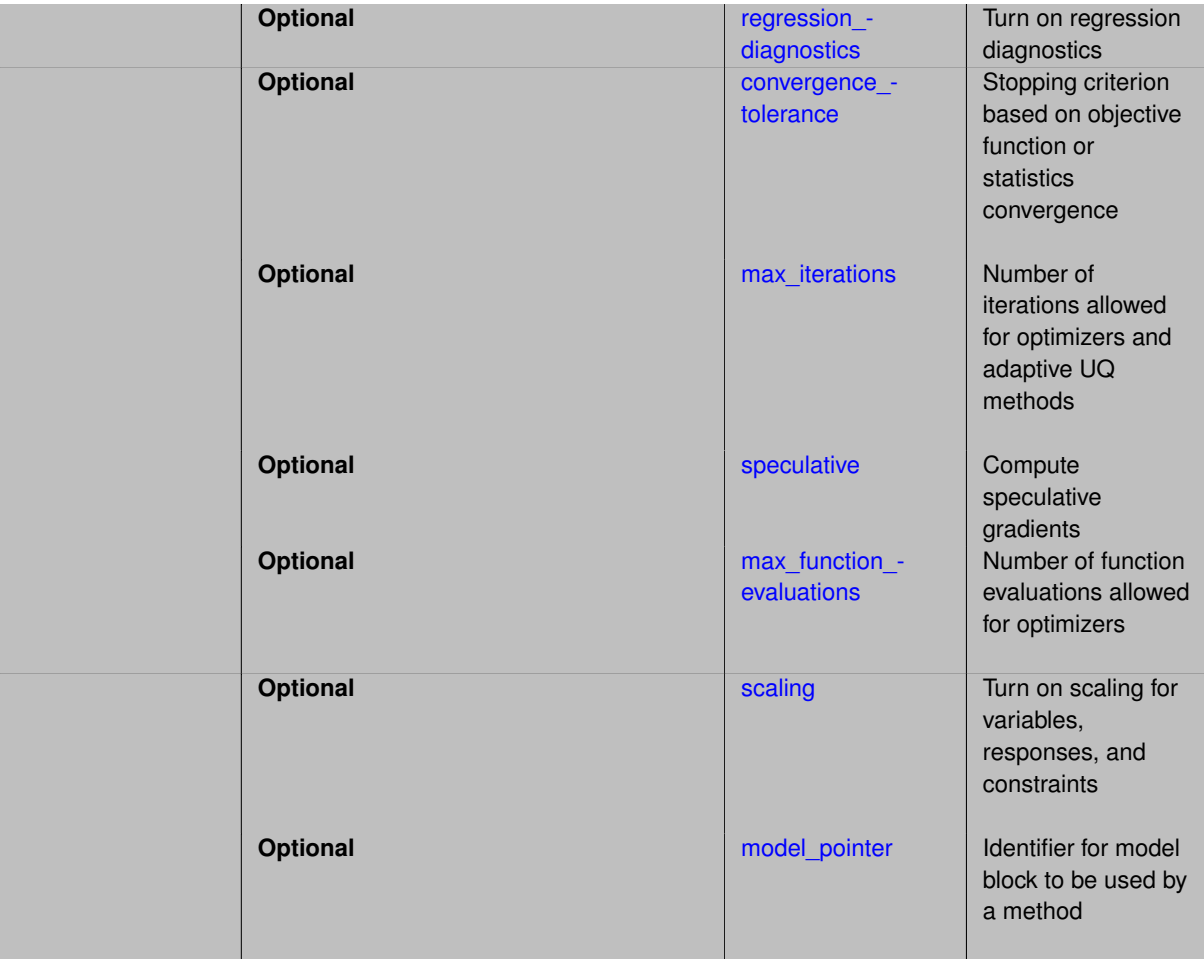

NL2SOL is available as nl2sol and addresses unconstrained and bound-constrained least squares problems. It uses a trust-region method (and thus can be viewed as a generalization of the Levenberg-Marquardt algorithm) and adaptively chooses between two Hessian approximations, the Gauss-Newton approximation alone and the Gauss-Newton approximation plus a quasi-Newton approximation to the rest of the Hessian. Even on small-residual problems, the latter Hessian approximation can be useful when the starting guess is far from the solution. On problems that are not over-parameterized (i.e., that do not involve more optimization variables than the data support), NL2SOL usually exhibits fast convergence.

Several internal NL2SOL convergence tolerances are adjusted in response to function\_precision, which gives the relative precision to which responses are computed.

These tolerances may also be specified explicitly using:

- convergence\_tolerance (NL2SOL's rfctol)
- x\_conv\_tol (NL2SOL's xctol)
- absolute\_conv\_tol (NL2SOL's afctol)
- singular\_conv\_tol (NL2SOL's sctol)
- false conv tol (NL2SOL's xftol)
- initial\_trust\_radius (NL2SOL's lmax0)

The internal NL2SOL defaults can be obtained for many of these controls by specifying the value -1. The internal defaults are often functions of machine epsilon (as limited by function\_precision).

#### **Expected HDF5 Output**

If Dakota was built with HDF5 support and run with the [hdf5](#page-252-0) keyword, this method writes the following results to HDF5:

- [Best Parameters](#page-55-0)
- [Best Nonlinear Constraints](#page-55-1)
- [Calibration](#page-55-2) (when [calibration\\_terms](#page-3967-0) are specified)
- [Parameter Confidence Intervals](#page-56-0) (when [num\\_experiments](#page-3978-0) equals 1)

#### **Examples**

An example of nl2sol is given below, and is discussed in the User's Manual.

Note that in this usage of calibration terms, the driver script rosenbrock, is returning "residuals", which the nl2sol method is attempting to minimze. Another use case is to provide a data file, which Dakota will attempt to match the model responses to. See calibration data file. Finally, as of Dakota 6.2, the field data capability may be used with nl2sol. That is, the user can specify field simulation data and field experiment data, and Dakota will interpolate and provide the proper residuals for the calibration.

```
# Dakota Input File: rosen_opt_nls.in
environment
  tabular_data
    tabular data file = 'rosen opt nls.dat'
method
 max_iterations = 100
  convergence tolerance = 1e-4nl2sol
model
  single
variables
  continuous_design = 2
    initial_point -1.2 1.0<br>lower_bounds -2.0 -2.0lower_bounds -2.0 -2.0upper_bounds 2.0 2.0
   descriptors 'x1' "x2"
interface
  analysis_driver = 'rosenbrock'
   direct
responses
  calibration_terms = 2
  analytic_gradients
  no_hessians
```
## **Theory**

NL2SOL has a variety of internal controls as described in AT&T Bell Labs CS TR 153 ([http://cm.](http://cm.bell-labs.com/cm/cs/cstr/153.ps.gz) [bell-labs.com/cm/cs/cstr/153.ps.gz](http://cm.bell-labs.com/cm/cs/cstr/153.ps.gz)). A number of existing Dakota controls (method independent controls and responses controls) are mapped into these NL2SOL internal controls. In particular, Dakota's convergence\_tolerance, max\_iterations, max\_function\_evaluations, and fd-\_gradient\_step\_size are mapped directly into NL2SOL's rfctol, mxiter, mxfcal, and dltfdj controls, respectively. In addition, Dakota's fd\_hessian\_step\_size is mapped into both delta0 and dltfdc, and Dakota's output verbosity is mapped into NL2SOL's auxprt and outlev (for normal/verbose/debug output, NL2SOL prints initial guess, final solution, solution statistics, nondefault values, and changes to the active bound constraint set on every iteration; for quiet output, NL2SOL prints only the initial guess and final solution; and for silent output, NL2SOL output is suppressed).

# **See Also**

These keywords may also be of interest:

- [nlssol\\_sqp](#page-448-0)
- [optpp\\_g\\_newton](#page-507-0)
- [field\\_calibration\\_terms](#page-3970-0)

# <span id="page-804-0"></span>**7.2.41.1 function\_precision**

- [Keywords Area](#page-236-0)
- [method](#page-282-0)
- [nl2sol](#page-801-0)
- [function\\_precision](#page-804-0)

Specify the maximum precision of the analysis code responses

**Specification**

**Alias:** none

**Argument(s):** REAL

**Default:** 1.0e-10

# **Description**

The function\_precision control provides the algorithm with an estimate of the accuracy to which the problem functions can be computed. This is used to prevent the algorithm from trying to distinguish between function values that differ by less than the inherent error in the calculation.

**7.2.41.2 absolute\_conv\_tol**

- <span id="page-804-1"></span>• [Keywords Area](#page-236-0)
- [method](#page-282-0)
- [nl2sol](#page-801-0)
- [absolute\\_conv\\_tol](#page-804-1)

Absolute convergence tolerance

**Specification**

**Alias:** none **Argument(s):** REAL **Default:** -1. (use NL2SOL internal default)

absolute\_conv\_tol (NL2SOL's afctol) is the absolute function convergence tolerance (stop when half the sum of squares is less than absolute\_conv\_tol, which is mainly of interest on zero-residual test problems).

The internal default is a function of machine epsilon (as limited by function\_precision). The default is selected with a value of -1.

**7.2.41.3 x\_conv\_tol**

- <span id="page-805-0"></span>• [Keywords Area](#page-236-0)
- [method](#page-282-0)
- [nl2sol](#page-801-0)
- [x\\_conv\\_tol](#page-805-0)

X-convergence tolerance

**Specification**

**Alias:** none **Argument(s):** REAL **Default:** -1. (use NL2SOL internal default)

#### **Description**

x\_conv\_tol maps to the internal NL2SOL control xctol. It is the X-convergence tolerance (scaled relative accuracy of the solution variables).

The internal default is a function of machine epsilon (as limited by function\_precision). The default is selected with a value of -1.

**7.2.41.4 singular\_conv\_tol**

- <span id="page-805-1"></span>• [Keywords Area](#page-236-0)
- [method](#page-282-0)
- [nl2sol](#page-801-0)

**Specification**

• [singular\\_conv\\_tol](#page-805-1)

Singular convergence tolerance

**Alias:** none **Argument(s):** REAL **Default:** -1. (use NL2SOL internal default)

singular\_conv\_tol (NL2SOL's sctol) is the singular convergence tolerance, which works in conjunction with singular radius to test for underdetermined least-squares problems (stop when the relative reduction yet possible in the sum of squares appears less then singular\_conv\_tol for steps of scaled length at most [singular-](#page-806-0) [\\_radius\)](#page-806-0).

The internal default is a function of machine epsilon (as limited by function\_precision). The default is selected with a value of -1.

**7.2.41.5 singular\_radius**

- <span id="page-806-0"></span>• [Keywords Area](#page-236-0)
- [method](#page-282-0)
- [nl2sol](#page-801-0)
- singular radius

Singular radius

**Specification**

**Alias:** none

**Argument(s):** REAL

**Default:** -1. (use NL2SOL internal default of 1)

## **Description**

singular\_radius works in conjunction with [singular\\_conv\\_tol](#page-805-1) to test for underdetermined least-squares problems (stop when the relative reduction yet possible in the sum of squares appears less than singular\_conv\_tol for steps of scaled length at most [singular\\_radius\)](#page-806-0).

The internal default results in the internal use of steps of length 1. The default is selected with a value of -1.

**7.2.41.6 false\_conv\_tol**

- <span id="page-806-1"></span>• [Keywords Area](#page-236-0)
- [method](#page-282-0)
- [nl2sol](#page-801-0)
- [false\\_conv\\_tol](#page-806-1)

False convergence tolerance

**Specification**

**Alias:** none **Argument(s):** REAL **Default:** -1. (use NL2SOL internal default)

false\_conv\_tol (NL2SOL's xftol) is the false-convergence tolerance (stop with a suspicion of discontinuity when a more favorable stopping test is not satisfied and a step of scaled length at most  $\text{false\_conv\_tol}$  is not accepted)

The internal default is a function of machine epsilon (as limited by function\_precision). The default is selected with a value of -1.

## **7.2.41.7 initial\_trust\_radius**

- <span id="page-807-0"></span>• [Keywords Area](#page-236-0)
- [method](#page-282-0)
- [nl2sol](#page-801-0)
- [initial\\_trust\\_radius](#page-807-0)

Initial trust region radius

**Specification**

**Alias:** none

#### **Argument(s):** REAL

**Default:** -1. (use NL2SOL internal default of 1)

## **Description**

initial\_trust\_radius specification (NL2SOL's lmax0) specifies the initial trust region radius for the algorithm.

The internal default results in the internal use of steps of length 1. The default is selected with a value of -1.

### **7.2.41.8 covariance**

- <span id="page-807-1"></span>• [Keywords Area](#page-236-0)
- [method](#page-282-0)
- [nl2sol](#page-801-0)
- [covariance](#page-807-1)

Determine how the final covariance matrix is computed

**Specification Alias:** none **Argument(s):** INTEGER **Default:** 0 (no covariance)

covariance (NL2SOL's covreq) specifies whether and how NL2SOL computes a final covariance matrix. The desired covariance approximation:

- $\cdot$  0 = default = none
- 1 or -1 == $> \sigma^2 H^{-1} J^T J H^{-1}$
- 2 or -2 ==>  $\sigma^2 H^{-1}$
- 3 or -3 == $> \sigma^2 (J^T J)^{-1}$
- Negative values  $==$  estimate the final Hessian H by finite differences of function values only (using  $fd$  hessian\_step\_size)
- Positive values ==> differences of gradients (using fd\_hessian\_step\_size)

## <span id="page-808-0"></span>**7.2.41.9 regression\_diagnostics**

- [Keywords Area](#page-236-0)
- [method](#page-282-0)
- [nl2sol](#page-801-0)
- regression diagnostics

Turn on regression diagnostics

**Specification**

**Alias:** none

**Argument(s):** none

**Default:** no regression diagnostics

## **Description**

When regression\_diagnostics (NL2SOL's rdreq) is specified and a positive-definite final Hessian approximation H is computed, NL2SOL computes and prints a regression diagnostic vector RD such that if omitting the i-th observation would cause alpha times the change in the solution that omitting the j-th observation would cause, then RD[i] = |alpha| RD[j]. The finite-difference step-size tolerance affecting H is [fd\\_step\\_size](#page-4026-0) (NL2SOL's delta0 and dltfdc).

## **7.2.41.10 convergence\_tolerance**

- <span id="page-808-1"></span>• [Keywords Area](#page-236-0)
- [method](#page-282-0)
- [nl2sol](#page-801-0)
- [convergence\\_tolerance](#page-808-1)

Stopping criterion based on objective function or statistics convergence

## **Topics**

This keyword is related to the topics:

• [method\\_independent\\_controls](#page-174-0)

**Specification**

**Alias:** none **Argument(s):** REAL **Default:** 1.e-4

# **Description**

The convergence\_tolerance specification provides a real value for controlling the termination of iteration.

For optimization, it is most commonly a **relative convergence tolerance** for the objective function; i.e., if the change in the objective function between successive iterations divided by the previous objective function is less than the amount specified by convergence tolerance, then this convergence criterion is satisfied on the current iteration.

Therefore, permissible values are between 0 and 1, non-inclusive.

## **Behavior Varies by Package/Library**

This control is used with most optimization and least squares iterators (DOT, CONMIN, NLPQLP, NPSOL, NLSSOL, OPT++, and SCOLIB). Most other Dakota methods (such as DACE or parameter studies) do not use this control, but some adaptive methods, such as adaptive UQ, do.

Since no progress may be made on one iteration followed by significant progress on a subsequent iteration, some libraries require that the convergence tolerance be satisfied on two or more consecutive iterations prior to termination of iteration.

Notes on each library:

- DOT: relative tolerance that must be satisfied for two consecutive iterations
- NL2SOL: See [nl2sol](#page-801-0)
- NLPQLP: used as Lagrangian gradient norm tolerance (ACC), not as a relative convergence tolerance
- NPSOL: used as a line search tolerance, not as a relative convergence tolerance

## <span id="page-809-0"></span>**7.2.41.11 max\_iterations**

- [Keywords Area](#page-236-0)
- [method](#page-282-0)
- [nl2sol](#page-801-0)
- [max\\_iterations](#page-809-0)

Number of iterations allowed for optimizers and adaptive UQ methods

## **Topics**

This keyword is related to the topics:

• method independent controls

# **Specification**

**Alias:** none

## **Argument(s):** INTEGER

Default: 100 (exceptions: fsu\_cvt , local\_reliability: 25; global {reliability , interval\_est , evidence} / efficient\_global: 25∗n)

# **Description**

The maximum number of iterations is used as a stopping criterion for optimizers and some adaptive UQ methods. If it has not reached any other stopping criteria first, the method will stop after it has performed max\_iterations iterations. In cases where there are multiple nested iterations to be controlled, max\_iterations generally controls the outer-most context.

## **Default Behavior**

Default value is 100.

## **See Also**

These keywords may also be of interest:

• [max\\_function\\_evaluations](#page-642-0)

### <span id="page-810-0"></span>**7.2.41.12 speculative**

- [Keywords Area](#page-236-0)
- [method](#page-282-0)
- [nl2sol](#page-801-0)
- [speculative](#page-810-0)

Compute speculative gradients

**Topics**

This keyword is related to the topics:

• method independent controls

**Specification**

**Alias:** none

**Argument(s):** none

**Default:** no speculation

## **Description**

When performing gradient-based optimization in parallel, speculative gradients can be selected to address the load imbalance that can occur between gradient evaluation and line search phases. In a typical gradient-based optimization, the line search phase consists primarily of evaluating the objective function and any constraints at a trial point, and then testing the trial point for a sufficient decrease in the objective function value and/or constraint violation. If a sufficient decrease is not observed, then one or more additional trial points may be attempted sequentially. However, if the trial point is accepted then the line search phase is complete and the gradient evaluation phase begins. By speculating that the gradient information associated with a given line search trial point will be used later, additional coarse grained parallelism can be introduced by computing the gradient information (either by finite difference or analytically) in parallel, at the same time as the line search phase trial-point function values. This balances the total amount of computation to be performed at each design point and allows for efficient utilization of multiple processors. While the total amount of work performed will generally increase (since some speculative gradients will not be used when a trial point is rejected in the line search phase), the run time will usually decrease (since gradient evaluations needed at the start of each new optimization cycle were already performed in parallel during the line search phase). Refer to [\[13\]](#page-4045-0) for additional details. The speculative specification is implemented for the gradient-based optimizers in the DOT, CONMIN, and OPT++ libraries, and it can be used with dakota numerical or analytic gradient selections in the responses specification (refer to [responses](#page-3947-0) gradient section for information on these specifications). It should not be selected with vendor numerical gradients since vendor internal finite difference algorithms have not been modified for this purpose. In full-Newton approaches, the Hessian is also computed speculatively. NPSOL and NLSSOL do not support speculative gradients, as their gradient-based line search in user-supplied gradient mode (dakota numerical or analytic gradients) is a superior approach for load-balanced parallel execution.

The speculative specification enables speculative computation of gradient and/or Hessian information, where applicable, for parallel optimization studies. By speculating that the derivative information at the current point will be used later, the complete data set (all available gradient/Hessian information) can be computed on every function evaluation. While some of these computations will be wasted, the positive effects are a consistent parallel load balance and usually shorter wall clock time. The speculative specification is applicable only when parallelism in the gradient calculations can be exploited by Dakota (it will be ignored for vendor numerical gradients).

#### **7.2.41.13 max\_function\_evaluations**

- <span id="page-811-0"></span>• [Keywords Area](#page-236-0)
- [method](#page-282-0)
- [nl2sol](#page-801-0)
- max function evaluations

Number of function evaluations allowed for optimizers

## **Topics**

This keyword is related to the topics:

• method independent controls

**Specification**

**Alias:** none **Argument(s):** INTEGER **Default:** 1000

## **Description**

The maximum number of function evaluations is used as a stopping criterion for optimizers. If it has not reached any other stopping criteria first, the optimizer will stop after it has performed  $\max_{\text{matrix}}$  function\_evalutions evaluations. See also max iterations.

Some optimizers (e.g. ncsu\_direct) may run past this limit in the course of an iteration step that began before max function evaluations was exceeded.

# **Default Behavior**

Default value is 1000.

**7.2.41.14 scaling**

- <span id="page-812-0"></span>• [Keywords Area](#page-236-0)
- [method](#page-282-0)
- [nl2sol](#page-801-0)
- [scaling](#page-812-0)

Turn on scaling for variables, responses, and constraints

## **Topics**

This keyword is related to the topics:

• method independent controls

# **Specification**

**Alias:** none

**Argument(s):** none

**Default:** no scaling

#### **Description**

Some optimization and calibration methods support scaling of continuous design variables, objective functions, calibration terms, and constraints. This is activated with the scaling keyword. Discrete variable scaling is not supported.

When scaling is enabled, variables, functions, gradients, Hessians, etc., are transformed such that the method iterates in scaled variable space, whereas evaluations of the computational model as specified in the interface are performed on the original problem scale. Therefore using scaling does not require rewriting the interface to the simulation code.

Scaling also requires the specification of additional keywords scale\_types and/or \*scales in the [variables](#page-3717-0) and [responses](#page-3947-0) blocks. When the scaling keyword is omitted from [method,](#page-282-0) these scaling type and value specifications are ignored in the variables and responses sections.

This page describes the usage of all scaling related keywords. The additional keywords come in pairs, one pair for each set of quantities (variables, primary responses, or constraints) to be scaled.

- a ∗scales keyword, which gives characteristic values (divisors)
- a ∗scale\_types keyword, which determines how to use the characteristic values

The pair of keywords both take argument(s), and the length of the arguments can be either be one or equal to the number of quantities to be scaled (see details in [responses](#page-3947-0) for lengths when field responses are active). If one argument is given, it will apply to all quantities in the set. See the examples below.

#### **Scale Types**

There are three scale types:

1. value - characteristic value scaling

The target quantity will be scaled (divided) by the specified characteristic value.

2. auto - automatic scaling

First the quantity is scaled by any characteristic value, then automatic scaling will be attempted according to the following scheme:

- two-sided bounds scaled into the interval [0,1]:
- one-sided bound or targets are scaled by the characteristic value, moving the bound or target to 1 and changing the sense of inequalities where necessary;
- no bounds or targets: no automatic scaling possible, therefore no scaling for this component

Automatic scaling is not available for objective functions nor calibration terms since they lack bound constraints. Futher, when automatically scaled, linear constraints are scaled by characteristic values only, not affinely scaled into [0,1].

3. log - logarithmic scaling

First, any characteristic values from the optional ∗\_scales specification are applied. Then logarithm base 10 scaling is applied.

Logarithmic scaling is not available for linear constraints.

When continuous design variables are log scaled, linear constraints are not allowed.

## **Scales**

The ∗scales keywords are used to specify the characteristic values. These must be non-zero real numbers. The numbers are used according to the corresponding \*scale\_types, as described above. A value of 1.0 can be used to selectively omit some quantities in a vector from being scaled.

Depending on the scale type, the characteristic values may be required or optional.

- auto, log optional
- value required.

A warning is issued if scaling would result in division by a value smaller in magnitude than 1.0e10∗DBL\_MI-N. User-provided values violating this lower bound are accepted unaltered, whereas for automatically calculated scaling, the lower bound is enforced.

### **Examples**

The two examples below are equivalent:

```
responses
  objective_functions 3
 sense "maximize"
 primary_scale_types = "value"
 primary_scales = 1 1 100
responses
 objective_functions 3
  sense "maximize"
 primary_scale_types = "value" "value" "value"
 primary_scales = 1 1 100
```
#### <span id="page-813-0"></span>**7.2.41.15 model\_pointer**

- [Keywords Area](#page-236-0)
- [method](#page-282-0)
- [nl2sol](#page-801-0)
- model pointer

Identifier for model block to be used by a method

## **Topics**

This keyword is related to the topics:

• [block\\_pointer](#page-161-0)

**Specification**

**Alias:** none

**Argument(s):** STRING

**Default:** method use of last model parsed (or use of default model if none parsed)

#### **Description**

The model\_pointer is used to specify which [model](#page-3351-0) block will be used to perform the function evaluations needed by the Dakota method.

#### **Default Behavior**

If not specified, a Dakota method will use the last model block parsed. If specified, there must be a [model](#page-3351-0) block in the Dakota input file that has a corresponding id\_model with the same name.

#### **Usage Tips**

When doing advanced analyses that involve using multiple methods and multiple models, defining a model  $$ pointer for each method is imperative.

See [block\\_pointer](#page-161-0) for details about pointers.

#### **Examples**

```
environment
  tabular_data
  method_pointer = 'UQ'
method
  id_method = 'UQ'
  model_pointer = 'SURR'
  sampling,
   samples = 10seed = 98765 rng rnum2
    response_levels = 0.1 0.2 0.60.1 0.2 0.6
                            0.1 0.2 0.6
    sample_type lhs
    distribution cumulative
model
  id_model = 'SURR'
    surrogate global,
    dace_method_pointer = 'DACE'
    polynomial quadratic
method
  id_method = 'DACE'
```

```
model_pointer = 'DACE_M'
    sampling sample_type lhs
    samples = 121 \text{ seed} = 5034 \text{ rng} \text{ rum2}model
  id_model = 'DACE_M'
  single
 interface_pointer = 'I1'
variables
  uniform_uncertain = 2
    lower_bounds = 0. 0.
    upper\_bounds = 1. 1.descriptors = 'x1' 'x2'
interface
  id_interface = 'I1'
 system asynch evaluation_concurrency = 5
   analysis_driver = 'text_book'
responses
 response_functions = 3
  no_gradients
  no_hessians
```
# <span id="page-815-0"></span>**7.2.42 nonlinear\_cg**

- [Keywords Area](#page-236-0)
- [method](#page-282-0)
- [nonlinear\\_cg](#page-815-0)

(Experimental) nonlinear conjugate gradient optimization

# **Topics**

This keyword is related to the topics:

• local optimization methods

**Specification**

**Alias:** none

**Argument(s):** none

**Child Keywords:**

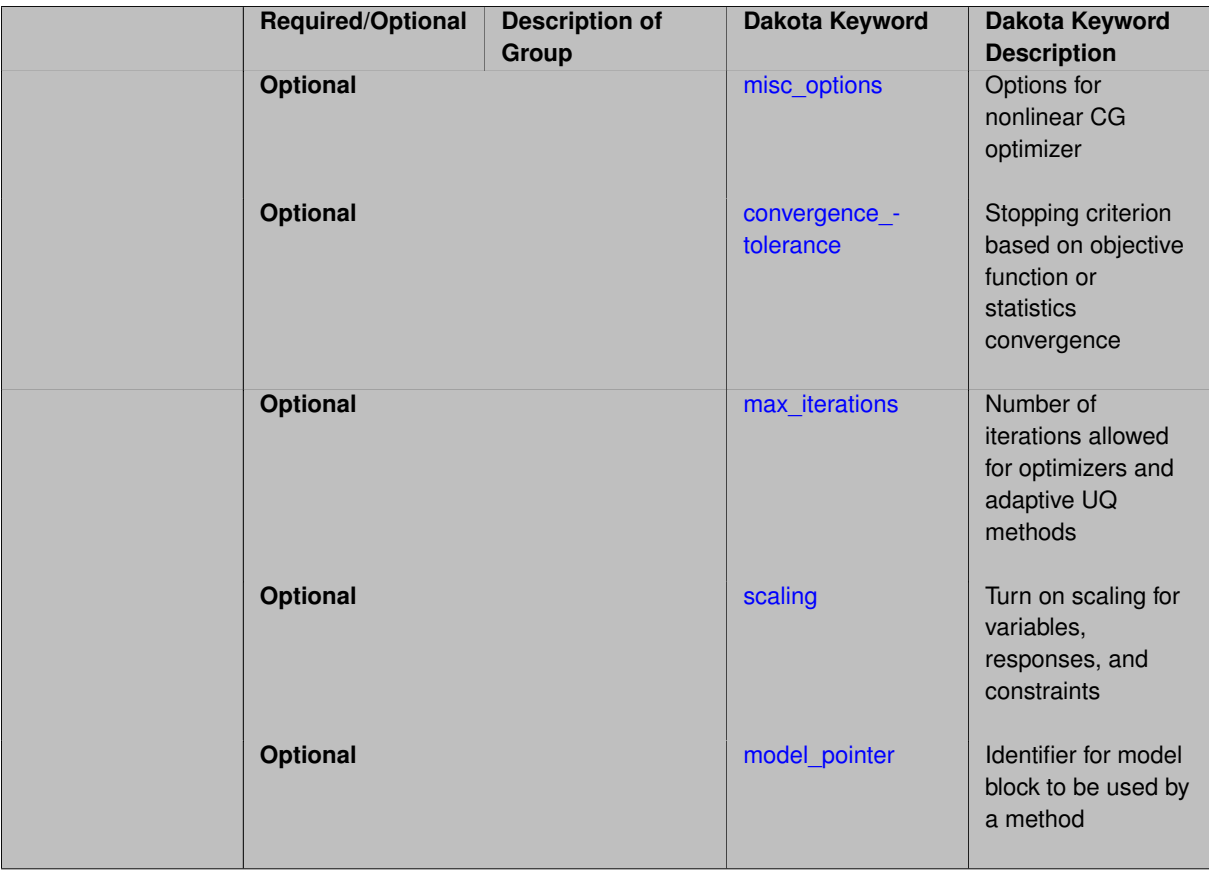

This method is an incomplete experimental implementation of nonlinear conjugate gradient optimization, a local, gradient-based solver.

## **7.2.42.1 misc\_options**

- <span id="page-816-0"></span>• [Keywords Area](#page-236-0)
- [method](#page-282-0)
- [nonlinear\\_cg](#page-815-0)
- [misc\\_options](#page-816-0)

Options for nonlinear CG optimizer

**Specification**

**Alias:** none

**Argument(s):** STRINGLIST

**Default:** no misc options

# **Description**

<span id="page-816-1"></span>List of miscellaneous string options to pass to the experimental nonlinear CG solver (see NonlinearCGOptimizer.cpp in the Dakota source code for available controls). Includes controls for step sizes, linesearch control, convergence, etc.

### **7.2.42.2 convergence\_tolerance**

- [Keywords Area](#page-236-0)
- [method](#page-282-0)
- [nonlinear\\_cg](#page-815-0)
- convergence tolerance

Stopping criterion based on objective function or statistics convergence

#### **Topics**

This keyword is related to the topics:

• [method\\_independent\\_controls](#page-174-0)

**Specification**

**Alias:** none **Argument(s):** REAL **Default:** 1.e-4

#### **Description**

The convergence tolerance specification provides a real value for controlling the termination of iteration.

For optimization, it is most commonly a **relative convergence tolerance** for the objective function; i.e., if the change in the objective function between successive iterations divided by the previous objective function is less than the amount specified by convergence tolerance, then this convergence criterion is satisfied on the current iteration.

Therefore, permissible values are between 0 and 1, non-inclusive.

## **Behavior Varies by Package/Library**

This control is used with most optimization and least squares iterators (DOT, CONMIN, NLPQLP, NPSOL, NLSSOL, OPT++, and SCOLIB). Most other Dakota methods (such as DACE or parameter studies) do not use this control, but some adaptive methods, such as adaptive UQ, do.

Since no progress may be made on one iteration followed by significant progress on a subsequent iteration, some libraries require that the convergence tolerance be satisfied on two or more consecutive iterations prior to termination of iteration.

Notes on each library:

- DOT: relative tolerance that must be satisfied for two consecutive iterations
- NL2SOL: See [nl2sol](#page-801-0)
- NLPQLP: used as Lagrangian gradient norm tolerance (ACC), not as a relative convergence tolerance
- NPSOL: used as a line search tolerance, not as a relative convergence tolerance

<span id="page-817-0"></span>**7.2.42.3 max\_iterations**

- [Keywords Area](#page-236-0)
- [method](#page-282-0)
- [nonlinear\\_cg](#page-815-0)
- max iterations

Number of iterations allowed for optimizers and adaptive UQ methods

## **Topics**

This keyword is related to the topics:

• [method\\_independent\\_controls](#page-174-0)

# **Specification**

#### **Alias:** none

## **Argument(s):** INTEGER

Default: 100 (exceptions: fsu\_cvt, local\_reliability: 25; global\_{reliability, interval\_est, evidence} / efficient\_global: 25∗n)

## **Description**

The maximum number of iterations is used as a stopping criterion for optimizers and some adaptive UQ methods. If it has not reached any other stopping criteria first, the method will stop after it has performed  $max$  iterations iterations. In cases where there are multiple nested iterations to be controlled, max\_iterations generally controls the outer-most context.

## **Default Behavior**

Default value is 100.

**See Also**

These keywords may also be of interest:

• [max\\_function\\_evaluations](#page-642-0)

#### <span id="page-818-0"></span>**7.2.42.4 scaling**

- [Keywords Area](#page-236-0)
- [method](#page-282-0)
- nonlinear cg
- [scaling](#page-818-0)

Turn on scaling for variables, responses, and constraints

# **Topics**

This keyword is related to the topics:

• [method\\_independent\\_controls](#page-174-0)

**Specification**

**Alias:** none

**Argument(s):** none

**Default:** no scaling

**Description**

Some optimization and calibration methods support scaling of continuous design variables, objective functions, calibration terms, and constraints. This is activated with the scaling keyword. Discrete variable scaling is not supported.

When scaling is enabled, variables, functions, gradients, Hessians, etc., are transformed such that the method iterates in scaled variable space, whereas evaluations of the computational model as specified in the interface are performed on the original problem scale. Therefore using scaling does not require rewriting the interface to the simulation code.

Scaling also requires the specification of additional keywords scale\_types and/or ∗scales in the [variables](#page-3717-0) and [responses](#page-3947-0) blocks. When the scaling keyword is omitted from [method,](#page-282-0) these scaling type and value specifications are ignored in the variables and responses sections.

This page describes the usage of all scaling related keywords. The additional keywords come in pairs, one pair for each set of quantities (variables, primary responses, or constraints) to be scaled.

- a ∗scales keyword, which gives characteristic values (divisors)
- a \*scale\_types keyword, which determines how to use the characteristic values

The pair of keywords both take argument(s), and the length of the arguments can be either be one or equal to the number of quantities to be scaled (see details in [responses](#page-3947-0) for lengths when field responses are active). If one argument is given, it will apply to all quantities in the set. See the examples below.

## **Scale Types**

There are three scale types:

1. value - characteristic value scaling

The target quantity will be scaled (divided) by the specified characteristic value.

2. auto - automatic scaling

First the quantity is scaled by any characteristic value, then automatic scaling will be attempted according to the following scheme:

- two-sided bounds scaled into the interval [0,1];
- one-sided bound or targets are scaled by the characteristic value, moving the bound or target to 1 and changing the sense of inequalities where necessary;
- no bounds or targets: no automatic scaling possible, therefore no scaling for this component

Automatic scaling is not available for objective functions nor calibration terms since they lack bound constraints. Futher, when automatically scaled, linear constraints are scaled by characteristic values only, not affinely scaled into [0,1].

3. log - logarithmic scaling

First, any characteristic values from the optional ∗\_scales specification are applied. Then logarithm base 10 scaling is applied.

Logarithmic scaling is not available for linear constraints.

When continuous design variables are log scaled, linear constraints are not allowed.

### **Scales**

The ∗scales keywords are used to specify the characteristic values. These must be non-zero real numbers. The numbers are used according to the corresponding \*scale\_types, as described above. A value of 1.0 can be used to selectively omit some quantities in a vector from being scaled.

Depending on the scale type, the characteristic values may be required or optional.

- auto, log optional
- value required.

A warning is issued if scaling would result in division by a value smaller in magnitude than 1.0e10∗DBL\_MI-N. User-provided values violating this lower bound are accepted unaltered, whereas for automatically calculated scaling, the lower bound is enforced.

#### **Examples**

The two examples below are equivalent:

```
responses
 objective_functions 3
 sense "maximize"
 primary_scale_types = "value"
 primary_scales = 1 1 100
responses
 objective_functions 3
 sense "maximize"
 primary_scale_types = "value" "value" "value"
 primary_scales = 1 1 100
```
## <span id="page-820-0"></span>**7.2.42.5 model\_pointer**

- [Keywords Area](#page-236-0)
- [method](#page-282-0)
- [nonlinear\\_cg](#page-815-0)
- [model\\_pointer](#page-820-0)

Identifier for model block to be used by a method

## **Topics**

This keyword is related to the topics:

• [block\\_pointer](#page-161-0)

**Specification**

**Alias:** none

**Argument(s):** STRING

**Default:** method use of last model parsed (or use of default model if none parsed)

The [model](#page-3351-0)\_pointer is used to specify which model block will be used to perform the function evaluations needed by the Dakota method.

#### **Default Behavior**

If not specified, a Dakota method will use the last model block parsed. If specified, there must be a [model](#page-3351-0) block in the Dakota input file that has a corresponding id\_model with the same name.

## **Usage Tips**

When doing advanced analyses that involve using multiple methods and multiple models, defining a model\_pointer for each method is imperative.

See [block\\_pointer](#page-161-0) for details about pointers.

### **Examples**

```
environment
  tabular_data
 method_pointer = 'UQ'
method
  id_method = 'UQ'
  model_pointer = 'SURR'
  sampling,
   samples = 10
    seed = 98765 rng rnum2
    response_levels = 0.1 0.2 0.6
                      0.1 0.2 0.6
                            0.1 0.2 0.6
    sample_type lhs
    distribution cumulative
model
  id_model = 'SURR'
    surrogate global,
    dace method pointer = 'DACE'polynomial quadratic
method
  id_method = 'DACE'
   model_pointer = 'DACE_M'
    sampling sample_type lhs
    samples = 121 seed = 5034 rng rnum2
model
  id_model = 'DACE_M'
  single
 interface_pointer = 'I1'
variables
  uniform_uncertain = 2
    lower_bounds = 0. 0.
    upper\_bounds = 1. 1.descriptors = 'x1' 'x2'
interface
  id interface = '11'system asynch evaluation_concurrency = 5
   analysis_driver = 'text_book'
responses
  response_functions = 3
  no_gradients
  no_hessians
```
# **7.2.43 ncsu\_direct**

- [Keywords Area](#page-236-0)
- [method](#page-282-0)
- [ncsu\\_direct](#page-821-0)

DIviding RECTangles method

# **Topics**

This keyword is related to the topics:

• [global\\_optimization\\_methods](#page-220-0)

# **Specification**

# **Alias:** none

**Argument(s):** none

**Child Keywords:**

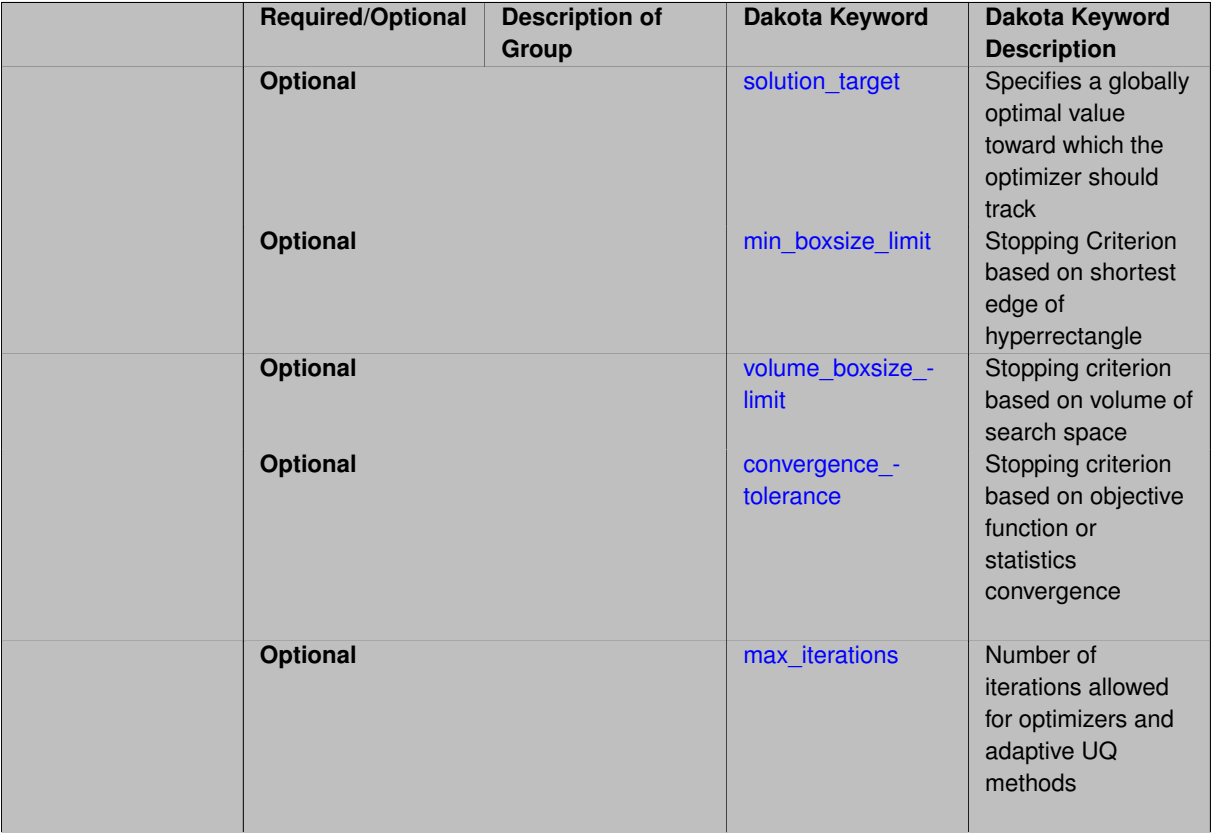

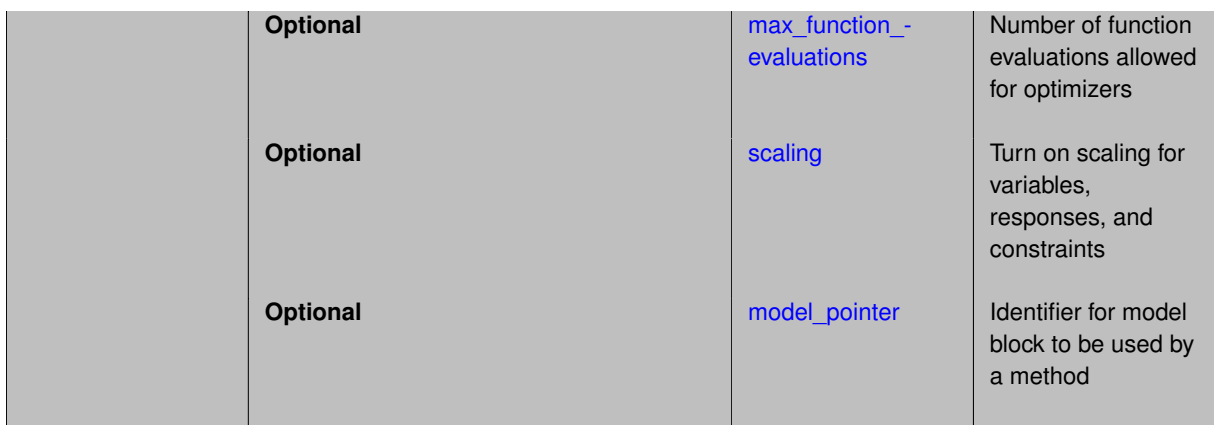

North Carolina State University (NCSU) has an implementation of the DIRECT algorithm (DIviding RECTangles algorithm that is outlined in the SCOLIB method section above). This version is documented in [\[28\]](#page-4045-1) We have found that the NCSU DIRECT implementation works better and is more robust for some problems than coliny- \_direct. Currently, we maintain both versions of DIRECT in Dakota; in the future, we may deprecate one.

The NCSU DIRECT method is selected with ncsu\_direct. We have tried to maintain consistency between the keywords in SCOLIB and NCSU implementation of DIRECT, but the algorithms have different parameters, so the keywords sometimes have slightly different meaning.

## **Stopping Criteria**

The algorithm stops based on:

- 1. [max\\_iterations](#page-826-0) number of iterations
- 2. max function evaluations number of function evaluations
- 3. [solution\\_target](#page-823-0) and [convergence\\_tolerance](#page-825-0)
- 4. [min\\_boxsize\\_limit](#page-824-0)
- 5. [volume\\_boxsize\\_limit](#page-824-1)

This method will always strictly respect the number of iterations, but may slightly exceed the number of function evaluations, as it will always explore all sub-rectangles at the current level.

## **Expected HDF5 Output**

If Dakota was built with HDF5 support and run with the [hdf5](#page-252-0) keyword, this method writes the following results to HDF5:

- [Best Parameters](#page-55-0)
- [Best Objective Functions](#page-55-3) (when [objective\\_functions\)](#page-3952-0) are specified)
- [Best Nonlinear Constraints](#page-55-1)
- [Calibration](#page-55-2) (when [calibration\\_terms](#page-3967-0) are specified)

# **See Also**

These keywords may also be of interest:

<span id="page-823-0"></span>• [coliny\\_direct](#page-746-0)

## **7.2.43.1 solution\_target**

- [Keywords Area](#page-236-0)
- [method](#page-282-0)
- [ncsu\\_direct](#page-821-0)
- solution target

Specifies a globally optimal value toward which the optimizer should track

#### **Specification**

**Alias:** solution\_accuracy

**Argument(s):** REAL

**Default:** 0

## **Description**

The solution target specifies a goal toward which the optimizer should track.

This is used for test problems, when the true global minimum is known (call it solution target := fglobal). Then, the optimization terminates when  $100(f_{min-fglobal})/max(1,abs(fglobal) <$  convergence\_tolerance. The default for fglobal is -1.0e100 and the default for convergence tolerance is described at [convergence\\_tolerance.](#page-825-0)

#### **7.2.43.2 min\_boxsize\_limit**

- <span id="page-824-0"></span>• [Keywords Area](#page-236-0)
- [method](#page-282-0)
- ncsu direct
- [min\\_boxsize\\_limit](#page-824-0)

Stopping Criterion based on shortest edge of hyperrectangle

**Specification**

**Alias:** none

**Argument(s):** REAL

**Default:** 1.0e-4

## **Description**

min\_boxsize\_limit is a setting that terminates the optimization when the measure of a hyperrectangle S with  $f(c(S)) = fmin$  is less than min\_boxsize\_limit.

Each subregion considered by DIRECT has a **size**, which corresponds to the longest diagonal of the subregion.

min\_boxsize\_limit specification terminates DIRECT if the size of the smallest subregion falls below this threshold.

<span id="page-824-1"></span>In practice, this specification is likely to be more effective at limiting DIRECT's search.

### **7.2.43.3 volume\_boxsize\_limit**

- [Keywords Area](#page-236-0)
- [method](#page-282-0)
- [ncsu\\_direct](#page-821-0)
- [volume\\_boxsize\\_limit](#page-824-1)

Stopping criterion based on volume of search space

**Specification**

**Alias:** none

**Argument(s):** REAL

**Default:** 1.0e-6

# **Description**

volume\_boxsize\_limit is a setting that terminates the optimization when the volume of a hyperrectangle S with  $f(c(S))$  = fmin is less than volume\_boxsize\_limit percent of the original hyperrectangle. Basically, volume\_boxsize\_limit stops the optimization when the volume of the particular rectangle which has fmin is less than a certain percentage of the whole volume.

#### **7.2.43.4 convergence\_tolerance**

- <span id="page-825-0"></span>• [Keywords Area](#page-236-0)
- [method](#page-282-0)
- [ncsu\\_direct](#page-821-0)
- convergence tolerance

Stopping criterion based on objective function or statistics convergence

## **Topics**

This keyword is related to the topics:

• method independent controls

**Specification**

**Alias:** none **Argument(s):** REAL **Default:** 1.e-4

The convergence\_tolerance specification provides a real value for controlling the termination of iteration.

For optimization, it is most commonly a **relative convergence tolerance** for the objective function; i.e., if the change in the objective function between successive iterations divided by the previous objective function is less than the amount specified by convergence tolerance, then this convergence criterion is satisfied on the current iteration.

Therefore, permissible values are between 0 and 1, non-inclusive.

#### **Behavior Varies by Package/Library**

This control is used with most optimization and least squares iterators (DOT, CONMIN, NLPQLP, NPSOL, NLSSOL, OPT++, and SCOLIB). Most other Dakota methods (such as DACE or parameter studies) do not use this control, but some adaptive methods, such as adaptive UQ, do.

Since no progress may be made on one iteration followed by significant progress on a subsequent iteration, some libraries require that the convergence tolerance be satisfied on two or more consecutive iterations prior to termination of iteration.

Notes on each library:

- DOT: relative tolerance that must be satisfied for two consecutive iterations
- NL2SOL: See [nl2sol](#page-801-0)
- NLPQLP: used as Lagrangian gradient norm tolerance (ACC), not as a relative convergence tolerance
- NPSOL: used as a line search tolerance, not as a relative convergence tolerance

#### <span id="page-826-0"></span>**7.2.43.5 max\_iterations**

- [Keywords Area](#page-236-0)
- [method](#page-282-0)
- [ncsu\\_direct](#page-821-0)
- max iterations

Number of iterations allowed for optimizers and adaptive UQ methods

## **Topics**

This keyword is related to the topics:

• method independent controls

## **Specification**

**Alias:** none

## **Argument(s):** INTEGER

**Default:** 100 (exceptions: fsu\_cvt , local\_reliability: 25; global\_{reliability , interval\_est , evidence} / efficient\_global: 25∗n)

The maximum number of iterations is used as a stopping criterion for optimizers and some adaptive UQ methods. If it has not reached any other stopping criteria first, the method will stop after it has performed max\_iterations iterations. In cases where there are multiple nested iterations to be controlled, max\_iterations generally controls the outer-most context.

## **Default Behavior**

Default value is 100.

## **See Also**

These keywords may also be of interest:

• [max\\_function\\_evaluations](#page-642-0)

<span id="page-827-0"></span>**7.2.43.6 max\_function\_evaluations**

- [Keywords Area](#page-236-0)
- [method](#page-282-0)
- [ncsu\\_direct](#page-821-0)
- [max\\_function\\_evaluations](#page-827-0)

Number of function evaluations allowed for optimizers

## **Topics**

This keyword is related to the topics:

• method independent controls

# **Specification**

**Alias:** none **Argument(s):** INTEGER **Default:** 1000

## **Description**

The maximum number of function evaluations is used as a stopping criterion for optimizers. If it has not reached any other stopping criteria first, the optimizer will stop after it has performed  $\max\_function\_evalutions$ evaluations. See also max\_iterations.

Some optimizers (e.g. ncsu\_direct) may run past this limit in the course of an iteration step that began before max function evaluations was exceeded.

## **Default Behavior**

<span id="page-827-1"></span>Default value is 1000.
### **7.2.43.7 scaling**

- [Keywords Area](#page-236-0)
- [method](#page-282-0)
- [ncsu\\_direct](#page-821-0)
- [scaling](#page-827-0)

Turn on scaling for variables, responses, and constraints

# **Topics**

This keyword is related to the topics:

• method independent controls

**Specification**

**Alias:** none **Argument(s):** none

**Default:** no scaling

# **Description**

Some optimization and calibration methods support scaling of continuous design variables, objective functions, calibration terms, and constraints. This is activated with the scaling keyword. Discrete variable scaling is not supported.

When scaling is enabled, variables, functions, gradients, Hessians, etc., are transformed such that the method iterates in scaled variable space, whereas evaluations of the computational model as specified in the interface are performed on the original problem scale. Therefore using scaling does not require rewriting the interface to the simulation code.

Scaling also requires the specification of additional keywords scale\_types and/or \*scales in the [variables](#page-3717-0) and [responses](#page-3947-0) blocks. When the scaling keyword is omitted from [method,](#page-282-0) these scaling type and value specifications are ignored in the variables and responses sections.

This page describes the usage of all scaling related keywords. The additional keywords come in pairs, one pair for each set of quantities (variables, primary responses, or constraints) to be scaled.

- a ∗scales keyword, which gives characteristic values (divisors)
- a \*scale\_types keyword, which determines how to use the characteristic values

The pair of keywords both take argument(s), and the length of the arguments can be either be one or equal to the number of quantities to be scaled (see details in [responses](#page-3947-0) for lengths when field responses are active). If one argument is given, it will apply to all quantities in the set. See the examples below.

### **Scale Types**

There are three scale types:

1. value - characteristic value scaling

The target quantity will be scaled (divided) by the specified characteristic value.

2. auto - automatic scaling

First the quantity is scaled by any characteristic value, then automatic scaling will be attempted according to the following scheme:

- two-sided bounds scaled into the interval [0,1];
- one-sided bound or targets are scaled by the characteristic value, moving the bound or target to 1 and changing the sense of inequalities where necessary;
- no bounds or targets: no automatic scaling possible, therefore no scaling for this component

Automatic scaling is not available for objective functions nor calibration terms since they lack bound constraints. Futher, when automatically scaled, linear constraints are scaled by characteristic values only, not affinely scaled into [0,1].

3. log - logarithmic scaling

First, any characteristic values from the optional ∗ scales specification are applied. Then logarithm base 10 scaling is applied.

Logarithmic scaling is not available for linear constraints.

When continuous design variables are log scaled, linear constraints are not allowed.

#### **Scales**

The ∗scales keywords are used to specify the characteristic values. These must be non-zero real numbers. The numbers are used according to the corresponding \*scale\_types, as described above. A value of 1.0 can be used to selectively omit some quantities in a vector from being scaled.

Depending on the scale type, the characteristic values may be required or optional.

- auto, log optional
- value required.

A warning is issued if scaling would result in division by a value smaller in magnitude than 1.0e10∗DBL\_MI-N. User-provided values violating this lower bound are accepted unaltered, whereas for automatically calculated scaling, the lower bound is enforced.

#### **Examples**

The two examples below are equivalent:

```
responses
 objective_functions 3
 sense "maximize"
 primary_scale_types = "value"
  primary_scales = 1 1 100
responses
 objective_functions 3
  sense "maximize"
  primary_scale_types = "value" "value" "value"
 primary_scales = 1 1 100
```
### <span id="page-829-0"></span>**7.2.43.8 model\_pointer**

- [Keywords Area](#page-236-0)
- [method](#page-282-0)
- [ncsu\\_direct](#page-821-0)
- model pointer

Identifier for model block to be used by a method

# **Topics**

This keyword is related to the topics:

• [block\\_pointer](#page-161-0)

**Specification**

**Alias:** none

**Argument(s):** STRING

**Default:** method use of last model parsed (or use of default model if none parsed)

# **Description**

The [model](#page-3351-0) pointer is used to specify which model block will be used to perform the function evaluations needed by the Dakota method.

### **Default Behavior**

If not specified, a Dakota method will use the last model block parsed. If specified, there must be a [model](#page-3351-0) block in the Dakota input file that has a corresponding id\_model with the same name.

#### **Usage Tips**

When doing advanced analyses that involve using multiple methods and multiple models, defining a model  $$ pointer for each method is imperative.

See [block\\_pointer](#page-161-0) for details about pointers.

### **Examples**

```
environment
  tabular_data
  method_pointer = 'UQ'
method
  id_method = 'UQ'
  model_pointer = 'SURR'
  sampling,
   samples = 10
    seed = 98765 rng rnum2
    response_levels = 0.1 0.2 0.6
                      0.1 0.2 0.6
                            0.1 0.2 0.6
    sample_type lhs
    distribution cumulative
model
  id_model = 'SURR'
    surrogate global,
    dace_method_pointer = 'DACE'
    polynomial quadratic
method
  id_method = 'DACE'
    model_pointer = 'DACE_M'
    sampling sample_type lhs
    samples = 121 seed = 5034 rng rnum2
model
  id_model = 'DACE_M'
  single
  interface_pointer = 'I1'
```

```
variables
 uniform uncertain = 2lower_bounds = 0. 0.
    upper\_bounds = 1. 1.descriptors = 'x1' 'x2'
interface
  id_interface = 'I1'
  system asynch evaluation_concurrency = 5
   analysis_driver = 'text_book'
responses
 response_functions = 3
  no_gradients
 no_hessians
```
# <span id="page-831-0"></span>**7.2.44 genie\_opt\_darts**

- [Keywords Area](#page-236-0)
- [method](#page-282-0)
- [genie\\_opt\\_darts](#page-831-0)

Voronoi-based high-dimensional global Lipschitzian optimization

# **Specification**

### **Alias:** none

**Argument(s):** none

# **Child Keywords:**

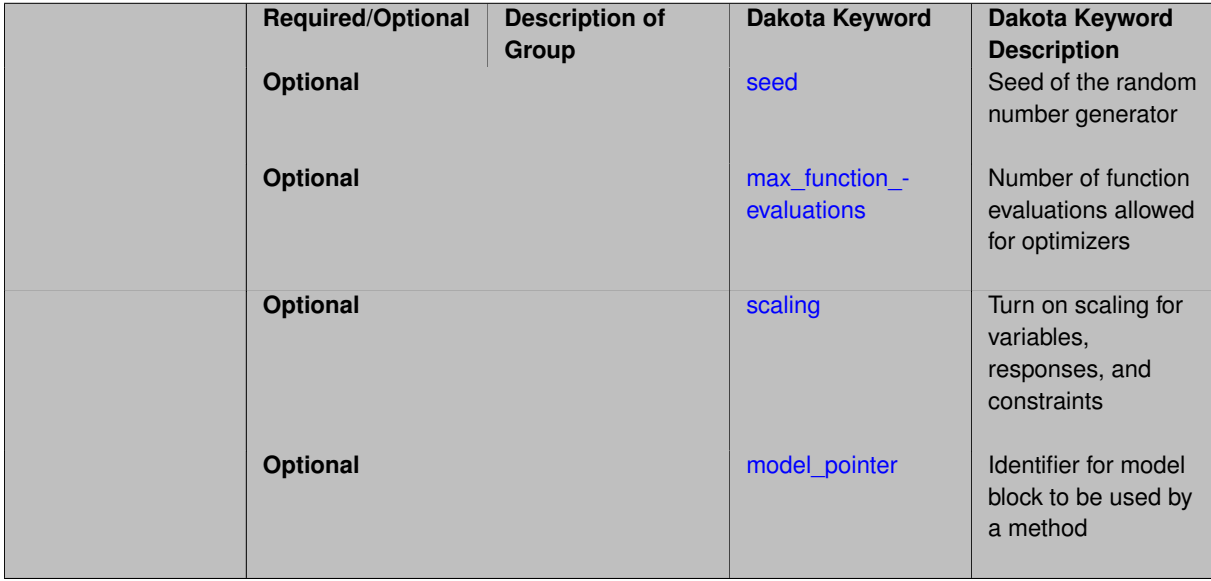

# **Description**

OPT-Darts method is a fast alternative to DIRECT for global Lipschitzian optimization purposes. Instead of hyperrectangular, OPT-Darts decomposes a high-dimensional domain into Voronoi cells, and places samples via stochastic blue noise instead of deterministic cell division.

To refine a cell, OPT-Darts first adds a new sample within it via spoke-dart sampling, then set the conflict radius to the cell's inscribed hypersphere radius, to avoid adding a sample point that is too close to a prior sample, then divide that cell (and update its neighboring cells) via the approximate Delaunay graph, and use the computed witnesses to decide the next refinement candidate. These two steps replace the corresponding deterministic center-sample and rectangular cell division in DIRECT, respectively.

OPT-Darts is the first exact stochastic Lipschitzian optimization technique that combines the benefits of guaranteed convergence in [Jones et al. 1993] and high dimensional efficiency in [Spall 2005]. Computing blue noise and Voronoi regions has been intractable in high dimensions, and are being done within OPT-Darts using Spoke-Darts.

### **Expected HDF5 Output**

If Dakota was built with HDF5 support and run with the [hdf5](#page-252-0) keyword, this method writes the following results to HDF5:

- [Best Parameters](#page-55-0)
- [Best Objective Functions](#page-55-1) (when objective functions) are specified)
- [Calibration](#page-55-2) (when [calibration\\_terms](#page-3967-0) are specified)

### <span id="page-832-0"></span>**7.2.44.1 seed**

- [Keywords Area](#page-236-0)
- [method](#page-282-0)
- [genie\\_opt\\_darts](#page-831-0)
- [seed](#page-832-0)

Seed of the random number generator

# **Specification**

**Alias:** none

**Argument(s):** INTEGER

**Default:** system-generated (non-repeatable)

### **Description**

The random seed control provides a mechanism for making a stochastic method repeatable. That is, the use of the same random seed in identical studies will generate identical results.

### **Default Behavior**

If not specified, the seed is randomly generated.

### **Expected Output**

If seed is specified, a stochastic study will generate identical results when repeated using the same seed value. Otherwise, results are not guaranteed to be the same.

# **Usage Tips**

If a stochastic study was run without seed specified, and the user later wishes to repeat the study using the same seed, the value of the seed used in the original study can be found in the output Dakota prints to the screen. That value can then be added to the Dakota input file.

### **Examples**

```
method
  sampling
    sample_type lhs
    samples = 10
    seed = 15347
```
#### <span id="page-833-0"></span>**7.2.44.2 max\_function\_evaluations**

- [Keywords Area](#page-236-0)
- [method](#page-282-0)
- [genie\\_opt\\_darts](#page-831-0)
- max function evaluations

Number of function evaluations allowed for optimizers

# **Topics**

This keyword is related to the topics:

• [method\\_independent\\_controls](#page-174-0)

#### **Specification**

**Alias:** none **Argument(s):** INTEGER **Default:** 1000

#### **Description**

The maximum number of function evaluations is used as a stopping criterion for optimizers. If it has not reached any other stopping criteria first, the optimizer will stop after it has performed max function evalutions evaluations. See also max\_iterations.

Some optimizers (e.g. ncsu\_direct) may run past this limit in the course of an iteration step that began before max\_function\_evaluations was exceeded.

# **Default Behavior**

Default value is 1000.

**7.2.44.3 scaling**

- <span id="page-833-1"></span>• [Keywords Area](#page-236-0)
- [method](#page-282-0)
- genie opt darts
- [scaling](#page-833-1)

Turn on scaling for variables, responses, and constraints

# **Topics**

This keyword is related to the topics:

• method independent controls

**Specification**

**Alias:** none **Argument(s):** none **Default:** no scaling

# **Description**

Some optimization and calibration methods support scaling of continuous design variables, objective functions, calibration terms, and constraints. This is activated with the scaling keyword. Discrete variable scaling is not supported.

When scaling is enabled, variables, functions, gradients, Hessians, etc., are transformed such that the method iterates in scaled variable space, whereas evaluations of the computational model as specified in the interface are performed on the original problem scale. Therefore using scaling does not require rewriting the interface to the simulation code.

Scaling also requires the specification of additional keywords scale\_types and/or ∗scales in the [variables](#page-3717-0) and [responses](#page-3947-0) blocks. When the scaling keyword is omitted from [method,](#page-282-0) these scaling type and value specifications are ignored in the variables and responses sections.

This page describes the usage of all scaling related keywords. The additional keywords come in pairs, one pair for each set of quantities (variables, primary responses, or constraints) to be scaled.

- a ∗scales keyword, which gives characteristic values (divisors)
- a \*scale\_types keyword, which determines how to use the characteristic values

The pair of keywords both take argument(s), and the length of the arguments can be either be one or equal to the number of quantities to be scaled (see details in [responses](#page-3947-0) for lengths when field responses are active). If one argument is given, it will apply to all quantities in the set. See the examples below.

### **Scale Types**

There are three scale types:

1. value - characteristic value scaling

The target quantity will be scaled (divided) by the specified characteristic value.

2. auto - automatic scaling

First the quantity is scaled by any characteristic value, then automatic scaling will be attempted according to the following scheme:

- two-sided bounds scaled into the interval [0,1];
- one-sided bound or targets are scaled by the characteristic value, moving the bound or target to 1 and changing the sense of inequalities where necessary;
- no bounds or targets: no automatic scaling possible, therefore no scaling for this component

Automatic scaling is not available for objective functions nor calibration terms since they lack bound constraints. Futher, when automatically scaled, linear constraints are scaled by characteristic values only, not affinely scaled into [0,1].

#### 3. log - logarithmic scaling

First, any characteristic values from the optional ∗ scales specification are applied. Then logarithm base 10 scaling is applied.

Logarithmic scaling is not available for linear constraints.

When continuous design variables are log scaled, linear constraints are not allowed.

# **Scales**

The ∗scales keywords are used to specify the characteristic values. These must be non-zero real numbers. The numbers are used according to the corresponding \*scale\_types, as described above. A value of 1.0 can be used to selectively omit some quantities in a vector from being scaled.

Depending on the scale type, the characteristic values may be required or optional.

- auto, log optional
- value required.

A warning is issued if scaling would result in division by a value smaller in magnitude than 1.0e10∗DBL\_MI-N. User-provided values violating this lower bound are accepted unaltered, whereas for automatically calculated scaling, the lower bound is enforced.

#### **Examples**

The two examples below are equivalent:

```
responses
 objective_functions 3
  sense "maximize"
 primary_scale_types = "value"
 primary_scales = 1 1 100
responses
 objective_functions 3
  sense "maximize"
 primary_scale_types = "value" "value" "value"
 primary_scales = 1 1 100
```
#### <span id="page-835-0"></span>**7.2.44.4 model\_pointer**

- [Keywords Area](#page-236-0)
- [method](#page-282-0)
- genie opt darts
- model pointer

Identifier for model block to be used by a method

### **Topics**

This keyword is related to the topics:

• [block\\_pointer](#page-161-0)

**Specification**

**Alias:** none

### **Argument(s):** STRING

**Default:** method use of last model parsed (or use of default model if none parsed)

# **Description**

The [model](#page-3351-0) pointer is used to specify which model block will be used to perform the function evaluations needed by the Dakota method.

## **Default Behavior**

If not specified, a Dakota method will use the last [model](#page-3351-0) block parsed. If specified, there must be a model block in the Dakota input file that has a corresponding id\_model with the same name.

### **Usage Tips**

When doing advanced analyses that involve using multiple methods and multiple models, defining a model  $$ pointer for each method is imperative.

See [block\\_pointer](#page-161-0) for details about pointers.

#### **Examples**

```
environment
 tabular_data
 method_pointer = 'UQ'
method
  id_method = 'UQ'
  model_pointer = 'SURR'
  sampling,
   samples = 10
    seed = 98765 rng rnum2
   response_levels = 0.1 0.2 0.6
                    0.1 0.2 0.6
                            0.1 0.2 0.6
    sample_type lhs
    distribution cumulative
model
  id_model = 'SURR'
    surrogate global,
    dace_method_pointer = 'DACE'
    polynomial quadratic
method
  id_method = 'DACE'
    model_pointer = 'DACE_M'
    sampling sample_type lhs
   samples = 121 seed = 5034 rng rnum2
model
  id model = 'DACE M'
  single
  interface_pointer = 'I1'
variables
  uniform_uncertain = 2
    lower_bounds = 0. 0.
    upper\_bounds = 1. 1.descriptors = 'x1' 'x2'interface
  id_interface = 'I1'
  system asynch evaluation_concurrency = 5
```

```
analysis_driver = 'text_book'
responses
 response_functions = 3
 no_gradients
 no_hessians
```
# <span id="page-837-0"></span>**7.2.45 genie\_direct**

- [Keywords Area](#page-236-0)
- [method](#page-282-0)
- genie direct

Classical high-dimensional global Lipschitzian optimization Classical high-dimensional global Lipschitzian optimization

### **Specification**

**Alias:** none

**Argument(s):** none

#### **Child Keywords:**

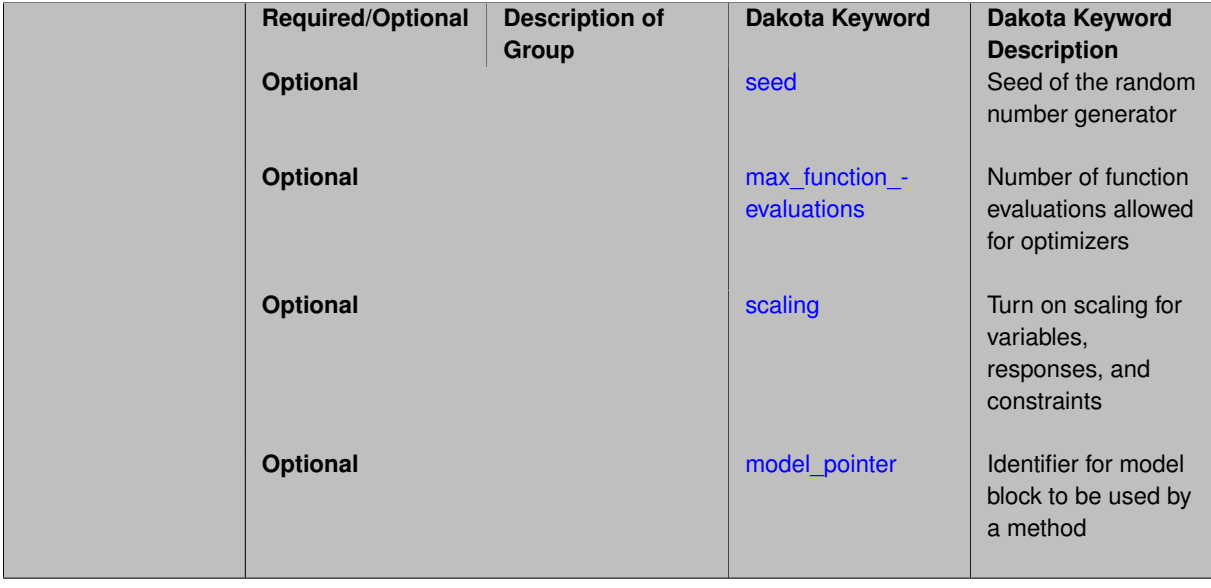

### **Description**

DIRECT (DIviding RECTangles) partitions the domain into hyperrectangles and uses an iterative Lipschitzian optimization approach to search for a global optimal point.

DIRECT begins by scaling the domain into the unit hypercube by adopting a center-sampling strategy. The objective function is evaluated at the midpoint of the domain, where a lower bound is constructed. In one-dimension, the domain is tri-sected and two new center points are sampled. At each iteration (dividing and sampling), DIRECT identifies intervals that contain the best minimal value of the objective function found up to that point. This strategy of selecting and dividing gives DIRECT its performance and convergence properties compared to other deterministic methods.

<span id="page-837-1"></span>The classical DIRECT method [Shubert 1972] has two limitations: poor scaling to high dimensions; and relying on a global K; whose exact value is often unknown. The enhanced DIRECT algorithm [Jones et al. 1993] generalizes [Shubert 1972] to higher dimensions and does not require knowledge of the Lipschitz constant.

#### **7.2.45.1 seed**

- [Keywords Area](#page-236-0)
- [method](#page-282-0)
- [genie\\_direct](#page-837-0)
- [seed](#page-837-1)

Seed of the random number generator

**Specification**

**Alias:** none

**Argument(s):** INTEGER **Default:** system-generated (non-repeatable)

### **Description**

The random seed control provides a mechanism for making a stochastic method repeatable. That is, the use of the same random seed in identical studies will generate identical results.

### **Default Behavior**

If not specified, the seed is randomly generated.

#### **Expected Output**

If seed is specified, a stochastic study will generate identical results when repeated using the same seed value. Otherwise, results are not guaranteed to be the same.

#### **Usage Tips**

If a stochastic study was run without seed specified, and the user later wishes to repeat the study using the same seed, the value of the seed used in the original study can be found in the output Dakota prints to the screen. That value can then be added to the Dakota input file.

#### **Examples**

```
method
  sampling
   sample_type lhs
    samples = 10
    seed = 15347
```
#### <span id="page-838-0"></span>**7.2.45.2 max\_function\_evaluations**

- [Keywords Area](#page-236-0)
- [method](#page-282-0)
- [genie\\_direct](#page-837-0)
- max function evaluations

Number of function evaluations allowed for optimizers

### **Topics**

This keyword is related to the topics:

• method independent controls

**Specification**

**Alias:** none **Argument(s):** INTEGER **Default:** 1000

# **Description**

The maximum number of function evaluations is used as a stopping criterion for optimizers. If it has not reached any other stopping criteria first, the optimizer will stop after it has performed max\_function\_evalutions evaluations. See also max\_iterations.

Some optimizers (e.g. ncsu\_direct) may run past this limit in the course of an iteration step that began before max\_function\_evaluations was exceeded.

# **Default Behavior**

<span id="page-839-0"></span>Default value is 1000.

- **7.2.45.3 scaling**
	- [Keywords Area](#page-236-0)
	- [method](#page-282-0)
	- [genie\\_direct](#page-837-0)
	- [scaling](#page-839-0)

Turn on scaling for variables, responses, and constraints

# **Topics**

This keyword is related to the topics:

• method independent controls

**Specification**

**Alias:** none

**Argument(s):** none

**Default:** no scaling

# **Description**

Some optimization and calibration methods support scaling of continuous design variables, objective functions, calibration terms, and constraints. This is activated with the scaling keyword. Discrete variable scaling is not supported.

When scaling is enabled, variables, functions, gradients, Hessians, etc., are transformed such that the method iterates in scaled variable space, whereas evaluations of the computational model as specified in the interface are performed on the original problem scale. Therefore using scaling does not require rewriting the interface to the simulation code.

Scaling also requires the specification of additional keywords scale\_types and/or ∗scales in the [variables](#page-3717-0) and [responses](#page-3947-0) blocks. When the scaling keyword is omitted from [method,](#page-282-0) these scaling type and value specifications are ignored in the variables and responses sections.

This page describes the usage of all scaling related keywords. The additional keywords come in pairs, one pair for each set of quantities (variables, primary responses, or constraints) to be scaled.

- a ∗scales keyword, which gives characteristic values (divisors)
- a \*scale\_types keyword, which determines how to use the characteristic values

The pair of keywords both take argument(s), and the length of the arguments can be either be one or equal to the number of quantities to be scaled (see details in [responses](#page-3947-0) for lengths when field responses are active). If one argument is given, it will apply to all quantities in the set. See the examples below.

# **Scale Types**

There are three scale types:

1. value - characteristic value scaling

The target quantity will be scaled (divided) by the specified characteristic value.

2. auto - automatic scaling

First the quantity is scaled by any characteristic value, then automatic scaling will be attempted according to the following scheme:

- two-sided bounds scaled into the interval [0,1]:
- one-sided bound or targets are scaled by the characteristic value, moving the bound or target to 1 and changing the sense of inequalities where necessary;
- no bounds or targets: no automatic scaling possible, therefore no scaling for this component

Automatic scaling is not available for objective functions nor calibration terms since they lack bound constraints. Futher, when automatically scaled, linear constraints are scaled by characteristic values only, not affinely scaled into [0,1].

3. log - logarithmic scaling

First, any characteristic values from the optional ∗\_scales specification are applied. Then logarithm base 10 scaling is applied.

Logarithmic scaling is not available for linear constraints.

When continuous design variables are log scaled, linear constraints are not allowed.

### **Scales**

The ∗scales keywords are used to specify the characteristic values. These must be non-zero real numbers. The numbers are used according to the corresponding \*scale\_types, as described above. A value of 1.0 can be used to selectively omit some quantities in a vector from being scaled.

Depending on the scale type, the characteristic values may be required or optional.

- auto, log optional
- value required.

A warning is issued if scaling would result in division by a value smaller in magnitude than 1.0e10∗DBL\_MI-N. User-provided values violating this lower bound are accepted unaltered, whereas for automatically calculated scaling, the lower bound is enforced.

# **Examples**

The two examples below are equivalent:

```
responses
 objective_functions 3
  sense "maximize"
 primary_scale_types = "value"
 primary_scales = 1 1 100
```

```
responses
 objective_functions 3
 sense "maximize"
 primary_scale_types = "value" "value" "value"
 primary_scales = 1 1 100
```
<span id="page-841-0"></span>**7.2.45.4 model\_pointer**

- [Keywords Area](#page-236-0)
- [method](#page-282-0)
- genie direct
- [model\\_pointer](#page-841-0)

Identifier for model block to be used by a method

### **Topics**

This keyword is related to the topics:

• [block\\_pointer](#page-161-0)

# **Specification**

**Alias:** none

# **Argument(s):** STRING

**Default:** method use of last model parsed (or use of default model if none parsed)

# **Description**

The [model](#page-3351-0)\_pointer is used to specify which model block will be used to perform the function evaluations needed by the Dakota method.

# **Default Behavior**

If not specified, a Dakota method will use the last model block parsed. If specified, there must be a [model](#page-3351-0) block in the Dakota input file that has a corresponding id\_model with the same name.

### **Usage Tips**

When doing advanced analyses that involve using multiple methods and multiple models, defining a model\_pointer for each method is imperative.

See [block\\_pointer](#page-161-0) for details about pointers.

# **Examples**

```
environment
 tabular_data
  method_pointer = 'UQ'
method
  id_method = 'UQ'
  model_pointer = 'SURR'
  sampling,
   samples = 10
    seed = 98765 rng rnum2
    response_levels = 0.1 0.2 0.6
                     0.1 0.2 0.6
                           0.1 0.2 0.6
    sample_type lhs
    distribution cumulative
model
  id_model = 'SURR'
    surrogate global,
    dace_method_pointer = 'DACE'
   polynomial quadratic
method
  id_method = 'DACE'
    model_pointer = 'DACE_M'
    sampling sample_type lhs
    samples = 121 seed = 5034 rng rnum2
model
  id_model = 'DACE_M'
  single
  interface_pointer = 'I1'
variables
  uniform_uncertain = 2
    lower_bounds = 0. 0.
    upper\_bounds = 1. 1.descriptors = 'x1' 'x2'interface
  id_interface = 'I1'
  system asynch evaluation_concurrency = 5
   analysis_driver = 'text_book'
responses
  response_functions = 3
  no_gradients
 no_hessians
```
# <span id="page-842-0"></span>**7.2.46 efficient\_global**

- [Keywords Area](#page-236-0)
- [method](#page-282-0)
- efficient global

Global Surrogate Based Optimization, a.k.a. EGO

# **Topics**

This keyword is related to the topics:

- [global\\_optimization\\_methods](#page-220-0)
- [surrogate\\_based\\_optimization\\_methods](#page-192-0)

# **Specification**

**Alias:** none

# **Argument(s):** none

# **Child Keywords:**

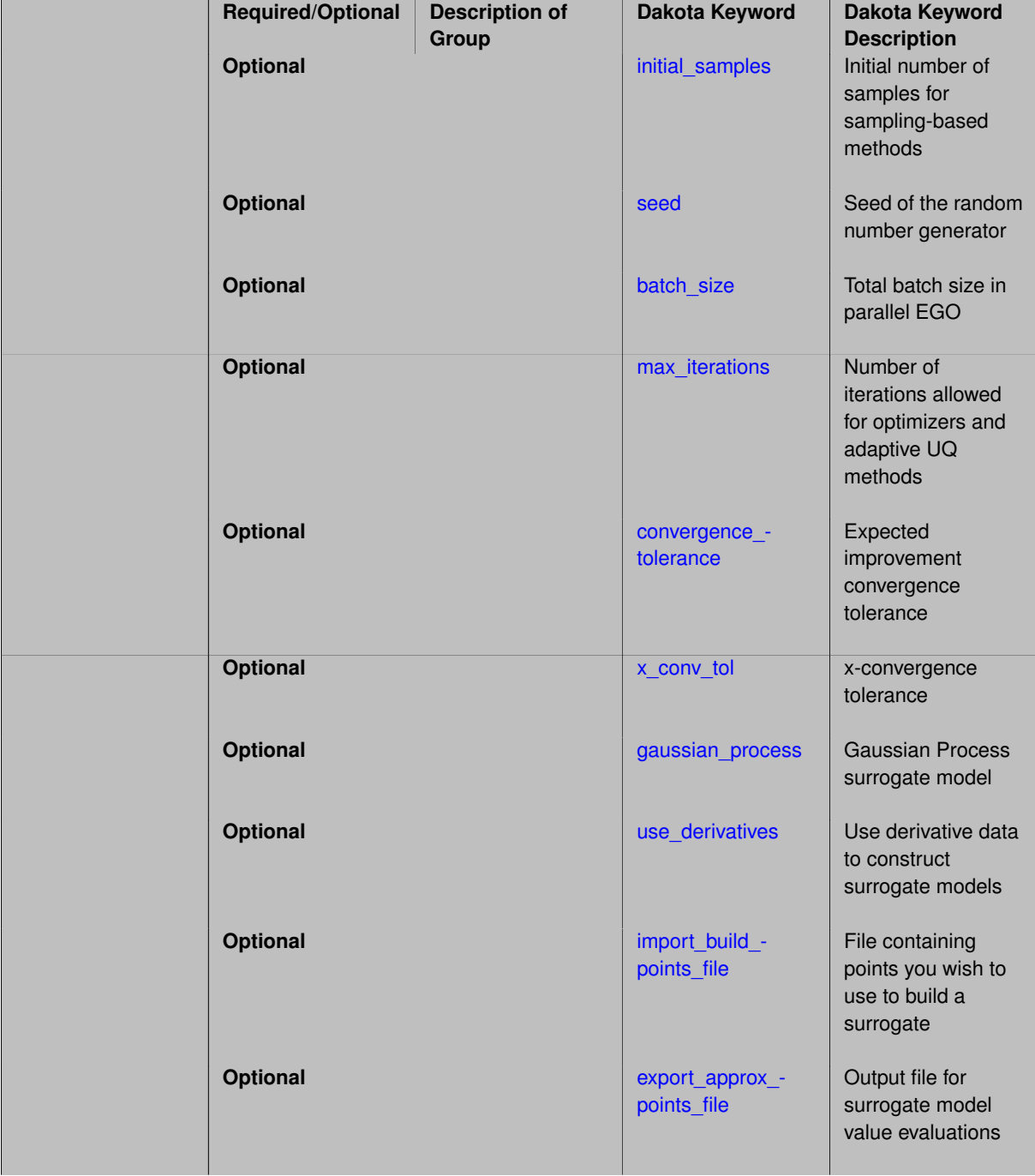

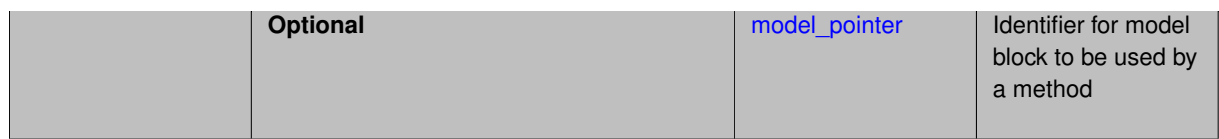

The Efficient Global Optimization (EGO) method was first developed by Jones, Schonlau, and Welch [\[55\]](#page-4047-0). In EGO, a stochastic response surface approximation for the objective function is developed based on some sample points from the "true" simulation.

Note that several major differences exist between our implementation and that of [\[55\]](#page-4047-0). First, rather than using a branch and bound method to find the point which maximizes the EIF, we use the DIRECT global optimization method.

Second, we support both global optimization and global nonlinear least squares as well as general nonlinear constraints through abstraction and subproblem recasting.

The efficient global method is in prototype form. Currently, we do not expose any specification controls for the underlying Gaussian process model used or for the optimization of the expected improvement function (which is currently performed by the NCSU DIRECT algorithm using its internal defaults).

By default, EGO uses the Surfpack GP (Kriging) model, but the Dakota implementation may be selected instead. If use\_derivatives is specified the GP model will be built using available derivative data (Surfpack GP only).

# **Expected HDF5 Output**

If Dakota was built with HDF5 support and run with the [hdf5](#page-252-0) keyword, this method writes the following results to HDF5:

- [Best Parameters](#page-55-0)
- [Best Objective Functions](#page-55-1) (when objective functions) are specified)
- [Best Nonlinear Constraints](#page-55-3)
- [Calibration](#page-55-2) (when [calibration\\_terms](#page-3967-0) are specified)

# **Theory**

The particular response surface used is a Gaussian process (GP). The GP allows one to calculate the prediction at a new input location as well as the uncertainty associated with that prediction. The key idea in EGO is to maximize the Expected Improvement Function (EIF). The EIF is used to select the location at which a new training point should be added to the Gaussian process model by maximizing the amount of improvement in the objective function that can be expected by adding that point. A point could be expected to produce an improvement in the objective function if its predicted value is better than the current best solution, or if the uncertainty in its prediction is such that the probability of it producing a better solution is high. Because the uncertainty is higher in regions of the design space with few observations, this provides a balance between exploiting areas of the design space that predict good solutions, and exploring areas where more information is needed. EGO trades off this "exploitation vs. exploration." The general procedure for these EGO-type methods is:

- Build an initial Gaussian process model of the objective function
- Find the point that maximizes the EIF. If the EIF value at this point is sufficiently small, stop.
- Evaluate the objective function at the point where the EIF is maximized. Update the Gaussian process model using this new point.
- Return to the previous step.

# **See Also**

These keywords may also be of interest:

- [surrogate\\_based\\_local](#page-341-0)
- [surrogate\\_based\\_global](#page-364-0)

# <span id="page-845-0"></span>**7.2.46.1 initial\_samples**

- [Keywords Area](#page-236-0)
- [method](#page-282-0)
- efficient global
- initial samples

Initial number of samples for sampling-based methods

**Specification**

**Alias:** none

**Argument(s):** INTEGER

**Default:** (d+1)(d+2)/2

# **Description**

The initial samples keyword is used to define the number of initial samples (i.e., randomly chosen sets of variable values) at which to execute a model. The initial samples may later be augmented in an iterative process.

# **Default Behavior**

By default, Dakota will use the minimum number of samples required by the chosen method.

# **Usage Tips**

To obtain linear sensitivities or to construct a linear response surface, at least dim+1 samples should be used, where "dim" is the number of variables. For sensitivities to quadratic terms or quadratic response surfaces, at least (dim+1)(dim+2)/2 samples are needed. For uncertainty quantification, we recommend at least 10∗dim samples. For variance based decomp, we recommend hundreds to thousands of samples. Note that for variance based\_decomp, the number of simulations performed will be N∗(dim+2).

### **Examples**

```
method
  sampling
    sample_type random
    initial_samples = 20
    refinement_samples = 5
```
# <span id="page-845-1"></span>**7.2.46.2 seed**

- [Keywords Area](#page-236-0)
- [method](#page-282-0)
- efficient global

• [seed](#page-845-1)

Seed of the random number generator

**Specification**

**Alias:** none

**Argument(s):** INTEGER

**Default:** system-generated (non-repeatable)

**Description**

The random seed control provides a mechanism for making a stochastic method repeatable. That is, the use of the same random seed in identical studies will generate identical results.

# **Default Behavior**

If not specified, the seed is randomly generated.

#### **Expected Output**

If seed is specified, a stochastic study will generate identical results when repeated using the same seed value. Otherwise, results are not guaranteed to be the same.

### **Usage Tips**

If a stochastic study was run without seed specified, and the user later wishes to repeat the study using the same seed, the value of the seed used in the original study can be found in the output Dakota prints to the screen. That value can then be added to the Dakota input file.

### **Examples**

```
method
  sampling
    sample_type lhs
    samples = 10
    seed = 15347
```
<span id="page-846-0"></span>**7.2.46.3 batch\_size**

- [Keywords Area](#page-236-0)
- [method](#page-282-0)
- [efficient\\_global](#page-842-0)
- batch size

Total batch size in parallel EGO

**Specification**

**Alias:** none

**Argument(s):** INTEGER

**Child Keywords:**

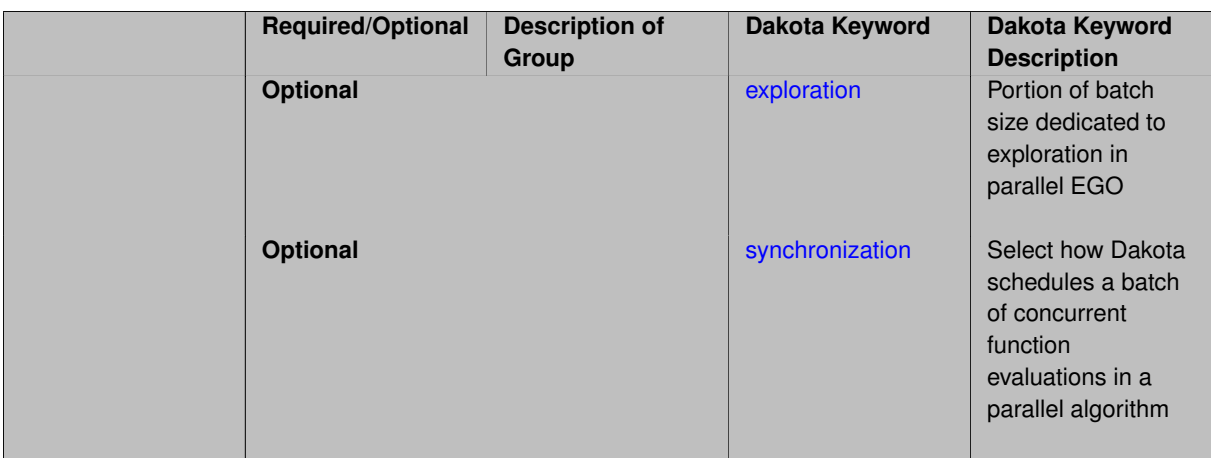

Refinement candidates are generated by an acquisition function such as maximum expected improvement, which balances exploration and exploitation. Refinement candidates can also be generated by purely explorative metrics such as maximum prediction variance. For a specified  $batch\_size, exploration$  specifies the subset of this total that will be dedicated to pure exploration of the parameter space.

**Default Behavior** All of the batch size is devoted to the standard acquisition approach, balancing exploration and exploitation.

# **Examples**

```
method,
       efficient_global
      seed = 1237
     batch\_size = 8 # total
      exploration = 2  # 2 out of 8
```
### <span id="page-847-0"></span>**7.2.46.3.1 exploration**

- [Keywords Area](#page-236-0)
- [method](#page-282-0)
- efficient global
- batch size
- [exploration](#page-847-0)

Portion of batch size dedicated to exploration in parallel EGO

**Specification**

**Alias:** none

**Argument(s):** INTEGER

# **Description**

Refinement candidates are generated by an acquisition function such as maximum expected improvement, which balances exploration and exploitation. Refinement candidates can also be generated by purely explorative metrics such as maximum prediction variance. For a specified  $batch\_size$ , exploration specifies the subset of this total that will be dedicated to pure exploration of the parameter space.

**Default Behavior** All of the batch size is devoted to the standard acquisition approach, balancing exploration and exploitation.

# **Examples**

```
method,
       efficient_global
      seed = 1237
     batch size = 8 # total
     explocation = 2 + 2 out of 8
```
# <span id="page-848-0"></span>**7.2.46.3.2 synchronization**

- [Keywords Area](#page-236-0)
- [method](#page-282-0)
- [efficient\\_global](#page-842-0)
- batch size
- [synchronization](#page-848-0)

Select how Dakota schedules a batch of concurrent function evaluations in a parallel algorithm

# **Specification**

**Alias:** none

**Argument(s):** none

**Default:** method specific

# **Child Keywords:**

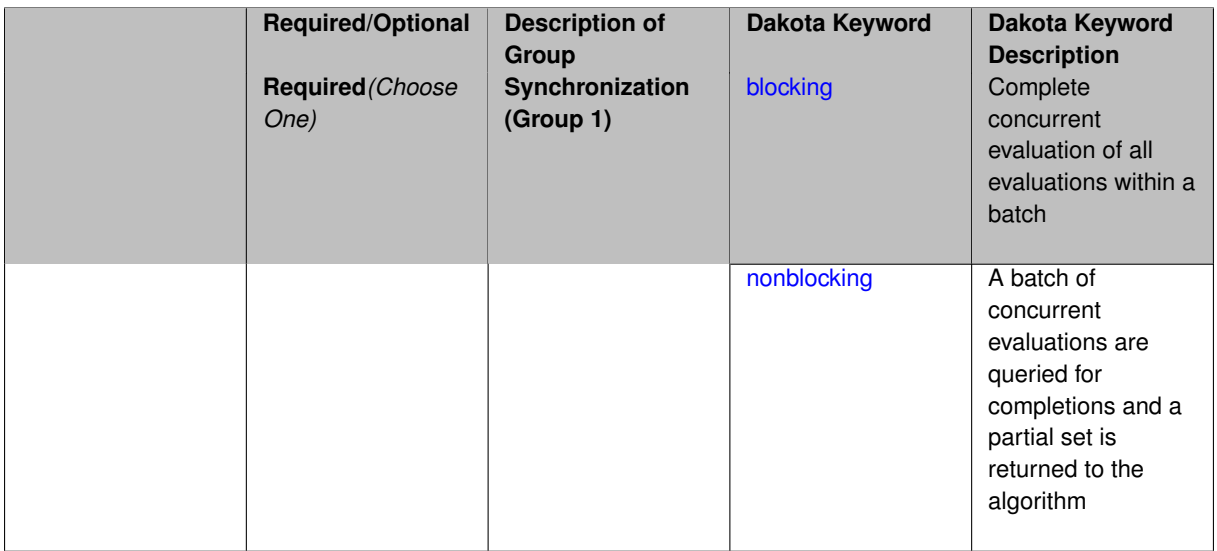

# **Description**

<span id="page-848-1"></span>The synchronization specification can be used to specify the use of either blocking or nonblocking schedulers, where the former must block until all evaluations are completed and the latter does not block, returning only the partial set that has been completed for a particular call to the scheduler.

#### **7.2.46.3.2.1 blocking**

- [Keywords Area](#page-236-0)
- [method](#page-282-0)
- [efficient\\_global](#page-842-0)
- batch size
- [synchronization](#page-848-0)
- [blocking](#page-848-1)

Complete concurrent evaluation of all evaluations within a batch

**Specification**

**Alias:** none

**Argument(s):** none

### **Description**

In the blocking case, all of the concurrent evaluations in the batch must be completed and all results are returned together to the algorithm.

These runs are reproducible, assuming use of the same seed in cases with random number generation.

**7.2.46.3.2.2 nonblocking**

- <span id="page-849-1"></span>• [Keywords Area](#page-236-0)
- [method](#page-282-0)
- efficient global
- [batch\\_size](#page-846-0)
- [synchronization](#page-848-0)
- [nonblocking](#page-849-1)

A batch of concurrent evaluations are queried for completions and a partial set is returned to the algorithm

**Specification**

**Alias:** none

**Argument(s):** none

## **Description**

In the nonblocking case, the set of running evaluations is queried for completion and a partial set of results is returned to an asynchronous algorithm, which can then generate new evaluations based on these partial results.

<span id="page-849-0"></span>In all cases, the algorithm steps will be subject to parallel timing variabilities / race conditions such that these runs will not generally be repeatable regardless of seed specification.

### **7.2.46.4 max\_iterations**

- [Keywords Area](#page-236-0)
- [method](#page-282-0)
- [efficient\\_global](#page-842-0)
- [max\\_iterations](#page-849-0)

Number of iterations allowed for optimizers and adaptive UQ methods

### **Topics**

This keyword is related to the topics:

• [method\\_independent\\_controls](#page-174-0)

# **Specification**

# **Alias:** none

### **Argument(s):** INTEGER

Default: 100 (exceptions: fsu\_cvt , local\_reliability: 25; global {reliability , interval\_est , evidence} / efficient\_global: 25∗n)

#### **Description**

The maximum number of iterations is used as a stopping criterion for optimizers and some adaptive UQ methods. If it has not reached any other stopping criteria first, the method will stop after it has performed  $max$  iterations iterations. In cases where there are multiple nested iterations to be controlled,  $max\_iterations$  generally controls the outer-most context.

# **Default Behavior**

Default value is 100.

# **See Also**

These keywords may also be of interest:

• [max\\_function\\_evaluations](#page-642-0)

#### <span id="page-850-0"></span>**7.2.46.5 convergence\_tolerance**

- [Keywords Area](#page-236-0)
- [method](#page-282-0)
- efficient global
- convergence tolerance

Expected improvement convergence tolerance

# **Specification**

**Alias:** none

#### **Argument(s):** REAL

**Default:** 1.e-12

# **Description**

The Efficient Global Optimization method will terminate if the expected improvement is below the specified tolerance for two subsequent iterations.

**7.2.46.6 x\_conv\_tol**

- <span id="page-851-0"></span>• [Keywords Area](#page-236-0)
- [method](#page-282-0)
- efficient global
- [x\\_conv\\_tol](#page-851-0)

x-convergence tolerance

#### **Specification**

**Alias:** none

**Argument(s):** REAL

**Default:** 1.0e-8

# **Description**

The Efficient Global Optimization method will terminate if the relative change in the best decision variables values x is less than the specified tolerance.

**7.2.46.7 gaussian\_process**

- <span id="page-851-1"></span>• [Keywords Area](#page-236-0)
- [method](#page-282-0)
- efficient global
- [gaussian\\_process](#page-851-1)

Gaussian Process surrogate model

**Specification**

**Alias:** kriging **Argument(s):** none **Default:** Surfpack Gaussian process **Child Keywords:**

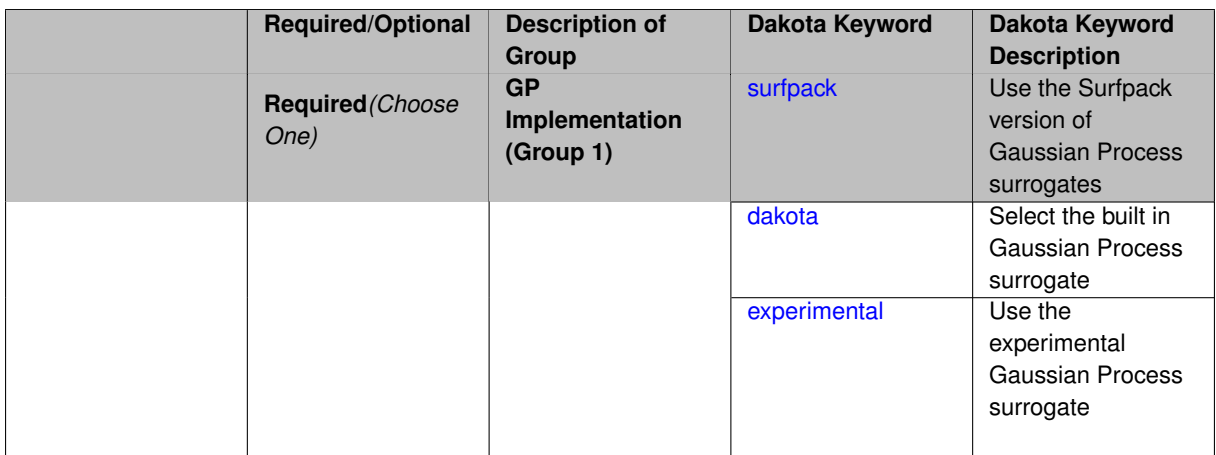

Use the Gaussian process (GP) surrogate from Surfpack, which is specified using the [surfpack](#page-3395-0) keyword.

An alternate version of GP surrogates was available in prior versions of Dakota. **For now, both versions are supported but the dakota version is deprecated and intended to be removed in a future release.**

*Known Issue: When using discrete variables, there have been sometimes significant differences in surrogate behavior observed across computing platforms in some cases. The cause has not yet been fully diagnosed and is currently under investigation. In addition, guidance on appropriate construction and use of surrogates with discrete variables is under development. In the meantime, users should therefore be aware that there is a risk of inaccurate results when using surrogates with discrete variables.*

**7.2.46.7.1 surfpack**

- <span id="page-852-0"></span>• [Keywords Area](#page-236-0)
- [method](#page-282-0)
- [efficient\\_global](#page-842-0)
- [gaussian\\_process](#page-851-1)
- [surfpack](#page-852-0)

Use the Surfpack version of Gaussian Process surrogates

**Specification**

### **Alias:** none

**Argument(s):** none

### **Child Keywords:**

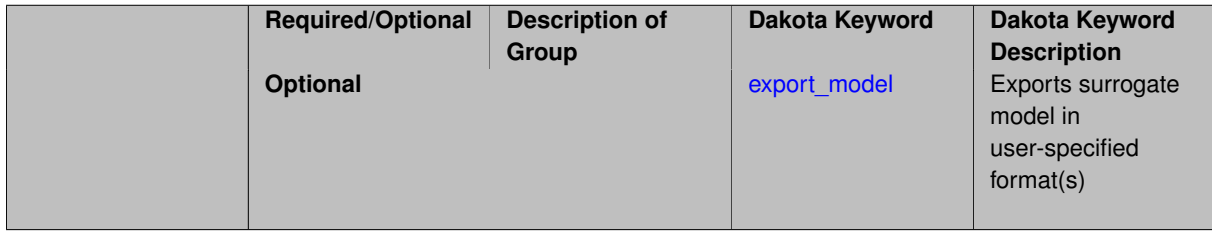

This keyword specifies the use of the Gaussian process that is incorporated in our surface fitting library called Surfpack.

Several user options are available:

1. Optimization methods:

Maximum Likelihood Estimation (MLE) is used to find the optimal values of the hyper-parameters governing the trend and correlation functions. By default the global optimization method DIRECT is used for MLE, but other options for the optimization method are available. See optimization method.

The total number of evaluations of the likelihood function can be controlled using the max\_trials keyword followed by a positive integer. Note that the likelihood function does not require running the "truth" model, and is relatively inexpensive to compute.

2. Trend Function:

The GP models incorporate a parametric trend function whose purpose is to capture large-scale variations. See [trend.](#page-3397-0)

3. Correlation Lengths:

Correlation lengths are usually optimized by Surfpack, however, the user can specify the lengths manually. See [correlation\\_lengths.](#page-3402-0)

4. Ill-conditioning

One of the major problems in determining the governing values for a Gaussian process or Kriging model is the fact that the correlation matrix can easily become ill-conditioned when there are too many input points close together. Since the predictions from the Gaussian process model involve inverting the correlation matrix, ill-conditioning can lead to poor predictive capability and should be avoided.

Note that a sufficiently bad sample design could require correlation lengths to be so short that any interpolatory GP model would become inept at extrapolation and interpolation.

The surfpack model handles ill-conditioning internally by default, but behavior can be modified using

5. Gradient Enhanced Kriging (GEK).

The use derivatives keyword will cause the Surfpack GP to be constructed from a combination of function value and gradient information (if available).

See notes in the Theory section.

## **Theory**

## **Gradient Enhanced Kriging**

Incorporating gradient information will only be beneficial if accurate and inexpensive derivative information is available, and the derivatives are not infinite or nearly so. Here "inexpensive" means that the cost of evaluating a function value plus gradient is comparable to the cost of evaluating only the function value, for example gradients computed by analytical, automatic differentiation, or continuous adjoint techniques. It is not cost effective to use derivatives computed by finite differences. In tests, GEK models built from finite difference derivatives were also significantly less accurate than those built from analytical derivatives. Note that GEK's correlation matrix tends to have a significantly worse condition number than Kriging for the same sample design.

<span id="page-853-0"></span>This issue was addressed by using a pivoted Cholesky factorization of Kriging's correlation matrix (which is a small sub-matrix within GEK's correlation matrix) to rank points by how much unique information they contain. This reordering is then applied to whole points (the function value at a point immediately followed by gradient information at the same point) in GEK's correlation matrix. A standard non-pivoted Cholesky is then applied to the reordered GEK correlation matrix and a bisection search is used to find the last equation that meets the constraint on the (estimate of) condition number. The cost of performing pivoted Cholesky on Kriging's correlation matrix is usually negligible compared to the cost of the non-pivoted Cholesky factorization of GEK's correlation matrix. In tests, it also resulted in more accurate GEK models than when pivoted Cholesky or whole-point-block pivoted Cholesky was performed on GEK's correlation matrix.

### **7.2.46.7.1.1 export\_model**

- [Keywords Area](#page-236-0)
- [method](#page-282-0)
- [efficient\\_global](#page-842-0)
- [gaussian\\_process](#page-851-1)
- [surfpack](#page-852-0)
- [export\\_model](#page-853-0)

Exports surrogate model in user-specified format(s)

### **Topics**

This keyword is related to the topics:

• [surrogate\\_models](#page-189-0)

**Specification**

**Alias:** none

**Argument(s):** none

### **Child Keywords:**

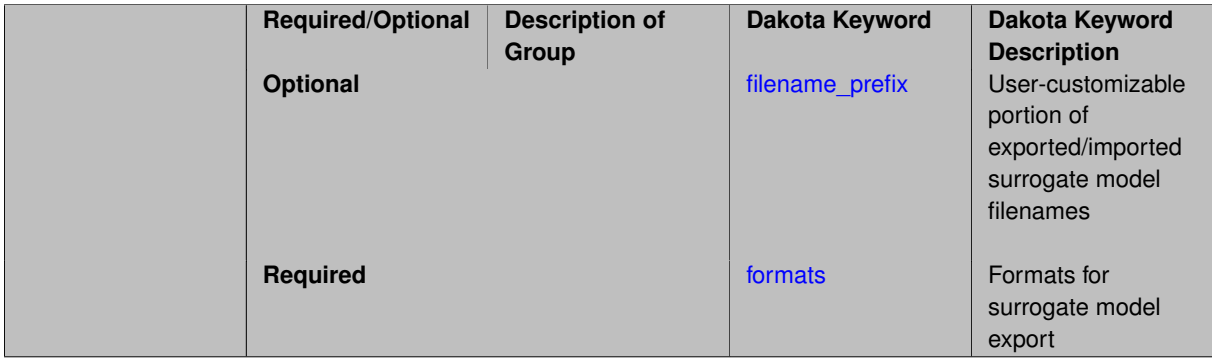

# **Description**

Export the surrogate for later re-import to Dakota or evaluation using the surfpack exectuable (bin/surfpack) or a user-developed tool. Export format is controlled using the formats specification. Four formats are available in Dakota; however, not all have been enabled for all surrogates.

The four formats are:

- text\_archive Plain-text, machine-readable archive for re-import or use with the surfpack executable
- binary\_archive Binary, machine-readable archive for re-import or use with the surfpack executable
- algebraic\_file Plain-text, human-readable file intended for use with user-created tools; not compatible with Dakota or the surfpack executable
- algebraic\_console Print the model in algebraic format to the screen; not compatible with Dakota or the surfpack executable

These global surrogates can be exported in all four formats:

- Gaussian process (keyword gaussian\_process surfpack)
- Artificial neural network (keyword neural\_network)
- Radial basis Funtions (keyword radial basis)
- Polynomial (keyword polynomial)

However, for experimental Gaussian Process and polynomial models as well as Multivariate Adaptive Regression Spline (keyword mars) and moving least squares (keyword moving\_least\_squares) models, only text\_archive and binary\_archive formats may be used.

Currently, no other surrogate models can be exported.

#### **Default Behavior**

No export.

# **Expected Output**

Output depends on selected format; see the formats specification.

#### **Additional Discussion**

The Dakota examples include a demonstration of using the surfpack executable with an exported model file.

**7.2.46.7.1.2 filename\_prefix**

- <span id="page-855-0"></span>• [Keywords Area](#page-236-0)
- [method](#page-282-0)
- efficient\_alobal
- [gaussian\\_process](#page-851-1)
- [surfpack](#page-852-0)
- [export\\_model](#page-853-0)
- [filename\\_prefix](#page-855-0)

User-customizable portion of exported/imported surrogate model filenames

# **Topics**

This keyword is related to the topics:

• [surrogate\\_models](#page-189-0)

**Specification**

**Alias:** none **Argument(s):** STRING **Default:** exported\_surrogate

Dakota surrogate model files are exported and imported using one file per response, per requested format. The files are named using the pattern {prefix}.{response\_descriptor}.{extension}. This filename\_prefix keyword is used to supply the prefix portion of the pattern.

The response\_descriptor portion of the pattern is filled in using the response [descriptors](#page-3951-0) provided by the user (or, if none are specified, descriptors automatically generated by Dakota). Extension is a three or four letter string that depends on the format.

# **Examples**

This input snippet directs Dakota to write one algebraic format file and one binary archive file for each response. The names of the files will follow the patterns my\_surrogate.{response\_descriptor}.alg (for the algebraic files) and my\_surrogate.{response\_descriptor}.bsps (for the binary files).

```
surrogate global gaussian_process surfpack
 export_model
   filename_prefix = 'my_surrogate'
      formats
        algebraic file
       binary_archive
```
### <span id="page-856-0"></span>**7.2.46.7.1.3 formats**

- [Keywords Area](#page-236-0)
- [method](#page-282-0)
- [efficient\\_global](#page-842-0)
- gaussian process
- [surfpack](#page-852-0)
- [export\\_model](#page-853-0)
- [formats](#page-856-0)

Formats for surrogate model export

**Topics**

This keyword is related to the topics:

• [surrogate\\_models](#page-189-0)

**Specification**

**Alias:** none

**Argument(s):** none

**Child Keywords:**

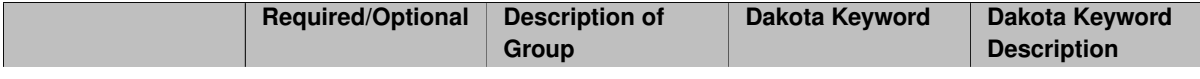

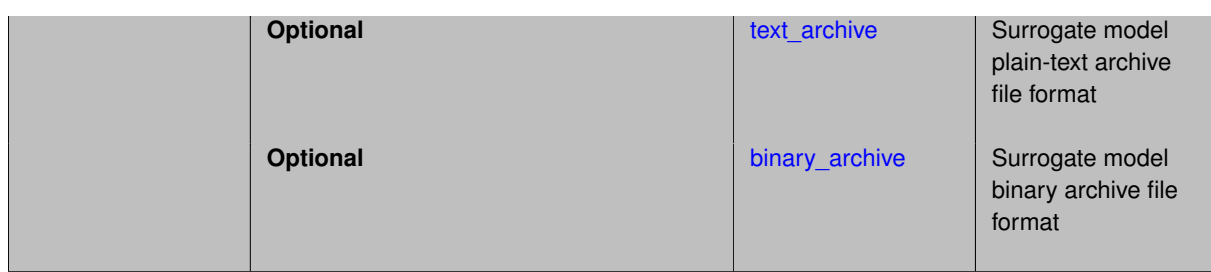

Select from among the 2-4 available export formats available for this surrogate. Multiple selections are permitted. See export\_model and the entries for the format selection keywords for further information.

#### **7.2.46.7.1.4 text\_archive**

- <span id="page-857-0"></span>• [Keywords Area](#page-236-0)
- [method](#page-282-0)
- efficient global
- [gaussian\\_process](#page-851-1)
- [surfpack](#page-852-0)
- [export\\_model](#page-853-0)
- [formats](#page-856-0)
- [text\\_archive](#page-857-0)

Surrogate model plain-text archive file format

### **Topics**

This keyword is related to the topics:

• [surrogate\\_models](#page-189-0)

**Specification**

**Alias:** none

**Argument(s):** none

# **Description**

When specified, the surrogate model will be exported (or imported) using a plain-text archive format.

Experimental surrogates will export to (import from) text archives named {prefix}.{response\_descriptor}.txt.

Other (Surfpack) surrogates will export/import using files named {prefix}.{response\_descriptor}.sps, in which 'sps' stands for Surfpack surrogate.

See filename\_prefix for further information about surrogate file naming.

#### **Examples**

The Dakota examples include a demonstration of using the surfpack executable with an exported model file.

**7.2.46.7.1.5 binary\_archive**

- <span id="page-858-1"></span>• [Keywords Area](#page-236-0)
- [method](#page-282-0)
- efficient global
- gaussian process
- [surfpack](#page-852-0)
- [export\\_model](#page-853-0)
- [formats](#page-856-0)
- [binary\\_archive](#page-858-1)

Surrogate model binary archive file format

### **Topics**

This keyword is related to the topics:

• [surrogate\\_models](#page-189-0)

**Specification**

**Alias:** none **Argument(s):** none

#### **Description**

When specified, the surrogate model will be exported (or imported) using a binary archive format.

Experimental surrogates will export to (import from) binary archives named {prefix}.{response\_descriptor}.bin.

Other (Surfpack) surrogates will export/import using files named {prefix}.{response\_descriptor}.bsps, in which 'bsps' stands for binary Surfpack surrogate.

See filename\_prefix for further information about surrogate file naming.

#### **Examples**

The Dakota examples include a demonstration of using the surfpack executable with an exported model file.

**7.2.46.7.2 dakota**

- <span id="page-858-0"></span>• [Keywords Area](#page-236-0)
- [method](#page-282-0)
- [efficient\\_global](#page-842-0)
- [gaussian\\_process](#page-851-1)

#### • [dakota](#page-858-0)

Select the built in Gaussian Process surrogate

**Specification**

**Alias:** none

**Argument(s):** none

**Description**

A second version of GP surrogates was available in prior versions of Dakota. **For now, both versions are supported but the dakota version is deprecated and intended to be removed in a future release.**

Historically these models were drastically different, but in Dakota 5.1, they became quite similar. They now differ in that the Surfpack GP has a richer set of features/options and tends to be more accurate than the Dakota version. Due to how the Surfpack GP handles ill-conditioned correlation matrices (which significantly contributes to its greater accuracy), the Surfpack GP can be a factor of two or three slower than Dakota's. As of Dakota 5.2, the Surfpack implementation is the default in all contexts except Bayesian calibration.

More details on the gaussian\_process dakota model can be found in [\[60\]](#page-4047-1).

Dakota's GP deals with ill-conditioning in two ways. First, when it encounters a non-invertible correlation matrix it iteratively increases the size of a "nugget," but in such cases the resulting approximation smooths rather than interpolates the data. Second, it has a point selection option (default off) that uses a greedy algorithm to select a well-spaced subset of points prior to the construction of the GP. In this case, the GP will only interpolate the selected subset. Typically, one should not need point selection in trust-region methods because a small number of points are used to develop a surrogate within each trust region. Point selection is most beneficial when constructing with a large number of points, typically more than order one hundred, though this depends on the number of variables and spacing of the sample points.

This differs from the point selection option of the Dakota GP which initially chooses a well-spaced subset of points and finds the correlation parameters that are most likely for that one subset.

### **7.2.46.7.3 experimental**

- <span id="page-859-0"></span>• [Keywords Area](#page-236-0)
- [method](#page-282-0)
- efficient global
- [gaussian\\_process](#page-851-1)
- [experimental](#page-859-0)

Use the experimental Gaussian Process surrogate

**Specification**

**Alias:** none

**Argument(s):** none

**Child Keywords:**

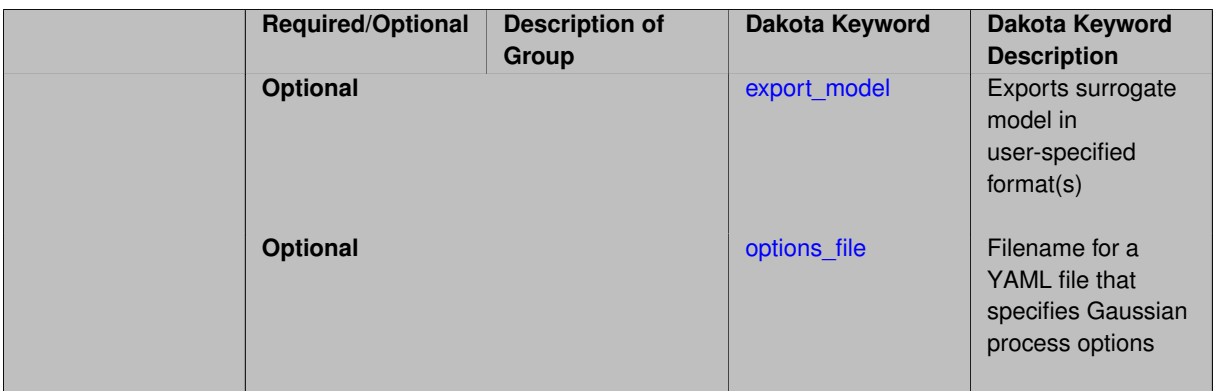

The experimental GP surrogate is an emerging capability intended to supersede the dakota and surfpack GP implementations by unifying the best features of both. It also includes additional features such as the ability to export the model and then use it from Python.

# **See Also**

These keywords may also be of interest:

• [experimental\\_gaussian\\_process](#page-3368-0)

# <span id="page-860-0"></span>**7.2.46.7.3.1 export\_model**

- [Keywords Area](#page-236-0)
- [method](#page-282-0)
- efficient global
- [gaussian\\_process](#page-851-1)
- [experimental](#page-859-0)
- [export\\_model](#page-860-0)

Exports surrogate model in user-specified format(s)

# **Topics**

This keyword is related to the topics:

• [surrogate\\_models](#page-189-0)

**Specification**

**Alias:** none **Argument(s):** none **Child Keywords:**

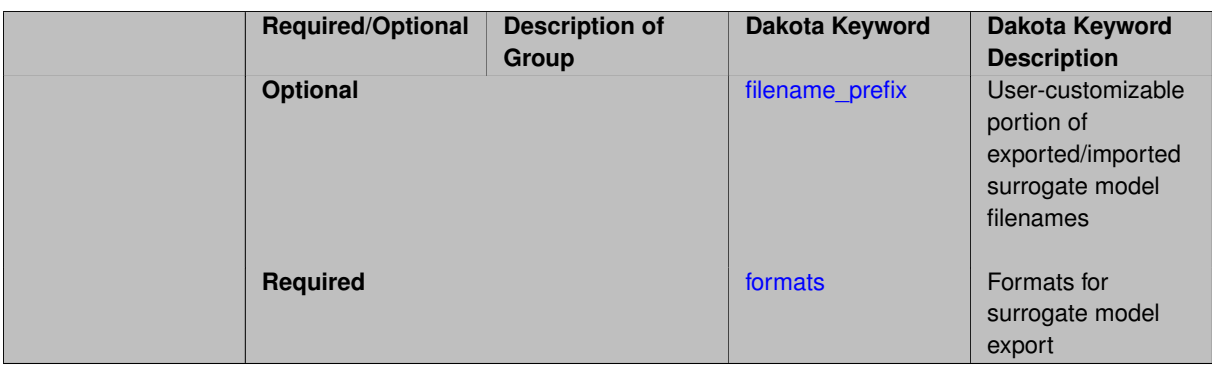

Export the surrogate for later re-import to Dakota or evaluation using the surfpack exectuable  $(bin/surfpack)$ or a user-developed tool. Export format is controlled using the formats specification. Four formats are available in Dakota; however, not all have been enabled for all surrogates.

The four formats are:

- text\_archive Plain-text, machine-readable archive for re-import or use with the surfpack executable
- binary\_archive Binary, machine-readable archive for re-import or use with the surfpack executable
- algebraic\_file Plain-text, human-readable file intended for use with user-created tools; not compatible with Dakota or the surfpack executable
- algebraic\_console Print the model in algebraic format to the screen; not compatible with Dakota or the surfpack executable

These global surrogates can be exported in all four formats:

- Gaussian process (keyword gaussian\_process surfpack)
- Artificial neural network (keyword neural\_network)
- Radial basis Funtions (keyword radial\_basis)
- Polynomial (keyword polynomial)

However, for experimental Gaussian Process and polynomial models as well as Multivariate Adaptive Regression Spline (keyword mars) and moving least squares (keyword moving\_least\_squares) models, only text\_archive and binary\_archive formats may be used.

Currently, no other surrogate models can be exported.

### **Default Behavior**

No export.

### **Expected Output**

Output depends on selected format; see the formats specification.

#### **Additional Discussion**

The Dakota examples include a demonstration of using the surfpack executable with an exported model file.

**7.2.46.7.3.2 filename\_prefix**

- <span id="page-861-0"></span>• [Keywords Area](#page-236-0)
- [method](#page-282-0)
- efficient global
- [gaussian\\_process](#page-851-1)
- [experimental](#page-859-0)
- [export\\_model](#page-860-0)
- [filename\\_prefix](#page-861-0)

User-customizable portion of exported/imported surrogate model filenames

#### **Topics**

This keyword is related to the topics:

• [surrogate\\_models](#page-189-0)

**Specification**

**Alias:** none

**Argument(s):** STRING

**Default:** exported\_surrogate

## **Description**

Dakota surrogate model files are exported and imported using one file per response, per requested format. The files are named using the pattern {prefix}.{response\_descriptor}.{extension}. This filename\_prefix keyword is used to supply the prefix portion of the pattern.

The response\_descriptor portion of the pattern is filled in using the response [descriptors](#page-3951-0) provided by the user (or, if none are specified, descriptors automatically generated by Dakota). Extension is a three or four letter string that depends on the format.

#### **Examples**

This input snippet directs Dakota to write one algebraic format file and one binary archive file for each response. The names of the files will follow the patterns my\_surrogate.{response\_descriptor}.alg (for the algebraic files) and my\_surrogate.{response\_descriptor}.bsps (for the binary files).

```
surrogate global gaussian_process surfpack
 export_model
   filename_prefix = 'my_surrogate'
      formats
        algebraic_file
       binary_archive
```
### <span id="page-862-0"></span>**7.2.46.7.3.3 formats**

- [Keywords Area](#page-236-0)
- [method](#page-282-0)
- efficient global
- gaussian process
- [experimental](#page-859-0)
- [export\\_model](#page-860-0)

#### • [formats](#page-862-0)

Formats for surrogate model export

### **Topics**

This keyword is related to the topics:

• [surrogate\\_models](#page-189-0)

**Specification**

**Alias:** none

**Argument(s):** none

## **Child Keywords:**

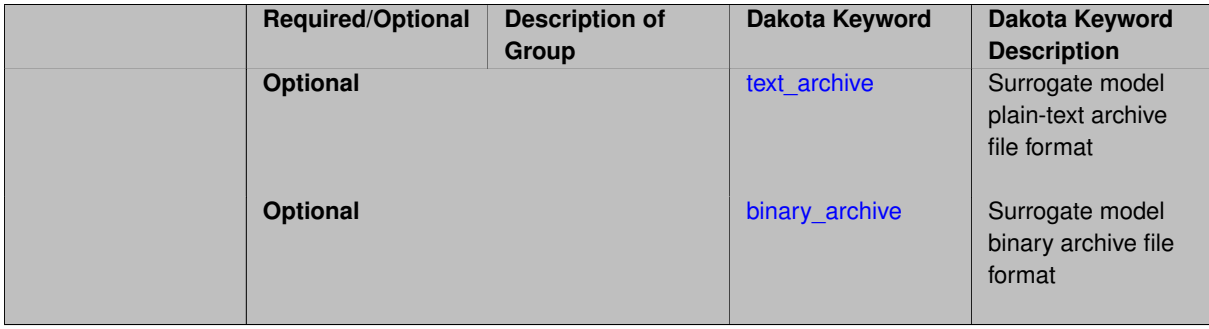

# **Description**

Select from among the 2-4 available export formats available for this surrogate. Multiple selections are permitted. See export\_model and the entries for the format selection keywords for further information.

### **7.2.46.7.3.4 text\_archive**

- <span id="page-863-0"></span>• [Keywords Area](#page-236-0)
- [method](#page-282-0)
- efficient global
- [gaussian\\_process](#page-851-1)
- [experimental](#page-859-0)
- [export\\_model](#page-860-0)
- [formats](#page-862-0)
- [text\\_archive](#page-863-0)

Surrogate model plain-text archive file format

# **Topics**

This keyword is related to the topics:

• [surrogate\\_models](#page-189-0)
**Specification**

**Alias:** none

**Argument(s):** none

### **Description**

When specified, the surrogate model will be exported (or imported) using a plain-text archive format.

Experimental surrogates will export to (import from) text archives named { $\text{prefix}$ }.{response\_descriptor}.txt.

Other (Surfpack) surrogates will export/import using files named {prefix}.{response\_descriptor}.sps, in which 'sps' stands for Surfpack surrogate.

See filename\_prefix for further information about surrogate file naming.

### **Examples**

The Dakota examples include a demonstration of using the surfpack executable with an exported model file.

**7.2.46.7.3.5 binary\_archive**

- <span id="page-864-0"></span>• [Keywords Area](#page-236-0)
- [method](#page-282-0)
- efficient qlobal
- gaussian process
- [experimental](#page-859-0)
- [export\\_model](#page-860-0)
- [formats](#page-862-0)
- [binary\\_archive](#page-864-0)

Surrogate model binary archive file format

#### **Topics**

This keyword is related to the topics:

• [surrogate\\_models](#page-189-0)

**Specification**

**Alias:** none

**Argument(s):** none

### **Description**

When specified, the surrogate model will be exported (or imported) using a binary archive format.

Experimental surrogates will export to (import from) binary archives named {prefix}.{response\_descriptor}.bin.

Other (Surfpack) surrogates will export/import using files named {prefix}.{response\_descriptor}.bsps, in which 'bsps' stands for binary Surfpack surrogate.

See filename prefix for further information about surrogate file naming.

#### **Examples**

The Dakota examples include a demonstration of using the surfpack executable with an exported model file.

**7.2.46.7.3.6 options\_file**

- <span id="page-865-0"></span>• [Keywords Area](#page-236-0)
- [method](#page-282-0)
- efficient global
- gaussian process
- [experimental](#page-859-0)
- [options\\_file](#page-865-0)

Filename for a YAML file that specifies Gaussian process options

**Specification**

**Alias:** none

**Argument(s):** STRING

**Default:** no advanced options file

#### **Description**

The YAML file contains configuration options that are used to populate a Teuchos ParameterList used by the Gaussian process that will override other keyword-specified parameters. Missing options in the YAML file are set to default values.

#### **Examples**

```
# FILE: gp_options.yaml
GP Parameters:
 Sigma Bounds:
    lower bound: 1.0e-2
   upper bound: 1.0e2
  scaler name: standardization
  num restarts: 20
 Nugget:
    fixed nugget: 0.0
    estimate nugget: true
    Bounds:
     lower bound: 3.17e-8
     upper bound: 1.0e-2
  gp seed: 42
  standardize response: false
  Trend:
    estimate trend: true
    Options:
     max degree: 2
      reduced basis: false
```

```
p-norm: 1.0
   scaler type: none
   regression solver type: SVD
   verbosity: 1
kernel type: squared exponential
Length-scale Bounds:
 lower bound: 1.0e-2
 upper bound: 1.0e2
verbosity: 1
```
#### <span id="page-866-0"></span>**7.2.46.8 use\_derivatives**

- [Keywords Area](#page-236-0)
- [method](#page-282-0)
- [efficient\\_global](#page-842-0)
- use derivatives

Use derivative data to construct surrogate models

**Specification**

**Alias:** none

**Argument(s):** none

**Default:** use function values only

# **Description**

The use\_derivatives flag specifies that any available derivative information should be used in global approximation builds, for those global surrogate types that support it (currently, polynomial regression and the Surfpack Gaussian process).

However, it's use with Surfpack Gaussian process is not recommended.

**7.2.46.9 import\_build\_points\_file**

- <span id="page-866-1"></span>• [Keywords Area](#page-236-0)
- [method](#page-282-0)
- efficient global
- [import\\_build\\_points\\_file](#page-866-1)

File containing points you wish to use to build a surrogate

**Specification**

**Alias:** import\_points\_file **Argument(s):** STRING **Default:** no point import from a file **Child Keywords:**

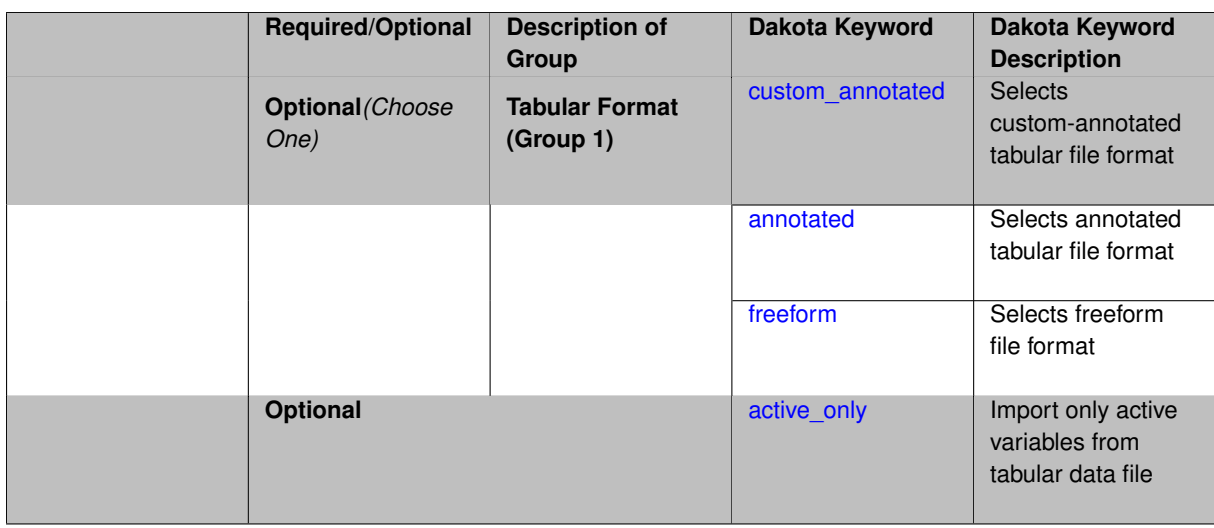

The import\_build\_points\_file allows the user to specify a file that contains a list of points and truth model responses used to construct a surrogate model. These can be used by all methods that (explicitly, e.g. surrogate-based optimization, or implicitly, e.g. efficient global optimization) operate on a surrogate. In particular, these points and responses are used in place of truth model evaluations to construct the initial surrogate. When used to construct surrogate models or emulators these are often called build points or training data.

#### **Default Behavior**

By default, methods do not import points from a file.

### **Usage Tips**

Dakota parses input files without regard to whitespace, but the import build points file must be in one of three formats:

- annotated (default)
- custom\_annotated
- freeform

#### **Examples**

```
method
 polynomial_chaos
    expansion_order = 4
    import_build_points_file = 'dakota_uq_rosenbrock_pce_import.annot.pts.dat'
```
#### <span id="page-867-0"></span>**7.2.46.9.1 custom\_annotated**

- [Keywords Area](#page-236-0)
- [method](#page-282-0)
- efficient global
- [import\\_build\\_points\\_file](#page-866-1)
- [custom\\_annotated](#page-867-0)

Selects custom-annotated tabular file format

# **Topics**

This keyword is related to the topics:

• [file\\_formats](#page-165-0)

**Specification**

**Alias:** none

**Argument(s):** none

**Default:** annotated format

### **Child Keywords:**

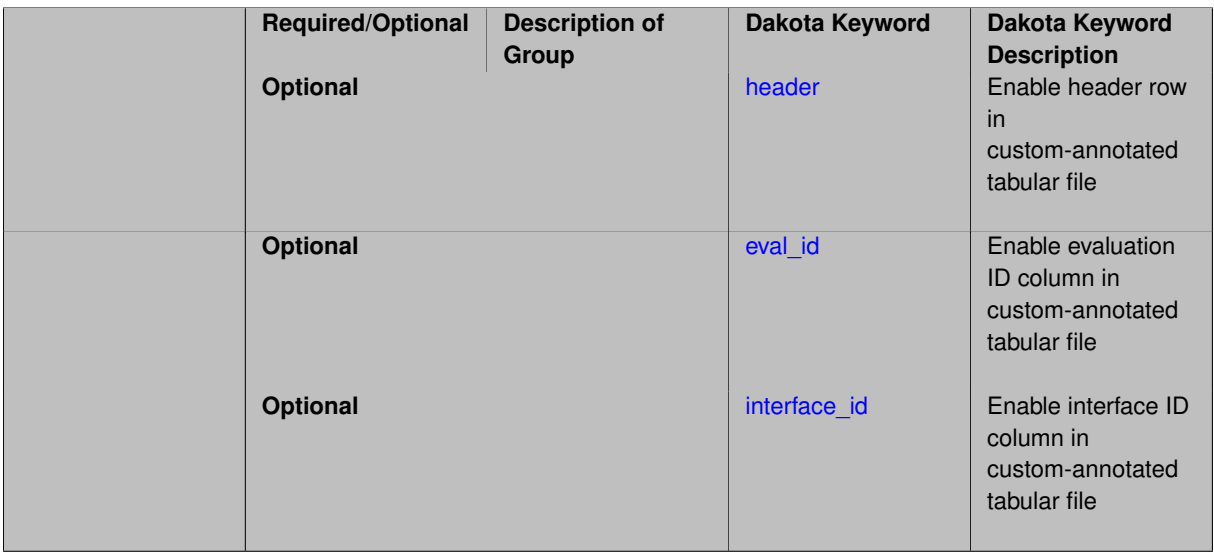

# **Description**

A custom-annotated tabular file is a whitespace-separated text file typically containing row data for variables, or variables followed by responses, though the format is used for other tabular exports/imports as well. Customannotated allows user options for whether header row, eval\_id column, and interface\_id column appear in the tabular file, thus bridging freeform and (fully) annotated.

#### **Default Behavior**

The annotated format is the default for tabular export/import. To control which header row and columns are in the input/output, specify custom\_annotated, followed by options, in the relevant export/import context.

#### **Usage Tips**

- Prior to October 2011, calibration and surrogate data files were in free-form format. They now default to annotated format, though freeform remains an option.
- When importing tabular data, a warning will be generated if a specific number of data are expected, but extra is found and an error generated when there is insufficient data.
- Some TPLs like SCOLIB and JEGA manage their own file I/O and only support the freeform option.

# **Examples**

Export a custom-annotated tabular file in Dakota 6.0 format, which contained only header and eval\_id (no interface- \_id), and data for variables and responses. Input file fragment:

```
environment
 tabular_data
   tabular_data_file = 'dakota_summary.dat'
   custom_annotated header eval_id
```
# Resulting tabular file:

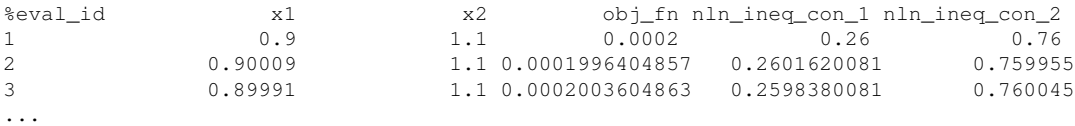

#### <span id="page-869-0"></span>**7.2.46.9.1.1 header**

- [Keywords Area](#page-236-0)
- [method](#page-282-0)
- efficient global
- [import\\_build\\_points\\_file](#page-866-1)
- [custom\\_annotated](#page-867-0)
- [header](#page-869-0)

Enable header row in custom-annotated tabular file

# **Specification**

**Alias:** none

**Argument(s):** none

**Default:** no header

# **Description**

See description of parent custom\_annotated

**7.2.46.9.1.2 eval\_id**

- <span id="page-869-1"></span>• [Keywords Area](#page-236-0)
- [method](#page-282-0)
- [efficient\\_global](#page-842-0)
- [import\\_build\\_points\\_file](#page-866-1)
- [custom\\_annotated](#page-867-0)
- [eval\\_id](#page-869-1)

Enable evaluation ID column in custom-annotated tabular file

**Specification Alias:** none **Argument(s):** none **Default:** no eval\_id column

See description of parent custom\_annotated

### **7.2.46.9.1.3 interface\_id**

- <span id="page-870-1"></span>• [Keywords Area](#page-236-0)
- [method](#page-282-0)
- [efficient\\_global](#page-842-0)
- [import\\_build\\_points\\_file](#page-866-1)
- [custom\\_annotated](#page-867-0)
- interface id

Enable interface ID column in custom-annotated tabular file

# **Specification**

**Alias:** none

**Argument(s):** none

**Default:** no interface\_id column

**Description**

See description of parent custom\_annotated

### **7.2.46.9.2 annotated**

- <span id="page-870-0"></span>• [Keywords Area](#page-236-0)
- [method](#page-282-0)
- [efficient\\_global](#page-842-0)
- [import\\_build\\_points\\_file](#page-866-1)
- [annotated](#page-870-0)

Selects annotated tabular file format

# **Topics**

This keyword is related to the topics:

• [file\\_formats](#page-165-0)

**Specification**

**Alias:** none **Argument(s):** none **Default:** annotated format

An annotated tabular file is a whitespace-separated text file with one leading header row of comments/column labels. Each subsequent row contains an evaluation ID and interface ID, followed by data for variables, or variables followed by responses, depending on context.

#### **Default Behavior**

By default, Dakota imports and exports tabular files in annotated format. The annotated keyword can be used to explicitly specify this.

# **Usage Tips**

- To specify pre-Dakota 6.1 tabular format, which did not include interface id, specify custom annotated header eval\_id
- Prior to October 2011, calibration and surrogate data files were in free-form format. They now default to annotated format, though freeform remains an option.
- When importing tabular data, a warning will be generated if a specific number of data are expected, but extra is found and an error generated when there is insufficient data.
- Some TPLs like SCOLIB and JEGA manage their own file I/O and only support the freeform option.

### **Examples**

Export an annotated top-level tabular data file containing a header row, leading eval id and interface id columns, and data for variables and responses. Input file fragment:

```
environment
 tabular_data
   tabular_data_file = 'dakota_summary.dat'
   annotated
```
#### Resulting tabular file:

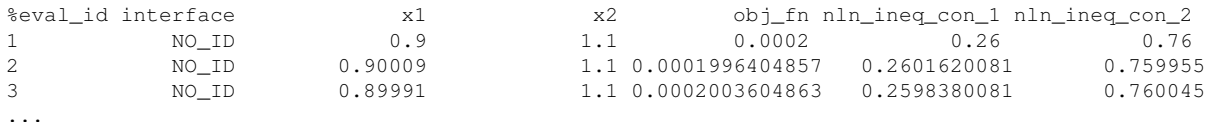

#### <span id="page-871-0"></span>**7.2.46.9.3 freeform**

- [Keywords Area](#page-236-0)
- [method](#page-282-0)
- efficient global
- [import\\_build\\_points\\_file](#page-866-1)
- [freeform](#page-871-0)

Selects freeform file format

### **Topics**

This keyword is related to the topics:

• [file\\_formats](#page-165-0)

**Specification**

**Alias:** none

**Argument(s):** none

**Default:** annotated format

#### **Description**

A freeform tabular file is whitespace-separated text file with no leading header row and no leading columns. Most commonly, each row contains data for variables, or variables followed by responses, though the format is used for other tabular exports/imports as well.

#### **Default Behavior**

The annotated format is the default for tabular export/import. To change this behavior, specify freeform in the relevant export/import context.

### **Usage Tips**

- Prior to October 2011, calibration and surrogate data files were free-form format. They now default to annotated format, though freeform remains an option.
- When importing tabular data, a warning will be generated if a specific number of data are expected, but extra is found and an error generated when there is insufficient data.
- In freeform, the num\_rows x num\_cols total data entries may be separated with any whitespace including spaces, tabs, and newlines. In this format, vectors may therefore appear as a single row or single column (or mixture; entries will populate the vector in order).
- Some TPLs like SCOLIB and JEGA manage their own file I/O and only support the freeform option.

### **Examples**

Export a freeform tabular file containing only data for variables and responses. Input file fragment:

```
environment
 tabular_data
   tabular data file = 'dakota summary.dat'
    freeform
```
Resulting tabular file:

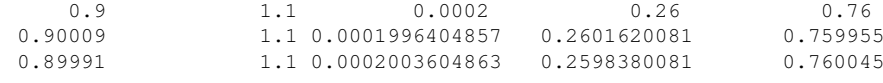

```
...
```
<span id="page-872-0"></span>**7.2.46.9.4 active\_only**

- [Keywords Area](#page-236-0)
- [method](#page-282-0)
- efficient global
- [import\\_build\\_points\\_file](#page-866-1)
- [active\\_only](#page-872-0)

Import only active variables from tabular data file

# **Topics**

This keyword is related to the topics:

• [file\\_formats](#page-165-0)

**Specification**

**Alias:** none

**Argument(s):** none

# **Description**

By default, files for tabular data imports are expected to contain columns for all variables, active and inactive. The keyword active\_only indicates that the file to import contains only the active variables.

This option should only be used in contexts where the inactive variables have no influence, for example, building a surrogate over active variables, with the state variables held at nominal. It should not be used in more complex nested contexts, where the values of inactive variables are relevant to the function evaluations used to build the surrogate.

<span id="page-873-0"></span>**7.2.46.10 export\_approx\_points\_file**

- [Keywords Area](#page-236-0)
- [method](#page-282-0)
- efficient global
- [export\\_approx\\_points\\_file](#page-873-0)

Output file for surrogate model value evaluations

# **Specification**

**Alias:** export\_points\_file

**Argument(s):** STRING

**Default:** no point export to a file

#### **Child Keywords:**

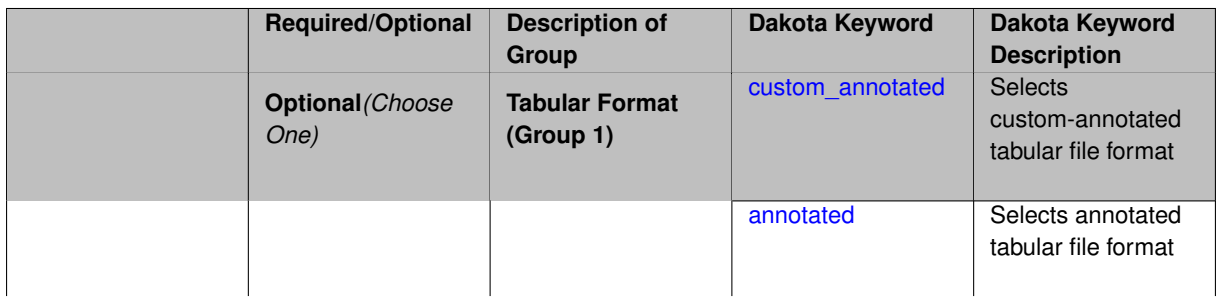

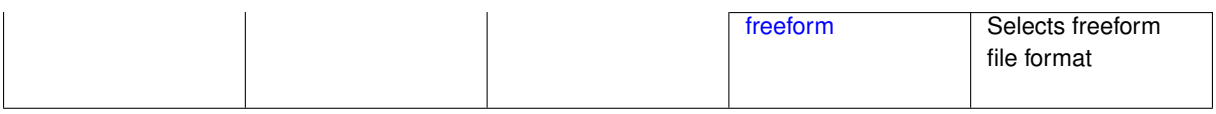

Specifies a file in which the points (input variable values) at which the surrogate model is evaluated and corresponding response values computed by the surrogate model will be written. The response values are the surrogate's predicted approximation to the truth model responses at those points.

### **Usage Tips**

Dakota exports tabular data in one of three formats:

- annotated (default)
- custom\_annotated
- freeform

<span id="page-874-0"></span>**7.2.46.10.1 custom\_annotated**

- [Keywords Area](#page-236-0)
- [method](#page-282-0)
- efficient global
- [export\\_approx\\_points\\_file](#page-873-0)
- [custom\\_annotated](#page-874-0)

Selects custom-annotated tabular file format

### **Topics**

This keyword is related to the topics:

• [file\\_formats](#page-165-0)

**Specification**

**Alias:** none

**Argument(s):** none

**Default:** annotated format

**Child Keywords:**

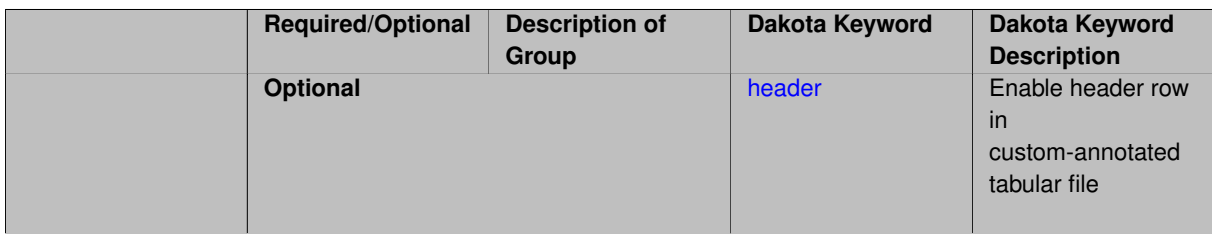

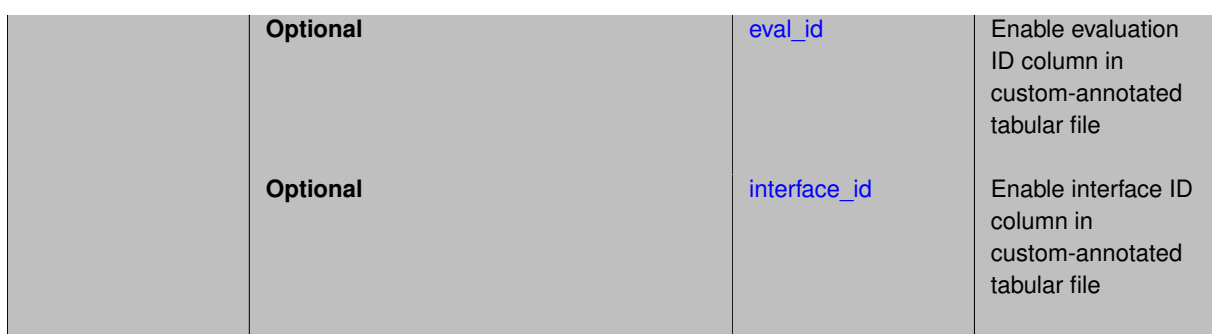

A custom-annotated tabular file is a whitespace-separated text file typically containing row data for variables, or variables followed by responses, though the format is used for other tabular exports/imports as well. Customannotated allows user options for whether header row, eval\_id column, and interface\_id column appear in the tabular file, thus bridging freeform and (fully) annotated.

### **Default Behavior**

The annotated format is the default for tabular export/import. To control which header row and columns are in the input/output, specify custom\_annotated, followed by options, in the relevant export/import context.

### **Usage Tips**

- Prior to October 2011, calibration and surrogate data files were in free-form format. They now default to annotated format, though freeform remains an option.
- When importing tabular data, a warning will be generated if a specific number of data are expected, but extra is found and an error generated when there is insufficient data.
- Some TPLs like SCOLIB and JEGA manage their own file I/O and only support the freeform option.

### **Examples**

Export a custom-annotated tabular file in Dakota 6.0 format, which contained only header and eval\_id (no interface id), and data for variables and responses. Input file fragment:

```
environment
 tabular_data
    tabular_data_file = 'dakota_summary.dat'
    custom_annotated header eval_id
```
### Resulting tabular file:

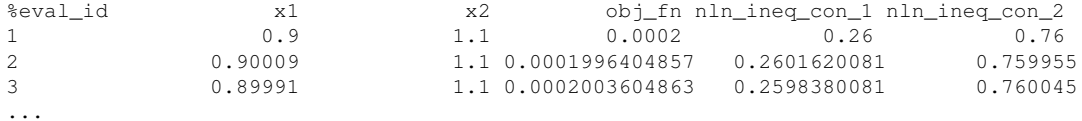

```
7.2.46.10.1.1 header
```
- [Keywords Area](#page-236-0)
- [method](#page-282-0)
- [efficient\\_global](#page-842-0)
- [export\\_approx\\_points\\_file](#page-873-0)
- [custom\\_annotated](#page-874-0)
- [header](#page-875-0)

Enable header row in custom-annotated tabular file

**Specification**

**Alias:** none

**Argument(s):** none

**Default:** no header

# **Description**

See description of parent custom\_annotated

### **7.2.46.10.1.2 eval\_id**

- <span id="page-876-0"></span>• [Keywords Area](#page-236-0)
- [method](#page-282-0)
- [efficient\\_global](#page-842-0)
- [export\\_approx\\_points\\_file](#page-873-0)
- [custom\\_annotated](#page-874-0)
- [eval\\_id](#page-876-0)

Enable evaluation ID column in custom-annotated tabular file

**Specification**

**Alias:** none

**Argument(s):** none

**Default:** no eval\_id column

**Description**

See description of parent custom\_annotated

# **7.2.46.10.1.3 interface\_id**

- <span id="page-876-1"></span>• [Keywords Area](#page-236-0)
- [method](#page-282-0)
- [efficient\\_global](#page-842-0)
- [export\\_approx\\_points\\_file](#page-873-0)
- [custom\\_annotated](#page-874-0)
- interface id

Enable interface ID column in custom-annotated tabular file

### **Specification**

**Alias:** none

**Argument(s):** none

**Default:** no interface id column

#### **Description**

See description of parent custom\_annotated

#### **7.2.46.10.2 annotated**

- <span id="page-877-0"></span>• [Keywords Area](#page-236-0)
- [method](#page-282-0)
- efficient global
- [export\\_approx\\_points\\_file](#page-873-0)
- [annotated](#page-877-0)

Selects annotated tabular file format

# **Topics**

This keyword is related to the topics:

• [file\\_formats](#page-165-0)

**Specification**

**Alias:** none

**Argument(s):** none

**Default:** annotated format

### **Description**

An annotated tabular file is a whitespace-separated text file with one leading header row of comments/column labels. Each subsequent row contains an evaluation ID and interface ID, followed by data for variables, or variables followed by responses, depending on context.

### **Default Behavior**

By default, Dakota imports and exports tabular files in annotated format. The annotated keyword can be used to explicitly specify this.

### **Usage Tips**

- To specify pre-Dakota 6.1 tabular format, which did not include interface\_id, specify custom\_annotated header eval\_id
- Prior to October 2011, calibration and surrogate data files were in free-form format. They now default to annotated format, though freeform remains an option.
- When importing tabular data, a warning will be generated if a specific number of data are expected, but extra is found and an error generated when there is insufficient data.
- Some TPLs like SCOLIB and JEGA manage their own file I/O and only support the freeform option.

#### **Examples**

Export an annotated top-level tabular data file containing a header row, leading eval id and interface id columns, and data for variables and responses. Input file fragment:

```
environment
  tabular_data
    tabular_data_file = 'dakota_summary.dat'
    annotated
```
#### Resulting tabular file:

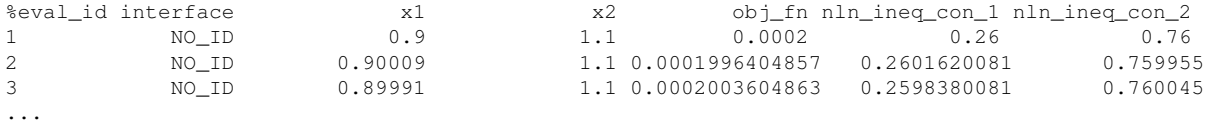

#### <span id="page-878-0"></span>**7.2.46.10.3 freeform**

- [Keywords Area](#page-236-0)
- [method](#page-282-0)
- [efficient\\_global](#page-842-0)
- export approx points file
- [freeform](#page-878-0)

Selects freeform file format

#### **Topics**

This keyword is related to the topics:

• [file\\_formats](#page-165-0)

### **Specification**

**Alias:** none

**Argument(s):** none

**Default:** annotated format

### **Description**

A freeform tabular file is whitespace-separated text file with no leading header row and no leading columns. Most commonly, each row contains data for variables, or variables followed by responses, though the format is used for other tabular exports/imports as well.

#### **Default Behavior**

The annotated format is the default for tabular export/import. To change this behavior, specify freeform in the relevant export/import context.

# **Usage Tips**

- Prior to October 2011, calibration and surrogate data files were free-form format. They now default to annotated format, though freeform remains an option.
- When importing tabular data, a warning will be generated if a specific number of data are expected, but extra is found and an error generated when there is insufficient data.
- In freeform, the num\_rows x num\_cols total data entries may be separated with any whitespace including spaces, tabs, and newlines. In this format, vectors may therefore appear as a single row or single column (or mixture; entries will populate the vector in order).
- Some TPLs like SCOLIB and JEGA manage their own file I/O and only support the freeform option.

#### **Examples**

Export a freeform tabular file containing only data for variables and responses. Input file fragment:

```
environment
 tabular_data
   tabular_data_file = 'dakota_summary.dat'
    freeform
```
#### Resulting tabular file:

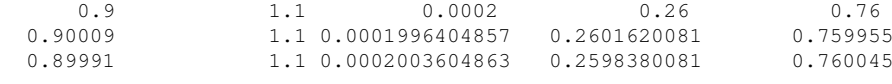

#### **7.2.46.11 model\_pointer**

- [Keywords Area](#page-236-0)
- [method](#page-282-0)
- efficient global
- model pointer

Identifier for model block to be used by a method

#### **Topics**

<span id="page-879-0"></span>...

This keyword is related to the topics:

• [block\\_pointer](#page-161-0)

**Specification**

**Alias:** none

**Argument(s):** STRING

**Default:** method use of last model parsed (or use of default model if none parsed)

The [model](#page-3351-0)\_pointer is used to specify which model block will be used to perform the function evaluations needed by the Dakota method.

#### **Default Behavior**

If not specified, a Dakota method will use the last model block parsed. If specified, there must be a [model](#page-3351-0) block in the Dakota input file that has a corresponding id\_model with the same name.

#### **Usage Tips**

When doing advanced analyses that involve using multiple methods and multiple models, defining a model\_pointer for each method is imperative.

See [block\\_pointer](#page-161-0) for details about pointers.

#### **Examples**

```
environment
  tabular_data
 method_pointer = 'UQ'
method
  id_method = 'UQ'
  model_pointer = 'SURR'
  sampling,
   samples = 10
    seed = 98765 rng rnum2
    response_levels = 0.1 0.2 0.6
                      0.1 0.2 0.6
                            0.1 0.2 0.6
    sample_type lhs
    distribution cumulative
model
  id_model = 'SURR'
    surrogate global,
    dace method pointer = 'DACE'polynomial quadratic
method
  id_method = 'DACE'
   model_pointer = 'DACE_M'
    sampling sample_type lhs
    samples = 121 seed = 5034 rng rnum2
model
  id_model = 'DACE_M'
  single
 interface_pointer = 'I1'
variables
  uniform_uncertain = 2
    lower_bounds = 0. 0.
    upper\_bounds = 1. 1.descriptors = 'x1' 'x2'
interface
  id_interface = 'I1'
  system asynch evaluation_concurrency = 5
   analysis_driver = 'text_book'
responses
  response_functions = 3
  no_gradients
  no_hessians
```
# **7.2.47 surrogate\_based\_uq**

- [Keywords Area](#page-236-0)
- [method](#page-282-0)
- [surrogate\\_based\\_uq](#page-880-0)

Generic UQ method for constructing and interrogating a surrogate model.

# **Specification**

**Alias:** none

**Argument(s):** none

# **Child Keywords:**

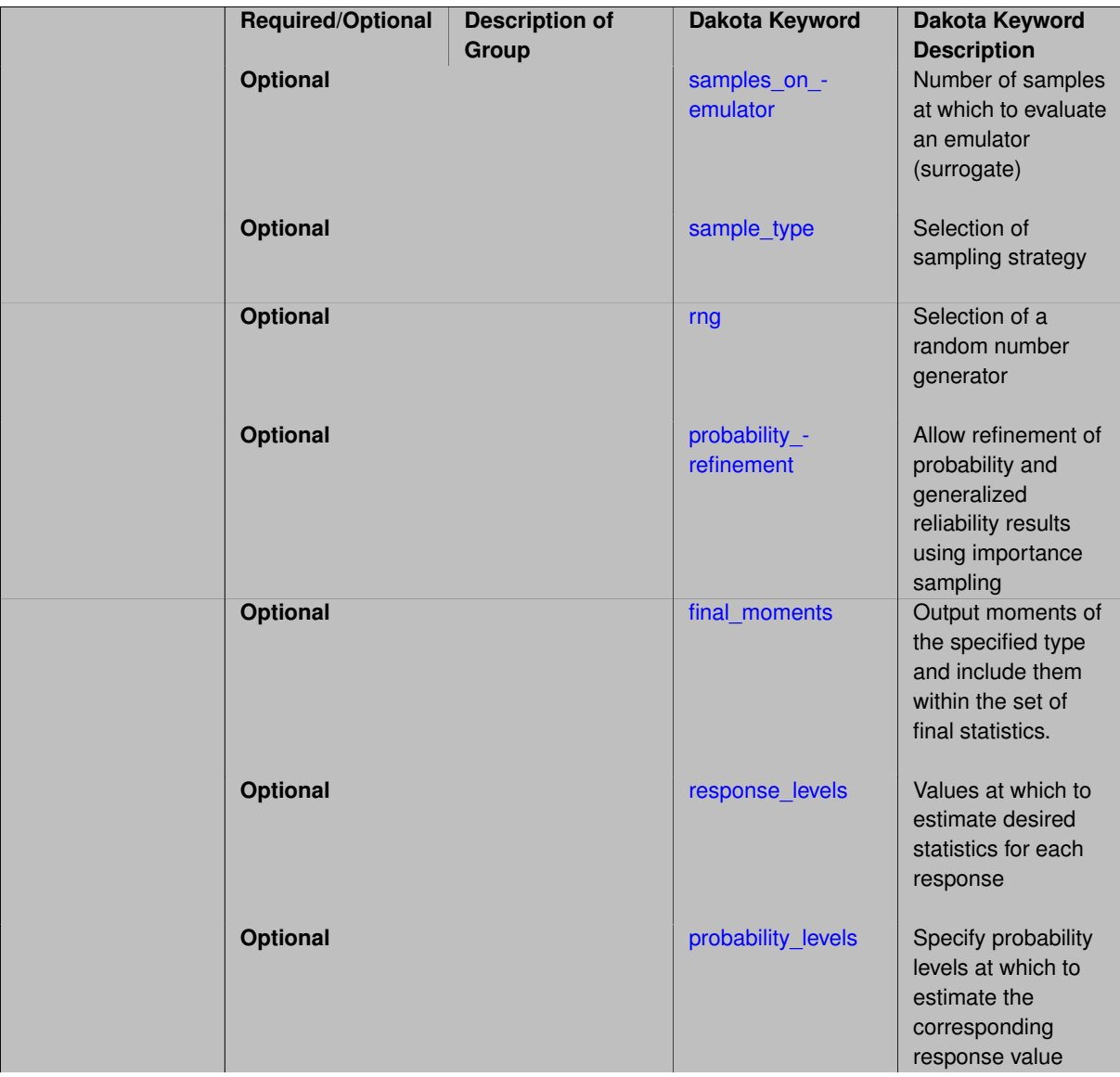

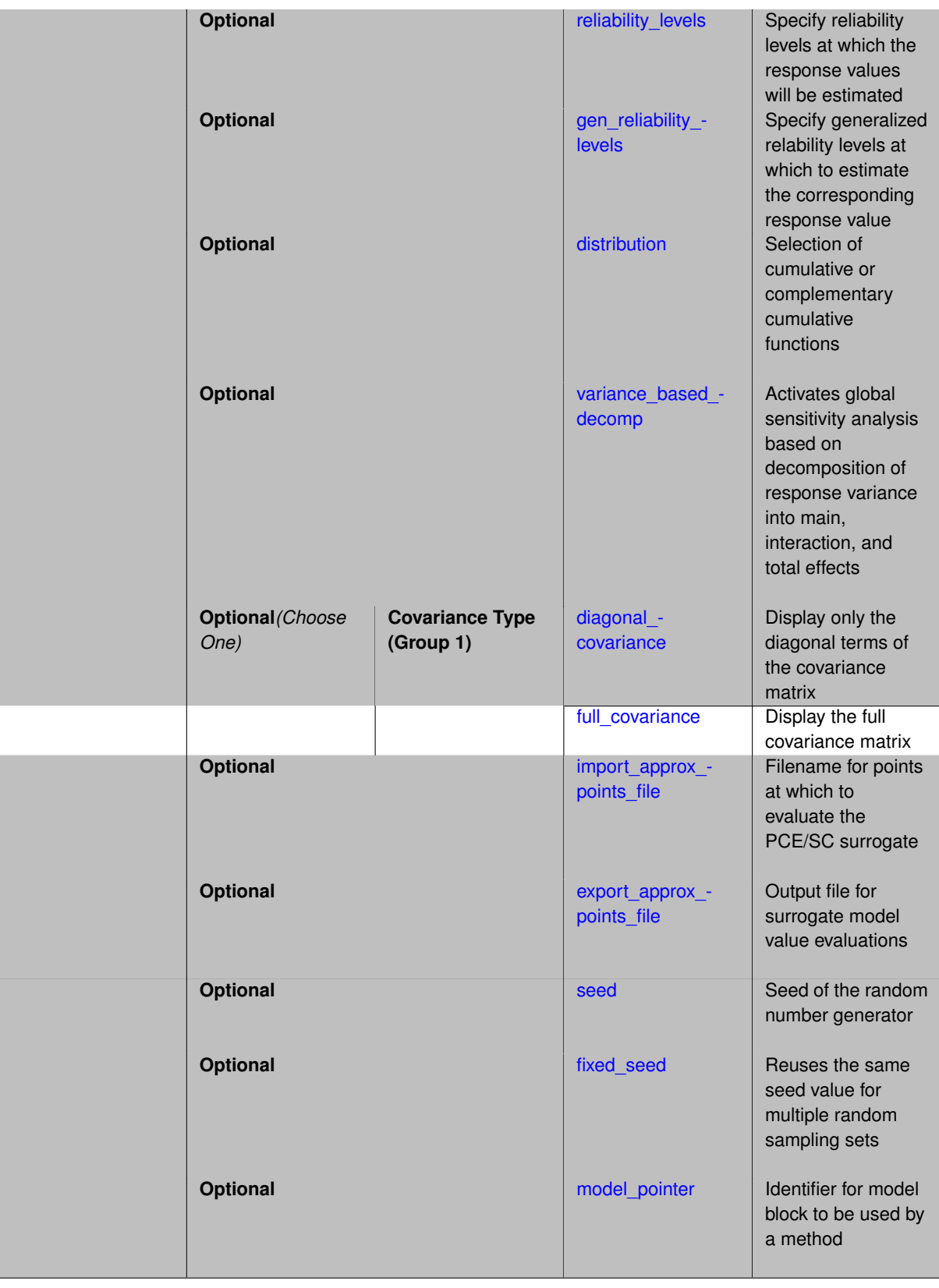

As surrogate models by stochastic expansion migrate into the model specification, this method provides a generalpurpose UQ method to interrogate the surrogate for generating statistics.

This method must identify the surrogate of interest through its model\_pointer, distinguishing it from fully-

integrated method specifications such as [polynomial\\_chaos,](#page-1169-0) [stoch\\_collocation,](#page-1518-0) and [function\\_train](#page-930-0) that couple directly with a simulation model (and form the PCE, SC, FT surrogate approximations implicitly prior to using them for generating statistics).

**See Also**

These keywords may also be of interest:

- polynomial chaos
- [stoch\\_collocation](#page-1518-0)
- [function\\_train](#page-930-0)

<span id="page-883-0"></span>**7.2.47.1 samples\_on\_emulator**

- [Keywords Area](#page-236-0)
- [method](#page-282-0)
- surrogate based uq
- [samples\\_on\\_emulator](#page-883-0)

Number of samples at which to evaluate an emulator (surrogate)

**Specification**

**Alias:** samples

**Argument(s):** INTEGER

**Description**

How many approximate function evaluations to perform on the emulator model, e.g., to compute statistics

### **Default Behavior**

The default number of samples is method-dependent.

### **Examples**

Perform 10000 samples on the PCE approximation of the true model:

```
method
 polynomial_chaos
   quadrature_order = 2
    samples_on_emulator = 10000
```
#### <span id="page-883-1"></span>**7.2.47.2 sample\_type**

- [Keywords Area](#page-236-0)
- [method](#page-282-0)
- [surrogate\\_based\\_uq](#page-880-0)
- [sample\\_type](#page-883-1)

Selection of sampling strategy

### **Specification**

**Alias:** none

**Argument(s):** none

**Default:** random

# **Child Keywords:**

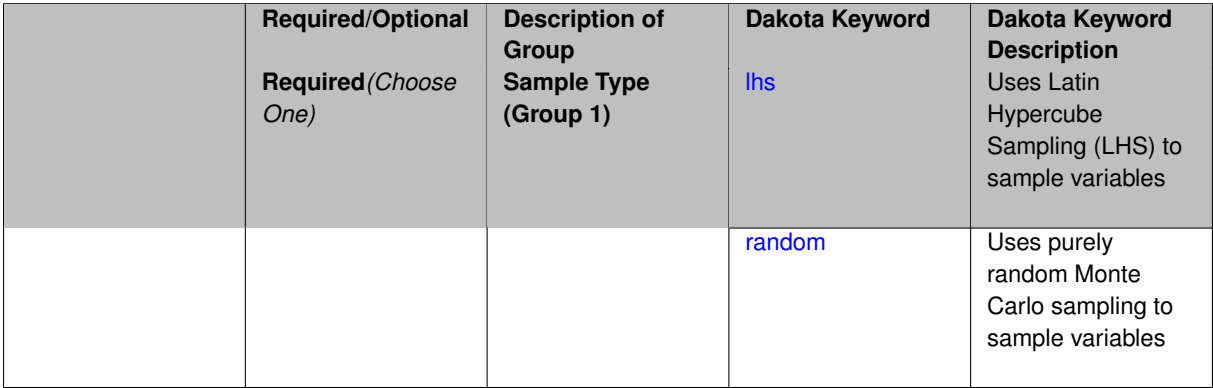

# **Description**

The sample\_type keyword allows the user to select between two types of sampling: Monte Carlo (pure random) and Latin hypercube (stratified) sampling.

The incremental keywords are deprecated; instead use samples together with refinement\_samples.

### **Default Behavior**

If the sample\_type keyword is present, it must be accompanied by lhs or random. In most contexts, lhs is the default (exception: multilevel\_sampling uses Monte Carlo by default).

#### **Examples**

```
method
  sampling
    sample_type lhs
    samples = 20seed = 83921
```
<span id="page-884-0"></span>**7.2.47.2.1 lhs**

- [Keywords Area](#page-236-0)
- [method](#page-282-0)
- [surrogate\\_based\\_uq](#page-880-0)
- [sample\\_type](#page-883-1)
- [lhs](#page-884-0)

Uses Latin Hypercube Sampling (LHS) to sample variables

**Specification**

**Alias:** none

**Argument(s):** none

The lhs keyword invokes Latin Hypercube Sampling as the means of drawing samples of uncertain variables according to their probability distributions. This is a stratified, space-filling approach that selects variable values from a set of equi-probable bins.

### **Default Behavior**

Latin Hypercube Sampling is the default sampling mode in most contexts (exception: multilevel sampling). To explicitly specify LHS in the Dakota input file, the lhs keyword must appear in conjunction with the sample\_type keyword.

### **Usage Tips**

Latin Hypercube Sampling is very robust and can be applied to any problem. It is fairly effective at estimating the mean of model responses and linear correlations with a reasonably small number of samples relative to the number of variables.

### **Examples**

```
method
  sampling
    sample_type lhs
    samples = 20
```
### <span id="page-885-0"></span>**7.2.47.2.2 random**

- [Keywords Area](#page-236-0)
- [method](#page-282-0)
- surrogate based uq
- [sample\\_type](#page-883-1)
- [random](#page-885-0)

Uses purely random Monte Carlo sampling to sample variables

**Specification**

**Alias:** none

**Argument(s):** none

### **Description**

The random keyword invokes Monte Carlo sampling as the means of drawing samples of uncertain variables according to their probability distributions.

#### **Default Behavior**

In most contexts, Monte Carlo sampling is not the default sampling mode (exception: multilevel\_sampling). To change this behavior, the random keyword must be specified in conjuction with the sample\_type keyword.

### **Usage Tips**

Monte Carlo sampling is more computationally expensive than Latin Hypercube Sampling as it requires a larger number of samples to accurately estimate statistics.

### **Examples**

```
method
  sampling
    sample_type random
    samples = 200
```
### <span id="page-886-0"></span>**7.2.47.3 rng**

- [Keywords Area](#page-236-0)
- [method](#page-282-0)
- [surrogate\\_based\\_uq](#page-880-0)
- [rng](#page-886-0)

Selection of a random number generator

### **Specification**

**Alias:** none

**Argument(s):** none

**Default:** Mersenne twister ( mt19937 )

**Child Keywords:**

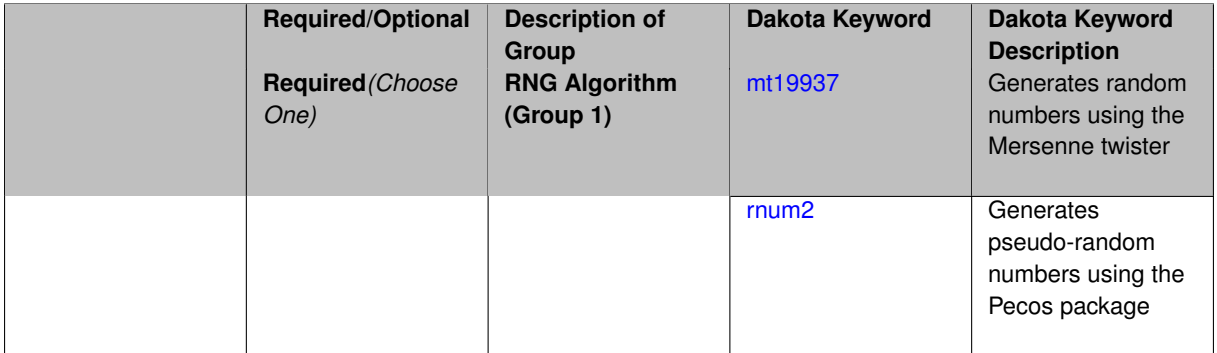

# **Description**

The rng keyword is used to indicate a choice of random number generator.

# **Default Behavior**

If specified, the rng keyword must be accompanied by either rnum2 (pseudo-random numbers) or  $mt19937$ (random numbers generated by the Mersenne twister). Otherwise, mt19937, the Mersenne twister is used by default.

### **Usage Tips**

The default is recommended, as the Mersenne twister is a higher quality random number generator.

### **Examples**

```
method
  sampling
    sample_type lhs
    samples = 10seed = 98765rng rnum2
```
### **7.2.47.3.1 mt19937**

- [Keywords Area](#page-236-0)
- [method](#page-282-0)
- [surrogate\\_based\\_uq](#page-880-0)
- [rng](#page-886-0)
- [mt19937](#page-886-1)

Generates random numbers using the Mersenne twister

**Specification**

**Alias:** none

**Argument(s):** none

# **Description**

The mt19937 keyword directs Dakota to use the Mersenne twister to generate random numbers. Additional information can be found on wikipedia: [http://en.wikipedia.org/wiki/Mersenne\\_twister](http://en.wikipedia.org/wiki/Mersenne_twister).

#### **Default Behavior**

mt19937 is the default random number generator. To specify it explicitly in the Dakota input file, however, it must be specified in conjuction with the rng keyword.

### **Usage Tips**

Use of the Mersenne twister random number generator (mt 19937) is recommended.

# **Examples**

```
method
  sampling
    sample_type lhs
   samples = 10
    seed = 98765rng mt19937
```
<span id="page-887-0"></span>**7.2.47.3.2 rnum2**

- [Keywords Area](#page-236-0)
- [method](#page-282-0)
- [surrogate\\_based\\_uq](#page-880-0)
- [rng](#page-886-0)
- [rnum2](#page-887-0)

Generates pseudo-random numbers using the Pecos package

**Specification**

**Alias:** none

**Argument(s):** none

The rnum2 keyword directs Dakota to use pseudo-random numbers generated by the Pecos package.

# **Default Behavior**

rnum2 is not used by default. To change this behavior, it must be specified in conjuction with the rng keyword.

### **Usage Tips**

Use of the Mersenne twister random number generator ( $mt19937$ ) is recommended over  $rnum2$ .

### **Examples**

```
method
  sampling
    sample_type lhs
    samples = 10
    seed = 98765
    rng rnum2
```
### <span id="page-888-0"></span>**7.2.47.4 probability\_refinement**

- [Keywords Area](#page-236-0)
- [method](#page-282-0)
- [surrogate\\_based\\_uq](#page-880-0)
- [probability\\_refinement](#page-888-0)

Allow refinement of probability and generalized reliability results using importance sampling

# **Topics**

This keyword is related to the topics:

• [reliability\\_methods](#page-209-0)

# **Specification**

**Alias:** sample\_refinement

# **Argument(s):** none

**Default:** no refinement

### **Child Keywords:**

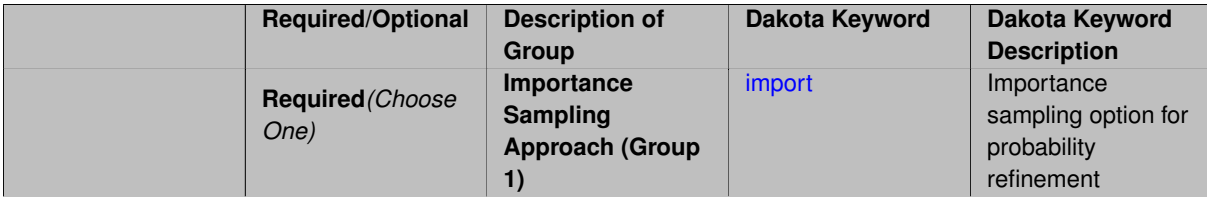

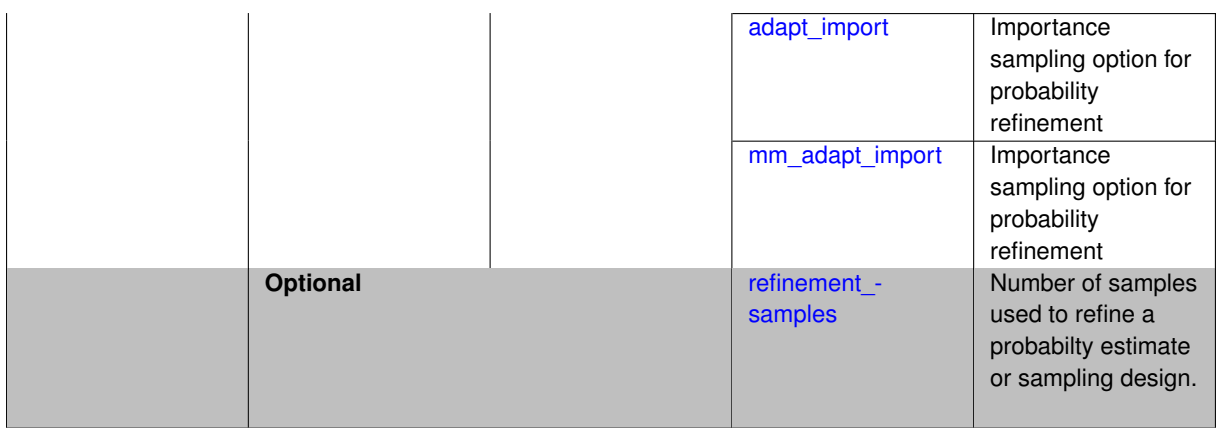

The probability\_refinement allows refinement of probability and generalized reliability results using importance sampling. If one specifies  $probability\_refinement$ , there are some additional options. One can specify which type of importance sampling to use (import, adapt\_import, or mm\_adapt\_import). Additionally, one can specify the number of refinement samples to use with refinement\_samples and the seed to use with seed.

The probability\_refinement density reweighting accounts originally was developed based on Gaussian distributions. It now accounts for additional non-Gaussian cases.

**7.2.47.4.1 import**

- <span id="page-889-0"></span>• [Keywords Area](#page-236-0)
- [method](#page-282-0)
- surrogate based uq
- probability refinement
- [import](#page-889-0)

Importance sampling option for probability refinement

**Specification**

**Alias:** none

**Argument(s):** none

### **Description**

import centers a sampling density at one of the initial LHS samples identified in the failure region. It then generates the importance samples, weights them by their probability of occurence given the original density, and calculates the required probability (CDF or CCDF level).

**7.2.47.4.2 adapt\_import**

- <span id="page-889-1"></span>• [Keywords Area](#page-236-0)
- [method](#page-282-0)
- [surrogate\\_based\\_uq](#page-880-0)
- [probability\\_refinement](#page-888-0)

#### • [adapt\\_import](#page-889-1)

Importance sampling option for probability refinement

**Specification**

**Alias:** none

**Argument(s):** none

### **Description**

adapt\_import centers a sampling density at one of the initial LHS samples identified in the failure region. It then generates the importance samples, weights them by their probability of occurence given the original density, and calculates the required probability (CDF or CCDF level). This continues iteratively until the failure probability estimate converges.

#### **7.2.47.4.3 mm\_adapt\_import**

- <span id="page-890-0"></span>• [Keywords Area](#page-236-0)
- [method](#page-282-0)
- surrogate based ug
- probability refinement
- [mm\\_adapt\\_import](#page-890-0)

Importance sampling option for probability refinement

**Specification**

**Alias:** none **Argument(s):** none

#### **Description**

mm\_adapt\_import starts with all of the samples located in the failure region to build a multimodal sampling density. First, it uses a small number of samples around each of the initial samples in the failure region. Note that these samples are allocated to the different points based on their relative probabilities of occurrence: more probable points get more samples. This early part of the approach is done to search for "representative" points. Once these are located, the multimodal sampling density is set and then  $mm\_adapt\_import$  proceeds similarly to adapt\_import (sample until convergence).

#### **7.2.47.4.4 refinement\_samples**

- <span id="page-890-1"></span>• [Keywords Area](#page-236-0)
- [method](#page-282-0)
- surrogate based uq
- [probability\\_refinement](#page-888-0)
- [refinement\\_samples](#page-890-1)

Number of samples used to refine a probabilty estimate or sampling design.

**Specification**

**Alias:** none

**Argument(s):** INTEGERLIST

**Description**

Probability estimate: Specify the (scalar) number of samples used to improve a probabilty estimate. If using unimodal sampling all samples are assigned to the sampling center. If using multi-modal sampling the samples are split between mutiple samples according to some internally computed weights.

<span id="page-891-0"></span>Sampling design: Specify one or a sequenence of refinement samples to augment the initial\_samples in a sampling design.

**7.2.47.5 final\_moments**

- [Keywords Area](#page-236-0)
- [method](#page-282-0)
- surrogate based uq
- final moments

Output moments of the specified type and include them within the set of final statistics.

**Specification**

**Alias:** none

**Argument(s):** none

**Default:** standard

**Child Keywords:**

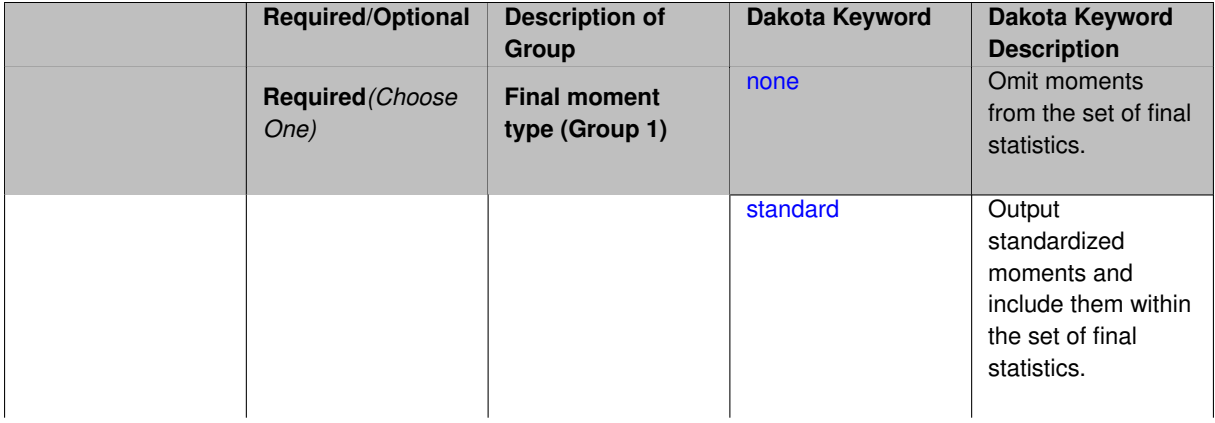

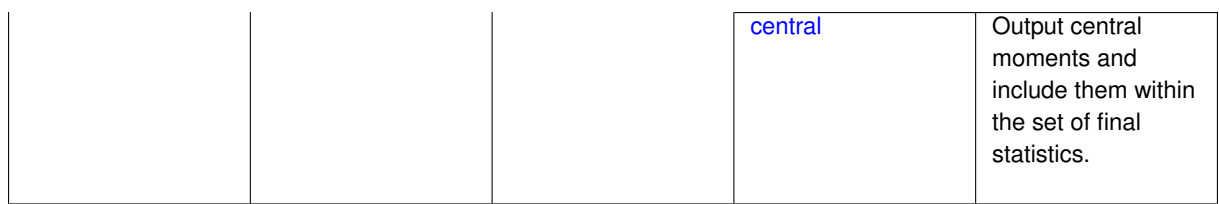

When performing a nested study that may employ moment statistics on the inner loop, it can be desirable to control the type of these moments. The final\_moments specification supports options of none, standard (default), or central, corresponding to omission of moments, standardized moments (mean, standard deviation, skewness, and excess kurtosis), or central moments (mean, variance, 3rd central, and 4th central).

The presence or omission of moment results in the final statistics influences the outer level mappings in the case of a nested study. For example, final\_moments none can allow for a more compact specification of primary and/or secondary response mappings.

#### **Examples**

The following method specification overrides the default to print central moments and include them in the set of final statistics.

```
method,
  sampling
    samples = 50 seed = 1234response_levels = 3.6e+11 1.2e+05 3.5e+05
    final_moments central
```
Overriding the default to none as follows:

```
method,
  sampling
    samples = 50 \text{ seed} = 1234response_levels = 3.6e+11 1.2e+05 3.5e+05
    final_moments none
```
allows associated nested model mappings to be simplified from:

```
model
 nested
   sub_method_pointer = 'UQ'
   primary_response_mapping = 0. 0. 1. 0. 0. 1. 0. 0. 0.
    secondary\_response\_mapping = 0.0.0.0.0.0.0.0.1.
```
to a more compact version focused only on the response level mappings (two leading zeros per response function for moment mappings have been removed):

```
model
  nested
    sub_method_pointer = 'UQ'
    primary_response_mapping = 1. 1. 0.
    secondary_response_mapping = 0. 0. 1.
```

```
7.2.47.5.1 none
```
- [Keywords Area](#page-236-0)
- [method](#page-282-0)
- surrogate based uq
- final moments

#### • [none](#page-892-0)

Omit moments from the set of final statistics.

**Specification**

**Alias:** none

**Argument(s):** none

### **Description**

The omission of moment results from the final statistics can allow for a more compact definition of primary and/or secondary response mappings within a nested model specification.

### **Examples**

```
method,
  sampling
    samples = 50 seed = 1234
    response_levels = 3.6e+11 1.2e+05 3.5e+05
    final_moments none
```
### <span id="page-893-0"></span>**7.2.47.5.2 standard**

- [Keywords Area](#page-236-0)
- [method](#page-282-0)
- [surrogate\\_based\\_uq](#page-880-0)
- final moments
- [standard](#page-893-0)

Output standardized moments and include them within the set of final statistics.

**Specification**

**Alias:** none

**Argument(s):** none

### **Description**

Output standardized moments (mean, standard deviation, skewness, and excess kurtosis) and include the first two within the set of final statistics to be used at a higher level (e.g., optimization under uncertainty, mixed aleatoryepistemic UQ). This inclusion of moment results affects the primary and/or secondary response mappings in a nested model specificaton.

### **Examples**

The following method specification overrides the default to print central moments and include them in the set of final statistics.

```
method,
  sampling
    samples = 50 seed = 1234
    response_levels = 3.6e+11 1.2e+05 3.5e+05
    final_moments standard
```
#### <span id="page-894-1"></span>**7.2.47.5.3 central**

- [Keywords Area](#page-236-0)
- [method](#page-282-0)
- [surrogate\\_based\\_uq](#page-880-0)
- final moments
- [central](#page-894-1)

Output central moments and include them within the set of final statistics.

### **Specification**

**Alias:** none

**Argument(s):** none

# **Description**

Output central moments (mean, variance, 3rd central, and 4th central) and include the first two within the set of final statistics to be used at a higher level (e.g., optimization under uncertainty, mixed aleatory-epistemic U-Q). This inclusion of moment results affects the primary and/or secondary response mappings in a nested model specificaton.

#### **Examples**

The following method specification overrides the default to print central moments and include them in the set of final statistics.

```
method,
  sampling
    samples = 50 \text{ seed} = 1234response_levels = 3.6e+11 1.2e+05 3.5e+05
    final_moments central
```
#### <span id="page-894-0"></span>**7.2.47.6 response\_levels**

- [Keywords Area](#page-236-0)
- [method](#page-282-0)
- [surrogate\\_based\\_uq](#page-880-0)
- response levels

Values at which to estimate desired statistics for each response

### **Specification**

**Alias:** none

**Argument(s):** REALLIST

#### **Default:** No CDF/CCDF probabilities/reliabilities to compute

#### **Child Keywords:**

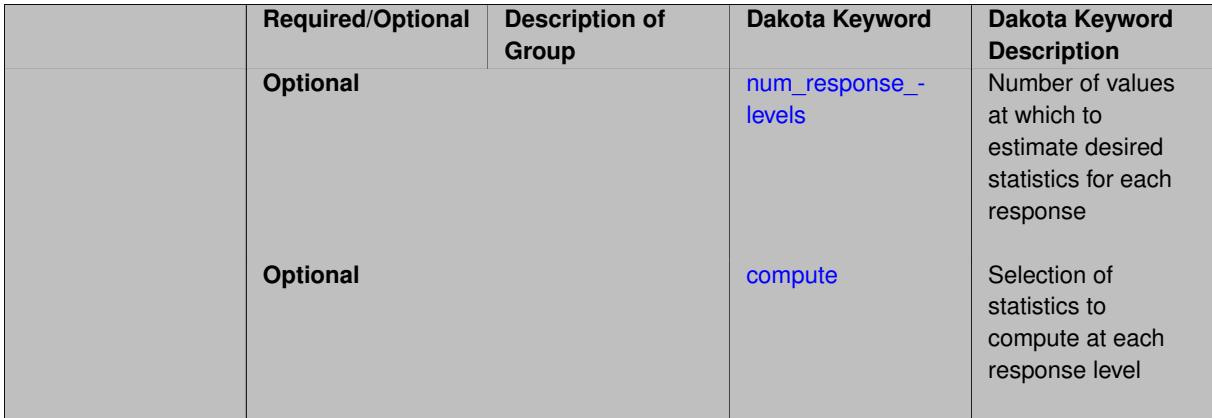

#### **Description**

The response levels specification provides the target response values for which to compute probabilities, reliabilities, or generalized reliabilities (forward mapping).

#### **Default Behavior**

If response\_levels are not specified, no statistics will be computed. If they are, probabilities will be computed by default.

#### **Expected Outputs**

If response levels are specified, Dakota will create two tables in the standard output: a Probability Density function (PDF) histogram and a Cumulative Distribution Function (CDF) table. The PDF histogram has the lower and upper endpoints of each bin and the corresponding density of that bin. Note that the PDF histogram has bins defined by the probability\_levels and/or response\_levels in the Dakota input file. If there are not very many levels, the histogram will be coarse. Dakota does not do anything to optimize the bin size or spacing. The CDF table has the list of response levels and the corresponding probability that the response value is less than or equal to each response level threshold.

### **Usage Tips**

The num\_response\_levels is used to specify which arguments of the response\_level correspond to which response.

#### **Examples**

For example, specifying a response\_level of 52.3 followed with compute probabilities will result in the calculation of the probability that the response value is less than or equal to 52.3, given the uncertain distributions on the inputs.

For an example with multiple responses, the following specification

```
response_levels = 1. 2. .1 .2 .3 .4 10. 20. 30.
 num_response_levels = 2 4 3
```
would assign the first two response levels (1., 2.) to response function 1, the next four response levels (.1, .2, .3, .4) to response function 2, and the final three response levels (10., 20., 30.) to response function 3. If the num\_response\_levels key were omitted from this example, then the response levels would be evenly distributed among the response functions (three levels each in this case).

The Dakota input file below specifies a sampling method with response levels of interest.

```
method,
        sampling,
      samples = 100 seed = 1complementary distribution
      response_levels = 3.6e+11 4.0e+11 4.4e+11
               6.0e+04 6.5e+04 7.0e+04
                3.5e+05 4.0e+05 4.5e+05
variables,
    normal_uncertain = 2
     means = 248.89, 593.33<br>std deviations = 12.4, 29.7
     std\_deviations = 12.4, 29.7<br>descriptors = 'TF1n' 'TF2n
      descriptors = 'TF1n' 'TF2n'
    uniform_uncertain = 2
     lower_bounds = 199.3, 474.63<br>upper_bounds = 298.5, 712.
      upper\_bounds = 298.5, 712.descriptors = 'TF1u' 'TF2u'
    weibull_uncertain = 2
     alphas = 12., 30.<br>betas = 250., 590.beta = 250., 590.
      descriptors = 'TF1w' 'TF2w'
    histogram_bin_uncertain = 2
      num_pairs = 3 4
      abscissas = 5 8 10 .1 .2 .3 .4
     counts = 17 21 0 12 24 12 0descriptors = 'TF1h' 'TF2h'
    histogram_point_uncertain
      real = 1num_pairs = 2
       abscissas = 3 \t4counts = 11descriptors = 'TF3h'
interface,
    system asynch evaluation_concurrency = 5
      analysis_driver = 'text_book'
responses,
    response_functions = 3
    no_gradients
    no_hessians
```
Given the above Dakota input file, the following excerpt from the output shows the PDF and CCDF generated. Note that the bounds on the bins of the PDF are the response values specified in the input file. The probability levels corresponding to those response values are shown in the CCDF.

```
Probability Density Function (PDF) histograms for each response function:
PDF for response fn 1:
          Bin Lower Bin Upper Density Value
           ---------- ---------- -------------
   2.7604749078e+11 3.6000000000e+11 5.3601733194e-12
   3.6000000000e+11 4.0000000000e+11 4.2500000000e-12
   \begin{array}{cccc} \texttt{4.0000000000e+11} & \texttt{4.4000000000e+11} & \texttt{3.7500000000e-12} \\ \texttt{4.4000000000e+11} & \texttt{5.4196114379e+11} & \texttt{2.2557612778e-12} \end{array}4.40000000000e+11 5.4196114379e+11
PDF for response_fn_2:
          Bin Lower Bin Upper Density Value
                --------- --------- -------------
   4.6431154744e+04 6.0000000000e+04 2.8742313192e-05
   6.0000000000e+04 6.5000000000e+04 6.4000000000e-05
   6.5000000000e+04 7.0000000000e+04 4.0000000000e-05
   7.0000000000e+04 7.8702465755e+04 1.0341896485e-05
PDF for response_fn_3:
          Bin Lower Bin Upper Density Value
                                          4.2844660868e-062.3796737090e+05 3.5000000000e+05 4.2844660868e-06
   3.5000000000e+05 4.0000000000e+05 8.6000000000e-06
```

```
4.0000000000e+05 4.5000000000e+05 1.8000000000e-06
Level mappings for each response function:
Complementary Cumulative Distribution Function (CCDF) for response_fn_1:
    Response Level Probability Level Reliability Index General Rel Index
     -------------- ----------------- ----------------- -----------------
   3.6000000000e+11 5.5000000000e-01
   4.0000000000e+11 3.8000000000e-01
  4.4000000000e+11 2.3000000000e-01
Complementary Cumulative Distribution Function (CCDF) for response_fn_2:
    Response Level Probability Level Reliability Index General Rel Index
     -------------- ----------------- ----------------- -----------------
   6.0000000000e+04 6.1000000000e-01
   6.5000000000e+04 2.9000000000e-01
  7.0000000000e+04 9.0000000000e-02
Complementary Cumulative Distribution Function (CCDF) for response_fn_3:
    Response Level Probability Level Reliability Index General Rel Index
     -------------- ----------------- ----------------- -----------------
  3.5000000000e+05 5.2000000000e-01
   4.0000000000e+05 9.0000000000e-02
  4.5000000000e+05 0.0000000000e+00
```
### **Theory**

Sets of response-probability pairs computed with the forward/inverse mappings define either a cumulative distribution function (CDF) or a complementary cumulative distribution function (CCDF) for each response function.

In the case of evidence-based epistemic methods, this is generalized to define either cumulative belief and plausibility functions (CBF and CPF) or complementary cumulative belief and plausibility functions (CCBF and CCPF) for each response function.

A forward mapping involves computing the belief and plausibility probability level for a specified response level.

**7.2.47.6.1 num\_response\_levels**

- <span id="page-897-0"></span>• [Keywords Area](#page-236-0)
- [method](#page-282-0)
- [surrogate\\_based\\_uq](#page-880-0)
- response levels
- num response levels

Number of values at which to estimate desired statistics for each response

**Specification**

**Alias:** none

**Argument(s):** INTEGERLIST

**Default:** response levels evenly distributed among response functions

### **Description**

The num\_response\_levels keyword allows the user to specify the number of response values, for each response, at which estimated statistics are of interest. Statistics that can be computed are probabilities and reliabilities, both according to either a cumulative distribution function or a complementary cumulative distribution function.

#### **Default Behavior**

If num\_response\_levels is not specified, the response\_levels will be evenly distributed among the responses.

# **Expected Outputs**

The specific output will be determined by the type of statistics that are specified. In a general sense, the output will be a list of response level-statistic pairs that show the estimated value of the desired statistic for each response level specified.

# **Examples**

```
method
  sampling
    samples = 100
   seed = 34785num_response_levels = 1 1 1
    resparse\_levels = 0.5 0.5 0.5
```
### <span id="page-898-0"></span>**7.2.47.6.2 compute**

- [Keywords Area](#page-236-0)
- [method](#page-282-0)
- surrogate based uq
- [response\\_levels](#page-894-0)
- [compute](#page-898-0)

Selection of statistics to compute at each response level

# **Specification**

**Alias:** none

**Argument(s):** none

**Default:** probabilities

# **Child Keywords:**

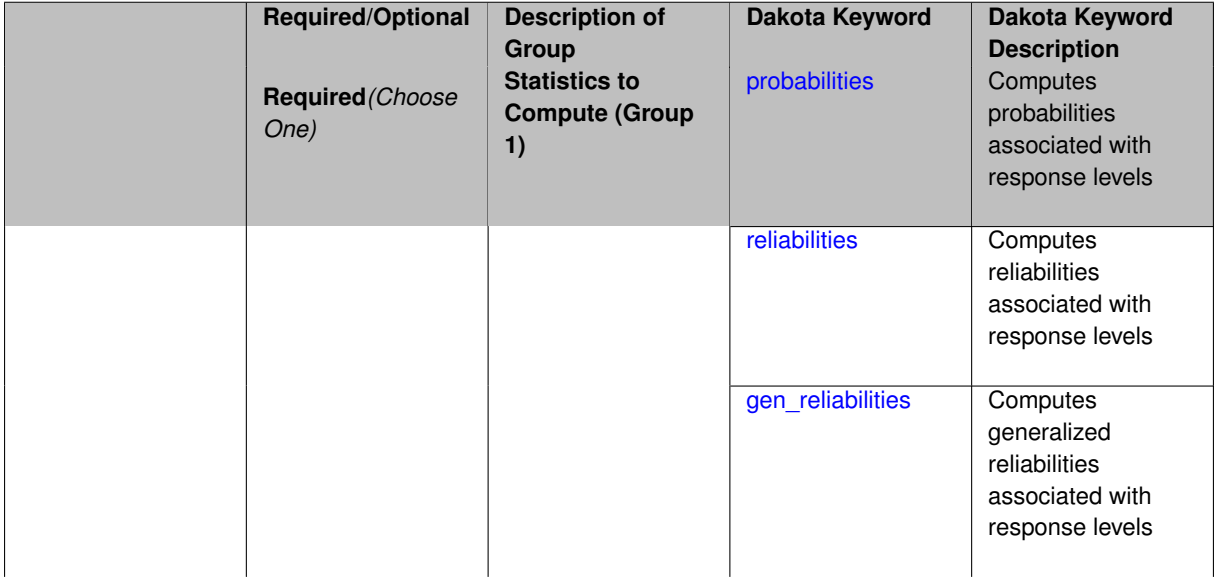

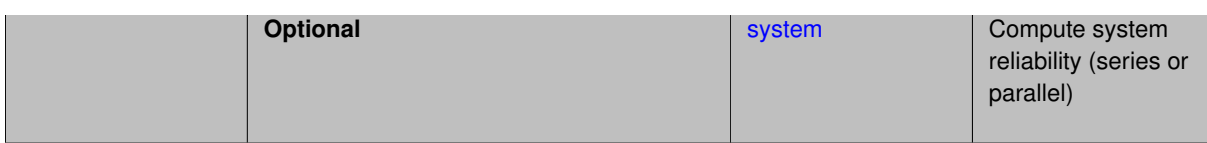

The compute keyword is used to select which forward stastical mapping is calculated at each response level.

#### **Default Behavior**

If response\_levels is not specified, no statistics are computed. If response\_levels is specified but compute is not, probabilities will be computed by default. If both response\_levels and compute are specified, then on of the following must be specified: probabilities, reliabilities, or gen\_reliabilities.

#### **Expected Output**

The type of statistics specified by compute will be reported for each response level.

### **Usage Tips**

CDF/CCDF probabilities are calculated for specified response levels using a simple binning approach.

CDF/CCDF reliabilities are calculated for specified response levels by computing the number of sample standard deviations separating the sample mean from the response level.

### **Examples**

```
method
  sampling
    sample_type random
    samples = 100 seed = 1complementary distribution
    response_levels = 3.6e+11 4.0e+11 4.4e+11
                      6.0e+04 6.5e+04 7.0e+04
                      3.5e+05 4.0e+05 4.5e+05
    compute reliabilities
```
# <span id="page-899-0"></span>**7.2.47.6.2.1 probabilities**

- [Keywords Area](#page-236-0)
- [method](#page-282-0)
- [surrogate\\_based\\_uq](#page-880-0)
- response levels
- [compute](#page-898-0)
- [probabilities](#page-899-0)

Computes probabilities associated with response levels

**Specification**

**Alias:** none **Argument(s):** none
The probabilities keyword directs Dakota to compute the probability that the model response will be below (cumulative) or above (complementary cumulative) a specified response value. This is done for every response level designated for each response.

# **Default Behavior**

If response\_levels is specified, the probabilities are computed by default. To explicitly specify it in the Dakota input file, though, the probabilities keyword should be specified in conjunction with the compute keyword.

# **Expected Outputs**

The Dakota output is a set of response level-probability pairs that give the probability that the model response will be below or above the corresponding response level, depending on the distribution defined.

# **Examples**

```
method
  sampling
    sample_type random
    samples = 100 seed = 1
    complementary distribution
    response_levels = 3.6e+11 4.0e+11 4.4e+11
                      6.0e+04 6.5e+04 7.0e+04
                      3.5e+05 4.0e+05 4.5e+05
    compute probabilities
```
## <span id="page-900-0"></span>**7.2.47.6.2.2 reliabilities**

- [Keywords Area](#page-236-0)
- [method](#page-282-0)
- [surrogate\\_based\\_uq](#page-880-0)
- response levels
- [compute](#page-898-0)
- [reliabilities](#page-900-0)

Computes reliabilities associated with response levels

**Specification**

**Alias:** none

**Argument(s):** none

## **Description**

The reliabilities keyword directs Dakota to compute reliabilities according to the specified distribution for a specified response value. This is done for every response level designated for each response.

### **Default Behavior**

If response levels is specified, the reliabilities are not computed by default. To change this behavior, the reliabilities keyword should be specified in conjunction with the compute keyword.

### **Expected Outputs**

The Dakota output is a set of response level-reliability pairs according to the distribution defined.

## **Examples**

```
method
  sampling
   sample_type random
    samples = 100 seed = 1
    complementary distribution
    response_levels = 3.6e+11 4.0e+11 4.4e+11
                      6.0e+04 6.5e+04 7.0e+04
                      3.5e+05 4.0e+05 4.5e+05
    compute reliabilities
```
#### <span id="page-901-0"></span>**7.2.47.6.2.3 gen\_reliabilities**

- [Keywords Area](#page-236-0)
- [method](#page-282-0)
- surrogate based uq
- [response\\_levels](#page-894-0)
- [compute](#page-898-0)
- gen reliabilities

Computes generalized reliabilities associated with response levels

**Specification**

**Alias:** none **Argument(s):** none

### **Description**

The gen\_reliabilities keyword directs Dakota to compute generalized reliabilities according to the specified distribution for a specified response value. This is done for every response level designated for each response.

#### **Default Behavior**

If response\_levels is specified, the generalized reliabilities are not computed by default. To change this behavior, the gen\_reliabilities keyword should be specified in conjunction with the compute keyword.

#### **Expected Outputs**

The Dakota output is a set of response level-generalized reliability pairs according to the distribution defined.

#### **Examples**

```
method
  sampling
    sample_type random
    samples = 100 seed = 1complementary distribution
    response_levels = 3.6e+11 4.0e+11 4.4e+11
                      6.0e+04 6.5e+04 7.0e+04
                      3.5e+05 4.0e+05 4.5e+05
    compute gen_reliabilities
```
#### **7.2.47.6.2.4 system**

- [Keywords Area](#page-236-0)
- [method](#page-282-0)
- surrogate based uq
- [response\\_levels](#page-894-0)
- [compute](#page-898-0)
- [system](#page-901-1)

Compute system reliability (series or parallel)

# **Specification**

**Alias:** none

**Argument(s):** none

# **Child Keywords:**

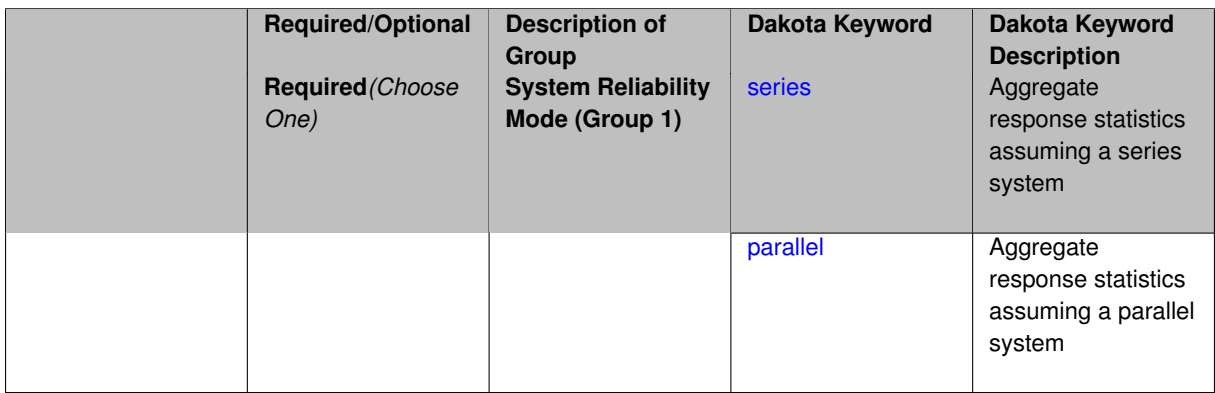

# **Description**

With the system probability/reliability option, statistics for specified response\_levels are calculated and reported assuming the response functions combine either in series or parallel to produce a total system response.

For a series system, the system fails when any one component (response) fails. The probability of failure is the complement of the product of the individual response success probabilities.

For a parallel system, the system fails only when all components (responses) fail. The probability of failure is the product of the individual response failure probabilities.

**7.2.47.6.2.5 series**

- <span id="page-902-0"></span>• [Keywords Area](#page-236-0)
- [method](#page-282-0)
- [surrogate\\_based\\_uq](#page-880-0)
- response levels
- [compute](#page-898-0)
- [system](#page-901-1)
- [series](#page-902-0)

Aggregate response statistics assuming a series system

**Specification**

**Alias:** none

**Argument(s):** none

**Description**

See parent keyword system for description.

**7.2.47.6.2.6 parallel**

- <span id="page-903-0"></span>• [Keywords Area](#page-236-0)
- [method](#page-282-0)
- [surrogate\\_based\\_uq](#page-880-0)
- [response\\_levels](#page-894-0)
- [compute](#page-898-0)
- [system](#page-901-1)
- [parallel](#page-903-0)

Aggregate response statistics assuming a parallel system

**Specification**

**Alias:** none

**Argument(s):** none

**Description**

See parent keyword system for description.

**7.2.47.7 probability\_levels**

- <span id="page-903-1"></span>• [Keywords Area](#page-236-0)
- [method](#page-282-0)

**Specification**

- [surrogate\\_based\\_uq](#page-880-0)
- [probability\\_levels](#page-903-1)

Specify probability levels at which to estimate the corresponding response value

**Alias:** none **Argument(s):** REALLIST **Default:** No CDF/CCDF response levels to compute **Child Keywords:**

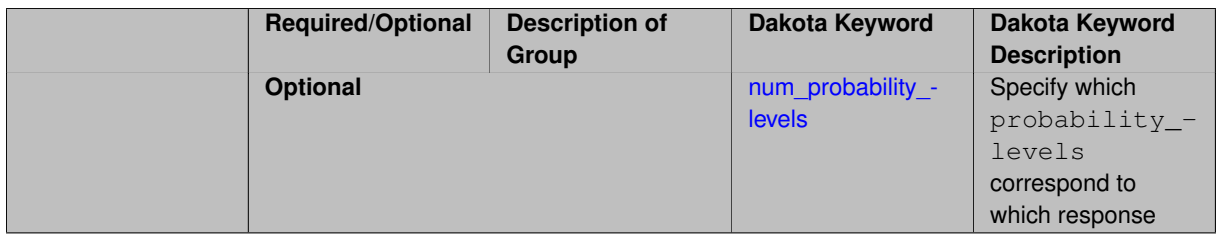

Response levels are calculated for specified CDF/CCDF probabilities by indexing into a sorted samples array (the response levels computed are not interpolated and will correspond to one of the sampled values).

### **Expected Output**

If probability\_levels are specified, Dakota will create two tables in the standard output: a Probability Density function (PDF) histogram and a Cumulative Distribution Function (CDF) table. The PDF histogram has the lower and upper endpoints of each bin and the corresponding density of that bin. Note that the PDF histogram has bins defined by the probability\_levels and/or response\_levels in the Dakota input file. If there are not very many levels, the histogram will be coarse. Dakota does not do anything to optimize the bin size or spacing. The CDF table has the list of response levels and the corresponding probability that the response value is less than or equal to each response level threshold.

## **Examples**

The Dakota input file below specifies a sampling method with probability levels of interest.

```
method,
      sampling,
     samples = 100 seed = 1complementary distribution
     probability_levels = 1. .66 .33 0.
              1. .8 .5 0.
              1. .3 .2 0.
variables,
  normal_uncertain = 2
    means = 248.89, 593.33std\_deviations = 12.4, 29.7descriptors = 'TF1n' 'TF2n'
   uniform_uncertain = 2
     lower_bounds = 199.3, 474.63
     upper\_bounds = 298.5, 712.descriptors = 'TF1u' 'TF2u'
   weibull_uncertain = 2
    alphas = 12., 30.<br>590betas = 250., 590.
     descriptors = 'TF1w' 'TF2w'
   histogram_bin_uncertain = 2
     num_pairs = 3 4
     abscissas = 5 8 10 .1 .2 .3 .4
     counts = 17 21 0 12 24 12 0
     descriptors = 'TF1h' 'TF2h'
   histogram_point_uncertain
     real = 1num_pairs = 2
       abscissas = 3 4
       counts = 1 1descriptors = 'TF3h'
interface,
   system asynch evaluation_concurrency = 5
     analysis_driver = 'text_book'
responses,
   response_functions = 3
```
no\_gradients no\_hessians

Given the above Dakota input file, the following excerpt from the output shows the PDF and CCDF generated. Note that the bounds on the bins of the PDF are the response values that correspond the probability levels specified in the input file. Those response values are also shown in the CCDF.

Probability Density Function (PDF) histograms for each response function: PDF for response fn 1: Bin Lower Bin Upper Density Value ---------- ---------- -------------2.7604749078e+11 3.4221494996e+11 5.1384774972e-12 3.4221494996e+11 4.0634975300e+11 5.1454122311e-12 4.0634975300e+11 5.4196114379e+11 2.4334239039e-12 PDF for response\_fn\_2: Bin Lower Bin Upper Density Value --------- --------- ------------- 4.6431154744e+04 5.6511827775e+04 1.9839945149e-05 5.6511827775e+04 6.1603813790e+04 5.8916108390e-05 6.1603813790e+04 7.8702465755e+04 2.9242071306e-05 PDF for response\_fn\_3: Bin Lower Bin Upper Density Value ---------- ---------- -------------2.3796737090e+05 3.6997214153e+05 5.3028386523e-06 3.6997214153e+05 3.8100966235e+05 9.0600055634e-06 3.8100966235e+05 4.4111498127e+05 3.3274925348e-06 Level mappings for each response function: Complementary Cumulative Distribution Function (CCDF) for response\_fn\_1: Response Level Probability Level Reliability Index General Rel Index -------------- ----------------- ----------------- ----------------- 2.7604749078e+11 1.0000000000e+00 3.4221494996e+11 6.6000000000e-01 4.0634975300e+11 3.3000000000e-01 5.4196114379e+11 0.0000000000e+00 Complementary Cumulative Distribution Function (CCDF) for response\_fn\_2: Response Level Probability Level Reliability Index General Rel Index -------------- ----------------- ----------------- ----------------- 4.6431154744e+04 1.0000000000e+00 5.6511827775e+04 8.0000000000e-01 6.1603813790e+04 5.0000000000e-01 7.8702465755e+04 0.0000000000e+00 Complementary Cumulative Distribution Function (CCDF) for response\_fn\_3: Response Level Probability Level Reliability Index General Rel Index -------------- ----------------- ----------------- ----------------- 2.3796737090e+05 1.0000000000e+00 3.6997214153e+05 3.0000000000e-01 3.8100966235e+05 2.0000000000e-01 4.4111498127e+05 0.0000000000e+00

## **Theory**

Sets of response-probability pairs computed with the forward/inverse mappings define either a cumulative distribution function (CDF) or a complementary cumulative distribution function (CCDF) for each response function.

In the case of evidence-based epistemic methods, this is generalized to define either cumulative belief and plausibility functions (CBF and CPF) or complementary cumulative belief and plausibility functions (CCBF and CCPF) for each response function.

An inverse mapping involves computing the belief and plausibility response level for either a specified probability level or a specified generalized reliability level (two results for each level mapping in the evidence-based epistemic case, instead of the one result for each level mapping in the aleatory case).

**7.2.47.7.1 num\_probability\_levels**

- <span id="page-905-0"></span>• [Keywords Area](#page-236-0)
- [method](#page-282-0)
- [surrogate\\_based\\_uq](#page-880-0)
- [probability\\_levels](#page-903-1)
- [num\\_probability\\_levels](#page-905-0)

Specify which probability\_levels correspond to which response

# **Specification**

**Alias:** none

**Argument(s):** INTEGERLIST

**Default:** probability\_levels evenly distributed among response functions

**Description**

<span id="page-906-0"></span>See parent page

#### **7.2.47.8 reliability\_levels**

- [Keywords Area](#page-236-0)
- [method](#page-282-0)
- [surrogate\\_based\\_uq](#page-880-0)
- reliability levels

Specify reliability levels at which the response values will be estimated

## **Specification**

**Alias:** none

**Argument(s):** REALLIST

**Default:** No CDF/CCDF response levels to compute

**Child Keywords:**

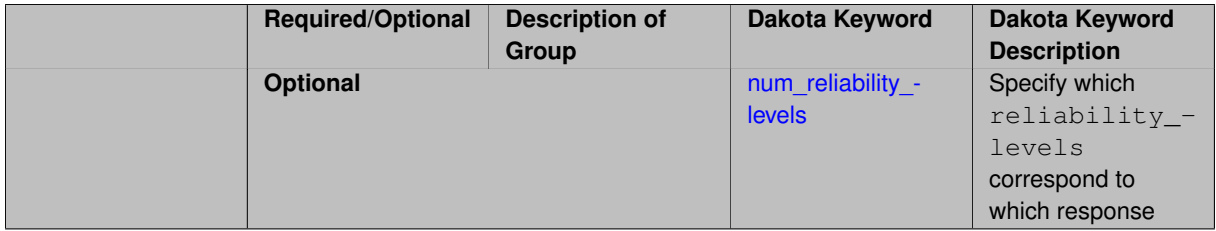

# **Description**

Response levels are calculated for specified CDF/CCDF reliabilities by projecting out the prescribed number of sample standard deviations from the sample mean.

# **Theory**

Sets of response-probability pairs computed with the forward/inverse mappings define either a cumulative distribution function (CDF) or a complementary cumulative distribution function (CCDF) for each response function.

In the case of evidence-based epistemic methods, this is generalized to define either cumulative belief and plausibility functions (CBF and CPF) or complementary cumulative belief and plausibility functions (CCBF and CCPF) for each response function.

An inverse mapping involves computing the belief and plausibility response level for either a specified probability level or a specified generalized reliability level (two results for each level mapping in the evidence-based epistemic case, instead of the one result for each level mapping in the aleatory case).

**7.2.47.8.1 num\_reliability\_levels**

- <span id="page-907-0"></span>• [Keywords Area](#page-236-0)
- [method](#page-282-0)
- surrogate based uq
- [reliability\\_levels](#page-906-0)
- [num\\_reliability\\_levels](#page-907-0)

Specify which reliability\_levels correspond to which response

## **Specification**

**Alias:** none

**Argument(s):** INTEGERLIST

**Default:** reliability\_levels evenly distributed among response functions

## **Description**

<span id="page-907-1"></span>See parent page

**7.2.47.9 gen\_reliability\_levels**

- [Keywords Area](#page-236-0)
- [method](#page-282-0)
- surrogate based uq
- [gen\\_reliability\\_levels](#page-907-1)

Specify generalized relability levels at which to estimate the corresponding response value

**Specification**

**Alias:** none **Argument(s):** REALLIST **Default:** No CDF/CCDF response levels to compute **Child Keywords:**

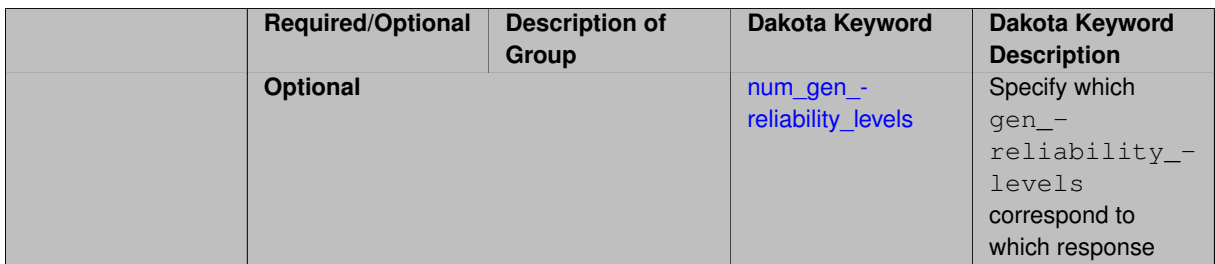

Response levels are calculated for specified generalized reliabilities by indexing into a sorted samples array (the response levels computed are not interpolated and will correspond to one of the sampled values).

# **Theory**

Sets of response-probability pairs computed with the forward/inverse mappings define either a cumulative distribution function (CDF) or a complementary cumulative distribution function (CCDF) for each response function.

In the case of evidence-based epistemic methods, this is generalized to define either cumulative belief and plausibility functions (CBF and CPF) or complementary cumulative belief and plausibility functions (CCBF and CCPF) for each response function.

An inverse mapping involves computing the belief and plausibility response level for either a specified probability level or a specified generalized reliability level (two results for each level mapping in the evidence-based epistemic case, instead of the one result for each level mapping in the aleatory case).

**7.2.47.9.1 num\_gen\_reliability\_levels**

- <span id="page-908-0"></span>• [Keywords Area](#page-236-0)
- [method](#page-282-0)
- surrogate based uq
- [gen\\_reliability\\_levels](#page-907-1)
- num gen reliability levels

Specify which gen\_reliability\_levels correspond to which response

### **Specification**

**Alias:** none

**Argument(s):** INTEGERLIST

**Default:** gen\_reliability\_levels evenly distributed among response functions

**Description**

<span id="page-908-1"></span>See parent page

**7.2.47.10 distribution**

- [Keywords Area](#page-236-0)
- [method](#page-282-0)
- [surrogate\\_based\\_uq](#page-880-0)
- [distribution](#page-908-1)

Selection of cumulative or complementary cumulative functions

**Specification**

**Alias:** none

**Argument(s):** none

**Default:** cumulative (CDF)

## **Child Keywords:**

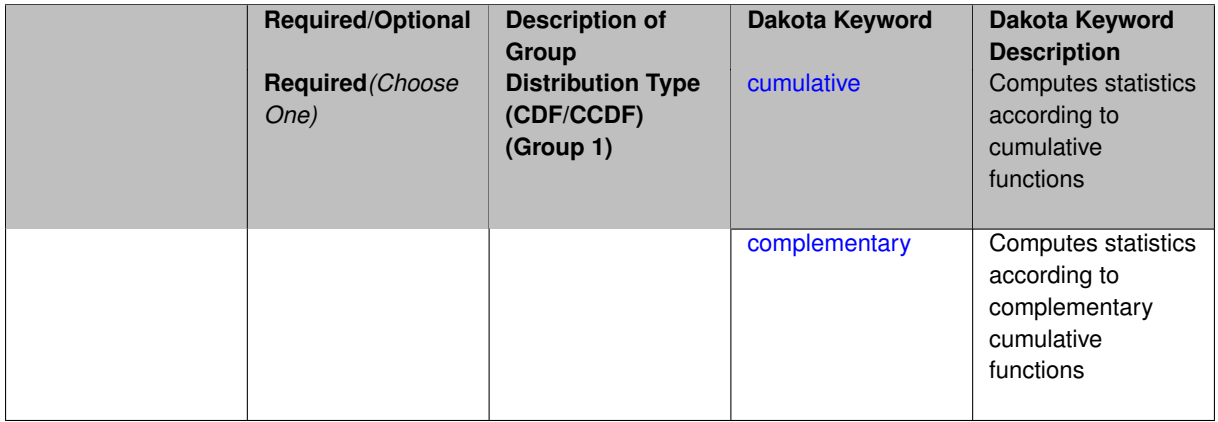

# **Description**

The distribution keyword allows the user to select between a cumulative distribution/belief/plausibility function and a complementary cumulative distribution/belief/plausibility function. This choice affects how probabilities and reliability indices are reported.

#### **Default Behavior**

If the distribution keyword is present, it must be accompanied by either cumulative or complementary. Otherwise, a cumulative distribution will be used by default.

#### **Expected Outputs**

Output will be a set of model response-probability pairs determined according to the choice of distribution. The choice of distribution also defines the sign of the reliability or generalized reliability indices.

#### **Examples**

```
method
  sampling
    sample_type lhs
    samples = 10
    distribution cumulative
```
## <span id="page-909-0"></span>**7.2.47.10.1 cumulative**

- [Keywords Area](#page-236-0)
- [method](#page-282-0)
- [surrogate\\_based\\_uq](#page-880-0)

- [distribution](#page-908-1)
- [cumulative](#page-909-0)

Computes statistics according to cumulative functions

**Specification**

**Alias:** none

**Argument(s):** none

## **Description**

Statistics on model responses will be computed according to a cumulative distribution/belief/plausibility function.

## **Default Behavior**

By default, a cumulative distribution/belief/plausibility function will be used. To explicitly specify it in the Dakota input file, however, the cumulative keyword must be appear in conjunction with the distribution keyword.

## **Expected Outputs**

Output will be a set of model response-probability pairs determined according to a cumulative distribution/belief/plausibility function. The probabilities reported are the probabilities that the model response falls below given response threshholds.

#### **Examples**

```
method
  sampling
    sample_type lhs
    samples = 10
    distribution cumulative
```
## <span id="page-910-0"></span>**7.2.47.10.2 complementary**

- [Keywords Area](#page-236-0)
- [method](#page-282-0)
- surrogate based uq
- [distribution](#page-908-1)
- [complementary](#page-910-0)

Computes statistics according to complementary cumulative functions

**Specification**

**Alias:** none **Argument(s):** none

Statistics on model responses will be computed according to a complementary cumulative distribution/belief/plausibility function.

# **Default Behavior**

By default, a complementary cumulative distribution/belief/plausibility function will not be used. To change that behavior, the complementary keyword must be appear in conjunction with the distribution keyword.

## **Expected Outputs**

Output will be a set of model response-probability pairs determined according to a complementary cumulative distribution/belief/plausibility function. The probabilities reported are the probabilities that the model response falls above given response threshholds.

# **Examples**

```
method
  sampling
    sample_type lhs
    samples = 10distribution complementary
```
# <span id="page-911-0"></span>**7.2.47.11 variance\_based\_decomp**

- [Keywords Area](#page-236-0)
- [method](#page-282-0)
- [surrogate\\_based\\_uq](#page-880-0)
- [variance\\_based\\_decomp](#page-911-0)

Activates global sensitivity analysis based on decomposition of response variance into main, interaction, and total effects

# **Specification**

**Alias:** none

**Argument(s):** none

**Default:** no variance-based decomposition

**Child Keywords:**

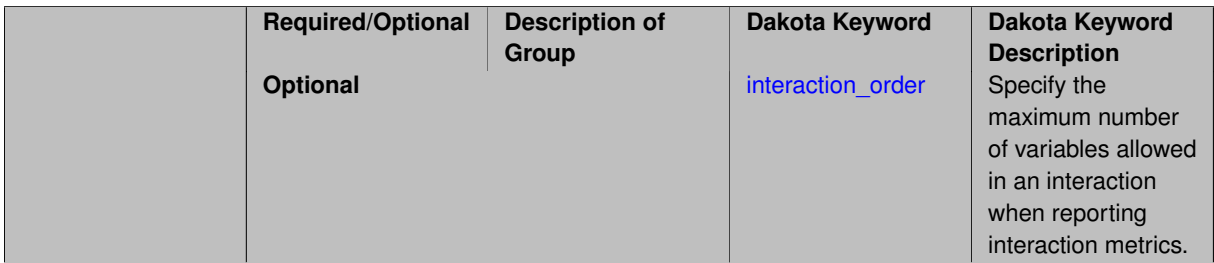

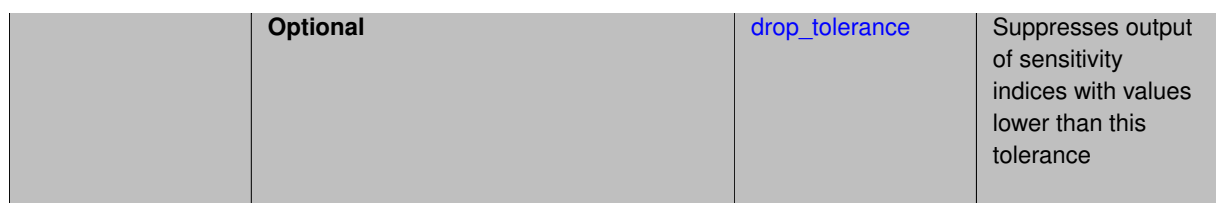

Dakota can calculate sensitivity indices through variance-based decomposition using the keyword variance-\_based\_decomp. This approach decomposes main, interaction, and total effects in order to identify the most important variables and combinations of variables in contributing to the variance of output quantities of interest.

### **Default Behavior**

Because of processing overhead and output volume, variance\_based\_decomp is inactive by default, unless required for dimension-adaptive refinement using Sobol' indices.

#### **Expected Outputs**

When variance based decomp is specified, sensitivity indices for main effects, total effects, and any interaction effects will be reported. Each of these effects represents the percent contribution to the variance in the model response, where main effects include the aggregated set of *univariate* terms for each individual variable, interaction effects represent the set of *mixed* terms (the complement of the univariate set), and total effects represent the *complete* set of terms (univariate and mixed) that contain each individual variable. The aggregated set of main and interaction sensitivity indices will sum to one, whereas the sum of total effects sensitivity indices will be greater than one due to redundant counting of mixed terms.

### **Usage Tips**

An important consideration is that the number of possible interaction terms grows exponentially with dimension and expansion order. To mitigate this, both in terms of compute time and output volume, possible interaction effects are suppressed whenever no contributions are present due to the particular form of an expansion. In addition, the interaction\_order and drop\_tolerance controls can further limit the computational and output requirements.

### **Examples**

```
method,
       polynomial_chaos # or stoch_collocation
          sparse_grid_level = 3
          variance_based_decomp interaction_order = 2
```
### **Theory**

In this context, we take sensitivity analysis to be global, not local as when calculating derivatives of output variables with respect to input variables. Our definition is similar to that of [\[76\]](#page-4048-0) : "The study of how uncertainty in the output of a model can be apportioned to different sources of uncertainty in the model input."

Variance based decomposition is a way of using sets of samples to understand how the variance of the output behaves, with respect to each input variable. A larger value of the sensitivity index, *S<sup>i</sup>* , means that the uncertainty in the input variable i has a larger effect on the variance of the output. More details on the calculations and interpretation of the sensitivity indices can be found in [\[90\]](#page-4048-1).

#### **7.2.47.11.1 interaction\_order**

- <span id="page-912-0"></span>• [Keywords Area](#page-236-0)
- [method](#page-282-0)
- surrogate based uq
- [variance\\_based\\_decomp](#page-911-0)
- interaction order

Specify the maximum number of variables allowed in an interaction when reporting interaction metrics.

**Specification**

#### **Alias:** none

#### **Argument(s):** INTEGER

**Default:** Unrestricted (VBD includes all interaction orders present in the expansion)

## **Description**

The interaction order option has been added to allow suppression of higher-order interactions, since the output volume (and memory and compute consumption) of these results could be extensive for high dimensional problems (note: the previous univariate effects specification is equivalent to interaction  $order = 1$  in the current specification). Similar to suppression of interactions is the covariance control, which can be selected to be diagonal\_covariance or full covariance, with the former supporting suppression of the off-diagonal covariance terms (to again save compute and memory resources and reduce output volume)

**7.2.47.11.2 drop\_tolerance**

- <span id="page-913-0"></span>• [Keywords Area](#page-236-0)
- [method](#page-282-0)
- [surrogate\\_based\\_uq](#page-880-0)
- variance based decomp
- [drop\\_tolerance](#page-913-0)

Suppresses output of sensitivity indices with values lower than this tolerance

## **Specification**

**Alias:** none

**Argument(s):** REAL

**Default:** All VBD indices displayed

### **Description**

The drop\_tolerance keyword allows the user to specify a value below which sensitivity indices generated by variance\_based\_decomp are not displayed.

#### **Default Behavior**

By default, all sensitivity indices generated by variance\_based\_decomp are displayed.

#### **Usage Tips**

For polynomial\_chaos, which outputs main, interaction, and total effects by default, the univariate\_effects may be a more appropriate option. It allows suppression of the interaction effects since the output volume of these results can be prohibitive for high dimensional problems. Similar to suppression of these interactions is the covariance control, which can be selected to be diagonal\_covariance or full\_covariance, with the former supporting suppression of the off-diagonal covariance terms (to save compute and memory resources and reduce output volume).

# **Examples**

```
method,
  sampling
    sample_type lhs
    samples = 100
    variance_based_decomp
    drop_tolerance = 0.001
```
#### <span id="page-914-0"></span>**7.2.47.12 diagonal\_covariance**

- [Keywords Area](#page-236-0)
- [method](#page-282-0)
- [surrogate\\_based\\_uq](#page-880-0)
- [diagonal\\_covariance](#page-914-0)

Display only the diagonal terms of the covariance matrix

# **Specification**

**Alias:** none

### **Argument(s):** none

**Default:** diagonal\_covariance for response vector > 10; else full\_covariance

#### **Description**

With a large number of responses, the covariance matrix can be very large. diagonal covariance is used to suppress the off-diagonal covariance terms (to save compute and memory resources and reduce output volume).

# **7.2.47.13 full\_covariance**

- <span id="page-914-1"></span>• [Keywords Area](#page-236-0)
- [method](#page-282-0)
- [surrogate\\_based\\_uq](#page-880-0)
- [full\\_covariance](#page-914-1)

Display the full covariance matrix

**Specification**

**Alias:** none

**Argument(s):** none

# **Description**

<span id="page-914-2"></span>With a large number of responses, the covariance matrix can be very large. full\_covariance is used to force Dakota to output the full covariance matrix.

**7.2.47.14 import\_approx\_points\_file**

- [Keywords Area](#page-236-0)
- [method](#page-282-0)
- [surrogate\\_based\\_uq](#page-880-0)
- [import\\_approx\\_points\\_file](#page-914-2)

Filename for points at which to evaluate the PCE/SC surrogate

**Specification**

**Alias:** none

**Argument(s):** STRING

**Default:** no point import from a file

## **Child Keywords:**

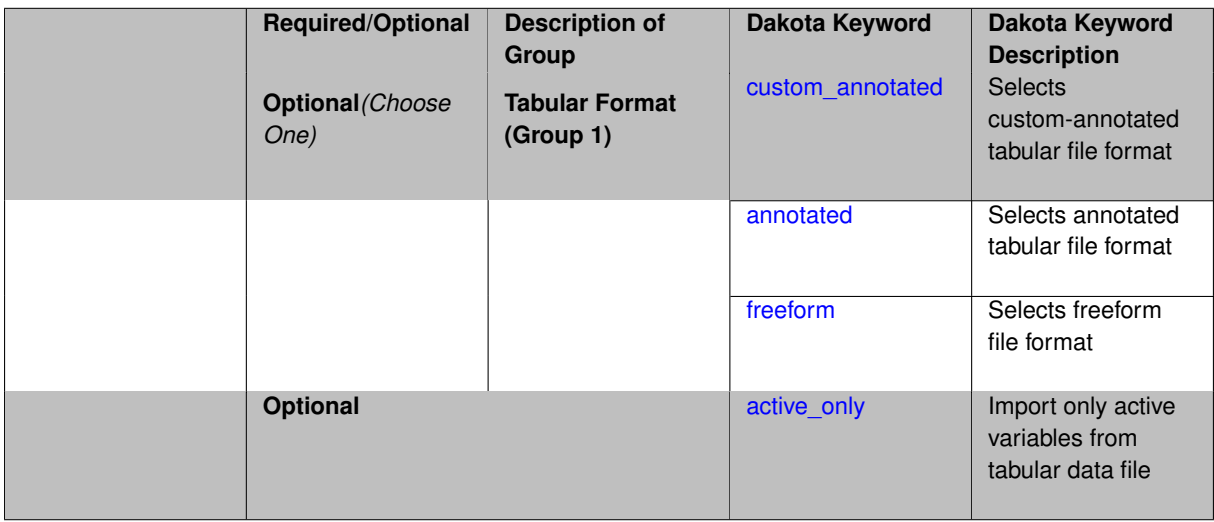

# **Description**

**Default Behavior** No import of points at which to evaluate the surrogate.

**Expected Output** The PCE/SC surrogate model will be evaluated at the list of points (input variable values) provided in the file and results tabulated and/or statistics computed at them, depending on the method context.

## **Examples**

```
method
 polynomial_chaos
    expansion_order = 4
    import_approx_points_file = 'import.mcmc_annot.dat'
      annotated
```
## <span id="page-915-0"></span>**7.2.47.14.1 custom\_annotated**

- [Keywords Area](#page-236-0)
- [method](#page-282-0)
- [surrogate\\_based\\_uq](#page-880-0)
- [import\\_approx\\_points\\_file](#page-914-2)
- [custom\\_annotated](#page-915-0)

Selects custom-annotated tabular file format

## **Topics**

This keyword is related to the topics:

• [file\\_formats](#page-165-0)

### **Specification**

**Alias:** none

**Argument(s):** none

**Default:** annotated format

#### **Child Keywords:**

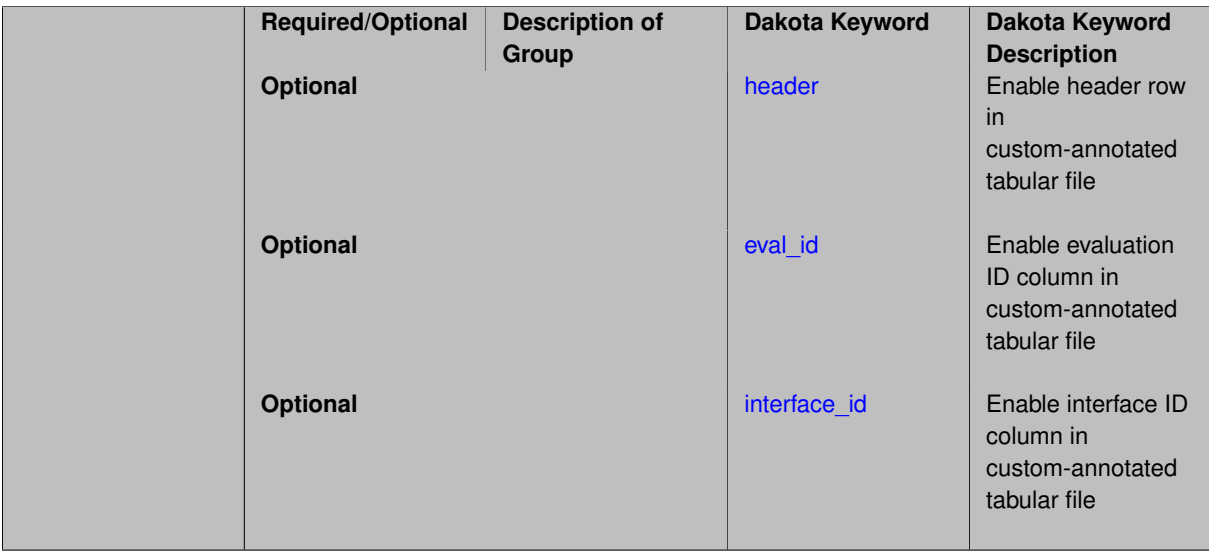

#### **Description**

A custom-annotated tabular file is a whitespace-separated text file typically containing row data for variables, or variables followed by responses, though the format is used for other tabular exports/imports as well. Customannotated allows user options for whether header row,  $eval_id$  column, and  $interface_id$  column appear in the tabular file, thus bridging freeform and (fully) annotated.

#### **Default Behavior**

The annotated format is the default for tabular export/import. To control which header row and columns are in the input/output, specify custom\_annotated, followed by options, in the relevant export/import context.

## **Usage Tips**

- Prior to October 2011, calibration and surrogate data files were in free-form format. They now default to annotated format, though freeform remains an option.
- When importing tabular data, a warning will be generated if a specific number of data are expected, but extra is found and an error generated when there is insufficient data.

• Some TPLs like SCOLIB and JEGA manage their own file I/O and only support the freeform option.

### **Examples**

Export a custom-annotated tabular file in Dakota 6.0 format, which contained only header and eval\_id (no interface- \_id), and data for variables and responses. Input file fragment:

```
environment
 tabular_data
   tabular_data_file = 'dakota_summary.dat'
   custom_annotated header eval_id
```
#### Resulting tabular file:

```
%eval_id x1 x2 obj_fn nln_ineq_con_1 nln_ineq_con_2<br>1 0.9 1.1 0.0002 0.26 0.76<br>2 0.90009 1.1 0.0001996404857 0.2601620081 0.75995
1 0.9 1.1 0.0002 0.26 0.76<br>
0.90009 1.1 0.0001996404857 0.2601620081 0.759955
2 0.90009 1.1 0.0001996404857 0.2601620081 0.759955
                                   1.1 0.0002003604863 0.2598380081
...
```

```
7.2.47.14.1.1 header
```
- [Keywords Area](#page-236-0)
- [method](#page-282-0)
- surrogate based uq
- import approx points file
- [custom\\_annotated](#page-915-0)
- [header](#page-917-0)

Enable header row in custom-annotated tabular file

**Specification**

**Alias:** none

**Argument(s):** none

**Default:** no header

**Description**

See description of parent custom annotated

**7.2.47.14.1.2 eval\_id**

- <span id="page-917-1"></span>• [Keywords Area](#page-236-0)
- [method](#page-282-0)
- surrogate based uq
- [import\\_approx\\_points\\_file](#page-914-2)
- [custom\\_annotated](#page-915-0)
- [eval\\_id](#page-917-1)

Enable evaluation ID column in custom-annotated tabular file

**Specification**

**Alias:** none

**Argument(s):** none

**Default:** no eval\_id column

**Description**

See description of parent custom\_annotated

# **7.2.47.14.1.3 interface\_id**

- <span id="page-918-1"></span>• [Keywords Area](#page-236-0)
- [method](#page-282-0)
- [surrogate\\_based\\_uq](#page-880-0)
- [import\\_approx\\_points\\_file](#page-914-2)
- [custom\\_annotated](#page-915-0)
- [interface\\_id](#page-918-1)

Enable interface ID column in custom-annotated tabular file

**Specification**

**Alias:** none

**Argument(s):** none **Default:** no interface id column

## **Description**

See description of parent custom\_annotated

**7.2.47.14.2 annotated**

- <span id="page-918-0"></span>• [Keywords Area](#page-236-0)
- [method](#page-282-0)
- [surrogate\\_based\\_uq](#page-880-0)
- [import\\_approx\\_points\\_file](#page-914-2)
- [annotated](#page-918-0)

Selects annotated tabular file format

# **Topics**

This keyword is related to the topics:

• [file\\_formats](#page-165-0)

**Specification**

**Alias:** none

**Argument(s):** none

**Default:** annotated format

#### **Description**

An annotated tabular file is a whitespace-separated text file with one leading header row of comments/column labels. Each subsequent row contains an evaluation ID and interface ID, followed by data for variables, or variables followed by responses, depending on context.

#### **Default Behavior**

By default, Dakota imports and exports tabular files in annotated format. The annotated keyword can be used to explicitly specify this.

#### **Usage Tips**

- To specify pre-Dakota 6.1 tabular format, which did not include interface id, specify custom\_annotated header eval\_id
- Prior to October 2011, calibration and surrogate data files were in free-form format. They now default to annotated format, though freeform remains an option.
- When importing tabular data, a warning will be generated if a specific number of data are expected, but extra is found and an error generated when there is insufficient data.
- Some TPLs like SCOLIB and JEGA manage their own file I/O and only support the freeform option.

### **Examples**

Export an annotated top-level tabular data file containing a header row, leading eval id and interface id columns, and data for variables and responses. Input file fragment:

```
environment
 tabular_data
   tabular_data_file = 'dakota_summary.dat'
    annotated
```
#### Resulting tabular file:

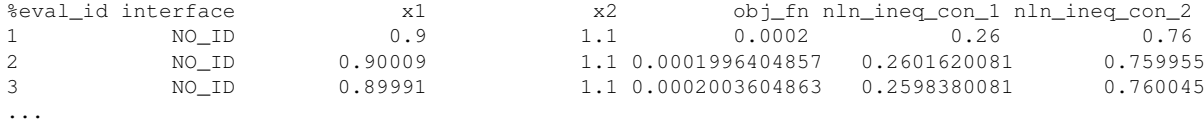

#### <span id="page-919-0"></span>**7.2.47.14.3 freeform**

- [Keywords Area](#page-236-0)
- [method](#page-282-0)
- [surrogate\\_based\\_uq](#page-880-0)
- import approx points file
- [freeform](#page-919-0)

Selects freeform file format

## **Topics**

This keyword is related to the topics:

• [file\\_formats](#page-165-0)

**Specification**

**Alias:** none

**Argument(s):** none

**Default:** annotated format

### **Description**

A freeform tabular file is whitespace-separated text file with no leading header row and no leading columns. Most commonly, each row contains data for variables, or variables followed by responses, though the format is used for other tabular exports/imports as well.

## **Default Behavior**

The annotated format is the default for tabular export/import. To change this behavior, specify freeform in the relevant export/import context.

#### **Usage Tips**

- Prior to October 2011, calibration and surrogate data files were free-form format. They now default to annotated format, though freeform remains an option.
- When importing tabular data, a warning will be generated if a specific number of data are expected, but extra is found and an error generated when there is insufficient data.
- In freeform, the num rows x num cols total data entries may be separated with any whitespace including spaces, tabs, and newlines. In this format, vectors may therefore appear as a single row or single column (or mixture; entries will populate the vector in order).
- Some TPLs like SCOLIB and JEGA manage their own file I/O and only support the freeform option.

## **Examples**

Export a freeform tabular file containing only data for variables and responses. Input file fragment:

```
environment
 tabular_data
    tabular_data_file = 'dakota_summary.dat'
    freeform
```
## Resulting tabular file:

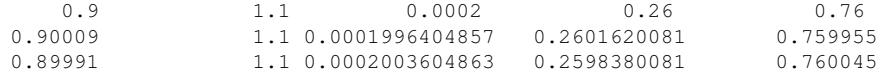

```
...
```
#### <span id="page-920-0"></span>**7.2.47.14.4 active\_only**

• [Keywords Area](#page-236-0)

- [method](#page-282-0)
- surrogate based uq
- import approx points file
- [active\\_only](#page-920-0)

Import only active variables from tabular data file

### **Topics**

This keyword is related to the topics:

• [file\\_formats](#page-165-0)

**Specification**

**Alias:** none

**Argument(s):** none

### **Description**

By default, files for tabular data imports are expected to contain columns for all variables, active and inactive. The keyword  $\text{active\_only}$  indicates that the file to import contains only the active variables.

This option should only be used in contexts where the inactive variables have no influence, for example, building a surrogate over active variables, with the state variables held at nominal. It should not be used in more complex nested contexts, where the values of inactive variables are relevant to the function evaluations used to build the surrogate.

<span id="page-921-0"></span>**7.2.47.15 export\_approx\_points\_file**

- [Keywords Area](#page-236-0)
- [method](#page-282-0)
- surrogate based uq
- [export\\_approx\\_points\\_file](#page-921-0)

Output file for surrogate model value evaluations

**Specification**

**Alias:** export\_points\_file

**Argument(s):** STRING

**Default:** no point export to a file

**Child Keywords:**

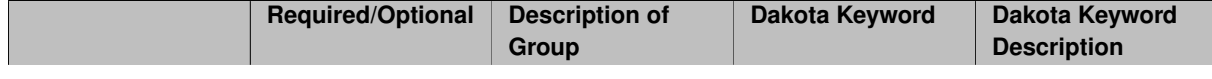

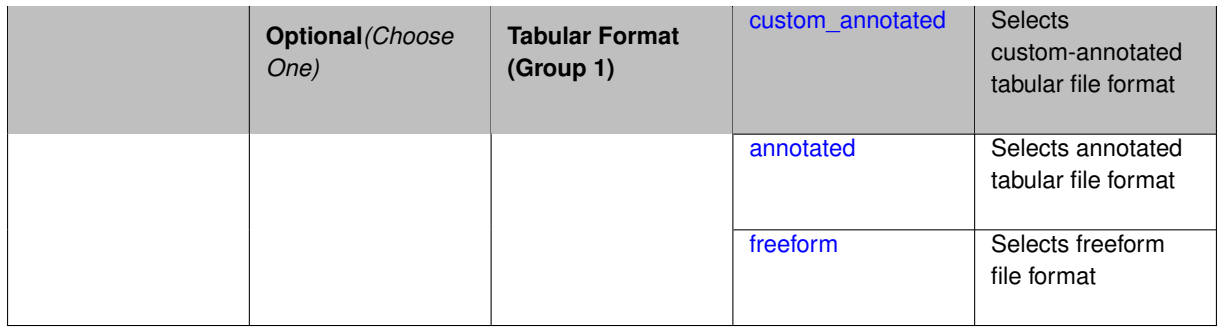

Specifies a file in which the points (input variable values) at which the surrogate model is evaluated and corresponding response values computed by the surrogate model will be written. The response values are the surrogate's predicted approximation to the truth model responses at those points.

## **Usage Tips**

Dakota exports tabular data in one of three formats:

- annotated (default)
- custom\_annotated
- freeform

<span id="page-922-0"></span>**7.2.47.15.1 custom\_annotated**

- [Keywords Area](#page-236-0)
- [method](#page-282-0)
- surrogate based uq
- [export\\_approx\\_points\\_file](#page-921-0)
- [custom\\_annotated](#page-922-0)

Selects custom-annotated tabular file format

**Topics**

This keyword is related to the topics:

• [file\\_formats](#page-165-0)

# **Specification**

**Alias:** none **Argument(s):** none **Default:** annotated format **Child Keywords:**

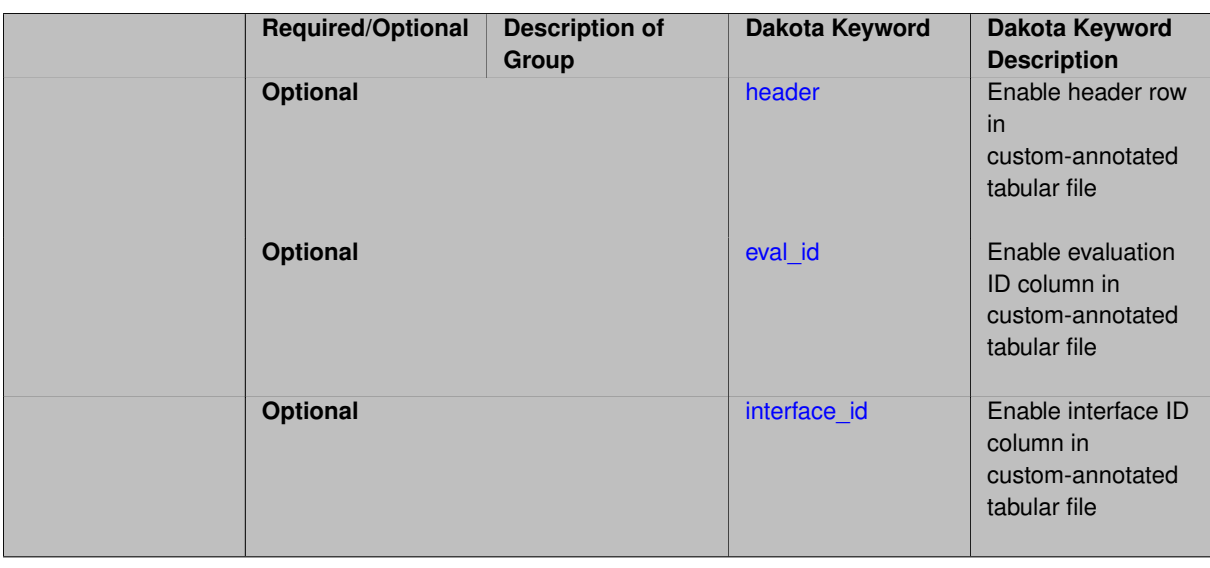

A custom-annotated tabular file is a whitespace-separated text file typically containing row data for variables, or variables followed by responses, though the format is used for other tabular exports/imports as well. Customannotated allows user options for whether header row, eval\_id column, and interface\_id column appear in the tabular file, thus bridging freeform and (fully) annotated.

#### **Default Behavior**

The annotated format is the default for tabular export/import. To control which header row and columns are in the input/output, specify custom\_annotated, followed by options, in the relevant export/import context.

# **Usage Tips**

- Prior to October 2011, calibration and surrogate data files were in free-form format. They now default to annotated format, though freeform remains an option.
- When importing tabular data, a warning will be generated if a specific number of data are expected, but extra is found and an error generated when there is insufficient data.
- Some TPLs like SCOLIB and JEGA manage their own file I/O and only support the freeform option.

### **Examples**

Export a custom-annotated tabular file in Dakota 6.0 format, which contained only header and eval\_id (no interface- \_id), and data for variables and responses. Input file fragment:

```
environment
 tabular_data
    tabular_data_file = 'dakota_summary.dat'
    custom_annotated header eval_id
```
# Resulting tabular file:

<span id="page-923-0"></span>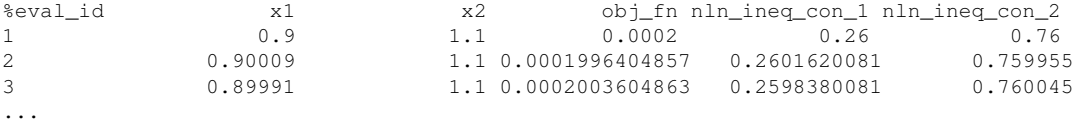

#### **7.2.47.15.1.1 header**

- [Keywords Area](#page-236-0)
- [method](#page-282-0)
- [surrogate\\_based\\_uq](#page-880-0)
- export approx points file
- [custom\\_annotated](#page-922-0)
- [header](#page-923-0)

Enable header row in custom-annotated tabular file

**Specification**

**Alias:** none

**Argument(s):** none **Default:** no header

# **Description**

See description of parent custom\_annotated

# **7.2.47.15.1.2 eval\_id**

- <span id="page-924-0"></span>• [Keywords Area](#page-236-0)
- [method](#page-282-0)
- [surrogate\\_based\\_uq](#page-880-0)
- [export\\_approx\\_points\\_file](#page-921-0)
- [custom\\_annotated](#page-922-0)
- [eval\\_id](#page-924-0)

Enable evaluation ID column in custom-annotated tabular file

# **Specification**

**Alias:** none

**Argument(s):** none

**Default:** no eval\_id column

# **Description**

<span id="page-924-1"></span>See description of parent custom\_annotated

#### **7.2.47.15.1.3 interface\_id**

- [Keywords Area](#page-236-0)
- [method](#page-282-0)
- [surrogate\\_based\\_uq](#page-880-0)
- [export\\_approx\\_points\\_file](#page-921-0)
- [custom\\_annotated](#page-922-0)
- interface id

Enable interface ID column in custom-annotated tabular file

**Specification**

**Alias:** none

**Argument(s):** none **Default:** no interface id column

#### **Description**

See description of parent custom\_annotated

# **7.2.47.15.2 annotated**

- <span id="page-925-0"></span>• [Keywords Area](#page-236-0)
- [method](#page-282-0)
- [surrogate\\_based\\_uq](#page-880-0)
- [export\\_approx\\_points\\_file](#page-921-0)
- [annotated](#page-925-0)

Selects annotated tabular file format

# **Topics**

This keyword is related to the topics:

• [file\\_formats](#page-165-0)

**Specification**

**Alias:** none

**Argument(s):** none **Default:** annotated format

An annotated tabular file is a whitespace-separated text file with one leading header row of comments/column labels. Each subsequent row contains an evaluation ID and interface ID, followed by data for variables, or variables followed by responses, depending on context.

#### **Default Behavior**

By default, Dakota imports and exports tabular files in annotated format. The annotated keyword can be used to explicitly specify this.

# **Usage Tips**

- To specify pre-Dakota 6.1 tabular format, which did not include interface id, specify custom annotated header eval\_id
- Prior to October 2011, calibration and surrogate data files were in free-form format. They now default to annotated format, though freeform remains an option.
- When importing tabular data, a warning will be generated if a specific number of data are expected, but extra is found and an error generated when there is insufficient data.
- Some TPLs like SCOLIB and JEGA manage their own file I/O and only support the freeform option.

#### **Examples**

Export an annotated top-level tabular data file containing a header row, leading eval id and interface id columns, and data for variables and responses. Input file fragment:

environment tabular\_data tabular\_data\_file = 'dakota\_summary.dat' annotated

#### Resulting tabular file:

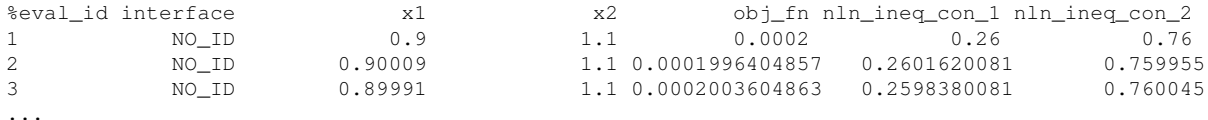

#### <span id="page-926-0"></span>**7.2.47.15.3 freeform**

- [Keywords Area](#page-236-0)
- [method](#page-282-0)
- surrogate based uq
- [export\\_approx\\_points\\_file](#page-921-0)
- [freeform](#page-926-0)

## Selects freeform file format

#### **Topics**

This keyword is related to the topics:

• [file\\_formats](#page-165-0)

#### **Specification**

**Alias:** none

**Argument(s):** none

**Default:** annotated format

### **Description**

A freeform tabular file is whitespace-separated text file with no leading header row and no leading columns. Most commonly, each row contains data for variables, or variables followed by responses, though the format is used for other tabular exports/imports as well.

#### **Default Behavior**

The annotated format is the default for tabular export/import. To change this behavior, specify freeform in the relevant export/import context.

## **Usage Tips**

- Prior to October 2011, calibration and surrogate data files were free-form format. They now default to annotated format, though freeform remains an option.
- When importing tabular data, a warning will be generated if a specific number of data are expected, but extra is found and an error generated when there is insufficient data.
- In freeform, the num\_rows x num\_cols total data entries may be separated with any whitespace including spaces, tabs, and newlines. In this format, vectors may therefore appear as a single row or single column (or mixture; entries will populate the vector in order).
- Some TPLs like SCOLIB and JEGA manage their own file I/O and only support the freeform option.

## **Examples**

Export a freeform tabular file containing only data for variables and responses. Input file fragment:

```
environment
 tabular_data
    tabular_data_file = 'dakota_summary.dat'
    freeform
```
Resulting tabular file:

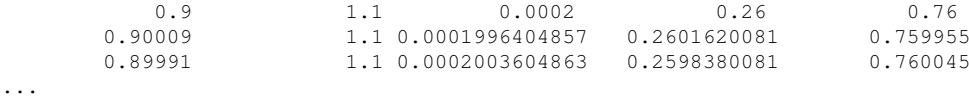

```
7.2.47.16 seed
```
- [Keywords Area](#page-236-0)
- [method](#page-282-0)
- surrogate based uq
- [seed](#page-927-0)

Seed of the random number generator

**Specification**

**Alias:** none **Argument(s):** INTEGER **Default:** system-generated (non-repeatable)

**Description**

The random seed control provides a mechanism for making a stochastic method repeatable. That is, the use of the same random seed in identical studies will generate identical results.

#### **Default Behavior**

If not specified, the seed is randomly generated.

#### **Expected Output**

If seed is specified, a stochastic study will generate identical results when repeated using the same seed value. Otherwise, results are not guaranteed to be the same.

#### **Usage Tips**

If a stochastic study was run without seed specified, and the user later wishes to repeat the study using the same seed, the value of the seed used in the original study can be found in the output Dakota prints to the screen. That value can then be added to the Dakota input file.

# **Examples**

```
method
  sampling
    sample_type lhs
    samples = 10
    seed = 15347
```
#### <span id="page-928-0"></span>**7.2.47.17 fixed\_seed**

- [Keywords Area](#page-236-0)
- [method](#page-282-0)
- surrogate based uq
- [fixed\\_seed](#page-928-0)

Reuses the same seed value for multiple random sampling sets

**Specification**

**Alias:** none

**Argument(s):** none

**Default:** not fixed; pattern varies run-to-run

# **Description**

The fixed\_seed flag is relevant if multiple sampling sets will be generated over the coarse of a Dakota analysis. This occurs when using advance methods (e.g., surrogate-based optimization, optimization under uncertainty). The same seed value is reused for each of these multiple sampling sets, which can be important for reducing variability in the sampling results.

# **Default Behavior**

The default behavior is to not use a fixed seed, as the repetition of the same sampling pattern can result in a modeling weakness that an optimizer could potentially exploit (resulting in actual reliabilities that are lower than the estimated reliabilities). For repeatable studies, the seed must also be specified.

## **Examples**

```
method
  sampling
    sample_type lhs
    samples = 10
    fixed_seed
```
#### <span id="page-929-0"></span>**7.2.47.18 model\_pointer**

- [Keywords Area](#page-236-0)
- [method](#page-282-0)
- surrogate based uq
- [model\\_pointer](#page-929-0)

Identifier for model block to be used by a method

### **Topics**

This keyword is related to the topics:

• [block\\_pointer](#page-161-0)

# **Specification**

**Alias:** none

## **Argument(s):** STRING

**Default:** method use of last model parsed (or use of default model if none parsed)

# **Description**

The [model](#page-3351-0)\_pointer is used to specify which model block will be used to perform the function evaluations needed by the Dakota method.

# **Default Behavior**

If not specified, a Dakota method will use the last model block parsed. If specified, there must be a [model](#page-3351-0) block in the Dakota input file that has a corresponding id\_model with the same name.

#### **Usage Tips**

When doing advanced analyses that involve using multiple methods and multiple models, defining a model\_pointer for each method is imperative.

See [block\\_pointer](#page-161-0) for details about pointers.

# **Examples**

```
environment
 tabular_data
  method_pointer = 'UQ'
method
  id_method = 'UQ'
  model_pointer = 'SURR'
  sampling,
    samples = 10
    seed = 98765 rng rnum2
    response_levels = 0.1 0.2 0.6
                      0.1 0.2 0.6
                            0.1 0.2 0.6
    sample_type lhs
    distribution cumulative
model
  id_model = 'SURR'
    surrogate global,
    dace_method_pointer = 'DACE'
    polynomial quadratic
method
  id_method = 'DACE'
    model_pointer = 'DACE_M'
    sampling sample_type lhs
    samples = 121 \text{ seed} = 5034 \text{ rng} rnum2
model
  id_model = 'DACE_M'
  single
  interface_pointer = 'I1'
variables
  uniform_uncertain = 2
    lower_bounds = 0. 0.
    upper\_bounds = 1. 1.descriptors = 'x1' 'x2'interface
  id_interface = 'I1'
  system asynch evaluation_concurrency = 5
    analysis_driver = 'text_book'
responses
  response_functions = 3
  no_gradients
 no_hessians
```
# <span id="page-930-0"></span>**7.2.48 function\_train**

- [Keywords Area](#page-236-0)
- [method](#page-282-0)
- function train

UQ method leveraging a functional tensor train surrogate model.

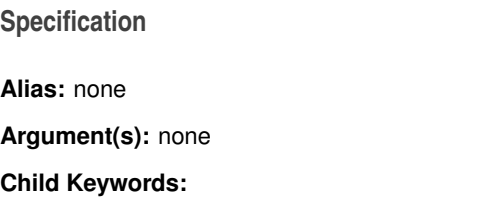

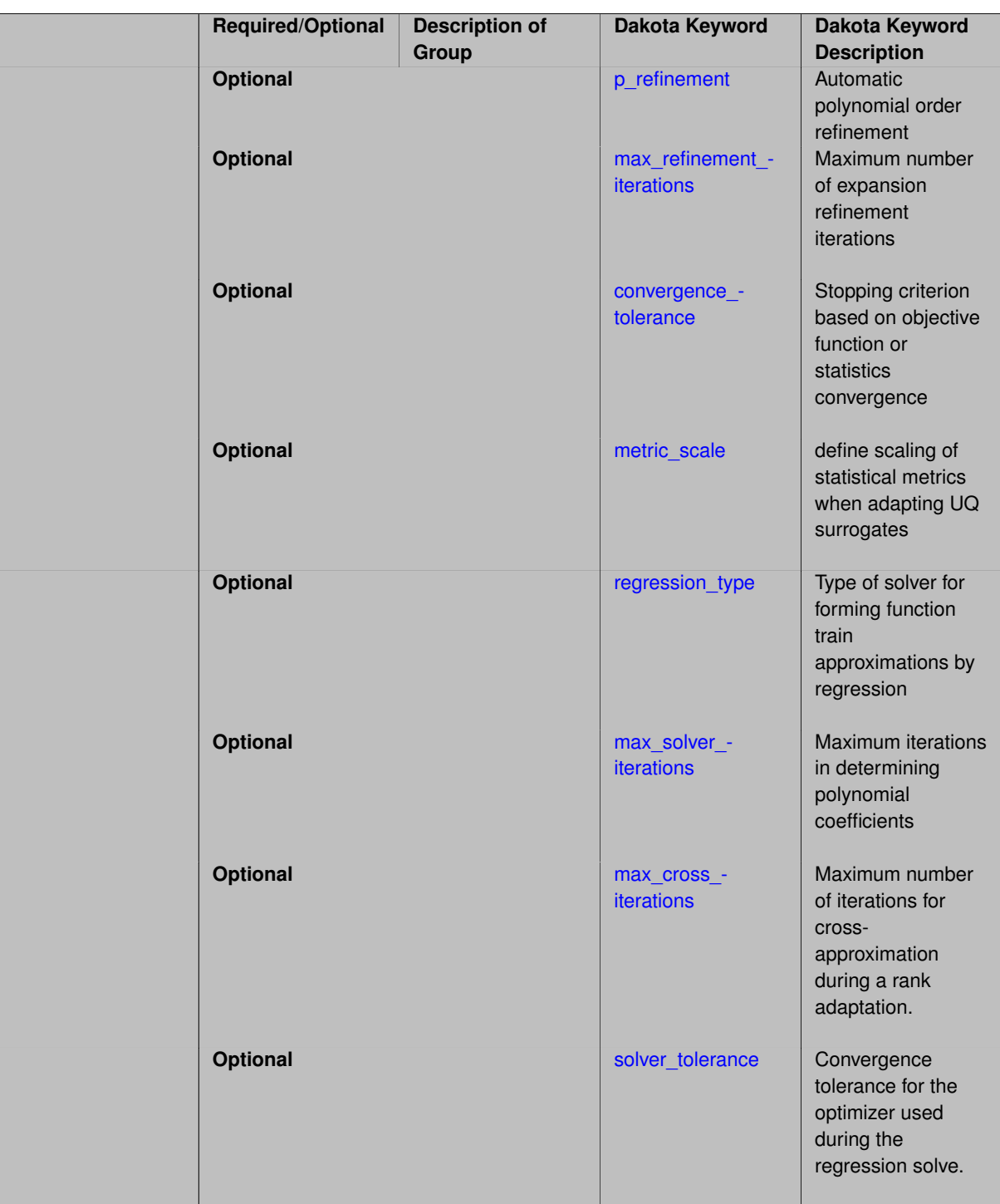

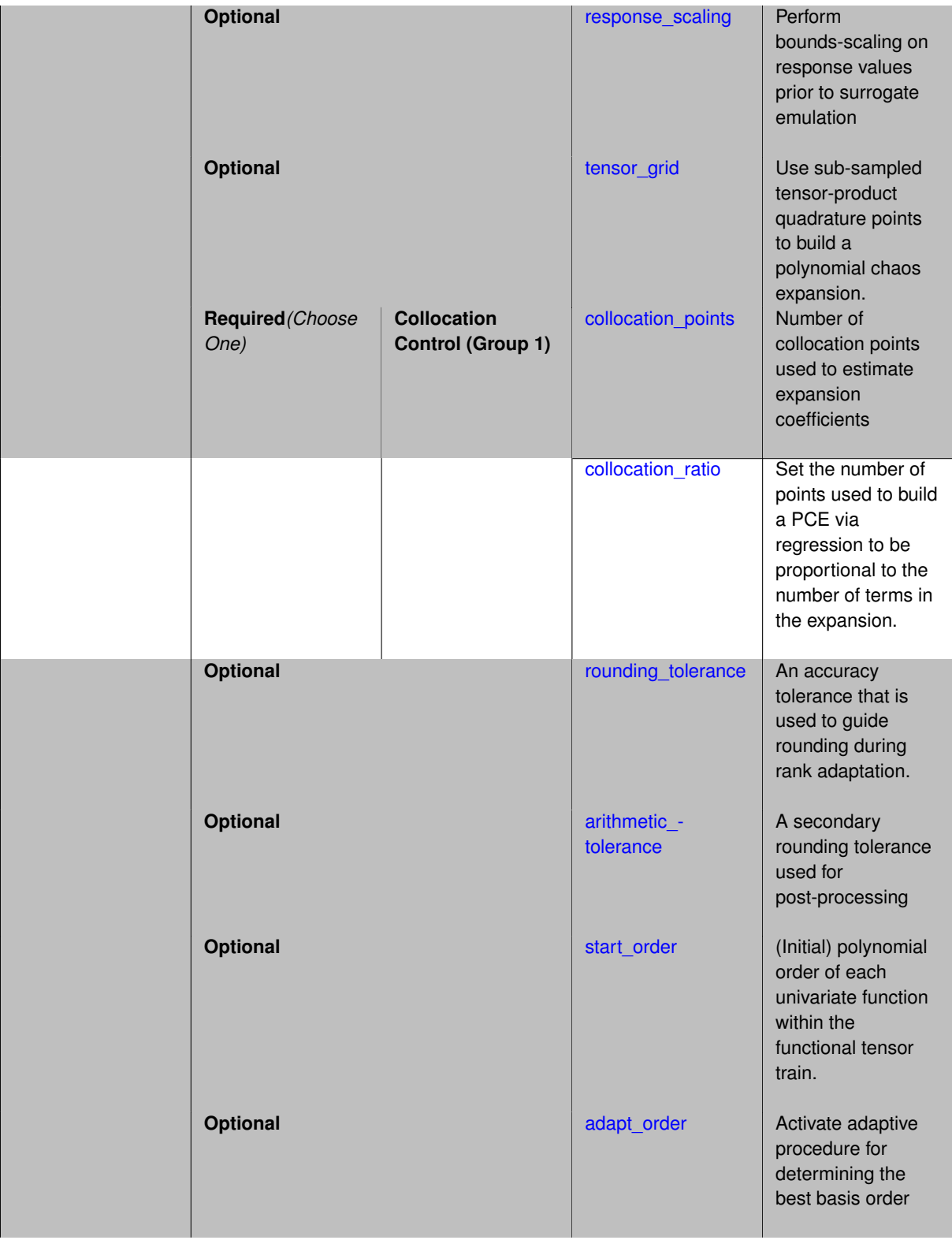

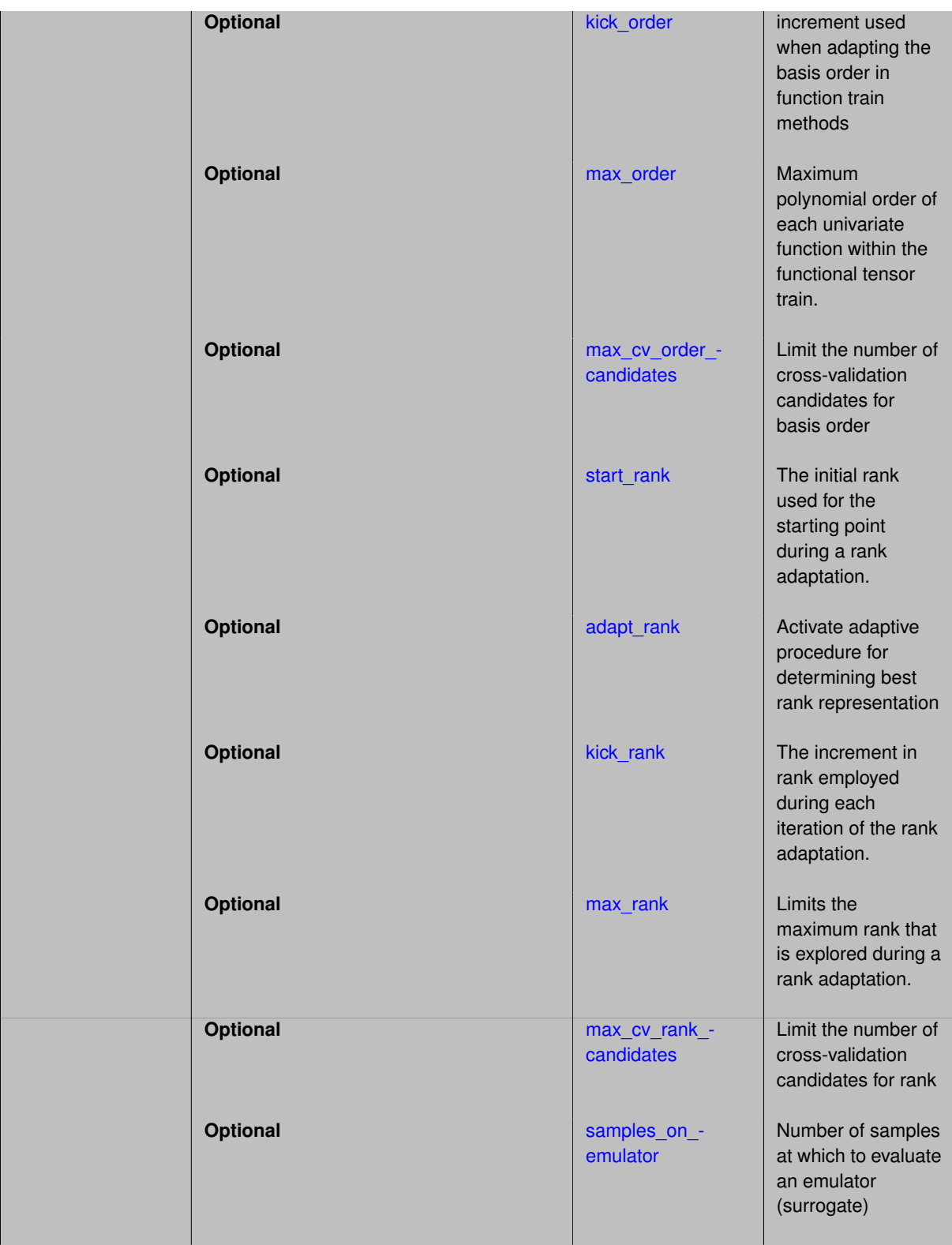

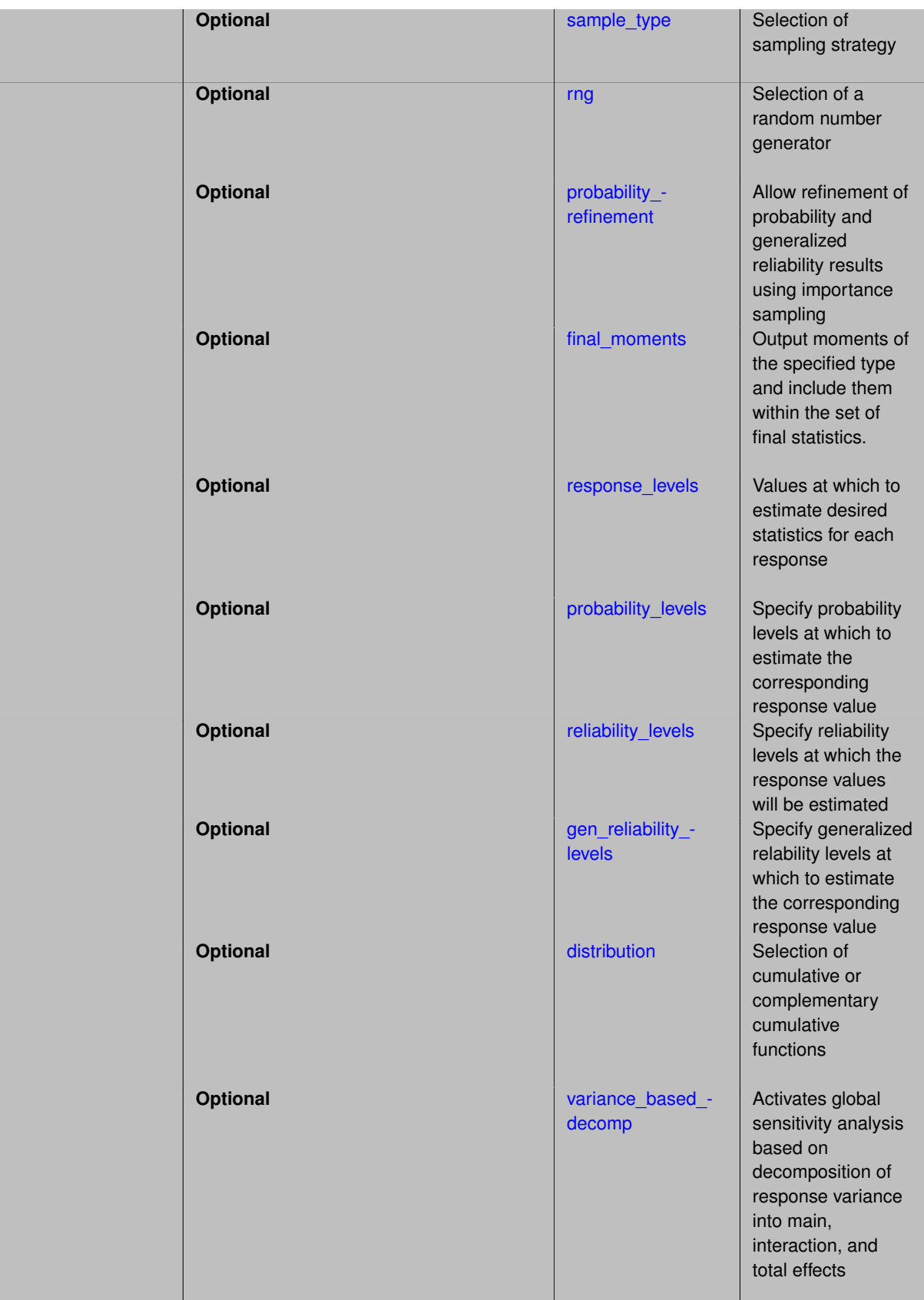

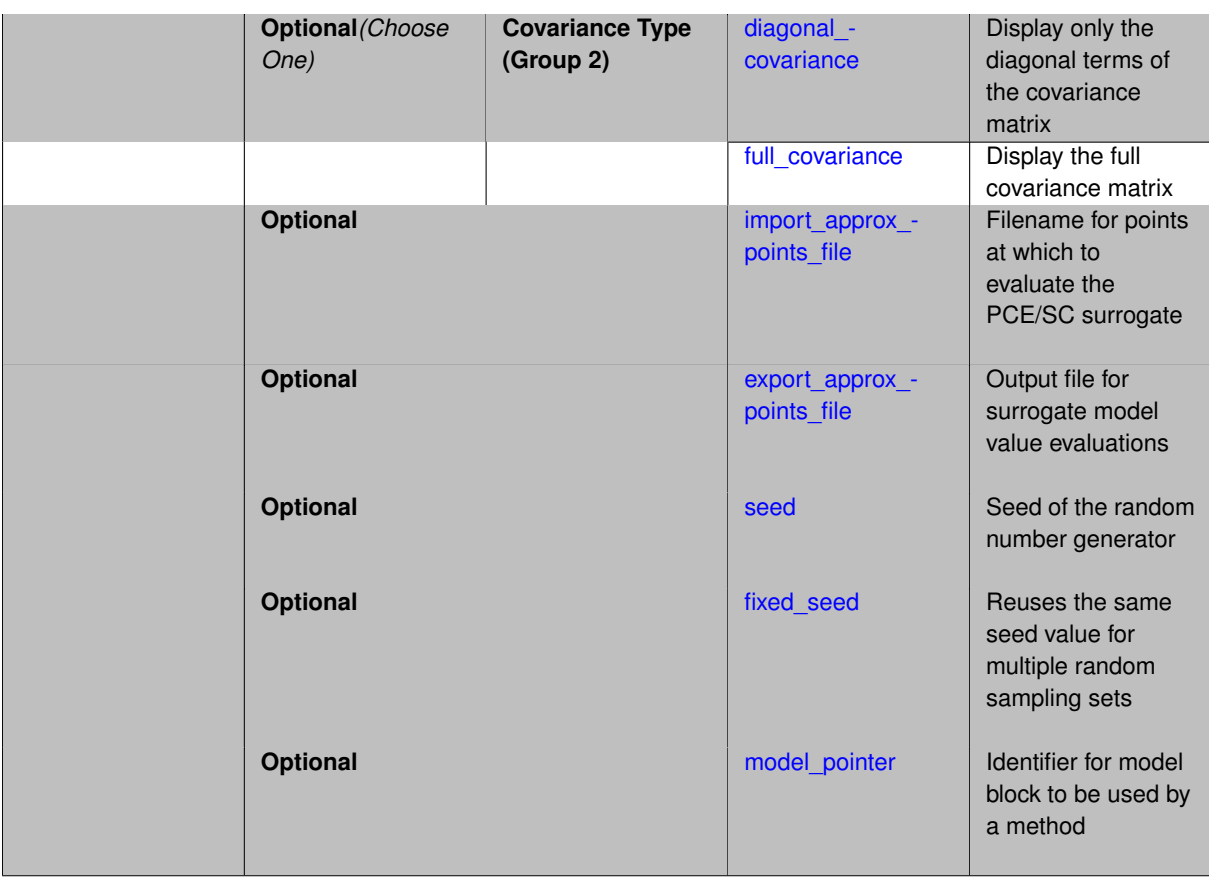

Tensor train decompositions are approximations that exploit low rank structure in an input-output mapping. Refer to the [function\\_train](#page-3443-0) surrogate model for additional details.

### **Usage Tips**

This method is a self-contained method alternative to the [function\\_train](#page-3443-0) surrogate model specification, similar to current method specifications for polynomial chaos and stochastic collocation. In particular, this function\_train method specification directly couples with a simulation model (optionally identified with a model\_pointer) and an additional function train surrogate model specification is not required as these options have been embedded within the method specification.

## **Examples**

```
method,
   function_train
     start_order = 2
     start\_rank = 2 kick_rank = 2 max_rank = 10
     adapt_rank
     solver tolerance = 1e-12rounding_tolerance = 1e-12
     convergence\_tol = 1e-6collocation_points = 100
      samples_on_emulator = 100000
      seed = 531response_levels = .1 1. 50. 100. 500. 1000.
      variance_based_decomp
```
# **See Also**

These keywords may also be of interest:
- [function\\_train](#page-3443-0)
- polynomial chaos
- [stoch\\_collocation](#page-1518-0)

#### <span id="page-936-0"></span>**7.2.48.1 p\_refinement**

- [Keywords Area](#page-236-0)
- [method](#page-282-0)
- function train
- [p\\_refinement](#page-936-0)

Automatic polynomial order refinement

**Specification**

**Alias:** none

**Argument(s):** none

**Default:** no refinement

**Child Keywords:**

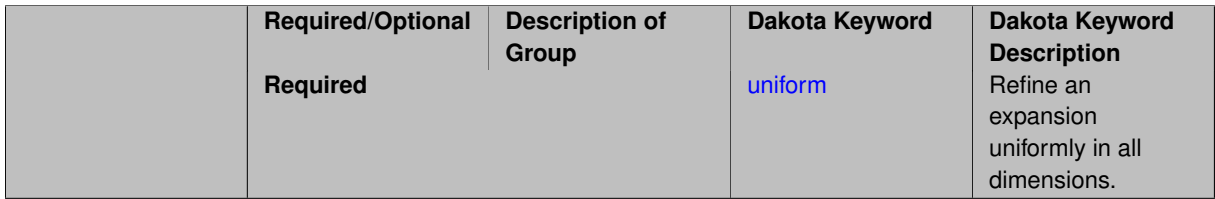

#### **Description**

The p\_refinement keyword specifies the usage of automated polynomial order refinement, which can be either uniform or dimension\_adaptive.

The dimension adaptive option is supported for the tensor-product quadrature and Smolyak sparse grid options and uniform is supported for tensor and sparse grids as well as regression approaches (collocation-\_points or collocation\_ratio).

Each of these refinement cases makes use of the max\_iterations and convergence\_tolerance method independent controls. The former control limits the number of refinement iterations, and the latter control terminates refinement when the two-norm of the change in the response covariance matrix (or, in goal-oriented approaches, the two-norm of change in the statistical quantities of interest (QOI)) falls below the tolerance.

The dimension\_adaptive case can be further specified to utilize sobol, decay, or generalized refinement controls. The former two cases employ anisotropic tensor/sparse grids in which the anisotropic dimension preference (leading to anisotropic integrations/expansions with differing refinement levels for different random dimensions) is determined using either total Sobol' indices from variance-based decomposition (sobol case: high indices result in high dimension preference) or using spectral coefficient decay rates from a rate estimation technique similar to Richardson extrapolation (decay case: low decay rates result in high dimension preference). In these two cases as well as the uniform refinement case, the quadrature\_order or sparse\_grid\_ level are ramped by one on each refinement iteration until either of the two convergence controls is satisfied. For the uniform refinement case with regression approaches, the expansion order is ramped by one on each iteration while the oversampling ratio (either defined by collocation\_ratio or inferred from collocation- \_points based on the initial expansion) is held fixed. Finally, the generalized dimension\_adaptive case is the default adaptive approach; it refers to the generalized sparse grid algorithm, a greedy approach in which candidate index sets are evaluated for their impact on the statistical QOI, the most influential sets are selected and used to generate additional candidates, and the index set frontier of a sparse grid is evolved in an unstructured and goal-oriented manner (refer to User's Manual PCE descriptions for additional specifics).

For the case of p\_refinement or the case of an explicit nested override, Gauss-Hermite rules are replaced with Genz-Keister nested rules and Gauss-Legendre rules are replaced with Gauss-Patterson nested rules, both of which exchange lower integrand precision for greater point reuse.

**7.2.48.1.1 uniform**

- <span id="page-937-0"></span>• [Keywords Area](#page-236-0)
- [method](#page-282-0)
- [function\\_train](#page-930-0)
- [p\\_refinement](#page-936-0)
- [uniform](#page-937-0)

Refine an expansion uniformly in all dimensions.

## **Specification**

**Alias:** none

**Argument(s):** none

## **Child Keywords:**

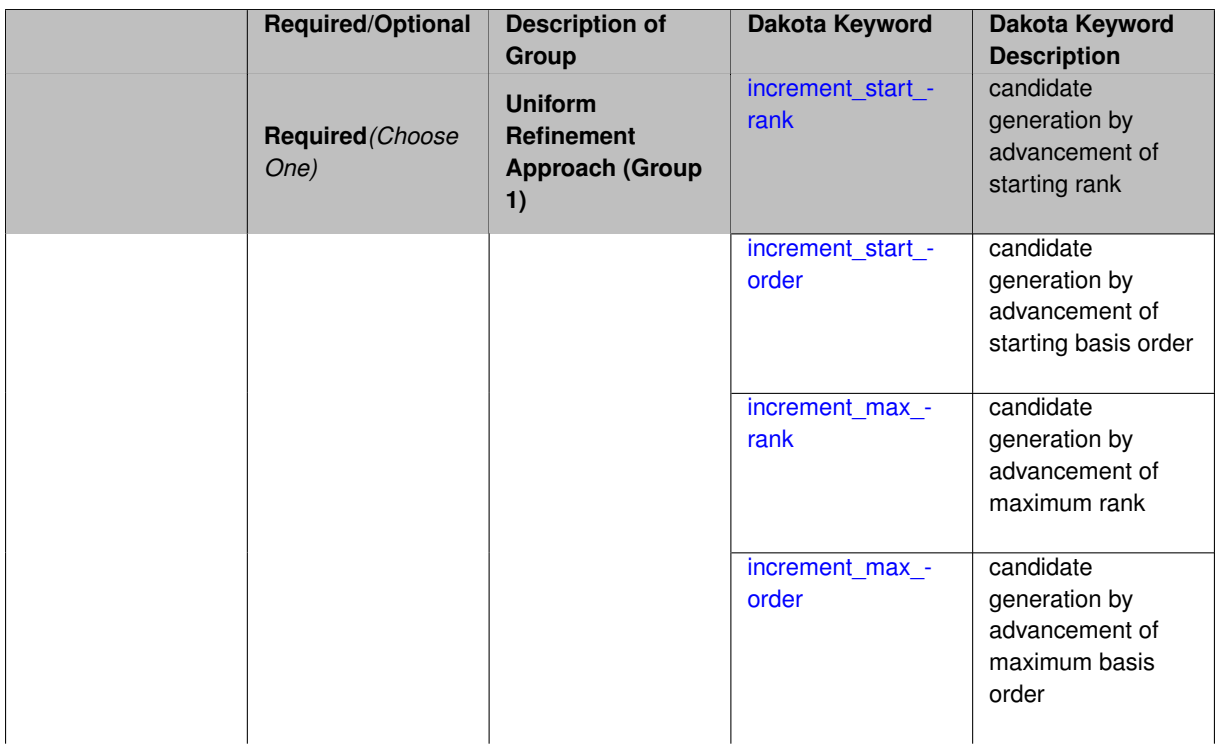

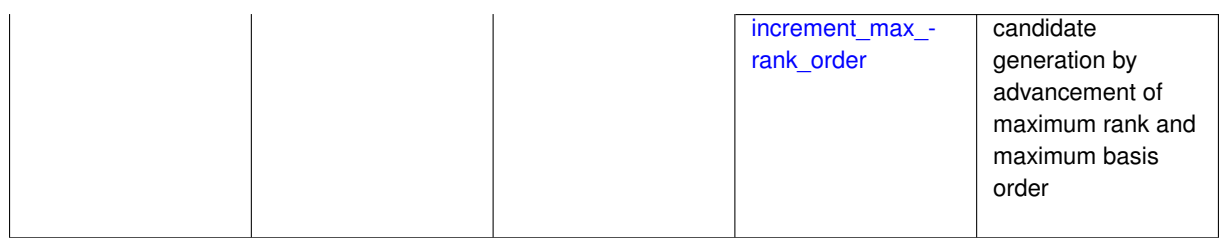

### **Description**

The quadrature order or sparse grid level are ramped by one on each refinement iteration until either of the two convergence controls is satisfied. For the uniform refinement case with regression approaches, the expansion\_ order is ramped by one on each iteration while the oversampling ratio (either defined by collocation\_ratio or inferred from collocation points based on the initial expansion) is held fixed.

**7.2.48.1.1.1 increment\_start\_rank**

- <span id="page-938-0"></span>• [Keywords Area](#page-236-0)
- [method](#page-282-0)
- [function\\_train](#page-930-0)
- [p\\_refinement](#page-936-0)
- [uniform](#page-937-0)
- increment start rank

candidate generation by advancement of starting rank

**Specification**

**Alias:** none

**Argument(s):** none

## **Description**

Within adaptive refinement processes, this specification selects the advancement of start rank to create new refinement candidates. It is typically used in the absence of adapt\_rank to more rigidly define a refinement sequence.

**7.2.48.1.1.2 increment\_start\_order**

- <span id="page-938-1"></span>• [Keywords Area](#page-236-0)
- [method](#page-282-0)
- function train
- [p\\_refinement](#page-936-0)
- [uniform](#page-937-0)
- increment start order

candidate generation by advancement of starting basis order

**Alias:** none

**Argument(s):** none

#### **Description**

Within adaptive refinement processes, this specification selects the advancement of start\_order to create new refinement candidates. It is typically used in the absence of adapt\_order to more rigidly define a refinement sequence.

**7.2.48.1.1.3 increment\_max\_rank**

- <span id="page-939-0"></span>• [Keywords Area](#page-236-0)
- [method](#page-282-0)
- function train
- [p\\_refinement](#page-936-0)
- [uniform](#page-937-0)
- [increment\\_max\\_rank](#page-939-0)

candidate generation by advancement of maximum rank

**Specification**

**Alias:** none **Argument(s):** none

## **Description**

Within adaptive refinement processes, this specification selects the advancement of  $max\_rank$  to create new refinement candidates. This option requires the use of adapt\_rank, for which this advancement creates an expanded range for the cross validation (CV) process. Once the CV process saturates (the best rank is less than the max), then no further advancement can occur and the refinement process (for a particular model level/fidelity) halts.

<span id="page-939-1"></span>**7.2.48.1.1.4 increment\_max\_order**

- [Keywords Area](#page-236-0)
- [method](#page-282-0)
- [function\\_train](#page-930-0)
- [p\\_refinement](#page-936-0)
- [uniform](#page-937-0)
- increment max order

candidate generation by advancement of maximum basis order

**Alias:** none

#### **Argument(s):** none

## **Description**

Within adaptive refinement processes, this specification selects the advancement of max order to create new refinement candidates. This option requires the use of adapt\_order, for which this advancement creates an expanded range for the cross validation (CV) process. Once the CV process saturates (the best order is less than the max), then no further advancement can occur and the refinement process (for a particular model level/fidelity) halts.

<span id="page-940-0"></span>**7.2.48.1.1.5 increment\_max\_rank\_order**

- [Keywords Area](#page-236-0)
- [method](#page-282-0)
- function train
- [p\\_refinement](#page-936-0)
- [uniform](#page-937-0)
- [increment\\_max\\_rank\\_order](#page-940-0)

candidate generation by advancement of maximum rank and maximum basis order

**Specification**

**Alias:** none **Argument(s):** none

#### **Description**

Within adaptive refinement processes, this specification selects the advancement of both max\_rank and max-\_order to create new refinement candidates. This option requires the use of adapt\_rank and adapt\_ order, for which this advancement creates expanded ranges for the cross validation (CV) process. Once the CV process saturates for one or more of these two dimensions (the best rank is less than the max rank and/or the best order is less than the max order), then no further advancement can occur in that dimension for a particular model level/fidelity.

#### <span id="page-940-1"></span>**7.2.48.2 max\_refinement\_iterations**

- [Keywords Area](#page-236-0)
- [method](#page-282-0)
- function train
- max refinement iterations

Maximum number of expansion refinement iterations

**Alias:** none **Argument(s):** INTEGER

**Default:** 100

# **Description**

Limits the number of times the expansion can be refined under various refinement strategies.

#### **Examples**

```
method,
  polynomial_chaos
   dimension_adaptive generalized
    p_refinement
      max_refinement_iterations = 20
     convergence_tol = 1.e-4
    sparse_grid_level = 1
```
#### <span id="page-941-0"></span>**7.2.48.3 convergence\_tolerance**

- [Keywords Area](#page-236-0)
- [method](#page-282-0)
- [function\\_train](#page-930-0)
- convergence tolerance

Stopping criterion based on objective function or statistics convergence

# **Topics**

This keyword is related to the topics:

• [method\\_independent\\_controls](#page-174-0)

**Specification**

**Alias:** none **Argument(s):** REAL **Default:** 1.e-4

#### **Description**

The convergence\_tolerance specification provides a real value for controlling the termination of iteration.

For optimization, it is most commonly a **relative convergence tolerance** for the objective function; i.e., if the change in the objective function between successive iterations divided by the previous objective function is less than the amount specified by convergence tolerance, then this convergence criterion is satisfied on the current iteration.

Therefore, permissible values are between 0 and 1, non-inclusive.

#### **Behavior Varies by Package/Library**

This control is used with most optimization and least squares iterators (DOT, CONMIN, NLPQLP, NPSOL, NLSSOL, OPT++, and SCOLIB). Most other Dakota methods (such as DACE or parameter studies) do not use this control, but some adaptive methods, such as adaptive UQ, do.

Since no progress may be made on one iteration followed by significant progress on a subsequent iteration, some libraries require that the convergence tolerance be satisfied on two or more consecutive iterations prior to termination of iteration.

Notes on each library:

- DOT: relative tolerance that must be satisfied for two consecutive iterations
- NL2SOL: See [nl2sol](#page-801-0)
- NLPQLP: used as Lagrangian gradient norm tolerance (ACC), not as a relative convergence tolerance
- NPSOL: used as a line search tolerance, not as a relative convergence tolerance

#### <span id="page-942-0"></span>**7.2.48.4 metric\_scale**

- [Keywords Area](#page-236-0)
- [method](#page-282-0)
- function train
- [metric\\_scale](#page-942-0)

define scaling of statistical metrics when adapting UQ surrogates

**Specification**

**Alias:** none

**Argument(s):** none

**Default:** relative

**Child Keywords:**

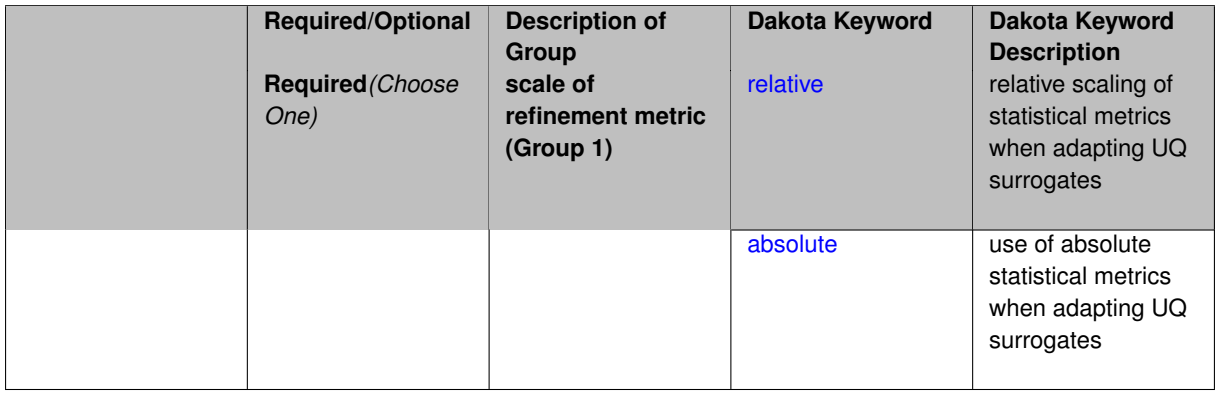

#### **Description**

When adapting a UQ surrogate model, e.g., by change in response covariance matrix or level mappings, this option controls the use of scaling. The absolute option indicates that there is no scaling such that the statistical change is compared directly to the convergence tolerance. The relative option indicates that the change is measured relative to the current reference value (which evolves during the refinement), such that the convergence tolerance controls the relative change.

# **Default Behavior**

The default is relative.

# **Expected Output**

# **Usage Tips**

# **Additional Discussion**

**7.2.48.4.1 relative**

- <span id="page-943-0"></span>• [Keywords Area](#page-236-0)
- [method](#page-282-0)
- [function\\_train](#page-930-0)
- [metric\\_scale](#page-942-0)
- [relative](#page-943-0)

relative scaling of statistical metrics when adapting UQ surrogates

## **Specification**

**Alias:** none

**Argument(s):** none

#### **Description**

When adapting a UQ surrogate model, the relative option indicates that the change is measured relative to the current reference value (which evolves during the refinement), such that the convergence tolerance controls the relative change.

#### **Default Behavior**

### **Expected Output**

**Usage Tips**

## **Additional Discussion**

**7.2.48.4.2 absolute**

- <span id="page-943-1"></span>• [Keywords Area](#page-236-0)
- [method](#page-282-0)
- [function\\_train](#page-930-0)
- [metric\\_scale](#page-942-0)
- [absolute](#page-943-1)

use of absolute statistical metrics when adapting UQ surrogates

**Specification**

**Alias:** none **Argument(s):** none

# **Description**

When adapting a UQ surrogate model, the absolute option indicates that there is no scaling such that the statistical change is compared directly to the convergence tolerance.

### **Default Behavior**

**Expected Output**

**Usage Tips**

**Additional Discussion**

**7.2.48.5 regression\_type**

- <span id="page-944-0"></span>• [Keywords Area](#page-236-0)
- [method](#page-282-0)
- [function\\_train](#page-930-0)
- [regression\\_type](#page-944-0)

Type of solver for forming function train approximations by regression

# **Specification**

**Alias:** none

**Argument(s):** none

# **Child Keywords:**

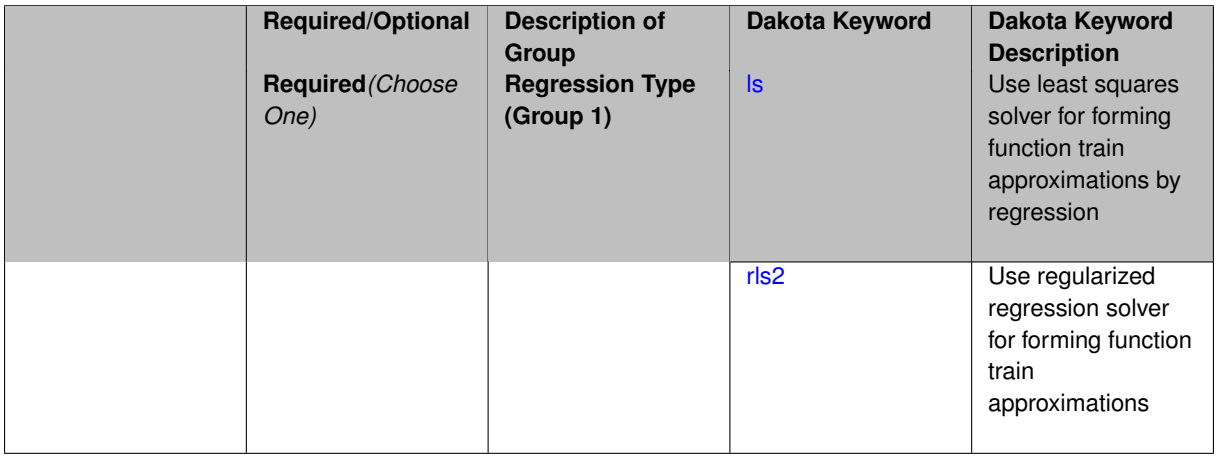

# **Description**

Function train approximations are formed based on regression for the set of coefficients described at function train. Solver options include least squares and regularized regression, where the latter penalizes high-order terms to mitigate overfitting.

# **Default Behavior**

The default regression solver is least squares.

**7.2.48.5.1 ls**

<span id="page-944-1"></span>• [Keywords Area](#page-236-0)

- [method](#page-282-0)
- [function\\_train](#page-930-0)
- [regression\\_type](#page-944-0)
- [ls](#page-944-1)

Use least squares solver for forming function train approximations by regression

## **Specification**

**Alias:** none

## **Argument(s):** none

# **Description**

Least squares is the standard solver for forming function train approximations based on regression. This option does not include regularization.

#### **7.2.48.5.2 rls2**

- <span id="page-945-0"></span>• [Keywords Area](#page-236-0)
- [method](#page-282-0)
- [function\\_train](#page-930-0)
- [regression\\_type](#page-944-0)
- [rls2](#page-945-0)

Use regularized regression solver for forming function train approximations

## **Specification**

**Alias:** none

**Argument(s):** none

**Child Keywords:**

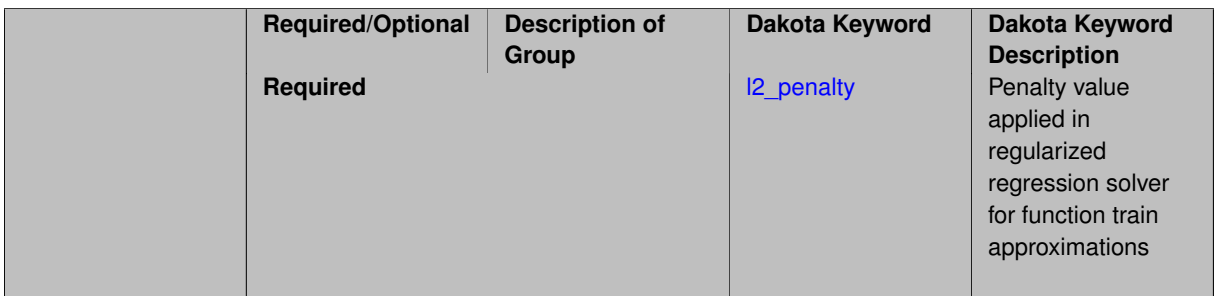

# **Description**

RLS2 is a regularized least squares solver that applies an *L2* penalty to mitigate overfitting. It includes the option to specify a penalty parameter.

# **See Also**

These keywords may also be of interest:

• I2 penalty

<span id="page-946-0"></span>**7.2.48.5.2.1 l2\_penalty**

- [Keywords Area](#page-236-0)
- [method](#page-282-0)
- [function\\_train](#page-930-0)
- [regression\\_type](#page-944-0)
- [rls2](#page-945-0)
- I2 penalty

Penalty value applied in regularized regression solver for function train approximations

**Specification**

**Alias:** none

**Argument(s):** REAL

# **Description**

Regularized regression applies a penalty to aspects of the recovered solution (e.g., cardinality, higher-order oscillatory terms, et al.) to mitigate overfitting. This specification provides the scalar penalty parameter (its value is not currently adapted or cross-validated).

### **Default Behavior**

If this penalty parameter is not specified, then we adopt the internal C3 default.

**See Also**

These keywords may also be of interest:

• [rls2](#page-3448-0)

<span id="page-946-1"></span>**7.2.48.6 max\_solver\_iterations**

- [Keywords Area](#page-236-0)
- [method](#page-282-0)
- [function\\_train](#page-930-0)
- [max\\_solver\\_iterations](#page-946-1)

Maximum iterations in determining polynomial coefficients

**Alias:** none

**Argument(s):** INTEGER

**Default:** 100

## **Description**

When using an iterative polynomial coefficient estimation approach, e.g., cross-validation-based solvers, limits the maximum iterations in the coefficient solver.

**7.2.48.7 max\_cross\_iterations**

- <span id="page-947-0"></span>• [Keywords Area](#page-236-0)
- [method](#page-282-0)
- function train
- [max\\_cross\\_iterations](#page-947-0)

Maximum number of iterations for cross-approximation during a rank adaptation.

# **Specification**

**Alias:** none **Argument(s):** INTEGER **Default:** 1

# **Description**

The number of iterations for the cross-approximation algorithm is limited within the adapt\_rank procedure.

## **See Also**

These keywords may also be of interest:

• adapt rank

<span id="page-947-1"></span>**7.2.48.8 solver\_tolerance**

- [Keywords Area](#page-236-0)
- [method](#page-282-0)
- function train
- [solver\\_tolerance](#page-947-1)

Convergence tolerance for the optimizer used during the regression solve.

**Alias:** none

#### **Argument(s):** REAL

**Default:** 1.0e-10

### **Description**

Defines the function value and function gradient tolerance for optimizer used solving the regression problem for the functional tensor train coefficients.

#### **7.2.48.9 response\_scaling**

- <span id="page-948-0"></span>• [Keywords Area](#page-236-0)
- [method](#page-282-0)
- function train
- response scaling

Perform bounds-scaling on response values prior to surrogate emulation

## **Specification**

**Alias:** none

**Argument(s):** none

**Default:** use original data

#### **Description**

Particularly in multifidelity methods based on regression solutions at each level of a model hierarchy, scaling can be an issue since the magnitude of discrepancy data may decay rapidly and regression solvers may employ absolute tolerances in places.

By activating response\_scaling, the set of response data used for each recovery is scaled to [0,1] based on the minimum value and range of the data set. This prevents loss of accuracy due to imbalances in scale across model levels.

## **See Also**

These keywords may also be of interest:

- [multifidelity\\_polynomial\\_chaos](#page-1296-0)
- [multifidelity\\_function\\_train](#page-1007-0)

#### <span id="page-948-1"></span>**7.2.48.10 tensor\_grid**

- [Keywords Area](#page-236-0)
- [method](#page-282-0)
- [function\\_train](#page-930-0)
- [tensor\\_grid](#page-948-1)

Use sub-sampled tensor-product quadrature points to build a polynomial chaos expansion.

**Specification**

**Alias:** none

**Argument(s):** none

**Default:** regression with random sample set

# **Description**

Tthe collocation grid is defined using a subset of tensor-product quadrature points: the order of the tensor-product grid is selected as one more than the expansion order in each dimension (to avoid sampling at roots of the basis polynomials) and then the tensor multi-index is uniformly sampled to generate a non-repeated subset of tensor quadrature points.

# **7.2.48.11 collocation\_points**

- <span id="page-949-0"></span>• [Keywords Area](#page-236-0)
- [method](#page-282-0)
- function train
- [collocation\\_points](#page-949-0)

Number of collocation points used to estimate expansion coefficients

**Specification**

**Alias:** none

**Argument(s):** INTEGER

# **Description**

Specify the number of collocation points used to estimate expansion coefficients using regression approaches.

A corresponding sequence specification is documented at, e.g., collocation points sequence and collocation [points\\_sequence](#page-1436-0)

# **See Also**

These keywords may also be of interest:

<span id="page-949-1"></span>• [collocation\\_points\\_sequence](#page-1331-0) method-multilevel\_polynomial\_chaos-expansion\_order\_sequence-collocation- \_ratio-collocation\_points\_sequence

#### **7.2.48.12 collocation\_ratio**

- [Keywords Area](#page-236-0)
- [method](#page-282-0)
- function train
- collocation ratio

Set the number of points used to build a PCE via regression to be proportional to the number of terms in the expansion.

**Specification**

#### **Alias:** none

**Argument(s):** REAL

#### **Description**

Set the number of points used to build a PCE via regression to be proportional to the number of terms in the expansion. To avoid requiring the user to calculate N from n and p, the collocation\_ratio allows for specification of a constant factor applied to N (e.g., collocation\_ratio = 2. produces samples =  $2N$ ). In addition, the default linear relationship with N can be overridden using a real-valued exponent specified using ratio\_order. In this case, the number of samples becomes *cN<sup>o</sup>* where *c* is the collocation\_ratio and *o* is the ratio\_order. The use\_derivatives flag informs the regression approach to include derivative matching equations (limited to gradients at present) in the least squares solutions, enabling the use of fewer collocation points for a given expansion order and dimension (number of points required becomes  $\frac{cN^o}{n+1}$ ).

**7.2.48.13 rounding\_tolerance**

- <span id="page-950-0"></span>• [Keywords Area](#page-236-0)
- [method](#page-282-0)
- [function\\_train](#page-930-0)
- rounding tolerance

An accuracy tolerance that is used to guide rounding during rank adaptation.

**Specification**

**Alias:** none

**Argument(s):** REAL

**Default:** 1.e-10

## **Description**

The rounding tolerance is used to measure how closely one can approximate a functional tensor train representation at a step of the optimization procedure using one of lower ranks. If this tolerance is small, then less compression is achieved but greater accuracy is obtained. If this tolerance is big, greater compression is achieved at the expense of accuracy.

#### **Default Behavior**

If this tolerance is not specified, then we adopt the internal C3 default.

### **See Also**

These keywords may also be of interest:

- [adapt\\_rank](#page-3460-0)
- [arithmetic\\_tolerance](#page-3453-0)

<span id="page-951-0"></span>**7.2.48.14 arithmetic\_tolerance**

- [Keywords Area](#page-236-0)
- [method](#page-282-0)
- function train
- [arithmetic\\_tolerance](#page-951-0)

A secondary rounding tolerance used for post-processing

**Specification**

**Alias:** none

**Argument(s):** REAL

**Default:** 1.e-10

#### **Description**

After forming one or more function train approximations, this tolerance is used for rolling up final results, in particular, combining multilevel/multifidelity expansions and forming products for higher-order moment estimation. It is generally intended as a looser tolerance than rounding\_tolerance.

#### **Default Behavior**

If this tolerance is not specified, then we adopt the internal C3 default.

# **See Also**

These keywords may also be of interest:

• [rounding\\_tolerance](#page-3453-1)

#### <span id="page-951-1"></span>**7.2.48.15 start\_order**

- [Keywords Area](#page-236-0)
- [method](#page-282-0)
- [function\\_train](#page-930-0)
- [start\\_order](#page-951-1)

(Initial) polynomial order of each univariate function within the functional tensor train.

**Alias:** order

**Argument(s):** INTEGER

# **Default:** 2

# **Child Keywords:**

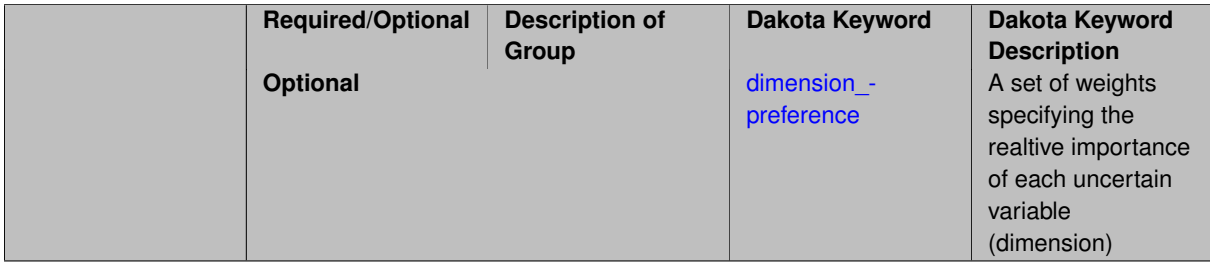

# **Description**

This specifies the initial polynomial order of each univariate function that makes up the functional tensor train decomposition. In the case of adapt\_order, polynomial order starts from this value and is then advanced; its maximum value is limited by max\_order and increments are controlled by kick\_order.

# **Default Behavior**

Default is 2.

# **See Also**

These keywords may also be of interest:

- [adapt\\_order](#page-3457-0)
- [kick\\_order](#page-3458-0)
- [max\\_order](#page-3458-1)

<span id="page-952-0"></span>**7.2.48.15.1 dimension\_preference**

- [Keywords Area](#page-236-0)
- [method](#page-282-0)
- [function\\_train](#page-930-0)
- [start\\_order](#page-951-1)
- [dimension\\_preference](#page-952-0)

A set of weights specifying the realtive importance of each uncertain variable (dimension)

**Specification Alias:** none **Argument(s):** REALLIST **Default:** isotropic grids

## **Description**

A set of weights specifying the realtive importance of each uncertain variable (dimension). Using this specification leada to anisotropic integrations with differing refinement levels for different random dimensions.

# **See Also**

These keywords may also be of interest:

- [sobol](#page-1178-0)
- [decay](#page-1179-0)

# <span id="page-953-0"></span>**7.2.48.16 adapt\_order**

- [Keywords Area](#page-236-0)
- [method](#page-282-0)
- [function\\_train](#page-930-0)
- [adapt\\_order](#page-953-0)

Activate adaptive procedure for determining the best basis order

**Specification**

**Alias:** none **Argument(s):** none

**Default:** false

#### **Description**

This option activates a cross validation procedure to select the best basis order for representing the current set of data. It searches from start\_order to max\_order in increments of kick\_order.

#### **Default Behavior**

No cross validation for basis order.

#### **Examples**

This example shows specification of an order adaptation starting at order 2, incrementing by 2, and limited at order 6.

```
model,
   id_model = 'FT'
    surrogate global function_train
     start_rank = 4
     adapt_order start_order = 2 kick_order = 2 max_order = 6
     solver_tolerance = 1e-12
     rounding_tolerance = 1e-12
    dace_method_pointer = 'SAMPLING'
```
Note that adapt\_rank and adapt\_order can either be combined or used separately.

# **See Also**

These keywords may also be of interest:

- [start\\_order](#page-3454-0)
- [kick\\_order](#page-3458-0)
- [max\\_order](#page-3458-1)

### <span id="page-954-0"></span>**7.2.48.17 kick\_order**

- [Keywords Area](#page-236-0)
- [method](#page-282-0)
- [function\\_train](#page-930-0)
- [kick\\_order](#page-954-0)

increment used when adapting the basis order in function train methods

**Specification**

**Alias:** none

**Argument(s):** INTEGER

## **Default:** 1

# **Description**

Used in combination with adapt\_order, kick\_order defines the size of the increment that is used during the cross validation process, within the range of start\_order and max\_order.

### **Default Behavior**

Default is 1.

# **See Also**

These keywords may also be of interest:

• [adapt\\_order](#page-3457-0)

<span id="page-954-1"></span>**7.2.48.18 max\_order**

- [Keywords Area](#page-236-0)
- [method](#page-282-0)
- function train
- [max\\_order](#page-954-1)

Maximum polynomial order of each univariate function within the functional tensor train.

**Alias:** none **Argument(s):** INTEGER **Default:** unsigned short max

**Description**

This specification is inactive for curren adaptation options.

In future adaptation options (i.e., cross-approximation adaptation), this will specify the maximum order that can be obtained during adaptation, where polynomial order will start from start\_order and be limited by max\_order.

#### **Default Behavior**

Max order is unbounded (adaptive sweep will stop when CV error increases).

## **See Also**

These keywords may also be of interest:

• [start\\_order](#page-3454-0)

<span id="page-955-0"></span>**7.2.48.19 max\_cv\_order\_candidates**

- [Keywords Area](#page-236-0)
- [method](#page-282-0)
- function train
- [max\\_cv\\_order\\_candidates](#page-955-0)

Limit the number of cross-validation candidates for basis order

**Specification**

**Alias:** none

**Argument(s):** INTEGER

**Default:** ushort max

**Description**

When generating refinement candidates by advancing the upper bound used for a cross-validation range, the number of cross-validation can eventually become excessive and hamper algorithm progress. This control limits the maximum number of candidates, which when active, will increase the lower bound for this range as the upper bound is advanced.

# **See Also**

These keywords may also be of interest:

• [increment\\_max\\_order](#page-939-1)

- [increment\\_max\\_rank\\_order](#page-940-0)
- [polynomial\\_chaos](#page-1169-0)
- [multifidelity\\_polynomial\\_chaos](#page-1296-0)
- [function\\_train](#page-930-0)
- [multifidelity\\_function\\_train](#page-1007-0)

#### <span id="page-956-0"></span>**7.2.48.20 start\_rank**

- [Keywords Area](#page-236-0)
- [method](#page-282-0)
- [function\\_train](#page-930-0)
- [start\\_rank](#page-956-0)

The initial rank used for the starting point during a rank adaptation.

**Specification**

**Alias:** rank **Argument(s):** INTEGER

**Default:** 2

## **Description**

The adapt\_rank procedure increments the rank on each iteration, starting from the rank defined by start\_rank

# **Default Behavior**

Default is 2.

**See Also**

These keywords may also be of interest:

• [adapt\\_rank](#page-3460-0)

<span id="page-956-1"></span>**7.2.48.21 adapt\_rank**

- [Keywords Area](#page-236-0)
- [method](#page-282-0)
- function train
- [adapt\\_rank](#page-956-1)

Activate adaptive procedure for determining best rank representation

**Alias:** none

**Argument(s):** none

### **Default:** false

### **Description**

The adaptive algorithm proceeds as follows:

- 1. Start from rank start\_rank and form an approximation
- 2. Adapt the current approximation by searching for a solution with lower rank that achieves L2 accuracy within epsilon tolerance of the reference.
- 3. If a lower rank solution is found with comparable accuracy, then stop. If not, increase the rank by an amount specified by kick\_rank.
- 4. Return to step 2 and continue until either max  $rank$  is reached or a converged rank (rank less than current reference with comparable accuracy) is found.

### **Default Behavior**

No cross validation for rank.

### **Examples**

This example shows specification of a rank adaptation starting at rank 2, incrementing by 2, and limited at rank 10.

```
model,
   id_model = 'FT'
    surrogate global function_train
     start_order = 5
     adapt_rank start_rank = 2 kick_rank = 2 max_rank = 10
     solver_tolerance = 1e-12
     rounding_tolerance = 1e-12
    dace_method_pointer = 'SAMPLING'
```
Note that adapt\_rank and adapt\_order can either be combined or used separately.

## **See Also**

These keywords may also be of interest:

- [start\\_rank](#page-3460-1)
- [kick\\_rank](#page-3462-0)
- max rank

<span id="page-957-0"></span>**7.2.48.22 kick\_rank**

- [Keywords Area](#page-236-0)
- [method](#page-282-0)
- function train
- [kick\\_rank](#page-957-0)

The increment in rank employed during each iteration of the rank adaptation.

**Alias:** none

**Argument(s):** INTEGER

# **Default:** 1

# **Description**

The adapt\_rank procedure increments the rank on each iteration, using an increment defined by kick\_rank

### **Default Behavior**

Default is 1.

# **See Also**

These keywords may also be of interest:

• [adapt\\_rank](#page-3460-0)

#### <span id="page-958-0"></span>**7.2.48.23 max\_rank**

- [Keywords Area](#page-236-0)
- [method](#page-282-0)
- [function\\_train](#page-930-0)
- [max\\_rank](#page-958-0)

Limits the maximum rank that is explored during a rank adaptation.

## **Specification**

**Alias:** none **Argument(s):** INTEGER

**Default:** size\_t max

# **Description**

The adapt\_rank procedure increments the rank on each iteration, and the maximum value is limited by max\_rank

#### **Default Behavior**

Max rank is unbounded (adaptive sweep will stop when CV error increases).

# **See Also**

These keywords may also be of interest:

<span id="page-958-1"></span>• [adapt\\_rank](#page-3460-0)

#### **7.2.48.24 max\_cv\_rank\_candidates**

- [Keywords Area](#page-236-0)
- [method](#page-282-0)
- [function\\_train](#page-930-0)
- max cv rank candidates

Limit the number of cross-validation candidates for rank

**Specification**

**Alias:** none **Argument(s):** INTEGER **Default:** size\_t max

# **Description**

When generating refinement candidates by advancing the upper bound used for a cross-validation range, the number of cross-validation can eventually become excessive and hamper algorithm progress. This control limits the maximum number of candidates, which when active, will increase the lower bound for this range as the upper bound is advanced.

### **See Also**

These keywords may also be of interest:

- [increment\\_max\\_rank](#page-939-0)
- [increment\\_max\\_rank\\_order](#page-940-0)
- [function\\_train](#page-930-0)
- multifidelity function train

#### <span id="page-959-0"></span>**7.2.48.25 samples\_on\_emulator**

- [Keywords Area](#page-236-0)
- [method](#page-282-0)
- function train
- [samples\\_on\\_emulator](#page-959-0)

Number of samples at which to evaluate an emulator (surrogate)

**Specification**

**Alias:** samples **Argument(s):** INTEGER

# **Description**

How many approximate function evaluations to perform on the emulator model, e.g., to compute statistics

### **Default Behavior**

The default number of samples is method-dependent.

#### **Examples**

Perform 10000 samples on the PCE approximation of the true model:

```
method
 polynomial_chaos
   quadrature_order = 2
   samples_on_emulator = 10000
```
<span id="page-960-0"></span>**7.2.48.26 sample\_type**

- [Keywords Area](#page-236-0)
- [method](#page-282-0)
- function train
- sample type

Selection of sampling strategy

**Specification**

**Alias:** none

**Argument(s):** none

**Default:** random

**Child Keywords:**

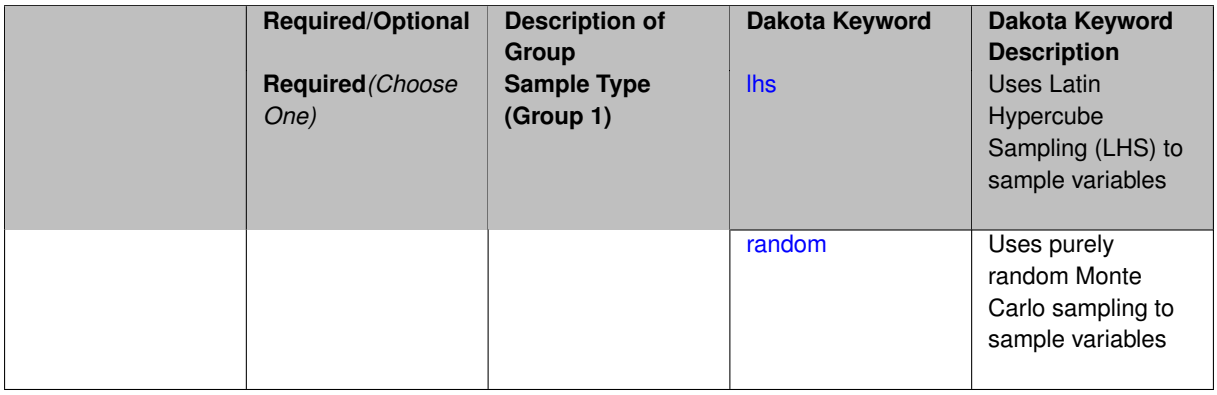

# **Description**

The sample\_type keyword allows the user to select between two types of sampling: Monte Carlo (pure random) and Latin hypercube (stratified) sampling.

The incremental keywords are deprecated; instead use samples together with refinement\_samples.

#### **Default Behavior**

If the sample\_type keyword is present, it must be accompanied by lhs or random. In most contexts, lhs is the default (exception: multilevel sampling uses Monte Carlo by default).

#### **Examples**

```
method
  sampling
   sample_type lhs
    samples = 20
    seed = 83921
```
#### <span id="page-961-0"></span>**7.2.48.26.1 lhs**

- [Keywords Area](#page-236-0)
- [method](#page-282-0)
- function train
- [sample\\_type](#page-960-0)
- [lhs](#page-961-0)

Uses Latin Hypercube Sampling (LHS) to sample variables

#### **Specification**

**Alias:** none

**Argument(s):** none

# **Description**

The lhs keyword invokes Latin Hypercube Sampling as the means of drawing samples of uncertain variables according to their probability distributions. This is a stratified, space-filling approach that selects variable values from a set of equi-probable bins.

#### **Default Behavior**

Latin Hypercube Sampling is the default sampling mode in most contexts (exception: multilevel\_sampling). To explicitly specify LHS in the Dakota input file, the lhs keyword must appear in conjunction with the sample  $$ type keyword.

## **Usage Tips**

Latin Hypercube Sampling is very robust and can be applied to any problem. It is fairly effective at estimating the mean of model responses and linear correlations with a reasonably small number of samples relative to the number of variables.

#### **Examples**

```
method
  sampling
    sample_type lhs
    samples = 20
```
#### <span id="page-961-1"></span>**7.2.48.26.2 random**

- [Keywords Area](#page-236-0)
- [method](#page-282-0)
- [function\\_train](#page-930-0)
- sample type
- [random](#page-961-1)

Uses purely random Monte Carlo sampling to sample variables

### **Specification**

**Alias:** none

**Argument(s):** none

# **Description**

The random keyword invokes Monte Carlo sampling as the means of drawing samples of uncertain variables according to their probability distributions.

## **Default Behavior**

In most contexts, Monte Carlo sampling is not the default sampling mode (exception: multilevel\_sampling). To change this behavior, the random keyword must be specified in conjuction with the sample\_type keyword.

### **Usage Tips**

Monte Carlo sampling is more computationally expensive than Latin Hypercube Sampling as it requires a larger number of samples to accurately estimate statistics.

# **Examples**

```
method
  sampling
    sample_type random
    samples = 200
```
#### <span id="page-962-0"></span>**7.2.48.27 rng**

- [Keywords Area](#page-236-0)
- [method](#page-282-0)
- function train
- [rng](#page-962-0)

Selection of a random number generator

**Specification**

**Alias:** none **Argument(s):** none **Default:** Mersenne twister ( mt19937 ) **Child Keywords:**

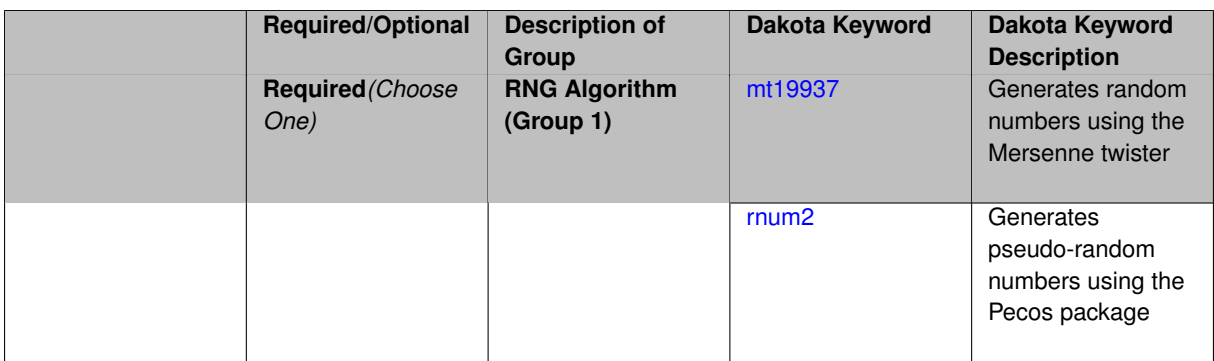

#### **Description**

The rng keyword is used to indicate a choice of random number generator.

#### **Default Behavior**

If specified, the rng keyword must be accompanied by either rnum2 (pseudo-random numbers) or mt19937 (random numbers generated by the Mersenne twister). Otherwise, mt19937, the Mersenne twister is used by default.

#### **Usage Tips**

The default is recommended, as the Mersenne twister is a higher quality random number generator.

#### **Examples**

```
method
  sampling
    sample_type lhs
    samples = 10
    seed = 98765rng rnum2
```
# <span id="page-963-0"></span>**7.2.48.27.1 mt19937**

- [Keywords Area](#page-236-0)
- [method](#page-282-0)
- function train
- [rng](#page-962-0)
- [mt19937](#page-963-0)

Generates random numbers using the Mersenne twister

**Specification**

**Alias:** none

**Argument(s):** none

# **Description**

The mt19937 keyword directs Dakota to use the Mersenne twister to generate random numbers. Additional information can be found on wikipedia: [http://en.wikipedia.org/wiki/Mersenne\\_twister](http://en.wikipedia.org/wiki/Mersenne_twister).

#### **Default Behavior**

mt19937 is the default random number generator. To specify it explicitly in the Dakota input file, however, it must be specified in conjuction with the rng keyword.

# **Usage Tips**

Use of the Mersenne twister random number generator ( $mt19937$ ) is recommended.

#### **Examples**

```
method
  sampling
    sample_type lhs
    samples = 10
    seed = 98765rng mt19937
```
<span id="page-964-0"></span>**7.2.48.27.2 rnum2**

- [Keywords Area](#page-236-0)
- [method](#page-282-0)
- function train
- [rng](#page-962-0)
- [rnum2](#page-964-0)

Generates pseudo-random numbers using the Pecos package

**Specification**

**Alias:** none

**Argument(s):** none

# **Description**

The rnum2 keyword directs Dakota to use pseudo-random numbers generated by the Pecos package.

#### **Default Behavior**

rnum2 is not used by default. To change this behavior, it must be specified in conjuction with the rng keyword.

### **Usage Tips**

Use of the Mersenne twister random number generator ( $mt19937$ ) is recommended over  $rnum2$ .

# **Examples**

```
method
  sampling
    sample_type lhs
    samples = 10
    seed = 98765rng rnum2
```
#### **7.2.48.28 probability\_refinement**

- [Keywords Area](#page-236-0)
- [method](#page-282-0)
- function train
- [probability\\_refinement](#page-964-1)

Allow refinement of probability and generalized reliability results using importance sampling

## **Topics**

This keyword is related to the topics:

• reliability methods

### **Specification**

**Alias:** sample\_refinement

### **Argument(s):** none

**Default:** no refinement

### **Child Keywords:**

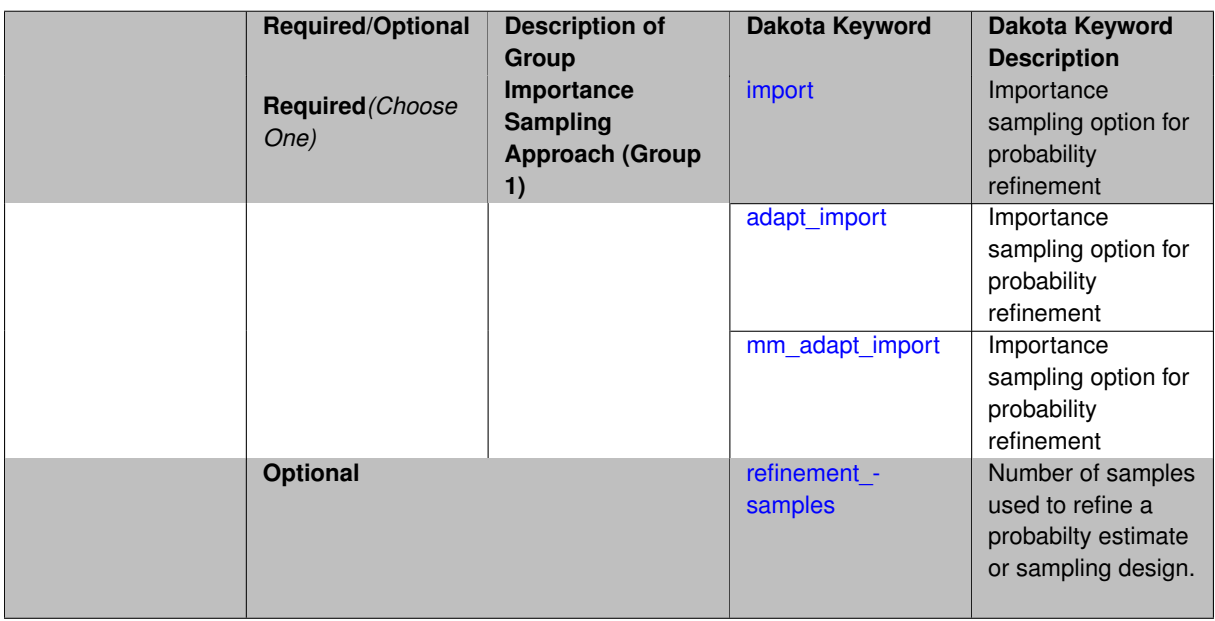

# **Description**

The probability\_refinement allows refinement of probability and generalized reliability results using importance sampling. If one specifies  $probability\_refinement$ , there are some additional options. One can specify which type of importance sampling to use (import, adapt\_import, or mm\_adapt\_import). Additionally, one can specify the number of refinement samples to use with refinement\_samples and the seed to use with seed.

<span id="page-965-0"></span>The probability\_refinement density reweighting accounts originally was developed based on Gaussian distributions. It now accounts for additional non-Gaussian cases.

#### **7.2.48.28.1 import**

- [Keywords Area](#page-236-0)
- [method](#page-282-0)
- function train
- probability refinement
- [import](#page-965-0)

Importance sampling option for probability refinement

**Specification**

**Alias:** none

**Argument(s):** none

#### **Description**

import centers a sampling density at one of the initial LHS samples identified in the failure region. It then generates the importance samples, weights them by their probability of occurence given the original density, and calculates the required probability (CDF or CCDF level).

**7.2.48.28.2 adapt\_import**

- <span id="page-966-0"></span>• [Keywords Area](#page-236-0)
- [method](#page-282-0)
- function train
- [probability\\_refinement](#page-964-1)
- [adapt\\_import](#page-966-0)

Importance sampling option for probability refinement

**Specification**

**Alias:** none

**Argument(s):** none

# **Description**

<span id="page-966-1"></span>adapt\_import centers a sampling density at one of the initial LHS samples identified in the failure region. It then generates the importance samples, weights them by their probability of occurence given the original density, and calculates the required probability (CDF or CCDF level). This continues iteratively until the failure probability estimate converges.

#### **7.2.48.28.3 mm\_adapt\_import**

- [Keywords Area](#page-236-0)
- [method](#page-282-0)
- function train
- probability refinement
- [mm\\_adapt\\_import](#page-966-1)

Importance sampling option for probability refinement

**Specification**

**Alias:** none

**Argument(s):** none

#### **Description**

mm\_adapt\_import starts with all of the samples located in the failure region to build a multimodal sampling density. First, it uses a small number of samples around each of the initial samples in the failure region. Note that these samples are allocated to the different points based on their relative probabilities of occurrence: more probable points get more samples. This early part of the approach is done to search for "representative" points. Once these are located, the multimodal sampling density is set and then  $mm\_adapt\_import$  proceeds similarly to adapt import (sample until convergence).

#### **7.2.48.28.4 refinement\_samples**

- <span id="page-967-0"></span>• [Keywords Area](#page-236-0)
- [method](#page-282-0)
- function train
- [probability\\_refinement](#page-964-1)
- refinement samples

Number of samples used to refine a probabilty estimate or sampling design.

**Specification**

**Alias:** none

**Argument(s):** INTEGERLIST

### **Description**

Probability estimate: Specify the (scalar) number of samples used to improve a probabilty estimate. If using unimodal sampling all samples are assigned to the sampling center. If using multi-modal sampling the samples are split between mutiple samples according to some internally computed weights.

<span id="page-967-1"></span>Sampling design: Specify one or a sequenence of refinement samples to augment the initial\_samples in a sampling design.

- [Keywords Area](#page-236-0)
- [method](#page-282-0)
- [function\\_train](#page-930-0)
- final moments

Output moments of the specified type and include them within the set of final statistics.

**Specification**

**Alias:** none

**Argument(s):** none

**Default:** standard

# **Child Keywords:**

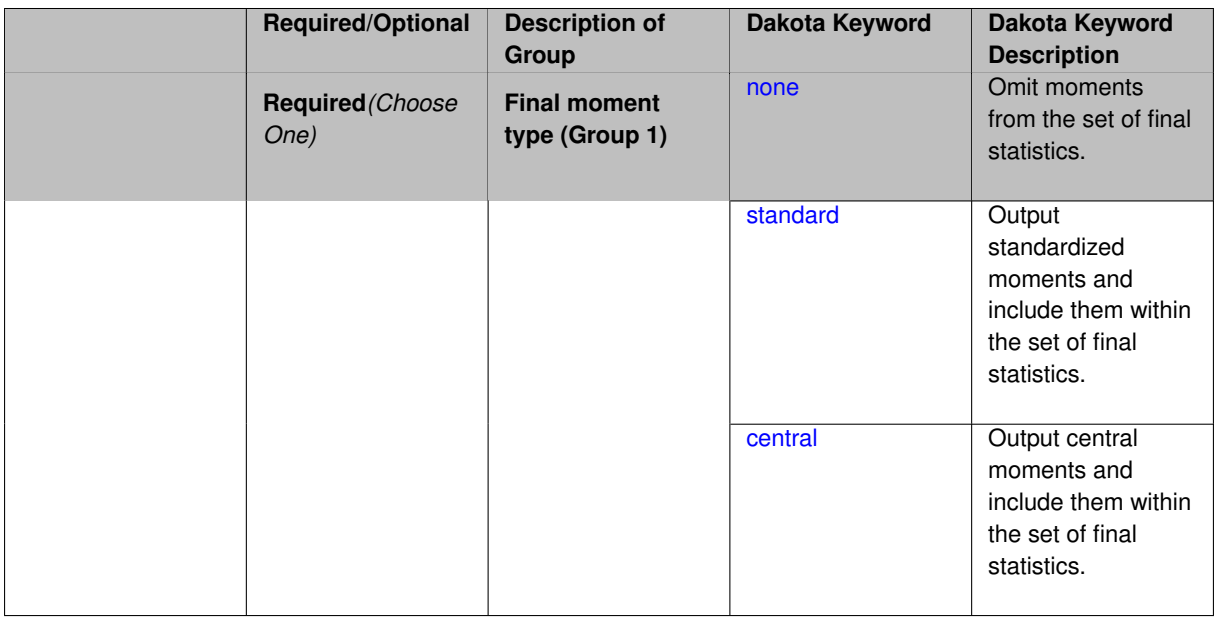

#### **Description**

When performing a nested study that may employ moment statistics on the inner loop, it can be desirable to control the type of these moments. The final\_moments specification supports options of none, standard (default), or central, corresponding to omission of moments, standardized moments (mean, standard deviation, skewness, and excess kurtosis), or central moments (mean, variance, 3rd central, and 4th central).

The presence or omission of moment results in the final statistics influences the outer level mappings in the case of a nested study. For example, final\_moments none can allow for a more compact specification of primary and/or secondary response mappings.

#### **Examples**

The following method specification overrides the default to print central moments and include them in the set of final statistics.

method, sampling

```
samples = 50 seed = 1234response_levels = 3.6e+11 1.2e+05 3.5e+05
final_moments central
```
Overriding the default to none as follows:

```
method,
  sampling
    samples = 50 seed = 1234response_levels = 3.6e+11 1.2e+05 3.5e+05
    final_moments none
```
allows associated nested model mappings to be simplified from:

```
model
  nested
    sub_method_pointer = 'UQ'
    primary_response_mapping = 0. 0. 1. 0. 0. 1. 0. 0. 0.
    \text{secondary\_response\_mapping} = 0. 0. 0. 0. 0. 0. 0. 0. 1.
```
to a more compact version focused only on the response level mappings (two leading zeros per response function for moment mappings have been removed):

```
model
  nested
   sub_method_pointer = 'UQ'
    primary_response_mapping = 1. 1. 0.
    secondary_response_mapping = 0. 0. 1.
```

```
7.2.48.29.1 none
```
- [Keywords Area](#page-236-0)
- [method](#page-282-0)
- [function\\_train](#page-930-0)
- final moments
- [none](#page-969-0)

Omit moments from the set of final statistics.

**Specification**

**Alias:** none

**Argument(s):** none

#### **Description**

The omission of moment results from the final statistics can allow for a more compact definition of primary and/or secondary response mappings within a nested model specification.

# **Examples**

```
method,
  sampling
    samples = 50 \text{ seed} = 1234response_levels = 3.6e+11 1.2e+05 3.5e+05
    final_moments none
```
#### **7.2.48.29.2 standard**

- [Keywords Area](#page-236-0)
- [method](#page-282-0)
- function train
- final moments
- [standard](#page-969-1)

Output standardized moments and include them within the set of final statistics.

**Specification**

**Alias:** none

**Argument(s):** none

### **Description**

Output standardized moments (mean, standard deviation, skewness, and excess kurtosis) and include the first two within the set of final statistics to be used at a higher level (e.g., optimization under uncertainty, mixed aleatoryepistemic UQ). This inclusion of moment results affects the primary and/or secondary response mappings in a nested model specificaton.

#### **Examples**

The following method specification overrides the default to print central moments and include them in the set of final statistics.

```
method,
  sampling
    samples = 50 seed = 1234
    response_levels = 3.6e+11 1.2e+05 3.5e+05
    final_moments standard
```
#### <span id="page-970-0"></span>**7.2.48.29.3 central**

- [Keywords Area](#page-236-0)
- [method](#page-282-0)
- [function\\_train](#page-930-0)
- [final\\_moments](#page-967-1)
- [central](#page-970-0)

Output central moments and include them within the set of final statistics.

**Specification Alias:** none **Argument(s):** none

## **Description**

Output central moments (mean, variance, 3rd central, and 4th central) and include the first two within the set of final statistics to be used at a higher level (e.g., optimization under uncertainty, mixed aleatory-epistemic U-Q). This inclusion of moment results affects the primary and/or secondary response mappings in a nested model specificaton.

# **Examples**

The following method specification overrides the default to print central moments and include them in the set of final statistics.

```
method,
  sampling
    samples = 50 seed = 1234
    response_levels = 3.6e+11 1.2e+05 3.5e+05
    final_moments central
```
<span id="page-971-0"></span>**7.2.48.30 response\_levels**

- [Keywords Area](#page-236-0)
- [method](#page-282-0)
- [function\\_train](#page-930-0)
- response levels

Values at which to estimate desired statistics for each response

**Specification**

**Alias:** none

**Argument(s):** REALLIST

**Default:** No CDF/CCDF probabilities/reliabilities to compute

# **Child Keywords:**

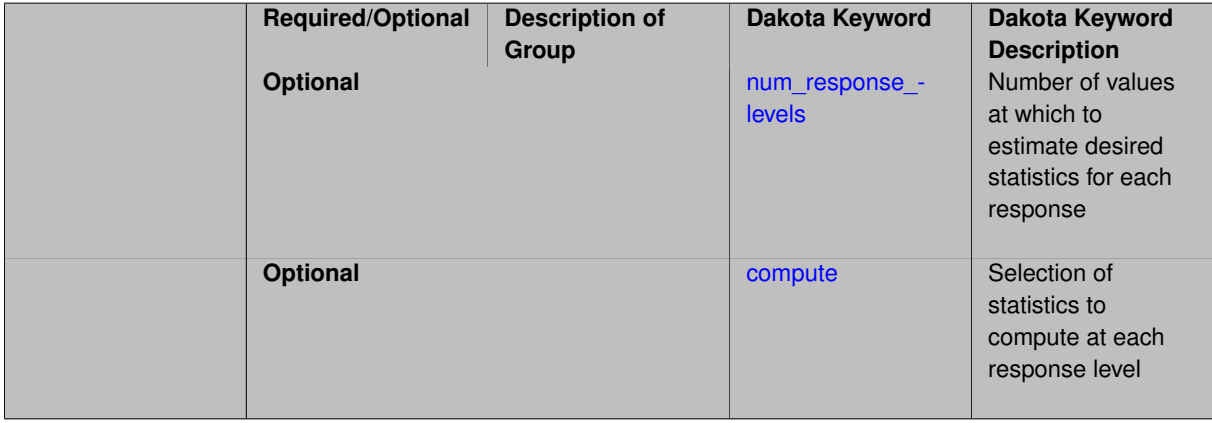

#### **Description**

The response\_levels specification provides the target response values for which to compute probabilities, reliabilities, or generalized reliabilities (forward mapping).

#### **Default Behavior**
If response\_levels are not specified, no statistics will be computed. If they are, probabilities will be computed by default.

#### **Expected Outputs**

If response\_levels are specified, Dakota will create two tables in the standard output: a Probability Density function (PDF) histogram and a Cumulative Distribution Function (CDF) table. The PDF histogram has the lower and upper endpoints of each bin and the corresponding density of that bin. Note that the PDF histogram has bins defined by the probability\_levels and/or response\_levels in the Dakota input file. If there are not very many levels, the histogram will be coarse. Dakota does not do anything to optimize the bin size or spacing. The CDF table has the list of response levels and the corresponding probability that the response value is less than or equal to each response level threshold.

### **Usage Tips**

The num response levels is used to specify which arguments of the response level correspond to which response.

#### **Examples**

For example, specifying a response level of 52.3 followed with compute probabilities will result in the calculation of the probability that the response value is less than or equal to 52.3, given the uncertain distributions on the inputs.

For an example with multiple responses, the following specification

```
response_levels = 1. 2. .1 .2 .3 .4 10. 20. 30.
 num_response_levels = 2 4 3
```
would assign the first two response levels (1., 2.) to response function 1, the next four response levels (.1, .2, .3, .4) to response function 2, and the final three response levels (10., 20., 30.) to response function 3. If the num- \_response\_levels key were omitted from this example, then the response levels would be evenly distributed among the response functions (three levels each in this case).

The Dakota input file below specifies a sampling method with response levels of interest.

```
method,
       sampling,
     samples = 100 seed = 1complementary distribution
     response_levels = 3.6e+11 4.0e+11 4.4e+11
              6.0e+04 6.5e+04 7.0e+04
              3.5e+05 4.0e+05 4.5e+05
variables,
   normal_uncertain = 2
     means = 248.89, 593.33
     std_deviations =
     std\_deviations = 12.4, 29.7<br>descriptors = 'TF1n' 'TF2n'uniform_uncertain = 2
      lower_bounds = 199.3, 474.63
      upper\_bounds = 298.5, 712.upper_bounds = 298.5, 712.<br>descriptors = 'TF1u' 'TF2u'
   weibull_uncertain = 2
     alphas = 12., 30.betas = 250., 590.descriptors = 'TF1w' 'TF2w'histogram_bin_uncertain = 2
      num\_pairs = 3 4
      abscissas = 5 8 10 .1 .2 .3 .4
      counts = 17 21 0 12 24 12 0
      descriptors = 'TF1h' 'TF2h'
   histogram_point_uncertain
     real = 1num pairs = 2abscissas = 3 \t4counts = 11descriptors = 'TF3h'
```

```
interface,
   system asynch evaluation_concurrency = 5
     analysis_driver = 'text_book'
responses,
   response functions = 3no_gradients
   no_hessians
```
Given the above Dakota input file, the following excerpt from the output shows the PDF and CCDF generated. Note that the bounds on the bins of the PDF are the response values specified in the input file. The probability levels corresponding to those response values are shown in the CCDF.

```
Probability Density Function (PDF) histograms for each response function:
PDF for response_fn_1:
         Bin Lower Bin Upper Density Value
         ---------- ---------- -------------
   2.7604749078e+11 3.6000000000e+11 5.3601733194e-12
  3.6000000000e+11 4.0000000000e+11 4.2500000000e-12
   4.0000000000e+11 4.4000000000e+11 3.7500000000e-12
   4.4000000000e+11 5.4196114379e+11 2.2557612778e-12
PDF for response fn 2:
         Bin Lower Bin Upper Density Value
         --------- --------- -------------
   4.6431154744e+04 6.0000000000e+04 2.8742313192e-05
   6.0000000000e+04 6.5000000000e+04 6.4000000000e-05
   6.5000000000e+04 7.0000000000e+04 4.0000000000e-05
   7.0000000000e+04 7.8702465755e+04 1.0341896485e-05
PDF for response_fn_3:
         Bin Lower Bin Upper Density Value
         --------- --------- -------------
  2.3796737090e+05 3.5000000000e+05 4.2844660868e-06
   3.5000000000e+05 4.0000000000e+05 8.6000000000e-06
   4.0000000000e+05 4.5000000000e+05 1.8000000000e-06
Level mappings for each response function:
Complementary Cumulative Distribution Function (CCDF) for response_fn_1:
    Response Level Probability Level Reliability Index General Rel Index
     -------------- ----------------- ----------------- -----------------
   3.6000000000e+11 5.5000000000e-01
  4.0000000000e+11 3.8000000000e-01
  4.4000000000e+11 2.3000000000e-01
Complementary Cumulative Distribution Function (CCDF) for response_fn_2:
    Response Level Probability Level Reliability Index General Rel Index
     -------------- ----------------- ----------------- -----------------
   6.0000000000e+04 6.1000000000e-01
   6.5000000000e+04 2.9000000000e-01
  7.0000000000e+04 9.0000000000e-02
Complementary Cumulative Distribution Function (CCDF) for response_fn_3:
    Response Level Probability Level Reliability Index General Rel Index
     -------------- ----------------- ----------------- -----------------
   3.5000000000e+05 5.2000000000e-01
   4.0000000000e+05 9.0000000000e-02
  4.5000000000e+05 0.0000000000e+00
```
## **Theory**

Sets of response-probability pairs computed with the forward/inverse mappings define either a cumulative distribution function (CDF) or a complementary cumulative distribution function (CCDF) for each response function.

In the case of evidence-based epistemic methods, this is generalized to define either cumulative belief and plausibility functions (CBF and CPF) or complementary cumulative belief and plausibility functions (CCBF and CCPF) for each response function.

<span id="page-973-0"></span>A forward mapping involves computing the belief and plausibility probability level for a specified response level.

**7.2.48.30.1 num\_response\_levels**

- [Keywords Area](#page-236-0)
- [method](#page-282-0)
- [function\\_train](#page-930-0)
- [response\\_levels](#page-971-0)
- [num\\_response\\_levels](#page-973-0)

Number of values at which to estimate desired statistics for each response

**Specification**

**Alias:** none

**Argument(s):** INTEGERLIST

**Default:** response levels evenly distributed among response functions

### **Description**

The num\_response\_levels keyword allows the user to specify the number of response values, for each response, at which estimated statistics are of interest. Statistics that can be computed are probabilities and reliabilities, both according to either a cumulative distribution function or a complementary cumulative distribution function.

#### **Default Behavior**

If  $num\_response\_levels$  is not specified, the response\_levels will be evenly distributed among the responses.

#### **Expected Outputs**

The specific output will be determined by the type of statistics that are specified. In a general sense, the output will be a list of response level-statistic pairs that show the estimated value of the desired statistic for each response level specified.

### **Examples**

```
method
  sampling
    samples = 100
    seed = 34785
    num_response_levels = 1 1 1
    response levels = 0.5 0.5 0.5
```
### <span id="page-974-0"></span>**7.2.48.30.2 compute**

- [Keywords Area](#page-236-0)
- [method](#page-282-0)
- function train
- response levels
- [compute](#page-974-0)

Selection of statistics to compute at each response level

## **Specification**

**Alias:** none

**Argument(s):** none

# **Default:** probabilities

## **Child Keywords:**

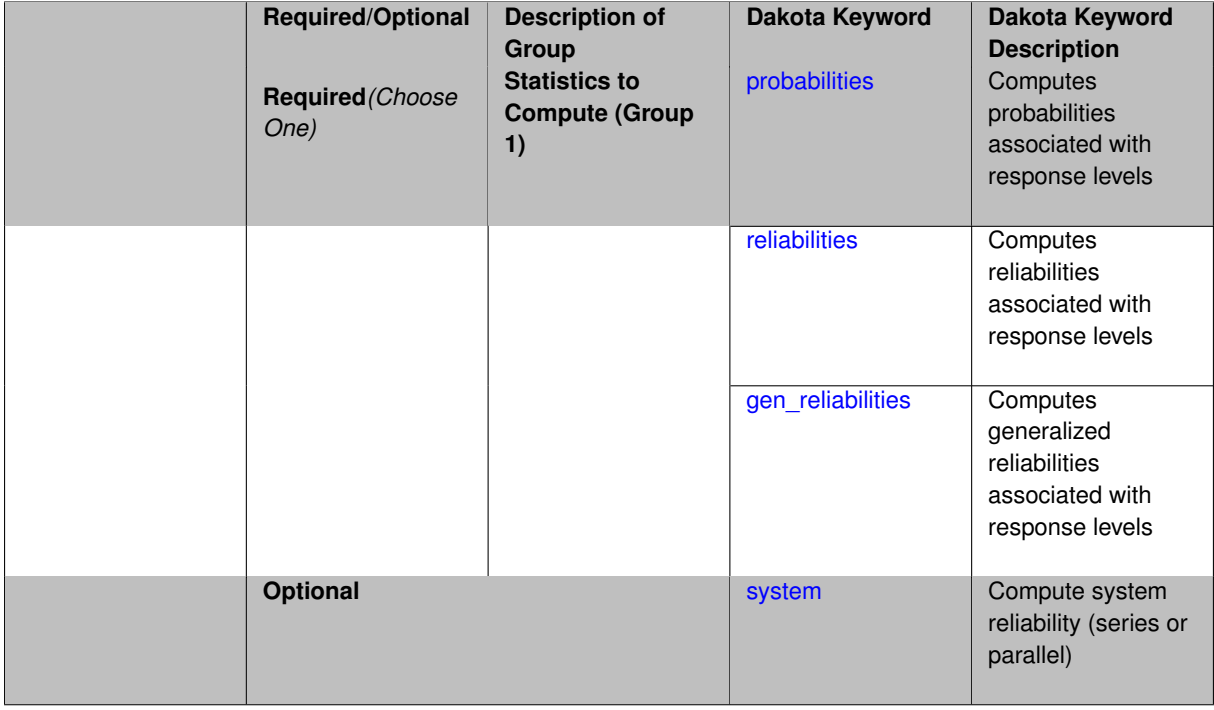

### **Description**

The compute keyword is used to select which forward stastical mapping is calculated at each response level.

## **Default Behavior**

If response\_levels is not specified, no statistics are computed. If response\_levels is specified but compute is not, probabilities will be computed by default. If both response\_levels and compute are specified, then on of the following must be specified: probabilities, reliabilities, or gen  $$ reliabilities.

### **Expected Output**

The type of statistics specified by compute will be reported for each response level.

## **Usage Tips**

CDF/CCDF probabilities are calculated for specified response levels using a simple binning approach.

CDF/CCDF reliabilities are calculated for specified response levels by computing the number of sample standard deviations separating the sample mean from the response level.

### **Examples**

```
method
  sampling
    sample_type random
    samples = 100 seed = 1
    complementary distribution
    response_levels = 3.6e+11 4.0e+11 4.4e+11
                      6.0e+04 6.5e+04 7.0e+04
```

```
3.5e+05 4.0e+05 4.5e+05
compute reliabilities
```
### <span id="page-976-0"></span>**7.2.48.30.2.1 probabilities**

- [Keywords Area](#page-236-0)
- [method](#page-282-0)
- [function\\_train](#page-930-0)
- response levels
- [compute](#page-974-0)
- [probabilities](#page-976-0)

Computes probabilities associated with response levels

**Specification**

**Alias:** none **Argument(s):** none

## **Description**

The probabilities keyword directs Dakota to compute the probability that the model response will be below (cumulative) or above (complementary cumulative) a specified response value. This is done for every response level designated for each response.

### **Default Behavior**

If response\_levels is specified, the probabilities are computed by default. To explicitly specify it in the Dakota input file, though, the probabilities keyword should be specified in conjunction with the compute keyword.

### **Expected Outputs**

The Dakota output is a set of response level-probability pairs that give the probability that the model response will be below or above the corresponding response level, depending on the distribution defined.

#### **Examples**

```
method
  sampling
    sample_type random
    samples = 100 \text{ seed} = 1complementary distribution
    response_levels = 3.6e+11 4.0e+11 4.4e+11
                       6.0e+04 6.5e+04 7.0e+04
                       3.5e+05 4.0e+05 4.5e+05
    compute probabilities
```
#### <span id="page-976-1"></span>**7.2.48.30.2.2 reliabilities**

- [Keywords Area](#page-236-0)
- [method](#page-282-0)
- function train
- response levels
- [compute](#page-974-0)
- [reliabilities](#page-976-1)

Computes reliabilities associated with response levels

**Specification**

**Alias:** none

**Argument(s):** none

### **Description**

The reliabilities keyword directs Dakota to compute reliabilities according to the specified distribution for a specified response value. This is done for every response level designated for each response.

### **Default Behavior**

If response levels is specified, the reliabilities are not computed by default. To change this behavior, the reliabilities keyword should be specified in conjunction with the compute keyword.

#### **Expected Outputs**

The Dakota output is a set of response level-reliability pairs according to the distribution defined.

#### **Examples**

```
method
  sampling
    sample_type random
    samples = 100 \text{ seed} = 1complementary distribution
    response_levels = 3.6e+11 4.0e+11 4.4e+11
                       6.0e+04 6.5e+04 7.0e+04
                       3.5e+05 4.0e+05 4.5e+05
    compute reliabilities
```
<span id="page-977-0"></span>**7.2.48.30.2.3 gen\_reliabilities**

- [Keywords Area](#page-236-0)
- [method](#page-282-0)
- function train
- [response\\_levels](#page-971-0)
- [compute](#page-974-0)
- [gen\\_reliabilities](#page-977-0)

Computes generalized reliabilities associated with response levels

**Specification Alias:** none **Argument(s):** none

## **Description**

The gen\_reliabilities keyword directs Dakota to compute generalized reliabilities according to the specified distribution for a specified response value. This is done for every response level designated for each response.

### **Default Behavior**

If response\_levels is specified, the generalized reliabilities are not computed by default. To change this behavior, the gen\_reliabilities keyword should be specified in conjunction with the compute keyword.

### **Expected Outputs**

The Dakota output is a set of response level-generalized reliability pairs according to the distribution defined.

## **Examples**

```
method
  sampling
    sample_type random
    samples = 100 seed = 1
    complementary distribution
    response_levels = 3.6e+11 4.0e+11 4.4e+11
                      6.0e+04 6.5e+04 7.0e+04
                      3.5e+05 4.0e+05 4.5e+05
    compute gen_reliabilities
```
## <span id="page-978-0"></span>**7.2.48.30.2.4 system**

- [Keywords Area](#page-236-0)
- [method](#page-282-0)
- function train
- [response\\_levels](#page-971-0)
- [compute](#page-974-0)
- [system](#page-978-0)

Compute system reliability (series or parallel)

## **Specification**

**Alias:** none

**Argument(s):** none

**Child Keywords:**

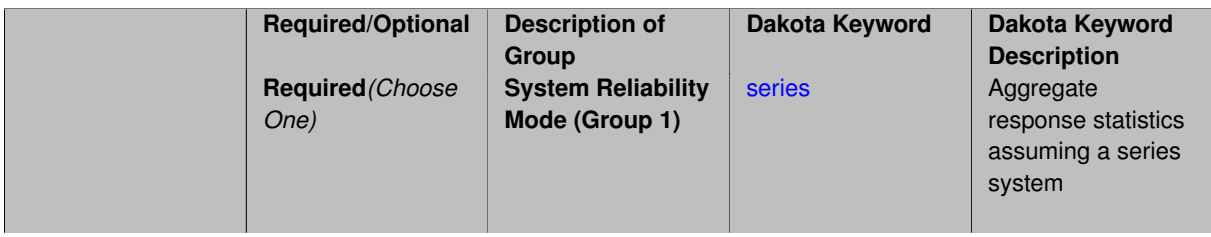

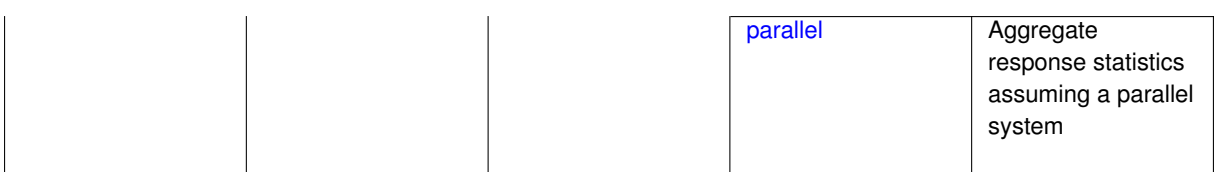

#### **Description**

With the system probability/reliability option, statistics for specified response\_levels are calculated and reported assuming the response functions combine either in series or parallel to produce a total system response.

For a series system, the system fails when any one component (response) fails. The probability of failure is the complement of the product of the individual response success probabilities.

For a parallel system, the system fails only when all components (responses) fail. The probability of failure is the product of the individual response failure probabilities.

**7.2.48.30.2.5 series**

- <span id="page-979-0"></span>• [Keywords Area](#page-236-0)
- [method](#page-282-0)
- function train
- [response\\_levels](#page-971-0)
- [compute](#page-974-0)
- [system](#page-978-0)
- [series](#page-979-0)

Aggregate response statistics assuming a series system

**Specification**

**Alias:** none

**Argument(s):** none

**Description**

See parent keyword system for description.

**7.2.48.30.2.6 parallel**

- <span id="page-979-1"></span>• [Keywords Area](#page-236-0)
- [method](#page-282-0)
- function train
- response levels
- [compute](#page-974-0)
- [system](#page-978-0)
- [parallel](#page-979-1)

Aggregate response statistics assuming a parallel system

**Specification**

**Alias:** none

**Argument(s):** none

**Description**

See parent keyword system for description.

**7.2.48.31 probability\_levels**

- <span id="page-980-0"></span>• [Keywords Area](#page-236-0)
- [method](#page-282-0)
- function train
- probability levels

Specify probability levels at which to estimate the corresponding response value

**Specification**

**Alias:** none

**Argument(s):** REALLIST

**Default:** No CDF/CCDF response levels to compute

### **Child Keywords:**

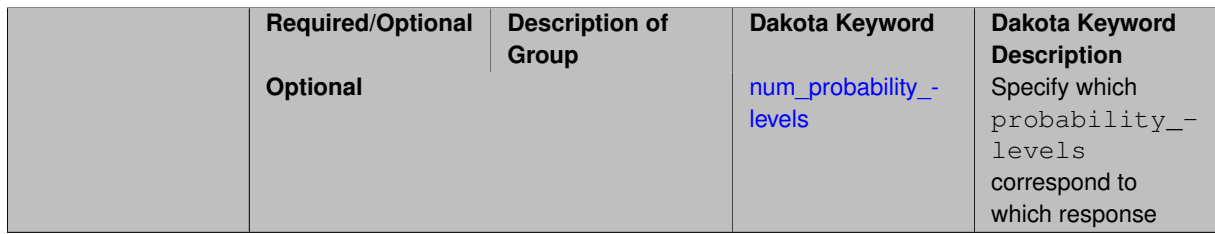

## **Description**

Response levels are calculated for specified CDF/CCDF probabilities by indexing into a sorted samples array (the response levels computed are not interpolated and will correspond to one of the sampled values).

## **Expected Output**

If probability\_levels are specified, Dakota will create two tables in the standard output: a Probability Density function (PDF) histogram and a Cumulative Distribution Function (CDF) table. The PDF histogram has the lower and upper endpoints of each bin and the corresponding density of that bin. Note that the PDF histogram has bins defined by the probability\_levels and/or response\_levels in the Dakota input file. If there are not very many levels, the histogram will be coarse. Dakota does not do anything to optimize the bin size or spacing. The CDF table has the list of response levels and the corresponding probability that the response value is less than or equal to each response level threshold.

## **Examples**

The Dakota input file below specifies a sampling method with probability levels of interest.

```
method,
        sampling,
      samples = 100 seed = 1complementary distribution
      probability_levels = 1. .66 .33 0.
               1. .8 .5 0.1. .3 .2 0.
variables,
   normal uncertain = 2means = 248.89, 593.33<br>std_deviations = 12.4, 29.7
     std\_deviations = 12.4, 29.7<br>descriptors = 'TF1n' 'TF2n'
     descriptors
    uniform_uncertain = 2
     lower_bounds = 199.3, 474.63
      upper\_bounds = 298.5, 712.descriptors = 'TF1u' 'TF2u'
    weibull\_uncertain = 2alphas = 12., 30.betas = 250., 590.<br>\ndescriptions = 'TF1w' 'ITE2w'descriptors
    histogram_bin_uncertain = 2
      num_pairs = 3 4
      abscissas = 5 8 10 .1 .2 .3 .4
      counts = 17 21 0 12 24 12 0
      descriptors = 'TF1h' 'TF2h'
    histogram_point_uncertain
      real = 1num\_pairs = 2<br>abscissas = 3 4
        abscissas = 3 4
        counts = 11descriptors = 'TF3h'
interface,
    system asynch evaluation_concurrency = 5
      analysis_driver = 'text_book'
responses,
    response_functions = 3
    no_gradients
    no_hessians
```
Given the above Dakota input file, the following excerpt from the output shows the PDF and CCDF generated. Note that the bounds on the bins of the PDF are the response values that correspond the probability levels specified in the input file. Those response values are also shown in the CCDF.

Probability Density Function (PDF) histograms for each response function: PDF for response\_fn\_1: Bin Lower Bin Upper Density Value --------- --------- ------------- 2.7604749078e+11 3.4221494996e+11 5.1384774972e-12 3.4221494996e+11 4.0634975300e+11 5.1454122311e-12 4.0634975300e+11 5.4196114379e+11 2.4334239039e-12 PDF for response fn 2: Bin Lower Bin Upper Density Value --------- --------- ------------- 4.6431154744e+04 5.6511827775e+04 1.9839945149e-05 5.6511827775e+04 6.1603813790e+04 5.8916108390e-05 6.1603813790e+04 7.8702465755e+04 2.9242071306e-05 PDF for response\_fn\_3: Bin Lower Bin Upper Density Value --------- --------- ------------- 2.3796737090e+05 3.6997214153e+05 5.3028386523e-06 3.6997214153e+05 3.8100966235e+05 9.0600055634e-06 3.8100966235e+05 4.4111498127e+05 3.3274925348e-06 Level mappings for each response function: Complementary Cumulative Distribution Function (CCDF) for response\_fn\_1: Response Level Probability Level Reliability Index General Rel Index -------------- ----------------- ----------------- ----------------- 2.7604749078e+11 1.0000000000e+00 3.4221494996e+11 6.6000000000e-01

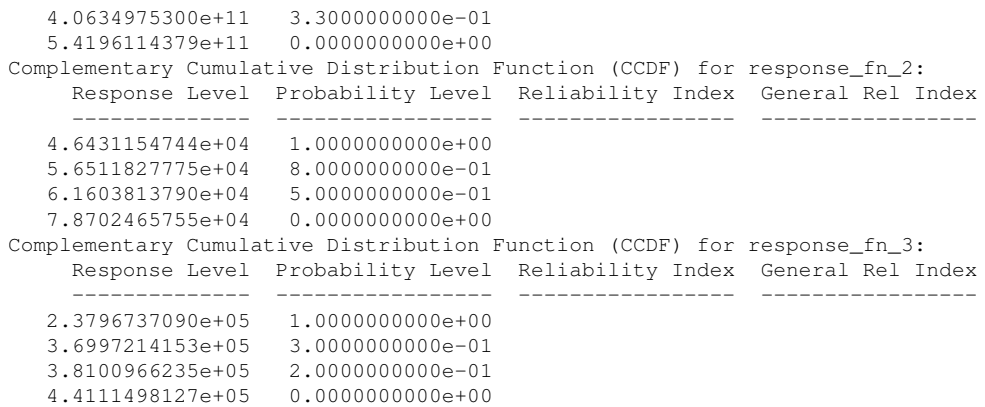

**Theory**

Sets of response-probability pairs computed with the forward/inverse mappings define either a cumulative distribution function (CDF) or a complementary cumulative distribution function (CCDF) for each response function.

In the case of evidence-based epistemic methods, this is generalized to define either cumulative belief and plausibility functions (CBF and CPF) or complementary cumulative belief and plausibility functions (CCBF and CCPF) for each response function.

An inverse mapping involves computing the belief and plausibility response level for either a specified probability level or a specified generalized reliability level (two results for each level mapping in the evidence-based epistemic case, instead of the one result for each level mapping in the aleatory case).

**7.2.48.31.1 num\_probability\_levels**

- <span id="page-982-0"></span>• [Keywords Area](#page-236-0)
- [method](#page-282-0)
- [function\\_train](#page-930-0)
- probability levels
- [num\\_probability\\_levels](#page-982-0)

Specify which probability\_levels correspond to which response

**Specification**

**Alias:** none

**Argument(s):** INTEGERLIST

**Default:** probability\_levels evenly distributed among response functions

**Description**

<span id="page-982-1"></span>See parent page

**7.2.48.32 reliability\_levels**

- [Keywords Area](#page-236-0)
- [method](#page-282-0)
- [function\\_train](#page-930-0)
- reliability levels

Specify reliability levels at which the response values will be estimated

#### **Specification**

### **Alias:** none

**Argument(s):** REALLIST

**Default:** No CDF/CCDF response levels to compute

#### **Child Keywords:**

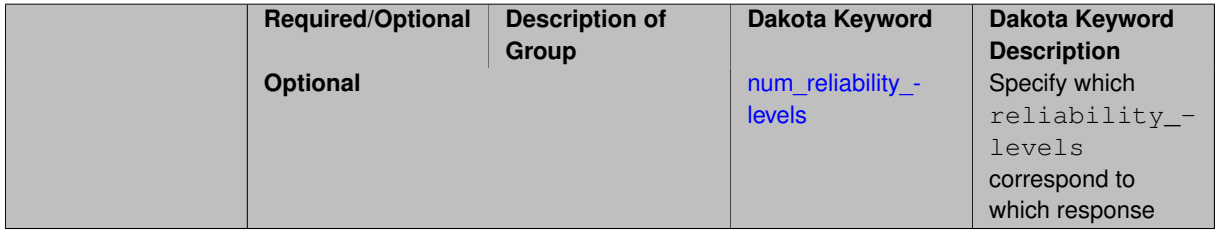

### **Description**

Response levels are calculated for specified CDF/CCDF reliabilities by projecting out the prescribed number of sample standard deviations from the sample mean.

## **Theory**

Sets of response-probability pairs computed with the forward/inverse mappings define either a cumulative distribution function (CDF) or a complementary cumulative distribution function (CCDF) for each response function.

In the case of evidence-based epistemic methods, this is generalized to define either cumulative belief and plausibility functions (CBF and CPF) or complementary cumulative belief and plausibility functions (CCBF and CCPF) for each response function.

An inverse mapping involves computing the belief and plausibility response level for either a specified probability level or a specified generalized reliability level (two results for each level mapping in the evidence-based epistemic case, instead of the one result for each level mapping in the aleatory case).

**7.2.48.32.1 num\_reliability\_levels**

- <span id="page-983-0"></span>• [Keywords Area](#page-236-0)
- [method](#page-282-0)
- [function\\_train](#page-930-0)
- reliability levels
- num reliability levels

Specify which reliability levels correspond to which response

## **Specification**

#### **Alias:** none

## **Argument(s):** INTEGERLIST

**Default:** reliability levels evenly distributed among response functions

**Description**

<span id="page-984-0"></span>See parent page

**7.2.48.33 gen\_reliability\_levels**

- [Keywords Area](#page-236-0)
- [method](#page-282-0)
- [function\\_train](#page-930-0)
- [gen\\_reliability\\_levels](#page-984-0)

Specify generalized relability levels at which to estimate the corresponding response value

**Specification**

**Alias:** none

**Argument(s):** REALLIST

**Default:** No CDF/CCDF response levels to compute

### **Child Keywords:**

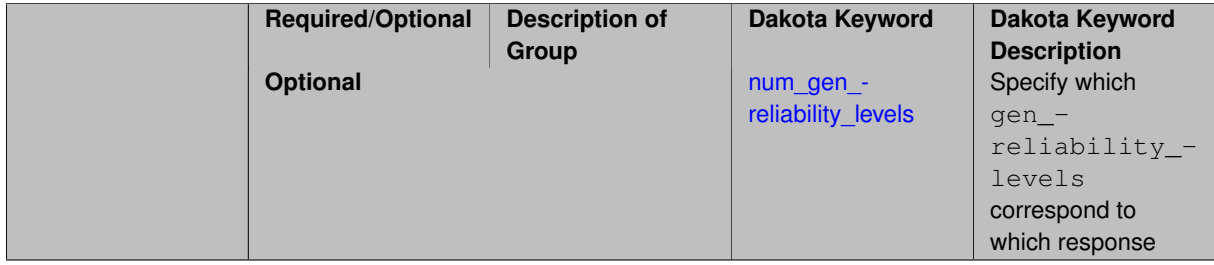

### **Description**

Response levels are calculated for specified generalized reliabilities by indexing into a sorted samples array (the response levels computed are not interpolated and will correspond to one of the sampled values).

### **Theory**

Sets of response-probability pairs computed with the forward/inverse mappings define either a cumulative distribution function (CDF) or a complementary cumulative distribution function (CCDF) for each response function.

In the case of evidence-based epistemic methods, this is generalized to define either cumulative belief and plausibility functions (CBF and CPF) or complementary cumulative belief and plausibility functions (CCBF and CCPF) for each response function.

<span id="page-984-1"></span>An inverse mapping involves computing the belief and plausibility response level for either a specified probability level or a specified generalized reliability level (two results for each level mapping in the evidence-based epistemic case, instead of the one result for each level mapping in the aleatory case).

**7.2.48.33.1 num\_gen\_reliability\_levels**

- [Keywords Area](#page-236-0)
- [method](#page-282-0)
- [function\\_train](#page-930-0)
- [gen\\_reliability\\_levels](#page-984-0)
- [num\\_gen\\_reliability\\_levels](#page-984-1)

Specify which gen\_reliability\_levels correspond to which response

**Specification**

**Alias:** none

**Argument(s):** INTEGERLIST

**Default:** gen\_reliability\_levels evenly distributed among response functions

### **Description**

<span id="page-985-0"></span>See parent page

**7.2.48.34 distribution**

- [Keywords Area](#page-236-0)
- [method](#page-282-0)
- function train
- [distribution](#page-985-0)

Selection of cumulative or complementary cumulative functions

**Specification**

**Alias:** none

**Argument(s):** none

**Default:** cumulative (CDF)

**Child Keywords:**

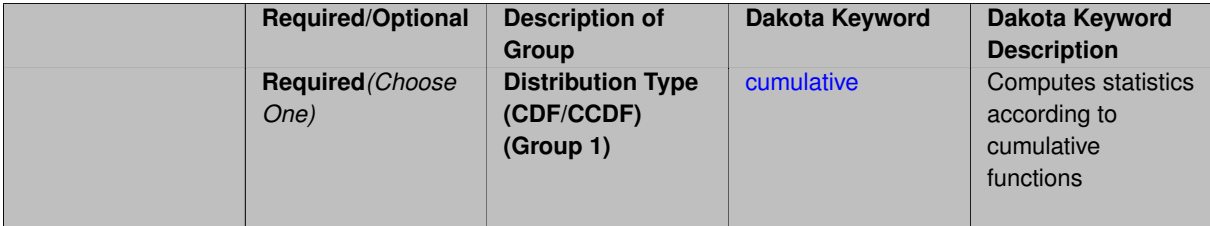

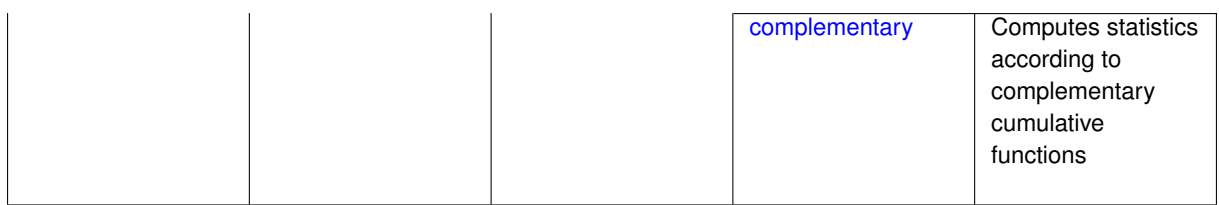

**Description**

The distribution keyword allows the user to select between a cumulative distribution/belief/plausibility function and a complementary cumulative distribution/belief/plausibility function. This choice affects how probabilities and reliability indices are reported.

### **Default Behavior**

If the distribution keyword is present, it must be accompanied by either cumulative or complementary. Otherwise, a cumulative distribution will be used by default.

#### **Expected Outputs**

Output will be a set of model response-probability pairs determined according to the choice of distribution. The choice of distribution also defines the sign of the reliability or generalized reliability indices.

#### **Examples**

```
method
  sampling
    sample_type lhs
    samples = 10
    distribution cumulative
```
### <span id="page-986-0"></span>**7.2.48.34.1 cumulative**

- [Keywords Area](#page-236-0)
- [method](#page-282-0)
- function train
- [distribution](#page-985-0)
- [cumulative](#page-986-0)

Computes statistics according to cumulative functions

**Specification**

**Alias:** none

**Argument(s):** none

## **Description**

Statistics on model responses will be computed according to a cumulative distribution/belief/plausibility function.

#### **Default Behavior**

By default, a cumulative distribution/belief/plausibility function will be used. To explicitly specify it in the Dakota input file, however, the cumulative keyword must be appear in conjunction with the distribution keyword.

#### **Expected Outputs**

Output will be a set of model response-probability pairs determined according to a cumulative distribution/belief/plausibility function. The probabilities reported are the probabilities that the model response falls below given response threshholds.

#### **Examples**

```
method
  sampling
    sample_type lhs
    samples = 10
    distribution cumulative
```
### <span id="page-987-0"></span>**7.2.48.34.2 complementary**

- [Keywords Area](#page-236-0)
- [method](#page-282-0)
- function train
- [distribution](#page-985-0)
- [complementary](#page-987-0)

Computes statistics according to complementary cumulative functions

### **Specification**

**Alias:** none

**Argument(s):** none

#### **Description**

Statistics on model responses will be computed according to a complementary cumulative distribution/belief/plausibility function.

### **Default Behavior**

```
By default, a complementary cumulative distribution/belief/plausibility function will not be used. To change that
behavior, the complementary keyword must be appear in conjunction with the distribution keyword.
```
#### **Expected Outputs**

Output will be a set of model response-probability pairs determined according to a complementary cumulative distribution/belief/plausibility function. The probabilities reported are the probabilities that the model response falls above given response threshholds.

### **Examples**

```
method
  sampling
    sample_type lhs
    samples = 10
    distribution complementary
```
#### <span id="page-987-1"></span>**7.2.48.35 variance\_based\_decomp**

• [Keywords Area](#page-236-0)

- [method](#page-282-0)
- function train
- variance based decomp

Activates global sensitivity analysis based on decomposition of response variance into main, interaction, and total effects

### **Specification**

### **Alias:** none

### **Argument(s):** none

**Default:** no variance-based decomposition

### **Child Keywords:**

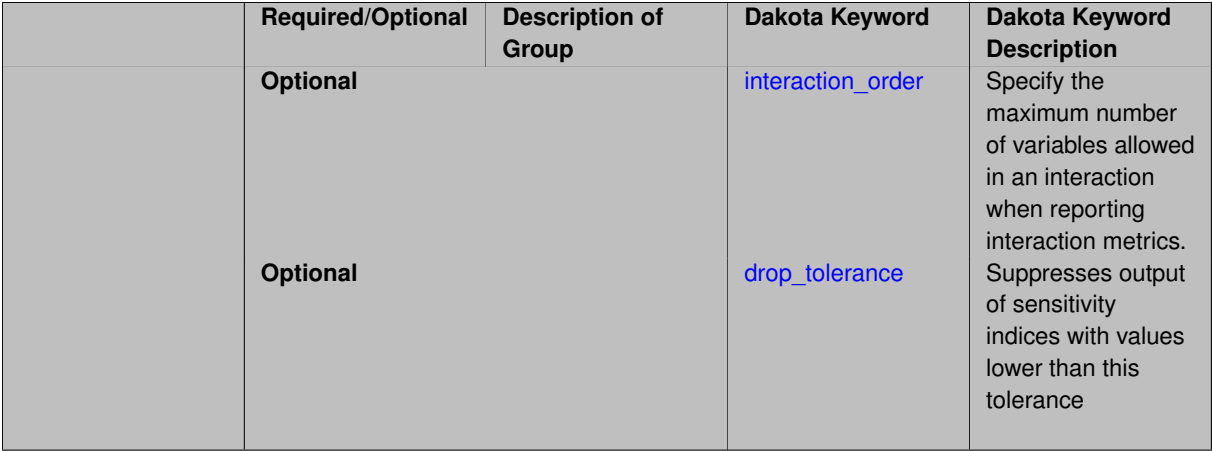

## **Description**

Dakota can calculate sensitivity indices through variance-based decomposition using the keyword variance-\_based\_decomp. This approach decomposes main, interaction, and total effects in order to identify the most important variables and combinations of variables in contributing to the variance of output quantities of interest.

### **Default Behavior**

Because of processing overhead and output volume, variance\_based\_decomp is inactive by default, unless required for dimension-adaptive refinement using Sobol' indices.

### **Expected Outputs**

When variance\_based\_decomp is specified, sensitivity indices for main effects, total effects, and any interaction effects will be reported. Each of these effects represents the percent contribution to the variance in the model response, where main effects include the aggregated set of *univariate* terms for each individual variable, interaction effects represent the set of *mixed* terms (the complement of the univariate set), and total effects represent the *complete* set of terms (univariate and mixed) that contain each individual variable. The aggregated set of main and interaction sensitivity indices will sum to one, whereas the sum of total effects sensitivity indices will be greater than one due to redundant counting of mixed terms.

### **Usage Tips**

An important consideration is that the number of possible interaction terms grows exponentially with dimension and expansion order. To mitigate this, both in terms of compute time and output volume, possible interaction effects are suppressed whenever no contributions are present due to the particular form of an expansion. In addition, the interaction\_order and drop\_tolerance controls can further limit the computational and output requirements.

## **Examples**

```
method,
```

```
polynomial_chaos # or stoch_collocation
  sparse_grid_level = 3
  variance_based_decomp interaction_order = 2
```
## **Theory**

In this context, we take sensitivity analysis to be global, not local as when calculating derivatives of output variables with respect to input variables. Our definition is similar to that of [\[76\]](#page-4048-0) : "The study of how uncertainty in the output of a model can be apportioned to different sources of uncertainty in the model input."

Variance based decomposition is a way of using sets of samples to understand how the variance of the output behaves, with respect to each input variable. A larger value of the sensitivity index, *S<sup>i</sup>* , means that the uncertainty in the input variable i has a larger effect on the variance of the output. More details on the calculations and interpretation of the sensitivity indices can be found in [\[90\]](#page-4048-1).

**7.2.48.35.1 interaction\_order**

- <span id="page-989-0"></span>• [Keywords Area](#page-236-0)
- [method](#page-282-0)
- function train
- variance based decomp
- interaction order

Specify the maximum number of variables allowed in an interaction when reporting interaction metrics.

**Specification**

#### **Alias:** none

### **Argument(s):** INTEGER

**Default:** Unrestricted (VBD includes all interaction orders present in the expansion)

### **Description**

The interaction\_order option has been added to allow suppression of higher-order interactions, since the output volume (and memory and compute consumption) of these results could be extensive for high dimensional problems (note: the previous univariate effects specification is equivalent to interaction  $order = 1$  in the current specification). Similar to suppression of interactions is the covariance control, which can be selected to be diagonal\_covariance or full covariance, with the former supporting suppression of the off-diagonal covariance terms (to again save compute and memory resources and reduce output volume)

#### **7.2.48.35.2 drop\_tolerance**

- <span id="page-989-1"></span>• [Keywords Area](#page-236-0)
- [method](#page-282-0)
- [function\\_train](#page-930-0)
- [variance\\_based\\_decomp](#page-987-1)
- [drop\\_tolerance](#page-989-1)

Suppresses output of sensitivity indices with values lower than this tolerance

**Specification**

**Alias:** none

**Argument(s):** REAL

**Default:** All VBD indices displayed

## **Description**

The drop\_tolerance keyword allows the user to specify a value below which sensitivity indices generated by variance\_based\_decomp are not displayed.

#### **Default Behavior**

By default, all sensitivity indices generated by variance\_based\_decomp are displayed.

### **Usage Tips**

For polynomial\_chaos, which outputs main, interaction, and total effects by default, the univariate\_effects may be a more appropriate option. It allows suppression of the interaction effects since the output volume of these results can be prohibitive for high dimensional problems. Similar to suppression of these interactions is the covariance control, which can be selected to be diagonal\_covariance or full\_covariance, with the former supporting suppression of the off-diagonal covariance terms (to save compute and memory resources and reduce output volume).

## **Examples**

```
method,
  sampling
    sample_type lhs
    samples = 100
    variance_based_decomp
    drop_tolerance = 0.001
```
### <span id="page-990-0"></span>**7.2.48.36 diagonal\_covariance**

- [Keywords Area](#page-236-0)
- [method](#page-282-0)
- [function\\_train](#page-930-0)
- diagonal covariance

Display only the diagonal terms of the covariance matrix

**Specification**

**Alias:** none

**Argument(s):** none

**Default:** diagonal\_covariance for response vector > 10; else full\_covariance

### **Description**

<span id="page-990-1"></span>With a large number of responses, the covariance matrix can be very large. diagonal\_covariance is used to suppress the off-diagonal covariance terms (to save compute and memory resources and reduce output volume).

## **7.2.48.37 full\_covariance**

- [Keywords Area](#page-236-0)
- [method](#page-282-0)
- [function\\_train](#page-930-0)
- [full\\_covariance](#page-990-1)

Display the full covariance matrix

**Specification**

**Alias:** none

**Argument(s):** none

## **Description**

With a large number of responses, the covariance matrix can be very large. full\_covariance is used to force Dakota to output the full covariance matrix.

**7.2.48.38 import\_approx\_points\_file**

- <span id="page-991-0"></span>• [Keywords Area](#page-236-0)
- [method](#page-282-0)
- [function\\_train](#page-930-0)
- [import\\_approx\\_points\\_file](#page-991-0)

Filename for points at which to evaluate the PCE/SC surrogate

## **Specification**

**Alias:** none

**Argument(s):** STRING

**Default:** no point import from a file

**Child Keywords:**

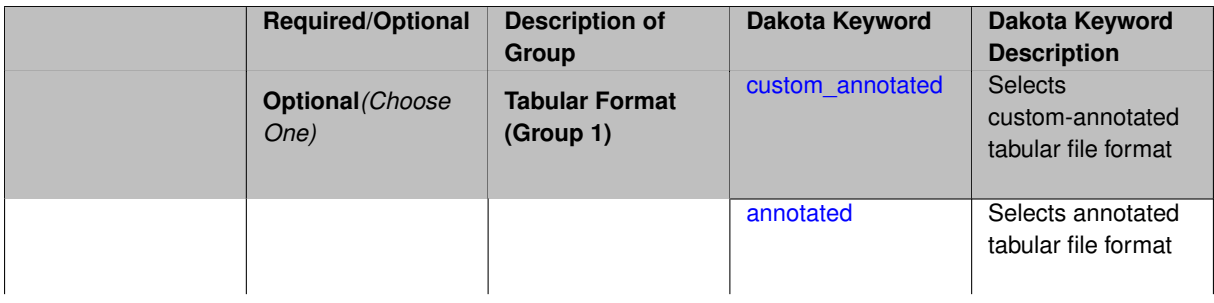

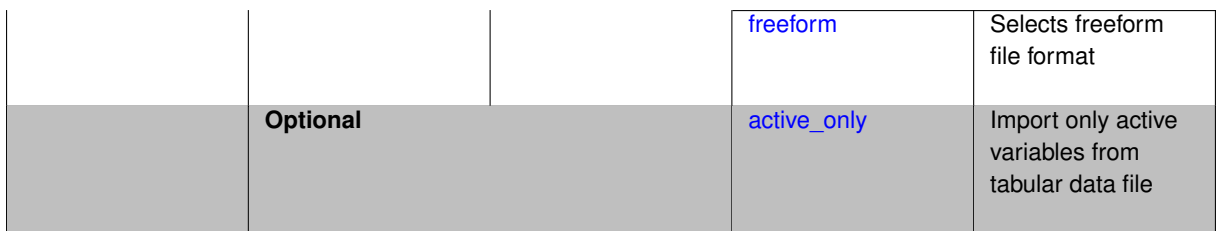

**Description**

**Default Behavior** No import of points at which to evaluate the surrogate.

**Expected Output** The PCE/SC surrogate model will be evaluated at the list of points (input variable values) provided in the file and results tabulated and/or statistics computed at them, depending on the method context.

## **Examples**

```
method
  polynomial_chaos
    expansion_order = 4
    import_approx_points_file = 'import.mcmc_annot.dat'
      annotated
```
### <span id="page-992-0"></span>**7.2.48.38.1 custom\_annotated**

- [Keywords Area](#page-236-0)
- [method](#page-282-0)
- [function\\_train](#page-930-0)
- [import\\_approx\\_points\\_file](#page-991-0)
- [custom\\_annotated](#page-992-0)

Selects custom-annotated tabular file format

## **Topics**

This keyword is related to the topics:

• [file\\_formats](#page-165-0)

**Specification**

**Alias:** none

**Argument(s):** none

**Default:** annotated format

**Child Keywords:**

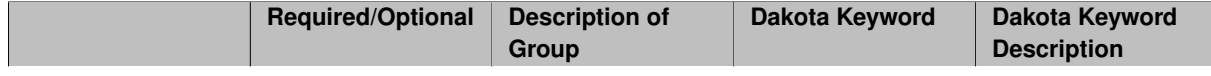

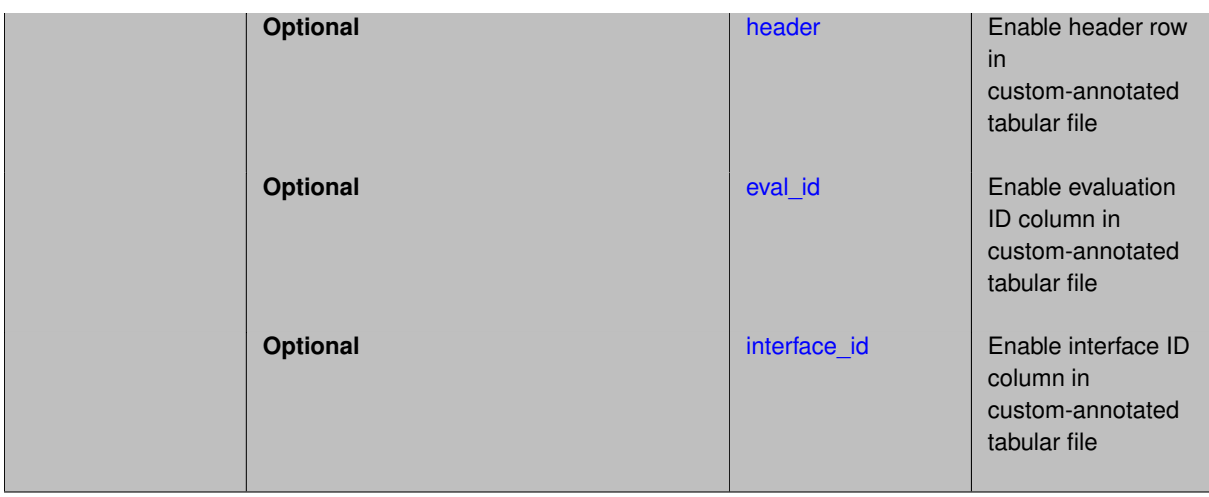

## **Description**

A custom-annotated tabular file is a whitespace-separated text file typically containing row data for variables, or variables followed by responses, though the format is used for other tabular exports/imports as well. Customannotated allows user options for whether header row, eval id column, and interface id column appear in the tabular file, thus bridging freeform and (fully) annotated.

### **Default Behavior**

The annotated format is the default for tabular export/import. To control which header row and columns are in the input/output, specify custom\_annotated, followed by options, in the relevant export/import context.

### **Usage Tips**

- Prior to October 2011, calibration and surrogate data files were in free-form format. They now default to annotated format, though freeform remains an option.
- When importing tabular data, a warning will be generated if a specific number of data are expected, but extra is found and an error generated when there is insufficient data.
- Some TPLs like SCOLIB and JEGA manage their own file I/O and only support the freeform option.

### **Examples**

Export a custom-annotated tabular file in Dakota 6.0 format, which contained only header and eval\_id (no interface- \_id), and data for variables and responses. Input file fragment:

```
environment
 tabular_data
    tabular_data_file = 'dakota_summary.dat'
   custom_annotated header eval_id
```
### Resulting tabular file:

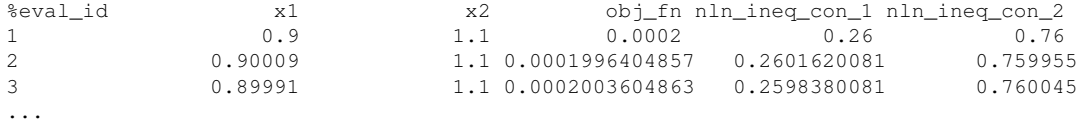

#### <span id="page-993-0"></span>**7.2.48.38.1.1 header**

- [Keywords Area](#page-236-0)
- [method](#page-282-0)
- [function\\_train](#page-930-0)
- import approx points file
- [custom\\_annotated](#page-992-0)
- [header](#page-993-0)

Enable header row in custom-annotated tabular file

**Specification**

**Alias:** none

**Argument(s):** none

**Default:** no header

**Description**

See description of parent custom\_annotated

**7.2.48.38.1.2 eval\_id**

- <span id="page-994-0"></span>• [Keywords Area](#page-236-0)
- [method](#page-282-0)
- [function\\_train](#page-930-0)
- [import\\_approx\\_points\\_file](#page-991-0)
- [custom\\_annotated](#page-992-0)
- [eval\\_id](#page-994-0)

Enable evaluation ID column in custom-annotated tabular file

**Specification**

**Alias:** none

**Argument(s):** none

**Default:** no eval\_id column

**Description**

See description of parent custom\_annotated

**7.2.48.38.1.3 interface\_id**

- <span id="page-994-1"></span>• [Keywords Area](#page-236-0)
- [method](#page-282-0)
- [function\\_train](#page-930-0)
- [import\\_approx\\_points\\_file](#page-991-0)
- [custom\\_annotated](#page-992-0)

#### • [interface\\_id](#page-994-1)

Enable interface ID column in custom-annotated tabular file

**Specification**

**Alias:** none

**Argument(s):** none

**Default:** no interface id column

#### **Description**

See description of parent custom\_annotated

## **7.2.48.38.2 annotated**

- <span id="page-995-0"></span>• [Keywords Area](#page-236-0)
- [method](#page-282-0)
- function train
- [import\\_approx\\_points\\_file](#page-991-0)
- [annotated](#page-995-0)

Selects annotated tabular file format

### **Topics**

This keyword is related to the topics:

• [file\\_formats](#page-165-0)

## **Specification**

**Alias:** none

**Argument(s):** none

**Default:** annotated format

### **Description**

An annotated tabular file is a whitespace-separated text file with one leading header row of comments/column labels. Each subsequent row contains an evaluation ID and interface ID, followed by data for variables, or variables followed by responses, depending on context.

## **Default Behavior**

By default, Dakota imports and exports tabular files in annotated format. The annotated keyword can be used to explicitly specify this.

## **Usage Tips**

• To specify pre-Dakota 6.1 tabular format, which did not include interface\_id, specify custom\_annotated header eval\_id

- Prior to October 2011, calibration and surrogate data files were in free-form format. They now default to annotated format, though freeform remains an option.
- When importing tabular data, a warning will be generated if a specific number of data are expected, but extra is found and an error generated when there is insufficient data.
- Some TPLs like SCOLIB and JEGA manage their own file I/O and only support the freeform option.

### **Examples**

Export an annotated top-level tabular data file containing a header row, leading eval\_id and interface\_id columns, and data for variables and responses. Input file fragment:

```
environment
 tabular_data
   tabular_data_file = 'dakota_summary.dat'
   annotated
```
#### Resulting tabular file:

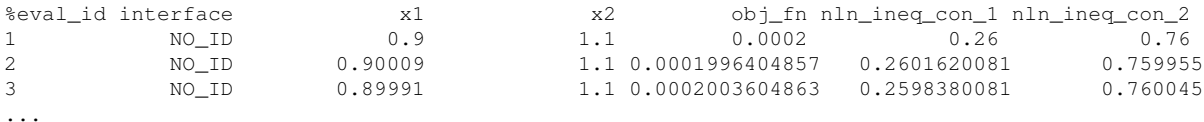

#### <span id="page-996-0"></span>**7.2.48.38.3 freeform**

- [Keywords Area](#page-236-0)
- [method](#page-282-0)
- [function\\_train](#page-930-0)
- [import\\_approx\\_points\\_file](#page-991-0)
- [freeform](#page-996-0)

Selects freeform file format

### **Topics**

This keyword is related to the topics:

• [file\\_formats](#page-165-0)

**Specification**

**Alias:** none

**Argument(s):** none **Default:** annotated format

### **Description**

A freeform tabular file is whitespace-separated text file with no leading header row and no leading columns. Most commonly, each row contains data for variables, or variables followed by responses, though the format is used for other tabular exports/imports as well.

### **Default Behavior**

The annotated format is the default for tabular export/import. To change this behavior, specify freeform in the relevant export/import context.

## **Usage Tips**

- Prior to October 2011, calibration and surrogate data files were free-form format. They now default to annotated format, though freeform remains an option.
- When importing tabular data, a warning will be generated if a specific number of data are expected, but extra is found and an error generated when there is insufficient data.
- In freeform, the num\_rows x num\_cols total data entries may be separated with any whitespace including spaces, tabs, and newlines. In this format, vectors may therefore appear as a single row or single column (or mixture; entries will populate the vector in order).
- Some TPLs like SCOLIB and JEGA manage their own file I/O and only support the freeform option.

### **Examples**

Export a freeform tabular file containing only data for variables and responses. Input file fragment:

```
environment
 tabular_data
   tabular_data_file = 'dakota_summary.dat'
    freeform
```
## Resulting tabular file:

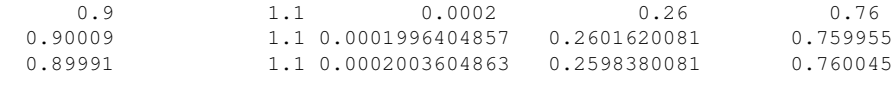

...

```
7.2.48.38.4 active_only
```
- [Keywords Area](#page-236-0)
- [method](#page-282-0)
- [function\\_train](#page-930-0)
- [import\\_approx\\_points\\_file](#page-991-0)
- [active\\_only](#page-997-0)

Import only active variables from tabular data file

### **Topics**

This keyword is related to the topics:

• [file\\_formats](#page-165-0)

**Specification**

**Alias:** none

## **Argument(s):** none

**Description**

By default, files for tabular data imports are expected to contain columns for all variables, active and inactive. The keyword  $\text{active\_only}$  indicates that the file to import contains only the active variables.

This option should only be used in contexts where the inactive variables have no influence, for example, building a surrogate over active variables, with the state variables held at nominal. It should not be used in more complex nested contexts, where the values of inactive variables are relevant to the function evaluations used to build the surrogate.

<span id="page-998-0"></span>**7.2.48.39 export\_approx\_points\_file**

- [Keywords Area](#page-236-0)
- [method](#page-282-0)
- [function\\_train](#page-930-0)
- [export\\_approx\\_points\\_file](#page-998-0)

Output file for surrogate model value evaluations

**Specification**

**Alias:** export\_points\_file

**Argument(s):** STRING

**Default:** no point export to a file

### **Child Keywords:**

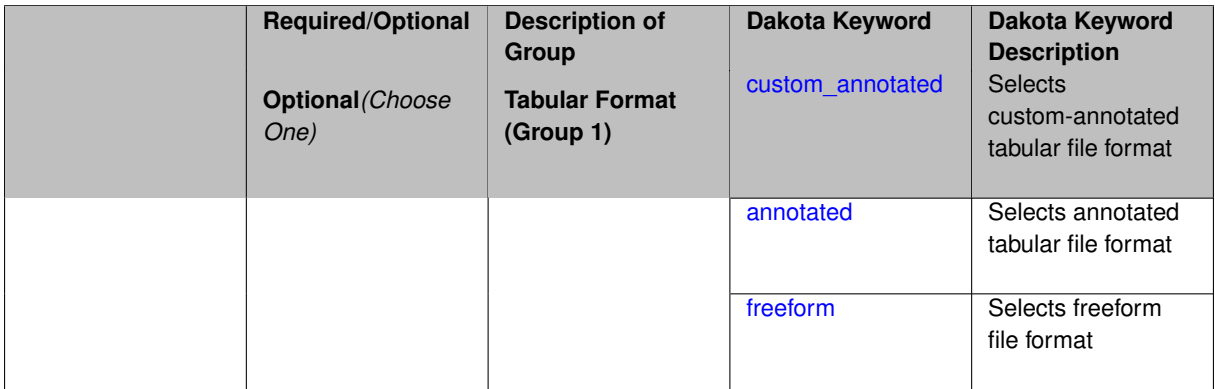

## **Description**

Specifies a file in which the points (input variable values) at which the surrogate model is evaluated and corresponding response values computed by the surrogate model will be written. The response values are the surrogate's predicted approximation to the truth model responses at those points.

### **Usage Tips**

Dakota exports tabular data in one of three formats:

- annotated (default)
- custom\_annotated
- freeform

### <span id="page-999-0"></span>**7.2.48.39.1 custom\_annotated**

- [Keywords Area](#page-236-0)
- [method](#page-282-0)
- function train
- [export\\_approx\\_points\\_file](#page-998-0)
- [custom\\_annotated](#page-999-0)

Selects custom-annotated tabular file format

### **Topics**

This keyword is related to the topics:

• [file\\_formats](#page-165-0)

## **Specification**

**Alias:** none

**Argument(s):** none

**Default:** annotated format

### **Child Keywords:**

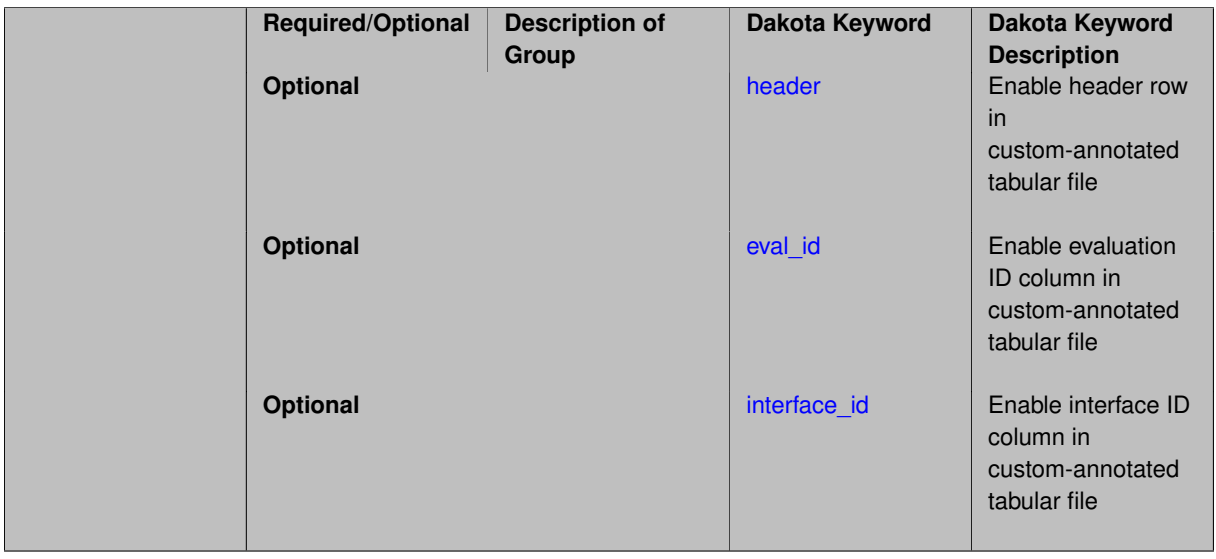

## **Description**

A custom-annotated tabular file is a whitespace-separated text file typically containing row data for variables, or variables followed by responses, though the format is used for other tabular exports/imports as well. Customannotated allows user options for whether header row, eval\_id column, and interface\_id column appear in the tabular file, thus bridging freeform and (fully) annotated.

#### **Default Behavior**

The annotated format is the default for tabular export/import. To control which header row and columns are in the input/output, specify custom\_annotated, followed by options, in the relevant export/import context.

## **Usage Tips**

- Prior to October 2011, calibration and surrogate data files were in free-form format. They now default to annotated format, though freeform remains an option.
- When importing tabular data, a warning will be generated if a specific number of data are expected, but extra is found and an error generated when there is insufficient data.
- Some TPLs like SCOLIB and JEGA manage their own file I/O and only support the freeform option.

### **Examples**

Export a custom-annotated tabular file in Dakota 6.0 format, which contained only header and eval\_id (no interface- \_id), and data for variables and responses. Input file fragment:

```
environment
 tabular_data
    tabular_data_file = 'dakota_summary.dat'
   custom_annotated header eval_id
```
### Resulting tabular file:

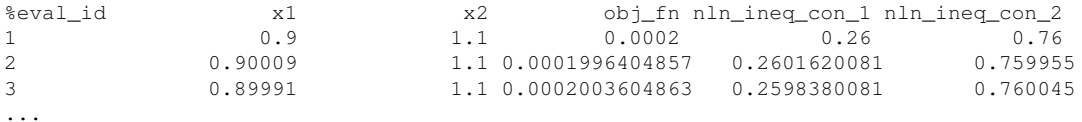

#### <span id="page-1000-0"></span>**7.2.48.39.1.1 header**

- [Keywords Area](#page-236-0)
- [method](#page-282-0)
- [function\\_train](#page-930-0)
- export approx points file
- [custom\\_annotated](#page-999-0)
- [header](#page-1000-0)

Enable header row in custom-annotated tabular file

#### **Specification**

**Alias:** none

**Argument(s):** none

**Default:** no header

## **Description**

<span id="page-1000-1"></span>See description of parent custom\_annotated

#### **7.2.48.39.1.2 eval\_id**

- [Keywords Area](#page-236-0)
- [method](#page-282-0)
- [function\\_train](#page-930-0)
- export approx points file
- [custom\\_annotated](#page-999-0)
- [eval\\_id](#page-1000-1)

Enable evaluation ID column in custom-annotated tabular file

**Specification**

**Alias:** none

**Argument(s):** none **Default:** no eval\_id column

### **Description**

See description of parent custom\_annotated

### **7.2.48.39.1.3 interface\_id**

- <span id="page-1001-1"></span>• [Keywords Area](#page-236-0)
- [method](#page-282-0)
- [function\\_train](#page-930-0)
- [export\\_approx\\_points\\_file](#page-998-0)
- [custom\\_annotated](#page-999-0)
- [interface\\_id](#page-1001-1)

Enable interface ID column in custom-annotated tabular file

### **Specification**

**Alias:** none **Argument(s):** none

**Default:** no interface\_id column

## **Description**

<span id="page-1001-0"></span>See description of parent custom\_annotated

### **7.2.48.39.2 annotated**

- [Keywords Area](#page-236-0)
- [method](#page-282-0)
- [function\\_train](#page-930-0)
- [export\\_approx\\_points\\_file](#page-998-0)
- [annotated](#page-1001-0)

Selects annotated tabular file format

### **Topics**

This keyword is related to the topics:

• [file\\_formats](#page-165-0)

### **Specification**

**Alias:** none

**Argument(s):** none

**Default:** annotated format

### **Description**

An annotated tabular file is a whitespace-separated text file with one leading header row of comments/column labels. Each subsequent row contains an evaluation ID and interface ID, followed by data for variables, or variables followed by responses, depending on context.

#### **Default Behavior**

By default, Dakota imports and exports tabular files in annotated format. The annotated keyword can be used to explicitly specify this.

### **Usage Tips**

- To specify pre-Dakota 6.1 tabular format, which did not include interface id, specify custom\_annotated header eval\_id
- Prior to October 2011, calibration and surrogate data files were in free-form format. They now default to annotated format, though freeform remains an option.
- When importing tabular data, a warning will be generated if a specific number of data are expected, but extra is found and an error generated when there is insufficient data.
- Some TPLs like SCOLIB and JEGA manage their own file I/O and only support the freeform option.

#### **Examples**

Export an annotated top-level tabular data file containing a header row, leading eval\_id and interface\_id columns, and data for variables and responses. Input file fragment:

```
environment
 tabular_data
   tabular_data_file = 'dakota_summary.dat'
    annotated
```
### Resulting tabular file:

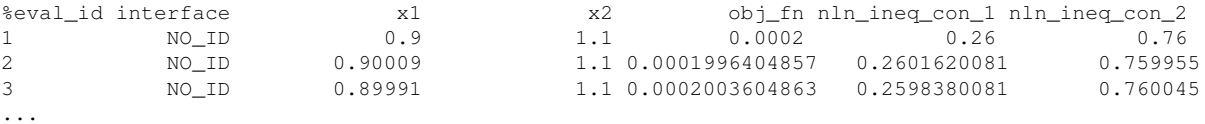

#### <span id="page-1003-0"></span>**7.2.48.39.3 freeform**

- [Keywords Area](#page-236-0)
- [method](#page-282-0)
- [function\\_train](#page-930-0)
- [export\\_approx\\_points\\_file](#page-998-0)
- [freeform](#page-1003-0)

Selects freeform file format

### **Topics**

This keyword is related to the topics:

• [file\\_formats](#page-165-0)

### **Specification**

**Alias:** none

**Argument(s):** none

**Default:** annotated format

#### **Description**

A freeform tabular file is whitespace-separated text file with no leading header row and no leading columns. Most commonly, each row contains data for variables, or variables followed by responses, though the format is used for other tabular exports/imports as well.

### **Default Behavior**

The annotated format is the default for tabular export/import. To change this behavior, specify freeform in the relevant export/import context.

### **Usage Tips**

- Prior to October 2011, calibration and surrogate data files were free-form format. They now default to annotated format, though freeform remains an option.
- When importing tabular data, a warning will be generated if a specific number of data are expected, but extra is found and an error generated when there is insufficient data.
- In freeform, the num\_rows x num\_cols total data entries may be separated with any whitespace including spaces, tabs, and newlines. In this format, vectors may therefore appear as a single row or single column (or mixture; entries will populate the vector in order).
- Some TPLs like SCOLIB and JEGA manage their own file I/O and only support the freeform option.

### **Examples**

Export a freeform tabular file containing only data for variables and responses. Input file fragment:

```
environment
 tabular_data
    tabular_data_file = 'dakota_summary.dat'
    freeform
```
### Resulting tabular file:

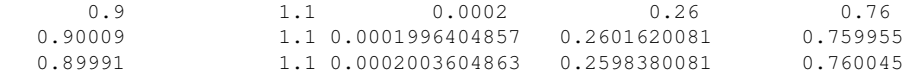

#### <span id="page-1004-0"></span>...

### **7.2.48.40 seed**

- [Keywords Area](#page-236-0)
- [method](#page-282-0)
- function train
- [seed](#page-1004-0)

Seed of the random number generator

**Specification**

**Alias:** none

**Argument(s):** INTEGER

**Default:** system-generated (non-repeatable)

### **Description**

The random seed control provides a mechanism for making a stochastic method repeatable. That is, the use of the same random seed in identical studies will generate identical results.

#### **Default Behavior**

If not specified, the seed is randomly generated.

#### **Expected Output**

If seed is specified, a stochastic study will generate identical results when repeated using the same seed value. Otherwise, results are not guaranteed to be the same.

### **Usage Tips**

If a stochastic study was run without seed specified, and the user later wishes to repeat the study using the same seed, the value of the seed used in the original study can be found in the output Dakota prints to the screen. That value can then be added to the Dakota input file.

## **Examples**

```
method
  sampling
    sample_type lhs
    samples = 10
    seed = 15347
```
### <span id="page-1005-0"></span>**7.2.48.41 fixed\_seed**

- [Keywords Area](#page-236-0)
- [method](#page-282-0)
- function train
- [fixed\\_seed](#page-1005-0)

Reuses the same seed value for multiple random sampling sets

**Specification**

**Alias:** none

**Argument(s):** none

**Default:** not fixed; pattern varies run-to-run

## **Description**

The fixed seed flag is relevant if multiple sampling sets will be generated over the coarse of a Dakota analysis. This occurs when using advance methods (e.g., surrogate-based optimization, optimization under uncertainty). The same seed value is reused for each of these multiple sampling sets, which can be important for reducing variability in the sampling results.

## **Default Behavior**

The default behavior is to not use a fixed seed, as the repetition of the same sampling pattern can result in a modeling weakness that an optimizer could potentially exploit (resulting in actual reliabilities that are lower than the estimated reliabilities). For repeatable studies, the seed must also be specified.

## **Examples**

```
method
  sampling
    sample_type lhs
    samples = 10
    fixed_seed
```
### <span id="page-1005-1"></span>**7.2.48.42 model\_pointer**

- [Keywords Area](#page-236-0)
- [method](#page-282-0)
- function train
- [model\\_pointer](#page-1005-1)

Identifier for model block to be used by a method

### **Topics**

This keyword is related to the topics:

• [block\\_pointer](#page-161-0)

**Specification**

**Alias:** none

**Argument(s):** STRING

**Default:** method use of last model parsed (or use of default model if none parsed)

## **Description**

The [model](#page-3351-0) pointer is used to specify which model block will be used to perform the function evaluations needed by the Dakota method.

### **Default Behavior**

If not specified, a Dakota method will use the last model block parsed. If specified, there must be a [model](#page-3351-0) block in the Dakota input file that has a corresponding id\_model with the same name.

#### **Usage Tips**

When doing advanced analyses that involve using multiple methods and multiple models, defining a model  $$ pointer for each method is imperative.

See [block\\_pointer](#page-161-0) for details about pointers.

### **Examples**

```
environment
  tabular_data
  method_pointer = 'UQ'
method
  id_method = 'UQ'
  model_pointer = 'SURR'
  sampling,
   samples = 10
    seed = 98765 rng rnum2
    response_levels = 0.1 0.2 0.6
                      0.1 0.2 0.6
                            0.1 0.2 0.6
    sample_type lhs
    distribution cumulative
model
  id_model = 'SURR'
    surrogate global,
    dace_method_pointer = 'DACE'
    polynomial quadratic
method
  id_method = 'DACE'
    model_pointer = 'DACE_M'
    sampling sample_type lhs
    samples = 121 seed = 5034 rng rnum2
model
  id_model = 'DACE_M'
  single
  interface_pointer = 'I1'
```

```
variables
 uniform_uncertain = 2
    lower_bounds = 0. 0.
    upper\_bounds = 1. 1.descriptors = 'x1' 'x2'
interface
  id\_interface = 'I1'system asynch evaluation_concurrency = 5
   analysis_driver = 'text_book'
responses
 response_functions = 3
  no_gradients
 no_hessians
```
## <span id="page-1007-0"></span>**7.2.49 multifidelity\_function\_train**

- [Keywords Area](#page-236-0)
- [method](#page-282-0)
- [multifidelity\\_function\\_train](#page-1007-0)

Multifidelity uncertainty quantification using function train expansions

## **Specification**

**Alias:** none

**Argument(s):** none

### **Child Keywords:**

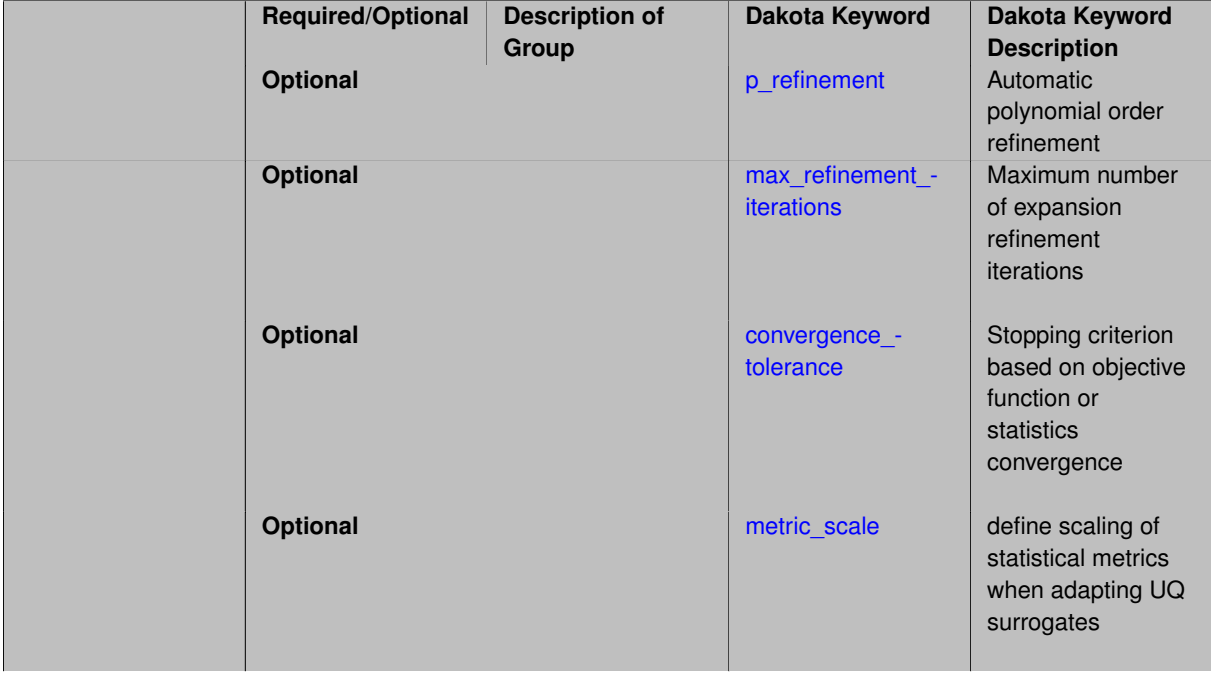
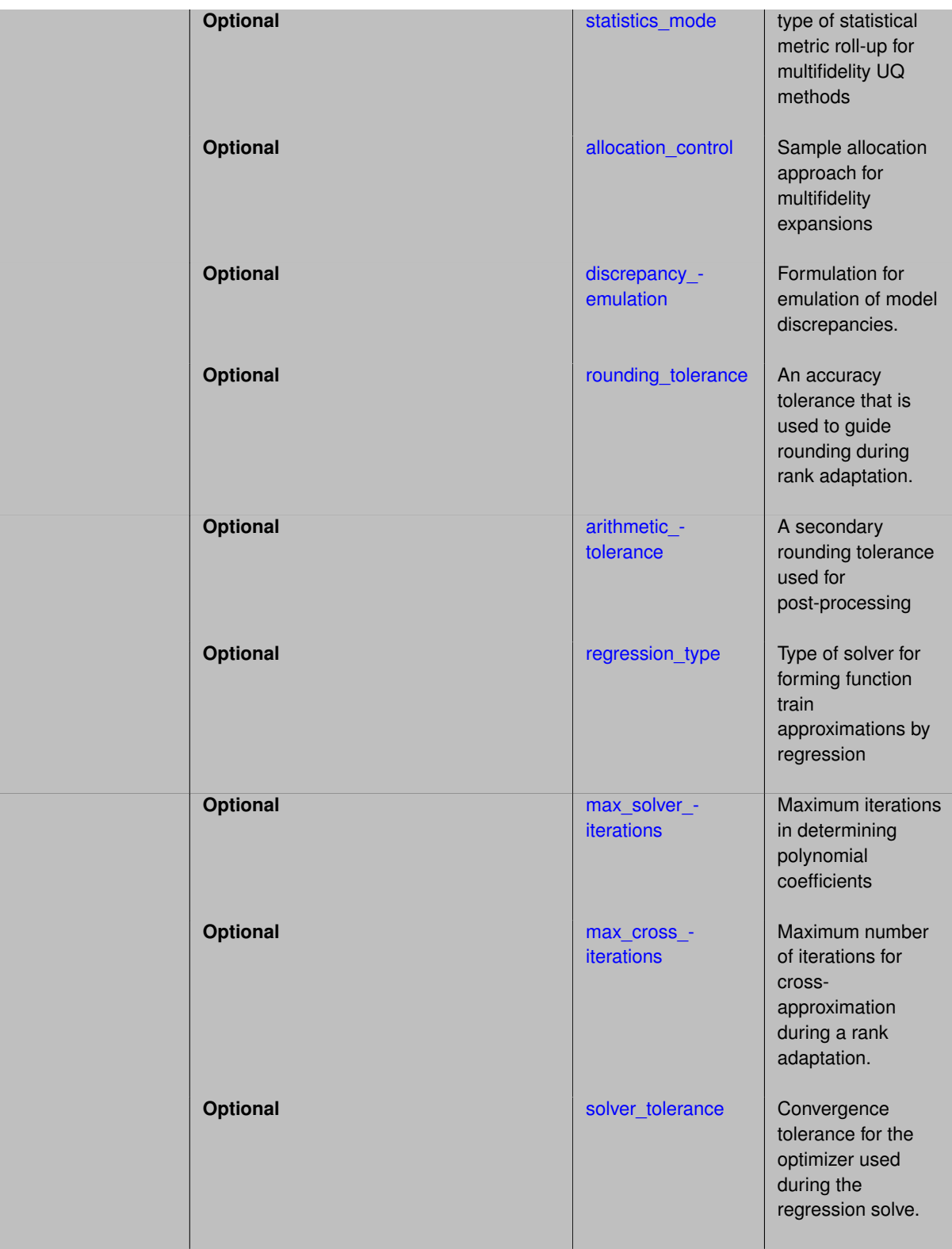

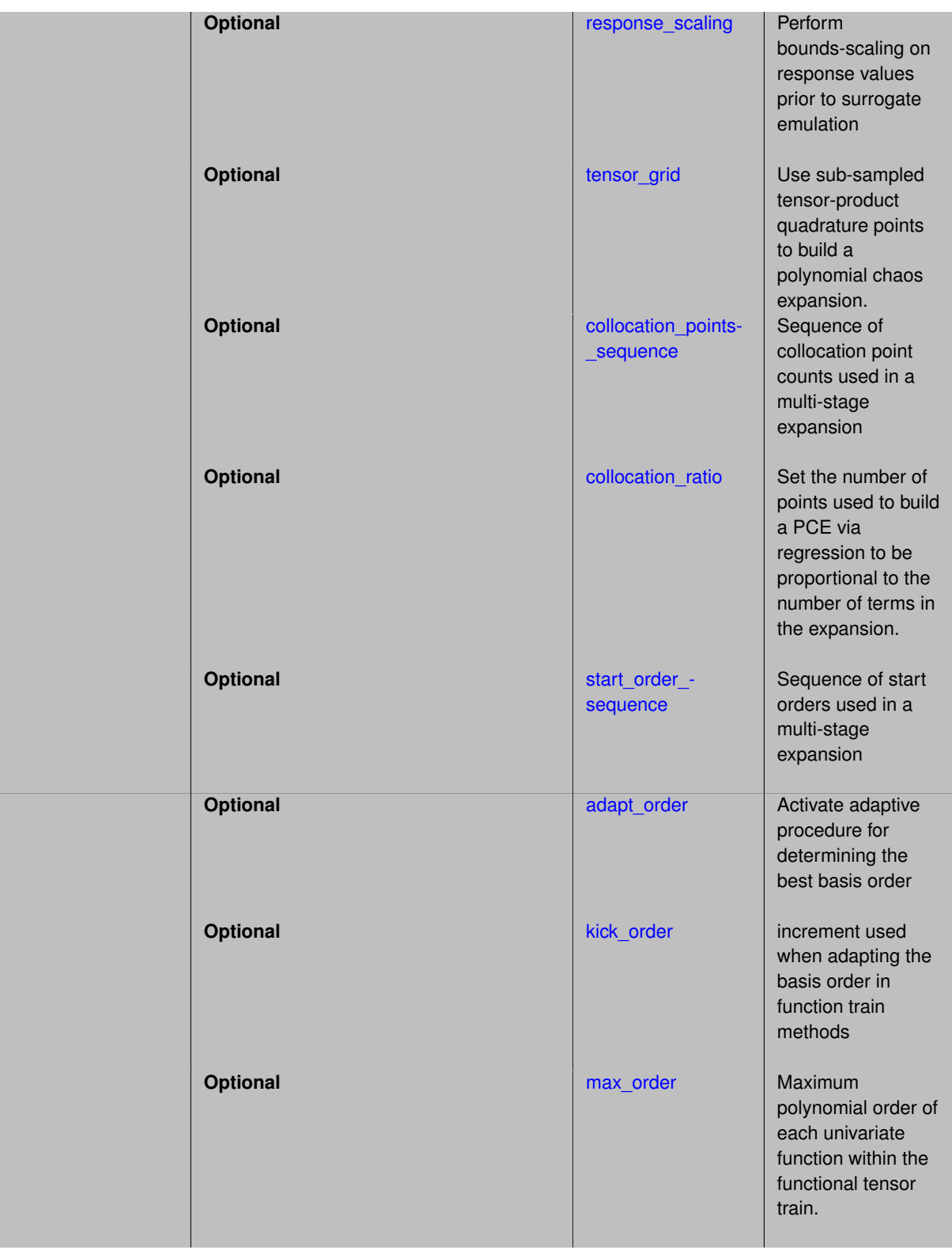

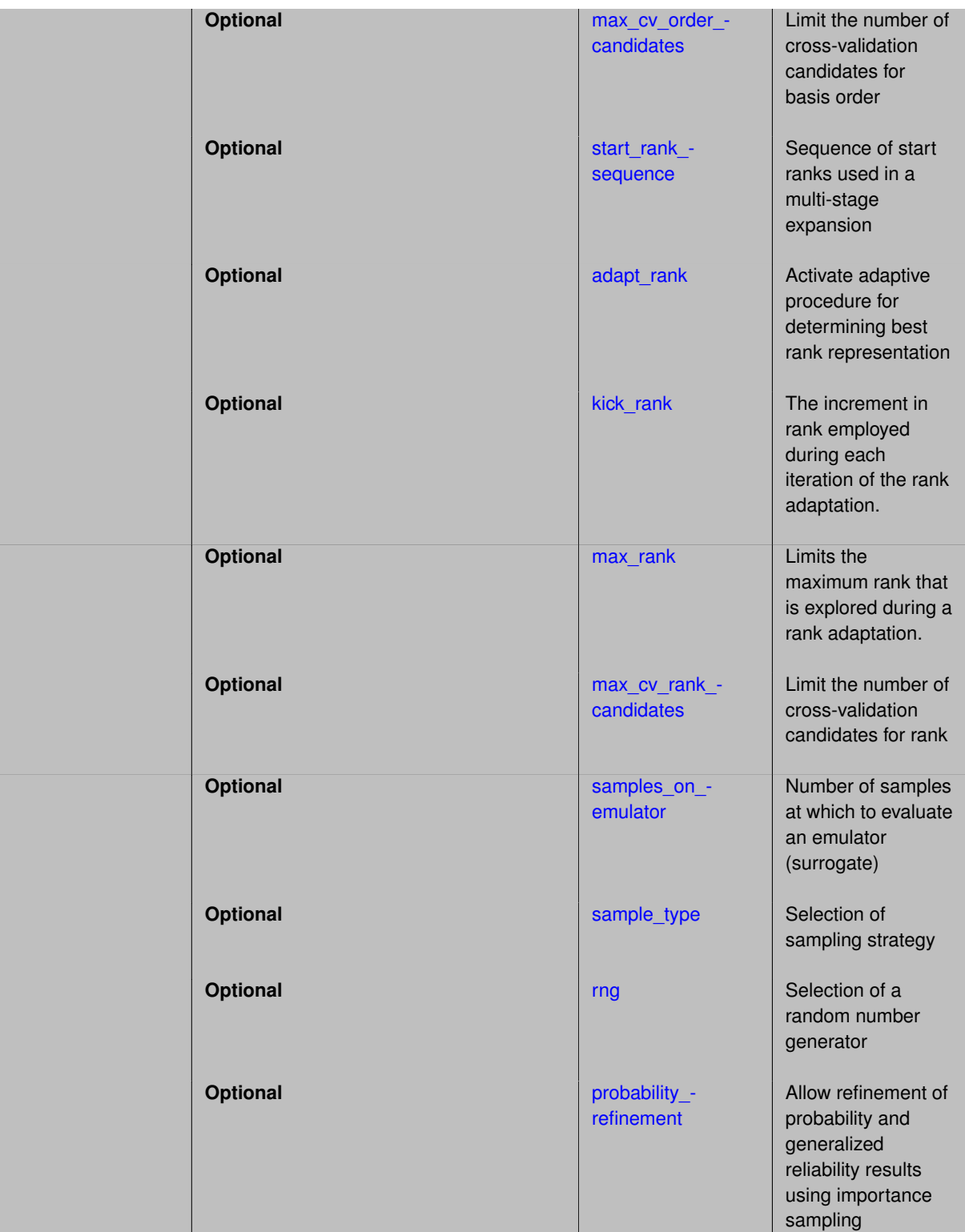

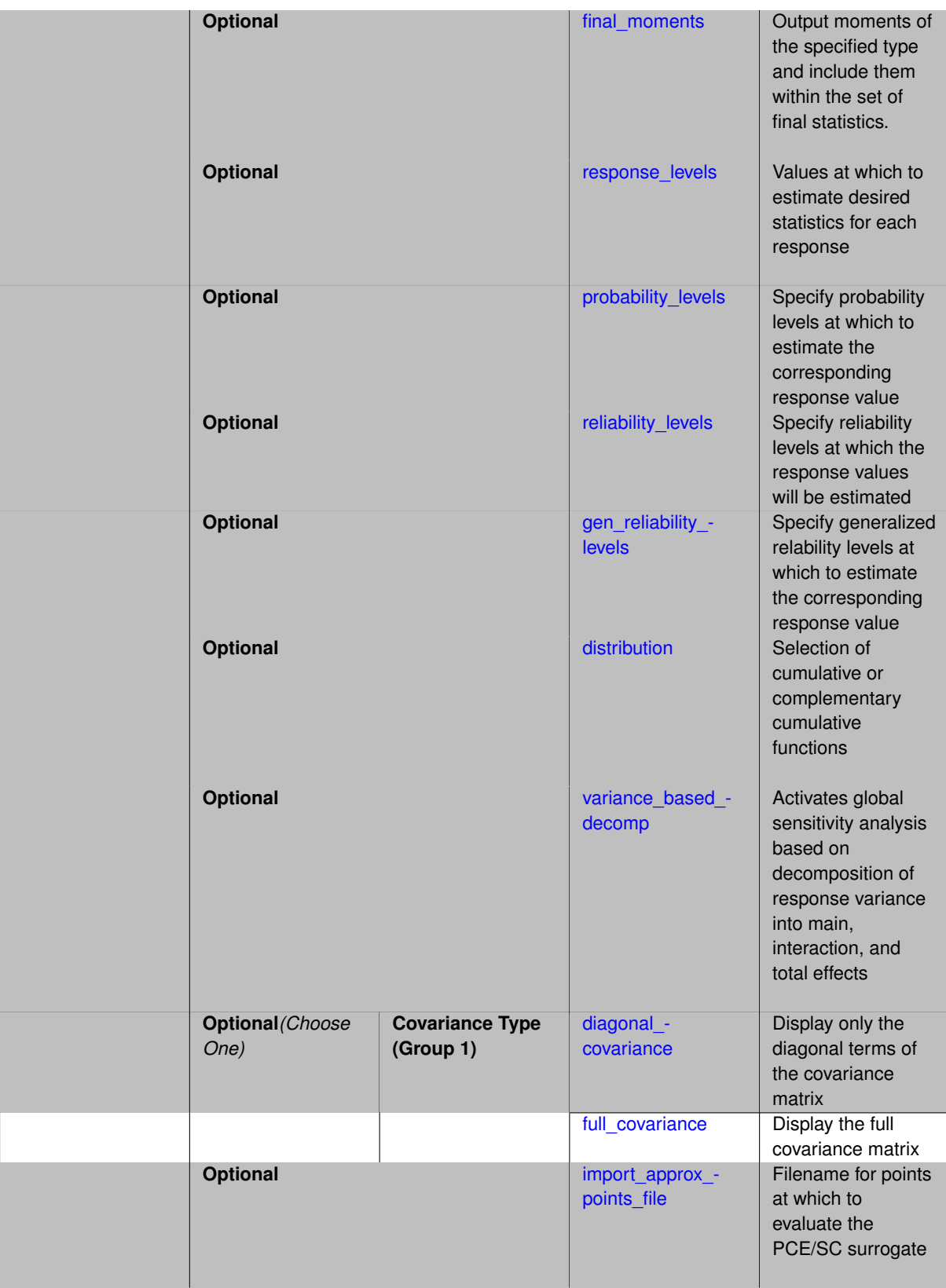

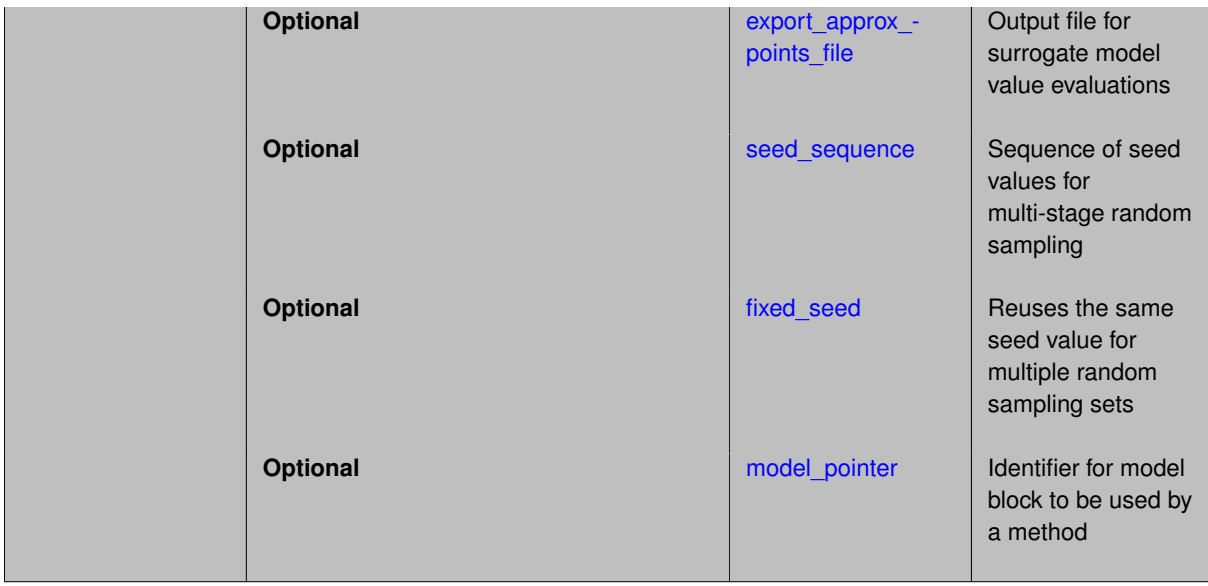

As described in the function train method and the function train model, the function train (FT) approximation is a polynomial expansion that exploits low rank structure within the mapping from input random variables to output quantities of interest (QoI). For multilevel and multifidelity function train approximations, we decompose this expansion into several constituent expansions, one per model form or solution control level, where independent function train approximations are constructed for the low-fidelity/coarse resolution model and one or more levels of model discrepancy.

In a three-model case with low-fidelity (L), medium-fidelity (M), and high-fidelity (H) models and an additive discrepancy approach, we can denote this as:

$$
Q^H \approx \hat{Q}_{r_L}^L + \hat{\Delta}_{r_{ML}}^{ML} + \hat{\Delta}_{r_{HM}}^{HM}
$$

 $\Delta^{ij}$  represents a discrepancy expansion computed from  $Q^i - Q^j$  and reduced rank representations of these discrepancies may be targeted ( $r_{HM} < r_{ML} < r_L$ ).

In multifidelity approaches, sample allocation for the constituent expansions can be performed with either no, individual, or integrated adaptive refinement as described in allocation control.

#### **Expected HDF5 Output**

If Dakota was built with HDF5 support and run with the [hdf5](#page-252-0) keyword, this method writes the following results to HDF5:

- [Integration and Expansion Moments](#page-55-0) (expansion moments only)
- [Probability Density](#page-54-0)
- [Level Mappings](#page-54-1)

In addition, the execution group has the attribute equiv\_hf\_evals, which records the equivalent number of high-fidelity evaluations.

### **See Also**

These keywords may also be of interest:

- function train
- <span id="page-1012-0"></span>• function train

#### **7.2.49.1 p\_refinement**

- [Keywords Area](#page-236-0)
- [method](#page-282-0)
- [multifidelity\\_function\\_train](#page-1007-0)
- [p\\_refinement](#page-1012-0)

Automatic polynomial order refinement

#### **Specification**

**Alias:** none

**Argument(s):** none

**Default:** no refinement

#### **Child Keywords:**

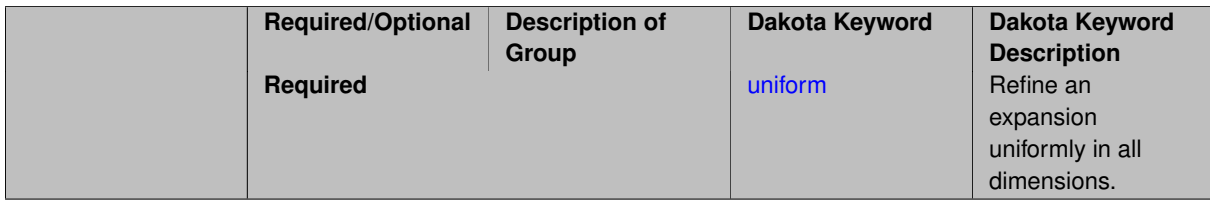

# **Description**

The  $p$  refinement keyword specifies the usage of automated polynomial order refinement, which can be either uniform or dimension\_adaptive.

The dimension\_adaptive option is supported for the tensor-product quadrature and Smolyak sparse grid options and uniform is supported for tensor and sparse grids as well as regression approaches (collocationpoints or collocation ratio).

Each of these refinement cases makes use of the max iterations and convergence tolerance method independent controls. The former control limits the number of refinement iterations, and the latter control terminates refinement when the two-norm of the change in the response covariance matrix (or, in goal-oriented approaches, the two-norm of change in the statistical quantities of interest (QOI)) falls below the tolerance.

The dimension\_adaptive case can be further specified to utilize sobol, decay, or generalized refinement controls. The former two cases employ anisotropic tensor/sparse grids in which the anisotropic dimension preference (leading to anisotropic integrations/expansions with differing refinement levels for different random dimensions) is determined using either total Sobol' indices from variance-based decomposition (sobol case: high indices result in high dimension preference) or using spectral coefficient decay rates from a rate estimation technique similar to Richardson extrapolation (decay case: low decay rates result in high dimension preference). In these two cases as well as the uniform refinement case, the quadrature\_order or sparse\_grid\_ level are ramped by one on each refinement iteration until either of the two convergence controls is satisfied. For the uniform refinement case with regression approaches, the expansion order is ramped by one on each iteration while the oversampling ratio (either defined by collocation ratio or inferred from collocationpoints based on the initial expansion) is held fixed. Finally, the generalized dimension adaptive case is the default adaptive approach; it refers to the generalized sparse grid algorithm, a greedy approach in which candidate index sets are evaluated for their impact on the statistical QOI, the most influential sets are selected and used to generate additional candidates, and the index set frontier of a sparse grid is evolved in an unstructured and goal-oriented manner (refer to User's Manual PCE descriptions for additional specifics).

<span id="page-1013-0"></span>For the case of p\_refinement or the case of an explicit nested override, Gauss-Hermite rules are replaced with Genz-Keister nested rules and Gauss-Legendre rules are replaced with Gauss-Patterson nested rules, both of which exchange lower integrand precision for greater point reuse.

#### **7.2.49.1.1 uniform**

- [Keywords Area](#page-236-0)
- [method](#page-282-0)
- [multifidelity\\_function\\_train](#page-1007-0)
- [p\\_refinement](#page-1012-0)
- [uniform](#page-1013-0)

Refine an expansion uniformly in all dimensions.

### **Specification**

**Alias:** none

**Argument(s):** none

#### **Child Keywords:**

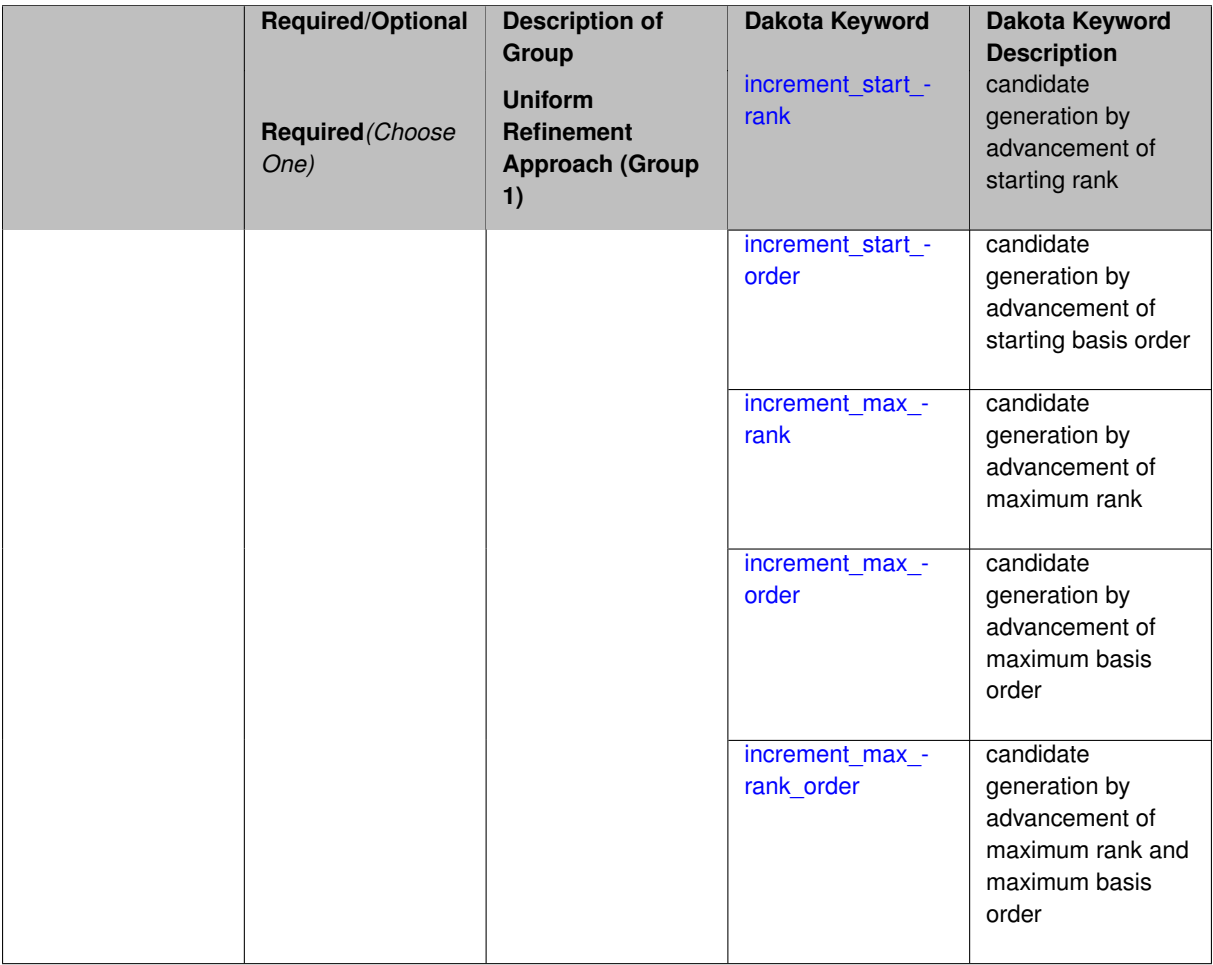

# **Description**

<span id="page-1014-0"></span>The quadrature\_order or sparse\_grid\_level are ramped by one on each refinement iteration until either of the two convergence controls is satisfied. For the uniform refinement case with regression approaches, the expansion\_ order is ramped by one on each iteration while the oversampling ratio (either defined by collocation\_ratio or inferred from collocation\_points based on the initial expansion) is held fixed.

**7.2.49.1.1.1 increment\_start\_rank**

- [Keywords Area](#page-236-0)
- [method](#page-282-0)
- multifidelity function train
- [p\\_refinement](#page-1012-0)
- [uniform](#page-1013-0)
- increment start rank

candidate generation by advancement of starting rank

**Specification**

**Alias:** none

**Argument(s):** none

#### **Description**

Within adaptive refinement processes, this specification selects the advancement of start rank to create new refinement candidates. It is typically used in the absence of adapt rank to more rigidly define a refinement sequence.

**7.2.49.1.1.2 increment\_start\_order**

- <span id="page-1015-0"></span>• [Keywords Area](#page-236-0)
- [method](#page-282-0)
- multifidelity function train
- [p\\_refinement](#page-1012-0)
- [uniform](#page-1013-0)
- increment start order

candidate generation by advancement of starting basis order

**Specification**

**Alias:** none

**Argument(s):** none

# **Description**

<span id="page-1015-1"></span>Within adaptive refinement processes, this specification selects the advancement of start\_order to create new refinement candidates. It is typically used in the absence of adapt\_order to more rigidly define a refinement sequence.

**7.2.49.1.1.3 increment\_max\_rank**

- [Keywords Area](#page-236-0)
- [method](#page-282-0)
- [multifidelity\\_function\\_train](#page-1007-0)
- **p**\_refinement
- [uniform](#page-1013-0)
- increment max rank

candidate generation by advancement of maximum rank

**Specification**

**Alias:** none

**Argument(s):** none

#### **Description**

Within adaptive refinement processes, this specification selects the advancement of max\_rank to create new refinement candidates. This option requires the use of adapt rank, for which this advancement creates an expanded range for the cross validation (CV) process. Once the CV process saturates (the best rank is less than the max), then no further advancement can occur and the refinement process (for a particular model level/fidelity) halts.

<span id="page-1016-0"></span>**7.2.49.1.1.4 increment\_max\_order**

- [Keywords Area](#page-236-0)
- [method](#page-282-0)
- [multifidelity\\_function\\_train](#page-1007-0)
- [p\\_refinement](#page-1012-0)
- [uniform](#page-1013-0)
- [increment\\_max\\_order](#page-1016-0)

candidate generation by advancement of maximum basis order

**Specification**

**Alias:** none

**Argument(s):** none

### **Description**

<span id="page-1016-1"></span>Within adaptive refinement processes, this specification selects the advancement of max\_order to create new refinement candidates. This option requires the use of adapt\_order, for which this advancement creates an expanded range for the cross validation (CV) process. Once the CV process saturates (the best order is less than the max), then no further advancement can occur and the refinement process (for a particular model level/fidelity) halts.

**7.2.49.1.1.5 increment\_max\_rank\_order**

- [Keywords Area](#page-236-0)
- [method](#page-282-0)
- multifidelity function train
- [p\\_refinement](#page-1012-0)
- [uniform](#page-1013-0)
- [increment\\_max\\_rank\\_order](#page-1016-1)

candidate generation by advancement of maximum rank and maximum basis order

**Specification**

**Alias:** none

**Argument(s):** none

#### **Description**

Within adaptive refinement processes, this specification selects the advancement of both max\_rank and max-\_order to create new refinement candidates. This option requires the use of adapt\_rank and adapt\_ order, for which this advancement creates expanded ranges for the cross validation (CV) process. Once the CV process saturates for one or more of these two dimensions (the best rank is less than the max rank and/or the best order is less than the max order), then no further advancement can occur in that dimension for a particular model level/fidelity.

<span id="page-1017-0"></span>**7.2.49.2 max\_refinement\_iterations**

- [Keywords Area](#page-236-0)
- [method](#page-282-0)
- [multifidelity\\_function\\_train](#page-1007-0)
- max refinement iterations

Maximum number of expansion refinement iterations

**Specification**

**Alias:** none

**Argument(s):** INTEGER

**Default:** 100

### **Description**

Limits the number of times the expansion can be refined under various refinement strategies.

### **Examples**

```
method,
 polynomial_chaos
    dimension_adaptive generalized
    p_refinement
     max_refinement_iterations = 20
     convergence_tol = 1.e-4
    sparse_grid_level = 1
```
#### <span id="page-1018-0"></span>**7.2.49.3 convergence\_tolerance**

- [Keywords Area](#page-236-0)
- [method](#page-282-0)
- [multifidelity\\_function\\_train](#page-1007-0)
- [convergence\\_tolerance](#page-1018-0)

Stopping criterion based on objective function or statistics convergence

#### **Topics**

This keyword is related to the topics:

• method independent controls

**Specification**

**Alias:** none **Argument(s):** REAL **Default:** 1.e-4

### **Description**

The convergence tolerance specification provides a real value for controlling the termination of iteration.

For optimization, it is most commonly a **relative convergence tolerance** for the objective function; i.e., if the change in the objective function between successive iterations divided by the previous objective function is less than the amount specified by convergence tolerance, then this convergence criterion is satisfied on the current iteration.

Therefore, permissible values are between 0 and 1, non-inclusive.

#### **Behavior Varies by Package/Library**

This control is used with most optimization and least squares iterators (DOT, CONMIN, NLPQLP, NPSOL, NLSSOL, OPT++, and SCOLIB). Most other Dakota methods (such as DACE or parameter studies) do not use this control, but some adaptive methods, such as adaptive UQ, do.

Since no progress may be made on one iteration followed by significant progress on a subsequent iteration, some libraries require that the convergence tolerance be satisfied on two or more consecutive iterations prior to termination of iteration.

Notes on each library:

- DOT: relative tolerance that must be satisfied for two consecutive iterations
- NL2SOL: See [nl2sol](#page-801-0)
- NLPQLP: used as Lagrangian gradient norm tolerance (ACC), not as a relative convergence tolerance
- NPSOL: used as a line search tolerance, not as a relative convergence tolerance

<span id="page-1019-0"></span>**7.2.49.4 metric\_scale**

- [Keywords Area](#page-236-0)
- [method](#page-282-0)
- [multifidelity\\_function\\_train](#page-1007-0)
- [metric\\_scale](#page-1019-0)

define scaling of statistical metrics when adapting UQ surrogates

**Specification**

**Alias:** none

**Argument(s):** none

**Default:** relative

**Child Keywords:**

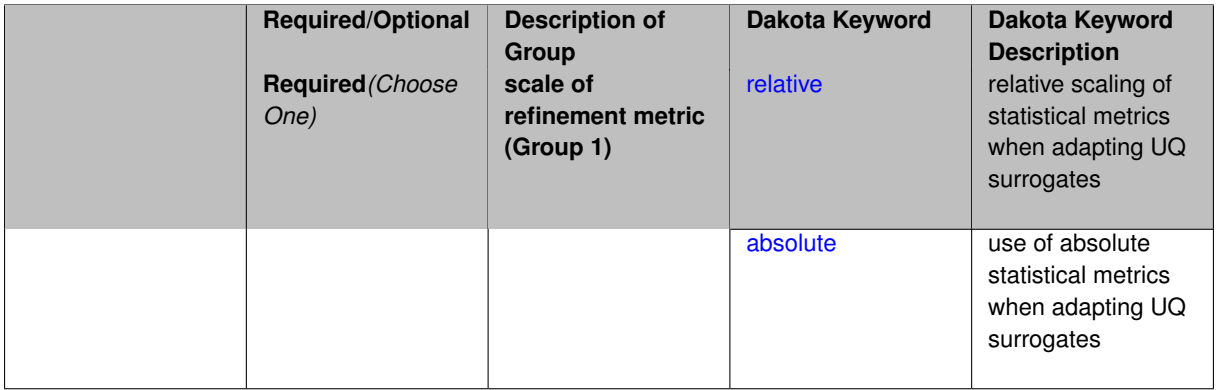

### **Description**

When adapting a UQ surrogate model, e.g., by change in response covariance matrix or level mappings, this option controls the use of scaling. The absolute option indicates that there is no scaling such that the statistical change is compared directly to the convergence tolerance. The relative option indicates that the change is measured relative to the current reference value (which evolves during the refinement), such that the convergence tolerance controls the relative change.

### **Default Behavior**

The default is relative.

**Expected Output**

**Usage Tips**

#### **Additional Discussion**

**7.2.49.4.1 relative**

- <span id="page-1019-1"></span>• [Keywords Area](#page-236-0)
- [method](#page-282-0)
- [multifidelity\\_function\\_train](#page-1007-0)
- [metric\\_scale](#page-1019-0)
- [relative](#page-1019-1)

relative scaling of statistical metrics when adapting UQ surrogates

### **Specification**

**Alias:** none

**Argument(s):** none

#### **Description**

When adapting a UQ surrogate model, the relative option indicates that the change is measured relative to the current reference value (which evolves during the refinement), such that the convergence tolerance controls the relative change.

#### **Default Behavior**

#### **Expected Output**

#### **Usage Tips**

#### **Additional Discussion**

**7.2.49.4.2 absolute**

- <span id="page-1020-1"></span>• [Keywords Area](#page-236-0)
- [method](#page-282-0)
- [multifidelity\\_function\\_train](#page-1007-0)
- [metric\\_scale](#page-1019-0)
- [absolute](#page-1020-1)

use of absolute statistical metrics when adapting UQ surrogates

**Specification**

**Alias:** none **Argument(s):** none

#### **Description**

When adapting a UQ surrogate model, the absolute option indicates that there is no scaling such that the statistical change is compared directly to the convergence tolerance.

**Default Behavior Expected Output Usage Tips**

# <span id="page-1020-0"></span>**Additional Discussion**

#### **7.2.49.5 statistics\_mode**

- [Keywords Area](#page-236-0)
- [method](#page-282-0)
- [multifidelity\\_function\\_train](#page-1007-0)
- [statistics\\_mode](#page-1020-0)

type of statistical metric roll-up for multifidelity UQ methods

#### **Specification**

**Alias:** none

**Argument(s):** none

#### **Default:** DEFAULT\_EXPANSION\_STATS

#### **Child Keywords:**

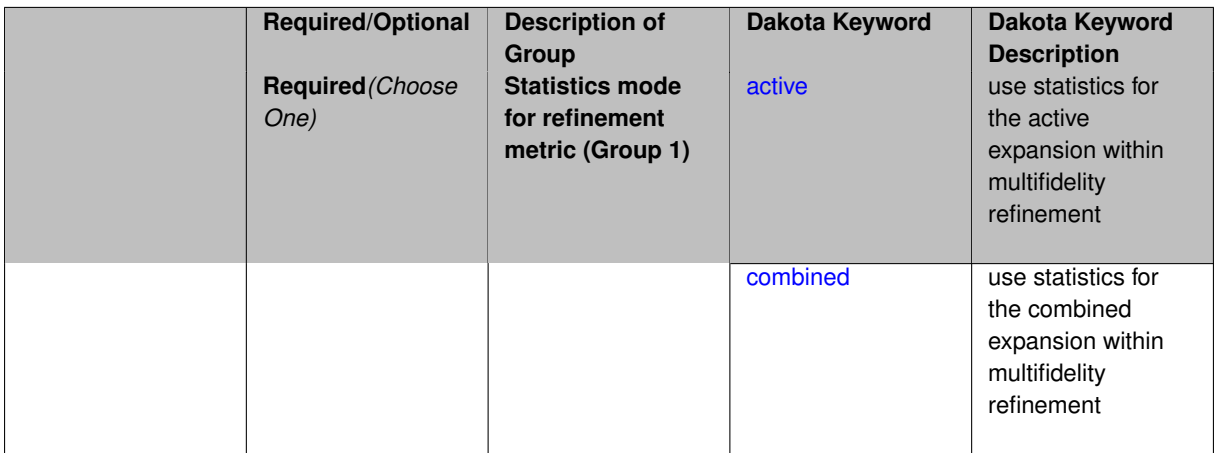

### **Description**

When performing adaptive refinement in multifidelity UQ methods, one can adapt the expansion for a model level/fidelity based on its local statistics (active) or based on the statistics for the aggregate expansion (combined). The latter case may incur additional computational overhead, but ensures that the refinement occurs in the aggregate multifidelity context.

### **Default Behavior**

Default for multifidelity methods is combined statistics.

### **Expected Output**

# **Usage Tips**

# **Additional Discussion**

**7.2.49.5.1 active**

- <span id="page-1021-0"></span>• [Keywords Area](#page-236-0)
- [method](#page-282-0)
- [multifidelity\\_function\\_train](#page-1007-0)
- [statistics\\_mode](#page-1020-0)

#### • [active](#page-1021-0)

use statistics for the active expansion within multifidelity refinement

### **Specification**

**Alias:** none

**Argument(s):** none

### **Description**

When performing adaptive refinement in multifidelity UQ methods, this option adapts based on the statistics for the active model level/fidelity. This approach avoids some computational overhead in some cases by avoiding expansion roll-up.

#### **Default Behavior**

**Expected Output**

**Usage Tips**

#### **Additional Discussion**

**7.2.49.5.2 combined**

- <span id="page-1022-1"></span>• [Keywords Area](#page-236-0)
- [method](#page-282-0)
- multifidelity function train
- [statistics\\_mode](#page-1020-0)
- [combined](#page-1022-1)

use statistics for the combined expansion within multifidelity refinement

**Specification**

**Alias:** none

**Argument(s):** none

#### **Description**

When performing adaptive refinement in multifidelity UQ methods, this option adapts based on the statistics for the aggregate multifidelity expansion. This approach may incur additional computational overhead, but ensures that the refinement occurs in the aggregate multifidelity context.

**Default Behavior Expected Output Usage Tips**

<span id="page-1022-0"></span>**Additional Discussion**

#### **7.2.49.6 allocation\_control**

- [Keywords Area](#page-236-0)
- [method](#page-282-0)
- [multifidelity\\_function\\_train](#page-1007-0)
- [allocation\\_control](#page-1022-0)

Sample allocation approach for multifidelity expansions

### **Specification**

#### **Alias:** none

#### **Argument(s):** none

### **Child Keywords:**

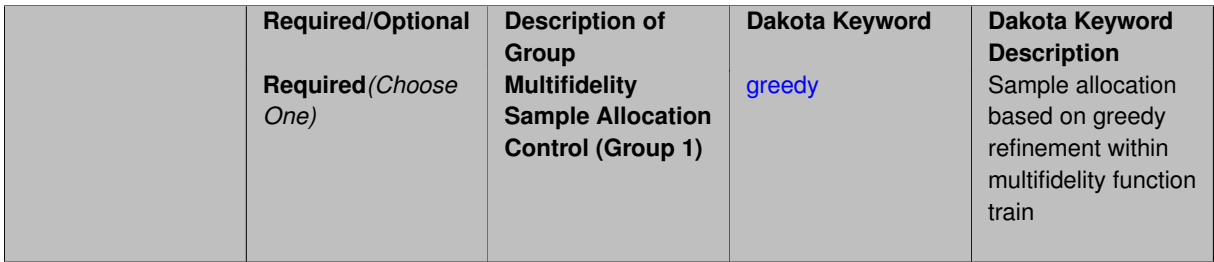

### **Description**

Multifidelity surrogate approaches, including polynomial chaos, stochastic collocation, and function train, can optionally employ a integrated greedy competition across the model sequence, where each model index can supply one or more refinement candidates which are competed to determine the candidate with the greatest impact on the QoI statistics per unit cost. This greedy competition implicitly determines the optimal sample allocation across model indices.

#### **Default Behavior**

The default, when allocation\_control is not specified, is to compute or adapt separately for each model index (individual instead of integrated refinement).

**7.2.49.6.1 greedy**

- <span id="page-1023-0"></span>• [Keywords Area](#page-236-0)
- [method](#page-282-0)
- multifidelity function train
- [allocation\\_control](#page-1022-0)
- [greedy](#page-1023-0)

Sample allocation based on greedy refinement within multifidelity function train

**Specification**

**Alias:** none **Argument(s):** none

Multifidelity function train supports greedy refinement strategies based on regression approaches for computing expansion coefficients. The key idea is that each level of the model hierarchy being approximated can generate one or more candidates for refinement. These candidates are competed against each other within a unified competition, and the candidate that induces the largest change in the statistical QoI (response covariance by default, or results of any *z*/ $p/\beta/\beta^*$  level mappings when specified), normalized by relative cost of evaluating the candidate, is selected and then used to generate additional candidates for consideration at its model level.

#### **Examples**

The following example of greedy multifidelity function train starts from a rank-two order-two reference expansion for each level, with twice as many samples as regression coefficients, and generates candidate refinements for each level that are competed in an integrated greedy competition. The number of new samples for the incremented candidate is determined from the collocation ratio times the regression size (which may either be fixed or adapted in the case of adapt\_rank). In this example, the number of candidates for each level is limited to one uniform refinement of the current expansion, and uniform refinement currently involves an advancement in the basis order for all approximation cores in combination with a rank adaptation between two and ten, incrementing in steps of two.

method,

```
model_pointer = 'HIERARCH'
multifidelity_function_train
  allocation_control greedy
  p_refinement uniform
    start_rank_sequence = 2 2 2 2 2
    adapt rank kick rank = 2 max rank = 10
    start_order_sequence = 2 \t2 \t2 \t2 \tmax{\text{order}} = 10collocation_ratio = 2. seed = 160415
    convergence tolerance = 1.e-2
    max_refinement_iterations = 5
```
#### <span id="page-1024-0"></span>**7.2.49.7 discrepancy\_emulation**

- [Keywords Area](#page-236-0)
- [method](#page-282-0)
- [multifidelity\\_function\\_train](#page-1007-0)
- [discrepancy\\_emulation](#page-1024-0)

Formulation for emulation of model discrepancies.

**Specification**

**Alias:** none

**Argument(s):** none

**Default:** distinct

**Child Keywords:**

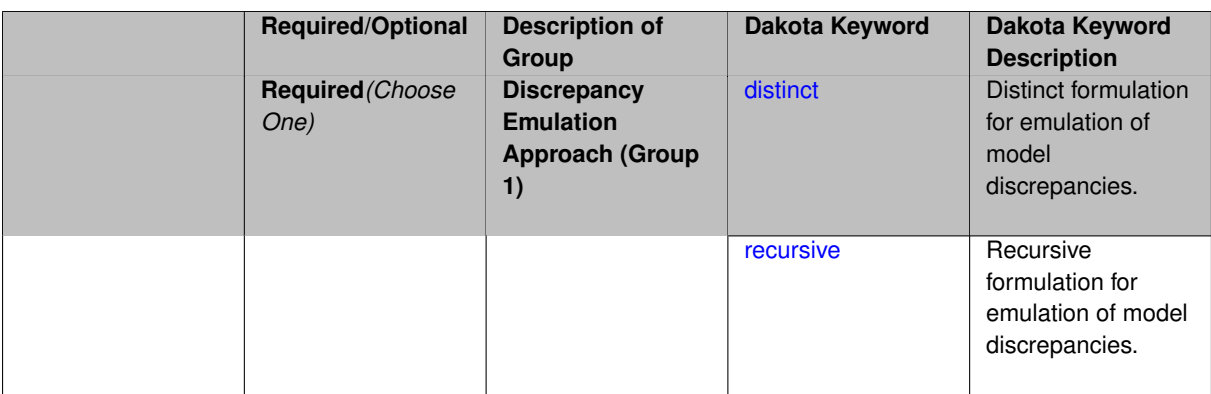

In many uncertainty quantification approaches, model discrepancies are emulated using, e.g., polynomial chaos, stochastic collocation, or Gaussian process models. Two formulations are available for this emulation:

- 1. distinct emulation (default), in which we directly approximate the difference or ratio between the evaluations of two models or solution levels.
- 2. recursive emulation (experimental option), in which we approximate a difference or ratio among the new model evaluation and the emulator approximation of the previous model.

The latter approach is a form of hierarchical emulation in which we emulate the surplus between the previous emulator and the new modeling level. This approach has a few advantages: (i) it reduces bias by correcting for emulation errors that occur at previous levels, and (ii) it does not require paired model evaluations for each discrepancy level, which reduces cost, allows for disparate sample points, and simplifies data imports.

On the other hand, its primary disadvantage is that the aggregate emulation is only as good as its weakest link, in that a poor emulator recovery can create difficulty in accurately resolving discrepancies that are recursively dependent on it. Thus, the distinct approach may tend to be more expensive in exchange for greater robustness.

#### **Examples**

method,

```
multilevel_polynomial_chaos
expansion_order_sequence = 2
collocation_ratio = .9
orthogonal_matching_pursuit
discrepancy_emulation recursive
```
#### <span id="page-1025-0"></span>**7.2.49.7.1 distinct**

- [Keywords Area](#page-236-0)
- [method](#page-282-0)
- [multifidelity\\_function\\_train](#page-1007-0)
- discrepancy emulation
- [distinct](#page-1025-0)

Distinct formulation for emulation of model discrepancies.

**Specification**

**Alias:** paired **Argument(s):** none

The distinct approach to discrepancy emulation directly approximate the difference or ratio between the evaluations of two models or solution levels. Refer to the parent documentation node for additional discussion.

#### **Examples**

#### <span id="page-1026-1"></span>**7.2.49.7.2 recursive**

- [Keywords Area](#page-236-0)
- [method](#page-282-0)
- [multifidelity\\_function\\_train](#page-1007-0)
- [discrepancy\\_emulation](#page-1024-0)
- [recursive](#page-1026-1)

Recursive formulation for emulation of model discrepancies.

### **Specification**

**Alias:** none

### **Argument(s):** none

#### **Description**

The recursive approach to discrepancy emulation approximates a difference or ratio among the new model evaluation and the emulator approximation of the previous model. Refer to the parent documentation node for additional discussion.

### **Examples**

#### <span id="page-1026-0"></span>**7.2.49.8 rounding\_tolerance**

- [Keywords Area](#page-236-0)
- [method](#page-282-0)
- multifidelity function train
- [rounding\\_tolerance](#page-1026-0)

An accuracy tolerance that is used to guide rounding during rank adaptation.

**Specification**

**Alias:** none **Argument(s):** REAL

**Default:** 1.e-10

The rounding tolerance is used to measure how closely one can approximate a functional tensor train representation at a step of the optimization procedure using one of lower ranks. If this tolerance is small, then less compression is achieved but greater accuracy is obtained. If this tolerance is big, greater compression is achieved at the expense of accuracy.

#### **Default Behavior**

If this tolerance is not specified, then we adopt the internal C3 default.

#### **See Also**

These keywords may also be of interest:

- [adapt\\_rank](#page-3460-0)
- [arithmetic\\_tolerance](#page-3453-0)

#### <span id="page-1027-0"></span>**7.2.49.9 arithmetic\_tolerance**

- [Keywords Area](#page-236-0)
- [method](#page-282-0)
- multifidelity function train
- [arithmetic\\_tolerance](#page-1027-0)

A secondary rounding tolerance used for post-processing

**Specification**

**Alias:** none

**Argument(s):** REAL

**Default:** 1.e-10

### **Description**

After forming one or more function train approximations, this tolerance is used for rolling up final results, in particular, combining multilevel/multifidelity expansions and forming products for higher-order moment estimation. It is generally intended as a looser tolerance than rounding\_tolerance.

#### **Default Behavior**

If this tolerance is not specified, then we adopt the internal C3 default.

### **See Also**

These keywords may also be of interest:

<span id="page-1027-1"></span>• [rounding\\_tolerance](#page-3453-1)

#### **7.2.49.10 regression\_type**

- [Keywords Area](#page-236-0)
- [method](#page-282-0)
- [multifidelity\\_function\\_train](#page-1007-0)
- [regression\\_type](#page-1027-1)

Type of solver for forming function train approximations by regression

### **Specification**

**Alias:** none

**Argument(s):** none

**Child Keywords:**

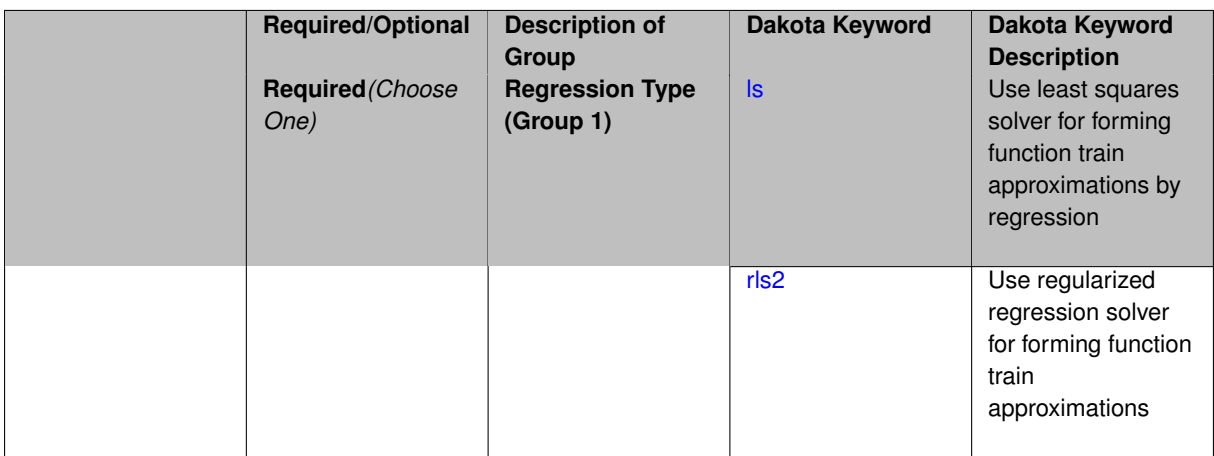

### **Description**

Function train approximations are formed based on regression for the set of coefficients described at [function\\_train.](#page-3443-0) Solver options include least squares and regularized regression, where the latter penalizes high-order terms to mitigate overfitting.

### **Default Behavior**

The default regression solver is least squares.

**7.2.49.10.1 ls**

- <span id="page-1028-0"></span>• [Keywords Area](#page-236-0)
- [method](#page-282-0)
- [multifidelity\\_function\\_train](#page-1007-0)
- [regression\\_type](#page-1027-1)
- [ls](#page-1028-0)

Use least squares solver for forming function train approximations by regression

### **Specification**

**Alias:** none

**Argument(s):** none

### **Description**

Least squares is the standard solver for forming function train approximations based on regression. This option does not include regularization.

#### **7.2.49.10.2 rls2**

- <span id="page-1029-0"></span>• [Keywords Area](#page-236-0)
- [method](#page-282-0)
- [multifidelity\\_function\\_train](#page-1007-0)
- [regression\\_type](#page-1027-1)
- [rls2](#page-1029-0)

Use regularized regression solver for forming function train approximations

### **Specification**

**Alias:** none

**Argument(s):** none

### **Child Keywords:**

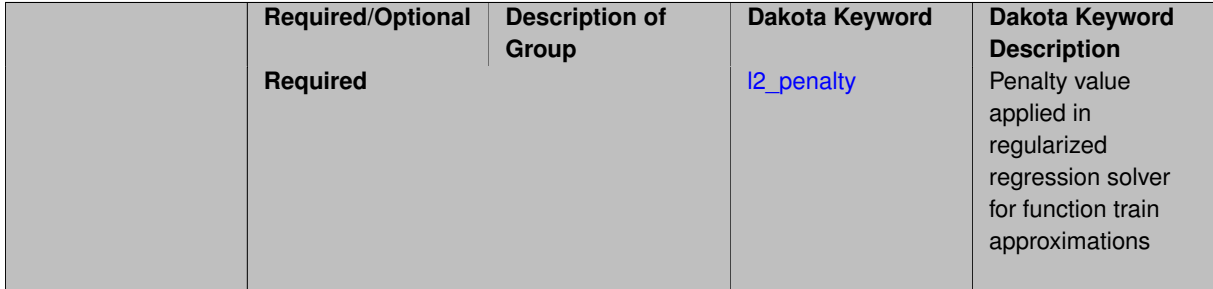

### **Description**

RLS2 is a regularized least squares solver that applies an *L2* penalty to mitigate overfitting. It includes the option to specify a penalty parameter.

#### **See Also**

These keywords may also be of interest:

• [l2\\_penalty](#page-3449-0)

<span id="page-1029-1"></span>**7.2.49.10.2.1 l2\_penalty**

- [Keywords Area](#page-236-0)
- [method](#page-282-0)
- [multifidelity\\_function\\_train](#page-1007-0)
- [regression\\_type](#page-1027-1)
- [rls2](#page-1029-0)
- I2 penalty

Penalty value applied in regularized regression solver for function train approximations

### **Specification**

**Alias:** none

**Argument(s):** REAL

#### **Description**

Regularized regression applies a penalty to aspects of the recovered solution (e.g., cardinality, higher-order oscillatory terms, et al.) to mitigate overfitting. This specification provides the scalar penalty parameter (its value is not currently adapted or cross-validated).

#### **Default Behavior**

If this penalty parameter is not specified, then we adopt the internal C3 default.

### **See Also**

These keywords may also be of interest:

• [rls2](#page-3448-0)

#### <span id="page-1030-0"></span>**7.2.49.11 max\_solver\_iterations**

- [Keywords Area](#page-236-0)
- [method](#page-282-0)
- [multifidelity\\_function\\_train](#page-1007-0)
- max solver iterations

Maximum iterations in determining polynomial coefficients

**Specification**

**Alias:** none

**Argument(s):** INTEGER

**Default:** 100

### **Description**

<span id="page-1030-1"></span>When using an iterative polynomial coefficient estimation approach, e.g., cross-validation-based solvers, limits the maximum iterations in the coefficient solver.

#### **7.2.49.12 max\_cross\_iterations**

- [Keywords Area](#page-236-0)
- [method](#page-282-0)
- [multifidelity\\_function\\_train](#page-1007-0)
- [max\\_cross\\_iterations](#page-1030-1)

Maximum number of iterations for cross-approximation during a rank adaptation.

#### **Specification**

**Alias:** none **Argument(s):** INTEGER

**Default:** 1

### **Description**

The number of iterations for the cross-approximation algorithm is limited within the adapt\_rank procedure.

# **See Also**

These keywords may also be of interest:

• [adapt\\_rank](#page-3460-0)

#### <span id="page-1031-0"></span>**7.2.49.13 solver\_tolerance**

- [Keywords Area](#page-236-0)
- [method](#page-282-0)
- multifidelity function train
- [solver\\_tolerance](#page-1031-0)

Convergence tolerance for the optimizer used during the regression solve.

**Specification**

**Alias:** none

**Argument(s):** REAL

**Default:** 1.0e-10

# **Description**

<span id="page-1031-1"></span>Defines the function value and function gradient tolerance for optimizer used solving the regression problem for the functional tensor train coefficients.

- [Keywords Area](#page-236-0)
- [method](#page-282-0)
- [multifidelity\\_function\\_train](#page-1007-0)
- response scaling

Perform bounds-scaling on response values prior to surrogate emulation

**Specification**

**Alias:** none

**Argument(s):** none

**Default:** use original data

#### **Description**

Particularly in multifidelity methods based on regression solutions at each level of a model hierarchy, scaling can be an issue since the magnitude of discrepancy data may decay rapidly and regression solvers may employ absolute tolerances in places.

By activating response\_scaling, the set of response data used for each recovery is scaled to [0,1] based on the minimum value and range of the data set. This prevents loss of accuracy due to imbalances in scale across model levels.

#### **See Also**

These keywords may also be of interest:

- [multifidelity\\_polynomial\\_chaos](#page-1296-0)
- multifidelity function train

### <span id="page-1032-0"></span>**7.2.49.15 tensor\_grid**

- [Keywords Area](#page-236-0)
- [method](#page-282-0)
- multifidelity function train
- [tensor\\_grid](#page-1032-0)

Use sub-sampled tensor-product quadrature points to build a polynomial chaos expansion.

**Specification Alias:** none **Argument(s):** none **Default:** regression with random sample set

Tthe collocation grid is defined using a subset of tensor-product quadrature points: the order of the tensor-product grid is selected as one more than the expansion order in each dimension (to avoid sampling at roots of the basis polynomials) and then the tensor multi-index is uniformly sampled to generate a non-repeated subset of tensor quadrature points.

#### **7.2.49.16 collocation\_points\_sequence**

- <span id="page-1033-0"></span>• [Keywords Area](#page-236-0)
- [method](#page-282-0)
- [multifidelity\\_function\\_train](#page-1007-0)
- [collocation\\_points\\_sequence](#page-1033-0)

Sequence of collocation point counts used in a multi-stage expansion

#### **Specification**

**Alias:** pilot\_samples

**Argument(s):** INTEGERLIST

#### **Description**

Each level entry of the collocation\_points\_sequence applies to one expansion within a multi-stage expansion. Current multi-stage expansions that support collocation point sequences include multilevel and multifidelity polynomial chaos and multilevel and multifidelity function train expansions.

If adaptive refinement is active, then this sequence specifies the starting point for each level within either an individual or integrated refinement approach.

A corresponding scalar specification is documented at, e.g., collocation points

### **See Also**

These keywords may also be of interest:

• collocation points

<span id="page-1033-1"></span>**7.2.49.17 collocation\_ratio**

- [Keywords Area](#page-236-0)
- [method](#page-282-0)
- multifidelity function train
- collocation ratio

Set the number of points used to build a PCE via regression to be proportional to the number of terms in the expansion.

**Specification**

**Alias:** none

**Argument(s):** REAL

### **Default:** 0.

# **Description**

Set the number of points used to build a PCE via regression to be proportional to the number of terms in the expansion. To avoid requiring the user to calculate N from n and p, the collocation\_ratio allows for specification of a constant factor applied to N (e.g., collocation ratio = 2. produces samples = 2N). In addition, the default linear relationship with N can be overridden using a real-valued exponent specified using ratio\_order. In this case, the number of samples becomes *cN<sup>o</sup>* where *c* is the collocation\_ratio and *o* is the ratio\_order. The use\_derivatives flag informs the regression approach to include derivative matching equations (limited to gradients at present) in the least squares solutions, enabling the use of fewer collocation points for a given expansion order and dimension (number of points required becomes  $\frac{cN^o}{n+1}$ ).

**7.2.49.18 start\_order\_sequence**

- <span id="page-1034-0"></span>• [Keywords Area](#page-236-0)
- [method](#page-282-0)
- multifidelity function train
- [start\\_order\\_sequence](#page-1034-0)

Sequence of start orders used in a multi-stage expansion

**Specification**

**Alias:** order\_sequence

**Argument(s):** INTEGERLIST

# **Default:** 2

**Child Keywords:**

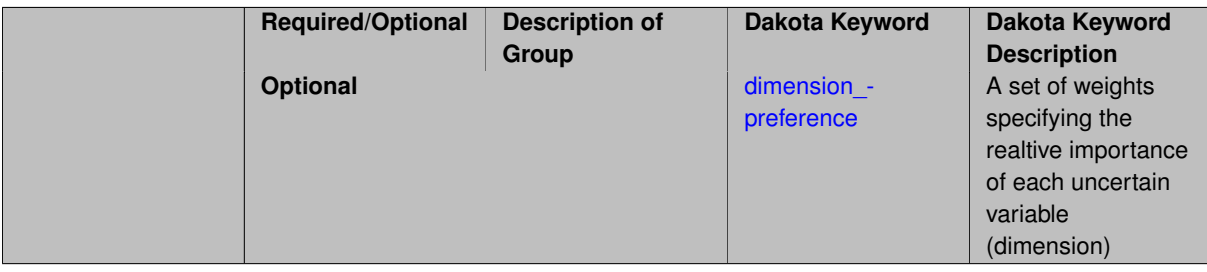

### **Description**

Each level entry of the start\_order\_sequence applies to one expansion within a multi-stage expansion. Current multi-stage expansions that support start order sequences include multilevel and multifidelity function train expansions.

If adaptive refinement is active, then this sequence specifies the starting point for each level within either an individual or integrated refinement approach.

A corresponding scalar specification is documented at, e.g., [start\\_order](#page-951-0)

#### **See Also**

These keywords may also be of interest:

• [start\\_order](#page-951-0)

<span id="page-1035-1"></span>**7.2.49.18.1 dimension\_preference**

- [Keywords Area](#page-236-0)
- [method](#page-282-0)
- [multifidelity\\_function\\_train](#page-1007-0)
- [start\\_order\\_sequence](#page-1034-0)
- [dimension\\_preference](#page-1035-1)

A set of weights specifying the realtive importance of each uncertain variable (dimension)

**Specification Alias:** none **Argument(s):** REALLIST **Default:** isotropic grids

### **Description**

A set of weights specifying the realtive importance of each uncertain variable (dimension). Using this specification leada to anisotropic integrations with differing refinement levels for different random dimensions.

### **See Also**

These keywords may also be of interest:

- [sobol](#page-1178-0)
- [decay](#page-1179-0)

<span id="page-1035-0"></span>**7.2.49.19 adapt\_order**

- [Keywords Area](#page-236-0)
- [method](#page-282-0)
- [multifidelity\\_function\\_train](#page-1007-0)
- [adapt\\_order](#page-1035-0)

Activate adaptive procedure for determining the best basis order

**Specification Alias:** none **Argument(s):** none **Default:** false

This option activates a cross validation procedure to select the best basis order for representing the current set of data. It searches from start order to max order in increments of kick order.

#### **Default Behavior**

No cross validation for basis order.

### **Examples**

This example shows specification of an order adaptation starting at order 2, incrementing by 2, and limited at order 6.

```
model,
    id_model = 'FT'
    surrogate global function_train
     start_rank = 4
     adapt_order start_order = 2 kick_order = 2 max_order = 6
     solver_tolerance = 1e-12
      rounding_tolerance = 1e-12
    dace_method_pointer = 'SAMPLING'
```
Note that adapt\_rank and adapt\_order can either be combined or used separately.

### **See Also**

These keywords may also be of interest:

- [start\\_order](#page-3454-0)
- [kick\\_order](#page-3458-0)
- [max\\_order](#page-3458-1)

<span id="page-1036-0"></span>**7.2.49.20 kick\_order**

- [Keywords Area](#page-236-0)
- [method](#page-282-0)
- multifidelity function train
- [kick\\_order](#page-1036-0)

increment used when adapting the basis order in function train methods

```
Specification
Alias: none
Argument(s): INTEGER
Default: 1
```
Used in combination with adapt\_order, kick\_order defines the size of the increment that is used during the cross validation process, within the range of start\_order and max\_order.

#### **Default Behavior**

Default is 1.

# **See Also**

These keywords may also be of interest:

• [adapt\\_order](#page-3457-0)

<span id="page-1037-0"></span>**7.2.49.21 max\_order**

- [Keywords Area](#page-236-0)
- [method](#page-282-0)
- [multifidelity\\_function\\_train](#page-1007-0)
- [max\\_order](#page-1037-0)

Maximum polynomial order of each univariate function within the functional tensor train.

**Specification**

**Alias:** none **Argument(s):** INTEGER **Default:** unsigned short max

#### **Description**

This specification is inactive for curren adaptation options.

In future adaptation options (i.e., cross-approximation adaptation), this will specify the maximum order that can be obtained during adaptation, where polynomial order will start from start\_order and be limited by  $max\_order$ .

### **Default Behavior**

Max order is unbounded (adaptive sweep will stop when CV error increases).

#### **See Also**

These keywords may also be of interest:

• [start\\_order](#page-3454-0)

<span id="page-1037-1"></span>**7.2.49.22 max\_cv\_order\_candidates**

- [Keywords Area](#page-236-0)
- [method](#page-282-0)
- [multifidelity\\_function\\_train](#page-1007-0)
- [max\\_cv\\_order\\_candidates](#page-1037-1)

Limit the number of cross-validation candidates for basis order

**Specification**

**Alias:** none **Argument(s):** INTEGER **Default:** ushort max

### **Description**

When generating refinement candidates by advancing the upper bound used for a cross-validation range, the number of cross-validation can eventually become excessive and hamper algorithm progress. This control limits the maximum number of candidates, which when active, will increase the lower bound for this range as the upper bound is advanced.

# **See Also**

These keywords may also be of interest:

- increment max order
- [increment\\_max\\_rank\\_order](#page-940-0)
- [polynomial\\_chaos](#page-1169-0)
- [multifidelity\\_polynomial\\_chaos](#page-1296-0)
- function train
- [multifidelity\\_function\\_train](#page-1007-0)

#### <span id="page-1038-0"></span>**7.2.49.23 start\_rank\_sequence**

- [Keywords Area](#page-236-0)
- [method](#page-282-0)
- [multifidelity\\_function\\_train](#page-1007-0)
- [start\\_rank\\_sequence](#page-1038-0)

Sequence of start ranks used in a multi-stage expansion

**Specification**

**Alias:** rank\_sequence **Argument(s):** INTEGERLIST **Default:** 2

Each level entry of the start\_rank\_sequence applies to one expansion within a multi-stage expansion. Current multi-stage expansions that support start rank sequences include multilevel and multifidelity function train expansions.

If adaptive refinement is active, then this sequence specifies the starting point for each level within either an individual or integrated refinement approach.

A corresponding scalar specification is documented at, e.g., [start\\_rank](#page-956-0)

#### **See Also**

These keywords may also be of interest:

• [start\\_rank](#page-956-0)

<span id="page-1039-0"></span>**7.2.49.24 adapt\_rank**

- [Keywords Area](#page-236-0)
- [method](#page-282-0)
- [multifidelity\\_function\\_train](#page-1007-0)
- [adapt\\_rank](#page-1039-0)

Activate adaptive procedure for determining best rank representation

**Specification**

**Alias:** none

**Argument(s):** none **Default:** false

**Description**

The adaptive algorithm proceeds as follows:

- 1. Start from rank start\_rank and form an approximation
- 2. Adapt the current approximation by searching for a solution with lower rank that achieves L2 accuracy within epsilon tolerance of the reference.
- 3. If a lower rank solution is found with comparable accuracy, then stop. If not, increase the rank by an amount specified by kick\_rank.
- 4. Return to step 2 and continue until either  $max\_rank$  is reached or a converged rank (rank less than current reference with comparable accuracy) is found.

#### **Default Behavior**

No cross validation for rank.

### **Examples**

This example shows specification of a rank adaptation starting at rank 2, incrementing by 2, and limited at rank 10.

```
model,
    id_model = 'FT'
    surrogate global function_train
      start_order = 5
      adapt_rank start_rank = 2 kick_rank = 2 max_rank = 10 solver tolerance = 1e-12solver tolerance
      rounding_tolerance = 1e-12
    dace_method_pointer = 'SAMPLING'
```
Note that adapt\_rank and adapt\_order can either be combined or used separately.

# **See Also**

These keywords may also be of interest:

- [start\\_rank](#page-3460-1)
- [kick\\_rank](#page-3462-0)
- [max\\_rank](#page-3462-1)

### <span id="page-1040-0"></span>**7.2.49.25 kick\_rank**

- [Keywords Area](#page-236-0)
- [method](#page-282-0)
- [multifidelity\\_function\\_train](#page-1007-0)
- [kick\\_rank](#page-1040-0)

The increment in rank employed during each iteration of the rank adaptation.

### **Specification**

**Alias:** none **Argument(s):** INTEGER **Default:** 1

### **Description**

The adapt\_rank procedure increments the rank on each iteration, using an increment defined by kick\_rank

**Default Behavior**

Default is 1.

# **See Also**

These keywords may also be of interest:

<span id="page-1040-1"></span>• [adapt\\_rank](#page-3460-0)

#### **7.2.49.26 max\_rank**

- [Keywords Area](#page-236-0)
- [method](#page-282-0)
- [multifidelity\\_function\\_train](#page-1007-0)
- [max\\_rank](#page-1040-1)

Limits the maximum rank that is explored during a rank adaptation.

### **Specification**

**Alias:** none

**Argument(s):** INTEGER

**Default:** size t max

### **Description**

The adapt\_rank procedure increments the rank on each iteration, and the maximum value is limited by  $\text{max}$  rank

#### **Default Behavior**

Max rank is unbounded (adaptive sweep will stop when CV error increases).

### **See Also**

These keywords may also be of interest:

• [adapt\\_rank](#page-3460-0)

<span id="page-1041-0"></span>**7.2.49.27 max\_cv\_rank\_candidates**

- [Keywords Area](#page-236-0)
- [method](#page-282-0)
- [multifidelity\\_function\\_train](#page-1007-0)
- [max\\_cv\\_rank\\_candidates](#page-1041-0)

Limit the number of cross-validation candidates for rank

**Specification**

**Alias:** none **Argument(s):** INTEGER **Default:** size\_t max

When generating refinement candidates by advancing the upper bound used for a cross-validation range, the number of cross-validation can eventually become excessive and hamper algorithm progress. This control limits the maximum number of candidates, which when active, will increase the lower bound for this range as the upper bound is advanced.

### **See Also**

These keywords may also be of interest:

- [increment\\_max\\_rank](#page-939-1)
- [increment\\_max\\_rank\\_order](#page-940-0)
- function train
- [multifidelity\\_function\\_train](#page-1007-0)

### <span id="page-1042-0"></span>**7.2.49.28 samples\_on\_emulator**

- [Keywords Area](#page-236-0)
- [method](#page-282-0)
- multifidelity function train
- [samples\\_on\\_emulator](#page-1042-0)

Number of samples at which to evaluate an emulator (surrogate)

### **Specification**

**Alias:** samples

**Argument(s):** INTEGER

### **Description**

How many approximate function evaluations to perform on the emulator model, e.g., to compute statistics

#### **Default Behavior**

The default number of samples is method-dependent.

#### **Examples**

Perform 10000 samples on the PCE approximation of the true model:

```
method
 polynomial_chaos
    quadrature_order = 2
    samples_on_emulator = 10000
```
#### **7.2.49.29 sample\_type**

- [Keywords Area](#page-236-0)
- [method](#page-282-0)
- [multifidelity\\_function\\_train](#page-1007-0)
- [sample\\_type](#page-1042-1)

Selection of sampling strategy

**Specification**

**Alias:** none

**Argument(s):** none

**Default:** random

**Child Keywords:**

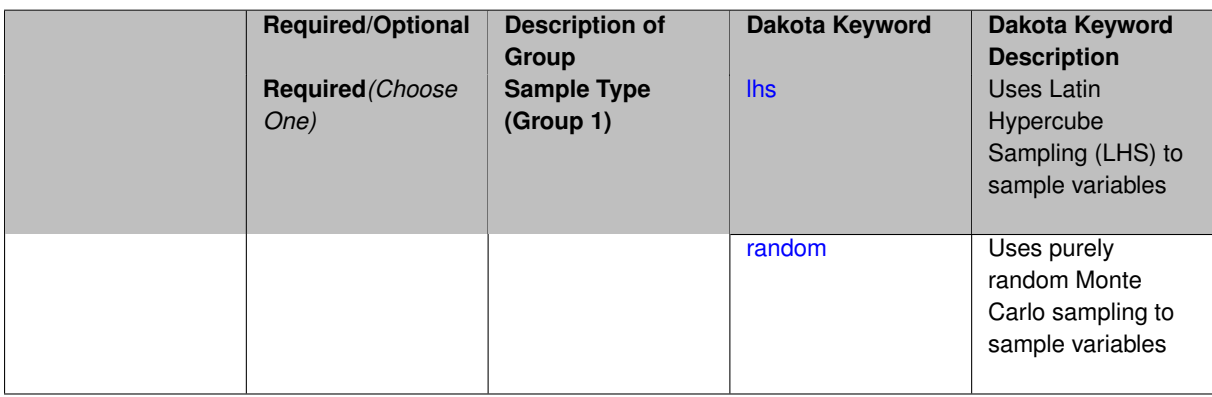

### **Description**

The sample\_type keyword allows the user to select between two types of sampling: Monte Carlo (pure random) and Latin hypercube (stratified) sampling.

The incremental keywords are deprecated; instead use samples together with refinement\_samples.

#### **Default Behavior**

If the sample\_type keyword is present, it must be accompanied by lhs or random. In most contexts, lhs is the default (exception: multilevel\_sampling uses Monte Carlo by default).

#### **Examples**

```
method
 sampling
   sample_type lhs
   samples = 20
   seed = 83921
```
<span id="page-1043-0"></span>**7.2.49.29.1 lhs**

- [Keywords Area](#page-236-0)
- [method](#page-282-0)
- [multifidelity\\_function\\_train](#page-1007-0)
- [sample\\_type](#page-1042-0)
- [lhs](#page-1043-0)

Uses Latin Hypercube Sampling (LHS) to sample variables

**Specification**

**Alias:** none

**Argument(s):** none

# **Description**

The lhs keyword invokes Latin Hypercube Sampling as the means of drawing samples of uncertain variables according to their probability distributions. This is a stratified, space-filling approach that selects variable values from a set of equi-probable bins.

#### **Default Behavior**

Latin Hypercube Sampling is the default sampling mode in most contexts (exception: multilevel sampling). To explicitly specify LHS in the Dakota input file, the lhs keyword must appear in conjunction with the sample\_type keyword.

#### **Usage Tips**

Latin Hypercube Sampling is very robust and can be applied to any problem. It is fairly effective at estimating the mean of model responses and linear correlations with a reasonably small number of samples relative to the number of variables.

# **Examples**

```
method
  sampling
    sample_type lhs
    samples = 20
```
<span id="page-1044-0"></span>**7.2.49.29.2 random**

- [Keywords Area](#page-236-0)
- [method](#page-282-0)
- [multifidelity\\_function\\_train](#page-1007-0)
- [sample\\_type](#page-1042-0)
- [random](#page-1044-0)

Uses purely random Monte Carlo sampling to sample variables

**Specification**

**Alias:** none **Argument(s):** none

The random keyword invokes Monte Carlo sampling as the means of drawing samples of uncertain variables according to their probability distributions.

## **Default Behavior**

In most contexts, Monte Carlo sampling is not the default sampling mode (exception: multilevel\_sampling). To change this behavior, the random keyword must be specified in conjuction with the sample\_type keyword.

## **Usage Tips**

Monte Carlo sampling is more computationally expensive than Latin Hypercube Sampling as it requires a larger number of samples to accurately estimate statistics.

# **Examples**

```
method
  sampling
    sample_type random
    samples = 200
```
### <span id="page-1045-0"></span>**7.2.49.30 rng**

- [Keywords Area](#page-236-0)
- [method](#page-282-0)
- multifidelity function train
- [rng](#page-1045-0)

Selection of a random number generator

## **Specification**

**Alias:** none

**Argument(s):** none

```
Default: Mersenne twister ( mt19937 )
```
## **Child Keywords:**

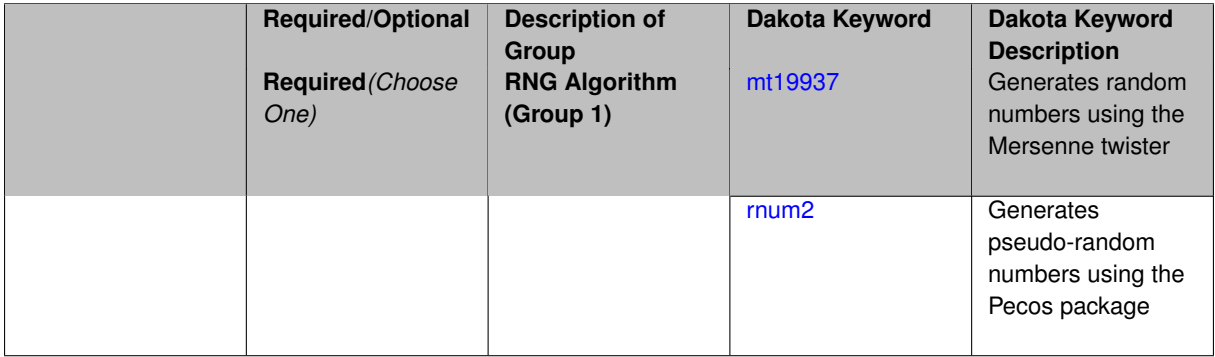

# **Description**

The rng keyword is used to indicate a choice of random number generator.

## **Default Behavior**

If specified, the rng keyword must be accompanied by either rnum2 (pseudo-random numbers) or mt19937 (random numbers generated by the Mersenne twister). Otherwise, mt19937, the Mersenne twister is used by default.

## **Usage Tips**

The default is recommended, as the Mersenne twister is a higher quality random number generator.

## **Examples**

```
method
  sampling
    sample_type lhs
    samples = 10seed = 98765rng rnum2
```
<span id="page-1046-0"></span>**7.2.49.30.1 mt19937**

- [Keywords Area](#page-236-0)
- [method](#page-282-0)
- [multifidelity\\_function\\_train](#page-1007-0)
- [rng](#page-1045-0)
- [mt19937](#page-1046-0)

Generates random numbers using the Mersenne twister

**Specification**

**Alias:** none **Argument(s):** none

#### **Description**

The mt19937 keyword directs Dakota to use the Mersenne twister to generate random numbers. Additional information can be found on wikipedia: [http://en.wikipedia.org/wiki/Mersenne\\_twister](http://en.wikipedia.org/wiki/Mersenne_twister).

#### **Default Behavior**

mt19937 is the default random number generator. To specify it explicitly in the Dakota input file, however, it must be specified in conjuction with the rng keyword.

## **Usage Tips**

Use of the Mersenne twister random number generator (mt 19937) is recommended.

#### **Examples**

```
method
  sampling
    sample_type lhs
    samples = 10
    seed = 98765
    rng mt19937
```
#### **7.2.49.30.2 rnum2**

- [Keywords Area](#page-236-0)
- [method](#page-282-0)
- [multifidelity\\_function\\_train](#page-1007-0)
- [rng](#page-1045-0)
- [rnum2](#page-1046-1)

Generates pseudo-random numbers using the Pecos package

**Specification**

**Alias:** none

**Argument(s):** none

## **Description**

The rnum2 keyword directs Dakota to use pseudo-random numbers generated by the Pecos package.

## **Default Behavior**

rnum2 is not used by default. To change this behavior, it must be specified in conjuction with the rng keyword.

#### **Usage Tips**

Use of the Mersenne twister random number generator ( $mt19937$ ) is recommended over  $rnum2$ .

# **Examples**

```
method
 sampling
   sample_type lhs
   samples = 10seed = 98765rng rnum2
```
<span id="page-1047-0"></span>**7.2.49.31 probability\_refinement**

- [Keywords Area](#page-236-0)
- [method](#page-282-0)
- multifidelity function train
- [probability\\_refinement](#page-1047-0)

Allow refinement of probability and generalized reliability results using importance sampling

# **Topics**

This keyword is related to the topics:

• [reliability\\_methods](#page-209-0)

## **Specification**

**Alias:** sample\_refinement

## **Argument(s):** none

## **Default:** no refinement

## **Child Keywords:**

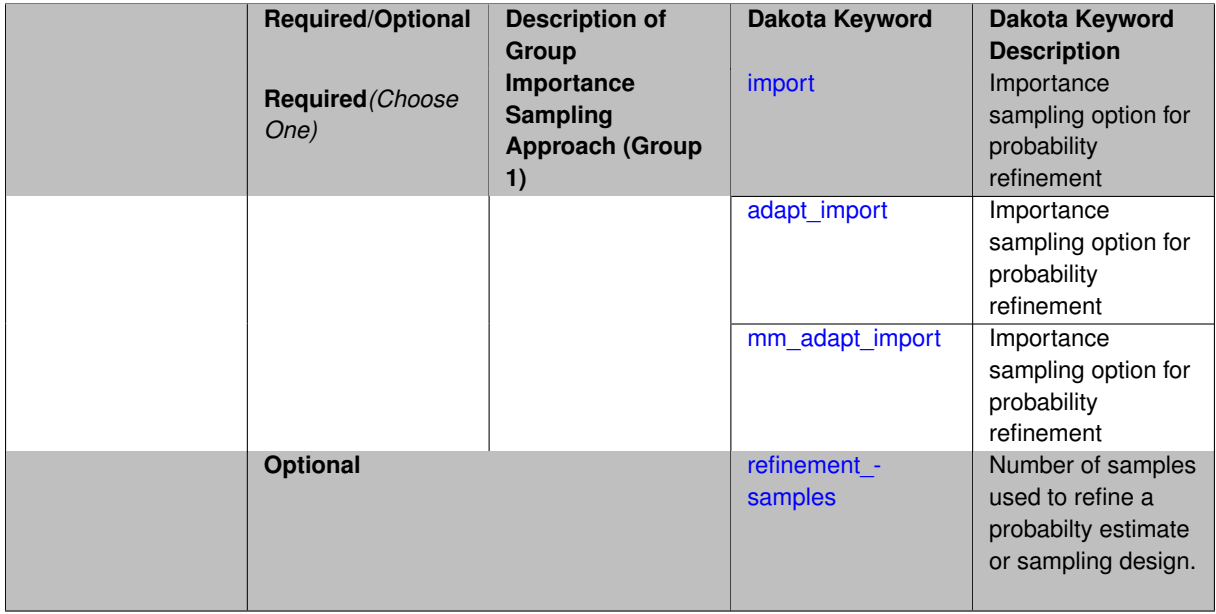

# **Description**

The probability\_refinement allows refinement of probability and generalized reliability results using importance sampling. If one specifies  $probability\_refinement$ , there are some additional options. One can specify which type of importance sampling to use (import, adapt\_import, or mm\_adapt\_import). Additionally, one can specify the number of refinement samples to use with refinement\_samples and the seed to use with seed.

The probability\_refinement density reweighting accounts originally was developed based on Gaussian distributions. It now accounts for additional non-Gaussian cases.

**7.2.49.31.1 import**

- <span id="page-1048-0"></span>• [Keywords Area](#page-236-0)
- [method](#page-282-0)
- multifidelity function train
- [probability\\_refinement](#page-1047-0)
- [import](#page-1048-0)

Importance sampling option for probability refinement

**Specification**

**Alias:** none **Argument(s):** none

import centers a sampling density at one of the initial LHS samples identified in the failure region. It then generates the importance samples, weights them by their probability of occurence given the original density, and calculates the required probability (CDF or CCDF level).

**7.2.49.31.2 adapt\_import**

- <span id="page-1049-0"></span>• [Keywords Area](#page-236-0)
- [method](#page-282-0)
- [multifidelity\\_function\\_train](#page-1007-0)
- probability refinement
- [adapt\\_import](#page-1049-0)

Importance sampling option for probability refinement

**Specification**

**Alias:** none

**Argument(s):** none

## **Description**

adapt\_import centers a sampling density at one of the initial LHS samples identified in the failure region. It then generates the importance samples, weights them by their probability of occurence given the original density, and calculates the required probability (CDF or CCDF level). This continues iteratively until the failure probability estimate converges.

**7.2.49.31.3 mm\_adapt\_import**

- <span id="page-1049-1"></span>• [Keywords Area](#page-236-0)
- [method](#page-282-0)
- multifidelity function train
- [probability\\_refinement](#page-1047-0)
- [mm\\_adapt\\_import](#page-1049-1)

Importance sampling option for probability refinement

**Specification**

**Alias:** none

**Argument(s):** none

## **Description**

mm\_adapt\_import starts with all of the samples located in the failure region to build a multimodal sampling density. First, it uses a small number of samples around each of the initial samples in the failure region. Note that these samples are allocated to the different points based on their relative probabilities of occurrence: more probable points get more samples. This early part of the approach is done to search for "representative" points. Once these are located, the multimodal sampling density is set and then  $mm\_adapt\_import$  proceeds similarly to adapt\_import (sample until convergence).

**7.2.49.31.4 refinement\_samples**

- <span id="page-1050-0"></span>• [Keywords Area](#page-236-0)
- [method](#page-282-0)
- multifidelity function train
- [probability\\_refinement](#page-1047-0)
- [refinement\\_samples](#page-1050-0)

Number of samples used to refine a probabilty estimate or sampling design.

**Specification**

**Alias:** none

**Argument(s):** INTEGERLIST

## **Description**

Probability estimate: Specify the (scalar) number of samples used to improve a probabilty estimate. If using unimodal sampling all samples are assigned to the sampling center. If using multi-modal sampling the samples are split between mutiple samples according to some internally computed weights.

<span id="page-1050-1"></span>Sampling design: Specify one or a sequenence of refinement samples to augment the initial samples in a sampling design.

#### **7.2.49.32 final\_moments**

- [Keywords Area](#page-236-0)
- [method](#page-282-0)
- multifidelity function train
- final moments

Output moments of the specified type and include them within the set of final statistics.

**Specification**

**Alias:** none

**Argument(s):** none

**Default:** standard

**Child Keywords:**

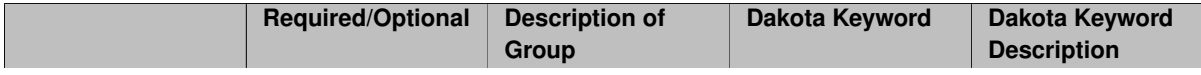

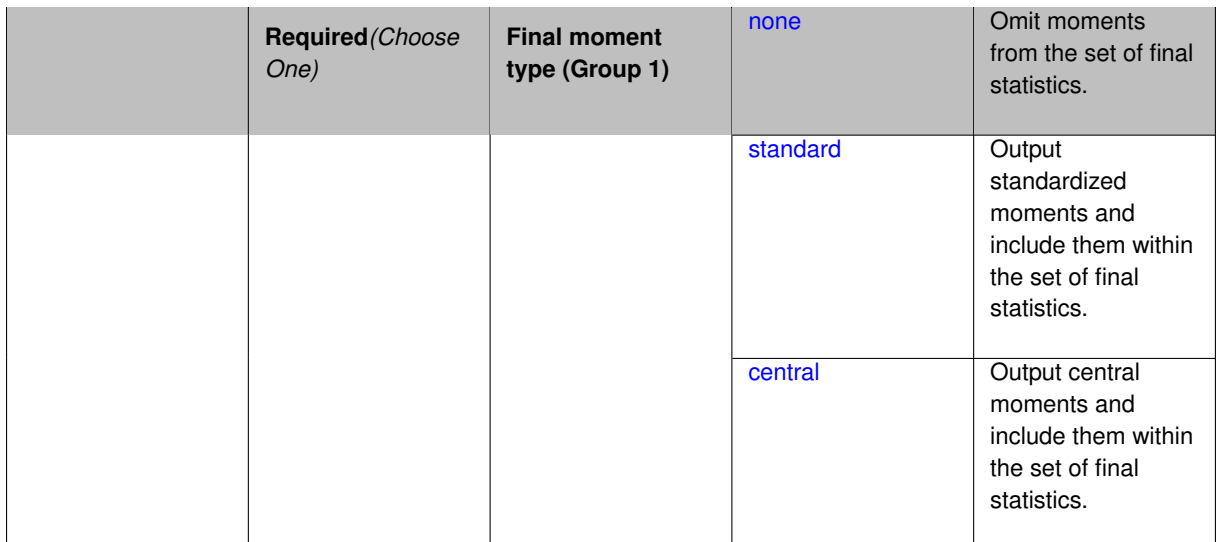

When performing a nested study that may employ moment statistics on the inner loop, it can be desirable to control the type of these moments. The final moments specification supports options of none, standard (default), or central, corresponding to omission of moments, standardized moments (mean, standard deviation, skewness, and excess kurtosis), or central moments (mean, variance, 3rd central, and 4th central).

The presence or omission of moment results in the final statistics influences the outer level mappings in the case of a nested study. For example, final\_moments none can allow for a more compact specification of primary and/or secondary response mappings.

#### **Examples**

The following method specification overrides the default to print central moments and include them in the set of final statistics.

```
method,
  sampling
   samples = 50 seed = 1234response_levels = 3.6e+11 1.2e+05 3.5e+05
    final_moments central
```
Overriding the default to none as follows:

```
method,
  sampling
    samples = 50 \text{ seed} = 1234response_levels = 3.6e+11 1.2e+05 3.5e+05
    final_moments none
```
allows associated nested model mappings to be simplified from:

```
model
  nested
    sub_method_pointer = 'UQ'
    primary_response_mapping = 0. 0. 1. 0. 0. 1. 0. 0. 0.
    secondary_response_mapping = 0. 0. 0. 0. 0. 0. 0. 0. 1.
```
to a more compact version focused only on the response level mappings (two leading zeros per response function for moment mappings have been removed):

```
model
  nested
   sub_method_pointer = 'UQ'
    primary_response_mapping = 1. 1. 0.
    secondary_response_mapping = 0. 0. 1.
```
## **7.2.49.32.1 none**

- [Keywords Area](#page-236-0)
- [method](#page-282-0)
- multifidelity function train
- final moments
- [none](#page-1051-0)

Omit moments from the set of final statistics.

**Specification**

**Alias:** none

**Argument(s):** none

## **Description**

The omission of moment results from the final statistics can allow for a more compact definition of primary and/or secondary response mappings within a nested model specification.

#### **Examples**

```
method,
  sampling
    samples = 50 seed = 1234response_levels = 3.6e+11 1.2e+05 3.5e+05
    final_moments none
```
## <span id="page-1052-0"></span>**7.2.49.32.2 standard**

- [Keywords Area](#page-236-0)
- [method](#page-282-0)
- [multifidelity\\_function\\_train](#page-1007-0)
- final moments
- [standard](#page-1052-0)

Output standardized moments and include them within the set of final statistics.

## **Specification**

**Alias:** none

## **Argument(s):** none

# **Description**

Output standardized moments (mean, standard deviation, skewness, and excess kurtosis) and include the first two within the set of final statistics to be used at a higher level (e.g., optimization under uncertainty, mixed aleatoryepistemic UQ). This inclusion of moment results affects the primary and/or secondary response mappings in a nested model specificaton.

## **Examples**

The following method specification overrides the default to print central moments and include them in the set of final statistics.

```
method,
  sampling
    samples = 50 seed = 1234response_levels = 3.6e+11 1.2e+05 3.5e+05
    final_moments standard
```
## <span id="page-1053-0"></span>**7.2.49.32.3 central**

- [Keywords Area](#page-236-0)
- [method](#page-282-0)
- [multifidelity\\_function\\_train](#page-1007-0)
- final moments
- [central](#page-1053-0)

Output central moments and include them within the set of final statistics.

#### **Specification**

**Alias:** none

**Argument(s):** none

# **Description**

Output central moments (mean, variance, 3rd central, and 4th central) and include the first two within the set of final statistics to be used at a higher level (e.g., optimization under uncertainty, mixed aleatory-epistemic U-Q). This inclusion of moment results affects the primary and/or secondary response mappings in a nested model specificaton.

### **Examples**

The following method specification overrides the default to print central moments and include them in the set of final statistics.

```
method,
  sampling
    samples = 50 seed = 1234response_levels = 3.6e+11 1.2e+05 3.5e+05
    final_moments central
```
## <span id="page-1053-1"></span>**7.2.49.33 response\_levels**

- [Keywords Area](#page-236-0)
- [method](#page-282-0)
- [multifidelity\\_function\\_train](#page-1007-0)
- [response\\_levels](#page-1053-1)

Values at which to estimate desired statistics for each response

# **Specification**

**Alias:** none

**Argument(s):** REALLIST

## **Default:** No CDF/CCDF probabilities/reliabilities to compute

## **Child Keywords:**

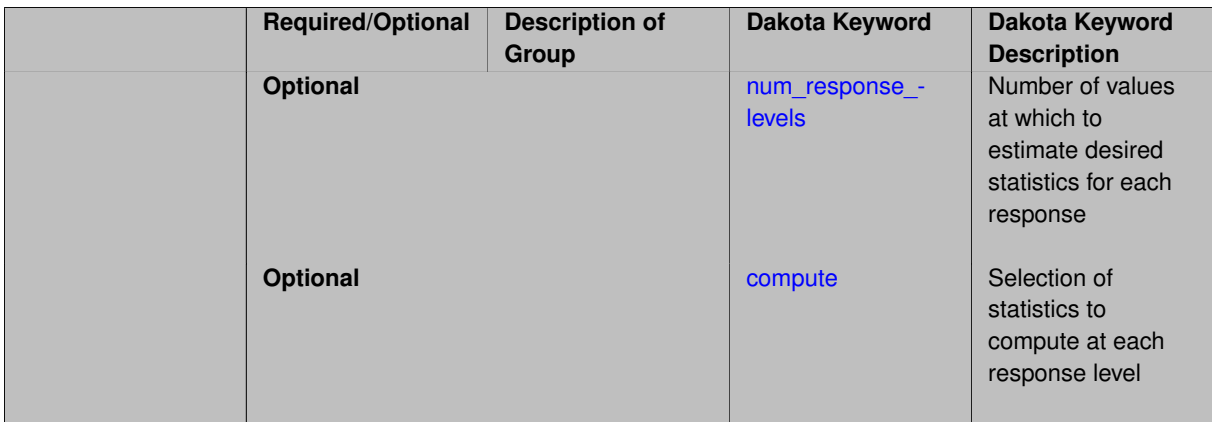

# **Description**

The response levels specification provides the target response values for which to compute probabilities, reliabilities, or generalized reliabilities (forward mapping).

### **Default Behavior**

If response\_levels are not specified, no statistics will be computed. If they are, probabilities will be computed by default.

### **Expected Outputs**

If response levels are specified, Dakota will create two tables in the standard output: a Probability Density function (PDF) histogram and a Cumulative Distribution Function (CDF) table. The PDF histogram has the lower and upper endpoints of each bin and the corresponding density of that bin. Note that the PDF histogram has bins defined by the probability\_levels and/or response\_levels in the Dakota input file. If there are not very many levels, the histogram will be coarse. Dakota does not do anything to optimize the bin size or spacing. The CDF table has the list of response levels and the corresponding probability that the response value is less than or equal to each response level threshold.

## **Usage Tips**

The num\_response\_levels is used to specify which arguments of the response\_level correspond to which response.

### **Examples**

For example, specifying a response\_level of 52.3 followed with compute probabilities will result in the calculation of the probability that the response value is less than or equal to 52.3, given the uncertain distributions on the inputs.

For an example with multiple responses, the following specification

```
response_levels = 1. 2. .1 .2 .3 .4 10. 20. 30.
 num_response_levels = 2 4 3
```
would assign the first two response levels (1., 2.) to response function 1, the next four response levels (.1, .2, .3, .4) to response function 2, and the final three response levels (10., 20., 30.) to response function 3. If the num\_response\_levels key were omitted from this example, then the response levels would be evenly distributed among the response functions (three levels each in this case).

The Dakota input file below specifies a sampling method with response levels of interest.

```
method,
       sampling,
     samples = 100 seed = 1complementary distribution
     response_levels = 3.6e+11 4.0e+11 4.4e+11
              6.0e+04 6.5e+04 7.0e+04
              3.5e+05 4.0e+05 4.5e+05
variables,
   normal_uncertain = 2
    means = 248.89, 593.33std\_deviations = 12.4, 29.7descriptors = 'TF1n' 'TF2n'
   uniform\_uncertain = 2lower_bounds = 199.3, 474.63
     upper\_bounds = 298.5, 712.descriptors = 'TF1u' 'TF2u'
   weibull_uncertain = 2
     alphas = 12., 30.<br>beta = 250., 590.beta = 250., 590.
     descriptors = 'TF1w' 'TF2w'
   histogram_bin_uncertain = 2
     num_pairs = 3 4
     abscissas = 5 8 10 .1 .2 .3 .4
     counts = 17 21 0 12 24 12 0
     descriptors = 'TF1h' 'TF2h'
   histogram point uncertain
     real = 1num_pairs = 2
       abscissas = 3 4counts = 11descriptors = 'TF3h'
interface,
   system asynch evaluation_concurrency = 5
     analysis_driver = 'text_book'
responses,
   response_functions = 3
   no_gradients
   no_hessians
```
Given the above Dakota input file, the following excerpt from the output shows the PDF and CCDF generated. Note that the bounds on the bins of the PDF are the response values specified in the input file. The probability levels corresponding to those response values are shown in the CCDF.

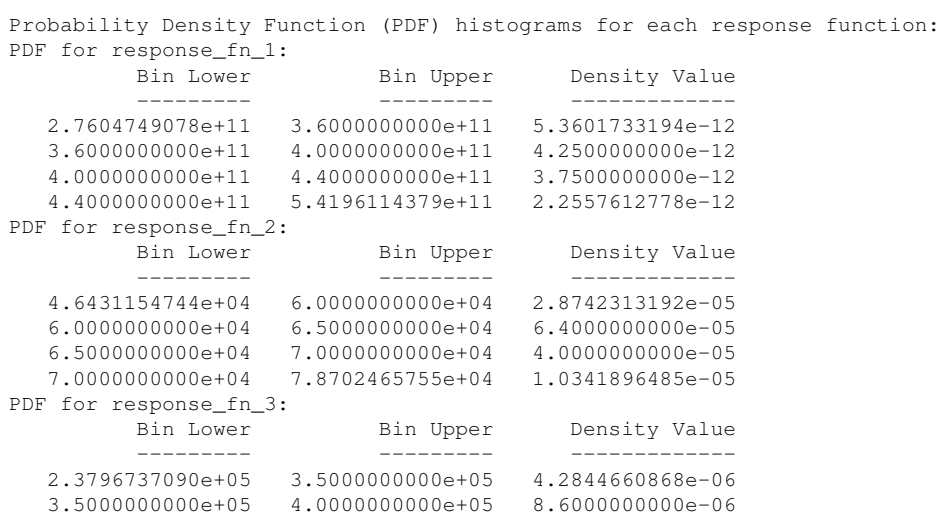

```
4.0000000000e+05 4.5000000000e+05 1.8000000000e-06
Level mappings for each response function:
Complementary Cumulative Distribution Function (CCDF) for response_fn_1:
    Response Level Probability Level Reliability Index General Rel Index
     -------------- ----------------- ----------------- -----------------
   3.6000000000e+11 5.5000000000e-01
   4.0000000000e+11 3.8000000000e-01
  4.4000000000e+11 2.3000000000e-01
Complementary Cumulative Distribution Function (CCDF) for response_fn_2:
    Response Level Probability Level Reliability Index General Rel Index
     -------------- ----------------- ----------------- -----------------
   6.0000000000e+04 6.1000000000e-01
   6.5000000000e+04 2.9000000000e-01
  7.0000000000e+04 9.0000000000e-02
Complementary Cumulative Distribution Function (CCDF) for response_fn_3:
    Response Level Probability Level Reliability Index General Rel Index
     -------------- ----------------- ----------------- -----------------
  3.5000000000e+05 5.2000000000e-01
   4.0000000000e+05 9.0000000000e-02
  4.5000000000e+05 0.0000000000e+00
```
## **Theory**

Sets of response-probability pairs computed with the forward/inverse mappings define either a cumulative distribution function (CDF) or a complementary cumulative distribution function (CCDF) for each response function.

In the case of evidence-based epistemic methods, this is generalized to define either cumulative belief and plausibility functions (CBF and CPF) or complementary cumulative belief and plausibility functions (CCBF and CCPF) for each response function.

A forward mapping involves computing the belief and plausibility probability level for a specified response level.

**7.2.49.33.1 num\_response\_levels**

- <span id="page-1056-0"></span>• [Keywords Area](#page-236-0)
- [method](#page-282-0)
- [multifidelity\\_function\\_train](#page-1007-0)
- response levels
- num response levels

Number of values at which to estimate desired statistics for each response

**Specification**

**Alias:** none

**Argument(s):** INTEGERLIST

**Default:** response levels evenly distributed among response functions

# **Description**

The num\_response\_levels keyword allows the user to specify the number of response values, for each response, at which estimated statistics are of interest. Statistics that can be computed are probabilities and reliabilities, both according to either a cumulative distribution function or a complementary cumulative distribution function.

#### **Default Behavior**

If num\_response\_levels is not specified, the response\_levels will be evenly distributed among the responses.

## **Expected Outputs**

The specific output will be determined by the type of statistics that are specified. In a general sense, the output will be a list of response level-statistic pairs that show the estimated value of the desired statistic for each response level specified.

## **Examples**

```
method
  sampling
    samples = 100
   seed = 34785num_response_levels = 1 1 1
    resparse\_levels = 0.5 0.5 0.5
```
## <span id="page-1057-0"></span>**7.2.49.33.2 compute**

- [Keywords Area](#page-236-0)
- [method](#page-282-0)
- multifidelity function train
- [response\\_levels](#page-1053-1)
- [compute](#page-1057-0)

Selection of statistics to compute at each response level

## **Specification**

**Alias:** none

**Argument(s):** none

**Default:** probabilities

# **Child Keywords:**

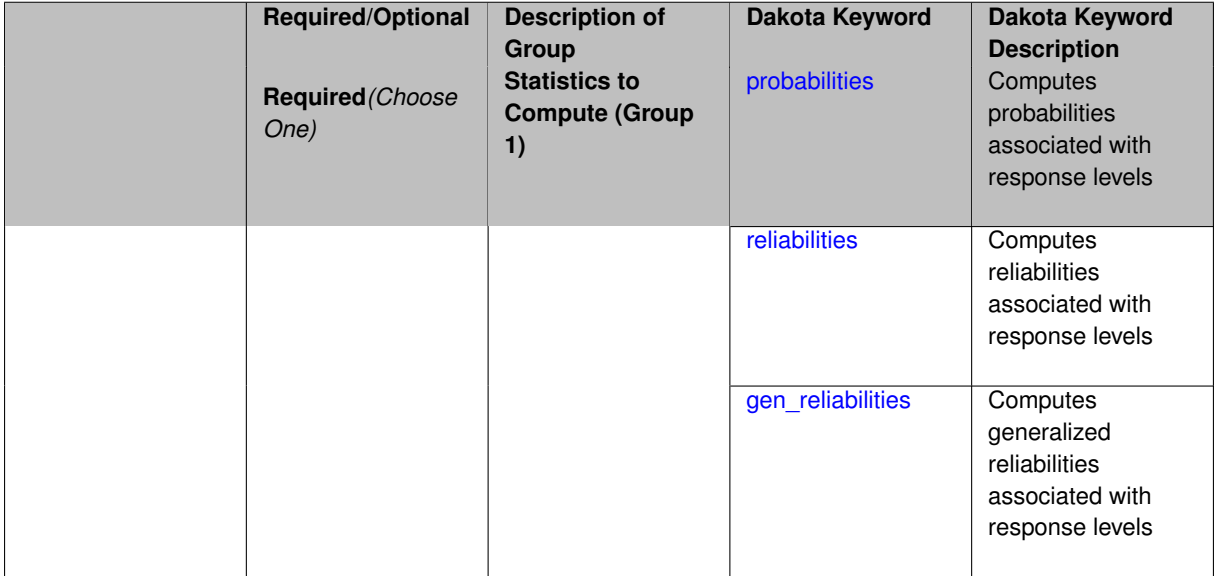

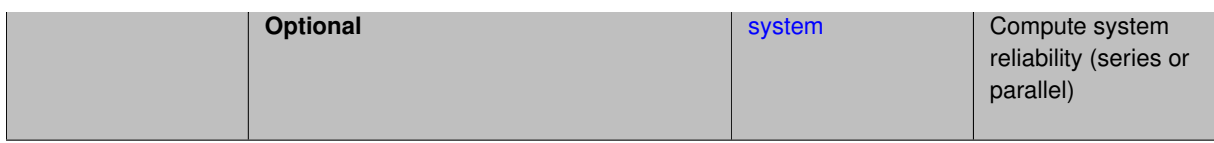

The compute keyword is used to select which forward stastical mapping is calculated at each response level.

### **Default Behavior**

If response\_levels is not specified, no statistics are computed. If response\_levels is specified but compute is not, probabilities will be computed by default. If both response\_levels and compute are specified, then on of the following must be specified: probabilities, reliabilities, or gen\_reliabilities.

## **Expected Output**

The type of statistics specified by compute will be reported for each response level.

## **Usage Tips**

CDF/CCDF probabilities are calculated for specified response levels using a simple binning approach.

CDF/CCDF reliabilities are calculated for specified response levels by computing the number of sample standard deviations separating the sample mean from the response level.

# **Examples**

```
method
  sampling
    sample_type random
    samples = 100 seed = 1complementary distribution
    response_levels = 3.6e+11 4.0e+11 4.4e+11
                      6.0e+04 6.5e+04 7.0e+04
                      3.5e+05 4.0e+05 4.5e+05
    compute reliabilities
```
## <span id="page-1058-0"></span>**7.2.49.33.2.1 probabilities**

- [Keywords Area](#page-236-0)
- [method](#page-282-0)
- [multifidelity\\_function\\_train](#page-1007-0)
- [response\\_levels](#page-1053-1)
- [compute](#page-1057-0)
- [probabilities](#page-1058-0)

Computes probabilities associated with response levels

**Specification**

**Alias:** none **Argument(s):** none

The probabilities keyword directs Dakota to compute the probability that the model response will be below (cumulative) or above (complementary cumulative) a specified response value. This is done for every response level designated for each response.

### **Default Behavior**

If response\_levels is specified, the probabilities are computed by default. To explicitly specify it in the Dakota input file, though, the probabilities keyword should be specified in conjunction with the compute keyword.

## **Expected Outputs**

The Dakota output is a set of response level-probability pairs that give the probability that the model response will be below or above the corresponding response level, depending on the distribution defined.

## **Examples**

```
method
  sampling
    sample_type random
    samples = 100 seed = 1
    complementary distribution
    response_levels = 3.6e+11 4.0e+11 4.4e+11
                      6.0e+04 6.5e+04 7.0e+04
                      3.5e+05 4.0e+05 4.5e+05
    compute probabilities
```
## <span id="page-1059-0"></span>**7.2.49.33.2.2 reliabilities**

- [Keywords Area](#page-236-0)
- [method](#page-282-0)
- multifidelity function train
- [response\\_levels](#page-1053-1)
- [compute](#page-1057-0)
- [reliabilities](#page-1059-0)

Computes reliabilities associated with response levels

**Specification**

**Alias:** none

**Argument(s):** none

## **Description**

The reliabilities keyword directs Dakota to compute reliabilities according to the specified distribution for a specified response value. This is done for every response level designated for each response.

#### **Default Behavior**

If response levels is specified, the reliabilities are not computed by default. To change this behavior, the reliabilities keyword should be specified in conjunction with the compute keyword.

### **Expected Outputs**

The Dakota output is a set of response level-reliability pairs according to the distribution defined.

# **Examples**

```
method
  sampling
   sample_type random
    samples = 100 seed = 1
    complementary distribution
    response_levels = 3.6e+11 4.0e+11 4.4e+11
                      6.0e+04 6.5e+04 7.0e+04
                      3.5e+05 4.0e+05 4.5e+05
    compute reliabilities
```
#### <span id="page-1060-0"></span>**7.2.49.33.2.3 gen\_reliabilities**

- [Keywords Area](#page-236-0)
- [method](#page-282-0)
- multifidelity function train
- [response\\_levels](#page-1053-1)
- [compute](#page-1057-0)
- gen reliabilities

Computes generalized reliabilities associated with response levels

**Specification**

**Alias:** none **Argument(s):** none

## **Description**

The gen\_reliabilities keyword directs Dakota to compute generalized reliabilities according to the specified distribution for a specified response value. This is done for every response level designated for each response.

#### **Default Behavior**

If response\_levels is specified, the generalized reliabilities are not computed by default. To change this behavior, the gen\_reliabilities keyword should be specified in conjunction with the compute keyword.

#### **Expected Outputs**

The Dakota output is a set of response level-generalized reliability pairs according to the distribution defined.

#### **Examples**

```
method
  sampling
    sample_type random
    samples = 100 seed = 1complementary distribution
    response_levels = 3.6e+11 4.0e+11 4.4e+11
                      6.0e+04 6.5e+04 7.0e+04
                      3.5e+05 4.0e+05 4.5e+05
    compute gen_reliabilities
```
#### **7.2.49.33.2.4 system**

- [Keywords Area](#page-236-0)
- [method](#page-282-0)
- [multifidelity\\_function\\_train](#page-1007-0)
- [response\\_levels](#page-1053-1)
- [compute](#page-1057-0)
- [system](#page-1060-1)

Compute system reliability (series or parallel)

# **Specification**

**Alias:** none

**Argument(s):** none

# **Child Keywords:**

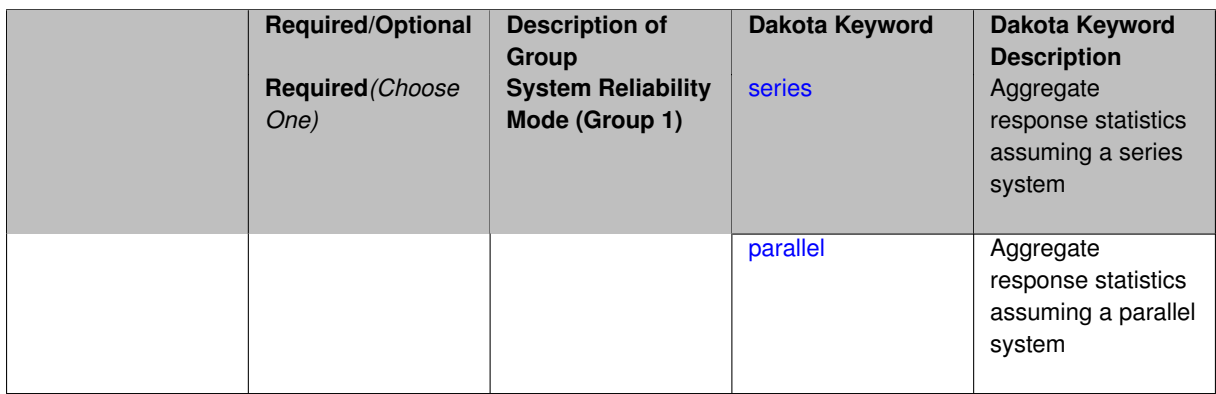

## **Description**

With the system probability/reliability option, statistics for specified response\_levels are calculated and reported assuming the response functions combine either in series or parallel to produce a total system response.

For a series system, the system fails when any one component (response) fails. The probability of failure is the complement of the product of the individual response success probabilities.

For a parallel system, the system fails only when all components (responses) fail. The probability of failure is the product of the individual response failure probabilities.

**7.2.49.33.2.5 series**

- <span id="page-1061-0"></span>• [Keywords Area](#page-236-0)
- [method](#page-282-0)
- [multifidelity\\_function\\_train](#page-1007-0)
- response levels
- [compute](#page-1057-0)
- [system](#page-1060-1)
- [series](#page-1061-0)

Aggregate response statistics assuming a series system

**Specification**

**Alias:** none

**Argument(s):** none

**Description**

See parent keyword system for description.

**7.2.49.33.2.6 parallel**

- <span id="page-1062-0"></span>• [Keywords Area](#page-236-0)
- [method](#page-282-0)
- [multifidelity\\_function\\_train](#page-1007-0)
- [response\\_levels](#page-1053-1)
- [compute](#page-1057-0)
- [system](#page-1060-1)
- [parallel](#page-1062-0)

Aggregate response statistics assuming a parallel system

**Specification**

**Alias:** none

**Argument(s):** none

**Description**

See parent keyword system for description.

**7.2.49.34 probability\_levels**

- <span id="page-1062-1"></span>• [Keywords Area](#page-236-0)
- [method](#page-282-0)

**Specification**

- [multifidelity\\_function\\_train](#page-1007-0)
- [probability\\_levels](#page-1062-1)

Specify probability levels at which to estimate the corresponding response value

**Alias:** none **Argument(s):** REALLIST **Default:** No CDF/CCDF response levels to compute **Child Keywords:**

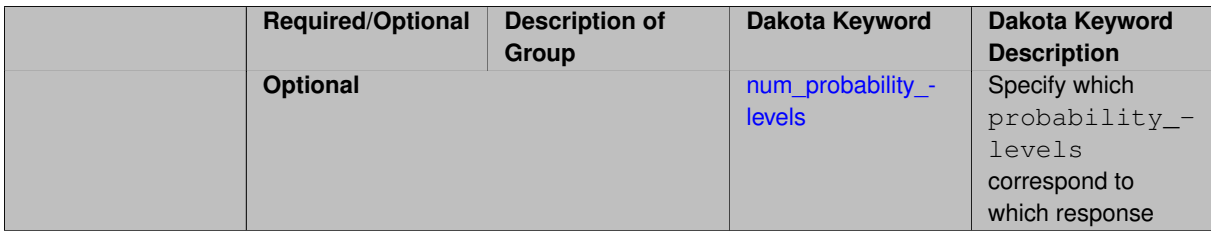

Response levels are calculated for specified CDF/CCDF probabilities by indexing into a sorted samples array (the response levels computed are not interpolated and will correspond to one of the sampled values).

## **Expected Output**

If probability\_levels are specified, Dakota will create two tables in the standard output: a Probability Density function (PDF) histogram and a Cumulative Distribution Function (CDF) table. The PDF histogram has the lower and upper endpoints of each bin and the corresponding density of that bin. Note that the PDF histogram has bins defined by the probability\_levels and/or response\_levels in the Dakota input file. If there are not very many levels, the histogram will be coarse. Dakota does not do anything to optimize the bin size or spacing. The CDF table has the list of response levels and the corresponding probability that the response value is less than or equal to each response level threshold.

## **Examples**

The Dakota input file below specifies a sampling method with probability levels of interest.

```
method,
      sampling,
     samples = 100 seed = 1complementary distribution
     probability_levels = 1. .66 .33 0.
              1. .8 .5 0.
              1. .3 .2 0.
variables,
  normal_uncertain = 2
    means = 248.89, 593.33std\_deviations = 12.4, 29.7descriptors = 'TF1n' 'TF2n'
   uniform_uncertain = 2
     lower_bounds = 199.3, 474.63
     upper\_bounds = 298.5, 712.descriptors = 'TF1u' 'TF2u'
   weibull_uncertain = 2
    alphas = 12., 30.<br>590betas = 250., 590.
     descriptors = 'TF1w' 'TF2w'
   histogram_bin_uncertain = 2
     num_pairs = 3 4
     abscissas = 5 8 10 .1 .2 .3 .4
     counts = 17 21 0 12 24 12 0
     descriptors = 'TF1h' 'TF2h'
   histogram_point_uncertain
     real = 1num_pairs = 2
       abscissas = 3 4
       counts = 1 1descriptors = 'TF3h'
interface,
   system asynch evaluation_concurrency = 5
     analysis_driver = 'text_book'
responses,
   response_functions = 3
```

```
no_gradients
no_hessians
```
Given the above Dakota input file, the following excerpt from the output shows the PDF and CCDF generated. Note that the bounds on the bins of the PDF are the response values that correspond the probability levels specified in the input file. Those response values are also shown in the CCDF.

Probability Density Function (PDF) histograms for each response function: PDF for response\_fn\_1: Bin Lower Bin Upper Density Value ---------- ---------- -------------2.7604749078e+11 3.4221494996e+11 5.1384774972e-12 3.4221494996e+11 4.0634975300e+11 5.1454122311e-12 4.0634975300e+11 5.4196114379e+11 2.4334239039e-12 PDF for response\_fn\_2: Bin Lower Bin Upper Density Value --------- --------- ------------- 4.6431154744e+04 5.6511827775e+04 1.9839945149e-05 5.6511827775e+04 6.1603813790e+04 5.8916108390e-05 6.1603813790e+04 7.8702465755e+04 2.9242071306e-05 PDF for response\_fn\_3: Bin Lower Bin Upper Density Value ---------- ---------- -------------2.3796737090e+05 3.6997214153e+05 5.3028386523e-06 3.6997214153e+05 3.8100966235e+05 9.0600055634e-06 3.8100966235e+05 4.4111498127e+05 3.3274925348e-06 Level mappings for each response function: Complementary Cumulative Distribution Function (CCDF) for response\_fn\_1: Response Level Probability Level Reliability Index General Rel Index -------------- ----------------- ----------------- ----------------- 2.7604749078e+11 1.0000000000e+00 3.4221494996e+11 6.6000000000e-01 4.0634975300e+11 3.3000000000e-01 5.4196114379e+11 0.0000000000e+00 Complementary Cumulative Distribution Function (CCDF) for response\_fn\_2: Response Level Probability Level Reliability Index General Rel Index -------------- ----------------- ----------------- ----------------- 4.6431154744e+04 1.0000000000e+00 5.6511827775e+04 8.0000000000e-01 6.1603813790e+04 5.0000000000e-01 7.8702465755e+04 0.0000000000e+00 Complementary Cumulative Distribution Function (CCDF) for response\_fn\_3: Response Level Probability Level Reliability Index General Rel Index -------------- ----------------- ----------------- ----------------- 2.3796737090e+05 1.0000000000e+00 3.6997214153e+05 3.0000000000e-01 3.8100966235e+05 2.0000000000e-01 4.4111498127e+05 0.0000000000e+00

# **Theory**

Sets of response-probability pairs computed with the forward/inverse mappings define either a cumulative distribution function (CDF) or a complementary cumulative distribution function (CCDF) for each response function.

In the case of evidence-based epistemic methods, this is generalized to define either cumulative belief and plausibility functions (CBF and CPF) or complementary cumulative belief and plausibility functions (CCBF and CCPF) for each response function.

An inverse mapping involves computing the belief and plausibility response level for either a specified probability level or a specified generalized reliability level (two results for each level mapping in the evidence-based epistemic case, instead of the one result for each level mapping in the aleatory case).

**7.2.49.34.1 num\_probability\_levels**

- <span id="page-1064-0"></span>• [Keywords Area](#page-236-0)
- [method](#page-282-0)
- [multifidelity\\_function\\_train](#page-1007-0)
- [probability\\_levels](#page-1062-1)
- [num\\_probability\\_levels](#page-1064-0)

Specify which probability\_levels correspond to which response

## **Specification**

**Alias:** none

**Argument(s):** INTEGERLIST

**Default:** probability\_levels evenly distributed among response functions

**Description**

<span id="page-1065-0"></span>See parent page

#### **7.2.49.35 reliability\_levels**

- [Keywords Area](#page-236-0)
- [method](#page-282-0)
- [multifidelity\\_function\\_train](#page-1007-0)
- reliability levels

Specify reliability levels at which the response values will be estimated

## **Specification**

**Alias:** none

**Argument(s):** REALLIST

**Default:** No CDF/CCDF response levels to compute

**Child Keywords:**

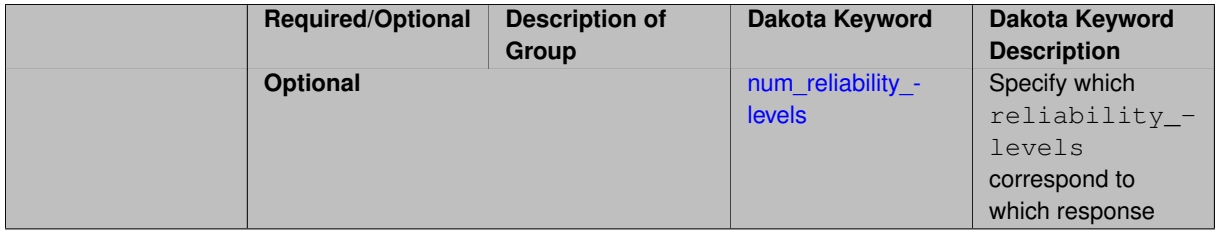

# **Description**

Response levels are calculated for specified CDF/CCDF reliabilities by projecting out the prescribed number of sample standard deviations from the sample mean.

# **Theory**

Sets of response-probability pairs computed with the forward/inverse mappings define either a cumulative distribution function (CDF) or a complementary cumulative distribution function (CCDF) for each response function.

In the case of evidence-based epistemic methods, this is generalized to define either cumulative belief and plausibility functions (CBF and CPF) or complementary cumulative belief and plausibility functions (CCBF and CCPF) for each response function.

An inverse mapping involves computing the belief and plausibility response level for either a specified probability level or a specified generalized reliability level (two results for each level mapping in the evidence-based epistemic case, instead of the one result for each level mapping in the aleatory case).

**7.2.49.35.1 num\_reliability\_levels**

- <span id="page-1066-0"></span>• [Keywords Area](#page-236-0)
- [method](#page-282-0)
- multifidelity function train
- [reliability\\_levels](#page-1065-0)
- [num\\_reliability\\_levels](#page-1066-0)

Specify which reliability\_levels correspond to which response

#### **Specification**

**Alias:** none

**Argument(s):** INTEGERLIST

**Default:** reliability\_levels evenly distributed among response functions

## **Description**

<span id="page-1066-1"></span>See parent page

**7.2.49.36 gen\_reliability\_levels**

- [Keywords Area](#page-236-0)
- [method](#page-282-0)
- multifidelity function train
- [gen\\_reliability\\_levels](#page-1066-1)

Specify generalized relability levels at which to estimate the corresponding response value

# **Specification**

**Alias:** none **Argument(s):** REALLIST **Default:** No CDF/CCDF response levels to compute **Child Keywords:**

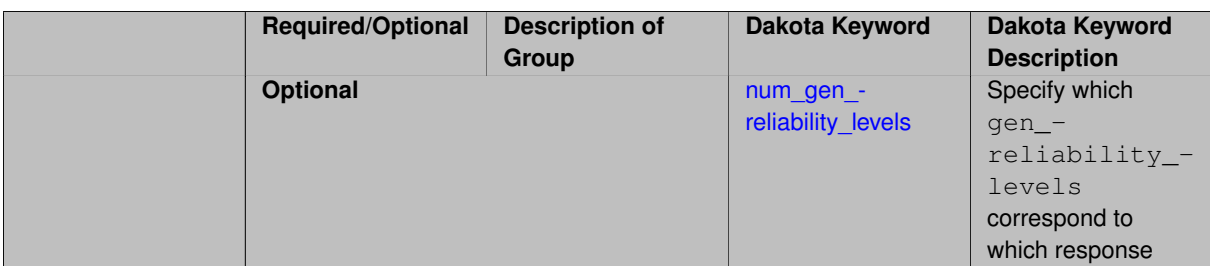

Response levels are calculated for specified generalized reliabilities by indexing into a sorted samples array (the response levels computed are not interpolated and will correspond to one of the sampled values).

## **Theory**

Sets of response-probability pairs computed with the forward/inverse mappings define either a cumulative distribution function (CDF) or a complementary cumulative distribution function (CCDF) for each response function.

In the case of evidence-based epistemic methods, this is generalized to define either cumulative belief and plausibility functions (CBF and CPF) or complementary cumulative belief and plausibility functions (CCBF and CCPF) for each response function.

An inverse mapping involves computing the belief and plausibility response level for either a specified probability level or a specified generalized reliability level (two results for each level mapping in the evidence-based epistemic case, instead of the one result for each level mapping in the aleatory case).

**7.2.49.36.1 num\_gen\_reliability\_levels**

- <span id="page-1067-0"></span>• [Keywords Area](#page-236-0)
- [method](#page-282-0)
- multifidelity function train
- [gen\\_reliability\\_levels](#page-1066-1)
- num gen reliability levels

Specify which gen\_reliability\_levels correspond to which response

### **Specification**

**Alias:** none

**Argument(s):** INTEGERLIST

**Default:** gen\_reliability\_levels evenly distributed among response functions

**Description**

<span id="page-1067-1"></span>See parent page

**7.2.49.37 distribution**

- [Keywords Area](#page-236-0)
- [method](#page-282-0)
- [multifidelity\\_function\\_train](#page-1007-0)
- [distribution](#page-1067-1)

Selection of cumulative or complementary cumulative functions

**Specification**

**Alias:** none

**Argument(s):** none

**Default:** cumulative (CDF)

## **Child Keywords:**

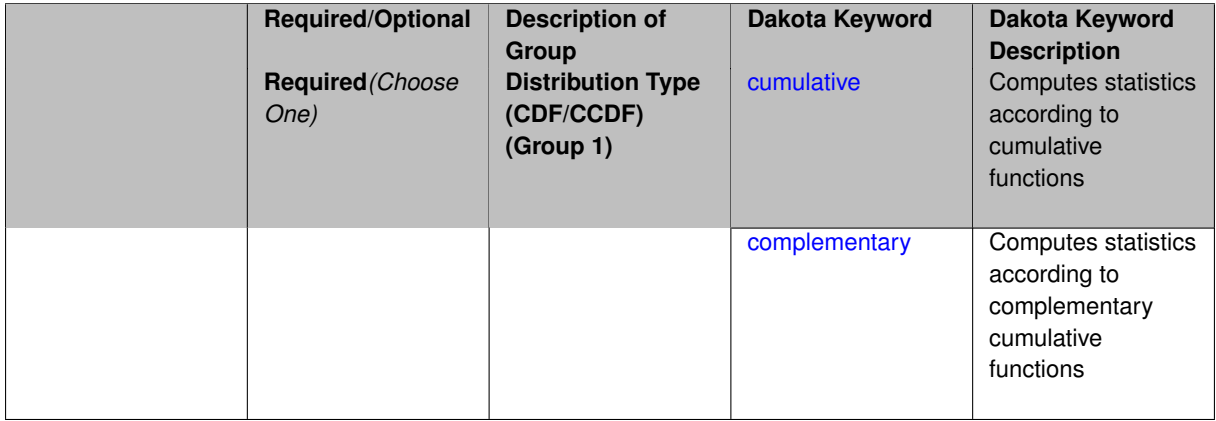

# **Description**

The distribution keyword allows the user to select between a cumulative distribution/belief/plausibility function and a complementary cumulative distribution/belief/plausibility function. This choice affects how probabilities and reliability indices are reported.

#### **Default Behavior**

If the distribution keyword is present, it must be accompanied by either cumulative or complementary. Otherwise, a cumulative distribution will be used by default.

#### **Expected Outputs**

Output will be a set of model response-probability pairs determined according to the choice of distribution. The choice of distribution also defines the sign of the reliability or generalized reliability indices.

#### **Examples**

```
method
  sampling
    sample_type lhs
    samples = 10
    distribution cumulative
```
# <span id="page-1068-0"></span>**7.2.49.37.1 cumulative**

- [Keywords Area](#page-236-0)
- [method](#page-282-0)
- [multifidelity\\_function\\_train](#page-1007-0)
- 
- [distribution](#page-1067-1)
- [cumulative](#page-1068-0)

Computes statistics according to cumulative functions

**Specification**

**Alias:** none

**Argument(s):** none

## **Description**

Statistics on model responses will be computed according to a cumulative distribution/belief/plausibility function.

## **Default Behavior**

By default, a cumulative distribution/belief/plausibility function will be used. To explicitly specify it in the Dakota input file, however, the cumulative keyword must be appear in conjunction with the distribution keyword.

#### **Expected Outputs**

Output will be a set of model response-probability pairs determined according to a cumulative distribution/belief/plausibility function. The probabilities reported are the probabilities that the model response falls below given response threshholds.

### **Examples**

```
method
  sampling
    sample_type lhs
    samples = 10
    distribution cumulative
```
# <span id="page-1069-0"></span>**7.2.49.37.2 complementary**

- [Keywords Area](#page-236-0)
- [method](#page-282-0)
- multifidelity function train
- [distribution](#page-1067-1)
- [complementary](#page-1069-0)

Computes statistics according to complementary cumulative functions

**Specification**

**Alias:** none **Argument(s):** none

Statistics on model responses will be computed according to a complementary cumulative distribution/belief/plausibility function.

## **Default Behavior**

By default, a complementary cumulative distribution/belief/plausibility function will not be used. To change that behavior, the complementary keyword must be appear in conjunction with the distribution keyword.

## **Expected Outputs**

Output will be a set of model response-probability pairs determined according to a complementary cumulative distribution/belief/plausibility function. The probabilities reported are the probabilities that the model response falls above given response threshholds.

# **Examples**

```
method
  sampling
    sample_type lhs
    samples = 10
    distribution complementary
```
## <span id="page-1070-0"></span>**7.2.49.38 variance\_based\_decomp**

- [Keywords Area](#page-236-0)
- [method](#page-282-0)
- [multifidelity\\_function\\_train](#page-1007-0)
- [variance\\_based\\_decomp](#page-1070-0)

Activates global sensitivity analysis based on decomposition of response variance into main, interaction, and total effects

# **Specification**

**Alias:** none

## **Argument(s):** none

**Default:** no variance-based decomposition

### **Child Keywords:**

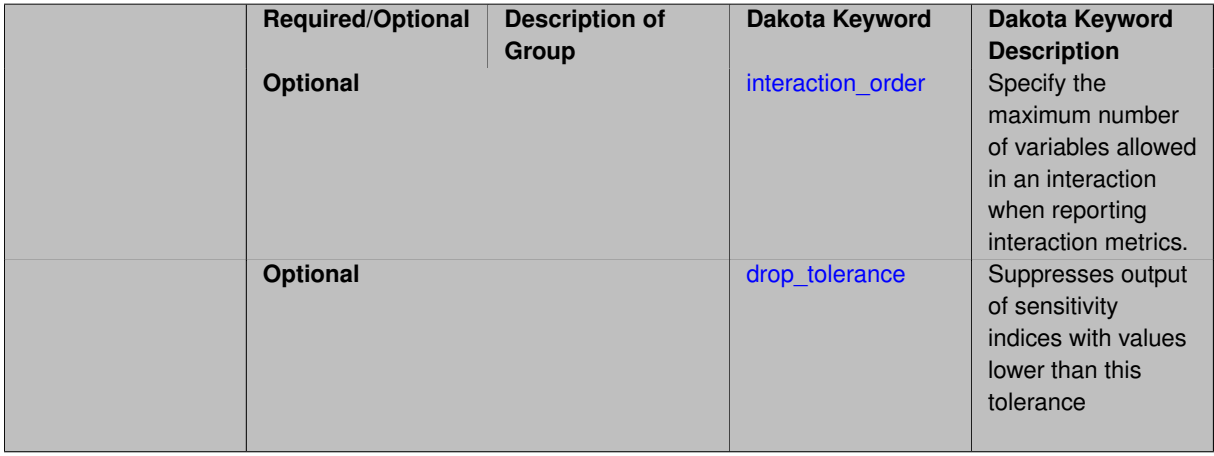

Dakota can calculate sensitivity indices through variance-based decomposition using the keyword variance-\_based\_decomp. This approach decomposes main, interaction, and total effects in order to identify the most important variables and combinations of variables in contributing to the variance of output quantities of interest.

## **Default Behavior**

Because of processing overhead and output volume, variance based decomp is inactive by default, unless required for dimension-adaptive refinement using Sobol' indices.

## **Expected Outputs**

When variance\_based\_decomp is specified, sensitivity indices for main effects, total effects, and any interaction effects will be reported. Each of these effects represents the percent contribution to the variance in the model response, where main effects include the aggregated set of *univariate* terms for each individual variable, interaction effects represent the set of *mixed* terms (the complement of the univariate set), and total effects represent the *complete* set of terms (univariate and mixed) that contain each individual variable. The aggregated set of main and interaction sensitivity indices will sum to one, whereas the sum of total effects sensitivity indices will be greater than one due to redundant counting of mixed terms.

### **Usage Tips**

An important consideration is that the number of possible interaction terms grows exponentially with dimension and expansion order. To mitigate this, both in terms of compute time and output volume, possible interaction effects are suppressed whenever no contributions are present due to the particular form of an expansion. In addition, the interaction order and drop tolerance controls can further limit the computational and output requirements.

## **Examples**

method,

```
polynomial_chaos # or stoch_collocation
  sparse grid level = 3variance_based_decomp interaction_order = 2
```
# **Theory**

In this context, we take sensitivity analysis to be global, not local as when calculating derivatives of output variables with respect to input variables. Our definition is similar to that of [\[76\]](#page-4048-0) : "The study of how uncertainty in the output of a model can be apportioned to different sources of uncertainty in the model input."

Variance based decomposition is a way of using sets of samples to understand how the variance of the output behaves, with respect to each input variable. A larger value of the sensitivity index, *S<sup>i</sup>* , means that the uncertainty in the input variable i has a larger effect on the variance of the output. More details on the calculations and interpretation of the sensitivity indices can be found in [\[90\]](#page-4048-1).

**7.2.49.38.1 interaction\_order**

- <span id="page-1071-0"></span>• [Keywords Area](#page-236-0)
- [method](#page-282-0)
- multifidelity function train
- variance based decomp
- interaction order

Specify the maximum number of variables allowed in an interaction when reporting interaction metrics.

# **Specification**

**Alias:** none

# **Argument(s):** INTEGER

**Default:** Unrestricted (VBD includes all interaction orders present in the expansion)

# **Description**

The interaction order option has been added to allow suppression of higher-order interactions, since the output volume (and memory and compute consumption) of these results could be extensive for high dimensional problems (note: the previous univariate effects specification is equivalent to interaction  $order = 1$  in the current specification). Similar to suppression of interactions is the covariance control, which can be selected to be diagonal\_covariance or full\_covariance, with the former supporting suppression of the off-diagonal covariance terms (to again save compute and memory resources and reduce output volume)

### **7.2.49.38.2 drop\_tolerance**

- <span id="page-1072-0"></span>• [Keywords Area](#page-236-0)
- [method](#page-282-0)
- multifidelity function train
- variance based decomp
- [drop\\_tolerance](#page-1072-0)

Suppresses output of sensitivity indices with values lower than this tolerance

**Specification**

**Alias:** none

**Argument(s):** REAL **Default:** All VBD indices displayed

# **Description**

The drop\_tolerance keyword allows the user to specify a value below which sensitivity indices generated by variance\_based\_decomp are not displayed.

## **Default Behavior**

By default, all sensitivity indices generated by variance\_based\_decomp are displayed.

# **Usage Tips**

For polynomial\_chaos, which outputs main, interaction, and total effects by default, the univariate\_effects may be a more appropriate option. It allows suppression of the interaction effects since the output volume of these results can be prohibitive for high dimensional problems. Similar to suppression of these interactions is the covariance control, which can be selected to be diagonal\_covariance or full\_covariance, with the former supporting suppression of the off-diagonal covariance terms (to save compute and memory resources and reduce output volume).

## **Examples**

method,

```
sampling
 sample_type lhs
  samples = 100
 variance_based_decomp
 drop_tolerance = 0.001
```
## <span id="page-1073-0"></span>**7.2.49.39 diagonal\_covariance**

- [Keywords Area](#page-236-0)
- [method](#page-282-0)
- [multifidelity\\_function\\_train](#page-1007-0)
- [diagonal\\_covariance](#page-1073-0)

Display only the diagonal terms of the covariance matrix

## **Specification**

**Alias:** none

**Argument(s):** none

**Default:** diagonal\_covariance for response vector > 10; else full\_covariance

# **Description**

With a large number of responses, the covariance matrix can be very large. diagonal\_covariance is used to suppress the off-diagonal covariance terms (to save compute and memory resources and reduce output volume).

## **7.2.49.40 full\_covariance**

- <span id="page-1073-1"></span>• [Keywords Area](#page-236-0)
- [method](#page-282-0)
- [multifidelity\\_function\\_train](#page-1007-0)
- full covariance

Display the full covariance matrix

**Specification**

**Alias:** none

**Argument(s):** none

# **Description**

<span id="page-1073-2"></span>With a large number of responses, the covariance matrix can be very large. full\_covariance is used to force Dakota to output the full covariance matrix.

**7.2.49.41 import\_approx\_points\_file**

- [Keywords Area](#page-236-0)
- [method](#page-282-0)
- [multifidelity\\_function\\_train](#page-1007-0)
- [import\\_approx\\_points\\_file](#page-1073-2)

Filename for points at which to evaluate the PCE/SC surrogate

**Specification**

**Alias:** none

#### **Argument(s):** STRING

**Default:** no point import from a file

## **Child Keywords:**

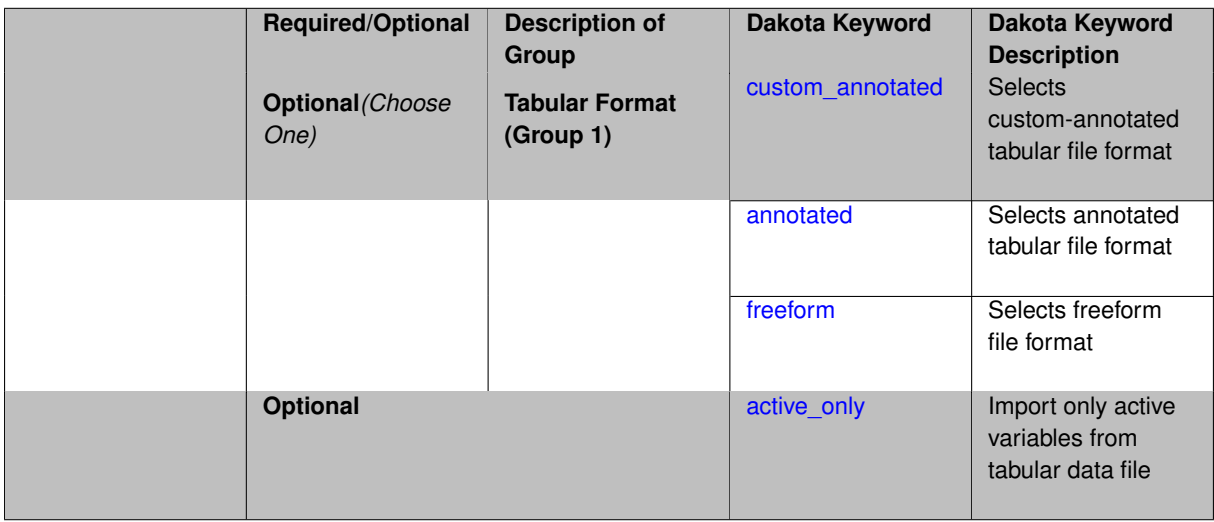

## **Description**

**Default Behavior** No import of points at which to evaluate the surrogate.

**Expected Output** The PCE/SC surrogate model will be evaluated at the list of points (input variable values) provided in the file and results tabulated and/or statistics computed at them, depending on the method context.

## **Examples**

```
method
 polynomial_chaos
    expansion_order = 4
    import_approx_points_file = 'import.mcmc_annot.dat'
      annotated
```
#### <span id="page-1074-0"></span>**7.2.49.41.1 custom\_annotated**

- [Keywords Area](#page-236-0)
- [method](#page-282-0)
- [multifidelity\\_function\\_train](#page-1007-0)
- [import\\_approx\\_points\\_file](#page-1073-2)
- [custom\\_annotated](#page-1074-0)

Selects custom-annotated tabular file format

## **Topics**

This keyword is related to the topics:

• [file\\_formats](#page-165-0)

## **Specification**

**Alias:** none

**Argument(s):** none

**Default:** annotated format

## **Child Keywords:**

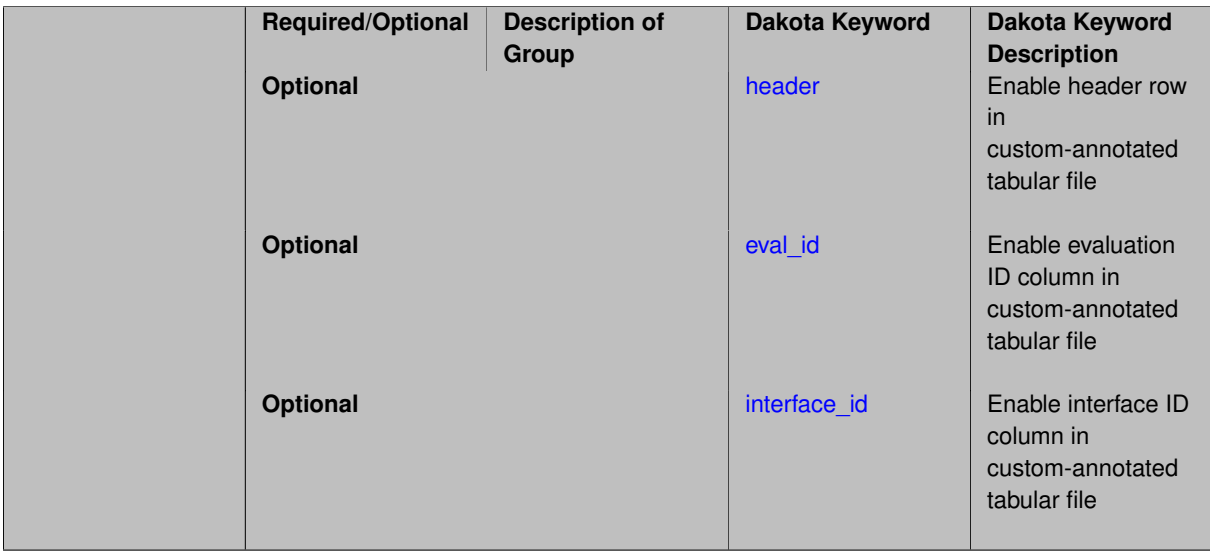

## **Description**

A custom-annotated tabular file is a whitespace-separated text file typically containing row data for variables, or variables followed by responses, though the format is used for other tabular exports/imports as well. Customannotated allows user options for whether header row,  $eval_id$  column, and  $interface_id$  column appear in the tabular file, thus bridging freeform and (fully) annotated.

### **Default Behavior**

The annotated format is the default for tabular export/import. To control which header row and columns are in the input/output, specify custom\_annotated, followed by options, in the relevant export/import context.

# **Usage Tips**

- Prior to October 2011, calibration and surrogate data files were in free-form format. They now default to annotated format, though freeform remains an option.
- When importing tabular data, a warning will be generated if a specific number of data are expected, but extra is found and an error generated when there is insufficient data.

• Some TPLs like SCOLIB and JEGA manage their own file I/O and only support the freeform option.

## **Examples**

Export a custom-annotated tabular file in Dakota 6.0 format, which contained only header and eval\_id (no interface- \_id), and data for variables and responses. Input file fragment:

```
environment
  tabular_data
    tabular_data_file = 'dakota_summary.dat'
    custom_annotated header eval_id
```
#### Resulting tabular file:

```
%eval_id x1 x2 obj_fn nln_ineq_con_1 nln_ineq_con_2<br>
1 0.9<br>
2 0.90009 1.1 0.0001996404857 0.2601620081 0.759955<br>
3 0.89991 1.1 0.0002003604863 0.2598380081 0.760045
1 0.9 1.1 0.0002 0.26 0.76
2 0.90009 1.1 0.0001996404857 0.2601620081 0.759955
3 0.89991 1.1 0.0002003604863 0.2598380081 0.760045
...
```

```
7.2.49.41.1.1 header
```
- [Keywords Area](#page-236-0)
- [method](#page-282-0)
- multifidelity function train
- import approx points file
- [custom\\_annotated](#page-1074-0)
- [header](#page-1076-0)

Enable header row in custom-annotated tabular file

**Specification**

**Alias:** none

**Argument(s):** none

**Default:** no header

**Description**

See description of parent custom annotated

**7.2.49.41.1.2 eval\_id**

- <span id="page-1076-1"></span>• [Keywords Area](#page-236-0)
- [method](#page-282-0)
- multifidelity function train
- [import\\_approx\\_points\\_file](#page-1073-2)
- [custom\\_annotated](#page-1074-0)
- [eval\\_id](#page-1076-1)

Enable evaluation ID column in custom-annotated tabular file

**Alias:** none

**Argument(s):** none

**Default:** no eval\_id column

**Description**

See description of parent custom\_annotated

## **7.2.49.41.1.3 interface\_id**

- <span id="page-1077-1"></span>• [Keywords Area](#page-236-0)
- [method](#page-282-0)
- [multifidelity\\_function\\_train](#page-1007-0)
- [import\\_approx\\_points\\_file](#page-1073-2)
- [custom\\_annotated](#page-1074-0)
- [interface\\_id](#page-1077-1)

Enable interface ID column in custom-annotated tabular file

**Specification**

**Alias:** none

**Argument(s):** none **Default:** no interface id column

## **Description**

See description of parent custom annotated

**7.2.49.41.2 annotated**

- <span id="page-1077-0"></span>• [Keywords Area](#page-236-0)
- [method](#page-282-0)
- [multifidelity\\_function\\_train](#page-1007-0)
- [import\\_approx\\_points\\_file](#page-1073-2)
- [annotated](#page-1077-0)

Selects annotated tabular file format

# **Topics**

This keyword is related to the topics:

• [file\\_formats](#page-165-0)

**Specification**

**Alias:** none

**Argument(s):** none

**Default:** annotated format

#### **Description**

An annotated tabular file is a whitespace-separated text file with one leading header row of comments/column labels. Each subsequent row contains an evaluation ID and interface ID, followed by data for variables, or variables followed by responses, depending on context.

#### **Default Behavior**

By default, Dakota imports and exports tabular files in annotated format. The annotated keyword can be used to explicitly specify this.

#### **Usage Tips**

- To specify pre-Dakota 6.1 tabular format, which did not include interface id, specify custom\_annotated header eval\_id
- Prior to October 2011, calibration and surrogate data files were in free-form format. They now default to annotated format, though freeform remains an option.
- When importing tabular data, a warning will be generated if a specific number of data are expected, but extra is found and an error generated when there is insufficient data.
- Some TPLs like SCOLIB and JEGA manage their own file I/O and only support the freeform option.

#### **Examples**

Export an annotated top-level tabular data file containing a header row, leading eval id and interface id columns, and data for variables and responses. Input file fragment:

```
environment
 tabular_data
   tabular_data_file = 'dakota_summary.dat'
   annotated
```
#### Resulting tabular file:

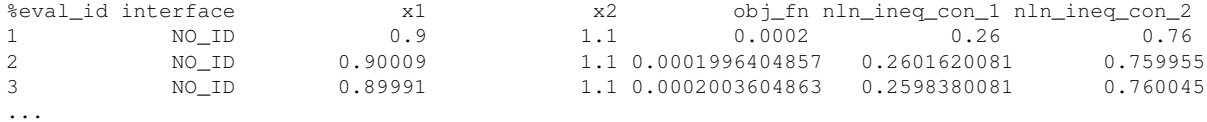

#### <span id="page-1078-0"></span>**7.2.49.41.3 freeform**

- [Keywords Area](#page-236-0)
- [method](#page-282-0)
- [multifidelity\\_function\\_train](#page-1007-0)
- import approx points file
- [freeform](#page-1078-0)

Selects freeform file format

#### **Topics**

This keyword is related to the topics:

• [file\\_formats](#page-165-0)

**Specification**

**Alias:** none

**Argument(s):** none

**Default:** annotated format

## **Description**

A freeform tabular file is whitespace-separated text file with no leading header row and no leading columns. Most commonly, each row contains data for variables, or variables followed by responses, though the format is used for other tabular exports/imports as well.

# **Default Behavior**

The annotated format is the default for tabular export/import. To change this behavior, specify freeform in the relevant export/import context.

#### **Usage Tips**

- Prior to October 2011, calibration and surrogate data files were free-form format. They now default to annotated format, though freeform remains an option.
- When importing tabular data, a warning will be generated if a specific number of data are expected, but extra is found and an error generated when there is insufficient data.
- In freeform, the num rows x num cols total data entries may be separated with any whitespace including spaces, tabs, and newlines. In this format, vectors may therefore appear as a single row or single column (or mixture; entries will populate the vector in order).
- Some TPLs like SCOLIB and JEGA manage their own file I/O and only support the freeform option.

## **Examples**

Export a freeform tabular file containing only data for variables and responses. Input file fragment:

```
environment
 tabular_data
    tabular_data_file = 'dakota_summary.dat'
    freeform
```
#### Resulting tabular file:

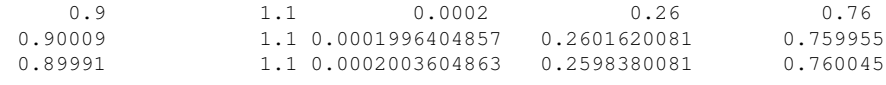

#### <span id="page-1079-0"></span>**7.2.49.41.4 active\_only**

...

• [Keywords Area](#page-236-0)
- [method](#page-282-0)
- [multifidelity\\_function\\_train](#page-1007-0)
- [import\\_approx\\_points\\_file](#page-1073-0)
- [active\\_only](#page-1079-0)

Import only active variables from tabular data file

## **Topics**

This keyword is related to the topics:

• [file\\_formats](#page-165-0)

**Specification**

**Alias:** none **Argument(s):** none

# **Description**

By default, files for tabular data imports are expected to contain columns for all variables, active and inactive. The keyword  $\text{active\_only}$  indicates that the file to import contains only the active variables.

This option should only be used in contexts where the inactive variables have no influence, for example, building a surrogate over active variables, with the state variables held at nominal. It should not be used in more complex nested contexts, where the values of inactive variables are relevant to the function evaluations used to build the surrogate.

<span id="page-1080-0"></span>**7.2.49.42 export\_approx\_points\_file**

- [Keywords Area](#page-236-0)
- [method](#page-282-0)
- [multifidelity\\_function\\_train](#page-1007-0)
- [export\\_approx\\_points\\_file](#page-1080-0)

Output file for surrogate model value evaluations

# **Specification**

**Alias:** export\_points\_file **Argument(s):** STRING **Default:** no point export to a file **Child Keywords:**

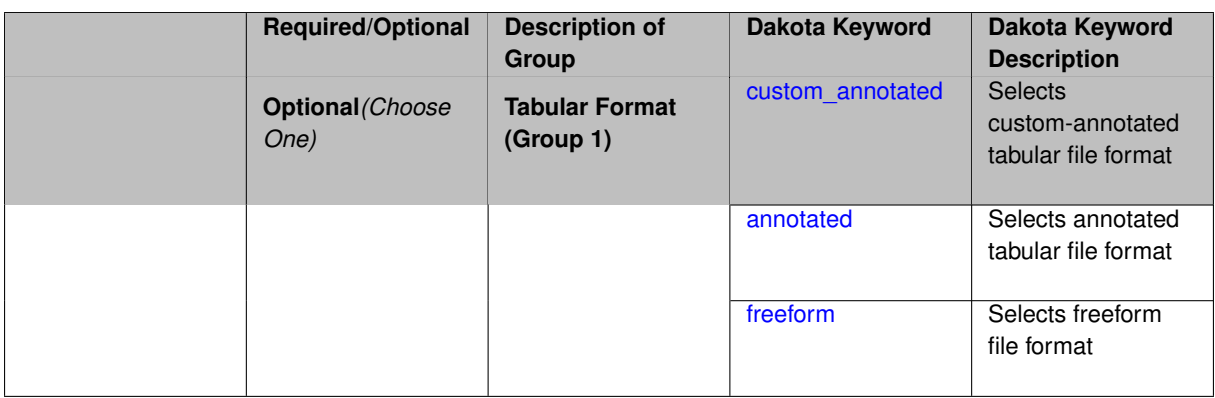

Specifies a file in which the points (input variable values) at which the surrogate model is evaluated and corresponding response values computed by the surrogate model will be written. The response values are the surrogate's predicted approximation to the truth model responses at those points.

## **Usage Tips**

Dakota exports tabular data in one of three formats:

- annotated (default)
- custom\_annotated
- freeform

## <span id="page-1081-0"></span>**7.2.49.42.1 custom\_annotated**

- [Keywords Area](#page-236-0)
- [method](#page-282-0)
- multifidelity function train
- export approx points file
- [custom\\_annotated](#page-1081-0)

Selects custom-annotated tabular file format

## **Topics**

This keyword is related to the topics:

• [file\\_formats](#page-165-0)

**Specification**

**Alias:** none **Argument(s):** none **Default:** annotated format **Child Keywords:**

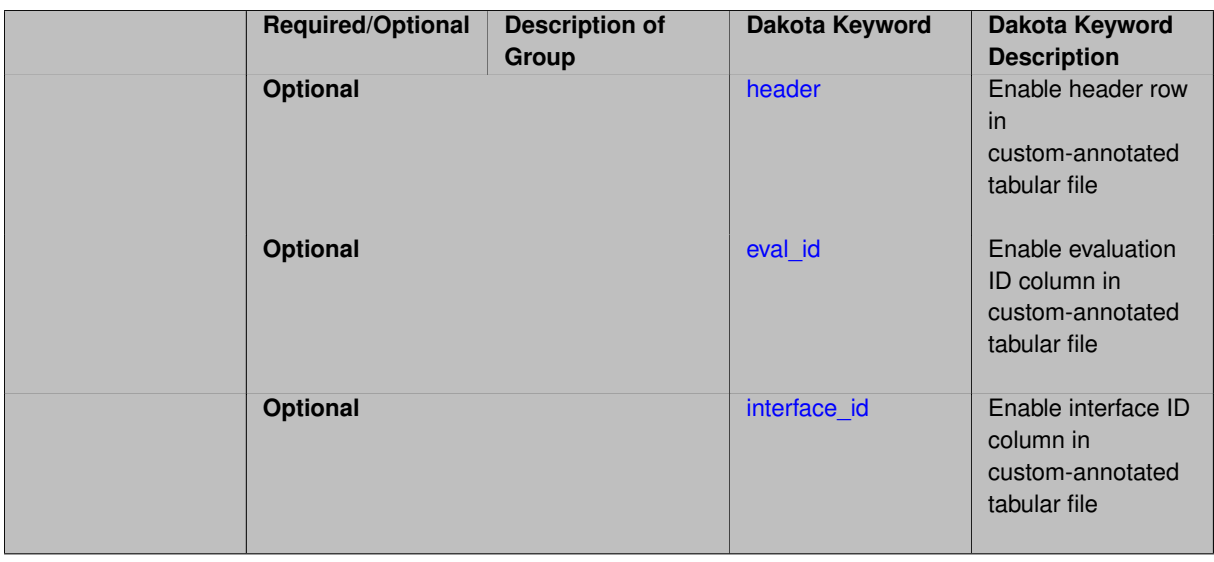

A custom-annotated tabular file is a whitespace-separated text file typically containing row data for variables, or variables followed by responses, though the format is used for other tabular exports/imports as well. Customannotated allows user options for whether header row, eval\_id column, and interface\_id column appear in the tabular file, thus bridging freeform and (fully) annotated.

#### **Default Behavior**

The annotated format is the default for tabular export/import. To control which header row and columns are in the input/output, specify custom\_annotated, followed by options, in the relevant export/import context.

### **Usage Tips**

- Prior to October 2011, calibration and surrogate data files were in free-form format. They now default to annotated format, though freeform remains an option.
- When importing tabular data, a warning will be generated if a specific number of data are expected, but extra is found and an error generated when there is insufficient data.
- Some TPLs like SCOLIB and JEGA manage their own file I/O and only support the freeform option.

#### **Examples**

Export a custom-annotated tabular file in Dakota 6.0 format, which contained only header and eval\_id (no interface- \_id), and data for variables and responses. Input file fragment:

```
environment
 tabular_data
    tabular_data_file = 'dakota_summary.dat'
    custom_annotated header eval_id
```
## Resulting tabular file:

<span id="page-1082-0"></span>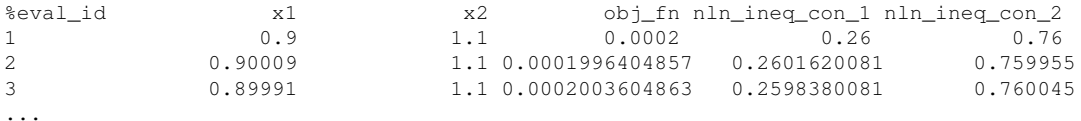

### **7.2.49.42.1.1 header**

- [Keywords Area](#page-236-0)
- [method](#page-282-0)
- [multifidelity\\_function\\_train](#page-1007-0)
- export approx points file
- [custom\\_annotated](#page-1081-0)
- [header](#page-1082-0)

Enable header row in custom-annotated tabular file

**Specification**

**Alias:** none

**Argument(s):** none **Default:** no header

# **Description**

See description of parent custom\_annotated

## **7.2.49.42.1.2 eval\_id**

- <span id="page-1083-0"></span>• [Keywords Area](#page-236-0)
- [method](#page-282-0)
- [multifidelity\\_function\\_train](#page-1007-0)
- [export\\_approx\\_points\\_file](#page-1080-0)
- [custom\\_annotated](#page-1081-0)
- [eval\\_id](#page-1083-0)

Enable evaluation ID column in custom-annotated tabular file

## **Specification**

**Alias:** none

**Argument(s):** none

**Default:** no eval\_id column

# **Description**

<span id="page-1083-1"></span>See description of parent custom\_annotated

### **7.2.49.42.1.3 interface\_id**

- [Keywords Area](#page-236-0)
- [method](#page-282-0)
- [multifidelity\\_function\\_train](#page-1007-0)
- [export\\_approx\\_points\\_file](#page-1080-0)
- [custom\\_annotated](#page-1081-0)
- interface id

Enable interface ID column in custom-annotated tabular file

**Specification**

**Alias:** none

**Argument(s):** none **Default:** no interface id column

#### **Description**

See description of parent custom\_annotated

# **7.2.49.42.2 annotated**

- <span id="page-1084-0"></span>• [Keywords Area](#page-236-0)
- [method](#page-282-0)
- [multifidelity\\_function\\_train](#page-1007-0)
- [export\\_approx\\_points\\_file](#page-1080-0)
- [annotated](#page-1084-0)

Selects annotated tabular file format

## **Topics**

This keyword is related to the topics:

• [file\\_formats](#page-165-0)

**Specification**

**Alias:** none **Argument(s):** none **Default:** annotated format

An annotated tabular file is a whitespace-separated text file with one leading header row of comments/column labels. Each subsequent row contains an evaluation ID and interface ID, followed by data for variables, or variables followed by responses, depending on context.

#### **Default Behavior**

By default, Dakota imports and exports tabular files in annotated format. The annotated keyword can be used to explicitly specify this.

## **Usage Tips**

- To specify pre-Dakota 6.1 tabular format, which did not include interface id, specify custom annotated header eval\_id
- Prior to October 2011, calibration and surrogate data files were in free-form format. They now default to annotated format, though freeform remains an option.
- When importing tabular data, a warning will be generated if a specific number of data are expected, but extra is found and an error generated when there is insufficient data.
- Some TPLs like SCOLIB and JEGA manage their own file I/O and only support the freeform option.

## **Examples**

Export an annotated top-level tabular data file containing a header row, leading eval id and interface id columns, and data for variables and responses. Input file fragment:

environment tabular\_data tabular\_data\_file = 'dakota\_summary.dat' annotated

#### Resulting tabular file:

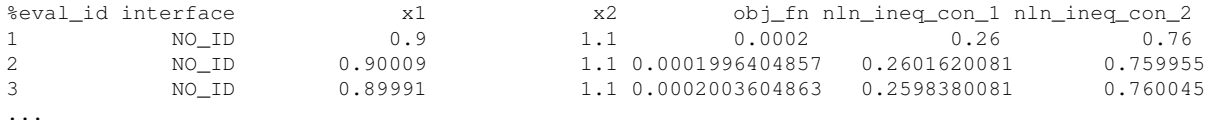

#### <span id="page-1085-0"></span>**7.2.49.42.3 freeform**

- [Keywords Area](#page-236-0)
- [method](#page-282-0)
- [multifidelity\\_function\\_train](#page-1007-0)
- [export\\_approx\\_points\\_file](#page-1080-0)
- [freeform](#page-1085-0)

Selects freeform file format

#### **Topics**

This keyword is related to the topics:

• [file\\_formats](#page-165-0)

**Alias:** none

**Argument(s):** none

**Default:** annotated format

## **Description**

A freeform tabular file is whitespace-separated text file with no leading header row and no leading columns. Most commonly, each row contains data for variables, or variables followed by responses, though the format is used for other tabular exports/imports as well.

#### **Default Behavior**

The annotated format is the default for tabular export/import. To change this behavior, specify freeform in the relevant export/import context.

### **Usage Tips**

- Prior to October 2011, calibration and surrogate data files were free-form format. They now default to annotated format, though freeform remains an option.
- When importing tabular data, a warning will be generated if a specific number of data are expected, but extra is found and an error generated when there is insufficient data.
- In freeform, the num\_rows x num\_cols total data entries may be separated with any whitespace including spaces, tabs, and newlines. In this format, vectors may therefore appear as a single row or single column (or mixture; entries will populate the vector in order).
- Some TPLs like SCOLIB and JEGA manage their own file I/O and only support the freeform option.

## **Examples**

Export a freeform tabular file containing only data for variables and responses. Input file fragment:

```
environment
 tabular_data
    tabular_data_file = 'dakota_summary.dat'
    freeform
```
### Resulting tabular file:

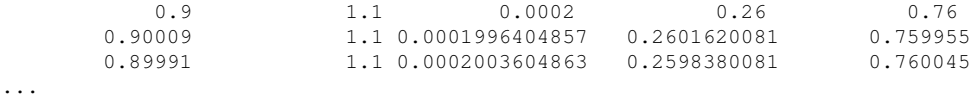

#### <span id="page-1086-0"></span>**7.2.49.43 seed\_sequence**

- [Keywords Area](#page-236-0)
- [method](#page-282-0)
- multifidelity function train
- seed sequence

Sequence of seed values for multi-stage random sampling

**Alias:** none **Argument(s):** INTEGERLIST **Default:** system-generated (non-repeatable)

**Description**

This specification allows the stipulation of seed values (passed to a random number generator) for each of a set of stages within a multi-stage random sampling algorithm.

This is particularly useful for reusing sample sets (via restart) that were generated in some other context (e.g., from a single-stage study) within a multi-stage algorithm execution. Normally the random number sequence would continue from a seed specified for the initial sample set, making subsequent sample sets more difficult to recreate outside of their original context. With finer granularity in the seed specification for multi-stage samplers, intermediate portions of a sampling sequence can now be more readily recreated and reused.

#### **Default Behavior**

As for the scalar case, the default is no seed control, such that a query to a system clock will be used to randomize results.

#### **Usage Tips**

For \$L\$ levels in a multilevel method, the seed sequence can be of any length and seeds will be assigned up to the number of values that are provided or up to the number of levels in the sequence. Thus, a seed sequence of length 1 recovers the behavior of a scalar seed.

When fixed\_seed is unspecified, the seed\_sequence specification does not extend to the refinement of the sample set. For example, the value from the seed\_sequence defines the initial sample set for a level, but then subsequent sample sets generated as data increments will allow the random number sequence to continue without resetting the seed value. This reflects the need to avoid reusing previous sample values when generating sample augmentations.

#### **Examples**

Defining a multilevel Monte Carlo in the following way

```
method,
   model_pointer = 'HIERARCH'
      multilevel_sampling
     pilot_samples = 100 50 40 30 20
     seed_sequence = 1234 2345 3456 4567 5678
```
allows the reuse (via restart) of intermediate sample sets from other sources by matching the seed specifications for the targeted model resolutions.

#### **See Also**

These keywords may also be of interest:

- [seed](#page-1680-0)
- [fixed\\_seed](#page-1680-1)

<span id="page-1087-0"></span>**7.2.49.44 fixed\_seed**

• [Keywords Area](#page-236-0)

- [method](#page-282-0)
- multifidelity function train
- [fixed\\_seed](#page-1087-0)

Reuses the same seed value for multiple random sampling sets

**Specification**

**Alias:** none

**Argument(s):** none

**Default:** not fixed; pattern varies run-to-run

## **Description**

The fixed\_seed flag is relevant if multiple sampling sets will be generated over the coarse of a Dakota analysis. This occurs when using advance methods (e.g., surrogate-based optimization, optimization under uncertainty). The same seed value is reused for each of these multiple sampling sets, which can be important for reducing variability in the sampling results.

### **Default Behavior**

The default behavior is to not use a fixed seed, as the repetition of the same sampling pattern can result in a modeling weakness that an optimizer could potentially exploit (resulting in actual reliabilities that are lower than the estimated reliabilities). For repeatable studies, the seed must also be specified.

#### **Examples**

```
method
  sampling
    sample_type lhs
    samples = 10
    fixed_seed
```
<span id="page-1088-0"></span>**7.2.49.45 model\_pointer**

- [Keywords Area](#page-236-0)
- [method](#page-282-0)
- [multifidelity\\_function\\_train](#page-1007-0)
- model pointer

Identifier for model block to be used by a method

### **Topics**

This keyword is related to the topics:

• [block\\_pointer](#page-161-0)

**Alias:** none

### **Argument(s):** STRING

**Default:** method use of last model parsed (or use of default model if none parsed)

## **Description**

The [model](#page-3351-0) pointer is used to specify which model block will be used to perform the function evaluations needed by the Dakota method.

### **Default Behavior**

If not specified, a Dakota method will use the last [model](#page-3351-0) block parsed. If specified, there must be a model block in the Dakota input file that has a corresponding id\_model with the same name.

### **Usage Tips**

When doing advanced analyses that involve using multiple methods and multiple models, defining a model  $$ pointer for each method is imperative.

See [block\\_pointer](#page-161-0) for details about pointers.

#### **Examples**

```
environment
  tabular_data
  method_pointer = 'UQ'
method
  id_method = 'UQ'
  model_pointer = 'SURR'
  sampling,
    samples = 10
    seed = 98765 rng rnum2
    response_levels = 0.1 0.2 0.6
                     0.1 0.2 0.6
                             0.1 0.2 0.6
    sample_type lhs
    distribution cumulative
model
  id_model = 'SURR'
    surrogate global,
    dace_method_pointer = 'DACE'
    polynomial quadratic
method
  id_method = 'DACE'
    model_pointer = 'DACE_M'
    sampling sample_type lhs
    \frac{1}{\text{samples}} = 121 \text{ seed} = 5034 \text{ rng} \text{rum2}model
  id model = 'DACE M'
  single
  interface_pointer = 'I1'
variables
  uniform_uncertain = 2
    lower_bounds = 0. 0.
    upper\_bounds = 1. 1.descriptors = 'x1' 'x2'interface
  id_interface = 'I1'
  system asynch evaluation_concurrency = 5
```

```
analysis_driver = 'text_book'
responses
  response_functions = 3
 no_gradients
```
<span id="page-1090-0"></span>**7.2.50 multilevel\_function\_train**

- [Keywords Area](#page-236-0)
- [method](#page-282-0)

no\_hessians

• [multilevel\\_function\\_train](#page-1090-0)

Multilevel uncertainty quantification using function train expansions

# **Specification**

**Alias:** none

**Argument(s):** none

**Child Keywords:**

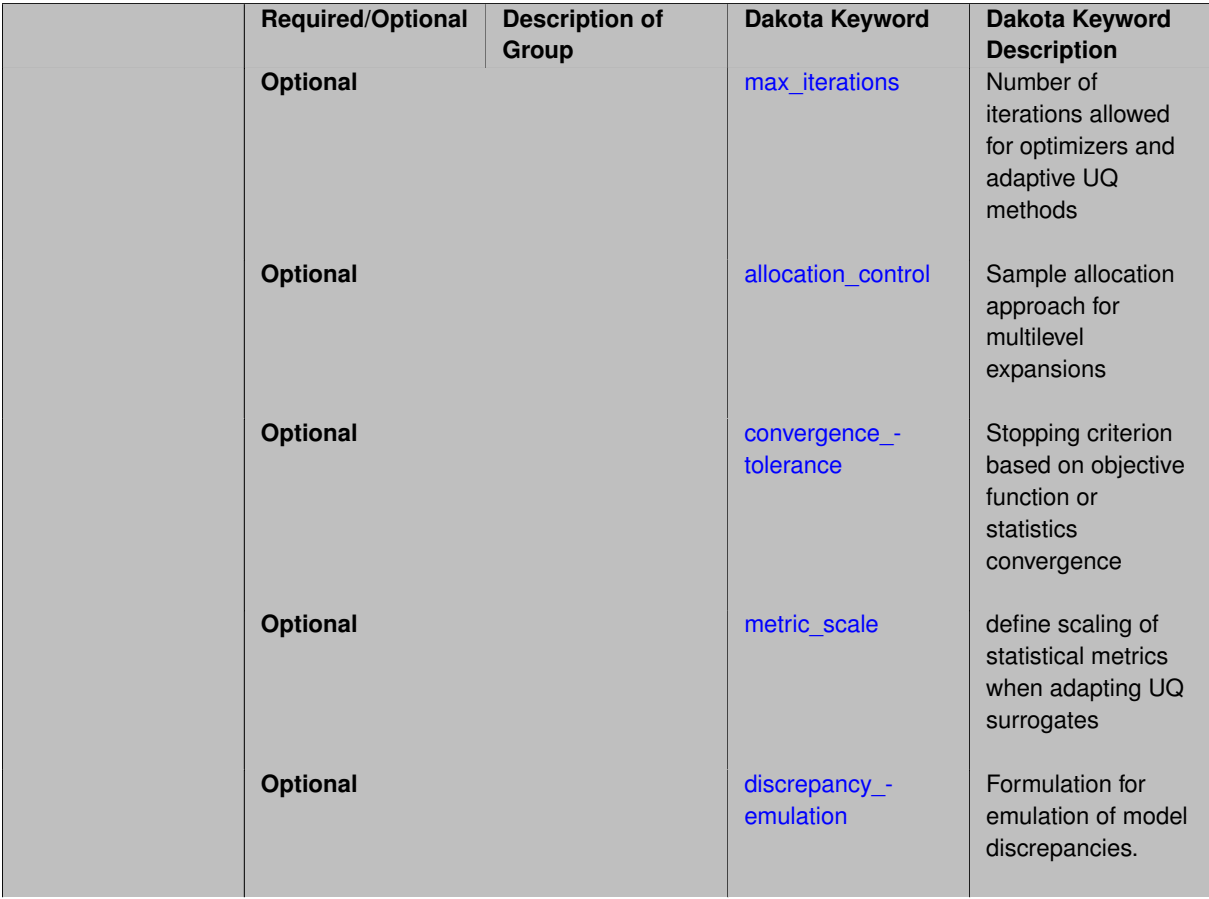

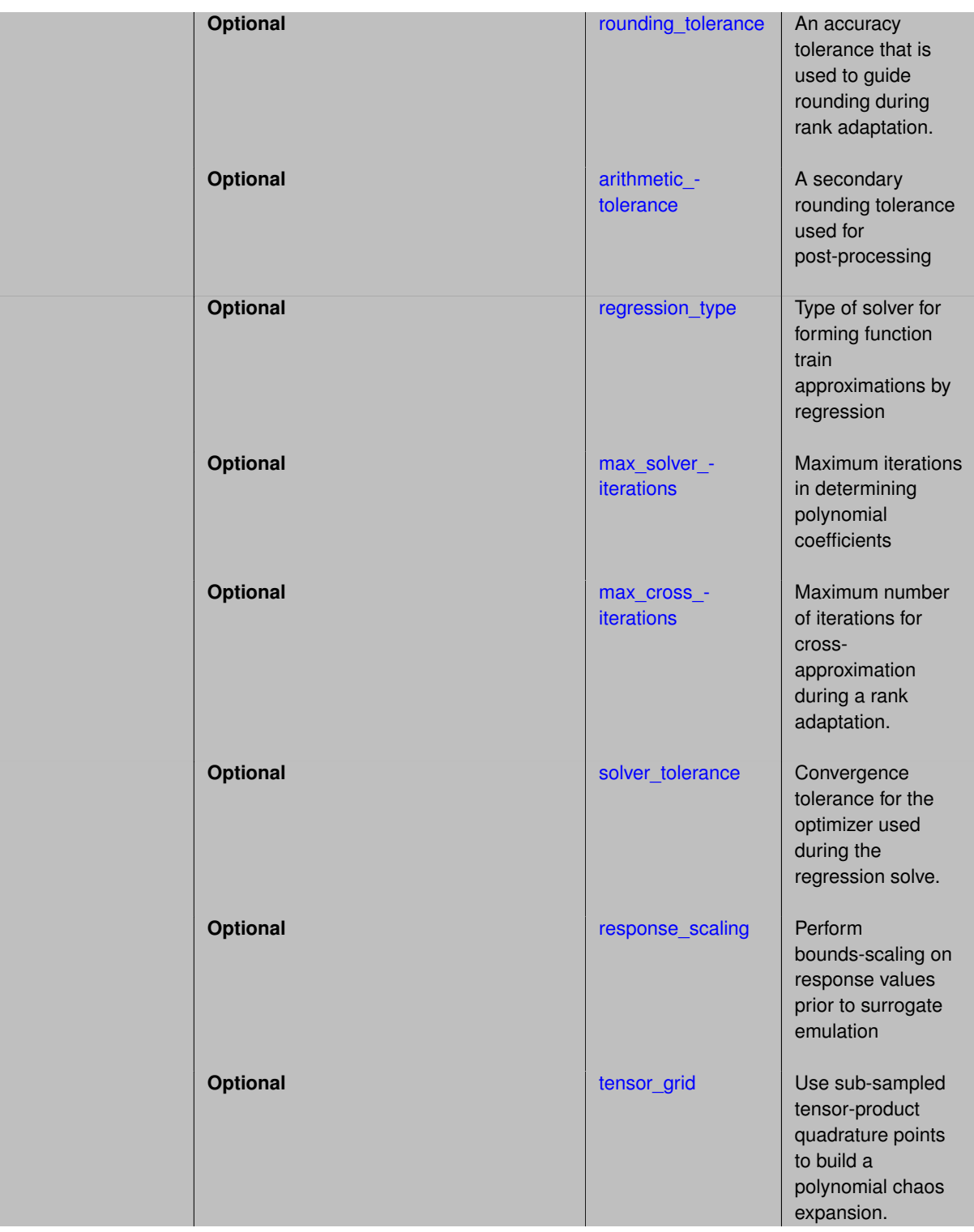

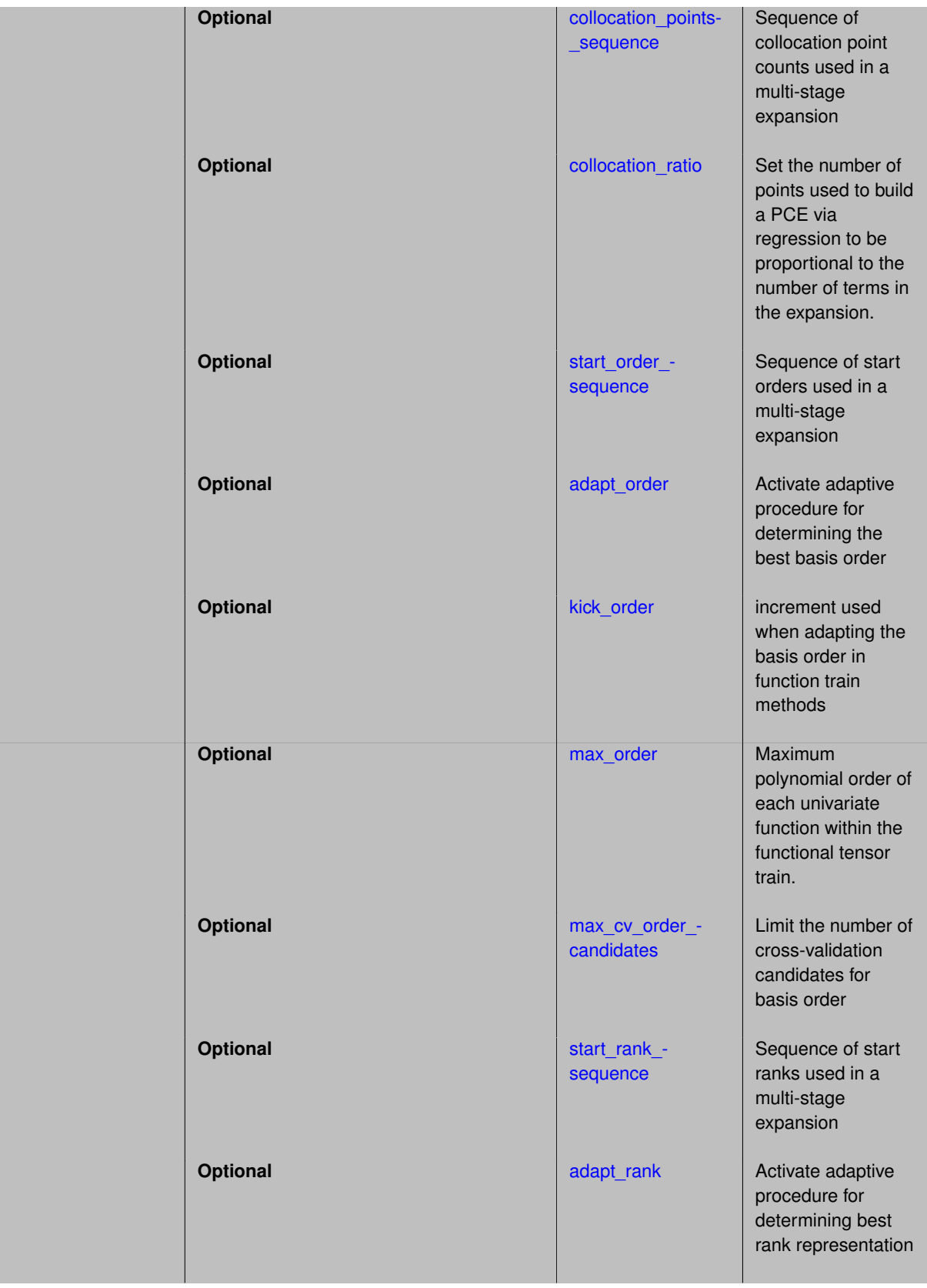

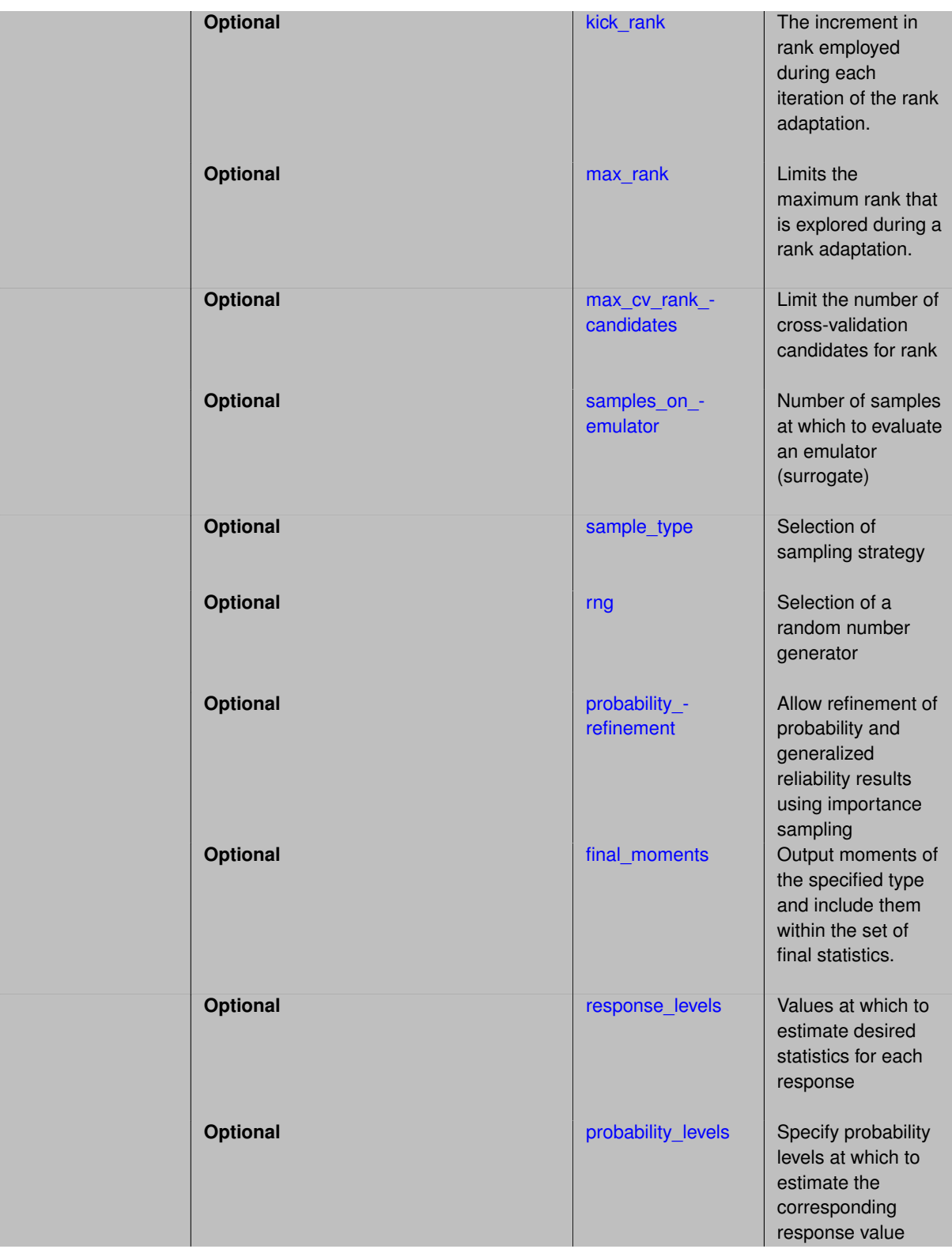

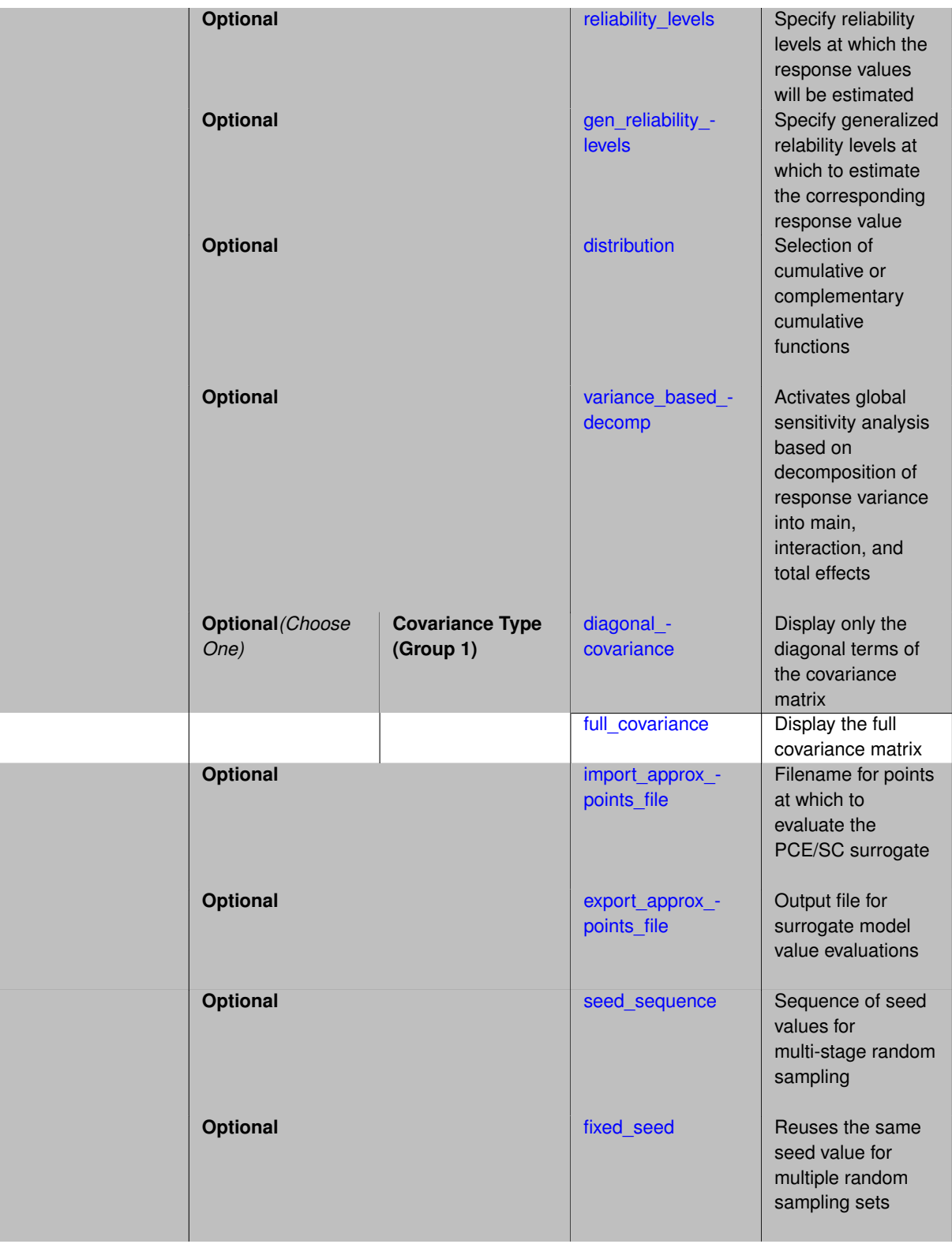

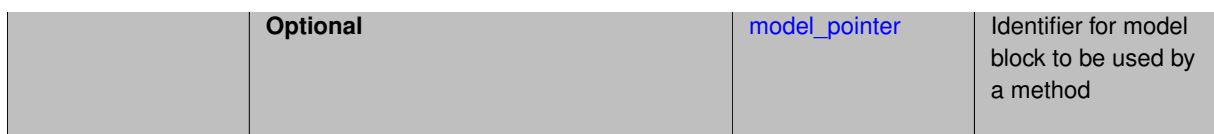

As described in the function train method and the function train model, the function train (FT) approximation is a polynomial expansion that exploits low rank structure within the mapping from input random variables to output quantities of interest (QoI). For multilevel and multifidelity function train approximations, we decompose this expansion into several constituent expansions, one per model form or solution control level, where independent function train approximations are constructed for the low-fidelity/coarse resolution model and one or more levels of model discrepancy.

In a three-model case with low-fidelity (L), medium-fidelity (M), and high-fidelity (H) models and an additive discrepancy approach, we can denote this as:

$$
Q^H \approx \hat{Q}^L_{r_L} + \hat{\Delta}^{ML}_{r_{ML}} + \hat{\Delta}^{HM}_{r_{HM}}
$$

 $\Delta^{ij}$  represents a discrepancy expansion computed from  $Q^i - Q^j$  and reduced rank representations of these discrepancies may be targeted ( $r_{HM} < r_{ML} < r_L$ ).

In multilevel approaches, sample allocation for the constituent expansions is performed as described in allocation [control.](#page-1096-0)

### **Expected HDF5 Output**

If Dakota was built with HDF5 support and run with the [hdf5](#page-252-0) keyword, this method writes the following results to HDF5:

- [Integration and Expansion Moments](#page-55-0) (expansion moments only)
- [Probability Density](#page-54-0)
- [Level Mappings](#page-54-1)

In addition, the execution group has the attribute equiv\_hf\_evals, which records the equivalent number of high-fidelity evaluations.

## **See Also**

These keywords may also be of interest:

- function train
- function train

<span id="page-1095-0"></span>**7.2.50.1 max\_iterations**

- [Keywords Area](#page-236-0)
- [method](#page-282-0)
- [multilevel\\_function\\_train](#page-1090-0)
- max iterations

Number of iterations allowed for optimizers and adaptive UQ methods

## **Topics**

This keyword is related to the topics:

• method independent controls

## **Specification**

### **Alias:** none

## **Argument(s):** INTEGER

Default: 100 (exceptions: fsu\_cvt, local\_reliability: 25; global\_{reliability, interval\_est, evidence} / efficient\_global: 25∗n)

## **Description**

The maximum number of iterations is used as a stopping criterion for optimizers and some adaptive UQ methods. If it has not reached any other stopping criteria first, the method will stop after it has performed max\_iterations iterations. In cases where there are multiple nested iterations to be controlled, max\_iterations generally controls the outer-most context.

## **Default Behavior**

Default value is 100.

# **See Also**

These keywords may also be of interest:

• [max\\_function\\_evaluations](#page-642-0)

#### <span id="page-1096-0"></span>**7.2.50.2 allocation\_control**

- [Keywords Area](#page-236-0)
- [method](#page-282-0)
- multilevel function train
- [allocation\\_control](#page-1096-0)

Sample allocation approach for multilevel expansions

## **Specification**

**Alias:** none

**Argument(s):** none

**Child Keywords:**

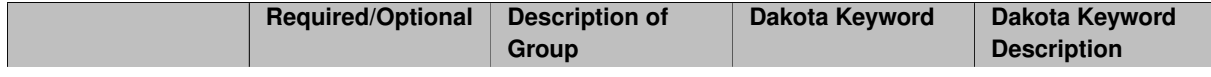

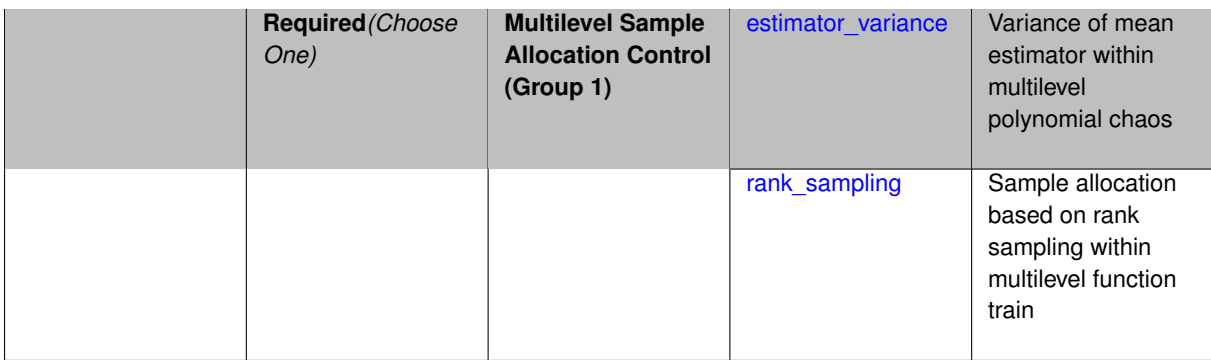

Multilevel expansions, including regression-based polynomial chaos expansion (PCE) and function train (FT) expansions, require a sample allocation strategy. Three options are currently available:

- allocation based on assuming a convergence rate for the estimator variance (for regression PCE)
- restricted isometry property (RIP) sampling (for regression PCE via compressed sensing)
- rank sampling (for FT)

## **Default Behavior**

Current defaults, when allocation control is not specified, are estimator variance for PCE and rank sampling for FT.

**7.2.50.2.1 estimator\_variance**

- <span id="page-1097-0"></span>• [Keywords Area](#page-236-0)
- [method](#page-282-0)
- [multilevel\\_function\\_train](#page-1090-0)
- [allocation\\_control](#page-1096-0)
- [estimator\\_variance](#page-1097-0)

Variance of mean estimator within multilevel polynomial chaos

# **Specification**

**Alias:** none

**Argument(s):** none

## **Child Keywords:**

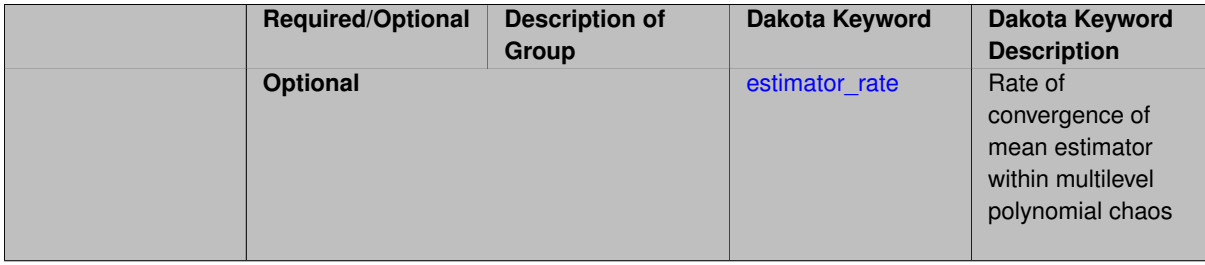

Multilevel Monte Carlo performs optimal resource allocation based on a known estimator variance for the mean statistic:

$$
Var[\hat{Q}] = \frac{\sigma_Q^2}{N}
$$

Replacing the simple ensemble average estimator in Monte Carlo with a polynomial chaos estimator results in a different and unknown relationship between the estimator variance and the number of samples. In one approach to multilevel PCE, we can employ a parameterized estimator variance:

$$
Var[\hat{Q}] = \frac{\sigma_Q^2}{\gamma N^K}
$$

for free parameters  $\gamma$  and  $\kappa$ , with default values that may be overridden as part of this specification block.

This approach is supported for regression-based PCE approaches (over-determined least squares, underdetermined compressed sensing, or othogonal least interpolation).

In practice, it can be challenging to estimate a smooth convergence rate for estimator variance in the presence of abrupt transitions in the quality of sparse recoveries. As a result, sample allocation by greedy refinement is generally preferred.

### **Examples**

This example starts with sparse recovery for a second-order candidate expansion at each level. As the number of samples is adapted for each level, as dictated by the convergence of the estimator variance, the candidate expansion order is incremented as needed in order to synchronize with the specified collocation ratio.

```
method,
    model_pointer = 'HIERARCH'
    multilevel_polynomial_chaos
     orthogonal_matching_pursuit
      expansion_order_sequence = 2
      pilot_samples = 10
      collocation_ratio = .9
      allocation_control
        estimator_variance estimator_rate = 2.5
      seed = 1237
      convergence_tolerance = .01
```
## <span id="page-1098-0"></span>**7.2.50.2.1.1 estimator\_rate**

- [Keywords Area](#page-236-0)
- [method](#page-282-0)
- multilevel function train
- [allocation\\_control](#page-1096-0)
- [estimator\\_variance](#page-1097-0)
- estimator rate

Rate of convergence of mean estimator within multilevel polynomial chaos

**Alias:** none

### **Argument(s):** REAL

# **Default:** 2

### **Description**

Multilevel Monte Carlo performs optimal resource allocation based on a known estimator variance for the mean statistic:

$$
Var[\hat{Q}] = \frac{\sigma_Q^2}{N}
$$

Replacing the simple ensemble average estimator in Monte Carlo with a polynomial chaos estimator results in a different and unknown relationship between the estimator variance and the number of samples. In one approach to multilevel PCE, we can employ a parameterized estimator variance:

<span id="page-1099-0"></span>
$$
Var[\hat{Q}] = \frac{\sigma_Q^2}{\gamma N^{\kappa}}
$$

for free parameters  $\gamma$  and  $\kappa$ .

The default values are  $\gamma = 1$  and  $\kappa = 2$  (adopts a more aggressive sample profile by assuming a faster convergence rate than Monte Carlo). This advanced specification option allows to user to specify  $\kappa$ , overriding the default.

**7.2.50.2.2 rank\_sampling**

- [Keywords Area](#page-236-0)
- [method](#page-282-0)
- multilevel function train
- [allocation\\_control](#page-1096-0)
- rank sampling

Sample allocation based on rank sampling within multilevel function train

**Specification**

**Alias:** none

**Argument(s):** none

### **Description**

Multilevel function train based on regression may allocate the number of samples per level based on the collocation ratio times the regression size. The regression size is determined by the rank per core and the basis order per dimension as described at [function\\_train,](#page-3443-0) where these ranks and orders may be either user-specified values (for initial sample allocation), incremented values (for external adaptation by Dakota), or recovered values (in the case of internal C3 adaptation using adapt\_rank).

The adaptive algorithm starts from a pilot sample, shapes the profile based on the regression size computed from the current orders and recovered ranks, and iterates until convergence.

This capability is **experimental** and under active development.

## **Examples**

This example starts with rank-two order-two initial expansion for each level, with twice as many samples as regression coefficients. As the recovered rank is updated for each level, as dictated by the internal adapt\_rank approach, the number of samples is incremented as needed in order to synchronize with the specified collocation ratio. In this case, the basis order is fixed and only the ranks and associated samples are updated for each level.

```
method,
```

```
model_pointer = 'HIERARCH'
multifidelity_function_train
  allocation_control rank_sampling
 p_refinement uniform
    start_rank_sequence = 2 2 2 2 2
   adapt_rank kick_rank = 2 max_rank = 10
   start_order_sequence = 2 2 2 2 2
    collocation_ratio = 2. seed = 160415
   convergence_tolerance = 1.e-2
   max_refinement_iterations = 5
```
#### <span id="page-1100-0"></span>**7.2.50.3 convergence\_tolerance**

- [Keywords Area](#page-236-0)
- [method](#page-282-0)
- multilevel function train
- [convergence\\_tolerance](#page-1100-0)

Stopping criterion based on objective function or statistics convergence

#### **Topics**

This keyword is related to the topics:

• method independent controls

**Specification**

**Alias:** none **Argument(s):** REAL **Default:** 1.e-4

**Description**

The convergence\_tolerance specification provides a real value for controlling the termination of iteration.

For optimization, it is most commonly a **relative convergence tolerance** for the objective function; i.e., if the change in the objective function between successive iterations divided by the previous objective function is less than the amount specified by convergence tolerance, then this convergence criterion is satisfied on the current iteration.

Therefore, permissible values are between 0 and 1, non-inclusive.

#### **Behavior Varies by Package/Library**

This control is used with most optimization and least squares iterators (DOT, CONMIN, NLPQLP, NPSOL, NLSSOL, OPT++, and SCOLIB). Most other Dakota methods (such as DACE or parameter studies) do not use this control, but some adaptive methods, such as adaptive UQ, do.

Since no progress may be made on one iteration followed by significant progress on a subsequent iteration, some libraries require that the convergence tolerance be satisfied on two or more consecutive iterations prior to termination of iteration.

Notes on each library:

- DOT: relative tolerance that must be satisfied for two consecutive iterations
- NL2SOL: See [nl2sol](#page-801-0)
- NLPQLP: used as Lagrangian gradient norm tolerance (ACC), not as a relative convergence tolerance
- NPSOL: used as a line search tolerance, not as a relative convergence tolerance

#### <span id="page-1101-0"></span>**7.2.50.4 metric\_scale**

- [Keywords Area](#page-236-0)
- [method](#page-282-0)
- multilevel function train
- [metric\\_scale](#page-1101-0)

define scaling of statistical metrics when adapting UQ surrogates

#### **Specification**

**Alias:** none

**Argument(s):** none

**Default:** relative

#### **Child Keywords:**

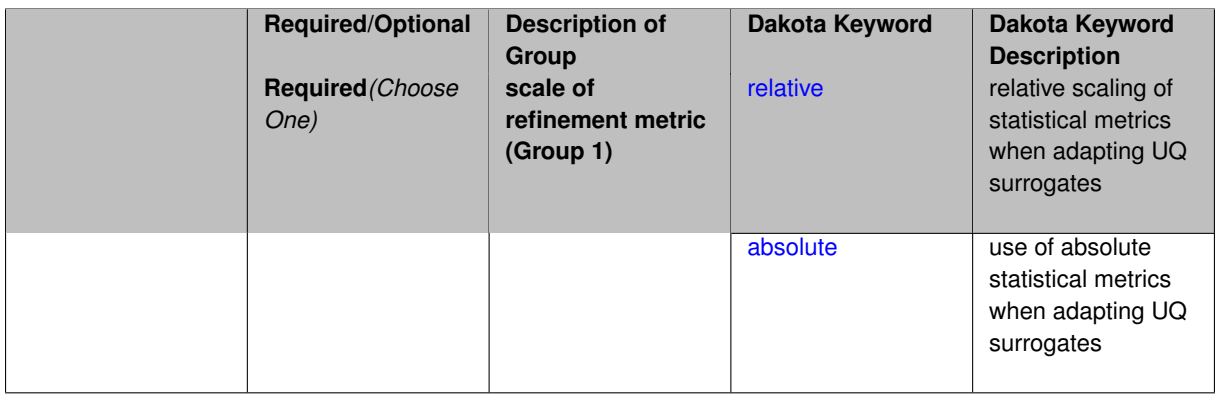

#### **Description**

When adapting a UQ surrogate model, e.g., by change in response covariance matrix or level mappings, this option controls the use of scaling. The absolute option indicates that there is no scaling such that the statistical change is compared directly to the convergence tolerance. The relative option indicates that the change is measured relative to the current reference value (which evolves during the refinement), such that the convergence tolerance controls the relative change.

#### **Default Behavior**

The default is relative.

**Expected Output**

# **Usage Tips**

## **Additional Discussion**

**7.2.50.4.1 relative**

- <span id="page-1102-0"></span>• [Keywords Area](#page-236-0)
- [method](#page-282-0)
- [multilevel\\_function\\_train](#page-1090-0)
- [metric\\_scale](#page-1101-0)
- [relative](#page-1102-0)

relative scaling of statistical metrics when adapting UQ surrogates

**Specification**

**Alias:** none

**Argument(s):** none

## **Description**

When adapting a UQ surrogate model, the relative option indicates that the change is measured relative to the current reference value (which evolves during the refinement), such that the convergence tolerance controls the relative change.

## **Default Behavior**

**Expected Output**

#### **Usage Tips**

**Additional Discussion**

**7.2.50.4.2 absolute**

- <span id="page-1102-1"></span>• [Keywords Area](#page-236-0)
- [method](#page-282-0)
- [multilevel\\_function\\_train](#page-1090-0)
- [metric\\_scale](#page-1101-0)
- [absolute](#page-1102-1)

use of absolute statistical metrics when adapting UQ surrogates

**Specification**

**Alias:** none **Argument(s):** none

When adapting a UQ surrogate model,the absolute option indicates that there is no scaling such that the statistical change is compared directly to the convergence tolerance.

### **Default Behavior**

**Expected Output**

**Usage Tips**

### **Additional Discussion**

**7.2.50.5 discrepancy\_emulation**

- <span id="page-1103-0"></span>• [Keywords Area](#page-236-0)
- [method](#page-282-0)
- [multilevel\\_function\\_train](#page-1090-0)
- discrepancy emulation

Formulation for emulation of model discrepancies.

### **Specification**

**Alias:** none

**Argument(s):** none

**Default:** distinct

## **Child Keywords:**

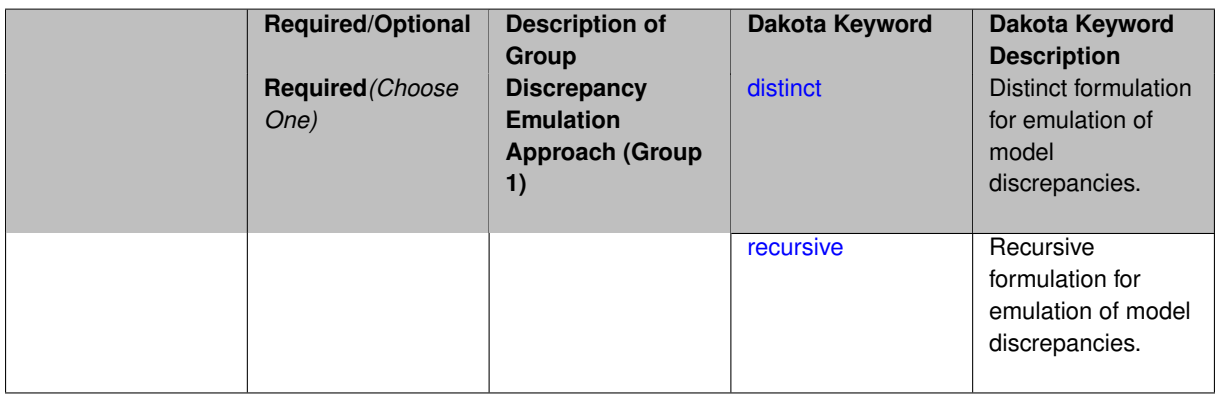

## **Description**

In many uncertainty quantification approaches, model discrepancies are emulated using, e.g., polynomial chaos, stochastic collocation, or Gaussian process models. Two formulations are available for this emulation:

- 1. distinct emulation (default), in which we directly approximate the difference or ratio between the evaluations of two models or solution levels.
- 2. recursive emulation (experimental option), in which we approximate a difference or ratio among the new model evaluation and the emulator approximation of the previous model.

The latter approach is a form of hierarchical emulation in which we emulate the surplus between the previous emulator and the new modeling level. This approach has a few advantages: (i) it reduces bias by correcting for emulation errors that occur at previous levels, and (ii) it does not require paired model evaluations for each discrepancy level, which reduces cost, allows for disparate sample points, and simplifies data imports.

On the other hand, its primary disadvantage is that the aggregate emulation is only as good as its weakest link, in that a poor emulator recovery can create difficulty in accurately resolving discrepancies that are recursively dependent on it. Thus, the distinct approach may tend to be more expensive in exchange for greater robustness.

#### **Examples**

```
method,
       multilevel_polynomial_chaos
      expansion_order_sequence = 2
      collocation_ratio = .9
      orthogonal_matching_pursuit
     discrepancy_emulation recursive
```
### <span id="page-1104-0"></span>**7.2.50.5.1 distinct**

- [Keywords Area](#page-236-0)
- [method](#page-282-0)
- multilevel function train
- discrepancy emulation
- [distinct](#page-1104-0)

Distinct formulation for emulation of model discrepancies.

**Specification**

**Alias:** paired

**Argument(s):** none

#### **Description**

The distinct approach to discrepancy emulation directly approximate the difference or ratio between the evaluations of two models or solution levels. Refer to the parent documentation node for additional discussion.

## **Examples**

#### <span id="page-1104-1"></span>**7.2.50.5.2 recursive**

- [Keywords Area](#page-236-0)
- [method](#page-282-0)
- multilevel function train
- discrepancy emulation
- [recursive](#page-1104-1)

Recursive formulation for emulation of model discrepancies.

**Alias:** none

#### **Argument(s):** none

### **Description**

The recursive approach to discrepancy emulation approximates a difference or ratio among the new model evaluation and the emulator approximation of the previous model. Refer to the parent documentation node for additional discussion.

### **Examples**

#### <span id="page-1105-0"></span>**7.2.50.6 rounding\_tolerance**

- [Keywords Area](#page-236-0)
- [method](#page-282-0)
- multilevel function train
- rounding tolerance

An accuracy tolerance that is used to guide rounding during rank adaptation.

**Specification Alias:** none **Argument(s):** REAL **Default:** 1.e-10

### **Description**

The rounding tolerance is used to measure how closely one can approximate a functional tensor train representation at a step of the optimization procedure using one of lower ranks. If this tolerance is small, then less compression is achieved but greater accuracy is obtained. If this tolerance is big, greater compression is achieved at the expense of accuracy.

### **Default Behavior**

If this tolerance is not specified, then we adopt the internal C3 default.

### **See Also**

These keywords may also be of interest:

- adapt rank
- <span id="page-1105-1"></span>• [arithmetic\\_tolerance](#page-3453-0)

#### **7.2.50.7 arithmetic\_tolerance**

- [Keywords Area](#page-236-0)
- [method](#page-282-0)
- [multilevel\\_function\\_train](#page-1090-0)
- [arithmetic\\_tolerance](#page-1105-1)

A secondary rounding tolerance used for post-processing

**Specification**

**Alias:** none

**Argument(s):** REAL

**Default:** 1.e-10

## **Description**

After forming one or more function train approximations, this tolerance is used for rolling up final results, in particular, combining multilevel/multifidelity expansions and forming products for higher-order moment estimation. It is generally intended as a looser tolerance than rounding\_tolerance.

### **Default Behavior**

If this tolerance is not specified, then we adopt the internal C3 default.

## **See Also**

These keywords may also be of interest:

• rounding tolerance

## <span id="page-1106-0"></span>**7.2.50.8 regression\_type**

- [Keywords Area](#page-236-0)
- [method](#page-282-0)
- multilevel function train
- [regression\\_type](#page-1106-0)

Type of solver for forming function train approximations by regression

## **Specification**

**Alias:** none

**Argument(s):** none

**Child Keywords:**

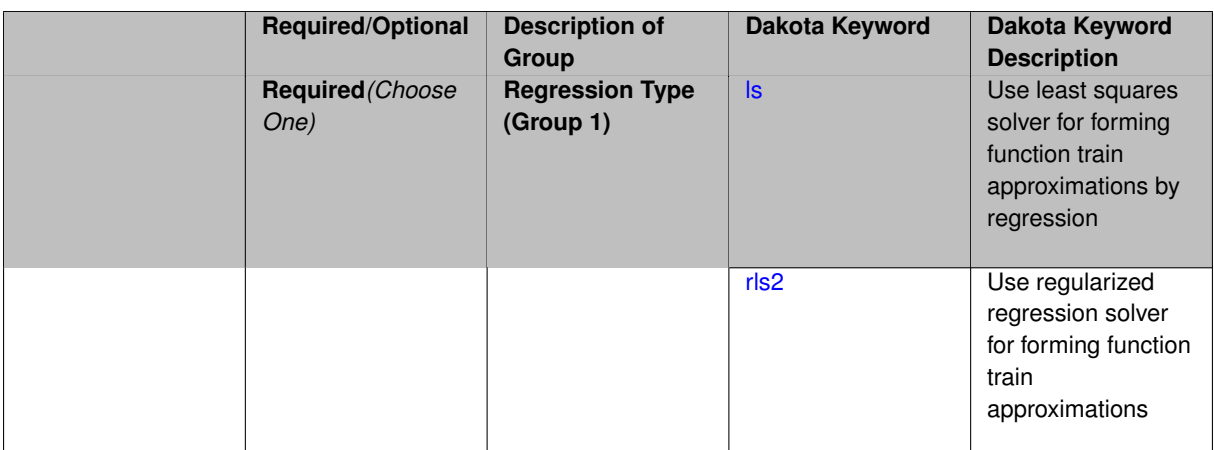

Function train approximations are formed based on regression for the set of coefficients described at [function\\_train.](#page-3443-0) Solver options include least squares and regularized regression, where the latter penalizes high-order terms to mitigate overfitting.

#### **Default Behavior**

The default regression solver is least squares.

**7.2.50.8.1 ls**

- <span id="page-1107-0"></span>• [Keywords Area](#page-236-0)
- [method](#page-282-0)
- multilevel function train
- [regression\\_type](#page-1106-0)
- [ls](#page-1107-0)

Use least squares solver for forming function train approximations by regression

**Specification**

**Alias:** none

**Argument(s):** none

## **Description**

Least squares is the standard solver for forming function train approximations based on regression. This option does not include regularization.

**7.2.50.8.2 rls2**

- <span id="page-1107-1"></span>• [Keywords Area](#page-236-0)
- [method](#page-282-0)
- [multilevel\\_function\\_train](#page-1090-0)
- [regression\\_type](#page-1106-0)
- [rls2](#page-1107-1)

Use regularized regression solver for forming function train approximations

**Specification**

**Alias:** none

**Argument(s):** none

## **Child Keywords:**

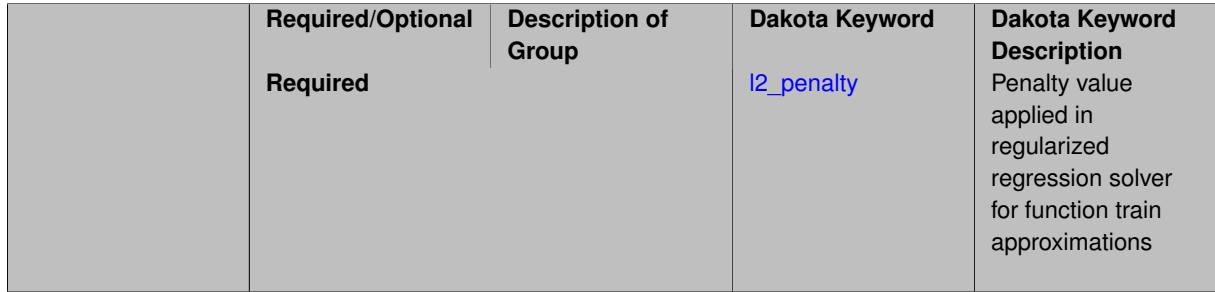

## **Description**

RLS2 is a regularized least squares solver that applies an *L2* penalty to mitigate overfitting. It includes the option to specify a penalty parameter.

# **See Also**

These keywords may also be of interest:

• [l2\\_penalty](#page-3449-0)

<span id="page-1108-0"></span>**7.2.50.8.2.1 l2\_penalty**

- [Keywords Area](#page-236-0)
- [method](#page-282-0)
- [multilevel\\_function\\_train](#page-1090-0)
- [regression\\_type](#page-1106-0)
- [rls2](#page-1107-1)
- [l2\\_penalty](#page-1108-0)

Penalty value applied in regularized regression solver for function train approximations

## **Specification**

**Alias:** none

**Argument(s):** REAL

## **Description**

Regularized regression applies a penalty to aspects of the recovered solution (e.g., cardinality, higher-order oscillatory terms, et al.) to mitigate overfitting. This specification provides the scalar penalty parameter (its value is not currently adapted or cross-validated).

# **Default Behavior**

If this penalty parameter is not specified, then we adopt the internal C3 default.

## **See Also**

These keywords may also be of interest:

• [rls2](#page-3448-0)

<span id="page-1109-0"></span>**7.2.50.9 max\_solver\_iterations**

- [Keywords Area](#page-236-0)
- [method](#page-282-0)
- [multilevel\\_function\\_train](#page-1090-0)
- max solver iterations

Maximum iterations in determining polynomial coefficients

## **Specification**

**Alias:** none

**Argument(s):** INTEGER

**Default:** 100

## **Description**

When using an iterative polynomial coefficient estimation approach, e.g., cross-validation-based solvers, limits the maximum iterations in the coefficient solver.

**7.2.50.10 max\_cross\_iterations**

- <span id="page-1109-1"></span>• [Keywords Area](#page-236-0)
- [method](#page-282-0)
- multilevel function train
- max cross iterations

Maximum number of iterations for cross-approximation during a rank adaptation.

**Specification Alias:** none **Argument(s):** INTEGER **Default:** 1

The number of iterations for the cross-approximation algorithm is limited within the adapt\_rank procedure.

# **See Also**

These keywords may also be of interest:

• [adapt\\_rank](#page-3460-0)

## <span id="page-1110-0"></span>**7.2.50.11 solver\_tolerance**

- [Keywords Area](#page-236-0)
- [method](#page-282-0)
- multilevel function train
- solver tolerance

Convergence tolerance for the optimizer used during the regression solve.

## **Specification**

**Alias:** none

**Argument(s):** REAL

**Default:** 1.0e-10

## **Description**

Defines the function value and function gradient tolerance for optimizer used solving the regression problem for the functional tensor train coefficients.

**7.2.50.12 response\_scaling**

- <span id="page-1110-1"></span>• [Keywords Area](#page-236-0)
- [method](#page-282-0)
- multilevel function train
- [response\\_scaling](#page-1110-1)

Perform bounds-scaling on response values prior to surrogate emulation

**Specification Alias:** none **Argument(s):** none **Default:** use original data

Particularly in multifidelity methods based on regression solutions at each level of a model hierarchy, scaling can be an issue since the magnitude of discrepancy data may decay rapidly and regression solvers may employ absolute tolerances in places.

By activating response\_scaling, the set of response data used for each recovery is scaled to [0,1] based on the minimum value and range of the data set. This prevents loss of accuracy due to imbalances in scale across model levels.

## **See Also**

These keywords may also be of interest:

- [multifidelity\\_polynomial\\_chaos](#page-1296-0)
- [multifidelity\\_function\\_train](#page-1007-0)

#### <span id="page-1111-0"></span>**7.2.50.13 tensor\_grid**

- [Keywords Area](#page-236-0)
- [method](#page-282-0)
- multilevel function train
- [tensor\\_grid](#page-1111-0)

Use sub-sampled tensor-product quadrature points to build a polynomial chaos expansion.

**Specification**

**Alias:** none

**Argument(s):** none

**Default:** regression with random sample set

## **Description**

Tthe collocation grid is defined using a subset of tensor-product quadrature points: the order of the tensor-product grid is selected as one more than the expansion order in each dimension (to avoid sampling at roots of the basis polynomials) and then the tensor multi-index is uniformly sampled to generate a non-repeated subset of tensor quadrature points.

**7.2.50.14 collocation\_points\_sequence**

- <span id="page-1111-1"></span>• [Keywords Area](#page-236-0)
- [method](#page-282-0)
- multilevel function train
- [collocation\\_points\\_sequence](#page-1111-1)

Sequence of collocation point counts used in a multi-stage expansion

**Alias:** pilot\_samples **Argument(s):** INTEGERLIST

## **Description**

Each level entry of the collocation\_points\_sequence applies to one expansion within a multi-stage expansion. Current multi-stage expansions that support collocation point sequences include multilevel and multifidelity polynomial chaos and multilevel and multifidelity function train expansions.

If adaptive refinement is active, then this sequence specifies the starting point for each level within either an individual or integrated refinement approach.

A corresponding scalar specification is documented at, e.g., [collocation\\_points](#page-1198-0)

### **See Also**

These keywords may also be of interest:

• [collocation\\_points](#page-1198-0)

#### <span id="page-1112-0"></span>**7.2.50.15 collocation\_ratio**

- [Keywords Area](#page-236-0)
- [method](#page-282-0)
- multilevel function train
- collocation ratio

Set the number of points used to build a PCE via regression to be proportional to the number of terms in the expansion.

**Specification**

**Alias:** none

**Argument(s):** REAL

**Default:** 0.

## **Description**

<span id="page-1112-1"></span>Set the number of points used to build a PCE via regression to be proportional to the number of terms in the expansion. To avoid requiring the user to calculate N from n and p, the collocation ratio allows for specification of a constant factor applied to N (e.g., collocation\_ratio = 2. produces samples = 2N). In addition, the default linear relationship with N can be overridden using a real-valued exponent specified using ratio\_order. In this case, the number of samples becomes  $cN<sup>o</sup>$  where  $c$  is the collocation ratio and  $o$  is the ratio order. The use derivatives flag informs the regression approach to include derivative matching equations (limited to gradients at present) in the least squares solutions, enabling the use of fewer collocation points for a given expansion order and dimension (number of points required becomes  $\frac{cN^o}{n+1}$ ).

#### **7.2.50.16 start\_order\_sequence**

- [Keywords Area](#page-236-0)
- [method](#page-282-0)
- [multilevel\\_function\\_train](#page-1090-0)
- [start\\_order\\_sequence](#page-1112-1)

Sequence of start orders used in a multi-stage expansion

#### **Specification**

## **Alias:** order\_sequence

**Argument(s):** INTEGERLIST

### **Default:** 2

## **Child Keywords:**

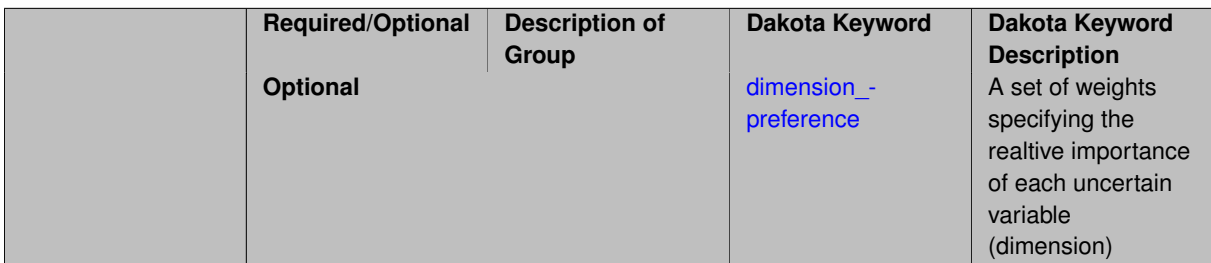

## **Description**

Each level entry of the start\_order\_sequence applies to one expansion within a multi-stage expansion. Current multi-stage expansions that support start order sequences include multilevel and multifidelity function train expansions.

If adaptive refinement is active, then this sequence specifies the starting point for each level within either an individual or integrated refinement approach.

A corresponding scalar specification is documented at, e.g., [start\\_order](#page-951-0)

## **See Also**

These keywords may also be of interest:

• [start\\_order](#page-951-0)

<span id="page-1113-0"></span>**7.2.50.16.1 dimension\_preference**

- [Keywords Area](#page-236-0)
- [method](#page-282-0)
- multilevel function train
- [start\\_order\\_sequence](#page-1112-1)
- [dimension\\_preference](#page-1113-0)

A set of weights specifying the realtive importance of each uncertain variable (dimension)

**Alias:** none

**Argument(s):** REALLIST

### **Default:** isotropic grids

## **Description**

A set of weights specifying the realtive importance of each uncertain variable (dimension). Using this specification leada to anisotropic integrations with differing refinement levels for different random dimensions.

## **See Also**

These keywords may also be of interest:

- [sobol](#page-1178-0)
- [decay](#page-1179-0)

## <span id="page-1114-0"></span>**7.2.50.17 adapt\_order**

- [Keywords Area](#page-236-0)
- [method](#page-282-0)
- multilevel function train
- [adapt\\_order](#page-1114-0)

Activate adaptive procedure for determining the best basis order

**Specification**

**Alias:** none

**Argument(s):** none

**Default:** false

## **Description**

This option activates a cross validation procedure to select the best basis order for representing the current set of data. It searches from start\_order to max\_order in increments of kick\_order.

## **Default Behavior**

No cross validation for basis order.

## **Examples**

This example shows specification of an order adaptation starting at order 2, incrementing by 2, and limited at order 6.

```
model,
    id model = 'FT'surrogate global function_train
      start_rank = 4
      adapt_order start_order = 2 kick_order = 2 max_order = 6
     solver_tolerance = 1e-12
     rounding_tolerance = 1e-12
    dace_method_pointer = 'SAMPLING'
```
Note that adapt rank and adapt order can either be combined or used separately.

## **See Also**

These keywords may also be of interest:

- [start\\_order](#page-3454-0)
- [kick\\_order](#page-3458-0)
- [max\\_order](#page-3458-1)

## <span id="page-1115-0"></span>**7.2.50.18 kick\_order**

- [Keywords Area](#page-236-0)
- [method](#page-282-0)
- multilevel function train
- [kick\\_order](#page-1115-0)

increment used when adapting the basis order in function train methods

#### **Specification**

**Alias:** none

**Argument(s):** INTEGER

**Default:** 1

## **Description**

Used in combination with adapt\_order, kick\_order defines the size of the increment that is used during the cross validation process, within the range of start order and max order.

#### **Default Behavior**

Default is 1.

## **See Also**

These keywords may also be of interest:

<span id="page-1115-1"></span>• [adapt\\_order](#page-3457-0)
#### **7.2.50.19 max\_order**

- [Keywords Area](#page-236-0)
- [method](#page-282-0)
- [multilevel\\_function\\_train](#page-1090-0)
- [max\\_order](#page-1115-0)

Maximum polynomial order of each univariate function within the functional tensor train.

# **Specification**

**Alias:** none

**Argument(s):** INTEGER **Default:** unsigned short max

# **Description**

This specification is inactive for curren adaptation options.

In future adaptation options (i.e., cross-approximation adaptation), this will specify the maximum order that can be obtained during adaptation, where polynomial order will start from start\_order and be limited by  $max\_order$ .

#### **Default Behavior**

Max order is unbounded (adaptive sweep will stop when CV error increases).

# **See Also**

These keywords may also be of interest:

• [start\\_order](#page-3454-0)

<span id="page-1116-0"></span>**7.2.50.20 max\_cv\_order\_candidates**

- [Keywords Area](#page-236-0)
- [method](#page-282-0)
- multilevel function train
- max cv order candidates

Limit the number of cross-validation candidates for basis order

**Specification Alias:** none **Argument(s):** INTEGER **Default:** ushort max

When generating refinement candidates by advancing the upper bound used for a cross-validation range, the number of cross-validation can eventually become excessive and hamper algorithm progress. This control limits the maximum number of candidates, which when active, will increase the lower bound for this range as the upper bound is advanced.

# **See Also**

These keywords may also be of interest:

- increment max order
- increment max rank order
- polynomial chaos
- multifidelity polynomial chaos
- function train
- [multifidelity\\_function\\_train](#page-1007-0)

### <span id="page-1117-0"></span>**7.2.50.21 start\_rank\_sequence**

- [Keywords Area](#page-236-0)
- [method](#page-282-0)
- [multilevel\\_function\\_train](#page-1090-0)
- [start\\_rank\\_sequence](#page-1117-0)

Sequence of start ranks used in a multi-stage expansion

**Specification**

**Alias:** rank\_sequence

**Argument(s):** INTEGERLIST

**Default:** 2

# **Description**

Each level entry of the start\_rank\_sequence applies to one expansion within a multi-stage expansion. Current multi-stage expansions that support start rank sequences include multilevel and multifidelity function train expansions.

If adaptive refinement is active, then this sequence specifies the starting point for each level within either an individual or integrated refinement approach.

A corresponding scalar specification is documented at, e.g., [start\\_rank](#page-956-0)

# **See Also**

These keywords may also be of interest:

<span id="page-1117-1"></span>• [start\\_rank](#page-956-0)

#### **7.2.50.22 adapt\_rank**

- [Keywords Area](#page-236-0)
- [method](#page-282-0)
- multilevel function train
- [adapt\\_rank](#page-1117-1)

Activate adaptive procedure for determining best rank representation

**Specification**

**Alias:** none

**Argument(s):** none

**Default:** false

#### **Description**

The adaptive algorithm proceeds as follows:

- 1. Start from rank start\_rank and form an approximation
- 2. Adapt the current approximation by searching for a solution with lower rank that achieves L2 accuracy within epsilon tolerance of the reference.
- 3. If a lower rank solution is found with comparable accuracy, then stop. If not, increase the rank by an amount specified by kick\_rank.
- 4. Return to step 2 and continue until either max\_rank is reached or a converged rank (rank less than current reference with comparable accuracy) is found.

#### **Default Behavior**

No cross validation for rank.

# **Examples**

This example shows specification of a rank adaptation starting at rank 2, incrementing by 2, and limited at rank 10.

```
model,
    id_model = 'FT'
    surrogate global function_train
      start_order = 5
      adapt\_rank start_rank = 2 kick_rank = 2 max_rank = 10
     solver tolerance = 1e-12rounding_tolerance = 1e-12
    dace_method_pointer = 'SAMPLING'
```
Note that adapt\_rank and adapt\_order can either be combined or used separately.

# **See Also**

These keywords may also be of interest:

- [start\\_rank](#page-3460-0)
- [kick\\_rank](#page-3462-0)
- <span id="page-1118-0"></span>• max rank

### **7.2.50.23 kick\_rank**

- [Keywords Area](#page-236-0)
- [method](#page-282-0)
- multilevel function train
- [kick\\_rank](#page-1118-0)

The increment in rank employed during each iteration of the rank adaptation.

# **Specification**

**Alias:** none **Argument(s):** INTEGER **Default:** 1

# **Description**

The adapt\_rank procedure increments the rank on each iteration, using an increment defined by kick\_rank

# **Default Behavior**

Default is 1.

# **See Also**

These keywords may also be of interest:

• [adapt\\_rank](#page-3460-1)

<span id="page-1119-0"></span>**7.2.50.24 max\_rank**

- [Keywords Area](#page-236-0)
- [method](#page-282-0)
- [multilevel\\_function\\_train](#page-1090-0)
- [max\\_rank](#page-1119-0)

Limits the maximum rank that is explored during a rank adaptation.

**Specification Alias:** none **Argument(s):** INTEGER **Default:** size\_t max

The adapt\_rank procedure increments the rank on each iteration, and the maximum value is limited by max\_rank

# **Default Behavior**

Max rank is unbounded (adaptive sweep will stop when CV error increases).

# **See Also**

These keywords may also be of interest:

• adapt rank

<span id="page-1120-0"></span>**7.2.50.25 max\_cv\_rank\_candidates**

- [Keywords Area](#page-236-0)
- [method](#page-282-0)
- [multilevel\\_function\\_train](#page-1090-0)
- [max\\_cv\\_rank\\_candidates](#page-1120-0)

Limit the number of cross-validation candidates for rank

**Specification**

**Alias:** none **Argument(s):** INTEGER **Default:** size\_t max

# **Description**

When generating refinement candidates by advancing the upper bound used for a cross-validation range, the number of cross-validation can eventually become excessive and hamper algorithm progress. This control limits the maximum number of candidates, which when active, will increase the lower bound for this range as the upper bound is advanced.

# **See Also**

These keywords may also be of interest:

- [increment\\_max\\_rank](#page-939-1)
- increment max rank order
- [function\\_train](#page-930-0)
- <span id="page-1120-1"></span>• [multifidelity\\_function\\_train](#page-1007-0)

#### **7.2.50.26 samples\_on\_emulator**

- [Keywords Area](#page-236-0)
- [method](#page-282-0)
- [multilevel\\_function\\_train](#page-1090-0)
- [samples\\_on\\_emulator](#page-1120-1)

Number of samples at which to evaluate an emulator (surrogate)

# **Specification**

**Alias:** samples

**Argument(s):** INTEGER

# **Description**

How many approximate function evaluations to perform on the emulator model, e.g., to compute statistics

### **Default Behavior**

The default number of samples is method-dependent.

### **Examples**

Perform 10000 samples on the PCE approximation of the true model:

```
method
  polynomial_chaos
    quadrature_order = 2
    samples_on_emulator = 10000
```
# <span id="page-1121-0"></span>**7.2.50.27 sample\_type**

- [Keywords Area](#page-236-0)
- [method](#page-282-0)
- [multilevel\\_function\\_train](#page-1090-0)
- [sample\\_type](#page-1121-0)

Selection of sampling strategy

**Specification**

**Alias:** none

**Argument(s):** none

**Default:** random

**Child Keywords:**

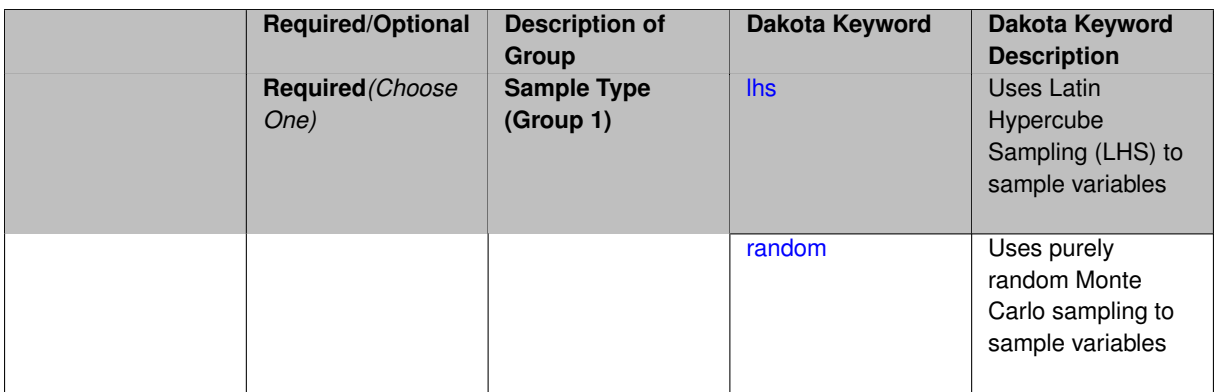

The sample\_type keyword allows the user to select between two types of sampling: Monte Carlo (pure random) and Latin hypercube (stratified) sampling.

The incremental keywords are deprecated; instead use samples together with refinement\_samples.

# **Default Behavior**

If the sample\_type keyword is present, it must be accompanied by lhs or random. In most contexts, lhs is the default (exception: multilevel\_sampling uses Monte Carlo by default).

# **Examples**

```
method
  sampling
    sample_type lhs
    samples = 20
    seed = 83921
```
# <span id="page-1122-0"></span>**7.2.50.27.1 lhs**

- [Keywords Area](#page-236-0)
- [method](#page-282-0)
- multilevel function train
- sample type
- [lhs](#page-1122-0)

Uses Latin Hypercube Sampling (LHS) to sample variables

**Specification**

**Alias:** none

**Argument(s):** none

# **Description**

The lhs keyword invokes Latin Hypercube Sampling as the means of drawing samples of uncertain variables according to their probability distributions. This is a stratified, space-filling approach that selects variable values from a set of equi-probable bins.

# **Default Behavior**

Latin Hypercube Sampling is the default sampling mode in most contexts (exception: multilevel\_sampling). To explicitly specify LHS in the Dakota input file, the lhs keyword must appear in conjunction with the sample\_type keyword.

# **Usage Tips**

Latin Hypercube Sampling is very robust and can be applied to any problem. It is fairly effective at estimating the mean of model responses and linear correlations with a reasonably small number of samples relative to the number of variables.

# **Examples**

```
method
  sampling
    sample_type lhs
    samples = 20
```
<span id="page-1123-0"></span>**7.2.50.27.2 random**

- [Keywords Area](#page-236-0)
- [method](#page-282-0)
- multilevel function train
- [sample\\_type](#page-1121-0)
- [random](#page-1123-0)

Uses purely random Monte Carlo sampling to sample variables

**Specification**

**Alias:** none

**Argument(s):** none

# **Description**

The random keyword invokes Monte Carlo sampling as the means of drawing samples of uncertain variables according to their probability distributions.

#### **Default Behavior**

In most contexts, Monte Carlo sampling is not the default sampling mode (exception: multilevel\_sampling). To change this behavior, the random keyword must be specified in conjuction with the sample\_type keyword.

#### **Usage Tips**

Monte Carlo sampling is more computationally expensive than Latin Hypercube Sampling as it requires a larger number of samples to accurately estimate statistics.

# **Examples**

```
method
  sampling
    sample_type random
    samples = 200
```
# **7.2.50.28 rng**

- [Keywords Area](#page-236-0)
- [method](#page-282-0)
- [multilevel\\_function\\_train](#page-1090-0)
- [rng](#page-1123-1)

Selection of a random number generator

**Specification**

**Alias:** none

**Argument(s):** none

**Default:** Mersenne twister ( mt19937 )

# **Child Keywords:**

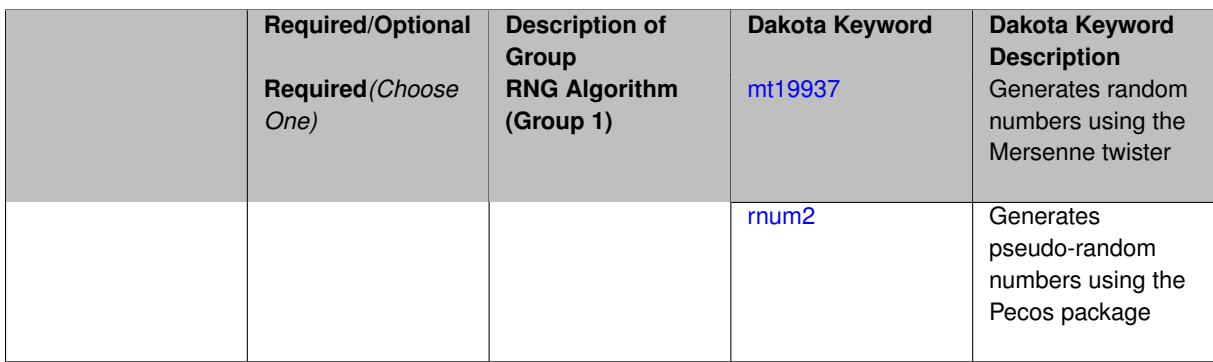

# **Description**

The rng keyword is used to indicate a choice of random number generator.

### **Default Behavior**

If specified, the rng keyword must be accompanied by either rnum2 (pseudo-random numbers) or mt19937 (random numbers generated by the Mersenne twister). Otherwise, mt19937, the Mersenne twister is used by default.

# **Usage Tips**

The default is recommended, as the Mersenne twister is a higher quality random number generator.

### **Examples**

```
method
  sampling
    sample_type lhs
    samples = 10
    seed = 98765
    rng rnum2
```
<span id="page-1124-0"></span>**7.2.50.28.1 mt19937**

- [Keywords Area](#page-236-0)
- [method](#page-282-0)
- [multilevel\\_function\\_train](#page-1090-0)
- [rng](#page-1123-1)
- [mt19937](#page-1124-0)

Generates random numbers using the Mersenne twister

**Specification**

**Alias:** none

**Argument(s):** none

# **Description**

The mt19937 keyword directs Dakota to use the Mersenne twister to generate random numbers. Additional information can be found on wikipedia: [http://en.wikipedia.org/wiki/Mersenne\\_twister](http://en.wikipedia.org/wiki/Mersenne_twister).

# **Default Behavior**

mt19937 is the default random number generator. To specify it explicitly in the Dakota input file, however, it must be specified in conjuction with the rng keyword.

### **Usage Tips**

Use of the Mersenne twister random number generator (mt 19937) is recommended.

# **Examples**

```
method
  sampling
   sample_type lhs
    samples = 10
    seed = 98765rng mt19937
```
<span id="page-1125-0"></span>**7.2.50.28.2 rnum2**

- [Keywords Area](#page-236-0)
- [method](#page-282-0)
- multilevel function train
- [rng](#page-1123-1)
- [rnum2](#page-1125-0)

Generates pseudo-random numbers using the Pecos package

**Specification**

**Alias:** none **Argument(s):** none

The rnum2 keyword directs Dakota to use pseudo-random numbers generated by the Pecos package.

# **Default Behavior**

rnum2 is not used by default. To change this behavior, it must be specified in conjuction with the rng keyword.

# **Usage Tips**

Use of the Mersenne twister random number generator ( $mt19937$ ) is recommended over  $rnum2$ .

# **Examples**

```
method
  sampling
    sample_type lhs
    samples = 10
    seed = 98765
    rng rnum2
```
### <span id="page-1126-0"></span>**7.2.50.29 probability\_refinement**

- [Keywords Area](#page-236-0)
- [method](#page-282-0)
- [multilevel\\_function\\_train](#page-1090-0)
- [probability\\_refinement](#page-1126-0)

Allow refinement of probability and generalized reliability results using importance sampling

# **Topics**

This keyword is related to the topics:

• [reliability\\_methods](#page-209-0)

# **Specification**

**Alias:** sample\_refinement

# **Argument(s):** none

**Default:** no refinement

# **Child Keywords:**

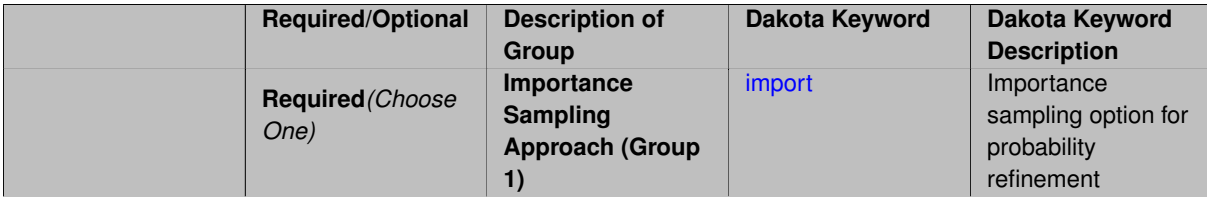

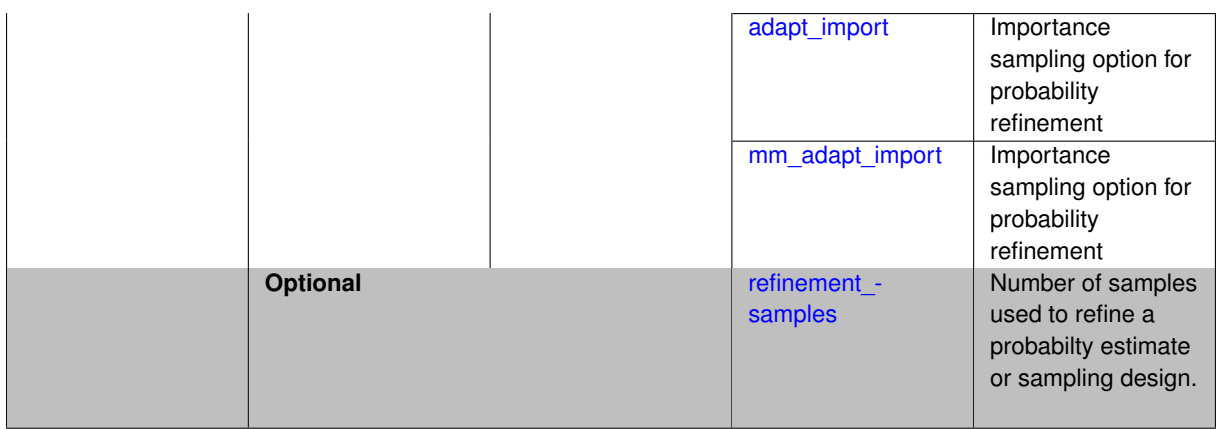

The probability\_refinement allows refinement of probability and generalized reliability results using importance sampling. If one specifies  $probability\_refinement$ , there are some additional options. One can specify which type of importance sampling to use (import, adapt\_import, or mm\_adapt\_import). Additionally, one can specify the number of refinement samples to use with refinement\_samples and the seed to use with seed.

The probability\_refinement density reweighting accounts originally was developed based on Gaussian distributions. It now accounts for additional non-Gaussian cases.

**7.2.50.29.1 import**

- <span id="page-1127-0"></span>• [Keywords Area](#page-236-0)
- [method](#page-282-0)
- multilevel function train
- probability refinement
- [import](#page-1127-0)

Importance sampling option for probability refinement

**Specification**

**Alias:** none

**Argument(s):** none

### **Description**

import centers a sampling density at one of the initial LHS samples identified in the failure region. It then generates the importance samples, weights them by their probability of occurence given the original density, and calculates the required probability (CDF or CCDF level).

**7.2.50.29.2 adapt\_import**

- <span id="page-1127-1"></span>• [Keywords Area](#page-236-0)
- [method](#page-282-0)
- multilevel function train
- [probability\\_refinement](#page-1126-0)

#### • [adapt\\_import](#page-1127-1)

Importance sampling option for probability refinement

**Specification**

**Alias:** none

**Argument(s):** none

### **Description**

adapt\_import centers a sampling density at one of the initial LHS samples identified in the failure region. It then generates the importance samples, weights them by their probability of occurence given the original density, and calculates the required probability (CDF or CCDF level). This continues iteratively until the failure probability estimate converges.

#### **7.2.50.29.3 mm\_adapt\_import**

- <span id="page-1128-0"></span>• [Keywords Area](#page-236-0)
- [method](#page-282-0)
- multilevel function train
- probability refinement
- [mm\\_adapt\\_import](#page-1128-0)

Importance sampling option for probability refinement

**Specification**

**Alias:** none

**Argument(s):** none

### **Description**

mm\_adapt\_import starts with all of the samples located in the failure region to build a multimodal sampling density. First, it uses a small number of samples around each of the initial samples in the failure region. Note that these samples are allocated to the different points based on their relative probabilities of occurrence: more probable points get more samples. This early part of the approach is done to search for "representative" points. Once these are located, the multimodal sampling density is set and then  $mm\_adapt\_import$  proceeds similarly to adapt\_import (sample until convergence).

#### **7.2.50.29.4 refinement\_samples**

- <span id="page-1128-1"></span>• [Keywords Area](#page-236-0)
- [method](#page-282-0)
- multilevel function train
- [probability\\_refinement](#page-1126-0)
- [refinement\\_samples](#page-1128-1)

Number of samples used to refine a probabilty estimate or sampling design.

**Specification**

**Alias:** none

**Argument(s):** INTEGERLIST

**Description**

Probability estimate: Specify the (scalar) number of samples used to improve a probabilty estimate. If using unimodal sampling all samples are assigned to the sampling center. If using multi-modal sampling the samples are split between mutiple samples according to some internally computed weights.

<span id="page-1129-0"></span>Sampling design: Specify one or a sequenence of refinement samples to augment the initial\_samples in a sampling design.

**7.2.50.30 final\_moments**

- [Keywords Area](#page-236-0)
- [method](#page-282-0)
- multilevel function train
- final moments

Output moments of the specified type and include them within the set of final statistics.

**Specification**

**Alias:** none

**Argument(s):** none

**Default:** standard

**Child Keywords:**

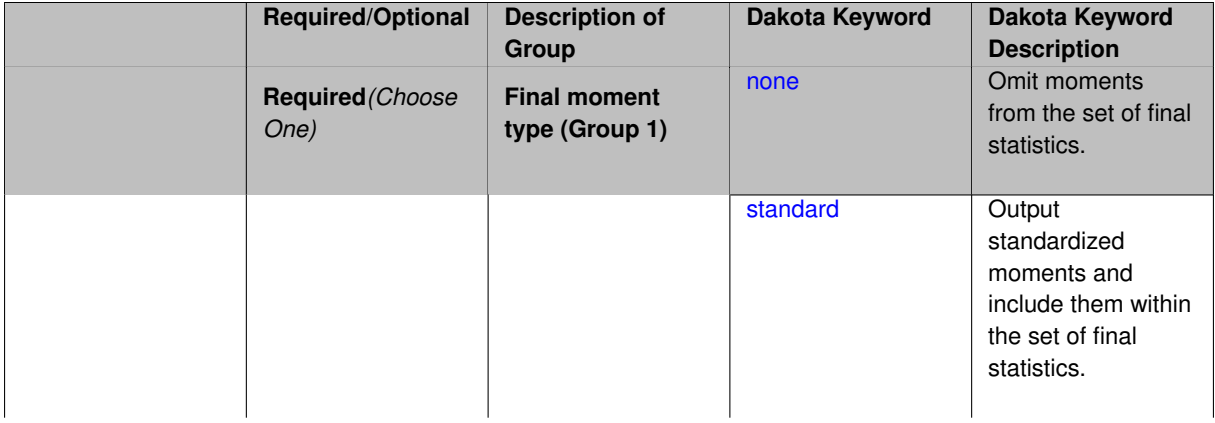

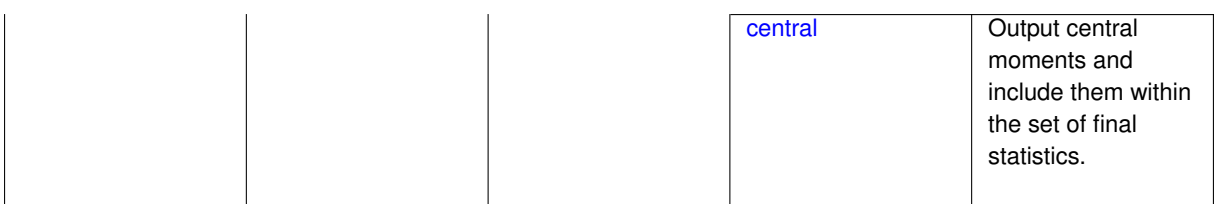

When performing a nested study that may employ moment statistics on the inner loop, it can be desirable to control the type of these moments. The final\_moments specification supports options of none, standard (default), or central, corresponding to omission of moments, standardized moments (mean, standard deviation, skewness, and excess kurtosis), or central moments (mean, variance, 3rd central, and 4th central).

The presence or omission of moment results in the final statistics influences the outer level mappings in the case of a nested study. For example, final\_moments none can allow for a more compact specification of primary and/or secondary response mappings.

### **Examples**

The following method specification overrides the default to print central moments and include them in the set of final statistics.

```
method,
  sampling
    samples = 50 seed = 1234response_levels = 3.6e+11 1.2e+05 3.5e+05
    final_moments central
```
Overriding the default to none as follows:

```
method,
  sampling
    samples = 50 \text{ seed} = 1234response_levels = 3.6e+11 1.2e+05 3.5e+05
    final_moments none
```
allows associated nested model mappings to be simplified from:

```
model
 nested
   sub_method_pointer = 'UQ'
   primary_response_mapping = 0. 0. 1. 0. 0. 1. 0. 0. 0.
    secondary\_response\_mapping = 0.0.0.0.0.0.0.0.1.
```
to a more compact version focused only on the response level mappings (two leading zeros per response function for moment mappings have been removed):

```
model
  nested
    sub_method_pointer = 'UQ'
    primary_response_mapping = 1. 1. 0.
    secondary_response_mapping = 0. 0. 1.
```

```
7.2.50.30.1 none
```
- [Keywords Area](#page-236-0)
- [method](#page-282-0)
- multilevel function train
- final moments

#### • [none](#page-1130-0)

Omit moments from the set of final statistics.

**Specification**

**Alias:** none

**Argument(s):** none

# **Description**

The omission of moment results from the final statistics can allow for a more compact definition of primary and/or secondary response mappings within a nested model specification.

### **Examples**

```
method,
  sampling
    samples = 50 seed = 1234
    response_levels = 3.6e+11 1.2e+05 3.5e+05
    final_moments none
```
### <span id="page-1131-0"></span>**7.2.50.30.2 standard**

- [Keywords Area](#page-236-0)
- [method](#page-282-0)
- multilevel function train
- final moments
- [standard](#page-1131-0)

Output standardized moments and include them within the set of final statistics.

**Specification**

**Alias:** none

**Argument(s):** none

# **Description**

Output standardized moments (mean, standard deviation, skewness, and excess kurtosis) and include the first two within the set of final statistics to be used at a higher level (e.g., optimization under uncertainty, mixed aleatoryepistemic UQ). This inclusion of moment results affects the primary and/or secondary response mappings in a nested model specificaton.

### **Examples**

The following method specification overrides the default to print central moments and include them in the set of final statistics.

```
method,
  sampling
    samples = 50 seed = 1234
    response_levels = 3.6e+11 1.2e+05 3.5e+05
    final_moments standard
```
#### <span id="page-1132-0"></span>**7.2.50.30.3 central**

- [Keywords Area](#page-236-0)
- [method](#page-282-0)
- [multilevel\\_function\\_train](#page-1090-0)
- final moments
- [central](#page-1132-0)

Output central moments and include them within the set of final statistics.

# **Specification**

**Alias:** none

**Argument(s):** none

# **Description**

Output central moments (mean, variance, 3rd central, and 4th central) and include the first two within the set of final statistics to be used at a higher level (e.g., optimization under uncertainty, mixed aleatory-epistemic U-Q). This inclusion of moment results affects the primary and/or secondary response mappings in a nested model specificaton.

### **Examples**

The following method specification overrides the default to print central moments and include them in the set of final statistics.

```
method,
  sampling
    samples = 50 \text{ seed} = 1234response_levels = 3.6e+11 1.2e+05 3.5e+05
    final_moments central
```
### <span id="page-1132-1"></span>**7.2.50.31 response\_levels**

- [Keywords Area](#page-236-0)
- [method](#page-282-0)
- [multilevel\\_function\\_train](#page-1090-0)
- response levels

Values at which to estimate desired statistics for each response

# **Specification**

**Alias:** none

**Argument(s):** REALLIST

### **Default:** No CDF/CCDF probabilities/reliabilities to compute

### **Child Keywords:**

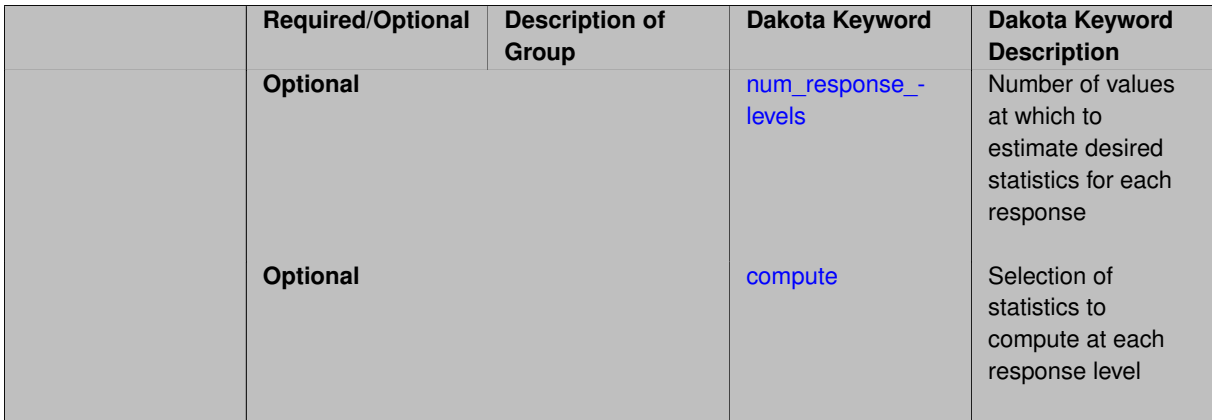

# **Description**

The response levels specification provides the target response values for which to compute probabilities, reliabilities, or generalized reliabilities (forward mapping).

#### **Default Behavior**

If response\_levels are not specified, no statistics will be computed. If they are, probabilities will be computed by default.

### **Expected Outputs**

If response levels are specified, Dakota will create two tables in the standard output: a Probability Density function (PDF) histogram and a Cumulative Distribution Function (CDF) table. The PDF histogram has the lower and upper endpoints of each bin and the corresponding density of that bin. Note that the PDF histogram has bins defined by the probability\_levels and/or response\_levels in the Dakota input file. If there are not very many levels, the histogram will be coarse. Dakota does not do anything to optimize the bin size or spacing. The CDF table has the list of response levels and the corresponding probability that the response value is less than or equal to each response level threshold.

### **Usage Tips**

The num\_response\_levels is used to specify which arguments of the response\_level correspond to which response.

### **Examples**

For example, specifying a response\_level of 52.3 followed with compute probabilities will result in the calculation of the probability that the response value is less than or equal to 52.3, given the uncertain distributions on the inputs.

For an example with multiple responses, the following specification

```
response_levels = 1. 2. .1 .2 .3 .4 10. 20. 30.
 num_response_levels = 2 4 3
```
would assign the first two response levels (1., 2.) to response function 1, the next four response levels (.1, .2, .3, .4) to response function 2, and the final three response levels (10., 20., 30.) to response function 3. If the num\_response\_levels key were omitted from this example, then the response levels would be evenly distributed among the response functions (three levels each in this case).

The Dakota input file below specifies a sampling method with response levels of interest.

```
method,
        sampling,
      samples = 100 seed = 1complementary distribution
      response_levels = 3.6e+11 4.0e+11 4.4e+11
               6.0e+04 6.5e+04 7.0e+04
                3.5e+05 4.0e+05 4.5e+05
variables,
    normal_uncertain = 2
     means = 248.89, 593.33<br>std_deviations = 12.4, 29.7<br>descriptors = 'TF1n' 'TF2n'
     std_deviations = 12.4, 29.7
      descriptors = 'TF1n' 'TF2n'
    uniform_uncertain = 2
     lower_bounds = 199.3, 474.63<br>upper_bounds = 298.5, 712.
      upper\_bounds = 298.5, 712.descriptors = 'TF1u' 'TF2u'
    weibull_uncertain = 2
     alphas = 12., 30.<br>betas = 250., 590.beta = 250., 590.
      descriptors = 'TF1w' 'TF2w'
    histogram_bin_uncertain = 2
      num_pairs = 3 4
      abscissas = 5 8 10 .1 .2 .3 .4
     counts = 17 21 0 12 24 12 0descriptors = 'TF1h' 'TF2h'
    histogram_point_uncertain
      real = 1num_pairs = 2
       abscissas = 3 \t4counts = 11descriptors = 'TF3h'
interface,
    system asynch evaluation_concurrency = 5
      analysis_driver = 'text_book'
responses,
    response_functions = 3
    no_gradients
    no_hessians
```
Given the above Dakota input file, the following excerpt from the output shows the PDF and CCDF generated. Note that the bounds on the bins of the PDF are the response values specified in the input file. The probability levels corresponding to those response values are shown in the CCDF.

```
Probability Density Function (PDF) histograms for each response function:
PDF for response fn 1:
          Bin Lower Bin Upper Density Value
           --------- --------- -------------
   2.7604749078e+11 3.6000000000e+11 5.3601733194e-12
   3.6000000000e+11 4.0000000000e+11 4.2500000000e-12
   4.0000000000e+11 4.4000000000e+11 3.7500000000e-12
   4.4000000000e+11 5.4196114379e+11 2.2557612778e-12
PDF for response_fn_2:
           Bin Lower Bin Upper Density Value
                 --------- --------- -------------
   \begin{array}{lllll} \mbox{{\bf 4.6431154744e+04}} & \mbox{{\bf 6.000000000e+04}} & \mbox{{\bf 2.8742313192e-05}} \\ \mbox{{\bf 6.000000000e+04}} & \mbox{{\bf 6.500000000e+04}} & \mbox{{\bf 6.400000000e-05}} \end{array}6.00000000000e+04 6.5000000000e+046.5000000000e+04 7.0000000000e+04 4.0000000000e-05
   7.0000000000e+04 7.8702465755e+04 1.0341896485e-05
PDF for response_fn_3:
           Bin Lower Bin Upper Density Value
                                            ---------<br>4.2844660868e-06<br>8.60001
   2.3796737090e+05 3.5000000000e+05 4.2844660868e-06
   3.5000000000e+05 4.0000000000e+05 8.6000000000e-06
```

```
4.0000000000e+05 4.5000000000e+05 1.8000000000e-06
Level mappings for each response function:
Complementary Cumulative Distribution Function (CCDF) for response_fn_1:
    Response Level Probability Level Reliability Index General Rel Index
     -------------- ----------------- ----------------- -----------------
   3.6000000000e+11 5.5000000000e-01
   4.0000000000e+11 3.8000000000e-01
  4.4000000000e+11 2.3000000000e-01
Complementary Cumulative Distribution Function (CCDF) for response_fn_2:
    Response Level Probability Level Reliability Index General Rel Index
     -------------- ----------------- ----------------- -----------------
   6.0000000000e+04 6.1000000000e-01
   6.5000000000e+04 2.9000000000e-01
  7.0000000000e+04 9.0000000000e-02
Complementary Cumulative Distribution Function (CCDF) for response_fn_3:
    Response Level Probability Level Reliability Index General Rel Index
     -------------- ----------------- ----------------- -----------------
  3.5000000000e+05 5.2000000000e-01
   4.0000000000e+05 9.0000000000e-02
  4.5000000000e+05 0.0000000000e+00
```
# **Theory**

Sets of response-probability pairs computed with the forward/inverse mappings define either a cumulative distribution function (CDF) or a complementary cumulative distribution function (CCDF) for each response function.

In the case of evidence-based epistemic methods, this is generalized to define either cumulative belief and plausibility functions (CBF and CPF) or complementary cumulative belief and plausibility functions (CCBF and CCPF) for each response function.

A forward mapping involves computing the belief and plausibility probability level for a specified response level.

**7.2.50.31.1 num\_response\_levels**

- <span id="page-1135-0"></span>• [Keywords Area](#page-236-0)
- [method](#page-282-0)
- [multilevel\\_function\\_train](#page-1090-0)
- response levels
- num response levels

Number of values at which to estimate desired statistics for each response

**Specification**

**Alias:** none

**Argument(s):** INTEGERLIST

**Default:** response levels evenly distributed among response functions

# **Description**

The num\_response\_levels keyword allows the user to specify the number of response values, for each response, at which estimated statistics are of interest. Statistics that can be computed are probabilities and reliabilities, both according to either a cumulative distribution function or a complementary cumulative distribution function.

#### **Default Behavior**

If num\_response\_levels is not specified, the response\_levels will be evenly distributed among the responses.

# **Expected Outputs**

The specific output will be determined by the type of statistics that are specified. In a general sense, the output will be a list of response level-statistic pairs that show the estimated value of the desired statistic for each response level specified.

# **Examples**

```
method
  sampling
    samples = 100
   seed = 34785num_response_levels = 1 1 1
    resparse\_levels = 0.5 0.5 0.5
```
# <span id="page-1136-0"></span>**7.2.50.31.2 compute**

- [Keywords Area](#page-236-0)
- [method](#page-282-0)
- multilevel function train
- [response\\_levels](#page-1132-1)
- [compute](#page-1136-0)

Selection of statistics to compute at each response level

# **Specification**

**Alias:** none

**Argument(s):** none

**Default:** probabilities

# **Child Keywords:**

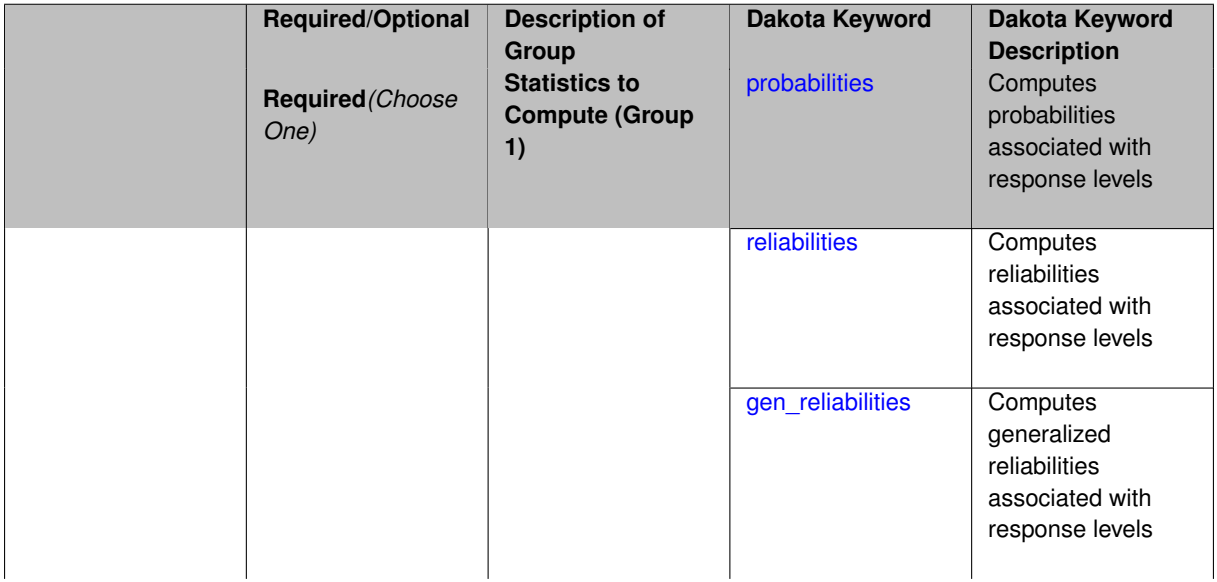

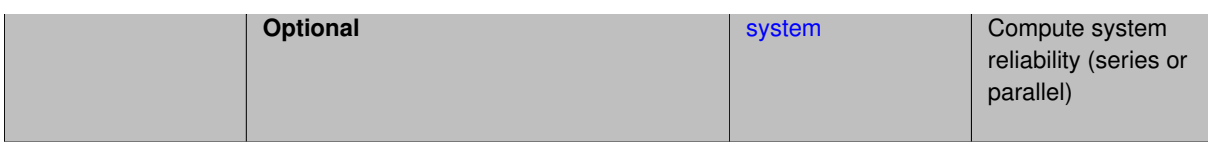

The compute keyword is used to select which forward stastical mapping is calculated at each response level.

#### **Default Behavior**

If response\_levels is not specified, no statistics are computed. If response\_levels is specified but compute is not, probabilities will be computed by default. If both response\_levels and compute are specified, then on of the following must be specified: probabilities, reliabilities, or gen\_reliabilities.

#### **Expected Output**

The type of statistics specified by compute will be reported for each response level.

### **Usage Tips**

CDF/CCDF probabilities are calculated for specified response levels using a simple binning approach.

CDF/CCDF reliabilities are calculated for specified response levels by computing the number of sample standard deviations separating the sample mean from the response level.

# **Examples**

```
method
  sampling
    sample_type random
    samples = 100 seed = 1complementary distribution
    response_levels = 3.6e+11 4.0e+11 4.4e+11
                      6.0e+04 6.5e+04 7.0e+04
                      3.5e+05 4.0e+05 4.5e+05
    compute reliabilities
```
### <span id="page-1137-0"></span>**7.2.50.31.2.1 probabilities**

- [Keywords Area](#page-236-0)
- [method](#page-282-0)
- [multilevel\\_function\\_train](#page-1090-0)
- response levels
- [compute](#page-1136-0)
- [probabilities](#page-1137-0)

Computes probabilities associated with response levels

**Specification**

**Alias:** none **Argument(s):** none

The probabilities keyword directs Dakota to compute the probability that the model response will be below (cumulative) or above (complementary cumulative) a specified response value. This is done for every response level designated for each response.

# **Default Behavior**

If response\_levels is specified, the probabilities are computed by default. To explicitly specify it in the Dakota input file, though, the probabilities keyword should be specified in conjunction with the compute keyword.

# **Expected Outputs**

The Dakota output is a set of response level-probability pairs that give the probability that the model response will be below or above the corresponding response level, depending on the distribution defined.

# **Examples**

```
method
  sampling
    sample_type random
    samples = 100 seed = 1
    complementary distribution
    response_levels = 3.6e+11 4.0e+11 4.4e+11
                      6.0e+04 6.5e+04 7.0e+04
                      3.5e+05 4.0e+05 4.5e+05
    compute probabilities
```
### <span id="page-1138-0"></span>**7.2.50.31.2.2 reliabilities**

- [Keywords Area](#page-236-0)
- [method](#page-282-0)
- multilevel function train
- [response\\_levels](#page-1132-1)
- [compute](#page-1136-0)
- [reliabilities](#page-1138-0)

Computes reliabilities associated with response levels

**Specification**

**Alias:** none

**Argument(s):** none

### **Description**

The reliabilities keyword directs Dakota to compute reliabilities according to the specified distribution for a specified response value. This is done for every response level designated for each response.

### **Default Behavior**

If response levels is specified, the reliabilities are not computed by default. To change this behavior, the reliabilities keyword should be specified in conjunction with the compute keyword.

### **Expected Outputs**

The Dakota output is a set of response level-reliability pairs according to the distribution defined.

# **Examples**

```
method
  sampling
   sample_type random
    samples = 100 seed = 1
    complementary distribution
    response_levels = 3.6e+11 4.0e+11 4.4e+11
                      6.0e+04 6.5e+04 7.0e+04
                      3.5e+05 4.0e+05 4.5e+05
    compute reliabilities
```
### <span id="page-1139-0"></span>**7.2.50.31.2.3 gen\_reliabilities**

- [Keywords Area](#page-236-0)
- [method](#page-282-0)
- [multilevel\\_function\\_train](#page-1090-0)
- [response\\_levels](#page-1132-1)
- [compute](#page-1136-0)
- gen reliabilities

Computes generalized reliabilities associated with response levels

**Specification**

**Alias:** none **Argument(s):** none

### **Description**

The gen\_reliabilities keyword directs Dakota to compute generalized reliabilities according to the specified distribution for a specified response value. This is done for every response level designated for each response.

#### **Default Behavior**

If response\_levels is specified, the generalized reliabilities are not computed by default. To change this behavior, the gen\_reliabilities keyword should be specified in conjunction with the compute keyword.

#### **Expected Outputs**

The Dakota output is a set of response level-generalized reliability pairs according to the distribution defined.

### **Examples**

```
method
  sampling
    sample_type random
    samples = 100 seed = 1complementary distribution
    response_levels = 3.6e+11 4.0e+11 4.4e+11
                      6.0e+04 6.5e+04 7.0e+04
                      3.5e+05 4.0e+05 4.5e+05
    compute gen_reliabilities
```
#### **7.2.50.31.2.4 system**

- [Keywords Area](#page-236-0)
- [method](#page-282-0)
- multilevel function train
- [response\\_levels](#page-1132-1)
- [compute](#page-1136-0)
- [system](#page-1139-1)

Compute system reliability (series or parallel)

# **Specification**

**Alias:** none

**Argument(s):** none

# **Child Keywords:**

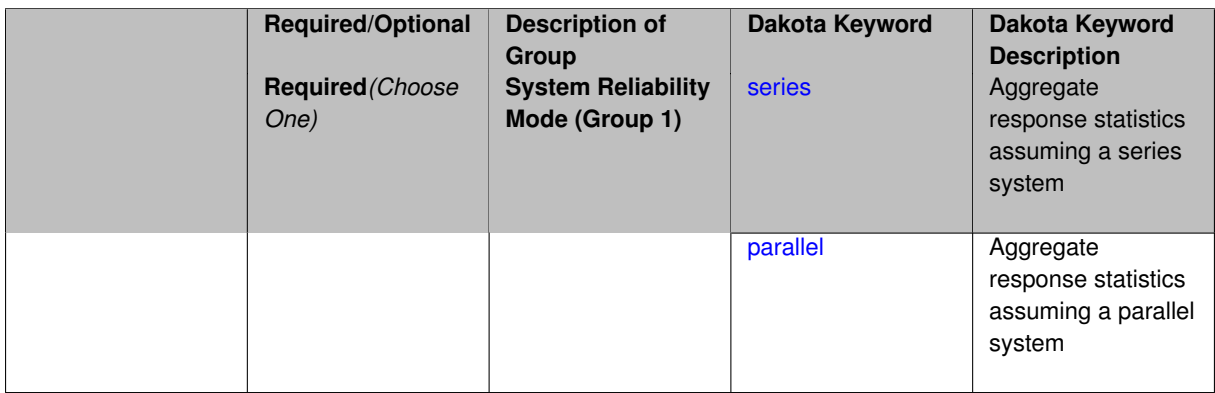

# **Description**

With the system probability/reliability option, statistics for specified response\_levels are calculated and reported assuming the response functions combine either in series or parallel to produce a total system response.

For a series system, the system fails when any one component (response) fails. The probability of failure is the complement of the product of the individual response success probabilities.

For a parallel system, the system fails only when all components (responses) fail. The probability of failure is the product of the individual response failure probabilities.

**7.2.50.31.2.5 series**

- <span id="page-1140-0"></span>• [Keywords Area](#page-236-0)
- [method](#page-282-0)
- [multilevel\\_function\\_train](#page-1090-0)
- response levels
- [compute](#page-1136-0)
- [system](#page-1139-1)
- [series](#page-1140-0)

Aggregate response statistics assuming a series system

# **Specification**

**Alias:** none

**Argument(s):** none

**Description**

See parent keyword system for description.

**7.2.50.31.2.6 parallel**

- <span id="page-1141-0"></span>• [Keywords Area](#page-236-0)
- [method](#page-282-0)
- multilevel function train
- [response\\_levels](#page-1132-1)
- [compute](#page-1136-0)
- [system](#page-1139-1)
- [parallel](#page-1141-0)

Aggregate response statistics assuming a parallel system

**Specification**

**Alias:** none

**Argument(s):** none

**Description**

See parent keyword system for description.

**7.2.50.32 probability\_levels**

- <span id="page-1141-1"></span>• [Keywords Area](#page-236-0)
- [method](#page-282-0)

**Specification**

- [multilevel\\_function\\_train](#page-1090-0)
- [probability\\_levels](#page-1141-1)

Specify probability levels at which to estimate the corresponding response value

**Alias:** none **Argument(s):** REALLIST **Default:** No CDF/CCDF response levels to compute **Child Keywords:**

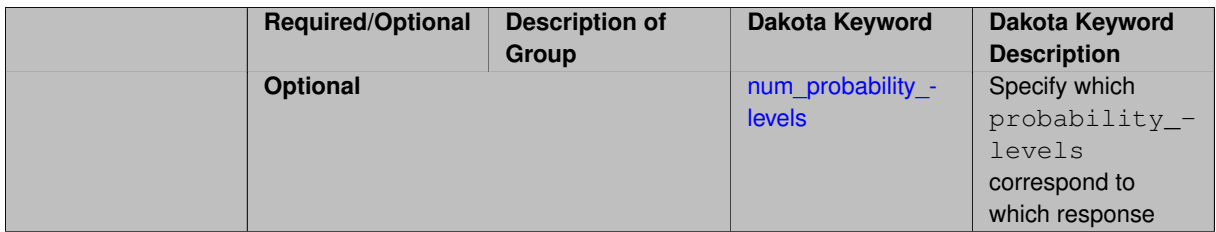

Response levels are calculated for specified CDF/CCDF probabilities by indexing into a sorted samples array (the response levels computed are not interpolated and will correspond to one of the sampled values).

### **Expected Output**

If probability\_levels are specified, Dakota will create two tables in the standard output: a Probability Density function (PDF) histogram and a Cumulative Distribution Function (CDF) table. The PDF histogram has the lower and upper endpoints of each bin and the corresponding density of that bin. Note that the PDF histogram has bins defined by the probability\_levels and/or response\_levels in the Dakota input file. If there are not very many levels, the histogram will be coarse. Dakota does not do anything to optimize the bin size or spacing. The CDF table has the list of response levels and the corresponding probability that the response value is less than or equal to each response level threshold.

# **Examples**

The Dakota input file below specifies a sampling method with probability levels of interest.

```
method,
      sampling,
     samples = 100 seed = 1complementary distribution
     probability_levels = 1. .66 .33 0.
              1. .8 .5 0.
              1. .3 .2 0.
variables,
  normal_uncertain = 2
    means = 248.89, 593.33std\_deviations = 12.4, 29.7descriptors = 'TF1n' 'TF2n'
   uniform_uncertain = 2
     lower_bounds = 199.3, 474.63
     upper\_bounds = 298.5, 712.descriptors = 'TF1u' 'TF2u'
   weibull_uncertain = 2
    alphas = 12., 30.
     betas = 250., 590.
     descriptors = 'TF1w' 'TF2w'
   histogram_bin_uncertain = 2
     num_pairs = 3 4
     abscissas = 5 8 10 .1 .2 .3 .4
     counts = 17 21 0 12 24 12 0
     descriptors = 'TF1h' 'TF2h'
   histogram_point_uncertain
     real = 1num_pairs = 2
       abscissas = 3 4
       counts = 1 1descriptors = 'TF3h'
interface,
   system asynch evaluation_concurrency = 5
     analysis_driver = 'text_book'
responses,
   response_functions = 3
```

```
no_gradients
no_hessians
```
Given the above Dakota input file, the following excerpt from the output shows the PDF and CCDF generated. Note that the bounds on the bins of the PDF are the response values that correspond the probability levels specified in the input file. Those response values are also shown in the CCDF.

Probability Density Function (PDF) histograms for each response function: PDF for response fn 1: Bin Lower Bin Upper Density Value --------- --------- ------------- 2.7604749078e+11 3.4221494996e+11 5.1384774972e-12 3.4221494996e+11 4.0634975300e+11 5.1454122311e-12 4.0634975300e+11 5.4196114379e+11 2.4334239039e-12 PDF for response\_fn\_2: Bin Lower Bin Upper Density Value --------- --------- ------------- 4.6431154744e+04 5.6511827775e+04 1.9839945149e-05 5.6511827775e+04 6.1603813790e+04 5.8916108390e-05 6.1603813790e+04 7.8702465755e+04 2.9242071306e-05 PDF for response\_fn\_3: Bin Lower Bin Upper Density Value --------- --------- ------------- 2.3796737090e+05 3.6997214153e+05 5.3028386523e-06 3.6997214153e+05 3.8100966235e+05 9.0600055634e-06 3.8100966235e+05 4.4111498127e+05 3.3274925348e-06 Level mappings for each response function: Complementary Cumulative Distribution Function (CCDF) for response\_fn\_1: Response Level Probability Level Reliability Index General Rel Index -------------- ----------------- ----------------- ----------------- 2.7604749078e+11 1.0000000000e+00 3.4221494996e+11 6.6000000000e-01 4.0634975300e+11 3.3000000000e-01 5.4196114379e+11 0.0000000000e+00 Complementary Cumulative Distribution Function (CCDF) for response\_fn\_2: Response Level Probability Level Reliability Index General Rel Index -------------- ----------------- ----------------- ----------------- 4.6431154744e+04 1.0000000000e+00 5.6511827775e+04 8.0000000000e-01 6.1603813790e+04 5.0000000000e-01 7.8702465755e+04 0.0000000000e+00 Complementary Cumulative Distribution Function (CCDF) for response\_fn\_3: Response Level Probability Level Reliability Index General Rel Index -------------- ----------------- ----------------- ----------------- 2.3796737090e+05 1.0000000000e+00 3.6997214153e+05 3.0000000000e-01 3.8100966235e+05 2.0000000000e-01 4.4111498127e+05 0.0000000000e+00

# **Theory**

Sets of response-probability pairs computed with the forward/inverse mappings define either a cumulative distribution function (CDF) or a complementary cumulative distribution function (CCDF) for each response function.

In the case of evidence-based epistemic methods, this is generalized to define either cumulative belief and plausibility functions (CBF and CPF) or complementary cumulative belief and plausibility functions (CCBF and CCPF) for each response function.

An inverse mapping involves computing the belief and plausibility response level for either a specified probability level or a specified generalized reliability level (two results for each level mapping in the evidence-based epistemic case, instead of the one result for each level mapping in the aleatory case).

**7.2.50.32.1 num\_probability\_levels**

- <span id="page-1143-0"></span>• [Keywords Area](#page-236-0)
- [method](#page-282-0)
- [multilevel\\_function\\_train](#page-1090-0)
- [probability\\_levels](#page-1141-1)
- [num\\_probability\\_levels](#page-1143-0)

Specify which probability\_levels correspond to which response

# **Specification**

**Alias:** none

**Argument(s):** INTEGERLIST

**Default:** probability\_levels evenly distributed among response functions

**Description**

<span id="page-1144-0"></span>See parent page

### **7.2.50.33 reliability\_levels**

- [Keywords Area](#page-236-0)
- [method](#page-282-0)
- [multilevel\\_function\\_train](#page-1090-0)
- reliability levels

Specify reliability levels at which the response values will be estimated

# **Specification**

**Alias:** none

**Argument(s):** REALLIST

**Default:** No CDF/CCDF response levels to compute

**Child Keywords:**

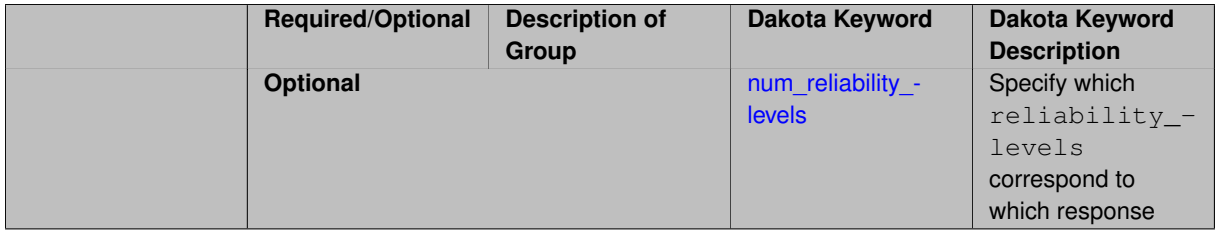

# **Description**

Response levels are calculated for specified CDF/CCDF reliabilities by projecting out the prescribed number of sample standard deviations from the sample mean.

# **Theory**

Sets of response-probability pairs computed with the forward/inverse mappings define either a cumulative distribution function (CDF) or a complementary cumulative distribution function (CCDF) for each response function.

In the case of evidence-based epistemic methods, this is generalized to define either cumulative belief and plausibility functions (CBF and CPF) or complementary cumulative belief and plausibility functions (CCBF and CCPF) for each response function.

An inverse mapping involves computing the belief and plausibility response level for either a specified probability level or a specified generalized reliability level (two results for each level mapping in the evidence-based epistemic case, instead of the one result for each level mapping in the aleatory case).

**7.2.50.33.1 num\_reliability\_levels**

- <span id="page-1145-0"></span>• [Keywords Area](#page-236-0)
- [method](#page-282-0)
- multilevel function train
- [reliability\\_levels](#page-1144-0)
- [num\\_reliability\\_levels](#page-1145-0)

Specify which reliability\_levels correspond to which response

### **Specification**

**Alias:** none

**Argument(s):** INTEGERLIST

**Default:** reliability\_levels evenly distributed among response functions

# **Description**

<span id="page-1145-1"></span>See parent page

**7.2.50.34 gen\_reliability\_levels**

- [Keywords Area](#page-236-0)
- [method](#page-282-0)
- multilevel function train
- [gen\\_reliability\\_levels](#page-1145-1)

Specify generalized relability levels at which to estimate the corresponding response value

**Specification**

**Alias:** none **Argument(s):** REALLIST **Default:** No CDF/CCDF response levels to compute **Child Keywords:**

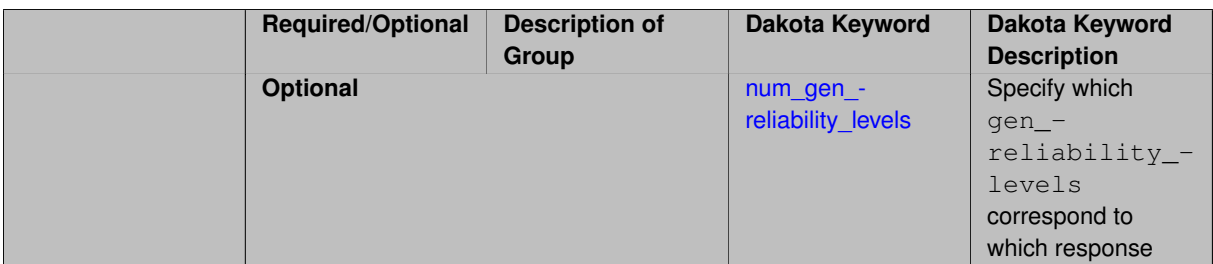

Response levels are calculated for specified generalized reliabilities by indexing into a sorted samples array (the response levels computed are not interpolated and will correspond to one of the sampled values).

# **Theory**

Sets of response-probability pairs computed with the forward/inverse mappings define either a cumulative distribution function (CDF) or a complementary cumulative distribution function (CCDF) for each response function.

In the case of evidence-based epistemic methods, this is generalized to define either cumulative belief and plausibility functions (CBF and CPF) or complementary cumulative belief and plausibility functions (CCBF and CCPF) for each response function.

An inverse mapping involves computing the belief and plausibility response level for either a specified probability level or a specified generalized reliability level (two results for each level mapping in the evidence-based epistemic case, instead of the one result for each level mapping in the aleatory case).

**7.2.50.34.1 num\_gen\_reliability\_levels**

- <span id="page-1146-0"></span>• [Keywords Area](#page-236-0)
- [method](#page-282-0)
- multilevel function train
- [gen\\_reliability\\_levels](#page-1145-1)
- num gen reliability levels

Specify which gen\_reliability\_levels correspond to which response

### **Specification**

**Alias:** none

**Argument(s):** INTEGERLIST

**Default:** gen\_reliability\_levels evenly distributed among response functions

**Description**

<span id="page-1146-1"></span>See parent page

**7.2.50.35 distribution**

- [Keywords Area](#page-236-0)
- [method](#page-282-0)
- [multilevel\\_function\\_train](#page-1090-0)
- [distribution](#page-1146-1)

Selection of cumulative or complementary cumulative functions

**Specification**

**Alias:** none

**Argument(s):** none

**Default:** cumulative (CDF)

### **Child Keywords:**

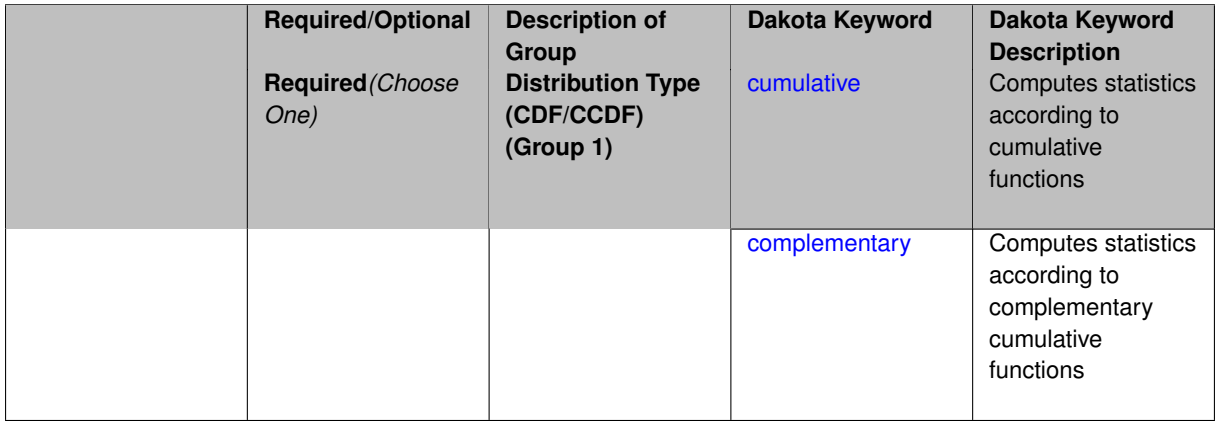

# **Description**

The distribution keyword allows the user to select between a cumulative distribution/belief/plausibility function and a complementary cumulative distribution/belief/plausibility function. This choice affects how probabilities and reliability indices are reported.

#### **Default Behavior**

If the distribution keyword is present, it must be accompanied by either cumulative or complementary. Otherwise, a cumulative distribution will be used by default.

#### **Expected Outputs**

Output will be a set of model response-probability pairs determined according to the choice of distribution. The choice of distribution also defines the sign of the reliability or generalized reliability indices.

### **Examples**

```
method
  sampling
    sample_type lhs
    samples = 10
    distribution cumulative
```
### <span id="page-1147-0"></span>**7.2.50.35.1 cumulative**

- [Keywords Area](#page-236-0)
- [method](#page-282-0)
- [multilevel\\_function\\_train](#page-1090-0)
- [distribution](#page-1146-1)
- [cumulative](#page-1147-0)

Computes statistics according to cumulative functions

**Specification**

**Alias:** none

**Argument(s):** none

# **Description**

Statistics on model responses will be computed according to a cumulative distribution/belief/plausibility function.

# **Default Behavior**

By default, a cumulative distribution/belief/plausibility function will be used. To explicitly specify it in the Dakota input file, however, the cumulative keyword must be appear in conjunction with the distribution keyword.

### **Expected Outputs**

Output will be a set of model response-probability pairs determined according to a cumulative distribution/belief/plausibility function. The probabilities reported are the probabilities that the model response falls below given response threshholds.

### **Examples**

```
method
  sampling
   sample_type lhs
    samples = 10
    distribution cumulative
```
# <span id="page-1148-0"></span>**7.2.50.35.2 complementary**

- [Keywords Area](#page-236-0)
- [method](#page-282-0)
- multilevel function train
- [distribution](#page-1146-1)
- [complementary](#page-1148-0)

Computes statistics according to complementary cumulative functions

**Specification**

**Alias:** none **Argument(s):** none

Statistics on model responses will be computed according to a complementary cumulative distribution/belief/plausibility function.

# **Default Behavior**

By default, a complementary cumulative distribution/belief/plausibility function will not be used. To change that behavior, the complementary keyword must be appear in conjunction with the distribution keyword.

# **Expected Outputs**

Output will be a set of model response-probability pairs determined according to a complementary cumulative distribution/belief/plausibility function. The probabilities reported are the probabilities that the model response falls above given response threshholds.

# **Examples**

```
method
  sampling
    sample_type lhs
    samples = 10distribution complementary
```
## <span id="page-1149-0"></span>**7.2.50.36 variance\_based\_decomp**

- [Keywords Area](#page-236-0)
- [method](#page-282-0)
- multilevel function train
- [variance\\_based\\_decomp](#page-1149-0)

Activates global sensitivity analysis based on decomposition of response variance into main, interaction, and total effects

# **Specification**

**Alias:** none

**Argument(s):** none

**Default:** no variance-based decomposition

**Child Keywords:**

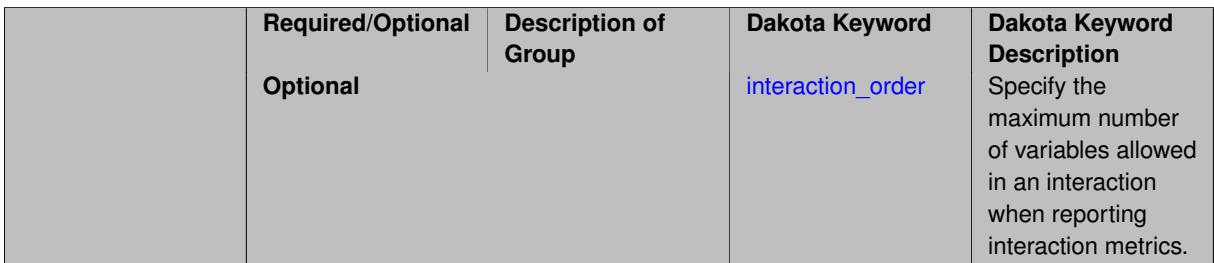

Dakota can calculate sensitivity indices through variance-based decomposition using the keyword variance-\_based\_decomp. This approach decomposes main, interaction, and total effects in order to identify the most important variables and combinations of variables in contributing to the variance of output quantities of interest.

# **Default Behavior**

Because of processing overhead and output volume, variance\_based\_decomp is inactive by default, unless required for dimension-adaptive refinement using Sobol' indices.

# **Expected Outputs**

When variance based decomp is specified, sensitivity indices for main effects, total effects, and any interaction effects will be reported. Each of these effects represents the percent contribution to the variance in the model response, where main effects include the aggregated set of *univariate* terms for each individual variable, interaction effects represent the set of *mixed* terms (the complement of the univariate set), and total effects represent the *complete* set of terms (univariate and mixed) that contain each individual variable. The aggregated set of main and interaction sensitivity indices will sum to one, whereas the sum of total effects sensitivity indices will be greater than one due to redundant counting of mixed terms.

# **Usage Tips**

An important consideration is that the number of possible interaction terms grows exponentially with dimension and expansion order. To mitigate this, both in terms of compute time and output volume, possible interaction effects are suppressed whenever no contributions are present due to the particular form of an expansion. In addition, the interaction\_order and drop\_tolerance controls can further limit the computational and output requirements.

# **Examples**

```
method,
       polynomial_chaos # or stoch_collocation
          sparse_grid_level = 3
          variance_based_decomp interaction_order = 2
```
# **Theory**

In this context, we take sensitivity analysis to be global, not local as when calculating derivatives of output variables with respect to input variables. Our definition is similar to that of [\[76\]](#page-4048-0) : "The study of how uncertainty in the output of a model can be apportioned to different sources of uncertainty in the model input."

Variance based decomposition is a way of using sets of samples to understand how the variance of the output behaves, with respect to each input variable. A larger value of the sensitivity index, *S<sup>i</sup>* , means that the uncertainty in the input variable i has a larger effect on the variance of the output. More details on the calculations and interpretation of the sensitivity indices can be found in [\[90\]](#page-4048-1).

### **7.2.50.36.1 interaction\_order**

- <span id="page-1150-0"></span>• [Keywords Area](#page-236-0)
- [method](#page-282-0)
- multilevel function train
- [variance\\_based\\_decomp](#page-1149-0)
- interaction order

Specify the maximum number of variables allowed in an interaction when reporting interaction metrics.

**Specification**

### **Alias:** none

#### **Argument(s):** INTEGER

**Default:** Unrestricted (VBD includes all interaction orders present in the expansion)

### **Description**

The interaction order option has been added to allow suppression of higher-order interactions, since the output volume (and memory and compute consumption) of these results could be extensive for high dimensional problems (note: the previous univariate effects specification is equivalent to interaction  $order = 1$  in the current specification). Similar to suppression of interactions is the covariance control, which can be selected to be diagonal\_covariance or full covariance, with the former supporting suppression of the off-diagonal covariance terms (to again save compute and memory resources and reduce output volume)

**7.2.50.36.2 drop\_tolerance**

- <span id="page-1151-0"></span>• [Keywords Area](#page-236-0)
- [method](#page-282-0)
- multilevel function train
- variance based decomp
- [drop\\_tolerance](#page-1151-0)

Suppresses output of sensitivity indices with values lower than this tolerance

# **Specification**

**Alias:** none

**Argument(s):** REAL

**Default:** All VBD indices displayed

### **Description**

The drop\_tolerance keyword allows the user to specify a value below which sensitivity indices generated by variance\_based\_decomp are not displayed.

### **Default Behavior**

By default, all sensitivity indices generated by variance\_based\_decomp are displayed.

#### **Usage Tips**

For polynomial\_chaos, which outputs main, interaction, and total effects by default, the univariate\_effects may be a more appropriate option. It allows suppression of the interaction effects since the output volume of these results can be prohibitive for high dimensional problems. Similar to suppression of these interactions is the covariance control, which can be selected to be diagonal\_covariance or full\_covariance, with the former supporting suppression of the off-diagonal covariance terms (to save compute and memory resources and reduce output volume).
# **Examples**

```
method,
  sampling
    sample_type lhs
    samples = 100
    variance_based_decomp
    drop_tolerance = 0.001
```
# <span id="page-1152-0"></span>**7.2.50.37 diagonal\_covariance**

- [Keywords Area](#page-236-0)
- [method](#page-282-0)
- [multilevel\\_function\\_train](#page-1090-0)
- [diagonal\\_covariance](#page-1152-0)

Display only the diagonal terms of the covariance matrix

# **Specification**

**Alias:** none

## **Argument(s):** none

**Default:** diagonal\_covariance for response vector > 10; else full\_covariance

## **Description**

With a large number of responses, the covariance matrix can be very large. diagonal covariance is used to suppress the off-diagonal covariance terms (to save compute and memory resources and reduce output volume).

## **7.2.50.38 full\_covariance**

- <span id="page-1152-1"></span>• [Keywords Area](#page-236-0)
- [method](#page-282-0)
- [multilevel\\_function\\_train](#page-1090-0)
- [full\\_covariance](#page-1152-1)

Display the full covariance matrix

**Specification**

**Alias:** none

**Argument(s):** none

# **Description**

<span id="page-1152-2"></span>With a large number of responses, the covariance matrix can be very large. full\_covariance is used to force Dakota to output the full covariance matrix.

#### **7.2.50.39 import\_approx\_points\_file**

- [Keywords Area](#page-236-0)
- [method](#page-282-0)
- [multilevel\\_function\\_train](#page-1090-0)
- [import\\_approx\\_points\\_file](#page-1152-2)

Filename for points at which to evaluate the PCE/SC surrogate

### **Specification**

**Alias:** none

### **Argument(s):** STRING

**Default:** no point import from a file

# **Child Keywords:**

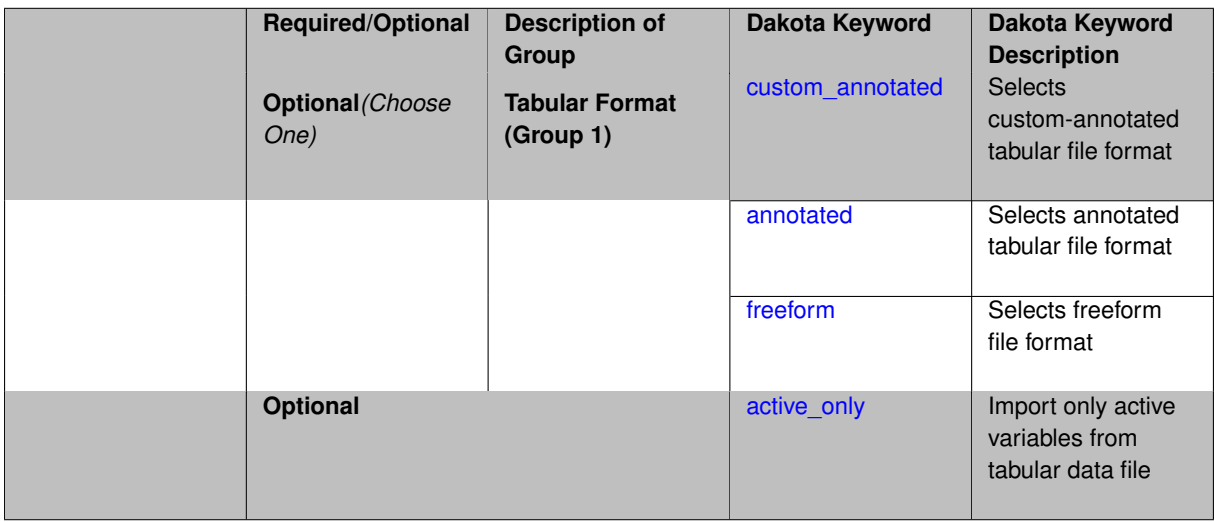

# **Description**

**Default Behavior** No import of points at which to evaluate the surrogate.

**Expected Output** The PCE/SC surrogate model will be evaluated at the list of points (input variable values) provided in the file and results tabulated and/or statistics computed at them, depending on the method context.

## **Examples**

```
method
 polynomial_chaos
    expansion_order = 4
    import_approx_points_file = 'import.mcmc_annot.dat'
      annotated
```
#### <span id="page-1153-0"></span>**7.2.50.39.1 custom\_annotated**

- [Keywords Area](#page-236-0)
- [method](#page-282-0)
- [multilevel\\_function\\_train](#page-1090-0)
- [import\\_approx\\_points\\_file](#page-1152-2)
- [custom\\_annotated](#page-1153-0)

Selects custom-annotated tabular file format

## **Topics**

This keyword is related to the topics:

• [file\\_formats](#page-165-0)

### **Specification**

**Alias:** none

**Argument(s):** none

**Default:** annotated format

### **Child Keywords:**

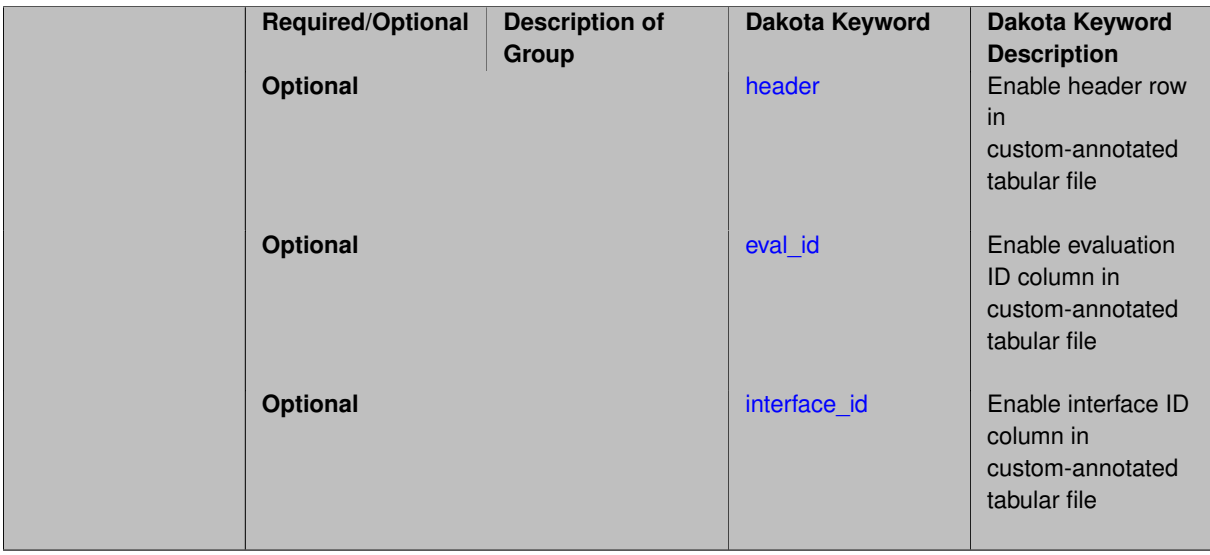

# **Description**

A custom-annotated tabular file is a whitespace-separated text file typically containing row data for variables, or variables followed by responses, though the format is used for other tabular exports/imports as well. Customannotated allows user options for whether header row,  $eval_id$  column, and  $interface_id$  column appear in the tabular file, thus bridging freeform and (fully) annotated.

## **Default Behavior**

The annotated format is the default for tabular export/import. To control which header row and columns are in the input/output, specify custom\_annotated, followed by options, in the relevant export/import context.

## **Usage Tips**

- Prior to October 2011, calibration and surrogate data files were in free-form format. They now default to annotated format, though freeform remains an option.
- When importing tabular data, a warning will be generated if a specific number of data are expected, but extra is found and an error generated when there is insufficient data.

• Some TPLs like SCOLIB and JEGA manage their own file I/O and only support the freeform option.

## **Examples**

Export a custom-annotated tabular file in Dakota 6.0 format, which contained only header and eval\_id (no interface- \_id), and data for variables and responses. Input file fragment:

```
environment
 tabular_data
   tabular_data_file = 'dakota_summary.dat'
   custom_annotated header eval_id
```
#### Resulting tabular file:

```
%eval_id x1 x2 obj_fn nln_ineq_con_1 nln_ineq_con_2<br>1 0.9 1.1 0.0002 0.26 0.76<br>2 0.90009 1.1 0.0001996404857 0.2601620081 0.75995
1 0.9 1.1 0.0002 0.26 0.76<br>
0.90009 1.1 0.0001996404857 0.2601620081 0.759955
2 0.90009 1.1 0.0001996404857 0.2601620081 0.759955
                                   1.1 0.0002003604863 0.2598380081
...
```

```
7.2.50.39.1.1 header
```
- [Keywords Area](#page-236-0)
- [method](#page-282-0)
- multilevel function train
- import approx points file
- [custom\\_annotated](#page-1153-0)
- [header](#page-1155-0)

Enable header row in custom-annotated tabular file

**Specification**

**Alias:** none

**Argument(s):** none

**Default:** no header

**Description**

See description of parent custom annotated

**7.2.50.39.1.2 eval\_id**

- <span id="page-1155-1"></span>• [Keywords Area](#page-236-0)
- [method](#page-282-0)
- multilevel function train
- [import\\_approx\\_points\\_file](#page-1152-2)
- [custom\\_annotated](#page-1153-0)
- [eval\\_id](#page-1155-1)

Enable evaluation ID column in custom-annotated tabular file

**Alias:** none

**Argument(s):** none

**Default:** no eval\_id column

**Description**

See description of parent custom\_annotated

# **7.2.50.39.1.3 interface\_id**

- <span id="page-1156-1"></span>• [Keywords Area](#page-236-0)
- [method](#page-282-0)
- multilevel function train
- [import\\_approx\\_points\\_file](#page-1152-2)
- [custom\\_annotated](#page-1153-0)
- [interface\\_id](#page-1156-1)

Enable interface ID column in custom-annotated tabular file

**Specification**

**Alias:** none

**Argument(s):** none **Default:** no interface id column

# **Description**

See description of parent custom\_annotated

**7.2.50.39.2 annotated**

- <span id="page-1156-0"></span>• [Keywords Area](#page-236-0)
- [method](#page-282-0)
- [multilevel\\_function\\_train](#page-1090-0)
- [import\\_approx\\_points\\_file](#page-1152-2)
- [annotated](#page-1156-0)

Selects annotated tabular file format

# **Topics**

This keyword is related to the topics:

• [file\\_formats](#page-165-0)

**Alias:** none

**Argument(s):** none

**Default:** annotated format

## **Description**

An annotated tabular file is a whitespace-separated text file with one leading header row of comments/column labels. Each subsequent row contains an evaluation ID and interface ID, followed by data for variables, or variables followed by responses, depending on context.

## **Default Behavior**

By default, Dakota imports and exports tabular files in annotated format. The annotated keyword can be used to explicitly specify this.

## **Usage Tips**

- To specify pre-Dakota 6.1 tabular format, which did not include interface id, specify custom\_annotated header eval\_id
- Prior to October 2011, calibration and surrogate data files were in free-form format. They now default to annotated format, though freeform remains an option.
- When importing tabular data, a warning will be generated if a specific number of data are expected, but extra is found and an error generated when there is insufficient data.
- Some TPLs like SCOLIB and JEGA manage their own file I/O and only support the freeform option.

# **Examples**

Export an annotated top-level tabular data file containing a header row, leading eval id and interface id columns, and data for variables and responses. Input file fragment:

```
environment
 tabular_data
   tabular_data_file = 'dakota_summary.dat'
    annotated
```
#### Resulting tabular file:

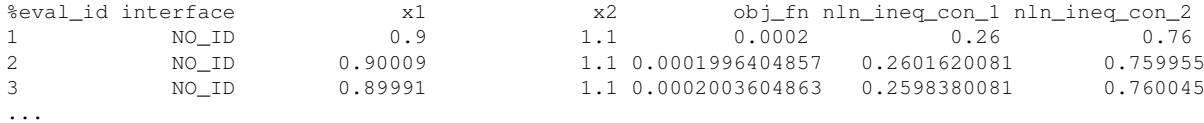

#### <span id="page-1157-0"></span>**7.2.50.39.3 freeform**

- [Keywords Area](#page-236-0)
- [method](#page-282-0)
- [multilevel\\_function\\_train](#page-1090-0)
- import approx points file
- [freeform](#page-1157-0)

Selects freeform file format

## **Topics**

This keyword is related to the topics:

• [file\\_formats](#page-165-0)

**Specification**

**Alias:** none

**Argument(s):** none

**Default:** annotated format

### **Description**

A freeform tabular file is whitespace-separated text file with no leading header row and no leading columns. Most commonly, each row contains data for variables, or variables followed by responses, though the format is used for other tabular exports/imports as well.

# **Default Behavior**

The annotated format is the default for tabular export/import. To change this behavior, specify freeform in the relevant export/import context.

## **Usage Tips**

- Prior to October 2011, calibration and surrogate data files were free-form format. They now default to annotated format, though freeform remains an option.
- When importing tabular data, a warning will be generated if a specific number of data are expected, but extra is found and an error generated when there is insufficient data.
- In freeform, the num rows x num cols total data entries may be separated with any whitespace including spaces, tabs, and newlines. In this format, vectors may therefore appear as a single row or single column (or mixture; entries will populate the vector in order).
- Some TPLs like SCOLIB and JEGA manage their own file I/O and only support the freeform option.

## **Examples**

Export a freeform tabular file containing only data for variables and responses. Input file fragment:

```
environment
 tabular_data
    tabular_data_file = 'dakota_summary.dat'
    freeform
```
## Resulting tabular file:

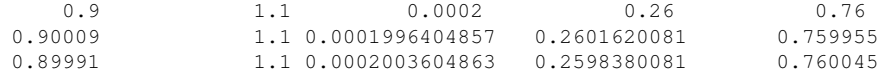

```
...
```

```
7.2.50.39.4 active_only
```
• [Keywords Area](#page-236-0)

- [method](#page-282-0)
- multilevel function train
- import approx points file
- [active\\_only](#page-1158-0)

Import only active variables from tabular data file

## **Topics**

This keyword is related to the topics:

• [file\\_formats](#page-165-0)

**Specification**

**Alias:** none

**Argument(s):** none

## **Description**

By default, files for tabular data imports are expected to contain columns for all variables, active and inactive. The keyword  $\text{active\_only}$  indicates that the file to import contains only the active variables.

This option should only be used in contexts where the inactive variables have no influence, for example, building a surrogate over active variables, with the state variables held at nominal. It should not be used in more complex nested contexts, where the values of inactive variables are relevant to the function evaluations used to build the surrogate.

<span id="page-1159-0"></span>**7.2.50.40 export\_approx\_points\_file**

- [Keywords Area](#page-236-0)
- [method](#page-282-0)
- multilevel function train
- [export\\_approx\\_points\\_file](#page-1159-0)

Output file for surrogate model value evaluations

**Specification**

**Alias:** export\_points\_file

**Argument(s):** STRING

**Default:** no point export to a file

**Child Keywords:**

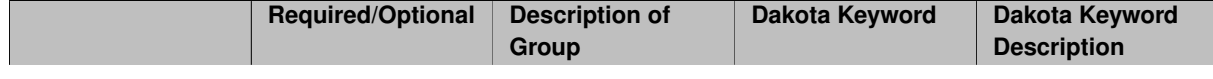

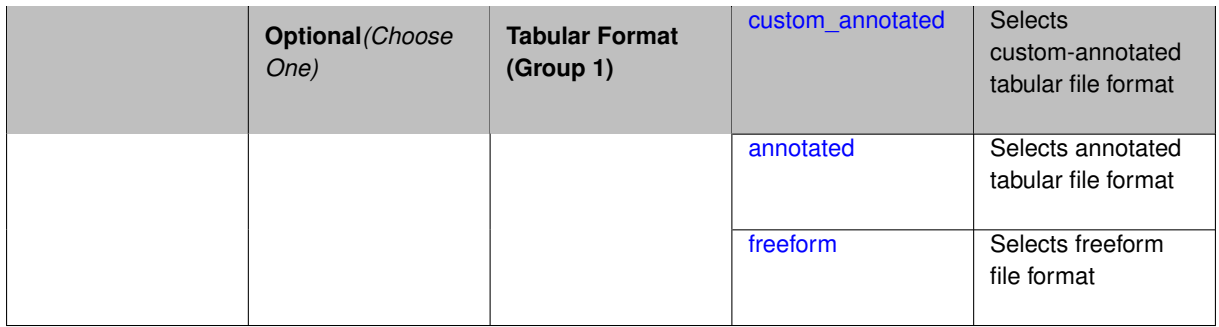

Specifies a file in which the points (input variable values) at which the surrogate model is evaluated and corresponding response values computed by the surrogate model will be written. The response values are the surrogate's predicted approximation to the truth model responses at those points.

## **Usage Tips**

Dakota exports tabular data in one of three formats:

- annotated (default)
- custom\_annotated
- freeform

<span id="page-1160-0"></span>**7.2.50.40.1 custom\_annotated**

- [Keywords Area](#page-236-0)
- [method](#page-282-0)
- multilevel function train
- [export\\_approx\\_points\\_file](#page-1159-0)
- [custom\\_annotated](#page-1160-0)

Selects custom-annotated tabular file format

**Topics**

This keyword is related to the topics:

• [file\\_formats](#page-165-0)

# **Specification**

**Alias:** none **Argument(s):** none **Default:** annotated format **Child Keywords:**

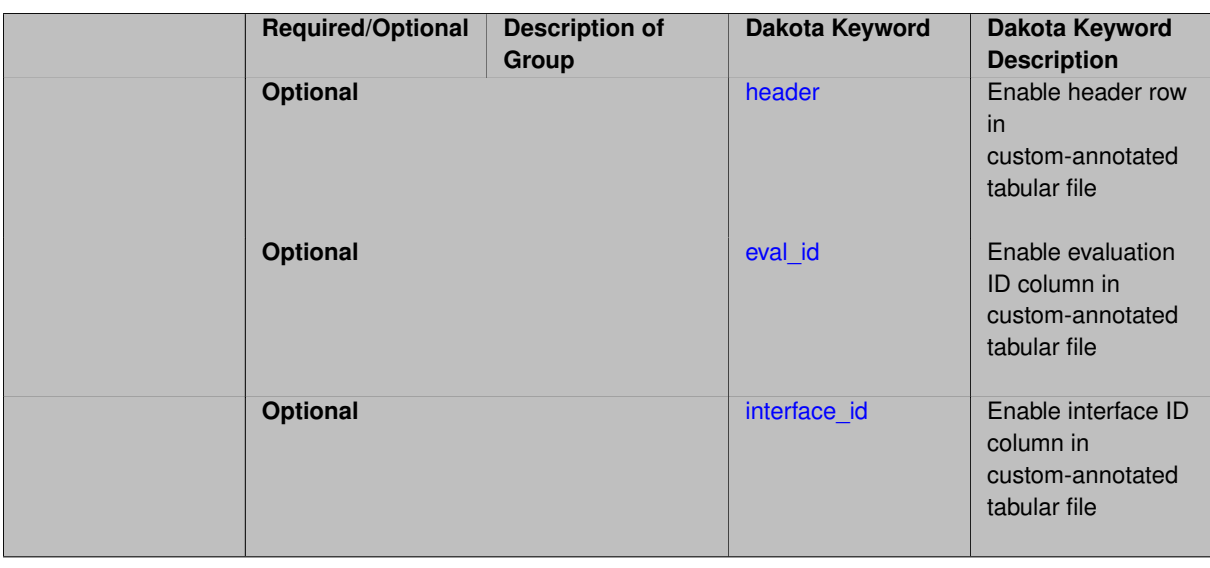

A custom-annotated tabular file is a whitespace-separated text file typically containing row data for variables, or variables followed by responses, though the format is used for other tabular exports/imports as well. Customannotated allows user options for whether header row, eval\_id column, and interface\_id column appear in the tabular file, thus bridging freeform and (fully) annotated.

#### **Default Behavior**

The annotated format is the default for tabular export/import. To control which header row and columns are in the input/output, specify custom\_annotated, followed by options, in the relevant export/import context.

# **Usage Tips**

- Prior to October 2011, calibration and surrogate data files were in free-form format. They now default to annotated format, though freeform remains an option.
- When importing tabular data, a warning will be generated if a specific number of data are expected, but extra is found and an error generated when there is insufficient data.
- Some TPLs like SCOLIB and JEGA manage their own file I/O and only support the freeform option.

## **Examples**

Export a custom-annotated tabular file in Dakota 6.0 format, which contained only header and eval\_id (no interface- \_id), and data for variables and responses. Input file fragment:

```
environment
 tabular_data
    tabular_data_file = 'dakota_summary.dat'
    custom_annotated header eval_id
```
# Resulting tabular file:

<span id="page-1161-0"></span>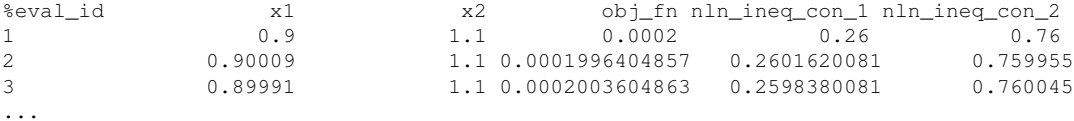

## **7.2.50.40.1.1 header**

- [Keywords Area](#page-236-0)
- [method](#page-282-0)
- [multilevel\\_function\\_train](#page-1090-0)
- export approx points file
- [custom\\_annotated](#page-1160-0)
- [header](#page-1161-0)

Enable header row in custom-annotated tabular file

**Specification**

**Alias:** none

**Argument(s):** none **Default:** no header

# **Description**

See description of parent custom\_annotated

# **7.2.50.40.1.2 eval\_id**

- <span id="page-1162-0"></span>• [Keywords Area](#page-236-0)
- [method](#page-282-0)
- [multilevel\\_function\\_train](#page-1090-0)
- [export\\_approx\\_points\\_file](#page-1159-0)
- [custom\\_annotated](#page-1160-0)
- [eval\\_id](#page-1162-0)

Enable evaluation ID column in custom-annotated tabular file

# **Specification**

**Alias:** none

**Argument(s):** none

**Default:** no eval\_id column

# **Description**

<span id="page-1162-1"></span>See description of parent custom\_annotated

### **7.2.50.40.1.3 interface\_id**

- [Keywords Area](#page-236-0)
- [method](#page-282-0)
- [multilevel\\_function\\_train](#page-1090-0)
- [export\\_approx\\_points\\_file](#page-1159-0)
- [custom\\_annotated](#page-1160-0)
- interface id

Enable interface ID column in custom-annotated tabular file

**Specification**

**Alias:** none

**Argument(s):** none **Default:** no interface id column

## **Description**

See description of parent custom\_annotated

# **7.2.50.40.2 annotated**

- <span id="page-1163-0"></span>• [Keywords Area](#page-236-0)
- [method](#page-282-0)
- [multilevel\\_function\\_train](#page-1090-0)
- [export\\_approx\\_points\\_file](#page-1159-0)
- [annotated](#page-1163-0)

Selects annotated tabular file format

# **Topics**

This keyword is related to the topics:

• [file\\_formats](#page-165-0)

**Specification**

**Alias:** none

**Argument(s):** none **Default:** annotated format

An annotated tabular file is a whitespace-separated text file with one leading header row of comments/column labels. Each subsequent row contains an evaluation ID and interface ID, followed by data for variables, or variables followed by responses, depending on context.

## **Default Behavior**

By default, Dakota imports and exports tabular files in annotated format. The annotated keyword can be used to explicitly specify this.

# **Usage Tips**

- To specify pre-Dakota 6.1 tabular format, which did not include interface id, specify custom annotated header eval\_id
- Prior to October 2011, calibration and surrogate data files were in free-form format. They now default to annotated format, though freeform remains an option.
- When importing tabular data, a warning will be generated if a specific number of data are expected, but extra is found and an error generated when there is insufficient data.
- Some TPLs like SCOLIB and JEGA manage their own file I/O and only support the freeform option.

# **Examples**

Export an annotated top-level tabular data file containing a header row, leading eval id and interface id columns, and data for variables and responses. Input file fragment:

environment tabular\_data tabular\_data\_file = 'dakota\_summary.dat' annotated

## Resulting tabular file:

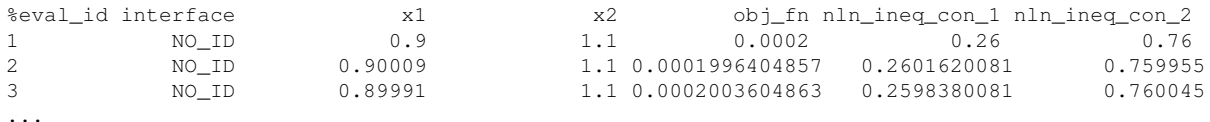

```
7.2.50.40.3 freeform
```
- [Keywords Area](#page-236-0)
- [method](#page-282-0)
- multilevel function train
- [export\\_approx\\_points\\_file](#page-1159-0)
- [freeform](#page-1164-0)

Selects freeform file format

## **Topics**

This keyword is related to the topics:

• [file\\_formats](#page-165-0)

**Alias:** none

**Argument(s):** none

**Default:** annotated format

## **Description**

A freeform tabular file is whitespace-separated text file with no leading header row and no leading columns. Most commonly, each row contains data for variables, or variables followed by responses, though the format is used for other tabular exports/imports as well.

#### **Default Behavior**

The annotated format is the default for tabular export/import. To change this behavior, specify freeform in the relevant export/import context.

## **Usage Tips**

- Prior to October 2011, calibration and surrogate data files were free-form format. They now default to annotated format, though freeform remains an option.
- When importing tabular data, a warning will be generated if a specific number of data are expected, but extra is found and an error generated when there is insufficient data.
- In freeform, the num\_rows x num\_cols total data entries may be separated with any whitespace including spaces, tabs, and newlines. In this format, vectors may therefore appear as a single row or single column (or mixture; entries will populate the vector in order).
- Some TPLs like SCOLIB and JEGA manage their own file I/O and only support the freeform option.

## **Examples**

Export a freeform tabular file containing only data for variables and responses. Input file fragment:

```
environment
 tabular_data
    tabular_data_file = 'dakota_summary.dat'
    freeform
```
Resulting tabular file:

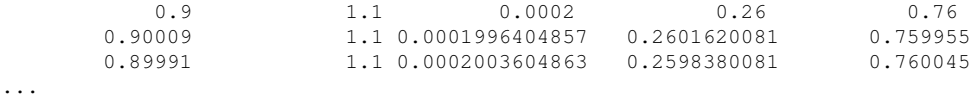

```
7.2.50.41 seed_sequence
```
- [Keywords Area](#page-236-0)
- [method](#page-282-0)
- multilevel function train
- seed sequence

Sequence of seed values for multi-stage random sampling

**Alias:** none **Argument(s):** INTEGERLIST **Default:** system-generated (non-repeatable)

**Description**

This specification allows the stipulation of seed values (passed to a random number generator) for each of a set of stages within a multi-stage random sampling algorithm.

This is particularly useful for reusing sample sets (via restart) that were generated in some other context (e.g., from a single-stage study) within a multi-stage algorithm execution. Normally the random number sequence would continue from a seed specified for the initial sample set, making subsequent sample sets more difficult to recreate outside of their original context. With finer granularity in the seed specification for multi-stage samplers, intermediate portions of a sampling sequence can now be more readily recreated and reused.

#### **Default Behavior**

As for the scalar case, the default is no seed control, such that a query to a system clock will be used to randomize results.

#### **Usage Tips**

For \$L\$ levels in a multilevel method, the seed sequence can be of any length and seeds will be assigned up to the number of values that are provided or up to the number of levels in the sequence. Thus, a seed sequence of length 1 recovers the behavior of a scalar seed.

When fixed\_seed is unspecified, the seed\_sequence specification does not extend to the refinement of the sample set. For example, the value from the seed\_sequence defines the initial sample set for a level, but then subsequent sample sets generated as data increments will allow the random number sequence to continue without resetting the seed value. This reflects the need to avoid reusing previous sample values when generating sample augmentations.

#### **Examples**

Defining a multilevel Monte Carlo in the following way

```
method,
   model_pointer = 'HIERARCH'
      multilevel_sampling
     pilot_samples = 100 50 40 30 20
     seed_sequence = 1234 2345 3456 4567 5678
```
allows the reuse (via restart) of intermediate sample sets from other sources by matching the seed specifications for the targeted model resolutions.

#### **See Also**

These keywords may also be of interest:

- [seed](#page-1680-0)
- [fixed\\_seed](#page-1680-1)

<span id="page-1166-0"></span>**7.2.50.42 fixed\_seed**

• [Keywords Area](#page-236-0)

- [method](#page-282-0)
- multilevel function train
- [fixed\\_seed](#page-1166-0)

Reuses the same seed value for multiple random sampling sets

# **Specification**

**Alias:** none

**Argument(s):** none

**Default:** not fixed; pattern varies run-to-run

# **Description**

The fixed\_seed flag is relevant if multiple sampling sets will be generated over the coarse of a Dakota analysis. This occurs when using advance methods (e.g., surrogate-based optimization, optimization under uncertainty). The same seed value is reused for each of these multiple sampling sets, which can be important for reducing variability in the sampling results.

## **Default Behavior**

The default behavior is to not use a fixed seed, as the repetition of the same sampling pattern can result in a modeling weakness that an optimizer could potentially exploit (resulting in actual reliabilities that are lower than the estimated reliabilities). For repeatable studies, the seed must also be specified.

# **Examples**

```
method
  sampling
    sample_type lhs
    samples = 10
    fixed_seed
```
<span id="page-1167-0"></span>**7.2.50.43 model\_pointer**

- [Keywords Area](#page-236-0)
- [method](#page-282-0)
- [multilevel\\_function\\_train](#page-1090-0)
- model pointer

Identifier for model block to be used by a method

## **Topics**

This keyword is related to the topics:

• [block\\_pointer](#page-161-0)

**Alias:** none

## **Argument(s):** STRING

**Default:** method use of last model parsed (or use of default model if none parsed)

# **Description**

The [model](#page-3351-0) pointer is used to specify which model block will be used to perform the function evaluations needed by the Dakota method.

## **Default Behavior**

If not specified, a Dakota method will use the last [model](#page-3351-0) block parsed. If specified, there must be a model block in the Dakota input file that has a corresponding id\_model with the same name.

## **Usage Tips**

When doing advanced analyses that involve using multiple methods and multiple models, defining a model  $$ pointer for each method is imperative.

See [block\\_pointer](#page-161-0) for details about pointers.

#### **Examples**

```
environment
  tabular_data
  method_pointer = 'UQ'
method
  id_method = 'UQ'
  model_pointer = 'SURR'
  sampling,
    samples = 10
    seed = 98765 rng rnum2
    response_levels = 0.1 0.2 0.6
                     0.1 0.2 0.6
                             0.1 0.2 0.6
    sample_type lhs
    distribution cumulative
model
  id_model = 'SURR'
    surrogate global,
    dace_method_pointer = 'DACE'
    polynomial quadratic
method
  id_method = 'DACE'
    model_pointer = 'DACE_M'
    sampling sample_type lhs
    \frac{1}{\text{samples}} = 121 \text{ seed} = 5034 \text{ rng} \text{rum2}model
  id model = 'DACE M'
  single
  interface_pointer = 'I1'
variables
  uniform_uncertain = 2
    lower_bounds = 0. 0.
    upper\_bounds = 1. 1.descriptors = 'x1' 'x2'interface
  id_interface = 'I1'
  system asynch evaluation_concurrency = 5
```

```
analysis_driver = 'text_book'
responses
```

```
response_functions = 3
no_gradients
no_hessians
```
# <span id="page-1169-0"></span>**7.2.51 polynomial\_chaos**

- [Keywords Area](#page-236-0)
- [method](#page-282-0)
- [polynomial\\_chaos](#page-1169-0)

Uncertainty quantification using polynomial chaos expansions

# **Specification**

**Alias:** nond\_polynomial\_chaos

# **Argument(s):** none

# **Child Keywords:**

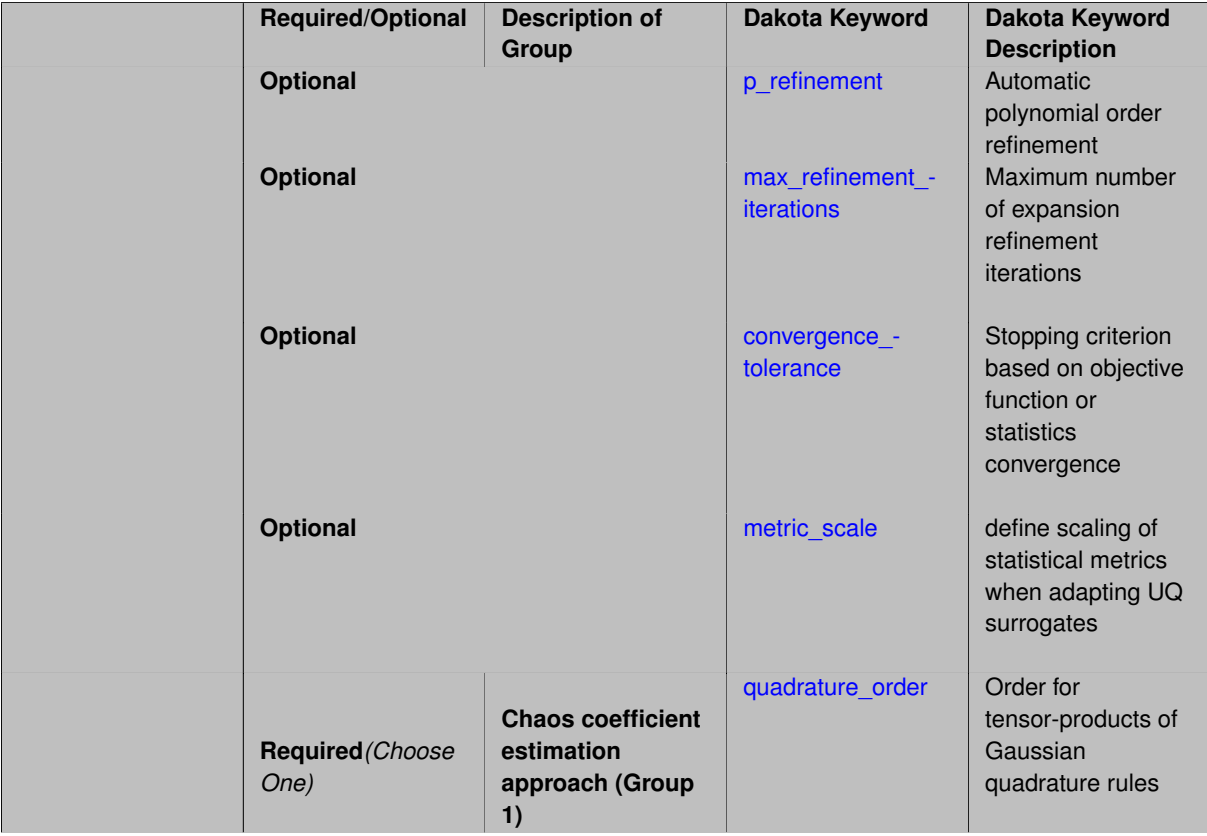

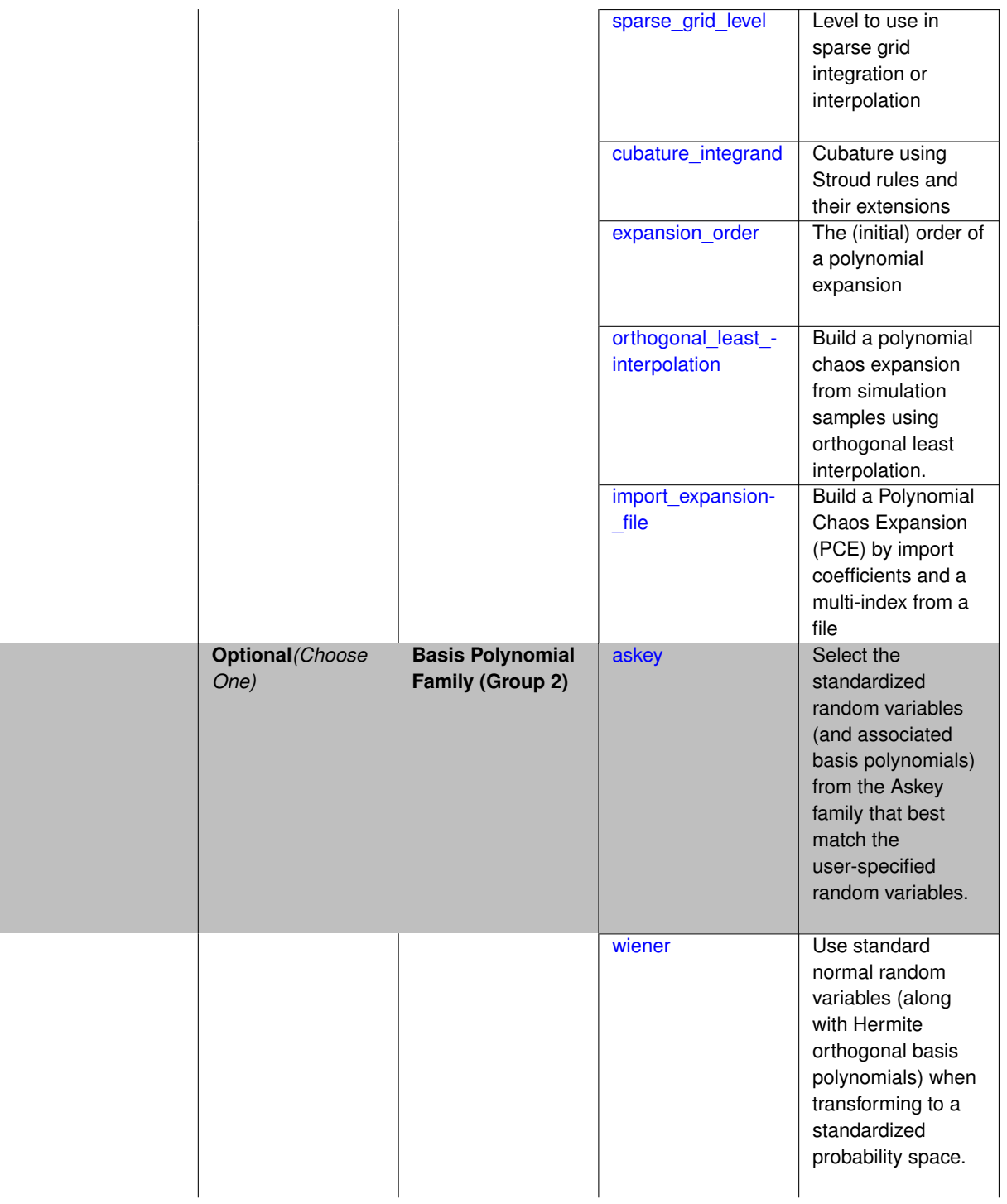

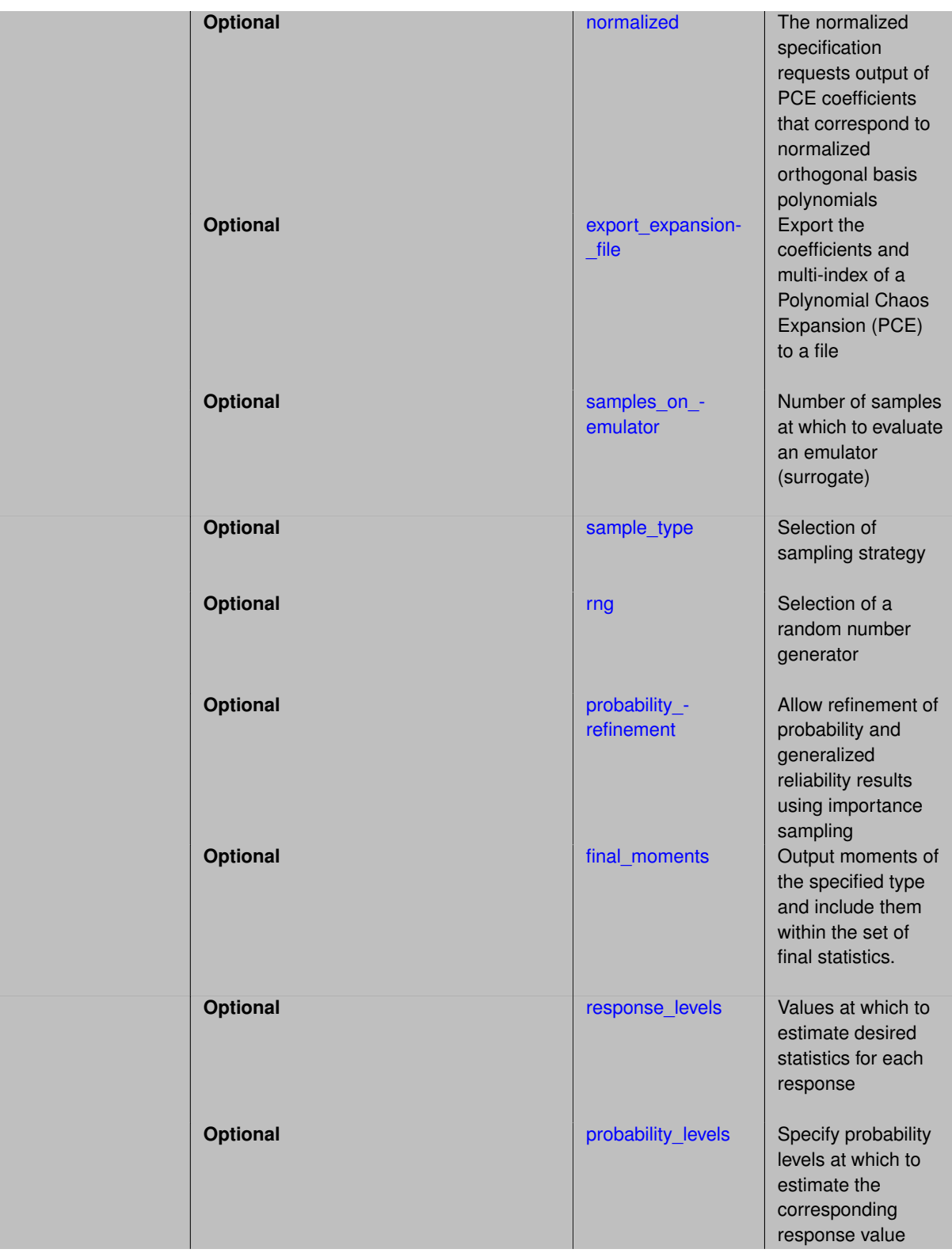

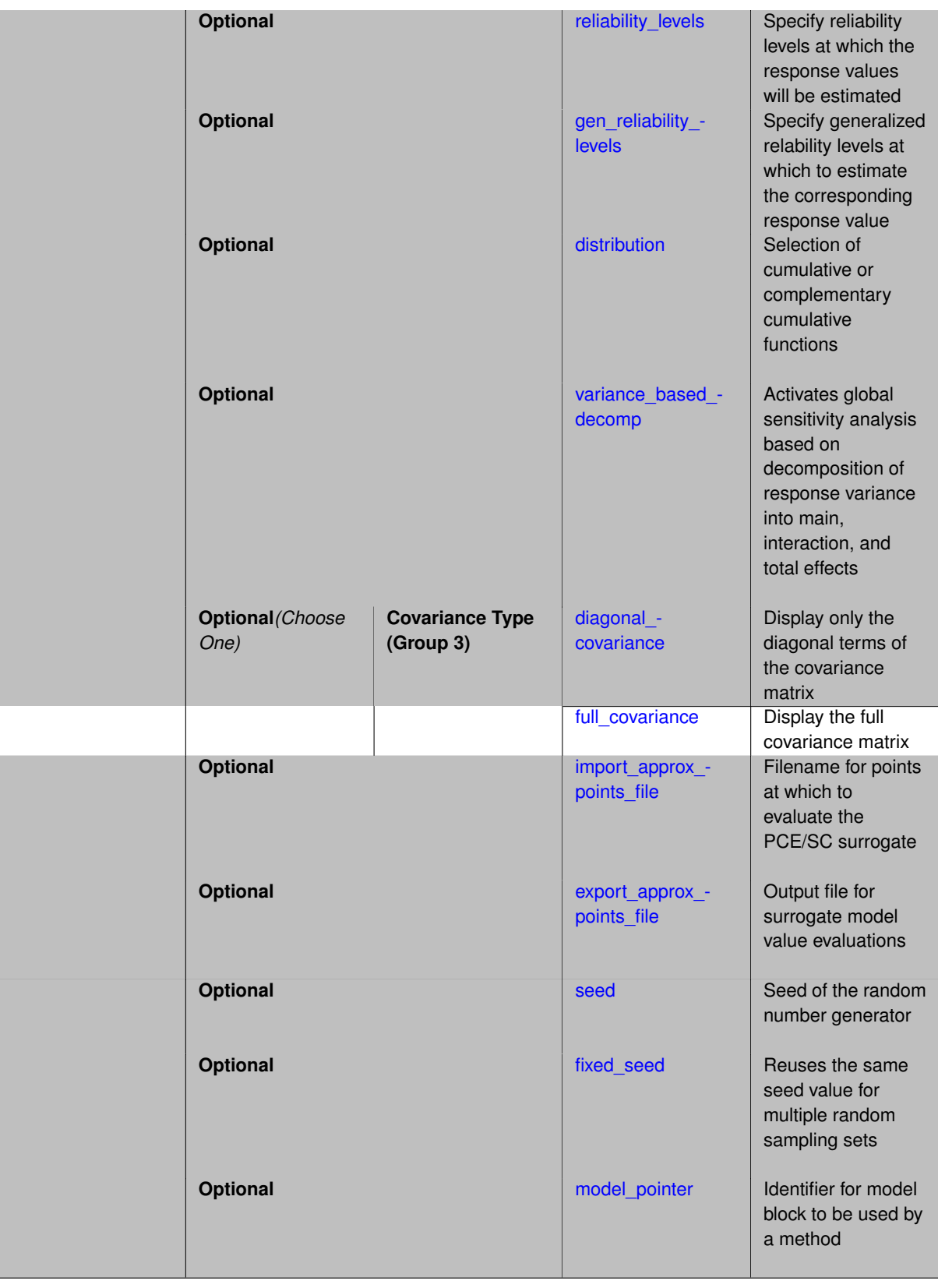

The polynomial chaos expansion (PCE) is a general framework for the approximate representation of random response functions in terms of finite-dimensional series expansions in standardized random variables

$$
R = \sum_{i=0}^{P} \alpha_i \Psi_i(\xi)
$$

where  $\alpha_i$  is a deterministic coefficient,  $\Psi_i$  is a multidimensional orthogonal polynomial and ξ is a vector of standardized random variables. An important distinguishing feature of the methodology is that the functional relationship between random inputs and outputs is captured, not merely the output statistics as in the case of many nondeterministic methodologies.

## **Basis polynomial family (Group 1)**

Group 1 keywords are used to select the type of basis, Ψ*i* , of the expansion. Three approaches may be employed:

- Wiener: employs standard normal random variables in a transformed probability space, corresponding to Hermite orthogonal basis polynomials (see [wiener\)](#page-1247-0).
- Askey: employs standard normal, standard uniform, standard exponential, standard beta, and standard gamma random variables in a transformed probability space, corresponding to Hermite, Legendre, Laguerre, Jacobi, and generalized Laguerre orthogonal basis polynomials, respectively (see [askey\)](#page-1246-1).
- Extended (default if no option is selected): The Extended option avoids the use of any nonlinear variable transformations by augmenting the Askey approach with numerically-generated orthogonal polynomials for non-Askey probability density functions. Extended polynomial selections replace each of the sub-optimal Askey basis selections for bounded normal, lognormal, bounded lognormal, loguniform, triangular, gumbel, frechet, weibull, and bin-based histogram.

For supporting correlated random variables, certain fallbacks must be implemented.

- The Extended option is the default and supports only Gaussian correlations.
- If needed to support prescribed correlations (not under user control), the Extended and Askey options will fall back to the Wiener option *on a per variable basis*. If the prescribed correlations are also unsupported by Wiener expansions, then Dakota will exit with an error.

Refer to variable support for additional information on supported variable types, with and without correlation.

## **Coefficient estimation approach (Group 2)**

To obtain the coefficients  $\alpha_i$  of the expansion, seven options are provided:

- 1. multidimensional integration by a tensor-product of Gaussian quadrature rules (specified with quadrature-\_order, and, optionally, dimension\_preference).
- 2. multidimensional integration by the Smolyak sparse grid method (specified with sparse\_grid\_level and, optionally, dimension preference)
- 3. multidimensional integration by Stroud cubature rules and extensions as specified with cubature\_ integrand.
- 4. multidimensional integration by Latin hypercube sampling (specified with expansion\_order and expansion\_samples).
- 5. linear regression (specified with expansion\_order and either collocation\_points or collocation\_ratio), using either over-determined (least squares) or under-determined (compressed sensing) approaches.
- 6. orthogonal least interpolation (specified with orthogonal\_least\_interpolation and collocation- \_points)
- 7. coefficient import from a file (specified with import\_expansion\_file). The expansion can be comprised of a general set of expansion terms, as indicated by the multi-index annotation within the file.

It is important to note that, for polynomial chaos using a single model fidelity, quadrature\_order, sparse\_grid\_level, and expansion\_order are scalar inputs used for a single expansion estimation. These scalars can be augmented with a dimension\_preference to support anisotropy across the random dimension set. This differs from the use of sequence arrays in advanced use cases such as multilevel and multifidelity polynomial chaos, where multiple grid resolutions can be employed across a model hierarchy.

## **Active Variables**

The default behavior is to form expansions over aleatory uncertain continuous variables. To form expansions over a broader set of variables, one needs to specify active followed by state, epistemic, design, or all in the variables specification block.

For continuous design, continuous state, and continuous epistemic uncertain variables included in the expansion, Legendre chaos bases are used to model the bounded intervals for these variables. However, these variables are not assumed to have any particular probability distribution, only that they are independent variables. Moreover, when probability integrals are evaluated, only the aleatory random variable domain is integrated, leaving behind a polynomial relationship between the statistics and the remaining design/state/epistemic variables.

## **Covariance type (Group 3)**

These two keywords are used to specify how this method computes, stores, and outputs the covariance of the responses. In particular, the diagonal covariance option is provided for reducing post-processing overhead and output volume in high dimensional applications.

## **Optional Keywords regarding method outputs**

Each of these sampling specifications refer to sampling on the PCE approximation for the purposes of generating approximate statistics.

- sample\_type
- samples
- seed
- fixed\_seed
- rng
- probability\_refinement
- distribution
- reliability\_levels
- response\_levels
- probability\_levels
- gen\_reliability\_levels

which should be distinguished from simulation sampling for generating the PCE coefficients as described in options 4, 5, and 6 above (although these options will share the sample\_type, seed, and rng settings, if provided).

When using the probability refinement control, the number of refinement samples is not under the user's control (these evaluations are approximation-based, so management of this expense is less critical). This option allows for refinement of probability and generalized reliability results using importance sampling.

## **Usage Tips**

If *n* is small (e.g., two or three), then tensor-product Gaussian quadrature is quite effective and can be the preferred choice. For moderate to large *n* (e.g., five or more), tensor-product quadrature quickly becomes too expensive and the sparse grid and regression approaches are preferred. Random sampling for coefficient estimation is generally not recommended due to its slow convergence rate. For incremental studies, approaches 4 and 5 support reuse of previous samples through the incremental lhs and reuse points specifications, respectively.

In the quadrature and sparse grid cases, growth rates for nested and non-nested rules can be synchronized for consistency. For a non-nested Gauss rule used within a sparse grid, linear one-dimensional growth rules of *m* = 2*l* + 1 are used to enforce odd quadrature orders, where *l* is the grid level and *m* is the number of points in the rule. The precision of this Gauss rule is then  $i = 2m - 1 = 4l + 1$ . For nested rules, order growth with level is typically exponential; however, the default behavior is to restrict the number of points to be the lowest order rule that is available that meets the one-dimensional precision requirement implied by either a level *l* for a sparse grid (  $i = 4l + 1$ ) or an order *m* for a tensor grid (  $i = 2m - 1$ ). This behavior is known as "restricted growth" or "delayed sequences." To override this default behavior in the case of sparse grids, the unrestricted keyword can be used; it cannot be overridden for tensor grids using nested rules since it also provides a mapping to the available nested rule quadrature orders. An exception to the default usage of restricted growth is the dimension adaptive p\_refinement generalized sparse grid case described previously, since the ability to evolve the index sets of a sparse grid in an unstructured manner eliminates the motivation for restricting the exponential growth of nested rules.

## **Additional Resources**

Dakota provides access to PCE methods through the NonDPolynomialChaos class. Refer to the Uncertainty Quantification Capabilities chapter of the Users Manual [\[5\]](#page-4044-0) and the Stochastic Expansion Methods chapter of the Theory Manual [\[16\]](#page-4045-0) for additional information on the PCE algorithm.

## **Expected HDF5 Output**

If Dakota was built with HDF5 support and run with the [hdf5](#page-252-0) keyword, this method writes the following results to HDF5:

- [Integration and Expansion Moments](#page-55-0)
- [Probability Density](#page-54-0)
- [Level Mappings](#page-54-1)
- [Variance-Based Decomposition \(Sobol' Indices\)](#page-54-2)

# **Examples**

```
method,
    polynomial_chaos
      sparse_grid_level = 2
      samples = 10000 seed = 12347 rng rnum2
      response_levels = .1 1. 50. 100. 500. 1000.
      variance_based_decomp
```
# **See Also**

These keywords may also be of interest:

- [stoch\\_collocation](#page-1518-0)
- function train

```
7.2.51.1 p_refinement
```
- [Keywords Area](#page-236-0)
- [method](#page-282-0)
- polynomial chaos
- [p\\_refinement](#page-1175-0)

Automatic polynomial order refinement

**Alias:** none

**Argument(s):** none

**Default:** no refinement

# **Child Keywords:**

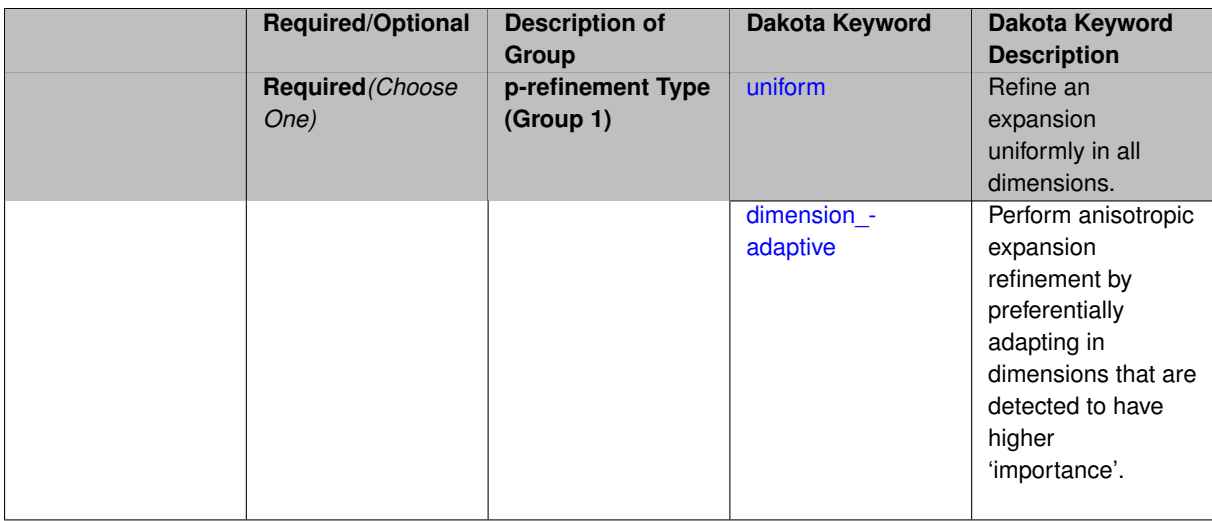

# **Description**

The p\_refinement keyword specifies the usage of automated polynomial order refinement, which can be either uniform or dimension\_adaptive.

The dimension adaptive option is supported for the tensor-product quadrature and Smolyak sparse grid options and uniform is supported for tensor and sparse grids as well as regression approaches (collocation-\_points or collocation\_ratio).

Each of these refinement cases makes use of the max iterations and convergence tolerance method independent controls. The former control limits the number of refinement iterations, and the latter control terminates refinement when the two-norm of the change in the response covariance matrix (or, in goal-oriented approaches, the two-norm of change in the statistical quantities of interest (QOI)) falls below the tolerance.

The dimension\_adaptive case can be further specified to utilize sobol, decay, or generalized refinement controls. The former two cases employ anisotropic tensor/sparse grids in which the anisotropic dimension preference (leading to anisotropic integrations/expansions with differing refinement levels for different random dimensions) is determined using either total Sobol' indices from variance-based decomposition (sobol case: high indices result in high dimension preference) or using spectral coefficient decay rates from a rate estimation technique similar to Richardson extrapolation (decay case: low decay rates result in high dimension preference). In these two cases as well as the uniform refinement case, the quadrature\_order or sparse\_grid\_ level are ramped by one on each refinement iteration until either of the two convergence controls is satisfied. For the uniform refinement case with regression approaches, the expansion order is ramped by one on each iteration while the oversampling ratio (either defined by collocation ratio or inferred from collocation-\_points based on the initial expansion) is held fixed. Finally, the generalized dimension\_adaptive case is the default adaptive approach; it refers to the generalized sparse grid algorithm, a greedy approach in which candidate index sets are evaluated for their impact on the statistical QOI, the most influential sets are selected and used to generate additional candidates, and the index set frontier of a sparse grid is evolved in an unstructured and goal-oriented manner (refer to User's Manual PCE descriptions for additional specifics).

<span id="page-1176-0"></span>For the case of p\_refinement or the case of an explicit nested override, Gauss-Hermite rules are replaced with Genz-Keister nested rules and Gauss-Legendre rules are replaced with Gauss-Patterson nested rules, both of which exchange lower integrand precision for greater point reuse.

## **7.2.51.1.1 uniform**

- [Keywords Area](#page-236-0)
- [method](#page-282-0)
- [polynomial\\_chaos](#page-1169-0)
- [p\\_refinement](#page-1175-0)
- [uniform](#page-1176-0)

Refine an expansion uniformly in all dimensions.

**Specification**

**Alias:** none **Argument(s):** none

# **Description**

The quadrature order or sparse grid level are ramped by one on each refinement iteration until either of the two convergence controls is satisfied. For the uniform refinement case with regression approaches, the expansion\_ order is ramped by one on each iteration while the oversampling ratio (either defined by collocation\_ratio or inferred from collocation points based on the initial expansion) is held fixed.

**7.2.51.1.2 dimension\_adaptive**

- <span id="page-1177-0"></span>• [Keywords Area](#page-236-0)
- [method](#page-282-0)
- polynomial chaos
- [p\\_refinement](#page-1175-0)
- [dimension\\_adaptive](#page-1177-0)

Perform anisotropic expansion refinement by preferentially adapting in dimensions that are detected to have higher 'importance'.

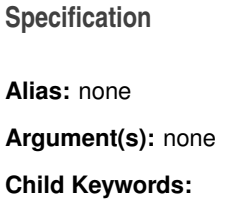

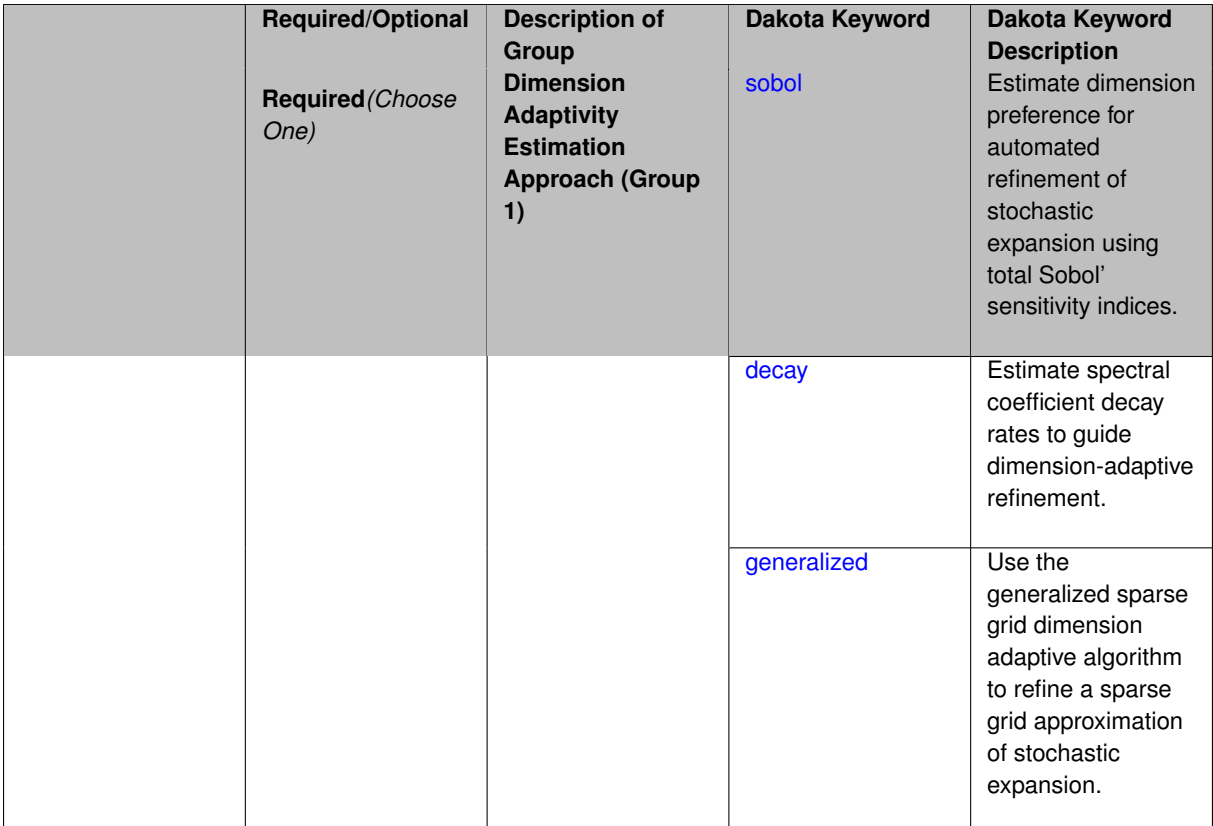

Perform anisotropic expansion refinement by preferentially adapting in dimensions that are detected to hold higher 'importance' in resolving statistical quantities of interest.

Dimension importance must be estimated as part of the refinement process. Techniques include either sobol or generalized for stochastic collocation and either sobol, decay, or generalized for polynomial chaos. Each of these automated refinement approaches makes use of the max iterations and convergence tolerance iteration controls.

**7.2.51.1.2.1 sobol**

- <span id="page-1178-0"></span>• [Keywords Area](#page-236-0)
- [method](#page-282-0)
- [polynomial\\_chaos](#page-1169-0)
- [p\\_refinement](#page-1175-0)
- [dimension\\_adaptive](#page-1177-0)
- [sobol](#page-1178-0)

Estimate dimension preference for automated refinement of stochastic expansion using total Sobol' sensitivity indices.

**Specification Alias:** none **Argument(s):** none **Default:** generalized

Determine dimension preference for refinement of a stochastic expansion from the total Sobol' sensitivity indices obtained from global sensitivity analysis. High indices indicate high importance for resolving statistical quantities of interest and therefore result in high dimension preference.

# **Examples**

```
method,
        polynomial_chaos
          sparse_grid_level = 3
          dimension_adaptive p_refinement sobol
            max_iterations = 20
            convergence_tol = 1.e-4
```
# <span id="page-1179-0"></span>**7.2.51.1.2.2 decay**

- [Keywords Area](#page-236-0)
- [method](#page-282-0)
- [polynomial\\_chaos](#page-1169-0)
- [p\\_refinement](#page-1175-0)
- dimension adaptive
- [decay](#page-1179-0)

Estimate spectral coefficient decay rates to guide dimension-adaptive refinement.

**Specification**

#### **Alias:** none

**Argument(s):** none

# **Description**

Estimate spectral coefficient decay rates from a rate estimation technique similar to Richardson extrapolation. These decay rates are used to guide dimension-adaptive refinement, where slower decay rates result in higher dimension preference.

## **Examples**

method,

```
polynomial_chaos
  sparse_grid_level = 3
  dimension_adaptive p_refinement decay
    max_iterations = 20
   convergence_tol = 1.e-4
```
# <span id="page-1179-1"></span>**7.2.51.1.2.3 generalized**

- [Keywords Area](#page-236-0)
- [method](#page-282-0)
- [polynomial\\_chaos](#page-1169-0)
- [p\\_refinement](#page-1175-0)
- [dimension\\_adaptive](#page-1177-0)
- [generalized](#page-1179-1)

Use the generalized sparse grid dimension adaptive algorithm to refine a sparse grid approximation of stochastic expansion.

### **Specification**

**Alias:** none

**Argument(s):** none

# **Description**

The generalized sparse grid algorithm is a greedy approach in which candidate index sets are evaluated for their impact on the statistical QOI, the most influential sets are selected and used to generate additional candidates, and the index set frontier of a sparse grid is evolved in an unstructured and goal-oriented manner (refer to User's Manual PCE descriptions for additional specifics).

# **Examples**

```
method,
        polynomial_chaos
          sparse_grid_level = 3
          dimension_adaptive p_refinement generalized
```
max\_iterations = 20 convergence\_tol = 1.e-4

```
7.2.51.2 max_refinement_iterations
```
- [Keywords Area](#page-236-0)
- [method](#page-282-0)
- [polynomial\\_chaos](#page-1169-0)
- max refinement iterations

Maximum number of expansion refinement iterations

**Specification**

**Alias:** none

**Argument(s):** INTEGER

**Default:** 100

# **Description**

Limits the number of times the expansion can be refined under various refinement strategies.

# **Examples**

```
method,
 polynomial_chaos
   dimension_adaptive generalized
   p_refinement
     max refinement iterations = 20convergence_tol = 1.e-4
    sparse_grid_level = 1
```
### <span id="page-1181-0"></span>**7.2.51.3 convergence\_tolerance**

- [Keywords Area](#page-236-0)
- [method](#page-282-0)
- [polynomial\\_chaos](#page-1169-0)
- [convergence\\_tolerance](#page-1181-0)

Stopping criterion based on objective function or statistics convergence

## **Topics**

This keyword is related to the topics:

• method independent controls

**Specification**

**Alias:** none **Argument(s):** REAL **Default:** 1.e-4

## **Description**

The convergence tolerance specification provides a real value for controlling the termination of iteration.

For optimization, it is most commonly a **relative convergence tolerance** for the objective function; i.e., if the change in the objective function between successive iterations divided by the previous objective function is less than the amount specified by convergence tolerance, then this convergence criterion is satisfied on the current iteration.

Therefore, permissible values are between 0 and 1, non-inclusive.

## **Behavior Varies by Package/Library**

This control is used with most optimization and least squares iterators (DOT, CONMIN, NLPQLP, NPSOL, NLSSOL, OPT++, and SCOLIB). Most other Dakota methods (such as DACE or parameter studies) do not use this control, but some adaptive methods, such as adaptive UQ, do.

Since no progress may be made on one iteration followed by significant progress on a subsequent iteration, some libraries require that the convergence tolerance be satisfied on two or more consecutive iterations prior to termination of iteration.

Notes on each library:

- DOT: relative tolerance that must be satisfied for two consecutive iterations
- NL2SOL: See [nl2sol](#page-801-0)
- NLPQLP: used as Lagrangian gradient norm tolerance (ACC), not as a relative convergence tolerance
- NPSOL: used as a line search tolerance, not as a relative convergence tolerance

#### <span id="page-1182-0"></span>**7.2.51.4 metric\_scale**

- [Keywords Area](#page-236-0)
- [method](#page-282-0)
- [polynomial\\_chaos](#page-1169-0)
- [metric\\_scale](#page-1182-0)

define scaling of statistical metrics when adapting UQ surrogates

# **Specification**

**Alias:** none

**Argument(s):** none

**Default:** relative

#### **Child Keywords:**

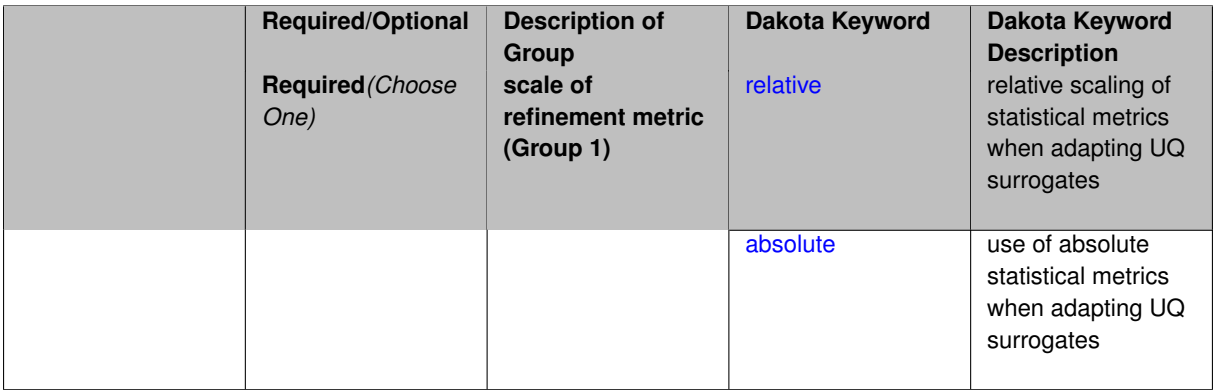

# **Description**

When adapting a UQ surrogate model, e.g., by change in response covariance matrix or level mappings, this option controls the use of scaling. The absolute option indicates that there is no scaling such that the statistical change is compared directly to the convergence tolerance. The relative option indicates that the change is measured relative to the current reference value (which evolves during the refinement), such that the convergence tolerance controls the relative change.

# **Default Behavior**

The default is relative.

**Expected Output**

**Usage Tips**

## **Additional Discussion**

**7.2.51.4.1 relative**

- <span id="page-1182-1"></span>• [Keywords Area](#page-236-0)
- [method](#page-282-0)
- [polynomial\\_chaos](#page-1169-0)
- [metric\\_scale](#page-1182-0)
- [relative](#page-1182-1)

relative scaling of statistical metrics when adapting UQ surrogates

# **Specification**

**Alias:** none

**Argument(s):** none

## **Description**

When adapting a UQ surrogate model, the relative option indicates that the change is measured relative to the current reference value (which evolves during the refinement), such that the convergence tolerance controls the relative change.

### **Default Behavior**

#### **Expected Output**

## **Usage Tips**

## **Additional Discussion**

**7.2.51.4.2 absolute**

- <span id="page-1183-1"></span>• [Keywords Area](#page-236-0)
- [method](#page-282-0)
- [polynomial\\_chaos](#page-1169-0)
- [metric\\_scale](#page-1182-0)
- [absolute](#page-1183-1)

use of absolute statistical metrics when adapting UQ surrogates

**Specification**

**Alias:** none **Argument(s):** none

## **Description**

When adapting a UQ surrogate model, the absolute option indicates that there is no scaling such that the statistical change is compared directly to the convergence tolerance.

<span id="page-1183-0"></span>**Default Behavior Expected Output Usage Tips Additional Discussion**

- [Keywords Area](#page-236-0)
- [method](#page-282-0)
- [polynomial\\_chaos](#page-1169-0)
- [quadrature\\_order](#page-1183-0)

Order for tensor-products of Gaussian quadrature rules

## **Specification**

#### **Alias:** none

**Argument(s):** INTEGER

#### **Child Keywords:**

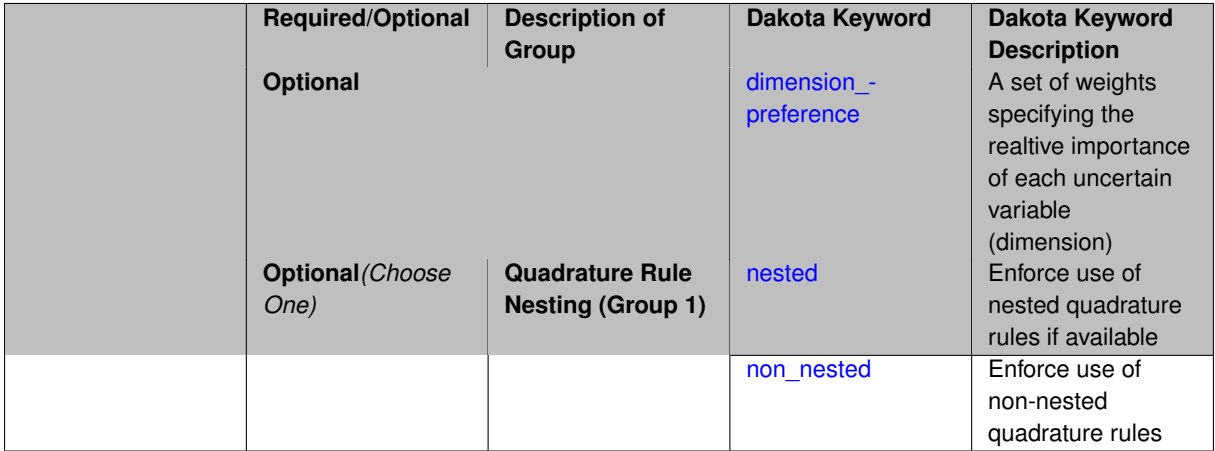

## **Description**

Multidimensional integration by a tensor-product of Gaussian quadrature rules (specified with quadrature\_ order, and, optionally, dimension\_preference). The default rule selection is to employ non\_nested Gauss rules including Gauss-Hermite (for normals or transformed normals), Gauss-Legendre (for uniforms or transformed uniforms), Gauss-Jacobi (for betas), Gauss-Laguerre (for exponentials), generalized Gauss-Laguerre (for gammas), and numerically-generated Gauss rules (for other distributions when using an Extended basis). For the case of p\_refinement or the case of an explicit nested override, Gauss-Hermite rules are replaced with Genz-Keister nested rules and Gauss-Legendre rules are replaced with Gauss-Patterson nested rules, both of which exchange lower integrand precision for greater point reuse. By specifying a dimension preference, where higher preference leads to higher order polynomial resolution, the tensor grid may be rendered anisotropic. The dimension specified to have highest preference will be set to the specified quadrature\_order and all other dimensions will be reduced in proportion to their reduced preference; any non-integral portion is truncated. To synchronize with tensor-product integration, a tensor-product expansion is used, where the order *p<sup>i</sup>* of the expansion in each dimension is selected to be half of the integrand precision available from the rule in use, rounded down. In the case of non-nested Gauss rules with integrand precision  $2m_i-1,\,p_i$  is one less than the quadrature order  $m_i$  in each dimension (a one-dimensional expansion contains the same number of terms, *p*+1, as the number of Gauss points). The total number of terms, *N*, in a tensor-product expansion involving *n* uncertain input variables is

$$
N = 1 + P = \prod_{i=1}^{n} (p_i + 1)
$$

In some advanced use cases (e.g., multifidelity UQ), multiple grid resolutions can be employed; for this reason, the quadrature order specification supports an array input.

A corresponding sequence specification is documented at, e.g., [quadrature\\_order\\_sequence](#page-1316-0) and [quadrature\\_](#page-1617-0) [order\\_sequence](#page-1617-0)

# **See Also**

These keywords may also be of interest:

• quadrature order sequence and method-multifidelity stoch collocation-quadrature order sequence

<span id="page-1185-0"></span>**7.2.51.5.1 dimension\_preference**

- [Keywords Area](#page-236-0)
- [method](#page-282-0)
- [polynomial\\_chaos](#page-1169-0)
- [quadrature\\_order](#page-1183-0)
- [dimension\\_preference](#page-1185-0)

A set of weights specifying the realtive importance of each uncertain variable (dimension)

## **Specification**

**Alias:** none

**Argument(s):** REALLIST

**Default:** isotropic grids

# **Description**

A set of weights specifying the realtive importance of each uncertain variable (dimension). Using this specification leada to anisotropic integrations with differing refinement levels for different random dimensions.

# **See Also**

These keywords may also be of interest:

- [sobol](#page-1178-0)
- [decay](#page-1179-0)

## <span id="page-1185-1"></span>**7.2.51.5.2 nested**

- [Keywords Area](#page-236-0)
- [method](#page-282-0)
- polynomial chaos
- [quadrature\\_order](#page-1183-0)
- [nested](#page-1185-1)

Enforce use of nested quadrature rules if available

**Alias:** none

## **Argument(s):** none

**Default:** quadrature: non\_nested unless automated refinement; sparse grids: nested

# **Description**

Enforce use of nested quadrature rules if available. For instance if the aleatory variables are Gaussian use the Nested Genz-Keister rule instead of the default non-nested Gauss-Hermite rule variables are

**7.2.51.5.3 non\_nested**

- <span id="page-1186-1"></span>• [Keywords Area](#page-236-0)
- [method](#page-282-0)
- [polynomial\\_chaos](#page-1169-0)
- [quadrature\\_order](#page-1183-0)
- [non\\_nested](#page-1186-1)

Enforce use of non-nested quadrature rules

## **Specification**

**Alias:** none

**Argument(s):** none

# **Description**

Enforce use of non-nested quadrature rules if available. For instance if the aleatory variables are Gaussian use the non-nested Gauss-Hermite rule

**7.2.51.6 sparse\_grid\_level**

- <span id="page-1186-0"></span>• [Keywords Area](#page-236-0)
- [method](#page-282-0)
- polynomial chaos
- [sparse\\_grid\\_level](#page-1186-0)

Level to use in sparse grid integration or interpolation

**Specification**

**Alias:** none **Argument(s):** INTEGER **Child Keywords:**

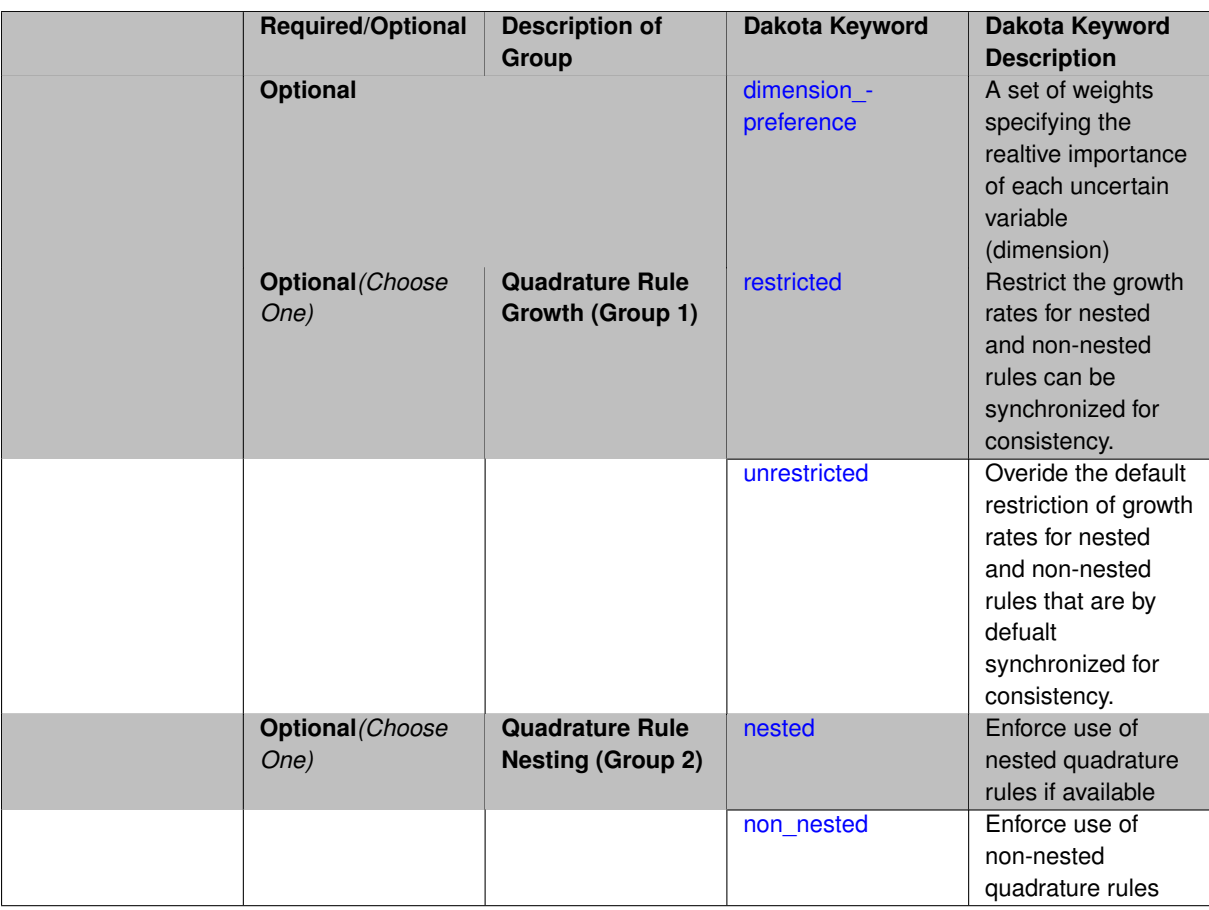

Multi-dimensional integration by the Smolyak sparse grid method (specified with sparse grid level and, optionally, dimension preference). The underlying one-dimensional integration rules are the same as for the tensorproduct quadrature case; however, the default rule selection is nested for sparse grids (Genz-Keister for normals/transformed normals and Gauss-Patterson for uniforms/transformed uniforms). This default can be overridden with an explicit non nested specification (resulting in Gauss-Hermite for normals/transformed normals and Gauss-Legendre for uniforms/transformed uniforms). As for tensor quadrature, the dimension\_preference specification enables the use of anisotropic sparse grids (refer to the PCE description in the User's Manual for the anisotropic index set constraint definition). Similar to anisotropic tensor grids, the dimension with greatest preference will have resolution at the full sparse grid level and all other dimension resolutions will be reduced in proportion to their reduced preference. For PCE with either isotropic or anisotropic sparse grids, a summation of tensor-product expansions is used, where each anisotropic tensor-product quadrature rule underlying the sparse grid construction results in its own anisotropic tensor-product expansion as described in case 1. These anisotropic tensor-product expansions are summed into a sparse PCE using the standard Smolyak summation (again, refer to the User's Manual for additional details). As for quadrature order, the sparse grid level specification admits an array input for enabling specification of multiple grid resolutions used by certain advanced solution methodologies.

A corresponding sequence specification is documented at, e.g., [sparse\\_grid\\_level\\_sequence](#page-1318-0) and [sparse\\_grid\\_](#page-1619-0) level sequence

# **See Also**

These keywords may also be of interest:

<span id="page-1187-0"></span>• [sparse\\_grid\\_level\\_sequence](#page-1318-0) method-multifidelity\_stoch\_collocation-sparse\_grid\_level\_sequence
#### **7.2.51.6.1 dimension\_preference**

- [Keywords Area](#page-236-0)
- [method](#page-282-0)
- [polynomial\\_chaos](#page-1169-0)
- [sparse\\_grid\\_level](#page-1186-0)
- [dimension\\_preference](#page-1187-0)

A set of weights specifying the realtive importance of each uncertain variable (dimension)

#### **Specification**

**Alias:** none **Argument(s):** REALLIST **Default:** isotropic grids

### **Description**

A set of weights specifying the realtive importance of each uncertain variable (dimension). Using this specification leada to anisotropic integrations with differing refinement levels for different random dimensions.

### **See Also**

These keywords may also be of interest:

- [sobol](#page-1178-0)
- [decay](#page-1179-0)

<span id="page-1188-0"></span>**7.2.51.6.2 restricted**

- [Keywords Area](#page-236-0)
- [method](#page-282-0)
- [polynomial\\_chaos](#page-1169-0)
- [sparse\\_grid\\_level](#page-1186-0)
- [restricted](#page-1188-0)

Restrict the growth rates for nested and non-nested rules can be synchronized for consistency.

**Specification**

**Alias:** none

**Argument(s):** none

**Default:** restricted (except for generalized sparse grids)

In the quadrature and sparse grid cases, growth rates for nested and non-nested rules can be synchronized for consistency. For a non-nested Gauss rule used within a sparse grid, linear one-dimensional growth rules of  $m =$ 2*l* + 1 are used to enforce odd quadrature orders, where l is the grid level and m is the number of points in the rule. The precision of this Gauss rule is then  $i = 2m - 1 = 4l + 1$ . For nested rules, order growth with level is typically exponential; however, the default behavior is to restrict the number of points to be the lowest order rule that is available that meets the one-dimensional precision requirement implied by either a level l for a sparse grid (  $i = 4l + 1$ ) or an order m for a tensor grid (  $i = 2m - 1$ ). This behavior is known as "restricted growth" or "delayed sequences." To override this default behavior in the case of sparse grids, the unrestricted keyword can be used; it cannot be overridden for tensor grids using nested rules since it also provides a mapping to the available nested rule quadrature orders. An exception to the default usage of restricted growth is the dimension\_adaptive p\_refinement generalized sparse grid case described previously, since the ability to evolve the index sets of a sparse grid in an unstructured manner eliminates the motivation for restricting the exponential growth of nested rules.

**7.2.51.6.3 unrestricted**

- <span id="page-1189-0"></span>• [Keywords Area](#page-236-0)
- [method](#page-282-0)
- polynomial chaos
- [sparse\\_grid\\_level](#page-1186-0)
- [unrestricted](#page-1189-0)

Overide the default restriction of growth rates for nested and non-nested rules that are by defualt synchronized for consistency.

**Specification**

**Alias:** none

**Argument(s):** none

## **Description**

In the quadrature and sparse grid cases, growth rates for nested and non-nested rules can be synchronized for consistency. For a non-nested Gauss rule used within a sparse grid, linear one-dimensional growth rules of  $m =$ 2*l* + 1 are used to enforce odd quadrature orders, where l is the grid level and m is the number of points in the rule. The precision of this Gauss rule is then  $i = 2m - 1 = 4l + 1$ . For nested rules, order growth with level is typically exponential; however, the default behavior is to restrict the number of points to be the lowest order rule that is available that meets the one-dimensional precision requirement implied by either a level l for a sparse grid ( *i* = 4*l* +1) or an order m for a tensor grid ( *i* = 2*m*−1). This behavior is known as "restricted growth" or "delayed sequences." To override this default behavior in the case of sparse grids, the unrestricted keyword can be used; it cannot be overridden for tensor grids using nested rules since it also provides a mapping to the available nested rule quadrature orders. An exception to the default usage of restricted growth is the dimension adaptive p\_refinement generalized sparse grid case described previously, since the ability to evolve the index sets of a sparse grid in an unstructured manner eliminates the motivation for restricting the exponential growth of nested rules.

**7.2.51.6.4 nested**

- <span id="page-1189-1"></span>• [Keywords Area](#page-236-0)
- [method](#page-282-0)
- polynomial chaos
- sparse grid level

#### • [nested](#page-1189-1)

Enforce use of nested quadrature rules if available

**Specification**

**Alias:** none

**Argument(s):** none

**Default:** quadrature: non\_nested unless automated refinement; sparse grids: nested

#### **Description**

Enforce use of nested quadrature rules if available. For instance if the aleatory variables are Gaussian use the Nested Genz-Keister rule instead of the default non-nested Gauss-Hermite rule variables are

#### **7.2.51.6.5 non\_nested**

- <span id="page-1190-0"></span>• [Keywords Area](#page-236-0)
- [method](#page-282-0)
- polynomial chaos
- [sparse\\_grid\\_level](#page-1186-0)
- [non\\_nested](#page-1190-0)

Enforce use of non-nested quadrature rules

**Specification**

**Alias:** none

**Argument(s):** none

#### **Description**

Enforce use of non-nested quadrature rules if available. For instance if the aleatory variables are Gaussian use the non-nested Gauss-Hermite rule

#### **7.2.51.7 cubature\_integrand**

- <span id="page-1190-1"></span>• [Keywords Area](#page-236-0)
- [method](#page-282-0)
- [polynomial\\_chaos](#page-1169-0)
- [cubature\\_integrand](#page-1190-1)

Cubature using Stroud rules and their extensions

**Specification**

**Alias:** none **Argument(s):** INTEGER

Multi-dimensional integration by Stroud cubature rules [\[80\]](#page-4048-0) and extensions [\[94\]](#page-4049-0), as specified with cubature\_integrand. A total-order expansion is used, where the isotropic order *p* of the expansion is half of the integrand order, rounded down. The total number of terms *N* for an isotropic total-order expansion of order *p* over *n* variables is given by

$$
N = 1 + P = 1 + \sum_{s=1}^{p} \frac{1}{s!} \prod_{r=0}^{s-1} (n+r) = \frac{(n+p)!}{n!p!}
$$

Since the maximum integrand order is currently five for normal and uniform and two for all other types, at most second- and first-order expansions, respectively, will be used. As a result, cubature is primarily useful for global sensitivity analysis, where the Sobol' indices will provide main effects and, at most, two-way interactions. In addition, the random variable set must be independent and identically distributed (*iid*), so the use of askey or wiener transformations may be required to create *iid* variable sets in the transformed space (as well as to allow usage of the higher order cubature rules for normal and uniform). Note that global sensitivity analysis often assumes uniform bounded regions, rather than precise probability distributions, so the *iid* restriction would not be problematic in that case.

#### <span id="page-1191-0"></span>**7.2.51.8 expansion\_order**

- [Keywords Area](#page-236-0)
- [method](#page-282-0)
- polynomial chaos
- [expansion\\_order](#page-1191-0)

The (initial) order of a polynomial expansion

#### **Specification**

#### **Alias:** none

## **Argument(s):** INTEGER

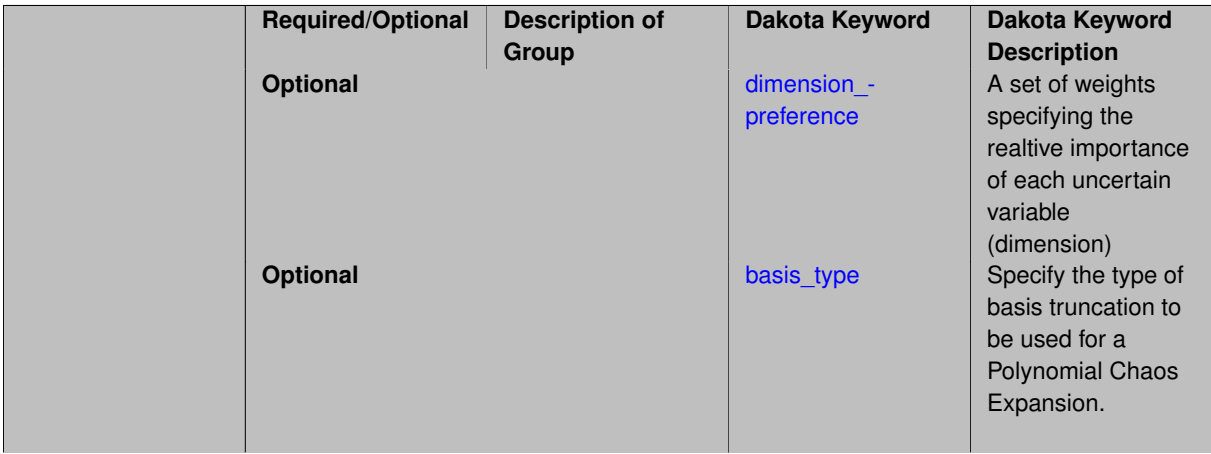

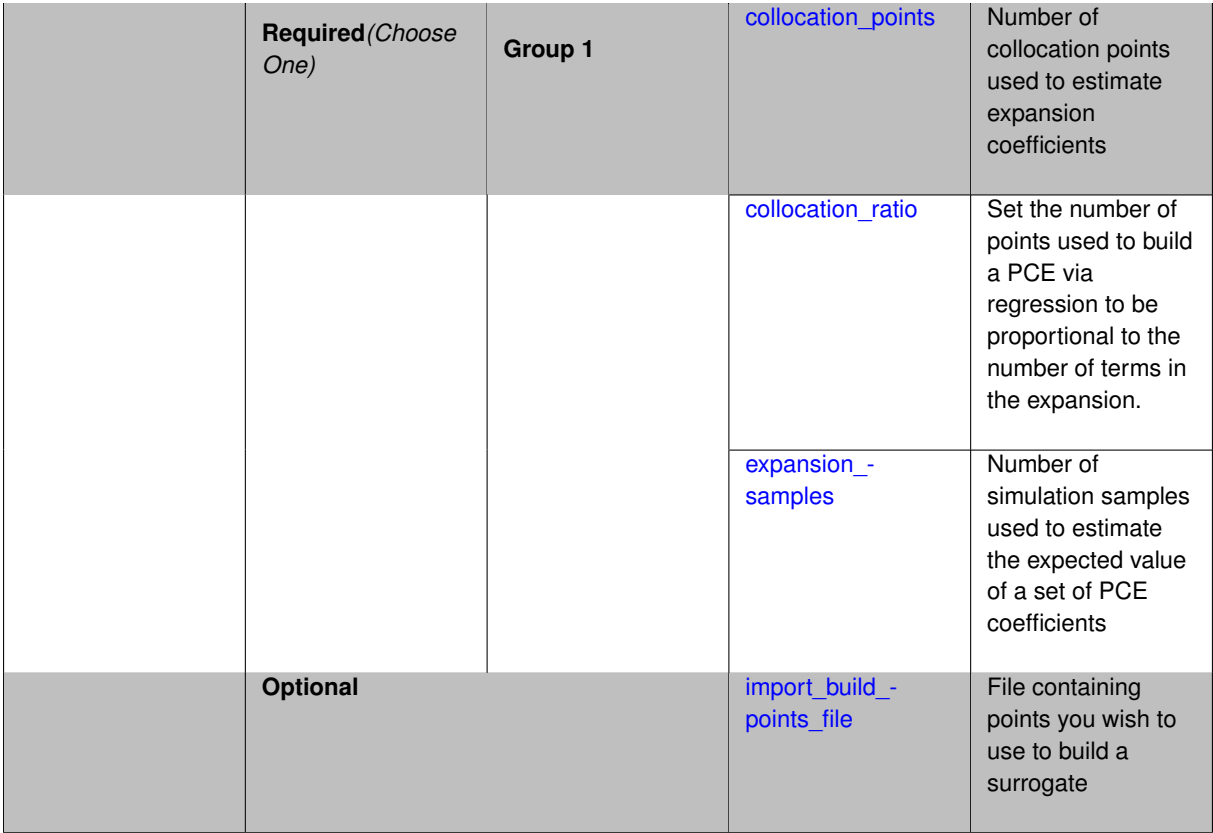

When the expansion\_order for a a polynomial chaos expansion is specified, the coefficients may be computed by integration based on random samples or by regression using either random or sub-sampled tensor product quadrature points.

Multidimensional integration by Latin hypercube sampling (specified with expansion\_samples). In this case, the expansion order *p* cannot be inferred from the numerical integration specification and it is necessary to provide an expansion order to specify *p* for a total-order expansion.

Linear regression (specified with either collocation\_points or collocation\_ratio). A total-order expansion is used and must be specified using expansion\_order as described in the previous option. To avoid requiring the user to calculate *N* from *n* and *p*), the collocation\_ratio allows for specification of a constant factor applied to  $N$  (e.g., collocation\_ratio = 2. produces samples =  $2N$ ). In addition, the default linear relationship with *N* can be overridden using a real-valued exponent specified using ratio\_order. In this case, the number of samples becomes *cN<sup>o</sup>* where *c* is the collocation\_ratio and *o* is the ratio\_order. The use\_derivatives flag informs the regression approach to include derivative matching equations (limited to gradients at present) in the least squares solutions, enabling the use of fewer collocation points for a given expansion order and dimension (number of points required becomes  $\frac{cN^o}{n+1}$ ). When admissible, a constrained least squares approach is employed in which response values are first reproduced exactly and error in reproducing response derivatives is minimized. Two collocation grid options are supported: the default is Latin hypercube sampling ("point collocation"), and an alternate approach of "probabilistic collocation" is also available through inclusion of the tensor grid keyword. In this alternate case, the collocation grid is defined using a subset of tensor-product quadrature points: the order of the tensor-product grid is selected as one more than the expansion order in each dimension (to avoid sampling at roots of the basis polynomials) and then the tensor multi-index is uniformly sampled to generate a non-repeated subset of tensor quadrature points.

If collocation\_points or collocation\_ratio is specified, the PCE coefficients will be determined by regression. If no regression specification is provided, appropriate defaults are defined. Specifically SVD-based least-squares will be used for solving over-determined systems and under-determined systems will be solved using LASSO. For the situation when the number of function values is smaller than the number of terms in a PCE, but the total number of samples including gradient values is greater than the number of terms, the resulting over-determined system will be solved using equality constrained least squares. Technical information on the various methods listed below can be found in the Linear regression section of the Theory Manual. Some of the regression methods (O-MP, LASSO, and LARS) are able to produce a set of possible PCE coefficient vectors (see the Linear regression section in the Theory Manual). If cross validation is inactive, then only one solution, consistent with the noise\_tolerance, will be returned. If cross validation is active, Dakota will choose between possible coefficient vectors found internally by the regression method across the set of expansion orders  $(1,...,expansion\;order)$  and the set of specified noise tolerances and return the one with the lowest cross validation error indicator.

**7.2.51.8.1 dimension\_preference**

- <span id="page-1193-0"></span>• [Keywords Area](#page-236-0)
- [method](#page-282-0)
- polynomial chaos
- [expansion\\_order](#page-1191-0)
- dimension preference

A set of weights specifying the realtive importance of each uncertain variable (dimension)

#### **Specification**

**Alias:** none

**Argument(s):** REALLIST

**Default:** isotropic grids

#### **Description**

A set of weights specifying the realtive importance of each uncertain variable (dimension). Using this specification leada to anisotropic integrations with differing refinement levels for different random dimensions.

## **See Also**

These keywords may also be of interest:

- [sobol](#page-1178-0)
- [decay](#page-1179-0)

<span id="page-1193-1"></span>**7.2.51.8.2 basis\_type**

- [Keywords Area](#page-236-0)
- [method](#page-282-0)
- polynomial chaos
- expansion order
- basis type

Specify the type of basis truncation to be used for a Polynomial Chaos Expansion.

**Specification**

**Alias:** none

**Argument(s):** none

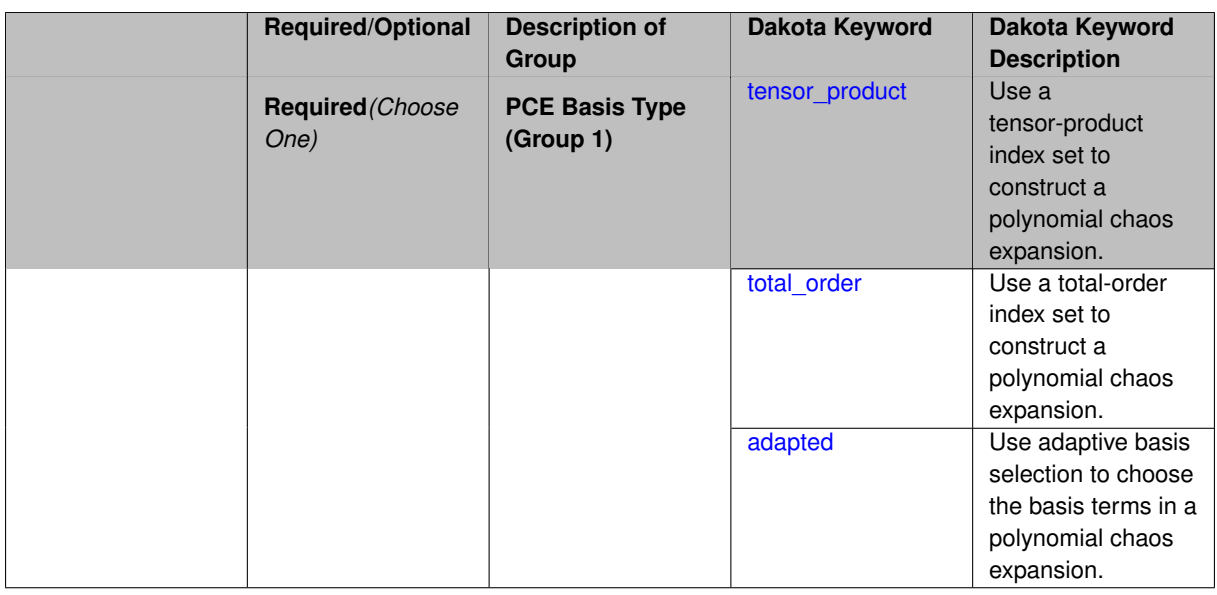

Specify the type of basis truncation that determines the terms that are included within a Polynomial Chaos Expansion. Options include tensor-product, total-order, and adapted.

#### **7.2.51.8.2.1 tensor\_product**

- <span id="page-1195-0"></span>• [Keywords Area](#page-236-0)
- [method](#page-282-0)
- [polynomial\\_chaos](#page-1169-0)
- expansion order
- [basis\\_type](#page-1193-1)
- [tensor\\_product](#page-1195-0)

Use a tensor-product index set to construct a polynomial chaos expansion.

**Specification**

**Alias:** none

**Argument(s):** none

# **Description**

<span id="page-1195-1"></span>Use a tensor-product index set to construct a polynomial chaos expansion. That is for a given order *p* keep all terms with *d*-dimensional multi index  $\mathbf{i} = (i_1, \ldots, i_d)$  that satisfies

 $max(i_1,...,i_d) \leq p$ 

#### **7.2.51.8.2.2 total\_order**

- [Keywords Area](#page-236-0)
- [method](#page-282-0)
- [polynomial\\_chaos](#page-1169-0)
- expansion order
- [basis\\_type](#page-1193-1)
- [total\\_order](#page-1195-1)

Use a total-order index set to construct a polynomial chaos expansion.

**Specification**

**Alias:** none

**Argument(s):** none

#### **Description**

Use the traditional total-order index set to construct a polynomial chaos expansion. That is for a given order *p* keep all terms with a  $d$ -dimensional multi index  $\mathbf{i} = (i_1, \ldots, i_d)$  that satisfies

$$
\sum_{k=1}^d i_k \leq p
$$

#### <span id="page-1196-0"></span>**7.2.51.8.2.3 adapted**

- [Keywords Area](#page-236-0)
- [method](#page-282-0)
- [polynomial\\_chaos](#page-1169-0)
- expansion order
- basis type
- [adapted](#page-1196-0)

Use adaptive basis selection to choose the basis terms in a polynomial chaos expansion.

**Specification**

**Alias:** none

**Argument(s):** none

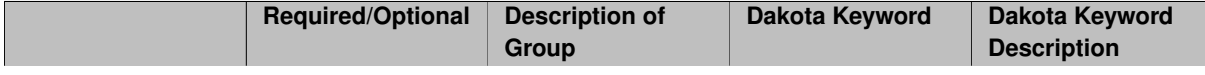

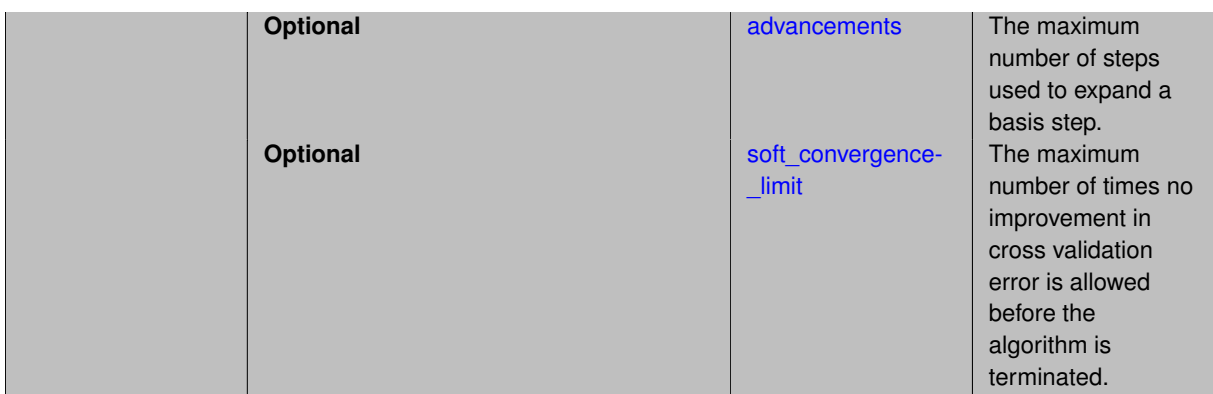

Use adaptive basis selection to choose the basis terms in a polynomial chaos expansion. Basis selection uses compressed sensing to identify a initial set of non zero PCE coefficients. Then these non-zero terms are expanded a set number of times (we suggest 3) and compressed sensing is then applied to these three new index sets. Cross valiation is used to choose the best candidate basis. The best basis is then restricted again to the non-zero terms and expanded until no improvement can be gained by adding additional terms.

#### **7.2.51.8.2.4 advancements**

- <span id="page-1197-0"></span>• [Keywords Area](#page-236-0)
- [method](#page-282-0)
- polynomial chaos
- expansion order
- basis type
- [adapted](#page-1196-0)
- [advancements](#page-1197-0)

The maximum number of steps used to expand a basis step.

**Specification**

**Alias:** none **Argument(s):** INTEGER

## **Description**

Use adaptive basis selection to choose the basis terms in a polynomial chaos expansion. Basis selection uses compressed sensing to identify a initial set of non zero PCE coefficients. Then these non-zero terms are expanded a set number of times (we suggest 3) and compressed sensing is then applied to these three new index sets. Cross valiation is used to choose the best candidate basis. The best basis is then restricted again to the non-zero terms and expanded until no improvement can be gained by adding additional terms.

**7.2.51.8.2.5 soft\_convergence\_limit**

- <span id="page-1197-1"></span>• [Keywords Area](#page-236-0)
- [method](#page-282-0)
- [polynomial\\_chaos](#page-1169-0)
- [expansion\\_order](#page-1191-0)
- basis type
- [adapted](#page-1196-0)
- [soft\\_convergence\\_limit](#page-1197-1)

The maximum number of times no improvement in cross validation error is allowed before the algorithm is terminated.

**Specification**

**Alias:** none

**Argument(s):** INTEGER

#### **Description**

Use adaptive basis selection to choose the basis terms in a polynomial chaos expansion. Basis selection uses compressed sensing to identify a initial set of non zero PCE coefficients. Then these non-zero terms are expanded a set number of times (we suggest 3) and compressed sensing is then applied to these three new index sets. Cross valiation is used to choose the best candidate basis. The best basis is then restricted again to the non-zero terms and expanded until no improvement can be gained by adding additional terms.

#### **7.2.51.8.3 collocation\_points**

- <span id="page-1198-0"></span>• [Keywords Area](#page-236-0)
- [method](#page-282-0)
- [polynomial\\_chaos](#page-1169-0)
- [expansion\\_order](#page-1191-0)
- [collocation\\_points](#page-1198-0)

Number of collocation points used to estimate expansion coefficients

## **Specification**

**Alias:** none

#### **Argument(s):** INTEGER

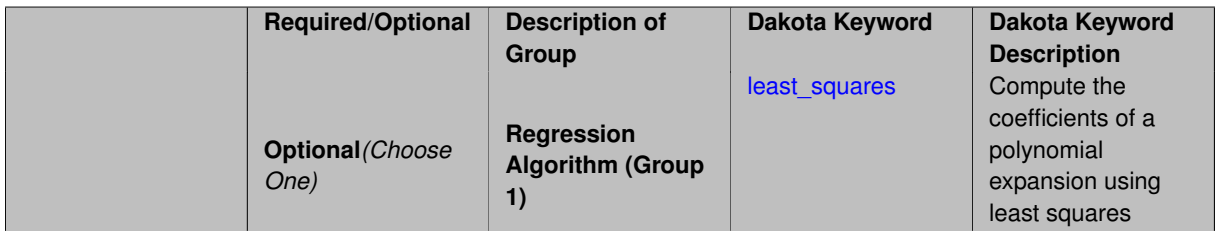

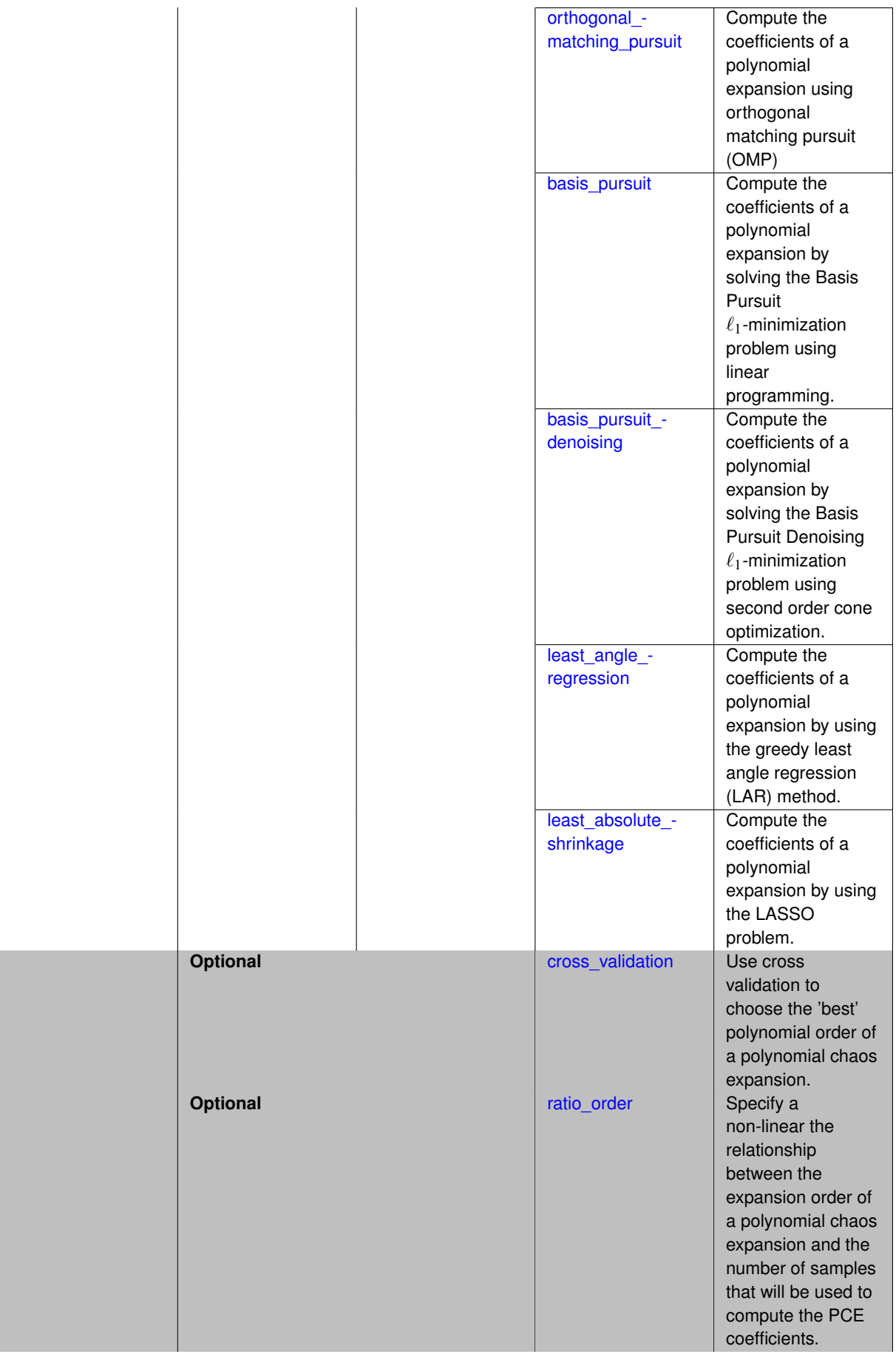

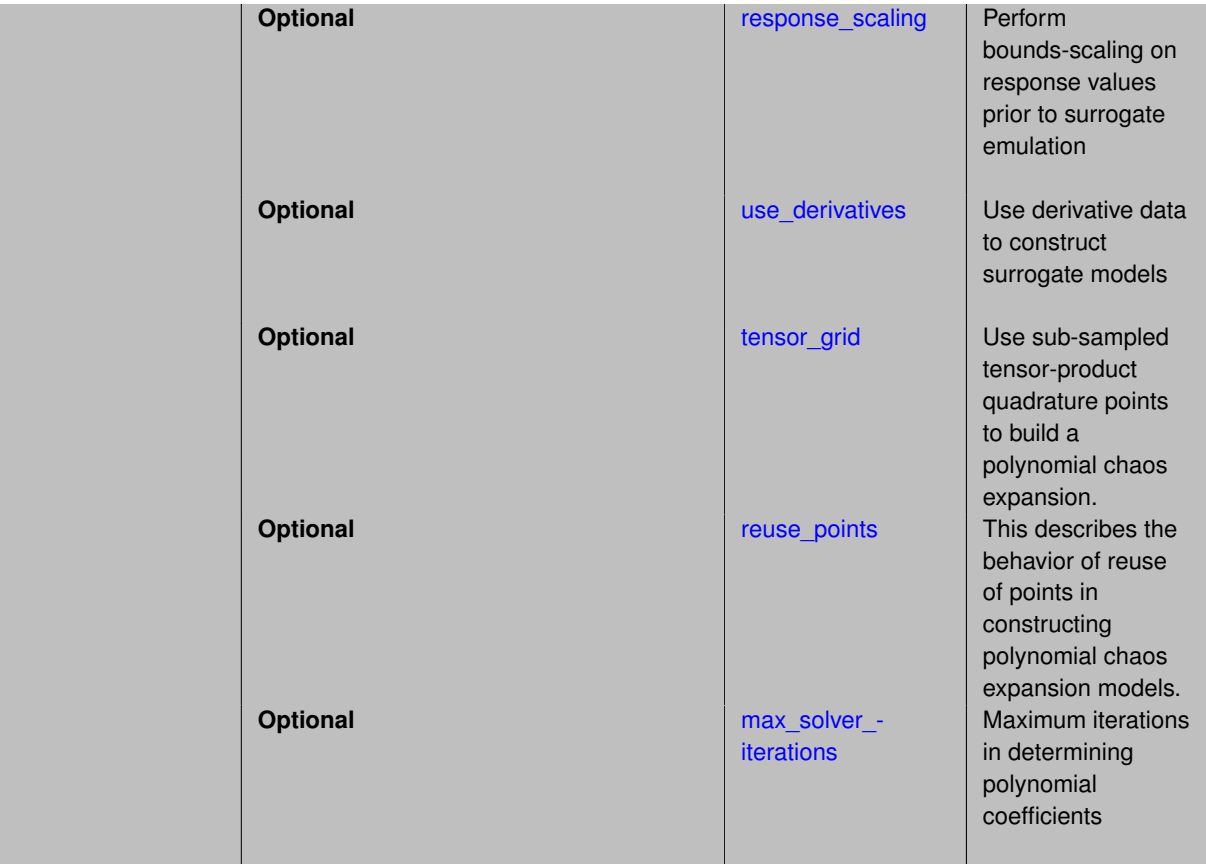

Specify the number of collocation points used to estimate expansion coefficients using regression approaches.

A corresponding sequence specification is documented at, e.g., collocation points sequence and collocation [points\\_sequence](#page-1436-0)

## **See Also**

These keywords may also be of interest:

• collocation points sequence method-multilevel polynomial chaos-expansion order sequence-collocation-\_ratio-collocation\_points\_sequence

<span id="page-1200-0"></span>**7.2.51.8.3.1 least\_squares**

- [Keywords Area](#page-236-0)
- [method](#page-282-0)
- [polynomial\\_chaos](#page-1169-0)
- [expansion\\_order](#page-1191-0)
- [collocation\\_points](#page-1198-0)
- [least\\_squares](#page-1200-0)

Compute the coefficients of a polynomial expansion using least squares

# **Specification**

**Alias:** none

**Argument(s):** none

## **Default:** svd

#### **Child Keywords:**

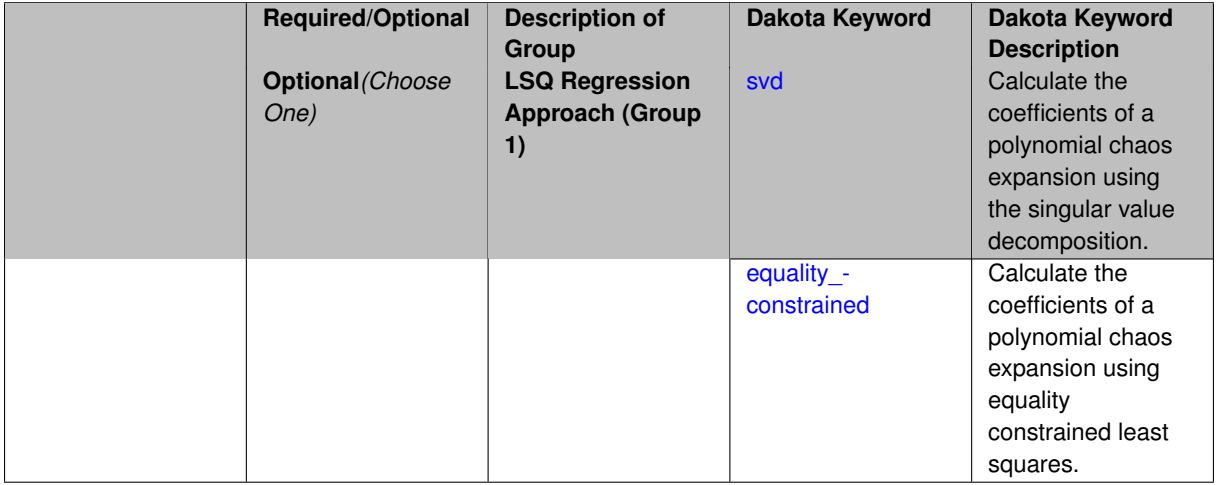

## **Description**

Compute the coefficients of a polynomial expansion using least squares. Specifically SVD-based least-squares will be used for solving over-determined systems. For the situation when the number of function values is smaller than the number of terms in a PCE, but the total number of samples including gradient values is greater than the number of terms, the resulting over-determined system will be solved using equality constrained least squares

**7.2.51.8.3.2 svd**

- <span id="page-1201-0"></span>• [Keywords Area](#page-236-0)
- [method](#page-282-0)
- polynomial chaos
- [expansion\\_order](#page-1191-0)
- [collocation\\_points](#page-1198-0)
- [least\\_squares](#page-1200-0)
- [svd](#page-1201-0)

Calculate the coefficients of a polynomial chaos expansion using the singular value decomposition.

**Specification**

**Alias:** none

**Argument(s):** none

## **Description**

<span id="page-1201-1"></span>Calculate the coefficients of a polynomial chaos expansion using the singular value decomposition. When the number of model runs exceeds the number of terms in the PCE, the solution returned will be the least-squares solution, otherwise the solution will be the minimum norm solution computed using the pseudo-inverse.

#### **7.2.51.8.3.3 equality\_constrained**

- [Keywords Area](#page-236-0)
- [method](#page-282-0)
- [polynomial\\_chaos](#page-1169-0)
- [expansion\\_order](#page-1191-0)
- [collocation\\_points](#page-1198-0)
- [least\\_squares](#page-1200-0)
- [equality\\_constrained](#page-1201-1)

Calculate the coefficients of a polynomial chaos expansion using equality constrained least squares.

### **Specification**

**Alias:** none

**Argument(s):** none

## **Description**

Calculate the coefficients of a polynomial chaos expansion using equality constrained least squares.

**7.2.51.8.3.4 orthogonal\_matching\_pursuit**

- <span id="page-1202-0"></span>• [Keywords Area](#page-236-0)
- [method](#page-282-0)
- [polynomial\\_chaos](#page-1169-0)
- [expansion\\_order](#page-1191-0)
- collocation points
- orthogonal matching pursuit

Compute the coefficients of a polynomial expansion using orthogonal matching pursuit (OMP)

## **Specification**

**Alias:** omp

**Argument(s):** none

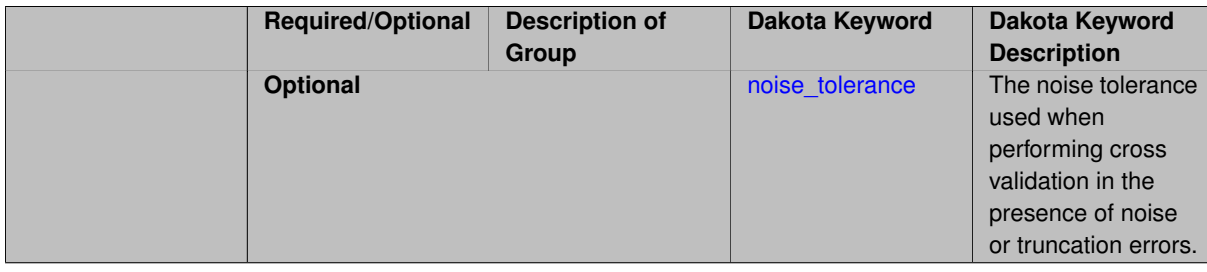

Compute the coefficients of a polynomial expansion using orthogonal matching pursuit (OMP). Orthogonal matching pursuit (OMP) is a greedy algorithm that is usefult when solving underdetermined linear systems.

**7.2.51.8.3.5 noise\_tolerance**

- <span id="page-1203-1"></span>• [Keywords Area](#page-236-0)
- [method](#page-282-0)
- [polynomial\\_chaos](#page-1169-0)
- [expansion\\_order](#page-1191-0)
- collocation points
- [orthogonal\\_matching\\_pursuit](#page-1202-0)
- noise tolerance

The noise tolerance used when performing cross validation in the presence of noise or truncation errors.

#### **Specification**

**Alias:** none

**Argument(s):** REALLIST

**Default:** 1e-3 for BPDN, 0. otherwise (algorithms run until termination)

#### **Description**

The noise tolerance used when performing cross validation in the presence of noise or truncation errors.

**7.2.51.8.3.6 basis\_pursuit**

- <span id="page-1203-0"></span>• [Keywords Area](#page-236-0)
- [method](#page-282-0)
- [polynomial\\_chaos](#page-1169-0)
- [expansion\\_order](#page-1191-0)
- [collocation\\_points](#page-1198-0)
- [basis\\_pursuit](#page-1203-0)

Compute the coefficients of a polynomial expansion by solving the Basis Pursuit  $\ell_1$ -minimization problem using linear programming.

**Specification**

**Alias:** bp **Argument(s):** none

Compute the coefficients of a polynomial expansion by solving the Basis Pursuit  $\ell_1$ -minimization problem using linear programming.

**7.2.51.8.3.7 basis\_pursuit\_denoising**

- <span id="page-1204-0"></span>• [Keywords Area](#page-236-0)
- [method](#page-282-0)
- [polynomial\\_chaos](#page-1169-0)
- expansion order
- [collocation\\_points](#page-1198-0)
- [basis\\_pursuit\\_denoising](#page-1204-0)

Compute the coefficients of a polynomial expansion by solving the Basis Pursuit Denoising  $\ell_1$ -minimization problem using second order cone optimization.

#### **Specification**

## **Alias:** bpdn

#### **Argument(s):** none

# **Child Keywords:**

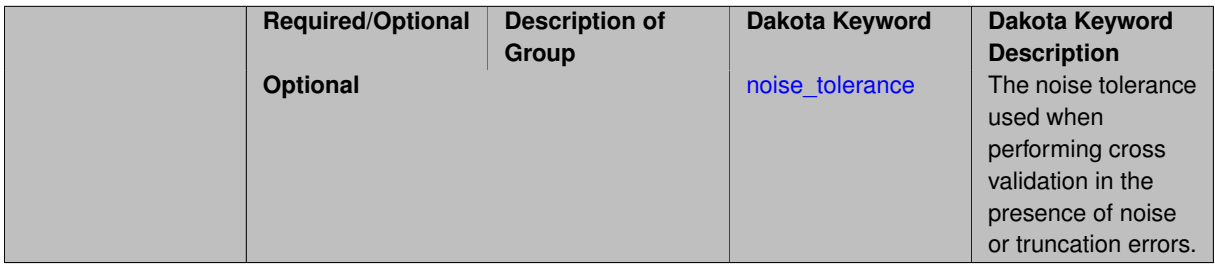

## **Description**

Compute the coefficients of a polynomial expansion by solving the Basis Pursuit Denoising  $\ell_1$ -minimization problem using second order cone optimization.

### **7.2.51.8.3.8 noise\_tolerance**

- <span id="page-1204-1"></span>• [Keywords Area](#page-236-0)
- [method](#page-282-0)
- polynomial chaos
- [expansion\\_order](#page-1191-0)
- [collocation\\_points](#page-1198-0)
- basis pursuit denoising
- noise tolerance

The noise tolerance used when performing cross validation in the presence of noise or truncation errors.

# **Specification**

**Alias:** none

**Argument(s):** REALLIST

**Default:** 1e-3 for BPDN, 0. otherwise (algorithms run until termination)

## **Description**

The noise tolerance used when performing cross validation in the presence of noise or truncation errors.

**7.2.51.8.3.9 least\_angle\_regression**

- <span id="page-1205-0"></span>• [Keywords Area](#page-236-0)
- [method](#page-282-0)
- polynomial chaos
- expansion order
- [collocation\\_points](#page-1198-0)
- [least\\_angle\\_regression](#page-1205-0)

Compute the coefficients of a polynomial expansion by using the greedy least angle regression (LAR) method.

## **Specification**

**Alias:** lars

**Argument(s):** none

## **Child Keywords:**

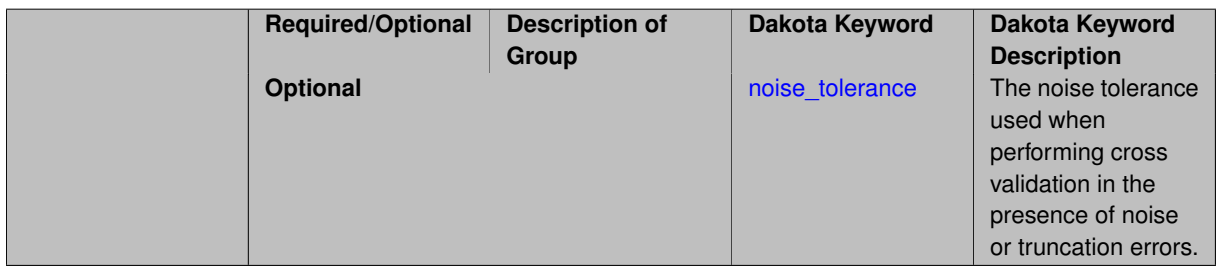

### **Description**

Compute the coefficients of a polynomial expansion by using the greedy least angle regression (LAR) method.

#### **7.2.51.8.3.10 noise\_tolerance**

- <span id="page-1205-1"></span>• [Keywords Area](#page-236-0)
- [method](#page-282-0)
- polynomial chaos
- expansion order
- [collocation\\_points](#page-1198-0)
- [least\\_angle\\_regression](#page-1205-0)

• [noise\\_tolerance](#page-1205-1)

The noise tolerance used when performing cross validation in the presence of noise or truncation errors.

## **Specification**

**Alias:** none

**Argument(s):** REALLIST

**Default:** 1e-3 for BPDN, 0. otherwise (algorithms run until termination)

## **Description**

The noise tolerance used when performing cross validation in the presence of noise or truncation errors.

**7.2.51.8.3.11 least\_absolute\_shrinkage**

- <span id="page-1206-0"></span>• [Keywords Area](#page-236-0)
- [method](#page-282-0)
- [polynomial\\_chaos](#page-1169-0)
- [expansion\\_order](#page-1191-0)
- collocation points
- [least\\_absolute\\_shrinkage](#page-1206-0)

Compute the coefficients of a polynomial expansion by using the LASSO problem.

# **Specification**

**Alias:** lasso

## **Argument(s):** none

#### **Child Keywords:**

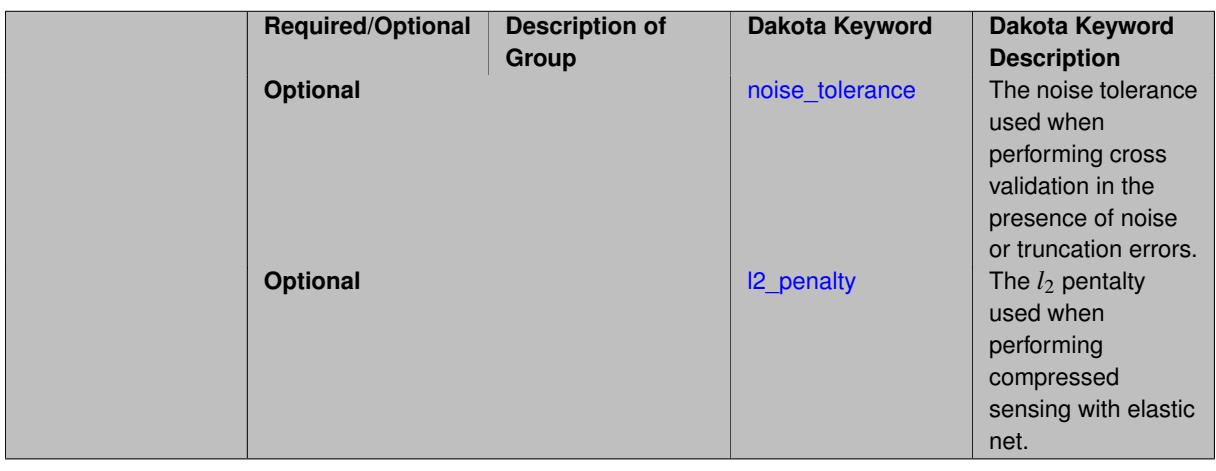

## **Description**

<span id="page-1206-1"></span>Compute the coefficients of a polynomial expansion by using the LASSO problem.

#### **7.2.51.8.3.12 noise\_tolerance**

- [Keywords Area](#page-236-0)
- [method](#page-282-0)
- [polynomial\\_chaos](#page-1169-0)
- [expansion\\_order](#page-1191-0)
- [collocation\\_points](#page-1198-0)
- [least\\_absolute\\_shrinkage](#page-1206-0)
- [noise\\_tolerance](#page-1206-1)

The noise tolerance used when performing cross validation in the presence of noise or truncation errors.

### **Specification**

**Alias:** none

**Argument(s):** REALLIST

**Default:** 1e-3 for BPDN, 0. otherwise (algorithms run until termination)

#### **Description**

The noise tolerance used when performing cross validation in the presence of noise or truncation errors.

## **7.2.51.8.3.13 l2\_penalty**

- <span id="page-1207-1"></span>• [Keywords Area](#page-236-0)
- [method](#page-282-0)
- polynomial chaos
- [expansion\\_order](#page-1191-0)
- [collocation\\_points](#page-1198-0)
- [least\\_absolute\\_shrinkage](#page-1206-0)
- [l2\\_penalty](#page-1207-1)

The *l*<sup>2</sup> pentalty used when performing compressed sensing with elastic net.

## **Specification**

**Alias:** none

#### **Argument(s):** REAL

**Default:** 0. (reverts to standard LASSO formulation)

## **Description**

<span id="page-1207-0"></span>The *l*<sup>2</sup> pentalty used when performing compressed sensing with elastic net.

#### **7.2.51.8.3.14 cross\_validation**

- [Keywords Area](#page-236-0)
- [method](#page-282-0)
- [polynomial\\_chaos](#page-1169-0)
- [expansion\\_order](#page-1191-0)
- [collocation\\_points](#page-1198-0)
- [cross\\_validation](#page-1207-0)

Use cross validation to choose the 'best' polynomial order of a polynomial chaos expansion.

#### **Specification**

**Alias:** none

**Argument(s):** none

### **Child Keywords:**

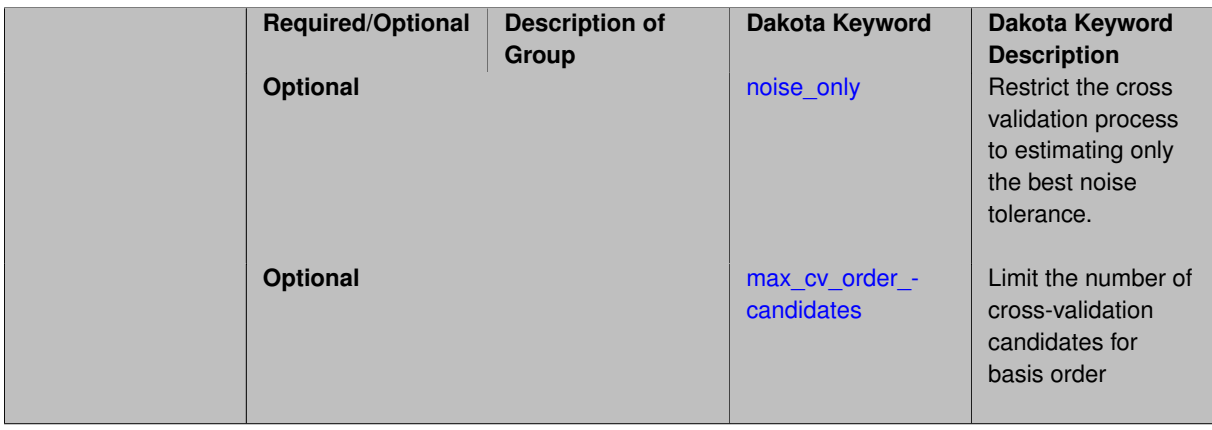

## **Description**

Use cross validation to choose the 'best' polynomial degree of a polynomial chaos expansion. 10 fold cross validation is used to estimate the cross validation error of a total-order polynomial expansion for orders 1 through to order. The order chosen is the one that produces the lowest cross validation error. If there are not enough points to perform 10 fold cross validation then one-at-a-time cross validation will be performed.

**7.2.51.8.3.15 noise\_only**

- <span id="page-1208-0"></span>• [Keywords Area](#page-236-0)
- [method](#page-282-0)
- [polynomial\\_chaos](#page-1169-0)
- [expansion\\_order](#page-1191-0)
- [collocation\\_points](#page-1198-0)
- [cross\\_validation](#page-1207-0)
- [noise\\_only](#page-1208-0)

Restrict the cross validation process to estimating only the best noise tolerance.

**Specification**

**Alias:** none

**Argument(s):** none

**Default:** false

**Description**

By default, cross validation estimates both the best noise tolerance and the best candidate basis order. For reasons of reducing computational cost by reducing the number of candidate solves, the user may wish to restrict this process to estimating only the best noise tolerance.

Generally speaking, computing the best noise tolerance through cross validation mitigates issues with over-fitting the data. Computing the best candidate basis order can also mitigate overfitting, while also controlling levels of mutual coherence resulting from high-order Vandermonde-like matrix systems.

**7.2.51.8.3.16 max\_cv\_order\_candidates**

- <span id="page-1209-0"></span>• [Keywords Area](#page-236-0)
- [method](#page-282-0)
- [polynomial\\_chaos](#page-1169-0)
- expansion order
- [collocation\\_points](#page-1198-0)
- [cross\\_validation](#page-1207-0)
- max cv order candidates

Limit the number of cross-validation candidates for basis order

**Specification**

**Alias:** none

**Argument(s):** INTEGER

**Default:** ushort max

#### **Description**

When generating refinement candidates by advancing the upper bound used for a cross-validation range, the number of cross-validation can eventually become excessive and hamper algorithm progress. This control limits the maximum number of candidates, which when active, will increase the lower bound for this range as the upper bound is advanced.

# **See Also**

These keywords may also be of interest:

- [increment\\_max\\_order](#page-939-0)
- [increment\\_max\\_rank\\_order](#page-940-0)
- [polynomial\\_chaos](#page-1169-0)
- [multifidelity\\_polynomial\\_chaos](#page-1296-0)
- function train
- [multifidelity\\_function\\_train](#page-1007-0)

#### <span id="page-1210-0"></span>**7.2.51.8.3.17 ratio\_order**

- [Keywords Area](#page-236-0)
- [method](#page-282-0)
- [polynomial\\_chaos](#page-1169-0)
- [expansion\\_order](#page-1191-0)
- collocation points
- [ratio\\_order](#page-1210-0)

Specify a non-linear the relationship between the expansion order of a polynomial chaos expansion and the number of samples that will be used to compute the PCE coefficients.

**Specification**

**Alias:** none

**Argument(s):** REAL

**Default:** 1.

#### **Description**

When using regression type methods (specified with either collocation points or collocation ratio), a total-order expansion can be specified using expansion\_order. To avoid requiring the user to calculate N from n and p), the collocation\_ratio allows for specification of a constant factor applied to  $N$  (e.g., collocation\_ratio = 2. produces samples = 2N). In addition, the default linear relationship with N can be overridden using a real-valued exponent specified using ratio\_order. In this case, the number of samples becomes \$cN^o\$ where \$c\$ is the collocation\_ratio and \$o\$ is the ratio\_order.

**7.2.51.8.3.18 response\_scaling**

- <span id="page-1210-1"></span>• [Keywords Area](#page-236-0)
- [method](#page-282-0)
- polynomial chaos
- expansion order
- collocation points
- [response\\_scaling](#page-1210-1)

Perform bounds-scaling on response values prior to surrogate emulation

**Specification Alias:** none **Argument(s):** none **Default:** use original data

Particularly in multifidelity methods based on regression solutions at each level of a model hierarchy, scaling can be an issue since the magnitude of discrepancy data may decay rapidly and regression solvers may employ absolute tolerances in places.

By activating response\_scaling, the set of response data used for each recovery is scaled to [0,1] based on the minimum value and range of the data set. This prevents loss of accuracy due to imbalances in scale across model levels.

#### **See Also**

These keywords may also be of interest:

- multifidelity polynomial chaos
- multifidelity function train

#### <span id="page-1211-0"></span>**7.2.51.8.3.19 use\_derivatives**

- [Keywords Area](#page-236-0)
- [method](#page-282-0)
- polynomial chaos
- [expansion\\_order](#page-1191-0)
- collocation points
- [use\\_derivatives](#page-1211-0)

Use derivative data to construct surrogate models

**Specification**

**Alias:** none

**Argument(s):** none

**Default:** use function values only

## **Description**

The use\_derivatives flag specifies that any available derivative information should be used in global approximation builds, for those global surrogate types that support it (currently, polynomial regression and the Surfpack Gaussian process).

However, it's use with Surfpack Gaussian process is not recommended.

**7.2.51.8.3.20 tensor\_grid**

- <span id="page-1211-1"></span>• [Keywords Area](#page-236-0)
- [method](#page-282-0)
- polynomial chaos
- [expansion\\_order](#page-1191-0)
- [collocation\\_points](#page-1198-0)

#### • [tensor\\_grid](#page-1211-1)

Use sub-sampled tensor-product quadrature points to build a polynomial chaos expansion.

**Specification**

**Alias:** none

**Argument(s):** none

**Default:** regression with LHS sample set (point collocation)

#### **Description**

Tthe collocation grid is defined using a subset of tensor-product quadrature points: the order of the tensor-product grid is selected as one more than the expansion order in each dimension (to avoid sampling at roots of the basis polynomials) and then the tensor multi-index is uniformly sampled to generate a non-repeated subset of tensor quadrature points.

**7.2.51.8.3.21 reuse\_points**

- <span id="page-1212-0"></span>• [Keywords Area](#page-236-0)
- [method](#page-282-0)
- polynomial chaos
- [expansion\\_order](#page-1191-0)
- collocation points
- reuse points

This describes the behavior of reuse of points in constructing polynomial chaos expansion models.

#### **Specification**

**Alias:** reuse\_samples

#### **Argument(s):** none

**Default:** no sample reuse in coefficient estimation

#### **Description**

The reuse\_points option controls the reuse behavior of points for various types of polynomial chaos expansions, including: collocation\_points, collocation\_ratio, expansion\_samples, or orthogonal\_least\_interpolation. If any of these approaches are specified to create a set of points for the polynomial chaos expansion, one can specify reuse\_points so that any points that have been previously generated (for example, from the import\_points file) can be reused.

#### **7.2.51.8.3.22 max\_solver\_iterations**

- <span id="page-1212-1"></span>• [Keywords Area](#page-236-0)
- [method](#page-282-0)
- polynomial chaos
- [expansion\\_order](#page-1191-0)
- [collocation\\_points](#page-1198-0)
- max solver iterations

Maximum iterations in determining polynomial coefficients

**Specification**

**Alias:** none **Argument(s):** INTEGER **Default:** 100

### **Description**

When using an iterative polynomial coefficient estimation approach, e.g., cross-validation-based solvers, limits the maximum iterations in the coefficient solver.

**7.2.51.8.4 collocation\_ratio**

- <span id="page-1213-0"></span>• [Keywords Area](#page-236-0)
- [method](#page-282-0)
- [polynomial\\_chaos](#page-1169-0)
- [expansion\\_order](#page-1191-0)
- collocation ratio

Set the number of points used to build a PCE via regression to be proportional to the number of terms in the expansion.

# **Specification**

## **Alias:** none

**Argument(s):** REAL

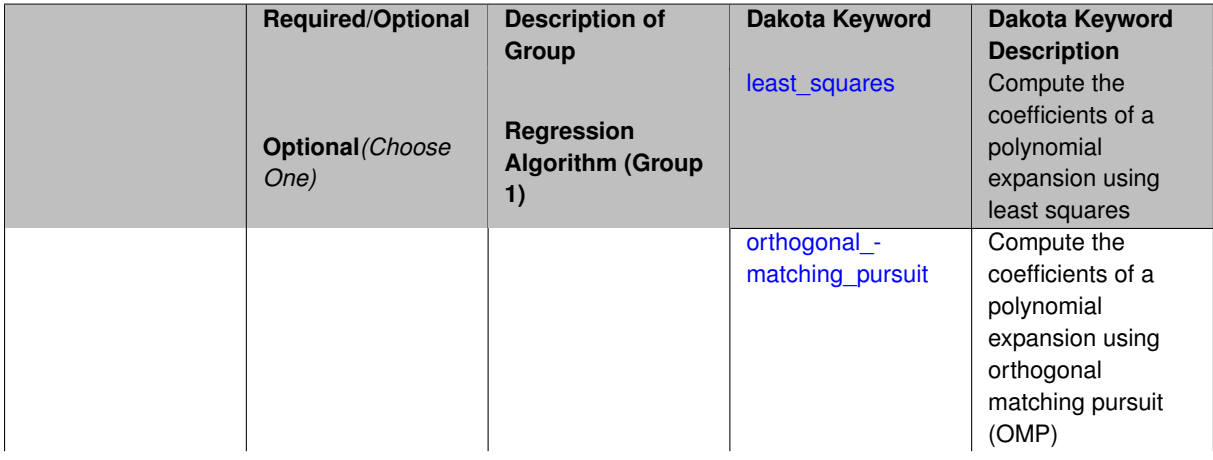

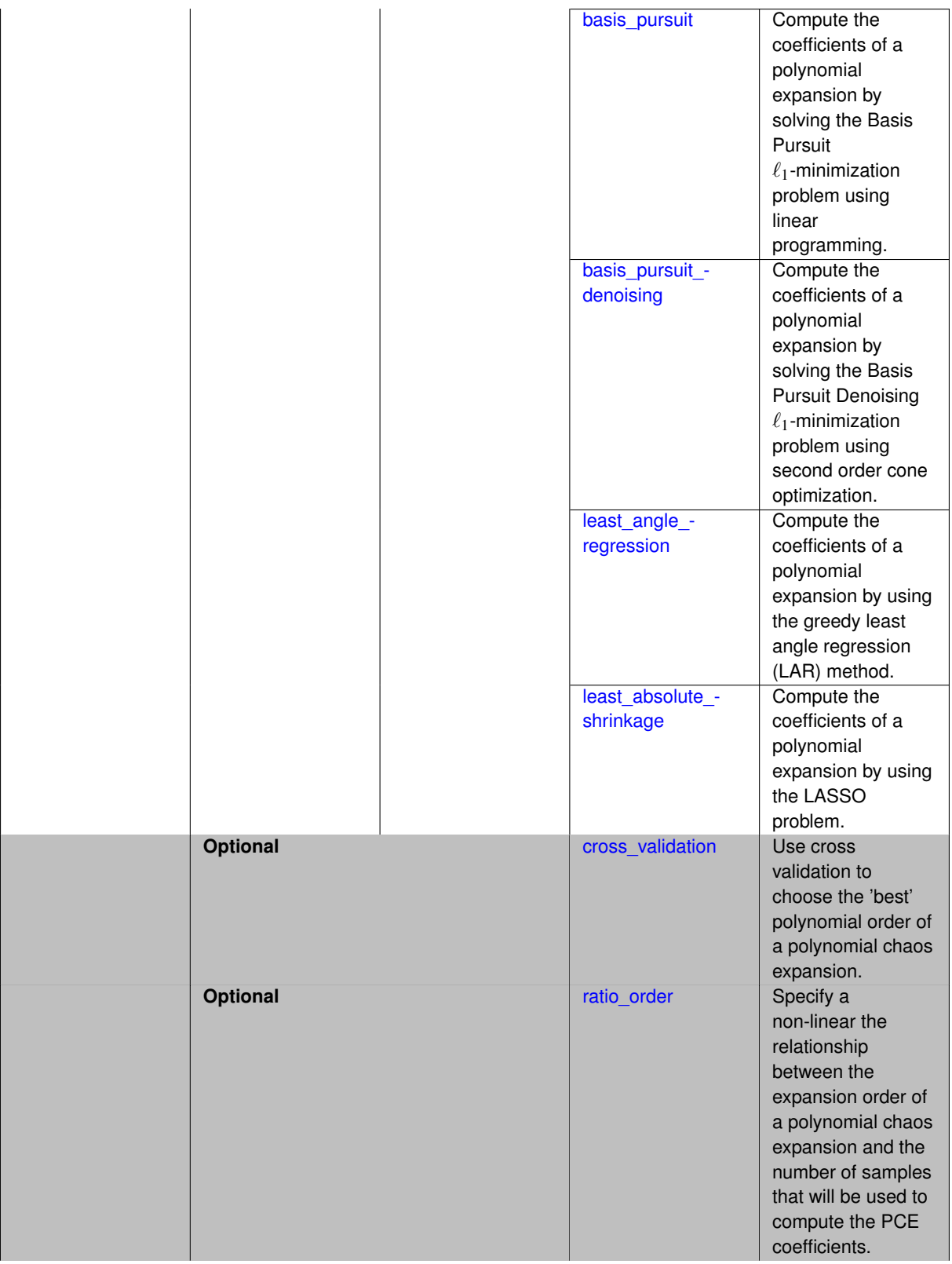

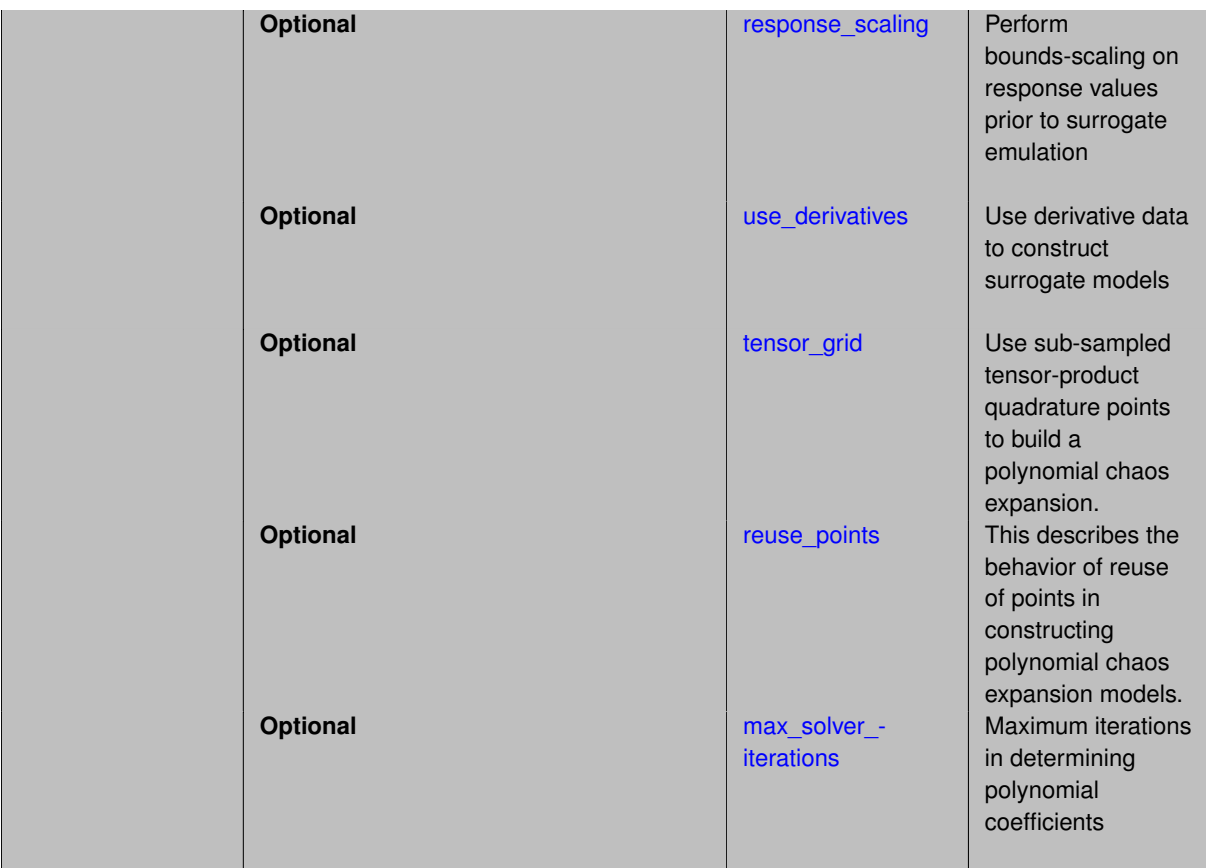

Set the number of points used to build a PCE via regression to be proportional to the number of terms in the expansion. To avoid requiring the user to calculate N from n and p, the collocation ratio allows for specification of a constant factor applied to N (e.g., collocation ratio = 2. produces samples = 2N). In addition, the default linear relationship with N can be overridden using a real-valued exponent specified using ratio order. In this case, the number of samples becomes  $cN<sup>o</sup>$  where  $c$  is the collocation ratio and  $o$  is the ratio order. The use derivatives flag informs the regression approach to include derivative matching equations (limited to gradients at present) in the least squares solutions, enabling the use of fewer collocation points for a given expansion order and dimension (number of points required becomes  $\frac{cN^o}{n+1}$ ).

**7.2.51.8.4.1 least\_squares**

- <span id="page-1215-0"></span>• [Keywords Area](#page-236-0)
- [method](#page-282-0)
- [polynomial\\_chaos](#page-1169-0)
- expansion order
- [collocation\\_ratio](#page-1213-0)
- [least\\_squares](#page-1215-0)

Compute the coefficients of a polynomial expansion using least squares

### **Specification**

#### **Alias:** none

## **Argument(s):** none

# **Default:** svd

## **Child Keywords:**

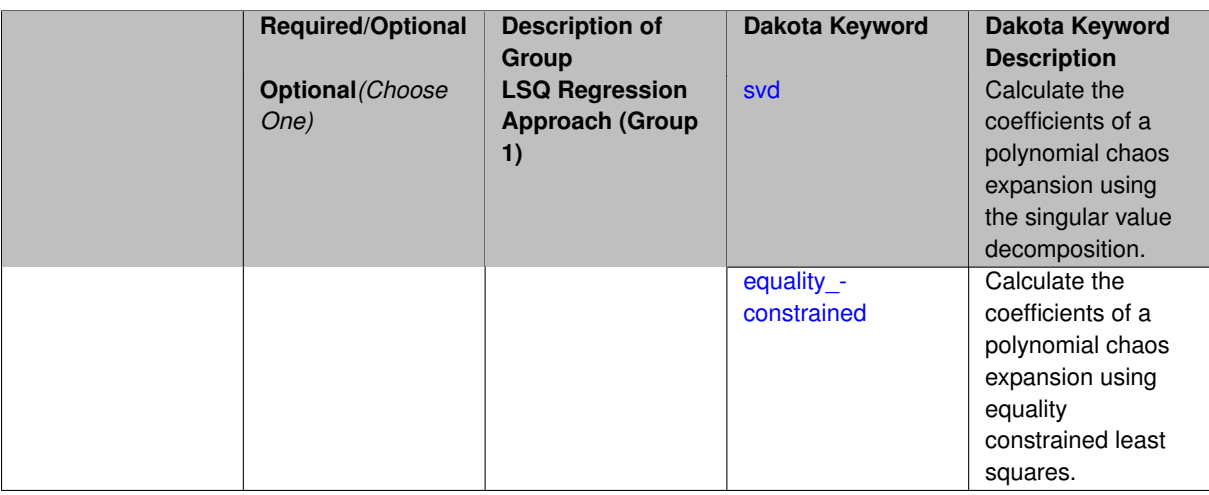

## **Description**

Compute the coefficients of a polynomial expansion using least squares. Specifically SVD-based least-squares will be used for solving over-determined systems. For the situation when the number of function values is smaller than the number of terms in a PCE, but the total number of samples including gradient values is greater than the number of terms, the resulting over-determined system will be solved using equality constrained least squares

**7.2.51.8.4.2 svd**

- <span id="page-1216-0"></span>• [Keywords Area](#page-236-0)
- [method](#page-282-0)
- [polynomial\\_chaos](#page-1169-0)
- [expansion\\_order](#page-1191-0)
- collocation ratio
- [least\\_squares](#page-1215-0)
- [svd](#page-1216-0)

Calculate the coefficients of a polynomial chaos expansion using the singular value decomposition.

**Specification**

**Alias:** none

**Argument(s):** none

#### **Description**

<span id="page-1216-1"></span>Calculate the coefficients of a polynomial chaos expansion using the singular value decomposition. When the number of model runs exceeds the number of terms in the PCE, the solution returned will be the least-squares solution, otherwise the solution will be the minimum norm solution computed using the pseudo-inverse.

#### **7.2.51.8.4.3 equality\_constrained**

- [Keywords Area](#page-236-0)
- [method](#page-282-0)
- [polynomial\\_chaos](#page-1169-0)
- [expansion\\_order](#page-1191-0)
- [collocation\\_ratio](#page-1213-0)
- [least\\_squares](#page-1215-0)
- [equality\\_constrained](#page-1216-1)

Calculate the coefficients of a polynomial chaos expansion using equality constrained least squares.

# **Specification**

**Alias:** none

**Argument(s):** none

# **Description**

Calculate the coefficients of a polynomial chaos expansion using equality constrained least squares.

**7.2.51.8.4.4 orthogonal\_matching\_pursuit**

- <span id="page-1217-0"></span>• [Keywords Area](#page-236-0)
- [method](#page-282-0)
- [polynomial\\_chaos](#page-1169-0)
- [expansion\\_order](#page-1191-0)
- collocation ratio
- orthogonal matching pursuit

Compute the coefficients of a polynomial expansion using orthogonal matching pursuit (OMP)

# **Specification**

**Alias:** omp

**Argument(s):** none

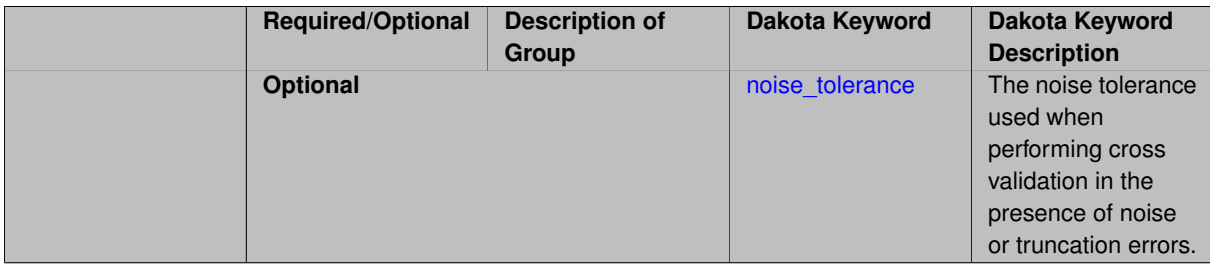

Compute the coefficients of a polynomial expansion using orthogonal matching pursuit (OMP). Orthogonal matching pursuit (OMP) is a greedy algorithm that is usefult when solving underdetermined linear systems.

**7.2.51.8.4.5 noise\_tolerance**

- <span id="page-1218-1"></span>• [Keywords Area](#page-236-0)
- [method](#page-282-0)
- [polynomial\\_chaos](#page-1169-0)
- [expansion\\_order](#page-1191-0)
- collocation ratio
- [orthogonal\\_matching\\_pursuit](#page-1217-0)
- noise tolerance

The noise tolerance used when performing cross validation in the presence of noise or truncation errors.

#### **Specification**

**Alias:** none

**Argument(s):** REALLIST

**Default:** 1e-3 for BPDN, 0. otherwise (algorithms run until termination)

#### **Description**

The noise tolerance used when performing cross validation in the presence of noise or truncation errors.

**7.2.51.8.4.6 basis\_pursuit**

- <span id="page-1218-0"></span>• [Keywords Area](#page-236-0)
- [method](#page-282-0)
- [polynomial\\_chaos](#page-1169-0)
- [expansion\\_order](#page-1191-0)
- [collocation\\_ratio](#page-1213-0)
- [basis\\_pursuit](#page-1218-0)

Compute the coefficients of a polynomial expansion by solving the Basis Pursuit  $\ell_1$ -minimization problem using linear programming.

**Specification**

**Alias:** bp **Argument(s):** none

Compute the coefficients of a polynomial expansion by solving the Basis Pursuit  $\ell_1$ -minimization problem using linear programming.

**7.2.51.8.4.7 basis\_pursuit\_denoising**

- <span id="page-1219-0"></span>• [Keywords Area](#page-236-0)
- [method](#page-282-0)
- [polynomial\\_chaos](#page-1169-0)
- [expansion\\_order](#page-1191-0)
- collocation ratio
- [basis\\_pursuit\\_denoising](#page-1219-0)

Compute the coefficients of a polynomial expansion by solving the Basis Pursuit Denoising  $\ell_1$ -minimization problem using second order cone optimization.

## **Specification**

#### **Alias:** bpdn

#### **Argument(s):** none

# **Child Keywords:**

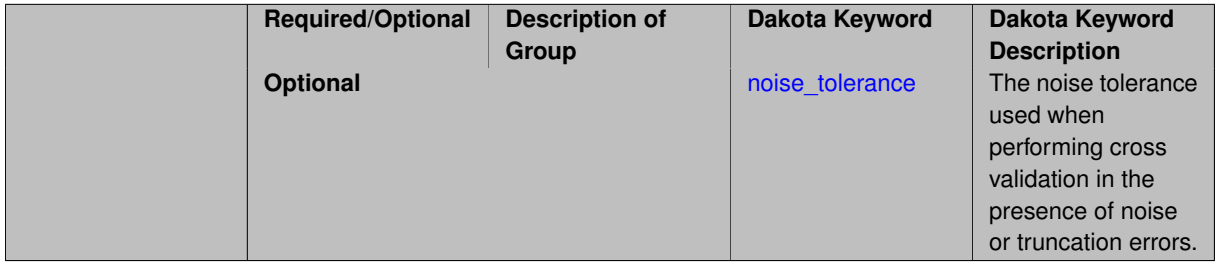

## **Description**

Compute the coefficients of a polynomial expansion by solving the Basis Pursuit Denoising  $\ell_1$ -minimization problem using second order cone optimization.

**7.2.51.8.4.8 noise\_tolerance**

- <span id="page-1219-1"></span>• [Keywords Area](#page-236-0)
- [method](#page-282-0)
- polynomial chaos
- [expansion\\_order](#page-1191-0)
- [collocation\\_ratio](#page-1213-0)
- basis pursuit denoising
- noise tolerance

The noise tolerance used when performing cross validation in the presence of noise or truncation errors.

**Specification**

**Alias:** none

**Argument(s):** REALLIST

**Default:** 1e-3 for BPDN, 0. otherwise (algorithms run until termination)

## **Description**

The noise tolerance used when performing cross validation in the presence of noise or truncation errors.

**7.2.51.8.4.9 least\_angle\_regression**

- <span id="page-1220-0"></span>• [Keywords Area](#page-236-0)
- [method](#page-282-0)
- [polynomial\\_chaos](#page-1169-0)
- expansion order
- [collocation\\_ratio](#page-1213-0)
- [least\\_angle\\_regression](#page-1220-0)

Compute the coefficients of a polynomial expansion by using the greedy least angle regression (LAR) method.

#### **Specification**

**Alias:** lars

**Argument(s):** none

## **Child Keywords:**

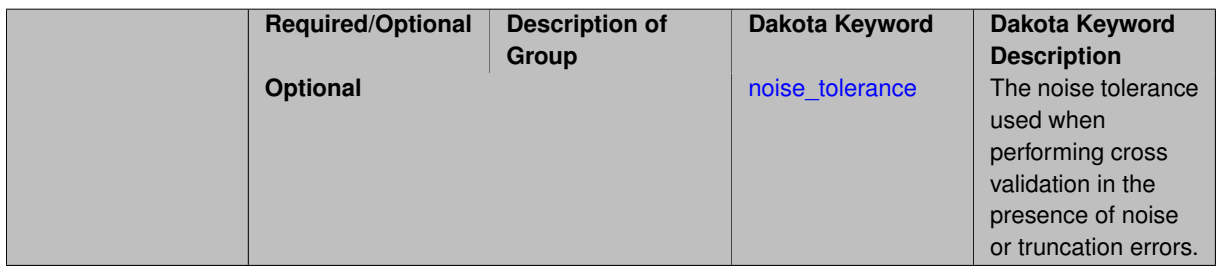

### **Description**

Compute the coefficients of a polynomial expansion by using the greedy least angle regression (LAR) method.

**7.2.51.8.4.10 noise\_tolerance**

- <span id="page-1220-1"></span>• [Keywords Area](#page-236-0)
- [method](#page-282-0)
- polynomial chaos
- expansion order
- [collocation\\_ratio](#page-1213-0)
- [least\\_angle\\_regression](#page-1220-0)

• [noise\\_tolerance](#page-1220-1)

The noise tolerance used when performing cross validation in the presence of noise or truncation errors.

**Specification**

**Alias:** none

**Argument(s):** REALLIST

**Default:** 1e-3 for BPDN, 0. otherwise (algorithms run until termination)

## **Description**

The noise tolerance used when performing cross validation in the presence of noise or truncation errors.

**7.2.51.8.4.11 least\_absolute\_shrinkage**

- <span id="page-1221-0"></span>• [Keywords Area](#page-236-0)
- [method](#page-282-0)
- [polynomial\\_chaos](#page-1169-0)
- [expansion\\_order](#page-1191-0)
- collocation ratio
- [least\\_absolute\\_shrinkage](#page-1221-0)

Compute the coefficients of a polynomial expansion by using the LASSO problem.

# **Specification**

**Alias:** lasso

## **Argument(s):** none

#### **Child Keywords:**

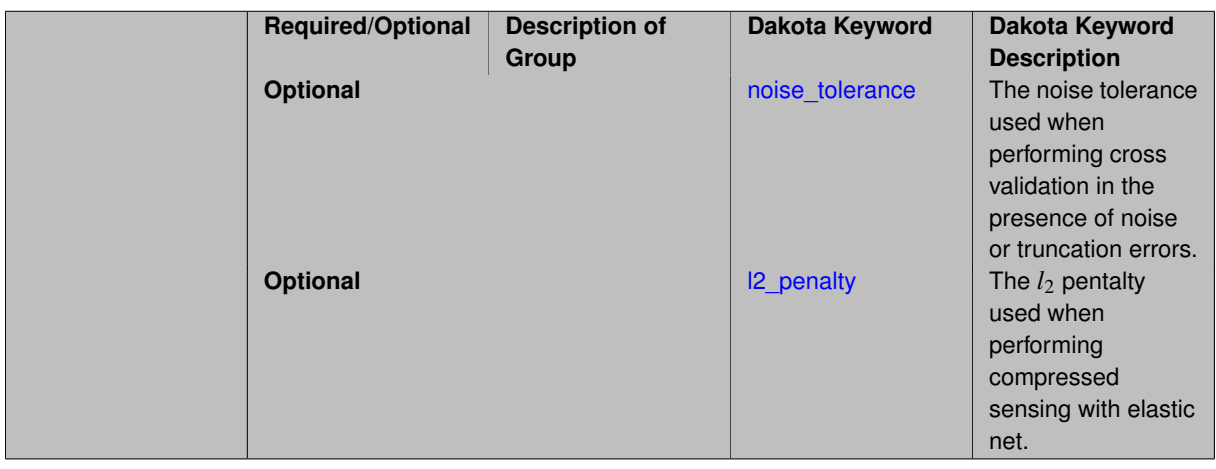

# **Description**

<span id="page-1221-1"></span>Compute the coefficients of a polynomial expansion by using the LASSO problem.

#### **7.2.51.8.4.12 noise\_tolerance**

- [Keywords Area](#page-236-0)
- [method](#page-282-0)
- [polynomial\\_chaos](#page-1169-0)
- [expansion\\_order](#page-1191-0)
- [collocation\\_ratio](#page-1213-0)
- [least\\_absolute\\_shrinkage](#page-1221-0)
- [noise\\_tolerance](#page-1221-1)

The noise tolerance used when performing cross validation in the presence of noise or truncation errors.

## **Specification**

**Alias:** none

**Argument(s):** REALLIST

**Default:** 1e-3 for BPDN, 0. otherwise (algorithms run until termination)

#### **Description**

The noise tolerance used when performing cross validation in the presence of noise or truncation errors.

## **7.2.51.8.4.13 l2\_penalty**

- <span id="page-1222-1"></span>• [Keywords Area](#page-236-0)
- [method](#page-282-0)
- polynomial chaos
- [expansion\\_order](#page-1191-0)
- [collocation\\_ratio](#page-1213-0)
- [least\\_absolute\\_shrinkage](#page-1221-0)
- [l2\\_penalty](#page-1222-1)

The *l*<sup>2</sup> pentalty used when performing compressed sensing with elastic net.

## **Specification**

**Alias:** none

**Argument(s):** REAL

**Default:** 0. (reverts to standard LASSO formulation)

## **Description**

<span id="page-1222-0"></span>The *l*<sup>2</sup> pentalty used when performing compressed sensing with elastic net.

#### **7.2.51.8.4.14 cross\_validation**

- [Keywords Area](#page-236-0)
- [method](#page-282-0)
- [polynomial\\_chaos](#page-1169-0)
- [expansion\\_order](#page-1191-0)
- [collocation\\_ratio](#page-1213-0)
- [cross\\_validation](#page-1222-0)

Use cross validation to choose the 'best' polynomial order of a polynomial chaos expansion.

**Specification**

**Alias:** none

**Argument(s):** none

### **Child Keywords:**

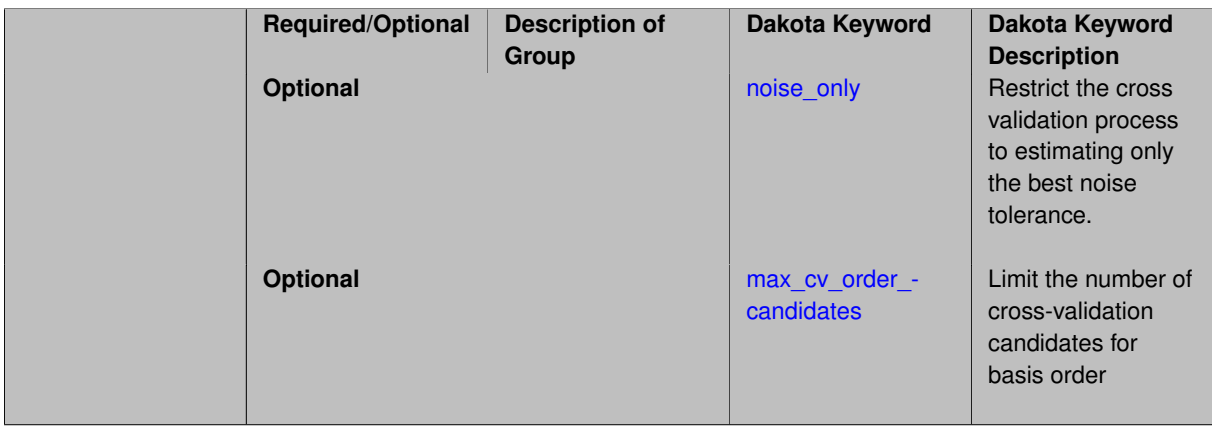

# **Description**

Use cross validation to choose the 'best' polynomial degree of a polynomial chaos expansion. 10 fold cross validation is used to estimate the cross validation error of a total-order polynomial expansion for orders 1 through to order. The order chosen is the one that produces the lowest cross validation error. If there are not enough points to perform 10 fold cross validation then one-at-a-time cross validation will be performed.

**7.2.51.8.4.15 noise\_only**

- <span id="page-1223-0"></span>• [Keywords Area](#page-236-0)
- [method](#page-282-0)
- [polynomial\\_chaos](#page-1169-0)
- [expansion\\_order](#page-1191-0)
- [collocation\\_ratio](#page-1213-0)
- [cross\\_validation](#page-1222-0)
- [noise\\_only](#page-1223-0)

Restrict the cross validation process to estimating only the best noise tolerance.
**Specification**

**Alias:** none

**Argument(s):** none

**Default:** false

**Description**

By default, cross validation estimates both the best noise tolerance and the best candidate basis order. For reasons of reducing computational cost by reducing the number of candidate solves, the user may wish to restrict this process to estimating only the best noise tolerance.

Generally speaking, computing the best noise tolerance through cross validation mitigates issues with over-fitting the data. Computing the best candidate basis order can also mitigate overfitting, while also controlling levels of mutual coherence resulting from high-order Vandermonde-like matrix systems.

**7.2.51.8.4.16 max\_cv\_order\_candidates**

- <span id="page-1224-0"></span>• [Keywords Area](#page-236-0)
- [method](#page-282-0)
- [polynomial\\_chaos](#page-1169-0)
- expansion order
- [collocation\\_ratio](#page-1213-0)
- [cross\\_validation](#page-1222-0)
- max cv order candidates

Limit the number of cross-validation candidates for basis order

**Specification**

**Alias:** none

**Argument(s):** INTEGER

**Default:** ushort max

# **Description**

When generating refinement candidates by advancing the upper bound used for a cross-validation range, the number of cross-validation can eventually become excessive and hamper algorithm progress. This control limits the maximum number of candidates, which when active, will increase the lower bound for this range as the upper bound is advanced.

# **See Also**

These keywords may also be of interest:

- [increment\\_max\\_order](#page-939-0)
- [increment\\_max\\_rank\\_order](#page-940-0)
- polynomial chaos
- [multifidelity\\_polynomial\\_chaos](#page-1296-0)
- function train
- [multifidelity\\_function\\_train](#page-1007-0)

#### <span id="page-1225-0"></span>**7.2.51.8.4.17 ratio\_order**

- [Keywords Area](#page-236-0)
- [method](#page-282-0)
- [polynomial\\_chaos](#page-1169-0)
- [expansion\\_order](#page-1191-0)
- collocation ratio
- [ratio\\_order](#page-1225-0)

Specify a non-linear the relationship between the expansion order of a polynomial chaos expansion and the number of samples that will be used to compute the PCE coefficients.

**Specification**

**Alias:** none

**Argument(s):** REAL

**Default:** 1.

### **Description**

When using regression type methods (specified with either collocation points or collocation ratio), a total-order expansion can be specified using expansion\_order. To avoid requiring the user to calculate N from n and p), the collocation\_ratio allows for specification of a constant factor applied to  $N$  (e.g., collocation\_ratio = 2. produces samples = 2N). In addition, the default linear relationship with N can be overridden using a real-valued exponent specified using ratio\_order. In this case, the number of samples becomes \$cN^o\$ where \$c\$ is the collocation\_ratio and \$o\$ is the ratio\_order.

**7.2.51.8.4.18 response\_scaling**

- <span id="page-1225-1"></span>• [Keywords Area](#page-236-0)
- [method](#page-282-0)
- polynomial chaos
- expansion order
- collocation ratio
- [response\\_scaling](#page-1225-1)

Perform bounds-scaling on response values prior to surrogate emulation

**Specification Alias:** none **Argument(s):** none **Default:** use original data

Particularly in multifidelity methods based on regression solutions at each level of a model hierarchy, scaling can be an issue since the magnitude of discrepancy data may decay rapidly and regression solvers may employ absolute tolerances in places.

By activating response\_scaling, the set of response data used for each recovery is scaled to [0,1] based on the minimum value and range of the data set. This prevents loss of accuracy due to imbalances in scale across model levels.

### **See Also**

These keywords may also be of interest:

- multifidelity polynomial chaos
- multifidelity function train

### <span id="page-1226-0"></span>**7.2.51.8.4.19 use\_derivatives**

- [Keywords Area](#page-236-0)
- [method](#page-282-0)
- polynomial chaos
- [expansion\\_order](#page-1191-0)
- collocation ratio
- [use\\_derivatives](#page-1226-0)

Use derivative data to construct surrogate models

**Specification**

**Alias:** none

**Argument(s):** none

**Default:** use function values only

### **Description**

The use\_derivatives flag specifies that any available derivative information should be used in global approximation builds, for those global surrogate types that support it (currently, polynomial regression and the Surfpack Gaussian process).

However, it's use with Surfpack Gaussian process is not recommended.

**7.2.51.8.4.20 tensor\_grid**

- <span id="page-1226-1"></span>• [Keywords Area](#page-236-0)
- [method](#page-282-0)
- polynomial chaos
- [expansion\\_order](#page-1191-0)
- collocation ratio

### • [tensor\\_grid](#page-1226-1)

Use sub-sampled tensor-product quadrature points to build a polynomial chaos expansion.

**Specification**

**Alias:** none

**Argument(s):** none

**Default:** regression with LHS sample set (point collocation)

### **Description**

Tthe collocation grid is defined using a subset of tensor-product quadrature points: the order of the tensor-product grid is selected as one more than the expansion order in each dimension (to avoid sampling at roots of the basis polynomials) and then the tensor multi-index is uniformly sampled to generate a non-repeated subset of tensor quadrature points.

**7.2.51.8.4.21 reuse\_points**

- <span id="page-1227-0"></span>• [Keywords Area](#page-236-0)
- [method](#page-282-0)
- polynomial chaos
- [expansion\\_order](#page-1191-0)
- collocation ratio
- reuse points

This describes the behavior of reuse of points in constructing polynomial chaos expansion models.

#### **Specification**

**Alias:** reuse\_samples

### **Argument(s):** none

**Default:** no sample reuse in coefficient estimation

### **Description**

The reuse\_points option controls the reuse behavior of points for various types of polynomial chaos expansions, including: collocation\_points, collocation\_ratio, expansion\_samples, or orthogonal\_least\_interpolation. If any of these approaches are specified to create a set of points for the polynomial chaos expansion, one can specify reuse\_points so that any points that have been previously generated (for example, from the import\_points file) can be reused.

#### **7.2.51.8.4.22 max\_solver\_iterations**

- <span id="page-1227-1"></span>• [Keywords Area](#page-236-0)
- [method](#page-282-0)
- polynomial chaos
- [expansion\\_order](#page-1191-0)
- [collocation\\_ratio](#page-1213-0)
- [max\\_solver\\_iterations](#page-1227-1)

Maximum iterations in determining polynomial coefficients

**Specification**

**Alias:** none **Argument(s):** INTEGER **Default:** 100

# **Description**

When using an iterative polynomial coefficient estimation approach, e.g., cross-validation-based solvers, limits the maximum iterations in the coefficient solver.

**7.2.51.8.5 expansion\_samples**

- <span id="page-1228-0"></span>• [Keywords Area](#page-236-0)
- [method](#page-282-0)
- [polynomial\\_chaos](#page-1169-0)
- [expansion\\_order](#page-1191-0)
- [expansion\\_samples](#page-1228-0)

Number of simulation samples used to estimate the expected value of a set of PCE coefficients

# **Specification**

**Alias:** none

**Argument(s):** INTEGER

### **Child Keywords:**

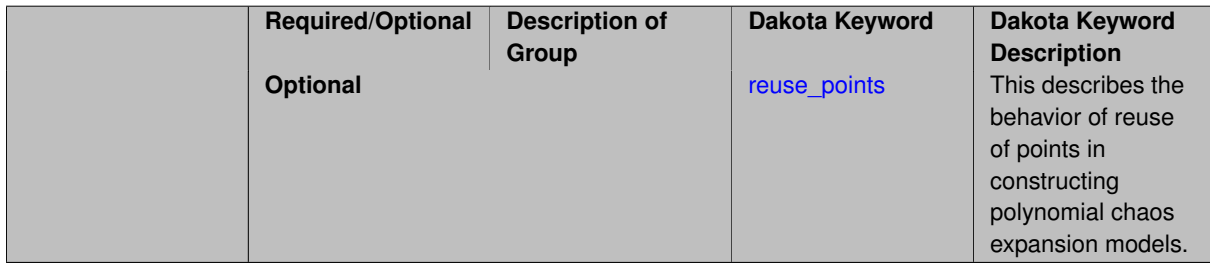

# **Description**

In this case, the expansion order \$p\$ cannot be inferred from the numerical integration specification and it is necessary to provide an expansion\_order to specify \$p\$ for a total-order expansion.

A corresponding sequence specification is documented at, e.g., [expansion\\_samples\\_sequence](#page-1345-0) and [expansion\\_](#page-1450-0) [samples\\_sequence](#page-1450-0)

### **See Also**

These keywords may also be of interest:

• expansion samples sequence method-multilevel polynomial chaos-expansion order sequence-expansionsamples sequence

<span id="page-1229-0"></span>**7.2.51.8.5.1 reuse\_points**

- [Keywords Area](#page-236-0)
- [method](#page-282-0)
- [polynomial\\_chaos](#page-1169-0)
- expansion order
- [expansion\\_samples](#page-1228-0)
- [reuse\\_points](#page-1229-0)

This describes the behavior of reuse of points in constructing polynomial chaos expansion models.

### **Specification**

**Alias:** reuse\_samples

#### **Argument(s):** none

**Default:** no sample reuse in coefficient estimation

### **Description**

The reuse\_points option controls the reuse behavior of points for various types of polynomial chaos expansions, including: collocation\_points, collocation\_ratio, expansion\_samples, or orthogonal\_least\_interpolation. If any of these approaches are specified to create a set of points for the polynomial chaos expansion, one can specify reuse\_points so that any points that have been previously generated (for example, from the import\_points file) can be reused.

**7.2.51.8.6 import\_build\_points\_file**

- <span id="page-1229-1"></span>• [Keywords Area](#page-236-0)
- [method](#page-282-0)
- polynomial chaos
- expansion order
- [import\\_build\\_points\\_file](#page-1229-1)

File containing points you wish to use to build a surrogate

**Specification**

**Alias:** import\_points\_file **Argument(s):** STRING **Default:** no point import from a file **Child Keywords:**

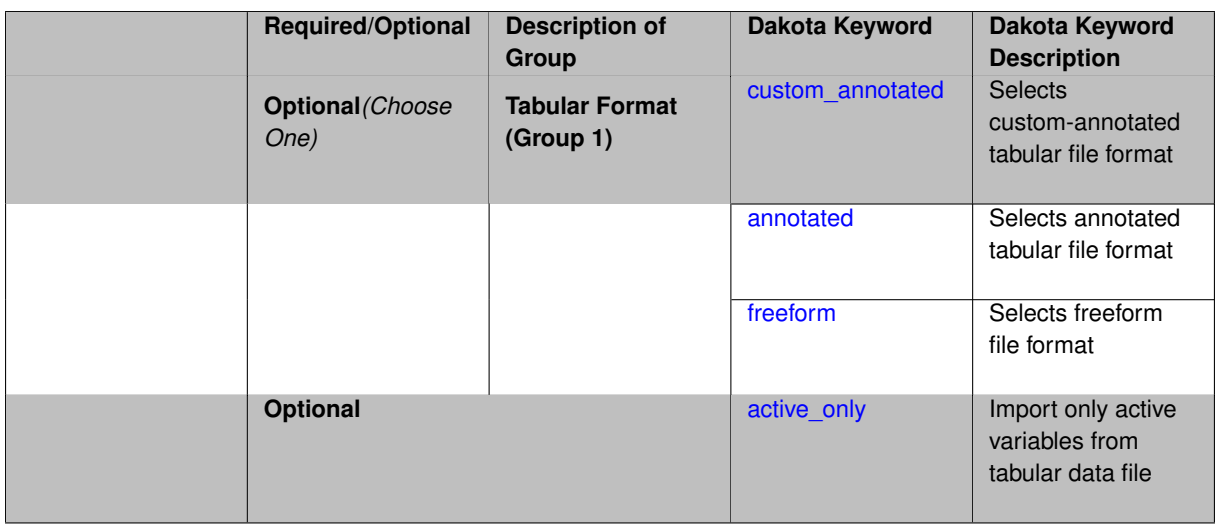

The import\_build\_points\_file allows the user to specify a file that contains a list of points and truth model responses used to construct a surrogate model. These can be used by all methods that (explicitly, e.g. surrogate-based optimization, or implicitly, e.g. efficient global optimization) operate on a surrogate. In particular, these points and responses are used in place of truth model evaluations to construct the initial surrogate. When used to construct surrogate models or emulators these are often called build points or training data.

# **Default Behavior**

By default, methods do not import points from a file.

### **Usage Tips**

Dakota parses input files without regard to whitespace, but the import build points file must be in one of three formats:

- annotated (default)
- custom\_annotated
- freeform

# **Examples**

```
method
 polynomial_chaos
   expansion_order = 4
   import_build_points_file = 'dakota_uq_rosenbrock_pce_import.annot.pts.dat'
```
# <span id="page-1230-0"></span>**7.2.51.8.6.1 custom\_annotated**

- [Keywords Area](#page-236-0)
- [method](#page-282-0)
- [polynomial\\_chaos](#page-1169-0)
- expansion order
- [import\\_build\\_points\\_file](#page-1229-1)
- [custom\\_annotated](#page-1230-0)

Selects custom-annotated tabular file format

# **Topics**

This keyword is related to the topics:

• [file\\_formats](#page-165-0)

**Specification**

**Alias:** none

**Argument(s):** none

**Default:** annotated format

### **Child Keywords:**

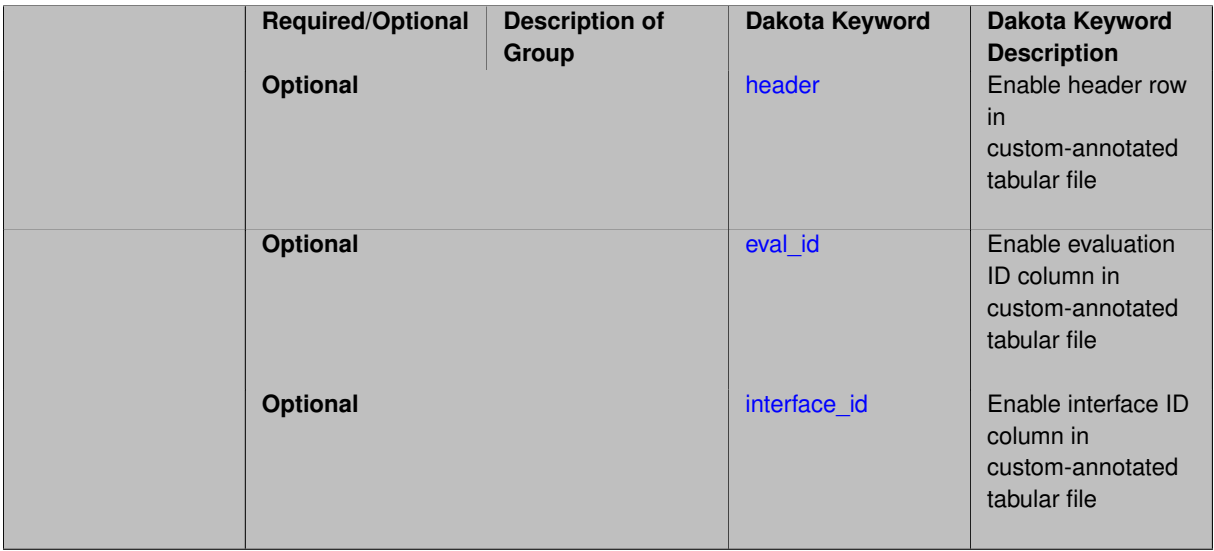

# **Description**

A custom-annotated tabular file is a whitespace-separated text file typically containing row data for variables, or variables followed by responses, though the format is used for other tabular exports/imports as well. Customannotated allows user options for whether header row, eval\_id column, and interface\_id column appear in the tabular file, thus bridging freeform and (fully) annotated.

### **Default Behavior**

The annotated format is the default for tabular export/import. To control which header row and columns are in the input/output, specify custom\_annotated, followed by options, in the relevant export/import context.

### **Usage Tips**

- Prior to October 2011, calibration and surrogate data files were in free-form format. They now default to annotated format, though freeform remains an option.
- When importing tabular data, a warning will be generated if a specific number of data are expected, but extra is found and an error generated when there is insufficient data.
- Some TPLs like SCOLIB and JEGA manage their own file I/O and only support the freeform option.

# **Examples**

Export a custom-annotated tabular file in Dakota 6.0 format, which contained only header and eval\_id (no interface- \_id), and data for variables and responses. Input file fragment:

```
environment
tabular_data
  tabular_data_file = 'dakota_summary.dat'
  custom_annotated header eval_id
```
# Resulting tabular file:

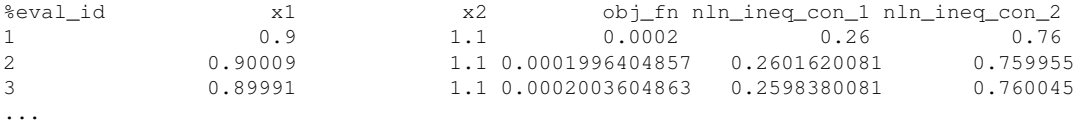

#### <span id="page-1232-0"></span>**7.2.51.8.6.2 header**

- [Keywords Area](#page-236-0)
- [method](#page-282-0)
- [polynomial\\_chaos](#page-1169-0)
- [expansion\\_order](#page-1191-0)
- [import\\_build\\_points\\_file](#page-1229-1)
- [custom\\_annotated](#page-1230-0)
- [header](#page-1232-0)

Enable header row in custom-annotated tabular file

**Specification**

**Alias:** none **Argument(s):** none

**Default:** no header

**Description**

See description of parent custom\_annotated

**7.2.51.8.6.3 eval\_id**

- <span id="page-1232-1"></span>• [Keywords Area](#page-236-0)
- [method](#page-282-0)
- [polynomial\\_chaos](#page-1169-0)
- [expansion\\_order](#page-1191-0)
- import build points file
- [custom\\_annotated](#page-1230-0)
- [eval\\_id](#page-1232-1)

Enable evaluation ID column in custom-annotated tabular file

**Alias:** none

**Argument(s):** none

**Default:** no eval\_id column

# **Description**

See description of parent custom\_annotated

### **7.2.51.8.6.4 interface\_id**

- <span id="page-1233-1"></span>• [Keywords Area](#page-236-0)
- [method](#page-282-0)
- [polynomial\\_chaos](#page-1169-0)
- [expansion\\_order](#page-1191-0)
- [import\\_build\\_points\\_file](#page-1229-1)
- [custom\\_annotated](#page-1230-0)
- [interface\\_id](#page-1233-1)

Enable interface ID column in custom-annotated tabular file

**Specification**

**Alias:** none **Argument(s):** none **Default:** no interface\_id column

**Description**

See description of parent custom annotated

**7.2.51.8.6.5 annotated**

- <span id="page-1233-0"></span>• [Keywords Area](#page-236-0)
- [method](#page-282-0)
- [polynomial\\_chaos](#page-1169-0)
- [expansion\\_order](#page-1191-0)
- [import\\_build\\_points\\_file](#page-1229-1)
- [annotated](#page-1233-0)

Selects annotated tabular file format

### **Topics**

This keyword is related to the topics:

• [file\\_formats](#page-165-0)

**Specification**

**Alias:** none **Argument(s):** none

**Default:** annotated format

### **Description**

An annotated tabular file is a whitespace-separated text file with one leading header row of comments/column labels. Each subsequent row contains an evaluation ID and interface ID, followed by data for variables, or variables followed by responses, depending on context.

#### **Default Behavior**

By default, Dakota imports and exports tabular files in annotated format. The annotated keyword can be used to explicitly specify this.

### **Usage Tips**

- To specify pre-Dakota 6.1 tabular format, which did not include interface id, specify custom annotated header eval\_id
- Prior to October 2011, calibration and surrogate data files were in free-form format. They now default to annotated format, though freeform remains an option.
- When importing tabular data, a warning will be generated if a specific number of data are expected, but extra is found and an error generated when there is insufficient data.
- Some TPLs like SCOLIB and JEGA manage their own file I/O and only support the freeform option.

### **Examples**

Export an annotated top-level tabular data file containing a header row, leading eval\_id and interface\_id columns, and data for variables and responses. Input file fragment:

```
environment
tabular_data
   tabular_data_file = 'dakota_summary.dat'
   annotated
```
# Resulting tabular file:

<span id="page-1234-0"></span>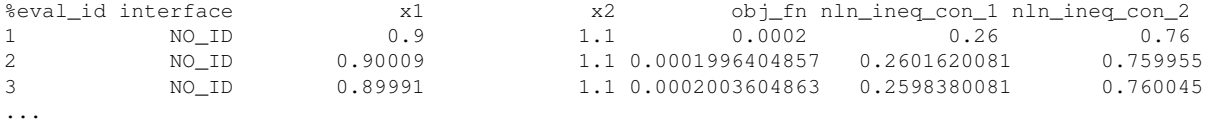

#### **7.2.51.8.6.6 freeform**

- [Keywords Area](#page-236-0)
- [method](#page-282-0)
- [polynomial\\_chaos](#page-1169-0)
- expansion order
- [import\\_build\\_points\\_file](#page-1229-1)
- [freeform](#page-1234-0)

Selects freeform file format

# **Topics**

This keyword is related to the topics:

• [file\\_formats](#page-165-0)

**Specification**

**Alias:** none

**Argument(s):** none

**Default:** annotated format

#### **Description**

A freeform tabular file is whitespace-separated text file with no leading header row and no leading columns. Most commonly, each row contains data for variables, or variables followed by responses, though the format is used for other tabular exports/imports as well.

#### **Default Behavior**

The annotated format is the default for tabular export/import. To change this behavior, specify freeform in the relevant export/import context.

### **Usage Tips**

- Prior to October 2011, calibration and surrogate data files were free-form format. They now default to annotated format, though freeform remains an option.
- When importing tabular data, a warning will be generated if a specific number of data are expected, but extra is found and an error generated when there is insufficient data.
- In freeform, the num\_rows x num\_cols total data entries may be separated with any whitespace including spaces, tabs, and newlines. In this format, vectors may therefore appear as a single row or single column (or mixture; entries will populate the vector in order).
- Some TPLs like SCOLIB and JEGA manage their own file I/O and only support the freeform option.

### **Examples**

Export a freeform tabular file containing only data for variables and responses. Input file fragment:

```
environment
tabular_data
  tabular_data_file = 'dakota_summary.dat'
   freeform
```
Resulting tabular file:

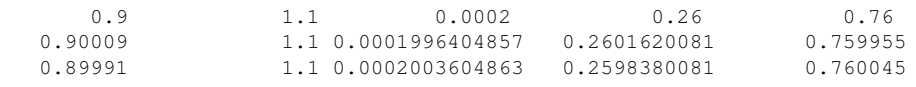

```
...
```

```
7.2.51.8.6.7 active_only
```
- [Keywords Area](#page-236-0)
- [method](#page-282-0)
- polynomial chaos
- expansion order
- [import\\_build\\_points\\_file](#page-1229-1)
- [active\\_only](#page-1236-0)

Import only active variables from tabular data file

### **Topics**

This keyword is related to the topics:

• [file\\_formats](#page-165-0)

**Specification**

**Alias:** none

**Argument(s):** none

# **Description**

By default, files for tabular data imports are expected to contain columns for all variables, active and inactive. The keyword  $active\_only$  indicates that the file to import contains only the active variables.

This option should only be used in contexts where the inactive variables have no influence, for example, building a surrogate over active variables, with the state variables held at nominal. It should not be used in more complex nested contexts, where the values of inactive variables are relevant to the function evaluations used to build the surrogate.

<span id="page-1236-1"></span>**7.2.51.9 orthogonal\_least\_interpolation**

- [Keywords Area](#page-236-0)
- [method](#page-282-0)
- [polynomial\\_chaos](#page-1169-0)
- [orthogonal\\_least\\_interpolation](#page-1236-1)

Build a polynomial chaos expansion from simulation samples using orthogonal least interpolation.

### **Specification**

**Alias:** least\_interpolation oli

# **Argument(s):** none

# **Child Keywords:**

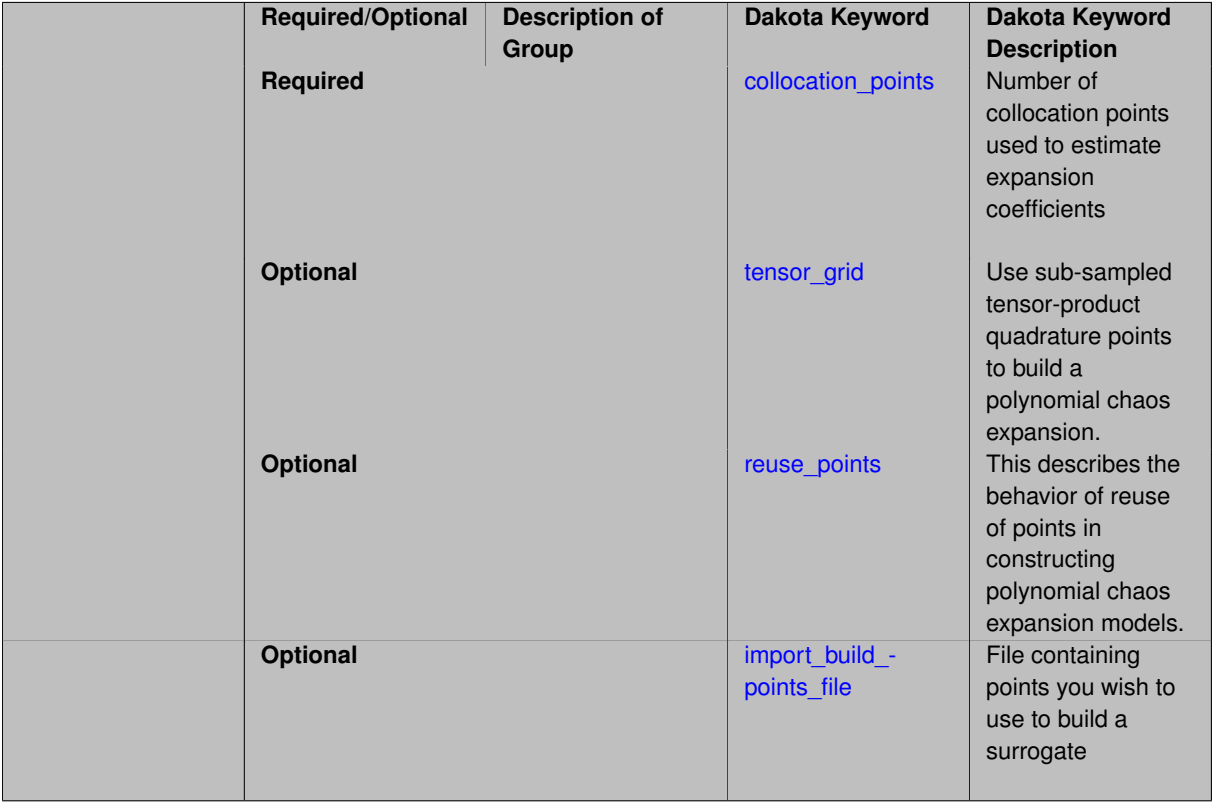

# **Description**

Build a polynomial chaos expansion from simulation samples using orthogonal least interpolation. Unlike the other regression methods expansion\_order cannot be set. OLI will produce the lowest degree polynomial that interpolates the data

**7.2.51.9.1 collocation\_points**

- <span id="page-1237-0"></span>• [Keywords Area](#page-236-0)
- [method](#page-282-0)
- [polynomial\\_chaos](#page-1169-0)
- [orthogonal\\_least\\_interpolation](#page-1236-1)
- [collocation\\_points](#page-1237-0)

Number of collocation points used to estimate expansion coefficients

**Specification**

**Alias:** none

**Argument(s):** INTEGER

# **Description**

Specify the number of collocation points used to estimate expansion coefficients using regression approaches.

A corresponding sequence specification is documented at, e.g., collocation points sequence and collocation [points\\_sequence](#page-1436-0)

### **See Also**

These keywords may also be of interest:

• collocation points sequence method-multilevel polynomial chaos-expansion order sequence-collocation-\_ratio-collocation\_points\_sequence

### <span id="page-1238-0"></span>**7.2.51.9.2 tensor\_grid**

- [Keywords Area](#page-236-0)
- [method](#page-282-0)
- polynomial chaos
- [orthogonal\\_least\\_interpolation](#page-1236-1)
- [tensor\\_grid](#page-1238-0)

Use sub-sampled tensor-product quadrature points to build a polynomial chaos expansion.

### **Specification**

**Alias:** none

**Argument(s):** INTEGERLIST

**Default:** regression with LHS sample set (point collocation)

### **Description**

Tthe collocation grid is defined using a subset of tensor-product quadrature points: the order of the tensor-product grid is selected as one more than the expansion order in each dimension (to avoid sampling at roots of the basis polynomials) and then the tensor multi-index is uniformly sampled to generate a non-repeated subset of tensor quadrature points.

**7.2.51.9.3 reuse\_points**

- <span id="page-1238-1"></span>• [Keywords Area](#page-236-0)
- [method](#page-282-0)
- polynomial chaos
- [orthogonal\\_least\\_interpolation](#page-1236-1)
- [reuse\\_points](#page-1238-1)

This describes the behavior of reuse of points in constructing polynomial chaos expansion models.

# **Specification**

**Alias:** reuse\_samples

### **Argument(s):** none

**Default:** no sample reuse in coefficient estimation

# **Description**

The reuse points option controls the reuse behavior of points for various types of polynomial chaos expansions, including: collocation\_points, collocation\_ratio, expansion\_samples, or orthogonal\_least\_interpolation. If any of these approaches are specified to create a set of points for the polynomial chaos expansion, one can specify reuse points so that any points that have been previously generated (for example, from the import\_points file) can be reused.

**7.2.51.9.4 import\_build\_points\_file**

- <span id="page-1239-0"></span>• [Keywords Area](#page-236-0)
- [method](#page-282-0)
- polynomial chaos
- [orthogonal\\_least\\_interpolation](#page-1236-1)
- [import\\_build\\_points\\_file](#page-1239-0)

File containing points you wish to use to build a surrogate

### **Specification**

**Alias:** import\_points\_file

**Argument(s):** STRING

**Default:** no point import from a file

### **Child Keywords:**

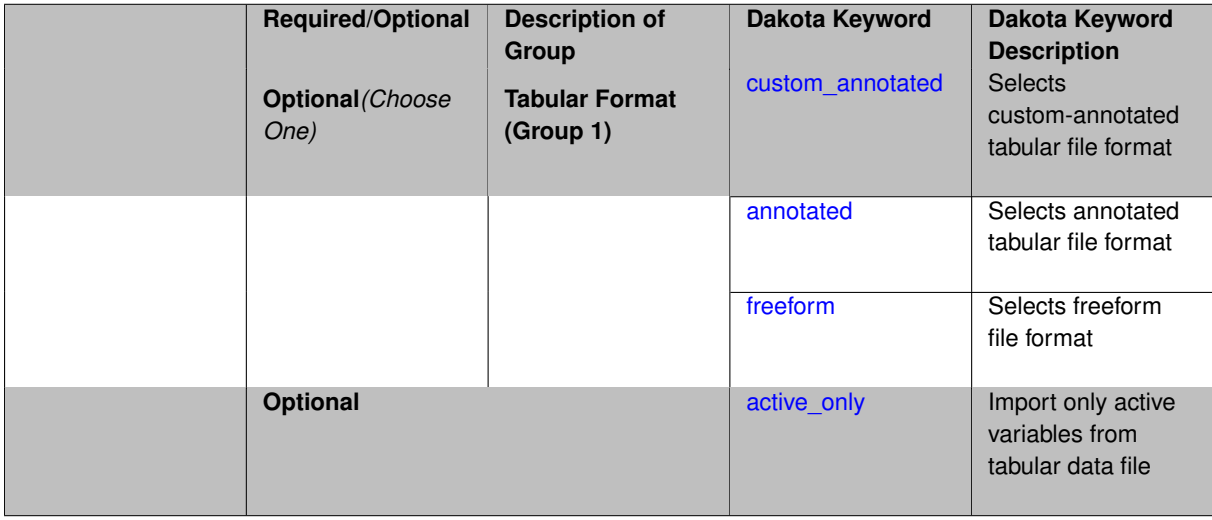

# **Description**

The import\_build\_points\_file allows the user to specify a file that contains a list of points and truth model responses used to construct a surrogate model. These can be used by all methods that (explicitly, e.g. surrogate-based optimization, or implicitly, e.g. efficient global optimization) operate on a surrogate. In particular, these points and responses are used in place of truth model evaluations to construct the initial surrogate. When used to construct surrogate models or emulators these are often called build points or training data.

### **Default Behavior**

By default, methods do not import points from a file.

### **Usage Tips**

Dakota parses input files without regard to whitespace, but the import\_build\_points\_file must be in one of three formats:

- annotated (default)
- custom\_annotated
- freeform

### **Examples**

```
method
 polynomial_chaos
   expansion_order = 4
   import_build_points_file = 'dakota_uq_rosenbrock_pce_import.annot.pts.dat'
```
### <span id="page-1240-0"></span>**7.2.51.9.4.1 custom\_annotated**

- [Keywords Area](#page-236-0)
- [method](#page-282-0)
- [polynomial\\_chaos](#page-1169-0)
- [orthogonal\\_least\\_interpolation](#page-1236-1)
- [import\\_build\\_points\\_file](#page-1239-0)
- [custom\\_annotated](#page-1240-0)

Selects custom-annotated tabular file format

### **Topics**

This keyword is related to the topics:

• [file\\_formats](#page-165-0)

**Specification**

**Alias:** none

**Argument(s):** none

**Default:** annotated format

**Child Keywords:**

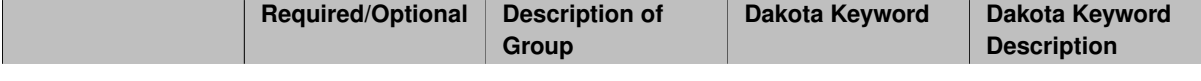

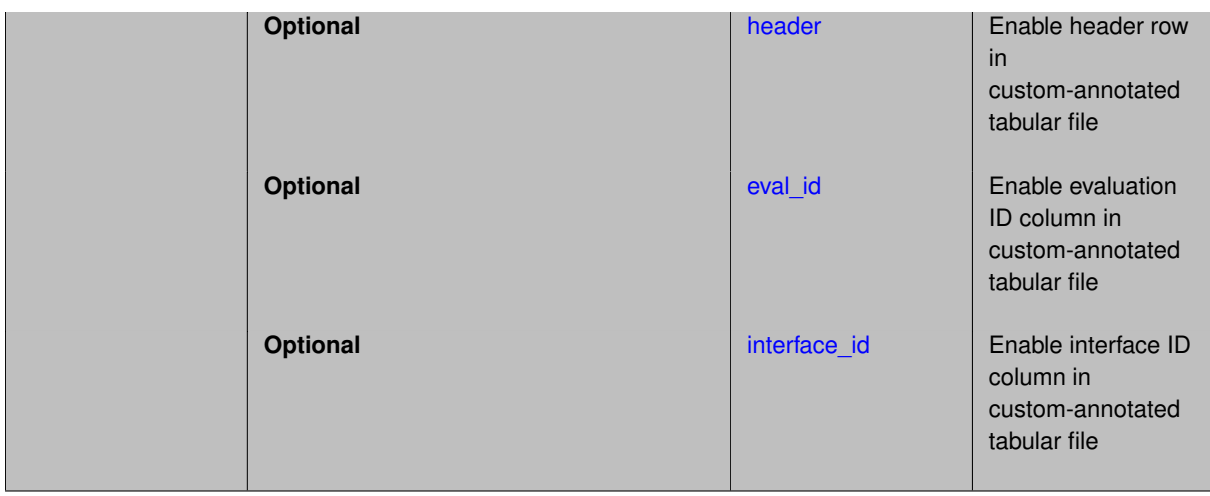

A custom-annotated tabular file is a whitespace-separated text file typically containing row data for variables, or variables followed by responses, though the format is used for other tabular exports/imports as well. Customannotated allows user options for whether header row, eval id column, and interface id column appear in the tabular file, thus bridging freeform and (fully) annotated.

### **Default Behavior**

The annotated format is the default for tabular export/import. To control which header row and columns are in the input/output, specify custom\_annotated, followed by options, in the relevant export/import context.

### **Usage Tips**

- Prior to October 2011, calibration and surrogate data files were in free-form format. They now default to annotated format, though freeform remains an option.
- When importing tabular data, a warning will be generated if a specific number of data are expected, but extra is found and an error generated when there is insufficient data.
- Some TPLs like SCOLIB and JEGA manage their own file I/O and only support the freeform option.

### **Examples**

Export a custom-annotated tabular file in Dakota 6.0 format, which contained only header and eval\_id (no interface- \_id), and data for variables and responses. Input file fragment:

```
environment
tabular_data
   tabular_data_file = 'dakota_summary.dat'
  custom_annotated header eval_id
```
### Resulting tabular file:

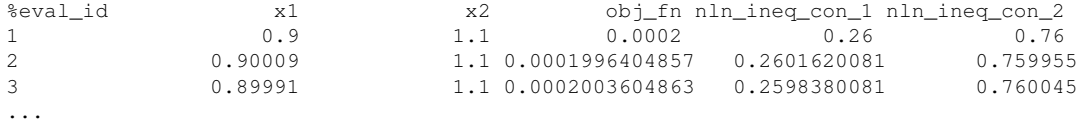

#### <span id="page-1241-0"></span>**7.2.51.9.4.2 header**

- [Keywords Area](#page-236-0)
- [method](#page-282-0)
- [polynomial\\_chaos](#page-1169-0)
- [orthogonal\\_least\\_interpolation](#page-1236-1)
- [import\\_build\\_points\\_file](#page-1239-0)
- [custom\\_annotated](#page-1240-0)
- [header](#page-1241-0)

Enable header row in custom-annotated tabular file

**Specification**

**Alias:** none

**Argument(s):** none

**Default:** no header

### **Description**

See description of parent custom\_annotated

**7.2.51.9.4.3 eval\_id**

- <span id="page-1242-0"></span>• [Keywords Area](#page-236-0)
- [method](#page-282-0)
- [polynomial\\_chaos](#page-1169-0)
- [orthogonal\\_least\\_interpolation](#page-1236-1)
- [import\\_build\\_points\\_file](#page-1239-0)
- [custom\\_annotated](#page-1240-0)
- [eval\\_id](#page-1242-0)

Enable evaluation ID column in custom-annotated tabular file

### **Specification**

**Alias:** none

**Argument(s):** none

**Default:** no eval\_id column

# **Description**

<span id="page-1242-1"></span>See description of parent custom\_annotated

### **7.2.51.9.4.4 interface\_id**

- [Keywords Area](#page-236-0)
- [method](#page-282-0)
- [polynomial\\_chaos](#page-1169-0)
- orthogonal least interpolation
- [import\\_build\\_points\\_file](#page-1239-0)
- [custom\\_annotated](#page-1240-0)
- [interface\\_id](#page-1242-1)

Enable interface ID column in custom-annotated tabular file

**Specification**

**Alias:** none

**Argument(s):** none

**Default:** no interface\_id column

**Description**

See description of parent custom\_annotated

# **7.2.51.9.4.5 annotated**

- <span id="page-1243-0"></span>• [Keywords Area](#page-236-0)
- [method](#page-282-0)
- [polynomial\\_chaos](#page-1169-0)
- [orthogonal\\_least\\_interpolation](#page-1236-1)
- [import\\_build\\_points\\_file](#page-1239-0)
- [annotated](#page-1243-0)

Selects annotated tabular file format

# **Topics**

This keyword is related to the topics:

• [file\\_formats](#page-165-0)

**Specification**

**Alias:** none

**Argument(s):** none **Default:** annotated format

An annotated tabular file is a whitespace-separated text file with one leading header row of comments/column labels. Each subsequent row contains an evaluation ID and interface ID, followed by data for variables, or variables followed by responses, depending on context.

### **Default Behavior**

By default, Dakota imports and exports tabular files in annotated format. The annotated keyword can be used to explicitly specify this.

# **Usage Tips**

- To specify pre-Dakota 6.1 tabular format, which did not include interface id, specify custom annotated header eval\_id
- Prior to October 2011, calibration and surrogate data files were in free-form format. They now default to annotated format, though freeform remains an option.
- When importing tabular data, a warning will be generated if a specific number of data are expected, but extra is found and an error generated when there is insufficient data.
- Some TPLs like SCOLIB and JEGA manage their own file I/O and only support the freeform option.

# **Examples**

Export an annotated top-level tabular data file containing a header row, leading eval\_id and interface\_id columns, and data for variables and responses. Input file fragment:

environment tabular\_data tabular\_data\_file = 'dakota\_summary.dat' annotated

### Resulting tabular file:

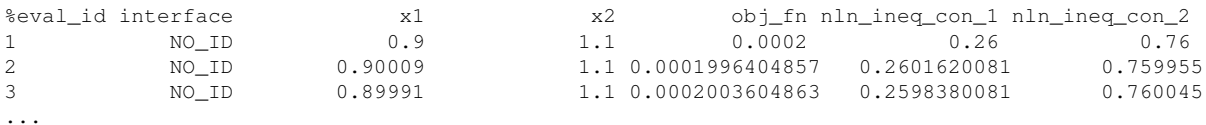

<span id="page-1244-0"></span>**7.2.51.9.4.6 freeform**

- [Keywords Area](#page-236-0)
- [method](#page-282-0)
- polynomial chaos
- orthogonal least interpolation
- [import\\_build\\_points\\_file](#page-1239-0)
- [freeform](#page-1244-0)

Selects freeform file format

### **Topics**

This keyword is related to the topics:

• [file\\_formats](#page-165-0)

### **Specification**

**Alias:** none

**Argument(s):** none

**Default:** annotated format

#### **Description**

A freeform tabular file is whitespace-separated text file with no leading header row and no leading columns. Most commonly, each row contains data for variables, or variables followed by responses, though the format is used for other tabular exports/imports as well.

#### **Default Behavior**

The annotated format is the default for tabular export/import. To change this behavior, specify freeform in the relevant export/import context.

### **Usage Tips**

- Prior to October 2011, calibration and surrogate data files were free-form format. They now default to annotated format, though freeform remains an option.
- When importing tabular data, a warning will be generated if a specific number of data are expected, but extra is found and an error generated when there is insufficient data.
- In freeform, the num rows x num cols total data entries may be separated with any whitespace including spaces, tabs, and newlines. In this format, vectors may therefore appear as a single row or single column (or mixture; entries will populate the vector in order).
- Some TPLs like SCOLIB and JEGA manage their own file I/O and only support the freeform option.

# **Examples**

Export a freeform tabular file containing only data for variables and responses. Input file fragment:

```
environment
tabular_data
   tabular_data_file = 'dakota_summary.dat'
   freeform
```
### Resulting tabular file:

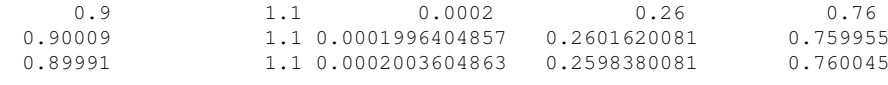

# <span id="page-1245-0"></span>**7.2.51.9.4.7 active\_only**

...

- [Keywords Area](#page-236-0)
- [method](#page-282-0)
- polynomial chaos
- orthogonal least interpolation
- [import\\_build\\_points\\_file](#page-1239-0)
- [active\\_only](#page-1245-0)

Import only active variables from tabular data file

### **Topics**

This keyword is related to the topics:

• [file\\_formats](#page-165-0)

**Specification**

**Alias:** none **Argument(s):** none

### **Description**

By default, files for tabular data imports are expected to contain columns for all variables, active and inactive. The keyword active\_only indicates that the file to import contains only the active variables.

This option should only be used in contexts where the inactive variables have no influence, for example, building a surrogate over active variables, with the state variables held at nominal. It should not be used in more complex nested contexts, where the values of inactive variables are relevant to the function evaluations used to build the surrogate.

### <span id="page-1246-0"></span>**7.2.51.10 import\_expansion\_file**

- [Keywords Area](#page-236-0)
- [method](#page-282-0)
- [polynomial\\_chaos](#page-1169-0)
- [import\\_expansion\\_file](#page-1246-0)

Build a Polynomial Chaos Expansion (PCE) by import coefficients and a multi-index from a file

### **Specification**

**Alias:** none

### **Argument(s):** STRING

### **Description**

The coefficients can be specified in an arbitrary order. The multi-index provided is used to generate a sparse expansion that conists only of the indices corresponding to the non-zero coefficients provided in the file.

#### **7.2.51.11 askey**

- <span id="page-1246-1"></span>• [Keywords Area](#page-236-0)
- [method](#page-282-0)
- [polynomial\\_chaos](#page-1169-0)
- [askey](#page-1246-1)

Select the standardized random variables (and associated basis polynomials) from the Askey family that best match the user-specified random variables.

**Specification**

**Alias:** none **Argument(s):** none **Default:** extended (Askey + numerically-generated)

# **Description**

The Askey option employs standard normal, standard uniform, standard exponential, standard beta, and standard gamma random variables in a transformed probability space. These selections correspond to Hermite, Legendre, Laguerre, Jacobi, and generalized Laguerre orthogonal polynomials, respectively.

Specific mappings for the basis polynomials are based on a closest match criterion, and include Hermite for normal (optimal) as well as bounded normal, lognormal, bounded lognormal, gumbel, frechet, and weibull (sub-optimal); Legendre for uniform (optimal) as well as loguniform, triangular, and bin-based histogram (sub-optimal); Laguerre for exponential (optimal); Jacobi for beta (optimal); and generalized Laguerre for gamma (optimal).

# **See Also**

These keywords may also be of interest:

- polynomial chaos
- [wiener](#page-1247-0)

### <span id="page-1247-0"></span>**7.2.51.12 wiener**

- [Keywords Area](#page-236-0)
- [method](#page-282-0)
- polynomial chaos
- [wiener](#page-1247-0)

Use standard normal random variables (along with Hermite orthogonal basis polynomials) when transforming to a standardized probability space.

**Specification**

**Alias:** none

**Argument(s):** none

**Default:** extended (Askey + numerically-generated)

# **Description**

The Wiener option employs standard normal random variables in a transformed probability space, corresponding to a Hermite orthogonal polynomial basis. This is the same nonlinear variable transformation used by local and global reliability methods (and therefore has the same variable support).

# **See Also**

These keywords may also be of interest:

- [polynomial\\_chaos](#page-1169-0)
- [askey](#page-1246-1)

### <span id="page-1248-0"></span>**7.2.51.13 normalized**

- [Keywords Area](#page-236-0)
- [method](#page-282-0)
- [polynomial\\_chaos](#page-1169-0)
- [normalized](#page-1248-0)

The normalized specification requests output of PCE coefficients that correspond to normalized orthogonal basis polynomials

### **Specification**

**Alias:** none

### **Argument(s):** none

**Default:** PCE coefficients correspond to unnormalized basis polynomials

### **Description**

<span id="page-1248-1"></span>The normalized specification requests output of PCE coefficients that correspond to normalized orthogonal basis polynomials

### **7.2.51.14 export\_expansion\_file**

- [Keywords Area](#page-236-0)
- [method](#page-282-0)
- [polynomial\\_chaos](#page-1169-0)
- [export\\_expansion\\_file](#page-1248-1)

Export the coefficients and multi-index of a Polynomial Chaos Expansion (PCE) to a file

### **Specification**

**Alias:** none

# **Argument(s):** STRING

# **Description**

<span id="page-1248-2"></span>Export the coefficients and multi-index of a Polynomial Chaos Expansion (PCE) to a file. The multi-index written will be sparse. Spcifically the expansion will conists only of the indices corresponding to the non-zero coefficients of the PCE.

#### **7.2.51.15 samples\_on\_emulator**

- [Keywords Area](#page-236-0)
- [method](#page-282-0)
- [polynomial\\_chaos](#page-1169-0)
- [samples\\_on\\_emulator](#page-1248-2)

Number of samples at which to evaluate an emulator (surrogate)

**Specification**

**Alias:** samples

**Argument(s):** INTEGER

# **Description**

How many approximate function evaluations to perform on the emulator model, e.g., to compute statistics

### **Default Behavior**

The default number of samples is method-dependent.

### **Examples**

Perform 10000 samples on the PCE approximation of the true model:

```
method
 polynomial_chaos
   quadrature_order = 2
   samples_on_emulator = 10000
```
### <span id="page-1249-0"></span>**7.2.51.16 sample\_type**

- [Keywords Area](#page-236-0)
- [method](#page-282-0)
- [polynomial\\_chaos](#page-1169-0)
- [sample\\_type](#page-1249-0)

Selection of sampling strategy

**Specification**

**Alias:** none

**Argument(s):** none

**Default:** random

**Child Keywords:**

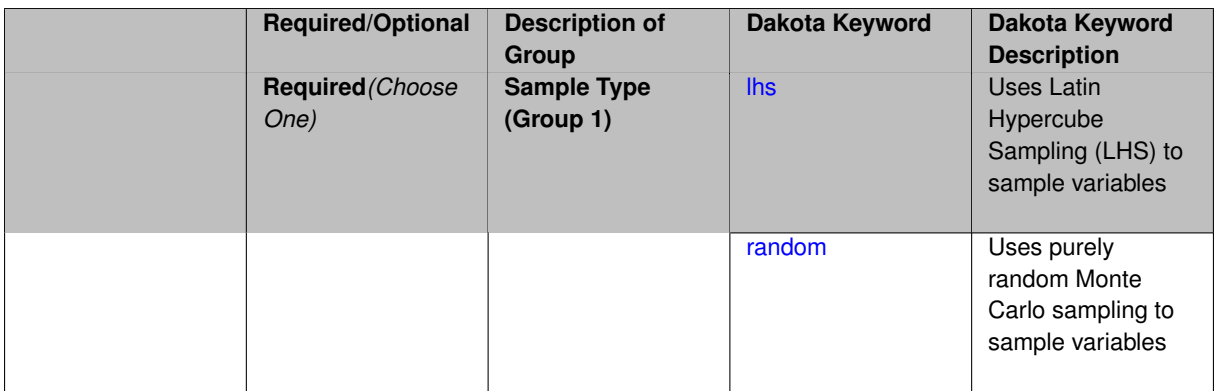

The sample\_type keyword allows the user to select between two types of sampling: Monte Carlo (pure random) and Latin hypercube (stratified) sampling.

The incremental keywords are deprecated; instead use samples together with refinement\_samples.

# **Default Behavior**

If the sample\_type keyword is present, it must be accompanied by lhs or random. In most contexts, lhs is the default (exception: multilevel\_sampling uses Monte Carlo by default).

# **Examples**

```
method
 sampling
   sample_type lhs
   samples = 20
   seed = 83921
```
# <span id="page-1250-0"></span>**7.2.51.16.1 lhs**

- [Keywords Area](#page-236-0)
- [method](#page-282-0)
- polynomial chaos
- sample type
- [lhs](#page-1250-0)

Uses Latin Hypercube Sampling (LHS) to sample variables

**Specification**

**Alias:** none

**Argument(s):** none

# **Description**

The lhs keyword invokes Latin Hypercube Sampling as the means of drawing samples of uncertain variables according to their probability distributions. This is a stratified, space-filling approach that selects variable values from a set of equi-probable bins.

### **Default Behavior**

Latin Hypercube Sampling is the default sampling mode in most contexts (exception: multilevel\_sampling). To explicitly specify LHS in the Dakota input file, the lhs keyword must appear in conjunction with the sample\_type keyword.

# **Usage Tips**

Latin Hypercube Sampling is very robust and can be applied to any problem. It is fairly effective at estimating the mean of model responses and linear correlations with a reasonably small number of samples relative to the number of variables.

# **Examples**

```
method
 sampling
   sample_type lhs
   samples = 20
```
<span id="page-1251-0"></span>**7.2.51.16.2 random**

- [Keywords Area](#page-236-0)
- [method](#page-282-0)
- polynomial chaos
- [sample\\_type](#page-1249-0)
- [random](#page-1251-0)

Uses purely random Monte Carlo sampling to sample variables

**Specification**

**Alias:** none

**Argument(s):** none

# **Description**

The random keyword invokes Monte Carlo sampling as the means of drawing samples of uncertain variables according to their probability distributions.

### **Default Behavior**

In most contexts, Monte Carlo sampling is not the default sampling mode (exception: multilevel\_sampling). To change this behavior, the random keyword must be specified in conjuction with the sample\_type keyword.

### **Usage Tips**

Monte Carlo sampling is more computationally expensive than Latin Hypercube Sampling as it requires a larger number of samples to accurately estimate statistics.

# **Examples**

```
method
 sampling
   sample_type random
   samples = 200
```
# **7.2.51.17 rng**

- [Keywords Area](#page-236-0)
- [method](#page-282-0)
- [polynomial\\_chaos](#page-1169-0)
- [rng](#page-1251-1)

Selection of a random number generator

**Specification**

**Alias:** none

**Argument(s):** none

**Default:** Mersenne twister ( mt19937 )

# **Child Keywords:**

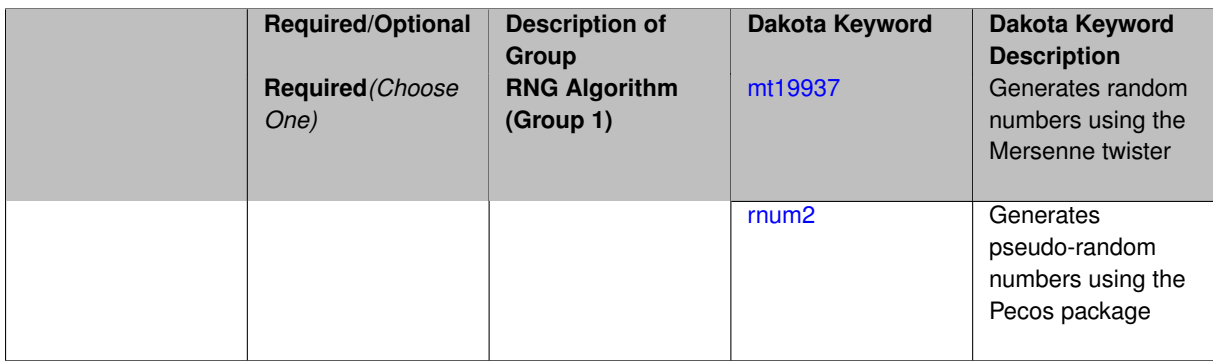

# **Description**

The rng keyword is used to indicate a choice of random number generator.

### **Default Behavior**

If specified, the rng keyword must be accompanied by either rnum2 (pseudo-random numbers) or mt19937 (random numbers generated by the Mersenne twister). Otherwise, mt19937, the Mersenne twister is used by default.

# **Usage Tips**

The default is recommended, as the Mersenne twister is a higher quality random number generator.

### **Examples**

```
method
 sampling
   sample_type lhs
   samples = 10
   seed = 98765
   rng rnum2
```
<span id="page-1252-0"></span>**7.2.51.17.1 mt19937**

- [Keywords Area](#page-236-0)
- [method](#page-282-0)
- [polynomial\\_chaos](#page-1169-0)
- [rng](#page-1251-1)
- [mt19937](#page-1252-0)

Generates random numbers using the Mersenne twister

**Specification**

**Alias:** none

**Argument(s):** none

# **Description**

The mt19937 keyword directs Dakota to use the Mersenne twister to generate random numbers. Additional information can be found on wikipedia: [http://en.wikipedia.org/wiki/Mersenne\\_twister](http://en.wikipedia.org/wiki/Mersenne_twister).

### **Default Behavior**

mt19937 is the default random number generator. To specify it explicitly in the Dakota input file, however, it must be specified in conjuction with the rng keyword.

### **Usage Tips**

Use of the Mersenne twister random number generator (mt 19937) is recommended.

# **Examples**

```
method
 sampling
  sample_type lhs
   samples = 10
   seed = 98765rng mt19937
```
<span id="page-1253-0"></span>**7.2.51.17.2 rnum2**

- [Keywords Area](#page-236-0)
- [method](#page-282-0)
- polynomial chaos
- [rng](#page-1251-1)
- [rnum2](#page-1253-0)

Generates pseudo-random numbers using the Pecos package

**Specification**

**Alias:** none **Argument(s):** none

The rnum2 keyword directs Dakota to use pseudo-random numbers generated by the Pecos package.

# **Default Behavior**

rnum2 is not used by default. To change this behavior, it must be specified in conjuction with the rng keyword.

### **Usage Tips**

Use of the Mersenne twister random number generator ( $mt19937$ ) is recommended over rnum2.

# **Examples**

```
method
 sampling
   sample_type lhs
   samples = 10
   seed = 98765
   rng rnum2
```
### <span id="page-1254-0"></span>**7.2.51.18 probability\_refinement**

- [Keywords Area](#page-236-0)
- [method](#page-282-0)
- [polynomial\\_chaos](#page-1169-0)
- [probability\\_refinement](#page-1254-0)

Allow refinement of probability and generalized reliability results using importance sampling

# **Topics**

This keyword is related to the topics:

• [reliability\\_methods](#page-209-0)

# **Specification**

**Alias:** sample\_refinement

# **Argument(s):** none

**Default:** no refinement

# **Child Keywords:**

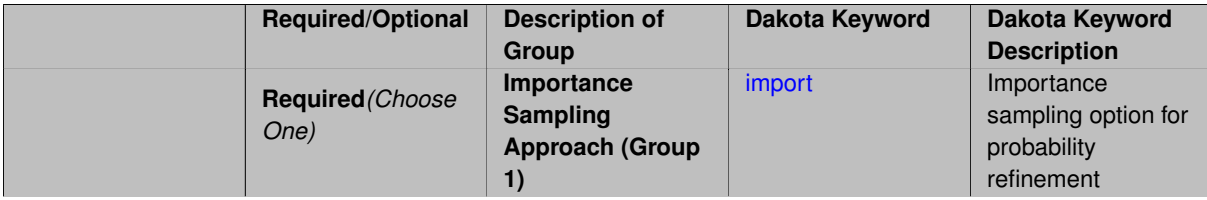

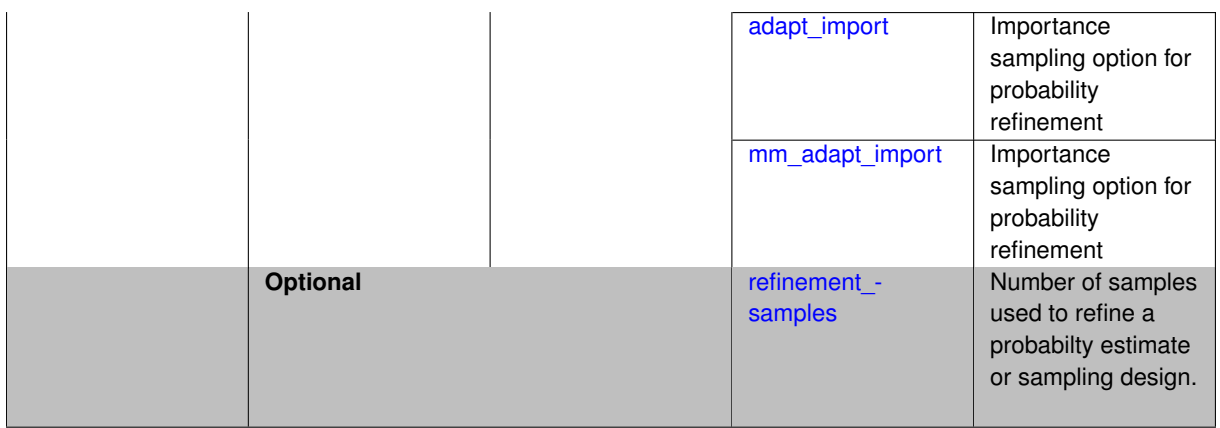

The probability\_refinement allows refinement of probability and generalized reliability results using importance sampling. If one specifies  $probability\_refinement$ , there are some additional options. One can specify which type of importance sampling to use (import, adapt\_import, or mm\_adapt\_import). Additionally, one can specify the number of refinement samples to use with refinement\_samples and the seed to use with seed.

The probability\_refinement density reweighting accounts originally was developed based on Gaussian distributions. It now accounts for additional non-Gaussian cases.

**7.2.51.18.1 import**

- <span id="page-1255-0"></span>• [Keywords Area](#page-236-0)
- [method](#page-282-0)
- polynomial chaos
- probability refinement
- [import](#page-1255-0)

Importance sampling option for probability refinement

**Specification**

**Alias:** none

**Argument(s):** none

### **Description**

import centers a sampling density at one of the initial LHS samples identified in the failure region. It then generates the importance samples, weights them by their probability of occurence given the original density, and calculates the required probability (CDF or CCDF level).

**7.2.51.18.2 adapt\_import**

- <span id="page-1255-1"></span>• [Keywords Area](#page-236-0)
- [method](#page-282-0)
- [polynomial\\_chaos](#page-1169-0)
- [probability\\_refinement](#page-1254-0)

#### • [adapt\\_import](#page-1255-1)

Importance sampling option for probability refinement

**Specification**

**Alias:** none

**Argument(s):** none

### **Description**

adapt\_import centers a sampling density at one of the initial LHS samples identified in the failure region. It then generates the importance samples, weights them by their probability of occurence given the original density, and calculates the required probability (CDF or CCDF level). This continues iteratively until the failure probability estimate converges.

#### **7.2.51.18.3 mm\_adapt\_import**

- <span id="page-1256-0"></span>• [Keywords Area](#page-236-0)
- [method](#page-282-0)
- polynomial chaos
- probability refinement
- [mm\\_adapt\\_import](#page-1256-0)

Importance sampling option for probability refinement

**Specification**

**Alias:** none **Argument(s):** none

### **Description**

mm\_adapt\_import starts with all of the samples located in the failure region to build a multimodal sampling density. First, it uses a small number of samples around each of the initial samples in the failure region. Note that these samples are allocated to the different points based on their relative probabilities of occurrence: more probable points get more samples. This early part of the approach is done to search for "representative" points. Once these are located, the multimodal sampling density is set and then  $mm\_adapt\_import$  proceeds similarly to adapt\_import (sample until convergence).

#### **7.2.51.18.4 refinement\_samples**

- <span id="page-1256-1"></span>• [Keywords Area](#page-236-0)
- [method](#page-282-0)
- polynomial chaos
- [probability\\_refinement](#page-1254-0)
- [refinement\\_samples](#page-1256-1)

Number of samples used to refine a probabilty estimate or sampling design.

**Specification**

**Alias:** none

**Argument(s):** INTEGERLIST

**Description**

Probability estimate: Specify the (scalar) number of samples used to improve a probabilty estimate. If using unimodal sampling all samples are assigned to the sampling center. If using multi-modal sampling the samples are split between mutiple samples according to some internally computed weights.

<span id="page-1257-0"></span>Sampling design: Specify one or a sequenence of refinement samples to augment the initial\_samples in a sampling design.

**7.2.51.19 final\_moments**

- [Keywords Area](#page-236-0)
- [method](#page-282-0)
- polynomial chaos
- final moments

Output moments of the specified type and include them within the set of final statistics.

**Specification**

**Alias:** none

**Argument(s):** none

**Default:** standard

**Child Keywords:**

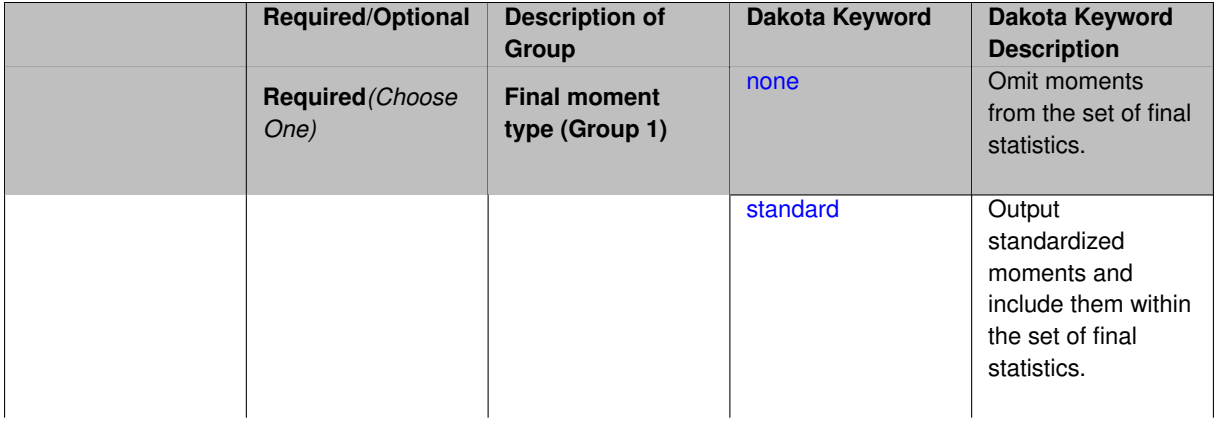

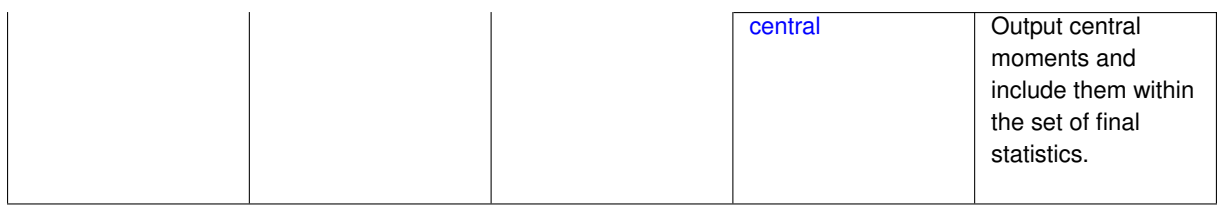

When performing a nested study that may employ moment statistics on the inner loop, it can be desirable to control the type of these moments. The final\_moments specification supports options of none, standard (default), or central, corresponding to omission of moments, standardized moments (mean, standard deviation, skewness, and excess kurtosis), or central moments (mean, variance, 3rd central, and 4th central).

The presence or omission of moment results in the final statistics influences the outer level mappings in the case of a nested study. For example, final\_moments none can allow for a more compact specification of primary and/or secondary response mappings.

#### **Examples**

The following method specification overrides the default to print central moments and include them in the set of final statistics.

```
method,
 sampling
   samples = 50 seed = 1234response_levels = 3.6e+11 1.2e+05 3.5e+05
   final_moments central
```
Overriding the default to none as follows:

```
method,
 sampling
   samples = 50 \text{ seed} = 1234response_levels = 3.6e+11 1.2e+05 3.5e+05
   final_moments none
```
allows associated nested model mappings to be simplified from:

```
model
 nested
  sub_method_pointer = 'UQ'
   primary_response_mapping = 0. 0. 1. 0. 0. 1. 0. 0. 0.
   secondary\_response\_mapping = 0. 0. 0. 0. 0. 0. 0. 1.
```
to a more compact version focused only on the response level mappings (two leading zeros per response function for moment mappings have been removed):

```
model
 nested
   sub_method_pointer = 'UQ'
   primary_response_mapping = 1. 1. 0.
   secondary_response_mapping = 0. 0. 1.
```

```
7.2.51.19.1 none
```
- [Keywords Area](#page-236-0)
- [method](#page-282-0)
- polynomial chaos
- final moments

#### • [none](#page-1258-0)

Omit moments from the set of final statistics.

**Specification**

**Alias:** none

**Argument(s):** none

# **Description**

The omission of moment results from the final statistics can allow for a more compact definition of primary and/or secondary response mappings within a nested model specification.

### **Examples**

```
method,
 sampling
   samples = 50 seed = 1234
   response_levels = 3.6e+11 1.2e+05 3.5e+05
   final_moments none
```
### <span id="page-1259-0"></span>**7.2.51.19.2 standard**

- [Keywords Area](#page-236-0)
- [method](#page-282-0)
- polynomial chaos
- final moments
- [standard](#page-1259-0)

Output standardized moments and include them within the set of final statistics.

**Specification**

**Alias:** none

**Argument(s):** none

### **Description**

Output standardized moments (mean, standard deviation, skewness, and excess kurtosis) and include the first two within the set of final statistics to be used at a higher level (e.g., optimization under uncertainty, mixed aleatoryepistemic UQ). This inclusion of moment results affects the primary and/or secondary response mappings in a nested model specificaton.

### **Examples**

The following method specification overrides the default to print central moments and include them in the set of final statistics.
```
method,
  sampling
    samples = 50 seed = 1234
    response_levels = 3.6e+11 1.2e+05 3.5e+05
    final_moments standard
```
#### <span id="page-1260-0"></span>**7.2.51.19.3 central**

- [Keywords Area](#page-236-0)
- [method](#page-282-0)
- [polynomial\\_chaos](#page-1169-0)
- final moments
- [central](#page-1260-0)

Output central moments and include them within the set of final statistics.

# **Specification**

**Alias:** none

**Argument(s):** none

# **Description**

Output central moments (mean, variance, 3rd central, and 4th central) and include the first two within the set of final statistics to be used at a higher level (e.g., optimization under uncertainty, mixed aleatory-epistemic U-Q). This inclusion of moment results affects the primary and/or secondary response mappings in a nested model specificaton.

#### **Examples**

The following method specification overrides the default to print central moments and include them in the set of final statistics.

```
method,
  sampling
    samples = 50 \text{ seed} = 1234response_levels = 3.6e+11 1.2e+05 3.5e+05
    final_moments central
```
#### <span id="page-1260-1"></span>**7.2.51.20 response\_levels**

- [Keywords Area](#page-236-0)
- [method](#page-282-0)
- [polynomial\\_chaos](#page-1169-0)
- response levels

Values at which to estimate desired statistics for each response

# **Specification**

**Alias:** none

**Argument(s):** REALLIST

### **Default:** No CDF/CCDF probabilities/reliabilities to compute

### **Child Keywords:**

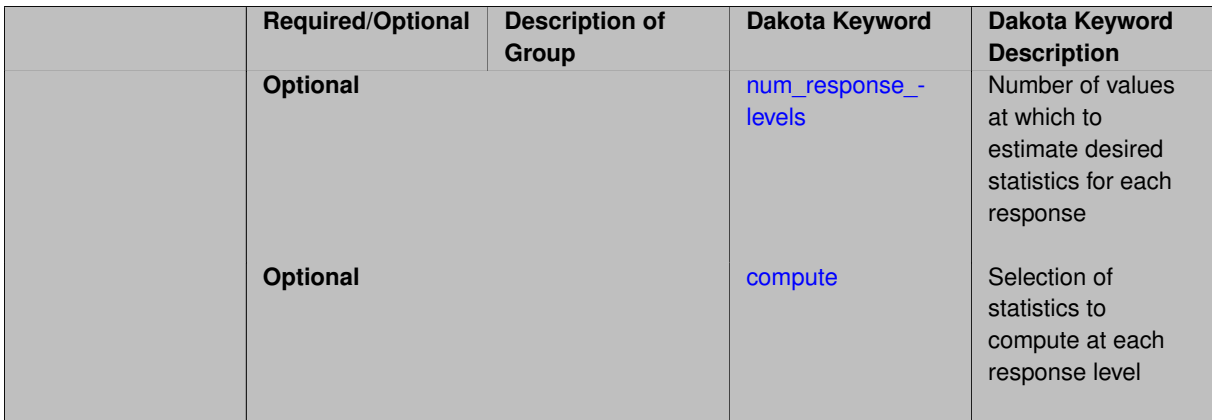

## **Description**

The response levels specification provides the target response values for which to compute probabilities, reliabilities, or generalized reliabilities (forward mapping).

#### **Default Behavior**

If response\_levels are not specified, no statistics will be computed. If they are, probabilities will be computed by default.

### **Expected Outputs**

If response levels are specified, Dakota will create two tables in the standard output: a Probability Density function (PDF) histogram and a Cumulative Distribution Function (CDF) table. The PDF histogram has the lower and upper endpoints of each bin and the corresponding density of that bin. Note that the PDF histogram has bins defined by the probability\_levels and/or response\_levels in the Dakota input file. If there are not very many levels, the histogram will be coarse. Dakota does not do anything to optimize the bin size or spacing. The CDF table has the list of response levels and the corresponding probability that the response value is less than or equal to each response level threshold.

### **Usage Tips**

The num\_response\_levels is used to specify which arguments of the response\_level correspond to which response.

### **Examples**

For example, specifying a response\_level of 52.3 followed with compute probabilities will result in the calculation of the probability that the response value is less than or equal to 52.3, given the uncertain distributions on the inputs.

For an example with multiple responses, the following specification

```
response_levels = 1. 2. .1 .2 .3 .4 10. 20. 30.
 num_response_levels = 2 4 3
```
would assign the first two response levels (1., 2.) to response function 1, the next four response levels (.1, .2, .3, .4) to response function 2, and the final three response levels (10., 20., 30.) to response function 3. If the num\_response\_levels key were omitted from this example, then the response levels would be evenly distributed among the response functions (three levels each in this case).

The Dakota input file below specifies a sampling method with response levels of interest.

```
method,
        sampling,
      samples = 100 seed = 1complementary distribution
      response_levels = 3.6e+11 4.0e+11 4.4e+11
               6.0e+04 6.5e+04 7.0e+04
                3.5e+05 4.0e+05 4.5e+05
variables,
    normal_uncertain = 2
     means = 248.89, 593.33<br>std_deviations = 12.4, 29.7<br>descriptors = 'TF1n' 'TF2n'
     std\_deviations = 12.4, 29.7descriptors = 'TF1n' 'TF2n'
    uniform\_uncertain = 2lower_bounds = 199.3, 474.63<br>upper_bounds = 298.5, 712.
      upper\_bounds = 298.5, 712.descriptors = 'TF1u' 'TF2u'
    weibull_uncertain = 2
     alphas = 12., 30.<br>betas = 250., 590.beta = 250., 590.
      descriptors = 'TF1w' 'TF2w'
    histogram_bin_uncertain = 2
      num_pairs = 3 4
      abscissas = 5 8 10 .1 .2 .3 .4
     counts = 17 21 0 12 24 12 0descriptors = 'TF1h' 'TF2h'
    histogram_point_uncertain
      real = 1num_pairs = 2
       abscissas = 3 \t4counts = 11descriptors = 'TF3h'
interface,
    system asynch evaluation_concurrency = 5
      analysis_driver = 'text_book'
responses,
    response_functions = 3
    no_gradients
    no_hessians
```
Given the above Dakota input file, the following excerpt from the output shows the PDF and CCDF generated. Note that the bounds on the bins of the PDF are the response values specified in the input file. The probability levels corresponding to those response values are shown in the CCDF.

```
Probability Density Function (PDF) histograms for each response function:
PDF for response fn 1:
          Bin Lower Bin Upper Density Value
           ---------- ---------- -------------
   2.7604749078e+11 3.6000000000e+11 5.3601733194e-12
   3.6000000000e+11 4.0000000000e+11 4.2500000000e-12
   4.0000000000e+11 4.4000000000e+11 3.7500000000e-12
   4.4000000000e+11 5.4196114379e+11 2.2557612778e-12
PDF for response_fn_2:
          Bin Lower Bin Upper Density Value
                --------- --------- -------------
   \begin{array}{lllll} \mbox{{\bf 4.6431154744e+04}} & \mbox{{\bf 6.000000000e+04}} & \mbox{{\bf 2.8742313192e-05}} \\ \mbox{{\bf 6.000000000e+04}} & \mbox{{\bf 6.500000000e+04}} & \mbox{{\bf 6.400000000e-05}} \end{array}6.00000000000e+04 6.5000000000e+046.5000000000e+04 7.0000000000e+04 4.0000000000e-05
   7.0000000000e+04 7.8702465755e+04 1.0341896485e-05
PDF for response_fn_3:
          Bin Lower Bin Upper Density Value
                                           4.2844660868e-062.3796737090e+05 3.5000000000e+05 4.2844660868e-06
   3.5000000000e+05 4.0000000000e+05 8.6000000000e-06
```

```
4.0000000000e+05 4.5000000000e+05 1.8000000000e-06
Level mappings for each response function:
Complementary Cumulative Distribution Function (CCDF) for response_fn_1:
    Response Level Probability Level Reliability Index General Rel Index
     -------------- ----------------- ----------------- -----------------
   3.6000000000e+11 5.5000000000e-01
   4.0000000000e+11 3.8000000000e-01
  4.4000000000e+11 2.3000000000e-01
Complementary Cumulative Distribution Function (CCDF) for response_fn_2:
    Response Level Probability Level Reliability Index General Rel Index
     -------------- ----------------- ----------------- -----------------
   6.0000000000e+04 6.1000000000e-01
   6.5000000000e+04 2.9000000000e-01
  7.0000000000e+04 9.0000000000e-02
Complementary Cumulative Distribution Function (CCDF) for response_fn_3:
    Response Level Probability Level Reliability Index General Rel Index
     -------------- ----------------- ----------------- -----------------
  3.5000000000e+05 5.2000000000e-01
   4.0000000000e+05 9.0000000000e-02
  4.5000000000e+05 0.0000000000e+00
```
## **Theory**

Sets of response-probability pairs computed with the forward/inverse mappings define either a cumulative distribution function (CDF) or a complementary cumulative distribution function (CCDF) for each response function.

In the case of evidence-based epistemic methods, this is generalized to define either cumulative belief and plausibility functions (CBF and CPF) or complementary cumulative belief and plausibility functions (CCBF and CCPF) for each response function.

A forward mapping involves computing the belief and plausibility probability level for a specified response level.

**7.2.51.20.1 num\_response\_levels**

- <span id="page-1263-0"></span>• [Keywords Area](#page-236-0)
- [method](#page-282-0)
- [polynomial\\_chaos](#page-1169-0)
- response levels
- num response levels

Number of values at which to estimate desired statistics for each response

**Specification**

**Alias:** none

**Argument(s):** INTEGERLIST

**Default:** response levels evenly distributed among response functions

### **Description**

The num\_response\_levels keyword allows the user to specify the number of response values, for each response, at which estimated statistics are of interest. Statistics that can be computed are probabilities and reliabilities, both according to either a cumulative distribution function or a complementary cumulative distribution function.

#### **Default Behavior**

If num\_response\_levels is not specified, the response\_levels will be evenly distributed among the responses.

# **Expected Outputs**

The specific output will be determined by the type of statistics that are specified. In a general sense, the output will be a list of response level-statistic pairs that show the estimated value of the desired statistic for each response level specified.

# **Examples**

```
method
  sampling
    samples = 100
   seed = 34785num_response_levels = 1 1 1
    resparse\_levels = 0.5 0.5 0.5
```
# <span id="page-1264-0"></span>**7.2.51.20.2 compute**

- [Keywords Area](#page-236-0)
- [method](#page-282-0)
- polynomial chaos
- [response\\_levels](#page-1260-1)
- [compute](#page-1264-0)

Selection of statistics to compute at each response level

# **Specification**

**Alias:** none

**Argument(s):** none

**Default:** probabilities

# **Child Keywords:**

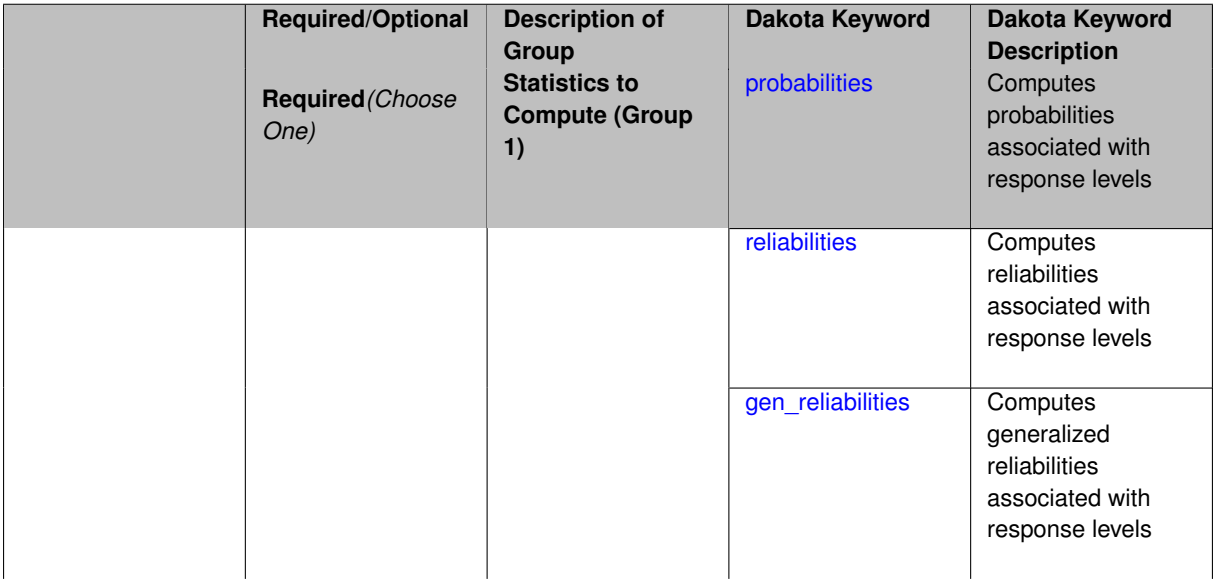

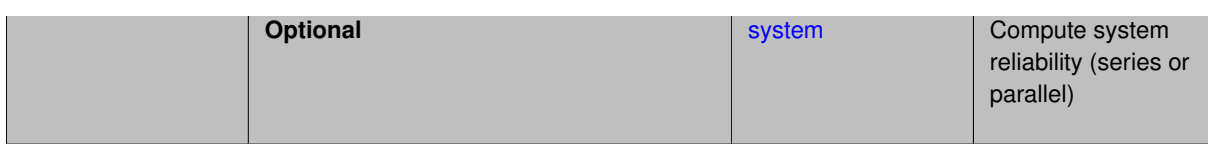

The compute keyword is used to select which forward stastical mapping is calculated at each response level.

#### **Default Behavior**

If response\_levels is not specified, no statistics are computed. If response\_levels is specified but compute is not, probabilities will be computed by default. If both response\_levels and compute are specified, then on of the following must be specified: probabilities, reliabilities, or gen\_reliabilities.

#### **Expected Output**

The type of statistics specified by compute will be reported for each response level.

#### **Usage Tips**

CDF/CCDF probabilities are calculated for specified response levels using a simple binning approach.

CDF/CCDF reliabilities are calculated for specified response levels by computing the number of sample standard deviations separating the sample mean from the response level.

## **Examples**

```
method
  sampling
    sample_type random
    samples = 100 seed = 1complementary distribution
    response_levels = 3.6e+11 4.0e+11 4.4e+11
                      6.0e+04 6.5e+04 7.0e+04
                      3.5e+05 4.0e+05 4.5e+05
    compute reliabilities
```
### <span id="page-1265-0"></span>**7.2.51.20.2.1 probabilities**

- [Keywords Area](#page-236-0)
- [method](#page-282-0)
- [polynomial\\_chaos](#page-1169-0)
- [response\\_levels](#page-1260-1)
- [compute](#page-1264-0)
- [probabilities](#page-1265-0)

Computes probabilities associated with response levels

**Specification**

**Alias:** none **Argument(s):** none

The probabilities keyword directs Dakota to compute the probability that the model response will be below (cumulative) or above (complementary cumulative) a specified response value. This is done for every response level designated for each response.

# **Default Behavior**

If response\_levels is specified, the probabilities are computed by default. To explicitly specify it in the Dakota input file, though, the probabilities keyword should be specified in conjunction with the compute keyword.

# **Expected Outputs**

The Dakota output is a set of response level-probability pairs that give the probability that the model response will be below or above the corresponding response level, depending on the distribution defined.

# **Examples**

```
method
  sampling
    sample_type random
    samples = 100 seed = 1
    complementary distribution
    response_levels = 3.6e+11 4.0e+11 4.4e+11
                      6.0e+04 6.5e+04 7.0e+04
                      3.5e+05 4.0e+05 4.5e+05
    compute probabilities
```
### <span id="page-1266-0"></span>**7.2.51.20.2.2 reliabilities**

- [Keywords Area](#page-236-0)
- [method](#page-282-0)
- polynomial chaos
- [response\\_levels](#page-1260-1)
- [compute](#page-1264-0)
- [reliabilities](#page-1266-0)

Computes reliabilities associated with response levels

**Specification**

**Alias:** none

**Argument(s):** none

### **Description**

The reliabilities keyword directs Dakota to compute reliabilities according to the specified distribution for a specified response value. This is done for every response level designated for each response.

### **Default Behavior**

If response levels is specified, the reliabilities are not computed by default. To change this behavior, the reliabilities keyword should be specified in conjunction with the compute keyword.

### **Expected Outputs**

The Dakota output is a set of response level-reliability pairs according to the distribution defined.

# **Examples**

```
method
  sampling
   sample_type random
    samples = 100 seed = 1
    complementary distribution
    response_levels = 3.6e+11 4.0e+11 4.4e+11
                      6.0e+04 6.5e+04 7.0e+04
                      3.5e+05 4.0e+05 4.5e+05
    compute reliabilities
```
### <span id="page-1267-0"></span>**7.2.51.20.2.3 gen\_reliabilities**

- [Keywords Area](#page-236-0)
- [method](#page-282-0)
- polynomial chaos
- [response\\_levels](#page-1260-1)
- [compute](#page-1264-0)
- gen reliabilities

Computes generalized reliabilities associated with response levels

**Specification**

**Alias:** none **Argument(s):** none

### **Description**

The gen\_reliabilities keyword directs Dakota to compute generalized reliabilities according to the specified distribution for a specified response value. This is done for every response level designated for each response.

#### **Default Behavior**

If response\_levels is specified, the generalized reliabilities are not computed by default. To change this behavior, the gen\_reliabilities keyword should be specified in conjunction with the compute keyword.

#### **Expected Outputs**

The Dakota output is a set of response level-generalized reliability pairs according to the distribution defined.

#### **Examples**

```
method
  sampling
    sample_type random
    samples = 100 seed = 1complementary distribution
    response_levels = 3.6e+11 4.0e+11 4.4e+11
                      6.0e+04 6.5e+04 7.0e+04
                      3.5e+05 4.0e+05 4.5e+05
    compute gen_reliabilities
```
#### **7.2.51.20.2.4 system**

- [Keywords Area](#page-236-0)
- [method](#page-282-0)
- polynomial chaos
- [response\\_levels](#page-1260-1)
- [compute](#page-1264-0)
- [system](#page-1267-1)

Compute system reliability (series or parallel)

# **Specification**

**Alias:** none

**Argument(s):** none

# **Child Keywords:**

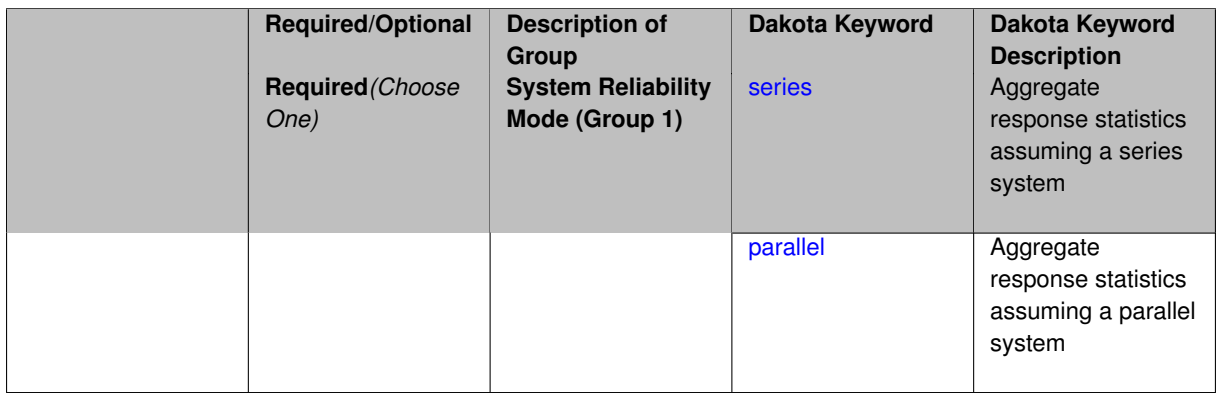

# **Description**

With the system probability/reliability option, statistics for specified response\_levels are calculated and reported assuming the response functions combine either in series or parallel to produce a total system response.

For a series system, the system fails when any one component (response) fails. The probability of failure is the complement of the product of the individual response success probabilities.

For a parallel system, the system fails only when all components (responses) fail. The probability of failure is the product of the individual response failure probabilities.

**7.2.51.20.2.5 series**

- <span id="page-1268-0"></span>• [Keywords Area](#page-236-0)
- [method](#page-282-0)
- [polynomial\\_chaos](#page-1169-0)
- response levels
- [compute](#page-1264-0)
- [system](#page-1267-1)
- [series](#page-1268-0)

Aggregate response statistics assuming a series system

# **Specification**

**Alias:** none

**Argument(s):** none

**Description**

See parent keyword system for description.

**7.2.51.20.2.6 parallel**

- <span id="page-1269-0"></span>• [Keywords Area](#page-236-0)
- [method](#page-282-0)
- [polynomial\\_chaos](#page-1169-0)
- [response\\_levels](#page-1260-1)
- [compute](#page-1264-0)
- [system](#page-1267-1)
- [parallel](#page-1269-0)

Aggregate response statistics assuming a parallel system

**Specification**

**Alias:** none

**Argument(s):** none

**Description**

See parent keyword system for description.

**7.2.51.21 probability\_levels**

- <span id="page-1269-1"></span>• [Keywords Area](#page-236-0)
- [method](#page-282-0)

**Specification**

- [polynomial\\_chaos](#page-1169-0)
- [probability\\_levels](#page-1269-1)

Specify probability levels at which to estimate the corresponding response value

**Alias:** none **Argument(s):** REALLIST **Default:** No CDF/CCDF response levels to compute **Child Keywords:**

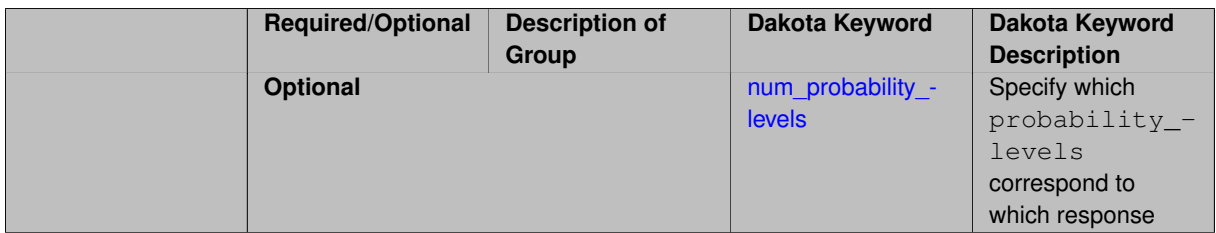

Response levels are calculated for specified CDF/CCDF probabilities by indexing into a sorted samples array (the response levels computed are not interpolated and will correspond to one of the sampled values).

### **Expected Output**

If probability\_levels are specified, Dakota will create two tables in the standard output: a Probability Density function (PDF) histogram and a Cumulative Distribution Function (CDF) table. The PDF histogram has the lower and upper endpoints of each bin and the corresponding density of that bin. Note that the PDF histogram has bins defined by the probability\_levels and/or response\_levels in the Dakota input file. If there are not very many levels, the histogram will be coarse. Dakota does not do anything to optimize the bin size or spacing. The CDF table has the list of response levels and the corresponding probability that the response value is less than or equal to each response level threshold.

## **Examples**

The Dakota input file below specifies a sampling method with probability levels of interest.

```
method,
      sampling,
     samples = 100 seed = 1complementary distribution
     probability_levels = 1. .66 .33 0.
              1. .8 .5 0.
              1. .3 .2 0.
variables,
  normal_uncertain = 2
    means = 248.89, 593.33std\_deviations = 12.4, 29.7descriptors = 'TF1n' 'TF2n'
   uniform_uncertain = 2
     lower_bounds = 199.3, 474.63
     upper\_bounds = 298.5, 712.descriptors = 'TF1u' 'TF2u'
   weibull_uncertain = 2
    alphas = 12., 30.<br>590betas = 250., 590.
     descriptors = 'TF1w' 'TF2w'
   histogram_bin_uncertain = 2
     num_pairs = 3 4
     abscissas = 5 8 10 .1 .2 .3 .4
     counts = 17 21 0 12 24 12 0
     descriptors = 'TF1h' 'TF2h'
   histogram_point_uncertain
     real = 1num_pairs = 2
       abscissas = 3 4
       counts = 1 1descriptors = 'TF3h'
interface,
   system asynch evaluation_concurrency = 5
     analysis_driver = 'text_book'
responses,
   response_functions = 3
```

```
no_gradients
no_hessians
```
Given the above Dakota input file, the following excerpt from the output shows the PDF and CCDF generated. Note that the bounds on the bins of the PDF are the response values that correspond the probability levels specified in the input file. Those response values are also shown in the CCDF.

Probability Density Function (PDF) histograms for each response function: PDF for response fn 1: Bin Lower Bin Upper Density Value ---------- ---------- -------------2.7604749078e+11 3.4221494996e+11 5.1384774972e-12 3.4221494996e+11 4.0634975300e+11 5.1454122311e-12 4.0634975300e+11 5.4196114379e+11 2.4334239039e-12 PDF for response\_fn\_2: Bin Lower Bin Upper Density Value --------- --------- ------------- 4.6431154744e+04 5.6511827775e+04 1.9839945149e-05 5.6511827775e+04 6.1603813790e+04 5.8916108390e-05 6.1603813790e+04 7.8702465755e+04 2.9242071306e-05 PDF for response\_fn\_3: Bin Lower Bin Upper Density Value ---------- ---------- -------------2.3796737090e+05 3.6997214153e+05 5.3028386523e-06 3.6997214153e+05 3.8100966235e+05 9.0600055634e-06 3.8100966235e+05 4.4111498127e+05 3.3274925348e-06 Level mappings for each response function: Complementary Cumulative Distribution Function (CCDF) for response\_fn\_1: Response Level Probability Level Reliability Index General Rel Index -------------- ----------------- ----------------- ----------------- 2.7604749078e+11 1.0000000000e+00 3.4221494996e+11 6.6000000000e-01 4.0634975300e+11 3.3000000000e-01 5.4196114379e+11 0.0000000000e+00 Complementary Cumulative Distribution Function (CCDF) for response\_fn\_2: Response Level Probability Level Reliability Index General Rel Index -------------- ----------------- ----------------- ----------------- 4.6431154744e+04 1.0000000000e+00 5.6511827775e+04 8.0000000000e-01 6.1603813790e+04 5.0000000000e-01 7.8702465755e+04 0.0000000000e+00 Complementary Cumulative Distribution Function (CCDF) for response\_fn\_3: Response Level Probability Level Reliability Index General Rel Index -------------- ----------------- ----------------- ----------------- 2.3796737090e+05 1.0000000000e+00 3.6997214153e+05 3.0000000000e-01 3.8100966235e+05 2.0000000000e-01 4.4111498127e+05 0.0000000000e+00

## **Theory**

Sets of response-probability pairs computed with the forward/inverse mappings define either a cumulative distribution function (CDF) or a complementary cumulative distribution function (CCDF) for each response function.

In the case of evidence-based epistemic methods, this is generalized to define either cumulative belief and plausibility functions (CBF and CPF) or complementary cumulative belief and plausibility functions (CCBF and CCPF) for each response function.

An inverse mapping involves computing the belief and plausibility response level for either a specified probability level or a specified generalized reliability level (two results for each level mapping in the evidence-based epistemic case, instead of the one result for each level mapping in the aleatory case).

**7.2.51.21.1 num\_probability\_levels**

- <span id="page-1271-0"></span>• [Keywords Area](#page-236-0)
- [method](#page-282-0)
- [polynomial\\_chaos](#page-1169-0)
- [probability\\_levels](#page-1269-1)
- [num\\_probability\\_levels](#page-1271-0)

Specify which probability\_levels correspond to which response

# **Specification**

**Alias:** none

**Argument(s):** INTEGERLIST

**Default:** probability\_levels evenly distributed among response functions

**Description**

<span id="page-1272-0"></span>See parent page

### **7.2.51.22 reliability\_levels**

- [Keywords Area](#page-236-0)
- [method](#page-282-0)
- [polynomial\\_chaos](#page-1169-0)
- reliability levels

Specify reliability levels at which the response values will be estimated

## **Specification**

**Alias:** none

**Argument(s):** REALLIST

**Default:** No CDF/CCDF response levels to compute

**Child Keywords:**

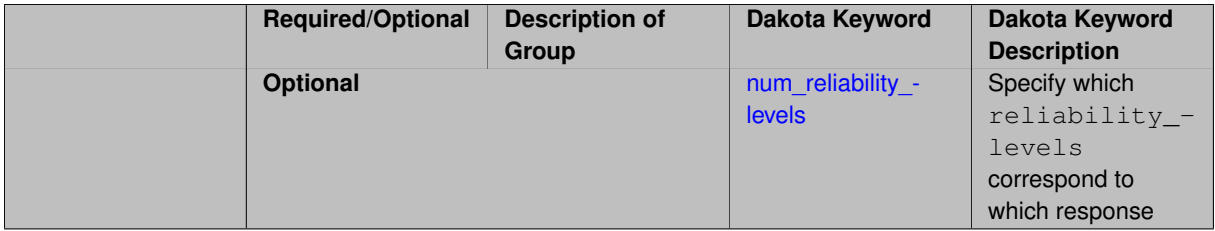

# **Description**

Response levels are calculated for specified CDF/CCDF reliabilities by projecting out the prescribed number of sample standard deviations from the sample mean.

# **Theory**

Sets of response-probability pairs computed with the forward/inverse mappings define either a cumulative distribution function (CDF) or a complementary cumulative distribution function (CCDF) for each response function.

In the case of evidence-based epistemic methods, this is generalized to define either cumulative belief and plausibility functions (CBF and CPF) or complementary cumulative belief and plausibility functions (CCBF and CCPF) for each response function.

An inverse mapping involves computing the belief and plausibility response level for either a specified probability level or a specified generalized reliability level (two results for each level mapping in the evidence-based epistemic case, instead of the one result for each level mapping in the aleatory case).

**7.2.51.22.1 num\_reliability\_levels**

- <span id="page-1273-0"></span>• [Keywords Area](#page-236-0)
- [method](#page-282-0)
- polynomial chaos
- [reliability\\_levels](#page-1272-0)
- [num\\_reliability\\_levels](#page-1273-0)

Specify which reliability\_levels correspond to which response

### **Specification**

**Alias:** none

**Argument(s):** INTEGERLIST

**Default:** reliability\_levels evenly distributed among response functions

## **Description**

<span id="page-1273-1"></span>See parent page

**7.2.51.23 gen\_reliability\_levels**

- [Keywords Area](#page-236-0)
- [method](#page-282-0)

**Specification**

- polynomial chaos
- [gen\\_reliability\\_levels](#page-1273-1)

Specify generalized relability levels at which to estimate the corresponding response value

**Alias:** none **Argument(s):** REALLIST **Default:** No CDF/CCDF response levels to compute **Child Keywords:**

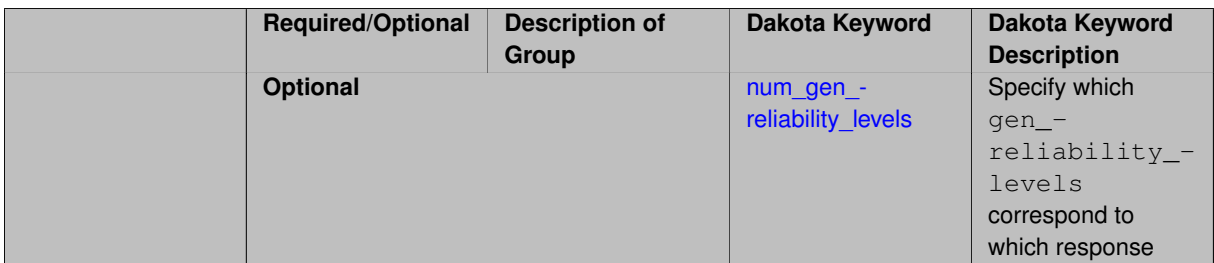

Response levels are calculated for specified generalized reliabilities by indexing into a sorted samples array (the response levels computed are not interpolated and will correspond to one of the sampled values).

# **Theory**

Sets of response-probability pairs computed with the forward/inverse mappings define either a cumulative distribution function (CDF) or a complementary cumulative distribution function (CCDF) for each response function.

In the case of evidence-based epistemic methods, this is generalized to define either cumulative belief and plausibility functions (CBF and CPF) or complementary cumulative belief and plausibility functions (CCBF and CCPF) for each response function.

An inverse mapping involves computing the belief and plausibility response level for either a specified probability level or a specified generalized reliability level (two results for each level mapping in the evidence-based epistemic case, instead of the one result for each level mapping in the aleatory case).

**7.2.51.23.1 num\_gen\_reliability\_levels**

- <span id="page-1274-0"></span>• [Keywords Area](#page-236-0)
- [method](#page-282-0)
- polynomial chaos
- [gen\\_reliability\\_levels](#page-1273-1)
- num gen reliability levels

Specify which gen\_reliability\_levels correspond to which response

### **Specification**

**Alias:** none

**Argument(s):** INTEGERLIST

**Default:** gen\_reliability\_levels evenly distributed among response functions

**Description**

<span id="page-1274-1"></span>See parent page

**7.2.51.24 distribution**

- [Keywords Area](#page-236-0)
- [method](#page-282-0)
- [polynomial\\_chaos](#page-1169-0)
- [distribution](#page-1274-1)

Selection of cumulative or complementary cumulative functions

**Specification**

**Alias:** none

**Argument(s):** none

**Default:** cumulative (CDF)

### **Child Keywords:**

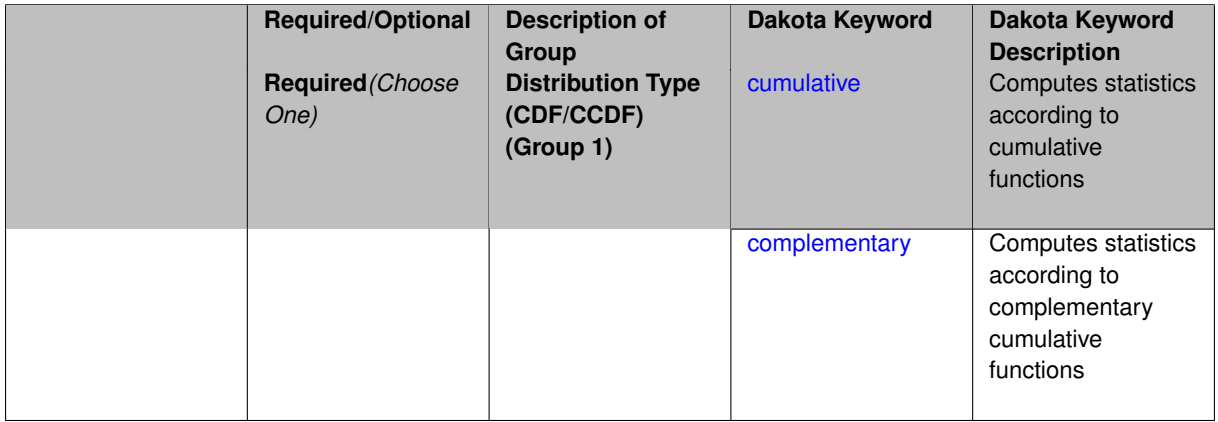

# **Description**

The distribution keyword allows the user to select between a cumulative distribution/belief/plausibility function and a complementary cumulative distribution/belief/plausibility function. This choice affects how probabilities and reliability indices are reported.

#### **Default Behavior**

If the distribution keyword is present, it must be accompanied by either cumulative or complementary. Otherwise, a cumulative distribution will be used by default.

#### **Expected Outputs**

Output will be a set of model response-probability pairs determined according to the choice of distribution. The choice of distribution also defines the sign of the reliability or generalized reliability indices.

#### **Examples**

```
method
  sampling
    sample_type lhs
    samples = 10
    distribution cumulative
```
### <span id="page-1275-0"></span>**7.2.51.24.1 cumulative**

- [Keywords Area](#page-236-0)
- [method](#page-282-0)
- [polynomial\\_chaos](#page-1169-0)

- [distribution](#page-1274-1)
- [cumulative](#page-1275-0)

Computes statistics according to cumulative functions

**Specification**

**Alias:** none

**Argument(s):** none

## **Description**

Statistics on model responses will be computed according to a cumulative distribution/belief/plausibility function.

# **Default Behavior**

By default, a cumulative distribution/belief/plausibility function will be used. To explicitly specify it in the Dakota input file, however, the cumulative keyword must be appear in conjunction with the distribution keyword.

### **Expected Outputs**

Output will be a set of model response-probability pairs determined according to a cumulative distribution/belief/plausibility function. The probabilities reported are the probabilities that the model response falls below given response threshholds.

#### **Examples**

```
method
  sampling
    sample_type lhs
    samples = 10
    distribution cumulative
```
# <span id="page-1276-0"></span>**7.2.51.24.2 complementary**

- [Keywords Area](#page-236-0)
- [method](#page-282-0)
- polynomial chaos
- [distribution](#page-1274-1)
- [complementary](#page-1276-0)

Computes statistics according to complementary cumulative functions

**Specification**

**Alias:** none **Argument(s):** none

Statistics on model responses will be computed according to a complementary cumulative distribution/belief/plausibility function.

# **Default Behavior**

By default, a complementary cumulative distribution/belief/plausibility function will not be used. To change that behavior, the complementary keyword must be appear in conjunction with the distribution keyword.

## **Expected Outputs**

Output will be a set of model response-probability pairs determined according to a complementary cumulative distribution/belief/plausibility function. The probabilities reported are the probabilities that the model response falls above given response threshholds.

# **Examples**

```
method
  sampling
    sample_type lhs
    samples = 10distribution complementary
```
## <span id="page-1277-0"></span>**7.2.51.25 variance\_based\_decomp**

- [Keywords Area](#page-236-0)
- [method](#page-282-0)
- [polynomial\\_chaos](#page-1169-0)
- [variance\\_based\\_decomp](#page-1277-0)

Activates global sensitivity analysis based on decomposition of response variance into main, interaction, and total effects

# **Specification**

**Alias:** none

**Argument(s):** none

**Default:** no variance-based decomposition

**Child Keywords:**

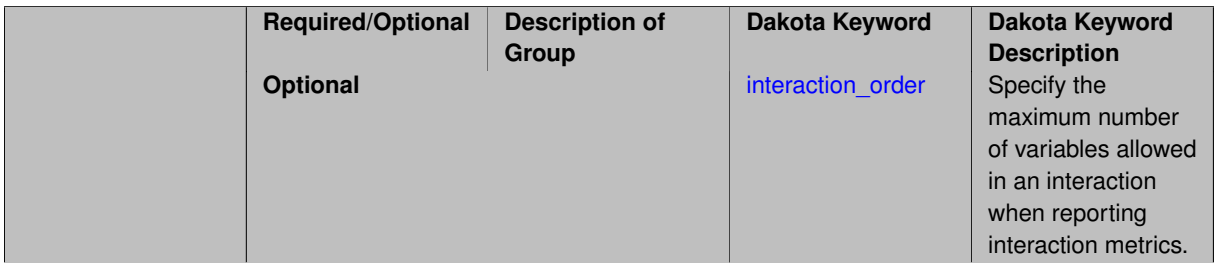

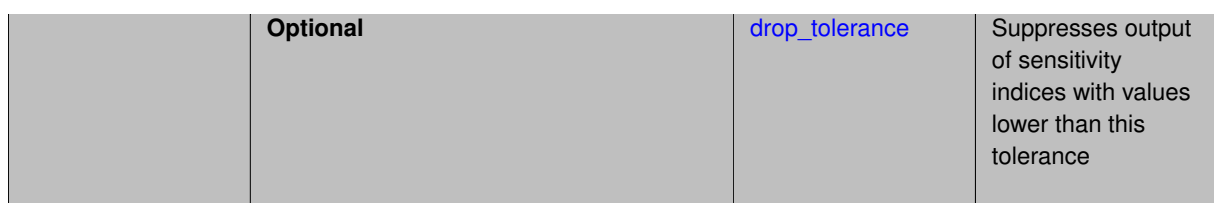

Dakota can calculate sensitivity indices through variance-based decomposition using the keyword variance-\_based\_decomp. This approach decomposes main, interaction, and total effects in order to identify the most important variables and combinations of variables in contributing to the variance of output quantities of interest.

# **Default Behavior**

Because of processing overhead and output volume, variance\_based\_decomp is inactive by default, unless required for dimension-adaptive refinement using Sobol' indices.

### **Expected Outputs**

When variance based decomp is specified, sensitivity indices for main effects, total effects, and any interaction effects will be reported. Each of these effects represents the percent contribution to the variance in the model response, where main effects include the aggregated set of *univariate* terms for each individual variable, interaction effects represent the set of *mixed* terms (the complement of the univariate set), and total effects represent the *complete* set of terms (univariate and mixed) that contain each individual variable. The aggregated set of main and interaction sensitivity indices will sum to one, whereas the sum of total effects sensitivity indices will be greater than one due to redundant counting of mixed terms.

### **Usage Tips**

An important consideration is that the number of possible interaction terms grows exponentially with dimension and expansion order. To mitigate this, both in terms of compute time and output volume, possible interaction effects are suppressed whenever no contributions are present due to the particular form of an expansion. In addition, the interaction\_order and drop\_tolerance controls can further limit the computational and output requirements.

### **Examples**

```
method,
       polynomial_chaos # or stoch_collocation
          sparse_grid_level = 3
          variance_based_decomp interaction_order = 2
```
### **Theory**

In this context, we take sensitivity analysis to be global, not local as when calculating derivatives of output variables with respect to input variables. Our definition is similar to that of [\[76\]](#page-4048-0) : "The study of how uncertainty in the output of a model can be apportioned to different sources of uncertainty in the model input."

Variance based decomposition is a way of using sets of samples to understand how the variance of the output behaves, with respect to each input variable. A larger value of the sensitivity index, *S<sup>i</sup>* , means that the uncertainty in the input variable i has a larger effect on the variance of the output. More details on the calculations and interpretation of the sensitivity indices can be found in [\[90\]](#page-4048-1).

#### **7.2.51.25.1 interaction\_order**

- <span id="page-1278-0"></span>• [Keywords Area](#page-236-0)
- [method](#page-282-0)
- polynomial chaos
- [variance\\_based\\_decomp](#page-1277-0)
- [interaction\\_order](#page-1278-0)

Specify the maximum number of variables allowed in an interaction when reporting interaction metrics.

**Specification**

### **Alias:** none

### **Argument(s):** INTEGER

**Default:** Unrestricted (VBD includes all interaction orders present in the expansion)

## **Description**

The interaction order option has been added to allow suppression of higher-order interactions, since the output volume (and memory and compute consumption) of these results could be extensive for high dimensional problems (note: the previous univariate effects specification is equivalent to interaction  $order = 1$  in the current specification). Similar to suppression of interactions is the covariance control, which can be selected to be diagonal\_covariance or full covariance, with the former supporting suppression of the off-diagonal covariance terms (to again save compute and memory resources and reduce output volume)

**7.2.51.25.2 drop\_tolerance**

- <span id="page-1279-0"></span>• [Keywords Area](#page-236-0)
- [method](#page-282-0)
- polynomial chaos
- variance based decomp
- [drop\\_tolerance](#page-1279-0)

Suppresses output of sensitivity indices with values lower than this tolerance

### **Specification**

**Alias:** none

**Argument(s):** REAL

**Default:** All VBD indices displayed

### **Description**

The drop\_tolerance keyword allows the user to specify a value below which sensitivity indices generated by variance\_based\_decomp are not displayed.

### **Default Behavior**

By default, all sensitivity indices generated by variance\_based\_decomp are displayed.

### **Usage Tips**

For polynomial\_chaos, which outputs main, interaction, and total effects by default, the univariate\_effects may be a more appropriate option. It allows suppression of the interaction effects since the output volume of these results can be prohibitive for high dimensional problems. Similar to suppression of these interactions is the covariance control, which can be selected to be diagonal\_covariance or full\_covariance, with the former supporting suppression of the off-diagonal covariance terms (to save compute and memory resources and reduce output volume).

# **Examples**

```
method,
  sampling
    sample_type lhs
    samples = 100
    variance_based_decomp
    drop_tolerance = 0.001
```
#### <span id="page-1280-0"></span>**7.2.51.26 diagonal\_covariance**

- [Keywords Area](#page-236-0)
- [method](#page-282-0)
- [polynomial\\_chaos](#page-1169-0)
- [diagonal\\_covariance](#page-1280-0)

Display only the diagonal terms of the covariance matrix

# **Specification**

**Alias:** none

### **Argument(s):** none

**Default:** diagonal\_covariance for response vector > 10; else full\_covariance

### **Description**

With a large number of responses, the covariance matrix can be very large. diagonal covariance is used to suppress the off-diagonal covariance terms (to save compute and memory resources and reduce output volume).

### **7.2.51.27 full\_covariance**

- <span id="page-1280-1"></span>• [Keywords Area](#page-236-0)
- [method](#page-282-0)
- [polynomial\\_chaos](#page-1169-0)
- [full\\_covariance](#page-1280-1)

Display the full covariance matrix

**Specification**

**Alias:** none

**Argument(s):** none

# **Description**

<span id="page-1280-2"></span>With a large number of responses, the covariance matrix can be very large. full\_covariance is used to force Dakota to output the full covariance matrix.

#### **7.2.51.28 import\_approx\_points\_file**

- [Keywords Area](#page-236-0)
- [method](#page-282-0)
- [polynomial\\_chaos](#page-1169-0)
- [import\\_approx\\_points\\_file](#page-1280-2)

Filename for points at which to evaluate the PCE/SC surrogate

**Specification**

**Alias:** none

#### **Argument(s):** STRING

**Default:** no point import from a file

# **Child Keywords:**

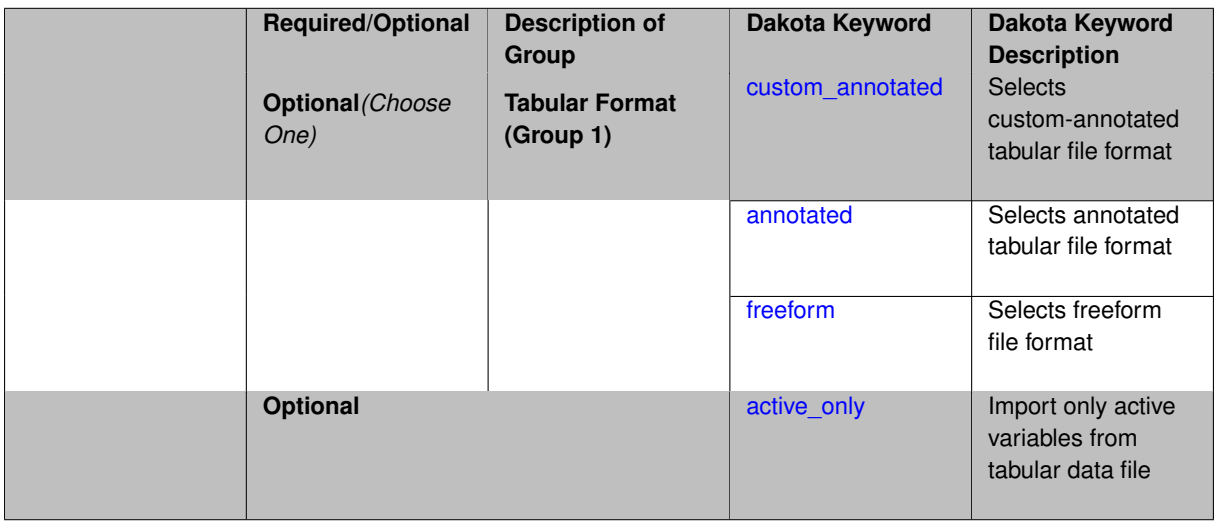

# **Description**

**Default Behavior** No import of points at which to evaluate the surrogate.

**Expected Output** The PCE/SC surrogate model will be evaluated at the list of points (input variable values) provided in the file and results tabulated and/or statistics computed at them, depending on the method context.

## **Examples**

```
method
 polynomial_chaos
    expansion_order = 4
    import_approx_points_file = 'import.mcmc_annot.dat'
      annotated
```
#### <span id="page-1281-0"></span>**7.2.51.28.1 custom\_annotated**

- [Keywords Area](#page-236-0)
- [method](#page-282-0)
- [polynomial\\_chaos](#page-1169-0)
- [import\\_approx\\_points\\_file](#page-1280-2)
- [custom\\_annotated](#page-1281-0)

Selects custom-annotated tabular file format

## **Topics**

This keyword is related to the topics:

• [file\\_formats](#page-165-0)

### **Specification**

**Alias:** none

**Argument(s):** none

**Default:** annotated format

### **Child Keywords:**

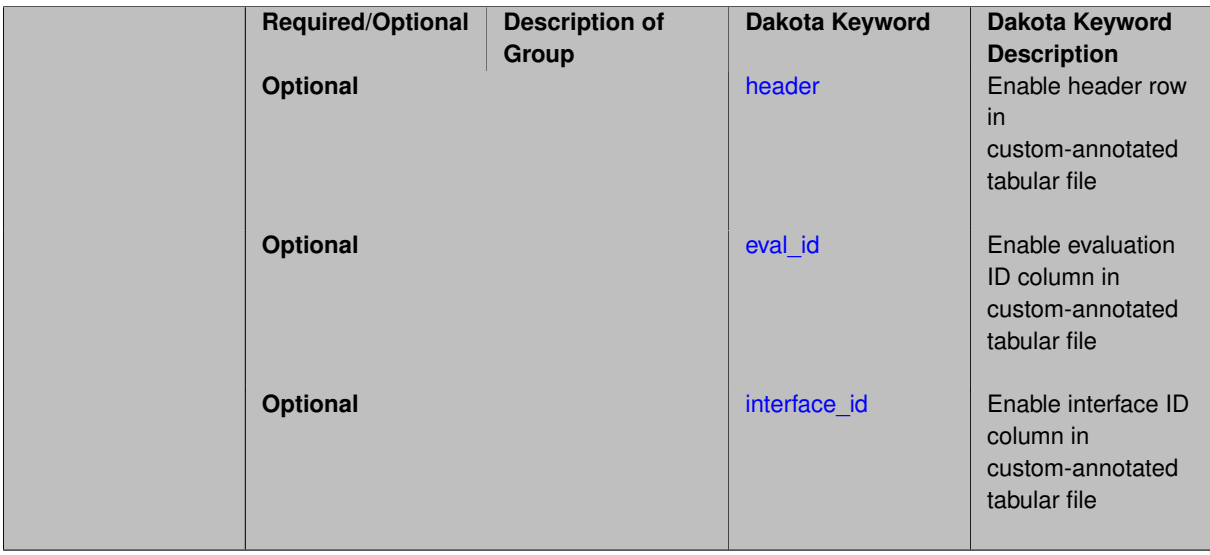

# **Description**

A custom-annotated tabular file is a whitespace-separated text file typically containing row data for variables, or variables followed by responses, though the format is used for other tabular exports/imports as well. Customannotated allows user options for whether header row,  $eval_id$  column, and  $interface_id$  column appear in the tabular file, thus bridging freeform and (fully) annotated.

## **Default Behavior**

The annotated format is the default for tabular export/import. To control which header row and columns are in the input/output, specify custom\_annotated, followed by options, in the relevant export/import context.

## **Usage Tips**

- Prior to October 2011, calibration and surrogate data files were in free-form format. They now default to annotated format, though freeform remains an option.
- When importing tabular data, a warning will be generated if a specific number of data are expected, but extra is found and an error generated when there is insufficient data.

• Some TPLs like SCOLIB and JEGA manage their own file I/O and only support the freeform option.

### **Examples**

Export a custom-annotated tabular file in Dakota 6.0 format, which contained only header and eval\_id (no interface- \_id), and data for variables and responses. Input file fragment:

```
environment
 tabular_data
   tabular_data_file = 'dakota_summary.dat'
   custom_annotated header eval_id
```
#### Resulting tabular file:

```
%eval_id x1 x2 obj_fn nln_ineq_con_1 nln_ineq_con_2<br>1 0.9 0.9 1.1 0.00012 0.26 0.76<br>2 0.90009 1.1 0.0001996404857 0.2601620081 0.75995
1 0.9 1.1 0.0002 0.26 0.76<br>
0.90009 1.1 0.0001996404857 0.2601620081 0.759955
2 0.90009 1.1 0.0001996404857 0.2601620081 0.759955
                                   1.1 0.0002003604863 0.2598380081
...
```

```
7.2.51.28.1.1 header
```
- [Keywords Area](#page-236-0)
- [method](#page-282-0)
- polynomial chaos
- import approx points file
- [custom\\_annotated](#page-1281-0)
- [header](#page-1283-0)

Enable header row in custom-annotated tabular file

**Specification**

**Alias:** none

**Argument(s):** none

**Default:** no header

**Description**

See description of parent custom annotated

**7.2.51.28.1.2 eval\_id**

- <span id="page-1283-1"></span>• [Keywords Area](#page-236-0)
- [method](#page-282-0)
- polynomial chaos
- [import\\_approx\\_points\\_file](#page-1280-2)
- [custom\\_annotated](#page-1281-0)
- [eval\\_id](#page-1283-1)

Enable evaluation ID column in custom-annotated tabular file

**Specification**

**Alias:** none

**Argument(s):** none

**Default:** no eval\_id column

**Description**

See description of parent custom\_annotated

# **7.2.51.28.1.3 interface\_id**

- <span id="page-1284-1"></span>• [Keywords Area](#page-236-0)
- [method](#page-282-0)
- polynomial chaos
- [import\\_approx\\_points\\_file](#page-1280-2)
- [custom\\_annotated](#page-1281-0)
- [interface\\_id](#page-1284-1)

Enable interface ID column in custom-annotated tabular file

**Specification**

**Alias:** none

**Argument(s):** none **Default:** no interface id column

## **Description**

See description of parent custom\_annotated

**7.2.51.28.2 annotated**

- <span id="page-1284-0"></span>• [Keywords Area](#page-236-0)
- [method](#page-282-0)
- [polynomial\\_chaos](#page-1169-0)
- [import\\_approx\\_points\\_file](#page-1280-2)
- [annotated](#page-1284-0)

Selects annotated tabular file format

# **Topics**

This keyword is related to the topics:

• [file\\_formats](#page-165-0)

**Specification**

**Alias:** none

**Argument(s):** none

**Default:** annotated format

#### **Description**

An annotated tabular file is a whitespace-separated text file with one leading header row of comments/column labels. Each subsequent row contains an evaluation ID and interface ID, followed by data for variables, or variables followed by responses, depending on context.

#### **Default Behavior**

By default, Dakota imports and exports tabular files in annotated format. The annotated keyword can be used to explicitly specify this.

#### **Usage Tips**

- To specify pre-Dakota 6.1 tabular format, which did not include interface id, specify custom\_annotated header eval\_id
- Prior to October 2011, calibration and surrogate data files were in free-form format. They now default to annotated format, though freeform remains an option.
- When importing tabular data, a warning will be generated if a specific number of data are expected, but extra is found and an error generated when there is insufficient data.
- Some TPLs like SCOLIB and JEGA manage their own file I/O and only support the freeform option.

### **Examples**

Export an annotated top-level tabular data file containing a header row, leading eval id and interface id columns, and data for variables and responses. Input file fragment:

```
environment
 tabular_data
   tabular_data_file = 'dakota_summary.dat'
    annotated
```
#### Resulting tabular file:

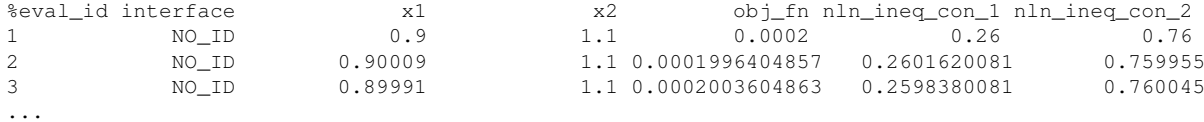

#### <span id="page-1285-0"></span>**7.2.51.28.3 freeform**

- [Keywords Area](#page-236-0)
- [method](#page-282-0)
- [polynomial\\_chaos](#page-1169-0)
- import approx points file
- [freeform](#page-1285-0)

#### Selects freeform file format

### **Topics**

This keyword is related to the topics:

• [file\\_formats](#page-165-0)

**Specification**

**Alias:** none

**Argument(s):** none

**Default:** annotated format

#### **Description**

A freeform tabular file is whitespace-separated text file with no leading header row and no leading columns. Most commonly, each row contains data for variables, or variables followed by responses, though the format is used for other tabular exports/imports as well.

## **Default Behavior**

The annotated format is the default for tabular export/import. To change this behavior, specify freeform in the relevant export/import context.

#### **Usage Tips**

- Prior to October 2011, calibration and surrogate data files were free-form format. They now default to annotated format, though freeform remains an option.
- When importing tabular data, a warning will be generated if a specific number of data are expected, but extra is found and an error generated when there is insufficient data.
- In freeform, the num rows x num cols total data entries may be separated with any whitespace including spaces, tabs, and newlines. In this format, vectors may therefore appear as a single row or single column (or mixture; entries will populate the vector in order).
- Some TPLs like SCOLIB and JEGA manage their own file I/O and only support the freeform option.

### **Examples**

Export a freeform tabular file containing only data for variables and responses. Input file fragment:

```
environment
 tabular_data
    tabular_data_file = 'dakota_summary.dat'
    freeform
```
#### Resulting tabular file:

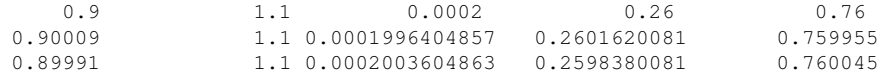

```
...
```
#### <span id="page-1286-0"></span>**7.2.51.28.4 active\_only**

• [Keywords Area](#page-236-0)

- [method](#page-282-0)
- polynomial chaos
- import approx points file
- [active\\_only](#page-1286-0)

Import only active variables from tabular data file

### **Topics**

This keyword is related to the topics:

• [file\\_formats](#page-165-0)

**Specification**

**Alias:** none

**Argument(s):** none

### **Description**

By default, files for tabular data imports are expected to contain columns for all variables, active and inactive. The keyword  $\text{active\_only}$  indicates that the file to import contains only the active variables.

This option should only be used in contexts where the inactive variables have no influence, for example, building a surrogate over active variables, with the state variables held at nominal. It should not be used in more complex nested contexts, where the values of inactive variables are relevant to the function evaluations used to build the surrogate.

<span id="page-1287-0"></span>**7.2.51.29 export\_approx\_points\_file**

- [Keywords Area](#page-236-0)
- [method](#page-282-0)
- polynomial chaos
- [export\\_approx\\_points\\_file](#page-1287-0)

Output file for surrogate model value evaluations

**Specification**

**Alias:** export\_points\_file

**Argument(s):** STRING

**Default:** no point export to a file

**Child Keywords:**

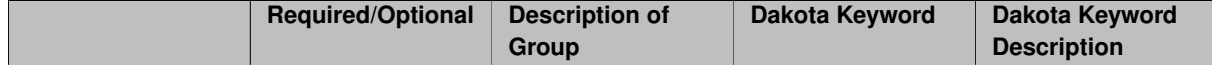

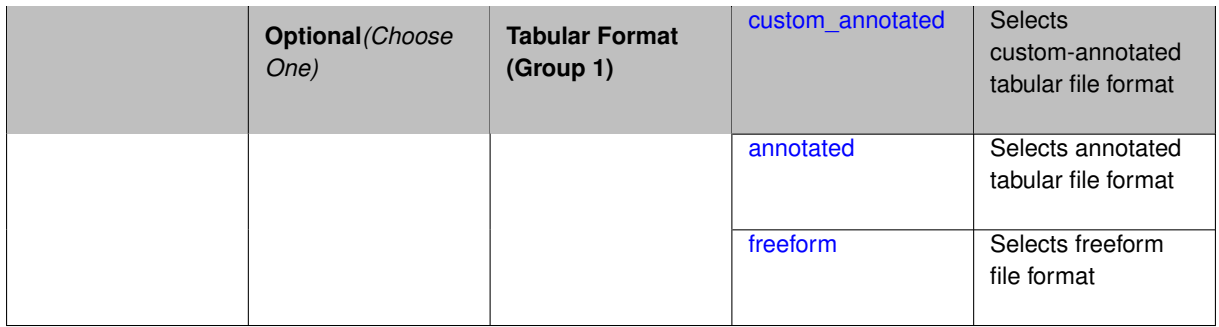

Specifies a file in which the points (input variable values) at which the surrogate model is evaluated and corresponding response values computed by the surrogate model will be written. The response values are the surrogate's predicted approximation to the truth model responses at those points.

## **Usage Tips**

Dakota exports tabular data in one of three formats:

- annotated (default)
- custom\_annotated
- freeform

<span id="page-1288-0"></span>**7.2.51.29.1 custom\_annotated**

- [Keywords Area](#page-236-0)
- [method](#page-282-0)
- polynomial chaos
- [export\\_approx\\_points\\_file](#page-1287-0)
- [custom\\_annotated](#page-1288-0)

Selects custom-annotated tabular file format

**Topics**

This keyword is related to the topics:

• [file\\_formats](#page-165-0)

# **Specification**

**Alias:** none **Argument(s):** none **Default:** annotated format **Child Keywords:**

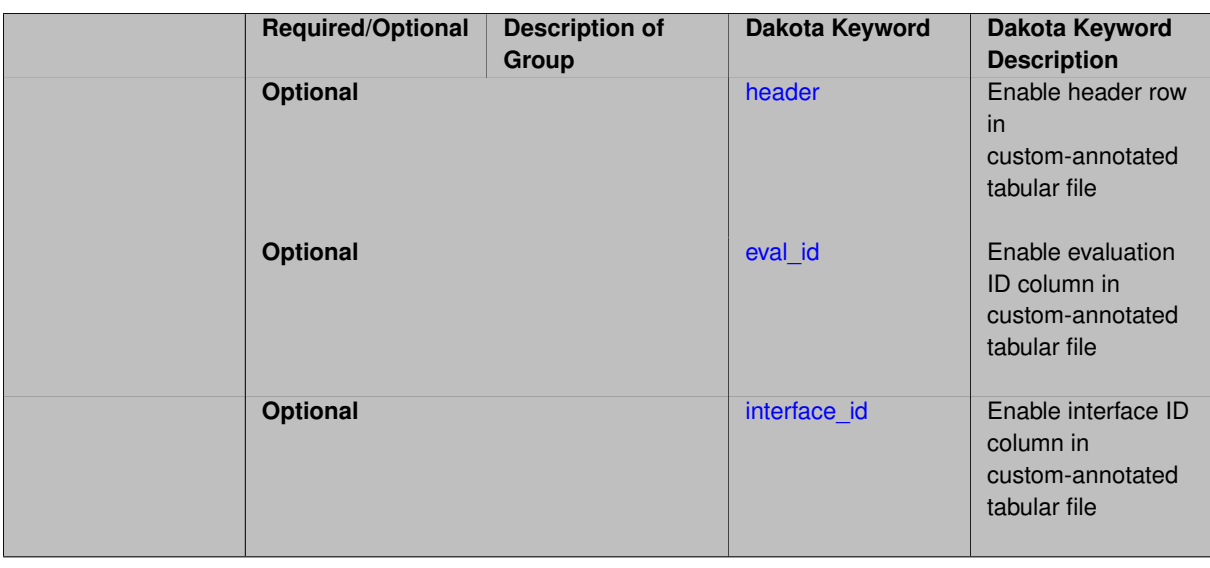

A custom-annotated tabular file is a whitespace-separated text file typically containing row data for variables, or variables followed by responses, though the format is used for other tabular exports/imports as well. Customannotated allows user options for whether header row, eval\_id column, and interface\_id column appear in the tabular file, thus bridging freeform and (fully) annotated.

#### **Default Behavior**

The annotated format is the default for tabular export/import. To control which header row and columns are in the input/output, specify custom\_annotated, followed by options, in the relevant export/import context.

# **Usage Tips**

- Prior to October 2011, calibration and surrogate data files were in free-form format. They now default to annotated format, though freeform remains an option.
- When importing tabular data, a warning will be generated if a specific number of data are expected, but extra is found and an error generated when there is insufficient data.
- Some TPLs like SCOLIB and JEGA manage their own file I/O and only support the freeform option.

#### **Examples**

Export a custom-annotated tabular file in Dakota 6.0 format, which contained only header and eval\_id (no interface- \_id), and data for variables and responses. Input file fragment:

```
environment
 tabular_data
    tabular_data_file = 'dakota_summary.dat'
    custom_annotated header eval_id
```
# Resulting tabular file:

<span id="page-1289-0"></span>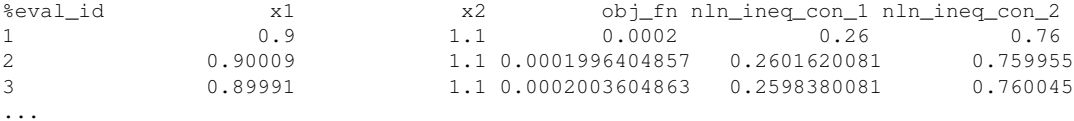

# **7.2.51.29.1.1 header**

- [Keywords Area](#page-236-0)
- [method](#page-282-0)
- [polynomial\\_chaos](#page-1169-0)
- export approx points file
- [custom\\_annotated](#page-1288-0)
- [header](#page-1289-0)

Enable header row in custom-annotated tabular file

**Specification**

**Alias:** none

**Argument(s):** none **Default:** no header

# **Description**

See description of parent custom\_annotated

### **7.2.51.29.1.2 eval\_id**

- <span id="page-1290-0"></span>• [Keywords Area](#page-236-0)
- [method](#page-282-0)
- [polynomial\\_chaos](#page-1169-0)
- [export\\_approx\\_points\\_file](#page-1287-0)
- [custom\\_annotated](#page-1288-0)
- [eval\\_id](#page-1290-0)

Enable evaluation ID column in custom-annotated tabular file

# **Specification**

**Alias:** none

**Argument(s):** none

**Default:** no eval\_id column

# **Description**

<span id="page-1290-1"></span>See description of parent custom\_annotated

### **7.2.51.29.1.3 interface\_id**

- [Keywords Area](#page-236-0)
- [method](#page-282-0)
- [polynomial\\_chaos](#page-1169-0)
- [export\\_approx\\_points\\_file](#page-1287-0)
- [custom\\_annotated](#page-1288-0)
- interface id

Enable interface ID column in custom-annotated tabular file

**Specification**

**Alias:** none

**Argument(s):** none **Default:** no interface id column

#### **Description**

See description of parent custom\_annotated

# **7.2.51.29.2 annotated**

- <span id="page-1291-0"></span>• [Keywords Area](#page-236-0)
- [method](#page-282-0)
- [polynomial\\_chaos](#page-1169-0)
- [export\\_approx\\_points\\_file](#page-1287-0)
- [annotated](#page-1291-0)

Selects annotated tabular file format

# **Topics**

This keyword is related to the topics:

• [file\\_formats](#page-165-0)

**Specification**

**Alias:** none

**Argument(s):** none **Default:** annotated format

An annotated tabular file is a whitespace-separated text file with one leading header row of comments/column labels. Each subsequent row contains an evaluation ID and interface ID, followed by data for variables, or variables followed by responses, depending on context.

## **Default Behavior**

By default, Dakota imports and exports tabular files in annotated format. The annotated keyword can be used to explicitly specify this.

# **Usage Tips**

- To specify pre-Dakota 6.1 tabular format, which did not include interface id, specify custom annotated header eval\_id
- Prior to October 2011, calibration and surrogate data files were in free-form format. They now default to annotated format, though freeform remains an option.
- When importing tabular data, a warning will be generated if a specific number of data are expected, but extra is found and an error generated when there is insufficient data.
- Some TPLs like SCOLIB and JEGA manage their own file I/O and only support the freeform option.

# **Examples**

Export an annotated top-level tabular data file containing a header row, leading eval id and interface id columns, and data for variables and responses. Input file fragment:

environment tabular\_data tabular\_data\_file = 'dakota\_summary.dat' annotated

### Resulting tabular file:

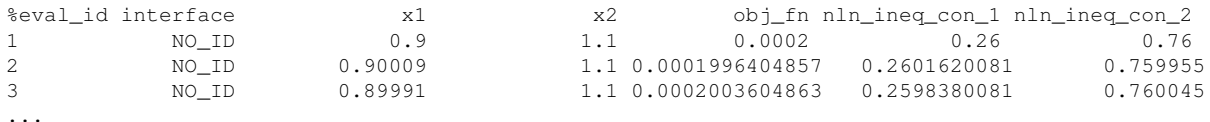

```
7.2.51.29.3 freeform
```
- [Keywords Area](#page-236-0)
- [method](#page-282-0)
- polynomial chaos
- [export\\_approx\\_points\\_file](#page-1287-0)
- [freeform](#page-1292-0)

Selects freeform file format

# **Topics**

This keyword is related to the topics:

• [file\\_formats](#page-165-0)

### **Specification**

**Alias:** none

**Argument(s):** none

**Default:** annotated format

## **Description**

A freeform tabular file is whitespace-separated text file with no leading header row and no leading columns. Most commonly, each row contains data for variables, or variables followed by responses, though the format is used for other tabular exports/imports as well.

### **Default Behavior**

The annotated format is the default for tabular export/import. To change this behavior, specify freeform in the relevant export/import context.

## **Usage Tips**

- Prior to October 2011, calibration and surrogate data files were free-form format. They now default to annotated format, though freeform remains an option.
- When importing tabular data, a warning will be generated if a specific number of data are expected, but extra is found and an error generated when there is insufficient data.
- In freeform, the num\_rows x num\_cols total data entries may be separated with any whitespace including spaces, tabs, and newlines. In this format, vectors may therefore appear as a single row or single column (or mixture; entries will populate the vector in order).
- Some TPLs like SCOLIB and JEGA manage their own file I/O and only support the freeform option.

# **Examples**

Export a freeform tabular file containing only data for variables and responses. Input file fragment:

```
environment
 tabular_data
    tabular_data_file = 'dakota_summary.dat'
    freeform
```
Resulting tabular file:

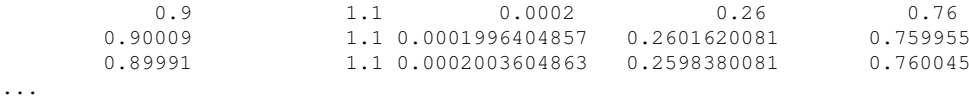

```
7.2.51.30 seed
```
- [Keywords Area](#page-236-0)
- [method](#page-282-0)
- polynomial chaos
- [seed](#page-1293-0)

Seed of the random number generator

**Dakota Version 6.16 Reference Manual generated on May 12, 2022**

**Specification**

**Alias:** none **Argument(s):** INTEGER **Default:** system-generated (non-repeatable)

**Description**

The random seed control provides a mechanism for making a stochastic method repeatable. That is, the use of the same random seed in identical studies will generate identical results.

#### **Default Behavior**

If not specified, the seed is randomly generated.

#### **Expected Output**

If seed is specified, a stochastic study will generate identical results when repeated using the same seed value. Otherwise, results are not guaranteed to be the same.

#### **Usage Tips**

If a stochastic study was run without seed specified, and the user later wishes to repeat the study using the same seed, the value of the seed used in the original study can be found in the output Dakota prints to the screen. That value can then be added to the Dakota input file.

# **Examples**

```
method
  sampling
    sample_type lhs
    samples = 10
    seed = 15347
```
### <span id="page-1294-0"></span>**7.2.51.31 fixed\_seed**

- [Keywords Area](#page-236-0)
- [method](#page-282-0)
- polynomial chaos
- [fixed\\_seed](#page-1294-0)

Reuses the same seed value for multiple random sampling sets

**Specification**

**Alias:** none

**Argument(s):** none

**Default:** not fixed; pattern varies run-to-run

# **Description**

The fixed\_seed flag is relevant if multiple sampling sets will be generated over the coarse of a Dakota analysis. This occurs when using advance methods (e.g., surrogate-based optimization, optimization under uncertainty). The same seed value is reused for each of these multiple sampling sets, which can be important for reducing variability in the sampling results.

# **Default Behavior**

The default behavior is to not use a fixed seed, as the repetition of the same sampling pattern can result in a modeling weakness that an optimizer could potentially exploit (resulting in actual reliabilities that are lower than the estimated reliabilities). For repeatable studies, the seed must also be specified.

## **Examples**

```
method
  sampling
    sample_type lhs
    samples = 10
    fixed_seed
```
#### <span id="page-1295-0"></span>**7.2.51.32 model\_pointer**

- [Keywords Area](#page-236-0)
- [method](#page-282-0)
- polynomial chaos
- [model\\_pointer](#page-1295-0)

Identifier for model block to be used by a method

### **Topics**

This keyword is related to the topics:

• [block\\_pointer](#page-161-0)

# **Specification**

**Alias:** none

#### **Argument(s):** STRING

**Default:** method use of last model parsed (or use of default model if none parsed)

# **Description**

The [model](#page-3351-0)\_pointer is used to specify which model block will be used to perform the function evaluations needed by the Dakota method.

# **Default Behavior**

If not specified, a Dakota method will use the last model block parsed. If specified, there must be a [model](#page-3351-0) block in the Dakota input file that has a corresponding id\_model with the same name.

### **Usage Tips**

When doing advanced analyses that involve using multiple methods and multiple models, defining a model\_pointer for each method is imperative.

See [block\\_pointer](#page-161-0) for details about pointers.
## **Examples**

```
environment
 tabular_data
  method_pointer = 'UQ'
method
  id_method = 'UQ'
  model_pointer = 'SURR'
  sampling,
   samples = 10
    seed = 98765 rng rnum2
    response_levels = 0.1 0.2 0.6
                     0.1 0.2 0.6
                           0.1 0.2 0.6
    sample_type lhs
    distribution cumulative
model
  id_model = 'SURR'
    surrogate global,
    dace_method_pointer = 'DACE'
   polynomial quadratic
method
  id_method = 'DACE'
    model_pointer = 'DACE_M'
    sampling sample_type lhs
    samples = 121 seed = 5034 rng rnum2
model
  id_model = 'DACE_M'
  single
  interface_pointer = 'I1'
variables
  uniform_uncertain = 2
    lower_bounds = 0. 0.
    upper\_bounds = 1. 1.descriptors = 'x1' 'x2'interface
  id_interface = 'I1'
  system asynch evaluation_concurrency = 5
   analysis_driver = 'text_book'
responses
  response_functions = 3
  no_gradients
 no_hessians
```
# <span id="page-1296-0"></span>**7.2.52 multifidelity\_polynomial\_chaos**

- [Keywords Area](#page-236-0)
- [method](#page-282-0)
- [multifidelity\\_polynomial\\_chaos](#page-1296-0)

Multifidelity uncertainty quantification using polynomial chaos expansions

**Specification Alias:** none **Argument(s):** none **Child Keywords:**

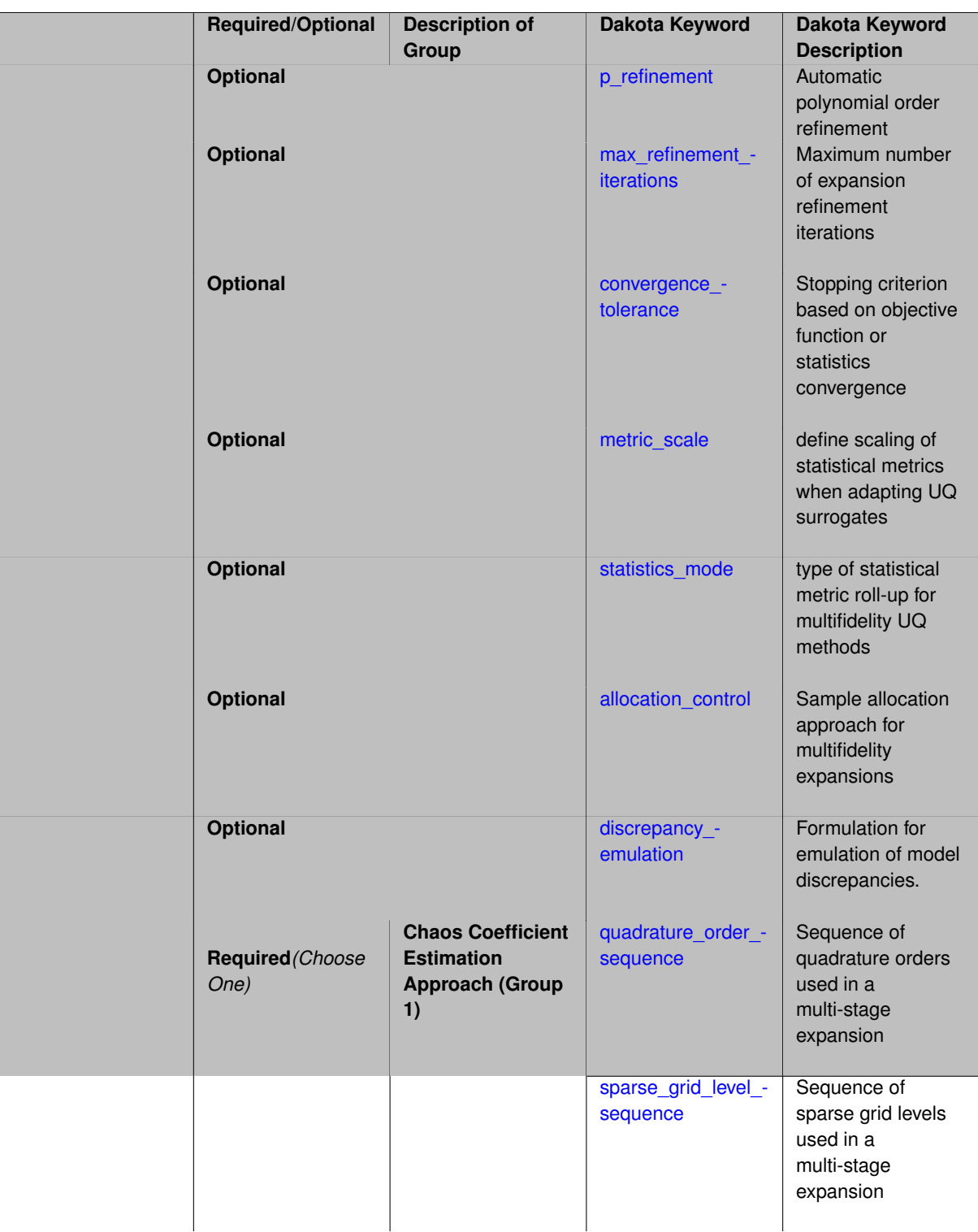

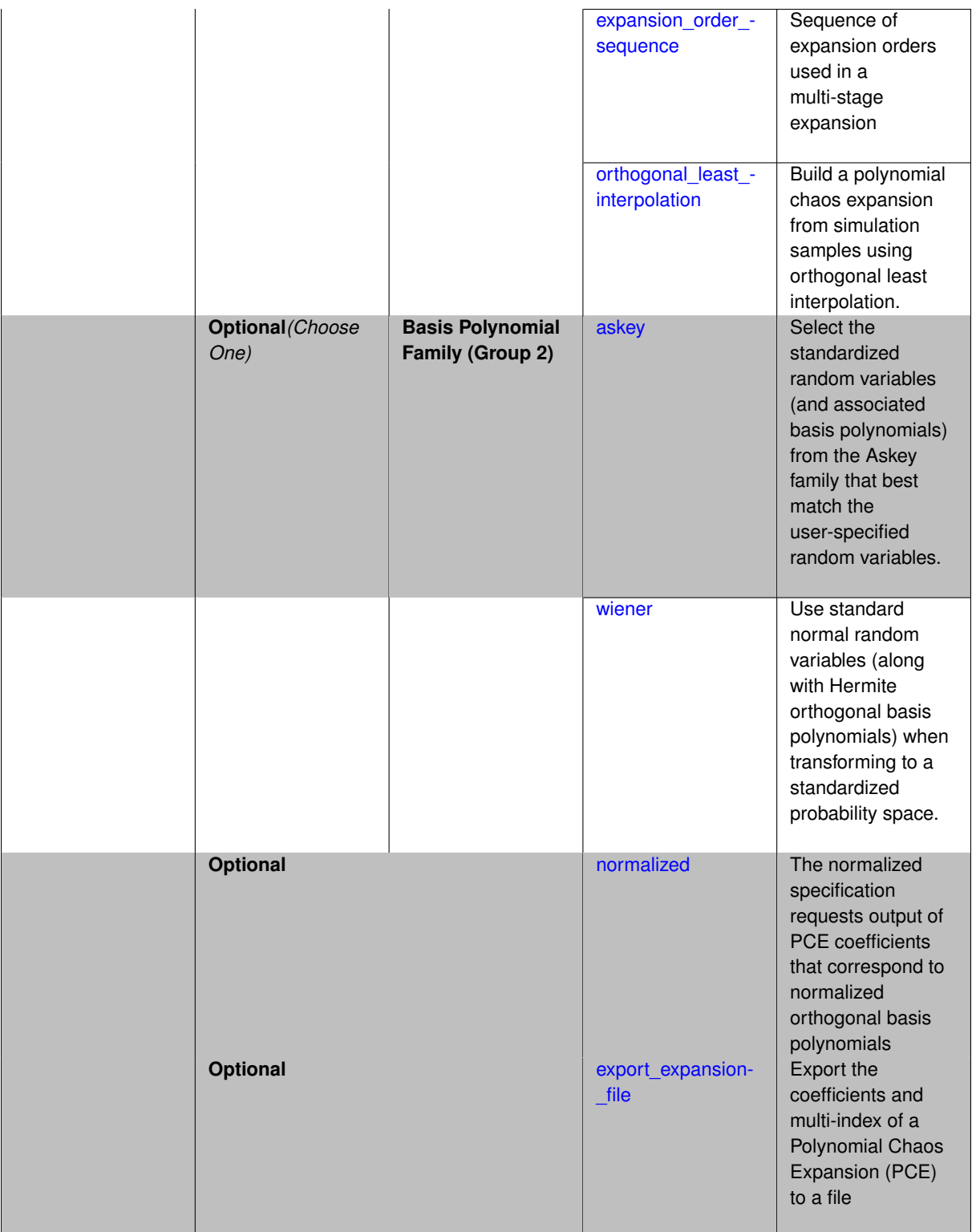

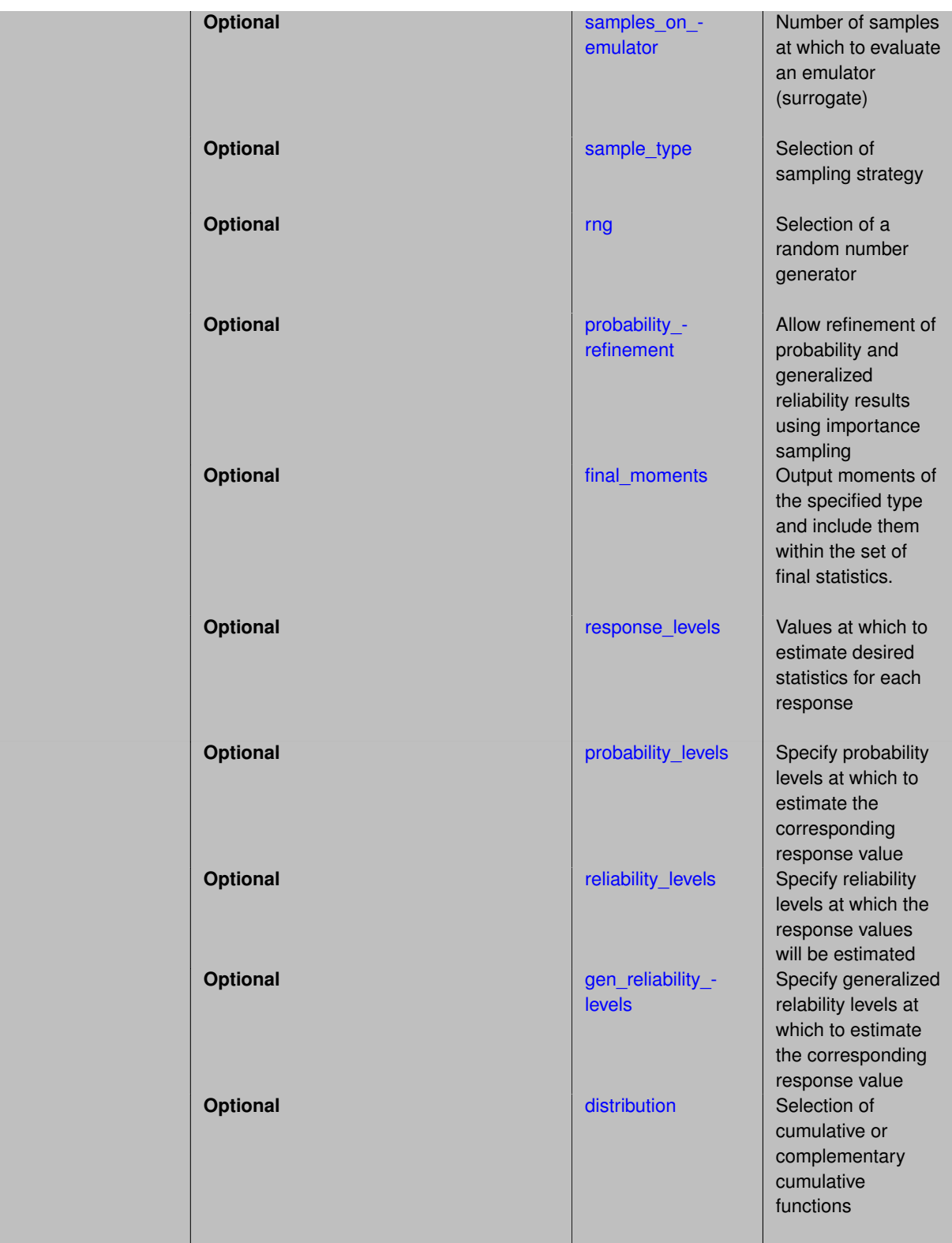

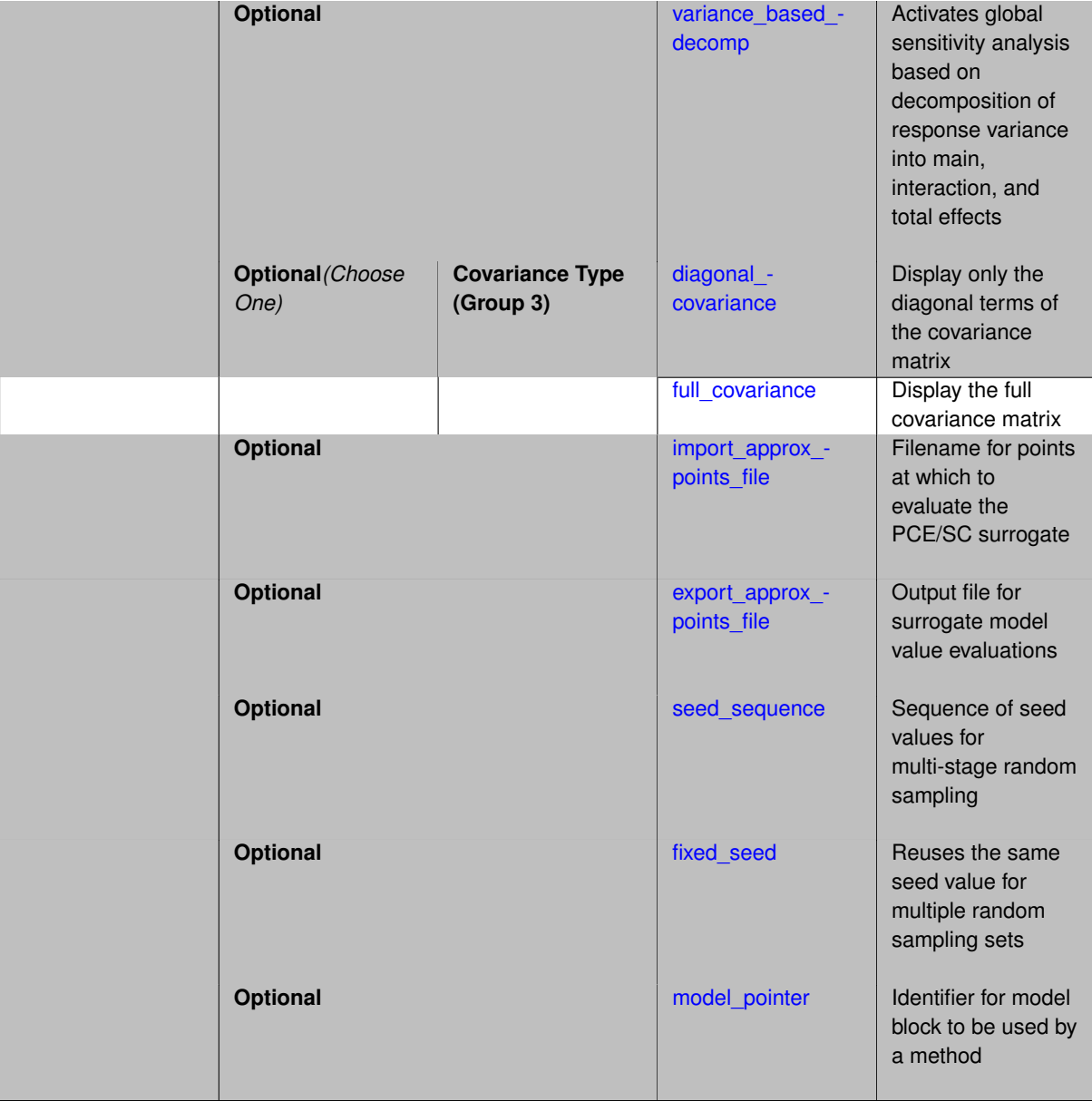

As described in [polynomial\\_chaos,](#page-1169-0) the polynomial chaos expansion (PCE) is a general framework for the approximate representation of random response functions in terms of series expansions in standardized random variables:

$$
R = \sum_{i=0}^{P} \alpha_i \Psi_i(\xi)
$$

where  $\alpha_i$  is a deterministic coefficient,  $\Psi_i$  is a multidimensional orthogonal polynomial and ξ is a vector of standardized random variables.

In the multilevel and multifidelity cases, we decompose this expansion into several constituent expansions, one per model form or solution control level. In a bi-fidelity case with low-fidelity (LF) and high-fidelity (HF) models and an additive discrepancy approach, we have:

$$
R = \sum_{i=0}^{P^{LF}} \alpha_i^{LF} \Psi_i(\xi) + \sum_{i=0}^{P^{HF}} \delta_i \Psi_i(\xi)
$$

where  $\delta_{\!i}$  is a coefficient for the discrepancy expansion.

The same specification options are available as described in polynomial chaos with one key difference: many of the coefficient estimation inputs change from a scalar input for a single expansion to a *sequence* specification for a low-fidelity expansion followed by multiple discrepancy expansions.

To obtain the coefficients  $\alpha_i$  and  $\delta_i$  for each of the expansions, the following options are provided:

- 1. multidimensional integration by a tensor-product of Gaussian quadrature rules (specified with quadrature- \_order\_sequence, and, optionally, dimension\_preference).
- 2. multidimensional integration by the Smolyak sparse grid method (specified with sparse\_grid\_level\_sequence and, optionally, dimension preference)
- 3. multidimensional integration by Latin hypercube sampling (specified with expansion\_order\_sequence and expansion\_samples\_sequence).
- 4. linear regression (specified with expansion\_order\_sequence and either collocation\_points- \_sequence or collocation\_ratio), using either over-determined (least squares) or underdetermined (compressed sensing) approaches.
- 5. orthogonal least interpolation (specified with orthogonal least interpolation and collocation-\_points\_sequence)

It is important to note that, while quadrature\_order\_sequence, sparse\_grid\_level\_sequence, expansion\_order\_sequence, expansion\_samples\_sequence, and collocation\_points\_ sequence are array inputs, only one scalar from these arrays is active at a time for a particular expansion estimation. In order to specify anisotropy in resolution across the random variable set, a dimension preference specification can be used to augment scalar specifications for quadrature order, sparse grid level, and expansion order.

Multifidelity UQ using PCE requires that the model selected for iteration by the method specification is a multifidelity surrogate model (see [hierarchical\)](#page-3570-0), which defines an ordered\_model\_sequence (see hierarchical). Two types of hierarchies are supported: (i) a hierarchy of model forms composed from more than one model within the ordered\_model\_sequence, or (ii) a hierarchy of discretization levels comprised from a single model within the ordered\_model\_sequence which in turn specifies a solution\_level\_control (see solution level-[\\_control\)](#page-3356-0).

In both cases, an expansion will first be formed for the low fidelity model or coarse discretization, using the first value within the coefficient estimation sequence, along with any specified refinement strategy. Second, expansions are formed for one or more model discrepancies (the difference between response results if additive correction or the ratio of results if multiplicative correction), using all subsequent values in the coefficient estimation sequence (if the sequence does not provide a new value, then the previous value is reused) along with any specified refinement strategy. The number of discrepancy expansions is determined by the number of model forms or discretization levels in the hierarchy.

After formation and refinement of the constituent expansions, each of the expansions is combined (added or multiplied) into an expansion that approximates the high fidelity model, from which the final set of statistics are generated. For polynomial chaos expansions, this high fidelity expansion can differ significantly in form from the low fidelity and discrepancy expansions, particularly in the multiplicative case where it is expanded to include all of the basis products.

## **Additional Resources**

Dakota provides access to multifidelity PCE methods through the NonDMultilevelPolynomialChaos class. Refer to the Stochastic Expansion Methods chapter of the Theory Manual [\[16\]](#page-4045-0) for additional information on the Multifidelity PCE algorithm.

## **Expected HDF5 Output**

If Dakota was built with HDF5 support and run with the [hdf5](#page-252-0) keyword, this method writes the following results to HDF5:

• [Integration and Expansion Moments](#page-55-0) (expansion moments only)

- [Probability Density](#page-54-0)
- [Level Mappings](#page-54-1)

In addition, the execution group has the attribute equiv\_hf\_evals, which records the equivalent number of high-fidelity evaluations.

## **Examples**

```
method,
    multifidelity_polynomial_chaos
     model\_pointer = 'HIERARCH'sparse_grid_level_sequence = 4 3 2
model,
    id_model = 'HIERARCH'
    surrogate hierarchical
     ordered_model_fidelities = 'LF' 'MF' 'HF'
      correction additive zeroth_order
```
# **See Also**

These keywords may also be of interest:

- [polynomial\\_chaos](#page-1169-0)
- [multifidelity\\_stoch\\_collocation](#page-1594-0)
- [multifidelity\\_function\\_train](#page-1007-0)

#### <span id="page-1302-0"></span>**7.2.52.1 p\_refinement**

- [Keywords Area](#page-236-0)
- [method](#page-282-0)
- multifidelity polynomial chaos
- [p\\_refinement](#page-1302-0)

Automatic polynomial order refinement

**Specification**

**Alias:** none

**Argument(s):** none

**Default:** no refinement

**Child Keywords:**

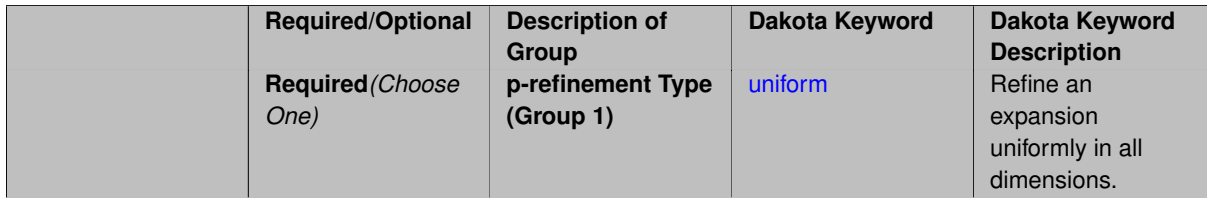

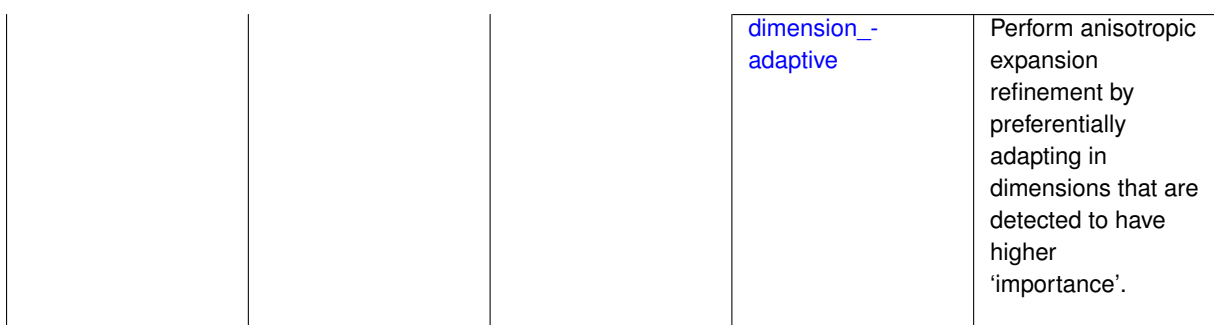

The p\_refinement keyword specifies the usage of automated polynomial order refinement, which can be either uniform or dimension adaptive.

The dimension\_adaptive option is supported for the tensor-product quadrature and Smolyak sparse grid options and uniform is supported for tensor and sparse grids as well as regression approaches (collocation-\_points or collocation\_ratio).

Each of these refinement cases makes use of the  $max\_iterations$  and  $convergence\_tolerance$  method independent controls. The former control limits the number of refinement iterations, and the latter control terminates refinement when the two-norm of the change in the response covariance matrix (or, in goal-oriented approaches, the two-norm of change in the statistical quantities of interest (QOI)) falls below the tolerance.

The dimension\_adaptive case can be further specified to utilize sobol, decay, or generalized refinement controls. The former two cases employ anisotropic tensor/sparse grids in which the anisotropic dimension preference (leading to anisotropic integrations/expansions with differing refinement levels for different random dimensions) is determined using either total Sobol' indices from variance-based decomposition (sobol case: high indices result in high dimension preference) or using spectral coefficient decay rates from a rate estimation technique similar to Richardson extrapolation (decay case: low decay rates result in high dimension preference). In these two cases as well as the uniform refinement case, the quadrature\_order or sparse\_grid\_ level are ramped by one on each refinement iteration until either of the two convergence controls is satisfied. For the uniform refinement case with regression approaches, the expansion\_order is ramped by one on each iteration while the oversampling ratio (either defined by collocation\_ratio or inferred from collocationpoints based on the initial expansion) is held fixed. Finally, the generalized dimension adaptive case is the default adaptive approach; it refers to the generalized sparse grid algorithm, a greedy approach in which candidate index sets are evaluated for their impact on the statistical QOI, the most influential sets are selected and used to generate additional candidates, and the index set frontier of a sparse grid is evolved in an unstructured and goal-oriented manner (refer to User's Manual PCE descriptions for additional specifics).

For the case of p\_refinement or the case of an explicit nested override, Gauss-Hermite rules are replaced with Genz-Keister nested rules and Gauss-Legendre rules are replaced with Gauss-Patterson nested rules, both of which exchange lower integrand precision for greater point reuse.

**7.2.52.1.1 uniform**

- <span id="page-1303-0"></span>• [Keywords Area](#page-236-0)
- [method](#page-282-0)
- [multifidelity\\_polynomial\\_chaos](#page-1296-0)
- [p\\_refinement](#page-1302-0)
- [uniform](#page-1303-0)

Refine an expansion uniformly in all dimensions.

**Specification**

**Alias:** none

**Argument(s):** none

## **Description**

The quadrature\_order or sparse\_grid\_level are ramped by one on each refinement iteration until either of the two convergence controls is satisfied. For the uniform refinement case with regression approaches, the expansion\_ order is ramped by one on each iteration while the oversampling ratio (either defined by collocation\_ratio or inferred from collocation points based on the initial expansion) is held fixed.

**7.2.52.1.2 dimension\_adaptive**

- <span id="page-1304-0"></span>• [Keywords Area](#page-236-0)
- [method](#page-282-0)
- [multifidelity\\_polynomial\\_chaos](#page-1296-0)
- [p\\_refinement](#page-1302-0)
- [dimension\\_adaptive](#page-1304-0)

Perform anisotropic expansion refinement by preferentially adapting in dimensions that are detected to have higher 'importance'.

## **Specification**

**Alias:** none

**Argument(s):** none

### **Child Keywords:**

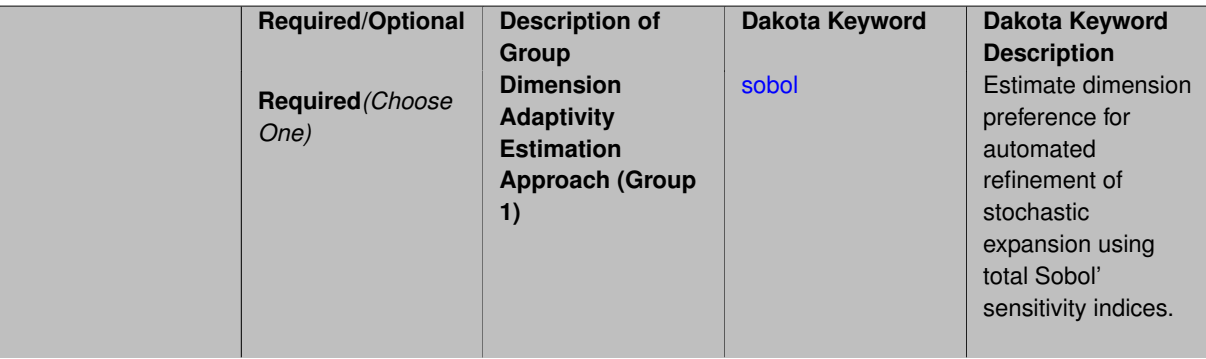

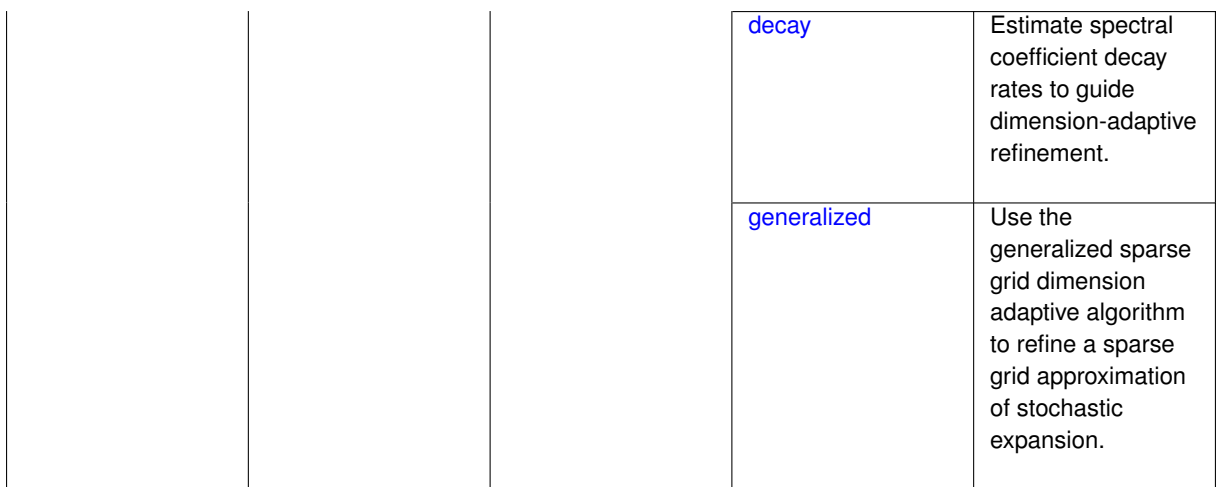

Perform anisotropic expansion refinement by preferentially adapting in dimensions that are detected to hold higher 'importance' in resolving statistical quantities of interest.

Dimension importance must be estimated as part of the refinement process. Techniques include either sobol or generalized for stochastic collocation and either sobol, decay, or generalized for polynomial chaos. Each of these automated refinement approaches makes use of the max iterations and convergence tolerance iteration controls.

### **7.2.52.1.2.1 sobol**

- <span id="page-1305-0"></span>• [Keywords Area](#page-236-0)
- [method](#page-282-0)
- [multifidelity\\_polynomial\\_chaos](#page-1296-0)
- [p\\_refinement](#page-1302-0)
- [dimension\\_adaptive](#page-1304-0)
- [sobol](#page-1305-0)

Estimate dimension preference for automated refinement of stochastic expansion using total Sobol' sensitivity indices.

**Specification**

**Alias:** none

**Argument(s):** none

**Default:** generalized

# **Description**

Determine dimension preference for refinement of a stochastic expansion from the total Sobol' sensitivity indices obtained from global sensitivity analysis. High indices indicate high importance for resolving statistical quantities of interest and therefore result in high dimension preference.

# **Examples**

```
method,
        polynomial_chaos
          sparse_grid_level = 3
          dimension_adaptive p_refinement sobol
            max_{i} terations = 20
            convergence_tol = 1.e-4
```
### <span id="page-1306-0"></span>**7.2.52.1.2.2 decay**

- [Keywords Area](#page-236-0)
- [method](#page-282-0)
- [multifidelity\\_polynomial\\_chaos](#page-1296-0)
- [p\\_refinement](#page-1302-0)
- [dimension\\_adaptive](#page-1304-0)
- [decay](#page-1306-0)

Estimate spectral coefficient decay rates to guide dimension-adaptive refinement.

**Specification**

**Alias:** none

**Argument(s):** none

## **Description**

Estimate spectral coefficient decay rates from a rate estimation technique similar to Richardson extrapolation. These decay rates are used to guide dimension-adaptive refinement, where slower decay rates result in higher dimension preference.

## **Examples**

```
method,
       polynomial_chaos
          sparse grid level = 3dimension_adaptive p_refinement decay
            max_iterations = 20
           convergence_tol = 1.e-4
```
## <span id="page-1306-1"></span>**7.2.52.1.2.3 generalized**

- [Keywords Area](#page-236-0)
- [method](#page-282-0)
- [multifidelity\\_polynomial\\_chaos](#page-1296-0)
- [p\\_refinement](#page-1302-0)
- dimension adaptive
- [generalized](#page-1306-1)

Use the generalized sparse grid dimension adaptive algorithm to refine a sparse grid approximation of stochastic expansion.

**Specification**

**Alias:** none

**Argument(s):** none

## **Description**

The generalized sparse grid algorithm is a greedy approach in which candidate index sets are evaluated for their impact on the statistical QOI, the most influential sets are selected and used to generate additional candidates, and the index set frontier of a sparse grid is evolved in an unstructured and goal-oriented manner (refer to User's Manual PCE descriptions for additional specifics).

## **Examples**

```
method,
```

```
polynomial_chaos
 sparse_grid_level = 3
  dimension_adaptive p_refinement generalized
    max_iterations = 20
    convergence_tol = 1.e-4
```
#### <span id="page-1307-0"></span>**7.2.52.2 max\_refinement\_iterations**

- [Keywords Area](#page-236-0)
- [method](#page-282-0)
- multifidelity polynomial chaos
- max refinement iterations

Maximum number of expansion refinement iterations

## **Specification**

**Alias:** none

**Argument(s):** INTEGER

**Default:** 100

## **Description**

Limits the number of times the expansion can be refined under various refinement strategies.

## **Examples**

```
method,
 polynomial_chaos
    dimension_adaptive generalized
    p_refinement
     max_refinement_iterations = 20
      convergence_tol = 1.e-4
    sparse_grid_level = 1
```
#### **7.2.52.3 convergence\_tolerance**

- [Keywords Area](#page-236-0)
- [method](#page-282-0)
- [multifidelity\\_polynomial\\_chaos](#page-1296-0)
- convergence tolerance

Stopping criterion based on objective function or statistics convergence

### **Topics**

This keyword is related to the topics:

• [method\\_independent\\_controls](#page-174-0)

**Specification**

**Alias:** none **Argument(s):** REAL **Default:** 1.e-4

#### **Description**

The convergence tolerance specification provides a real value for controlling the termination of iteration.

For optimization, it is most commonly a **relative convergence tolerance** for the objective function; i.e., if the change in the objective function between successive iterations divided by the previous objective function is less than the amount specified by convergence tolerance, then this convergence criterion is satisfied on the current iteration.

Therefore, permissible values are between 0 and 1, non-inclusive.

## **Behavior Varies by Package/Library**

This control is used with most optimization and least squares iterators (DOT, CONMIN, NLPQLP, NPSOL, NLSSOL, OPT++, and SCOLIB). Most other Dakota methods (such as DACE or parameter studies) do not use this control, but some adaptive methods, such as adaptive UQ, do.

Since no progress may be made on one iteration followed by significant progress on a subsequent iteration, some libraries require that the convergence tolerance be satisfied on two or more consecutive iterations prior to termination of iteration.

Notes on each library:

- DOT: relative tolerance that must be satisfied for two consecutive iterations
- NL2SOL: See [nl2sol](#page-801-0)
- NLPQLP: used as Lagrangian gradient norm tolerance (ACC), not as a relative convergence tolerance
- NPSOL: used as a line search tolerance, not as a relative convergence tolerance

<span id="page-1308-0"></span>**7.2.52.4 metric\_scale**

- [Keywords Area](#page-236-0)
- [method](#page-282-0)
- [multifidelity\\_polynomial\\_chaos](#page-1296-0)
- [metric\\_scale](#page-1308-0)

define scaling of statistical metrics when adapting UQ surrogates

## **Specification**

**Alias:** none

**Argument(s):** none

**Default:** relative

#### **Child Keywords:**

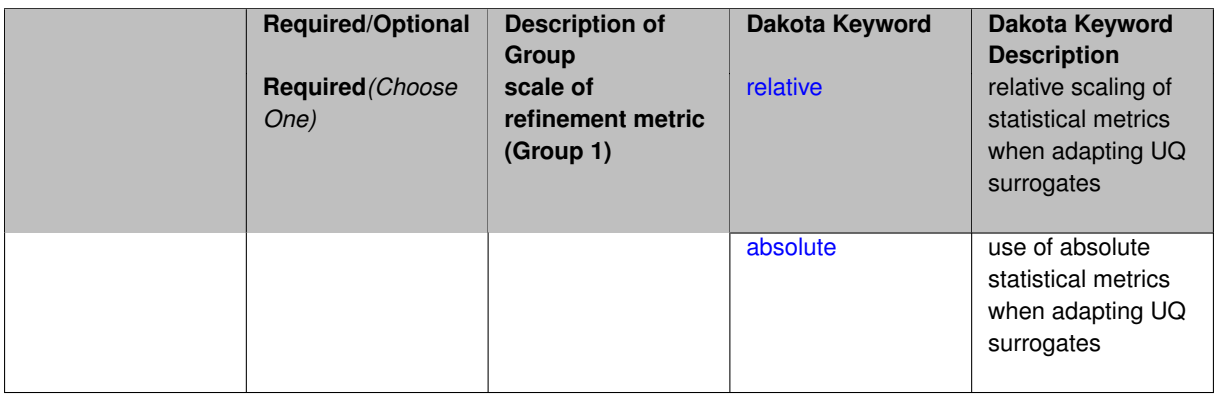

## **Description**

When adapting a UQ surrogate model, e.g., by change in response covariance matrix or level mappings, this option controls the use of scaling. The absolute option indicates that there is no scaling such that the statistical change is compared directly to the convergence tolerance. The relative option indicates that the change is measured relative to the current reference value (which evolves during the refinement), such that the convergence tolerance controls the relative change.

#### **Default Behavior**

The default is relative.

### **Expected Output**

**Usage Tips**

## **Additional Discussion**

**7.2.52.4.1 relative**

- <span id="page-1309-0"></span>• [Keywords Area](#page-236-0)
- [method](#page-282-0)
- multifidelity polynomial chaos
- [metric\\_scale](#page-1308-0)
- [relative](#page-1309-0)

relative scaling of statistical metrics when adapting UQ surrogates

**Specification**

**Alias:** none

**Argument(s):** none

### **Description**

When adapting a UQ surrogate model, the relative option indicates that the change is measured relative to the current reference value (which evolves during the refinement), such that the convergence tolerance controls the relative change.

## **Default Behavior**

#### **Expected Output**

#### **Usage Tips**

## **Additional Discussion**

## **7.2.52.4.2 absolute**

- <span id="page-1310-1"></span>• [Keywords Area](#page-236-0)
- [method](#page-282-0)
- [multifidelity\\_polynomial\\_chaos](#page-1296-0)
- [metric\\_scale](#page-1308-0)
- [absolute](#page-1310-1)

use of absolute statistical metrics when adapting UQ surrogates

**Specification**

**Alias:** none **Argument(s):** none

### **Description**

When adapting a UQ surrogate model, the absolute option indicates that there is no scaling such that the statistical change is compared directly to the convergence tolerance.

## **Default Behavior**

**Expected Output**

**Usage Tips**

## **Additional Discussion**

### **7.2.52.5 statistics\_mode**

- <span id="page-1310-0"></span>• [Keywords Area](#page-236-0)
- [method](#page-282-0)
- [multifidelity\\_polynomial\\_chaos](#page-1296-0)
- [statistics\\_mode](#page-1310-0)

type of statistical metric roll-up for multifidelity UQ methods

## **Specification**

**Alias:** none

**Argument(s):** none

**Default:** DEFAULT\_EXPANSION\_STATS

### **Child Keywords:**

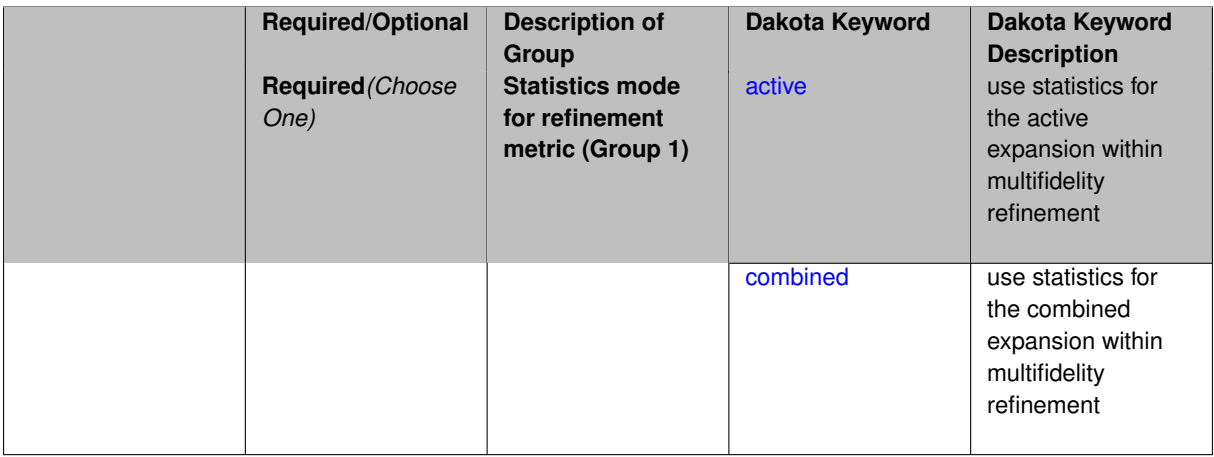

## **Description**

When performing adaptive refinement in multifidelity UQ methods, one can adapt the expansion for a model level/fidelity based on its local statistics (active) or based on the statistics for the aggregate expansion (combined). The latter case may incur additional computational overhead, but ensures that the refinement occurs in the aggregate multifidelity context.

## **Default Behavior**

Default for multifidelity methods is combined statistics.

## **Expected Output**

## **Usage Tips**

### **Additional Discussion**

**7.2.52.5.1 active**

- <span id="page-1311-0"></span>• [Keywords Area](#page-236-0)
- [method](#page-282-0)
- multifidelity polynomial chaos
- [statistics\\_mode](#page-1310-0)
- [active](#page-1311-0)

use statistics for the active expansion within multifidelity refinement

**Specification**

**Alias:** none **Argument(s):** none

When performing adaptive refinement in multifidelity UQ methods, this option adapts based on the statistics for the active model level/fidelity. This approach avoids some computational overhead in some cases by avoiding expansion roll-up.

## **Default Behavior**

## **Expected Output**

# **Usage Tips**

## **Additional Discussion**

## **7.2.52.5.2 combined**

- <span id="page-1312-1"></span>• [Keywords Area](#page-236-0)
- [method](#page-282-0)
- multifidelity polynomial chaos
- [statistics\\_mode](#page-1310-0)
- [combined](#page-1312-1)

use statistics for the combined expansion within multifidelity refinement

## **Specification**

**Alias:** none

**Argument(s):** none

## **Description**

When performing adaptive refinement in multifidelity UQ methods, this option adapts based on the statistics for the aggregate multifidelity expansion. This approach may incur additional computational overhead, but ensures that the refinement occurs in the aggregate multifidelity context.

### **Default Behavior**

**Expected Output**

**Usage Tips**

### **Additional Discussion**

### **7.2.52.6 allocation\_control**

- <span id="page-1312-0"></span>• [Keywords Area](#page-236-0)
- [method](#page-282-0)
- [multifidelity\\_polynomial\\_chaos](#page-1296-0)
- [allocation\\_control](#page-1312-0)

Sample allocation approach for multifidelity expansions

## **Specification**

**Alias:** none

**Argument(s):** none

## **Child Keywords:**

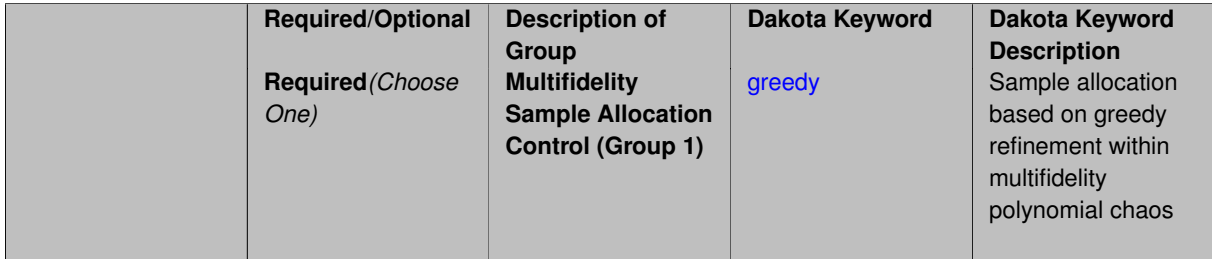

## **Description**

Multifidelity surrogate approaches, including polynomial chaos, stochastic collocation, and function train, can optionally employ a integrated greedy competition across the model sequence, where each model index can supply one or more refinement candidates which are competed to determine the candidate with the greatest impact on the QoI statistics per unit cost. This greedy competition implicitly determines the optimal sample allocation across model indices.

## **Default Behavior**

The default, when allocation control is not specified, is to compute or adapt separately for each model index (individual instead of integrated refinement).

**7.2.52.6.1 greedy**

- <span id="page-1313-0"></span>• [Keywords Area](#page-236-0)
- [method](#page-282-0)
- [multifidelity\\_polynomial\\_chaos](#page-1296-0)
- [allocation\\_control](#page-1312-0)
- [greedy](#page-1313-0)

Sample allocation based on greedy refinement within multifidelity polynomial chaos

**Specification**

**Alias:** none

**Argument(s):** none

## **Description**

Multifidelity polynomial chaos supports greedy refinement strategies, spanning regression and projection approaches for computing expansion coefficients. The key idea is that each level of the model hierarchy being approximated can generate one or more candidates for refinement. These candidates are competed against each other within a unified competition, and the candidate that induces the largest change in the statistical QoI (response covariance by default, or results of any *z/p/β/β*\* level mappings when specified), normalized by relative cost of evaluating the candidate, is selected and then used to generate additional candidates for consideration at its model level.

#### **Examples**

The following example of greedy multifidelity regression starts from a zeroth-order reference expansion (a constant) for each level, and generates candidate refinements for each level that are competed in an integrated greedy competition. The number of new samples for the incremented candidate expansion order is determined from the collocation ratio. In this case, the number of candidates for each level is limited to one uniform refinement of the current expansion order.

```
method,
    model_pointer = 'HIERARCH'
    multifidelity_polynomial_chaos
      allocation_control greedy
      p_refinement uniform
        expansion_order_sequence = 0
        collocation_ratio = .9 seed = 160415
        orthogonal_matching_pursuit
        convergence_tolerance 1.e-2
```
The next example employs generalized sparse grids within a greedy multifidelity competition. Each modeling level starts from a level 0 reference grid (a single point) and generates multiple admissible index set candidates. The full set of candidates across all model levels is competed within an integrated greedy competition, where the greedy selection metric is the induced change in the statistical QoI, normalized by the aggregate simulation cost of the index set candidate. In this case, there are multiple candidates for each model level and the number of candidates grows rapidly with random dimension and grid level.

```
method,
    model_pointer = 'HIERARCH'
    multifidelity_polynomial_chaos
      allocation_control greedy
      p_refinement dimension_adaptive generalized
        sparse_grid_level_sequence = 0 unrestricted
        convergence_tolerance 1.e-8
```
#### <span id="page-1314-0"></span>**7.2.52.7 discrepancy\_emulation**

- [Keywords Area](#page-236-0)
- [method](#page-282-0)
- multifidelity polynomial chaos
- discrepancy emulation

Formulation for emulation of model discrepancies.

**Specification**

**Alias:** none

**Argument(s):** none

**Default:** distinct

**Child Keywords:**

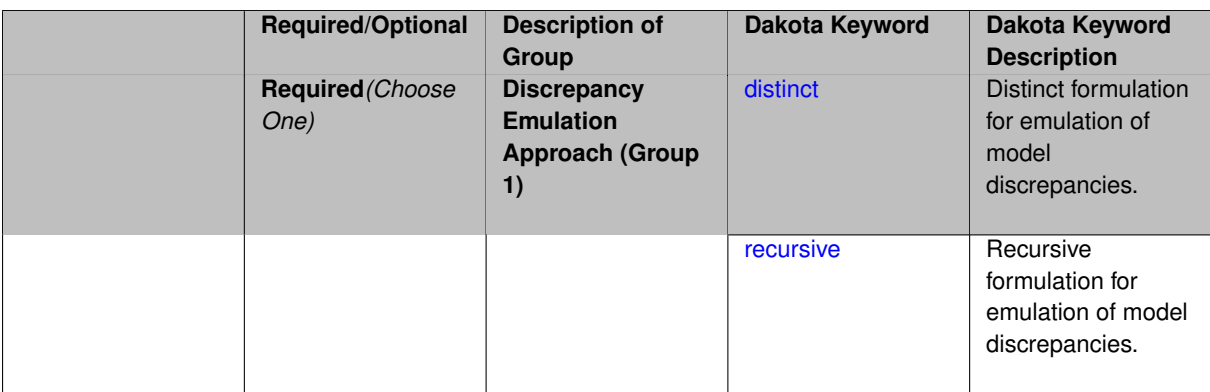

In many uncertainty quantification approaches, model discrepancies are emulated using, e.g., polynomial chaos, stochastic collocation, or Gaussian process models. Two formulations are available for this emulation:

- 1. distinct emulation (default), in which we directly approximate the difference or ratio between the evaluations of two models or solution levels.
- 2. recursive emulation (experimental option), in which we approximate a difference or ratio among the new model evaluation and the emulator approximation of the previous model.

The latter approach is a form of hierarchical emulation in which we emulate the surplus between the previous emulator and the new modeling level. This approach has a few advantages: (i) it reduces bias by correcting for emulation errors that occur at previous levels, and (ii) it does not require paired model evaluations for each discrepancy level, which reduces cost, allows for disparate sample points, and simplifies data imports.

On the other hand, its primary disadvantage is that the aggregate emulation is only as good as its weakest link, in that a poor emulator recovery can create difficulty in accurately resolving discrepancies that are recursively dependent on it. Thus, the distinct approach may tend to be more expensive in exchange for greater robustness.

### **Examples**

method,

```
multilevel_polynomial_chaos
expansion_order_sequence = 2
collocation_ratio = .9
orthogonal_matching_pursuit
discrepancy_emulation recursive
```
#### <span id="page-1315-0"></span>**7.2.52.7.1 distinct**

- [Keywords Area](#page-236-0)
- [method](#page-282-0)
- [multifidelity\\_polynomial\\_chaos](#page-1296-0)
- discrepancy emulation
- [distinct](#page-1315-0)

Distinct formulation for emulation of model discrepancies.

**Specification**

**Alias:** paired **Argument(s):** none

The distinct approach to discrepancy emulation directly approximate the difference or ratio between the evaluations of two models or solution levels. Refer to the parent documentation node for additional discussion.

## **Examples**

### <span id="page-1316-1"></span>**7.2.52.7.2 recursive**

- [Keywords Area](#page-236-0)
- [method](#page-282-0)
- [multifidelity\\_polynomial\\_chaos](#page-1296-0)
- [discrepancy\\_emulation](#page-1314-0)
- [recursive](#page-1316-1)

Recursive formulation for emulation of model discrepancies.

## **Specification**

**Alias:** none

## **Argument(s):** none

## **Description**

The recursive approach to discrepancy emulation approximates a difference or ratio among the new model evaluation and the emulator approximation of the previous model. Refer to the parent documentation node for additional discussion.

# **Examples**

<span id="page-1316-0"></span>**7.2.52.8 quadrature\_order\_sequence**

- [Keywords Area](#page-236-0)
- [method](#page-282-0)
- multifidelity polynomial chaos
- [quadrature\\_order\\_sequence](#page-1316-0)

Sequence of quadrature orders used in a multi-stage expansion

**Specification Alias:** none **Argument(s):** INTEGERLIST **Child Keywords:**

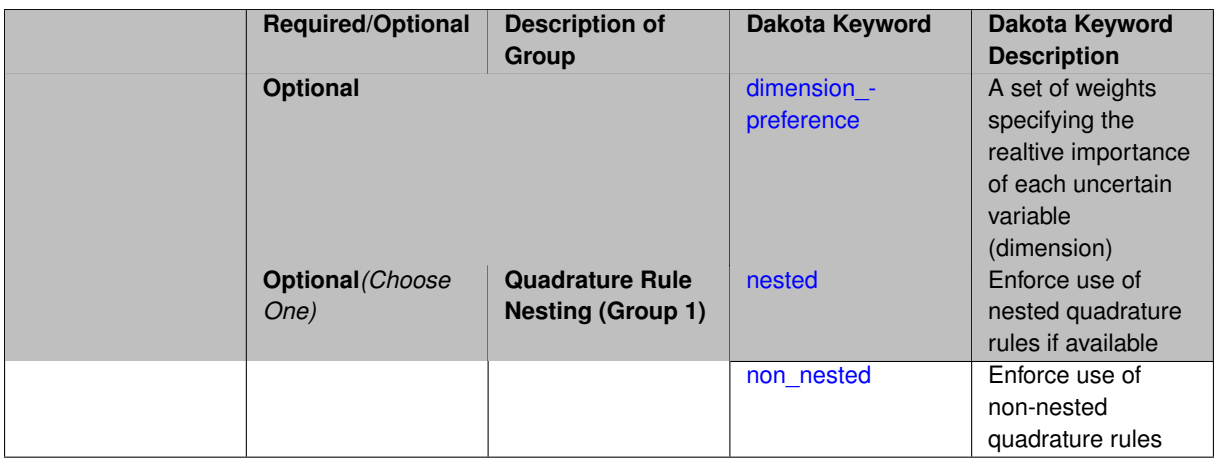

Each level entry of the quadrature\_order\_sequence applies to one expansion within a multi-stage expansion. Current multi-stage expansions that support quadrature order sequences include multilevel polynomial chaos, multifidelity polynomial chaos, or multifidelity stochastic collocation expansions.

If adaptive refinement is active, then this sequence specifies the starting point for each level within either an individual or integrated refinement approach.

A corresponding scalar specification is documented at, e.g., [quadrature\\_order](#page-1183-0)

### **See Also**

These keywords may also be of interest:

• [quadrature\\_order](#page-1183-0)

#### <span id="page-1317-0"></span>**7.2.52.8.1 dimension\_preference**

- [Keywords Area](#page-236-0)
- [method](#page-282-0)
- [multifidelity\\_polynomial\\_chaos](#page-1296-0)
- [quadrature\\_order\\_sequence](#page-1316-0)
- [dimension\\_preference](#page-1317-0)

A set of weights specifying the realtive importance of each uncertain variable (dimension)

**Specification**

**Alias:** none

**Argument(s):** REALLIST

**Default:** isotropic grids

## **Description**

A set of weights specifying the realtive importance of each uncertain variable (dimension). Using this specification leada to anisotropic integrations with differing refinement levels for different random dimensions.

## **See Also**

These keywords may also be of interest:

- [sobol](#page-1178-0)
- [decay](#page-1179-0)

## <span id="page-1318-1"></span>**7.2.52.8.2 nested**

- [Keywords Area](#page-236-0)
- [method](#page-282-0)
- [multifidelity\\_polynomial\\_chaos](#page-1296-0)
- [quadrature\\_order\\_sequence](#page-1316-0)
- [nested](#page-1318-1)

Enforce use of nested quadrature rules if available

## **Specification**

**Alias:** none

## **Argument(s):** none

**Default:** quadrature: non\_nested unless automated refinement; sparse grids: nested

## **Description**

Enforce use of nested quadrature rules if available. For instance if the aleatory variables are Gaussian use the Nested Genz-Keister rule instead of the default non-nested Gauss-Hermite rule variables are

### **7.2.52.8.3 non\_nested**

- <span id="page-1318-2"></span>• [Keywords Area](#page-236-0)
- [method](#page-282-0)
- multifidelity polynomial chaos
- [quadrature\\_order\\_sequence](#page-1316-0)
- [non\\_nested](#page-1318-2)

Enforce use of non-nested quadrature rules

**Specification**

**Alias:** none

**Argument(s):** none

## **Description**

<span id="page-1318-0"></span>Enforce use of non-nested quadrature rules if available. For instance if the aleatory variables are Gaussian use the non-nested Gauss-Hermite rule

### **7.2.52.9 sparse\_grid\_level\_sequence**

- [Keywords Area](#page-236-0)
- [method](#page-282-0)
- [multifidelity\\_polynomial\\_chaos](#page-1296-0)
- [sparse\\_grid\\_level\\_sequence](#page-1318-0)

Sequence of sparse grid levels used in a multi-stage expansion

## **Specification**

### **Alias:** none

## **Argument(s):** INTEGERLIST

# **Child Keywords:**

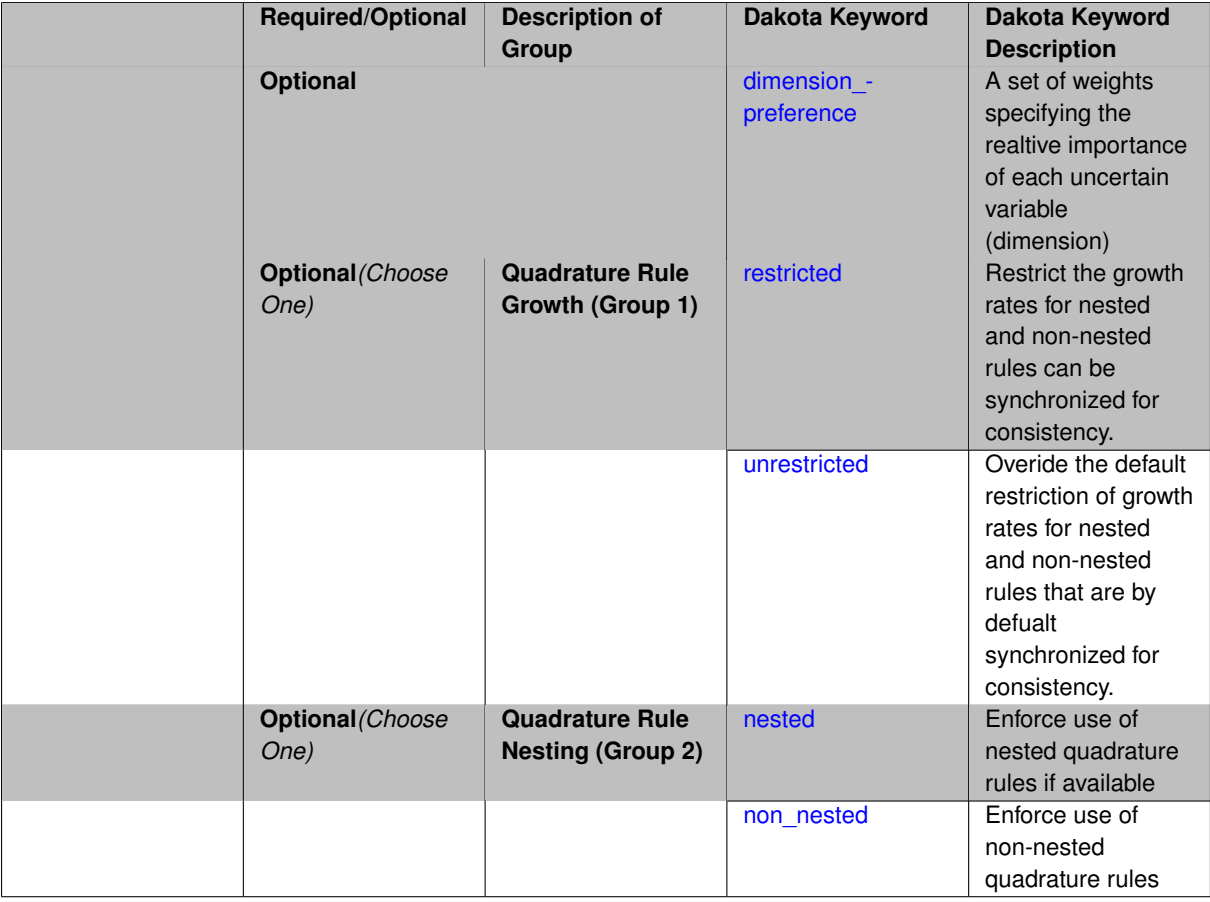

## **Description**

Each level entry of the sparse\_grid\_level\_sequence applies to one expansion within a multi-stage expansion. Current multi-stage expansions that support sparse grid level sequences include multilevel polynomial chaos, multifidelity polynomial chaos, or multifidelity stochastic collocation expansions.

If adaptive refinement is active, then this sequence specifies the starting point for each level within either an individual or integrated refinement approach.

A corresponding scalar specification is documented at, e.g., [sparse\\_grid\\_level](#page-1186-0)

## **See Also**

These keywords may also be of interest:

• [sparse\\_grid\\_level](#page-1186-0)

<span id="page-1320-0"></span>**7.2.52.9.1 dimension\_preference**

- [Keywords Area](#page-236-0)
- [method](#page-282-0)
- [multifidelity\\_polynomial\\_chaos](#page-1296-0)
- sparse grid level sequence
- [dimension\\_preference](#page-1320-0)

A set of weights specifying the realtive importance of each uncertain variable (dimension)

**Specification Alias:** none **Argument(s):** REALLIST **Default:** isotropic grids

## **Description**

A set of weights specifying the realtive importance of each uncertain variable (dimension). Using this specification leada to anisotropic integrations with differing refinement levels for different random dimensions.

## **See Also**

These keywords may also be of interest:

- [sobol](#page-1178-0)
- [decay](#page-1179-0)

<span id="page-1320-1"></span>**7.2.52.9.2 restricted**

- [Keywords Area](#page-236-0)
- [method](#page-282-0)
- [multifidelity\\_polynomial\\_chaos](#page-1296-0)
- [sparse\\_grid\\_level\\_sequence](#page-1318-0)
- [restricted](#page-1320-1)

Restrict the growth rates for nested and non-nested rules can be synchronized for consistency.

**Specification**

**Alias:** none

**Argument(s):** none

**Default:** restricted (except for generalized sparse grids)

In the quadrature and sparse grid cases, growth rates for nested and non-nested rules can be synchronized for consistency. For a non-nested Gauss rule used within a sparse grid, linear one-dimensional growth rules of  $m =$ 2*l* + 1 are used to enforce odd quadrature orders, where l is the grid level and m is the number of points in the rule. The precision of this Gauss rule is then  $i = 2m - 1 = 4l + 1$ . For nested rules, order growth with level is typically exponential; however, the default behavior is to restrict the number of points to be the lowest order rule that is available that meets the one-dimensional precision requirement implied by either a level l for a sparse grid (  $i = 4l + 1$ ) or an order m for a tensor grid (  $i = 2m - 1$ ). This behavior is known as "restricted growth" or "delayed sequences." To override this default behavior in the case of sparse grids, the unrestricted keyword can be used; it cannot be overridden for tensor grids using nested rules since it also provides a mapping to the available nested rule quadrature orders. An exception to the default usage of restricted growth is the dimension\_adaptive p\_refinement generalized sparse grid case described previously, since the ability to evolve the index sets of a sparse grid in an unstructured manner eliminates the motivation for restricting the exponential growth of nested rules.

**7.2.52.9.3 unrestricted**

- <span id="page-1321-0"></span>• [Keywords Area](#page-236-0)
- [method](#page-282-0)
- multifidelity polynomial chaos
- sparse grid level sequence
- [unrestricted](#page-1321-0)

Overide the default restriction of growth rates for nested and non-nested rules that are by defualt synchronized for consistency.

**Specification**

**Alias:** none

**Argument(s):** none

## **Description**

In the quadrature and sparse grid cases, growth rates for nested and non-nested rules can be synchronized for consistency. For a non-nested Gauss rule used within a sparse grid, linear one-dimensional growth rules of  $m =$ 2*l* + 1 are used to enforce odd quadrature orders, where l is the grid level and m is the number of points in the rule. The precision of this Gauss rule is then  $i = 2m - 1 = 4l + 1$ . For nested rules, order growth with level is typically exponential; however, the default behavior is to restrict the number of points to be the lowest order rule that is available that meets the one-dimensional precision requirement implied by either a level l for a sparse grid ( *i* = 4*l* +1) or an order m for a tensor grid ( *i* = 2*m*−1). This behavior is known as "restricted growth" or "delayed sequences." To override this default behavior in the case of sparse grids, the unrestricted keyword can be used; it cannot be overridden for tensor grids using nested rules since it also provides a mapping to the available nested rule quadrature orders. An exception to the default usage of restricted growth is the dimension adaptive p\_refinement generalized sparse grid case described previously, since the ability to evolve the index sets of a sparse grid in an unstructured manner eliminates the motivation for restricting the exponential growth of nested rules.

**7.2.52.9.4 nested**

- <span id="page-1321-1"></span>• [Keywords Area](#page-236-0)
- [method](#page-282-0)
- multifidelity polynomial chaos
- sparse grid level sequence

#### • [nested](#page-1321-1)

Enforce use of nested quadrature rules if available

**Specification**

**Alias:** none

**Argument(s):** none

**Default:** quadrature: non\_nested unless automated refinement; sparse grids: nested

## **Description**

Enforce use of nested quadrature rules if available. For instance if the aleatory variables are Gaussian use the Nested Genz-Keister rule instead of the default non-nested Gauss-Hermite rule variables are

**7.2.52.9.5 non\_nested**

- <span id="page-1322-1"></span>• [Keywords Area](#page-236-0)
- [method](#page-282-0)
- multifidelity polynomial chaos
- [sparse\\_grid\\_level\\_sequence](#page-1318-0)
- [non\\_nested](#page-1322-1)

Enforce use of non-nested quadrature rules

**Specification**

**Alias:** none

**Argument(s):** none

## **Description**

Enforce use of non-nested quadrature rules if available. For instance if the aleatory variables are Gaussian use the non-nested Gauss-Hermite rule

## **7.2.52.10 expansion\_order\_sequence**

- <span id="page-1322-0"></span>• [Keywords Area](#page-236-0)
- [method](#page-282-0)
- [multifidelity\\_polynomial\\_chaos](#page-1296-0)
- [expansion\\_order\\_sequence](#page-1322-0)

Sequence of expansion orders used in a multi-stage expansion

**Specification**

**Alias:** none

**Argument(s):** INTEGERLIST

**Child Keywords:**

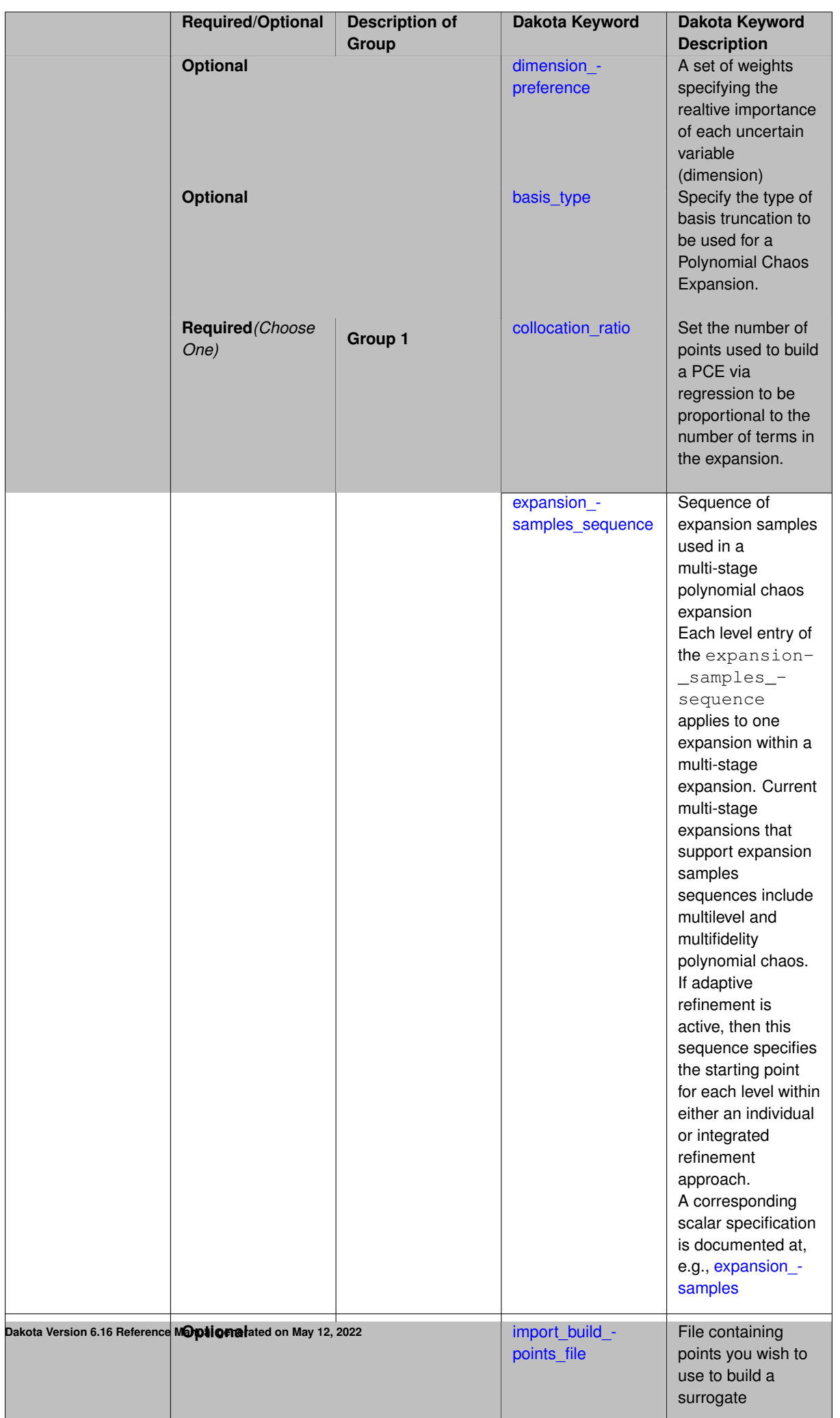

Each level entry of the expansion\_order\_sequence applies to one expansion within a multi-stage expansion. Current multi-stage expansions that support expansion order sequences include multilevel or multifidelity polynomial chaos.

If adaptive refinement is active, then this sequence specifies the starting point for each level within either an individual or integrated refinement approach.

A corresponding scalar specification is documented at, e.g., [expansion\\_order](#page-1191-0)

### **See Also**

These keywords may also be of interest:

• [expansion\\_order](#page-1191-0)

<span id="page-1325-0"></span>**7.2.52.10.1 dimension\_preference**

- [Keywords Area](#page-236-0)
- [method](#page-282-0)
- multifidelity polynomial chaos
- [expansion\\_order\\_sequence](#page-1322-0)
- dimension preference

A set of weights specifying the realtive importance of each uncertain variable (dimension)

**Alias:** none **Argument(s):** REALLIST **Default:** isotropic grids

### **Description**

**Specification**

A set of weights specifying the realtive importance of each uncertain variable (dimension). Using this specification leada to anisotropic integrations with differing refinement levels for different random dimensions.

# **See Also**

These keywords may also be of interest:

- [sobol](#page-1178-0)
- [decay](#page-1179-0)

<span id="page-1325-1"></span>**7.2.52.10.2 basis\_type**

- [Keywords Area](#page-236-0)
- [method](#page-282-0)
- [multifidelity\\_polynomial\\_chaos](#page-1296-0)
- [expansion\\_order\\_sequence](#page-1322-0)
- [basis\\_type](#page-1325-1)

Specify the type of basis truncation to be used for a Polynomial Chaos Expansion.

## **Specification**

### **Alias:** none

#### **Argument(s):** none

## **Child Keywords:**

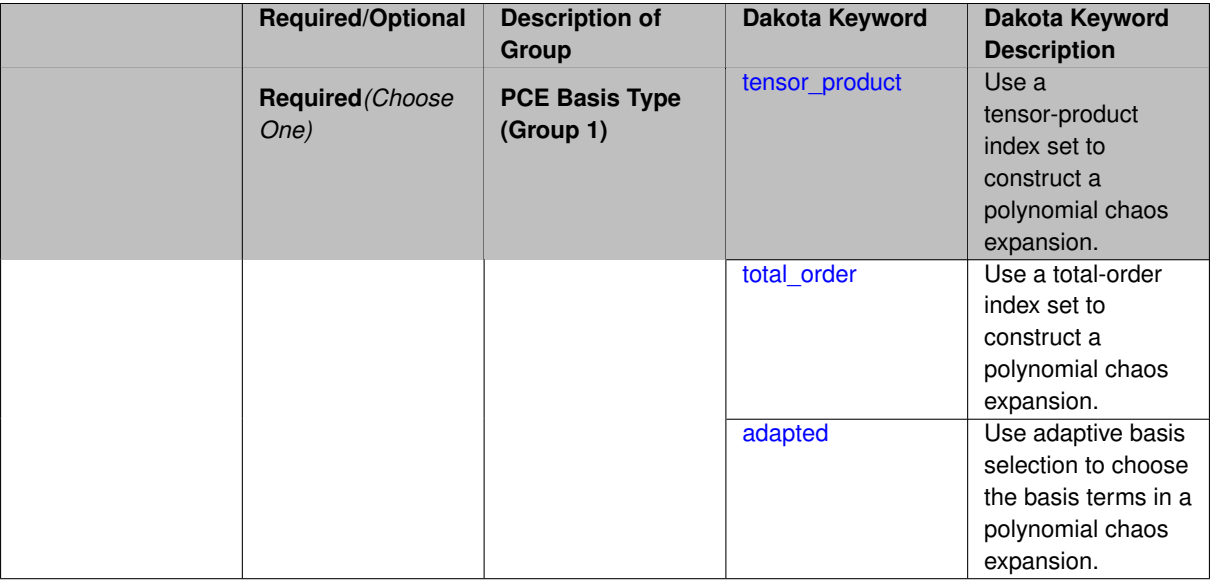

# **Description**

Specify the type of basis truncation that determines the terms that are included within a Polynomial Chaos Expansion. Options include tensor-product, total-order, and adapted.

**7.2.52.10.2.1 tensor\_product**

- <span id="page-1326-0"></span>• [Keywords Area](#page-236-0)
- [method](#page-282-0)
- multifidelity polynomial chaos
- [expansion\\_order\\_sequence](#page-1322-0)
- [basis\\_type](#page-1325-1)
- [tensor\\_product](#page-1326-0)

Use a tensor-product index set to construct a polynomial chaos expansion.

**Specification**

**Alias:** none

# **Argument(s):** none

Use a tensor-product index set to construct a polynomial chaos expansion. That is for a given order *p* keep all terms with *d*-dimensional multi index  $\mathbf{i} = (i_1, \ldots, i_d)$  that satisfies

$$
\max(i_1,\ldots,i_d)\leq p
$$

<span id="page-1327-0"></span>**7.2.52.10.2.2 total\_order**

- [Keywords Area](#page-236-0)
- [method](#page-282-0)
- [multifidelity\\_polynomial\\_chaos](#page-1296-0)
- [expansion\\_order\\_sequence](#page-1322-0)
- [basis\\_type](#page-1325-1)
- [total\\_order](#page-1327-0)

Use a total-order index set to construct a polynomial chaos expansion.

### **Specification**

**Alias:** none

**Argument(s):** none

### **Description**

Use the traditional total-order index set to construct a polynomial chaos expansion. That is for a given order *p* keep all terms with a  $d$ -dimensional multi index  $\mathbf{i} = (i_1, \ldots, i_d)$  that satisfies

$$
\sum_{k=1}^d i_k \leq p
$$

#### <span id="page-1327-1"></span>**7.2.52.10.2.3 adapted**

- [Keywords Area](#page-236-0)
- [method](#page-282-0)
- [multifidelity\\_polynomial\\_chaos](#page-1296-0)
- expansion order sequence
- [basis\\_type](#page-1325-1)
- [adapted](#page-1327-1)

Use adaptive basis selection to choose the basis terms in a polynomial chaos expansion.

**Specification Alias:** none **Argument(s):** none **Child Keywords:**

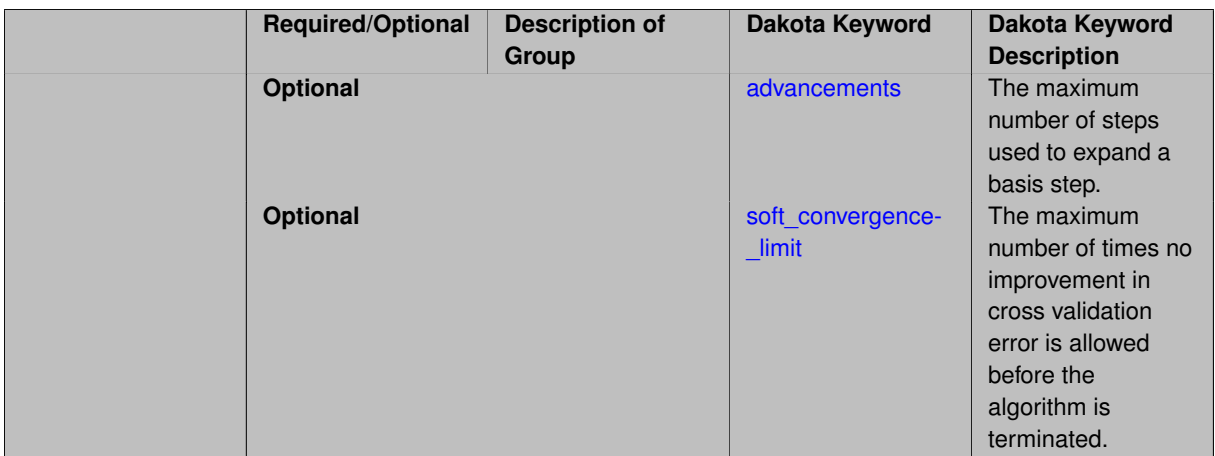

Use adaptive basis selection to choose the basis terms in a polynomial chaos expansion. Basis selection uses compressed sensing to identify a initial set of non zero PCE coefficients. Then these non-zero terms are expanded a set number of times (we suggest 3) and compressed sensing is then applied to these three new index sets. Cross valiation is used to choose the best candidate basis. The best basis is then restricted again to the non-zero terms and expanded until no improvement can be gained by adding additional terms.

## **7.2.52.10.2.4 advancements**

- <span id="page-1328-0"></span>• [Keywords Area](#page-236-0)
- [method](#page-282-0)
- [multifidelity\\_polynomial\\_chaos](#page-1296-0)
- [expansion\\_order\\_sequence](#page-1322-0)
- basis type
- [adapted](#page-1327-1)
- [advancements](#page-1328-0)

The maximum number of steps used to expand a basis step.

**Specification**

**Alias:** none

**Argument(s):** INTEGER

## **Description**

<span id="page-1328-1"></span>Use adaptive basis selection to choose the basis terms in a polynomial chaos expansion. Basis selection uses compressed sensing to identify a initial set of non zero PCE coefficients. Then these non-zero terms are expanded a set number of times (we suggest 3) and compressed sensing is then applied to these three new index sets. Cross valiation is used to choose the best candidate basis. The best basis is then restricted again to the non-zero terms and expanded until no improvement can be gained by adding additional terms.

### **7.2.52.10.2.5 soft\_convergence\_limit**

- [Keywords Area](#page-236-0)
- [method](#page-282-0)
- [multifidelity\\_polynomial\\_chaos](#page-1296-0)
- [expansion\\_order\\_sequence](#page-1322-0)
- [basis\\_type](#page-1325-1)
- [adapted](#page-1327-1)
- soft convergence limit

The maximum number of times no improvement in cross validation error is allowed before the algorithm is terminated.

**Specification**

### **Alias:** none

**Argument(s):** INTEGER

## **Description**

Use adaptive basis selection to choose the basis terms in a polynomial chaos expansion. Basis selection uses compressed sensing to identify a initial set of non zero PCE coefficients. Then these non-zero terms are expanded a set number of times (we suggest 3) and compressed sensing is then applied to these three new index sets. Cross valiation is used to choose the best candidate basis. The best basis is then restricted again to the non-zero terms and expanded until no improvement can be gained by adding additional terms.

**7.2.52.10.3 collocation\_ratio**

- <span id="page-1329-0"></span>• [Keywords Area](#page-236-0)
- [method](#page-282-0)
- [multifidelity\\_polynomial\\_chaos](#page-1296-0)
- [expansion\\_order\\_sequence](#page-1322-0)
- [collocation\\_ratio](#page-1329-0)

Set the number of points used to build a PCE via regression to be proportional to the number of terms in the expansion.

**Specification**

**Alias:** none

**Argument(s):** REAL

**Child Keywords:**

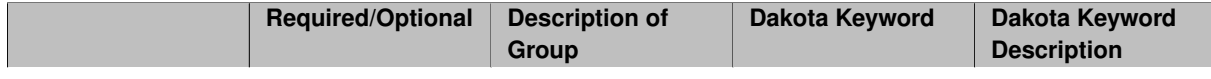

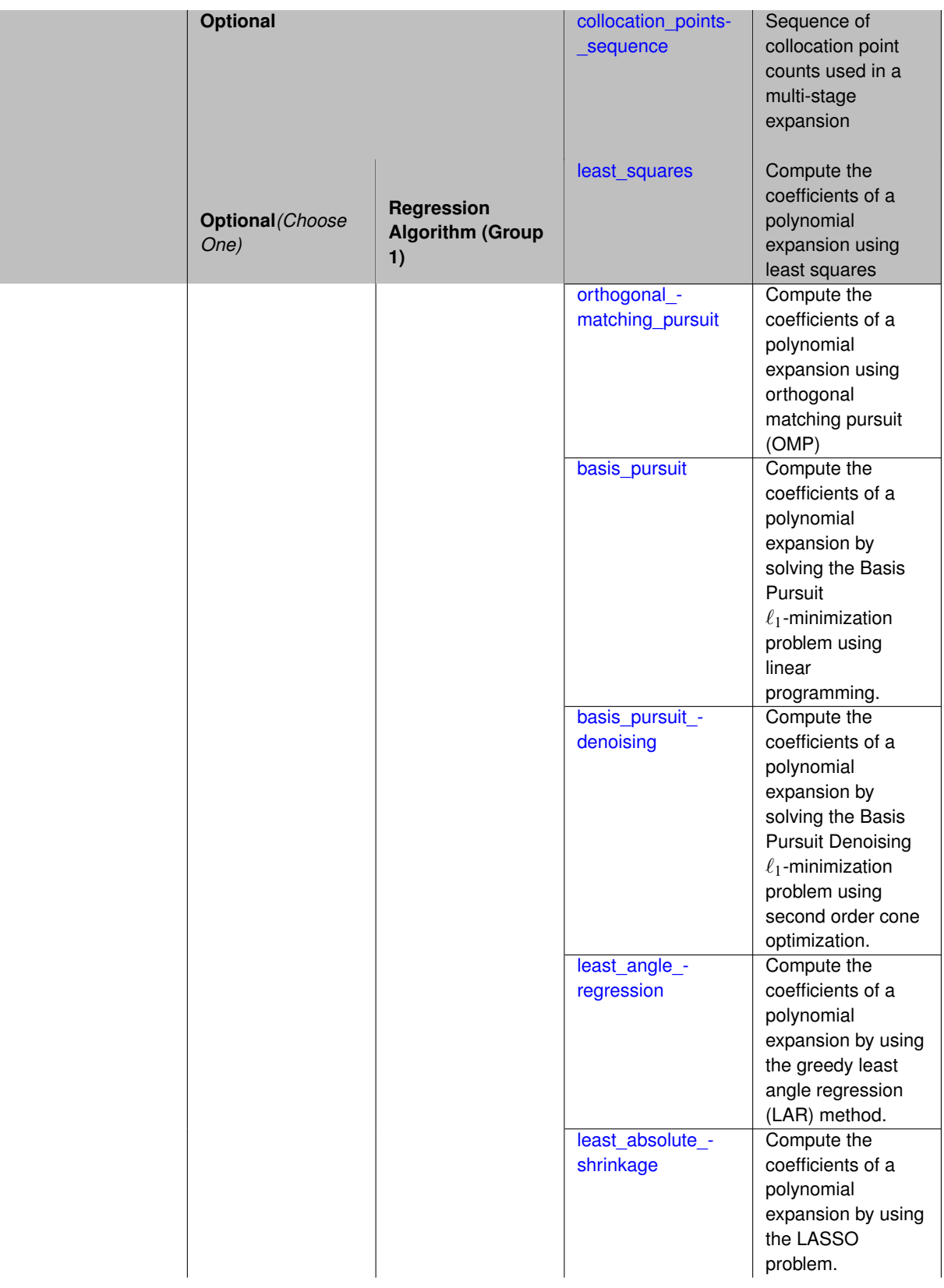

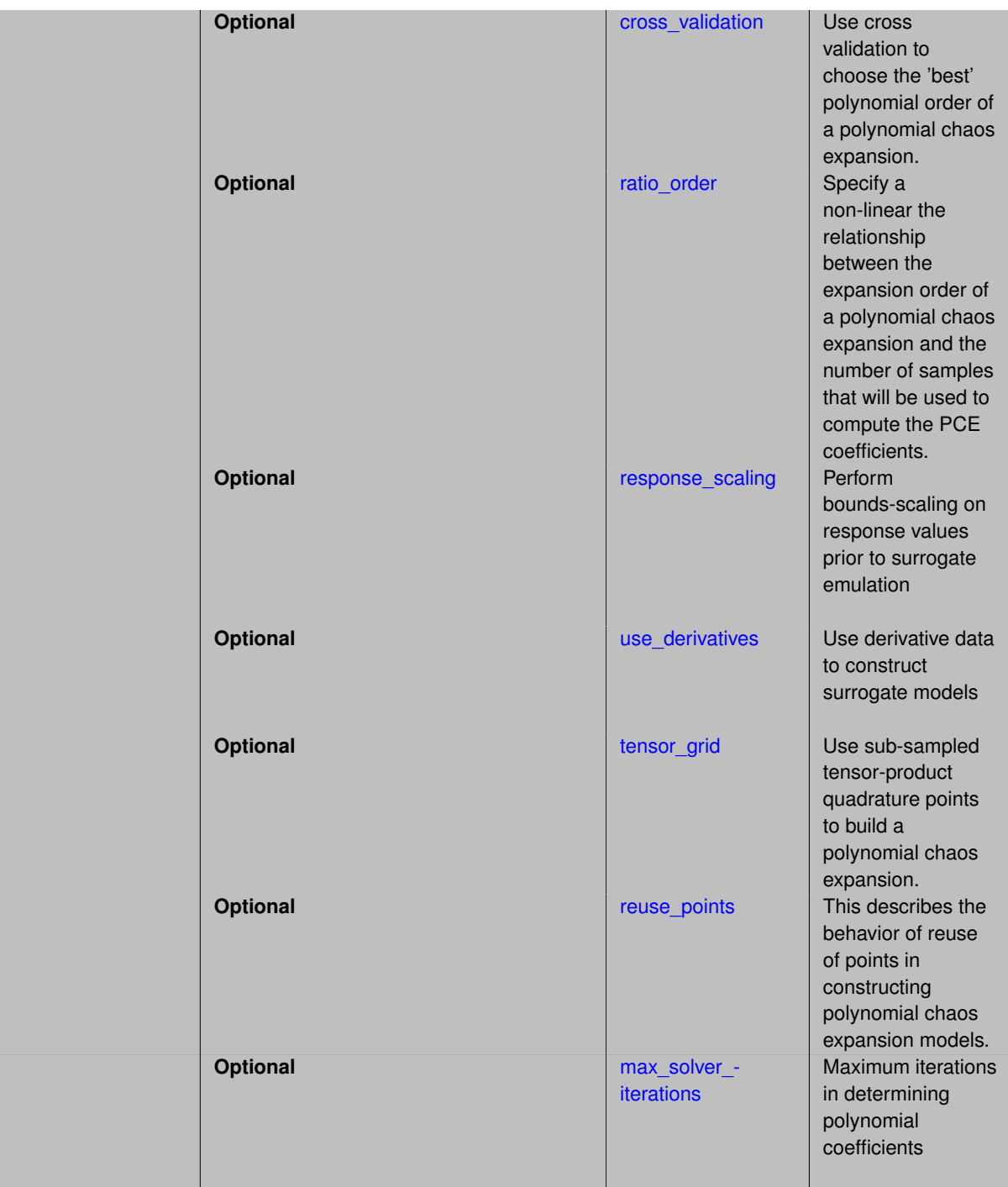

<span id="page-1331-0"></span>Set the number of points used to build a PCE via regression to be proportional to the number of terms in the expansion. To avoid requiring the user to calculate N from n and p, the collocation ratio allows for specification of a constant factor applied to N (e.g., collocation\_ratio = 2. produces samples = 2N). In addition, the default linear relationship with N can be overridden using a real-valued exponent specified using ratio\_order. In this case, the number of samples becomes  $cN<sup>o</sup>$  where  $c$  is the collocation ratio and  $o$  is the ratio order. The use derivatives flag informs the regression approach to include derivative matching equations (limited to gradients at present) in the least squares solutions, enabling the use of fewer collocation points for a given expansion order and dimension (number of points required becomes  $\frac{cN^o}{n+1}$ ).
#### **7.2.52.10.3.1 collocation\_points\_sequence**

- [Keywords Area](#page-236-0)
- [method](#page-282-0)
- [multifidelity\\_polynomial\\_chaos](#page-1296-0)
- [expansion\\_order\\_sequence](#page-1322-0)
- [collocation\\_ratio](#page-1329-0)
- [collocation\\_points\\_sequence](#page-1331-0)

Sequence of collocation point counts used in a multi-stage expansion

**Specification**

**Alias:** pilot\_samples

**Argument(s):** INTEGERLIST

### **Description**

Each level entry of the collocation\_points\_sequence applies to one expansion within a multi-stage expansion. Current multi-stage expansions that support collocation point sequences include multilevel and multifidelity polynomial chaos and multilevel and multifidelity function train expansions.

If adaptive refinement is active, then this sequence specifies the starting point for each level within either an individual or integrated refinement approach.

A corresponding scalar specification is documented at, e.g., [collocation\\_points](#page-1198-0)

#### **See Also**

These keywords may also be of interest:

• [collocation\\_points](#page-1198-0)

### <span id="page-1332-0"></span>**7.2.52.10.3.2 least\_squares**

- [Keywords Area](#page-236-0)
- [method](#page-282-0)
- multifidelity polynomial chaos
- [expansion\\_order\\_sequence](#page-1322-0)
- [collocation\\_ratio](#page-1329-0)
- least squares

Compute the coefficients of a polynomial expansion using least squares

# **Specification**

**Alias:** none **Argument(s):** none **Default:** svd **Child Keywords:**

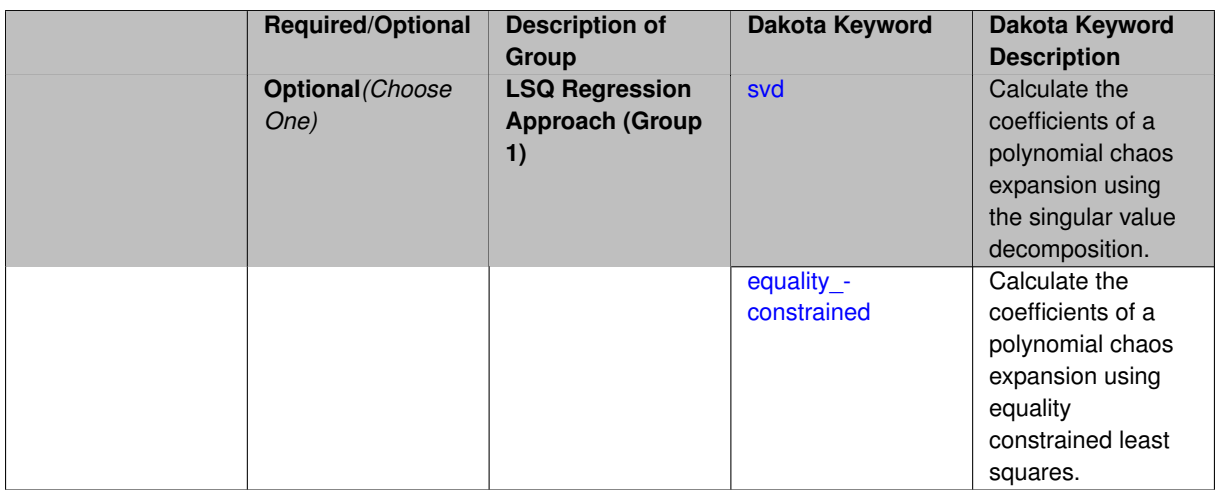

Compute the coefficients of a polynomial expansion using least squares. Specifically SVD-based least-squares will be used for solving over-determined systems. For the situation when the number of function values is smaller than the number of terms in a PCE, but the total number of samples including gradient values is greater than the number of terms, the resulting over-determined system will be solved using equality constrained least squares

### **7.2.52.10.3.3 svd**

- <span id="page-1333-0"></span>• [Keywords Area](#page-236-0)
- [method](#page-282-0)
- [multifidelity\\_polynomial\\_chaos](#page-1296-0)
- [expansion\\_order\\_sequence](#page-1322-0)
- collocation ratio
- [least\\_squares](#page-1332-0)
- [svd](#page-1333-0)

Calculate the coefficients of a polynomial chaos expansion using the singular value decomposition.

**Specification**

**Alias:** none

**Argument(s):** none

## **Description**

Calculate the coefficients of a polynomial chaos expansion using the singular value decomposition. When the number of model runs exceeds the number of terms in the PCE, the solution returned will be the least-squares solution, otherwise the solution will be the minimum norm solution computed using the pseudo-inverse.

**7.2.52.10.3.4 equality\_constrained**

- <span id="page-1333-1"></span>• [Keywords Area](#page-236-0)
- [method](#page-282-0)
- [multifidelity\\_polynomial\\_chaos](#page-1296-0)
- [expansion\\_order\\_sequence](#page-1322-0)
- [collocation\\_ratio](#page-1329-0)
- [least\\_squares](#page-1332-0)
- [equality\\_constrained](#page-1333-1)

Calculate the coefficients of a polynomial chaos expansion using equality constrained least squares.

**Specification**

**Alias:** none

**Argument(s):** none

### **Description**

Calculate the coefficients of a polynomial chaos expansion using equality constrained least squares.

**7.2.52.10.3.5 orthogonal\_matching\_pursuit**

- <span id="page-1334-0"></span>• [Keywords Area](#page-236-0)
- [method](#page-282-0)
- [multifidelity\\_polynomial\\_chaos](#page-1296-0)
- [expansion\\_order\\_sequence](#page-1322-0)
- [collocation\\_ratio](#page-1329-0)
- orthogonal matching pursuit

Compute the coefficients of a polynomial expansion using orthogonal matching pursuit (OMP)

## **Specification**

**Alias:** omp

**Argument(s):** none

**Child Keywords:**

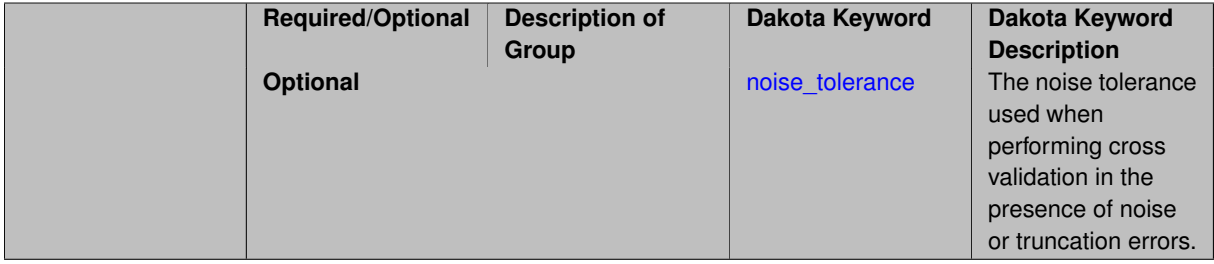

## **Description**

<span id="page-1334-1"></span>Compute the coefficients of a polynomial expansion using orthogonal matching pursuit (OMP). Orthogonal matching pursuit (OMP) is a greedy algorithm that is usefult when solving underdetermined linear systems.

### **7.2.52.10.3.6 noise\_tolerance**

- [Keywords Area](#page-236-0)
- [method](#page-282-0)
- [multifidelity\\_polynomial\\_chaos](#page-1296-0)
- [expansion\\_order\\_sequence](#page-1322-0)
- collocation ratio
- [orthogonal\\_matching\\_pursuit](#page-1334-0)
- [noise\\_tolerance](#page-1334-1)

The noise tolerance used when performing cross validation in the presence of noise or truncation errors.

### **Specification**

**Alias:** none **Argument(s):** REALLIST **Default:** 1e-3 for BPDN, 0. otherwise (algorithms run until termination)

## **Description**

The noise tolerance used when performing cross validation in the presence of noise or truncation errors.

**7.2.52.10.3.7 basis\_pursuit**

- <span id="page-1335-0"></span>• [Keywords Area](#page-236-0)
- [method](#page-282-0)
- multifidelity polynomial chaos
- [expansion\\_order\\_sequence](#page-1322-0)
- [collocation\\_ratio](#page-1329-0)
- [basis\\_pursuit](#page-1335-0)

Compute the coefficients of a polynomial expansion by solving the Basis Pursuit  $\ell_1$ -minimization problem using linear programming.

**Specification**

**Alias:** bp

**Argument(s):** none

## **Description**

<span id="page-1335-1"></span>Compute the coefficients of a polynomial expansion by solving the Basis Pursuit  $\ell_1$ -minimization problem using linear programming.

### **7.2.52.10.3.8 basis\_pursuit\_denoising**

- [Keywords Area](#page-236-0)
- [method](#page-282-0)
- multifidelity polynomial chaos
- [expansion\\_order\\_sequence](#page-1322-0)
- [collocation\\_ratio](#page-1329-0)
- basis pursuit denoising

Compute the coefficients of a polynomial expansion by solving the Basis Pursuit Denoising  $\ell_1$ -minimization problem using second order cone optimization.

## **Specification**

**Alias:** bpdn

**Argument(s):** none

## **Child Keywords:**

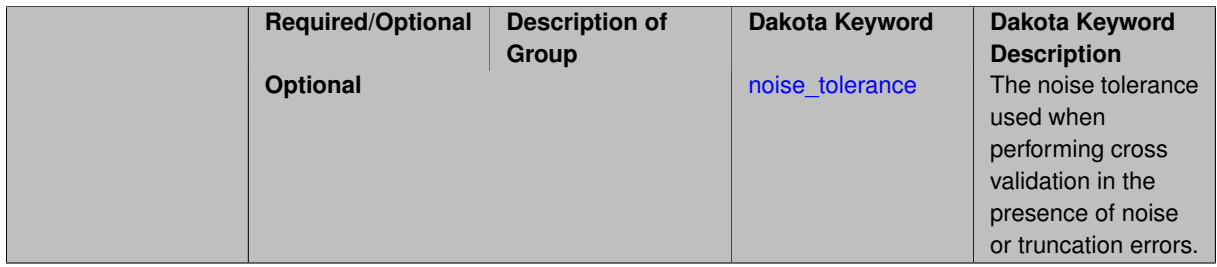

## **Description**

Compute the coefficients of a polynomial expansion by solving the Basis Pursuit Denoising  $\ell_1$ -minimization problem using second order cone optimization.

**7.2.52.10.3.9 noise\_tolerance**

- <span id="page-1336-0"></span>• [Keywords Area](#page-236-0)
- [method](#page-282-0)
- [multifidelity\\_polynomial\\_chaos](#page-1296-0)
- [expansion\\_order\\_sequence](#page-1322-0)
- collocation ratio
- basis pursuit denoising
- [noise\\_tolerance](#page-1336-0)

The noise tolerance used when performing cross validation in the presence of noise or truncation errors.

**Specification**

**Alias:** none

**Argument(s):** REALLIST

**Default:** 1e-3 for BPDN, 0. otherwise (algorithms run until termination)

The noise tolerance used when performing cross validation in the presence of noise or truncation errors.

**7.2.52.10.3.10 least\_angle\_regression**

- <span id="page-1337-0"></span>• [Keywords Area](#page-236-0)
- [method](#page-282-0)
- [multifidelity\\_polynomial\\_chaos](#page-1296-0)
- [expansion\\_order\\_sequence](#page-1322-0)
- [collocation\\_ratio](#page-1329-0)
- least angle regression

Compute the coefficients of a polynomial expansion by using the greedy least angle regression (LAR) method.

## **Specification**

### **Alias:** lars

### **Argument(s):** none

## **Child Keywords:**

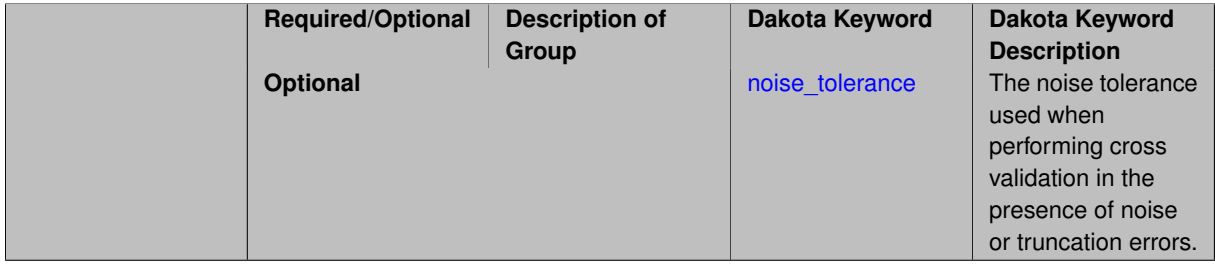

### **Description**

Compute the coefficients of a polynomial expansion by using the greedy least angle regression (LAR) method.

**7.2.52.10.3.11 noise\_tolerance**

- <span id="page-1337-1"></span>• [Keywords Area](#page-236-0)
- [method](#page-282-0)
- [multifidelity\\_polynomial\\_chaos](#page-1296-0)
- [expansion\\_order\\_sequence](#page-1322-0)
- [collocation\\_ratio](#page-1329-0)
- [least\\_angle\\_regression](#page-1337-0)
- [noise\\_tolerance](#page-1337-1)

The noise tolerance used when performing cross validation in the presence of noise or truncation errors.

**Specification**

**Alias:** none

**Argument(s):** REALLIST

**Default:** 1e-3 for BPDN, 0. otherwise (algorithms run until termination)

## **Description**

The noise tolerance used when performing cross validation in the presence of noise or truncation errors.

**7.2.52.10.3.12 least\_absolute\_shrinkage**

- <span id="page-1338-0"></span>• [Keywords Area](#page-236-0)
- [method](#page-282-0)
- [multifidelity\\_polynomial\\_chaos](#page-1296-0)
- [expansion\\_order\\_sequence](#page-1322-0)
- collocation ratio
- [least\\_absolute\\_shrinkage](#page-1338-0)

Compute the coefficients of a polynomial expansion by using the LASSO problem.

## **Specification**

**Alias:** lasso

**Argument(s):** none

**Child Keywords:**

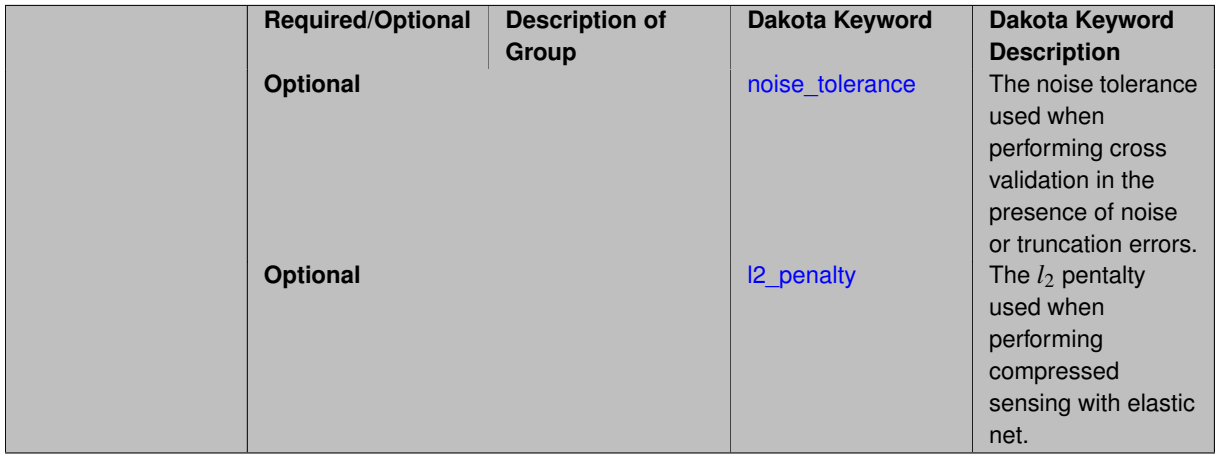

## **Description**

Compute the coefficients of a polynomial expansion by using the LASSO problem.

**7.2.52.10.3.13 noise\_tolerance**

- <span id="page-1338-1"></span>• [Keywords Area](#page-236-0)
- [method](#page-282-0)
- [multifidelity\\_polynomial\\_chaos](#page-1296-0)
- [expansion\\_order\\_sequence](#page-1322-0)
- collocation ratio
- least absolute shrinkage
- noise tolerance

The noise tolerance used when performing cross validation in the presence of noise or truncation errors.

## **Specification**

**Alias:** none

**Argument(s):** REALLIST

**Default:** 1e-3 for BPDN, 0. otherwise (algorithms run until termination)

## **Description**

The noise tolerance used when performing cross validation in the presence of noise or truncation errors.

### **7.2.52.10.3.14 l2\_penalty**

- <span id="page-1339-0"></span>• [Keywords Area](#page-236-0)
- [method](#page-282-0)
- [multifidelity\\_polynomial\\_chaos](#page-1296-0)
- [expansion\\_order\\_sequence](#page-1322-0)
- [collocation\\_ratio](#page-1329-0)
- least absolute shrinkage
- I2 penalty

The  $l_2$  pentalty used when performing compressed sensing with elastic net.

## **Specification**

**Alias:** none **Argument(s):** REAL **Default:** 0. (reverts to standard LASSO formulation)

## **Description**

<span id="page-1339-1"></span>The *l*<sup>2</sup> pentalty used when performing compressed sensing with elastic net.

#### **7.2.52.10.3.15 cross\_validation**

- [Keywords Area](#page-236-0)
- [method](#page-282-0)
- [multifidelity\\_polynomial\\_chaos](#page-1296-0)
- [expansion\\_order\\_sequence](#page-1322-0)
- [collocation\\_ratio](#page-1329-0)
- [cross\\_validation](#page-1339-1)

Use cross validation to choose the 'best' polynomial order of a polynomial chaos expansion.

### **Specification**

**Alias:** none

**Argument(s):** none

## **Child Keywords:**

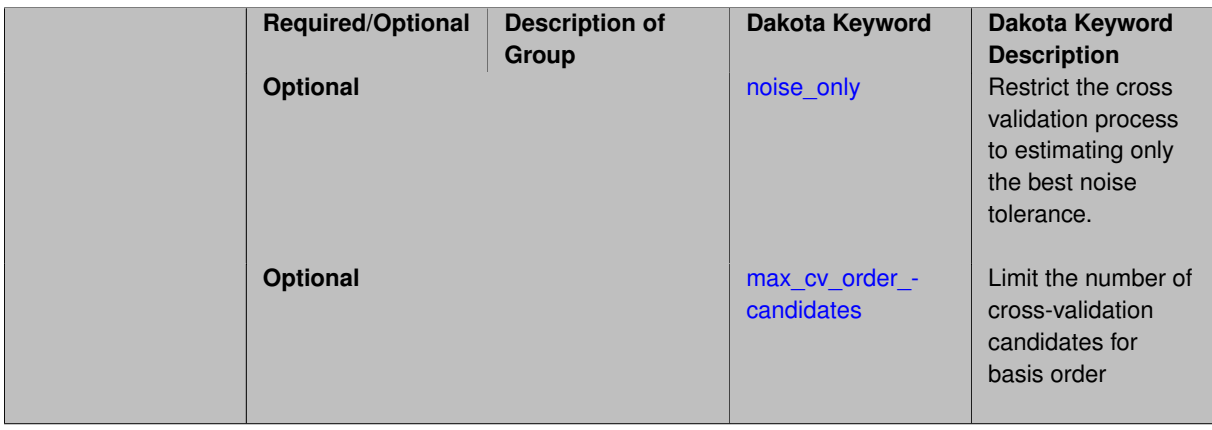

## **Description**

Use cross validation to choose the 'best' polynomial degree of a polynomial chaos expansion. 10 fold cross validation is used to estimate the cross validation error of a total-order polynomial expansion for orders 1 through to order. The order chosen is the one that produces the lowest cross validation error. If there are not enough points to perform 10 fold cross validation then one-at-a-time cross validation will be performed.

**7.2.52.10.3.16 noise\_only**

- <span id="page-1340-0"></span>• [Keywords Area](#page-236-0)
- [method](#page-282-0)
- [multifidelity\\_polynomial\\_chaos](#page-1296-0)
- [expansion\\_order\\_sequence](#page-1322-0)
- [collocation\\_ratio](#page-1329-0)
- [cross\\_validation](#page-1339-1)
- [noise\\_only](#page-1340-0)

Restrict the cross validation process to estimating only the best noise tolerance.

**Specification**

**Alias:** none

**Argument(s):** none

**Default:** false

**Description**

By default, cross validation estimates both the best noise tolerance and the best candidate basis order. For reasons of reducing computational cost by reducing the number of candidate solves, the user may wish to restrict this process to estimating only the best noise tolerance.

Generally speaking, computing the best noise tolerance through cross validation mitigates issues with over-fitting the data. Computing the best candidate basis order can also mitigate overfitting, while also controlling levels of mutual coherence resulting from high-order Vandermonde-like matrix systems.

**7.2.52.10.3.17 max\_cv\_order\_candidates**

- <span id="page-1341-0"></span>• [Keywords Area](#page-236-0)
- [method](#page-282-0)
- [multifidelity\\_polynomial\\_chaos](#page-1296-0)
- [expansion\\_order\\_sequence](#page-1322-0)
- [collocation\\_ratio](#page-1329-0)
- [cross\\_validation](#page-1339-1)
- max cv order candidates

Limit the number of cross-validation candidates for basis order

**Specification**

**Alias:** none

**Argument(s):** INTEGER

**Default:** ushort max

### **Description**

When generating refinement candidates by advancing the upper bound used for a cross-validation range, the number of cross-validation can eventually become excessive and hamper algorithm progress. This control limits the maximum number of candidates, which when active, will increase the lower bound for this range as the upper bound is advanced.

## **See Also**

These keywords may also be of interest:

- [increment\\_max\\_order](#page-939-0)
- [increment\\_max\\_rank\\_order](#page-940-0)
- [polynomial\\_chaos](#page-1169-0)
- [multifidelity\\_polynomial\\_chaos](#page-1296-0)
- function train
- [multifidelity\\_function\\_train](#page-1007-0)

<span id="page-1342-0"></span>**7.2.52.10.3.18 ratio\_order**

- [Keywords Area](#page-236-0)
- [method](#page-282-0)
- [multifidelity\\_polynomial\\_chaos](#page-1296-0)
- [expansion\\_order\\_sequence](#page-1322-0)
- collocation ratio
- [ratio\\_order](#page-1342-0)

Specify a non-linear the relationship between the expansion order of a polynomial chaos expansion and the number of samples that will be used to compute the PCE coefficients.

**Specification**

**Alias:** none

**Argument(s):** REAL

**Default:** 1.

### **Description**

When using regression type methods (specified with either collocation points or collocation ratio), a total-order expansion can be specified using expansion\_order. To avoid requiring the user to calculate N from n and p), the collocation\_ratio allows for specification of a constant factor applied to  $N$  (e.g., collocation\_ratio = 2. produces samples = 2N). In addition, the default linear relationship with N can be overridden using a real-valued exponent specified using ratio\_order. In this case, the number of samples becomes \$cN^o\$ where \$c\$ is the collocation\_ratio and \$o\$ is the ratio\_order.

**7.2.52.10.3.19 response\_scaling**

- <span id="page-1342-1"></span>• [Keywords Area](#page-236-0)
- [method](#page-282-0)
- multifidelity polynomial chaos
- [expansion\\_order\\_sequence](#page-1322-0)
- collocation ratio
- [response\\_scaling](#page-1342-1)

Perform bounds-scaling on response values prior to surrogate emulation

**Specification Alias:** none **Argument(s):** none **Default:** use original data

Particularly in multifidelity methods based on regression solutions at each level of a model hierarchy, scaling can be an issue since the magnitude of discrepancy data may decay rapidly and regression solvers may employ absolute tolerances in places.

By activating response\_scaling, the set of response data used for each recovery is scaled to [0,1] based on the minimum value and range of the data set. This prevents loss of accuracy due to imbalances in scale across model levels.

### **See Also**

These keywords may also be of interest:

- multifidelity polynomial chaos
- multifidelity function train

#### <span id="page-1343-0"></span>**7.2.52.10.3.20 use\_derivatives**

- [Keywords Area](#page-236-0)
- [method](#page-282-0)
- multifidelity polynomial chaos
- [expansion\\_order\\_sequence](#page-1322-0)
- collocation ratio
- [use\\_derivatives](#page-1343-0)

Use derivative data to construct surrogate models

**Specification**

**Alias:** none

**Argument(s):** none

**Default:** use function values only

### **Description**

The use\_derivatives flag specifies that any available derivative information should be used in global approximation builds, for those global surrogate types that support it (currently, polynomial regression and the Surfpack Gaussian process).

However, it's use with Surfpack Gaussian process is not recommended.

**7.2.52.10.3.21 tensor\_grid**

- <span id="page-1343-1"></span>• [Keywords Area](#page-236-0)
- [method](#page-282-0)
- multifidelity polynomial chaos
- [expansion\\_order\\_sequence](#page-1322-0)
- collocation ratio

Use sub-sampled tensor-product quadrature points to build a polynomial chaos expansion.

**Specification**

**Alias:** none

**Argument(s):** none

• [tensor\\_grid](#page-1343-1)

**Default:** regression with LHS sample set (point collocation)

### **Description**

Tthe collocation grid is defined using a subset of tensor-product quadrature points: the order of the tensor-product grid is selected as one more than the expansion order in each dimension (to avoid sampling at roots of the basis polynomials) and then the tensor multi-index is uniformly sampled to generate a non-repeated subset of tensor quadrature points.

**7.2.52.10.3.22 reuse\_points**

- <span id="page-1344-0"></span>• [Keywords Area](#page-236-0)
- [method](#page-282-0)
- multifidelity polynomial chaos
- [expansion\\_order\\_sequence](#page-1322-0)
- collocation ratio
- reuse points

This describes the behavior of reuse of points in constructing polynomial chaos expansion models.

### **Specification**

**Alias:** reuse\_samples

### **Argument(s):** none

**Default:** no sample reuse in coefficient estimation

### **Description**

The reuse\_points option controls the reuse behavior of points for various types of polynomial chaos expansions, including: collocation\_points, collocation\_ratio, expansion\_samples, or orthogonal\_least\_interpolation. If any of these approaches are specified to create a set of points for the polynomial chaos expansion, one can specify reuse\_points so that any points that have been previously generated (for example, from the import\_points file) can be reused.

**7.2.52.10.3.23 max\_solver\_iterations**

- <span id="page-1344-1"></span>• [Keywords Area](#page-236-0)
- [method](#page-282-0)
- [multifidelity\\_polynomial\\_chaos](#page-1296-0)
- [expansion\\_order\\_sequence](#page-1322-0)
- [collocation\\_ratio](#page-1329-0)
- [max\\_solver\\_iterations](#page-1344-1)

Maximum iterations in determining polynomial coefficients

**Specification**

**Alias:** none **Argument(s):** INTEGER

**Default:** 100

## **Description**

When using an iterative polynomial coefficient estimation approach, e.g., cross-validation-based solvers, limits the maximum iterations in the coefficient solver.

**7.2.52.10.4 expansion\_samples\_sequence**

- <span id="page-1345-0"></span>• [Keywords Area](#page-236-0)
- [method](#page-282-0)
- multifidelity polynomial chaos
- [expansion\\_order\\_sequence](#page-1322-0)
- [expansion\\_samples\\_sequence](#page-1345-0)

Sequence of expansion samples used in a multi-stage polynomial chaos expansion

Each level entry of the expansion\_samples\_sequence applies to one expansion within a multi-stage expansion. Current multi-stage expansions that support expansion samples sequences include multilevel and multifidelity polynomial chaos.

If adaptive refinement is active, then this sequence specifies the starting point for each level within either an individual or integrated refinement approach.

A corresponding scalar specification is documented at, e.g., [expansion\\_samples](#page-1228-0)

**Specification**

**Alias:** none

**Argument(s):** INTEGERLIST

**Child Keywords:**

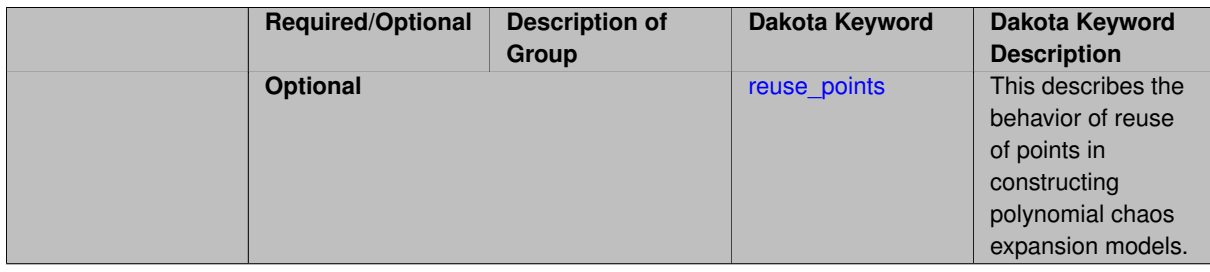

## **See Also**

These keywords may also be of interest:

• [expansion\\_samples](#page-1228-0)

### <span id="page-1346-0"></span>**7.2.52.10.4.1 reuse\_points**

- [Keywords Area](#page-236-0)
- [method](#page-282-0)
- multifidelity polynomial chaos
- [expansion\\_order\\_sequence](#page-1322-0)
- [expansion\\_samples\\_sequence](#page-1345-0)
- [reuse\\_points](#page-1346-0)

This describes the behavior of reuse of points in constructing polynomial chaos expansion models.

**Specification**

**Alias:** reuse\_samples **Argument(s):** none **Default:** no sample reuse in coefficient estimation

## **Description**

The reuse\_points option controls the reuse behavior of points for various types of polynomial chaos expansions, including: collocation\_points, collocation\_ratio, expansion\_samples, or orthogonal\_least\_interpolation. If any of these approaches are specified to create a set of points for the polynomial chaos expansion, one can specify reuse\_points so that any points that have been previously generated (for example, from the import\_points file) can be reused.

**7.2.52.10.5 import\_build\_points\_file**

- <span id="page-1346-1"></span>• [Keywords Area](#page-236-0)
- [method](#page-282-0)
- multifidelity polynomial chaos
- [expansion\\_order\\_sequence](#page-1322-0)
- import build points file

File containing points you wish to use to build a surrogate

### **Specification**

**Alias:** import\_points\_file **Argument(s):** STRING **Default:** no point import from a file **Child Keywords:**

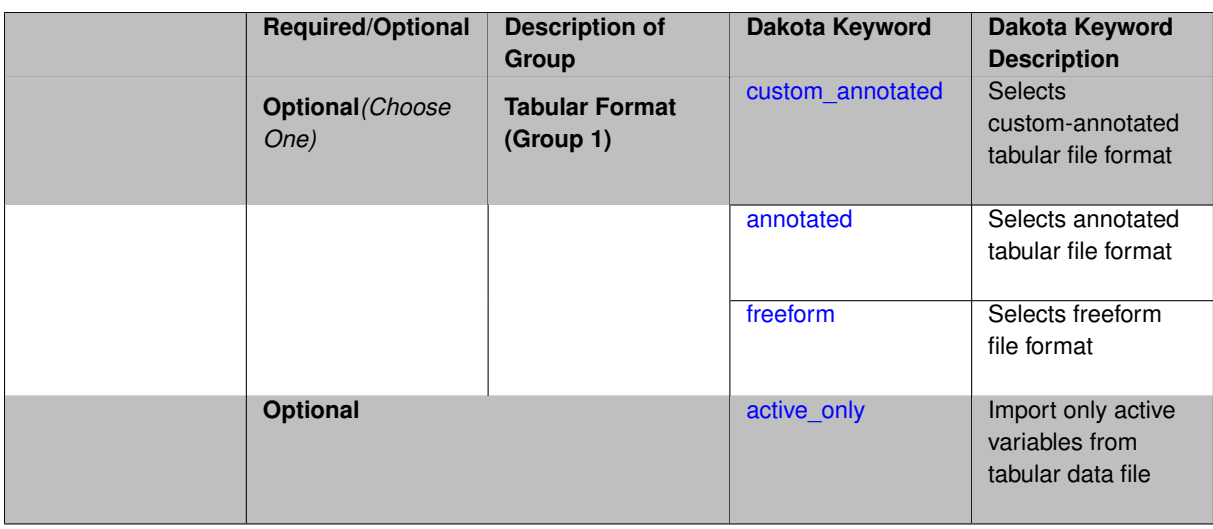

The import\_build\_points\_file allows the user to specify a file that contains a list of points and truth model responses used to construct a surrogate model. These can be used by all methods that (explicitly, e.g. surrogate-based optimization, or implicitly, e.g. efficient global optimization) operate on a surrogate. In particular, these points and responses are used in place of truth model evaluations to construct the initial surrogate. When used to construct surrogate models or emulators these are often called build points or training data.

### **Default Behavior**

By default, methods do not import points from a file.

#### **Usage Tips**

Dakota parses input files without regard to whitespace, but the import build points file must be in one of three formats:

- annotated (default)
- custom\_annotated
- freeform

## **Examples**

```
method
 polynomial_chaos
   expansion_order = 4
   import_build_points_file = 'dakota_uq_rosenbrock_pce_import.annot.pts.dat'
```
### <span id="page-1347-0"></span>**7.2.52.10.5.1 custom\_annotated**

- [Keywords Area](#page-236-0)
- [method](#page-282-0)
- multifidelity polynomial chaos
- [expansion\\_order\\_sequence](#page-1322-0)
- [import\\_build\\_points\\_file](#page-1346-1)
- [custom\\_annotated](#page-1347-0)

Selects custom-annotated tabular file format

## **Topics**

This keyword is related to the topics:

• [file\\_formats](#page-165-0)

**Specification**

**Alias:** none

**Argument(s):** none

**Default:** annotated format

### **Child Keywords:**

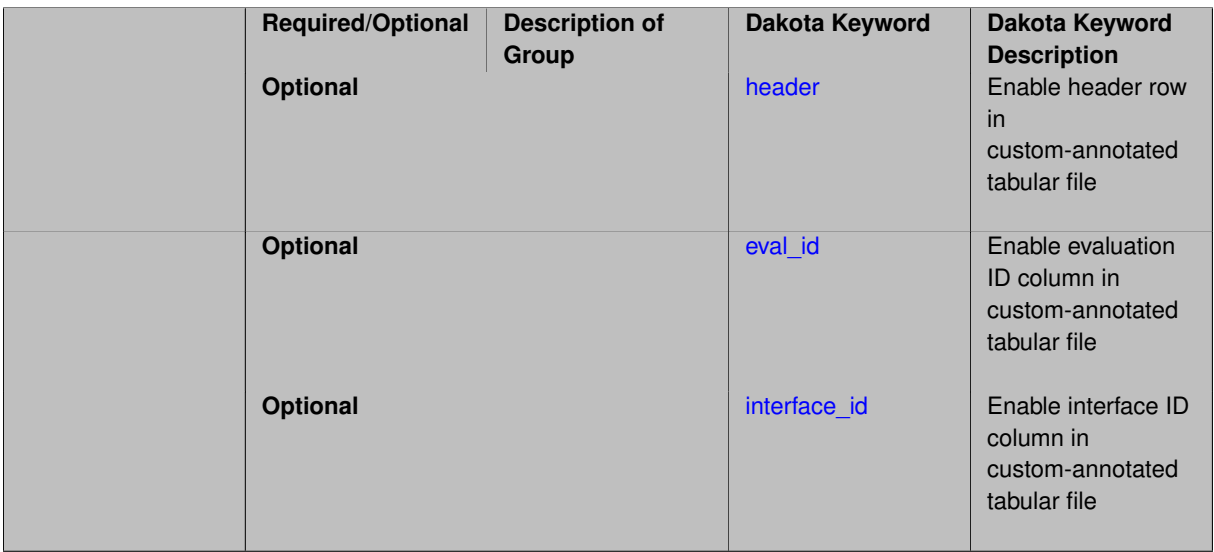

## **Description**

A custom-annotated tabular file is a whitespace-separated text file typically containing row data for variables, or variables followed by responses, though the format is used for other tabular exports/imports as well. Customannotated allows user options for whether header row, eval\_id column, and interface\_id column appear in the tabular file, thus bridging freeform and (fully) annotated.

### **Default Behavior**

The annotated format is the default for tabular export/import. To control which header row and columns are in the input/output, specify custom\_annotated, followed by options, in the relevant export/import context.

### **Usage Tips**

- Prior to October 2011, calibration and surrogate data files were in free-form format. They now default to annotated format, though freeform remains an option.
- When importing tabular data, a warning will be generated if a specific number of data are expected, but extra is found and an error generated when there is insufficient data.
- Some TPLs like SCOLIB and JEGA manage their own file I/O and only support the freeform option.

## **Examples**

Export a custom-annotated tabular file in Dakota 6.0 format, which contained only header and eval\_id (no interface- \_id), and data for variables and responses. Input file fragment:

```
environment
tabular_data
  tabular_data_file = 'dakota_summary.dat'
  custom_annotated header eval_id
```
## Resulting tabular file:

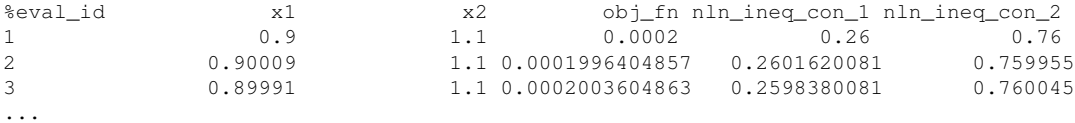

#### <span id="page-1349-0"></span>**7.2.52.10.5.2 header**

- [Keywords Area](#page-236-0)
- [method](#page-282-0)
- [multifidelity\\_polynomial\\_chaos](#page-1296-0)
- [expansion\\_order\\_sequence](#page-1322-0)
- [import\\_build\\_points\\_file](#page-1346-1)
- [custom\\_annotated](#page-1347-0)
- [header](#page-1349-0)

Enable header row in custom-annotated tabular file

**Specification**

**Alias:** none **Argument(s):** none **Default:** no header

**Description**

See description of parent custom\_annotated

**7.2.52.10.5.3 eval\_id**

- <span id="page-1349-1"></span>• [Keywords Area](#page-236-0)
- [method](#page-282-0)
- [multifidelity\\_polynomial\\_chaos](#page-1296-0)
- [expansion\\_order\\_sequence](#page-1322-0)
- [import\\_build\\_points\\_file](#page-1346-1)
- [custom\\_annotated](#page-1347-0)
- [eval\\_id](#page-1349-1)

Enable evaluation ID column in custom-annotated tabular file

**Specification**

**Alias:** none

**Argument(s):** none

**Default:** no eval\_id column

## **Description**

See description of parent custom\_annotated

### **7.2.52.10.5.4 interface\_id**

- <span id="page-1350-1"></span>• [Keywords Area](#page-236-0)
- [method](#page-282-0)
- [multifidelity\\_polynomial\\_chaos](#page-1296-0)
- [expansion\\_order\\_sequence](#page-1322-0)
- [import\\_build\\_points\\_file](#page-1346-1)
- [custom\\_annotated](#page-1347-0)
- [interface\\_id](#page-1350-1)

Enable interface ID column in custom-annotated tabular file

**Specification**

**Alias:** none **Argument(s):** none **Default:** no interface\_id column

**Description**

See description of parent custom annotated

### **7.2.52.10.5.5 annotated**

- <span id="page-1350-0"></span>• [Keywords Area](#page-236-0)
- [method](#page-282-0)
- [multifidelity\\_polynomial\\_chaos](#page-1296-0)
- [expansion\\_order\\_sequence](#page-1322-0)
- [import\\_build\\_points\\_file](#page-1346-1)
- [annotated](#page-1350-0)

Selects annotated tabular file format

### **Topics**

This keyword is related to the topics:

• [file\\_formats](#page-165-0)

**Specification**

**Alias:** none

**Argument(s):** none

**Default:** annotated format

### **Description**

An annotated tabular file is a whitespace-separated text file with one leading header row of comments/column labels. Each subsequent row contains an evaluation ID and interface ID, followed by data for variables, or variables followed by responses, depending on context.

### **Default Behavior**

By default, Dakota imports and exports tabular files in annotated format. The annotated keyword can be used to explicitly specify this.

## **Usage Tips**

- To specify pre-Dakota 6.1 tabular format, which did not include interface id, specify custom annotated header eval\_id
- Prior to October 2011, calibration and surrogate data files were in free-form format. They now default to annotated format, though freeform remains an option.
- When importing tabular data, a warning will be generated if a specific number of data are expected, but extra is found and an error generated when there is insufficient data.
- Some TPLs like SCOLIB and JEGA manage their own file I/O and only support the freeform option.

## **Examples**

Export an annotated top-level tabular data file containing a header row, leading eval\_id and interface\_id columns, and data for variables and responses. Input file fragment:

```
environment
tabular_data
   tabular_data_file = 'dakota_summary.dat'
   annotated
```
## Resulting tabular file:

<span id="page-1351-0"></span>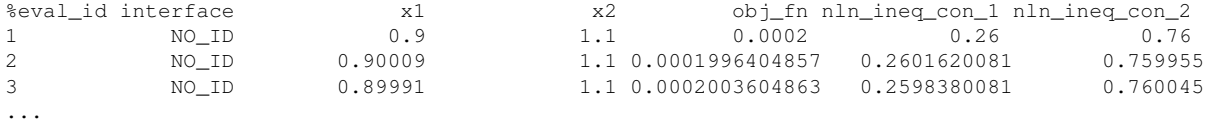

### **7.2.52.10.5.6 freeform**

- [Keywords Area](#page-236-0)
- [method](#page-282-0)
- [multifidelity\\_polynomial\\_chaos](#page-1296-0)
- expansion order sequence
- [import\\_build\\_points\\_file](#page-1346-1)
- [freeform](#page-1351-0)

Selects freeform file format

## **Topics**

This keyword is related to the topics:

• [file\\_formats](#page-165-0)

### **Specification**

**Alias:** none

**Argument(s):** none

**Default:** annotated format

### **Description**

A freeform tabular file is whitespace-separated text file with no leading header row and no leading columns. Most commonly, each row contains data for variables, or variables followed by responses, though the format is used for other tabular exports/imports as well.

#### **Default Behavior**

The annotated format is the default for tabular export/import. To change this behavior, specify freeform in the relevant export/import context.

## **Usage Tips**

- Prior to October 2011, calibration and surrogate data files were free-form format. They now default to annotated format, though freeform remains an option.
- When importing tabular data, a warning will be generated if a specific number of data are expected, but extra is found and an error generated when there is insufficient data.
- In freeform, the num\_rows x num\_cols total data entries may be separated with any whitespace including spaces, tabs, and newlines. In this format, vectors may therefore appear as a single row or single column (or mixture; entries will populate the vector in order).
- Some TPLs like SCOLIB and JEGA manage their own file I/O and only support the freeform option.

## **Examples**

Export a freeform tabular file containing only data for variables and responses. Input file fragment:

```
environment
tabular_data
  tabular_data_file = 'dakota_summary.dat'
   freeform
```
Resulting tabular file:

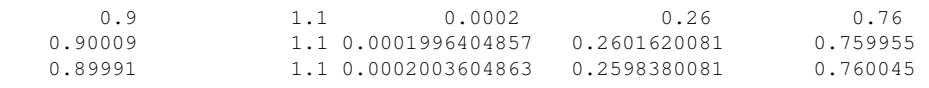

...

```
7.2.52.10.5.7 active_only
```
- [Keywords Area](#page-236-0)
- [method](#page-282-0)
- multifidelity polynomial chaos
- [expansion\\_order\\_sequence](#page-1322-0)
- [import\\_build\\_points\\_file](#page-1346-1)
- [active\\_only](#page-1353-0)

Import only active variables from tabular data file

### **Topics**

This keyword is related to the topics:

• [file\\_formats](#page-165-0)

**Specification**

**Alias:** none

**Argument(s):** none

## **Description**

By default, files for tabular data imports are expected to contain columns for all variables, active and inactive. The keyword  $active\_only$  indicates that the file to import contains only the active variables.

This option should only be used in contexts where the inactive variables have no influence, for example, building a surrogate over active variables, with the state variables held at nominal. It should not be used in more complex nested contexts, where the values of inactive variables are relevant to the function evaluations used to build the surrogate.

<span id="page-1353-1"></span>**7.2.52.11 orthogonal\_least\_interpolation**

- [Keywords Area](#page-236-0)
- [method](#page-282-0)
- [multifidelity\\_polynomial\\_chaos](#page-1296-0)
- [orthogonal\\_least\\_interpolation](#page-1353-1)

Build a polynomial chaos expansion from simulation samples using orthogonal least interpolation.

## **Specification**

**Alias:** least\_interpolation oli

## **Argument(s):** none

## **Child Keywords:**

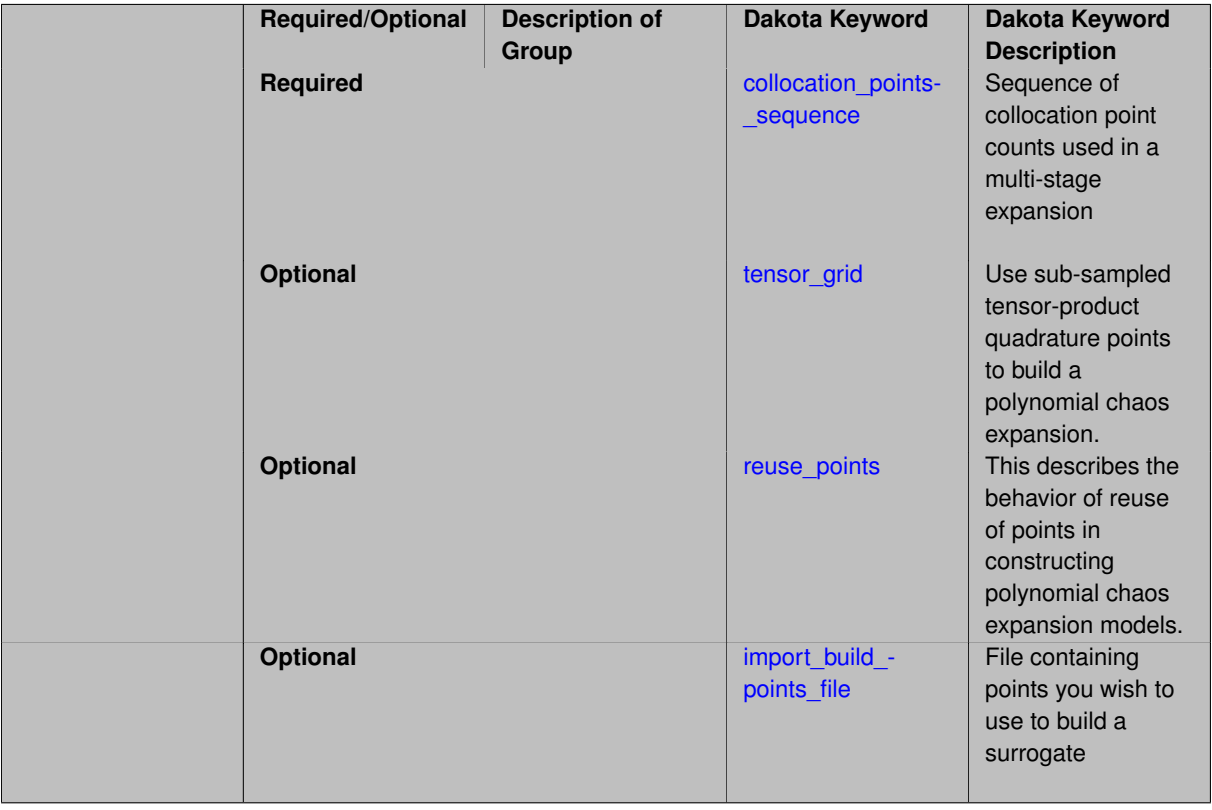

## **Description**

Build a polynomial chaos expansion from simulation samples using orthogonal least interpolation. Unlike the other regression methods expansion\_order cannot be set. OLI will produce the lowest degree polynomial that interpolates the data

**7.2.52.11.1 collocation\_points\_sequence**

- <span id="page-1354-0"></span>• [Keywords Area](#page-236-0)
- [method](#page-282-0)
- [multifidelity\\_polynomial\\_chaos](#page-1296-0)
- [orthogonal\\_least\\_interpolation](#page-1353-1)
- [collocation\\_points\\_sequence](#page-1354-0)

Sequence of collocation point counts used in a multi-stage expansion

## **Specification**

**Alias:** none

### **Argument(s):** INTEGERLIST

### **Description**

Each level entry of the collocation\_points\_sequence applies to one expansion within a multi-stage expansion. Current multi-stage expansions that support collocation point sequences include multilevel and multifidelity polynomial chaos and multilevel and multifidelity function train expansions.

If adaptive refinement is active, then this sequence specifies the starting point for each level within either an individual or integrated refinement approach.

A corresponding scalar specification is documented at, e.g., collocation points

## **See Also**

These keywords may also be of interest:

• collocation points

#### <span id="page-1355-0"></span>**7.2.52.11.2 tensor\_grid**

- [Keywords Area](#page-236-0)
- [method](#page-282-0)
- multifidelity polynomial chaos
- orthogonal least interpolation
- [tensor\\_grid](#page-1355-0)

Use sub-sampled tensor-product quadrature points to build a polynomial chaos expansion.

### **Specification**

**Alias:** none

**Argument(s):** INTEGERLIST

**Default:** regression with LHS sample set (point collocation)

### **Description**

Tthe collocation grid is defined using a subset of tensor-product quadrature points: the order of the tensor-product grid is selected as one more than the expansion order in each dimension (to avoid sampling at roots of the basis polynomials) and then the tensor multi-index is uniformly sampled to generate a non-repeated subset of tensor quadrature points.

**7.2.52.11.3 reuse\_points**

- <span id="page-1355-1"></span>• [Keywords Area](#page-236-0)
- [method](#page-282-0)
- [multifidelity\\_polynomial\\_chaos](#page-1296-0)
- [orthogonal\\_least\\_interpolation](#page-1353-1)
- [reuse\\_points](#page-1355-1)

This describes the behavior of reuse of points in constructing polynomial chaos expansion models.

**Specification**

**Alias:** reuse\_samples

### **Argument(s):** none

**Default:** no sample reuse in coefficient estimation

## **Description**

The reuse\_points option controls the reuse behavior of points for various types of polynomial chaos expansions, including: collocation\_points, collocation\_ratio, expansion\_samples, or orthogonal\_least\_interpolation. If any of these approaches are specified to create a set of points for the polynomial chaos expansion, one can specify reuse\_points so that any points that have been previously generated (for example, from the import\_points file) can be reused.

**7.2.52.11.4 import\_build\_points\_file**

- <span id="page-1356-0"></span>• [Keywords Area](#page-236-0)
- [method](#page-282-0)
- multifidelity polynomial chaos
- [orthogonal\\_least\\_interpolation](#page-1353-1)
- [import\\_build\\_points\\_file](#page-1356-0)

File containing points you wish to use to build a surrogate

## **Specification**

**Alias:** import\_points\_file

### **Argument(s):** STRING

**Default:** no point import from a file

### **Child Keywords:**

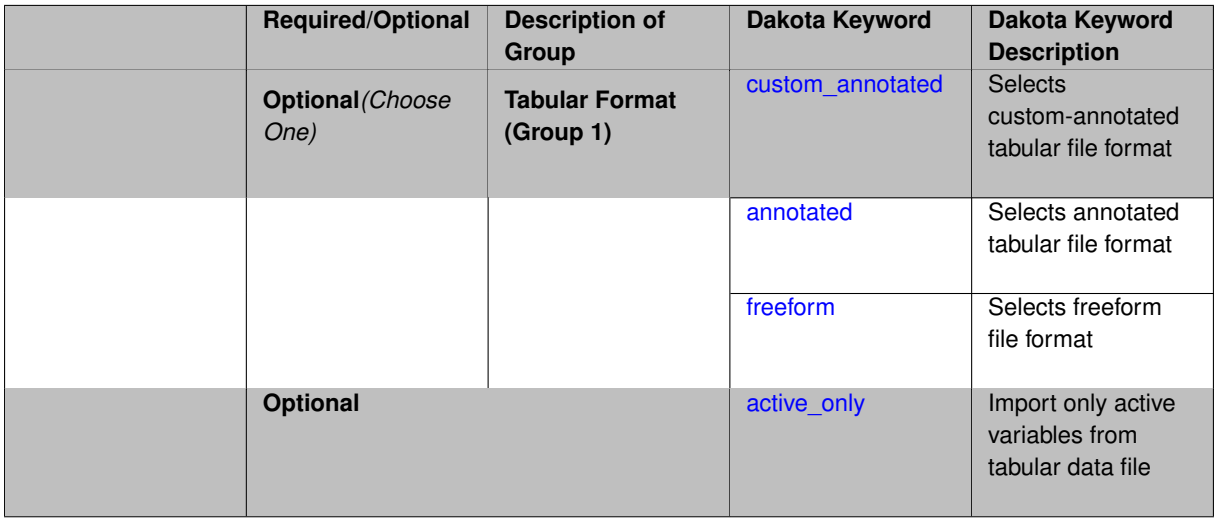

The import\_build\_points\_file allows the user to specify a file that contains a list of points and truth model responses used to construct a surrogate model. These can be used by all methods that (explicitly, e.g. surrogate-based optimization, or implicitly, e.g. efficient global optimization) operate on a surrogate. In particular, these points and responses are used in place of truth model evaluations to construct the initial surrogate. When used to construct surrogate models or emulators these are often called build points or training data.

### **Default Behavior**

By default, methods do not import points from a file.

### **Usage Tips**

Dakota parses input files without regard to whitespace, but the import\_build\_points\_file must be in one of three formats:

- annotated (default)
- custom\_annotated
- freeform

## **Examples**

```
method
 polynomial_chaos
   expansion_order = 4
   import_build_points_file = 'dakota_uq_rosenbrock_pce_import.annot.pts.dat'
```
### <span id="page-1357-0"></span>**7.2.52.11.4.1 custom\_annotated**

- [Keywords Area](#page-236-0)
- [method](#page-282-0)
- [multifidelity\\_polynomial\\_chaos](#page-1296-0)
- orthogonal least interpolation
- [import\\_build\\_points\\_file](#page-1356-0)
- [custom\\_annotated](#page-1357-0)

Selects custom-annotated tabular file format

### **Topics**

This keyword is related to the topics:

• [file\\_formats](#page-165-0)

**Specification**

**Alias:** none

**Argument(s):** none

**Default:** annotated format

**Child Keywords:**

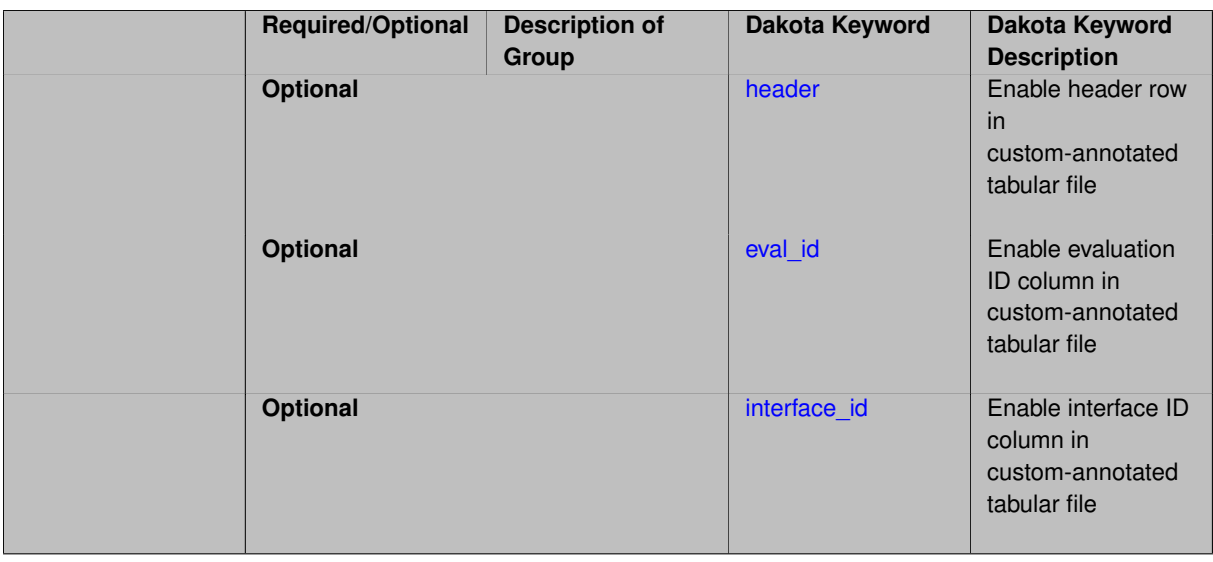

A custom-annotated tabular file is a whitespace-separated text file typically containing row data for variables, or variables followed by responses, though the format is used for other tabular exports/imports as well. Customannotated allows user options for whether header row, eval\_id column, and interface\_id column appear in the tabular file, thus bridging freeform and (fully) annotated.

#### **Default Behavior**

The annotated format is the default for tabular export/import. To control which header row and columns are in the input/output, specify custom\_annotated, followed by options, in the relevant export/import context.

### **Usage Tips**

- Prior to October 2011, calibration and surrogate data files were in free-form format. They now default to annotated format, though freeform remains an option.
- When importing tabular data, a warning will be generated if a specific number of data are expected, but extra is found and an error generated when there is insufficient data.
- Some TPLs like SCOLIB and JEGA manage their own file I/O and only support the freeform option.

### **Examples**

Export a custom-annotated tabular file in Dakota 6.0 format, which contained only header and eval\_id (no interface- \_id), and data for variables and responses. Input file fragment:

```
environment
tabular_data
   tabular_data_file = 'dakota_summary.dat'
   custom_annotated header eval_id
```
## Resulting tabular file:

<span id="page-1358-0"></span>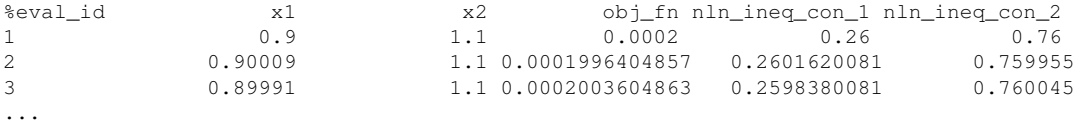

## **7.2.52.11.4.2 header**

- [Keywords Area](#page-236-0)
- [method](#page-282-0)
- [multifidelity\\_polynomial\\_chaos](#page-1296-0)
- [orthogonal\\_least\\_interpolation](#page-1353-1)
- [import\\_build\\_points\\_file](#page-1356-0)
- [custom\\_annotated](#page-1357-0)
- [header](#page-1358-0)

Enable header row in custom-annotated tabular file

**Specification**

**Alias:** none

**Argument(s):** none

**Default:** no header

## **Description**

See description of parent custom\_annotated

## **7.2.52.11.4.3 eval\_id**

- <span id="page-1359-0"></span>• [Keywords Area](#page-236-0)
- [method](#page-282-0)
- multifidelity polynomial chaos
- [orthogonal\\_least\\_interpolation](#page-1353-1)
- [import\\_build\\_points\\_file](#page-1356-0)
- [custom\\_annotated](#page-1357-0)
- [eval\\_id](#page-1359-0)

Enable evaluation ID column in custom-annotated tabular file

## **Specification**

**Alias:** none

### **Argument(s):** none

**Default:** no eval\_id column

## **Description**

<span id="page-1359-1"></span>See description of parent custom\_annotated

### **7.2.52.11.4.4 interface\_id**

- [Keywords Area](#page-236-0)
- [method](#page-282-0)
- [multifidelity\\_polynomial\\_chaos](#page-1296-0)
- orthogonal least interpolation
- [import\\_build\\_points\\_file](#page-1356-0)
- [custom\\_annotated](#page-1357-0)
- [interface\\_id](#page-1359-1)

Enable interface ID column in custom-annotated tabular file

**Specification**

**Alias:** none

**Argument(s):** none

**Default:** no interface\_id column

**Description**

See description of parent custom\_annotated

## **7.2.52.11.4.5 annotated**

- <span id="page-1360-0"></span>• [Keywords Area](#page-236-0)
- [method](#page-282-0)
- [multifidelity\\_polynomial\\_chaos](#page-1296-0)
- [orthogonal\\_least\\_interpolation](#page-1353-1)
- [import\\_build\\_points\\_file](#page-1356-0)
- [annotated](#page-1360-0)

Selects annotated tabular file format

## **Topics**

This keyword is related to the topics:

• [file\\_formats](#page-165-0)

**Specification**

**Alias:** none **Argument(s):** none **Default:** annotated format

An annotated tabular file is a whitespace-separated text file with one leading header row of comments/column labels. Each subsequent row contains an evaluation ID and interface ID, followed by data for variables, or variables followed by responses, depending on context.

### **Default Behavior**

By default, Dakota imports and exports tabular files in annotated format. The annotated keyword can be used to explicitly specify this.

## **Usage Tips**

- To specify pre-Dakota 6.1 tabular format, which did not include interface id, specify custom annotated header eval\_id
- Prior to October 2011, calibration and surrogate data files were in free-form format. They now default to annotated format, though freeform remains an option.
- When importing tabular data, a warning will be generated if a specific number of data are expected, but extra is found and an error generated when there is insufficient data.
- Some TPLs like SCOLIB and JEGA manage their own file I/O and only support the freeform option.

### **Examples**

Export an annotated top-level tabular data file containing a header row, leading eval\_id and interface\_id columns, and data for variables and responses. Input file fragment:

environment tabular\_data tabular\_data\_file = 'dakota\_summary.dat' annotated

#### Resulting tabular file:

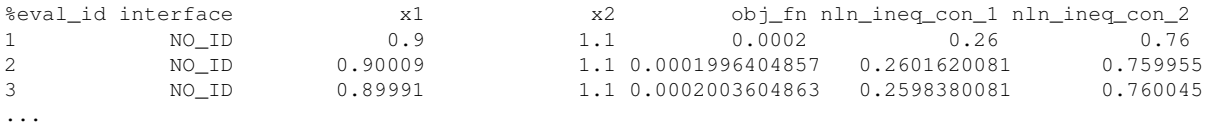

<span id="page-1361-0"></span>**7.2.52.11.4.6 freeform**

- [Keywords Area](#page-236-0)
- [method](#page-282-0)
- multifidelity polynomial chaos
- orthogonal least interpolation
- [import\\_build\\_points\\_file](#page-1356-0)
- [freeform](#page-1361-0)

Selects freeform file format

### **Topics**

This keyword is related to the topics:

• [file\\_formats](#page-165-0)

**Specification**

**Alias:** none

**Argument(s):** none

**Default:** annotated format

### **Description**

A freeform tabular file is whitespace-separated text file with no leading header row and no leading columns. Most commonly, each row contains data for variables, or variables followed by responses, though the format is used for other tabular exports/imports as well.

#### **Default Behavior**

The annotated format is the default for tabular export/import. To change this behavior, specify freeform in the relevant export/import context.

### **Usage Tips**

- Prior to October 2011, calibration and surrogate data files were free-form format. They now default to annotated format, though freeform remains an option.
- When importing tabular data, a warning will be generated if a specific number of data are expected, but extra is found and an error generated when there is insufficient data.
- In freeform, the num rows x num cols total data entries may be separated with any whitespace including spaces, tabs, and newlines. In this format, vectors may therefore appear as a single row or single column (or mixture; entries will populate the vector in order).
- Some TPLs like SCOLIB and JEGA manage their own file I/O and only support the freeform option.

### **Examples**

Export a freeform tabular file containing only data for variables and responses. Input file fragment:

```
environment
tabular_data
   tabular_data_file = 'dakota_summary.dat'
   freeform
```
#### Resulting tabular file:

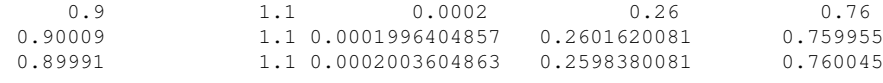

#### <span id="page-1362-0"></span>...

### **7.2.52.11.4.7 active\_only**

- [Keywords Area](#page-236-0)
- [method](#page-282-0)
- multifidelity polynomial chaos
- orthogonal least interpolation
- [import\\_build\\_points\\_file](#page-1356-0)
- active only

Import only active variables from tabular data file

### **Topics**

This keyword is related to the topics:

• [file\\_formats](#page-165-0)

**Specification**

**Alias:** none

**Argument(s):** none

## **Description**

By default, files for tabular data imports are expected to contain columns for all variables, active and inactive. The keyword  $\text{active}$  only indicates that the file to import contains only the active variables.

This option should only be used in contexts where the inactive variables have no influence, for example, building a surrogate over active variables, with the state variables held at nominal. It should not be used in more complex nested contexts, where the values of inactive variables are relevant to the function evaluations used to build the surrogate.

### <span id="page-1363-0"></span>**7.2.52.12 askey**

- [Keywords Area](#page-236-0)
- [method](#page-282-0)
- multifidelity polynomial chaos
- [askey](#page-1363-0)

Select the standardized random variables (and associated basis polynomials) from the Askey family that best match the user-specified random variables.

**Specification**

**Alias:** none

**Argument(s):** none

**Default:** extended (Askey + numerically-generated)

### **Description**

The Askey option employs standard normal, standard uniform, standard exponential, standard beta, and standard gamma random variables in a transformed probability space. These selections correspond to Hermite, Legendre, Laguerre, Jacobi, and generalized Laguerre orthogonal polynomials, respectively.

Specific mappings for the basis polynomials are based on a closest match criterion, and include Hermite for normal (optimal) as well as bounded normal, lognormal, bounded lognormal, gumbel, frechet, and weibull (sub-optimal); Legendre for uniform (optimal) as well as loguniform, triangular, and bin-based histogram (sub-optimal); Laguerre for exponential (optimal); Jacobi for beta (optimal); and generalized Laguerre for gamma (optimal).

## **See Also**

These keywords may also be of interest:

- polynomial chaos
- [wiener](#page-1247-0)

### <span id="page-1364-0"></span>**7.2.52.13 wiener**

- [Keywords Area](#page-236-0)
- [method](#page-282-0)
- [multifidelity\\_polynomial\\_chaos](#page-1296-0)
- [wiener](#page-1364-0)

Use standard normal random variables (along with Hermite orthogonal basis polynomials) when transforming to a standardized probability space.

**Specification**

**Alias:** none

**Argument(s):** none

**Default:** extended (Askey + numerically-generated)

### **Description**

The Wiener option employs standard normal random variables in a transformed probability space, corresponding to a Hermite orthogonal polynomial basis. This is the same nonlinear variable transformation used by local and global reliability methods (and therefore has the same variable support).

## **See Also**

These keywords may also be of interest:

- [polynomial\\_chaos](#page-1169-0)
- [askey](#page-1246-0)

### <span id="page-1364-1"></span>**7.2.52.14 normalized**

- [Keywords Area](#page-236-0)
- [method](#page-282-0)
- multifidelity polynomial chaos
- [normalized](#page-1364-1)

The normalized specification requests output of PCE coefficients that correspond to normalized orthogonal basis polynomials

## **Specification**

**Alias:** none

**Argument(s):** none

**Default:** PCE coefficients correspond to unnormalized basis polynomials

## **Description**

<span id="page-1365-0"></span>The normalized specification requests output of PCE coefficients that correspond to normalized orthogonal basis polynomials

**7.2.52.15 export\_expansion\_file**

- [Keywords Area](#page-236-0)
- [method](#page-282-0)
- multifidelity polynomial chaos
- [export\\_expansion\\_file](#page-1365-0)

Export the coefficients and multi-index of a Polynomial Chaos Expansion (PCE) to a file

### **Specification**

**Alias:** none

**Argument(s):** STRING

### **Description**

Export the coefficients and multi-index of a Polynomial Chaos Expansion (PCE) to a file. The multi-index written will be sparse. Spcifically the expansion will conists only of the indices corresponding to the non-zero coefficients of the PCE.

<span id="page-1365-1"></span>**7.2.52.16 samples\_on\_emulator**

- [Keywords Area](#page-236-0)
- [method](#page-282-0)
- [multifidelity\\_polynomial\\_chaos](#page-1296-0)
- [samples\\_on\\_emulator](#page-1365-1)

Number of samples at which to evaluate an emulator (surrogate)

**Specification**

**Alias:** samples **Argument(s):** INTEGER

How many approximate function evaluations to perform on the emulator model, e.g., to compute statistics

## **Default Behavior**

The default number of samples is method-dependent.

## **Examples**

Perform 10000 samples on the PCE approximation of the true model:

```
method
polynomial_chaos
  quadrature_order = 2
  samples_on_emulator = 10000
```
<span id="page-1366-0"></span>**7.2.52.17 sample\_type**

- [Keywords Area](#page-236-0)
- [method](#page-282-0)
- [multifidelity\\_polynomial\\_chaos](#page-1296-0)
- [sample\\_type](#page-1366-0)

Selection of sampling strategy

**Specification**

**Alias:** none

**Argument(s):** none

**Default:** random

**Child Keywords:**

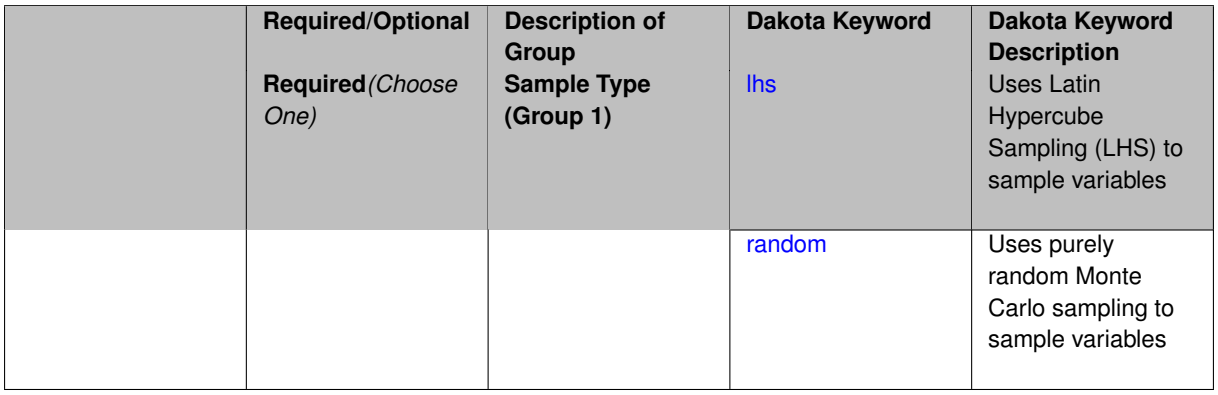

## **Description**

The sample\_type keyword allows the user to select between two types of sampling: Monte Carlo (pure random) and Latin hypercube (stratified) sampling.

The incremental keywords are deprecated; instead use samples together with refinement\_samples.

### **Default Behavior**

If the sample\_type keyword is present, it must be accompanied by lhs or random. In most contexts, lhs is the default (exception: multilevel sampling uses Monte Carlo by default).

### **Examples**

```
method
 sampling
  sample_type lhs
   samples = 20
   seed = 83921
```
### <span id="page-1367-0"></span>**7.2.52.17.1 lhs**

- [Keywords Area](#page-236-0)
- [method](#page-282-0)
- multifidelity polynomial chaos
- [sample\\_type](#page-1366-0)
- [lhs](#page-1367-0)

Uses Latin Hypercube Sampling (LHS) to sample variables

### **Specification**

**Alias:** none

**Argument(s):** none

## **Description**

The lhs keyword invokes Latin Hypercube Sampling as the means of drawing samples of uncertain variables according to their probability distributions. This is a stratified, space-filling approach that selects variable values from a set of equi-probable bins.

### **Default Behavior**

Latin Hypercube Sampling is the default sampling mode in most contexts (exception: multilevel\_sampling). To explicitly specify LHS in the Dakota input file, the lhs keyword must appear in conjunction with the sample  $$ type keyword.

## **Usage Tips**

Latin Hypercube Sampling is very robust and can be applied to any problem. It is fairly effective at estimating the mean of model responses and linear correlations with a reasonably small number of samples relative to the number of variables.

### **Examples**

```
method
 sampling
   sample_type lhs
   samples = 20
```
## <span id="page-1367-1"></span>**7.2.52.17.2 random**

- [Keywords Area](#page-236-0)
- [method](#page-282-0)
- [multifidelity\\_polynomial\\_chaos](#page-1296-0)
- sample type
- [random](#page-1367-0)

Uses purely random Monte Carlo sampling to sample variables

**Specification**

**Alias:** none

**Argument(s):** none

# **Description**

The random keyword invokes Monte Carlo sampling as the means of drawing samples of uncertain variables according to their probability distributions.

# **Default Behavior**

In most contexts, Monte Carlo sampling is not the default sampling mode (exception: multilevel\_sampling). To change this behavior, the random keyword must be specified in conjuction with the sample\_type keyword.

# **Usage Tips**

Monte Carlo sampling is more computationally expensive than Latin Hypercube Sampling as it requires a larger number of samples to accurately estimate statistics.

# **Examples**

```
method
  sampling
    sample_type random
    samples = 200
```
### <span id="page-1368-0"></span>**7.2.52.18 rng**

- [Keywords Area](#page-236-0)
- [method](#page-282-0)
- [multifidelity\\_polynomial\\_chaos](#page-1296-0)
- [rng](#page-1368-0)

Selection of a random number generator

**Specification**

**Alias:** none **Argument(s):** none **Default:** Mersenne twister ( mt19937 ) **Child Keywords:**

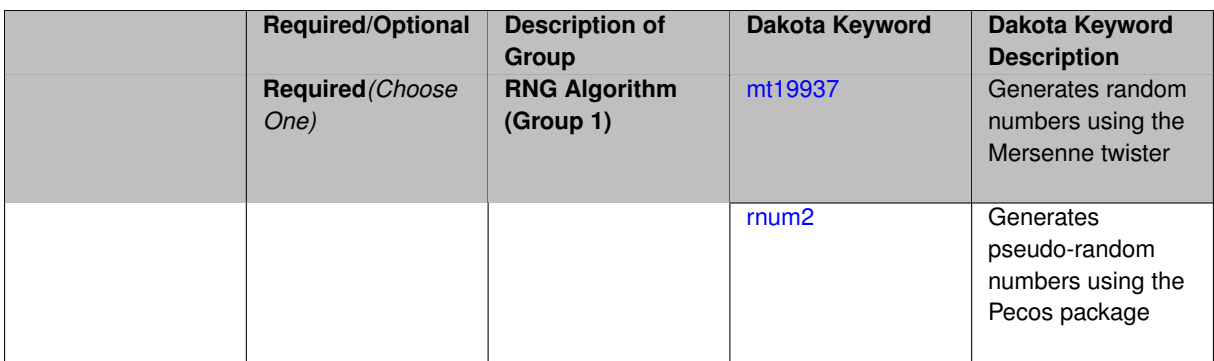

The rng keyword is used to indicate a choice of random number generator.

### **Default Behavior**

If specified, the rng keyword must be accompanied by either rnum2 (pseudo-random numbers) or mt19937 (random numbers generated by the Mersenne twister). Otherwise, mt19937, the Mersenne twister is used by default.

#### **Usage Tips**

The default is recommended, as the Mersenne twister is a higher quality random number generator.

#### **Examples**

```
method
  sampling
    sample_type lhs
    samples = 10
    seed = 98765rng rnum2
```
# <span id="page-1369-0"></span>**7.2.52.18.1 mt19937**

- [Keywords Area](#page-236-0)
- [method](#page-282-0)
- multifidelity polynomial chaos
- [rng](#page-1368-0)
- [mt19937](#page-1369-0)

Generates random numbers using the Mersenne twister

**Specification**

**Alias:** none

**Argument(s):** none

# **Description**

The mt19937 keyword directs Dakota to use the Mersenne twister to generate random numbers. Additional information can be found on wikipedia: [http://en.wikipedia.org/wiki/Mersenne\\_twister](http://en.wikipedia.org/wiki/Mersenne_twister).

#### **Default Behavior**

mt19937 is the default random number generator. To specify it explicitly in the Dakota input file, however, it must be specified in conjuction with the rng keyword.

# **Usage Tips**

Use of the Mersenne twister random number generator ( $mt19937$ ) is recommended.

### **Examples**

```
method
  sampling
    sample_type lhs
    samples = 10
    seed = 98765rng mt19937
```
<span id="page-1370-0"></span>**7.2.52.18.2 rnum2**

- [Keywords Area](#page-236-0)
- [method](#page-282-0)
- multifidelity polynomial chaos
- [rng](#page-1368-0)
- [rnum2](#page-1370-0)

Generates pseudo-random numbers using the Pecos package

**Specification**

**Alias:** none

**Argument(s):** none

# **Description**

The rnum2 keyword directs Dakota to use pseudo-random numbers generated by the Pecos package.

#### **Default Behavior**

rnum2 is not used by default. To change this behavior, it must be specified in conjuction with the rng keyword.

# **Usage Tips**

Use of the Mersenne twister random number generator ( $mt19937$ ) is recommended over  $rnum2$ .

# **Examples**

```
method
  sampling
    sample_type lhs
    samples = 10
    seed = 98765
    rng rnum2
```
### **7.2.52.19 probability\_refinement**

- [Keywords Area](#page-236-0)
- [method](#page-282-0)
- multifidelity polynomial chaos
- [probability\\_refinement](#page-1370-1)

Allow refinement of probability and generalized reliability results using importance sampling

# **Topics**

This keyword is related to the topics:

• reliability methods

# **Specification**

**Alias:** sample\_refinement

# **Argument(s):** none

**Default:** no refinement

### **Child Keywords:**

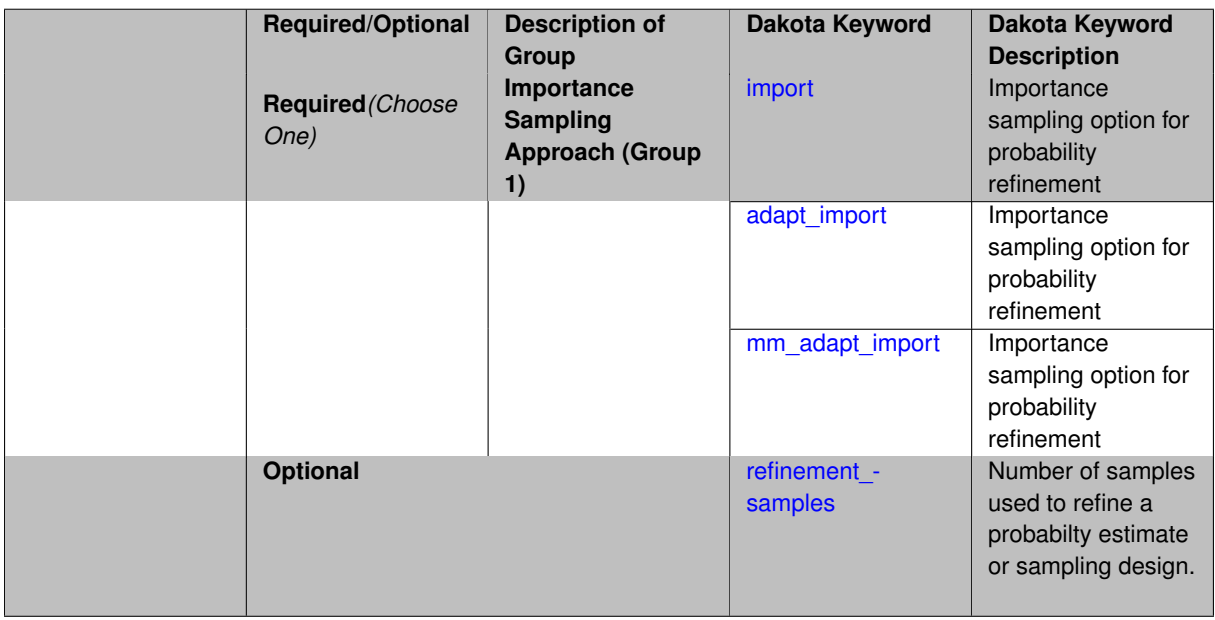

# **Description**

The probability\_refinement allows refinement of probability and generalized reliability results using importance sampling. If one specifies  $probability\_refinement$ , there are some additional options. One can specify which type of importance sampling to use (import, adapt\_import, or mm\_adapt\_import). Additionally, one can specify the number of refinement samples to use with refinement\_samples and the seed to use with seed.

<span id="page-1371-0"></span>The probability\_refinement density reweighting accounts originally was developed based on Gaussian distributions. It now accounts for additional non-Gaussian cases.

#### **7.2.52.19.1 import**

- [Keywords Area](#page-236-0)
- [method](#page-282-0)
- multifidelity polynomial chaos
- probability refinement
- [import](#page-1371-0)

Importance sampling option for probability refinement

**Specification**

**Alias:** none

**Argument(s):** none

# **Description**

import centers a sampling density at one of the initial LHS samples identified in the failure region. It then generates the importance samples, weights them by their probability of occurence given the original density, and calculates the required probability (CDF or CCDF level).

**7.2.52.19.2 adapt\_import**

- <span id="page-1372-0"></span>• [Keywords Area](#page-236-0)
- [method](#page-282-0)
- multifidelity polynomial chaos
- [probability\\_refinement](#page-1370-1)
- [adapt\\_import](#page-1372-0)

Importance sampling option for probability refinement

**Specification**

**Alias:** none

**Argument(s):** none

# **Description**

<span id="page-1372-1"></span>adapt\_import centers a sampling density at one of the initial LHS samples identified in the failure region. It then generates the importance samples, weights them by their probability of occurence given the original density, and calculates the required probability (CDF or CCDF level). This continues iteratively until the failure probability estimate converges.

#### **7.2.52.19.3 mm\_adapt\_import**

- [Keywords Area](#page-236-0)
- [method](#page-282-0)
- [multifidelity\\_polynomial\\_chaos](#page-1296-0)
- probability refinement
- [mm\\_adapt\\_import](#page-1372-1)

Importance sampling option for probability refinement

**Specification**

**Alias:** none

**Argument(s):** none

#### **Description**

mm\_adapt\_import starts with all of the samples located in the failure region to build a multimodal sampling density. First, it uses a small number of samples around each of the initial samples in the failure region. Note that these samples are allocated to the different points based on their relative probabilities of occurrence: more probable points get more samples. This early part of the approach is done to search for "representative" points. Once these are located, the multimodal sampling density is set and then  $mm\_adapt\_import$  proceeds similarly to adapt import (sample until convergence).

#### **7.2.52.19.4 refinement\_samples**

- <span id="page-1373-0"></span>• [Keywords Area](#page-236-0)
- [method](#page-282-0)
- multifidelity polynomial chaos
- [probability\\_refinement](#page-1370-1)
- refinement samples

Number of samples used to refine a probabilty estimate or sampling design.

**Specification**

**Alias:** none

**Argument(s):** INTEGERLIST

# **Description**

Probability estimate: Specify the (scalar) number of samples used to improve a probabilty estimate. If using unimodal sampling all samples are assigned to the sampling center. If using multi-modal sampling the samples are split between mutiple samples according to some internally computed weights.

<span id="page-1373-1"></span>Sampling design: Specify one or a sequenence of refinement samples to augment the initial\_samples in a sampling design.

#### **7.2.52.20 final\_moments**

- [Keywords Area](#page-236-0)
- [method](#page-282-0)
- [multifidelity\\_polynomial\\_chaos](#page-1296-0)
- final moments

Output moments of the specified type and include them within the set of final statistics.

**Specification**

**Alias:** none

**Argument(s):** none

**Default:** standard

# **Child Keywords:**

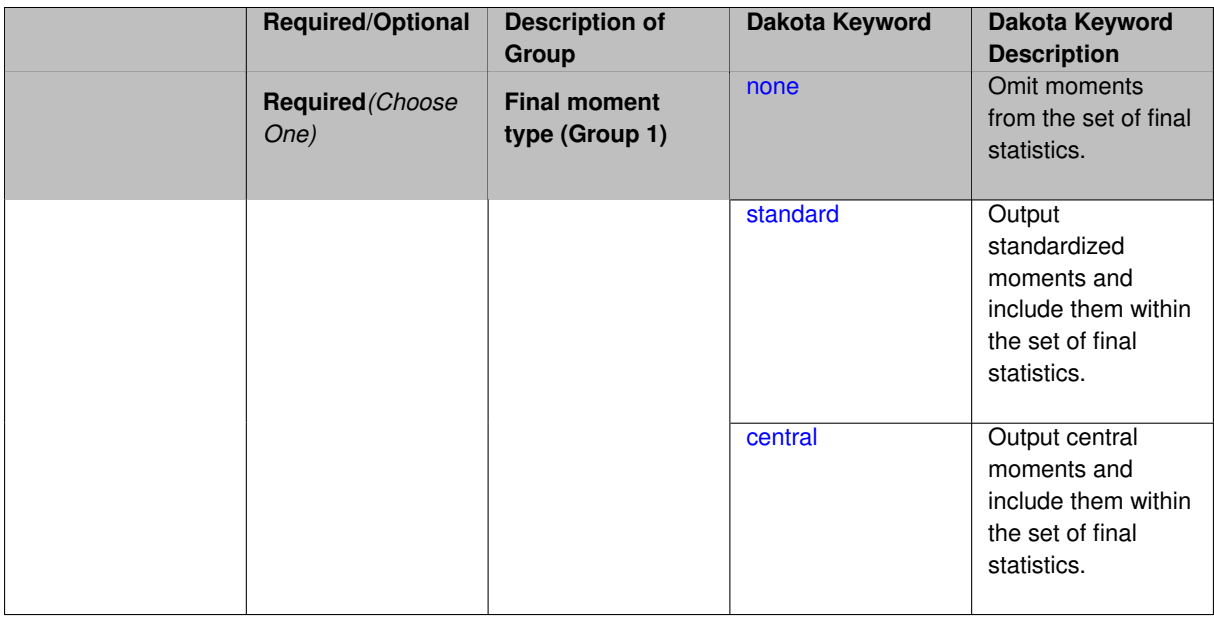

### **Description**

When performing a nested study that may employ moment statistics on the inner loop, it can be desirable to control the type of these moments. The final moments specification supports options of none, standard (default), or central, corresponding to omission of moments, standardized moments (mean, standard deviation, skewness, and excess kurtosis), or central moments (mean, variance, 3rd central, and 4th central).

The presence or omission of moment results in the final statistics influences the outer level mappings in the case of a nested study. For example, final\_moments none can allow for a more compact specification of primary and/or secondary response mappings.

### **Examples**

The following method specification overrides the default to print central moments and include them in the set of final statistics.

method, sampling

```
samples = 50 seed = 1234response_levels = 3.6e+11 1.2e+05 3.5e+05
final_moments central
```
#### Overriding the default to none as follows:

```
method,
  sampling
    samples = 50 seed = 1234response_levels = 3.6e+11 1.2e+05 3.5e+05
    final_moments none
```
allows associated nested model mappings to be simplified from:

```
model
  nested
    sub_method_pointer = 'UQ'
    primary_response_mapping = 0. 0. 1. 0. 0. 1. 0. 0. 0.
    \text{secondary\_response\_mapping} = 0. 0. 0. 0. 0. 0. 0. 0. 1.
```
to a more compact version focused only on the response level mappings (two leading zeros per response function for moment mappings have been removed):

```
model
  nested
    sub_method_pointer = 'UQ'
    primary\_response\_mapping = 1. 1. 0.
    secondary_response_mapping = 0. 0. 1.
```

```
7.2.52.20.1 none
```
- [Keywords Area](#page-236-0)
- [method](#page-282-0)
- [multifidelity\\_polynomial\\_chaos](#page-1296-0)
- final moments
- [none](#page-1375-0)

Omit moments from the set of final statistics.

**Specification**

**Alias:** none

**Argument(s):** none

# **Description**

The omission of moment results from the final statistics can allow for a more compact definition of primary and/or secondary response mappings within a nested model specification.

# **Examples**

```
method,
  sampling
    samples = 50 \text{ seed} = 1234response_levels = 3.6e+11 1.2e+05 3.5e+05
    final_moments none
```
#### **7.2.52.20.2 standard**

- [Keywords Area](#page-236-0)
- [method](#page-282-0)
- multifidelity polynomial chaos
- final moments
- [standard](#page-1375-1)

Output standardized moments and include them within the set of final statistics.

**Specification**

**Alias:** none

**Argument(s):** none

# **Description**

Output standardized moments (mean, standard deviation, skewness, and excess kurtosis) and include the first two within the set of final statistics to be used at a higher level (e.g., optimization under uncertainty, mixed aleatoryepistemic UQ). This inclusion of moment results affects the primary and/or secondary response mappings in a nested model specificaton.

#### **Examples**

The following method specification overrides the default to print central moments and include them in the set of final statistics.

```
method,
  sampling
    samples = 50 seed = 1234
    response_levels = 3.6e+11 1.2e+05 3.5e+05
    final_moments standard
```
<span id="page-1376-0"></span>**7.2.52.20.3 central**

- [Keywords Area](#page-236-0)
- [method](#page-282-0)
- [multifidelity\\_polynomial\\_chaos](#page-1296-0)
- final moments
- [central](#page-1376-0)

Output central moments and include them within the set of final statistics.

**Specification**

**Alias:** none **Argument(s):** none

**Dakota Version 6.16 Reference Manual generated on May 12, 2022**

Output central moments (mean, variance, 3rd central, and 4th central) and include the first two within the set of final statistics to be used at a higher level (e.g., optimization under uncertainty, mixed aleatory-epistemic U-Q). This inclusion of moment results affects the primary and/or secondary response mappings in a nested model specificaton.

# **Examples**

The following method specification overrides the default to print central moments and include them in the set of final statistics.

```
method,
  sampling
    samples = 50 seed = 1234
    response_levels = 3.6e+11 1.2e+05 3.5e+05
    final_moments central
```
#### <span id="page-1377-0"></span>**7.2.52.21 response\_levels**

- [Keywords Area](#page-236-0)
- [method](#page-282-0)
- [multifidelity\\_polynomial\\_chaos](#page-1296-0)
- response levels

Values at which to estimate desired statistics for each response

**Specification**

**Alias:** none

**Argument(s):** REALLIST

**Default:** No CDF/CCDF probabilities/reliabilities to compute

# **Child Keywords:**

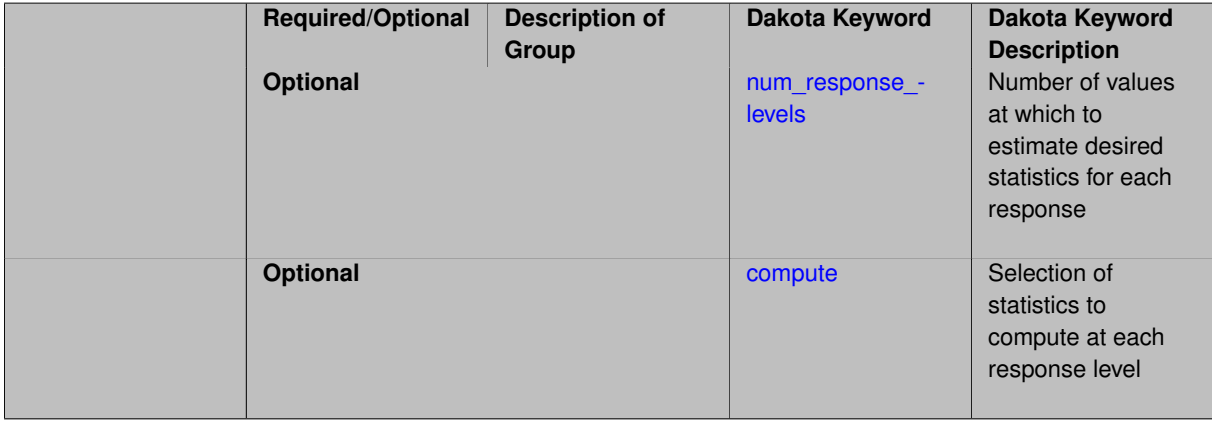

### **Description**

The response\_levels specification provides the target response values for which to compute probabilities, reliabilities, or generalized reliabilities (forward mapping).

#### **Default Behavior**

If response\_levels are not specified, no statistics will be computed. If they are, probabilities will be computed by default.

#### **Expected Outputs**

If response\_levels are specified, Dakota will create two tables in the standard output: a Probability Density function (PDF) histogram and a Cumulative Distribution Function (CDF) table. The PDF histogram has the lower and upper endpoints of each bin and the corresponding density of that bin. Note that the PDF histogram has bins defined by the probability\_levels and/or response\_levels in the Dakota input file. If there are not very many levels, the histogram will be coarse. Dakota does not do anything to optimize the bin size or spacing. The CDF table has the list of response levels and the corresponding probability that the response value is less than or equal to each response level threshold.

### **Usage Tips**

The num response levels is used to specify which arguments of the response level correspond to which response.

#### **Examples**

For example, specifying a response level of 52.3 followed with compute probabilities will result in the calculation of the probability that the response value is less than or equal to 52.3, given the uncertain distributions on the inputs.

For an example with multiple responses, the following specification

```
response_levels = 1. 2. .1 .2 .3 .4 10. 20. 30.
 num_response_levels = 2 4 3
```
would assign the first two response levels (1., 2.) to response function 1, the next four response levels (.1, .2, .3, .4) to response function 2, and the final three response levels (10., 20., 30.) to response function 3. If the num- \_response\_levels key were omitted from this example, then the response levels would be evenly distributed among the response functions (three levels each in this case).

The Dakota input file below specifies a sampling method with response levels of interest.

```
method,
       sampling,
     samples = 100 seed = 1complementary distribution
     response_levels = 3.6e+11 4.0e+11 4.4e+11
              6.0e+04 6.5e+04 7.0e+04
              3.5e+05 4.0e+05 4.5e+05
variables,
   normal_uncertain = 2
     means = 248.89, 593.33
     std_deviations =
     std\_deviations = 12.4, 29.7<br>descriptors = 'TF1n' 'TF2n'uniform_uncertain = 2
      lower_bounds = 199.3, 474.63
      upper\_bounds = 298.5, 712.upper_bounds = 298.5, 712.<br>descriptors = 'TF1u' 'TF2u'
   weibull_uncertain = 2
     alphas = 12., 30.betas = 250., 590.descriptors = 'TF1w' 'TF2w'histogram_bin_uncertain = 2
      num\_pairs = 3 4
      abscissas = 5 8 10 .1 .2 .3 .4
      counts = 17 21 0 12 24 12 0
      descriptors = 'TF1h' 'TF2h'
   histogram_point_uncertain
     real = 1num pairs = 2abscissas = 3 \t4counts = 11descriptors = 'TF3h'
```

```
interface,
   system asynch evaluation_concurrency = 5
     analysis_driver = 'text_book'
responses,
   response_functions = 3
    no_gradients
   no_hessians
```
Given the above Dakota input file, the following excerpt from the output shows the PDF and CCDF generated. Note that the bounds on the bins of the PDF are the response values specified in the input file. The probability levels corresponding to those response values are shown in the CCDF.

```
Probability Density Function (PDF) histograms for each response function:
PDF for response_fn_1:
         Bin Lower Bin Upper Density Value
         ---------- ---------- -------------
   2.7604749078e+11 3.6000000000e+11 5.3601733194e-12
  3.6000000000e+11 4.0000000000e+11 4.2500000000e-12
   4.0000000000e+11 4.4000000000e+11 3.7500000000e-12
   4.4000000000e+11 5.4196114379e+11 2.2557612778e-12
PDF for response fn 2:
         Bin Lower Bin Upper Density Value
         --------- --------- -------------
   4.6431154744e+04 6.0000000000e+04 2.8742313192e-05
   6.0000000000e+04 6.5000000000e+04 6.4000000000e-05
   6.5000000000e+04 7.0000000000e+04 4.0000000000e-05
   7.0000000000e+04 7.8702465755e+04 1.0341896485e-05
PDF for response_fn_3:
         Bin Lower Bin Upper Density Value
         --------- --------- -------------
  2.3796737090e+05 3.5000000000e+05 4.2844660868e-06
   3.5000000000e+05 4.0000000000e+05 8.6000000000e-06
   4.0000000000e+05 4.5000000000e+05 1.8000000000e-06
Level mappings for each response function:
Complementary Cumulative Distribution Function (CCDF) for response_fn_1:
    Response Level Probability Level Reliability Index General Rel Index
     -------------- ----------------- ----------------- -----------------
   3.6000000000e+11 5.5000000000e-01
  4.0000000000e+11 3.8000000000e-01
  4.4000000000e+11 2.3000000000e-01
Complementary Cumulative Distribution Function (CCDF) for response_fn_2:
    Response Level Probability Level Reliability Index General Rel Index
     -------------- ----------------- ----------------- -----------------
  6.0000000000e+04 6.1000000000e-01
   6.5000000000e+04 2.9000000000e-01
  7.0000000000e+04 9.0000000000e-02
Complementary Cumulative Distribution Function (CCDF) for response_fn_3:
    Response Level Probability Level Reliability Index General Rel Index
     -------------- ----------------- ----------------- -----------------
   3.5000000000e+05 5.2000000000e-01
   4.0000000000e+05 9.0000000000e-02
  4.5000000000e+05 0.0000000000e+00
```
# **Theory**

Sets of response-probability pairs computed with the forward/inverse mappings define either a cumulative distribution function (CDF) or a complementary cumulative distribution function (CCDF) for each response function.

In the case of evidence-based epistemic methods, this is generalized to define either cumulative belief and plausibility functions (CBF and CPF) or complementary cumulative belief and plausibility functions (CCBF and CCPF) for each response function.

<span id="page-1379-0"></span>A forward mapping involves computing the belief and plausibility probability level for a specified response level.

#### **7.2.52.21.1 num\_response\_levels**

- [Keywords Area](#page-236-0)
- [method](#page-282-0)
- [multifidelity\\_polynomial\\_chaos](#page-1296-0)
- [response\\_levels](#page-1377-0)
- [num\\_response\\_levels](#page-1379-0)

Number of values at which to estimate desired statistics for each response

**Specification**

**Alias:** none

**Argument(s):** INTEGERLIST

**Default:** response levels evenly distributed among response functions

### **Description**

The num\_response\_levels keyword allows the user to specify the number of response values, for each response, at which estimated statistics are of interest. Statistics that can be computed are probabilities and reliabilities, both according to either a cumulative distribution function or a complementary cumulative distribution function.

#### **Default Behavior**

If  $num\_response\_levels$  is not specified, the response\_levels will be evenly distributed among the responses.

### **Expected Outputs**

The specific output will be determined by the type of statistics that are specified. In a general sense, the output will be a list of response level-statistic pairs that show the estimated value of the desired statistic for each response level specified.

### **Examples**

```
method
  sampling
   samples = 100
    seed = 34785
    num_response_levels = 1 1 1
    response levels = 0.5 0.5 0.5
```
#### <span id="page-1380-0"></span>**7.2.52.21.2 compute**

- [Keywords Area](#page-236-0)
- [method](#page-282-0)
- multifidelity polynomial chaos
- response levels
- [compute](#page-1380-0)

Selection of statistics to compute at each response level

# **Specification**

**Alias:** none

**Argument(s):** none

# **Default:** probabilities

# **Child Keywords:**

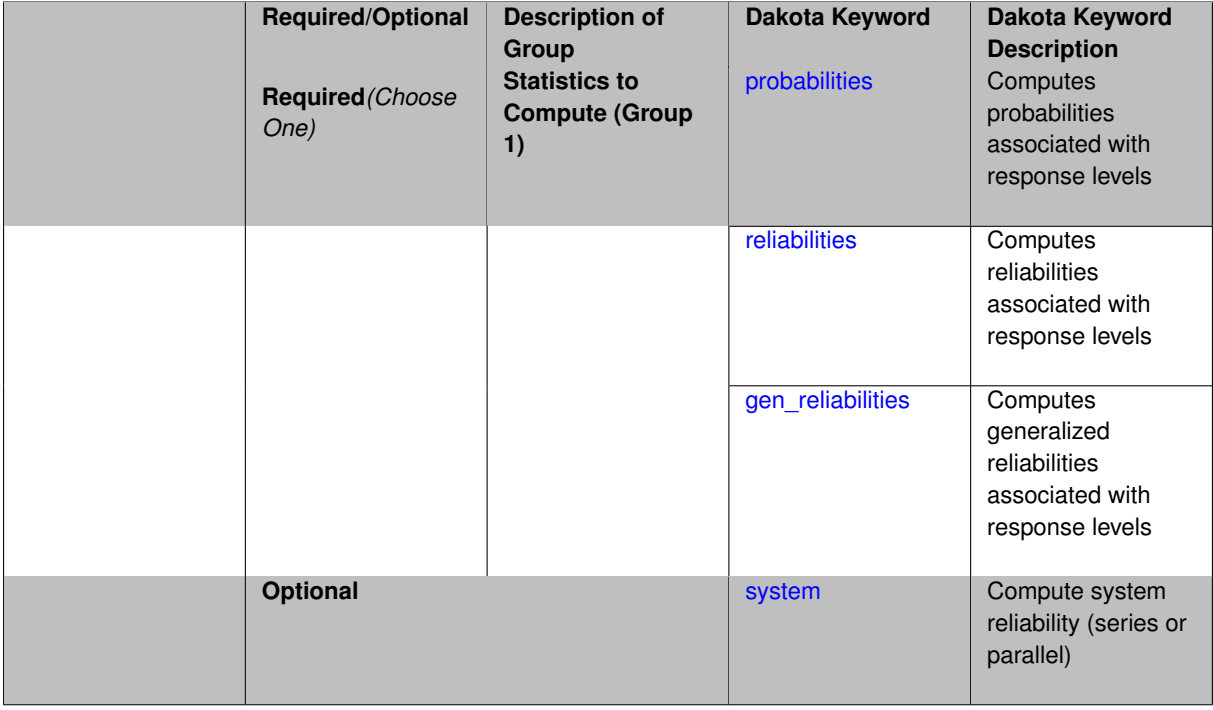

### **Description**

The compute keyword is used to select which forward stastical mapping is calculated at each response level.

# **Default Behavior**

If response\_levels is not specified, no statistics are computed. If response\_levels is specified but compute is not, probabilities will be computed by default. If both response\_levels and compute are specified, then on of the following must be specified: probabilities, reliabilities, or gen  $$ reliabilities.

### **Expected Output**

The type of statistics specified by compute will be reported for each response level.

# **Usage Tips**

CDF/CCDF probabilities are calculated for specified response levels using a simple binning approach.

CDF/CCDF reliabilities are calculated for specified response levels by computing the number of sample standard deviations separating the sample mean from the response level.

### **Examples**

```
method
  sampling
    sample_type random
    samples = 100 seed = 1
    complementary distribution
    response_levels = 3.6e+11 4.0e+11 4.4e+11
                      6.0e+04 6.5e+04 7.0e+04
```

```
3.5e+05 4.0e+05 4.5e+05
compute reliabilities
```
### <span id="page-1382-0"></span>**7.2.52.21.2.1 probabilities**

- [Keywords Area](#page-236-0)
- [method](#page-282-0)
- [multifidelity\\_polynomial\\_chaos](#page-1296-0)
- response levels
- [compute](#page-1380-0)
- [probabilities](#page-1382-0)

Computes probabilities associated with response levels

**Specification**

**Alias:** none **Argument(s):** none

# **Description**

The probabilities keyword directs Dakota to compute the probability that the model response will be below (cumulative) or above (complementary cumulative) a specified response value. This is done for every response level designated for each response.

#### **Default Behavior**

If response\_levels is specified, the probabilities are computed by default. To explicitly specify it in the Dakota input file, though, the probabilities keyword should be specified in conjunction with the compute keyword.

#### **Expected Outputs**

The Dakota output is a set of response level-probability pairs that give the probability that the model response will be below or above the corresponding response level, depending on the distribution defined.

#### **Examples**

```
method
  sampling
    sample_type random
    samples = 100 \text{ seed} = 1complementary distribution
    response_levels = 3.6e+11 4.0e+11 4.4e+11
                       6.0e+04 6.5e+04 7.0e+04
                       3.5e+05 4.0e+05 4.5e+05
    compute probabilities
```
### <span id="page-1382-1"></span>**7.2.52.21.2.2 reliabilities**

- [Keywords Area](#page-236-0)
- [method](#page-282-0)
- [multifidelity\\_polynomial\\_chaos](#page-1296-0)
- response levels
- [compute](#page-1380-0)
- [reliabilities](#page-1382-1)

Computes reliabilities associated with response levels

**Specification**

**Alias:** none

**Argument(s):** none

# **Description**

The reliabilities keyword directs Dakota to compute reliabilities according to the specified distribution for a specified response value. This is done for every response level designated for each response.

### **Default Behavior**

If response levels is specified, the reliabilities are not computed by default. To change this behavior, the reliabilities keyword should be specified in conjunction with the compute keyword.

#### **Expected Outputs**

The Dakota output is a set of response level-reliability pairs according to the distribution defined.

#### **Examples**

```
method
  sampling
    sample_type random
    samples = 100 \text{ seed} = 1complementary distribution
    response_levels = 3.6e+11 4.0e+11 4.4e+11
                       6.0e+04 6.5e+04 7.0e+04
                       3.5e+05 4.0e+05 4.5e+05
    compute reliabilities
```
#### <span id="page-1383-0"></span>**7.2.52.21.2.3 gen\_reliabilities**

- [Keywords Area](#page-236-0)
- [method](#page-282-0)
- multifidelity polynomial chaos
- [response\\_levels](#page-1377-0)
- [compute](#page-1380-0)
- [gen\\_reliabilities](#page-1383-0)

Computes generalized reliabilities associated with response levels

**Specification**

**Alias:** none **Argument(s):** none

The gen\_reliabilities keyword directs Dakota to compute generalized reliabilities according to the specified distribution for a specified response value. This is done for every response level designated for each response.

### **Default Behavior**

If response\_levels is specified, the generalized reliabilities are not computed by default. To change this behavior, the gen\_reliabilities keyword should be specified in conjunction with the compute keyword.

### **Expected Outputs**

The Dakota output is a set of response level-generalized reliability pairs according to the distribution defined.

# **Examples**

```
method
  sampling
    sample_type random
    samples = 100 seed = 1
    complementary distribution
    response_levels = 3.6e+11 4.0e+11 4.4e+11
                      6.0e+04 6.5e+04 7.0e+04
                      3.5e+05 4.0e+05 4.5e+05
    compute gen_reliabilities
```
# <span id="page-1384-0"></span>**7.2.52.21.2.4 system**

- [Keywords Area](#page-236-0)
- [method](#page-282-0)
- [multifidelity\\_polynomial\\_chaos](#page-1296-0)
- response levels
- [compute](#page-1380-0)
- [system](#page-1384-0)

Compute system reliability (series or parallel)

# **Specification**

**Alias:** none

**Argument(s):** none

**Child Keywords:**

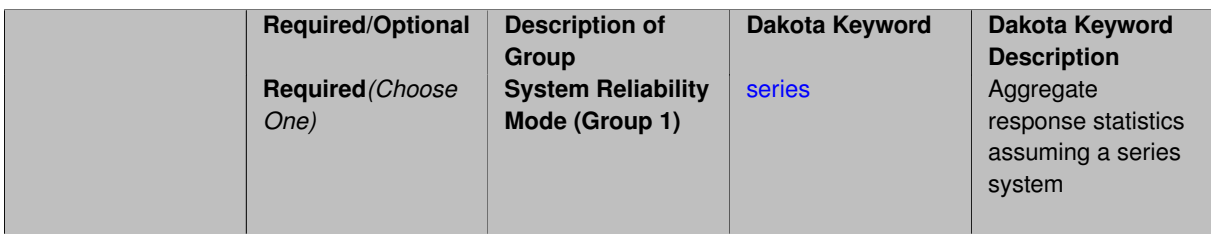

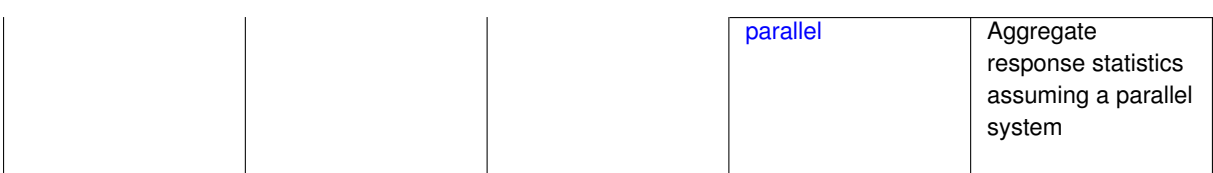

With the system probability/reliability option, statistics for specified response levels are calculated and reported assuming the response functions combine either in series or parallel to produce a total system response.

For a series system, the system fails when any one component (response) fails. The probability of failure is the complement of the product of the individual response success probabilities.

For a parallel system, the system fails only when all components (responses) fail. The probability of failure is the product of the individual response failure probabilities.

**7.2.52.21.2.5 series**

- <span id="page-1385-0"></span>• [Keywords Area](#page-236-0)
- [method](#page-282-0)
- multifidelity polynomial chaos
- [response\\_levels](#page-1377-0)
- [compute](#page-1380-0)
- [system](#page-1384-0)
- [series](#page-1385-0)

Aggregate response statistics assuming a series system

**Specification**

**Alias:** none

**Argument(s):** none

**Description**

See parent keyword system for description.

**7.2.52.21.2.6 parallel**

- <span id="page-1385-1"></span>• [Keywords Area](#page-236-0)
- [method](#page-282-0)
- multifidelity polynomial chaos
- response levels
- [compute](#page-1380-0)
- [system](#page-1384-0)
- [parallel](#page-1385-1)

Aggregate response statistics assuming a parallel system

**Specification**

**Alias:** none

**Argument(s):** none

**Description**

See parent keyword system for description.

**7.2.52.22 probability\_levels**

- <span id="page-1386-0"></span>• [Keywords Area](#page-236-0)
- [method](#page-282-0)
- multifidelity polynomial chaos
- probability levels

Specify probability levels at which to estimate the corresponding response value

**Specification**

**Alias:** none

**Argument(s):** REALLIST

**Default:** No CDF/CCDF response levels to compute

### **Child Keywords:**

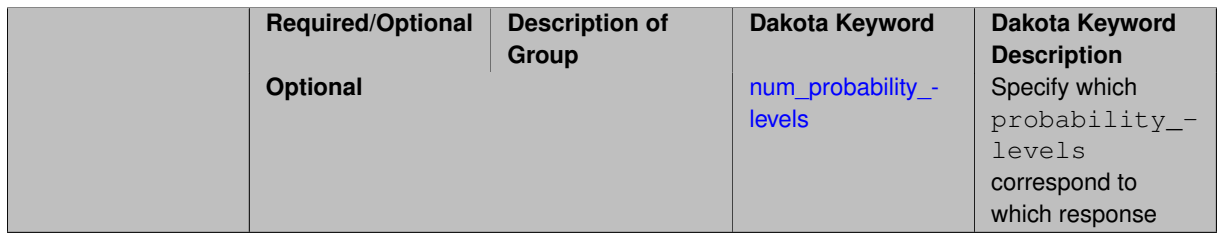

# **Description**

Response levels are calculated for specified CDF/CCDF probabilities by indexing into a sorted samples array (the response levels computed are not interpolated and will correspond to one of the sampled values).

# **Expected Output**

If probability levels are specified, Dakota will create two tables in the standard output: a Probability Density function (PDF) histogram and a Cumulative Distribution Function (CDF) table. The PDF histogram has the lower and upper endpoints of each bin and the corresponding density of that bin. Note that the PDF histogram has bins defined by the probability\_levels and/or response\_levels in the Dakota input file. If there are not very many levels, the histogram will be coarse. Dakota does not do anything to optimize the bin size or spacing. The CDF table has the list of response levels and the corresponding probability that the response value is less than or equal to each response level threshold.

# **Examples**

The Dakota input file below specifies a sampling method with probability levels of interest.

```
method,
        sampling,
      samples = 100 seed = 1complementary distribution
      probability_levels = 1. .66 .33 0.
               1. .8 .5 0.1. .3 .2 0.
variables,
   normal uncertain = 2means = 248.89, 593.33<br>std_deviations = 12.4, 29.7
     std_deviations = 12.4, 29.7<br>descriptors = 'TF1n' 'TF2n'
      descriptors
    uniform_uncertain = 2
     lower_bounds = 199.3, 474.63
      upper\_bounds = 298.5, 712.descriptors = 'TF1u' 'TF2u'
    vel<sub>uncertain</sub> = 2
     alphas = 12., 30.betas = 250., 590.<br>\ndescriptions = 'TF1w' 'ITE2w'descriptors
    histogram_bin_uncertain = 2
      num_pairs = 3 4
      abscissas = 5 8 10 .1 .2 .3 .4
      counts = 17 21 0 12 24 12 0
      descriptors = 'TF1h' 'TF2h'
    histogram_point_uncertain
      real = 1num\_pairs = 2<br>abscissas = 3 4
        abscissas = 3 4
        counts = 11descriptors = 'TF3h'
interface,
    system asynch evaluation_concurrency = 5
      analysis_driver = 'text_book'
responses,
    response_functions = 3
    no_gradients
    no_hessians
```
Given the above Dakota input file, the following excerpt from the output shows the PDF and CCDF generated. Note that the bounds on the bins of the PDF are the response values that correspond the probability levels specified in the input file. Those response values are also shown in the CCDF.

Probability Density Function (PDF) histograms for each response function: PDF for response\_fn\_1: Bin Lower Bin Upper Density Value --------- --------- ------------- 2.7604749078e+11 3.4221494996e+11 5.1384774972e-12 3.4221494996e+11 4.0634975300e+11 5.1454122311e-12 4.0634975300e+11 5.4196114379e+11 2.4334239039e-12 PDF for response fn 2: Bin Lower Bin Upper Density Value ---------- ---------- -------------4.6431154744e+04 5.6511827775e+04 1.9839945149e-05 5.6511827775e+04 6.1603813790e+04 5.8916108390e-05 6.1603813790e+04 7.8702465755e+04 2.9242071306e-05 PDF for response\_fn\_3: Bin Lower Bin Upper Density Value --------- --------- ------------- 2.3796737090e+05 3.6997214153e+05 5.3028386523e-06 3.6997214153e+05 3.8100966235e+05 9.0600055634e-06 3.8100966235e+05 4.4111498127e+05 3.3274925348e-06 Level mappings for each response function: Complementary Cumulative Distribution Function (CCDF) for response\_fn\_1: Response Level Probability Level Reliability Index General Rel Index -------------- ----------------- ----------------- ----------------- 2.7604749078e+11 1.0000000000e+00 3.4221494996e+11 6.6000000000e-01

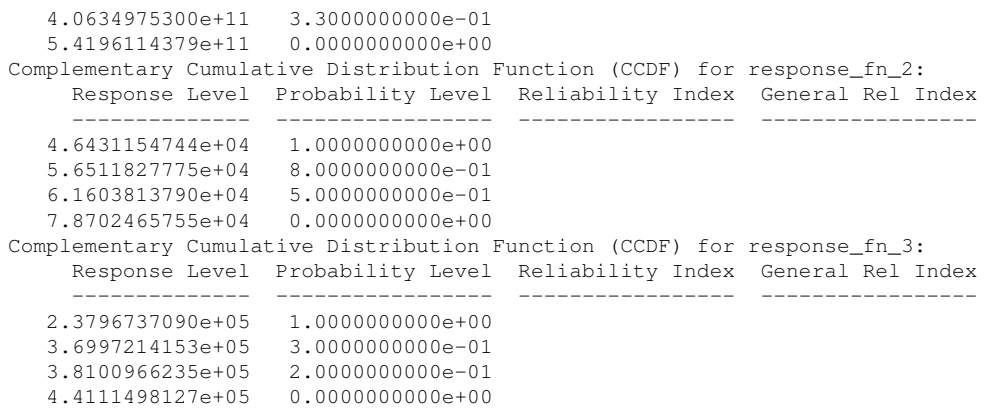

**Theory**

Sets of response-probability pairs computed with the forward/inverse mappings define either a cumulative distribution function (CDF) or a complementary cumulative distribution function (CCDF) for each response function.

In the case of evidence-based epistemic methods, this is generalized to define either cumulative belief and plausibility functions (CBF and CPF) or complementary cumulative belief and plausibility functions (CCBF and CCPF) for each response function.

An inverse mapping involves computing the belief and plausibility response level for either a specified probability level or a specified generalized reliability level (two results for each level mapping in the evidence-based epistemic case, instead of the one result for each level mapping in the aleatory case).

**7.2.52.22.1 num\_probability\_levels**

- <span id="page-1388-0"></span>• [Keywords Area](#page-236-0)
- [method](#page-282-0)
- [multifidelity\\_polynomial\\_chaos](#page-1296-0)
- probability levels
- [num\\_probability\\_levels](#page-1388-0)

Specify which probability\_levels correspond to which response

**Specification**

**Alias:** none

**Argument(s):** INTEGERLIST

**Default:** probability\_levels evenly distributed among response functions

**Description**

<span id="page-1388-1"></span>See parent page

**7.2.52.23 reliability\_levels**

- [Keywords Area](#page-236-0)
- [method](#page-282-0)
- [multifidelity\\_polynomial\\_chaos](#page-1296-0)
- reliability levels

Specify reliability levels at which the response values will be estimated

### **Specification**

### **Alias:** none

**Argument(s):** REALLIST

**Default:** No CDF/CCDF response levels to compute

# **Child Keywords:**

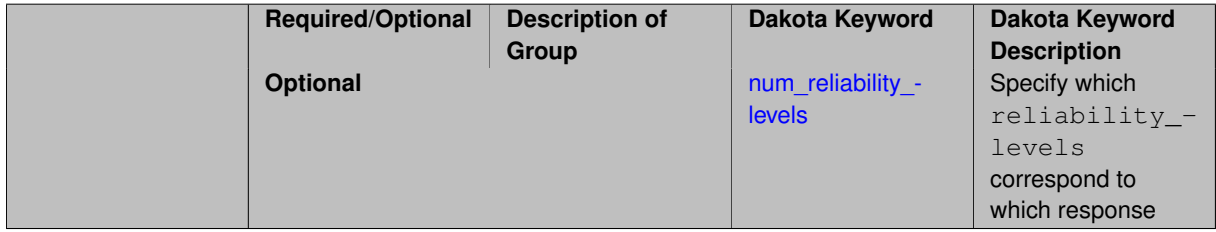

# **Description**

Response levels are calculated for specified CDF/CCDF reliabilities by projecting out the prescribed number of sample standard deviations from the sample mean.

# **Theory**

Sets of response-probability pairs computed with the forward/inverse mappings define either a cumulative distribution function (CDF) or a complementary cumulative distribution function (CCDF) for each response function.

In the case of evidence-based epistemic methods, this is generalized to define either cumulative belief and plausibility functions (CBF and CPF) or complementary cumulative belief and plausibility functions (CCBF and CCPF) for each response function.

An inverse mapping involves computing the belief and plausibility response level for either a specified probability level or a specified generalized reliability level (two results for each level mapping in the evidence-based epistemic case, instead of the one result for each level mapping in the aleatory case).

**7.2.52.23.1 num\_reliability\_levels**

- <span id="page-1389-0"></span>• [Keywords Area](#page-236-0)
- [method](#page-282-0)
- [multifidelity\\_polynomial\\_chaos](#page-1296-0)
- reliability levels
- num reliability levels

Specify which reliability levels correspond to which response

# **Specification**

**Alias:** none

# **Argument(s):** INTEGERLIST

**Default:** reliability levels evenly distributed among response functions

**Description**

<span id="page-1390-0"></span>See parent page

**7.2.52.24 gen\_reliability\_levels**

- [Keywords Area](#page-236-0)
- [method](#page-282-0)
- [multifidelity\\_polynomial\\_chaos](#page-1296-0)
- [gen\\_reliability\\_levels](#page-1390-0)

Specify generalized relability levels at which to estimate the corresponding response value

**Specification**

**Alias:** none

**Argument(s):** REALLIST

**Default:** No CDF/CCDF response levels to compute

### **Child Keywords:**

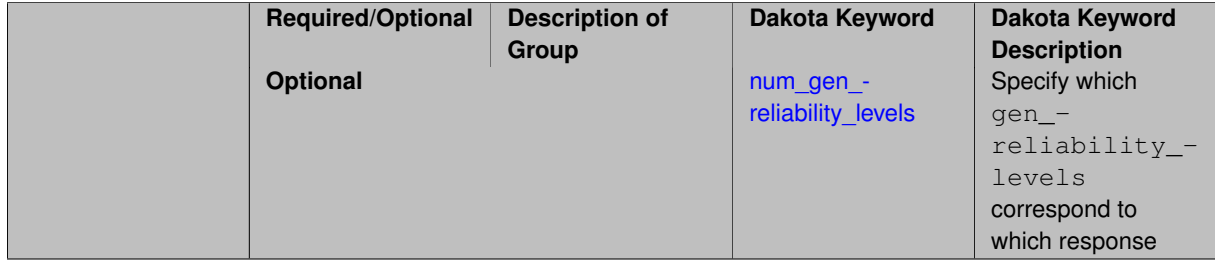

# **Description**

Response levels are calculated for specified generalized reliabilities by indexing into a sorted samples array (the response levels computed are not interpolated and will correspond to one of the sampled values).

### **Theory**

Sets of response-probability pairs computed with the forward/inverse mappings define either a cumulative distribution function (CDF) or a complementary cumulative distribution function (CCDF) for each response function.

In the case of evidence-based epistemic methods, this is generalized to define either cumulative belief and plausibility functions (CBF and CPF) or complementary cumulative belief and plausibility functions (CCBF and CCPF) for each response function.

<span id="page-1390-1"></span>An inverse mapping involves computing the belief and plausibility response level for either a specified probability level or a specified generalized reliability level (two results for each level mapping in the evidence-based epistemic case, instead of the one result for each level mapping in the aleatory case).

**7.2.52.24.1 num\_gen\_reliability\_levels**

- [Keywords Area](#page-236-0)
- [method](#page-282-0)
- [multifidelity\\_polynomial\\_chaos](#page-1296-0)
- [gen\\_reliability\\_levels](#page-1390-0)
- [num\\_gen\\_reliability\\_levels](#page-1390-1)

Specify which gen\_reliability\_levels correspond to which response

# **Specification**

**Alias:** none

**Argument(s):** INTEGERLIST

**Default:** gen\_reliability\_levels evenly distributed among response functions

# **Description**

<span id="page-1391-0"></span>See parent page

# **7.2.52.25 distribution**

- [Keywords Area](#page-236-0)
- [method](#page-282-0)
- [multifidelity\\_polynomial\\_chaos](#page-1296-0)
- [distribution](#page-1391-0)

Selection of cumulative or complementary cumulative functions

# **Specification**

**Alias:** none

**Argument(s):** none

**Default:** cumulative (CDF)

**Child Keywords:**

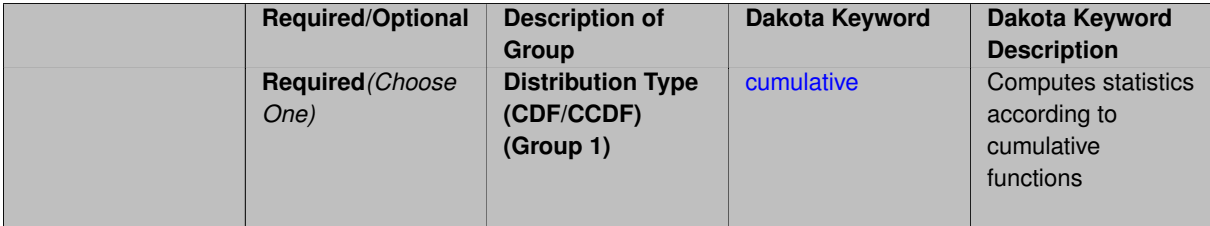

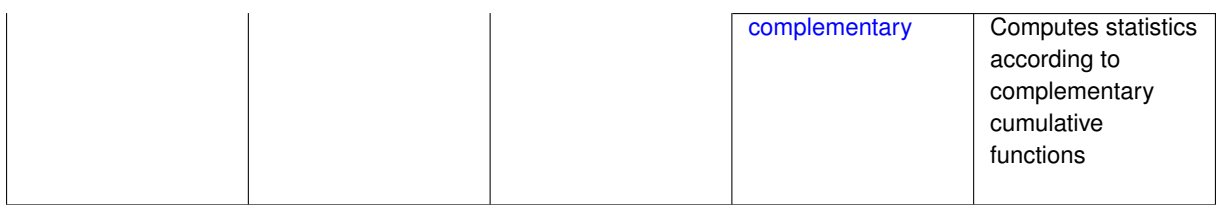

The distribution keyword allows the user to select between a cumulative distribution/belief/plausibility function and a complementary cumulative distribution/belief/plausibility function. This choice affects how probabilities and reliability indices are reported.

### **Default Behavior**

If the distribution keyword is present, it must be accompanied by either cumulative or complementary. Otherwise, a cumulative distribution will be used by default.

#### **Expected Outputs**

Output will be a set of model response-probability pairs determined according to the choice of distribution. The choice of distribution also defines the sign of the reliability or generalized reliability indices.

#### **Examples**

```
method
  sampling
    sample_type lhs
    samples = 10
    distribution cumulative
```
### <span id="page-1392-0"></span>**7.2.52.25.1 cumulative**

- [Keywords Area](#page-236-0)
- [method](#page-282-0)
- multifidelity polynomial chaos
- [distribution](#page-1391-0)
- [cumulative](#page-1392-0)

Computes statistics according to cumulative functions

**Specification**

**Alias:** none

**Argument(s):** none

# **Description**

Statistics on model responses will be computed according to a cumulative distribution/belief/plausibility function.

#### **Default Behavior**

By default, a cumulative distribution/belief/plausibility function will be used. To explicitly specify it in the Dakota input file, however, the cumulative keyword must be appear in conjunction with the distribution keyword.

#### **Expected Outputs**

Output will be a set of model response-probability pairs determined according to a cumulative distribution/belief/plausibility function. The probabilities reported are the probabilities that the model response falls below given response threshholds.

# **Examples**

```
method
  sampling
    sample_type lhs
    samples = 10
    distribution cumulative
```
# <span id="page-1393-0"></span>**7.2.52.25.2 complementary**

- [Keywords Area](#page-236-0)
- [method](#page-282-0)
- multifidelity polynomial chaos
- [distribution](#page-1391-0)
- [complementary](#page-1393-0)

Computes statistics according to complementary cumulative functions

**Specification**

**Alias:** none

**Argument(s):** none

### **Description**

Statistics on model responses will be computed according to a complementary cumulative distribution/belief/plausibility function.

# **Default Behavior**

By default, a complementary cumulative distribution/belief/plausibility function will not be used. To change that behavior, the complementary keyword must be appear in conjunction with the distribution keyword.

#### **Expected Outputs**

Output will be a set of model response-probability pairs determined according to a complementary cumulative distribution/belief/plausibility function. The probabilities reported are the probabilities that the model response falls above given response threshholds.

### **Examples**

```
method
  sampling
    sample_type lhs
    samples = 10
    distribution complementary
```
#### <span id="page-1393-1"></span>**7.2.52.26 variance\_based\_decomp**

• [Keywords Area](#page-236-0)

- [method](#page-282-0)
- multifidelity polynomial chaos
- variance based decomp

Activates global sensitivity analysis based on decomposition of response variance into main, interaction, and total effects

# **Specification**

# **Alias:** none

# **Argument(s):** none

**Default:** no variance-based decomposition

# **Child Keywords:**

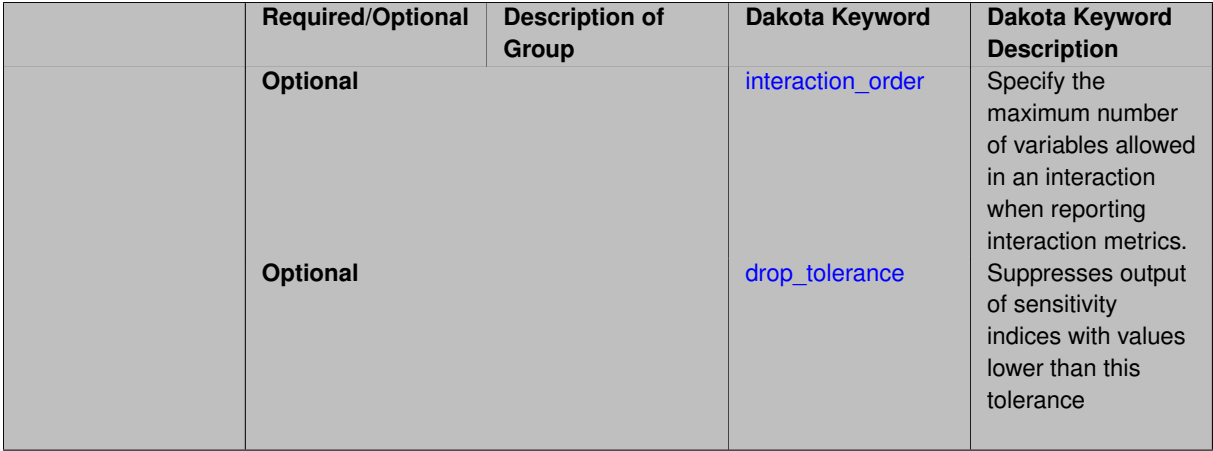

# **Description**

Dakota can calculate sensitivity indices through variance-based decomposition using the keyword variance-\_based\_decomp. This approach decomposes main, interaction, and total effects in order to identify the most important variables and combinations of variables in contributing to the variance of output quantities of interest.

### **Default Behavior**

Because of processing overhead and output volume, variance\_based\_decomp is inactive by default, unless required for dimension-adaptive refinement using Sobol' indices.

### **Expected Outputs**

When variance\_based\_decomp is specified, sensitivity indices for main effects, total effects, and any interaction effects will be reported. Each of these effects represents the percent contribution to the variance in the model response, where main effects include the aggregated set of *univariate* terms for each individual variable, interaction effects represent the set of *mixed* terms (the complement of the univariate set), and total effects represent the *complete* set of terms (univariate and mixed) that contain each individual variable. The aggregated set of main and interaction sensitivity indices will sum to one, whereas the sum of total effects sensitivity indices will be greater than one due to redundant counting of mixed terms.

### **Usage Tips**

An important consideration is that the number of possible interaction terms grows exponentially with dimension and expansion order. To mitigate this, both in terms of compute time and output volume, possible interaction effects are suppressed whenever no contributions are present due to the particular form of an expansion. In addition, the interaction\_order and drop\_tolerance controls can further limit the computational and output requirements.

# **Examples**

```
method,
```

```
polynomial_chaos # or stoch_collocation
  sparse_grid_level = 3
  variance_based_decomp interaction_order = 2
```
# **Theory**

In this context, we take sensitivity analysis to be global, not local as when calculating derivatives of output variables with respect to input variables. Our definition is similar to that of [\[76\]](#page-4048-0) : "The study of how uncertainty in the output of a model can be apportioned to different sources of uncertainty in the model input."

Variance based decomposition is a way of using sets of samples to understand how the variance of the output behaves, with respect to each input variable. A larger value of the sensitivity index, *S<sup>i</sup>* , means that the uncertainty in the input variable i has a larger effect on the variance of the output. More details on the calculations and interpretation of the sensitivity indices can be found in [\[90\]](#page-4048-1).

**7.2.52.26.1 interaction\_order**

- <span id="page-1395-0"></span>• [Keywords Area](#page-236-0)
- [method](#page-282-0)
- multifidelity polynomial chaos
- variance based decomp
- interaction order

Specify the maximum number of variables allowed in an interaction when reporting interaction metrics.

**Specification**

#### **Alias:** none

**Argument(s):** INTEGER

**Default:** Unrestricted (VBD includes all interaction orders present in the expansion)

### **Description**

The interaction\_order option has been added to allow suppression of higher-order interactions, since the output volume (and memory and compute consumption) of these results could be extensive for high dimensional problems (note: the previous univariate effects specification is equivalent to interaction  $order = 1$  in the current specification). Similar to suppression of interactions is the covariance control, which can be selected to be diagonal\_covariance or full covariance, with the former supporting suppression of the off-diagonal covariance terms (to again save compute and memory resources and reduce output volume)

#### **7.2.52.26.2 drop\_tolerance**

- <span id="page-1395-1"></span>• [Keywords Area](#page-236-0)
- [method](#page-282-0)
- [multifidelity\\_polynomial\\_chaos](#page-1296-0)
- [variance\\_based\\_decomp](#page-1393-1)
- [drop\\_tolerance](#page-1395-1)

Suppresses output of sensitivity indices with values lower than this tolerance

**Specification**

**Alias:** none

**Argument(s):** REAL

**Default:** All VBD indices displayed

# **Description**

The drop\_tolerance keyword allows the user to specify a value below which sensitivity indices generated by variance\_based\_decomp are not displayed.

### **Default Behavior**

By default, all sensitivity indices generated by variance\_based\_decomp are displayed.

### **Usage Tips**

For polynomial\_chaos, which outputs main, interaction, and total effects by default, the univariate\_effects may be a more appropriate option. It allows suppression of the interaction effects since the output volume of these results can be prohibitive for high dimensional problems. Similar to suppression of these interactions is the covariance control, which can be selected to be diagonal\_covariance or full\_covariance, with the former supporting suppression of the off-diagonal covariance terms (to save compute and memory resources and reduce output volume).

# **Examples**

```
method,
  sampling
    sample_type lhs
    samples = 100
    variance_based_decomp
    drop_tolerance = 0.001
```
### <span id="page-1396-0"></span>**7.2.52.27 diagonal\_covariance**

- [Keywords Area](#page-236-0)
- [method](#page-282-0)
- [multifidelity\\_polynomial\\_chaos](#page-1296-0)
- diagonal covariance

Display only the diagonal terms of the covariance matrix

**Specification**

**Alias:** none

**Argument(s):** none

**Default:** diagonal covariance for response vector > 10; else full covariance

### **Description**

<span id="page-1396-1"></span>With a large number of responses, the covariance matrix can be very large. diagonal\_covariance is used to suppress the off-diagonal covariance terms (to save compute and memory resources and reduce output volume).

# **7.2.52.28 full\_covariance**

- [Keywords Area](#page-236-0)
- [method](#page-282-0)
- [multifidelity\\_polynomial\\_chaos](#page-1296-0)
- [full\\_covariance](#page-1396-1)

Display the full covariance matrix

**Specification**

**Alias:** none

**Argument(s):** none

# **Description**

With a large number of responses, the covariance matrix can be very large. full\_covariance is used to force Dakota to output the full covariance matrix.

**7.2.52.29 import\_approx\_points\_file**

- <span id="page-1397-0"></span>• [Keywords Area](#page-236-0)
- [method](#page-282-0)
- [multifidelity\\_polynomial\\_chaos](#page-1296-0)
- [import\\_approx\\_points\\_file](#page-1397-0)

Filename for points at which to evaluate the PCE/SC surrogate

**Specification**

**Alias:** none

**Argument(s):** STRING

**Default:** no point import from a file

**Child Keywords:**

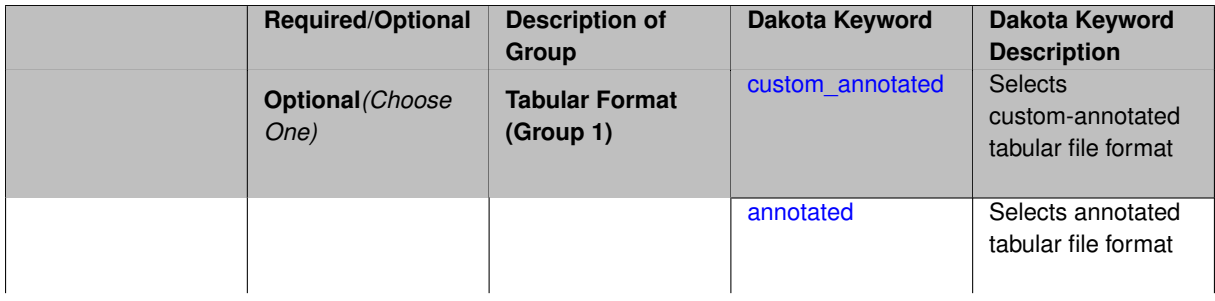

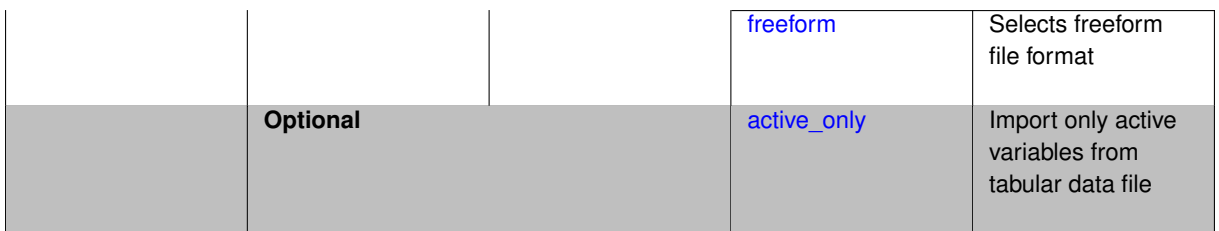

**Default Behavior** No import of points at which to evaluate the surrogate.

**Expected Output** The PCE/SC surrogate model will be evaluated at the list of points (input variable values) provided in the file and results tabulated and/or statistics computed at them, depending on the method context.

# **Examples**

```
method
  polynomial_chaos
    expansion_order = 4
    import_approx_points_file = 'import.mcmc_annot.dat'
      annotated
```
# <span id="page-1398-0"></span>**7.2.52.29.1 custom\_annotated**

- [Keywords Area](#page-236-0)
- [method](#page-282-0)
- [multifidelity\\_polynomial\\_chaos](#page-1296-0)
- [import\\_approx\\_points\\_file](#page-1397-0)
- [custom\\_annotated](#page-1398-0)

Selects custom-annotated tabular file format

# **Topics**

This keyword is related to the topics:

• [file\\_formats](#page-165-0)

**Specification**

**Alias:** none

**Argument(s):** none

**Default:** annotated format

**Child Keywords:**

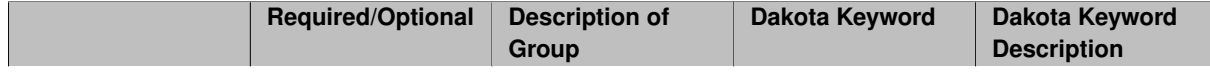

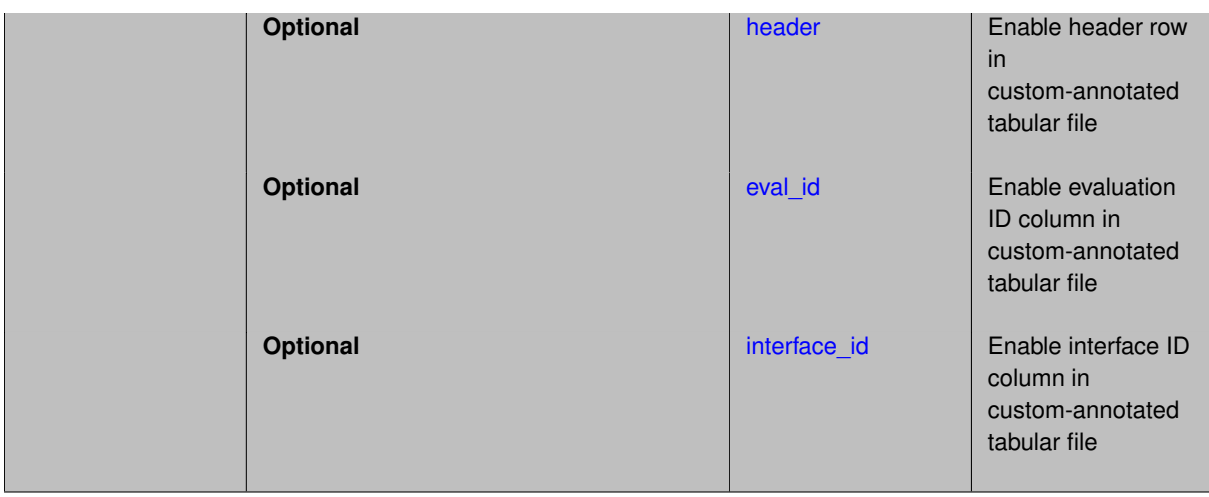

A custom-annotated tabular file is a whitespace-separated text file typically containing row data for variables, or variables followed by responses, though the format is used for other tabular exports/imports as well. Customannotated allows user options for whether header row, eval id column, and interface id column appear in the tabular file, thus bridging freeform and (fully) annotated.

# **Default Behavior**

The annotated format is the default for tabular export/import. To control which header row and columns are in the input/output, specify custom\_annotated, followed by options, in the relevant export/import context.

## **Usage Tips**

- Prior to October 2011, calibration and surrogate data files were in free-form format. They now default to annotated format, though freeform remains an option.
- When importing tabular data, a warning will be generated if a specific number of data are expected, but extra is found and an error generated when there is insufficient data.
- Some TPLs like SCOLIB and JEGA manage their own file I/O and only support the freeform option.

# **Examples**

Export a custom-annotated tabular file in Dakota 6.0 format, which contained only header and eval\_id (no interface- \_id), and data for variables and responses. Input file fragment:

```
environment
 tabular_data
    tabular_data_file = 'dakota_summary.dat'
   custom_annotated header eval_id
```
#### Resulting tabular file:

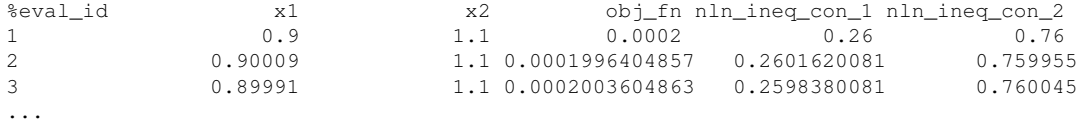

#### <span id="page-1399-0"></span>**7.2.52.29.1.1 header**

- [Keywords Area](#page-236-0)
- [method](#page-282-0)
- [multifidelity\\_polynomial\\_chaos](#page-1296-0)
- import approx points file
- [custom\\_annotated](#page-1398-0)
- [header](#page-1399-0)

Enable header row in custom-annotated tabular file

**Specification**

**Alias:** none

**Argument(s):** none

**Default:** no header

**Description**

See description of parent custom\_annotated

**7.2.52.29.1.2 eval\_id**

- <span id="page-1400-0"></span>• [Keywords Area](#page-236-0)
- [method](#page-282-0)
- [multifidelity\\_polynomial\\_chaos](#page-1296-0)
- [import\\_approx\\_points\\_file](#page-1397-0)
- [custom\\_annotated](#page-1398-0)
- [eval\\_id](#page-1400-0)

Enable evaluation ID column in custom-annotated tabular file

**Specification**

**Alias:** none

**Argument(s):** none

**Default:** no eval\_id column

**Description**

See description of parent custom\_annotated

# **7.2.52.29.1.3 interface\_id**

- <span id="page-1400-1"></span>• [Keywords Area](#page-236-0)
- [method](#page-282-0)
- [multifidelity\\_polynomial\\_chaos](#page-1296-0)
- [import\\_approx\\_points\\_file](#page-1397-0)
- [custom\\_annotated](#page-1398-0)

#### • [interface\\_id](#page-1400-1)

Enable interface ID column in custom-annotated tabular file

**Specification**

**Alias:** none

**Argument(s):** none

**Default:** no interface id column

#### **Description**

See description of parent custom\_annotated

# **7.2.52.29.2 annotated**

- <span id="page-1401-0"></span>• [Keywords Area](#page-236-0)
- [method](#page-282-0)
- [multifidelity\\_polynomial\\_chaos](#page-1296-0)
- [import\\_approx\\_points\\_file](#page-1397-0)
- [annotated](#page-1401-0)

Selects annotated tabular file format

### **Topics**

This keyword is related to the topics:

• [file\\_formats](#page-165-0)

# **Specification**

**Alias:** none

**Argument(s):** none

**Default:** annotated format

### **Description**

An annotated tabular file is a whitespace-separated text file with one leading header row of comments/column labels. Each subsequent row contains an evaluation ID and interface ID, followed by data for variables, or variables followed by responses, depending on context.

# **Default Behavior**

By default, Dakota imports and exports tabular files in annotated format. The annotated keyword can be used to explicitly specify this.

# **Usage Tips**

• To specify pre-Dakota 6.1 tabular format, which did not include interface\_id, specify custom\_annotated header eval\_id

- Prior to October 2011, calibration and surrogate data files were in free-form format. They now default to annotated format, though freeform remains an option.
- When importing tabular data, a warning will be generated if a specific number of data are expected, but extra is found and an error generated when there is insufficient data.
- Some TPLs like SCOLIB and JEGA manage their own file I/O and only support the freeform option.

# **Examples**

Export an annotated top-level tabular data file containing a header row, leading eval\_id and interface\_id columns, and data for variables and responses. Input file fragment:

```
environment
 tabular_data
   tabular_data_file = 'dakota_summary.dat'
   annotated
```
#### Resulting tabular file:

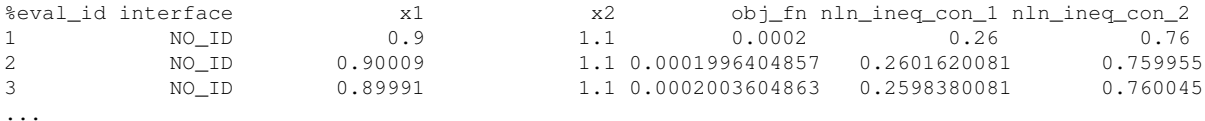

#### <span id="page-1402-0"></span>**7.2.52.29.3 freeform**

- [Keywords Area](#page-236-0)
- [method](#page-282-0)
- [multifidelity\\_polynomial\\_chaos](#page-1296-0)
- [import\\_approx\\_points\\_file](#page-1397-0)
- [freeform](#page-1402-0)

Selects freeform file format

# **Topics**

This keyword is related to the topics:

• [file\\_formats](#page-165-0)

**Specification**

**Alias:** none

**Argument(s):** none **Default:** annotated format

A freeform tabular file is whitespace-separated text file with no leading header row and no leading columns. Most commonly, each row contains data for variables, or variables followed by responses, though the format is used for other tabular exports/imports as well.

#### **Default Behavior**

The annotated format is the default for tabular export/import. To change this behavior, specify freeform in the relevant export/import context.

# **Usage Tips**

- Prior to October 2011, calibration and surrogate data files were free-form format. They now default to annotated format, though freeform remains an option.
- When importing tabular data, a warning will be generated if a specific number of data are expected, but extra is found and an error generated when there is insufficient data.
- In freeform, the num\_rows x num\_cols total data entries may be separated with any whitespace including spaces, tabs, and newlines. In this format, vectors may therefore appear as a single row or single column (or mixture; entries will populate the vector in order).
- Some TPLs like SCOLIB and JEGA manage their own file I/O and only support the freeform option.

### **Examples**

Export a freeform tabular file containing only data for variables and responses. Input file fragment:

```
environment
 tabular_data
   tabular_data_file = 'dakota_summary.dat'
    freeform
```
# Resulting tabular file:

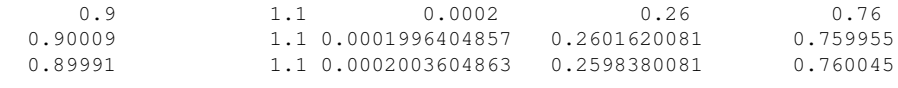

...

```
7.2.52.29.4 active_only
```
- [Keywords Area](#page-236-0)
- [method](#page-282-0)
- [multifidelity\\_polynomial\\_chaos](#page-1296-0)
- [import\\_approx\\_points\\_file](#page-1397-0)
- active only

Import only active variables from tabular data file

### **Topics**

This keyword is related to the topics:

• [file\\_formats](#page-165-0)
**Specification**

**Alias:** none

### **Argument(s):** none

**Description**

By default, files for tabular data imports are expected to contain columns for all variables, active and inactive. The keyword active\_only indicates that the file to import contains only the active variables.

This option should only be used in contexts where the inactive variables have no influence, for example, building a surrogate over active variables, with the state variables held at nominal. It should not be used in more complex nested contexts, where the values of inactive variables are relevant to the function evaluations used to build the surrogate.

<span id="page-1404-0"></span>**7.2.52.30 export\_approx\_points\_file**

- [Keywords Area](#page-236-0)
- [method](#page-282-0)
- [multifidelity\\_polynomial\\_chaos](#page-1296-0)
- [export\\_approx\\_points\\_file](#page-1404-0)

Output file for surrogate model value evaluations

**Specification**

**Alias:** export\_points\_file

**Argument(s):** STRING

**Default:** no point export to a file

### **Child Keywords:**

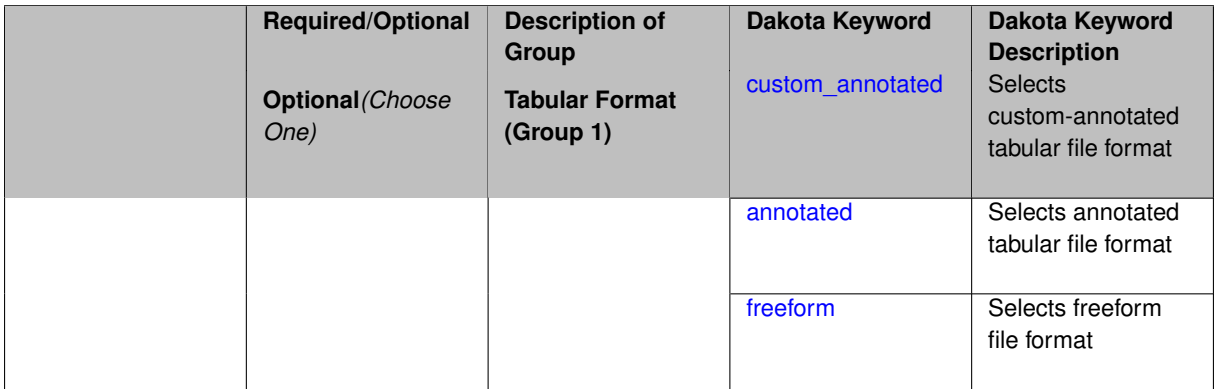

# **Description**

Specifies a file in which the points (input variable values) at which the surrogate model is evaluated and corresponding response values computed by the surrogate model will be written. The response values are the surrogate's predicted approximation to the truth model responses at those points.

### **Usage Tips**

Dakota exports tabular data in one of three formats:

- annotated (default)
- custom\_annotated
- freeform

<span id="page-1405-0"></span>**7.2.52.30.1 custom\_annotated**

- [Keywords Area](#page-236-0)
- [method](#page-282-0)
- multifidelity polynomial chaos
- [export\\_approx\\_points\\_file](#page-1404-0)
- [custom\\_annotated](#page-1405-0)

Selects custom-annotated tabular file format

### **Topics**

This keyword is related to the topics:

• [file\\_formats](#page-165-0)

## **Specification**

**Alias:** none

**Argument(s):** none

**Default:** annotated format

### **Child Keywords:**

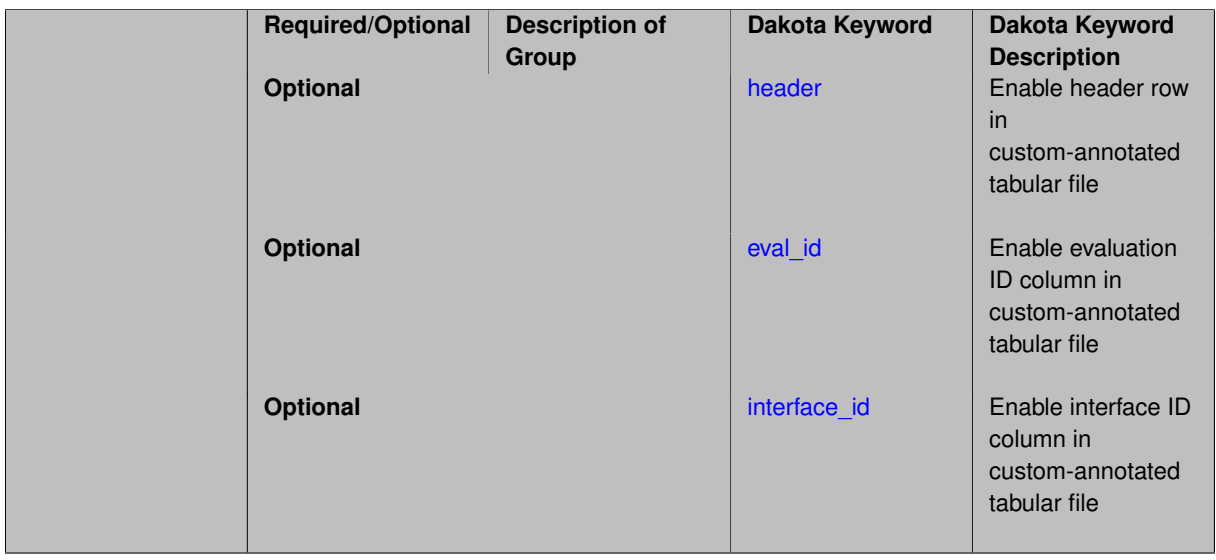

# **Description**

A custom-annotated tabular file is a whitespace-separated text file typically containing row data for variables, or variables followed by responses, though the format is used for other tabular exports/imports as well. Customannotated allows user options for whether header row, eval\_id column, and interface\_id column appear in the tabular file, thus bridging freeform and (fully) annotated.

#### **Default Behavior**

The annotated format is the default for tabular export/import. To control which header row and columns are in the input/output, specify custom\_annotated, followed by options, in the relevant export/import context.

# **Usage Tips**

- Prior to October 2011, calibration and surrogate data files were in free-form format. They now default to annotated format, though freeform remains an option.
- When importing tabular data, a warning will be generated if a specific number of data are expected, but extra is found and an error generated when there is insufficient data.
- Some TPLs like SCOLIB and JEGA manage their own file I/O and only support the freeform option.

### **Examples**

Export a custom-annotated tabular file in Dakota 6.0 format, which contained only header and eval\_id (no interface- \_id), and data for variables and responses. Input file fragment:

```
environment
 tabular_data
    tabular_data_file = 'dakota_summary.dat'
   custom_annotated header eval_id
```
#### Resulting tabular file:

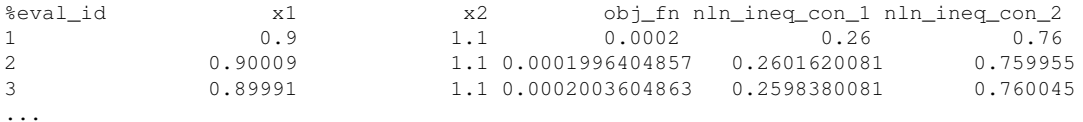

#### <span id="page-1406-0"></span>**7.2.52.30.1.1 header**

- [Keywords Area](#page-236-0)
- [method](#page-282-0)
- [multifidelity\\_polynomial\\_chaos](#page-1296-0)
- export approx points file
- [custom\\_annotated](#page-1405-0)
- [header](#page-1406-0)

Enable header row in custom-annotated tabular file

#### **Specification**

**Alias:** none

**Argument(s):** none

**Default:** no header

**Description**

<span id="page-1406-1"></span>See description of parent custom\_annotated

#### **7.2.52.30.1.2 eval\_id**

- [Keywords Area](#page-236-0)
- [method](#page-282-0)
- [multifidelity\\_polynomial\\_chaos](#page-1296-0)
- export approx points file
- [custom\\_annotated](#page-1405-0)
- [eval\\_id](#page-1406-1)

Enable evaluation ID column in custom-annotated tabular file

**Specification**

**Alias:** none

**Argument(s):** none **Default:** no eval\_id column

### **Description**

See description of parent custom\_annotated

### **7.2.52.30.1.3 interface\_id**

- <span id="page-1407-1"></span>• [Keywords Area](#page-236-0)
- [method](#page-282-0)
- [multifidelity\\_polynomial\\_chaos](#page-1296-0)
- [export\\_approx\\_points\\_file](#page-1404-0)
- [custom\\_annotated](#page-1405-0)
- [interface\\_id](#page-1407-1)

Enable interface ID column in custom-annotated tabular file

### **Specification**

**Alias:** none **Argument(s):** none

**Default:** no interface\_id column

# **Description**

<span id="page-1407-0"></span>See description of parent custom\_annotated

#### **7.2.52.30.2 annotated**

- [Keywords Area](#page-236-0)
- [method](#page-282-0)
- [multifidelity\\_polynomial\\_chaos](#page-1296-0)
- [export\\_approx\\_points\\_file](#page-1404-0)
- [annotated](#page-1407-0)

Selects annotated tabular file format

#### **Topics**

This keyword is related to the topics:

• [file\\_formats](#page-165-0)

### **Specification**

**Alias:** none

**Argument(s):** none

**Default:** annotated format

### **Description**

An annotated tabular file is a whitespace-separated text file with one leading header row of comments/column labels. Each subsequent row contains an evaluation ID and interface ID, followed by data for variables, or variables followed by responses, depending on context.

#### **Default Behavior**

By default, Dakota imports and exports tabular files in annotated format. The annotated keyword can be used to explicitly specify this.

#### **Usage Tips**

- To specify pre-Dakota 6.1 tabular format, which did not include interface id, specify custom\_annotated header eval\_id
- Prior to October 2011, calibration and surrogate data files were in free-form format. They now default to annotated format, though freeform remains an option.
- When importing tabular data, a warning will be generated if a specific number of data are expected, but extra is found and an error generated when there is insufficient data.
- Some TPLs like SCOLIB and JEGA manage their own file I/O and only support the freeform option.

#### **Examples**

Export an annotated top-level tabular data file containing a header row, leading eval\_id and interface\_id columns, and data for variables and responses. Input file fragment:

```
environment
 tabular_data
   tabular_data_file = 'dakota_summary.dat'
    annotated
```
### Resulting tabular file:

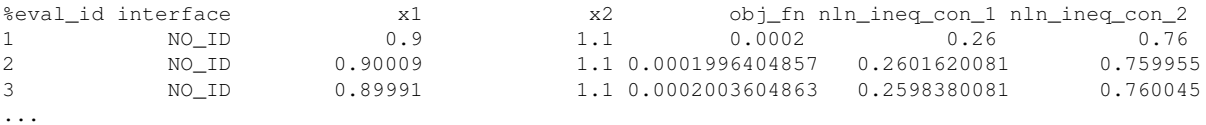

#### <span id="page-1409-0"></span>**7.2.52.30.3 freeform**

- [Keywords Area](#page-236-0)
- [method](#page-282-0)
- [multifidelity\\_polynomial\\_chaos](#page-1296-0)
- [export\\_approx\\_points\\_file](#page-1404-0)
- [freeform](#page-1409-0)

Selects freeform file format

### **Topics**

This keyword is related to the topics:

• [file\\_formats](#page-165-0)

### **Specification**

**Alias:** none

**Argument(s):** none

**Default:** annotated format

### **Description**

A freeform tabular file is whitespace-separated text file with no leading header row and no leading columns. Most commonly, each row contains data for variables, or variables followed by responses, though the format is used for other tabular exports/imports as well.

### **Default Behavior**

The annotated format is the default for tabular export/import. To change this behavior, specify freeform in the relevant export/import context.

### **Usage Tips**

- Prior to October 2011, calibration and surrogate data files were free-form format. They now default to annotated format, though freeform remains an option.
- When importing tabular data, a warning will be generated if a specific number of data are expected, but extra is found and an error generated when there is insufficient data.
- In freeform, the num\_rows x num\_cols total data entries may be separated with any whitespace including spaces, tabs, and newlines. In this format, vectors may therefore appear as a single row or single column (or mixture; entries will populate the vector in order).
- Some TPLs like SCOLIB and JEGA manage their own file I/O and only support the freeform option.

### **Examples**

<span id="page-1410-0"></span>...

Export a freeform tabular file containing only data for variables and responses. Input file fragment:

```
environment
 tabular_data
    tabular_data_file = 'dakota_summary.dat'
    freeform
```
#### Resulting tabular file:

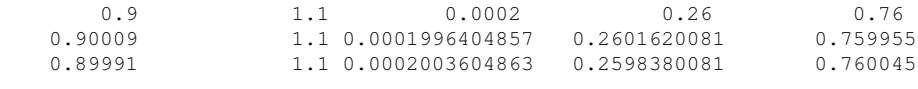

#### **7.2.52.31 seed\_sequence**

- [Keywords Area](#page-236-0)
- [method](#page-282-0)
- [multifidelity\\_polynomial\\_chaos](#page-1296-0)
- seed sequence

Sequence of seed values for multi-stage random sampling

### **Specification**

**Alias:** none

**Argument(s):** INTEGERLIST

**Default:** system-generated (non-repeatable)

### **Description**

This specification allows the stipulation of seed values (passed to a random number generator) for each of a set of stages within a multi-stage random sampling algorithm.

This is particularly useful for reusing sample sets (via restart) that were generated in some other context (e.g., from a single-stage study) within a multi-stage algorithm execution. Normally the random number sequence would continue from a seed specified for the initial sample set, making subsequent sample sets more difficult to recreate outside of their original context. With finer granularity in the seed specification for multi-stage samplers, intermediate portions of a sampling sequence can now be more readily recreated and reused.

#### **Default Behavior**

As for the scalar case, the default is no seed control, such that a query to a system clock will be used to randomize results.

#### **Usage Tips**

For \$L\$ levels in a multilevel method, the seed\_sequence can be of any length and seeds will be assigned up to the number of values that are provided or up to the number of levels in the sequence. Thus, a seed sequence of length 1 recovers the behavior of a scalar seed.

When fixed\_seed is unspecified, the seed\_sequence specification does not extend to the refinement of the sample set. For example, the value from the seed\_sequence defines the initial sample set for a level, but then subsequent sample sets generated as data increments will allow the random number sequence to continue without resetting the seed value. This reflects the need to avoid reusing previous sample values when generating sample augmentations.

### **Examples**

Defining a multilevel Monte Carlo in the following way

```
method,
   model_pointer = 'HIERARCH'
       multilevel_sampling
     pilot_samples = 100 50 40 30 20
     seed_sequence = 1234 2345 3456 4567 5678
```
allows the reuse (via restart) of intermediate sample sets from other sources by matching the seed specifications for the targeted model resolutions.

### **See Also**

These keywords may also be of interest:

- [seed](#page-1680-0)
- [fixed\\_seed](#page-1680-1)

<span id="page-1411-0"></span>**7.2.52.32 fixed\_seed**

- [Keywords Area](#page-236-0)
- [method](#page-282-0)
- [multifidelity\\_polynomial\\_chaos](#page-1296-0)
- [fixed\\_seed](#page-1411-0)

Reuses the same seed value for multiple random sampling sets

**Specification**

**Alias:** none

**Argument(s):** none

**Default:** not fixed; pattern varies run-to-run

### **Description**

The  $fixed$  seed flag is relevant if multiple sampling sets will be generated over the coarse of a Dakota analysis. This occurs when using advance methods (e.g., surrogate-based optimization, optimization under uncertainty). The same seed value is reused for each of these multiple sampling sets, which can be important for reducing variability in the sampling results.

#### **Default Behavior**

The default behavior is to not use a fixed seed, as the repetition of the same sampling pattern can result in a modeling weakness that an optimizer could potentially exploit (resulting in actual reliabilities that are lower than the estimated reliabilities). For repeatable studies, the seed must also be specified.

### **Examples**

```
method
  sampling
    sample_type lhs
    samples = 10
    fixed_seed
```
<span id="page-1412-0"></span>**7.2.52.33 model\_pointer**

- [Keywords Area](#page-236-0)
- [method](#page-282-0)
- [multifidelity\\_polynomial\\_chaos](#page-1296-0)
- [model\\_pointer](#page-1412-0)

Identifier for model block to be used by a method

**Topics**

This keyword is related to the topics:

• [block\\_pointer](#page-161-0)

**Specification**

**Alias:** none

#### **Argument(s):** STRING

**Default:** method use of last model parsed (or use of default model if none parsed)

## **Description**

The [model](#page-3351-0)\_pointer is used to specify which model block will be used to perform the function evaluations needed by the Dakota method.

### **Default Behavior**

If not specified, a Dakota method will use the last model block parsed. If specified, there must be a [model](#page-3351-0) block in the Dakota input file that has a corresponding id\_model with the same name.

### **Usage Tips**

When doing advanced analyses that involve using multiple methods and multiple models, defining a model\_pointer for each method is imperative.

See [block\\_pointer](#page-161-0) for details about pointers.

### **Examples**

```
environment
 tabular_data
  method_pointer = 'UQ'
method
  id_method = 'UQ'
  model_pointer = 'SURR'
  sampling,
   samples = 10
    seed = 98765 rng rnum2
    response_levels = 0.1 0.2 0.6
                     0.1 0.2 0.6
                           0.1 0.2 0.6
    sample_type lhs
    distribution cumulative
model
  id_model = 'SURR'
    surrogate global,
    dace_method_pointer = 'DACE'
   polynomial quadratic
method
  id_method = 'DACE'
    model_pointer = 'DACE_M'
    sampling sample_type lhs
    samples = 121 seed = 5034 rng rnum2
model
  id_model = 'DACE_M'
  single
  interface_pointer = 'I1'
variables
  uniform_uncertain = 2
    lower_bounds = 0. 0.
    upper\_bounds = 1. 1.descriptors = 'x1' 'x2'interface
  id_interface = 'I1'
  system asynch evaluation_concurrency = 5
    analysis_driver = 'text_book'
responses
  response_functions = 3
  no_gradients
 no_hessians
```
# <span id="page-1413-0"></span>**7.2.53 multilevel\_polynomial\_chaos**

- [Keywords Area](#page-236-0)
- [method](#page-282-0)
- multilevel polynomial chaos

Multilevel uncertainty quantification using polynomial chaos expansions

**Specification Alias:** none **Argument(s):** none **Child Keywords:**

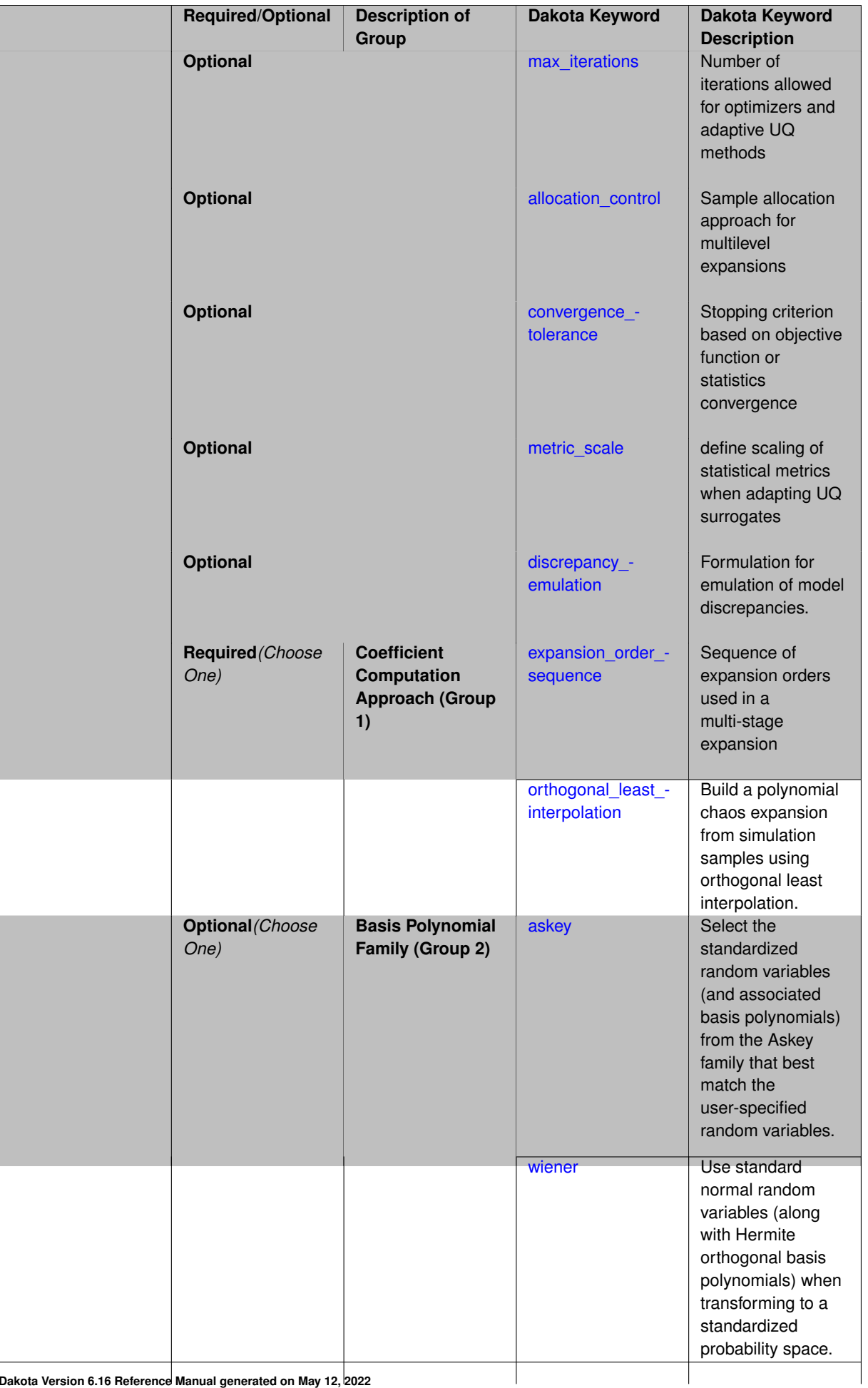

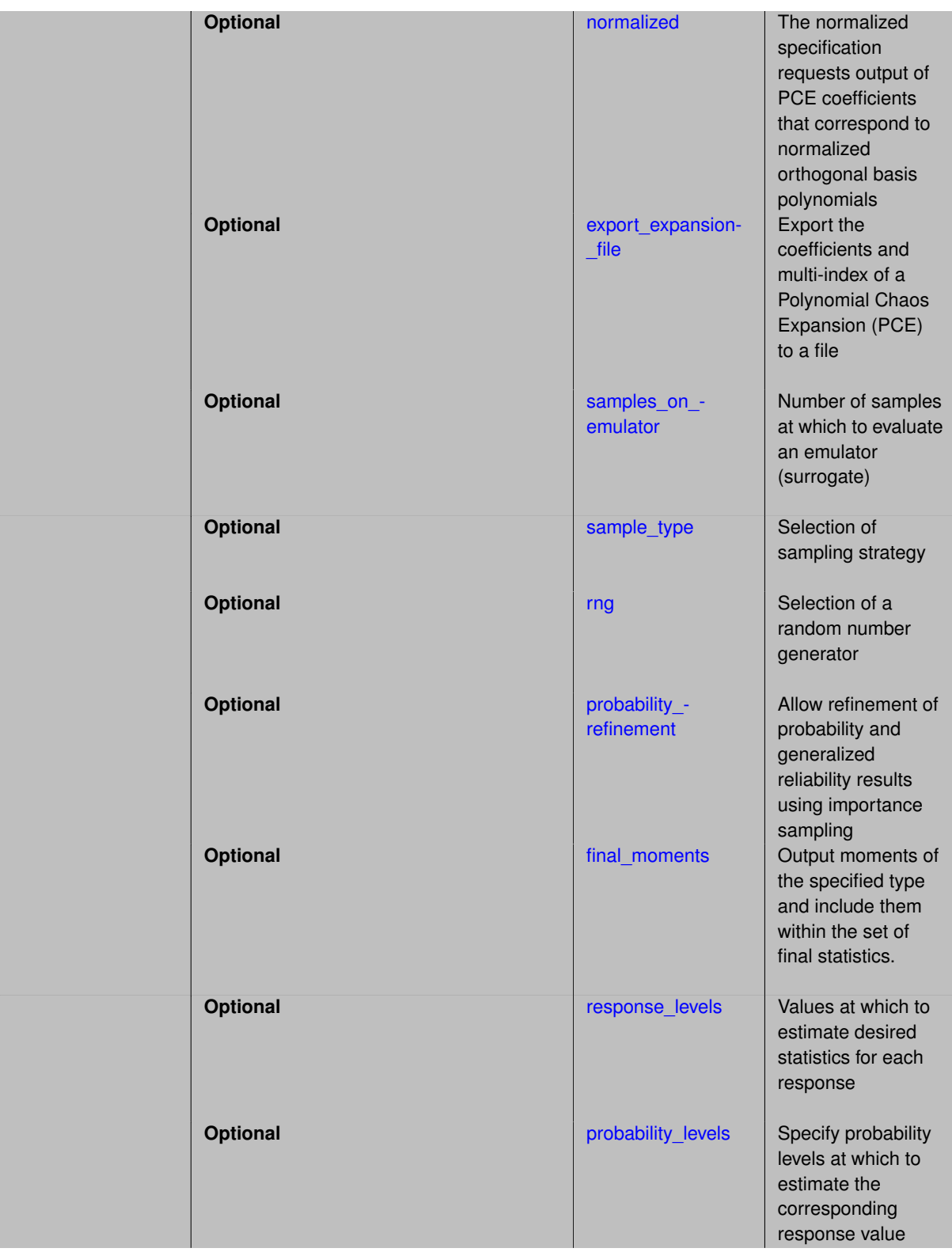

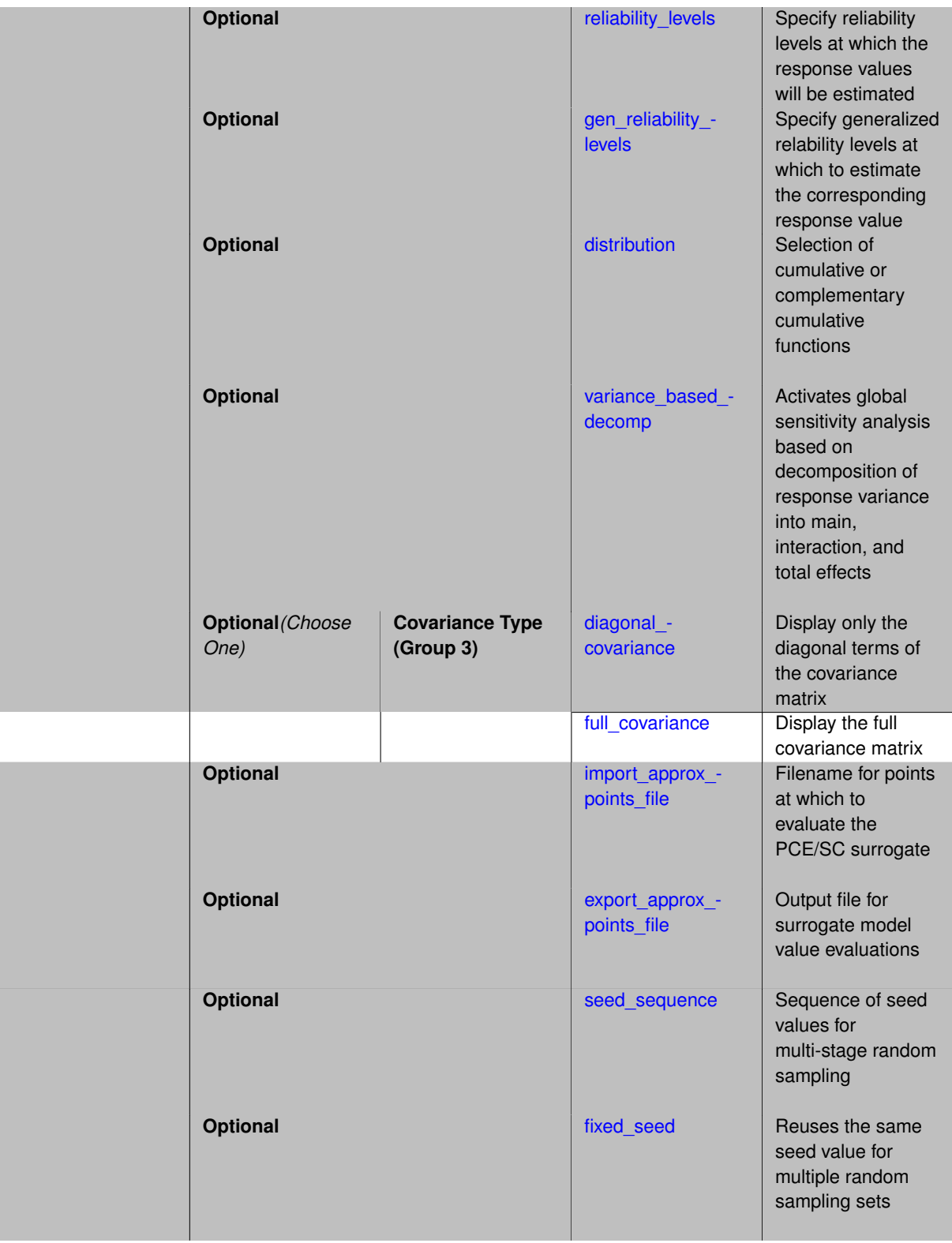

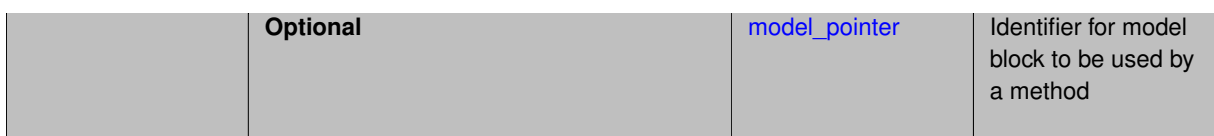

As described in polynomial chaos, the polynomial chaos expansion (PCE) is a general framework for the approximate representation of random response functions in terms of series expansions in standardized random variables:

$$
R = \sum_{i=0}^{P} \alpha_i \Psi_i(\xi)
$$

where  $\alpha_i$  is a deterministic coefficient,  $\Psi_i$  is a multidimensional orthogonal polynomial and ξ is a vector of standardized random variables.

In the multilevel and multifidelity cases, we decompose this expansion into several constituent expansions, one per model form or solution control level. In a bi-fidelity case with low-fidelity (LF) and high-fidelity (HF) models, we have:

$$
R = \sum_{i=0}^{p^{\text{LF}}} \alpha_i^{\text{LF}} \Psi_i(\xi) + \sum_{i=0}^{p^{\text{HF}}} \delta_i \Psi_i(\xi)
$$

where  $\delta_{\!i}$  is a coefficient for the discrepancy expansion.

For the case of regression-based PCE (least squares, compressed sensing, or orthogonal least interpolation), an optimal sample allocation procedure can be applied for the resolution of each level within a multilevel sampling procedure as in [multilevel\\_sampling.](#page-1724-0) The core difference is that a Monte Carlo estimator of the statistics is replaced with a PCE-based estimator of the statistics, requiring approximation of the variance of these estimators.

Initial prototypes for multilevel PCE can be explored using dakota/share/dakota/test/dakota\_uq\_ diffusion\_mlpce.in, and will be stabilized in future releases.

### **Additional Resources**

Dakota provides access to multilevel PCE methods through the NonDMultilevelPolynomialChaos class. Refer to the Stochastic Expansion Methods chapter of the Theory Manual [\[16\]](#page-4045-0) for additional information on the Multilevel PCE algorithm.

### **Expected HDF5 Output**

If Dakota was built with HDF5 support and run with the [hdf5](#page-252-0) keyword, this method writes the following results to HDF5:

- [Integration and Expansion Moments](#page-55-0) (expansion moments only)
- [Probability Density](#page-54-0)
- [Level Mappings](#page-54-1)

In addition, the execution group has the attribute  $equiv$   $nf$   $evals$ , which records the equivalent number of high-fidelity evaluations.

### **Examples**

```
method,
    multilevel_polynomial_chaos
      model_pointer = 'HIERARCH'
      pilot_samples = 10
      expansion_order_sequence = 2
      collocation_ratio = .9
      seed = 1237
```

```
orthogonal_matching_pursuit
      convergence_tolerance = .01
    output silent
model,
    id_model = 'HIERARCH'
    surrogate hierarchical
      ordered_model_fidelities = 'SIM1'
      correction additive zeroth_order
model,
    id_model = 'SIM1'
    simulation
      solution_level_control = 'mesh_size'
      solution_level_cost = 1. 8. 64. \overline{512.4096}.
```
# **See Also**

These keywords may also be of interest:

- [adaptive\\_sampling](#page-1931-0)
- [gpais](#page-1895-0)
- local reliability
- global reliability
- [sampling](#page-1675-0)
- [importance\\_sampling](#page-1868-0)
- [stoch\\_collocation](#page-1518-0)

#### <span id="page-1418-0"></span>**7.2.53.1 max\_iterations**

- [Keywords Area](#page-236-0)
- [method](#page-282-0)
- [multilevel\\_polynomial\\_chaos](#page-1413-0)
- max iterations

Number of iterations allowed for optimizers and adaptive UQ methods

# **Topics**

This keyword is related to the topics:

• [method\\_independent\\_controls](#page-174-0)

# **Specification**

### **Alias:** none

### **Argument(s):** INTEGER

Default: 100 (exceptions: fsu\_cvt, local\_reliability: 25; global\_{reliability, interval\_est, evidence} / efficient\_global: 25∗n)

The maximum number of iterations is used as a stopping criterion for optimizers and some adaptive UQ methods. If it has not reached any other stopping criteria first, the method will stop after it has performed  $max\_iterations$ iterations. In cases where there are multiple nested iterations to be controlled, max\_iterations generally controls the outer-most context.

# **Default Behavior**

Default value is 100.

# **See Also**

These keywords may also be of interest:

• max function evaluations

### <span id="page-1419-0"></span>**7.2.53.2 allocation\_control**

- [Keywords Area](#page-236-0)
- [method](#page-282-0)
- [multilevel\\_polynomial\\_chaos](#page-1413-0)
- [allocation\\_control](#page-1419-0)

Sample allocation approach for multilevel expansions

**Specification**

### **Alias:** none

**Argument(s):** none

# **Child Keywords:**

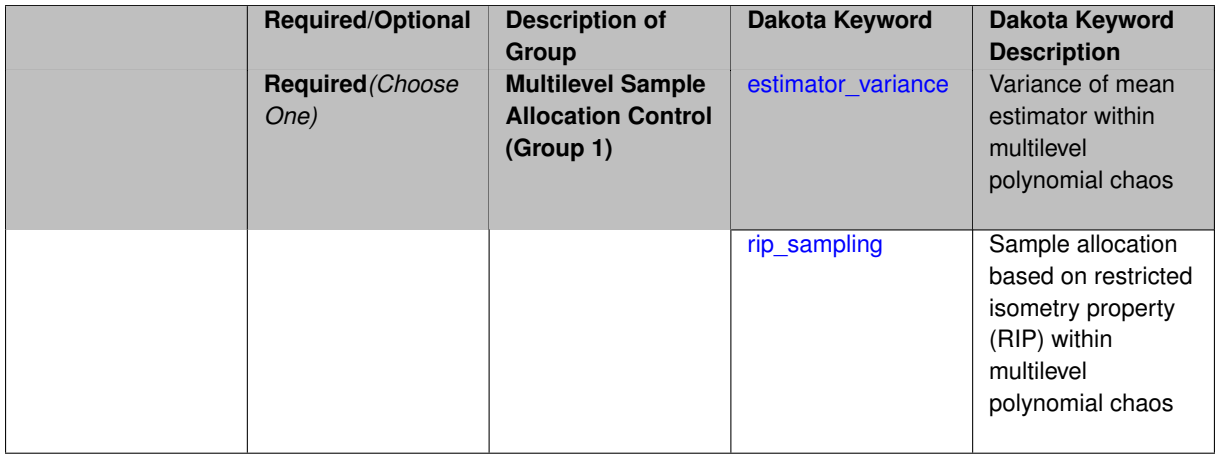

# **Description**

Multilevel expansions, including regression-based polynomial chaos expansion (PCE) and function train (FT) expansions, require a sample allocation strategy. Three options are currently available:

• allocation based on assuming a convergence rate for the estimator variance (for regression PCE)

- restricted isometry property (RIP) sampling (for regression PCE via compressed sensing)
- rank sampling (for FT)

### **Default Behavior**

Current defaults, when allocation\_control is not specified, are estimator variance for PCE and rank sampling for FT.

**7.2.53.2.1 estimator\_variance**

- <span id="page-1420-0"></span>• [Keywords Area](#page-236-0)
- [method](#page-282-0)
- multilevel polynomial chaos
- [allocation\\_control](#page-1419-0)
- [estimator\\_variance](#page-1420-0)

Variance of mean estimator within multilevel polynomial chaos

### **Specification**

# **Alias:** none

### **Argument(s):** none

### **Child Keywords:**

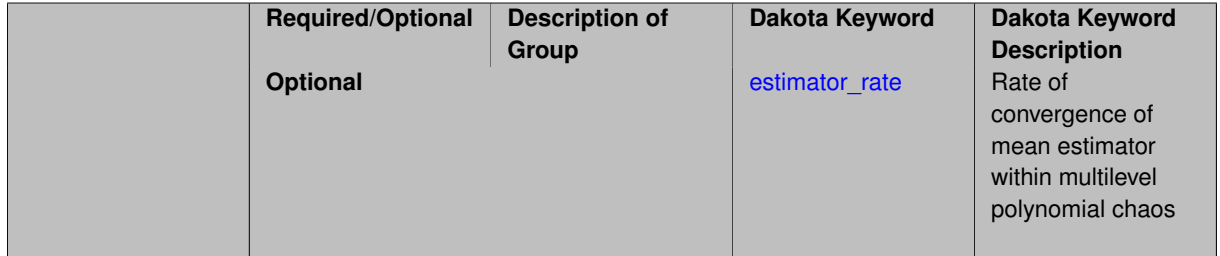

# **Description**

Multilevel Monte Carlo performs optimal resource allocation based on a known estimator variance for the mean statistic:

$$
Var[\hat{Q}] = \frac{\sigma_Q^2}{N}
$$

Replacing the simple ensemble average estimator in Monte Carlo with a polynomial chaos estimator results in a different and unknown relationship between the estimator variance and the number of samples. In one approach to multilevel PCE, we can employ a parameterized estimator variance:

$$
Var[\hat{Q}] = \frac{\sigma_Q^2}{\gamma N^{\kappa}}
$$

for free parameters  $\gamma$  and  $\kappa$ , with default values that may be overridden as part of this specification block.

This approach is supported for regression-based PCE approaches (over-determined least squares, underdetermined compressed sensing, or othogonal least interpolation).

In practice, it can be challenging to estimate a smooth convergence rate for estimator variance in the presence of abrupt transitions in the quality of sparse recoveries. As a result, sample allocation by greedy refinement is generally preferred.

#### **Dakota Version 6.16 Reference Manual generated on May 12, 2022**

# **Examples**

This example starts with sparse recovery for a second-order candidate expansion at each level. As the number of samples is adapted for each level, as dictated by the convergence of the estimator variance, the candidate expansion order is incremented as needed in order to synchronize with the specified collocation ratio.

```
method,
    model_pointer = 'HIERARCH'
    multilevel_polynomial_chaos
      orthogonal_matching_pursuit
      expansion_order_sequence = 2
      pilot_samples = 10
      collocation_ratio = .9
      allocation_control
       estimator variance estimator rate = 2.5seed = 1237convergence_tolerance = .01
```
#### <span id="page-1421-1"></span>**7.2.53.2.1.1 estimator\_rate**

- [Keywords Area](#page-236-0)
- [method](#page-282-0)
- multilevel polynomial chaos
- [allocation\\_control](#page-1419-0)
- estimator variance
- [estimator\\_rate](#page-1421-1)

Rate of convergence of mean estimator within multilevel polynomial chaos

**Specification**

**Alias:** none

**Argument(s):** REAL

**Default:** 2

#### **Description**

Multilevel Monte Carlo performs optimal resource allocation based on a known estimator variance for the mean statistic:

$$
Var[\hat{Q}] = \frac{\sigma_Q^2}{N}
$$

Replacing the simple ensemble average estimator in Monte Carlo with a polynomial chaos estimator results in a different and unknown relationship between the estimator variance and the number of samples. In one approach to multilevel PCE, we can employ a parameterized estimator variance:

<span id="page-1421-0"></span>
$$
Var[\hat{Q}] = \frac{\sigma_Q^2}{\gamma N^K}
$$

for free parameters  $\gamma$  and  $\kappa$ .

The default values are  $\gamma = 1$  and  $\kappa = 2$  (adopts a more aggressive sample profile by assuming a faster convergence rate than Monte Carlo). This advanced specification option allows to user to specify κ, overriding the default.

- [Keywords Area](#page-236-0)
- [method](#page-282-0)
- multilevel polynomial chaos
- [allocation\\_control](#page-1419-0)
- [rip\\_sampling](#page-1421-0)

Sample allocation based on restricted isometry property (RIP) within multilevel polynomial chaos

**Specification**

**Alias:** none

**Argument(s):** none

### **Description**

Multilevel polynomial chaos with compressed sensing may allocate the number of samples per level based on the restricted isometry property (RIP), applied to recovery at level *l*:

$$
N_l \geq s_l \log^3(s_l) L_l \log(C_l)
$$

for sparsity *s*, cardinality *C*, and mutual coherence *L*. The adaptive algorithm starts from a pilot sample, shapes the profile based on observed sparsity, and iterates until convergence. In practice, RIP sampling levels are quite conservative, and a collocation ratio constraint (  $N_l \leq rC_l$ , where  $r$  defaults to 2) must be enforced on the profile.

The algorithm relies on observed sparsity, it is appropriate for use with regularized solvers for compressed sensing. It employs orthogonal matching pursuit (OMP) by default and automatically activates cross-validation in order to choose the best noise parameter value for the recovery.

This capability is **experimental**. Sample allocation by greedy refinement is generally preferred.

### **Examples**

This example starts with sparse recovery for a second-order candidate expansion at each level. As the number of samples is adapted for each level, as dictated by the number of sparse coefficient sets recovered for each level, the candidate expansion order is incremented as needed in order to synchronize with the specified collocation ratio.

```
method,
```

```
model_pointer = 'HIERARCH'
multilevel_polynomial_chaos
  orthogonal_matching_pursuit
 expansion_order_sequence = 2
 pilot_samples = 10
  collocation_ratio = .9
  allocation_control rip_sampling
  seed = 1237convergence_tolerance = .01
```
#### <span id="page-1422-0"></span>**7.2.53.3 convergence\_tolerance**

- [Keywords Area](#page-236-0)
- [method](#page-282-0)
- [multilevel\\_polynomial\\_chaos](#page-1413-0)
- convergence tolerance

Stopping criterion based on objective function or statistics convergence

### **Topics**

This keyword is related to the topics:

• [method\\_independent\\_controls](#page-174-0)

**Specification**

**Alias:** none

**Argument(s):** REAL

**Default:** 1.e-4

# **Description**

The convergence\_tolerance specification provides a real value for controlling the termination of iteration.

For optimization, it is most commonly a **relative convergence tolerance** for the objective function; i.e., if the change in the objective function between successive iterations divided by the previous objective function is less than the amount specified by convergence\_tolerance, then this convergence criterion is satisfied on the current iteration.

Therefore, permissible values are between 0 and 1, non-inclusive.

#### **Behavior Varies by Package/Library**

This control is used with most optimization and least squares iterators (DOT, CONMIN, NLPQLP, NPSOL, NLSSOL, OPT++, and SCOLIB). Most other Dakota methods (such as DACE or parameter studies) do not use this control, but some adaptive methods, such as adaptive UQ, do.

Since no progress may be made on one iteration followed by significant progress on a subsequent iteration, some libraries require that the convergence tolerance be satisfied on two or more consecutive iterations prior to termination of iteration.

Notes on each library:

- DOT: relative tolerance that must be satisfied for two consecutive iterations
- NL2SOL: See [nl2sol](#page-801-0)
- NLPQLP: used as Lagrangian gradient norm tolerance (ACC), not as a relative convergence tolerance
- NPSOL: used as a line search tolerance, not as a relative convergence tolerance

#### <span id="page-1423-0"></span>**7.2.53.4 metric\_scale**

- [Keywords Area](#page-236-0)
- [method](#page-282-0)
- multilevel polynomial chaos
- [metric\\_scale](#page-1423-0)

define scaling of statistical metrics when adapting UQ surrogates

# **Specification**

**Alias:** none

**Argument(s):** none

**Default:** relative

### **Child Keywords:**

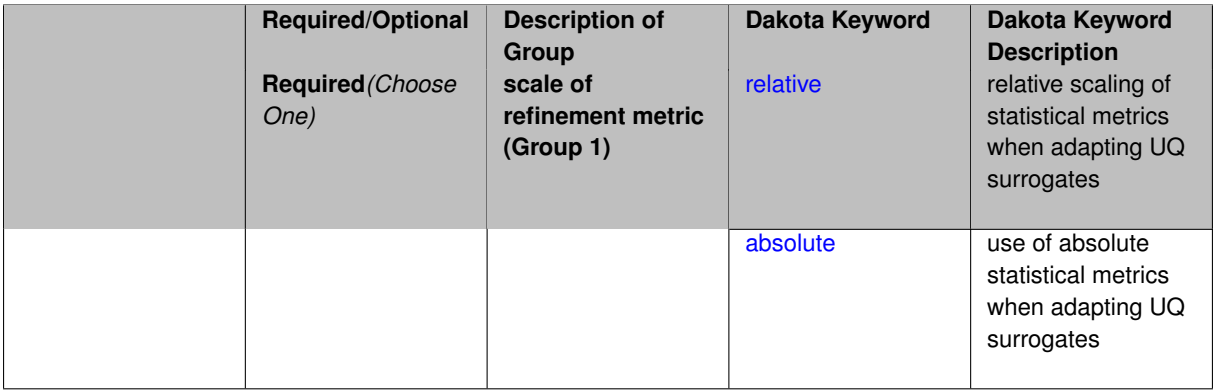

# **Description**

When adapting a UQ surrogate model, e.g., by change in response covariance matrix or level mappings, this option controls the use of scaling. The absolute option indicates that there is no scaling such that the statistical change is compared directly to the convergence tolerance. The relative option indicates that the change is measured relative to the current reference value (which evolves during the refinement), such that the convergence tolerance controls the relative change.

### **Default Behavior**

The default is relative.

### **Expected Output**

### **Usage Tips**

### **Additional Discussion**

**7.2.53.4.1 relative**

- <span id="page-1424-0"></span>• [Keywords Area](#page-236-0)
- [method](#page-282-0)
- [multilevel\\_polynomial\\_chaos](#page-1413-0)
- [metric\\_scale](#page-1423-0)
- [relative](#page-1424-0)

relative scaling of statistical metrics when adapting UQ surrogates

**Specification**

**Alias:** none **Argument(s):** none

When adapting a UQ surrogate model, the relative option indicates that the change is measured relative to the current reference value (which evolves during the refinement), such that the convergence tolerance controls the relative change.

#### **Default Behavior**

#### **Expected Output**

# **Usage Tips**

#### **Additional Discussion**

### **7.2.53.4.2 absolute**

- <span id="page-1425-1"></span>• [Keywords Area](#page-236-0)
- [method](#page-282-0)
- [multilevel\\_polynomial\\_chaos](#page-1413-0)
- [metric\\_scale](#page-1423-0)
- [absolute](#page-1425-1)

use of absolute statistical metrics when adapting UQ surrogates

### **Specification**

**Alias:** none

**Argument(s):** none

# **Description**

When adapting a UQ surrogate model, the absolute option indicates that there is no scaling such that the statistical change is compared directly to the convergence tolerance.

**Default Behavior**

**Expected Output**

**Usage Tips**

### <span id="page-1425-0"></span>**Additional Discussion**

**7.2.53.5 discrepancy\_emulation**

- [Keywords Area](#page-236-0)
- [method](#page-282-0)
- multilevel polynomial chaos
- [discrepancy\\_emulation](#page-1425-0)

Formulation for emulation of model discrepancies.

### **Specification**

**Alias:** none

**Argument(s):** none

**Default:** distinct

### **Child Keywords:**

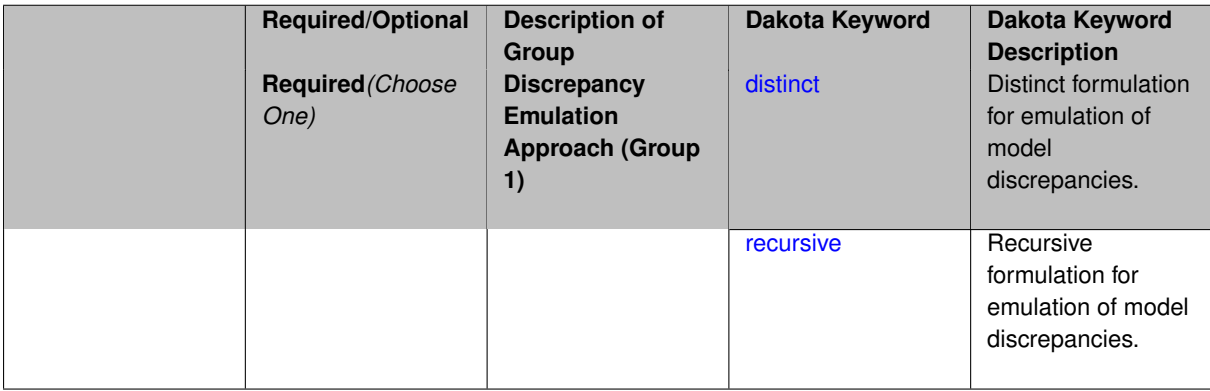

### **Description**

In many uncertainty quantification approaches, model discrepancies are emulated using, e.g., polynomial chaos, stochastic collocation, or Gaussian process models. Two formulations are available for this emulation:

- 1. distinct emulation (default), in which we directly approximate the difference or ratio between the evaluations of two models or solution levels.
- 2. recursive emulation (experimental option), in which we approximate a difference or ratio among the new model evaluation and the emulator approximation of the previous model.

The latter approach is a form of hierarchical emulation in which we emulate the surplus between the previous emulator and the new modeling level. This approach has a few advantages: (i) it reduces bias by correcting for emulation errors that occur at previous levels, and (ii) it does not require paired model evaluations for each discrepancy level, which reduces cost, allows for disparate sample points, and simplifies data imports.

On the other hand, its primary disadvantage is that the aggregate emulation is only as good as its weakest link, in that a poor emulator recovery can create difficulty in accurately resolving discrepancies that are recursively dependent on it. Thus, the distinct approach may tend to be more expensive in exchange for greater robustness.

# **Examples**

```
method,
        multilevel_polynomial_chaos
      expansion_order_sequence = 2
      collocation_ratio = .9
      orthogonal_matching_pursuit
      discrepancy_emulation recursive
```
# <span id="page-1426-0"></span>**7.2.53.5.1 distinct**

- [Keywords Area](#page-236-0)
- [method](#page-282-0)
- multilevel polynomial chaos
- [discrepancy\\_emulation](#page-1425-0)

#### • [distinct](#page-1426-0)

Distinct formulation for emulation of model discrepancies.

**Specification**

**Alias:** paired

**Argument(s):** none

# **Description**

The distinct approach to discrepancy emulation directly approximate the difference or ratio between the evaluations of two models or solution levels. Refer to the parent documentation node for additional discussion.

### **Examples**

### <span id="page-1427-1"></span>**7.2.53.5.2 recursive**

- [Keywords Area](#page-236-0)
- [method](#page-282-0)
- multilevel polynomial chaos
- discrepancy emulation
- [recursive](#page-1427-1)

Recursive formulation for emulation of model discrepancies.

#### **Specification**

**Alias:** none

**Argument(s):** none

### **Description**

The recursive approach to discrepancy emulation approximates a difference or ratio among the new model evaluation and the emulator approximation of the previous model. Refer to the parent documentation node for additional discussion.

### **Examples**

#### <span id="page-1427-0"></span>**7.2.53.6 expansion\_order\_sequence**

- [Keywords Area](#page-236-0)
- [method](#page-282-0)

• [multilevel\\_polynomial\\_chaos](#page-1413-0)

• [expansion\\_order\\_sequence](#page-1427-0)

Sequence of expansion orders used in a multi-stage expansion

**Specification**

**Alias:** none **Argument(s):** INTEGERLIST **Child Keywords:**

**Dakota Version 6.16 Reference Manual generated on May 12, 2022**

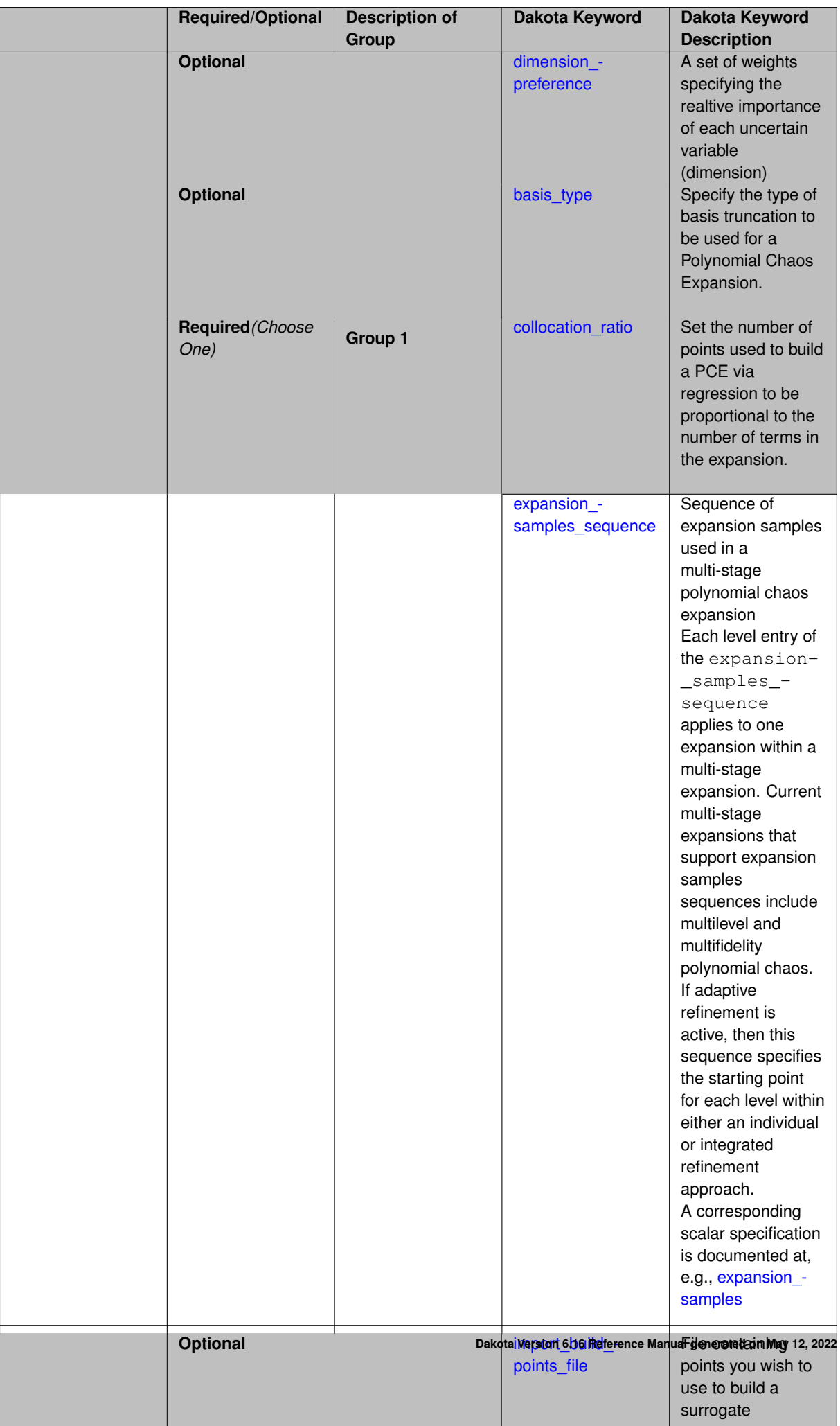

Each level entry of the expansion\_order\_sequence applies to one expansion within a multi-stage expansion. Current multi-stage expansions that support expansion order sequences include multilevel or multifidelity polynomial chaos.

If adaptive refinement is active, then this sequence specifies the starting point for each level within either an individual or integrated refinement approach.

A corresponding scalar specification is documented at, e.g., [expansion\\_order](#page-1191-0)

### **See Also**

These keywords may also be of interest:

• [expansion\\_order](#page-1191-0)

<span id="page-1430-0"></span>**7.2.53.6.1 dimension\_preference**

- [Keywords Area](#page-236-0)
- [method](#page-282-0)
- multilevel polynomial chaos
- [expansion\\_order\\_sequence](#page-1427-0)
- dimension preference

A set of weights specifying the realtive importance of each uncertain variable (dimension)

**Alias:** none **Argument(s):** REALLIST **Default:** isotropic grids

### **Description**

**Specification**

A set of weights specifying the realtive importance of each uncertain variable (dimension). Using this specification leada to anisotropic integrations with differing refinement levels for different random dimensions.

# **See Also**

These keywords may also be of interest:

- [sobol](#page-1178-0)
- [decay](#page-1179-0)

<span id="page-1430-1"></span>**7.2.53.6.2 basis\_type**

- [Keywords Area](#page-236-0)
- [method](#page-282-0)
- [multilevel\\_polynomial\\_chaos](#page-1413-0)
- [expansion\\_order\\_sequence](#page-1427-0)
- [basis\\_type](#page-1430-1)

Specify the type of basis truncation to be used for a Polynomial Chaos Expansion.

**Specification**

#### **Alias:** none

### **Argument(s):** none

## **Child Keywords:**

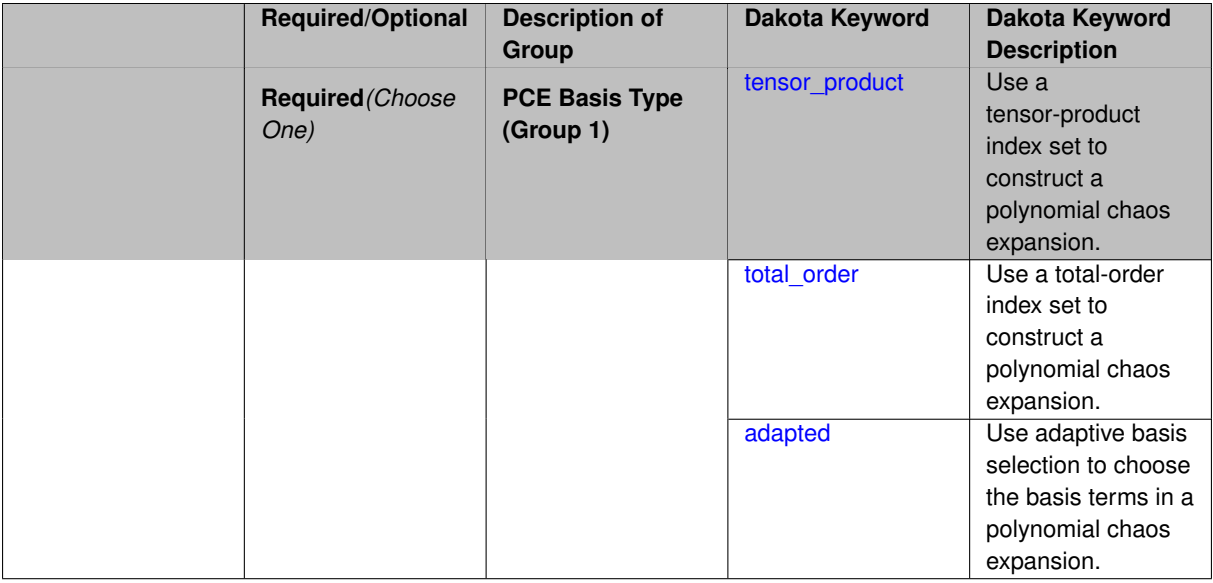

# **Description**

Specify the type of basis truncation that determines the terms that are included within a Polynomial Chaos Expansion. Options include tensor-product, total-order, and adapted.

**7.2.53.6.2.1 tensor\_product**

- <span id="page-1431-0"></span>• [Keywords Area](#page-236-0)
- [method](#page-282-0)
- multilevel polynomial chaos
- [expansion\\_order\\_sequence](#page-1427-0)
- [basis\\_type](#page-1430-1)
- [tensor\\_product](#page-1431-0)

Use a tensor-product index set to construct a polynomial chaos expansion.

**Specification**

**Alias:** none

Use a tensor-product index set to construct a polynomial chaos expansion. That is for a given order *p* keep all terms with *d*-dimensional multi index  $\mathbf{i} = (i_1, \ldots, i_d)$  that satisfies

$$
\max(i_1,\ldots,i_d)\leq p
$$

<span id="page-1432-0"></span>**7.2.53.6.2.2 total\_order**

- [Keywords Area](#page-236-0)
- [method](#page-282-0)
- [multilevel\\_polynomial\\_chaos](#page-1413-0)
- [expansion\\_order\\_sequence](#page-1427-0)
- [basis\\_type](#page-1430-1)
- [total\\_order](#page-1432-0)

Use a total-order index set to construct a polynomial chaos expansion.

#### **Specification**

**Alias:** none

**Argument(s):** none

### **Description**

Use the traditional total-order index set to construct a polynomial chaos expansion. That is for a given order *p* keep all terms with a  $d$ -dimensional multi index  $\mathbf{i} = (i_1, \ldots, i_d)$  that satisfies

$$
\sum_{k=1}^d i_k \le p
$$

#### <span id="page-1432-1"></span>**7.2.53.6.2.3 adapted**

- [Keywords Area](#page-236-0)
- [method](#page-282-0)
- [multilevel\\_polynomial\\_chaos](#page-1413-0)
- [expansion\\_order\\_sequence](#page-1427-0)
- [basis\\_type](#page-1430-1)
- [adapted](#page-1432-1)

Use adaptive basis selection to choose the basis terms in a polynomial chaos expansion.

**Specification Alias:** none **Argument(s):** none **Child Keywords:**

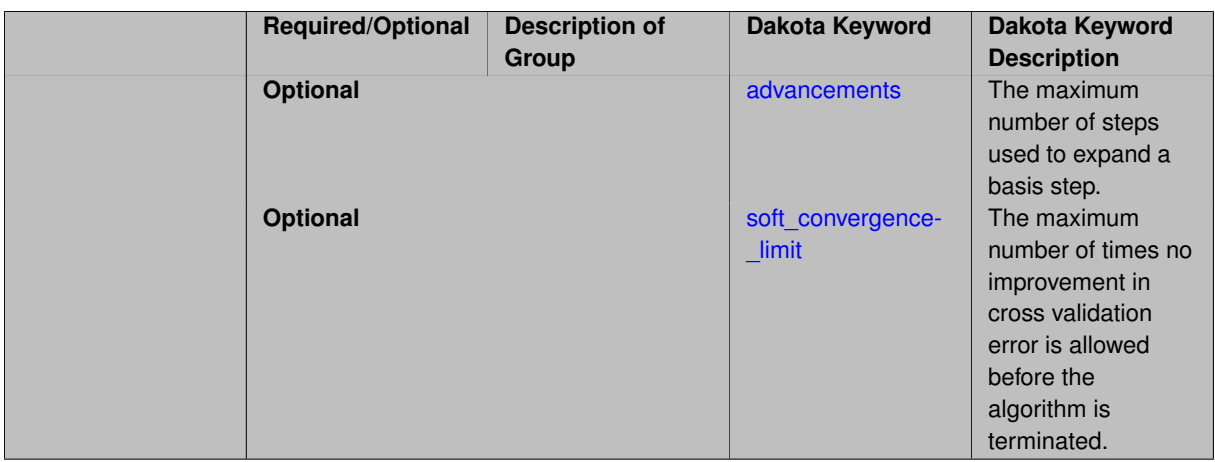

Use adaptive basis selection to choose the basis terms in a polynomial chaos expansion. Basis selection uses compressed sensing to identify a initial set of non zero PCE coefficients. Then these non-zero terms are expanded a set number of times (we suggest 3) and compressed sensing is then applied to these three new index sets. Cross valiation is used to choose the best candidate basis. The best basis is then restricted again to the non-zero terms and expanded until no improvement can be gained by adding additional terms.

#### **7.2.53.6.2.4 advancements**

- <span id="page-1433-0"></span>• [Keywords Area](#page-236-0)
- [method](#page-282-0)
- [multilevel\\_polynomial\\_chaos](#page-1413-0)
- [expansion\\_order\\_sequence](#page-1427-0)
- basis type
- [adapted](#page-1432-1)
- [advancements](#page-1433-0)

The maximum number of steps used to expand a basis step.

**Specification**

**Alias:** none

**Argument(s):** INTEGER

# **Description**

<span id="page-1433-1"></span>Use adaptive basis selection to choose the basis terms in a polynomial chaos expansion. Basis selection uses compressed sensing to identify a initial set of non zero PCE coefficients. Then these non-zero terms are expanded a set number of times (we suggest 3) and compressed sensing is then applied to these three new index sets. Cross valiation is used to choose the best candidate basis. The best basis is then restricted again to the non-zero terms and expanded until no improvement can be gained by adding additional terms.

#### **7.2.53.6.2.5 soft\_convergence\_limit**

- [Keywords Area](#page-236-0)
- [method](#page-282-0)
- multilevel polynomial chaos
- [expansion\\_order\\_sequence](#page-1427-0)
- [basis\\_type](#page-1430-1)
- [adapted](#page-1432-1)
- soft convergence limit

The maximum number of times no improvement in cross validation error is allowed before the algorithm is terminated.

**Specification**

#### **Alias:** none

**Argument(s):** INTEGER

#### **Description**

Use adaptive basis selection to choose the basis terms in a polynomial chaos expansion. Basis selection uses compressed sensing to identify a initial set of non zero PCE coefficients. Then these non-zero terms are expanded a set number of times (we suggest 3) and compressed sensing is then applied to these three new index sets. Cross valiation is used to choose the best candidate basis. The best basis is then restricted again to the non-zero terms and expanded until no improvement can be gained by adding additional terms.

**7.2.53.6.3 collocation\_ratio**

- <span id="page-1434-0"></span>• [Keywords Area](#page-236-0)
- [method](#page-282-0)
- [multilevel\\_polynomial\\_chaos](#page-1413-0)
- [expansion\\_order\\_sequence](#page-1427-0)
- [collocation\\_ratio](#page-1434-0)

Set the number of points used to build a PCE via regression to be proportional to the number of terms in the expansion.

**Specification**

**Alias:** none

**Argument(s):** REAL

**Child Keywords:**

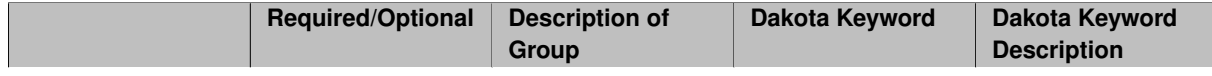

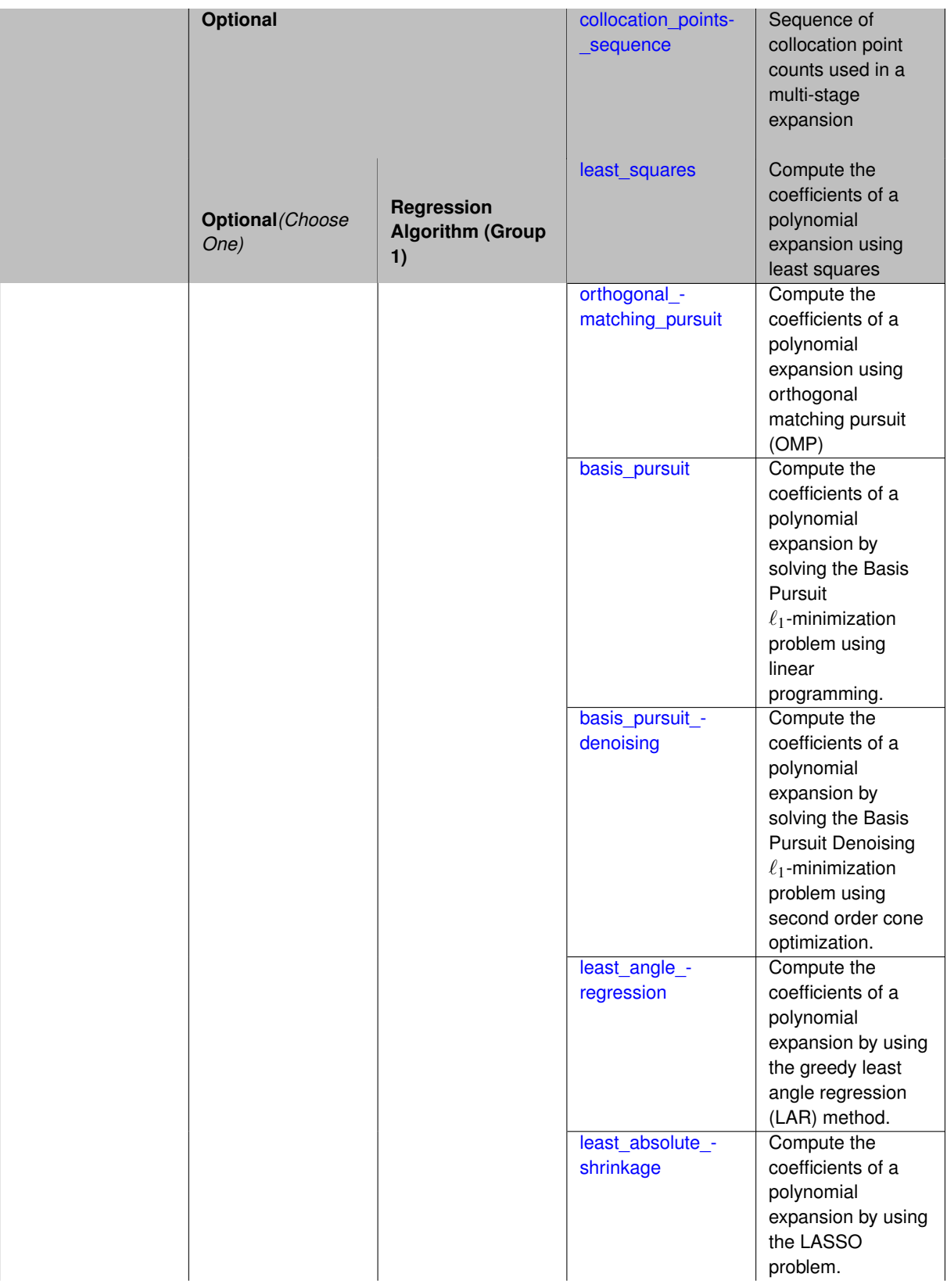

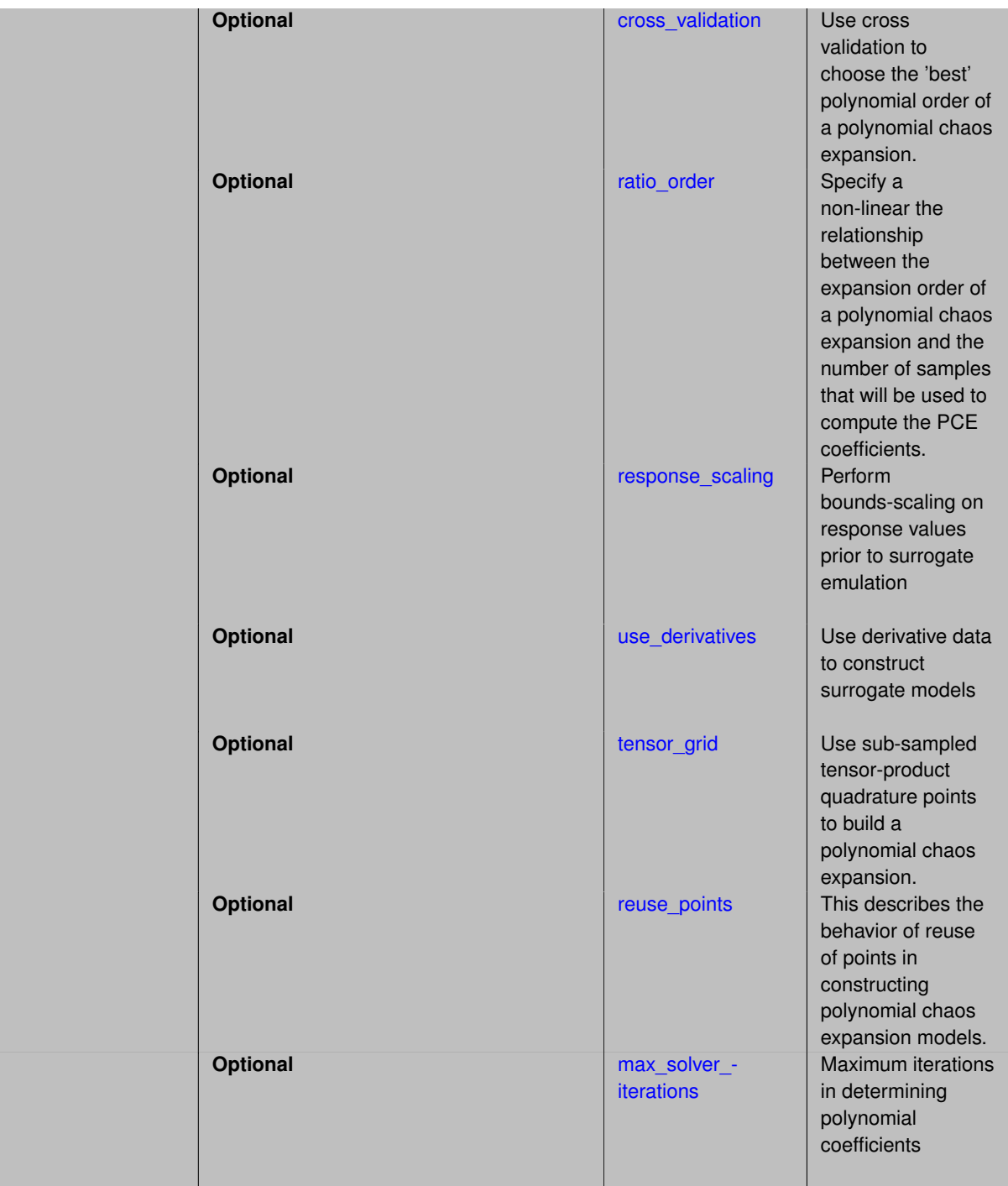

<span id="page-1436-0"></span>Set the number of points used to build a PCE via regression to be proportional to the number of terms in the expansion. To avoid requiring the user to calculate N from n and p, the collocation ratio allows for specification of a constant factor applied to N (e.g., collocation\_ratio = 2. produces samples = 2N). In addition, the default linear relationship with N can be overridden using a real-valued exponent specified using ratio\_order. In this case, the number of samples becomes  $cN<sup>o</sup>$  where  $c$  is the collocation ratio and  $o$  is the ratio order. The use derivatives flag informs the regression approach to include derivative matching equations (limited to gradients at present) in the least squares solutions, enabling the use of fewer collocation points for a given expansion order and dimension (number of points required becomes  $\frac{cN^o}{n+1}$ ).

**7.2.53.6.3.1 collocation\_points\_sequence**

- [Keywords Area](#page-236-0)
- [method](#page-282-0)
- [multilevel\\_polynomial\\_chaos](#page-1413-0)
- [expansion\\_order\\_sequence](#page-1427-0)
- [collocation\\_ratio](#page-1434-0)
- [collocation\\_points\\_sequence](#page-1436-0)

Sequence of collocation point counts used in a multi-stage expansion

**Specification**

**Alias:** pilot\_samples

**Argument(s):** INTEGERLIST

### **Description**

Each level entry of the collocation\_points\_sequence applies to one expansion within a multi-stage expansion. Current multi-stage expansions that support collocation point sequences include multilevel and multifidelity polynomial chaos and multilevel and multifidelity function train expansions.

If adaptive refinement is active, then this sequence specifies the starting point for each level within either an individual or integrated refinement approach.

A corresponding scalar specification is documented at, e.g., [collocation\\_points](#page-1198-0)

#### **See Also**

These keywords may also be of interest:

• collocation points

### <span id="page-1437-0"></span>**7.2.53.6.3.2 least\_squares**

- [Keywords Area](#page-236-0)
- [method](#page-282-0)
- multilevel polynomial chaos
- [expansion\\_order\\_sequence](#page-1427-0)
- [collocation\\_ratio](#page-1434-0)
- [least\\_squares](#page-1437-0)

Compute the coefficients of a polynomial expansion using least squares

**Specification Alias:** none **Argument(s):** none **Default:** svd **Child Keywords:**

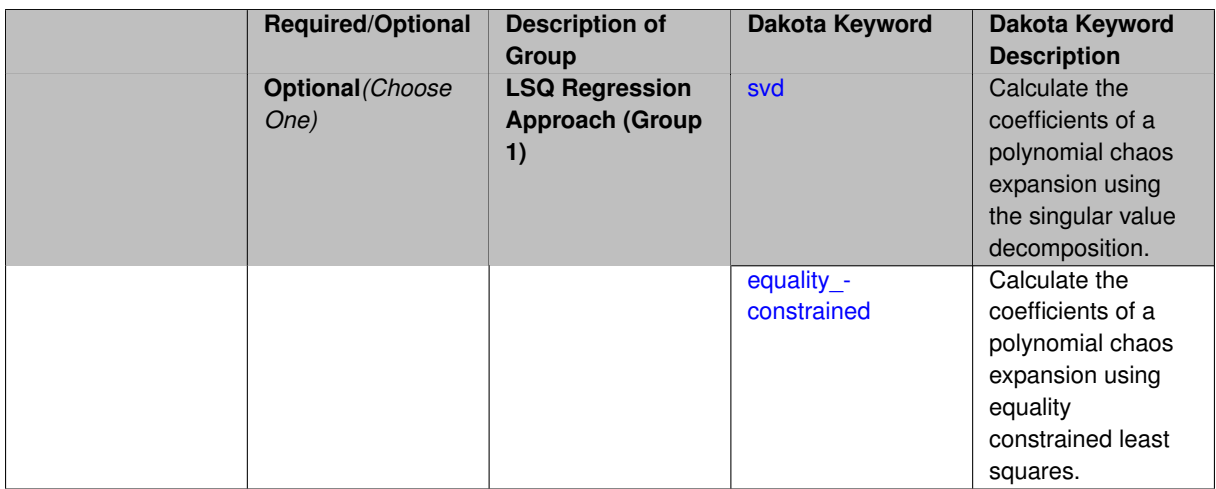

Compute the coefficients of a polynomial expansion using least squares. Specifically SVD-based least-squares will be used for solving over-determined systems. For the situation when the number of function values is smaller than the number of terms in a PCE, but the total number of samples including gradient values is greater than the number of terms, the resulting over-determined system will be solved using equality constrained least squares

# **7.2.53.6.3.3 svd**

- <span id="page-1438-0"></span>• [Keywords Area](#page-236-0)
- [method](#page-282-0)
- [multilevel\\_polynomial\\_chaos](#page-1413-0)
- [expansion\\_order\\_sequence](#page-1427-0)
- collocation ratio
- [least\\_squares](#page-1437-0)
- [svd](#page-1438-0)

Calculate the coefficients of a polynomial chaos expansion using the singular value decomposition.

**Specification**

**Alias:** none

**Argument(s):** none

# **Description**

Calculate the coefficients of a polynomial chaos expansion using the singular value decomposition. When the number of model runs exceeds the number of terms in the PCE, the solution returned will be the least-squares solution, otherwise the solution will be the minimum norm solution computed using the pseudo-inverse.

**7.2.53.6.3.4 equality\_constrained**

- <span id="page-1438-1"></span>• [Keywords Area](#page-236-0)
- [method](#page-282-0)
- [multilevel\\_polynomial\\_chaos](#page-1413-0)
- [expansion\\_order\\_sequence](#page-1427-0)
- [collocation\\_ratio](#page-1434-0)
- [least\\_squares](#page-1437-0)
- [equality\\_constrained](#page-1438-1)

Calculate the coefficients of a polynomial chaos expansion using equality constrained least squares.

**Specification**

**Alias:** none

**Argument(s):** none

### **Description**

Calculate the coefficients of a polynomial chaos expansion using equality constrained least squares.

**7.2.53.6.3.5 orthogonal\_matching\_pursuit**

- <span id="page-1439-0"></span>• [Keywords Area](#page-236-0)
- [method](#page-282-0)
- [multilevel\\_polynomial\\_chaos](#page-1413-0)
- [expansion\\_order\\_sequence](#page-1427-0)
- [collocation\\_ratio](#page-1434-0)
- orthogonal matching pursuit

Compute the coefficients of a polynomial expansion using orthogonal matching pursuit (OMP)

### **Specification**

**Alias:** omp

**Argument(s):** none

**Child Keywords:**

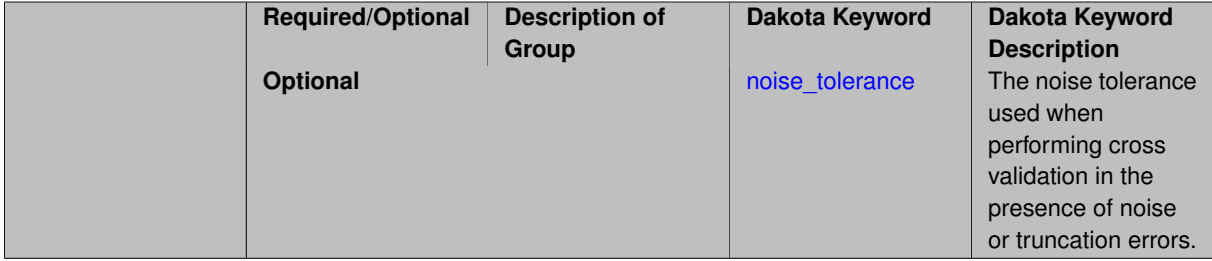

### **Description**

<span id="page-1439-1"></span>Compute the coefficients of a polynomial expansion using orthogonal matching pursuit (OMP). Orthogonal matching pursuit (OMP) is a greedy algorithm that is usefult when solving underdetermined linear systems.
- [Keywords Area](#page-236-0)
- [method](#page-282-0)
- [multilevel\\_polynomial\\_chaos](#page-1413-0)
- [expansion\\_order\\_sequence](#page-1427-0)
- collocation ratio
- [orthogonal\\_matching\\_pursuit](#page-1439-0)
- [noise\\_tolerance](#page-1439-1)

The noise tolerance used when performing cross validation in the presence of noise or truncation errors.

**Specification**

**Alias:** none **Argument(s):** REALLIST **Default:** 1e-3 for BPDN, 0. otherwise (algorithms run until termination)

# **Description**

The noise tolerance used when performing cross validation in the presence of noise or truncation errors.

**7.2.53.6.3.7 basis\_pursuit**

- <span id="page-1440-0"></span>• [Keywords Area](#page-236-0)
- [method](#page-282-0)
- multilevel polynomial chaos
- [expansion\\_order\\_sequence](#page-1427-0)
- [collocation\\_ratio](#page-1434-0)
- [basis\\_pursuit](#page-1440-0)

Compute the coefficients of a polynomial expansion by solving the Basis Pursuit  $\ell_1$ -minimization problem using linear programming.

**Specification**

**Alias:** bp

**Argument(s):** none

# **Description**

<span id="page-1440-1"></span>Compute the coefficients of a polynomial expansion by solving the Basis Pursuit  $\ell_1$ -minimization problem using linear programming.

#### **7.2.53.6.3.8 basis\_pursuit\_denoising**

- [Keywords Area](#page-236-0)
- [method](#page-282-0)
- multilevel polynomial chaos
- [expansion\\_order\\_sequence](#page-1427-0)
- [collocation\\_ratio](#page-1434-0)
- basis pursuit denoising

Compute the coefficients of a polynomial expansion by solving the Basis Pursuit Denoising  $\ell_1$ -minimization problem using second order cone optimization.

# **Specification**

**Alias:** bpdn

**Argument(s):** none

# **Child Keywords:**

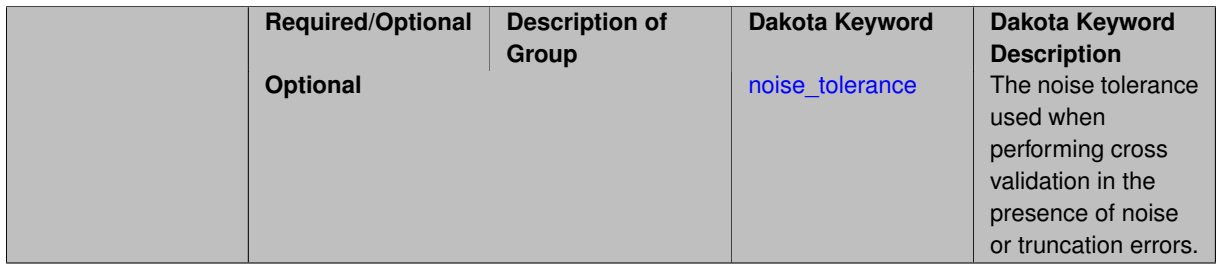

# **Description**

Compute the coefficients of a polynomial expansion by solving the Basis Pursuit Denoising  $\ell_1$ -minimization problem using second order cone optimization.

**7.2.53.6.3.9 noise\_tolerance**

- <span id="page-1441-0"></span>• [Keywords Area](#page-236-0)
- [method](#page-282-0)
- [multilevel\\_polynomial\\_chaos](#page-1413-0)
- [expansion\\_order\\_sequence](#page-1427-0)
- collocation ratio
- basis pursuit denoising
- [noise\\_tolerance](#page-1441-0)

The noise tolerance used when performing cross validation in the presence of noise or truncation errors.

**Specification**

**Alias:** none

# **Argument(s):** REALLIST

**Default:** 1e-3 for BPDN, 0. otherwise (algorithms run until termination)

The noise tolerance used when performing cross validation in the presence of noise or truncation errors.

**7.2.53.6.3.10 least\_angle\_regression**

- <span id="page-1442-0"></span>• [Keywords Area](#page-236-0)
- [method](#page-282-0)
- [multilevel\\_polynomial\\_chaos](#page-1413-0)
- [expansion\\_order\\_sequence](#page-1427-0)
- [collocation\\_ratio](#page-1434-0)
- least angle regression

Compute the coefficients of a polynomial expansion by using the greedy least angle regression (LAR) method.

# **Specification**

## **Alias:** lars

#### **Argument(s):** none

# **Child Keywords:**

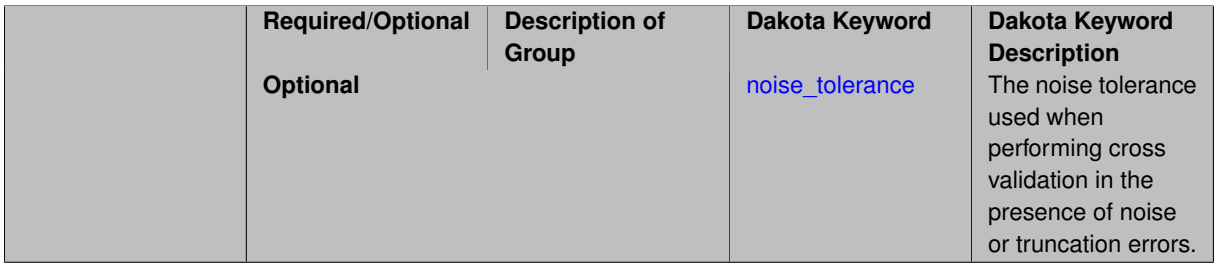

#### **Description**

Compute the coefficients of a polynomial expansion by using the greedy least angle regression (LAR) method.

**7.2.53.6.3.11 noise\_tolerance**

- <span id="page-1442-1"></span>• [Keywords Area](#page-236-0)
- [method](#page-282-0)
- [multilevel\\_polynomial\\_chaos](#page-1413-0)
- [expansion\\_order\\_sequence](#page-1427-0)
- [collocation\\_ratio](#page-1434-0)
- [least\\_angle\\_regression](#page-1442-0)
- [noise\\_tolerance](#page-1442-1)

The noise tolerance used when performing cross validation in the presence of noise or truncation errors.

# **Specification**

**Alias:** none

**Argument(s):** REALLIST

**Default:** 1e-3 for BPDN, 0. otherwise (algorithms run until termination)

# **Description**

The noise tolerance used when performing cross validation in the presence of noise or truncation errors.

**7.2.53.6.3.12 least\_absolute\_shrinkage**

- <span id="page-1443-0"></span>• [Keywords Area](#page-236-0)
- [method](#page-282-0)
- [multilevel\\_polynomial\\_chaos](#page-1413-0)
- [expansion\\_order\\_sequence](#page-1427-0)
- collocation ratio
- [least\\_absolute\\_shrinkage](#page-1443-0)

Compute the coefficients of a polynomial expansion by using the LASSO problem.

# **Specification**

**Alias:** lasso

**Argument(s):** none

#### **Child Keywords:**

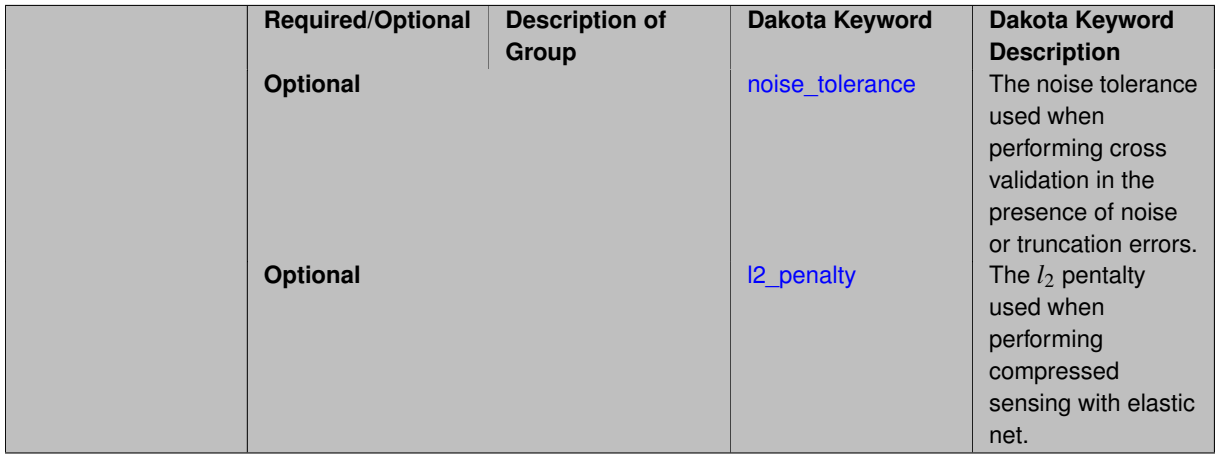

# **Description**

Compute the coefficients of a polynomial expansion by using the LASSO problem.

**7.2.53.6.3.13 noise\_tolerance**

- <span id="page-1443-1"></span>• [Keywords Area](#page-236-0)
- [method](#page-282-0)
- [multilevel\\_polynomial\\_chaos](#page-1413-0)
- [expansion\\_order\\_sequence](#page-1427-0)
- collocation ratio
- least absolute shrinkage
- noise tolerance

The noise tolerance used when performing cross validation in the presence of noise or truncation errors.

# **Specification**

**Alias:** none

**Argument(s):** REALLIST

**Default:** 1e-3 for BPDN, 0. otherwise (algorithms run until termination)

# **Description**

The noise tolerance used when performing cross validation in the presence of noise or truncation errors.

**7.2.53.6.3.14 l2\_penalty**

- <span id="page-1444-0"></span>• [Keywords Area](#page-236-0)
- [method](#page-282-0)
- [multilevel\\_polynomial\\_chaos](#page-1413-0)
- [expansion\\_order\\_sequence](#page-1427-0)
- [collocation\\_ratio](#page-1434-0)
- least absolute shrinkage
- I2 penalty

The  $l_2$  pentalty used when performing compressed sensing with elastic net.

# **Specification**

**Alias:** none **Argument(s):** REAL **Default:** 0. (reverts to standard LASSO formulation)

# **Description**

<span id="page-1444-1"></span>The *l*<sup>2</sup> pentalty used when performing compressed sensing with elastic net.

#### **7.2.53.6.3.15 cross\_validation**

- [Keywords Area](#page-236-0)
- [method](#page-282-0)
- [multilevel\\_polynomial\\_chaos](#page-1413-0)
- [expansion\\_order\\_sequence](#page-1427-0)
- [collocation\\_ratio](#page-1434-0)
- [cross\\_validation](#page-1444-1)

Use cross validation to choose the 'best' polynomial order of a polynomial chaos expansion.

#### **Specification**

**Alias:** none

**Argument(s):** none

# **Child Keywords:**

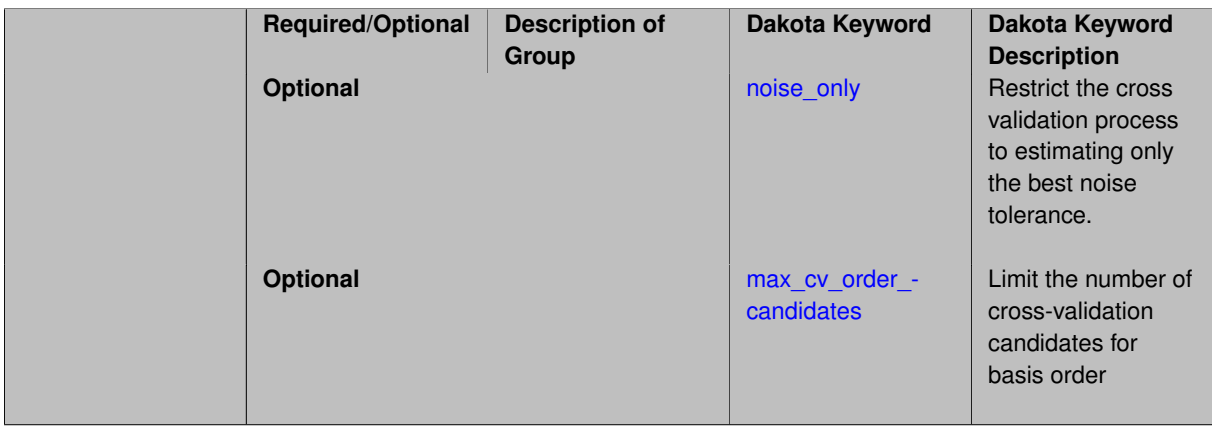

# **Description**

Use cross validation to choose the 'best' polynomial degree of a polynomial chaos expansion. 10 fold cross validation is used to estimate the cross validation error of a total-order polynomial expansion for orders 1 through to order. The order chosen is the one that produces the lowest cross validation error. If there are not enough points to perform 10 fold cross validation then one-at-a-time cross validation will be performed.

**7.2.53.6.3.16 noise\_only**

- <span id="page-1445-0"></span>• [Keywords Area](#page-236-0)
- [method](#page-282-0)
- [multilevel\\_polynomial\\_chaos](#page-1413-0)
- [expansion\\_order\\_sequence](#page-1427-0)
- [collocation\\_ratio](#page-1434-0)
- [cross\\_validation](#page-1444-1)
- [noise\\_only](#page-1445-0)

Restrict the cross validation process to estimating only the best noise tolerance.

**Specification**

**Alias:** none

**Argument(s):** none

**Default:** false

**Description**

By default, cross validation estimates both the best noise tolerance and the best candidate basis order. For reasons of reducing computational cost by reducing the number of candidate solves, the user may wish to restrict this process to estimating only the best noise tolerance.

Generally speaking, computing the best noise tolerance through cross validation mitigates issues with over-fitting the data. Computing the best candidate basis order can also mitigate overfitting, while also controlling levels of mutual coherence resulting from high-order Vandermonde-like matrix systems.

**7.2.53.6.3.17 max\_cv\_order\_candidates**

- <span id="page-1446-0"></span>• [Keywords Area](#page-236-0)
- [method](#page-282-0)
- [multilevel\\_polynomial\\_chaos](#page-1413-0)
- [expansion\\_order\\_sequence](#page-1427-0)
- [collocation\\_ratio](#page-1434-0)
- [cross\\_validation](#page-1444-1)
- max cv order candidates

Limit the number of cross-validation candidates for basis order

**Specification**

**Alias:** none

**Argument(s):** INTEGER

**Default:** ushort max

# **Description**

When generating refinement candidates by advancing the upper bound used for a cross-validation range, the number of cross-validation can eventually become excessive and hamper algorithm progress. This control limits the maximum number of candidates, which when active, will increase the lower bound for this range as the upper bound is advanced.

# **See Also**

These keywords may also be of interest:

- [increment\\_max\\_order](#page-939-0)
- [increment\\_max\\_rank\\_order](#page-940-0)
- polynomial chaos
- [multifidelity\\_polynomial\\_chaos](#page-1296-0)
- function train
- [multifidelity\\_function\\_train](#page-1007-0)

<span id="page-1447-0"></span>**7.2.53.6.3.18 ratio\_order**

- [Keywords Area](#page-236-0)
- [method](#page-282-0)
- [multilevel\\_polynomial\\_chaos](#page-1413-0)
- [expansion\\_order\\_sequence](#page-1427-0)
- collocation ratio
- [ratio\\_order](#page-1447-0)

Specify a non-linear the relationship between the expansion order of a polynomial chaos expansion and the number of samples that will be used to compute the PCE coefficients.

**Specification**

**Alias:** none

**Argument(s):** REAL

**Default:** 1.

### **Description**

When using regression type methods (specified with either collocation points or collocation ratio), a total-order expansion can be specified using expansion\_order. To avoid requiring the user to calculate N from n and p), the collocation\_ratio allows for specification of a constant factor applied to  $N$  (e.g., collocation\_ratio = 2. produces samples = 2N). In addition, the default linear relationship with N can be overridden using a real-valued exponent specified using ratio\_order. In this case, the number of samples becomes \$cN^o\$ where \$c\$ is the collocation\_ratio and \$o\$ is the ratio\_order.

**7.2.53.6.3.19 response\_scaling**

- <span id="page-1447-1"></span>• [Keywords Area](#page-236-0)
- [method](#page-282-0)
- multilevel polynomial chaos
- [expansion\\_order\\_sequence](#page-1427-0)
- collocation ratio
- [response\\_scaling](#page-1447-1)

Perform bounds-scaling on response values prior to surrogate emulation

**Specification Alias:** none **Argument(s):** none **Default:** use original data

Particularly in multifidelity methods based on regression solutions at each level of a model hierarchy, scaling can be an issue since the magnitude of discrepancy data may decay rapidly and regression solvers may employ absolute tolerances in places.

By activating response\_scaling, the set of response data used for each recovery is scaled to [0,1] based on the minimum value and range of the data set. This prevents loss of accuracy due to imbalances in scale across model levels.

## **See Also**

These keywords may also be of interest:

- multifidelity polynomial chaos
- multifidelity function train

#### <span id="page-1448-0"></span>**7.2.53.6.3.20 use\_derivatives**

- [Keywords Area](#page-236-0)
- [method](#page-282-0)
- multilevel polynomial chaos
- [expansion\\_order\\_sequence](#page-1427-0)
- collocation ratio
- [use\\_derivatives](#page-1448-0)

Use derivative data to construct surrogate models

**Specification**

**Alias:** none

**Argument(s):** none

**Default:** use function values only

#### **Description**

The use\_derivatives flag specifies that any available derivative information should be used in global approximation builds, for those global surrogate types that support it (currently, polynomial regression and the Surfpack Gaussian process).

However, it's use with Surfpack Gaussian process is not recommended.

**7.2.53.6.3.21 tensor\_grid**

- <span id="page-1448-1"></span>• [Keywords Area](#page-236-0)
- [method](#page-282-0)
- multilevel polynomial chaos
- [expansion\\_order\\_sequence](#page-1427-0)
- collocation ratio

#### • [tensor\\_grid](#page-1448-1)

Use sub-sampled tensor-product quadrature points to build a polynomial chaos expansion.

**Specification**

**Alias:** none

**Argument(s):** none

**Default:** regression with LHS sample set (point collocation)

#### **Description**

Tthe collocation grid is defined using a subset of tensor-product quadrature points: the order of the tensor-product grid is selected as one more than the expansion order in each dimension (to avoid sampling at roots of the basis polynomials) and then the tensor multi-index is uniformly sampled to generate a non-repeated subset of tensor quadrature points.

**7.2.53.6.3.22 reuse\_points**

- <span id="page-1449-0"></span>• [Keywords Area](#page-236-0)
- [method](#page-282-0)
- multilevel polynomial chaos
- [expansion\\_order\\_sequence](#page-1427-0)
- collocation ratio
- reuse points

This describes the behavior of reuse of points in constructing polynomial chaos expansion models.

#### **Specification**

**Alias:** reuse\_samples

#### **Argument(s):** none

**Default:** no sample reuse in coefficient estimation

#### **Description**

The reuse\_points option controls the reuse behavior of points for various types of polynomial chaos expansions, including: collocation\_points, collocation\_ratio, expansion\_samples, or orthogonal\_least\_interpolation. If any of these approaches are specified to create a set of points for the polynomial chaos expansion, one can specify reuse\_points so that any points that have been previously generated (for example, from the import\_points file) can be reused.

#### **7.2.53.6.3.23 max\_solver\_iterations**

- <span id="page-1449-1"></span>• [Keywords Area](#page-236-0)
- [method](#page-282-0)
- multilevel polynomial chaos
- [expansion\\_order\\_sequence](#page-1427-0)
- [collocation\\_ratio](#page-1434-0)
- [max\\_solver\\_iterations](#page-1449-1)

Maximum iterations in determining polynomial coefficients

**Specification**

**Alias:** none **Argument(s):** INTEGER **Default:** 100

# **Description**

When using an iterative polynomial coefficient estimation approach, e.g., cross-validation-based solvers, limits the maximum iterations in the coefficient solver.

**7.2.53.6.4 expansion\_samples\_sequence**

- <span id="page-1450-0"></span>• [Keywords Area](#page-236-0)
- [method](#page-282-0)
- multilevel polynomial chaos
- [expansion\\_order\\_sequence](#page-1427-0)
- [expansion\\_samples\\_sequence](#page-1450-0)

Sequence of expansion samples used in a multi-stage polynomial chaos expansion

Each level entry of the expansion\_samples\_sequence applies to one expansion within a multi-stage expansion. Current multi-stage expansions that support expansion samples sequences include multilevel and multifidelity polynomial chaos.

If adaptive refinement is active, then this sequence specifies the starting point for each level within either an individual or integrated refinement approach.

A corresponding scalar specification is documented at, e.g., expansion samples

**Specification**

**Alias:** none

**Argument(s):** INTEGERLIST

**Child Keywords:**

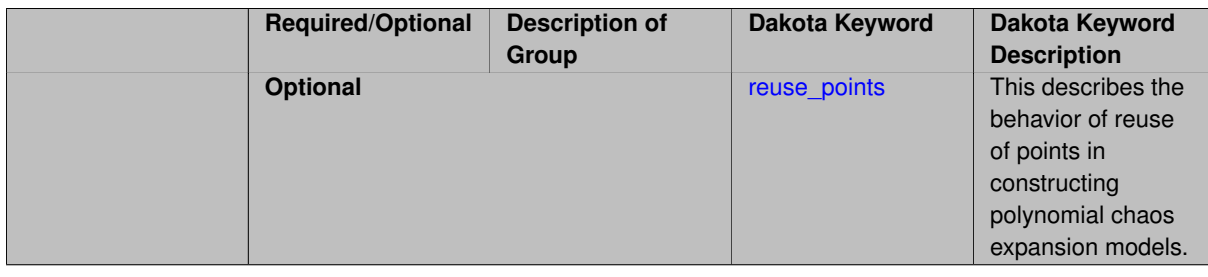

## **See Also**

These keywords may also be of interest:

• [expansion\\_samples](#page-1228-0)

### <span id="page-1451-0"></span>**7.2.53.6.4.1 reuse\_points**

- [Keywords Area](#page-236-0)
- [method](#page-282-0)
- multilevel polynomial chaos
- [expansion\\_order\\_sequence](#page-1427-0)
- [expansion\\_samples\\_sequence](#page-1450-0)
- [reuse\\_points](#page-1451-0)

This describes the behavior of reuse of points in constructing polynomial chaos expansion models.

# **Specification**

**Alias:** reuse\_samples **Argument(s):** none **Default:** no sample reuse in coefficient estimation

# **Description**

The reuse\_points option controls the reuse behavior of points for various types of polynomial chaos expansions, including: collocation\_points, collocation\_ratio, expansion\_samples, or orthogonal\_least\_interpolation. If any of these approaches are specified to create a set of points for the polynomial chaos expansion, one can specify reuse\_points so that any points that have been previously generated (for example, from the import\_points file) can be reused.

**7.2.53.6.5 import\_build\_points\_file**

- <span id="page-1451-1"></span>• [Keywords Area](#page-236-0)
- [method](#page-282-0)
- multilevel polynomial chaos
- [expansion\\_order\\_sequence](#page-1427-0)
- import build points file

File containing points you wish to use to build a surrogate

**Specification**

**Alias:** import\_points\_file **Argument(s):** STRING **Default:** no point import from a file **Child Keywords:**

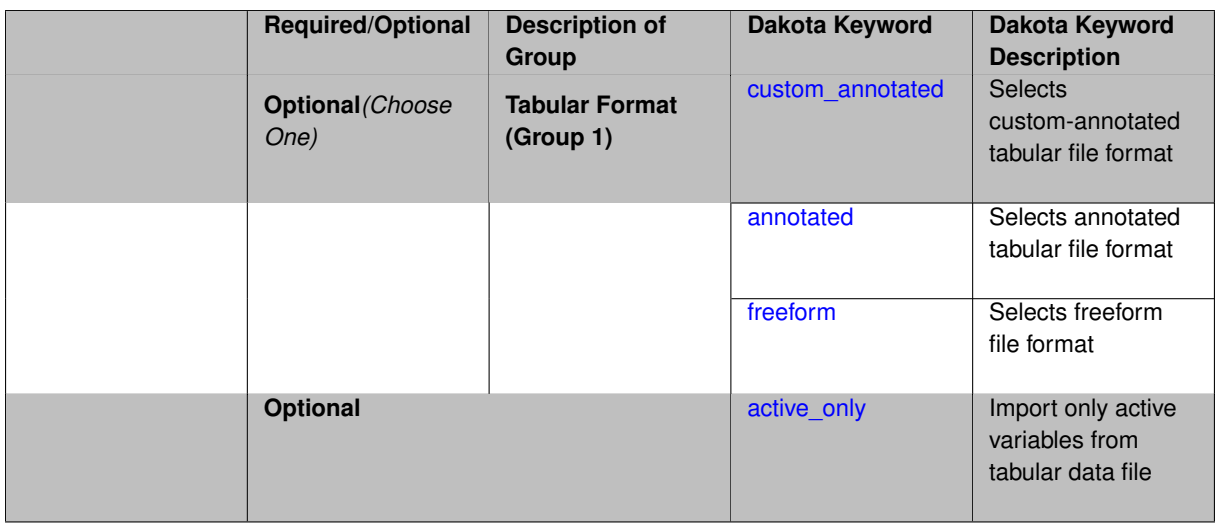

The import\_build\_points\_file allows the user to specify a file that contains a list of points and truth model responses used to construct a surrogate model. These can be used by all methods that (explicitly, e.g. surrogate-based optimization, or implicitly, e.g. efficient global optimization) operate on a surrogate. In particular, these points and responses are used in place of truth model evaluations to construct the initial surrogate. When used to construct surrogate models or emulators these are often called build points or training data.

# **Default Behavior**

By default, methods do not import points from a file.

## **Usage Tips**

Dakota parses input files without regard to whitespace, but the import build points file must be in one of three formats:

- annotated (default)
- custom\_annotated
- freeform

# **Examples**

```
method
 polynomial_chaos
   expansion_order = 4
   import_build_points_file = 'dakota_uq_rosenbrock_pce_import.annot.pts.dat'
```
# <span id="page-1452-0"></span>**7.2.53.6.5.1 custom\_annotated**

- [Keywords Area](#page-236-0)
- [method](#page-282-0)
- [multilevel\\_polynomial\\_chaos](#page-1413-0)
- [expansion\\_order\\_sequence](#page-1427-0)
- [import\\_build\\_points\\_file](#page-1451-1)
- [custom\\_annotated](#page-1452-0)

Selects custom-annotated tabular file format

# **Topics**

This keyword is related to the topics:

• [file\\_formats](#page-165-0)

**Specification**

**Alias:** none

**Argument(s):** none

**Default:** annotated format

## **Child Keywords:**

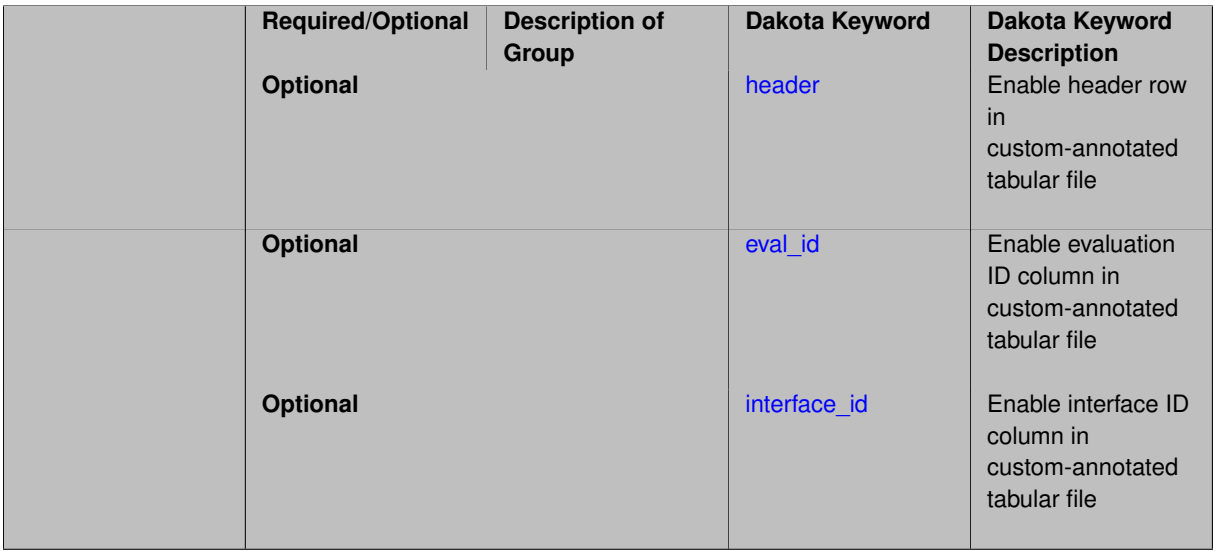

# **Description**

A custom-annotated tabular file is a whitespace-separated text file typically containing row data for variables, or variables followed by responses, though the format is used for other tabular exports/imports as well. Customannotated allows user options for whether header row, eval\_id column, and interface\_id column appear in the tabular file, thus bridging freeform and (fully) annotated.

#### **Default Behavior**

The annotated format is the default for tabular export/import. To control which header row and columns are in the input/output, specify custom\_annotated, followed by options, in the relevant export/import context.

#### **Usage Tips**

- Prior to October 2011, calibration and surrogate data files were in free-form format. They now default to annotated format, though freeform remains an option.
- When importing tabular data, a warning will be generated if a specific number of data are expected, but extra is found and an error generated when there is insufficient data.
- Some TPLs like SCOLIB and JEGA manage their own file I/O and only support the freeform option.

# **Examples**

Export a custom-annotated tabular file in Dakota 6.0 format, which contained only header and eval\_id (no interface- \_id), and data for variables and responses. Input file fragment:

```
environment
tabular_data
  tabular_data_file = 'dakota_summary.dat'
  custom_annotated header eval_id
```
# Resulting tabular file:

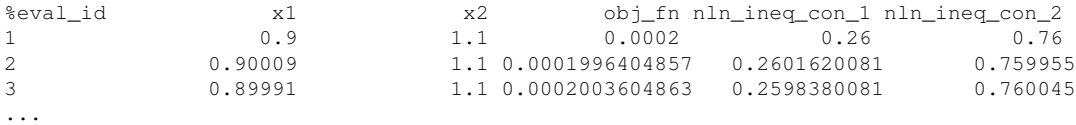

#### <span id="page-1454-0"></span>**7.2.53.6.5.2 header**

- [Keywords Area](#page-236-0)
- [method](#page-282-0)
- [multilevel\\_polynomial\\_chaos](#page-1413-0)
- [expansion\\_order\\_sequence](#page-1427-0)
- [import\\_build\\_points\\_file](#page-1451-1)
- [custom\\_annotated](#page-1452-0)
- [header](#page-1454-0)

Enable header row in custom-annotated tabular file

**Specification**

**Alias:** none **Argument(s):** none **Default:** no header

**Description**

See description of parent custom\_annotated

**7.2.53.6.5.3 eval\_id**

- <span id="page-1454-1"></span>• [Keywords Area](#page-236-0)
- [method](#page-282-0)
- [multilevel\\_polynomial\\_chaos](#page-1413-0)
- [expansion\\_order\\_sequence](#page-1427-0)
- import build points file
- [custom\\_annotated](#page-1452-0)
- [eval\\_id](#page-1454-1)

Enable evaluation ID column in custom-annotated tabular file

**Alias:** none

**Argument(s):** none

**Default:** no eval\_id column

# **Description**

See description of parent custom\_annotated

### **7.2.53.6.5.4 interface\_id**

- <span id="page-1455-1"></span>• [Keywords Area](#page-236-0)
- [method](#page-282-0)
- [multilevel\\_polynomial\\_chaos](#page-1413-0)
- [expansion\\_order\\_sequence](#page-1427-0)
- [import\\_build\\_points\\_file](#page-1451-1)
- [custom\\_annotated](#page-1452-0)
- [interface\\_id](#page-1455-1)

Enable interface ID column in custom-annotated tabular file

**Specification**

**Alias:** none **Argument(s):** none **Default:** no interface\_id column

**Description**

See description of parent custom annotated

**7.2.53.6.5.5 annotated**

- <span id="page-1455-0"></span>• [Keywords Area](#page-236-0)
- [method](#page-282-0)
- [multilevel\\_polynomial\\_chaos](#page-1413-0)
- [expansion\\_order\\_sequence](#page-1427-0)
- [import\\_build\\_points\\_file](#page-1451-1)
- [annotated](#page-1455-0)

Selects annotated tabular file format

#### **Topics**

This keyword is related to the topics:

• [file\\_formats](#page-165-0)

**Specification**

**Alias:** none **Argument(s):** none

**Default:** annotated format

#### **Description**

An annotated tabular file is a whitespace-separated text file with one leading header row of comments/column labels. Each subsequent row contains an evaluation ID and interface ID, followed by data for variables, or variables followed by responses, depending on context.

#### **Default Behavior**

By default, Dakota imports and exports tabular files in annotated format. The annotated keyword can be used to explicitly specify this.

## **Usage Tips**

- To specify pre-Dakota 6.1 tabular format, which did not include interface id, specify custom annotated header eval\_id
- Prior to October 2011, calibration and surrogate data files were in free-form format. They now default to annotated format, though freeform remains an option.
- When importing tabular data, a warning will be generated if a specific number of data are expected, but extra is found and an error generated when there is insufficient data.
- Some TPLs like SCOLIB and JEGA manage their own file I/O and only support the freeform option.

#### **Examples**

Export an annotated top-level tabular data file containing a header row, leading eval\_id and interface\_id columns, and data for variables and responses. Input file fragment:

```
environment
tabular_data
   tabular_data_file = 'dakota_summary.dat'
   annotated
```
# Resulting tabular file:

<span id="page-1456-0"></span>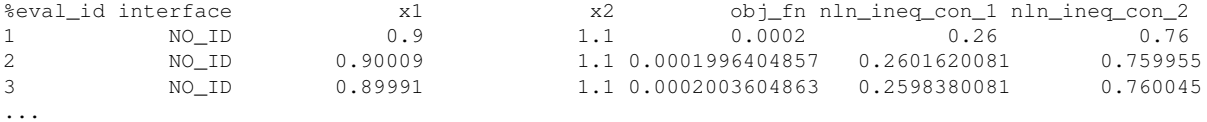

#### **7.2.53.6.5.6 freeform**

- [Keywords Area](#page-236-0)
- [method](#page-282-0)
- [multilevel\\_polynomial\\_chaos](#page-1413-0)
- [expansion\\_order\\_sequence](#page-1427-0)
- [import\\_build\\_points\\_file](#page-1451-1)
- [freeform](#page-1456-0)

Selects freeform file format

# **Topics**

This keyword is related to the topics:

• [file\\_formats](#page-165-0)

**Specification**

**Alias:** none

**Argument(s):** none

**Default:** annotated format

#### **Description**

A freeform tabular file is whitespace-separated text file with no leading header row and no leading columns. Most commonly, each row contains data for variables, or variables followed by responses, though the format is used for other tabular exports/imports as well.

#### **Default Behavior**

The annotated format is the default for tabular export/import. To change this behavior, specify freeform in the relevant export/import context.

#### **Usage Tips**

- Prior to October 2011, calibration and surrogate data files were free-form format. They now default to annotated format, though freeform remains an option.
- When importing tabular data, a warning will be generated if a specific number of data are expected, but extra is found and an error generated when there is insufficient data.
- In freeform, the num\_rows x num\_cols total data entries may be separated with any whitespace including spaces, tabs, and newlines. In this format, vectors may therefore appear as a single row or single column (or mixture; entries will populate the vector in order).
- Some TPLs like SCOLIB and JEGA manage their own file I/O and only support the freeform option.

## **Examples**

Export a freeform tabular file containing only data for variables and responses. Input file fragment:

```
environment
tabular_data
  tabular_data_file = 'dakota_summary.dat'
   freeform
```
Resulting tabular file:

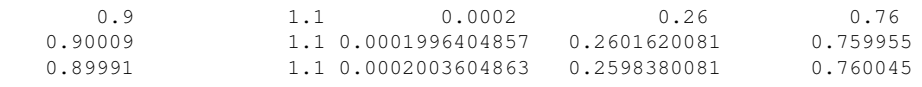

...

```
7.2.53.6.5.7 active_only
```
- [Keywords Area](#page-236-0)
- [method](#page-282-0)
- multilevel polynomial chaos
- [expansion\\_order\\_sequence](#page-1427-0)
- [import\\_build\\_points\\_file](#page-1451-1)
- [active\\_only](#page-1458-0)

Import only active variables from tabular data file

# **Topics**

This keyword is related to the topics:

• [file\\_formats](#page-165-0)

**Specification**

**Alias:** none

**Argument(s):** none

# **Description**

By default, files for tabular data imports are expected to contain columns for all variables, active and inactive. The keyword  $active\_only$  indicates that the file to import contains only the active variables.

This option should only be used in contexts where the inactive variables have no influence, for example, building a surrogate over active variables, with the state variables held at nominal. It should not be used in more complex nested contexts, where the values of inactive variables are relevant to the function evaluations used to build the surrogate.

<span id="page-1458-1"></span>**7.2.53.7 orthogonal\_least\_interpolation**

- [Keywords Area](#page-236-0)
- [method](#page-282-0)
- [multilevel\\_polynomial\\_chaos](#page-1413-0)
- [orthogonal\\_least\\_interpolation](#page-1458-1)

Build a polynomial chaos expansion from simulation samples using orthogonal least interpolation.

# **Specification**

**Alias:** least\_interpolation oli

# **Argument(s):** none

# **Child Keywords:**

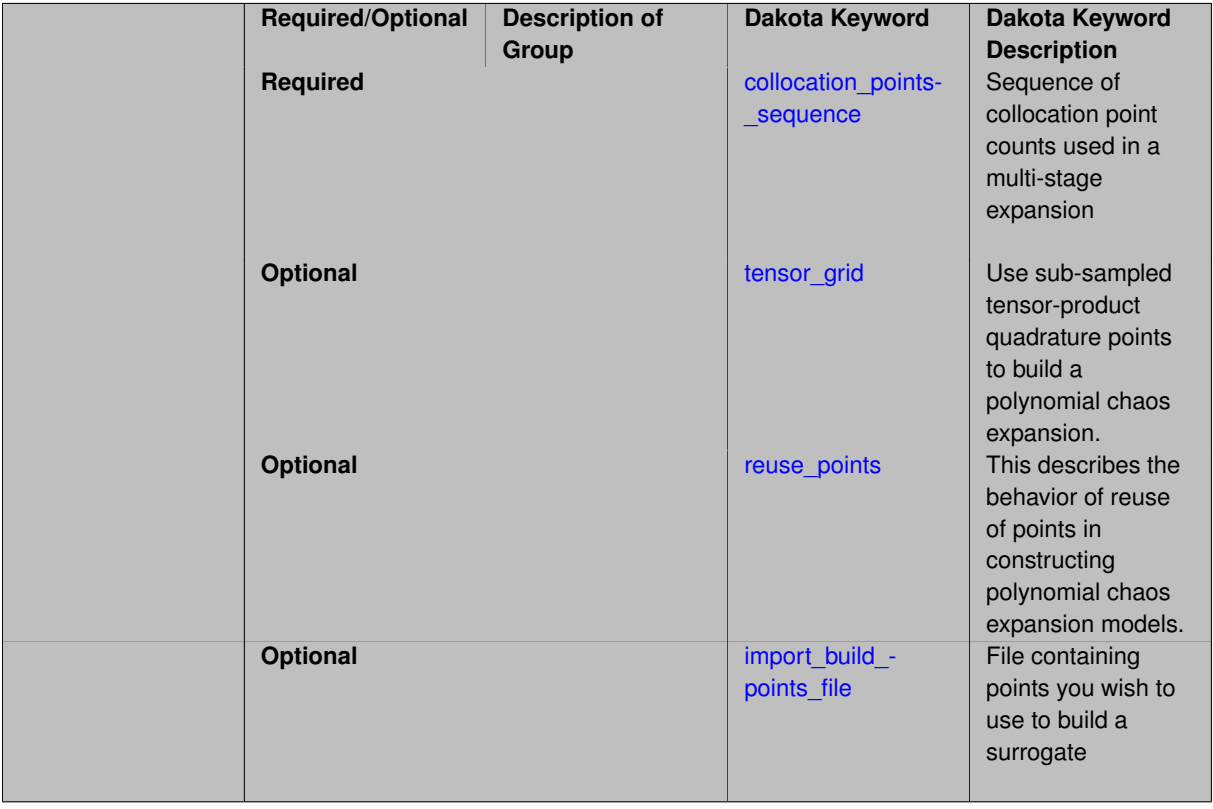

# **Description**

Build a polynomial chaos expansion from simulation samples using orthogonal least interpolation. Unlike the other regression methods expansion\_order cannot be set. OLI will produce the lowest degree polynomial that interpolates the data

**7.2.53.7.1 collocation\_points\_sequence**

- <span id="page-1459-0"></span>• [Keywords Area](#page-236-0)
- [method](#page-282-0)
- [multilevel\\_polynomial\\_chaos](#page-1413-0)
- [orthogonal\\_least\\_interpolation](#page-1458-1)
- [collocation\\_points\\_sequence](#page-1459-0)

Sequence of collocation point counts used in a multi-stage expansion

**Specification**

**Alias:** none

# **Argument(s):** INTEGERLIST

# **Description**

Each level entry of the collocation\_points\_sequence applies to one expansion within a multi-stage expansion. Current multi-stage expansions that support collocation point sequences include multilevel and multifidelity polynomial chaos and multilevel and multifidelity function train expansions.

If adaptive refinement is active, then this sequence specifies the starting point for each level within either an individual or integrated refinement approach.

A corresponding scalar specification is documented at, e.g., collocation points

## **See Also**

These keywords may also be of interest:

• collocation points

#### <span id="page-1460-0"></span>**7.2.53.7.2 tensor\_grid**

- [Keywords Area](#page-236-0)
- [method](#page-282-0)
- multilevel polynomial chaos
- orthogonal least interpolation
- [tensor\\_grid](#page-1460-0)

Use sub-sampled tensor-product quadrature points to build a polynomial chaos expansion.

#### **Specification**

**Alias:** none

**Argument(s):** INTEGERLIST

**Default:** regression with LHS sample set (point collocation)

#### **Description**

Tthe collocation grid is defined using a subset of tensor-product quadrature points: the order of the tensor-product grid is selected as one more than the expansion order in each dimension (to avoid sampling at roots of the basis polynomials) and then the tensor multi-index is uniformly sampled to generate a non-repeated subset of tensor quadrature points.

**7.2.53.7.3 reuse\_points**

- <span id="page-1460-1"></span>• [Keywords Area](#page-236-0)
- [method](#page-282-0)
- [multilevel\\_polynomial\\_chaos](#page-1413-0)
- [orthogonal\\_least\\_interpolation](#page-1458-1)
- [reuse\\_points](#page-1460-1)

This describes the behavior of reuse of points in constructing polynomial chaos expansion models.

**Specification**

**Alias:** reuse\_samples

#### **Argument(s):** none

**Default:** no sample reuse in coefficient estimation

# **Description**

The reuse\_points option controls the reuse behavior of points for various types of polynomial chaos expansions, including: collocation\_points, collocation\_ratio, expansion\_samples, or orthogonal\_least\_interpolation. If any of these approaches are specified to create a set of points for the polynomial chaos expansion, one can specify reuse\_points so that any points that have been previously generated (for example, from the import\_points file) can be reused.

**7.2.53.7.4 import\_build\_points\_file**

- <span id="page-1461-0"></span>• [Keywords Area](#page-236-0)
- [method](#page-282-0)
- multilevel polynomial chaos
- [orthogonal\\_least\\_interpolation](#page-1458-1)
- [import\\_build\\_points\\_file](#page-1461-0)

File containing points you wish to use to build a surrogate

#### **Specification**

**Alias:** import\_points\_file

#### **Argument(s):** STRING

**Default:** no point import from a file

#### **Child Keywords:**

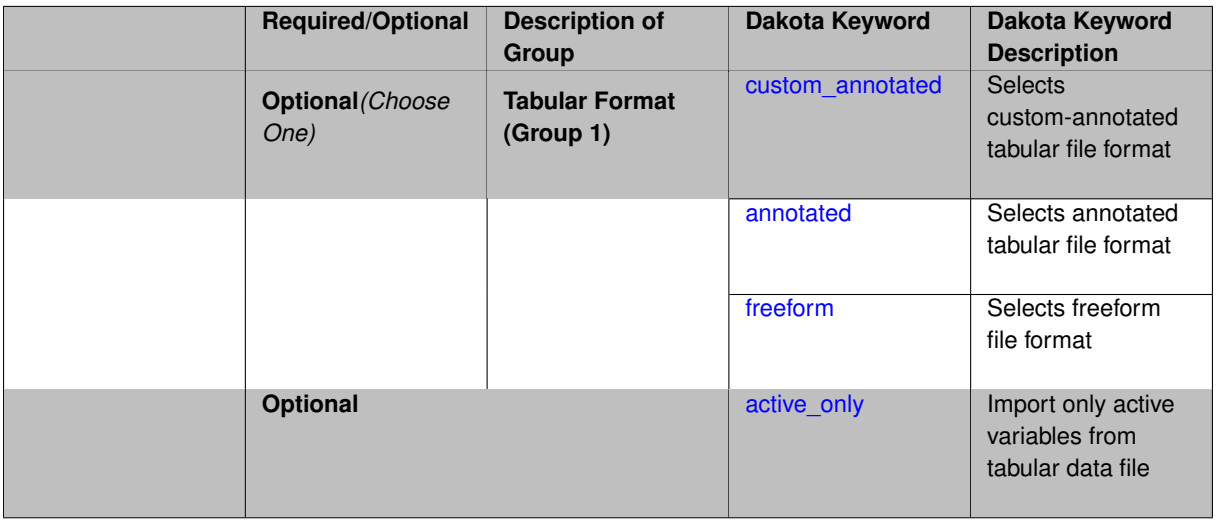

The import\_build\_points\_file allows the user to specify a file that contains a list of points and truth model responses used to construct a surrogate model. These can be used by all methods that (explicitly, e.g. surrogate-based optimization, or implicitly, e.g. efficient global optimization) operate on a surrogate. In particular, these points and responses are used in place of truth model evaluations to construct the initial surrogate. When used to construct surrogate models or emulators these are often called build points or training data.

# **Default Behavior**

By default, methods do not import points from a file.

## **Usage Tips**

Dakota parses input files without regard to whitespace, but the import\_build\_points\_file must be in one of three formats:

- annotated (default)
- custom\_annotated
- freeform

# **Examples**

```
method
 polynomial_chaos
   expansion_order = 4
   import_build_points_file = 'dakota_uq_rosenbrock_pce_import.annot.pts.dat'
```
#### <span id="page-1462-0"></span>**7.2.53.7.4.1 custom\_annotated**

- [Keywords Area](#page-236-0)
- [method](#page-282-0)
- [multilevel\\_polynomial\\_chaos](#page-1413-0)
- orthogonal least interpolation
- [import\\_build\\_points\\_file](#page-1461-0)
- [custom\\_annotated](#page-1462-0)

Selects custom-annotated tabular file format

#### **Topics**

This keyword is related to the topics:

• [file\\_formats](#page-165-0)

**Specification**

**Alias:** none

**Argument(s):** none

**Default:** annotated format

**Child Keywords:**

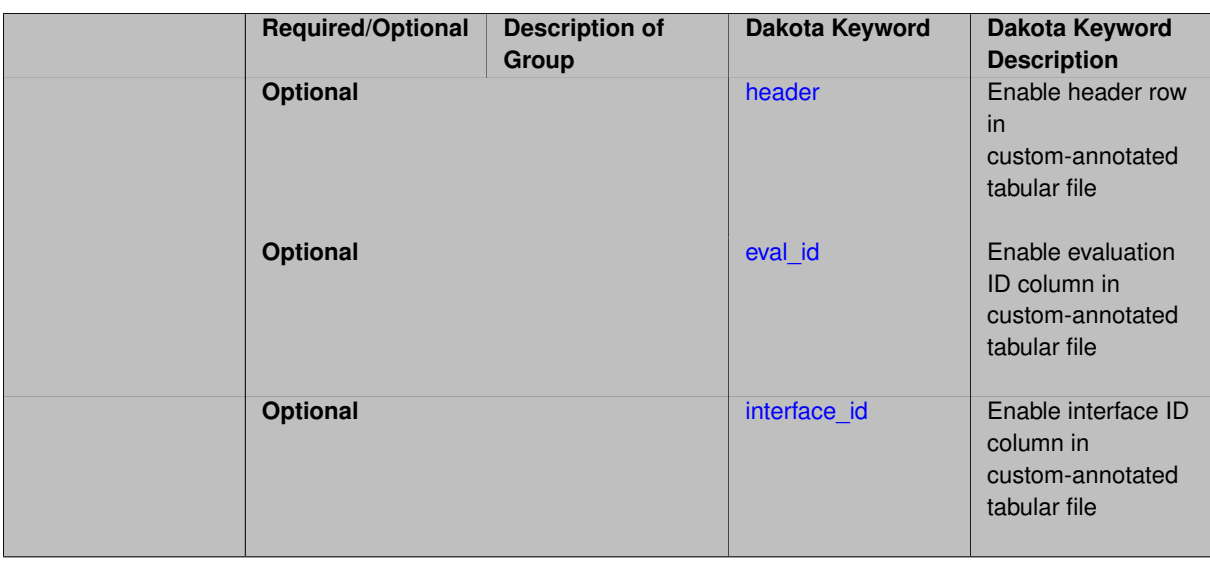

A custom-annotated tabular file is a whitespace-separated text file typically containing row data for variables, or variables followed by responses, though the format is used for other tabular exports/imports as well. Customannotated allows user options for whether header row, eval\_id column, and interface\_id column appear in the tabular file, thus bridging freeform and (fully) annotated.

#### **Default Behavior**

The annotated format is the default for tabular export/import. To control which header row and columns are in the input/output, specify custom\_annotated, followed by options, in the relevant export/import context.

# **Usage Tips**

- Prior to October 2011, calibration and surrogate data files were in free-form format. They now default to annotated format, though freeform remains an option.
- When importing tabular data, a warning will be generated if a specific number of data are expected, but extra is found and an error generated when there is insufficient data.
- Some TPLs like SCOLIB and JEGA manage their own file I/O and only support the freeform option.

#### **Examples**

Export a custom-annotated tabular file in Dakota 6.0 format, which contained only header and eval\_id (no interface- \_id), and data for variables and responses. Input file fragment:

```
environment
tabular_data
   tabular_data_file = 'dakota_summary.dat'
   custom_annotated header eval_id
```
# Resulting tabular file:

<span id="page-1463-0"></span>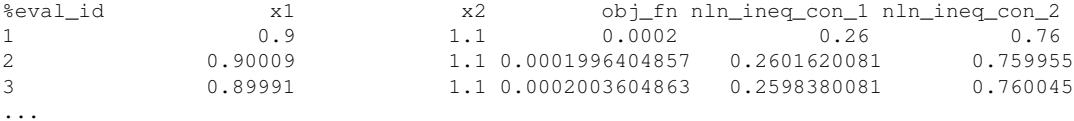

# **7.2.53.7.4.2 header**

- [Keywords Area](#page-236-0)
- [method](#page-282-0)
- [multilevel\\_polynomial\\_chaos](#page-1413-0)
- [orthogonal\\_least\\_interpolation](#page-1458-1)
- [import\\_build\\_points\\_file](#page-1461-0)
- [custom\\_annotated](#page-1462-0)
- [header](#page-1463-0)

Enable header row in custom-annotated tabular file

**Specification**

**Alias:** none

**Argument(s):** none

**Default:** no header

# **Description**

See description of parent custom\_annotated

# **7.2.53.7.4.3 eval\_id**

- <span id="page-1464-0"></span>• [Keywords Area](#page-236-0)
- [method](#page-282-0)
- multilevel polynomial chaos
- [orthogonal\\_least\\_interpolation](#page-1458-1)
- [import\\_build\\_points\\_file](#page-1461-0)
- [custom\\_annotated](#page-1462-0)
- [eval\\_id](#page-1464-0)

Enable evaluation ID column in custom-annotated tabular file

# **Specification**

**Alias:** none

#### **Argument(s):** none

**Default:** no eval\_id column

# **Description**

<span id="page-1464-1"></span>See description of parent custom\_annotated

#### **7.2.53.7.4.4 interface\_id**

- [Keywords Area](#page-236-0)
- [method](#page-282-0)
- [multilevel\\_polynomial\\_chaos](#page-1413-0)
- orthogonal least interpolation
- [import\\_build\\_points\\_file](#page-1461-0)
- [custom\\_annotated](#page-1462-0)
- [interface\\_id](#page-1464-1)

Enable interface ID column in custom-annotated tabular file

**Specification**

**Alias:** none

**Argument(s):** none

**Default:** no interface\_id column

**Description**

See description of parent custom\_annotated

# **7.2.53.7.4.5 annotated**

- <span id="page-1465-0"></span>• [Keywords Area](#page-236-0)
- [method](#page-282-0)
- [multilevel\\_polynomial\\_chaos](#page-1413-0)
- [orthogonal\\_least\\_interpolation](#page-1458-1)
- [import\\_build\\_points\\_file](#page-1461-0)
- [annotated](#page-1465-0)

Selects annotated tabular file format

# **Topics**

This keyword is related to the topics:

• [file\\_formats](#page-165-0)

**Specification**

**Alias:** none

**Argument(s):** none **Default:** annotated format

An annotated tabular file is a whitespace-separated text file with one leading header row of comments/column labels. Each subsequent row contains an evaluation ID and interface ID, followed by data for variables, or variables followed by responses, depending on context.

#### **Default Behavior**

By default, Dakota imports and exports tabular files in annotated format. The annotated keyword can be used to explicitly specify this.

# **Usage Tips**

- To specify pre-Dakota 6.1 tabular format, which did not include interface id, specify custom annotated header eval\_id
- Prior to October 2011, calibration and surrogate data files were in free-form format. They now default to annotated format, though freeform remains an option.
- When importing tabular data, a warning will be generated if a specific number of data are expected, but extra is found and an error generated when there is insufficient data.
- Some TPLs like SCOLIB and JEGA manage their own file I/O and only support the freeform option.

#### **Examples**

Export an annotated top-level tabular data file containing a header row, leading eval\_id and interface\_id columns, and data for variables and responses. Input file fragment:

environment tabular\_data tabular\_data\_file = 'dakota\_summary.dat' annotated

#### Resulting tabular file:

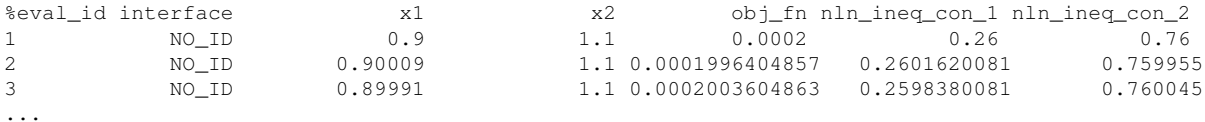

<span id="page-1466-0"></span>**7.2.53.7.4.6 freeform**

- [Keywords Area](#page-236-0)
- [method](#page-282-0)
- multilevel polynomial chaos
- orthogonal least interpolation
- [import\\_build\\_points\\_file](#page-1461-0)
- [freeform](#page-1466-0)

Selects freeform file format

#### **Topics**

This keyword is related to the topics:

• [file\\_formats](#page-165-0)

#### **Specification**

**Alias:** none

**Argument(s):** none

**Default:** annotated format

#### **Description**

A freeform tabular file is whitespace-separated text file with no leading header row and no leading columns. Most commonly, each row contains data for variables, or variables followed by responses, though the format is used for other tabular exports/imports as well.

#### **Default Behavior**

The annotated format is the default for tabular export/import. To change this behavior, specify freeform in the relevant export/import context.

#### **Usage Tips**

- Prior to October 2011, calibration and surrogate data files were free-form format. They now default to annotated format, though freeform remains an option.
- When importing tabular data, a warning will be generated if a specific number of data are expected, but extra is found and an error generated when there is insufficient data.
- In freeform, the num rows x num cols total data entries may be separated with any whitespace including spaces, tabs, and newlines. In this format, vectors may therefore appear as a single row or single column (or mixture; entries will populate the vector in order).
- Some TPLs like SCOLIB and JEGA manage their own file I/O and only support the freeform option.

# **Examples**

Export a freeform tabular file containing only data for variables and responses. Input file fragment:

```
environment
tabular_data
   tabular_data_file = 'dakota_summary.dat'
   freeform
```
#### Resulting tabular file:

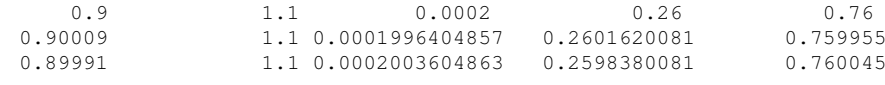

<span id="page-1467-0"></span>...

**7.2.53.7.4.7 active\_only**

- [Keywords Area](#page-236-0)
- [method](#page-282-0)
- multilevel polynomial chaos
- orthogonal least interpolation
- [import\\_build\\_points\\_file](#page-1461-0)
- [active\\_only](#page-1467-0)

Import only active variables from tabular data file

**Dakota Version 6.16 Reference Manual generated on May 12, 2022**

## **Topics**

This keyword is related to the topics:

• [file\\_formats](#page-165-0)

**Specification**

**Alias:** none

**Argument(s):** none

# **Description**

By default, files for tabular data imports are expected to contain columns for all variables, active and inactive. The keyword  $\text{active}$  only indicates that the file to import contains only the active variables.

This option should only be used in contexts where the inactive variables have no influence, for example, building a surrogate over active variables, with the state variables held at nominal. It should not be used in more complex nested contexts, where the values of inactive variables are relevant to the function evaluations used to build the surrogate.

#### <span id="page-1468-0"></span>**7.2.53.8 askey**

- [Keywords Area](#page-236-0)
- [method](#page-282-0)
- multilevel polynomial chaos
- [askey](#page-1468-0)

Select the standardized random variables (and associated basis polynomials) from the Askey family that best match the user-specified random variables.

**Specification**

**Alias:** none

**Argument(s):** none

**Default:** extended (Askey + numerically-generated)

#### **Description**

The Askey option employs standard normal, standard uniform, standard exponential, standard beta, and standard gamma random variables in a transformed probability space. These selections correspond to Hermite, Legendre, Laguerre, Jacobi, and generalized Laguerre orthogonal polynomials, respectively.

Specific mappings for the basis polynomials are based on a closest match criterion, and include Hermite for normal (optimal) as well as bounded normal, lognormal, bounded lognormal, gumbel, frechet, and weibull (sub-optimal); Legendre for uniform (optimal) as well as loguniform, triangular, and bin-based histogram (sub-optimal); Laguerre for exponential (optimal); Jacobi for beta (optimal); and generalized Laguerre for gamma (optimal).

#### **See Also**

These keywords may also be of interest:

- polynomial chaos
- [wiener](#page-1247-0)

## <span id="page-1469-0"></span>**7.2.53.9 wiener**

- [Keywords Area](#page-236-0)
- [method](#page-282-0)
- [multilevel\\_polynomial\\_chaos](#page-1413-0)
- [wiener](#page-1469-0)

Use standard normal random variables (along with Hermite orthogonal basis polynomials) when transforming to a standardized probability space.

**Specification**

**Alias:** none

**Argument(s):** none

**Default:** extended (Askey + numerically-generated)

#### **Description**

The Wiener option employs standard normal random variables in a transformed probability space, corresponding to a Hermite orthogonal polynomial basis. This is the same nonlinear variable transformation used by local and global reliability methods (and therefore has the same variable support).

# **See Also**

These keywords may also be of interest:

- [polynomial\\_chaos](#page-1169-0)
- [askey](#page-1246-0)

## <span id="page-1469-1"></span>**7.2.53.10 normalized**

- [Keywords Area](#page-236-0)
- [method](#page-282-0)
- multilevel polynomial chaos
- [normalized](#page-1469-1)

The normalized specification requests output of PCE coefficients that correspond to normalized orthogonal basis polynomials

# **Specification**

**Alias:** none

## **Argument(s):** none

**Default:** PCE coefficients correspond to unnormalized basis polynomials

# **Description**

<span id="page-1470-0"></span>The normalized specification requests output of PCE coefficients that correspond to normalized orthogonal basis polynomials

**7.2.53.11 export\_expansion\_file**

- [Keywords Area](#page-236-0)
- [method](#page-282-0)
- multilevel polynomial chaos
- [export\\_expansion\\_file](#page-1470-0)

Export the coefficients and multi-index of a Polynomial Chaos Expansion (PCE) to a file

## **Specification**

**Alias:** none

**Argument(s):** STRING

### **Description**

Export the coefficients and multi-index of a Polynomial Chaos Expansion (PCE) to a file. The multi-index written will be sparse. Spcifically the expansion will conists only of the indices corresponding to the non-zero coefficients of the PCE.

<span id="page-1470-1"></span>**7.2.53.12 samples\_on\_emulator**

- [Keywords Area](#page-236-0)
- [method](#page-282-0)
- [multilevel\\_polynomial\\_chaos](#page-1413-0)
- [samples\\_on\\_emulator](#page-1470-1)

Number of samples at which to evaluate an emulator (surrogate)

**Specification**

**Alias:** samples **Argument(s):** INTEGER

How many approximate function evaluations to perform on the emulator model, e.g., to compute statistics

# **Default Behavior**

The default number of samples is method-dependent.

## **Examples**

Perform 10000 samples on the PCE approximation of the true model:

```
method
polynomial_chaos
  quadrature_order = 2
  samples_on_emulator = 10000
```
<span id="page-1471-0"></span>**7.2.53.13 sample\_type**

- [Keywords Area](#page-236-0)
- [method](#page-282-0)
- [multilevel\\_polynomial\\_chaos](#page-1413-0)
- [sample\\_type](#page-1471-0)

Selection of sampling strategy

**Specification**

**Alias:** none

**Argument(s):** none

**Default:** random

**Child Keywords:**

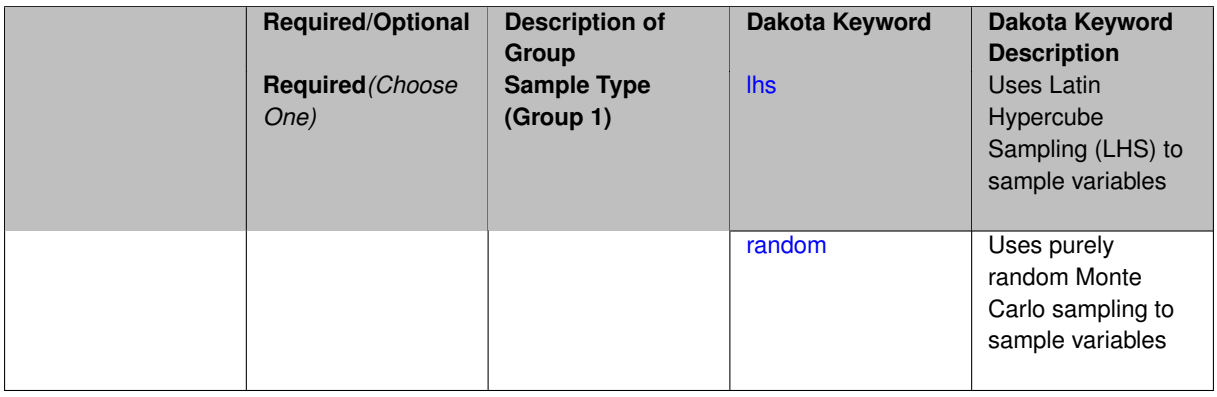

# **Description**

The sample\_type keyword allows the user to select between two types of sampling: Monte Carlo (pure random) and Latin hypercube (stratified) sampling.

The incremental keywords are deprecated; instead use samples together with refinement\_samples.

#### **Default Behavior**

If the sample\_type keyword is present, it must be accompanied by lhs or random. In most contexts, lhs is the default (exception: multilevel sampling uses Monte Carlo by default).

### **Examples**

```
method
 sampling
  sample_type lhs
   samples = 20
   seed = 83921
```
#### <span id="page-1472-0"></span>**7.2.53.13.1 lhs**

- [Keywords Area](#page-236-0)
- [method](#page-282-0)
- multilevel polynomial chaos
- [sample\\_type](#page-1471-0)
- [lhs](#page-1472-0)

Uses Latin Hypercube Sampling (LHS) to sample variables

#### **Specification**

**Alias:** none

**Argument(s):** none

#### **Description**

The lhs keyword invokes Latin Hypercube Sampling as the means of drawing samples of uncertain variables according to their probability distributions. This is a stratified, space-filling approach that selects variable values from a set of equi-probable bins.

#### **Default Behavior**

Latin Hypercube Sampling is the default sampling mode in most contexts (exception: multilevel\_sampling). To explicitly specify LHS in the Dakota input file, the lhs keyword must appear in conjunction with the sample  $$ type keyword.

# **Usage Tips**

Latin Hypercube Sampling is very robust and can be applied to any problem. It is fairly effective at estimating the mean of model responses and linear correlations with a reasonably small number of samples relative to the number of variables.

#### **Examples**

```
method
 sampling
   sample_type lhs
   samples = 20
```
<span id="page-1472-1"></span>**7.2.53.13.2 random**

- [Keywords Area](#page-236-0)
- [method](#page-282-0)
- [multilevel\\_polynomial\\_chaos](#page-1413-0)
- sample type
- [random](#page-1472-1)

Uses purely random Monte Carlo sampling to sample variables

**Specification**

**Alias:** none

**Argument(s):** none

# **Description**

The random keyword invokes Monte Carlo sampling as the means of drawing samples of uncertain variables according to their probability distributions.

## **Default Behavior**

In most contexts, Monte Carlo sampling is not the default sampling mode (exception: multilevel\_sampling). To change this behavior, the random keyword must be specified in conjuction with the sample\_type keyword.

## **Usage Tips**

Monte Carlo sampling is more computationally expensive than Latin Hypercube Sampling as it requires a larger number of samples to accurately estimate statistics.

# **Examples**

```
method
 sampling
   sample_type random
   samples = 200
```
#### <span id="page-1473-0"></span>**7.2.53.14 rng**

- [Keywords Area](#page-236-0)
- [method](#page-282-0)
- [multilevel\\_polynomial\\_chaos](#page-1413-0)
- [rng](#page-1473-0)

Selection of a random number generator

**Specification**

**Alias:** none **Argument(s):** none **Default:** Mersenne twister ( mt19937 ) **Child Keywords:**

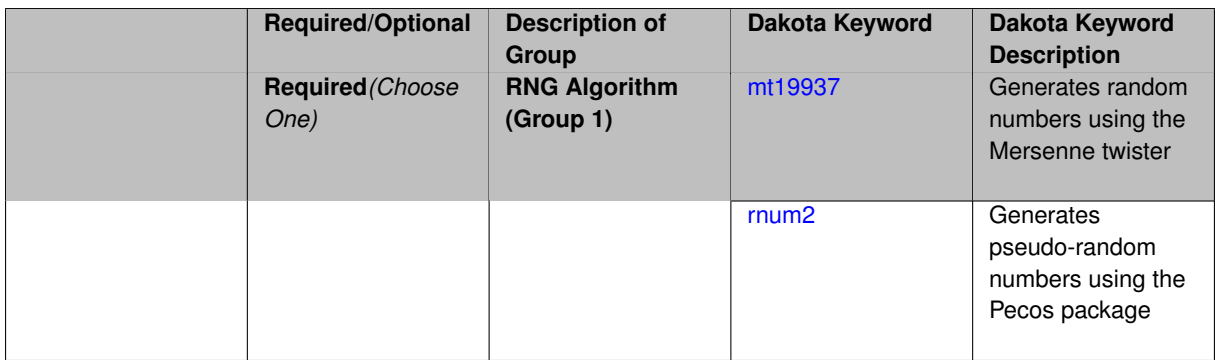

The rng keyword is used to indicate a choice of random number generator.

## **Default Behavior**

If specified, the rng keyword must be accompanied by either rnum2 (pseudo-random numbers) or mt19937 (random numbers generated by the Mersenne twister). Otherwise, mt19937, the Mersenne twister is used by default.

# **Usage Tips**

The default is recommended, as the Mersenne twister is a higher quality random number generator.

# **Examples**

```
method
 sampling
   sample_type lhs
   samples = 10
   seed = 98765rng rnum2
```
### <span id="page-1474-0"></span>**7.2.53.14.1 mt19937**

- [Keywords Area](#page-236-0)
- [method](#page-282-0)
- multilevel polynomial chaos
- [rng](#page-1473-0)
- [mt19937](#page-1474-0)

Generates random numbers using the Mersenne twister

**Specification**

**Alias:** none

**Argument(s):** none

# **Description**

The mt19937 keyword directs Dakota to use the Mersenne twister to generate random numbers. Additional information can be found on wikipedia: [http://en.wikipedia.org/wiki/Mersenne\\_twister](http://en.wikipedia.org/wiki/Mersenne_twister).

## **Default Behavior**

mt19937 is the default random number generator. To specify it explicitly in the Dakota input file, however, it must be specified in conjuction with the rng keyword.

# **Usage Tips**

Use of the Mersenne twister random number generator ( $mt19937$ ) is recommended.

## **Examples**

```
method
 sampling
   sample_type lhs
   samples = 10
   seed = 98765rng mt19937
```
<span id="page-1475-0"></span>**7.2.53.14.2 rnum2**

- [Keywords Area](#page-236-0)
- [method](#page-282-0)
- multilevel polynomial chaos
- [rng](#page-1473-0)
- [rnum2](#page-1475-0)

Generates pseudo-random numbers using the Pecos package

**Specification**

**Alias:** none

**Argument(s):** none

# **Description**

The rnum2 keyword directs Dakota to use pseudo-random numbers generated by the Pecos package.

#### **Default Behavior**

rnum2 is not used by default. To change this behavior, it must be specified in conjuction with the rng keyword.

# **Usage Tips**

Use of the Mersenne twister random number generator ( $mt19937$ ) is recommended over  $rnum2$ .

# **Examples**

```
method
 sampling
   sample_type lhs
   samples = 10
   seed = 98765rng rnum2
```
#### **7.2.53.15 probability\_refinement**

- [Keywords Area](#page-236-0)
- [method](#page-282-0)
- multilevel polynomial chaos
- [probability\\_refinement](#page-1475-0)

Allow refinement of probability and generalized reliability results using importance sampling

#### **Topics**

This keyword is related to the topics:

• reliability methods

#### **Specification**

**Alias:** sample\_refinement

#### **Argument(s):** none

**Default:** no refinement

#### **Child Keywords:**

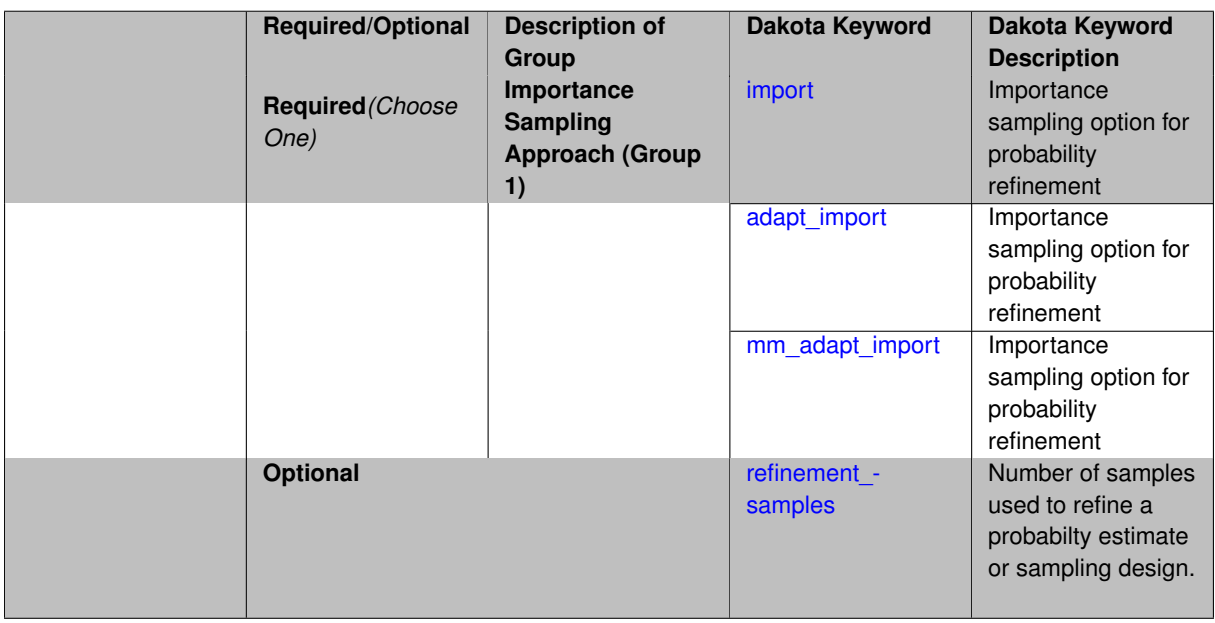

### **Description**

The probability\_refinement allows refinement of probability and generalized reliability results using importance sampling. If one specifies  $probability\_refinement$ , there are some additional options. One can specify which type of importance sampling to use (import, adapt\_import, or mm\_adapt\_import). Additionally, one can specify the number of refinement samples to use with refinement\_samples and the seed to use with seed.

<span id="page-1476-0"></span>The probability\_refinement density reweighting accounts originally was developed based on Gaussian distributions. It now accounts for additional non-Gaussian cases.

#### **7.2.53.15.1 import**

- [Keywords Area](#page-236-0)
- [method](#page-282-0)
- multilevel polynomial chaos
- probability refinement
- [import](#page-1476-0)

Importance sampling option for probability refinement

**Specification**

**Alias:** none

**Argument(s):** none

### **Description**

import centers a sampling density at one of the initial LHS samples identified in the failure region. It then generates the importance samples, weights them by their probability of occurence given the original density, and calculates the required probability (CDF or CCDF level).

#### **7.2.53.15.2 adapt\_import**

- <span id="page-1477-0"></span>• [Keywords Area](#page-236-0)
- [method](#page-282-0)
- multilevel polynomial chaos
- [probability\\_refinement](#page-1475-0)
- [adapt\\_import](#page-1477-0)

Importance sampling option for probability refinement

**Specification**

**Alias:** none

**Argument(s):** none

# **Description**

<span id="page-1477-1"></span>adapt\_import centers a sampling density at one of the initial LHS samples identified in the failure region. It then generates the importance samples, weights them by their probability of occurence given the original density, and calculates the required probability (CDF or CCDF level). This continues iteratively until the failure probability estimate converges.

#### **7.2.53.15.3 mm\_adapt\_import**

- [Keywords Area](#page-236-0)
- [method](#page-282-0)
- [multilevel\\_polynomial\\_chaos](#page-1413-0)
- probability refinement
- [mm\\_adapt\\_import](#page-1477-1)

Importance sampling option for probability refinement

**Specification**

**Alias:** none

**Argument(s):** none

#### **Description**

mm\_adapt\_import starts with all of the samples located in the failure region to build a multimodal sampling density. First, it uses a small number of samples around each of the initial samples in the failure region. Note that these samples are allocated to the different points based on their relative probabilities of occurrence: more probable points get more samples. This early part of the approach is done to search for "representative" points. Once these are located, the multimodal sampling density is set and then  $mm\_adapt\_import$  proceeds similarly to adapt import (sample until convergence).

#### **7.2.53.15.4 refinement\_samples**

- <span id="page-1478-0"></span>• [Keywords Area](#page-236-0)
- [method](#page-282-0)
- multilevel polynomial chaos
- [probability\\_refinement](#page-1475-0)
- refinement samples

Number of samples used to refine a probabilty estimate or sampling design.

### **Specification**

**Alias:** none

**Argument(s):** INTEGERLIST

### **Description**

Probability estimate: Specify the (scalar) number of samples used to improve a probabilty estimate. If using unimodal sampling all samples are assigned to the sampling center. If using multi-modal sampling the samples are split between mutiple samples according to some internally computed weights.

<span id="page-1478-1"></span>Sampling design: Specify one or a sequenence of refinement samples to augment the initial\_samples in a sampling design.

#### **7.2.53.16 final\_moments**

- [Keywords Area](#page-236-0)
- [method](#page-282-0)
- [multilevel\\_polynomial\\_chaos](#page-1413-0)
- final moments

Output moments of the specified type and include them within the set of final statistics.

**Specification**

**Alias:** none

**Argument(s):** none

**Default:** standard

# **Child Keywords:**

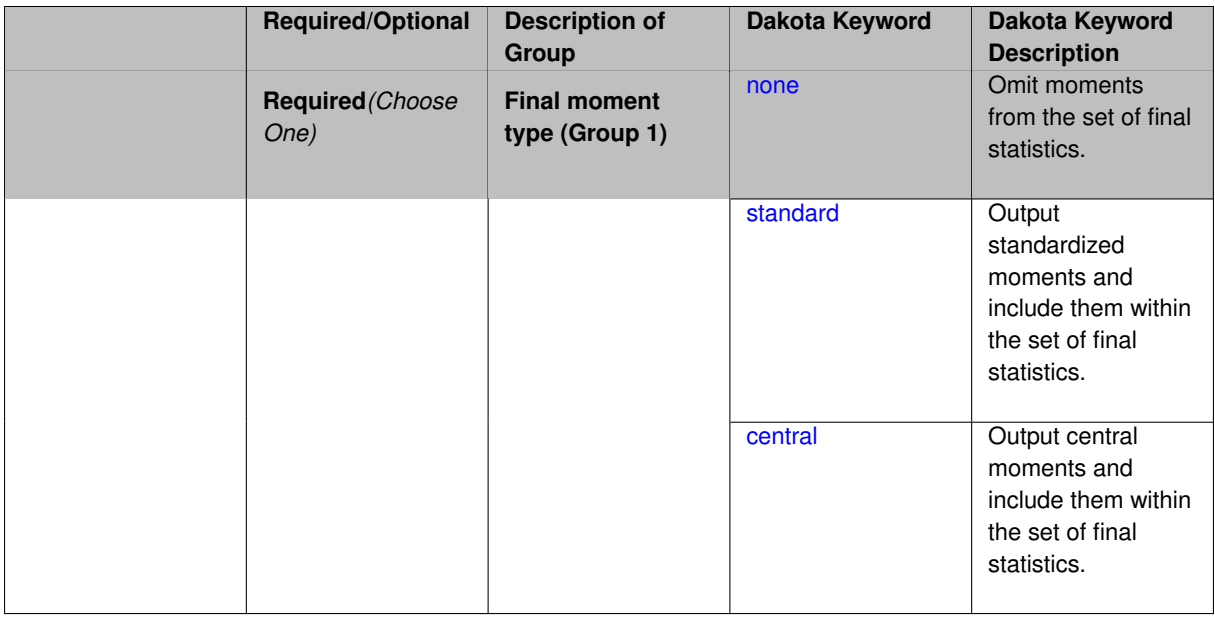

### **Description**

When performing a nested study that may employ moment statistics on the inner loop, it can be desirable to control the type of these moments. The final moments specification supports options of none, standard (default), or central, corresponding to omission of moments, standardized moments (mean, standard deviation, skewness, and excess kurtosis), or central moments (mean, variance, 3rd central, and 4th central).

The presence or omission of moment results in the final statistics influences the outer level mappings in the case of a nested study. For example, final\_moments none can allow for a more compact specification of primary and/or secondary response mappings.

#### **Examples**

The following method specification overrides the default to print central moments and include them in the set of final statistics.

```
method,
  sampling
```

```
samples = 50 seed = 1234response_levels = 3.6e+11 1.2e+05 3.5e+05
final_moments central
```
Overriding the default to none as follows:

```
method,
  sampling
    samples = 50 seed = 1234response_levels = 3.6e+11 1.2e+05 3.5e+05
    final_moments none
```
allows associated nested model mappings to be simplified from:

```
model
  nested
    sub_method_pointer = 'UQ'
    primary_response_mapping = 0. 0. 1. 0. 0. 1. 0. 0. 0.
    \text{secondary\_response\_mapping} = 0. 0. 0. 0. 0. 0. 0. 0. 1.
```
to a more compact version focused only on the response level mappings (two leading zeros per response function for moment mappings have been removed):

```
model
  nested
   sub_method_pointer = 'UQ'
    primary_response_mapping = 1. 1. 0.
    secondary_response_mapping = 0. 0. 1.
```

```
7.2.53.16.1 none
```
- [Keywords Area](#page-236-0)
- [method](#page-282-0)
- [multilevel\\_polynomial\\_chaos](#page-1413-0)
- final moments
- [none](#page-1480-0)

Omit moments from the set of final statistics.

**Specification**

**Alias:** none

**Argument(s):** none

#### **Description**

The omission of moment results from the final statistics can allow for a more compact definition of primary and/or secondary response mappings within a nested model specification.

#### **Examples**

```
method,
  sampling
    samples = 50 \text{ seed} = 1234response_levels = 3.6e+11 1.2e+05 3.5e+05
    final_moments none
```
#### **7.2.53.16.2 standard**

- [Keywords Area](#page-236-0)
- [method](#page-282-0)
- multilevel polynomial chaos
- final moments
- [standard](#page-1480-1)

Output standardized moments and include them within the set of final statistics.

**Specification**

**Alias:** none

**Argument(s):** none

### **Description**

Output standardized moments (mean, standard deviation, skewness, and excess kurtosis) and include the first two within the set of final statistics to be used at a higher level (e.g., optimization under uncertainty, mixed aleatoryepistemic UQ). This inclusion of moment results affects the primary and/or secondary response mappings in a nested model specificaton.

### **Examples**

The following method specification overrides the default to print central moments and include them in the set of final statistics.

```
method,
  sampling
    samples = 50 seed = 1234
    response_levels = 3.6e+11 1.2e+05 3.5e+05
    final_moments standard
```
<span id="page-1481-0"></span>**7.2.53.16.3 central**

- [Keywords Area](#page-236-0)
- [method](#page-282-0)
- [multilevel\\_polynomial\\_chaos](#page-1413-0)
- final moments
- [central](#page-1481-0)

Output central moments and include them within the set of final statistics.

**Specification**

**Alias:** none **Argument(s):** none

Output central moments (mean, variance, 3rd central, and 4th central) and include the first two within the set of final statistics to be used at a higher level (e.g., optimization under uncertainty, mixed aleatory-epistemic U-Q). This inclusion of moment results affects the primary and/or secondary response mappings in a nested model specificaton.

### **Examples**

The following method specification overrides the default to print central moments and include them in the set of final statistics.

```
method,
  sampling
    samples = 50 seed = 1234
    response_levels = 3.6e+11 1.2e+05 3.5e+05
    final_moments central
```
#### <span id="page-1482-0"></span>**7.2.53.17 response\_levels**

- [Keywords Area](#page-236-0)
- [method](#page-282-0)
- [multilevel\\_polynomial\\_chaos](#page-1413-0)
- response levels

Values at which to estimate desired statistics for each response

**Specification**

**Alias:** none

**Argument(s):** REALLIST

**Default:** No CDF/CCDF probabilities/reliabilities to compute

### **Child Keywords:**

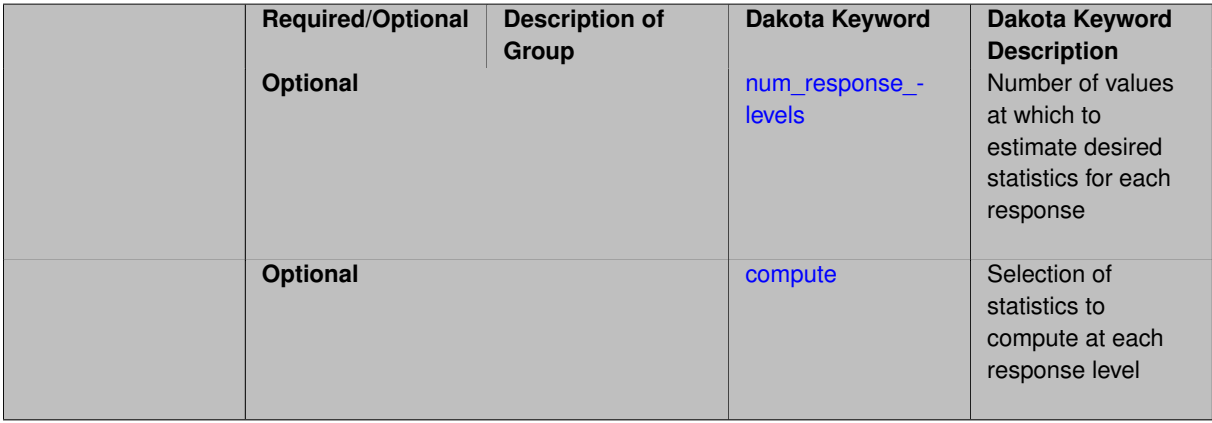

### **Description**

The response\_levels specification provides the target response values for which to compute probabilities, reliabilities, or generalized reliabilities (forward mapping).

#### **Default Behavior**

If response\_levels are not specified, no statistics will be computed. If they are, probabilities will be computed by default.

### **Expected Outputs**

If response\_levels are specified, Dakota will create two tables in the standard output: a Probability Density function (PDF) histogram and a Cumulative Distribution Function (CDF) table. The PDF histogram has the lower and upper endpoints of each bin and the corresponding density of that bin. Note that the PDF histogram has bins defined by the probability\_levels and/or response\_levels in the Dakota input file. If there are not very many levels, the histogram will be coarse. Dakota does not do anything to optimize the bin size or spacing. The CDF table has the list of response levels and the corresponding probability that the response value is less than or equal to each response level threshold.

# **Usage Tips**

The num response levels is used to specify which arguments of the response level correspond to which response.

### **Examples**

For example, specifying a response level of 52.3 followed with compute probabilities will result in the calculation of the probability that the response value is less than or equal to 52.3, given the uncertain distributions on the inputs.

For an example with multiple responses, the following specification

```
response_levels = 1. 2. .1 .2 .3 .4 10. 20. 30.
 num_response_levels = 2 4 3
```
would assign the first two response levels (1., 2.) to response function 1, the next four response levels (.1, .2, .3, .4) to response function 2, and the final three response levels (10., 20., 30.) to response function 3. If the num- \_response\_levels key were omitted from this example, then the response levels would be evenly distributed among the response functions (three levels each in this case).

The Dakota input file below specifies a sampling method with response levels of interest.

```
method,
       sampling,
     samples = 100 seed = 1complementary distribution
     response_levels = 3.6e+11 4.0e+11 4.4e+11
              6.0e+04 6.5e+04 7.0e+04
              3.5e+05 4.0e+05 4.5e+05
variables,
   normal_uncertain = 2
    means = 248.89, 593.33
     std_deviations =
     std\_deviations = 12.4, 29.7<br>descriptors = 'TF1n' 'TF2n'uniform_uncertain = 2
     lower_bounds = 199.3, 474.63
     upper\_bounds = 298.5, 712.descriptors = 'TF1u' 'TF2u'
   weibull_uncertain = 2
     alphas = 12., 30.
     betas = 250., 590.descriptors = 'TF1w' ' TF2w'histogram_bin_uncertain = 2
     num\_pairs = 3 4
     abscissas = 5 8 10 .1 .2 .3 .4
     counts = 17 21 0 12 24 12 0
     descriptors = 'TF1h' 'TF2h'
   histogram_point_uncertain
     real = 1num pairs = 2abscissas = 3 4
       counts = 11descriptors = 'TF3h'
```

```
interface,
   system asynch evaluation_concurrency = 5
     analysis_driver = 'text_book'
responses,
   response_functions = 3
    no_gradients
   no_hessians
```
Given the above Dakota input file, the following excerpt from the output shows the PDF and CCDF generated. Note that the bounds on the bins of the PDF are the response values specified in the input file. The probability levels corresponding to those response values are shown in the CCDF.

```
Probability Density Function (PDF) histograms for each response function:
PDF for response_fn_1:
         Bin Lower Bin Upper Density Value
         ---------- ---------- -------------
   2.7604749078e+11 3.6000000000e+11 5.3601733194e-12
  3.6000000000e+11 4.0000000000e+11 4.2500000000e-12
   4.0000000000e+11 4.4000000000e+11 3.7500000000e-12
   4.4000000000e+11 5.4196114379e+11 2.2557612778e-12
PDF for response fn 2:
         Bin Lower Bin Upper Density Value
         --------- --------- -------------
   4.6431154744e+04 6.0000000000e+04 2.8742313192e-05
   6.0000000000e+04 6.5000000000e+04 6.4000000000e-05
   6.5000000000e+04 7.0000000000e+04 4.0000000000e-05
  7.0000000000e+04 7.8702465755e+04 1.0341896485e-05
PDF for response_fn_3:
         Bin Lower Bin Upper Density Value
         --------- --------- -------------
  2.3796737090e+05 3.5000000000e+05 4.2844660868e-06
   3.5000000000e+05 4.0000000000e+05 8.6000000000e-06
   4.0000000000e+05 4.5000000000e+05 1.8000000000e-06
Level mappings for each response function:
Complementary Cumulative Distribution Function (CCDF) for response_fn_1:
    Response Level Probability Level Reliability Index General Rel Index
     -------------- ----------------- ----------------- -----------------
  3.6000000000e+11 5.5000000000e-01
  4.0000000000e+11 3.8000000000e-01
  4.4000000000e+11 2.3000000000e-01
Complementary Cumulative Distribution Function (CCDF) for response_fn_2:
    Response Level Probability Level Reliability Index General Rel Index
     -------------- ----------------- ----------------- -----------------
   6.0000000000e+04 6.1000000000e-01
   6.5000000000e+04 2.9000000000e-01
  7.0000000000e+04 9.0000000000e-02
Complementary Cumulative Distribution Function (CCDF) for response_fn_3:
    Response Level Probability Level Reliability Index General Rel Index
     -------------- ----------------- ----------------- -----------------
   3.5000000000e+05 5.2000000000e-01
   4.0000000000e+05 9.0000000000e-02
  4.5000000000e+05 0.0000000000e+00
```
### **Theory**

Sets of response-probability pairs computed with the forward/inverse mappings define either a cumulative distribution function (CDF) or a complementary cumulative distribution function (CCDF) for each response function.

In the case of evidence-based epistemic methods, this is generalized to define either cumulative belief and plausibility functions (CBF and CPF) or complementary cumulative belief and plausibility functions (CCBF and CCPF) for each response function.

<span id="page-1484-0"></span>A forward mapping involves computing the belief and plausibility probability level for a specified response level.

#### **7.2.53.17.1 num\_response\_levels**

- [Keywords Area](#page-236-0)
- [method](#page-282-0)
- [multilevel\\_polynomial\\_chaos](#page-1413-0)
- [response\\_levels](#page-1482-0)
- [num\\_response\\_levels](#page-1484-0)

Number of values at which to estimate desired statistics for each response

**Specification**

**Alias:** none

**Argument(s):** INTEGERLIST

**Default:** response levels evenly distributed among response functions

### **Description**

The num\_response\_levels keyword allows the user to specify the number of response values, for each response, at which estimated statistics are of interest. Statistics that can be computed are probabilities and reliabilities, both according to either a cumulative distribution function or a complementary cumulative distribution function.

#### **Default Behavior**

If  $num\_response\_levels$  is not specified, the response\_levels will be evenly distributed among the responses.

#### **Expected Outputs**

The specific output will be determined by the type of statistics that are specified. In a general sense, the output will be a list of response level-statistic pairs that show the estimated value of the desired statistic for each response level specified.

#### **Examples**

```
method
  sampling
    samples = 100
    seed = 34785
    num_response_levels = 1 1 1
    response levels = 0.5 0.5 0.5
```
### <span id="page-1485-0"></span>**7.2.53.17.2 compute**

- [Keywords Area](#page-236-0)
- [method](#page-282-0)
- multilevel polynomial chaos
- [response\\_levels](#page-1482-0)
- [compute](#page-1485-0)

Selection of statistics to compute at each response level

### **Specification**

**Alias:** none

**Argument(s):** none

# **Default:** probabilities

### **Child Keywords:**

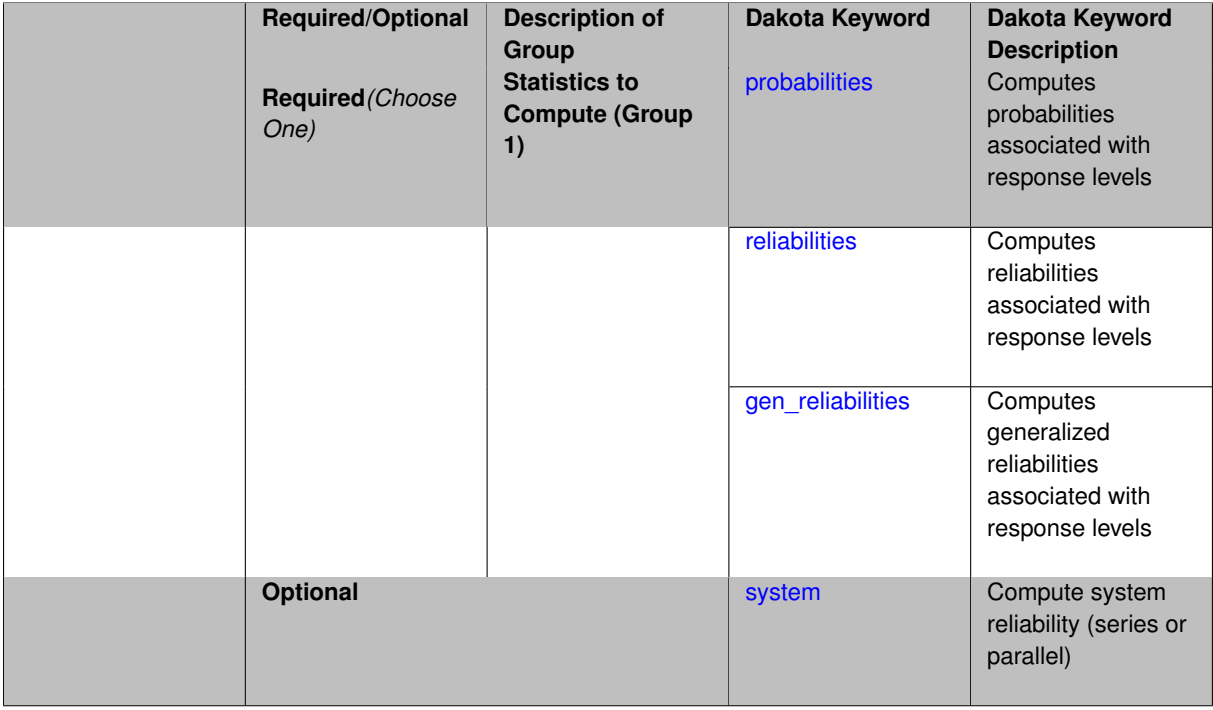

#### **Description**

The compute keyword is used to select which forward stastical mapping is calculated at each response level.

### **Default Behavior**

If response\_levels is not specified, no statistics are computed. If response\_levels is specified but compute is not, probabilities will be computed by default. If both response\_levels and compute are specified, then on of the following must be specified: probabilities, reliabilities, or gen  $$ reliabilities.

#### **Expected Output**

The type of statistics specified by compute will be reported for each response level.

### **Usage Tips**

CDF/CCDF probabilities are calculated for specified response levels using a simple binning approach.

CDF/CCDF reliabilities are calculated for specified response levels by computing the number of sample standard deviations separating the sample mean from the response level.

#### **Examples**

```
method
  sampling
    sample_type random
    samples = 100 seed = 1
    complementary distribution
    response_levels = 3.6e+11 4.0e+11 4.4e+11
                      6.0e+04 6.5e+04 7.0e+04
```

```
3.5e+05 4.0e+05 4.5e+05
```

```
compute reliabilities
```
## <span id="page-1487-0"></span>**7.2.53.17.2.1 probabilities**

- [Keywords Area](#page-236-0)
- [method](#page-282-0)
- [multilevel\\_polynomial\\_chaos](#page-1413-0)
- response levels
- [compute](#page-1485-0)
- [probabilities](#page-1487-0)

Computes probabilities associated with response levels

**Specification**

**Alias:** none **Argument(s):** none

### **Description**

The probabilities keyword directs Dakota to compute the probability that the model response will be below (cumulative) or above (complementary cumulative) a specified response value. This is done for every response level designated for each response.

### **Default Behavior**

If response\_levels is specified, the probabilities are computed by default. To explicitly specify it in the Dakota input file, though, the probabilities keyword should be specified in conjunction with the compute keyword.

#### **Expected Outputs**

The Dakota output is a set of response level-probability pairs that give the probability that the model response will be below or above the corresponding response level, depending on the distribution defined.

#### **Examples**

```
method
  sampling
    sample_type random
    samples = 100 \text{ seed} = 1complementary distribution
    response_levels = 3.6e+11 4.0e+11 4.4e+11
                       6.0e+04 6.5e+04 7.0e+04
                       3.5e+05 4.0e+05 4.5e+05
    compute probabilities
```
### <span id="page-1487-1"></span>**7.2.53.17.2.2 reliabilities**

- [Keywords Area](#page-236-0)
- [method](#page-282-0)
- [multilevel\\_polynomial\\_chaos](#page-1413-0)
- [response\\_levels](#page-1482-0)
- [compute](#page-1485-0)
- [reliabilities](#page-1487-1)

Computes reliabilities associated with response levels

**Specification**

**Alias:** none

**Argument(s):** none

### **Description**

The reliabilities keyword directs Dakota to compute reliabilities according to the specified distribution for a specified response value. This is done for every response level designated for each response.

#### **Default Behavior**

If response levels is specified, the reliabilities are not computed by default. To change this behavior, the reliabilities keyword should be specified in conjunction with the compute keyword.

#### **Expected Outputs**

The Dakota output is a set of response level-reliability pairs according to the distribution defined.

#### **Examples**

```
method
  sampling
    sample_type random
    samples = 100 \text{ seed} = 1complementary distribution
    response_levels = 3.6e+11 4.0e+11 4.4e+11
                       6.0e+04 6.5e+04 7.0e+04
                       3.5e+05 4.0e+05 4.5e+05
    compute reliabilities
```
#### <span id="page-1488-0"></span>**7.2.53.17.2.3 gen\_reliabilities**

- [Keywords Area](#page-236-0)
- [method](#page-282-0)
- multilevel polynomial chaos
- [response\\_levels](#page-1482-0)
- [compute](#page-1485-0)
- [gen\\_reliabilities](#page-1488-0)

Computes generalized reliabilities associated with response levels

**Specification**

**Alias:** none

#### **Argument(s):** none

The gen\_reliabilities keyword directs Dakota to compute generalized reliabilities according to the specified distribution for a specified response value. This is done for every response level designated for each response.

#### **Default Behavior**

If response levels is specified, the generalized reliabilities are not computed by default. To change this behavior, the gen\_reliabilities keyword should be specified in conjunction with the compute keyword.

## **Expected Outputs**

The Dakota output is a set of response level-generalized reliability pairs according to the distribution defined.

### **Examples**

```
method
  sampling
   sample_type random
   samples = 100 seed = 1complementary distribution
   response_levels = 3.6e+11 4.0e+11 4.4e+11
                      6.0e+04 6.5e+04 7.0e+04
                      3.5e+05 4.0e+05 4.5e+05
   compute gen_reliabilities
```
### <span id="page-1489-0"></span>**7.2.53.17.2.4 system**

- [Keywords Area](#page-236-0)
- [method](#page-282-0)
- multilevel polynomial chaos
- response levels
- [compute](#page-1485-0)
- [system](#page-1489-0)

Compute system reliability (series or parallel)

**Specification**

**Alias:** none

**Argument(s):** none

**Child Keywords:**

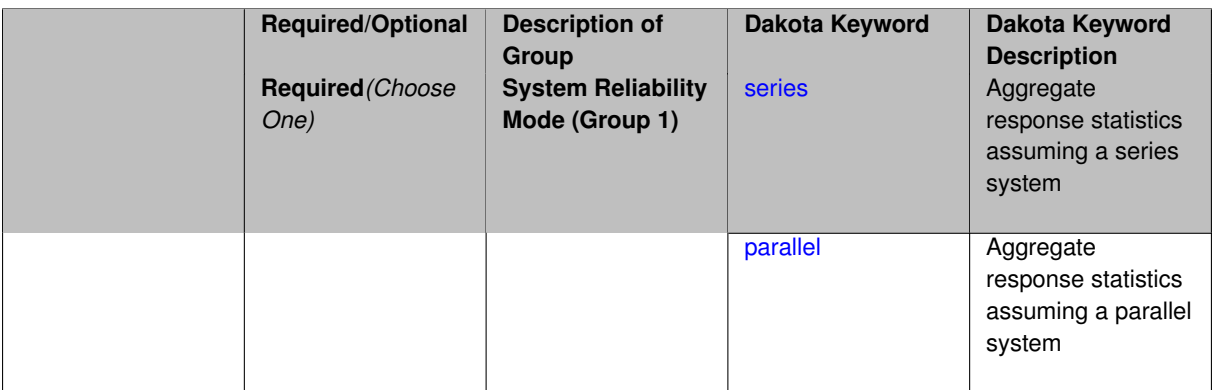

With the system probability/reliability option, statistics for specified response\_levels are calculated and reported assuming the response functions combine either in series or parallel to produce a total system response.

For a series system, the system fails when any one component (response) fails. The probability of failure is the complement of the product of the individual response success probabilities.

For a parallel system, the system fails only when all components (responses) fail. The probability of failure is the product of the individual response failure probabilities.

**7.2.53.17.2.5 series**

- <span id="page-1490-0"></span>• [Keywords Area](#page-236-0)
- [method](#page-282-0)
- multilevel polynomial chaos
- response levels
- [compute](#page-1485-0)
- [system](#page-1489-0)
- [series](#page-1490-0)

Aggregate response statistics assuming a series system

**Specification**

**Alias:** none

**Argument(s):** none

### **Description**

See parent keyword system for description.

**7.2.53.17.2.6 parallel**

- <span id="page-1490-1"></span>• [Keywords Area](#page-236-0)
- [method](#page-282-0)
- [multilevel\\_polynomial\\_chaos](#page-1413-0)
- [response\\_levels](#page-1482-0)
- [compute](#page-1485-0)
- [system](#page-1489-0)
- [parallel](#page-1490-1)

Aggregate response statistics assuming a parallel system

**Specification**

**Alias:** none **Argument(s):** none

See parent keyword system for description.

### **7.2.53.18 probability\_levels**

- <span id="page-1491-0"></span>• [Keywords Area](#page-236-0)
- [method](#page-282-0)
- multilevel polynomial chaos
- [probability\\_levels](#page-1491-0)

Specify probability levels at which to estimate the corresponding response value

**Specification**

**Alias:** none

**Argument(s):** REALLIST

**Default:** No CDF/CCDF response levels to compute

#### **Child Keywords:**

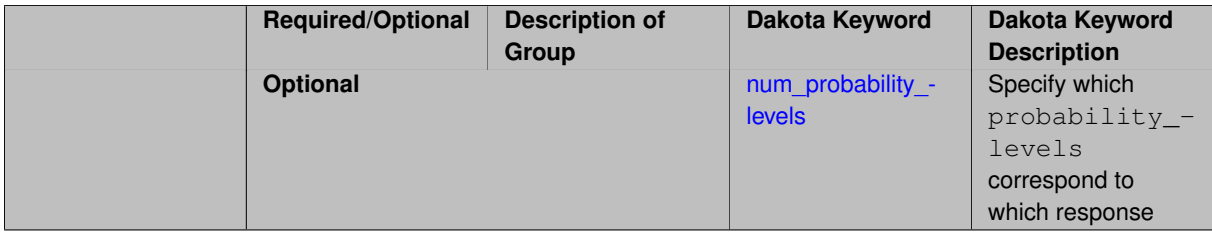

### **Description**

Response levels are calculated for specified CDF/CCDF probabilities by indexing into a sorted samples array (the response levels computed are not interpolated and will correspond to one of the sampled values).

#### **Expected Output**

If probability\_levels are specified, Dakota will create two tables in the standard output: a Probability Density function (PDF) histogram and a Cumulative Distribution Function (CDF) table. The PDF histogram has the lower and upper endpoints of each bin and the corresponding density of that bin. Note that the PDF histogram has bins defined by the probability\_levels and/or response\_levels in the Dakota input file. If there are not very many levels, the histogram will be coarse. Dakota does not do anything to optimize the bin size or spacing. The CDF table has the list of response levels and the corresponding probability that the response value is less than or equal to each response level threshold.

### **Examples**

The Dakota input file below specifies a sampling method with probability levels of interest.

```
method,
       sampling,
      samples = 100 seed = 1
      complementary distribution
      probability_levels = 1. .66 .33 0.
                1. .8 .5 0.
                1. .3 .2 0.
```

```
variables,
   normal_uncertain = 2<br>means =
                    = 248.89, 593.33std\_deviations = 12.4, 29.7descripts = 'TF1n' 'TF2n'uniform_uncertain = 2
    lower_bounds = 199.3, 474.63<br>upper_bounds = 298.5, 712.
     upper\_bounds = 298.5, 712.descriptors = 'TF1u' 'TF2u'
   weibull_uncertain = 2
    alphas = 12., 30.betas = 250., 590.descriptors = 'TF1w' 'TF2w'
   histogram_bin_uncertain = 2
     num_pairs = 3 4
     abscissas = 5 8 10 .1 .2 .3 .4
     counts = 17 21 0 12 24 12 0
     descripts = 'TF1h' 'TF2h'
   histogram_point_uncertain
     real = 1num_pairs = 2
       abscissas = 3 4
       counts = 11descriptors = 'TF3h'
interface,
   system asynch evaluation_concurrency = 5
     analysis_driver = 'text_book'
responses,
   response_functions = 3
   no_gradients
   no_hessians
```
Given the above Dakota input file, the following excerpt from the output shows the PDF and CCDF generated. Note that the bounds on the bins of the PDF are the response values that correspond the probability levels specified in the input file. Those response values are also shown in the CCDF.

```
Probability Density Function (PDF) histograms for each response function:
PDF for response_fn_1:
         Bin Lower Bin Upper Density Value
         --------- --------- -------------
  2.7604749078e+11 3.4221494996e+11 5.1384774972e-12
   3.4221494996e+11 4.0634975300e+11 5.1454122311e-12
   4.0634975300e+11 5.4196114379e+11 2.4334239039e-12
PDF for response_fn_2:
         Bin Lower Bin Upper Density Value
                           --------- --------- -------------
  4.6431154744e+04 5.6511827775e+04 1.9839945149e-05
  5.6511827775e+04 6.1603813790e+04 5.8916108390e-05
  6.1603813790e+04 7.8702465755e+04 2.9242071306e-05
PDF for response_fn_3:
         Bin Lower Bin Upper Density Value
         --------- --------- -------------
   2.3796737090e+05 3.6997214153e+05 5.3028386523e-06
  3.6997214153e+05 3.8100966235e+05 9.0600055634e-06
  3.8100966235e+05 4.4111498127e+05 3.3274925348e-06
Level mappings for each response function:
Complementary Cumulative Distribution Function (CCDF) for response_fn_1:
    Response Level Probability Level Reliability Index General Rel Index
         -------------- ----------------- ----------------- -----------------
  2.7604749078e+11 1.0000000000e+00
  3.4221494996e+11 6.6000000000e-01
   4.0634975300e+11 3.3000000000e-01
   5.4196114379e+11 0.0000000000e+00
Complementary Cumulative Distribution Function (CCDF) for response_fn_2:
    Response Level Probability Level Reliability Index General Rel Index
     -------------- ----------------- ----------------- -----------------
   4.6431154744e+04 1.0000000000e+00
   5.6511827775e+04 8.0000000000e-01
```

```
6.1603813790e+04 5.0000000000e-01
  7.8702465755e+04 0.0000000000e+00
Complementary Cumulative Distribution Function (CCDF) for response_fn_3:
    Response Level Probability Level Reliability Index General Rel Index
     -------------- ----------------- ----------------- -----------------
  2.3796737090e+05 1.0000000000e+00
   3.6997214153e+05 3.0000000000e-01
   3.8100966235e+05 2.0000000000e-01
  4.4111498127e+05 0.0000000000e+00
```
### **Theory**

Sets of response-probability pairs computed with the forward/inverse mappings define either a cumulative distribution function (CDF) or a complementary cumulative distribution function (CCDF) for each response function.

In the case of evidence-based epistemic methods, this is generalized to define either cumulative belief and plausibility functions (CBF and CPF) or complementary cumulative belief and plausibility functions (CCBF and CCPF) for each response function.

An inverse mapping involves computing the belief and plausibility response level for either a specified probability level or a specified generalized reliability level (two results for each level mapping in the evidence-based epistemic case, instead of the one result for each level mapping in the aleatory case).

**7.2.53.18.1 num\_probability\_levels**

- <span id="page-1493-0"></span>• [Keywords Area](#page-236-0)
- [method](#page-282-0)
- multilevel polynomial chaos
- probability levels
- num probability levels

Specify which probability\_levels correspond to which response

**Specification**

**Alias:** none

**Argument(s):** INTEGERLIST

**Default:** probability levels evenly distributed among response functions

**Description**

<span id="page-1493-1"></span>See parent page

**7.2.53.19 reliability\_levels**

- [Keywords Area](#page-236-0)
- [method](#page-282-0)
- [multilevel\\_polynomial\\_chaos](#page-1413-0)
- reliability levels

Specify reliability levels at which the response values will be estimated

# **Specification**

**Alias:** none

**Argument(s):** REALLIST

**Default:** No CDF/CCDF response levels to compute

# **Child Keywords:**

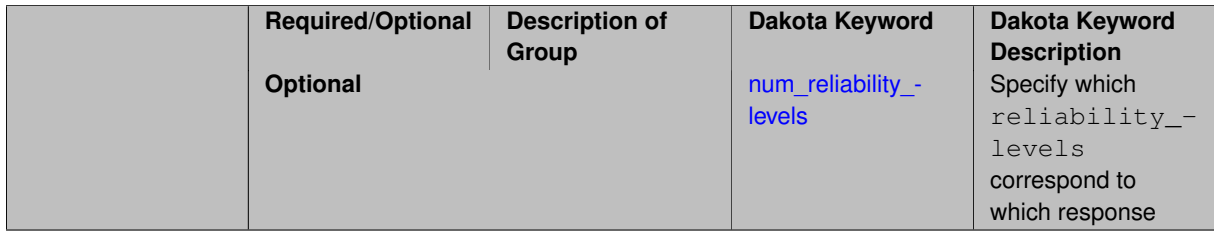

### **Description**

Response levels are calculated for specified CDF/CCDF reliabilities by projecting out the prescribed number of sample standard deviations from the sample mean.

# **Theory**

Sets of response-probability pairs computed with the forward/inverse mappings define either a cumulative distribution function (CDF) or a complementary cumulative distribution function (CCDF) for each response function.

In the case of evidence-based epistemic methods, this is generalized to define either cumulative belief and plausibility functions (CBF and CPF) or complementary cumulative belief and plausibility functions (CCBF and CCPF) for each response function.

An inverse mapping involves computing the belief and plausibility response level for either a specified probability level or a specified generalized reliability level (two results for each level mapping in the evidence-based epistemic case, instead of the one result for each level mapping in the aleatory case).

**7.2.53.19.1 num\_reliability\_levels**

- <span id="page-1494-0"></span>• [Keywords Area](#page-236-0)
- [method](#page-282-0)
- [multilevel\\_polynomial\\_chaos](#page-1413-0)
- reliability levels
- [num\\_reliability\\_levels](#page-1494-0)

Specify which reliability\_levels correspond to which response

### **Specification**

**Alias:** none

**Argument(s):** INTEGERLIST

**Default:** reliability\_levels evenly distributed among response functions

**Description**

<span id="page-1494-1"></span>See parent page

#### **7.2.53.20 gen\_reliability\_levels**

- [Keywords Area](#page-236-0)
- [method](#page-282-0)
- multilevel polynomial chaos
- [gen\\_reliability\\_levels](#page-1494-1)

Specify generalized relability levels at which to estimate the corresponding response value

### **Specification**

#### **Alias:** none

#### **Argument(s):** REALLIST

### **Default:** No CDF/CCDF response levels to compute

### **Child Keywords:**

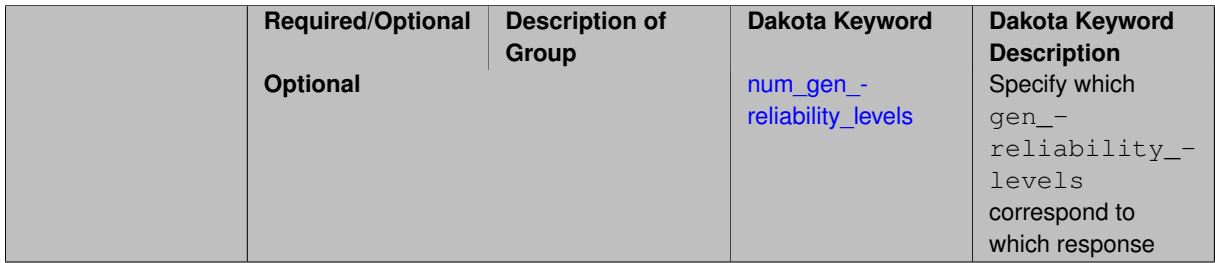

### **Description**

Response levels are calculated for specified generalized reliabilities by indexing into a sorted samples array (the response levels computed are not interpolated and will correspond to one of the sampled values).

### **Theory**

Sets of response-probability pairs computed with the forward/inverse mappings define either a cumulative distribution function (CDF) or a complementary cumulative distribution function (CCDF) for each response function.

In the case of evidence-based epistemic methods, this is generalized to define either cumulative belief and plausibility functions (CBF and CPF) or complementary cumulative belief and plausibility functions (CCBF and CCPF) for each response function.

An inverse mapping involves computing the belief and plausibility response level for either a specified probability level or a specified generalized reliability level (two results for each level mapping in the evidence-based epistemic case, instead of the one result for each level mapping in the aleatory case).

**7.2.53.20.1 num\_gen\_reliability\_levels**

- <span id="page-1495-0"></span>• [Keywords Area](#page-236-0)
- [method](#page-282-0)
- [multilevel\\_polynomial\\_chaos](#page-1413-0)
- [gen\\_reliability\\_levels](#page-1494-1)
- [num\\_gen\\_reliability\\_levels](#page-1495-0)

Specify which gen\_reliability\_levels correspond to which response

**Specification**

**Alias:** none

**Argument(s):** INTEGERLIST

**Default:** gen\_reliability\_levels evenly distributed among response functions

### **Description**

<span id="page-1496-0"></span>See parent page

### **7.2.53.21 distribution**

- [Keywords Area](#page-236-0)
- [method](#page-282-0)
- multilevel polynomial chaos
- [distribution](#page-1496-0)

Selection of cumulative or complementary cumulative functions

### **Specification**

#### **Alias:** none

**Argument(s):** none

**Default:** cumulative (CDF)

### **Child Keywords:**

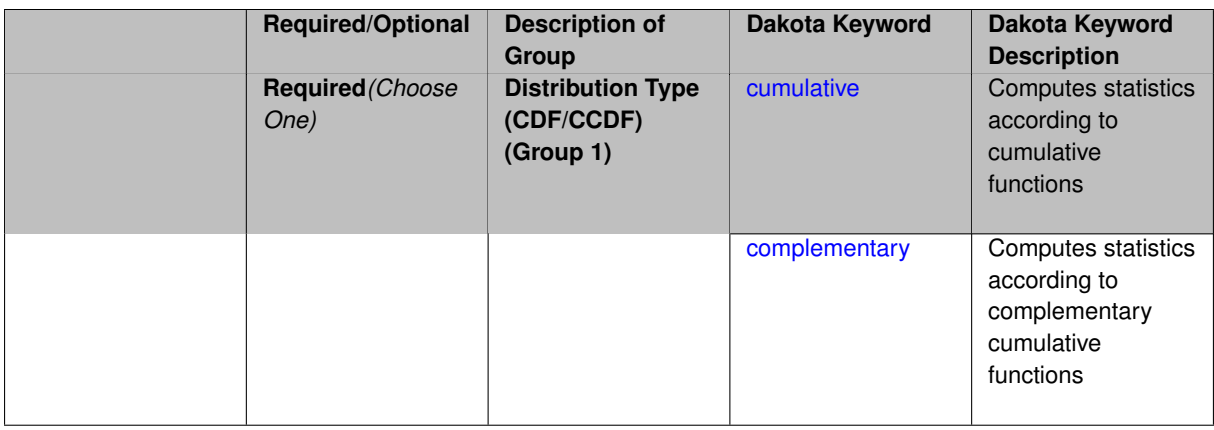

### **Description**

The distribution keyword allows the user to select between a cumulative distribution/belief/plausibility function and a complementary cumulative distribution/belief/plausibility function. This choice affects how probabilities and reliability indices are reported.

#### **Default Behavior**

If the distribution keyword is present, it must be accompanied by either cumulative or complementary. Otherwise, a cumulative distribution will be used by default.

#### **Expected Outputs**

Output will be a set of model response-probability pairs determined according to the choice of distribution. The choice of distribution also defines the sign of the reliability or generalized reliability indices.

#### **Examples**

```
method
  sampling
   sample_type lhs
    samples = 10
    distribution cumulative
```
#### <span id="page-1497-0"></span>**7.2.53.21.1 cumulative**

- [Keywords Area](#page-236-0)
- [method](#page-282-0)
- multilevel polynomial chaos
- [distribution](#page-1496-0)
- [cumulative](#page-1497-0)

Computes statistics according to cumulative functions

**Specification**

**Alias:** none

**Argument(s):** none

**Description**

Statistics on model responses will be computed according to a cumulative distribution/belief/plausibility function.

#### **Default Behavior**

By default, a cumulative distribution/belief/plausibility function will be used. To explicitly specify it in the Dakota input file, however, the cumulative keyword must be appear in conjunction with the distribution keyword.

#### **Expected Outputs**

Output will be a set of model response-probability pairs determined according to a cumulative distribution/belief/plausibility function. The probabilities reported are the probabilities that the model response falls below given response threshholds.

### **Examples**

```
method
  sampling
   sample_type lhs
    samples = 10
    distribution cumulative
```

```
7.2.53.21.2 complementary
```
- [Keywords Area](#page-236-0)
- [method](#page-282-0)
- [multilevel\\_polynomial\\_chaos](#page-1413-0)
- [distribution](#page-1496-0)
- [complementary](#page-1497-1)

Computes statistics according to complementary cumulative functions

**Specification**

**Alias:** none

**Argument(s):** none

## **Description**

Statistics on model responses will be computed according to a complementary cumulative distribution/belief/plausibility function.

#### **Default Behavior**

By default, a complementary cumulative distribution/belief/plausibility function will not be used. To change that behavior, the complementary keyword must be appear in conjunction with the distribution keyword.

#### **Expected Outputs**

Output will be a set of model response-probability pairs determined according to a complementary cumulative distribution/belief/plausibility function. The probabilities reported are the probabilities that the model response falls above given response threshholds.

#### **Examples**

```
method
  sampling
    sample_type lhs
    samples = 10
    distribution complementary
```
### <span id="page-1498-0"></span>**7.2.53.22 variance\_based\_decomp**

- [Keywords Area](#page-236-0)
- [method](#page-282-0)
- multilevel polynomial chaos
- variance based decomp

Activates global sensitivity analysis based on decomposition of response variance into main, interaction, and total effects

**Specification Alias:** none **Argument(s):** none **Default:** no variance-based decomposition **Child Keywords:**

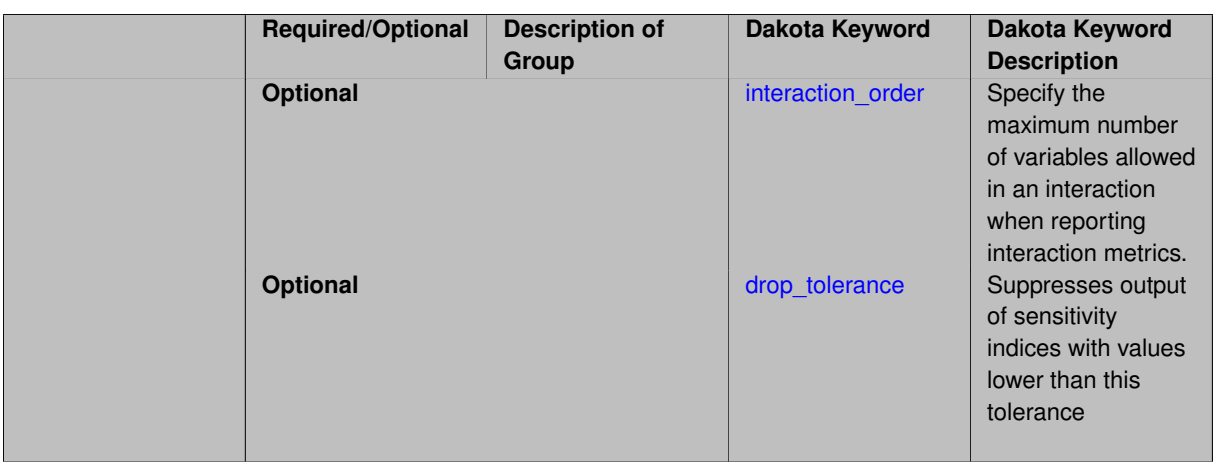

Dakota can calculate sensitivity indices through variance-based decomposition using the keyword variance-\_based\_decomp. This approach decomposes main, interaction, and total effects in order to identify the most important variables and combinations of variables in contributing to the variance of output quantities of interest.

#### **Default Behavior**

Because of processing overhead and output volume, variance\_based\_decomp is inactive by default, unless required for dimension-adaptive refinement using Sobol' indices.

#### **Expected Outputs**

When variance\_based\_decomp is specified, sensitivity indices for main effects, total effects, and any interaction effects will be reported. Each of these effects represents the percent contribution to the variance in the model response, where main effects include the aggregated set of *univariate* terms for each individual variable, interaction effects represent the set of *mixed* terms (the complement of the univariate set), and total effects represent the *complete* set of terms (univariate and mixed) that contain each individual variable. The aggregated set of main and interaction sensitivity indices will sum to one, whereas the sum of total effects sensitivity indices will be greater than one due to redundant counting of mixed terms.

#### **Usage Tips**

An important consideration is that the number of possible interaction terms grows exponentially with dimension and expansion order. To mitigate this, both in terms of compute time and output volume, possible interaction effects are suppressed whenever no contributions are present due to the particular form of an expansion. In addition, the interaction order and drop tolerance controls can further limit the computational and output requirements.

#### **Examples**

```
method,
        polynomial_chaos # or stoch_collocation
          sparse_grid_level = 3
          variance_based_decomp interaction_order = 2
```
#### **Theory**

In this context, we take sensitivity analysis to be global, not local as when calculating derivatives of output variables with respect to input variables. Our definition is similar to that of [\[76\]](#page-4048-0) : "The study of how uncertainty in the output of a model can be apportioned to different sources of uncertainty in the model input."

Variance based decomposition is a way of using sets of samples to understand how the variance of the output behaves, with respect to each input variable. A larger value of the sensitivity index, *S<sup>i</sup>* , means that the uncertainty in the

input variable i has a larger effect on the variance of the output. More details on the calculations and interpretation of the sensitivity indices can be found in [\[90\]](#page-4048-1).

**7.2.53.22.1 interaction\_order**

- <span id="page-1500-0"></span>• [Keywords Area](#page-236-0)
- [method](#page-282-0)
- multilevel polynomial chaos
- [variance\\_based\\_decomp](#page-1498-0)
- interaction order

Specify the maximum number of variables allowed in an interaction when reporting interaction metrics.

**Specification**

#### **Alias:** none

### **Argument(s):** INTEGER

**Default:** Unrestricted (VBD includes all interaction orders present in the expansion)

### **Description**

The interaction order option has been added to allow suppression of higher-order interactions, since the output volume (and memory and compute consumption) of these results could be extensive for high dimensional problems (note: the previous univariate effects specification is equivalent to interaction  $order = 1$  in the current specification). Similar to suppression of interactions is the covariance control, which can be selected to be diagonal\_covariance or full covariance, with the former supporting suppression of the off-diagonal covariance terms (to again save compute and memory resources and reduce output volume)

#### **7.2.53.22.2 drop\_tolerance**

- <span id="page-1500-1"></span>• [Keywords Area](#page-236-0)
- [method](#page-282-0)
- multilevel polynomial chaos
- [variance\\_based\\_decomp](#page-1498-0)
- [drop\\_tolerance](#page-1500-1)

Suppresses output of sensitivity indices with values lower than this tolerance

**Specification Alias:** none **Argument(s):** REAL **Default:** All VBD indices displayed

The drop\_tolerance keyword allows the user to specify a value below which sensitivity indices generated by variance\_based\_decomp are not displayed.

### **Default Behavior**

By default, all sensitivity indices generated by variance\_based\_decomp are displayed.

#### **Usage Tips**

For polynomial chaos, which outputs main, interaction, and total effects by default, the univariate\_effects may be a more appropriate option. It allows suppression of the interaction effects since the output volume of these results can be prohibitive for high dimensional problems. Similar to suppression of these interactions is the covariance control, which can be selected to be diagonal\_covariance or full\_covariance, with the former supporting suppression of the off-diagonal covariance terms (to save compute and memory resources and reduce output volume).

#### **Examples**

```
method,
  sampling
   sample_type lhs
    samples = 100
    variance_based_decomp
    drop_tolerance = 0.001
```
#### <span id="page-1501-0"></span>**7.2.53.23 diagonal\_covariance**

- [Keywords Area](#page-236-0)
- [method](#page-282-0)
- multilevel polynomial chaos
- [diagonal\\_covariance](#page-1501-0)

Display only the diagonal terms of the covariance matrix

#### **Specification**

**Alias:** none

#### **Argument(s):** none

**Default:** diagonal covariance for response vector  $> 10$ ; else full covariance

#### **Description**

With a large number of responses, the covariance matrix can be very large. diagonal\_covariance is used to suppress the off-diagonal covariance terms (to save compute and memory resources and reduce output volume).

### **7.2.53.24 full\_covariance**

- <span id="page-1501-1"></span>• [Keywords Area](#page-236-0)
- [method](#page-282-0)
- multilevel polynomial chaos

#### • [full\\_covariance](#page-1501-1)

Display the full covariance matrix

**Specification**

**Alias:** none

**Argument(s):** none

# **Description**

With a large number of responses, the covariance matrix can be very large. full\_covariance is used to force Dakota to output the full covariance matrix.

### **7.2.53.25 import\_approx\_points\_file**

- <span id="page-1502-0"></span>• [Keywords Area](#page-236-0)
- [method](#page-282-0)
- [multilevel\\_polynomial\\_chaos](#page-1413-0)
- [import\\_approx\\_points\\_file](#page-1502-0)

Filename for points at which to evaluate the PCE/SC surrogate

**Specification**

**Alias:** none

**Argument(s):** STRING

**Default:** no point import from a file

### **Child Keywords:**

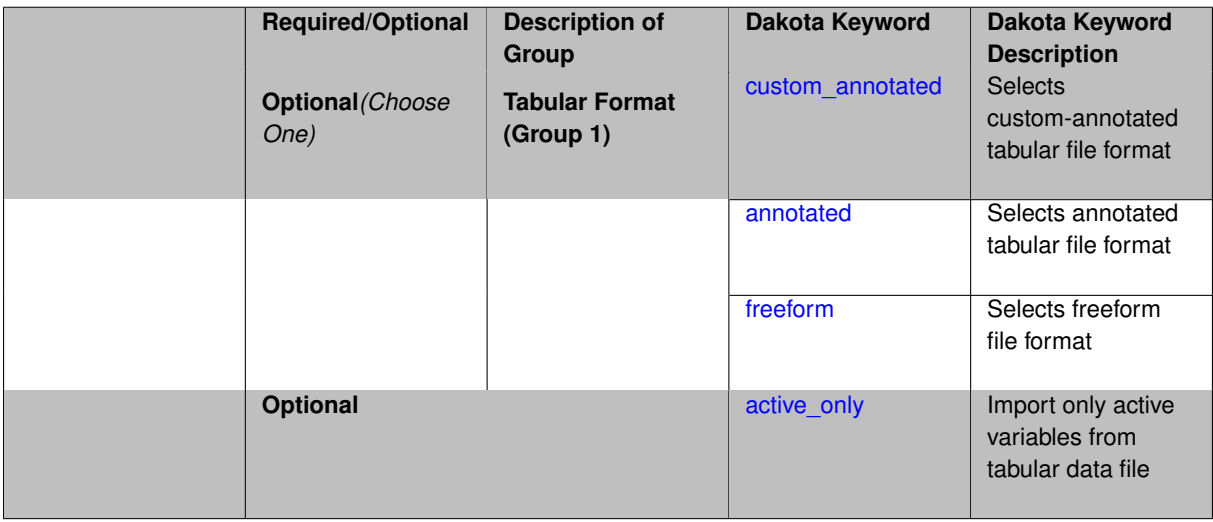

## **Description**

**Default Behavior** No import of points at which to evaluate the surrogate.

**Expected Output** The PCE/SC surrogate model will be evaluated at the list of points (input variable values) provided in the file and results tabulated and/or statistics computed at them, depending on the method context.

### **Examples**

```
method
  polynomial_chaos
    expansion_order = 4
    import_approx_points_file = 'import.mcmc_annot.dat'
      annotated
```
#### <span id="page-1503-0"></span>**7.2.53.25.1 custom\_annotated**

- [Keywords Area](#page-236-0)
- [method](#page-282-0)
- [multilevel\\_polynomial\\_chaos](#page-1413-0)
- [import\\_approx\\_points\\_file](#page-1502-0)
- [custom\\_annotated](#page-1503-0)

Selects custom-annotated tabular file format

### **Topics**

This keyword is related to the topics:

• [file\\_formats](#page-165-0)

# **Specification**

**Alias:** none

**Argument(s):** none

**Default:** annotated format

#### **Child Keywords:**

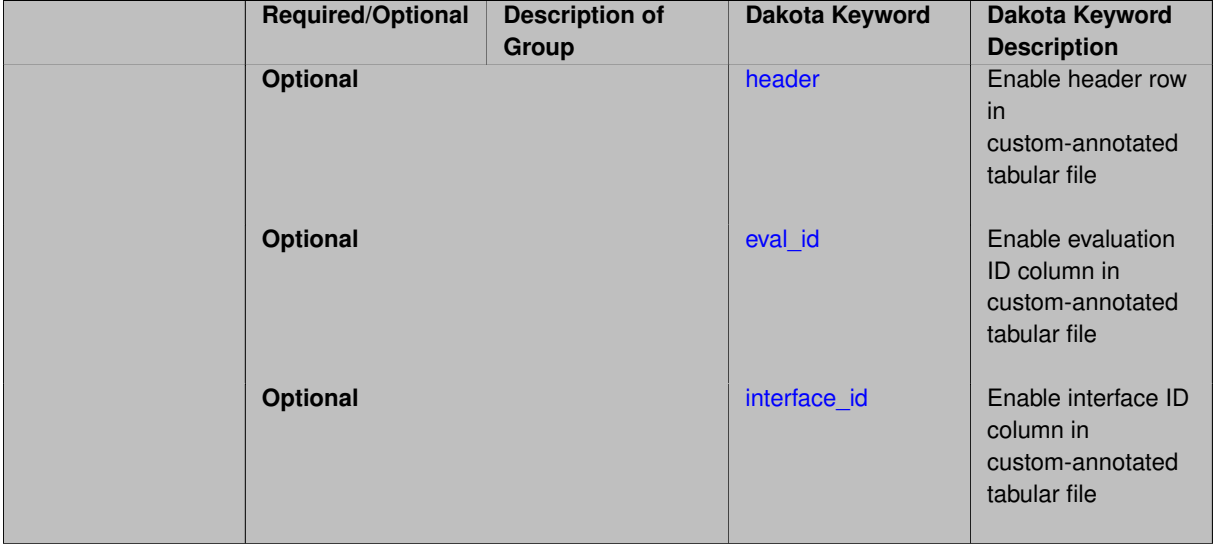

A custom-annotated tabular file is a whitespace-separated text file typically containing row data for variables, or variables followed by responses, though the format is used for other tabular exports/imports as well. Customannotated allows user options for whether header row, eval\_id column, and interface\_id column appear in the tabular file, thus bridging freeform and (fully) annotated.

### **Default Behavior**

The annotated format is the default for tabular export/import. To control which header row and columns are in the input/output, specify custom\_annotated, followed by options, in the relevant export/import context.

### **Usage Tips**

- Prior to October 2011, calibration and surrogate data files were in free-form format. They now default to annotated format, though freeform remains an option.
- When importing tabular data, a warning will be generated if a specific number of data are expected, but extra is found and an error generated when there is insufficient data.
- Some TPLs like SCOLIB and JEGA manage their own file I/O and only support the freeform option.

### **Examples**

Export a custom-annotated tabular file in Dakota 6.0 format, which contained only header and eval\_id (no interface id), and data for variables and responses. Input file fragment:

```
environment
 tabular_data
   tabular data file = 'dakota summary.dat'
   custom_annotated header eval_id
```
#### Resulting tabular file:

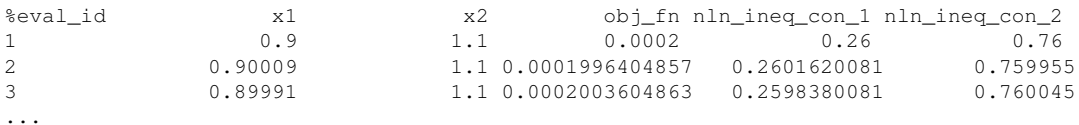

<span id="page-1504-0"></span>**7.2.53.25.1.1 header**

- [Keywords Area](#page-236-0)
- [method](#page-282-0)
- multilevel polynomial chaos
- [import\\_approx\\_points\\_file](#page-1502-0)
- [custom\\_annotated](#page-1503-0)
- [header](#page-1504-0)

Enable header row in custom-annotated tabular file

**Specification**

**Alias:** none

**Argument(s):** none

**Default:** no header

See description of parent custom\_annotated

### **7.2.53.25.1.2 eval\_id**

- <span id="page-1505-1"></span>• [Keywords Area](#page-236-0)
- [method](#page-282-0)
- [multilevel\\_polynomial\\_chaos](#page-1413-0)
- [import\\_approx\\_points\\_file](#page-1502-0)
- [custom\\_annotated](#page-1503-0)
- [eval\\_id](#page-1505-1)

Enable evaluation ID column in custom-annotated tabular file

### **Specification**

**Alias:** none

**Argument(s):** none

**Default:** no eval\_id column

**Description**

See description of parent custom\_annotated

### **7.2.53.25.1.3 interface\_id**

- <span id="page-1505-2"></span>• [Keywords Area](#page-236-0)
- [method](#page-282-0)
- multilevel polynomial chaos
- [import\\_approx\\_points\\_file](#page-1502-0)
- [custom\\_annotated](#page-1503-0)
- [interface\\_id](#page-1505-2)

Enable interface ID column in custom-annotated tabular file

**Specification**

**Alias:** none

**Argument(s):** none

**Default:** no interface\_id column

**Description**

<span id="page-1505-0"></span>See description of parent custom\_annotated

#### **7.2.53.25.2 annotated**

- [Keywords Area](#page-236-0)
- [method](#page-282-0)
- [multilevel\\_polynomial\\_chaos](#page-1413-0)
- import approx points file
- [annotated](#page-1505-0)

Selects annotated tabular file format

#### **Topics**

This keyword is related to the topics:

• [file\\_formats](#page-165-0)

### **Specification**

**Alias:** none

**Argument(s):** none

**Default:** annotated format

#### **Description**

An annotated tabular file is a whitespace-separated text file with one leading header row of comments/column labels. Each subsequent row contains an evaluation ID and interface ID, followed by data for variables, or variables followed by responses, depending on context.

#### **Default Behavior**

By default, Dakota imports and exports tabular files in annotated format. The annotated keyword can be used to explicitly specify this.

#### **Usage Tips**

- To specify pre-Dakota 6.1 tabular format, which did not include interface id, specify custom\_annotated header eval\_id
- Prior to October 2011, calibration and surrogate data files were in free-form format. They now default to annotated format, though freeform remains an option.
- When importing tabular data, a warning will be generated if a specific number of data are expected, but extra is found and an error generated when there is insufficient data.
- Some TPLs like SCOLIB and JEGA manage their own file I/O and only support the freeform option.

#### **Examples**

Export an annotated top-level tabular data file containing a header row, leading eval\_id and interface\_id columns, and data for variables and responses. Input file fragment:

```
environment
 tabular_data
   tabular_data_file = 'dakota_summary.dat'
    annotated
```
### Resulting tabular file:

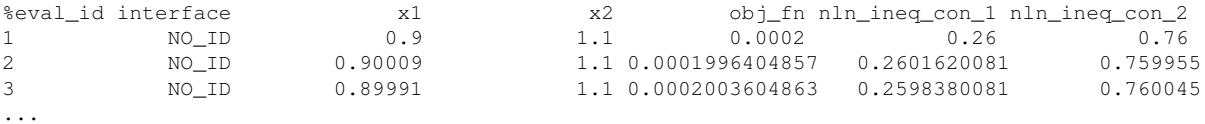

#### <span id="page-1507-0"></span>**7.2.53.25.3 freeform**

- [Keywords Area](#page-236-0)
- [method](#page-282-0)
- [multilevel\\_polynomial\\_chaos](#page-1413-0)
- [import\\_approx\\_points\\_file](#page-1502-0)
- [freeform](#page-1507-0)

Selects freeform file format

### **Topics**

This keyword is related to the topics:

• [file\\_formats](#page-165-0)

### **Specification**

**Alias:** none

**Argument(s):** none

**Default:** annotated format

#### **Description**

A freeform tabular file is whitespace-separated text file with no leading header row and no leading columns. Most commonly, each row contains data for variables, or variables followed by responses, though the format is used for other tabular exports/imports as well.

### **Default Behavior**

The annotated format is the default for tabular export/import. To change this behavior, specify freeform in the relevant export/import context.

### **Usage Tips**

- Prior to October 2011, calibration and surrogate data files were free-form format. They now default to annotated format, though freeform remains an option.
- When importing tabular data, a warning will be generated if a specific number of data are expected, but extra is found and an error generated when there is insufficient data.
- In freeform, the num\_rows x num\_cols total data entries may be separated with any whitespace including spaces, tabs, and newlines. In this format, vectors may therefore appear as a single row or single column (or mixture; entries will populate the vector in order).
- Some TPLs like SCOLIB and JEGA manage their own file I/O and only support the freeform option.

#### **Examples**

Export a freeform tabular file containing only data for variables and responses. Input file fragment:

```
environment
 tabular_data
    tabular_data_file = 'dakota_summary.dat'
    freeform
```
### Resulting tabular file:

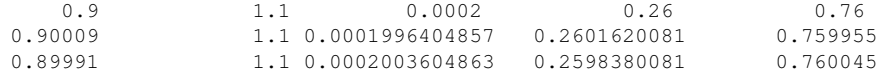

#### <span id="page-1508-0"></span>**7.2.53.25.4 active\_only**

...

- [Keywords Area](#page-236-0)
- [method](#page-282-0)
- multilevel polynomial chaos
- [import\\_approx\\_points\\_file](#page-1502-0)
- [active\\_only](#page-1508-0)

Import only active variables from tabular data file

#### **Topics**

This keyword is related to the topics:

• [file\\_formats](#page-165-0)

**Specification**

**Alias:** none

**Argument(s):** none

# **Description**

By default, files for tabular data imports are expected to contain columns for all variables, active and inactive. The keyword  $\text{active\_only}$  indicates that the file to import contains only the active variables.

<span id="page-1508-1"></span>This option should only be used in contexts where the inactive variables have no influence, for example, building a surrogate over active variables, with the state variables held at nominal. It should not be used in more complex nested contexts, where the values of inactive variables are relevant to the function evaluations used to build the surrogate.

**7.2.53.26 export\_approx\_points\_file**

- [Keywords Area](#page-236-0)
- [method](#page-282-0)
- [multilevel\\_polynomial\\_chaos](#page-1413-0)
- [export\\_approx\\_points\\_file](#page-1508-1)

Output file for surrogate model value evaluations

### **Specification**

**Alias:** export\_points\_file

#### **Argument(s):** STRING

**Default:** no point export to a file

### **Child Keywords:**

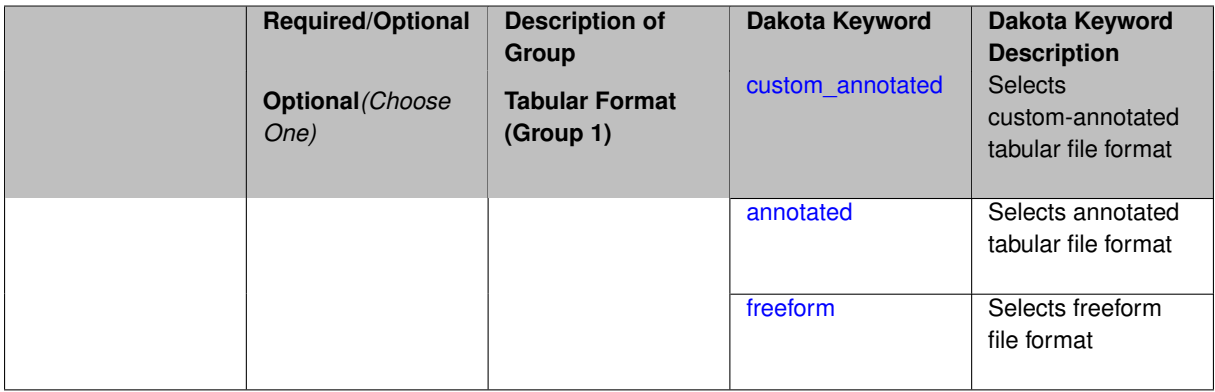

### **Description**

Specifies a file in which the points (input variable values) at which the surrogate model is evaluated and corresponding response values computed by the surrogate model will be written. The response values are the surrogate's predicted approximation to the truth model responses at those points.

#### **Usage Tips**

Dakota exports tabular data in one of three formats:

- annotated (default)
- custom\_annotated
- freeform

<span id="page-1509-0"></span>**7.2.53.26.1 custom\_annotated**

- [Keywords Area](#page-236-0)
- [method](#page-282-0)
- [multilevel\\_polynomial\\_chaos](#page-1413-0)
- [export\\_approx\\_points\\_file](#page-1508-1)
- [custom\\_annotated](#page-1509-0)

Selects custom-annotated tabular file format

### **Topics**

This keyword is related to the topics:

• [file\\_formats](#page-165-0)

**Specification**

**Alias:** none

**Argument(s):** none

**Default:** annotated format

### **Child Keywords:**

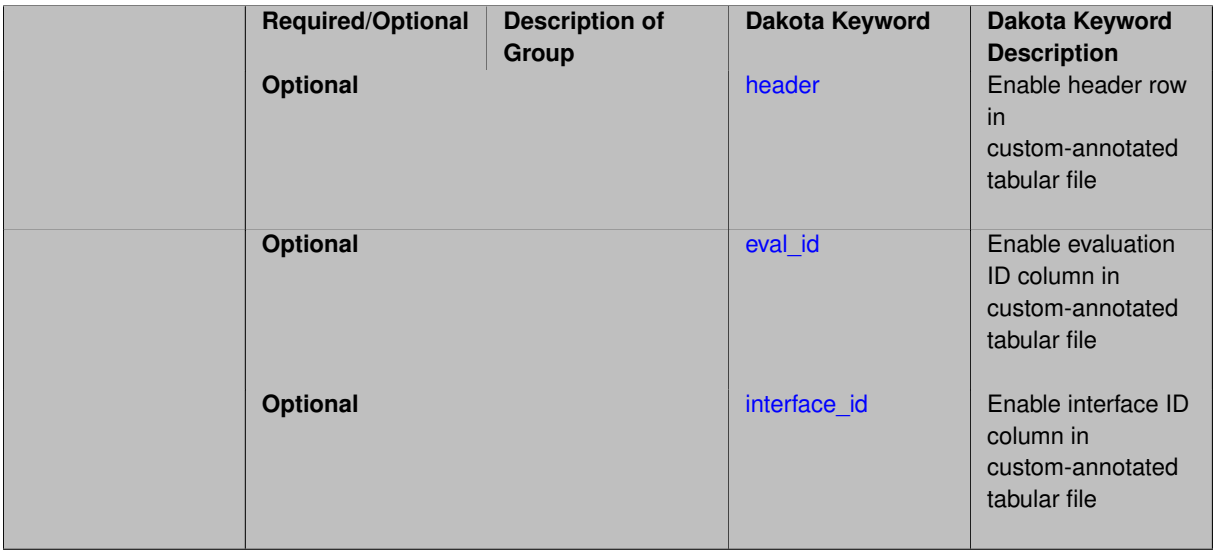

# **Description**

A custom-annotated tabular file is a whitespace-separated text file typically containing row data for variables, or variables followed by responses, though the format is used for other tabular exports/imports as well. Customannotated allows user options for whether header row, eval\_id column, and interface\_id column appear in the tabular file, thus bridging freeform and (fully) annotated.

#### **Default Behavior**

The annotated format is the default for tabular export/import. To control which header row and columns are in the input/output, specify custom\_annotated, followed by options, in the relevant export/import context.

#### **Usage Tips**

- Prior to October 2011, calibration and surrogate data files were in free-form format. They now default to annotated format, though freeform remains an option.
- When importing tabular data, a warning will be generated if a specific number of data are expected, but extra is found and an error generated when there is insufficient data.
- Some TPLs like SCOLIB and JEGA manage their own file I/O and only support the freeform option.

# **Examples**

Export a custom-annotated tabular file in Dakota 6.0 format, which contained only header and eval\_id (no interface- \_id), and data for variables and responses. Input file fragment:

```
environment
 tabular_data
   tabular_data_file = 'dakota_summary.dat'
   custom_annotated header eval_id
```
### Resulting tabular file:

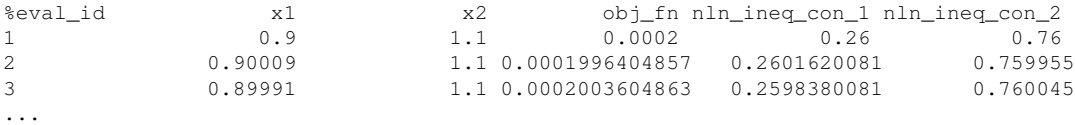

#### <span id="page-1511-0"></span>**7.2.53.26.1.1 header**

- [Keywords Area](#page-236-0)
- [method](#page-282-0)
- multilevel polynomial chaos
- [export\\_approx\\_points\\_file](#page-1508-1)
- [custom\\_annotated](#page-1509-0)
- [header](#page-1511-0)

Enable header row in custom-annotated tabular file

# **Specification**

**Alias:** none

**Argument(s):** none

**Default:** no header

### **Description**

See description of parent custom\_annotated

**7.2.53.26.1.2 eval\_id**

- <span id="page-1511-1"></span>• [Keywords Area](#page-236-0)
- [method](#page-282-0)
- [multilevel\\_polynomial\\_chaos](#page-1413-0)
- [export\\_approx\\_points\\_file](#page-1508-1)
- [custom\\_annotated](#page-1509-0)
- [eval\\_id](#page-1511-1)

Enable evaluation ID column in custom-annotated tabular file

**Specification Alias:** none **Argument(s):** none **Default:** no eval\_id column
See description of parent custom\_annotated

### **7.2.53.26.1.3 interface\_id**

- <span id="page-1512-0"></span>• [Keywords Area](#page-236-0)
- [method](#page-282-0)
- [multilevel\\_polynomial\\_chaos](#page-1413-0)
- [export\\_approx\\_points\\_file](#page-1508-0)
- [custom\\_annotated](#page-1509-0)
- interface id

Enable interface ID column in custom-annotated tabular file

**Specification**

**Alias:** none

**Argument(s):** none

**Default:** no interface id column

**Description**

See description of parent custom\_annotated

## **7.2.53.26.2 annotated**

- <span id="page-1512-1"></span>• [Keywords Area](#page-236-0)
- [method](#page-282-0)
- [multilevel\\_polynomial\\_chaos](#page-1413-0)
- [export\\_approx\\_points\\_file](#page-1508-0)
- [annotated](#page-1512-1)

Selects annotated tabular file format

## **Topics**

This keyword is related to the topics:

• [file\\_formats](#page-165-0)

**Specification**

**Alias:** none **Argument(s):** none **Default:** annotated format

An annotated tabular file is a whitespace-separated text file with one leading header row of comments/column labels. Each subsequent row contains an evaluation ID and interface ID, followed by data for variables, or variables followed by responses, depending on context.

#### **Default Behavior**

By default, Dakota imports and exports tabular files in annotated format. The annotated keyword can be used to explicitly specify this.

# **Usage Tips**

- To specify pre-Dakota 6.1 tabular format, which did not include interface id, specify custom annotated header eval\_id
- Prior to October 2011, calibration and surrogate data files were in free-form format. They now default to annotated format, though freeform remains an option.
- When importing tabular data, a warning will be generated if a specific number of data are expected, but extra is found and an error generated when there is insufficient data.
- Some TPLs like SCOLIB and JEGA manage their own file I/O and only support the freeform option.

## **Examples**

Export an annotated top-level tabular data file containing a header row, leading eval id and interface id columns, and data for variables and responses. Input file fragment:

environment tabular\_data tabular\_data\_file = 'dakota\_summary.dat' annotated

#### Resulting tabular file:

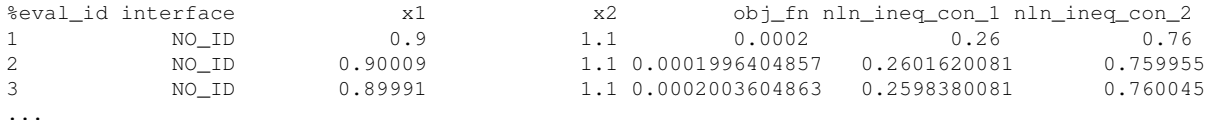

#### <span id="page-1513-0"></span>**7.2.53.26.3 freeform**

- [Keywords Area](#page-236-0)
- [method](#page-282-0)
- multilevel polynomial chaos
- [export\\_approx\\_points\\_file](#page-1508-0)
- [freeform](#page-1513-0)

Selects freeform file format

#### **Topics**

This keyword is related to the topics:

• [file\\_formats](#page-165-0)

**Alias:** none

**Argument(s):** none

**Default:** annotated format

## **Description**

A freeform tabular file is whitespace-separated text file with no leading header row and no leading columns. Most commonly, each row contains data for variables, or variables followed by responses, though the format is used for other tabular exports/imports as well.

#### **Default Behavior**

The annotated format is the default for tabular export/import. To change this behavior, specify freeform in the relevant export/import context.

### **Usage Tips**

- Prior to October 2011, calibration and surrogate data files were free-form format. They now default to annotated format, though freeform remains an option.
- When importing tabular data, a warning will be generated if a specific number of data are expected, but extra is found and an error generated when there is insufficient data.
- In freeform, the num\_rows x num\_cols total data entries may be separated with any whitespace including spaces, tabs, and newlines. In this format, vectors may therefore appear as a single row or single column (or mixture; entries will populate the vector in order).
- Some TPLs like SCOLIB and JEGA manage their own file I/O and only support the freeform option.

## **Examples**

Export a freeform tabular file containing only data for variables and responses. Input file fragment:

```
environment
 tabular_data
    tabular_data_file = 'dakota_summary.dat'
    freeform
```
### Resulting tabular file:

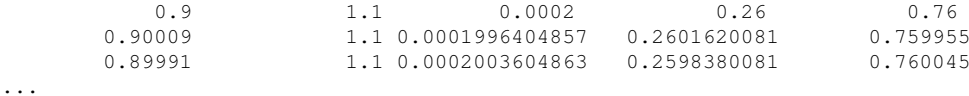

#### <span id="page-1514-0"></span>**7.2.53.27 seed\_sequence**

- [Keywords Area](#page-236-0)
- [method](#page-282-0)
- multilevel polynomial chaos
- seed sequence

Sequence of seed values for multi-stage random sampling

**Alias:** none **Argument(s):** INTEGERLIST **Default:** system-generated (non-repeatable)

**Description**

This specification allows the stipulation of seed values (passed to a random number generator) for each of a set of stages within a multi-stage random sampling algorithm.

This is particularly useful for reusing sample sets (via restart) that were generated in some other context (e.g., from a single-stage study) within a multi-stage algorithm execution. Normally the random number sequence would continue from a seed specified for the initial sample set, making subsequent sample sets more difficult to recreate outside of their original context. With finer granularity in the seed specification for multi-stage samplers, intermediate portions of a sampling sequence can now be more readily recreated and reused.

#### **Default Behavior**

As for the scalar case, the default is no seed control, such that a query to a system clock will be used to randomize results.

#### **Usage Tips**

For \$L\$ levels in a multilevel method, the seed sequence can be of any length and seeds will be assigned up to the number of values that are provided or up to the number of levels in the sequence. Thus, a seed sequence of length 1 recovers the behavior of a scalar seed.

When fixed\_seed is unspecified, the seed\_sequence specification does not extend to the refinement of the sample set. For example, the value from the seed\_sequence defines the initial sample set for a level, but then subsequent sample sets generated as data increments will allow the random number sequence to continue without resetting the seed value. This reflects the need to avoid reusing previous sample values when generating sample augmentations.

#### **Examples**

Defining a multilevel Monte Carlo in the following way

```
method,
   model_pointer = 'HIERARCH'
      multilevel_sampling
     pilot_samples = 100 50 40 30 20
     seed_sequence = 1234 2345 3456 4567 5678
```
allows the reuse (via restart) of intermediate sample sets from other sources by matching the seed specifications for the targeted model resolutions.

#### **See Also**

These keywords may also be of interest:

- [seed](#page-1680-0)
- [fixed\\_seed](#page-1680-1)

<span id="page-1515-0"></span>**7.2.53.28 fixed\_seed**

• [Keywords Area](#page-236-0)

- [method](#page-282-0)
- multilevel polynomial chaos
- [fixed\\_seed](#page-1515-0)

Reuses the same seed value for multiple random sampling sets

**Specification**

**Alias:** none

**Argument(s):** none

**Default:** not fixed; pattern varies run-to-run

# **Description**

The fixed\_seed flag is relevant if multiple sampling sets will be generated over the coarse of a Dakota analysis. This occurs when using advance methods (e.g., surrogate-based optimization, optimization under uncertainty). The same seed value is reused for each of these multiple sampling sets, which can be important for reducing variability in the sampling results.

### **Default Behavior**

The default behavior is to not use a fixed seed, as the repetition of the same sampling pattern can result in a modeling weakness that an optimizer could potentially exploit (resulting in actual reliabilities that are lower than the estimated reliabilities). For repeatable studies, the seed must also be specified.

## **Examples**

```
method
  sampling
    sample_type lhs
    samples = 10
    fixed_seed
```
<span id="page-1516-0"></span>**7.2.53.29 model\_pointer**

- [Keywords Area](#page-236-0)
- [method](#page-282-0)
- [multilevel\\_polynomial\\_chaos](#page-1413-0)
- model pointer

Identifier for model block to be used by a method

### **Topics**

This keyword is related to the topics:

• [block\\_pointer](#page-161-0)

**Alias:** none

### **Argument(s):** STRING

**Default:** method use of last model parsed (or use of default model if none parsed)

# **Description**

The [model](#page-3351-0) pointer is used to specify which model block will be used to perform the function evaluations needed by the Dakota method.

### **Default Behavior**

If not specified, a Dakota method will use the last [model](#page-3351-0) block parsed. If specified, there must be a model block in the Dakota input file that has a corresponding id\_model with the same name.

#### **Usage Tips**

When doing advanced analyses that involve using multiple methods and multiple models, defining a model  $$ pointer for each method is imperative.

See [block\\_pointer](#page-161-0) for details about pointers.

#### **Examples**

```
environment
  tabular_data
  method_pointer = 'UQ'
method
  id_method = 'UQ'
  model_pointer = 'SURR'
  sampling,
    samples = 10
    seed = 98765 rng rnum2
    response_levels = 0.1 0.2 0.6
                      0.1 0.2 0.6
                             0.1 0.2 0.6
    sample_type lhs
    distribution cumulative
model
  id_model = 'SURR'
    surrogate global,
    dace_method_pointer = 'DACE'
    polynomial quadratic
method
  id_method = 'DACE'
    model_pointer = 'DACE_M'
    sampling sample_type lhs
    \frac{1}{\text{samples}} = 121 \text{ seed} = 5034 \text{ rng} \text{rum2}model
  id model = 'DACE M'
  single
  interface_pointer = 'I1'
variables
  uniform_uncertain = 2
    lower_bounds = 0. 0.
    upper\_bounds = 1. 1.descriptors = 'x1' 'x2'interface
  id_interface = 'I1'
  system asynch evaluation_concurrency = 5
```
analysis\_driver = 'text\_book'

```
responses
  response_functions = 3
 no_gradients
  no_hessians
```
# <span id="page-1518-0"></span>**7.2.54 stoch\_collocation**

- [Keywords Area](#page-236-0)
- [method](#page-282-0)
- [stoch\\_collocation](#page-1518-0)

Uncertainty quantification with stochastic collocation

# **Specification**

**Alias:** nond\_stoch\_collocation

# **Argument(s):** none

# **Child Keywords:**

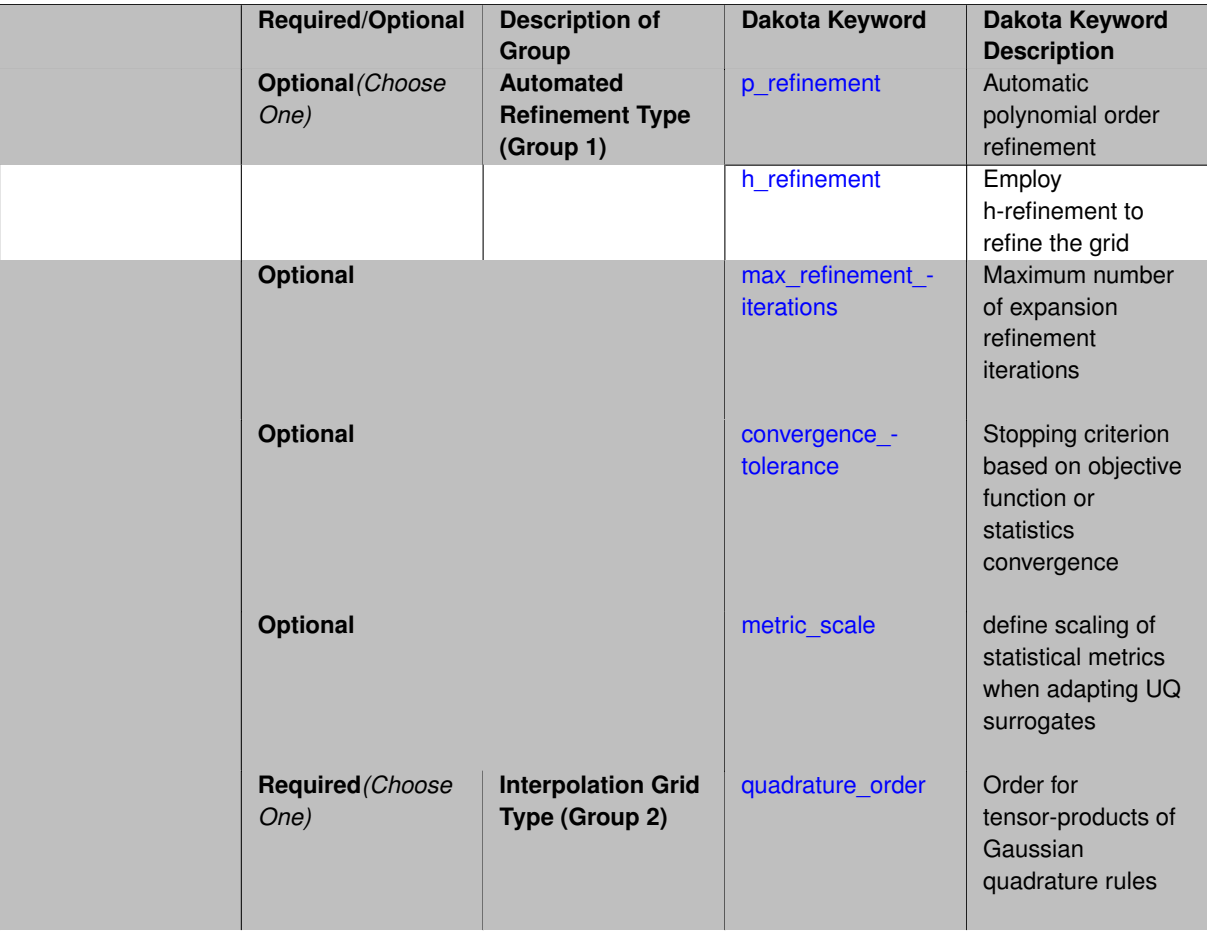

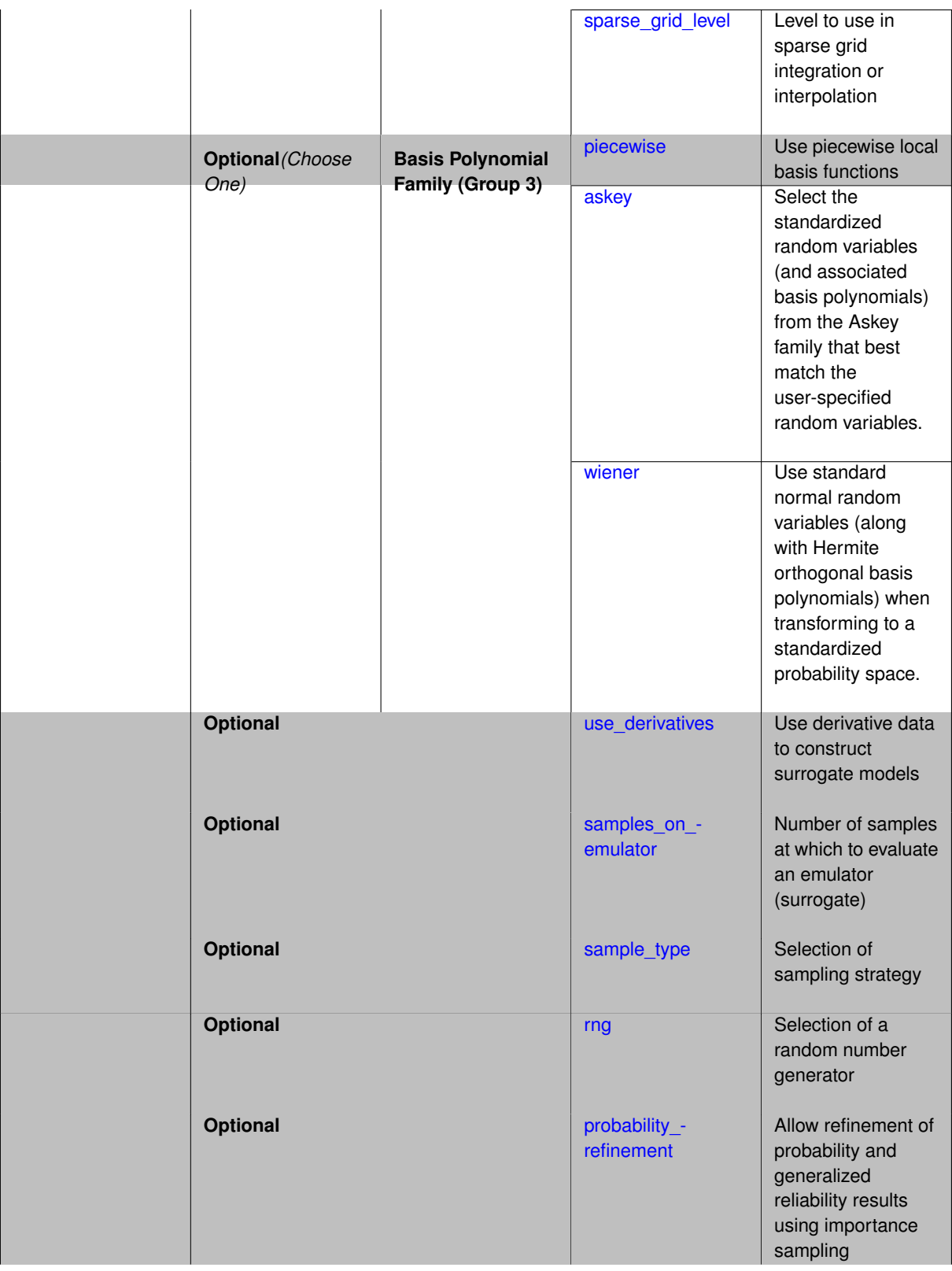

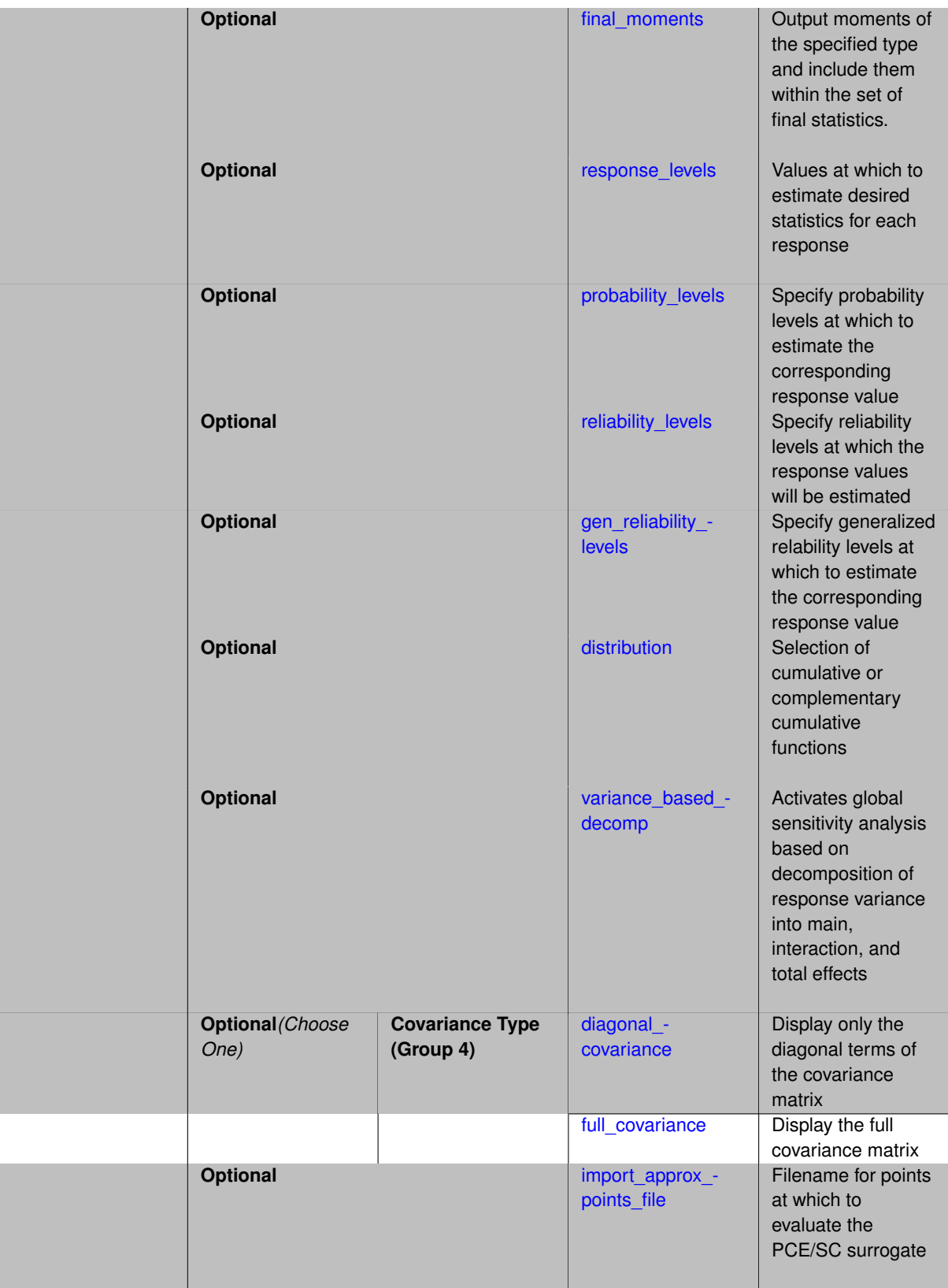

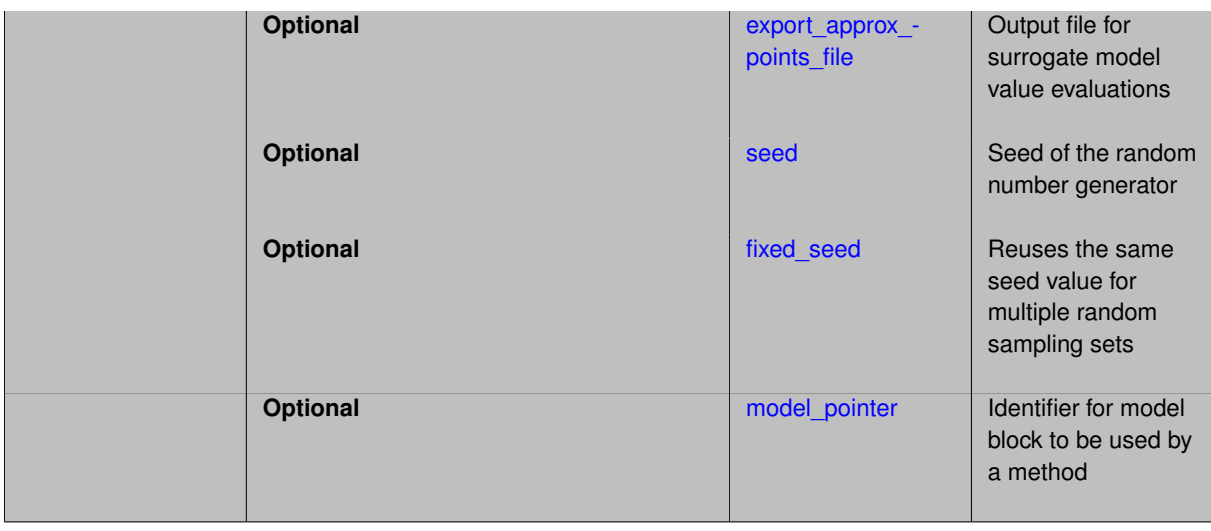

Stochastic collocation is a general framework for approximate representation of random response functions in terms of finite-dimensional interpolation bases.

The stochastic collocation (SC) method is very similar to polynomial chaos, with the key difference that the orthogonal polynomial basis functions are replaced with interpolation polynomial bases. The interpolation polynomials may be either local or global and either value-based or gradient-enhanced. In the local case, valued-based are piecewise linear splines and gradient-enhanced are piecewise cubic splines, and in the global case, valued-based are Lagrange interpolants and gradient-enhanced are Hermite interpolants. A value-based expansion takes the form

$$
R=\sum_{i=1}^{N_p}r_iL_i(\xi)
$$

where  $N_p$  is the total number of collocation points,  $r_i$  is a response value at the  $i^{th}$  collocation point,  $L_i$  is the  $i^{th}$ multidimensional interpolation polynomial, and ξ is a vector of standardized random variables.

Thus, in PCE, one forms coefficients for known orthogonal polynomial basis functions, whereas SC forms multidimensional interpolation functions for known coefficients.

#### **Basis polynomial family (Group 2)**

In addition to the [askey](#page-1544-1) and [wiener](#page-1545-0) basis types also supported by polynomial chaos, SC supports the option of piecewise local basis functions. These are piecewise linear splines, or in the case of gradient-enhanced interpolation via the use\_derivatives specification, piecewise cubic Hermite splines. Both of these basis options provide local support only over the range from the interpolated point to its nearest 1D neighbors (within a tensor grid or within each of the tensor grids underlying a sparse grid), which exchanges the fast convergence of global bases for smooth functions for robustness in the representation of nonsmooth response functions (that can induce Gibbs oscillations when using high-order global basis functions). When local basis functions are used, the usage of nonequidistant collocation points (e.g., the Gauss point selections described above) is not well motivated, so equidistant Newton-Cotes points are employed in this case, and all random variable types are transformed to standard uniform probability space. The global gradient-enhanced interpolants (Hermite interpolation polynomials) are also restricted to uniform or transformed uniform random variables (due to the need to compute collocation weights by integration of the basis polynomials) and share the variable support shown in [variable\\_support](#page-213-0) for Piecewise SE. Due to numerical instability in these high-order basis polynomials, they are deactivated by default but can be activated by developers using a compile-time switch.

#### **Interpolation grid type (Group 3)**

To form the multidimensional interpolants *L<sup>i</sup>* of the expansion, two options are provided.

1. interpolation on a tensor-product of Gaussian quadrature points (specified with quadrature order and,

optionally, dimension\_preference for anisotropic tensor grids). As for PCE, non-nested Gauss rules are employed by default, although the presence of p\_refinement or h\_refinement will result in default usage of nested rules for normal or uniform variables after any variable transformations have been applied (both defaults can be overridden using explicit nested or non\_nested specifications).

2. interpolation on a Smolyak sparse grid (specified with sparse grid level and, optionally, dimension\_preference for anisotropic sparse grids) defined from Gaussian rules. As for sparse PCE, nested rules are employed unless overridden with the non\_nested option, and the growth rules are restricted unless overridden by the unrestricted keyword.

Another distinguishing characteristic of stochastic collocation relative to [polynomial\\_chaos](#page-1169-0) is the ability to reformulate the interpolation problem from a nodal interpolation approach into a hierarchical formulation in which each new level of interpolation defines a set of incremental refinements (known as hierarchical surpluses) layered on top of the interpolants from previous levels. This formulation lends itself naturally to uniform or adaptive refinement strategies, since the hierarchical surpluses can be interpreted as error estimates for the interpolant. Either global or local/piecewise interpolants in either value-based or gradient-enhanced approaches can be formulated using hierarchical interpolation. The primary restriction for the hierarchical case is that it currently requires a sparse grid approach using nested quadrature rules (Genz-Keister, Gauss-Patterson, or Newton-Cotes for standard normals and standard uniforms in a transformed space: Askey, Wiener, or Piecewise settings may be required), although this restriction can be relaxed in the future. A selection of hierarchical interpolation will provide greater precision in the increments to mean, standard deviation, covariance, and reliability-based level mappings induced by a grid change within uniform or goal-oriented adaptive refinement approaches (see following section).

It is important to note that, while quadrature\_order and sparse\_grid\_level are array inputs, only one scalar from these arrays is active at a time for a particular expansion estimation. These scalars can be augmented with a dimension\_preference to support anisotropy across the random dimension set. The array inputs are present to support advanced use cases such as multifidelity UQ, where multiple grid resolutions can be employed.

#### **Automated refinement type (Group 1)**

Automated expansion refinement can be selected as either p\_refinement or h\_refinement, and either refinement specification can be either uniform or dimension\_adaptive. The dimension\_adaptive case can be further specified as either sobol or generalized (decay not supported). Each of these automated refinement approaches makes use of the  $max\_iterations$  and convergence\_tolerance iteration controls. The h\_refinement specification involves use of the same piecewise interpolants (linear or cubic Hermite splines) described above for the piecewise specification option (it is not necessary to redundantly specify piecewise in the case of h\_refinement). In future releases, the hierarchical interpolation approach will enable local refinement in addition to the current uniform and dimension\_adaptive options.

#### **Covariance type (Group 5)**

These two keywords are used to specify how this method computes, stores, and outputs the covariance of the responses. In particular, the diagonal covariance option is provided for reducing post-processing overhead and output volume in high dimensional applications.

#### **Active Variables**

The default behavior is to form expansions over aleatory uncertain continuous variables. To form expansions over a broader set of variables, one needs to specify active followed by state, epistemic, design, or all in the variables specification block.

For continuous design, continuous state, and continuous epistemic uncertain variables included in the expansion, interpolation points for these dimensions are based on Gauss-Legendre rules if non-nested, Gauss-Patterson rules if nested, and Newton-Cotes points in the case of piecewise bases. Again, when probability integrals are evaluated, only the aleatory random variable domain is integrated, leaving behind a polynomial relationship between the statistics and the remaining design/state/epistemic variables.

#### **Optional Keywords regarding method outputs**

Each of these sampling specifications refer to sampling on the SC approximation for the purposes of generating approximate statistics.

- sample\_type
- samples
- seed
- fixed\_seed
- rng
- probability\_refinement
- distribution
- reliability levels
- response\_levels
- probability\_levels
- gen\_reliability\_levels

Since SC approximations are formed on structured grids, there should be no ambiguity with simulation sampling for generating the SC expansion.

When using the probability\_refinement control, the number of refinement samples is not under the user's control (these evaluations are approximation-based, so management of this expense is less critical). This option allows for refinement of probability and generalized reliability results using importance sampling.

#### **Multi-fidelity UQ**

When using multifidelity UQ, the high fidelity expansion generated from combining the low fidelity and discrepancy expansions retains the polynomial form of the low fidelity expansion (only the coefficients are updated). Refer to polynomial chaos for information on the multifidelity interpretation of array inputs for quadrature order and sparse\_grid\_level.

#### **Usage Tips**

If *n* is small, then tensor-product Gaussian quadrature is again the preferred choice. For larger *n*, tensor-product quadrature quickly becomes too expensive and the sparse grid approach is preferred. For self-consistency in growth rates, nested rules employ restricted exponential growth (with the exception of the dimension adaptive prefinement generalized case) for consistency with the linear growth used for non-nested Gauss rules (integrand precision  $i = 4l + 1$  for sparse grid level *l* and  $i = 2m - 1$  for tensor grid order *m*).

#### **Additional Resources**

Dakota provides access to SC methods through the NonDStochCollocation class. Refer to the Uncertainty Quantification Capabilities chapter of the Users Manual [\[5\]](#page-4044-0) and the Stochastic Expansion Methods chapter of the Theory Manual [\[16\]](#page-4045-0) for additional information on the SC algorithm.

#### **Expected HDF5 Output**

If Dakota was built with HDF5 support and run with the [hdf5](#page-252-0) keyword, this method writes the following results to HDF5:

- [Integration and Expansion Moments](#page-55-0)
- [Probability Density](#page-54-0)
- [Level Mappings](#page-54-1)
- [Variance-Based Decomposition \(Sobol' Indices\)](#page-54-2)

#### **Examples**

```
method,
    stoch_collocation
       sparse_grid_level = 2
       samples = 10000 \text{ seed} = 12347 \text{ rng} \text{round}response_levels = .1 1. 50. 100. 500. 1000.
       variance_based_decomp
```
#### **Theory**

As mentioned above, a value-based expansion takes the form

$$
R = \sum_{i=1}^{N_p} r_i L_i(\xi)
$$

The *i<sup>th</sup>* interpolation polynomial assumes the value of 1 at the *i<sup>th</sup>* collocation point and 0 at all other collocation points, involving either a global Lagrange polynomial basis or local piecewise splines. It is easy to see that the approximation reproduces the response values at the collocation points and interpolates between these values at other points. A gradient-enhanced expansion (selected via the use\_derivatives keyword) involves both type 1 and type 2 basis functions as follows:

$$
R = \sum_{i=1}^{N_p} [r_i H_i^{(1)}(\xi) + \sum_{j=1}^n \frac{dr_i}{d\xi_j} H_{ij}^{(2)}(\xi)]
$$

where the *i th* type 1 interpolant produces 1 for the value at the *i th* collocation point, 0 for values at all other collocation points, and 0 for derivatives (when differentiated) at all collocation points, and the *i jth* type 2 interpolant produces 0 for values at all collocation points, 1 for the *j th* derivative component at the *i th* collocation point, and 0 for the *j th* derivative component at all other collocation points. Again, this expansion reproduces the response values at each of the collocation points, and when differentiated, also reproduces each component of the gradient at each of the collocation points. Since this technique includes the derivative interpolation explicitly, it eliminates issues with matrix ill-conditioning that can occur in the gradient-enhanced PCE approach based on regression. However, the calculation of high-order global polynomials with the desired interpolation properties can be similarly numerically challenging such that the use of local cubic splines is recommended due to numerical stability.

#### **See Also**

These keywords may also be of interest:

- adaptive sampling
- [gpais](#page-1895-0)
- local reliability
- global reliability
- [sampling](#page-1675-0)
- importance sampling
- polynomial chaos

#### <span id="page-1524-0"></span>**7.2.54.1 p\_refinement**

- [Keywords Area](#page-236-0)
- [method](#page-282-0)
- [stoch\\_collocation](#page-1518-0)
- [p\\_refinement](#page-1524-0)

Automatic polynomial order refinement

**Alias:** none

**Argument(s):** none

**Default:** no refinement

### **Child Keywords:**

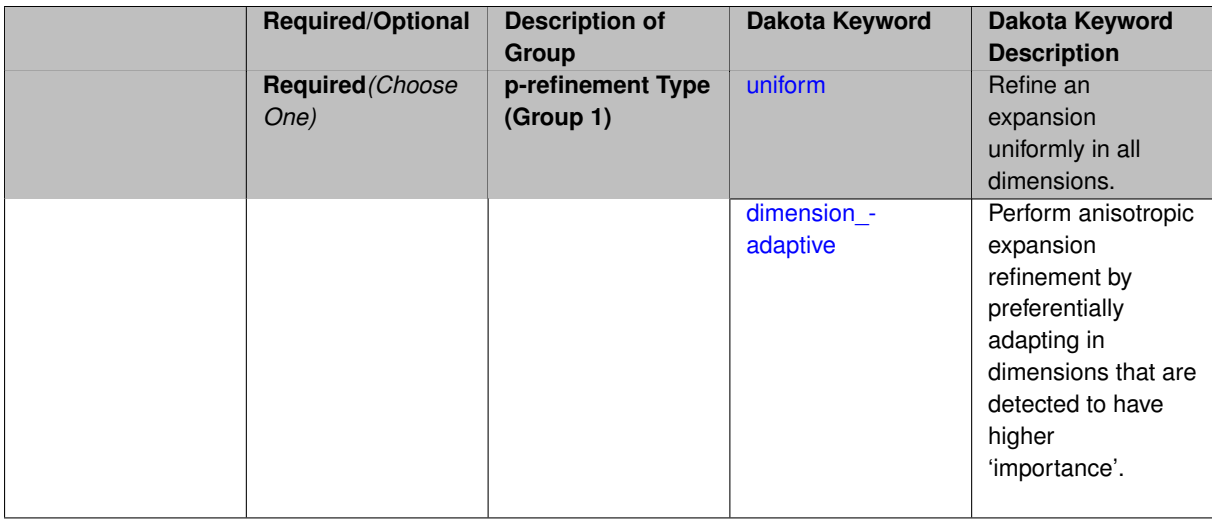

## **Description**

The p\_refinement keyword specifies the usage of automated polynomial order refinement, which can be either uniform or dimension\_adaptive.

The dimension adaptive option is supported for the tensor-product quadrature and Smolyak sparse grid options and uniform is supported for tensor and sparse grids as well as regression approaches (collocation-\_points or collocation\_ratio).

Each of these refinement cases makes use of the max iterations and convergence tolerance method independent controls. The former control limits the number of refinement iterations, and the latter control terminates refinement when the two-norm of the change in the response covariance matrix (or, in goal-oriented approaches, the two-norm of change in the statistical quantities of interest (QOI)) falls below the tolerance.

The dimension\_adaptive case can be further specified to utilize sobol, decay, or generalized refinement controls. The former two cases employ anisotropic tensor/sparse grids in which the anisotropic dimension preference (leading to anisotropic integrations/expansions with differing refinement levels for different random dimensions) is determined using either total Sobol' indices from variance-based decomposition (sobol case: high indices result in high dimension preference) or using spectral coefficient decay rates from a rate estimation technique similar to Richardson extrapolation (decay case: low decay rates result in high dimension preference). In these two cases as well as the uniform refinement case, the quadrature\_order or sparse\_grid\_ level are ramped by one on each refinement iteration until either of the two convergence controls is satisfied. For the uniform refinement case with regression approaches, the expansion order is ramped by one on each iteration while the oversampling ratio (either defined by collocation ratio or inferred from collocation-\_points based on the initial expansion) is held fixed. Finally, the generalized dimension\_adaptive case is the default adaptive approach; it refers to the generalized sparse grid algorithm, a greedy approach in which candidate index sets are evaluated for their impact on the statistical QOI, the most influential sets are selected and used to generate additional candidates, and the index set frontier of a sparse grid is evolved in an unstructured and goal-oriented manner (refer to User's Manual PCE descriptions for additional specifics).

<span id="page-1525-0"></span>For the case of p\_refinement or the case of an explicit nested override, Gauss-Hermite rules are replaced with Genz-Keister nested rules and Gauss-Legendre rules are replaced with Gauss-Patterson nested rules, both of which exchange lower integrand precision for greater point reuse.

#### **7.2.54.1.1 uniform**

- [Keywords Area](#page-236-0)
- [method](#page-282-0)
- [stoch\\_collocation](#page-1518-0)
- [p\\_refinement](#page-1524-0)
- [uniform](#page-1525-0)

Refine an expansion uniformly in all dimensions.

**Specification**

**Alias:** none **Argument(s):** none

# **Description**

The quadrature order or sparse grid level are ramped by one on each refinement iteration until either of the two convergence controls is satisfied. For the uniform refinement case with regression approaches, the expansion\_ order is ramped by one on each iteration while the oversampling ratio (either defined by collocation\_ratio or inferred from collocation points based on the initial expansion) is held fixed.

**7.2.54.1.2 dimension\_adaptive**

- <span id="page-1526-0"></span>• [Keywords Area](#page-236-0)
- [method](#page-282-0)
- [stoch\\_collocation](#page-1518-0)
- [p\\_refinement](#page-1524-0)
- [dimension\\_adaptive](#page-1526-0)

Perform anisotropic expansion refinement by preferentially adapting in dimensions that are detected to have higher 'importance'.

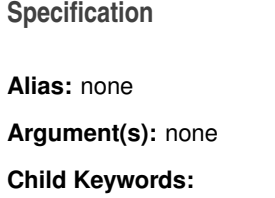

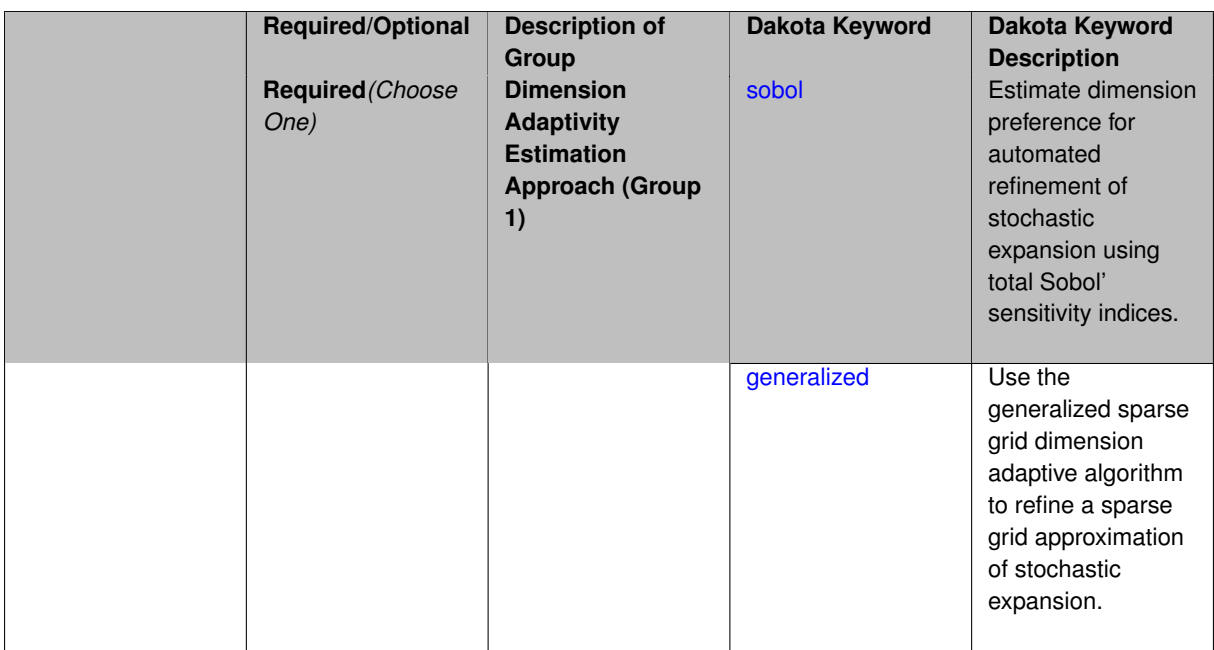

Perform anisotropic expansion refinement by preferentially adapting in dimensions that are detected to hold higher 'importance' in resolving statistical quantities of interest.

Dimension importance must be estimated as part of the refinement process. Techniques include either sobol or generalized for stochastic collocation and either sobol, decay, or generalized for polynomial chaos. Each of these automated refinement approaches makes use of the max iterations and convergence tolerance iteration controls.

**7.2.54.1.2.1 sobol**

- <span id="page-1527-0"></span>• [Keywords Area](#page-236-0)
- [method](#page-282-0)
- [stoch\\_collocation](#page-1518-0)
- [p\\_refinement](#page-1524-0)
- [dimension\\_adaptive](#page-1526-0)
- [sobol](#page-1527-0)

Estimate dimension preference for automated refinement of stochastic expansion using total Sobol' sensitivity indices.

**Specification**

**Alias:** none

**Argument(s):** none

**Default:** generalized

## **Description**

Determine dimension preference for refinement of a stochastic expansion from the total Sobol' sensitivity indices obtained from global sensitivity analysis. High indices indicate high importance for resolving statistical quantities of interest and therefore result in high dimension preference.

# **Examples**

```
method,
        polynomial_chaos
          sparse_grid_level = 3
          dimension_adaptive p_refinement sobol
           max iterations = 20
            convergence_tol = 1.e-4
```
# <span id="page-1528-1"></span>**7.2.54.1.2.2 generalized**

- [Keywords Area](#page-236-0)
- [method](#page-282-0)
- [stoch\\_collocation](#page-1518-0)
- [p\\_refinement](#page-1524-0)
- dimension adaptive
- [generalized](#page-1528-1)

Use the generalized sparse grid dimension adaptive algorithm to refine a sparse grid approximation of stochastic expansion.

#### **Specification**

**Alias:** none

**Argument(s):** none

### **Description**

The generalized sparse grid algorithm is a greedy approach in which candidate index sets are evaluated for their impact on the statistical QOI, the most influential sets are selected and used to generate additional candidates, and the index set frontier of a sparse grid is evolved in an unstructured and goal-oriented manner (refer to User's Manual PCE descriptions for additional specifics).

#### **Examples**

```
method,
       polynomial_chaos
         sparse_grid_level = 3
          dimension_adaptive p_refinement generalized
            max_iterations = 20
            convergence tol = 1.e-4
```
#### <span id="page-1528-0"></span>**7.2.54.2 h\_refinement**

- [Keywords Area](#page-236-0)
- [method](#page-282-0)
- [stoch\\_collocation](#page-1518-0)
- [h\\_refinement](#page-1528-0)

Employ h-refinement to refine the grid

#### **Alias:** none

**Argument(s):** none

## **Default:** no refinement

### **Child Keywords:**

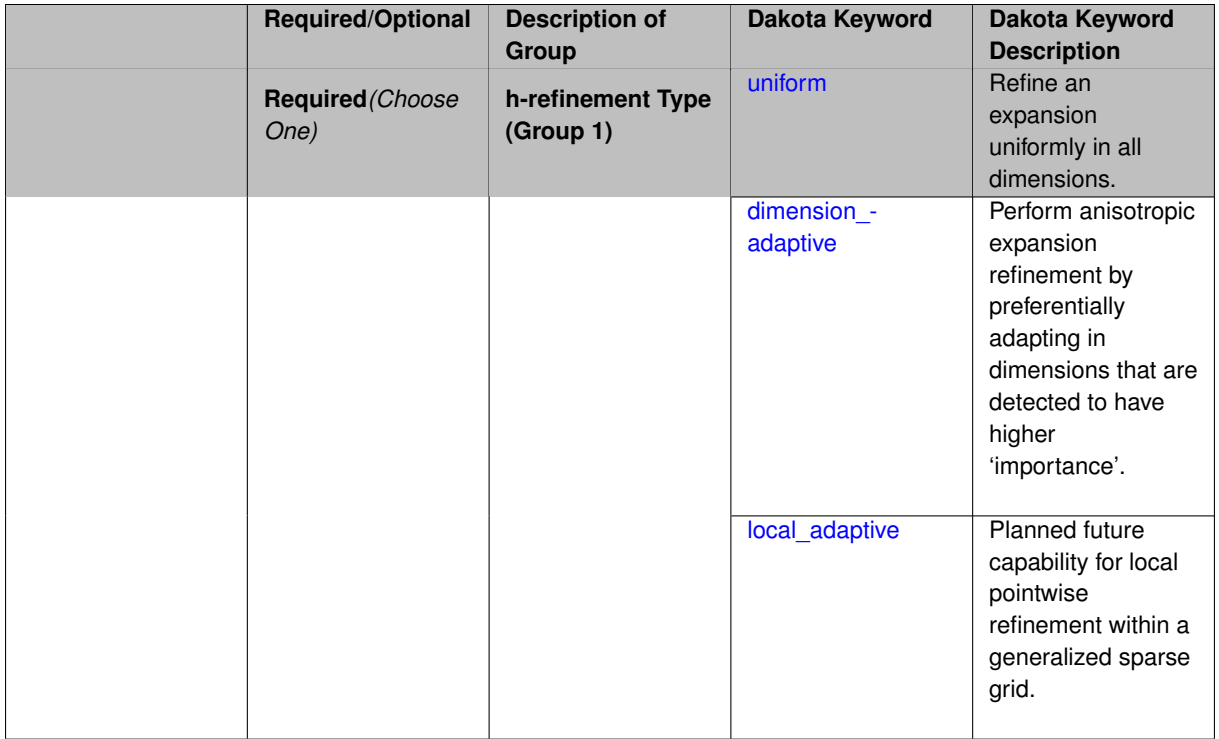

# **Description**

Automated expansion refinement can be selected as either p\_refinement or h\_refinement, and either refinement specification can be either uniform or dimension adaptive. The dimension adaptive case can be further specified as either sobol or generalized (decay not supported). Each of these automated refinement approaches makes use of the max\_iterations and convergence\_tolerance iteration controls. The h\_refinement specification involves use of the same piecewise interpolants (linear or cubic Hermite splines) described above for the piecewise specification option (it is not necessary to redundantly specify piecewise in the case of h\_refinement). In future releases, the hierarchical interpolation approach will enable local refinement in addition to the current uniform and dimension adaptive options.

## **7.2.54.2.1 uniform**

- <span id="page-1529-0"></span>• [Keywords Area](#page-236-0)
- [method](#page-282-0)
- [stoch\\_collocation](#page-1518-0)
- [h\\_refinement](#page-1528-0)
- [uniform](#page-1529-0)

Refine an expansion uniformly in all dimensions.

**Alias:** none

### **Argument(s):** none

## **Description**

The quadrature\_order or sparse\_grid\_level are ramped by one on each refinement iteration until either of the two convergence controls is satisfied. For the uniform refinement case with regression approaches, the expansion\_ order is ramped by one on each iteration while the oversampling ratio (either defined by collocation\_ratio or inferred from collocation points based on the initial expansion) is held fixed.

#### **7.2.54.2.2 dimension\_adaptive**

- <span id="page-1530-0"></span>• [Keywords Area](#page-236-0)
- [method](#page-282-0)
- [stoch\\_collocation](#page-1518-0)
- [h\\_refinement](#page-1528-0)
- dimension adaptive

Perform anisotropic expansion refinement by preferentially adapting in dimensions that are detected to have higher 'importance'.

### **Specification**

**Alias:** none

**Argument(s):** none

#### **Child Keywords:**

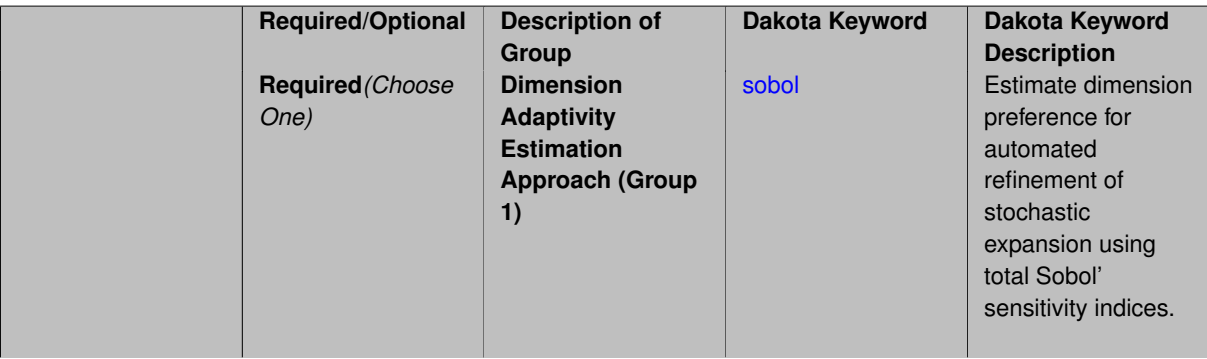

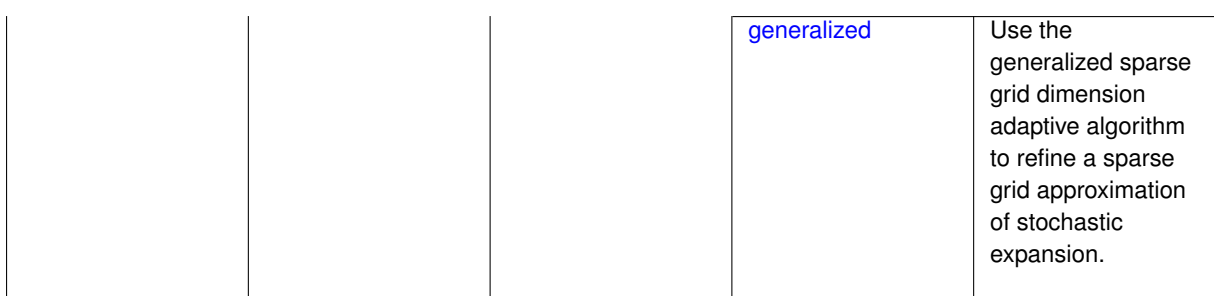

Perform anisotropic expansion refinement by preferentially adapting in dimensions that are detected to hold higher 'importance' in resolving statistical quantities of interest.

Dimension importance must be estimated as part of the refinement process. Techniques include either sobol or generalized for stochastic collocation and either sobol, decay, or generalized for polynomial chaos. Each of these automated refinement approaches makes use of the max iterations and convergence tolerance iteration controls.

**7.2.54.2.2.1 sobol**

- <span id="page-1531-0"></span>• [Keywords Area](#page-236-0)
- [method](#page-282-0)
- [stoch\\_collocation](#page-1518-0)
- [h\\_refinement](#page-1528-0)
- dimension adaptive
- [sobol](#page-1531-0)

Estimate dimension preference for automated refinement of stochastic expansion using total Sobol' sensitivity indices.

## **Specification**

**Alias:** none

**Argument(s):** none

**Default:** generalized

### **Description**

Determine dimension preference for refinement of a stochastic expansion from the total Sobol' sensitivity indices obtained from global sensitivity analysis. High indices indicate high importance for resolving statistical quantities of interest and therefore result in high dimension preference.

### **Examples**

method,

```
polynomial_chaos
  sparse_grid_level = 3
  dimension_adaptive p_refinement sobol
    max_iterations = 20
    convergence_tol = 1.e-4
```
- [Keywords Area](#page-236-0)
- [method](#page-282-0)
- [stoch\\_collocation](#page-1518-0)
- [h\\_refinement](#page-1528-0)
- dimension adaptive
- [generalized](#page-1531-1)

Use the generalized sparse grid dimension adaptive algorithm to refine a sparse grid approximation of stochastic expansion.

**Specification**

**Alias:** none

**Argument(s):** none

#### **Description**

The generalized sparse grid algorithm is a greedy approach in which candidate index sets are evaluated for their impact on the statistical QOI, the most influential sets are selected and used to generate additional candidates, and the index set frontier of a sparse grid is evolved in an unstructured and goal-oriented manner (refer to User's Manual PCE descriptions for additional specifics).

# **Examples**

```
method,
        polynomial_chaos
          sparse_grid_level = 3
          dimension_adaptive p_refinement generalized
            max_iterations = 20
            convergence_tol = 1.e-4
```
#### <span id="page-1532-0"></span>**7.2.54.2.3 local\_adaptive**

- [Keywords Area](#page-236-0)
- [method](#page-282-0)
- [stoch\\_collocation](#page-1518-0)
- [h\\_refinement](#page-1528-0)
- [local\\_adaptive](#page-1532-0)

Planned future capability for local pointwise refinement within a generalized sparse grid.

**Specification Alias:** none **Argument(s):** none

Sparse grid interpolation admits approaches for pointwise local refinement within the general framework of generalized sparse grids. This algorithmic capability is currently in a partial prototype stage.

#### **7.2.54.3 max\_refinement\_iterations**

- <span id="page-1533-0"></span>• [Keywords Area](#page-236-0)
- [method](#page-282-0)
- [stoch\\_collocation](#page-1518-0)
- [max\\_refinement\\_iterations](#page-1533-0)

Maximum number of expansion refinement iterations

**Specification**

**Alias:** none

**Argument(s):** INTEGER **Default:** 100

**Description**

Limits the number of times the expansion can be refined under various refinement strategies.

### **Examples**

```
method,
  polynomial_chaos
    dimension_adaptive generalized
   p_refinement
      max_refinement_iterations = 20
     convergence_tol = 1.e-4
    sparse_grid_level = 1
```
<span id="page-1533-1"></span>**7.2.54.4 convergence\_tolerance**

- [Keywords Area](#page-236-0)
- [method](#page-282-0)
- [stoch\\_collocation](#page-1518-0)
- convergence tolerance

Stopping criterion based on objective function or statistics convergence

# **Topics**

This keyword is related to the topics:

• [method\\_independent\\_controls](#page-174-0)

**Alias:** none **Argument(s):** REAL **Default:** 1.e-4

**Description**

The convergence\_tolerance specification provides a real value for controlling the termination of iteration.

For optimization, it is most commonly a **relative convergence tolerance** for the objective function; i.e., if the change in the objective function between successive iterations divided by the previous objective function is less than the amount specified by convergence\_tolerance, then this convergence criterion is satisfied on the current iteration.

Therefore, permissible values are between 0 and 1, non-inclusive.

### **Behavior Varies by Package/Library**

This control is used with most optimization and least squares iterators (DOT, CONMIN, NLPQLP, NPSOL, NLSSOL, OPT++, and SCOLIB). Most other Dakota methods (such as DACE or parameter studies) do not use this control, but some adaptive methods, such as adaptive UQ, do.

Since no progress may be made on one iteration followed by significant progress on a subsequent iteration, some libraries require that the convergence tolerance be satisfied on two or more consecutive iterations prior to termination of iteration.

Notes on each library:

- DOT: relative tolerance that must be satisfied for two consecutive iterations
- NL2SOL: See [nl2sol](#page-801-0)
- NLPQLP: used as Lagrangian gradient norm tolerance (ACC), not as a relative convergence tolerance
- NPSOL: used as a line search tolerance, not as a relative convergence tolerance

#### <span id="page-1534-0"></span>**7.2.54.5 metric\_scale**

- [Keywords Area](#page-236-0)
- [method](#page-282-0)
- [stoch\\_collocation](#page-1518-0)
- [metric\\_scale](#page-1534-0)

define scaling of statistical metrics when adapting UQ surrogates

**Specification**

**Alias:** none

**Argument(s):** none

**Default:** relative

**Child Keywords:**

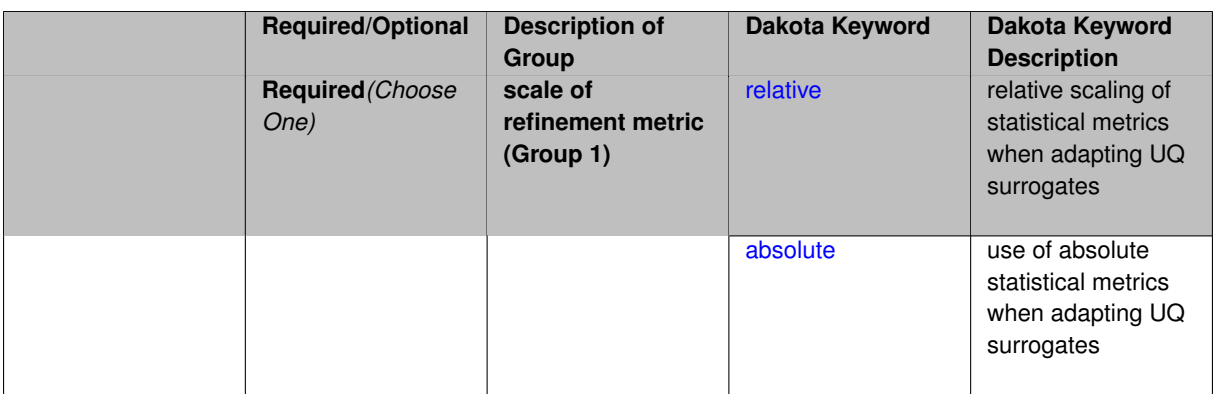

When adapting a UQ surrogate model, e.g., by change in response covariance matrix or level mappings, this option controls the use of scaling. The absolute option indicates that there is no scaling such that the statistical change is compared directly to the convergence tolerance. The relative option indicates that the change is measured relative to the current reference value (which evolves during the refinement), such that the convergence tolerance controls the relative change.

#### **Default Behavior**

The default is relative.

#### **Expected Output**

### **Usage Tips**

### **Additional Discussion**

**7.2.54.5.1 relative**

- <span id="page-1535-0"></span>• [Keywords Area](#page-236-0)
- [method](#page-282-0)
- [stoch\\_collocation](#page-1518-0)
- [metric\\_scale](#page-1534-0)
- [relative](#page-1535-0)

relative scaling of statistical metrics when adapting UQ surrogates

**Specification**

**Alias:** none

**Argument(s):** none

### **Description**

When adapting a UQ surrogate model, the relative option indicates that the change is measured relative to the current reference value (which evolves during the refinement), such that the convergence tolerance controls the relative change.

#### **Default Behavior**

### **Expected Output**

**Usage Tips**

### **Additional Discussion**

#### **7.2.54.5.2 absolute**

- <span id="page-1536-1"></span>• [Keywords Area](#page-236-0)
- [method](#page-282-0)
- [stoch\\_collocation](#page-1518-0)
- [metric\\_scale](#page-1534-0)
- [absolute](#page-1536-1)

use of absolute statistical metrics when adapting UQ surrogates

# **Specification**

**Alias:** none

**Argument(s):** none

# **Description**

When adapting a UQ surrogate model, the absolute option indicates that there is no scaling such that the statistical change is compared directly to the convergence tolerance.

### **Default Behavior**

# **Expected Output**

**Usage Tips**

# **Additional Discussion**

#### **7.2.54.6 quadrature\_order**

- <span id="page-1536-0"></span>• [Keywords Area](#page-236-0)
- [method](#page-282-0)
- [stoch\\_collocation](#page-1518-0)
- [quadrature\\_order](#page-1536-0)

Order for tensor-products of Gaussian quadrature rules

### **Specification**

**Alias:** none

**Argument(s):** INTEGER

## **Child Keywords:**

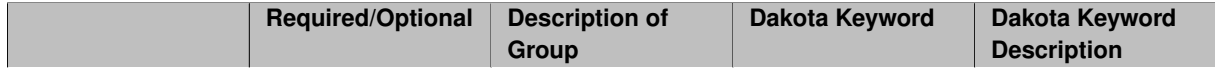

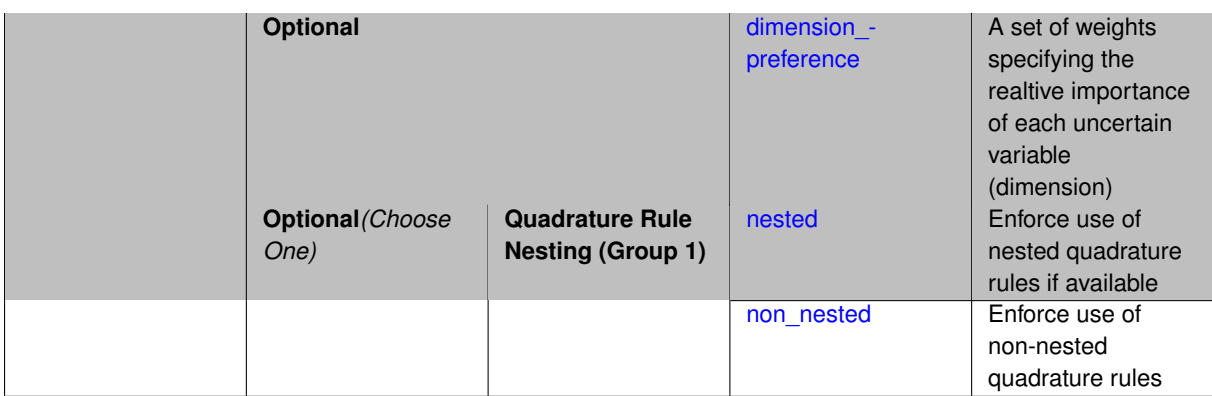

Multidimensional integration by a tensor-product of Gaussian quadrature rules (specified with quadrature\_order, and, optionally, dimension\_preference). The default rule selection is to employ non\_nested Gauss rules including Gauss-Hermite (for normals or transformed normals), Gauss-Legendre (for uniforms or transformed uniforms), Gauss-Jacobi (for betas), Gauss-Laguerre (for exponentials), generalized Gauss-Laguerre (for gammas), and numerically-generated Gauss rules (for other distributions when using an Extended basis). For the case of p\_refinement or the case of an explicit nested override, Gauss-Hermite rules are replaced with Genz-Keister nested rules and Gauss-Legendre rules are replaced with Gauss-Patterson nested rules, both of which exchange lower integrand precision for greater point reuse. By specifying a dimension\_preference, where higher preference leads to higher order polynomial resolution, the tensor grid may be rendered anisotropic. The dimension specified to have highest preference will be set to the specified quadrature order and all other dimensions will be reduced in proportion to their reduced preference; any non-integral portion is truncated. To synchronize with tensor-product integration, a tensor-product expansion is used, where the order *p<sup>i</sup>* of the expansion in each dimension is selected to be half of the integrand precision available from the rule in use, rounded down. In the case of non-nested Gauss rules with integrand precision  $2m_i-1,\,p_i$  is one less than the quadrature order  $m_i$  in each dimension (a one-dimensional expansion contains the same number of terms, *p*+1, as the number of Gauss points). The total number of terms, *N*, in a tensor-product expansion involving *n* uncertain input variables is

$$
N = 1 + P = \prod_{i=1}^{n} (p_i + 1)
$$

In some advanced use cases (e.g., multifidelity UQ), multiple grid resolutions can be employed; for this reason, the quadrature\_order specification supports an array input.

A corresponding sequence specification is documented at, e.g., quadrature order sequence and quadrature [order\\_sequence](#page-1617-0)

#### **See Also**

These keywords may also be of interest:

• quadrature order\_sequence and method-multifidelity\_stoch\_collocation-[quadrature\\_order\\_sequence](#page-1316-0)

#### <span id="page-1537-0"></span>**7.2.54.6.1 dimension\_preference**

- [Keywords Area](#page-236-0)
- [method](#page-282-0)
- [stoch\\_collocation](#page-1518-0)
- [quadrature\\_order](#page-1536-0)
- [dimension\\_preference](#page-1537-0)

A set of weights specifying the realtive importance of each uncertain variable (dimension)

**Alias:** none

**Argument(s):** REALLIST

### **Default:** isotropic grids

## **Description**

A set of weights specifying the realtive importance of each uncertain variable (dimension). Using this specification leada to anisotropic integrations with differing refinement levels for different random dimensions.

## **See Also**

These keywords may also be of interest:

- [sobol](#page-1178-0)
- [decay](#page-1179-0)

## <span id="page-1538-0"></span>**7.2.54.6.2 nested**

- [Keywords Area](#page-236-0)
- [method](#page-282-0)
- [stoch\\_collocation](#page-1518-0)
- [quadrature\\_order](#page-1536-0)
- [nested](#page-1538-0)

Enforce use of nested quadrature rules if available

### **Specification**

**Alias:** none

**Argument(s):** none

**Default:** quadrature: non\_nested unless automated refinement; sparse grids: nested

### **Description**

Enforce use of nested quadrature rules if available. For instance if the aleatory variables are Gaussian use the Nested Genz-Keister rule instead of the default non-nested Gauss-Hermite rule variables are

#### **7.2.54.6.3 non\_nested**

- <span id="page-1538-1"></span>• [Keywords Area](#page-236-0)
- [method](#page-282-0)
- [stoch\\_collocation](#page-1518-0)
- [quadrature\\_order](#page-1536-0)
- [non\\_nested](#page-1538-1)

Enforce use of non-nested quadrature rules

**Alias:** none

# **Argument(s):** none

# **Description**

Enforce use of non-nested quadrature rules if available. For instance if the aleatory variables are Gaussian use the non-nested Gauss-Hermite rule

# **7.2.54.7 sparse\_grid\_level**

- <span id="page-1539-0"></span>• [Keywords Area](#page-236-0)
- [method](#page-282-0)
- [stoch\\_collocation](#page-1518-0)
- [sparse\\_grid\\_level](#page-1539-0)

Level to use in sparse grid integration or interpolation

# **Specification**

### **Alias:** none

# **Argument(s):** INTEGER

# **Child Keywords:**

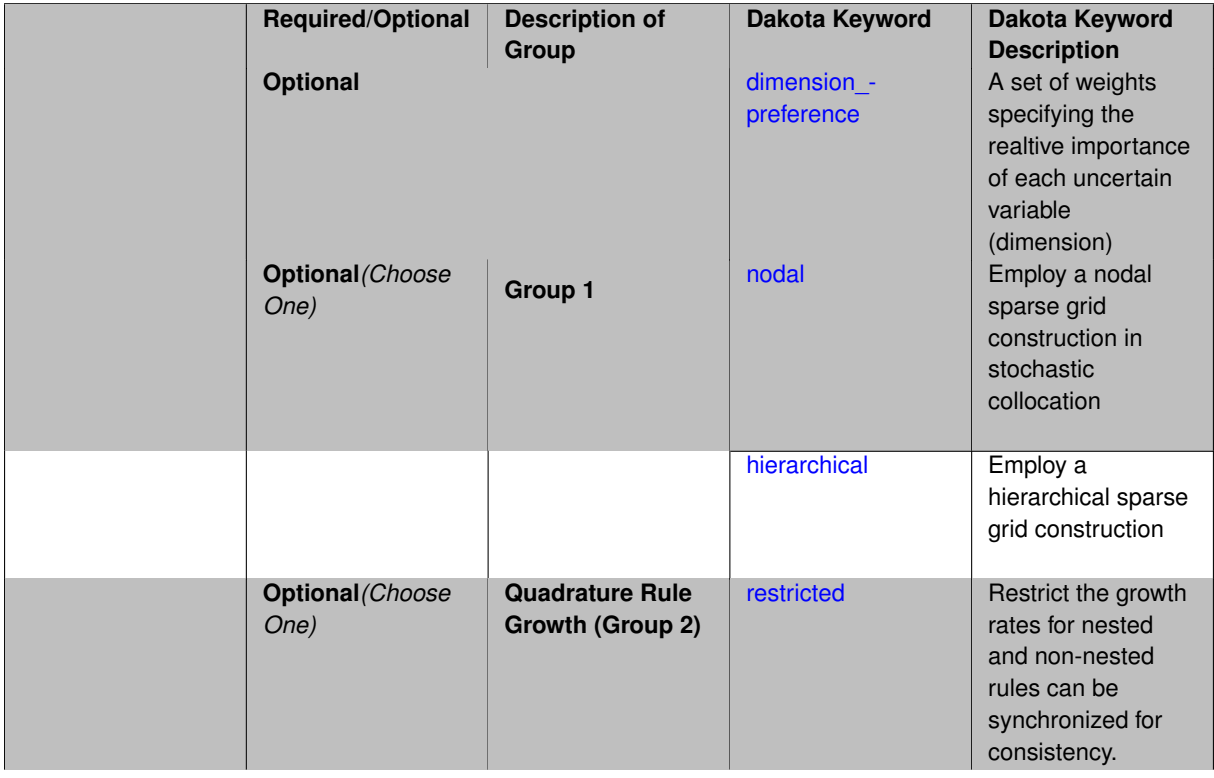

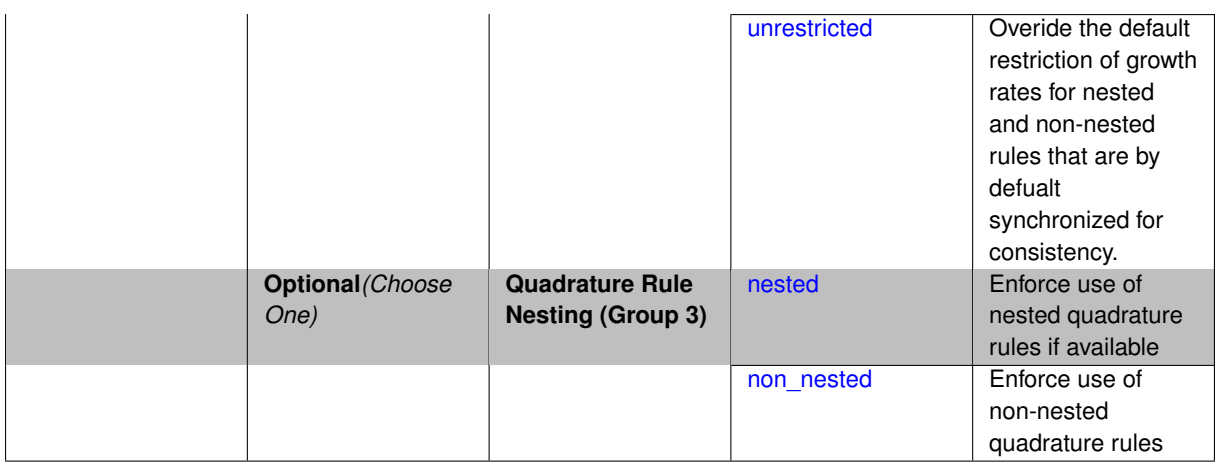

Multi-dimensional integration by the Smolyak sparse grid method (specified with sparse grid level and, optionally, dimension preference). The underlying one-dimensional integration rules are the same as for the tensorproduct quadrature case; however, the default rule selection is nested for sparse grids (Genz-Keister for normals/transformed normals and Gauss-Patterson for uniforms/transformed uniforms). This default can be overridden with an explicit non\_nested specification (resulting in Gauss-Hermite for normals/transformed normals and Gauss-Legendre for uniforms/transformed uniforms). As for tensor quadrature, the dimension preference specification enables the use of anisotropic sparse grids (refer to the PCE description in the User's Manual for the anisotropic index set constraint definition). Similar to anisotropic tensor grids, the dimension with greatest preference will have resolution at the full sparse grid level and all other dimension resolutions will be reduced in proportion to their reduced preference. For PCE with either isotropic or anisotropic sparse grids, a summation of tensor-product expansions is used, where each anisotropic tensor-product quadrature rule underlying the sparse grid construction results in its own anisotropic tensor-product expansion as described in case 1. These anisotropic tensor-product expansions are summed into a sparse PCE using the standard Smolyak summation (again, refer to the User's Manual for additional details). As for quadrature\_order, the sparse\_grid\_level specification admits an array input for enabling specification of multiple grid resolutions used by certain advanced solution methodologies.

A corresponding sequence specification is documented at, e.g., sparse grid level sequence and sparse grid level sequence

## **See Also**

These keywords may also be of interest:

• [sparse\\_grid\\_level\\_sequence](#page-1318-0) method-multifidelity\_stoch\_collocation-sparse\_grid\_level\_sequence

### <span id="page-1540-0"></span>**7.2.54.7.1 dimension\_preference**

- [Keywords Area](#page-236-0)
- [method](#page-282-0)
- [stoch\\_collocation](#page-1518-0)
- sparse grid level
- [dimension\\_preference](#page-1540-0)

A set of weights specifying the realtive importance of each uncertain variable (dimension)

**Alias:** none

#### **Argument(s):** REALLIST

### **Default:** isotropic grids

#### **Description**

A set of weights specifying the realtive importance of each uncertain variable (dimension). Using this specification leada to anisotropic integrations with differing refinement levels for different random dimensions.

## **See Also**

These keywords may also be of interest:

- [sobol](#page-1178-0)
- [decay](#page-1179-0)

<span id="page-1541-0"></span>**7.2.54.7.2 nodal**

- [Keywords Area](#page-236-0)
- [method](#page-282-0)
- [stoch\\_collocation](#page-1518-0)
- [sparse\\_grid\\_level](#page-1539-0)
- [nodal](#page-1541-0)

Employ a nodal sparse grid construction in stochastic collocation

**Specification**

**Alias:** none

**Argument(s):** none

**Default:** nodal

### **Description**

Stochastic collocation with sparse grids can employ either a nodal or hierarchical formulation. The nodal formulation does not require nested interpolation rules and is therefore more generally applicable. However, in the context of adaptive refinement, it can suffer from loss of precision due to subtractive cancellation.

#### **7.2.54.7.3 hierarchical**

- <span id="page-1541-1"></span>• [Keywords Area](#page-236-0)
- [method](#page-282-0)
- [stoch\\_collocation](#page-1518-0)
- [sparse\\_grid\\_level](#page-1539-0)
- [hierarchical](#page-1541-1)

Employ a hierarchical sparse grid construction

**Alias:** none

**Argument(s):** none

**Description**

Stochastic collocation with sparse grids can employ either a nodal or hierarchical formulation. The hierarchical formulation requires nested interpolation rules as it utilizes increments in collocation points along with hierarchical weights defined from a hierarchical basis formulation.

This keyword requests the hierarchical formulation, which has benefits for adaptive refinement by supporting direct computation of increments in targeted statistics (e.g. mean, covariance, reliability indices), avoiding loss of precision from subtractive cancellation.

**7.2.54.7.4 restricted**

- <span id="page-1542-0"></span>• [Keywords Area](#page-236-0)
- [method](#page-282-0)
- [stoch\\_collocation](#page-1518-0)
- [sparse\\_grid\\_level](#page-1539-0)
- [restricted](#page-1542-0)

Restrict the growth rates for nested and non-nested rules can be synchronized for consistency.

**Specification**

**Alias:** none

**Argument(s):** none

**Default:** restricted (except for generalized sparse grids)

## **Description**

In the quadrature and sparse grid cases, growth rates for nested and non-nested rules can be synchronized for consistency. For a non-nested Gauss rule used within a sparse grid, linear one-dimensional growth rules of  $m =$  $2l + 1$  are used to enforce odd quadrature orders, where I is the grid level and m is the number of points in the rule. The precision of this Gauss rule is then  $i = 2m - 1 = 4l + 1$ . For nested rules, order growth with level is typically exponential; however, the default behavior is to restrict the number of points to be the lowest order rule that is available that meets the one-dimensional precision requirement implied by either a level l for a sparse grid ( *i* = 4*l* + 1) or an order m for a tensor grid (  $i = 2m - 1$ ). This behavior is known as "restricted growth" or "delayed sequences." To override this default behavior in the case of sparse grids, the unrestricted keyword can be used; it cannot be overridden for tensor grids using nested rules since it also provides a mapping to the available nested rule quadrature orders. An exception to the default usage of restricted growth is the dimension\_adaptive p\_refinement generalized sparse grid case described previously, since the ability to evolve the index sets of a sparse grid in an unstructured manner eliminates the motivation for restricting the exponential growth of nested rules.

**7.2.54.7.5 unrestricted**

- <span id="page-1542-1"></span>• [Keywords Area](#page-236-0)
- [method](#page-282-0)
- [stoch\\_collocation](#page-1518-0)
- [sparse\\_grid\\_level](#page-1539-0)
- [unrestricted](#page-1542-1)

Overide the default restriction of growth rates for nested and non-nested rules that are by defualt synchronized for consistency.

#### **Specification**

**Alias:** none

**Argument(s):** none

### **Description**

In the quadrature and sparse grid cases, growth rates for nested and non-nested rules can be synchronized for consistency. For a non-nested Gauss rule used within a sparse grid, linear one-dimensional growth rules of  $m =$  $2l + 1$  are used to enforce odd quadrature orders, where I is the grid level and m is the number of points in the rule. The precision of this Gauss rule is then  $i = 2m - 1 = 4l + 1$ . For nested rules, order growth with level is typically exponential; however, the default behavior is to restrict the number of points to be the lowest order rule that is available that meets the one-dimensional precision requirement implied by either a level l for a sparse grid (  $i = 4l + 1$ ) or an order m for a tensor grid ( $i = 2m - 1$ ). This behavior is known as "restricted growth" or "delayed sequences." To override this default behavior in the case of sparse grids, the unrestricted keyword can be used; it cannot be overridden for tensor grids using nested rules since it also provides a mapping to the available nested rule quadrature orders. An exception to the default usage of restricted growth is the dimension adaptive p\_refinement generalized sparse grid case described previously, since the ability to evolve the index sets of a sparse grid in an unstructured manner eliminates the motivation for restricting the exponential growth of nested rules.

**7.2.54.7.6 nested**

- <span id="page-1543-0"></span>• [Keywords Area](#page-236-0)
- [method](#page-282-0)
- [stoch\\_collocation](#page-1518-0)
- sparse grid level
- [nested](#page-1543-0)

Enforce use of nested quadrature rules if available

#### **Specification**

**Alias:** none

**Argument(s):** none

**Default:** quadrature: non\_nested unless automated refinement; sparse grids: nested

### **Description**

<span id="page-1543-1"></span>Enforce use of nested quadrature rules if available. For instance if the aleatory variables are Gaussian use the Nested Genz-Keister rule instead of the default non-nested Gauss-Hermite rule variables are

#### **7.2.54.7.7 non\_nested**

- [Keywords Area](#page-236-0)
- [method](#page-282-0)
- [stoch\\_collocation](#page-1518-0)
- [sparse\\_grid\\_level](#page-1539-0)
- [non\\_nested](#page-1543-1)

Enforce use of non-nested quadrature rules

**Specification**

**Alias:** none

**Argument(s):** none

### **Description**

Enforce use of non-nested quadrature rules if available. For instance if the aleatory variables are Gaussian use the non-nested Gauss-Hermite rule

### **7.2.54.8 piecewise**

- <span id="page-1544-0"></span>• [Keywords Area](#page-236-0)
- [method](#page-282-0)
- [stoch\\_collocation](#page-1518-0)
- [piecewise](#page-1544-0)

Use piecewise local basis functions

**Specification**

**Alias:** none

**Argument(s):** none

**Default:** extended (Askey + numerically-generated)

#### **Description**

<span id="page-1544-1"></span>SC also supports the option of piecewise local basis functions. These are piecewise linear splines, or in the case of gradient-enhanced interpolation via the use\_derivatives specification, piecewise cubic Hermite splines. Both of these basis selections provide local support only over the range from the interpolated point to its nearest 1D neighbors (within a tensor grid or within each of the tensor grids underlying a sparse grid), which exchanges the fast convergence of global bases for smooth functions for robustness in the representation of nonsmooth response functions (that can induce Gibbs oscillations when using high-order global basis functions). When local basis functions are used, the usage of nonequidistant collocation points (e.g., the Gauss point selections described above) is not well motivated, so equidistant Newton-Cotes points are employed in this case, and all random variable types are transformed to standard uniform probability space.

#### **7.2.54.9 askey**

- [Keywords Area](#page-236-0)
- [method](#page-282-0)
- [stoch\\_collocation](#page-1518-0)
- [askey](#page-1544-1)

Select the standardized random variables (and associated basis polynomials) from the Askey family that best match the user-specified random variables.

**Specification**

**Alias:** none

**Argument(s):** none

**Default:** extended (Askey + numerically-generated)

### **Description**

The Askey option employs standard normal, standard uniform, standard exponential, standard beta, and standard gamma random variables in a transformed probability space. These selections correspond to Hermite, Legendre, Laguerre, Jacobi, and generalized Laguerre orthogonal polynomials, respectively.

Specific mappings for the basis polynomials are based on a closest match criterion, and include Hermite for normal (optimal) as well as bounded normal, lognormal, bounded lognormal, gumbel, frechet, and weibull (sub-optimal); Legendre for uniform (optimal) as well as loguniform, triangular, and bin-based histogram (sub-optimal); Laguerre for exponential (optimal); Jacobi for beta (optimal); and generalized Laguerre for gamma (optimal).

### **See Also**

These keywords may also be of interest:

- [polynomial\\_chaos](#page-1169-0)
- [wiener](#page-1247-0)

## <span id="page-1545-0"></span>**7.2.54.10 wiener**

- [Keywords Area](#page-236-0)
- [method](#page-282-0)
- [stoch\\_collocation](#page-1518-0)
- [wiener](#page-1545-0)

Use standard normal random variables (along with Hermite orthogonal basis polynomials) when transforming to a standardized probability space.

**Specification**

**Alias:** none **Argument(s):** none **Default:** extended (Askey + numerically-generated)

The Wiener option employs standard normal random variables in a transformed probability space, corresponding to a Hermite orthogonal polynomial basis. This is the same nonlinear variable transformation used by local and global reliability methods (and therefore has the same variable support).

## **See Also**

These keywords may also be of interest:

- polynomial chaos
- [askey](#page-1246-0)

#### <span id="page-1546-0"></span>**7.2.54.11 use\_derivatives**

- [Keywords Area](#page-236-0)
- [method](#page-282-0)
- [stoch\\_collocation](#page-1518-0)
- use derivatives

Use derivative data to construct surrogate models

# **Specification**

**Alias:** none

**Argument(s):** none

**Default:** use function values only

## **Description**

The use\_derivatives flag specifies that any available derivative information should be used in global approximation builds, for those global surrogate types that support it (currently, polynomial regression and the Surfpack Gaussian process).

However, it's use with Surfpack Gaussian process is not recommended.

**7.2.54.12 samples\_on\_emulator**

- <span id="page-1546-1"></span>• [Keywords Area](#page-236-0)
- [method](#page-282-0)
- [stoch\\_collocation](#page-1518-0)
- [samples\\_on\\_emulator](#page-1546-1)

Number of samples at which to evaluate an emulator (surrogate)

**Specification**

**Alias:** samples **Argument(s):** INTEGER

How many approximate function evaluations to perform on the emulator model, e.g., to compute statistics

### **Default Behavior**

The default number of samples is method-dependent.

### **Examples**

Perform 10000 samples on the PCE approximation of the true model:

```
method
 polynomial_chaos
   quadrature_order = 2
   samples_on_emulator = 10000
```
<span id="page-1547-0"></span>**7.2.54.13 sample\_type**

- [Keywords Area](#page-236-0)
- [method](#page-282-0)
- [stoch\\_collocation](#page-1518-0)
- [sample\\_type](#page-1547-0)

Selection of sampling strategy

**Specification**

**Alias:** none

**Argument(s):** none

**Default:** random

**Child Keywords:**

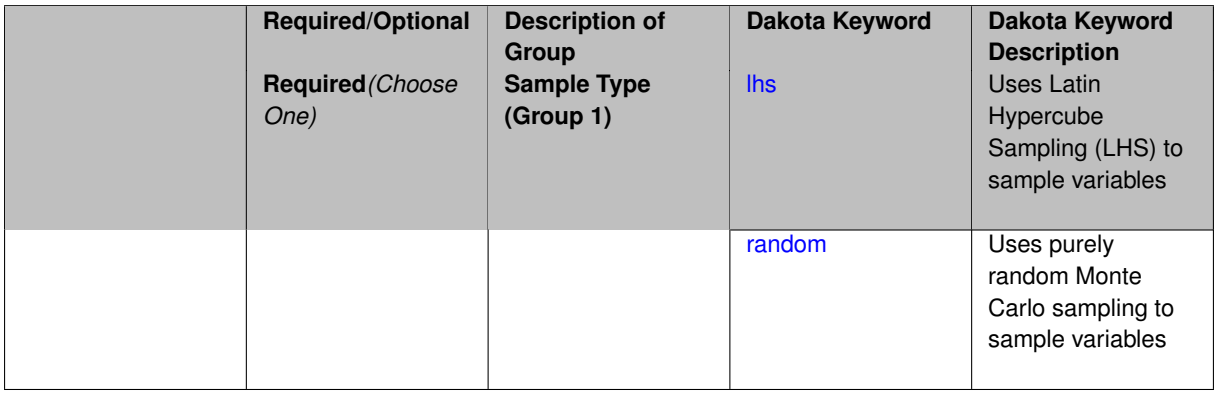

## **Description**

The sample\_type keyword allows the user to select between two types of sampling: Monte Carlo (pure random) and Latin hypercube (stratified) sampling.

The incremental keywords are deprecated; instead use samples together with refinement\_samples.

#### **Default Behavior**
If the sample\_type keyword is present, it must be accompanied by lhs or random. In most contexts, lhs is the default (exception: multilevel sampling uses Monte Carlo by default).

### **Examples**

```
method
  sampling
   sample_type lhs
    samples = 20
    seed = 83921
```
#### <span id="page-1548-0"></span>**7.2.54.13.1 lhs**

- [Keywords Area](#page-236-0)
- [method](#page-282-0)
- [stoch\\_collocation](#page-1518-0)
- [sample\\_type](#page-1547-0)
- [lhs](#page-1548-0)

Uses Latin Hypercube Sampling (LHS) to sample variables

#### **Specification**

**Alias:** none

**Argument(s):** none

### **Description**

The lhs keyword invokes Latin Hypercube Sampling as the means of drawing samples of uncertain variables according to their probability distributions. This is a stratified, space-filling approach that selects variable values from a set of equi-probable bins.

#### **Default Behavior**

Latin Hypercube Sampling is the default sampling mode in most contexts (exception: multilevel\_sampling). To explicitly specify LHS in the Dakota input file, the lhs keyword must appear in conjunction with the sample  $$ type keyword.

# **Usage Tips**

Latin Hypercube Sampling is very robust and can be applied to any problem. It is fairly effective at estimating the mean of model responses and linear correlations with a reasonably small number of samples relative to the number of variables.

### **Examples**

```
method
  sampling
    sample_type lhs
    samples = 20
```
<span id="page-1548-1"></span>**7.2.54.13.2 random**

- [Keywords Area](#page-236-0)
- [method](#page-282-0)
- [stoch\\_collocation](#page-1518-0)
- sample type
- [random](#page-1548-1)

Uses purely random Monte Carlo sampling to sample variables

#### **Specification**

**Alias:** none

**Argument(s):** none

# **Description**

The random keyword invokes Monte Carlo sampling as the means of drawing samples of uncertain variables according to their probability distributions.

### **Default Behavior**

In most contexts, Monte Carlo sampling is not the default sampling mode (exception: multilevel\_sampling). To change this behavior, the random keyword must be specified in conjuction with the sample\_type keyword.

### **Usage Tips**

Monte Carlo sampling is more computationally expensive than Latin Hypercube Sampling as it requires a larger number of samples to accurately estimate statistics.

# **Examples**

```
method
  sampling
    sample_type random
    samples = 200
```
### <span id="page-1549-0"></span>**7.2.54.14 rng**

- [Keywords Area](#page-236-0)
- [method](#page-282-0)
- [stoch\\_collocation](#page-1518-0)
- [rng](#page-1549-0)

Selection of a random number generator

**Specification**

**Alias:** none **Argument(s):** none **Default:** Mersenne twister ( mt19937 ) **Child Keywords:**

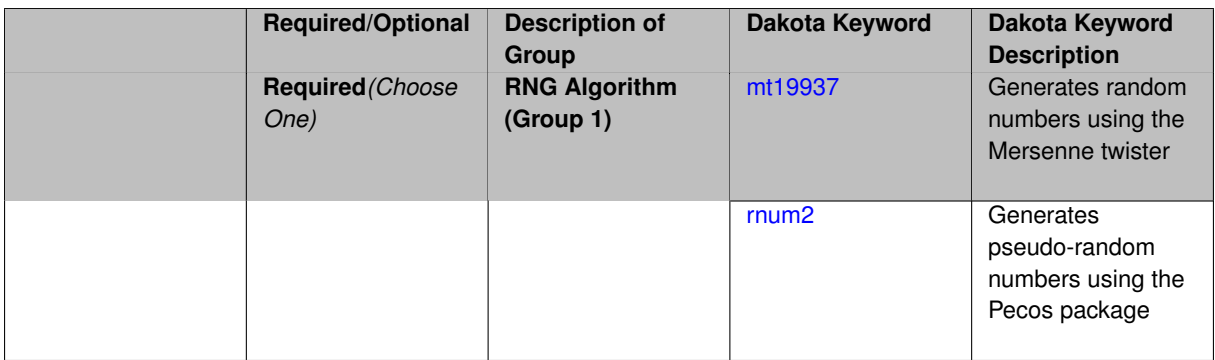

# **Description**

The rng keyword is used to indicate a choice of random number generator.

### **Default Behavior**

If specified, the rng keyword must be accompanied by either rnum2 (pseudo-random numbers) or mt19937 (random numbers generated by the Mersenne twister). Otherwise, mt19937, the Mersenne twister is used by default.

# **Usage Tips**

The default is recommended, as the Mersenne twister is a higher quality random number generator.

# **Examples**

```
method
  sampling
    sample_type lhs
    samples = 10
    seed = 98765rng rnum2
```
# <span id="page-1550-0"></span>**7.2.54.14.1 mt19937**

- [Keywords Area](#page-236-0)
- [method](#page-282-0)
- [stoch\\_collocation](#page-1518-0)
- [rng](#page-1549-0)
- [mt19937](#page-1550-0)

Generates random numbers using the Mersenne twister

**Specification**

**Alias:** none

**Argument(s):** none

# **Description**

The mt19937 keyword directs Dakota to use the Mersenne twister to generate random numbers. Additional information can be found on wikipedia: [http://en.wikipedia.org/wiki/Mersenne\\_twister](http://en.wikipedia.org/wiki/Mersenne_twister).

### **Default Behavior**

mt19937 is the default random number generator. To specify it explicitly in the Dakota input file, however, it must be specified in conjuction with the rng keyword.

# **Usage Tips**

Use of the Mersenne twister random number generator ( $mt19937$ ) is recommended.

### **Examples**

```
method
  sampling
    sample_type lhs
    samples = 10
    seed = 98765rng mt19937
```
<span id="page-1551-0"></span>**7.2.54.14.2 rnum2**

- [Keywords Area](#page-236-0)
- [method](#page-282-0)
- [stoch\\_collocation](#page-1518-0)
- [rng](#page-1549-0)
- [rnum2](#page-1551-0)

Generates pseudo-random numbers using the Pecos package

**Specification**

**Alias:** none

**Argument(s):** none

# **Description**

The rnum2 keyword directs Dakota to use pseudo-random numbers generated by the Pecos package.

#### **Default Behavior**

rnum2 is not used by default. To change this behavior, it must be specified in conjuction with the rng keyword.

# **Usage Tips**

Use of the Mersenne twister random number generator ( $mt19937$ ) is recommended over  $rnum2$ .

# **Examples**

```
method
  sampling
    sample_type lhs
    samples = 10
    seed = 98765rng rnum2
```
**7.2.54.15 probability\_refinement**

- [Keywords Area](#page-236-0)
- [method](#page-282-0)
- [stoch\\_collocation](#page-1518-0)
- [probability\\_refinement](#page-1551-1)

Allow refinement of probability and generalized reliability results using importance sampling

# **Topics**

This keyword is related to the topics:

• reliability methods

#### **Specification**

**Alias:** sample\_refinement

#### **Argument(s):** none

**Default:** no refinement

#### **Child Keywords:**

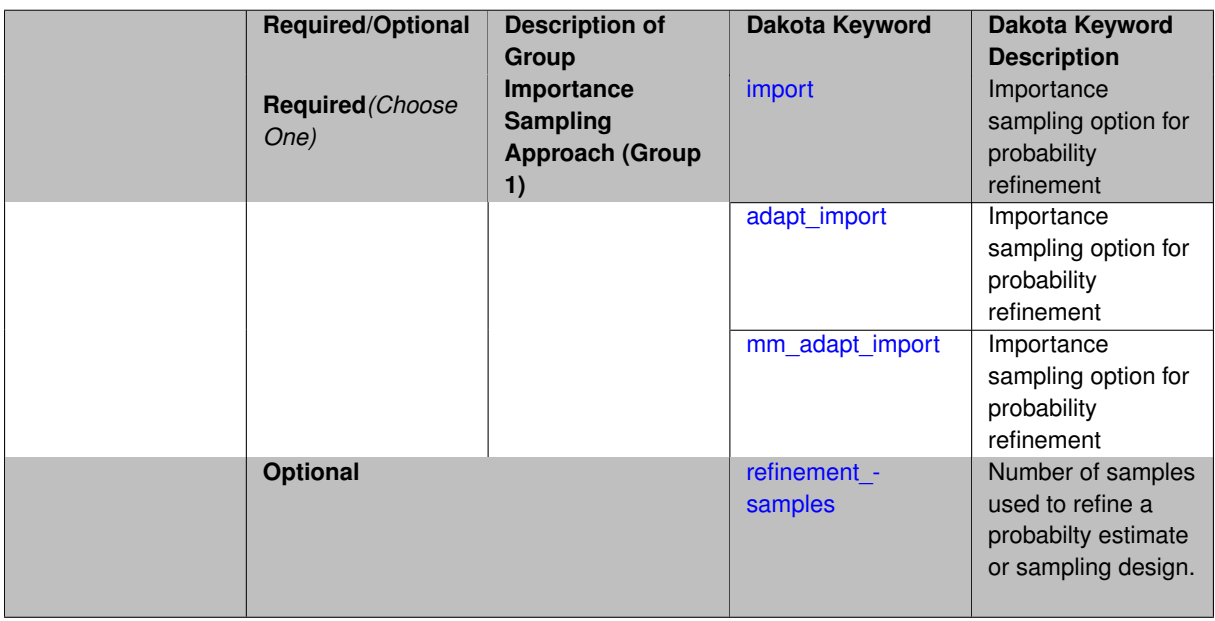

### **Description**

The probability\_refinement allows refinement of probability and generalized reliability results using importance sampling. If one specifies  $probability\_refinement$ , there are some additional options. One can specify which type of importance sampling to use (import, adapt\_import, or mm\_adapt\_import). Additionally, one can specify the number of refinement samples to use with refinement\_samples and the seed to use with seed.

<span id="page-1552-0"></span>The probability\_refinement density reweighting accounts originally was developed based on Gaussian distributions. It now accounts for additional non-Gaussian cases.

#### **7.2.54.15.1 import**

- [Keywords Area](#page-236-0)
- [method](#page-282-0)
- [stoch\\_collocation](#page-1518-0)
- probability refinement
- [import](#page-1552-0)

Importance sampling option for probability refinement

**Specification**

**Alias:** none

**Argument(s):** none

# **Description**

import centers a sampling density at one of the initial LHS samples identified in the failure region. It then generates the importance samples, weights them by their probability of occurence given the original density, and calculates the required probability (CDF or CCDF level).

**7.2.54.15.2 adapt\_import**

- <span id="page-1553-0"></span>• [Keywords Area](#page-236-0)
- [method](#page-282-0)
- [stoch\\_collocation](#page-1518-0)
- [probability\\_refinement](#page-1551-1)
- [adapt\\_import](#page-1553-0)

Importance sampling option for probability refinement

**Specification**

**Alias:** none

**Argument(s):** none

# **Description**

<span id="page-1553-1"></span>adapt\_import centers a sampling density at one of the initial LHS samples identified in the failure region. It then generates the importance samples, weights them by their probability of occurence given the original density, and calculates the required probability (CDF or CCDF level). This continues iteratively until the failure probability estimate converges.

#### **7.2.54.15.3 mm\_adapt\_import**

- [Keywords Area](#page-236-0)
- [method](#page-282-0)
- [stoch\\_collocation](#page-1518-0)
- probability refinement
- [mm\\_adapt\\_import](#page-1553-1)

Importance sampling option for probability refinement

**Specification**

**Alias:** none

**Argument(s):** none

### **Description**

mm\_adapt\_import starts with all of the samples located in the failure region to build a multimodal sampling density. First, it uses a small number of samples around each of the initial samples in the failure region. Note that these samples are allocated to the different points based on their relative probabilities of occurrence: more probable points get more samples. This early part of the approach is done to search for "representative" points. Once these are located, the multimodal sampling density is set and then  $mm\_adapt\_import$  proceeds similarly to adapt import (sample until convergence).

#### **7.2.54.15.4 refinement\_samples**

- <span id="page-1554-0"></span>• [Keywords Area](#page-236-0)
- [method](#page-282-0)
- [stoch\\_collocation](#page-1518-0)
- [probability\\_refinement](#page-1551-1)
- refinement samples

Number of samples used to refine a probabilty estimate or sampling design.

**Specification**

**Alias:** none

**Argument(s):** INTEGERLIST

### **Description**

Probability estimate: Specify the (scalar) number of samples used to improve a probabilty estimate. If using unimodal sampling all samples are assigned to the sampling center. If using multi-modal sampling the samples are split between mutiple samples according to some internally computed weights.

<span id="page-1554-1"></span>Sampling design: Specify one or a sequenence of refinement samples to augment the initial\_samples in a sampling design.

#### **7.2.54.16 final\_moments**

- [Keywords Area](#page-236-0)
- [method](#page-282-0)
- [stoch\\_collocation](#page-1518-0)
- final moments

Output moments of the specified type and include them within the set of final statistics.

**Specification**

**Alias:** none

**Argument(s):** none

**Default:** standard

# **Child Keywords:**

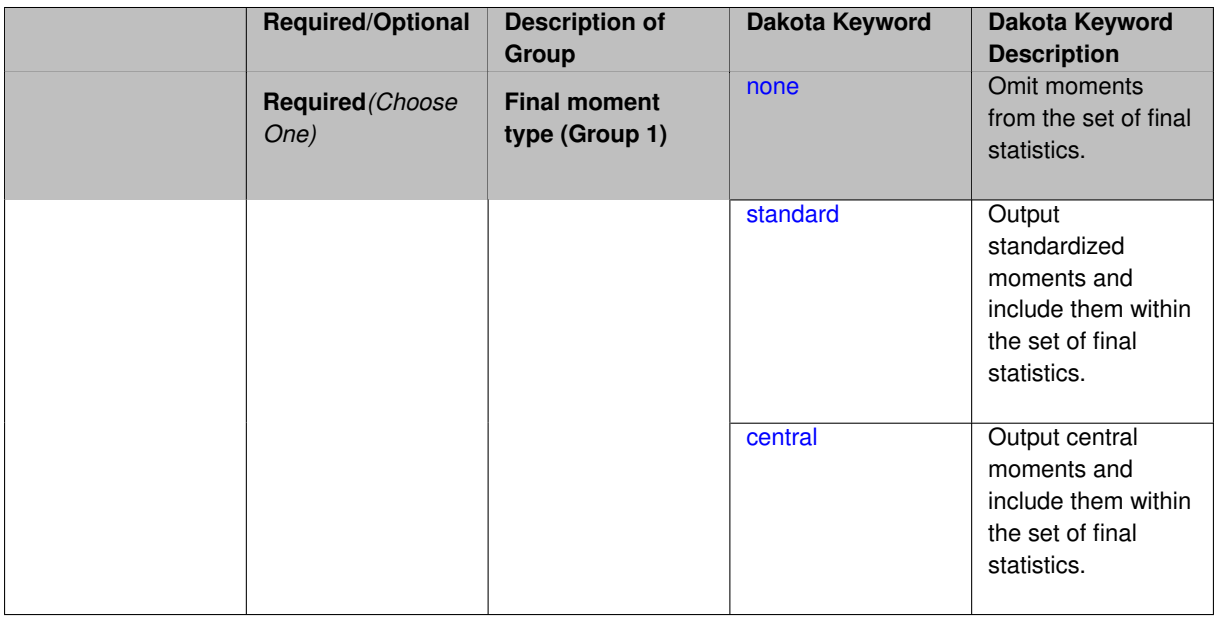

# **Description**

When performing a nested study that may employ moment statistics on the inner loop, it can be desirable to control the type of these moments. The final moments specification supports options of none, standard (default), or central, corresponding to omission of moments, standardized moments (mean, standard deviation, skewness, and excess kurtosis), or central moments (mean, variance, 3rd central, and 4th central).

The presence or omission of moment results in the final statistics influences the outer level mappings in the case of a nested study. For example, final\_moments none can allow for a more compact specification of primary and/or secondary response mappings.

### **Examples**

The following method specification overrides the default to print central moments and include them in the set of final statistics.

```
method,
  sampling
```

```
samples = 50 seed = 1234response_levels = 3.6e+11 1.2e+05 3.5e+05
final_moments central
```
Overriding the default to none as follows:

```
method,
  sampling
    samples = 50 seed = 1234response_levels = 3.6e+11 1.2e+05 3.5e+05
    final_moments none
```
allows associated nested model mappings to be simplified from:

```
model
  nested
    sub_method_pointer = 'UQ'
    primary_response_mapping = 0. 0. 1. 0. 0. 1. 0. 0. 0.
    secondary_response_mapping = 0. 0. 0. 0. 0. 0. 0. 0. 1.
```
to a more compact version focused only on the response level mappings (two leading zeros per response function for moment mappings have been removed):

```
model
  nested
   sub_method_pointer = 'UQ'
    primary_response_mapping = 1. 1. 0.
    secondary_response_mapping = 0. 0. 1.
```

```
7.2.54.16.1 none
```
- [Keywords Area](#page-236-0)
- [method](#page-282-0)
- [stoch\\_collocation](#page-1518-0)
- final moments
- [none](#page-1556-0)

Omit moments from the set of final statistics.

**Specification**

**Alias:** none

**Argument(s):** none

### **Description**

The omission of moment results from the final statistics can allow for a more compact definition of primary and/or secondary response mappings within a nested model specification.

### **Examples**

```
method,
  sampling
    samples = 50 \text{ seed} = 1234response_levels = 3.6e+11 1.2e+05 3.5e+05
    final_moments none
```
#### **7.2.54.16.2 standard**

- [Keywords Area](#page-236-0)
- [method](#page-282-0)
- [stoch\\_collocation](#page-1518-0)
- final moments
- [standard](#page-1556-1)

Output standardized moments and include them within the set of final statistics.

**Specification**

**Alias:** none

**Argument(s):** none

# **Description**

Output standardized moments (mean, standard deviation, skewness, and excess kurtosis) and include the first two within the set of final statistics to be used at a higher level (e.g., optimization under uncertainty, mixed aleatoryepistemic UQ). This inclusion of moment results affects the primary and/or secondary response mappings in a nested model specificaton.

# **Examples**

The following method specification overrides the default to print central moments and include them in the set of final statistics.

```
method,
  sampling
    samples = 50 seed = 1234
    response_levels = 3.6e+11 1.2e+05 3.5e+05
    final_moments standard
```
### <span id="page-1557-0"></span>**7.2.54.16.3 central**

- [Keywords Area](#page-236-0)
- [method](#page-282-0)
- [stoch\\_collocation](#page-1518-0)
- final moments
- [central](#page-1557-0)

Output central moments and include them within the set of final statistics.

**Specification Alias:** none **Argument(s):** none

# **Description**

Output central moments (mean, variance, 3rd central, and 4th central) and include the first two within the set of final statistics to be used at a higher level (e.g., optimization under uncertainty, mixed aleatory-epistemic U-Q). This inclusion of moment results affects the primary and/or secondary response mappings in a nested model specificaton.

# **Examples**

The following method specification overrides the default to print central moments and include them in the set of final statistics.

```
method,
  sampling
    samples = 50 seed = 1234
    response_levels = 3.6e+11 1.2e+05 3.5e+05
    final_moments central
```
<span id="page-1558-0"></span>**7.2.54.17 response\_levels**

- [Keywords Area](#page-236-0)
- [method](#page-282-0)
- [stoch\\_collocation](#page-1518-0)
- response levels

Values at which to estimate desired statistics for each response

**Specification**

**Alias:** none

**Argument(s):** REALLIST

**Default:** No CDF/CCDF probabilities/reliabilities to compute

### **Child Keywords:**

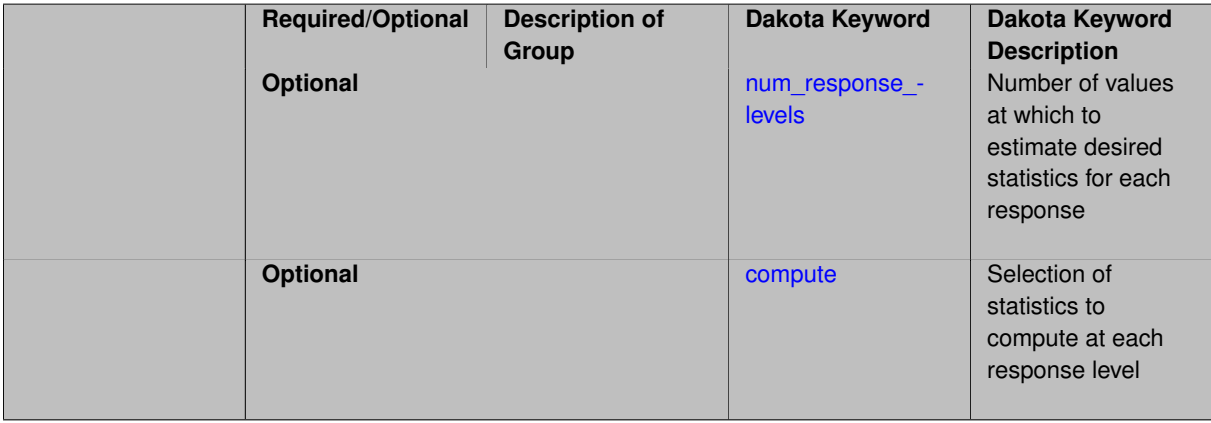

### **Description**

The response\_levels specification provides the target response values for which to compute probabilities, reliabilities, or generalized reliabilities (forward mapping).

#### **Default Behavior**

If response\_levels are not specified, no statistics will be computed. If they are, probabilities will be computed by default.

### **Expected Outputs**

If response\_levels are specified, Dakota will create two tables in the standard output: a Probability Density function (PDF) histogram and a Cumulative Distribution Function (CDF) table. The PDF histogram has the lower and upper endpoints of each bin and the corresponding density of that bin. Note that the PDF histogram has bins defined by the probability\_levels and/or response\_levels in the Dakota input file. If there are not very many levels, the histogram will be coarse. Dakota does not do anything to optimize the bin size or spacing. The CDF table has the list of response levels and the corresponding probability that the response value is less than or equal to each response level threshold.

# **Usage Tips**

The num response levels is used to specify which arguments of the response level correspond to which response.

### **Examples**

For example, specifying a response level of 52.3 followed with compute probabilities will result in the calculation of the probability that the response value is less than or equal to 52.3, given the uncertain distributions on the inputs.

For an example with multiple responses, the following specification

```
response_levels = 1. 2. .1 .2 .3 .4 10. 20. 30.
 num_response_levels = 2 4 3
```
would assign the first two response levels (1., 2.) to response function 1, the next four response levels (.1, .2, .3, .4) to response function 2, and the final three response levels (10., 20., 30.) to response function 3. If the num- \_response\_levels key were omitted from this example, then the response levels would be evenly distributed among the response functions (three levels each in this case).

The Dakota input file below specifies a sampling method with response levels of interest.

```
method,
        sampling,
      samples = 100 seed = 1complementary distribution
      response_levels = 3.6e+11 4.0e+11 4.4e+11
                 6.0e+04 6.5e+04 7.0e+04
                3.5e+05 4.0e+05 4.5e+05
variables,
    normal_uncertain = 2
     means = 248.89, 593.33
      std_deviations =
      std\_deviations = 12.4, 29.7<br>descriptors = 'TF1n' 'TF2n'uniform_uncertain = 2
      lower_bounds = 199.3, 474.63
      upper\_bounds = 298.5, 712.\begin{array}{rcl}\n 1. & \text{---} & \text{---} & \text{---} \\
 \text{descriptions} & = & 'TF1u' \quad 'TE2u' \\
 \text{a} & = & \text{---} & \text{---} \\
 \end{array}weibull_uncertain = 2
      alphas = 12., 30.betas = 250., 590.descriptors = 'TF1w' ' TF2w'histogram_bin_uncertain = 2
      num\_pairs = 3 4
      abscissas = 5 8 10 .1 .2 .3 .4
      counts = 17 21 0 12 24 12 0
      descriptors = 'TF1h' 'TF2h'
    histogram_point_uncertain
      real = 1num pairs = 2abscissas = 3 \t4counts = 11descriptors = 'TF3h'
```

```
interface,
   system asynch evaluation_concurrency = 5
     analysis_driver = 'text_book'
responses,
   response functions = 3no_gradients
   no_hessians
```
Given the above Dakota input file, the following excerpt from the output shows the PDF and CCDF generated. Note that the bounds on the bins of the PDF are the response values specified in the input file. The probability levels corresponding to those response values are shown in the CCDF.

```
Probability Density Function (PDF) histograms for each response function:
PDF for response_fn_1:
         Bin Lower Bin Upper Density Value
         ---------- ---------- -------------
   2.7604749078e+11 3.6000000000e+11 5.3601733194e-12
  3.6000000000e+11 4.0000000000e+11 4.2500000000e-12
   4.0000000000e+11 4.4000000000e+11 3.7500000000e-12
   4.4000000000e+11 5.4196114379e+11 2.2557612778e-12
PDF for response fn 2:
         Bin Lower Bin Upper Density Value
         --------- --------- -------------
   4.6431154744e+04 6.0000000000e+04 2.8742313192e-05
   6.0000000000e+04 6.5000000000e+04 6.4000000000e-05
   6.5000000000e+04 7.0000000000e+04 4.0000000000e-05
  7.0000000000e+04 7.8702465755e+04 1.0341896485e-05
PDF for response_fn_3:
         Bin Lower Bin Upper Density Value
         --------- --------- -------------
  2.3796737090e+05 3.5000000000e+05 4.2844660868e-06
   3.5000000000e+05 4.0000000000e+05 8.6000000000e-06
   4.0000000000e+05 4.5000000000e+05 1.8000000000e-06
Level mappings for each response function:
Complementary Cumulative Distribution Function (CCDF) for response_fn_1:
    Response Level Probability Level Reliability Index General Rel Index
     -------------- ----------------- ----------------- -----------------
   3.6000000000e+11 5.5000000000e-01
  4.0000000000e+11 3.8000000000e-01
  4.4000000000e+11 2.3000000000e-01
Complementary Cumulative Distribution Function (CCDF) for response_fn_2:
    Response Level Probability Level Reliability Index General Rel Index
     -------------- ----------------- ----------------- -----------------
  6.0000000000e+04 6.1000000000e-01
   6.5000000000e+04 2.9000000000e-01
  7.0000000000e+04 9.0000000000e-02
Complementary Cumulative Distribution Function (CCDF) for response_fn_3:
    Response Level Probability Level Reliability Index General Rel Index
     -------------- ----------------- ----------------- -----------------
   3.5000000000e+05 5.2000000000e-01
   4.0000000000e+05 9.0000000000e-02
  4.5000000000e+05 0.0000000000e+00
```
### **Theory**

Sets of response-probability pairs computed with the forward/inverse mappings define either a cumulative distribution function (CDF) or a complementary cumulative distribution function (CCDF) for each response function.

In the case of evidence-based epistemic methods, this is generalized to define either cumulative belief and plausibility functions (CBF and CPF) or complementary cumulative belief and plausibility functions (CCBF and CCPF) for each response function.

<span id="page-1560-0"></span>A forward mapping involves computing the belief and plausibility probability level for a specified response level.

#### **7.2.54.17.1 num\_response\_levels**

- [Keywords Area](#page-236-0)
- [method](#page-282-0)
- [stoch\\_collocation](#page-1518-0)
- [response\\_levels](#page-1558-0)
- [num\\_response\\_levels](#page-1560-0)

Number of values at which to estimate desired statistics for each response

**Specification**

**Alias:** none

**Argument(s):** INTEGERLIST

**Default:** response levels evenly distributed among response functions

### **Description**

The num\_response\_levels keyword allows the user to specify the number of response values, for each response, at which estimated statistics are of interest. Statistics that can be computed are probabilities and reliabilities, both according to either a cumulative distribution function or a complementary cumulative distribution function.

#### **Default Behavior**

If  $num\_response\_levels$  is not specified, the response\_levels will be evenly distributed among the responses.

### **Expected Outputs**

The specific output will be determined by the type of statistics that are specified. In a general sense, the output will be a list of response level-statistic pairs that show the estimated value of the desired statistic for each response level specified.

### **Examples**

```
method
  sampling
    samples = 100
    seed = 34785
    num_response_levels = 1 1 1
    response levels = 0.5 0.5 0.5
```
# <span id="page-1561-0"></span>**7.2.54.17.2 compute**

- [Keywords Area](#page-236-0)
- [method](#page-282-0)
- [stoch\\_collocation](#page-1518-0)
- [response\\_levels](#page-1558-0)
- [compute](#page-1561-0)

Selection of statistics to compute at each response level

### **Specification**

**Alias:** none

**Argument(s):** none

# **Default:** probabilities

# **Child Keywords:**

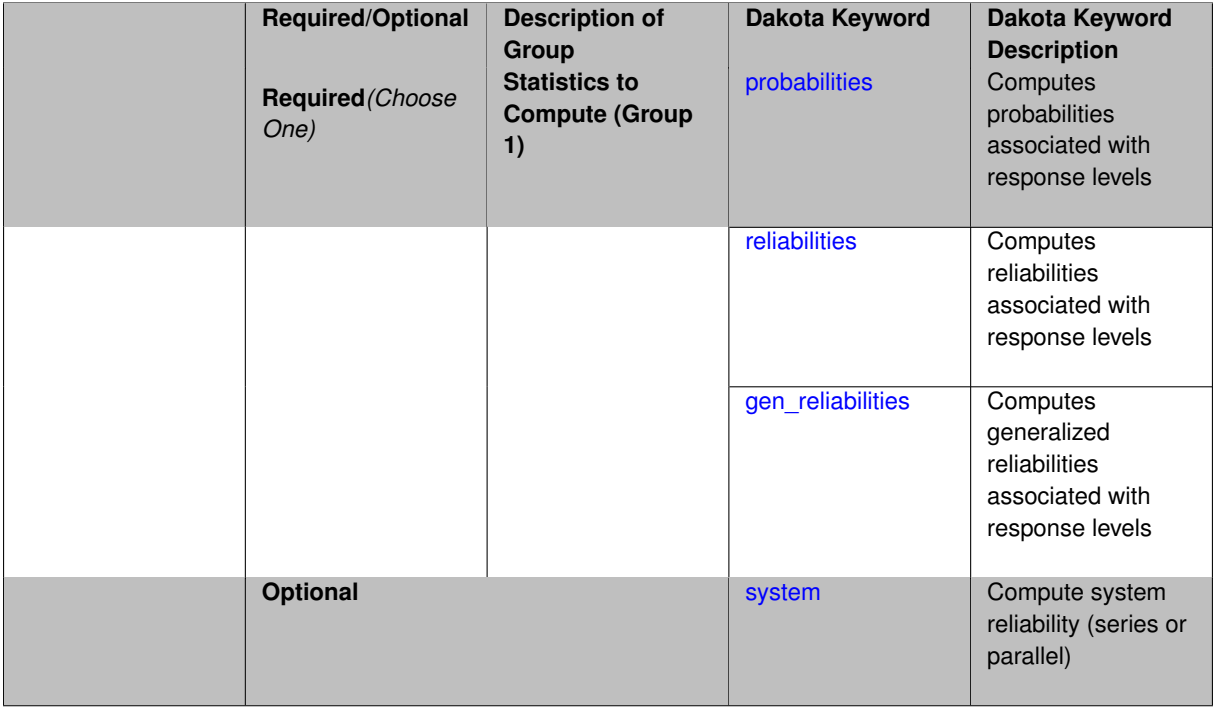

#### **Description**

The compute keyword is used to select which forward stastical mapping is calculated at each response level.

### **Default Behavior**

If response\_levels is not specified, no statistics are computed. If response\_levels is specified but compute is not, probabilities will be computed by default. If both response\_levels and compute are specified, then on of the following must be specified: probabilities, reliabilities, or gen  $$ reliabilities.

#### **Expected Output**

The type of statistics specified by compute will be reported for each response level.

### **Usage Tips**

CDF/CCDF probabilities are calculated for specified response levels using a simple binning approach.

CDF/CCDF reliabilities are calculated for specified response levels by computing the number of sample standard deviations separating the sample mean from the response level.

#### **Examples**

```
method
  sampling
    sample_type random
    samples = 100 seed = 1
    complementary distribution
    response_levels = 3.6e+11 4.0e+11 4.4e+11
                      6.0e+04 6.5e+04 7.0e+04
```

```
3.5e+05 4.0e+05 4.5e+05
compute reliabilities
```
# <span id="page-1563-0"></span>**7.2.54.17.2.1 probabilities**

- [Keywords Area](#page-236-0)
- [method](#page-282-0)
- [stoch\\_collocation](#page-1518-0)
- response levels
- [compute](#page-1561-0)
- [probabilities](#page-1563-0)

Computes probabilities associated with response levels

**Specification**

**Alias:** none **Argument(s):** none

# **Description**

The probabilities keyword directs Dakota to compute the probability that the model response will be below (cumulative) or above (complementary cumulative) a specified response value. This is done for every response level designated for each response.

#### **Default Behavior**

If response\_levels is specified, the probabilities are computed by default. To explicitly specify it in the Dakota input file, though, the probabilities keyword should be specified in conjunction with the compute keyword.

### **Expected Outputs**

The Dakota output is a set of response level-probability pairs that give the probability that the model response will be below or above the corresponding response level, depending on the distribution defined.

### **Examples**

```
method
  sampling
    sample_type random
    samples = 100 seed = 1complementary distribution
    response_levels = 3.6e+11 4.0e+11 4.4e+11
                      6.0e+04 6.5e+04 7.0e+04
                      3.5e+05 4.0e+05 4.5e+05
    compute probabilities
```
### <span id="page-1563-1"></span>**7.2.54.17.2.2 reliabilities**

- [Keywords Area](#page-236-0)
- [method](#page-282-0)
- [stoch\\_collocation](#page-1518-0)
- [response\\_levels](#page-1558-0)
- [compute](#page-1561-0)
- [reliabilities](#page-1563-1)

Computes reliabilities associated with response levels

**Specification**

**Alias:** none

**Argument(s):** none

# **Description**

The reliabilities keyword directs Dakota to compute reliabilities according to the specified distribution for a specified response value. This is done for every response level designated for each response.

#### **Default Behavior**

If response levels is specified, the reliabilities are not computed by default. To change this behavior, the reliabilities keyword should be specified in conjunction with the compute keyword.

#### **Expected Outputs**

The Dakota output is a set of response level-reliability pairs according to the distribution defined.

#### **Examples**

```
method
  sampling
    sample_type random
    samples = 100 \text{ seed} = 1complementary distribution
    response_levels = 3.6e+11 4.0e+11 4.4e+11
                       6.0e+04 6.5e+04 7.0e+04
                       3.5e+05 4.0e+05 4.5e+05
    compute reliabilities
```
#### <span id="page-1564-0"></span>**7.2.54.17.2.3 gen\_reliabilities**

- [Keywords Area](#page-236-0)
- [method](#page-282-0)
- [stoch\\_collocation](#page-1518-0)
- [response\\_levels](#page-1558-0)
- [compute](#page-1561-0)
- [gen\\_reliabilities](#page-1564-0)

Computes generalized reliabilities associated with response levels

**Specification Alias:** none **Argument(s):** none

# **Description**

The gen\_reliabilities keyword directs Dakota to compute generalized reliabilities according to the specified distribution for a specified response value. This is done for every response level designated for each response.

#### **Default Behavior**

If response\_levels is specified, the generalized reliabilities are not computed by default. To change this behavior, the gen\_reliabilities keyword should be specified in conjunction with the compute keyword.

#### **Expected Outputs**

The Dakota output is a set of response level-generalized reliability pairs according to the distribution defined.

# **Examples**

```
method
  sampling
    sample_type random
    samples = 100 seed = 1
    complementary distribution
    response_levels = 3.6e+11 4.0e+11 4.4e+11
                      6.0e+04 6.5e+04 7.0e+04
                      3.5e+05 4.0e+05 4.5e+05
    compute gen_reliabilities
```
# <span id="page-1565-0"></span>**7.2.54.17.2.4 system**

- [Keywords Area](#page-236-0)
- [method](#page-282-0)
- [stoch\\_collocation](#page-1518-0)
- response levels
- [compute](#page-1561-0)
- [system](#page-1565-0)

Compute system reliability (series or parallel)

**Specification**

**Alias:** none

**Argument(s):** none

**Child Keywords:**

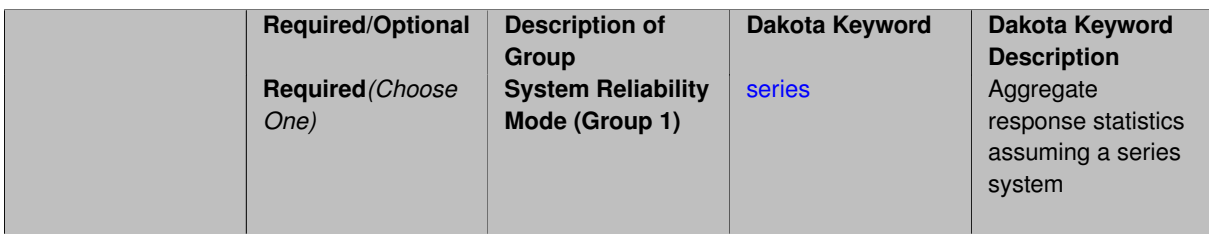

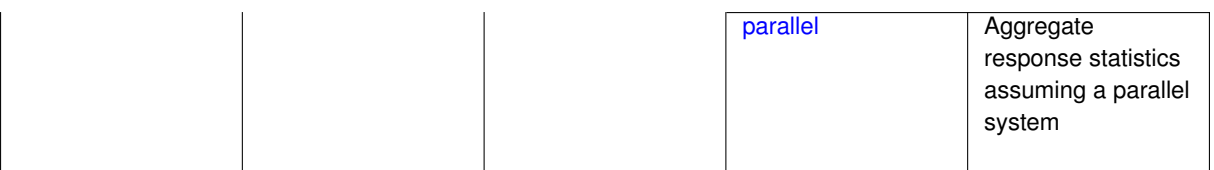

### **Description**

With the system probability/reliability option, statistics for specified response\_levels are calculated and reported assuming the response functions combine either in series or parallel to produce a total system response.

For a series system, the system fails when any one component (response) fails. The probability of failure is the complement of the product of the individual response success probabilities.

For a parallel system, the system fails only when all components (responses) fail. The probability of failure is the product of the individual response failure probabilities.

**7.2.54.17.2.5 series**

- <span id="page-1566-0"></span>• [Keywords Area](#page-236-0)
- [method](#page-282-0)
- [stoch\\_collocation](#page-1518-0)
- [response\\_levels](#page-1558-0)
- [compute](#page-1561-0)
- [system](#page-1565-0)
- [series](#page-1566-0)

Aggregate response statistics assuming a series system

**Specification**

**Alias:** none

**Argument(s):** none

**Description**

See parent keyword system for description.

**7.2.54.17.2.6 parallel**

- <span id="page-1566-1"></span>• [Keywords Area](#page-236-0)
- [method](#page-282-0)
- [stoch\\_collocation](#page-1518-0)
- [response\\_levels](#page-1558-0)
- [compute](#page-1561-0)
- [system](#page-1565-0)
- [parallel](#page-1566-1)

Aggregate response statistics assuming a parallel system

**Specification**

**Alias:** none

**Argument(s):** none

**Description**

See parent keyword system for description.

**7.2.54.18 probability\_levels**

- <span id="page-1567-0"></span>• [Keywords Area](#page-236-0)
- [method](#page-282-0)
- [stoch\\_collocation](#page-1518-0)
- probability levels

Specify probability levels at which to estimate the corresponding response value

**Specification**

**Alias:** none

**Argument(s):** REALLIST

**Default:** No CDF/CCDF response levels to compute

### **Child Keywords:**

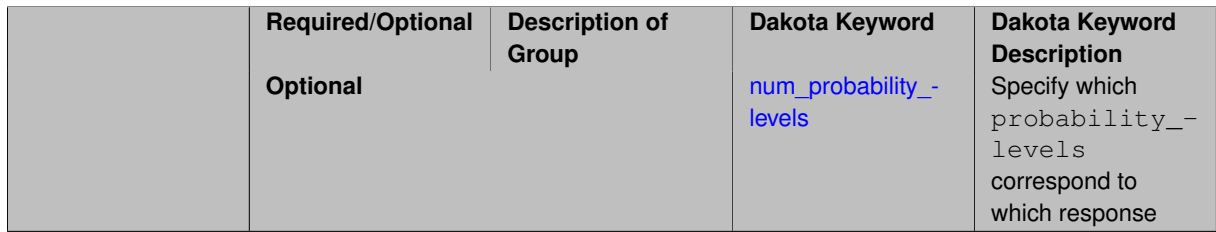

### **Description**

Response levels are calculated for specified CDF/CCDF probabilities by indexing into a sorted samples array (the response levels computed are not interpolated and will correspond to one of the sampled values).

### **Expected Output**

If probability levels are specified, Dakota will create two tables in the standard output: a Probability Density function (PDF) histogram and a Cumulative Distribution Function (CDF) table. The PDF histogram has the lower and upper endpoints of each bin and the corresponding density of that bin. Note that the PDF histogram has bins defined by the probability\_levels and/or response\_levels in the Dakota input file. If there are not very many levels, the histogram will be coarse. Dakota does not do anything to optimize the bin size or spacing. The CDF table has the list of response levels and the corresponding probability that the response value is less than or equal to each response level threshold.

### **Examples**

The Dakota input file below specifies a sampling method with probability levels of interest.

```
method,
       sampling,
      samples = 100 seed = 1complementary distribution
      probability_levels = 1. .66 .33 0.
               1. .8 .5 0.
                1. .3 .2 0.
variables,
   normal uncertain = 2means = 248.89, 593.33<br>std_deviations = 12.4, 29.7
     std\_deviations = 12.4, 29.7<br>descriptors = 'TF1n' 'TF2n'
     descriptors
    uniform_uncertain = 2
     lower_bounds = 199.3, 474.63
      upper\_bounds = 298.5, 712.descriptors = 'TF1u' 'TF2u'
    weibull\_uncertain = 2alphas = 12., 30.betas = 250., 590.<br>descriptions = 'TF1w' 'TE2w'descriptors
    histogram_bin_uncertain = 2
      num_pairs = 3 4
      abscissas = 5 8 10 .1 .2 .3 .4
      counts = 17 21 0 12 24 12 0
      descriptors = 'TF1h' 'TF2h'
    histogram_point_uncertain
      real = 1num\_pairs = 2<br>abscissas = 3 4
        abscissas = 3 4
        counts = 11descriptors = 'TF3h'
interface,
    system asynch evaluation_concurrency = 5
      analysis_driver = 'text_book'
responses,
    response_functions = 3
    no_gradients
    no_hessians
```
Given the above Dakota input file, the following excerpt from the output shows the PDF and CCDF generated. Note that the bounds on the bins of the PDF are the response values that correspond the probability levels specified in the input file. Those response values are also shown in the CCDF.

Probability Density Function (PDF) histograms for each response function: PDF for response\_fn\_1: Bin Lower Bin Upper Density Value --------- --------- ------------- 2.7604749078e+11 3.4221494996e+11 5.1384774972e-12 3.4221494996e+11 4.0634975300e+11 5.1454122311e-12 4.0634975300e+11 5.4196114379e+11 2.4334239039e-12 PDF for response fn 2: Bin Lower Bin Upper Density Value ---------- ---------- -------------4.6431154744e+04 5.6511827775e+04 1.9839945149e-05 5.6511827775e+04 6.1603813790e+04 5.8916108390e-05 6.1603813790e+04 7.8702465755e+04 2.9242071306e-05 PDF for response\_fn\_3: Bin Lower Bin Upper Density Value --------- --------- ------------- 2.3796737090e+05 3.6997214153e+05 5.3028386523e-06 3.6997214153e+05 3.8100966235e+05 9.0600055634e-06 3.8100966235e+05 4.4111498127e+05 3.3274925348e-06 Level mappings for each response function: Complementary Cumulative Distribution Function (CCDF) for response\_fn\_1: Response Level Probability Level Reliability Index General Rel Index -------------- ----------------- ----------------- ----------------- 2.7604749078e+11 1.0000000000e+00 3.4221494996e+11 6.6000000000e-01

```
4.0634975300e+11 3.3000000000e-01
   5.4196114379e+11 0.0000000000e+00
Complementary Cumulative Distribution Function (CCDF) for response_fn_2:
    Response Level Probability Level Reliability Index General Rel Index
         -------------- ----------------- ----------------- -----------------
   4.6431154744e+04 1.0000000000e+00
   5.6511827775e+04 8.0000000000e-01
   6.1603813790e+04 5.0000000000e-01
   7.8702465755e+04 0.0000000000e+00
Complementary Cumulative Distribution Function (CCDF) for response_fn_3:
    Response Level Probability Level Reliability Index General Rel Index
     -------------- ----------------- ----------------- -----------------
   2.3796737090e+05 1.0000000000e+00
   3.6997214153e+05 3.0000000000e-01
   3.8100966235e+05 2.0000000000e-01
   4.4111498127e+05 0.0000000000e+00
```
**Theory**

Sets of response-probability pairs computed with the forward/inverse mappings define either a cumulative distribution function (CDF) or a complementary cumulative distribution function (CCDF) for each response function.

In the case of evidence-based epistemic methods, this is generalized to define either cumulative belief and plausibility functions (CBF and CPF) or complementary cumulative belief and plausibility functions (CCBF and CCPF) for each response function.

An inverse mapping involves computing the belief and plausibility response level for either a specified probability level or a specified generalized reliability level (two results for each level mapping in the evidence-based epistemic case, instead of the one result for each level mapping in the aleatory case).

**7.2.54.18.1 num\_probability\_levels**

- <span id="page-1569-0"></span>• [Keywords Area](#page-236-0)
- [method](#page-282-0)
- [stoch\\_collocation](#page-1518-0)
- probability levels
- [num\\_probability\\_levels](#page-1569-0)

Specify which probability\_levels correspond to which response

**Specification**

**Alias:** none

**Argument(s):** INTEGERLIST

**Default:** probability levels evenly distributed among response functions

**Description**

<span id="page-1569-1"></span>See parent page

**7.2.54.19 reliability\_levels**

- [Keywords Area](#page-236-0)
- [method](#page-282-0)
- [stoch\\_collocation](#page-1518-0)
- reliability levels

Specify reliability levels at which the response values will be estimated

### **Specification**

#### **Alias:** none

**Argument(s):** REALLIST

**Default:** No CDF/CCDF response levels to compute

#### **Child Keywords:**

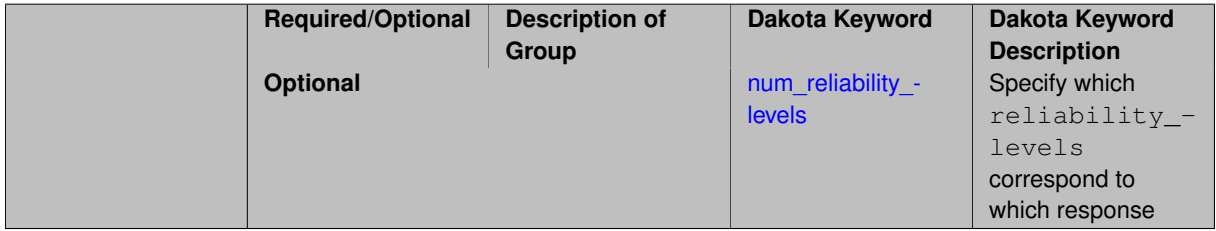

### **Description**

Response levels are calculated for specified CDF/CCDF reliabilities by projecting out the prescribed number of sample standard deviations from the sample mean.

# **Theory**

Sets of response-probability pairs computed with the forward/inverse mappings define either a cumulative distribution function (CDF) or a complementary cumulative distribution function (CCDF) for each response function.

In the case of evidence-based epistemic methods, this is generalized to define either cumulative belief and plausibility functions (CBF and CPF) or complementary cumulative belief and plausibility functions (CCBF and CCPF) for each response function.

An inverse mapping involves computing the belief and plausibility response level for either a specified probability level or a specified generalized reliability level (two results for each level mapping in the evidence-based epistemic case, instead of the one result for each level mapping in the aleatory case).

**7.2.54.19.1 num\_reliability\_levels**

- <span id="page-1570-0"></span>• [Keywords Area](#page-236-0)
- [method](#page-282-0)
- [stoch\\_collocation](#page-1518-0)
- reliability levels
- num reliability levels

Specify which reliability levels correspond to which response

### **Specification**

#### **Alias:** none

# **Argument(s):** INTEGERLIST

**Default:** reliability levels evenly distributed among response functions

**Description**

<span id="page-1571-0"></span>See parent page

**7.2.54.20 gen\_reliability\_levels**

- [Keywords Area](#page-236-0)
- [method](#page-282-0)
- [stoch\\_collocation](#page-1518-0)
- [gen\\_reliability\\_levels](#page-1571-0)

Specify generalized relability levels at which to estimate the corresponding response value

**Specification**

**Alias:** none

**Argument(s):** REALLIST

**Default:** No CDF/CCDF response levels to compute

### **Child Keywords:**

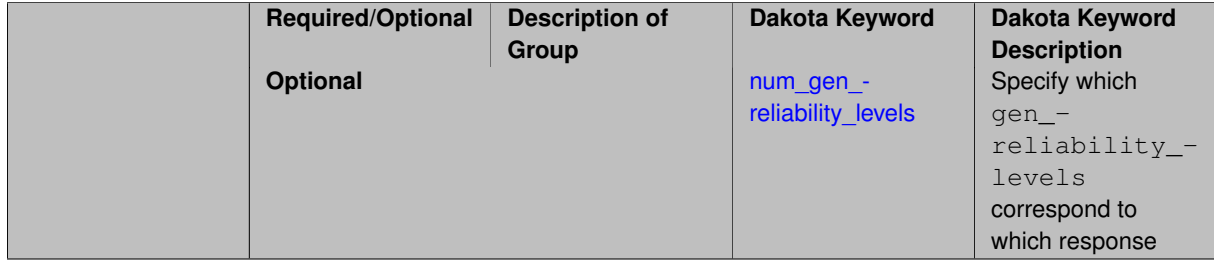

### **Description**

Response levels are calculated for specified generalized reliabilities by indexing into a sorted samples array (the response levels computed are not interpolated and will correspond to one of the sampled values).

### **Theory**

Sets of response-probability pairs computed with the forward/inverse mappings define either a cumulative distribution function (CDF) or a complementary cumulative distribution function (CCDF) for each response function.

In the case of evidence-based epistemic methods, this is generalized to define either cumulative belief and plausibility functions (CBF and CPF) or complementary cumulative belief and plausibility functions (CCBF and CCPF) for each response function.

<span id="page-1571-1"></span>An inverse mapping involves computing the belief and plausibility response level for either a specified probability level or a specified generalized reliability level (two results for each level mapping in the evidence-based epistemic case, instead of the one result for each level mapping in the aleatory case).

**7.2.54.20.1 num\_gen\_reliability\_levels**

- [Keywords Area](#page-236-0)
- [method](#page-282-0)
- [stoch\\_collocation](#page-1518-0)
- [gen\\_reliability\\_levels](#page-1571-0)
- [num\\_gen\\_reliability\\_levels](#page-1571-1)

Specify which gen\_reliability\_levels correspond to which response

# **Specification**

**Alias:** none

**Argument(s):** INTEGERLIST

**Default:** gen\_reliability\_levels evenly distributed among response functions

# **Description**

<span id="page-1572-0"></span>See parent page

# **7.2.54.21 distribution**

- [Keywords Area](#page-236-0)
- [method](#page-282-0)
- [stoch\\_collocation](#page-1518-0)
- [distribution](#page-1572-0)

Selection of cumulative or complementary cumulative functions

# **Specification**

**Alias:** none

**Argument(s):** none

**Default:** cumulative (CDF)

# **Child Keywords:**

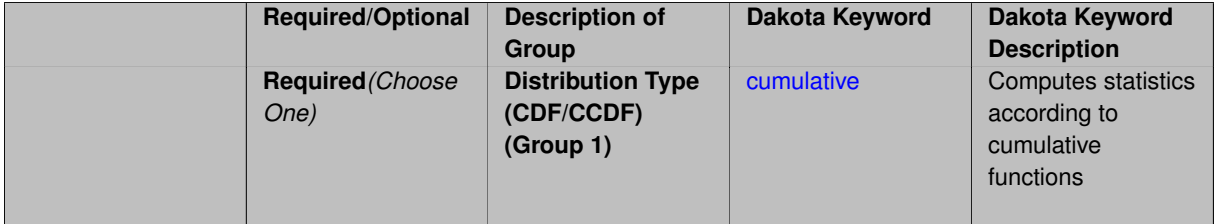

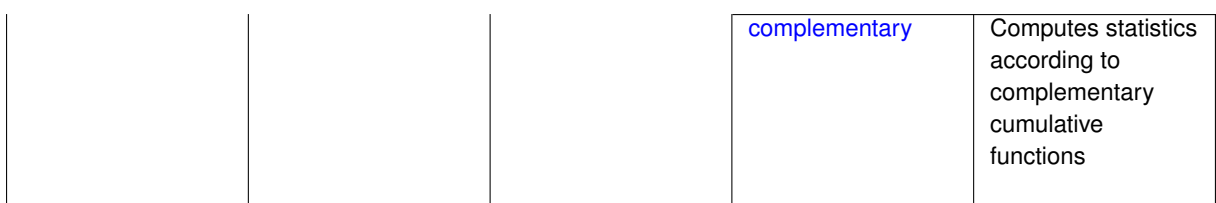

**Description**

The distribution keyword allows the user to select between a cumulative distribution/belief/plausibility function and a complementary cumulative distribution/belief/plausibility function. This choice affects how probabilities and reliability indices are reported.

### **Default Behavior**

If the distribution keyword is present, it must be accompanied by either cumulative or complementary. Otherwise, a cumulative distribution will be used by default.

#### **Expected Outputs**

Output will be a set of model response-probability pairs determined according to the choice of distribution. The choice of distribution also defines the sign of the reliability or generalized reliability indices.

#### **Examples**

```
method
  sampling
    sample_type lhs
    samples = 10
    distribution cumulative
```
### <span id="page-1573-0"></span>**7.2.54.21.1 cumulative**

- [Keywords Area](#page-236-0)
- [method](#page-282-0)
- [stoch\\_collocation](#page-1518-0)
- [distribution](#page-1572-0)
- [cumulative](#page-1573-0)

Computes statistics according to cumulative functions

**Specification**

**Alias:** none

**Argument(s):** none

# **Description**

Statistics on model responses will be computed according to a cumulative distribution/belief/plausibility function.

#### **Default Behavior**

By default, a cumulative distribution/belief/plausibility function will be used. To explicitly specify it in the Dakota input file, however, the cumulative keyword must be appear in conjunction with the distribution keyword.

#### **Expected Outputs**

Output will be a set of model response-probability pairs determined according to a cumulative distribution/belief/plausibility function. The probabilities reported are the probabilities that the model response falls below given response threshholds.

#### **Examples**

```
method
  sampling
    sample_type lhs
    samples = 10
    distribution cumulative
```
# <span id="page-1574-0"></span>**7.2.54.21.2 complementary**

- [Keywords Area](#page-236-0)
- [method](#page-282-0)
- [stoch\\_collocation](#page-1518-0)
- [distribution](#page-1572-0)
- [complementary](#page-1574-0)

Computes statistics according to complementary cumulative functions

#### **Specification**

**Alias:** none

**Argument(s):** none

#### **Description**

Statistics on model responses will be computed according to a complementary cumulative distribution/belief/plausibility function.

### **Default Behavior**

By default, a complementary cumulative distribution/belief/plausibility function will not be used. To change that behavior, the complementary keyword must be appear in conjunction with the distribution keyword.

#### **Expected Outputs**

Output will be a set of model response-probability pairs determined according to a complementary cumulative distribution/belief/plausibility function. The probabilities reported are the probabilities that the model response falls above given response threshholds.

### **Examples**

```
method
  sampling
    sample_type lhs
    samples = 10
    distribution complementary
```
#### <span id="page-1574-1"></span>**7.2.54.22 variance\_based\_decomp**

• [Keywords Area](#page-236-0)

- [method](#page-282-0)
- [stoch\\_collocation](#page-1518-0)
- variance based decomp

Activates global sensitivity analysis based on decomposition of response variance into main, interaction, and total effects

#### **Specification**

#### **Alias:** none

### **Argument(s):** none

**Default:** no variance-based decomposition

#### **Child Keywords:**

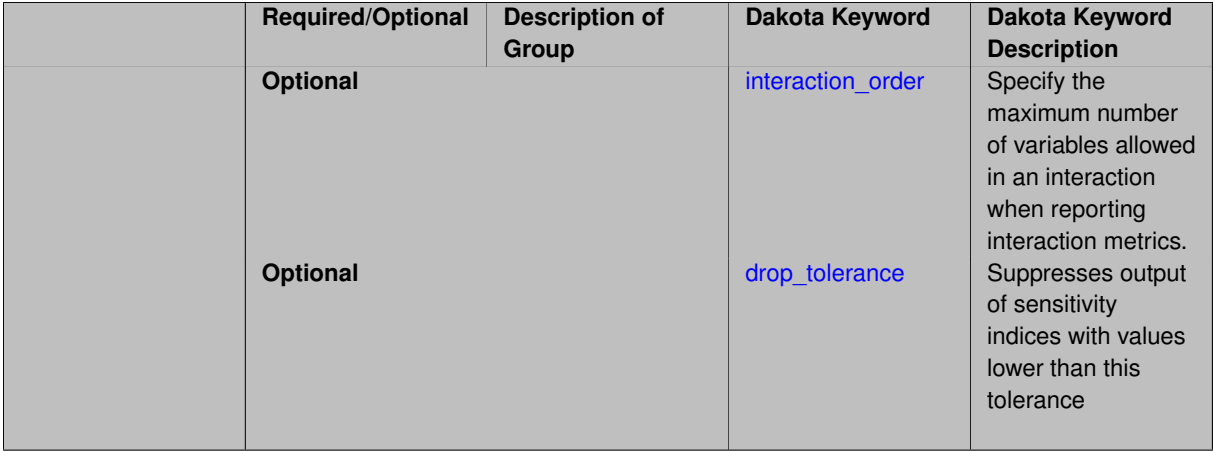

# **Description**

Dakota can calculate sensitivity indices through variance-based decomposition using the keyword variance-\_based\_decomp. This approach decomposes main, interaction, and total effects in order to identify the most important variables and combinations of variables in contributing to the variance of output quantities of interest.

#### **Default Behavior**

Because of processing overhead and output volume, variance\_based\_decomp is inactive by default, unless required for dimension-adaptive refinement using Sobol' indices.

#### **Expected Outputs**

When variance\_based\_decomp is specified, sensitivity indices for main effects, total effects, and any interaction effects will be reported. Each of these effects represents the percent contribution to the variance in the model response, where main effects include the aggregated set of *univariate* terms for each individual variable, interaction effects represent the set of *mixed* terms (the complement of the univariate set), and total effects represent the *complete* set of terms (univariate and mixed) that contain each individual variable. The aggregated set of main and interaction sensitivity indices will sum to one, whereas the sum of total effects sensitivity indices will be greater than one due to redundant counting of mixed terms.

### **Usage Tips**

An important consideration is that the number of possible interaction terms grows exponentially with dimension and expansion order. To mitigate this, both in terms of compute time and output volume, possible interaction effects are suppressed whenever no contributions are present due to the particular form of an expansion. In addition, the interaction\_order and drop\_tolerance controls can further limit the computational and output requirements.

# **Examples**

```
method,
        polynomial_chaos # or stoch_collocation
          sparse_grid_level = 3
          variance_based_decomp interaction_order = 2
```
# **Theory**

In this context, we take sensitivity analysis to be global, not local as when calculating derivatives of output variables with respect to input variables. Our definition is similar to that of [\[76\]](#page-4048-0) : "The study of how uncertainty in the output of a model can be apportioned to different sources of uncertainty in the model input."

Variance based decomposition is a way of using sets of samples to understand how the variance of the output behaves, with respect to each input variable. A larger value of the sensitivity index, *S<sup>i</sup>* , means that the uncertainty in the input variable i has a larger effect on the variance of the output. More details on the calculations and interpretation of the sensitivity indices can be found in [\[90\]](#page-4048-1).

**7.2.54.22.1 interaction\_order**

- <span id="page-1576-0"></span>• [Keywords Area](#page-236-0)
- [method](#page-282-0)
- [stoch\\_collocation](#page-1518-0)
- variance based decomp
- interaction order

Specify the maximum number of variables allowed in an interaction when reporting interaction metrics.

**Specification**

#### **Alias:** none

### **Argument(s):** INTEGER

**Default:** Unrestricted (VBD includes all interaction orders present in the expansion)

### **Description**

The interaction\_order option has been added to allow suppression of higher-order interactions, since the output volume (and memory and compute consumption) of these results could be extensive for high dimensional problems (note: the previous univariate effects specification is equivalent to interaction  $order = 1$  in the current specification). Similar to suppression of interactions is the covariance control, which can be selected to be diagonal\_covariance or full covariance, with the former supporting suppression of the off-diagonal covariance terms (to again save compute and memory resources and reduce output volume)

#### **7.2.54.22.2 drop\_tolerance**

- <span id="page-1576-1"></span>• [Keywords Area](#page-236-0)
- [method](#page-282-0)
- [stoch\\_collocation](#page-1518-0)
- [variance\\_based\\_decomp](#page-1574-1)
- [drop\\_tolerance](#page-1576-1)

Suppresses output of sensitivity indices with values lower than this tolerance

### **Specification**

**Alias:** none

**Argument(s):** REAL

**Default:** All VBD indices displayed

### **Description**

The drop\_tolerance keyword allows the user to specify a value below which sensitivity indices generated by variance\_based\_decomp are not displayed.

#### **Default Behavior**

By default, all sensitivity indices generated by variance\_based\_decomp are displayed.

#### **Usage Tips**

For polynomial\_chaos, which outputs main, interaction, and total effects by default, the univariate\_effects may be a more appropriate option. It allows suppression of the interaction effects since the output volume of these results can be prohibitive for high dimensional problems. Similar to suppression of these interactions is the covariance control, which can be selected to be diagonal\_covariance or full\_covariance, with the former supporting suppression of the off-diagonal covariance terms (to save compute and memory resources and reduce output volume).

# **Examples**

```
method,
  sampling
    sample_type lhs
    samples = 100
    variance_based_decomp
    drop_tolerance = 0.001
```
#### <span id="page-1577-0"></span>**7.2.54.23 diagonal\_covariance**

- [Keywords Area](#page-236-0)
- [method](#page-282-0)
- [stoch\\_collocation](#page-1518-0)
- diagonal covariance

Display only the diagonal terms of the covariance matrix

**Specification**

**Alias:** none

**Argument(s):** none

**Default:** diagonal covariance for response vector > 10; else full covariance

# **Description**

<span id="page-1577-1"></span>With a large number of responses, the covariance matrix can be very large. diagonal\_covariance is used to suppress the off-diagonal covariance terms (to save compute and memory resources and reduce output volume).

### **7.2.54.24 full\_covariance**

- [Keywords Area](#page-236-0)
- [method](#page-282-0)
- [stoch\\_collocation](#page-1518-0)
- [full\\_covariance](#page-1577-1)

Display the full covariance matrix

**Specification**

**Alias:** none

**Argument(s):** none

# **Description**

With a large number of responses, the covariance matrix can be very large. full\_covariance is used to force Dakota to output the full covariance matrix.

**7.2.54.25 import\_approx\_points\_file**

- <span id="page-1578-0"></span>• [Keywords Area](#page-236-0)
- [method](#page-282-0)
- [stoch\\_collocation](#page-1518-0)
- [import\\_approx\\_points\\_file](#page-1578-0)

Filename for points at which to evaluate the PCE/SC surrogate

# **Specification**

**Alias:** none

#### **Argument(s):** STRING

**Default:** no point import from a file

**Child Keywords:**

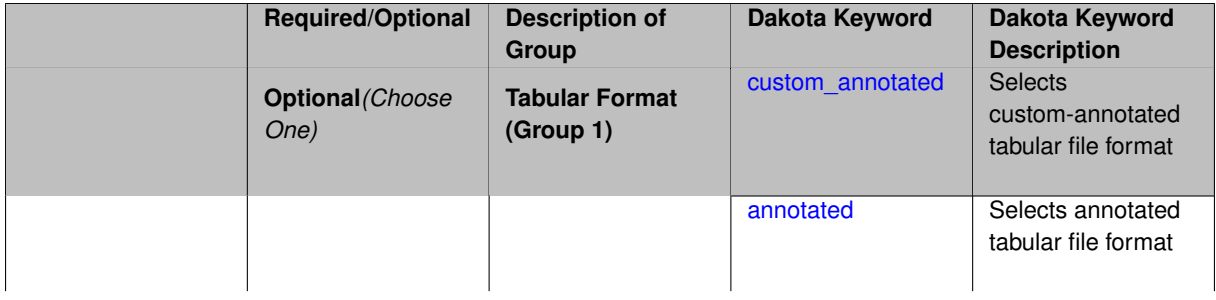

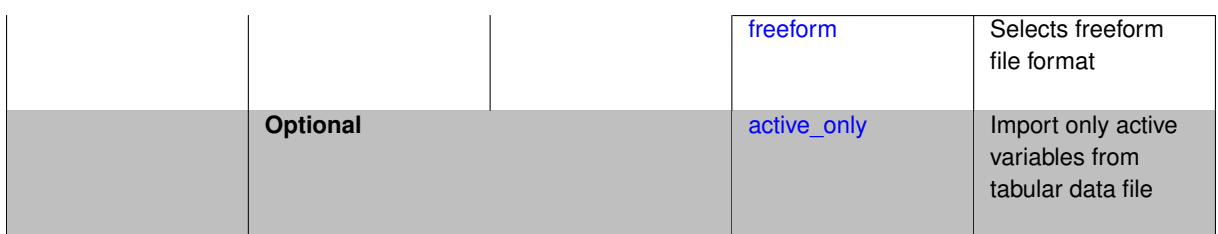

**Description**

**Default Behavior** No import of points at which to evaluate the surrogate.

**Expected Output** The PCE/SC surrogate model will be evaluated at the list of points (input variable values) provided in the file and results tabulated and/or statistics computed at them, depending on the method context.

# **Examples**

```
method
  polynomial_chaos
    expansion_order = 4
    import_approx_points_file = 'import.mcmc_annot.dat'
      annotated
```
### <span id="page-1579-0"></span>**7.2.54.25.1 custom\_annotated**

- [Keywords Area](#page-236-0)
- [method](#page-282-0)
- [stoch\\_collocation](#page-1518-0)
- [import\\_approx\\_points\\_file](#page-1578-0)
- [custom\\_annotated](#page-1579-0)

Selects custom-annotated tabular file format

# **Topics**

This keyword is related to the topics:

• [file\\_formats](#page-165-0)

**Specification**

**Alias:** none

**Argument(s):** none

**Default:** annotated format

**Child Keywords:**

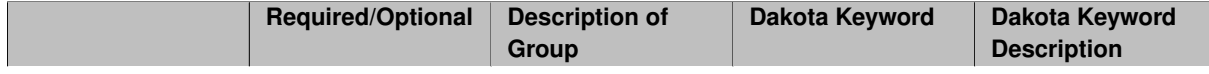

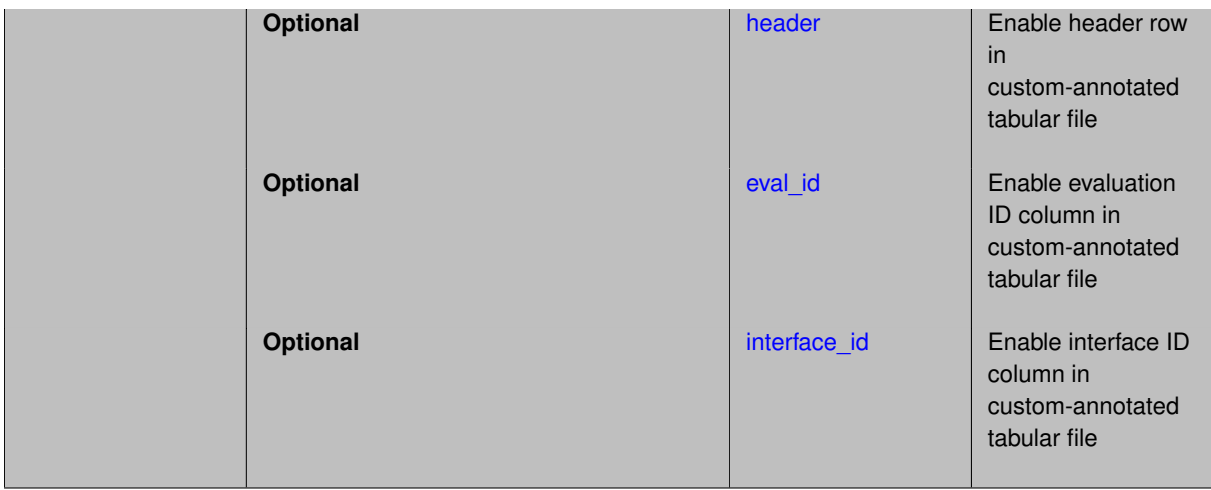

### **Description**

A custom-annotated tabular file is a whitespace-separated text file typically containing row data for variables, or variables followed by responses, though the format is used for other tabular exports/imports as well. Customannotated allows user options for whether header row, eval id column, and interface id column appear in the tabular file, thus bridging freeform and (fully) annotated.

### **Default Behavior**

The annotated format is the default for tabular export/import. To control which header row and columns are in the input/output, specify custom\_annotated, followed by options, in the relevant export/import context.

# **Usage Tips**

- Prior to October 2011, calibration and surrogate data files were in free-form format. They now default to annotated format, though freeform remains an option.
- When importing tabular data, a warning will be generated if a specific number of data are expected, but extra is found and an error generated when there is insufficient data.
- Some TPLs like SCOLIB and JEGA manage their own file I/O and only support the freeform option.

### **Examples**

Export a custom-annotated tabular file in Dakota 6.0 format, which contained only header and eval\_id (no interface- \_id), and data for variables and responses. Input file fragment:

```
environment
 tabular_data
    tabular_data_file = 'dakota_summary.dat'
   custom_annotated header eval_id
```
#### Resulting tabular file:

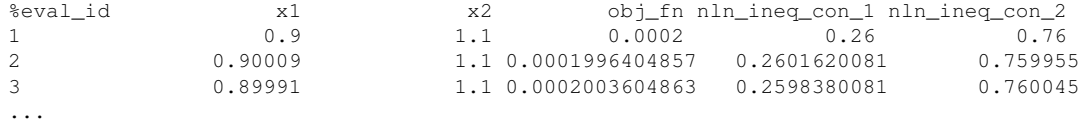

#### <span id="page-1580-0"></span>**7.2.54.25.1.1 header**

- [Keywords Area](#page-236-0)
- [method](#page-282-0)
- [stoch\\_collocation](#page-1518-0)
- [import\\_approx\\_points\\_file](#page-1578-0)
- [custom\\_annotated](#page-1579-0)
- [header](#page-1580-0)

Enable header row in custom-annotated tabular file

**Specification**

**Alias:** none

**Argument(s):** none

**Default:** no header

**Description**

See description of parent custom\_annotated

**7.2.54.25.1.2 eval\_id**

- <span id="page-1581-0"></span>• [Keywords Area](#page-236-0)
- [method](#page-282-0)
- [stoch\\_collocation](#page-1518-0)
- [import\\_approx\\_points\\_file](#page-1578-0)
- [custom\\_annotated](#page-1579-0)
- [eval\\_id](#page-1581-0)

Enable evaluation ID column in custom-annotated tabular file

**Specification**

**Alias:** none

**Argument(s):** none

**Default:** no eval\_id column

**Description**

See description of parent custom\_annotated

**7.2.54.25.1.3 interface\_id**

- <span id="page-1581-1"></span>• [Keywords Area](#page-236-0)
- [method](#page-282-0)
- [stoch\\_collocation](#page-1518-0)
- [import\\_approx\\_points\\_file](#page-1578-0)
- [custom\\_annotated](#page-1579-0)

### • [interface\\_id](#page-1581-1)

Enable interface ID column in custom-annotated tabular file

**Specification**

**Alias:** none

**Argument(s):** none

**Default:** no interface id column

# **Description**

See description of parent custom\_annotated

# **7.2.54.25.2 annotated**

- <span id="page-1582-0"></span>• [Keywords Area](#page-236-0)
- [method](#page-282-0)
- [stoch\\_collocation](#page-1518-0)
- [import\\_approx\\_points\\_file](#page-1578-0)
- [annotated](#page-1582-0)

Selects annotated tabular file format

### **Topics**

This keyword is related to the topics:

• [file\\_formats](#page-165-0)

# **Specification**

**Alias:** none

**Argument(s):** none

**Default:** annotated format

### **Description**

An annotated tabular file is a whitespace-separated text file with one leading header row of comments/column labels. Each subsequent row contains an evaluation ID and interface ID, followed by data for variables, or variables followed by responses, depending on context.

# **Default Behavior**

By default, Dakota imports and exports tabular files in annotated format. The annotated keyword can be used to explicitly specify this.

# **Usage Tips**

• To specify pre-Dakota 6.1 tabular format, which did not include interface\_id, specify custom\_annotated header eval\_id

- Prior to October 2011, calibration and surrogate data files were in free-form format. They now default to annotated format, though freeform remains an option.
- When importing tabular data, a warning will be generated if a specific number of data are expected, but extra is found and an error generated when there is insufficient data.
- Some TPLs like SCOLIB and JEGA manage their own file I/O and only support the freeform option.

# **Examples**

Export an annotated top-level tabular data file containing a header row, leading eval\_id and interface\_id columns, and data for variables and responses. Input file fragment:

```
environment
 tabular_data
   tabular_data_file = 'dakota_summary.dat'
   annotated
```
#### Resulting tabular file:

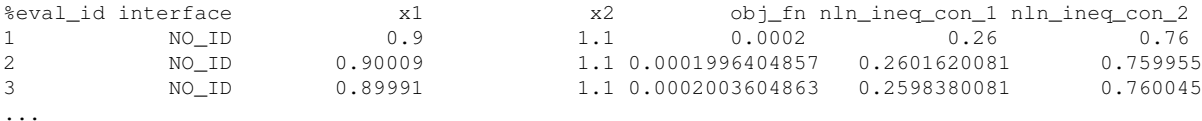

#### <span id="page-1583-0"></span>**7.2.54.25.3 freeform**

- [Keywords Area](#page-236-0)
- [method](#page-282-0)
- [stoch\\_collocation](#page-1518-0)
- [import\\_approx\\_points\\_file](#page-1578-0)
- [freeform](#page-1583-0)

Selects freeform file format

### **Topics**

This keyword is related to the topics:

• [file\\_formats](#page-165-0)

**Specification**

**Alias:** none

**Argument(s):** none

**Default:** annotated format
A freeform tabular file is whitespace-separated text file with no leading header row and no leading columns. Most commonly, each row contains data for variables, or variables followed by responses, though the format is used for other tabular exports/imports as well.

# **Default Behavior**

The annotated format is the default for tabular export/import. To change this behavior, specify freeform in the relevant export/import context.

# **Usage Tips**

- Prior to October 2011, calibration and surrogate data files were free-form format. They now default to annotated format, though freeform remains an option.
- When importing tabular data, a warning will be generated if a specific number of data are expected, but extra is found and an error generated when there is insufficient data.
- In freeform, the num\_rows x num\_cols total data entries may be separated with any whitespace including spaces, tabs, and newlines. In this format, vectors may therefore appear as a single row or single column (or mixture; entries will populate the vector in order).
- Some TPLs like SCOLIB and JEGA manage their own file I/O and only support the freeform option.

# **Examples**

Export a freeform tabular file containing only data for variables and responses. Input file fragment:

```
environment
 tabular_data
   tabular_data_file = 'dakota_summary.dat'
    freeform
```
### Resulting tabular file:

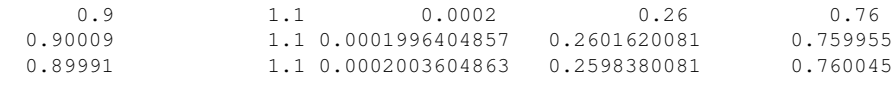

...

### <span id="page-1584-0"></span>**7.2.54.25.4 active\_only**

- [Keywords Area](#page-236-0)
- [method](#page-282-0)
- [stoch\\_collocation](#page-1518-0)
- [import\\_approx\\_points\\_file](#page-1578-0)
- [active\\_only](#page-1584-0)

Import only active variables from tabular data file

# **Topics**

This keyword is related to the topics:

• [file\\_formats](#page-165-0)

# **Specification**

**Alias:** none

### **Argument(s):** none

**Description**

By default, files for tabular data imports are expected to contain columns for all variables, active and inactive. The keyword active\_only indicates that the file to import contains only the active variables.

This option should only be used in contexts where the inactive variables have no influence, for example, building a surrogate over active variables, with the state variables held at nominal. It should not be used in more complex nested contexts, where the values of inactive variables are relevant to the function evaluations used to build the surrogate.

### <span id="page-1585-0"></span>**7.2.54.26 export\_approx\_points\_file**

- [Keywords Area](#page-236-0)
- [method](#page-282-0)
- [stoch\\_collocation](#page-1518-0)
- [export\\_approx\\_points\\_file](#page-1585-0)

Output file for surrogate model value evaluations

**Specification**

**Alias:** export\_points\_file

### **Argument(s):** STRING

**Default:** no point export to a file

### **Child Keywords:**

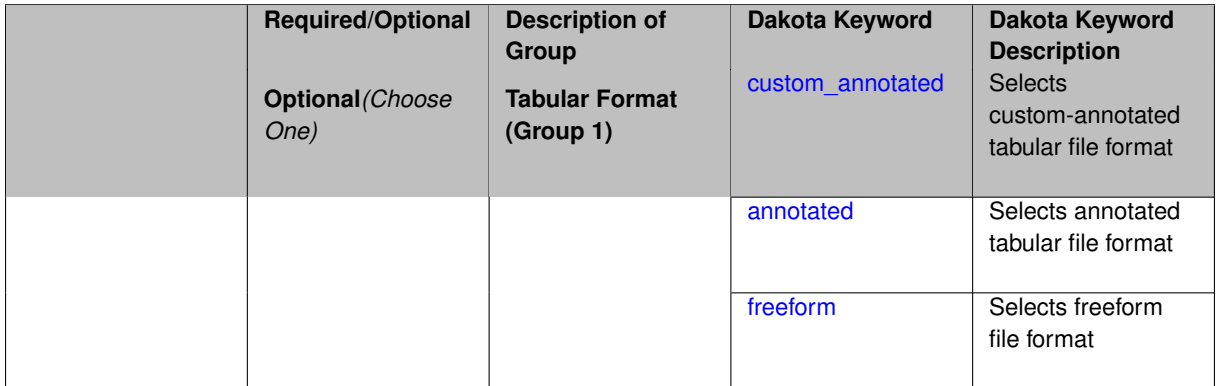

# **Description**

Specifies a file in which the points (input variable values) at which the surrogate model is evaluated and corresponding response values computed by the surrogate model will be written. The response values are the surrogate's predicted approximation to the truth model responses at those points.

### **Usage Tips**

Dakota exports tabular data in one of three formats:

- annotated (default)
- custom\_annotated
- freeform

### <span id="page-1586-0"></span>**7.2.54.26.1 custom\_annotated**

- [Keywords Area](#page-236-0)
- [method](#page-282-0)
- [stoch\\_collocation](#page-1518-0)
- [export\\_approx\\_points\\_file](#page-1585-0)
- [custom\\_annotated](#page-1586-0)

Selects custom-annotated tabular file format

### **Topics**

This keyword is related to the topics:

• [file\\_formats](#page-165-0)

# **Specification**

**Alias:** none

**Argument(s):** none

**Default:** annotated format

### **Child Keywords:**

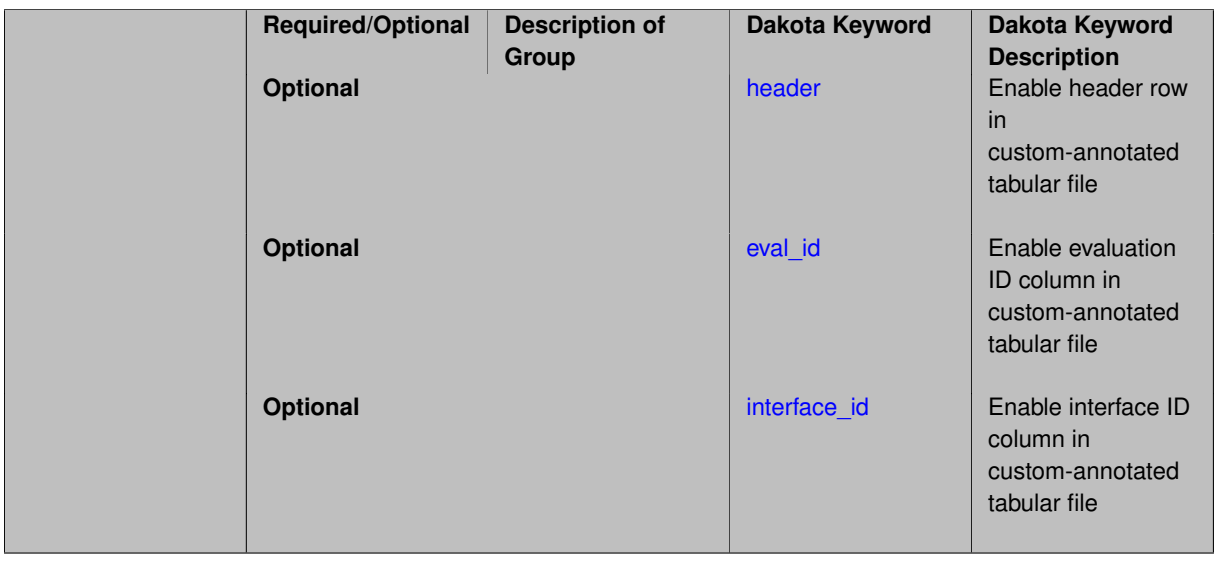

# **Description**

A custom-annotated tabular file is a whitespace-separated text file typically containing row data for variables, or variables followed by responses, though the format is used for other tabular exports/imports as well. Customannotated allows user options for whether header row, eval\_id column, and interface\_id column appear in the tabular file, thus bridging freeform and (fully) annotated.

### **Default Behavior**

The annotated format is the default for tabular export/import. To control which header row and columns are in the input/output, specify custom\_annotated, followed by options, in the relevant export/import context.

# **Usage Tips**

- Prior to October 2011, calibration and surrogate data files were in free-form format. They now default to annotated format, though freeform remains an option.
- When importing tabular data, a warning will be generated if a specific number of data are expected, but extra is found and an error generated when there is insufficient data.
- Some TPLs like SCOLIB and JEGA manage their own file I/O and only support the freeform option.

#### **Examples**

Export a custom-annotated tabular file in Dakota 6.0 format, which contained only header and eval\_id (no interface- \_id), and data for variables and responses. Input file fragment:

```
environment
 tabular_data
    tabular_data_file = 'dakota_summary.dat'
   custom_annotated header eval_id
```
#### Resulting tabular file:

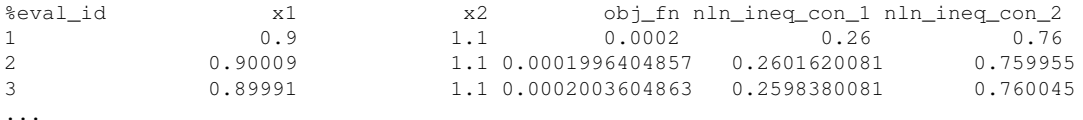

#### <span id="page-1587-0"></span>**7.2.54.26.1.1 header**

- [Keywords Area](#page-236-0)
- [method](#page-282-0)
- [stoch\\_collocation](#page-1518-0)
- export approx points file
- [custom\\_annotated](#page-1586-0)
- [header](#page-1587-0)

Enable header row in custom-annotated tabular file

**Specification**

**Alias:** none

**Argument(s):** none

**Default:** no header

**Description**

<span id="page-1587-1"></span>See description of parent custom\_annotated

#### **7.2.54.26.1.2 eval\_id**

- [Keywords Area](#page-236-0)
- [method](#page-282-0)
- [stoch\\_collocation](#page-1518-0)
- export approx points file
- [custom\\_annotated](#page-1586-0)
- [eval\\_id](#page-1587-1)

Enable evaluation ID column in custom-annotated tabular file

**Specification**

**Alias:** none

**Argument(s):** none **Default:** no eval\_id column

# **Description**

See description of parent custom\_annotated

### **7.2.54.26.1.3 interface\_id**

- <span id="page-1588-1"></span>• [Keywords Area](#page-236-0)
- [method](#page-282-0)
- [stoch\\_collocation](#page-1518-0)
- [export\\_approx\\_points\\_file](#page-1585-0)
- [custom\\_annotated](#page-1586-0)
- [interface\\_id](#page-1588-1)

Enable interface ID column in custom-annotated tabular file

# **Specification**

**Alias:** none **Argument(s):** none

**Default:** no interface\_id column

# **Description**

<span id="page-1588-0"></span>See description of parent custom\_annotated

### **7.2.54.26.2 annotated**

- [Keywords Area](#page-236-0)
- [method](#page-282-0)
- [stoch\\_collocation](#page-1518-0)
- export approx points file
- [annotated](#page-1588-0)

Selects annotated tabular file format

### **Topics**

This keyword is related to the topics:

• [file\\_formats](#page-165-0)

### **Specification**

**Alias:** none

**Argument(s):** none

**Default:** annotated format

### **Description**

An annotated tabular file is a whitespace-separated text file with one leading header row of comments/column labels. Each subsequent row contains an evaluation ID and interface ID, followed by data for variables, or variables followed by responses, depending on context.

### **Default Behavior**

By default, Dakota imports and exports tabular files in annotated format. The annotated keyword can be used to explicitly specify this.

### **Usage Tips**

- To specify pre-Dakota 6.1 tabular format, which did not include interface id, specify custom\_annotated header eval\_id
- Prior to October 2011, calibration and surrogate data files were in free-form format. They now default to annotated format, though freeform remains an option.
- When importing tabular data, a warning will be generated if a specific number of data are expected, but extra is found and an error generated when there is insufficient data.
- Some TPLs like SCOLIB and JEGA manage their own file I/O and only support the freeform option.

### **Examples**

Export an annotated top-level tabular data file containing a header row, leading eval\_id and interface\_id columns, and data for variables and responses. Input file fragment:

```
environment
 tabular_data
    tabular_data_file = 'dakota_summary.dat'
    annotated
```
# Resulting tabular file:

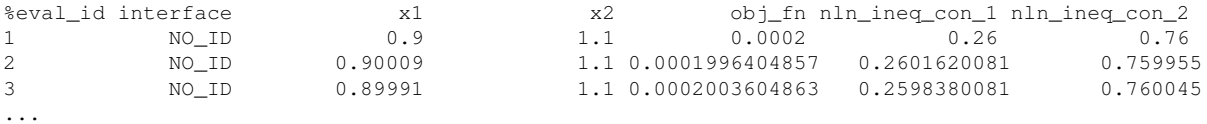

#### <span id="page-1590-0"></span>**7.2.54.26.3 freeform**

- [Keywords Area](#page-236-0)
- [method](#page-282-0)
- [stoch\\_collocation](#page-1518-0)
- [export\\_approx\\_points\\_file](#page-1585-0)
- [freeform](#page-1590-0)

Selects freeform file format

## **Topics**

This keyword is related to the topics:

• [file\\_formats](#page-165-0)

### **Specification**

**Alias:** none

**Argument(s):** none

**Default:** annotated format

### **Description**

A freeform tabular file is whitespace-separated text file with no leading header row and no leading columns. Most commonly, each row contains data for variables, or variables followed by responses, though the format is used for other tabular exports/imports as well.

# **Default Behavior**

The annotated format is the default for tabular export/import. To change this behavior, specify freeform in the relevant export/import context.

# **Usage Tips**

- Prior to October 2011, calibration and surrogate data files were free-form format. They now default to annotated format, though freeform remains an option.
- When importing tabular data, a warning will be generated if a specific number of data are expected, but extra is found and an error generated when there is insufficient data.
- In freeform, the num\_rows x num\_cols total data entries may be separated with any whitespace including spaces, tabs, and newlines. In this format, vectors may therefore appear as a single row or single column (or mixture; entries will populate the vector in order).
- Some TPLs like SCOLIB and JEGA manage their own file I/O and only support the freeform option.

#### **Examples**

Export a freeform tabular file containing only data for variables and responses. Input file fragment:

```
environment
 tabular_data
    tabular_data_file = 'dakota_summary.dat'
    freeform
```
### Resulting tabular file:

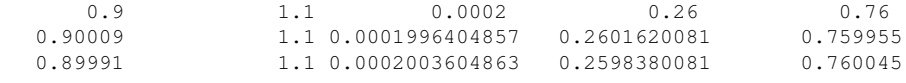

# <span id="page-1591-0"></span>**7.2.54.27 seed**

...

- [Keywords Area](#page-236-0)
- [method](#page-282-0)
- [stoch\\_collocation](#page-1518-0)
- [seed](#page-1591-0)

Seed of the random number generator

**Specification**

**Alias:** none

**Argument(s):** INTEGER

**Default:** system-generated (non-repeatable)

### **Description**

The random seed control provides a mechanism for making a stochastic method repeatable. That is, the use of the same random seed in identical studies will generate identical results.

#### **Default Behavior**

If not specified, the seed is randomly generated.

#### **Expected Output**

If seed is specified, a stochastic study will generate identical results when repeated using the same seed value. Otherwise, results are not guaranteed to be the same.

#### **Usage Tips**

If a stochastic study was run without seed specified, and the user later wishes to repeat the study using the same seed, the value of the seed used in the original study can be found in the output Dakota prints to the screen. That value can then be added to the Dakota input file.

### **Examples**

```
method
  sampling
    sample_type lhs
    samples = 10
    seed = 15347
```
#### <span id="page-1592-0"></span>**7.2.54.28 fixed\_seed**

- [Keywords Area](#page-236-0)
- [method](#page-282-0)
- [stoch\\_collocation](#page-1518-0)
- [fixed\\_seed](#page-1592-0)

Reuses the same seed value for multiple random sampling sets

**Specification**

**Alias:** none

**Argument(s):** none

**Default:** not fixed; pattern varies run-to-run

# **Description**

The fixed seed flag is relevant if multiple sampling sets will be generated over the coarse of a Dakota analysis. This occurs when using advance methods (e.g., surrogate-based optimization, optimization under uncertainty). The same seed value is reused for each of these multiple sampling sets, which can be important for reducing variability in the sampling results.

# **Default Behavior**

The default behavior is to not use a fixed seed, as the repetition of the same sampling pattern can result in a modeling weakness that an optimizer could potentially exploit (resulting in actual reliabilities that are lower than the estimated reliabilities). For repeatable studies, the seed must also be specified.

### **Examples**

```
method
  sampling
    sample_type lhs
    samples = 10
    fixed_seed
```
#### <span id="page-1592-1"></span>**7.2.54.29 model\_pointer**

- [Keywords Area](#page-236-0)
- [method](#page-282-0)
- [stoch\\_collocation](#page-1518-0)
- [model\\_pointer](#page-1592-1)

Identifier for model block to be used by a method

# **Topics**

This keyword is related to the topics:

• [block\\_pointer](#page-161-0)

**Specification**

**Alias:** none

**Argument(s):** STRING

**Default:** method use of last model parsed (or use of default model if none parsed)

# **Description**

The [model](#page-3351-0) pointer is used to specify which model block will be used to perform the function evaluations needed by the Dakota method.

### **Default Behavior**

If not specified, a Dakota method will use the last model block parsed. If specified, there must be a [model](#page-3351-0) block in the Dakota input file that has a corresponding id\_model with the same name.

### **Usage Tips**

When doing advanced analyses that involve using multiple methods and multiple models, defining a model  $$ pointer for each method is imperative.

See [block\\_pointer](#page-161-0) for details about pointers.

# **Examples**

```
environment
  tabular_data
  method_pointer = 'UQ'
method
  id_method = 'UQ'
  model_pointer = 'SURR'
  sampling,
   samples = 10
    seed = 98765 rng rnum2
    response_levels = 0.1 0.2 0.6
                      0.1 0.2 0.6
                            0.1 0.2 0.6
    sample_type lhs
    distribution cumulative
model
  id_model = 'SURR'
    surrogate global,
    dace_method_pointer = 'DACE'
    polynomial quadratic
method
  id_method = 'DACE'
    model_pointer = 'DACE_M'
    sampling sample_type lhs
    samples = 121 seed = 5034 rng rnum2
model
  id_model = 'DACE_M'
  single
  interface_pointer = 'I1'
```

```
variables
 uniform_uncertain = 2
    lower_bounds = 0. 0.
    upper\_bounds = 1. 1.descriptors = 'x1' 'x2'
interface
  id\_interface = 'I1'system asynch evaluation_concurrency = 5
   analysis_driver = 'text_book'
responses
  response_functions = 3
  no_gradients
 no_hessians
```
# <span id="page-1594-0"></span>**7.2.55 multifidelity\_stoch\_collocation**

- [Keywords Area](#page-236-0)
- [method](#page-282-0)
- [multifidelity\\_stoch\\_collocation](#page-1594-0)

Multifidelity uncertainty quantification using stochastic collocation

# **Specification**

**Alias:** none

**Argument(s):** none

# **Child Keywords:**

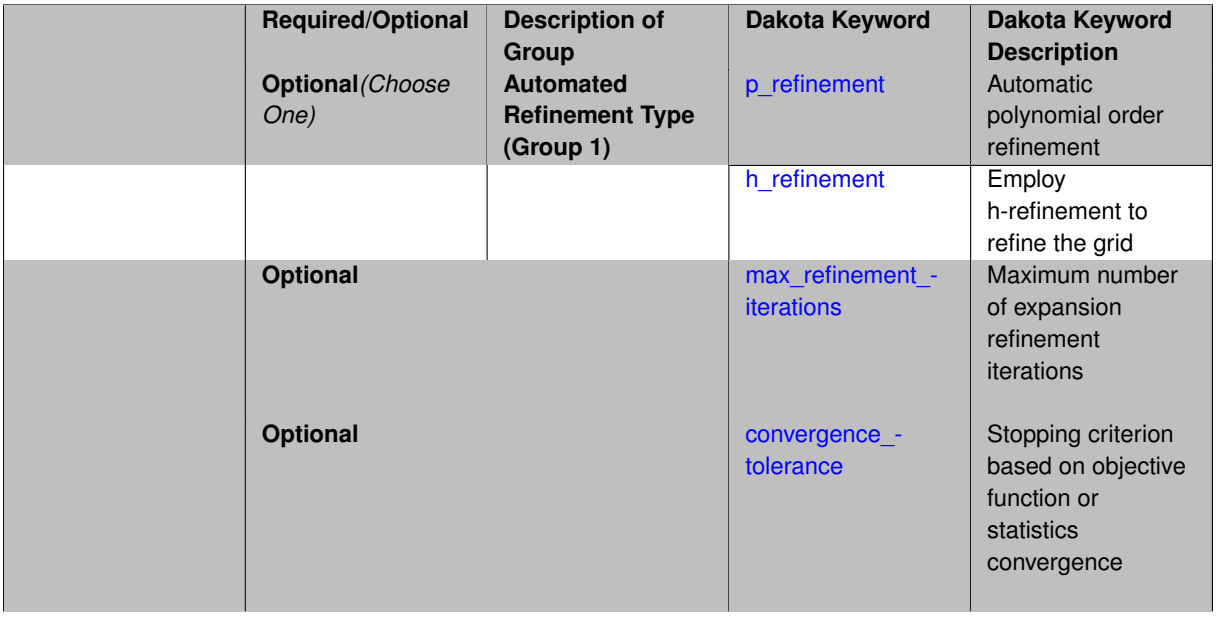

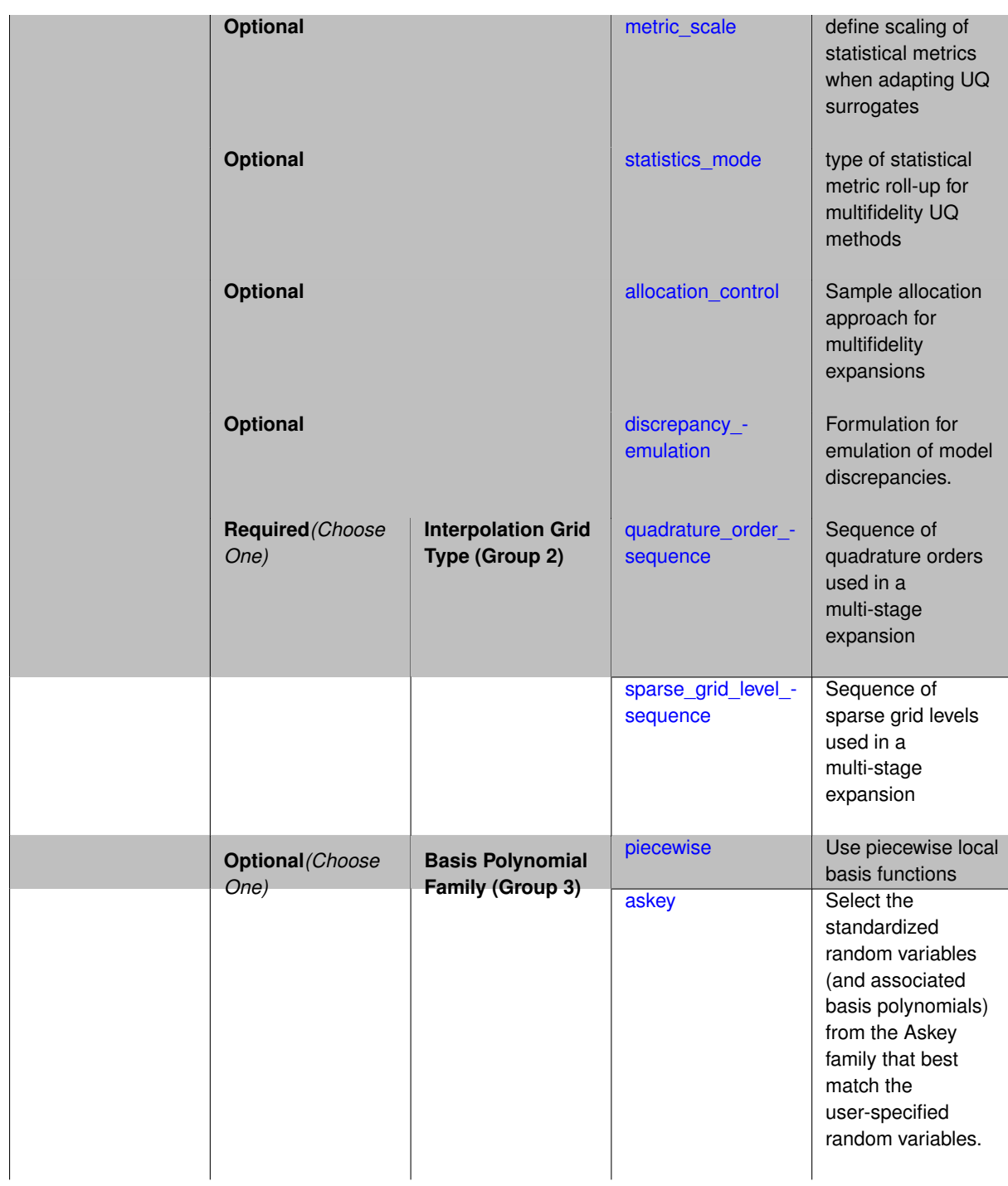

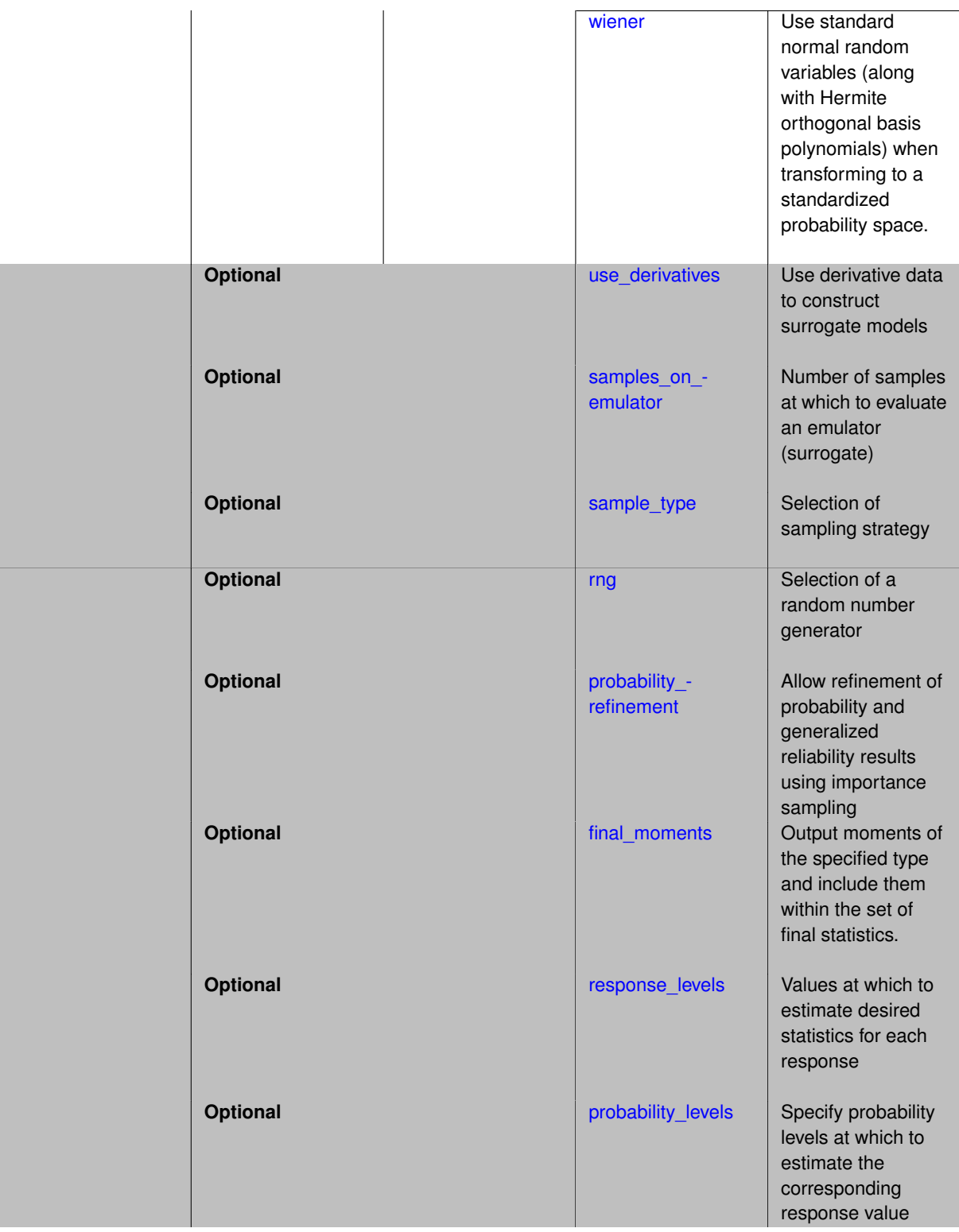

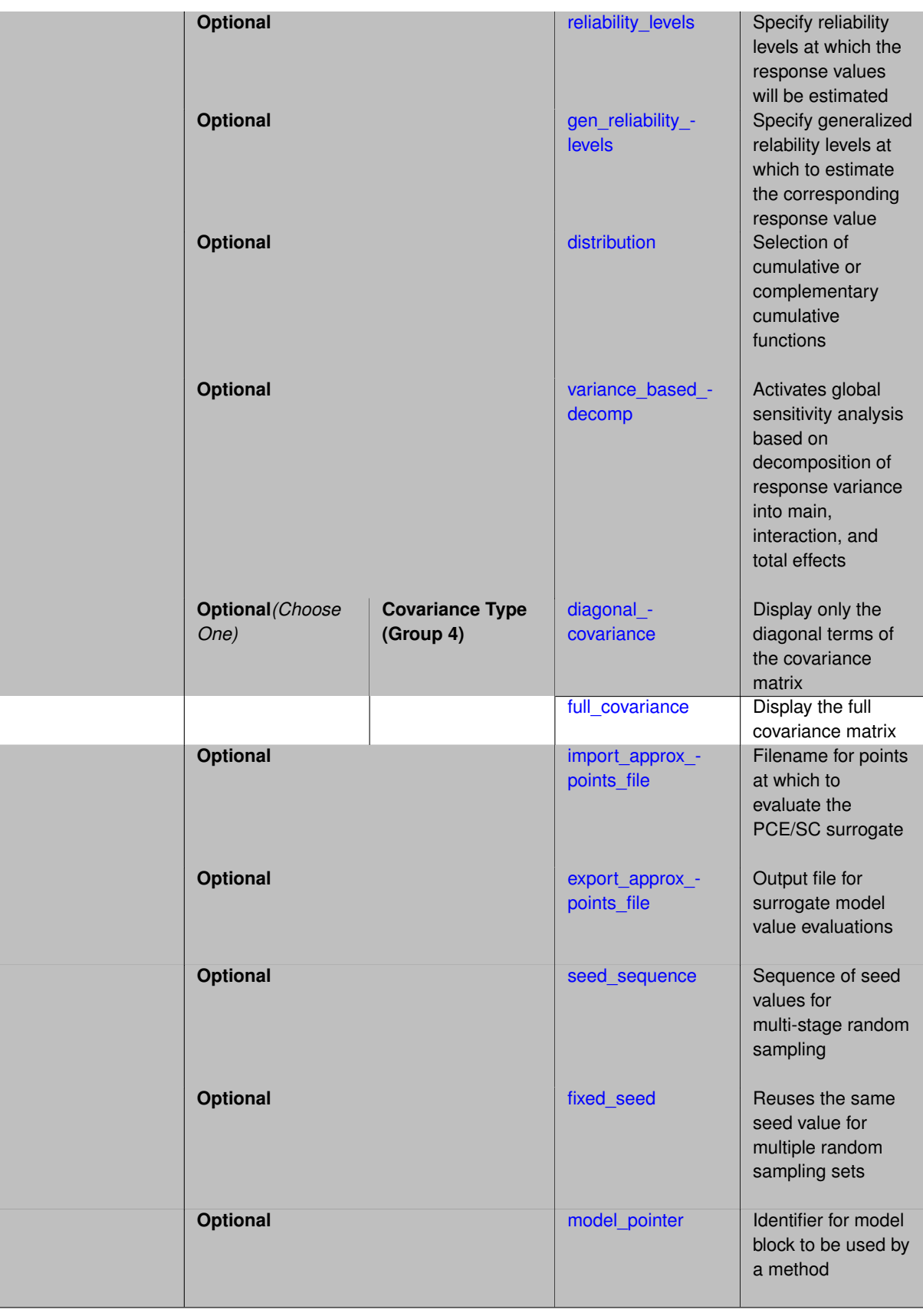

As described in [stoch\\_collocation,](#page-1518-0) stochastic collocation is a general framework for approximate representation of random response functions in terms of finite-dimensional interpolation bases, using interpolation polynomials that In the multifidelity case, we decompose this interpolant expansion into several constituent expansions, one per model form or solution control level. In a bi-fidelity case with low-fidelity (LF) and high-fidelity (HF) models and an additive discrepancy approach, we have:

$$
R = \sum_{i=1}^{N_p^{LF}} r_i^{LF} L_i(\xi) + \sum_{i=1}^{N_p^{HF}} \delta_i L_i(\xi)
$$

where  $\delta_{\!i}$  is a coefficient for the discrepancy expansion.

The same specification options are available as described in stoch collocation with one key difference: the coefficient estimation inputs change from a scalar input for a single expansion to a *sequence* specification for a low-fidelity expansion followed by multiple discrepancy expansions.

To obtain the coefficients  $r_i$  and  $\delta_i$  for each of the expansions, the following options are provided:

- 1. multidimensional integration by a tensor-product of Gaussian quadrature rules (specified with quadratureorder sequence, and, optionally, dimension preference).
- 2. multidimensional integration by the Smolyak sparse grid method (specified with sparse\_grid\_level\_sequence and, optionally, dimension\_preference)

It is important to note that, while quadrature\_order\_sequence and sparse\_grid\_level\_sequence are array inputs, only one scalar from these arrays is active at a time for a particular expansion estimation. In order to specify anisotropy in resolution across the random variable set, a dimension preference specification can be used to augment these scalar specifications.

Multifidelity UQ using SC requires that the model selected for iteration by the method specification is a multifidelity surrogate model (see [hierarchical\)](#page-3570-0), which defines an ordered\_model\_sequence (see hierarchical). Two types of hierarchies are supported: (i) a hierarchy of model forms composed from more than one model within the ordered model sequence, or (ii) a hierarchy of discretization levels comprised from a single model within the ordered\_model\_sequence which in turn specifies a solution\_level\_control (see [solution\\_level\\_](#page-3356-0) [control\)](#page-3356-0).

In both cases, an expansion will first be formed for the low fidelity model or coarse discretization, using the first value within the coefficient estimation sequence, along with any specified refinement strategy. Second, expansions are formed for one or more model discrepancies (the difference between response results if additive correction or the ratio of results if multiplicative correction), using all subsequent values in the coefficient estimation sequence (if the sequence does not provide a new value, then the previous value is reused) along with any specified refinement strategy. The number of discrepancy expansions is determined by the number of model forms or discretization levels in the hierarchy.

After formation and refinement of the constituent expansions, each of the expansions is combined (added or multiplied) into an expansion that approximates the high fidelity model, from which the final set of statistics are generated.

### **Additional Resources**

Dakota provides access to multifidelity SC methods through the NonDMultilevelStochCollocation class. Refer to the Stochastic Expansion Methods chapter of the Theory Manual [\[16\]](#page-4045-0) for additional information on the Multifidelity SC algorithm.

#### **Expected HDF5 Output**

If Dakota was built with HDF5 support and run with the [hdf5](#page-252-0) keyword, this method writes the following results to HDF5:

- [Integration and Expansion Moments](#page-55-0) (expansion moments only)
- [Probability Density](#page-54-0)
- [Level Mappings](#page-54-1)

In addition, the execution group has the attribute  $equiv_hf$  evals, which records the equivalent number of high-fidelity evaluations.

# **Examples**

```
method,
   multifidelity_stoch_collocation
     model_pointer = 'HIERARCH'
      sparse_grid_level_sequence = 4 3 2
model,
   id_model = 'HIERARCH'
    surrogate hierarchical
     ordered_model_fidelities = 'LF' 'MF' 'HF'
      correction additive zeroth_order
```
# **See Also**

These keywords may also be of interest:

- [adaptive\\_sampling](#page-1931-0)
- [gpais](#page-1895-0)
- [local\\_reliability](#page-3214-0)
- [global\\_reliability](#page-3254-0)
- [sampling](#page-1675-0)
- [importance\\_sampling](#page-1868-0)
- [stoch\\_collocation](#page-1518-0)

### <span id="page-1599-0"></span>**7.2.55.1 p\_refinement**

- [Keywords Area](#page-236-0)
- [method](#page-282-0)
- [multifidelity\\_stoch\\_collocation](#page-1594-0)
- [p\\_refinement](#page-1599-0)

Automatic polynomial order refinement

**Specification**

**Alias:** none

**Argument(s):** none

**Default:** no refinement

**Child Keywords:**

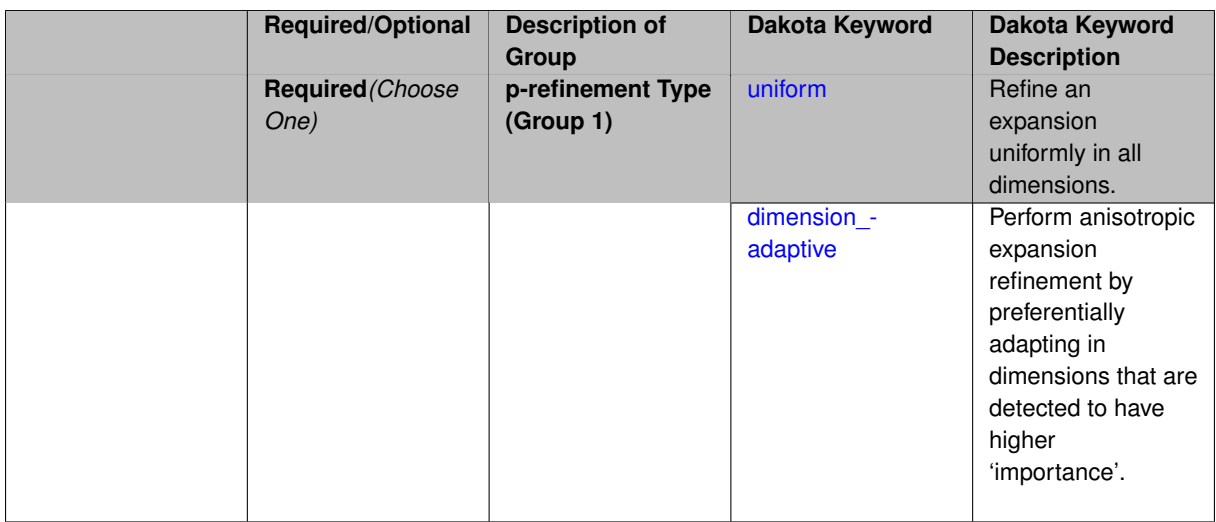

The  $p$  refinement keyword specifies the usage of automated polynomial order refinement, which can be either uniform or dimension adaptive.

The dimension\_adaptive option is supported for the tensor-product quadrature and Smolyak sparse grid options and uniform is supported for tensor and sparse grids as well as regression approaches (collocationpoints or collocation ratio).

Each of these refinement cases makes use of the max iterations and convergence tolerance method independent controls. The former control limits the number of refinement iterations, and the latter control terminates refinement when the two-norm of the change in the response covariance matrix (or, in goal-oriented approaches, the two-norm of change in the statistical quantities of interest (QOI)) falls below the tolerance.

The dimension adaptive case can be further specified to utilize sobol, decay, or generalized refinement controls. The former two cases employ anisotropic tensor/sparse grids in which the anisotropic dimension preference (leading to anisotropic integrations/expansions with differing refinement levels for different random dimensions) is determined using either total Sobol' indices from variance-based decomposition (sobol case: high indices result in high dimension preference) or using spectral coefficient decay rates from a rate estimation technique similar to Richardson extrapolation (decay case: low decay rates result in high dimension preference). In these two cases as well as the uniform refinement case, the quadrature order or sparse grid  $$ level are ramped by one on each refinement iteration until either of the two convergence controls is satisfied. For the uniform refinement case with regression approaches, the expansion\_order is ramped by one on each iteration while the oversampling ratio (either defined by collocation\_ratio or inferred from collocation- \_points based on the initial expansion) is held fixed. Finally, the generalized dimension\_adaptive case is the default adaptive approach; it refers to the generalized sparse grid algorithm, a greedy approach in which candidate index sets are evaluated for their impact on the statistical QOI, the most influential sets are selected and used to generate additional candidates, and the index set frontier of a sparse grid is evolved in an unstructured and goal-oriented manner (refer to User's Manual PCE descriptions for additional specifics).

For the case of p\_refinement or the case of an explicit nested override, Gauss-Hermite rules are replaced with Genz-Keister nested rules and Gauss-Legendre rules are replaced with Gauss-Patterson nested rules, both of which exchange lower integrand precision for greater point reuse.

**7.2.55.1.1 uniform**

- <span id="page-1600-0"></span>• [Keywords Area](#page-236-0)
- [method](#page-282-0)
- multifidelity stoch collocation
- [p\\_refinement](#page-1599-0)
- [uniform](#page-1600-0)

Refine an expansion uniformly in all dimensions.

**Specification**

**Alias:** none

**Argument(s):** none

**Description**

The quadrature\_order or sparse\_grid\_level are ramped by one on each refinement iteration until either of the two convergence controls is satisfied. For the uniform refinement case with regression approaches, the expansion\_ order is ramped by one on each iteration while the oversampling ratio (either defined by collocation\_ratio or inferred from collocation\_points based on the initial expansion) is held fixed.

**7.2.55.1.2 dimension\_adaptive**

- <span id="page-1601-0"></span>• [Keywords Area](#page-236-0)
- [method](#page-282-0)
- [multifidelity\\_stoch\\_collocation](#page-1594-0)
- [p\\_refinement](#page-1599-0)
- [dimension\\_adaptive](#page-1601-0)

Perform anisotropic expansion refinement by preferentially adapting in dimensions that are detected to have higher 'importance'.

**Specification**

**Alias:** none

**Argument(s):** none

**Child Keywords:**

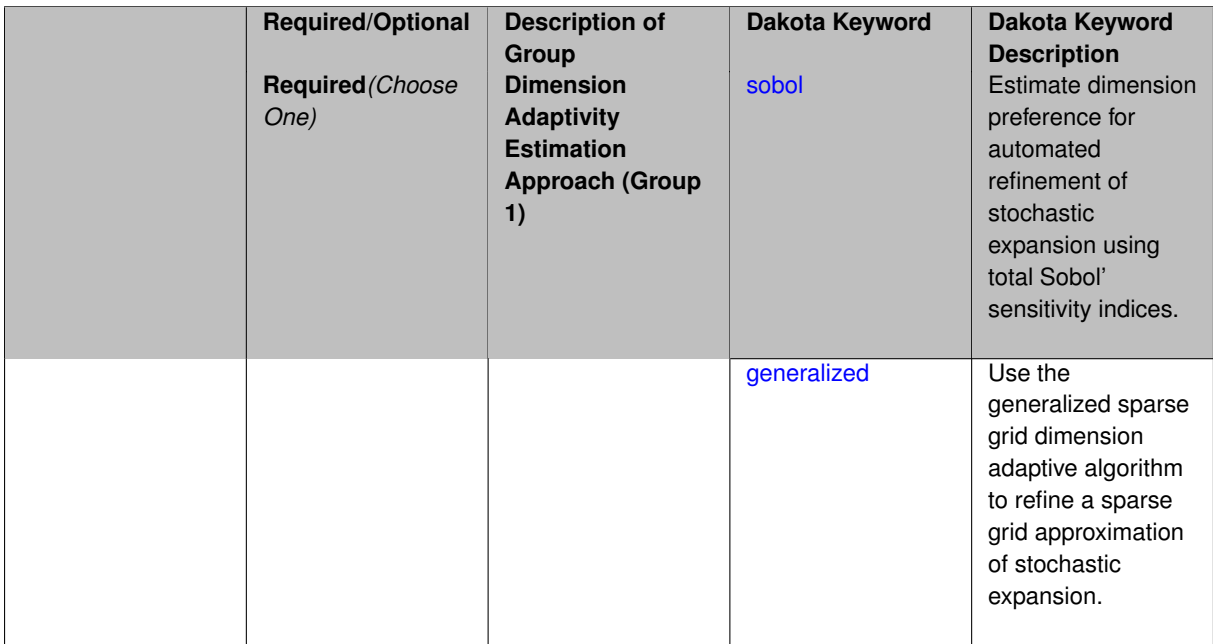

Perform anisotropic expansion refinement by preferentially adapting in dimensions that are detected to hold higher 'importance' in resolving statistical quantities of interest.

Dimension importance must be estimated as part of the refinement process. Techniques include either sobol or generalized for stochastic collocation and either sobol, decay, or generalized for polynomial chaos. Each of these automated refinement approaches makes use of the max iterations and convergence tolerance iteration controls.

**7.2.55.1.2.1 sobol**

- <span id="page-1602-0"></span>• [Keywords Area](#page-236-0)
- [method](#page-282-0)
- multifidelity stoch collocation
- [p\\_refinement](#page-1599-0)
- [dimension\\_adaptive](#page-1601-0)
- [sobol](#page-1602-0)

Estimate dimension preference for automated refinement of stochastic expansion using total Sobol' sensitivity indices.

**Specification**

**Alias:** none

**Argument(s):** none

**Default:** generalized

# **Description**

Determine dimension preference for refinement of a stochastic expansion from the total Sobol' sensitivity indices obtained from global sensitivity analysis. High indices indicate high importance for resolving statistical quantities of interest and therefore result in high dimension preference.

### **Examples**

```
method,
        polynomial_chaos
          sparse_grid_level = 3
          dimension_adaptive p_refinement sobol
            max_iterations = 20
            convergence_tol = 1.e-4
```
#### <span id="page-1602-1"></span>**7.2.55.1.2.2 generalized**

- [Keywords Area](#page-236-0)
- [method](#page-282-0)
- [multifidelity\\_stoch\\_collocation](#page-1594-0)
- [p\\_refinement](#page-1599-0)
- [dimension\\_adaptive](#page-1601-0)
- [generalized](#page-1602-1)

Use the generalized sparse grid dimension adaptive algorithm to refine a sparse grid approximation of stochastic expansion.

**Specification**

**Alias:** none

**Argument(s):** none

**Description**

The generalized sparse grid algorithm is a greedy approach in which candidate index sets are evaluated for their impact on the statistical QOI, the most influential sets are selected and used to generate additional candidates, and the index set frontier of a sparse grid is evolved in an unstructured and goal-oriented manner (refer to User's Manual PCE descriptions for additional specifics).

#### **Examples**

method,

```
polynomial_chaos
  sparse_grid_level = 3
  dimension_adaptive p_refinement generalized
    max_iterations = 20
    convergence\_tol = 1.e-4
```
### <span id="page-1603-0"></span>**7.2.55.2 h\_refinement**

- [Keywords Area](#page-236-0)
- [method](#page-282-0)
- [multifidelity\\_stoch\\_collocation](#page-1594-0)
- [h\\_refinement](#page-1603-0)

Employ h-refinement to refine the grid

**Specification**

**Alias:** none

**Argument(s):** none

**Default:** no refinement

**Child Keywords:**

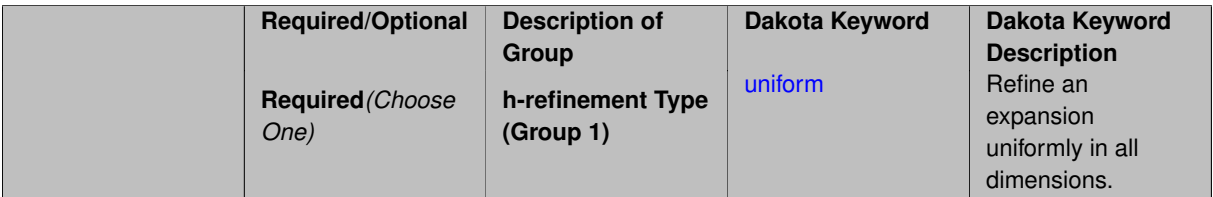

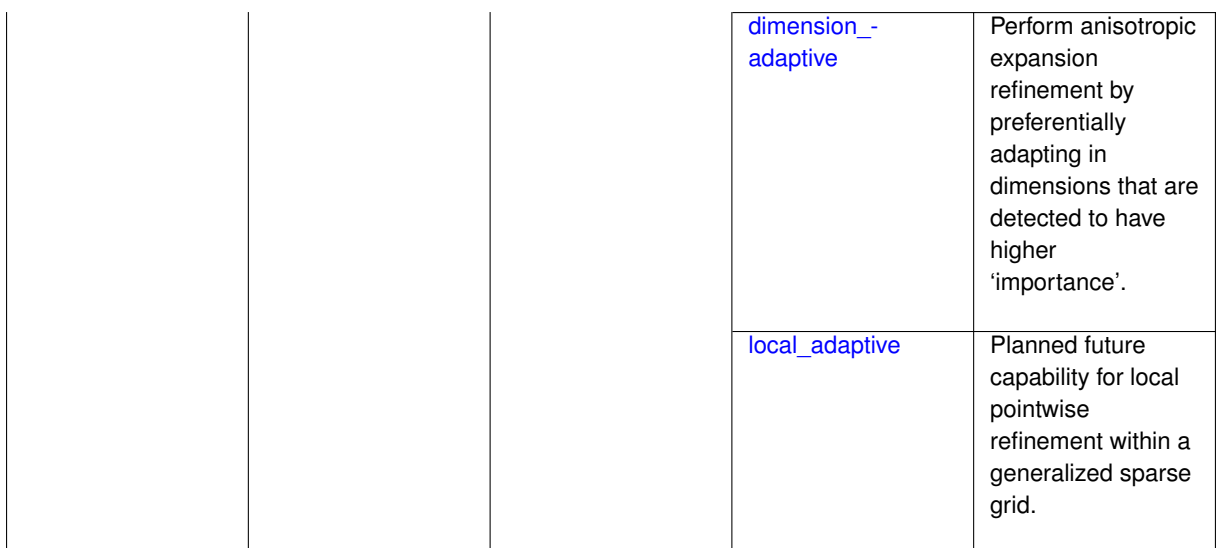

Automated expansion refinement can be selected as either p\_refinement or h\_refinement, and either refinement specification can be either uniform or dimension adaptive. The dimension adaptive case can be further specified as either sobol or generalized (decay not supported). Each of these automated refinement approaches makes use of the max iterations and convergence tolerance iteration controls. The h\_refinement specification involves use of the same piecewise interpolants (linear or cubic Hermite splines) described above for the piecewise specification option (it is not necessary to redundantly specify piecewise in the case of h\_refinement). In future releases, the hierarchical interpolation approach will enable local refinement in addition to the current uniform and dimension\_ adaptive options.

**7.2.55.2.1 uniform**

- <span id="page-1604-0"></span>• [Keywords Area](#page-236-0)
- [method](#page-282-0)
- [multifidelity\\_stoch\\_collocation](#page-1594-0)
- [h\\_refinement](#page-1603-0)
- [uniform](#page-1604-0)

Refine an expansion uniformly in all dimensions.

**Specification**

**Alias:** none

**Argument(s):** none

# **Description**

<span id="page-1604-1"></span>The quadrature order or sparse grid level are ramped by one on each refinement iteration until either of the two convergence controls is satisfied. For the uniform refinement case with regression approaches, the expansion\_ order is ramped by one on each iteration while the oversampling ratio (either defined by collocation\_ratio or inferred from collocation\_points based on the initial expansion) is held fixed.

### **7.2.55.2.2 dimension\_adaptive**

- [Keywords Area](#page-236-0)
- [method](#page-282-0)
- multifidelity stoch collocation
- [h\\_refinement](#page-1603-0)
- [dimension\\_adaptive](#page-1604-1)

Perform anisotropic expansion refinement by preferentially adapting in dimensions that are detected to have higher 'importance'.

**Specification**

**Alias:** none

**Argument(s):** none

### **Child Keywords:**

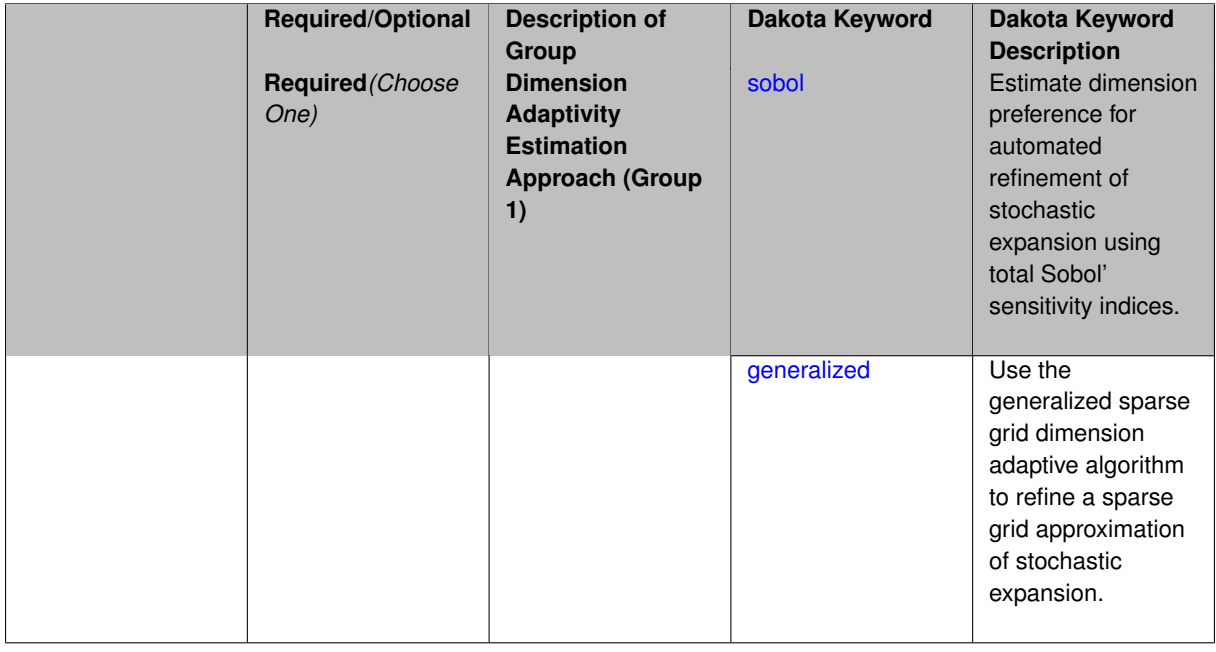

# **Description**

Perform anisotropic expansion refinement by preferentially adapting in dimensions that are detected to hold higher 'importance' in resolving statistical quantities of interest.

Dimension importance must be estimated as part of the refinement process. Techniques include either sobol or generalized for stochastic collocation and either sobol, decay, or generalized for polynomial chaos. Each of these automated refinement approaches makes use of the max\_iterations and convergence\_tolerance iteration controls.

**7.2.55.2.2.1 sobol**

- <span id="page-1605-0"></span>• [Keywords Area](#page-236-0)
- [method](#page-282-0)
- [multifidelity\\_stoch\\_collocation](#page-1594-0)
- [h\\_refinement](#page-1603-0)
- [dimension\\_adaptive](#page-1604-1)
- [sobol](#page-1605-0)

Estimate dimension preference for automated refinement of stochastic expansion using total Sobol' sensitivity indices.

**Specification**

**Alias:** none

**Argument(s):** none

**Default:** generalized

### **Description**

Determine dimension preference for refinement of a stochastic expansion from the total Sobol' sensitivity indices obtained from global sensitivity analysis. High indices indicate high importance for resolving statistical quantities of interest and therefore result in high dimension preference.

# **Examples**

method,

```
polynomial_chaos
  sparse_grid_level = 3
  dimension_adaptive p_refinement sobol
    max_iterations = 20
    convergence_tol = 1.e-4
```
#### <span id="page-1606-0"></span>**7.2.55.2.2.2 generalized**

- [Keywords Area](#page-236-0)
- [method](#page-282-0)
- multifidelity stoch collocation
- [h\\_refinement](#page-1603-0)
- [dimension\\_adaptive](#page-1604-1)
- [generalized](#page-1606-0)

Use the generalized sparse grid dimension adaptive algorithm to refine a sparse grid approximation of stochastic expansion.

### **Specification**

**Alias:** none

## **Argument(s):** none

### **Description**

The generalized sparse grid algorithm is a greedy approach in which candidate index sets are evaluated for their impact on the statistical QOI, the most influential sets are selected and used to generate additional candidates, and the index set frontier of a sparse grid is evolved in an unstructured and goal-oriented manner (refer to User's Manual PCE descriptions for additional specifics).

# **Examples**

```
method,
        polynomial_chaos
          sparse_grid_level = 3
          dimension_adaptive p_refinement generalized
            max_iterations = 20
            convergence_tol = 1.e-4
```
### <span id="page-1607-1"></span>**7.2.55.2.3 local\_adaptive**

- [Keywords Area](#page-236-0)
- [method](#page-282-0)
- [multifidelity\\_stoch\\_collocation](#page-1594-0)
- [h\\_refinement](#page-1603-0)
- [local\\_adaptive](#page-1607-1)

Planned future capability for local pointwise refinement within a generalized sparse grid.

**Specification**

**Alias:** none

**Argument(s):** none

# **Description**

Sparse grid interpolation admits approaches for pointwise local refinement within the general framework of generalized sparse grids. This algorithmic capability is currently in a partial prototype stage.

**7.2.55.3 max\_refinement\_iterations**

- <span id="page-1607-0"></span>• [Keywords Area](#page-236-0)
- [method](#page-282-0)
- [multifidelity\\_stoch\\_collocation](#page-1594-0)
- [max\\_refinement\\_iterations](#page-1607-0)

Maximum number of expansion refinement iterations

**Specification**

**Alias:** none

**Argument(s):** INTEGER

**Default:** 100

**Description**

Limits the number of times the expansion can be refined under various refinement strategies.

# **Examples**

```
method,
 polynomial_chaos
    dimension_adaptive generalized
    p_refinement
     max_refinement_iterations = 20
     convergence_tol = 1.e-4
    sparse_grid_level = 1
```
### <span id="page-1608-0"></span>**7.2.55.4 convergence\_tolerance**

- [Keywords Area](#page-236-0)
- [method](#page-282-0)
- [multifidelity\\_stoch\\_collocation](#page-1594-0)
- [convergence\\_tolerance](#page-1608-0)

Stopping criterion based on objective function or statistics convergence

# **Topics**

This keyword is related to the topics:

• method independent controls

**Specification**

**Alias:** none **Argument(s):** REAL **Default:** 1.e-4

# **Description**

The convergence tolerance specification provides a real value for controlling the termination of iteration.

For optimization, it is most commonly a **relative convergence tolerance** for the objective function; i.e., if the change in the objective function between successive iterations divided by the previous objective function is less than the amount specified by convergence tolerance, then this convergence criterion is satisfied on the current iteration.

Therefore, permissible values are between 0 and 1, non-inclusive.

# **Behavior Varies by Package/Library**

This control is used with most optimization and least squares iterators (DOT, CONMIN, NLPQLP, NPSOL, NLSSOL, OPT++, and SCOLIB). Most other Dakota methods (such as DACE or parameter studies) do not use this control, but some adaptive methods, such as adaptive UQ, do.

Since no progress may be made on one iteration followed by significant progress on a subsequent iteration, some libraries require that the convergence tolerance be satisfied on two or more consecutive iterations prior to termination of iteration.

Notes on each library:

- DOT: relative tolerance that must be satisfied for two consecutive iterations
- NL2SOL: See [nl2sol](#page-801-0)
- NLPQLP: used as Lagrangian gradient norm tolerance (ACC), not as a relative convergence tolerance
- NPSOL: used as a line search tolerance, not as a relative convergence tolerance

<span id="page-1609-0"></span>**7.2.55.5 metric\_scale**

- [Keywords Area](#page-236-0)
- [method](#page-282-0)
- [multifidelity\\_stoch\\_collocation](#page-1594-0)
- [metric\\_scale](#page-1609-0)

define scaling of statistical metrics when adapting UQ surrogates

**Specification**

**Alias:** none

**Argument(s):** none

**Default:** relative

**Child Keywords:**

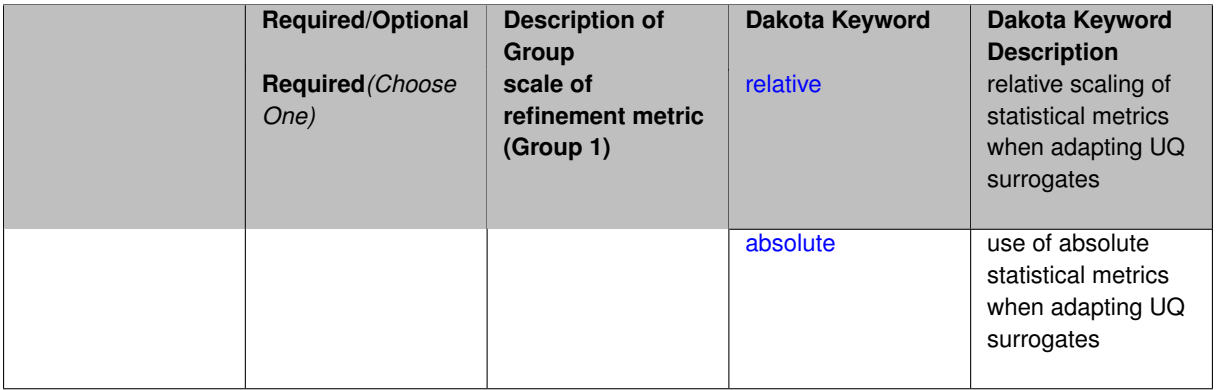

# **Description**

When adapting a UQ surrogate model, e.g., by change in response covariance matrix or level mappings, this option controls the use of scaling. The absolute option indicates that there is no scaling such that the statistical change is compared directly to the convergence tolerance. The relative option indicates that the change is measured relative to the current reference value (which evolves during the refinement), such that the convergence tolerance controls the relative change.

# **Default Behavior**

The default is relative.

**Expected Output**

**Usage Tips**

### **Additional Discussion**

**7.2.55.5.1 relative**

- <span id="page-1609-1"></span>• [Keywords Area](#page-236-0)
- [method](#page-282-0)
- [multifidelity\\_stoch\\_collocation](#page-1594-0)
- [metric\\_scale](#page-1609-0)
- [relative](#page-1609-1)

relative scaling of statistical metrics when adapting UQ surrogates

# **Specification**

**Alias:** none

**Argument(s):** none

### **Description**

When adapting a UQ surrogate model, the relative option indicates that the change is measured relative to the current reference value (which evolves during the refinement), such that the convergence tolerance controls the relative change.

### **Default Behavior**

#### **Expected Output**

#### **Usage Tips**

### **Additional Discussion**

**7.2.55.5.2 absolute**

- <span id="page-1610-1"></span>• [Keywords Area](#page-236-0)
- [method](#page-282-0)
- [multifidelity\\_stoch\\_collocation](#page-1594-0)
- [metric\\_scale](#page-1609-0)
- [absolute](#page-1610-1)

use of absolute statistical metrics when adapting UQ surrogates

**Specification**

**Alias:** none **Argument(s):** none

### **Description**

When adapting a UQ surrogate model, the absolute option indicates that there is no scaling such that the statistical change is compared directly to the convergence tolerance.

**Default Behavior Expected Output Usage Tips**

<span id="page-1610-0"></span>**Additional Discussion**

### **7.2.55.6 statistics\_mode**

- [Keywords Area](#page-236-0)
- [method](#page-282-0)
- [multifidelity\\_stoch\\_collocation](#page-1594-0)
- [statistics\\_mode](#page-1610-0)

type of statistical metric roll-up for multifidelity UQ methods

### **Specification**

**Alias:** none

**Argument(s):** none

### **Default:** DEFAULT\_EXPANSION\_STATS

### **Child Keywords:**

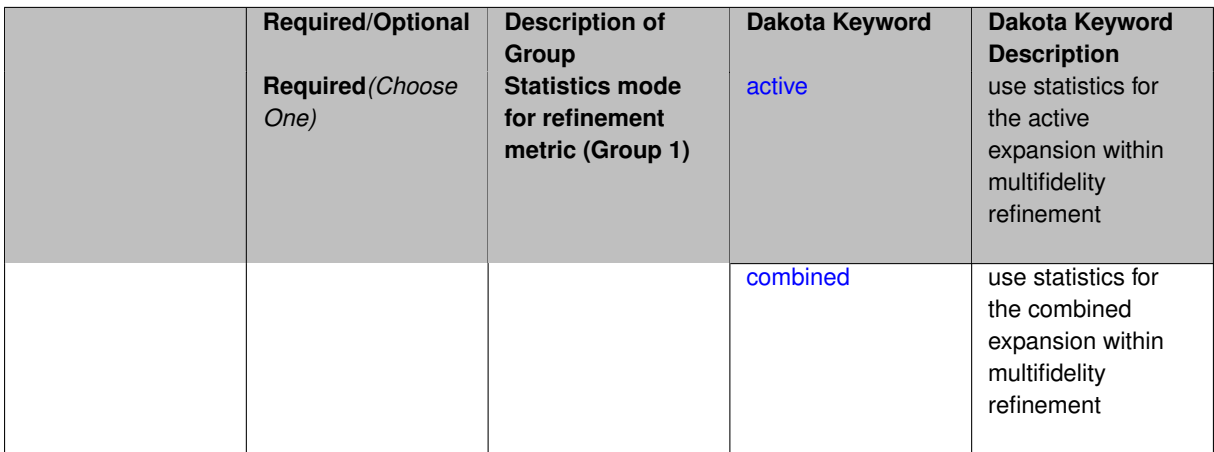

# **Description**

When performing adaptive refinement in multifidelity UQ methods, one can adapt the expansion for a model level/fidelity based on its local statistics (active) or based on the statistics for the aggregate expansion (combined). The latter case may incur additional computational overhead, but ensures that the refinement occurs in the aggregate multifidelity context.

# **Default Behavior**

Default for multifidelity methods is combined statistics.

# **Expected Output**

# **Usage Tips**

# **Additional Discussion**

**7.2.55.6.1 active**

- <span id="page-1611-0"></span>• [Keywords Area](#page-236-0)
- [method](#page-282-0)
- [multifidelity\\_stoch\\_collocation](#page-1594-0)
- [statistics\\_mode](#page-1610-0)

#### • [active](#page-1611-0)

use statistics for the active expansion within multifidelity refinement

# **Specification**

**Alias:** none

**Argument(s):** none

# **Description**

When performing adaptive refinement in multifidelity UQ methods, this option adapts based on the statistics for the active model level/fidelity. This approach avoids some computational overhead in some cases by avoiding expansion roll-up.

#### **Default Behavior**

**Expected Output**

**Usage Tips**

#### **Additional Discussion**

**7.2.55.6.2 combined**

- <span id="page-1612-1"></span>• [Keywords Area](#page-236-0)
- [method](#page-282-0)
- multifidelity stoch collocation
- [statistics\\_mode](#page-1610-0)
- [combined](#page-1612-1)

use statistics for the combined expansion within multifidelity refinement

**Specification**

**Alias:** none

**Argument(s):** none

#### **Description**

When performing adaptive refinement in multifidelity UQ methods, this option adapts based on the statistics for the aggregate multifidelity expansion. This approach may incur additional computational overhead, but ensures that the refinement occurs in the aggregate multifidelity context.

**Default Behavior Expected Output Usage Tips**

<span id="page-1612-0"></span>**Additional Discussion**

### **7.2.55.7 allocation\_control**

- [Keywords Area](#page-236-0)
- [method](#page-282-0)
- [multifidelity\\_stoch\\_collocation](#page-1594-0)
- [allocation\\_control](#page-1612-0)

Sample allocation approach for multifidelity expansions

### **Specification**

**Alias:** none

### **Argument(s):** none

### **Child Keywords:**

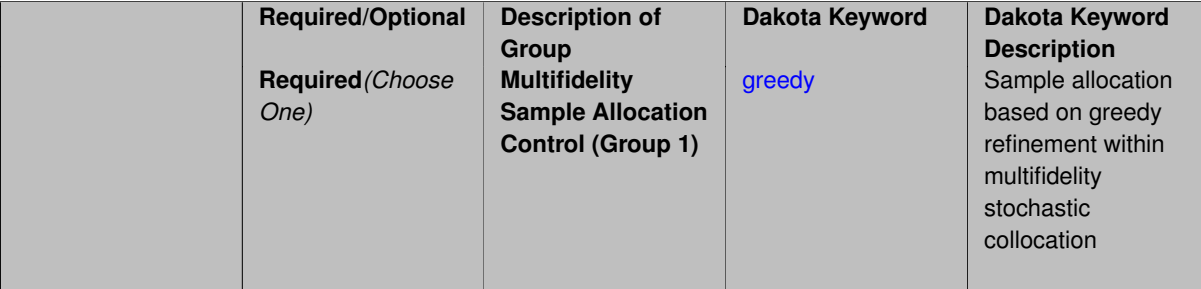

# **Description**

Multifidelity surrogate approaches, including polynomial chaos, stochastic collocation, and function train, can optionally employ a integrated greedy competition across the model sequence, where each model index can supply one or more refinement candidates which are competed to determine the candidate with the greatest impact on the QoI statistics per unit cost. This greedy competition implicitly determines the optimal sample allocation across model indices.

### **Default Behavior**

The default, when allocation\_control is not specified, is to compute or adapt separately for each model index (individual instead of integrated refinement).

**7.2.55.7.1 greedy**

- <span id="page-1613-0"></span>• [Keywords Area](#page-236-0)
- [method](#page-282-0)
- [multifidelity\\_stoch\\_collocation](#page-1594-0)
- [allocation\\_control](#page-1612-0)
- [greedy](#page-1613-0)

Sample allocation based on greedy refinement within multifidelity stochastic collocation

**Specification**

**Alias:** none **Argument(s):** none

Multifidelity stochastic collocation supports greedy refinement strategies using tensor and sparse grids for both nodal and hierarchical collocation approaches. The key idea is that each level of the model hierarchy being approximated can generate one or more candidates for refinement. These candidates are competed against each other within an integrated competition, and the candidate that induces the largest change in the statistical QoI (response covariance by default, or results of any level mappings when specified), normalized by relative cost of evaluating the candidate, is selected and then used to generate additional candidates for consideration at its model level.

# **Examples**

The following example of greedy multifidelity stochastic collocation using nodel interpolation starts from a zerothorder expansion (a constant) for each level, and generates uniform candidate refinements for each level that are competed in a greedy competition. The number of new samples for the incremented candidate expansion order is determined from the quadrature rules of the new sparse grid level. In this case, the number of candidates for each level is limited to one uniform refinement of the current sparse grid level.

```
method,
    model_pointer = 'HIERARCH'
    multifidelity_stoch_collocation
      nodal
      allocation_control greedy
      p_refinement uniform
        sparse_grid_level_sequence = 0 unrestricted
        convergence_tolerance 1.e-3
```
The next example employs generalized sparse grids and hierarchical interpolation. Each level starts from a level 0 reference grid (a single point) and generates multiple admissible index set candidates. The full set of candidates across all levels is competed within a unified greedy competition, where the greedy selection metric is the induced change in the statistical QoI, normalized by the aggregate simulation cost of the index set candidate. In this case, there are multiple candidates for each level and the number of candidates grows rapidly with random dimension and grid level.

```
method,
    model_pointer = 'HIERARCH'
    multifidelity_stoch_collocation
      hierarchical
      allocation_control greedy
      p_refinement dimension_adaptive generalized
        sparse_grid_level_sequence = 0 unrestricted
        convergence_tolerance 1.e-8
```
### <span id="page-1614-0"></span>**7.2.55.8 discrepancy\_emulation**

- [Keywords Area](#page-236-0)
- [method](#page-282-0)
- [multifidelity\\_stoch\\_collocation](#page-1594-0)
- discrepancy emulation

Formulation for emulation of model discrepancies.

**Specification**

**Alias:** none

**Argument(s):** none

**Default:** distinct **Child Keywords:**

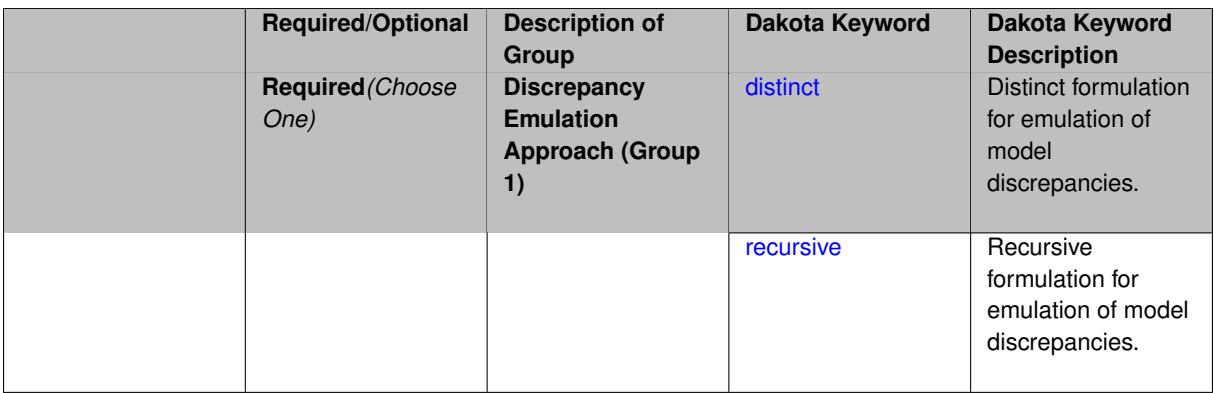

In many uncertainty quantification approaches, model discrepancies are emulated using, e.g., polynomial chaos, stochastic collocation, or Gaussian process models. Two formulations are available for this emulation:

- 1. distinct emulation (default), in which we directly approximate the difference or ratio between the evaluations of two models or solution levels.
- 2. recursive emulation (experimental option), in which we approximate a difference or ratio among the new model evaluation and the emulator approximation of the previous model.

The latter approach is a form of hierarchical emulation in which we emulate the surplus between the previous emulator and the new modeling level. This approach has a few advantages: (i) it reduces bias by correcting for emulation errors that occur at previous levels, and (ii) it does not require paired model evaluations for each discrepancy level, which reduces cost, allows for disparate sample points, and simplifies data imports.

On the other hand, its primary disadvantage is that the aggregate emulation is only as good as its weakest link, in that a poor emulator recovery can create difficulty in accurately resolving discrepancies that are recursively dependent on it. Thus, the distinct approach may tend to be more expensive in exchange for greater robustness.

# **Examples**

method,

```
multilevel_polynomial_chaos
expansion_order_sequence = 2
collocation_ratio = .9
orthogonal_matching_pursuit
discrepancy_emulation recursive
```
### <span id="page-1616-0"></span>**7.2.55.8.1 distinct**

- [Keywords Area](#page-236-0)
- [method](#page-282-0)
- [multifidelity\\_stoch\\_collocation](#page-1594-0)
- discrepancy emulation
- [distinct](#page-1616-0)

Distinct formulation for emulation of model discrepancies.

**Specification**

**Alias:** paired **Argument(s):** none

The distinct approach to discrepancy emulation directly approximate the difference or ratio between the evaluations of two models or solution levels. Refer to the parent documentation node for additional discussion.

# **Examples**

#### <span id="page-1617-1"></span>**7.2.55.8.2 recursive**

- [Keywords Area](#page-236-0)
- [method](#page-282-0)
- [multifidelity\\_stoch\\_collocation](#page-1594-0)
- discrepancy emulation
- [recursive](#page-1617-1)

Recursive formulation for emulation of model discrepancies.

# **Specification**

**Alias:** none

# **Argument(s):** none

# **Description**

The recursive approach to discrepancy emulation approximates a difference or ratio among the new model evaluation and the emulator approximation of the previous model. Refer to the parent documentation node for additional discussion.

# **Examples**

<span id="page-1617-0"></span>**7.2.55.9 quadrature\_order\_sequence**

- [Keywords Area](#page-236-0)
- [method](#page-282-0)
- multifidelity stoch collocation
- [quadrature\\_order\\_sequence](#page-1617-0)

Sequence of quadrature orders used in a multi-stage expansion

**Specification**

**Alias:** none

**Argument(s):** INTEGERLIST

**Child Keywords:**

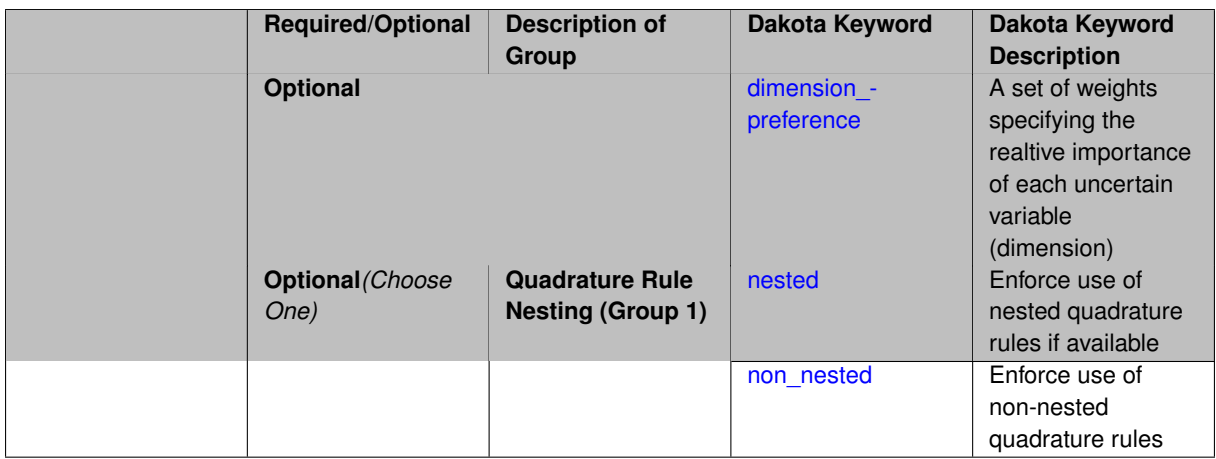

Each level entry of the quadrature\_order\_sequence applies to one expansion within a multi-stage expansion. Current multi-stage expansions that support quadrature order sequences include multilevel polynomial chaos, multifidelity polynomial chaos, or multifidelity stochastic collocation expansions.

If adaptive refinement is active, then this sequence specifies the starting point for each level within either an individual or integrated refinement approach.

A corresponding scalar specification is documented at, e.g., [quadrature\\_order](#page-1183-0)

# **See Also**

These keywords may also be of interest:

• [quadrature\\_order](#page-1183-0)

### <span id="page-1618-0"></span>**7.2.55.9.1 dimension\_preference**

- [Keywords Area](#page-236-0)
- [method](#page-282-0)
- [multifidelity\\_stoch\\_collocation](#page-1594-0)
- [quadrature\\_order\\_sequence](#page-1617-0)
- [dimension\\_preference](#page-1618-0)

A set of weights specifying the realtive importance of each uncertain variable (dimension)

**Specification**

**Alias:** none

**Argument(s):** REALLIST

**Default:** isotropic grids

### **Description**

A set of weights specifying the realtive importance of each uncertain variable (dimension). Using this specification leada to anisotropic integrations with differing refinement levels for different random dimensions.

### **See Also**

These keywords may also be of interest:

- [sobol](#page-1178-0)
- [decay](#page-1179-0)

### <span id="page-1619-1"></span>**7.2.55.9.2 nested**

- [Keywords Area](#page-236-0)
- [method](#page-282-0)
- [multifidelity\\_stoch\\_collocation](#page-1594-0)
- [quadrature\\_order\\_sequence](#page-1617-0)
- [nested](#page-1619-1)

Enforce use of nested quadrature rules if available

### **Specification**

**Alias:** none

### **Argument(s):** none

**Default:** quadrature: non\_nested unless automated refinement; sparse grids: nested

# **Description**

Enforce use of nested quadrature rules if available. For instance if the aleatory variables are Gaussian use the Nested Genz-Keister rule instead of the default non-nested Gauss-Hermite rule variables are

#### **7.2.55.9.3 non\_nested**

- <span id="page-1619-2"></span>• [Keywords Area](#page-236-0)
- [method](#page-282-0)
- multifidelity stoch collocation
- [quadrature\\_order\\_sequence](#page-1617-0)
- [non\\_nested](#page-1619-2)

Enforce use of non-nested quadrature rules

**Specification**

**Alias:** none

**Argument(s):** none

# **Description**

<span id="page-1619-0"></span>Enforce use of non-nested quadrature rules if available. For instance if the aleatory variables are Gaussian use the non-nested Gauss-Hermite rule
- [Keywords Area](#page-236-0)
- [method](#page-282-0)
- [multifidelity\\_stoch\\_collocation](#page-1594-0)
- [sparse\\_grid\\_level\\_sequence](#page-1619-0)

Sequence of sparse grid levels used in a multi-stage expansion

# **Specification**

**Alias:** none

**Argument(s):** INTEGERLIST

# **Child Keywords:**

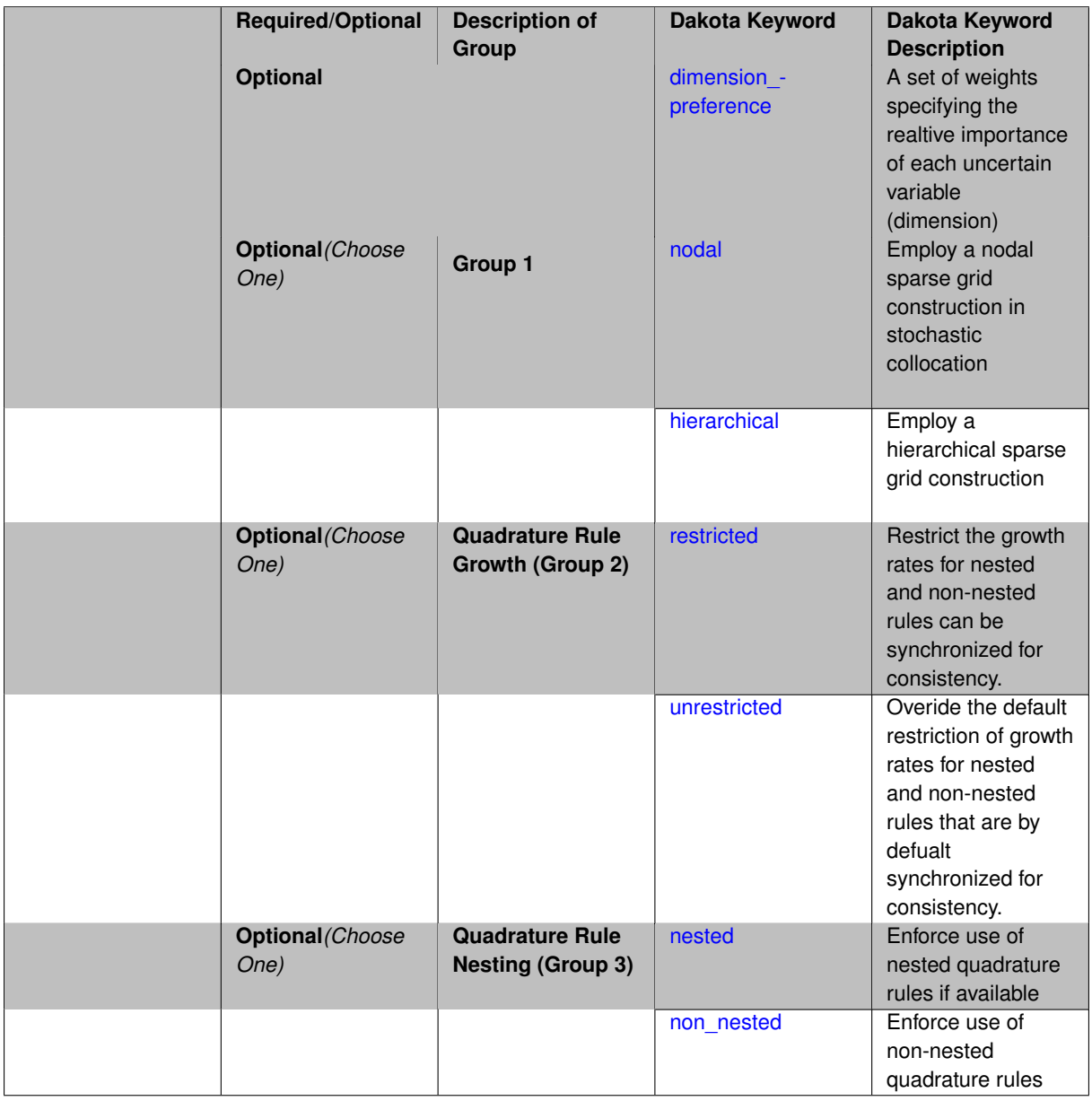

Each level entry of the sparse\_grid\_level\_sequence applies to one expansion within a multi-stage expansion. Current multi-stage expansions that support sparse grid level sequences include multilevel polynomial chaos, multifidelity polynomial chaos, or multifidelity stochastic collocation expansions.

If adaptive refinement is active, then this sequence specifies the starting point for each level within either an individual or integrated refinement approach.

A corresponding scalar specification is documented at, e.g., [sparse\\_grid\\_level](#page-1186-0)

#### **See Also**

These keywords may also be of interest:

• sparse grid level

<span id="page-1621-0"></span>**7.2.55.10.1 dimension\_preference**

- [Keywords Area](#page-236-0)
- [method](#page-282-0)
- multifidelity stoch collocation
- sparse grid level sequence
- dimension preference

A set of weights specifying the realtive importance of each uncertain variable (dimension)

**Alias:** none **Argument(s):** REALLIST **Default:** isotropic grids

#### **Description**

**Specification**

A set of weights specifying the realtive importance of each uncertain variable (dimension). Using this specification leada to anisotropic integrations with differing refinement levels for different random dimensions.

# **See Also**

These keywords may also be of interest:

- [sobol](#page-1178-0)
- [decay](#page-1179-0)

<span id="page-1621-1"></span>**7.2.55.10.2 nodal**

- [Keywords Area](#page-236-0)
- [method](#page-282-0)
- [multifidelity\\_stoch\\_collocation](#page-1594-0)
- [sparse\\_grid\\_level\\_sequence](#page-1619-0)
- [nodal](#page-1621-1)

Employ a nodal sparse grid construction in stochastic collocation

**Specification**

**Alias:** none

**Argument(s):** none

**Default:** nodal

### **Description**

Stochastic collocation with sparse grids can employ either a nodal or hierarchical formulation. The nodal formulation does not require nested interpolation rules and is therefore more generally applicable. However, in the context of adaptive refinement, it can suffer from loss of precision due to subtractive cancellation.

**7.2.55.10.3 hierarchical**

- <span id="page-1622-0"></span>• [Keywords Area](#page-236-0)
- [method](#page-282-0)
- multifidelity stoch collocation
- [sparse\\_grid\\_level\\_sequence](#page-1619-0)
- [hierarchical](#page-1622-0)

Employ a hierarchical sparse grid construction

**Specification**

**Alias:** none

**Argument(s):** none

#### **Description**

Stochastic collocation with sparse grids can employ either a nodal or hierarchical formulation. The hierarchical formulation requires nested interpolation rules as it utilizes increments in collocation points along with hierarchical weights defined from a hierarchical basis formulation.

This keyword requests the hierarchical formulation, which has benefits for adaptive refinement by supporting direct computation of increments in targeted statistics (e.g. mean, covariance, reliability indices), avoiding loss of precision from subtractive cancellation.

**7.2.55.10.4 restricted**

- <span id="page-1622-1"></span>• [Keywords Area](#page-236-0)
- [method](#page-282-0)
- multifidelity stoch collocation
- [sparse\\_grid\\_level\\_sequence](#page-1619-0)

#### • [restricted](#page-1622-1)

Restrict the growth rates for nested and non-nested rules can be synchronized for consistency.

**Specification**

**Alias:** none

**Argument(s):** none

**Default:** restricted (except for generalized sparse grids)

#### **Description**

In the quadrature and sparse grid cases, growth rates for nested and non-nested rules can be synchronized for consistency. For a non-nested Gauss rule used within a sparse grid, linear one-dimensional growth rules of  $m =$ 2*l* + 1 are used to enforce odd quadrature orders, where l is the grid level and m is the number of points in the rule. The precision of this Gauss rule is then  $i = 2m - 1 = 4l + 1$ . For nested rules, order growth with level is typically exponential; however, the default behavior is to restrict the number of points to be the lowest order rule that is available that meets the one-dimensional precision requirement implied by either a level l for a sparse grid (  $i = 4l + 1$ ) or an order m for a tensor grid ( $i = 2m - 1$ ). This behavior is known as "restricted growth" or "delayed sequences." To override this default behavior in the case of sparse grids, the unrestricted keyword can be used; it cannot be overridden for tensor grids using nested rules since it also provides a mapping to the available nested rule quadrature orders. An exception to the default usage of restricted growth is the dimension adaptive p\_refinement generalized sparse grid case described previously, since the ability to evolve the index sets of a sparse grid in an unstructured manner eliminates the motivation for restricting the exponential growth of nested rules.

**7.2.55.10.5 unrestricted**

- <span id="page-1623-0"></span>• [Keywords Area](#page-236-0)
- [method](#page-282-0)
- [multifidelity\\_stoch\\_collocation](#page-1594-0)
- [sparse\\_grid\\_level\\_sequence](#page-1619-0)
- [unrestricted](#page-1623-0)

Overide the default restriction of growth rates for nested and non-nested rules that are by defualt synchronized for consistency.

**Specification**

**Alias:** none

**Argument(s):** none

### **Description**

In the quadrature and sparse grid cases, growth rates for nested and non-nested rules can be synchronized for consistency. For a non-nested Gauss rule used within a sparse grid, linear one-dimensional growth rules of  $m =$ 2*l* + 1 are used to enforce odd quadrature orders, where l is the grid level and m is the number of points in the rule. The precision of this Gauss rule is then  $i = 2m - 1 = 4l + 1$ . For nested rules, order growth with level is typically exponential; however, the default behavior is to restrict the number of points to be the lowest order rule that is available that meets the one-dimensional precision requirement implied by either a level l for a sparse grid (  $i = 4l + 1$ ) or an order m for a tensor grid ( $i = 2m - 1$ ). This behavior is known as "restricted growth" or "delayed sequences." To override this default behavior in the case of sparse grids, the unrestricted keyword can be used; it cannot be overridden for tensor grids using nested rules since it also provides a mapping to the available nested rule quadrature orders. An exception to the default usage of restricted growth is the dimension\_adaptive p\_refinement generalized sparse grid case described previously, since the ability to evolve the index sets of a sparse grid in an unstructured manner eliminates the motivation for restricting the exponential growth of nested rules.

**7.2.55.10.6 nested**

- <span id="page-1624-0"></span>• [Keywords Area](#page-236-0)
- [method](#page-282-0)
- multifidelity stoch collocation
- [sparse\\_grid\\_level\\_sequence](#page-1619-0)
- [nested](#page-1624-0)

Enforce use of nested quadrature rules if available

#### **Specification**

#### **Alias:** none

**Argument(s):** none

**Default:** quadrature: non\_nested unless automated refinement; sparse grids: nested

#### **Description**

Enforce use of nested quadrature rules if available. For instance if the aleatory variables are Gaussian use the Nested Genz-Keister rule instead of the default non-nested Gauss-Hermite rule variables are

**7.2.55.10.7 non\_nested**

- <span id="page-1624-1"></span>• [Keywords Area](#page-236-0)
- [method](#page-282-0)
- [multifidelity\\_stoch\\_collocation](#page-1594-0)
- sparse grid level sequence
- [non\\_nested](#page-1624-1)

Enforce use of non-nested quadrature rules

**Specification**

**Alias:** none

**Argument(s):** none

### **Description**

<span id="page-1624-2"></span>Enforce use of non-nested quadrature rules if available. For instance if the aleatory variables are Gaussian use the non-nested Gauss-Hermite rule

#### **7.2.55.11 piecewise**

- [Keywords Area](#page-236-0)
- [method](#page-282-0)
- multifidelity stoch collocation
- [piecewise](#page-1624-2)

Use piecewise local basis functions

**Specification**

**Alias:** none **Argument(s):** none **Default:** extended (Askey + numerically-generated)

### **Description**

SC also supports the option of piecewise local basis functions. These are piecewise linear splines, or in the case of gradient-enhanced interpolation via the use\_derivatives specification, piecewise cubic Hermite splines. Both of these basis selections provide local support only over the range from the interpolated point to its nearest 1D neighbors (within a tensor grid or within each of the tensor grids underlying a sparse grid), which exchanges the fast convergence of global bases for smooth functions for robustness in the representation of nonsmooth response functions (that can induce Gibbs oscillations when using high-order global basis functions). When local basis functions are used, the usage of nonequidistant collocation points (e.g., the Gauss point selections described above) is not well motivated, so equidistant Newton-Cotes points are employed in this case, and all random variable types are transformed to standard uniform probability space.

#### **7.2.55.12 askey**

- <span id="page-1625-0"></span>• [Keywords Area](#page-236-0)
- [method](#page-282-0)
- [multifidelity\\_stoch\\_collocation](#page-1594-0)
- [askey](#page-1625-0)

Select the standardized random variables (and associated basis polynomials) from the Askey family that best match the user-specified random variables.

**Specification**

**Alias:** none

### **Argument(s):** none

**Default:** extended (Askey + numerically-generated)

The Askey option employs standard normal, standard uniform, standard exponential, standard beta, and standard gamma random variables in a transformed probability space. These selections correspond to Hermite, Legendre, Laguerre, Jacobi, and generalized Laguerre orthogonal polynomials, respectively.

Specific mappings for the basis polynomials are based on a closest match criterion, and include Hermite for normal (optimal) as well as bounded normal, lognormal, bounded lognormal, gumbel, frechet, and weibull (sub-optimal); Legendre for uniform (optimal) as well as loguniform, triangular, and bin-based histogram (sub-optimal); Laguerre for exponential (optimal); Jacobi for beta (optimal); and generalized Laguerre for gamma (optimal).

## **See Also**

These keywords may also be of interest:

- polynomial chaos
- [wiener](#page-1247-0)

#### <span id="page-1626-0"></span>**7.2.55.13 wiener**

- [Keywords Area](#page-236-0)
- [method](#page-282-0)
- [multifidelity\\_stoch\\_collocation](#page-1594-0)
- [wiener](#page-1626-0)

Use standard normal random variables (along with Hermite orthogonal basis polynomials) when transforming to a standardized probability space.

**Specification**

**Alias:** none

**Argument(s):** none

**Default:** extended (Askey + numerically-generated)

### **Description**

The Wiener option employs standard normal random variables in a transformed probability space, corresponding to a Hermite orthogonal polynomial basis. This is the same nonlinear variable transformation used by local and global reliability methods (and therefore has the same variable support).

### **See Also**

These keywords may also be of interest:

- polynomial chaos
- <span id="page-1626-1"></span>• [askey](#page-1246-0)

#### **7.2.55.14 use\_derivatives**

- [Keywords Area](#page-236-0)
- [method](#page-282-0)
- multifidelity stoch collocation
- [use\\_derivatives](#page-1626-1)

Use derivative data to construct surrogate models

**Specification**

**Alias:** none

**Argument(s):** none

**Default:** use function values only

### **Description**

The use\_derivatives flag specifies that any available derivative information should be used in global approximation builds, for those global surrogate types that support it (currently, polynomial regression and the Surfpack Gaussian process).

However, it's use with Surfpack Gaussian process is not recommended.

#### **7.2.55.15 samples\_on\_emulator**

- <span id="page-1627-0"></span>• [Keywords Area](#page-236-0)
- [method](#page-282-0)
- [multifidelity\\_stoch\\_collocation](#page-1594-0)
- [samples\\_on\\_emulator](#page-1627-0)

Number of samples at which to evaluate an emulator (surrogate)

**Specification**

**Alias:** samples

**Argument(s):** INTEGER

# **Description**

How many approximate function evaluations to perform on the emulator model, e.g., to compute statistics

#### **Default Behavior**

The default number of samples is method-dependent.

## **Examples**

Perform 10000 samples on the PCE approximation of the true model:

```
method
 polynomial_chaos
   quadrature_order = 2
   samples_on_emulator = 10000
```
### <span id="page-1628-0"></span>**7.2.55.16 sample\_type**

- [Keywords Area](#page-236-0)
- [method](#page-282-0)
- multifidelity stoch collocation
- sample type

Selection of sampling strategy

**Specification**

**Alias:** none

**Argument(s):** none

**Default:** random

#### **Child Keywords:**

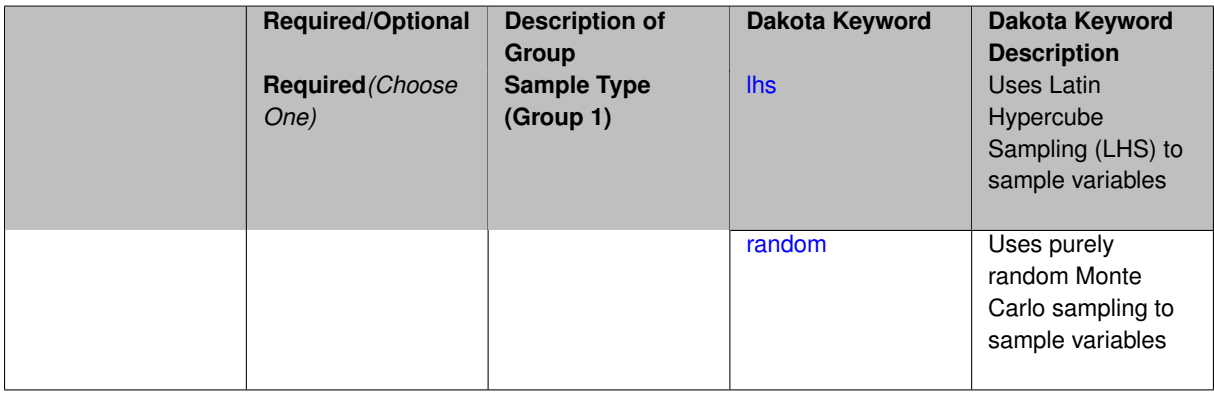

### **Description**

The sample\_type keyword allows the user to select between two types of sampling: Monte Carlo (pure random) and Latin hypercube (stratified) sampling.

The incremental keywords are deprecated; instead use samples together with refinement\_samples.

### **Default Behavior**

If the sample\_type keyword is present, it must be accompanied by lhs or random. In most contexts, lhs is the default (exception: multilevel\_sampling uses Monte Carlo by default).

### **Examples**

```
method
  sampling
    sample_type lhs
```

```
samples = 20
seed = 83921
```
# <span id="page-1629-0"></span>**7.2.55.16.1 lhs**

- [Keywords Area](#page-236-0)
- [method](#page-282-0)
- [multifidelity\\_stoch\\_collocation](#page-1594-0)
- [sample\\_type](#page-1628-0)
- [lhs](#page-1629-0)

Uses Latin Hypercube Sampling (LHS) to sample variables

**Specification**

**Alias:** none

**Argument(s):** none

### **Description**

The lhs keyword invokes Latin Hypercube Sampling as the means of drawing samples of uncertain variables according to their probability distributions. This is a stratified, space-filling approach that selects variable values from a set of equi-probable bins.

### **Default Behavior**

Latin Hypercube Sampling is the default sampling mode in most contexts (exception: multilevel\_sampling). To explicitly specify LHS in the Dakota input file, the lhs keyword must appear in conjunction with the sample\_type keyword.

#### **Usage Tips**

Latin Hypercube Sampling is very robust and can be applied to any problem. It is fairly effective at estimating the mean of model responses and linear correlations with a reasonably small number of samples relative to the number of variables.

#### **Examples**

```
method
  sampling
    sample_type lhs
    samples = 20
```
#### <span id="page-1629-1"></span>**7.2.55.16.2 random**

- [Keywords Area](#page-236-0)
- [method](#page-282-0)
- multifidelity stoch collocation
- [sample\\_type](#page-1628-0)
- [random](#page-1629-1)

Uses purely random Monte Carlo sampling to sample variables

**Specification**

**Alias:** none

**Argument(s):** none

**Description**

The random keyword invokes Monte Carlo sampling as the means of drawing samples of uncertain variables according to their probability distributions.

### **Default Behavior**

In most contexts, Monte Carlo sampling is not the default sampling mode (exception: multilevel sampling). To change this behavior, the random keyword must be specified in conjuction with the sample type keyword.

### **Usage Tips**

Monte Carlo sampling is more computationally expensive than Latin Hypercube Sampling as it requires a larger number of samples to accurately estimate statistics.

## **Examples**

```
method
  sampling
   sample_type random
    samples = 200
```
<span id="page-1630-0"></span>**7.2.55.17 rng**

- [Keywords Area](#page-236-0)
- [method](#page-282-0)
- multifidelity stoch collocation
- [rng](#page-1630-0)

Selection of a random number generator

**Specification**

**Alias:** none

**Argument(s):** none

**Default:** Mersenne twister ( mt19937 )

**Child Keywords:**

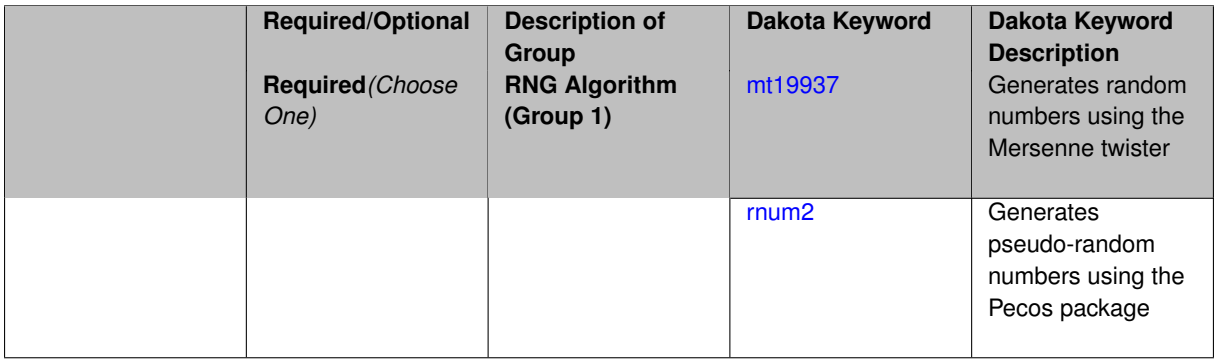

The rng keyword is used to indicate a choice of random number generator.

### **Default Behavior**

If specified, the rng keyword must be accompanied by either rnum2 (pseudo-random numbers) or  $mt19937$ (random numbers generated by the Mersenne twister). Otherwise, mt19937, the Mersenne twister is used by default.

### **Usage Tips**

The default is recommended, as the Mersenne twister is a higher quality random number generator.

## **Examples**

```
method
  sampling
    sample_type lhs
    samples = 10
    seed = 98765rng rnum2
```
## <span id="page-1631-0"></span>**7.2.55.17.1 mt19937**

- [Keywords Area](#page-236-0)
- [method](#page-282-0)
- multifidelity stoch collocation
- [rng](#page-1630-0)
- [mt19937](#page-1631-0)

Generates random numbers using the Mersenne twister

**Specification**

**Alias:** none

**Argument(s):** none

## **Description**

The mt19937 keyword directs Dakota to use the Mersenne twister to generate random numbers. Additional information can be found on wikipedia: [http://en.wikipedia.org/wiki/Mersenne\\_twister](http://en.wikipedia.org/wiki/Mersenne_twister).

#### **Default Behavior**

mt19937 is the default random number generator. To specify it explicitly in the Dakota input file, however, it must be specified in conjuction with the rng keyword.

## **Usage Tips**

Use of the Mersenne twister random number generator (mt 19937) is recommended.

# **Examples**

```
method
  sampling
    sample_type lhs
```

```
samples = 10
seed = 98765rng mt19937
```
#### <span id="page-1632-0"></span>**7.2.55.17.2 rnum2**

- [Keywords Area](#page-236-0)
- [method](#page-282-0)
- [multifidelity\\_stoch\\_collocation](#page-1594-0)
- [rng](#page-1630-0)
- [rnum2](#page-1632-0)

Generates pseudo-random numbers using the Pecos package

**Specification**

**Alias:** none

**Argument(s):** none

**Description**

The rnum2 keyword directs Dakota to use pseudo-random numbers generated by the Pecos package.

### **Default Behavior**

rnum2 is not used by default. To change this behavior, it must be specified in conjuction with the rng keyword.

### **Usage Tips**

Use of the Mersenne twister random number generator ( $mt19937$ ) is recommended over  $rnum2$ .

#### **Examples**

```
method
  sampling
   sample_type lhs
    samples = 10
    seed = 98765
    rng rnum2
```
<span id="page-1632-1"></span>**7.2.55.18 probability\_refinement**

- [Keywords Area](#page-236-0)
- [method](#page-282-0)
- [multifidelity\\_stoch\\_collocation](#page-1594-0)
- probability refinement

Allow refinement of probability and generalized reliability results using importance sampling

## **Topics**

This keyword is related to the topics:

• [reliability\\_methods](#page-209-0)

# **Specification**

**Alias:** sample\_refinement

### **Argument(s):** none

### **Default:** no refinement

### **Child Keywords:**

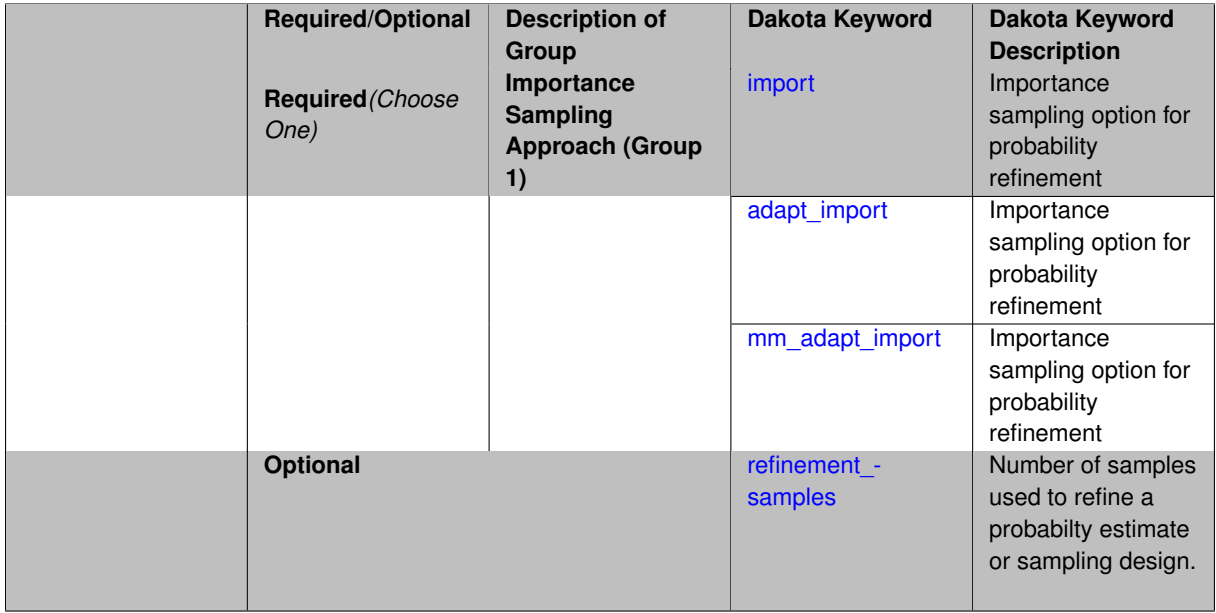

## **Description**

The probability\_refinement allows refinement of probability and generalized reliability results using importance sampling. If one specifies  $probability\_refinement$ , there are some additional options. One can specify which type of importance sampling to use (import, adapt\_import, or mm\_adapt\_import). Additionally, one can specify the number of refinement samples to use with refinement\_samples and the seed to use with seed.

The probability\_refinement density reweighting accounts originally was developed based on Gaussian distributions. It now accounts for additional non-Gaussian cases.

**7.2.55.18.1 import**

- <span id="page-1633-0"></span>• [Keywords Area](#page-236-0)
- [method](#page-282-0)
- multifidelity stoch collocation
- [probability\\_refinement](#page-1632-1)
- [import](#page-1633-0)

Importance sampling option for probability refinement

**Specification**

**Alias:** none **Argument(s):** none

import centers a sampling density at one of the initial LHS samples identified in the failure region. It then generates the importance samples, weights them by their probability of occurence given the original density, and calculates the required probability (CDF or CCDF level).

**7.2.55.18.2 adapt\_import**

- <span id="page-1634-0"></span>• [Keywords Area](#page-236-0)
- [method](#page-282-0)
- [multifidelity\\_stoch\\_collocation](#page-1594-0)
- [probability\\_refinement](#page-1632-1)
- [adapt\\_import](#page-1634-0)

Importance sampling option for probability refinement

**Specification**

**Alias:** none

**Argument(s):** none

### **Description**

adapt\_import centers a sampling density at one of the initial LHS samples identified in the failure region. It then generates the importance samples, weights them by their probability of occurence given the original density, and calculates the required probability (CDF or CCDF level). This continues iteratively until the failure probability estimate converges.

**7.2.55.18.3 mm\_adapt\_import**

- <span id="page-1634-1"></span>• [Keywords Area](#page-236-0)
- [method](#page-282-0)
- multifidelity stoch collocation
- [probability\\_refinement](#page-1632-1)
- [mm\\_adapt\\_import](#page-1634-1)

Importance sampling option for probability refinement

**Specification**

**Alias:** none

**Argument(s):** none

### **Description**

mm\_adapt\_import starts with all of the samples located in the failure region to build a multimodal sampling density. First, it uses a small number of samples around each of the initial samples in the failure region. Note that these samples are allocated to the different points based on their relative probabilities of occurrence: more probable points get more samples. This early part of the approach is done to search for "representative" points. Once these are located, the multimodal sampling density is set and then  $mm\_adapt\_import$  proceeds similarly to adapt\_import (sample until convergence).

**7.2.55.18.4 refinement\_samples**

- <span id="page-1635-0"></span>• [Keywords Area](#page-236-0)
- [method](#page-282-0)
- multifidelity stoch collocation
- probability refinement
- [refinement\\_samples](#page-1635-0)

Number of samples used to refine a probabilty estimate or sampling design.

**Specification**

**Alias:** none

**Argument(s):** INTEGERLIST

#### **Description**

Probability estimate: Specify the (scalar) number of samples used to improve a probabilty estimate. If using unimodal sampling all samples are assigned to the sampling center. If using multi-modal sampling the samples are split between mutiple samples according to some internally computed weights.

<span id="page-1635-1"></span>Sampling design: Specify one or a sequenence of refinement samples to augment the initial samples in a sampling design.

#### **7.2.55.19 final\_moments**

- [Keywords Area](#page-236-0)
- [method](#page-282-0)
- multifidelity stoch collocation
- final moments

Output moments of the specified type and include them within the set of final statistics.

**Specification**

**Alias:** none

**Argument(s):** none

**Default:** standard

**Child Keywords:**

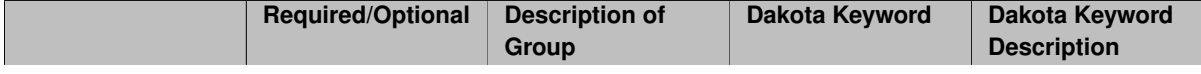

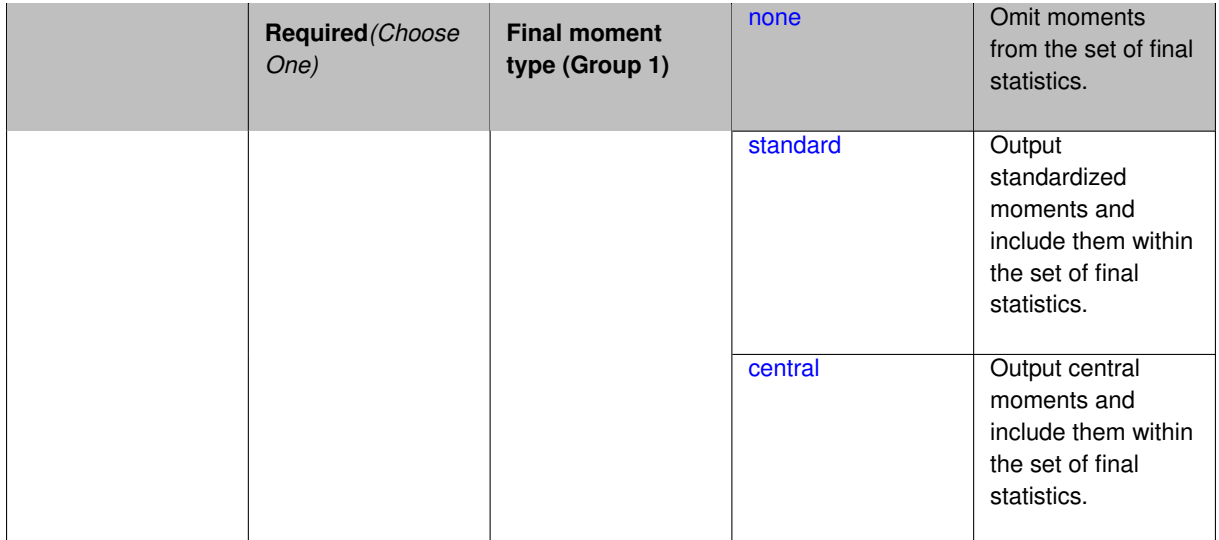

When performing a nested study that may employ moment statistics on the inner loop, it can be desirable to control the type of these moments. The final moments specification supports options of none, standard (default), or central, corresponding to omission of moments, standardized moments (mean, standard deviation, skewness, and excess kurtosis), or central moments (mean, variance, 3rd central, and 4th central).

The presence or omission of moment results in the final statistics influences the outer level mappings in the case of a nested study. For example, final\_moments none can allow for a more compact specification of primary and/or secondary response mappings.

#### **Examples**

The following method specification overrides the default to print central moments and include them in the set of final statistics.

```
method,
  sampling
    samples = 50 seed = 1234response_levels = 3.6e+11 1.2e+05 3.5e+05
    final_moments central
```
Overriding the default to none as follows:

```
method,
  sampling
    samples = 50 \text{ seed} = 1234response_levels = 3.6e+11 1.2e+05 3.5e+05
    final_moments none
```
allows associated nested model mappings to be simplified from:

```
model
  nested
    sub_method_pointer = 'UQ'
    primary_response_mapping = 0. 0. 1. 0. 0. 1. 0. 0. 0.
    secondary_response_mapping = 0. 0. 0. 0. 0. 0. 0. 0. 1.
```
to a more compact version focused only on the response level mappings (two leading zeros per response function for moment mappings have been removed):

```
model
  nested
   sub_method_pointer = 'UQ'
    primary_response_mapping = 1. 1. 0.
    secondary_response_mapping = 0. 0. 1.
```
#### **7.2.55.19.1 none**

- [Keywords Area](#page-236-0)
- [method](#page-282-0)
- multifidelity stoch collocation
- final moments
- [none](#page-1636-0)

Omit moments from the set of final statistics.

**Specification**

**Alias:** none

**Argument(s):** none

## **Description**

The omission of moment results from the final statistics can allow for a more compact definition of primary and/or secondary response mappings within a nested model specification.

#### **Examples**

```
method,
  sampling
    samples = 50 seed = 1234response_levels = 3.6e+11 1.2e+05 3.5e+05
    final_moments none
```
### <span id="page-1637-0"></span>**7.2.55.19.2 standard**

- [Keywords Area](#page-236-0)
- [method](#page-282-0)
- [multifidelity\\_stoch\\_collocation](#page-1594-0)
- final moments
- [standard](#page-1637-0)

Output standardized moments and include them within the set of final statistics.

**Specification**

**Alias:** none

**Argument(s):** none

### **Description**

Output standardized moments (mean, standard deviation, skewness, and excess kurtosis) and include the first two within the set of final statistics to be used at a higher level (e.g., optimization under uncertainty, mixed aleatoryepistemic UQ). This inclusion of moment results affects the primary and/or secondary response mappings in a nested model specificaton.

## **Examples**

The following method specification overrides the default to print central moments and include them in the set of final statistics.

```
method,
  sampling
    samples = 50 seed = 1234response_levels = 3.6e+11 1.2e+05 3.5e+05
    final_moments standard
```
#### <span id="page-1638-0"></span>**7.2.55.19.3 central**

- [Keywords Area](#page-236-0)
- [method](#page-282-0)
- [multifidelity\\_stoch\\_collocation](#page-1594-0)
- final moments
- [central](#page-1638-0)

Output central moments and include them within the set of final statistics.

### **Specification**

**Alias:** none

**Argument(s):** none

### **Description**

Output central moments (mean, variance, 3rd central, and 4th central) and include the first two within the set of final statistics to be used at a higher level (e.g., optimization under uncertainty, mixed aleatory-epistemic U-Q). This inclusion of moment results affects the primary and/or secondary response mappings in a nested model specificaton.

## **Examples**

The following method specification overrides the default to print central moments and include them in the set of final statistics.

```
method,
  sampling
    samples = 50 seed = 1234response_levels = 3.6e+11 1.2e+05 3.5e+05
    final_moments central
```
### <span id="page-1638-1"></span>**7.2.55.20 response\_levels**

- [Keywords Area](#page-236-0)
- [method](#page-282-0)
- [multifidelity\\_stoch\\_collocation](#page-1594-0)
- response levels

Values at which to estimate desired statistics for each response

## **Specification**

**Alias:** none

**Argument(s):** REALLIST

### **Default:** No CDF/CCDF probabilities/reliabilities to compute

### **Child Keywords:**

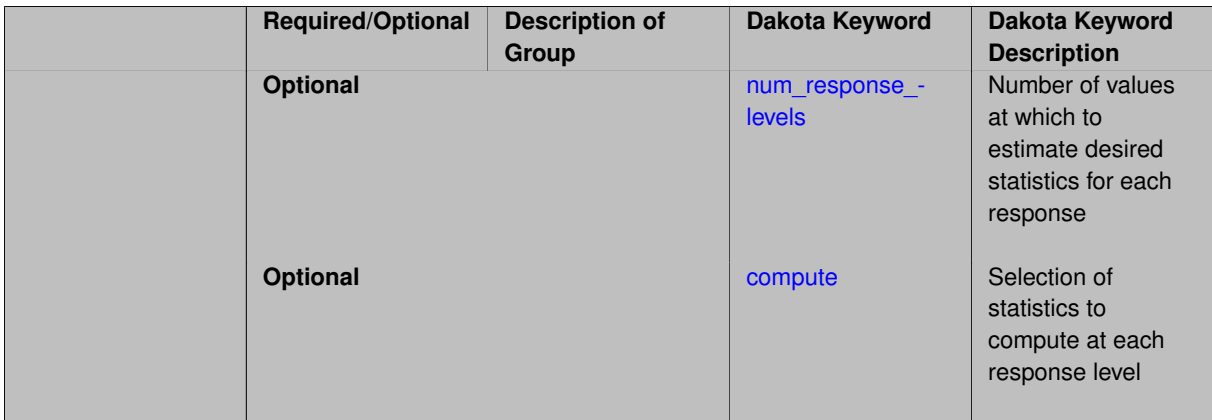

### **Description**

The response levels specification provides the target response values for which to compute probabilities, reliabilities, or generalized reliabilities (forward mapping).

#### **Default Behavior**

If response\_levels are not specified, no statistics will be computed. If they are, probabilities will be computed by default.

#### **Expected Outputs**

If response levels are specified, Dakota will create two tables in the standard output: a Probability Density function (PDF) histogram and a Cumulative Distribution Function (CDF) table. The PDF histogram has the lower and upper endpoints of each bin and the corresponding density of that bin. Note that the PDF histogram has bins defined by the probability\_levels and/or response\_levels in the Dakota input file. If there are not very many levels, the histogram will be coarse. Dakota does not do anything to optimize the bin size or spacing. The CDF table has the list of response levels and the corresponding probability that the response value is less than or equal to each response level threshold.

#### **Usage Tips**

The num\_response\_levels is used to specify which arguments of the response\_level correspond to which response.

#### **Examples**

For example, specifying a response\_level of 52.3 followed with compute probabilities will result in the calculation of the probability that the response value is less than or equal to 52.3, given the uncertain distributions on the inputs.

For an example with multiple responses, the following specification

```
response_levels = 1. 2. .1 .2 .3 .4 10. 20. 30.
 num_response_levels = 2 4 3
```
would assign the first two response levels (1., 2.) to response function 1, the next four response levels (.1, .2, .3, .4) to response function 2, and the final three response levels (10., 20., 30.) to response function 3. If the num\_response\_levels key were omitted from this example, then the response levels would be evenly distributed among the response functions (three levels each in this case).

The Dakota input file below specifies a sampling method with response levels of interest.

```
method,
        sampling,
      samples = 100 seed = 1complementary distribution
      response_levels = 3.6e+11 4.0e+11 4.4e+11
               6.0e+04 6.5e+04 7.0e+04
                3.5e+05 4.0e+05 4.5e+05
variables,
    normal_uncertain = 2
     means = 248.89, 593.33<br>std_deviations = 12.4, 29.7<br>descriptors = 'TF1n' 'TF2n'
     std_deviations = 12.4, 29.7
      descriptors = 'TF1n' 'TF2n'
    uniform_uncertain = 2
     lower_bounds = 199.3, 474.63<br>upper_bounds = 298.5, 712.
      upper\_bounds = 298.5, 712.descriptors = 'TF1u' 'TF2u'
    weibull_uncertain = 2
     alphas = 12., 30.<br>betas = 250., 590.beta = 250., 590.
      descriptors = 'TF1w' 'TF2w'
    histogram_bin_uncertain = 2
      num_pairs = 3 4
      abscissas = 5 8 10 .1 .2 .3 .4
     counts = 17 21 0 12 24 12 0descriptors = 'TF1h' 'TF2h'
    histogram_point_uncertain
      real = 1num_pairs = 2
       abscissas = 3 \t4counts = 11descriptors = 'TF3h'
interface,
    system asynch evaluation_concurrency = 5
      analysis_driver = 'text_book'
responses,
    response_functions = 3
    no_gradients
    no_hessians
```
Given the above Dakota input file, the following excerpt from the output shows the PDF and CCDF generated. Note that the bounds on the bins of the PDF are the response values specified in the input file. The probability levels corresponding to those response values are shown in the CCDF.

```
Probability Density Function (PDF) histograms for each response function:
PDF for response fn 1:
          Bin Lower Bin Upper Density Value
           ---------- ---------- -------------
   2.7604749078e+11 3.6000000000e+11 5.3601733194e-12
   3.6000000000e+11 4.0000000000e+11 4.2500000000e-12
   4.0000000000e+11 4.4000000000e+11 3.7500000000e-12
   4.4000000000e+11 5.4196114379e+11 2.2557612778e-12
PDF for response_fn_2:
           Bin Lower Bin Upper Density Value
                 --------- --------- -------------
   \begin{array}{lllll} \mbox{{\bf 4.6431154744e+04}} & \mbox{{\bf 6.000000000e+04}} & \mbox{{\bf 2.8742313192e-05}} \\ \mbox{{\bf 6.000000000e+04}} & \mbox{{\bf 6.500000000e+04}} & \mbox{{\bf 6.400000000e-05}} \end{array}6.0000000000e+04 6.5000000000e+04 6.4000000000e-05
   6.5000000000e+04 7.0000000000e+04 4.0000000000e-05
   7.0000000000e+04 7.8702465755e+04 1.0341896485e-05
PDF for response_fn_3:
           Bin Lower Bin Upper Density Value
                                            4.2844660868e-062.3796737090e+05 3.5000000000e+05 4.2844660868e-06
   3.5000000000e+05 4.0000000000e+05 8.6000000000e-06
```

```
4.0000000000e+05 4.5000000000e+05 1.8000000000e-06
Level mappings for each response function:
Complementary Cumulative Distribution Function (CCDF) for response_fn_1:
    Response Level Probability Level Reliability Index General Rel Index
     -------------- ----------------- ----------------- -----------------
   3.6000000000e+11 5.5000000000e-01
   4.0000000000e+11 3.8000000000e-01
  4.4000000000e+11 2.3000000000e-01
Complementary Cumulative Distribution Function (CCDF) for response_fn_2:
    Response Level Probability Level Reliability Index General Rel Index
     -------------- ----------------- ----------------- -----------------
   6.0000000000e+04 6.1000000000e-01
   6.5000000000e+04 2.9000000000e-01
  7.0000000000e+04 9.0000000000e-02
Complementary Cumulative Distribution Function (CCDF) for response_fn_3:
    Response Level Probability Level Reliability Index General Rel Index
     -------------- ----------------- ----------------- -----------------
  3.5000000000e+05 5.2000000000e-01
   4.0000000000e+05 9.0000000000e-02
  4.5000000000e+05 0.0000000000e+00
```
### **Theory**

Sets of response-probability pairs computed with the forward/inverse mappings define either a cumulative distribution function (CDF) or a complementary cumulative distribution function (CCDF) for each response function.

In the case of evidence-based epistemic methods, this is generalized to define either cumulative belief and plausibility functions (CBF and CPF) or complementary cumulative belief and plausibility functions (CCBF and CCPF) for each response function.

A forward mapping involves computing the belief and plausibility probability level for a specified response level.

**7.2.55.20.1 num\_response\_levels**

- <span id="page-1641-0"></span>• [Keywords Area](#page-236-0)
- [method](#page-282-0)
- [multifidelity\\_stoch\\_collocation](#page-1594-0)
- response levels
- num response levels

Number of values at which to estimate desired statistics for each response

**Specification**

**Alias:** none

**Argument(s):** INTEGERLIST

**Default:** response levels evenly distributed among response functions

## **Description**

The num\_response\_levels keyword allows the user to specify the number of response values, for each response, at which estimated statistics are of interest. Statistics that can be computed are probabilities and reliabilities, both according to either a cumulative distribution function or a complementary cumulative distribution function.

#### **Default Behavior**

If num\_response\_levels is not specified, the response\_levels will be evenly distributed among the responses.

## **Expected Outputs**

The specific output will be determined by the type of statistics that are specified. In a general sense, the output will be a list of response level-statistic pairs that show the estimated value of the desired statistic for each response level specified.

# **Examples**

```
method
  sampling
    samples = 100
   seed = 34785num_response_levels = 1 1 1
    resparse\_levels = 0.5 0.5 0.5
```
## <span id="page-1642-0"></span>**7.2.55.20.2 compute**

- [Keywords Area](#page-236-0)
- [method](#page-282-0)
- multifidelity stoch collocation
- [response\\_levels](#page-1638-1)
- [compute](#page-1642-0)

Selection of statistics to compute at each response level

## **Specification**

**Alias:** none

**Argument(s):** none

**Default:** probabilities

## **Child Keywords:**

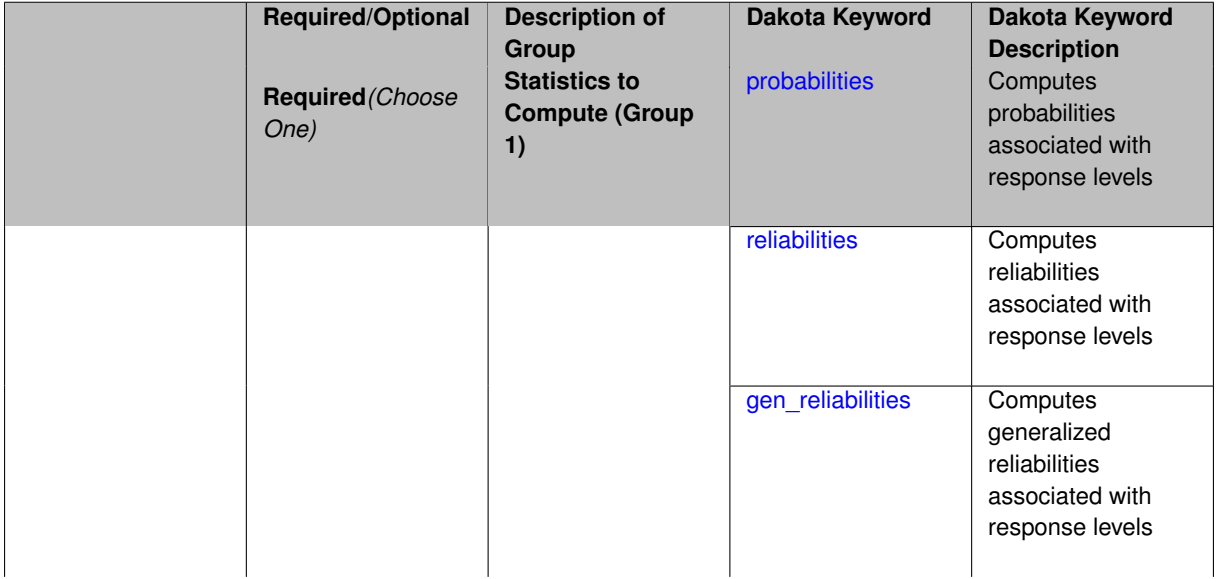

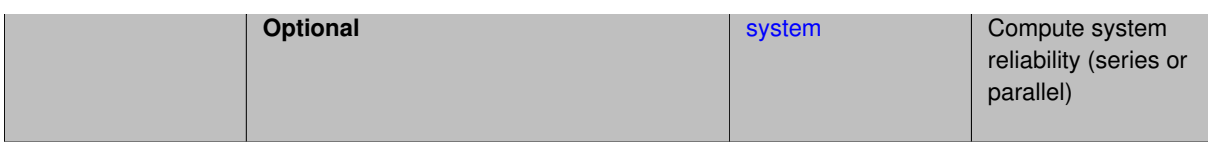

The compute keyword is used to select which forward stastical mapping is calculated at each response level.

#### **Default Behavior**

If response\_levels is not specified, no statistics are computed. If response\_levels is specified but compute is not, probabilities will be computed by default. If both response\_levels and compute are specified, then on of the following must be specified: probabilities, reliabilities, or gen\_reliabilities.

#### **Expected Output**

The type of statistics specified by compute will be reported for each response level.

#### **Usage Tips**

CDF/CCDF probabilities are calculated for specified response levels using a simple binning approach.

CDF/CCDF reliabilities are calculated for specified response levels by computing the number of sample standard deviations separating the sample mean from the response level.

### **Examples**

```
method
  sampling
    sample_type random
    samples = 100 seed = 1complementary distribution
    response_levels = 3.6e+11 4.0e+11 4.4e+11
                      6.0e+04 6.5e+04 7.0e+04
                      3.5e+05 4.0e+05 4.5e+05
    compute reliabilities
```
# <span id="page-1643-0"></span>**7.2.55.20.2.1 probabilities**

- [Keywords Area](#page-236-0)
- [method](#page-282-0)
- [multifidelity\\_stoch\\_collocation](#page-1594-0)
- [response\\_levels](#page-1638-1)
- [compute](#page-1642-0)
- [probabilities](#page-1643-0)

Computes probabilities associated with response levels

**Specification**

**Alias:** none **Argument(s):** none

The probabilities keyword directs Dakota to compute the probability that the model response will be below (cumulative) or above (complementary cumulative) a specified response value. This is done for every response level designated for each response.

### **Default Behavior**

If response\_levels is specified, the probabilities are computed by default. To explicitly specify it in the Dakota input file, though, the probabilities keyword should be specified in conjunction with the compute keyword.

## **Expected Outputs**

The Dakota output is a set of response level-probability pairs that give the probability that the model response will be below or above the corresponding response level, depending on the distribution defined.

## **Examples**

```
method
  sampling
    sample_type random
    samples = 100 seed = 1
    complementary distribution
    response_levels = 3.6e+11 4.0e+11 4.4e+11
                      6.0e+04 6.5e+04 7.0e+04
                      3.5e+05 4.0e+05 4.5e+05
    compute probabilities
```
#### <span id="page-1644-0"></span>**7.2.55.20.2.2 reliabilities**

- [Keywords Area](#page-236-0)
- [method](#page-282-0)
- multifidelity stoch collocation
- [response\\_levels](#page-1638-1)
- [compute](#page-1642-0)
- [reliabilities](#page-1644-0)

Computes reliabilities associated with response levels

**Specification**

**Alias:** none

**Argument(s):** none

### **Description**

The reliabilities keyword directs Dakota to compute reliabilities according to the specified distribution for a specified response value. This is done for every response level designated for each response.

#### **Default Behavior**

If response levels is specified, the reliabilities are not computed by default. To change this behavior, the reliabilities keyword should be specified in conjunction with the compute keyword.

#### **Expected Outputs**

The Dakota output is a set of response level-reliability pairs according to the distribution defined.

### **Examples**

```
method
  sampling
   sample_type random
    samples = 100 seed = 1
    complementary distribution
    response_levels = 3.6e+11 4.0e+11 4.4e+11
                      6.0e+04 6.5e+04 7.0e+04
                      3.5e+05 4.0e+05 4.5e+05
    compute reliabilities
```
#### <span id="page-1645-0"></span>**7.2.55.20.2.3 gen\_reliabilities**

- [Keywords Area](#page-236-0)
- [method](#page-282-0)
- multifidelity stoch collocation
- [response\\_levels](#page-1638-1)
- [compute](#page-1642-0)
- gen reliabilities

Computes generalized reliabilities associated with response levels

**Specification**

**Alias:** none **Argument(s):** none

#### **Description**

The gen\_reliabilities keyword directs Dakota to compute generalized reliabilities according to the specified distribution for a specified response value. This is done for every response level designated for each response.

#### **Default Behavior**

If response\_levels is specified, the generalized reliabilities are not computed by default. To change this behavior, the gen\_reliabilities keyword should be specified in conjunction with the compute keyword.

#### **Expected Outputs**

The Dakota output is a set of response level-generalized reliability pairs according to the distribution defined.

#### **Examples**

```
method
  sampling
    sample_type random
    samples = 100 seed = 1complementary distribution
    response_levels = 3.6e+11 4.0e+11 4.4e+11
                      6.0e+04 6.5e+04 7.0e+04
                      3.5e+05 4.0e+05 4.5e+05
    compute gen_reliabilities
```
#### **7.2.55.20.2.4 system**

- [Keywords Area](#page-236-0)
- [method](#page-282-0)
- multifidelity stoch collocation
- [response\\_levels](#page-1638-1)
- [compute](#page-1642-0)
- [system](#page-1645-1)

Compute system reliability (series or parallel)

### **Specification**

**Alias:** none

**Argument(s):** none

# **Child Keywords:**

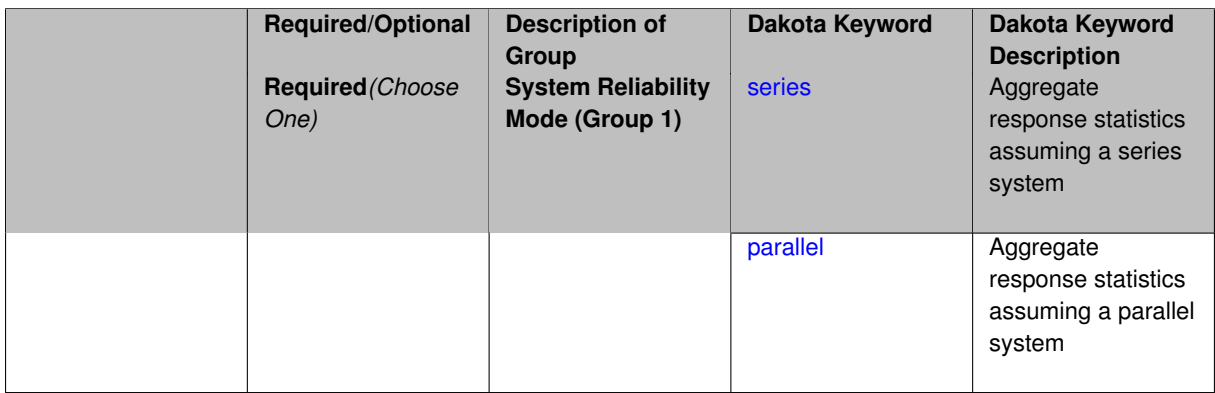

### **Description**

With the system probability/reliability option, statistics for specified response\_levels are calculated and reported assuming the response functions combine either in series or parallel to produce a total system response.

For a series system, the system fails when any one component (response) fails. The probability of failure is the complement of the product of the individual response success probabilities.

For a parallel system, the system fails only when all components (responses) fail. The probability of failure is the product of the individual response failure probabilities.

**7.2.55.20.2.5 series**

- <span id="page-1646-0"></span>• [Keywords Area](#page-236-0)
- [method](#page-282-0)
- [multifidelity\\_stoch\\_collocation](#page-1594-0)
- response levels
- [compute](#page-1642-0)
- [system](#page-1645-1)
- [series](#page-1646-0)

Aggregate response statistics assuming a series system

**Specification**

**Alias:** none

**Argument(s):** none

**Description**

See parent keyword system for description.

**7.2.55.20.2.6 parallel**

- <span id="page-1647-0"></span>• [Keywords Area](#page-236-0)
- [method](#page-282-0)
- multifidelity stoch collocation
- [response\\_levels](#page-1638-1)
- [compute](#page-1642-0)
- [system](#page-1645-1)
- [parallel](#page-1647-0)

Aggregate response statistics assuming a parallel system

**Specification**

**Alias:** none

**Argument(s):** none

**Description**

See parent keyword system for description.

**7.2.55.21 probability\_levels**

- <span id="page-1647-1"></span>• [Keywords Area](#page-236-0)
- [method](#page-282-0)

**Specification**

- [multifidelity\\_stoch\\_collocation](#page-1594-0)
- [probability\\_levels](#page-1647-1)

Specify probability levels at which to estimate the corresponding response value

**Alias:** none **Argument(s):** REALLIST **Default:** No CDF/CCDF response levels to compute **Child Keywords:**

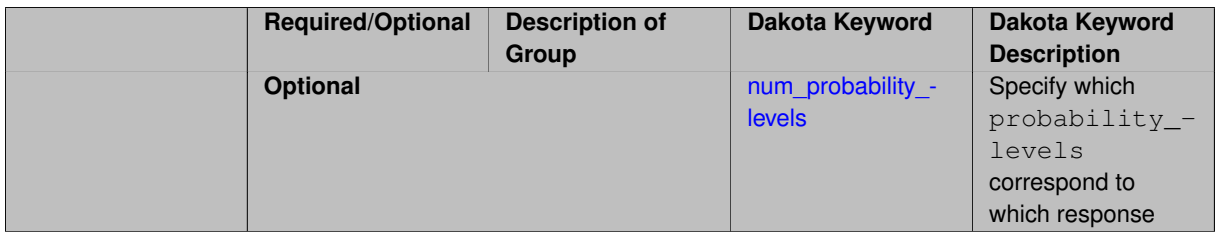

Response levels are calculated for specified CDF/CCDF probabilities by indexing into a sorted samples array (the response levels computed are not interpolated and will correspond to one of the sampled values).

#### **Expected Output**

If probability\_levels are specified, Dakota will create two tables in the standard output: a Probability Density function (PDF) histogram and a Cumulative Distribution Function (CDF) table. The PDF histogram has the lower and upper endpoints of each bin and the corresponding density of that bin. Note that the PDF histogram has bins defined by the probability\_levels and/or response\_levels in the Dakota input file. If there are not very many levels, the histogram will be coarse. Dakota does not do anything to optimize the bin size or spacing. The CDF table has the list of response levels and the corresponding probability that the response value is less than or equal to each response level threshold.

#### **Examples**

The Dakota input file below specifies a sampling method with probability levels of interest.

```
method,
      sampling,
     samples = 100 seed = 1complementary distribution
     probability_levels = 1. .66 .33 0.
              1. .8 .5 0.
              1. .3 .2 0.
variables,
  normal_uncertain = 2
    means = 248.89, 593.33std\_deviations = 12.4, 29.7descriptors = 'TF1n' 'TF2n'
   uniform_uncertain = 2
     lower_bounds = 199.3, 474.63
     upper\_bounds = 298.5, 712.descriptors = 'TF1u' 'TF2u'
   weibull_uncertain = 2
    alphas = 12., 30.
     betas = 250., 590.
     descriptors = 'TF1w' 'TF2w'
   histogram_bin_uncertain = 2
     num_pairs = 3 4
     abscissas = 5 8 10 .1 .2 .3 .4
     counts = 17 21 0 12 24 12 0
     descriptors = 'TF1h' 'TF2h'
   histogram_point_uncertain
     real = 1num_pairs = 2
       abscissas = 3 4
       counts = 1 1descriptors = 'TF3h'
interface,
   system asynch evaluation_concurrency = 5
     analysis_driver = 'text_book'
responses,
   response_functions = 3
```

```
no_gradients
no_hessians
```
Given the above Dakota input file, the following excerpt from the output shows the PDF and CCDF generated. Note that the bounds on the bins of the PDF are the response values that correspond the probability levels specified in the input file. Those response values are also shown in the CCDF.

Probability Density Function (PDF) histograms for each response function: PDF for response fn 1: Bin Lower Bin Upper Density Value ---------- ---------- -------------2.7604749078e+11 3.4221494996e+11 5.1384774972e-12 3.4221494996e+11 4.0634975300e+11 5.1454122311e-12 4.0634975300e+11 5.4196114379e+11 2.4334239039e-12 PDF for response\_fn\_2: Bin Lower Bin Upper Density Value --------- --------- ------------- 4.6431154744e+04 5.6511827775e+04 1.9839945149e-05 5.6511827775e+04 6.1603813790e+04 5.8916108390e-05 6.1603813790e+04 7.8702465755e+04 2.9242071306e-05 PDF for response\_fn\_3: Bin Lower Bin Upper Density Value ---------- ---------- -------------2.3796737090e+05 3.6997214153e+05 5.3028386523e-06 3.6997214153e+05 3.8100966235e+05 9.0600055634e-06 3.8100966235e+05 4.4111498127e+05 3.3274925348e-06 Level mappings for each response function: Complementary Cumulative Distribution Function (CCDF) for response\_fn\_1: Response Level Probability Level Reliability Index General Rel Index -------------- ----------------- ----------------- ----------------- 2.7604749078e+11 1.0000000000e+00 3.4221494996e+11 6.6000000000e-01 4.0634975300e+11 3.3000000000e-01 5.4196114379e+11 0.0000000000e+00 Complementary Cumulative Distribution Function (CCDF) for response\_fn\_2: Response Level Probability Level Reliability Index General Rel Index -------------- ----------------- ----------------- ----------------- 4.6431154744e+04 1.0000000000e+00 5.6511827775e+04 8.0000000000e-01 6.1603813790e+04 5.0000000000e-01 7.8702465755e+04 0.0000000000e+00 Complementary Cumulative Distribution Function (CCDF) for response\_fn\_3: Response Level Probability Level Reliability Index General Rel Index -------------- ----------------- ----------------- ----------------- 2.3796737090e+05 1.0000000000e+00 3.6997214153e+05 3.0000000000e-01 3.8100966235e+05 2.0000000000e-01 4.4111498127e+05 0.0000000000e+00

### **Theory**

Sets of response-probability pairs computed with the forward/inverse mappings define either a cumulative distribution function (CDF) or a complementary cumulative distribution function (CCDF) for each response function.

In the case of evidence-based epistemic methods, this is generalized to define either cumulative belief and plausibility functions (CBF and CPF) or complementary cumulative belief and plausibility functions (CCBF and CCPF) for each response function.

An inverse mapping involves computing the belief and plausibility response level for either a specified probability level or a specified generalized reliability level (two results for each level mapping in the evidence-based epistemic case, instead of the one result for each level mapping in the aleatory case).

**7.2.55.21.1 num\_probability\_levels**

- <span id="page-1649-0"></span>• [Keywords Area](#page-236-0)
- [method](#page-282-0)
- [multifidelity\\_stoch\\_collocation](#page-1594-0)
- [probability\\_levels](#page-1647-1)
- [num\\_probability\\_levels](#page-1649-0)

Specify which probability\_levels correspond to which response

### **Specification**

**Alias:** none

**Argument(s):** INTEGERLIST

**Default:** probability\_levels evenly distributed among response functions

**Description**

<span id="page-1650-0"></span>See parent page

### **7.2.55.22 reliability\_levels**

- [Keywords Area](#page-236-0)
- [method](#page-282-0)
- [multifidelity\\_stoch\\_collocation](#page-1594-0)
- reliability levels

Specify reliability levels at which the response values will be estimated

## **Specification**

**Alias:** none

**Argument(s):** REALLIST

**Default:** No CDF/CCDF response levels to compute

**Child Keywords:**

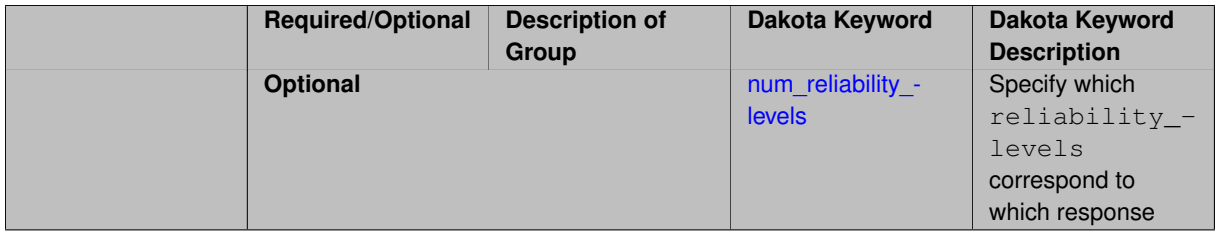

### **Description**

Response levels are calculated for specified CDF/CCDF reliabilities by projecting out the prescribed number of sample standard deviations from the sample mean.

### **Theory**

Sets of response-probability pairs computed with the forward/inverse mappings define either a cumulative distribution function (CDF) or a complementary cumulative distribution function (CCDF) for each response function.

In the case of evidence-based epistemic methods, this is generalized to define either cumulative belief and plausibility functions (CBF and CPF) or complementary cumulative belief and plausibility functions (CCBF and CCPF) for each response function.

An inverse mapping involves computing the belief and plausibility response level for either a specified probability level or a specified generalized reliability level (two results for each level mapping in the evidence-based epistemic case, instead of the one result for each level mapping in the aleatory case).

**7.2.55.22.1 num\_reliability\_levels**

- <span id="page-1651-0"></span>• [Keywords Area](#page-236-0)
- [method](#page-282-0)
- multifidelity stoch collocation
- [reliability\\_levels](#page-1650-0)
- [num\\_reliability\\_levels](#page-1651-0)

Specify which reliability\_levels correspond to which response

### **Specification**

**Alias:** none

**Argument(s):** INTEGERLIST

**Default:** reliability\_levels evenly distributed among response functions

### **Description**

<span id="page-1651-1"></span>See parent page

**7.2.55.23 gen\_reliability\_levels**

- [Keywords Area](#page-236-0)
- [method](#page-282-0)
- multifidelity stoch collocation
- [gen\\_reliability\\_levels](#page-1651-1)

Specify generalized relability levels at which to estimate the corresponding response value

**Specification**

**Alias:** none **Argument(s):** REALLIST **Default:** No CDF/CCDF response levels to compute **Child Keywords:**

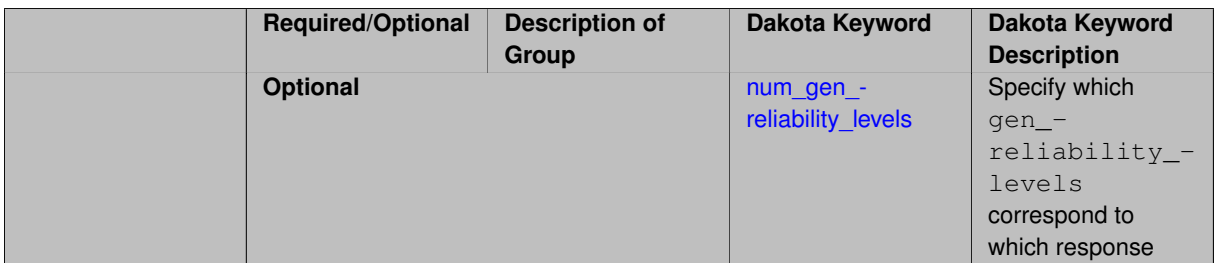

Response levels are calculated for specified generalized reliabilities by indexing into a sorted samples array (the response levels computed are not interpolated and will correspond to one of the sampled values).

### **Theory**

Sets of response-probability pairs computed with the forward/inverse mappings define either a cumulative distribution function (CDF) or a complementary cumulative distribution function (CCDF) for each response function.

In the case of evidence-based epistemic methods, this is generalized to define either cumulative belief and plausibility functions (CBF and CPF) or complementary cumulative belief and plausibility functions (CCBF and CCPF) for each response function.

An inverse mapping involves computing the belief and plausibility response level for either a specified probability level or a specified generalized reliability level (two results for each level mapping in the evidence-based epistemic case, instead of the one result for each level mapping in the aleatory case).

**7.2.55.23.1 num\_gen\_reliability\_levels**

- <span id="page-1652-0"></span>• [Keywords Area](#page-236-0)
- [method](#page-282-0)
- multifidelity stoch collocation
- [gen\\_reliability\\_levels](#page-1651-1)
- num gen reliability levels

Specify which gen\_reliability\_levels correspond to which response

#### **Specification**

**Alias:** none

**Argument(s):** INTEGERLIST

**Default:** gen\_reliability\_levels evenly distributed among response functions

**Description**

<span id="page-1652-1"></span>See parent page

**7.2.55.24 distribution**

- [Keywords Area](#page-236-0)
- [method](#page-282-0)
- [multifidelity\\_stoch\\_collocation](#page-1594-0)
- [distribution](#page-1652-1)

Selection of cumulative or complementary cumulative functions

**Specification**

**Alias:** none

**Argument(s):** none

**Default:** cumulative (CDF)

### **Child Keywords:**

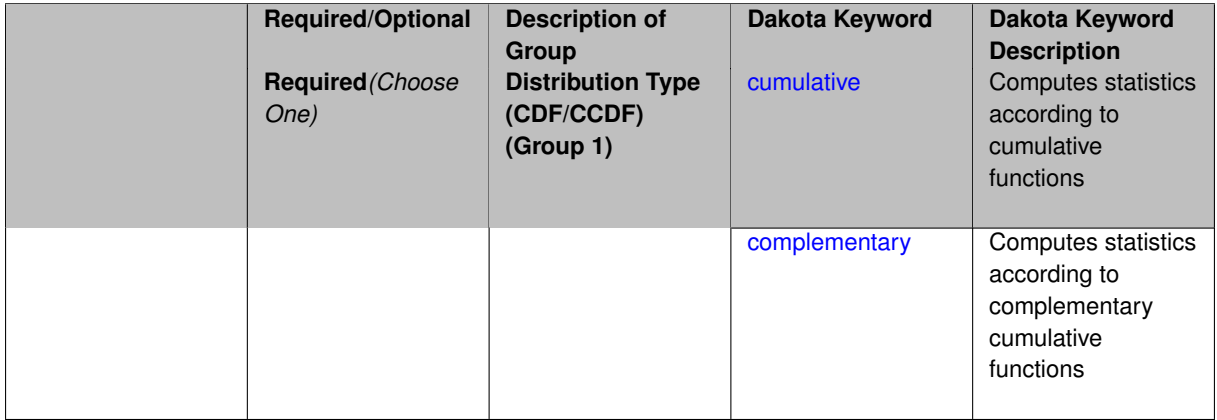

## **Description**

The distribution keyword allows the user to select between a cumulative distribution/belief/plausibility function and a complementary cumulative distribution/belief/plausibility function. This choice affects how probabilities and reliability indices are reported.

#### **Default Behavior**

If the distribution keyword is present, it must be accompanied by either cumulative or complementary. Otherwise, a cumulative distribution will be used by default.

#### **Expected Outputs**

Output will be a set of model response-probability pairs determined according to the choice of distribution. The choice of distribution also defines the sign of the reliability or generalized reliability indices.

### **Examples**

```
method
  sampling
    sample_type lhs
    samples = 10
    distribution cumulative
```
### <span id="page-1653-0"></span>**7.2.55.24.1 cumulative**

- [Keywords Area](#page-236-0)
- [method](#page-282-0)
- [multifidelity\\_stoch\\_collocation](#page-1594-0)
- [distribution](#page-1652-1)
- [cumulative](#page-1653-0)

Computes statistics according to cumulative functions

**Specification**

**Alias:** none

**Argument(s):** none

### **Description**

Statistics on model responses will be computed according to a cumulative distribution/belief/plausibility function.

### **Default Behavior**

By default, a cumulative distribution/belief/plausibility function will be used. To explicitly specify it in the Dakota input file, however, the cumulative keyword must be appear in conjunction with the distribution keyword.

#### **Expected Outputs**

Output will be a set of model response-probability pairs determined according to a cumulative distribution/belief/plausibility function. The probabilities reported are the probabilities that the model response falls below given response threshholds.

#### **Examples**

```
method
  sampling
   sample_type lhs
    samples = 10
    distribution cumulative
```
# <span id="page-1654-0"></span>**7.2.55.24.2 complementary**

- [Keywords Area](#page-236-0)
- [method](#page-282-0)
- multifidelity stoch collocation
- [distribution](#page-1652-1)
- [complementary](#page-1654-0)

Computes statistics according to complementary cumulative functions

**Specification**

**Alias:** none **Argument(s):** none

Statistics on model responses will be computed according to a complementary cumulative distribution/belief/plausibility function.

### **Default Behavior**

By default, a complementary cumulative distribution/belief/plausibility function will not be used. To change that behavior, the complementary keyword must be appear in conjunction with the distribution keyword.

### **Expected Outputs**

Output will be a set of model response-probability pairs determined according to a complementary cumulative distribution/belief/plausibility function. The probabilities reported are the probabilities that the model response falls above given response threshholds.

## **Examples**

```
method
  sampling
    sample_type lhs
    samples = 10distribution complementary
```
### <span id="page-1655-0"></span>**7.2.55.25 variance\_based\_decomp**

- [Keywords Area](#page-236-0)
- [method](#page-282-0)
- [multifidelity\\_stoch\\_collocation](#page-1594-0)
- [variance\\_based\\_decomp](#page-1655-0)

Activates global sensitivity analysis based on decomposition of response variance into main, interaction, and total effects

## **Specification**

**Alias:** none

**Argument(s):** none

**Default:** no variance-based decomposition

**Child Keywords:**

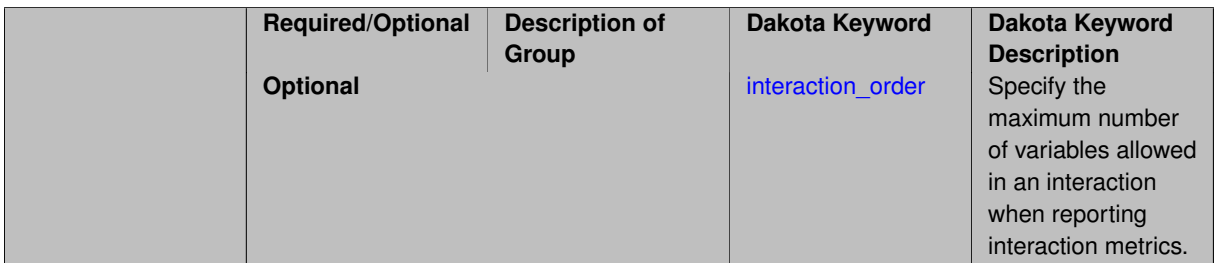
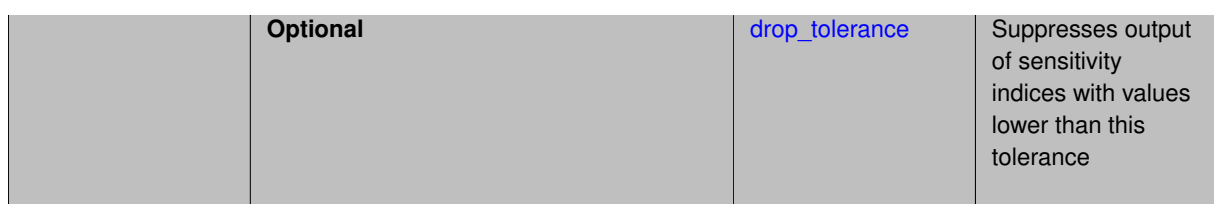

Dakota can calculate sensitivity indices through variance-based decomposition using the keyword variance-\_based\_decomp. This approach decomposes main, interaction, and total effects in order to identify the most important variables and combinations of variables in contributing to the variance of output quantities of interest.

# **Default Behavior**

Because of processing overhead and output volume, variance\_based\_decomp is inactive by default, unless required for dimension-adaptive refinement using Sobol' indices.

#### **Expected Outputs**

When variance based decomp is specified, sensitivity indices for main effects, total effects, and any interaction effects will be reported. Each of these effects represents the percent contribution to the variance in the model response, where main effects include the aggregated set of *univariate* terms for each individual variable, interaction effects represent the set of *mixed* terms (the complement of the univariate set), and total effects represent the *complete* set of terms (univariate and mixed) that contain each individual variable. The aggregated set of main and interaction sensitivity indices will sum to one, whereas the sum of total effects sensitivity indices will be greater than one due to redundant counting of mixed terms.

### **Usage Tips**

An important consideration is that the number of possible interaction terms grows exponentially with dimension and expansion order. To mitigate this, both in terms of compute time and output volume, possible interaction effects are suppressed whenever no contributions are present due to the particular form of an expansion. In addition, the interaction\_order and drop\_tolerance controls can further limit the computational and output requirements.

### **Examples**

```
method,
       polynomial_chaos # or stoch_collocation
          sparse_grid_level = 3
          variance_based_decomp interaction_order = 2
```
### **Theory**

In this context, we take sensitivity analysis to be global, not local as when calculating derivatives of output variables with respect to input variables. Our definition is similar to that of [\[76\]](#page-4048-0) : "The study of how uncertainty in the output of a model can be apportioned to different sources of uncertainty in the model input."

Variance based decomposition is a way of using sets of samples to understand how the variance of the output behaves, with respect to each input variable. A larger value of the sensitivity index, *S<sup>i</sup>* , means that the uncertainty in the input variable i has a larger effect on the variance of the output. More details on the calculations and interpretation of the sensitivity indices can be found in [\[90\]](#page-4048-1).

#### **7.2.55.25.1 interaction\_order**

- <span id="page-1656-0"></span>• [Keywords Area](#page-236-0)
- [method](#page-282-0)
- multifidelity stoch collocation
- [variance\\_based\\_decomp](#page-1655-0)
- [interaction\\_order](#page-1656-0)

Specify the maximum number of variables allowed in an interaction when reporting interaction metrics.

**Specification**

### **Alias:** none

#### **Argument(s):** INTEGER

**Default:** Unrestricted (VBD includes all interaction orders present in the expansion)

# **Description**

The interaction order option has been added to allow suppression of higher-order interactions, since the output volume (and memory and compute consumption) of these results could be extensive for high dimensional problems (note: the previous univariate effects specification is equivalent to interaction  $order = 1$  in the current specification). Similar to suppression of interactions is the covariance control, which can be selected to be diagonal\_covariance or full covariance, with the former supporting suppression of the off-diagonal covariance terms (to again save compute and memory resources and reduce output volume)

**7.2.55.25.2 drop\_tolerance**

- <span id="page-1657-0"></span>• [Keywords Area](#page-236-0)
- [method](#page-282-0)
- [multifidelity\\_stoch\\_collocation](#page-1594-0)
- variance based decomp
- [drop\\_tolerance](#page-1657-0)

Suppresses output of sensitivity indices with values lower than this tolerance

# **Specification**

**Alias:** none

**Argument(s):** REAL

**Default:** All VBD indices displayed

### **Description**

The drop\_tolerance keyword allows the user to specify a value below which sensitivity indices generated by variance\_based\_decomp are not displayed.

### **Default Behavior**

By default, all sensitivity indices generated by variance\_based\_decomp are displayed.

#### **Usage Tips**

For polynomial\_chaos, which outputs main, interaction, and total effects by default, the univariate\_effects may be a more appropriate option. It allows suppression of the interaction effects since the output volume of these results can be prohibitive for high dimensional problems. Similar to suppression of these interactions is the covariance control, which can be selected to be diagonal\_covariance or full\_covariance, with the former supporting suppression of the off-diagonal covariance terms (to save compute and memory resources and reduce output volume).

# **Examples**

```
method,
  sampling
    sample_type lhs
    samples = 100
    variance_based_decomp
    drop_tolerance = 0.001
```
#### <span id="page-1658-0"></span>**7.2.55.26 diagonal\_covariance**

- [Keywords Area](#page-236-0)
- [method](#page-282-0)
- [multifidelity\\_stoch\\_collocation](#page-1594-0)
- [diagonal\\_covariance](#page-1658-0)

Display only the diagonal terms of the covariance matrix

# **Specification**

**Alias:** none

### **Argument(s):** none

**Default:** diagonal\_covariance for response vector > 10; else full\_covariance

### **Description**

With a large number of responses, the covariance matrix can be very large. diagonal covariance is used to suppress the off-diagonal covariance terms (to save compute and memory resources and reduce output volume).

### **7.2.55.27 full\_covariance**

- <span id="page-1658-1"></span>• [Keywords Area](#page-236-0)
- [method](#page-282-0)
- [multifidelity\\_stoch\\_collocation](#page-1594-0)
- [full\\_covariance](#page-1658-1)

Display the full covariance matrix

**Specification**

**Alias:** none

**Argument(s):** none

# **Description**

<span id="page-1658-2"></span>With a large number of responses, the covariance matrix can be very large. full\_covariance is used to force Dakota to output the full covariance matrix.

**7.2.55.28 import\_approx\_points\_file**

- [Keywords Area](#page-236-0)
- [method](#page-282-0)
- [multifidelity\\_stoch\\_collocation](#page-1594-0)
- [import\\_approx\\_points\\_file](#page-1658-2)

Filename for points at which to evaluate the PCE/SC surrogate

**Specification**

**Alias:** none

**Argument(s):** STRING

**Default:** no point import from a file

# **Child Keywords:**

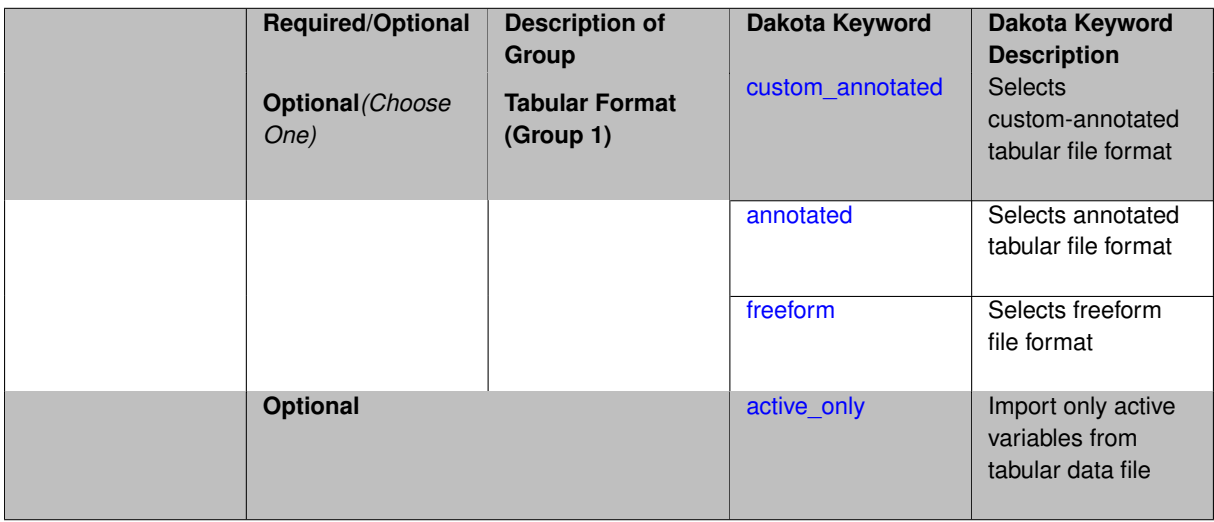

# **Description**

**Default Behavior** No import of points at which to evaluate the surrogate.

**Expected Output** The PCE/SC surrogate model will be evaluated at the list of points (input variable values) provided in the file and results tabulated and/or statistics computed at them, depending on the method context.

### **Examples**

```
method
 polynomial_chaos
    expansion_order = 4
    import_approx_points_file = 'import.mcmc_annot.dat'
      annotated
```
#### <span id="page-1659-0"></span>**7.2.55.28.1 custom\_annotated**

- [Keywords Area](#page-236-0)
- [method](#page-282-0)
- [multifidelity\\_stoch\\_collocation](#page-1594-0)
- [import\\_approx\\_points\\_file](#page-1658-2)
- [custom\\_annotated](#page-1659-0)

Selects custom-annotated tabular file format

# **Topics**

This keyword is related to the topics:

• [file\\_formats](#page-165-0)

### **Specification**

**Alias:** none

**Argument(s):** none

**Default:** annotated format

### **Child Keywords:**

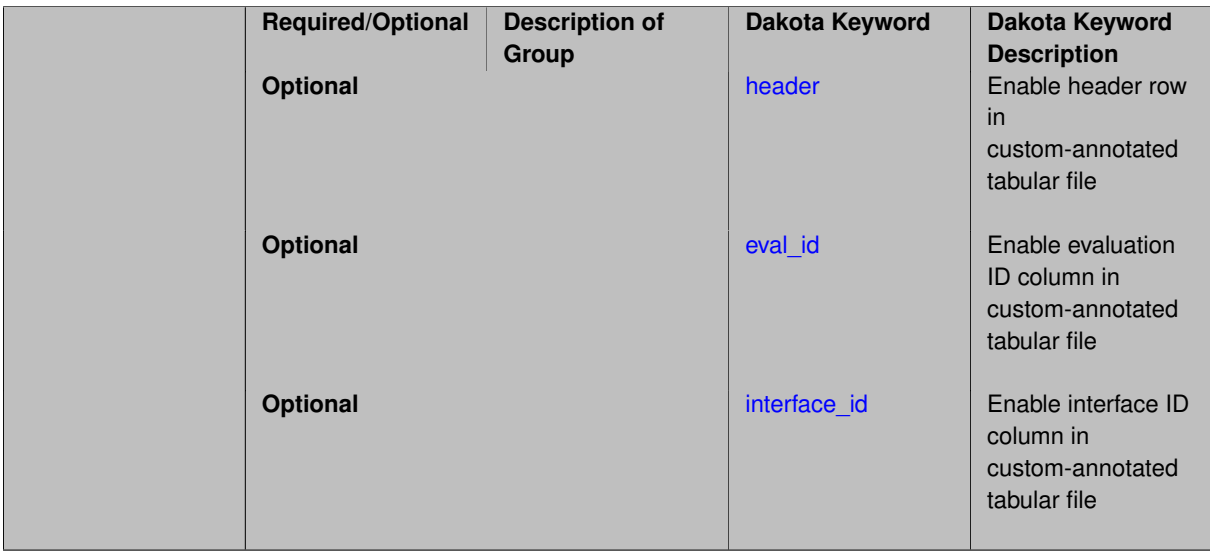

# **Description**

A custom-annotated tabular file is a whitespace-separated text file typically containing row data for variables, or variables followed by responses, though the format is used for other tabular exports/imports as well. Customannotated allows user options for whether header row,  $eval_id$  column, and  $interface_id$  column appear in the tabular file, thus bridging freeform and (fully) annotated.

# **Default Behavior**

The annotated format is the default for tabular export/import. To control which header row and columns are in the input/output, specify custom\_annotated, followed by options, in the relevant export/import context.

# **Usage Tips**

- Prior to October 2011, calibration and surrogate data files were in free-form format. They now default to annotated format, though freeform remains an option.
- When importing tabular data, a warning will be generated if a specific number of data are expected, but extra is found and an error generated when there is insufficient data.

• Some TPLs like SCOLIB and JEGA manage their own file I/O and only support the freeform option.

### **Examples**

Export a custom-annotated tabular file in Dakota 6.0 format, which contained only header and eval\_id (no interface- \_id), and data for variables and responses. Input file fragment:

```
environment
 tabular_data
   tabular_data_file = 'dakota_summary.dat'
   custom_annotated header eval_id
```
#### Resulting tabular file:

```
%eval_id x1 x2 obj_fn nln_ineq_con_1 nln_ineq_con_2<br>
1 0.9 1.1 0.0002 0.26 0.76<br>
2 0.90009 1.1 0.0001996404857 0.2601620081 0.75995<br>
3 0.89991 1.1 0.0002003604863 0.2598380081 0.76004
1 0.9 1.1 0.0002 0.26 0.76<br>
0.90009 1.1 0.0001996404857 0.2601620081 0.759955
2 0.90009 1.1 0.0001996404857 0.2601620081 0.759955
                                         1.1 0.0002003604863 0.2598380081
...
```

```
7.2.55.28.1.1 header
```
- [Keywords Area](#page-236-0)
- [method](#page-282-0)
- multifidelity stoch collocation
- import approx points file
- [custom\\_annotated](#page-1659-0)
- [header](#page-1661-0)

Enable header row in custom-annotated tabular file

**Specification**

**Alias:** none

**Argument(s):** none

**Default:** no header

**Description**

See description of parent custom annotated

**7.2.55.28.1.2 eval\_id**

- <span id="page-1661-1"></span>• [Keywords Area](#page-236-0)
- [method](#page-282-0)
- multifidelity stoch collocation
- [import\\_approx\\_points\\_file](#page-1658-2)
- [custom\\_annotated](#page-1659-0)
- [eval\\_id](#page-1661-1)

Enable evaluation ID column in custom-annotated tabular file

**Alias:** none

**Argument(s):** none

**Default:** no eval\_id column

**Description**

See description of parent custom\_annotated

# **7.2.55.28.1.3 interface\_id**

- <span id="page-1662-1"></span>• [Keywords Area](#page-236-0)
- [method](#page-282-0)
- [multifidelity\\_stoch\\_collocation](#page-1594-0)
- [import\\_approx\\_points\\_file](#page-1658-2)
- [custom\\_annotated](#page-1659-0)
- [interface\\_id](#page-1662-1)

Enable interface ID column in custom-annotated tabular file

**Specification**

**Alias:** none

**Argument(s):** none **Default:** no interface id column

# **Description**

See description of parent custom\_annotated

**7.2.55.28.2 annotated**

- <span id="page-1662-0"></span>• [Keywords Area](#page-236-0)
- [method](#page-282-0)
- [multifidelity\\_stoch\\_collocation](#page-1594-0)
- [import\\_approx\\_points\\_file](#page-1658-2)
- [annotated](#page-1662-0)

Selects annotated tabular file format

# **Topics**

This keyword is related to the topics:

• [file\\_formats](#page-165-0)

**Alias:** none

**Argument(s):** none

**Default:** annotated format

#### **Description**

An annotated tabular file is a whitespace-separated text file with one leading header row of comments/column labels. Each subsequent row contains an evaluation ID and interface ID, followed by data for variables, or variables followed by responses, depending on context.

#### **Default Behavior**

By default, Dakota imports and exports tabular files in annotated format. The annotated keyword can be used to explicitly specify this.

#### **Usage Tips**

- To specify pre-Dakota 6.1 tabular format, which did not include interface id, specify custom\_annotated header eval\_id
- Prior to October 2011, calibration and surrogate data files were in free-form format. They now default to annotated format, though freeform remains an option.
- When importing tabular data, a warning will be generated if a specific number of data are expected, but extra is found and an error generated when there is insufficient data.
- Some TPLs like SCOLIB and JEGA manage their own file I/O and only support the freeform option.

### **Examples**

Export an annotated top-level tabular data file containing a header row, leading eval id and interface id columns, and data for variables and responses. Input file fragment:

```
environment
 tabular_data
   tabular_data_file = 'dakota_summary.dat'
    annotated
```
#### Resulting tabular file:

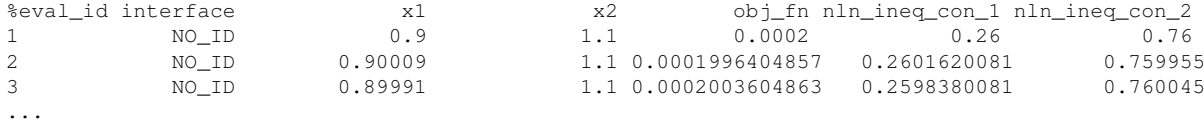

#### <span id="page-1663-0"></span>**7.2.55.28.3 freeform**

- [Keywords Area](#page-236-0)
- [method](#page-282-0)
- [multifidelity\\_stoch\\_collocation](#page-1594-0)
- import approx points file
- [freeform](#page-1663-0)

#### Selects freeform file format

### **Topics**

This keyword is related to the topics:

• [file\\_formats](#page-165-0)

**Specification**

**Alias:** none

**Argument(s):** none

**Default:** annotated format

### **Description**

A freeform tabular file is whitespace-separated text file with no leading header row and no leading columns. Most commonly, each row contains data for variables, or variables followed by responses, though the format is used for other tabular exports/imports as well.

# **Default Behavior**

The annotated format is the default for tabular export/import. To change this behavior, specify freeform in the relevant export/import context.

### **Usage Tips**

- Prior to October 2011, calibration and surrogate data files were free-form format. They now default to annotated format, though freeform remains an option.
- When importing tabular data, a warning will be generated if a specific number of data are expected, but extra is found and an error generated when there is insufficient data.
- In freeform, the num rows x num cols total data entries may be separated with any whitespace including spaces, tabs, and newlines. In this format, vectors may therefore appear as a single row or single column (or mixture; entries will populate the vector in order).
- Some TPLs like SCOLIB and JEGA manage their own file I/O and only support the freeform option.

## **Examples**

Export a freeform tabular file containing only data for variables and responses. Input file fragment:

```
environment
 tabular_data
    tabular_data_file = 'dakota_summary.dat'
    freeform
```
### Resulting tabular file:

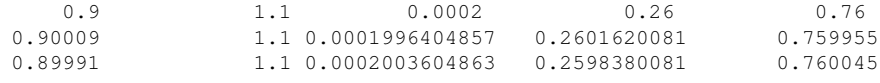

```
...
```
#### <span id="page-1664-0"></span>**7.2.55.28.4 active\_only**

• [Keywords Area](#page-236-0)

- [method](#page-282-0)
- multifidelity stoch collocation
- import approx points file
- [active\\_only](#page-1664-0)

Import only active variables from tabular data file

### **Topics**

This keyword is related to the topics:

• [file\\_formats](#page-165-0)

**Specification**

**Alias:** none

**Argument(s):** none

### **Description**

By default, files for tabular data imports are expected to contain columns for all variables, active and inactive. The keyword  $\text{active\_only}$  indicates that the file to import contains only the active variables.

This option should only be used in contexts where the inactive variables have no influence, for example, building a surrogate over active variables, with the state variables held at nominal. It should not be used in more complex nested contexts, where the values of inactive variables are relevant to the function evaluations used to build the surrogate.

<span id="page-1665-0"></span>**7.2.55.29 export\_approx\_points\_file**

- [Keywords Area](#page-236-0)
- [method](#page-282-0)
- multifidelity stoch collocation
- [export\\_approx\\_points\\_file](#page-1665-0)

Output file for surrogate model value evaluations

**Specification**

**Alias:** export\_points\_file

**Argument(s):** STRING

**Default:** no point export to a file

**Child Keywords:**

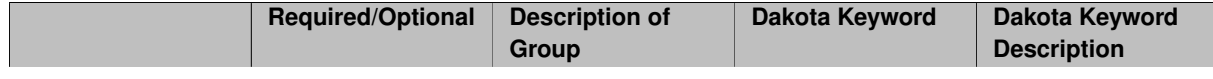

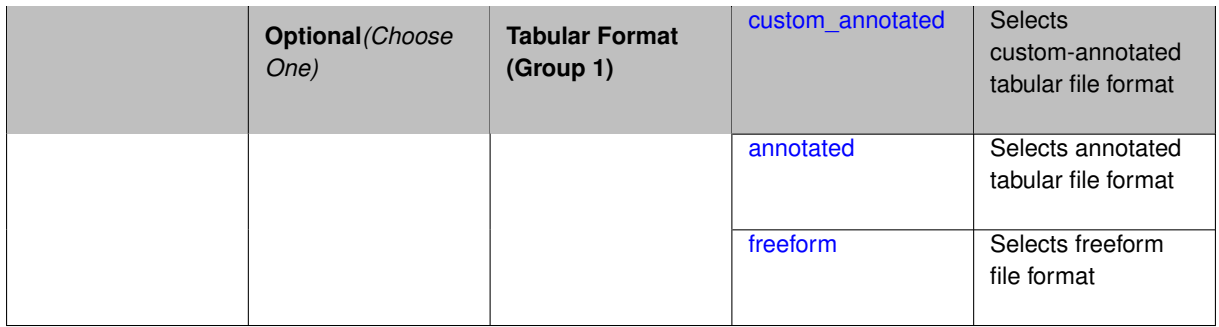

Specifies a file in which the points (input variable values) at which the surrogate model is evaluated and corresponding response values computed by the surrogate model will be written. The response values are the surrogate's predicted approximation to the truth model responses at those points.

# **Usage Tips**

Dakota exports tabular data in one of three formats:

- annotated (default)
- custom\_annotated
- freeform

<span id="page-1666-0"></span>**7.2.55.29.1 custom\_annotated**

- [Keywords Area](#page-236-0)
- [method](#page-282-0)
- multifidelity stoch collocation
- [export\\_approx\\_points\\_file](#page-1665-0)
- [custom\\_annotated](#page-1666-0)

Selects custom-annotated tabular file format

**Topics**

This keyword is related to the topics:

• [file\\_formats](#page-165-0)

# **Specification**

**Alias:** none **Argument(s):** none **Default:** annotated format **Child Keywords:**

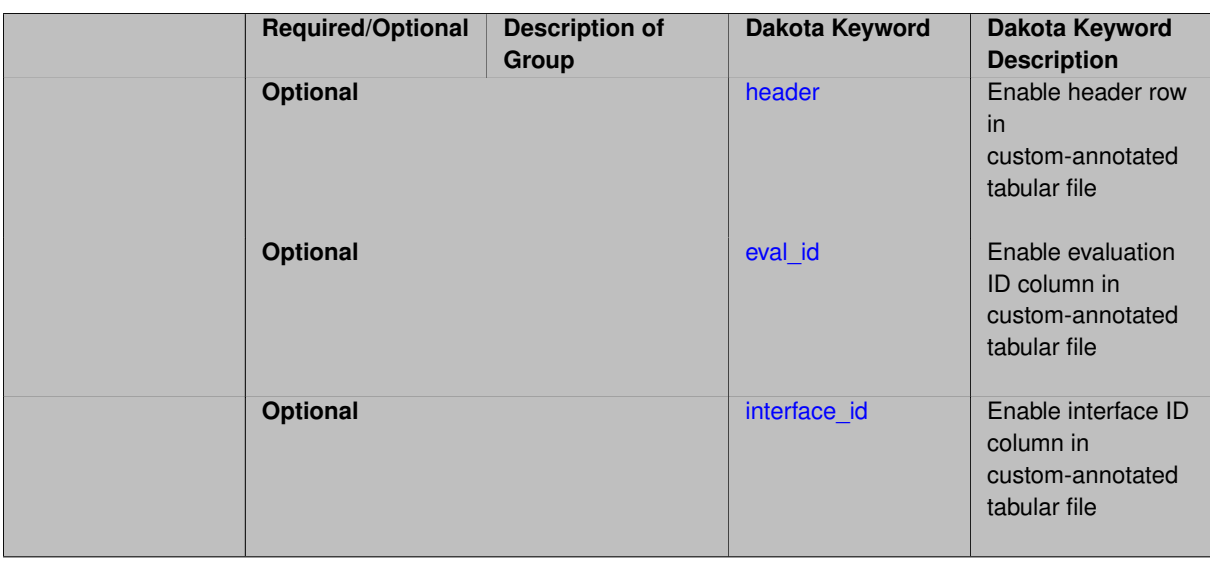

A custom-annotated tabular file is a whitespace-separated text file typically containing row data for variables, or variables followed by responses, though the format is used for other tabular exports/imports as well. Customannotated allows user options for whether header row, eval\_id column, and interface\_id column appear in the tabular file, thus bridging freeform and (fully) annotated.

#### **Default Behavior**

The annotated format is the default for tabular export/import. To control which header row and columns are in the input/output, specify custom\_annotated, followed by options, in the relevant export/import context.

# **Usage Tips**

- Prior to October 2011, calibration and surrogate data files were in free-form format. They now default to annotated format, though freeform remains an option.
- When importing tabular data, a warning will be generated if a specific number of data are expected, but extra is found and an error generated when there is insufficient data.
- Some TPLs like SCOLIB and JEGA manage their own file I/O and only support the freeform option.

### **Examples**

Export a custom-annotated tabular file in Dakota 6.0 format, which contained only header and eval\_id (no interface- \_id), and data for variables and responses. Input file fragment:

```
environment
 tabular_data
    tabular_data_file = 'dakota_summary.dat'
    custom_annotated header eval_id
```
# Resulting tabular file:

<span id="page-1667-0"></span>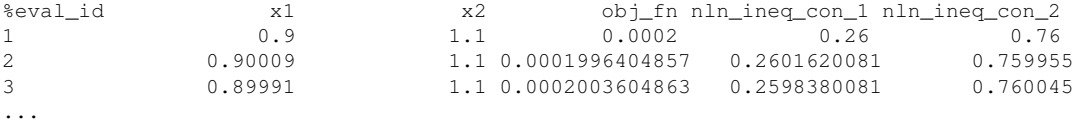

#### **7.2.55.29.1.1 header**

- [Keywords Area](#page-236-0)
- [method](#page-282-0)
- [multifidelity\\_stoch\\_collocation](#page-1594-0)
- export approx points file
- [custom\\_annotated](#page-1666-0)
- [header](#page-1667-0)

Enable header row in custom-annotated tabular file

**Specification**

**Alias:** none

**Argument(s):** none **Default:** no header

# **Description**

See description of parent custom\_annotated

# **7.2.55.29.1.2 eval\_id**

- <span id="page-1668-0"></span>• [Keywords Area](#page-236-0)
- [method](#page-282-0)
- [multifidelity\\_stoch\\_collocation](#page-1594-0)
- [export\\_approx\\_points\\_file](#page-1665-0)
- [custom\\_annotated](#page-1666-0)
- [eval\\_id](#page-1668-0)

Enable evaluation ID column in custom-annotated tabular file

# **Specification**

**Alias:** none

**Argument(s):** none

**Default:** no eval\_id column

# **Description**

<span id="page-1668-1"></span>See description of parent custom\_annotated

#### **7.2.55.29.1.3 interface\_id**

- [Keywords Area](#page-236-0)
- [method](#page-282-0)
- [multifidelity\\_stoch\\_collocation](#page-1594-0)
- [export\\_approx\\_points\\_file](#page-1665-0)
- [custom\\_annotated](#page-1666-0)
- interface id

Enable interface ID column in custom-annotated tabular file

**Specification**

**Alias:** none

**Argument(s):** none **Default:** no interface id column

#### **Description**

See description of parent custom\_annotated

# **7.2.55.29.2 annotated**

- <span id="page-1669-0"></span>• [Keywords Area](#page-236-0)
- [method](#page-282-0)
- [multifidelity\\_stoch\\_collocation](#page-1594-0)
- [export\\_approx\\_points\\_file](#page-1665-0)
- [annotated](#page-1669-0)

Selects annotated tabular file format

# **Topics**

This keyword is related to the topics:

• [file\\_formats](#page-165-0)

**Specification**

**Alias:** none

**Argument(s):** none **Default:** annotated format

An annotated tabular file is a whitespace-separated text file with one leading header row of comments/column labels. Each subsequent row contains an evaluation ID and interface ID, followed by data for variables, or variables followed by responses, depending on context.

# **Default Behavior**

By default, Dakota imports and exports tabular files in annotated format. The annotated keyword can be used to explicitly specify this.

# **Usage Tips**

- To specify pre-Dakota 6.1 tabular format, which did not include interface id, specify custom annotated header eval\_id
- Prior to October 2011, calibration and surrogate data files were in free-form format. They now default to annotated format, though freeform remains an option.
- When importing tabular data, a warning will be generated if a specific number of data are expected, but extra is found and an error generated when there is insufficient data.
- Some TPLs like SCOLIB and JEGA manage their own file I/O and only support the freeform option.

# **Examples**

Export an annotated top-level tabular data file containing a header row, leading eval id and interface id columns, and data for variables and responses. Input file fragment:

environment tabular\_data tabular\_data\_file = 'dakota\_summary.dat' annotated

# Resulting tabular file:

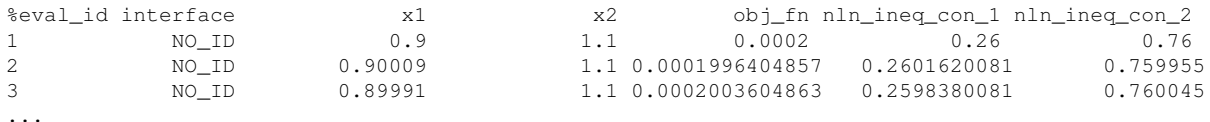

```
7.2.55.29.3 freeform
```
- [Keywords Area](#page-236-0)
- [method](#page-282-0)
- multifidelity stoch collocation
- [export\\_approx\\_points\\_file](#page-1665-0)
- [freeform](#page-1670-0)

Selects freeform file format

# **Topics**

This keyword is related to the topics:

• [file\\_formats](#page-165-0)

**Alias:** none

**Argument(s):** none

**Default:** annotated format

### **Description**

A freeform tabular file is whitespace-separated text file with no leading header row and no leading columns. Most commonly, each row contains data for variables, or variables followed by responses, though the format is used for other tabular exports/imports as well.

#### **Default Behavior**

The annotated format is the default for tabular export/import. To change this behavior, specify freeform in the relevant export/import context.

### **Usage Tips**

- Prior to October 2011, calibration and surrogate data files were free-form format. They now default to annotated format, though freeform remains an option.
- When importing tabular data, a warning will be generated if a specific number of data are expected, but extra is found and an error generated when there is insufficient data.
- In freeform, the num\_rows x num\_cols total data entries may be separated with any whitespace including spaces, tabs, and newlines. In this format, vectors may therefore appear as a single row or single column (or mixture; entries will populate the vector in order).
- Some TPLs like SCOLIB and JEGA manage their own file I/O and only support the freeform option.

## **Examples**

Export a freeform tabular file containing only data for variables and responses. Input file fragment:

```
environment
 tabular_data
    tabular_data_file = 'dakota_summary.dat'
    freeform
```
Resulting tabular file:

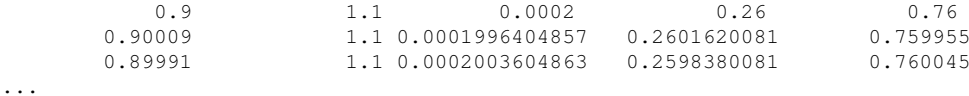

```
7.2.55.30 seed_sequence
```
- [Keywords Area](#page-236-0)
- [method](#page-282-0)
- multifidelity stoch collocation
- seed sequence

Sequence of seed values for multi-stage random sampling

**Alias:** none **Argument(s):** INTEGERLIST **Default:** system-generated (non-repeatable)

**Description**

This specification allows the stipulation of seed values (passed to a random number generator) for each of a set of stages within a multi-stage random sampling algorithm.

This is particularly useful for reusing sample sets (via restart) that were generated in some other context (e.g., from a single-stage study) within a multi-stage algorithm execution. Normally the random number sequence would continue from a seed specified for the initial sample set, making subsequent sample sets more difficult to recreate outside of their original context. With finer granularity in the seed specification for multi-stage samplers, intermediate portions of a sampling sequence can now be more readily recreated and reused.

#### **Default Behavior**

As for the scalar case, the default is no seed control, such that a query to a system clock will be used to randomize results.

#### **Usage Tips**

For \$L\$ levels in a multilevel method, the seed sequence can be of any length and seeds will be assigned up to the number of values that are provided or up to the number of levels in the sequence. Thus, a seed sequence of length 1 recovers the behavior of a scalar seed.

When fixed\_seed is unspecified, the seed\_sequence specification does not extend to the refinement of the sample set. For example, the value from the seed\_sequence defines the initial sample set for a level, but then subsequent sample sets generated as data increments will allow the random number sequence to continue without resetting the seed value. This reflects the need to avoid reusing previous sample values when generating sample augmentations.

#### **Examples**

Defining a multilevel Monte Carlo in the following way

```
method,
   model_pointer = 'HIERARCH'
      multilevel_sampling
     pilot_samples = 100 50 40 30 20
     seed_sequence = 1234 2345 3456 4567 5678
```
allows the reuse (via restart) of intermediate sample sets from other sources by matching the seed specifications for the targeted model resolutions.

#### **See Also**

These keywords may also be of interest:

- [seed](#page-1680-0)
- [fixed\\_seed](#page-1680-1)

<span id="page-1672-0"></span>**7.2.55.31 fixed\_seed**

• [Keywords Area](#page-236-0)

- [method](#page-282-0)
- multifidelity stoch collocation
- [fixed\\_seed](#page-1672-0)

Reuses the same seed value for multiple random sampling sets

# **Specification**

**Alias:** none

**Argument(s):** none

**Default:** not fixed; pattern varies run-to-run

# **Description**

The fixed\_seed flag is relevant if multiple sampling sets will be generated over the coarse of a Dakota analysis. This occurs when using advance methods (e.g., surrogate-based optimization, optimization under uncertainty). The same seed value is reused for each of these multiple sampling sets, which can be important for reducing variability in the sampling results.

### **Default Behavior**

The default behavior is to not use a fixed seed, as the repetition of the same sampling pattern can result in a modeling weakness that an optimizer could potentially exploit (resulting in actual reliabilities that are lower than the estimated reliabilities). For repeatable studies, the seed must also be specified.

### **Examples**

```
method
  sampling
    sample_type lhs
    samples = 10
    fixed_seed
```
<span id="page-1673-0"></span>**7.2.55.32 model\_pointer**

- [Keywords Area](#page-236-0)
- [method](#page-282-0)
- [multifidelity\\_stoch\\_collocation](#page-1594-0)
- model pointer

Identifier for model block to be used by a method

### **Topics**

This keyword is related to the topics:

• [block\\_pointer](#page-161-0)

**Alias:** none

## **Argument(s):** STRING

**Default:** method use of last model parsed (or use of default model if none parsed)

# **Description**

The [model](#page-3351-0) pointer is used to specify which model block will be used to perform the function evaluations needed by the Dakota method.

# **Default Behavior**

If not specified, a Dakota method will use the last [model](#page-3351-0) block parsed. If specified, there must be a model block in the Dakota input file that has a corresponding id\_model with the same name.

### **Usage Tips**

When doing advanced analyses that involve using multiple methods and multiple models, defining a model  $$ pointer for each method is imperative.

See [block\\_pointer](#page-161-0) for details about pointers.

#### **Examples**

```
environment
 tabular_data
 method_pointer = 'UQ'
method
  id_method = 'UQ'
  model_pointer = 'SURR'
  sampling,
   samples = 10
    seed = 98765 rng rnum2
   response_levels = 0.1 0.2 0.6
                    0.1 0.2 0.6
                            0.1 0.2 0.6
    sample_type lhs
    distribution cumulative
model
  id_model = 'SURR'
    surrogate global,
    dace_method_pointer = 'DACE'
    polynomial quadratic
method
  id_method = 'DACE'
    model_pointer = 'DACE_M'
    sampling sample_type lhs
   samples = 121 seed = 5034 rng rnum2
model
  id model = 'DACE M'
  single
  interface_pointer = 'I1'
variables
  uniform_uncertain = 2
    lower_bounds = 0. 0.
    upper\_bounds = 1. 1.descriptors = 'x1' 'x2'interface
  id_interface = 'I1'
  system asynch evaluation_concurrency = 5
```

```
analysis_driver = 'text_book'
```

```
responses
  response_functions = 3
 no_gradients
  no_hessians
```
# <span id="page-1675-0"></span>**7.2.56 sampling**

- [Keywords Area](#page-236-0)
- [method](#page-282-0)
- [sampling](#page-1675-0)

Randomly samples variables according to their distributions

# **Topics**

This keyword is related to the topics:

- [uncertainty\\_quantification](#page-206-0)
- [sampling](#page-205-0)

# **Specification**

**Alias:** nond\_sampling

**Argument(s):** none

# **Child Keywords:**

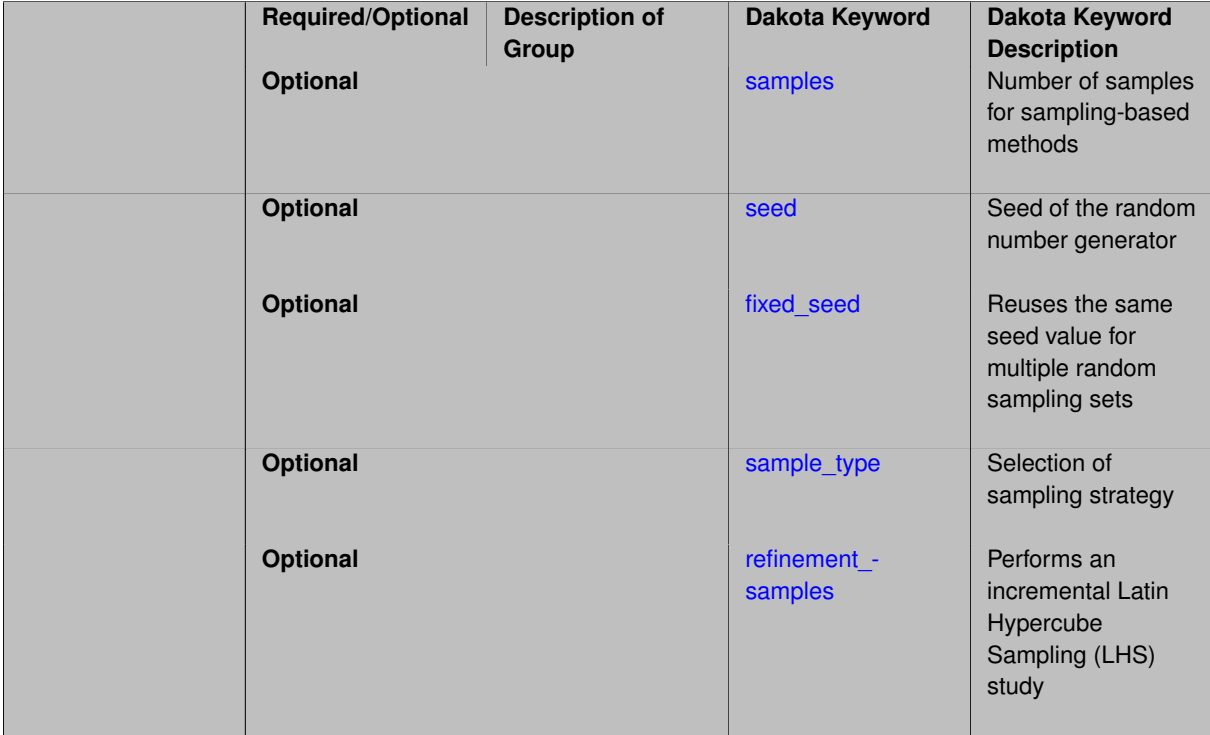

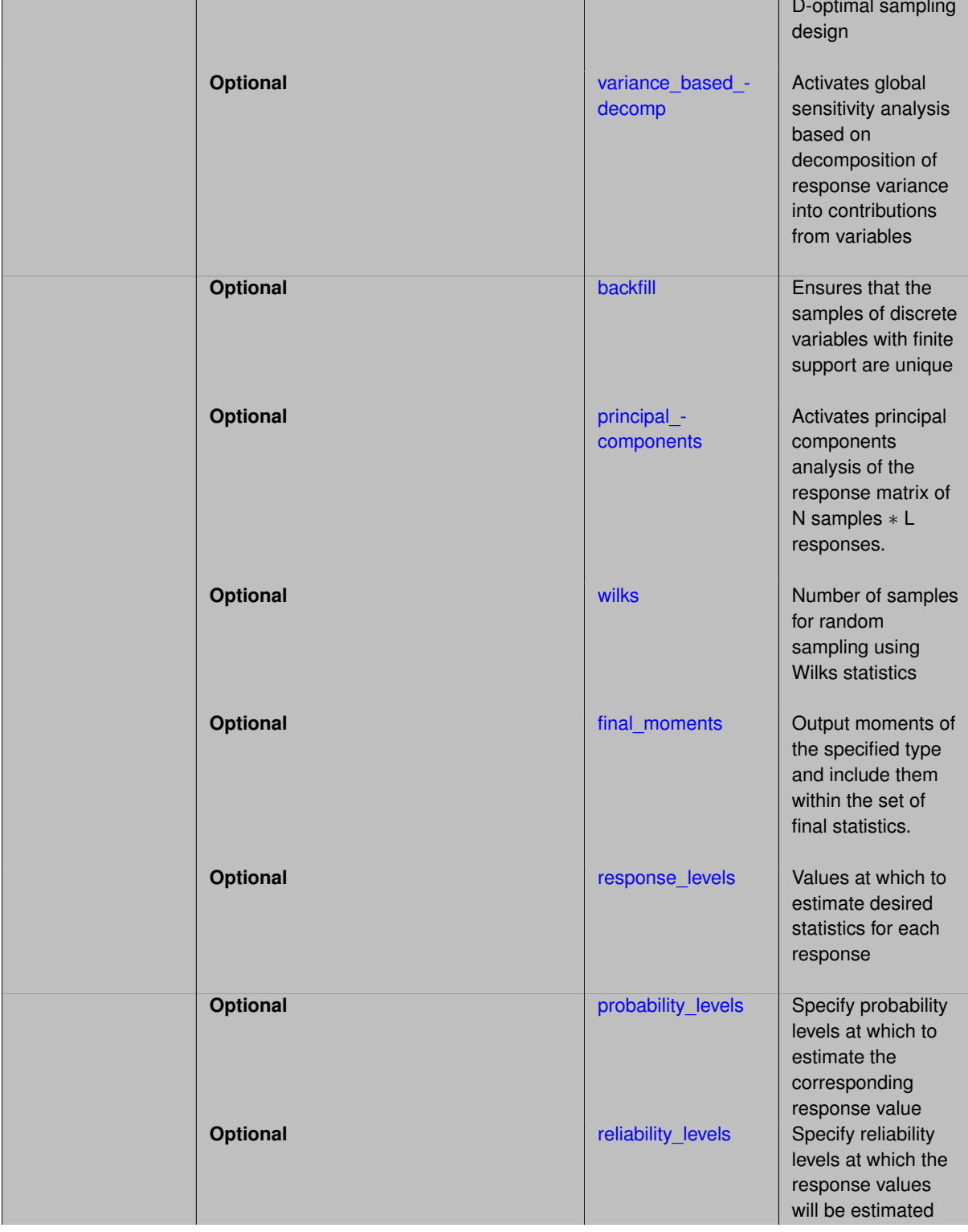

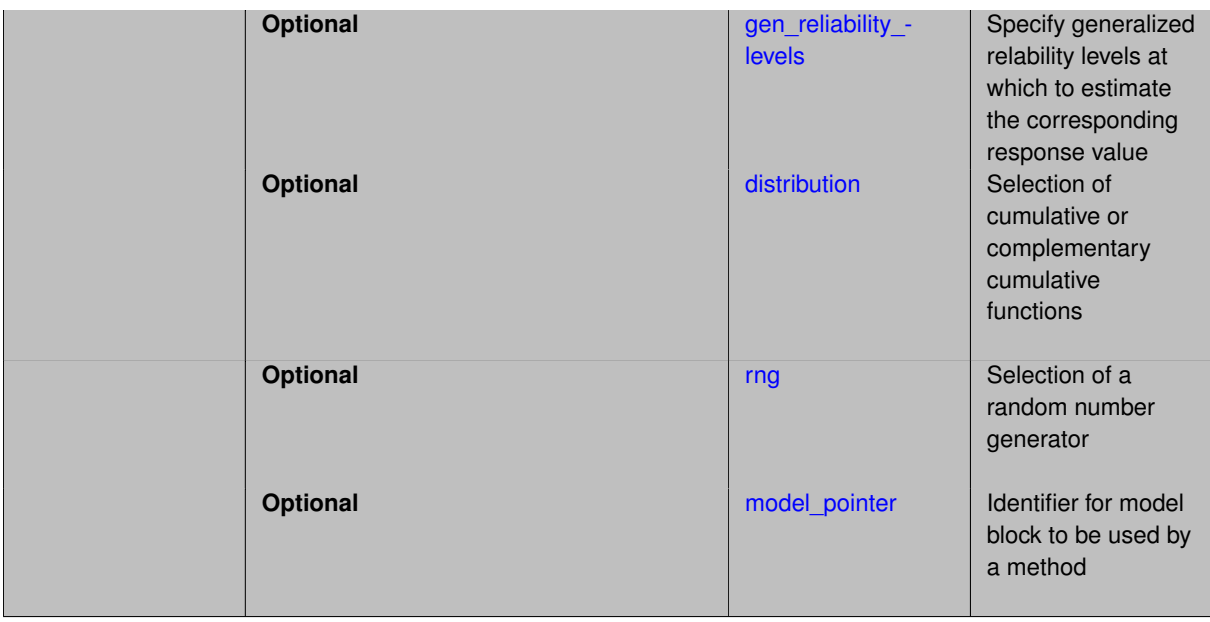

This method generates parameter values by drawing samples from the specified uncertain variable probability distributions. The computational model is executed over all generated parameter values to compute the responses for which statistics are computed. The statistics support sensitivity analysis and uncertainty quantification.

### **Default Behavior**

By default, sampling methods operate on aleatory and epistemic uncertain variables. The types of variables can be restricted or expanded (to include design or state variables) through use of the active keyword in the [variables](#page-3717-0) block in the Dakota input file. If continuous design and/or state variables are designated as active, the sampling algorithm will treat them as parameters with uniform probability distributions between their upper and lower bounds. Refer to variable support for additional information on supported variable types, with and without correlation.

The following keywords change how the samples are selected:

- sample\_type
- fixed\_seed
- rng
- samples
- seed
- variance\_based\_decomp

### **Expected Outputs**

As a default, Dakota provides correlation analyses when running LHS. Correlation tables are printed with the simple, partial, and rank correlations between inputs and outputs. These can be useful to get a quick sense of how correlated the inputs are to each other, and how correlated various outputs are to inputs. variance\_based\_decomp is used to request more sensitivity information, with additional cost.

Additional statistics can be computed from the samples using the following keywords:

- response\_levels
- reliability\_levels
- probability\_levels

response\_levels computes statistics at the specified response value. The other three allow the specification of the statistic value, and will estimate the corresponding response value.

distribution is used to specify whether the statistic values are from cumulative or complementary cumulative functions.

#### **Expected HDF5 Output**

If Dakota was built with HDF5 support and run with the [hdf5](#page-252-0) keyword, this method writes the following results to HDF5:

- When [variance\\_based\\_decomp](#page-1689-0) is enabled
	- **–** [Variance-Based Decomposition \(Sobol' Indices\)](#page-54-0)
- For aleatory UQ studies
	- **–** [Probability Density](#page-54-1)
	- **–** [Level Mappings](#page-54-2)
	- **–** [Sampling Moments](#page-54-3)
	- **–** [Correlations](#page-54-4)
- For epistemic UQ studies
	- **–** [Extreme Responses](#page-55-0)
	- **–** [Correlations](#page-54-4)

# **Usage Tips**

sampling is a robust approach to doing sensitivity analysis and uncertainty quantification that can be applied to any problem. It requires more simulations than newer, advanced methods. Thus, an alternative may be preferable if the simulation is computationally expensive.

#### **Examples**

```
# tested on Dakota 6.0 on 140501
environment
 tabular_data
   tabular_data_file = 'Sampling_basic.dat'
method
  sampling
   sample_type lhs
   samples = 20
model
 single
variables
 active uncertain
  uniform_uncertain = 2
    descriptors = 'input1' 'input2'
    lower_bounds = -2.0 -2.0upper\_bounds = 2.0 2.0
  continuous_state = 1
    descriptors = 'constant1'
   initial_state = 100
interface
  analysis_drivers 'text_book'
    fork
```

```
responses
 response_functions = 1
 no_gradients
 no_hessians
```
This example illustrates a basic sampling Dakota input file.

- LHS is used instead of purely random sampling.
- The default random number generator is used.
- Without a seed specified, this will not be reproducable
- In the variables block, two types of variables are used
- Only the uncertain variables are varied, this is the default behavior, and is also specified by the active keyword, w/ the uncertain option

# **See Also**

These keywords may also be of interest:

• [active](#page-3725-0)

# **FAQ**

**Q:** Do I need to keep the LHS∗ and S4 files? **A:** No

#### **7.2.56.1 samples**

- <span id="page-1679-0"></span>• [Keywords Area](#page-236-0)
- [method](#page-282-0)
- [sampling](#page-1675-0)
- [samples](#page-1679-0)

Number of samples for sampling-based methods

**Specification**

**Alias:** initial\_samples

**Argument(s):** INTEGER

**Default:** 0

# **Description**

The samples keyword is used to define the number of samples (i.e., randomly chosen sets of variable values) at which to execute a model.

### **Default Behavior**

By default, Dakota will use the minimum number of samples required by the chosen method.

#### **Usage Tips**

To obtain linear sensitivities or to construct a linear response surface, at least dim+1 samples should be used, where "dim" is the number of variables. For sensitivities to quadratic terms or quadratic response surfaces, at least (dim+1)(dim+2)/2 samples are needed. For uncertainty quantification, we recommend at least 10∗dim samples. For variance\_based\_decomp, we recommend hundreds to thousands of samples. Note that for variance\_ based\_decomp, the number of simulations performed will be N∗(dim+2).

# **Examples**

```
method
  sampling
    sample_type lhs
    samples = 20
```
# <span id="page-1680-0"></span>**7.2.56.2 seed**

- [Keywords Area](#page-236-0)
- [method](#page-282-0)
- [sampling](#page-1675-0)
- [seed](#page-1680-0)

Seed of the random number generator

#### **Specification**

**Alias:** none

**Argument(s):** INTEGER

**Default:** system-generated (non-repeatable)

## **Description**

The random seed control provides a mechanism for making a stochastic method repeatable. That is, the use of the same random seed in identical studies will generate identical results.

#### **Default Behavior**

If not specified, the seed is randomly generated.

#### **Expected Output**

If seed is specified, a stochastic study will generate identical results when repeated using the same seed value. Otherwise, results are not guaranteed to be the same.

### **Usage Tips**

If a stochastic study was run without seed specified, and the user later wishes to repeat the study using the same seed, the value of the seed used in the original study can be found in the output Dakota prints to the screen. That value can then be added to the Dakota input file.

# **Examples**

```
method
  sampling
   sample_type lhs
    samples = 10
    seed = 15347
```
### **7.2.56.3 fixed\_seed**

- [Keywords Area](#page-236-0)
- [method](#page-282-0)
- [sampling](#page-1675-0)
- [fixed\\_seed](#page-1680-1)

Reuses the same seed value for multiple random sampling sets

**Specification**

**Alias:** none

**Argument(s):** none

**Default:** not fixed; pattern varies run-to-run

# **Description**

The fixed\_seed flag is relevant if multiple sampling sets will be generated over the coarse of a Dakota analysis. This occurs when using advance methods (e.g., surrogate-based optimization, optimization under uncertainty). The same seed value is reused for each of these multiple sampling sets, which can be important for reducing variability in the sampling results.

### **Default Behavior**

The default behavior is to not use a fixed seed, as the repetition of the same sampling pattern can result in a modeling weakness that an optimizer could potentially exploit (resulting in actual reliabilities that are lower than the estimated reliabilities). For repeatable studies, the seed must also be specified.

# **Examples**

```
method
  sampling
   sample_type lhs
    samples = 10
    fixed_seed
```
<span id="page-1681-0"></span>**7.2.56.4 sample\_type**

- [Keywords Area](#page-236-0)
- [method](#page-282-0)
- [sampling](#page-1675-0)
- [sample\\_type](#page-1681-0)

Selection of sampling strategy

**Specification Alias:** none **Argument(s):** none

**Default:** lhs

**Child Keywords:**

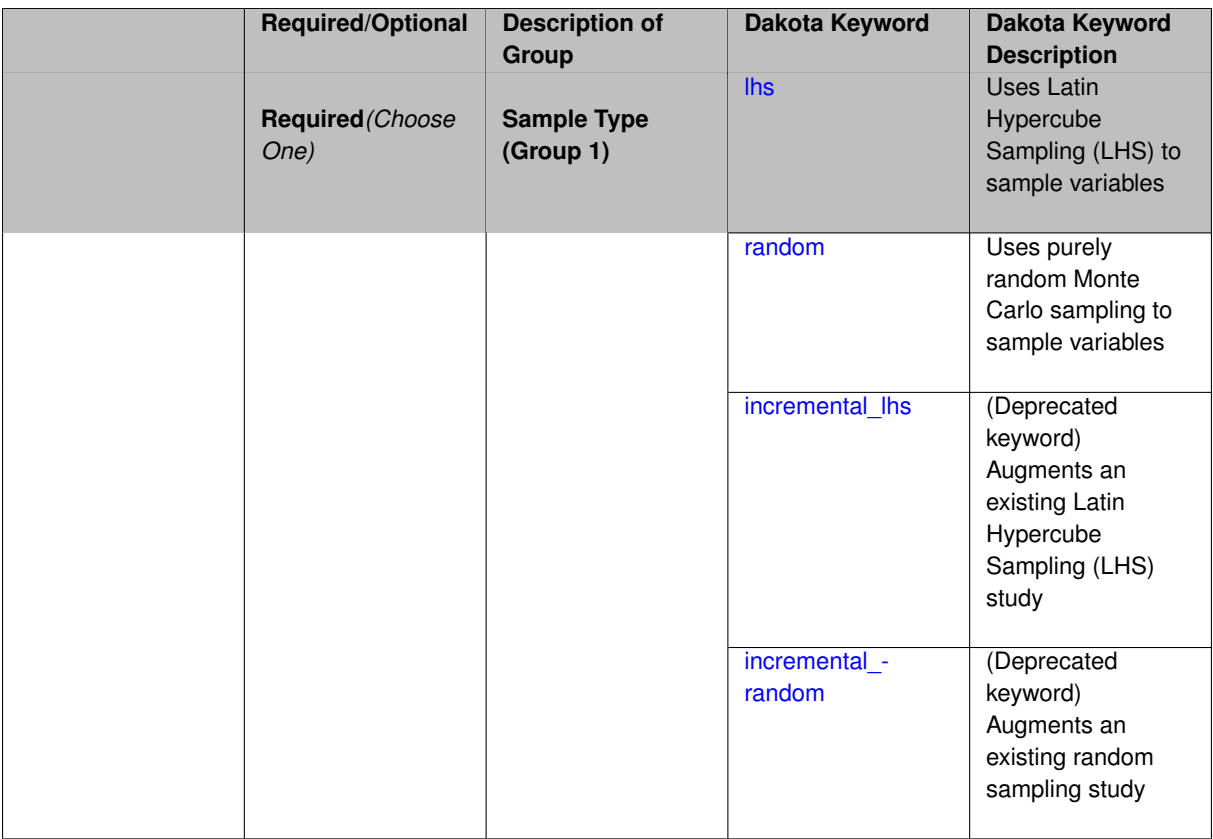

The sample\_type keyword allows the user to select between two types of sampling: Monte Carlo (pure random) and Latin hypercube (stratified) sampling.

The incremental keywords are deprecated; instead use samples together with refinement\_samples.

### **Default Behavior**

If the sample\_type keyword is present, it must be accompanied by lhs or random. In most contexts, lhs is the default (exception: multilevel\_sampling uses Monte Carlo by default).

### **Examples**

```
method
  sampling
    sample_type lhs
    samples = 20seed = 83921
```
# <span id="page-1682-0"></span>**7.2.56.4.1 lhs**

- [Keywords Area](#page-236-0)
- [method](#page-282-0)
- [sampling](#page-1675-0)
- [sample\\_type](#page-1681-0)
- [lhs](#page-1682-0)

Uses Latin Hypercube Sampling (LHS) to sample variables

**Alias:** none

### **Argument(s):** none

# **Description**

The lhs keyword invokes Latin Hypercube Sampling as the means of drawing samples of uncertain variables according to their probability distributions. This is a stratified, space-filling approach that selects variable values from a set of equi-probable bins.

### **Default Behavior**

Latin Hypercube Sampling is the default sampling mode in most contexts (exception: multilevel sampling). To explicitly specify LHS in the Dakota input file, the lhs keyword must appear in conjunction with the sample\_type keyword.

# **Usage Tips**

Latin Hypercube Sampling is very robust and can be applied to any problem. It is fairly effective at estimating the mean of model responses and linear correlations with a reasonably small number of samples relative to the number of variables.

# **Examples**

```
method
  sampling
    sample_type lhs
    samples = 20
```
#### <span id="page-1683-0"></span>**7.2.56.4.2 random**

- [Keywords Area](#page-236-0)
- [method](#page-282-0)
- [sampling](#page-1675-0)
- [sample\\_type](#page-1681-0)
- [random](#page-1683-0)

Uses purely random Monte Carlo sampling to sample variables

**Specification**

**Alias:** none

**Argument(s):** none

# **Description**

The random keyword invokes Monte Carlo sampling as the means of drawing samples of uncertain variables according to their probability distributions.

# **Default Behavior**

In most contexts, Monte Carlo sampling is not the default sampling mode (exception: multilevel\_sampling). To change this behavior, the random keyword must be specified in conjuction with the sample\_type keyword.

# **Usage Tips**

Monte Carlo sampling is more computationally expensive than Latin Hypercube Sampling as it requires a larger number of samples to accurately estimate statistics.

# **Examples**

```
method
  sampling
    sample_type random
    samples = 200
```
### <span id="page-1684-0"></span>**7.2.56.4.3 incremental\_lhs**

- [Keywords Area](#page-236-0)
- [method](#page-282-0)
- [sampling](#page-1675-0)
- [sample\\_type](#page-1681-0)
- incremental lhs

(Deprecated keyword) Augments an existing Latin Hypercube Sampling (LHS) study

# **Specification**

**Alias:** none

#### **Argument(s):** none

**Default:** no sample reuse in coefficient estimation

# **Description**

This keyword is deprecated. Instead specify sample\_type lhs with refinement\_samples.

**7.2.56.4.4 incremental\_random**

- <span id="page-1684-1"></span>• [Keywords Area](#page-236-0)
- [method](#page-282-0)
- [sampling](#page-1675-0)
- [sample\\_type](#page-1681-0)
- [incremental\\_random](#page-1684-1)

(Deprecated keyword) Augments an existing random sampling study

**Specification Alias:** none **Argument(s):** none

This keyword is deprecated. Instead specify sample\_type random with refinement\_samples.

#### **7.2.56.5 refinement\_samples**

- <span id="page-1685-0"></span>• [Keywords Area](#page-236-0)
- [method](#page-282-0)
- [sampling](#page-1675-0)
- refinement samples

Performs an incremental Latin Hypercube Sampling (LHS) study

**Specification**

#### **Alias:** none

### **Argument(s):** INTEGERLIST

#### **Description**

Use of refinement\_samples replaces the deprecated sample\_type incremental\_lhs and sampletype incremental random.

An incremental random sampling approach will successively add samples to an initial or existing random sampling study according to the sequence of refinement samples. Dakota reports statistics (mean, variance, percentiles, etc) separately for the initial samples and for each refinement\_samples increment at the end of the study. For an LHS design, the number of refinement\_samples in each refinement level must result in twice the number of previous samples. For sample type random, there is no constraint on the number of samples that can be added.

Often, this approach is used when you have an initial study with sample size N1 and you want to perform an additional N1 samples. The initial N1 samples may be contained in a Dakota restart file so only N1 (instead of 2 x N1) potentially expensive function evaluations will be performed.

This process can be extended by repeatedly increasing (for LHS: doubling) the refinement\_samples:

```
method
  sampling
    seed = 1337
    samples = 50
    refinement_samples = 50 100 200 400 800
```
# **Usage Tips**

The incremental approach is useful if it is uncertain how many simulations can be completed within available time.

See the examples below and the [Usage](#page-44-0) and [Restarting Dakota Studies](#page-46-0) pages.

# **Examples**

Suppose an initial study is conducted using  $sample$  type lhs with samples = 50. A follow-on study uses a new input file where  $samples = 50$ , and  $refinement$  samples = 50, resulting in 50 reused samples (from restart) and 50 new random samples. The 50 new samples will be combined with the 50 previous samples to generate a combined sample of size 100 for the analysis.

One way to ensure the restart file is saved is to specify a non-default name, via a command line option:

dakota -input LHS\_50.in -write\_restart LHS\_50.rst

which uses the input file:

```
# LHS_50.in
environment
 tabular_data
   tabular_data_file = 'LHS_50.dat'
method
  sampling
   seed = 1337
   sample_type lhs
   samples = 50
model
 single
variables
 uniform_uncertain = 2
    descriptors = 'input1' 'input2'
    lower\_bounds = -2.0 -2.0upper\_bounds = 2.0 2.0
interface
 analysis_drivers 'text_book'
   fork
responses
 response_functions = 1
 no_gradients
 no_hessians
```
and the restart file is written to LHS\_50.rst.

Then an incremental LHS study can be run with:

dakota -input LHS\_100.in -read\_restart LHS\_50.rst -write\_restart LHS\_100.rst

where LHS\_100.in is shown below, and LHS\_50.rst is the restart file containing the results of the previous LHS study. In the example input files for the initial and incremental studies, the values for seed match. This ensures that the initial 50 samples generated in both runs are the same.

```
# LHS_100.in
environment
 tabular_data
   tabular_data_file = 'LHS_100.dat'
method
  sampling
   seed = 1337sample_type lhs
   samples = 50refinement_samples = 50
model
 single
variables
 uniform_uncertain = 2
    descriptors = 'input1' 'input2'
    lower\_bounds = -2.0 -2.0upper\_bounds = 2.0 2.0
interface
  analysis_drivers 'text_book'
   fork
responses
```

```
response_functions = 1
no_gradients
no_hessians
```
The user will get 50 new LHS samples which maintain both the correlation and stratification of the original LHS sample. The new samples will be combined with the original samples to generate a combined sample of size 100.

# **7.2.56.6 d\_optimal**

- <span id="page-1687-0"></span>• [Keywords Area](#page-236-0)
- [method](#page-282-0)
- [sampling](#page-1675-0)
- [d\\_optimal](#page-1687-0)

Generate a D-optimal sampling design

# **Specification**

**Alias:** none

**Argument(s):** none

**Default:** off

# **Child Keywords:**

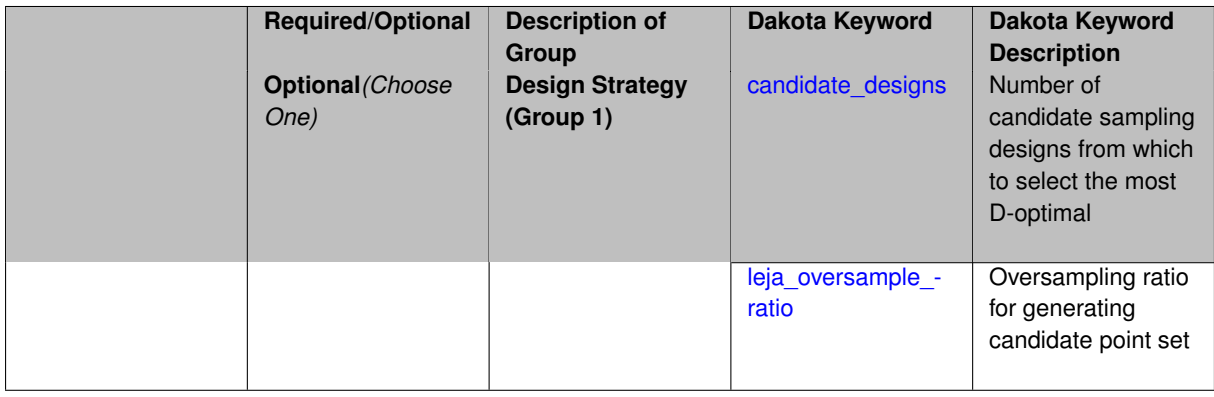

### **Description**

This option will generate a sampling design that is approximately determinant-optimal (D-optimal) by downselecting from a set of candidate sample points.

#### **Default Behavior**

If not specified, a standard sampling design (MC or LHS) will be generated. When d\_optimal is specified, 100 candidate designs will be generated and the most D-optimal will be selected.

### **Usage Tips**

D-optimal designs are only supported for [aleatory\\_uncertain\\_variables.](#page-198-0) The default candidate-based D-optimal strategy works for all submethods except incremental LHS (lhs with refinement\_samples). The Leja sampling option only works for continuous variables, and when used with LHS designs, the candidates point set will be Latin, but the final design will not be.

# **Examples**

```
method
  sampling
    sample_type random
    samples = 20
    d_optimal
```
# <span id="page-1688-0"></span>**7.2.56.6.1 candidate\_designs**

- [Keywords Area](#page-236-0)
- [method](#page-282-0)
- [sampling](#page-1675-0)
- [d\\_optimal](#page-1687-0)
- [candidate\\_designs](#page-1688-0)

Number of candidate sampling designs from which to select the most D-optimal

**Specification**

**Alias:** none

**Argument(s):** INTEGER

**Default:** 100

# **Description**

Dakota will generate candidate\_designs using the specified sampling strategy and select the one that is more determinant-optimal (D-optimal)

# **Examples**

```
method
  sampling
   sample_type random
   samples = 20d_optimal
      candidate_designs = 500
```
# <span id="page-1688-1"></span>**7.2.56.6.2 leja\_oversample\_ratio**

- [Keywords Area](#page-236-0)
- [method](#page-282-0)
- [sampling](#page-1675-0)
- [d\\_optimal](#page-1687-0)
- [leja\\_oversample\\_ratio](#page-1688-1)

Oversampling ratio for generating candidate point set

**Alias:** none

**Argument(s):** REAL

**Default:** 10.0

**Description**

When generating a D-Optimal point set of size N, the oversample\_ratio R controls the number of candidate points R x N from which the D-Optimal points are chosen.

#### **Default Behavior**

The default when not specified is to perform candidate-based sample design selection (non-Leja)

# **Examples**

```
method
  sampling
    sample_type random
    samples = 20
    d_optimal
      oversample_ratio = 2.0
```
# <span id="page-1689-0"></span>**7.2.56.7 variance\_based\_decomp**

- [Keywords Area](#page-236-0)
- [method](#page-282-0)
- [sampling](#page-1675-0)
- [variance\\_based\\_decomp](#page-1689-0)

Activates global sensitivity analysis based on decomposition of response variance into contributions from variables

**Specification**

**Alias:** none

**Argument(s):** none

**Default:** no variance-based decomposition

# **Child Keywords:**

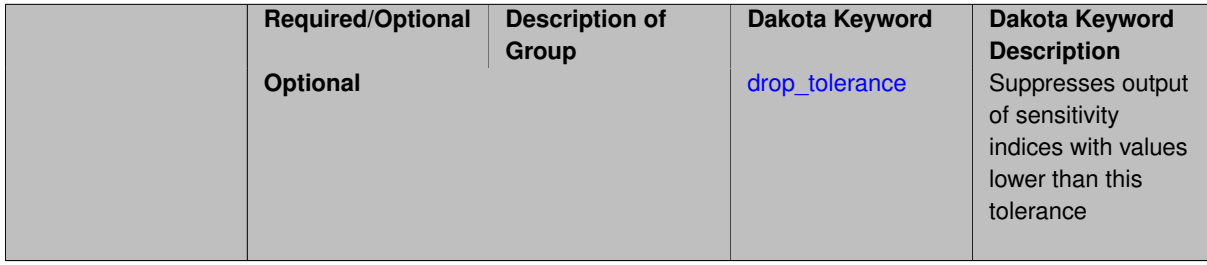

Dakota can calculate sensitivity indices through variance based decomposition using the keyword variance-\_based\_decomp. These indicate how important the uncertainty in each input variable is in contributing to the output variance.

# **Default Behavior**

Because of the computational cost, variance\_based\_decomp is turned off as a default.

If the user specified a number of samples, N, and a number of nondeterministic variables, M, variance-based decomposition requires the evaluation of N∗(M+2) samples. **Note that specifying this keyword will increase the number of function evaluations above the number requested with the samples keyword since replicated sets of sample values are evaluated.**

### **Expected Outputs**

When variance\_based\_decomp is specified, sensitivity indices for main effects and total effects will be reported. Main effects (roughly) represent the percent contribution of each individual variable to the variance in the model response. Total effects represent the percent contribution of each individual variable in combination with all other variables to the variance in the model response

# **Usage Tips**

To obtain sensitivity indices that are reasonably accurate, we recommend that N, the number of samples, be at least one hundred and preferably several hundred or thousands.

# **Examples**

```
method,
  sampling
    sample_type lhs
    samples = 100variance_based_decomp
```
# **Theory**

In this context, we take sensitivity analysis to be global, not local as when calculating derivatives of output variables with respect to input variables. Our definition is similar to that of [\[76\]](#page-4048-0) : "The study of how uncertainty in the output of a model can be apportioned to different sources of uncertainty in the model input."

Variance based decomposition is a way of using sets of samples to understand how the variance of the output behaves, with respect to each input variable. A larger value of the sensitivity index, *S<sup>i</sup>* , means that the uncertainty in the input variable i has a larger effect on the variance of the output. More details on the calculations and interpretation of the sensitivity indices can be found in [\[76\]](#page-4048-0) and [\[90\]](#page-4048-1).

**7.2.56.7.1 drop\_tolerance**

- <span id="page-1690-0"></span>• [Keywords Area](#page-236-0)
- [method](#page-282-0)
- [sampling](#page-1675-0)
- [variance\\_based\\_decomp](#page-1689-0)
- [drop\\_tolerance](#page-1690-0)

Suppresses output of sensitivity indices with values lower than this tolerance

### **Specification**

#### **Alias:** none

# **Argument(s):** REAL

**Default:** All VBD indices displayed

# **Description**

The drop tolerance keyword allows the user to specify a value below which sensitivity indices generated by variance\_based\_decomp are not displayed.

# **Default Behavior**

By default, all sensitivity indices generated by variance based decomp are displayed.

### **Usage Tips**

For polynomial chaos, which outputs main, interaction, and total effects by default, the univariate  $$ effects may be a more appropriate option. It allows suppression of the interaction effects since the output volume of these results can be prohibitive for high dimensional problems. Similar to suppression of these interactions is the covariance control, which can be selected to be diagonal\_covariance or full\_covariance, with the former supporting suppression of the off-diagonal covariance terms (to save compute and memory resources and reduce output volume).

# **Examples**

```
method,
  sampling
    sample_type lhs
    samples = 100
    variance_based_decomp
    drop tolerance = 0.001
```
## <span id="page-1691-0"></span>**7.2.56.8 backfill**

- [Keywords Area](#page-236-0)
- [method](#page-282-0)
- [sampling](#page-1675-0)
- [backfill](#page-1691-0)

Ensures that the samples of discrete variables with finite support are unique

**Specification**

**Alias:** none

**Argument(s):** none

### **Description**

Traditional LHS can generate replicate samples when applied to discrete variables. This keyword enforces uniqueness, which is determined only over the set of discrete variables with finite support. This allows one to generate LHS for a mixed set of continuous and discrete variables whilst still enforcing that the set of discrete LHS components of all the samples are unique.

### **Default Behavior**

Uniqueness of samples over discrete variables is not enforced.

#### **Usage Tips**
Uniqueness can be useful when applying discrete LHS to simulations without noise.

## **Examples**

```
method,
        sampling
          samples = 12
          seed = 123456sample_type lhs backfill
variables,
        active all
        uniform_uncertain = 1
          lower_bounds = 0.
          upper_bounds = 1.
          descriptors = 'continuous-uniform'
        discrete_uncertain_set
          integer = 1
           elements_per_variable = 4
            elements 1<sup>-3</sup> 5 7
            descriptors = 'design-set-int'
          real = 1initial_point = 0.50
            set_values = 0.25 0.50 0.75 1.00
            descriptors = 'design-set-real'
interface,
        direct analysis_driver = 'text_book'
responses,
        response_functions = 3
        no_gradients
        no_hessians
```
# **See Also**

These keywords may also be of interest:

• [lhs](#page-1682-0)

<span id="page-1692-0"></span>**7.2.56.9 principal\_components**

- [Keywords Area](#page-236-0)
- [method](#page-282-0)
- [sampling](#page-1675-0)
- [principal\\_components](#page-1692-0)

Activates principal components analysis of the response matrix of N samples ∗ L responses.

**Specification**

**Alias:** none

**Argument(s):** none

**Child Keywords:**

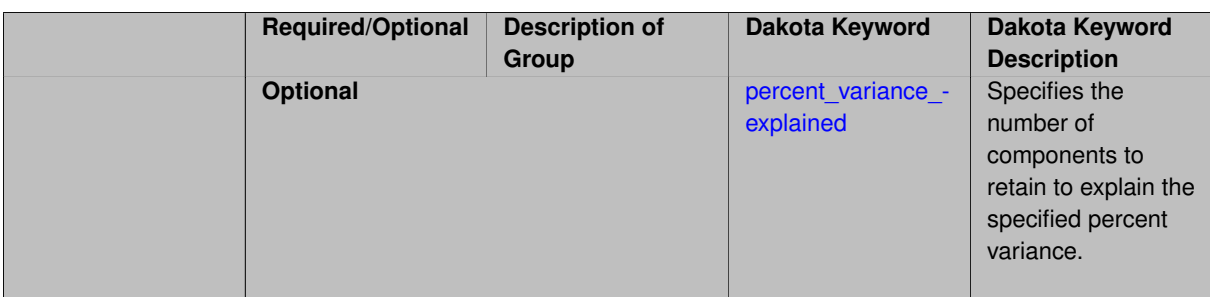

Dakota can calculate the principal components of the response matrix of N samples ∗ L responses using the keyword principal components. Principal components analysis (PCA) is a data reduction method. The Dakota implementation is under active development: the PCA capability may ultimately be specified elsewhere or used in different ways. For now, it is performed as a post-processing analysis based on a set of Latin Hypercube samples.

We now have field responses in Dakota. PCA is an initial approach in Dakota to analyze and represent the field data. Specifically, if we have a sample ensemble of field data responses, we want to identify the principal components responsible for the spread of that data. Then, we can generate a surrogate model by representing the overall response as weighted sum of M principal components, where the weights will be determined by GPs which are a function of the input uncertain variables. This reduced form then can be used for sensitivity analysis, calibration, etc.

The steps involved when one specifies principal\_components in Dakota are as follows:

- Create an LHS input sample based on the uncertain variable specification and run the user-specified model at the LHS points to compute the field responses. For notation purposes, there are d input parameters, N samples, and the field length is L.
- Perform PCA on the covariance matrix of the data set from the previous step. This is done by first centering the data (e.g. subtracting the mean of each column from that column) and performing a singular value decomposition on the covariance matrix of the centered data. The eigenvectors of the covariance matrix correspond to the principal components.
- Identify M principal components based on the percentage of variance explained. There is an optional keyword for principal\_components called percent\_variance\_explained, which is a threshold that determines the number of components that are retained to explain at least that amount of variance. For example, if the user specifies percent\_variance\_explained = 0.99, the number of components that accounts for at least 99 percent of the variance in the responses will be retained. The default for this percentage is 0.95. In many applications, only a few principal components explain the majority of the variance, resulting in significant data reduction.
- Use the principal components in a predictive sense, by constructing a prediction approximation. The basis functions for this approximation are the principal components. The coefficients of the bases are obtained by constructing GP surrogates for the factor scores of the M principal components. The GP surrogates will be functions of the uncertain inputs. The idea is that we have just performed PCA on (for example) the covariance matrix of 100 samples. Typically, those 100 samples will be generated by sampling over some d uncertain input parameters denoted by u, so there should be a mapping from u to the field data, specifically to the loading coefficients and the factor scores. Currently, the final item printed from a Principal Components Analysis in Dakota is a set of prediction samples based on this prediction approximation or surrogate model that relies on the principal components.

#### **Default Behavior**

principal\_components is turned off as a default. It may be used with either scalar responses or field responses, but it is intended to be used with large field responses as a data reduction method. For example, typically we expect the number of LHS samples, N, to be less than the number of field responses, L (e.g. if there is one field, the number of responses values is the length of that field).

## **Expected Outputs**

When principal components is specified, the number of significant principal components is printed along with the predictions based on the principal components. If output debug is specified, additional information is printed, including the original response matrix, the centered data, the principal components, and the factor scores.

## **Usage Tips**

This is a preliminary capability that is undergoing active development. Please contact the Dakota developers team if you have problems with using this capability or want to suggest additional features.

## **Examples**

```
method,
  sampling
    sample_type lhs
    samples = 100
    principal_components
    percent_variance_explained = 0.98
```
# **Theory**

There is an extensive statistical literature available on PCA. We recommend that the interested user peruse some of this in using the PCA capability.

**7.2.56.9.1 percent\_variance\_explained**

- <span id="page-1694-0"></span>• [Keywords Area](#page-236-0)
- [method](#page-282-0)
- [sampling](#page-1675-0)
- principal components
- percent variance explained

Specifies the number of components to retain to explain the specified percent variance.

**Specification**

**Alias:** none

**Argument(s):** REAL

## **Description**

Dakota can calculate the principal components of the response matrix of N samples ∗ L responses using the keyword principal\_components. Principal components analysis (PCA) is a data reduction method. percent-\_variance\_explained is a threshold that determines the number of components that are retained to explain at least that amount of variance. For example, if the user specifies percent\_variance\_explained = 0.99, the number of components that accounts for at least 99 percent of the variance in the responses will be retained. The default for this percentage is 0.95. In many applications, only a few principal components explain the majority of the variance, resulting in significant data reduction.

### **Expected Outputs**

**Usage Tips** percent\_variance\_explained should be a real number between 0.0 and 1.0. Typically, it will be between 0.9 and 1.0.

# **Examples**

```
method,
  sampling
    sample_type lhs
    samples = 100
    principal_components
    percent_variance_explained = 0.98
```
# **Theory**

There is an extensive statistical literature available on PCA. We recommend that the interested user peruse some of this in using the PCA capability.

**7.2.56.10 wilks**

- <span id="page-1695-0"></span>• [Keywords Area](#page-236-0)
- [method](#page-282-0)
- [sampling](#page-1675-0)
- [wilks](#page-1695-0)

Number of samples for random sampling using Wilks statistics

# **Specification**

**Alias:** none

**Argument(s):** none

# **Child Keywords:**

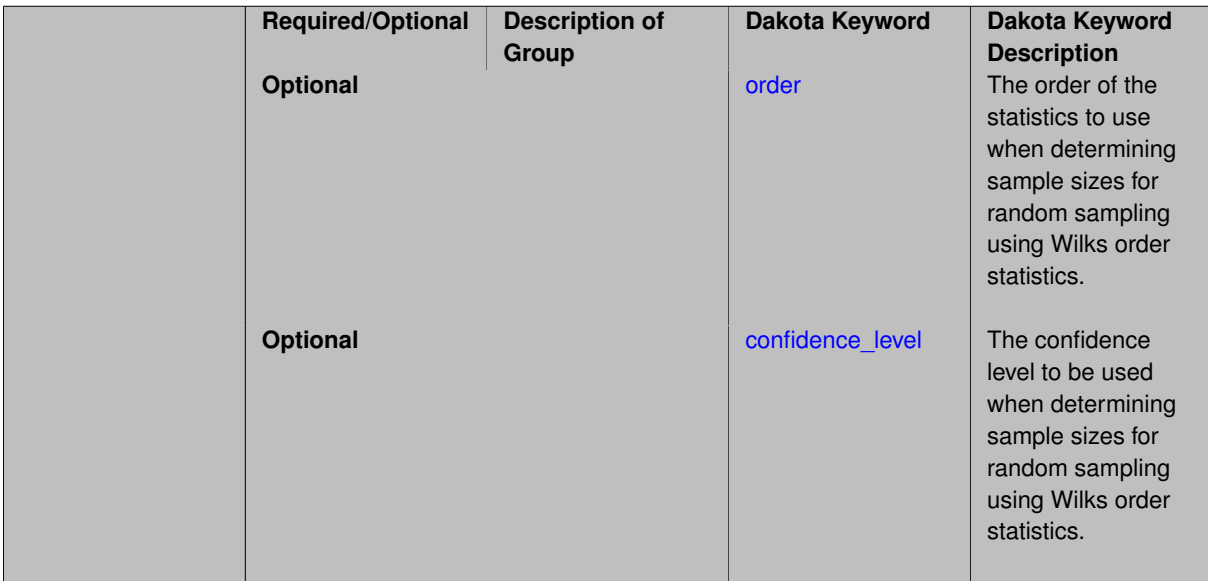

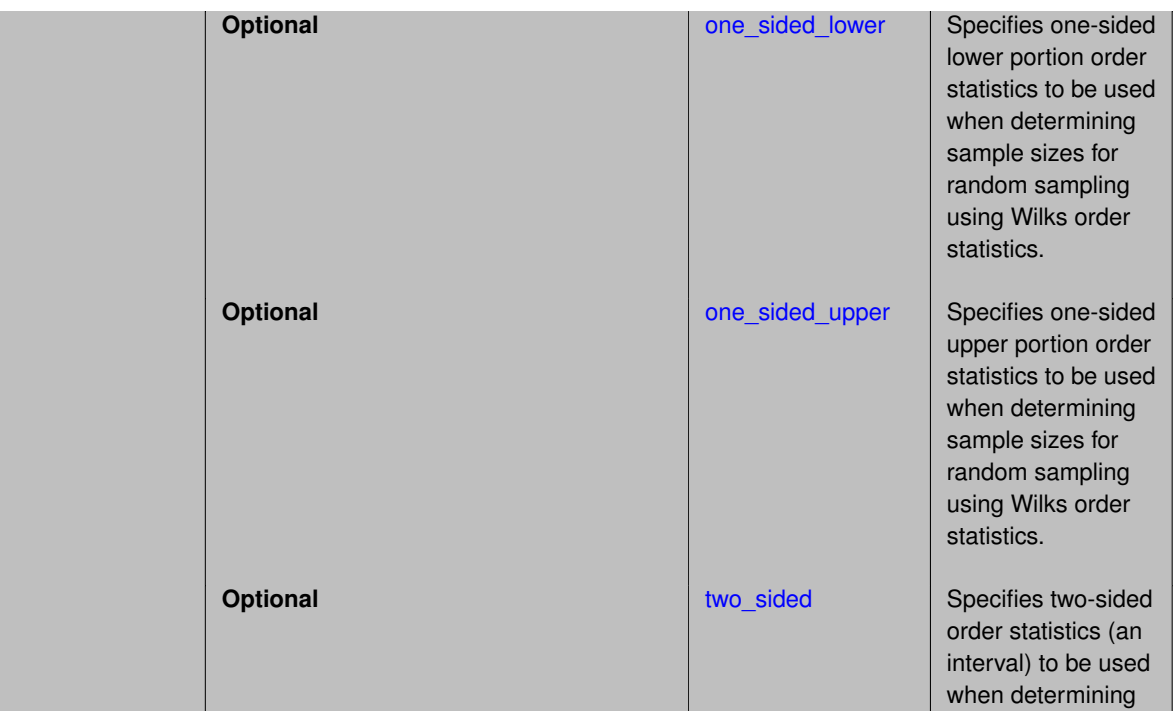

The wilks keyword is used to compute the number of samples to execute for a random sampling study using Wilks statistics [\[91\]](#page-4048-0) and [\[68\]](#page-4047-0). In contrast to most sampling studies where the user specifies the number of samples in advance, Wilks determines the number of samples to run to achieve a particular objective. Specifically, Wilks statistics specify a probability level, alpha, and confidence level, beta, and determines the minimum number of samples required such that there is beta% confidence that the alpha∗100 percentile of the uncertain distribution on model output will fall below the actual alpha∗100 percentile given by the sample when outputs are ordered from smallest to largest. Statistics can also be either one\_side or two\_sided with the former reflecting a statement about uppermost sample output and the latter reflecting both the smallest and largest sample outputs. Finally, the order of the statistics can be increased to higher order such that the statement concerning probability level and confidence level applies to the uppermost M outputs (for one-sided M-order Wilks) or the lowest M and uppermost M outputs (for two-sided M-order Wilks).

#### **Default Behavior**

By default, Wilks statistics are computed using one-sided first-order order statistics with a 95% confidence interval (beta) and 95% probability (alpha). This results in a sample size of 59.

#### **Usage Tips**

Wilks sample sizes apply to model outputs considered one-at-a-time. Joint variation among multiple outputs requires a generalization of the Wilks approach and is not supported in Dakota at this time.

When more than one probability level is specified, the largest sample size will be performed and used to subsample for the lower probability levels.

#### **Examples**

```
method
  sampling
    sample_type random
```
sample sizes for random sampling using Wilks order

statistics.

```
wilks
 probability_levels = 0.75 0.8 0.95 0.99
  confidence_level 0.99
 two_sided
  order 2
```
<span id="page-1697-0"></span>**7.2.56.10.1 order**

- [Keywords Area](#page-236-0)
- [method](#page-282-0)
- [sampling](#page-1675-0)
- [wilks](#page-1695-0)
- [order](#page-1697-0)

The order of the statistics to use when determining sample sizes for random sampling using Wilks order statistics.

**Specification**

**Alias:** none

**Argument(s):** INTEGER

**Description**

**Default Behavior**

The default order is 1.

# **Examples**

```
method
  sampling
    sample_type random
    wilks
      order 2
```
## **See Also**

These keywords may also be of interest:

• [wilks](#page-1695-0)

<span id="page-1697-1"></span>**7.2.56.10.2 confidence\_level**

- [Keywords Area](#page-236-0)
- [method](#page-282-0)
- [sampling](#page-1675-0)
- [wilks](#page-1695-0)
- confidence level

The confidence level to be used when determining sample sizes for random sampling using Wilks order statistics.

**Specification**

**Alias:** none

**Argument(s):** REAL

**Description**

#### **Default Behavior**

A value of 0.95 (95%) is the default for both confidence level as well as probability level resulting in 59 samples for first-order one-sided statistics.

## **Examples**

```
method
  sampling
    sample_type random
    wilks
      confidence_level 0.99
```
# **See Also**

These keywords may also be of interest:

• [wilks](#page-1695-0) method-sampling-probability levels

<span id="page-1698-0"></span>**7.2.56.10.3 one\_sided\_lower**

- [Keywords Area](#page-236-0)
- [method](#page-282-0)
- [sampling](#page-1675-0)
- [wilks](#page-1695-0)
- [one\\_sided\\_lower](#page-1698-0)

Specifies one-sided lower portion order statistics to be used when determining sample sizes for random sampling using Wilks order statistics.

**Specification**

**Alias:** none **Argument(s):** none

#### **Description**

This option causes the sample size to be based on the lowermost N outputs for order N statistics (default N=1).

# **Examples**

```
method
  sampling
    sample_type random
    wilks
      one_sided_lower
```
## **See Also**

These keywords may also be of interest:

• [wilks](#page-1695-0)

<span id="page-1699-0"></span>**7.2.56.10.4 one\_sided\_upper**

- [Keywords Area](#page-236-0)
- [method](#page-282-0)
- [sampling](#page-1675-0)
- [wilks](#page-1695-0)
- [one\\_sided\\_upper](#page-1699-0)

Specifies one-sided upper portion order statistics to be used when determining sample sizes for random sampling using Wilks order statistics.

**Specification**

**Alias:** none **Argument(s):** none

**Description**

This option causes the sample size to be based on the uppermost N outputs for order N statistics (default  $N=1$ ).

**Default Behavior** This is the default for Wilks.

## **Examples**

```
method
  sampling
    sample_type random
    wilks
      one_sided_upper
```
# **See Also**

These keywords may also be of interest:

• [wilks](#page-1695-0)

<span id="page-1699-1"></span>**7.2.56.10.5 two\_sided**

- [Keywords Area](#page-236-0)
- [method](#page-282-0)
- [sampling](#page-1675-0)
- [wilks](#page-1695-0)
- [two\\_sided](#page-1699-1)

Specifies two-sided order statistics (an interval) to be used when determining sample sizes for random sampling using Wilks order statistics.

**Specification**

**Alias:** none

**Argument(s):** none

## **Description**

This option causes the sample size to be based on the interval defined by the lowest N and uppermost N outputs for order N statistics (default N=1).

**Default Behavior** The default for Wilks is one\_sided\_upper.

## **Examples**

```
method
  sampling
    sample_type random
    wilks
      two_sided
```
# **See Also**

These keywords may also be of interest:

• [wilks](#page-1695-0)

<span id="page-1700-0"></span>**7.2.56.11 final\_moments**

- [Keywords Area](#page-236-0)
- [method](#page-282-0)
- [sampling](#page-1675-0)
- [final\\_moments](#page-1700-0)

Output moments of the specified type and include them within the set of final statistics.

**Specification**

**Alias:** none

**Argument(s):** none

# **Default:** standard

**Child Keywords:**

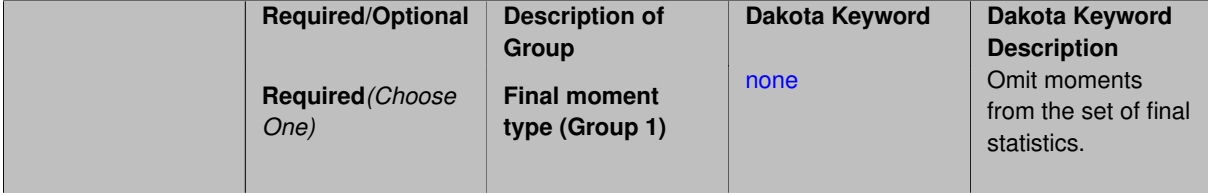

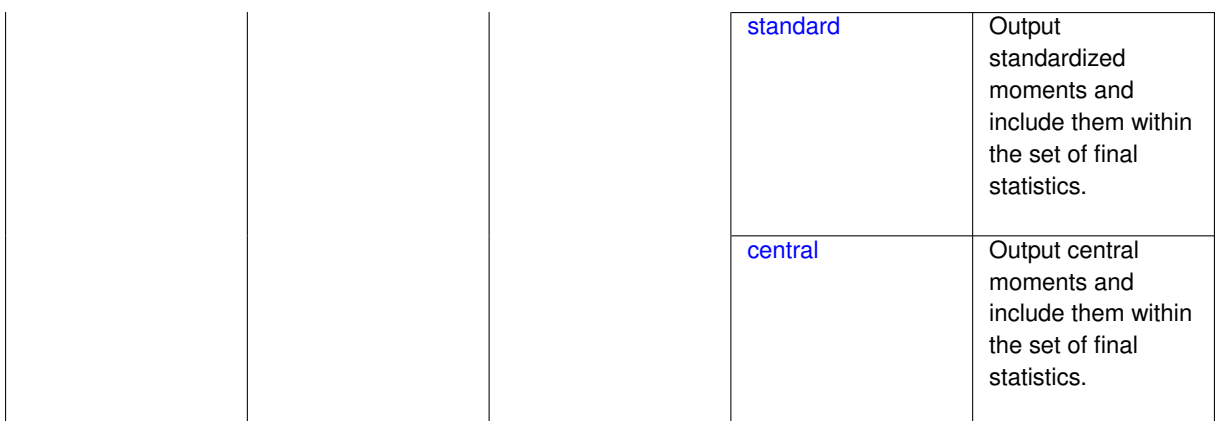

When performing a nested study that may employ moment statistics on the inner loop, it can be desirable to control the type of these moments. The final moments specification supports options of none, standard (default), or central, corresponding to omission of moments, standardized moments (mean, standard deviation, skewness, and excess kurtosis), or central moments (mean, variance, 3rd central, and 4th central).

The presence or omission of moment results in the final statistics influences the outer level mappings in the case of a nested study. For example, final\_moments none can allow for a more compact specification of primary and/or secondary response mappings.

## **Examples**

The following method specification overrides the default to print central moments and include them in the set of final statistics.

```
method,
  sampling
    samples = 50 seed = 1234response_levels = 3.6e+11 1.2e+05 3.5e+05
    final_moments central
```
#### Overriding the default to none as follows:

```
method,
  sampling
    samples = 50 \text{ seed} = 1234response_levels = 3.6e+11 1.2e+05 3.5e+05
    final_moments none
```
allows associated nested model mappings to be simplified from:

```
model
  nested
    sub_method_pointer = 'UQ'
    primary_response_mapping = 0. 0. 1. 0. 0. 1. 0. 0. 0.
    secondary_response_mapping = 0. 0. 0. 0. 0. 0. 0. 0. 1.
```
to a more compact version focused only on the response level mappings (two leading zeros per response function for moment mappings have been removed):

```
model
  nested
   sub_method_pointer = 'UQ'
    primary_response_mapping = 1. 1. 0.
    secondary_response_mapping = 0. 0. 1.
```
## **7.2.56.11.1 none**

- [Keywords Area](#page-236-0)
- [method](#page-282-0)
- [sampling](#page-1675-0)
- final moments
- [none](#page-1701-0)

Omit moments from the set of final statistics.

**Specification**

**Alias:** none

**Argument(s):** none

## **Description**

The omission of moment results from the final statistics can allow for a more compact definition of primary and/or secondary response mappings within a nested model specification.

#### **Examples**

```
method,
  sampling
    samples = 50 seed = 1234response_levels = 3.6e+11 1.2e+05 3.5e+05
    final_moments none
```
#### <span id="page-1702-0"></span>**7.2.56.11.2 standard**

- [Keywords Area](#page-236-0)
- [method](#page-282-0)
- [sampling](#page-1675-0)
- final moments
- [standard](#page-1702-0)

Output standardized moments and include them within the set of final statistics.

## **Specification**

**Alias:** none

## **Argument(s):** none

# **Description**

Output standardized moments (mean, standard deviation, skewness, and excess kurtosis) and include the first two within the set of final statistics to be used at a higher level (e.g., optimization under uncertainty, mixed aleatoryepistemic UQ). This inclusion of moment results affects the primary and/or secondary response mappings in a nested model specificaton.

## **Examples**

The following method specification overrides the default to print central moments and include them in the set of final statistics.

```
method,
  sampling
    samples = 50 seed = 1234response_levels = 3.6e+11 1.2e+05 3.5e+05
    final_moments standard
```
#### <span id="page-1703-0"></span>**7.2.56.11.3 central**

- [Keywords Area](#page-236-0)
- [method](#page-282-0)
- [sampling](#page-1675-0)
- final moments
- [central](#page-1703-0)

Output central moments and include them within the set of final statistics.

#### **Specification**

**Alias:** none

**Argument(s):** none

# **Description**

Output central moments (mean, variance, 3rd central, and 4th central) and include the first two within the set of final statistics to be used at a higher level (e.g., optimization under uncertainty, mixed aleatory-epistemic U-Q). This inclusion of moment results affects the primary and/or secondary response mappings in a nested model specificaton.

#### **Examples**

The following method specification overrides the default to print central moments and include them in the set of final statistics.

```
method,
  sampling
    samples = 50 seed = 1234
    response_levels = 3.6e+11 1.2e+05 3.5e+05
    final_moments central
```
## <span id="page-1703-1"></span>**7.2.56.12 response\_levels**

- [Keywords Area](#page-236-0)
- [method](#page-282-0)
- [sampling](#page-1675-0)
- [response\\_levels](#page-1703-1)

Values at which to estimate desired statistics for each response

## **Specification**

**Alias:** none

**Argument(s):** REALLIST

## **Default:** No CDF/CCDF probabilities/reliabilities to compute

## **Child Keywords:**

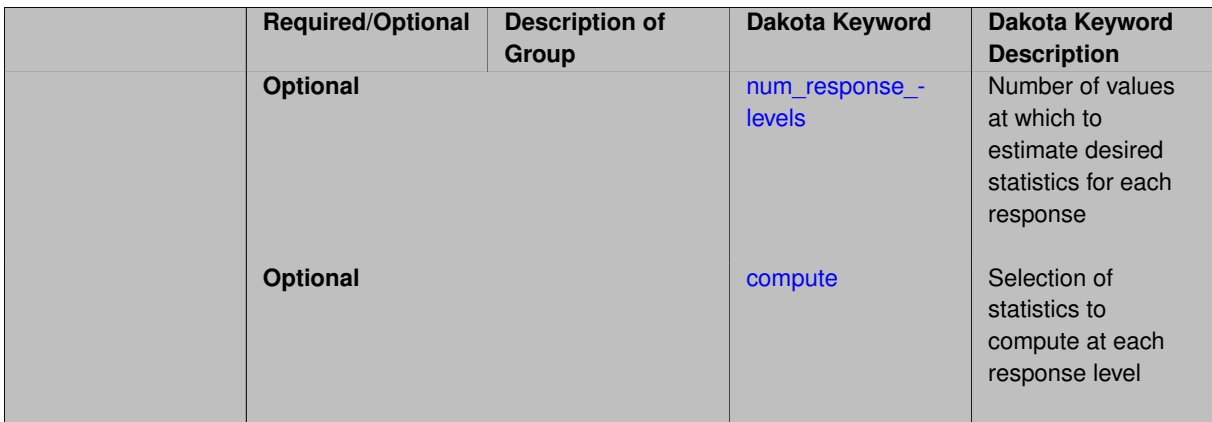

## **Description**

The response levels specification provides the target response values for which to compute probabilities, reliabilities, or generalized reliabilities (forward mapping).

#### **Default Behavior**

If response\_levels are not specified, no statistics will be computed. If they are, probabilities will be computed by default.

#### **Expected Outputs**

If response levels are specified, Dakota will create two tables in the standard output: a Probability Density function (PDF) histogram and a Cumulative Distribution Function (CDF) table. The PDF histogram has the lower and upper endpoints of each bin and the corresponding density of that bin. Note that the PDF histogram has bins defined by the probability\_levels and/or response\_levels in the Dakota input file. If there are not very many levels, the histogram will be coarse. Dakota does not do anything to optimize the bin size or spacing. The CDF table has the list of response levels and the corresponding probability that the response value is less than or equal to each response level threshold.

#### **Usage Tips**

The num\_response\_levels is used to specify which arguments of the response\_level correspond to which response.

#### **Examples**

For example, specifying a response\_level of 52.3 followed with compute probabilities will result in the calculation of the probability that the response value is less than or equal to 52.3, given the uncertain distributions on the inputs.

For an example with multiple responses, the following specification

```
response_levels = 1. 2. .1 .2 .3 .4 10. 20. 30.
 num_response_levels = 2 4 3
```
would assign the first two response levels (1., 2.) to response function 1, the next four response levels (.1, .2, .3, .4) to response function 2, and the final three response levels (10., 20., 30.) to response function 3. If the num\_response\_levels key were omitted from this example, then the response levels would be evenly distributed among the response functions (three levels each in this case).

The Dakota input file below specifies a sampling method with response levels of interest.

```
method,
       sampling,
     samples = 100 seed = 1complementary distribution
     response_levels = 3.6e+11 4.0e+11 4.4e+11
              6.0e+04 6.5e+04 7.0e+04
              3.5e+05 4.0e+05 4.5e+05
variables,
   normal_uncertain = 2
    means = 248.89, 593.33std\_deviations = 12.4, 29.7descriptors = 'TF1n' 'TF2n'
   uniform\_uncertain = 2lower_bounds = 199.3, 474.63
     upper\_bounds = 298.5, 712.descriptors = 'TF1u' 'TF2u'
   weibull_uncertain = 2
     alphas = 12., 30.<br>beta = 250., 590.beta = 250., 590.
     descriptors = 'TF1w' 'TF2w'
   histogram_bin_uncertain = 2
     num_pairs = 3 4
     abscissas = 5 8 10 .1 .2 .3 .4
     counts = 17 21 0 12 24 12 0
     descriptors = 'TF1h' 'TF2h'
   histogram point uncertain
     real = 1num_pairs = 2
       abscissas = 3 \, 4counts = 11descriptors = 'TF3h'
interface,
   system asynch evaluation_concurrency = 5
     analysis_driver = 'text_book'
responses,
   response_functions = 3
   no_gradients
   no_hessians
```
Given the above Dakota input file, the following excerpt from the output shows the PDF and CCDF generated. Note that the bounds on the bins of the PDF are the response values specified in the input file. The probability levels corresponding to those response values are shown in the CCDF.

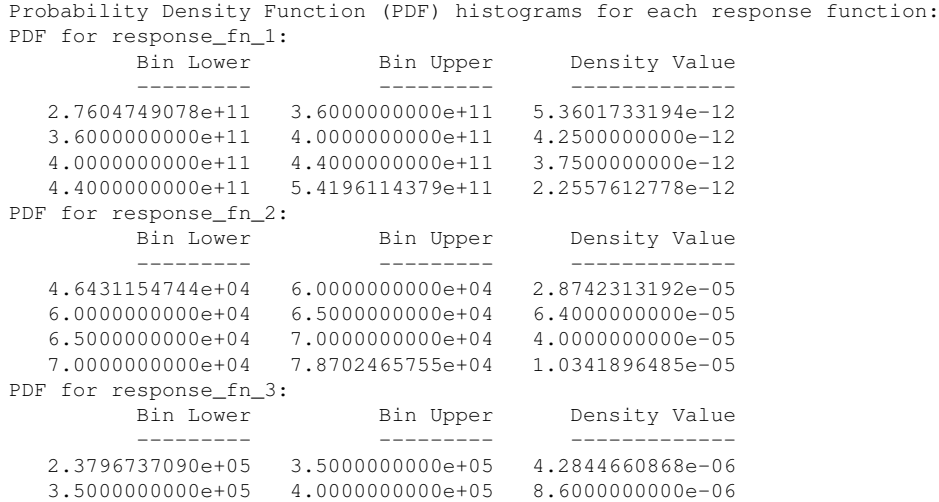

```
4.0000000000e+05 4.5000000000e+05 1.8000000000e-06
Level mappings for each response function:
Complementary Cumulative Distribution Function (CCDF) for response_fn_1:
    Response Level Probability Level Reliability Index General Rel Index
     -------------- ----------------- ----------------- -----------------
   3.6000000000e+11 5.5000000000e-01
   4.0000000000e+11 3.8000000000e-01
  4.4000000000e+11 2.3000000000e-01
Complementary Cumulative Distribution Function (CCDF) for response_fn_2:
    Response Level Probability Level Reliability Index General Rel Index
     -------------- ----------------- ----------------- -----------------
   6.0000000000e+04 6.1000000000e-01
   6.5000000000e+04 2.9000000000e-01
  7.0000000000e+04 9.0000000000e-02
Complementary Cumulative Distribution Function (CCDF) for response_fn_3:
    Response Level Probability Level Reliability Index General Rel Index
     -------------- ----------------- ----------------- -----------------
  3.5000000000e+05 5.2000000000e-01
   4.0000000000e+05 9.0000000000e-02
  4.5000000000e+05 0.0000000000e+00
```
## **Theory**

Sets of response-probability pairs computed with the forward/inverse mappings define either a cumulative distribution function (CDF) or a complementary cumulative distribution function (CCDF) for each response function.

In the case of evidence-based epistemic methods, this is generalized to define either cumulative belief and plausibility functions (CBF and CPF) or complementary cumulative belief and plausibility functions (CCBF and CCPF) for each response function.

A forward mapping involves computing the belief and plausibility probability level for a specified response level.

**7.2.56.12.1 num\_response\_levels**

- <span id="page-1706-0"></span>• [Keywords Area](#page-236-0)
- [method](#page-282-0)
- [sampling](#page-1675-0)
- response levels
- num response levels

Number of values at which to estimate desired statistics for each response

**Specification**

**Alias:** none

**Argument(s):** INTEGERLIST

**Default:** response levels evenly distributed among response functions

## **Description**

The num\_response\_levels keyword allows the user to specify the number of response values, for each response, at which estimated statistics are of interest. Statistics that can be computed are probabilities and reliabilities, both according to either a cumulative distribution function or a complementary cumulative distribution function.

#### **Default Behavior**

If num\_response\_levels is not specified, the response\_levels will be evenly distributed among the responses.

## **Expected Outputs**

The specific output will be determined by the type of statistics that are specified. In a general sense, the output will be a list of response level-statistic pairs that show the estimated value of the desired statistic for each response level specified.

# **Examples**

```
method
  sampling
    samples = 100
   seed = 34785num_response_levels = 1 1 1
    response_levels = 0.5 0.5 0.5
```
## <span id="page-1707-0"></span>**7.2.56.12.2 compute**

- [Keywords Area](#page-236-0)
- [method](#page-282-0)
- [sampling](#page-1675-0)
- [response\\_levels](#page-1703-1)
- [compute](#page-1707-0)

Selection of statistics to compute at each response level

## **Specification**

**Alias:** none

**Argument(s):** none

**Default:** probabilities

# **Child Keywords:**

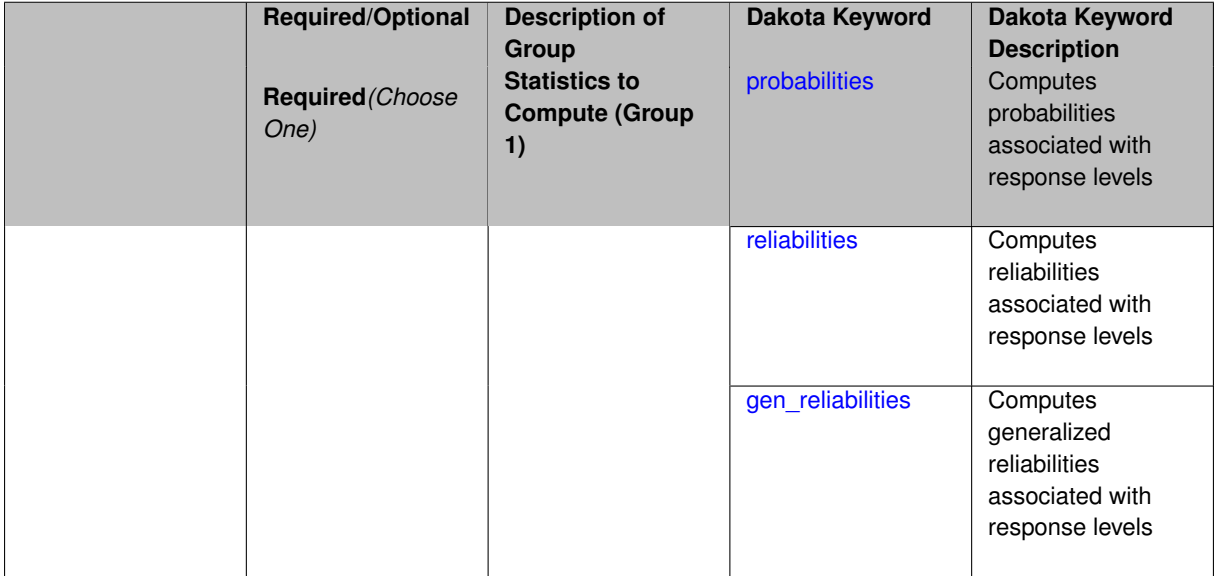

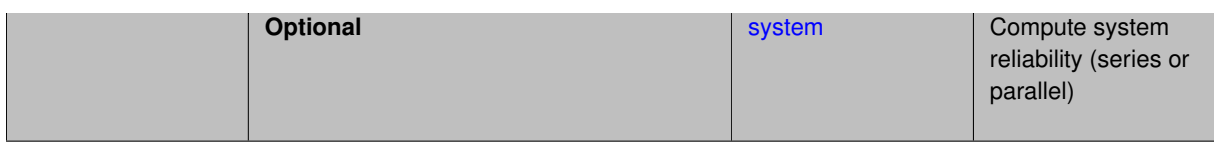

The compute keyword is used to select which forward stastical mapping is calculated at each response level.

#### **Default Behavior**

If response\_levels is not specified, no statistics are computed. If response\_levels is specified but compute is not, probabilities will be computed by default. If both response\_levels and compute are specified, then on of the following must be specified: probabilities, reliabilities, or gen\_reliabilities.

## **Expected Output**

The type of statistics specified by compute will be reported for each response level.

## **Usage Tips**

CDF/CCDF probabilities are calculated for specified response levels using a simple binning approach.

CDF/CCDF reliabilities are calculated for specified response levels by computing the number of sample standard deviations separating the sample mean from the response level.

# **Examples**

```
method
  sampling
    sample_type random
    samples = 100 seed = 1complementary distribution
    response_levels = 3.6e+11 4.0e+11 4.4e+11
                      6.0e+04 6.5e+04 7.0e+04
                      3.5e+05 4.0e+05 4.5e+05
    compute reliabilities
```
## <span id="page-1708-0"></span>**7.2.56.12.2.1 probabilities**

- [Keywords Area](#page-236-0)
- [method](#page-282-0)
- [sampling](#page-1675-0)
- [response\\_levels](#page-1703-1)
- [compute](#page-1707-0)
- [probabilities](#page-1708-0)

Computes probabilities associated with response levels

**Specification**

**Alias:** none **Argument(s):** none

The probabilities keyword directs Dakota to compute the probability that the model response will be below (cumulative) or above (complementary cumulative) a specified response value. This is done for every response level designated for each response.

#### **Default Behavior**

If response\_levels is specified, the probabilities are computed by default. To explicitly specify it in the Dakota input file, though, the probabilities keyword should be specified in conjunction with the compute keyword.

## **Expected Outputs**

The Dakota output is a set of response level-probability pairs that give the probability that the model response will be below or above the corresponding response level, depending on the distribution defined.

## **Examples**

```
method
  sampling
    sample_type random
    samples = 100 seed = 1
    complementary distribution
    response_levels = 3.6e+11 4.0e+11 4.4e+11
                      6.0e+04 6.5e+04 7.0e+04
                      3.5e+05 4.0e+05 4.5e+05
    compute probabilities
```
#### <span id="page-1709-0"></span>**7.2.56.12.2.2 reliabilities**

- [Keywords Area](#page-236-0)
- [method](#page-282-0)
- [sampling](#page-1675-0)
- response levels
- [compute](#page-1707-0)
- [reliabilities](#page-1709-0)

Computes reliabilities associated with response levels

**Specification**

**Alias:** none

**Argument(s):** none

### **Description**

The reliabilities keyword directs Dakota to compute reliabilities according to the specified distribution for a specified response value. This is done for every response level designated for each response.

#### **Default Behavior**

If response levels is specified, the reliabilities are not computed by default. To change this behavior, the reliabilities keyword should be specified in conjunction with the compute keyword.

#### **Expected Outputs**

The Dakota output is a set of response level-reliability pairs according to the distribution defined.

## **Examples**

```
method
  sampling
   sample_type random
    samples = 100 seed = 1
    complementary distribution
    response_levels = 3.6e+11 4.0e+11 4.4e+11
                      6.0e+04 6.5e+04 7.0e+04
                      3.5e+05 4.0e+05 4.5e+05
    compute reliabilities
```
#### <span id="page-1710-0"></span>**7.2.56.12.2.3 gen\_reliabilities**

- [Keywords Area](#page-236-0)
- [method](#page-282-0)
- [sampling](#page-1675-0)
- [response\\_levels](#page-1703-1)
- [compute](#page-1707-0)
- gen reliabilities

Computes generalized reliabilities associated with response levels

**Specification**

**Alias:** none **Argument(s):** none

#### **Description**

The gen\_reliabilities keyword directs Dakota to compute generalized reliabilities according to the specified distribution for a specified response value. This is done for every response level designated for each response.

#### **Default Behavior**

If response\_levels is specified, the generalized reliabilities are not computed by default. To change this behavior, the gen\_reliabilities keyword should be specified in conjunction with the compute keyword.

#### **Expected Outputs**

The Dakota output is a set of response level-generalized reliability pairs according to the distribution defined.

#### **Examples**

```
method
  sampling
    sample_type random
    samples = 100 seed = 1complementary distribution
    response_levels = 3.6e+11 4.0e+11 4.4e+11
                      6.0e+04 6.5e+04 7.0e+04
                      3.5e+05 4.0e+05 4.5e+05
    compute gen_reliabilities
```
#### **7.2.56.12.2.4 system**

- [Keywords Area](#page-236-0)
- [method](#page-282-0)
- [sampling](#page-1675-0)
- [response\\_levels](#page-1703-1)
- [compute](#page-1707-0)
- [system](#page-1710-1)

Compute system reliability (series or parallel)

## **Specification**

**Alias:** none

**Argument(s):** none

# **Child Keywords:**

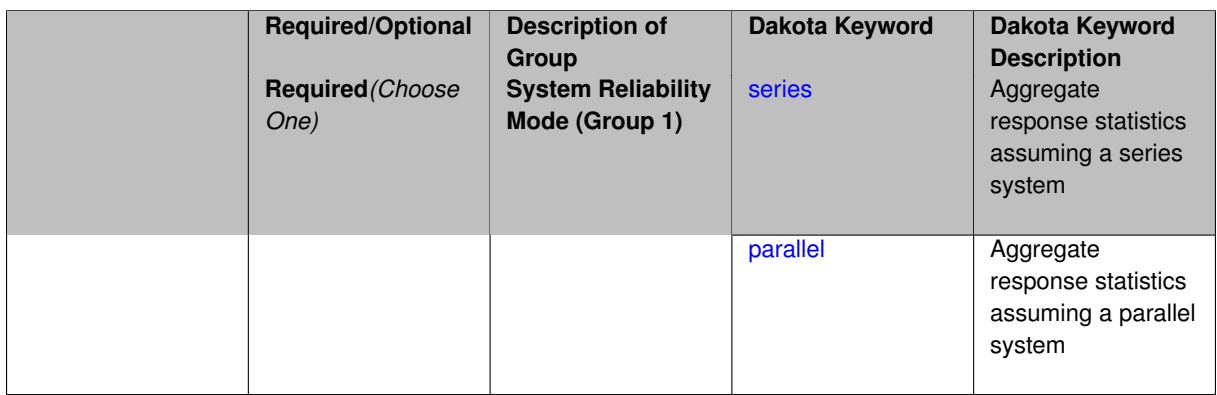

## **Description**

With the system probability/reliability option, statistics for specified response\_levels are calculated and reported assuming the response functions combine either in series or parallel to produce a total system response.

For a series system, the system fails when any one component (response) fails. The probability of failure is the complement of the product of the individual response success probabilities.

For a parallel system, the system fails only when all components (responses) fail. The probability of failure is the product of the individual response failure probabilities.

**7.2.56.12.2.5 series**

- <span id="page-1711-0"></span>• [Keywords Area](#page-236-0)
- [method](#page-282-0)
- [sampling](#page-1675-0)
- response levels
- [compute](#page-1707-0)
- [system](#page-1710-1)
- [series](#page-1711-0)

Aggregate response statistics assuming a series system

**Specification**

**Alias:** none

**Argument(s):** none

**Description**

See parent keyword system for description.

**7.2.56.12.2.6 parallel**

- <span id="page-1712-0"></span>• [Keywords Area](#page-236-0)
- [method](#page-282-0)
- [sampling](#page-1675-0)
- [response\\_levels](#page-1703-1)
- [compute](#page-1707-0)
- [system](#page-1710-1)
- [parallel](#page-1712-0)

Aggregate response statistics assuming a parallel system

**Specification**

**Alias:** none

**Argument(s):** none

**Description**

See parent keyword system for description.

**7.2.56.13 probability\_levels**

- <span id="page-1712-1"></span>• [Keywords Area](#page-236-0)
- [method](#page-282-0)
- [sampling](#page-1675-0)

**Specification**

• [probability\\_levels](#page-1712-1)

Specify probability levels at which to estimate the corresponding response value

**Alias:** none **Argument(s):** REALLIST **Default:** No CDF/CCDF response levels to compute **Child Keywords:**

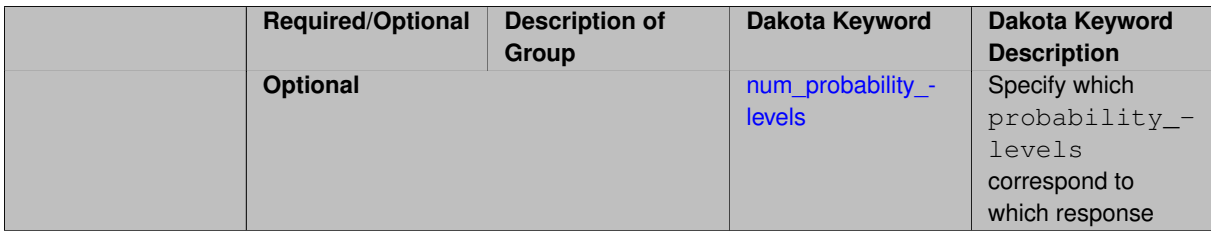

Response levels are calculated for specified CDF/CCDF probabilities by indexing into a sorted samples array (the response levels computed are not interpolated and will correspond to one of the sampled values).

#### **Expected Output**

If probability\_levels are specified, Dakota will create two tables in the standard output: a Probability Density function (PDF) histogram and a Cumulative Distribution Function (CDF) table. The PDF histogram has the lower and upper endpoints of each bin and the corresponding density of that bin. Note that the PDF histogram has bins defined by the probability\_levels and/or response\_levels in the Dakota input file. If there are not very many levels, the histogram will be coarse. Dakota does not do anything to optimize the bin size or spacing. The CDF table has the list of response levels and the corresponding probability that the response value is less than or equal to each response level threshold.

#### **Examples**

The Dakota input file below specifies a sampling method with probability levels of interest.

```
method,
      sampling,
     samples = 100 seed = 1complementary distribution
     probability_levels = 1. .66 .33 0.
              1. .8 .5 0.
              1. .3 .2 0.
variables,
  normal_uncertain = 2
    means = 248.89, 593.33std\_deviations = 12.4, 29.7descriptors = 'TF1n' 'TF2n'
   uniform_uncertain = 2
     lower_bounds = 199.3, 474.63
     upper\_bounds = 298.5, 712.descriptors = 'TF1u' 'TF2u'
   weibull_uncertain = 2
    alphas = 12., 30.<br>590betas = 250., 590.
     descriptors = 'TF1w' 'TF2w'
   histogram_bin_uncertain = 2
     num_pairs = 3 4
     abscissas = 5 8 10 .1 .2 .3 .4
     counts = 17 21 0 12 24 12 0
     descriptors = 'TF1h' 'TF2h'
   histogram_point_uncertain
     real = 1num_pairs = 2
       abscissas = 3 4
       counts = 1 1descriptors = 'TF3h'
interface,
   system asynch evaluation_concurrency = 5
     analysis_driver = 'text_book'
responses,
   response_functions = 3
```
no\_gradients no\_hessians

Given the above Dakota input file, the following excerpt from the output shows the PDF and CCDF generated. Note that the bounds on the bins of the PDF are the response values that correspond the probability levels specified in the input file. Those response values are also shown in the CCDF.

Probability Density Function (PDF) histograms for each response function: PDF for response\_fn\_1: Bin Lower Bin Upper Density Value --------- --------- ------------- 2.7604749078e+11 3.4221494996e+11 5.1384774972e-12 3.4221494996e+11 4.0634975300e+11 5.1454122311e-12 4.0634975300e+11 5.4196114379e+11 2.4334239039e-12 PDF for response\_fn\_2: Bin Lower Bin Upper Density Value --------- --------- ------------- 4.6431154744e+04 5.6511827775e+04 1.9839945149e-05 5.6511827775e+04 6.1603813790e+04 5.8916108390e-05 6.1603813790e+04 7.8702465755e+04 2.9242071306e-05 PDF for response\_fn\_3: Bin Lower Bin Upper Density Value --------- --------- ------------- 2.3796737090e+05 3.6997214153e+05 5.3028386523e-06 3.6997214153e+05 3.8100966235e+05 9.0600055634e-06 3.8100966235e+05 4.4111498127e+05 3.3274925348e-06 Level mappings for each response function: Complementary Cumulative Distribution Function (CCDF) for response\_fn\_1: Response Level Probability Level Reliability Index General Rel Index -------------- ----------------- ----------------- ----------------- 2.7604749078e+11 1.0000000000e+00 3.4221494996e+11 6.6000000000e-01 4.0634975300e+11 3.3000000000e-01 5.4196114379e+11 0.0000000000e+00 Complementary Cumulative Distribution Function (CCDF) for response\_fn\_2: Response Level Probability Level Reliability Index General Rel Index -------------- ----------------- ----------------- ----------------- 4.6431154744e+04 1.0000000000e+00 5.6511827775e+04 8.0000000000e-01 6.1603813790e+04 5.0000000000e-01 7.8702465755e+04 0.0000000000e+00 Complementary Cumulative Distribution Function (CCDF) for response\_fn\_3: Response Level Probability Level Reliability Index General Rel Index -------------- ----------------- ----------------- ----------------- 2.3796737090e+05 1.0000000000e+00 3.6997214153e+05 3.0000000000e-01 3.8100966235e+05 2.0000000000e-01 4.4111498127e+05 0.0000000000e+00

## **Theory**

Sets of response-probability pairs computed with the forward/inverse mappings define either a cumulative distribution function (CDF) or a complementary cumulative distribution function (CCDF) for each response function.

In the case of evidence-based epistemic methods, this is generalized to define either cumulative belief and plausibility functions (CBF and CPF) or complementary cumulative belief and plausibility functions (CCBF and CCPF) for each response function.

An inverse mapping involves computing the belief and plausibility response level for either a specified probability level or a specified generalized reliability level (two results for each level mapping in the evidence-based epistemic case, instead of the one result for each level mapping in the aleatory case).

**7.2.56.13.1 num\_probability\_levels**

- <span id="page-1714-0"></span>• [Keywords Area](#page-236-0)
- [method](#page-282-0)
- [sampling](#page-1675-0)
- [probability\\_levels](#page-1712-1)
- [num\\_probability\\_levels](#page-1714-0)

Specify which probability\_levels correspond to which response

## **Specification**

**Alias:** none

**Argument(s):** INTEGERLIST

**Default:** probability\_levels evenly distributed among response functions

**Description**

<span id="page-1715-0"></span>See parent page

**7.2.56.14 reliability\_levels**

- [Keywords Area](#page-236-0)
- [method](#page-282-0)
- [sampling](#page-1675-0)
- reliability levels

Specify reliability levels at which the response values will be estimated

## **Specification**

**Alias:** none

**Argument(s):** REALLIST

**Default:** No CDF/CCDF response levels to compute

**Child Keywords:**

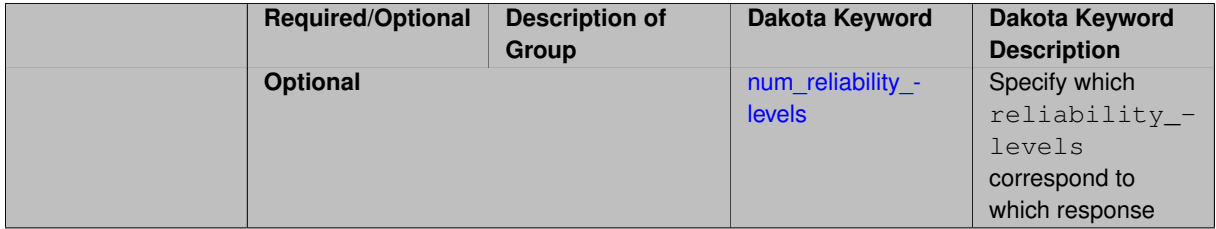

## **Description**

Response levels are calculated for specified CDF/CCDF reliabilities by projecting out the prescribed number of sample standard deviations from the sample mean.

## **Theory**

Sets of response-probability pairs computed with the forward/inverse mappings define either a cumulative distribution function (CDF) or a complementary cumulative distribution function (CCDF) for each response function.

In the case of evidence-based epistemic methods, this is generalized to define either cumulative belief and plausibility functions (CBF and CPF) or complementary cumulative belief and plausibility functions (CCBF and CCPF) for each response function.

An inverse mapping involves computing the belief and plausibility response level for either a specified probability level or a specified generalized reliability level (two results for each level mapping in the evidence-based epistemic case, instead of the one result for each level mapping in the aleatory case).

**7.2.56.14.1 num\_reliability\_levels**

- <span id="page-1716-0"></span>• [Keywords Area](#page-236-0)
- [method](#page-282-0)
- [sampling](#page-1675-0)
- [reliability\\_levels](#page-1715-0)
- [num\\_reliability\\_levels](#page-1716-0)

Specify which reliability\_levels correspond to which response

#### **Specification**

**Alias:** none

**Argument(s):** INTEGERLIST

**Default:** reliability\_levels evenly distributed among response functions

## **Description**

<span id="page-1716-1"></span>See parent page

**7.2.56.15 gen\_reliability\_levels**

- [Keywords Area](#page-236-0)
- [method](#page-282-0)
- [sampling](#page-1675-0)

**Specification**

• [gen\\_reliability\\_levels](#page-1716-1)

Specify generalized relability levels at which to estimate the corresponding response value

**Alias:** none **Argument(s):** REALLIST **Default:** No CDF/CCDF response levels to compute **Child Keywords:**

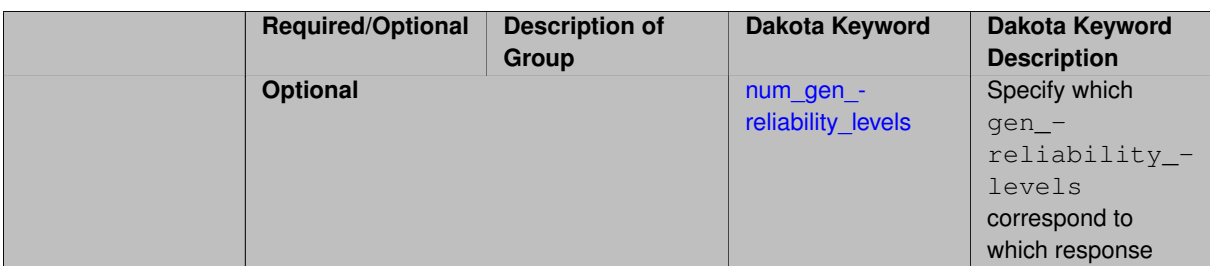

Response levels are calculated for specified generalized reliabilities by indexing into a sorted samples array (the response levels computed are not interpolated and will correspond to one of the sampled values).

## **Theory**

Sets of response-probability pairs computed with the forward/inverse mappings define either a cumulative distribution function (CDF) or a complementary cumulative distribution function (CCDF) for each response function.

In the case of evidence-based epistemic methods, this is generalized to define either cumulative belief and plausibility functions (CBF and CPF) or complementary cumulative belief and plausibility functions (CCBF and CCPF) for each response function.

An inverse mapping involves computing the belief and plausibility response level for either a specified probability level or a specified generalized reliability level (two results for each level mapping in the evidence-based epistemic case, instead of the one result for each level mapping in the aleatory case).

**7.2.56.15.1 num\_gen\_reliability\_levels**

- <span id="page-1717-0"></span>• [Keywords Area](#page-236-0)
- [method](#page-282-0)
- [sampling](#page-1675-0)
- [gen\\_reliability\\_levels](#page-1716-1)
- num gen reliability levels

Specify which gen\_reliability\_levels correspond to which response

#### **Specification**

**Alias:** none

**Argument(s):** INTEGERLIST

**Default:** gen\_reliability\_levels evenly distributed among response functions

**Description**

<span id="page-1717-1"></span>See parent page

**7.2.56.16 distribution**

- [Keywords Area](#page-236-0)
- [method](#page-282-0)
- [sampling](#page-1675-0)
- [distribution](#page-1717-1)

Selection of cumulative or complementary cumulative functions

**Specification**

**Alias:** none

**Argument(s):** none

**Default:** cumulative (CDF)

## **Child Keywords:**

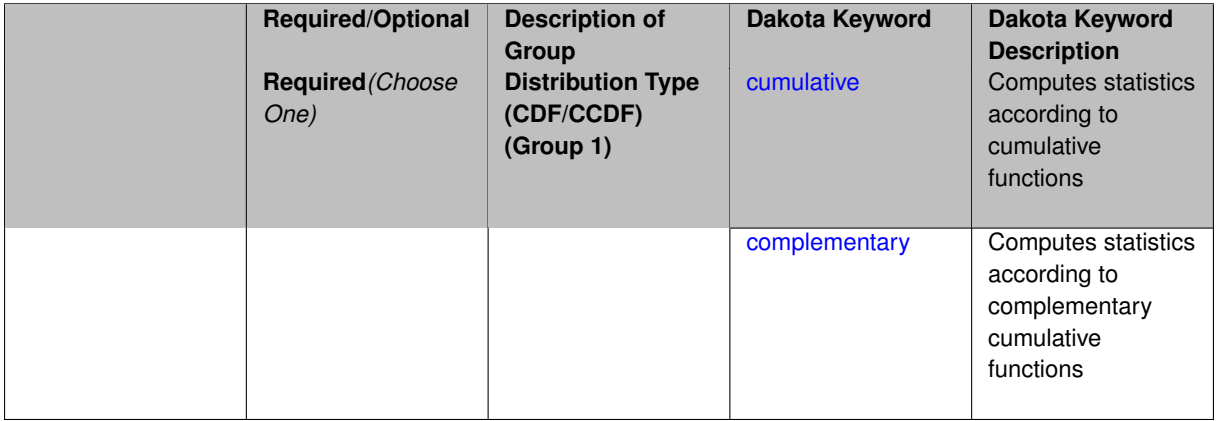

# **Description**

The distribution keyword allows the user to select between a cumulative distribution/belief/plausibility function and a complementary cumulative distribution/belief/plausibility function. This choice affects how probabilities and reliability indices are reported.

#### **Default Behavior**

If the distribution keyword is present, it must be accompanied by either cumulative or complementary. Otherwise, a cumulative distribution will be used by default.

#### **Expected Outputs**

Output will be a set of model response-probability pairs determined according to the choice of distribution. The choice of distribution also defines the sign of the reliability or generalized reliability indices.

#### **Examples**

```
method
  sampling
    sample_type lhs
    samples = 10
    distribution cumulative
```
<span id="page-1718-0"></span>**7.2.56.16.1 cumulative**

- [Keywords Area](#page-236-0)
- [method](#page-282-0)
- [sampling](#page-1675-0)
- [distribution](#page-1717-1)
- [cumulative](#page-1718-0)

Computes statistics according to cumulative functions

**Specification**

**Alias:** none

**Argument(s):** none

## **Description**

Statistics on model responses will be computed according to a cumulative distribution/belief/plausibility function.

## **Default Behavior**

By default, a cumulative distribution/belief/plausibility function will be used. To explicitly specify it in the Dakota input file, however, the cumulative keyword must be appear in conjunction with the distribution keyword.

#### **Expected Outputs**

Output will be a set of model response-probability pairs determined according to a cumulative distribution/belief/plausibility function. The probabilities reported are the probabilities that the model response falls below given response threshholds.

## **Examples**

```
method
  sampling
    sample_type lhs
    samples = 10
    distribution cumulative
```
#### <span id="page-1719-0"></span>**7.2.56.16.2 complementary**

- [Keywords Area](#page-236-0)
- [method](#page-282-0)
- [sampling](#page-1675-0)
- [distribution](#page-1717-1)
- [complementary](#page-1719-0)

Computes statistics according to complementary cumulative functions

**Specification**

**Alias:** none **Argument(s):** none

Statistics on model responses will be computed according to a complementary cumulative distribution/belief/plausibility function.

#### **Default Behavior**

By default, a complementary cumulative distribution/belief/plausibility function will not be used. To change that behavior, the complementary keyword must be appear in conjunction with the distribution keyword.

## **Expected Outputs**

Output will be a set of model response-probability pairs determined according to a complementary cumulative distribution/belief/plausibility function. The probabilities reported are the probabilities that the model response falls above given response threshholds.

## **Examples**

```
method
  sampling
    sample_type lhs
    samples = 10
    distribution complementary
```
# <span id="page-1720-0"></span>**7.2.56.17 rng**

- [Keywords Area](#page-236-0)
- [method](#page-282-0)
- [sampling](#page-1675-0)
- [rng](#page-1720-0)

Selection of a random number generator

**Specification**

**Alias:** none

**Argument(s):** none

**Default:** Mersenne twister ( mt19937 )

## **Child Keywords:**

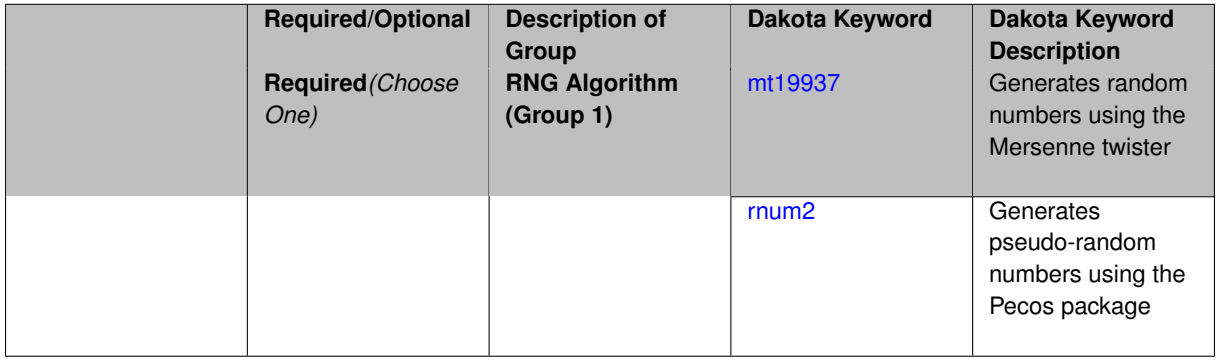

#### **Description**

The rng keyword is used to indicate a choice of random number generator.

## **Default Behavior**

If specified, the  $\text{rng}$  keyword must be accompanied by either  $\text{rum2}$  (pseudo-random numbers) or  $\text{mt19937}$ (random numbers generated by the Mersenne twister). Otherwise, mt19937, the Mersenne twister is used by default.

## **Usage Tips**

The default is recommended, as the Mersenne twister is a higher quality random number generator.

## **Examples**

```
method
  sampling
   sample_type lhs
    samples = 10
    seed = 98765
    rng rnum2
```
<span id="page-1721-0"></span>**7.2.56.17.1 mt19937**

- [Keywords Area](#page-236-0)
- [method](#page-282-0)
- [sampling](#page-1675-0)
- [rng](#page-1720-0)
- [mt19937](#page-1721-0)

Generates random numbers using the Mersenne twister

**Specification**

**Alias:** none

**Argument(s):** none

## **Description**

The mt19937 keyword directs Dakota to use the Mersenne twister to generate random numbers. Additional information can be found on wikipedia: [http://en.wikipedia.org/wiki/Mersenne\\_twister](http://en.wikipedia.org/wiki/Mersenne_twister).

#### **Default Behavior**

mt19937 is the default random number generator. To specify it explicitly in the Dakota input file, however, it must be specified in conjuction with the rng keyword.

#### **Usage Tips**

Use of the Mersenne twister random number generator  $(mt19937)$  is recommended.

#### **Examples**

```
method
  sampling
    sample_type lhs
    samples = 10
    seed = 98765
    rng mt19937
```
#### **7.2.56.17.2 rnum2**

- [Keywords Area](#page-236-0)
- [method](#page-282-0)
- [sampling](#page-1675-0)
- [rng](#page-1720-0)
- [rnum2](#page-1721-1)

Generates pseudo-random numbers using the Pecos package

**Specification**

**Alias:** none

**Argument(s):** none

#### **Description**

The rnum2 keyword directs Dakota to use pseudo-random numbers generated by the Pecos package.

# **Default Behavior**

rnum2 is not used by default. To change this behavior, it must be specified in conjuction with the rng keyword.

#### **Usage Tips**

Use of the Mersenne twister random number generator ( $mt19937$ ) is recommended over  $rnum2$ .

## **Examples**

```
method
 sampling
   sample_type lhs
   samples = 10seed = 98765rng rnum2
```
#### <span id="page-1722-0"></span>**7.2.56.18 model\_pointer**

- [Keywords Area](#page-236-0)
- [method](#page-282-0)
- [sampling](#page-1675-0)
- [model\\_pointer](#page-1722-0)

Identifier for model block to be used by a method

## **Topics**

This keyword is related to the topics:

• [block\\_pointer](#page-161-0)

#### **Specification**

**Alias:** none

#### **Argument(s):** STRING

**Default:** method use of last model parsed (or use of default model if none parsed)

## **Description**

The [model](#page-3351-0) pointer is used to specify which model block will be used to perform the function evaluations needed by the Dakota method.

## **Default Behavior**

If not specified, a Dakota method will use the last [model](#page-3351-0) block parsed. If specified, there must be a model block in the Dakota input file that has a corresponding id\_model with the same name.

### **Usage Tips**

When doing advanced analyses that involve using multiple methods and multiple models, defining a model  $$ pointer for each method is imperative.

See [block\\_pointer](#page-161-0) for details about pointers.

#### **Examples**

```
environment
  tabular_data
  method_pointer = 'UQ'
method
  id_method = 'UQ'
  model_pointer = 'SURR'
  sampling,
    samples = 10
    seed = 98765 rng rnum2
    response_levels = 0.1 0.2 0.6
                     0.1 0.2 0.6
                             0.1 0.2 0.6
    sample_type lhs
    distribution cumulative
model
  id_model = 'SURR'
    surrogate global,
    dace_method_pointer = 'DACE'
    polynomial quadratic
method
  id_method = 'DACE'
    model_pointer = 'DACE_M'
    sampling sample_type lhs
    \frac{1}{\text{samples}} = 121 \text{ seed} = 5034 \text{ rng} \text{rum2}model
  id model = 'DACE M'
  single
  interface_pointer = 'I1'
variables
  uniform_uncertain = 2
    lower_bounds = 0. 0.
    upper\_bounds = 1. 1.descriptors = 'x1' 'x2'interface
  id_interface = 'I1'
  system asynch evaluation_concurrency = 5
```
analysis\_driver = 'text\_book'

```
responses
  response_functions = 3
 no_gradients
  no_hessians
```
# <span id="page-1724-0"></span>**7.2.57 multilevel\_sampling**

- [Keywords Area](#page-236-0)
- [method](#page-282-0)
- [multilevel\\_sampling](#page-1724-0)

Multilevel sampling methods for UQ

# **Specification**

**Alias:** multilevel\_mc mlmc

# **Argument(s):** none

# **Child Keywords:**

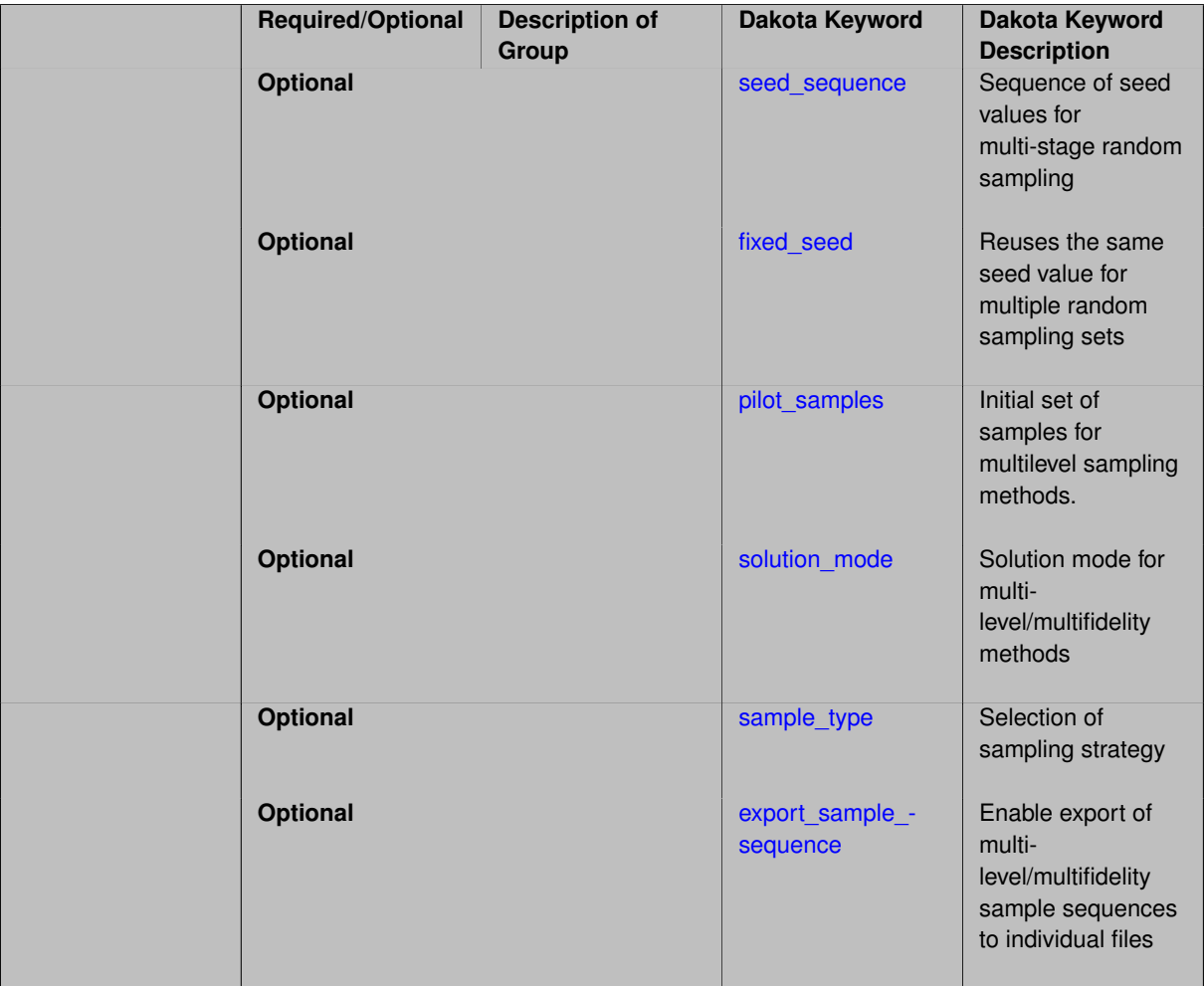

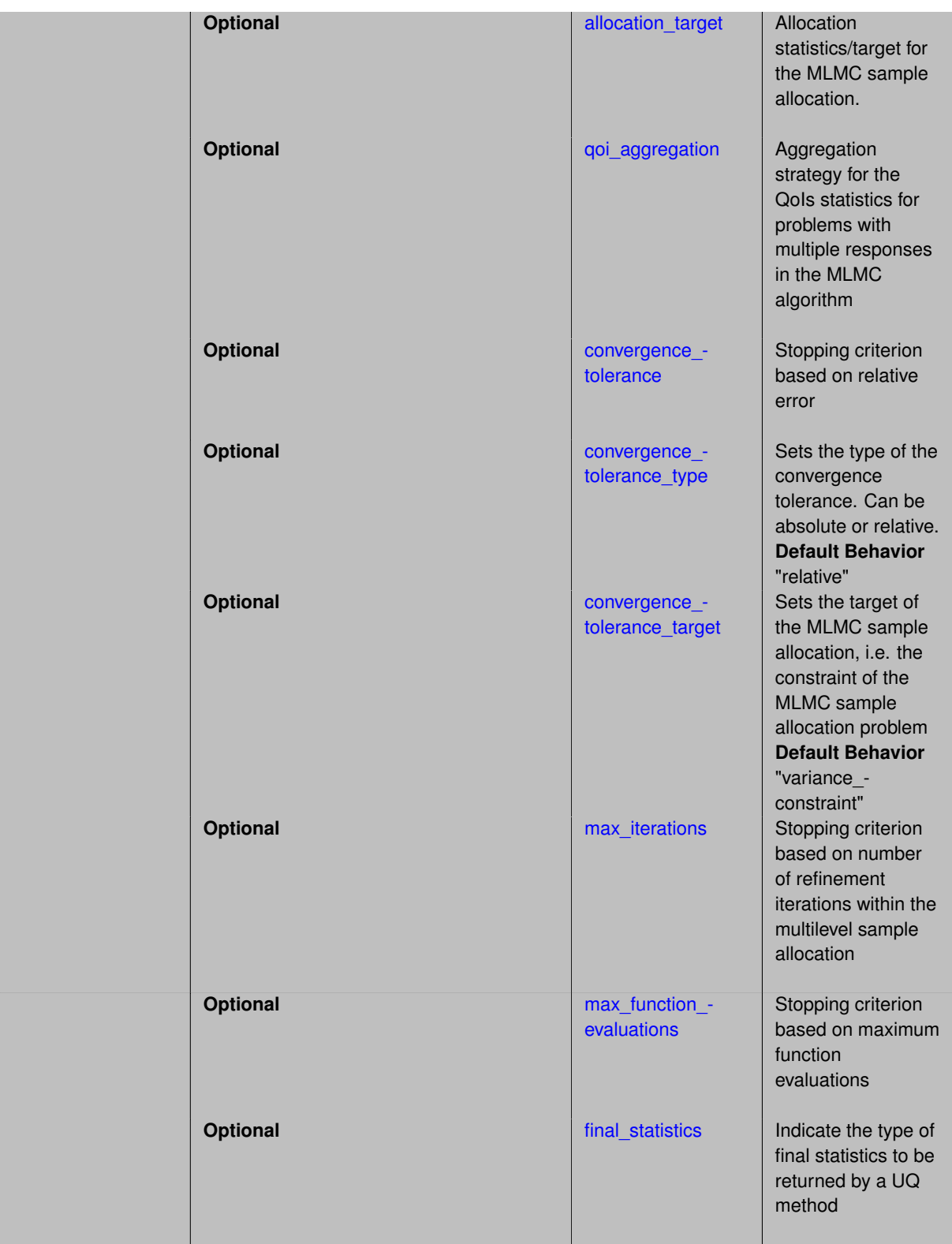

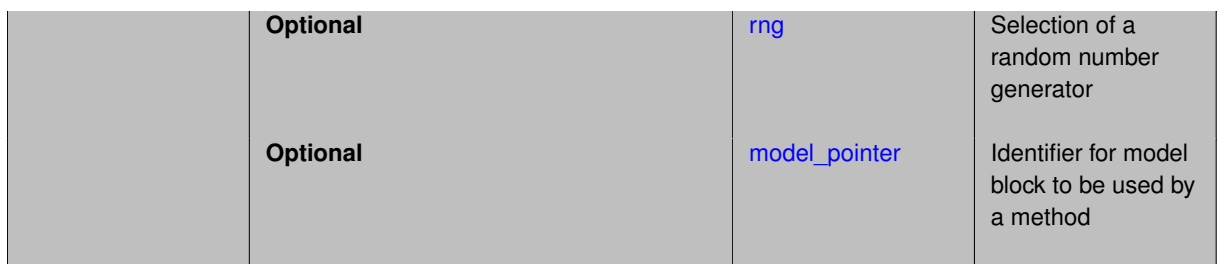

An adaptive sampling method that utilizes multilevel relationships within a hierarchical surrogate model in order to improve efficiency through variance reduction.

In the case of a multilevel relationship, multilevel Monte Carlo methods are used to compute an optimal sample allocation per level.

## **Multilevel Monte Carlo**

The Monte Carlo estimator for the mean is defined as

$$
\mathbb{E}[Q] \equiv \hat{Q}^{MC} = \frac{1}{N} \sum_{i=1}^{N} Q^{(i)}
$$

In a multilevel method with *L* levels, we replace this estimator with a telescoping sum:

$$
\mathbb{E}[\mathcal{Q}] \equiv \hat{\mathcal{Q}}^{ML} = \sum_{l=0}^{L} \frac{1}{N_l} \sum_{i=1}^{N_l} (\mathcal{Q}_l^{(i)} - \mathcal{Q}_{l-1}^{(i)}) \equiv \sum_{l=0}^{L} \hat{Y}_l^{MC}
$$

This decomposition forms discrepancies for each level greater than 0, seeking reduction in the variance of the discrepancy *Y* relative to the variance of the original response *Q*. The number of samples allocated for each level  $(N_l)$  is based on a total cost minimization procedure that incorporates the relative cost and observed variance for each of the  $Y_\ell$ .

#### **Default Behavior**

The multilevel\_sampling method employs Monte Carlo sample sets by default, but this default can be overridden to use Latin hypercube sample sets using sample\_type lhs.

#### **Expected Output**

The multilevel sampling method reports estimates of the first four moments and a summary of the evaluations performed for each model fidelity and discretization level. The method does not support any level mappings (response, probability, reliability, generalized reliability) at this time.

#### **Expected HDF5 Output**

If Dakota was built with HDF5 support and run with the [hdf5](#page-252-0) keyword, this method writes the following results to HDF5:

• [Sampling Moments](#page-54-0) (moments only, not confidence intervals)

In addition, the execution group has the attribute equiv\_hf\_evals, which records the equivalent number of high-fidelity evaluations.

#### **Usage Tips**

The multilevel sampling method must be used in combination with a hierarchical model specification, and supports either a sequence of model forms or a sequence of discretization levels. For the former, each model form must provide a scalar solution\_level\_cost and for the latter, it is necessary to identify the variable string descriptor that controls the resolution levels using solution\_level\_control as well as the associated array of relative costs using solution level cost.

## **Examples**

#### The following method block

```
method,
    model_pointer = 'HIERARCH'
    multilevel_sampling
     pilot_samples = 20 seed = 1237
      max_iterations = 10
      convergence_tolerance = .001
```
specifies a multilevel Monte Carlo study in combination with the model identified by the HIERARCH pointer. This model specification provides a one-dimensional hierarchy, typically defined by a single model fidelity with multiple discretization levels, but may also be provided as multiple ordered model fidelities, each with a single (or default) discretization level. An example of the former (single model fidelity with multiple discretization levels) follows:

```
model,
    id_model = 'HIERARCH'
    surrogate hierarchical
      ordered_model_fidelities = 'SIM1'
      correction additive zeroth_order
model,
    id_model = 'SIM1'
    simulation
      solution_level_control = 'N_x'
      solution_level_cost = 630. 1260. 2100. 4200.
```
Refer to dakota/test/dakota\_uq\_∗\_mlmc.in in the source distribution for additional examples.

#### **See Also**

These keywords may also be of interest:

- [multifidelity\\_sampling](#page-1766-0)
- [multilevel\\_multifidelity\\_sampling](#page-1802-0)

#### <span id="page-1727-0"></span>**7.2.57.1 seed\_sequence**

- [Keywords Area](#page-236-0)
- [method](#page-282-0)
- multilevel sampling
- [seed\\_sequence](#page-1727-0)

Sequence of seed values for multi-stage random sampling

**Specification Alias:** none **Argument(s):** INTEGERLIST **Default:** system-generated (non-repeatable)
This specification allows the stipulation of seed values (passed to a random number generator) for each of a set of stages within a multi-stage random sampling algorithm.

This is particularly useful for reusing sample sets (via restart) that were generated in some other context (e.g., from a single-stage study) within a multi-stage algorithm execution. Normally the random number sequence would continue from a seed specified for the initial sample set, making subsequent sample sets more difficult to recreate outside of their original context. With finer granularity in the seed specification for multi-stage samplers, intermediate portions of a sampling sequence can now be more readily recreated and reused.

### **Default Behavior**

As for the scalar case, the default is no seed control, such that a query to a system clock will be used to randomize results.

#### **Usage Tips**

For \$L\$ levels in a multilevel method, the seed sequence can be of any length and seeds will be assigned up to the number of values that are provided or up to the number of levels in the sequence. Thus, a seed sequence of length 1 recovers the behavior of a scalar seed.

When fixed\_seed is unspecified, the seed\_sequence specification does not extend to the refinement of the sample set. For example, the value from the seed\_sequence defines the initial sample set for a level, but then subsequent sample sets generated as data increments will allow the random number sequence to continue without resetting the seed value. This reflects the need to avoid reusing previous sample values when generating sample augmentations.

### **Examples**

Defining a multilevel Monte Carlo in the following way

```
method,
   model_pointer = 'HIERARCH'
       multilevel_sampling
     pilot_samples = 100 50 40 30 20
     seed_sequence = 1234 2345 3456 4567 5678
```
allows the reuse (via restart) of intermediate sample sets from other sources by matching the seed specifications for the targeted model resolutions.

# **See Also**

These keywords may also be of interest:

- [seed](#page-1680-0)
- [fixed\\_seed](#page-1680-1)

```
7.2.57.2 fixed_seed
```
- [Keywords Area](#page-236-0)
- [method](#page-282-0)
- multilevel sampling
- [fixed\\_seed](#page-1728-0)

Reuses the same seed value for multiple random sampling sets

**Specification**

**Alias:** none

**Argument(s):** none

**Default:** not fixed; pattern varies run-to-run

**Description**

The fixed\_seed flag is relevant if multiple sampling sets will be generated over the coarse of a Dakota analysis. This occurs when using advance methods (e.g., surrogate-based optimization, optimization under uncertainty). The same seed value is reused for each of these multiple sampling sets, which can be important for reducing variability in the sampling results.

### **Default Behavior**

The default behavior is to not use a fixed seed, as the repetition of the same sampling pattern can result in a modeling weakness that an optimizer could potentially exploit (resulting in actual reliabilities that are lower than the estimated reliabilities). For repeatable studies, the seed must also be specified.

### **Examples**

```
method
  sampling
    sample_type lhs
    samples = 10
    fixed_seed
```
<span id="page-1729-0"></span>**7.2.57.3 pilot\_samples**

- [Keywords Area](#page-236-0)
- [method](#page-282-0)
- multilevel sampling
- pilot samples

Initial set of samples for multilevel sampling methods.

**Specification**

**Alias:** initial\_samples

**Argument(s):** INTEGERLIST

#### **Description**

The pilot sample provides initial estimates of variance and/or correlation within the first iteration of a multilevel and/or control variate approach.

#### **Default Behavior**

100 samples per model fidelity and/or discretization level.

### **Usage Tips**

The number of specified values can be none (default values used for all fidelities and levels), one (all fidelities and levels use the same specified value), the number of discretization levels for every model (each model uses the same discretization level profile), or the aggregate number of discretization levels for all models (samples for each discretization level are distinct for each model).

**7.2.57.4 solution\_mode**

- <span id="page-1730-0"></span>• [Keywords Area](#page-236-0)
- [method](#page-282-0)
- [multilevel\\_sampling](#page-1724-0)
- [solution\\_mode](#page-1730-0)

Solution mode for multilevel/multifidelity methods

**Specification**

**Alias:** none

**Argument(s):** none

**Default:** online pilot

**Child Keywords:**

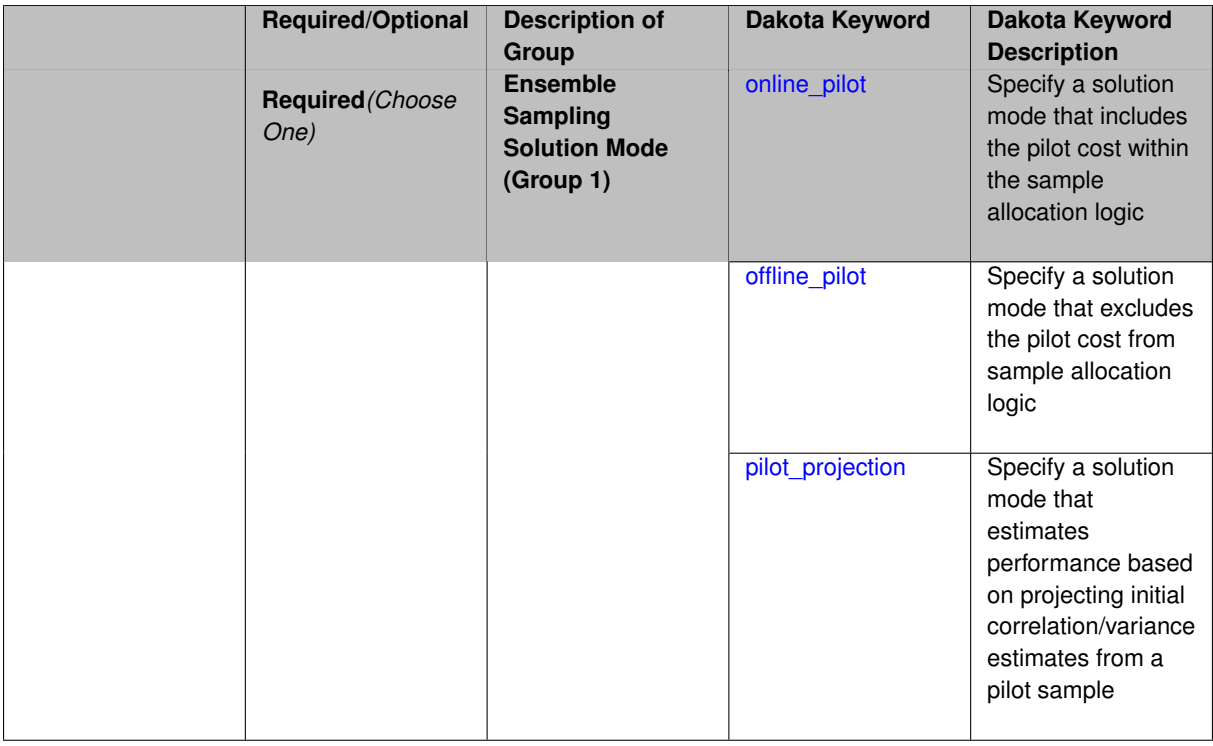

### **Description**

Multilevel / multifidelity sampling methods are adaptive UQ methods that utilize a pilot sample to estimate an initial set of correlations or variances, and then augment the pilot with additional sample increments to optimally allocate resources. The pilot sample can be integrated according to one of three solution modes:

- online\_pilot: include pilot sample cost within sample allocation (default)
- offline\_pilot: treat pilot cost as offline and exclude from sample allocation

• pilot\_projection: only perform the pilot sample and only estimate the expected performance based on a projection of the pilot statistics (useful for method selection)

## **Default Behavior** Online pilot

**7.2.57.4.1 online\_pilot**

- <span id="page-1731-0"></span>• [Keywords Area](#page-236-0)
- [method](#page-282-0)
- multilevel sampling
- [solution\\_mode](#page-1730-0)
- online pilot

Specify a solution mode that includes the pilot cost within the sample allocation logic

**Specification**

**Alias:** none

**Argument(s):** none

### **Description**

Multilevel / multifidelity sampling methods are adaptive UQ methods that utilize a pilot sample to estimate an initial set of correlations or variances, and then augment the pilot with additional sample increments to optimally allocate resources. In this mode, the cost of pilot sampling is treated as online cost and is included within the optimal sample allocation logic. This mode is the default.

**Additional Discussion** It is typically advantageous to start from a smaller pilot sample and then rely on the adaptive logic to increase the sample levels to the optimal level required to achieve the desired accuracy or enforce the prescribed budget. Over-estimation of the pilot, while supporting more robust estimation of correlations and variances, can hide the optimal profile and result in a non-optimal allocation of resources.

**7.2.57.4.2 offline\_pilot**

- <span id="page-1731-1"></span>• [Keywords Area](#page-236-0)
- [method](#page-282-0)
- multilevel sampling
- [solution\\_mode](#page-1730-0)
- offline pilot

Specify a solution mode that excludes the pilot cost from sample allocation logic

**Specification**

**Alias:** none **Argument(s):** none

Multilevel / multifidelity sampling methods are adaptive UQ methods that utilize a pilot sample to estimate an initial set of correlations or variances, and then augment the pilot with additional sample increments to optimally allocate resources. In this mode, the cost of pilot sampling is treated as offline cost and is excluded from the optimal sample allocation logic. This mode is typically used for generating reference performance using an "oracle" approach, i.e., specifying a large pilot sample in order to obtain best-case correlation or variance estimates prior to generating a sample profile.

**7.2.57.4.3 pilot\_projection**

- <span id="page-1732-0"></span>• [Keywords Area](#page-236-0)
- [method](#page-282-0)
- multilevel sampling
- [solution\\_mode](#page-1730-0)
- [pilot\\_projection](#page-1732-0)

Specify a solution mode that estimates performance based on projecting initial correlation/variance estimates from a pilot sample

**Specification**

**Alias:** none

**Argument(s):** none

# **Description**

Multilevel / multifidelity sampling methods are adaptive UQ methods that utilize a pilot sample to estimate an initial set of correlations or variances, and then augment the pilot with additional sample increments to optimally allocate resources. In this mode, evaluations are limited to the pilot sample and these initial estimates are used to project the potential performance under the assumption that these estimates are accurate.

<span id="page-1732-1"></span>This mode is useful for comparing the projected performance of different estimators, which can inform method selection.

**7.2.57.5 sample\_type**

- [Keywords Area](#page-236-0)
- [method](#page-282-0)
- multilevel sampling
- [sample\\_type](#page-1732-1)

Selection of sampling strategy

**Specification**

**Alias:** none **Argument(s):** none **Default:** random **Child Keywords:**

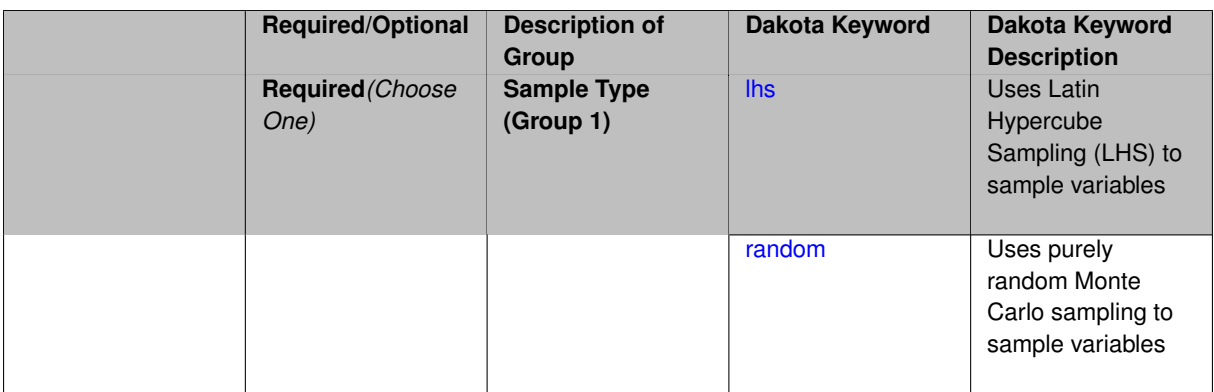

The sample\_type keyword allows the user to select between two types of sampling: Monte Carlo (pure random) and Latin hypercube (stratified) sampling.

The incremental keywords are deprecated; instead use samples together with refinement\_samples.

### **Default Behavior**

If the sample\_type keyword is present, it must be accompanied by lhs or random. In most contexts, lhs is the default (exception: multilevel\_sampling uses Monte Carlo by default).

# **Examples**

```
method
  sampling
    sample_type lhs
    samples = 20
    seed = 83921
```
# <span id="page-1733-0"></span>**7.2.57.5.1 lhs**

- [Keywords Area](#page-236-0)
- [method](#page-282-0)
- multilevel sampling
- sample type
- [lhs](#page-1733-0)

Uses Latin Hypercube Sampling (LHS) to sample variables

**Specification**

**Alias:** none

**Argument(s):** none

#### **Description**

The lhs keyword invokes Latin Hypercube Sampling as the means of drawing samples of uncertain variables according to their probability distributions. This is a stratified, space-filling approach that selects variable values from a set of equi-probable bins.

#### **Default Behavior**

Latin Hypercube Sampling is the default sampling mode in most contexts (exception: multilevel\_sampling). To explicitly specify LHS in the Dakota input file, the lhs keyword must appear in conjunction with the sample\_type keyword.

## **Usage Tips**

Latin Hypercube Sampling is very robust and can be applied to any problem. It is fairly effective at estimating the mean of model responses and linear correlations with a reasonably small number of samples relative to the number of variables.

#### **Examples**

```
method
  sampling
    sample_type lhs
    samples = 20
```
<span id="page-1734-0"></span>**7.2.57.5.2 random**

- [Keywords Area](#page-236-0)
- [method](#page-282-0)
- multilevel sampling
- [sample\\_type](#page-1732-1)
- [random](#page-1734-0)

Uses purely random Monte Carlo sampling to sample variables

**Specification**

**Alias:** none

**Argument(s):** none

# **Description**

The random keyword invokes Monte Carlo sampling as the means of drawing samples of uncertain variables according to their probability distributions.

#### **Default Behavior**

In most contexts, Monte Carlo sampling is not the default sampling mode (exception: multilevel\_sampling). To change this behavior, the random keyword must be specified in conjuction with the sample\_type keyword.

#### **Usage Tips**

Monte Carlo sampling is more computationally expensive than Latin Hypercube Sampling as it requires a larger number of samples to accurately estimate statistics.

#### **Examples**

```
method
  sampling
    sample_type random
    samples = 200
```
### **7.2.57.6 export\_sample\_sequence**

- [Keywords Area](#page-236-0)
- [method](#page-282-0)
- [multilevel\\_sampling](#page-1724-0)
- [export\\_sample\\_sequence](#page-1734-1)

Enable export of multilevel/multifidelity sample sequences to individual files

**Specification**

**Alias:** none

### **Argument(s):** none

### **Child Keywords:**

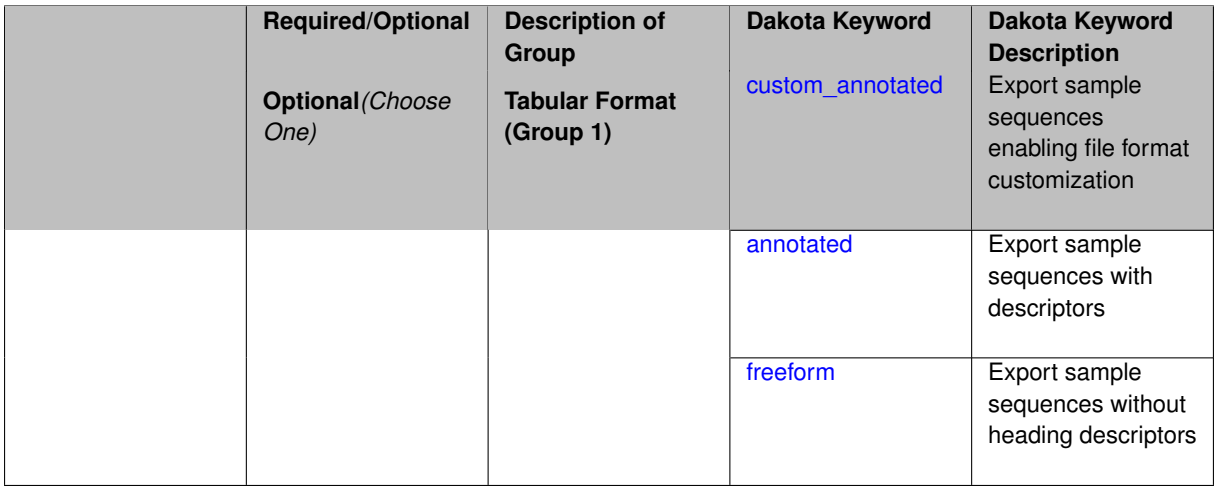

### **Description**

When this option is active, separate output files are written for each unique sample increment and are tagged by algorithm type, simulation interface, iteration count, level count, and the number of samples as described below. The data content is comprised of the input variables only, without corresponding responses, as an intended use case is to support evaluation of these sample sets offline.

### **Default Behavior**

If not specified, the annotated format is assumed.

### **Expected Output**

Separate output files are generated according to the following format:  ${m}/cv$  [interface\_id}\_-{iteration\_number}\_{level\_number}\_{number\_of\_samples}.dat.

With respect to the algorithm type, interface id, and level counter, the following definitions are employed:

- Multilevel MC with hierarchical model: ml\_ is pre-pended for all sample increments and sample sets are tagged with the interface id from the HF model.
- Control Variate MC with hierarchical model (deprecated):  $c\bar{v}$  is prepended for all sample increments, shared sample sets are tagged with the HF interface id, and LF-only refinements are tagged by the LF interface id.
- Multilevel-Control Variate MC with hierarchical model: employs a combination of exports from the two cases above. ml\_ is pre-pended for all HF sample increments and sample sets are tagged with the interface id from

the HF model;  $cv_{\perp}$  is prepended for all LF increments and sample sets are tagged with the LF interface id. Note that the LF model shares the same  $m_1$  sample sets, but a redundant file is not created for this data.

• Non-hierarchical approaches (Multifidelity MC, Approximate Control Variate):  $cv$  is prepended for all sample increments and sample sets are tagged with the corresponding model interface id. The level number corresponds to the index of the approximation model for LF increments and to the id of the truth model (number of LF approximations  $+1$ ) for shared increments.

With respect to iteration count, pilot samples are tagged with iteration 0.

#### **Examples**

## The following method block

```
method,
    model_pointer = 'HIERARCH'
       multilevel_sampling
      pilot_samples = 20 seed = 1237
      convergence_tolerance = .01
      output silent
      export_sample_sequence
```
results in enabling the sample output of sample increments for each level to individual files using the default annotated format.

### The following variables block

```
variables,
    id_variables = 'LF_VARS'
    uniform_uncertain = 7
     lower_bounds = 7*-1.<br>upper bounds = 7*1.
      upper_bounds
      descriptors 'u1' 'u2' 'u3' 'u4' 'u5' 'u6' 'u7'
    discrete_state_set
      integer = 2
        num_set_values = 4 1
        set_values = 5 15 30 60 # number of spatial coords
                     3 # number of Fourier solution modes
        initial\_state = 5 3
        descriptors 'N_x' 'N_mod'
```
illustrates how to define descriptors for the variables. For this case, the descriptors u1 through u7,  $N_{\rm x}$ , and N mod are reported in the sample files to help annotate the data.

**7.2.57.6.1 custom\_annotated**

- <span id="page-1736-0"></span>• [Keywords Area](#page-236-0)
- [method](#page-282-0)
- multilevel sampling
- [export\\_sample\\_sequence](#page-1734-1)
- [custom\\_annotated](#page-1736-0)

Export sample sequences enabling file format customization

**Specification Alias:** none **Argument(s):** none **Child Keywords:**

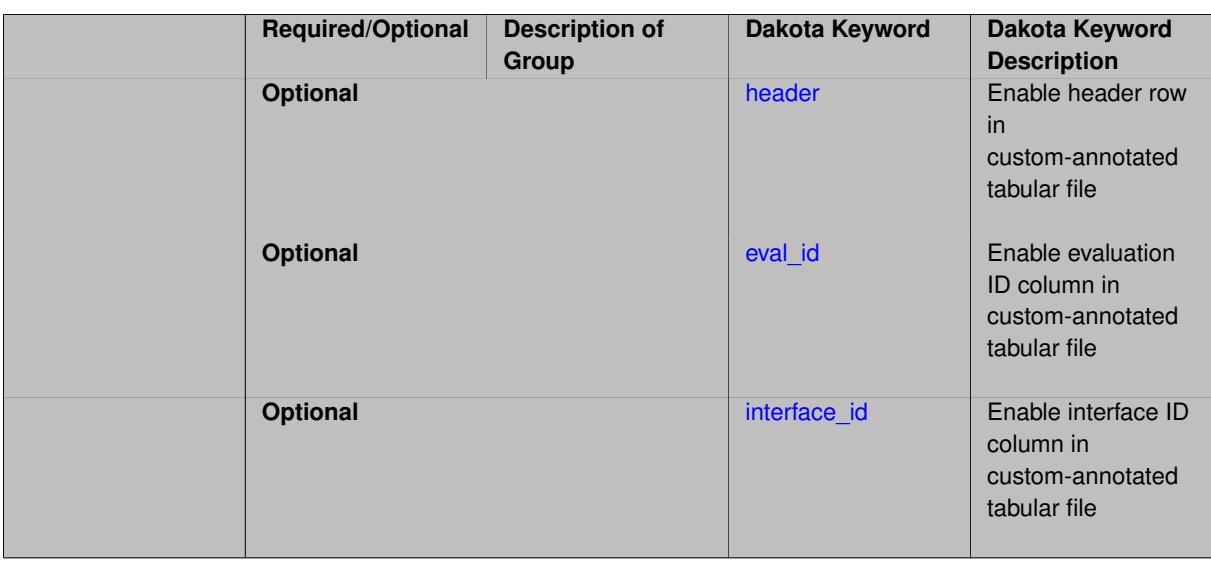

Sample sequences are written on file with a user-defined format. If the keyword header is present the heading is used, if the keyword eval\_id is present the sample number (per level) is included and if interface\_id is provided then the interface identification is reported.

### **Examples**

#### The following method block

```
method,
    model_pointer = 'HIERARCH'
       multilevel_sampling
      pilot_samples = 20 seed = 1237
      convergence_tolerance = .01
      output silent
      export_sample_sequence custom_annotated eval_id
```
results in enabling the sample output on file with a customized format including only the progressive number of the sample (eval\_id).

**7.2.57.6.1.1 header**

- <span id="page-1737-0"></span>• [Keywords Area](#page-236-0)
- [method](#page-282-0)
- [multilevel\\_sampling](#page-1724-0)
- [export\\_sample\\_sequence](#page-1734-1)
- [custom\\_annotated](#page-1736-0)
- [header](#page-1737-0)

Enable header row in custom-annotated tabular file

**Specification**

**Alias:** none **Argument(s):** none

See description of parent custom\_annotated

### **7.2.57.6.1.2 eval\_id**

- <span id="page-1738-1"></span>• [Keywords Area](#page-236-0)
- [method](#page-282-0)
- [multilevel\\_sampling](#page-1724-0)
- [export\\_sample\\_sequence](#page-1734-1)
- [custom\\_annotated](#page-1736-0)
- [eval\\_id](#page-1738-1)

Enable evaluation ID column in custom-annotated tabular file

# **Specification**

**Alias:** none

**Argument(s):** none

**Description**

See description of parent custom\_annotated

### **7.2.57.6.1.3 interface\_id**

- <span id="page-1738-2"></span>• [Keywords Area](#page-236-0)
- [method](#page-282-0)
- [multilevel\\_sampling](#page-1724-0)
- [export\\_sample\\_sequence](#page-1734-1)
- [custom\\_annotated](#page-1736-0)
- [interface\\_id](#page-1738-2)

Enable interface ID column in custom-annotated tabular file

# **Specification**

**Alias:** none

**Argument(s):** none

**Description**

<span id="page-1738-0"></span>See description of parent custom\_annotated

#### **7.2.57.6.2 annotated**

- [Keywords Area](#page-236-0)
- [method](#page-282-0)
- multilevel sampling
- [export\\_sample\\_sequence](#page-1734-1)
- [annotated](#page-1738-0)

Export sample sequences with descriptors

**Specification**

**Alias:** none **Argument(s):** none

**Default:** annotated

### **Description**

Sample sequences are written on file using header descriptors for the data set and a per-level progressive number, eval\_id. The interface identifier, interface\_id, is also reported as well as the model descriptors.

#### **7.2.57.6.3 freeform**

- <span id="page-1739-0"></span>• [Keywords Area](#page-236-0)
- [method](#page-282-0)
- [multilevel\\_sampling](#page-1724-0)
- [export\\_sample\\_sequence](#page-1734-1)
- [freeform](#page-1739-0)

Export sample sequences without heading descriptors

**Specification**

**Alias:** none

**Argument(s):** none

**Default:** annotated

# **Description**

<span id="page-1739-1"></span>Sample sequences are written on file without using any heading descriptors for the data set. The interface identifier, interface\_id, and the model descriptors are still reported.

### **7.2.57.7 allocation\_target**

- [Keywords Area](#page-236-0)
- [method](#page-282-0)
- multilevel sampling
- [allocation\\_target](#page-1739-1)

Allocation statistics/target for the MLMC sample allocation.

### **Specification**

**Alias:** none

**Argument(s):** none

**Default:** mean

**Child Keywords:**

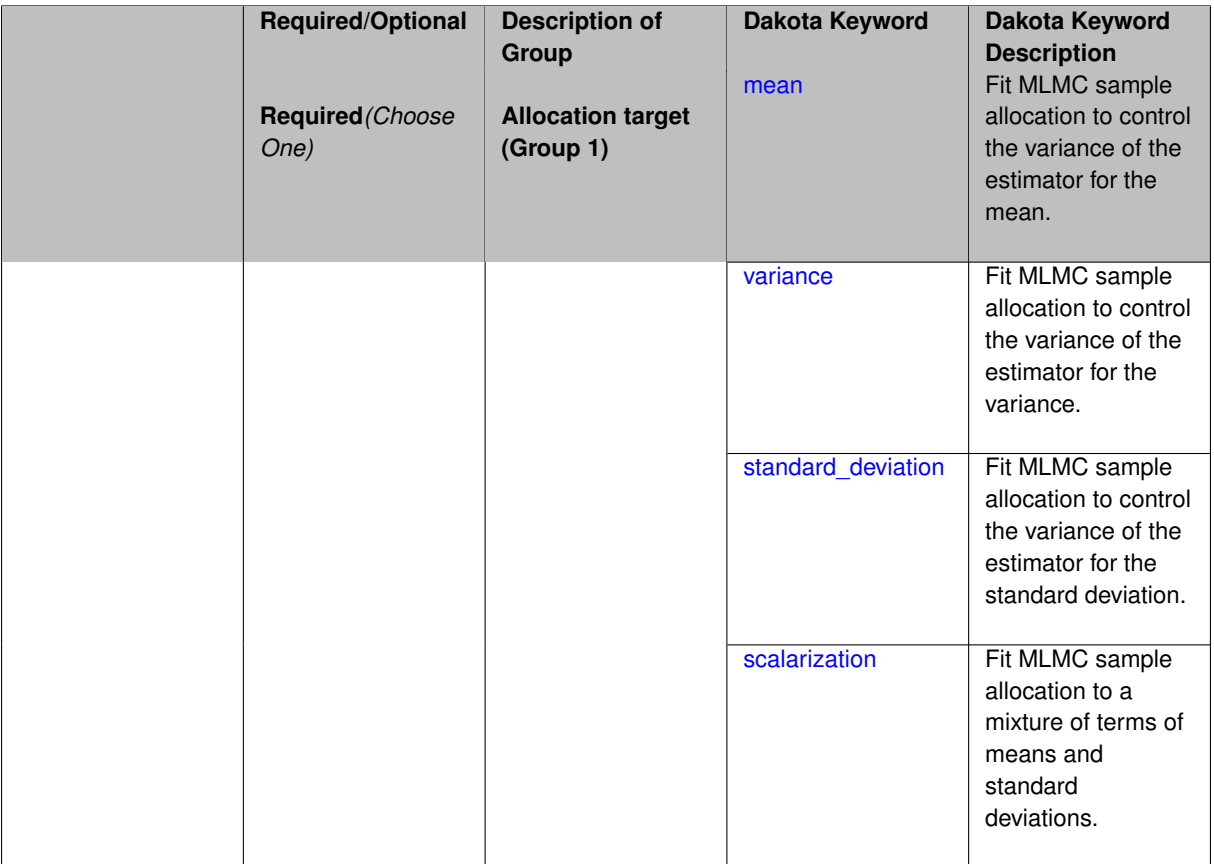

# **Description**

Computes the variance of the estimator for a given statistics/target and fits sample allocation by solving the corresponding optimization problem. The allocation\_target specification supports options of mean (default), variance an analytic approximation is available. Additionally, a numerical optimization can be used in that case, see variance option [optimization.](#page-1743-0)

**Default Behavior** "mean"

# **Examples**

The following method block

```
method,
    model_pointer = 'HIERARCH'
       multilevel_sampling
      pilot\_samples = 20 seed = 1237convergence_tolerance = .01
      allocation_target = variance
```
uses the variance as sample allocation target by computing its variance.

#### **7.2.57.7.1 mean**

- <span id="page-1741-0"></span>• [Keywords Area](#page-236-0)
- [method](#page-282-0)
- multilevel sampling
- allocation target
- [mean](#page-1741-0)

Fit MLMC sample allocation to control the variance of the estimator for the mean.

# **Specification**

**Alias:** none

**Argument(s):** none

## **Description**

Computes the variance of the mean estimator and fits sample allocation by solving the corresponding optimization problem. This optimization problem is solved in analitically closed form.

# **Examples**

### The following method block

```
method,
    model_pointer = 'HIERARCH'
       multilevel_sampling
      pilot_samples = 20 seed = 1237
      convergence_tolerance = .01
      allocation_target = mean
```
uses the mean as sample allocation target by computing its variance.

#### **7.2.57.7.2 variance**

- <span id="page-1741-1"></span>• [Keywords Area](#page-236-0)
- [method](#page-282-0)
- multilevel sampling
- [allocation\\_target](#page-1739-1)
- [variance](#page-1741-1)

Fit MLMC sample allocation to control the variance of the estimator for the variance.

# **Specification**

**Alias:** none

**Argument(s):** none

### **Child Keywords:**

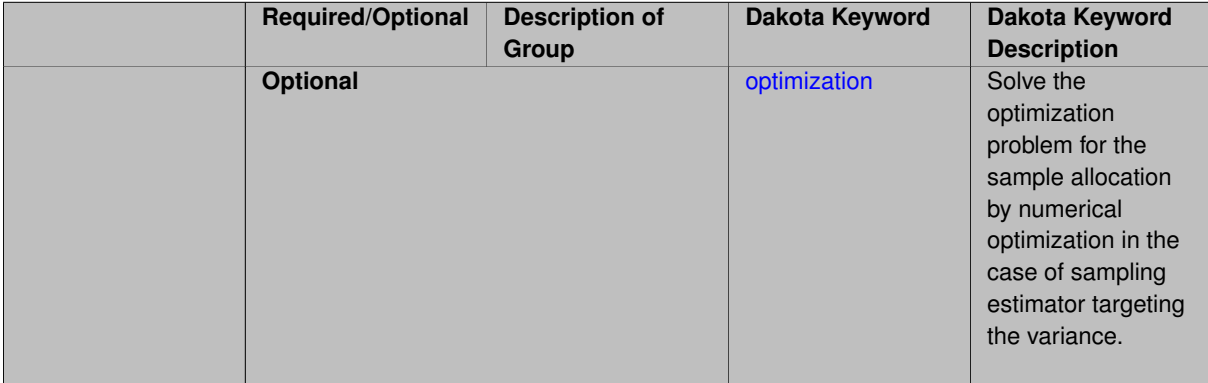

# **Description**

Computes the variance of the sampling estimator for the variance and fits sample allocation by solving the corresponding optimization problem. This optimization problem is obtained in closed form with an analytical approximation. Additionally, a numerical optimization can be used in that case, see optimization.

# **Examples**

#### The following method block

```
method,
    model_pointer = 'HIERARCH'
       multilevel_sampling
      pilot_samples = 20 seed = 1237
      convergence_tolerance = .01
      allocation_target = variance
```
uses the variance as sample allocation target by computing its variance.

#### **Theory**

A single level unbiased estimator for the variance of a generic QoI at the highest level *M<sup>L</sup>* of the hierarchy can be written as

$$
\mathbb{V}ar[Q_{M_L}] \approx \frac{1}{N_{M_L}-1}\sum_{i=1}^{N_{M_L}}\left(Q_{M_L}^{(i)}-\mathbb{E}\left[Q_L\right]\right)^2.
$$

The multilevel extension for this estimator is obtained by writing

$$
\mathbb{V}ar[Q_L] \approx \hat{Q}_{L,2}^{\text{ML}} = \sum_{\ell=0}^{L} \hat{Q}_{\ell,2} - \hat{Q}_{\ell-1,2},
$$

where

$$
\hat{Q}_{\ell,2} = \frac{1}{N_{\ell}-1} \sum_{i=1}^{N_{\ell}} \left( Q_{\ell}^{(i)} - \hat{Q}_{\ell} \right)^2 \quad \text{and} \quad \hat{Q}_{\ell-1,2} = \frac{1}{N_{\ell}-1} \sum_{i=1}^{N_{\ell}} \left( Q_{\ell-1}^{(i)} - \hat{Q}_{\ell-1} \right)^2.
$$

As for the expected value case, we want to obtain an optimal sample allocation per level that minimizes the cost to obtain an estimator with a prescribed variance. The variance of the multilevel estimator  $\hat{Q}^{\rm ML}_{L,2}$  can be written as

$$
\mathbb{V}ar\left[\hat{Q}_{\ell,2}\right] \approx \frac{1}{N_{\ell}}\left(\hat{Q}_{\ell,4}-\frac{N_{\ell}-3}{N_{\ell}-1}\left(\hat{Q}_{\ell,2}\right)^{2}\right),\,
$$

where  $\hat{Q}_{\ell,4}$  denotes the sampling estimator for the fourth order central moment. For more details about the expression that each single term takes in the previous expression, please refer to the Theory Manual.

The final sample allocation is obtained by solving a minimization problem

$$
\min_{N_{\ell}} \sum_{\ell=0}^{L} \mathscr{C}_{\ell} N_{\ell} \quad \text{s.t.} \quad \mathbb{V}ar \left[ \hat{Q}_{L,2}^{\text{ML}} \right] = \varepsilon^2 / 2.
$$

This optimization problem can be solved in two different ways, namely an analytical approximation and by solving a non-linear optimization problem. The analytical approximation follows the approach described in [Pisaroni2017] and introduces a helper variable

$$
\hat{V}_{2,\ell} := \mathbb{V}ar\left[\hat{Q}_{\ell,2}\right] \cdot N_{\ell},
$$

and the minimization problem is formulated as

$$
f(N_{\ell},\lambda)=\sum_{\ell=0}^{L}N_{\ell}\mathscr{C}_{\ell}+\lambda\left(\sum_{\ell=0}^{L}N_{\ell}^{-1}\hat{V}_{2,\ell}-\varepsilon^{2}/2\right).
$$

This formulation has a closed form solution (similarly to the expected value case)

$$
N_{\ell} = \frac{2}{\varepsilon^2} \left[ \sum_{k=0}^{L} (\hat{V}_{2,k} \mathscr{C}_k)^{1/2} \right] \sqrt{\frac{\hat{V}_{2,\ell}}{\mathscr{C}_{\ell}}}.
$$

If the option [optimization](#page-1743-0) is specified the previous optimization problem is solved numerically via either OPTPP (default choice) or NPSOL (if available).

#### **See Also**

These keywords may also be of interest:

• [optimization](#page-1743-0)

<span id="page-1743-0"></span>**7.2.57.7.2.1 optimization**

- [Keywords Area](#page-236-0)
- [method](#page-282-0)
- [multilevel\\_sampling](#page-1724-0)
- allocation target
- [variance](#page-1741-1)
- [optimization](#page-1743-0)

Solve the optimization problem for the sample allocation by numerical optimization in the case of sampling estimator targeting the variance.

**Specification**

**Alias:** none **Argument(s):** none

Employ numerical optimization to solve the optimization problem for finding the optimal sample allocation when targeting the variance. This option needs NPSOL (preferred choice) or OPTPP (alternative choice) installed.

### **Default Behavior** "off"

# **Examples**

### The following method block

```
method,
    model_pointer = 'HIERARCH'
       multilevel_sampling
      pilot_samples = 20 seed = 1237
      convergence_tolerance = .01
      allocation_target = variance
        optimization
```
uses the variance as sample allocation target and solves the resulting optimization problem using numerical optimization.

**7.2.57.7.3 standard\_deviation**

- <span id="page-1744-0"></span>• [Keywords Area](#page-236-0)
- [method](#page-282-0)
- multilevel sampling
- allocation target
- [standard\\_deviation](#page-1744-0)

Fit MLMC sample allocation to control the variance of the estimator for the standard deviation.

### **Specification**

**Alias:** none

**Argument(s):** none

### **Child Keywords:**

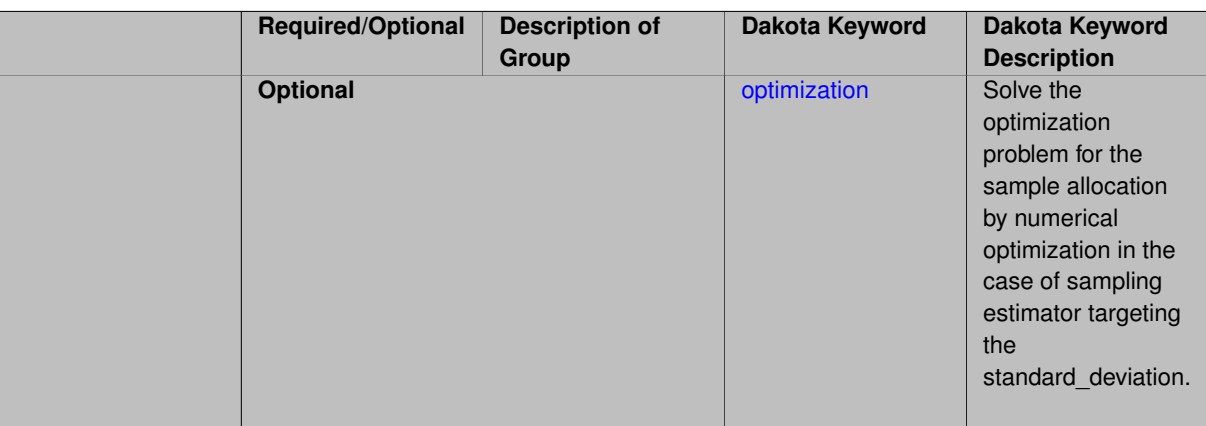

# **Description**

Computes the variance of the sampling estimator for the standard\_deviation and fits sample allocation by solving the corresponding optimization problem.

# **Examples**

# The following method block

```
method,
    model_pointer = 'HIERARCH'
       multilevel_sampling
      pilot_samples = 20 seed = 1237
      convergence_tolerance = .01
      allocation_target = standard_deviation
```
uses the standard deviation as sample allocation target by computing its variance.

# **See Also**

These keywords may also be of interest:

• [variance](#page-1741-1)

<span id="page-1745-1"></span>**7.2.57.7.3.1 optimization**

- [Keywords Area](#page-236-0)
- [method](#page-282-0)
- multilevel sampling
- allocation target
- standard deviation
- [optimization](#page-1745-1)

Solve the optimization problem for the sample allocation by numerical optimization in the case of sampling estimator targeting the standard deviation.

**Specification**

**Alias:** none

**Argument(s):** none

### **Description**

Employ numerical optimization to solve the optimization problem for finding the optimal sample allocation when targeting the standard deviation. This option needs NPSOL (preferred choice) or OPTPP (alternative choice) installed.

**Default Behavior** "off"

# **Examples**

The following method block

```
method,
    model_pointer = 'HIERARCH'
       multilevel_sampling
      pilot_samples = 20 seed = 1237
      convergence_tolerance = .01
      allocation_target = standard_deviation
        optimization
```
<span id="page-1745-0"></span>uses the standard deviation as sample allocation target and solves the resulting optimization problem using numerical optimization.

#### **7.2.57.7.4 scalarization**

- [Keywords Area](#page-236-0)
- [method](#page-282-0)
- [multilevel\\_sampling](#page-1724-0)
- [allocation\\_target](#page-1739-1)
- [scalarization](#page-1745-0)

Fit MLMC sample allocation to a mixture of terms of means and standard deviations.

### **Specification**

**Alias:** none

**Argument(s):** none

#### **Child Keywords:**

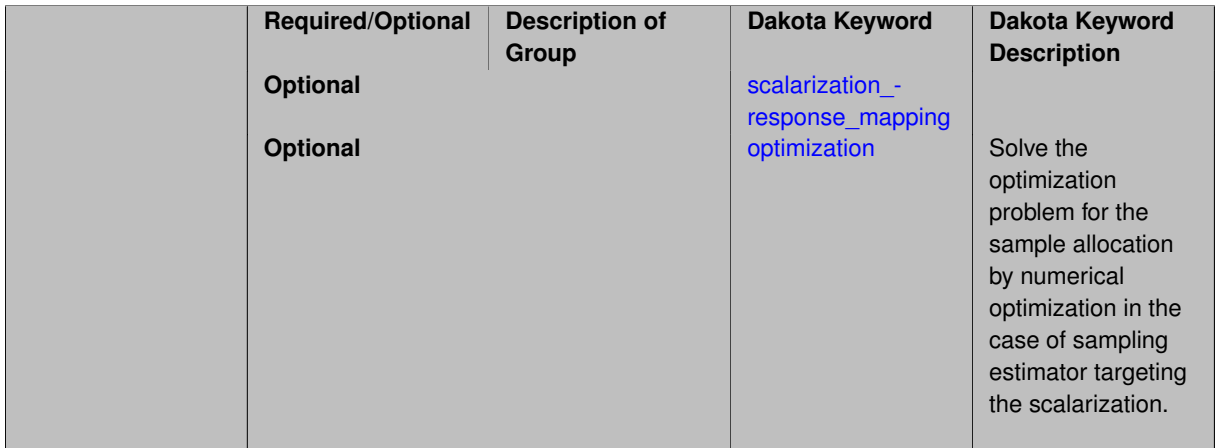

## **Description**

Fit MLMC sample allocation to control the variance of the estimator for a mixture of terms of means and standard deviations. The exact scalarized formulation is given by the keyword scalarization\_response\_mapping.

#### **Examples**

#### The following method block

```
method,
    model_pointer = 'HIERARCH'
       multilevel_sampling
      pilot_samples = 20 seed = 1237
      convergence_tolerance = .01
      allocation_target = scalarization
        scalarization_response_mapping = 1 0 0 0
                                                 0 0 1 3
```
uses the standard\_deviation as sample allocation target by computing its variance. In this example, we assume a problem with two responses where the first line in scalarization\_response\_mapping refers to the first response, the second line to the second response. In the first line we only use 1 times the mean as quantity of interest. For the second response, we use 1 time the mean plus 3 times the standard devitation of the second quantity of interested. This behavior mimics the keywords [primary\\_response\\_mapping](#page-3594-0) and [secondary\\_response\\_mapping.](#page-3595-0)

### **See Also**

These keywords may also be of interest:

• [variance](#page-1741-1)

<span id="page-1747-0"></span>**7.2.57.7.4.1 scalarization\_response\_mapping**

- [Keywords Area](#page-236-0)
- [method](#page-282-0)
- [multilevel\\_sampling](#page-1724-0)
- allocation target
- [scalarization](#page-1745-0)
- scalarization response mapping

TODO: Need a Blurb

**Specification**

**Alias:** none

**Argument(s):** REALLIST

**Default:** default scalarized contribution to mlmc sample allocation (1 Mean, 3 Sigma)

**Description**

# **Default Behavior**

# **FAQ**

See also primary response mapping and secondary response mapping

**7.2.57.7.4.2 optimization**

- <span id="page-1747-1"></span>• [Keywords Area](#page-236-0)
- [method](#page-282-0)
- [multilevel\\_sampling](#page-1724-0)
- allocation target
- [scalarization](#page-1745-0)
- [optimization](#page-1747-1)

Solve the optimization problem for the sample allocation by numerical optimization in the case of sampling estimator targeting the scalarization.

**Specification Alias:** none

**Argument(s):** none

Employ numerical optimization to solve the optimization problem for finding the optimal sample allocation when targeting the scalarization metric. This option needs NPSOL (preferred choice) or OPTPP (alternative choice) installed.

### **Default Behavior** "off"

### **Examples**

The following method block

```
method,
    model_pointer = 'HIERARCH'
       multilevel_sampling
      pilot_samples = 20 seed = 1237
      convergence_tolerance = .01
      allocation_target = scalarization
        scalarization_response_mapping = 1 0 0 0
                                                 0 0 1 3
                optimization
```
uses the scalarization as sample allocation target and solves the resulting optimization problem using numerical optimization.

# **See Also**

These keywords may also be of interest:

• [scalarization](#page-1745-0)

<span id="page-1748-0"></span>**7.2.57.8 qoi\_aggregation**

- [Keywords Area](#page-236-0)
- [method](#page-282-0)
- [multilevel\\_sampling](#page-1724-0)
- qoi aggregation

Aggregation strategy for the QoIs statistics for problems with multiple responses in the MLMC algorithm

**Specification Alias:** none **Argument(s):** none **Default:** sum **Child Keywords:**

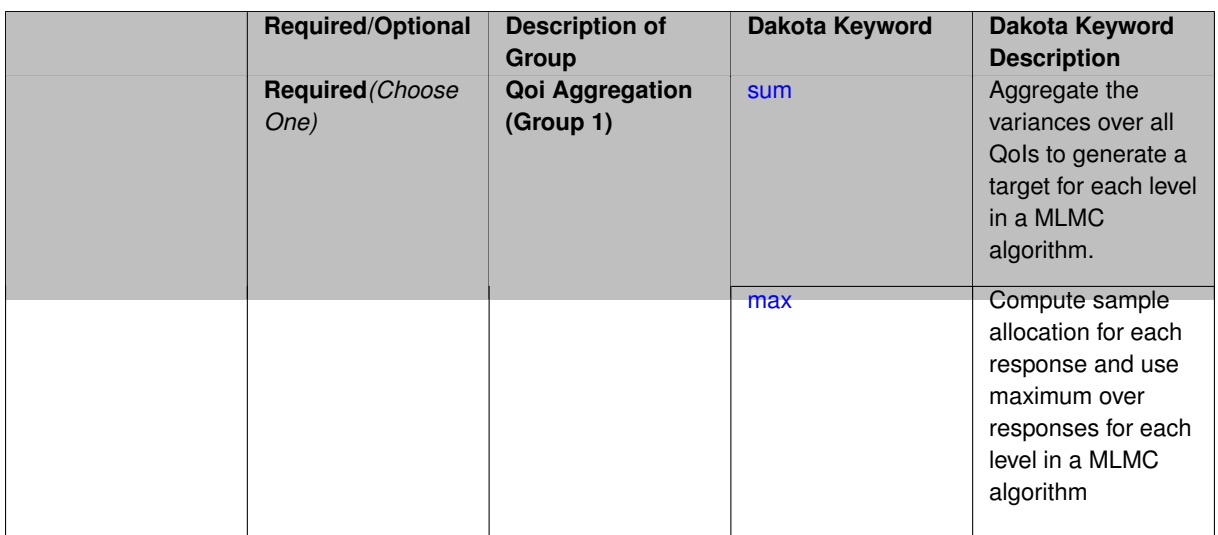

In the multilevel method a variance of the allocation\_target is computed for each of the responses and their levels  $Y^i_\ell, i=1,...,R, \ell=0,...,L.$  Setting  $\texttt{qoi\_aggregation}$  describes the rule on how to aggregate those variances over multiple response functions. Supported options are sum (default) and max. For sum, the variances are aggregated and a single sample allocation is computed. For max, an individual sample allocation for each response using the respective variances over levels is computed and the maximum over all responses for each level is taken (worst case scenario allocation).

#### **Default Behavior** "sum"

### **Examples**

### The following method block

```
method,
   model_pointer = 'HIERARCH'
       multilevel_sampling
      pilot_samples = 20 seed = 1237
      convergence_tolerance = .01
      allocation_target = mean
      qoi_aggregation = sum
```
uses the sum rule to aggregate the variance over the qois.

#### **7.2.57.8.1 sum**

- <span id="page-1749-0"></span>• [Keywords Area](#page-236-0)
- [method](#page-282-0)
- multilevel sampling
- [qoi\\_aggregation](#page-1748-0)
- [sum](#page-1749-0)

Aggregate the variances over all QoIs to generate a target for each level in a MLMC algorithm.

**Specification**

**Alias:** none

**Argument(s):** none

The variances of the  $\texttt{allow}(\texttt{action\_target}$  of  $Y_\ell^i, i=1,...,R$  are aggregated and a single sample allocation is computed.

### **Examples**

### The following method block

```
method,
    model_pointer = 'HIERARCH'
        multilevel_sampling
      pilot\_samples = 20 seed = 1237convergence_tolerance = .01
      allocation_target = mean
      qoi_aggregation = sum
```
uses the sum rule to aggregate the variance over the qois.

#### **7.2.57.8.2 max**

- <span id="page-1750-0"></span>• [Keywords Area](#page-236-0)
- [method](#page-282-0)
- multilevel sampling
- [qoi\\_aggregation](#page-1748-0)
- [max](#page-1750-0)

Compute sample allocation for each response and use maximum over responses for each level in a MLMC algorithm

#### **Specification**

**Alias:** none

**Argument(s):** none

# **Description**

An individual sample allocation for each response using the respective variances of the allocation\_target of  $Y^i_\ell$  over all levels is computed; the maximum over all responses for each level is taken.

### **Examples**

#### The following method block

```
method,
    model_pointer = 'HIERARCH'
       multilevel_sampling
      pilot_samples = 20 seed = 1237
      convergence_tolerance = .01
      allocation_target = mean
      qoi_aggregation = max
```
<span id="page-1750-1"></span>uses the max rule to aggregate the variance over the qois.

### **7.2.57.9 convergence\_tolerance**

- [Keywords Area](#page-236-0)
- [method](#page-282-0)
- [multilevel\\_sampling](#page-1724-0)
- convergence tolerance

Stopping criterion based on relative error

**Specification**

**Alias:** none

**Argument(s):** REAL

**Default:** 1.e-4

### **Description**

Multilevel sampling seeks an error balance between the estimator variance and the remaining bias error at the highest level, the two contributors to mean squared error (MSE). Since the remaining bias error is generally unknown, the convergence tolerance is used to provide a error target relative to the Multifidelity Monte Carlo estimator variance resulting from the pilot sample. If the pilot samples are not shaped for the low-fidelity model, i.e. the number of low-fidelity evaluations is equal to the number of high-fidelity evaluations for each level, the Multifidelity estimator falls back to a Multilevel Monte Carlo estimator which is used to assess the estimator pilot samples variance. The samples allocated at each level are proportional to  $\frac{1}{\varepsilon^2}$ , so each order of magnitude reduction in convergence tolerance will tend to increase the sample allocation by two orders of magnitude. Therefore, this control should be used with care to avoid allocation of huge sample sets that could overrun available memory.

### **Default Behavior**

The default value for convergence\_tolerance is currently .0001, which may be too resolved for expensive simulations or high variance QoI.

**7.2.57.10 convergence\_tolerance\_type**

- <span id="page-1751-0"></span>• [Keywords Area](#page-236-0)
- [method](#page-282-0)
- multilevel sampling
- [convergence\\_tolerance\\_type](#page-1751-0)

Sets the type of the convergence tolerance. Can be absolute or relative.

**Default Behavior** "relative"

**Specification**

**Alias:** none **Argument(s):** none **Default:** relative

**Child Keywords:**

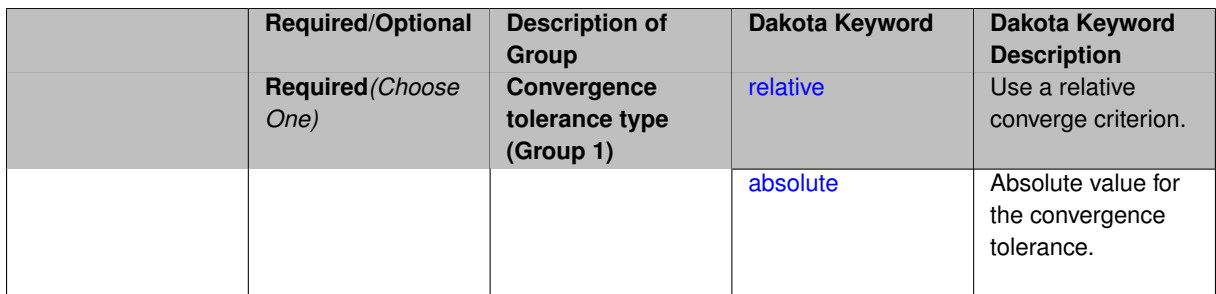

#### <span id="page-1752-0"></span>**7.2.57.10.1 relative**

- [Keywords Area](#page-236-0)
- [method](#page-282-0)
- [multilevel\\_sampling](#page-1724-0)
- [convergence\\_tolerance\\_type](#page-1751-0)
- [relative](#page-1752-0)

Use a relative converge criterion.

**Specification**

**Alias:** none

**Argument(s):** none

### **Description**

Computes an initial tolerance  $\varepsilon_{init}^2$  using the pilot samples and applies the value of keyword convergence\_tolerance  $c_t$  to compute the target convergence\_tolerance as  $\varepsilon_{target}^2=\varepsilon_{init}^2\cdot c_t$ . Similarly if convergence\_tolerance\_target is equal to cost\_constraint. See description in current reference manual at method.multilevel\_sampling.convergence tolerance as reference as well.

**7.2.57.10.2 absolute**

- <span id="page-1752-1"></span>• [Keywords Area](#page-236-0)
- [method](#page-282-0)
- [multilevel\\_sampling](#page-1724-0)
- [convergence\\_tolerance\\_type](#page-1751-0)
- [absolute](#page-1752-1)

Absolute value for the convergence tolerance.

**Specification**

**Alias:** none **Argument(s):** none

Expects an absolute value for the convergence tolerance which will be used as target. If keyword convergence- \_tolerance\_target is equal to variance\_constraint, this value is a target variance ( $\,\epsilon^2$ ); if keyword convergence\_tolerance target is equal to cost constraint, this value is a target cost.

**7.2.57.11 convergence\_tolerance\_target**

- <span id="page-1753-0"></span>• [Keywords Area](#page-236-0)
- [method](#page-282-0)
- multilevel sampling
- [convergence\\_tolerance\\_target](#page-1753-0)

Sets the target of the MLMC sample allocation, i.e. the constraint of the MLMC sample allocation problem **Default Behavior** "variance\_constraint"

### **Specification**

**Alias:** none

**Argument(s):** none

**Default:** variance\_constraint

#### **Child Keywords:**

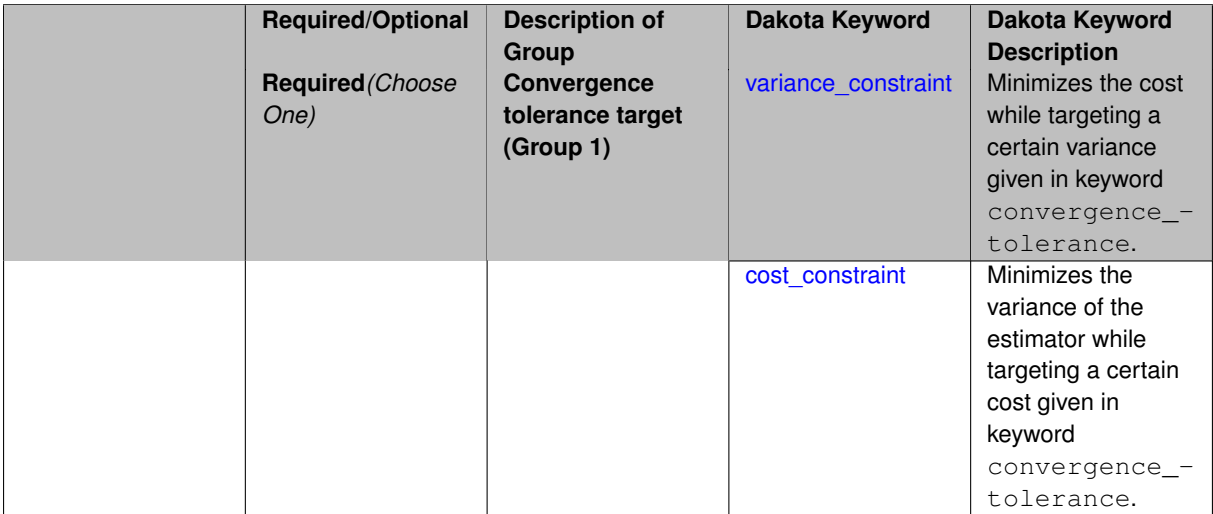

### <span id="page-1753-1"></span>**7.2.57.11.1 variance\_constraint**

- [Keywords Area](#page-236-0)
- [method](#page-282-0)
- multilevel sampling
- convergence tolerance target
- [variance\\_constraint](#page-1753-1)

Minimizes the cost while targeting a certain variance given in keyword convergence\_tolerance.

# **Specification**

**Alias:** none

### **Argument(s):** none

**7.2.57.11.2 cost\_constraint**

- <span id="page-1754-0"></span>• [Keywords Area](#page-236-0)
- [method](#page-282-0)
- [multilevel\\_sampling](#page-1724-0)
- [convergence\\_tolerance\\_target](#page-1753-0)
- [cost\\_constraint](#page-1754-0)

Minimizes the variance of the estimator while targeting a certain cost given in keyword convergence tolerance.

### **Specification**

### **Alias:** none

<span id="page-1754-1"></span>**Argument(s):** none

**7.2.57.12 max\_iterations**

- [Keywords Area](#page-236-0)
- [method](#page-282-0)
- [multilevel\\_sampling](#page-1724-0)
- [max\\_iterations](#page-1754-1)

Stopping criterion based on number of refinement iterations within the multilevel sample allocation

**Specification**

**Alias:** none

### **Argument(s):** INTEGER

Default: 100 (exceptions: fsu\_cvt , local\_reliability: 25; global {reliability , interval\_est , evidence} / efficient\_global: 25∗n)

# **Description**

Multilevel sampling is an iterative procedure that estimates the optimal number of samples for each level based on cost and observed variance. On each iteration, additional samples are performed and more accurate variance estimates are computed, leading to updated sample allocations. The process terminates when either no additional samples are allocated or the max iterations control is enforced.

### **Default Behavior**

<span id="page-1754-2"></span>The default value for max\_iterations varies by method. For multilevel\_sampling, the default value is 25.

### **7.2.57.13 max\_function\_evaluations**

- [Keywords Area](#page-236-0)
- [method](#page-282-0)
- [multilevel\\_sampling](#page-1724-0)
- max function evaluations

Stopping criterion based on maximum function evaluations

### **Topics**

This keyword is related to the topics:

• method independent controls

**Specification**

**Alias:** none **Argument(s):** INTEGER **Default:** 1000

## **Description**

For multilevel and multifidelity sampling methods, this specification provides a computational budget, indicating that the mean squared error (MSE) of the estimator is to be minimized within this budget. In these methods, the MSE is typically comprised of known estimator variance (stochastic error), neglecting unknown residual bias (deterministic error for the highest-fidelity/most-resolved model).

The budget is provided in terms of the equivalent number of high-fidelity/fine-resolution evaluations. Default value is SZ\_MAX (the maximum storable size\_t), which is a special value indicating that a budget has not been specified.

**7.2.57.14 final\_statistics**

- <span id="page-1755-0"></span>• [Keywords Area](#page-236-0)
- [method](#page-282-0)
- multilevel sampling
- final statistics

Indicate the type of final statistics to be returned by a UQ method

**Specification**

**Alias:** none **Argument(s):** none **Default:** qoi\_statistics **Child Keywords:**

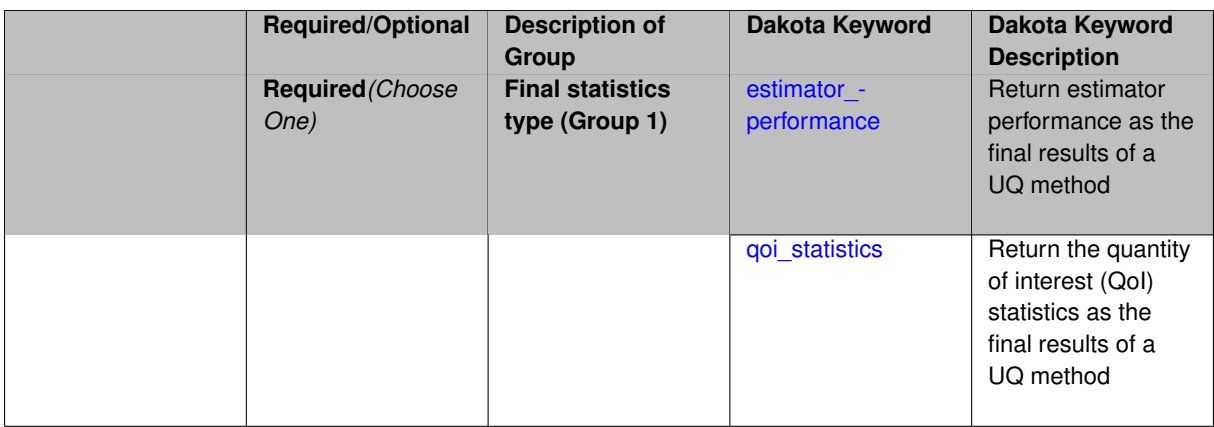

In nested execution contexts, an inner UQ method may return either a final set of QoI statistics (e.g., for optimization of moments or level mappings over design parameters within optimization under uncertainty) or a set of performance metrics (e.g., for maximization of performance over hyper-parameters within model tuning).

**Default Behavior** Return a final set of QoI statistics.

**7.2.57.14.1 estimator\_performance**

- <span id="page-1756-0"></span>• [Keywords Area](#page-236-0)
- [method](#page-282-0)
- [multilevel\\_sampling](#page-1724-0)
- final statistics
- estimator performance

Return estimator performance as the final results of a UQ method

**Specification**

**Alias:** none

**Argument(s):** none

### **Description**

Instead of QoI moments and level mappings, return the performance of the estimator in terms of its variance and aggregate cost. These metrics are targeted in the context of model tuning for multifidelity UQ methods.

**Usage Tips** Estimator variance can be minimized when total budget is specified. Alternatively, total budget can be minimized when estimator accuracy is specified. This is managed by the nested model response mappings that define the outer loop objective and constraints, sharing conceptual similarity to the RIA and PMA formulations for optimization with local reliability (refer to RBDO methods in the Theory Manual).

#### **Examples**

```
method,
    id_method = 'UQ'
    model_pointer = 'ENSEMBLE'
    multifidelity_sampling
      max_function_evaluations = 1000
```

```
pilot_samples = 25
seed = 8674132solution_mode pilot_projection
final_statistics estimator_performance
```
#### <span id="page-1757-0"></span>**7.2.57.14.2 qoi\_statistics**

- [Keywords Area](#page-236-0)
- [method](#page-282-0)
- multilevel sampling
- final statistics
- qoi statistics

Return the quantity of interest (QoI) statistics as the final results of a UQ method

### **Specification**

### **Alias:** none

### **Argument(s):** none

### **Child Keywords:**

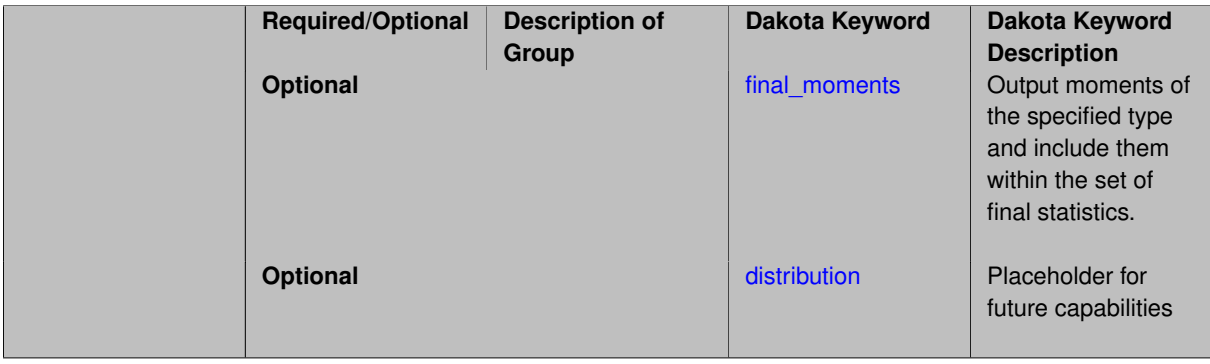

### **Description**

In most nested execution contexts, the outer loop is operating on the set of moments and level mappings returned by an inner loop UQ method. Thus  $qoj\_statistics$  is the default.

Sub-specifications include the type of final\_moments (none, standard, or central) and the sense of distribution functions (cumulative or complementary).

# **Examples**

```
method,
    id method = 'UQ'model_pointer = 'ENSEMBLE'
    multifidelity_sampling
     max_function_evaluations = 1000
      pilot_samples = 25
      seed = 8674132solution_mode online_pilot
      final_statistics qoi_statistics
```
### **7.2.57.14.2.1 final\_moments**

- [Keywords Area](#page-236-0)
- [method](#page-282-0)
- multilevel sampling
- [final\\_statistics](#page-1755-0)
- [qoi\\_statistics](#page-1757-0)
- final moments

Output moments of the specified type and include them within the set of final statistics.

## **Specification**

**Alias:** none

**Argument(s):** none

**Default:** standard

# **Child Keywords:**

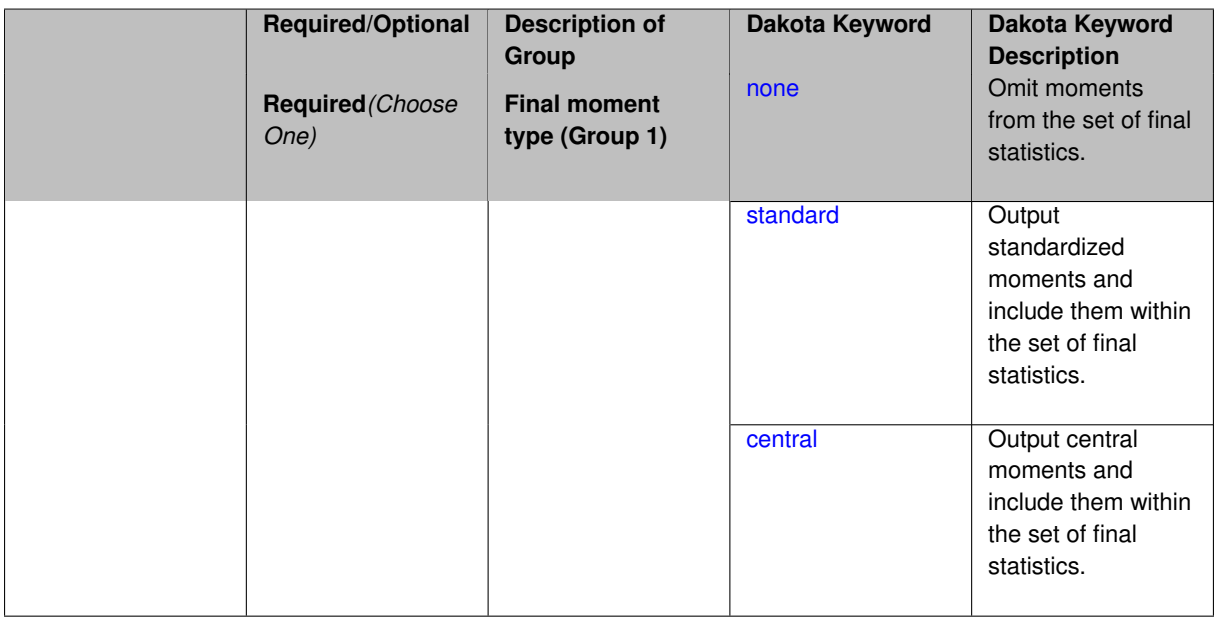

# **Description**

When performing a nested study that may employ moment statistics on the inner loop, it can be desirable to control the type of these moments. The final\_moments specification supports options of none, standard (default), or central, corresponding to omission of moments, standardized moments (mean, standard deviation, skewness, and excess kurtosis), or central moments (mean, variance, 3rd central, and 4th central).

The presence or omission of moment results in the final statistics influences the outer level mappings in the case of a nested study. For example, final\_moments none can allow for a more compact specification of primary and/or secondary response mappings.

### **Examples**

The following method specification overrides the default to print central moments and include them in the set of final statistics.

```
method,
  sampling
    samples = 50 seed = 1234
    response_levels = 3.6e+11 1.2e+05 3.5e+05
    final_moments central
```
Overriding the default to none as follows:

```
method,
  sampling
    samples = 50 seed = 1234response_levels = 3.6e+11 1.2e+05 3.5e+05
    final_moments none
```
allows associated nested model mappings to be simplified from:

```
model
  nested
   sub_method_pointer = 'UQ'
    primary_response_mapping = 0. 0. 1. 0. 0. 1. 0. 0. 0.
    secondary_{response_{mapping} = 0.0.0.0.0.0.0.0.1.
```
to a more compact version focused only on the response level mappings (two leading zeros per response function for moment mappings have been removed):

```
model
  nested
    sub_method_pointer = 'UQ'
    primary response mapping = 1. 1. 0.
    secondary_response_mapping = 0. 0. 1.
```
#### <span id="page-1759-0"></span>**7.2.57.14.2.2 none**

- [Keywords Area](#page-236-0)
- [method](#page-282-0)
- multilevel sampling
- [final\\_statistics](#page-1755-0)
- [qoi\\_statistics](#page-1757-0)
- final moments
- [none](#page-1759-0)

Omit moments from the set of final statistics.

**Specification**

**Alias:** none

**Argument(s):** none

# **Description**

The omission of moment results from the final statistics can allow for a more compact definition of primary and/or secondary response mappings within a nested model specification.

```
method,
 sampling
    samples = 50 seed = 1234
    response_levels = 3.6e+11 1.2e+05 3.5e+05
    final_moments none
```
### <span id="page-1760-0"></span>**7.2.57.14.2.3 standard**

- [Keywords Area](#page-236-0)
- [method](#page-282-0)
- [multilevel\\_sampling](#page-1724-0)
- final statistics
- qoi statistics
- [final\\_moments](#page-1757-1)
- [standard](#page-1760-0)

Output standardized moments and include them within the set of final statistics.

**Specification**

**Alias:** none

**Argument(s):** none

#### **Description**

Output standardized moments (mean, standard deviation, skewness, and excess kurtosis) and include the first two within the set of final statistics to be used at a higher level (e.g., optimization under uncertainty, mixed aleatoryepistemic UQ). This inclusion of moment results affects the primary and/or secondary response mappings in a nested model specificaton.

# **Examples**

The following method specification overrides the default to print central moments and include them in the set of final statistics.

```
method,
  sampling
    samples = 50 \text{ seed} = 1234response_levels = 3.6e+11 1.2e+05 3.5e+05
    final_moments standard
```
### <span id="page-1760-1"></span>**7.2.57.14.2.4 central**

- [Keywords Area](#page-236-0)
- [method](#page-282-0)
- [multilevel\\_sampling](#page-1724-0)
- [final\\_statistics](#page-1755-0)
- [qoi\\_statistics](#page-1757-0)
- [final\\_moments](#page-1757-1)
- [central](#page-1760-1)

Output central moments and include them within the set of final statistics.

**Specification**

**Alias:** none

**Argument(s):** none

# **Description**

Output central moments (mean, variance, 3rd central, and 4th central) and include the first two within the set of final statistics to be used at a higher level (e.g., optimization under uncertainty, mixed aleatory-epistemic U-Q). This inclusion of moment results affects the primary and/or secondary response mappings in a nested model specificaton.

#### **Examples**

The following method specification overrides the default to print central moments and include them in the set of final statistics.

```
method,
  sampling
    samples = 50 seed = 1234response_levels = 3.6e+11 1.2e+05 3.5e+05
    final_moments central
```
## <span id="page-1761-0"></span>**7.2.57.14.2.5 distribution**

- [Keywords Area](#page-236-0)
- [method](#page-282-0)
- multilevel sampling
- final statistics
- [qoi\\_statistics](#page-1757-0)
- [distribution](#page-1761-0)

Placeholder for future capabilities

**Specification**

**Alias:** none

**Argument(s):** none

**Default:** cumulative (CDF)

#### **Child Keywords:**

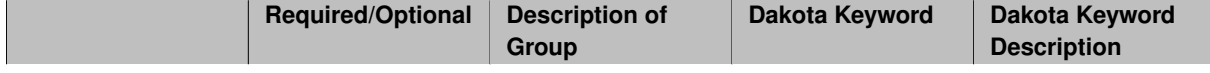

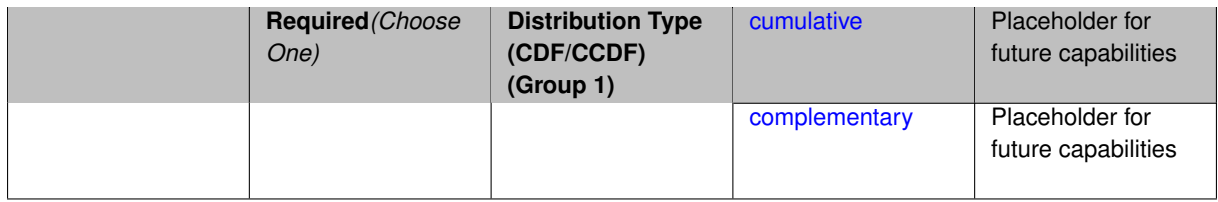

At this stage only moments are computed as output in the framework of multilevel sampling techniques. No distribution capabilities are implemented yet.

**7.2.57.14.2.6 cumulative**

- <span id="page-1762-0"></span>• [Keywords Area](#page-236-0)
- [method](#page-282-0)
- [multilevel\\_sampling](#page-1724-0)
- [final\\_statistics](#page-1755-0)
- [qoi\\_statistics](#page-1757-0)
- [distribution](#page-1761-0)
- [cumulative](#page-1762-0)

Placeholder for future capabilities

**Specification**

**Alias:** none

**Argument(s):** none

### **Description**

At this stage only moments are computed as output in the framework of multilevel sampling techniques. No distribution capabilities are implemented yet.

**7.2.57.14.2.7 complementary**

- <span id="page-1762-1"></span>• [Keywords Area](#page-236-0)
- [method](#page-282-0)
- [multilevel\\_sampling](#page-1724-0)
- [final\\_statistics](#page-1755-0)
- qoi statistics
- [distribution](#page-1761-0)
- [complementary](#page-1762-1)

Placeholder for future capabilities

### **Specification**

**Alias:** none

#### **Argument(s):** none

### **Description**

At this stage only moments are computed as output in the framework of multilevel sampling techniques. No distribution capabilities are implemented yet.

#### **7.2.57.15 rng**

- <span id="page-1763-0"></span>• [Keywords Area](#page-236-0)
- [method](#page-282-0)
- [multilevel\\_sampling](#page-1724-0)
- [rng](#page-1763-0)

Selection of a random number generator

#### **Specification**

**Alias:** none

**Argument(s):** none

**Default:** Mersenne twister ( mt19937 )

### **Child Keywords:**

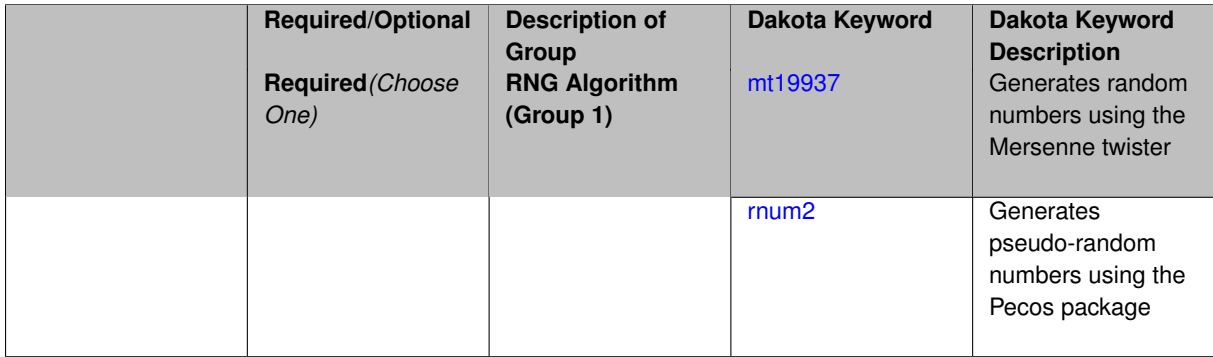

#### **Description**

The rng keyword is used to indicate a choice of random number generator.

### **Default Behavior**

If specified, the rng keyword must be accompanied by either rnum2 (pseudo-random numbers) or mt19937 (random numbers generated by the Mersenne twister). Otherwise, mt19937, the Mersenne twister is used by default.

### **Usage Tips**

The default is recommended, as the Mersenne twister is a higher quality random number generator.
### **Examples**

```
method
  sampling
    sample_type lhs
    samples = 10
   seed = 98765rng rnum2
```
#### <span id="page-1764-0"></span>**7.2.57.15.1 mt19937**

- [Keywords Area](#page-236-0)
- [method](#page-282-0)
- [multilevel\\_sampling](#page-1724-0)
- [rng](#page-1763-0)
- [mt19937](#page-1764-0)

Generates random numbers using the Mersenne twister

**Specification**

**Alias:** none

**Argument(s):** none

#### **Description**

The mt19937 keyword directs Dakota to use the Mersenne twister to generate random numbers. Additional information can be found on wikipedia: [http://en.wikipedia.org/wiki/Mersenne\\_twister](http://en.wikipedia.org/wiki/Mersenne_twister).

### **Default Behavior**

mt19937 is the default random number generator. To specify it explicitly in the Dakota input file, however, it must be specified in conjuction with the rng keyword.

## **Usage Tips**

Use of the Mersenne twister random number generator (mt 19937) is recommended.

## **Examples**

```
method
  sampling
   sample_type lhs
    samples = 10
    seed = 98765rng mt19937
```
#### <span id="page-1764-1"></span>**7.2.57.15.2 rnum2**

- [Keywords Area](#page-236-0)
- [method](#page-282-0)
- [multilevel\\_sampling](#page-1724-0)
- [rng](#page-1763-0)
- [rnum2](#page-1764-1)

Generates pseudo-random numbers using the Pecos package

**Specification**

**Alias:** none

**Argument(s):** none

**Description**

The rnum2 keyword directs Dakota to use pseudo-random numbers generated by the Pecos package.

#### **Default Behavior**

rnum2 is not used by default. To change this behavior, it must be specified in conjuction with the rng keyword.

#### **Usage Tips**

Use of the Mersenne twister random number generator ( $mt19937$ ) is recommended over rnum2.

#### **Examples**

```
method
  sampling
   sample_type lhs
   samples = 10
   seed = 98765rng rnum2
```
## <span id="page-1765-0"></span>**7.2.57.16 model\_pointer**

- [Keywords Area](#page-236-0)
- [method](#page-282-0)
- [multilevel\\_sampling](#page-1724-0)
- model pointer

Identifier for model block to be used by a method

## **Topics**

This keyword is related to the topics:

• [block\\_pointer](#page-161-0)

## **Specification**

**Alias:** none

## **Argument(s):** STRING

**Default:** method use of last model parsed (or use of default model if none parsed)

### **Description**

The [model](#page-3351-0)\_pointer is used to specify which model block will be used to perform the function evaluations needed by the Dakota method.

## **Default Behavior**

If not specified, a Dakota method will use the last model block parsed. If specified, there must be a [model](#page-3351-0) block in the Dakota input file that has a corresponding id\_model with the same name.

## **Usage Tips**

When doing advanced analyses that involve using multiple methods and multiple models, defining a model\_pointer for each method is imperative.

See block pointer for details about pointers.

## **Examples**

```
environment
 tabular_data
  method_pointer = 'UQ'
method
  id_method = 'UQ'
  model_pointer = 'SURR'
  sampling,
   samples = 10
    seed = 98765 rng rnum2
   response_levels = 0.1 0.2 0.6
                     0.1 0.2 0.6
                            0.1 0.2 0.6
    sample_type lhs
    distribution cumulative
model
  id_model = 'SURR'
   surrogate global,
   dace_method_pointer = 'DACE'
   polynomial quadratic
method
  id_method = 'DACE'
    model_pointer = 'DACE_M'
    sampling sample_type lhs
    samples = 121 seed = 5034 rng rnum2
model
  id_model = 'DACE_M'
  single
  interface_pointer = 'I1'
variables
  uniform_uncertain = 2
   lower_bounds = 0. 0.
    upper\_bounds = 1. 1.descriptors = 'x1' 'x2'
interface
  id_interface = 'I1'
  system asynch evaluation_concurrency = 5
    analysis_driver = 'text_book'
responses
  response_functions = 3
  no_gradients
  no_hessians
```
## <span id="page-1766-0"></span>**7.2.58 multifidelity\_sampling**

- [Keywords Area](#page-236-0)
- [method](#page-282-0)
- [multifidelity\\_sampling](#page-1766-0)

## Multifidelity sampling methods for UQ

# **Specification**

## **Alias:** multifidelity\_mc mfmc

# **Argument(s):** none

# **Child Keywords:**

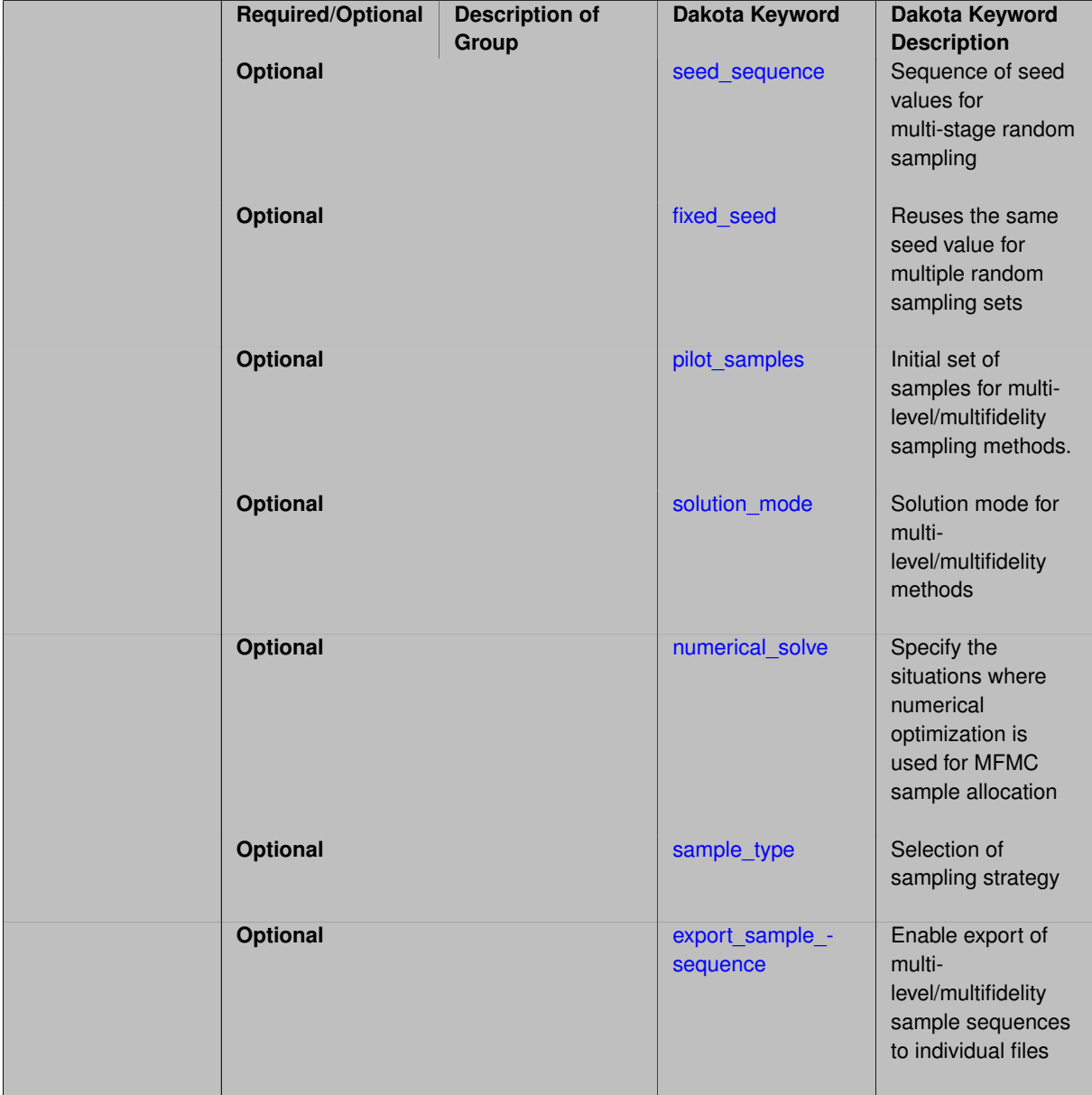

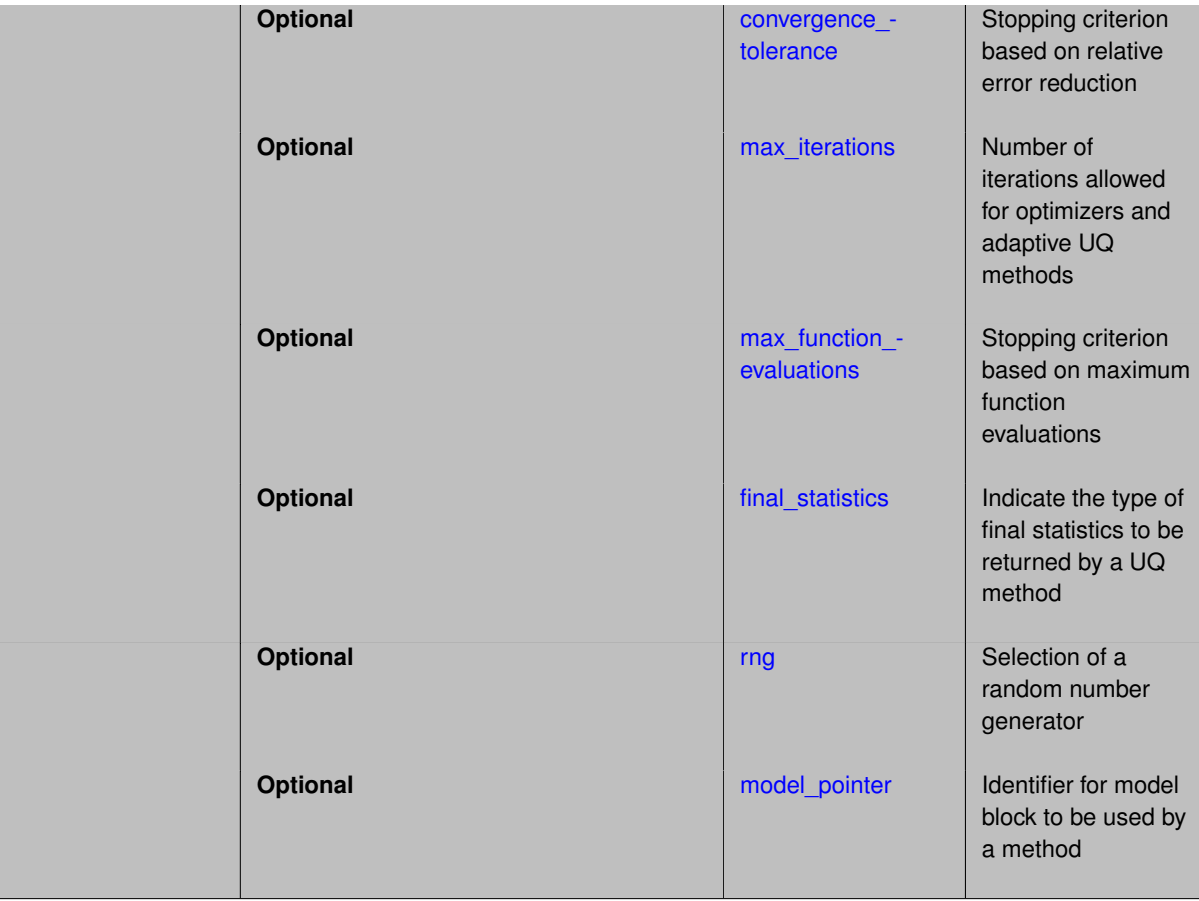

#### **Description**

An adaptive sampling method that utilizes multifidelity relationships in order to improve efficiency through variance reduction.

Two variants are currently supported, with the former now deprecated and to be replaced by the latter:

- In the case of a hierarchical surrogate model, the two-model approach of Ng and Willcox (2014) is supported and the two most extreme model fidelities or resolutions are employed as the truth model and approximation model.
- In the case of a non-hierarchical surrogate model, the multi-model approach of Peherstorfer et al. (2016) is supported for which all model instances can be integrated into the scheme. Both methods can be used with either a model form sequence or a resolution level sequence.

#### **Control Variate Monte Carlo**

In the case of two model fidelities (low fidelity denoted as LF and high fidelity denoted as HF), we employ a control variate approach as described in Ng and Willcox (2014):

$$
\hat{Q}_{HF}^{CV} = \hat{Q}_{HF}^{MC} - \beta(\hat{Q}_{LF}^{MC} - \mathbb{E}[Q_{LF}])
$$

As opposed to the traditional control variate approach, we do not know  $\mathbb{E}[Q_{LF}]$  precisely, but rather we estimate it more accurately than  $\hat{Q}_{LF}^{MC}$  based on a sampling increment applied to the LF model. This sampling increment is based again on a total cost minimization procedure that incorporates the relative LF and HF costs and the observed Pearson correlation coefficient ρ*LH* between *QLF* and *QHF*. The coefficient β is then determined from the observed LF-HF covariance and LF variance.

#### **Multifidelity Monte Carlo**

This approach can be extended to a sequence of low-fidelity approximations using a recusive sampling approach as in Peherstorfer et al. (2016).

$$
\hat{\mathcal{Q}}^{CV}_{HF} = \hat{\mathcal{Q}}^{MC}_{HF} - \sum_{i=1}^{M} \beta_i (\hat{\mathcal{Q}}^{MC}_{LF_i} - \mathbb{E}[\mathcal{Q}_{LF_i}])
$$

In this case, the variance in the estimate of the  $i^th$  control mean is reduced by the  $(i+1)^{th}$  control variate, such that the variance reduction is limited by the case of an exact estimate of the first control mean (referred to as OCV-1 in Gorodetsky et al., 2020).

#### **Default Behavior**

The multifidelity\_sampling method employs Monte Carlo sample sets by default, but this default can be overridden to use Latin hypercube sample sets using sample\_type lhs.

#### **Expected Output**

The multifidelity sampling method reports estimates of the first four moments and a summary of the evaluations performed for each model fidelity and discretization level. The method does not support any level mappings (response, probability, reliability, generalized reliability) at this time.

#### **Expected HDF5 Output**

If Dakota was built with HDF5 support and run with the [hdf5](#page-252-0) keyword, this method writes the following results to HDF5:

• [Sampling Moments](#page-54-0) (moments only, not confidence intervals)

In addition, the execution group has the attribute  $equiv$   $hf$  evals, which records the equivalent number of high-fidelity evaluations.

#### **Usage Tips**

The multifidelity sampling method can be used in combination with either a hierarchical or nonhierarchical model specification for either a model form sequence or a discretization level sequence. For a model form sequence, each model must provide a scalar solution\_level\_cost. For a discretization level sequence, it is necessary to identify the variable string descriptor that controls the resolution levels using solution  $l$ evel-\_control as well as the associated array of relative costs using solution\_level\_cost.

The hierarchical two-model approach is a special case of the non-hierarchical multi-model approach. The latter gives identical results to the former when restricted to one approximation model; as such, the hierarchical twomodel approach is deprecated.

#### **Examples**

We provide an example of a multifidelity Monte Carlo study using a non-hierarchical model specification employing multiple approximations.

#### The following method block:

```
method,
   model_pointer = 'NONHIER'
    multifidelity_sampling
      pilot_samples = 20 seed = 1237
      max iterations = 10convergence_tolerance = .001
```
specifies MFMC in combination with the model identified by the NONHIER pointer.

This NONHIER model specification provides a one-dimensional sequence, here defined by a single truth model and a set of unordered approximation models, each with a single (or default) discretization level:

```
model,
    id_model = 'NONHIER'
```

```
surrogate non_hierarchical
      truth model = 'HF'unordered_model_fidelities = 'LF1' 'LF2'
model,
    id\_model = 'LF1'interface_pointer = 'LF1_INT'
    simulation
     solution_level_cost = 0.01
model,
    id_model = 'LF2'interface_pointer = 'LF2_INT'
    simulation
      solution_level_cost = 0.1
model,
    id model = 'HF'interface_pointer = 'HF_INT'
    simulation
      solution_level_cost = 1.
```
Refer to dakota/test/dakota\_uq\_∗\_cvmc.in and dakota/test/dakota\_uq\_∗\_mfmc.in in the source distribution for additional examples.

## **See Also**

These keywords may also be of interest:

- multilevel sampling
- [multilevel\\_multifidelity\\_sampling](#page-1802-0)
- [approximate\\_control\\_variate](#page-1833-0)

## <span id="page-1770-0"></span>**7.2.58.1 seed\_sequence**

- [Keywords Area](#page-236-0)
- [method](#page-282-0)
- [multifidelity\\_sampling](#page-1766-0)
- [seed\\_sequence](#page-1770-0)

Sequence of seed values for multi-stage random sampling

**Specification**

**Alias:** none **Argument(s):** INTEGERLIST **Default:** system-generated (non-repeatable)

## **Description**

This specification allows the stipulation of seed values (passed to a random number generator) for each of a set of stages within a multi-stage random sampling algorithm.

This is particularly useful for reusing sample sets (via restart) that were generated in some other context (e.g., from a single-stage study) within a multi-stage algorithm execution. Normally the random number sequence would continue from a seed specified for the initial sample set, making subsequent sample sets more difficult to recreate outside of their original context. With finer granularity in the seed specification for multi-stage samplers, intermediate portions of a sampling sequence can now be more readily recreated and reused.

#### **Default Behavior**

As for the scalar case, the default is no seed control, such that a query to a system clock will be used to randomize results.

#### **Usage Tips**

For \$L\$ levels in a multilevel method, the seed\_sequence can be of any length and seeds will be assigned up to the number of values that are provided or up to the number of levels in the sequence. Thus, a seed sequence of length 1 recovers the behavior of a scalar seed.

When fixed\_seed is unspecified, the seed\_sequence specification does not extend to the refinement of the sample set. For example, the value from the seed\_sequence defines the initial sample set for a level, but then subsequent sample sets generated as data increments will allow the random number sequence to continue without resetting the seed value. This reflects the need to avoid reusing previous sample values when generating sample augmentations.

#### **Examples**

Defining a multilevel Monte Carlo in the following way

```
method,
```

```
model_pointer = 'HIERARCH'
   multilevel_sampling
  pilot_samples = 100 50 40 30 20
  seed_sequence = 1234 2345 3456 4567 5678
```
allows the reuse (via restart) of intermediate sample sets from other sources by matching the seed specifications for the targeted model resolutions.

#### **See Also**

These keywords may also be of interest:

- [seed](#page-1680-0)
- [fixed\\_seed](#page-1680-1)

<span id="page-1771-0"></span>**7.2.58.2 fixed\_seed**

- [Keywords Area](#page-236-0)
- [method](#page-282-0)
- [multifidelity\\_sampling](#page-1766-0)
- [fixed\\_seed](#page-1771-0)

Reuses the same seed value for multiple random sampling sets

**Specification Alias:** none **Argument(s):** none **Default:** not fixed; pattern varies run-to-run

## **Description**

The fixed\_seed flag is relevant if multiple sampling sets will be generated over the coarse of a Dakota analysis. This occurs when using advance methods (e.g., surrogate-based optimization, optimization under uncertainty). The same seed value is reused for each of these multiple sampling sets, which can be important for reducing variability in the sampling results.

### **Default Behavior**

The default behavior is to not use a fixed seed, as the repetition of the same sampling pattern can result in a modeling weakness that an optimizer could potentially exploit (resulting in actual reliabilities that are lower than the estimated reliabilities). For repeatable studies, the seed must also be specified.

## **Examples**

```
method
  sampling
    sample_type lhs
    samples = 10
    fixed_seed
```
## <span id="page-1772-0"></span>**7.2.58.3 pilot\_samples**

- [Keywords Area](#page-236-0)
- [method](#page-282-0)
- multifidelity sampling
- pilot samples

Initial set of samples for multilevel/multifidelity sampling methods.

#### **Specification**

**Alias:** initial\_samples

**Argument(s):** INTEGERLIST

### **Description**

The pilot sample provides initial estimates of variance and/or correlation within the first iteration of a multilevel/multifidelity sampling approach. These initial estimates then guide the algorithm toward additional sample increments in order to iteratively achieve a prescribed error at minimum total cost, or alternatively, minimum error for a prescribed budget.

#### **Default Behavior**

100 samples per model fidelity and/or discretization level.

### **Usage Tips**

<span id="page-1772-1"></span>The number of specified values can be none (default values used for all fidelities and levels), one (all fidelities and levels use the same specified value), the number of discretization levels for every model (each model uses the same discretization level profile), or the aggregate number of discretization levels for all models (samples for each discretization level are distinct for each model).

### **7.2.58.4 solution\_mode**

- [Keywords Area](#page-236-0)
- [method](#page-282-0)
- [multifidelity\\_sampling](#page-1766-0)
- [solution\\_mode](#page-1772-1)

Solution mode for multilevel/multifidelity methods

## **Specification**

**Alias:** none

**Argument(s):** none

**Default:** online pilot

## **Child Keywords:**

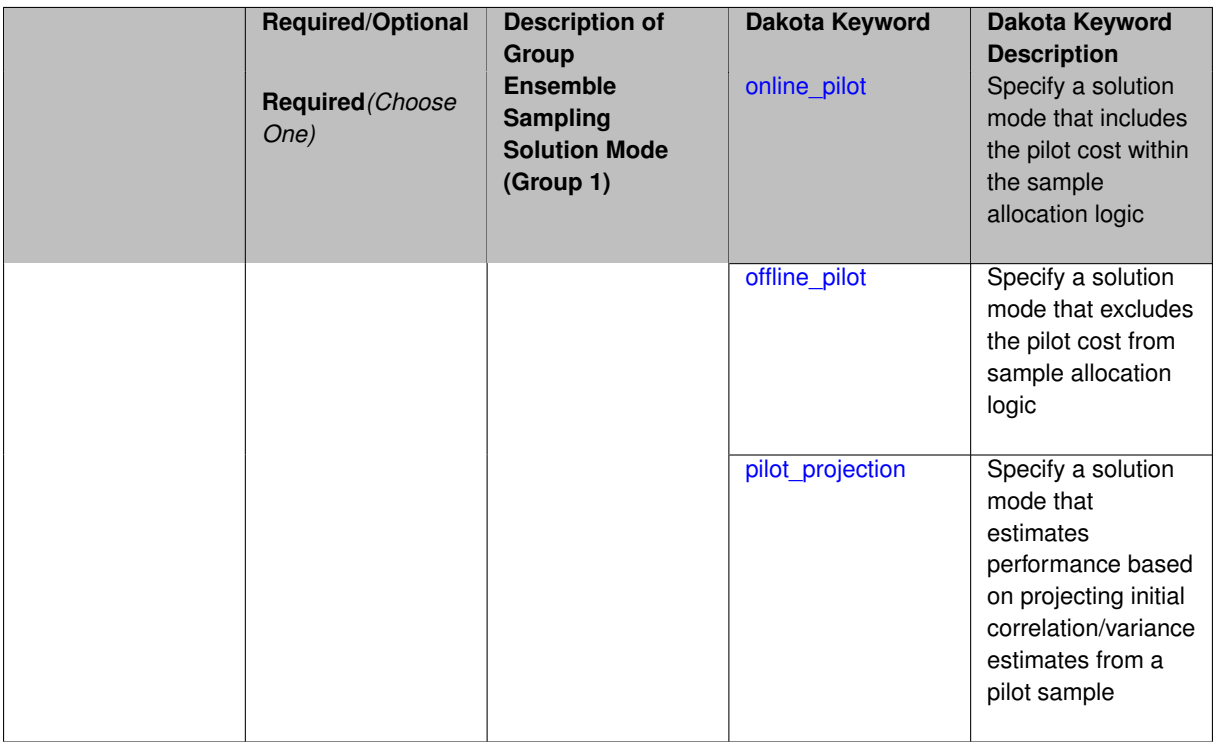

## **Description**

Multilevel / multifidelity sampling methods are adaptive UQ methods that utilize a pilot sample to estimate an initial set of correlations or variances, and then augment the pilot with additional sample increments to optimally allocate resources. The pilot sample can be integrated according to one of three solution modes:

- online\_pilot: include pilot sample cost within sample allocation (default)
- offline\_pilot: treat pilot cost as offline and exclude from sample allocation
- <span id="page-1773-0"></span>• pilot projection: only perform the pilot sample and only estimate the expected performance based on a projection of the pilot statistics (useful for method selection)

#### **Default Behavior** Online pilot

- [Keywords Area](#page-236-0)
- [method](#page-282-0)
- [multifidelity\\_sampling](#page-1766-0)
- [solution\\_mode](#page-1772-1)
- online pilot

Specify a solution mode that includes the pilot cost within the sample allocation logic

**Specification**

**Alias:** none

**Argument(s):** none

#### **Description**

Multilevel / multifidelity sampling methods are adaptive UQ methods that utilize a pilot sample to estimate an initial set of correlations or variances, and then augment the pilot with additional sample increments to optimally allocate resources. In this mode, the cost of pilot sampling is treated as online cost and is included within the optimal sample allocation logic. This mode is the default.

**Additional Discussion** It is typically advantageous to start from a smaller pilot sample and then rely on the adaptive logic to increase the sample levels to the optimal level required to achieve the desired accuracy or enforce the prescribed budget. Over-estimation of the pilot, while supporting more robust estimation of correlations and variances, can hide the optimal profile and result in a non-optimal allocation of resources.

**7.2.58.4.2 offline\_pilot**

- <span id="page-1774-0"></span>• [Keywords Area](#page-236-0)
- [method](#page-282-0)
- multifidelity sampling
- [solution\\_mode](#page-1772-1)
- offline pilot

Specify a solution mode that excludes the pilot cost from sample allocation logic

**Specification**

**Alias:** none

**Argument(s):** none

### **Description**

<span id="page-1774-1"></span>Multilevel / multifidelity sampling methods are adaptive UQ methods that utilize a pilot sample to estimate an initial set of correlations or variances, and then augment the pilot with additional sample increments to optimally allocate resources. In this mode, the cost of pilot sampling is treated as offline cost and is excluded from the optimal sample allocation logic. This mode is typically used for generating reference performance using an "oracle" approach, i.e., specifying a large pilot sample in order to obtain best-case correlation or variance estimates prior to generating a sample profile.

#### **7.2.58.4.3 pilot\_projection**

- [Keywords Area](#page-236-0)
- [method](#page-282-0)
- [multifidelity\\_sampling](#page-1766-0)
- [solution\\_mode](#page-1772-1)
- [pilot\\_projection](#page-1774-1)

Specify a solution mode that estimates performance based on projecting initial correlation/variance estimates from a pilot sample

**Specification**

**Alias:** none

**Argument(s):** none

## **Description**

Multilevel / multifidelity sampling methods are adaptive UQ methods that utilize a pilot sample to estimate an initial set of correlations or variances, and then augment the pilot with additional sample increments to optimally allocate resources. In this mode, evaluations are limited to the pilot sample and these initial estimates are used to project the potential performance under the assumption that these estimates are accurate.

<span id="page-1775-0"></span>This mode is useful for comparing the projected performance of different estimators, which can inform method selection.

**7.2.58.5 numerical\_solve**

- [Keywords Area](#page-236-0)
- [method](#page-282-0)
- [multifidelity\\_sampling](#page-1766-0)
- numerical solve

Specify the situations where numerical optimization is used for MFMC sample allocation

**Specification Alias:** none **Argument(s):** none **Child Keywords:**

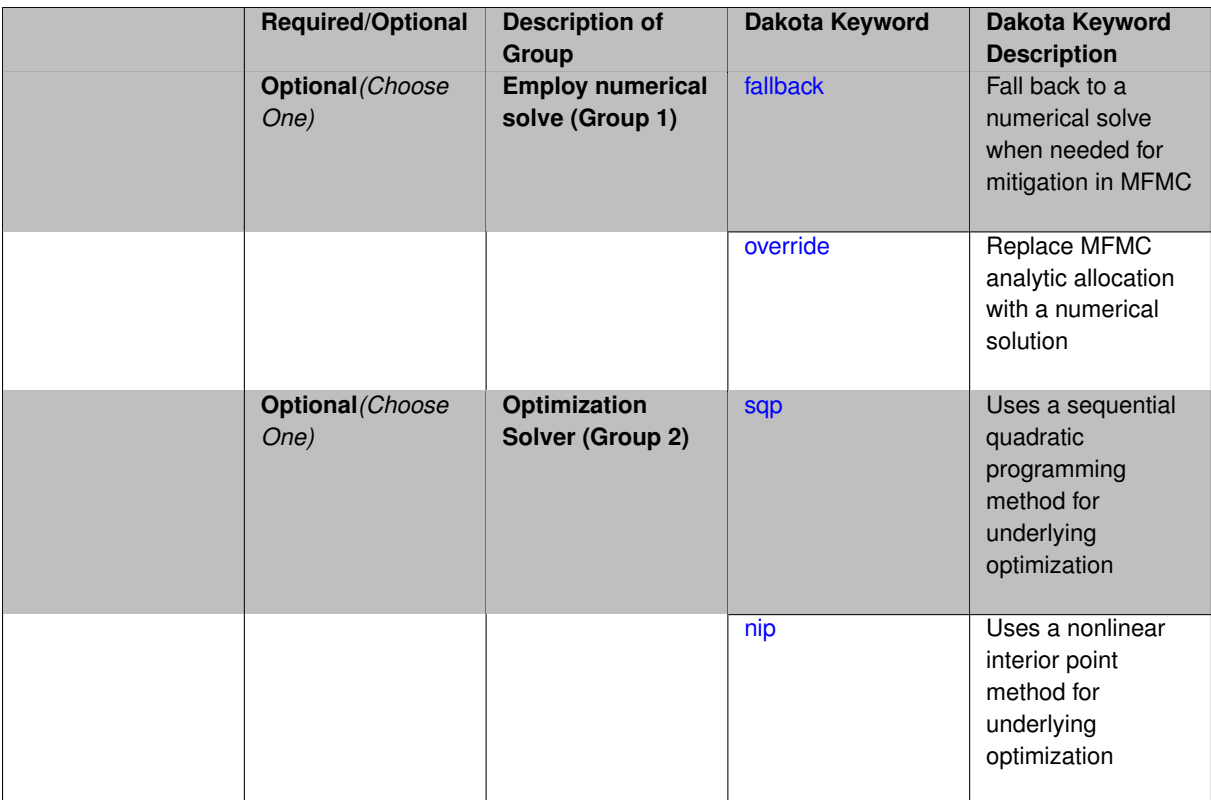

## **Description**

Multifidelity Monte Carlo (MFMC) supports an analytic solution for the allocation of samples per model instance based on response correlations and relative simulation cost. In some situations (over-estimated pilot sample, misordered model correlations), this analytic solution may be either sub-optimal or undefined, requiring mitigation.

This specification allows for control of this mitigation; in particular, whether recourse to a numerical solution is strictly a fallback (default) or is desired as an unconditional override (regardless of the need for specific mitigations).

Further, when a numerical solve is employed, it can utilize either the sqp or nip solver options.

Default Behavior Analytic is preferred, with fallback to numerical only when mitigation is required.

**7.2.58.5.1 fallback**

- <span id="page-1776-0"></span>• [Keywords Area](#page-236-0)
- [method](#page-282-0)
- [multifidelity\\_sampling](#page-1766-0)
- numerical solve
- [fallback](#page-1776-0)

Fall back to a numerical solve when needed for mitigation in MFMC

**Specification**

**Alias:** none **Argument(s):** none

## **Description**

Conditionally employ a numerical solve for allocation of samples per model instance within multifidelity Monte Carlo (MFMC). The analytic allocation is employed unless a problem is encountered (mis-ordered model correlations) that requires mitigation.

## **Examples**

```
method,
        model_pointer = 'ENSEMBLE'
        multifidelity_sampling
          numerical_solve nip fallback
          max_function_evaluations = 1000
          pilot_samples = 100
          seed = 8674132
```
#### <span id="page-1777-0"></span>**7.2.58.5.2 override**

- [Keywords Area](#page-236-0)
- [method](#page-282-0)
- [multifidelity\\_sampling](#page-1766-0)
- numerical solve
- [override](#page-1777-0)

Replace MFMC analytic allocation with a numerical solution

**Specification**

#### **Alias:** none

**Argument(s):** none

## **Description**

Unconditionally employ a numerical solve for allocation of samples per model instance within multifidelity Monte Carlo (MFMC). The analytic allocation is replaced with numerical solution using either sqp or nip solvers.

**Usage Tips** An unconditional override can be appropriate in the case where you select a pilot sample that may be larger than the anticipated optimal sample profile results (pilot over-estimation). In this context, the numerical optimization has greater freedom to work around the incurred pilot cost and find a solution that optimally incorporates the pilot.

### **Additional Discussion**

#### **Examples**

```
method,
        model_pointer = 'ENSEMBLE'
        multifidelity_sampling
          numerical_solve nip override
          max_function_evaluations = 1000
          pilot_samples = 100
          seed = 8674132
```
#### **7.2.58.5.3 sqp**

- [Keywords Area](#page-236-0)
- [method](#page-282-0)
- [multifidelity\\_sampling](#page-1766-0)
- numerical solve
- [sqp](#page-1777-1)

Uses a sequential quadratic programming method for underlying optimization

**Specification**

**Alias:** none

**Argument(s):** none

## **Description**

Many uncertainty quantification methods solve a constrained optimization problem under the hood. The sqp keyword directs Dakota to use a sequential quadratic programming method to solve that problem. A sequential quadratic programming solves a sequence of linearly constrained quadratic optimization problems to arrive at the solution to the optimization problem.

**7.2.58.5.4 nip**

- <span id="page-1778-1"></span>• [Keywords Area](#page-236-0)
- [method](#page-282-0)
- [multifidelity\\_sampling](#page-1766-0)
- numerical solve
- [nip](#page-1778-1)

Uses a nonlinear interior point method for underlying optimization

**Specification**

**Alias:** none

**Argument(s):** none

## **Description**

<span id="page-1778-0"></span>Many uncertainty quantification methods solve a constrained optimization problem under the hood. The nip keyword directs Dakota to use a nonlinear interior point to solve that problem. A nonlinear interior point method traverses the interior of the feasible region to arrive at the solution to the optimization problem.

#### **7.2.58.6 sample\_type**

- [Keywords Area](#page-236-0)
- [method](#page-282-0)
- [multifidelity\\_sampling](#page-1766-0)
- [sample\\_type](#page-1778-0)

Selection of sampling strategy

**Specification**

**Alias:** none

**Argument(s):** none

**Default:** random

**Child Keywords:**

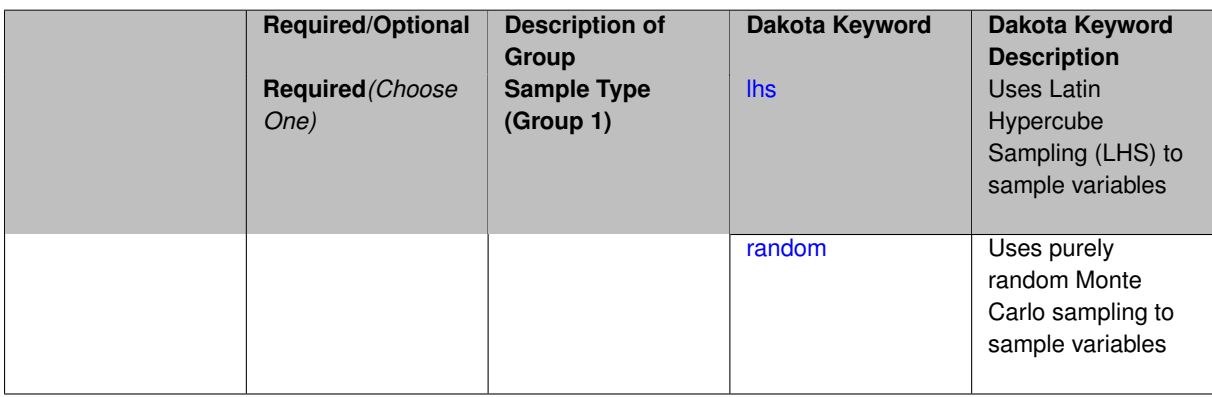

## **Description**

The sample\_type keyword allows the user to select between two types of sampling: Monte Carlo (pure random) and Latin hypercube (stratified) sampling.

The incremental keywords are deprecated; instead use samples together with refinement\_samples.

## **Default Behavior**

If the sample\_type keyword is present, it must be accompanied by lhs or random. In most contexts, lhs is the default (exception: multilevel\_sampling uses Monte Carlo by default).

#### **Examples**

```
method
 sampling
   sample_type lhs
   samples = 20
   seed = 83921
```
<span id="page-1779-0"></span>**7.2.58.6.1 lhs**

- [Keywords Area](#page-236-0)
- [method](#page-282-0)
- [multifidelity\\_sampling](#page-1766-0)
- [sample\\_type](#page-1778-0)
- [lhs](#page-1779-0)

Uses Latin Hypercube Sampling (LHS) to sample variables

**Specification**

**Alias:** none

**Argument(s):** none

## **Description**

The lhs keyword invokes Latin Hypercube Sampling as the means of drawing samples of uncertain variables according to their probability distributions. This is a stratified, space-filling approach that selects variable values from a set of equi-probable bins.

#### **Default Behavior**

Latin Hypercube Sampling is the default sampling mode in most contexts (exception: multilevel sampling). To explicitly specify LHS in the Dakota input file, the lhs keyword must appear in conjunction with the sample\_type keyword.

#### **Usage Tips**

Latin Hypercube Sampling is very robust and can be applied to any problem. It is fairly effective at estimating the mean of model responses and linear correlations with a reasonably small number of samples relative to the number of variables.

## **Examples**

```
method
  sampling
    sample_type lhs
    samples = 20
```
<span id="page-1780-0"></span>**7.2.58.6.2 random**

- [Keywords Area](#page-236-0)
- [method](#page-282-0)
- [multifidelity\\_sampling](#page-1766-0)
- [sample\\_type](#page-1778-0)
- [random](#page-1780-0)

Uses purely random Monte Carlo sampling to sample variables

**Specification**

**Alias:** none **Argument(s):** none

## **Description**

The random keyword invokes Monte Carlo sampling as the means of drawing samples of uncertain variables according to their probability distributions.

### **Default Behavior**

In most contexts, Monte Carlo sampling is not the default sampling mode (exception: multilevel sampling). To change this behavior, the random keyword must be specified in conjuction with the sample\_type keyword.

## **Usage Tips**

Monte Carlo sampling is more computationally expensive than Latin Hypercube Sampling as it requires a larger number of samples to accurately estimate statistics.

## **Examples**

```
method
 sampling
    sample_type random
    samples = 200
```
#### <span id="page-1781-0"></span>**7.2.58.7 export\_sample\_sequence**

- [Keywords Area](#page-236-0)
- [method](#page-282-0)
- [multifidelity\\_sampling](#page-1766-0)
- [export\\_sample\\_sequence](#page-1781-0)

Enable export of multilevel/multifidelity sample sequences to individual files

## **Specification**

**Alias:** none

**Argument(s):** none

#### **Child Keywords:**

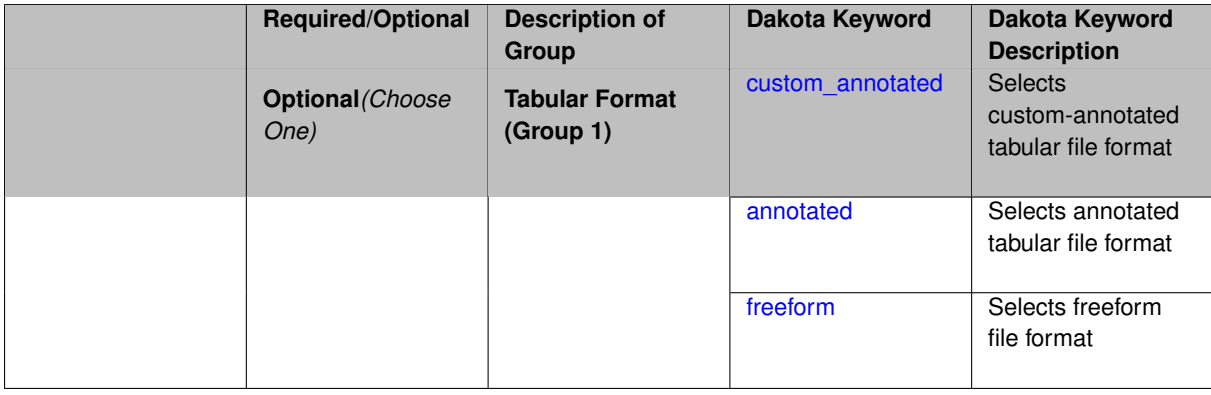

## **Description**

When this option is active, separate output files are written for each unique sample increment and are tagged by algorithm type, simulation interface, iteration count, level count, and the number of samples as described below. The data content is comprised of the input variables only, without corresponding responses, as an intended use case is to support evaluation of these sample sets offline.

#### **Default Behavior**

If not specified, the annotated format is assumed.

#### **Expected Output**

Separate output files are generated according to the following format: { $ml/cv$ } {interface\_id} -{iteration\_number}\_{level\_number}\_{number\_of\_samples}.dat.

With respect to the algorithm type, interface id, and level counter, the following definitions are employed:

- Multilevel MC with hierarchical model: m1 is pre-pended for all sample increments and sample sets are tagged with the interface id from the HF model.
- Control Variate MC with hierarchical model (deprecated): cv\_ is prepended for all sample increments, shared sample sets are tagged with the HF interface id, and LF-only refinements are tagged by the LF interface id.
- Multilevel-Control Variate MC with hierarchical model: employs a combination of exports from the two cases above. ml\_ is pre-pended for all HF sample increments and sample sets are tagged with the interface id from the HF model;  $cv$  is prepended for all LF increments and sample sets are tagged with the LF interface id. Note that the LF model shares the same  $m_1$  sample sets, but a redundant file is not created for this data.
- Non-hierarchical approaches (Multifidelity MC, Approximate Control Variate):  $cv$  is prepended for all sample increments and sample sets are tagged with the corresponding model interface id. The level number corresponds to the index of the approximation model for LF increments and to the id of the truth model (number of LF approximations  $+1$ ) for shared increments.

With respect to iteration count, pilot samples are tagged with iteration 0.

### **Examples**

#### The following method block

```
method,
    model_pointer = 'HIERARCH'
       multilevel_sampling
      pilot_samples = 20 seed = 1237
      convergence_tolerance = .01
     output silent
      export_sample_sequence
```
results in enabling the sample output of sample increments for each level to individual files using the default annotated format.

#### The following variables block

```
variables,
    id_variables = 'LF_VARS'
    uniform_uncertain = 7
      lower_bounds = 7*-1.<br>upper bounds = 7*1.
      upper\_bounds = 7* 1.
      descriptors 'u1' 'u2' 'u3' 'u4' 'u5' 'u6' 'u7'
    discrete_state_set
      integer = 2num_set_values = 4 1
        set_values = 5 15 30 60 # number of spatial coords
                      3 # number of Fourier solution modes
        initial_state = 5 3
        descriptors 'N_x' 'N_mod'
```
<span id="page-1782-0"></span>illustrates how to define descriptors for the variables. For this case, the descriptors u1 through u7, N\_x, and N mod are reported in the sample files to help annotate the data.

#### **7.2.58.7.1 custom\_annotated**

- [Keywords Area](#page-236-0)
- [method](#page-282-0)
- [multifidelity\\_sampling](#page-1766-0)
- [export\\_sample\\_sequence](#page-1781-0)
- [custom\\_annotated](#page-1782-0)

Selects custom-annotated tabular file format

### **Topics**

This keyword is related to the topics:

• [file\\_formats](#page-165-0)

## **Specification**

**Alias:** none

**Argument(s):** none

## **Child Keywords:**

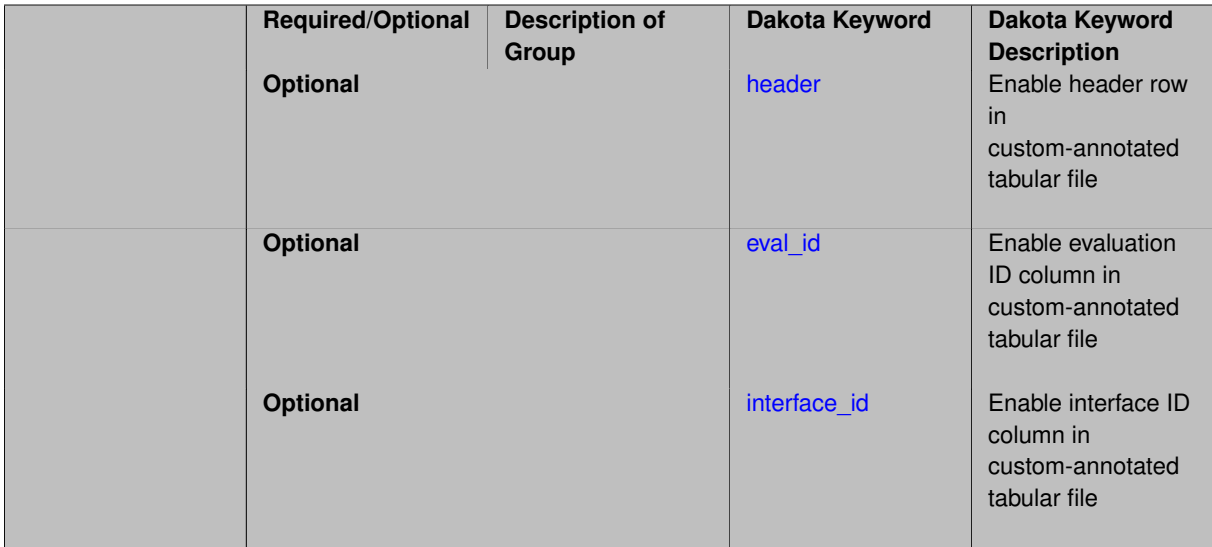

### **Description**

A custom-annotated tabular file is a whitespace-separated text file typically containing row data for variables, or variables followed by responses, though the format is used for other tabular exports/imports as well. Customannotated allows user options for whether header row, eval\_id column, and interface\_id column appear in the tabular file, thus bridging freeform and (fully) annotated.

#### **Default Behavior**

The annotated format is the default for tabular export/import. To control which header row and columns are in the input/output, specify custom\_annotated, followed by options, in the relevant export/import context.

#### **Usage Tips**

- Prior to October 2011, calibration and surrogate data files were in free-form format. They now default to annotated format, though freeform remains an option.
- When importing tabular data, a warning will be generated if a specific number of data are expected, but extra is found and an error generated when there is insufficient data.
- Some TPLs like SCOLIB and JEGA manage their own file I/O and only support the freeform option.

#### **Examples**

Export a custom-annotated tabular file in Dakota 6.0 format, which contained only header and eval\_id (no interface- \_id), and data for variables and responses. Input file fragment:

```
environment
 tabular_data
   tabular_data_file = 'dakota_summary.dat'
   custom_annotated header eval_id
```
### Resulting tabular file:

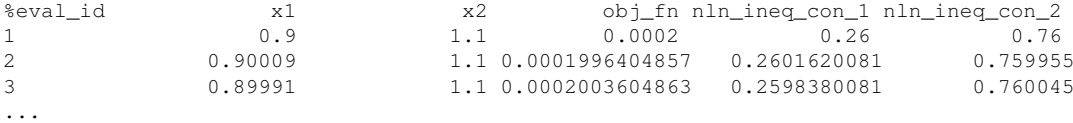

### <span id="page-1784-0"></span>**7.2.58.7.1.1 header**

- [Keywords Area](#page-236-0)
- [method](#page-282-0)
- [multifidelity\\_sampling](#page-1766-0)
- [export\\_sample\\_sequence](#page-1781-0)
- [custom\\_annotated](#page-1782-0)
- [header](#page-1784-0)

Enable header row in custom-annotated tabular file

**Specification**

**Alias:** none

**Argument(s):** none

## **Description**

See description of parent custom\_annotated

**7.2.58.7.1.2 eval\_id**

- <span id="page-1784-1"></span>• [Keywords Area](#page-236-0)
- [method](#page-282-0)
- [multifidelity\\_sampling](#page-1766-0)
- [export\\_sample\\_sequence](#page-1781-0)
- [custom\\_annotated](#page-1782-0)
- [eval\\_id](#page-1784-1)

Enable evaluation ID column in custom-annotated tabular file

**Specification**

**Alias:** none

**Argument(s):** none

## **Description**

See description of parent custom\_annotated

## **7.2.58.7.1.3 interface\_id**

- <span id="page-1785-1"></span>• [Keywords Area](#page-236-0)
- [method](#page-282-0)
- [multifidelity\\_sampling](#page-1766-0)
- [export\\_sample\\_sequence](#page-1781-0)
- [custom\\_annotated](#page-1782-0)
- [interface\\_id](#page-1785-1)

Enable interface ID column in custom-annotated tabular file

**Specification**

**Alias:** none

**Argument(s):** none

## **Description**

See description of parent custom\_annotated

## **7.2.58.7.2 annotated**

- <span id="page-1785-0"></span>• [Keywords Area](#page-236-0)
- [method](#page-282-0)
- [multifidelity\\_sampling](#page-1766-0)
- [export\\_sample\\_sequence](#page-1781-0)
- [annotated](#page-1785-0)

Selects annotated tabular file format

#### **Topics**

This keyword is related to the topics:

• [file\\_formats](#page-165-0)

**Specification**

**Alias:** none **Argument(s):** none

**Default:** annotated

## **Description**

An annotated tabular file is a whitespace-separated text file with one leading header row of comments/column labels. Each subsequent row contains an evaluation ID and interface ID, followed by data for variables, or variables followed by responses, depending on context.

#### **Default Behavior**

By default, Dakota imports and exports tabular files in annotated format. The annotated keyword can be used to explicitly specify this.

### **Usage Tips**

- To specify pre-Dakota 6.1 tabular format, which did not include interface id, specify custom annotated header eval\_id
- Prior to October 2011, calibration and surrogate data files were in free-form format. They now default to annotated format, though freeform remains an option.
- When importing tabular data, a warning will be generated if a specific number of data are expected, but extra is found and an error generated when there is insufficient data.
- Some TPLs like SCOLIB and JEGA manage their own file I/O and only support the freeform option.

#### **Examples**

Export an annotated top-level tabular data file containing a header row, leading eval\_id and interface\_id columns, and data for variables and responses. Input file fragment:

```
environment
 tabular_data
    tabular_data_file = 'dakota_summary.dat'
    annotated
```
## Resulting tabular file:

<span id="page-1786-0"></span>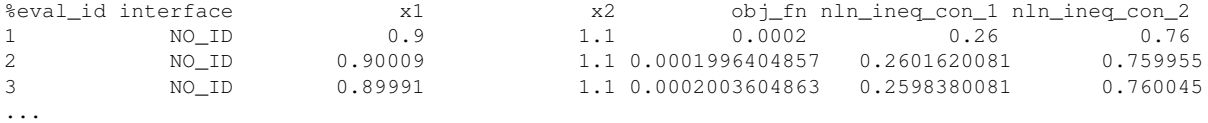

#### **7.2.58.7.3 freeform**

- [Keywords Area](#page-236-0)
- [method](#page-282-0)
- [multifidelity\\_sampling](#page-1766-0)
- export sample sequence
- [freeform](#page-1786-0)

Selects freeform file format

## **Topics**

This keyword is related to the topics:

• [file\\_formats](#page-165-0)

## **Specification**

**Alias:** none

**Argument(s):** none

**Default:** annotated

## **Description**

A freeform tabular file is whitespace-separated text file with no leading header row and no leading columns. Most commonly, each row contains data for variables, or variables followed by responses, though the format is used for other tabular exports/imports as well.

## **Default Behavior**

The annotated format is the default for tabular export/import. To change this behavior, specify freeform in the relevant export/import context.

## **Usage Tips**

- Prior to October 2011, calibration and surrogate data files were free-form format. They now default to annotated format, though freeform remains an option.
- When importing tabular data, a warning will be generated if a specific number of data are expected, but extra is found and an error generated when there is insufficient data.
- In freeform, the num rows x num cols total data entries may be separated with any whitespace including spaces, tabs, and newlines. In this format, vectors may therefore appear as a single row or single column (or mixture; entries will populate the vector in order).
- Some TPLs like SCOLIB and JEGA manage their own file I/O and only support the freeform option.

## **Examples**

Export a freeform tabular file containing only data for variables and responses. Input file fragment:

```
environment
 tabular_data
    tabular_data_file = 'dakota_summary.dat'
    freeform
```
## Resulting tabular file:

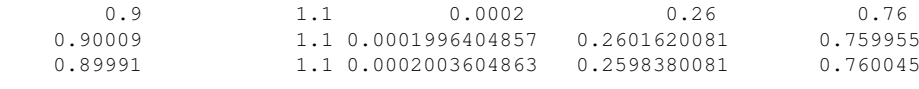

```
...
```
#### **7.2.58.8 convergence\_tolerance**

- [Keywords Area](#page-236-0)
- [method](#page-282-0)
- multifidelity sampling
- [convergence\\_tolerance](#page-1788-0)

Stopping criterion based on relative error reduction

#### **Topics**

This keyword is related to the topics:

• [method\\_independent\\_controls](#page-174-0)

**Specification**

**Alias:** none

**Argument(s):** REAL

**Default:** 1.e-4

#### **Description**

The convergence tolerance specification provides a real value for controlling the termination of iteration through satisfaction of a specified accuracy at minimum total cost.

For multilevel and multifidelity sampling methods, it is a **relative convergence tolerance** on the mean squared error (MSE), where the MSE is typically comprised of known estimator variance (stochastic error), neglecting unknown residual bias (deterministic error).

The reference estimator variance is then defined as follows:

- Multilevel approaches (multilevel\_sampling and multilevel\_multifidelity\_sampling): tolerance relative to initial multilevel Monte Carlo (MLMC) error after pilot sample
- <span id="page-1788-1"></span>• Control variate approaches (multifidelity\_sampling and approximate\_control\_ variate): relative to Monte Carlo (MC) error from pilot sample where these are all initial estimator variances fot the algorithm, recognizing that control variate approaches can extract no benefit from lowfidelity pilot samples prior to the definition of corresponding sample increments.

Permissible values are between 0 and 1, non-inclusive. Default value is 1.e-4.

#### **7.2.58.9 max\_iterations**

- [Keywords Area](#page-236-0)
- [method](#page-282-0)
- [multifidelity\\_sampling](#page-1766-0)
- [max\\_iterations](#page-1788-1)

Number of iterations allowed for optimizers and adaptive UQ methods

## **Topics**

This keyword is related to the topics:

• [method\\_independent\\_controls](#page-174-0)

## **Specification**

## **Alias:** none

## **Argument(s):** INTEGER

Default: 100 (exceptions: fsu\_cvt , local\_reliability: 25; global {reliability , interval\_est , evidence} / efficient\_global: 25∗n)

## **Description**

The maximum number of iterations is used as a stopping criterion for optimizers and some adaptive UQ methods. If it has not reached any other stopping criteria first, the method will stop after it has performed  $max$  iterations iterations. In cases where there are multiple nested iterations to be controlled,  $max\_iterations$  generally controls the outer-most context.

## **Default Behavior**

Default value is 100.

## **See Also**

These keywords may also be of interest:

• [max\\_function\\_evaluations](#page-642-0)

<span id="page-1789-0"></span>**7.2.58.10 max\_function\_evaluations**

- [Keywords Area](#page-236-0)
- [method](#page-282-0)
- [multifidelity\\_sampling](#page-1766-0)
- max function evaluations

Stopping criterion based on maximum function evaluations

## **Topics**

This keyword is related to the topics:

• method independent controls

**Specification**

**Alias:** none **Argument(s):** INTEGER **Default:** 1000

## **Description**

For multilevel and multifidelity sampling methods, this specification provides a computational budget, indicating that the mean squared error (MSE) of the estimator is to be minimized within this budget. In these methods, the MSE is typically comprised of known estimator variance (stochastic error), neglecting unknown residual bias (deterministic error for the highest-fidelity/most-resolved model).

The budget is provided in terms of the equivalent number of high-fidelity/fine-resolution evaluations. Default value is SZ\_MAX (the maximum storable size\_t), which is a special value indicating that a budget has not been specified.

#### **7.2.58.11 final\_statistics**

- <span id="page-1790-0"></span>• [Keywords Area](#page-236-0)
- [method](#page-282-0)
- [multifidelity\\_sampling](#page-1766-0)
- [final\\_statistics](#page-1790-0)

Indicate the type of final statistics to be returned by a UQ method

#### **Specification**

**Alias:** none

**Argument(s):** none

**Default:** qoi\_statistics

**Child Keywords:**

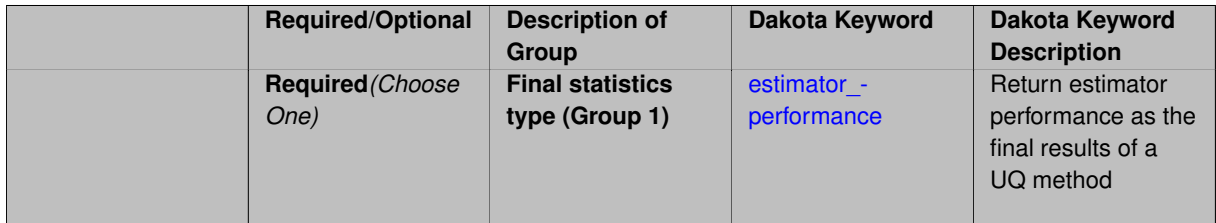

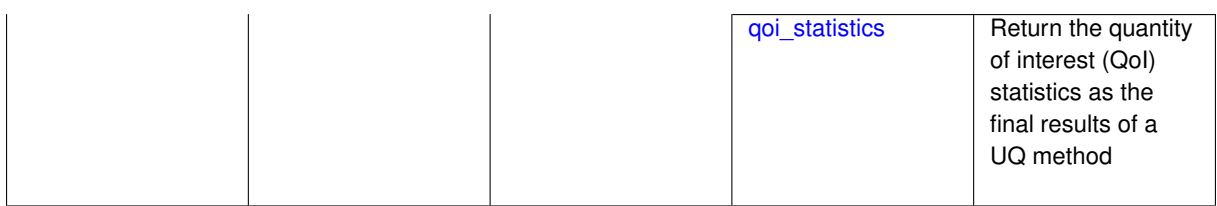

#### **Description**

In nested execution contexts, an inner UQ method may return either a final set of QoI statistics (e.g., for optimization of moments or level mappings over design parameters within optimization under uncertainty) or a set of performance metrics (e.g., for maximization of performance over hyper-parameters within model tuning).

**Default Behavior** Return a final set of QoI statistics.

**7.2.58.11.1 estimator\_performance**

- <span id="page-1791-0"></span>• [Keywords Area](#page-236-0)
- [method](#page-282-0)
- multifidelity sampling
- final statistics
- [estimator\\_performance](#page-1791-0)

Return estimator performance as the final results of a UQ method

**Specification**

**Alias:** none **Argument(s):** none

#### **Description**

Instead of QoI moments and level mappings, return the performance of the estimator in terms of its variance and aggregate cost. These metrics are targeted in the context of model tuning for multifidelity UQ methods.

**Usage Tips** Estimator variance can be minimized when total budget is specified. Alternatively, total budget can be minimized when estimator accuracy is specified. This is managed by the nested model response mappings that define the outer loop objective and constraints, sharing conceptual similarity to the RIA and PMA formulations for optimization with local reliability (refer to RBDO methods in the Theory Manual).

## **Examples**

```
method,
    id method = 'UQ'model_pointer = 'ENSEMBLE'
    multifidelity_sampling
     max_function_evaluations = 1000
      pilot_samples = 25
      seed = 8674132
      solution_mode pilot_projection
      final_statistics estimator_performance
```
#### **7.2.58.11.2 qoi\_statistics**

- [Keywords Area](#page-236-0)
- [method](#page-282-0)
- [multifidelity\\_sampling](#page-1766-0)
- final statistics
- [qoi\\_statistics](#page-1791-1)

Return the quantity of interest (QoI) statistics as the final results of a UQ method

## **Specification**

**Alias:** none

**Argument(s):** none

#### **Child Keywords:**

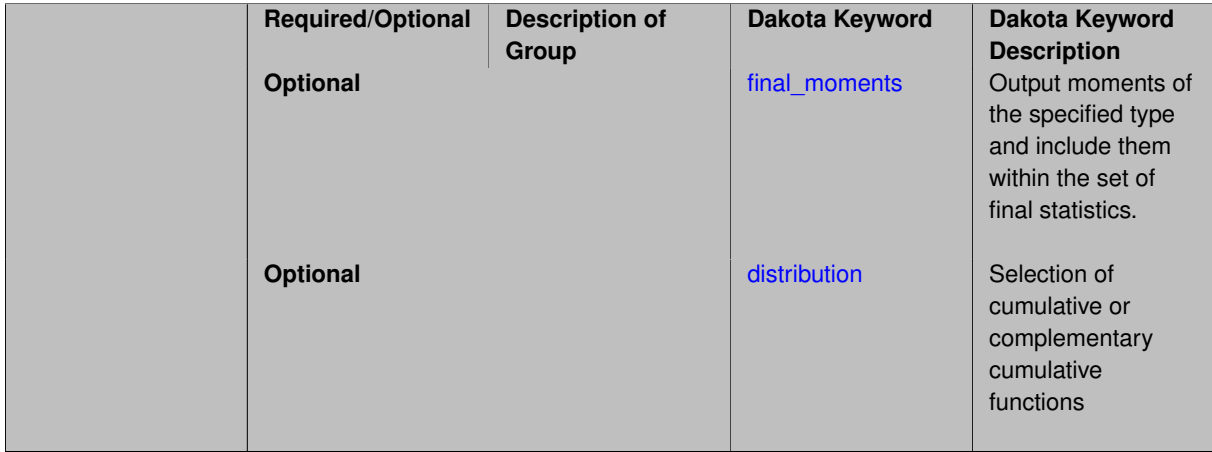

#### **Description**

In most nested execution contexts, the outer loop is operating on the set of moments and level mappings returned by an inner loop UQ method. Thus  $qoi\_statistics$  is the default.

Sub-specifications include the type of final\_moments (none, standard, or central) and the sense of distribution functions (cumulative or complementary).

## **Examples**

```
method,
   id_method = 'UQ'model_pointer = 'ENSEMBLE'
   multifidelity_sampling
     max_function_evaluations = 1000
     pilot_samples = 25
     seed = 8674132solution_mode online_pilot
      final_statistics qoi_statistics
```
#### <span id="page-1792-0"></span>**7.2.58.11.2.1 final\_moments**

• [Keywords Area](#page-236-0)

- [method](#page-282-0)
- [multifidelity\\_sampling](#page-1766-0)
- final statistics
- [qoi\\_statistics](#page-1791-1)
- final moments

Output moments of the specified type and include them within the set of final statistics.

**Specification**

**Alias:** none

**Argument(s):** none

**Default:** standard

**Child Keywords:**

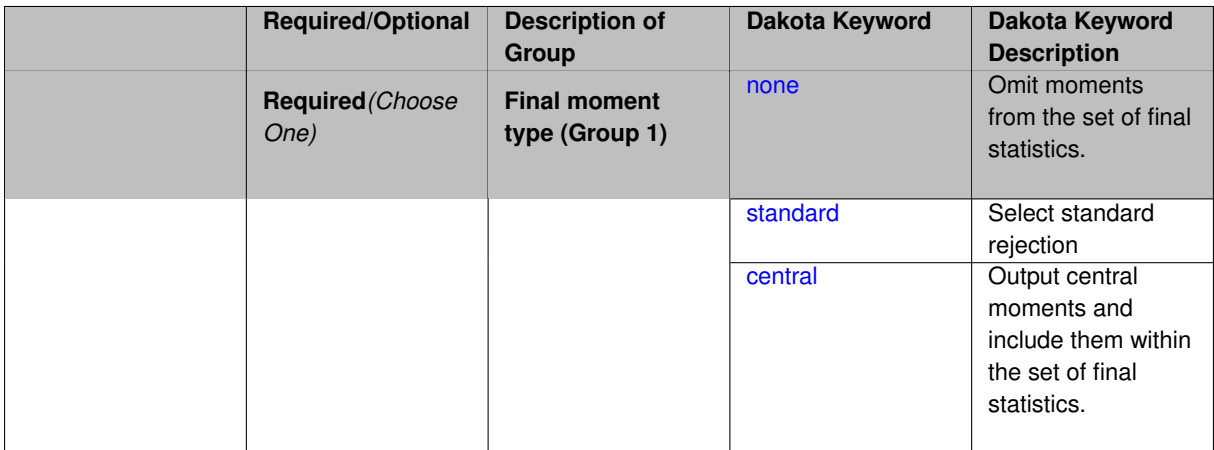

## **Description**

When performing a nested study that may employ moment statistics on the inner loop, it can be desirable to control the type of these moments. The final\_moments specification supports options of none, standard (default), or central, corresponding to omission of moments, standardized moments (mean, standard deviation, skewness, and excess kurtosis), or central moments (mean, variance, 3rd central, and 4th central).

The presence or omission of moment results in the final statistics influences the outer level mappings in the case of a nested study. For example, final\_moments none can allow for a more compact specification of primary and/or secondary response mappings.

#### **Examples**

The following method specification overrides the default to print central moments and include them in the set of final statistics.

```
method,
  sampling
    samples = 50 seed = 1234
    response_levels = 3.6e+11 1.2e+05 3.5e+05
    final_moments central
```
Overriding the default to none as follows:

```
method,
  sampling
    samples = 50 seed = 1234
    response_levels = 3.6e+11 1.2e+05 3.5e+05
    final_moments none
```
allows associated nested model mappings to be simplified from:

```
model
  nested
    sub_method_pointer = 'UQ'
    primary_response_mapping = 0. 0. 1. 0. 0. 1. 0. 0. 0.
    secondary_response_mapping = 0. 0. 0. 0. 0. 0. 0. 0. 1.
```
to a more compact version focused only on the response level mappings (two leading zeros per response function for moment mappings have been removed):

```
model
  nested
    sub_method_pointer = 'UQ'
    primary_response_mapping = 1. 1. 0.
    secondary_response_mapping = 0. 0. 1.
```
#### <span id="page-1794-0"></span>**7.2.58.11.2.2 none**

- [Keywords Area](#page-236-0)
- [method](#page-282-0)
- [multifidelity\\_sampling](#page-1766-0)
- [final\\_statistics](#page-1790-0)
- [qoi\\_statistics](#page-1791-1)
- final moments
- [none](#page-1794-0)

Omit moments from the set of final statistics.

**Specification**

**Alias:** none

**Argument(s):** none

## **Description**

The omission of moment results from the final statistics can allow for a more compact definition of primary and/or secondary response mappings within a nested model specification.

## **Examples**

```
method,
  sampling
    samples = 50 \text{ seed} = 1234response_levels = 3.6e+11 1.2e+05 3.5e+05
    final_moments none
```
#### **7.2.58.11.2.3 standard**

- [Keywords Area](#page-236-0)
- [method](#page-282-0)
- [multifidelity\\_sampling](#page-1766-0)
- final statistics
- [qoi\\_statistics](#page-1791-1)
- final moments
- [standard](#page-1794-1)

Select standard rejection

**Specification**

**Alias:** none

**Argument(s):** none

## **Description**

The use of a standard rejection approach in the Monte Carlo Markov Chain algorithm.

**7.2.58.11.2.4 central**

- <span id="page-1795-0"></span>• [Keywords Area](#page-236-0)
- [method](#page-282-0)
- [multifidelity\\_sampling](#page-1766-0)
- [final\\_statistics](#page-1790-0)
- [qoi\\_statistics](#page-1791-1)
- [final\\_moments](#page-1792-0)
- [central](#page-1795-0)

Output central moments and include them within the set of final statistics.

**Specification**

**Alias:** none

**Argument(s):** none

## **Description**

Output central moments (mean, variance, 3rd central, and 4th central) and include the first two within the set of final statistics to be used at a higher level (e.g., optimization under uncertainty, mixed aleatory-epistemic U-Q). This inclusion of moment results affects the primary and/or secondary response mappings in a nested model specificaton.

## **Examples**

The following method specification overrides the default to print central moments and include them in the set of final statistics.

```
method,
  sampling
    sumples = 50 seed = 1234
    response_levels = 3.6e+11 1.2e+05 3.5e+05
    final_moments central
```
## <span id="page-1796-0"></span>**7.2.58.11.2.5 distribution**

- [Keywords Area](#page-236-0)
- [method](#page-282-0)
- [multifidelity\\_sampling](#page-1766-0)
- [final\\_statistics](#page-1790-0)
- [qoi\\_statistics](#page-1791-1)
- [distribution](#page-1796-0)

Selection of cumulative or complementary cumulative functions

## **Specification**

**Alias:** none

**Argument(s):** none

**Default:** cumulative (CDF)

#### **Child Keywords:**

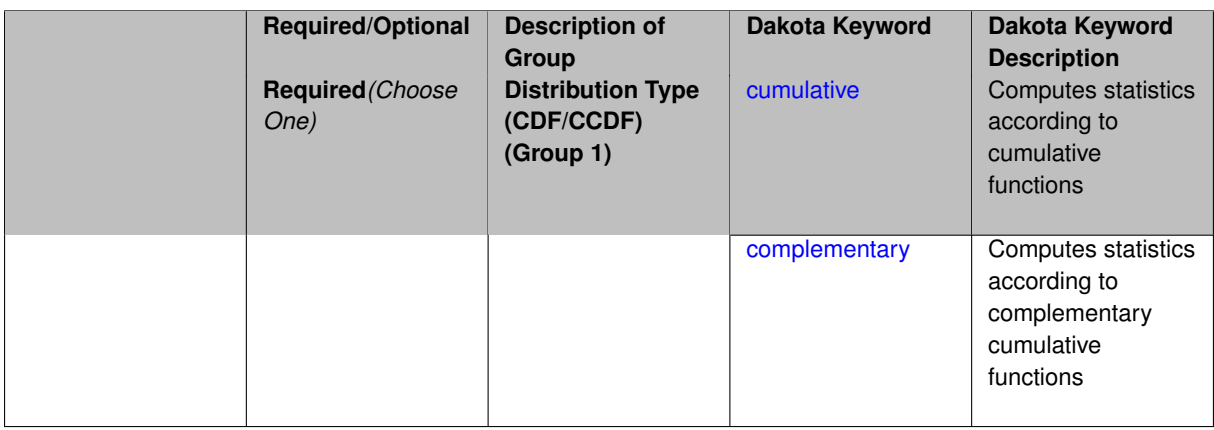

## **Description**

The distribution keyword allows the user to select between a cumulative distribution/belief/plausibility function and a complementary cumulative distribution/belief/plausibility function. This choice affects how probabilities and reliability indices are reported.

#### **Default Behavior**

If the distribution keyword is present, it must be accompanied by either cumulative or complementary. Otherwise, a cumulative distribution will be used by default.

#### **Expected Outputs**

Output will be a set of model response-probability pairs determined according to the choice of distribution. The choice of distribution also defines the sign of the reliability or generalized reliability indices.

## **Examples**

```
method
  sampling
    sample_type lhs
    samples = 10
    distribution cumulative
```
## <span id="page-1797-0"></span>**7.2.58.11.2.6 cumulative**

- [Keywords Area](#page-236-0)
- [method](#page-282-0)
- [multifidelity\\_sampling](#page-1766-0)
- final statistics
- qoi statistics
- [distribution](#page-1796-0)
- [cumulative](#page-1797-0)

Computes statistics according to cumulative functions

**Specification**

**Alias:** none

**Argument(s):** none

#### **Description**

Statistics on model responses will be computed according to a cumulative distribution/belief/plausibility function.

#### **Default Behavior**

By default, a cumulative distribution/belief/plausibility function will be used. To explicitly specify it in the Dakota input file, however, the cumulative keyword must be appear in conjunction with the distribution keyword.

#### **Expected Outputs**

Output will be a set of model response-probability pairs determined according to a cumulative distribution/belief/plausibility function. The probabilities reported are the probabilities that the model response falls below given response threshholds.

## **Examples**

```
method
  sampling
   sample_type lhs
    samples = 10
    distribution cumulative
```
- [Keywords Area](#page-236-0)
- [method](#page-282-0)
- [multifidelity\\_sampling](#page-1766-0)
- final statistics
- [qoi\\_statistics](#page-1791-1)
- [distribution](#page-1796-0)
- [complementary](#page-1797-1)

Computes statistics according to complementary cumulative functions

**Specification**

**Alias:** none

**Argument(s):** none

**Description**

Statistics on model responses will be computed according to a complementary cumulative distribution/belief/plausibility function.

#### **Default Behavior**

By default, a complementary cumulative distribution/belief/plausibility function will not be used. To change that behavior, the complementary keyword must be appear in conjunction with the distribution keyword.

#### **Expected Outputs**

Output will be a set of model response-probability pairs determined according to a complementary cumulative distribution/belief/plausibility function. The probabilities reported are the probabilities that the model response falls above given response threshholds.

### **Examples**

```
method
 sampling
   sample_type lhs
    samples = 10
   distribution complementary
```
#### <span id="page-1798-0"></span>**7.2.58.12 rng**

- [Keywords Area](#page-236-0)
- [method](#page-282-0)
- [multifidelity\\_sampling](#page-1766-0)
- [rng](#page-1798-0)

Selection of a random number generator

## **Specification**

**Alias:** none

## **Argument(s):** none

**Default:** Mersenne twister ( mt19937 )

## **Child Keywords:**

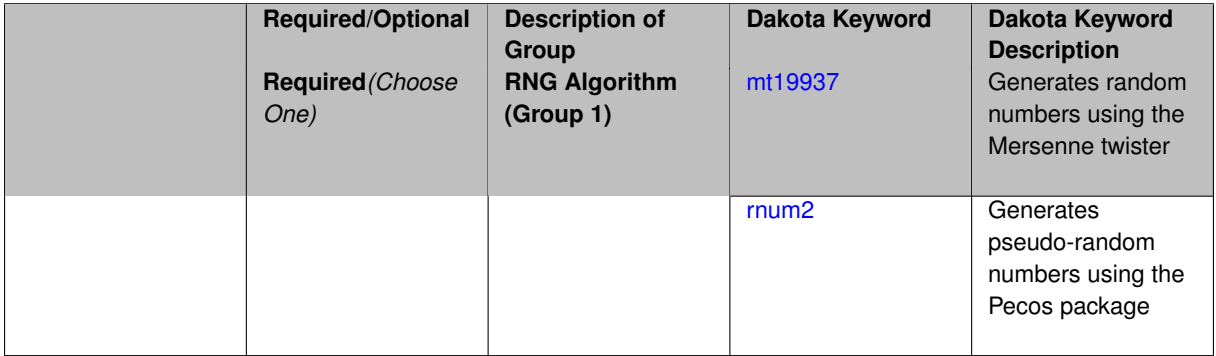

## **Description**

The  $\text{rng}$  keyword is used to indicate a choice of random number generator.

## **Default Behavior**

If specified, the rng keyword must be accompanied by either rnum2 (pseudo-random numbers) or mt19937 (random numbers generated by the Mersenne twister). Otherwise, mt19937, the Mersenne twister is used by default.

### **Usage Tips**

The default is recommended, as the Mersenne twister is a higher quality random number generator.

## **Examples**

```
method
  sampling
   sample_type lhs
    samples = 10
    seed = 98765
    rng rnum2
```
<span id="page-1799-0"></span>**7.2.58.12.1 mt19937**

- [Keywords Area](#page-236-0)
- [method](#page-282-0)
- [multifidelity\\_sampling](#page-1766-0)
- [rng](#page-1798-0)
- [mt19937](#page-1799-0)

Generates random numbers using the Mersenne twister

**Specification**

**Alias:** none

**Argument(s):** none
The mt19937 keyword directs Dakota to use the Mersenne twister to generate random numbers. Additional information can be found on wikipedia: [http://en.wikipedia.org/wiki/Mersenne\\_twister](http://en.wikipedia.org/wiki/Mersenne_twister).

### **Default Behavior**

mt19937 is the default random number generator. To specify it explicitly in the Dakota input file, however, it must be specified in conjuction with the rng keyword.

### **Usage Tips**

Use of the Mersenne twister random number generator (mt 19937) is recommended.

# **Examples**

```
method
  sampling
    sample_type lhs
    samples = 10
    seed = 98765rng mt19937
```
### <span id="page-1800-0"></span>**7.2.58.12.2 rnum2**

- [Keywords Area](#page-236-0)
- [method](#page-282-0)
- [multifidelity\\_sampling](#page-1766-0)
- [rng](#page-1798-0)
- [rnum2](#page-1800-0)

Generates pseudo-random numbers using the Pecos package

### **Specification**

**Alias:** none

**Argument(s):** none

# **Description**

The rnum2 keyword directs Dakota to use pseudo-random numbers generated by the Pecos package.

### **Default Behavior**

rnum2 is not used by default. To change this behavior, it must be specified in conjuction with the rng keyword.

### **Usage Tips**

Use of the Mersenne twister random number generator ( $mt19937$ ) is recommended over  $rnum2$ .

```
method
  sampling
    sample_type lhs
    samples = 10
    seed = 98765rng rnum2
```
# **7.2.58.13 model\_pointer**

- [Keywords Area](#page-236-0)
- [method](#page-282-0)
- [multifidelity\\_sampling](#page-1766-0)
- [model\\_pointer](#page-1800-1)

Identifier for model block to be used by a method

### **Topics**

This keyword is related to the topics:

• block pointer

**Specification**

**Alias:** none

**Argument(s):** STRING

**Default:** method use of last model parsed (or use of default model if none parsed)

### **Description**

The model\_pointer is used to specify which [model](#page-3351-0) block will be used to perform the function evaluations needed by the Dakota method.

### **Default Behavior**

If not specified, a Dakota method will use the last model block parsed. If specified, there must be a [model](#page-3351-0) block in the Dakota input file that has a corresponding id\_model with the same name.

### **Usage Tips**

When doing advanced analyses that involve using multiple methods and multiple models, defining a model\_pointer for each method is imperative.

See block pointer for details about pointers.

```
environment
  tabular_data
 method_pointer = 'UQ'
method
  id_method = 'UQ'
  model_pointer = 'SURR'
 sampling,
   samples = 10
    seed = 98765 rng rnum2
    response_levels = 0.1 0.2 0.6
                     0.1 0.2 0.6
                            0.1 0.2 0.6
    sample_type lhs
    distribution cumulative
model
  id_model = 'SURR'
```

```
surrogate global,
    dace_method_pointer = 'DACE'
    polynomial quadratic
method
  id_method = 'DACE'
    model_pointer = 'DACE_M'
    sampling sample_type lhs
   samples = 121 seed = 5034 rng rnum2
model
  id_model = 'DACE_M'
  single
  interface_pointer = 'I1'
variables
  uniform_uncertain = 2
    lower_bounds = 0. 0.
    upper\_bounds = 1. 1.descriptors = 'x1' 'x2'
interface
  id_interface = 'I1'
  system asynch evaluation_concurrency = 5
   analysis_driver = 'text_book'
responses
 response_functions = 3
  no_gradients
  no_hessians
```
# <span id="page-1802-0"></span>**7.2.59 multilevel\_multifidelity\_sampling**

- [Keywords Area](#page-236-0)
- [method](#page-282-0)
- multilevel multifidelity sampling

Multilevel-Multifidelity sampling methods for UQ

# **Specification**

**Alias:** multilevel\_multifidelity\_mc mlmfmc

## **Argument(s):** none

# **Child Keywords:**

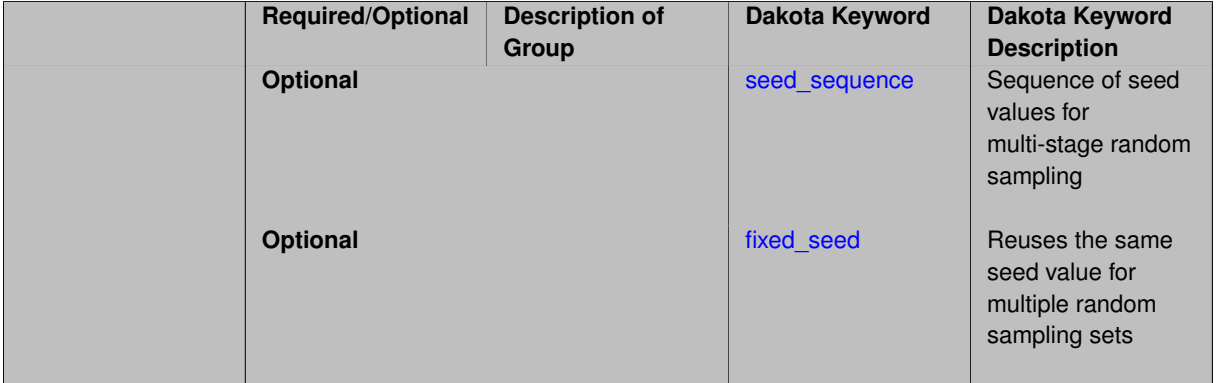

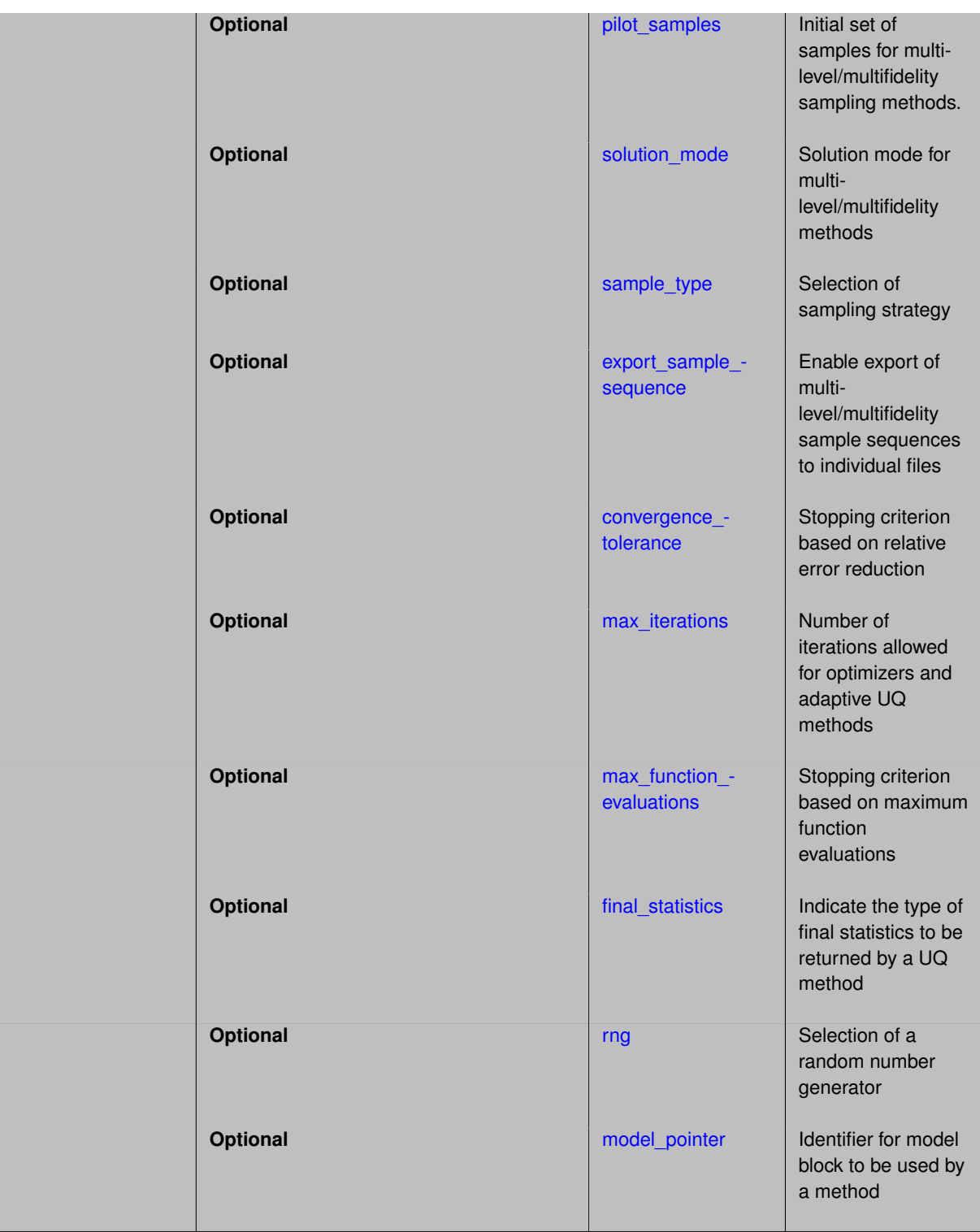

An adaptive sampling method that utilizes both multilevel and multifidelity relationships within a hierarchical surrogate model in order to improve efficiency through variance reduction.

In the case of a multilevel relationship, multilevel Monte Carlo methods are used to compute an optimal sample allocation per level, and in the case of a multifidelity relationship, control variate Monte Carlo methods are used to compute an optimal sample allocation per fidelity. These two approaches can also be combined, resulting in the multilevel-multifidelity sampling approach below.

# **Multilevel Control Variate Monte Carlo**

If both multilevel and multifidelity structure are included within a hierarchical model specification, then an inner control variate can be applied across two model fidelities for each level within an outer multilevel approach.

On each level, a control variate is active for the discrepancy  $Y_\ell$  based on

$$
Y_{\ell}^{\star} = Y_{\ell} + \alpha_{\ell} \left( \hat{Y}_{\ell}^{\mathrm{LF}} - \mathbb{E}\left[ Y_{\ell}^{\mathrm{LF}} \right] \right),
$$

where  $Y_{\ell}^{\rm LF} = \gamma_{\ell} Q_{\ell}^{\rm LF} - Q_{\ell}^{\rm HF}$ .

The optimal parameter  $\gamma_\ell$  is computed from the correlation properties between model forms and discretization levels (see the theory manual for further details) and the optimal allocation  $N_\ell$  (per level) is finally obtained from it.

#### **Default Behavior**

The multilevel\_multifidelity\_sampling method employs Monte Carlo sample sets be default, but this default can be overridden to use Latin hypercube sample sets using sample\_type lhs.

#### **Expected Output**

The multilevel\_multifidelity\_sampling method reports estimates of the first four moments and a summary of the evaluations performed for each model fidelity and discretization level. The method does not support any level mappings (response, probability, reliability, generalized reliability) at this time.

#### **Expected HDF5 Output**

If Dakota was built with HDF5 support and run with the [hdf5](#page-252-0) keyword, this method writes the following results to HDF5:

• [Sampling Moments](#page-54-0) (moments only, not confidence intervals)

In addition, the execution group has the attribute equiv\_hf\_evals, which records the equivalent number of high-fidelity evaluations.

#### **Usage Tips**

The multilevel\_multifidelity\_sampling method must be used in combination with a hierarchical model specification. The highest and lowest fidelity model must provide multiple discretization levels, for which it is necessary to identify the variable string descriptor that controls the resolution levels using solution level  $$ control as well as the associated array of relative costs using solution\_level\_cost.

#### **Examples**

#### The following method block

```
method,
   model_pointer = 'HIERARCH'
   multilevel_multifidelity_sampling
     pilot\_samples = 20 seed = 1237 #s0, #s2, #s3, #p0, #p1convergence_tolerance = .01   #s0, $s2, $s3, $p0, $p1
```
specifies a multilevel-multifidelity Monte Carlo study in combination with the model identified by the HIERARCH pointer. This model specification provides a two-dimensional hierarchy, comprised of two model forms each with four discretization levels:

```
model,
    id_model = 'HIERARCH'
    surrogate hierarchical
      ordered_model_fidelities = 'LF' 'HF'
model,
    id_model = 'LF'simulation
      solution_level_control = 'N_x'
      solution_level_cost = 375. 10125. 81000. 648000.
model,
```

```
id_model = 'HF'
simulation
 solution_level_control = 'N_x'
  solution_level_cost = 5.67e+5 4.536e+6 2.1e+7 1.68e+8
```
Refer to dakota/test/dakota\_uq\_heat\_eq\_mlcvmc.in in the source distribution for this case as well as additional examples.

# **See Also**

These keywords may also be of interest:

- multilevel sampling
- [multifidelity\\_sampling](#page-1766-0)

```
7.2.59.1 seed_sequence
```
- [Keywords Area](#page-236-0)
- [method](#page-282-0)
- multilevel multifidelity sampling
- seed sequence

Sequence of seed values for multi-stage random sampling

**Specification**

**Alias:** none **Argument(s):** INTEGERLIST **Default:** system-generated (non-repeatable)

### **Description**

This specification allows the stipulation of seed values (passed to a random number generator) for each of a set of stages within a multi-stage random sampling algorithm.

This is particularly useful for reusing sample sets (via restart) that were generated in some other context (e.g., from a single-stage study) within a multi-stage algorithm execution. Normally the random number sequence would continue from a seed specified for the initial sample set, making subsequent sample sets more difficult to recreate outside of their original context. With finer granularity in the seed specification for multi-stage samplers, intermediate portions of a sampling sequence can now be more readily recreated and reused.

#### **Default Behavior**

As for the scalar case, the default is no seed control, such that a query to a system clock will be used to randomize results.

### **Usage Tips**

For \$L\$ levels in a multilevel method, the seed\_sequence can be of any length and seeds will be assigned up to the number of values that are provided or up to the number of levels in the sequence. Thus, a seed sequence of length 1 recovers the behavior of a scalar seed.

When fixed\_seed is unspecified, the seed\_sequence specification does not extend to the refinement of the sample set. For example, the value from the seed sequence defines the initial sample set for a level, but then subsequent sample sets generated as data increments will allow the random number sequence to continue without resetting the seed value. This reflects the need to avoid reusing previous sample values when generating sample augmentations.

### **Examples**

Defining a multilevel Monte Carlo in the following way

```
method,
   model_pointer = 'HIERARCH'
       multilevel_sampling
     pilot_samples = 100 50 40 30 20
     seed_sequence = 1234 2345 3456 4567 5678
```
allows the reuse (via restart) of intermediate sample sets from other sources by matching the seed specifications for the targeted model resolutions.

### **See Also**

These keywords may also be of interest:

- [seed](#page-1680-0)
- [fixed\\_seed](#page-1680-1)

#### <span id="page-1806-0"></span>**7.2.59.2 fixed\_seed**

- [Keywords Area](#page-236-0)
- [method](#page-282-0)
- multilevel multifidelity sampling
- [fixed\\_seed](#page-1806-0)

Reuses the same seed value for multiple random sampling sets

**Specification**

**Alias:** none

**Argument(s):** none

**Default:** not fixed; pattern varies run-to-run

#### **Description**

The fixed\_seed flag is relevant if multiple sampling sets will be generated over the coarse of a Dakota analysis. This occurs when using advance methods (e.g., surrogate-based optimization, optimization under uncertainty). The same seed value is reused for each of these multiple sampling sets, which can be important for reducing variability in the sampling results.

#### **Default Behavior**

The default behavior is to not use a fixed seed, as the repetition of the same sampling pattern can result in a modeling weakness that an optimizer could potentially exploit (resulting in actual reliabilities that are lower than the estimated reliabilities). For repeatable studies, the seed must also be specified.

### **Examples**

```
method
  sampling
    sample_type lhs
    samples = 10
    fixed_seed
```
### <span id="page-1807-0"></span>**7.2.59.3 pilot\_samples**

- [Keywords Area](#page-236-0)
- [method](#page-282-0)
- [multilevel\\_multifidelity\\_sampling](#page-1802-0)
- [pilot\\_samples](#page-1807-0)

Initial set of samples for multilevel/multifidelity sampling methods.

### **Specification**

**Alias:** initial\_samples

**Argument(s):** INTEGERLIST

# **Description**

The pilot sample provides initial estimates of variance and/or correlation within the first iteration of a multilevel/multifidelity sampling approach. These initial estimates then guide the algorithm toward additional sample increments in order to iteratively achieve a prescribed error at minimum total cost, or alternatively, minimum error for a prescribed budget.

### **Default Behavior**

100 samples per model fidelity and/or discretization level.

### **Usage Tips**

The number of specified values can be none (default values used for all fidelities and levels), one (all fidelities and levels use the same specified value), the number of discretization levels for every model (each model uses the same discretization level profile), or the aggregate number of discretization levels for all models (samples for each discretization level are distinct for each model).

**7.2.59.4 solution\_mode**

- <span id="page-1807-1"></span>• [Keywords Area](#page-236-0)
- [method](#page-282-0)
- multilevel multifidelity sampling
- [solution\\_mode](#page-1807-1)

Solution mode for multilevel/multifidelity methods

**Alias:** none

**Argument(s):** none

# **Default:** online pilot

# **Child Keywords:**

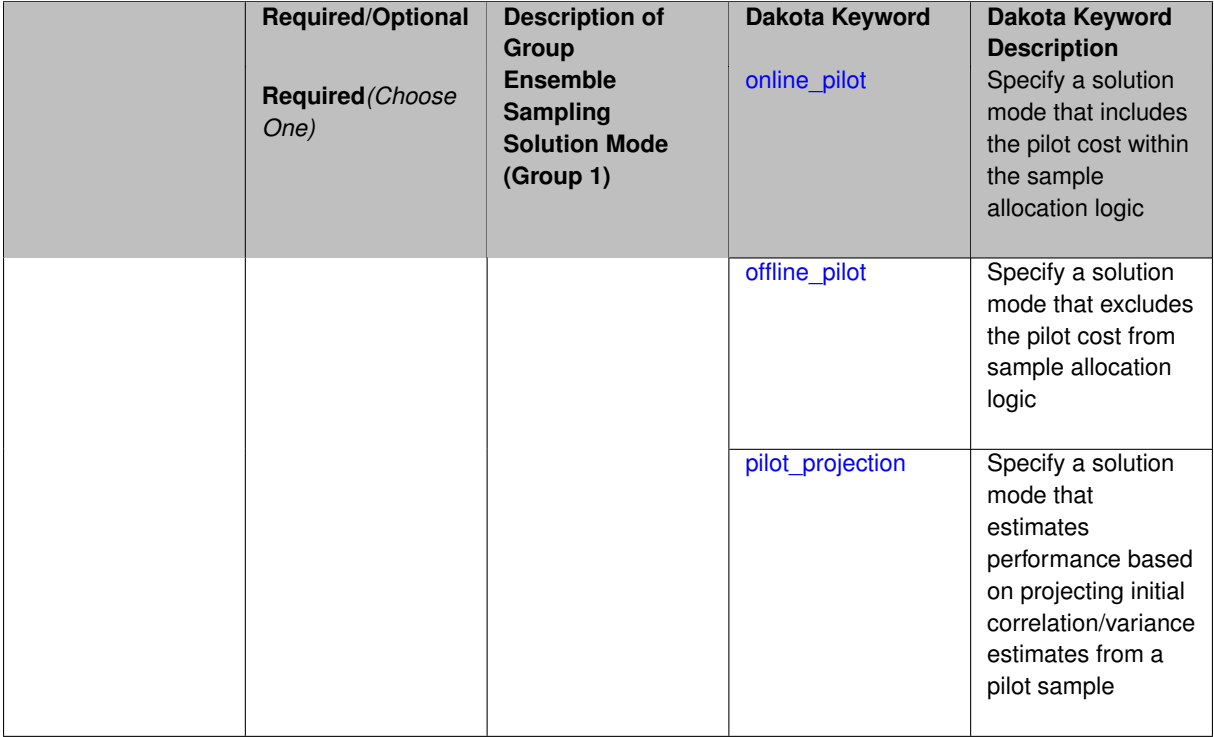

### **Description**

Multilevel / multifidelity sampling methods are adaptive UQ methods that utilize a pilot sample to estimate an initial set of correlations or variances, and then augment the pilot with additional sample increments to optimally allocate resources. The pilot sample can be integrated according to one of three solution modes:

- online pilot: include pilot sample cost within sample allocation (default)
- offline\_pilot: treat pilot cost as offline and exclude from sample allocation
- pilot\_projection: only perform the pilot sample and only estimate the expected performance based on a projection of the pilot statistics (useful for method selection)

### **Default Behavior** Online pilot

**7.2.59.4.1 online\_pilot**

- <span id="page-1808-0"></span>• [Keywords Area](#page-236-0)
- [method](#page-282-0)
- [multilevel\\_multifidelity\\_sampling](#page-1802-0)
- [solution\\_mode](#page-1807-1)
- [online\\_pilot](#page-1808-0)

Specify a solution mode that includes the pilot cost within the sample allocation logic

**Alias:** none

### **Argument(s):** none

# **Description**

Multilevel / multifidelity sampling methods are adaptive UQ methods that utilize a pilot sample to estimate an initial set of correlations or variances, and then augment the pilot with additional sample increments to optimally allocate resources. In this mode, the cost of pilot sampling is treated as online cost and is included within the optimal sample allocation logic. This mode is the default.

**Additional Discussion** It is typically advantageous to start from a smaller pilot sample and then rely on the adaptive logic to increase the sample levels to the optimal level required to achieve the desired accuracy or enforce the prescribed budget. Over-estimation of the pilot, while supporting more robust estimation of correlations and variances, can hide the optimal profile and result in a non-optimal allocation of resources.

**7.2.59.4.2 offline\_pilot**

- <span id="page-1809-0"></span>• [Keywords Area](#page-236-0)
- [method](#page-282-0)
- multilevel multifidelity sampling
- [solution\\_mode](#page-1807-1)
- offline pilot

Specify a solution mode that excludes the pilot cost from sample allocation logic

**Specification**

**Alias:** none

**Argument(s):** none

### **Description**

Multilevel / multifidelity sampling methods are adaptive UQ methods that utilize a pilot sample to estimate an initial set of correlations or variances, and then augment the pilot with additional sample increments to optimally allocate resources. In this mode, the cost of pilot sampling is treated as offline cost and is excluded from the optimal sample allocation logic. This mode is typically used for generating reference performance using an "oracle" approach, i.e., specifying a large pilot sample in order to obtain best-case correlation or variance estimates prior to generating a sample profile.

**7.2.59.4.3 pilot\_projection**

- <span id="page-1809-1"></span>• [Keywords Area](#page-236-0)
- [method](#page-282-0)
- [multilevel\\_multifidelity\\_sampling](#page-1802-0)
- [solution\\_mode](#page-1807-1)
- pilot projection

Specify a solution mode that estimates performance based on projecting initial correlation/variance estimates from a pilot sample

**Alias:** none

### **Argument(s):** none

# **Description**

Multilevel / multifidelity sampling methods are adaptive UQ methods that utilize a pilot sample to estimate an initial set of correlations or variances, and then augment the pilot with additional sample increments to optimally allocate resources. In this mode, evaluations are limited to the pilot sample and these initial estimates are used to project the potential performance under the assumption that these estimates are accurate.

<span id="page-1810-0"></span>This mode is useful for comparing the projected performance of different estimators, which can inform method selection.

### **7.2.59.5 sample\_type**

- [Keywords Area](#page-236-0)
- [method](#page-282-0)
- [multilevel\\_multifidelity\\_sampling](#page-1802-0)
- [sample\\_type](#page-1810-0)

Selection of sampling strategy

**Specification**

**Alias:** none

**Argument(s):** none

**Default:** random

# **Child Keywords:**

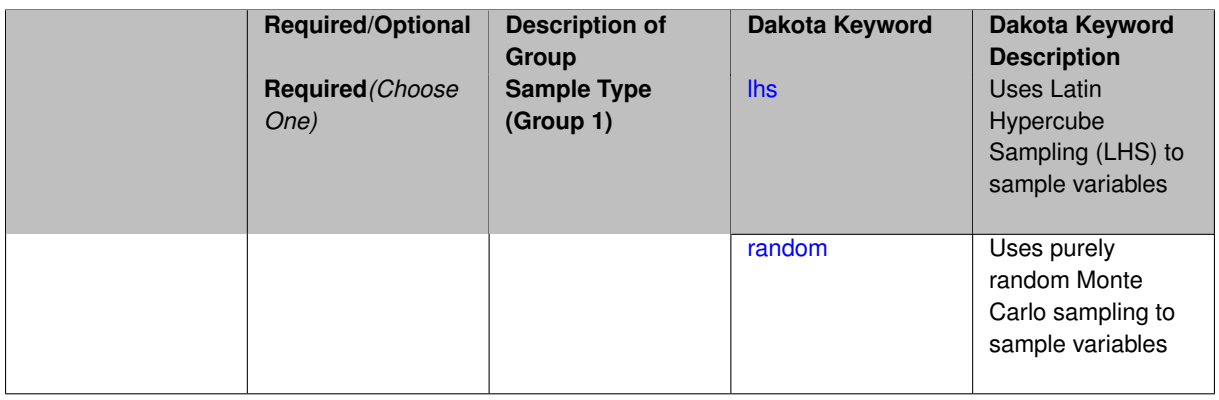

# **Description**

The sample\_type keyword allows the user to select between two types of sampling: Monte Carlo (pure random) and Latin hypercube (stratified) sampling.

The incremental keywords are deprecated; instead use samples together with refinement\_samples.

# **Default Behavior**

If the sample\_type keyword is present, it must be accompanied by lhs or random. In most contexts, lhs is the default (exception: multilevel sampling uses Monte Carlo by default).

### **Examples**

```
method
  sampling
   sample_type lhs
    samples = 20
    seed = 83921
```
### <span id="page-1811-0"></span>**7.2.59.5.1 lhs**

- [Keywords Area](#page-236-0)
- [method](#page-282-0)
- multilevel multifidelity sampling
- [sample\\_type](#page-1810-0)
- [lhs](#page-1811-0)

Uses Latin Hypercube Sampling (LHS) to sample variables

### **Specification**

**Alias:** none

**Argument(s):** none

# **Description**

The lhs keyword invokes Latin Hypercube Sampling as the means of drawing samples of uncertain variables according to their probability distributions. This is a stratified, space-filling approach that selects variable values from a set of equi-probable bins.

### **Default Behavior**

Latin Hypercube Sampling is the default sampling mode in most contexts (exception: multilevel\_sampling). To explicitly specify LHS in the Dakota input file, the lhs keyword must appear in conjunction with the sample  $$ type keyword.

## **Usage Tips**

Latin Hypercube Sampling is very robust and can be applied to any problem. It is fairly effective at estimating the mean of model responses and linear correlations with a reasonably small number of samples relative to the number of variables.

### **Examples**

```
method
  sampling
    sample_type lhs
    samples = 20
```
## <span id="page-1811-1"></span>**7.2.59.5.2 random**

- [Keywords Area](#page-236-0)
- [method](#page-282-0)
- [multilevel\\_multifidelity\\_sampling](#page-1802-0)
- sample type
- [random](#page-1811-1)

Uses purely random Monte Carlo sampling to sample variables

**Specification**

**Alias:** none

**Argument(s):** none

# **Description**

The random keyword invokes Monte Carlo sampling as the means of drawing samples of uncertain variables according to their probability distributions.

### **Default Behavior**

In most contexts, Monte Carlo sampling is not the default sampling mode (exception: multilevel\_sampling). To change this behavior, the random keyword must be specified in conjuction with the sample\_type keyword.

### **Usage Tips**

Monte Carlo sampling is more computationally expensive than Latin Hypercube Sampling as it requires a larger number of samples to accurately estimate statistics.

# **Examples**

```
method
  sampling
    sample_type random
    samples = 200
```
#### <span id="page-1812-0"></span>**7.2.59.6 export\_sample\_sequence**

- [Keywords Area](#page-236-0)
- [method](#page-282-0)
- [multilevel\\_multifidelity\\_sampling](#page-1802-0)
- [export\\_sample\\_sequence](#page-1812-0)

Enable export of multilevel/multifidelity sample sequences to individual files

**Specification**

**Alias:** none

**Argument(s):** none

**Child Keywords:**

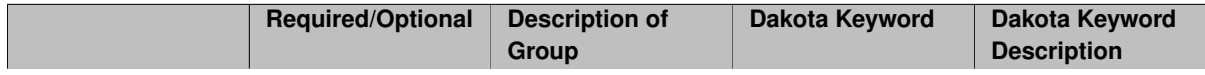

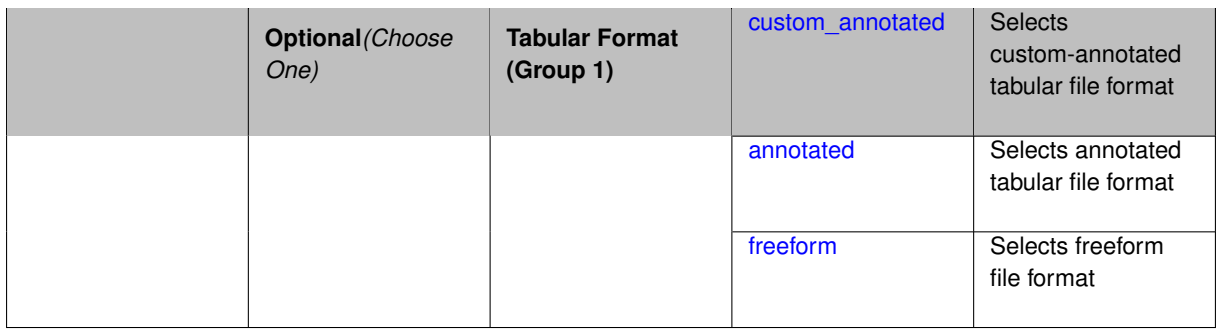

When this option is active, separate output files are written for each unique sample increment and are tagged by algorithm type, simulation interface, iteration count, level count, and the number of samples as described below. The data content is comprised of the input variables only, without corresponding responses, as an intended use case is to support evaluation of these sample sets offline.

#### **Default Behavior**

If not specified, the annotated format is assumed.

#### **Expected Output**

Separate output files are generated according to the following format:  $\{m1/cv\}$  {interface id} -{iteration\_number}\_{level\_number}\_{number\_of\_samples}.dat.

With respect to the algorithm type, interface id, and level counter, the following definitions are employed:

- Multilevel MC with hierarchical model: ml is pre-pended for all sample increments and sample sets are tagged with the interface id from the HF model.
- Control Variate MC with hierarchical model (deprecated):  $c\bar{v}$  is prepended for all sample increments, shared sample sets are tagged with the HF interface id, and LF-only refinements are tagged by the LF interface id.
- Multilevel-Control Variate MC with hierarchical model: employs a combination of exports from the two cases above. ml\_ is pre-pended for all HF sample increments and sample sets are tagged with the interface id from the HF model;  $c\bar{v}$  is prepended for all LF increments and sample sets are tagged with the LF interface id. Note that the LF model shares the same  $m_1$  sample sets, but a redundant file is not created for this data.
- Non-hierarchical approaches (Multifidelity MC, Approximate Control Variate):  $cv$  is prepended for all sample increments and sample sets are tagged with the corresponding model interface id. The level number corresponds to the index of the approximation model for LF increments and to the id of the truth model (number of LF approximations  $+1$ ) for shared increments.

With respect to iteration count, pilot samples are tagged with iteration 0.

#### **Examples**

#### The following method block

```
method,
    model_pointer = 'HIERARCH'
        multilevel_sampling
      pilot_samples = 20 seed = 1237
      convergence_tolerance = .01
      output silent
      export_sample_sequence
```
results in enabling the sample output of sample increments for each level to individual files using the default annotated format.

#### The following variables block

```
variables,
   id_variables = 'LF_VARS'
   uniform_uncertain = 7
      lower_bound = 7*-1.upper\_bounds = 7* 1.
     descriptors 'u1' 'u2' 'u3' 'u4' 'u5' 'u6' 'u7'
   discrete_state_set
     integer = 2
       num_set_values = 4 1
       s = s = s = s 15 30 60 \# number of spatial coords
                    3 # number of Fourier solution modes
       initial_state = 5 3
       descriptors 'N_x' 'N_mod'
```
illustrates how to define descriptors for the variables. For this case, the descriptors u1 through u7, N\_x, and N\_mod are reported in the sample files to help annotate the data.

**7.2.59.6.1 custom\_annotated**

- <span id="page-1814-0"></span>• [Keywords Area](#page-236-0)
- [method](#page-282-0)
- multilevel multifidelity sampling
- [export\\_sample\\_sequence](#page-1812-0)
- [custom\\_annotated](#page-1814-0)

Selects custom-annotated tabular file format

**Topics**

This keyword is related to the topics:

• [file\\_formats](#page-165-0)

**Specification**

**Alias:** none

**Argument(s):** none

**Child Keywords:**

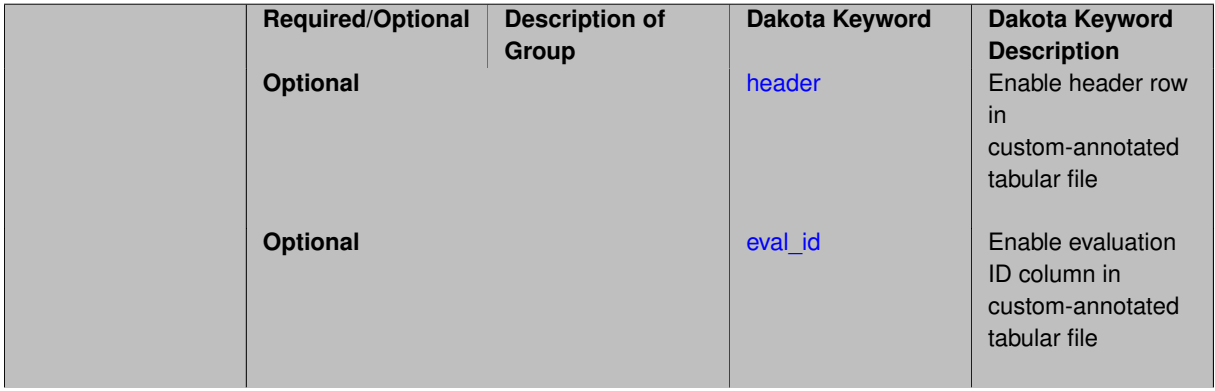

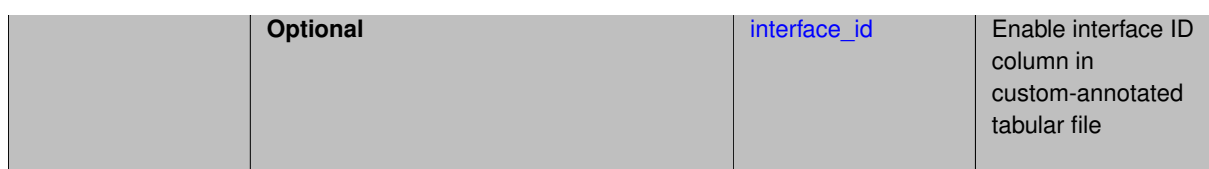

A custom-annotated tabular file is a whitespace-separated text file typically containing row data for variables, or variables followed by responses, though the format is used for other tabular exports/imports as well. Customannotated allows user options for whether header row, eval\_id column, and interface\_id column appear in the tabular file, thus bridging freeform and (fully) annotated.

### **Default Behavior**

The annotated format is the default for tabular export/import. To control which header row and columns are in the input/output, specify custom\_annotated, followed by options, in the relevant export/import context.

### **Usage Tips**

- Prior to October 2011, calibration and surrogate data files were in free-form format. They now default to annotated format, though freeform remains an option.
- When importing tabular data, a warning will be generated if a specific number of data are expected, but extra is found and an error generated when there is insufficient data.
- Some TPLs like SCOLIB and JEGA manage their own file I/O and only support the freeform option.

### **Examples**

Export a custom-annotated tabular file in Dakota 6.0 format, which contained only header and eval\_id (no interface id), and data for variables and responses. Input file fragment:

```
environment
  tabular_data
    tabular_data_file = 'dakota_summary.dat'
    custom_annotated header eval_id
```
#### Resulting tabular file:

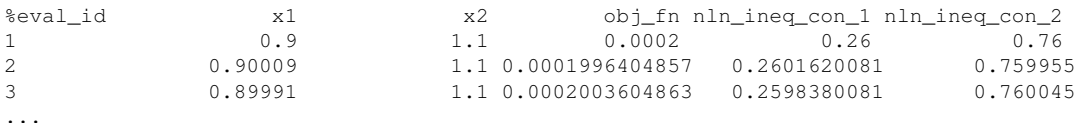

### <span id="page-1815-0"></span>**7.2.59.6.1.1 header**

- [Keywords Area](#page-236-0)
- [method](#page-282-0)
- multilevel multifidelity sampling
- [export\\_sample\\_sequence](#page-1812-0)
- [custom\\_annotated](#page-1814-0)
- [header](#page-1815-0)

Enable header row in custom-annotated tabular file

**Alias:** none

**Argument(s):** none

**Description**

See description of parent custom\_annotated

**7.2.59.6.1.2 eval\_id**

- <span id="page-1816-0"></span>• [Keywords Area](#page-236-0)
- [method](#page-282-0)
- [multilevel\\_multifidelity\\_sampling](#page-1802-0)
- [export\\_sample\\_sequence](#page-1812-0)
- [custom\\_annotated](#page-1814-0)
- [eval\\_id](#page-1816-0)

Enable evaluation ID column in custom-annotated tabular file

**Specification**

**Alias:** none

**Argument(s):** none

**Description**

See description of parent custom\_annotated

**7.2.59.6.1.3 interface\_id**

- <span id="page-1816-1"></span>• [Keywords Area](#page-236-0)
- [method](#page-282-0)
- [multilevel\\_multifidelity\\_sampling](#page-1802-0)
- [export\\_sample\\_sequence](#page-1812-0)
- [custom\\_annotated](#page-1814-0)
- [interface\\_id](#page-1816-1)

Enable interface ID column in custom-annotated tabular file

**Specification**

**Alias:** none **Argument(s):** none

See description of parent custom\_annotated

#### **7.2.59.6.2 annotated**

- <span id="page-1817-0"></span>• [Keywords Area](#page-236-0)
- [method](#page-282-0)
- [multilevel\\_multifidelity\\_sampling](#page-1802-0)
- [export\\_sample\\_sequence](#page-1812-0)
- [annotated](#page-1817-0)

Selects annotated tabular file format

#### **Topics**

This keyword is related to the topics:

• [file\\_formats](#page-165-0)

**Specification**

**Alias:** none **Argument(s):** none

**Default:** annotated

### **Description**

An annotated tabular file is a whitespace-separated text file with one leading header row of comments/column labels. Each subsequent row contains an evaluation ID and interface ID, followed by data for variables, or variables followed by responses, depending on context.

### **Default Behavior**

By default, Dakota imports and exports tabular files in annotated format. The annotated keyword can be used to explicitly specify this.

### **Usage Tips**

- To specify pre-Dakota 6.1 tabular format, which did not include interface id, specify custom\_annotated header eval\_id
- Prior to October 2011, calibration and surrogate data files were in free-form format. They now default to annotated format, though freeform remains an option.
- When importing tabular data, a warning will be generated if a specific number of data are expected, but extra is found and an error generated when there is insufficient data.
- Some TPLs like SCOLIB and JEGA manage their own file I/O and only support the freeform option.

# **Examples**

Export an annotated top-level tabular data file containing a header row, leading eval id and interface id columns, and data for variables and responses. Input file fragment:

```
environment
 tabular_data
   tabular_data_file = 'dakota_summary.dat'
   annotated
```
Resulting tabular file:

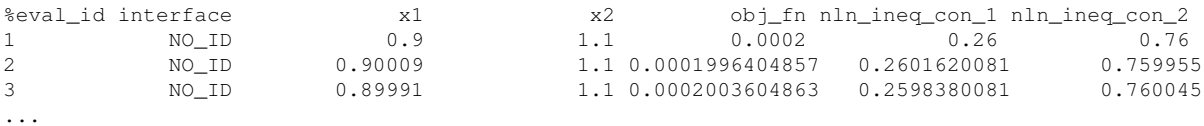

<span id="page-1818-0"></span>**7.2.59.6.3 freeform**

- [Keywords Area](#page-236-0)
- [method](#page-282-0)
- [multilevel\\_multifidelity\\_sampling](#page-1802-0)
- [export\\_sample\\_sequence](#page-1812-0)
- [freeform](#page-1818-0)

Selects freeform file format

### **Topics**

This keyword is related to the topics:

• [file\\_formats](#page-165-0)

# **Specification**

**Alias:** none

**Argument(s):** none

**Default:** annotated

#### **Description**

A freeform tabular file is whitespace-separated text file with no leading header row and no leading columns. Most commonly, each row contains data for variables, or variables followed by responses, though the format is used for other tabular exports/imports as well.

### **Default Behavior**

The annotated format is the default for tabular export/import. To change this behavior, specify freeform in the relevant export/import context.

### **Usage Tips**

• Prior to October 2011, calibration and surrogate data files were free-form format. They now default to annotated format, though freeform remains an option.

- When importing tabular data, a warning will be generated if a specific number of data are expected, but extra is found and an error generated when there is insufficient data.
- In freeform, the num rows x num cols total data entries may be separated with any whitespace including spaces, tabs, and newlines. In this format, vectors may therefore appear as a single row or single column (or mixture; entries will populate the vector in order).
- Some TPLs like SCOLIB and JEGA manage their own file I/O and only support the freeform option.

### **Examples**

Export a freeform tabular file containing only data for variables and responses. Input file fragment:

```
environment
 tabular_data
   tabular_data_file = 'dakota_summary.dat'
    freeform
```

```
Resulting tabular file:
```
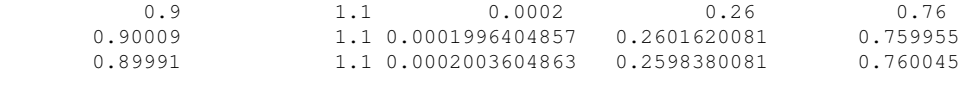

```
...
```

```
7.2.59.7 convergence_tolerance
```
- [Keywords Area](#page-236-0)
- [method](#page-282-0)
- [multilevel\\_multifidelity\\_sampling](#page-1802-0)
- [convergence\\_tolerance](#page-1819-0)

Stopping criterion based on relative error reduction

# **Topics**

This keyword is related to the topics:

• [method\\_independent\\_controls](#page-174-0)

**Specification**

**Alias:** none

**Argument(s):** REAL

**Default:** 1.e-4

# **Description**

The convergence\_tolerance specification provides a real value for controlling the termination of iteration through satisfaction of a specified accuracy at minimum total cost.

For multilevel and multifidelity sampling methods, it is a **relative convergence tolerance** on the mean squared error (MSE), where the MSE is typically comprised of known estimator variance (stochastic error), neglecting unknown residual bias (deterministic error).

The reference estimator variance is then defined as follows:

- Multilevel approaches (multilevel\_sampling and multilevel\_multifidelity\_sampling): tolerance relative to initial multilevel Monte Carlo (MLMC) error after pilot sample
- Control variate approaches (multifidelity sampling and approximate control variate): relative to Monte Carlo (MC) error from pilot sample where these are all initial estimator variances fot the algorithm, recognizing that control variate approaches can extract no benefit from lowfidelity pilot samples prior to the definition of corresponding sample increments.

Permissible values are between 0 and 1, non-inclusive. Default value is 1.e-4.

**7.2.59.8 max\_iterations**

- <span id="page-1820-0"></span>• [Keywords Area](#page-236-0)
- [method](#page-282-0)
- [multilevel\\_multifidelity\\_sampling](#page-1802-0)
- [max\\_iterations](#page-1820-0)

Number of iterations allowed for optimizers and adaptive UQ methods

#### **Topics**

This keyword is related to the topics:

• method independent controls

#### **Specification**

#### **Alias:** none

#### **Argument(s):** INTEGER

Default: 100 (exceptions: fsu\_cvt , local\_reliability: 25; global {reliability , interval\_est , evidence} / efficient\_global: 25∗n)

### **Description**

The maximum number of iterations is used as a stopping criterion for optimizers and some adaptive UQ methods. If it has not reached any other stopping criteria first, the method will stop after it has performed max\_iterations iterations. In cases where there are multiple nested iterations to be controlled, max\_iterations generally controls the outer-most context.

### **Default Behavior**

Default value is 100.

# **See Also**

These keywords may also be of interest:

<span id="page-1820-1"></span>• max function evaluations

### **7.2.59.9 max\_function\_evaluations**

- [Keywords Area](#page-236-0)
- [method](#page-282-0)
- [multilevel\\_multifidelity\\_sampling](#page-1802-0)
- max function evaluations

Stopping criterion based on maximum function evaluations

### **Topics**

This keyword is related to the topics:

• method independent controls

**Specification**

**Alias:** none **Argument(s):** INTEGER **Default:** 1000

### **Description**

For multilevel and multifidelity sampling methods, this specification provides a computational budget, indicating that the mean squared error (MSE) of the estimator is to be minimized within this budget. In these methods, the MSE is typically comprised of known estimator variance (stochastic error), neglecting unknown residual bias (deterministic error for the highest-fidelity/most-resolved model).

The budget is provided in terms of the equivalent number of high-fidelity/fine-resolution evaluations. Default value is SZ\_MAX (the maximum storable size\_t), which is a special value indicating that a budget has not been specified.

**7.2.59.10 final\_statistics**

- <span id="page-1821-0"></span>• [Keywords Area](#page-236-0)
- [method](#page-282-0)
- multilevel multifidelity sampling
- final statistics

Indicate the type of final statistics to be returned by a UQ method

**Specification**

**Alias:** none **Argument(s):** none **Default:** qoi\_statistics **Child Keywords:**

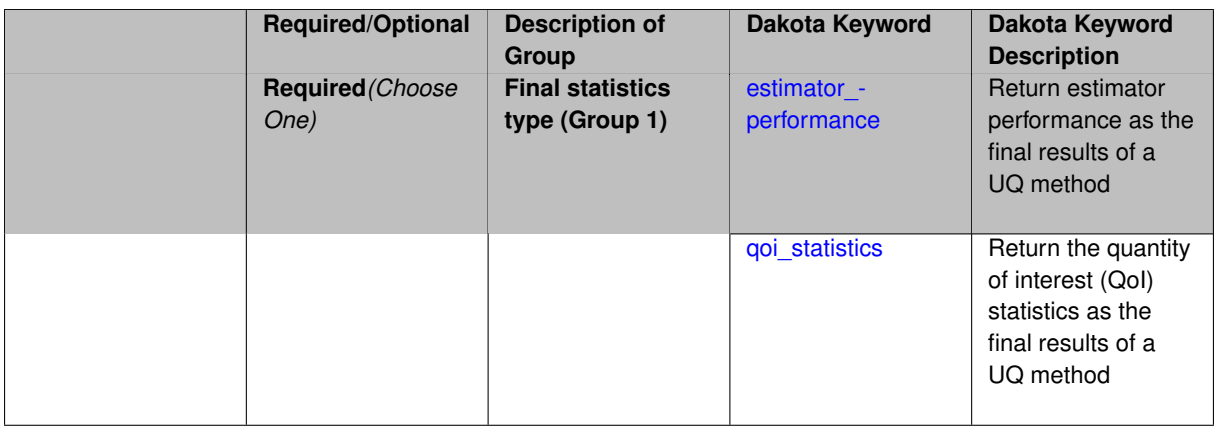

In nested execution contexts, an inner UQ method may return either a final set of QoI statistics (e.g., for optimization of moments or level mappings over design parameters within optimization under uncertainty) or a set of performance metrics (e.g., for maximization of performance over hyper-parameters within model tuning).

**Default Behavior** Return a final set of QoI statistics.

**7.2.59.10.1 estimator\_performance**

- <span id="page-1822-0"></span>• [Keywords Area](#page-236-0)
- [method](#page-282-0)
- [multilevel\\_multifidelity\\_sampling](#page-1802-0)
- final statistics
- estimator performance

Return estimator performance as the final results of a UQ method

**Specification**

**Alias:** none

**Argument(s):** none

**Description**

Instead of QoI moments and level mappings, return the performance of the estimator in terms of its variance and aggregate cost. These metrics are targeted in the context of model tuning for multifidelity UQ methods.

**Usage Tips** Estimator variance can be minimized when total budget is specified. Alternatively, total budget can be minimized when estimator accuracy is specified. This is managed by the nested model response mappings that define the outer loop objective and constraints, sharing conceptual similarity to the RIA and PMA formulations for optimization with local reliability (refer to RBDO methods in the Theory Manual).

```
method,
    id_method = 'UQ'
    model_pointer = 'ENSEMBLE'
    multifidelity_sampling
      max_function_evaluations = 1000
```

```
pilot_samples = 25
seed = 8674132solution_mode pilot_projection
final_statistics estimator_performance
```
#### <span id="page-1823-0"></span>**7.2.59.10.2 qoi\_statistics**

- [Keywords Area](#page-236-0)
- [method](#page-282-0)
- [multilevel\\_multifidelity\\_sampling](#page-1802-0)
- final statistics
- [qoi\\_statistics](#page-1823-0)

Return the quantity of interest (QoI) statistics as the final results of a UQ method

### **Specification**

#### **Alias:** none

**Argument(s):** none

#### **Child Keywords:**

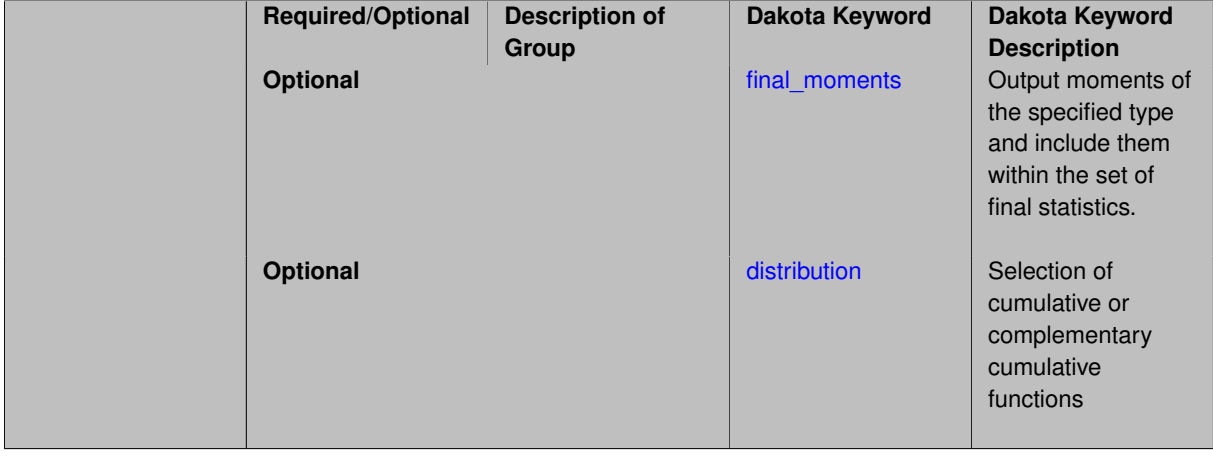

# **Description**

In most nested execution contexts, the outer loop is operating on the set of moments and level mappings returned by an inner loop UQ method. Thus qoi\_statistics is the default.

Sub-specifications include the type of final\_moments (none, standard, or central) and the sense of distribution functions (cumulative or complementary).

```
method,
    id method = 'UQ'model_pointer = 'ENSEMBLE'
    multifidelity_sampling
     max_function_evaluations = 1000
      pilot_samples = 25
      seed = 8674132solution_mode online_pilot
      final_statistics qoi_statistics
```
#### **7.2.59.10.2.1 final\_moments**

- [Keywords Area](#page-236-0)
- [method](#page-282-0)
- multilevel multifidelity sampling
- [final\\_statistics](#page-1821-0)
- [qoi\\_statistics](#page-1823-0)
- final moments

Output moments of the specified type and include them within the set of final statistics.

### **Specification**

**Alias:** none

**Argument(s):** none

**Default:** standard

**Child Keywords:**

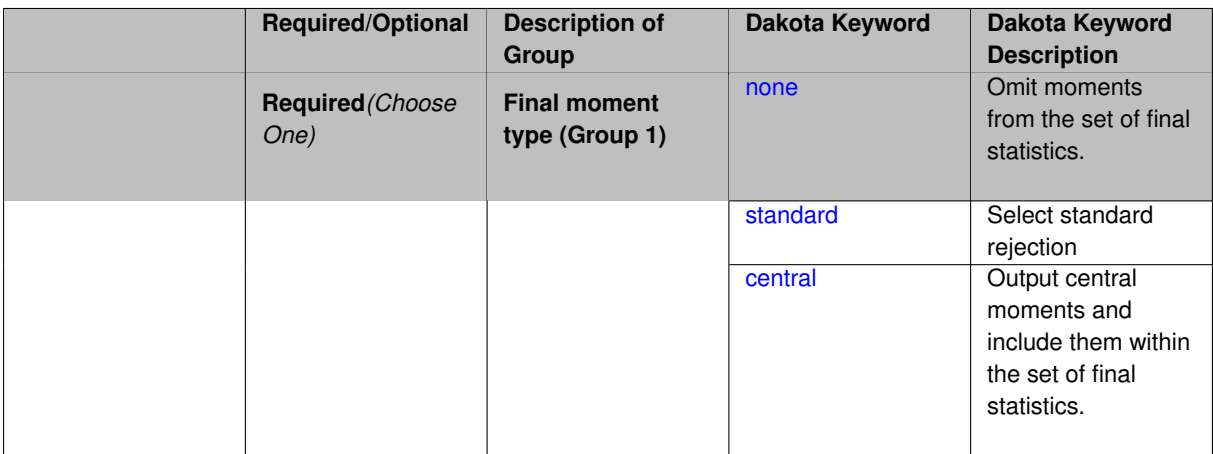

### **Description**

When performing a nested study that may employ moment statistics on the inner loop, it can be desirable to control the type of these moments. The final moments specification supports options of none, standard (default), or central, corresponding to omission of moments, standardized moments (mean, standard deviation, skewness, and excess kurtosis), or central moments (mean, variance, 3rd central, and 4th central).

The presence or omission of moment results in the final statistics influences the outer level mappings in the case of a nested study. For example, final\_moments none can allow for a more compact specification of primary and/or secondary response mappings.

#### **Examples**

The following method specification overrides the default to print central moments and include them in the set of final statistics.

```
method,
  sampling
    samples = 50 \text{ seed} = 1234response_levels = 3.6e+11 1.2e+05 3.5e+05
    final_moments central
```
#### Overriding the default to none as follows:

```
method,
  sampling
   samples = 50 seed = 1234response_levels = 3.6e+11 1.2e+05 3.5e+05
    final_moments none
```
allows associated nested model mappings to be simplified from:

```
model
  nested
    sub_method_pointer = 'UQ'
    primary_response_mapping = 0. 0. 1. 0. 0. 1. 0. 0. 0.
    \frac{1}{\sqrt{2}} secondary_response_mapping = 0. 0. 0. 0. 0. 0. 0. 0. 1.
```
to a more compact version focused only on the response level mappings (two leading zeros per response function for moment mappings have been removed):

```
model
  nested
```

```
sub_method_pointer = 'UQ'
primary_response_mapping = 1. 1. 0.
secondary_response_mapping = 0. 0. 1.
```
### <span id="page-1825-0"></span>**7.2.59.10.2.2 none**

- [Keywords Area](#page-236-0)
- [method](#page-282-0)
- [multilevel\\_multifidelity\\_sampling](#page-1802-0)
- final statistics
- qoi statistics
- final moments
- [none](#page-1825-0)

Omit moments from the set of final statistics.

**Specification**

**Alias:** none

**Argument(s):** none

# **Description**

The omission of moment results from the final statistics can allow for a more compact definition of primary and/or secondary response mappings within a nested model specification.

```
method,
  sampling
   samples = 50 \text{ seed} = 1234response_levels = 3.6e+11 1.2e+05 3.5e+05
    final_moments none
```
#### **7.2.59.10.2.3 standard**

- [Keywords Area](#page-236-0)
- [method](#page-282-0)
- [multilevel\\_multifidelity\\_sampling](#page-1802-0)
- final statistics
- [qoi\\_statistics](#page-1823-0)
- final moments
- [standard](#page-1825-1)

Select standard rejection

**Specification**

**Alias:** none

**Argument(s):** none

### **Description**

The use of a standard rejection approach in the Monte Carlo Markov Chain algorithm.

**7.2.59.10.2.4 central**

- <span id="page-1826-0"></span>• [Keywords Area](#page-236-0)
- [method](#page-282-0)
- [multilevel\\_multifidelity\\_sampling](#page-1802-0)
- [final\\_statistics](#page-1821-0)
- [qoi\\_statistics](#page-1823-0)
- [final\\_moments](#page-1823-1)
- [central](#page-1826-0)

Output central moments and include them within the set of final statistics.

**Specification**

**Alias:** none

**Argument(s):** none

# **Description**

Output central moments (mean, variance, 3rd central, and 4th central) and include the first two within the set of final statistics to be used at a higher level (e.g., optimization under uncertainty, mixed aleatory-epistemic U-Q). This inclusion of moment results affects the primary and/or secondary response mappings in a nested model specificaton.

# **Examples**

The following method specification overrides the default to print central moments and include them in the set of final statistics.

```
method,
  sampling
    sumples = 50 seed = 1234
    response_levels = 3.6e+11 1.2e+05 3.5e+05
    final_moments central
```
# <span id="page-1827-0"></span>**7.2.59.10.2.5 distribution**

- [Keywords Area](#page-236-0)
- [method](#page-282-0)
- [multilevel\\_multifidelity\\_sampling](#page-1802-0)
- [final\\_statistics](#page-1821-0)
- [qoi\\_statistics](#page-1823-0)
- [distribution](#page-1827-0)

Selection of cumulative or complementary cumulative functions

# **Specification**

**Alias:** none

**Argument(s):** none

**Default:** cumulative (CDF)

### **Child Keywords:**

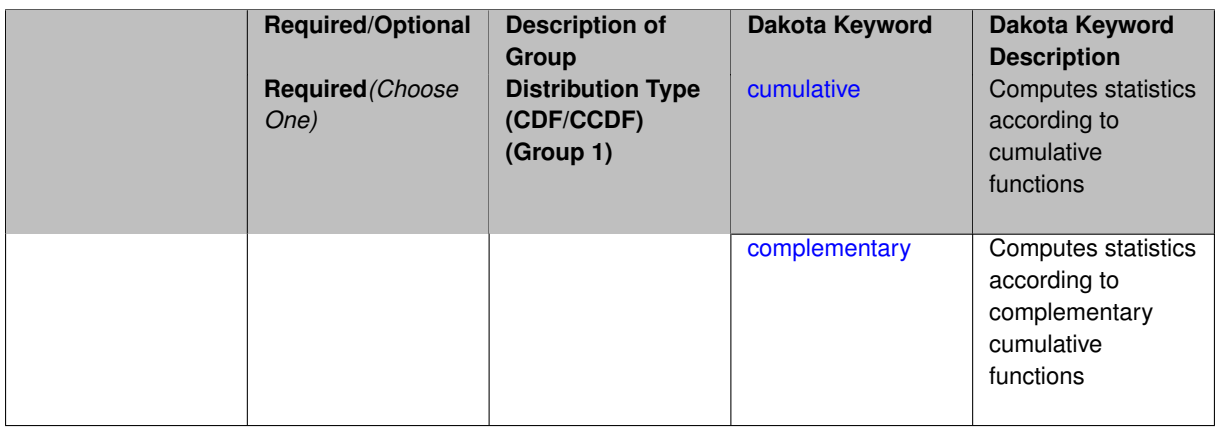

# **Description**

The distribution keyword allows the user to select between a cumulative distribution/belief/plausibility function and a complementary cumulative distribution/belief/plausibility function. This choice affects how probabilities and reliability indices are reported.

### **Default Behavior**

If the distribution keyword is present, it must be accompanied by either cumulative or complementary. Otherwise, a cumulative distribution will be used by default.

### **Expected Outputs**

Output will be a set of model response-probability pairs determined according to the choice of distribution. The choice of distribution also defines the sign of the reliability or generalized reliability indices.

### **Examples**

```
method
  sampling
    sample_type lhs
    samples = 10
    distribution cumulative
```
# <span id="page-1828-0"></span>**7.2.59.10.2.6 cumulative**

- [Keywords Area](#page-236-0)
- [method](#page-282-0)
- [multilevel\\_multifidelity\\_sampling](#page-1802-0)
- final statistics
- qoi statistics
- [distribution](#page-1827-0)
- [cumulative](#page-1828-0)

Computes statistics according to cumulative functions

**Specification**

**Alias:** none

**Argument(s):** none

#### **Description**

Statistics on model responses will be computed according to a cumulative distribution/belief/plausibility function.

#### **Default Behavior**

By default, a cumulative distribution/belief/plausibility function will be used. To explicitly specify it in the Dakota input file, however, the cumulative keyword must be appear in conjunction with the distribution keyword.

#### **Expected Outputs**

Output will be a set of model response-probability pairs determined according to a cumulative distribution/belief/plausibility function. The probabilities reported are the probabilities that the model response falls below given response threshholds.

```
method
  sampling
    sample_type lhs
    samples = 10
    distribution cumulative
```
#### **7.2.59.10.2.7 complementary**

- [Keywords Area](#page-236-0)
- [method](#page-282-0)
- [multilevel\\_multifidelity\\_sampling](#page-1802-0)
- final statistics
- [qoi\\_statistics](#page-1823-0)
- [distribution](#page-1827-0)
- [complementary](#page-1828-1)

Computes statistics according to complementary cumulative functions

**Specification**

**Alias:** none

**Argument(s):** none

**Description**

Statistics on model responses will be computed according to a complementary cumulative distribution/belief/plausibility function.

#### **Default Behavior**

By default, a complementary cumulative distribution/belief/plausibility function will not be used. To change that behavior, the complementary keyword must be appear in conjunction with the distribution keyword.

#### **Expected Outputs**

Output will be a set of model response-probability pairs determined according to a complementary cumulative distribution/belief/plausibility function. The probabilities reported are the probabilities that the model response falls above given response threshholds.

# **Examples**

```
method
 sampling
   sample_type lhs
    samples = 10
   distribution complementary
```
# <span id="page-1829-0"></span>**7.2.59.11 rng**

- [Keywords Area](#page-236-0)
- [method](#page-282-0)
- multilevel multifidelity sampling
- [rng](#page-1829-0)

Selection of a random number generator

**Alias:** none

**Argument(s):** none

**Default:** Mersenne twister ( mt19937 )

# **Child Keywords:**

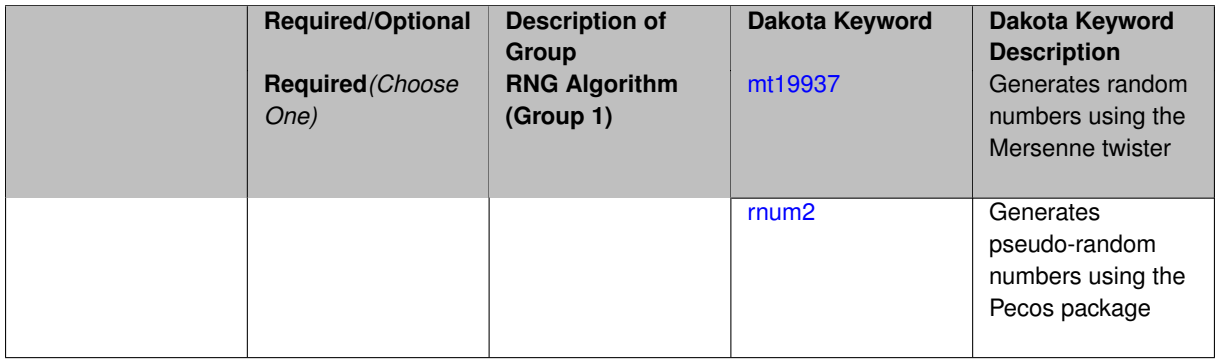

# **Description**

The rng keyword is used to indicate a choice of random number generator.

# **Default Behavior**

If specified, the rng keyword must be accompanied by either rnum2 (pseudo-random numbers) or mt19937 (random numbers generated by the Mersenne twister). Otherwise, mt19937, the Mersenne twister is used by default.

# **Usage Tips**

The default is recommended, as the Mersenne twister is a higher quality random number generator.

# **Examples**

```
method
  sampling
   sample_type lhs
    samples = 10
    seed = 98765
    rng rnum2
```
<span id="page-1830-0"></span>**7.2.59.11.1 mt19937**

- [Keywords Area](#page-236-0)
- [method](#page-282-0)
- multilevel multifidelity sampling
- [rng](#page-1829-0)
- [mt19937](#page-1830-0)

Generates random numbers using the Mersenne twister

**Specification**

**Alias:** none

**Argument(s):** none

The mt19937 keyword directs Dakota to use the Mersenne twister to generate random numbers. Additional information can be found on wikipedia: [http://en.wikipedia.org/wiki/Mersenne\\_twister](http://en.wikipedia.org/wiki/Mersenne_twister).

### **Default Behavior**

mt19937 is the default random number generator. To specify it explicitly in the Dakota input file, however, it must be specified in conjuction with the rng keyword.

### **Usage Tips**

Use of the Mersenne twister random number generator (mt 19937) is recommended.

# **Examples**

```
method
  sampling
    sample_type lhs
    samples = 10
    seed = 98765rng mt19937
```
### <span id="page-1831-1"></span>**7.2.59.11.2 rnum2**

- [Keywords Area](#page-236-0)
- [method](#page-282-0)
- [multilevel\\_multifidelity\\_sampling](#page-1802-0)
- [rng](#page-1829-0)
- [rnum2](#page-1831-1)

Generates pseudo-random numbers using the Pecos package

### **Specification**

**Alias:** none

**Argument(s):** none

### **Description**

The rnum2 keyword directs Dakota to use pseudo-random numbers generated by the Pecos package.

### **Default Behavior**

rnum2 is not used by default. To change this behavior, it must be specified in conjuction with the rng keyword.

### **Usage Tips**

Use of the Mersenne twister random number generator ( $mt19937$ ) is recommended over  $rnum2$ .

```
method
  sampling
    sample_type lhs
    samples = 10
    seed = 98765
    rng rnum2
```
### **7.2.59.12 model\_pointer**

- [Keywords Area](#page-236-0)
- [method](#page-282-0)
- [multilevel\\_multifidelity\\_sampling](#page-1802-0)
- [model\\_pointer](#page-1831-0)

Identifier for model block to be used by a method

### **Topics**

This keyword is related to the topics:

• block pointer

**Specification**

**Alias:** none

**Argument(s):** STRING

**Default:** method use of last model parsed (or use of default model if none parsed)

#### **Description**

The model\_pointer is used to specify which [model](#page-3351-0) block will be used to perform the function evaluations needed by the Dakota method.

# **Default Behavior**

If not specified, a Dakota method will use the last model block parsed. If specified, there must be a [model](#page-3351-0) block in the Dakota input file that has a corresponding id\_model with the same name.

### **Usage Tips**

When doing advanced analyses that involve using multiple methods and multiple models, defining a model\_pointer for each method is imperative.

See block pointer for details about pointers.

```
environment
  tabular_data
 method_pointer = 'UQ'
method
  id_method = 'UQ'
  model_pointer = 'SURR'
  sampling,
   samples = 10
    seed = 98765 rng rnum2
    response_levels = 0.1 0.2 0.6
                     0.1 0.2 0.6
                            0.1 0.2 0.6
    sample_type lhs
    distribution cumulative
model
  id_model = 'SURR'
```

```
surrogate global,
    dace_method_pointer = 'DACE'
    polynomial quadratic
method
  id_method = 'DACE'
    model_pointer = 'DACE_M'
    sampling sample_type lhs
   samples = 121 seed = 5034 rng rnum2
model
  id_model = 'DACE_M'
  single
  interface_pointer = 'I1'
variables
  uniform_uncertain = 2
    lower_bounds = 0. 0.
    upper\_bounds = 1. 1.descriptors = 'x1' 'x2'
interface
  id_interface = 'I1'
  system asynch evaluation_concurrency = 5
   analysis_driver = 'text_book'
responses
 response_functions = 3
  no_gradients
  no_hessians
```
# <span id="page-1833-0"></span>**7.2.60 approximate\_control\_variate**

- [Keywords Area](#page-236-0)
- [method](#page-282-0)
- [approximate\\_control\\_variate](#page-1833-0)

Approximate control variate (ACV) sampling methods for UQ

**Specification**

**Alias:** acv\_sampling

**Argument(s):** none

**Child Keywords:**

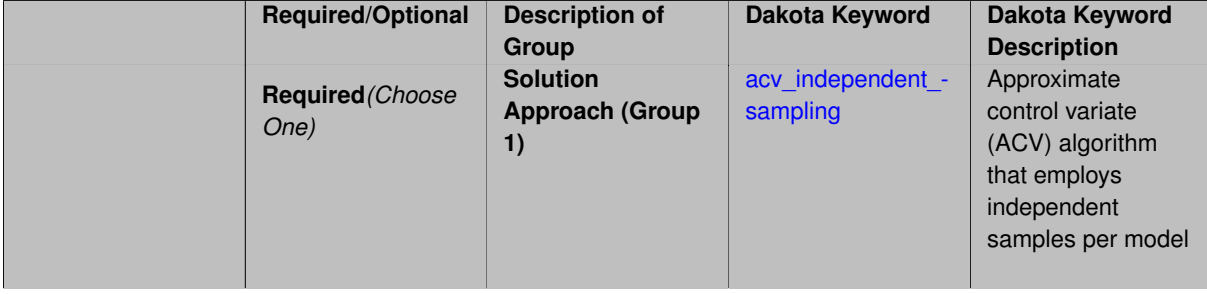

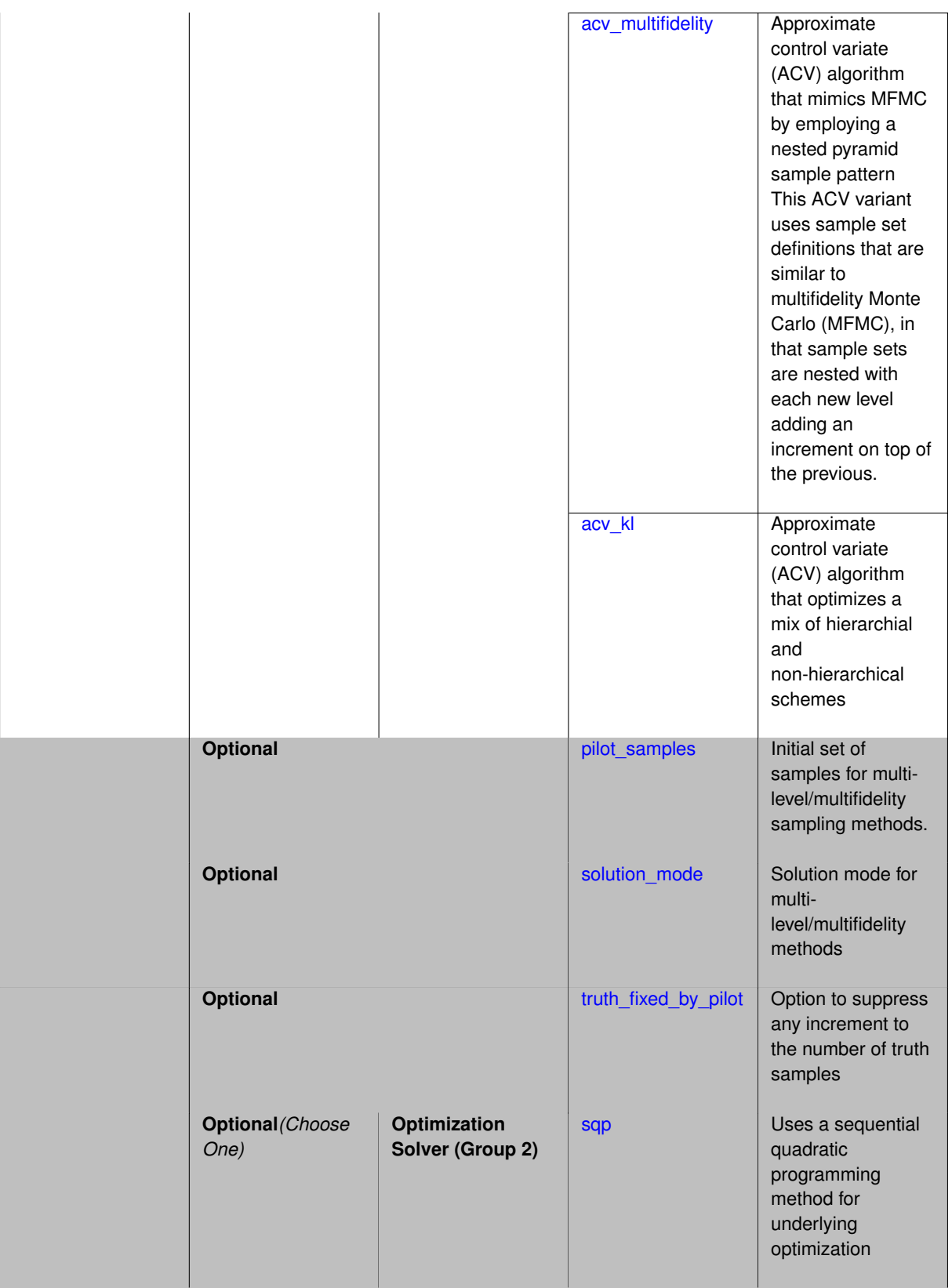

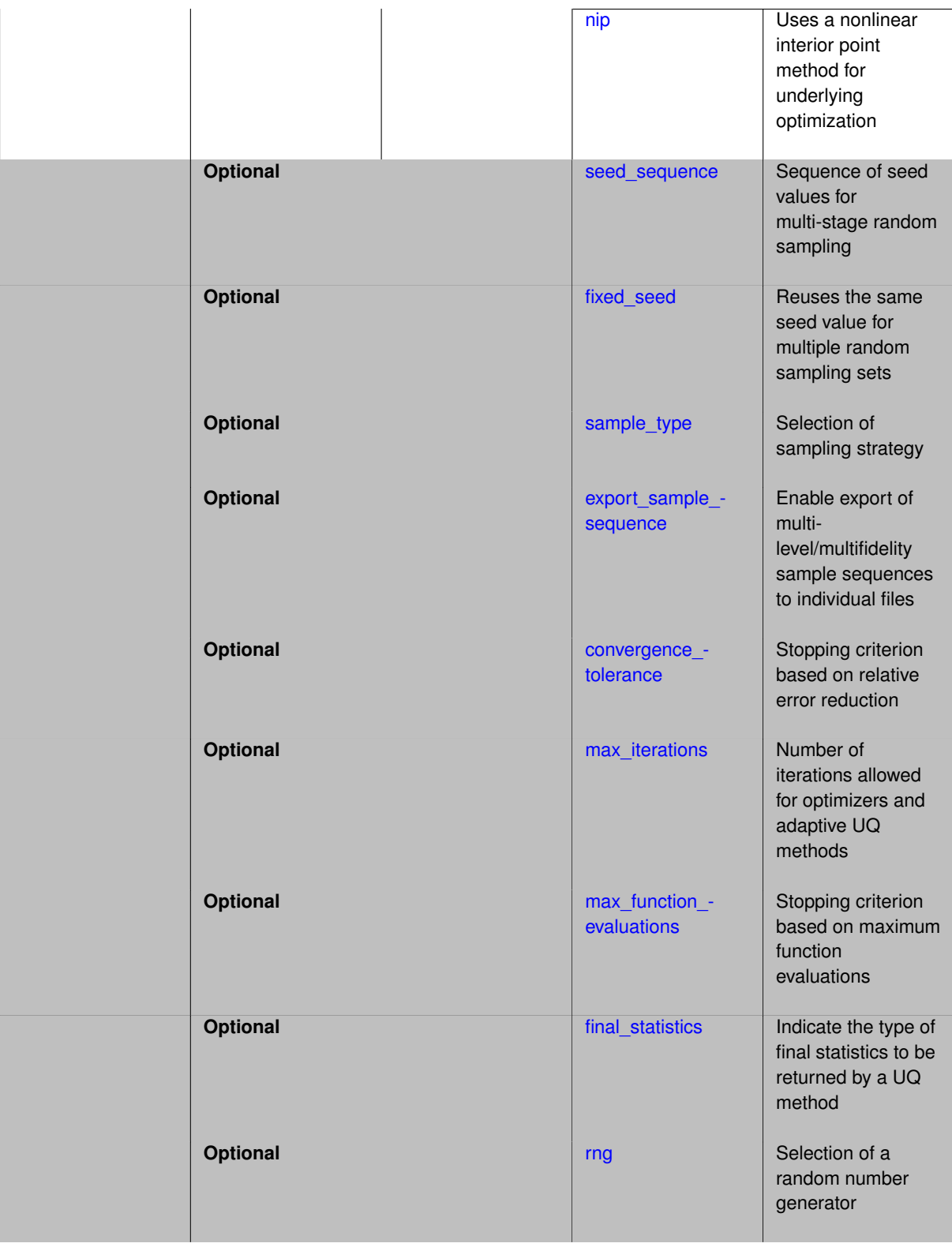
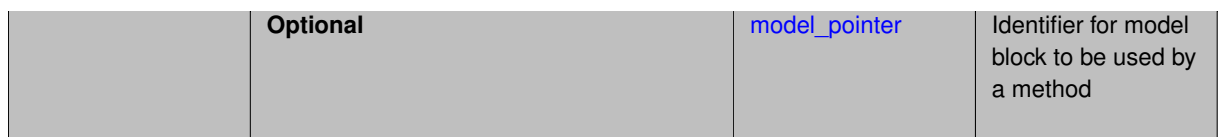

An adaptive sampling method that utilizes multifidelity relationships in order to improve efficiency through variance reduction. It employs a non-hierarchical model to manage an unordered set of lower-fidelity approximations to a single truth model.

Compared to multifidelity Monte Carlo (MFMC), ACV relaxes the nested sampling of a recursive emulator, instead targeting the truth model's variance with each control variate pair. While the ensemble of control variates appears identical to MFMC:

$$
\hat{Q}_{HF}^{CV} = \hat{Q}_{HF}^{MC} - \sum_{i=1}^{M} \beta_i (\hat{Q}_{LF_i}^{MC} - \mathbb{E}[Q_{LF_i}])
$$

the sample patterns used for the constituent estimators differ as depicted in Gorodetsky et al. (2020), Figure 2. Two ACV variants are currently implemented, ACV-MF and ACV-IS, with ACV-KL to follow.

#### **Default Behavior**

The approximate\_control\_variate method employs Monte Carlo sample sets by default, but this default can be overridden to use Latin hypercube sample sets using sample type lhs.

#### **Expected Output**

The approximate control variate method reports estimates of the first four moments and a summary of the evaluations performed for each model fidelity and discretization level. The method does not support any level mappings (response, probability, reliability, generalized reliability) at this time.

### **Expected HDF5 Output**

If Dakota was built with HDF5 support and run with the [hdf5](#page-252-0) keyword, this method writes the following results to HDF5:

• [Sampling Moments](#page-54-0) (moments only, not confidence intervals)

In addition, the execution group has the attribute  $equiv$   $nf$  evals, which records the equivalent number of high-fidelity evaluations.

#### **Usage Tips**

The approximate\_control\_variate method must be used in combination with a non-hierarchical model specification that defines either a model form sequence or a discretization level sequence. For a model form sequence, each model must provide a scalar solution\_level\_cost. For a discretization level sequence, solution level control must identify the variable string descriptor that controls the resolution levels and the associated array of relative costs must be provided using solution\_level\_cost.

#### **Examples**

#### The following method block:

```
method,
    model_pointer = 'NONHIER'
    approximate_control_variate
      acv_mf nip
      pilot_samples = 20 seed = 1237
      max_iterations = 10
      convergence_tolerance = .001
```
specifies ACV-MF using the nonlinear interior point (NIP) solver in combination with the model identified by the NONHIER pointer.

This NONHIER model specification provides a one-dimensional sequence, here defined by a single truth model and a set of unordered approximation models, each with a single (or default) discretization level:

```
model,
    id_model = 'NONHIER'
    surrogate non_hierarchical
      truth_model = 'HF'
      unordered model fidelities = 'LF1' 'LF2'
model,
    id_model = 'LFI'interface_pointer = 'LF1_INT'
    simulation
      solution_level_cost = 1
model,
    id_model = 'LF2'interface_pointer = 'LF2_INT'
    simulation
      solution_level_cost = 16
model,
    id_model = 'HF'
    interface_pointer = 'HF_INT'
    simulation
      solution_level_cost = 256.
```
Refer to dakota/test/dakota\_uq\_diffusion\_acv3\_cost4.in and dakota/test/dakota\_uq- \_tunable\_acv.in in the source distribution for this case as well as additional examples.

Refer to [Gorodetsky et al., JCP (408), 2020] for more detailed algorithm descriptions, theoretical considerations, and a helpful sample set diagram.

#### **See Also**

These keywords may also be of interest:

• [multifidelity\\_sampling](#page-1766-0)

<span id="page-1837-0"></span>**7.2.60.1 acv\_independent\_sampling**

- [Keywords Area](#page-236-0)
- [method](#page-282-0)
- approximate control variate
- acv independent sampling

Approximate control variate (ACV) algorithm that employs independent samples per model

**Specification**

**Alias:** acv\_is

**Argument(s):** none

**Description**

This ACV variant uses sample set definitions that are similar to multilevel Monte Carlo (MLMC), in that independent sample sets are defined for each level and span a pair of consecutive models within a sequence.

## **Theory**

Refer to [\[37\]](#page-4046-0) for a helpful sample set diagram.

### **7.2.60.2 acv\_multifidelity**

- <span id="page-1838-0"></span>• [Keywords Area](#page-236-0)
- [method](#page-282-0)
- [approximate\\_control\\_variate](#page-1833-0)
- acv multifidelity

Approximate control variate (ACV) algorithm that mimics MFMC by employing a nested pyramid sample pattern

This ACV variant uses sample set definitions that are similar to multifidelity Monte Carlo (MFMC), in that sample sets are nested with each new level adding an increment on top of the previous.

**Specification**

**Alias:** acv\_mf

**Argument(s):** none

**Theory**

Refer to [\[37\]](#page-4046-0) for a helpful sample set diagram.

**7.2.60.3 acv\_kl**

- <span id="page-1838-1"></span>• [Keywords Area](#page-236-0)
- [method](#page-282-0)
- [approximate\\_control\\_variate](#page-1833-0)
- [acv\\_kl](#page-1838-1)

Approximate control variate (ACV) algorithm that optimizes a mix of hierarchial and non-hierarchical schemes

**Specification**

**Alias:** acv\_adaptive

**Argument(s):** none

**Description**

This ACV variant is not yet implemented. ACV-KL enumerates a set of free parameters, K and L, that mix hierarchial and non-hierarchical sampling schemes in order to obtain the best estimator for a particular budget or accuracy target.

**Theory**

<span id="page-1838-2"></span>Refer to [\[37\]](#page-4046-0) for additional details.

#### **7.2.60.4 pilot\_samples**

- [Keywords Area](#page-236-0)
- [method](#page-282-0)
- [approximate\\_control\\_variate](#page-1833-0)
- pilot samples

Initial set of samples for multilevel/multifidelity sampling methods.

#### **Specification**

**Alias:** initial\_samples

**Argument(s):** INTEGERLIST

### **Description**

The pilot sample provides initial estimates of variance and/or correlation within the first iteration of a multilevel/multifidelity sampling approach. These initial estimates then guide the algorithm toward additional sample increments in order to iteratively achieve a prescribed error at minimum total cost, or alternatively, minimum error for a prescribed budget.

### **Default Behavior**

100 samples per model fidelity and/or discretization level.

#### **Usage Tips**

The number of specified values can be none (default values used for all fidelities and levels), one (all fidelities and levels use the same specified value), the number of discretization levels for every model (each model uses the same discretization level profile), or the aggregate number of discretization levels for all models (samples for each discretization level are distinct for each model).

**7.2.60.5 solution\_mode**

- <span id="page-1839-0"></span>• [Keywords Area](#page-236-0)
- [method](#page-282-0)
- approximate control variate
- [solution\\_mode](#page-1839-0)

Solution mode for multilevel/multifidelity methods

**Specification**

**Alias:** none

**Argument(s):** none

**Default:** online pilot

**Child Keywords:**

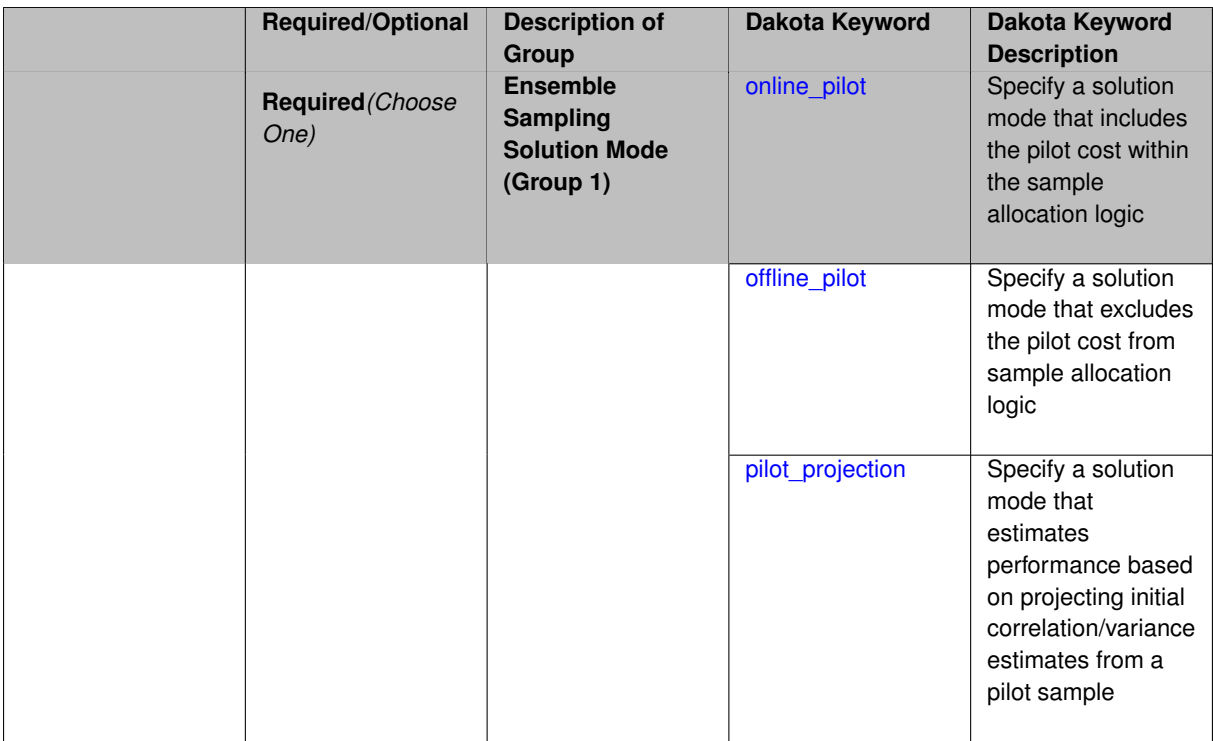

Multilevel / multifidelity sampling methods are adaptive UQ methods that utilize a pilot sample to estimate an initial set of correlations or variances, and then augment the pilot with additional sample increments to optimally allocate resources. The pilot sample can be integrated according to one of three solution modes:

- online\_pilot: include pilot sample cost within sample allocation (default)
- offline pilot: treat pilot cost as offline and exclude from sample allocation
- pilot\_projection: only perform the pilot sample and only estimate the expected performance based on a projection of the pilot statistics (useful for method selection)

### **Default Behavior** Online pilot

**7.2.60.5.1 online\_pilot**

- <span id="page-1840-0"></span>• [Keywords Area](#page-236-0)
- [method](#page-282-0)
- [approximate\\_control\\_variate](#page-1833-0)
- [solution\\_mode](#page-1839-0)
- [online\\_pilot](#page-1840-0)

Specify a solution mode that includes the pilot cost within the sample allocation logic

**Specification**

**Alias:** none **Argument(s):** none

Multilevel / multifidelity sampling methods are adaptive UQ methods that utilize a pilot sample to estimate an initial set of correlations or variances, and then augment the pilot with additional sample increments to optimally allocate resources. In this mode, the cost of pilot sampling is treated as online cost and is included within the optimal sample allocation logic. This mode is the default.

**Additional Discussion** It is typically advantageous to start from a smaller pilot sample and then rely on the adaptive logic to increase the sample levels to the optimal level required to achieve the desired accuracy or enforce the prescribed budget. Over-estimation of the pilot, while supporting more robust estimation of correlations and variances, can hide the optimal profile and result in a non-optimal allocation of resources.

**7.2.60.5.2 offline\_pilot**

- <span id="page-1841-0"></span>• [Keywords Area](#page-236-0)
- [method](#page-282-0)
- approximate control variate
- solution mode
- offline pilot

Specify a solution mode that excludes the pilot cost from sample allocation logic

### **Specification**

**Alias:** none

**Argument(s):** none

#### **Description**

Multilevel / multifidelity sampling methods are adaptive UQ methods that utilize a pilot sample to estimate an initial set of correlations or variances, and then augment the pilot with additional sample increments to optimally allocate resources. In this mode, the cost of pilot sampling is treated as offline cost and is excluded from the optimal sample allocation logic. This mode is typically used for generating reference performance using an "oracle" approach, i.e., specifying a large pilot sample in order to obtain best-case correlation or variance estimates prior to generating a sample profile.

**7.2.60.5.3 pilot\_projection**

- <span id="page-1841-1"></span>• [Keywords Area](#page-236-0)
- [method](#page-282-0)
- [approximate\\_control\\_variate](#page-1833-0)
- [solution\\_mode](#page-1839-0)
- pilot projection

Specify a solution mode that estimates performance based on projecting initial correlation/variance estimates from a pilot sample

**Specification**

**Alias:** none **Argument(s):** none

Multilevel / multifidelity sampling methods are adaptive UQ methods that utilize a pilot sample to estimate an initial set of correlations or variances, and then augment the pilot with additional sample increments to optimally allocate resources. In this mode, evaluations are limited to the pilot sample and these initial estimates are used to project the potential performance under the assumption that these estimates are accurate.

<span id="page-1842-0"></span>This mode is useful for comparing the projected performance of different estimators, which can inform method selection.

**7.2.60.6 truth\_fixed\_by\_pilot**

- [Keywords Area](#page-236-0)
- [method](#page-282-0)
- [approximate\\_control\\_variate](#page-1833-0)
- [truth\\_fixed\\_by\\_pilot](#page-1842-0)

Option to suppress any increment to the number of truth samples

**Specification**

**Alias:** none

**Argument(s):** none

#### **Description**

In some cases, it may be impractical to increment an initial set of truth model samples, for example due to their extreme computational cost or due to the use of legacy data sets that can no longer be augmented. To fix the number of truth model evaluations to only those prescribed in the pilot sample, the truth fixed by pilot keyword can be used.

#### **Default Behavior**

The default is to allow the number of truth samples to advance beyond those specified in the pilot, while seeking an optimal sample profile.

### **Additional Discussion**

The optimization problem is formulated using linear constraints and a reduced set of design variables, one per approximation model.

This option is most relevant in the default online\_pilot solution mode, which would normally iterate to determine the optimal number of truth samples. With  $truth\_fixed\_by\_pilot$ , the number of truth samples is fixed within the optimization and no iteration occurs.

For the pilot\_projection solution mode, the optimization formulation searches only over the approximation samples, providing an optimal projection subject to the fixed truth constraint.

The offline pilot solution mode is not iterative and assumes that the offline pilot has accurately estimated the correlations and variances. In this case, the online profile is independent and it is not necessary to refine the truth model samples beyond the initial estimate of the optimal allocation. The truth\_fixed\_by\_pilot specification has no additional effect beyond these existing constraints.

**7.2.60.7 sqp**

<span id="page-1842-1"></span>• [Keywords Area](#page-236-0)

- [method](#page-282-0)
- approximate control variate
- [sqp](#page-1842-1)

Uses a sequential quadratic programming method for underlying optimization

**Specification**

**Alias:** none

**Argument(s):** none

# **Description**

Many uncertainty quantification methods solve a constrained optimization problem under the hood. The sqp keyword directs Dakota to use a sequential quadratic programming method to solve that problem. A sequential quadratic programming solves a sequence of linearly constrained quadratic optimization problems to arrive at the solution to the optimization problem.

#### **7.2.60.8 nip**

- <span id="page-1843-0"></span>• [Keywords Area](#page-236-0)
- [method](#page-282-0)
- [approximate\\_control\\_variate](#page-1833-0)
- [nip](#page-1843-0)

Uses a nonlinear interior point method for underlying optimization

### **Specification**

**Alias:** none

### **Argument(s):** none

### **Description**

Many uncertainty quantification methods solve a constrained optimization problem under the hood. The nip keyword directs Dakota to use a nonlinear interior point to solve that problem. A nonlinear interior point method traverses the interior of the feasible region to arrive at the solution to the optimization problem.

#### **7.2.60.9 seed\_sequence**

- <span id="page-1843-1"></span>• [Keywords Area](#page-236-0)
- [method](#page-282-0)
- approximate control variate
- [seed\\_sequence](#page-1843-1)

Sequence of seed values for multi-stage random sampling

**Alias:** none **Argument(s):** INTEGERLIST **Default:** system-generated (non-repeatable)

**Description**

This specification allows the stipulation of seed values (passed to a random number generator) for each of a set of stages within a multi-stage random sampling algorithm.

This is particularly useful for reusing sample sets (via restart) that were generated in some other context (e.g., from a single-stage study) within a multi-stage algorithm execution. Normally the random number sequence would continue from a seed specified for the initial sample set, making subsequent sample sets more difficult to recreate outside of their original context. With finer granularity in the seed specification for multi-stage samplers, intermediate portions of a sampling sequence can now be more readily recreated and reused.

#### **Default Behavior**

As for the scalar case, the default is no seed control, such that a query to a system clock will be used to randomize results.

#### **Usage Tips**

For \$L\$ levels in a multilevel method, the seed sequence can be of any length and seeds will be assigned up to the number of values that are provided or up to the number of levels in the sequence. Thus, a seed sequence of length 1 recovers the behavior of a scalar seed.

When fixed\_seed is unspecified, the seed\_sequence specification does not extend to the refinement of the sample set. For example, the value from the seed\_sequence defines the initial sample set for a level, but then subsequent sample sets generated as data increments will allow the random number sequence to continue without resetting the seed value. This reflects the need to avoid reusing previous sample values when generating sample augmentations.

#### **Examples**

Defining a multilevel Monte Carlo in the following way

```
method,
   model_pointer = 'HIERARCH'
      multilevel_sampling
     pilot_samples = 100 50 40 30 20
     seed_sequence = 1234 2345 3456 4567 5678
```
allows the reuse (via restart) of intermediate sample sets from other sources by matching the seed specifications for the targeted model resolutions.

#### **See Also**

These keywords may also be of interest:

- [seed](#page-1680-0)
- [fixed\\_seed](#page-1680-1)

<span id="page-1844-0"></span>**7.2.60.10 fixed\_seed**

• [Keywords Area](#page-236-0)

- [method](#page-282-0)
- approximate control variate
- [fixed\\_seed](#page-1844-0)

Reuses the same seed value for multiple random sampling sets

**Specification**

**Alias:** none

**Argument(s):** none

**Default:** not fixed; pattern varies run-to-run

### **Description**

The fixed\_seed flag is relevant if multiple sampling sets will be generated over the coarse of a Dakota analysis. This occurs when using advance methods (e.g., surrogate-based optimization, optimization under uncertainty). The same seed value is reused for each of these multiple sampling sets, which can be important for reducing variability in the sampling results.

#### **Default Behavior**

The default behavior is to not use a fixed seed, as the repetition of the same sampling pattern can result in a modeling weakness that an optimizer could potentially exploit (resulting in actual reliabilities that are lower than the estimated reliabilities). For repeatable studies, the seed must also be specified.

#### **Examples**

```
method
  sampling
    sample_type lhs
    samples = 10
    fixed_seed
```
# <span id="page-1845-0"></span>**7.2.60.11 sample\_type**

- [Keywords Area](#page-236-0)
- [method](#page-282-0)
- approximate control variate
- [sample\\_type](#page-1845-0)

Selection of sampling strategy

**Specification**

**Alias:** none

**Argument(s):** none

**Default:** random

**Child Keywords:**

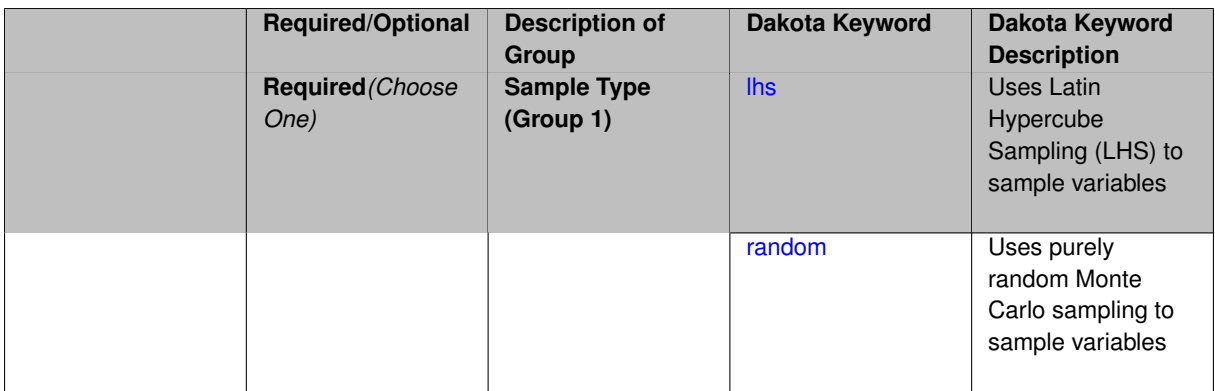

The sample\_type keyword allows the user to select between two types of sampling: Monte Carlo (pure random) and Latin hypercube (stratified) sampling.

The incremental keywords are deprecated; instead use samples together with refinement\_samples.

## **Default Behavior**

If the sample\_type keyword is present, it must be accompanied by lhs or random. In most contexts, lhs is the default (exception: multilevel\_sampling uses Monte Carlo by default).

# **Examples**

```
method
  sampling
    sample_type lhs
    samples = 20
    seed = 83921
```
# <span id="page-1846-0"></span>**7.2.60.11.1 lhs**

- [Keywords Area](#page-236-0)
- [method](#page-282-0)
- approximate control variate
- sample type
- [lhs](#page-1846-0)

Uses Latin Hypercube Sampling (LHS) to sample variables

**Specification**

**Alias:** none

**Argument(s):** none

## **Description**

The lhs keyword invokes Latin Hypercube Sampling as the means of drawing samples of uncertain variables according to their probability distributions. This is a stratified, space-filling approach that selects variable values from a set of equi-probable bins.

### **Default Behavior**

Latin Hypercube Sampling is the default sampling mode in most contexts (exception: multilevel\_sampling). To explicitly specify LHS in the Dakota input file, the lhs keyword must appear in conjunction with the sample\_type keyword.

# **Usage Tips**

Latin Hypercube Sampling is very robust and can be applied to any problem. It is fairly effective at estimating the mean of model responses and linear correlations with a reasonably small number of samples relative to the number of variables.

## **Examples**

```
method
  sampling
    sample_type lhs
    samples = 20
```
<span id="page-1847-0"></span>**7.2.60.11.2 random**

- [Keywords Area](#page-236-0)
- [method](#page-282-0)
- approximate control variate
- [sample\\_type](#page-1845-0)
- [random](#page-1847-0)

Uses purely random Monte Carlo sampling to sample variables

**Specification**

**Alias:** none

**Argument(s):** none

## **Description**

The random keyword invokes Monte Carlo sampling as the means of drawing samples of uncertain variables according to their probability distributions.

#### **Default Behavior**

In most contexts, Monte Carlo sampling is not the default sampling mode (exception: multilevel\_sampling). To change this behavior, the random keyword must be specified in conjuction with the sample\_type keyword.

#### **Usage Tips**

Monte Carlo sampling is more computationally expensive than Latin Hypercube Sampling as it requires a larger number of samples to accurately estimate statistics.

## **Examples**

```
method
  sampling
    sample_type random
    samples = 200
```
#### **7.2.60.12 export\_sample\_sequence**

- [Keywords Area](#page-236-0)
- [method](#page-282-0)
- approximate control variate
- [export\\_sample\\_sequence](#page-1847-1)

Enable export of multilevel/multifidelity sample sequences to individual files

#### **Specification**

**Alias:** none

**Argument(s):** none

### **Child Keywords:**

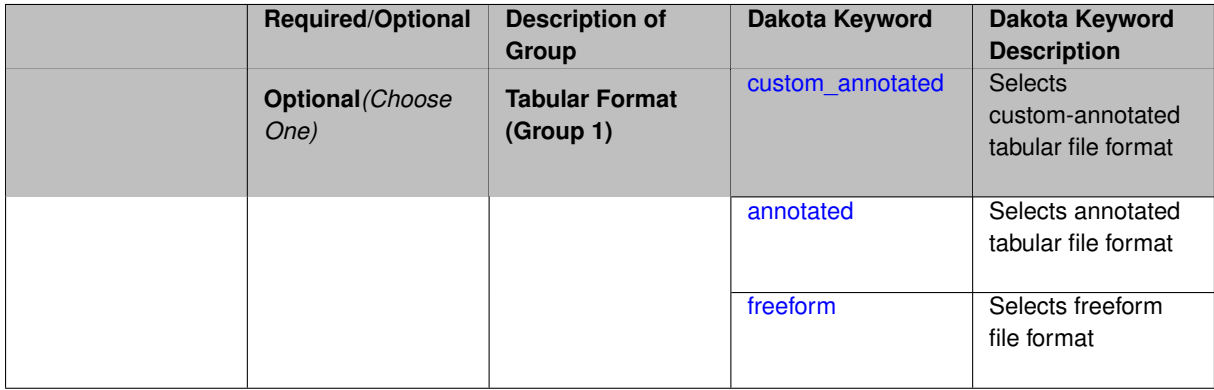

#### **Description**

When this option is active, separate output files are written for each unique sample increment and are tagged by algorithm type, simulation interface, iteration count, level count, and the number of samples as described below. The data content is comprised of the input variables only, without corresponding responses, as an intended use case is to support evaluation of these sample sets offline.

#### **Default Behavior**

If not specified, the annotated format is assumed.

#### **Expected Output**

Separate output files are generated according to the following format:  ${m1/cv}_{i}$  (interface\_id}\_-{iteration\_number}\_{level\_number}\_{number\_of\_samples}.dat.

With respect to the algorithm type, interface id, and level counter, the following definitions are employed:

- Multilevel MC with hierarchical model: ml\_ is pre-pended for all sample increments and sample sets are tagged with the interface id from the HF model.
- Control Variate MC with hierarchical model (deprecated):  $c_v$  is prepended for all sample increments, shared sample sets are tagged with the HF interface id, and LF-only refinements are tagged by the LF interface id.
- Multilevel-Control Variate MC with hierarchical model: employs a combination of exports from the two cases above. ml\_ is pre-pended for all HF sample increments and sample sets are tagged with the interface id from the HF model;  $cv_{\perp}$  is prepended for all LF increments and sample sets are tagged with the LF interface id. Note that the LF model shares the same  $m1$  sample sets, but a redundant file is not created for this data.

• Non-hierarchical approaches (Multifidelity MC, Approximate Control Variate):  $cv$  is prepended for all sample increments and sample sets are tagged with the corresponding model interface id. The level number corresponds to the index of the approximation model for LF increments and to the id of the truth model (number of LF approximations  $+1$ ) for shared increments.

With respect to iteration count, pilot samples are tagged with iteration 0.

### **Examples**

#### The following method block

```
method,
    model_pointer = 'HIERARCH'
       multilevel_sampling
      pilot_samples = 20 seed = 1237
      convergence_tolerance = .01
      output silent
      export_sample_sequence
```
results in enabling the sample output of sample increments for each level to individual files using the default annotated format.

#### The following variables block

```
variables,
   id_variables = 'LF_VARS'
   uniform_uncertain = 7
     lower_bounds = 7*-1.<br>upper bounds = 7*1.
     upper_bounds
     descriptors 'u1' 'u2' 'u3' 'u4' 'u5' 'u6' 'u7'
    discrete_state_set
     integer = 2num_set_values = 4 1
        set values = 5 15 30 60 # number of spatial coords
                     3 # number of Fourier solution modes
        initial_state = 5\,3descriptors 'N_x' 'N_mod'
```
illustrates how to define descriptors for the variables. For this case, the descriptors u1 through u7,  $N_{\rm x}$ , and N\_mod are reported in the sample files to help annotate the data.

#### **7.2.60.12.1 custom\_annotated**

- <span id="page-1849-0"></span>• [Keywords Area](#page-236-0)
- [method](#page-282-0)
- [approximate\\_control\\_variate](#page-1833-0)
- [export\\_sample\\_sequence](#page-1847-1)
- [custom\\_annotated](#page-1849-0)

Selects custom-annotated tabular file format

#### **Topics**

This keyword is related to the topics:

• [file\\_formats](#page-165-0)

**Alias:** none

**Argument(s):** none

#### **Child Keywords:**

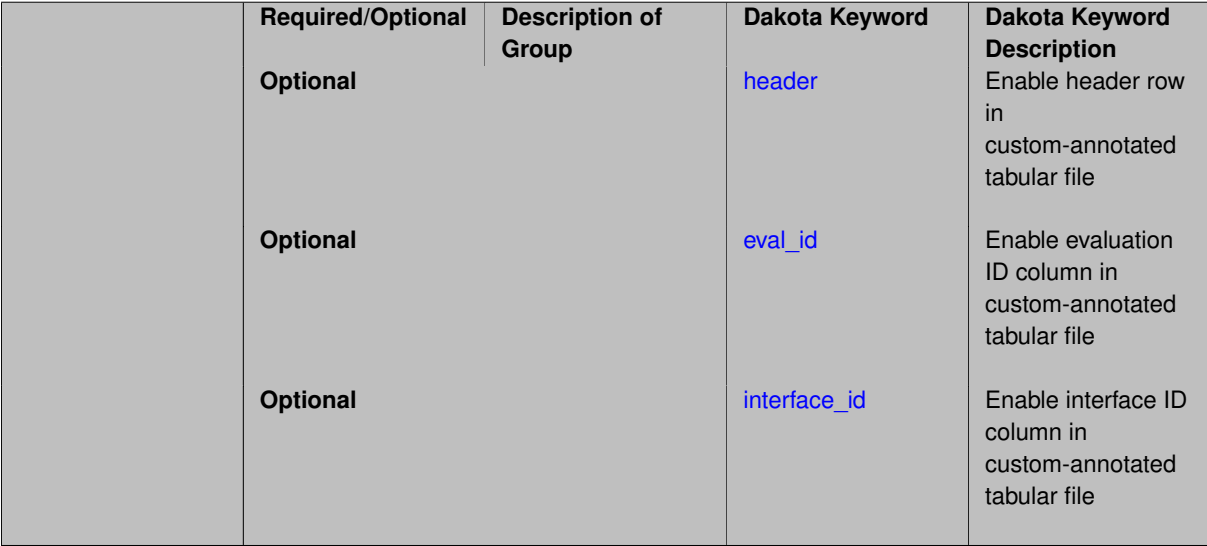

### **Description**

A custom-annotated tabular file is a whitespace-separated text file typically containing row data for variables, or variables followed by responses, though the format is used for other tabular exports/imports as well. Customannotated allows user options for whether header row, eval\_id column, and interface\_id column appear in the tabular file, thus bridging freeform and (fully) annotated.

#### **Default Behavior**

The annotated format is the default for tabular export/import. To control which header row and columns are in the input/output, specify custom\_annotated, followed by options, in the relevant export/import context.

#### **Usage Tips**

- Prior to October 2011, calibration and surrogate data files were in free-form format. They now default to annotated format, though freeform remains an option.
- When importing tabular data, a warning will be generated if a specific number of data are expected, but extra is found and an error generated when there is insufficient data.
- Some TPLs like SCOLIB and JEGA manage their own file I/O and only support the freeform option.

### **Examples**

Export a custom-annotated tabular file in Dakota 6.0 format, which contained only header and eval\_id (no interface- \_id), and data for variables and responses. Input file fragment:

```
environment
 tabular_data
    tabular_data_file = 'dakota_summary.dat'
    custom_annotated header eval_id
```
#### Resulting tabular file:

```
%eval_id x1 x2 obj_fn nln_ineq_con_1 nln_ineq_con_2
```
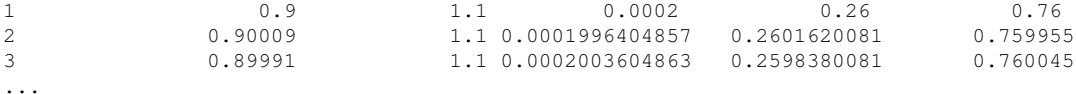

# <span id="page-1851-0"></span>**7.2.60.12.1.1 header**

- [Keywords Area](#page-236-0)
- [method](#page-282-0)
- [approximate\\_control\\_variate](#page-1833-0)
- [export\\_sample\\_sequence](#page-1847-1)
- [custom\\_annotated](#page-1849-0)
- [header](#page-1851-0)

Enable header row in custom-annotated tabular file

## **Specification**

**Alias:** none

**Argument(s):** none

## **Description**

See description of parent custom\_annotated

# **7.2.60.12.1.2 eval\_id**

- <span id="page-1851-1"></span>• [Keywords Area](#page-236-0)
- [method](#page-282-0)
- [approximate\\_control\\_variate](#page-1833-0)
- [export\\_sample\\_sequence](#page-1847-1)
- [custom\\_annotated](#page-1849-0)
- [eval\\_id](#page-1851-1)

Enable evaluation ID column in custom-annotated tabular file

# **Specification**

**Alias:** none

**Argument(s):** none

## **Description**

<span id="page-1851-2"></span>See description of parent custom\_annotated

### **7.2.60.12.1.3 interface\_id**

- [Keywords Area](#page-236-0)
- [method](#page-282-0)
- approximate control variate
- [export\\_sample\\_sequence](#page-1847-1)
- [custom\\_annotated](#page-1849-0)
- interface id

Enable interface ID column in custom-annotated tabular file

**Specification**

**Alias:** none

**Argument(s):** none

### **Description**

See description of parent custom\_annotated

## **7.2.60.12.2 annotated**

- <span id="page-1852-0"></span>• [Keywords Area](#page-236-0)
- [method](#page-282-0)
- [approximate\\_control\\_variate](#page-1833-0)
- [export\\_sample\\_sequence](#page-1847-1)
- [annotated](#page-1852-0)

Selects annotated tabular file format

### **Topics**

This keyword is related to the topics:

• [file\\_formats](#page-165-0)

**Specification**

**Alias:** none **Argument(s):** none **Default:** annotated

An annotated tabular file is a whitespace-separated text file with one leading header row of comments/column labels. Each subsequent row contains an evaluation ID and interface ID, followed by data for variables, or variables followed by responses, depending on context.

#### **Default Behavior**

By default, Dakota imports and exports tabular files in annotated format. The annotated keyword can be used to explicitly specify this.

# **Usage Tips**

- To specify pre-Dakota 6.1 tabular format, which did not include interface id, specify custom annotated header eval\_id
- Prior to October 2011, calibration and surrogate data files were in free-form format. They now default to annotated format, though freeform remains an option.
- When importing tabular data, a warning will be generated if a specific number of data are expected, but extra is found and an error generated when there is insufficient data.
- Some TPLs like SCOLIB and JEGA manage their own file I/O and only support the freeform option.

### **Examples**

Export an annotated top-level tabular data file containing a header row, leading eval id and interface id columns, and data for variables and responses. Input file fragment:

environment tabular\_data tabular\_data\_file = 'dakota\_summary.dat' annotated

#### Resulting tabular file:

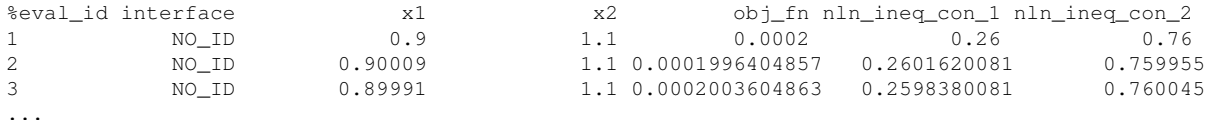

```
7.2.60.12.3 freeform
```
- [Keywords Area](#page-236-0)
- [method](#page-282-0)
- approximate control variate
- [export\\_sample\\_sequence](#page-1847-1)
- [freeform](#page-1853-0)

Selects freeform file format

### **Topics**

This keyword is related to the topics:

• [file\\_formats](#page-165-0)

**Alias:** none

**Argument(s):** none

#### **Default:** annotated

### **Description**

A freeform tabular file is whitespace-separated text file with no leading header row and no leading columns. Most commonly, each row contains data for variables, or variables followed by responses, though the format is used for other tabular exports/imports as well.

#### **Default Behavior**

The annotated format is the default for tabular export/import. To change this behavior, specify freeform in the relevant export/import context.

### **Usage Tips**

- Prior to October 2011, calibration and surrogate data files were free-form format. They now default to annotated format, though freeform remains an option.
- When importing tabular data, a warning will be generated if a specific number of data are expected, but extra is found and an error generated when there is insufficient data.
- In freeform, the num\_rows x num\_cols total data entries may be separated with any whitespace including spaces, tabs, and newlines. In this format, vectors may therefore appear as a single row or single column (or mixture; entries will populate the vector in order).
- Some TPLs like SCOLIB and JEGA manage their own file I/O and only support the freeform option.

### **Examples**

Export a freeform tabular file containing only data for variables and responses. Input file fragment:

```
environment
 tabular_data
    tabular_data_file = 'dakota_summary.dat'
    freeform
```
#### Resulting tabular file:

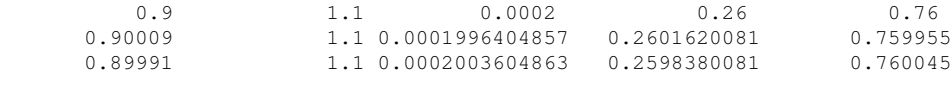

```
...
```
## **7.2.60.13 convergence\_tolerance**

- [Keywords Area](#page-236-0)
- [method](#page-282-0)
- approximate control variate
- convergence tolerance

Stopping criterion based on relative error reduction

#### **Topics**

This keyword is related to the topics:

• method independent controls

**Specification**

**Alias:** none **Argument(s):** REAL **Default:** 1.e-4

### **Description**

The convergence tolerance specification provides a real value for controlling the termination of iteration through satisfaction of a specified accuracy at minimum total cost.

For multilevel and multifidelity sampling methods, it is a **relative convergence tolerance** on the mean squared error (MSE), where the MSE is typically comprised of known estimator variance (stochastic error), neglecting unknown residual bias (deterministic error).

The reference estimator variance is then defined as follows:

- Multilevel approaches (multilevel\_sampling and multilevel\_multifidelity\_sampling): tolerance relative to initial multilevel Monte Carlo (MLMC) error after pilot sample
- Control variate approaches (multifidelity\_sampling and approximate\_control\_ variate): relative to Monte Carlo (MC) error from pilot sample where these are all initial estimator variances fot the algorithm, recognizing that control variate approaches can extract no benefit from lowfidelity pilot samples prior to the definition of corresponding sample increments.

Permissible values are between 0 and 1, non-inclusive. Default value is 1.e-4.

**7.2.60.14 max\_iterations**

- <span id="page-1855-0"></span>• [Keywords Area](#page-236-0)
- [method](#page-282-0)
- [approximate\\_control\\_variate](#page-1833-0)
- max iterations

Number of iterations allowed for optimizers and adaptive UQ methods

### **Topics**

This keyword is related to the topics:

• method independent controls

**Alias:** none

### **Argument(s):** INTEGER

Default: 100 (exceptions: fsu\_cvt , local\_reliability: 25; global {reliability , interval\_est , evidence} / efficient\_global: 25∗n)

## **Description**

The maximum number of iterations is used as a stopping criterion for optimizers and some adaptive UQ methods. If it has not reached any other stopping criteria first, the method will stop after it has performed max\_iterations iterations. In cases where there are multiple nested iterations to be controlled, max\_iterations generally controls the outer-most context.

#### **Default Behavior**

Default value is 100.

### **See Also**

These keywords may also be of interest:

• [max\\_function\\_evaluations](#page-642-0)

#### <span id="page-1856-0"></span>**7.2.60.15 max\_function\_evaluations**

- [Keywords Area](#page-236-0)
- [method](#page-282-0)
- [approximate\\_control\\_variate](#page-1833-0)
- [max\\_function\\_evaluations](#page-1856-0)

Stopping criterion based on maximum function evaluations

### **Topics**

This keyword is related to the topics:

• method independent controls

**Specification**

**Alias:** none

**Argument(s):** INTEGER

**Default:** 1000

## **Description**

For multilevel and multifidelity sampling methods, this specification provides a computational budget, indicating that the mean squared error (MSE) of the estimator is to be minimized within this budget. In these methods, the MSE is typically comprised of known estimator variance (stochastic error), neglecting unknown residual bias (deterministic error for the highest-fidelity/most-resolved model).

The budget is provided in terms of the equivalent number of high-fidelity/fine-resolution evaluations. Default value is SZ\_MAX (the maximum storable size\_t), which is a special value indicating that a budget has not been specified.

**7.2.60.16 final\_statistics**

- <span id="page-1857-0"></span>• [Keywords Area](#page-236-0)
- [method](#page-282-0)
- [approximate\\_control\\_variate](#page-1833-0)
- [final\\_statistics](#page-1857-0)

Indicate the type of final statistics to be returned by a UQ method

**Specification**

**Alias:** none

**Argument(s):** none

**Default:** qoi\_statistics

**Child Keywords:**

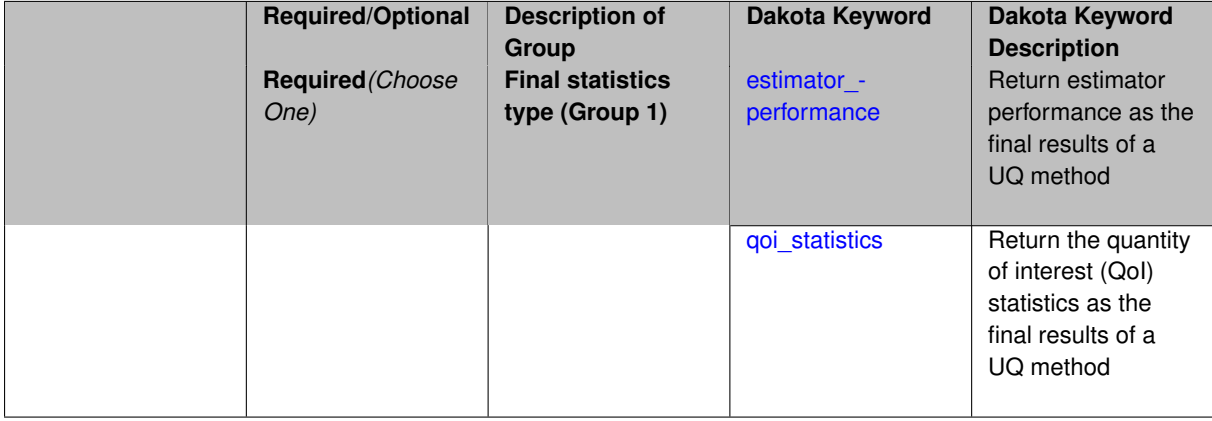

### **Description**

In nested execution contexts, an inner UQ method may return either a final set of QoI statistics (e.g., for optimization of moments or level mappings over design parameters within optimization under uncertainty) or a set of performance metrics (e.g., for maximization of performance over hyper-parameters within model tuning).

**Default Behavior** Return a final set of QoI statistics.

**7.2.60.16.1 estimator\_performance**

- <span id="page-1857-1"></span>• [Keywords Area](#page-236-0)
- [method](#page-282-0)
- approximate control variate
- final statistics
- [estimator\\_performance](#page-1857-1)

Return estimator performance as the final results of a UQ method

**Alias:** none

### **Argument(s):** none

**Description**

Instead of QoI moments and level mappings, return the performance of the estimator in terms of its variance and aggregate cost. These metrics are targeted in the context of model tuning for multifidelity UQ methods.

**Usage Tips** Estimator variance can be minimized when total budget is specified. Alternatively, total budget can be minimized when estimator accuracy is specified. This is managed by the nested model response mappings that define the outer loop objective and constraints, sharing conceptual similarity to the RIA and PMA formulations for optimization with local reliability (refer to RBDO methods in the Theory Manual).

# **Examples**

```
method,
    id_method = 'UQ'
    model_pointer = 'ENSEMBLE'
    multifidelity_sampling
     max_function_evaluations = 1000
     pilot_samples = 25
      seed = 8674132
      solution_mode pilot_projection
      final_statistics estimator_performance
```
#### <span id="page-1858-0"></span>**7.2.60.16.2 qoi\_statistics**

- [Keywords Area](#page-236-0)
- [method](#page-282-0)
- [approximate\\_control\\_variate](#page-1833-0)
- final statistics
- qoi statistics

Return the quantity of interest (QoI) statistics as the final results of a UQ method

#### **Specification**

**Alias:** none

**Argument(s):** none

#### **Child Keywords:**

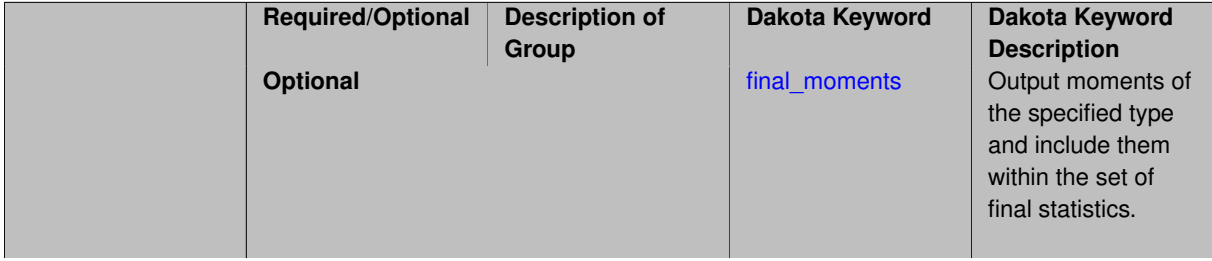

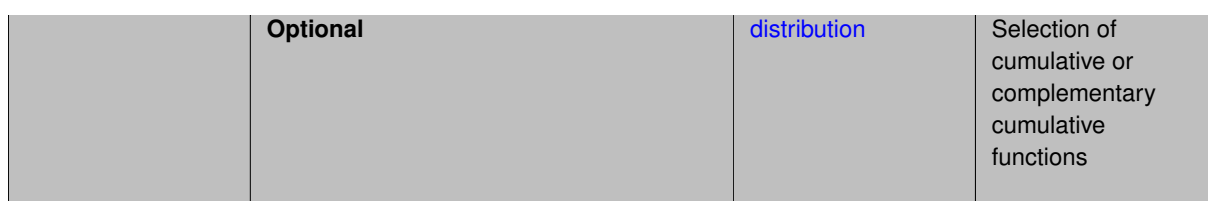

In most nested execution contexts, the outer loop is operating on the set of moments and level mappings returned by an inner loop UQ method. Thus qoi\_statistics is the default.

Sub-specifications include the type of final\_moments (none, standard, or central) and the sense of distribution functions (cumulative or complementary).

## **Examples**

```
method,
    id_method = 'UQ'
    model_pointer = 'ENSEMBLE'
    multifidelity_sampling
     max_function_evaluations = 1000
     pilot_samples = 25
      seed = 8674132
      solution_mode online_pilot
      final_statistics qoi_statistics
```
#### <span id="page-1859-0"></span>**7.2.60.16.2.1 final\_moments**

- [Keywords Area](#page-236-0)
- [method](#page-282-0)
- [approximate\\_control\\_variate](#page-1833-0)
- [final\\_statistics](#page-1857-0)
- [qoi\\_statistics](#page-1858-0)
- [final\\_moments](#page-1859-0)

Output moments of the specified type and include them within the set of final statistics.

**Specification**

**Alias:** none

**Argument(s):** none

**Default:** standard

**Child Keywords:**

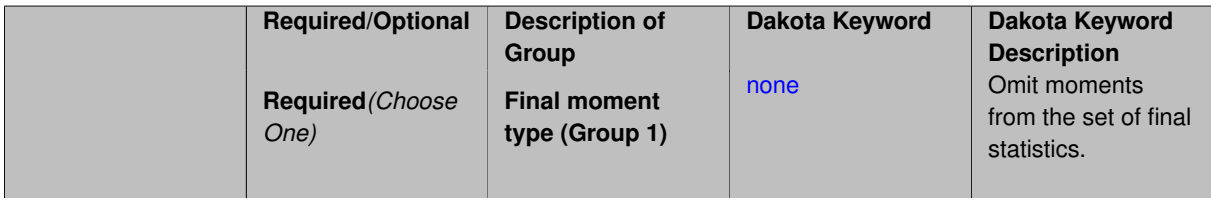

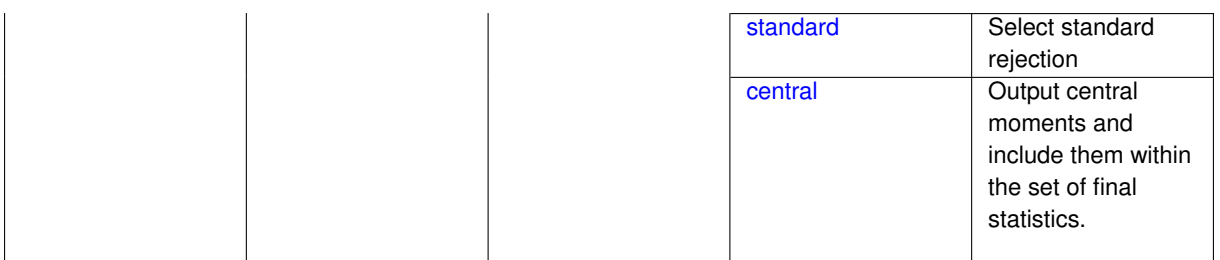

When performing a nested study that may employ moment statistics on the inner loop, it can be desirable to control the type of these moments. The final\_moments specification supports options of none, standard (default), or central, corresponding to omission of moments, standardized moments (mean, standard deviation, skewness, and excess kurtosis), or central moments (mean, variance, 3rd central, and 4th central).

The presence or omission of moment results in the final statistics influences the outer level mappings in the case of a nested study. For example, final\_moments none can allow for a more compact specification of primary and/or secondary response mappings.

#### **Examples**

The following method specification overrides the default to print central moments and include them in the set of final statistics.

```
method,
  sampling
    samples = 50 seed = 1234response_levels = 3.6e+11 1.2e+05 3.5e+05
    final_moments central
```
Overriding the default to none as follows:

```
method,
  sampling
    samples = 50 \text{ seed} = 1234response_levels = 3.6e+11 1.2e+05 3.5e+05
    final_moments none
```
allows associated nested model mappings to be simplified from:

```
model
  nested
   sub_method_pointer = 'UQ'
    primary_response_mapping = 0. 0. 1. 0. 0. 1. 0. 0. 0.
    secondary\_response\_mapping = 0.0.0.0.0.0.0.0.1.
```
to a more compact version focused only on the response level mappings (two leading zeros per response function for moment mappings have been removed):

```
model
  nested
    sub_method_pointer = 'UQ'
    primary_response_mapping = 1. 1. 0.
    secondary_response_mapping = 0. 0. 1.
```
<span id="page-1860-0"></span>**7.2.60.16.2.2 none**

- [Keywords Area](#page-236-0)
- [method](#page-282-0)
- approximate control variate
- [final\\_statistics](#page-1857-0)
- [qoi\\_statistics](#page-1858-0)
- [final\\_moments](#page-1859-0)
- [none](#page-1860-0)

Omit moments from the set of final statistics.

**Specification**

**Alias:** none

**Argument(s):** none

### **Description**

The omission of moment results from the final statistics can allow for a more compact definition of primary and/or secondary response mappings within a nested model specification.

### **Examples**

```
method,
  sampling
    samples = 50 seed = 1234response_levels = 3.6e+11 1.2e+05 3.5e+05
    final_moments none
```
### <span id="page-1861-0"></span>**7.2.60.16.2.3 standard**

- [Keywords Area](#page-236-0)
- [method](#page-282-0)
- [approximate\\_control\\_variate](#page-1833-0)
- final statistics
- [qoi\\_statistics](#page-1858-0)
- final moments
- [standard](#page-1861-0)

Select standard rejection

**Specification**

**Alias:** none

**Argument(s):** none

**Description**

<span id="page-1861-1"></span>The use of a standard rejection approach in the Monte Carlo Markov Chain algorithm.

#### **7.2.60.16.2.4 central**

- [Keywords Area](#page-236-0)
- [method](#page-282-0)
- [approximate\\_control\\_variate](#page-1833-0)
- [final\\_statistics](#page-1857-0)
- [qoi\\_statistics](#page-1858-0)
- [final\\_moments](#page-1859-0)
- [central](#page-1861-1)

Output central moments and include them within the set of final statistics.

**Specification**

**Alias:** none

# **Argument(s):** none

### **Description**

Output central moments (mean, variance, 3rd central, and 4th central) and include the first two within the set of final statistics to be used at a higher level (e.g., optimization under uncertainty, mixed aleatory-epistemic U-Q). This inclusion of moment results affects the primary and/or secondary response mappings in a nested model specificaton.

#### **Examples**

The following method specification overrides the default to print central moments and include them in the set of final statistics.

```
method,
  sampling
    samples = 50 seed = 1234response_levels = 3.6e+11 1.2e+05 3.5e+05
    final_moments central
```
#### <span id="page-1862-0"></span>**7.2.60.16.2.5 distribution**

- [Keywords Area](#page-236-0)
- [method](#page-282-0)
- [approximate\\_control\\_variate](#page-1833-0)
- final statistics
- [qoi\\_statistics](#page-1858-0)
- [distribution](#page-1862-0)

Selection of cumulative or complementary cumulative functions

**Alias:** none

**Argument(s):** none

**Default:** cumulative (CDF)

### **Child Keywords:**

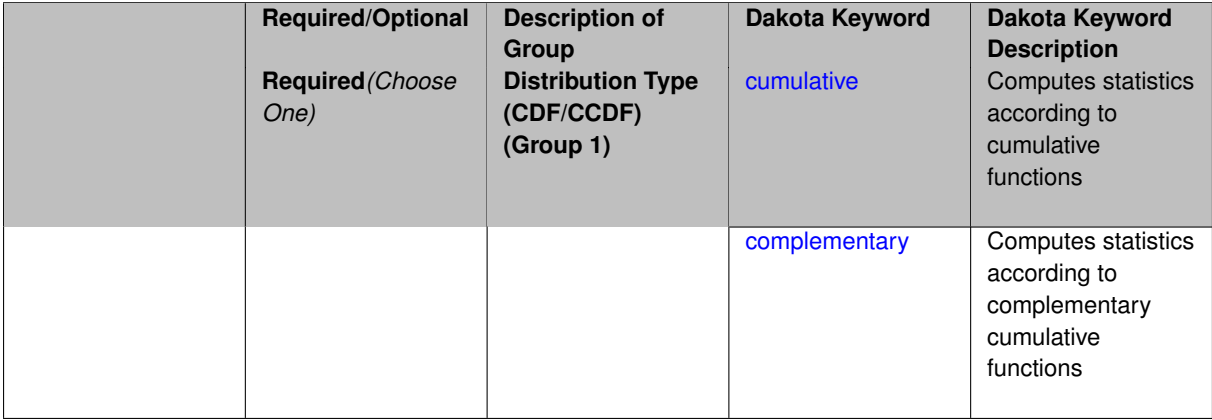

### **Description**

The distribution keyword allows the user to select between a cumulative distribution/belief/plausibility function and a complementary cumulative distribution/belief/plausibility function. This choice affects how probabilities and reliability indices are reported.

#### **Default Behavior**

If the distribution keyword is present, it must be accompanied by either cumulative or complementary. Otherwise, a cumulative distribution will be used by default.

#### **Expected Outputs**

Output will be a set of model response-probability pairs determined according to the choice of distribution. The choice of distribution also defines the sign of the reliability or generalized reliability indices.

### **Examples**

```
method
  sampling
    sample_type lhs
    samples = 10
    distribution cumulative
```
### <span id="page-1863-0"></span>**7.2.60.16.2.6 cumulative**

- [Keywords Area](#page-236-0)
- [method](#page-282-0)
- [approximate\\_control\\_variate](#page-1833-0)
- final statistics
- qoi statistics
- [distribution](#page-1862-0)
- [cumulative](#page-1863-0)

Computes statistics according to cumulative functions

**Alias:** none

**Argument(s):** none

**Description**

Statistics on model responses will be computed according to a cumulative distribution/belief/plausibility function.

### **Default Behavior**

By default, a cumulative distribution/belief/plausibility function will be used. To explicitly specify it in the Dakota input file, however, the cumulative keyword must be appear in conjunction with the distribution keyword.

#### **Expected Outputs**

Output will be a set of model response-probability pairs determined according to a cumulative distribution/belief/plausibility function. The probabilities reported are the probabilities that the model response falls below given response threshholds.

## **Examples**

```
method
  sampling
    sample_type lhs
    samples = 10
    distribution cumulative
```
<span id="page-1864-0"></span>**7.2.60.16.2.7 complementary**

- [Keywords Area](#page-236-0)
- [method](#page-282-0)
- [approximate\\_control\\_variate](#page-1833-0)
- final statistics
- [qoi\\_statistics](#page-1858-0)
- [distribution](#page-1862-0)
- [complementary](#page-1864-0)

Computes statistics according to complementary cumulative functions

**Specification**

**Alias:** none

**Argument(s):** none

#### **Description**

Statistics on model responses will be computed according to a complementary cumulative distribution/belief/plausibility function.

### **Default Behavior**

By default, a complementary cumulative distribution/belief/plausibility function will not be used. To change that behavior, the complementary keyword must be appear in conjunction with the distribution keyword.

# **Expected Outputs**

Output will be a set of model response-probability pairs determined according to a complementary cumulative distribution/belief/plausibility function. The probabilities reported are the probabilities that the model response falls above given response threshholds.

# **Examples**

```
method
  sampling
    sample_type lhs
    samples = 10
    distribution complementary
```
<span id="page-1865-0"></span>**7.2.60.17 rng**

- [Keywords Area](#page-236-0)
- [method](#page-282-0)
- [approximate\\_control\\_variate](#page-1833-0)
- [rng](#page-1865-0)

Selection of a random number generator

# **Specification**

**Alias:** none

**Argument(s):** none

**Default:** Mersenne twister ( mt19937 )

## **Child Keywords:**

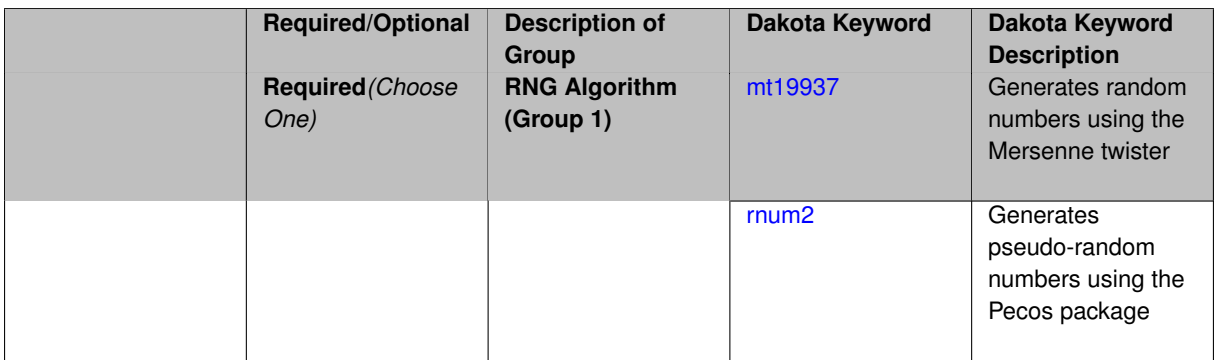

## **Description**

The rng keyword is used to indicate a choice of random number generator.

### **Default Behavior**

If specified, the rng keyword must be accompanied by either rnum2 (pseudo-random numbers) or mt19937 (random numbers generated by the Mersenne twister). Otherwise, mt19937, the Mersenne twister is used by default.

### **Usage Tips**

The default is recommended, as the Mersenne twister is a higher quality random number generator.

### **Examples**

```
method
  sampling
    sample_type lhs
    samples = 10
   seed = 98765rng rnum2
```
#### <span id="page-1866-0"></span>**7.2.60.17.1 mt19937**

- [Keywords Area](#page-236-0)
- [method](#page-282-0)
- [approximate\\_control\\_variate](#page-1833-0)
- [rng](#page-1865-0)
- [mt19937](#page-1866-0)

Generates random numbers using the Mersenne twister

**Specification**

**Alias:** none

**Argument(s):** none

#### **Description**

The mt19937 keyword directs Dakota to use the Mersenne twister to generate random numbers. Additional information can be found on wikipedia: [http://en.wikipedia.org/wiki/Mersenne\\_twister](http://en.wikipedia.org/wiki/Mersenne_twister).

### **Default Behavior**

mt19937 is the default random number generator. To specify it explicitly in the Dakota input file, however, it must be specified in conjuction with the rng keyword.

## **Usage Tips**

Use of the Mersenne twister random number generator (mt 19937) is recommended.

## **Examples**

```
method
  sampling
   sample_type lhs
    samples = 10
    seed = 98765rng mt19937
```
#### <span id="page-1866-1"></span>**7.2.60.17.2 rnum2**

- [Keywords Area](#page-236-0)
- [method](#page-282-0)
- [approximate\\_control\\_variate](#page-1833-0)
- [rng](#page-1865-0)
- [rnum2](#page-1866-1)

Generates pseudo-random numbers using the Pecos package

**Alias:** none

**Argument(s):** none

**Description**

The rnum2 keyword directs Dakota to use pseudo-random numbers generated by the Pecos package.

#### **Default Behavior**

rnum2 is not used by default. To change this behavior, it must be specified in conjuction with the rng keyword.

#### **Usage Tips**

Use of the Mersenne twister random number generator ( $mt19937$ ) is recommended over  $rnum2$ .

#### **Examples**

```
method
  sampling
   sample_type lhs
   samples = 10
   seed = 98765rng rnum2
```
## <span id="page-1867-0"></span>**7.2.60.18 model\_pointer**

- [Keywords Area](#page-236-0)
- [method](#page-282-0)
- [approximate\\_control\\_variate](#page-1833-0)
- model pointer

Identifier for model block to be used by a method

## **Topics**

This keyword is related to the topics:

• [block\\_pointer](#page-161-0)

# **Specification**

**Alias:** none

## **Argument(s):** STRING

**Default:** method use of last model parsed (or use of default model if none parsed)

### **Description**

The [model](#page-3351-0)\_pointer is used to specify which model block will be used to perform the function evaluations needed by the Dakota method.

### **Default Behavior**

If not specified, a Dakota method will use the last model block parsed. If specified, there must be a [model](#page-3351-0) block in the Dakota input file that has a corresponding id\_model with the same name.

### **Usage Tips**

When doing advanced analyses that involve using multiple methods and multiple models, defining a model\_pointer for each method is imperative.

See block pointer for details about pointers.

# **Examples**

```
environment
 tabular_data
  method_pointer = 'UQ'
method
  id_method = 'UQ'
  model_pointer = 'SURR'
  sampling,
   samples = 10
    seed = 98765 rng rnum2
   response_levels = 0.1 0.2 0.6
                     0.1 0.2 0.6
                            0.1 0.2 0.6
    sample_type lhs
    distribution cumulative
model
  id_model = 'SURR'
   surrogate global,
   dace_method_pointer = 'DACE'
   polynomial quadratic
method
  id_method = 'DACE'
    model_pointer = 'DACE_M'
    sampling sample_type lhs
    samples = 121 seed = 5034 rng rnum2
model
  id_model = 'DACE_M'
  single
  interface_pointer = 'I1'
variables
  uniform_uncertain = 2
   lower_bounds = 0. 0.
    upper\_bounds = 1. 1.descriptors = 'x1' 'x2'
interface
  id_interface = 'I1'
  system asynch evaluation_concurrency = 5
    analysis_driver = 'text_book'
responses
  response_functions = 3
  no_gradients
  no_hessians
```
### <span id="page-1868-0"></span>**7.2.61 importance\_sampling**

- [Keywords Area](#page-236-0)
- [method](#page-282-0)
- [importance\\_sampling](#page-1868-0)

Importance sampling

# **Topics**

This keyword is related to the topics:

- [uncertainty\\_quantification](#page-206-0)
- [aleatory\\_uncertainty\\_quantification\\_methods](#page-208-0)
- [sampling](#page-205-0)

# **Specification**

# **Alias:** nond\_importance\_sampling

# **Argument(s):** none

### **Child Keywords:**

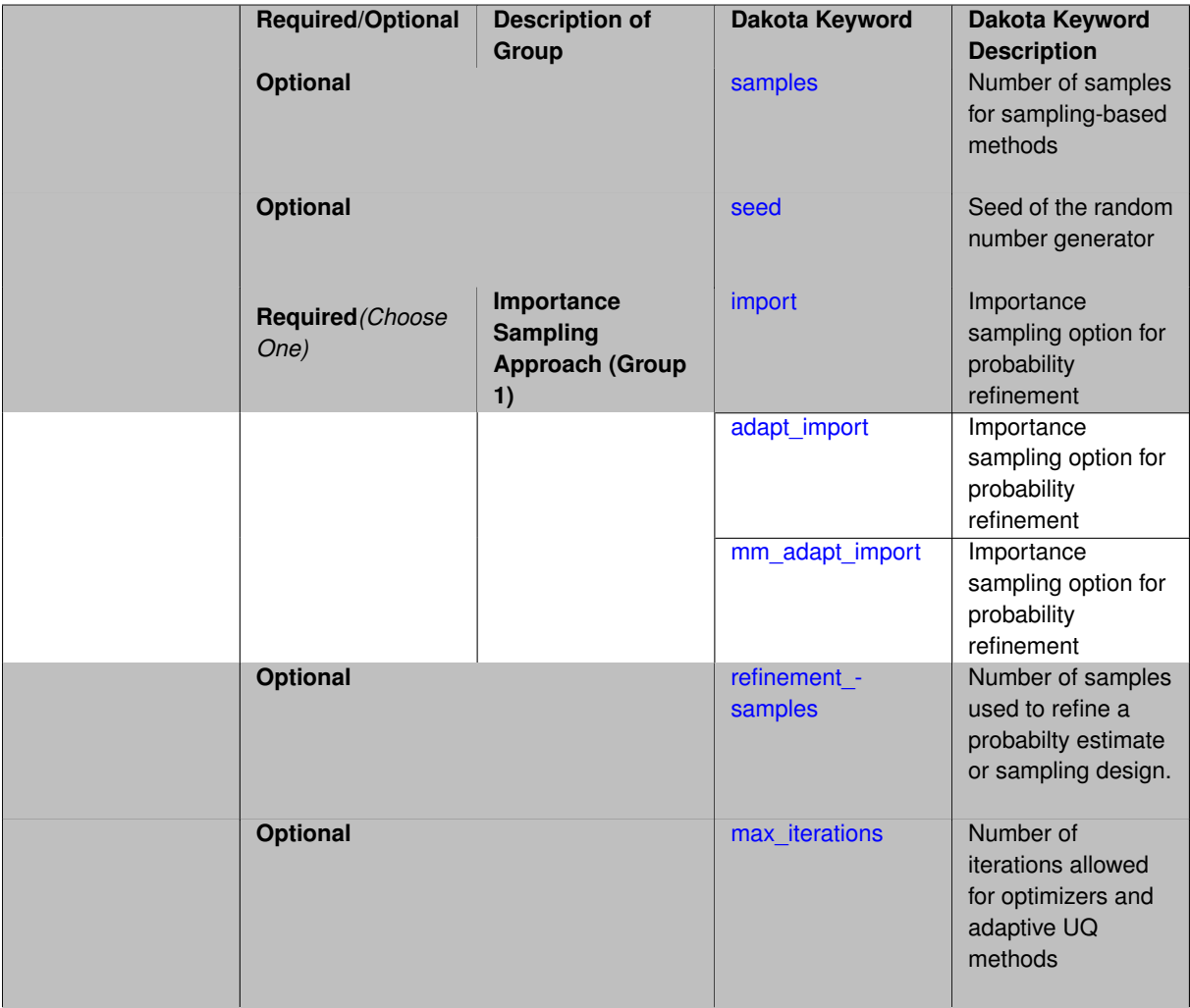

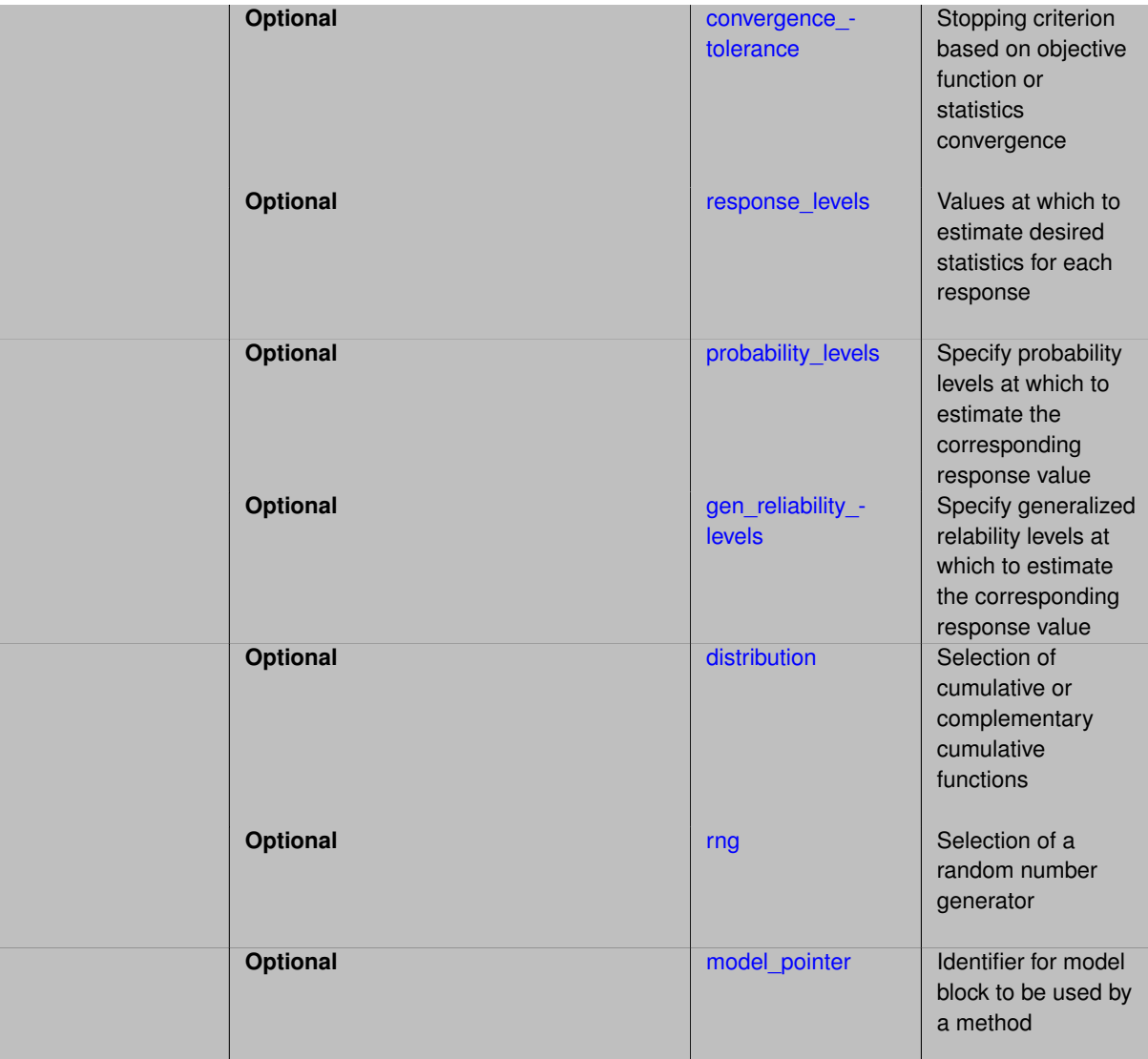

The importance\_sampling method is based on ideas in reliability modeling.

An initial Latin Hypercube sampling is performed to generate an initial set of samples. These initial samples are augmented with samples from an importance density as follows:

- The variables are transformed to standard normal space.
- In the transformed space, the importance density is a set of normal densities centered around points which are in the failure region.
- Note that this is similar in spirit to the reliability methods, in which importance sampling is centered around a Most Probable Point (MPP).
- In the case of the LHS samples, the importance sampling density will simply by a mixture of normal distributions centered around points in the failure region.

## **Options**

Choose one of the importance sampling options:

• import

- adapt\_import
- mm\_adapt\_import

The options for importance sampling are as follows: import centers a sampling density at one of the initial LHS samples identified in the failure region. It then generates the importance samples, weights them by their probability of occurence given the original density, and calculates the required probability (CDF or CCDF level). adapt import is the same as import but is performed iteratively until the failure probability estimate converges. mm adapt import starts with all of the samples located in the failure region to build a multimodal sampling density. First, it uses a small number of samples around each of the initial samples in the failure region. Note that these samples are allocated to the different points based on their relative probabilities of occurrence: more probable points get more samples. This early part of the approach is done to search for "representative" points. Once these are located, the multimodal sampling density is set and then  $mm\_adapt\_import$  proceeds similarly to adapt\_import (sample until convergence).

## **Theory**

Importance sampling is a method that allows one to estimate statistical quantities such as failure probabilities (e.g. the probability that a response quantity will exceed a threshold or fall below a threshold value) in a way that is more efficient than Monte Carlo sampling. The core idea in importance sampling is that one generates samples that preferentially samples important regions in the space (e.g. in or near the failure region or user-defined region of interest), and then appropriately weights the samples to obtain an unbiased estimate of the failure probability [\[79\]](#page-4048-0). In importance sampling, the samples are generated from a density which is called the importance density: it is not the original probability density of the input distributions. The importance density should be centered near the failure region of interest. For black-box simulations such as those commonly interfaced with Dakota, it is difficult to specify the importance density a priori: the user often does not know where the failure region lies, especially in a high-dimensional space. [\[81\]](#page-4048-1). We have developed two importance sampling approaches which do not rely on the user explicitly specifying an importance density.

## **See Also**

These keywords may also be of interest:

- [adaptive\\_sampling](#page-1931-0)
- [gpais](#page-1895-0)
- local reliability
- global reliability
- [sampling](#page-1675-0)
- polynomial chaos
- [stoch\\_collocation](#page-1518-0)

### <span id="page-1871-0"></span>**7.2.61.1 samples**

- [Keywords Area](#page-236-0)
- [method](#page-282-0)
- importance sampling
- [samples](#page-1871-0)

Number of samples for sampling-based methods
**Specification**

**Alias:** initial\_samples

**Argument(s):** INTEGER

**Default:** 0

**Description**

The samples keyword is used to define the number of samples (i.e., randomly chosen sets of variable values) at which to execute a model.

## **Default Behavior**

By default, Dakota will use the minimum number of samples required by the chosen method.

## **Usage Tips**

To obtain linear sensitivities or to construct a linear response surface, at least dim+1 samples should be used, where "dim" is the number of variables. For sensitivities to quadratic terms or quadratic response surfaces, at least (dim+1)(dim+2)/2 samples are needed. For uncertainty quantification, we recommend at least 10∗dim samples. For variance\_based\_decomp, we recommend hundreds to thousands of samples. Note that for variance\_ based\_decomp, the number of simulations performed will be N∗(dim+2).

# **Examples**

```
method
  sampling
    sample_type lhs
    samples = 20
```
## <span id="page-1872-0"></span>**7.2.61.2 seed**

- [Keywords Area](#page-236-0)
- [method](#page-282-0)
- [importance\\_sampling](#page-1868-0)
- [seed](#page-1872-0)

Seed of the random number generator

**Specification**

**Alias:** none

**Argument(s):** INTEGER

**Default:** system-generated (non-repeatable)

## **Description**

The random seed control provides a mechanism for making a stochastic method repeatable. That is, the use of the same random seed in identical studies will generate identical results.

## **Default Behavior**

If not specified, the seed is randomly generated.

## **Expected Output**

If seed is specified, a stochastic study will generate identical results when repeated using the same seed value. Otherwise, results are not guaranteed to be the same.

### **Usage Tips**

If a stochastic study was run without seed specified, and the user later wishes to repeat the study using the same seed, the value of the seed used in the original study can be found in the output Dakota prints to the screen. That value can then be added to the Dakota input file.

### **Examples**

```
method
  sampling
    sample_type lhs
    samples = 10
    seed = 15347
```
### <span id="page-1873-0"></span>**7.2.61.3 import**

- [Keywords Area](#page-236-0)
- [method](#page-282-0)
- [importance\\_sampling](#page-1868-0)
- [import](#page-1873-0)

Importance sampling option for probability refinement

**Specification**

**Alias:** none

**Argument(s):** none

## **Description**

import centers a sampling density at one of the initial LHS samples identified in the failure region. It then generates the importance samples, weights them by their probability of occurence given the original density, and calculates the required probability (CDF or CCDF level).

# **7.2.61.4 adapt\_import**

- <span id="page-1873-1"></span>• [Keywords Area](#page-236-0)
- [method](#page-282-0)
- [importance\\_sampling](#page-1868-0)
- [adapt\\_import](#page-1873-1)

Importance sampling option for probability refinement

**Specification**

**Alias:** none **Argument(s):** none

adapt\_import centers a sampling density at one of the initial LHS samples identified in the failure region. It then generates the importance samples, weights them by their probability of occurence given the original density, and calculates the required probability (CDF or CCDF level). This continues iteratively until the failure probability estimate converges.

#### **7.2.61.5 mm\_adapt\_import**

- <span id="page-1874-0"></span>• [Keywords Area](#page-236-0)
- [method](#page-282-0)
- [importance\\_sampling](#page-1868-0)
- [mm\\_adapt\\_import](#page-1874-0)

Importance sampling option for probability refinement

**Specification**

**Alias:** none

**Argument(s):** none

### **Description**

mm\_adapt\_import starts with all of the samples located in the failure region to build a multimodal sampling density. First, it uses a small number of samples around each of the initial samples in the failure region. Note that these samples are allocated to the different points based on their relative probabilities of occurrence: more probable points get more samples. This early part of the approach is done to search for "representative" points. Once these are located, the multimodal sampling density is set and then  $mm\_adapt\_import$  proceeds similarly to adapt\_import (sample until convergence).

### **7.2.61.6 refinement\_samples**

- <span id="page-1874-1"></span>• [Keywords Area](#page-236-0)
- [method](#page-282-0)
- importance sampling
- refinement samples

Number of samples used to refine a probabilty estimate or sampling design.

**Specification**

**Alias:** none **Argument(s):** INTEGERLIST

Probability estimate: Specify the (scalar) number of samples used to improve a probabilty estimate. If using unimodal sampling all samples are assigned to the sampling center. If using multi-modal sampling the samples are split between mutiple samples according to some internally computed weights.

<span id="page-1875-0"></span>Sampling design: Specify one or a sequenence of refinement samples to augment the initial\_samples in a sampling design.

#### **7.2.61.7 max\_iterations**

- [Keywords Area](#page-236-0)
- [method](#page-282-0)
- importance sampling
- max iterations

Number of iterations allowed for optimizers and adaptive UQ methods

## **Topics**

This keyword is related to the topics:

• method independent controls

### **Specification**

**Alias:** none

### **Argument(s):** INTEGER

Default: 100 (exceptions: fsu\_cvt, local\_reliability: 25; global\_{reliability, interval\_est, evidence} / efficient\_global: 25∗n)

## **Description**

The maximum number of iterations is used as a stopping criterion for optimizers and some adaptive UQ methods. If it has not reached any other stopping criteria first, the method will stop after it has performed max iterations iterations. In cases where there are multiple nested iterations to be controlled, max iterations generally controls the outer-most context.

### **Default Behavior**

Default value is 100.

## **See Also**

These keywords may also be of interest:

<span id="page-1875-1"></span>• [max\\_function\\_evaluations](#page-642-0)

#### **7.2.61.8 convergence\_tolerance**

- [Keywords Area](#page-236-0)
- [method](#page-282-0)
- [importance\\_sampling](#page-1868-0)
- convergence tolerance

Stopping criterion based on objective function or statistics convergence

#### **Topics**

This keyword is related to the topics:

• [method\\_independent\\_controls](#page-174-0)

**Specification**

**Alias:** none **Argument(s):** REAL **Default:** 1.e-4

#### **Description**

The convergence tolerance specification provides a real value for controlling the termination of iteration.

For optimization, it is most commonly a **relative convergence tolerance** for the objective function; i.e., if the change in the objective function between successive iterations divided by the previous objective function is less than the amount specified by convergence tolerance, then this convergence criterion is satisfied on the current iteration.

Therefore, permissible values are between 0 and 1, non-inclusive.

### **Behavior Varies by Package/Library**

This control is used with most optimization and least squares iterators (DOT, CONMIN, NLPQLP, NPSOL, NLSSOL, OPT++, and SCOLIB). Most other Dakota methods (such as DACE or parameter studies) do not use this control, but some adaptive methods, such as adaptive UQ, do.

Since no progress may be made on one iteration followed by significant progress on a subsequent iteration, some libraries require that the convergence tolerance be satisfied on two or more consecutive iterations prior to termination of iteration.

Notes on each library:

- DOT: relative tolerance that must be satisfied for two consecutive iterations
- NL2SOL: See [nl2sol](#page-801-0)
- NLPQLP: used as Lagrangian gradient norm tolerance (ACC), not as a relative convergence tolerance
- NPSOL: used as a line search tolerance, not as a relative convergence tolerance

#### <span id="page-1876-0"></span>**7.2.61.9 response\_levels**

- [Keywords Area](#page-236-0)
- [method](#page-282-0)
- [importance\\_sampling](#page-1868-0)
- [response\\_levels](#page-1876-0)

Values at which to estimate desired statistics for each response

### **Specification**

#### **Alias:** none

**Argument(s):** REALLIST

**Default:** No CDF/CCDF probabilities/reliabilities to compute

#### **Child Keywords:**

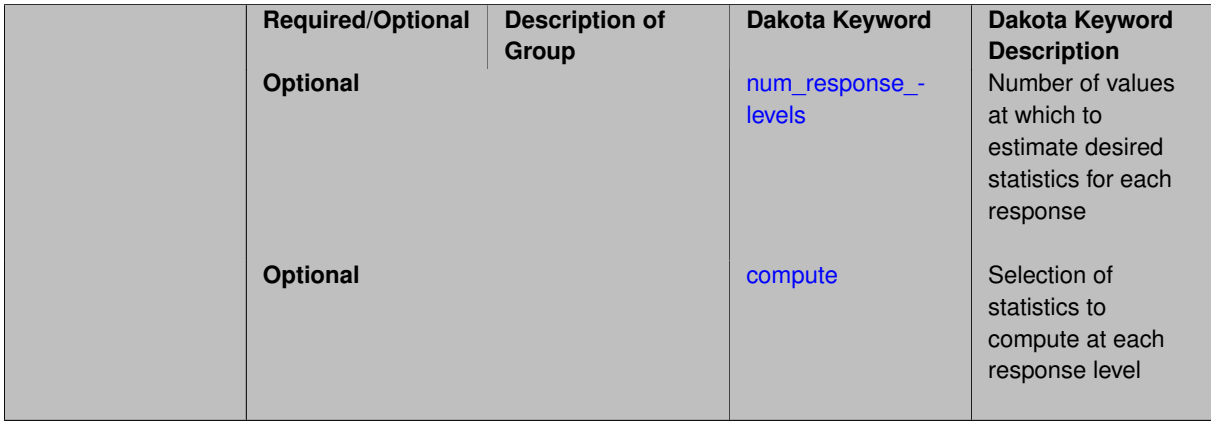

## **Description**

The response levels specification provides the target response values for which to compute probabilities, reliabilities, or generalized reliabilities (forward mapping).

## **Default Behavior**

If response levels are not specified, no statistics will be computed. If they are, probabilities will be computed by default.

### **Expected Outputs**

If response levels are specified, Dakota will create two tables in the standard output: a Probability Density function (PDF) histogram and a Cumulative Distribution Function (CDF) table. The PDF histogram has the lower and upper endpoints of each bin and the corresponding density of that bin. Note that the PDF histogram has bins defined by the probability levels and/or response levels in the Dakota input file. If there are not very many levels, the histogram will be coarse. Dakota does not do anything to optimize the bin size or spacing. The CDF table has the list of response levels and the corresponding probability that the response value is less than or equal to each response level threshold.

## **Usage Tips**

The num\_response\_levels is used to specify which arguments of the response\_level correspond to which response.

### **Examples**

For example, specifying a response level of 52.3 followed with compute probabilities will result in the calculation of the probability that the response value is less than or equal to 52.3, given the uncertain distributions on the inputs.

For an example with multiple responses, the following specification

response\_levels = 1. 2. .1 .2 .3 .4 10. 20. 30. num\_response\_levels = 2 4 3

would assign the first two response levels (1., 2.) to response function 1, the next four response levels (.1, .2, .3, .4) to response function 2, and the final three response levels (10., 20., 30.) to response function 3. If the num- \_response\_levels key were omitted from this example, then the response levels would be evenly distributed among the response functions (three levels each in this case).

The Dakota input file below specifies a sampling method with response levels of interest.

```
method,
       sampling,
     samples = 100 seed = 1
     complementary distribution
     response_levels = 3.6e+11 4.0e+11 4.4e+11
               6.0e+04 6.5e+04 7.0e+04
               3.5e+05 4.0e+05 4.5e+05
variables,
   normal_uncertain = 2
     means = 248.89, 593.33
     std\_deviations = 12.4, 29.7descriptors = 'TF1n' 'TF2n'uniform uncertain = 2 \overline{a}lower_bounds = 199.3, 474.63upper\_bounds = 298.5, 712.descriptors = 'TF1u' 'TF2u'
   weibull_uncertain = 2
     alphas = 12., 30.betas = 250., 590.<br>descriptors = ' \text{TF1w'} ' \text{TF2w'}descriptors
   histogram_bin_uncertain = 2num_pairs = 3 4
      abscissas = 5 8 10 .1 .2 .3 .4
      counts = 17 21 0 12 24 12 0
     descriptors = 'TF1h' 'TF2h'
   histogram_point_uncertain
     real = 1num_pairs = 2
        abscissas = 3 4
        counts = 11descriptors = 'TF3h'
interface,
   system asynch evaluation_concurrency = 5
     analysis_driver = 'text_book'
responses,
   response_functions = 3
   no_gradients
   no_hessians
```
Given the above Dakota input file, the following excerpt from the output shows the PDF and CCDF generated. Note that the bounds on the bins of the PDF are the response values specified in the input file. The probability levels corresponding to those response values are shown in the CCDF.

Probability Density Function (PDF) histograms for each response function: PDF for response fn 1: Bin Lower Bin Upper Density Value --------- --------- ------------- 2.7604749078e+11 3.6000000000e+11 5.3601733194e-12 3.6000000000e+11 4.0000000000e+11 4.2500000000e-12 4.0000000000e+11 4.4000000000e+11 3.7500000000e-12 4.4000000000e+11 5.4196114379e+11 2.2557612778e-12 PDF for response\_fn\_2: Bin Lower Bin Upper Density Value --------- --------- ------------- 4.6431154744e+04 6.0000000000e+04 2.8742313192e-05 6.0000000000e+04 6.5000000000e+04 6.4000000000e-05 6.5000000000e+04 7.0000000000e+04 4.0000000000e-05

```
7.0000000000e+04 7.8702465755e+04 1.0341896485e-05
PDF for response fn 3:
         Bin Lower Bin Upper Density Value
          --------- --------- -------------
   2.3796737090e+05 3.5000000000e+05 4.2844660868e-06
  3.5000000000e+05 4.0000000000e+05 8.6000000000e-06
  4.0000000000e+05 4.5000000000e+05 1.8000000000e-06
Level mappings for each response function:
Complementary Cumulative Distribution Function (CCDF) for response fn 1:
    Response Level Probability Level Reliability Index General Rel Index
     -------------- ----------------- ----------------- -----------------
   3.6000000000e+11 5.5000000000e-01
   4.0000000000e+11 3.8000000000e-01
   4.4000000000e+11 2.3000000000e-01
Complementary Cumulative Distribution Function (CCDF) for response_fn_2:
    Response Level Probability Level Reliability Index General Rel Index
     -------------- ----------------- ----------------- -----------------
   6.0000000000e+04 6.1000000000e-01
   6.5000000000e+04 2.9000000000e-01
   7.0000000000e+04 9.0000000000e-02
Complementary Cumulative Distribution Function (CCDF) for response_fn_3:
    Response Level Probability Level Reliability Index General Rel Index
     -------------- ----------------- ----------------- -----------------
  3.5000000000e+05 5.2000000000e-01
   4.0000000000e+05 9.0000000000e-02
   4.5000000000e+05 0.0000000000e+00
```
## **Theory**

Sets of response-probability pairs computed with the forward/inverse mappings define either a cumulative distribution function (CDF) or a complementary cumulative distribution function (CCDF) for each response function.

In the case of evidence-based epistemic methods, this is generalized to define either cumulative belief and plausibility functions (CBF and CPF) or complementary cumulative belief and plausibility functions (CCBF and CCPF) for each response function.

A forward mapping involves computing the belief and plausibility probability level for a specified response level.

**7.2.61.9.1 num\_response\_levels**

- <span id="page-1879-0"></span>• [Keywords Area](#page-236-0)
- [method](#page-282-0)
- importance sampling
- response levels
- [num\\_response\\_levels](#page-1879-0)

Number of values at which to estimate desired statistics for each response

**Specification**

**Alias:** none

**Argument(s):** INTEGERLIST

**Default:** response\_levels evenly distributed among response functions

### **Description**

The num\_response\_levels keyword allows the user to specify the number of response values, for each response, at which estimated statistics are of interest. Statistics that can be computed are probabilities and reliabilities, both according to either a cumulative distribution function or a complementary cumulative distribution function.

## **Default Behavior**

If num\_response\_levels is not specified, the response\_levels will be evenly distributed among the responses.

## **Expected Outputs**

The specific output will be determined by the type of statistics that are specified. In a general sense, the output will be a list of response level-statistic pairs that show the estimated value of the desired statistic for each response level specified.

## **Examples**

```
method
  sampling
   samples = 100
    seed = 34785
    num_response_levels = 1 1 1
    response_levels = 0.5 0.5 0.5
```
## <span id="page-1880-0"></span>**7.2.61.9.2 compute**

- [Keywords Area](#page-236-0)
- [method](#page-282-0)
- [importance\\_sampling](#page-1868-0)
- [response\\_levels](#page-1876-0)
- [compute](#page-1880-0)

Selection of statistics to compute at each response level

# **Specification**

**Alias:** none

**Argument(s):** none

**Default:** probabilities

### **Child Keywords:**

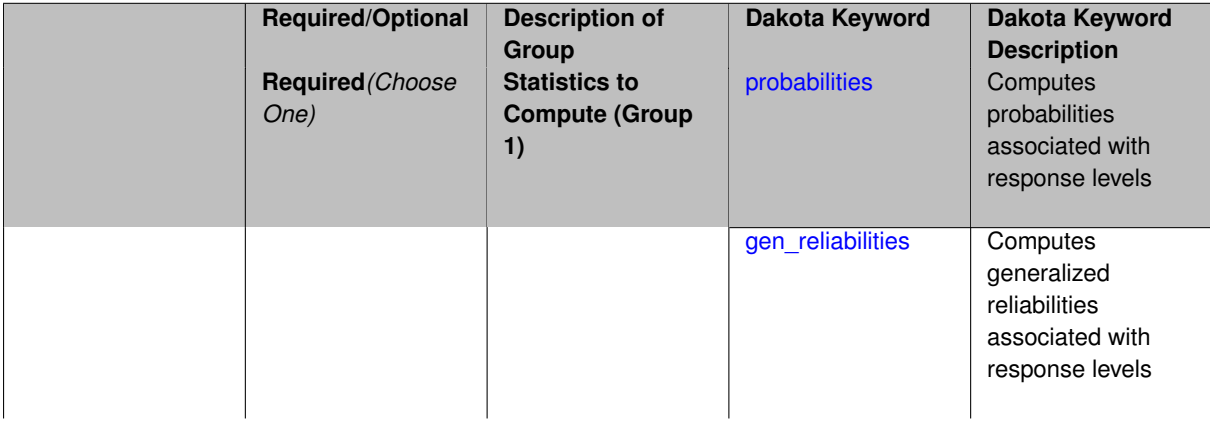

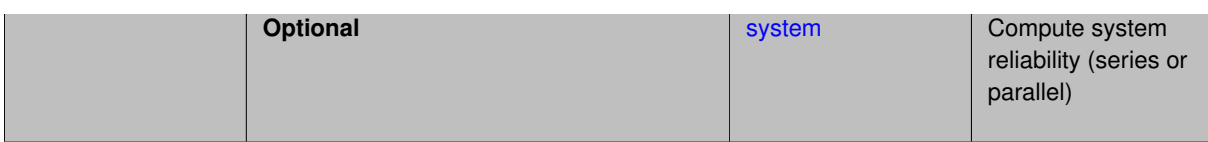

The compute keyword is used to select which forward stastical mapping is calculated at each response level.

#### **Default Behavior**

If response\_levels is not specified, no statistics are computed. If response\_levels is specified but compute is not, probabilities will be computed by default. If both response\_levels and compute are specified, then on of the following must be specified: probabilities, reliabilities, or gen\_reliabilities.

#### **Expected Output**

The type of statistics specified by compute will be reported for each response level.

#### **Usage Tips**

CDF/CCDF probabilities are calculated for specified response levels using a simple binning approach.

CDF/CCDF reliabilities are calculated for specified response levels by computing the number of sample standard deviations separating the sample mean from the response level.

## **Examples**

```
method
  sampling
    sample_type random
    samples = 100 seed = 1complementary distribution
    response_levels = 3.6e+11 4.0e+11 4.4e+11
                      6.0e+04 6.5e+04 7.0e+04
                      3.5e+05 4.0e+05 4.5e+05
    compute reliabilities
```
# <span id="page-1881-0"></span>**7.2.61.9.2.1 probabilities**

- [Keywords Area](#page-236-0)
- [method](#page-282-0)
- [importance\\_sampling](#page-1868-0)
- response levels
- [compute](#page-1880-0)
- [probabilities](#page-1881-0)

Computes probabilities associated with response levels

**Specification**

**Alias:** none **Argument(s):** none

The probabilities keyword directs Dakota to compute the probability that the model response will be below (cumulative) or above (complementary cumulative) a specified response value. This is done for every response level designated for each response.

## **Default Behavior**

If response\_levels is specified, the probabilities are computed by default. To explicitly specify it in the Dakota input file, though, the probabilities keyword should be specified in conjunction with the compute keyword.

## **Expected Outputs**

The Dakota output is a set of response level-probability pairs that give the probability that the model response will be below or above the corresponding response level, depending on the distribution defined.

## **Examples**

```
method
  sampling
    sample_type random
    samples = 100 seed = 1
    complementary distribution
    response_levels = 3.6e+11 4.0e+11 4.4e+11
                      6.0e+04 6.5e+04 7.0e+04
                      3.5e+05 4.0e+05 4.5e+05
    compute probabilities
```
### <span id="page-1882-0"></span>**7.2.61.9.2.2 gen\_reliabilities**

- [Keywords Area](#page-236-0)
- [method](#page-282-0)
- importance sampling
- [response\\_levels](#page-1876-0)
- [compute](#page-1880-0)
- [gen\\_reliabilities](#page-1882-0)

Computes generalized reliabilities associated with response levels

**Specification**

**Alias:** none

**Argument(s):** none

### **Description**

The gen reliabilities keyword directs Dakota to compute generalized reliabilities according to the specified distribution for a specified response value. This is done for every response level designated for each response.

### **Default Behavior**

If response levels is specified, the generalized reliabilities are not computed by default. To change this behavior, the gen\_reliabilities keyword should be specified in conjunction with the compute keyword.

### **Expected Outputs**

The Dakota output is a set of response level-generalized reliability pairs according to the distribution defined.

## **Examples**

```
method
  sampling
   sample_type random
    samples = 100 seed = 1
    complementary distribution
    response_levels = 3.6e+11 4.0e+11 4.4e+11
                      6.0e+04 6.5e+04 7.0e+04
                      3.5e+05 4.0e+05 4.5e+05
    compute gen_reliabilities
```
### <span id="page-1883-0"></span>**7.2.61.9.2.3 system**

- [Keywords Area](#page-236-0)
- [method](#page-282-0)
- [importance\\_sampling](#page-1868-0)
- response levels
- [compute](#page-1880-0)
- [system](#page-1883-0)

Compute system reliability (series or parallel)

**Specification**

**Alias:** none

**Argument(s):** none

## **Child Keywords:**

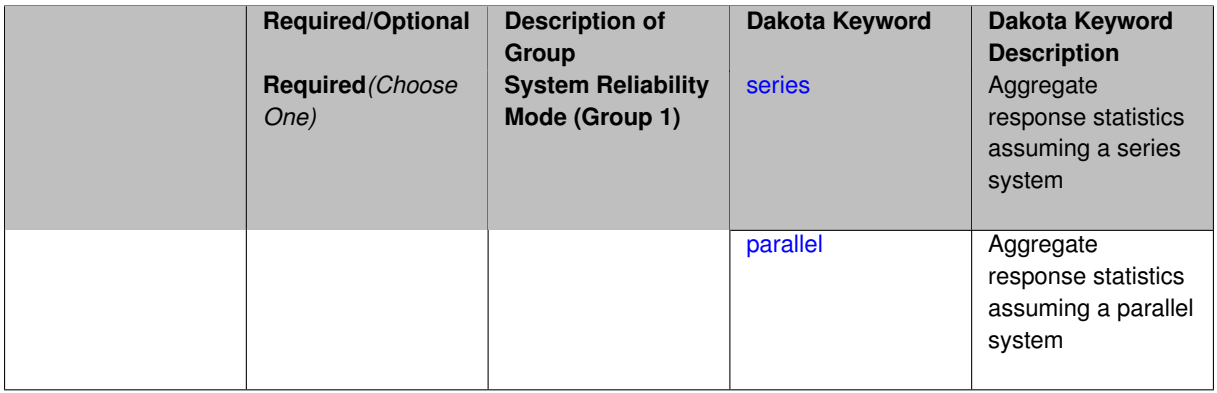

### **Description**

With the system probability/reliability option, statistics for specified response\_levels are calculated and reported assuming the response functions combine either in series or parallel to produce a total system response.

For a series system, the system fails when any one component (response) fails. The probability of failure is the complement of the product of the individual response success probabilities.

<span id="page-1883-1"></span>For a parallel system, the system fails only when all components (responses) fail. The probability of failure is the product of the individual response failure probabilities.

### **7.2.61.9.2.4 series**

- [Keywords Area](#page-236-0)
- [method](#page-282-0)
- [importance\\_sampling](#page-1868-0)
- [response\\_levels](#page-1876-0)
- [compute](#page-1880-0)
- [system](#page-1883-0)
- [series](#page-1883-1)

Aggregate response statistics assuming a series system

**Specification**

**Alias:** none **Argument(s):** none

# **Description**

See parent keyword system for description.

## **7.2.61.9.2.5 parallel**

- <span id="page-1884-0"></span>• [Keywords Area](#page-236-0)
- [method](#page-282-0)
- [importance\\_sampling](#page-1868-0)
- [response\\_levels](#page-1876-0)
- [compute](#page-1880-0)
- [system](#page-1883-0)
- [parallel](#page-1884-0)

Aggregate response statistics assuming a parallel system

## **Specification**

**Alias:** none

**Argument(s):** none

## **Description**

<span id="page-1884-1"></span>See parent keyword system for description.

### **7.2.61.10 probability\_levels**

- [Keywords Area](#page-236-0)
- [method](#page-282-0)
- importance sampling
- probability levels

Specify probability levels at which to estimate the corresponding response value

## **Specification**

**Alias:** none

**Argument(s):** REALLIST

**Default:** No CDF/CCDF response levels to compute

## **Child Keywords:**

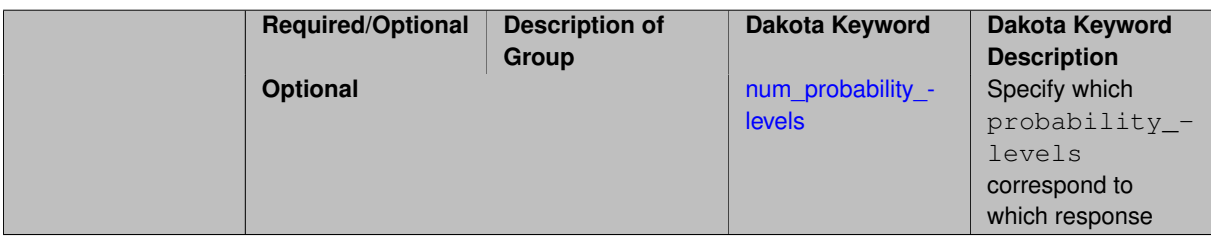

## **Description**

Response levels are calculated for specified CDF/CCDF probabilities by indexing into a sorted samples array (the response levels computed are not interpolated and will correspond to one of the sampled values).

### **Expected Output**

If probability\_levels are specified, Dakota will create two tables in the standard output: a Probability Density function (PDF) histogram and a Cumulative Distribution Function (CDF) table. The PDF histogram has the lower and upper endpoints of each bin and the corresponding density of that bin. Note that the PDF histogram has bins defined by the probability\_levels and/or response\_levels in the Dakota input file. If there are not very many levels, the histogram will be coarse. Dakota does not do anything to optimize the bin size or spacing. The CDF table has the list of response levels and the corresponding probability that the response value is less than or equal to each response level threshold.

## **Examples**

The Dakota input file below specifies a sampling method with probability levels of interest.

```
method,
        sampling,
      samples = 100 \text{ seed} = 1complementary distribution
      probability_levels = 1. .66 .33 0.
                 1. .8 .5 0.
                 1. .3 .2 0.
variables,
    normal_uncertain = 2
      means = 248.89, 593.33std_deviations =
      std\_deviations = 12.4, 29.7<br>descriptors = 'TF1n' 'TF2n'
```

```
uniform_uncertain = 2
    lower_bounds = 199.3, 474.63
     upper\_bounds = 298.5, 712.descriptors = 'TF1u' 'TF2u'
   weibull_uncertain = 2
    alphas = 12., 30.betas = 250., 590.
     descriptors = 'TF1w' 'TF2w'
   histogram_bin_uncertain = 2
     num_pairs = 3 4
     abscissas = 5 8 10 .1 .2 .3 .4
     counts = 17 21 0 12 24 12 0
     descriptors = 'TF1h' 'TF2h'
   histogram_point_uncertain
    real = 1num_pairs = 2
       abscissas = 3 4
       counts = 1 1descriptors = 'TF3h'
interface,
   system asynch evaluation_concurrency = 5
    analysis_driver = 'text_book'
responses,
   response_functions = 3
   no_gradients
   no_hessians
```
Given the above Dakota input file, the following excerpt from the output shows the PDF and CCDF generated. Note that the bounds on the bins of the PDF are the response values that correspond the probability levels specified in the input file. Those response values are also shown in the CCDF.

Probability Density Function (PDF) histograms for each response function: PDF for response\_fn\_1: Bin Lower Bin Upper Density Value --------- --------- ------------- 2.7604749078e+11 3.4221494996e+11 5.1384774972e-12 3.4221494996e+11 4.0634975300e+11 5.1454122311e-12 4.0634975300e+11 5.4196114379e+11 2.4334239039e-12 PDF for response\_fn\_2: Bin Lower Bin Upper Density Value --------- --------- ------------- 4.6431154744e+04 5.6511827775e+04 1.9839945149e-05 5.6511827775e+04 6.1603813790e+04 5.8916108390e-05 6.1603813790e+04 7.8702465755e+04 2.9242071306e-05 PDF for response\_fn\_3: Bin Lower Bin Upper Density Value --------- --------- ------------- 2.3796737090e+05 3.6997214153e+05 5.3028386523e-06 3.6997214153e+05 3.8100966235e+05 9.0600055634e-06 3.8100966235e+05 4.4111498127e+05 3.3274925348e-06 Level mappings for each response function: Complementary Cumulative Distribution Function (CCDF) for response\_fn\_1: Response Level Probability Level Reliability Index General Rel Index -------------- ----------------- ----------------- ----------------- 2.7604749078e+11 1.0000000000e+00 3.4221494996e+11 6.6000000000e-01 4.0634975300e+11 3.3000000000e-01 5.4196114379e+11 0.0000000000e+00 Complementary Cumulative Distribution Function (CCDF) for response\_fn\_2: Response Level Probability Level Reliability Index General Rel Index -------------- ----------------- ----------------- ----------------- 4.6431154744e+04 1.0000000000e+00 5.6511827775e+04 8.0000000000e-01 6.1603813790e+04 5.0000000000e-01 7.8702465755e+04 0.0000000000e+00 Complementary Cumulative Distribution Function (CCDF) for response\_fn\_3: Response Level Probability Level Reliability Index General Rel Index -------------- ----------------- ----------------- ----------------- 2.3796737090e+05 1.0000000000e+00

```
3.6997214153e+05 3.0000000000e-01
3.8100966235e+05 2.0000000000e-01
4.4111498127e+05 0.0000000000e+00
```
## **Theory**

Sets of response-probability pairs computed with the forward/inverse mappings define either a cumulative distribution function (CDF) or a complementary cumulative distribution function (CCDF) for each response function.

In the case of evidence-based epistemic methods, this is generalized to define either cumulative belief and plausibility functions (CBF and CPF) or complementary cumulative belief and plausibility functions (CCBF and CCPF) for each response function.

An inverse mapping involves computing the belief and plausibility response level for either a specified probability level or a specified generalized reliability level (two results for each level mapping in the evidence-based epistemic case, instead of the one result for each level mapping in the aleatory case).

**7.2.61.10.1 num\_probability\_levels**

- <span id="page-1887-0"></span>• [Keywords Area](#page-236-0)
- [method](#page-282-0)
- importance sampling
- probability levels
- num probability levels

Specify which probability\_levels correspond to which response

**Specification**

**Alias:** none

**Argument(s):** INTEGERLIST

**Default:** probability levels evenly distributed among response functions

**Description**

<span id="page-1887-1"></span>See parent page

**7.2.61.11 gen\_reliability\_levels**

- [Keywords Area](#page-236-0)
- [method](#page-282-0)
- importance sampling
- [gen\\_reliability\\_levels](#page-1887-1)

Specify generalized relability levels at which to estimate the corresponding response value

# **Specification**

**Alias:** none

**Argument(s):** REALLIST

**Default:** No CDF/CCDF response levels to compute

## **Child Keywords:**

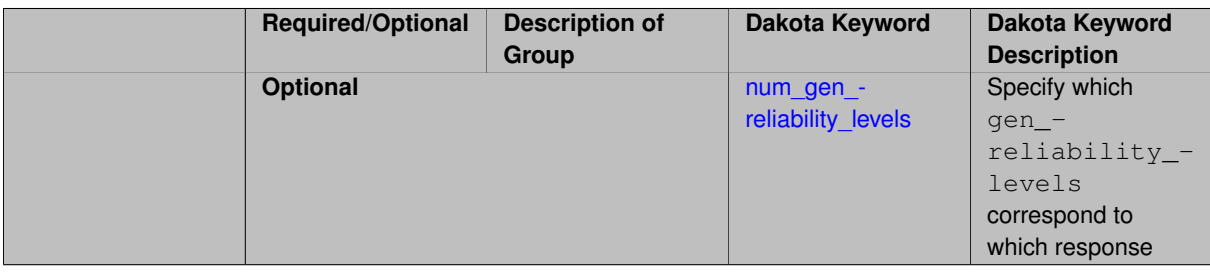

# **Description**

Response levels are calculated for specified generalized reliabilities by indexing into a sorted samples array (the response levels computed are not interpolated and will correspond to one of the sampled values).

# **Theory**

Sets of response-probability pairs computed with the forward/inverse mappings define either a cumulative distribution function (CDF) or a complementary cumulative distribution function (CCDF) for each response function.

In the case of evidence-based epistemic methods, this is generalized to define either cumulative belief and plausibility functions (CBF and CPF) or complementary cumulative belief and plausibility functions (CCBF and CCPF) for each response function.

An inverse mapping involves computing the belief and plausibility response level for either a specified probability level or a specified generalized reliability level (two results for each level mapping in the evidence-based epistemic case, instead of the one result for each level mapping in the aleatory case).

**7.2.61.11.1 num\_gen\_reliability\_levels**

- <span id="page-1888-0"></span>• [Keywords Area](#page-236-0)
- [method](#page-282-0)
- [importance\\_sampling](#page-1868-0)
- [gen\\_reliability\\_levels](#page-1887-1)
- [num\\_gen\\_reliability\\_levels](#page-1888-0)

Specify which gen\_reliability\_levels correspond to which response

# **Specification**

**Alias:** none

**Argument(s):** INTEGERLIST

**Default:** gen\_reliability\_levels evenly distributed among response functions

<span id="page-1889-0"></span>See parent page

## **7.2.61.12 distribution**

- [Keywords Area](#page-236-0)
- [method](#page-282-0)
- importance sampling
- [distribution](#page-1889-0)

Selection of cumulative or complementary cumulative functions

**Specification**

### **Alias:** none

## **Argument(s):** none

**Default:** cumulative (CDF)

## **Child Keywords:**

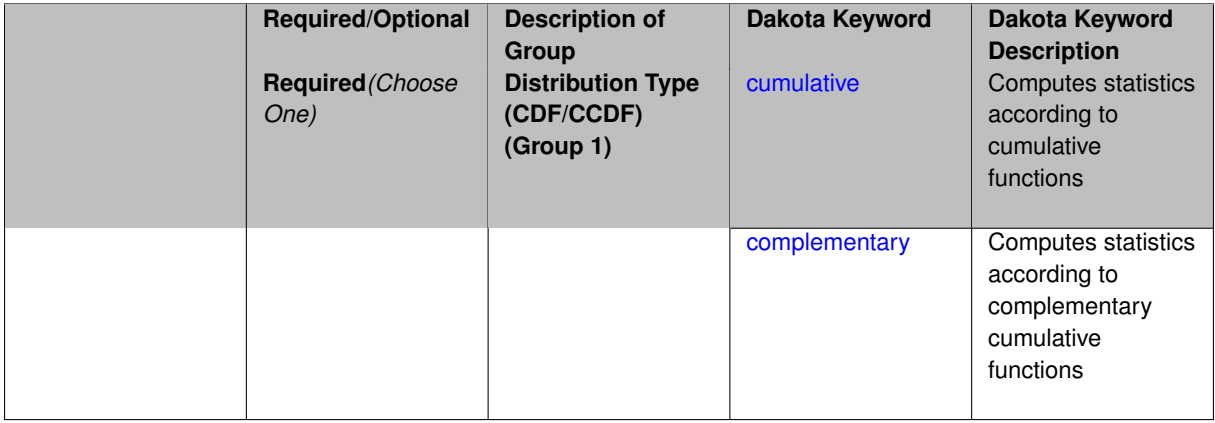

## **Description**

The distribution keyword allows the user to select between a cumulative distribution/belief/plausibility function and a complementary cumulative distribution/belief/plausibility function. This choice affects how probabilities and reliability indices are reported.

### **Default Behavior**

If the distribution keyword is present, it must be accompanied by either cumulative or complementary. Otherwise, a cumulative distribution will be used by default.

### **Expected Outputs**

Output will be a set of model response-probability pairs determined according to the choice of distribution. The choice of distribution also defines the sign of the reliability or generalized reliability indices.

## **Examples**

```
method
  sampling
```

```
sample_type lhs
samples = 10
distribution cumulative
```
- <span id="page-1890-0"></span>**7.2.61.12.1 cumulative**
	- [Keywords Area](#page-236-0)
	- [method](#page-282-0)
	- [importance\\_sampling](#page-1868-0)
	- [distribution](#page-1889-0)
	- [cumulative](#page-1890-0)

Computes statistics according to cumulative functions

**Specification**

**Alias:** none **Argument(s):** none

**Description**

Statistics on model responses will be computed according to a cumulative distribution/belief/plausibility function.

#### **Default Behavior**

By default, a cumulative distribution/belief/plausibility function will be used. To explicitly specify it in the Dakota input file, however, the cumulative keyword must be appear in conjunction with the distribution keyword.

### **Expected Outputs**

Output will be a set of model response-probability pairs determined according to a cumulative distribution/belief/plausibility function. The probabilities reported are the probabilities that the model response falls below given response threshholds.

## **Examples**

```
method
  sampling
   sample_type lhs
    samples = 10distribution cumulative
```
# <span id="page-1890-1"></span>**7.2.61.12.2 complementary**

- [Keywords Area](#page-236-0)
- [method](#page-282-0)
- importance sampling
- [distribution](#page-1889-0)
- [complementary](#page-1890-1)

Computes statistics according to complementary cumulative functions

## **Specification**

**Alias:** none

### **Argument(s):** none

**Description**

Statistics on model responses will be computed according to a complementary cumulative distribution/belief/plausibility function.

## **Default Behavior**

By default, a complementary cumulative distribution/belief/plausibility function will not be used. To change that behavior, the complementary keyword must be appear in conjunction with the distribution keyword.

# **Expected Outputs**

Output will be a set of model response-probability pairs determined according to a complementary cumulative distribution/belief/plausibility function. The probabilities reported are the probabilities that the model response falls above given response threshholds.

## **Examples**

```
method
  sampling
   sample_type lhs
    samples = 10
    distribution complementary
```
<span id="page-1891-0"></span>**7.2.61.13 rng**

- [Keywords Area](#page-236-0)
- [method](#page-282-0)
- importance sampling
- [rng](#page-1891-0)

Selection of a random number generator

**Specification**

**Alias:** none

**Argument(s):** none

**Default:** Mersenne twister ( mt19937 )

## **Child Keywords:**

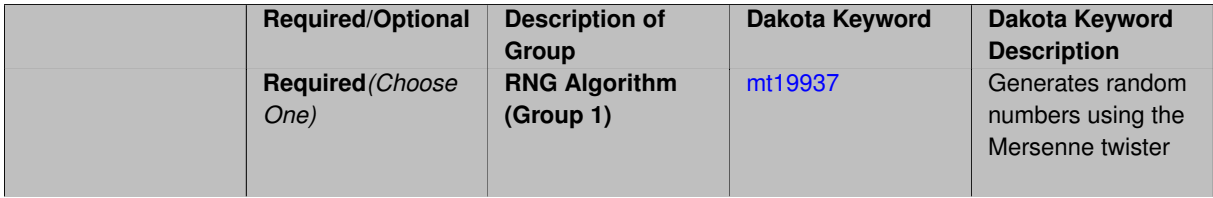

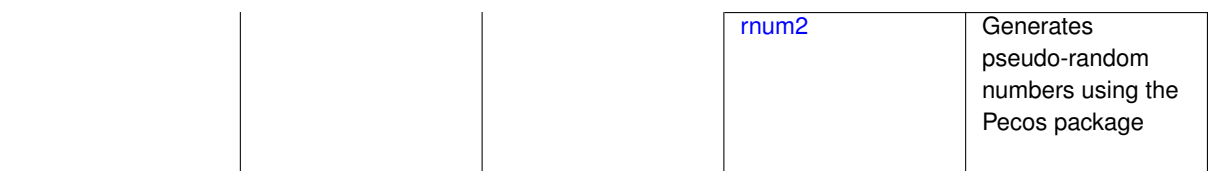

The rng keyword is used to indicate a choice of random number generator.

### **Default Behavior**

If specified, the rng keyword must be accompanied by either rnum2 (pseudo-random numbers) or mt19937 (random numbers generated by the Mersenne twister). Otherwise, mt19937, the Mersenne twister is used by default.

# **Usage Tips**

The default is recommended, as the Mersenne twister is a higher quality random number generator.

# **Examples**

```
method
  sampling
    sample_type lhs
    samples = 10
    seed = 98765
    rng rnum2
```
<span id="page-1892-0"></span>**7.2.61.13.1 mt19937**

- [Keywords Area](#page-236-0)
- [method](#page-282-0)
- [importance\\_sampling](#page-1868-0)
- [rng](#page-1891-0)
- [mt19937](#page-1892-0)

Generates random numbers using the Mersenne twister

**Specification**

**Alias:** none

**Argument(s):** none

### **Description**

The mt19937 keyword directs Dakota to use the Mersenne twister to generate random numbers. Additional information can be found on wikipedia: [http://en.wikipedia.org/wiki/Mersenne\\_twister](http://en.wikipedia.org/wiki/Mersenne_twister).

#### **Default Behavior**

mt19937 is the default random number generator. To specify it explicitly in the Dakota input file, however, it must be specified in conjuction with the rng keyword.

### **Usage Tips**

Use of the Mersenne twister random number generator (mt19937) is recommended.

### **Examples**

```
method
  sampling
   sample_type lhs
    samples = 10seed = 98765rng mt19937
```
# <span id="page-1893-0"></span>**7.2.61.13.2 rnum2**

- [Keywords Area](#page-236-0)
- [method](#page-282-0)
- importance sampling
- [rng](#page-1891-0)
- [rnum2](#page-1893-0)

Generates pseudo-random numbers using the Pecos package

**Specification**

**Alias:** none

**Argument(s):** none

**Description**

The rnum2 keyword directs Dakota to use pseudo-random numbers generated by the Pecos package.

### **Default Behavior**

rnum2 is not used by default. To change this behavior, it must be specified in conjuction with the rng keyword.

## **Usage Tips**

Use of the Mersenne twister random number generator ( $mt19937$ ) is recommended over  $rnum2$ .

## **Examples**

```
method
  sampling
   sample_type lhs
    samples = 10
    seed = 98765
    rng rnum2
```
## <span id="page-1893-1"></span>**7.2.61.14 model\_pointer**

- [Keywords Area](#page-236-0)
- [method](#page-282-0)
- [importance\\_sampling](#page-1868-0)
- model pointer

Identifier for model block to be used by a method

## **Topics**

This keyword is related to the topics:

• [block\\_pointer](#page-161-0)

**Specification**

**Alias:** none

**Argument(s):** STRING

**Default:** method use of last model parsed (or use of default model if none parsed)

## **Description**

The [model](#page-3351-0) pointer is used to specify which model block will be used to perform the function evaluations needed by the Dakota method.

### **Default Behavior**

If not specified, a Dakota method will use the last model block parsed. If specified, there must be a [model](#page-3351-0) block in the Dakota input file that has a corresponding id\_model with the same name.

#### **Usage Tips**

When doing advanced analyses that involve using multiple methods and multiple models, defining a model  $$ pointer for each method is imperative.

See [block\\_pointer](#page-161-0) for details about pointers.

### **Examples**

```
environment
  tabular_data
  method_pointer = 'UQ'
method
  id_method = 'UQ'
  model_pointer = 'SURR'
  sampling,
   samples = 10
    seed = 98765 rng rnum2
    response_levels = 0.1 0.2 0.6
                      0.1 0.2 0.6
                            0.1 0.2 0.6
    sample_type lhs
    distribution cumulative
model
  id_model = 'SURR'
    surrogate global,
    dace_method_pointer = 'DACE'
    polynomial quadratic
method
  id_method = 'DACE'
    model_pointer = 'DACE_M'
    sampling sample_type lhs
    samples = 121 seed = 5034 rng rnum2
model
  id_model = 'DACE_M'
  single
  interface_pointer = 'I1'
```

```
variables
 uniform_uncertain = 2
    lower_bounds = 0. 0.
    upper\_bounds = 1. 1.descriptors = 'x1' 'x2'
interface
  id\_interface = 'I1'system asynch evaluation_concurrency = 5
   analysis_driver = 'text_book'
responses
  response_functions = 3
  no_gradients
 no_hessians
```
# <span id="page-1895-0"></span>**7.2.62 gpais**

- [Keywords Area](#page-236-0)
- [method](#page-282-0)
- [gpais](#page-1895-0)

Gaussian Process Adaptive Importance Sampling

## **Topics**

This keyword is related to the topics:

• [uncertainty\\_quantification](#page-206-0)

# **Specification**

**Alias:** gaussian\_process\_adaptive\_importance\_sampling

# **Argument(s):** none

# **Child Keywords:**

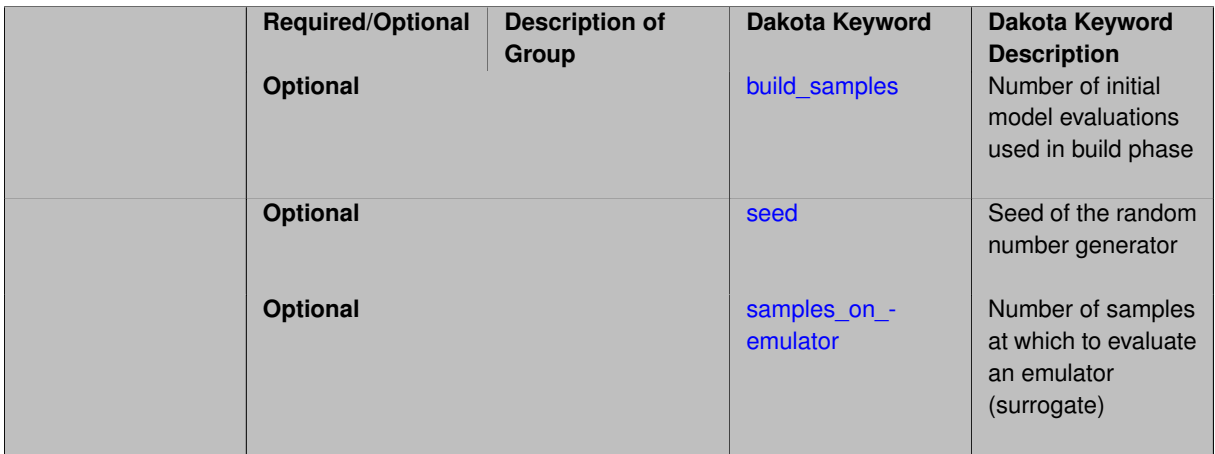

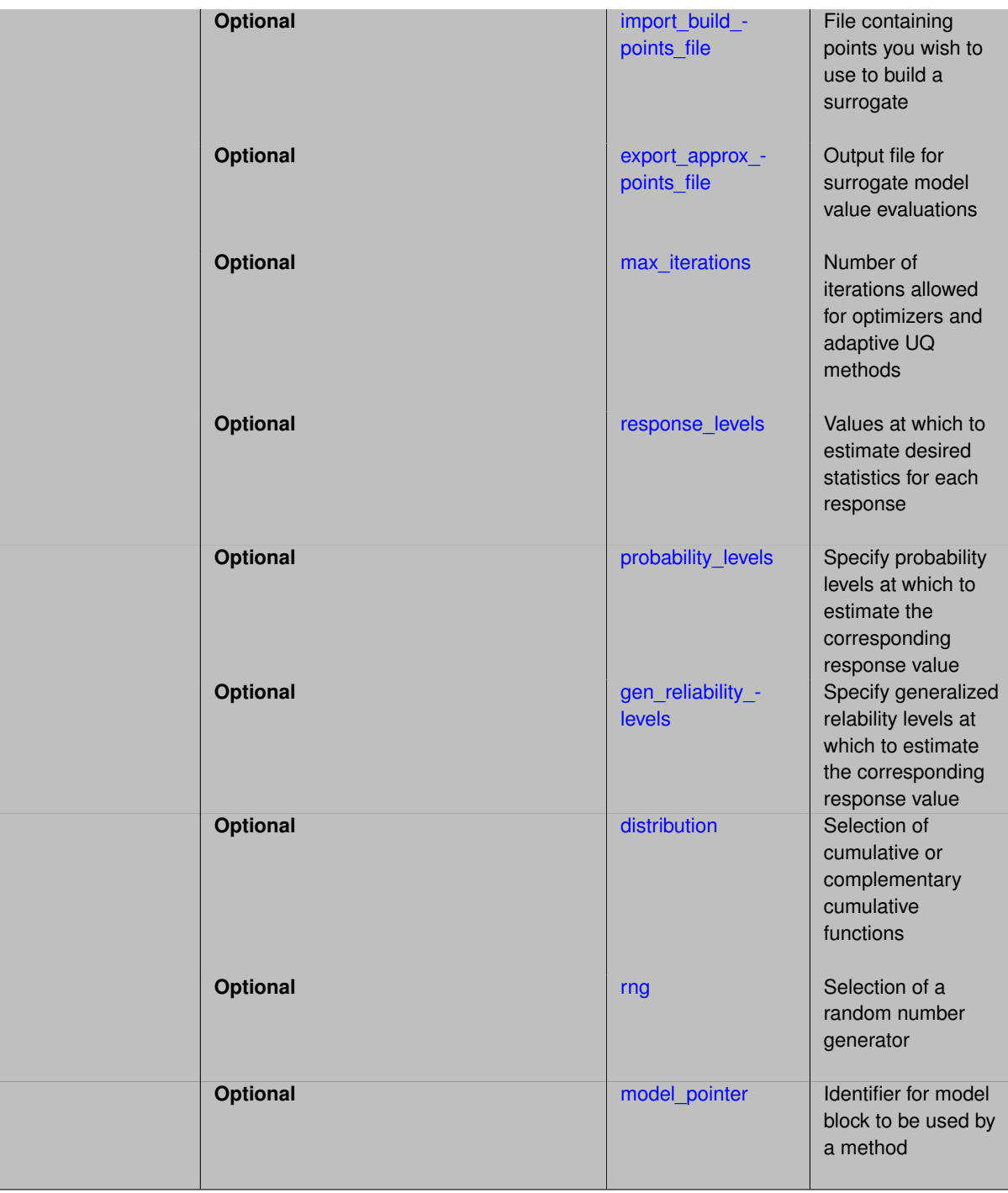

gpais is recommended for problems that have a relatively small number of input variables (e.g. less than 10-20). This method, Gaussian Process Adaptive Importance Sampling, is outlined in the paper [**?** ].

This method starts with an initial set of LHS samples and adds samples one at a time, with the goal of adaptively improving the estimate of the ideal importance density during the process. The approach uses a mixture of component densities. An iterative process is used to construct the sequence of improving component densities. At each iteration, a Gaussian process (GP) surrogate is used to help identify areas in the space where failure is likely to occur. The GPs are not used to directly calculate the failure probability; they are only used to approximate the importance density. Thus, the Gaussian process adaptive importance sampling algorithm overcomes limitations involving using a potentially inaccurate surrogate model directly in importance sampling calculations.

### **See Also**

These keywords may also be of interest:

- adaptive sampling
- [local\\_reliability](#page-3214-0)
- [global\\_reliability](#page-3254-0)
- [sampling](#page-1675-0)
- importance sampling
- [polynomial\\_chaos](#page-1169-0)
- [stoch\\_collocation](#page-1518-0)

### <span id="page-1897-0"></span>**7.2.62.1 build\_samples**

- [Keywords Area](#page-236-0)
- [method](#page-282-0)
- [gpais](#page-1895-0)
- [build\\_samples](#page-1897-0)

Number of initial model evaluations used in build phase

### **Specification**

**Alias:** samples

**Argument(s):** INTEGER

### **Description**

The number of build points or training points used in the initial phase of an algorithm or model construction. Typically these are the initial set of data points used to construct (train) a surrogate model (emulator). If the number of build\_samples is less than the minimum number of points required to build the surrogate, Dakota will augment the samples to obtain the minimum required.

## **Examples**

Perform GP-based adaptive importance sampling, building the GP with 100 points and then performing 100 approxmiate evaluations to evaluate the probability.

```
method
  gpais
    build_samples = 100
    samples_on_emulator = 100
    max_iterations = 5
    response_levels = -1.065
```
#### **7.2.62.2 seed**

- [Keywords Area](#page-236-0)
- [method](#page-282-0)
- [gpais](#page-1895-0)
- [seed](#page-1897-1)

Seed of the random number generator

**Specification**

**Alias:** none

**Argument(s):** INTEGER **Default:** system-generated (non-repeatable)

### **Description**

The random seed control provides a mechanism for making a stochastic method repeatable. That is, the use of the same random seed in identical studies will generate identical results.

## **Default Behavior**

If not specified, the seed is randomly generated.

#### **Expected Output**

If seed is specified, a stochastic study will generate identical results when repeated using the same seed value. Otherwise, results are not guaranteed to be the same.

#### **Usage Tips**

If a stochastic study was run without seed specified, and the user later wishes to repeat the study using the same seed, the value of the seed used in the original study can be found in the output Dakota prints to the screen. That value can then be added to the Dakota input file.

#### **Examples**

```
method
  sampling
   sample_type lhs
    samples = 10
    seed = 15347
```
#### <span id="page-1898-0"></span>**7.2.62.3 samples\_on\_emulator**

- [Keywords Area](#page-236-0)
- [method](#page-282-0)
- [gpais](#page-1895-0)
- [samples\\_on\\_emulator](#page-1898-0)

Number of samples at which to evaluate an emulator (surrogate)

**Specification**

**Alias:** none **Argument(s):** INTEGER **Default:** 10000

**Description**

How many approximate function evaluations to perform on the emulator model, e.g., to compute statistics

## **Default Behavior**

The default number of samples is method-dependent.

# **Examples**

Perform 10000 samples on the PCE approximation of the true model:

```
method
 polynomial_chaos
   quadraticįorder = 2
   samples_on_emulator = 10000
```
## <span id="page-1899-0"></span>**7.2.62.4 import\_build\_points\_file**

- [Keywords Area](#page-236-0)
- [method](#page-282-0)
- [gpais](#page-1895-0)
- [import\\_build\\_points\\_file](#page-1899-0)

File containing points you wish to use to build a surrogate

# **Specification**

**Alias:** import\_points\_file

**Argument(s):** STRING

**Default:** no point import from a file

**Child Keywords:**

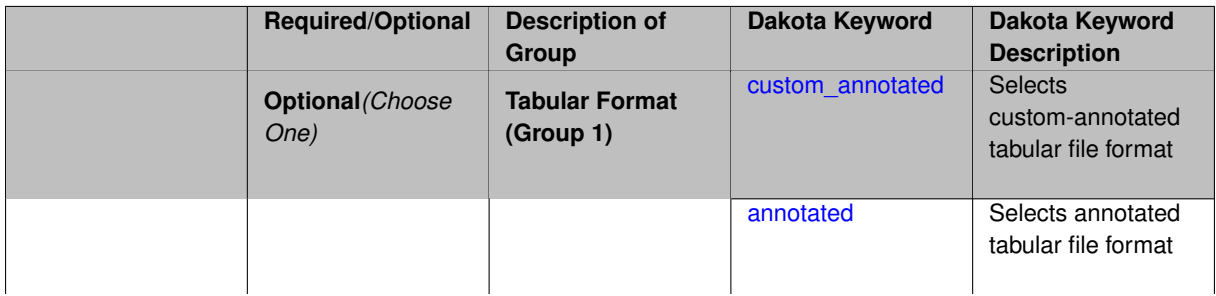

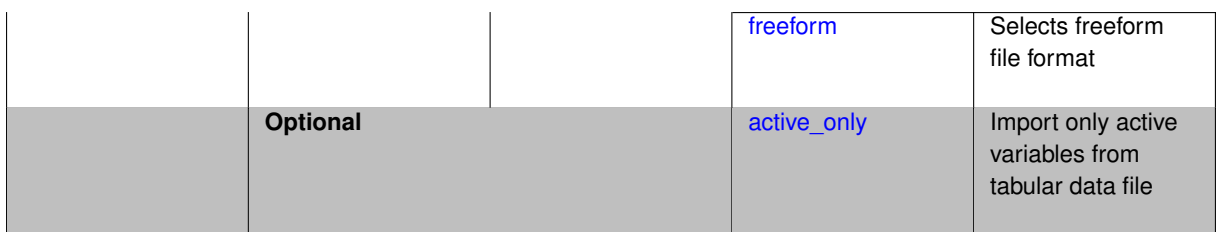

The import\_build\_points\_file allows the user to specify a file that contains a list of points and truth model responses used to construct a surrogate model. These can be used by all methods that (explicitly, e.g. surrogate-based optimization, or implicitly, e.g. efficient global optimization) operate on a surrogate. In particular, these points and responses are used in place of truth model evaluations to construct the initial surrogate. When used to construct surrogate models or emulators these are often called build points or training data.

## **Default Behavior**

By default, methods do not import points from a file.

## **Usage Tips**

Dakota parses input files without regard to whitespace, but the import build points file must be in one of three formats:

- annotated (default)
- custom\_annotated
- freeform

## **Examples**

```
method
  polynomial_chaos
    expansion_order = 4
    import_build_points_file = 'dakota_uq_rosenbrock_pce_import.annot.pts.dat'
```
### <span id="page-1900-0"></span>**7.2.62.4.1 custom\_annotated**

- [Keywords Area](#page-236-0)
- [method](#page-282-0)
- [gpais](#page-1895-0)
- [import\\_build\\_points\\_file](#page-1899-0)
- [custom\\_annotated](#page-1900-0)

Selects custom-annotated tabular file format

### **Topics**

This keyword is related to the topics:

• [file\\_formats](#page-165-0)

## **Specification**

**Alias:** none

**Argument(s):** none

## **Default:** annotated format

## **Child Keywords:**

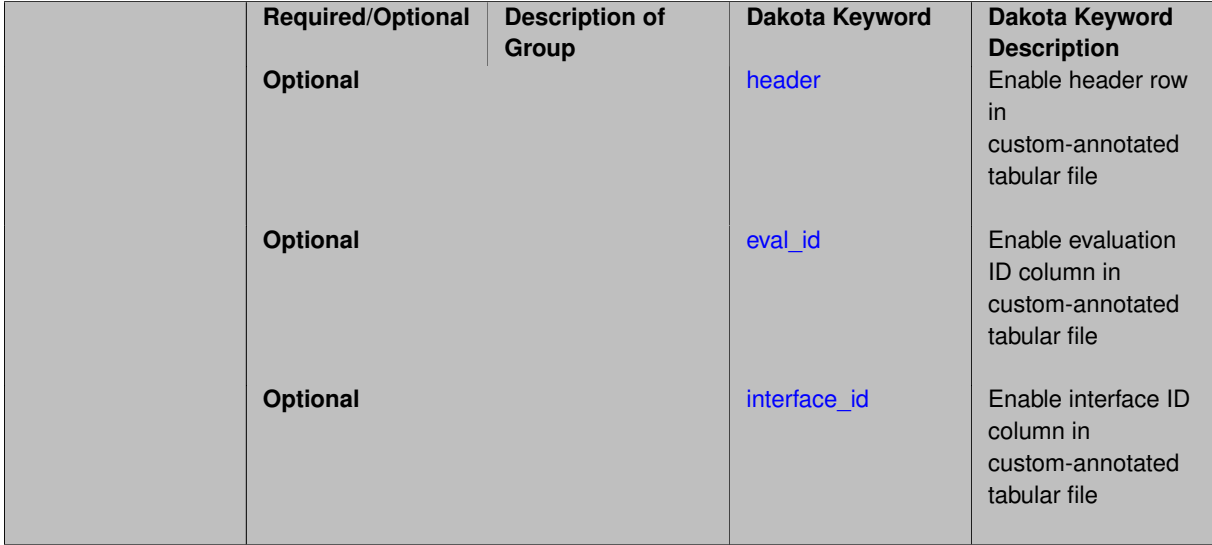

## **Description**

A custom-annotated tabular file is a whitespace-separated text file typically containing row data for variables, or variables followed by responses, though the format is used for other tabular exports/imports as well. Customannotated allows user options for whether header row, eval\_id column, and interface id column appear in the tabular file, thus bridging freeform and (fully) annotated.

## **Default Behavior**

The annotated format is the default for tabular export/import. To control which header row and columns are in the input/output, specify custom\_annotated, followed by options, in the relevant export/import context.

## **Usage Tips**

- Prior to October 2011, calibration and surrogate data files were in free-form format. They now default to annotated format, though freeform remains an option.
- When importing tabular data, a warning will be generated if a specific number of data are expected, but extra is found and an error generated when there is insufficient data.
- Some TPLs like SCOLIB and JEGA manage their own file I/O and only support the freeform option.

### **Examples**

Export a custom-annotated tabular file in Dakota 6.0 format, which contained only header and eval\_id (no interface- \_id), and data for variables and responses. Input file fragment:

```
environment
 tabular_data
    tabular_data_file = 'dakota_summary.dat'
    custom_annotated header eval_id
```
#### Resulting tabular file:

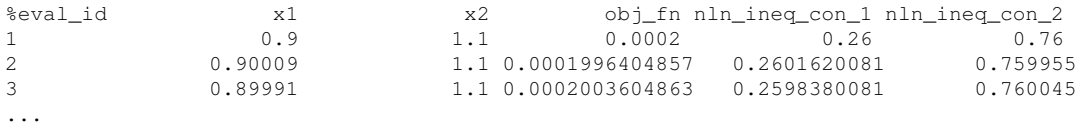

<span id="page-1902-0"></span>**7.2.62.4.1.1 header**

- [Keywords Area](#page-236-0)
- [method](#page-282-0)
- [gpais](#page-1895-0)
- [import\\_build\\_points\\_file](#page-1899-0)
- [custom\\_annotated](#page-1900-0)
- [header](#page-1902-0)

Enable header row in custom-annotated tabular file

**Specification**

**Alias:** none

**Argument(s):** none **Default:** no header

**Description**

See description of parent custom\_annotated

**7.2.62.4.1.2 eval\_id**

- <span id="page-1902-1"></span>• [Keywords Area](#page-236-0)
- [method](#page-282-0)
- [gpais](#page-1895-0)
- [import\\_build\\_points\\_file](#page-1899-0)
- [custom\\_annotated](#page-1900-0)
- [eval\\_id](#page-1902-1)

Enable evaluation ID column in custom-annotated tabular file

**Specification**

**Alias:** none

**Argument(s):** none

**Default:** no eval\_id column

**Description**

<span id="page-1902-2"></span>See description of parent custom\_annotated

#### **7.2.62.4.1.3 interface\_id**

- [Keywords Area](#page-236-0)
- [method](#page-282-0)
- [gpais](#page-1895-0)
- [import\\_build\\_points\\_file](#page-1899-0)
- [custom\\_annotated](#page-1900-0)
- interface id

Enable interface ID column in custom-annotated tabular file

**Specification**

**Alias:** none

**Argument(s):** none

**Default:** no interface id column

## **Description**

See description of parent custom\_annotated

## **7.2.62.4.2 annotated**

- <span id="page-1903-0"></span>• [Keywords Area](#page-236-0)
- [method](#page-282-0)
- [gpais](#page-1895-0)
- [import\\_build\\_points\\_file](#page-1899-0)
- [annotated](#page-1903-0)

Selects annotated tabular file format

## **Topics**

This keyword is related to the topics:

• [file\\_formats](#page-165-0)

**Specification**

**Alias:** none

**Argument(s):** none **Default:** annotated format

An annotated tabular file is a whitespace-separated text file with one leading header row of comments/column labels. Each subsequent row contains an evaluation ID and interface ID, followed by data for variables, or variables followed by responses, depending on context.

## **Default Behavior**

By default, Dakota imports and exports tabular files in annotated format. The annotated keyword can be used to explicitly specify this.

# **Usage Tips**

- To specify pre-Dakota 6.1 tabular format, which did not include interface id, specify custom annotated header eval\_id
- Prior to October 2011, calibration and surrogate data files were in free-form format. They now default to annotated format, though freeform remains an option.
- When importing tabular data, a warning will be generated if a specific number of data are expected, but extra is found and an error generated when there is insufficient data.
- Some TPLs like SCOLIB and JEGA manage their own file I/O and only support the freeform option.

## **Examples**

Export an annotated top-level tabular data file containing a header row, leading eval id and interface id columns, and data for variables and responses. Input file fragment:

environment tabular\_data tabular\_data\_file = 'dakota\_summary.dat' annotated

## Resulting tabular file:

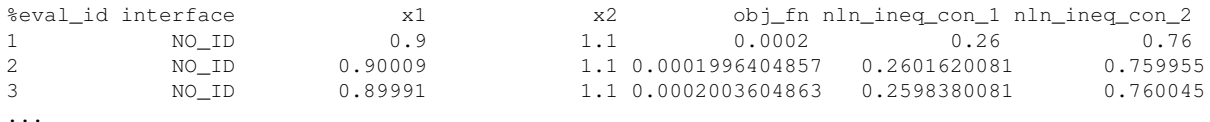

### <span id="page-1904-0"></span>**7.2.62.4.3 freeform**

- [Keywords Area](#page-236-0)
- [method](#page-282-0)
- [gpais](#page-1895-0)
- [import\\_build\\_points\\_file](#page-1899-0)
- [freeform](#page-1904-0)

Selects freeform file format

## **Topics**

This keyword is related to the topics:

• [file\\_formats](#page-165-0)

### **Specification**

**Alias:** none

**Argument(s):** none

**Default:** annotated format

### **Description**

A freeform tabular file is whitespace-separated text file with no leading header row and no leading columns. Most commonly, each row contains data for variables, or variables followed by responses, though the format is used for other tabular exports/imports as well.

#### **Default Behavior**

The annotated format is the default for tabular export/import. To change this behavior, specify freeform in the relevant export/import context.

### **Usage Tips**

- Prior to October 2011, calibration and surrogate data files were free-form format. They now default to annotated format, though freeform remains an option.
- When importing tabular data, a warning will be generated if a specific number of data are expected, but extra is found and an error generated when there is insufficient data.
- In freeform, the num\_rows x num\_cols total data entries may be separated with any whitespace including spaces, tabs, and newlines. In this format, vectors may therefore appear as a single row or single column (or mixture; entries will populate the vector in order).
- Some TPLs like SCOLIB and JEGA manage their own file I/O and only support the freeform option.

### **Examples**

Export a freeform tabular file containing only data for variables and responses. Input file fragment:

```
environment
 tabular_data
   tabular data file = 'dakota summary.dat'
    freeform
```
Resulting tabular file:

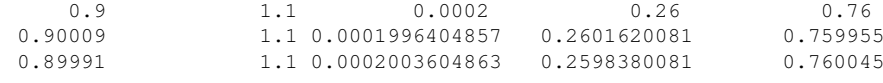

```
...
```
<span id="page-1905-0"></span>**7.2.62.4.4 active\_only**

- [Keywords Area](#page-236-0)
- [method](#page-282-0)
- [gpais](#page-1895-0)
- [import\\_build\\_points\\_file](#page-1899-0)
- [active\\_only](#page-1905-0)

Import only active variables from tabular data file

# **Topics**

This keyword is related to the topics:

• [file\\_formats](#page-165-0)

**Specification**

**Alias:** none

**Argument(s):** none

# **Description**

By default, files for tabular data imports are expected to contain columns for all variables, active and inactive. The keyword active\_only indicates that the file to import contains only the active variables.

This option should only be used in contexts where the inactive variables have no influence, for example, building a surrogate over active variables, with the state variables held at nominal. It should not be used in more complex nested contexts, where the values of inactive variables are relevant to the function evaluations used to build the surrogate.

<span id="page-1906-0"></span>**7.2.62.5 export\_approx\_points\_file**

- [Keywords Area](#page-236-0)
- [method](#page-282-0)
- [gpais](#page-1895-0)
- [export\\_approx\\_points\\_file](#page-1906-0)

Output file for surrogate model value evaluations

## **Specification**

**Alias:** export\_points\_file

**Argument(s):** STRING

**Default:** no point export to a file

## **Child Keywords:**

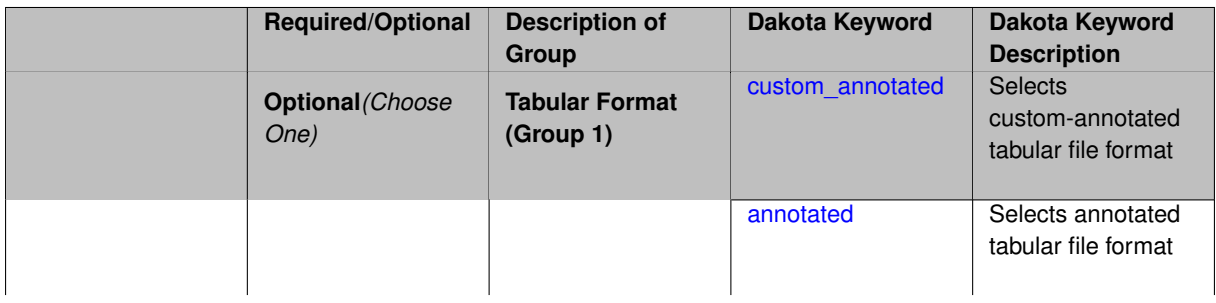

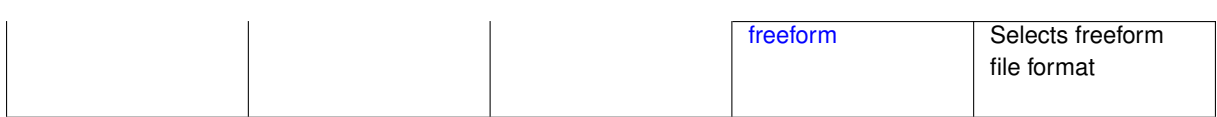

Specifies a file in which the points (input variable values) at which the surrogate model is evaluated and corresponding response values computed by the surrogate model will be written. The response values are the surrogate's predicted approximation to the truth model responses at those points.

### **Usage Tips**

Dakota exports tabular data in one of three formats:

- annotated (default)
- custom\_annotated
- freeform

## <span id="page-1907-0"></span>**7.2.62.5.1 custom\_annotated**

- [Keywords Area](#page-236-0)
- [method](#page-282-0)
- [gpais](#page-1895-0)
- [export\\_approx\\_points\\_file](#page-1906-0)
- [custom\\_annotated](#page-1907-0)

Selects custom-annotated tabular file format

## **Topics**

This keyword is related to the topics:

• [file\\_formats](#page-165-0)

**Specification**

**Alias:** none

**Argument(s):** none

**Default:** annotated format

**Child Keywords:**

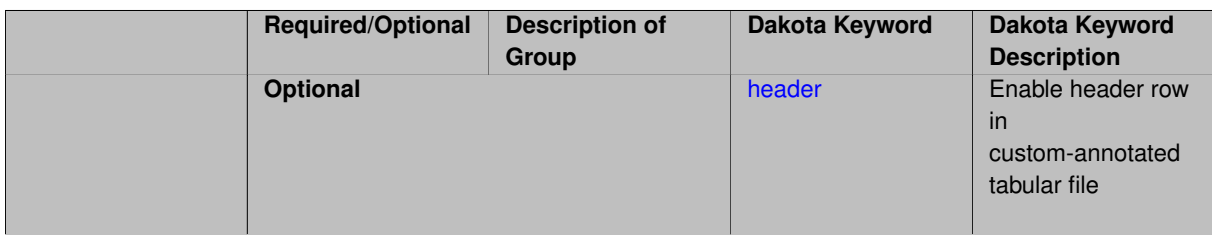
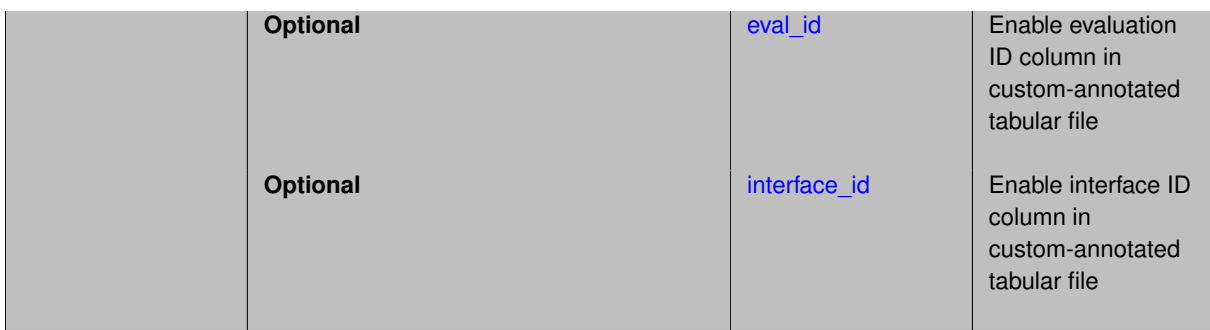

A custom-annotated tabular file is a whitespace-separated text file typically containing row data for variables, or variables followed by responses, though the format is used for other tabular exports/imports as well. Customannotated allows user options for whether header row, eval\_id column, and interface\_id column appear in the tabular file, thus bridging freeform and (fully) annotated.

### **Default Behavior**

The annotated format is the default for tabular export/import. To control which header row and columns are in the input/output, specify custom\_annotated, followed by options, in the relevant export/import context.

### **Usage Tips**

- Prior to October 2011, calibration and surrogate data files were in free-form format. They now default to annotated format, though freeform remains an option.
- When importing tabular data, a warning will be generated if a specific number of data are expected, but extra is found and an error generated when there is insufficient data.
- Some TPLs like SCOLIB and JEGA manage their own file I/O and only support the freeform option.

#### **Examples**

Export a custom-annotated tabular file in Dakota 6.0 format, which contained only header and eval\_id (no interface id), and data for variables and responses. Input file fragment:

```
environment
 tabular_data
    tabular_data_file = 'dakota_summary.dat'
    custom_annotated header eval_id
```
### Resulting tabular file:

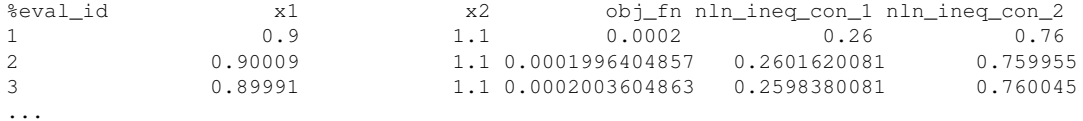

### <span id="page-1908-0"></span>**7.2.62.5.1.1 header**

- [Keywords Area](#page-236-0)
- [method](#page-282-0)
- [gpais](#page-1895-0)
- [export\\_approx\\_points\\_file](#page-1906-0)
- [custom\\_annotated](#page-1907-0)
- [header](#page-1908-0)

Enable header row in custom-annotated tabular file

**Specification**

**Alias:** none

**Argument(s):** none

**Default:** no header

# **Description**

See description of parent custom\_annotated

**7.2.62.5.1.2 eval\_id**

- <span id="page-1909-0"></span>• [Keywords Area](#page-236-0)
- [method](#page-282-0)
- [gpais](#page-1895-0)
- [export\\_approx\\_points\\_file](#page-1906-0)
- [custom\\_annotated](#page-1907-0)
- [eval\\_id](#page-1909-0)

Enable evaluation ID column in custom-annotated tabular file

**Specification**

**Alias:** none

**Argument(s):** none

**Default:** no eval\_id column

**Description**

See description of parent custom\_annotated

**7.2.62.5.1.3 interface\_id**

- <span id="page-1909-1"></span>• [Keywords Area](#page-236-0)
- [method](#page-282-0)
- [gpais](#page-1895-0)
- [export\\_approx\\_points\\_file](#page-1906-0)
- [custom\\_annotated](#page-1907-0)
- interface id

Enable interface ID column in custom-annotated tabular file

**Specification**

**Alias:** none

**Argument(s):** none

**Default:** no interface id column

# **Description**

See description of parent custom\_annotated

### **7.2.62.5.2 annotated**

- <span id="page-1910-0"></span>• [Keywords Area](#page-236-0)
- [method](#page-282-0)
- [gpais](#page-1895-0)
- [export\\_approx\\_points\\_file](#page-1906-0)
- [annotated](#page-1910-0)

Selects annotated tabular file format

# **Topics**

This keyword is related to the topics:

• [file\\_formats](#page-165-0)

**Specification**

**Alias:** none

**Argument(s):** none

**Default:** annotated format

# **Description**

An annotated tabular file is a whitespace-separated text file with one leading header row of comments/column labels. Each subsequent row contains an evaluation ID and interface ID, followed by data for variables, or variables followed by responses, depending on context.

# **Default Behavior**

By default, Dakota imports and exports tabular files in annotated format. The annotated keyword can be used to explicitly specify this.

# **Usage Tips**

- To specify pre-Dakota 6.1 tabular format, which did not include interface\_id, specify custom\_annotated header eval\_id
- Prior to October 2011, calibration and surrogate data files were in free-form format. They now default to annotated format, though freeform remains an option.
- When importing tabular data, a warning will be generated if a specific number of data are expected, but extra is found and an error generated when there is insufficient data.
- Some TPLs like SCOLIB and JEGA manage their own file I/O and only support the freeform option.

# **Examples**

Export an annotated top-level tabular data file containing a header row, leading eval id and interface id columns, and data for variables and responses. Input file fragment:

```
environment
  tabular_data
    tabular_data_file = 'dakota_summary.dat'
    annotated
```
# Resulting tabular file:

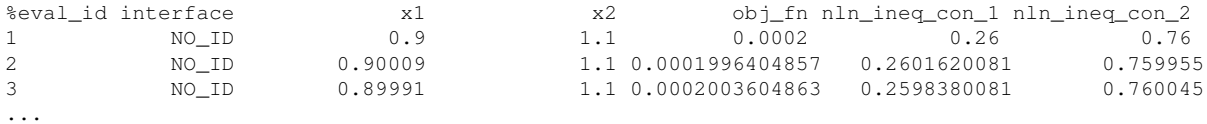

#### <span id="page-1911-0"></span>**7.2.62.5.3 freeform**

- [Keywords Area](#page-236-0)
- [method](#page-282-0)
- [gpais](#page-1895-0)
- export approx points file
- [freeform](#page-1911-0)

Selects freeform file format

#### **Topics**

This keyword is related to the topics:

• [file\\_formats](#page-165-0)

### **Specification**

**Alias:** none

**Argument(s):** none

**Default:** annotated format

### **Description**

A freeform tabular file is whitespace-separated text file with no leading header row and no leading columns. Most commonly, each row contains data for variables, or variables followed by responses, though the format is used for other tabular exports/imports as well.

#### **Default Behavior**

The annotated format is the default for tabular export/import. To change this behavior, specify freeform in the relevant export/import context.

# **Usage Tips**

- Prior to October 2011, calibration and surrogate data files were free-form format. They now default to annotated format, though freeform remains an option.
- When importing tabular data, a warning will be generated if a specific number of data are expected, but extra is found and an error generated when there is insufficient data.
- In freeform, the num\_rows x num\_cols total data entries may be separated with any whitespace including spaces, tabs, and newlines. In this format, vectors may therefore appear as a single row or single column (or mixture; entries will populate the vector in order).
- Some TPLs like SCOLIB and JEGA manage their own file I/O and only support the freeform option.

### **Examples**

Export a freeform tabular file containing only data for variables and responses. Input file fragment:

```
environment
 tabular_data
   tabular_data_file = 'dakota_summary.dat'
    freeform
```
# Resulting tabular file:

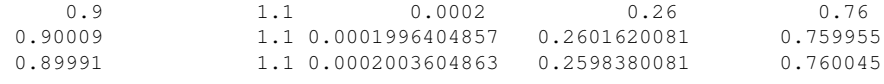

#### **7.2.62.6 max\_iterations**

- [Keywords Area](#page-236-0)
- [method](#page-282-0)
- [gpais](#page-1895-0)
- max iterations

Number of iterations allowed for optimizers and adaptive UQ methods

#### **Topics**

<span id="page-1912-0"></span>...

This keyword is related to the topics:

• [method\\_independent\\_controls](#page-174-0)

# **Specification**

#### **Alias:** none

# **Argument(s):** INTEGER

**Default:** 100 (exceptions: fsu\_cvt , local\_reliability: 25; global\_{reliability , interval\_est , evidence} / efficient\_global: 25∗n)

The maximum number of iterations is used as a stopping criterion for optimizers and some adaptive UQ methods. If it has not reached any other stopping criteria first, the method will stop after it has performed max\_iterations iterations. In cases where there are multiple nested iterations to be controlled, max\_iterations generally controls the outer-most context.

# **Default Behavior**

Default value is 100.

# **See Also**

These keywords may also be of interest:

• max function evaluations

# <span id="page-1913-0"></span>**7.2.62.7 response\_levels**

- [Keywords Area](#page-236-0)
- [method](#page-282-0)
- [gpais](#page-1895-0)
- [response\\_levels](#page-1913-0)

Values at which to estimate desired statistics for each response

**Specification**

**Alias:** none

**Argument(s):** REALLIST

**Default:** No CDF/CCDF probabilities/reliabilities to compute

## **Child Keywords:**

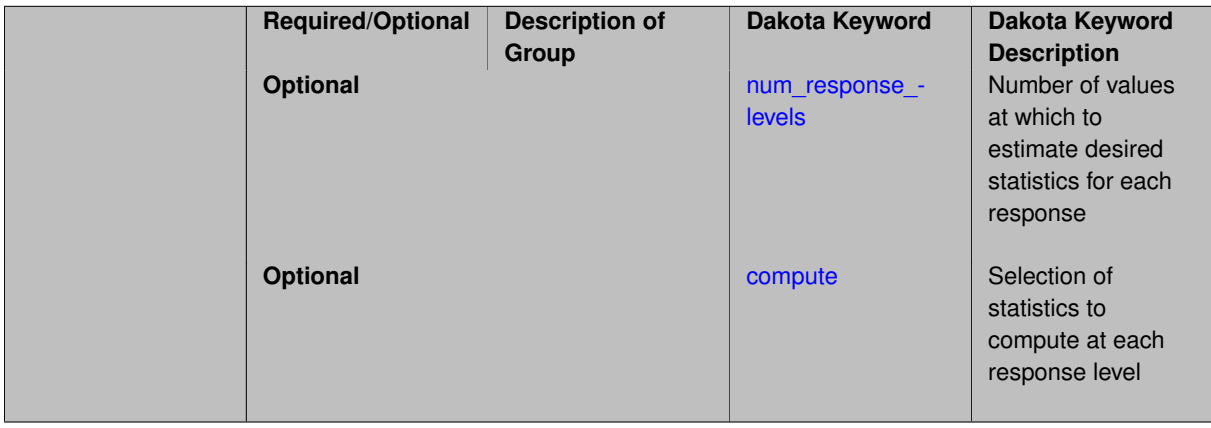

# **Description**

The response\_levels specification provides the target response values for which to compute probabilities, reliabilities, or generalized reliabilities (forward mapping).

# **Default Behavior**

If response\_levels are not specified, no statistics will be computed. If they are, probabilities will be computed by default.

#### **Expected Outputs**

If response\_levels are specified, Dakota will create two tables in the standard output: a Probability Density function (PDF) histogram and a Cumulative Distribution Function (CDF) table. The PDF histogram has the lower and upper endpoints of each bin and the corresponding density of that bin. Note that the PDF histogram has bins defined by the probability\_levels and/or response\_levels in the Dakota input file. If there are not very many levels, the histogram will be coarse. Dakota does not do anything to optimize the bin size or spacing. The CDF table has the list of response levels and the corresponding probability that the response value is less than or equal to each response level threshold.

### **Usage Tips**

The num response levels is used to specify which arguments of the response level correspond to which response.

#### **Examples**

For example, specifying a response level of 52.3 followed with compute probabilities will result in the calculation of the probability that the response value is less than or equal to 52.3, given the uncertain distributions on the inputs.

For an example with multiple responses, the following specification

```
response_levels = 1. 2. .1 .2 .3 .4 10. 20. 30.
 num_response_levels = 2 4 3
```
would assign the first two response levels (1., 2.) to response function 1, the next four response levels (.1, .2, .3, .4) to response function 2, and the final three response levels (10., 20., 30.) to response function 3. If the num- \_response\_levels key were omitted from this example, then the response levels would be evenly distributed among the response functions (three levels each in this case).

The Dakota input file below specifies a sampling method with response levels of interest.

```
method,
       sampling,
     samples = 100 seed = 1complementary distribution
     response_levels = 3.6e+11 4.0e+11 4.4e+11
              6.0e+04 6.5e+04 7.0e+04
              3.5e+05 4.0e+05 4.5e+05
variables,
   normal_uncertain = 2
     means = 248.89, 593.33
     std_deviations =
     std\_deviations = 12.4, 29.7<br>descriptors = 'TF1n' 'TF2n'uniform_uncertain = 2
      lower_bounds = 199.3, 474.63
      upper\_bounds = 298.5, 712.upper_bounds = 298.5, 712.<br>descriptors = 'TF1u' 'TF2u'
   weibull_uncertain = 2
     alphas = 12., 30.betas = 250., 590.descriptors = 'TF1w' 'TF2w'histogram_bin_uncertain = 2
      num\_pairs = 3 4
      abscissas = 5 8 10 .1 .2 .3 .4
      counts = 17 21 0 12 24 12 0
      descriptors = 'TF1h' 'TF2h'
   histogram_point_uncertain
     real = 1num pairs = 2abscissas = 3 \t4counts = 11descriptors = 'TF3h'
```

```
interface,
   system asynch evaluation_concurrency = 5
     analysis_driver = 'text_book'
responses,
   response functions = 3no_gradients
   no_hessians
```
Given the above Dakota input file, the following excerpt from the output shows the PDF and CCDF generated. Note that the bounds on the bins of the PDF are the response values specified in the input file. The probability levels corresponding to those response values are shown in the CCDF.

```
Probability Density Function (PDF) histograms for each response function:
PDF for response_fn_1:
         Bin Lower Bin Upper Density Value
         --------- --------- -------------
   2.7604749078e+11 3.6000000000e+11 5.3601733194e-12
  3.6000000000e+11 4.0000000000e+11 4.2500000000e-12
   4.0000000000e+11 4.4000000000e+11 3.7500000000e-12
   4.4000000000e+11 5.4196114379e+11 2.2557612778e-12
PDF for response fn 2:
         Bin Lower Bin Upper Density Value
         --------- --------- -------------
   4.6431154744e+04 6.0000000000e+04 2.8742313192e-05
   6.0000000000e+04 6.5000000000e+04 6.4000000000e-05
   6.5000000000e+04 7.0000000000e+04 4.0000000000e-05
   7.0000000000e+04 7.8702465755e+04 1.0341896485e-05
PDF for response_fn_3:
         Bin Lower Bin Upper Density Value
         --------- --------- -------------
  2.3796737090e+05 3.5000000000e+05 4.2844660868e-06
   3.5000000000e+05 4.0000000000e+05 8.6000000000e-06
   4.0000000000e+05 4.5000000000e+05 1.8000000000e-06
Level mappings for each response function:
Complementary Cumulative Distribution Function (CCDF) for response_fn_1:
    Response Level Probability Level Reliability Index General Rel Index
     -------------- ----------------- ----------------- -----------------
   3.6000000000e+11 5.5000000000e-01
  4.0000000000e+11 3.8000000000e-01
  4.4000000000e+11 2.3000000000e-01
Complementary Cumulative Distribution Function (CCDF) for response_fn_2:
    Response Level Probability Level Reliability Index General Rel Index
     -------------- ----------------- ----------------- -----------------
  6.0000000000e+04 6.1000000000e-01
   6.5000000000e+04 2.9000000000e-01
  7.0000000000e+04 9.0000000000e-02
Complementary Cumulative Distribution Function (CCDF) for response_fn_3:
    Response Level Probability Level Reliability Index General Rel Index
     -------------- ----------------- ----------------- -----------------
   3.5000000000e+05 5.2000000000e-01
   4.0000000000e+05 9.0000000000e-02
  4.5000000000e+05 0.0000000000e+00
```
# **Theory**

Sets of response-probability pairs computed with the forward/inverse mappings define either a cumulative distribution function (CDF) or a complementary cumulative distribution function (CCDF) for each response function.

In the case of evidence-based epistemic methods, this is generalized to define either cumulative belief and plausibility functions (CBF and CPF) or complementary cumulative belief and plausibility functions (CCBF and CCPF) for each response function.

<span id="page-1915-0"></span>A forward mapping involves computing the belief and plausibility probability level for a specified response level.

**7.2.62.7.1 num\_response\_levels**

- [Keywords Area](#page-236-0)
- [method](#page-282-0)
- [gpais](#page-1895-0)
- [response\\_levels](#page-1913-0)
- [num\\_response\\_levels](#page-1915-0)

Number of values at which to estimate desired statistics for each response

**Specification**

**Alias:** none

**Argument(s):** INTEGERLIST

**Default:** response levels evenly distributed among response functions

### **Description**

The num\_response\_levels keyword allows the user to specify the number of response values, for each response, at which estimated statistics are of interest. Statistics that can be computed are probabilities and reliabilities, both according to either a cumulative distribution function or a complementary cumulative distribution function.

#### **Default Behavior**

If  $num\_response\_levels$  is not specified, the response\_levels will be evenly distributed among the responses.

#### **Expected Outputs**

The specific output will be determined by the type of statistics that are specified. In a general sense, the output will be a list of response level-statistic pairs that show the estimated value of the desired statistic for each response level specified.

### **Examples**

```
method
  sampling
    samples = 100
    seed = 34785
    num_response_levels = 1 1 1
    response levels = 0.5 0.5 0.5
```
### <span id="page-1916-0"></span>**7.2.62.7.2 compute**

- [Keywords Area](#page-236-0)
- [method](#page-282-0)
- [gpais](#page-1895-0)
- [response\\_levels](#page-1913-0)
- [compute](#page-1916-0)

Selection of statistics to compute at each response level

# **Specification**

**Alias:** none

**Argument(s):** none

## **Default:** probabilities

#### **Child Keywords:**

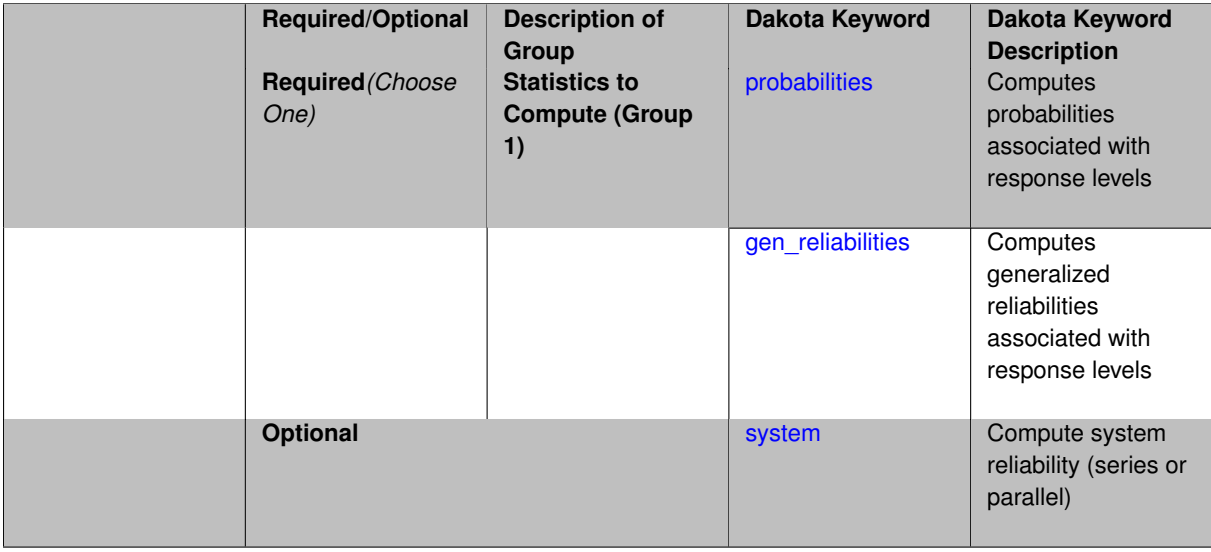

### **Description**

The compute keyword is used to select which forward stastical mapping is calculated at each response level.

## **Default Behavior**

If response\_levels is not specified, no statistics are computed. If response\_levels is specified but compute is not, probabilities will be computed by default. If both response\_levels and compute are specified, then on of the following must be specified: probabilities, reliabilities, or gen\_reliabilities.

## **Expected Output**

The type of statistics specified by compute will be reported for each response level.

# **Usage Tips**

CDF/CCDF probabilities are calculated for specified response levels using a simple binning approach.

CDF/CCDF reliabilities are calculated for specified response levels by computing the number of sample standard deviations separating the sample mean from the response level.

# **Examples**

```
method
  sampling
   sample_type random
    samples = 100 seed = 1complementary distribution
    response_levels = 3.6e+11 4.0e+11 4.4e+11
                      6.0e+04 6.5e+04 7.0e+04
                      3.5e+05 4.0e+05 4.5e+05
    compute reliabilities
```
#### **7.2.62.7.2.1 probabilities**

- [Keywords Area](#page-236-0)
- [method](#page-282-0)
- [gpais](#page-1895-0)
- [response\\_levels](#page-1913-0)
- [compute](#page-1916-0)
- [probabilities](#page-1917-0)

Computes probabilities associated with response levels

**Specification**

**Alias:** none

**Argument(s):** none

### **Description**

The probabilities keyword directs Dakota to compute the probability that the model response will be below (cumulative) or above (complementary cumulative) a specified response value. This is done for every response level designated for each response.

#### **Default Behavior**

If response levels is specified, the probabilities are computed by default. To explicitly specify it in the Dakota input file, though, the probabilities keyword should be specified in conjunction with the compute keyword.

#### **Expected Outputs**

The Dakota output is a set of response level-probability pairs that give the probability that the model response will be below or above the corresponding response level, depending on the distribution defined.

### **Examples**

```
method
  sampling
   sample_type random
    samples = 100 seed = 1
    complementary distribution
    response levels = 3.6e+11 4.0e+11 4.4e+11
                      6.0e+04 6.5e+04 7.0e+04
                      3.5e+05 4.0e+05 4.5e+05
    compute probabilities
```
#### <span id="page-1918-0"></span>**7.2.62.7.2.2 gen\_reliabilities**

- [Keywords Area](#page-236-0)
- [method](#page-282-0)
- [gpais](#page-1895-0)
- [response\\_levels](#page-1913-0)
- [compute](#page-1916-0)
- [gen\\_reliabilities](#page-1918-0)

Computes generalized reliabilities associated with response levels

# **Specification**

**Alias:** none

**Argument(s):** none

### **Description**

The gen\_reliabilities keyword directs Dakota to compute generalized reliabilities according to the specified distribution for a specified response value. This is done for every response level designated for each response.

#### **Default Behavior**

If response\_levels is specified, the generalized reliabilities are not computed by default. To change this behavior, the gen\_reliabilities keyword should be specified in conjunction with the compute keyword.

### **Expected Outputs**

The Dakota output is a set of response level-generalized reliability pairs according to the distribution defined.

#### **Examples**

```
method
  sampling
    sample_type random
    samples = 100 seed = 1
    complementary distribution
    response_levels = 3.6e+11 4.0e+11 4.4e+11
                      6.0e+04 6.5e+04 7.0e+04
                      3.5e+05 4.0e+05 4.5e+05
    compute gen_reliabilities
```
# <span id="page-1919-0"></span>**7.2.62.7.2.3 system**

- [Keywords Area](#page-236-0)
- [method](#page-282-0)
- [gpais](#page-1895-0)
- response levels
- [compute](#page-1916-0)
- [system](#page-1919-0)

Compute system reliability (series or parallel)

**Specification**

**Alias:** none

**Argument(s):** none

**Child Keywords:**

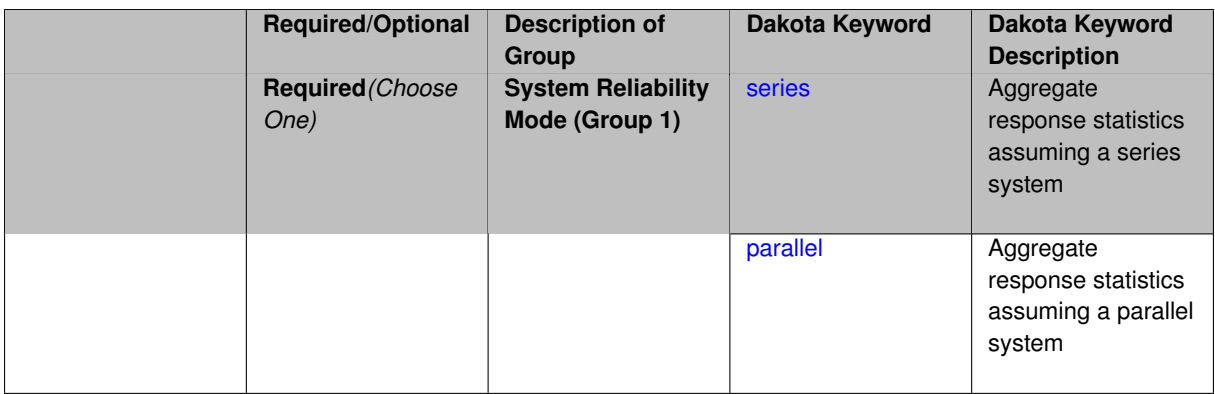

With the system probability/reliability option, statistics for specified response\_levels are calculated and reported assuming the response functions combine either in series or parallel to produce a total system response.

For a series system, the system fails when any one component (response) fails. The probability of failure is the complement of the product of the individual response success probabilities.

For a parallel system, the system fails only when all components (responses) fail. The probability of failure is the product of the individual response failure probabilities.

## **7.2.62.7.2.4 series**

- <span id="page-1920-0"></span>• [Keywords Area](#page-236-0)
- [method](#page-282-0)
- [gpais](#page-1895-0)
- [response\\_levels](#page-1913-0)
- [compute](#page-1916-0)
- [system](#page-1919-0)
- [series](#page-1920-0)

Aggregate response statistics assuming a series system

**Specification**

**Alias:** none

**Argument(s):** none

**Description**

See parent keyword system for description.

**7.2.62.7.2.5 parallel**

- <span id="page-1920-1"></span>• [Keywords Area](#page-236-0)
- [method](#page-282-0)
- [gpais](#page-1895-0)
- [response\\_levels](#page-1913-0)
- [compute](#page-1916-0)
- [system](#page-1919-0)
- [parallel](#page-1920-1)

Aggregate response statistics assuming a parallel system

**Specification**

## **Alias:** none

**Argument(s):** none

## **Description**

See parent keyword system for description.

### **7.2.62.8 probability\_levels**

- <span id="page-1921-0"></span>• [Keywords Area](#page-236-0)
- [method](#page-282-0)
- [gpais](#page-1895-0)
- probability levels

Specify probability levels at which to estimate the corresponding response value

**Specification**

**Alias:** none

**Argument(s):** REALLIST

**Default:** No CDF/CCDF response levels to compute

**Child Keywords:**

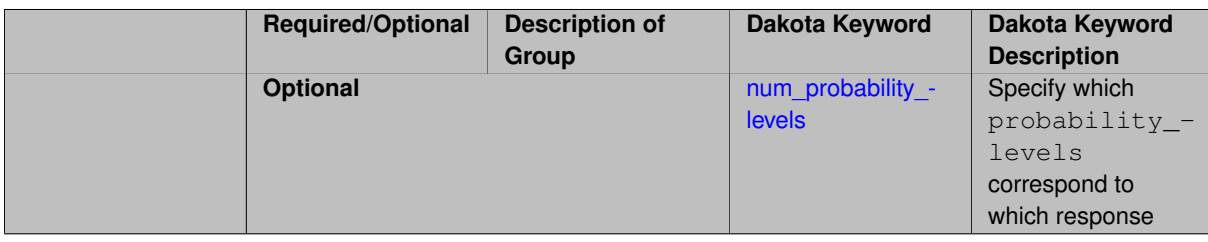

# **Description**

Response levels are calculated for specified CDF/CCDF probabilities by indexing into a sorted samples array (the response levels computed are not interpolated and will correspond to one of the sampled values).

### **Expected Output**

If probability\_levels are specified, Dakota will create two tables in the standard output: a Probability Density function (PDF) histogram and a Cumulative Distribution Function (CDF) table. The PDF histogram has the lower and upper endpoints of each bin and the corresponding density of that bin. Note that the PDF histogram has bins defined by the probability\_levels and/or response\_levels in the Dakota input file. If there are not very many levels, the histogram will be coarse. Dakota does not do anything to optimize the bin size or spacing. The CDF table has the list of response levels and the corresponding probability that the response value is less than or equal to each response level threshold.

#### **Examples**

The Dakota input file below specifies a sampling method with probability levels of interest.

```
method,
        sampling,
      samples = 100 seed = 1complementary distribution
      probability_levels = 1. .66 .33 0.
                1. .8 .5 0.
                1. .3 .2 0.
variables,
    normal_uncertain = 2
     means = 248.89, 593.33<br>std_deviations = 12.4, 29.7
     \begin{tabular}{lllll}std\_deviations & = & 12.4, & 29.7\\ descriptors & = & 'TF1n' & 'TF2n \end{tabular}descriptors = 'TF1n' 'TF2n'uniform\_uncertain = 2lower_bounds = 199.3, 474.63
      upper\_bounds = 298.5, 712.descriptors = 'TF1u' 'TF2u'
    weibull_uncertain = 2
     alphas = 12., 30.beta = 250., 590.
     \text{descripts} = '\text{TF1w'} '\text{TF2w'}histogram_bin_uncertain = 2
      num_pairs = 3 4
      abscissas = 5 8 10 .1 .2 .3 .4
      counts = 17 21 0 12 24 12 0
      descriptors = 'TF1h' 'TF2h'
    histogram_point_uncertain
      real = 1num\_pairs = 2abscissas = 3, 4counts = 11descriptors = 'TF3h'
interface,
    system asynch evaluation_concurrency = 5
      analysis_driver = 'text_book'
responses,
    response_functions = 3
    no_gradients
    no_hessians
```
Given the above Dakota input file, the following excerpt from the output shows the PDF and CCDF generated. Note that the bounds on the bins of the PDF are the response values that correspond the probability levels specified in the input file. Those response values are also shown in the CCDF.

```
Probability Density Function (PDF) histograms for each response function:
PDF for response_fn_1:
        Bin Lower Bin Upper Density Value
         --------- --------- -------------
   2.7604749078e+11 3.4221494996e+11 5.1384774972e-12
  3.4221494996e+11 4.0634975300e+11 5.1454122311e-12
  4.0634975300e+11 5.4196114379e+11 2.4334239039e-12
PDF for response_fn_2:
        Bin Lower Bin Upper Density Value
         --------- --------- -------------
  4.6431154744e+04 5.6511827775e+04 1.9839945149e-05
  5.6511827775e+04 6.1603813790e+04 5.8916108390e-05
  6.1603813790e+04 7.8702465755e+04 2.9242071306e-05
PDF for response_fn_3:
```

```
Bin Lower Bin Upper Density Value
         --------- --------- -------------
   2.3796737090e+05 3.6997214153e+05 5.3028386523e-06
   3.6997214153e+05 3.8100966235e+05 9.0600055634e-06
  3.8100966235e+05 4.4111498127e+05 3.3274925348e-06
Level mappings for each response function:
Complementary Cumulative Distribution Function (CCDF) for response_fn_1:
    Response Level Probability Level Reliability Index General Rel Index
     -------------- ----------------- ----------------- -----------------
  2.7604749078e+11 1.0000000000e+00
  3.4221494996e+11 6.6000000000e-01
   4.0634975300e+11 3.3000000000e-01
   5.4196114379e+11 0.0000000000e+00
Complementary Cumulative Distribution Function (CCDF) for response_fn_2:
    Response Level Probability Level Reliability Index General Rel Index
     -------------- ----------------- ----------------- -----------------
  4.6431154744e+04 1.0000000000e+00
  5.6511827775e+04 8.0000000000e-01
   6.1603813790e+04 5.0000000000e-01
   7.8702465755e+04 0.0000000000e+00
Complementary Cumulative Distribution Function (CCDF) for response_fn_3:
    Response Level Probability Level Reliability Index General Rel Index
     -------------- ----------------- ----------------- -----------------
  2.3796737090e+05 1.0000000000e+00
   3.6997214153e+05 3.0000000000e-01
   3.8100966235e+05 2.0000000000e-01
  4.4111498127e+05 0.0000000000e+00
```
### **Theory**

Sets of response-probability pairs computed with the forward/inverse mappings define either a cumulative distribution function (CDF) or a complementary cumulative distribution function (CCDF) for each response function.

In the case of evidence-based epistemic methods, this is generalized to define either cumulative belief and plausibility functions (CBF and CPF) or complementary cumulative belief and plausibility functions (CCBF and CCPF) for each response function.

An inverse mapping involves computing the belief and plausibility response level for either a specified probability level or a specified generalized reliability level (two results for each level mapping in the evidence-based epistemic case, instead of the one result for each level mapping in the aleatory case).

**7.2.62.8.1 num\_probability\_levels**

- <span id="page-1923-0"></span>• [Keywords Area](#page-236-0)
- [method](#page-282-0)
- [gpais](#page-1895-0)
- probability levels
- [num\\_probability\\_levels](#page-1923-0)

Specify which probability\_levels correspond to which response

**Specification**

**Alias:** none

**Argument(s):** INTEGERLIST

**Default:** probability levels evenly distributed among response functions

<span id="page-1924-0"></span>See parent page

# **7.2.62.9 gen\_reliability\_levels**

- [Keywords Area](#page-236-0)
- [method](#page-282-0)
- [gpais](#page-1895-0)
- [gen\\_reliability\\_levels](#page-1924-0)

Specify generalized relability levels at which to estimate the corresponding response value

**Specification**

**Alias:** none

**Argument(s):** REALLIST

**Default:** No CDF/CCDF response levels to compute

## **Child Keywords:**

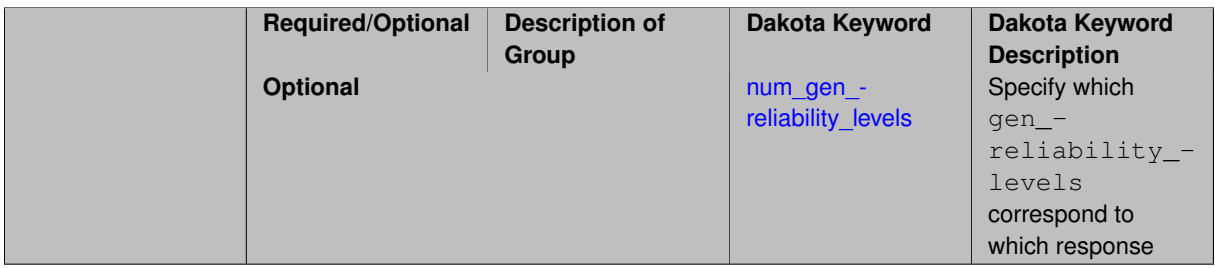

# **Description**

Response levels are calculated for specified generalized reliabilities by indexing into a sorted samples array (the response levels computed are not interpolated and will correspond to one of the sampled values).

# **Theory**

Sets of response-probability pairs computed with the forward/inverse mappings define either a cumulative distribution function (CDF) or a complementary cumulative distribution function (CCDF) for each response function.

In the case of evidence-based epistemic methods, this is generalized to define either cumulative belief and plausibility functions (CBF and CPF) or complementary cumulative belief and plausibility functions (CCBF and CCPF) for each response function.

An inverse mapping involves computing the belief and plausibility response level for either a specified probability level or a specified generalized reliability level (two results for each level mapping in the evidence-based epistemic case, instead of the one result for each level mapping in the aleatory case).

**7.2.62.9.1 num\_gen\_reliability\_levels**

- <span id="page-1924-1"></span>• [Keywords Area](#page-236-0)
- [method](#page-282-0)
- [gpais](#page-1895-0)
- [gen\\_reliability\\_levels](#page-1924-0)
- [num\\_gen\\_reliability\\_levels](#page-1924-1)

Specify which gen\_reliability\_levels correspond to which response

**Specification**

**Alias:** none

**Argument(s):** INTEGERLIST

**Default:** gen\_reliability\_levels evenly distributed among response functions

**Description**

<span id="page-1925-0"></span>See parent page

**7.2.62.10 distribution**

- [Keywords Area](#page-236-0)
- [method](#page-282-0)
- [gpais](#page-1895-0)
- [distribution](#page-1925-0)

Selection of cumulative or complementary cumulative functions

**Specification**

**Alias:** none

**Argument(s):** none

**Default:** cumulative (CDF)

**Child Keywords:**

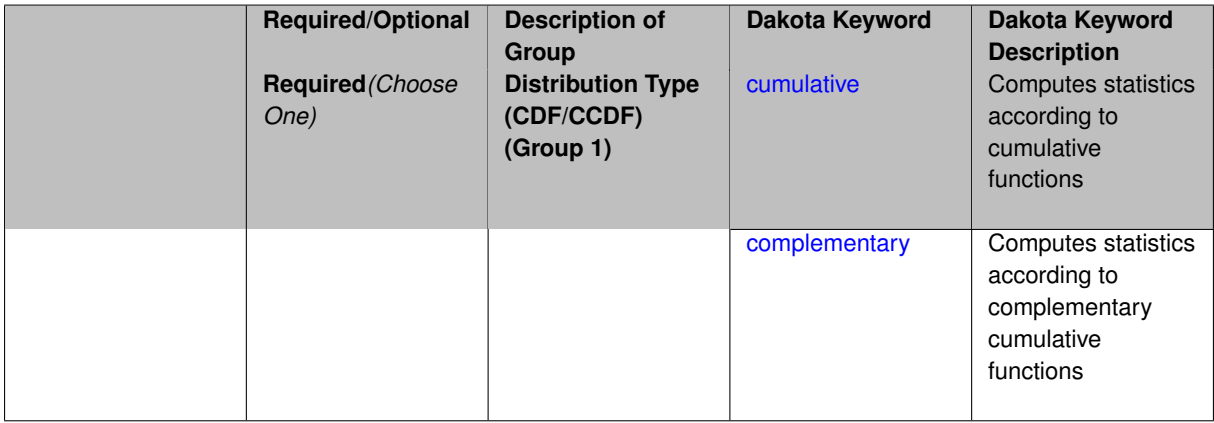

# **Description**

The distribution keyword allows the user to select between a cumulative distribution/belief/plausibility function and a complementary cumulative distribution/belief/plausibility function. This choice affects how probabilities and reliability indices are reported.

#### **Default Behavior**

If the distribution keyword is present, it must be accompanied by either cumulative or complementary. Otherwise, a cumulative distribution will be used by default.

### **Expected Outputs**

Output will be a set of model response-probability pairs determined according to the choice of distribution. The choice of distribution also defines the sign of the reliability or generalized reliability indices.

# **Examples**

```
method
  sampling
    sample_type lhs
    samples = 10
    distribution cumulative
```
### <span id="page-1926-0"></span>**7.2.62.10.1 cumulative**

- [Keywords Area](#page-236-0)
- [method](#page-282-0)
- [gpais](#page-1895-0)
- [distribution](#page-1925-0)
- [cumulative](#page-1926-0)

Computes statistics according to cumulative functions

**Specification**

**Alias:** none

**Argument(s):** none

# **Description**

Statistics on model responses will be computed according to a cumulative distribution/belief/plausibility function.

#### **Default Behavior**

By default, a cumulative distribution/belief/plausibility function will be used. To explicitly specify it in the Dakota input file, however, the cumulative keyword must be appear in conjunction with the distribution keyword.

### **Expected Outputs**

Output will be a set of model response-probability pairs determined according to a cumulative distribution/belief/plausibility function. The probabilities reported are the probabilities that the model response falls below given response threshholds.

### **Examples**

```
method
  sampling
   sample_type lhs
    samples = 10
    distribution cumulative
```
#### **7.2.62.10.2 complementary**

- [Keywords Area](#page-236-0)
- [method](#page-282-0)
- [gpais](#page-1895-0)
- [distribution](#page-1925-0)
- [complementary](#page-1926-1)

Computes statistics according to complementary cumulative functions

**Specification**

**Alias:** none

**Argument(s):** none

**Description**

Statistics on model responses will be computed according to a complementary cumulative distribution/belief/plausibility function.

#### **Default Behavior**

By default, a complementary cumulative distribution/belief/plausibility function will not be used. To change that behavior, the complementary keyword must be appear in conjunction with the distribution keyword.

## **Expected Outputs**

Output will be a set of model response-probability pairs determined according to a complementary cumulative distribution/belief/plausibility function. The probabilities reported are the probabilities that the model response falls above given response threshholds.

### **Examples**

```
method
  sampling
   sample_type lhs
    samples = 10
    distribution complementary
```
### <span id="page-1927-0"></span>**7.2.62.11 rng**

- [Keywords Area](#page-236-0)
- [method](#page-282-0)
- [gpais](#page-1895-0)
- [rng](#page-1927-0)

Selection of a random number generator

# **Specification**

**Alias:** none

# **Argument(s):** none

**Default:** Mersenne twister ( mt19937 )

# **Child Keywords:**

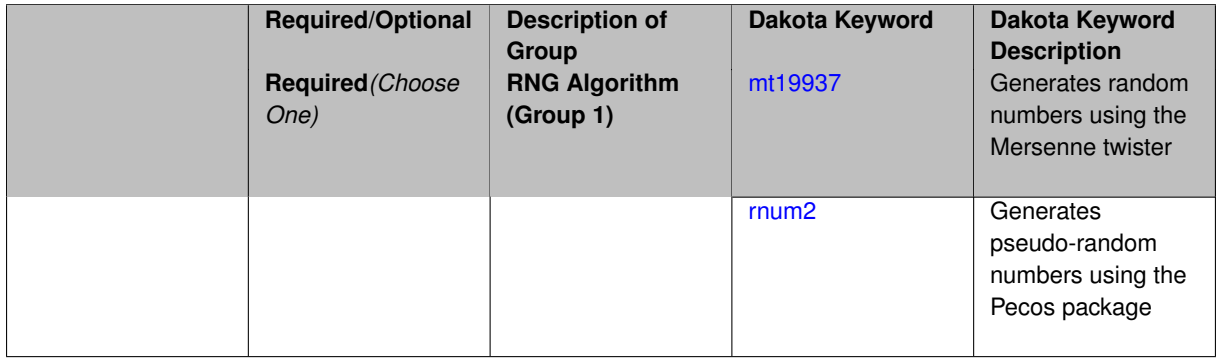

# **Description**

The rng keyword is used to indicate a choice of random number generator.

# **Default Behavior**

If specified, the rng keyword must be accompanied by either rnum2 (pseudo-random numbers) or mt19937 (random numbers generated by the Mersenne twister). Otherwise, mt19937, the Mersenne twister is used by default.

# **Usage Tips**

The default is recommended, as the Mersenne twister is a higher quality random number generator.

# **Examples**

```
method
  sampling
   sample_type lhs
    samples = 10
    seed = 98765
    rng rnum2
```
<span id="page-1928-0"></span>**7.2.62.11.1 mt19937**

- [Keywords Area](#page-236-0)
- [method](#page-282-0)
- [gpais](#page-1895-0)
- [rng](#page-1927-0)
- [mt19937](#page-1928-0)

Generates random numbers using the Mersenne twister

**Specification**

**Alias:** none

# **Argument(s):** none

The mt19937 keyword directs Dakota to use the Mersenne twister to generate random numbers. Additional information can be found on wikipedia: [http://en.wikipedia.org/wiki/Mersenne\\_twister](http://en.wikipedia.org/wiki/Mersenne_twister).

#### **Default Behavior**

mt19937 is the default random number generator. To specify it explicitly in the Dakota input file, however, it must be specified in conjuction with the rng keyword.

### **Usage Tips**

Use of the Mersenne twister random number generator (mt 19937) is recommended.

# **Examples**

```
method
  sampling
    sample_type lhs
    samples = 10
    seed = 98765rng mt19937
```
### <span id="page-1929-0"></span>**7.2.62.11.2 rnum2**

- [Keywords Area](#page-236-0)
- [method](#page-282-0)
- [gpais](#page-1895-0)
- [rng](#page-1927-0)
- [rnum2](#page-1929-0)

Generates pseudo-random numbers using the Pecos package

#### **Specification**

**Alias:** none

**Argument(s):** none

# **Description**

The rnum2 keyword directs Dakota to use pseudo-random numbers generated by the Pecos package.

### **Default Behavior**

rnum2 is not used by default. To change this behavior, it must be specified in conjuction with the rng keyword.

### **Usage Tips**

Use of the Mersenne twister random number generator ( $mt19937$ ) is recommended over  $rnum2$ .

### **Examples**

```
method
  sampling
    sample_type lhs
    samples = 10
    seed = 98765
    rng rnum2
```
#### **7.2.62.12 model\_pointer**

- [Keywords Area](#page-236-0)
- [method](#page-282-0)
- [gpais](#page-1895-0)
- [model\\_pointer](#page-1929-1)

Identifier for model block to be used by a method

### **Topics**

This keyword is related to the topics:

• block pointer

**Specification**

**Alias:** none

**Argument(s):** STRING

**Default:** method use of last model parsed (or use of default model if none parsed)

#### **Description**

The model\_pointer is used to specify which [model](#page-3351-0) block will be used to perform the function evaluations needed by the Dakota method.

## **Default Behavior**

If not specified, a Dakota method will use the last model block parsed. If specified, there must be a [model](#page-3351-0) block in the Dakota input file that has a corresponding id\_model with the same name.

## **Usage Tips**

When doing advanced analyses that involve using multiple methods and multiple models, defining a model\_pointer for each method is imperative.

See block pointer for details about pointers.

# **Examples**

```
environment
  tabular_data
 method_pointer = 'UQ'
method
  id_method = 'UQ'
  model_pointer = 'SURR'
  sampling,
   samples = 10
    seed = 98765 rng rnum2
    response_levels = 0.1 0.2 0.6
                     0.1 0.2 0.6
                            0.1 0.2 0.6
    sample_type lhs
    distribution cumulative
model
  id_model = 'SURR'
```

```
surrogate global,
    dace_method_pointer = 'DACE'
    polynomial quadratic
method
  id_method = 'DACE'
   model_pointer = 'DACE_M'
    sampling sample_type lhs
   samples = 121 seed = 5034 rng rnum2
model
  id_model = 'DACE_M'
  single
  interface_pointer = 'I1'
variables
  uniform_uncertain = 2
```

```
lower_bounds = 0. 0.
    upper\_bounds = 1. 1.descriptors = 'x1' 'x2'
interface
  id_interface = 'I1'
  system asynch evaluation_concurrency = 5
   analysis_driver = 'text_book'
responses
 response_functions = 3
  no_gradients
  no_hessians
```
### <span id="page-1931-0"></span>**7.2.63 adaptive\_sampling**

- [Keywords Area](#page-236-0)
- [method](#page-282-0)
- [adaptive\\_sampling](#page-1931-0)

(Experimental) Adaptively refine a Gaussian process surrogate

# **Topics**

This keyword is related to the topics:

• [uncertainty\\_quantification](#page-206-0)

**Specification**

**Alias:** nond\_adaptive\_sampling **Argument(s):** none **Child Keywords:**

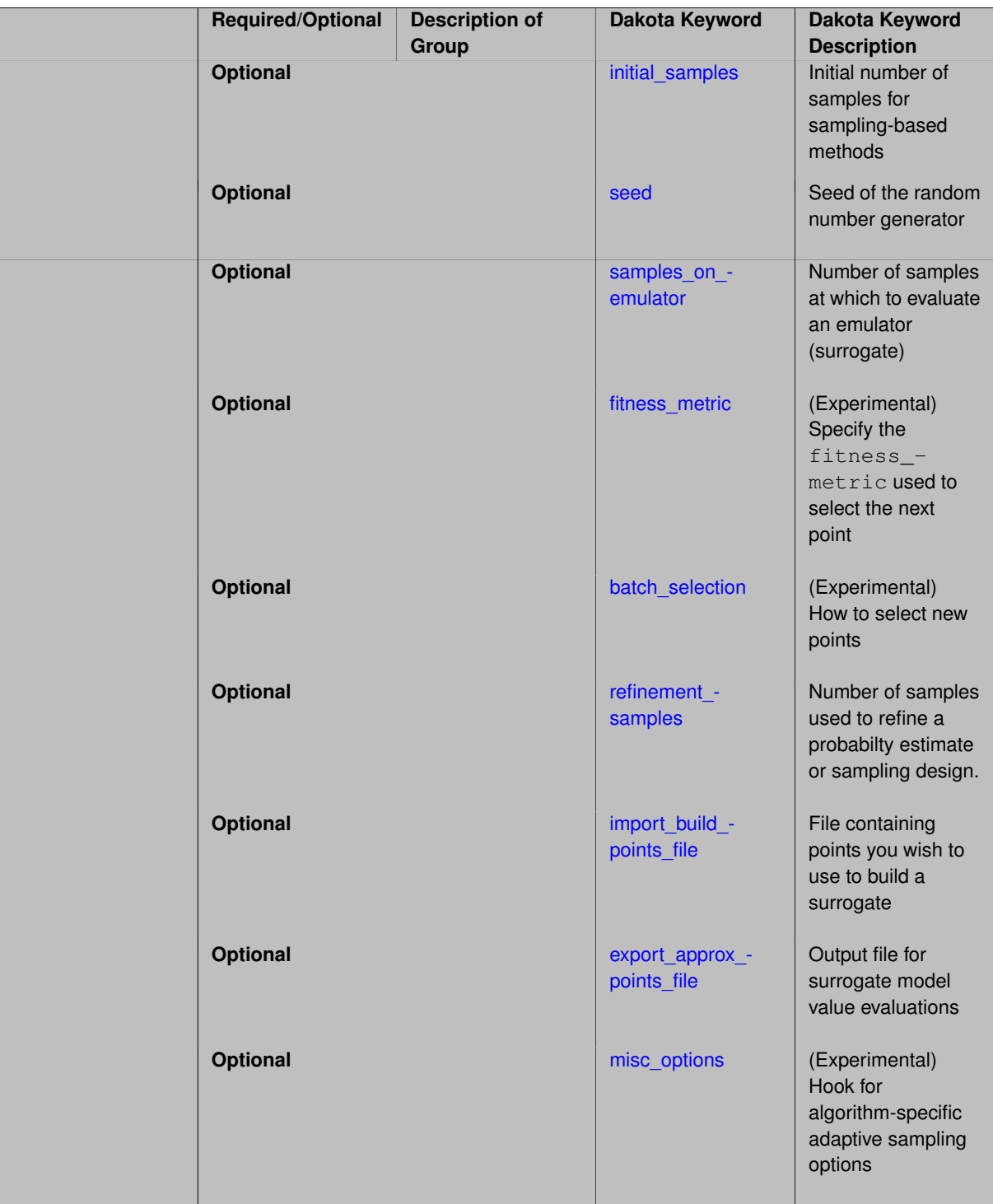

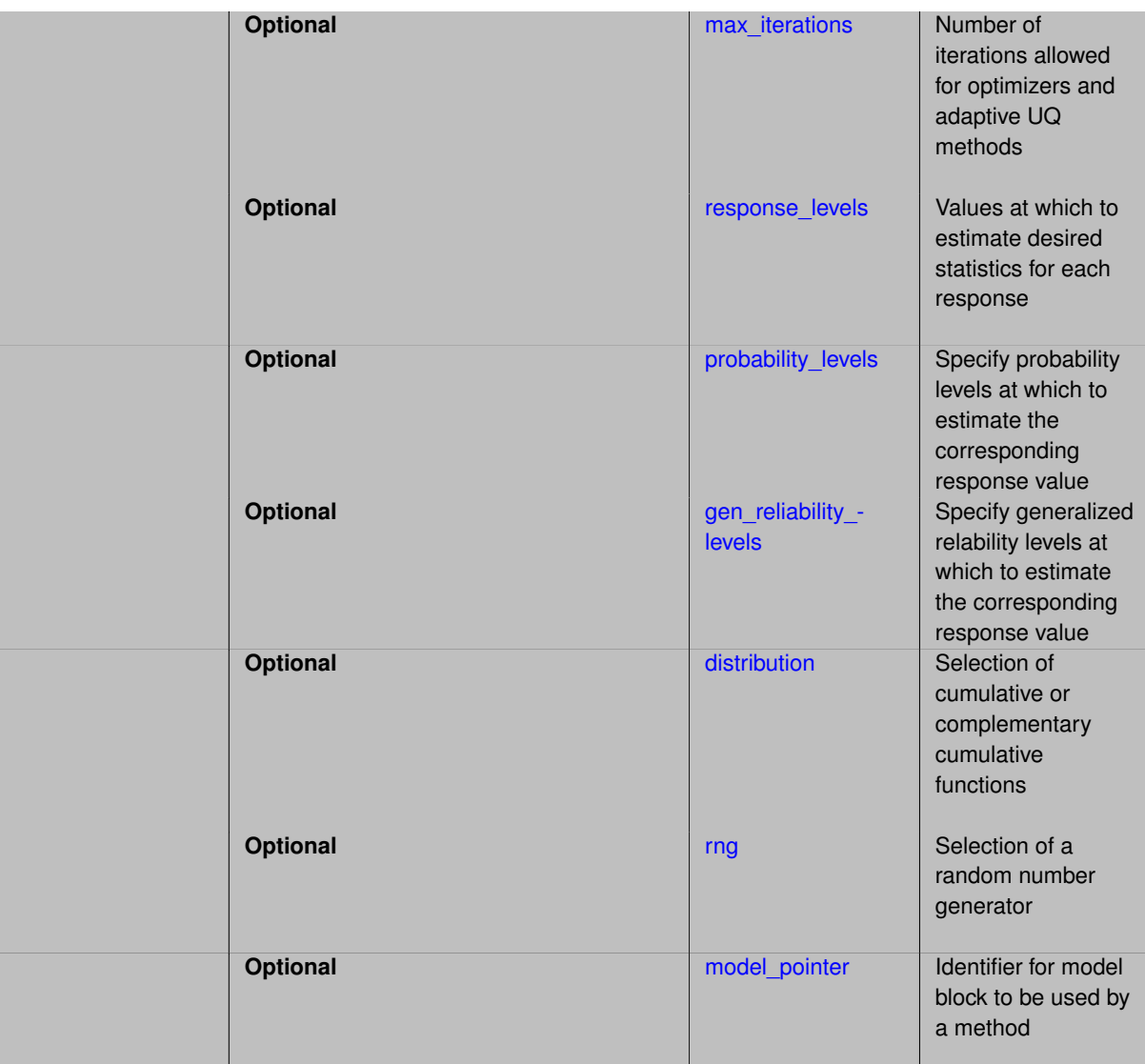

This is an experimental capability that is not ready for production use at this point. It was part of an investigation into computational topology-based approaches to feature identification and surrogate refinement.

The goal in performing adaptive sampling is to construct a surrogate model that can be used as an accurate predictor to some expensive simulation, thus it is to one's advantage to build a surrogate that minimizes the error over the entire domain of interest using as little data as possible from the expensive simulation. The adaptive part alludes to the fact that the surrogate will be refined by focusing samples of the expensive simulation on particular areas of interest rather than rely on random selection or standard space-filling techniques.

At a high-level, the adaptive sampling pipeline is a four-step process:

- Evaluate the expensive simulation (referred to as the true model) at initial sample point
	- 1. Fit a surrogate model
	- 2. Create a candidate set and score based on information from surrogate
	- 3. Select a candidate point to evaluate the true model
	- 4. Loop until done

In terms of the Dakota implementation, the adaptive sampling method currently uses Latin Hypercube sampling (LHS) to generate the initial points in Step 1 above. For Step 2, we use a Gaussian process model.

The default behavior is to add one point at a time. At each iteration (e.g. each loop of Steps 2-4 above), a Latin Hypercube sample is generated (a new one, different from the initial sample) and the surrogate model is evaluated at this points. These are the candidate points that are then evaluated according to the fitness metric. The number of candidates used in practice should be high enough to fill most of the input domain: we recommend at least hundreds of points for a low-dimensional problem. All of the candidates (samples on the emulator) are given a score and then the highest-scoring candidate is selected to be evaluated on the true model.

The adaptive sampling method also can generate batches of points to add at a time using the batch\_selection and batch\_size keywords.

### **See Also**

These keywords may also be of interest:

- [gpais](#page-1895-0)
- local reliability
- [global\\_reliability](#page-3254-0)
- [sampling](#page-1675-0)
- [importance\\_sampling](#page-1868-0)
- polynomial chaos
- [stoch\\_collocation](#page-1518-0)

#### <span id="page-1934-0"></span>**7.2.63.1 initial\_samples**

- [Keywords Area](#page-236-0)
- [method](#page-282-0)
- adaptive sampling
- initial samples

Initial number of samples for sampling-based methods

**Specification**

**Alias:** samples **Argument(s):** INTEGER **Default:** 0

### **Description**

The initial samples keyword is used to define the number of initial samples (i.e., randomly chosen sets of variable values) at which to execute a model. The initial samples may later be augmented in an iterative process.

### **Default Behavior**

By default, Dakota will use the minimum number of samples required by the chosen method.

#### **Usage Tips**

To obtain linear sensitivities or to construct a linear response surface, at least dim+1 samples should be used, where "dim" is the number of variables. For sensitivities to quadratic terms or quadratic response surfaces, at least

(dim+1)(dim+2)/2 samples are needed. For uncertainty quantification, we recommend at least 10∗dim samples. For variance\_based\_decomp, we recommend hundreds to thousands of samples. Note that for variance\_ based\_decomp, the number of simulations performed will be N∗(dim+2).

# **Examples**

```
method
  sampling
    sample_type random
    initial_samples = 20
    refinement_samples = 5
```
#### <span id="page-1935-0"></span>**7.2.63.2 seed**

- [Keywords Area](#page-236-0)
- [method](#page-282-0)
- adaptive sampling
- [seed](#page-1935-0)

Seed of the random number generator

### **Specification**

**Alias:** none

**Argument(s):** INTEGER

**Default:** system-generated (non-repeatable)

## **Description**

The random seed control provides a mechanism for making a stochastic method repeatable. That is, the use of the same random seed in identical studies will generate identical results.

### **Default Behavior**

If not specified, the seed is randomly generated.

#### **Expected Output**

If seed is specified, a stochastic study will generate identical results when repeated using the same seed value. Otherwise, results are not guaranteed to be the same.

### **Usage Tips**

If a stochastic study was run without seed specified, and the user later wishes to repeat the study using the same seed, the value of the seed used in the original study can be found in the output Dakota prints to the screen. That value can then be added to the Dakota input file.

## **Examples**

```
method
  sampling
   sample_type lhs
    samples = 10
    seed = 15347
```
#### **7.2.63.3 samples\_on\_emulator**

- [Keywords Area](#page-236-0)
- [method](#page-282-0)
- [adaptive\\_sampling](#page-1931-0)
- [samples\\_on\\_emulator](#page-1935-1)

Number of samples at which to evaluate an emulator (surrogate)

# **Specification**

**Alias:** none

**Argument(s):** INTEGER

**Default:** 400

# **Description**

How many approximate function evaluations to perform on the emulator model, e.g., to compute statistics

#### **Default Behavior**

The default number of samples is method-dependent.

# **Examples**

Perform 10000 samples on the PCE approximation of the true model:

```
method
 polynomial_chaos
   quadrature_order = 2
   samples_on_emulator = 10000
```
### <span id="page-1936-0"></span>**7.2.63.4 fitness\_metric**

- [Keywords Area](#page-236-0)
- [method](#page-282-0)
- [adaptive\\_sampling](#page-1931-0)
- [fitness\\_metric](#page-1936-0)

(Experimental) Specify the fitness\_metric used to select the next point

**Specification Alias:** none **Argument(s):** none **Default:** predicted\_variance **Child Keywords:**

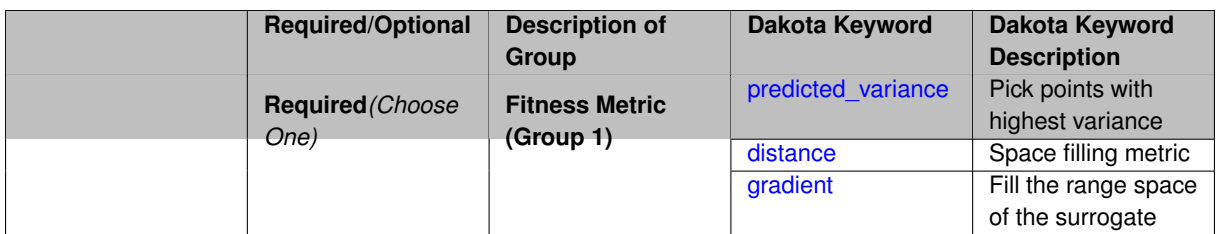

adaptive sampling is an experimental capability that is not ready for production use at this time.

The user can specify the fitness\_metric used to select the next point (or points) to evaluate and add to the set. The fitness metrics used for scoring candidate points include:

- predicted\_variance
- distance
- gradient

<span id="page-1937-0"></span>**7.2.63.4.1 predicted\_variance**

- [Keywords Area](#page-236-0)
- [method](#page-282-0)
- [adaptive\\_sampling](#page-1931-0)
- [fitness\\_metric](#page-1936-0)
- [predicted\\_variance](#page-1937-0)

Pick points with highest variance

**Specification**

**Alias:** none

**Argument(s):** none

### **Description**

The predicted variance metric uses the predicted variance of the Gaussian process surrogate as the score of a candidate point. Thus, the adaptively chosen points will be in areas of highest uncertainty according to the Gaussian process model.

**7.2.63.4.2 distance**

- <span id="page-1937-1"></span>• [Keywords Area](#page-236-0)
- [method](#page-282-0)
- adaptive sampling
- [fitness\\_metric](#page-1936-0)
- [distance](#page-1937-1)

Space filling metric

**Specification**

**Alias:** none

**Argument(s):** none

## **Description**

The distance metric calculates the Euclidean distance in domain space between the candidate and its nearest neighbor in the set of points already evaluated on the true model. Therefore, the most undersampled area of the domain will always be selected. Note that this is a space-filling metric.

# **7.2.63.4.3 gradient**

- <span id="page-1938-1"></span>• [Keywords Area](#page-236-0)
- [method](#page-282-0)
- [adaptive\\_sampling](#page-1931-0)
- [fitness\\_metric](#page-1936-0)
- [gradient](#page-1938-1)

Fill the range space of the surrogate

**Specification**

**Alias:** none

**Argument(s):** none

# **Description**

The gradient metric calculates the score as the absolute value of the difference in range space (the outputs) of the two points. The output values used are predicted from the surrogate model. This method attempts to evenly fill the range space of the surrogate.

**7.2.63.5 batch\_selection**

- <span id="page-1938-0"></span>• [Keywords Area](#page-236-0)
- [method](#page-282-0)
- [adaptive\\_sampling](#page-1931-0)
- [batch\\_selection](#page-1938-0)

(Experimental) How to select new points

**Specification Alias:** none **Argument(s):** none **Default:** naive **Child Keywords:**

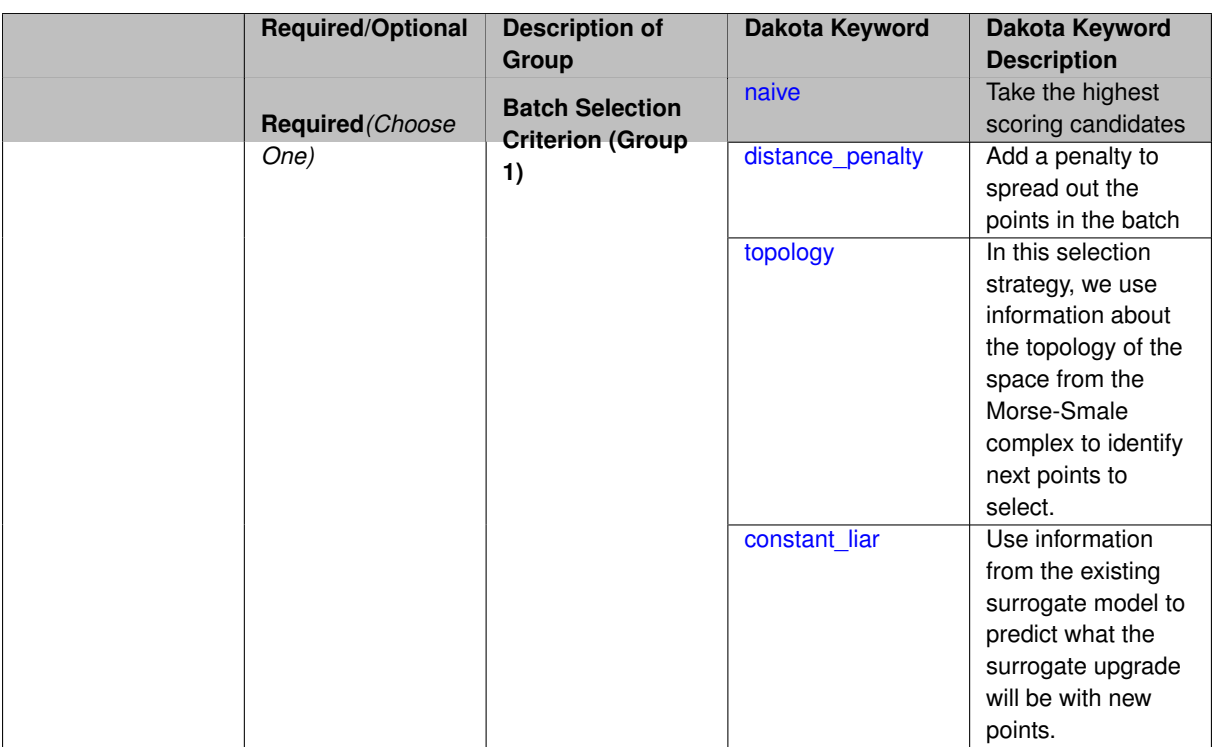

adaptive\_sampling is an experimental capability that is not ready for production use at this time.

With batch or multi-point selection, the true model can be evaluated in parallel and thus increase throughput before refitting our surrogate model. This proposes a new challenge as the problem of choosing a single point and choosing multiple points off a surrogate are fundamentally different. Selecting the n best scoring candidates is more than likely to generate a set of points clustered in one area which will not be conducive to adapting the surrogate.

We have implemented several strategies for batch selection of points. These are described in the User's manual and are the subject of active research.

The batch\_selection strategies include:

- 1. naive:
- 2. distance\_penalty
- 3. constant\_liar
- 4. topology

# <span id="page-1939-0"></span>**7.2.63.5.1 naive**

- [Keywords Area](#page-236-0)
- [method](#page-282-0)
- [adaptive\\_sampling](#page-1931-0)
- [batch\\_selection](#page-1938-0)
- [naive](#page-1939-0)

Take the highest scoring candidates

# **Specification**

**Alias:** none

### **Argument(s):** none

## **Description**

This strategy will select the n highest scoring candidates regardless of their position. This tends to group an entire round of points in the same area.

**7.2.63.5.2 distance\_penalty**

- <span id="page-1940-0"></span>• [Keywords Area](#page-236-0)
- [method](#page-282-0)
- [adaptive\\_sampling](#page-1931-0)
- [batch\\_selection](#page-1938-0)
- [distance\\_penalty](#page-1940-0)

Add a penalty to spread out the points in the batch

### **Specification**

**Alias:** none

**Argument(s):** none

# **Description**

In this strategy, the highest scoring candidate is selected and then all remaining candidates are re-scored with a distance penalization factor added in to the score.

**7.2.63.5.3 topology**

- <span id="page-1940-1"></span>• [Keywords Area](#page-236-0)
- [method](#page-282-0)
- [adaptive\\_sampling](#page-1931-0)
- [batch\\_selection](#page-1938-0)
- [topology](#page-1940-1)

In this selection strategy, we use information about the topology of the space from the Morse-Smale complex to identify next points to select.

**Specification**

**Alias:** none **Argument(s):** none

In this strategy we look at the topology of the scoring function and select the n highest maxima in the topology. To determine local maxima, we construct the approximate Morse-Smale complex. This strategy does require the user to have the Morse-Smale package.

**7.2.63.5.4 constant\_liar**

- <span id="page-1941-2"></span>• [Keywords Area](#page-236-0)
- [method](#page-282-0)
- [adaptive\\_sampling](#page-1931-0)
- batch selection
- [constant\\_liar](#page-1941-2)

Use information from the existing surrogate model to predict what the surrogate upgrade will be with new points.

**Specification**

**Alias:** none

**Argument(s):** none

# **Description**

The strategy first selects the highest scoring candidate, and then refits the surrogate using a "lie" value at the point selected. The 'lie' value is based on the surrogate predictions and not the simulation. This process repeats until  $n$ points have been selected whereupon the lie values are removed from the surrogate and the selected points are evaluated on the true model and the surrogate is refit with these values.

### **7.2.63.6 refinement\_samples**

- <span id="page-1941-0"></span>• [Keywords Area](#page-236-0)
- [method](#page-282-0)
- [adaptive\\_sampling](#page-1931-0)
- [refinement\\_samples](#page-1941-0)

Number of samples used to refine a probabilty estimate or sampling design.

# **Specification**

**Alias:** none

**Argument(s):** INTEGERLIST

# **Description**

Probability estimate: Specify the (scalar) number of samples used to improve a probabilty estimate. If using unimodal sampling all samples are assigned to the sampling center. If using multi-modal sampling the samples are split between mutiple samples according to some internally computed weights.

<span id="page-1941-1"></span>Sampling design: Specify one or a sequenence of refinement samples to augment the initial\_samples in a sampling design.

**7.2.63.7 import\_build\_points\_file**

- [Keywords Area](#page-236-0)
- [method](#page-282-0)
- [adaptive\\_sampling](#page-1931-0)
- [import\\_build\\_points\\_file](#page-1941-1)

File containing points you wish to use to build a surrogate

#### **Specification**

**Alias:** import\_points\_file

#### **Argument(s):** STRING

**Default:** no point import from a file

# **Child Keywords:**

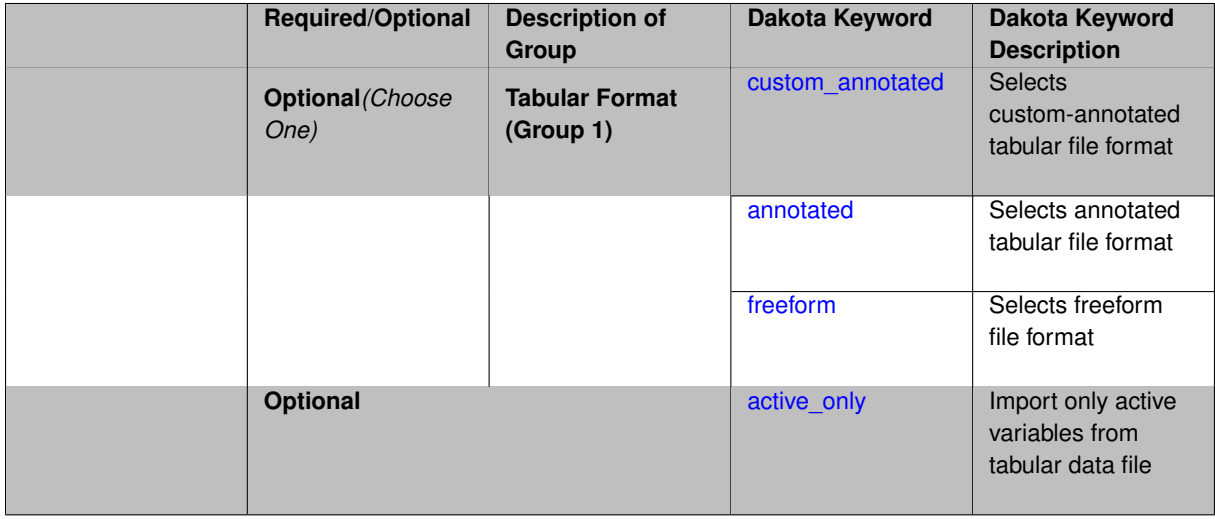

# **Description**

The import\_build\_points\_file allows the user to specify a file that contains a list of points and truth model responses used to construct a surrogate model. These can be used by all methods that (explicitly, e.g. surrogate-based optimization, or implicitly, e.g. efficient global optimization) operate on a surrogate. In particular, these points and responses are used in place of truth model evaluations to construct the initial surrogate. When used to construct surrogate models or emulators these are often called build points or training data.

### **Default Behavior**

By default, methods do not import points from a file.

## **Usage Tips**

Dakota parses input files without regard to whitespace, but the import\_build\_points\_file must be in one of three formats:

- annotated (default)
- custom\_annotated
- freeform

# **Examples**

```
method
  polynomial_chaos
    expansion_order = 4
    import_build_points_file = 'dakota_uq_rosenbrock_pce_import.annot.pts.dat'
```
# <span id="page-1943-0"></span>**7.2.63.7.1 custom\_annotated**

- [Keywords Area](#page-236-0)
- [method](#page-282-0)
- [adaptive\\_sampling](#page-1931-0)
- [import\\_build\\_points\\_file](#page-1941-1)
- [custom\\_annotated](#page-1943-0)

Selects custom-annotated tabular file format

# **Topics**

This keyword is related to the topics:

• [file\\_formats](#page-165-0)

# **Specification**

**Alias:** none

**Argument(s):** none

**Default:** annotated format

# **Child Keywords:**

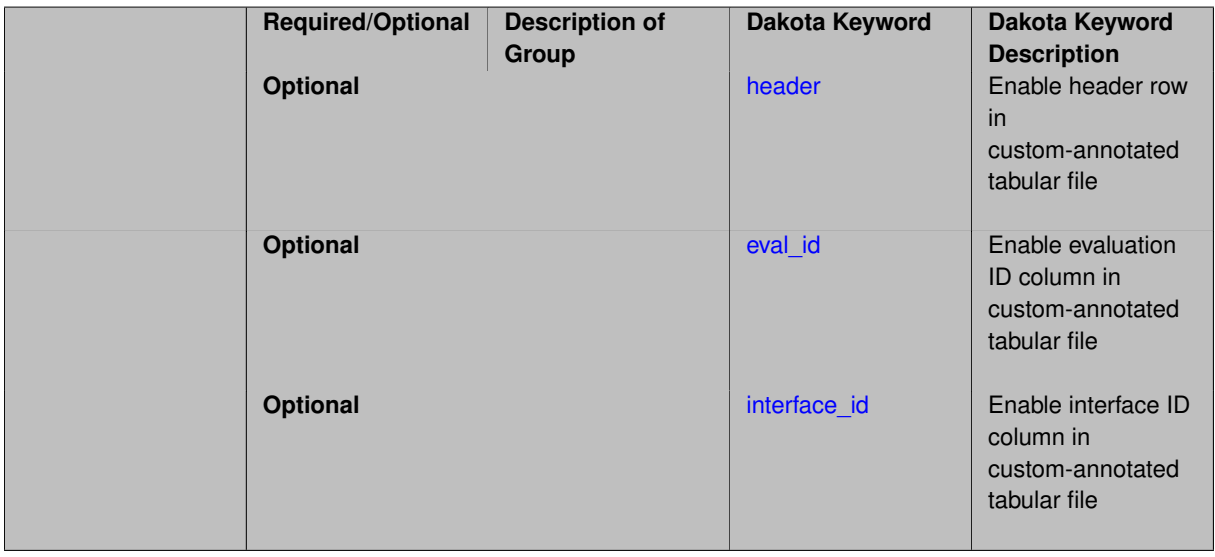

# **Description**

A custom-annotated tabular file is a whitespace-separated text file typically containing row data for variables, or variables followed by responses, though the format is used for other tabular exports/imports as well. Customannotated allows user options for whether header row, eval\_id column, and interface\_id column appear in the tabular file, thus bridging freeform and (fully) annotated.
#### **Default Behavior**

The annotated format is the default for tabular export/import. To control which header row and columns are in the input/output, specify custom\_annotated, followed by options, in the relevant export/import context.

## **Usage Tips**

- Prior to October 2011, calibration and surrogate data files were in free-form format. They now default to annotated format, though freeform remains an option.
- When importing tabular data, a warning will be generated if a specific number of data are expected, but extra is found and an error generated when there is insufficient data.
- Some TPLs like SCOLIB and JEGA manage their own file I/O and only support the freeform option.

#### **Examples**

Export a custom-annotated tabular file in Dakota 6.0 format, which contained only header and eval\_id (no interface- \_id), and data for variables and responses. Input file fragment:

```
environment
 tabular_data
    tabular_data_file = 'dakota_summary.dat'
   custom_annotated header eval_id
```
### Resulting tabular file:

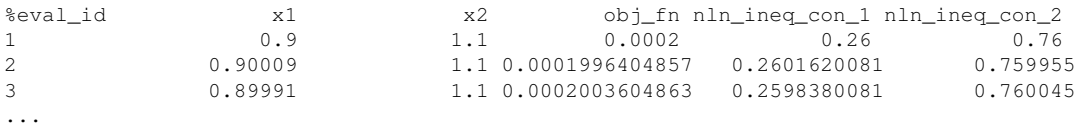

#### <span id="page-1944-0"></span>**7.2.63.7.1.1 header**

- [Keywords Area](#page-236-0)
- [method](#page-282-0)
- [adaptive\\_sampling](#page-1931-0)
- import build points file
- [custom\\_annotated](#page-1943-0)
- [header](#page-1944-0)

Enable header row in custom-annotated tabular file

### **Specification**

**Alias:** none

**Argument(s):** none

**Default:** no header

## **Description**

<span id="page-1944-1"></span>See description of parent custom\_annotated

### **7.2.63.7.1.2 eval\_id**

- [Keywords Area](#page-236-0)
- [method](#page-282-0)
- [adaptive\\_sampling](#page-1931-0)
- [import\\_build\\_points\\_file](#page-1941-0)
- [custom\\_annotated](#page-1943-0)
- [eval\\_id](#page-1944-1)

Enable evaluation ID column in custom-annotated tabular file

**Specification**

**Alias:** none

**Argument(s):** none **Default:** no eval\_id column

## **Description**

See description of parent custom\_annotated

### **7.2.63.7.1.3 interface\_id**

- <span id="page-1945-0"></span>• [Keywords Area](#page-236-0)
- [method](#page-282-0)
- [adaptive\\_sampling](#page-1931-0)
- [import\\_build\\_points\\_file](#page-1941-0)
- [custom\\_annotated](#page-1943-0)
- [interface\\_id](#page-1945-0)

Enable interface ID column in custom-annotated tabular file

## **Specification**

**Alias:** none **Argument(s):** none

**Default:** no interface\_id column

## **Description**

<span id="page-1945-1"></span>See description of parent custom\_annotated

### **7.2.63.7.2 annotated**

- [Keywords Area](#page-236-0)
- [method](#page-282-0)
- [adaptive\\_sampling](#page-1931-0)
- import build points file
- [annotated](#page-1945-1)

Selects annotated tabular file format

## **Topics**

This keyword is related to the topics:

• [file\\_formats](#page-165-0)

## **Specification**

**Alias:** none

**Argument(s):** none

**Default:** annotated format

### **Description**

An annotated tabular file is a whitespace-separated text file with one leading header row of comments/column labels. Each subsequent row contains an evaluation ID and interface ID, followed by data for variables, or variables followed by responses, depending on context.

### **Default Behavior**

By default, Dakota imports and exports tabular files in annotated format. The annotated keyword can be used to explicitly specify this.

### **Usage Tips**

- To specify pre-Dakota 6.1 tabular format, which did not include interface id, specify custom\_annotated header eval\_id
- Prior to October 2011, calibration and surrogate data files were in free-form format. They now default to annotated format, though freeform remains an option.
- When importing tabular data, a warning will be generated if a specific number of data are expected, but extra is found and an error generated when there is insufficient data.
- Some TPLs like SCOLIB and JEGA manage their own file I/O and only support the freeform option.

### **Examples**

Export an annotated top-level tabular data file containing a header row, leading eval\_id and interface\_id columns, and data for variables and responses. Input file fragment:

```
environment
 tabular_data
   tabular_data_file = 'dakota_summary.dat'
    annotated
```
## Resulting tabular file:

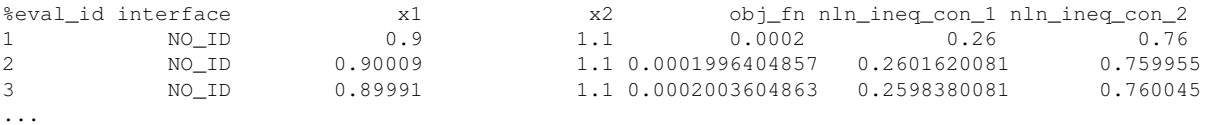

#### <span id="page-1947-0"></span>**7.2.63.7.3 freeform**

- [Keywords Area](#page-236-0)
- [method](#page-282-0)
- [adaptive\\_sampling](#page-1931-0)
- [import\\_build\\_points\\_file](#page-1941-0)
- [freeform](#page-1947-0)

Selects freeform file format

## **Topics**

This keyword is related to the topics:

• [file\\_formats](#page-165-0)

### **Specification**

**Alias:** none

**Argument(s):** none

**Default:** annotated format

### **Description**

A freeform tabular file is whitespace-separated text file with no leading header row and no leading columns. Most commonly, each row contains data for variables, or variables followed by responses, though the format is used for other tabular exports/imports as well.

### **Default Behavior**

The annotated format is the default for tabular export/import. To change this behavior, specify freeform in the relevant export/import context.

### **Usage Tips**

- Prior to October 2011, calibration and surrogate data files were free-form format. They now default to annotated format, though freeform remains an option.
- When importing tabular data, a warning will be generated if a specific number of data are expected, but extra is found and an error generated when there is insufficient data.
- In freeform, the num\_rows x num\_cols total data entries may be separated with any whitespace including spaces, tabs, and newlines. In this format, vectors may therefore appear as a single row or single column (or mixture; entries will populate the vector in order).
- Some TPLs like SCOLIB and JEGA manage their own file I/O and only support the freeform option.

#### **Examples**

Export a freeform tabular file containing only data for variables and responses. Input file fragment:

```
environment
 tabular_data
    tabular_data_file = 'dakota_summary.dat'
    freeform
```
### Resulting tabular file:

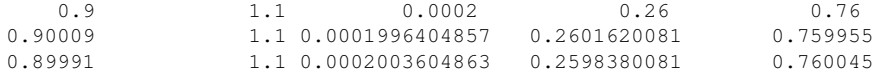

## <span id="page-1948-0"></span>**7.2.63.7.4 active\_only**

...

- [Keywords Area](#page-236-0)
- [method](#page-282-0)
- adaptive sampling
- [import\\_build\\_points\\_file](#page-1941-0)
- [active\\_only](#page-1948-0)

Import only active variables from tabular data file

#### **Topics**

This keyword is related to the topics:

• [file\\_formats](#page-165-0)

**Specification**

**Alias:** none

**Argument(s):** none

## **Description**

By default, files for tabular data imports are expected to contain columns for all variables, active and inactive. The keyword  $\text{active\_only}$  indicates that the file to import contains only the active variables.

<span id="page-1948-1"></span>This option should only be used in contexts where the inactive variables have no influence, for example, building a surrogate over active variables, with the state variables held at nominal. It should not be used in more complex nested contexts, where the values of inactive variables are relevant to the function evaluations used to build the surrogate.

### **7.2.63.8 export\_approx\_points\_file**

- [Keywords Area](#page-236-0)
- [method](#page-282-0)
- [adaptive\\_sampling](#page-1931-0)
- [export\\_approx\\_points\\_file](#page-1948-1)

Output file for surrogate model value evaluations

## **Specification**

**Alias:** export\_points\_file

### **Argument(s):** STRING

**Default:** no point export to a file

### **Child Keywords:**

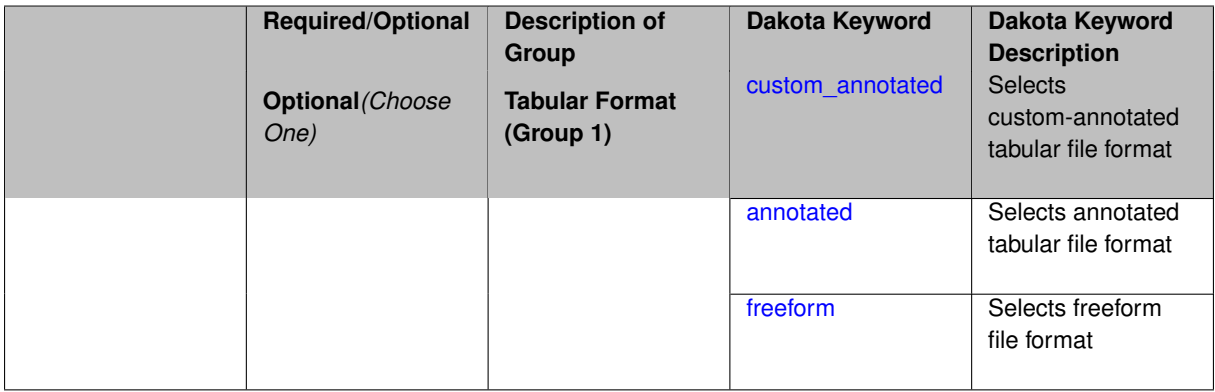

## **Description**

Specifies a file in which the points (input variable values) at which the surrogate model is evaluated and corresponding response values computed by the surrogate model will be written. The response values are the surrogate's predicted approximation to the truth model responses at those points.

### **Usage Tips**

Dakota exports tabular data in one of three formats:

- annotated (default)
- custom\_annotated
- freeform

<span id="page-1949-0"></span>**7.2.63.8.1 custom\_annotated**

- [Keywords Area](#page-236-0)
- [method](#page-282-0)
- [adaptive\\_sampling](#page-1931-0)
- [export\\_approx\\_points\\_file](#page-1948-1)
- [custom\\_annotated](#page-1949-0)

Selects custom-annotated tabular file format

## **Topics**

This keyword is related to the topics:

• [file\\_formats](#page-165-0)

**Specification**

**Alias:** none

**Argument(s):** none

**Default:** annotated format

## **Child Keywords:**

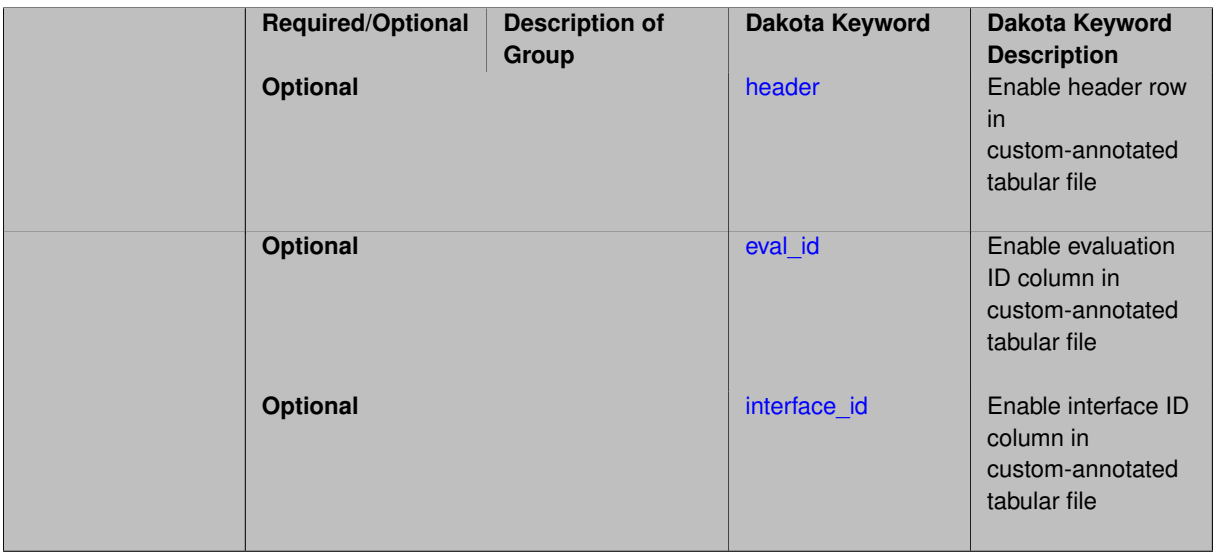

## **Description**

A custom-annotated tabular file is a whitespace-separated text file typically containing row data for variables, or variables followed by responses, though the format is used for other tabular exports/imports as well. Customannotated allows user options for whether header row, eval\_id column, and interface\_id column appear in the tabular file, thus bridging freeform and (fully) annotated.

### **Default Behavior**

The annotated format is the default for tabular export/import. To control which header row and columns are in the input/output, specify custom\_annotated, followed by options, in the relevant export/import context.

### **Usage Tips**

- Prior to October 2011, calibration and surrogate data files were in free-form format. They now default to annotated format, though freeform remains an option.
- When importing tabular data, a warning will be generated if a specific number of data are expected, but extra is found and an error generated when there is insufficient data.
- Some TPLs like SCOLIB and JEGA manage their own file I/O and only support the freeform option.

# **Examples**

Export a custom-annotated tabular file in Dakota 6.0 format, which contained only header and eval\_id (no interface- \_id), and data for variables and responses. Input file fragment:

```
environment
 tabular_data
   tabular_data_file = 'dakota_summary.dat'
   custom_annotated header eval_id
```
## Resulting tabular file:

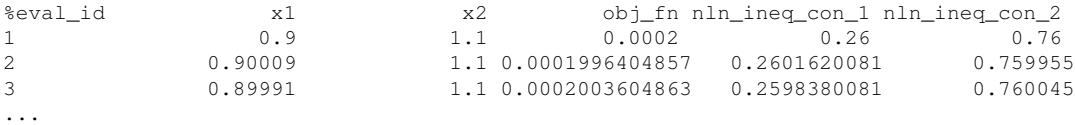

#### <span id="page-1951-0"></span>**7.2.63.8.1.1 header**

- [Keywords Area](#page-236-0)
- [method](#page-282-0)
- adaptive sampling
- [export\\_approx\\_points\\_file](#page-1948-1)
- [custom\\_annotated](#page-1949-0)
- [header](#page-1951-0)

Enable header row in custom-annotated tabular file

## **Specification**

**Alias:** none

**Argument(s):** none

**Default:** no header

## **Description**

See description of parent custom\_annotated

**7.2.63.8.1.2 eval\_id**

- <span id="page-1951-1"></span>• [Keywords Area](#page-236-0)
- [method](#page-282-0)
- [adaptive\\_sampling](#page-1931-0)
- [export\\_approx\\_points\\_file](#page-1948-1)
- [custom\\_annotated](#page-1949-0)
- [eval\\_id](#page-1951-1)

Enable evaluation ID column in custom-annotated tabular file

**Specification Alias:** none **Argument(s):** none **Default:** no eval\_id column

## **Description**

See description of parent custom\_annotated

## **7.2.63.8.1.3 interface\_id**

- <span id="page-1952-1"></span>• [Keywords Area](#page-236-0)
- [method](#page-282-0)
- [adaptive\\_sampling](#page-1931-0)
- [export\\_approx\\_points\\_file](#page-1948-1)
- [custom\\_annotated](#page-1949-0)
- interface id

Enable interface ID column in custom-annotated tabular file

## **Specification**

**Alias:** none

**Argument(s):** none

**Default:** no interface id column

## **Description**

See description of parent custom\_annotated

## **7.2.63.8.2 annotated**

- <span id="page-1952-0"></span>• [Keywords Area](#page-236-0)
- [method](#page-282-0)
- [adaptive\\_sampling](#page-1931-0)
- [export\\_approx\\_points\\_file](#page-1948-1)
- [annotated](#page-1952-0)

Selects annotated tabular file format

## **Topics**

This keyword is related to the topics:

• [file\\_formats](#page-165-0)

**Specification**

**Alias:** none **Argument(s):** none **Default:** annotated format

### **Description**

An annotated tabular file is a whitespace-separated text file with one leading header row of comments/column labels. Each subsequent row contains an evaluation ID and interface ID, followed by data for variables, or variables followed by responses, depending on context.

#### **Default Behavior**

By default, Dakota imports and exports tabular files in annotated format. The annotated keyword can be used to explicitly specify this.

## **Usage Tips**

- To specify pre-Dakota 6.1 tabular format, which did not include interface id, specify custom annotated header eval\_id
- Prior to October 2011, calibration and surrogate data files were in free-form format. They now default to annotated format, though freeform remains an option.
- When importing tabular data, a warning will be generated if a specific number of data are expected, but extra is found and an error generated when there is insufficient data.
- Some TPLs like SCOLIB and JEGA manage their own file I/O and only support the freeform option.

## **Examples**

Export an annotated top-level tabular data file containing a header row, leading eval id and interface id columns, and data for variables and responses. Input file fragment:

```
environment
 tabular_data
   tabular_data_file = 'dakota_summary.dat'
   annotated
```
### Resulting tabular file:

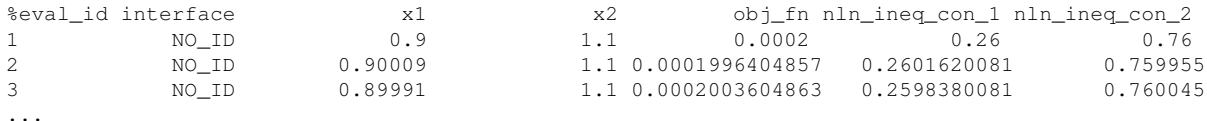

### <span id="page-1953-0"></span>**7.2.63.8.3 freeform**

- [Keywords Area](#page-236-0)
- [method](#page-282-0)
- adaptive sampling
- [export\\_approx\\_points\\_file](#page-1948-1)
- [freeform](#page-1953-0)

Selects freeform file format

### **Topics**

This keyword is related to the topics:

• [file\\_formats](#page-165-0)

## **Specification**

**Alias:** none

**Argument(s):** none

**Default:** annotated format

## **Description**

A freeform tabular file is whitespace-separated text file with no leading header row and no leading columns. Most commonly, each row contains data for variables, or variables followed by responses, though the format is used for other tabular exports/imports as well.

### **Default Behavior**

The annotated format is the default for tabular export/import. To change this behavior, specify freeform in the relevant export/import context.

## **Usage Tips**

- Prior to October 2011, calibration and surrogate data files were free-form format. They now default to annotated format, though freeform remains an option.
- When importing tabular data, a warning will be generated if a specific number of data are expected, but extra is found and an error generated when there is insufficient data.
- In freeform, the num\_rows x num\_cols total data entries may be separated with any whitespace including spaces, tabs, and newlines. In this format, vectors may therefore appear as a single row or single column (or mixture; entries will populate the vector in order).
- Some TPLs like SCOLIB and JEGA manage their own file I/O and only support the freeform option.

## **Examples**

Export a freeform tabular file containing only data for variables and responses. Input file fragment:

```
environment
 tabular_data
    tabular_data_file = 'dakota_summary.dat'
    freeform
```
### Resulting tabular file:

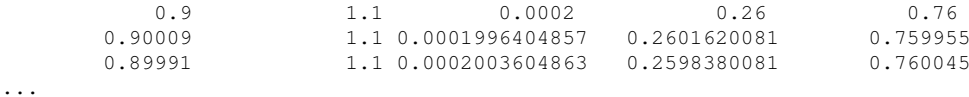

- **7.2.63.9 misc\_options**
	- [Keywords Area](#page-236-0)
	- [method](#page-282-0)
	- adaptive sampling
	- [misc\\_options](#page-1954-0)

(Experimental) Hook for algorithm-specific adaptive sampling options

## **Specification**

**Alias:** none

**Argument(s):** STRINGLIST

## **Default:** no misc options

## **Description**

The adaptive sampling algorithm is an experimental capability and not ready for production use at this time.

#### **7.2.63.10 max\_iterations**

- <span id="page-1955-0"></span>• [Keywords Area](#page-236-0)
- [method](#page-282-0)
- adaptive sampling
- [max\\_iterations](#page-1955-0)

Number of iterations allowed for optimizers and adaptive UQ methods

#### **Topics**

This keyword is related to the topics:

• [method\\_independent\\_controls](#page-174-0)

### **Specification**

## **Alias:** none

#### **Argument(s):** INTEGER

Default: 100 (exceptions: fsu\_cvt, local\_reliability: 25; global\_{reliability, interval\_est, evidence} / efficient\_global: 25∗n)

#### **Description**

The maximum number of iterations is used as a stopping criterion for optimizers and some adaptive UQ methods. If it has not reached any other stopping criteria first, the method will stop after it has performed max\_iterations iterations. In cases where there are multiple nested iterations to be controlled, max\_iterations generally controls the outer-most context.

### **Default Behavior**

Default value is 100.

## **See Also**

These keywords may also be of interest:

<span id="page-1955-1"></span>• [max\\_function\\_evaluations](#page-642-0)

- [Keywords Area](#page-236-0)
- [method](#page-282-0)
- [adaptive\\_sampling](#page-1931-0)
- [response\\_levels](#page-1955-1)

Values at which to estimate desired statistics for each response

**Specification**

**Alias:** none

**Argument(s):** REALLIST

**Default:** No CDF/CCDF probabilities/reliabilities to compute

**Child Keywords:**

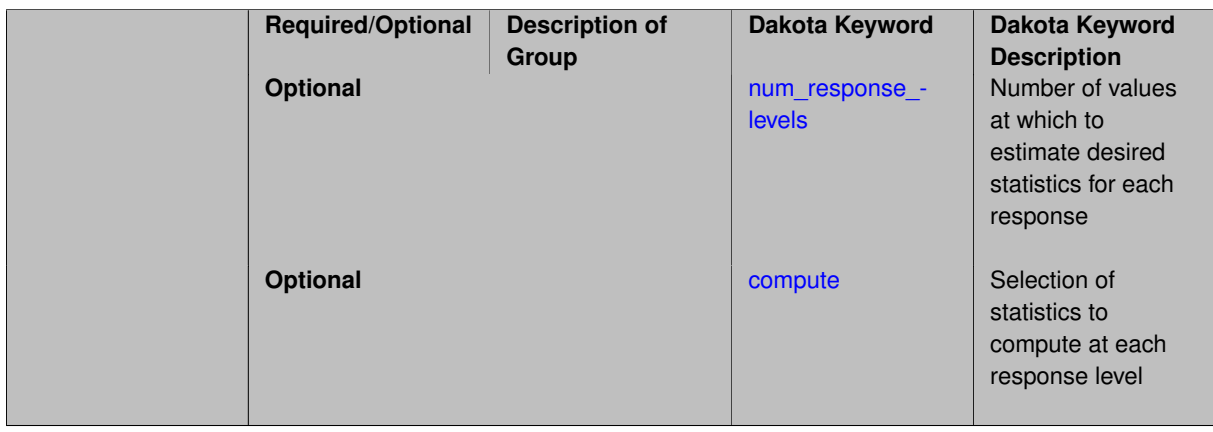

### **Description**

The response\_levels specification provides the target response values for which to compute probabilities, reliabilities, or generalized reliabilities (forward mapping).

#### **Default Behavior**

If response\_levels are not specified, no statistics will be computed. If they are, probabilities will be computed by default.

#### **Expected Outputs**

If response\_levels are specified, Dakota will create two tables in the standard output: a Probability Density function (PDF) histogram and a Cumulative Distribution Function (CDF) table. The PDF histogram has the lower and upper endpoints of each bin and the corresponding density of that bin. Note that the PDF histogram has bins defined by the probability\_levels and/or response\_levels in the Dakota input file. If there are not very many levels, the histogram will be coarse. Dakota does not do anything to optimize the bin size or spacing. The CDF table has the list of response levels and the corresponding probability that the response value is less than or equal to each response level threshold.

## **Usage Tips**

The num\_response\_levels is used to specify which arguments of the response\_level correspond to which response.

#### **Examples**

For example, specifying a response\_level of 52.3 followed with compute probabilities will result in the calculation of the probability that the response value is less than or equal to 52.3, given the uncertain distributions on the inputs.

For an example with multiple responses, the following specification

```
response_levels = 1. 2. .1 .2 .3 .4 10. 20. 30.
 num_response_levels = 2 4 3
```
would assign the first two response levels (1., 2.) to response function 1, the next four response levels (.1, .2, .3, .4) to response function 2, and the final three response levels (10., 20., 30.) to response function 3. If the num- \_response\_levels key were omitted from this example, then the response levels would be evenly distributed among the response functions (three levels each in this case).

The Dakota input file below specifies a sampling method with response levels of interest.

```
method,
      sampling,
     samples = 100 seed = 1complementary distribution
     response levels = 3.6e+11 4.0e+11 4.4e+116.0e+04 6.5e+04 7.0e+04
             3.5e+05 4.0e+05 4.5e+05
variables,
  normal_uncertain = 2
    means = 248.89, 593.33
     std\_deviations = 12.4, 29.7descriptors = 'TF1n' 'TF2n'
   uniform_uncertain = 2
     lower_bounds = 199.3, 474.63
     upper\_bounds = 298.5, 712.descriptors = 'TF1u' 'TF2u'weibull_uncertain = 2
    alphas = 12., 30.betas = 250., 590.
     descriptors = 'TF1w' 'TF2w'
   histogram_bin_uncertain = 2
     num_pairs = 3 4
     abscissas = 5 8 10 .1 .2 .3 .4
     counts = 17 21 0 12 24 12 0
     descriptors = 'TF1h' 'TF2h'
   histogram_point_uncertain
     real = 1num\_pairs = 2abscissas = 3 4
      counts = 11descriptors = 'TF3h'
interface,
   system asynch evaluation concurrency = 5analysis_driver = 'text_book'
responses,
   response_functions = 3
   no_gradients
   no_hessians
```
Given the above Dakota input file, the following excerpt from the output shows the PDF and CCDF generated. Note that the bounds on the bins of the PDF are the response values specified in the input file. The probability levels corresponding to those response values are shown in the CCDF.

Probability Density Function (PDF) histograms for each response function: PDF for response fn 1: Bin Lower Bin Upper Density Value --------- --------- ------------- 2.7604749078e+11 3.6000000000e+11 5.3601733194e-12

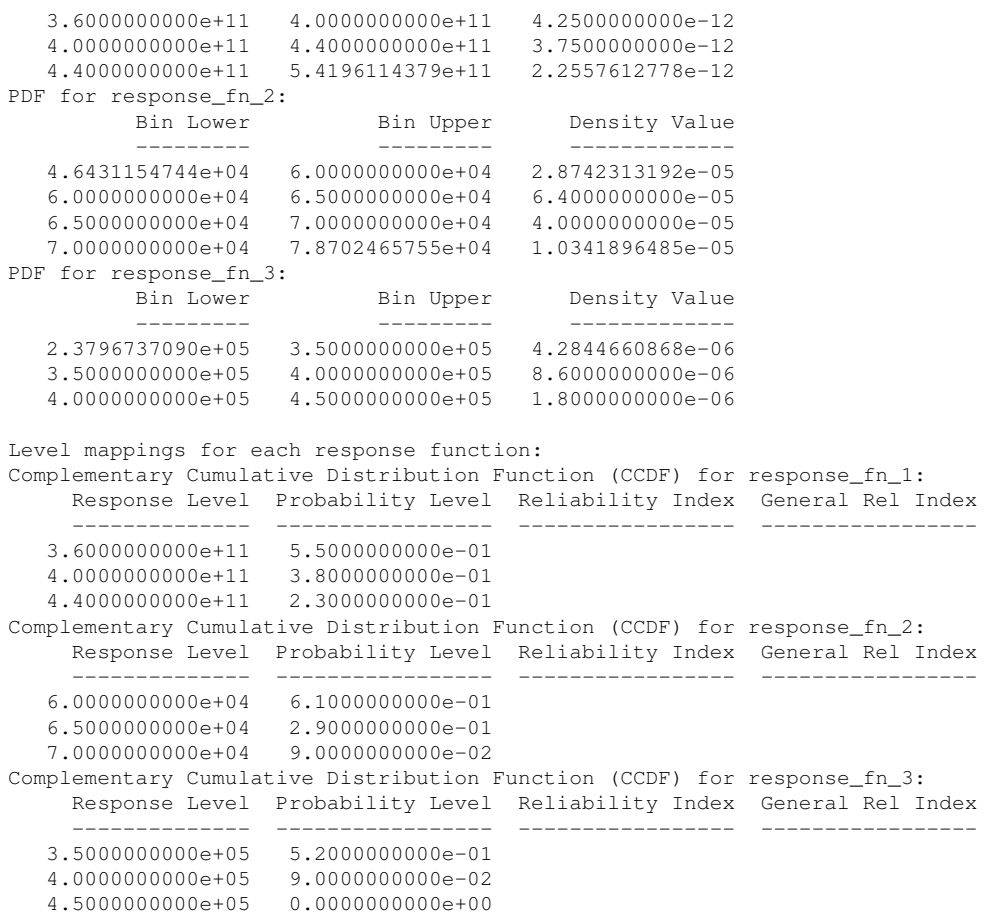

## **Theory**

Sets of response-probability pairs computed with the forward/inverse mappings define either a cumulative distribution function (CDF) or a complementary cumulative distribution function (CCDF) for each response function.

In the case of evidence-based epistemic methods, this is generalized to define either cumulative belief and plausibility functions (CBF and CPF) or complementary cumulative belief and plausibility functions (CCBF and CCPF) for each response function.

A forward mapping involves computing the belief and plausibility probability level for a specified response level.

**7.2.63.11.1 num\_response\_levels**

- <span id="page-1958-0"></span>• [Keywords Area](#page-236-0)
- [method](#page-282-0)
- [adaptive\\_sampling](#page-1931-0)
- [response\\_levels](#page-1955-1)
- num response levels

Number of values at which to estimate desired statistics for each response

**Specification**

**Alias:** none **Argument(s):** INTEGERLIST **Default:** response\_levels evenly distributed among response functions

## **Description**

The num\_response\_levels keyword allows the user to specify the number of response values, for each response, at which estimated statistics are of interest. Statistics that can be computed are probabilities and reliabilities, both according to either a cumulative distribution function or a complementary cumulative distribution function.

## **Default Behavior**

If  $num\_response\_levels$  is not specified, the response\_levels will be evenly distributed among the responses.

## **Expected Outputs**

The specific output will be determined by the type of statistics that are specified. In a general sense, the output will be a list of response level-statistic pairs that show the estimated value of the desired statistic for each response level specified.

## **Examples**

```
method
  sampling
    samples = 100
    seed = 34785
    num_response_levels = 1 1 1
    response_levels = 0.5 0.5 0.5
```
## <span id="page-1959-0"></span>**7.2.63.11.2 compute**

- [Keywords Area](#page-236-0)
- [method](#page-282-0)
- adaptive sampling
- [response\\_levels](#page-1955-1)
- [compute](#page-1959-0)

Selection of statistics to compute at each response level

**Specification**

**Alias:** none

**Argument(s):** none

**Default:** probabilities

**Child Keywords:**

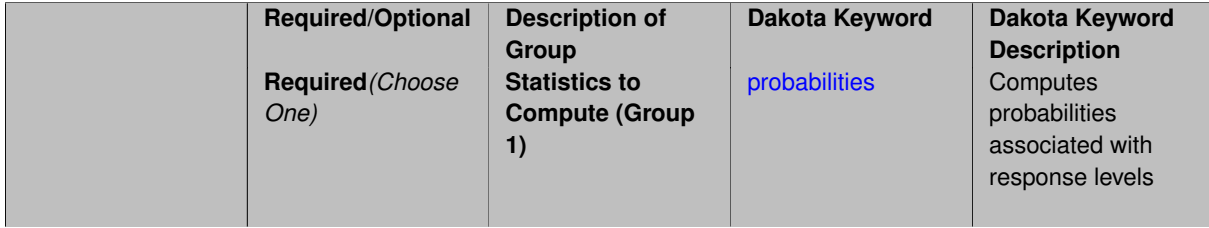

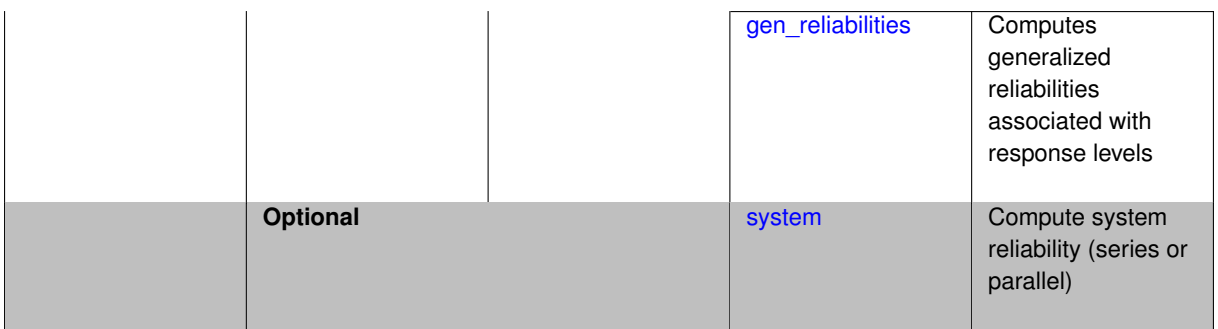

## **Description**

The compute keyword is used to select which forward stastical mapping is calculated at each response level.

### **Default Behavior**

If response\_levels is not specified, no statistics are computed. If response\_levels is specified but compute is not, probabilities will be computed by default. If both response\_levels and compute are specified, then on of the following must be specified: probabilities, reliabilities, or gen\_reliabilities.

## **Expected Output**

The type of statistics specified by compute will be reported for each response level.

## **Usage Tips**

CDF/CCDF probabilities are calculated for specified response levels using a simple binning approach.

CDF/CCDF reliabilities are calculated for specified response levels by computing the number of sample standard deviations separating the sample mean from the response level.

## **Examples**

```
method
  sampling
   sample_type random
    samples = 100 seed = 1complementary distribution
    response_levels = 3.6e+11 4.0e+11 4.4e+11
                     6.0e+04 6.5e+04 7.0e+04
                      3.5e+05 4.0e+05 4.5e+05
    compute reliabilities
```
### <span id="page-1960-0"></span>**7.2.63.11.2.1 probabilities**

- [Keywords Area](#page-236-0)
- [method](#page-282-0)
- [adaptive\\_sampling](#page-1931-0)
- response levels
- [compute](#page-1959-0)
- [probabilities](#page-1960-0)

Computes probabilities associated with response levels

### **Specification**

**Alias:** none

#### **Argument(s):** none

### **Description**

The probabilities keyword directs Dakota to compute the probability that the model response will be below (cumulative) or above (complementary cumulative) a specified response value. This is done for every response level designated for each response.

#### **Default Behavior**

If response\_levels is specified, the probabilities are computed by default. To explicitly specify it in the Dakota input file, though, the probabilities keyword should be specified in conjunction with the compute keyword.

### **Expected Outputs**

The Dakota output is a set of response level-probability pairs that give the probability that the model response will be below or above the corresponding response level, depending on the distribution defined.

#### **Examples**

```
method
  sampling
    sample_type random
    samples = 100 seed = 1
    complementary distribution
    response_levels = 3.6e+11 4.0e+11 4.4e+11
                      6.0e+04 6.5e+04 7.0e+04
                      3.5e+05 4.0e+05 4.5e+05
    compute probabilities
```
#### <span id="page-1961-0"></span>**7.2.63.11.2.2 gen\_reliabilities**

- [Keywords Area](#page-236-0)
- [method](#page-282-0)
- adaptive sampling
- [response\\_levels](#page-1955-1)
- [compute](#page-1959-0)
- [gen\\_reliabilities](#page-1961-0)

Computes generalized reliabilities associated with response levels

**Specification**

**Alias:** none

**Argument(s):** none

### **Description**

The gen\_reliabilities keyword directs Dakota to compute generalized reliabilities according to the specified distribution for a specified response value. This is done for every response level designated for each response.

## **Default Behavior**

If response levels is specified, the generalized reliabilities are not computed by default. To change this behavior, the gen\_reliabilities keyword should be specified in conjunction with the compute keyword.

## **Expected Outputs**

The Dakota output is a set of response level-generalized reliability pairs according to the distribution defined.

## **Examples**

```
method
  sampling
    sample_type random
    samples = 100 seed = 1
    complementary distribution
    response_levels = 3.6e+11 4.0e+11 4.4e+11
                      6.0e+04 6.5e+04 7.0e+04
                      3.5e+05 4.0e+05 4.5e+05
    compute gen_reliabilities
```
## <span id="page-1962-0"></span>**7.2.63.11.2.3 system**

- [Keywords Area](#page-236-0)
- [method](#page-282-0)
- [adaptive\\_sampling](#page-1931-0)
- [response\\_levels](#page-1955-1)
- [compute](#page-1959-0)
- [system](#page-1962-0)

Compute system reliability (series or parallel)

### **Specification**

**Alias:** none

**Argument(s):** none

### **Child Keywords:**

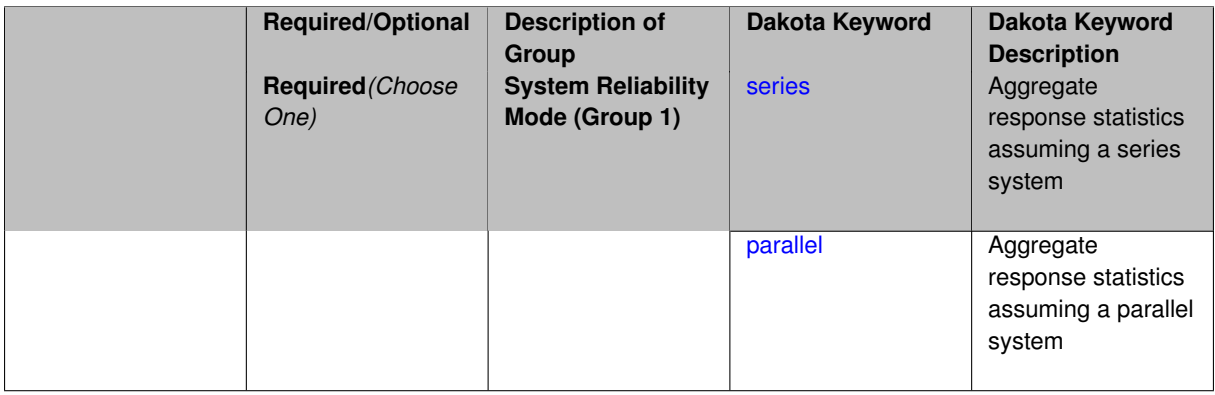

## **Description**

With the system probability/reliability option, statistics for specified response\_levels are calculated and reported assuming the response functions combine either in series or parallel to produce a total system response.

For a series system, the system fails when any one component (response) fails. The probability of failure is the complement of the product of the individual response success probabilities.

For a parallel system, the system fails only when all components (responses) fail. The probability of failure is the product of the individual response failure probabilities.

**7.2.63.11.2.4 series**

- <span id="page-1963-0"></span>• [Keywords Area](#page-236-0)
- [method](#page-282-0)
- adaptive sampling
- [response\\_levels](#page-1955-1)
- [compute](#page-1959-0)
- [system](#page-1962-0)
- [series](#page-1963-0)

Aggregate response statistics assuming a series system

**Specification**

**Alias:** none

**Argument(s):** none

**Description**

See parent keyword system for description.

## **7.2.63.11.2.5 parallel**

- <span id="page-1963-1"></span>• [Keywords Area](#page-236-0)
- [method](#page-282-0)
- adaptive sampling
- response levels
- [compute](#page-1959-0)
- [system](#page-1962-0)
- [parallel](#page-1963-1)

Aggregate response statistics assuming a parallel system

**Specification**

**Alias:** none

**Argument(s):** none

**Description**

<span id="page-1963-2"></span>See parent keyword system for description.

- [Keywords Area](#page-236-0)
- [method](#page-282-0)
- adaptive sampling
- probability levels

Specify probability levels at which to estimate the corresponding response value

## **Specification**

**Alias:** none

**Argument(s):** REALLIST

**Default:** No CDF/CCDF response levels to compute

### **Child Keywords:**

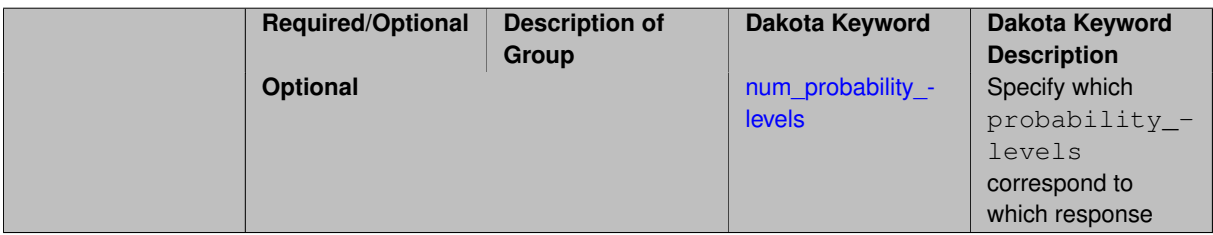

## **Description**

Response levels are calculated for specified CDF/CCDF probabilities by indexing into a sorted samples array (the response levels computed are not interpolated and will correspond to one of the sampled values).

### **Expected Output**

If probability\_levels are specified, Dakota will create two tables in the standard output: a Probability Density function (PDF) histogram and a Cumulative Distribution Function (CDF) table. The PDF histogram has the lower and upper endpoints of each bin and the corresponding density of that bin. Note that the PDF histogram has bins defined by the probability\_levels and/or response\_levels in the Dakota input file. If there are not very many levels, the histogram will be coarse. Dakota does not do anything to optimize the bin size or spacing. The CDF table has the list of response levels and the corresponding probability that the response value is less than or equal to each response level threshold.

### **Examples**

The Dakota input file below specifies a sampling method with probability levels of interest.

```
method,
       sampling,
     samples = 100 \text{ seed} = 1complementary distribution
     probability_levels = 1. .66 .33 0.
               1. .8 .5 0.
               1. .3 .2 0.
variables,
   normal_uncertain = 2
     means = 248.89, 593.33std\_deviations = 12.4, 29.7descriptors = 'TF1n' 'TF2n'
```

```
uniform_uncertain = 2<br>lower_bounds =
                    = 199.3, 474.63upper\_bounds = 298.5, 712.descriptors = 'TF1u' 'TF2u'
   weibull_uncertain = 2
    alphas = 12., 30.betas = 250., 590.
     descriptors = 'TF1w' 'TF2w'
   histogram_bin_uncertain = 2
     num_pairs = 3 4
     abscissas = 5 8 10 .1 .2 .3 .4
     counts = 17 21 0 12 24 12 0
     descriptors = 'TF1h' 'TF2h'
   histogram_point_uncertain
     real = 1num_pairs = 2
       abscissas = 3 4
       counts = 1 1descriptors = 'TF3h'
interface,
   system asynch evaluation_concurrency = 5
    analysis_driver = 'text_book'
responses,
   response_functions = 3
   no_gradients
   no_hessians
```
Given the above Dakota input file, the following excerpt from the output shows the PDF and CCDF generated. Note that the bounds on the bins of the PDF are the response values that correspond the probability levels specified in the input file. Those response values are also shown in the CCDF.

Probability Density Function (PDF) histograms for each response function: PDF for response\_fn\_1: Bin Lower Bin Upper Density Value --------- --------- ------------- 2.7604749078e+11 3.4221494996e+11 5.1384774972e-12 3.4221494996e+11 4.0634975300e+11 5.1454122311e-12 4.0634975300e+11 5.4196114379e+11 2.4334239039e-12 PDF for response\_fn\_2: Bin Lower Bin Upper Density Value --------- --------- ------------- 4.6431154744e+04 5.6511827775e+04 1.9839945149e-05 5.6511827775e+04 6.1603813790e+04 5.8916108390e-05 6.1603813790e+04 7.8702465755e+04 2.9242071306e-05 PDF for response\_fn\_3: Bin Lower Bin Upper Density Value --------- --------- ------------- 2.3796737090e+05 3.6997214153e+05 5.3028386523e-06 3.6997214153e+05 3.8100966235e+05 9.0600055634e-06 3.8100966235e+05 4.4111498127e+05 3.3274925348e-06 Level mappings for each response function: Complementary Cumulative Distribution Function (CCDF) for response\_fn\_1: Response Level Probability Level Reliability Index General Rel Index -------------- ----------------- ----------------- ----------------- 2.7604749078e+11 1.0000000000e+00 3.4221494996e+11 6.6000000000e-01 4.0634975300e+11 3.3000000000e-01 5.4196114379e+11 0.0000000000e+00 Complementary Cumulative Distribution Function (CCDF) for response\_fn\_2: Response Level Probability Level Reliability Index General Rel Index -------------- ----------------- ----------------- ----------------- 4.6431154744e+04 1.0000000000e+00 5.6511827775e+04 8.0000000000e-01 6.1603813790e+04 5.0000000000e-01 7.8702465755e+04 0.0000000000e+00 Complementary Cumulative Distribution Function (CCDF) for response\_fn\_3: Response Level Probability Level Reliability Index General Rel Index -------------- ----------------- ----------------- ----------------- 2.3796737090e+05 1.0000000000e+00

```
3.6997214153e+05 3.0000000000e-01
3.8100966235e+05 2.0000000000e-01
4.4111498127e+05 0.0000000000e+00
```
### **Theory**

Sets of response-probability pairs computed with the forward/inverse mappings define either a cumulative distribution function (CDF) or a complementary cumulative distribution function (CCDF) for each response function.

In the case of evidence-based epistemic methods, this is generalized to define either cumulative belief and plausibility functions (CBF and CPF) or complementary cumulative belief and plausibility functions (CCBF and CCPF) for each response function.

An inverse mapping involves computing the belief and plausibility response level for either a specified probability level or a specified generalized reliability level (two results for each level mapping in the evidence-based epistemic case, instead of the one result for each level mapping in the aleatory case).

**7.2.63.12.1 num\_probability\_levels**

- <span id="page-1966-0"></span>• [Keywords Area](#page-236-0)
- [method](#page-282-0)
- [adaptive\\_sampling](#page-1931-0)
- probability levels
- num probability levels

Specify which probability\_levels correspond to which response

**Specification**

**Alias:** none

**Argument(s):** INTEGERLIST

**Default:** probability levels evenly distributed among response functions

**Description**

<span id="page-1966-1"></span>See parent page

**7.2.63.13 gen\_reliability\_levels**

- [Keywords Area](#page-236-0)
- [method](#page-282-0)
- adaptive sampling
- [gen\\_reliability\\_levels](#page-1966-1)

Specify generalized relability levels at which to estimate the corresponding response value

## **Specification**

**Alias:** none

**Argument(s):** REALLIST

**Default:** No CDF/CCDF response levels to compute

## **Child Keywords:**

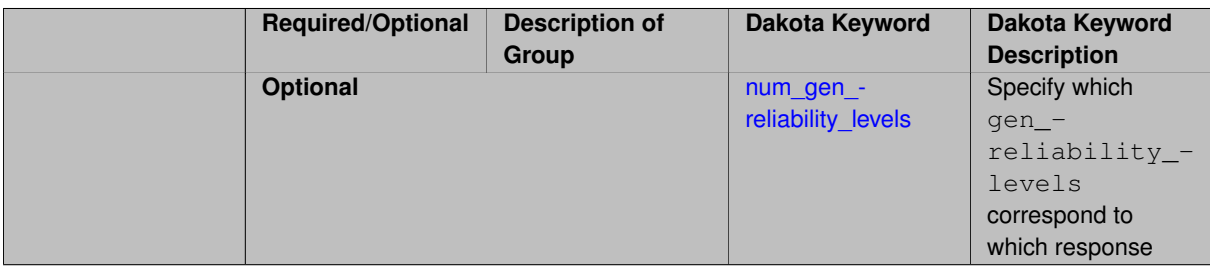

## **Description**

Response levels are calculated for specified generalized reliabilities by indexing into a sorted samples array (the response levels computed are not interpolated and will correspond to one of the sampled values).

## **Theory**

Sets of response-probability pairs computed with the forward/inverse mappings define either a cumulative distribution function (CDF) or a complementary cumulative distribution function (CCDF) for each response function.

In the case of evidence-based epistemic methods, this is generalized to define either cumulative belief and plausibility functions (CBF and CPF) or complementary cumulative belief and plausibility functions (CCBF and CCPF) for each response function.

An inverse mapping involves computing the belief and plausibility response level for either a specified probability level or a specified generalized reliability level (two results for each level mapping in the evidence-based epistemic case, instead of the one result for each level mapping in the aleatory case).

**7.2.63.13.1 num\_gen\_reliability\_levels**

- <span id="page-1967-0"></span>• [Keywords Area](#page-236-0)
- [method](#page-282-0)
- [adaptive\\_sampling](#page-1931-0)
- [gen\\_reliability\\_levels](#page-1966-1)
- [num\\_gen\\_reliability\\_levels](#page-1967-0)

Specify which gen\_reliability\_levels correspond to which response

## **Specification**

**Alias:** none

**Argument(s):** INTEGERLIST

**Default:** gen\_reliability\_levels evenly distributed among response functions

## **Description**

<span id="page-1968-0"></span>See parent page

## **7.2.63.14 distribution**

- [Keywords Area](#page-236-0)
- [method](#page-282-0)
- adaptive sampling
- [distribution](#page-1968-0)

Selection of cumulative or complementary cumulative functions

**Specification**

### **Alias:** none

**Argument(s):** none

**Default:** cumulative (CDF)

## **Child Keywords:**

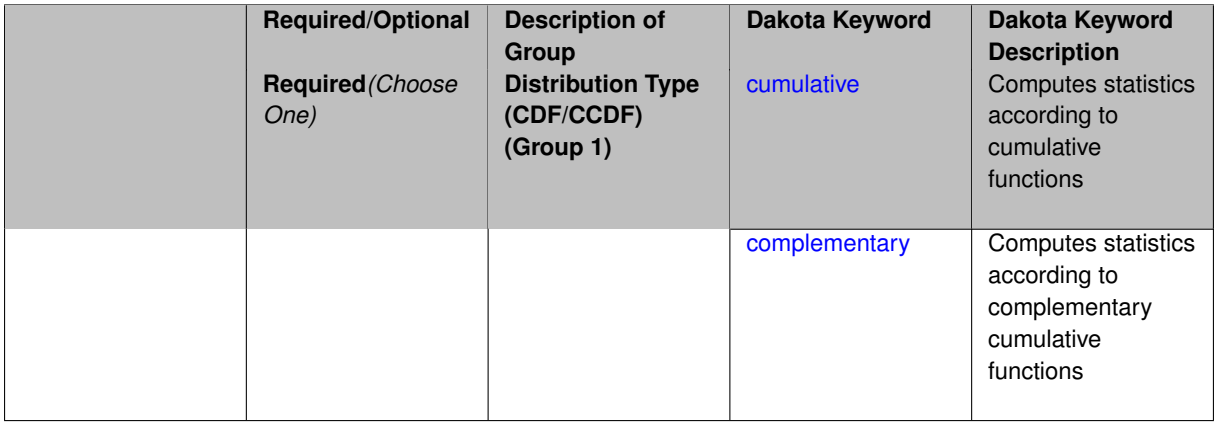

## **Description**

The distribution keyword allows the user to select between a cumulative distribution/belief/plausibility function and a complementary cumulative distribution/belief/plausibility function. This choice affects how probabilities and reliability indices are reported.

### **Default Behavior**

If the distribution keyword is present, it must be accompanied by either cumulative or complementary. Otherwise, a cumulative distribution will be used by default.

### **Expected Outputs**

Output will be a set of model response-probability pairs determined according to the choice of distribution. The choice of distribution also defines the sign of the reliability or generalized reliability indices.

### **Examples**

```
method
  sampling
```

```
sample_type lhs
samples = 10
```

```
distribution cumulative
```
- <span id="page-1969-0"></span>**7.2.63.14.1 cumulative**
	- [Keywords Area](#page-236-0)
	- [method](#page-282-0)
	- [adaptive\\_sampling](#page-1931-0)
	- [distribution](#page-1968-0)
	- [cumulative](#page-1969-0)

Computes statistics according to cumulative functions

**Specification**

**Alias:** none **Argument(s):** none

**Description**

Statistics on model responses will be computed according to a cumulative distribution/belief/plausibility function.

### **Default Behavior**

```
By default, a cumulative distribution/belief/plausibility function will be used. To explicitly specify it in the Dakota input
file, however, the cumulative keyword must be appear in conjunction with the distribution keyword.
```
### **Expected Outputs**

Output will be a set of model response-probability pairs determined according to a cumulative distribution/belief/plausibility function. The probabilities reported are the probabilities that the model response falls below given response threshholds.

## **Examples**

```
method
  sampling
   sample_type lhs
    samples = 10distribution cumulative
```
# <span id="page-1969-1"></span>**7.2.63.14.2 complementary**

- [Keywords Area](#page-236-0)
- [method](#page-282-0)
- adaptive sampling
- [distribution](#page-1968-0)
- [complementary](#page-1969-1)

Computes statistics according to complementary cumulative functions

## **Specification**

**Alias:** none

## **Argument(s):** none

**Description**

Statistics on model responses will be computed according to a complementary cumulative distribution/belief/plausibility function.

## **Default Behavior**

By default, a complementary cumulative distribution/belief/plausibility function will not be used. To change that behavior, the complementary keyword must be appear in conjunction with the distribution keyword.

## **Expected Outputs**

Output will be a set of model response-probability pairs determined according to a complementary cumulative distribution/belief/plausibility function. The probabilities reported are the probabilities that the model response falls above given response threshholds.

## **Examples**

```
method
  sampling
   sample_type lhs
    samples = 10
    distribution complementary
```
<span id="page-1970-0"></span>**7.2.63.15 rng**

- [Keywords Area](#page-236-0)
- [method](#page-282-0)
- adaptive sampling
- [rng](#page-1970-0)

Selection of a random number generator

**Specification**

**Alias:** none

**Argument(s):** none

**Default:** Mersenne twister ( mt19937 )

## **Child Keywords:**

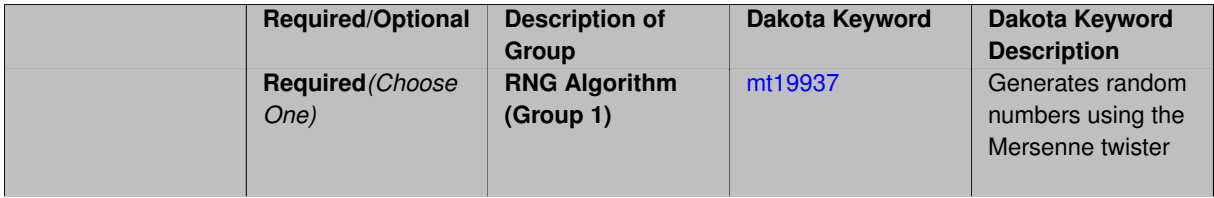

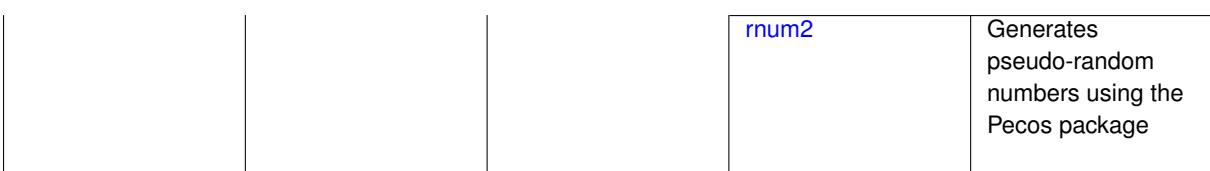

**Description**

The rng keyword is used to indicate a choice of random number generator.

### **Default Behavior**

If specified, the rng keyword must be accompanied by either rnum2 (pseudo-random numbers) or mt19937 (random numbers generated by the Mersenne twister). Otherwise, mt19937, the Mersenne twister is used by default.

## **Usage Tips**

The default is recommended, as the Mersenne twister is a higher quality random number generator.

### **Examples**

```
method
  sampling
    sample_type lhs
    samples = 10
    seed = 98765
    rng rnum2
```
<span id="page-1971-0"></span>**7.2.63.15.1 mt19937**

- [Keywords Area](#page-236-0)
- [method](#page-282-0)
- [adaptive\\_sampling](#page-1931-0)
- [rng](#page-1970-0)
- [mt19937](#page-1971-0)

Generates random numbers using the Mersenne twister

**Specification**

**Alias:** none

**Argument(s):** none

### **Description**

The mt19937 keyword directs Dakota to use the Mersenne twister to generate random numbers. Additional information can be found on wikipedia: [http://en.wikipedia.org/wiki/Mersenne\\_twister](http://en.wikipedia.org/wiki/Mersenne_twister).

#### **Default Behavior**

mt19937 is the default random number generator. To specify it explicitly in the Dakota input file, however, it must be specified in conjuction with the rng keyword.

### **Usage Tips**

Use of the Mersenne twister random number generator (mt19937) is recommended.

## **Examples**

```
method
  sampling
   sample_type lhs
    samples = 10seed = 98765rng mt19937
```
# <span id="page-1972-0"></span>**7.2.63.15.2 rnum2**

- [Keywords Area](#page-236-0)
- [method](#page-282-0)
- adaptive sampling
- [rng](#page-1970-0)
- [rnum2](#page-1972-0)

Generates pseudo-random numbers using the Pecos package

**Specification**

**Alias:** none

**Argument(s):** none

**Description**

The rnum2 keyword directs Dakota to use pseudo-random numbers generated by the Pecos package.

#### **Default Behavior**

rnum2 is not used by default. To change this behavior, it must be specified in conjuction with the rng keyword.

## **Usage Tips**

Use of the Mersenne twister random number generator ( $mt19937$ ) is recommended over  $rnum2$ .

### **Examples**

```
method
  sampling
   sample_type lhs
    samples = 10
    seed = 98765
    rng rnum2
```
## <span id="page-1972-1"></span>**7.2.63.16 model\_pointer**

- [Keywords Area](#page-236-0)
- [method](#page-282-0)
- [adaptive\\_sampling](#page-1931-0)
- model pointer

Identifier for model block to be used by a method

## **Topics**

This keyword is related to the topics:

• [block\\_pointer](#page-161-0)

**Specification**

**Alias:** none

**Argument(s):** STRING

**Default:** method use of last model parsed (or use of default model if none parsed)

## **Description**

The [model](#page-3351-0) pointer is used to specify which model block will be used to perform the function evaluations needed by the Dakota method.

### **Default Behavior**

If not specified, a Dakota method will use the last model block parsed. If specified, there must be a [model](#page-3351-0) block in the Dakota input file that has a corresponding id\_model with the same name.

## **Usage Tips**

When doing advanced analyses that involve using multiple methods and multiple models, defining a model  $$ pointer for each method is imperative.

See [block\\_pointer](#page-161-0) for details about pointers.

## **Examples**

```
environment
  tabular_data
  method_pointer = 'UQ'
method
  id_method = 'UQ'
  model_pointer = 'SURR'
  sampling,
   samples = 10
    seed = 98765 rng rnum2
    response_levels = 0.1 0.2 0.6
                      0.1 0.2 0.6
                            0.1 0.2 0.6
    sample_type lhs
    distribution cumulative
model
  id_model = 'SURR'
    surrogate global,
    dace_method_pointer = 'DACE'
    polynomial quadratic
method
  id_method = 'DACE'
    model_pointer = 'DACE_M'
    sampling sample_type lhs
    samples = 121 seed = 5034 rng rnum2
model
  id_model = 'DACE_M'
  single
  interface_pointer = 'I1'
```

```
variables
 uniform_uncertain = 2
    lower_bounds = 0. 0.
    upper\_bounds = 1. 1.descriptors = 'x1' 'x2'
interface
  id\_interface = 'I1'system asynch evaluation_concurrency = 5
    analysis_driver = 'text_book'
responses
  response_functions = 3
  no_gradients
 no_hessians
```
## <span id="page-1974-0"></span>**7.2.64 pof\_darts**

- [Keywords Area](#page-236-0)
- [method](#page-282-0)
- [pof\\_darts](#page-1974-0)

Probability-of-Failure (POF) darts is a novel method for estimating the probability of failure based on random spherepacking.

## **Topics**

This keyword is related to the topics:

• uncertainty quantification

## **Specification**

**Alias:** nond\_pof\_darts

**Argument(s):** none

## **Child Keywords:**

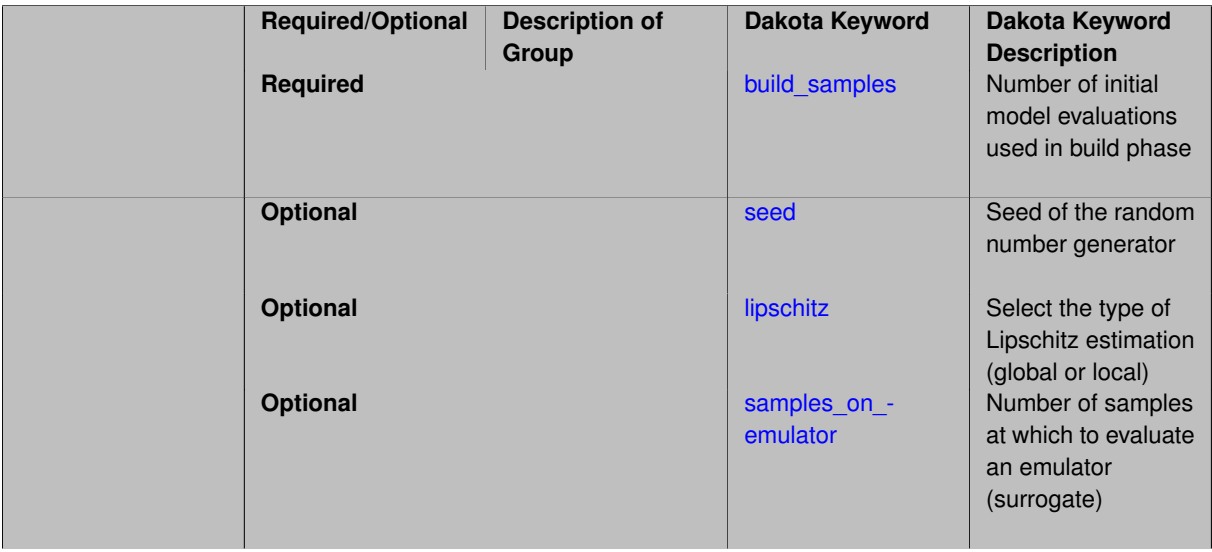

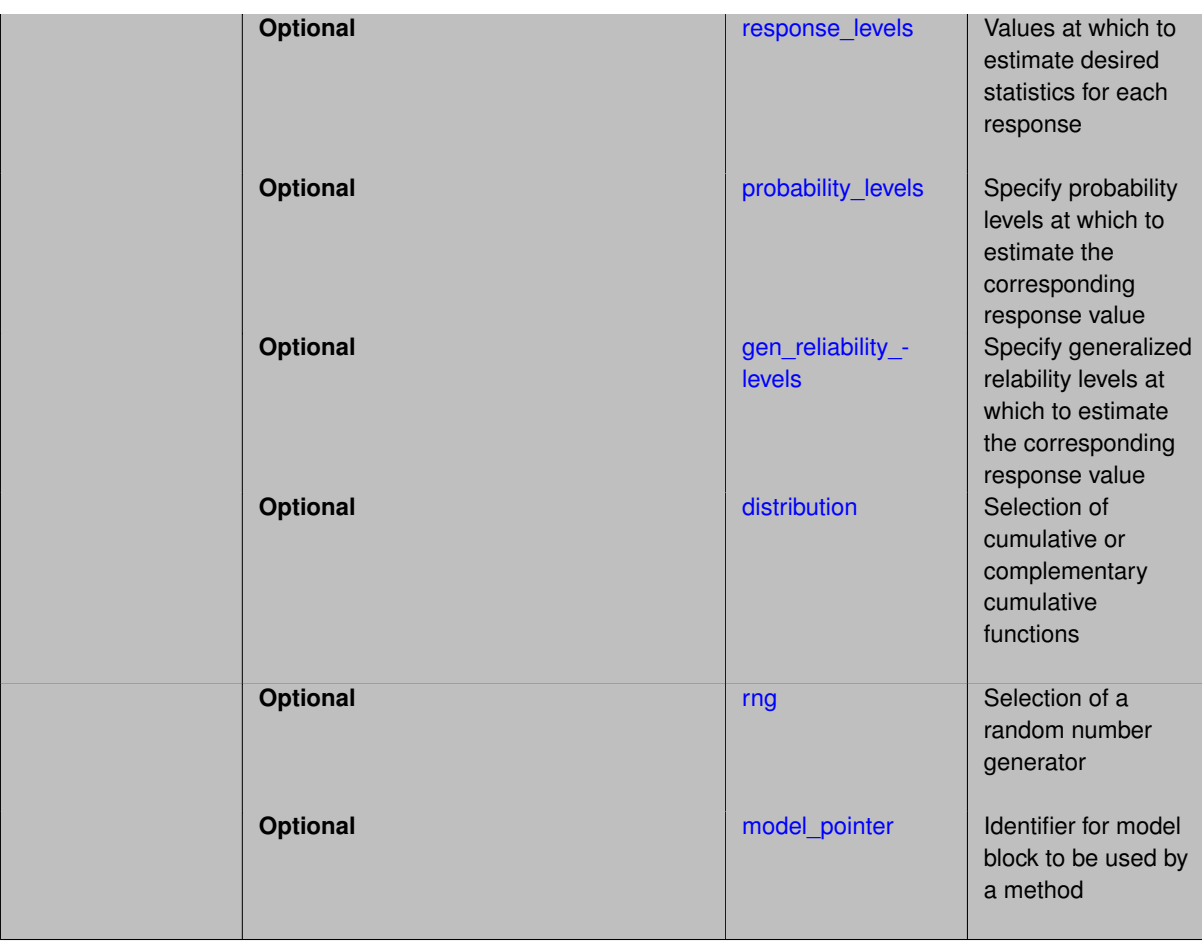

## **Description**

pof darts is a novel method for estimating the probability of failure based on random sphere-packing. Random spheres are sampled from the domain with the constraint that each new sphere center has to be outside prior disks. The radius of each sphere is chosen such that the entire sphere lie either in the failure or the non-failure region. This radius depends of the function evaluation at the disk center, the failure threshold and an estimate of the function gradient at the disk center.

We utilize a global surrogate for evaluating the gradient and hence only one function evaluation is required for each sphere.

After exhausting the sampling budget specified by samples, which is the number of spheres per failure threshold, the domain is decomposed into two regions. These regions correspond to failure and non-failure, each represented by the union of the spheres of each type. The volume of the union of failure spheres gives a lower bound on the required estimate of the probability of failure, while the volume of the union of the non-failure spheres subtracted from the volume of the domain gives an upper estimate. We currently report the average of both estimates.

pof darts handles multiple response functions and allows each to have multiple failure thresholds. For each failure threshold, pof darts will insert a number of spheres specified by the user-input parameter samples.

However, estimating the probability of failure for each failure threshold would utilize the total number of disks sampled for all failure thresholds. For each failure threshold, the sphere radii changes to generate the right spatial decomposition.

<span id="page-1975-0"></span>**7.2.64.1 build\_samples**

- [Keywords Area](#page-236-0)
- [method](#page-282-0)
- [pof\\_darts](#page-1974-0)
- [build\\_samples](#page-1975-0)

Number of initial model evaluations used in build phase

**Specification**

**Alias:** samples **Argument(s):** INTEGER

## **Description**

The number of build points or training points used in the initial phase of an algorithm or model construction. Typically these are the initial set of data points used to construct (train) a surrogate model (emulator). If the number of build\_samples is less than the minimum number of points required to build the surrogate, Dakota will augment the samples to obtain the minimum required.

## **Examples**

Perform GP-based adaptive importance sampling, building the GP with 100 points and then performing 100 approxmiate evaluations to evaluate the probability.

```
method
  gpais
   build_samples = 100
    samples_on_emulator = 100
    max_iterations = 5
    response_levels = -1.065
```
### <span id="page-1976-0"></span>**7.2.64.2 seed**

- [Keywords Area](#page-236-0)
- [method](#page-282-0)
- pof darts
- [seed](#page-1976-0)

Seed of the random number generator

**Specification**

**Alias:** none

**Argument(s):** INTEGER

**Default:** system-generated (non-repeatable)

## **Description**

The random seed control provides a mechanism for making a stochastic method repeatable. That is, the use of the same random seed in identical studies will generate identical results.

### **Default Behavior**

If not specified, the seed is randomly generated.

### **Expected Output**

If seed is specified, a stochastic study will generate identical results when repeated using the same seed value. Otherwise, results are not guaranteed to be the same.

### **Usage Tips**

If a stochastic study was run without seed specified, and the user later wishes to repeat the study using the same seed, the value of the seed used in the original study can be found in the output Dakota prints to the screen. That value can then be added to the Dakota input file.

## **Examples**

```
method
 sampling
    sample_type lhs
    samples = 10
    seed = 15347
```
### <span id="page-1977-0"></span>**7.2.64.3 lipschitz**

- [Keywords Area](#page-236-0)
- [method](#page-282-0)
- pof darts
- [lipschitz](#page-1977-0)

Select the type of Lipschitz estimation (global or local)

#### **Specification**

**Alias:** none

**Argument(s):** none

### **Child Keywords:**

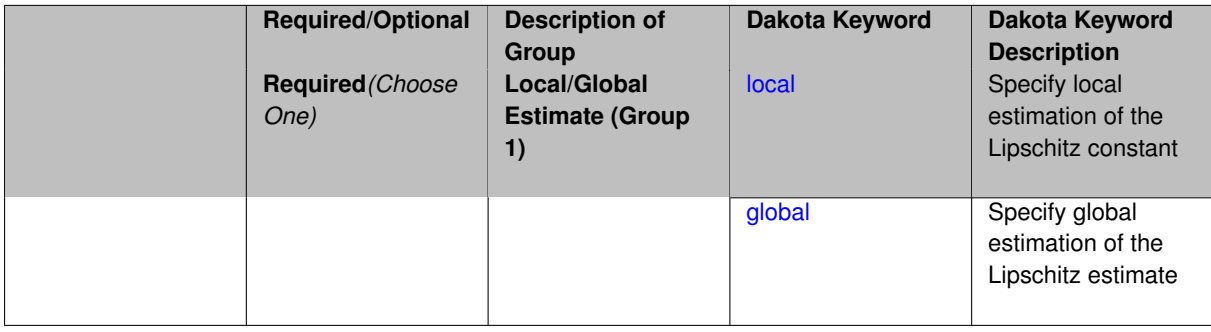

## **Description**

<span id="page-1977-1"></span>There are two types of Lipschitz estimation used in sizing the disks used in POF Darts: global and local. The global approach uses one Lipschitz estimate for the entire domain. The local approach calculates the Lipschitz estimate separately for each Voronoi region based on nearby points. The local method is more expensive but more accurate.

### **7.2.64.3.1 local**

- [Keywords Area](#page-236-0)
- [method](#page-282-0)
- [pof\\_darts](#page-1974-0)
- [lipschitz](#page-1977-0)
- [local](#page-1977-1)

Specify local estimation of the Lipschitz constant

**Specification**

**Alias:** none

**Argument(s):** none

### **Description**

The local approach to estimate the Lipschitz constant calculates the Lipschitz estimate separately for each Voronoi region based on nearby points. The local method is more expensive but results in higher accuracy compared to the global method.

**7.2.64.3.2 global**

- <span id="page-1978-1"></span>• [Keywords Area](#page-236-0)
- [method](#page-282-0)
- [pof\\_darts](#page-1974-0)
- [lipschitz](#page-1977-0)
- [global](#page-1978-1)

Specify global estimation of the Lipschitz estimate

**Specification**

**Alias:** none

**Argument(s):** none

## **Description**

The global approach uses one Lipschitz estimate for the entire domain. This option is currently deactivated. Please refer to the local alternative.

**7.2.64.4 samples\_on\_emulator**

- <span id="page-1978-0"></span>• [Keywords Area](#page-236-0)
- [method](#page-282-0)
- [pof\\_darts](#page-1974-0)

#### • [samples\\_on\\_emulator](#page-1978-0)

Number of samples at which to evaluate an emulator (surrogate)

**Specification**

**Alias:** none

**Argument(s):** INTEGER

**Description**

How many approximate function evaluations to perform on the emulator model, e.g., to compute statistics

## **Default Behavior**

The default number of samples is method-dependent.

## **Examples**

Perform 10000 samples on the PCE approximation of the true model:

```
method
 polynomial_chaos
   quadraticįorder = 2
   samples_on_emulator = 10000
```
## <span id="page-1979-0"></span>**7.2.64.5 response\_levels**

- [Keywords Area](#page-236-0)
- [method](#page-282-0)
- [pof\\_darts](#page-1974-0)
- [response\\_levels](#page-1979-0)

Values at which to estimate desired statistics for each response

**Specification**

**Alias:** none

**Argument(s):** REALLIST

**Default:** No CDF/CCDF probabilities/reliabilities to compute

## **Child Keywords:**

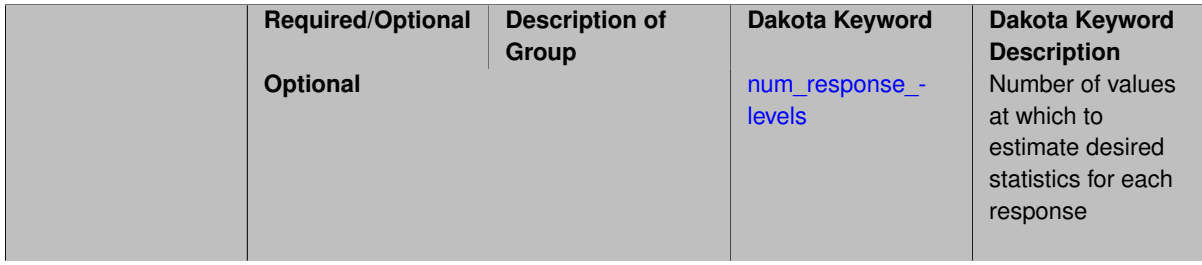
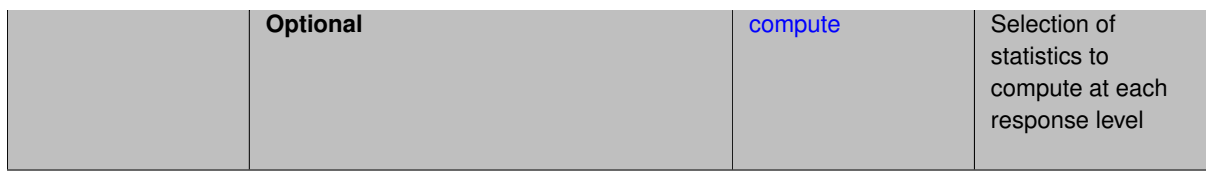

# **Description**

The response\_levels specification provides the target response values for which to compute probabilities, reliabilities, or generalized reliabilities (forward mapping).

## **Default Behavior**

If response\_levels are not specified, no statistics will be computed. If they are, probabilities will be computed by default.

## **Expected Outputs**

If response\_levels are specified, Dakota will create two tables in the standard output: a Probability Density function (PDF) histogram and a Cumulative Distribution Function (CDF) table. The PDF histogram has the lower and upper endpoints of each bin and the corresponding density of that bin. Note that the PDF histogram has bins defined by the probability levels and/or response levels in the Dakota input file. If there are not very many levels, the histogram will be coarse. Dakota does not do anything to optimize the bin size or spacing. The CDF table has the list of response levels and the corresponding probability that the response value is less than or equal to each response level threshold.

## **Usage Tips**

The num response levels is used to specify which arguments of the response level correspond to which response.

## **Examples**

For example, specifying a response\_level of 52.3 followed with compute probabilities will result in the calculation of the probability that the response value is less than or equal to 52.3, given the uncertain distributions on the inputs.

For an example with multiple responses, the following specification

```
response_levels = 1. 2. .1 .2 .3 .4 10. 20. 30.
 num_response_levels = 2 4 3
```
would assign the first two response levels (1., 2.) to response function 1, the next four response levels (.1, .2, .3, .4) to response function 2, and the final three response levels (10., 20., 30.) to response function 3. If the num- \_response\_levels key were omitted from this example, then the response levels would be evenly distributed among the response functions (three levels each in this case).

The Dakota input file below specifies a sampling method with response levels of interest.

```
method,
       sampling,
     samples = 100 seed = 1
     complementary distribution
     response_levels = 3.6e+11 4.0e+11 4.4e+11
              6.0e+04 6.5e+04 7.0e+04
              3.5e+05 4.0e+05 4.5e+05
variables,
   normal_uncertain = 2
     means = 248.89, 593.33std\_deviations = 12.4, 29.7descriptors = 'TF1n' 'TF2n'
   uniform_uncertain = 2
     1ower_bounds = 199.3, 474.63
```

```
upper\_bounds = 298.5, 712.descriptors = 'TF1u' 'TF2u'
   weibull_uncertain = 2
     alphas = 12., 30.<br>betas = 250., 590.beta = 250.,
     descriptors = 'TF1w' 'TF2w'histogram_bin_uncertain = 2
     num_pairs = 3 4
     abscissas = 5 8 10 .1 .2 .3 .4
     counts = 17 21 0 12 24 12 0
     descriptors = 'TF1h' 'TF2h'
   histogram_point_uncertain
     real = 1
       num\_pairs = 2abscissas = 3 4
       counts = 11descriptors = 'TF3h'
interface,
   system asynch evaluation_concurrency = 5
     analysis_driver = 'text_book'
responses,
   response_functions = 3
   no_gradients
   no_hessians
```
Given the above Dakota input file, the following excerpt from the output shows the PDF and CCDF generated. Note that the bounds on the bins of the PDF are the response values specified in the input file. The probability levels corresponding to those response values are shown in the CCDF.

Probability Density Function (PDF) histograms for each response function: PDF for response\_fn\_1: Bin Lower Bin Upper Density Value --------- --------- ------------- 2.7604749078e+11 3.6000000000e+11 5.3601733194e-12  $3.60000000000e+11 \qquad 4.0000000000e+11 \qquad 4.250000000e-12$ <br> $4.0000000000e+11 \qquad 4.4000000000e+11 \qquad 3.7500000000e-12$ 4.0000000000e+11 4.4000000000e+11 3.7500000000e-12 4.4000000000e+11 5.4196114379e+11 2.2557612778e-12 PDF for response\_fn\_2: Bin Lower Bin Upper Density Value --------- --------- ------------- 4.6431154744e+04 6.0000000000e+04 2.8742313192e-05 6.0000000000e+04 6.5000000000e+04 6.4000000000e-05 6.5000000000e+04 7.0000000000e+04 4.0000000000e-05 7.0000000000e+04 7.8702465755e+04 1.0341896485e-05 PDF for response\_fn\_3: Bin Lower **Bin Upper** Density Value --------- --------- ------------- 2.3796737090e+05 3.5000000000e+05 3.5000000000e+05 4.0000000000e+05 8.6000000000e-06 4.0000000000e+05 4.5000000000e+05 1.8000000000e-06 Level mappings for each response function: Complementary Cumulative Distribution Function (CCDF) for response\_fn\_1: Response Level Probability Level Reliability Index General Rel Index -------------- ----------------- ----------------- ----------------- 3.6000000000e+11 5.5000000000e-01 4.0000000000e+11 3.8000000000e-01 4.4000000000e+11 2.3000000000e-01 Complementary Cumulative Distribution Function (CCDF) for response\_fn\_2: Response Level Probability Level Reliability Index General Rel Index -------------- ----------------- ----------------- ----------------- 6.0000000000e+04 6.1000000000e-01 6.5000000000e+04 2.9000000000e-01 7.0000000000e+04 9.0000000000e-02 Complementary Cumulative Distribution Function (CCDF) for response\_fn\_3: Response Level Probability Level Reliability Index General Rel Index -------------- ----------------- ----------------- ----------------- 3.5000000000e+05 5.2000000000e-01 4.0000000000e+05 9.0000000000e-02 4.5000000000e+05 0.0000000000e+00

# **Theory**

Sets of response-probability pairs computed with the forward/inverse mappings define either a cumulative distribution function (CDF) or a complementary cumulative distribution function (CCDF) for each response function.

In the case of evidence-based epistemic methods, this is generalized to define either cumulative belief and plausibility functions (CBF and CPF) or complementary cumulative belief and plausibility functions (CCBF and CCPF) for each response function.

A forward mapping involves computing the belief and plausibility probability level for a specified response level.

**7.2.64.5.1 num\_response\_levels**

- <span id="page-1982-1"></span>• [Keywords Area](#page-236-0)
- [method](#page-282-0)
- [pof\\_darts](#page-1974-0)
- response levels
- num response levels

Number of values at which to estimate desired statistics for each response

**Specification**

**Alias:** none

**Argument(s):** INTEGERLIST

**Default:** response levels evenly distributed among response functions

## **Description**

The num response levels keyword allows the user to specify the number of response values, for each response, at which estimated statistics are of interest. Statistics that can be computed are probabilities and reliabilities, both according to either a cumulative distribution function or a complementary cumulative distribution function.

## **Default Behavior**

If num\_response\_levels is not specified, the response\_levels will be evenly distributed among the responses.

#### **Expected Outputs**

The specific output will be determined by the type of statistics that are specified. In a general sense, the output will be a list of response level-statistic pairs that show the estimated value of the desired statistic for each response level specified.

#### **Examples**

```
method
  sampling
   samples = 100seed = 34785
    num_response_levels = 1 1 1
    response_levels = 0.5 0.5 0.5
```
### <span id="page-1982-0"></span>**7.2.64.5.2 compute**

- [Keywords Area](#page-236-0)
- [method](#page-282-0)
- [pof\\_darts](#page-1974-0)
- [response\\_levels](#page-1979-0)
- [compute](#page-1982-0)

Selection of statistics to compute at each response level

# **Specification**

**Alias:** none

**Argument(s):** none

**Default:** probabilities

# **Child Keywords:**

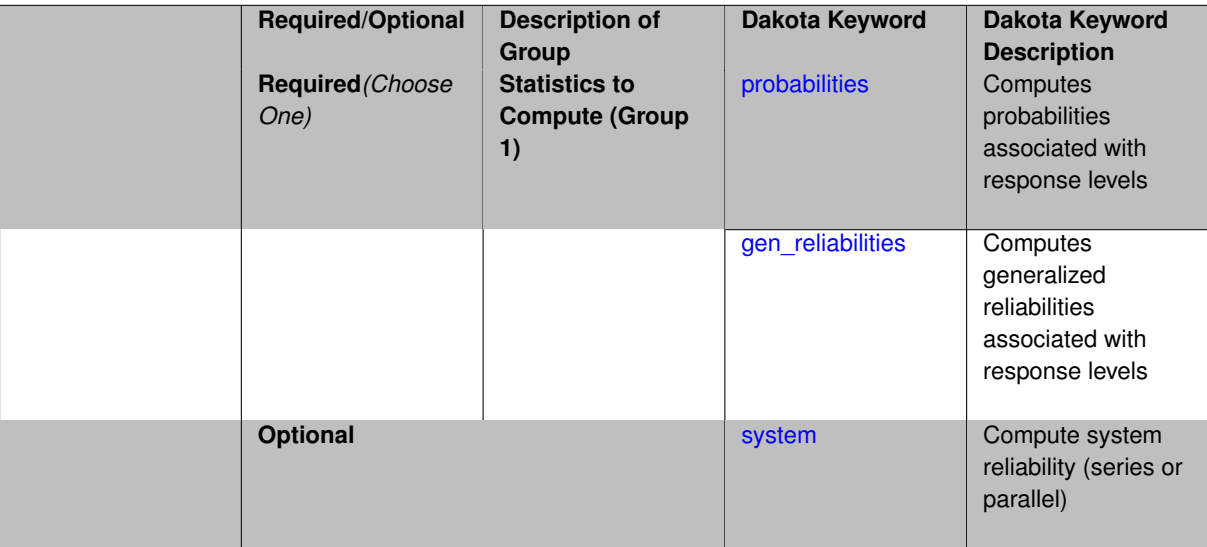

# **Description**

The compute keyword is used to select which forward stastical mapping is calculated at each response level.

## **Default Behavior**

If response\_levels is not specified, no statistics are computed. If response\_levels is specified but compute is not, probabilities will be computed by default. If both response\_levels and compute are specified, then on of the following must be specified: probabilities, reliabilities, or gen\_reliabilities.

# **Expected Output**

The type of statistics specified by compute will be reported for each response level.

## **Usage Tips**

CDF/CCDF probabilities are calculated for specified response levels using a simple binning approach.

CDF/CCDF reliabilities are calculated for specified response levels by computing the number of sample standard deviations separating the sample mean from the response level.

# **Examples**

```
method
  sampling
```

```
sample_type random
samples = 100 seed = 1complementary distribution
response_levels = 3.6e+11 4.0e+11 4.4e+11
                  6.0e+04 6.5e+04 7.0e+04
                  3.5e+05 4.0e+05 4.5e+05
compute reliabilities
```
#### <span id="page-1984-0"></span>**7.2.64.5.2.1 probabilities**

- [Keywords Area](#page-236-0)
- [method](#page-282-0)
- pof darts
- [response\\_levels](#page-1979-0)
- [compute](#page-1982-0)
- [probabilities](#page-1984-0)

Computes probabilities associated with response levels

#### **Specification**

**Alias:** none

**Argument(s):** none

# **Description**

The probabilities keyword directs Dakota to compute the probability that the model response will be below (cumulative) or above (complementary cumulative) a specified response value. This is done for every response level designated for each response.

# **Default Behavior**

If response\_levels is specified, the probabilities are computed by default. To explicitly specify it in the Dakota input file, though, the probabilities keyword should be specified in conjunction with the compute keyword.

## **Expected Outputs**

The Dakota output is a set of response level-probability pairs that give the probability that the model response will be below or above the corresponding response level, depending on the distribution defined.

## **Examples**

```
method
  sampling
    sample_type random
    samples = 100 seed = 1
    complementary distribution
    response_levels = 3.6e+11 4.0e+11 4.4e+11
                      6.0e+04 6.5e+04 7.0e+04
                      3.5e+05 4.0e+05 4.5e+05
    compute probabilities
```
### <span id="page-1984-1"></span>**7.2.64.5.2.2 gen\_reliabilities**

- [Keywords Area](#page-236-0)
- [method](#page-282-0)
- [pof\\_darts](#page-1974-0)
- [response\\_levels](#page-1979-0)
- [compute](#page-1982-0)
- [gen\\_reliabilities](#page-1984-1)

Computes generalized reliabilities associated with response levels

### **Specification**

**Alias:** none

**Argument(s):** none

## **Description**

The gen\_reliabilities keyword directs Dakota to compute generalized reliabilities according to the specified distribution for a specified response value. This is done for every response level designated for each response.

#### **Default Behavior**

If response levels is specified, the generalized reliabilities are not computed by default. To change this behavior, the gen\_reliabilities keyword should be specified in conjunction with the compute keyword.

#### **Expected Outputs**

The Dakota output is a set of response level-generalized reliability pairs according to the distribution defined.

#### **Examples**

```
method
 sampling
   sample_type random
   samples = 100 seed = 1complementary distribution
    response_levels = 3.6e+11 4.0e+11 4.4e+11
                      6.0e+04 6.5e+04 7.0e+04
                      3.5e+05 4.0e+05 4.5e+05
    compute gen_reliabilities
```
#### <span id="page-1985-0"></span>**7.2.64.5.2.3 system**

- [Keywords Area](#page-236-0)
- [method](#page-282-0)
- pof darts
- [response\\_levels](#page-1979-0)
- [compute](#page-1982-0)
- [system](#page-1985-0)

Compute system reliability (series or parallel)

**Specification**

**Alias:** none

**Argument(s):** none

**Child Keywords:**

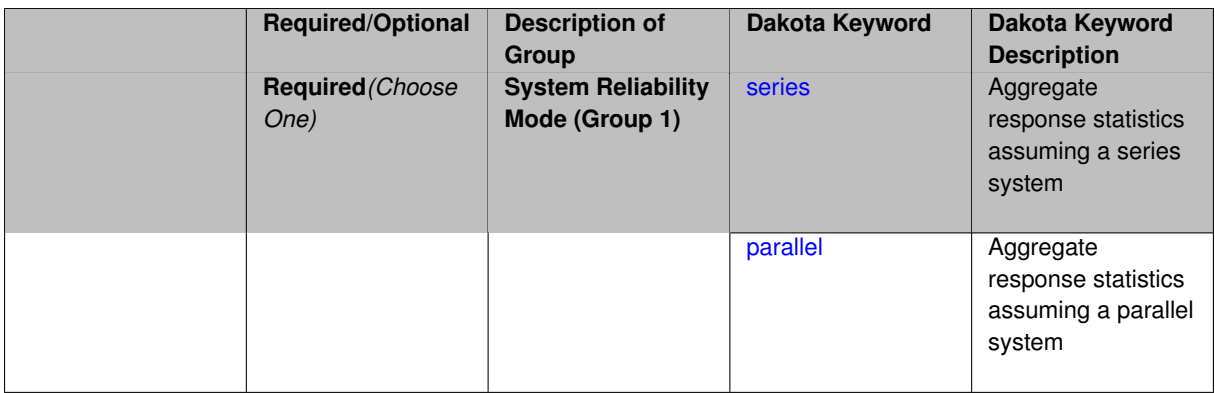

# **Description**

With the system probability/reliability option, statistics for specified response\_levels are calculated and reported assuming the response functions combine either in series or parallel to produce a total system response.

For a series system, the system fails when any one component (response) fails. The probability of failure is the complement of the product of the individual response success probabilities.

For a parallel system, the system fails only when all components (responses) fail. The probability of failure is the product of the individual response failure probabilities.

## **7.2.64.5.2.4 series**

- <span id="page-1986-0"></span>• [Keywords Area](#page-236-0)
- [method](#page-282-0)
- [pof\\_darts](#page-1974-0)
- [response\\_levels](#page-1979-0)
- [compute](#page-1982-0)
- [system](#page-1985-0)
- [series](#page-1986-0)

Aggregate response statistics assuming a series system

**Specification**

**Alias:** none

**Argument(s):** none

# **Description**

See parent keyword system for description.

**7.2.64.5.2.5 parallel**

- <span id="page-1986-1"></span>• [Keywords Area](#page-236-0)
- [method](#page-282-0)
- [pof\\_darts](#page-1974-0)
- [response\\_levels](#page-1979-0)
- [compute](#page-1982-0)
- [system](#page-1985-0)
- [parallel](#page-1986-1)

Aggregate response statistics assuming a parallel system

**Specification**

## **Alias:** none

**Argument(s):** none

## **Description**

See parent keyword system for description.

## **7.2.64.6 probability\_levels**

- <span id="page-1987-0"></span>• [Keywords Area](#page-236-0)
- [method](#page-282-0)
- pof darts
- probability levels

Specify probability levels at which to estimate the corresponding response value

**Specification**

**Alias:** none

**Argument(s):** REALLIST

**Default:** No CDF/CCDF response levels to compute

**Child Keywords:**

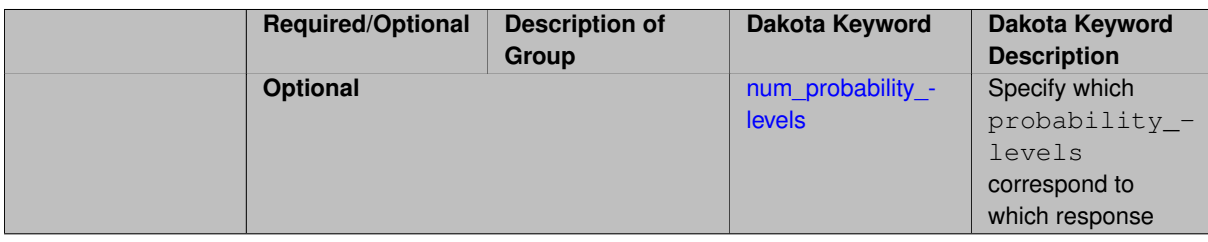

# **Description**

Response levels are calculated for specified CDF/CCDF probabilities by indexing into a sorted samples array (the response levels computed are not interpolated and will correspond to one of the sampled values).

# **Expected Output**

If probability\_levels are specified, Dakota will create two tables in the standard output: a Probability Density function (PDF) histogram and a Cumulative Distribution Function (CDF) table. The PDF histogram has the lower and upper endpoints of each bin and the corresponding density of that bin. Note that the PDF histogram has bins defined by the probability\_levels and/or response\_levels in the Dakota input file. If there are not very many levels, the histogram will be coarse. Dakota does not do anything to optimize the bin size or spacing. The CDF table has the list of response levels and the corresponding probability that the response value is less than or equal to each response level threshold.

### **Examples**

The Dakota input file below specifies a sampling method with probability levels of interest.

```
method,
        sampling,
      samples = 100 seed = 1complementary distribution
      probability_levels = 1. .66 .33 0.
                1. .8 .5 0.
                1. .3 .2 0.
variables,
    normal_uncertain = 2
     means = 248.89, 593.33<br>std_deviations = 12.4, 29.7
     \begin{tabular}{lllll}std\_deviations & = & 12.4, & 29.7\\ descriptors & = & 'TF1n' & 'TF2n \end{tabular}descriptors = 'TF1n' 'TF2n'uniform\_uncertain = 2lower_bounds = 199.3, 474.63
      upper\_bounds = 298.5, 712.descriptors = 'TF1u' 'TF2u'
    weibull_uncertain = 2
     alphas = 12., 30.beta = 250., 590.
     \text{descripts} = '\text{TF1w'} '\text{TF2w'}histogram_bin_uncertain = 2
      num_pairs = 3 4
      abscissas = 5 8 10 .1 .2 .3 .4
      counts = 17 21 0 12 24 12 0
      descriptors = 'TF1h' 'TF2h'
    histogram_point_uncertain
      real = 1num\_pairs = 2abscissas = 3, 4counts = 11descriptors = 'TF3h'
interface,
    system asynch evaluation_concurrency = 5
      analysis_driver = 'text_book'
responses,
    response_functions = 3
    no_gradients
    no_hessians
```
Given the above Dakota input file, the following excerpt from the output shows the PDF and CCDF generated. Note that the bounds on the bins of the PDF are the response values that correspond the probability levels specified in the input file. Those response values are also shown in the CCDF.

```
Probability Density Function (PDF) histograms for each response function:
PDF for response_fn_1:
        Bin Lower Bin Upper Density Value
         --------- --------- -------------
   2.7604749078e+11 3.4221494996e+11 5.1384774972e-12
  3.4221494996e+11 4.0634975300e+11 5.1454122311e-12
  4.0634975300e+11 5.4196114379e+11 2.4334239039e-12
PDF for response_fn_2:
        Bin Lower Bin Upper Density Value
         ---------- ---------- -------------
  4.6431154744e+04 5.6511827775e+04 1.9839945149e-05
  5.6511827775e+04 6.1603813790e+04 5.8916108390e-05
  6.1603813790e+04 7.8702465755e+04 2.9242071306e-05
PDF for response_fn_3:
```

```
Bin Lower Bin Upper Density Value
         --------- --------- -------------
   2.3796737090e+05 3.6997214153e+05 5.3028386523e-06
   3.6997214153e+05 3.8100966235e+05 9.0600055634e-06
  3.8100966235e+05 4.4111498127e+05 3.3274925348e-06
Level mappings for each response function:
Complementary Cumulative Distribution Function (CCDF) for response_fn_1:
    Response Level Probability Level Reliability Index General Rel Index
     -------------- ----------------- ----------------- -----------------
  2.7604749078e+11 1.0000000000e+00
  3.4221494996e+11 6.6000000000e-01
   4.0634975300e+11 3.3000000000e-01
   5.4196114379e+11 0.0000000000e+00
Complementary Cumulative Distribution Function (CCDF) for response_fn_2:
    Response Level Probability Level Reliability Index General Rel Index
     -------------- ----------------- ----------------- -----------------
  4.6431154744e+04 1.0000000000e+00
  5.6511827775e+04 8.0000000000e-01
   6.1603813790e+04 5.0000000000e-01
   7.8702465755e+04 0.0000000000e+00
Complementary Cumulative Distribution Function (CCDF) for response_fn_3:
    Response Level Probability Level Reliability Index General Rel Index
     -------------- ----------------- ----------------- -----------------
  2.3796737090e+05 1.0000000000e+00
   3.6997214153e+05 3.0000000000e-01
   3.8100966235e+05 2.0000000000e-01
  4.4111498127e+05 0.0000000000e+00
```
## **Theory**

Sets of response-probability pairs computed with the forward/inverse mappings define either a cumulative distribution function (CDF) or a complementary cumulative distribution function (CCDF) for each response function.

In the case of evidence-based epistemic methods, this is generalized to define either cumulative belief and plausibility functions (CBF and CPF) or complementary cumulative belief and plausibility functions (CCBF and CCPF) for each response function.

An inverse mapping involves computing the belief and plausibility response level for either a specified probability level or a specified generalized reliability level (two results for each level mapping in the evidence-based epistemic case, instead of the one result for each level mapping in the aleatory case).

**7.2.64.6.1 num\_probability\_levels**

- <span id="page-1989-0"></span>• [Keywords Area](#page-236-0)
- [method](#page-282-0)
- pof darts
- probability levels
- [num\\_probability\\_levels](#page-1989-0)

Specify which probability\_levels correspond to which response

**Specification**

**Alias:** none

**Argument(s):** INTEGERLIST

**Default:** probability levels evenly distributed among response functions

# **Description**

<span id="page-1990-0"></span>See parent page

# **7.2.64.7 gen\_reliability\_levels**

- [Keywords Area](#page-236-0)
- [method](#page-282-0)
- pof darts
- [gen\\_reliability\\_levels](#page-1990-0)

Specify generalized relability levels at which to estimate the corresponding response value

**Specification**

**Alias:** none

**Argument(s):** REALLIST

**Default:** No CDF/CCDF response levels to compute

## **Child Keywords:**

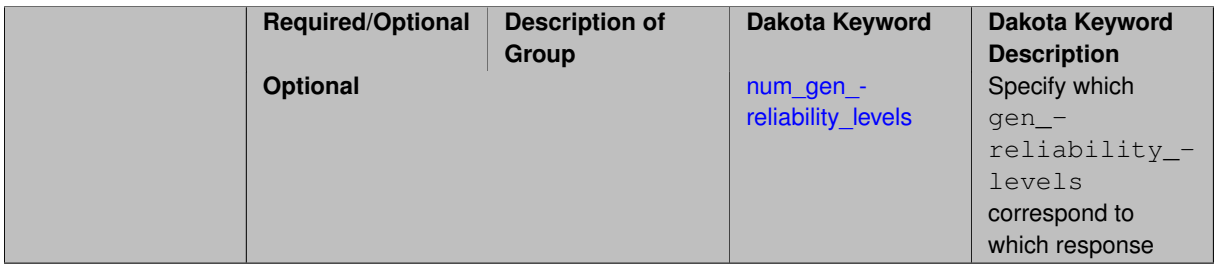

# **Description**

Response levels are calculated for specified generalized reliabilities by indexing into a sorted samples array (the response levels computed are not interpolated and will correspond to one of the sampled values).

# **Theory**

Sets of response-probability pairs computed with the forward/inverse mappings define either a cumulative distribution function (CDF) or a complementary cumulative distribution function (CCDF) for each response function.

In the case of evidence-based epistemic methods, this is generalized to define either cumulative belief and plausibility functions (CBF and CPF) or complementary cumulative belief and plausibility functions (CCBF and CCPF) for each response function.

An inverse mapping involves computing the belief and plausibility response level for either a specified probability level or a specified generalized reliability level (two results for each level mapping in the evidence-based epistemic case, instead of the one result for each level mapping in the aleatory case).

**7.2.64.7.1 num\_gen\_reliability\_levels**

- <span id="page-1990-1"></span>• [Keywords Area](#page-236-0)
- [method](#page-282-0)
- pof darts
- [gen\\_reliability\\_levels](#page-1990-0)
- [num\\_gen\\_reliability\\_levels](#page-1990-1)

Specify which gen\_reliability\_levels correspond to which response

**Specification**

**Alias:** none

**Argument(s):** INTEGERLIST

**Default:** gen\_reliability\_levels evenly distributed among response functions

**Description**

<span id="page-1991-0"></span>See parent page

**7.2.64.8 distribution**

- [Keywords Area](#page-236-0)
- [method](#page-282-0)
- [pof\\_darts](#page-1974-0)
- [distribution](#page-1991-0)

Selection of cumulative or complementary cumulative functions

**Specification**

**Alias:** none

**Argument(s):** none

**Default:** cumulative (CDF)

**Child Keywords:**

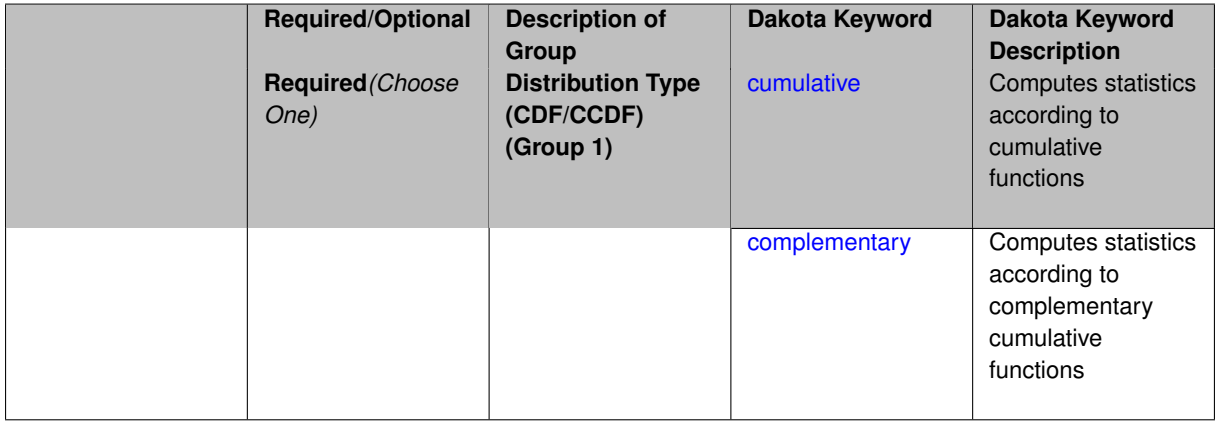

# **Description**

The distribution keyword allows the user to select between a cumulative distribution/belief/plausibility function and a complementary cumulative distribution/belief/plausibility function. This choice affects how probabilities and reliability indices are reported.

#### **Default Behavior**

If the distribution keyword is present, it must be accompanied by either cumulative or complementary. Otherwise, a cumulative distribution will be used by default.

### **Expected Outputs**

Output will be a set of model response-probability pairs determined according to the choice of distribution. The choice of distribution also defines the sign of the reliability or generalized reliability indices.

# **Examples**

```
method
  sampling
   sample_type lhs
    samples = 10
    distribution cumulative
```
## <span id="page-1992-0"></span>**7.2.64.8.1 cumulative**

- [Keywords Area](#page-236-0)
- [method](#page-282-0)
- pof darts
- [distribution](#page-1991-0)
- [cumulative](#page-1992-0)

Computes statistics according to cumulative functions

**Specification**

**Alias:** none

**Argument(s):** none

# **Description**

Statistics on model responses will be computed according to a cumulative distribution/belief/plausibility function.

#### **Default Behavior**

By default, a cumulative distribution/belief/plausibility function will be used. To explicitly specify it in the Dakota input file, however, the cumulative keyword must be appear in conjunction with the distribution keyword.

### **Expected Outputs**

Output will be a set of model response-probability pairs determined according to a cumulative distribution/belief/plausibility function. The probabilities reported are the probabilities that the model response falls below given response threshholds.

## **Examples**

```
method
  sampling
   sample_type lhs
    samples = 10
    distribution cumulative
```
#### **7.2.64.8.2 complementary**

- [Keywords Area](#page-236-0)
- [method](#page-282-0)
- pof darts
- [distribution](#page-1991-0)
- [complementary](#page-1992-1)

Computes statistics according to complementary cumulative functions

**Specification**

**Alias:** none

**Argument(s):** none

**Description**

Statistics on model responses will be computed according to a complementary cumulative distribution/belief/plausibility function.

#### **Default Behavior**

By default, a complementary cumulative distribution/belief/plausibility function will not be used. To change that behavior, the complementary keyword must be appear in conjunction with the distribution keyword.

## **Expected Outputs**

Output will be a set of model response-probability pairs determined according to a complementary cumulative distribution/belief/plausibility function. The probabilities reported are the probabilities that the model response falls above given response threshholds.

## **Examples**

```
method
  sampling
   sample_type lhs
    samples = 10
    distribution complementary
```
### <span id="page-1993-0"></span>**7.2.64.9 rng**

- [Keywords Area](#page-236-0)
- [method](#page-282-0)
- pof darts
- [rng](#page-1993-0)

Selection of a random number generator

# **Specification**

**Alias:** none

# **Argument(s):** none

**Default:** Mersenne twister ( mt19937 )

# **Child Keywords:**

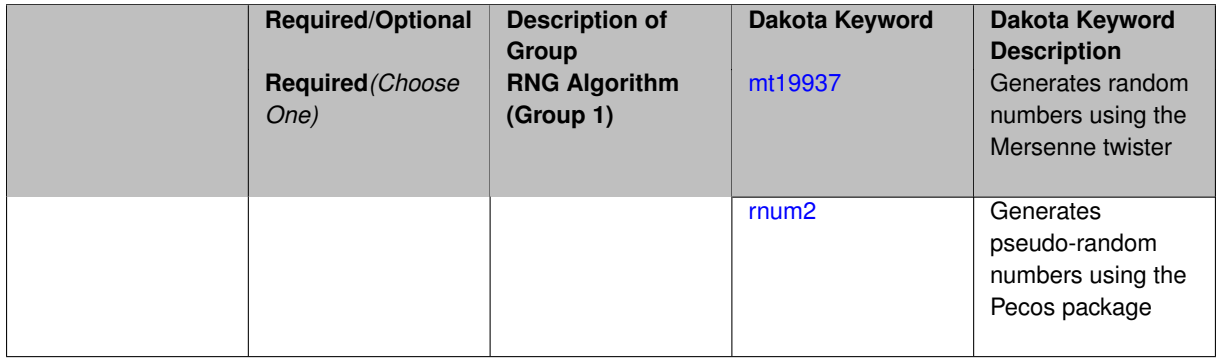

# **Description**

The rng keyword is used to indicate a choice of random number generator.

# **Default Behavior**

If specified, the rng keyword must be accompanied by either rnum2 (pseudo-random numbers) or mt19937 (random numbers generated by the Mersenne twister). Otherwise, mt19937, the Mersenne twister is used by default.

# **Usage Tips**

The default is recommended, as the Mersenne twister is a higher quality random number generator.

# **Examples**

```
method
  sampling
   sample_type lhs
    samples = 10
    seed = 98765
    rng rnum2
```
<span id="page-1994-0"></span>**7.2.64.9.1 mt19937**

- [Keywords Area](#page-236-0)
- [method](#page-282-0)
- pof darts
- [rng](#page-1993-0)
- [mt19937](#page-1994-0)

Generates random numbers using the Mersenne twister

**Specification**

**Alias:** none

# **Argument(s):** none

# **Description**

The mt19937 keyword directs Dakota to use the Mersenne twister to generate random numbers. Additional information can be found on wikipedia: [http://en.wikipedia.org/wiki/Mersenne\\_twister](http://en.wikipedia.org/wiki/Mersenne_twister).

## **Default Behavior**

mt19937 is the default random number generator. To specify it explicitly in the Dakota input file, however, it must be specified in conjuction with the rng keyword.

## **Usage Tips**

Use of the Mersenne twister random number generator (mt 19937) is recommended.

# **Examples**

```
method
  sampling
    sample_type lhs
    samples = 10
    seed = 98765rng mt19937
```
## <span id="page-1995-0"></span>**7.2.64.9.2 rnum2**

- [Keywords Area](#page-236-0)
- [method](#page-282-0)
- pof darts
- [rng](#page-1993-0)
- [rnum2](#page-1995-0)

Generates pseudo-random numbers using the Pecos package

## **Specification**

**Alias:** none

**Argument(s):** none

## **Description**

The rnum2 keyword directs Dakota to use pseudo-random numbers generated by the Pecos package.

## **Default Behavior**

rnum2 is not used by default. To change this behavior, it must be specified in conjuction with the rng keyword.

## **Usage Tips**

Use of the Mersenne twister random number generator ( $mt19937$ ) is recommended over  $rnum2$ .

## **Examples**

```
method
  sampling
    sample_type lhs
    samples = 10
    seed = 98765
    rng rnum2
```
**7.2.64.10 model\_pointer**

- [Keywords Area](#page-236-0)
- [method](#page-282-0)
- [pof\\_darts](#page-1974-0)
- [model\\_pointer](#page-1995-1)

Identifier for model block to be used by a method

## **Topics**

This keyword is related to the topics:

• block pointer

**Specification**

**Alias:** none

**Argument(s):** STRING

**Default:** method use of last model parsed (or use of default model if none parsed)

#### **Description**

The model\_pointer is used to specify which [model](#page-3351-0) block will be used to perform the function evaluations needed by the Dakota method.

## **Default Behavior**

If not specified, a Dakota method will use the last model block parsed. If specified, there must be a [model](#page-3351-0) block in the Dakota input file that has a corresponding id\_model with the same name.

## **Usage Tips**

When doing advanced analyses that involve using multiple methods and multiple models, defining a model\_pointer for each method is imperative.

See block pointer for details about pointers.

# **Examples**

```
environment
  tabular_data
 method_pointer = 'UQ'
method
  id_method = 'UQ'
  model_pointer = 'SURR'
  sampling,
   samples = 10seed = 98765 rng rnum2
    response_levels = 0.1 0.2 0.6
                     0.1 0.2 0.6
                            0.1 0.2 0.6
    sample_type lhs
    distribution cumulative
model
  id_model = 'SURR'
```

```
surrogate global,
    dace_method_pointer = 'DACE'
    polynomial quadratic
method
  id_method = 'DACE'
    model_pointer = 'DACE_M'
    sampling sample_type lhs
    samples = 121 seed = 5034 rng rnum2
model
  id_model = 'DACE_M'
  single
  interface_pointer = 'I1'
variables
  uniform_uncertain = 2
    lower_bounds = 0. 0.
    upper\_bounds = 1. 1.descriptors = 'x1' 'x2'
interface
```

```
id_interface = 'I1'
  system asynch evaluation_concurrency = 5
   analysis_driver = 'text_book'
responses
```

```
response_functions = 3
no_gradients
no_hessians
```
# <span id="page-1997-0"></span>**7.2.65 rkd\_darts**

- [Keywords Area](#page-236-0)
- [method](#page-282-0)
- [rkd\\_darts](#page-1997-0)

Recursive k-d (RKD) Darts: Recursive Hyperplane Sampling for Numerical Integration of High-Dimensional Functions.

# **Topics**

This keyword is related to the topics:

• [uncertainty\\_quantification](#page-206-0)

**Specification**

**Alias:** nond\_rkd\_darts

**Argument(s):** none

## **Child Keywords:**

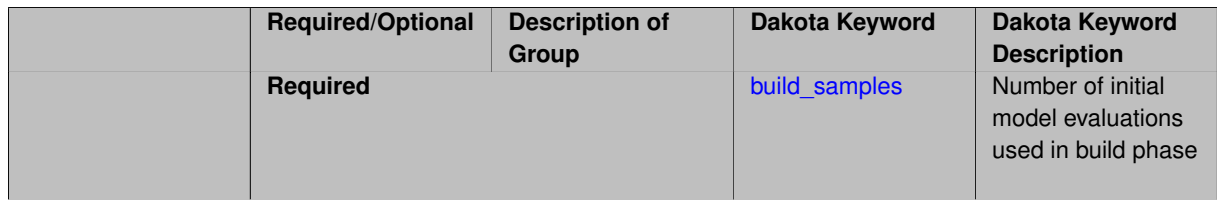

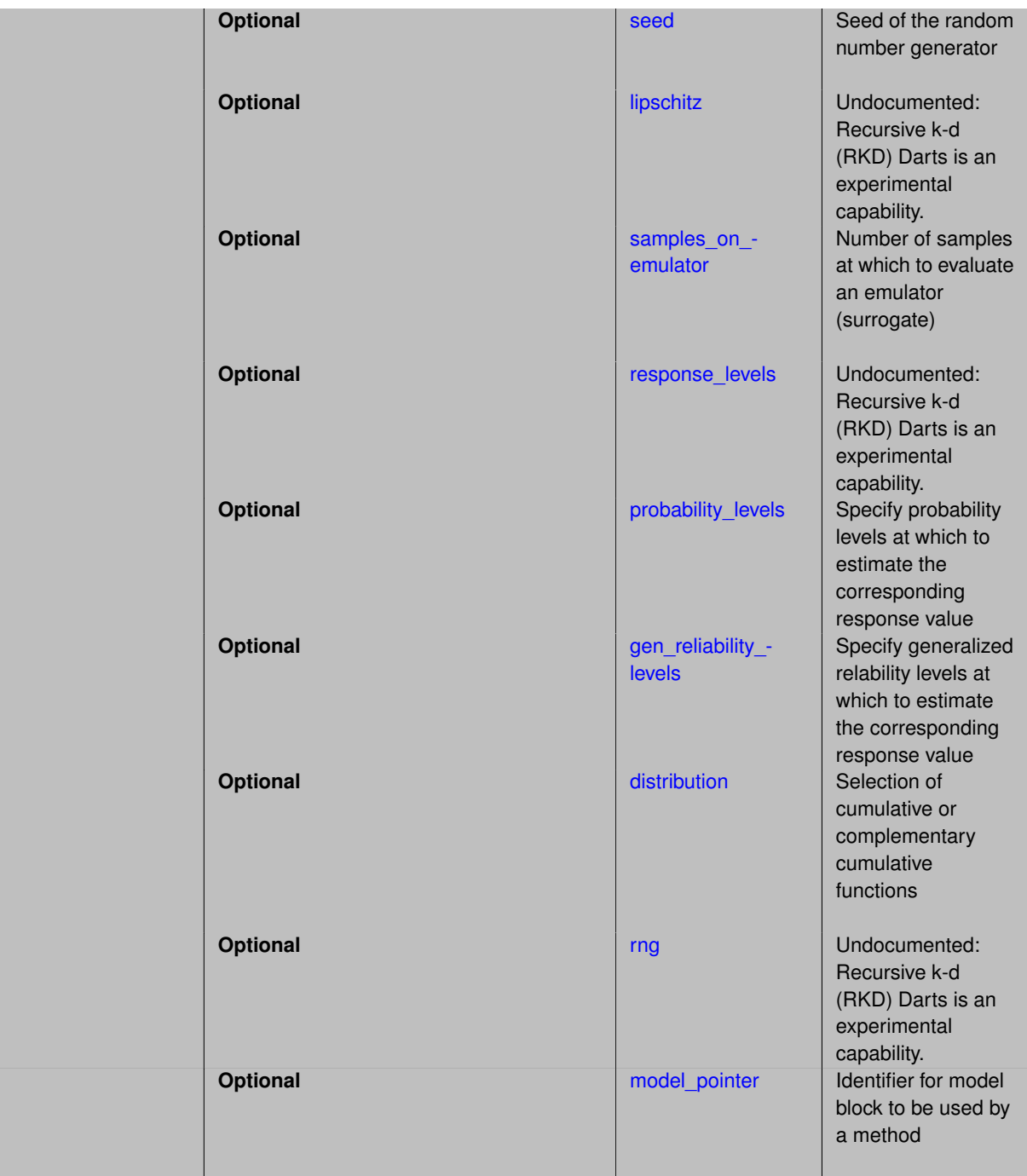

# **Description**

Disclaimer: The RKD method is currently in development mode, for further experimental verification. Please contact Dakota team if you have further questions about using this method.

Recursive k-d (RKD) darts is an algorithm to evaluate the integration of a d-dimensional black box function f(x) via recursive sampling over d, using a series of hyperplanes of variable dimensionality  $k = \{d, d-1, ..., 0\}$ . Fundamentally, we decompose the d-dimensional integration problem into a series of nested one-dimensional problems. That is, we start at the root level (the whole domain) and start sampling down using hyperplanes of one lower dimension, all the way down to zero (points). A d-dimensional domain is subsampled using (d-1) hyperplanes, a (d-1)-dimensional sub-domain is subsampled using (d-2) hyperplanes, and so on. Every hyperplane, regardless of its dimension, is evaluated using sampled hyperplanes of one lower dimension, as shown in the set of figures above. Each hyperplane has direct information exchange with its parent hyperplane of one higher dimension, and its children of one lower dimension.

In each one-dimensional problem, we construct a piecewise approximation surrogate model, using 1-dimensional Lagrange interpolation. Information is exchanged between different levels, including integration values, as well as interpolation and evaluation errors, in order to a) find the integration value up to that level, b) estimate the associated integration error, and c) guide the placement of future samples.

**7.2.65.1 build\_samples**

- <span id="page-1999-0"></span>• [Keywords Area](#page-236-0)
- [method](#page-282-0)
- [rkd\\_darts](#page-1997-0)
- [build\\_samples](#page-1999-0)

Number of initial model evaluations used in build phase

**Specification**

**Alias:** samples **Argument(s):** INTEGER

### **Description**

The number of build points or training points used in the initial phase of an algorithm or model construction. Typically these are the initial set of data points used to construct (train) a surrogate model (emulator). If the number of build\_samples is less than the minimum number of points required to build the surrogate, Dakota will augment the samples to obtain the minimum required.

## **Examples**

Perform GP-based adaptive importance sampling, building the GP with 100 points and then performing 100 approxmiate evaluations to evaluate the probability.

```
method
  gpais
    build_samples = 100
    samples_on_emulator = 100
    max iterations = 5
    response_levels = -1.065
```
## <span id="page-1999-1"></span>**7.2.65.2 seed**

- [Keywords Area](#page-236-0)
- [method](#page-282-0)
- [rkd\\_darts](#page-1997-0)
- [seed](#page-1999-1)

Seed of the random number generator

**Specification**

**Alias:** none **Argument(s):** INTEGER

**Default:** system-generated (non-repeatable)

# **Description**

The random seed control provides a mechanism for making a stochastic method repeatable. That is, the use of the same random seed in identical studies will generate identical results.

## **Default Behavior**

If not specified, the seed is randomly generated.

# **Expected Output**

If seed is specified, a stochastic study will generate identical results when repeated using the same seed value. Otherwise, results are not guaranteed to be the same.

# **Usage Tips**

If a stochastic study was run without seed specified, and the user later wishes to repeat the study using the same seed, the value of the seed used in the original study can be found in the output Dakota prints to the screen. That value can then be added to the Dakota input file.

# **Examples**

```
method
  sampling
   sample_type lhs
    samples = 10
    seed = 15347
```
## <span id="page-2000-0"></span>**7.2.65.3 lipschitz**

- [Keywords Area](#page-236-0)
- [method](#page-282-0)
- [rkd\\_darts](#page-1997-0)
- [lipschitz](#page-2000-0)

Undocumented: Recursive k-d (RKD) Darts is an experimental capability.

**Specification Alias:** none **Argument(s):** none **Child Keywords:**

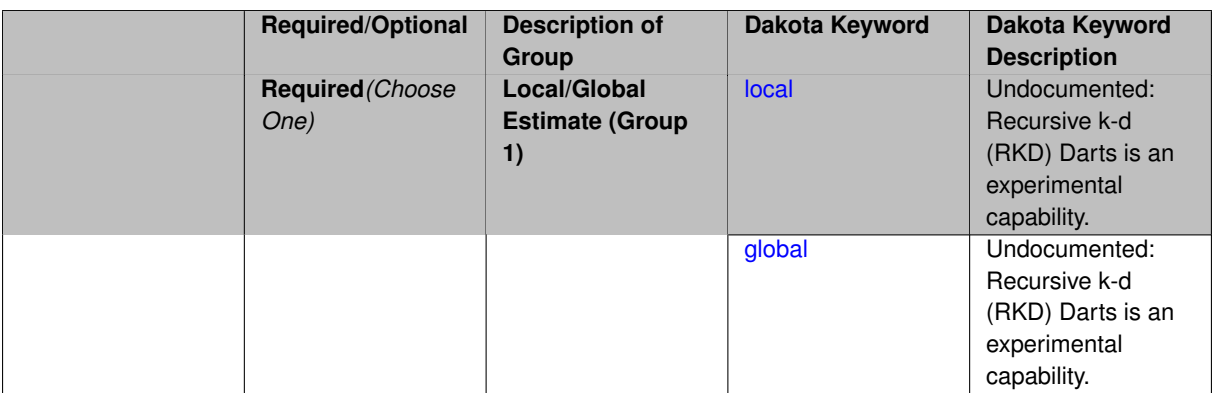

# <span id="page-2001-1"></span>**7.2.65.3.1 local**

- [Keywords Area](#page-236-0)
- [method](#page-282-0)
- [rkd\\_darts](#page-1997-0)
- [lipschitz](#page-2000-0)
- [local](#page-2001-1)

Undocumented: Recursive k-d (RKD) Darts is an experimental capability.

# **Specification**

**Alias:** none

# **Argument(s):** none

## **7.2.65.3.2 global**

- <span id="page-2001-2"></span>• [Keywords Area](#page-236-0)
- [method](#page-282-0)
- [rkd\\_darts](#page-1997-0)
- [lipschitz](#page-2000-0)
- [global](#page-2001-2)

Undocumented: Recursive k-d (RKD) Darts is an experimental capability.

**Specification**

**Alias:** none

**Argument(s):** none

**7.2.65.4 samples\_on\_emulator**

- <span id="page-2001-0"></span>• [Keywords Area](#page-236-0)
- [method](#page-282-0)
- [rkd\\_darts](#page-1997-0)

• [samples\\_on\\_emulator](#page-2001-0)

Number of samples at which to evaluate an emulator (surrogate)

**Specification**

**Alias:** none **Argument(s):** INTEGER

# **Description**

How many approximate function evaluations to perform on the emulator model, e.g., to compute statistics

# **Default Behavior**

The default number of samples is method-dependent.

## **Examples**

Perform 10000 samples on the PCE approximation of the true model:

```
method
 polynomial_chaos
    quadrature_order = 2
    samples_on_emulator = 10000
```
# <span id="page-2002-0"></span>**7.2.65.5 response\_levels**

- [Keywords Area](#page-236-0)
- [method](#page-282-0)
- [rkd\\_darts](#page-1997-0)
- response levels

Undocumented: Recursive k-d (RKD) Darts is an experimental capability.

**Specification**

**Alias:** none **Argument(s):** REALLIST **Default:** No CDF/CCDF probabilities/reliabilities to compute **Child Keywords:**

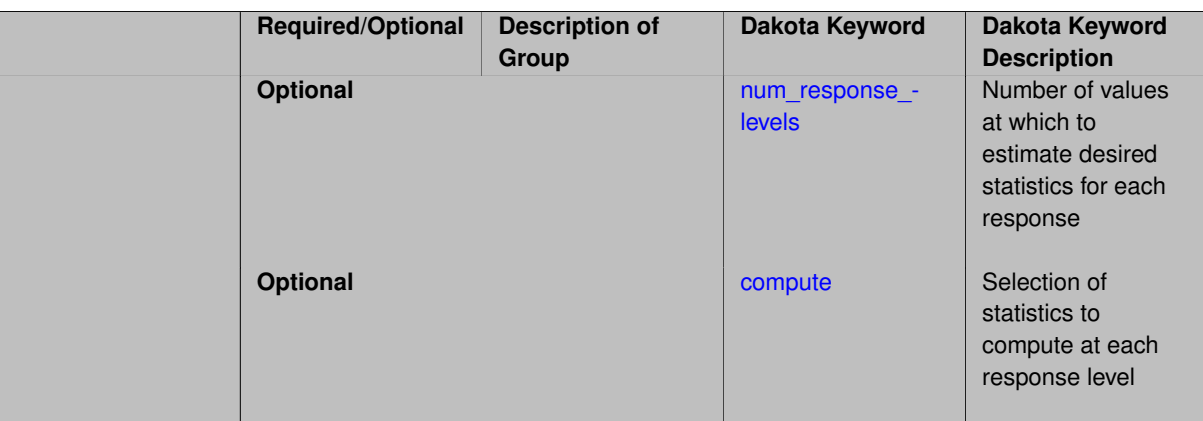

#### <span id="page-2003-0"></span>**7.2.65.5.1 num\_response\_levels**

- [Keywords Area](#page-236-0)
- [method](#page-282-0)
- [rkd\\_darts](#page-1997-0)
- [response\\_levels](#page-2002-0)
- [num\\_response\\_levels](#page-2003-0)

Number of values at which to estimate desired statistics for each response

### **Specification**

**Alias:** none

**Argument(s):** INTEGERLIST

**Default:** response\_levels evenly distributed among response functions

## **Description**

The num\_response\_levels keyword allows the user to specify the number of response values, for each response, at which estimated statistics are of interest. Statistics that can be computed are probabilities and reliabilities, both according to either a cumulative distribution function or a complementary cumulative distribution function.

## **Default Behavior**

If  $num\_response\_levels$  is not specified, the response\_levels will be evenly distributed among the responses.

## **Expected Outputs**

The specific output will be determined by the type of statistics that are specified. In a general sense, the output will be a list of response level-statistic pairs that show the estimated value of the desired statistic for each response level specified.

### **Examples**

```
method
  sampling
   samples = 100
   seed = 34785num_response_levels = 1 1 1
    response_levels = 0.5 0.5 0.5
```
## **7.2.65.5.2 compute**

- [Keywords Area](#page-236-0)
- [method](#page-282-0)
- [rkd\\_darts](#page-1997-0)
- response levels
- [compute](#page-2003-1)

Selection of statistics to compute at each response level

**Specification**

**Alias:** none

**Argument(s):** none

**Default:** probabilities

**Child Keywords:**

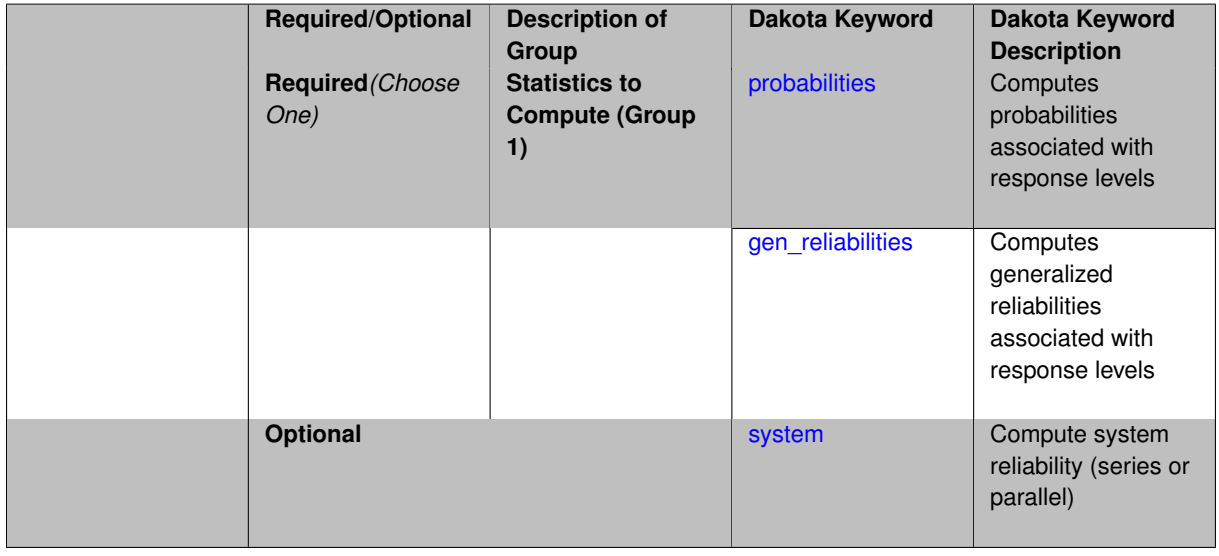

## **Description**

The compute keyword is used to select which forward stastical mapping is calculated at each response level.

## **Default Behavior**

If response\_levels is not specified, no statistics are computed. If response\_levels is specified but compute is not, probabilities will be computed by default. If both response\_levels and compute are specified, then on of the following must be specified: probabilities, reliabilities, or gen\_reliabilities.

# **Expected Output**

The type of statistics specified by compute will be reported for each response level.

## **Usage Tips**

CDF/CCDF probabilities are calculated for specified response levels using a simple binning approach.

CDF/CCDF reliabilities are calculated for specified response levels by computing the number of sample standard deviations separating the sample mean from the response level.

# **Examples**

```
method
  sampling
   sample_type random
   samples = 100 seed = 1complementary distribution
    response_levels = 3.6e+11 4.0e+11 4.4e+11
                      6.0e+04 6.5e+04 7.0e+04
                      3.5e+05 4.0e+05 4.5e+05
    compute reliabilities
```
## <span id="page-2005-0"></span>**7.2.65.5.2.1 probabilities**

- [Keywords Area](#page-236-0)
- [method](#page-282-0)
- [rkd\\_darts](#page-1997-0)
- [response\\_levels](#page-2002-0)
- [compute](#page-2003-1)
- [probabilities](#page-2005-0)

Computes probabilities associated with response levels

**Specification**

**Alias:** none

**Argument(s):** none

## **Description**

The probabilities keyword directs Dakota to compute the probability that the model response will be below (cumulative) or above (complementary cumulative) a specified response value. This is done for every response level designated for each response.

#### **Default Behavior**

If response\_levels is specified, the probabilities are computed by default. To explicitly specify it in the Dakota input file, though, the probabilities keyword should be specified in conjunction with the compute keyword.

#### **Expected Outputs**

The Dakota output is a set of response level-probability pairs that give the probability that the model response will be below or above the corresponding response level, depending on the distribution defined.

## **Examples**

```
method
  sampling
    sample_type random
    samples = 100 seed = 1complementary distribution
    response_levels = 3.6e+11 4.0e+11 4.4e+11
                      6.0e+04 6.5e+04 7.0e+04
                      3.5e+05 4.0e+05 4.5e+05
    compute probabilities
```
#### **7.2.65.5.2.2 gen\_reliabilities**

- [Keywords Area](#page-236-0)
- [method](#page-282-0)
- [rkd\\_darts](#page-1997-0)
- response levels
- [compute](#page-2003-1)
- [gen\\_reliabilities](#page-2005-1)

Computes generalized reliabilities associated with response levels

**Specification**

**Alias:** none

**Argument(s):** none

## **Description**

The gen\_reliabilities keyword directs Dakota to compute generalized reliabilities according to the specified distribution for a specified response value. This is done for every response level designated for each response.

# **Default Behavior**

If response levels is specified, the generalized reliabilities are not computed by default. To change this behavior, the gen\_reliabilities keyword should be specified in conjunction with the compute keyword.

### **Expected Outputs**

The Dakota output is a set of response level-generalized reliability pairs according to the distribution defined.

### **Examples**

```
method
  sampling
    sample_type random
    samples = 100 seed = 1complementary distribution
    response_levels = 3.6e+11 4.0e+11 4.4e+11
                      6.0e+04 6.5e+04 7.0e+04
                      3.5e+05 4.0e+05 4.5e+05
    compute gen_reliabilities
```
# <span id="page-2006-0"></span>**7.2.65.5.2.3 system**

- [Keywords Area](#page-236-0)
- [method](#page-282-0)
- [rkd\\_darts](#page-1997-0)
- [response\\_levels](#page-2002-0)
- [compute](#page-2003-1)
- [system](#page-2006-0)

Compute system reliability (series or parallel)

# **Specification**

**Alias:** none

**Argument(s):** none

## **Child Keywords:**

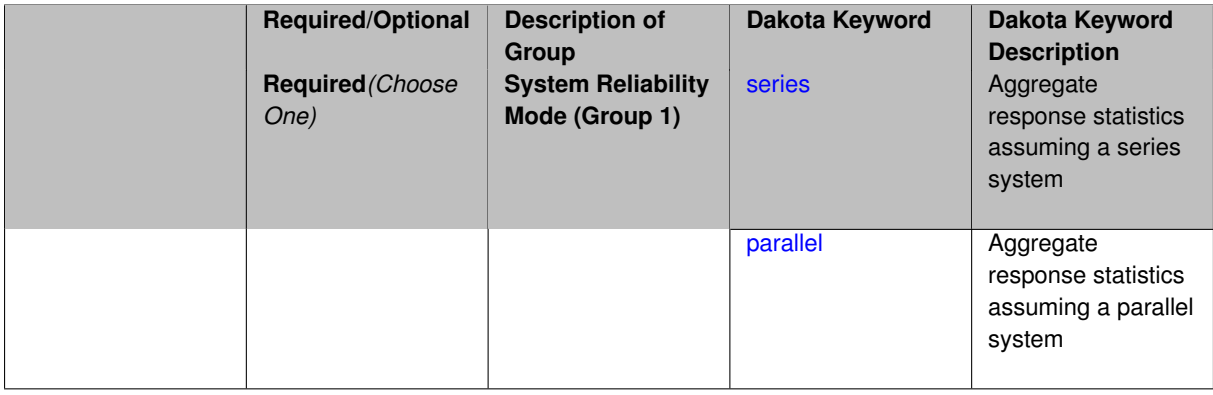

# **Description**

With the system probability/reliability option, statistics for specified response levels are calculated and reported assuming the response functions combine either in series or parallel to produce a total system response.

For a series system, the system fails when any one component (response) fails. The probability of failure is the complement of the product of the individual response success probabilities.

For a parallel system, the system fails only when all components (responses) fail. The probability of failure is the product of the individual response failure probabilities.

**7.2.65.5.2.4 series**

- <span id="page-2007-0"></span>• [Keywords Area](#page-236-0)
- [method](#page-282-0)
- [rkd\\_darts](#page-1997-0)
- [response\\_levels](#page-2002-0)
- [compute](#page-2003-1)
- [system](#page-2006-0)
- [series](#page-2007-0)

Aggregate response statistics assuming a series system

**Specification**

**Alias:** none

**Argument(s):** none

**Description**

<span id="page-2007-1"></span>See parent keyword system for description.

## **7.2.65.5.2.5 parallel**

- [Keywords Area](#page-236-0)
- [method](#page-282-0)
- [rkd\\_darts](#page-1997-0)
- [response\\_levels](#page-2002-0)
- [compute](#page-2003-1)
- [system](#page-2006-0)
- [parallel](#page-2007-1)

Aggregate response statistics assuming a parallel system

**Specification**

**Alias:** none **Argument(s):** none

**Description**

See parent keyword system for description.

## **7.2.65.6 probability\_levels**

- <span id="page-2008-0"></span>• [Keywords Area](#page-236-0)
- [method](#page-282-0)
- [rkd\\_darts](#page-1997-0)
- probability levels

Specify probability levels at which to estimate the corresponding response value

**Specification**

**Alias:** none **Argument(s):** REALLIST **Default:** No CDF/CCDF response levels to compute

**Child Keywords:**

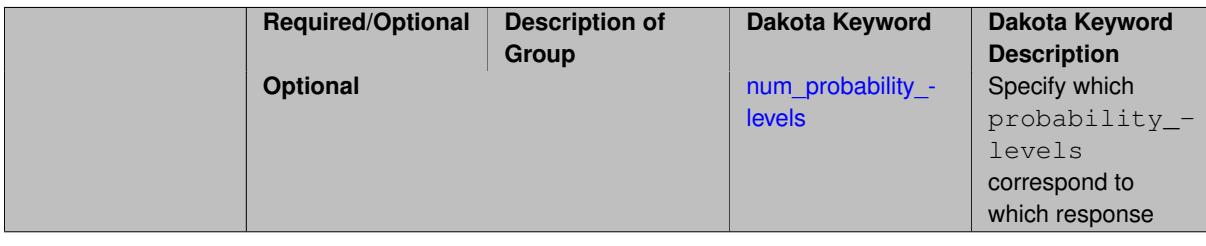

# **Description**

Response levels are calculated for specified CDF/CCDF probabilities by indexing into a sorted samples array (the response levels computed are not interpolated and will correspond to one of the sampled values).

# **Expected Output**

If probability\_levels are specified, Dakota will create two tables in the standard output: a Probability Density function (PDF) histogram and a Cumulative Distribution Function (CDF) table. The PDF histogram has the lower and upper endpoints of each bin and the corresponding density of that bin. Note that the PDF histogram has bins defined by the probability\_levels and/or response\_levels in the Dakota input file. If there are not very many levels, the histogram will be coarse. Dakota does not do anything to optimize the bin size or spacing. The CDF table has the list of response levels and the corresponding probability that the response value is less than or equal to each response level threshold.

# **Examples**

The Dakota input file below specifies a sampling method with probability levels of interest.

```
method,
       sampling,
     samples = 100 \text{ seed} = 1complementary distribution
     probability_levels = 1. .66 .33 0.
              1. .8 .5 0.
              1. .3 .2 0.
variables,
  normal_uncertain = 2
    means = 248.89, 593.33std\_deviations = 12.4, 29.7descriptors = 'TF1n' 'TF2n'
   uniform_uncertain = 2
     lower_bounds = 199.3, 474.63
     upper\_bounds = 298.5, 712.descriptors = 'TF1u' 'TF2u'
   weibull_uncertain = 2
    alphas = 12., 30.betas = 250., 590.<br>descriptors = 'TF1w' 'TF2w'
     descriptors = 'TF1w'histogram_bin_uncertain = 2
     num_pairs = 3 4
     abscissas = 5 8 10 .1 .2 .3 .4
     counts = 17 21 0 12 24 12 0
     descriptors = 'TF1h' 'TF2h'
   histogram_point_uncertain
     real = 1num pairs = 2abscissas = 3 4
       counts = 11descriptors = 'TF3h'
interface,
   system asynch evaluation_concurrency = 5
     analysis_driver = 'text_book'
responses,
   response_functions = 3
   no_gradients
   no_hessians
```
Given the above Dakota input file, the following excerpt from the output shows the PDF and CCDF generated. Note that the bounds on the bins of the PDF are the response values that correspond the probability levels specified in the input file. Those response values are also shown in the CCDF.

Probability Density Function (PDF) histograms for each response function: PDF for response\_fn\_1:

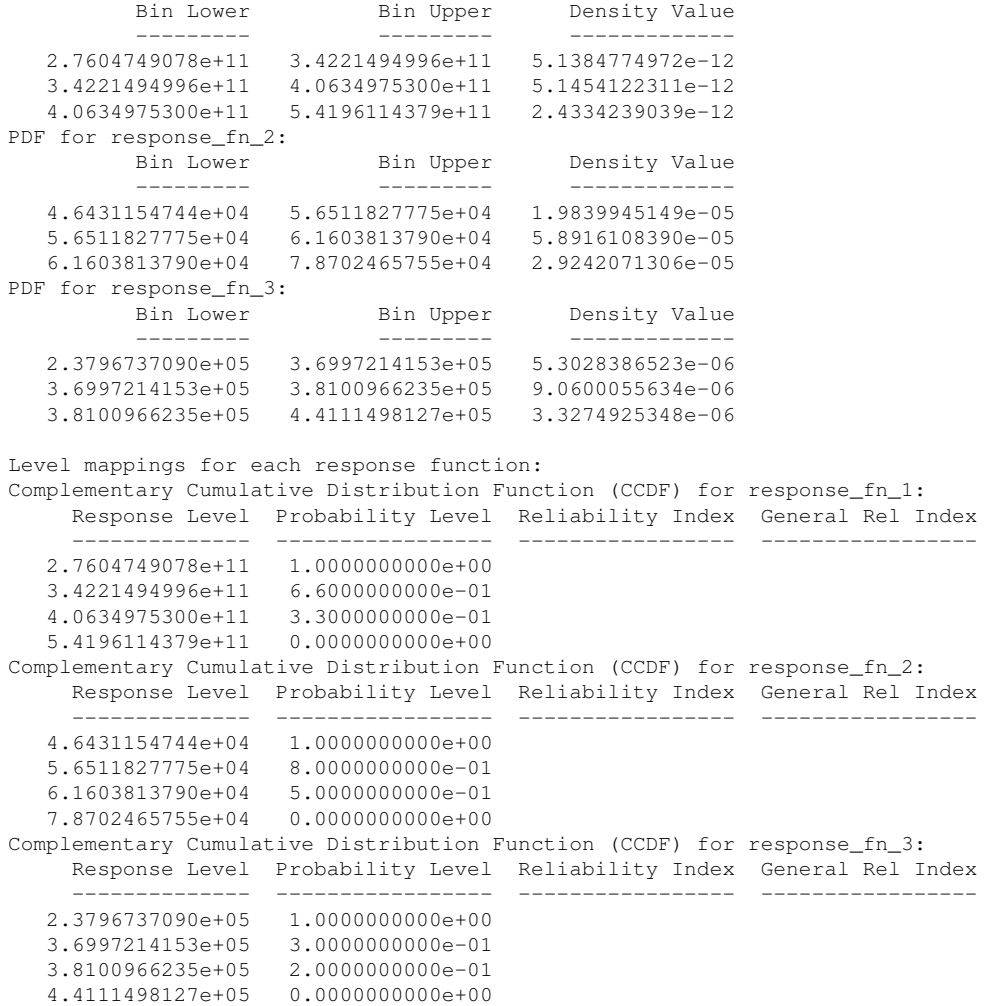

## **Theory**

Sets of response-probability pairs computed with the forward/inverse mappings define either a cumulative distribution function (CDF) or a complementary cumulative distribution function (CCDF) for each response function.

In the case of evidence-based epistemic methods, this is generalized to define either cumulative belief and plausibility functions (CBF and CPF) or complementary cumulative belief and plausibility functions (CCBF and CCPF) for each response function.

An inverse mapping involves computing the belief and plausibility response level for either a specified probability level or a specified generalized reliability level (two results for each level mapping in the evidence-based epistemic case, instead of the one result for each level mapping in the aleatory case).

**7.2.65.6.1 num\_probability\_levels**

- <span id="page-2010-0"></span>• [Keywords Area](#page-236-0)
- [method](#page-282-0)
- [rkd\\_darts](#page-1997-0)
- [probability\\_levels](#page-2008-0)
- [num\\_probability\\_levels](#page-2010-0)

Specify which probability\_levels correspond to which response

# **Specification**

**Alias:** none

**Argument(s):** INTEGERLIST

**Default:** probability levels evenly distributed among response functions

**Description**

<span id="page-2011-0"></span>See parent page

**7.2.65.7 gen\_reliability\_levels**

- [Keywords Area](#page-236-0)
- [method](#page-282-0)
- [rkd\\_darts](#page-1997-0)
- [gen\\_reliability\\_levels](#page-2011-0)

Specify generalized relability levels at which to estimate the corresponding response value

# **Specification**

**Alias:** none

**Argument(s):** REALLIST

**Default:** No CDF/CCDF response levels to compute

## **Child Keywords:**

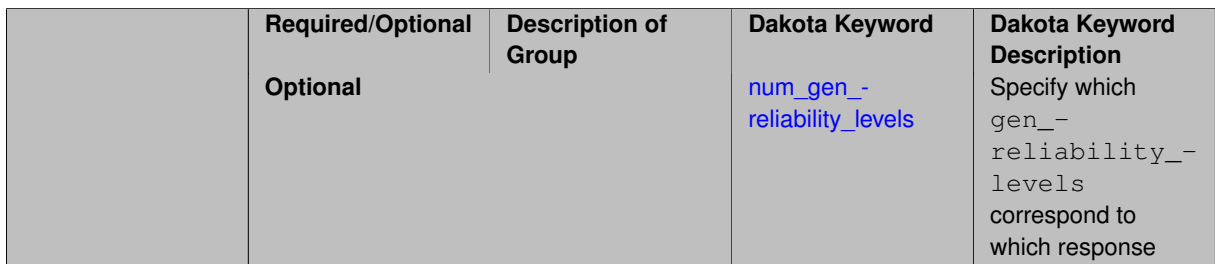

**Description**

Response levels are calculated for specified generalized reliabilities by indexing into a sorted samples array (the response levels computed are not interpolated and will correspond to one of the sampled values).

#### **Theory**

Sets of response-probability pairs computed with the forward/inverse mappings define either a cumulative distribution function (CDF) or a complementary cumulative distribution function (CCDF) for each response function.

In the case of evidence-based epistemic methods, this is generalized to define either cumulative belief and plausibility functions (CBF and CPF) or complementary cumulative belief and plausibility functions (CCBF and CCPF) for each response function.

<span id="page-2011-1"></span>An inverse mapping involves computing the belief and plausibility response level for either a specified probability level or a specified generalized reliability level (two results for each level mapping in the evidence-based epistemic case, instead of the one result for each level mapping in the aleatory case).

**7.2.65.7.1 num\_gen\_reliability\_levels**

- [Keywords Area](#page-236-0)
- [method](#page-282-0)
- [rkd\\_darts](#page-1997-0)
- [gen\\_reliability\\_levels](#page-2011-0)
- [num\\_gen\\_reliability\\_levels](#page-2011-1)

Specify which gen\_reliability\_levels correspond to which response

# **Specification**

**Alias:** none

**Argument(s):** INTEGERLIST

**Default:** gen\_reliability\_levels evenly distributed among response functions

# **Description**

<span id="page-2012-0"></span>See parent page

**7.2.65.8 distribution**

- [Keywords Area](#page-236-0)
- [method](#page-282-0)
- [rkd\\_darts](#page-1997-0)
- [distribution](#page-2012-0)

Selection of cumulative or complementary cumulative functions

**Specification**

**Alias:** none

**Argument(s):** none

**Default:** cumulative (CDF)

**Child Keywords:**

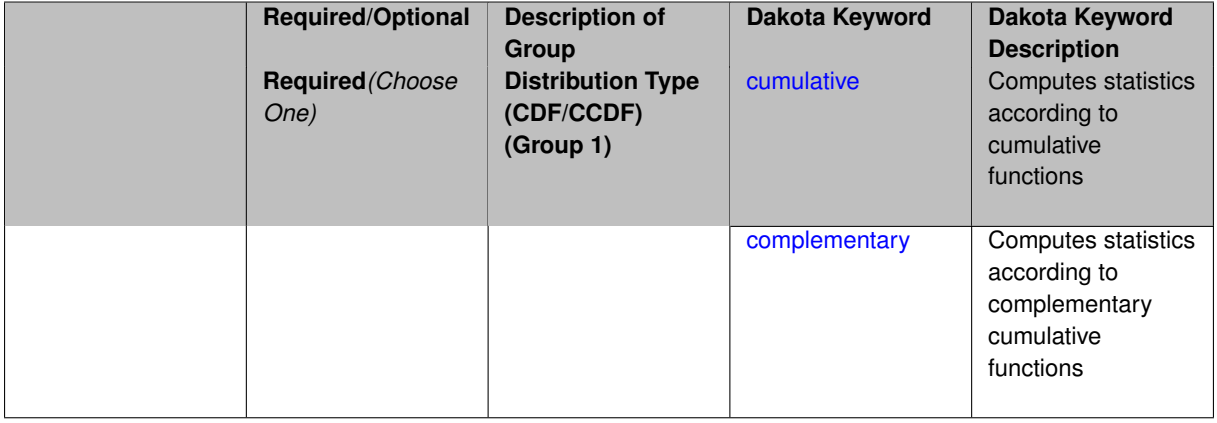

# **Description**

The distribution keyword allows the user to select between a cumulative distribution/belief/plausibility function and a complementary cumulative distribution/belief/plausibility function. This choice affects how probabilities and reliability indices are reported.

## **Default Behavior**

If the distribution keyword is present, it must be accompanied by either cumulative or complementary. Otherwise, a cumulative distribution will be used by default.

## **Expected Outputs**

Output will be a set of model response-probability pairs determined according to the choice of distribution. The choice of distribution also defines the sign of the reliability or generalized reliability indices.

## **Examples**

```
method
  sampling
    sample_type lhs
    samples = 10distribution cumulative
```
## <span id="page-2013-0"></span>**7.2.65.8.1 cumulative**

- [Keywords Area](#page-236-0)
- [method](#page-282-0)
- [rkd\\_darts](#page-1997-0)
- [distribution](#page-2012-0)
- [cumulative](#page-2013-0)

Computes statistics according to cumulative functions

**Specification**

**Alias:** none

**Argument(s):** none

## **Description**

Statistics on model responses will be computed according to a cumulative distribution/belief/plausibility function.

## **Default Behavior**

By default, a cumulative distribution/belief/plausibility function will be used. To explicitly specify it in the Dakota input file, however, the cumulative keyword must be appear in conjunction with the distribution keyword.

## **Expected Outputs**

Output will be a set of model response-probability pairs determined according to a cumulative distribution/belief/plausibility function. The probabilities reported are the probabilities that the model response falls below given response threshholds.

## **Examples**

```
method
  sampling
    sample_type lhs
    samples = 10
    distribution cumulative
```
## <span id="page-2014-1"></span>**7.2.65.8.2 complementary**

- [Keywords Area](#page-236-0)
- [method](#page-282-0)
- [rkd\\_darts](#page-1997-0)
- [distribution](#page-2012-0)
- [complementary](#page-2014-1)

Computes statistics according to complementary cumulative functions

**Specification**

**Alias:** none

**Argument(s):** none

## **Description**

Statistics on model responses will be computed according to a complementary cumulative distribution/belief/plausibility function.

#### **Default Behavior**

By default, a complementary cumulative distribution/belief/plausibility function will not be used. To change that behavior, the complementary keyword must be appear in conjunction with the distribution keyword.

### **Expected Outputs**

Output will be a set of model response-probability pairs determined according to a complementary cumulative distribution/belief/plausibility function. The probabilities reported are the probabilities that the model response falls above given response threshholds.

### **Examples**

```
method
  sampling
    sample_type lhs
    samples = 10
    distribution complementary
```
# <span id="page-2014-0"></span>**7.2.65.9 rng**

- [Keywords Area](#page-236-0)
- [method](#page-282-0)
- [rkd\\_darts](#page-1997-0)
- [rng](#page-2014-0)

Undocumented: Recursive k-d (RKD) Darts is an experimental capability.

# **Specification**

**Alias:** none

**Argument(s):** none

**Default:** Mersenne twister ( mt19937 )

# **Child Keywords:**

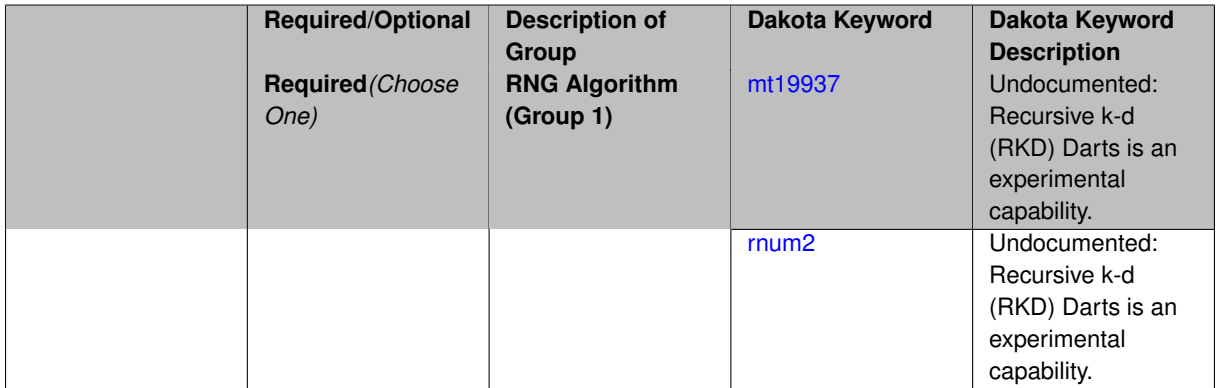

<span id="page-2015-1"></span>**7.2.65.9.1 mt19937**

- [Keywords Area](#page-236-0)
- [method](#page-282-0)
- [rkd\\_darts](#page-1997-0)
- [rng](#page-2014-0)
- [mt19937](#page-2015-1)

Undocumented: Recursive k-d (RKD) Darts is an experimental capability.

# **Specification**

**Alias:** none

**Argument(s):** none

**7.2.65.9.2 rnum2**

- <span id="page-2015-2"></span>• [Keywords Area](#page-236-0)
- [method](#page-282-0)
- [rkd\\_darts](#page-1997-0)
- [rng](#page-2014-0)
- [rnum2](#page-2015-2)

Undocumented: Recursive k-d (RKD) Darts is an experimental capability.

**Specification**

<span id="page-2015-0"></span>**Alias:** none **Argument(s):** none
**7.2.65.10 model\_pointer**

- [Keywords Area](#page-236-0)
- [method](#page-282-0)
- [rkd\\_darts](#page-1997-0)
- [model\\_pointer](#page-2015-0)

Identifier for model block to be used by a method

## **Topics**

This keyword is related to the topics:

• block pointer

**Specification**

**Alias:** none

**Argument(s):** STRING

**Default:** method use of last model parsed (or use of default model if none parsed)

#### **Description**

The model\_pointer is used to specify which [model](#page-3351-0) block will be used to perform the function evaluations needed by the Dakota method.

# **Default Behavior**

If not specified, a Dakota method will use the last model block parsed. If specified, there must be a [model](#page-3351-0) block in the Dakota input file that has a corresponding id\_model with the same name.

## **Usage Tips**

When doing advanced analyses that involve using multiple methods and multiple models, defining a model\_pointer for each method is imperative.

See block pointer for details about pointers.

## **Examples**

```
environment
  tabular_data
 method_pointer = 'UQ'
method
  id_method = 'UQ'
  model_pointer = 'SURR'
  sampling,
   samples = 10seed = 98765 rng rnum2
    response_levels = 0.1 0.2 0.6
                     0.1 0.2 0.6
                            0.1 0.2 0.6
    sample_type lhs
    distribution cumulative
model
  id_model = 'SURR'
```

```
surrogate global,
    dace_method_pointer = 'DACE'
    polynomial quadratic
method
  id_method = 'DACE'
    model_pointer = 'DACE_M'
    sampling sample_type lhs
   samples = 121 seed = 5034 rng rnum2
model
  id_model = 'DACE_M'
  single
  interface_pointer = 'I1'
variables
  uniform_uncertain = 2
    lower_bounds = 0. 0.
    upper\_bounds = 1. 1.descriptors = 'x1' 'x2'
interface
  id_interface = 'I1'
  system asynch evaluation_concurrency = 5
   analysis_driver = 'text_book'
responses
 response_functions = 3
  no_gradients
  no_hessians
```
# <span id="page-2017-0"></span>**7.2.66 global\_evidence**

- [Keywords Area](#page-236-0)
- [method](#page-282-0)
- global evidence

Evidence theory with evidence measures computed with global optimization methods

## **Topics**

This keyword is related to the topics:

- [epistemic\\_uncertainty\\_quantification\\_methods](#page-211-0)
- [evidence\\_theory](#page-212-0)

# **Specification**

Alias: nond\_global\_evidence **Argument(s):** none **Child Keywords:**

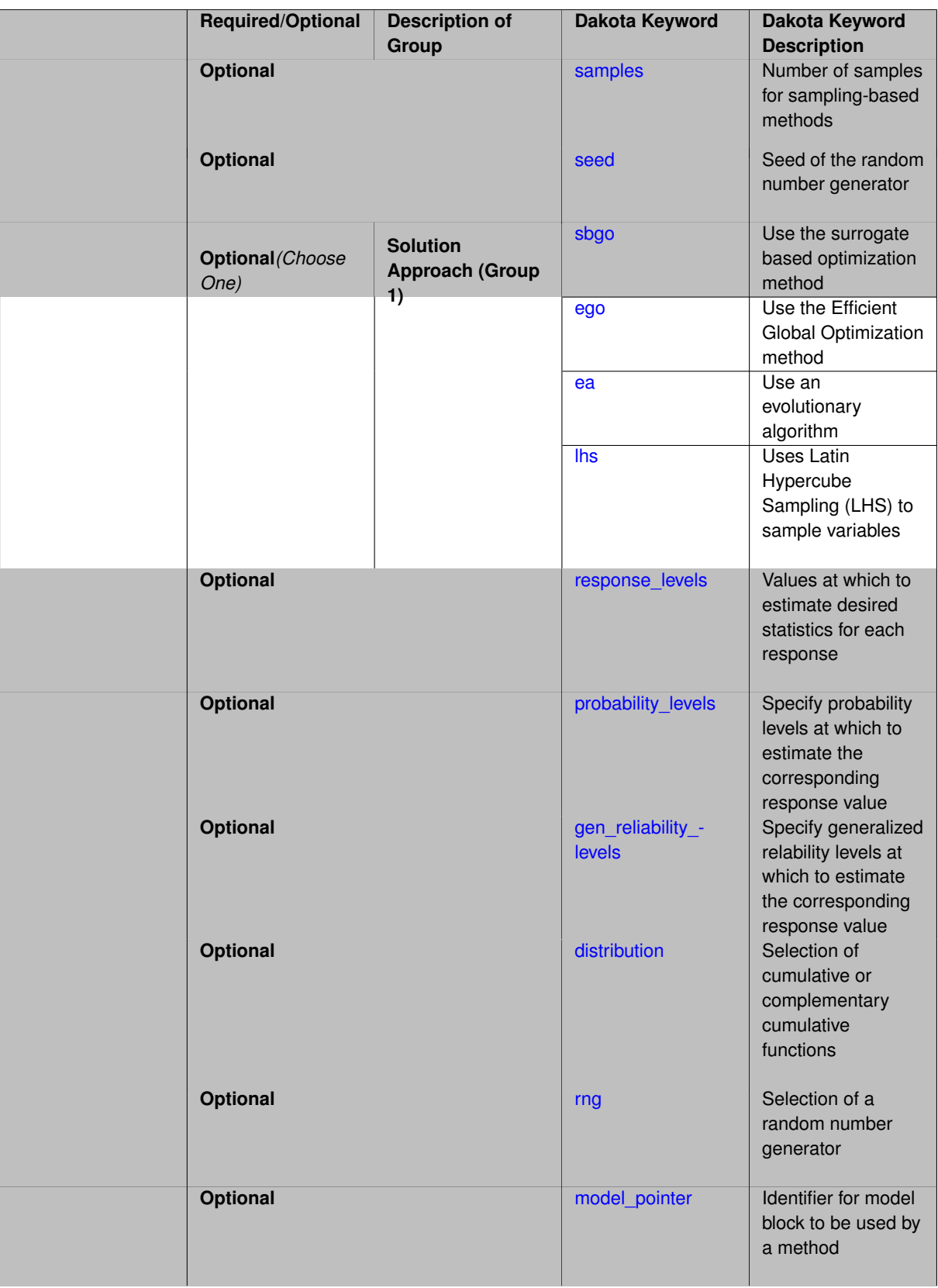

global evidence allows the user to specify several global approaches for calculating the belief and plausibility functions:

- lhs note: this takes the minimum and maximum of the samples as the bounds per "interval cell combination."
- ego uses Efficient Global Optimization which is based on an adaptive Gaussian process surrogate.
- sbo uses a Gaussian process surrogate (non-adaptive) within an optimization process.
- ea uses an evolutionary algorithm. This can be expensive as the ea will be run for each interval cell combination.

Note that to calculate the plausibility and belief cumulative distribution functions, one has to look at all combinations of intervals for the uncertain variables. In terms of implementation, if one is using LHS sampling as outlined above, this method creates a large sample over the response surface, then examines each cell to determine the minimum and maximum sample values within each cell. To do this, one needs to set the number of samples relatively high: the default is 10,000 and we recommend at least that number. If the model you are running is a simulation that is computationally quite expensive, we recommend that you set up a surrogate model within the Dakota input file so that global\_evidence performs its sampling and calculations on the surrogate and not on the original model. If one uses optimization methods instead to find the minimum and maximum sample values within each cell, this can also be computationally expensive.

## **Additional Resources**

See the topic page [evidence\\_theory](#page-212-0) for important background information and usage notes.

Refer to variable support for information on supported variable types.

### **Theory**

The basic idea is that one specifies an "evidence structure" on uncertain inputs and propagates that to obtain belief and plausibility functions on the response functions. The inputs are defined by sets of intervals and Basic Probability Assignments (BPAs). Evidence propagation is computationally expensive, since the minimum and maximum function value must be calculated for each "interval cell combination." These bounds are aggregated into belief and plausibility.

# **See Also**

These keywords may also be of interest:

- [global\\_interval\\_est](#page-2085-0)
- [local\\_evidence](#page-3191-0)
- local interval est

#### <span id="page-2019-0"></span>**7.2.66.1 samples**

- [Keywords Area](#page-236-0)
- [method](#page-282-0)
- global evidence

#### • [samples](#page-2019-0)

Number of samples for sampling-based methods

**Specification**

**Alias:** none

**Argument(s):** INTEGER

#### **Description**

The samples keyword is used to define the number of samples (i.e., randomly chosen sets of variable values) at which to execute a model.

#### **Default Behavior**

By default, Dakota will use the minimum number of samples required by the chosen method.

#### **Usage Tips**

To obtain linear sensitivities or to construct a linear response surface, at least dim+1 samples should be used, where "dim" is the number of variables. For sensitivities to quadratic terms or quadratic response surfaces, at least (dim+1)(dim+2)/2 samples are needed. For uncertainty quantification, we recommend at least 10∗dim samples. For variance\_based\_decomp, we recommend hundreds to thousands of samples. Note that for variance\_ based\_decomp, the number of simulations performed will be N∗(dim+2).

#### **Examples**

```
method
  sampling
    sample_type lhs
    samples = 20
```
# <span id="page-2020-0"></span>**7.2.66.2 seed**

- [Keywords Area](#page-236-0)
- [method](#page-282-0)
- global evidence
- [seed](#page-2020-0)

Seed of the random number generator

**Specification**

**Alias:** none

**Argument(s):** INTEGER

**Default:** system-generated (non-repeatable)

#### **Description**

The random seed control provides a mechanism for making a stochastic method repeatable. That is, the use of the same random seed in identical studies will generate identical results.

# **Default Behavior**

If not specified, the seed is randomly generated.

# **Expected Output**

If seed is specified, a stochastic study will generate identical results when repeated using the same seed value. Otherwise, results are not guaranteed to be the same.

# **Usage Tips**

If a stochastic study was run without seed specified, and the user later wishes to repeat the study using the same seed, the value of the seed used in the original study can be found in the output Dakota prints to the screen. That value can then be added to the Dakota input file.

# **Examples**

```
method
  sampling
   sample_type lhs
    samples = 10
    seed = 15347
```
# <span id="page-2021-0"></span>**7.2.66.3 sbgo**

- [Keywords Area](#page-236-0)
- [method](#page-282-0)
- [global\\_evidence](#page-2017-0)
- [sbgo](#page-2021-0)

Use the surrogate based optimization method

# **Specification**

**Alias:** none

**Argument(s):** none

## **Child Keywords:**

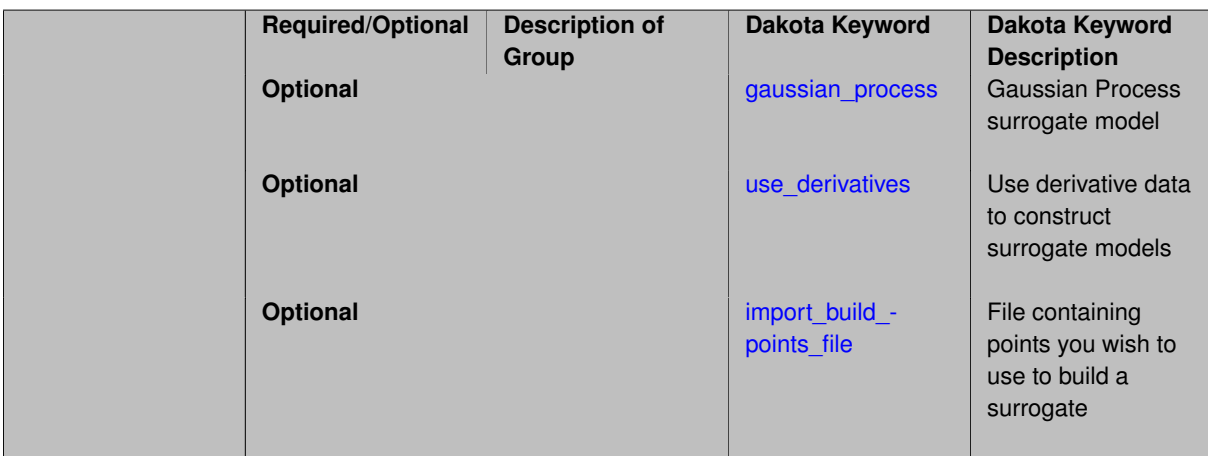

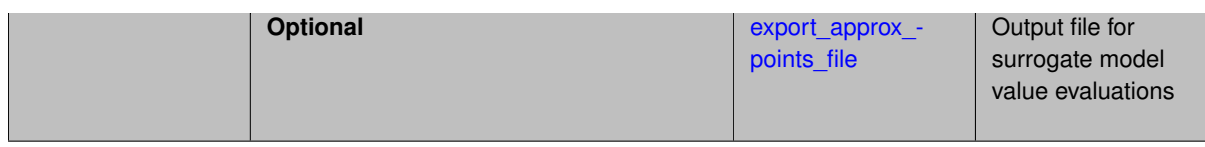

A surrogate-based optimization method will be used. The surrogate employed in sbo is a Gaussian process surrogate.

The main difference between ego and the sbo approach is the objective function being optimized. ego relies on an expected improvement function, while in sbo, the optimization proceeds using an evolutionary algorithm [\(coliny](#page-760-0) ea) on the Gaussian process surrogate: it is a standard surrogate-based optimization. Also note that the sbo option can support optimization over discrete variables (the discrete variables are relaxed) while ego cannot.

This is not the same as [surrogate\\_based\\_global.](#page-364-0)

## **7.2.66.3.1 gaussian\_process**

- <span id="page-2022-0"></span>• [Keywords Area](#page-236-0)
- [method](#page-282-0)
- global evidence
- [sbgo](#page-2021-0)
- [gaussian\\_process](#page-2022-0)

Gaussian Process surrogate model

**Specification**

**Alias:** kriging

# **Argument(s):** none

**Default:** Surfpack Gaussian process

# **Child Keywords:**

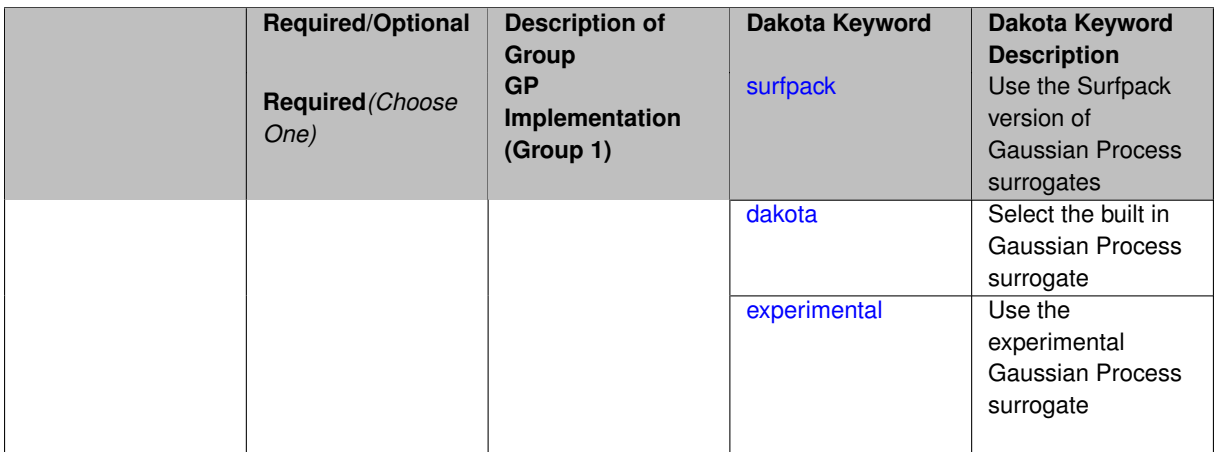

Use the Gaussian process (GP) surrogate from Surfpack, which is specified using the [surfpack](#page-3395-0) keyword.

An alternate version of GP surrogates was available in prior versions of Dakota. **For now, both versions are supported but the dakota version is deprecated and intended to be removed in a future release.**

*Known Issue: When using discrete variables, there have been sometimes significant differences in surrogate behavior observed across computing platforms in some cases. The cause has not yet been fully diagnosed and is currently under investigation. In addition, guidance on appropriate construction and use of surrogates with discrete variables is under development. In the meantime, users should therefore be aware that there is a risk of inaccurate results when using surrogates with discrete variables.*

**7.2.66.3.1.1 surfpack**

- <span id="page-2023-0"></span>• [Keywords Area](#page-236-0)
- [method](#page-282-0)
- global evidence
- [sbgo](#page-2021-0)
- gaussian process
- [surfpack](#page-2023-0)

Use the Surfpack version of Gaussian Process surrogates

**Specification**

**Alias:** none

**Argument(s):** none

## **Description**

This keyword specifies the use of the Gaussian process that is incorporated in our surface fitting library called Surfpack.

Several user options are available:

1. Optimization methods:

Maximum Likelihood Estimation (MLE) is used to find the optimal values of the hyper-parameters governing the trend and correlation functions. By default the global optimization method DIRECT is used for MLE, but other options for the optimization method are available. See [optimization\\_method.](#page-3400-0)

The total number of evaluations of the likelihood function can be controlled using the max\_trials keyword followed by a positive integer. Note that the likelihood function does not require running the "truth" model, and is relatively inexpensive to compute.

2. Trend Function:

The GP models incorporate a parametric trend function whose purpose is to capture large-scale variations. See [trend.](#page-3397-0)

3. Correlation Lengths:

Correlation lengths are usually optimized by Surfpack, however, the user can specify the lengths manually. See [correlation\\_lengths.](#page-3402-0)

## 4. Ill-conditioning

One of the major problems in determining the governing values for a Gaussian process or Kriging model is the fact that the correlation matrix can easily become ill-conditioned when there are too many input points close together. Since the predictions from the Gaussian process model involve inverting the correlation matrix, ill-conditioning can lead to poor predictive capability and should be avoided.

Note that a sufficiently bad sample design could require correlation lengths to be so short that any interpolatory GP model would become inept at extrapolation and interpolation.

The surfpack model handles ill-conditioning internally by default, but behavior can be modified using

5. Gradient Enhanced Kriging (GEK).

The use\_derivatives keyword will cause the Surfpack GP to be constructed from a combination of function value and gradient information (if available).

See notes in the Theory section.

#### **Theory**

## **Gradient Enhanced Kriging**

Incorporating gradient information will only be beneficial if accurate and inexpensive derivative information is available, and the derivatives are not infinite or nearly so. Here "inexpensive" means that the cost of evaluating a function value plus gradient is comparable to the cost of evaluating only the function value, for example gradients computed by analytical, automatic differentiation, or continuous adjoint techniques. It is not cost effective to use derivatives computed by finite differences. In tests, GEK models built from finite difference derivatives were also significantly less accurate than those built from analytical derivatives. Note that GEK's correlation matrix tends to have a significantly worse condition number than Kriging for the same sample design.

This issue was addressed by using a pivoted Cholesky factorization of Kriging's correlation matrix (which is a small sub-matrix within GEK's correlation matrix) to rank points by how much unique information they contain. This reordering is then applied to whole points (the function value at a point immediately followed by gradient information at the same point) in GEK's correlation matrix. A standard non-pivoted Cholesky is then applied to the reordered GEK correlation matrix and a bisection search is used to find the last equation that meets the constraint on the (estimate of) condition number. The cost of performing pivoted Cholesky on Kriging's correlation matrix is usually negligible compared to the cost of the non-pivoted Cholesky factorization of GEK's correlation matrix. In tests, it also resulted in more accurate GEK models than when pivoted Cholesky or whole-point-block pivoted Cholesky was performed on GEK's correlation matrix.

**7.2.66.3.1.2 dakota**

- <span id="page-2024-0"></span>• [Keywords Area](#page-236-0)
- [method](#page-282-0)
- global evidence
- [sbgo](#page-2021-0)
- [gaussian\\_process](#page-2022-0)
- [dakota](#page-2024-0)

Select the built in Gaussian Process surrogate

**Specification**

**Alias:** none **Argument(s):** none

A second version of GP surrogates was available in prior versions of Dakota. **For now, both versions are supported but the dakota version is deprecated and intended to be removed in a future release.**

Historically these models were drastically different, but in Dakota 5.1, they became quite similar. They now differ in that the Surfpack GP has a richer set of features/options and tends to be more accurate than the Dakota version. Due to how the Surfpack GP handles ill-conditioned correlation matrices (which significantly contributes to its greater accuracy), the Surfpack GP can be a factor of two or three slower than Dakota's. As of Dakota 5.2, the Surfpack implementation is the default in all contexts except Bayesian calibration.

More details on the gaussian\_process dakota model can be found in [\[60\]](#page-4047-0).

Dakota's GP deals with ill-conditioning in two ways. First, when it encounters a non-invertible correlation matrix it iteratively increases the size of a "nugget," but in such cases the resulting approximation smooths rather than interpolates the data. Second, it has a point\_selection option (default off) that uses a greedy algorithm to select a well-spaced subset of points prior to the construction of the GP. In this case, the GP will only interpolate the selected subset. Typically, one should not need point selection in trust-region methods because a small number of points are used to develop a surrogate within each trust region. Point selection is most beneficial when constructing with a large number of points, typically more than order one hundred, though this depends on the number of variables and spacing of the sample points.

This differs from the point\_selection option of the Dakota GP which initially chooses a well-spaced subset of points and finds the correlation parameters that are most likely for that one subset.

# **7.2.66.3.1.3 experimental**

- <span id="page-2025-0"></span>• [Keywords Area](#page-236-0)
- [method](#page-282-0)
- global evidence
- [sbgo](#page-2021-0)
- [gaussian\\_process](#page-2022-0)
- [experimental](#page-2025-0)

Use the experimental Gaussian Process surrogate

# **Specification**

**Alias:** none

#### **Argument(s):** none

**Child Keywords:**

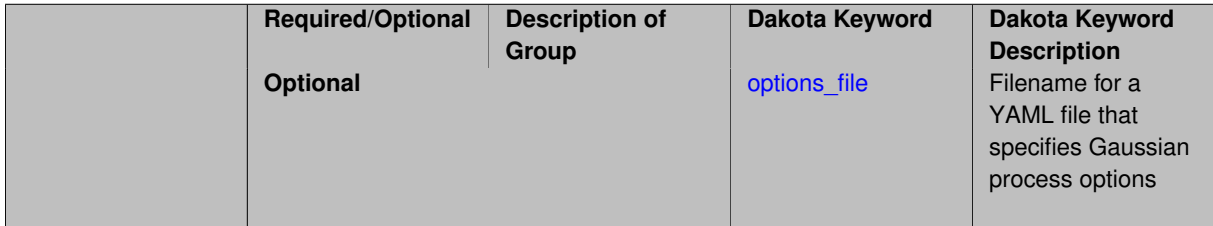

# **Description**

The experimental GP surrogate is an emerging capability intended to supersede the dakota and surfpack GP implementations by unifying the best features of both. It also includes additional features such as the ability to export the model and then use it from Python.

# **See Also**

These keywords may also be of interest:

• experimental gaussian process

<span id="page-2026-0"></span>**7.2.66.3.1.4 options\_file**

- [Keywords Area](#page-236-0)
- [method](#page-282-0)
- global evidence
- [sbgo](#page-2021-0)
- [gaussian\\_process](#page-2022-0)
- [experimental](#page-2025-0)
- [options\\_file](#page-2026-0)

Filename for a YAML file that specifies Gaussian process options

**Specification**

**Alias:** none

**Argument(s):** STRING

**Default:** no advanced options file

## **Description**

The YAML file contains configuration options that are used to populate a Teuchos ParameterList used by the Gaussian process that will override other keyword-specified parameters. Missing options in the YAML file are set to default values.

#### **Examples**

```
# FILE: gp_options.yaml
GP Parameters:
  Sigma Bounds:
    lower bound: 1.0e-2
    upper bound: 1.0e2
  scaler name: standardization
  num restarts: 20
  Nugget:
    fixed nugget: 0.0
    estimate nugget: true
   Bounds:
      lower bound: 3.17e-8
      upper bound: 1.0e-2
  gp seed: 42
  standardize response: false
  Trend:
    estimate trend: true
    Options:
      max degree: 2
      reduced basis: false
      p-norm: 1.0
      scaler type: none
```

```
regression solver type: SVD
    verbosity: 1
kernel type: squared exponential
Length-scale Bounds:
 lower bound: 1.0e-2
 upper bound: 1.0e2
verbosity: 1
```
<span id="page-2027-0"></span>**7.2.66.3.2 use\_derivatives**

- [Keywords Area](#page-236-0)
- [method](#page-282-0)
- global evidence
- [sbgo](#page-2021-0)
- use derivatives

Use derivative data to construct surrogate models

## **Specification**

**Alias:** none

**Argument(s):** none

**Default:** use function values only

## **Description**

The use derivatives flag specifies that any available derivative information should be used in global approximation builds, for those global surrogate types that support it (currently, polynomial regression and the Surfpack Gaussian process).

However, it's use with Surfpack Gaussian process is not recommended.

**7.2.66.3.3 import\_build\_points\_file**

- <span id="page-2027-1"></span>• [Keywords Area](#page-236-0)
- [method](#page-282-0)
- global evidence
- [sbgo](#page-2021-0)
- [import\\_build\\_points\\_file](#page-2027-1)

File containing points you wish to use to build a surrogate

**Specification**

**Alias:** import\_points\_file **Argument(s):** STRING **Default:** no point import from a file

**Child Keywords:**

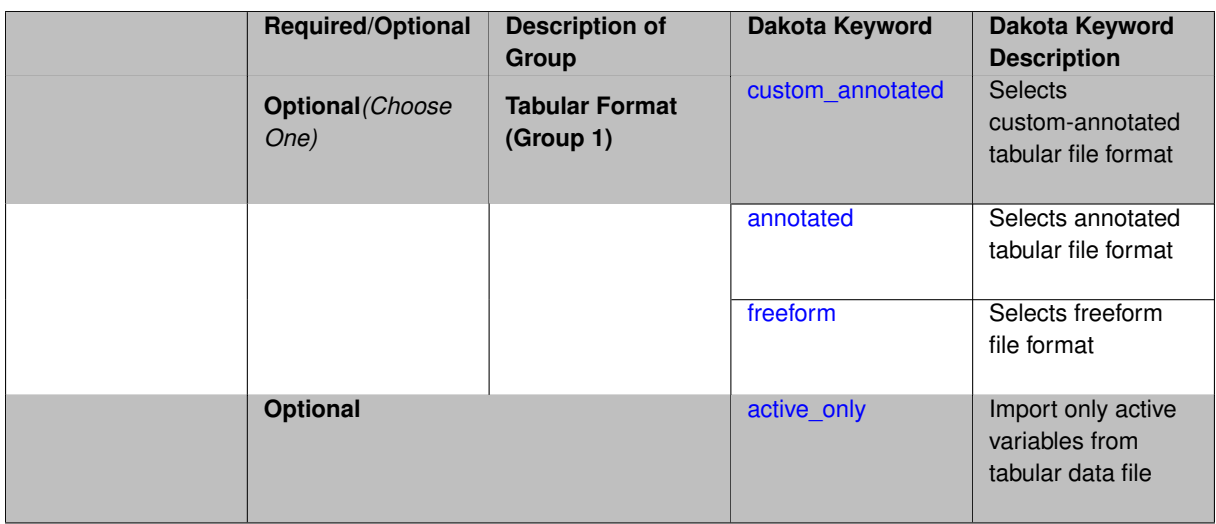

The import\_build\_points\_file allows the user to specify a file that contains a list of points and truth model responses used to construct a surrogate model. These can be used by all methods that (explicitly, e.g. surrogate-based optimization, or implicitly, e.g. efficient global optimization) operate on a surrogate. In particular, these points and responses are used in place of truth model evaluations to construct the initial surrogate. When used to construct surrogate models or emulators these are often called build points or training data.

# **Default Behavior**

By default, methods do not import points from a file.

## **Usage Tips**

Dakota parses input files without regard to whitespace, but the import build points file must be in one of three formats:

- annotated (default)
- custom\_annotated
- freeform

# **Examples**

```
method
  polynomial_chaos
    expansion_order = 4
    import_build_points_file = 'dakota_uq_rosenbrock_pce_import.annot.pts.dat'
```
## <span id="page-2028-0"></span>**7.2.66.3.3.1 custom\_annotated**

- [Keywords Area](#page-236-0)
- [method](#page-282-0)
- global evidence
- [sbgo](#page-2021-0)
- [import\\_build\\_points\\_file](#page-2027-1)
- [custom\\_annotated](#page-2028-0)

Selects custom-annotated tabular file format

# **Topics**

This keyword is related to the topics:

• [file\\_formats](#page-165-0)

**Specification**

**Alias:** none

**Argument(s):** none

**Default:** annotated format

## **Child Keywords:**

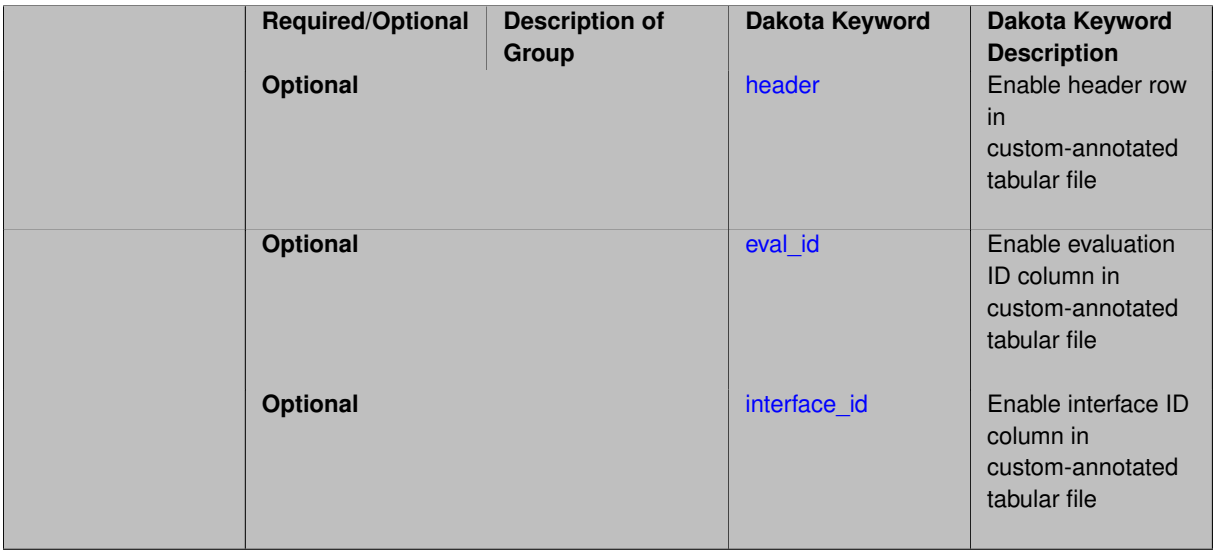

# **Description**

A custom-annotated tabular file is a whitespace-separated text file typically containing row data for variables, or variables followed by responses, though the format is used for other tabular exports/imports as well. Customannotated allows user options for whether header row, eval\_id column, and interface\_id column appear in the tabular file, thus bridging freeform and (fully) annotated.

#### **Default Behavior**

The annotated format is the default for tabular export/import. To control which header row and columns are in the input/output, specify custom\_annotated, followed by options, in the relevant export/import context.

#### **Usage Tips**

- Prior to October 2011, calibration and surrogate data files were in free-form format. They now default to annotated format, though freeform remains an option.
- When importing tabular data, a warning will be generated if a specific number of data are expected, but extra is found and an error generated when there is insufficient data.
- Some TPLs like SCOLIB and JEGA manage their own file I/O and only support the freeform option.

# **Examples**

Export a custom-annotated tabular file in Dakota 6.0 format, which contained only header and eval\_id (no interface- \_id), and data for variables and responses. Input file fragment:

```
environment
 tabular_data
   tabular_data_file = 'dakota_summary.dat'
   custom_annotated header eval_id
```
# Resulting tabular file:

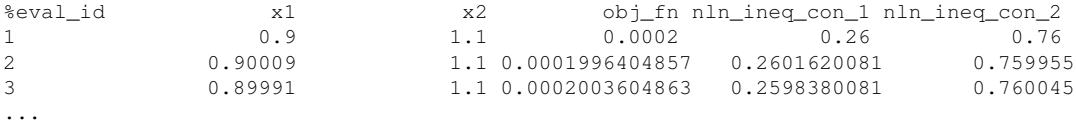

#### <span id="page-2030-0"></span>**7.2.66.3.3.2 header**

- [Keywords Area](#page-236-0)
- [method](#page-282-0)
- [global\\_evidence](#page-2017-0)
- [sbgo](#page-2021-0)
- [import\\_build\\_points\\_file](#page-2027-1)
- [custom\\_annotated](#page-2028-0)
- [header](#page-2030-0)

Enable header row in custom-annotated tabular file

**Specification**

**Alias:** none **Argument(s):** none

**Default:** no header

**Description**

See description of parent custom\_annotated

**7.2.66.3.3.3 eval\_id**

- <span id="page-2030-1"></span>• [Keywords Area](#page-236-0)
- [method](#page-282-0)
- [global\\_evidence](#page-2017-0)
- [sbgo](#page-2021-0)
- [import\\_build\\_points\\_file](#page-2027-1)
- [custom\\_annotated](#page-2028-0)
- [eval\\_id](#page-2030-1)

Enable evaluation ID column in custom-annotated tabular file

**Alias:** none

**Argument(s):** none

**Default:** no eval\_id column

## **Description**

See description of parent custom\_annotated

## **7.2.66.3.3.4 interface\_id**

- <span id="page-2031-1"></span>• [Keywords Area](#page-236-0)
- [method](#page-282-0)
- [global\\_evidence](#page-2017-0)
- [sbgo](#page-2021-0)
- [import\\_build\\_points\\_file](#page-2027-1)
- [custom\\_annotated](#page-2028-0)
- [interface\\_id](#page-2031-1)

Enable interface ID column in custom-annotated tabular file

**Specification**

**Alias:** none **Argument(s):** none **Default:** no interface\_id column

**Description**

See description of parent custom annotated

**7.2.66.3.3.5 annotated**

- <span id="page-2031-0"></span>• [Keywords Area](#page-236-0)
- [method](#page-282-0)
- [global\\_evidence](#page-2017-0)
- [sbgo](#page-2021-0)
- [import\\_build\\_points\\_file](#page-2027-1)
- [annotated](#page-2031-0)

Selects annotated tabular file format

### **Topics**

This keyword is related to the topics:

• [file\\_formats](#page-165-0)

**Specification**

**Alias:** none **Argument(s):** none

**Default:** annotated format

## **Description**

An annotated tabular file is a whitespace-separated text file with one leading header row of comments/column labels. Each subsequent row contains an evaluation ID and interface ID, followed by data for variables, or variables followed by responses, depending on context.

#### **Default Behavior**

By default, Dakota imports and exports tabular files in annotated format. The annotated keyword can be used to explicitly specify this.

## **Usage Tips**

- To specify pre-Dakota 6.1 tabular format, which did not include interface id, specify custom annotated header eval\_id
- Prior to October 2011, calibration and surrogate data files were in free-form format. They now default to annotated format, though freeform remains an option.
- When importing tabular data, a warning will be generated if a specific number of data are expected, but extra is found and an error generated when there is insufficient data.
- Some TPLs like SCOLIB and JEGA manage their own file I/O and only support the freeform option.

#### **Examples**

Export an annotated top-level tabular data file containing a header row, leading eval\_id and interface\_id columns, and data for variables and responses. Input file fragment:

```
environment
 tabular_data
    tabular_data_file = 'dakota_summary.dat'
    annotated
```
# Resulting tabular file:

<span id="page-2032-0"></span>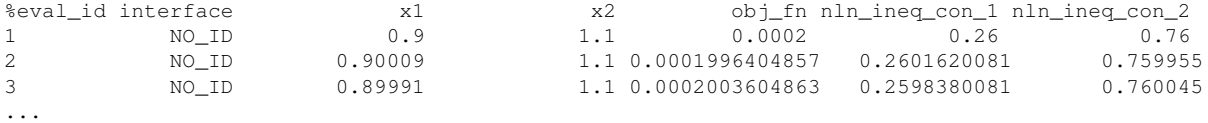

#### **7.2.66.3.3.6 freeform**

- [Keywords Area](#page-236-0)
- [method](#page-282-0)
- global evidence
- [sbgo](#page-2021-0)
- [import\\_build\\_points\\_file](#page-2027-1)
- [freeform](#page-2032-0)

Selects freeform file format

# **Topics**

This keyword is related to the topics:

• [file\\_formats](#page-165-0)

**Specification**

**Alias:** none

**Argument(s):** none

**Default:** annotated format

### **Description**

A freeform tabular file is whitespace-separated text file with no leading header row and no leading columns. Most commonly, each row contains data for variables, or variables followed by responses, though the format is used for other tabular exports/imports as well.

### **Default Behavior**

The annotated format is the default for tabular export/import. To change this behavior, specify freeform in the relevant export/import context.

### **Usage Tips**

- Prior to October 2011, calibration and surrogate data files were free-form format. They now default to annotated format, though freeform remains an option.
- When importing tabular data, a warning will be generated if a specific number of data are expected, but extra is found and an error generated when there is insufficient data.
- In freeform, the num\_rows x num\_cols total data entries may be separated with any whitespace including spaces, tabs, and newlines. In this format, vectors may therefore appear as a single row or single column (or mixture; entries will populate the vector in order).
- Some TPLs like SCOLIB and JEGA manage their own file I/O and only support the freeform option.

# **Examples**

Export a freeform tabular file containing only data for variables and responses. Input file fragment:

```
environment
 tabular_data
    tabular_data_file = 'dakota_summary.dat'
    freeform
```
Resulting tabular file:

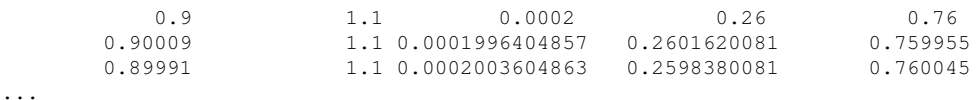

```
7.2.66.3.3.7 active_only
```
- [Keywords Area](#page-236-0)
- [method](#page-282-0)
- [global\\_evidence](#page-2017-0)
- [sbgo](#page-2021-0)
- import build points file
- active only

Import only active variables from tabular data file

# **Topics**

This keyword is related to the topics:

• [file\\_formats](#page-165-0)

## **Specification**

**Alias:** none

**Argument(s):** none

### **Description**

By default, files for tabular data imports are expected to contain columns for all variables, active and inactive. The keyword  $active\_only$  indicates that the file to import contains only the active variables.

This option should only be used in contexts where the inactive variables have no influence, for example, building a surrogate over active variables, with the state variables held at nominal. It should not be used in more complex nested contexts, where the values of inactive variables are relevant to the function evaluations used to build the surrogate.

**7.2.66.3.4 export\_approx\_points\_file**

- <span id="page-2034-0"></span>• [Keywords Area](#page-236-0)
- [method](#page-282-0)
- [global\\_evidence](#page-2017-0)
- [sbgo](#page-2021-0)
- [export\\_approx\\_points\\_file](#page-2034-0)

Output file for surrogate model value evaluations

### **Specification**

**Alias:** export\_points\_file

## **Argument(s):** STRING

**Default:** no point export to a file

#### **Child Keywords:**

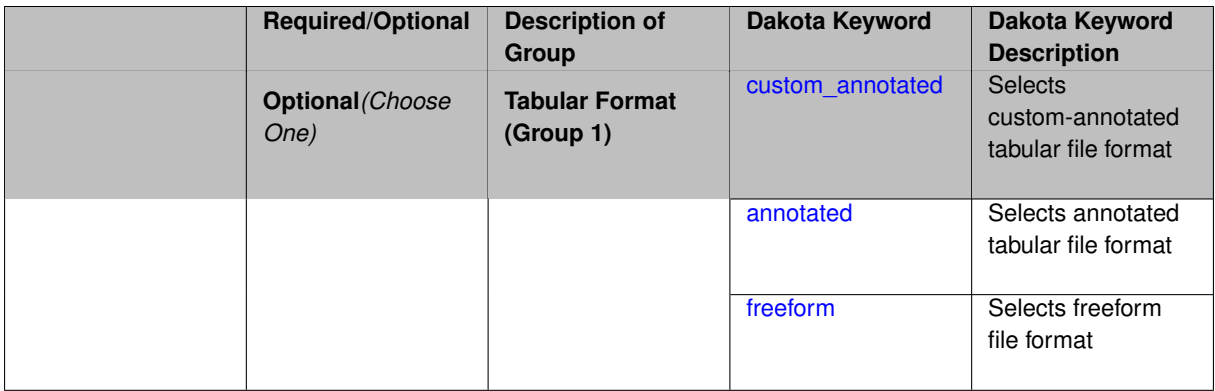

# **Description**

Specifies a file in which the points (input variable values) at which the surrogate model is evaluated and corresponding response values computed by the surrogate model will be written. The response values are the surrogate's predicted approximation to the truth model responses at those points.

#### **Usage Tips**

Dakota exports tabular data in one of three formats:

- annotated (default)
- custom\_annotated
- freeform

<span id="page-2035-0"></span>**7.2.66.3.4.1 custom\_annotated**

- [Keywords Area](#page-236-0)
- [method](#page-282-0)
- [global\\_evidence](#page-2017-0)
- [sbgo](#page-2021-0)
- export approx points file
- [custom\\_annotated](#page-2035-0)

Selects custom-annotated tabular file format

# **Topics**

This keyword is related to the topics:

• [file\\_formats](#page-165-0)

**Specification**

**Alias:** none

**Argument(s):** none

**Default:** annotated format

## **Child Keywords:**

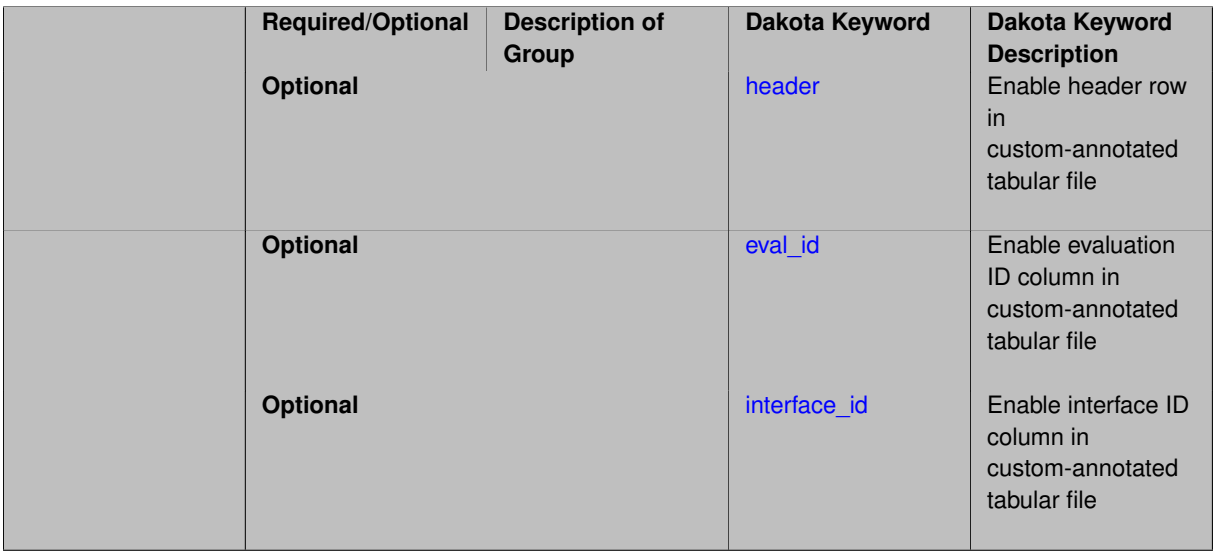

# **Description**

A custom-annotated tabular file is a whitespace-separated text file typically containing row data for variables, or variables followed by responses, though the format is used for other tabular exports/imports as well. Customannotated allows user options for whether header row, eval\_id column, and interface\_id column appear in the tabular file, thus bridging freeform and (fully) annotated.

#### **Default Behavior**

The annotated format is the default for tabular export/import. To control which header row and columns are in the input/output, specify custom\_annotated, followed by options, in the relevant export/import context.

#### **Usage Tips**

- Prior to October 2011, calibration and surrogate data files were in free-form format. They now default to annotated format, though freeform remains an option.
- When importing tabular data, a warning will be generated if a specific number of data are expected, but extra is found and an error generated when there is insufficient data.
- Some TPLs like SCOLIB and JEGA manage their own file I/O and only support the freeform option.

# **Examples**

Export a custom-annotated tabular file in Dakota 6.0 format, which contained only header and eval\_id (no interface- \_id), and data for variables and responses. Input file fragment:

```
environment
 tabular_data
   tabular_data_file = 'dakota_summary.dat'
   custom_annotated header eval_id
```
# Resulting tabular file:

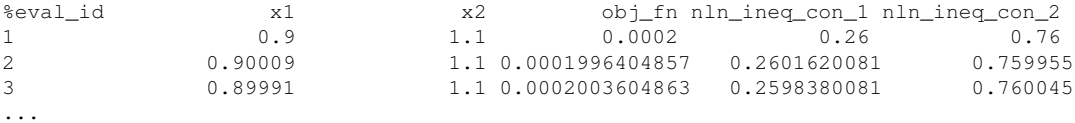

#### <span id="page-2037-0"></span>**7.2.66.3.4.2 header**

- [Keywords Area](#page-236-0)
- [method](#page-282-0)
- [global\\_evidence](#page-2017-0)
- [sbgo](#page-2021-0)
- [export\\_approx\\_points\\_file](#page-2034-0)
- [custom\\_annotated](#page-2035-0)
- [header](#page-2037-0)

Enable header row in custom-annotated tabular file

**Specification**

**Alias:** none **Argument(s):** none

**Default:** no header

**Description**

See description of parent custom\_annotated

**7.2.66.3.4.3 eval\_id**

- <span id="page-2037-1"></span>• [Keywords Area](#page-236-0)
- [method](#page-282-0)
- [global\\_evidence](#page-2017-0)
- [sbgo](#page-2021-0)
- export approx points file
- [custom\\_annotated](#page-2035-0)
- [eval\\_id](#page-2037-1)

Enable evaluation ID column in custom-annotated tabular file

**Specification**

**Alias:** none

**Argument(s):** none

**Default:** no eval\_id column

# **Description**

See description of parent custom\_annotated

## **7.2.66.3.4.4 interface\_id**

- <span id="page-2038-1"></span>• [Keywords Area](#page-236-0)
- [method](#page-282-0)
- [global\\_evidence](#page-2017-0)
- [sbgo](#page-2021-0)
- [export\\_approx\\_points\\_file](#page-2034-0)
- [custom\\_annotated](#page-2035-0)
- [interface\\_id](#page-2038-1)

Enable interface ID column in custom-annotated tabular file

**Specification**

**Alias:** none **Argument(s):** none **Default:** no interface\_id column

**Description**

See description of parent custom annotated

**7.2.66.3.4.5 annotated**

- <span id="page-2038-0"></span>• [Keywords Area](#page-236-0)
- [method](#page-282-0)
- [global\\_evidence](#page-2017-0)
- [sbgo](#page-2021-0)
- [export\\_approx\\_points\\_file](#page-2034-0)
- [annotated](#page-2038-0)

Selects annotated tabular file format

#### **Topics**

This keyword is related to the topics:

• [file\\_formats](#page-165-0)

**Specification**

**Alias:** none

**Argument(s):** none

**Default:** annotated format

### **Description**

An annotated tabular file is a whitespace-separated text file with one leading header row of comments/column labels. Each subsequent row contains an evaluation ID and interface ID, followed by data for variables, or variables followed by responses, depending on context.

#### **Default Behavior**

By default, Dakota imports and exports tabular files in annotated format. The annotated keyword can be used to explicitly specify this.

## **Usage Tips**

- To specify pre-Dakota 6.1 tabular format, which did not include interface id, specify custom annotated header eval\_id
- Prior to October 2011, calibration and surrogate data files were in free-form format. They now default to annotated format, though freeform remains an option.
- When importing tabular data, a warning will be generated if a specific number of data are expected, but extra is found and an error generated when there is insufficient data.
- Some TPLs like SCOLIB and JEGA manage their own file I/O and only support the freeform option.

#### **Examples**

Export an annotated top-level tabular data file containing a header row, leading eval\_id and interface\_id columns, and data for variables and responses. Input file fragment:

```
environment
 tabular_data
    tabular_data_file = 'dakota_summary.dat'
    annotated
```
# Resulting tabular file:

<span id="page-2039-0"></span>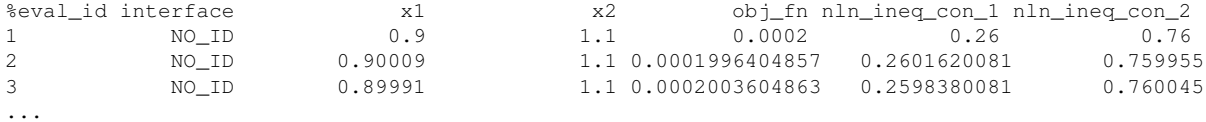

#### **7.2.66.3.4.6 freeform**

- [Keywords Area](#page-236-0)
- [method](#page-282-0)
- global evidence
- [sbgo](#page-2021-0)
- export approx points file
- [freeform](#page-2039-0)

Selects freeform file format

# **Topics**

This keyword is related to the topics:

• [file\\_formats](#page-165-0)

**Specification**

**Alias:** none

**Argument(s):** none

**Default:** annotated format

### **Description**

A freeform tabular file is whitespace-separated text file with no leading header row and no leading columns. Most commonly, each row contains data for variables, or variables followed by responses, though the format is used for other tabular exports/imports as well.

#### **Default Behavior**

The annotated format is the default for tabular export/import. To change this behavior, specify freeform in the relevant export/import context.

## **Usage Tips**

- Prior to October 2011, calibration and surrogate data files were free-form format. They now default to annotated format, though freeform remains an option.
- When importing tabular data, a warning will be generated if a specific number of data are expected, but extra is found and an error generated when there is insufficient data.
- In freeform, the num\_rows x num\_cols total data entries may be separated with any whitespace including spaces, tabs, and newlines. In this format, vectors may therefore appear as a single row or single column (or mixture; entries will populate the vector in order).
- Some TPLs like SCOLIB and JEGA manage their own file I/O and only support the freeform option.

# **Examples**

Export a freeform tabular file containing only data for variables and responses. Input file fragment:

```
environment
  tabular_data
    tabular_data_file = 'dakota_summary.dat'
    freeform
```
Resulting tabular file:

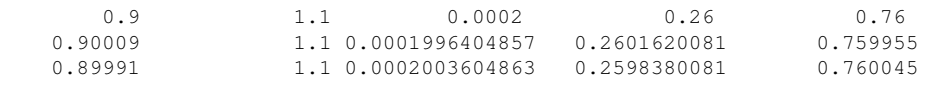

<span id="page-2041-0"></span>...

```
7.2.66.4 ego
```
- [Keywords Area](#page-236-0)
- [method](#page-282-0)
- [global\\_evidence](#page-2017-0)
- [ego](#page-2041-0)

Use the Efficient Global Optimization method

**Specification**

**Alias:** none

**Argument(s):** none

**Child Keywords:**

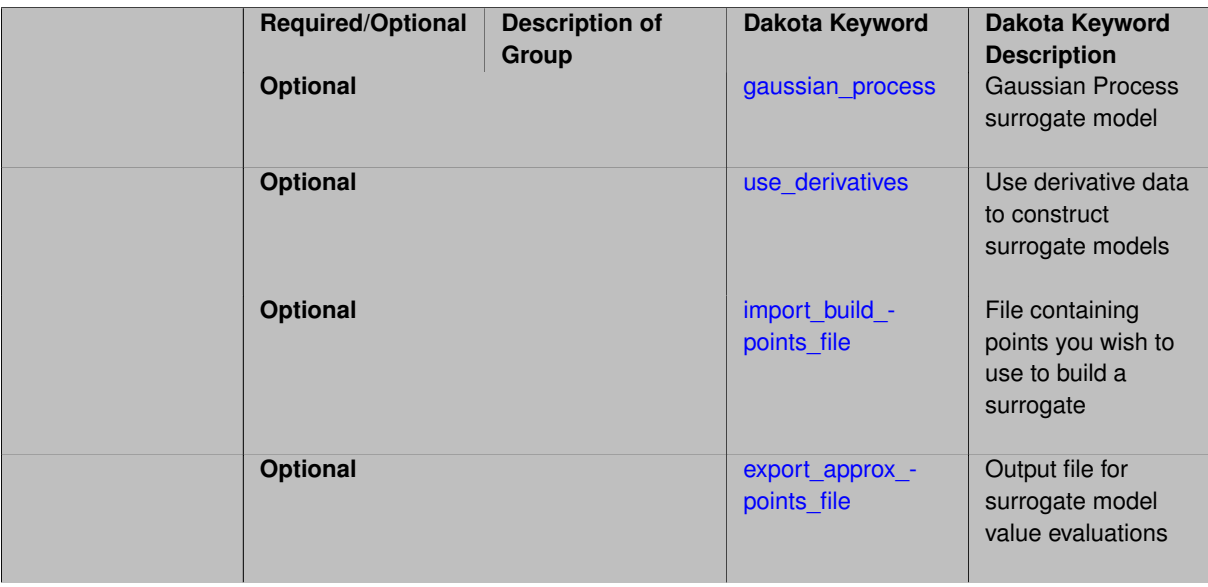

In the case of ego, the efficient global optimization (EGO) method is used to calculate bounds. By default, the Surfpack GP (Kriging) model is used, but the Dakota implementation may be selected instead. If use derivatives is specified the GP model will be built using available derivative data (Surfpack GP only).

See [efficient\\_global](#page-842-0) for more information.

**7.2.66.4.1 gaussian\_process**

- <span id="page-2042-0"></span>• [Keywords Area](#page-236-0)
- [method](#page-282-0)
- global evidence
- [ego](#page-2041-0)
- gaussian process

Gaussian Process surrogate model

**Specification**

**Alias:** kriging

**Argument(s):** none

**Default:** Surfpack Gaussian process

## **Child Keywords:**

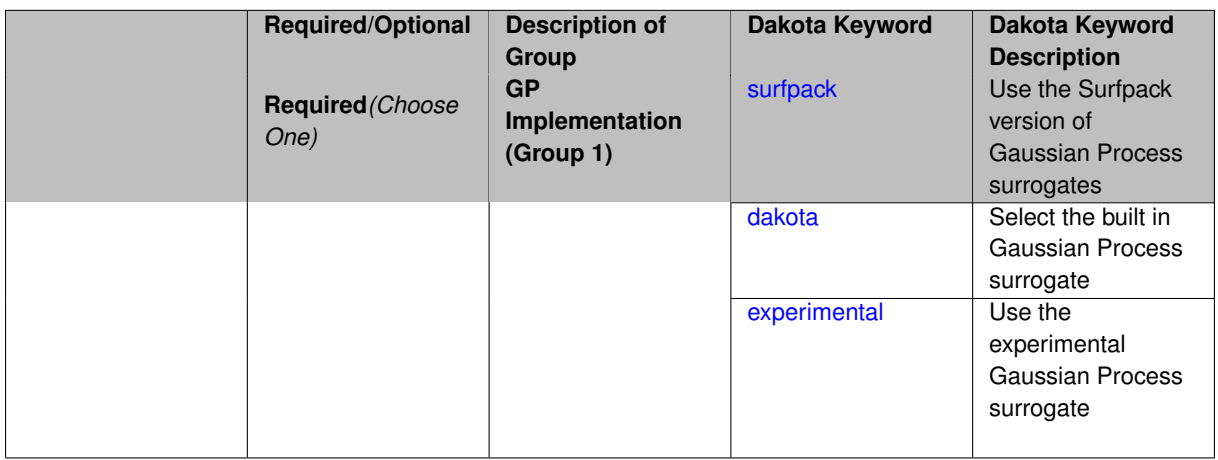

# **Description**

Use the Gaussian process (GP) surrogate from Surfpack, which is specified using the [surfpack](#page-3395-0) keyword.

An alternate version of GP surrogates was available in prior versions of Dakota. **For now, both versions are supported but the dakota version is deprecated and intended to be removed in a future release.**

<span id="page-2042-1"></span>*Known Issue: When using discrete variables, there have been sometimes significant differences in surrogate behavior observed across computing platforms in some cases. The cause has not yet been fully diagnosed and is currently under investigation. In addition, guidance on appropriate construction and use of surrogates with discrete variables is under development. In the meantime, users should therefore be aware that there is a risk of inaccurate results when using surrogates with discrete variables.*

#### **7.2.66.4.1.1 surfpack**

- [Keywords Area](#page-236-0)
- [method](#page-282-0)
- global evidence
- [ego](#page-2041-0)
- [gaussian\\_process](#page-2042-0)
- [surfpack](#page-2042-1)

Use the Surfpack version of Gaussian Process surrogates

**Specification**

**Alias:** none

**Argument(s):** none

## **Child Keywords:**

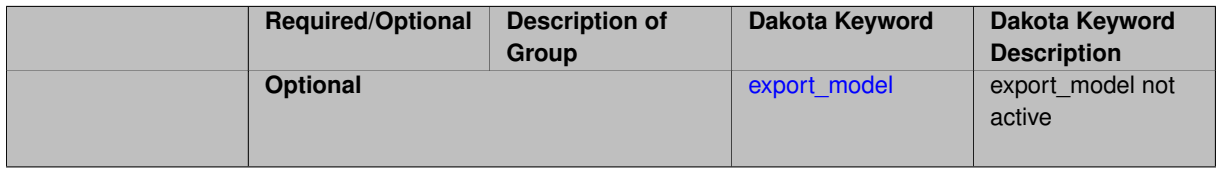

## **Description**

This keyword specifies the use of the Gaussian process that is incorporated in our surface fitting library called Surfpack.

Several user options are available:

1. Optimization methods:

Maximum Likelihood Estimation (MLE) is used to find the optimal values of the hyper-parameters governing the trend and correlation functions. By default the global optimization method DIRECT is used for MLE, but other options for the optimization method are available. See [optimization\\_method.](#page-3400-0)

The total number of evaluations of the likelihood function can be controlled using the max\_trials keyword followed by a positive integer. Note that the likelihood function does not require running the "truth" model, and is relatively inexpensive to compute.

2. Trend Function:

The GP models incorporate a parametric trend function whose purpose is to capture large-scale variations. See [trend.](#page-3397-0)

3. Correlation Lengths:

Correlation lengths are usually optimized by Surfpack, however, the user can specify the lengths manually. See [correlation\\_lengths.](#page-3402-0)

4. Ill-conditioning

One of the major problems in determining the governing values for a Gaussian process or Kriging model is the fact that the correlation matrix can easily become ill-conditioned when there are too many input points close together. Since the predictions from the Gaussian process model involve inverting the correlation matrix, ill-conditioning can lead to poor predictive capability and should be avoided.

Note that a sufficiently bad sample design could require correlation lengths to be so short that any interpolatory GP model would become inept at extrapolation and interpolation.

The surfpack model handles ill-conditioning internally by default, but behavior can be modified using

5. Gradient Enhanced Kriging (GEK).

The use\_derivatives keyword will cause the Surfpack GP to be constructed from a combination of function value and gradient information (if available).

See notes in the Theory section.

# **Theory**

# **Gradient Enhanced Kriging**

Incorporating gradient information will only be beneficial if accurate and inexpensive derivative information is available, and the derivatives are not infinite or nearly so. Here "inexpensive" means that the cost of evaluating a function value plus gradient is comparable to the cost of evaluating only the function value, for example gradients computed by analytical, automatic differentiation, or continuous adjoint techniques. It is not cost effective to use derivatives computed by finite differences. In tests, GEK models built from finite difference derivatives were also significantly less accurate than those built from analytical derivatives. Note that GEK's correlation matrix tends to have a significantly worse condition number than Kriging for the same sample design.

This issue was addressed by using a pivoted Cholesky factorization of Kriging's correlation matrix (which is a small sub-matrix within GEK's correlation matrix) to rank points by how much unique information they contain. This reordering is then applied to whole points (the function value at a point immediately followed by gradient information at the same point) in GEK's correlation matrix. A standard non-pivoted Cholesky is then applied to the reordered GEK correlation matrix and a bisection search is used to find the last equation that meets the constraint on the (estimate of) condition number. The cost of performing pivoted Cholesky on Kriging's correlation matrix is usually negligible compared to the cost of the non-pivoted Cholesky factorization of GEK's correlation matrix. In tests, it also resulted in more accurate GEK models than when pivoted Cholesky or whole-point-block pivoted Cholesky was performed on GEK's correlation matrix.

**7.2.66.4.1.2 export\_model**

- <span id="page-2044-0"></span>• [Keywords Area](#page-236-0)
- [method](#page-282-0)
- global evidence
- [ego](#page-2041-0)
- gaussian process
- [surfpack](#page-2042-1)
- [export\\_model](#page-2044-0)

export\_model not active

#### **Specification**

#### **Alias:** none

**Argument(s):** none

### **Child Keywords:**

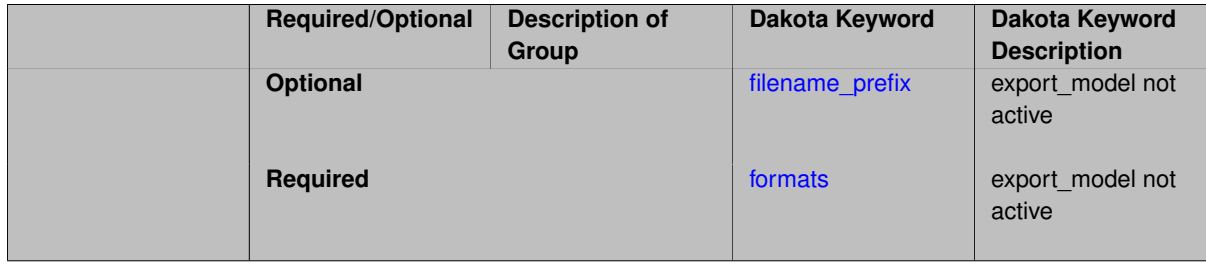

Keyword reserved for future use

# **7.2.66.4.1.3 filename\_prefix**

- <span id="page-2045-0"></span>• [Keywords Area](#page-236-0)
- [method](#page-282-0)
- [global\\_evidence](#page-2017-0)
- [ego](#page-2041-0)
- [gaussian\\_process](#page-2042-0)
- [surfpack](#page-2042-1)
- [export\\_model](#page-2044-0)
- [filename\\_prefix](#page-2045-0)

export\_model not active

# **Specification**

**Alias:** none

**Argument(s):** STRING

**Default:** exported\_surrogate

**Description**

Keyword reserved for future use

**7.2.66.4.1.4 formats**

- <span id="page-2045-1"></span>• [Keywords Area](#page-236-0)
- [method](#page-282-0)
- [global\\_evidence](#page-2017-0)
- [ego](#page-2041-0)
- [gaussian\\_process](#page-2042-0)
- [surfpack](#page-2042-1)
- [export\\_model](#page-2044-0)
- [formats](#page-2045-1)

export\_model not active

**Specification**

**Alias:** none

**Argument(s):** none

**Child Keywords:**

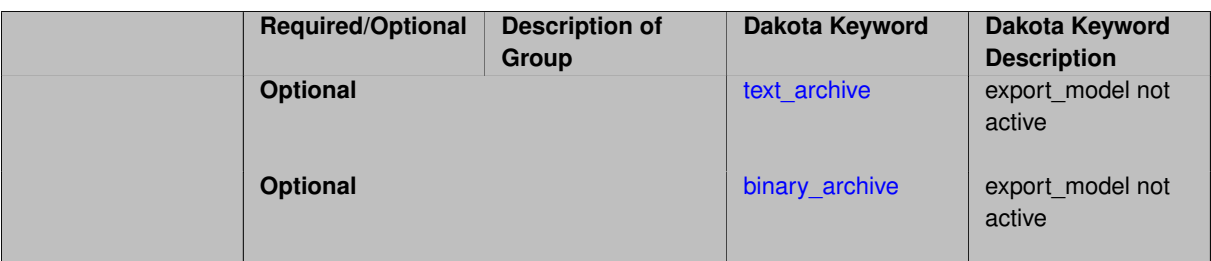

Keyword reserved for future use

**7.2.66.4.1.5 text\_archive**

- <span id="page-2046-0"></span>• [Keywords Area](#page-236-0)
- [method](#page-282-0)
- · global evidence
- [ego](#page-2041-0)
- [gaussian\\_process](#page-2042-0)
- [surfpack](#page-2042-1)
- [export\\_model](#page-2044-0)
- [formats](#page-2045-1)
- [text\\_archive](#page-2046-0)

export\_model not active

**Specification**

**Alias:** none

**Argument(s):** none

**Description**

Keyword reserved for future use

**7.2.66.4.1.6 binary\_archive**

- <span id="page-2046-1"></span>• [Keywords Area](#page-236-0)
- [method](#page-282-0)
- [global\\_evidence](#page-2017-0)
- [ego](#page-2041-0)
- [gaussian\\_process](#page-2042-0)
- [surfpack](#page-2042-1)
- [export\\_model](#page-2044-0)
- [formats](#page-2045-1)

• [binary\\_archive](#page-2046-1)

export\_model not active

**Specification**

**Alias:** none

**Argument(s):** none

**Description**

Keyword reserved for future use

**7.2.66.4.1.7 dakota**

- <span id="page-2047-0"></span>• [Keywords Area](#page-236-0)
- [method](#page-282-0)
- global evidence
- [ego](#page-2041-0)
- [gaussian\\_process](#page-2042-0)
- [dakota](#page-2047-0)

Select the built in Gaussian Process surrogate

**Specification**

**Alias:** none **Argument(s):** none

**Description**

A second version of GP surrogates was available in prior versions of Dakota. **For now, both versions are supported but the dakota version is deprecated and intended to be removed in a future release.**

Historically these models were drastically different, but in Dakota 5.1, they became quite similar. They now differ in that the Surfpack GP has a richer set of features/options and tends to be more accurate than the Dakota version. Due to how the Surfpack GP handles ill-conditioned correlation matrices (which significantly contributes to its greater accuracy), the Surfpack GP can be a factor of two or three slower than Dakota's. As of Dakota 5.2, the Surfpack implementation is the default in all contexts except Bayesian calibration.

More details on the gaussian\_process dakota model can be found in [\[60\]](#page-4047-0).

Dakota's GP deals with ill-conditioning in two ways. First, when it encounters a non-invertible correlation matrix it iteratively increases the size of a "nugget," but in such cases the resulting approximation smooths rather than interpolates the data. Second, it has a point selection option (default off) that uses a greedy algorithm to select a well-spaced subset of points prior to the construction of the GP. In this case, the GP will only interpolate the selected subset. Typically, one should not need point selection in trust-region methods because a small number of points are used to develop a surrogate within each trust region. Point selection is most beneficial when constructing with a large number of points, typically more than order one hundred, though this depends on the number of variables and spacing of the sample points.

<span id="page-2047-1"></span>This differs from the point\_selection option of the Dakota GP which initially chooses a well-spaced subset of points and finds the correlation parameters that are most likely for that one subset.

## **7.2.66.4.1.8 experimental**

- [Keywords Area](#page-236-0)
- [method](#page-282-0)
- [global\\_evidence](#page-2017-0)
- [ego](#page-2041-0)
- [gaussian\\_process](#page-2042-0)
- [experimental](#page-2047-1)

Use the experimental Gaussian Process surrogate

## **Specification**

**Alias:** none

**Argument(s):** none

## **Child Keywords:**

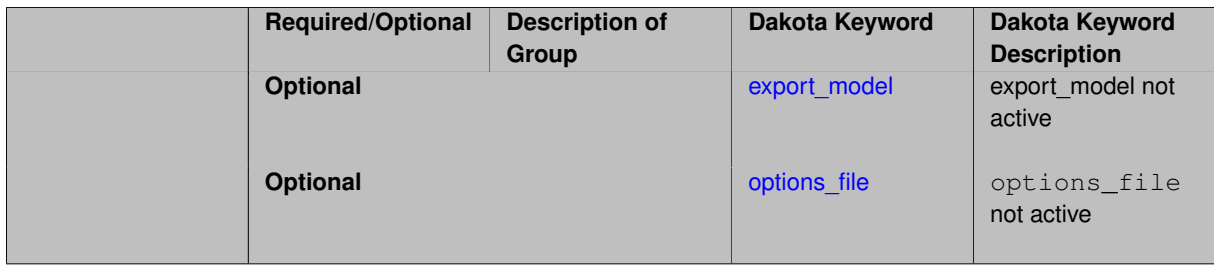

# **Description**

The experimental GP surrogate is an emerging capability intended to supersede the dakota and surfpack GP implementations by unifying the best features of both. It also includes additional features such as the ability to export the model and then use it from Python.

# **See Also**

These keywords may also be of interest:

• [experimental\\_gaussian\\_process](#page-3368-0)

<span id="page-2048-0"></span>**7.2.66.4.1.9 export\_model**

- [Keywords Area](#page-236-0)
- [method](#page-282-0)
- [global\\_evidence](#page-2017-0)
- [ego](#page-2041-0)
- [gaussian\\_process](#page-2042-0)
- [experimental](#page-2047-1)
- [export\\_model](#page-2048-0)

export\_model not active

# **Specification**

**Alias:** none

**Argument(s):** none

## **Child Keywords:**

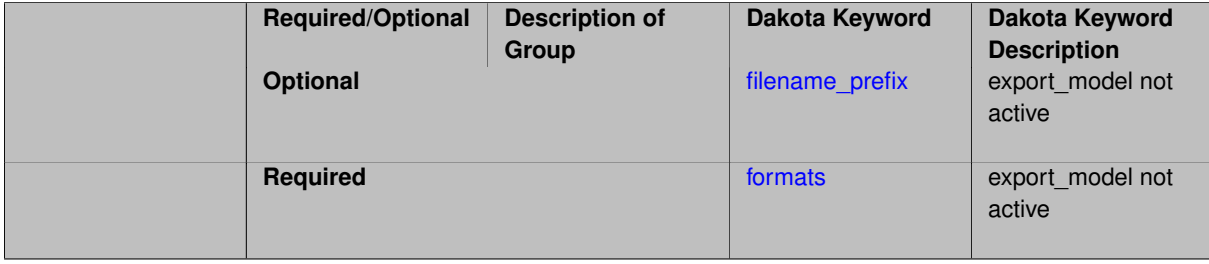

# **Description**

Keyword reserved for future use

**7.2.66.4.1.10 filename\_prefix**

- <span id="page-2049-0"></span>• [Keywords Area](#page-236-0)
- [method](#page-282-0)
- global evidence
- [ego](#page-2041-0)
- [gaussian\\_process](#page-2042-0)
- [experimental](#page-2047-1)
- [export\\_model](#page-2048-0)
- [filename\\_prefix](#page-2049-0)

export\_model not active

**Specification**

**Alias:** none

**Argument(s):** STRING

**Default:** exported\_surrogate

# **Description**

Keyword reserved for future use

**7.2.66.4.1.11 formats**

- <span id="page-2049-1"></span>• [Keywords Area](#page-236-0)
- [method](#page-282-0)
- [global\\_evidence](#page-2017-0)
- [ego](#page-2041-0)
- [gaussian\\_process](#page-2042-0)
- [experimental](#page-2047-1)
- [export\\_model](#page-2048-0)
- [formats](#page-2049-1)

export\_model not active

## **Specification**

# **Alias:** none

# **Argument(s):** none

## **Child Keywords:**

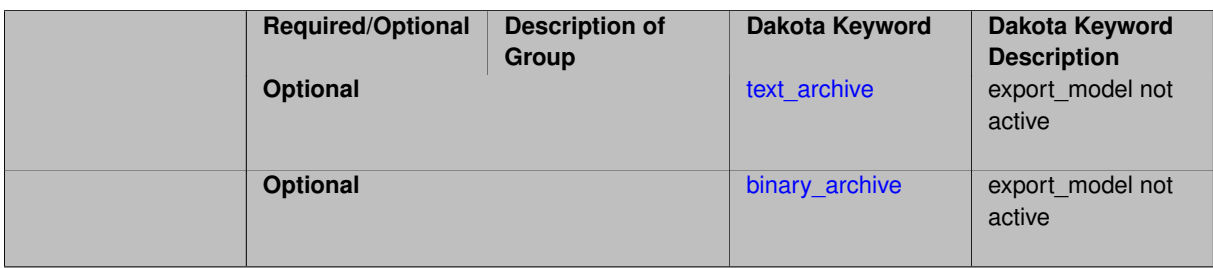

# **Description**

# Keyword reserved for future use

## **7.2.66.4.1.12 text\_archive**

- <span id="page-2050-0"></span>• [Keywords Area](#page-236-0)
- [method](#page-282-0)
- [global\\_evidence](#page-2017-0)
- [ego](#page-2041-0)
- [gaussian\\_process](#page-2042-0)
- [experimental](#page-2047-1)
- [export\\_model](#page-2048-0)
- [formats](#page-2049-1)
- [text\\_archive](#page-2050-0)

export\_model not active

**Specification**

**Alias:** none

**Argument(s):** none

**Description**

<span id="page-2050-1"></span>Keyword reserved for future use

# **7.2.66.4.1.13 binary\_archive**

- [Keywords Area](#page-236-0)
- [method](#page-282-0)
- [global\\_evidence](#page-2017-0)
- [ego](#page-2041-0)
- [gaussian\\_process](#page-2042-0)
- [experimental](#page-2047-1)
- [export\\_model](#page-2048-0)
- [formats](#page-2049-1)
- [binary\\_archive](#page-2050-1)

export\_model not active

**Specification**

**Alias:** none

**Argument(s):** none

**Description**

Keyword reserved for future use

**7.2.66.4.1.14 options\_file**

- <span id="page-2051-1"></span>• [Keywords Area](#page-236-0)
- [method](#page-282-0)
- [global\\_evidence](#page-2017-0)
- [ego](#page-2041-0)
- [gaussian\\_process](#page-2042-0)
- [experimental](#page-2047-1)
- options file

options\_file not active

**Specification**

**Alias:** none

**Argument(s):** STRING

**Default:** no advanced options file

**Description**

<span id="page-2051-0"></span>Keyword reserved for future use
#### **7.2.66.4.2 use\_derivatives**

- [Keywords Area](#page-236-0)
- [method](#page-282-0)
- [global\\_evidence](#page-2017-0)
- [ego](#page-2041-0)
- use derivatives

Use derivative data to construct surrogate models

**Specification**

**Alias:** none

**Argument(s):** none

**Default:** use function values only

## **Description**

The use\_derivatives flag specifies that any available derivative information should be used in global approximation builds, for those global surrogate types that support it (currently, polynomial regression and the Surfpack Gaussian process).

However, it's use with Surfpack Gaussian process is not recommended.

**7.2.66.4.3 import\_build\_points\_file**

- <span id="page-2052-0"></span>• [Keywords Area](#page-236-0)
- [method](#page-282-0)
- global evidence
- [ego](#page-2041-0)
- [import\\_build\\_points\\_file](#page-2052-0)

File containing points you wish to use to build a surrogate

## **Specification**

**Alias:** import\_points\_file

**Argument(s):** STRING

**Default:** no point import from a file

**Child Keywords:**

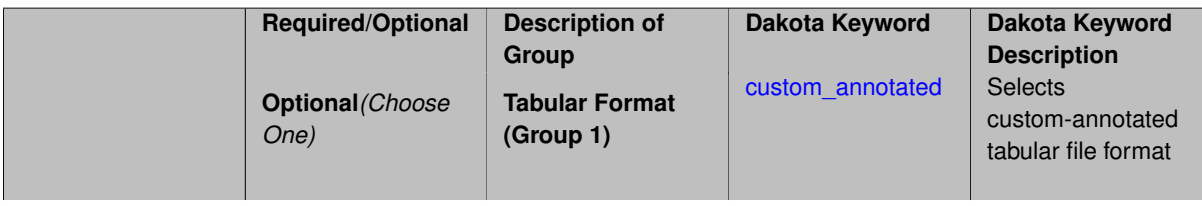

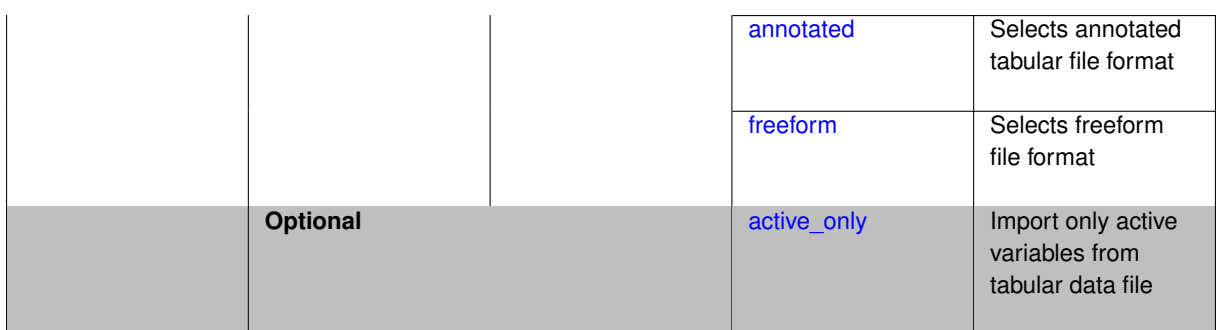

The import\_build\_points\_file allows the user to specify a file that contains a list of points and truth model responses used to construct a surrogate model. These can be used by all methods that (explicitly, e.g. surrogate-based optimization, or implicitly, e.g. efficient global optimization) operate on a surrogate. In particular, these points and responses are used in place of truth model evaluations to construct the initial surrogate. When used to construct surrogate models or emulators these are often called build points or training data.

### **Default Behavior**

By default, methods do not import points from a file.

#### **Usage Tips**

Dakota parses input files without regard to whitespace, but the import\_build\_points\_file must be in one of three formats:

- annotated (default)
- custom\_annotated
- freeform

## **Examples**

```
method
  polynomial_chaos
    expansion_order = 4
    import_build_points_file = 'dakota_uq_rosenbrock_pce_import.annot.pts.dat'
```
#### <span id="page-2053-0"></span>**7.2.66.4.3.1 custom\_annotated**

- [Keywords Area](#page-236-0)
- [method](#page-282-0)
- global evidence
- [ego](#page-2041-0)
- [import\\_build\\_points\\_file](#page-2052-0)
- [custom\\_annotated](#page-2053-0)

Selects custom-annotated tabular file format

## **Topics**

This keyword is related to the topics:

• [file\\_formats](#page-165-0)

## **Specification**

**Alias:** none

**Argument(s):** none

## **Default:** annotated format

### **Child Keywords:**

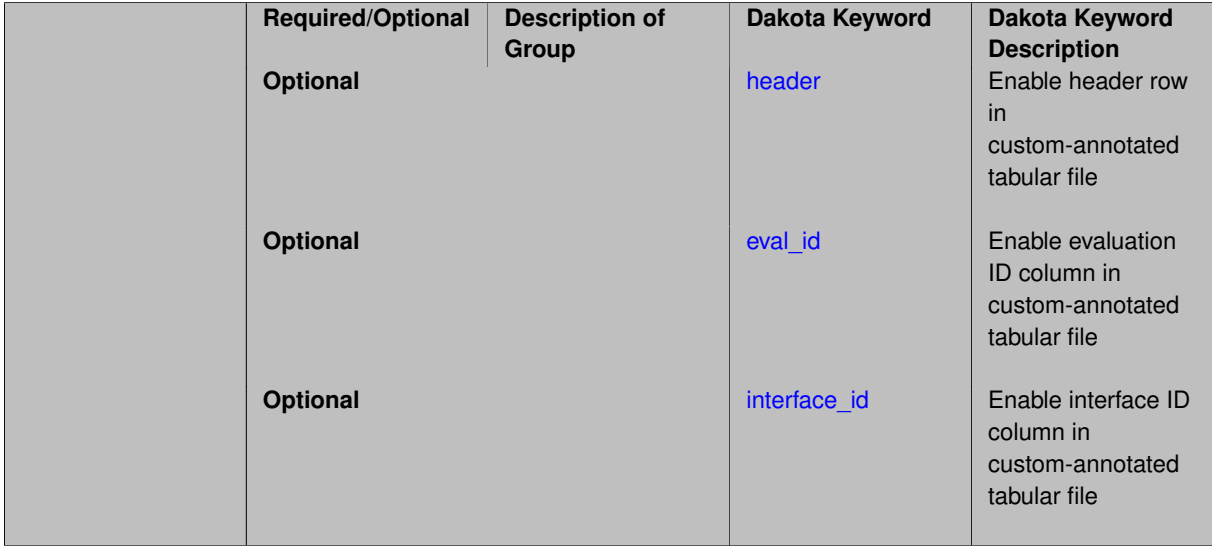

### **Description**

A custom-annotated tabular file is a whitespace-separated text file typically containing row data for variables, or variables followed by responses, though the format is used for other tabular exports/imports as well. Customannotated allows user options for whether header row, eval\_id column, and interface id column appear in the tabular file, thus bridging freeform and (fully) annotated.

## **Default Behavior**

The annotated format is the default for tabular export/import. To control which header row and columns are in the input/output, specify custom\_annotated, followed by options, in the relevant export/import context.

### **Usage Tips**

- Prior to October 2011, calibration and surrogate data files were in free-form format. They now default to annotated format, though freeform remains an option.
- When importing tabular data, a warning will be generated if a specific number of data are expected, but extra is found and an error generated when there is insufficient data.
- Some TPLs like SCOLIB and JEGA manage their own file I/O and only support the freeform option.

### **Examples**

Export a custom-annotated tabular file in Dakota 6.0 format, which contained only header and eval\_id (no interface- \_id), and data for variables and responses. Input file fragment:

```
environment
 tabular_data
    tabular_data_file = 'dakota_summary.dat'
    custom_annotated header eval_id
```
#### Resulting tabular file:

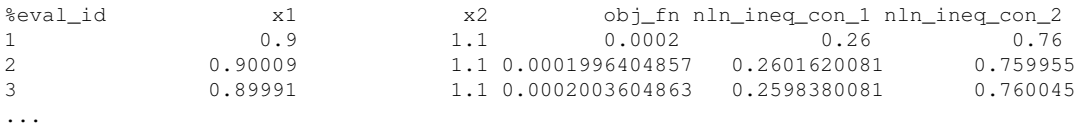

<span id="page-2055-0"></span>**7.2.66.4.3.2 header**

- [Keywords Area](#page-236-0)
- [method](#page-282-0)
- [global\\_evidence](#page-2017-0)
- [ego](#page-2041-0)
- [import\\_build\\_points\\_file](#page-2052-0)
- [custom\\_annotated](#page-2053-0)
- [header](#page-2055-0)

Enable header row in custom-annotated tabular file

**Specification**

**Alias:** none

**Argument(s):** none

**Default:** no header

**Description**

See description of parent custom\_annotated

#### **7.2.66.4.3.3 eval\_id**

- <span id="page-2055-1"></span>• [Keywords Area](#page-236-0)
- [method](#page-282-0)
- [global\\_evidence](#page-2017-0)
- [ego](#page-2041-0)
- [import\\_build\\_points\\_file](#page-2052-0)
- [custom\\_annotated](#page-2053-0)
- [eval\\_id](#page-2055-1)

Enable evaluation ID column in custom-annotated tabular file

**Specification**

**Alias:** none

**Argument(s):** none

**Default:** no eval\_id column

See description of parent custom\_annotated

## **7.2.66.4.3.4 interface\_id**

- <span id="page-2056-1"></span>• [Keywords Area](#page-236-0)
- [method](#page-282-0)
- [global\\_evidence](#page-2017-0)
- [ego](#page-2041-0)
- [import\\_build\\_points\\_file](#page-2052-0)
- [custom\\_annotated](#page-2053-0)
- [interface\\_id](#page-2056-1)

Enable interface ID column in custom-annotated tabular file

## **Specification**

**Alias:** none

**Argument(s):** none

**Default:** no interface\_id column

**Description**

See description of parent custom\_annotated

## **7.2.66.4.3.5 annotated**

- <span id="page-2056-0"></span>• [Keywords Area](#page-236-0)
- [method](#page-282-0)
- [global\\_evidence](#page-2017-0)
- [ego](#page-2041-0)
- [import\\_build\\_points\\_file](#page-2052-0)
- [annotated](#page-2056-0)

Selects annotated tabular file format

## **Topics**

This keyword is related to the topics:

• [file\\_formats](#page-165-0)

**Specification**

**Alias:** none **Argument(s):** none **Default:** annotated format

An annotated tabular file is a whitespace-separated text file with one leading header row of comments/column labels. Each subsequent row contains an evaluation ID and interface ID, followed by data for variables, or variables followed by responses, depending on context.

#### **Default Behavior**

By default, Dakota imports and exports tabular files in annotated format. The annotated keyword can be used to explicitly specify this.

## **Usage Tips**

- To specify pre-Dakota 6.1 tabular format, which did not include interface id, specify custom annotated header eval\_id
- Prior to October 2011, calibration and surrogate data files were in free-form format. They now default to annotated format, though freeform remains an option.
- When importing tabular data, a warning will be generated if a specific number of data are expected, but extra is found and an error generated when there is insufficient data.
- Some TPLs like SCOLIB and JEGA manage their own file I/O and only support the freeform option.

### **Examples**

Export an annotated top-level tabular data file containing a header row, leading eval\_id and interface\_id columns, and data for variables and responses. Input file fragment:

```
environment
 tabular_data
    tabular_data_file = 'dakota_summary.dat'
    annotated
```
#### Resulting tabular file:

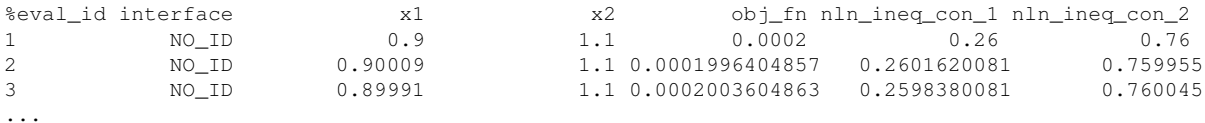

<span id="page-2057-0"></span>**7.2.66.4.3.6 freeform**

- [Keywords Area](#page-236-0)
- [method](#page-282-0)
- global evidence
- [ego](#page-2041-0)
- [import\\_build\\_points\\_file](#page-2052-0)
- [freeform](#page-2057-0)

Selects freeform file format

### **Topics**

This keyword is related to the topics:

• [file\\_formats](#page-165-0)

**Specification**

**Alias:** none

**Argument(s):** none

**Default:** annotated format

#### **Description**

A freeform tabular file is whitespace-separated text file with no leading header row and no leading columns. Most commonly, each row contains data for variables, or variables followed by responses, though the format is used for other tabular exports/imports as well.

#### **Default Behavior**

The annotated format is the default for tabular export/import. To change this behavior, specify freeform in the relevant export/import context.

### **Usage Tips**

- Prior to October 2011, calibration and surrogate data files were free-form format. They now default to annotated format, though freeform remains an option.
- When importing tabular data, a warning will be generated if a specific number of data are expected, but extra is found and an error generated when there is insufficient data.
- In freeform, the num rows x num cols total data entries may be separated with any whitespace including spaces, tabs, and newlines. In this format, vectors may therefore appear as a single row or single column (or mixture; entries will populate the vector in order).
- Some TPLs like SCOLIB and JEGA manage their own file I/O and only support the freeform option.

### **Examples**

Export a freeform tabular file containing only data for variables and responses. Input file fragment:

```
environment
 tabular_data
    tabular_data_file = 'dakota_summary.dat'
    freeform
```
#### Resulting tabular file:

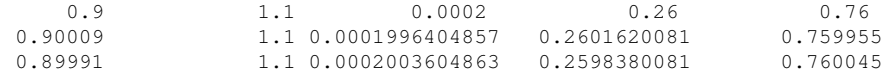

### <span id="page-2058-0"></span>**7.2.66.4.3.7 active\_only**

...

- [Keywords Area](#page-236-0)
- [method](#page-282-0)
- global evidence
- [ego](#page-2041-0)
- [import\\_build\\_points\\_file](#page-2052-0)
- active only

Import only active variables from tabular data file

## **Topics**

This keyword is related to the topics:

• [file\\_formats](#page-165-0)

**Specification**

**Alias:** none

**Argument(s):** none

## **Description**

By default, files for tabular data imports are expected to contain columns for all variables, active and inactive. The keyword active\_only indicates that the file to import contains only the active variables.

This option should only be used in contexts where the inactive variables have no influence, for example, building a surrogate over active variables, with the state variables held at nominal. It should not be used in more complex nested contexts, where the values of inactive variables are relevant to the function evaluations used to build the surrogate.

**7.2.66.4.4 export\_approx\_points\_file**

- <span id="page-2059-0"></span>• [Keywords Area](#page-236-0)
- [method](#page-282-0)
- global evidence
- [ego](#page-2041-0)
- export approx points file

Output file for surrogate model value evaluations

## **Specification**

**Alias:** export\_points\_file

**Argument(s):** STRING

**Default:** no point export to a file

### **Child Keywords:**

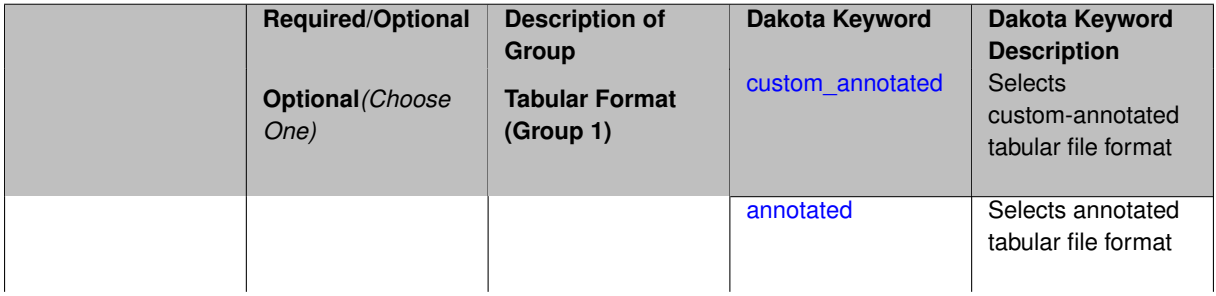

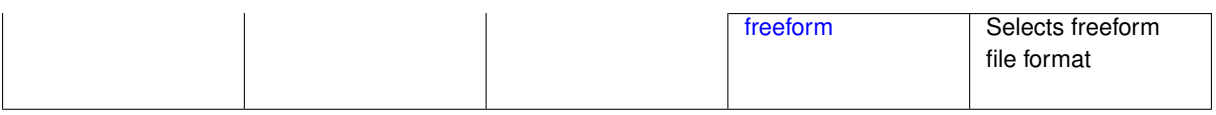

Specifies a file in which the points (input variable values) at which the surrogate model is evaluated and corresponding response values computed by the surrogate model will be written. The response values are the surrogate's predicted approximation to the truth model responses at those points.

### **Usage Tips**

Dakota exports tabular data in one of three formats:

- annotated (default)
- custom\_annotated
- freeform

<span id="page-2060-0"></span>**7.2.66.4.4.1 custom\_annotated**

- [Keywords Area](#page-236-0)
- [method](#page-282-0)
- global evidence
- [ego](#page-2041-0)
- [export\\_approx\\_points\\_file](#page-2059-0)
- [custom\\_annotated](#page-2060-0)

Selects custom-annotated tabular file format

## **Topics**

This keyword is related to the topics:

• [file\\_formats](#page-165-0)

**Specification**

**Alias:** none

**Argument(s):** none

**Default:** annotated format

## **Child Keywords:**

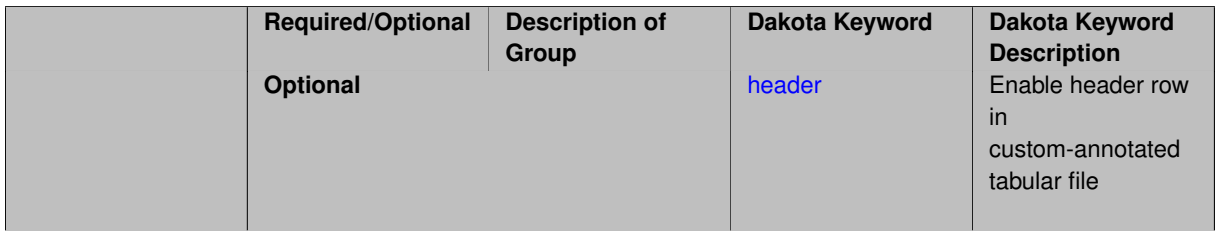

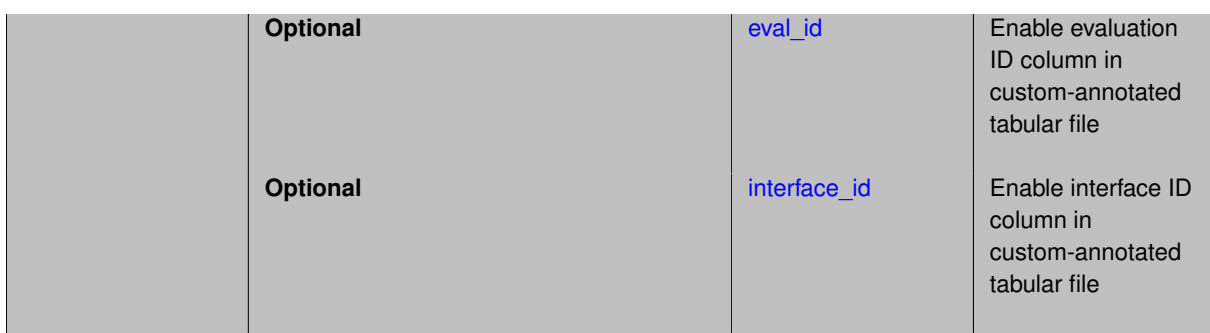

A custom-annotated tabular file is a whitespace-separated text file typically containing row data for variables, or variables followed by responses, though the format is used for other tabular exports/imports as well. Customannotated allows user options for whether header row, eval\_id column, and interface\_id column appear in the tabular file, thus bridging freeform and (fully) annotated.

### **Default Behavior**

The annotated format is the default for tabular export/import. To control which header row and columns are in the input/output, specify custom\_annotated, followed by options, in the relevant export/import context.

### **Usage Tips**

- Prior to October 2011, calibration and surrogate data files were in free-form format. They now default to annotated format, though freeform remains an option.
- When importing tabular data, a warning will be generated if a specific number of data are expected, but extra is found and an error generated when there is insufficient data.
- Some TPLs like SCOLIB and JEGA manage their own file I/O and only support the freeform option.

### **Examples**

Export a custom-annotated tabular file in Dakota 6.0 format, which contained only header and eval\_id (no interface id), and data for variables and responses. Input file fragment:

```
environment
 tabular_data
    tabular_data_file = 'dakota_summary.dat'
    custom_annotated header eval_id
```
### Resulting tabular file:

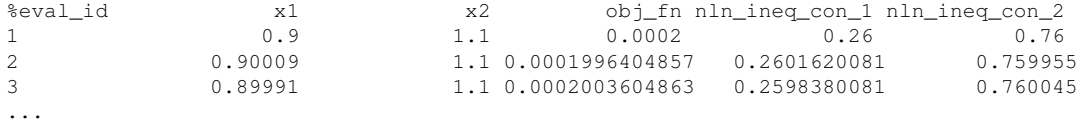

### <span id="page-2061-0"></span>**7.2.66.4.4.2 header**

- [Keywords Area](#page-236-0)
- [method](#page-282-0)
- [global\\_evidence](#page-2017-0)
- [ego](#page-2041-0)
- [export\\_approx\\_points\\_file](#page-2059-0)
- [custom\\_annotated](#page-2060-0)
- [header](#page-2061-0)

Enable header row in custom-annotated tabular file

**Specification**

**Alias:** none

**Argument(s):** none

**Default:** no header

**Description**

See description of parent custom\_annotated

**7.2.66.4.4.3 eval\_id**

- <span id="page-2062-0"></span>• [Keywords Area](#page-236-0)
- [method](#page-282-0)
- [global\\_evidence](#page-2017-0)
- [ego](#page-2041-0)
- [export\\_approx\\_points\\_file](#page-2059-0)
- [custom\\_annotated](#page-2060-0)
- [eval\\_id](#page-2062-0)

Enable evaluation ID column in custom-annotated tabular file

**Specification**

**Alias:** none

**Argument(s):** none

**Default:** no eval\_id column

**Description**

See description of parent custom\_annotated

**7.2.66.4.4.4 interface\_id**

- <span id="page-2062-1"></span>• [Keywords Area](#page-236-0)
- [method](#page-282-0)
- [global\\_evidence](#page-2017-0)
- [ego](#page-2041-0)
- [export\\_approx\\_points\\_file](#page-2059-0)
- [custom\\_annotated](#page-2060-0)
- interface id

Enable interface ID column in custom-annotated tabular file

**Specification**

**Alias:** none

**Argument(s):** none

**Default:** no interface\_id column

## **Description**

See description of parent custom\_annotated

**7.2.66.4.4.5 annotated**

- <span id="page-2063-0"></span>• [Keywords Area](#page-236-0)
- [method](#page-282-0)
- global evidence
- [ego](#page-2041-0)
- [export\\_approx\\_points\\_file](#page-2059-0)
- [annotated](#page-2063-0)

Selects annotated tabular file format

## **Topics**

This keyword is related to the topics:

• [file\\_formats](#page-165-0)

**Specification**

**Alias:** none

**Argument(s):** none

**Default:** annotated format

#### **Description**

An annotated tabular file is a whitespace-separated text file with one leading header row of comments/column labels. Each subsequent row contains an evaluation ID and interface ID, followed by data for variables, or variables followed by responses, depending on context.

### **Default Behavior**

By default, Dakota imports and exports tabular files in annotated format. The annotated keyword can be used to explicitly specify this.

#### **Usage Tips**

- To specify pre-Dakota 6.1 tabular format, which did not include interface\_id, specify custom\_annotated header eval\_id
- Prior to October 2011, calibration and surrogate data files were in free-form format. They now default to annotated format, though freeform remains an option.
- When importing tabular data, a warning will be generated if a specific number of data are expected, but extra is found and an error generated when there is insufficient data.
- Some TPLs like SCOLIB and JEGA manage their own file I/O and only support the freeform option.

### **Examples**

Export an annotated top-level tabular data file containing a header row, leading eval\_id and interface\_id columns, and data for variables and responses. Input file fragment:

```
environment
 tabular_data
    tabular_data_file = 'dakota_summary.dat'
   annotated
```
#### Resulting tabular file:

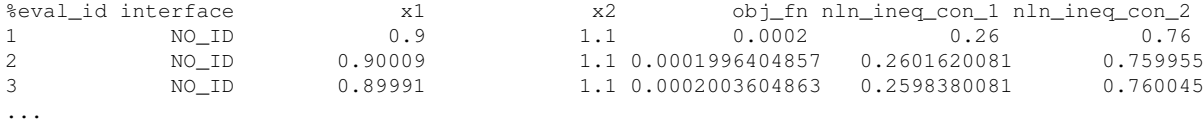

#### <span id="page-2064-0"></span>**7.2.66.4.4.6 freeform**

- [Keywords Area](#page-236-0)
- [method](#page-282-0)
- [global\\_evidence](#page-2017-0)
- [ego](#page-2041-0)
- export approx points file
- [freeform](#page-2064-0)

Selects freeform file format

#### **Topics**

This keyword is related to the topics:

• [file\\_formats](#page-165-0)

**Specification**

**Alias:** none

**Argument(s):** none **Default:** annotated format

A freeform tabular file is whitespace-separated text file with no leading header row and no leading columns. Most commonly, each row contains data for variables, or variables followed by responses, though the format is used for other tabular exports/imports as well.

### **Default Behavior**

The annotated format is the default for tabular export/import. To change this behavior, specify freeform in the relevant export/import context.

## **Usage Tips**

- Prior to October 2011, calibration and surrogate data files were free-form format. They now default to annotated format, though freeform remains an option.
- When importing tabular data, a warning will be generated if a specific number of data are expected, but extra is found and an error generated when there is insufficient data.
- In freeform, the num rows x num cols total data entries may be separated with any whitespace including spaces, tabs, and newlines. In this format, vectors may therefore appear as a single row or single column (or mixture; entries will populate the vector in order).
- Some TPLs like SCOLIB and JEGA manage their own file I/O and only support the freeform option.

## **Examples**

Export a freeform tabular file containing only data for variables and responses. Input file fragment:

```
environment
 tabular_data
    tabular_data_file = 'dakota_summary.dat'
    freeform
```
### Resulting tabular file:

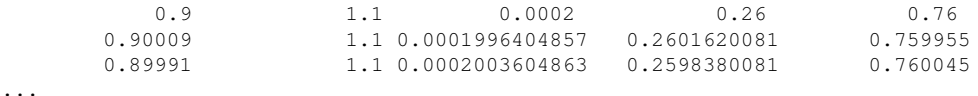

<span id="page-2065-0"></span>**7.2.66.5 ea**

- [Keywords Area](#page-236-0)
- [method](#page-282-0)
- [global\\_evidence](#page-2017-0)
- [ea](#page-2065-0)

Use an evolutionary algorithm

**Specification**

**Alias:** none

**Argument(s):** none

In this approach, the evolutionary algorithm from Coliny, [coliny\\_ea,](#page-760-0) is used to perform the interval optimization with no surrogate model involved. Again, this option of ea can support interval optimization over discrete variables.

## **7.2.66.6 lhs**

- <span id="page-2066-0"></span>• [Keywords Area](#page-236-0)
- [method](#page-282-0)
- global evidence
- [lhs](#page-2066-0)

Uses Latin Hypercube Sampling (LHS) to sample variables

**Specification**

**Alias:** none

**Argument(s):** none

### **Description**

The lhs keyword invokes Latin Hypercube Sampling as the means of drawing samples of uncertain variables according to their probability distributions. This is a stratified, space-filling approach that selects variable values from a set of equi-probable bins.

### **Default Behavior**

Latin Hypercube Sampling is the default sampling mode in most contexts (exception: multilevel\_sampling). To explicitly specify LHS in the Dakota input file, the lhs keyword must appear in conjunction with the sample\_type keyword.

### **Usage Tips**

Latin Hypercube Sampling is very robust and can be applied to any problem. It is fairly effective at estimating the mean of model responses and linear correlations with a reasonably small number of samples relative to the number of variables.

## **Examples**

```
method
  sampling
    sample_type lhs
    samples = 20
```
### <span id="page-2066-1"></span>**7.2.66.7 response\_levels**

- [Keywords Area](#page-236-0)
- [method](#page-282-0)
- global evidence
- [response\\_levels](#page-2066-1)

Values at which to estimate desired statistics for each response

## **Specification**

**Alias:** none

**Argument(s):** REALLIST

### **Default:** No CDF/CCDF probabilities/reliabilities to compute

### **Child Keywords:**

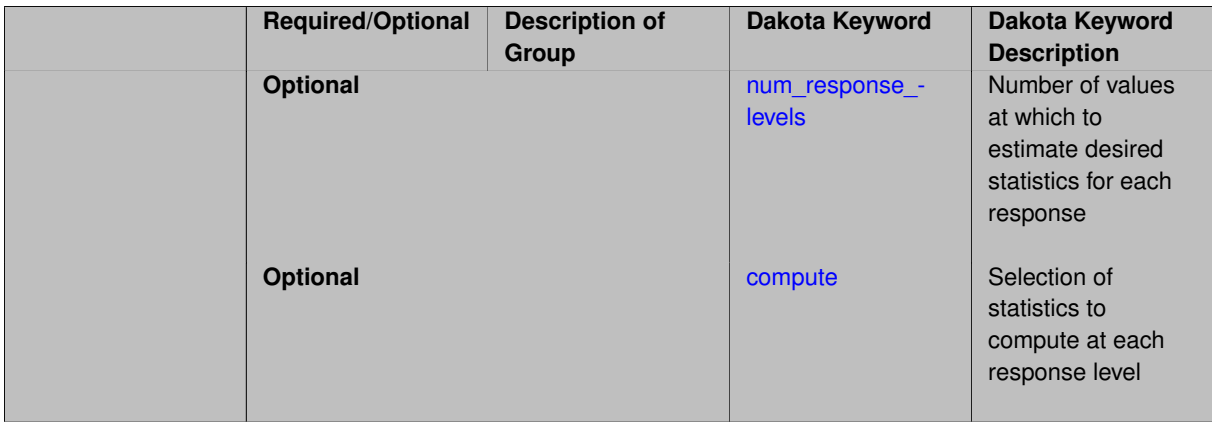

## **Description**

The response levels specification provides the target response values for which to compute probabilities, reliabilities, or generalized reliabilities (forward mapping).

### **Default Behavior**

If response\_levels are not specified, no statistics will be computed. If they are, probabilities will be computed by default.

### **Expected Outputs**

If response levels are specified, Dakota will create two tables in the standard output: a Probability Density function (PDF) histogram and a Cumulative Distribution Function (CDF) table. The PDF histogram has the lower and upper endpoints of each bin and the corresponding density of that bin. Note that the PDF histogram has bins defined by the probability\_levels and/or response\_levels in the Dakota input file. If there are not very many levels, the histogram will be coarse. Dakota does not do anything to optimize the bin size or spacing. The CDF table has the list of response levels and the corresponding probability that the response value is less than or equal to each response level threshold.

### **Usage Tips**

The num\_response\_levels is used to specify which arguments of the response\_level correspond to which response.

### **Examples**

For example, specifying a response\_level of 52.3 followed with compute probabilities will result in the calculation of the probability that the response value is less than or equal to 52.3, given the uncertain distributions on the inputs.

For an example with multiple responses, the following specification

```
response_levels = 1. 2. .1 .2 .3 .4 10. 20. 30.
 num_response_levels = 2 4 3
```
would assign the first two response levels (1., 2.) to response function 1, the next four response levels (.1, .2, .3, .4) to response function 2, and the final three response levels (10., 20., 30.) to response function 3. If the num\_response\_levels key were omitted from this example, then the response levels would be evenly distributed among the response functions (three levels each in this case).

The Dakota input file below specifies a sampling method with response levels of interest.

```
method,
        sampling,
      samples = 100 seed = 1complementary distribution
      response_levels = 3.6e+11 4.0e+11 4.4e+11
               6.0e+04 6.5e+04 7.0e+04
                3.5e+05 4.0e+05 4.5e+05
variables,
    normal_uncertain = 2
     means = 248.89, 593.33<br>std_deviations = 12.4, 29.7<br>descriptors = 'TF1n' 'TF2n'
     std_deviations = 12.4, 29.7
      descriptors = 'TF1n' 'TF2n'
    uniform_uncertain = 2
     lower_bounds = 199.3, 474.63<br>upper_bounds = 298.5, 712.
      upper\_bounds = 298.5, 712.descriptors = 'TF1u' 'TF2u'
    weibull_uncertain = 2
     alphas = 12., 30.<br>betas = 250., 590.beta = 250., 590.
      descriptors = 'TF1w' 'TF2w'
    histogram_bin_uncertain = 2
      num_pairs = 3 4
      abscissas = 5 8 10 .1 .2 .3 .4
     counts = 17 21 0 12 24 12 0descriptors = 'TF1h' 'TF2h'
    histogram_point_uncertain
      real = 1num_pairs = 2
       abscissas = 3 \t4counts = 11descriptors = 'TF3h'
interface,
    system asynch evaluation_concurrency = 5
      analysis_driver = 'text_book'
responses,
    response_functions = 3
    no_gradients
    no_hessians
```
Given the above Dakota input file, the following excerpt from the output shows the PDF and CCDF generated. Note that the bounds on the bins of the PDF are the response values specified in the input file. The probability levels corresponding to those response values are shown in the CCDF.

```
Probability Density Function (PDF) histograms for each response function:
PDF for response fn 1:
          Bin Lower Bin Upper Density Value
           --------- --------- -------------
   2.7604749078e+11 3.6000000000e+11 5.3601733194e-12
   3.6000000000e+11 4.0000000000e+11 4.2500000000e-12
   4.0000000000e+11 4.4000000000e+11 3.7500000000e-12
   4.4000000000e+11 5.4196114379e+11 2.2557612778e-12
PDF for response_fn_2:
          Bin Lower Bin Upper Density Value
                --------- --------- -------------
   \begin{array}{lllll} \mbox{{\bf 4.6431154744e+04}} & \mbox{{\bf 6.000000000e+04}} & \mbox{{\bf 2.8742313192e-05}} \\ \mbox{{\bf 6.000000000e+04}} & \mbox{{\bf 6.500000000e+04}} & \mbox{{\bf 6.400000000e-05}} \end{array}6.00000000000e+04 6.5000000000e+046.5000000000e+04 7.0000000000e+04 4.0000000000e-05
   7.0000000000e+04 7.8702465755e+04 1.0341896485e-05
PDF for response_fn_3:
          Bin Lower Bin Upper Density Value
                                           4.2844660868e-062.3796737090e+05 3.5000000000e+05 4.2844660868e-06
   3.5000000000e+05 4.0000000000e+05 8.6000000000e-06
```

```
4.0000000000e+05 4.5000000000e+05 1.8000000000e-06
Level mappings for each response function:
Complementary Cumulative Distribution Function (CCDF) for response_fn_1:
    Response Level Probability Level Reliability Index General Rel Index
     -------------- ----------------- ----------------- -----------------
   3.6000000000e+11 5.5000000000e-01
   4.0000000000e+11 3.8000000000e-01
  4.4000000000e+11 2.3000000000e-01
Complementary Cumulative Distribution Function (CCDF) for response_fn_2:
    Response Level Probability Level Reliability Index General Rel Index
     -------------- ----------------- ----------------- -----------------
   6.0000000000e+04 6.1000000000e-01
   6.5000000000e+04 2.9000000000e-01
  7.0000000000e+04 9.0000000000e-02
Complementary Cumulative Distribution Function (CCDF) for response_fn_3:
    Response Level Probability Level Reliability Index General Rel Index
     -------------- ----------------- ----------------- -----------------
  3.5000000000e+05 5.2000000000e-01
   4.0000000000e+05 9.0000000000e-02
  4.5000000000e+05 0.0000000000e+00
```
### **Theory**

Sets of response-probability pairs computed with the forward/inverse mappings define either a cumulative distribution function (CDF) or a complementary cumulative distribution function (CCDF) for each response function.

In the case of evidence-based epistemic methods, this is generalized to define either cumulative belief and plausibility functions (CBF and CPF) or complementary cumulative belief and plausibility functions (CCBF and CCPF) for each response function.

A forward mapping involves computing the belief and plausibility probability level for a specified response level.

**7.2.66.7.1 num\_response\_levels**

- <span id="page-2069-0"></span>• [Keywords Area](#page-236-0)
- [method](#page-282-0)
- [global\\_evidence](#page-2017-0)
- response levels
- num response levels

Number of values at which to estimate desired statistics for each response

**Specification**

**Alias:** none

**Argument(s):** INTEGERLIST

**Default:** response levels evenly distributed among response functions

## **Description**

The num\_response\_levels keyword allows the user to specify the number of response values, for each response, at which estimated statistics are of interest. Statistics that can be computed are probabilities and reliabilities, both according to either a cumulative distribution function or a complementary cumulative distribution function.

#### **Default Behavior**

If num\_response\_levels is not specified, the response\_levels will be evenly distributed among the responses.

## **Expected Outputs**

The specific output will be determined by the type of statistics that are specified. In a general sense, the output will be a list of response level-statistic pairs that show the estimated value of the desired statistic for each response level specified.

## **Examples**

```
method
  sampling
    samples = 100
   seed = 34785num_response_levels = 1 1 1
    resparse\_levels = 0.5 0.5 0.5
```
## <span id="page-2070-0"></span>**7.2.66.7.2 compute**

- [Keywords Area](#page-236-0)
- [method](#page-282-0)
- [global\\_evidence](#page-2017-0)
- [response\\_levels](#page-2066-1)
- [compute](#page-2070-0)

Selection of statistics to compute at each response level

## **Specification**

**Alias:** none

**Argument(s):** none

**Default:** probabilities

## **Child Keywords:**

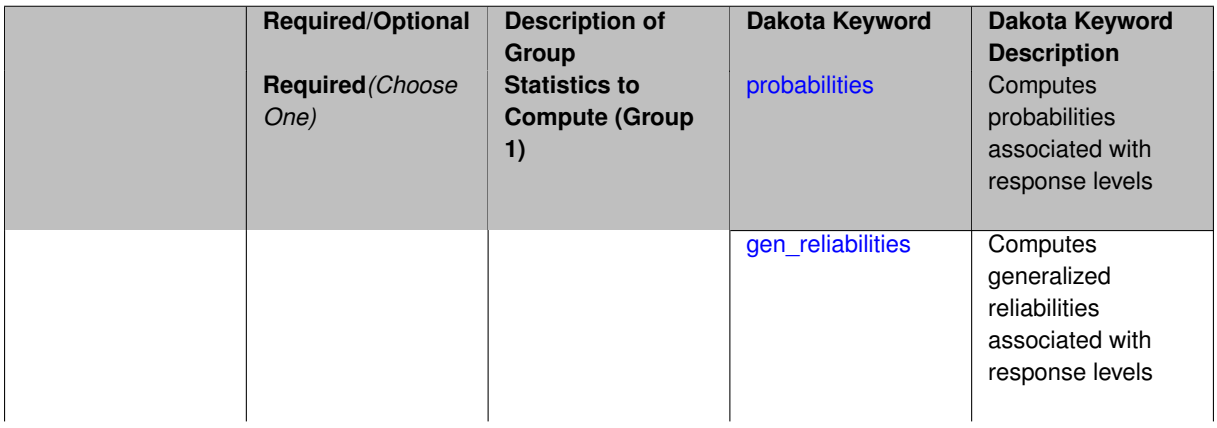

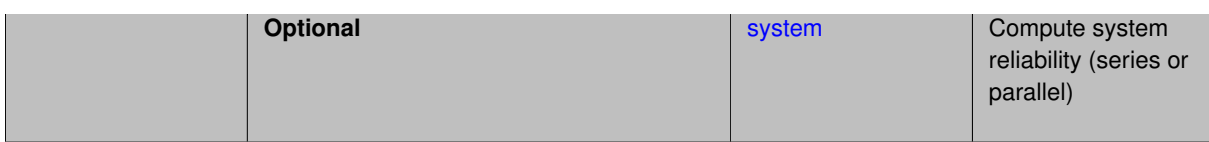

The compute keyword is used to select which forward stastical mapping is calculated at each response level.

#### **Default Behavior**

If response\_levels is not specified, no statistics are computed. If response\_levels is specified but compute is not, probabilities will be computed by default. If both response\_levels and compute are specified, then on of the following must be specified: probabilities, reliabilities, or gen\_reliabilities.

#### **Expected Output**

The type of statistics specified by compute will be reported for each response level.

#### **Usage Tips**

CDF/CCDF probabilities are calculated for specified response levels using a simple binning approach.

CDF/CCDF reliabilities are calculated for specified response levels by computing the number of sample standard deviations separating the sample mean from the response level.

### **Examples**

```
method
  sampling
    sample_type random
    samples = 100 seed = 1complementary distribution
    response_levels = 3.6e+11 4.0e+11 4.4e+11
                      6.0e+04 6.5e+04 7.0e+04
                      3.5e+05 4.0e+05 4.5e+05
    compute reliabilities
```
## <span id="page-2071-0"></span>**7.2.66.7.2.1 probabilities**

- [Keywords Area](#page-236-0)
- [method](#page-282-0)
- [global\\_evidence](#page-2017-0)
- [response\\_levels](#page-2066-1)
- [compute](#page-2070-0)
- [probabilities](#page-2071-0)

Computes probabilities associated with response levels

**Specification**

**Alias:** none **Argument(s):** none

The probabilities keyword directs Dakota to compute the probability that the model response will be below (cumulative) or above (complementary cumulative) a specified response value. This is done for every response level designated for each response.

## **Default Behavior**

If response\_levels is specified, the probabilities are computed by default. To explicitly specify it in the Dakota input file, though, the probabilities keyword should be specified in conjunction with the compute keyword.

## **Expected Outputs**

The Dakota output is a set of response level-probability pairs that give the probability that the model response will be below or above the corresponding response level, depending on the distribution defined.

## **Examples**

```
method
  sampling
    sample_type random
    samples = 100 seed = 1
    complementary distribution
    response_levels = 3.6e+11 4.0e+11 4.4e+11
                      6.0e+04 6.5e+04 7.0e+04
                      3.5e+05 4.0e+05 4.5e+05
    compute probabilities
```
#### <span id="page-2072-0"></span>**7.2.66.7.2.2 gen\_reliabilities**

- [Keywords Area](#page-236-0)
- [method](#page-282-0)
- global evidence
- response levels
- [compute](#page-2070-0)
- [gen\\_reliabilities](#page-2072-0)

Computes generalized reliabilities associated with response levels

**Specification**

**Alias:** none

**Argument(s):** none

### **Description**

The gen reliabilities keyword directs Dakota to compute generalized reliabilities according to the specified distribution for a specified response value. This is done for every response level designated for each response.

#### **Default Behavior**

If response levels is specified, the generalized reliabilities are not computed by default. To change this behavior, the gen\_reliabilities keyword should be specified in conjunction with the compute keyword.

### **Expected Outputs**

The Dakota output is a set of response level-generalized reliability pairs according to the distribution defined.

## **Examples**

```
method
  sampling
   sample_type random
    samples = 100 seed = 1
    complementary distribution
    response_levels = 3.6e+11 4.0e+11 4.4e+11
                      6.0e+04 6.5e+04 7.0e+04
                      3.5e+05 4.0e+05 4.5e+05
    compute gen_reliabilities
```
### <span id="page-2073-0"></span>**7.2.66.7.2.3 system**

- [Keywords Area](#page-236-0)
- [method](#page-282-0)
- [global\\_evidence](#page-2017-0)
- response levels
- [compute](#page-2070-0)
- [system](#page-2073-0)

Compute system reliability (series or parallel)

**Specification**

**Alias:** none

**Argument(s):** none

## **Child Keywords:**

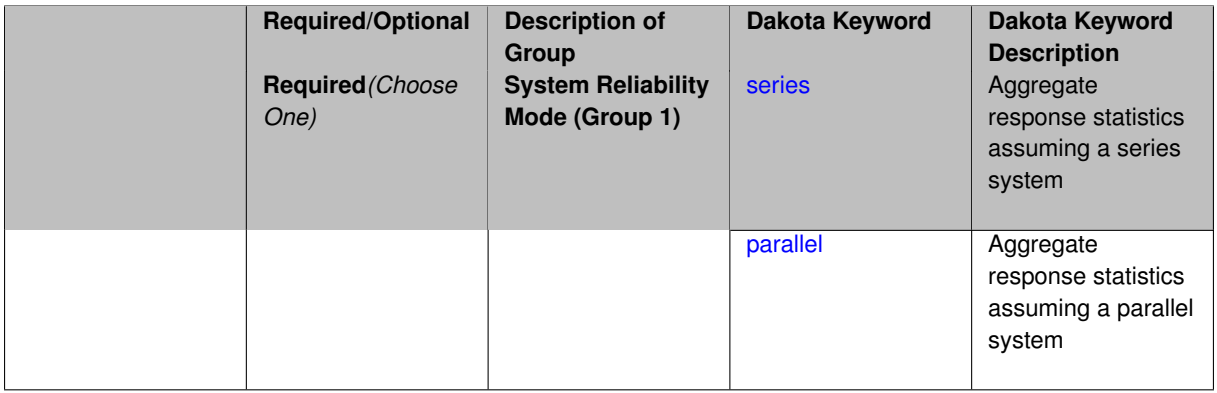

## **Description**

With the system probability/reliability option, statistics for specified response\_levels are calculated and reported assuming the response functions combine either in series or parallel to produce a total system response.

For a series system, the system fails when any one component (response) fails. The probability of failure is the complement of the product of the individual response success probabilities.

<span id="page-2073-1"></span>For a parallel system, the system fails only when all components (responses) fail. The probability of failure is the product of the individual response failure probabilities.

### **7.2.66.7.2.4 series**

- [Keywords Area](#page-236-0)
- [method](#page-282-0)
- [global\\_evidence](#page-2017-0)
- [response\\_levels](#page-2066-1)
- [compute](#page-2070-0)
- [system](#page-2073-0)
- [series](#page-2073-1)

Aggregate response statistics assuming a series system

**Specification**

**Alias:** none **Argument(s):** none

## **Description**

See parent keyword system for description.

## **7.2.66.7.2.5 parallel**

- <span id="page-2074-0"></span>• [Keywords Area](#page-236-0)
- [method](#page-282-0)
- [global\\_evidence](#page-2017-0)
- [response\\_levels](#page-2066-1)
- [compute](#page-2070-0)
- [system](#page-2073-0)
- [parallel](#page-2074-0)

Aggregate response statistics assuming a parallel system

## **Specification**

**Alias:** none

**Argument(s):** none

## **Description**

<span id="page-2074-1"></span>See parent keyword system for description.

### **7.2.66.8 probability\_levels**

- [Keywords Area](#page-236-0)
- [method](#page-282-0)
- global evidence
- probability levels

Specify probability levels at which to estimate the corresponding response value

## **Specification**

**Alias:** none

**Argument(s):** REALLIST

**Default:** No CDF/CCDF response levels to compute

### **Child Keywords:**

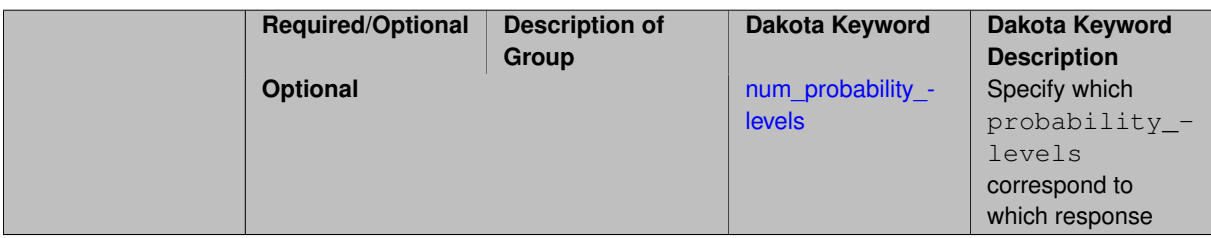

## **Description**

Response levels are calculated for specified CDF/CCDF probabilities by indexing into a sorted samples array (the response levels computed are not interpolated and will correspond to one of the sampled values).

### **Expected Output**

If probability\_levels are specified, Dakota will create two tables in the standard output: a Probability Density function (PDF) histogram and a Cumulative Distribution Function (CDF) table. The PDF histogram has the lower and upper endpoints of each bin and the corresponding density of that bin. Note that the PDF histogram has bins defined by the probability\_levels and/or response\_levels in the Dakota input file. If there are not very many levels, the histogram will be coarse. Dakota does not do anything to optimize the bin size or spacing. The CDF table has the list of response levels and the corresponding probability that the response value is less than or equal to each response level threshold.

### **Examples**

The Dakota input file below specifies a sampling method with probability levels of interest.

```
method,
       sampling,
     samples = 100 \text{ seed} = 1complementary distribution
     probability_levels = 1. .66 .33 0.
               1. .8 .5 0.
               1. .3 .2 0.
variables,
   normal_uncertain = 2
     means = 248.89, 593.33std\_deviations = 12.4, 29.7descriptors = 'TF1n' 'TF2n'
```

```
uniform_uncertain = 2
    lower_bounds = 199.3, 474.63
     upper\_bounds = 298.5, 712.descriptors = 'TF1u' 'TF2u'
   weibull_uncertain = 2
    alphas = 12., 30.betas = 250., 590.
     descriptors = 'TF1w' 'TF2w'
   histogram_bin_uncertain = 2
     num_pairs = 3 4
     abscissas = 5 8 10 .1 .2 .3 .4
     counts = 17 21 0 12 24 12 0
     descriptors = 'TF1h' 'TF2h'
   histogram_point_uncertain
    real = 1num_pairs = 2
       abscissas = 3 4
       counts = 1 1descriptors = 'TF3h'
interface,
   system asynch evaluation_concurrency = 5
    analysis_driver = 'text_book'
responses,
   response_functions = 3
   no_gradients
   no_hessians
```
Given the above Dakota input file, the following excerpt from the output shows the PDF and CCDF generated. Note that the bounds on the bins of the PDF are the response values that correspond the probability levels specified in the input file. Those response values are also shown in the CCDF.

Probability Density Function (PDF) histograms for each response function: PDF for response\_fn\_1: Bin Lower Bin Upper Density Value --------- --------- ------------- 2.7604749078e+11 3.4221494996e+11 5.1384774972e-12 3.4221494996e+11 4.0634975300e+11 5.1454122311e-12 4.0634975300e+11 5.4196114379e+11 2.4334239039e-12 PDF for response\_fn\_2: Bin Lower Bin Upper Density Value --------- --------- ------------- 4.6431154744e+04 5.6511827775e+04 1.9839945149e-05 5.6511827775e+04 6.1603813790e+04 5.8916108390e-05 6.1603813790e+04 7.8702465755e+04 2.9242071306e-05 PDF for response\_fn\_3: Bin Lower Bin Upper Density Value --------- --------- ------------- 2.3796737090e+05 3.6997214153e+05 5.3028386523e-06 3.6997214153e+05 3.8100966235e+05 9.0600055634e-06 3.8100966235e+05 4.4111498127e+05 3.3274925348e-06 Level mappings for each response function: Complementary Cumulative Distribution Function (CCDF) for response\_fn\_1: Response Level Probability Level Reliability Index General Rel Index -------------- ----------------- ----------------- ----------------- 2.7604749078e+11 1.0000000000e+00 3.4221494996e+11 6.6000000000e-01 4.0634975300e+11 3.3000000000e-01 5.4196114379e+11 0.0000000000e+00 Complementary Cumulative Distribution Function (CCDF) for response\_fn\_2: Response Level Probability Level Reliability Index General Rel Index -------------- ----------------- ----------------- ----------------- 4.6431154744e+04 1.0000000000e+00 5.6511827775e+04 8.0000000000e-01 6.1603813790e+04 5.0000000000e-01 7.8702465755e+04 0.0000000000e+00 Complementary Cumulative Distribution Function (CCDF) for response\_fn\_3: Response Level Probability Level Reliability Index General Rel Index -------------- ----------------- ----------------- ----------------- 2.3796737090e+05 1.0000000000e+00

```
3.6997214153e+05 3.0000000000e-01
3.8100966235e+05 2.0000000000e-01
4.4111498127e+05 0.0000000000e+00
```
### **Theory**

Sets of response-probability pairs computed with the forward/inverse mappings define either a cumulative distribution function (CDF) or a complementary cumulative distribution function (CCDF) for each response function.

In the case of evidence-based epistemic methods, this is generalized to define either cumulative belief and plausibility functions (CBF and CPF) or complementary cumulative belief and plausibility functions (CCBF and CCPF) for each response function.

An inverse mapping involves computing the belief and plausibility response level for either a specified probability level or a specified generalized reliability level (two results for each level mapping in the evidence-based epistemic case, instead of the one result for each level mapping in the aleatory case).

**7.2.66.8.1 num\_probability\_levels**

- <span id="page-2077-0"></span>• [Keywords Area](#page-236-0)
- [method](#page-282-0)
- global evidence
- probability levels
- num probability levels

Specify which probability\_levels correspond to which response

**Specification**

**Alias:** none

**Argument(s):** INTEGERLIST

**Default:** probability levels evenly distributed among response functions

**Description**

<span id="page-2077-1"></span>See parent page

**7.2.66.9 gen\_reliability\_levels**

- [Keywords Area](#page-236-0)
- [method](#page-282-0)
- global evidence
- [gen\\_reliability\\_levels](#page-2077-1)

Specify generalized relability levels at which to estimate the corresponding response value

## **Specification**

**Alias:** none

**Argument(s):** REALLIST

**Default:** No CDF/CCDF response levels to compute

## **Child Keywords:**

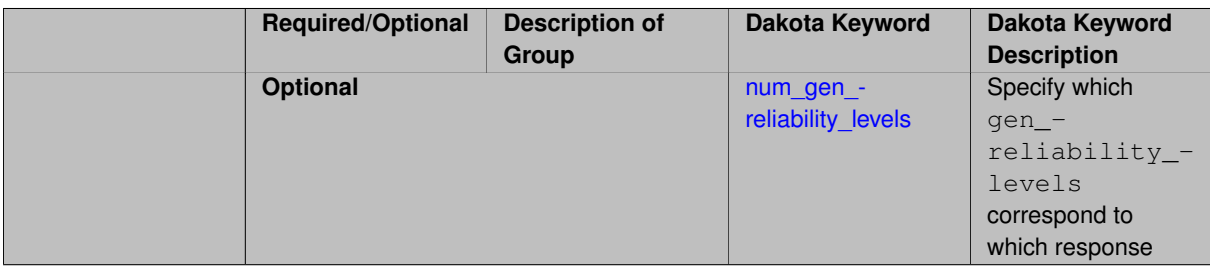

## **Description**

Response levels are calculated for specified generalized reliabilities by indexing into a sorted samples array (the response levels computed are not interpolated and will correspond to one of the sampled values).

## **Theory**

Sets of response-probability pairs computed with the forward/inverse mappings define either a cumulative distribution function (CDF) or a complementary cumulative distribution function (CCDF) for each response function.

In the case of evidence-based epistemic methods, this is generalized to define either cumulative belief and plausibility functions (CBF and CPF) or complementary cumulative belief and plausibility functions (CCBF and CCPF) for each response function.

An inverse mapping involves computing the belief and plausibility response level for either a specified probability level or a specified generalized reliability level (two results for each level mapping in the evidence-based epistemic case, instead of the one result for each level mapping in the aleatory case).

**7.2.66.9.1 num\_gen\_reliability\_levels**

- <span id="page-2078-0"></span>• [Keywords Area](#page-236-0)
- [method](#page-282-0)
- [global\\_evidence](#page-2017-0)
- [gen\\_reliability\\_levels](#page-2077-1)
- [num\\_gen\\_reliability\\_levels](#page-2078-0)

Specify which gen\_reliability\_levels correspond to which response

## **Specification**

**Alias:** none

**Argument(s):** INTEGERLIST

**Default:** gen\_reliability\_levels evenly distributed among response functions

<span id="page-2079-0"></span>See parent page

## **7.2.66.10 distribution**

- [Keywords Area](#page-236-0)
- [method](#page-282-0)
- global evidence
- [distribution](#page-2079-0)

Selection of cumulative or complementary cumulative functions

**Specification**

### **Alias:** none

### **Argument(s):** none

**Default:** cumulative (CDF)

### **Child Keywords:**

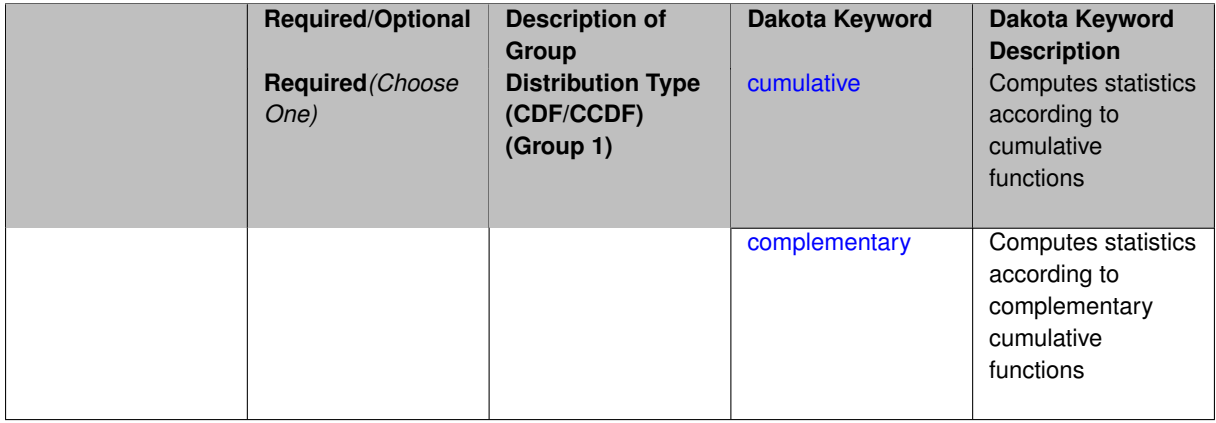

## **Description**

The distribution keyword allows the user to select between a cumulative distribution/belief/plausibility function and a complementary cumulative distribution/belief/plausibility function. This choice affects how probabilities and reliability indices are reported.

### **Default Behavior**

If the distribution keyword is present, it must be accompanied by either cumulative or complementary. Otherwise, a cumulative distribution will be used by default.

### **Expected Outputs**

Output will be a set of model response-probability pairs determined according to the choice of distribution. The choice of distribution also defines the sign of the reliability or generalized reliability indices.

## **Examples**

```
method
  sampling
```

```
sample_type lhs
samples = 10
distribution cumulative
```
- <span id="page-2080-0"></span>**7.2.66.10.1 cumulative**
	- [Keywords Area](#page-236-0)
	- [method](#page-282-0)
	- [global\\_evidence](#page-2017-0)
	- [distribution](#page-2079-0)
	- [cumulative](#page-2080-0)

Computes statistics according to cumulative functions

**Specification**

**Alias:** none **Argument(s):** none

**Description**

Statistics on model responses will be computed according to a cumulative distribution/belief/plausibility function.

#### **Default Behavior**

By default, a cumulative distribution/belief/plausibility function will be used. To explicitly specify it in the Dakota input file, however, the cumulative keyword must be appear in conjunction with the distribution keyword.

### **Expected Outputs**

Output will be a set of model response-probability pairs determined according to a cumulative distribution/belief/plausibility function. The probabilities reported are the probabilities that the model response falls below given response threshholds.

## **Examples**

```
method
  sampling
   sample_type lhs
    samples = 10distribution cumulative
```
# <span id="page-2080-1"></span>**7.2.66.10.2 complementary**

- [Keywords Area](#page-236-0)
- [method](#page-282-0)
- global evidence
- [distribution](#page-2079-0)
- [complementary](#page-2080-1)

Computes statistics according to complementary cumulative functions

## **Specification**

**Alias:** none

### **Argument(s):** none

**Description**

Statistics on model responses will be computed according to a complementary cumulative distribution/belief/plausibility function.

## **Default Behavior**

By default, a complementary cumulative distribution/belief/plausibility function will not be used. To change that behavior, the complementary keyword must be appear in conjunction with the distribution keyword.

## **Expected Outputs**

Output will be a set of model response-probability pairs determined according to a complementary cumulative distribution/belief/plausibility function. The probabilities reported are the probabilities that the model response falls above given response threshholds.

### **Examples**

```
method
  sampling
   sample_type lhs
    samples = 10
    distribution complementary
```
<span id="page-2081-0"></span>**7.2.66.11 rng**

- [Keywords Area](#page-236-0)
- [method](#page-282-0)
- global evidence
- [rng](#page-2081-0)

Selection of a random number generator

**Specification**

**Alias:** none

**Argument(s):** none

**Default:** Mersenne twister ( mt19937 )

## **Child Keywords:**

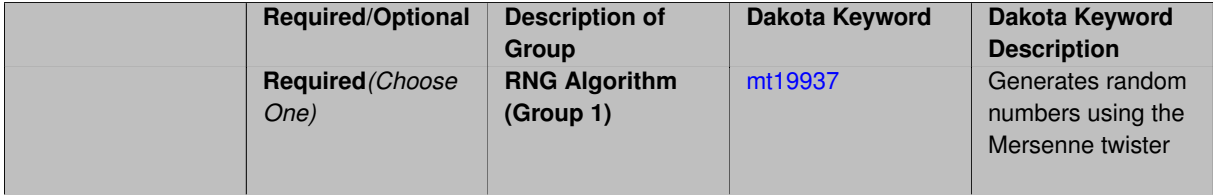

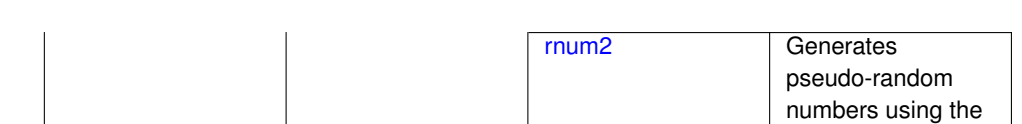

The rng keyword is used to indicate a choice of random number generator.

#### **Default Behavior**

If specified, the rng keyword must be accompanied by either rnum2 (pseudo-random numbers) or mt19937 (random numbers generated by the Mersenne twister). Otherwise, mt19937, the Mersenne twister is used by default.

## **Usage Tips**

The default is recommended, as the Mersenne twister is a higher quality random number generator.

## **Examples**

```
method
  sampling
    sample_type lhs
    samples = 10
    seed = 98765
    rng rnum2
```
<span id="page-2082-0"></span>**7.2.66.11.1 mt19937**

- [Keywords Area](#page-236-0)
- [method](#page-282-0)
- global evidence
- [rng](#page-2081-0)
- [mt19937](#page-2082-0)

Generates random numbers using the Mersenne twister

**Specification**

**Alias:** none

**Argument(s):** none

#### **Description**

The mt19937 keyword directs Dakota to use the Mersenne twister to generate random numbers. Additional information can be found on wikipedia: [http://en.wikipedia.org/wiki/Mersenne\\_twister](http://en.wikipedia.org/wiki/Mersenne_twister).

#### **Default Behavior**

mt19937 is the default random number generator. To specify it explicitly in the Dakota input file, however, it must be specified in conjuction with the rng keyword.

#### **Usage Tips**

Use of the Mersenne twister random number generator  $(mt19937)$  is recommended.

Pecos package

## **Examples**

```
method
  sampling
   sample_type lhs
    samples = 10seed = 98765rng mt19937
```
# <span id="page-2083-0"></span>**7.2.66.11.2 rnum2**

- [Keywords Area](#page-236-0)
- [method](#page-282-0)
- global evidence
- [rng](#page-2081-0)
- [rnum2](#page-2083-0)

Generates pseudo-random numbers using the Pecos package

**Specification**

**Alias:** none

**Argument(s):** none

**Description**

The rnum2 keyword directs Dakota to use pseudo-random numbers generated by the Pecos package.

### **Default Behavior**

rnum2 is not used by default. To change this behavior, it must be specified in conjuction with the rng keyword.

## **Usage Tips**

Use of the Mersenne twister random number generator ( $mt19937$ ) is recommended over  $rnum2$ .

## **Examples**

```
method
  sampling
   sample_type lhs
    samples = 10
    seed = 98765
    rng rnum2
```
## <span id="page-2083-1"></span>**7.2.66.12 model\_pointer**

- [Keywords Area](#page-236-0)
- [method](#page-282-0)
- global evidence
- model pointer

Identifier for model block to be used by a method

### **Topics**

This keyword is related to the topics:

• [block\\_pointer](#page-161-0)

**Specification**

**Alias:** none

**Argument(s):** STRING

**Default:** method use of last model parsed (or use of default model if none parsed)

## **Description**

The [model](#page-3351-0) pointer is used to specify which model block will be used to perform the function evaluations needed by the Dakota method.

### **Default Behavior**

If not specified, a Dakota method will use the last model block parsed. If specified, there must be a [model](#page-3351-0) block in the Dakota input file that has a corresponding id\_model with the same name.

#### **Usage Tips**

When doing advanced analyses that involve using multiple methods and multiple models, defining a model  $$ pointer for each method is imperative.

See [block\\_pointer](#page-161-0) for details about pointers.

### **Examples**

```
environment
  tabular_data
  method_pointer = 'UQ'
method
  id_method = 'UQ'
  model_pointer = 'SURR'
  sampling,
   samples = 10
    seed = 98765 rng rnum2
    response_levels = 0.1 0.2 0.6
                      0.1 0.2 0.6
                            0.1 0.2 0.6
    sample_type lhs
    distribution cumulative
model
  id_model = 'SURR'
    surrogate global,
    dace_method_pointer = 'DACE'
    polynomial quadratic
method
  id_method = 'DACE'
    model_pointer = 'DACE_M'
    sampling sample_type lhs
    samples = 121 seed = 5034 rng rnum2
model
  id_model = 'DACE_M'
  single
  interface_pointer = 'I1'
```

```
variables
 uniform_uncertain = 2
    lower_bounds = 0. 0.
    upper\_bounds = 1. 1.descriptors = 'x1' 'x2'
interface
  id_interface = 'I1'
  system asynch evaluation_concurrency = 5
   analysis_driver = 'text_book'
responses
  response_functions = 3
  no_gradients
 no_hessians
```
## <span id="page-2085-0"></span>**7.2.67 global\_interval\_est**

- [Keywords Area](#page-236-0)
- [method](#page-282-0)
- [global\\_interval\\_est](#page-2085-0)

Interval analysis using global optimization methods

## **Topics**

This keyword is related to the topics:

- [uncertainty\\_quantification](#page-206-0)
- epistemic uncertainty quantification methods
- interval estimation

## **Specification**

**Alias:** nond\_global\_interval\_est **Argument(s):** none **Child Keywords:**

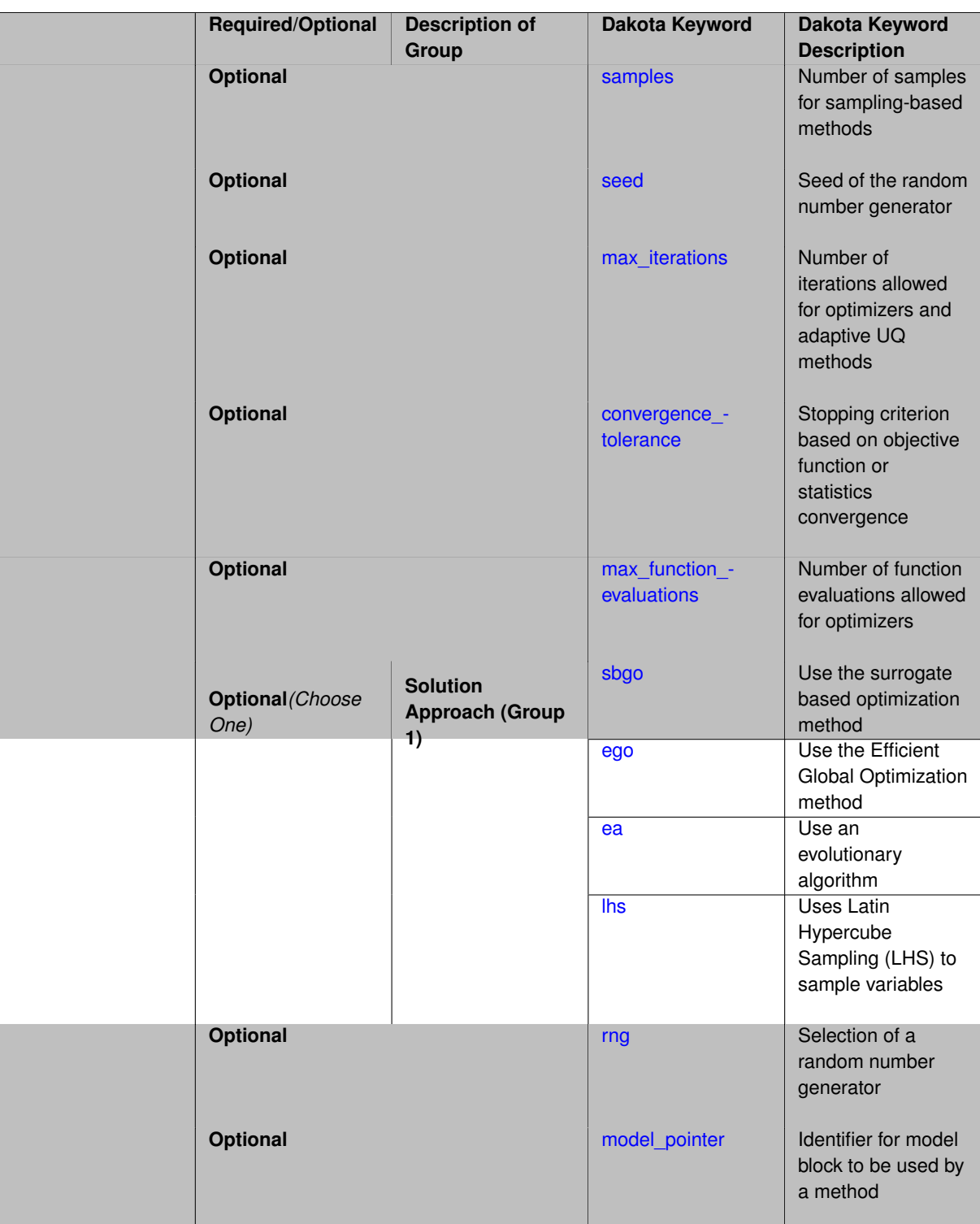

In the global approach to interval estimation, one uses either a global optimization method or a sampling method to assess the bounds of the responses.

global\_interval\_est allows the user to specify several approaches to calculate interval bounds on the output responses.

- lhs note: this takes the minimum and maximum of the samples as the bounds
- ego
- sbo
- ea

### **Additional Resources**

Refer to [variable\\_support](#page-213-0) for information on supported variable types.

### **See Also**

These keywords may also be of interest:

- global evidence
- local evidence
- [local\\_interval\\_est](#page-3209-0)

### <span id="page-2087-0"></span>**7.2.67.1 samples**

- [Keywords Area](#page-236-0)
- [method](#page-282-0)
- global interval est
- [samples](#page-2087-0)

Number of samples for sampling-based methods

**Specification**

**Alias:** none **Argument(s):** INTEGER

### **Description**

The samples keyword is used to define the number of samples (i.e., randomly chosen sets of variable values) at which to execute a model.

### **Default Behavior**

By default, Dakota will use the minimum number of samples required by the chosen method.

### **Usage Tips**

To obtain linear sensitivities or to construct a linear response surface, at least dim+1 samples should be used, where "dim" is the number of variables. For sensitivities to quadratic terms or quadratic response surfaces, at least (dim+1)(dim+2)/2 samples are needed. For uncertainty quantification, we recommend at least 10∗dim samples. For variance\_based\_decomp, we recommend hundreds to thousands of samples. Note that for variance\_ based\_decomp, the number of simulations performed will be N∗(dim+2).

## **Examples**

```
method
 sampling
    sample_type lhs
    samples = 20
```
#### **7.2.67.2 seed**

- [Keywords Area](#page-236-0)
- [method](#page-282-0)
- [global\\_interval\\_est](#page-2085-0)
- [seed](#page-2087-0)

Seed of the random number generator

**Specification**

**Alias:** none

**Argument(s):** INTEGER **Default:** system-generated (non-repeatable)

#### **Description**

The random seed control provides a mechanism for making a stochastic method repeatable. That is, the use of the same random seed in identical studies will generate identical results.

#### **Default Behavior**

If not specified, the seed is randomly generated.

### **Expected Output**

If seed is specified, a stochastic study will generate identical results when repeated using the same seed value. Otherwise, results are not guaranteed to be the same.

### **Usage Tips**

If a stochastic study was run without seed specified, and the user later wishes to repeat the study using the same seed, the value of the seed used in the original study can be found in the output Dakota prints to the screen. That value can then be added to the Dakota input file.

#### **Examples**

```
method
  sampling
   sample_type lhs
    samples = 10
    seed = 15347
```
#### <span id="page-2088-0"></span>**7.2.67.3 max\_iterations**

- [Keywords Area](#page-236-0)
- [method](#page-282-0)
- global interval est
- [max\\_iterations](#page-2088-0)

Number of iterations allowed for optimizers and adaptive UQ methods

### **Topics**

This keyword is related to the topics:

• method independent controls

# **Specification**

### **Alias:** none

### **Argument(s):** INTEGER

Default: 100 (exceptions: fsu\_cvt, local\_reliability: 25; global\_{reliability, interval\_est, evidence} / efficient\_global: 25∗n)

### **Description**

The maximum number of iterations is used as a stopping criterion for optimizers and some adaptive UQ methods. If it has not reached any other stopping criteria first, the method will stop after it has performed max\_iterations iterations. In cases where there are multiple nested iterations to be controlled, max\_iterations generally controls the outer-most context.

### **Default Behavior**

Default value is 100.

### **See Also**

These keywords may also be of interest:

• max function evaluations

#### <span id="page-2089-0"></span>**7.2.67.4 convergence\_tolerance**

- [Keywords Area](#page-236-0)
- [method](#page-282-0)
- [global\\_interval\\_est](#page-2085-0)
- [convergence\\_tolerance](#page-2089-0)

Stopping criterion based on objective function or statistics convergence

### **Topics**

This keyword is related to the topics:

• method independent controls

**Specification**

**Alias:** none **Argument(s):** REAL **Default:** 1.e-4

The convergence\_tolerance specification provides a real value for controlling the termination of iteration.

For optimization, it is most commonly a **relative convergence tolerance** for the objective function; i.e., if the change in the objective function between successive iterations divided by the previous objective function is less than the amount specified by convergence tolerance, then this convergence criterion is satisfied on the current iteration.

Therefore, permissible values are between 0 and 1, non-inclusive.

### **Behavior Varies by Package/Library**

This control is used with most optimization and least squares iterators (DOT, CONMIN, NLPQLP, NPSOL, NLSSOL, OPT++, and SCOLIB). Most other Dakota methods (such as DACE or parameter studies) do not use this control, but some adaptive methods, such as adaptive UQ, do.

Since no progress may be made on one iteration followed by significant progress on a subsequent iteration, some libraries require that the convergence tolerance be satisfied on two or more consecutive iterations prior to termination of iteration.

Notes on each library:

- DOT: relative tolerance that must be satisfied for two consecutive iterations
- NL2SOL: See [nl2sol](#page-801-0)
- NLPQLP: used as Lagrangian gradient norm tolerance (ACC), not as a relative convergence tolerance
- NPSOL: used as a line search tolerance, not as a relative convergence tolerance

#### <span id="page-2090-0"></span>**7.2.67.5 max\_function\_evaluations**

- [Keywords Area](#page-236-0)
- [method](#page-282-0)
- global interval est
- max function evaluations

Number of function evaluations allowed for optimizers

#### **Topics**

This keyword is related to the topics:

• method independent controls

**Specification**

**Alias:** none

**Argument(s):** INTEGER

**Default:** 1000

### **Description**

The maximum number of function evaluations is used as a stopping criterion for optimizers. If it has not reached any other stopping criteria first, the optimizer will stop after it has performed max\_function\_evalutions evaluations. See also max iterations.

Some optimizers (e.g. ncsu\_direct) may run past this limit in the course of an iteration step that began before max\_function\_evaluations was exceeded.

# **Default Behavior**

<span id="page-2091-0"></span>Default value is 1000.

**7.2.67.6 sbgo**

- [Keywords Area](#page-236-0)
- [method](#page-282-0)
- global interval est
- [sbgo](#page-2091-0)

Use the surrogate based optimization method

### **Specification**

#### **Alias:** none

**Argument(s):** none

### **Child Keywords:**

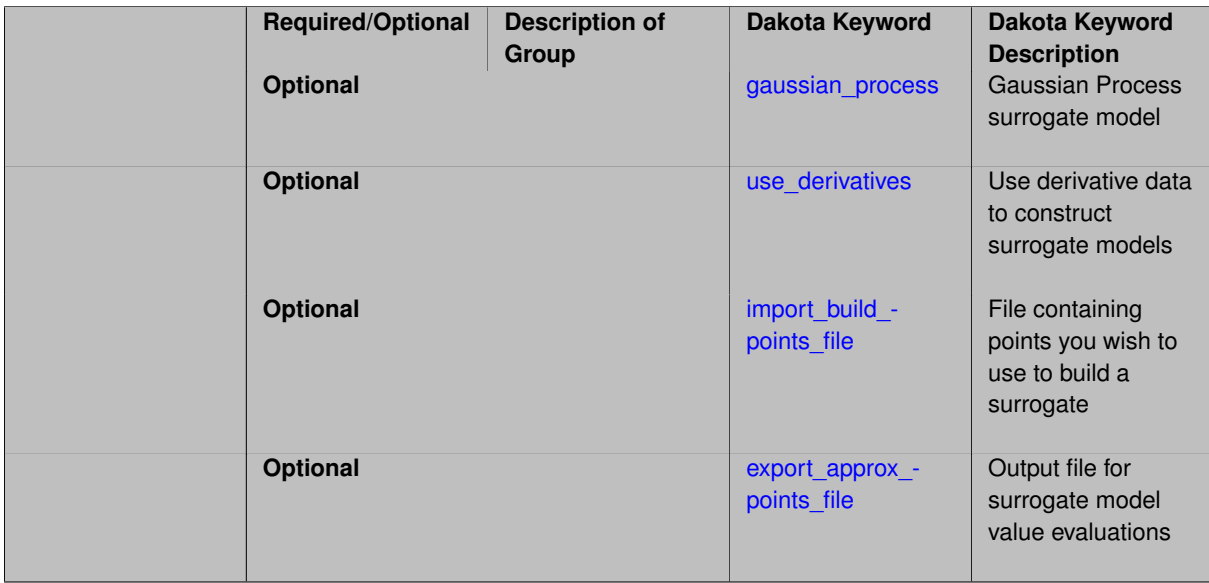

### **Description**

A surrogate-based optimization method will be used. The surrogate employed in sbo is a Gaussian process surrogate.

The main difference between ego and the sbo approach is the objective function being optimized. ego relies on an expected improvement function, while in sbo, the optimization proceeds using an evolutionary algorithm [\(coliny](#page-760-0) ea) on the Gaussian process surrogate: it is a standard surrogate-based optimization. Also note that the sbo option can support optimization over discrete variables (the discrete variables are relaxed) while ego cannot.

<span id="page-2091-1"></span>This is not the same as [surrogate\\_based\\_global.](#page-364-0)

- [Keywords Area](#page-236-0)
- [method](#page-282-0)
- global interval est
- [sbgo](#page-2091-0)
- gaussian process

Gaussian Process surrogate model

**Specification**

**Alias:** kriging

**Argument(s):** none

**Default:** Surfpack Gaussian process

#### **Child Keywords:**

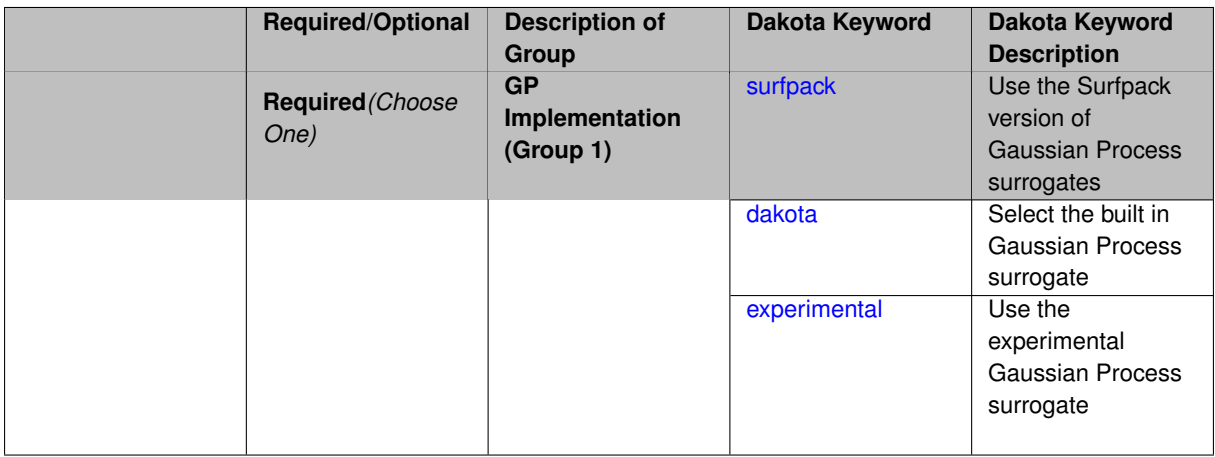

#### **Description**

Use the Gaussian process (GP) surrogate from Surfpack, which is specified using the [surfpack](#page-3395-0) keyword.

An alternate version of GP surrogates was available in prior versions of Dakota. **For now, both versions are supported but the dakota version is deprecated and intended to be removed in a future release.**

*Known Issue: When using discrete variables, there have been sometimes significant differences in surrogate behavior observed across computing platforms in some cases. The cause has not yet been fully diagnosed and is currently under investigation. In addition, guidance on appropriate construction and use of surrogates with discrete variables is under development. In the meantime, users should therefore be aware that there is a risk of inaccurate results when using surrogates with discrete variables.*

**7.2.67.6.1.1 surfpack**

- <span id="page-2092-0"></span>• [Keywords Area](#page-236-0)
- [method](#page-282-0)
- [global\\_interval\\_est](#page-2085-0)
- [sbgo](#page-2091-0)
- [gaussian\\_process](#page-2091-1)

#### • [surfpack](#page-2092-0)

Use the Surfpack version of Gaussian Process surrogates

**Specification**

**Alias:** none

**Argument(s):** none

#### **Description**

This keyword specifies the use of the Gaussian process that is incorporated in our surface fitting library called Surfpack.

Several user options are available:

1. Optimization methods:

Maximum Likelihood Estimation (MLE) is used to find the optimal values of the hyper-parameters governing the trend and correlation functions. By default the global optimization method DIRECT is used for MLE, but other options for the optimization method are available. See optimization method.

The total number of evaluations of the likelihood function can be controlled using the  $max$   $trials$  keyword followed by a positive integer. Note that the likelihood function does not require running the "truth" model, and is relatively inexpensive to compute.

2. Trend Function:

The GP models incorporate a parametric trend function whose purpose is to capture large-scale variations. See [trend.](#page-3397-0)

3. Correlation Lengths:

Correlation lengths are usually optimized by Surfpack, however, the user can specify the lengths manually. See [correlation\\_lengths.](#page-3402-0)

4. Ill-conditioning

One of the major problems in determining the governing values for a Gaussian process or Kriging model is the fact that the correlation matrix can easily become ill-conditioned when there are too many input points close together. Since the predictions from the Gaussian process model involve inverting the correlation matrix, ill-conditioning can lead to poor predictive capability and should be avoided.

Note that a sufficiently bad sample design could require correlation lengths to be so short that any interpolatory GP model would become inept at extrapolation and interpolation.

The surfpack model handles ill-conditioning internally by default, but behavior can be modified using

5. Gradient Enhanced Kriging (GEK).

The use\_derivatives keyword will cause the Surfpack GP to be constructed from a combination of function value and gradient information (if available).

See notes in the Theory section.

#### **Theory**

#### **Gradient Enhanced Kriging**

Incorporating gradient information will only be beneficial if accurate and inexpensive derivative information is available, and the derivatives are not infinite or nearly so. Here "inexpensive" means that the cost of evaluating a function value plus gradient is comparable to the cost of evaluating only the function value, for example gradients computed by analytical, automatic differentiation, or continuous adjoint techniques. It is not cost effective to use derivatives computed by finite differences. In tests, GEK models built from finite difference derivatives were also significantly less accurate than those built from analytical derivatives. Note that GEK's correlation matrix tends to have a significantly worse condition number than Kriging for the same sample design.

This issue was addressed by using a pivoted Cholesky factorization of Kriging's correlation matrix (which is a small sub-matrix within GEK's correlation matrix) to rank points by how much unique information they contain. This reordering is then applied to whole points (the function value at a point immediately followed by gradient information at the same point) in GEK's correlation matrix. A standard non-pivoted Cholesky is then applied to the reordered GEK correlation matrix and a bisection search is used to find the last equation that meets the constraint on the (estimate of) condition number. The cost of performing pivoted Cholesky on Kriging's correlation matrix is usually negligible compared to the cost of the non-pivoted Cholesky factorization of GEK's correlation matrix. In tests, it also resulted in more accurate GEK models than when pivoted Cholesky or whole-point-block pivoted Cholesky was performed on GEK's correlation matrix.

**7.2.67.6.1.2 dakota**

- <span id="page-2094-0"></span>• [Keywords Area](#page-236-0)
- [method](#page-282-0)
- global interval est
- [sbgo](#page-2091-0)
- gaussian process
- [dakota](#page-2094-0)

Select the built in Gaussian Process surrogate

**Specification**

**Alias:** none

**Argument(s):** none

### **Description**

### A second version of GP surrogates was available in prior versions of Dakota. **For now, both versions are supported but the dakota version is deprecated and intended to be removed in a future release.**

Historically these models were drastically different, but in Dakota 5.1, they became quite similar. They now differ in that the Surfpack GP has a richer set of features/options and tends to be more accurate than the Dakota version. Due to how the Surfpack GP handles ill-conditioned correlation matrices (which significantly contributes to its greater accuracy), the Surfpack GP can be a factor of two or three slower than Dakota's. As of Dakota 5.2, the Surfpack implementation is the default in all contexts except Bayesian calibration.

More details on the gaussian\_process dakota model can be found in [\[60\]](#page-4047-0).

Dakota's GP deals with ill-conditioning in two ways. First, when it encounters a non-invertible correlation matrix it iteratively increases the size of a "nugget," but in such cases the resulting approximation smooths rather than interpolates the data. Second, it has a point selection option (default off) that uses a greedy algorithm to select a well-spaced subset of points prior to the construction of the GP. In this case, the GP will only interpolate the selected subset. Typically, one should not need point selection in trust-region methods because a small number of points are used to develop a surrogate within each trust region. Point selection is most beneficial when constructing with a large number of points, typically more than order one hundred, though this depends on the number of variables and spacing of the sample points.

<span id="page-2094-1"></span>This differs from the point\_selection option of the Dakota GP which initially chooses a well-spaced subset of points and finds the correlation parameters that are most likely for that one subset.

### **7.2.67.6.1.3 experimental**

- [Keywords Area](#page-236-0)
- [method](#page-282-0)
- global interval est
- [sbgo](#page-2091-0)
- [gaussian\\_process](#page-2091-1)
- [experimental](#page-2094-1)

Use the experimental Gaussian Process surrogate

# **Specification**

**Alias:** none

**Argument(s):** none

# **Child Keywords:**

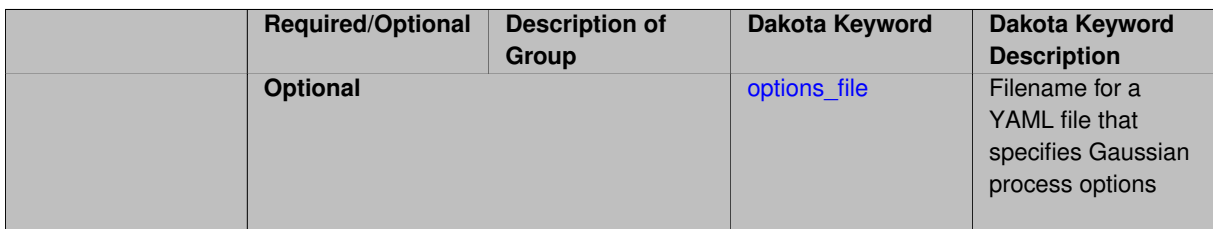

### **Description**

The experimental GP surrogate is an emerging capability intended to supersede the dakota and surfpack GP implementations by unifying the best features of both. It also includes additional features such as the ability to export the model and then use it from Python.

### **See Also**

These keywords may also be of interest:

• [experimental\\_gaussian\\_process](#page-3368-0)

<span id="page-2095-0"></span>**7.2.67.6.1.4 options\_file**

- [Keywords Area](#page-236-0)
- [method](#page-282-0)
- global interval est
- [sbgo](#page-2091-0)
- [gaussian\\_process](#page-2091-1)
- [experimental](#page-2094-1)
- options file

Filename for a YAML file that specifies Gaussian process options

**Specification**

**Alias:** none

**Argument(s):** STRING

**Default:** no advanced options file

### **Description**

The YAML file contains configuration options that are used to populate a Teuchos ParameterList used by the Gaussian process that will override other keyword-specified parameters. Missing options in the YAML file are set to default values.

#### **Examples**

```
# FILE: gp_options.yaml
GP Parameters:
  Sigma Bounds:
    lower bound: 1.0e-2
   upper bound: 1.0e2
  scaler name: standardization
  num restarts: 20
  Nugget:
    fixed nugget: 0.0
    estimate nugget: true
   Bounds:
      lower bound: 3.17e-8
     upper bound: 1.0e-2
  gp seed: 42
  standardize response: false
  Trend:
    estimate trend: true
    Options:
     max degree: 2
     reduced basis: false
     p-norm: 1.0
      scaler type: none
      regression solver type: SVD
     verbosity: 1
  kernel type: squared exponential
  Length-scale Bounds:
    lower bound: 1.0e-2
    upper bound: 1.0e2
  verbosity: 1
```
#### <span id="page-2096-0"></span>**7.2.67.6.2 use\_derivatives**

- [Keywords Area](#page-236-0)
- [method](#page-282-0)
- global interval est
- [sbgo](#page-2091-0)
- use derivatives

Use derivative data to construct surrogate models

# **Specification**

#### **Alias:** none

# **Argument(s):** none

**Default:** use function values only

# **Description**

The use\_derivatives flag specifies that any available derivative information should be used in global approximation builds, for those global surrogate types that support it (currently, polynomial regression and the Surfpack Gaussian process).

However, it's use with Surfpack Gaussian process is not recommended.

**7.2.67.6.3 import\_build\_points\_file**

- <span id="page-2097-0"></span>• [Keywords Area](#page-236-0)
- [method](#page-282-0)
- global interval est
- [sbgo](#page-2091-0)
- [import\\_build\\_points\\_file](#page-2097-0)

File containing points you wish to use to build a surrogate

### **Specification**

**Alias:** import\_points\_file

**Argument(s):** STRING

**Default:** no point import from a file

### **Child Keywords:**

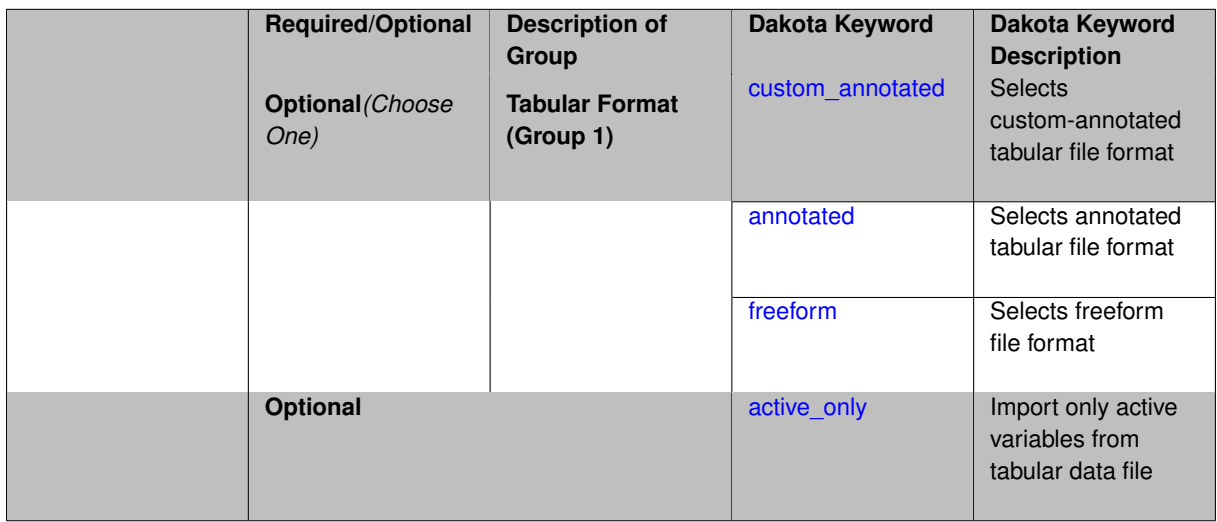

# **Description**

The import\_build\_points\_file allows the user to specify a file that contains a list of points and truth model responses used to construct a surrogate model. These can be used by all methods that (explicitly, e.g. surrogate-based optimization, or implicitly, e.g. efficient global optimization) operate on a surrogate. In particular, these points and responses are used in place of truth model evaluations to construct the initial surrogate. When used to construct surrogate models or emulators these are often called build points or training data.

### **Default Behavior**

By default, methods do not import points from a file.

#### **Usage Tips**

Dakota parses input files without regard to whitespace, but the import\_build\_points\_file must be in one of three formats:

- annotated (default)
- custom\_annotated
- freeform

### **Examples**

```
method
 polynomial_chaos
    expansion_order = 4
    import_build_points_file = 'dakota_uq_rosenbrock_pce_import.annot.pts.dat'
```
### <span id="page-2098-0"></span>**7.2.67.6.3.1 custom\_annotated**

- [Keywords Area](#page-236-0)
- [method](#page-282-0)
- [global\\_interval\\_est](#page-2085-0)
- [sbgo](#page-2091-0)
- [import\\_build\\_points\\_file](#page-2097-0)
- [custom\\_annotated](#page-2098-0)

Selects custom-annotated tabular file format

### **Topics**

This keyword is related to the topics:

• [file\\_formats](#page-165-0)

# **Specification**

**Alias:** none **Argument(s):** none **Default:** annotated format **Child Keywords:**

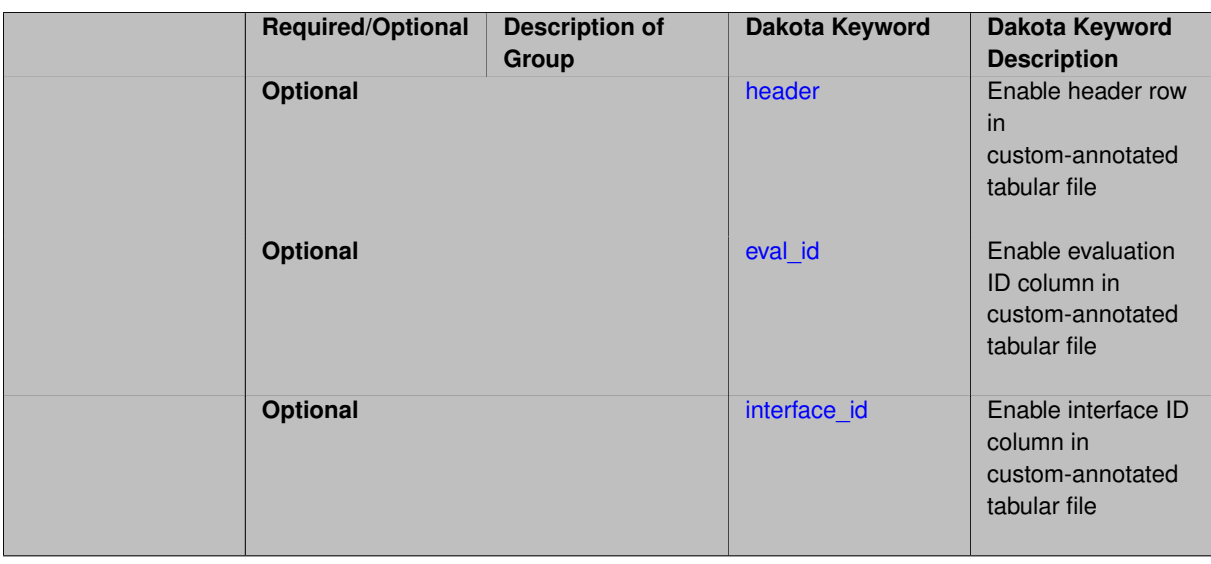

A custom-annotated tabular file is a whitespace-separated text file typically containing row data for variables, or variables followed by responses, though the format is used for other tabular exports/imports as well. Customannotated allows user options for whether header row, eval\_id column, and interface\_id column appear in the tabular file, thus bridging freeform and (fully) annotated.

#### **Default Behavior**

The annotated format is the default for tabular export/import. To control which header row and columns are in the input/output, specify custom\_annotated, followed by options, in the relevant export/import context.

# **Usage Tips**

- Prior to October 2011, calibration and surrogate data files were in free-form format. They now default to annotated format, though freeform remains an option.
- When importing tabular data, a warning will be generated if a specific number of data are expected, but extra is found and an error generated when there is insufficient data.
- Some TPLs like SCOLIB and JEGA manage their own file I/O and only support the freeform option.

### **Examples**

Export a custom-annotated tabular file in Dakota 6.0 format, which contained only header and eval\_id (no interface- \_id), and data for variables and responses. Input file fragment:

```
environment
 tabular_data
    tabular_data_file = 'dakota_summary.dat'
    custom_annotated header eval_id
```
### Resulting tabular file:

<span id="page-2099-0"></span>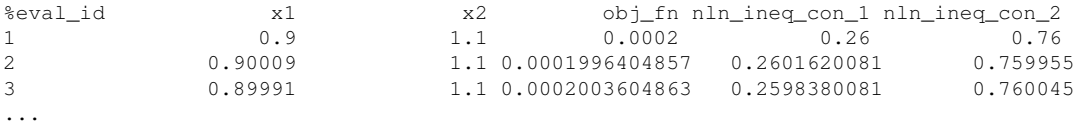

### **7.2.67.6.3.2 header**

- [Keywords Area](#page-236-0)
- [method](#page-282-0)
- [global\\_interval\\_est](#page-2085-0)
- [sbgo](#page-2091-0)
- [import\\_build\\_points\\_file](#page-2097-0)
- [custom\\_annotated](#page-2098-0)
- [header](#page-2099-0)

Enable header row in custom-annotated tabular file

**Specification**

**Alias:** none

**Argument(s):** none

**Default:** no header

### **Description**

See description of parent custom\_annotated

### **7.2.67.6.3.3 eval\_id**

- <span id="page-2100-0"></span>• [Keywords Area](#page-236-0)
- [method](#page-282-0)
- global interval est
- [sbgo](#page-2091-0)
- [import\\_build\\_points\\_file](#page-2097-0)
- [custom\\_annotated](#page-2098-0)
- [eval\\_id](#page-2100-0)

Enable evaluation ID column in custom-annotated tabular file

# **Specification**

**Alias:** none

#### **Argument(s):** none

**Default:** no eval\_id column

### **Description**

<span id="page-2100-1"></span>See description of parent custom\_annotated

#### **7.2.67.6.3.4 interface\_id**

- [Keywords Area](#page-236-0)
- [method](#page-282-0)
- [global\\_interval\\_est](#page-2085-0)
- [sbgo](#page-2091-0)
- [import\\_build\\_points\\_file](#page-2097-0)
- [custom\\_annotated](#page-2098-0)
- [interface\\_id](#page-2100-1)

Enable interface ID column in custom-annotated tabular file

**Specification**

**Alias:** none

**Argument(s):** none

**Default:** no interface\_id column

**Description**

See description of parent custom\_annotated

# **7.2.67.6.3.5 annotated**

- <span id="page-2101-0"></span>• [Keywords Area](#page-236-0)
- [method](#page-282-0)
- [global\\_interval\\_est](#page-2085-0)
- [sbgo](#page-2091-0)
- [import\\_build\\_points\\_file](#page-2097-0)
- [annotated](#page-2101-0)

Selects annotated tabular file format

# **Topics**

This keyword is related to the topics:

• [file\\_formats](#page-165-0)

**Specification**

**Alias:** none

**Argument(s):** none **Default:** annotated format

An annotated tabular file is a whitespace-separated text file with one leading header row of comments/column labels. Each subsequent row contains an evaluation ID and interface ID, followed by data for variables, or variables followed by responses, depending on context.

#### **Default Behavior**

By default, Dakota imports and exports tabular files in annotated format. The annotated keyword can be used to explicitly specify this.

# **Usage Tips**

- To specify pre-Dakota 6.1 tabular format, which did not include interface id, specify custom annotated header eval\_id
- Prior to October 2011, calibration and surrogate data files were in free-form format. They now default to annotated format, though freeform remains an option.
- When importing tabular data, a warning will be generated if a specific number of data are expected, but extra is found and an error generated when there is insufficient data.
- Some TPLs like SCOLIB and JEGA manage their own file I/O and only support the freeform option.

### **Examples**

Export an annotated top-level tabular data file containing a header row, leading eval\_id and interface\_id columns, and data for variables and responses. Input file fragment:

environment tabular\_data tabular\_data\_file = 'dakota\_summary.dat' annotated

#### Resulting tabular file:

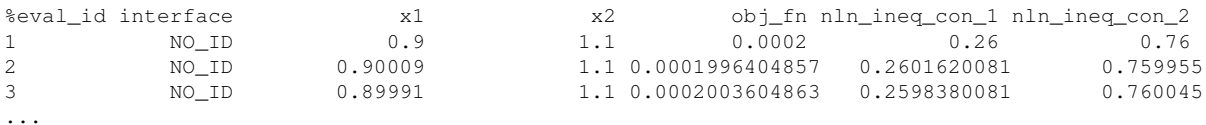

<span id="page-2102-0"></span>**7.2.67.6.3.6 freeform**

- [Keywords Area](#page-236-0)
- [method](#page-282-0)
- [global\\_interval\\_est](#page-2085-0)
- [sbgo](#page-2091-0)
- [import\\_build\\_points\\_file](#page-2097-0)
- [freeform](#page-2102-0)

Selects freeform file format

#### **Topics**

This keyword is related to the topics:

• [file\\_formats](#page-165-0)

#### **Specification**

**Alias:** none

**Argument(s):** none

**Default:** annotated format

#### **Description**

A freeform tabular file is whitespace-separated text file with no leading header row and no leading columns. Most commonly, each row contains data for variables, or variables followed by responses, though the format is used for other tabular exports/imports as well.

#### **Default Behavior**

The annotated format is the default for tabular export/import. To change this behavior, specify freeform in the relevant export/import context.

#### **Usage Tips**

- Prior to October 2011, calibration and surrogate data files were free-form format. They now default to annotated format, though freeform remains an option.
- When importing tabular data, a warning will be generated if a specific number of data are expected, but extra is found and an error generated when there is insufficient data.
- In freeform, the num rows x num cols total data entries may be separated with any whitespace including spaces, tabs, and newlines. In this format, vectors may therefore appear as a single row or single column (or mixture; entries will populate the vector in order).
- Some TPLs like SCOLIB and JEGA manage their own file I/O and only support the freeform option.

# **Examples**

Export a freeform tabular file containing only data for variables and responses. Input file fragment:

```
environment
 tabular_data
    tabular_data_file = 'dakota_summary.dat'
    freeform
```
### Resulting tabular file:

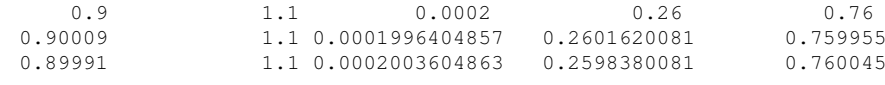

# <span id="page-2103-0"></span>**7.2.67.6.3.7 active\_only**

...

- [Keywords Area](#page-236-0)
- [method](#page-282-0)
- global interval est
- [sbgo](#page-2091-0)
- [import\\_build\\_points\\_file](#page-2097-0)
- active only

Import only active variables from tabular data file

# **Topics**

This keyword is related to the topics:

• [file\\_formats](#page-165-0)

**Specification**

**Alias:** none

**Argument(s):** none

# **Description**

By default, files for tabular data imports are expected to contain columns for all variables, active and inactive. The keyword active\_only indicates that the file to import contains only the active variables.

This option should only be used in contexts where the inactive variables have no influence, for example, building a surrogate over active variables, with the state variables held at nominal. It should not be used in more complex nested contexts, where the values of inactive variables are relevant to the function evaluations used to build the surrogate.

**7.2.67.6.4 export\_approx\_points\_file**

- <span id="page-2104-0"></span>• [Keywords Area](#page-236-0)
- [method](#page-282-0)
- global interval est
- [sbgo](#page-2091-0)
- export approx points file

Output file for surrogate model value evaluations

### **Specification**

**Alias:** export\_points\_file

**Argument(s):** STRING

**Default:** no point export to a file

#### **Child Keywords:**

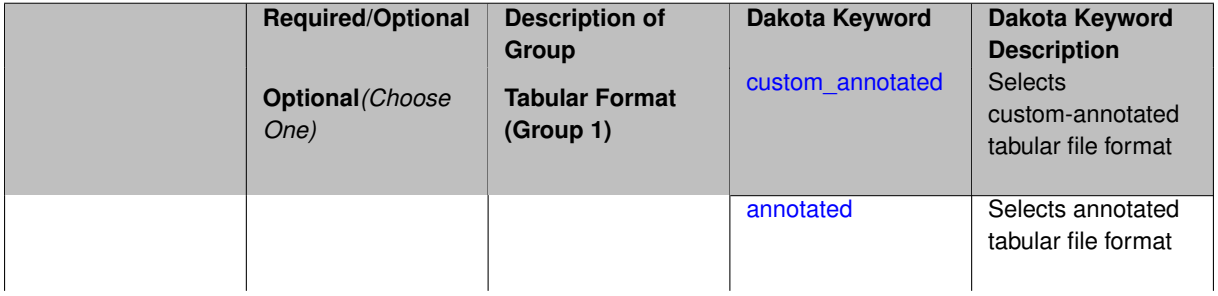

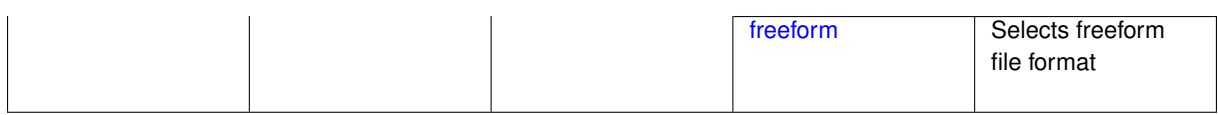

Specifies a file in which the points (input variable values) at which the surrogate model is evaluated and corresponding response values computed by the surrogate model will be written. The response values are the surrogate's predicted approximation to the truth model responses at those points.

### **Usage Tips**

Dakota exports tabular data in one of three formats:

- annotated (default)
- custom\_annotated
- freeform

<span id="page-2105-0"></span>**7.2.67.6.4.1 custom\_annotated**

- [Keywords Area](#page-236-0)
- [method](#page-282-0)
- global interval est
- [sbgo](#page-2091-0)
- [export\\_approx\\_points\\_file](#page-2104-0)
- [custom\\_annotated](#page-2105-0)

Selects custom-annotated tabular file format

### **Topics**

This keyword is related to the topics:

• [file\\_formats](#page-165-0)

**Specification**

**Alias:** none

**Argument(s):** none

**Default:** annotated format

### **Child Keywords:**

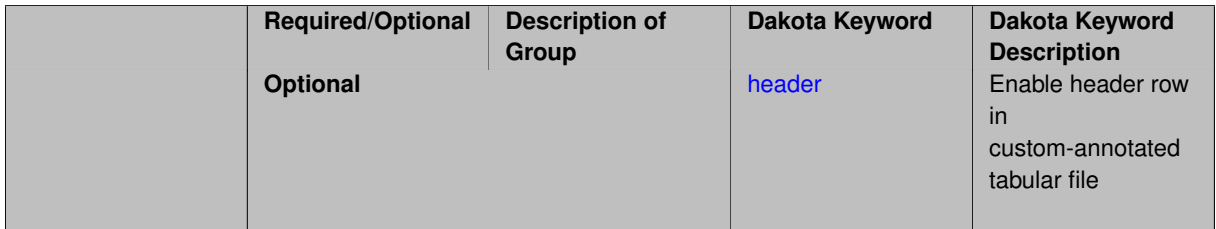

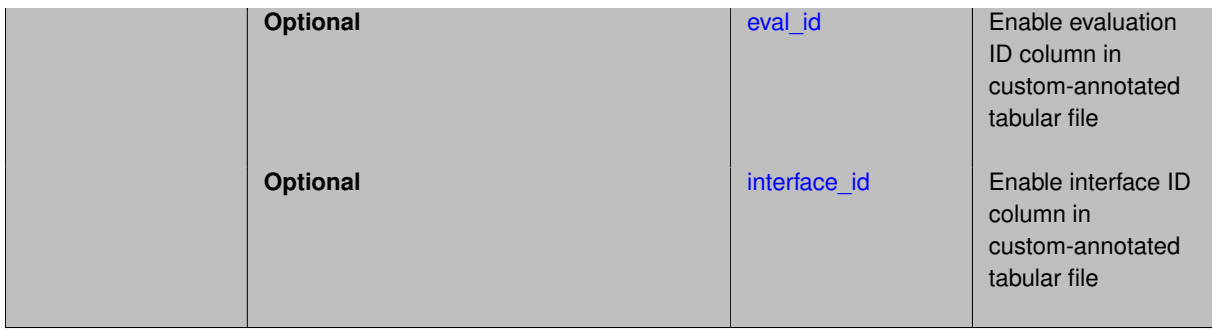

A custom-annotated tabular file is a whitespace-separated text file typically containing row data for variables, or variables followed by responses, though the format is used for other tabular exports/imports as well. Customannotated allows user options for whether header row, eval\_id column, and interface\_id column appear in the tabular file, thus bridging freeform and (fully) annotated.

#### **Default Behavior**

The annotated format is the default for tabular export/import. To control which header row and columns are in the input/output, specify custom\_annotated, followed by options, in the relevant export/import context.

#### **Usage Tips**

- Prior to October 2011, calibration and surrogate data files were in free-form format. They now default to annotated format, though freeform remains an option.
- When importing tabular data, a warning will be generated if a specific number of data are expected, but extra is found and an error generated when there is insufficient data.
- Some TPLs like SCOLIB and JEGA manage their own file I/O and only support the freeform option.

### **Examples**

Export a custom-annotated tabular file in Dakota 6.0 format, which contained only header and eval\_id (no interface id), and data for variables and responses. Input file fragment:

```
environment
 tabular_data
    tabular_data_file = 'dakota_summary.dat'
    custom_annotated header eval_id
```
### Resulting tabular file:

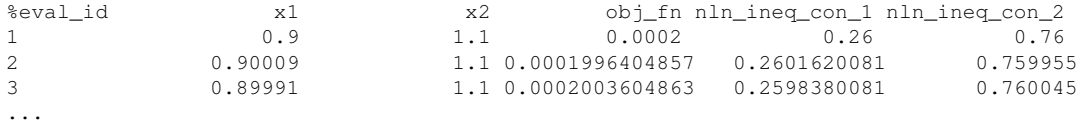

#### <span id="page-2106-0"></span>**7.2.67.6.4.2 header**

- [Keywords Area](#page-236-0)
- [method](#page-282-0)
- [global\\_interval\\_est](#page-2085-0)
- [sbgo](#page-2091-0)
- [export\\_approx\\_points\\_file](#page-2104-0)
- [custom\\_annotated](#page-2105-0)
- [header](#page-2106-0)

Enable header row in custom-annotated tabular file

**Specification**

**Alias:** none

**Argument(s):** none

**Default:** no header

**Description**

See description of parent custom\_annotated

**7.2.67.6.4.3 eval\_id**

- <span id="page-2107-0"></span>• [Keywords Area](#page-236-0)
- [method](#page-282-0)
- [global\\_interval\\_est](#page-2085-0)
- [sbgo](#page-2091-0)
- [export\\_approx\\_points\\_file](#page-2104-0)
- [custom\\_annotated](#page-2105-0)
- [eval\\_id](#page-2107-0)

Enable evaluation ID column in custom-annotated tabular file

**Specification**

**Alias:** none

**Argument(s):** none

**Default:** no eval\_id column

**Description**

See description of parent custom\_annotated

**7.2.67.6.4.4 interface\_id**

- <span id="page-2107-1"></span>• [Keywords Area](#page-236-0)
- [method](#page-282-0)
- [global\\_interval\\_est](#page-2085-0)
- [sbgo](#page-2091-0)
- [export\\_approx\\_points\\_file](#page-2104-0)
- [custom\\_annotated](#page-2105-0)
- interface id

Enable interface ID column in custom-annotated tabular file

**Specification**

**Alias:** none

**Argument(s):** none

**Default:** no interface\_id column

### **Description**

See description of parent custom\_annotated

#### **7.2.67.6.4.5 annotated**

- <span id="page-2108-0"></span>• [Keywords Area](#page-236-0)
- [method](#page-282-0)
- global interval est
- [sbgo](#page-2091-0)
- [export\\_approx\\_points\\_file](#page-2104-0)
- [annotated](#page-2108-0)

Selects annotated tabular file format

# **Topics**

This keyword is related to the topics:

• [file\\_formats](#page-165-0)

**Specification**

**Alias:** none

**Argument(s):** none

**Default:** annotated format

### **Description**

An annotated tabular file is a whitespace-separated text file with one leading header row of comments/column labels. Each subsequent row contains an evaluation ID and interface ID, followed by data for variables, or variables followed by responses, depending on context.

#### **Default Behavior**

By default, Dakota imports and exports tabular files in annotated format. The annotated keyword can be used to explicitly specify this.

### **Usage Tips**

- To specify pre-Dakota 6.1 tabular format, which did not include interface\_id, specify custom\_annotated header eval\_id
- Prior to October 2011, calibration and surrogate data files were in free-form format. They now default to annotated format, though freeform remains an option.
- When importing tabular data, a warning will be generated if a specific number of data are expected, but extra is found and an error generated when there is insufficient data.
- Some TPLs like SCOLIB and JEGA manage their own file I/O and only support the freeform option.

### **Examples**

Export an annotated top-level tabular data file containing a header row, leading eval\_id and interface\_id columns, and data for variables and responses. Input file fragment:

```
environment
 tabular_data
    tabular_data_file = 'dakota_summary.dat'
   annotated
```
### Resulting tabular file:

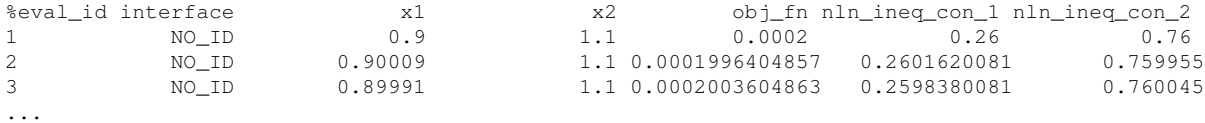

#### <span id="page-2109-0"></span>**7.2.67.6.4.6 freeform**

- [Keywords Area](#page-236-0)
- [method](#page-282-0)
- [global\\_interval\\_est](#page-2085-0)
- [sbgo](#page-2091-0)
- export approx points file
- [freeform](#page-2109-0)

Selects freeform file format

#### **Topics**

This keyword is related to the topics:

• [file\\_formats](#page-165-0)

**Specification**

**Alias:** none

**Argument(s):** none

**Default:** annotated format

A freeform tabular file is whitespace-separated text file with no leading header row and no leading columns. Most commonly, each row contains data for variables, or variables followed by responses, though the format is used for other tabular exports/imports as well.

### **Default Behavior**

The annotated format is the default for tabular export/import. To change this behavior, specify freeform in the relevant export/import context.

# **Usage Tips**

- Prior to October 2011, calibration and surrogate data files were free-form format. They now default to annotated format, though freeform remains an option.
- When importing tabular data, a warning will be generated if a specific number of data are expected, but extra is found and an error generated when there is insufficient data.
- In freeform, the num\_rows x num\_cols total data entries may be separated with any whitespace including spaces, tabs, and newlines. In this format, vectors may therefore appear as a single row or single column (or mixture; entries will populate the vector in order).
- Some TPLs like SCOLIB and JEGA manage their own file I/O and only support the freeform option.

# **Examples**

Export a freeform tabular file containing only data for variables and responses. Input file fragment:

```
environment
 tabular_data
   tabular data file = 'dakota summary.dat'
    freeform
```
# Resulting tabular file:

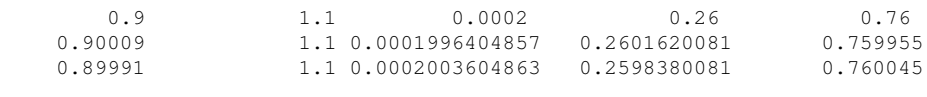

### **7.2.67.7 ego**

<span id="page-2110-0"></span>...

- [Keywords Area](#page-236-0)
- [method](#page-282-0)
- [global\\_interval\\_est](#page-2085-0)
- [ego](#page-2110-0)

Use the Efficient Global Optimization method

**Specification**

**Alias:** none

**Argument(s):** none

**Child Keywords:**

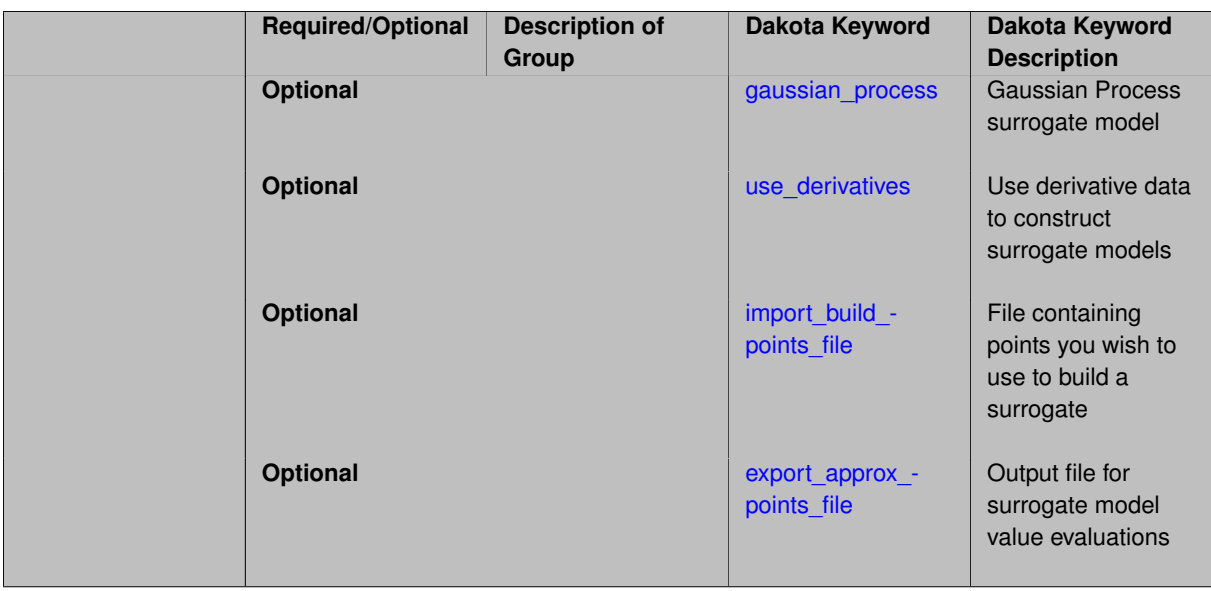

In the case of ego, the efficient global optimization (EGO) method is used to calculate bounds. By default, the Surfpack GP (Kriging) model is used, but the Dakota implementation may be selected instead. If use\_derivatives is specified the GP model will be built using available derivative data (Surfpack GP only).

See [efficient\\_global](#page-842-0) for more information.

**7.2.67.7.1 gaussian\_process**

- <span id="page-2111-0"></span>• [Keywords Area](#page-236-0)
- [method](#page-282-0)
- [global\\_interval\\_est](#page-2085-0)
- [ego](#page-2110-0)
- [gaussian\\_process](#page-2111-0)

Gaussian Process surrogate model

**Specification**

**Alias:** kriging

**Argument(s):** none

**Default:** Surfpack Gaussian process

# **Child Keywords:**

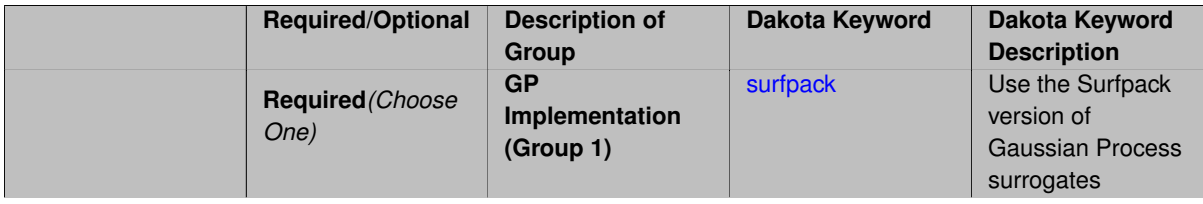

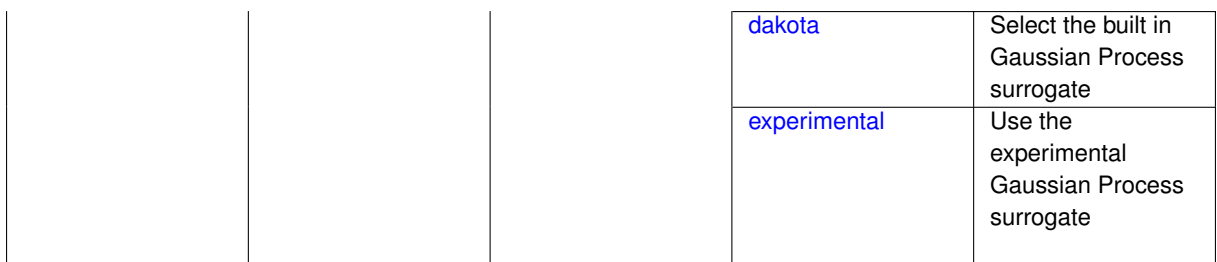

Use the Gaussian process (GP) surrogate from Surfpack, which is specified using the [surfpack](#page-3395-0) keyword.

An alternate version of GP surrogates was available in prior versions of Dakota. **For now, both versions are supported but the dakota version is deprecated and intended to be removed in a future release.**

*Known Issue: When using discrete variables, there have been sometimes significant differences in surrogate behavior observed across computing platforms in some cases. The cause has not yet been fully diagnosed and is currently under investigation. In addition, guidance on appropriate construction and use of surrogates with discrete variables is under development. In the meantime, users should therefore be aware that there is a risk of inaccurate results when using surrogates with discrete variables.*

**7.2.67.7.1.1 surfpack**

- <span id="page-2112-0"></span>• [Keywords Area](#page-236-0)
- [method](#page-282-0)
- [global\\_interval\\_est](#page-2085-0)
- [ego](#page-2110-0)
- gaussian process
- [surfpack](#page-2112-0)

Use the Surfpack version of Gaussian Process surrogates

**Specification**

**Alias:** none

**Argument(s):** none

**Child Keywords:**

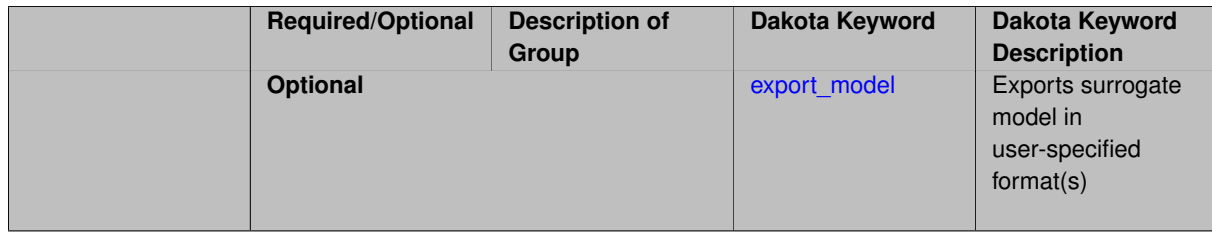

### **Description**

This keyword specifies the use of the Gaussian process that is incorporated in our surface fitting library called Surfpack.

Several user options are available:

1. Optimization methods:

Maximum Likelihood Estimation (MLE) is used to find the optimal values of the hyper-parameters governing the trend and correlation functions. By default the global optimization method DIRECT is used for MLE, but other options for the optimization method are available. See [optimization\\_method.](#page-3400-0)

The total number of evaluations of the likelihood function can be controlled using the  $max$   $trials$  keyword followed by a positive integer. Note that the likelihood function does not require running the "truth" model, and is relatively inexpensive to compute.

2. Trend Function:

The GP models incorporate a parametric trend function whose purpose is to capture large-scale variations. See [trend.](#page-3397-0)

3. Correlation Lengths:

Correlation lengths are usually optimized by Surfpack, however, the user can specify the lengths manually. See [correlation\\_lengths.](#page-3402-0)

4. Ill-conditioning

One of the major problems in determining the governing values for a Gaussian process or Kriging model is the fact that the correlation matrix can easily become ill-conditioned when there are too many input points close together. Since the predictions from the Gaussian process model involve inverting the correlation matrix, ill-conditioning can lead to poor predictive capability and should be avoided.

Note that a sufficiently bad sample design could require correlation lengths to be so short that any interpolatory GP model would become inept at extrapolation and interpolation.

The surfpack model handles ill-conditioning internally by default, but behavior can be modified using

5. Gradient Enhanced Kriging (GEK).

The use derivatives keyword will cause the Surfpack GP to be constructed from a combination of function value and gradient information (if available).

See notes in the Theory section.

### **Theory**

### **Gradient Enhanced Kriging**

Incorporating gradient information will only be beneficial if accurate and inexpensive derivative information is available, and the derivatives are not infinite or nearly so. Here "inexpensive" means that the cost of evaluating a function value plus gradient is comparable to the cost of evaluating only the function value, for example gradients computed by analytical, automatic differentiation, or continuous adjoint techniques. It is not cost effective to use derivatives computed by finite differences. In tests, GEK models built from finite difference derivatives were also significantly less accurate than those built from analytical derivatives. Note that GEK's correlation matrix tends to have a significantly worse condition number than Kriging for the same sample design.

This issue was addressed by using a pivoted Cholesky factorization of Kriging's correlation matrix (which is a small sub-matrix within GEK's correlation matrix) to rank points by how much unique information they contain. This reordering is then applied to whole points (the function value at a point immediately followed by gradient information at the same point) in GEK's correlation matrix. A standard non-pivoted Cholesky is then applied to the reordered GEK correlation matrix and a bisection search is used to find the last equation that meets the constraint on the (estimate of) condition number. The cost of performing pivoted Cholesky on Kriging's correlation matrix is usually negligible compared to the cost of the non-pivoted Cholesky factorization of GEK's correlation matrix. In tests, it also resulted in more accurate GEK models than when pivoted Cholesky or whole-point-block pivoted Cholesky was performed on GEK's correlation matrix.

**7.2.67.7.1.2 export\_model**

- <span id="page-2113-0"></span>• [Keywords Area](#page-236-0)
- [method](#page-282-0)
- [global\\_interval\\_est](#page-2085-0)
- [ego](#page-2110-0)
- gaussian process
- [surfpack](#page-2112-0)
- [export\\_model](#page-2113-0)

Exports surrogate model in user-specified format(s)

### **Topics**

This keyword is related to the topics:

• [surrogate\\_models](#page-189-0)

#### **Specification**

#### **Alias:** none

**Argument(s):** none

### **Child Keywords:**

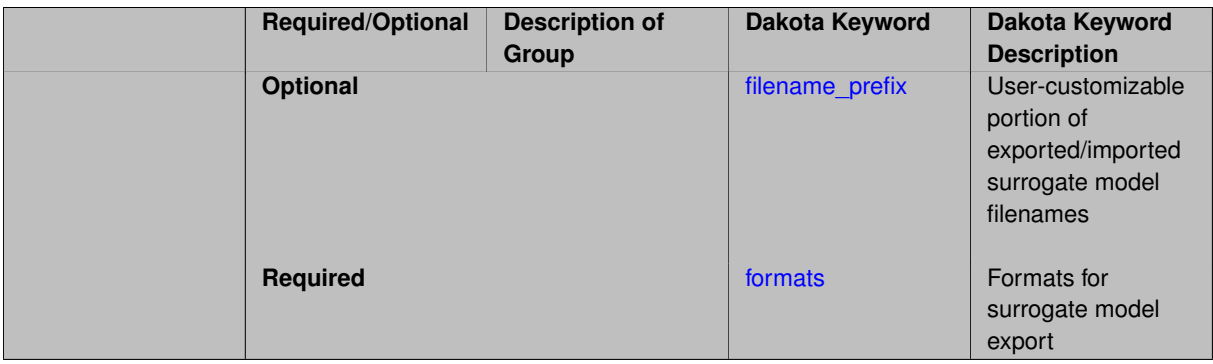

### **Description**

Export the surrogate for later re-import to Dakota or evaluation using the surfpack exectuable  $(bin/surface)$ or a user-developed tool. Export format is controlled using the formats specification. Four formats are available in Dakota; however, not all have been enabled for all surrogates.

The four formats are:

- text\_archive Plain-text, machine-readable archive for re-import or use with the surfpack executable
- binary archive Binary, machine-readable archive for re-import or use with the surfpack executable
- algebraic\_file Plain-text, human-readable file intended for use with user-created tools; not compatible with Dakota or the surfpack executable
- algebraic\_console Print the model in algebraic format to the screen; not compatible with Dakota or the surfpack executable

These global surrogates can be exported in all four formats:

• Gaussian process (keyword gaussian\_process surfpack)

- Artificial neural network (keyword neural\_network)
- Radial basis Funtions (keyword radial\_basis)
- Polynomial (keyword polynomial)

However, for experimental Gaussian Process and polynomial models as well as Multivariate Adaptive Regression Spline (keyword mars) and moving least squares (keyword moving\_least\_squares) models, only text\_archive and binary\_archive formats may be used.

Currently, no other surrogate models can be exported.

#### **Default Behavior**

No export.

#### **Expected Output**

Output depends on selected format; see the formats specification.

### **Additional Discussion**

The Dakota examples include a demonstration of using the surfpack executable with an exported model file.

**7.2.67.7.1.3 filename\_prefix**

- <span id="page-2115-0"></span>• [Keywords Area](#page-236-0)
- [method](#page-282-0)
- global interval est
- [ego](#page-2110-0)
- gaussian process
- [surfpack](#page-2112-0)
- [export\\_model](#page-2113-0)
- filename prefix

User-customizable portion of exported/imported surrogate model filenames

### **Topics**

This keyword is related to the topics:

• [surrogate\\_models](#page-189-0)

#### **Specification**

**Alias:** none

**Argument(s):** STRING

**Default:** exported\_surrogate

### **Description**

Dakota surrogate model files are exported and imported using one file per response, per requested format. The files are named using the pattern {prefix}.{response\_descriptor}.{extension}. This filename\_prefix keyword is used to supply the prefix portion of the pattern.

The response\_descriptor portion of the pattern is filled in using the response [descriptors](#page-3951-0) provided by the user (or, if none are specified, descriptors automatically generated by Dakota). Extension is a three or four letter string that depends on the format.

### **Examples**

This input snippet directs Dakota to write one algebraic format file and one binary archive file for each response. The names of the files will follow the patterns  $my\_surrogate$ . {response\_descriptor}.alg (for the algebraic files) and my\_surrogate.{response\_descriptor}.bsps (for the binary files).

```
surrogate global gaussian_process surfpack
 export_model
    filename_prefix = 'my_surrogate'
     formats
        algebraic_file
       binary_archive
```
<span id="page-2116-0"></span>**7.2.67.7.1.4 formats**

- [Keywords Area](#page-236-0)
- [method](#page-282-0)
- global interval est
- [ego](#page-2110-0)
- gaussian process
- [surfpack](#page-2112-0)
- [export\\_model](#page-2113-0)
- [formats](#page-2116-0)

Formats for surrogate model export

### **Topics**

This keyword is related to the topics:

• [surrogate\\_models](#page-189-0)

**Specification**

**Alias:** none

**Argument(s):** none

### **Child Keywords:**

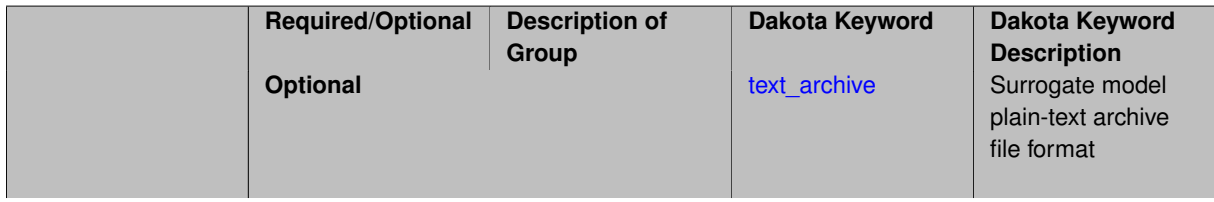

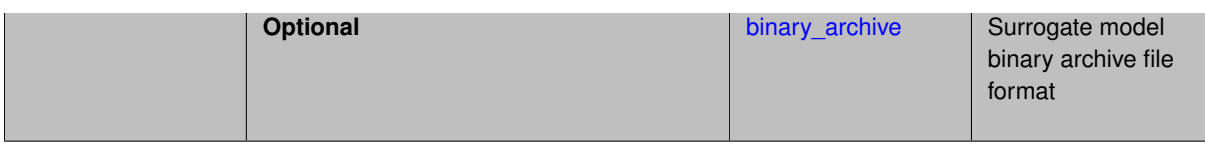

Select from among the 2-4 available export formats available for this surrogate. Multiple selections are permitted.

See export\_model and the entries for the format selection keywords for further information.

#### **7.2.67.7.1.5 text\_archive**

- <span id="page-2117-0"></span>• [Keywords Area](#page-236-0)
- [method](#page-282-0)
- global interval est
- [ego](#page-2110-0)
- gaussian process
- [surfpack](#page-2112-0)
- [export\\_model](#page-2113-0)
- [formats](#page-2116-0)
- [text\\_archive](#page-2117-0)

Surrogate model plain-text archive file format

### **Topics**

This keyword is related to the topics:

• [surrogate\\_models](#page-189-0)

**Specification**

**Alias:** none

**Argument(s):** none

### **Description**

When specified, the surrogate model will be exported (or imported) using a plain-text archive format.

Experimental surrogates will export to (import from) text archives named {prefix}.{response\_descriptor}.txt.

Other (Surfpack) surrogates will export/import using files named {prefix}.{response\_descriptor}.sps, in which 'sps' stands for Surfpack surrogate.

See filename\_prefix for further information about surrogate file naming.

#### **Examples**

<span id="page-2117-1"></span>The Dakota examples include a demonstration of using the surfpack executable with an exported model file.

- [Keywords Area](#page-236-0)
- [method](#page-282-0)
- [global\\_interval\\_est](#page-2085-0)
- [ego](#page-2110-0)
- gaussian process
- [surfpack](#page-2112-0)
- [export\\_model](#page-2113-0)
- [formats](#page-2116-0)
- [binary\\_archive](#page-2117-1)

Surrogate model binary archive file format

#### **Topics**

This keyword is related to the topics:

• surrogate models

#### **Specification**

**Alias:** none

**Argument(s):** none

#### **Description**

When specified, the surrogate model will be exported (or imported) using a binary archive format.

Experimental surrogates will export to (import from) binary archives named {prefix}.{response\_descriptor}.bin.

Other (Surfpack) surrogates will export/import using files named {prefix}.{response\_descriptor}.bsps, in which 'bsps' stands for binary Surfpack surrogate.

See filename\_prefix for further information about surrogate file naming.

#### **Examples**

The Dakota examples include a demonstration of using the surfpack executable with an exported model file.

#### **7.2.67.7.1.7 dakota**

- <span id="page-2118-0"></span>• [Keywords Area](#page-236-0)
- [method](#page-282-0)
- global interval est
- [ego](#page-2110-0)
- gaussian process
- [dakota](#page-2118-0)

Select the built in Gaussian Process surrogate

**Specification**

**Alias:** none

**Argument(s):** none

# **Description**

A second version of GP surrogates was available in prior versions of Dakota. **For now, both versions are supported but the dakota version is deprecated and intended to be removed in a future release.**

Historically these models were drastically different, but in Dakota 5.1, they became quite similar. They now differ in that the Surfpack GP has a richer set of features/options and tends to be more accurate than the Dakota version. Due to how the Surfpack GP handles ill-conditioned correlation matrices (which significantly contributes to its greater accuracy), the Surfpack GP can be a factor of two or three slower than Dakota's. As of Dakota 5.2, the Surfpack implementation is the default in all contexts except Bayesian calibration.

More details on the gaussian process dakota model can be found in [\[60\]](#page-4047-0).

Dakota's GP deals with ill-conditioning in two ways. First, when it encounters a non-invertible correlation matrix it iteratively increases the size of a "nugget," but in such cases the resulting approximation smooths rather than interpolates the data. Second, it has a point\_selection option (default off) that uses a greedy algorithm to select a well-spaced subset of points prior to the construction of the GP. In this case, the GP will only interpolate the selected subset. Typically, one should not need point selection in trust-region methods because a small number of points are used to develop a surrogate within each trust region. Point selection is most beneficial when constructing with a large number of points, typically more than order one hundred, though this depends on the number of variables and spacing of the sample points.

This differs from the point\_selection option of the Dakota GP which initially chooses a well-spaced subset of points and finds the correlation parameters that are most likely for that one subset.

**7.2.67.7.1.8 experimental**

- <span id="page-2119-0"></span>• [Keywords Area](#page-236-0)
- [method](#page-282-0)
- [global\\_interval\\_est](#page-2085-0)
- [ego](#page-2110-0)
- [gaussian\\_process](#page-2111-0)
- [experimental](#page-2119-0)

Use the experimental Gaussian Process surrogate

**Specification**

**Alias:** none

**Argument(s):** none

**Child Keywords:**

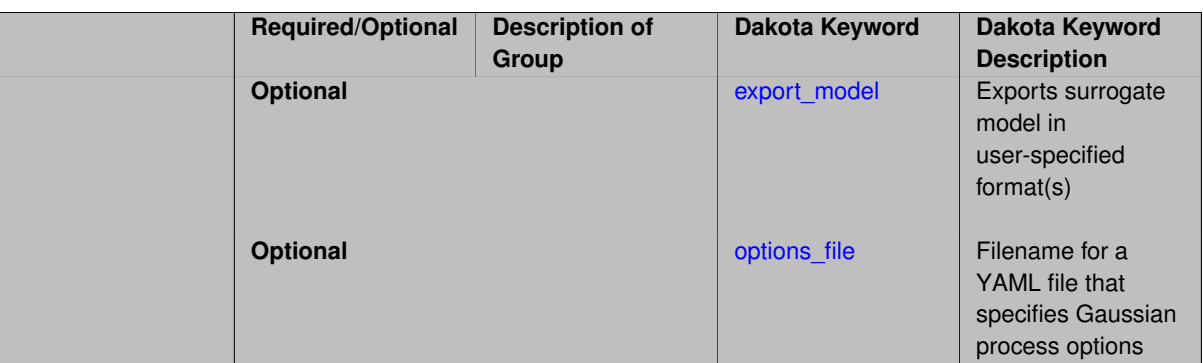

The experimental GP surrogate is an emerging capability intended to supersede the dakota and surfpack GP implementations by unifying the best features of both. It also includes additional features such as the ability to export the model and then use it from Python.

# **See Also**

These keywords may also be of interest:

• [experimental\\_gaussian\\_process](#page-3368-0)

# <span id="page-2120-0"></span>**7.2.67.7.1.9 export\_model**

- [Keywords Area](#page-236-0)
- [method](#page-282-0)
- [global\\_interval\\_est](#page-2085-0)
- [ego](#page-2110-0)
- [gaussian\\_process](#page-2111-0)
- [experimental](#page-2119-0)
- [export\\_model](#page-2120-0)

Exports surrogate model in user-specified format(s)

### **Topics**

This keyword is related to the topics:

• [surrogate\\_models](#page-189-0)

# **Specification**

**Alias:** none **Argument(s):** none

**Child Keywords:**

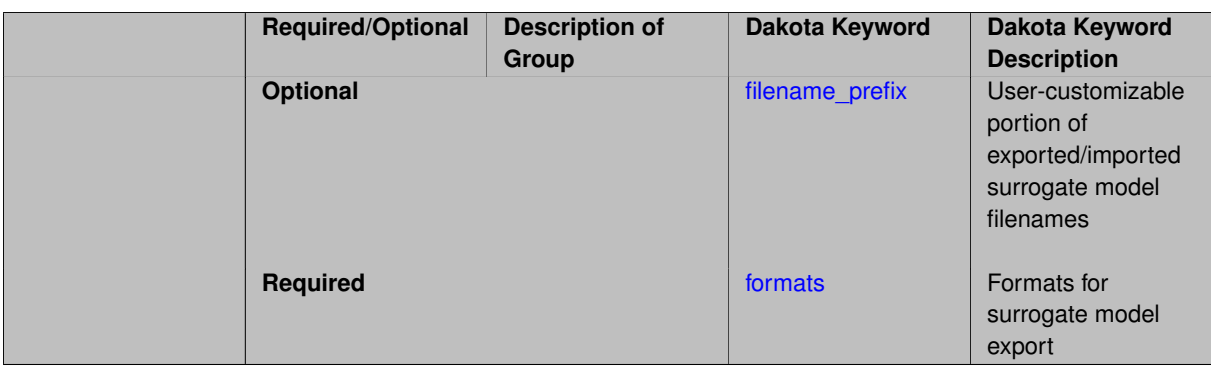

Export the surrogate for later re-import to Dakota or evaluation using the surfpack exectuable  $(bin/surfpack)$ or a user-developed tool. Export format is controlled using the formats specification. Four formats are available in Dakota; however, not all have been enabled for all surrogates.

The four formats are:

- text\_archive Plain-text, machine-readable archive for re-import or use with the surfpack executable
- binary\_archive Binary, machine-readable archive for re-import or use with the surfpack executable
- algebraic\_file Plain-text, human-readable file intended for use with user-created tools; not compatible with Dakota or the surfpack executable
- algebraic\_console Print the model in algebraic format to the screen; not compatible with Dakota or the surfpack executable

These global surrogates can be exported in all four formats:

- Gaussian process (keyword gaussian\_process surfpack)
- Artificial neural network (keyword neural\_network)
- Radial basis Funtions (keyword radial\_basis)
- Polynomial (keyword polynomial)

However, for experimental Gaussian Process and polynomial models as well as Multivariate Adaptive Regression Spline (keyword mars) and moving least squares (keyword moving\_least\_squares) models, only text\_archive and binary\_archive formats may be used.

Currently, no other surrogate models can be exported.

#### **Default Behavior**

No export.

#### **Expected Output**

Output depends on selected format; see the formats specification.

#### **Additional Discussion**

The Dakota examples include a demonstration of using the surfpack executable with an exported model file.

**7.2.67.7.1.10 filename\_prefix**

- <span id="page-2121-0"></span>• [Keywords Area](#page-236-0)
- [method](#page-282-0)
- global interval est
- [ego](#page-2110-0)
- [gaussian\\_process](#page-2111-0)
- [experimental](#page-2119-0)
- [export\\_model](#page-2120-0)
- [filename\\_prefix](#page-2121-0)

User-customizable portion of exported/imported surrogate model filenames

### **Topics**

This keyword is related to the topics:

• [surrogate\\_models](#page-189-0)

**Specification**

**Alias:** none **Argument(s):** STRING **Default:** exported\_surrogate

#### **Description**

Dakota surrogate model files are exported and imported using one file per response, per requested format. The files are named using the pattern {prefix}. {response\_descriptor}. {extension}. This filename\_prefix keyword is used to supply the prefix portion of the pattern.

The response\_descriptor portion of the pattern is filled in using the response [descriptors](#page-3951-0) provided by the user (or, if none are specified, descriptors automatically generated by Dakota). Extension is a three or four letter string that depends on the format.

# **Examples**

This input snippet directs Dakota to write one algebraic format file and one binary archive file for each response. The names of the files will follow the patterns my\_surrogate.{response\_descriptor}.alg (for the algebraic files) and my\_surrogate.{response\_descriptor}.bsps (for the binary files).

```
surrogate global gaussian_process surfpack
 export_model
    filename_prefix = 'my_surrogate'
      formats
        algebraic_file
       binary_archive
```
### <span id="page-2122-0"></span>**7.2.67.7.1.11 formats**

- [Keywords Area](#page-236-0)
- [method](#page-282-0)
- global interval est
- [ego](#page-2110-0)
- [gaussian\\_process](#page-2111-0)
- [experimental](#page-2119-0)
- [export\\_model](#page-2120-0)
- [formats](#page-2122-0)

Formats for surrogate model export

# **Topics**

This keyword is related to the topics:

• [surrogate\\_models](#page-189-0)

# **Specification**

**Alias:** none

**Argument(s):** none

# **Child Keywords:**

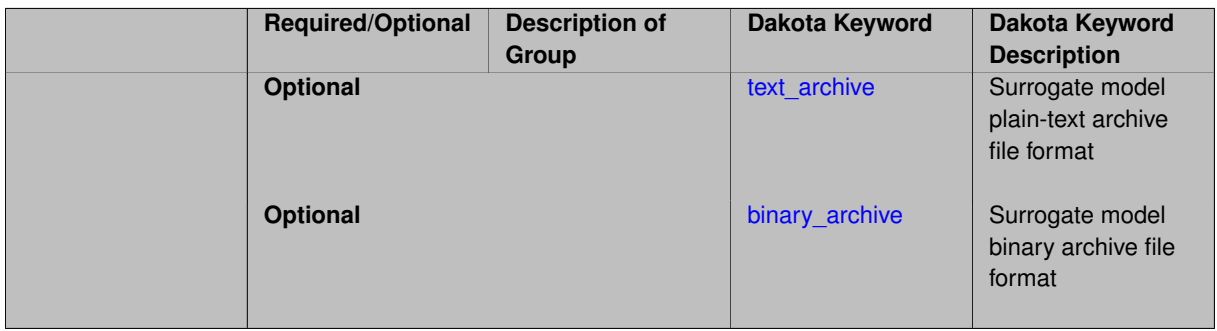

# **Description**

Select from among the 2-4 available export formats available for this surrogate. Multiple selections are permitted. See export\_model and the entries for the format selection keywords for further information.

**7.2.67.7.1.12 text\_archive**

- <span id="page-2123-0"></span>• [Keywords Area](#page-236-0)
- [method](#page-282-0)
- [global\\_interval\\_est](#page-2085-0)
- [ego](#page-2110-0)
- [gaussian\\_process](#page-2111-0)
- [experimental](#page-2119-0)
- [export\\_model](#page-2120-0)
- [formats](#page-2122-0)
- [text\\_archive](#page-2123-0)

Surrogate model plain-text archive file format
# **Topics**

This keyword is related to the topics:

• [surrogate\\_models](#page-189-0)

**Specification**

**Alias:** none **Argument(s):** none

**Description**

When specified, the surrogate model will be exported (or imported) using a plain-text archive format.

Experimental surrogates will export to (import from) text archives named {prefix}.{response\_descriptor}.txt.

Other (Surfpack) surrogates will export/import using files named {prefix}.{response\_descriptor}.sps, in which 'sps' stands for Surfpack surrogate.

See filename\_prefix for further information about surrogate file naming.

#### **Examples**

The Dakota examples include a demonstration of using the surfpack executable with an exported model file.

**7.2.67.7.1.13 binary\_archive**

- <span id="page-2124-0"></span>• [Keywords Area](#page-236-0)
- [method](#page-282-0)
- global interval est
- [ego](#page-2110-0)
- [gaussian\\_process](#page-2111-0)
- [experimental](#page-2119-0)
- [export\\_model](#page-2120-0)
- [formats](#page-2122-0)
- [binary\\_archive](#page-2124-0)

Surrogate model binary archive file format

#### **Topics**

This keyword is related to the topics:

• [surrogate\\_models](#page-189-0)

**Specification**

**Alias:** none **Argument(s):** none

When specified, the surrogate model will be exported (or imported) using a binary archive format.

Experimental surrogates will export to (import from) binary archives named  $\{prefix\}$ . (response descriptor).bin.

Other (Surfpack) surrogates will export/import using files named {prefix}.{response\_descriptor}.bsps, in which 'bsps' stands for binary Surfpack surrogate.

See filename\_prefix for further information about surrogate file naming.

#### **Examples**

The Dakota examples include a demonstration of using the surfpack executable with an exported model file.

**7.2.67.7.1.14 options\_file**

- <span id="page-2125-0"></span>• [Keywords Area](#page-236-0)
- [method](#page-282-0)
- [global\\_interval\\_est](#page-2085-0)
- [ego](#page-2110-0)
- [gaussian\\_process](#page-2111-0)
- [experimental](#page-2119-0)
- [options\\_file](#page-2125-0)

Filename for a YAML file that specifies Gaussian process options

**Specification**

**Alias:** none

**Argument(s):** STRING

**Default:** no advanced options file

#### **Description**

The YAML file contains configuration options that are used to populate a Teuchos ParameterList used by the Gaussian process that will override other keyword-specified parameters. Missing options in the YAML file are set to default values.

#### **Examples**

```
# FILE: gp_options.yaml
GP Parameters:
 Sigma Bounds:
   lower bound: 1.0e-2
   upper bound: 1.0e2
 scaler name: standardization
 num restarts: 20
 Nugget:
    fixed nugget: 0.0
   estimate nugget: true
   Bounds:
      lower bound: 3.17e-8
```

```
upper bound: 1.0e-2
gp seed: 42
standardize response: false
Trend:
  estimate trend: true
 Options:
   max degree: 2
   reduced basis: false
   p-norm: 1.0
   scaler type: none
   regression solver type: SVD
   verbosity: 1
kernel type: squared exponential
Length-scale Bounds:
 lower bound: 1.0e-2
  upper bound: 1.0e2
verbosity: 1
```
# <span id="page-2126-0"></span>**7.2.67.7.2 use\_derivatives**

- [Keywords Area](#page-236-0)
- [method](#page-282-0)
- [global\\_interval\\_est](#page-2085-0)
- [ego](#page-2110-0)
- use derivatives

Use derivative data to construct surrogate models

**Specification**

**Alias:** none

**Argument(s):** none

**Default:** use function values only

#### **Description**

The use\_derivatives flag specifies that any available derivative information should be used in global approximation builds, for those global surrogate types that support it (currently, polynomial regression and the Surfpack Gaussian process).

However, it's use with Surfpack Gaussian process is not recommended.

**7.2.67.7.3 import\_build\_points\_file**

- <span id="page-2126-1"></span>• [Keywords Area](#page-236-0)
- [method](#page-282-0)
- [global\\_interval\\_est](#page-2085-0)
- [ego](#page-2110-0)
- [import\\_build\\_points\\_file](#page-2126-1)

File containing points you wish to use to build a surrogate

# **Specification**

**Alias:** import\_points\_file

#### **Argument(s):** STRING

**Default:** no point import from a file

#### **Child Keywords:**

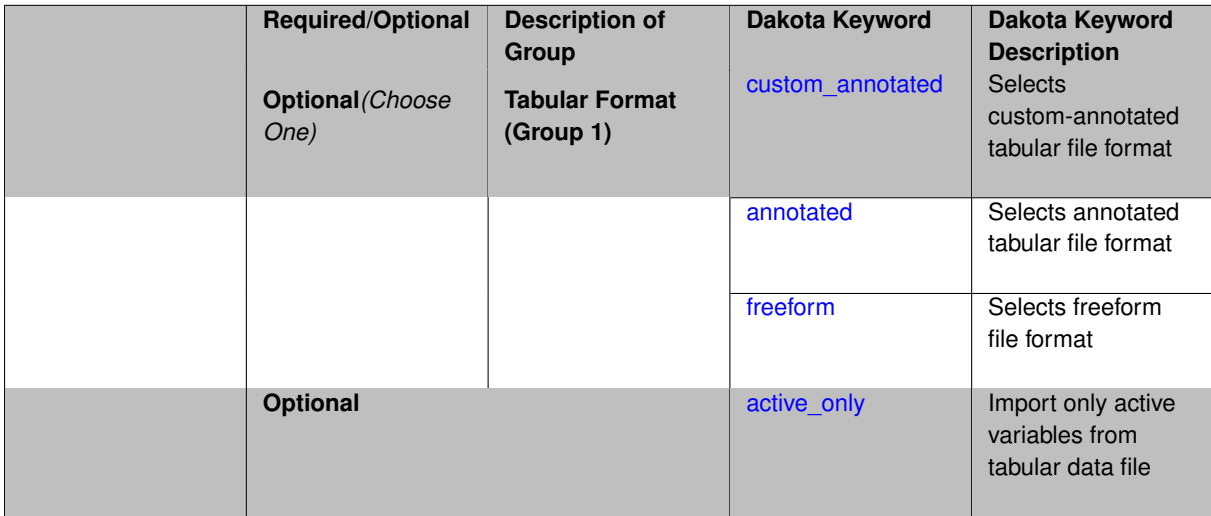

#### **Description**

The import\_build\_points\_file allows the user to specify a file that contains a list of points and truth model responses used to construct a surrogate model. These can be used by all methods that (explicitly, e.g. surrogate-based optimization, or implicitly, e.g. efficient global optimization) operate on a surrogate. In particular, these points and responses are used in place of truth model evaluations to construct the initial surrogate. When used to construct surrogate models or emulators these are often called build points or training data.

#### **Default Behavior**

By default, methods do not import points from a file.

#### **Usage Tips**

Dakota parses input files without regard to whitespace, but the import\_build\_points\_file must be in one of three formats:

- annotated (default)
- custom\_annotated
- freeform

# **Examples**

```
method
  polynomial_chaos
    expansion_order = 4
    import_build_points_file = 'dakota_uq_rosenbrock_pce_import.annot.pts.dat'
```
#### <span id="page-2127-0"></span>**7.2.67.7.3.1 custom\_annotated**

- [Keywords Area](#page-236-0)
- [method](#page-282-0)
- [global\\_interval\\_est](#page-2085-0)
- [ego](#page-2110-0)
- [import\\_build\\_points\\_file](#page-2126-1)
- [custom\\_annotated](#page-2127-0)

Selects custom-annotated tabular file format

#### **Topics**

This keyword is related to the topics:

• [file\\_formats](#page-165-0)

**Specification**

**Alias:** none

**Argument(s):** none

**Default:** annotated format

**Child Keywords:**

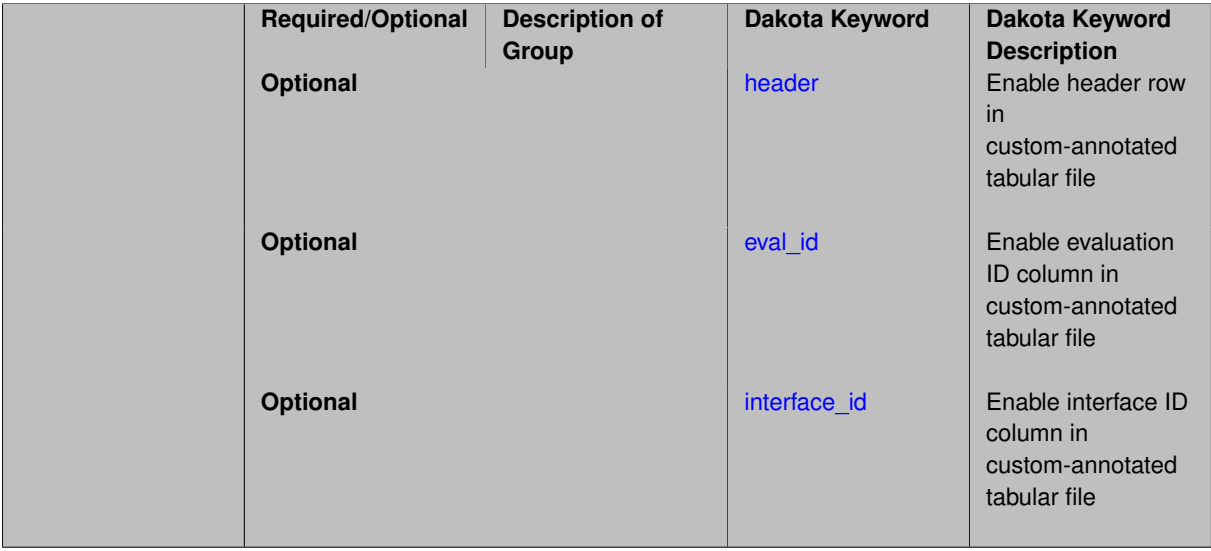

#### **Description**

A custom-annotated tabular file is a whitespace-separated text file typically containing row data for variables, or variables followed by responses, though the format is used for other tabular exports/imports as well. Customannotated allows user options for whether header row, eval\_id column, and interface\_id column appear in the tabular file, thus bridging freeform and (fully) annotated.

#### **Default Behavior**

The annotated format is the default for tabular export/import. To control which header row and columns are in the input/output, specify custom\_annotated, followed by options, in the relevant export/import context.

#### **Usage Tips**

• Prior to October 2011, calibration and surrogate data files were in free-form format. They now default to annotated format, though freeform remains an option.

- When importing tabular data, a warning will be generated if a specific number of data are expected, but extra is found and an error generated when there is insufficient data.
- Some TPLs like SCOLIB and JEGA manage their own file I/O and only support the freeform option.

# **Examples**

Export a custom-annotated tabular file in Dakota 6.0 format, which contained only header and eval\_id (no interface- \_id), and data for variables and responses. Input file fragment:

```
environment
  tabular_data
    tabular_data_file = 'dakota_summary.dat'
    custom_annotated header eval_id
```
## Resulting tabular file:

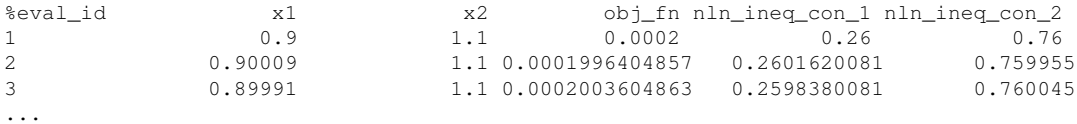

#### <span id="page-2129-0"></span>**7.2.67.7.3.2 header**

- [Keywords Area](#page-236-0)
- [method](#page-282-0)
- global interval est
- [ego](#page-2110-0)
- [import\\_build\\_points\\_file](#page-2126-1)
- [custom\\_annotated](#page-2127-0)
- [header](#page-2129-0)

Enable header row in custom-annotated tabular file

**Specification**

**Alias:** none

**Argument(s):** none

**Default:** no header

# **Description**

See description of parent custom\_annotated

**7.2.67.7.3.3 eval\_id**

- <span id="page-2129-1"></span>• [Keywords Area](#page-236-0)
- [method](#page-282-0)
- [global\\_interval\\_est](#page-2085-0)
- [ego](#page-2110-0)
- [import\\_build\\_points\\_file](#page-2126-1)
- [custom\\_annotated](#page-2127-0)
- [eval\\_id](#page-2129-1)

Enable evaluation ID column in custom-annotated tabular file

**Specification**

**Alias:** none

**Argument(s):** none

**Default:** no eval\_id column

**Description**

See description of parent custom\_annotated

**7.2.67.7.3.4 interface\_id**

- <span id="page-2130-1"></span>• [Keywords Area](#page-236-0)
- [method](#page-282-0)
- [global\\_interval\\_est](#page-2085-0)
- [ego](#page-2110-0)
- [import\\_build\\_points\\_file](#page-2126-1)
- [custom\\_annotated](#page-2127-0)
- interface id

Enable interface ID column in custom-annotated tabular file

**Specification**

**Alias:** none

**Argument(s):** none

**Default:** no interface\_id column

**Description**

See description of parent custom\_annotated

**7.2.67.7.3.5 annotated**

- <span id="page-2130-0"></span>• [Keywords Area](#page-236-0)
- [method](#page-282-0)
- [global\\_interval\\_est](#page-2085-0)
- [ego](#page-2110-0)
- [import\\_build\\_points\\_file](#page-2126-1)

#### • [annotated](#page-2130-0)

Selects annotated tabular file format

**Topics**

This keyword is related to the topics:

• file formats

**Specification**

**Alias:** none

**Argument(s):** none

**Default:** annotated format

# **Description**

An annotated tabular file is a whitespace-separated text file with one leading header row of comments/column labels. Each subsequent row contains an evaluation ID and interface ID, followed by data for variables, or variables followed by responses, depending on context.

#### **Default Behavior**

By default, Dakota imports and exports tabular files in annotated format. The annotated keyword can be used to explicitly specify this.

#### **Usage Tips**

- To specify pre-Dakota 6.1 tabular format, which did not include interface id, specify custom\_annotated header eval\_id
- Prior to October 2011, calibration and surrogate data files were in free-form format. They now default to annotated format, though freeform remains an option.
- When importing tabular data, a warning will be generated if a specific number of data are expected, but extra is found and an error generated when there is insufficient data.
- Some TPLs like SCOLIB and JEGA manage their own file I/O and only support the freeform option.

#### **Examples**

Export an annotated top-level tabular data file containing a header row, leading eval id and interface id columns, and data for variables and responses. Input file fragment:

```
environment
 tabular_data
   tabular_data_file = 'dakota_summary.dat'
    annotated
```
#### Resulting tabular file:

<span id="page-2131-0"></span>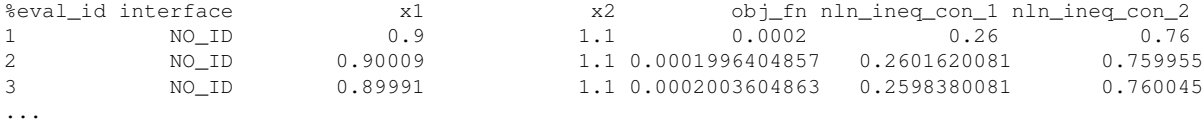

#### **7.2.67.7.3.6 freeform**

- [Keywords Area](#page-236-0)
- [method](#page-282-0)
- [global\\_interval\\_est](#page-2085-0)
- [ego](#page-2110-0)
- [import\\_build\\_points\\_file](#page-2126-1)
- [freeform](#page-2131-0)

Selects freeform file format

# **Topics**

This keyword is related to the topics:

• [file\\_formats](#page-165-0)

**Specification**

**Alias:** none

**Argument(s):** none

**Default:** annotated format

#### **Description**

A freeform tabular file is whitespace-separated text file with no leading header row and no leading columns. Most commonly, each row contains data for variables, or variables followed by responses, though the format is used for other tabular exports/imports as well.

#### **Default Behavior**

The annotated format is the default for tabular export/import. To change this behavior, specify freeform in the relevant export/import context.

#### **Usage Tips**

- Prior to October 2011, calibration and surrogate data files were free-form format. They now default to annotated format, though freeform remains an option.
- When importing tabular data, a warning will be generated if a specific number of data are expected, but extra is found and an error generated when there is insufficient data.
- In freeform, the num\_rows x num\_cols total data entries may be separated with any whitespace including spaces, tabs, and newlines. In this format, vectors may therefore appear as a single row or single column (or mixture; entries will populate the vector in order).
- Some TPLs like SCOLIB and JEGA manage their own file I/O and only support the freeform option.

# **Examples**

Export a freeform tabular file containing only data for variables and responses. Input file fragment:

```
environment
 tabular_data
    tabular_data_file = 'dakota_summary.dat'
    freeform
```
Resulting tabular file:

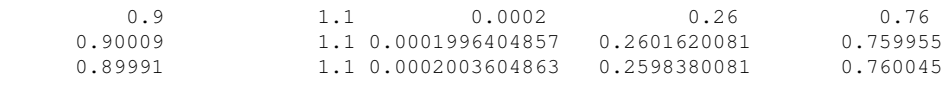

```
...
```
<span id="page-2133-0"></span>**7.2.67.7.3.7 active\_only**

- [Keywords Area](#page-236-0)
- [method](#page-282-0)
- [global\\_interval\\_est](#page-2085-0)
- [ego](#page-2110-0)
- import build points file
- active only

Import only active variables from tabular data file

# **Topics**

This keyword is related to the topics:

• [file\\_formats](#page-165-0)

#### **Specification**

**Alias:** none

**Argument(s):** none

#### **Description**

By default, files for tabular data imports are expected to contain columns for all variables, active and inactive. The keyword  $active\_only$  indicates that the file to import contains only the active variables.

This option should only be used in contexts where the inactive variables have no influence, for example, building a surrogate over active variables, with the state variables held at nominal. It should not be used in more complex nested contexts, where the values of inactive variables are relevant to the function evaluations used to build the surrogate.

**7.2.67.7.4 export\_approx\_points\_file**

- <span id="page-2133-1"></span>• [Keywords Area](#page-236-0)
- [method](#page-282-0)
- [global\\_interval\\_est](#page-2085-0)
- [ego](#page-2110-0)
- [export\\_approx\\_points\\_file](#page-2133-1)

Output file for surrogate model value evaluations

# **Specification**

**Alias:** export\_points\_file

# **Argument(s):** STRING

**Default:** no point export to a file

#### **Child Keywords:**

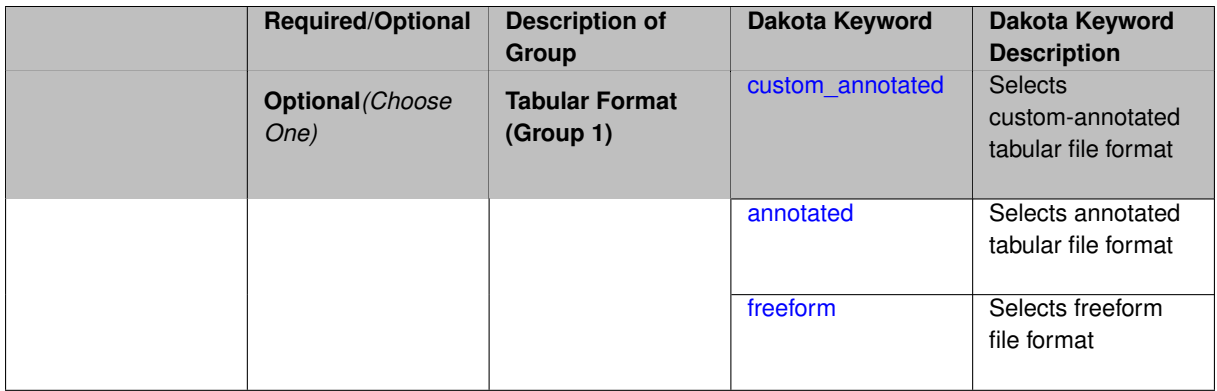

# **Description**

Specifies a file in which the points (input variable values) at which the surrogate model is evaluated and corresponding response values computed by the surrogate model will be written. The response values are the surrogate's predicted approximation to the truth model responses at those points.

#### **Usage Tips**

Dakota exports tabular data in one of three formats:

- annotated (default)
- custom\_annotated
- freeform

<span id="page-2134-0"></span>**7.2.67.7.4.1 custom\_annotated**

- [Keywords Area](#page-236-0)
- [method](#page-282-0)
- [global\\_interval\\_est](#page-2085-0)
- [ego](#page-2110-0)
- export approx points file
- [custom\\_annotated](#page-2134-0)

Selects custom-annotated tabular file format

# **Topics**

This keyword is related to the topics:

• [file\\_formats](#page-165-0)

**Specification**

**Alias:** none

**Argument(s):** none

**Default:** annotated format

# **Child Keywords:**

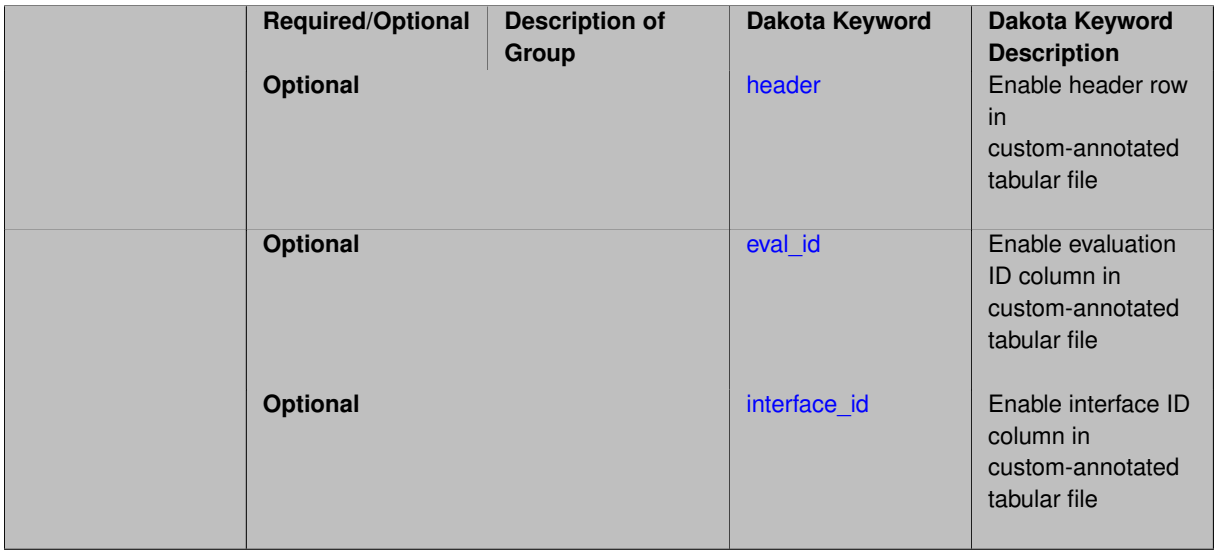

# **Description**

A custom-annotated tabular file is a whitespace-separated text file typically containing row data for variables, or variables followed by responses, though the format is used for other tabular exports/imports as well. Customannotated allows user options for whether header row, eval\_id column, and interface\_id column appear in the tabular file, thus bridging freeform and (fully) annotated.

# **Default Behavior**

The annotated format is the default for tabular export/import. To control which header row and columns are in the input/output, specify custom\_annotated, followed by options, in the relevant export/import context.

# **Usage Tips**

- Prior to October 2011, calibration and surrogate data files were in free-form format. They now default to annotated format, though freeform remains an option.
- When importing tabular data, a warning will be generated if a specific number of data are expected, but extra is found and an error generated when there is insufficient data.
- Some TPLs like SCOLIB and JEGA manage their own file I/O and only support the freeform option.

# **Examples**

Export a custom-annotated tabular file in Dakota 6.0 format, which contained only header and eval\_id (no interface- \_id), and data for variables and responses. Input file fragment:

```
environment
 tabular_data
   tabular_data_file = 'dakota_summary.dat'
   custom_annotated header eval_id
```
# Resulting tabular file:

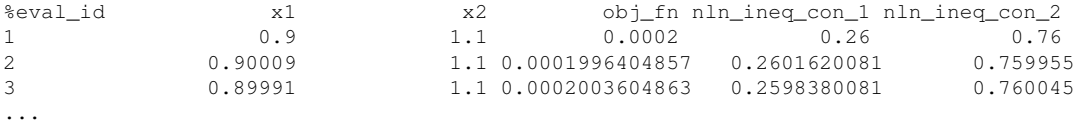

#### <span id="page-2136-0"></span>**7.2.67.7.4.2 header**

- [Keywords Area](#page-236-0)
- [method](#page-282-0)
- [global\\_interval\\_est](#page-2085-0)
- [ego](#page-2110-0)
- [export\\_approx\\_points\\_file](#page-2133-1)
- [custom\\_annotated](#page-2134-0)
- [header](#page-2136-0)

Enable header row in custom-annotated tabular file

**Specification**

**Alias:** none **Argument(s):** none

**Default:** no header

**Description**

See description of parent custom\_annotated

**7.2.67.7.4.3 eval\_id**

- <span id="page-2136-1"></span>• [Keywords Area](#page-236-0)
- [method](#page-282-0)
- [global\\_interval\\_est](#page-2085-0)
- [ego](#page-2110-0)
- export approx points file
- [custom\\_annotated](#page-2134-0)
- [eval\\_id](#page-2136-1)

Enable evaluation ID column in custom-annotated tabular file

**Alias:** none

**Argument(s):** none

**Default:** no eval\_id column

# **Description**

See description of parent custom\_annotated

#### **7.2.67.7.4.4 interface\_id**

- <span id="page-2137-1"></span>• [Keywords Area](#page-236-0)
- [method](#page-282-0)
- [global\\_interval\\_est](#page-2085-0)
- [ego](#page-2110-0)
- [export\\_approx\\_points\\_file](#page-2133-1)
- [custom\\_annotated](#page-2134-0)
- [interface\\_id](#page-2137-1)

Enable interface ID column in custom-annotated tabular file

**Specification**

**Alias:** none **Argument(s):** none **Default:** no interface\_id column

**Description**

See description of parent custom annotated

**7.2.67.7.4.5 annotated**

- <span id="page-2137-0"></span>• [Keywords Area](#page-236-0)
- [method](#page-282-0)
- [global\\_interval\\_est](#page-2085-0)
- [ego](#page-2110-0)
- [export\\_approx\\_points\\_file](#page-2133-1)
- [annotated](#page-2137-0)

Selects annotated tabular file format

#### **Topics**

This keyword is related to the topics:

• [file\\_formats](#page-165-0)

**Specification**

**Alias:** none **Argument(s):** none

**Default:** annotated format

#### **Description**

An annotated tabular file is a whitespace-separated text file with one leading header row of comments/column labels. Each subsequent row contains an evaluation ID and interface ID, followed by data for variables, or variables followed by responses, depending on context.

#### **Default Behavior**

By default, Dakota imports and exports tabular files in annotated format. The annotated keyword can be used to explicitly specify this.

#### **Usage Tips**

- To specify pre-Dakota 6.1 tabular format, which did not include interface id, specify custom annotated header eval\_id
- Prior to October 2011, calibration and surrogate data files were in free-form format. They now default to annotated format, though freeform remains an option.
- When importing tabular data, a warning will be generated if a specific number of data are expected, but extra is found and an error generated when there is insufficient data.
- Some TPLs like SCOLIB and JEGA manage their own file I/O and only support the freeform option.

#### **Examples**

Export an annotated top-level tabular data file containing a header row, leading eval\_id and interface\_id columns, and data for variables and responses. Input file fragment:

```
environment
 tabular_data
    tabular_data_file = 'dakota_summary.dat'
    annotated
```
# Resulting tabular file:

<span id="page-2138-0"></span>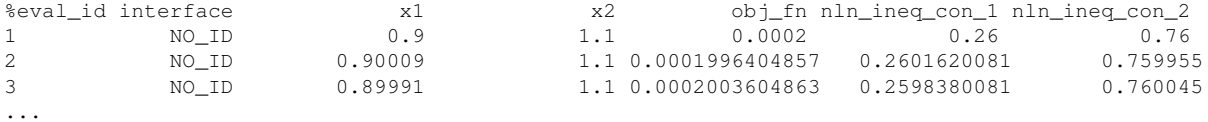

#### **7.2.67.7.4.6 freeform**

- [Keywords Area](#page-236-0)
- [method](#page-282-0)
- [global\\_interval\\_est](#page-2085-0)
- [ego](#page-2110-0)
- export approx points file
- [freeform](#page-2138-0)

Selects freeform file format

# **Topics**

This keyword is related to the topics:

• [file\\_formats](#page-165-0)

**Specification**

**Alias:** none

**Argument(s):** none

**Default:** annotated format

#### **Description**

A freeform tabular file is whitespace-separated text file with no leading header row and no leading columns. Most commonly, each row contains data for variables, or variables followed by responses, though the format is used for other tabular exports/imports as well.

#### **Default Behavior**

The annotated format is the default for tabular export/import. To change this behavior, specify freeform in the relevant export/import context.

#### **Usage Tips**

- Prior to October 2011, calibration and surrogate data files were free-form format. They now default to annotated format, though freeform remains an option.
- When importing tabular data, a warning will be generated if a specific number of data are expected, but extra is found and an error generated when there is insufficient data.
- In freeform, the num\_rows x num\_cols total data entries may be separated with any whitespace including spaces, tabs, and newlines. In this format, vectors may therefore appear as a single row or single column (or mixture; entries will populate the vector in order).
- Some TPLs like SCOLIB and JEGA manage their own file I/O and only support the freeform option.

# **Examples**

Export a freeform tabular file containing only data for variables and responses. Input file fragment:

```
environment
  tabular_data
   tabular_data_file = 'dakota_summary.dat'
    freeform
```
#### Resulting tabular file:

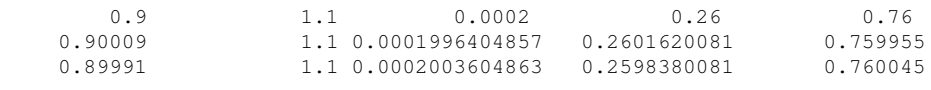

```
...
```

```
7.2.67.8 ea
```
- [Keywords Area](#page-236-0)
- [method](#page-282-0)
- [global\\_interval\\_est](#page-2085-0)
- [ea](#page-2140-0)

Use an evolutionary algorithm

# **Specification**

**Alias:** none

# **Argument(s):** none

# **Description**

In this approach, the evolutionary algorithm from Coliny, [coliny\\_ea,](#page-760-0) is used to perform the interval optimization with no surrogate model involved. Again, this option of ea can support interval optimization over discrete variables.

#### **7.2.67.9 lhs**

- <span id="page-2140-1"></span>• [Keywords Area](#page-236-0)
- [method](#page-282-0)
- [global\\_interval\\_est](#page-2085-0)
- [lhs](#page-2140-1)

Uses Latin Hypercube Sampling (LHS) to sample variables

# **Specification**

**Alias:** none **Argument(s):** none

The lhs keyword invokes Latin Hypercube Sampling as the means of drawing samples of uncertain variables according to their probability distributions. This is a stratified, space-filling approach that selects variable values from a set of equi-probable bins.

# **Default Behavior**

Latin Hypercube Sampling is the default sampling mode in most contexts (exception: multilevel sampling). To explicitly specify LHS in the Dakota input file, the lhs keyword must appear in conjunction with the sample  $$ type keyword.

# **Usage Tips**

Latin Hypercube Sampling is very robust and can be applied to any problem. It is fairly effective at estimating the mean of model responses and linear correlations with a reasonably small number of samples relative to the number of variables.

#### **Examples**

```
method
  sampling
    sample_type lhs
    samples = 20
```
#### <span id="page-2141-0"></span>**7.2.67.10 rng**

- [Keywords Area](#page-236-0)
- [method](#page-282-0)
- global interval est
- [rng](#page-2141-0)

Selection of a random number generator

**Specification**

**Alias:** none

**Argument(s):** none

**Default:** Mersenne twister ( mt19937 )

#### **Child Keywords:**

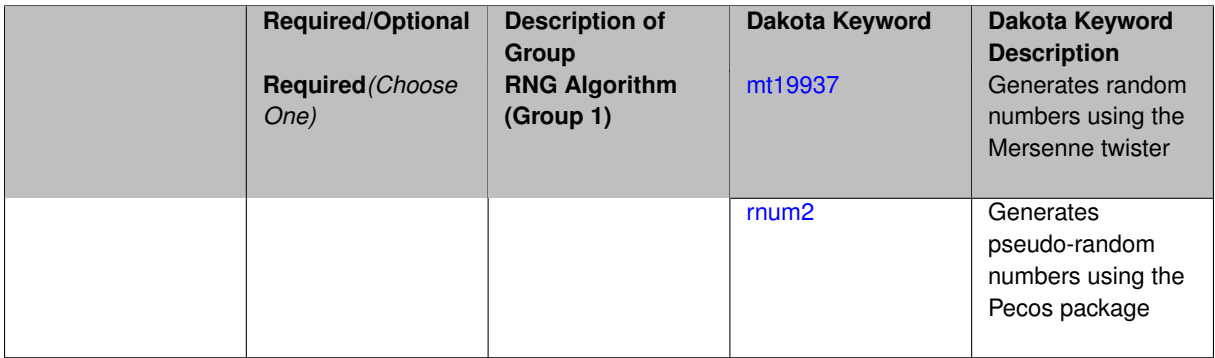

The rng keyword is used to indicate a choice of random number generator.

#### **Default Behavior**

If specified, the rng keyword must be accompanied by either rnum2 (pseudo-random numbers) or  $mt19937$ (random numbers generated by the Mersenne twister). Otherwise, mt19937, the Mersenne twister is used by default.

# **Usage Tips**

The default is recommended, as the Mersenne twister is a higher quality random number generator.

# **Examples**

```
method
  sampling
    sample_type lhs
    samples = 10
    seed = 98765rng rnum2
```
# <span id="page-2142-0"></span>**7.2.67.10.1 mt19937**

- [Keywords Area](#page-236-0)
- [method](#page-282-0)
- global interval est
- [rng](#page-2141-0)
- [mt19937](#page-2142-0)

Generates random numbers using the Mersenne twister

```
Specification
```
**Alias:** none

**Argument(s):** none

# **Description**

The mt19937 keyword directs Dakota to use the Mersenne twister to generate random numbers. Additional information can be found on wikipedia: [http://en.wikipedia.org/wiki/Mersenne\\_twister](http://en.wikipedia.org/wiki/Mersenne_twister).

#### **Default Behavior**

mt19937 is the default random number generator. To specify it explicitly in the Dakota input file, however, it must be specified in conjuction with the rng keyword.

# **Usage Tips**

Use of the Mersenne twister random number generator (mt 19937) is recommended.

# **Examples**

```
method
  sampling
    sample_type lhs
```

```
samples = 10
seed = 98765rng mt19937
```
#### <span id="page-2143-0"></span>**7.2.67.10.2 rnum2**

- [Keywords Area](#page-236-0)
- [method](#page-282-0)
- [global\\_interval\\_est](#page-2085-0)
- [rng](#page-2141-0)
- [rnum2](#page-2143-0)

Generates pseudo-random numbers using the Pecos package

**Specification**

**Alias:** none

**Argument(s):** none

**Description**

The rnum2 keyword directs Dakota to use pseudo-random numbers generated by the Pecos package.

#### **Default Behavior**

rnum2 is not used by default. To change this behavior, it must be specified in conjuction with the rng keyword.

#### **Usage Tips**

Use of the Mersenne twister random number generator ( $mt19937$ ) is recommended over  $rnum2$ .

#### **Examples**

```
method
  sampling
   sample_type lhs
    samples = 10
    seed = 98765
    rng rnum2
```
<span id="page-2143-1"></span>**7.2.67.11 model\_pointer**

- [Keywords Area](#page-236-0)
- [method](#page-282-0)
- [global\\_interval\\_est](#page-2085-0)
- model pointer

Identifier for model block to be used by a method

# **Topics**

This keyword is related to the topics:

• [block\\_pointer](#page-161-0)

**Specification**

**Alias:** none

#### **Argument(s):** STRING

**Default:** method use of last model parsed (or use of default model if none parsed)

# **Description**

The [model](#page-3351-0) pointer is used to specify which model block will be used to perform the function evaluations needed by the Dakota method.

## **Default Behavior**

If not specified, a Dakota method will use the last [model](#page-3351-0) block parsed. If specified, there must be a model block in the Dakota input file that has a corresponding id\_model with the same name.

#### **Usage Tips**

When doing advanced analyses that involve using multiple methods and multiple models, defining a model  $$ pointer for each method is imperative.

See [block\\_pointer](#page-161-0) for details about pointers.

#### **Examples**

```
environment
 tabular_data
 method_pointer = 'UQ'
method
  id_method = 'UQ'
  model_pointer = 'SURR'
  sampling,
   samples = 10
    seed = 98765 rng rnum2
   response_levels = 0.1 0.2 0.6
                    0.1 0.2 0.6
                            0.1 0.2 0.6
    sample_type lhs
    distribution cumulative
model
  id_model = 'SURR'
    surrogate global,
    dace_method_pointer = 'DACE'
    polynomial quadratic
method
  id_method = 'DACE'
    model_pointer = 'DACE_M'
    sampling sample_type lhs
   samples = 121 seed = 5034 rng rnum2
model
  id model = 'DACE M'
  single
  interface_pointer = 'I1'
variables
  uniform_uncertain = 2
    lower_bounds = 0. 0.
    upper\_bounds = 1. 1.descriptors = 'x1' 'x2'interface
  id_interface = 'I1'
  system asynch evaluation_concurrency = 5
```
analysis\_driver = 'text\_book'

```
responses
  response_functions = 3
 no_gradients
  no_hessians
```
# <span id="page-2145-0"></span>**7.2.68 bayes\_calibration**

- [Keywords Area](#page-236-0)
- [method](#page-282-0)
- [bayes\\_calibration](#page-2145-0)

Bayesian calibration

# **Topics**

This keyword is related to the topics:

- [bayesian\\_calibration](#page-221-0)
- [package\\_queso](#page-233-0)

# **Specification**

**Alias:** nond\_bayes\_calibration

# **Argument(s):** none

# **Child Keywords:**

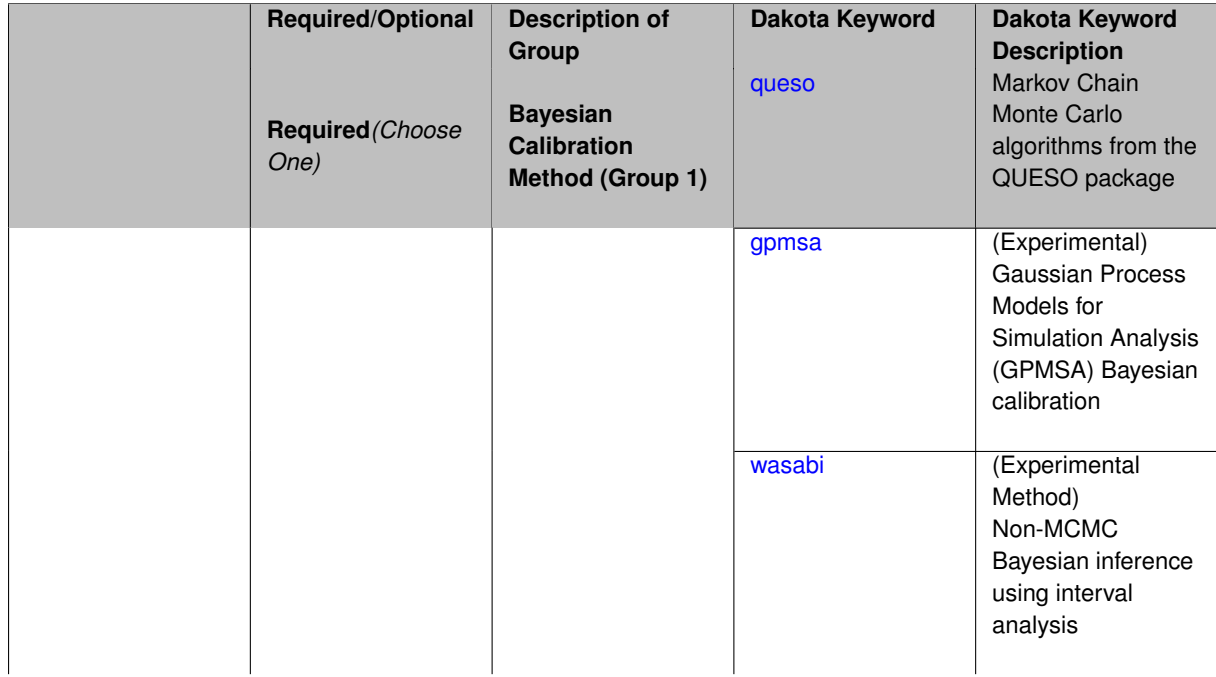

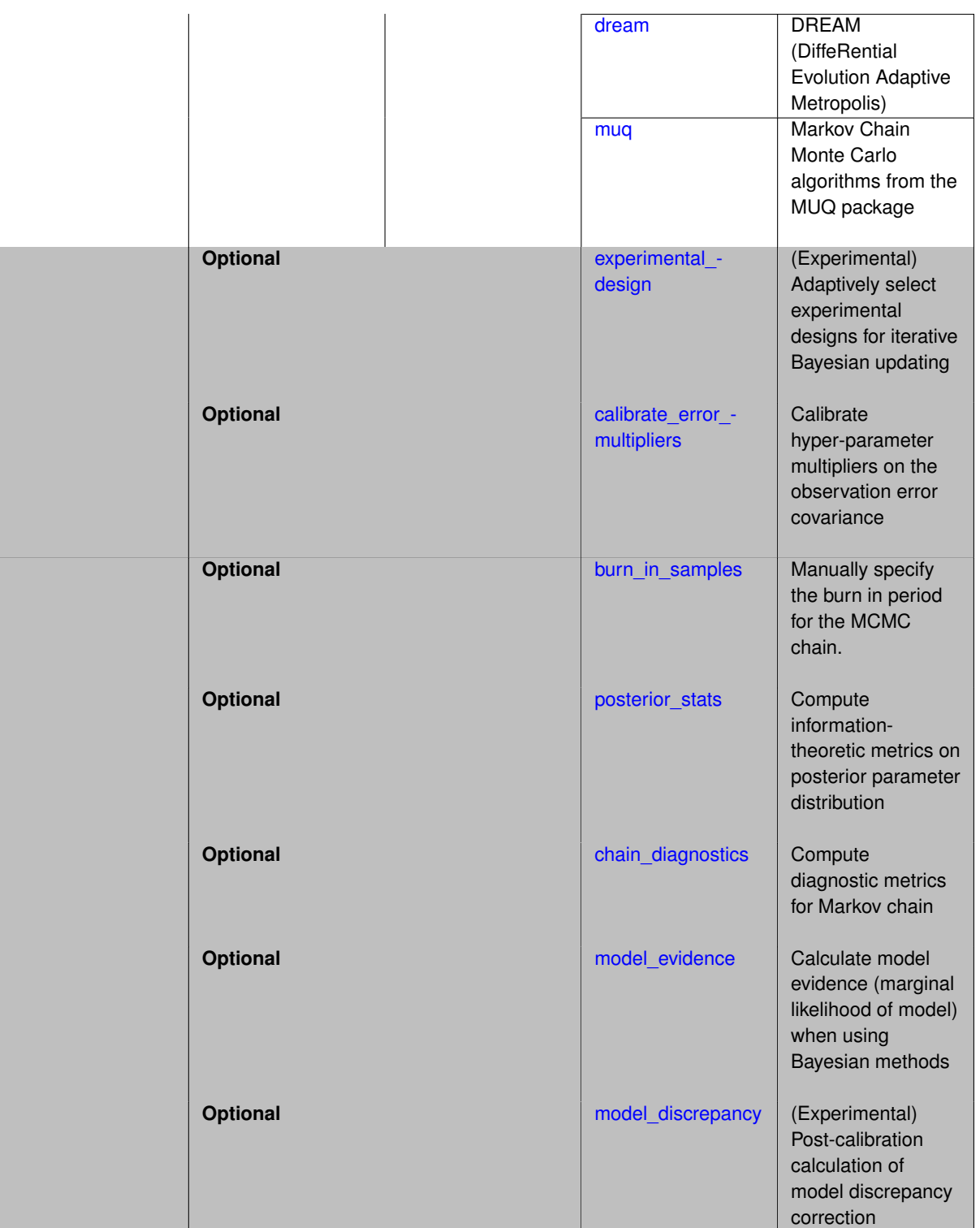

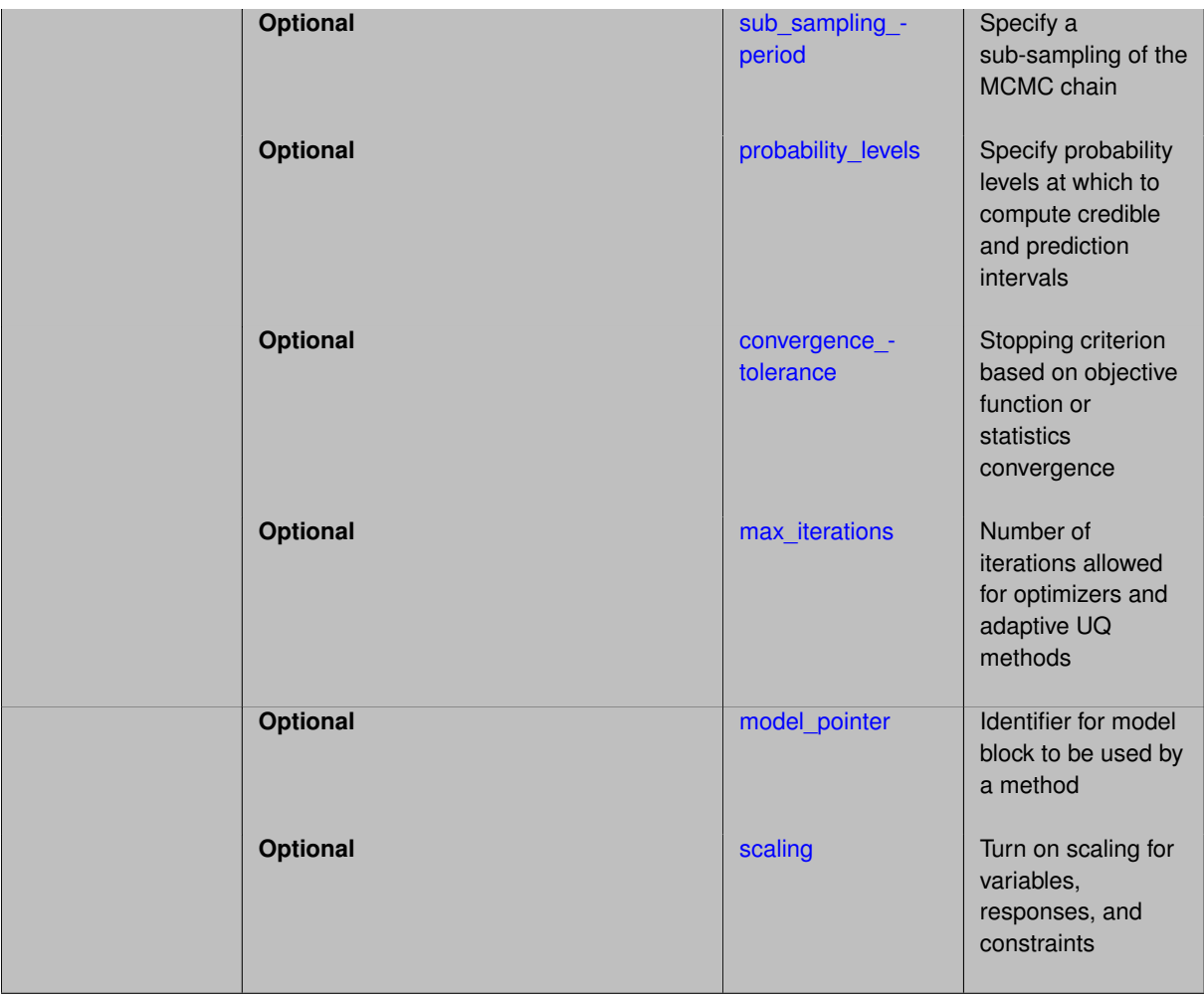

Bayesian calibration methods take prior information on parameter values (in the form of prior distributions) and observational data (e.g. from experiments) and infer posterior distributions on the parameter values. When the computational simulation is then executed with samples from the posterior parameter distributions, the results that are produced are consistent with ("agree with") the experimental data. Calibrating parameters from a computational simulation model requires a likelihood function that specifies the likelihood of observing a particular observation given the model and its associated parameterization; Dakota assumes a Gaussian likelihood function. The algorithms that produce the posterior distributions on model parameters are most commonly Monte Carlo Markov Chain (MCMC) sampling algorithms. MCMC methods require many samples, often tens of thousands, so in the case of model calibration, often emulators of the computational simulation are used. For more details on the algorithms underlying the methods, see the Dakota User's manual.

Dakota has four classes of Bayesian calibration methods: QUESO/DRAM, GPMSA, DREAM, and WASABI.

- 1. The QUESO methods use components from the QUESO library (Quantification of Uncertainty for Estimation, Simulation, and Optimization) developed at The University of Texas at Austin. Dakota uses its DRAM (Delayed Rejected Adaptive Metropolis) algorithm, and variants, for the MCMC sampling.
- 2. GPMSA (Gaussian Process Models for Simulation Analysis) is an approach developed at Los Alamos National Laboratory and Dakota currently uses the QUESO implementation. It constructs Gaussian process models to emulate the expensive computational simulation as well as model discrepancy. GPMSA also has extensive features for calibration, such as the capability to include a model discrepancy term and the capability to model functional data such as time series data. This is an experimental capability and not all features are available in Dakota yet.
- 3. DREAM (DiffeRential Evolution Adaptive Metropolis) is a method that runs multiple different chains simul-

taneously for global exploration, and automatically tunes the proposal covariance during the process by a self-adaptive randomized subspace sampling. [\[89\]](#page-4048-0).

4. WASABI: Non-MCMC Bayesian inference via interval analysis

#### **Usage Tips**

The Bayesian capabilities are under active development. At this stage, the QUESO methods in Dakota are the most advanced and robust, followed by DREAM, followed by GPMSA and WASABI which are not yet ready for production use.

The prior distribution is characterized by the properties of the uncertain variables. Correlated priors are only supported for unbounded normal, untruncated lognormal, uniform, exponential, gumbel, frechet, and weibull distributions and require specification of standardized\_space, for example, for QUESO [standardized\\_space](#page-2432-0)

Note that as of Dakota 6.2, the field responses and associated field data may be used with QUESO and DREAM. That is, the user can specify field simulation data and field experiment data, and Dakota will interpolate and provide the proper residuals to the Bayesian calibration.

**7.2.68.1 queso**

- <span id="page-2148-0"></span>• [Keywords Area](#page-236-0)
- [method](#page-282-0)
- bayes calibration
- [queso](#page-2148-0)

Markov Chain Monte Carlo algorithms from the QUESO package

#### **Topics**

This keyword is related to the topics:

- bayesian calibration
- [package\\_queso](#page-233-0)

# **Specification**

**Alias:** none

**Argument(s):** none

**Child Keywords:**

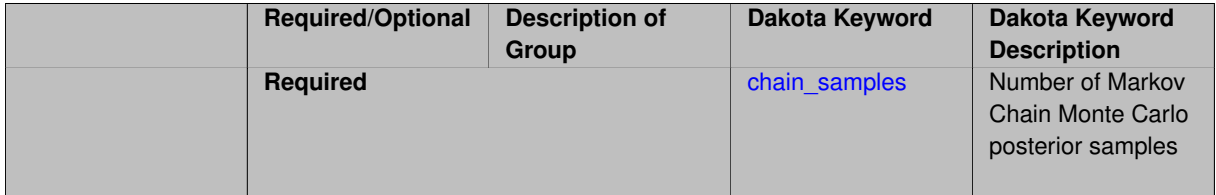

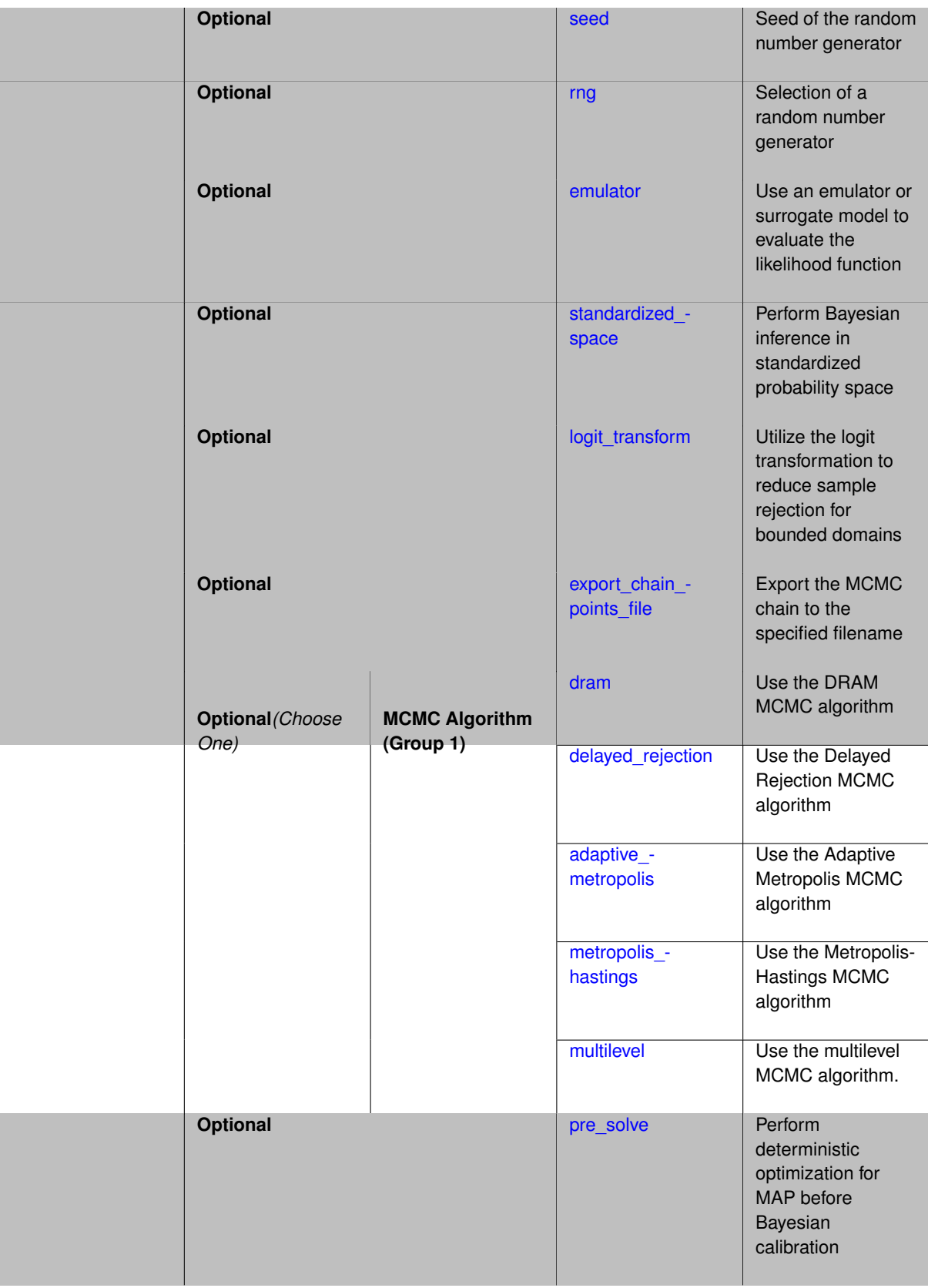

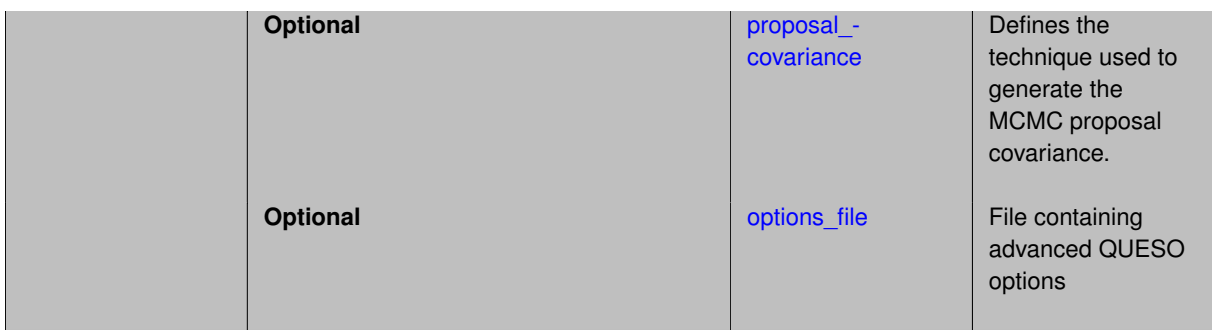

The queso method supports the following MCMC algorithms: DRAM (Delayed Rejection Adaptive Metropolis), delayed rejection (DR) only, adaptive metropolis (AM) only, pure Metropolis Hasting (MH)s, and multilevel (ML).

When calibrating fast-running simulation models, use of an emulator is not typically warranted. For slower models, using an emulator model in the MCMC sampling will greatly improve the speed, since the Monte Carlo Markov Chain will generate thousands of samples on the emulator instead of the real simulation code. An emulator may be specified with the keyword emulator, followed by a gaussian\_process emulator, a pce emulator (polynomial chaos expansion), or a sc emulator (stochastic collocation). For the gaussian process emulator, the user must specify whether to use the surfpack or dakota version of the Gaussian process. The user can define the number of samples build\_samples from which the emulator should be built. It is also possible to build the Gaussian process from points read in from the import\_points\_file and to export approximation-based sample evaluations using export\_points\_file. For pce or sc, the user can define a sparse\_grid\_level.

There are a variety of ways the user can specify the proposal covariance matrix which is very important in governing the samples generated in the chain. The proposal covariance specifies the covariance structure of a multivariate normal distribution. The user can specify proposal\_covariance, followed by derivatives, prior, values, or filename. The derivative specification involves forming the Hessian of the misfit function (the negative log likelihood). When derivative information is available inexpensively (e.g. from an emulator), the derived-based proposal covariance forms a more accurate proposal distribution, resulting in lower rejection rates and faster chain mixing. The prior setting involves constructing the proposal from the variance of the prior distributions of the parameters being calibrated. When specifying the proposal covariance with values or from a file, the user can choose to specify only the diagonals of the covariance matrix with diagonal or to specify the full covariance matrix with matrix.

There are two other controls for QUESO. The  $pre\_solve$  option enables the user to start the chain at an optimal point, the Maximum A Posteriori (MAP) point. This is the point in parameter space that maximizes the log posterior, (defined as the log-likelihood minus the log\_prior). A deterministic optimization method is used to obtain the MA-P point, and the MCMC chain is then started at the best point found in the optimization. The second factor is a logit transform, which performs an internal variable transformation from bounded domains to unbounded domains in order to reduce sample rejection due to an out-of-bounds condition.

Note that as of Dakota 6.2, the field data capability may be used with QUESO. That is, the user can specify field simulation data and field experiment data, and Dakota will interpolate and provide the proper residuals to the Bayesian calibration.

**7.2.68.1.1 chain\_samples**

- <span id="page-2150-0"></span>• [Keywords Area](#page-236-0)
- [method](#page-282-0)
- bayes calibration
- [queso](#page-2148-0)
- chain samples

Number of Markov Chain Monte Carlo posterior samples

#### **Specification**

**Alias:** samples

**Argument(s):** INTEGER

# **Default:** method-dependent

# **Description**

The chain\_samples keyword indicates the number of draws from the posterior distribution to perform. When an emulator is active, this will be the number of samples on the constructed surrogate model.

#### **Default Behavior**

The default number of chain samples is method-dependent. QUESO and MUQ methods use 1000. DREAM uses (number of generations) x (number of chains), resulting in chain\_samples close to that specified.

#### **Usage Tips**

MCMC methods typically require a large number of chain samples to converge, often thousands to millions.

#### **Examples**

```
method
 bayes_calibration queso
    chain\_samples = 20000
```
<span id="page-2151-0"></span>**7.2.68.1.2 seed**

- [Keywords Area](#page-236-0)
- [method](#page-282-0)
- bayes calibration
- [queso](#page-2148-0)
- [seed](#page-2151-0)

Seed of the random number generator

**Specification**

**Alias:** none

**Argument(s):** INTEGER

**Default:** system-generated (non-repeatable)

#### **Description**

The random seed control provides a mechanism for making a stochastic method repeatable. That is, the use of the same random seed in identical studies will generate identical results.

#### **Default Behavior**

If not specified, the seed is randomly generated.

# **Expected Output**

If seed is specified, a stochastic study will generate identical results when repeated using the same seed value. Otherwise, results are not guaranteed to be the same.

# **Usage Tips**

If a stochastic study was run without seed specified, and the user later wishes to repeat the study using the same seed, the value of the seed used in the original study can be found in the output Dakota prints to the screen. That value can then be added to the Dakota input file.

# **Examples**

```
method
  sampling
    sample_type lhs
    samples = 10
    seed = 15347
```
# <span id="page-2152-0"></span>**7.2.68.1.3 rng**

- [Keywords Area](#page-236-0)
- [method](#page-282-0)
- bayes calibration
- [queso](#page-2148-0)
- [rng](#page-2152-0)

Selection of a random number generator

#### **Specification**

**Alias:** none

**Argument(s):** none

**Default:** Mersenne twister ( mt19937 )

# **Child Keywords:**

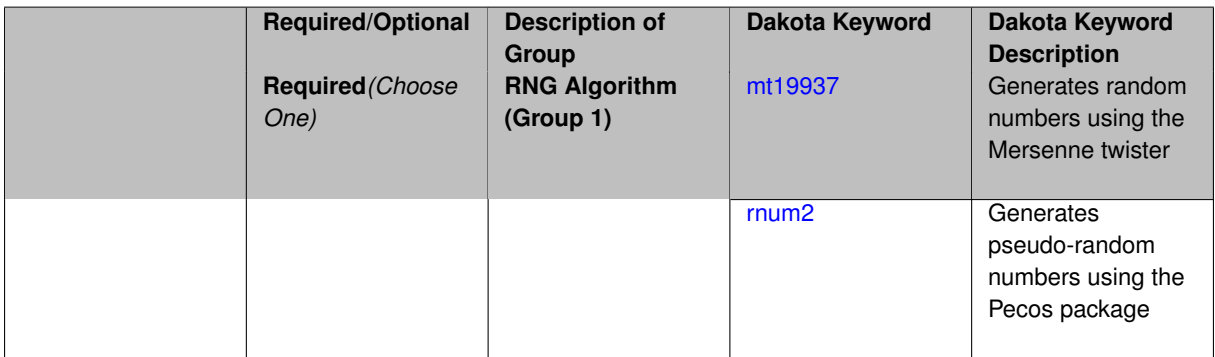

# **Description**

The rng keyword is used to indicate a choice of random number generator.

#### **Default Behavior**

If specified, the rng keyword must be accompanied by either rnum2 (pseudo-random numbers) or mt19937 (random numbers generated by the Mersenne twister). Otherwise, mt19937, the Mersenne twister is used by default.

#### **Usage Tips**

The default is recommended, as the Mersenne twister is a higher quality random number generator.

#### **Examples**

```
method
  sampling
    sample_type lhs
    samples = 10
    seed = 98765rng rnum2
```
## <span id="page-2153-0"></span>**7.2.68.1.3.1 mt19937**

- [Keywords Area](#page-236-0)
- [method](#page-282-0)
- [bayes\\_calibration](#page-2145-0)
- [queso](#page-2148-0)
- [rng](#page-2152-0)
- [mt19937](#page-2153-0)

Generates random numbers using the Mersenne twister

# **Specification**

**Alias:** none

**Argument(s):** none

# **Description**

The mt19937 keyword directs Dakota to use the Mersenne twister to generate random numbers. Additional information can be found on wikipedia: [http://en.wikipedia.org/wiki/Mersenne\\_twister](http://en.wikipedia.org/wiki/Mersenne_twister).

# **Default Behavior**

mt19937 is the default random number generator. To specify it explicitly in the Dakota input file, however, it must be specified in conjuction with the rng keyword.

# **Usage Tips**

Use of the Mersenne twister random number generator (mt 19937) is recommended.

# **Examples**

```
method
  sampling
    sample_type lhs
    samples = 10
    seed = 98765rng mt19937
```
<span id="page-2153-1"></span>**7.2.68.1.3.2 rnum2**

- [Keywords Area](#page-236-0)
- [method](#page-282-0)
- [bayes\\_calibration](#page-2145-0)
- [queso](#page-2148-0)
- [rng](#page-2152-0)
- [rnum2](#page-2153-1)

Generates pseudo-random numbers using the Pecos package

**Specification**

**Alias:** none **Argument(s):** none

**Description**

The rnum2 keyword directs Dakota to use pseudo-random numbers generated by the Pecos package.

#### **Default Behavior**

rnum2 is not used by default. To change this behavior, it must be specified in conjuction with the rng keyword.

## **Usage Tips**

Use of the Mersenne twister random number generator ( $mt19937$ ) is recommended over  $rnum2$ .

## **Examples**

```
method
  sampling
   sample_type lhs
   samples = 10
    seed = 98765rng rnum2
```
# <span id="page-2154-0"></span>**7.2.68.1.4 emulator**

- [Keywords Area](#page-236-0)
- [method](#page-282-0)
- [bayes\\_calibration](#page-2145-0)
- [queso](#page-2148-0)
- [emulator](#page-2154-0)

Use an emulator or surrogate model to evaluate the likelihood function

**Specification**

**Alias:** none

**Argument(s):** none

**Child Keywords:**

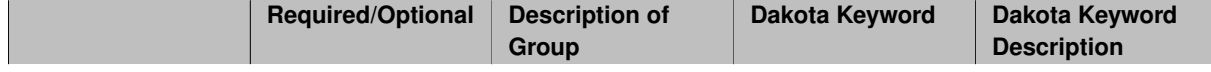

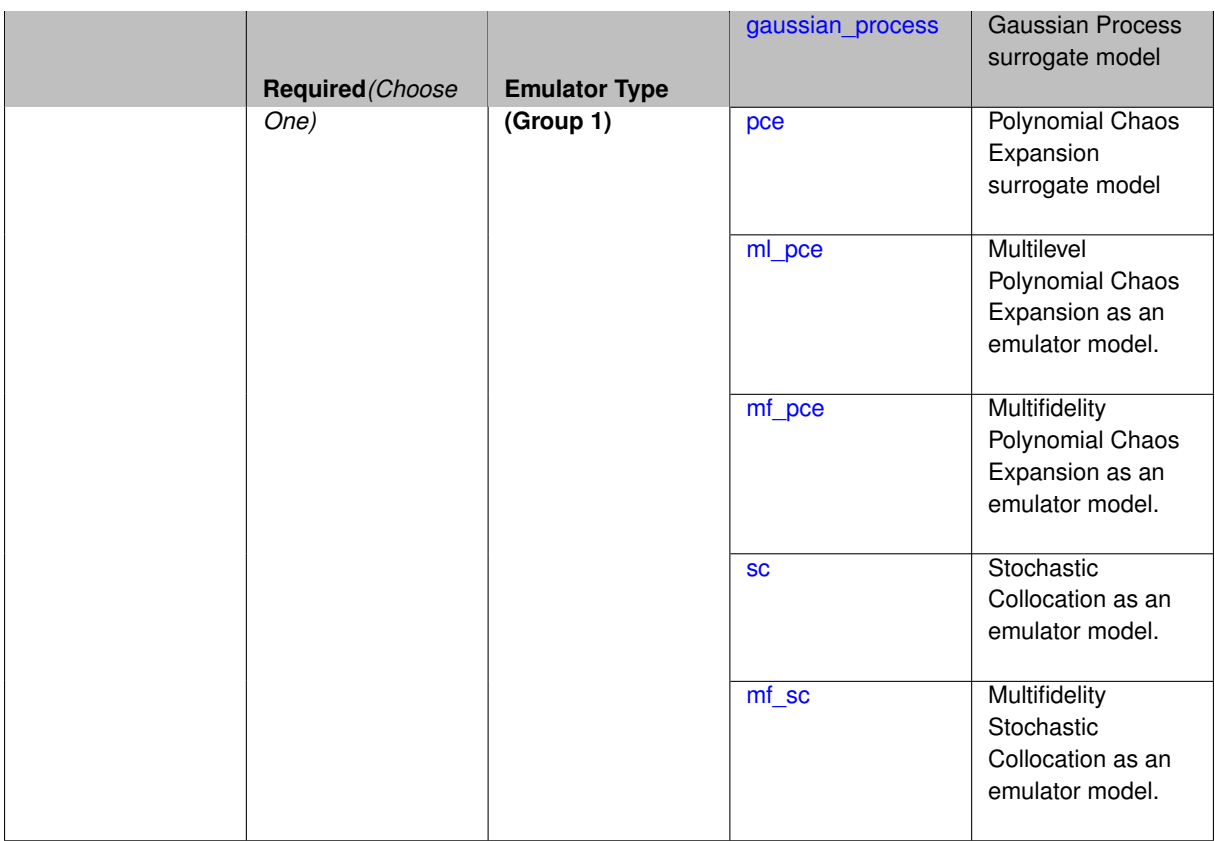

This keyword describes the type of emulator used when calculating the likelihood function for the Bayesian calibration. The emulator can be a Gaussian process, polynomial chaos expansion, or stochastic collocation.

**7.2.68.1.4.1 gaussian\_process**

- <span id="page-2155-0"></span>• [Keywords Area](#page-236-0)
- [method](#page-282-0)
- [bayes\\_calibration](#page-2145-0)
- [queso](#page-2148-0)
- [emulator](#page-2154-0)

**Specification**

• gaussian process

Gaussian Process surrogate model

**Alias:** kriging **Argument(s):** none **Default:** Surfpack Gaussian process **Child Keywords:**

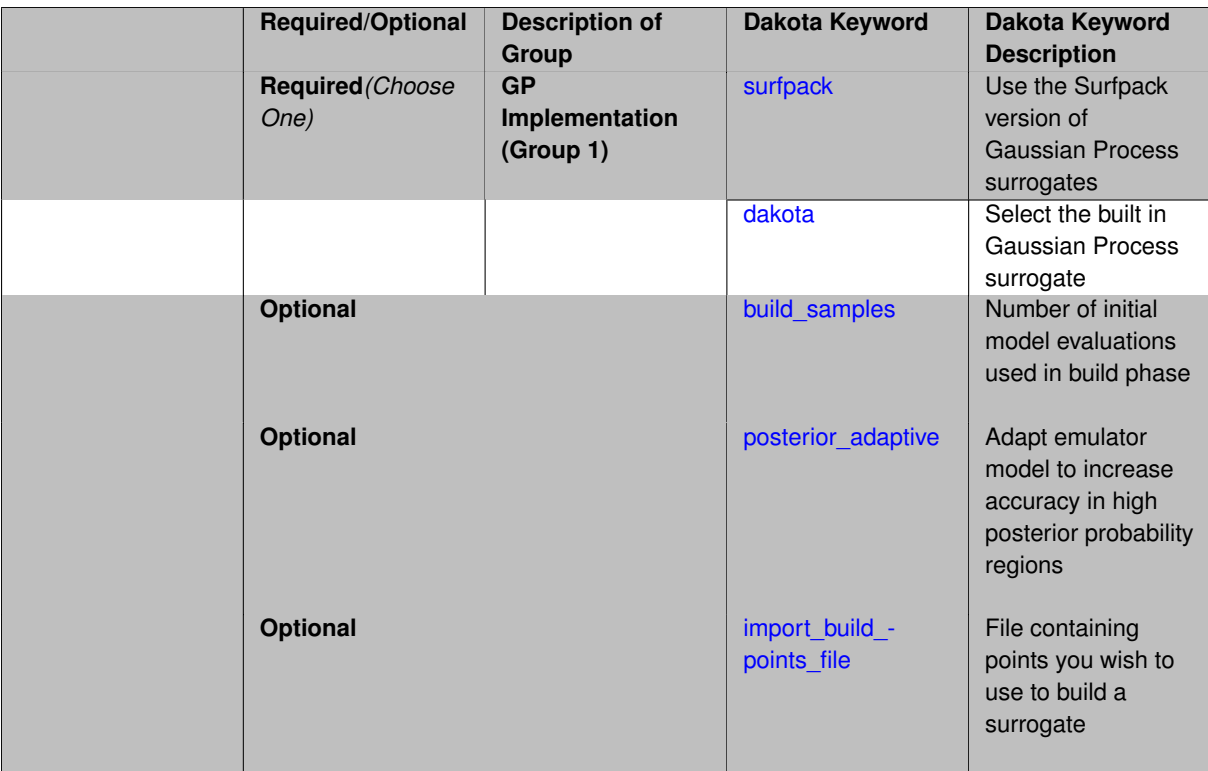

Use the Gaussian process (GP) surrogate from Surfpack, which is specified using the [surfpack](#page-3395-0) keyword.

An alternate version of GP surrogates was available in prior versions of Dakota. **For now, both versions are supported but the dakota version is deprecated and intended to be removed in a future release.**

*Known Issue: When using discrete variables, there have been sometimes significant differences in surrogate behavior observed across computing platforms in some cases. The cause has not yet been fully diagnosed and is currently under investigation. In addition, guidance on appropriate construction and use of surrogates with discrete variables is under development. In the meantime, users should therefore be aware that there is a risk of inaccurate results when using surrogates with discrete variables.*

**7.2.68.1.4.2 surfpack**

- <span id="page-2156-0"></span>• [Keywords Area](#page-236-0)
- [method](#page-282-0)
- bayes calibration
- [queso](#page-2148-0)
- [emulator](#page-2154-0)
- gaussian process
- [surfpack](#page-2156-0)

Use the Surfpack version of Gaussian Process surrogates

**Specification**

**Alias:** none **Argument(s):** none

This keyword specifies the use of the Gaussian process that is incorporated in our surface fitting library called Surfpack.

Several user options are available:

1. Optimization methods:

Maximum Likelihood Estimation (MLE) is used to find the optimal values of the hyper-parameters governing the trend and correlation functions. By default the global optimization method DIRECT is used for MLE, but other options for the optimization method are available. See optimization method.

The total number of evaluations of the likelihood function can be controlled using the max\_trials keyword followed by a positive integer. Note that the likelihood function does not require running the "truth" model, and is relatively inexpensive to compute.

2. Trend Function:

The GP models incorporate a parametric trend function whose purpose is to capture large-scale variations. See [trend.](#page-3397-0)

3. Correlation Lengths:

Correlation lengths are usually optimized by Surfpack, however, the user can specify the lengths manually. See [correlation\\_lengths.](#page-3402-0)

4. Ill-conditioning

One of the major problems in determining the governing values for a Gaussian process or Kriging model is the fact that the correlation matrix can easily become ill-conditioned when there are too many input points close together. Since the predictions from the Gaussian process model involve inverting the correlation matrix, ill-conditioning can lead to poor predictive capability and should be avoided.

Note that a sufficiently bad sample design could require correlation lengths to be so short that any interpolatory GP model would become inept at extrapolation and interpolation.

The surfpack model handles ill-conditioning internally by default, but behavior can be modified using

5. Gradient Enhanced Kriging (GEK).

The use derivatives keyword will cause the Surfpack GP to be constructed from a combination of function value and gradient information (if available).

See notes in the Theory section.

#### **Theory**

#### **Gradient Enhanced Kriging**

Incorporating gradient information will only be beneficial if accurate and inexpensive derivative information is available, and the derivatives are not infinite or nearly so. Here "inexpensive" means that the cost of evaluating a function value plus gradient is comparable to the cost of evaluating only the function value, for example gradients computed by analytical, automatic differentiation, or continuous adjoint techniques. It is not cost effective to use derivatives computed by finite differences. In tests, GEK models built from finite difference derivatives were also significantly less accurate than those built from analytical derivatives. Note that GEK's correlation matrix tends to have a significantly worse condition number than Kriging for the same sample design.

<span id="page-2157-0"></span>This issue was addressed by using a pivoted Cholesky factorization of Kriging's correlation matrix (which is a small sub-matrix within GEK's correlation matrix) to rank points by how much unique information they contain. This reordering is then applied to whole points (the function value at a point immediately followed by gradient information at the same point) in GEK's correlation matrix. A standard non-pivoted Cholesky is then applied to the reordered GEK correlation matrix and a bisection search is used to find the last equation that meets the constraint on the (estimate of) condition number. The cost of performing pivoted Cholesky on Kriging's correlation matrix is usually negligible compared to the cost of the non-pivoted Cholesky factorization of GEK's correlation matrix. In tests, it also resulted in more accurate GEK models than when pivoted Cholesky or whole-point-block pivoted Cholesky was performed on GEK's correlation matrix.

#### **7.2.68.1.4.3 dakota**

- [Keywords Area](#page-236-0)
- [method](#page-282-0)
- [bayes\\_calibration](#page-2145-0)
- [queso](#page-2148-0)
- [emulator](#page-2154-0)
- [gaussian\\_process](#page-2155-0)
- [dakota](#page-2157-0)

Select the built in Gaussian Process surrogate

**Specification**

**Alias:** none

**Argument(s):** none

#### **Description**

A second version of GP surrogates was available in prior versions of Dakota. **For now, both versions are supported but the dakota version is deprecated and intended to be removed in a future release.**

Historically these models were drastically different, but in Dakota 5.1, they became quite similar. They now differ in that the Surfpack GP has a richer set of features/options and tends to be more accurate than the Dakota version. Due to how the Surfpack GP handles ill-conditioned correlation matrices (which significantly contributes to its greater accuracy), the Surfpack GP can be a factor of two or three slower than Dakota's. As of Dakota 5.2, the Surfpack implementation is the default in all contexts except Bayesian calibration.

More details on the gaussian\_process dakota model can be found in [\[60\]](#page-4047-0).

Dakota's GP deals with ill-conditioning in two ways. First, when it encounters a non-invertible correlation matrix it iteratively increases the size of a "nugget," but in such cases the resulting approximation smooths rather than interpolates the data. Second, it has a point\_selection option (default off) that uses a greedy algorithm to select a well-spaced subset of points prior to the construction of the GP. In this case, the GP will only interpolate the selected subset. Typically, one should not need point selection in trust-region methods because a small number of points are used to develop a surrogate within each trust region. Point selection is most beneficial when constructing with a large number of points, typically more than order one hundred, though this depends on the number of variables and spacing of the sample points.

This differs from the point\_selection option of the Dakota GP which initially chooses a well-spaced subset of points and finds the correlation parameters that are most likely for that one subset.

#### **7.2.68.1.4.4 build\_samples**

- <span id="page-2158-0"></span>• [Keywords Area](#page-236-0)
- [method](#page-282-0)
- [bayes\\_calibration](#page-2145-0)
- [queso](#page-2148-0)
- [emulator](#page-2154-0)
- [gaussian\\_process](#page-2155-0)
- [build\\_samples](#page-2158-0)

Number of initial model evaluations used in build phase

**Specification**

**Alias:** none

**Argument(s):** INTEGER

# **Description**

The number of build points or training points used in the initial phase of an algorithm or model construction. Typically these are the initial set of data points used to construct (train) a surrogate model (emulator). If the number of build\_samples is less than the minimum number of points required to build the surrogate, Dakota will augment the samples to obtain the minimum required.

#### **Examples**

Perform GP-based adaptive importance sampling, building the GP with 100 points and then performing 100 approxmiate evaluations to evaluate the probability.

```
method
  gpais
    build_samples = 100
    samples_on_emulator = 100
    max_iterations = 5
    response_levels = -1.065
```
<span id="page-2159-0"></span>**7.2.68.1.4.5 posterior\_adaptive**

- [Keywords Area](#page-236-0)
- [method](#page-282-0)
- bayes calibration
- [queso](#page-2148-0)
- [emulator](#page-2154-0)
- [gaussian\\_process](#page-2155-0)
- posterior adaptive

Adapt emulator model to increase accuracy in high posterior probability regions

**Specification**

**Alias:** none

**Argument(s):** none

#### **Description**

Following an emulator-based MCMC process, this option refines the emulator by selecting points in regions of high posterior probability, performing truth evaluations at these points, updating the emulator, and reperforming the MC-MC process. The adaptation is continued until the maximum number of iterations is exceeded or the convergence tolerance is met.
# **Examples**

```
bayes_calibration queso
 \frac{1}{2} chain samples = 2000 seed = 348
 delayed_rejection
 emulator
   gaussian_process surfpack build_samples = 30
   posterior_adaptive max_iterations = 10
   proposal_covariance derivatives
```
## <span id="page-2160-0"></span>**7.2.68.1.4.6 import\_build\_points\_file**

- [Keywords Area](#page-236-0)
- [method](#page-282-0)
- [bayes\\_calibration](#page-2145-0)
- [queso](#page-2148-0)
- [emulator](#page-2154-0)
- gaussian process
- [import\\_build\\_points\\_file](#page-2160-0)

File containing points you wish to use to build a surrogate

## **Specification**

**Alias:** import\_points\_file

**Argument(s):** STRING

**Default:** no point import from a file

# **Child Keywords:**

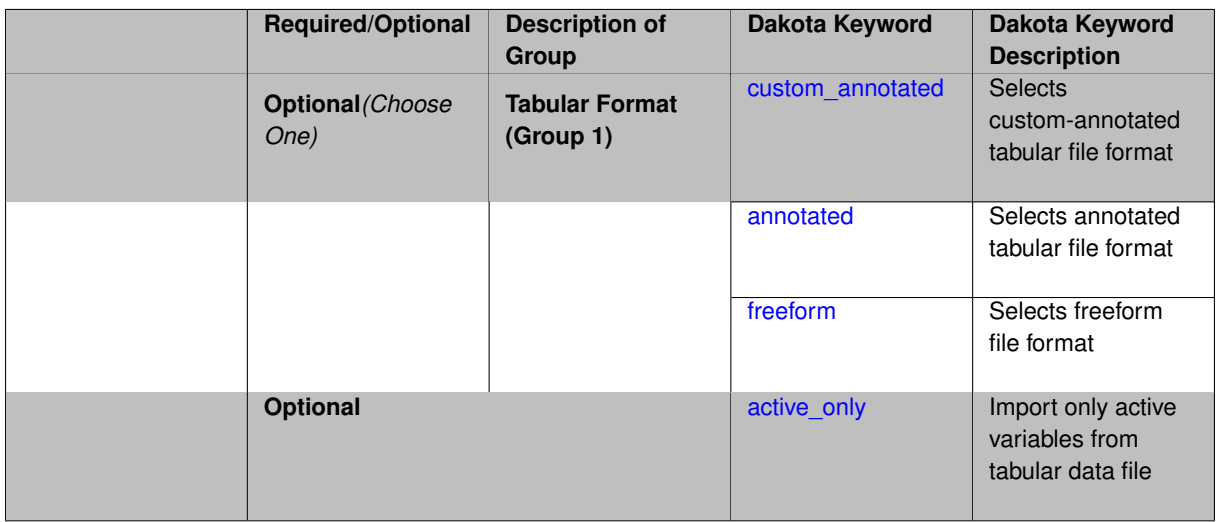

# **Description**

The import\_build\_points\_file allows the user to specify a file that contains a list of points and truth model responses used to construct a surrogate model. These can be used by all methods that (explicitly, e.g. surrogate-based optimization, or implicitly, e.g. efficient global optimization) operate on a surrogate. In particular, these points and responses are used in place of truth model evaluations to construct the initial surrogate. When used to construct surrogate models or emulators these are often called build points or training data.

## **Default Behavior**

By default, methods do not import points from a file.

## **Usage Tips**

Dakota parses input files without regard to whitespace, but the import\_build\_points\_file must be in one of three formats:

- annotated (default)
- custom\_annotated
- freeform

## **Examples**

```
method
 polynomial_chaos
   expansion_order = 4
   import_build_points_file = 'dakota_uq_rosenbrock_pce_import.annot.pts.dat'
```
#### <span id="page-2161-0"></span>**7.2.68.1.4.7 custom\_annotated**

- [Keywords Area](#page-236-0)
- [method](#page-282-0)
- [bayes\\_calibration](#page-2145-0)
- [queso](#page-2148-0)
- [emulator](#page-2154-0)
- [gaussian\\_process](#page-2155-0)
- [import\\_build\\_points\\_file](#page-2160-0)
- [custom\\_annotated](#page-2161-0)

Selects custom-annotated tabular file format

## **Topics**

This keyword is related to the topics:

• [file\\_formats](#page-165-0)

**Specification**

**Alias:** none

**Argument(s):** none

**Default:** annotated format

**Child Keywords:**

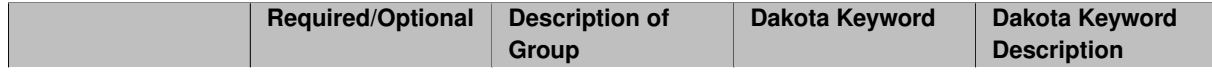

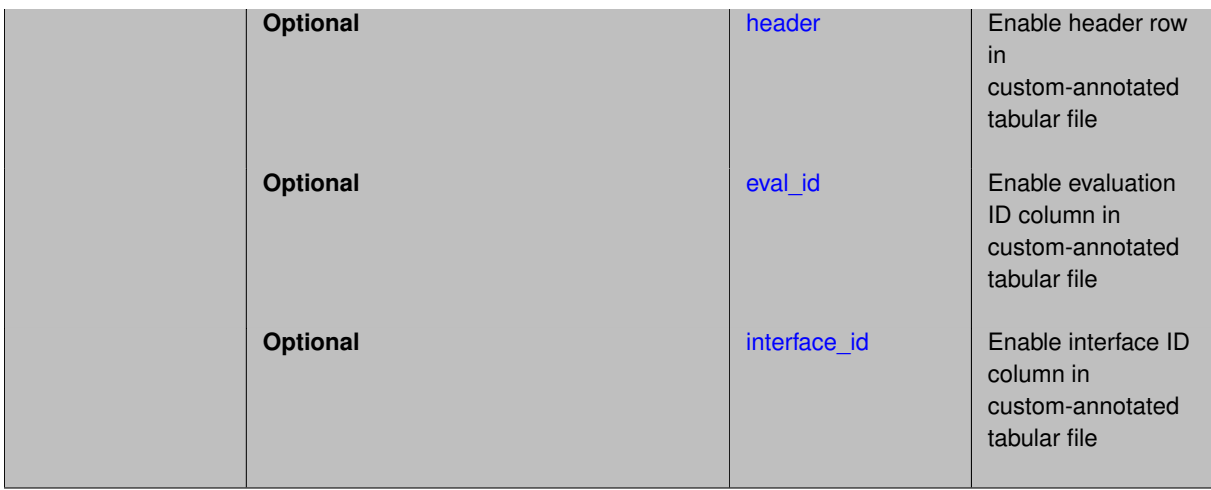

A custom-annotated tabular file is a whitespace-separated text file typically containing row data for variables, or variables followed by responses, though the format is used for other tabular exports/imports as well. Customannotated allows user options for whether header row, eval id column, and interface id column appear in the tabular file, thus bridging freeform and (fully) annotated.

#### **Default Behavior**

The annotated format is the default for tabular export/import. To control which header row and columns are in the input/output, specify custom\_annotated, followed by options, in the relevant export/import context.

#### **Usage Tips**

- Prior to October 2011, calibration and surrogate data files were in free-form format. They now default to annotated format, though freeform remains an option.
- When importing tabular data, a warning will be generated if a specific number of data are expected, but extra is found and an error generated when there is insufficient data.
- Some TPLs like SCOLIB and JEGA manage their own file I/O and only support the freeform option.

#### **Examples**

Export a custom-annotated tabular file in Dakota 6.0 format, which contained only header and eval\_id (no interface- \_id), and data for variables and responses. Input file fragment:

```
environment
tabular_data
   tabular_data_file = 'dakota_summary.dat'
  custom_annotated header eval_id
```
#### Resulting tabular file:

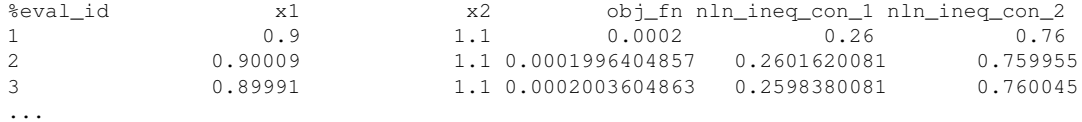

<span id="page-2162-0"></span>**7.2.68.1.4.8 header**

- [Keywords Area](#page-236-0)
- [method](#page-282-0)
- [bayes\\_calibration](#page-2145-0)
- [queso](#page-2148-0)
- [emulator](#page-2154-0)
- [gaussian\\_process](#page-2155-0)
- [import\\_build\\_points\\_file](#page-2160-0)
- [custom\\_annotated](#page-2161-0)
- [header](#page-2162-0)

Enable header row in custom-annotated tabular file

**Specification**

**Alias:** none

**Argument(s):** none

**Default:** no header

## **Description**

See description of parent custom\_annotated

**7.2.68.1.4.9 eval\_id**

- <span id="page-2163-0"></span>• [Keywords Area](#page-236-0)
- [method](#page-282-0)
- [bayes\\_calibration](#page-2145-0)
- [queso](#page-2148-0)
- [emulator](#page-2154-0)
- [gaussian\\_process](#page-2155-0)
- [import\\_build\\_points\\_file](#page-2160-0)
- [custom\\_annotated](#page-2161-0)
- [eval\\_id](#page-2163-0)

Enable evaluation ID column in custom-annotated tabular file

### **Specification**

**Alias:** none

**Argument(s):** none

**Default:** no eval\_id column

**Description**

<span id="page-2163-1"></span>See description of parent custom\_annotated

- [Keywords Area](#page-236-0)
- [method](#page-282-0)
- [bayes\\_calibration](#page-2145-0)
- [queso](#page-2148-0)
- [emulator](#page-2154-0)
- [gaussian\\_process](#page-2155-0)
- [import\\_build\\_points\\_file](#page-2160-0)
- [custom\\_annotated](#page-2161-0)
- [interface\\_id](#page-2163-1)

Enable interface ID column in custom-annotated tabular file

## **Specification**

**Alias:** none

**Argument(s):** none

**Default:** no interface\_id column

**Description**

See description of parent custom annotated

#### **7.2.68.1.4.11 annotated**

- <span id="page-2164-0"></span>• [Keywords Area](#page-236-0)
- [method](#page-282-0)
- [bayes\\_calibration](#page-2145-0)
- [queso](#page-2148-0)
- [emulator](#page-2154-0)
- gaussian process
- [import\\_build\\_points\\_file](#page-2160-0)
- [annotated](#page-2164-0)

Selects annotated tabular file format

## **Topics**

This keyword is related to the topics:

• [file\\_formats](#page-165-0)

#### **Specification**

**Alias:** none

**Argument(s):** none

**Default:** annotated format

#### **Description**

An annotated tabular file is a whitespace-separated text file with one leading header row of comments/column labels. Each subsequent row contains an evaluation ID and interface ID, followed by data for variables, or variables followed by responses, depending on context.

#### **Default Behavior**

By default, Dakota imports and exports tabular files in annotated format. The annotated keyword can be used to explicitly specify this.

#### **Usage Tips**

- To specify pre-Dakota 6.1 tabular format, which did not include interface id, specify custom annotated header eval\_id
- Prior to October 2011, calibration and surrogate data files were in free-form format. They now default to annotated format, though freeform remains an option.
- When importing tabular data, a warning will be generated if a specific number of data are expected, but extra is found and an error generated when there is insufficient data.
- Some TPLs like SCOLIB and JEGA manage their own file I/O and only support the freeform option.

## **Examples**

Export an annotated top-level tabular data file containing a header row, leading eval\_id and interface\_id columns, and data for variables and responses. Input file fragment:

```
environment
 tabular_data
   tabular_data_file = 'dakota_summary.dat'
   annotated
```
#### Resulting tabular file:

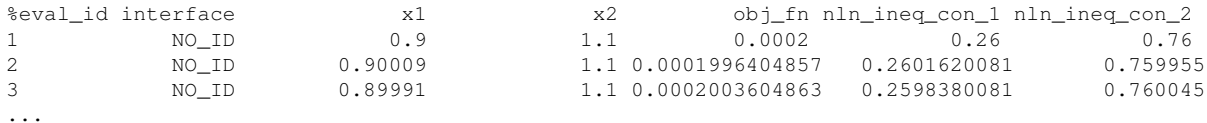

#### <span id="page-2165-0"></span>**7.2.68.1.4.12 freeform**

- [Keywords Area](#page-236-0)
- [method](#page-282-0)
- [bayes\\_calibration](#page-2145-0)
- [queso](#page-2148-0)
- [emulator](#page-2154-0)
- [gaussian\\_process](#page-2155-0)
- import build points file
- [freeform](#page-2165-0)

Selects freeform file format

#### **Topics**

This keyword is related to the topics:

• [file\\_formats](#page-165-0)

**Specification**

**Alias:** none

**Argument(s):** none

**Default:** annotated format

#### **Description**

A freeform tabular file is whitespace-separated text file with no leading header row and no leading columns. Most commonly, each row contains data for variables, or variables followed by responses, though the format is used for other tabular exports/imports as well.

### **Default Behavior**

The annotated format is the default for tabular export/import. To change this behavior, specify freeform in the relevant export/import context.

### **Usage Tips**

- Prior to October 2011, calibration and surrogate data files were free-form format. They now default to annotated format, though freeform remains an option.
- When importing tabular data, a warning will be generated if a specific number of data are expected, but extra is found and an error generated when there is insufficient data.
- In freeform, the num rows x num cols total data entries may be separated with any whitespace including spaces, tabs, and newlines. In this format, vectors may therefore appear as a single row or single column (or mixture; entries will populate the vector in order).
- Some TPLs like SCOLIB and JEGA manage their own file I/O and only support the freeform option.

#### **Examples**

Export a freeform tabular file containing only data for variables and responses. Input file fragment:

```
environment
tabular_data
   tabular_data_file = 'dakota_summary.dat'
   freeform
```
Resulting tabular file:

<span id="page-2166-0"></span>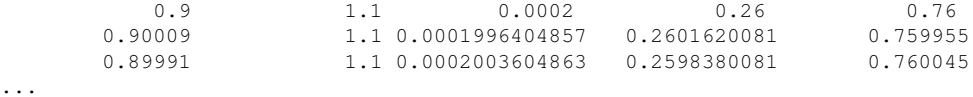

#### **7.2.68.1.4.13 active\_only**

- [Keywords Area](#page-236-0)
- [method](#page-282-0)
- [bayes\\_calibration](#page-2145-0)
- [queso](#page-2148-0)
- [emulator](#page-2154-0)
- [gaussian\\_process](#page-2155-0)
- [import\\_build\\_points\\_file](#page-2160-0)
- active only

Import only active variables from tabular data file

## **Topics**

This keyword is related to the topics:

• [file\\_formats](#page-165-0)

## **Specification**

**Alias:** none

**Argument(s):** none

### **Description**

By default, files for tabular data imports are expected to contain columns for all variables, active and inactive. The keyword  $\text{active\_only}$  indicates that the file to import contains only the active variables.

This option should only be used in contexts where the inactive variables have no influence, for example, building a surrogate over active variables, with the state variables held at nominal. It should not be used in more complex nested contexts, where the values of inactive variables are relevant to the function evaluations used to build the surrogate.

**7.2.68.1.4.14 pce**

- <span id="page-2167-0"></span>• [Keywords Area](#page-236-0)
- [method](#page-282-0)
- [bayes\\_calibration](#page-2145-0)
- [queso](#page-2148-0)
- [emulator](#page-2154-0)
- [pce](#page-2167-0)

Polynomial Chaos Expansion surrogate model

**Specification**

**Alias:** none

**Argument(s):** none

**Child Keywords:**

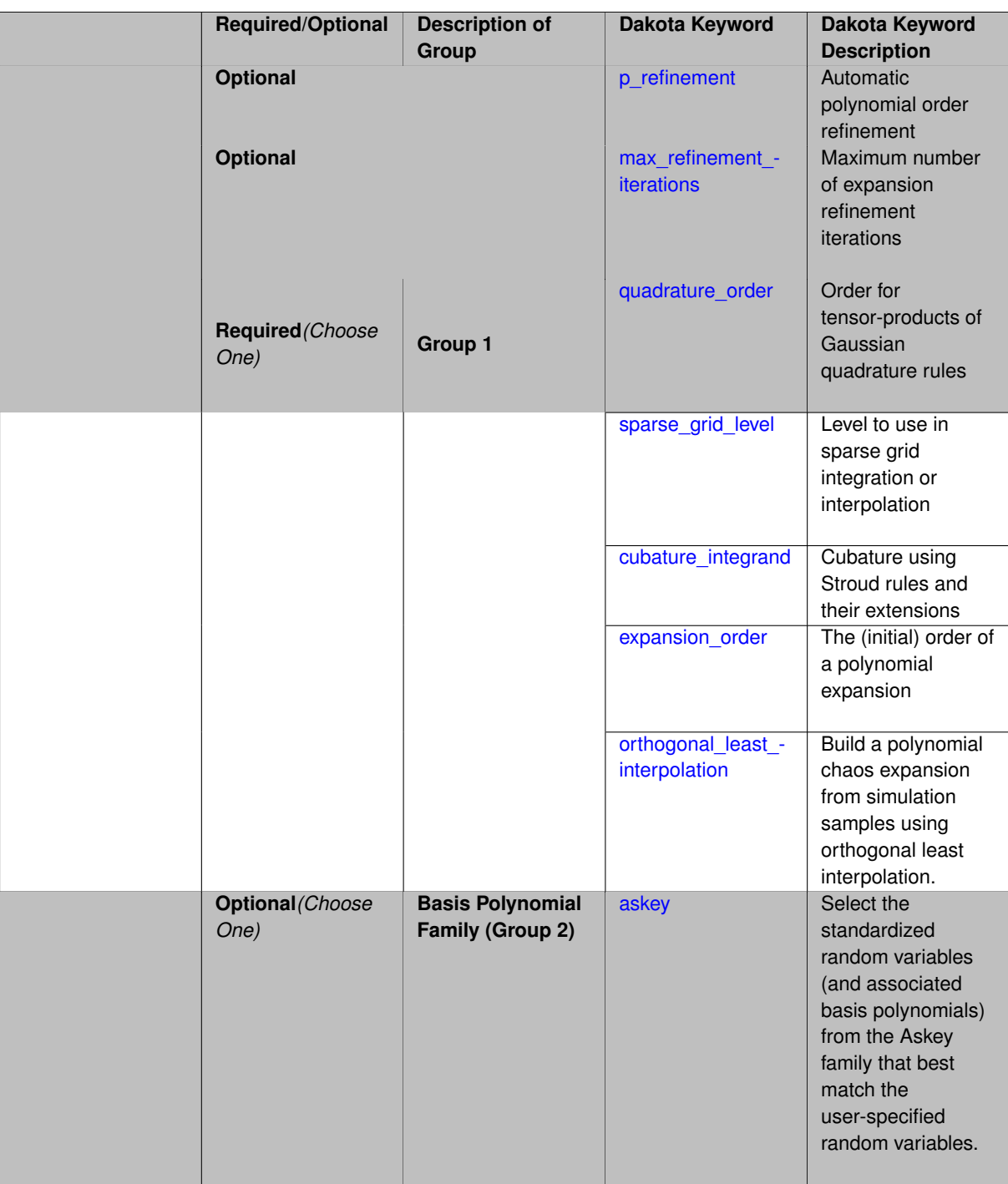

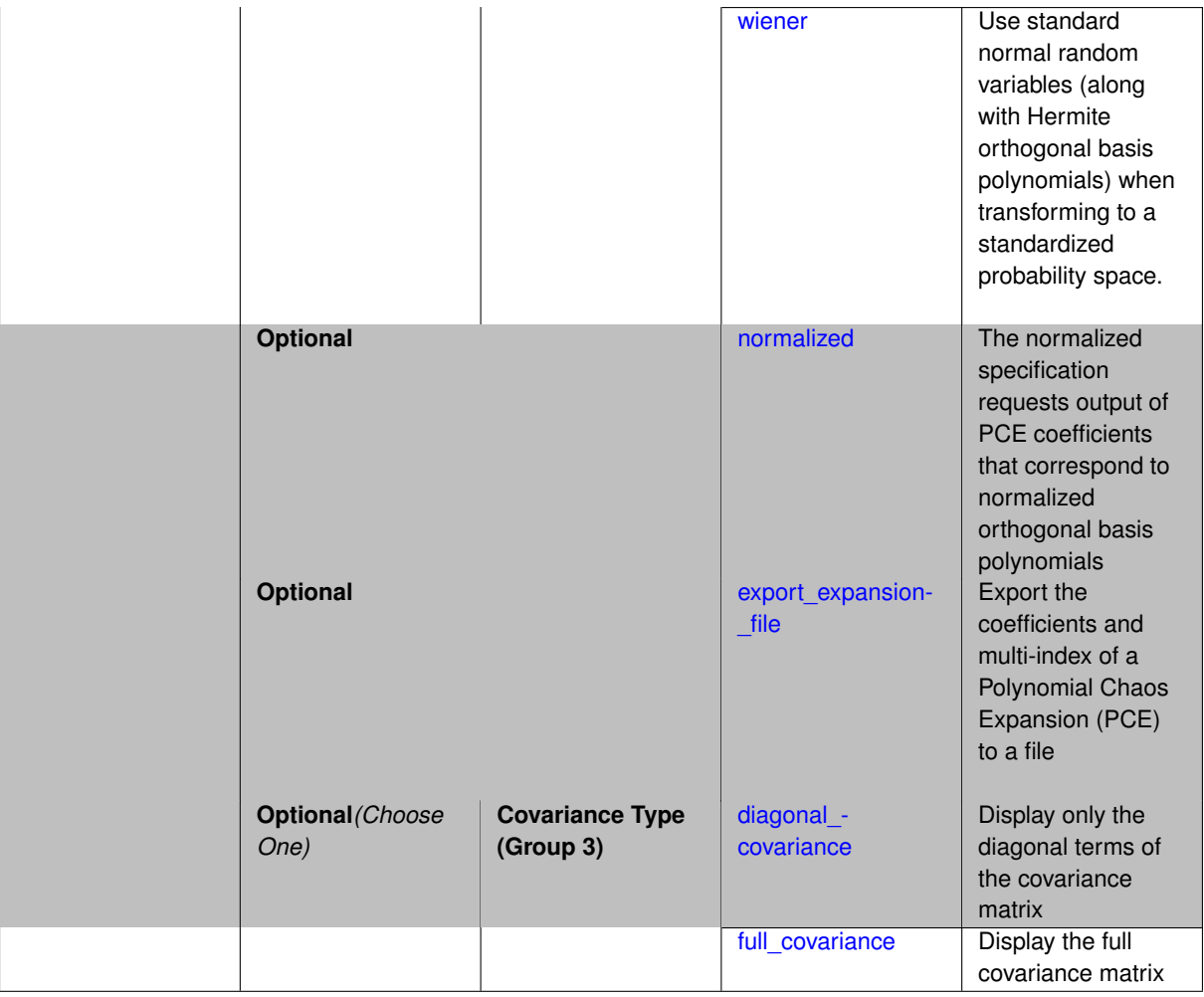

Selects a polynomial chaos expansion (PCE) surrogate model to use in the Bayesian likelihood calculations. Most specification options are carried over for using PCE as a surrogate within the Bayesian framework.

# **See Also**

These keywords may also be of interest:

• [polynomial\\_chaos](#page-1169-0)

<span id="page-2170-0"></span>**7.2.68.1.4.15 p\_refinement**

- [Keywords Area](#page-236-0)
- [method](#page-282-0)
- [bayes\\_calibration](#page-2145-0)
- [queso](#page-2148-0)
- [emulator](#page-2154-0)
- [pce](#page-2167-0)
- [p\\_refinement](#page-2170-0)

Automatic polynomial order refinement

## **Specification**

**Alias:** none

**Argument(s):** none

**Default:** no refinement

#### **Child Keywords:**

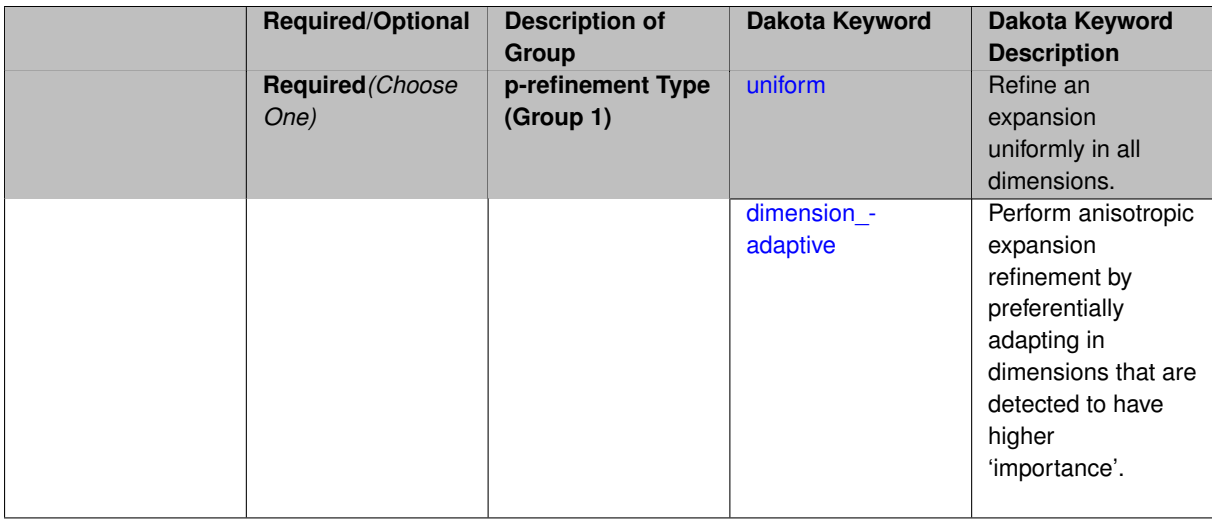

## **Description**

The p\_refinement keyword specifies the usage of automated polynomial order refinement, which can be either uniform or dimension\_adaptive.

The dimension adaptive option is supported for the tensor-product quadrature and Smolyak sparse grid options and uniform is supported for tensor and sparse grids as well as regression approaches (collocation-\_points or collocation\_ratio).

Each of these refinement cases makes use of the max iterations and convergence tolerance method independent controls. The former control limits the number of refinement iterations, and the latter control terminates refinement when the two-norm of the change in the response covariance matrix (or, in goal-oriented approaches, the two-norm of change in the statistical quantities of interest (QOI)) falls below the tolerance.

The dimension\_adaptive case can be further specified to utilize sobol, decay, or generalized refinement controls. The former two cases employ anisotropic tensor/sparse grids in which the anisotropic dimension preference (leading to anisotropic integrations/expansions with differing refinement levels for different random dimensions) is determined using either total Sobol' indices from variance-based decomposition (sobol case: high indices result in high dimension preference) or using spectral coefficient decay rates from a rate estimation technique similar to Richardson extrapolation (decay case: low decay rates result in high dimension preference). In these two cases as well as the uniform refinement case, the quadrature\_order or sparse\_grid\_ level are ramped by one on each refinement iteration until either of the two convergence controls is satisfied. For the uniform refinement case with regression approaches, the expansion order is ramped by one on each iteration while the oversampling ratio (either defined by collocation ratio or inferred from collocation-\_points based on the initial expansion) is held fixed. Finally, the generalized dimension\_adaptive case is the default adaptive approach; it refers to the generalized sparse grid algorithm, a greedy approach in which candidate index sets are evaluated for their impact on the statistical QOI, the most influential sets are selected and used to generate additional candidates, and the index set frontier of a sparse grid is evolved in an unstructured and goal-oriented manner (refer to User's Manual PCE descriptions for additional specifics).

<span id="page-2171-0"></span>For the case of p\_refinement or the case of an explicit nested override, Gauss-Hermite rules are replaced with Genz-Keister nested rules and Gauss-Legendre rules are replaced with Gauss-Patterson nested rules, both of which exchange lower integrand precision for greater point reuse.

#### **7.2.68.1.4.16 uniform**

- [Keywords Area](#page-236-0)
- [method](#page-282-0)
- [bayes\\_calibration](#page-2145-0)
- [queso](#page-2148-0)
- [emulator](#page-2154-0)
- [pce](#page-2167-0)
- [p\\_refinement](#page-2170-0)
- [uniform](#page-2171-0)

Refine an expansion uniformly in all dimensions.

**Specification**

**Alias:** none **Argument(s):** none

## **Description**

The quadrature\_order or sparse\_grid\_level are ramped by one on each refinement iteration until either of the two convergence controls is satisfied. For the uniform refinement case with regression approaches, the expansion\_ order is ramped by one on each iteration while the oversampling ratio (either defined by collocation\_ratio or inferred from collocation\_points based on the initial expansion) is held fixed.

**7.2.68.1.4.17 dimension\_adaptive**

- <span id="page-2172-0"></span>• [Keywords Area](#page-236-0)
- [method](#page-282-0)
- [bayes\\_calibration](#page-2145-0)
- [queso](#page-2148-0)
- [emulator](#page-2154-0)
- [pce](#page-2167-0)
- [p\\_refinement](#page-2170-0)
- [dimension\\_adaptive](#page-2172-0)

Perform anisotropic expansion refinement by preferentially adapting in dimensions that are detected to have higher 'importance'.

**Specification Alias:** none **Argument(s):** none **Child Keywords:**

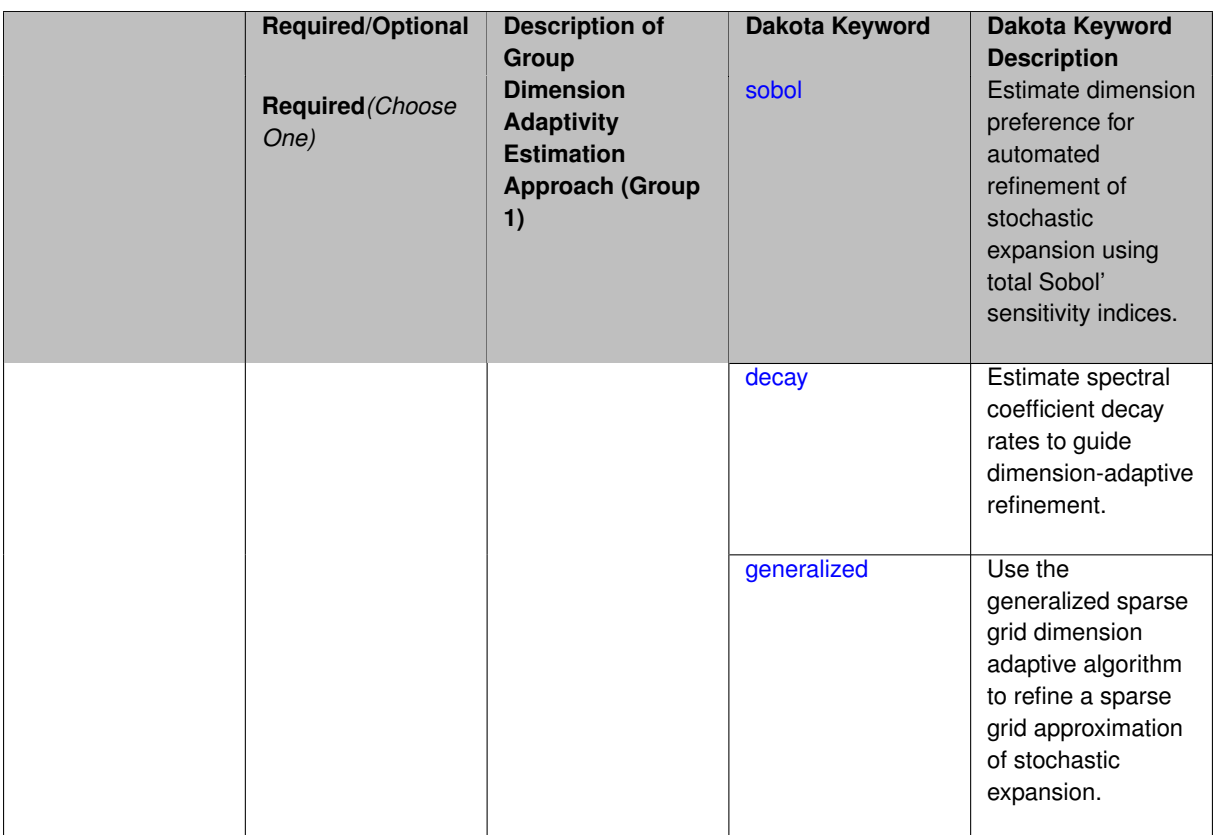

Perform anisotropic expansion refinement by preferentially adapting in dimensions that are detected to hold higher 'importance' in resolving statistical quantities of interest.

Dimension importance must be estimated as part of the refinement process. Techniques include either sobol or generalized for stochastic collocation and either sobol, decay, or generalized for polynomial chaos. Each of these automated refinement approaches makes use of the max\_iterations and convergence\_tolerance iteration controls.

**7.2.68.1.4.18 sobol**

- <span id="page-2173-0"></span>• [Keywords Area](#page-236-0)
- [method](#page-282-0)
- [bayes\\_calibration](#page-2145-0)
- [queso](#page-2148-0)
- [emulator](#page-2154-0)
- [pce](#page-2167-0)
- [p\\_refinement](#page-2170-0)
- [dimension\\_adaptive](#page-2172-0)
- [sobol](#page-2173-0)

Estimate dimension preference for automated refinement of stochastic expansion using total Sobol' sensitivity indices.

**Specification**

**Alias:** none

**Argument(s):** none

**Default:** generalized

#### **Description**

Determine dimension preference for refinement of a stochastic expansion from the total Sobol' sensitivity indices obtained from global sensitivity analysis. High indices indicate high importance for resolving statistical quantities of interest and therefore result in high dimension preference.

#### **Examples**

method,

```
polynomial_chaos
 sparse_grid_level = 3
 dimension_adaptive p_refinement sobol
  max_iterations = 20
  convergence_tol = 1.e-4
```
#### <span id="page-2174-0"></span>**7.2.68.1.4.19 decay**

- [Keywords Area](#page-236-0)
- [method](#page-282-0)
- [bayes\\_calibration](#page-2145-0)
- [queso](#page-2148-0)
- [emulator](#page-2154-0)
- [pce](#page-2167-0)
- [p\\_refinement](#page-2170-0)
- dimension adaptive
- [decay](#page-2174-0)

Estimate spectral coefficient decay rates to guide dimension-adaptive refinement.

**Specification**

**Alias:** none

**Argument(s):** none

## **Description**

Estimate spectral coefficient decay rates from a rate estimation technique similar to Richardson extrapolation. These decay rates are used to guide dimension-adaptive refinement, where slower decay rates result in higher dimension preference.

## **Examples**

```
method,
      polynomial_chaos
         sparse_grid_level = 3
        dimension_adaptive p_refinement decay
          max iterations = 20
           convergence_tol = 1.e-4
```
## <span id="page-2175-1"></span>**7.2.68.1.4.20 generalized**

- [Keywords Area](#page-236-0)
- [method](#page-282-0)
- bayes calibration
- [queso](#page-2148-0)
- [emulator](#page-2154-0)
- [pce](#page-2167-0)
- [p\\_refinement](#page-2170-0)
- dimension adaptive
- [generalized](#page-2175-1)

Use the generalized sparse grid dimension adaptive algorithm to refine a sparse grid approximation of stochastic expansion.

**Specification**

**Alias:** none

**Argument(s):** none

### **Description**

The generalized sparse grid algorithm is a greedy approach in which candidate index sets are evaluated for their impact on the statistical QOI, the most influential sets are selected and used to generate additional candidates, and the index set frontier of a sparse grid is evolved in an unstructured and goal-oriented manner (refer to User's Manual PCE descriptions for additional specifics).

### **Examples**

```
method,
```

```
polynomial_chaos
 sparse_grid_level = 3
 dimension_adaptive p_refinement generalized
   max_iterations = 20
   convergence_tol = 1.e-4
```
<span id="page-2175-0"></span>**7.2.68.1.4.21 max\_refinement\_iterations**

- [Keywords Area](#page-236-0)
- [method](#page-282-0)
- [bayes\\_calibration](#page-2145-0)
- [queso](#page-2148-0)
- [emulator](#page-2154-0)
- [pce](#page-2167-0)
- [max\\_refinement\\_iterations](#page-2175-0)

Maximum number of expansion refinement iterations

**Specification**

**Alias:** none **Argument(s):** INTEGER **Default:** 100

**Description**

Limits the number of times the expansion can be refined under various refinement strategies.

## **Examples**

```
method,
 polynomial_chaos
  dimension_adaptive generalized
  p_refinement
    max_refinement_iterations = 20
    convergence_to1 = 1.e-4sparse_grid_level = 1
```
### <span id="page-2176-0"></span>**7.2.68.1.4.22 quadrature\_order**

- [Keywords Area](#page-236-0)
- [method](#page-282-0)
- [bayes\\_calibration](#page-2145-0)
- [queso](#page-2148-0)
- [emulator](#page-2154-0)
- [pce](#page-2167-0)
- [quadrature\\_order](#page-2176-0)

Order for tensor-products of Gaussian quadrature rules

**Specification**

**Alias:** none **Argument(s):** INTEGER **Child Keywords:**

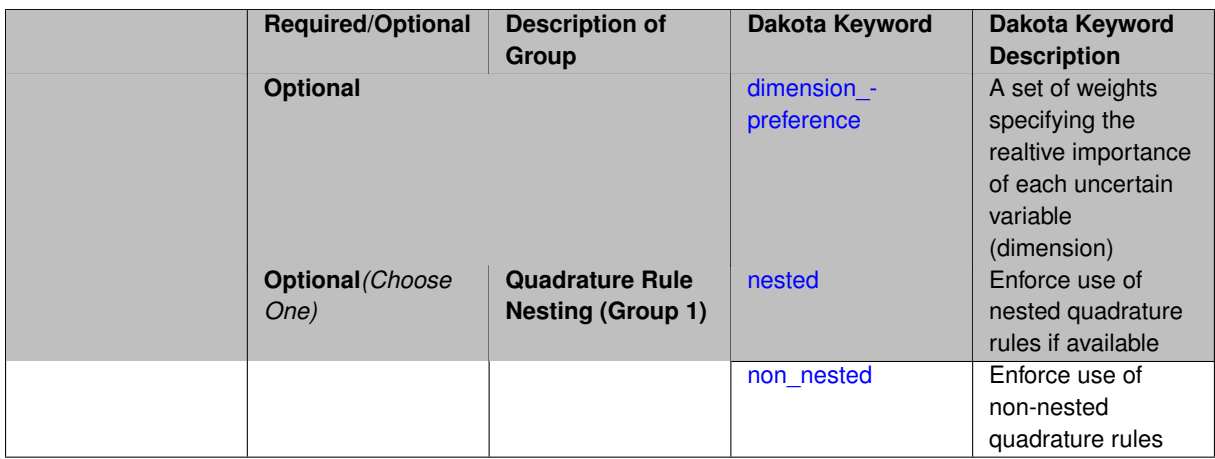

Multidimensional integration by a tensor-product of Gaussian quadrature rules (specified with quadrature order, and, optionally, dimension\_preference). The default rule selection is to employ non\_nested Gauss rules including Gauss-Hermite (for normals or transformed normals), Gauss-Legendre (for uniforms or transformed uniforms), Gauss-Jacobi (for betas), Gauss-Laguerre (for exponentials), generalized Gauss-Laguerre (for gammas), and numerically-generated Gauss rules (for other distributions when using an Extended basis). For the case of p\_refinement or the case of an explicit nested override, Gauss-Hermite rules are replaced with Genz-Keister nested rules and Gauss-Legendre rules are replaced with Gauss-Patterson nested rules, both of which exchange lower integrand precision for greater point reuse. By specifying a dimension preference, where higher preference leads to higher order polynomial resolution, the tensor grid may be rendered anisotropic. The dimension specified to have highest preference will be set to the specified quadrature order and all other dimensions will be reduced in proportion to their reduced preference; any non-integral portion is truncated. To synchronize with tensor-product integration, a tensor-product expansion is used, where the order *p<sup>i</sup>* of the expansion in each dimension is selected to be half of the integrand precision available from the rule in use, rounded down. In the case of non-nested Gauss rules with integrand precision  $2m_i-1,\,p_i$  is one less than the quadrature order  $m_i$  in each dimension (a one-dimensional expansion contains the same number of terms, *p*+1, as the number of Gauss points). The total number of terms, *N*, in a tensor-product expansion involving *n* uncertain input variables is

$$
N = 1 + P = \prod_{i=1}^{n} (p_i + 1)
$$

In some advanced use cases (e.g., multifidelity UQ), multiple grid resolutions can be employed; for this reason, the quadrature\_order specification supports an array input.

A corresponding sequence specification is documented at, e.g., quadrature order sequence and quadrature [order\\_sequence](#page-1617-0)

#### **See Also**

These keywords may also be of interest:

• quadrature order sequence and method-multifidelity stoch collocation-quadrature order sequence

#### <span id="page-2177-0"></span>**7.2.68.1.4.23 dimension\_preference**

- [Keywords Area](#page-236-0)
- [method](#page-282-0)
- [bayes\\_calibration](#page-2145-0)
- [queso](#page-2148-0)
- [emulator](#page-2154-0)
- [pce](#page-2167-0)
- [quadrature\\_order](#page-2176-0)
- [dimension\\_preference](#page-2177-0)

A set of weights specifying the realtive importance of each uncertain variable (dimension)

### **Specification**

**Alias:** none **Argument(s):** REALLIST **Default:** isotropic grids

### **Description**

A set of weights specifying the realtive importance of each uncertain variable (dimension). Using this specification leada to anisotropic integrations with differing refinement levels for different random dimensions.

#### **See Also**

These keywords may also be of interest:

- [sobol](#page-1178-0)
- [decay](#page-1179-0)

#### <span id="page-2178-0"></span>**7.2.68.1.4.24 nested**

- [Keywords Area](#page-236-0)
- [method](#page-282-0)
- [bayes\\_calibration](#page-2145-0)
- [queso](#page-2148-0)
- [emulator](#page-2154-0)
- [pce](#page-2167-0)
- [quadrature\\_order](#page-2176-0)
- [nested](#page-2178-0)

Enforce use of nested quadrature rules if available

**Specification**

**Alias:** none

**Argument(s):** none

**Default:** quadrature: non\_nested unless automated refinement; sparse grids: nested

Enforce use of nested quadrature rules if available. For instance if the aleatory variables are Gaussian use the Nested Genz-Keister rule instead of the default non-nested Gauss-Hermite rule variables are

**7.2.68.1.4.25 non\_nested**

- <span id="page-2179-1"></span>• [Keywords Area](#page-236-0)
- [method](#page-282-0)
- bayes calibration
- [queso](#page-2148-0)
- [emulator](#page-2154-0)
- [pce](#page-2167-0)
- [quadrature\\_order](#page-2176-0)
- [non\\_nested](#page-2179-1)

Enforce use of non-nested quadrature rules

**Specification**

**Alias:** none

**Argument(s):** none

### **Description**

Enforce use of non-nested quadrature rules if available. For instance if the aleatory variables are Gaussian use the non-nested Gauss-Hermite rule

**7.2.68.1.4.26 sparse\_grid\_level**

- <span id="page-2179-0"></span>• [Keywords Area](#page-236-0)
- [method](#page-282-0)
- [bayes\\_calibration](#page-2145-0)
- [queso](#page-2148-0)
- [emulator](#page-2154-0)
- [pce](#page-2167-0)
- [sparse\\_grid\\_level](#page-2179-0)

Level to use in sparse grid integration or interpolation

**Specification Alias:** none **Argument(s):** INTEGER **Child Keywords:**

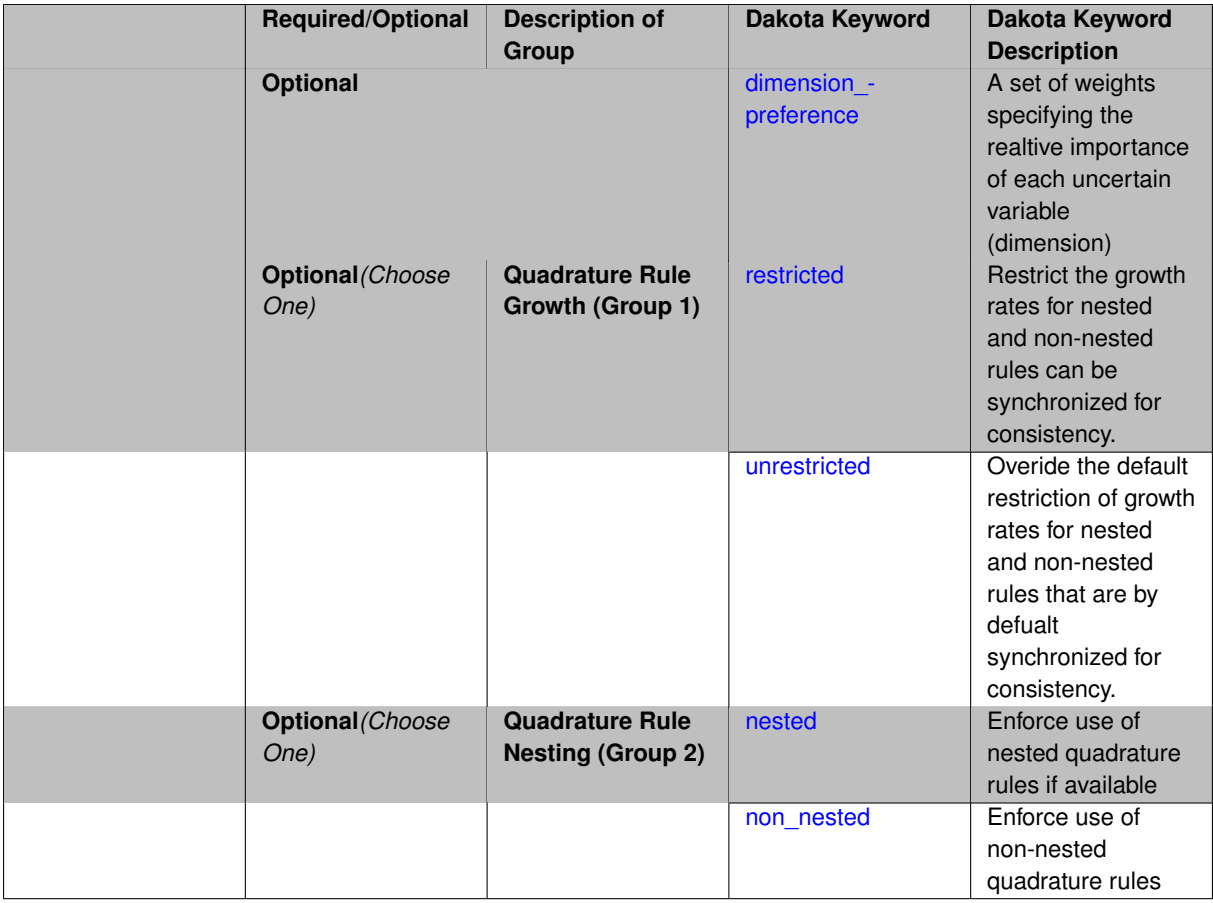

Multi-dimensional integration by the Smolyak sparse grid method (specified with sparse\_grid\_level and, optionally, dimension preference). The underlying one-dimensional integration rules are the same as for the tensorproduct quadrature case; however, the default rule selection is nested for sparse grids (Genz-Keister for normals/transformed normals and Gauss-Patterson for uniforms/transformed uniforms). This default can be overridden with an explicit non nested specification (resulting in Gauss-Hermite for normals/transformed normals and Gauss-Legendre for uniforms/transformed uniforms). As for tensor quadrature, the dimension\_preference specification enables the use of anisotropic sparse grids (refer to the PCE description in the User's Manual for the anisotropic index set constraint definition). Similar to anisotropic tensor grids, the dimension with greatest preference will have resolution at the full sparse grid level and all other dimension resolutions will be reduced in proportion to their reduced preference. For PCE with either isotropic or anisotropic sparse grids, a summation of tensor-product expansions is used, where each anisotropic tensor-product quadrature rule underlying the sparse grid construction results in its own anisotropic tensor-product expansion as described in case 1. These anisotropic tensor-product expansions are summed into a sparse PCE using the standard Smolyak summation (again, refer to the User's Manual for additional details). As for quadrature order, the sparse grid level specification admits an array input for enabling specification of multiple grid resolutions used by certain advanced solution methodologies.

A corresponding sequence specification is documented at, e.g., [sparse\\_grid\\_level\\_sequence](#page-1318-0) and [sparse\\_grid\\_](#page-1619-0) level sequence

### **See Also**

These keywords may also be of interest:

<span id="page-2180-0"></span>• [sparse\\_grid\\_level\\_sequence](#page-1318-0) method-multifidelity\_stoch\_collocation-sparse\_grid\_level\_sequence

#### **7.2.68.1.4.27 dimension\_preference**

- [Keywords Area](#page-236-0)
- [method](#page-282-0)
- [bayes\\_calibration](#page-2145-0)
- [queso](#page-2148-0)
- [emulator](#page-2154-0)
- [pce](#page-2167-0)
- [sparse\\_grid\\_level](#page-2179-0)
- [dimension\\_preference](#page-2180-0)

A set of weights specifying the realtive importance of each uncertain variable (dimension)

**Specification Alias:** none **Argument(s):** REALLIST **Default:** isotropic grids

### **Description**

A set of weights specifying the realtive importance of each uncertain variable (dimension). Using this specification leada to anisotropic integrations with differing refinement levels for different random dimensions.

### **See Also**

These keywords may also be of interest:

- [sobol](#page-1178-0)
- [decay](#page-1179-0)

## <span id="page-2181-0"></span>**7.2.68.1.4.28 restricted**

- [Keywords Area](#page-236-0)
- [method](#page-282-0)
- [bayes\\_calibration](#page-2145-0)
- [queso](#page-2148-0)
- [emulator](#page-2154-0)
- [pce](#page-2167-0)
- [sparse\\_grid\\_level](#page-2179-0)
- [restricted](#page-2181-0)

Restrict the growth rates for nested and non-nested rules can be synchronized for consistency.

**Specification**

**Alias:** none

**Argument(s):** none

**Default:** restricted (except for generalized sparse grids)

## **Description**

In the quadrature and sparse grid cases, growth rates for nested and non-nested rules can be synchronized for consistency. For a non-nested Gauss rule used within a sparse grid, linear one-dimensional growth rules of  $m =$  $2l + 1$  are used to enforce odd quadrature orders, where I is the grid level and m is the number of points in the rule. The precision of this Gauss rule is then  $i = 2m - 1 = 4l + 1$ . For nested rules, order growth with level is typically exponential; however, the default behavior is to restrict the number of points to be the lowest order rule that is available that meets the one-dimensional precision requirement implied by either a level l for a sparse grid (  $i = 4l + 1$ ) or an order m for a tensor grid ( $i = 2m - 1$ ). This behavior is known as "restricted growth" or "delayed sequences." To override this default behavior in the case of sparse grids, the unrestricted keyword can be used; it cannot be overridden for tensor grids using nested rules since it also provides a mapping to the available nested rule quadrature orders. An exception to the default usage of restricted growth is the dimension adaptive p\_refinement generalized sparse grid case described previously, since the ability to evolve the index sets of a sparse grid in an unstructured manner eliminates the motivation for restricting the exponential growth of nested rules.

**7.2.68.1.4.29 unrestricted**

- <span id="page-2182-0"></span>• [Keywords Area](#page-236-0)
- [method](#page-282-0)
- bayes calibration
- [queso](#page-2148-0)
- [emulator](#page-2154-0)
- [pce](#page-2167-0)
- [sparse\\_grid\\_level](#page-2179-0)
- [unrestricted](#page-2182-0)

Overide the default restriction of growth rates for nested and non-nested rules that are by defualt synchronized for consistency.

**Specification**

**Alias:** none

**Argument(s):** none

## **Description**

In the quadrature and sparse grid cases, growth rates for nested and non-nested rules can be synchronized for consistency. For a non-nested Gauss rule used within a sparse grid, linear one-dimensional growth rules of  $m =$ 2*l* + 1 are used to enforce odd quadrature orders, where l is the grid level and m is the number of points in the rule. The precision of this Gauss rule is then  $i = 2m - 1 = 4l + 1$ . For nested rules, order growth with level is typically exponential; however, the default behavior is to restrict the number of points to be the lowest order rule that is available that meets the one-dimensional precision requirement implied by either a level l for a sparse grid (  $i = 4l + 1$ ) or an order m for a tensor grid ( $i = 2m - 1$ ). This behavior is known as "restricted growth" or "delayed sequences." To override this default behavior in the case of sparse grids, the unrestricted keyword can be used; it cannot be overridden for tensor grids using nested rules since it also provides a mapping to the available nested rule quadrature orders. An exception to the default usage of restricted growth is the dimension\_adaptive p\_refinement generalized sparse grid case described previously, since the ability to evolve the index sets of a sparse grid in an unstructured manner eliminates the motivation for restricting the exponential growth of nested rules.

**7.2.68.1.4.30 nested**

- <span id="page-2183-0"></span>• [Keywords Area](#page-236-0)
- [method](#page-282-0)
- bayes calibration
- [queso](#page-2148-0)
- [emulator](#page-2154-0)
- [pce](#page-2167-0)
- sparse grid level
- [nested](#page-2183-0)

Enforce use of nested quadrature rules if available

**Specification**

**Alias:** none

**Argument(s):** none

**Default:** quadrature: non\_nested unless automated refinement; sparse grids: nested

### **Description**

Enforce use of nested quadrature rules if available. For instance if the aleatory variables are Gaussian use the Nested Genz-Keister rule instead of the default non-nested Gauss-Hermite rule variables are

**7.2.68.1.4.31 non\_nested**

- <span id="page-2183-1"></span>• [Keywords Area](#page-236-0)
- [method](#page-282-0)
- [bayes\\_calibration](#page-2145-0)
- [queso](#page-2148-0)
- [emulator](#page-2154-0)
- [pce](#page-2167-0)
- [sparse\\_grid\\_level](#page-2179-0)
- [non\\_nested](#page-2183-1)

Enforce use of non-nested quadrature rules

**Specification**

**Alias:** none **Argument(s):** none

Enforce use of non-nested quadrature rules if available. For instance if the aleatory variables are Gaussian use the non-nested Gauss-Hermite rule

**7.2.68.1.4.32 cubature\_integrand**

- <span id="page-2184-0"></span>• [Keywords Area](#page-236-0)
- [method](#page-282-0)
- [bayes\\_calibration](#page-2145-0)
- [queso](#page-2148-0)
- [emulator](#page-2154-0)
- [pce](#page-2167-0)
- cubature integrand

Cubature using Stroud rules and their extensions

#### **Specification**

**Alias:** none

**Argument(s):** INTEGER

#### **Description**

Multi-dimensional integration by Stroud cubature rules [\[80\]](#page-4048-0) and extensions [\[94\]](#page-4049-0), as specified with cubature\_integrand. A total-order expansion is used, where the isotropic order *p* of the expansion is half of the integrand order, rounded down. The total number of terms *N* for an isotropic total-order expansion of order *p* over *n* variables is given by

$$
N = 1 + P = 1 + \sum_{s=1}^{p} \frac{1}{s!} \prod_{r=0}^{s-1} (n+r) = \frac{(n+p)!}{n!p!}
$$

Since the maximum integrand order is currently five for normal and uniform and two for all other types, at most second- and first-order expansions, respectively, will be used. As a result, cubature is primarily useful for global sensitivity analysis, where the Sobol' indices will provide main effects and, at most, two-way interactions. In addition, the random variable set must be independent and identically distributed (*iid*), so the use of askey or wiener transformations may be required to create *iid* variable sets in the transformed space (as well as to allow usage of the higher order cubature rules for normal and uniform). Note that global sensitivity analysis often assumes uniform bounded regions, rather than precise probability distributions, so the *iid* restriction would not be problematic in that case.

#### <span id="page-2184-1"></span>**7.2.68.1.4.33 expansion\_order**

- [Keywords Area](#page-236-0)
- [method](#page-282-0)
- [bayes\\_calibration](#page-2145-0)
- [queso](#page-2148-0)
- [emulator](#page-2154-0)
- [pce](#page-2167-0)
- expansion order

The (initial) order of a polynomial expansion

# **Specification**

**Alias:** none

**Argument(s):** INTEGER

## **Child Keywords:**

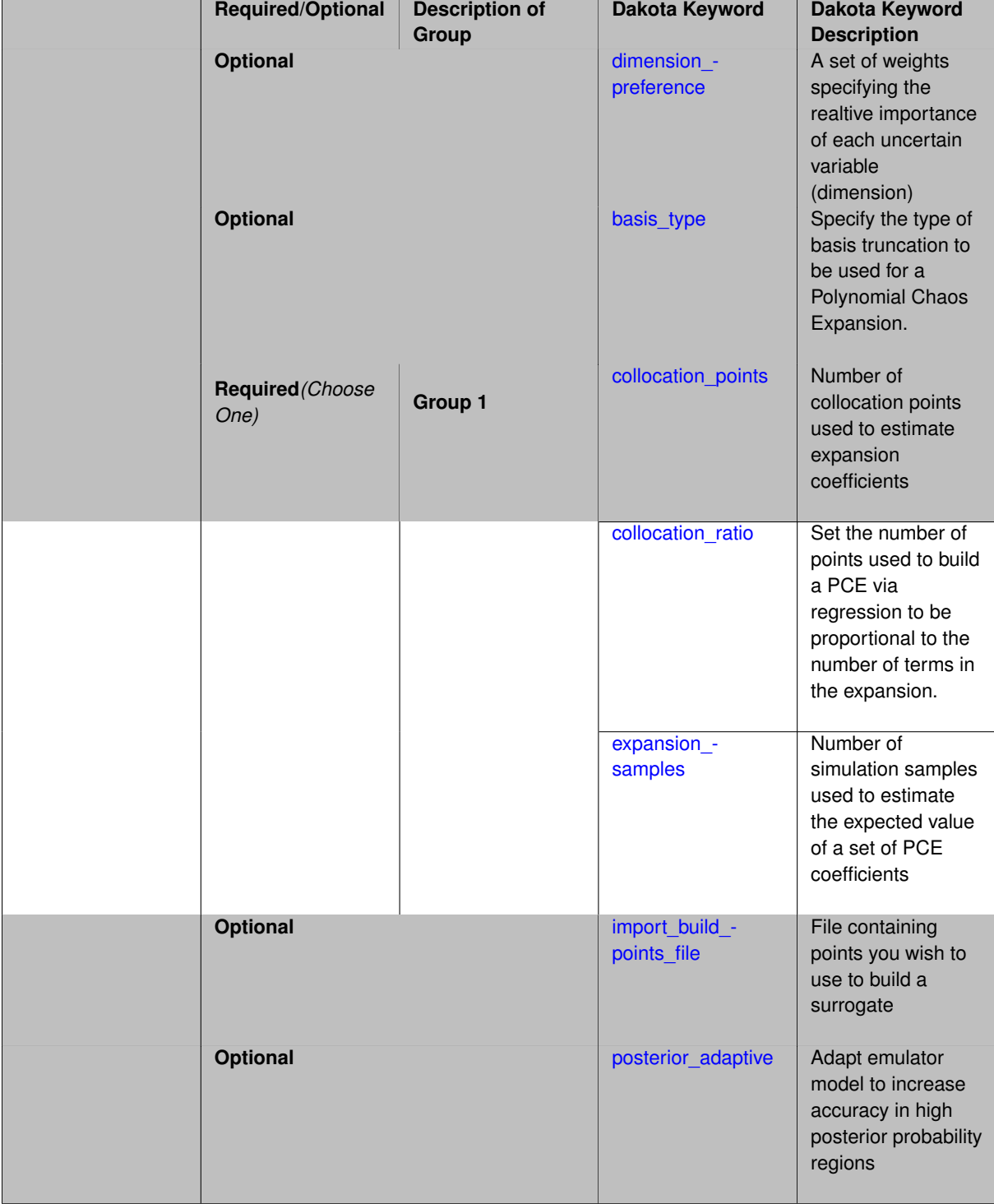

# **Description**

When the expansion\_order for a a polynomial chaos expansion is specified, the coefficients may be computed by integration based on random samples or by regression using either random or sub-sampled tensor product Multidimensional integration by Latin hypercube sampling (specified with expansion samples). In this case, the expansion order *p* cannot be inferred from the numerical integration specification and it is necessary to provide an expansion\_order to specify *p* for a total-order expansion.

Linear regression (specified with either collocation\_points or collocation\_ratio). A total-order expansion is used and must be specified using expansion order as described in the previous option. To avoid requiring the user to calculate *N* from *n* and *p*), the collocation\_ratio allows for specification of a constant factor applied to  $N$  (e.g., collocation\_ratio = 2. produces samples =  $2N$ ). In addition, the default linear relationship with *N* can be overridden using a real-valued exponent specified using ratio order. In this case, the number of samples becomes *cN<sup>o</sup>* where *c* is the collocation\_ratio and *o* is the ratio\_order. The use\_derivatives flag informs the regression approach to include derivative matching equations (limited to gradients at present) in the least squares solutions, enabling the use of fewer collocation points for a given expansion order and dimension (number of points required becomes  $\frac{cN^o}{n+1}$ ). When admissible, a constrained least squares approach is employed in which response values are first reproduced exactly and error in reproducing response derivatives is minimized. Two collocation grid options are supported: the default is Latin hypercube sampling ("point collocation"), and an alternate approach of "probabilistic collocation" is also available through inclusion of the tensor grid keyword. In this alternate case, the collocation grid is defined using a subset of tensor-product quadrature points: the order of the tensor-product grid is selected as one more than the expansion order in each dimension (to avoid sampling at roots of the basis polynomials) and then the tensor multi-index is uniformly sampled to generate a non-repeated subset of tensor quadrature points.

If collocation points or collocation ratio is specified, the PCE coefficients will be determined by regression. If no regression specification is provided, appropriate defaults are defined. Specifically SVD-based least-squares will be used for solving over-determined systems and under-determined systems will be solved using LASSO. For the situation when the number of function values is smaller than the number of terms in a PCE, but the total number of samples including gradient values is greater than the number of terms, the resulting over-determined system will be solved using equality constrained least squares. Technical information on the various methods listed below can be found in the Linear regression section of the Theory Manual. Some of the regression methods (O-MP, LASSO, and LARS) are able to produce a set of possible PCE coefficient vectors (see the Linear regression section in the Theory Manual). If cross validation is inactive, then only one solution, consistent with the noise  $$ tolerance, will be returned. If cross validation is active, Dakota will choose between possible coefficient vectors found internally by the regression method across the set of expansion orders  $(1,...,expansion\_order)$  and the set of specified noise tolerances and return the one with the lowest cross validation error indicator.

#### **7.2.68.1.4.34 dimension\_preference**

- <span id="page-2186-0"></span>• [Keywords Area](#page-236-0)
- [method](#page-282-0)
- [bayes\\_calibration](#page-2145-0)
- [queso](#page-2148-0)
- [emulator](#page-2154-0)
- [pce](#page-2167-0)
- [expansion\\_order](#page-2184-1)
- dimension preference

A set of weights specifying the realtive importance of each uncertain variable (dimension)

**Specification Alias:** none **Argument(s):** REALLIST **Default:** isotropic grids

A set of weights specifying the realtive importance of each uncertain variable (dimension). Using this specification leada to anisotropic integrations with differing refinement levels for different random dimensions.

## **See Also**

These keywords may also be of interest:

- [sobol](#page-1178-0)
- [decay](#page-1179-0)

## <span id="page-2187-0"></span>**7.2.68.1.4.35 basis\_type**

- [Keywords Area](#page-236-0)
- [method](#page-282-0)
- [bayes\\_calibration](#page-2145-0)
- [queso](#page-2148-0)
- [emulator](#page-2154-0)
- [pce](#page-2167-0)
- [expansion\\_order](#page-2184-1)
- [basis\\_type](#page-2187-0)

Specify the type of basis truncation to be used for a Polynomial Chaos Expansion.

## **Specification**

**Alias:** none

**Argument(s):** none

### **Child Keywords:**

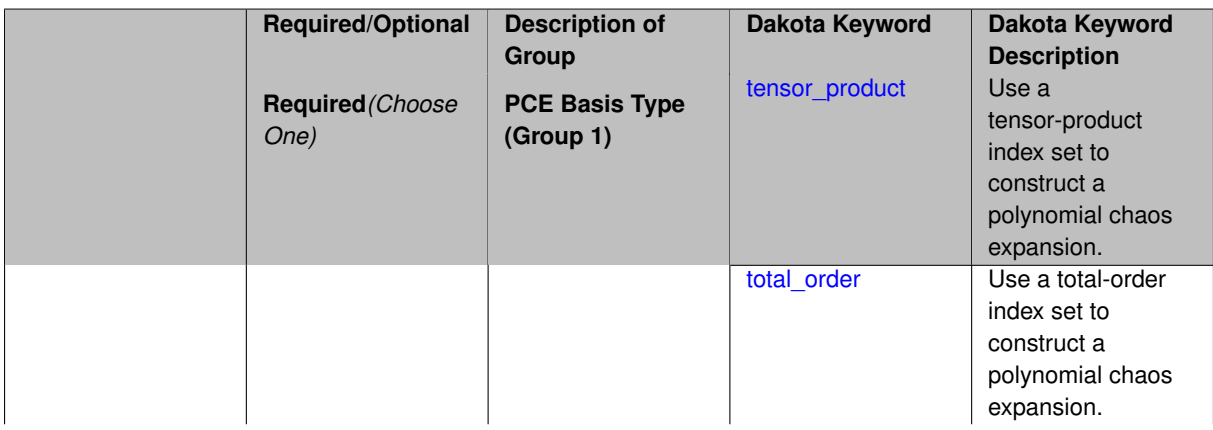

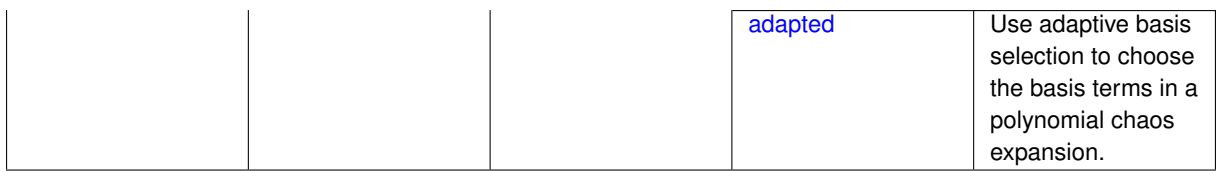

Specify the type of basis truncation that determines the terms that are included within a Polynomial Chaos Expansion. Options include tensor-product, total-order, and adapted.

#### **7.2.68.1.4.36 tensor\_product**

- <span id="page-2188-0"></span>• [Keywords Area](#page-236-0)
- [method](#page-282-0)
- bayes calibration
- [queso](#page-2148-0)
- [emulator](#page-2154-0)
- [pce](#page-2167-0)
- [expansion\\_order](#page-2184-1)
- [basis\\_type](#page-2187-0)
- [tensor\\_product](#page-2188-0)

Use a tensor-product index set to construct a polynomial chaos expansion.

### **Specification**

**Alias:** none

**Argument(s):** none

## **Description**

Use a tensor-product index set to construct a polynomial chaos expansion. That is for a given order *p* keep all terms with *d*-dimensional multi index  $\mathbf{i} = (i_1, \ldots, i_d)$  that satisfies

 $max(i_1,...,i_d) \leq p$ 

### <span id="page-2188-1"></span>**7.2.68.1.4.37 total\_order**

- [Keywords Area](#page-236-0)
- [method](#page-282-0)
- [bayes\\_calibration](#page-2145-0)
- [queso](#page-2148-0)
- [emulator](#page-2154-0)
- [pce](#page-2167-0)
- [expansion\\_order](#page-2184-1)
- [basis\\_type](#page-2187-0)
- [total\\_order](#page-2188-1)

Use a total-order index set to construct a polynomial chaos expansion.

**Specification**

**Alias:** none

**Argument(s):** none

## **Description**

Use the traditional total-order index set to construct a polynomial chaos expansion. That is for a given order *p* keep all terms with a *d*-dimensional multi index  $\mathbf{i} = (i_1, \ldots, i_d)$  that satisfies

$$
\sum_{k=1}^d i_k \le p
$$

<span id="page-2189-0"></span>**7.2.68.1.4.38 adapted**

- [Keywords Area](#page-236-0)
- [method](#page-282-0)
- [bayes\\_calibration](#page-2145-0)
- [queso](#page-2148-0)
- [emulator](#page-2154-0)
- [pce](#page-2167-0)
- [expansion\\_order](#page-2184-1)
- [basis\\_type](#page-2187-0)
- [adapted](#page-2189-0)

Use adaptive basis selection to choose the basis terms in a polynomial chaos expansion.

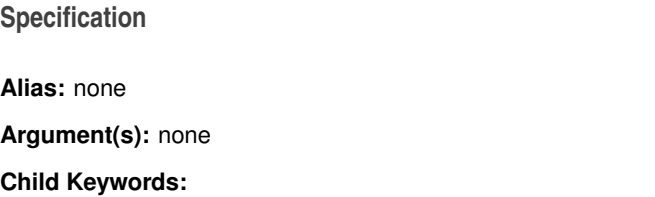

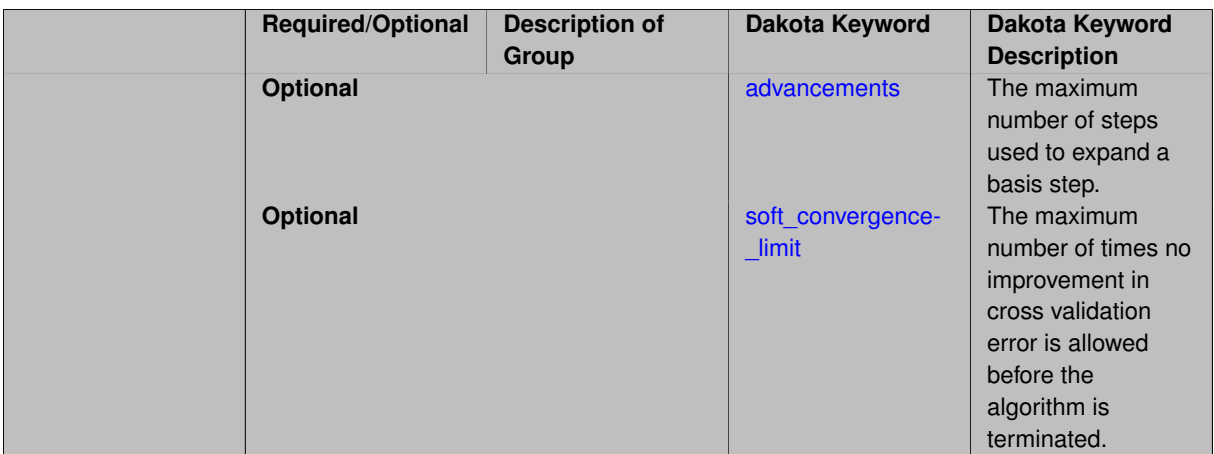

Use adaptive basis selection to choose the basis terms in a polynomial chaos expansion. Basis selection uses compressed sensing to identify a initial set of non zero PCE coefficients. Then these non-zero terms are expanded a set number of times (we suggest 3) and compressed sensing is then applied to these three new index sets. Cross valiation is used to choose the best candidate basis. The best basis is then restricted again to the non-zero terms and expanded until no improvement can be gained by adding additional terms.

#### **7.2.68.1.4.39 advancements**

- <span id="page-2190-0"></span>• [Keywords Area](#page-236-0)
- [method](#page-282-0)
- [bayes\\_calibration](#page-2145-0)
- [queso](#page-2148-0)
- [emulator](#page-2154-0)
- [pce](#page-2167-0)
- [expansion\\_order](#page-2184-1)
- [basis\\_type](#page-2187-0)
- [adapted](#page-2189-0)
- [advancements](#page-2190-0)

The maximum number of steps used to expand a basis step.

## **Specification**

**Alias:** none

## **Argument(s):** INTEGER

## **Description**

<span id="page-2190-1"></span>Use adaptive basis selection to choose the basis terms in a polynomial chaos expansion. Basis selection uses compressed sensing to identify a initial set of non zero PCE coefficients. Then these non-zero terms are expanded a set number of times (we suggest 3) and compressed sensing is then applied to these three new index sets. Cross valiation is used to choose the best candidate basis. The best basis is then restricted again to the non-zero terms and expanded until no improvement can be gained by adding additional terms.

#### **7.2.68.1.4.40 soft\_convergence\_limit**

- [Keywords Area](#page-236-0)
- [method](#page-282-0)
- [bayes\\_calibration](#page-2145-0)
- [queso](#page-2148-0)
- [emulator](#page-2154-0)
- [pce](#page-2167-0)
- [expansion\\_order](#page-2184-1)
- basis type
- [adapted](#page-2189-0)
- soft convergence limit

The maximum number of times no improvement in cross validation error is allowed before the algorithm is terminated.

#### **Specification**

#### **Alias:** none

#### **Argument(s):** INTEGER

#### **Description**

Use adaptive basis selection to choose the basis terms in a polynomial chaos expansion. Basis selection uses compressed sensing to identify a initial set of non zero PCE coefficients. Then these non-zero terms are expanded a set number of times (we suggest 3) and compressed sensing is then applied to these three new index sets. Cross valiation is used to choose the best candidate basis. The best basis is then restricted again to the non-zero terms and expanded until no improvement can be gained by adding additional terms.

#### **7.2.68.1.4.41 collocation\_points**

- <span id="page-2191-0"></span>• [Keywords Area](#page-236-0)
- [method](#page-282-0)
- bayes calibration
- [queso](#page-2148-0)
- [emulator](#page-2154-0)
- [pce](#page-2167-0)
- [expansion\\_order](#page-2184-1)
- [collocation\\_points](#page-2191-0)

Number of collocation points used to estimate expansion coefficients

**Specification Alias:** none **Argument(s):** INTEGER **Child Keywords:**

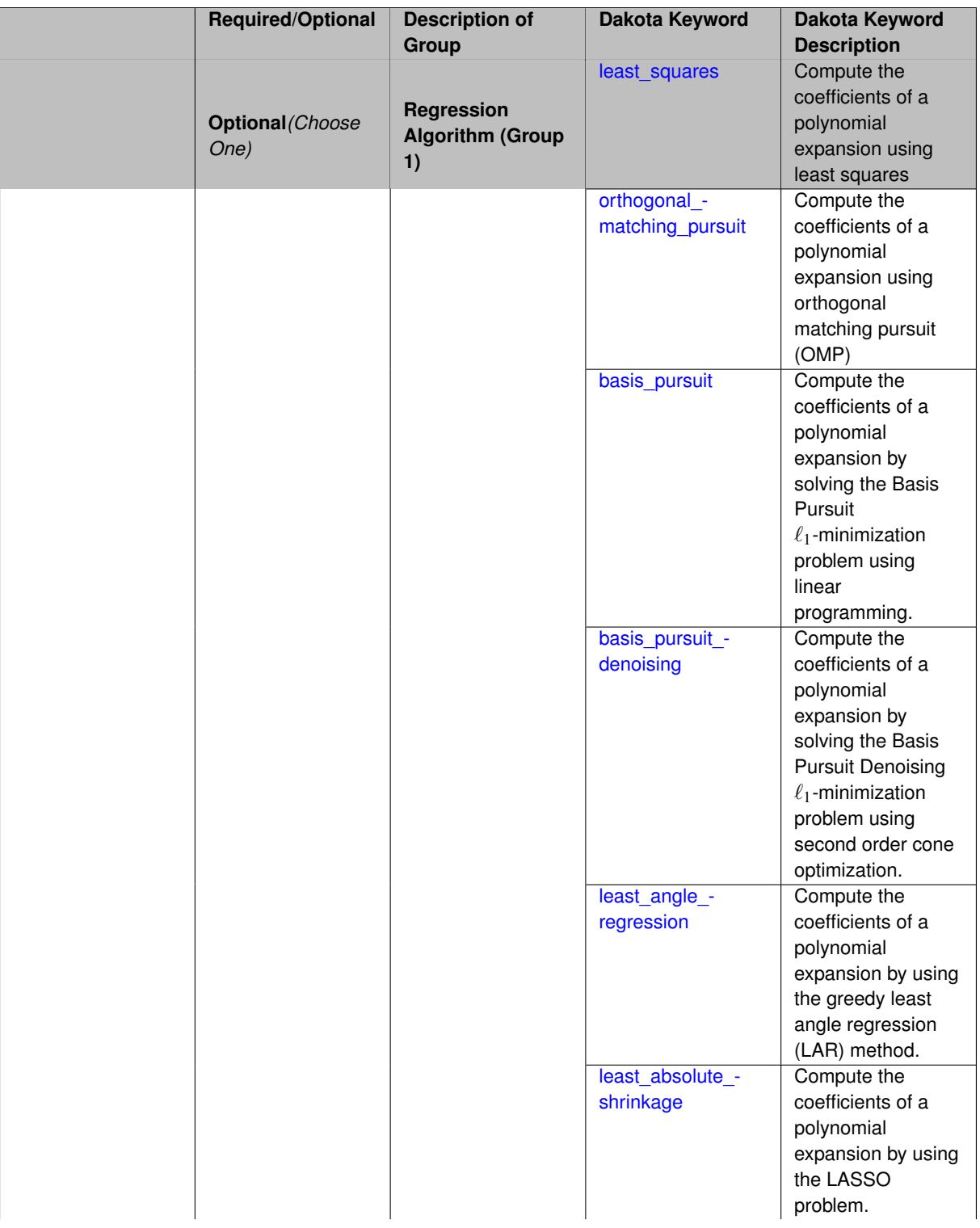

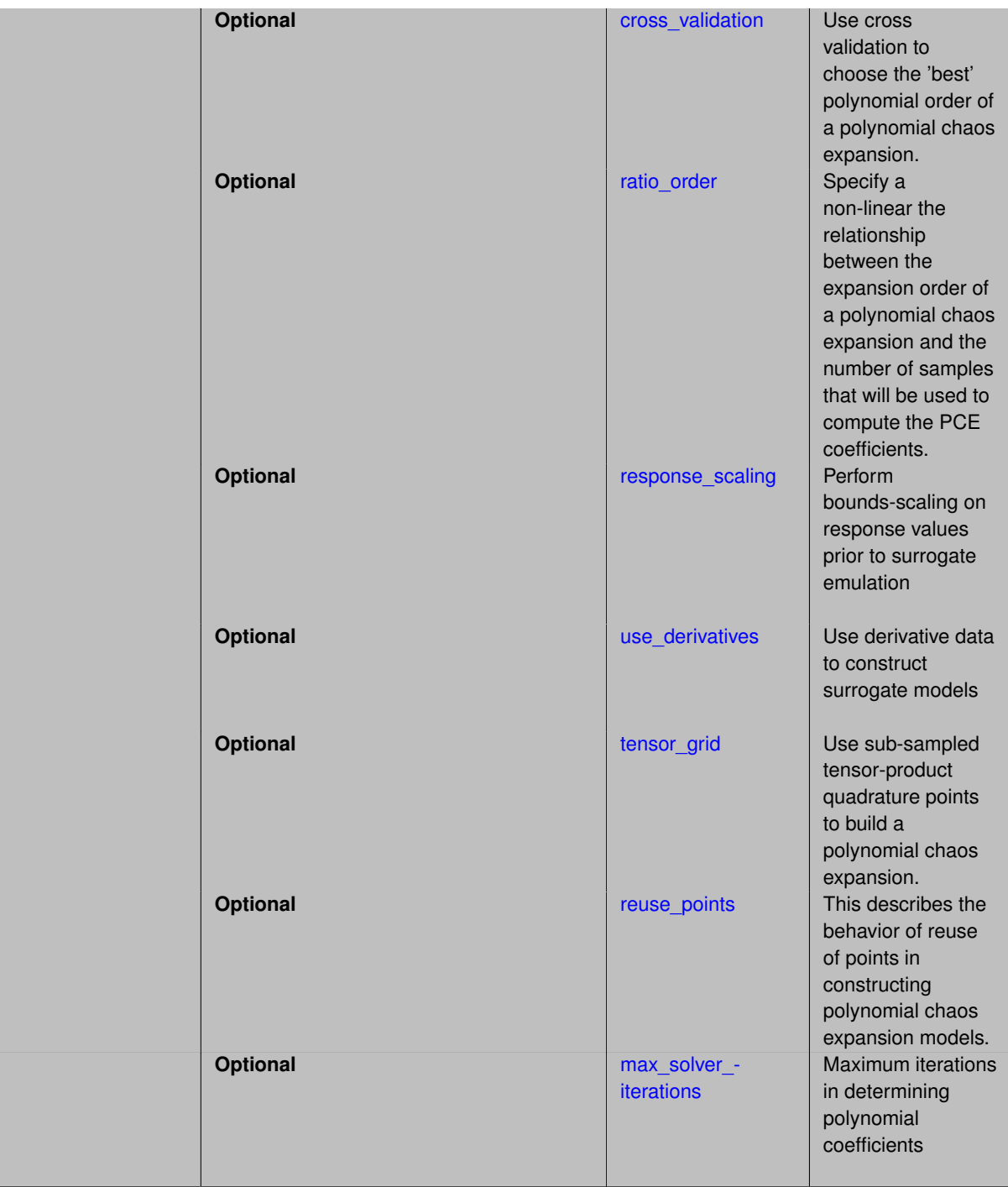

Specify the number of collocation points used to estimate expansion coefficients using regression approaches.

A corresponding sequence specification is documented at, e.g., [collocation\\_points\\_sequence](#page-1331-0) and [collocation\\_](#page-1436-0) [points\\_sequence](#page-1436-0)

# **See Also**

These keywords may also be of interest:

• [collocation\\_points\\_sequence](#page-1331-0) method-multilevel\_polynomial\_chaos-expansion\_order\_sequence-collocation-

\_ratio-collocation\_points\_sequence

<span id="page-2194-0"></span>**7.2.68.1.4.42 least\_squares**

- [Keywords Area](#page-236-0)
- [method](#page-282-0)
- [bayes\\_calibration](#page-2145-0)
- [queso](#page-2148-0)
- [emulator](#page-2154-0)
- [pce](#page-2167-0)
- [expansion\\_order](#page-2184-1)
- [collocation\\_points](#page-2191-0)
- [least\\_squares](#page-2194-0)

Compute the coefficients of a polynomial expansion using least squares

**Specification**

**Alias:** none

**Argument(s):** none

**Default:** svd

**Child Keywords:**

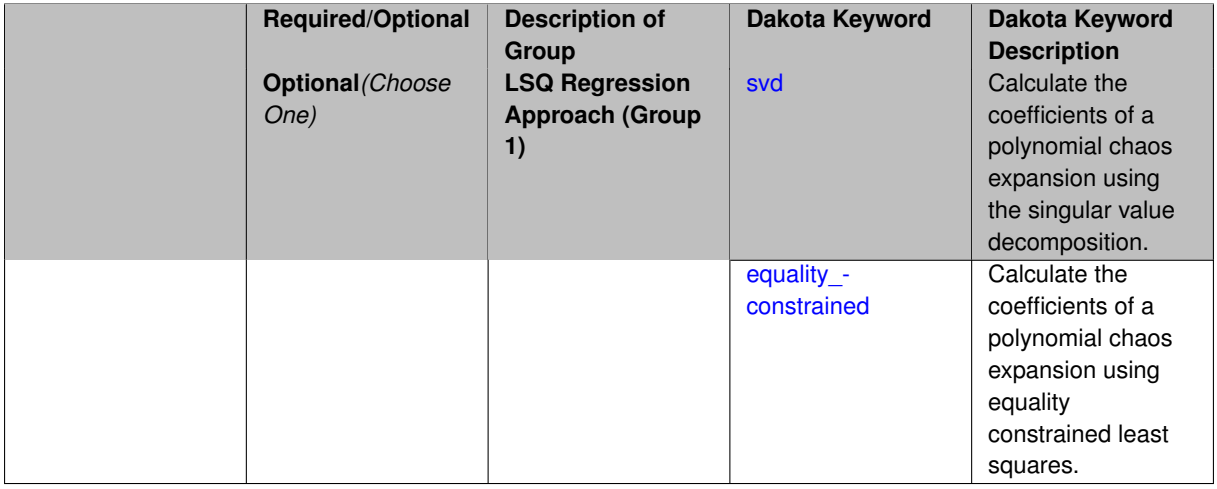

# **Description**

<span id="page-2194-1"></span>Compute the coefficients of a polynomial expansion using least squares. Specifically SVD-based least-squares will be used for solving over-determined systems. For the situation when the number of function values is smaller than the number of terms in a PCE, but the total number of samples including gradient values is greater than the number of terms, the resulting over-determined system will be solved using equality constrained least squares

#### **7.2.68.1.4.43 svd**

- [Keywords Area](#page-236-0)
- [method](#page-282-0)
- [bayes\\_calibration](#page-2145-0)
- [queso](#page-2148-0)
- [emulator](#page-2154-0)
- [pce](#page-2167-0)
- [expansion\\_order](#page-2184-1)
- [collocation\\_points](#page-2191-0)
- [least\\_squares](#page-2194-0)
- [svd](#page-2194-1)

Calculate the coefficients of a polynomial chaos expansion using the singular value decomposition.

#### **Specification**

**Alias:** none

**Argument(s):** none

#### **Description**

Calculate the coefficients of a polynomial chaos expansion using the singular value decomposition. When the number of model runs exceeds the number of terms in the PCE, the solution returned will be the least-squares solution, otherwise the solution will be the minimum norm solution computed using the pseudo-inverse.

#### **7.2.68.1.4.44 equality\_constrained**

- <span id="page-2195-0"></span>• [Keywords Area](#page-236-0)
- [method](#page-282-0)
- [bayes\\_calibration](#page-2145-0)
- [queso](#page-2148-0)
- [emulator](#page-2154-0)
- [pce](#page-2167-0)
- [expansion\\_order](#page-2184-1)
- [collocation\\_points](#page-2191-0)
- [least\\_squares](#page-2194-0)
- equality constrained

Calculate the coefficients of a polynomial chaos expansion using equality constrained least squares.
**Alias:** none

**Argument(s):** none

## **Description**

Calculate the coefficients of a polynomial chaos expansion using equality constrained least squares.

**7.2.68.1.4.45 orthogonal\_matching\_pursuit**

- <span id="page-2196-0"></span>• [Keywords Area](#page-236-0)
- [method](#page-282-0)
- [bayes\\_calibration](#page-2145-0)
- [queso](#page-2148-0)
- [emulator](#page-2154-0)
- [pce](#page-2167-0)
- expansion order
- collocation points
- [orthogonal\\_matching\\_pursuit](#page-2196-0)

Compute the coefficients of a polynomial expansion using orthogonal matching pursuit (OMP)

### **Specification**

#### **Alias:** omp

**Argument(s):** none

## **Child Keywords:**

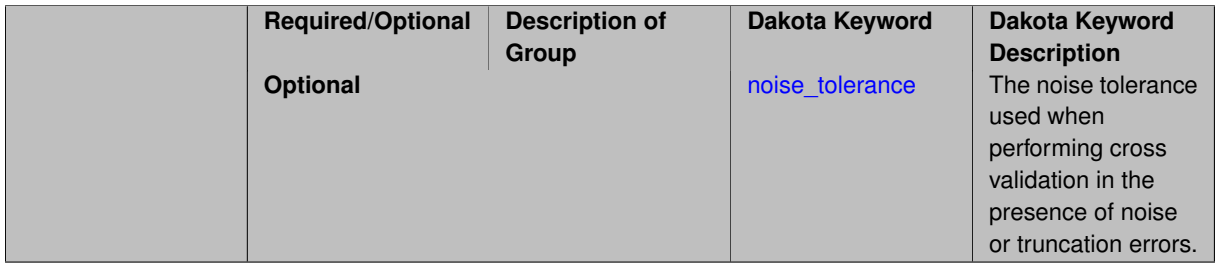

### **Description**

Compute the coefficients of a polynomial expansion using orthogonal matching pursuit (OMP). Orthogonal matching pursuit (OMP) is a greedy algorithm that is usefult when solving underdetermined linear systems.

**7.2.68.1.4.46 noise\_tolerance**

- <span id="page-2196-1"></span>• [Keywords Area](#page-236-0)
- [method](#page-282-0)
- [bayes\\_calibration](#page-2145-0)
- [queso](#page-2148-0)
- [emulator](#page-2154-0)
- [pce](#page-2167-0)
- expansion order
- collocation points
- [orthogonal\\_matching\\_pursuit](#page-2196-0)
- noise tolerance

The noise tolerance used when performing cross validation in the presence of noise or truncation errors.

### **Specification**

**Alias:** none

**Argument(s):** REALLIST

**Default:** 1e-3 for BPDN, 0. otherwise (algorithms run until termination)

### **Description**

The noise tolerance used when performing cross validation in the presence of noise or truncation errors.

### **7.2.68.1.4.47 basis\_pursuit**

- <span id="page-2197-0"></span>• [Keywords Area](#page-236-0)
- [method](#page-282-0)
- [bayes\\_calibration](#page-2145-0)
- [queso](#page-2148-0)
- [emulator](#page-2154-0)
- [pce](#page-2167-0)
- [expansion\\_order](#page-2184-0)
- collocation points
- [basis\\_pursuit](#page-2197-0)

Compute the coefficients of a polynomial expansion by solving the Basis Pursuit  $\ell_1$ -minimization problem using linear programming.

**Specification**

### **Alias:** bp

**Argument(s):** none

#### **Description**

<span id="page-2197-1"></span>Compute the coefficients of a polynomial expansion by solving the Basis Pursuit  $\ell_1$ -minimization problem using linear programming.

#### **7.2.68.1.4.48 basis\_pursuit\_denoising**

- [Keywords Area](#page-236-0)
- [method](#page-282-0)
- [bayes\\_calibration](#page-2145-0)
- [queso](#page-2148-0)
- [emulator](#page-2154-0)
- [pce](#page-2167-0)
- [expansion\\_order](#page-2184-0)
- [collocation\\_points](#page-2191-0)
- [basis\\_pursuit\\_denoising](#page-2197-1)

Compute the coefficients of a polynomial expansion by solving the Basis Pursuit Denoising  $\ell_1$ -minimization problem using second order cone optimization.

# **Specification**

#### **Alias:** bpdn

**Argument(s):** none

## **Child Keywords:**

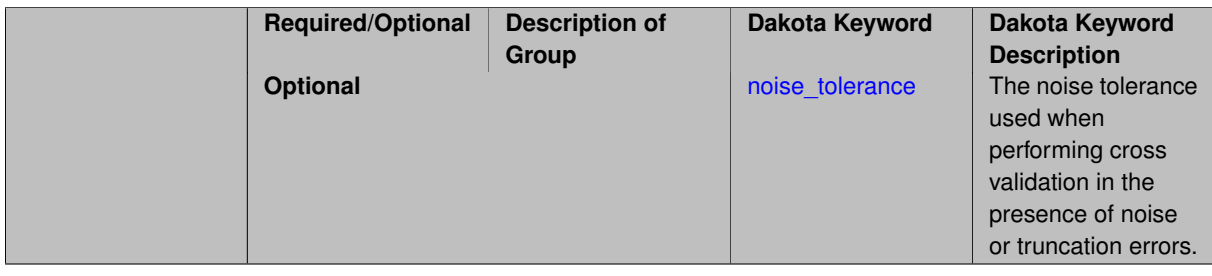

#### **Description**

Compute the coefficients of a polynomial expansion by solving the Basis Pursuit Denoising  $\ell_1$ -minimization problem using second order cone optimization.

**7.2.68.1.4.49 noise\_tolerance**

- <span id="page-2198-0"></span>• [Keywords Area](#page-236-0)
- [method](#page-282-0)
- [bayes\\_calibration](#page-2145-0)
- [queso](#page-2148-0)
- [emulator](#page-2154-0)
- [pce](#page-2167-0)
- [expansion\\_order](#page-2184-0)
- [collocation\\_points](#page-2191-0)
- [basis\\_pursuit\\_denoising](#page-2197-1)

• [noise\\_tolerance](#page-2198-0)

The noise tolerance used when performing cross validation in the presence of noise or truncation errors.

**Specification**

**Alias:** none

**Argument(s):** REALLIST

**Default:** 1e-3 for BPDN, 0. otherwise (algorithms run until termination)

## **Description**

The noise tolerance used when performing cross validation in the presence of noise or truncation errors.

**7.2.68.1.4.50 least\_angle\_regression**

- <span id="page-2199-0"></span>• [Keywords Area](#page-236-0)
- [method](#page-282-0)
- [bayes\\_calibration](#page-2145-0)
- [queso](#page-2148-0)
- [emulator](#page-2154-0)
- [pce](#page-2167-0)
- [expansion\\_order](#page-2184-0)
- collocation points
- [least\\_angle\\_regression](#page-2199-0)

Compute the coefficients of a polynomial expansion by using the greedy least angle regression (LAR) method.

**Specification**

**Alias:** lars

**Argument(s):** none

**Child Keywords:**

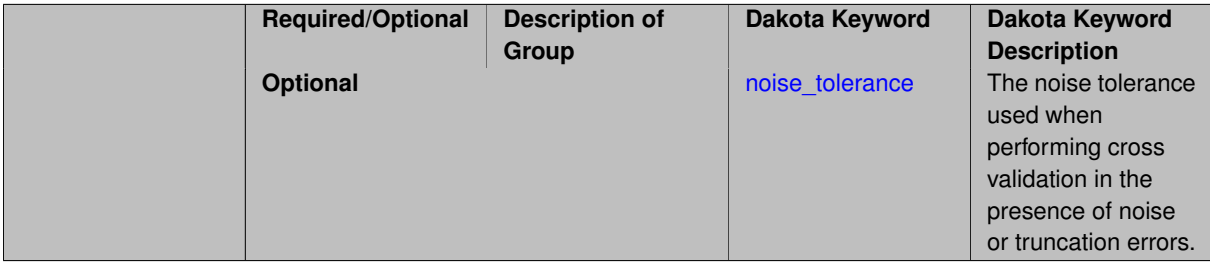

# **Description**

<span id="page-2199-1"></span>Compute the coefficients of a polynomial expansion by using the greedy least angle regression (LAR) method.

#### **7.2.68.1.4.51 noise\_tolerance**

- [Keywords Area](#page-236-0)
- [method](#page-282-0)
- bayes calibration
- [queso](#page-2148-0)
- [emulator](#page-2154-0)
- [pce](#page-2167-0)
- [expansion\\_order](#page-2184-0)
- [collocation\\_points](#page-2191-0)
- [least\\_angle\\_regression](#page-2199-0)
- [noise\\_tolerance](#page-2199-1)

The noise tolerance used when performing cross validation in the presence of noise or truncation errors.

# **Specification**

**Alias:** none

**Argument(s):** REALLIST

**Default:** 1e-3 for BPDN, 0. otherwise (algorithms run until termination)

### **Description**

The noise tolerance used when performing cross validation in the presence of noise or truncation errors.

**7.2.68.1.4.52 least\_absolute\_shrinkage**

- <span id="page-2200-0"></span>• [Keywords Area](#page-236-0)
- [method](#page-282-0)
- [bayes\\_calibration](#page-2145-0)
- [queso](#page-2148-0)
- [emulator](#page-2154-0)
- [pce](#page-2167-0)
- [expansion\\_order](#page-2184-0)
- collocation points
- [least\\_absolute\\_shrinkage](#page-2200-0)

Compute the coefficients of a polynomial expansion by using the LASSO problem.

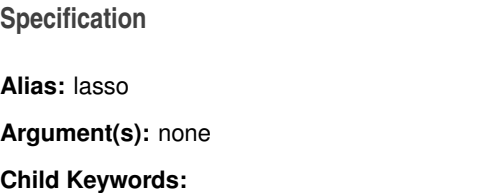

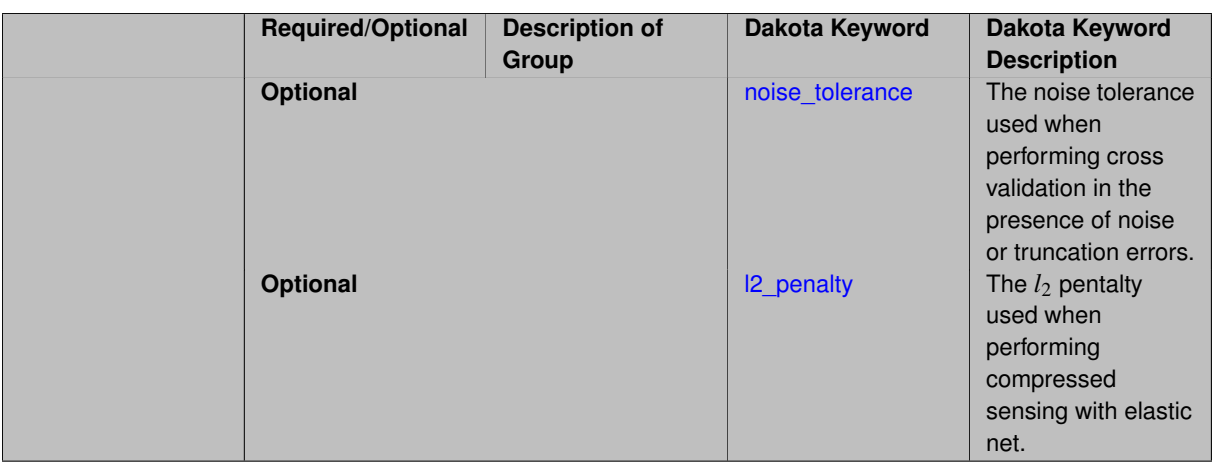

# **Description**

Compute the coefficients of a polynomial expansion by using the LASSO problem.

**7.2.68.1.4.53 noise\_tolerance**

- <span id="page-2201-0"></span>• [Keywords Area](#page-236-0)
- [method](#page-282-0)
- bayes calibration
- [queso](#page-2148-0)
- [emulator](#page-2154-0)
- [pce](#page-2167-0)
- [expansion\\_order](#page-2184-0)
- [collocation\\_points](#page-2191-0)
- [least\\_absolute\\_shrinkage](#page-2200-0)
- noise tolerance

The noise tolerance used when performing cross validation in the presence of noise or truncation errors.

# **Specification**

**Alias:** none **Argument(s):** REALLIST **Default:** 1e-3 for BPDN, 0. otherwise (algorithms run until termination)

# **Description**

<span id="page-2201-1"></span>The noise tolerance used when performing cross validation in the presence of noise or truncation errors.

#### **7.2.68.1.4.54 l2\_penalty**

- [Keywords Area](#page-236-0)
- [method](#page-282-0)
- bayes calibration
- [queso](#page-2148-0)
- [emulator](#page-2154-0)
- [pce](#page-2167-0)
- [expansion\\_order](#page-2184-0)
- [collocation\\_points](#page-2191-0)
- [least\\_absolute\\_shrinkage](#page-2200-0)
- [l2\\_penalty](#page-2201-1)

The *l*<sup>2</sup> pentalty used when performing compressed sensing with elastic net.

**Specification**

**Alias:** none **Argument(s):** REAL **Default:** 0. (reverts to standard LASSO formulation)

### **Description**

The  $l_2$  pentalty used when performing compressed sensing with elastic net.

**7.2.68.1.4.55 cross\_validation**

- <span id="page-2202-0"></span>• [Keywords Area](#page-236-0)
- [method](#page-282-0)
- [bayes\\_calibration](#page-2145-0)
- [queso](#page-2148-0)
- [emulator](#page-2154-0)
- [pce](#page-2167-0)
- [expansion\\_order](#page-2184-0)
- collocation points
- [cross\\_validation](#page-2202-0)

Use cross validation to choose the 'best' polynomial order of a polynomial chaos expansion.

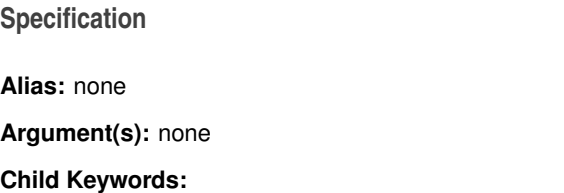

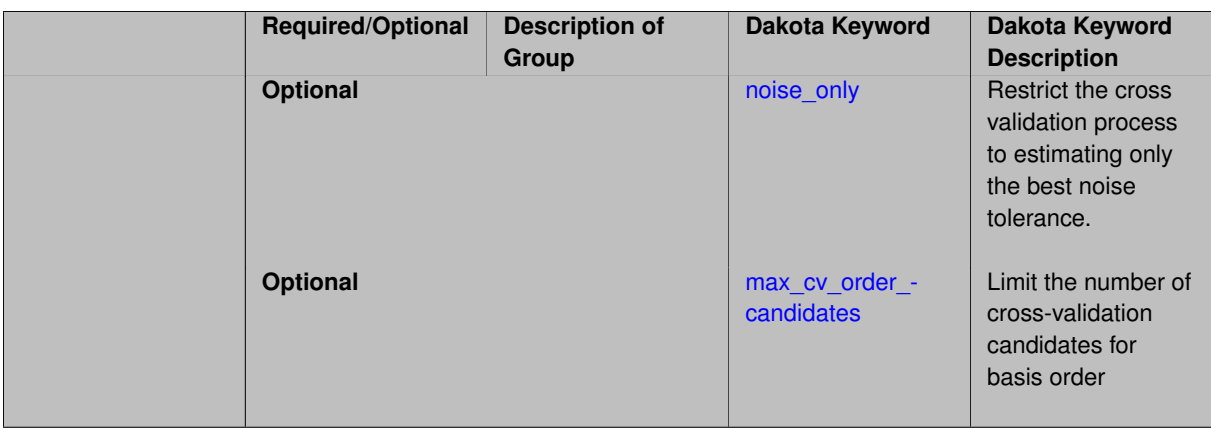

### **Description**

Use cross validation to choose the 'best' polynomial degree of a polynomial chaos expansion. 10 fold cross validation is used to estimate the cross validation error of a total-order polynomial expansion for orders 1 through to order. The order chosen is the one that produces the lowest cross validation error. If there are not enough points to perform 10 fold cross validation then one-at-a-time cross validation will be performed.

**7.2.68.1.4.56 noise\_only**

- <span id="page-2203-0"></span>• [Keywords Area](#page-236-0)
- [method](#page-282-0)
- bayes calibration
- [queso](#page-2148-0)
- [emulator](#page-2154-0)
- [pce](#page-2167-0)
- [expansion\\_order](#page-2184-0)
- collocation points
- [cross\\_validation](#page-2202-0)
- [noise\\_only](#page-2203-0)

Restrict the cross validation process to estimating only the best noise tolerance.

**Specification**

**Alias:** none

**Argument(s):** none

**Default:** false

### **Description**

By default, cross validation estimates both the best noise tolerance and the best candidate basis order. For reasons of reducing computational cost by reducing the number of candidate solves, the user may wish to restrict this process to estimating only the best noise tolerance.

<span id="page-2203-1"></span>Generally speaking, computing the best noise tolerance through cross validation mitigates issues with over-fitting the data. Computing the best candidate basis order can also mitigate overfitting, while also controlling levels of mutual coherence resulting from high-order Vandermonde-like matrix systems.

**7.2.68.1.4.57 max\_cv\_order\_candidates**

- [Keywords Area](#page-236-0)
- [method](#page-282-0)
- [bayes\\_calibration](#page-2145-0)
- [queso](#page-2148-0)
- [emulator](#page-2154-0)
- [pce](#page-2167-0)
- [expansion\\_order](#page-2184-0)
- [collocation\\_points](#page-2191-0)
- [cross\\_validation](#page-2202-0)
- max cv order candidates

Limit the number of cross-validation candidates for basis order

**Specification**

**Alias:** none

**Argument(s):** INTEGER

**Default:** ushort max

#### **Description**

When generating refinement candidates by advancing the upper bound used for a cross-validation range, the number of cross-validation can eventually become excessive and hamper algorithm progress. This control limits the maximum number of candidates, which when active, will increase the lower bound for this range as the upper bound is advanced.

### **See Also**

These keywords may also be of interest:

- [increment\\_max\\_order](#page-939-0)
- [increment\\_max\\_rank\\_order](#page-940-0)
- polynomial chaos
- [multifidelity\\_polynomial\\_chaos](#page-1296-0)
- function train
- <span id="page-2204-0"></span>• [multifidelity\\_function\\_train](#page-1007-0)

#### **7.2.68.1.4.58 ratio\_order**

- [Keywords Area](#page-236-0)
- [method](#page-282-0)
- [bayes\\_calibration](#page-2145-0)
- [queso](#page-2148-0)
- [emulator](#page-2154-0)
- [pce](#page-2167-0)
- expansion order
- [collocation\\_points](#page-2191-0)
- [ratio\\_order](#page-2204-0)

Specify a non-linear the relationship between the expansion order of a polynomial chaos expansion and the number of samples that will be used to compute the PCE coefficients.

**Specification**

**Alias:** none

**Argument(s):** REAL

**Default:** 1.

### **Description**

When using regression type methods (specified with either collocation points or collocation ratio), a total-order expansion can be specified using expansion order. To avoid requiring the user to calculate N from n and p), the collocation ratio allows for specification of a constant factor applied to N (e.g., collocation ratio = 2. produces samples = 2N). In addition, the default linear relationship with N can be overridden using a real-valued exponent specified using ratio\_order. In this case, the number of samples becomes \$cN^o\$ where \$c\$ is the collocation\_ratio and \$o\$ is the ratio\_order.

**7.2.68.1.4.59 response\_scaling**

- <span id="page-2205-0"></span>• [Keywords Area](#page-236-0)
- [method](#page-282-0)
- bayes calibration
- [queso](#page-2148-0)
- [emulator](#page-2154-0)
- [pce](#page-2167-0)
- expansion order
- [collocation\\_points](#page-2191-0)
- [response\\_scaling](#page-2205-0)

Perform bounds-scaling on response values prior to surrogate emulation

**Alias:** none

**Argument(s):** none

**Default:** use original data

### **Description**

Particularly in multifidelity methods based on regression solutions at each level of a model hierarchy, scaling can be an issue since the magnitude of discrepancy data may decay rapidly and regression solvers may employ absolute tolerances in places.

By activating response scaling, the set of response data used for each recovery is scaled to [0,1] based on the minimum value and range of the data set. This prevents loss of accuracy due to imbalances in scale across model levels.

## **See Also**

These keywords may also be of interest:

- [multifidelity\\_polynomial\\_chaos](#page-1296-0)
- multifidelity function train

### <span id="page-2206-0"></span>**7.2.68.1.4.60 use\_derivatives**

- [Keywords Area](#page-236-0)
- [method](#page-282-0)
- [bayes\\_calibration](#page-2145-0)
- [queso](#page-2148-0)
- [emulator](#page-2154-0)
- [pce](#page-2167-0)
- [expansion\\_order](#page-2184-0)
- collocation points
- [use\\_derivatives](#page-2206-0)

Use derivative data to construct surrogate models

**Specification**

**Alias:** none

**Argument(s):** none

**Default:** use function values only

### **Description**

The use\_derivatives flag specifies that any available derivative information should be used in global approximation builds, for those global surrogate types that support it (currently, polynomial regression and the Surfpack Gaussian process).

<span id="page-2206-1"></span>However, it's use with Surfpack Gaussian process is not recommended.

### **7.2.68.1.4.61 tensor\_grid**

- [Keywords Area](#page-236-0)
- [method](#page-282-0)
- [bayes\\_calibration](#page-2145-0)
- [queso](#page-2148-0)
- [emulator](#page-2154-0)
- [pce](#page-2167-0)
- expansion order
- collocation points
- [tensor\\_grid](#page-2206-1)

Use sub-sampled tensor-product quadrature points to build a polynomial chaos expansion.

#### **Specification**

**Alias:** none

**Argument(s):** none

**Default:** regression with LHS sample set (point collocation)

#### **Description**

Tthe collocation grid is defined using a subset of tensor-product quadrature points: the order of the tensor-product grid is selected as one more than the expansion order in each dimension (to avoid sampling at roots of the basis polynomials) and then the tensor multi-index is uniformly sampled to generate a non-repeated subset of tensor quadrature points.

**7.2.68.1.4.62 reuse\_points**

- <span id="page-2207-0"></span>• [Keywords Area](#page-236-0)
- [method](#page-282-0)
- bayes calibration
- [queso](#page-2148-0)
- [emulator](#page-2154-0)
- [pce](#page-2167-0)
- [expansion\\_order](#page-2184-0)
- collocation points
- reuse points

This describes the behavior of reuse of points in constructing polynomial chaos expansion models.

**Alias:** reuse\_samples

### **Argument(s):** none

**Default:** no sample reuse in coefficient estimation

## **Description**

The reuse\_points option controls the reuse behavior of points for various types of polynomial chaos expansions, including: collocation\_points, collocation\_ratio, expansion\_samples, or orthogonal\_least\_interpolation. If any of these approaches are specified to create a set of points for the polynomial chaos expansion, one can specify reuse\_points so that any points that have been previously generated (for example, from the import\_points file) can be reused.

### **7.2.68.1.4.63 max\_solver\_iterations**

- <span id="page-2208-0"></span>• [Keywords Area](#page-236-0)
- [method](#page-282-0)
- bayes calibration
- [queso](#page-2148-0)
- [emulator](#page-2154-0)
- [pce](#page-2167-0)
- expansion order
- [collocation\\_points](#page-2191-0)
- [max\\_solver\\_iterations](#page-2208-0)

Maximum iterations in determining polynomial coefficients

## **Specification**

**Alias:** none

**Argument(s):** INTEGER

**Default:** 100

## **Description**

When using an iterative polynomial coefficient estimation approach, e.g., cross-validation-based solvers, limits the maximum iterations in the coefficient solver.

**7.2.68.1.4.64 collocation\_ratio**

- <span id="page-2208-1"></span>• [Keywords Area](#page-236-0)
- [method](#page-282-0)
- bayes calibration
- [queso](#page-2148-0)
- [emulator](#page-2154-0)
- [pce](#page-2167-0)
- [expansion\\_order](#page-2184-0)
- collocation ratio

Set the number of points used to build a PCE via regression to be proportional to the number of terms in the expansion.

# **Specification**

## **Alias:** none

# **Argument(s):** REAL

# **Child Keywords:**

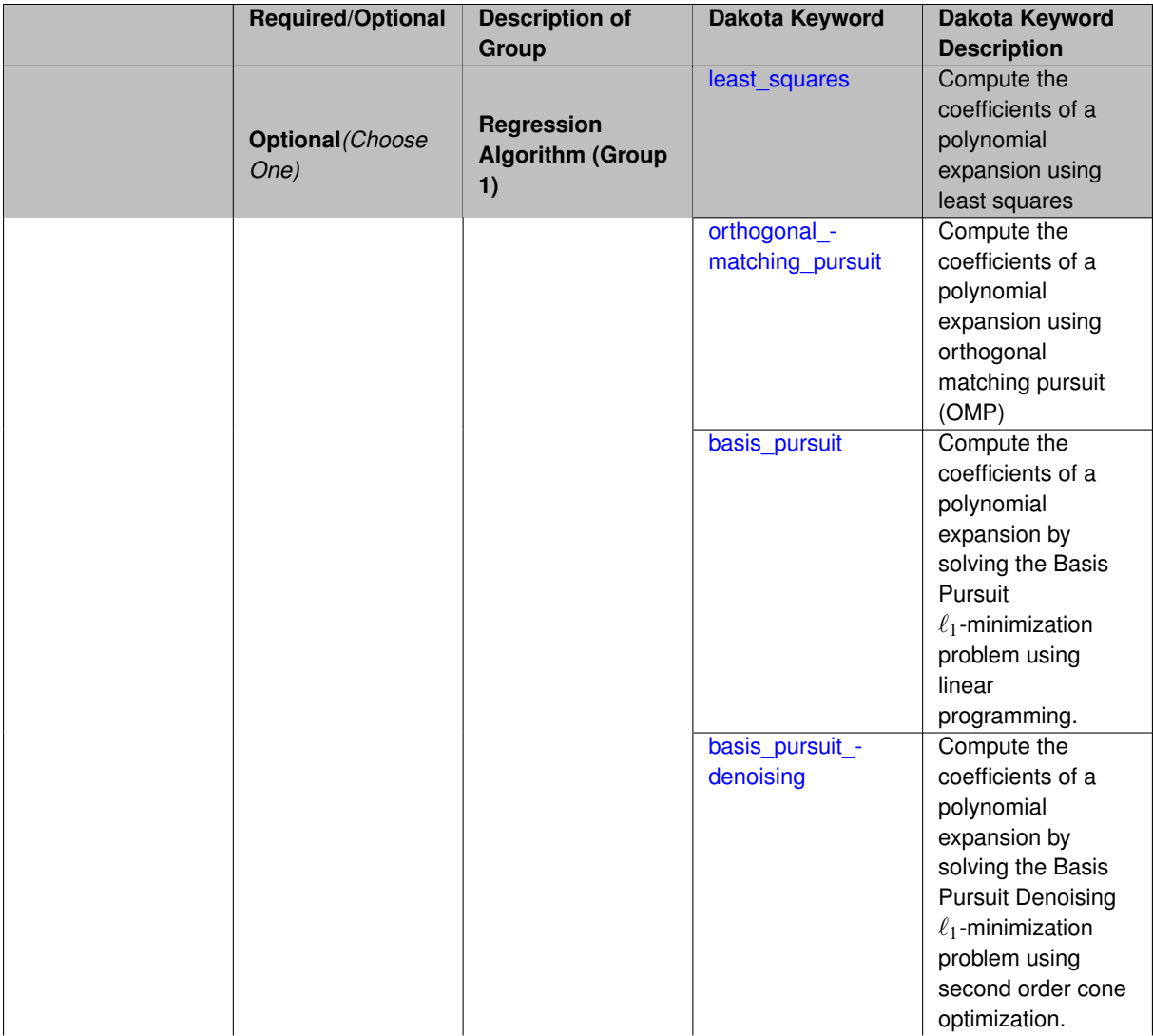

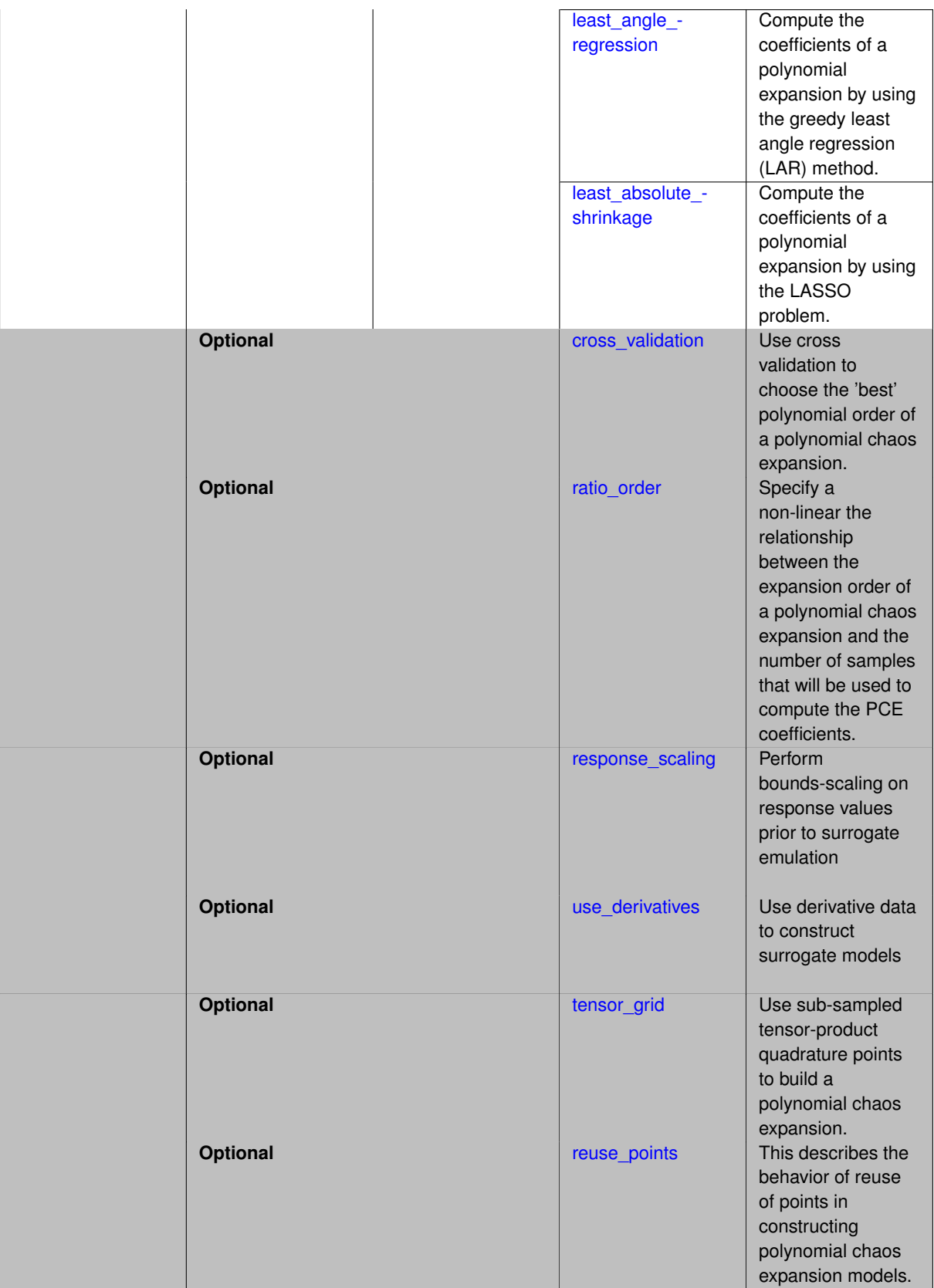

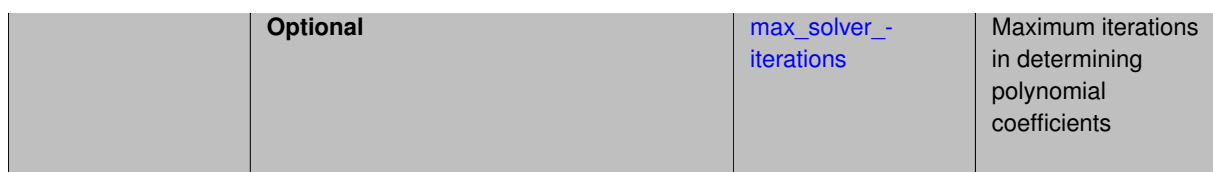

## **Description**

Set the number of points used to build a PCE via regression to be proportional to the number of terms in the expansion. To avoid requiring the user to calculate N from n and p, the collocation\_ratio allows for specification of a constant factor applied to N (e.g., collocation\_ratio = 2. produces samples =  $2N$ ). In addition, the default linear relationship with N can be overridden using a real-valued exponent specified using ratio\_order. In this case, the number of samples becomes  $cN<sup>o</sup>$  where  $c$  is the collocation\_ratio and  $o$  is the ratio\_order. The use\_derivatives flag informs the regression approach to include derivative matching equations (limited to gradients at present) in the least squares solutions, enabling the use of fewer collocation points for a given expansion order and dimension (number of points required becomes  $\frac{cN^o}{n+1}$ ).

**7.2.68.1.4.65 least\_squares**

- <span id="page-2211-0"></span>• [Keywords Area](#page-236-0)
- [method](#page-282-0)
- bayes calibration
- [queso](#page-2148-0)
- [emulator](#page-2154-0)
- [pce](#page-2167-0)
- expansion order
- collocation ratio
- [least\\_squares](#page-2211-0)

Compute the coefficients of a polynomial expansion using least squares

**Specification**

**Alias:** none

**Argument(s):** none

**Default:** svd

**Child Keywords:**

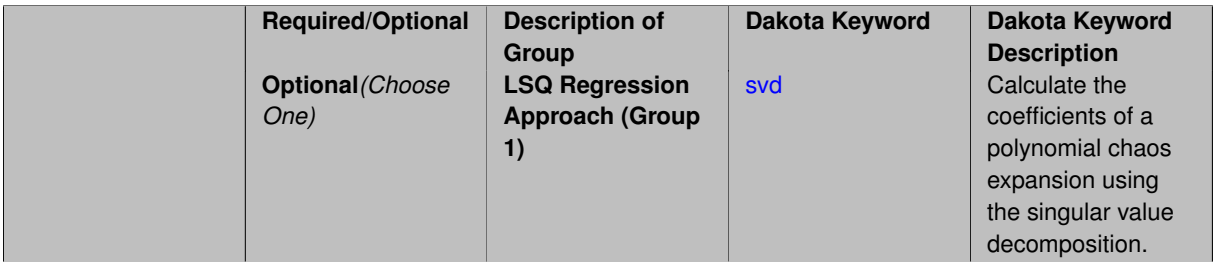

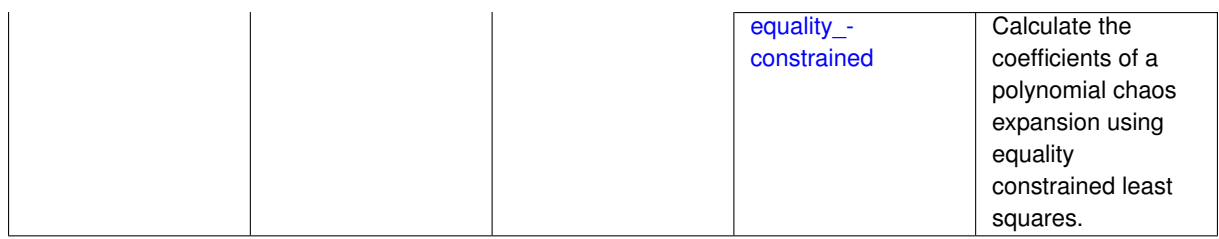

### **Description**

Compute the coefficients of a polynomial expansion using least squares. Specifically SVD-based least-squares will be used for solving over-determined systems. For the situation when the number of function values is smaller than the number of terms in a PCE, but the total number of samples including gradient values is greater than the number of terms, the resulting over-determined system will be solved using equality constrained least squares

**7.2.68.1.4.66 svd**

- <span id="page-2212-0"></span>• [Keywords Area](#page-236-0)
- [method](#page-282-0)
- bayes calibration
- [queso](#page-2148-0)
- [emulator](#page-2154-0)
- [pce](#page-2167-0)
- [expansion\\_order](#page-2184-0)
- [collocation\\_ratio](#page-2208-1)
- least squares
- [svd](#page-2212-0)

Calculate the coefficients of a polynomial chaos expansion using the singular value decomposition.

**Specification**

**Alias:** none

**Argument(s):** none

**Description**

Calculate the coefficients of a polynomial chaos expansion using the singular value decomposition. When the number of model runs exceeds the number of terms in the PCE, the solution returned will be the least-squares solution, otherwise the solution will be the minimum norm solution computed using the pseudo-inverse.

**7.2.68.1.4.67 equality\_constrained**

- <span id="page-2212-1"></span>• [Keywords Area](#page-236-0)
- [method](#page-282-0)
- [bayes\\_calibration](#page-2145-0)
- [queso](#page-2148-0)
- [emulator](#page-2154-0)
- [pce](#page-2167-0)
- expansion order
- [collocation\\_ratio](#page-2208-1)
- [least\\_squares](#page-2211-0)
- [equality\\_constrained](#page-2212-1)

Calculate the coefficients of a polynomial chaos expansion using equality constrained least squares.

### **Specification**

**Alias:** none

**Argument(s):** none

### **Description**

<span id="page-2213-0"></span>Calculate the coefficients of a polynomial chaos expansion using equality constrained least squares.

- **7.2.68.1.4.68 orthogonal\_matching\_pursuit**
	- [Keywords Area](#page-236-0)
	- [method](#page-282-0)
	- bayes calibration
	- [queso](#page-2148-0)
	- [emulator](#page-2154-0)
	- [pce](#page-2167-0)
	- [expansion\\_order](#page-2184-0)
	- [collocation\\_ratio](#page-2208-1)
	- [orthogonal\\_matching\\_pursuit](#page-2213-0)

Compute the coefficients of a polynomial expansion using orthogonal matching pursuit (OMP)

### **Specification**

**Alias:** omp

**Argument(s):** none

### **Child Keywords:**

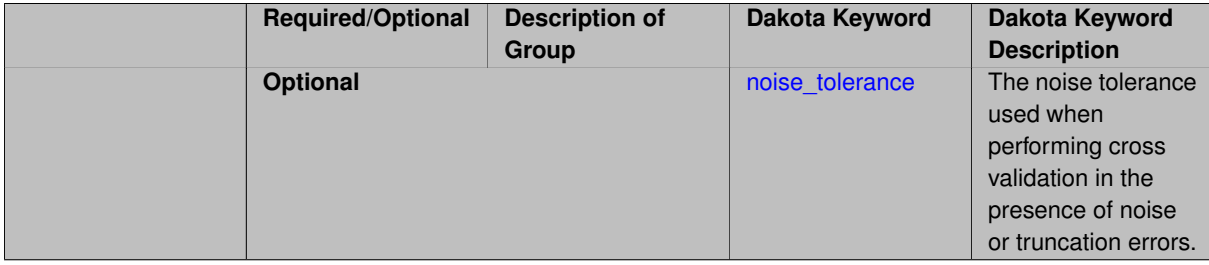

### **Description**

Compute the coefficients of a polynomial expansion using orthogonal matching pursuit (OMP). Orthogonal matching pursuit (OMP) is a greedy algorithm that is usefult when solving underdetermined linear systems.

**7.2.68.1.4.69 noise\_tolerance**

- <span id="page-2214-1"></span>• [Keywords Area](#page-236-0)
- [method](#page-282-0)
- [bayes\\_calibration](#page-2145-0)
- [queso](#page-2148-0)
- [emulator](#page-2154-0)
- [pce](#page-2167-0)
- expansion order
- collocation ratio
- [orthogonal\\_matching\\_pursuit](#page-2213-0)
- [noise\\_tolerance](#page-2214-1)

The noise tolerance used when performing cross validation in the presence of noise or truncation errors.

## **Specification**

**Alias:** none

#### **Argument(s):** REALLIST

**Default:** 1e-3 for BPDN, 0. otherwise (algorithms run until termination)

## **Description**

The noise tolerance used when performing cross validation in the presence of noise or truncation errors.

#### **7.2.68.1.4.70 basis\_pursuit**

- <span id="page-2214-0"></span>• [Keywords Area](#page-236-0)
- [method](#page-282-0)
- [bayes\\_calibration](#page-2145-0)
- [queso](#page-2148-0)
- [emulator](#page-2154-0)
- [pce](#page-2167-0)
- [expansion\\_order](#page-2184-0)
- [collocation\\_ratio](#page-2208-1)
- [basis\\_pursuit](#page-2214-0)

Compute the coefficients of a polynomial expansion by solving the Basis Pursuit  $\ell_1$ -minimization problem using linear programming.

**Alias:** bp

**Argument(s):** none

### **Description**

Compute the coefficients of a polynomial expansion by solving the Basis Pursuit  $\ell_1$ -minimization problem using linear programming.

**7.2.68.1.4.71 basis\_pursuit\_denoising**

- <span id="page-2215-0"></span>• [Keywords Area](#page-236-0)
- [method](#page-282-0)
- bayes calibration
- [queso](#page-2148-0)
- [emulator](#page-2154-0)
- [pce](#page-2167-0)
- [expansion\\_order](#page-2184-0)
- [collocation\\_ratio](#page-2208-1)
- [basis\\_pursuit\\_denoising](#page-2215-0)

Compute the coefficients of a polynomial expansion by solving the Basis Pursuit Denoising  $\ell_1$ -minimization problem using second order cone optimization.

**Specification**

**Alias:** bpdn

**Argument(s):** none

### **Child Keywords:**

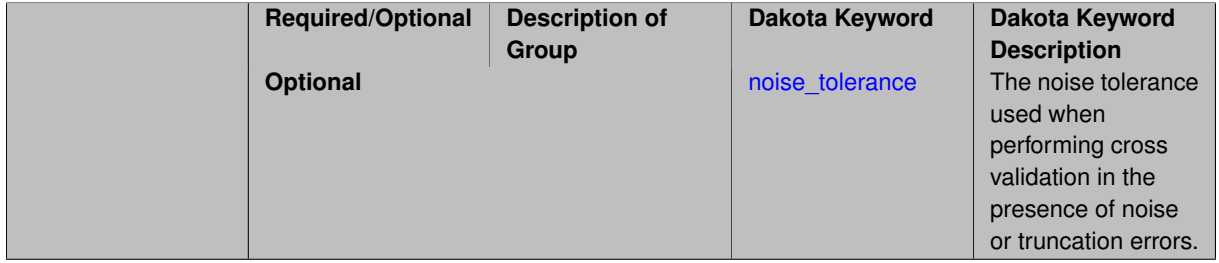

## **Description**

<span id="page-2215-1"></span>Compute the coefficients of a polynomial expansion by solving the Basis Pursuit Denoising  $\ell_1$ -minimization problem using second order cone optimization.

- [Keywords Area](#page-236-0)
- [method](#page-282-0)
- bayes calibration
- [queso](#page-2148-0)
- [emulator](#page-2154-0)
- [pce](#page-2167-0)
- [expansion\\_order](#page-2184-0)
- [collocation\\_ratio](#page-2208-1)
- [basis\\_pursuit\\_denoising](#page-2215-0)
- [noise\\_tolerance](#page-2215-1)

The noise tolerance used when performing cross validation in the presence of noise or truncation errors.

### **Specification**

**Alias:** none

**Argument(s):** REALLIST

**Default:** 1e-3 for BPDN, 0. otherwise (algorithms run until termination)

### **Description**

The noise tolerance used when performing cross validation in the presence of noise or truncation errors.

**7.2.68.1.4.73 least\_angle\_regression**

- <span id="page-2216-0"></span>• [Keywords Area](#page-236-0)
- [method](#page-282-0)
- [bayes\\_calibration](#page-2145-0)
- [queso](#page-2148-0)
- [emulator](#page-2154-0)
- [pce](#page-2167-0)
- [expansion\\_order](#page-2184-0)
- collocation ratio
- [least\\_angle\\_regression](#page-2216-0)

Compute the coefficients of a polynomial expansion by using the greedy least angle regression (LAR) method.

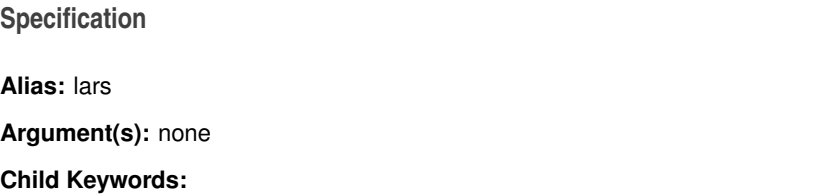

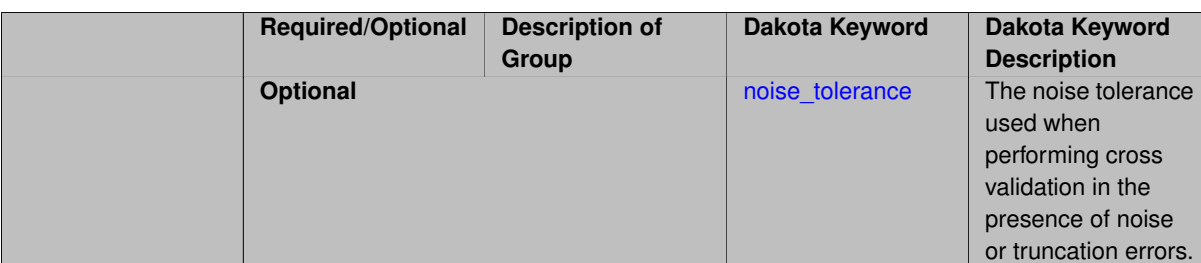

# **Description**

Compute the coefficients of a polynomial expansion by using the greedy least angle regression (LAR) method.

**7.2.68.1.4.74 noise\_tolerance**

- <span id="page-2217-1"></span>• [Keywords Area](#page-236-0)
- [method](#page-282-0)
- bayes calibration
- [queso](#page-2148-0)
- [emulator](#page-2154-0)
- [pce](#page-2167-0)
- [expansion\\_order](#page-2184-0)
- [collocation\\_ratio](#page-2208-1)
- [least\\_angle\\_regression](#page-2216-0)
- [noise\\_tolerance](#page-2217-1)

The noise tolerance used when performing cross validation in the presence of noise or truncation errors.

## **Specification**

**Alias:** none

**Argument(s):** REALLIST

**Default:** 1e-3 for BPDN, 0. otherwise (algorithms run until termination)

## **Description**

The noise tolerance used when performing cross validation in the presence of noise or truncation errors.

**7.2.68.1.4.75 least\_absolute\_shrinkage**

- <span id="page-2217-0"></span>• [Keywords Area](#page-236-0)
- [method](#page-282-0)
- [bayes\\_calibration](#page-2145-0)
- [queso](#page-2148-0)
- [emulator](#page-2154-0)
- [pce](#page-2167-0)
- [expansion\\_order](#page-2184-0)
- collocation ratio
- [least\\_absolute\\_shrinkage](#page-2217-0)

Compute the coefficients of a polynomial expansion by using the LASSO problem.

### **Specification**

### **Alias:** lasso

## **Argument(s):** none

### **Child Keywords:**

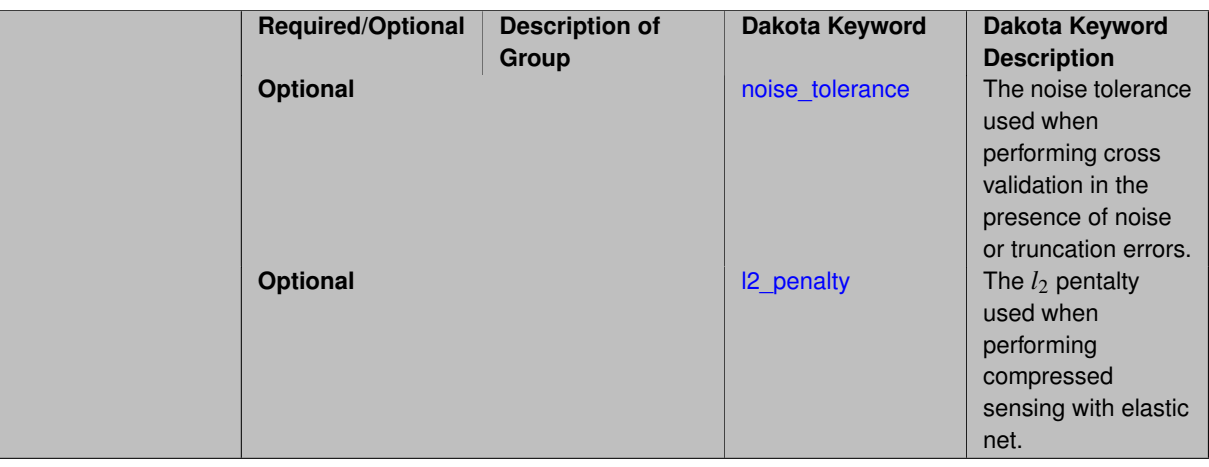

## **Description**

Compute the coefficients of a polynomial expansion by using the LASSO problem.

**7.2.68.1.4.76 noise\_tolerance**

- <span id="page-2218-0"></span>• [Keywords Area](#page-236-0)
- [method](#page-282-0)
- [bayes\\_calibration](#page-2145-0)
- [queso](#page-2148-0)
- [emulator](#page-2154-0)
- [pce](#page-2167-0)
- [expansion\\_order](#page-2184-0)
- [collocation\\_ratio](#page-2208-1)
- [least\\_absolute\\_shrinkage](#page-2217-0)
- [noise\\_tolerance](#page-2218-0)

The noise tolerance used when performing cross validation in the presence of noise or truncation errors.

**Alias:** none

**Argument(s):** REALLIST

**Default:** 1e-3 for BPDN, 0. otherwise (algorithms run until termination)

### **Description**

The noise tolerance used when performing cross validation in the presence of noise or truncation errors.

### **7.2.68.1.4.77 l2\_penalty**

- <span id="page-2219-1"></span>• [Keywords Area](#page-236-0)
- [method](#page-282-0)
- bayes calibration
- [queso](#page-2148-0)
- [emulator](#page-2154-0)
- [pce](#page-2167-0)
- [expansion\\_order](#page-2184-0)
- collocation ratio
- least absolute shrinkage
- [l2\\_penalty](#page-2219-1)

The *l*<sup>2</sup> pentalty used when performing compressed sensing with elastic net.

### **Specification**

**Alias:** none **Argument(s):** REAL **Default:** 0. (reverts to standard LASSO formulation)

## **Description**

The *l*<sup>2</sup> pentalty used when performing compressed sensing with elastic net.

#### **7.2.68.1.4.78 cross\_validation**

- <span id="page-2219-0"></span>• [Keywords Area](#page-236-0)
- [method](#page-282-0)
- [bayes\\_calibration](#page-2145-0)
- [queso](#page-2148-0)
- [emulator](#page-2154-0)
- [pce](#page-2167-0)
- [expansion\\_order](#page-2184-0)
- [collocation\\_ratio](#page-2208-1)
- [cross\\_validation](#page-2219-0)

Use cross validation to choose the 'best' polynomial order of a polynomial chaos expansion.

### **Specification**

#### **Alias:** none

### **Argument(s):** none

#### **Child Keywords:**

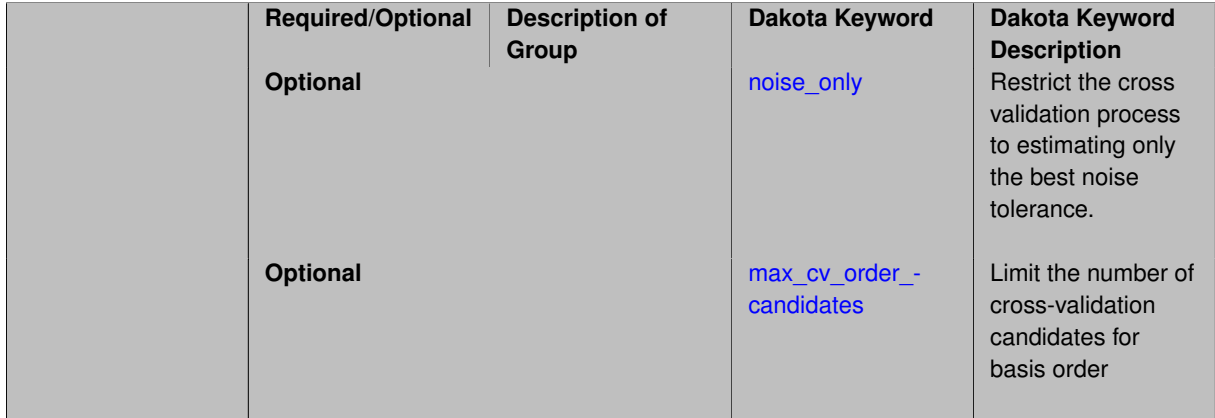

## **Description**

Use cross validation to choose the 'best' polynomial degree of a polynomial chaos expansion. 10 fold cross validation is used to estimate the cross validation error of a total-order polynomial expansion for orders 1 through to order. The order chosen is the one that produces the lowest cross validation error. If there are not enough points to perform 10 fold cross validation then one-at-a-time cross validation will be performed.

#### **7.2.68.1.4.79 noise\_only**

- <span id="page-2220-0"></span>• [Keywords Area](#page-236-0)
- [method](#page-282-0)
- bayes calibration
- [queso](#page-2148-0)
- [emulator](#page-2154-0)
- [pce](#page-2167-0)
- [expansion\\_order](#page-2184-0)
- [collocation\\_ratio](#page-2208-1)
- [cross\\_validation](#page-2219-0)
- [noise\\_only](#page-2220-0)

Restrict the cross validation process to estimating only the best noise tolerance.

**Alias:** none

**Argument(s):** none

**Default:** false

### **Description**

By default, cross validation estimates both the best noise tolerance and the best candidate basis order. For reasons of reducing computational cost by reducing the number of candidate solves, the user may wish to restrict this process to estimating only the best noise tolerance.

Generally speaking, computing the best noise tolerance through cross validation mitigates issues with over-fitting the data. Computing the best candidate basis order can also mitigate overfitting, while also controlling levels of mutual coherence resulting from high-order Vandermonde-like matrix systems.

**7.2.68.1.4.80 max\_cv\_order\_candidates**

- <span id="page-2221-0"></span>• [Keywords Area](#page-236-0)
- [method](#page-282-0)
- bayes calibration
- [queso](#page-2148-0)
- [emulator](#page-2154-0)
- [pce](#page-2167-0)
- [expansion\\_order](#page-2184-0)
- [collocation\\_ratio](#page-2208-1)
- [cross\\_validation](#page-2219-0)
- [max\\_cv\\_order\\_candidates](#page-2221-0)

Limit the number of cross-validation candidates for basis order

**Specification**

**Alias:** none **Argument(s):** INTEGER **Default:** ushort max

# **Description**

When generating refinement candidates by advancing the upper bound used for a cross-validation range, the number of cross-validation can eventually become excessive and hamper algorithm progress. This control limits the maximum number of candidates, which when active, will increase the lower bound for this range as the upper bound is advanced.

### **See Also**

These keywords may also be of interest:

- increment max order
- [increment\\_max\\_rank\\_order](#page-940-0)
- polynomial chaos
- multifidelity polynomial chaos
- function train
- [multifidelity\\_function\\_train](#page-1007-0)

#### <span id="page-2222-0"></span>**7.2.68.1.4.81 ratio\_order**

- [Keywords Area](#page-236-0)
- [method](#page-282-0)
- bayes calibration
- [queso](#page-2148-0)
- [emulator](#page-2154-0)
- [pce](#page-2167-0)
- [expansion\\_order](#page-2184-0)
- collocation ratio
- [ratio\\_order](#page-2222-0)

Specify a non-linear the relationship between the expansion order of a polynomial chaos expansion and the number of samples that will be used to compute the PCE coefficients.

**Specification Alias:** none **Argument(s):** REAL

**Default:** 1.

**Description**

<span id="page-2222-1"></span>When using regression type methods (specified with either collocation\_points or collocation\_ratio), a total-order expansion can be specified using expansion\_order. To avoid requiring the user to calculate N from n and p), the collocation\_ratio allows for specification of a constant factor applied to  $N$  (e.g., collocation\_ratio = 2. produces samples = 2N). In addition, the default linear relationship with N can be overridden using a real-valued exponent specified using ratio\_order. In this case, the number of samples becomes \$cN^o\$ where \$c\$ is the collocation\_ratio and \$o\$ is the ratio\_order.

#### **7.2.68.1.4.82 response\_scaling**

- [Keywords Area](#page-236-0)
- [method](#page-282-0)
- [bayes\\_calibration](#page-2145-0)
- [queso](#page-2148-0)
- [emulator](#page-2154-0)
- [pce](#page-2167-0)
- [expansion\\_order](#page-2184-0)
- [collocation\\_ratio](#page-2208-1)
- response scaling

Perform bounds-scaling on response values prior to surrogate emulation

### **Specification**

**Alias:** none

**Argument(s):** none

**Default:** use original data

## **Description**

Particularly in multifidelity methods based on regression solutions at each level of a model hierarchy, scaling can be an issue since the magnitude of discrepancy data may decay rapidly and regression solvers may employ absolute tolerances in places.

By activating response\_scaling, the set of response data used for each recovery is scaled to [0,1] based on the minimum value and range of the data set. This prevents loss of accuracy due to imbalances in scale across model levels.

# **See Also**

These keywords may also be of interest:

- multifidelity polynomial chaos
- [multifidelity\\_function\\_train](#page-1007-0)

#### <span id="page-2223-0"></span>**7.2.68.1.4.83 use\_derivatives**

- [Keywords Area](#page-236-0)
- [method](#page-282-0)
- bayes calibration
- [queso](#page-2148-0)
- [emulator](#page-2154-0)
- [pce](#page-2167-0)
- [expansion\\_order](#page-2184-0)
- collocation ratio
- use derivatives

Use derivative data to construct surrogate models

**Specification**

**Alias:** none

**Argument(s):** none

**Default:** use function values only

### **Description**

The use\_derivatives flag specifies that any available derivative information should be used in global approximation builds, for those global surrogate types that support it (currently, polynomial regression and the Surfpack Gaussian process).

However, it's use with Surfpack Gaussian process is not recommended.

#### **7.2.68.1.4.84 tensor\_grid**

- <span id="page-2224-0"></span>• [Keywords Area](#page-236-0)
- [method](#page-282-0)
- [bayes\\_calibration](#page-2145-0)
- [queso](#page-2148-0)
- [emulator](#page-2154-0)
- [pce](#page-2167-0)
- [expansion\\_order](#page-2184-0)
- [collocation\\_ratio](#page-2208-1)
- [tensor\\_grid](#page-2224-0)

Use sub-sampled tensor-product quadrature points to build a polynomial chaos expansion.

**Specification**

**Alias:** none

**Argument(s):** none

**Default:** regression with LHS sample set (point collocation)

### **Description**

<span id="page-2224-1"></span>Tthe collocation grid is defined using a subset of tensor-product quadrature points: the order of the tensor-product grid is selected as one more than the expansion order in each dimension (to avoid sampling at roots of the basis polynomials) and then the tensor multi-index is uniformly sampled to generate a non-repeated subset of tensor quadrature points.

#### **7.2.68.1.4.85 reuse\_points**

- [Keywords Area](#page-236-0)
- [method](#page-282-0)
- [bayes\\_calibration](#page-2145-0)
- [queso](#page-2148-0)
- [emulator](#page-2154-0)
- [pce](#page-2167-0)
- [expansion\\_order](#page-2184-0)
- collocation ratio
- [reuse\\_points](#page-2224-1)

This describes the behavior of reuse of points in constructing polynomial chaos expansion models.

### **Specification**

**Alias:** reuse\_samples

**Argument(s):** none

**Default:** no sample reuse in coefficient estimation

### **Description**

The reuse\_points option controls the reuse behavior of points for various types of polynomial chaos expansions, including: collocation\_points, collocation\_ratio, expansion\_samples, or orthogonal\_least\_interpolation. If any of these approaches are specified to create a set of points for the polynomial chaos expansion, one can specify reuse\_points so that any points that have been previously generated (for example, from the import\_points file) can be reused.

#### **7.2.68.1.4.86 max\_solver\_iterations**

- <span id="page-2225-0"></span>• [Keywords Area](#page-236-0)
- [method](#page-282-0)
- [bayes\\_calibration](#page-2145-0)
- [queso](#page-2148-0)
- [emulator](#page-2154-0)
- [pce](#page-2167-0)
- [expansion\\_order](#page-2184-0)
- [collocation\\_ratio](#page-2208-1)
- max solver iterations

Maximum iterations in determining polynomial coefficients

**Alias:** none

**Argument(s):** INTEGER

**Default:** 100

## **Description**

When using an iterative polynomial coefficient estimation approach, e.g., cross-validation-based solvers, limits the maximum iterations in the coefficient solver.

**7.2.68.1.4.87 expansion\_samples**

- <span id="page-2226-0"></span>• [Keywords Area](#page-236-0)
- [method](#page-282-0)
- bayes calibration
- [queso](#page-2148-0)
- [emulator](#page-2154-0)
- [pce](#page-2167-0)
- [expansion\\_order](#page-2184-0)
- [expansion\\_samples](#page-2226-0)

Number of simulation samples used to estimate the expected value of a set of PCE coefficients

## **Specification**

**Alias:** none

## **Argument(s):** INTEGER

#### **Child Keywords:**

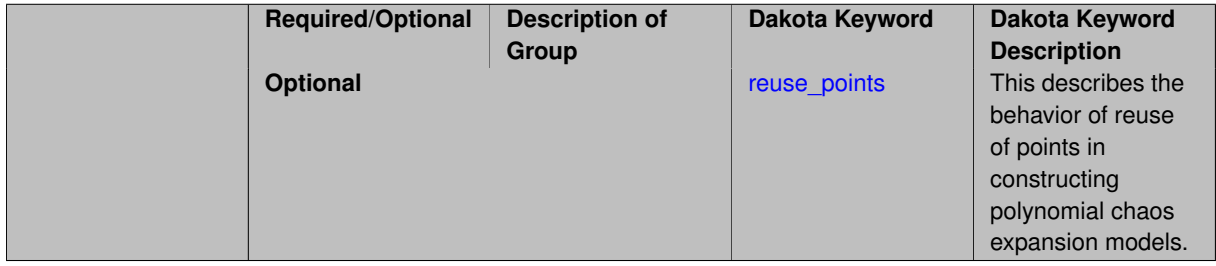

## **Description**

In this case, the expansion order \$p\$ cannot be inferred from the numerical integration specification and it is necessary to provide an expansion\_order to specify \$p\$ for a total-order expansion.

A corresponding sequence specification is documented at, e.g., [expansion\\_samples\\_sequence](#page-1345-0) and [expansion\\_](#page-1450-0) [samples\\_sequence](#page-1450-0)

### **See Also**

These keywords may also be of interest:

• [expansion\\_samples\\_sequence](#page-1345-0) method-multilevel\_polynomial\_chaos-expansion\_order\_sequence-expansion- \_samples\_sequence

<span id="page-2227-0"></span>**7.2.68.1.4.88 reuse\_points**

- [Keywords Area](#page-236-0)
- [method](#page-282-0)
- bayes calibration
- [queso](#page-2148-0)
- [emulator](#page-2154-0)
- [pce](#page-2167-0)
- [expansion\\_order](#page-2184-0)
- [expansion\\_samples](#page-2226-0)
- [reuse\\_points](#page-2227-0)

This describes the behavior of reuse of points in constructing polynomial chaos expansion models.

#### **Specification**

**Alias:** reuse\_samples **Argument(s):** none

**Default:** no sample reuse in coefficient estimation

### **Description**

The reuse\_points option controls the reuse behavior of points for various types of polynomial chaos expansions, including: collocation\_points, collocation\_ratio, expansion\_samples, or orthogonal\_least\_interpolation. If any of these approaches are specified to create a set of points for the polynomial chaos expansion, one can specify reuse\_points so that any points that have been previously generated (for example, from the import\_points file) can be reused.

**7.2.68.1.4.89 import\_build\_points\_file**

- <span id="page-2227-1"></span>• [Keywords Area](#page-236-0)
- [method](#page-282-0)
- bayes calibration
- [queso](#page-2148-0)
- [emulator](#page-2154-0)
- [pce](#page-2167-0)
- expansion order
- [import\\_build\\_points\\_file](#page-2227-1)

File containing points you wish to use to build a surrogate

**Alias:** import\_points\_file

### **Argument(s):** STRING

**Default:** no point import from a file

### **Child Keywords:**

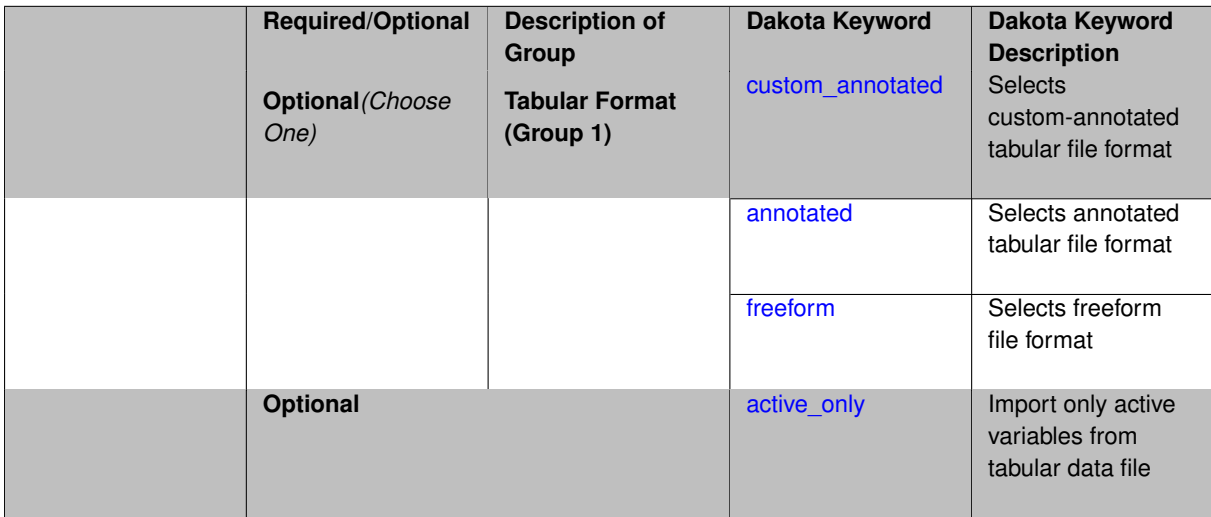

### **Description**

The import\_build\_points\_file allows the user to specify a file that contains a list of points and truth model responses used to construct a surrogate model. These can be used by all methods that (explicitly, e.g. surrogate-based optimization, or implicitly, e.g. efficient global optimization) operate on a surrogate. In particular, these points and responses are used in place of truth model evaluations to construct the initial surrogate. When used to construct surrogate models or emulators these are often called build points or training data.

#### **Default Behavior**

By default, methods do not import points from a file.

#### **Usage Tips**

Dakota parses input files without regard to whitespace, but the import\_build\_points\_file must be in one of three formats:

- annotated (default)
- custom\_annotated
- freeform

### **Examples**

```
method
polynomial_chaos
  expansion_order = 4
  import_build_points_file = 'dakota_uq_rosenbrock_pce_import.annot.pts.dat'
```
#### <span id="page-2228-0"></span>**7.2.68.1.4.90 custom\_annotated**

- [Keywords Area](#page-236-0)
- [method](#page-282-0)
- [bayes\\_calibration](#page-2145-0)
- [queso](#page-2148-0)
- [emulator](#page-2154-0)
- [pce](#page-2167-0)
- [expansion\\_order](#page-2184-0)
- [import\\_build\\_points\\_file](#page-2227-1)
- [custom\\_annotated](#page-2228-0)

Selects custom-annotated tabular file format

### **Topics**

This keyword is related to the topics:

• [file\\_formats](#page-165-0)

### **Specification**

**Alias:** none

**Argument(s):** none

**Default:** annotated format

### **Child Keywords:**

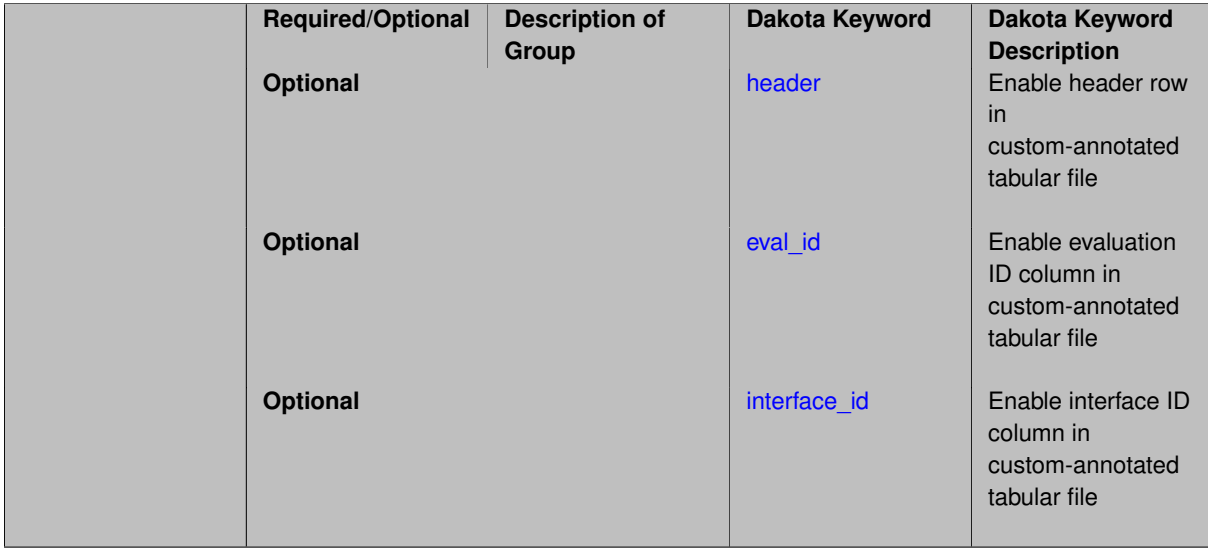

## **Description**

A custom-annotated tabular file is a whitespace-separated text file typically containing row data for variables, or variables followed by responses, though the format is used for other tabular exports/imports as well. Customannotated allows user options for whether header row, eval\_id column, and interface\_id column appear in the tabular file, thus bridging freeform and (fully) annotated.

### **Default Behavior**

The annotated format is the default for tabular export/import. To control which header row and columns are in the input/output, specify custom\_annotated, followed by options, in the relevant export/import context.

#### **Usage Tips**

- Prior to October 2011, calibration and surrogate data files were in free-form format. They now default to annotated format, though freeform remains an option.
- When importing tabular data, a warning will be generated if a specific number of data are expected, but extra is found and an error generated when there is insufficient data.
- Some TPLs like SCOLIB and JEGA manage their own file I/O and only support the freeform option.

#### **Examples**

Export a custom-annotated tabular file in Dakota 6.0 format, which contained only header and eval\_id (no interface- \_id), and data for variables and responses. Input file fragment:

```
environment
tabular_data
  tabular_data_file = 'dakota_summary.dat'
  custom_annotated header eval_id
```
#### Resulting tabular file:

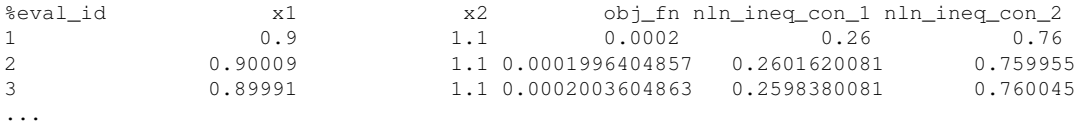

#### <span id="page-2230-0"></span>**7.2.68.1.4.91 header**

- [Keywords Area](#page-236-0)
- [method](#page-282-0)
- bayes calibration
- [queso](#page-2148-0)
- [emulator](#page-2154-0)
- [pce](#page-2167-0)
- [expansion\\_order](#page-2184-0)
- [import\\_build\\_points\\_file](#page-2227-1)
- [custom\\_annotated](#page-2228-0)
- [header](#page-2230-0)

Enable header row in custom-annotated tabular file

#### **Specification**

**Alias:** none

**Argument(s):** none

**Default:** no header

**Description**

<span id="page-2230-1"></span>See description of parent custom\_annotated

#### **7.2.68.1.4.92 eval\_id**

- [Keywords Area](#page-236-0)
- [method](#page-282-0)
- [bayes\\_calibration](#page-2145-0)
- [queso](#page-2148-0)
- [emulator](#page-2154-0)
- [pce](#page-2167-0)
- [expansion\\_order](#page-2184-0)
- [import\\_build\\_points\\_file](#page-2227-1)
- [custom\\_annotated](#page-2228-0)
- [eval\\_id](#page-2230-1)

Enable evaluation ID column in custom-annotated tabular file

### **Specification**

**Alias:** none

**Argument(s):** none

**Default:** no eval\_id column

### **Description**

See description of parent custom\_annotated

### **7.2.68.1.4.93 interface\_id**

- <span id="page-2231-0"></span>• [Keywords Area](#page-236-0)
- [method](#page-282-0)
- [bayes\\_calibration](#page-2145-0)
- [queso](#page-2148-0)
- [emulator](#page-2154-0)
- [pce](#page-2167-0)
- [expansion\\_order](#page-2184-0)
- [import\\_build\\_points\\_file](#page-2227-1)
- [custom\\_annotated](#page-2228-0)
- [interface\\_id](#page-2231-0)

Enable interface ID column in custom-annotated tabular file
**Alias:** none

**Argument(s):** none

**Default:** no interface id column

## **Description**

See description of parent custom\_annotated

#### **7.2.68.1.4.94 annotated**

- <span id="page-2232-0"></span>• [Keywords Area](#page-236-0)
- [method](#page-282-0)
- bayes calibration
- [queso](#page-2148-0)
- [emulator](#page-2154-0)
- [pce](#page-2167-0)
- [expansion\\_order](#page-2184-0)
- [import\\_build\\_points\\_file](#page-2227-0)
- [annotated](#page-2232-0)

Selects annotated tabular file format

#### **Topics**

This keyword is related to the topics:

• [file\\_formats](#page-165-0)

**Specification**

**Alias:** none

**Argument(s):** none

**Default:** annotated format

## **Description**

An annotated tabular file is a whitespace-separated text file with one leading header row of comments/column labels. Each subsequent row contains an evaluation ID and interface ID, followed by data for variables, or variables followed by responses, depending on context.

### **Default Behavior**

By default, Dakota imports and exports tabular files in annotated format. The annotated keyword can be used to explicitly specify this.

#### **Usage Tips**

- To specify pre-Dakota 6.1 tabular format, which did not include interface\_id, specify custom\_annotated header eval\_id
- Prior to October 2011, calibration and surrogate data files were in free-form format. They now default to annotated format, though freeform remains an option.
- When importing tabular data, a warning will be generated if a specific number of data are expected, but extra is found and an error generated when there is insufficient data.
- Some TPLs like SCOLIB and JEGA manage their own file I/O and only support the freeform option.

## **Examples**

Export an annotated top-level tabular data file containing a header row, leading eval\_id and interface\_id columns, and data for variables and responses. Input file fragment:

```
environment
 tabular_data
   tabular_data_file = 'dakota_summary.dat'
   annotated
```
#### Resulting tabular file:

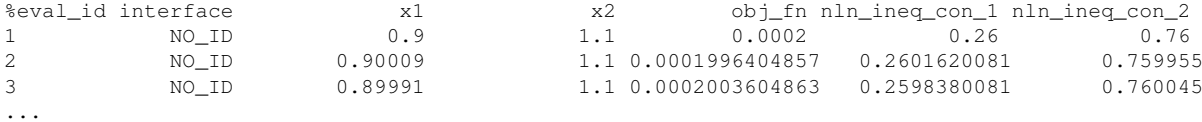

#### <span id="page-2233-0"></span>**7.2.68.1.4.95 freeform**

- [Keywords Area](#page-236-0)
- [method](#page-282-0)
- [bayes\\_calibration](#page-2145-0)
- [queso](#page-2148-0)
- [emulator](#page-2154-0)
- [pce](#page-2167-0)
- expansion order
- [import\\_build\\_points\\_file](#page-2227-0)
- [freeform](#page-2233-0)

Selects freeform file format

#### **Topics**

This keyword is related to the topics:

• [file\\_formats](#page-165-0)

**Alias:** none

**Argument(s):** none

**Default:** annotated format

## **Description**

A freeform tabular file is whitespace-separated text file with no leading header row and no leading columns. Most commonly, each row contains data for variables, or variables followed by responses, though the format is used for other tabular exports/imports as well.

#### **Default Behavior**

The annotated format is the default for tabular export/import. To change this behavior, specify freeform in the relevant export/import context.

## **Usage Tips**

- Prior to October 2011, calibration and surrogate data files were free-form format. They now default to annotated format, though freeform remains an option.
- When importing tabular data, a warning will be generated if a specific number of data are expected, but extra is found and an error generated when there is insufficient data.
- In freeform, the num rows x num cols total data entries may be separated with any whitespace including spaces, tabs, and newlines. In this format, vectors may therefore appear as a single row or single column (or mixture; entries will populate the vector in order).
- Some TPLs like SCOLIB and JEGA manage their own file I/O and only support the freeform option.

## **Examples**

Export a freeform tabular file containing only data for variables and responses. Input file fragment:

```
environment
tabular_data
   tabular_data_file = 'dakota_summary.dat'
   freeform
```
## Resulting tabular file:

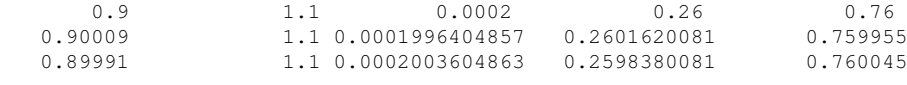

```
...
```
#### **7.2.68.1.4.96 active\_only**

- [Keywords Area](#page-236-0)
- [method](#page-282-0)
- bayes calibration
- [queso](#page-2148-0)
- [emulator](#page-2154-0)
- [pce](#page-2167-0)
- [expansion\\_order](#page-2184-0)
- import build points file
- [active\\_only](#page-2234-0)

Import only active variables from tabular data file

## **Topics**

This keyword is related to the topics:

• [file\\_formats](#page-165-0)

**Specification**

**Alias:** none

**Argument(s):** none

#### **Description**

By default, files for tabular data imports are expected to contain columns for all variables, active and inactive. The keyword  $active\_only$  indicates that the file to import contains only the active variables.

This option should only be used in contexts where the inactive variables have no influence, for example, building a surrogate over active variables, with the state variables held at nominal. It should not be used in more complex nested contexts, where the values of inactive variables are relevant to the function evaluations used to build the surrogate.

**7.2.68.1.4.97 posterior\_adaptive**

- <span id="page-2235-0"></span>• [Keywords Area](#page-236-0)
- [method](#page-282-0)
- bayes calibration
- [queso](#page-2148-0)
- [emulator](#page-2154-0)
- [pce](#page-2167-0)
- [expansion\\_order](#page-2184-0)
- [posterior\\_adaptive](#page-2235-0)

Adapt emulator model to increase accuracy in high posterior probability regions

**Specification**

**Alias:** none **Argument(s):** none

Following an emulator-based MCMC process, this option refines the emulator by selecting points in regions of high posterior probability, performing truth evaluations at these points, updating the emulator, and reperforming the MC-MC process. The adaptation is continued until the maximum number of iterations is exceeded or the convergence tolerance is met.

# **Examples**

```
bayes_calibration queso
 chain samples = 2000 seed = 348
 delayed_rejection
 emulator
  gaussian_process surfpack build_samples = 30
   posterior_adaptive max_iterations = 10
   proposal_covariance derivatives
```
<span id="page-2236-0"></span>**7.2.68.1.4.98 orthogonal\_least\_interpolation**

- [Keywords Area](#page-236-0)
- [method](#page-282-0)
- bayes calibration
- [queso](#page-2148-0)
- [emulator](#page-2154-0)
- [pce](#page-2167-0)
- orthogonal least interpolation

Build a polynomial chaos expansion from simulation samples using orthogonal least interpolation.

#### **Specification**

**Alias:** least\_interpolation oli

# **Argument(s):** none

## **Child Keywords:**

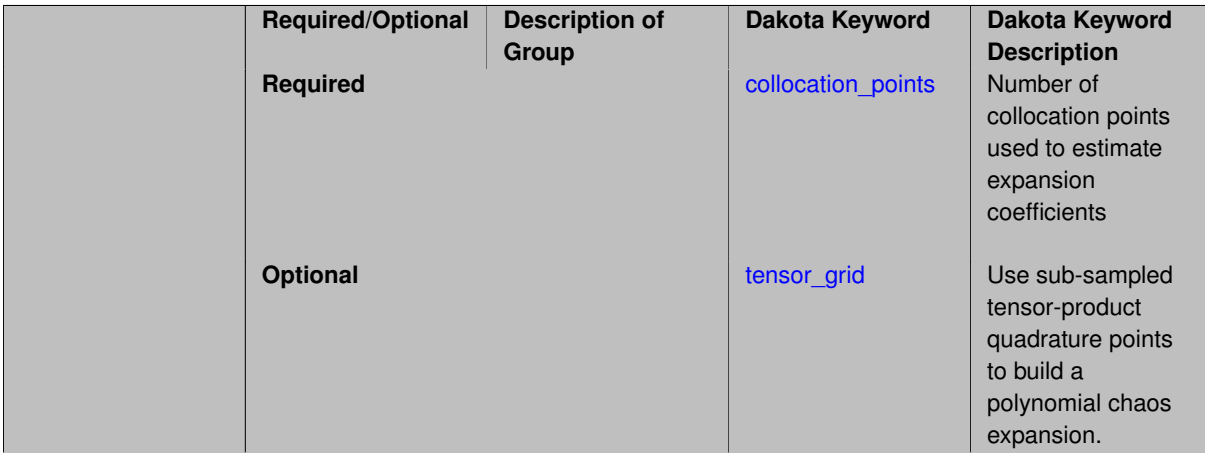

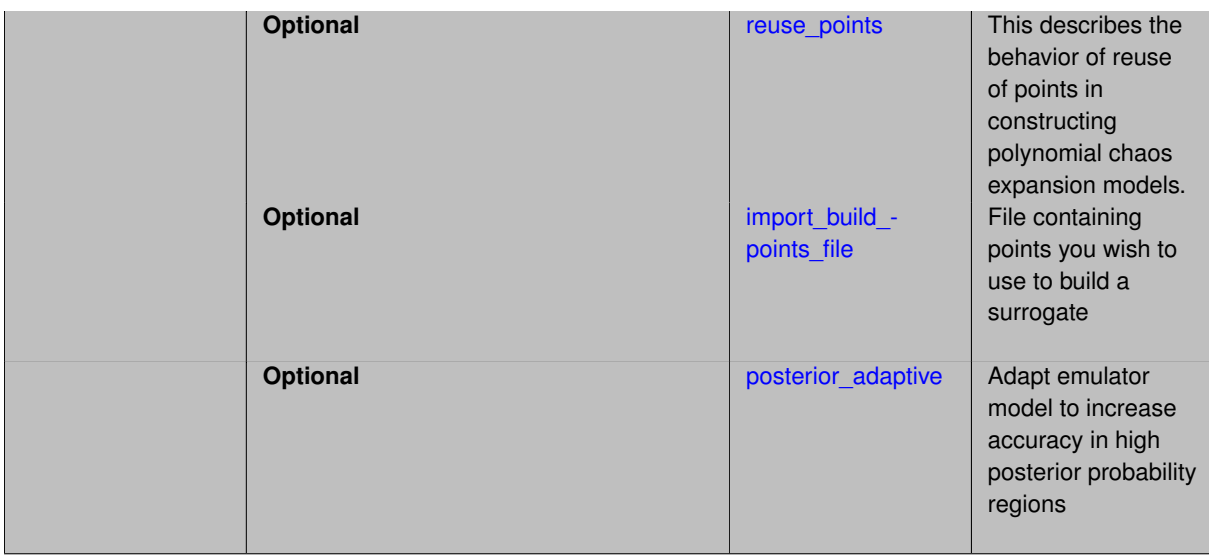

Build a polynomial chaos expansion from simulation samples using orthogonal least interpolation. Unlike the other regression methods expansion\_order cannot be set. OLI will produce the lowest degree polynomial that interpolates the data

## **7.2.68.1.4.99 collocation\_points**

- <span id="page-2237-0"></span>• [Keywords Area](#page-236-0)
- [method](#page-282-0)
- bayes calibration
- [queso](#page-2148-0)
- [emulator](#page-2154-0)
- [pce](#page-2167-0)
- [orthogonal\\_least\\_interpolation](#page-2236-0)
- [collocation\\_points](#page-2237-0)

Number of collocation points used to estimate expansion coefficients

**Specification**

**Alias:** none **Argument(s):** INTEGER

#### **Description**

Specify the number of collocation points used to estimate expansion coefficients using regression approaches.

A corresponding sequence specification is documented at, e.g., [collocation\\_points\\_sequence](#page-1331-0) and [collocation\\_](#page-1436-0) [points\\_sequence](#page-1436-0)

## **See Also**

These keywords may also be of interest:

• collocation points sequence method-multilevel polynomial chaos-expansion order sequence-collocationratio-collocation points sequence

<span id="page-2238-0"></span>**7.2.68.1.4.100 tensor\_grid**

- [Keywords Area](#page-236-0)
- [method](#page-282-0)
- bayes calibration
- [queso](#page-2148-0)
- [emulator](#page-2154-0)
- [pce](#page-2167-0)
- [orthogonal\\_least\\_interpolation](#page-2236-0)
- [tensor\\_grid](#page-2238-0)

Use sub-sampled tensor-product quadrature points to build a polynomial chaos expansion.

#### **Specification**

**Alias:** none **Argument(s):** INTEGERLIST

**Default:** regression with LHS sample set (point collocation)

#### **Description**

Tthe collocation grid is defined using a subset of tensor-product quadrature points: the order of the tensor-product grid is selected as one more than the expansion order in each dimension (to avoid sampling at roots of the basis polynomials) and then the tensor multi-index is uniformly sampled to generate a non-repeated subset of tensor quadrature points.

**7.2.68.1.4.101 reuse\_points**

- <span id="page-2238-1"></span>• [Keywords Area](#page-236-0)
- [method](#page-282-0)
- [bayes\\_calibration](#page-2145-0)
- [queso](#page-2148-0)
- [emulator](#page-2154-0)
- [pce](#page-2167-0)
- orthogonal least interpolation
- [reuse\\_points](#page-2238-1)

This describes the behavior of reuse of points in constructing polynomial chaos expansion models.

**Alias:** reuse\_samples

## **Argument(s):** none

**Default:** no sample reuse in coefficient estimation

# **Description**

The reuse\_points option controls the reuse behavior of points for various types of polynomial chaos expansions, including: collocation\_points, collocation\_ratio, expansion\_samples, or orthogonal\_least\_interpolation. If any of these approaches are specified to create a set of points for the polynomial chaos expansion, one can specify reuse\_points so that any points that have been previously generated (for example, from the import\_points file) can be reused.

**7.2.68.1.4.102 import\_build\_points\_file**

- <span id="page-2239-0"></span>• [Keywords Area](#page-236-0)
- [method](#page-282-0)
- [bayes\\_calibration](#page-2145-0)
- [queso](#page-2148-0)
- [emulator](#page-2154-0)
- [pce](#page-2167-0)
- orthogonal least interpolation
- [import\\_build\\_points\\_file](#page-2239-0)

File containing points you wish to use to build a surrogate

## **Specification**

**Alias:** import\_points\_file

# **Argument(s):** STRING

**Default:** no point import from a file

## **Child Keywords:**

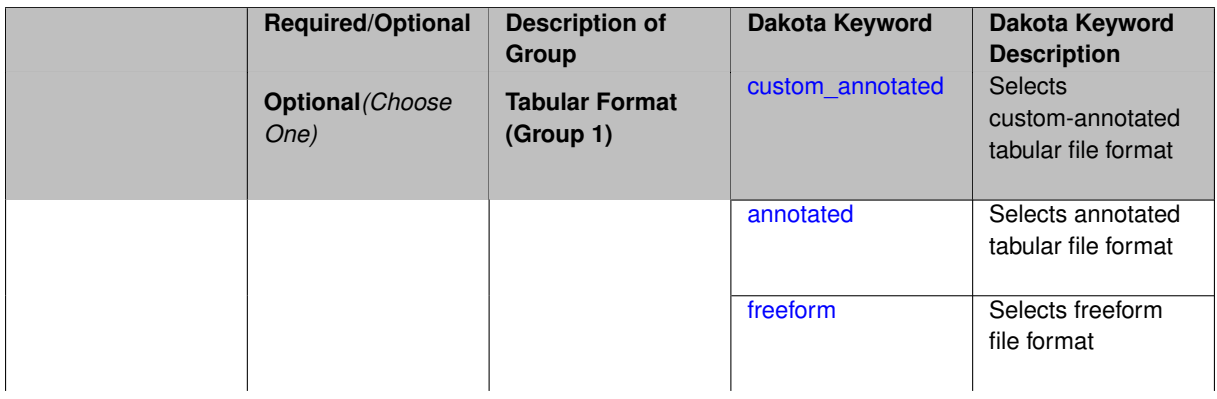

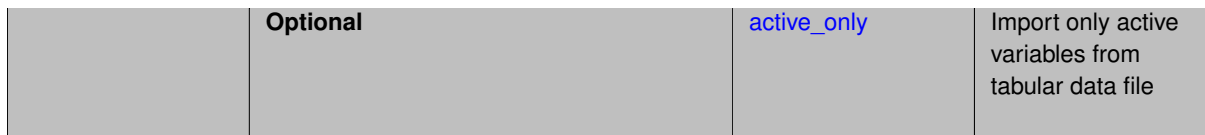

The import\_build\_points\_file allows the user to specify a file that contains a list of points and truth model responses used to construct a surrogate model. These can be used by all methods that (explicitly, e.g. surrogate-based optimization, or implicitly, e.g. efficient global optimization) operate on a surrogate. In particular, these points and responses are used in place of truth model evaluations to construct the initial surrogate. When used to construct surrogate models or emulators these are often called build points or training data.

## **Default Behavior**

By default, methods do not import points from a file.

# **Usage Tips**

Dakota parses input files without regard to whitespace, but the import\_build\_points\_file must be in one of three formats:

- annotated (default)
- custom\_annotated
- freeform

# **Examples**

```
method
 polynomial_chaos
   expansion_order = 4
   import_build_points_file = 'dakota_uq_rosenbrock_pce_import.annot.pts.dat'
```
## <span id="page-2240-0"></span>**7.2.68.1.4.103 custom\_annotated**

- [Keywords Area](#page-236-0)
- [method](#page-282-0)
- bayes calibration
- [queso](#page-2148-0)
- [emulator](#page-2154-0)
- [pce](#page-2167-0)
- orthogonal least interpolation
- [import\\_build\\_points\\_file](#page-2239-0)
- [custom\\_annotated](#page-2240-0)

Selects custom-annotated tabular file format

## **Topics**

This keyword is related to the topics:

• [file\\_formats](#page-165-0)

**Alias:** none

**Argument(s):** none

## **Default:** annotated format

## **Child Keywords:**

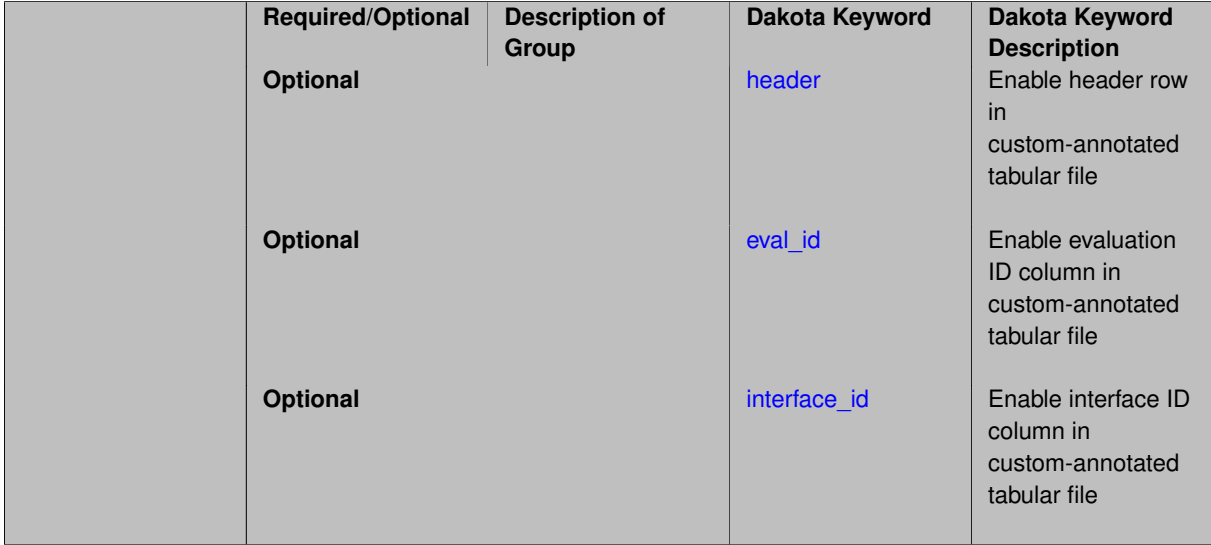

## **Description**

A custom-annotated tabular file is a whitespace-separated text file typically containing row data for variables, or variables followed by responses, though the format is used for other tabular exports/imports as well. Customannotated allows user options for whether header row, eval\_id column, and interface id column appear in the tabular file, thus bridging freeform and (fully) annotated.

## **Default Behavior**

The annotated format is the default for tabular export/import. To control which header row and columns are in the input/output, specify custom\_annotated, followed by options, in the relevant export/import context.

## **Usage Tips**

- Prior to October 2011, calibration and surrogate data files were in free-form format. They now default to annotated format, though freeform remains an option.
- When importing tabular data, a warning will be generated if a specific number of data are expected, but extra is found and an error generated when there is insufficient data.
- Some TPLs like SCOLIB and JEGA manage their own file I/O and only support the freeform option.

## **Examples**

Export a custom-annotated tabular file in Dakota 6.0 format, which contained only header and eval\_id (no interface- \_id), and data for variables and responses. Input file fragment:

```
environment
tabular_data
   tabular_data_file = 'dakota_summary.dat'
   custom_annotated header eval_id
```
#### Resulting tabular file:

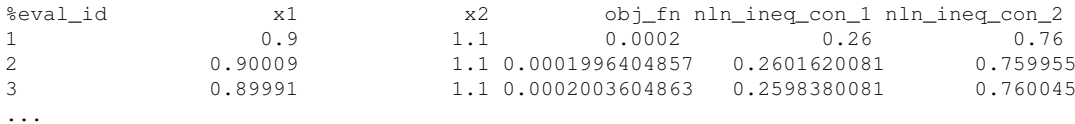

<span id="page-2242-0"></span>**7.2.68.1.4.104 header**

- [Keywords Area](#page-236-0)
- [method](#page-282-0)
- [bayes\\_calibration](#page-2145-0)
- [queso](#page-2148-0)
- [emulator](#page-2154-0)
- [pce](#page-2167-0)
- [orthogonal\\_least\\_interpolation](#page-2236-0)
- [import\\_build\\_points\\_file](#page-2239-0)
- [custom\\_annotated](#page-2240-0)
- [header](#page-2242-0)

Enable header row in custom-annotated tabular file

**Specification**

**Alias:** none

**Argument(s):** none

**Default:** no header

# **Description**

See description of parent custom\_annotated

**7.2.68.1.4.105 eval\_id**

- <span id="page-2242-1"></span>• [Keywords Area](#page-236-0)
- [method](#page-282-0)
- [bayes\\_calibration](#page-2145-0)
- [queso](#page-2148-0)
- [emulator](#page-2154-0)
- [pce](#page-2167-0)
- [orthogonal\\_least\\_interpolation](#page-2236-0)
- [import\\_build\\_points\\_file](#page-2239-0)
- [custom\\_annotated](#page-2240-0)
- [eval\\_id](#page-2242-1)

Enable evaluation ID column in custom-annotated tabular file

**Alias:** none

**Argument(s):** none

**Default:** no eval\_id column

## **Description**

See description of parent custom\_annotated

## **7.2.68.1.4.106 interface\_id**

- <span id="page-2243-1"></span>• [Keywords Area](#page-236-0)
- [method](#page-282-0)
- [bayes\\_calibration](#page-2145-0)
- [queso](#page-2148-0)
- [emulator](#page-2154-0)
- [pce](#page-2167-0)
- [orthogonal\\_least\\_interpolation](#page-2236-0)
- [import\\_build\\_points\\_file](#page-2239-0)
- [custom\\_annotated](#page-2240-0)
- interface id

Enable interface ID column in custom-annotated tabular file

**Specification**

**Alias:** none

**Argument(s):** none

**Default:** no interface\_id column

**Description**

See description of parent custom\_annotated

**7.2.68.1.4.107 annotated**

- <span id="page-2243-0"></span>• [Keywords Area](#page-236-0)
- [method](#page-282-0)
- [bayes\\_calibration](#page-2145-0)
- [queso](#page-2148-0)
- [emulator](#page-2154-0)
- [pce](#page-2167-0)
- [orthogonal\\_least\\_interpolation](#page-2236-0)
- [import\\_build\\_points\\_file](#page-2239-0)
- [annotated](#page-2243-0)

Selects annotated tabular file format

#### **Topics**

This keyword is related to the topics:

• [file\\_formats](#page-165-0)

**Specification**

**Alias:** none

**Argument(s):** none

**Default:** annotated format

#### **Description**

An annotated tabular file is a whitespace-separated text file with one leading header row of comments/column labels. Each subsequent row contains an evaluation ID and interface ID, followed by data for variables, or variables followed by responses, depending on context.

#### **Default Behavior**

By default, Dakota imports and exports tabular files in annotated format. The annotated keyword can be used to explicitly specify this.

## **Usage Tips**

- To specify pre-Dakota 6.1 tabular format, which did not include interface\_id, specify custom\_annotated header eval\_id
- Prior to October 2011, calibration and surrogate data files were in free-form format. They now default to annotated format, though freeform remains an option.
- When importing tabular data, a warning will be generated if a specific number of data are expected, but extra is found and an error generated when there is insufficient data.
- Some TPLs like SCOLIB and JEGA manage their own file I/O and only support the freeform option.

#### **Examples**

Export an annotated top-level tabular data file containing a header row, leading eval\_id and interface\_id columns, and data for variables and responses. Input file fragment:

```
environment
tabular_data
   tabular_data_file = 'dakota_summary.dat'
   annotated
```
#### Resulting tabular file:

<span id="page-2244-0"></span>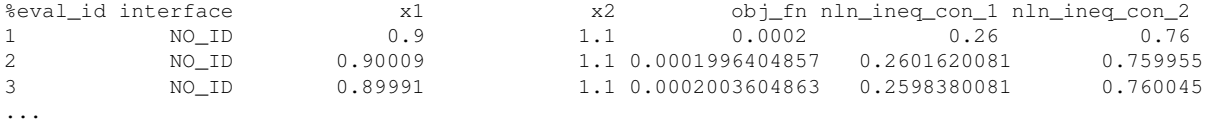

#### **7.2.68.1.4.108 freeform**

- [Keywords Area](#page-236-0)
- [method](#page-282-0)
- bayes calibration
- [queso](#page-2148-0)
- [emulator](#page-2154-0)
- [pce](#page-2167-0)
- orthogonal least interpolation
- [import\\_build\\_points\\_file](#page-2239-0)
- [freeform](#page-2244-0)

Selects freeform file format

#### **Topics**

This keyword is related to the topics:

• [file\\_formats](#page-165-0)

**Specification**

**Alias:** none **Argument(s):** none **Default:** annotated format

# **Description**

A freeform tabular file is whitespace-separated text file with no leading header row and no leading columns. Most commonly, each row contains data for variables, or variables followed by responses, though the format is used for other tabular exports/imports as well.

## **Default Behavior**

The annotated format is the default for tabular export/import. To change this behavior, specify freeform in the relevant export/import context.

#### **Usage Tips**

- Prior to October 2011, calibration and surrogate data files were free-form format. They now default to annotated format, though freeform remains an option.
- When importing tabular data, a warning will be generated if a specific number of data are expected, but extra is found and an error generated when there is insufficient data.
- In freeform, the num\_rows x num\_cols total data entries may be separated with any whitespace including spaces, tabs, and newlines. In this format, vectors may therefore appear as a single row or single column (or mixture; entries will populate the vector in order).
- Some TPLs like SCOLIB and JEGA manage their own file I/O and only support the freeform option.

# **Examples**

Export a freeform tabular file containing only data for variables and responses. Input file fragment:

```
environment
 tabular_data
   tabular_data_file = 'dakota_summary.dat'
   freeform
```
Resulting tabular file:

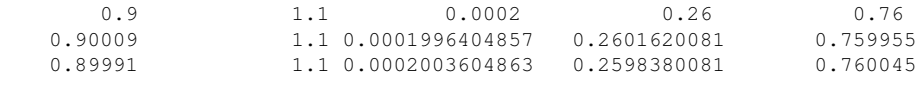

...

```
7.2.68.1.4.109 active_only
```
- [Keywords Area](#page-236-0)
- [method](#page-282-0)
- bayes calibration
- [queso](#page-2148-0)
- [emulator](#page-2154-0)
- [pce](#page-2167-0)
- [orthogonal\\_least\\_interpolation](#page-2236-0)
- [import\\_build\\_points\\_file](#page-2239-0)
- active only

Import only active variables from tabular data file

## **Topics**

This keyword is related to the topics:

• [file\\_formats](#page-165-0)

**Specification**

**Alias:** none **Argument(s):** none

## **Description**

By default, files for tabular data imports are expected to contain columns for all variables, active and inactive. The keyword  $\text{active\_only}$  indicates that the file to import contains only the active variables.

<span id="page-2246-0"></span>This option should only be used in contexts where the inactive variables have no influence, for example, building a surrogate over active variables, with the state variables held at nominal. It should not be used in more complex nested contexts, where the values of inactive variables are relevant to the function evaluations used to build the surrogate.

#### **7.2.68.1.4.110 posterior\_adaptive**

- [Keywords Area](#page-236-0)
- [method](#page-282-0)
- bayes calibration
- [queso](#page-2148-0)
- [emulator](#page-2154-0)
- [pce](#page-2167-0)
- orthogonal least interpolation
- posterior adaptive

Adapt emulator model to increase accuracy in high posterior probability regions

**Specification**

**Alias:** none

**Argument(s):** none

## **Description**

Following an emulator-based MCMC process, this option refines the emulator by selecting points in regions of high posterior probability, performing truth evaluations at these points, updating the emulator, and reperforming the MC-MC process. The adaptation is continued until the maximum number of iterations is exceeded or the convergence tolerance is met.

## **Examples**

```
bayes_calibration queso
 chain_samples = 2000 seed = 348delayed_rejection
 emulator
   gaussian_process surfpack build_samples = 30
   posterior_adaptive max_iterations = 10
   proposal_covariance derivatives
```
## <span id="page-2247-0"></span>**7.2.68.1.4.111 askey**

- [Keywords Area](#page-236-0)
- [method](#page-282-0)
- [bayes\\_calibration](#page-2145-0)
- [queso](#page-2148-0)
- [emulator](#page-2154-0)
- [pce](#page-2167-0)
- [askey](#page-2247-0)

Select the standardized random variables (and associated basis polynomials) from the Askey family that best match the user-specified random variables.

**Alias:** none

**Argument(s):** none

**Default:** extended (Askey + numerically-generated)

**Description**

The Askey option employs standard normal, standard uniform, standard exponential, standard beta, and standard gamma random variables in a transformed probability space. These selections correspond to Hermite, Legendre, Laguerre, Jacobi, and generalized Laguerre orthogonal polynomials, respectively.

Specific mappings for the basis polynomials are based on a closest match criterion, and include Hermite for normal (optimal) as well as bounded normal, lognormal, bounded lognormal, gumbel, frechet, and weibull (sub-optimal); Legendre for uniform (optimal) as well as loguniform, triangular, and bin-based histogram (sub-optimal); Laguerre for exponential (optimal); Jacobi for beta (optimal); and generalized Laguerre for gamma (optimal).

## **See Also**

These keywords may also be of interest:

- polynomial chaos
- [wiener](#page-1247-0)

<span id="page-2248-0"></span>**7.2.68.1.4.112 wiener**

- [Keywords Area](#page-236-0)
- [method](#page-282-0)
- [bayes\\_calibration](#page-2145-0)
- [queso](#page-2148-0)
- [emulator](#page-2154-0)
- [pce](#page-2167-0)
- [wiener](#page-2248-0)

Use standard normal random variables (along with Hermite orthogonal basis polynomials) when transforming to a standardized probability space.

**Specification**

**Alias:** none **Argument(s):** none **Default:** extended (Askey + numerically-generated)

## **Description**

The Wiener option employs standard normal random variables in a transformed probability space, corresponding to a Hermite orthogonal polynomial basis. This is the same nonlinear variable transformation used by local and global reliability methods (and therefore has the same variable support).

## **See Also**

These keywords may also be of interest:

- [polynomial\\_chaos](#page-1169-0)
- [askey](#page-1246-0)

<span id="page-2249-0"></span>**7.2.68.1.4.113 normalized**

- [Keywords Area](#page-236-0)
- [method](#page-282-0)
- [bayes\\_calibration](#page-2145-0)
- [queso](#page-2148-0)
- [emulator](#page-2154-0)
- [pce](#page-2167-0)
- [normalized](#page-2249-0)

The normalized specification requests output of PCE coefficients that correspond to normalized orthogonal basis polynomials

#### **Specification**

**Alias:** none

#### **Argument(s):** none

**Default:** PCE coefficients correspond to unnormalized basis polynomials

## **Description**

The normalized specification requests output of PCE coefficients that correspond to normalized orthogonal basis polynomials

**7.2.68.1.4.114 export\_expansion\_file**

- <span id="page-2249-1"></span>• [Keywords Area](#page-236-0)
- [method](#page-282-0)
- [bayes\\_calibration](#page-2145-0)
- [queso](#page-2148-0)
- [emulator](#page-2154-0)
- [pce](#page-2167-0)
- [export\\_expansion\\_file](#page-2249-1)

Export the coefficients and multi-index of a Polynomial Chaos Expansion (PCE) to a file

**Specification**

**Alias:** none **Argument(s):** STRING

Export the coefficients and multi-index of a Polynomial Chaos Expansion (PCE) to a file. The multi-index written will be sparse. Spcifically the expansion will conists only of the indices corresponding to the non-zero coefficients of the PCE.

<span id="page-2250-0"></span>**7.2.68.1.4.115 diagonal\_covariance**

- [Keywords Area](#page-236-0)
- [method](#page-282-0)
- [bayes\\_calibration](#page-2145-0)
- [queso](#page-2148-0)
- [emulator](#page-2154-0)
- [pce](#page-2167-0)
- [diagonal\\_covariance](#page-2250-0)

Display only the diagonal terms of the covariance matrix

**Specification**

**Alias:** none

**Argument(s):** none

**Default:** diagonal\_covariance for response vector > 10; else full\_covariance

## **Description**

With a large number of responses, the covariance matrix can be very large. diagonal\_covariance is used to suppress the off-diagonal covariance terms (to save compute and memory resources and reduce output volume).

**7.2.68.1.4.116 full\_covariance**

- <span id="page-2250-1"></span>• [Keywords Area](#page-236-0)
- [method](#page-282-0)
- [bayes\\_calibration](#page-2145-0)
- [queso](#page-2148-0)
- [emulator](#page-2154-0)
- [pce](#page-2167-0)
- [full\\_covariance](#page-2250-1)

Display the full covariance matrix

**Specification**

**Alias:** none **Argument(s):** none

With a large number of responses, the covariance matrix can be very large. full\_covariance is used to force Dakota to output the full covariance matrix.

**7.2.68.1.4.117 ml\_pce**

- <span id="page-2251-0"></span>• [Keywords Area](#page-236-0)
- [method](#page-282-0)
- [bayes\\_calibration](#page-2145-0)
- [queso](#page-2148-0)
- [emulator](#page-2154-0)
- [ml\\_pce](#page-2251-0)

Multilevel Polynomial Chaos Expansion as an emulator model.

# **Specification**

## **Alias:** none

## **Argument(s):** none

# **Child Keywords:**

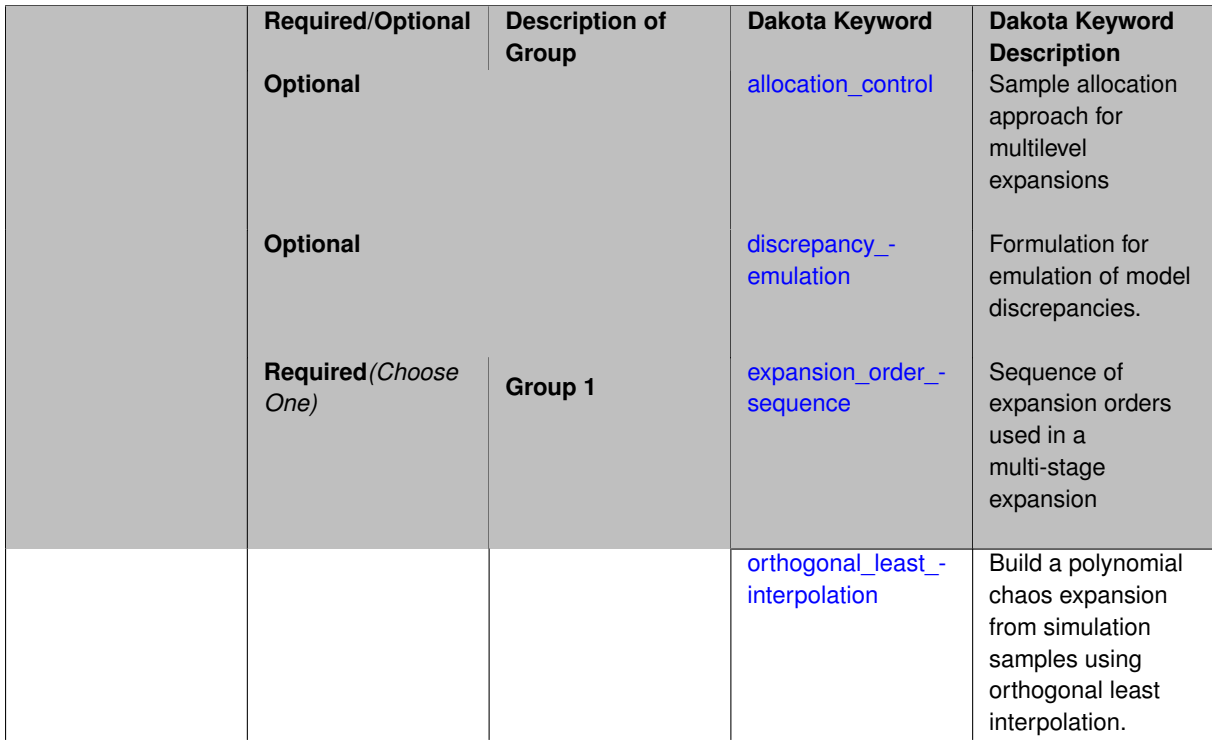

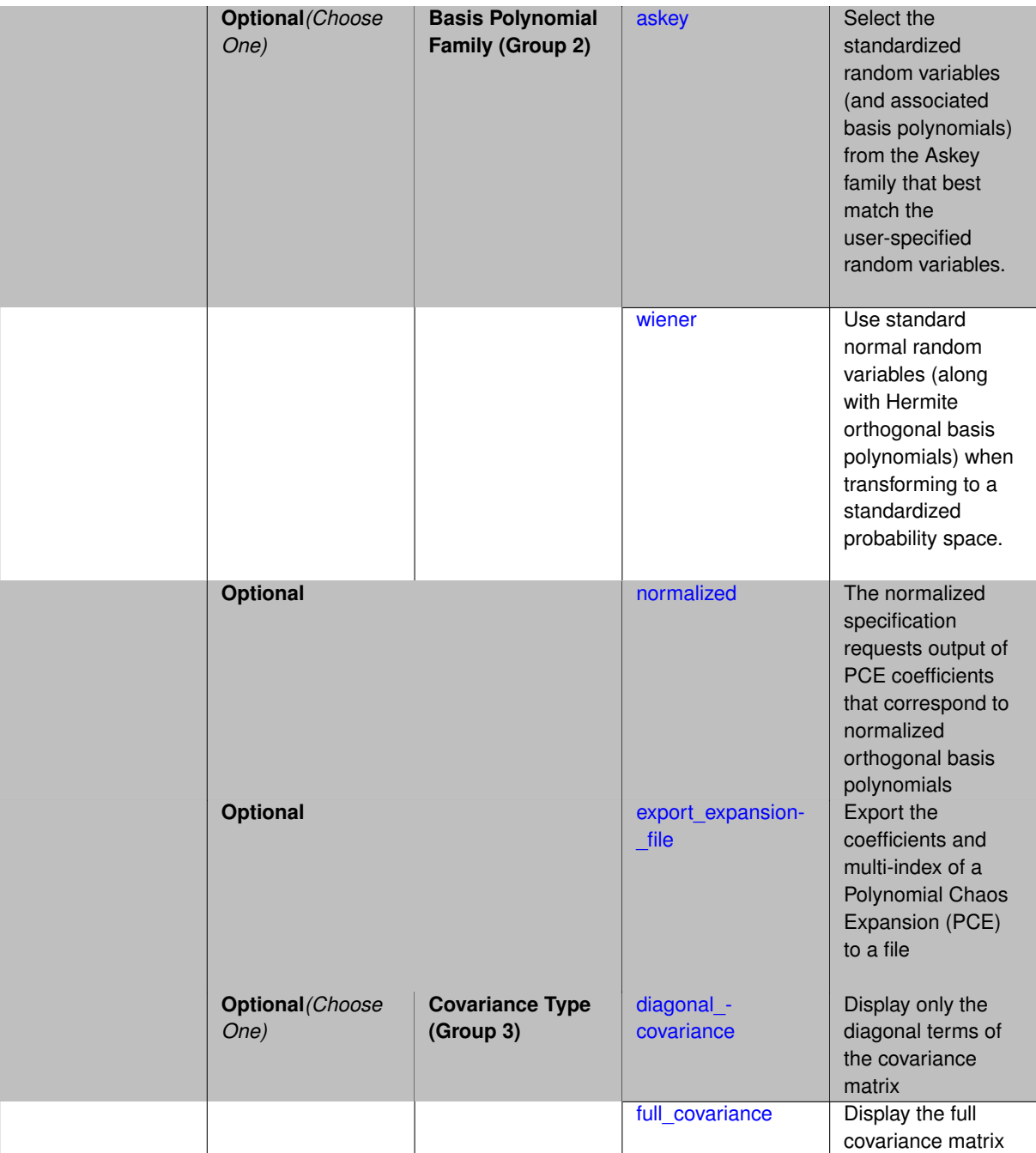

Selects a multilevel polynomial chaos expansion (ML PCE) surrogate model to use in the Bayesian likelihood calculations. Most specification options are carried over for using ML PCE as a surrogate within the Bayesian framework.

## **See Also**

These keywords may also be of interest:

• [multilevel\\_polynomial\\_chaos](#page-1413-0)

<span id="page-2252-0"></span>**7.2.68.1.4.118 allocation\_control**

• [Keywords Area](#page-236-0)

- [method](#page-282-0)
- bayes calibration
- [queso](#page-2148-0)
- [emulator](#page-2154-0)
- ml pce
- [allocation\\_control](#page-2252-0)

Sample allocation approach for multilevel expansions

## **Specification**

**Alias:** none

**Argument(s):** none

## **Child Keywords:**

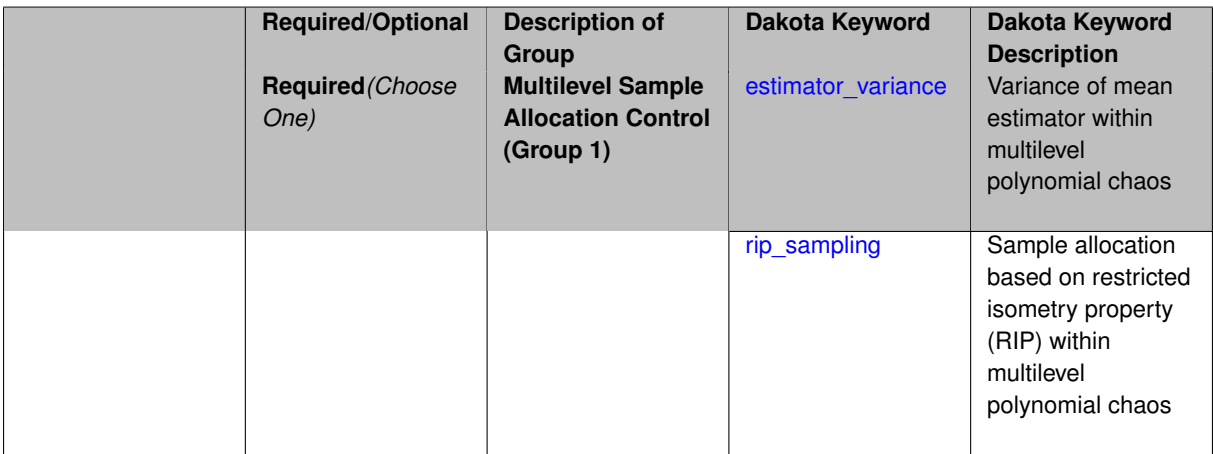

## **Description**

Multilevel expansions, including regression-based polynomial chaos expansion (PCE) and function train (FT) expansions, require a sample allocation strategy. Three options are currently available:

- allocation based on assuming a convergence rate for the estimator variance (for regression PCE)
- restricted isometry property (RIP) sampling (for regression PCE via compressed sensing)
- rank sampling (for FT)

## **Default Behavior**

Current defaults, when allocation\_control is not specified, are estimator variance for PCE and rank sampling for FT.

**7.2.68.1.4.119 estimator\_variance**

- <span id="page-2253-0"></span>• [Keywords Area](#page-236-0)
- [method](#page-282-0)
- [bayes\\_calibration](#page-2145-0)
- [queso](#page-2148-0)
- [emulator](#page-2154-0)
- [ml\\_pce](#page-2251-0)
- [allocation\\_control](#page-2252-0)
- [estimator\\_variance](#page-2253-0)

Variance of mean estimator within multilevel polynomial chaos

**Specification**

## **Alias:** none

**Argument(s):** none

## **Child Keywords:**

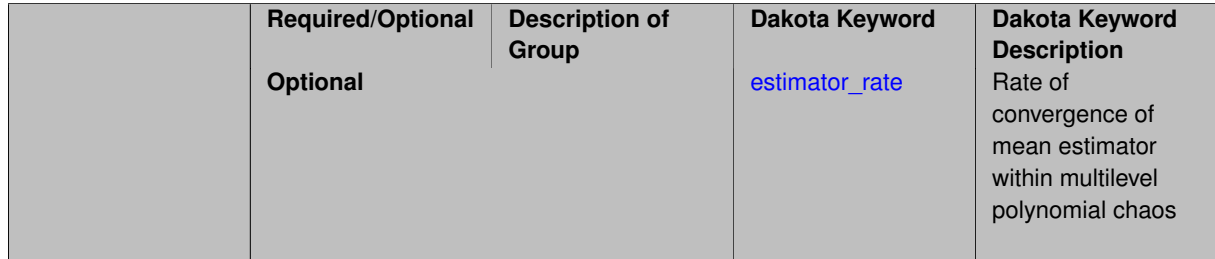

## **Description**

Multilevel Monte Carlo performs optimal resource allocation based on a known estimator variance for the mean statistic:

$$
Var[\hat{Q}] = \frac{\sigma_Q^2}{N}
$$

Replacing the simple ensemble average estimator in Monte Carlo with a polynomial chaos estimator results in a different and unknown relationship between the estimator variance and the number of samples. In one approach to multilevel PCE, we can employ a parameterized estimator variance:

$$
Var[\hat{Q}] = \frac{\sigma_Q^2}{\gamma N^{\kappa}}
$$

for free parameters  $\gamma$  and  $\kappa$ , with default values that may be overridden as part of this specification block.

This approach is supported for regression-based PCE approaches (over-determined least squares, underdetermined compressed sensing, or othogonal least interpolation).

In practice, it can be challenging to estimate a smooth convergence rate for estimator variance in the presence of abrupt transitions in the quality of sparse recoveries. As a result, sample allocation by greedy refinement is generally preferred.

## **Examples**

This example starts with sparse recovery for a second-order candidate expansion at each level. As the number of samples is adapted for each level, as dictated by the convergence of the estimator variance, the candidate expansion order is incremented as needed in order to synchronize with the specified collocation ratio.

```
method,
  model_pointer = 'HIERARCH'
   multilevel_polynomial_chaos
     orthogonal_matching_pursuit
     expansion_order_sequence = 2
    pilot_samples = 10
     collocation_ratio = .9
     allocation_control
      estimator_variance estimator_rate = 2.5
     seed = 1237
     convergence_tolerance = .01
```
#### <span id="page-2255-1"></span>**7.2.68.1.4.120 estimator\_rate**

- [Keywords Area](#page-236-0)
- [method](#page-282-0)
- bayes calibration
- [queso](#page-2148-0)
- [emulator](#page-2154-0)
- [ml\\_pce](#page-2251-0)
- [allocation\\_control](#page-2252-0)
- estimator variance
- estimator rate

Rate of convergence of mean estimator within multilevel polynomial chaos

**Specification Alias:** none **Argument(s):** REAL

**Default:** 2

## **Description**

Multilevel Monte Carlo performs optimal resource allocation based on a known estimator variance for the mean statistic:

$$
Var[\hat{Q}] = \frac{\sigma_Q^2}{N}
$$

Replacing the simple ensemble average estimator in Monte Carlo with a polynomial chaos estimator results in a different and unknown relationship between the estimator variance and the number of samples. In one approach to multilevel PCE, we can employ a parameterized estimator variance:

<span id="page-2255-0"></span>
$$
Var[\hat{Q}] = \frac{\sigma_Q^2}{\gamma N^K}
$$

for free parameters  $\gamma$  and  $\kappa$ .

The default values are  $\gamma = 1$  and  $\kappa = 2$  (adopts a more aggressive sample profile by assuming a faster convergence rate than Monte Carlo). This advanced specification option allows to user to specify  $\kappa$ , overriding the default.

- [Keywords Area](#page-236-0)
- [method](#page-282-0)
- [bayes\\_calibration](#page-2145-0)
- [queso](#page-2148-0)
- [emulator](#page-2154-0)
- [ml\\_pce](#page-2251-0)
- [allocation\\_control](#page-2252-0)
- [rip\\_sampling](#page-2255-0)

Sample allocation based on restricted isometry property (RIP) within multilevel polynomial chaos

**Specification**

## **Alias:** none

**Argument(s):** none

#### **Description**

Multilevel polynomial chaos with compressed sensing may allocate the number of samples per level based on the restricted isometry property (RIP), applied to recovery at level *l*:

$$
N_l \geq s_l \log^3(s_l) L_l \log(C_l)
$$

for sparsity *s*, cardinality *C*, and mutual coherence *L*. The adaptive algorithm starts from a pilot sample, shapes the profile based on observed sparsity, and iterates until convergence. In practice, RIP sampling levels are quite conservative, and a collocation ratio constraint (  $N_l \leq rC_l,$  where  $r$  defaults to 2) must be enforced on the profile.

The algorithm relies on observed sparsity, it is appropriate for use with regularized solvers for compressed sensing. It employs orthogonal matching pursuit (OMP) by default and automatically activates cross-validation in order to choose the best noise parameter value for the recovery.

This capability is **experimental**. Sample allocation by greedy refinement is generally preferred.

#### **Examples**

This example starts with sparse recovery for a second-order candidate expansion at each level. As the number of samples is adapted for each level, as dictated by the number of sparse coefficient sets recovered for each level, the candidate expansion order is incremented as needed in order to synchronize with the specified collocation ratio.

<span id="page-2256-0"></span>method, model\_pointer = 'HIERARCH' multilevel\_polynomial\_chaos orthogonal\_matching\_pursuit expansion\_order\_sequence = 2 pilot\_samples = 10 collocation\_ratio = .9 allocation\_control rip\_sampling seed = 1237 convergence\_tolerance = .01

#### **7.2.68.1.4.122 discrepancy\_emulation**

- [Keywords Area](#page-236-0)
- [method](#page-282-0)
- [bayes\\_calibration](#page-2145-0)
- [queso](#page-2148-0)
- [emulator](#page-2154-0)
- [ml\\_pce](#page-2251-0)
- [discrepancy\\_emulation](#page-2256-0)

Formulation for emulation of model discrepancies.

## **Specification**

**Alias:** none

**Argument(s):** none

**Default:** distinct

## **Child Keywords:**

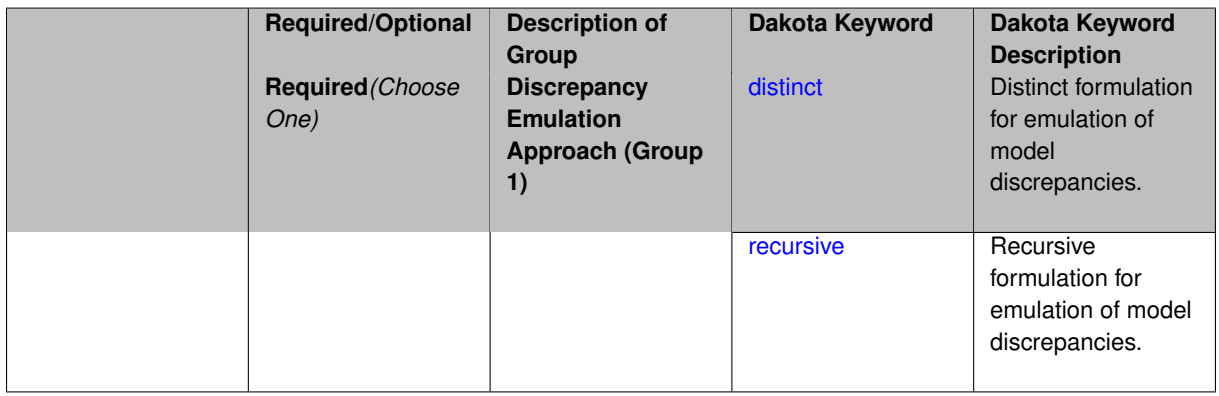

## **Description**

In many uncertainty quantification approaches, model discrepancies are emulated using, e.g., polynomial chaos, stochastic collocation, or Gaussian process models. Two formulations are available for this emulation:

- 1. distinct emulation (default), in which we directly approximate the difference or ratio between the evaluations of two models or solution levels.
- 2. recursive emulation (experimental option), in which we approximate a difference or ratio among the new model evaluation and the emulator approximation of the previous model.

The latter approach is a form of hierarchical emulation in which we emulate the surplus between the previous emulator and the new modeling level. This approach has a few advantages: (i) it reduces bias by correcting for emulation errors that occur at previous levels, and (ii) it does not require paired model evaluations for each discrepancy level, which reduces cost, allows for disparate sample points, and simplifies data imports.

On the other hand, its primary disadvantage is that the aggregate emulation is only as good as its weakest link, in that a poor emulator recovery can create difficulty in accurately resolving discrepancies that are recursively dependent on it. Thus, the distinct approach may tend to be more expensive in exchange for greater robustness.

# **Examples**

```
method,
      multilevel_polynomial_chaos
     expansion_order_sequence = 2
     collocation_ratio = .9
     orthogonal_matching_pursuit
     discrepancy_emulation recursive
```
## <span id="page-2258-0"></span>**7.2.68.1.4.123 distinct**

- [Keywords Area](#page-236-0)
- [method](#page-282-0)
- [bayes\\_calibration](#page-2145-0)
- [queso](#page-2148-0)
- [emulator](#page-2154-0)
- [ml\\_pce](#page-2251-0)
- [discrepancy\\_emulation](#page-2256-0)
- [distinct](#page-2258-0)

Distinct formulation for emulation of model discrepancies.

**Specification**

**Alias:** paired

**Argument(s):** none

## **Description**

The distinct approach to discrepancy emulation directly approximate the difference or ratio between the evaluations of two models or solution levels. Refer to the parent documentation node for additional discussion.

## **Examples**

#### <span id="page-2258-1"></span>**7.2.68.1.4.124 recursive**

- [Keywords Area](#page-236-0)
- [method](#page-282-0)
- [bayes\\_calibration](#page-2145-0)
- [queso](#page-2148-0)
- [emulator](#page-2154-0)
- [ml\\_pce](#page-2251-0)
- [discrepancy\\_emulation](#page-2256-0)
- [recursive](#page-2258-1)

Recursive formulation for emulation of model discrepancies.

**Alias:** none

## **Argument(s):** none

# **Description**

The recursive approach to discrepancy emulation approximates a difference or ratio among the new model evaluation and the emulator approximation of the previous model. Refer to the parent documentation node for additional discussion.

# **Examples**

## <span id="page-2259-0"></span>**7.2.68.1.4.125 expansion\_order\_sequence**

- [Keywords Area](#page-236-0)
- [method](#page-282-0)
- bayes calibration
- [queso](#page-2148-0)
- [emulator](#page-2154-0)
- [ml\\_pce](#page-2251-0)
- [expansion\\_order\\_sequence](#page-2259-0)

Sequence of expansion orders used in a multi-stage expansion

## **Specification**

**Alias:** none

**Argument(s):** INTEGERLIST

## **Child Keywords:**

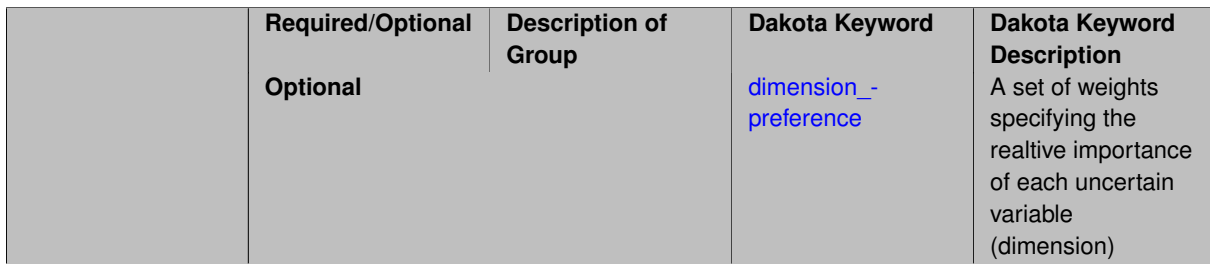

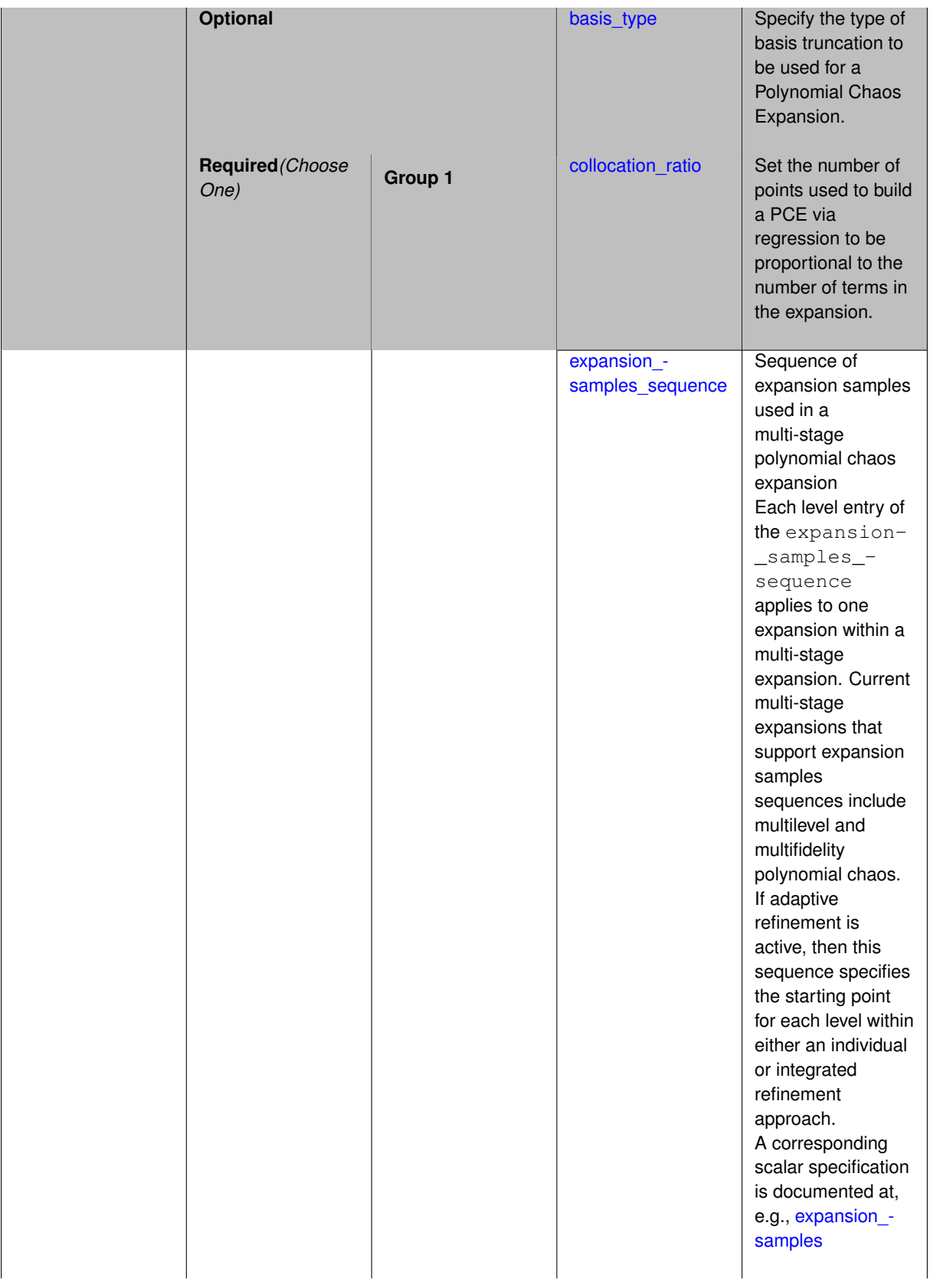

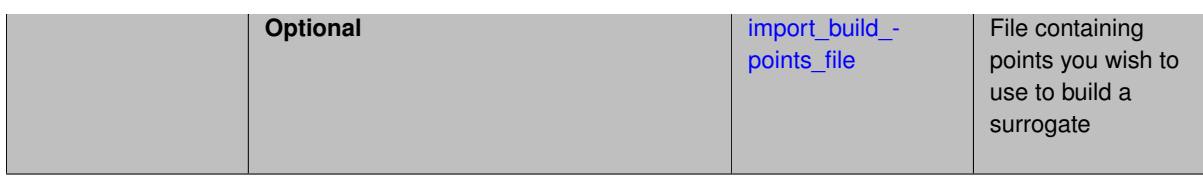

Each level entry of the expansion\_order\_sequence applies to one expansion within a multi-stage expansion. Current multi-stage expansions that support expansion order sequences include multilevel or multifidelity polynomial chaos.

If adaptive refinement is active, then this sequence specifies the starting point for each level within either an individual or integrated refinement approach.

A corresponding scalar specification is documented at, e.g., [expansion\\_order](#page-1191-0)

# **See Also**

These keywords may also be of interest:

• [expansion\\_order](#page-1191-0)

<span id="page-2261-0"></span>**7.2.68.1.4.126 dimension\_preference**

- [Keywords Area](#page-236-0)
- [method](#page-282-0)
- bayes calibration
- [queso](#page-2148-0)
- [emulator](#page-2154-0)
- [ml\\_pce](#page-2251-0)
- [expansion\\_order\\_sequence](#page-2259-0)
- [dimension\\_preference](#page-2261-0)

A set of weights specifying the realtive importance of each uncertain variable (dimension)

**Specification**

**Alias:** none **Argument(s):** REALLIST **Default:** isotropic grids

**Description**

A set of weights specifying the realtive importance of each uncertain variable (dimension). Using this specification leada to anisotropic integrations with differing refinement levels for different random dimensions.

# **See Also**

These keywords may also be of interest:

- [sobol](#page-1178-0)
- [decay](#page-1179-0)

<span id="page-2262-0"></span>**7.2.68.1.4.127 basis\_type**

- [Keywords Area](#page-236-0)
- [method](#page-282-0)
- [bayes\\_calibration](#page-2145-0)
- [queso](#page-2148-0)
- [emulator](#page-2154-0)
- [ml\\_pce](#page-2251-0)
- [expansion\\_order\\_sequence](#page-2259-0)
- [basis\\_type](#page-2262-0)

Specify the type of basis truncation to be used for a Polynomial Chaos Expansion.

## **Specification**

**Alias:** none

**Argument(s):** none

# **Child Keywords:**

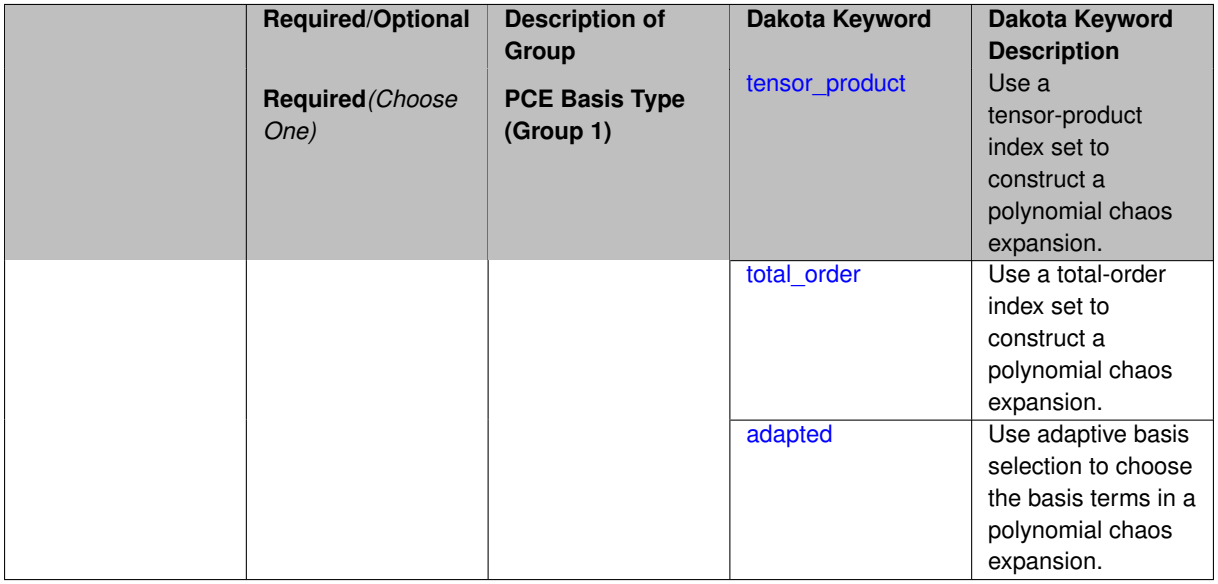

## **Description**

<span id="page-2262-1"></span>Specify the type of basis truncation that determines the terms that are included within a Polynomial Chaos Expansion. Options include tensor-product, total-order, and adapted.

#### **7.2.68.1.4.128 tensor\_product**

- [Keywords Area](#page-236-0)
- [method](#page-282-0)
- [bayes\\_calibration](#page-2145-0)
- [queso](#page-2148-0)
- [emulator](#page-2154-0)
- [ml\\_pce](#page-2251-0)
- [expansion\\_order\\_sequence](#page-2259-0)
- [basis\\_type](#page-2262-0)
- [tensor\\_product](#page-2262-1)

Use a tensor-product index set to construct a polynomial chaos expansion.

**Specification**

**Alias:** none

**Argument(s):** none

## **Description**

Use a tensor-product index set to construct a polynomial chaos expansion. That is for a given order *p* keep all terms with *d*-dimensional multi index  $\mathbf{i} = (i_1, \ldots, i_d)$  that satisfies

 $max(i_1,...,i_d) \leq p$ 

## <span id="page-2263-0"></span>**7.2.68.1.4.129 total\_order**

- [Keywords Area](#page-236-0)
- [method](#page-282-0)
- [bayes\\_calibration](#page-2145-0)
- [queso](#page-2148-0)
- [emulator](#page-2154-0)
- [ml\\_pce](#page-2251-0)
- [expansion\\_order\\_sequence](#page-2259-0)
- [basis\\_type](#page-2262-0)
- [total\\_order](#page-2263-0)

Use a total-order index set to construct a polynomial chaos expansion.

**Specification**

**Alias:** none **Argument(s):** none

Use the traditional total-order index set to construct a polynomial chaos expansion. That is for a given order *p* keep all terms with a *d*-dimensional multi index  $\mathbf{i} = (i_1, \ldots, i_d)$  that satisfies

$$
\sum_{k=1}^d i_k \le p
$$

<span id="page-2264-0"></span>**7.2.68.1.4.130 adapted**

- [Keywords Area](#page-236-0)
- [method](#page-282-0)
- bayes calibration
- [queso](#page-2148-0)
- [emulator](#page-2154-0)
- [ml\\_pce](#page-2251-0)
- [expansion\\_order\\_sequence](#page-2259-0)
- basis type
- [adapted](#page-2264-0)

Use adaptive basis selection to choose the basis terms in a polynomial chaos expansion.

**Specification**

**Alias:** none

**Argument(s):** none

## **Child Keywords:**

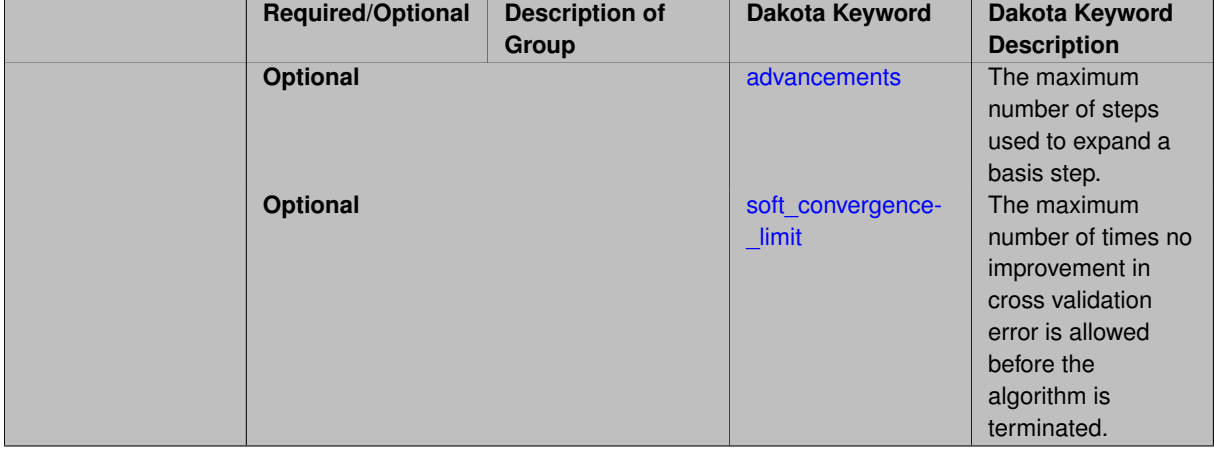

## **Description**

<span id="page-2264-1"></span>Use adaptive basis selection to choose the basis terms in a polynomial chaos expansion. Basis selection uses compressed sensing to identify a initial set of non zero PCE coefficients. Then these non-zero terms are expanded a set number of times (we suggest 3) and compressed sensing is then applied to these three new index sets. Cross valiation is used to choose the best candidate basis. The best basis is then restricted again to the non-zero terms and expanded until no improvement can be gained by adding additional terms.

#### **7.2.68.1.4.131 advancements**

- [Keywords Area](#page-236-0)
- [method](#page-282-0)
- bayes calibration
- [queso](#page-2148-0)
- [emulator](#page-2154-0)
- [ml\\_pce](#page-2251-0)
- [expansion\\_order\\_sequence](#page-2259-0)
- basis type
- [adapted](#page-2264-0)
- [advancements](#page-2264-1)

The maximum number of steps used to expand a basis step.

#### **Specification**

**Alias:** none

**Argument(s):** INTEGER

## **Description**

Use adaptive basis selection to choose the basis terms in a polynomial chaos expansion. Basis selection uses compressed sensing to identify a initial set of non zero PCE coefficients. Then these non-zero terms are expanded a set number of times (we suggest 3) and compressed sensing is then applied to these three new index sets. Cross valiation is used to choose the best candidate basis. The best basis is then restricted again to the non-zero terms and expanded until no improvement can be gained by adding additional terms.

**7.2.68.1.4.132 soft\_convergence\_limit**

- <span id="page-2265-0"></span>• [Keywords Area](#page-236-0)
- [method](#page-282-0)
- [bayes\\_calibration](#page-2145-0)
- [queso](#page-2148-0)
- [emulator](#page-2154-0)
- [ml\\_pce](#page-2251-0)
- [expansion\\_order\\_sequence](#page-2259-0)
- basis type
- [adapted](#page-2264-0)
- soft convergence limit

The maximum number of times no improvement in cross validation error is allowed before the algorithm is terminated.

**Alias:** none

## **Argument(s):** INTEGER

## **Description**

Use adaptive basis selection to choose the basis terms in a polynomial chaos expansion. Basis selection uses compressed sensing to identify a initial set of non zero PCE coefficients. Then these non-zero terms are expanded a set number of times (we suggest 3) and compressed sensing is then applied to these three new index sets. Cross valiation is used to choose the best candidate basis. The best basis is then restricted again to the non-zero terms and expanded until no improvement can be gained by adding additional terms.

**7.2.68.1.4.133 collocation\_ratio**

- <span id="page-2266-0"></span>• [Keywords Area](#page-236-0)
- [method](#page-282-0)
- bayes calibration
- [queso](#page-2148-0)
- [emulator](#page-2154-0)
- ml pce
- [expansion\\_order\\_sequence](#page-2259-0)
- [collocation\\_ratio](#page-2266-0)

Set the number of points used to build a PCE via regression to be proportional to the number of terms in the expansion.

## **Specification**

#### **Alias:** none

## **Argument(s):** REAL

## **Child Keywords:**

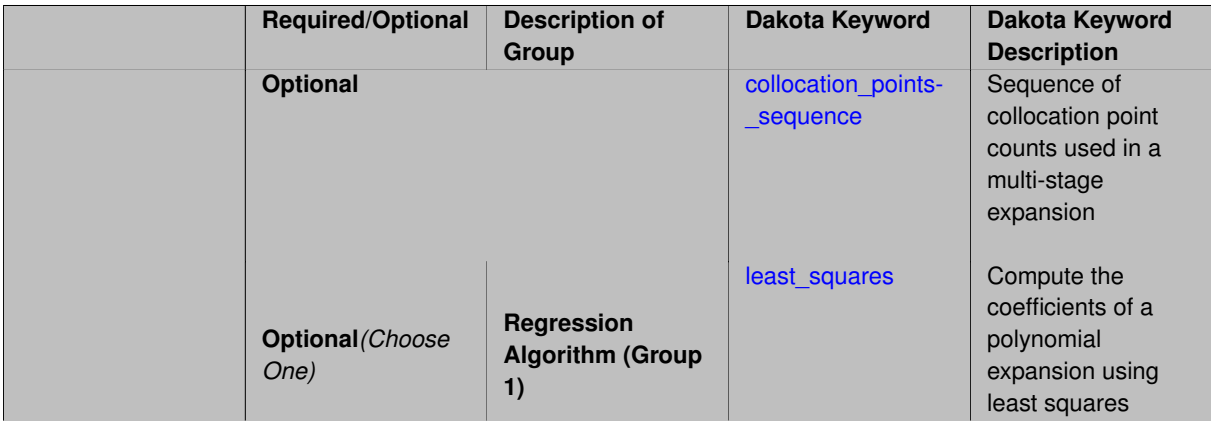

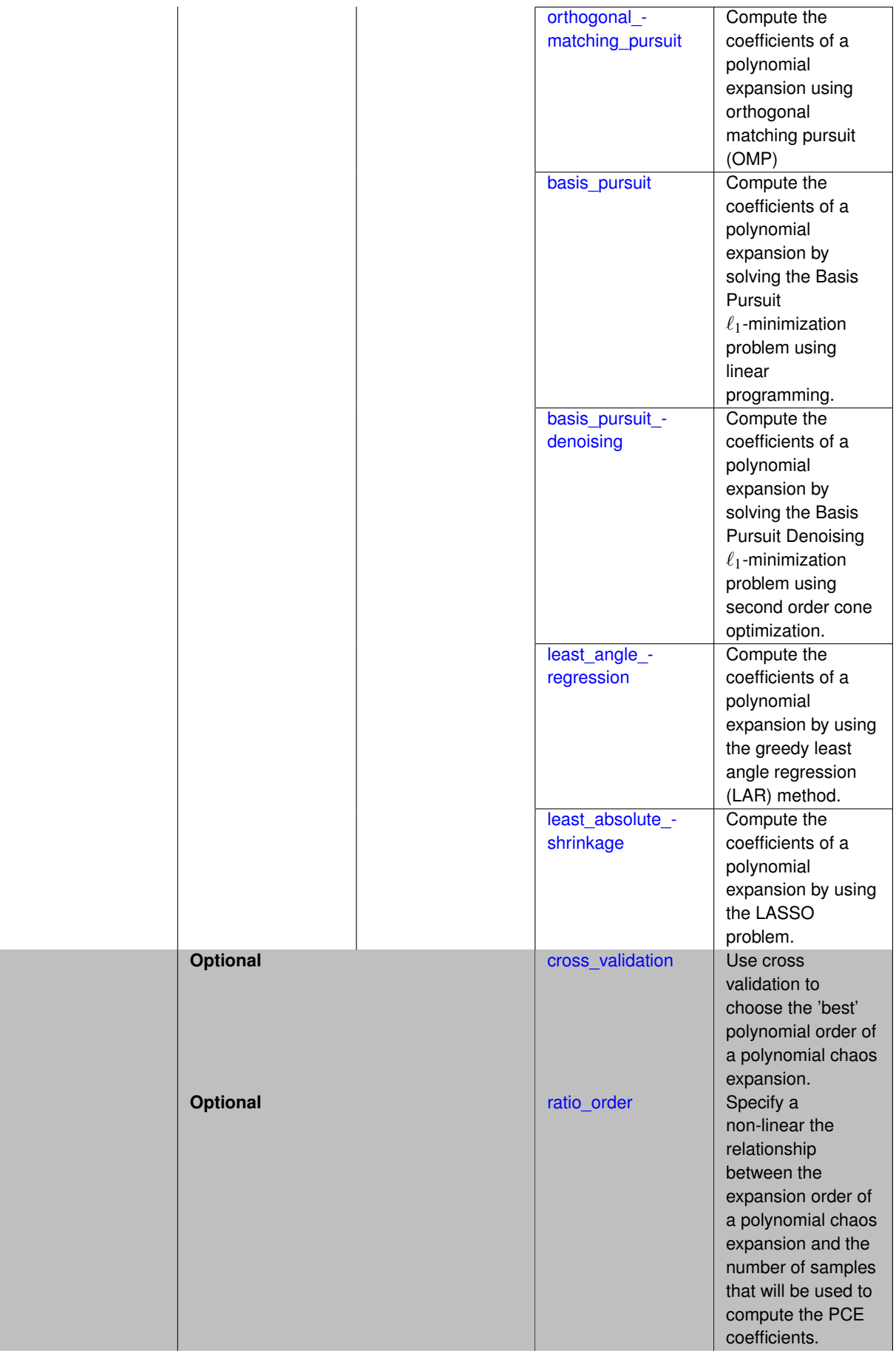
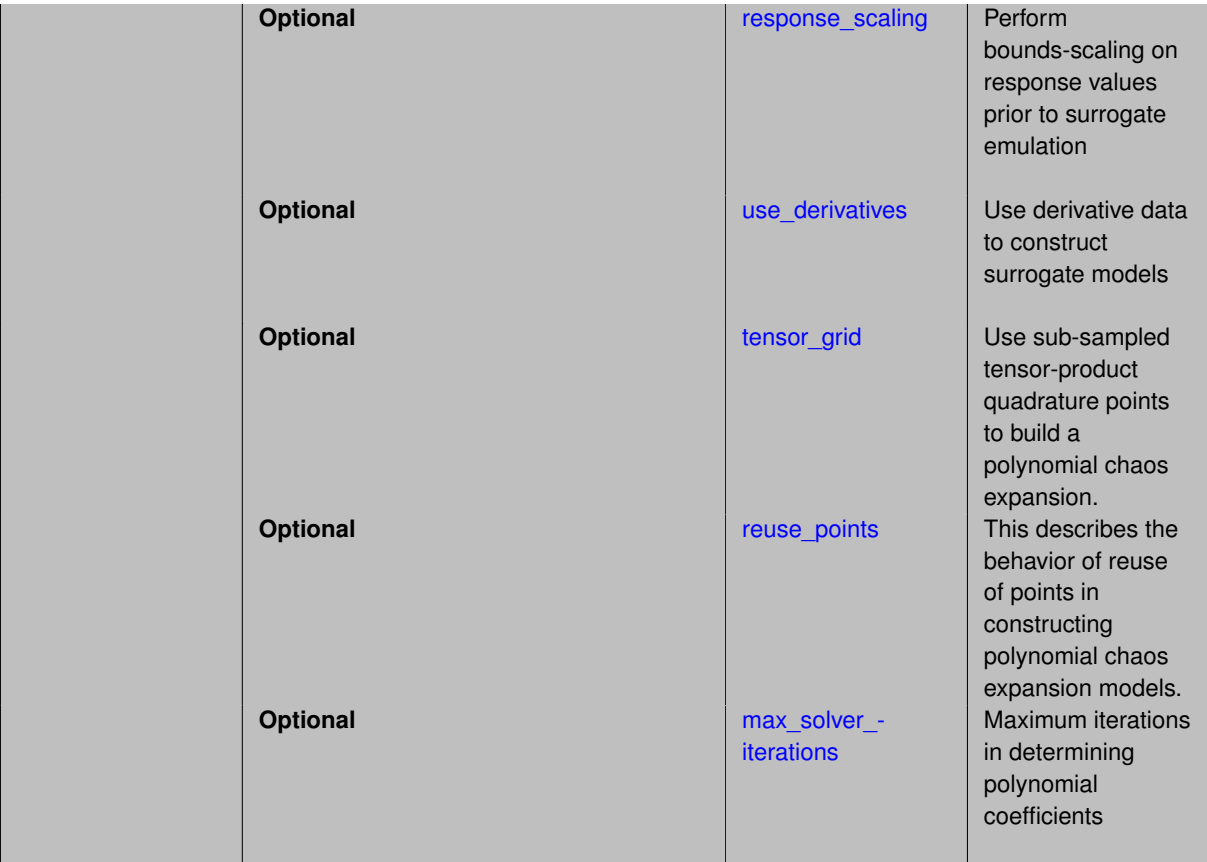

Set the number of points used to build a PCE via regression to be proportional to the number of terms in the expansion. To avoid requiring the user to calculate N from n and p, the collocation ratio allows for specification of a constant factor applied to N (e.g., collocation\_ratio = 2. produces samples = 2N). In addition, the default linear relationship with N can be overridden using a real-valued exponent specified using ratio\_order. In this case, the number of samples becomes  $cN<sup>o</sup>$  where  $c$  is the collocation ratio and  $o$  is the ratio order. The use derivatives flag informs the regression approach to include derivative matching equations (limited to gradients at present) in the least squares solutions, enabling the use of fewer collocation points for a given expansion order and dimension (number of points required becomes  $\frac{cN^o}{n+1}$ ).

**7.2.68.1.4.134 collocation\_points\_sequence**

- <span id="page-2268-0"></span>• [Keywords Area](#page-236-0)
- [method](#page-282-0)
- [bayes\\_calibration](#page-2145-0)
- [queso](#page-2148-0)
- [emulator](#page-2154-0)
- ml pce
- [expansion\\_order\\_sequence](#page-2259-0)
- collocation ratio
- collocation points sequence

Sequence of collocation point counts used in a multi-stage expansion

**Specification**

**Alias:** pilot\_samples **Argument(s):** INTEGERLIST

# **Description**

Each level entry of the collocation\_points\_sequence applies to one expansion within a multi-stage expansion. Current multi-stage expansions that support collocation point sequences include multilevel and multifidelity polynomial chaos and multilevel and multifidelity function train expansions.

If adaptive refinement is active, then this sequence specifies the starting point for each level within either an individual or integrated refinement approach.

A corresponding scalar specification is documented at, e.g., [collocation\\_points](#page-1198-0)

## **See Also**

These keywords may also be of interest:

• collocation points

<span id="page-2269-0"></span>**7.2.68.1.4.135 least\_squares**

- [Keywords Area](#page-236-0)
- [method](#page-282-0)
- bayes calibration
- [queso](#page-2148-0)
- [emulator](#page-2154-0)
- [ml\\_pce](#page-2251-0)
- [expansion\\_order\\_sequence](#page-2259-0)
- collocation ratio
- [least\\_squares](#page-2269-0)

Compute the coefficients of a polynomial expansion using least squares

**Specification**

**Alias:** none

**Argument(s):** none

**Default:** svd

**Child Keywords:**

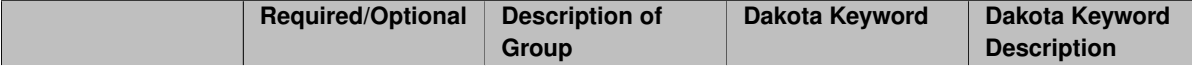

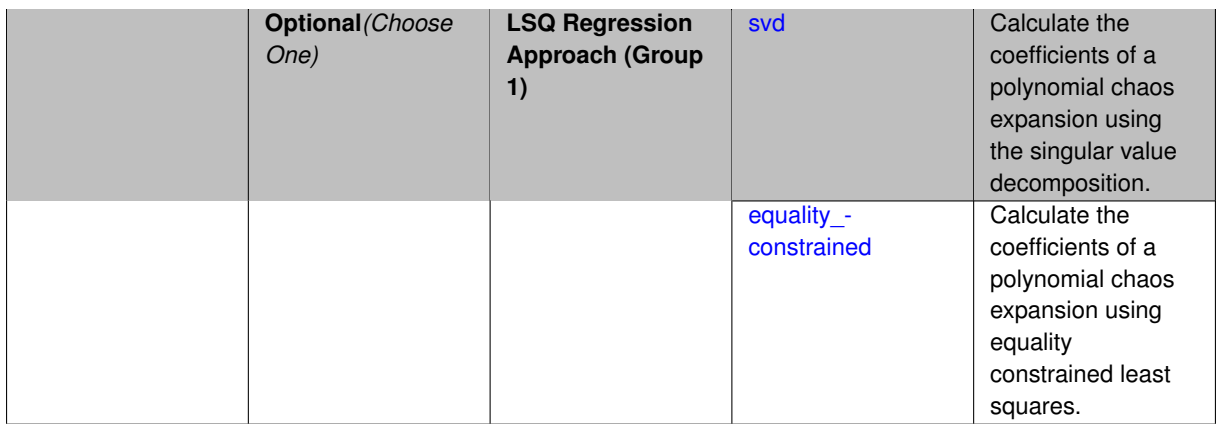

Compute the coefficients of a polynomial expansion using least squares. Specifically SVD-based least-squares will be used for solving over-determined systems. For the situation when the number of function values is smaller than the number of terms in a PCE, but the total number of samples including gradient values is greater than the number of terms, the resulting over-determined system will be solved using equality constrained least squares

**7.2.68.1.4.136 svd**

- <span id="page-2270-0"></span>• [Keywords Area](#page-236-0)
- [method](#page-282-0)
- [bayes\\_calibration](#page-2145-0)
- [queso](#page-2148-0)
- [emulator](#page-2154-0)
- [ml\\_pce](#page-2251-0)
- [expansion\\_order\\_sequence](#page-2259-0)
- collocation ratio
- least squares
- [svd](#page-2270-0)

Calculate the coefficients of a polynomial chaos expansion using the singular value decomposition.

**Specification**

**Alias:** none

**Argument(s):** none

## **Description**

<span id="page-2270-1"></span>Calculate the coefficients of a polynomial chaos expansion using the singular value decomposition. When the number of model runs exceeds the number of terms in the PCE, the solution returned will be the least-squares solution, otherwise the solution will be the minimum norm solution computed using the pseudo-inverse.

#### **7.2.68.1.4.137 equality\_constrained**

- [Keywords Area](#page-236-0)
- [method](#page-282-0)
- [bayes\\_calibration](#page-2145-0)
- [queso](#page-2148-0)
- [emulator](#page-2154-0)
- [ml\\_pce](#page-2251-0)
- [expansion\\_order\\_sequence](#page-2259-0)
- collocation ratio
- [least\\_squares](#page-2269-0)
- [equality\\_constrained](#page-2270-1)

Calculate the coefficients of a polynomial chaos expansion using equality constrained least squares.

# **Specification**

**Alias:** none

# **Argument(s):** none

#### **Description**

Calculate the coefficients of a polynomial chaos expansion using equality constrained least squares.

**7.2.68.1.4.138 orthogonal\_matching\_pursuit**

- <span id="page-2271-0"></span>• [Keywords Area](#page-236-0)
- [method](#page-282-0)
- [bayes\\_calibration](#page-2145-0)
- [queso](#page-2148-0)
- [emulator](#page-2154-0)
- [ml\\_pce](#page-2251-0)
- [expansion\\_order\\_sequence](#page-2259-0)
- [collocation\\_ratio](#page-2266-0)
- [orthogonal\\_matching\\_pursuit](#page-2271-0)

Compute the coefficients of a polynomial expansion using orthogonal matching pursuit (OMP)

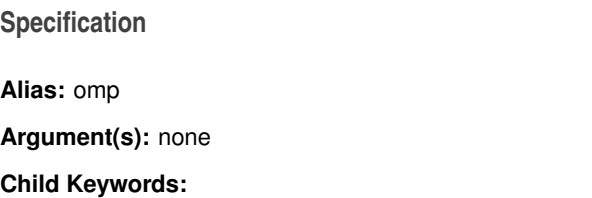

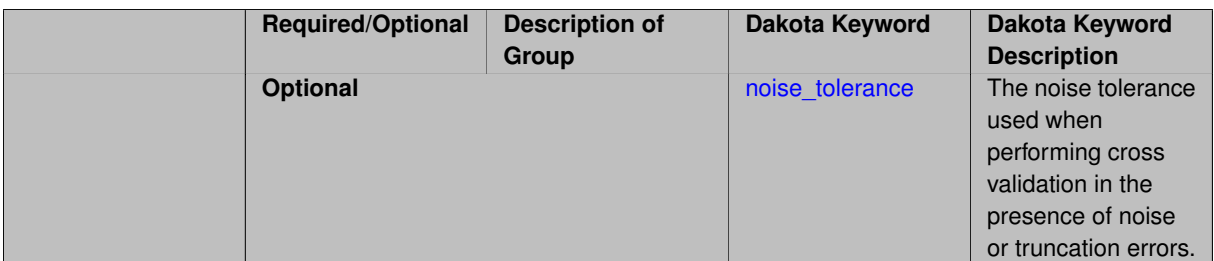

Compute the coefficients of a polynomial expansion using orthogonal matching pursuit (OMP). Orthogonal matching pursuit (OMP) is a greedy algorithm that is usefult when solving underdetermined linear systems.

#### **7.2.68.1.4.139 noise\_tolerance**

- <span id="page-2272-0"></span>• [Keywords Area](#page-236-0)
- [method](#page-282-0)
- bayes calibration
- [queso](#page-2148-0)
- [emulator](#page-2154-0)
- [ml\\_pce](#page-2251-0)
- [expansion\\_order\\_sequence](#page-2259-0)
- collocation ratio
- [orthogonal\\_matching\\_pursuit](#page-2271-0)
- [noise\\_tolerance](#page-2272-0)

The noise tolerance used when performing cross validation in the presence of noise or truncation errors.

# **Specification**

**Alias:** none **Argument(s):** REALLIST **Default:** 1e-3 for BPDN, 0. otherwise (algorithms run until termination)

#### **Description**

The noise tolerance used when performing cross validation in the presence of noise or truncation errors.

**7.2.68.1.4.140 basis\_pursuit**

- <span id="page-2272-1"></span>• [Keywords Area](#page-236-0)
- [method](#page-282-0)
- [bayes\\_calibration](#page-2145-0)
- [queso](#page-2148-0)
- [emulator](#page-2154-0)
- [ml\\_pce](#page-2251-0)
- [expansion\\_order\\_sequence](#page-2259-0)
- [collocation\\_ratio](#page-2266-0)
- [basis\\_pursuit](#page-2272-1)

Compute the coefficients of a polynomial expansion by solving the Basis Pursuit  $\ell_1$ -minimization problem using linear programming.

**Specification**

**Alias:** bp

#### **Argument(s):** none

# **Description**

Compute the coefficients of a polynomial expansion by solving the Basis Pursuit  $\ell_1$ -minimization problem using linear programming.

**7.2.68.1.4.141 basis\_pursuit\_denoising**

- <span id="page-2273-0"></span>• [Keywords Area](#page-236-0)
- [method](#page-282-0)
- bayes calibration
- [queso](#page-2148-0)
- [emulator](#page-2154-0)
- [ml\\_pce](#page-2251-0)
- [expansion\\_order\\_sequence](#page-2259-0)
- collocation ratio
- [basis\\_pursuit\\_denoising](#page-2273-0)

Compute the coefficients of a polynomial expansion by solving the Basis Pursuit Denoising  $\ell_1$ -minimization problem using second order cone optimization.

## **Specification**

**Alias:** bpdn

**Argument(s):** none

# **Child Keywords:**

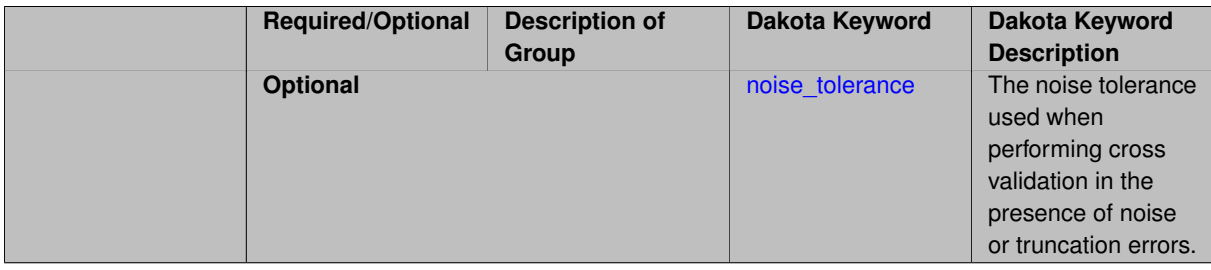

Compute the coefficients of a polynomial expansion by solving the Basis Pursuit Denoising  $\ell_1$ -minimization problem using second order cone optimization.

**7.2.68.1.4.142 noise\_tolerance**

- <span id="page-2274-0"></span>• [Keywords Area](#page-236-0)
- [method](#page-282-0)
- [bayes\\_calibration](#page-2145-0)
- [queso](#page-2148-0)
- [emulator](#page-2154-0)
- [ml\\_pce](#page-2251-0)
- [expansion\\_order\\_sequence](#page-2259-0)
- collocation ratio
- basis pursuit denoising
- [noise\\_tolerance](#page-2274-0)

The noise tolerance used when performing cross validation in the presence of noise or truncation errors.

#### **Specification**

**Alias:** none

**Argument(s):** REALLIST

**Default:** 1e-3 for BPDN, 0. otherwise (algorithms run until termination)

#### **Description**

The noise tolerance used when performing cross validation in the presence of noise or truncation errors.

**7.2.68.1.4.143 least\_angle\_regression**

- <span id="page-2274-1"></span>• [Keywords Area](#page-236-0)
- [method](#page-282-0)
- [bayes\\_calibration](#page-2145-0)
- [queso](#page-2148-0)
- [emulator](#page-2154-0)
- ml pce
- [expansion\\_order\\_sequence](#page-2259-0)
- collocation ratio
- least angle regression

Compute the coefficients of a polynomial expansion by using the greedy least angle regression (LAR) method.

# **Specification**

**Alias:** lars

**Argument(s):** none

## **Child Keywords:**

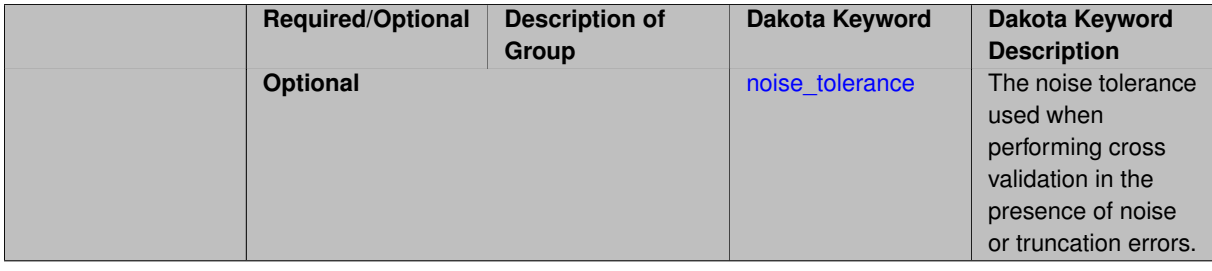

# **Description**

Compute the coefficients of a polynomial expansion by using the greedy least angle regression (LAR) method.

**7.2.68.1.4.144 noise\_tolerance**

- <span id="page-2275-0"></span>• [Keywords Area](#page-236-0)
- [method](#page-282-0)
- [bayes\\_calibration](#page-2145-0)
- [queso](#page-2148-0)
- [emulator](#page-2154-0)
- [ml\\_pce](#page-2251-0)
- [expansion\\_order\\_sequence](#page-2259-0)
- collocation ratio
- [least\\_angle\\_regression](#page-2274-1)
- noise tolerance

The noise tolerance used when performing cross validation in the presence of noise or truncation errors.

# **Specification**

**Alias:** none **Argument(s):** REALLIST **Default:** 1e-3 for BPDN, 0. otherwise (algorithms run until termination)

# **Description**

<span id="page-2275-1"></span>The noise tolerance used when performing cross validation in the presence of noise or truncation errors.

**7.2.68.1.4.145 least\_absolute\_shrinkage**

- [Keywords Area](#page-236-0)
- [method](#page-282-0)
- [bayes\\_calibration](#page-2145-0)
- [queso](#page-2148-0)
- [emulator](#page-2154-0)
- [ml\\_pce](#page-2251-0)
- [expansion\\_order\\_sequence](#page-2259-0)
- [collocation\\_ratio](#page-2266-0)
- [least\\_absolute\\_shrinkage](#page-2275-1)

Compute the coefficients of a polynomial expansion by using the LASSO problem.

# **Specification**

**Alias:** lasso

**Argument(s):** none

# **Child Keywords:**

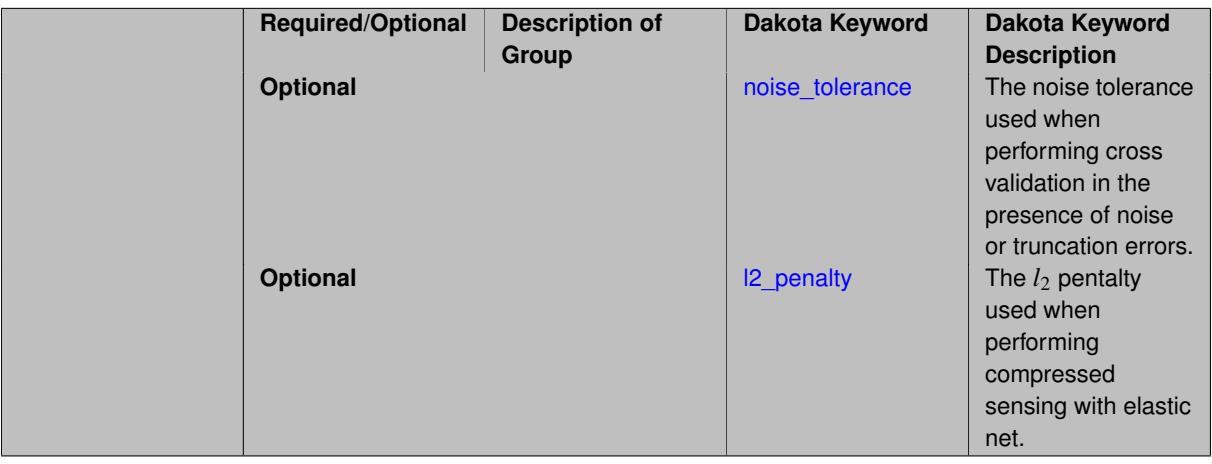

## **Description**

Compute the coefficients of a polynomial expansion by using the LASSO problem.

## **7.2.68.1.4.146 noise\_tolerance**

- <span id="page-2276-0"></span>• [Keywords Area](#page-236-0)
- [method](#page-282-0)
- bayes calibration
- [queso](#page-2148-0)
- [emulator](#page-2154-0)
- [ml\\_pce](#page-2251-0)
- [expansion\\_order\\_sequence](#page-2259-0)
- [collocation\\_ratio](#page-2266-0)
- [least\\_absolute\\_shrinkage](#page-2275-1)
- [noise\\_tolerance](#page-2276-0)

The noise tolerance used when performing cross validation in the presence of noise or truncation errors.

**Specification**

**Alias:** none

**Argument(s):** REALLIST

**Default:** 1e-3 for BPDN, 0. otherwise (algorithms run until termination)

#### **Description**

The noise tolerance used when performing cross validation in the presence of noise or truncation errors.

#### **7.2.68.1.4.147 l2\_penalty**

- <span id="page-2277-0"></span>• [Keywords Area](#page-236-0)
- [method](#page-282-0)
- bayes calibration
- [queso](#page-2148-0)
- [emulator](#page-2154-0)
- [ml\\_pce](#page-2251-0)
- [expansion\\_order\\_sequence](#page-2259-0)
- collocation ratio
- [least\\_absolute\\_shrinkage](#page-2275-1)
- I2 penalty

The  $l_2$  pentalty used when performing compressed sensing with elastic net.

# **Specification**

**Alias:** none

## **Argument(s):** REAL

**Default:** 0. (reverts to standard LASSO formulation)

# **Description**

<span id="page-2277-1"></span>The *l*<sup>2</sup> pentalty used when performing compressed sensing with elastic net.

- [Keywords Area](#page-236-0)
- [method](#page-282-0)
- [bayes\\_calibration](#page-2145-0)
- [queso](#page-2148-0)
- [emulator](#page-2154-0)
- [ml\\_pce](#page-2251-0)
- [expansion\\_order\\_sequence](#page-2259-0)
- [collocation\\_ratio](#page-2266-0)
- [cross\\_validation](#page-2277-1)

Use cross validation to choose the 'best' polynomial order of a polynomial chaos expansion.

## **Specification**

#### **Alias:** none

**Argument(s):** none

#### **Child Keywords:**

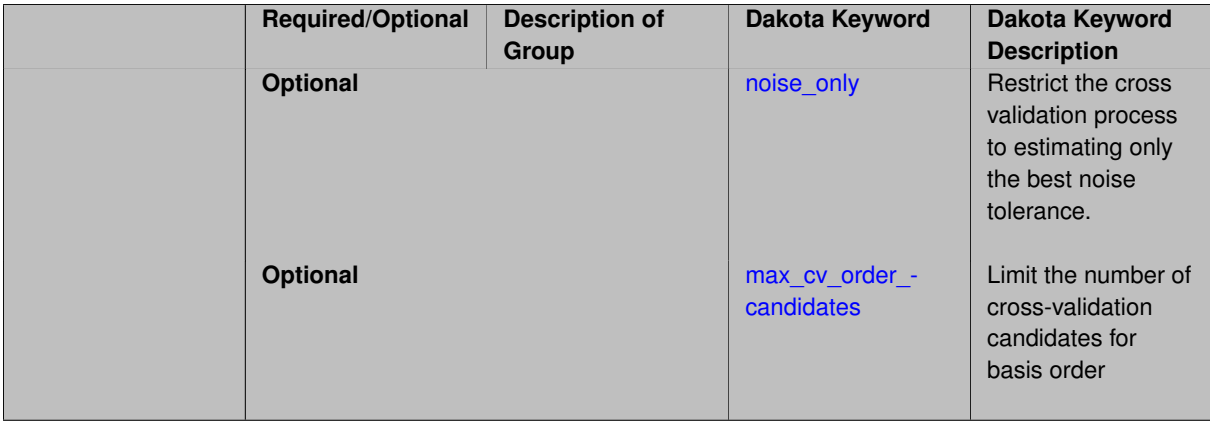

#### **Description**

Use cross validation to choose the 'best' polynomial degree of a polynomial chaos expansion. 10 fold cross validation is used to estimate the cross validation error of a total-order polynomial expansion for orders 1 through to order. The order chosen is the one that produces the lowest cross validation error. If there are not enough points to perform 10 fold cross validation then one-at-a-time cross validation will be performed.

## **7.2.68.1.4.149 noise\_only**

- <span id="page-2278-0"></span>• [Keywords Area](#page-236-0)
- [method](#page-282-0)
- [bayes\\_calibration](#page-2145-0)
- [queso](#page-2148-0)
- [emulator](#page-2154-0)
- [ml\\_pce](#page-2251-0)
- [expansion\\_order\\_sequence](#page-2259-0)
- collocation ratio
- [cross\\_validation](#page-2277-1)
- [noise\\_only](#page-2278-0)

Restrict the cross validation process to estimating only the best noise tolerance.

**Specification**

**Alias:** none

**Argument(s):** none

**Default:** false

## **Description**

By default, cross validation estimates both the best noise tolerance and the best candidate basis order. For reasons of reducing computational cost by reducing the number of candidate solves, the user may wish to restrict this process to estimating only the best noise tolerance.

Generally speaking, computing the best noise tolerance through cross validation mitigates issues with over-fitting the data. Computing the best candidate basis order can also mitigate overfitting, while also controlling levels of mutual coherence resulting from high-order Vandermonde-like matrix systems.

**7.2.68.1.4.150 max\_cv\_order\_candidates**

- <span id="page-2279-0"></span>• [Keywords Area](#page-236-0)
- [method](#page-282-0)
- [bayes\\_calibration](#page-2145-0)
- [queso](#page-2148-0)
- [emulator](#page-2154-0)
- [ml\\_pce](#page-2251-0)
- [expansion\\_order\\_sequence](#page-2259-0)
- [collocation\\_ratio](#page-2266-0)
- [cross\\_validation](#page-2277-1)
- [max\\_cv\\_order\\_candidates](#page-2279-0)

Limit the number of cross-validation candidates for basis order

**Specification**

**Alias:** none **Argument(s):** INTEGER **Default:** ushort max

When generating refinement candidates by advancing the upper bound used for a cross-validation range, the number of cross-validation can eventually become excessive and hamper algorithm progress. This control limits the maximum number of candidates, which when active, will increase the lower bound for this range as the upper bound is advanced.

# **See Also**

These keywords may also be of interest:

- [increment\\_max\\_order](#page-939-0)
- increment max rank order
- [polynomial\\_chaos](#page-1169-0)
- [multifidelity\\_polynomial\\_chaos](#page-1296-0)
- function train
- multifidelity function train

<span id="page-2280-1"></span>**7.2.68.1.4.151 ratio\_order**

- [Keywords Area](#page-236-0)
- [method](#page-282-0)
- bayes calibration
- [queso](#page-2148-0)
- [emulator](#page-2154-0)
- ml pce
- [expansion\\_order\\_sequence](#page-2259-0)
- [collocation\\_ratio](#page-2266-0)
- [ratio\\_order](#page-2280-1)

Specify a non-linear the relationship between the expansion order of a polynomial chaos expansion and the number of samples that will be used to compute the PCE coefficients.

**Specification**

**Alias:** none **Argument(s):** REAL **Default:** 1.

## **Description**

<span id="page-2280-0"></span>When using regression type methods (specified with either collocation\_points or collocation\_ratio), a total-order expansion can be specified using expansion\_order. To avoid requiring the user to calculate N from n and p), the collocation\_ratio allows for specification of a constant factor applied to  $N$  (e.g., collocation\_ratio = 2. produces samples = 2N). In addition, the default linear relationship with N can be overridden using a real-valued exponent specified using ratio\_order. In this case, the number of samples becomes \$cN^o\$ where \$c\$ is the collocation\_ratio and \$o\$ is the ratio\_order.

#### **7.2.68.1.4.152 response\_scaling**

- [Keywords Area](#page-236-0)
- [method](#page-282-0)
- [bayes\\_calibration](#page-2145-0)
- [queso](#page-2148-0)
- [emulator](#page-2154-0)
- [ml\\_pce](#page-2251-0)
- [expansion\\_order\\_sequence](#page-2259-0)
- [collocation\\_ratio](#page-2266-0)
- response scaling

Perform bounds-scaling on response values prior to surrogate emulation

## **Specification**

**Alias:** none

**Argument(s):** none

**Default:** use original data

# **Description**

Particularly in multifidelity methods based on regression solutions at each level of a model hierarchy, scaling can be an issue since the magnitude of discrepancy data may decay rapidly and regression solvers may employ absolute tolerances in places.

By activating response\_scaling, the set of response data used for each recovery is scaled to [0,1] based on the minimum value and range of the data set. This prevents loss of accuracy due to imbalances in scale across model levels.

## **See Also**

These keywords may also be of interest:

- multifidelity polynomial chaos
- [multifidelity\\_function\\_train](#page-1007-0)

## <span id="page-2281-0"></span>**7.2.68.1.4.153 use\_derivatives**

- [Keywords Area](#page-236-0)
- [method](#page-282-0)
- bayes calibration
- [queso](#page-2148-0)
- [emulator](#page-2154-0)
- [ml\\_pce](#page-2251-0)
- [expansion\\_order\\_sequence](#page-2259-0)
- collocation ratio
- use derivatives

Use derivative data to construct surrogate models

**Specification**

**Alias:** none

**Argument(s):** none

**Default:** use function values only

#### **Description**

The use\_derivatives flag specifies that any available derivative information should be used in global approximation builds, for those global surrogate types that support it (currently, polynomial regression and the Surfpack Gaussian process).

However, it's use with Surfpack Gaussian process is not recommended.

#### **7.2.68.1.4.154 tensor\_grid**

- <span id="page-2282-0"></span>• [Keywords Area](#page-236-0)
- [method](#page-282-0)
- [bayes\\_calibration](#page-2145-0)
- [queso](#page-2148-0)
- [emulator](#page-2154-0)
- [ml\\_pce](#page-2251-0)
- [expansion\\_order\\_sequence](#page-2259-0)
- [collocation\\_ratio](#page-2266-0)
- [tensor\\_grid](#page-2282-0)

Use sub-sampled tensor-product quadrature points to build a polynomial chaos expansion.

**Specification**

**Alias:** none

**Argument(s):** none

**Default:** regression with LHS sample set (point collocation)

# **Description**

<span id="page-2282-1"></span>Tthe collocation grid is defined using a subset of tensor-product quadrature points: the order of the tensor-product grid is selected as one more than the expansion order in each dimension (to avoid sampling at roots of the basis polynomials) and then the tensor multi-index is uniformly sampled to generate a non-repeated subset of tensor quadrature points.

#### **7.2.68.1.4.155 reuse\_points**

- [Keywords Area](#page-236-0)
- [method](#page-282-0)
- [bayes\\_calibration](#page-2145-0)
- [queso](#page-2148-0)
- [emulator](#page-2154-0)
- [ml\\_pce](#page-2251-0)
- [expansion\\_order\\_sequence](#page-2259-0)
- collocation ratio
- [reuse\\_points](#page-2282-1)

This describes the behavior of reuse of points in constructing polynomial chaos expansion models.

## **Specification**

**Alias:** reuse\_samples

**Argument(s):** none

**Default:** no sample reuse in coefficient estimation

## **Description**

The reuse\_points option controls the reuse behavior of points for various types of polynomial chaos expansions, including: collocation\_points, collocation\_ratio, expansion\_samples, or orthogonal\_least\_interpolation. If any of these approaches are specified to create a set of points for the polynomial chaos expansion, one can specify reuse\_points so that any points that have been previously generated (for example, from the import\_points file) can be reused.

**7.2.68.1.4.156 max\_solver\_iterations**

- <span id="page-2283-0"></span>• [Keywords Area](#page-236-0)
- [method](#page-282-0)
- [bayes\\_calibration](#page-2145-0)
- [queso](#page-2148-0)
- [emulator](#page-2154-0)
- [ml\\_pce](#page-2251-0)
- [expansion\\_order\\_sequence](#page-2259-0)
- [collocation\\_ratio](#page-2266-0)
- max solver iterations

Maximum iterations in determining polynomial coefficients

# **Specification**

**Alias:** none **Argument(s):** INTEGER

**Default:** 100

# **Description**

When using an iterative polynomial coefficient estimation approach, e.g., cross-validation-based solvers, limits the maximum iterations in the coefficient solver.

**7.2.68.1.4.157 expansion\_samples\_sequence**

- <span id="page-2284-0"></span>• [Keywords Area](#page-236-0)
- [method](#page-282-0)
- [bayes\\_calibration](#page-2145-0)
- [queso](#page-2148-0)
- [emulator](#page-2154-0)
- [ml\\_pce](#page-2251-0)
- [expansion\\_order\\_sequence](#page-2259-0)
- expansion samples sequence

Sequence of expansion samples used in a multi-stage polynomial chaos expansion

Each level entry of the expansion samples sequence applies to one expansion within a multi-stage expansion. Current multi-stage expansions that support expansion samples sequences include multilevel and multifidelity polynomial chaos.

If adaptive refinement is active, then this sequence specifies the starting point for each level within either an individual or integrated refinement approach.

A corresponding scalar specification is documented at, e.g., [expansion\\_samples](#page-1228-0)

**Specification**

**Alias:** none

**Argument(s):** INTEGERLIST

**Child Keywords:**

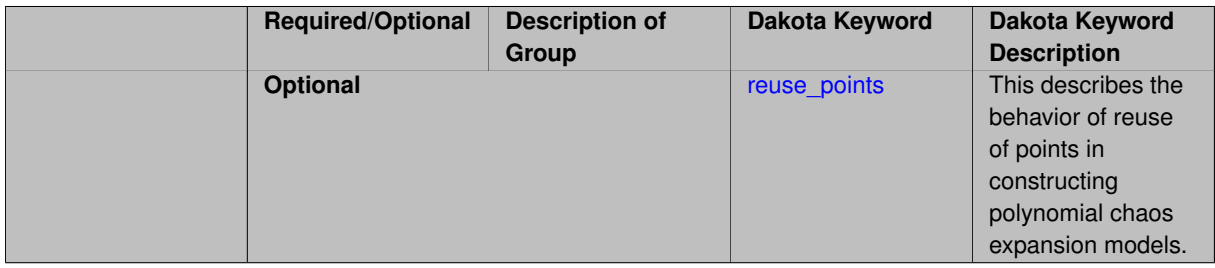

# **See Also**

These keywords may also be of interest:

<span id="page-2284-1"></span>• [expansion\\_samples](#page-1228-0)

#### **7.2.68.1.4.158 reuse\_points**

- [Keywords Area](#page-236-0)
- [method](#page-282-0)
- [bayes\\_calibration](#page-2145-0)
- [queso](#page-2148-0)
- [emulator](#page-2154-0)
- [ml\\_pce](#page-2251-0)
- [expansion\\_order\\_sequence](#page-2259-0)
- [expansion\\_samples\\_sequence](#page-2284-0)
- [reuse\\_points](#page-2284-1)

This describes the behavior of reuse of points in constructing polynomial chaos expansion models.

**Specification**

**Alias:** reuse\_samples

**Argument(s):** none

**Default:** no sample reuse in coefficient estimation

## **Description**

The reuse\_points option controls the reuse behavior of points for various types of polynomial chaos expansions, including: collocation\_points, collocation\_ratio, expansion\_samples, or orthogonal\_least\_interpolation. If any of these approaches are specified to create a set of points for the polynomial chaos expansion, one can specify reuse\_points so that any points that have been previously generated (for example, from the import\_points file) can be reused.

**7.2.68.1.4.159 import\_build\_points\_file**

- <span id="page-2285-0"></span>• [Keywords Area](#page-236-0)
- [method](#page-282-0)
- [bayes\\_calibration](#page-2145-0)
- [queso](#page-2148-0)
- [emulator](#page-2154-0)
- [ml\\_pce](#page-2251-0)
- [expansion\\_order\\_sequence](#page-2259-0)
- import build points file

File containing points you wish to use to build a surrogate

**Specification**

**Alias:** import\_points\_file **Argument(s):** STRING **Default:** no point import from a file **Child Keywords:**

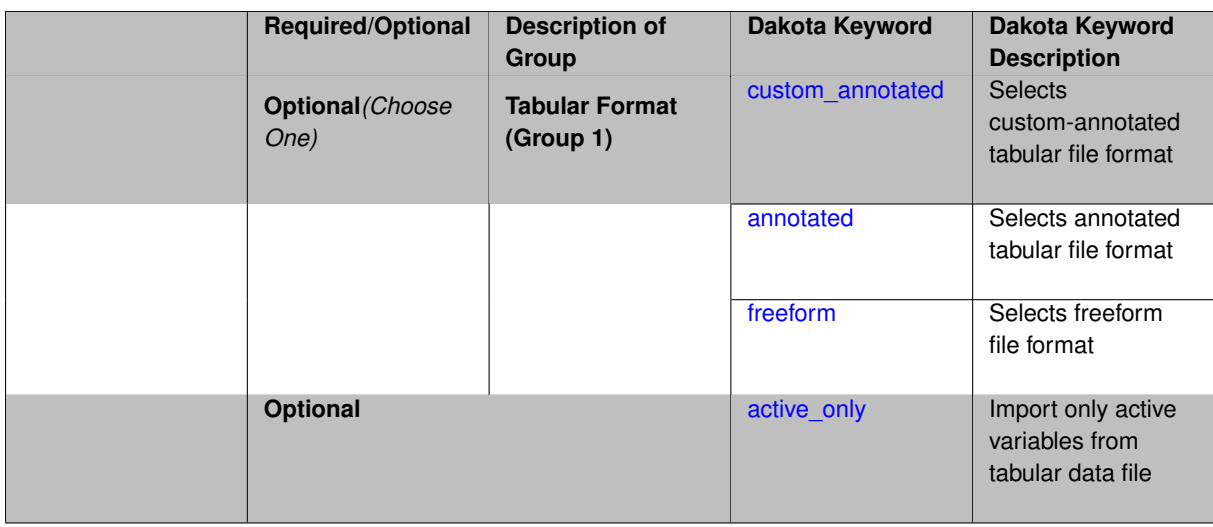

The import build points file allows the user to specify a file that contains a list of points and truth model responses used to construct a surrogate model. These can be used by all methods that (explicitly, e.g. surrogate-based optimization, or implicitly, e.g. efficient global optimization) operate on a surrogate. In particular, these points and responses are used in place of truth model evaluations to construct the initial surrogate. When used to construct surrogate models or emulators these are often called build points or training data.

#### **Default Behavior**

By default, methods do not import points from a file.

#### **Usage Tips**

Dakota parses input files without regard to whitespace, but the import build points file must be in one of three formats:

- annotated (default)
- custom\_annotated
- freeform

## **Examples**

```
method
 polynomial_chaos
   expansion_order = 4
   import_build_points_file = 'dakota_uq_rosenbrock_pce_import.annot.pts.dat'
```
#### <span id="page-2287-0"></span>**7.2.68.1.4.160 custom\_annotated**

- [Keywords Area](#page-236-0)
- [method](#page-282-0)
- bayes calibration
- [queso](#page-2148-0)
- [emulator](#page-2154-0)
- [ml\\_pce](#page-2251-0)
- [expansion\\_order\\_sequence](#page-2259-0)
- [import\\_build\\_points\\_file](#page-2285-0)
- [custom\\_annotated](#page-2287-0)

Selects custom-annotated tabular file format

## **Topics**

This keyword is related to the topics:

• [file\\_formats](#page-165-0)

#### **Specification**

**Alias:** none

**Argument(s):** none

**Default:** annotated format

#### **Child Keywords:**

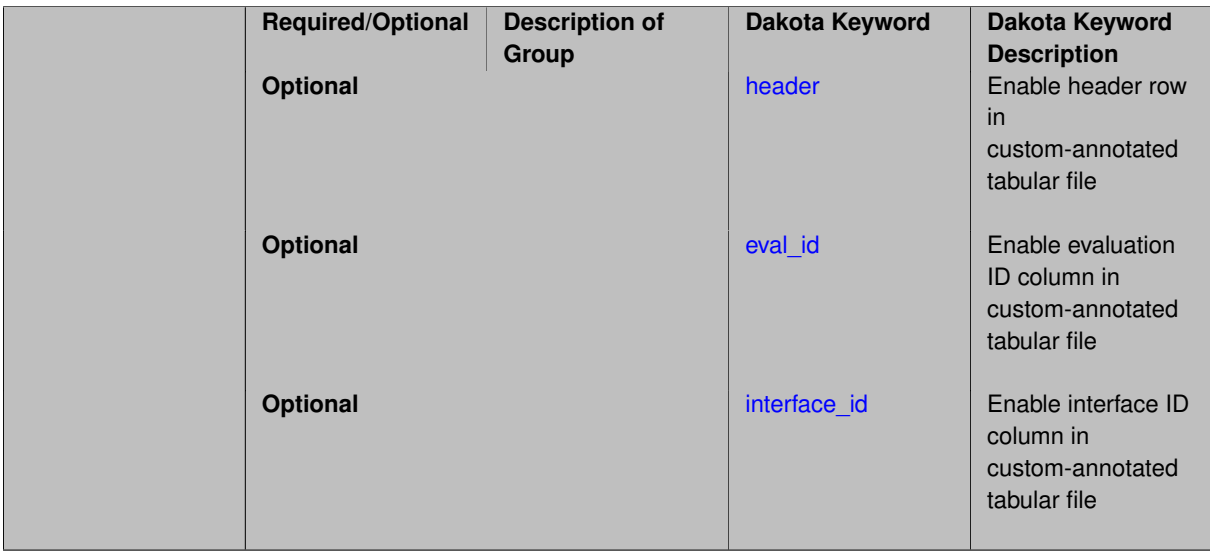

## **Description**

A custom-annotated tabular file is a whitespace-separated text file typically containing row data for variables, or variables followed by responses, though the format is used for other tabular exports/imports as well. Customannotated allows user options for whether header row,  $eval_id$  column, and  $interface_id$  column appear in the tabular file, thus bridging freeform and (fully) annotated.

#### **Default Behavior**

The annotated format is the default for tabular export/import. To control which header row and columns are in the input/output, specify custom\_annotated, followed by options, in the relevant export/import context.

# **Usage Tips**

- Prior to October 2011, calibration and surrogate data files were in free-form format. They now default to annotated format, though freeform remains an option.
- When importing tabular data, a warning will be generated if a specific number of data are expected, but extra is found and an error generated when there is insufficient data.

• Some TPLs like SCOLIB and JEGA manage their own file I/O and only support the freeform option.

# **Examples**

Export a custom-annotated tabular file in Dakota 6.0 format, which contained only header and eval\_id (no interface id), and data for variables and responses. Input file fragment:

```
environment
tabular_data
  tabular_data_file = 'dakota_summary.dat'
  custom_annotated header eval_id
```
# Resulting tabular file:

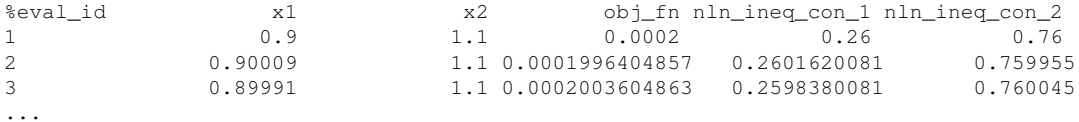

#### <span id="page-2289-0"></span>**7.2.68.1.4.161 header**

- [Keywords Area](#page-236-0)
- [method](#page-282-0)
- [bayes\\_calibration](#page-2145-0)
- [queso](#page-2148-0)
- [emulator](#page-2154-0)
- [ml\\_pce](#page-2251-0)
- [expansion\\_order\\_sequence](#page-2259-0)
- [import\\_build\\_points\\_file](#page-2285-0)
- [custom\\_annotated](#page-2287-0)
- [header](#page-2289-0)

Enable header row in custom-annotated tabular file

## **Specification**

**Alias:** none

**Argument(s):** none

**Default:** no header

# **Description**

<span id="page-2289-1"></span>See description of parent custom\_annotated

#### **7.2.68.1.4.162 eval\_id**

- [Keywords Area](#page-236-0)
- [method](#page-282-0)
- [bayes\\_calibration](#page-2145-0)
- [queso](#page-2148-0)
- [emulator](#page-2154-0)
- [ml\\_pce](#page-2251-0)
- [expansion\\_order\\_sequence](#page-2259-0)
- [import\\_build\\_points\\_file](#page-2285-0)
- [custom\\_annotated](#page-2287-0)
- [eval\\_id](#page-2289-1)

Enable evaluation ID column in custom-annotated tabular file

## **Specification**

**Alias:** none

**Argument(s):** none

**Default:** no eval\_id column

## **Description**

See description of parent custom\_annotated

**7.2.68.1.4.163 interface\_id**

- <span id="page-2290-0"></span>• [Keywords Area](#page-236-0)
- [method](#page-282-0)
- [bayes\\_calibration](#page-2145-0)
- [queso](#page-2148-0)
- [emulator](#page-2154-0)
- [ml\\_pce](#page-2251-0)
- [expansion\\_order\\_sequence](#page-2259-0)
- [import\\_build\\_points\\_file](#page-2285-0)
- [custom\\_annotated](#page-2287-0)
- [interface\\_id](#page-2290-0)

Enable interface ID column in custom-annotated tabular file

**Alias:** none

**Argument(s):** none

**Default:** no interface id column

# **Description**

See description of parent custom\_annotated

#### **7.2.68.1.4.164 annotated**

- <span id="page-2291-0"></span>• [Keywords Area](#page-236-0)
- [method](#page-282-0)
- bayes calibration
- [queso](#page-2148-0)
- [emulator](#page-2154-0)
- [ml\\_pce](#page-2251-0)
- [expansion\\_order\\_sequence](#page-2259-0)
- [import\\_build\\_points\\_file](#page-2285-0)
- [annotated](#page-2291-0)

Selects annotated tabular file format

#### **Topics**

This keyword is related to the topics:

• [file\\_formats](#page-165-0)

**Specification**

**Alias:** none

**Argument(s):** none

**Default:** annotated format

### **Description**

An annotated tabular file is a whitespace-separated text file with one leading header row of comments/column labels. Each subsequent row contains an evaluation ID and interface ID, followed by data for variables, or variables followed by responses, depending on context.

#### **Default Behavior**

By default, Dakota imports and exports tabular files in annotated format. The annotated keyword can be used to explicitly specify this.

#### **Usage Tips**

- To specify pre-Dakota 6.1 tabular format, which did not include interface\_id, specify custom\_annotated header eval\_id
- Prior to October 2011, calibration and surrogate data files were in free-form format. They now default to annotated format, though freeform remains an option.
- When importing tabular data, a warning will be generated if a specific number of data are expected, but extra is found and an error generated when there is insufficient data.
- Some TPLs like SCOLIB and JEGA manage their own file I/O and only support the freeform option.

## **Examples**

Export an annotated top-level tabular data file containing a header row, leading eval\_id and interface\_id columns, and data for variables and responses. Input file fragment:

```
environment
 tabular_data
   tabular_data_file = 'dakota_summary.dat'
   annotated
```
#### Resulting tabular file:

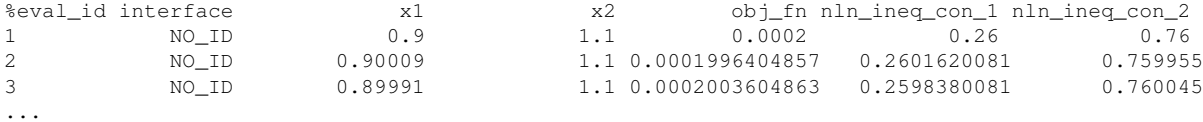

#### <span id="page-2292-0"></span>**7.2.68.1.4.165 freeform**

- [Keywords Area](#page-236-0)
- [method](#page-282-0)
- [bayes\\_calibration](#page-2145-0)
- [queso](#page-2148-0)
- [emulator](#page-2154-0)
- [ml\\_pce](#page-2251-0)
- [expansion\\_order\\_sequence](#page-2259-0)
- [import\\_build\\_points\\_file](#page-2285-0)
- [freeform](#page-2292-0)

Selects freeform file format

#### **Topics**

This keyword is related to the topics:

• [file\\_formats](#page-165-0)

#### **Specification**

**Alias:** none

**Argument(s):** none

**Default:** annotated format

## **Description**

A freeform tabular file is whitespace-separated text file with no leading header row and no leading columns. Most commonly, each row contains data for variables, or variables followed by responses, though the format is used for other tabular exports/imports as well.

#### **Default Behavior**

The annotated format is the default for tabular export/import. To change this behavior, specify freeform in the relevant export/import context.

## **Usage Tips**

- Prior to October 2011, calibration and surrogate data files were free-form format. They now default to annotated format, though freeform remains an option.
- When importing tabular data, a warning will be generated if a specific number of data are expected, but extra is found and an error generated when there is insufficient data.
- In freeform, the num rows x num cols total data entries may be separated with any whitespace including spaces, tabs, and newlines. In this format, vectors may therefore appear as a single row or single column (or mixture; entries will populate the vector in order).
- Some TPLs like SCOLIB and JEGA manage their own file I/O and only support the freeform option.

# **Examples**

Export a freeform tabular file containing only data for variables and responses. Input file fragment:

```
environment
tabular_data
   tabular_data_file = 'dakota_summary.dat'
   freeform
```
## Resulting tabular file:

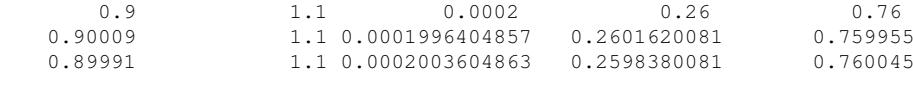

```
7.2.68.1.4.166 active_only
```
...

- [Keywords Area](#page-236-0)
- [method](#page-282-0)
- bayes calibration
- [queso](#page-2148-0)
- [emulator](#page-2154-0)
- [ml\\_pce](#page-2251-0)
- [expansion\\_order\\_sequence](#page-2259-0)
- [import\\_build\\_points\\_file](#page-2285-0)
- active only

Import only active variables from tabular data file

# **Topics**

This keyword is related to the topics:

• [file\\_formats](#page-165-0)

**Specification**

**Alias:** none

**Argument(s):** none

## **Description**

By default, files for tabular data imports are expected to contain columns for all variables, active and inactive. The keyword  $active\_only$  indicates that the file to import contains only the active variables.

This option should only be used in contexts where the inactive variables have no influence, for example, building a surrogate over active variables, with the state variables held at nominal. It should not be used in more complex nested contexts, where the values of inactive variables are relevant to the function evaluations used to build the surrogate.

**7.2.68.1.4.167 orthogonal\_least\_interpolation**

- <span id="page-2294-0"></span>• [Keywords Area](#page-236-0)
- [method](#page-282-0)
- [bayes\\_calibration](#page-2145-0)
- [queso](#page-2148-0)
- [emulator](#page-2154-0)
- [ml\\_pce](#page-2251-0)
- orthogonal least interpolation

Build a polynomial chaos expansion from simulation samples using orthogonal least interpolation.

#### **Specification**

**Alias:** least\_interpolation oli

**Argument(s):** none

**Child Keywords:**

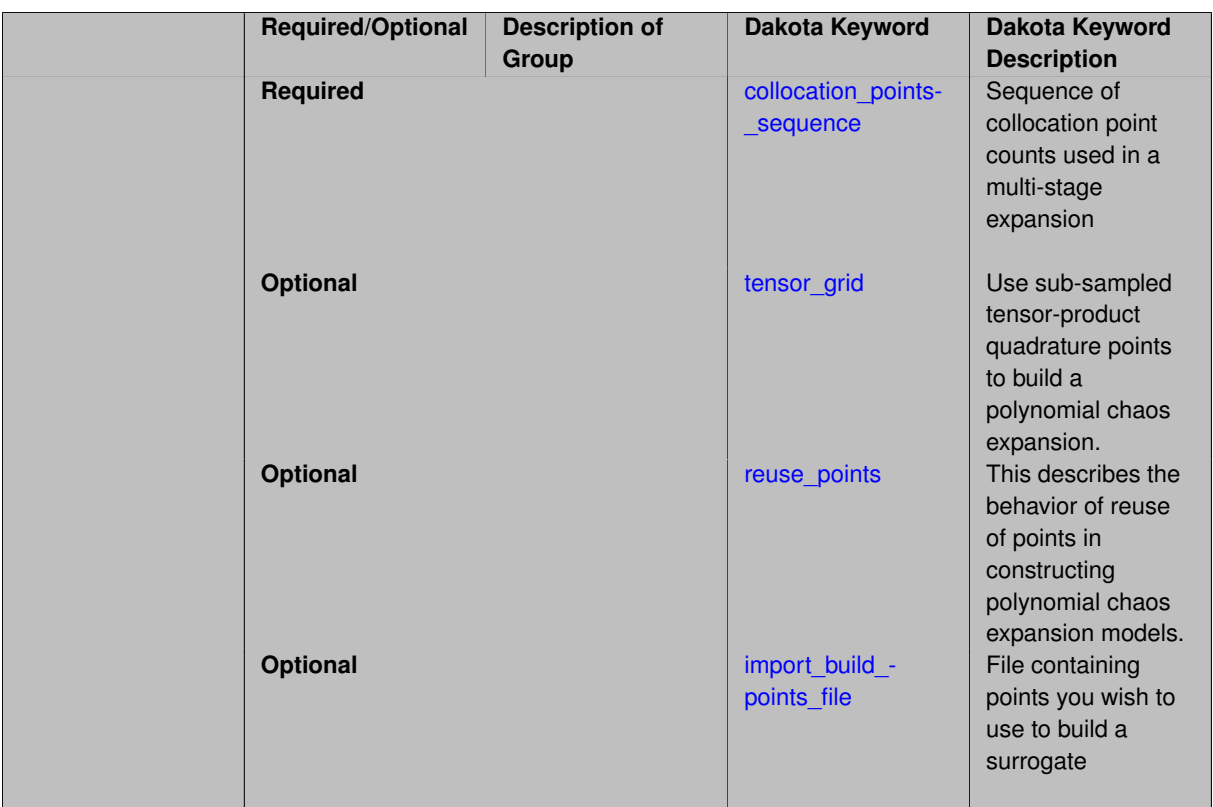

Build a polynomial chaos expansion from simulation samples using orthogonal least interpolation. Unlike the other regression methods expansion\_order cannot be set. OLI will produce the lowest degree polynomial that interpolates the data

**7.2.68.1.4.168 collocation\_points\_sequence**

- <span id="page-2295-0"></span>• [Keywords Area](#page-236-0)
- [method](#page-282-0)
- [bayes\\_calibration](#page-2145-0)
- [queso](#page-2148-0)
- [emulator](#page-2154-0)
- [ml\\_pce](#page-2251-0)
- [orthogonal\\_least\\_interpolation](#page-2294-0)
- [collocation\\_points\\_sequence](#page-2295-0)

Sequence of collocation point counts used in a multi-stage expansion

**Specification**

**Alias:** none **Argument(s):** INTEGERLIST

Each level entry of the collocation\_points\_sequence applies to one expansion within a multi-stage expansion. Current multi-stage expansions that support collocation point sequences include multilevel and multifidelity polynomial chaos and multilevel and multifidelity function train expansions.

If adaptive refinement is active, then this sequence specifies the starting point for each level within either an individual or integrated refinement approach.

A corresponding scalar specification is documented at, e.g., [collocation\\_points](#page-1198-0)

#### **See Also**

These keywords may also be of interest:

• collocation points

<span id="page-2296-0"></span>**7.2.68.1.4.169 tensor\_grid**

- [Keywords Area](#page-236-0)
- [method](#page-282-0)
- bayes calibration
- [queso](#page-2148-0)
- [emulator](#page-2154-0)
- [ml\\_pce](#page-2251-0)
- orthogonal least interpolation
- tensor grid

Use sub-sampled tensor-product quadrature points to build a polynomial chaos expansion.

#### **Specification**

**Alias:** none

**Argument(s):** INTEGERLIST

**Default:** regression with LHS sample set (point collocation)

#### **Description**

Tthe collocation grid is defined using a subset of tensor-product quadrature points: the order of the tensor-product grid is selected as one more than the expansion order in each dimension (to avoid sampling at roots of the basis polynomials) and then the tensor multi-index is uniformly sampled to generate a non-repeated subset of tensor quadrature points.

**7.2.68.1.4.170 reuse\_points**

- <span id="page-2296-1"></span>• [Keywords Area](#page-236-0)
- [method](#page-282-0)
- bayes calibration
- [queso](#page-2148-0)
- [emulator](#page-2154-0)
- [ml\\_pce](#page-2251-0)
- orthogonal least interpolation
- [reuse\\_points](#page-2296-1)

This describes the behavior of reuse of points in constructing polynomial chaos expansion models.

**Specification**

**Alias:** reuse\_samples

**Argument(s):** none

**Default:** no sample reuse in coefficient estimation

#### **Description**

The reuse\_points option controls the reuse behavior of points for various types of polynomial chaos expansions, including: collocation\_points, collocation\_ratio, expansion\_samples, or orthogonal\_least\_interpolation. If any of these approaches are specified to create a set of points for the polynomial chaos expansion, one can specify reuse\_points so that any points that have been previously generated (for example, from the import\_points file) can be reused.

**7.2.68.1.4.171 import\_build\_points\_file**

- <span id="page-2297-0"></span>• [Keywords Area](#page-236-0)
- [method](#page-282-0)
- [bayes\\_calibration](#page-2145-0)
- [queso](#page-2148-0)
- [emulator](#page-2154-0)
- [ml\\_pce](#page-2251-0)
- orthogonal least interpolation
- [import\\_build\\_points\\_file](#page-2297-0)

File containing points you wish to use to build a surrogate

**Specification**

**Alias:** import\_points\_file

**Argument(s):** STRING

**Default:** no point import from a file

**Child Keywords:**

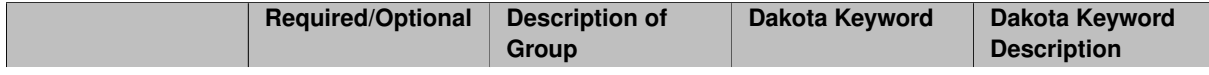

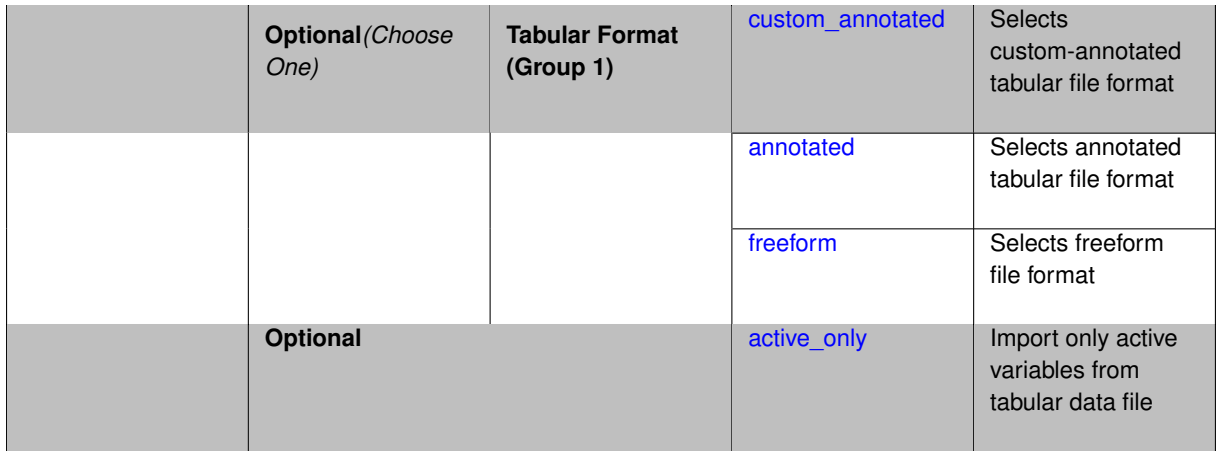

The import\_build\_points\_file allows the user to specify a file that contains a list of points and truth model responses used to construct a surrogate model. These can be used by all methods that (explicitly, e.g. surrogate-based optimization, or implicitly, e.g. efficient global optimization) operate on a surrogate. In particular, these points and responses are used in place of truth model evaluations to construct the initial surrogate. When used to construct surrogate models or emulators these are often called build points or training data.

# **Default Behavior**

By default, methods do not import points from a file.

## **Usage Tips**

Dakota parses input files without regard to whitespace, but the import\_build\_points\_file must be in one of three formats:

- annotated (default)
- custom\_annotated
- freeform

# **Examples**

```
method
 polynomial_chaos
   expansion_order = 4
   import_build_points_file = 'dakota_uq_rosenbrock_pce_import.annot.pts.dat'
```
#### <span id="page-2298-0"></span>**7.2.68.1.4.172 custom\_annotated**

- [Keywords Area](#page-236-0)
- [method](#page-282-0)
- [bayes\\_calibration](#page-2145-0)
- [queso](#page-2148-0)
- [emulator](#page-2154-0)
- [ml\\_pce](#page-2251-0)
- [orthogonal\\_least\\_interpolation](#page-2294-0)
- [import\\_build\\_points\\_file](#page-2297-0)

• [custom\\_annotated](#page-2298-0)

Selects custom-annotated tabular file format

**Topics**

This keyword is related to the topics:

• file formats

**Specification**

**Alias:** none

**Argument(s):** none

**Default:** annotated format

**Child Keywords:**

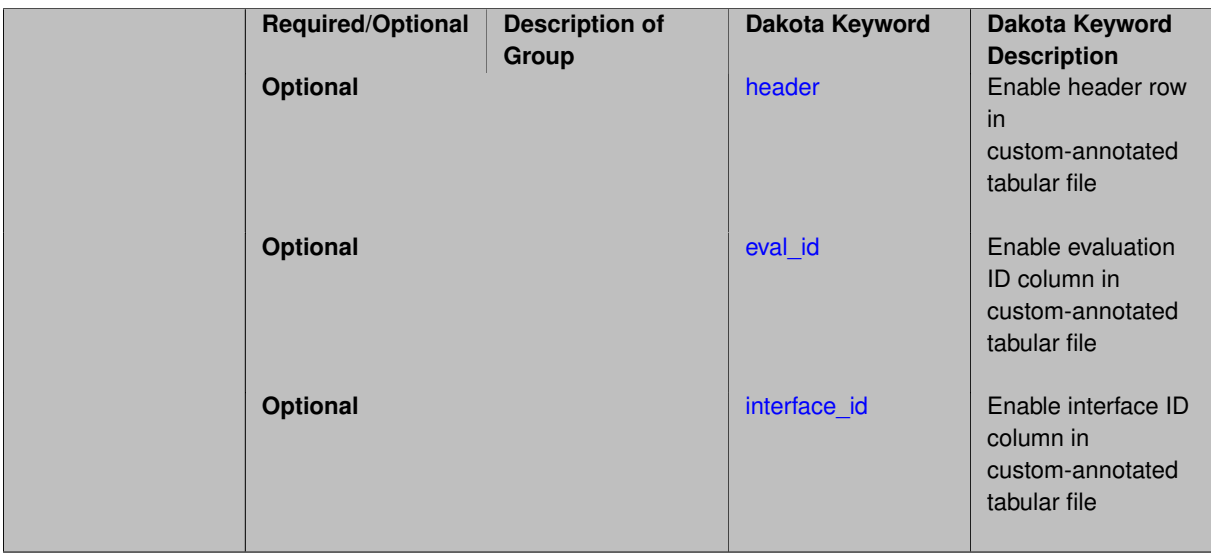

# **Description**

A custom-annotated tabular file is a whitespace-separated text file typically containing row data for variables, or variables followed by responses, though the format is used for other tabular exports/imports as well. Customannotated allows user options for whether header row, eval\_id column, and interface id column appear in the tabular file, thus bridging freeform and (fully) annotated.

#### **Default Behavior**

The annotated format is the default for tabular export/import. To control which header row and columns are in the input/output, specify custom\_annotated, followed by options, in the relevant export/import context.

### **Usage Tips**

- Prior to October 2011, calibration and surrogate data files were in free-form format. They now default to annotated format, though freeform remains an option.
- When importing tabular data, a warning will be generated if a specific number of data are expected, but extra is found and an error generated when there is insufficient data.
- Some TPLs like SCOLIB and JEGA manage their own file I/O and only support the freeform option.

#### **Examples**

Export a custom-annotated tabular file in Dakota 6.0 format, which contained only header and eval\_id (no interface- \_id), and data for variables and responses. Input file fragment:

```
environment
```

```
tabular_data
 tabular_data_file = 'dakota_summary.dat'
 custom_annotated header eval_id
```
#### Resulting tabular file:

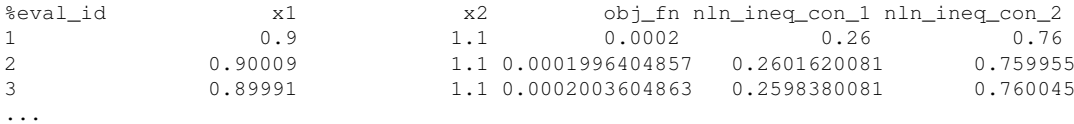

```
7.2.68.1.4.173 header
```
- [Keywords Area](#page-236-0)
- [method](#page-282-0)
- bayes calibration
- [queso](#page-2148-0)
- [emulator](#page-2154-0)
- [ml\\_pce](#page-2251-0)
- [orthogonal\\_least\\_interpolation](#page-2294-0)
- [import\\_build\\_points\\_file](#page-2297-0)
- [custom\\_annotated](#page-2298-0)
- [header](#page-2300-0)

Enable header row in custom-annotated tabular file

**Specification**

**Alias:** none

**Argument(s):** none

**Default:** no header

#### **Description**

See description of parent custom\_annotated

**7.2.68.1.4.174 eval\_id**

- <span id="page-2300-1"></span>• [Keywords Area](#page-236-0)
- [method](#page-282-0)
- [bayes\\_calibration](#page-2145-0)
- [queso](#page-2148-0)
- [emulator](#page-2154-0)
- [ml\\_pce](#page-2251-0)
- orthogonal least interpolation
- [import\\_build\\_points\\_file](#page-2297-0)
- [custom\\_annotated](#page-2298-0)
- [eval\\_id](#page-2300-1)

Enable evaluation ID column in custom-annotated tabular file

# **Specification**

**Alias:** none

**Argument(s):** none

**Default:** no eval\_id column

# **Description**

See description of parent custom\_annotated

## **7.2.68.1.4.175 interface\_id**

- <span id="page-2301-1"></span>• [Keywords Area](#page-236-0)
- [method](#page-282-0)
- bayes calibration
- [queso](#page-2148-0)
- [emulator](#page-2154-0)
- [ml\\_pce](#page-2251-0)
- [orthogonal\\_least\\_interpolation](#page-2294-0)
- [import\\_build\\_points\\_file](#page-2297-0)
- [custom\\_annotated](#page-2298-0)
- interface id

Enable interface ID column in custom-annotated tabular file

#### **Specification**

**Alias:** none

**Argument(s):** none

**Default:** no interface\_id column

#### **Description**

<span id="page-2301-0"></span>See description of parent custom\_annotated

#### **7.2.68.1.4.176 annotated**

- [Keywords Area](#page-236-0)
- [method](#page-282-0)
- [bayes\\_calibration](#page-2145-0)
- [queso](#page-2148-0)
- [emulator](#page-2154-0)
- [ml\\_pce](#page-2251-0)
- orthogonal least interpolation
- [import\\_build\\_points\\_file](#page-2297-0)
- [annotated](#page-2301-0)

Selects annotated tabular file format

#### **Topics**

This keyword is related to the topics:

• [file\\_formats](#page-165-0)

**Specification**

**Alias:** none

**Argument(s):** none

**Default:** annotated format

#### **Description**

An annotated tabular file is a whitespace-separated text file with one leading header row of comments/column labels. Each subsequent row contains an evaluation ID and interface ID, followed by data for variables, or variables followed by responses, depending on context.

## **Default Behavior**

By default, Dakota imports and exports tabular files in annotated format. The annotated keyword can be used to explicitly specify this.

#### **Usage Tips**

- To specify pre-Dakota 6.1 tabular format, which did not include interface id, specify custom\_annotated header eval\_id
- Prior to October 2011, calibration and surrogate data files were in free-form format. They now default to annotated format, though freeform remains an option.
- When importing tabular data, a warning will be generated if a specific number of data are expected, but extra is found and an error generated when there is insufficient data.
- Some TPLs like SCOLIB and JEGA manage their own file I/O and only support the freeform option.

# **Examples**

Export an annotated top-level tabular data file containing a header row, leading eval\_id and interface\_id columns, and data for variables and responses. Input file fragment:

```
environment
tabular_data
  tabular_data_file = 'dakota_summary.dat'
  annotated
```
#### Resulting tabular file:

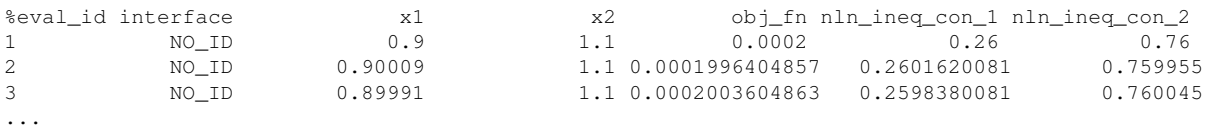

#### <span id="page-2303-0"></span>**7.2.68.1.4.177 freeform**

- [Keywords Area](#page-236-0)
- [method](#page-282-0)
- bayes calibration
- [queso](#page-2148-0)
- [emulator](#page-2154-0)
- [ml\\_pce](#page-2251-0)
- [orthogonal\\_least\\_interpolation](#page-2294-0)
- [import\\_build\\_points\\_file](#page-2297-0)
- [freeform](#page-2303-0)

Selects freeform file format

## **Topics**

This keyword is related to the topics:

• [file\\_formats](#page-165-0)

#### **Specification**

**Alias:** none

**Argument(s):** none

**Default:** annotated format

## **Description**

A freeform tabular file is whitespace-separated text file with no leading header row and no leading columns. Most commonly, each row contains data for variables, or variables followed by responses, though the format is used for other tabular exports/imports as well.

#### **Default Behavior**
The annotated format is the default for tabular export/import. To change this behavior, specify freeform in the relevant export/import context.

## **Usage Tips**

- Prior to October 2011, calibration and surrogate data files were free-form format. They now default to annotated format, though freeform remains an option.
- When importing tabular data, a warning will be generated if a specific number of data are expected, but extra is found and an error generated when there is insufficient data.
- In freeform, the num\_rows x num\_cols total data entries may be separated with any whitespace including spaces, tabs, and newlines. In this format, vectors may therefore appear as a single row or single column (or mixture; entries will populate the vector in order).
- Some TPLs like SCOLIB and JEGA manage their own file I/O and only support the freeform option.

### **Examples**

Export a freeform tabular file containing only data for variables and responses. Input file fragment:

```
environment
 tabular_data
    tabular_data_file = 'dakota_summary.dat'
    freeform
```
#### Resulting tabular file:

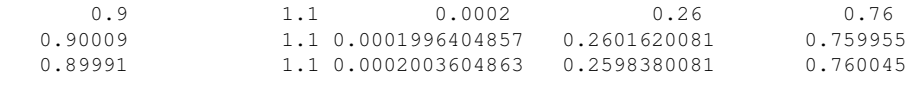

#### <span id="page-2304-0"></span>**7.2.68.1.4.178 active\_only**

- [Keywords Area](#page-236-0)
- [method](#page-282-0)

...

- [bayes\\_calibration](#page-2145-0)
- [queso](#page-2148-0)
- [emulator](#page-2154-0)
- [ml\\_pce](#page-2251-0)
- [orthogonal\\_least\\_interpolation](#page-2294-0)
- [import\\_build\\_points\\_file](#page-2297-0)
- [active\\_only](#page-2304-0)

Import only active variables from tabular data file

#### **Topics**

This keyword is related to the topics:

• [file\\_formats](#page-165-0)

**Alias:** none

### **Argument(s):** none

**Description**

By default, files for tabular data imports are expected to contain columns for all variables, active and inactive. The keyword active\_only indicates that the file to import contains only the active variables.

This option should only be used in contexts where the inactive variables have no influence, for example, building a surrogate over active variables, with the state variables held at nominal. It should not be used in more complex nested contexts, where the values of inactive variables are relevant to the function evaluations used to build the surrogate.

**7.2.68.1.4.179 askey**

- <span id="page-2305-0"></span>• [Keywords Area](#page-236-0)
- [method](#page-282-0)
- bayes calibration
- [queso](#page-2148-0)
- [emulator](#page-2154-0)
- [ml\\_pce](#page-2251-0)
- [askey](#page-2305-0)

Select the standardized random variables (and associated basis polynomials) from the Askey family that best match the user-specified random variables.

#### **Specification**

**Alias:** none

**Argument(s):** none

**Default:** extended (Askey + numerically-generated)

## **Description**

The Askey option employs standard normal, standard uniform, standard exponential, standard beta, and standard gamma random variables in a transformed probability space. These selections correspond to Hermite, Legendre, Laguerre, Jacobi, and generalized Laguerre orthogonal polynomials, respectively.

Specific mappings for the basis polynomials are based on a closest match criterion, and include Hermite for normal (optimal) as well as bounded normal, lognormal, bounded lognormal, gumbel, frechet, and weibull (sub-optimal); Legendre for uniform (optimal) as well as loguniform, triangular, and bin-based histogram (sub-optimal); Laguerre for exponential (optimal); Jacobi for beta (optimal); and generalized Laguerre for gamma (optimal).

## **See Also**

These keywords may also be of interest:

- [polynomial\\_chaos](#page-1169-0)
- <span id="page-2305-1"></span>• [wiener](#page-1247-0)

#### **7.2.68.1.4.180 wiener**

- [Keywords Area](#page-236-0)
- [method](#page-282-0)
- [bayes\\_calibration](#page-2145-0)
- [queso](#page-2148-0)
- [emulator](#page-2154-0)
- [ml\\_pce](#page-2251-0)
- [wiener](#page-2305-1)

Use standard normal random variables (along with Hermite orthogonal basis polynomials) when transforming to a standardized probability space.

**Specification**

**Alias:** none

**Argument(s):** none

**Default:** extended (Askey + numerically-generated)

#### **Description**

The Wiener option employs standard normal random variables in a transformed probability space, corresponding to a Hermite orthogonal polynomial basis. This is the same nonlinear variable transformation used by local and global reliability methods (and therefore has the same variable support).

### **See Also**

These keywords may also be of interest:

- polynomial chaos
- [askey](#page-1246-0)

<span id="page-2306-0"></span>**7.2.68.1.4.181 normalized**

- [Keywords Area](#page-236-0)
- [method](#page-282-0)
- bayes calibration
- [queso](#page-2148-0)
- [emulator](#page-2154-0)
- [ml\\_pce](#page-2251-0)
- [normalized](#page-2306-0)

The normalized specification requests output of PCE coefficients that correspond to normalized orthogonal basis polynomials

**Alias:** none

**Argument(s):** none

**Default:** PCE coefficients correspond to unnormalized basis polynomials

## **Description**

The normalized specification requests output of PCE coefficients that correspond to normalized orthogonal basis polynomials

**7.2.68.1.4.182 export\_expansion\_file**

- <span id="page-2307-0"></span>• [Keywords Area](#page-236-0)
- [method](#page-282-0)
- [bayes\\_calibration](#page-2145-0)
- [queso](#page-2148-0)
- [emulator](#page-2154-0)
- [ml\\_pce](#page-2251-0)
- export expansion file

Export the coefficients and multi-index of a Polynomial Chaos Expansion (PCE) to a file

**Specification**

**Alias:** none **Argument(s):** STRING

## **Description**

Export the coefficients and multi-index of a Polynomial Chaos Expansion (PCE) to a file. The multi-index written will be sparse. Spcifically the expansion will conists only of the indices corresponding to the non-zero coefficients of the PCE.

<span id="page-2307-1"></span>**7.2.68.1.4.183 diagonal\_covariance**

- [Keywords Area](#page-236-0)
- [method](#page-282-0)
- bayes calibration
- [queso](#page-2148-0)
- [emulator](#page-2154-0)
- [ml\\_pce](#page-2251-0)
- diagonal covariance

Display only the diagonal terms of the covariance matrix

**Alias:** none

#### **Argument(s):** none

**Default:** diagonal\_covariance for response vector > 10; else full\_covariance

## **Description**

With a large number of responses, the covariance matrix can be very large. diagonal\_covariance is used to suppress the off-diagonal covariance terms (to save compute and memory resources and reduce output volume).

### **7.2.68.1.4.184 full\_covariance**

- <span id="page-2308-0"></span>• [Keywords Area](#page-236-0)
- [method](#page-282-0)
- [bayes\\_calibration](#page-2145-0)
- [queso](#page-2148-0)
- [emulator](#page-2154-0)
- [ml\\_pce](#page-2251-0)
- [full\\_covariance](#page-2308-0)

Display the full covariance matrix

**Specification**

**Alias:** none

**Argument(s):** none

## **Description**

With a large number of responses, the covariance matrix can be very large. full\_covariance is used to force Dakota to output the full covariance matrix.

**7.2.68.1.4.185 mf\_pce**

- <span id="page-2308-1"></span>• [Keywords Area](#page-236-0)
- [method](#page-282-0)
- [bayes\\_calibration](#page-2145-0)
- [queso](#page-2148-0)
- [emulator](#page-2154-0)
- [mf\\_pce](#page-2308-1)

Multifidelity Polynomial Chaos Expansion as an emulator model.

**Alias:** none

**Argument(s):** none

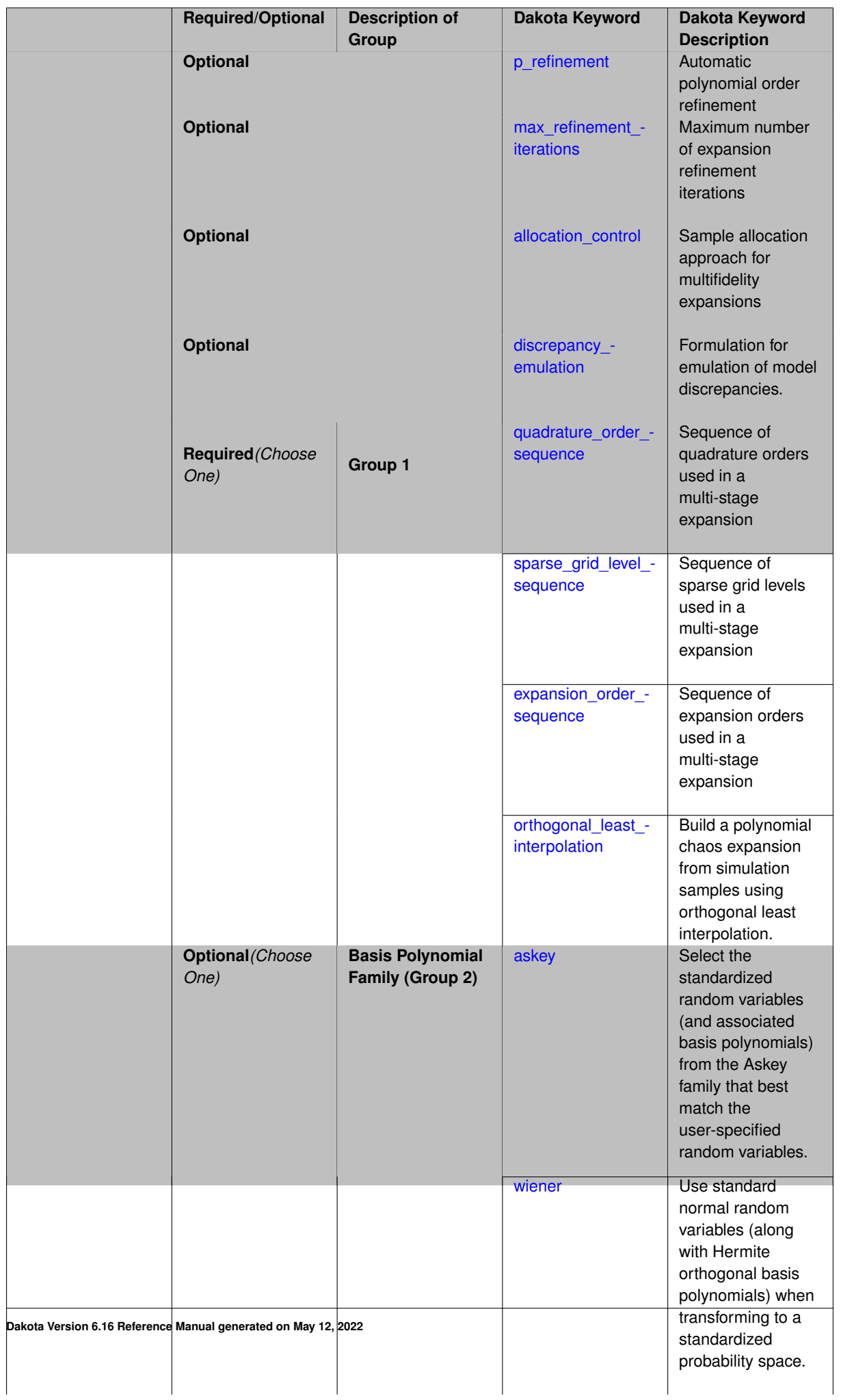

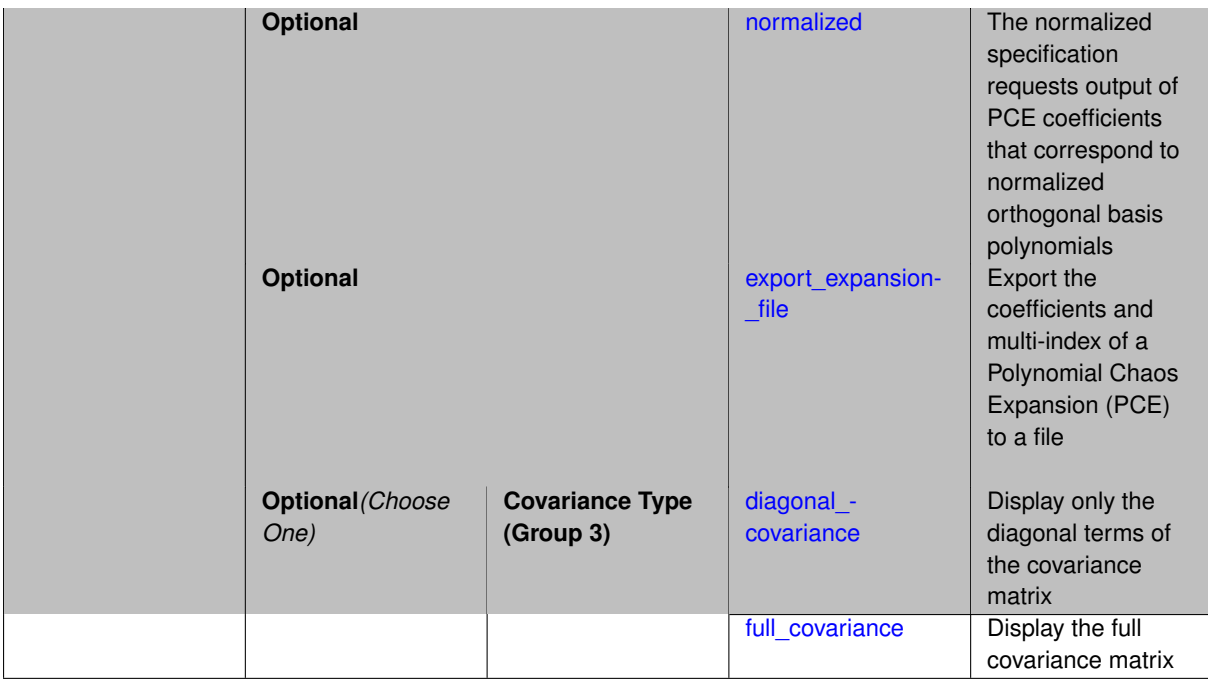

Selects a multifidelity polynomial chaos expansion (MF PCE) surrogate model to use in the Bayesian likelihood calculations. Most specification options are carried over for using MF PCE as a surrogate within the Bayesian framework.

### **See Also**

These keywords may also be of interest:

• [multifidelity\\_polynomial\\_chaos](#page-1296-0)

## <span id="page-2311-0"></span>**7.2.68.1.4.186 p\_refinement**

- [Keywords Area](#page-236-0)
- [method](#page-282-0)
- [bayes\\_calibration](#page-2145-0)
- [queso](#page-2148-0)
- [emulator](#page-2154-0)
- [mf\\_pce](#page-2308-1)
- [p\\_refinement](#page-2311-0)

Automatic polynomial order refinement

**Specification**

**Alias:** none

**Argument(s):** none

**Default:** no refinement

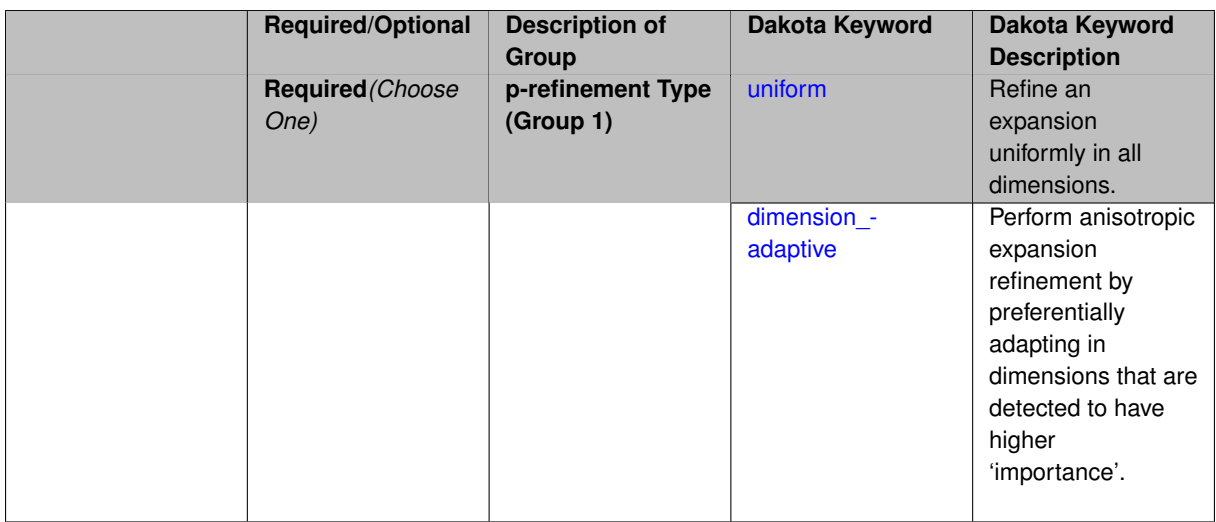

The  $p$  refinement keyword specifies the usage of automated polynomial order refinement, which can be either uniform or dimension adaptive.

The dimension\_adaptive option is supported for the tensor-product quadrature and Smolyak sparse grid options and uniform is supported for tensor and sparse grids as well as regression approaches (collocationpoints or collocation ratio).

Each of these refinement cases makes use of the max iterations and convergence tolerance method independent controls. The former control limits the number of refinement iterations, and the latter control terminates refinement when the two-norm of the change in the response covariance matrix (or, in goal-oriented approaches, the two-norm of change in the statistical quantities of interest (QOI)) falls below the tolerance.

The dimension adaptive case can be further specified to utilize sobol, decay, or generalized refinement controls. The former two cases employ anisotropic tensor/sparse grids in which the anisotropic dimension preference (leading to anisotropic integrations/expansions with differing refinement levels for different random dimensions) is determined using either total Sobol' indices from variance-based decomposition (sobol case: high indices result in high dimension preference) or using spectral coefficient decay rates from a rate estimation technique similar to Richardson extrapolation (decay case: low decay rates result in high dimension preference). In these two cases as well as the uniform refinement case, the quadrature order or sparse grid  $$ level are ramped by one on each refinement iteration until either of the two convergence controls is satisfied. For the uniform refinement case with regression approaches, the expansion\_order is ramped by one on each iteration while the oversampling ratio (either defined by collocation\_ratio or inferred from collocation- \_points based on the initial expansion) is held fixed. Finally, the generalized dimension\_adaptive case is the default adaptive approach; it refers to the generalized sparse grid algorithm, a greedy approach in which candidate index sets are evaluated for their impact on the statistical QOI, the most influential sets are selected and used to generate additional candidates, and the index set frontier of a sparse grid is evolved in an unstructured and goal-oriented manner (refer to User's Manual PCE descriptions for additional specifics).

For the case of p\_refinement or the case of an explicit nested override, Gauss-Hermite rules are replaced with Genz-Keister nested rules and Gauss-Legendre rules are replaced with Gauss-Patterson nested rules, both of which exchange lower integrand precision for greater point reuse.

**7.2.68.1.4.187 uniform**

- <span id="page-2312-0"></span>• [Keywords Area](#page-236-0)
- [method](#page-282-0)
- bayes calibration
- [queso](#page-2148-0)
- [emulator](#page-2154-0)
- [mf\\_pce](#page-2308-1)
- [p\\_refinement](#page-2311-0)
- [uniform](#page-2312-0)

Refine an expansion uniformly in all dimensions.

**Specification**

**Alias:** none

**Argument(s):** none

## **Description**

The quadrature\_order or sparse\_grid\_level are ramped by one on each refinement iteration until either of the two convergence controls is satisfied. For the uniform refinement case with regression approaches, the expansion\_ order is ramped by one on each iteration while the oversampling ratio (either defined by collocation\_ratio or inferred from collocation points based on the initial expansion) is held fixed.

**7.2.68.1.4.188 dimension\_adaptive**

- <span id="page-2313-0"></span>• [Keywords Area](#page-236-0)
- [method](#page-282-0)
- [bayes\\_calibration](#page-2145-0)
- [queso](#page-2148-0)
- [emulator](#page-2154-0)
- [mf\\_pce](#page-2308-1)
- [p\\_refinement](#page-2311-0)
- [dimension\\_adaptive](#page-2313-0)

Perform anisotropic expansion refinement by preferentially adapting in dimensions that are detected to have higher 'importance'.

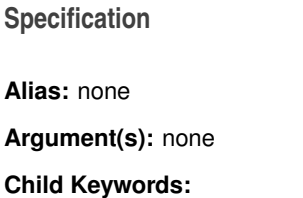

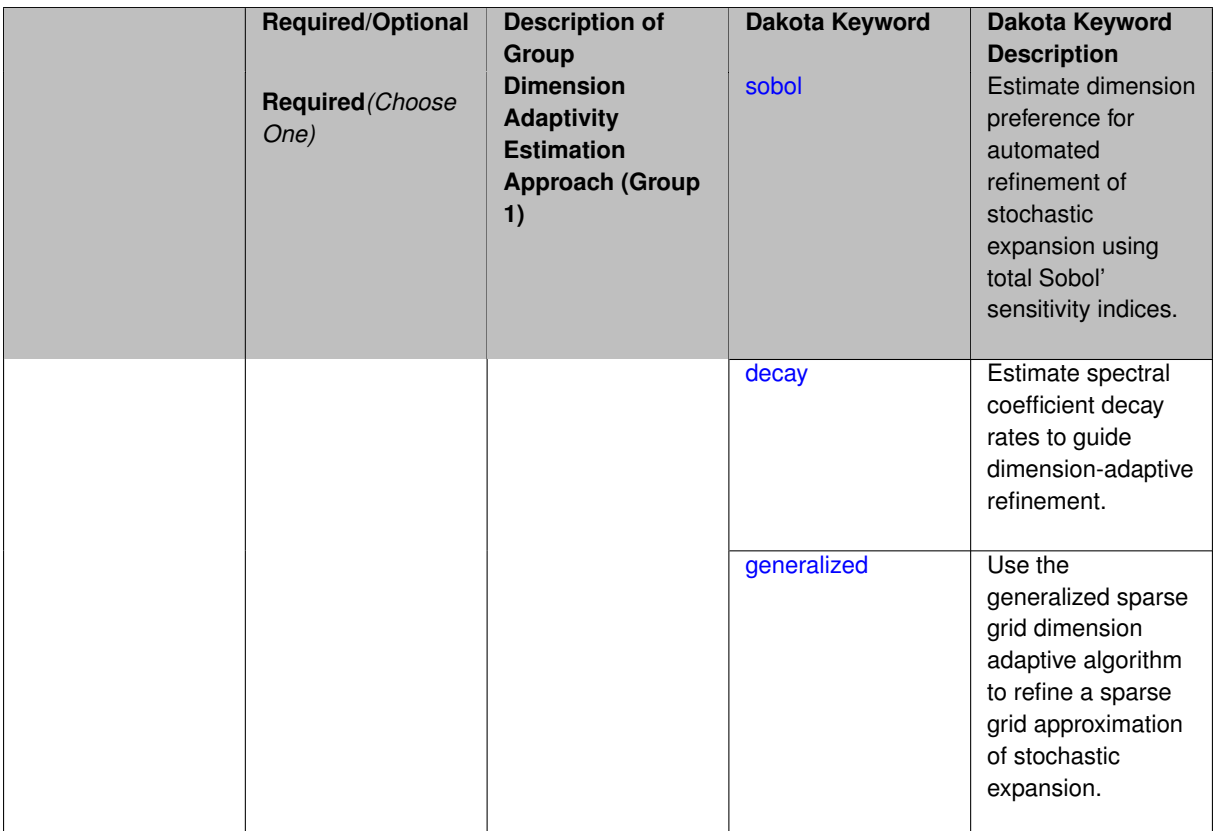

Perform anisotropic expansion refinement by preferentially adapting in dimensions that are detected to hold higher 'importance' in resolving statistical quantities of interest.

Dimension importance must be estimated as part of the refinement process. Techniques include either sobol or generalized for stochastic collocation and either sobol, decay, or generalized for polynomial chaos. Each of these automated refinement approaches makes use of the max\_iterations and convergence\_tolerance iteration controls.

**7.2.68.1.4.189 sobol**

- <span id="page-2314-0"></span>• [Keywords Area](#page-236-0)
- [method](#page-282-0)
- [bayes\\_calibration](#page-2145-0)
- [queso](#page-2148-0)
- [emulator](#page-2154-0)
- [mf\\_pce](#page-2308-1)
- [p\\_refinement](#page-2311-0)
- [dimension\\_adaptive](#page-2313-0)
- [sobol](#page-2314-0)

Estimate dimension preference for automated refinement of stochastic expansion using total Sobol' sensitivity indices.

**Alias:** none

**Argument(s):** none

**Default:** generalized

#### **Description**

Determine dimension preference for refinement of a stochastic expansion from the total Sobol' sensitivity indices obtained from global sensitivity analysis. High indices indicate high importance for resolving statistical quantities of interest and therefore result in high dimension preference.

#### **Examples**

method,

```
polynomial_chaos
  sparse_grid_level = 3
  dimension_adaptive p_refinement sobol
    max_iterations = 20
   convergence_tol = 1.e-4
```
#### <span id="page-2315-0"></span>**7.2.68.1.4.190 decay**

- [Keywords Area](#page-236-0)
- [method](#page-282-0)
- [bayes\\_calibration](#page-2145-0)
- [queso](#page-2148-0)
- [emulator](#page-2154-0)
- [mf\\_pce](#page-2308-1)
- [p\\_refinement](#page-2311-0)
- dimension adaptive
- [decay](#page-2315-0)

Estimate spectral coefficient decay rates to guide dimension-adaptive refinement.

**Specification**

**Alias:** none

**Argument(s):** none

# **Description**

Estimate spectral coefficient decay rates from a rate estimation technique similar to Richardson extrapolation. These decay rates are used to guide dimension-adaptive refinement, where slower decay rates result in higher dimension preference.

# **Examples**

```
method,
       polynomial_chaos
         sparse_grid_level = 3
         dimension_adaptive p_refinement decay
           max iterations = 20
           convergence_tol = 1.e-4
```
## <span id="page-2316-1"></span>**7.2.68.1.4.191 generalized**

- [Keywords Area](#page-236-0)
- [method](#page-282-0)
- bayes calibration
- [queso](#page-2148-0)
- [emulator](#page-2154-0)
- [mf\\_pce](#page-2308-1)
- [p\\_refinement](#page-2311-0)
- dimension adaptive
- [generalized](#page-2316-1)

Use the generalized sparse grid dimension adaptive algorithm to refine a sparse grid approximation of stochastic expansion.

**Specification**

**Alias:** none

**Argument(s):** none

## **Description**

The generalized sparse grid algorithm is a greedy approach in which candidate index sets are evaluated for their impact on the statistical QOI, the most influential sets are selected and used to generate additional candidates, and the index set frontier of a sparse grid is evolved in an unstructured and goal-oriented manner (refer to User's Manual PCE descriptions for additional specifics).

### **Examples**

method,

```
polynomial_chaos
  sparse_grid_level = 3
  dimension_adaptive p_refinement generalized
    max_iterations = 20
    convergence_tol = 1.e-4
```
<span id="page-2316-0"></span>**7.2.68.1.4.192 max\_refinement\_iterations**

- [Keywords Area](#page-236-0)
- [method](#page-282-0)
- [bayes\\_calibration](#page-2145-0)
- [queso](#page-2148-0)
- [emulator](#page-2154-0)
- [mf\\_pce](#page-2308-1)
- [max\\_refinement\\_iterations](#page-2316-0)

Maximum number of expansion refinement iterations

**Specification**

**Alias:** none **Argument(s):** INTEGER **Default:** 100

**Description**

Limits the number of times the expansion can be refined under various refinement strategies.

## **Examples**

```
method,
  polynomial_chaos
    dimension_adaptive generalized
    p_refinement
       max_refinement_iterations = 20
       \overline{\text{convergence\_tol}} = 1.\overline{\text{e-4}}sparse_grid_level = 1
```
### <span id="page-2317-0"></span>**7.2.68.1.4.193 allocation\_control**

- [Keywords Area](#page-236-0)
- [method](#page-282-0)
- [bayes\\_calibration](#page-2145-0)
- [queso](#page-2148-0)
- [emulator](#page-2154-0)
- [mf\\_pce](#page-2308-1)
- [allocation\\_control](#page-2317-0)

Sample allocation approach for multifidelity expansions

**Specification**

**Alias:** none

**Argument(s):** none

Multifidelity surrogate approaches, including polynomial chaos, stochastic collocation, and function train, can optionally employ a integrated greedy competition across the model sequence, where each model index can supply one or more refinement candidates which are competed to determine the candidate with the greatest impact on the QoI statistics per unit cost. This greedy competition implicitly determines the optimal sample allocation across model indices.

### **Default Behavior**

The default, when allocation\_control is not specified, is to compute or adapt separately for each model index (individual instead of integrated refinement).

**7.2.68.1.4.194 greedy**

- <span id="page-2318-0"></span>• [Keywords Area](#page-236-0)
- [method](#page-282-0)
- bayes calibration
- [queso](#page-2148-0)
- [emulator](#page-2154-0)
- [mf\\_pce](#page-2308-1)
- [allocation\\_control](#page-2317-0)
- [greedy](#page-2318-0)

Sample allocation based on greedy refinement within multifidelity polynomial chaos

**Specification**

**Alias:** none

**Argument(s):** none

## **Description**

Multifidelity polynomial chaos supports greedy refinement strategies, spanning regression and projection approaches for computing expansion coefficients. The key idea is that each level of the model hierarchy being approximated can generate one or more candidates for refinement. These candidates are competed against each other within a unified competition, and the candidate that induces the largest change in the statistical QoI (response covariance by default, or results of any *z/p/β/β*\* level mappings when specified), normalized by relative cost of evaluating the candidate, is selected and then used to generate additional candidates for consideration at its model level.

### **Examples**

The following example of greedy multifidelity regression starts from a zeroth-order reference expansion (a constant) for each level, and generates candidate refinements for each level that are competed in an integrated greedy competition. The number of new samples for the incremented candidate expansion order is determined from the collocation ratio. In this case, the number of candidates for each level is limited to one uniform refinement of the current expansion order.

```
method,
    model_pointer = 'HIERARCH'
    multifidelity_polynomial_chaos
      allocation_control greedy
      p_refinement uniform
        expansion_order_sequence = 0
        collocation_ratio = .9 seed = 160415
        orthogonal_matching_pursuit
        convergence_tolerance 1.e-2
```
The next example employs generalized sparse grids within a greedy multifidelity competition. Each modeling level starts from a level 0 reference grid (a single point) and generates multiple admissible index set candidates. The full set of candidates across all model levels is competed within an integrated greedy competition, where the greedy selection metric is the induced change in the statistical QoI, normalized by the aggregate simulation cost of the index set candidate. In this case, there are multiple candidates for each model level and the number of candidates grows rapidly with random dimension and grid level.

```
method,
    model_pointer = 'HIERARCH'
    multifidelity_polynomial_chaos
      allocation_control greedy
      p_refinement dimension_adaptive generalized
        sparse_grid_level_sequence = 0 unrestricted
        convergence_tolerance 1.e-8
```
<span id="page-2319-0"></span>**7.2.68.1.4.195 discrepancy\_emulation**

- [Keywords Area](#page-236-0)
- [method](#page-282-0)
- bayes calibration
- [queso](#page-2148-0)
- [emulator](#page-2154-0)
- mf pce
- discrepancy emulation

Formulation for emulation of model discrepancies.

**Specification**

**Alias:** none

**Argument(s):** none

**Default:** distinct

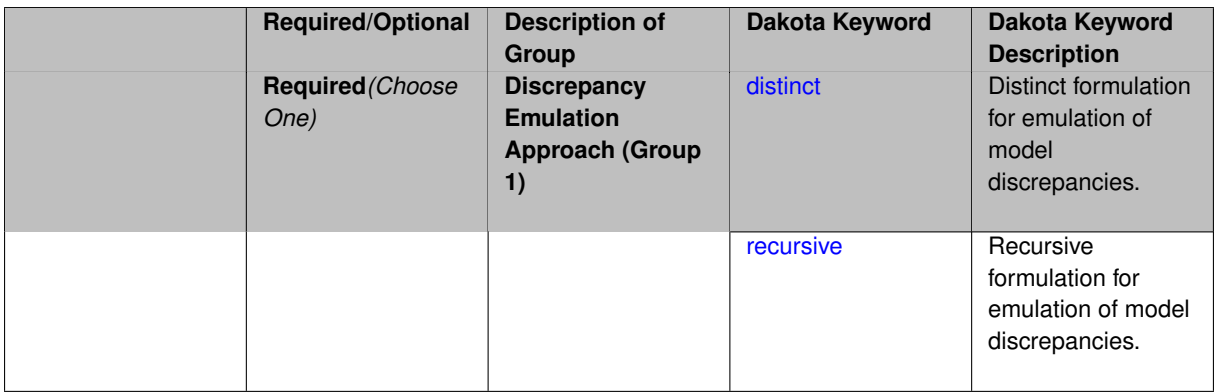

In many uncertainty quantification approaches, model discrepancies are emulated using, e.g., polynomial chaos, stochastic collocation, or Gaussian process models. Two formulations are available for this emulation:

- 1. distinct emulation (default), in which we directly approximate the difference or ratio between the evaluations of two models or solution levels.
- 2. recursive emulation (experimental option), in which we approximate a difference or ratio among the new model evaluation and the emulator approximation of the previous model.

The latter approach is a form of hierarchical emulation in which we emulate the surplus between the previous emulator and the new modeling level. This approach has a few advantages: (i) it reduces bias by correcting for emulation errors that occur at previous levels, and (ii) it does not require paired model evaluations for each discrepancy level, which reduces cost, allows for disparate sample points, and simplifies data imports.

On the other hand, its primary disadvantage is that the aggregate emulation is only as good as its weakest link, in that a poor emulator recovery can create difficulty in accurately resolving discrepancies that are recursively dependent on it. Thus, the distinct approach may tend to be more expensive in exchange for greater robustness.

#### **Examples**

method,

```
multilevel_polynomial_chaos
expansion_order_sequence = 2
collocation_ratio = .9
orthogonal_matching_pursuit
discrepancy_emulation recursive
```
#### <span id="page-2320-0"></span>**7.2.68.1.4.196 distinct**

- [Keywords Area](#page-236-0)
- [method](#page-282-0)
- bayes calibration
- [queso](#page-2148-0)
- [emulator](#page-2154-0)
- mf pce
- [discrepancy\\_emulation](#page-2319-0)
- [distinct](#page-2320-0)

Distinct formulation for emulation of model discrepancies.

**Alias:** paired

## **Argument(s):** none

## **Description**

The distinct approach to discrepancy emulation directly approximate the difference or ratio between the evaluations of two models or solution levels. Refer to the parent documentation node for additional discussion.

## **Examples**

## <span id="page-2321-1"></span>**7.2.68.1.4.197 recursive**

- [Keywords Area](#page-236-0)
- [method](#page-282-0)
- bayes calibration
- [queso](#page-2148-0)
- [emulator](#page-2154-0)
- [mf\\_pce](#page-2308-1)
- discrepancy emulation
- [recursive](#page-2321-1)

Recursive formulation for emulation of model discrepancies.

**Specification**

**Alias:** none

**Argument(s):** none

## **Description**

The recursive approach to discrepancy emulation approximates a difference or ratio among the new model evaluation and the emulator approximation of the previous model. Refer to the parent documentation node for additional discussion.

<span id="page-2321-0"></span>**Examples**

**7.2.68.1.4.198 quadrature\_order\_sequence**

- [Keywords Area](#page-236-0)
- [method](#page-282-0)
- [bayes\\_calibration](#page-2145-0)
- [queso](#page-2148-0)
- [emulator](#page-2154-0)
- [mf\\_pce](#page-2308-1)
- [quadrature\\_order\\_sequence](#page-2321-0)

Sequence of quadrature orders used in a multi-stage expansion

#### **Specification**

### **Alias:** none

**Argument(s):** INTEGERLIST

#### **Child Keywords:**

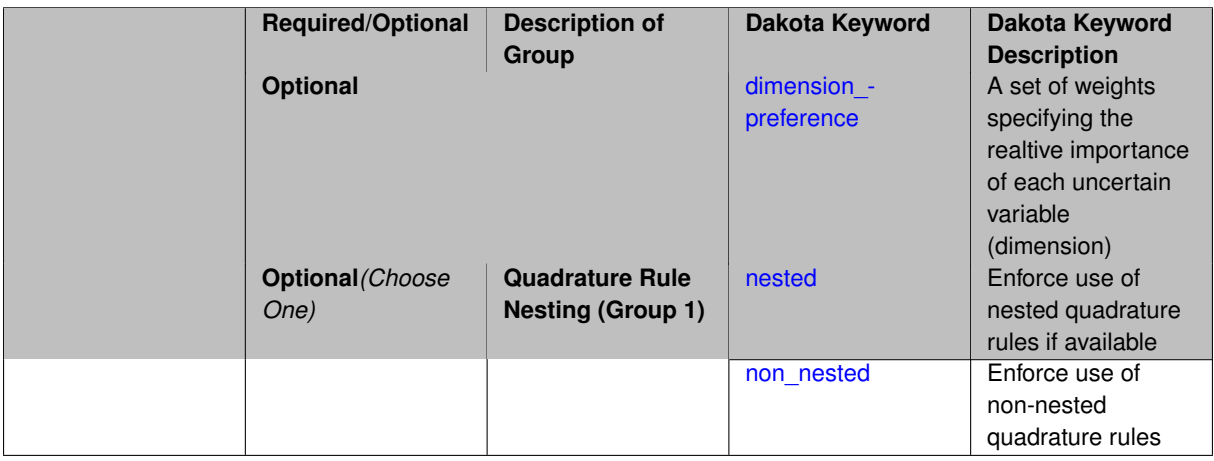

## **Description**

Each level entry of the quadrature\_order\_sequence applies to one expansion within a multi-stage expansion. Current multi-stage expansions that support quadrature order sequences include multilevel polynomial chaos, multifidelity polynomial chaos, or multifidelity stochastic collocation expansions.

If adaptive refinement is active, then this sequence specifies the starting point for each level within either an individual or integrated refinement approach.

A corresponding scalar specification is documented at, e.g., [quadrature\\_order](#page-1183-0)

### **See Also**

These keywords may also be of interest:

<span id="page-2322-0"></span>• [quadrature\\_order](#page-1183-0)

#### **7.2.68.1.4.199 dimension\_preference**

- [Keywords Area](#page-236-0)
- [method](#page-282-0)
- [bayes\\_calibration](#page-2145-0)
- [queso](#page-2148-0)
- [emulator](#page-2154-0)
- [mf\\_pce](#page-2308-1)
- [quadrature\\_order\\_sequence](#page-2321-0)
- [dimension\\_preference](#page-2322-0)

A set of weights specifying the realtive importance of each uncertain variable (dimension)

**Specification Alias:** none **Argument(s):** REALLIST **Default:** isotropic grids

### **Description**

A set of weights specifying the realtive importance of each uncertain variable (dimension). Using this specification leada to anisotropic integrations with differing refinement levels for different random dimensions.

## **See Also**

These keywords may also be of interest:

- [sobol](#page-1178-0)
- [decay](#page-1179-0)

<span id="page-2323-0"></span>**7.2.68.1.4.200 nested**

- [Keywords Area](#page-236-0)
- [method](#page-282-0)
- [bayes\\_calibration](#page-2145-0)
- [queso](#page-2148-0)
- [emulator](#page-2154-0)
- [mf\\_pce](#page-2308-1)
- [quadrature\\_order\\_sequence](#page-2321-0)
- [nested](#page-2323-0)

Enforce use of nested quadrature rules if available

**Alias:** none

### **Argument(s):** none

**Default:** quadrature: non\_nested unless automated refinement; sparse grids: nested

## **Description**

Enforce use of nested quadrature rules if available. For instance if the aleatory variables are Gaussian use the Nested Genz-Keister rule instead of the default non-nested Gauss-Hermite rule variables are

#### **7.2.68.1.4.201 non\_nested**

- <span id="page-2324-1"></span>• [Keywords Area](#page-236-0)
- [method](#page-282-0)
- bayes calibration
- [queso](#page-2148-0)
- [emulator](#page-2154-0)
- [mf\\_pce](#page-2308-1)
- [quadrature\\_order\\_sequence](#page-2321-0)
- [non\\_nested](#page-2324-1)

Enforce use of non-nested quadrature rules

**Specification**

**Alias:** none

**Argument(s):** none

## **Description**

Enforce use of non-nested quadrature rules if available. For instance if the aleatory variables are Gaussian use the non-nested Gauss-Hermite rule

**7.2.68.1.4.202 sparse\_grid\_level\_sequence**

- <span id="page-2324-0"></span>• [Keywords Area](#page-236-0)
- [method](#page-282-0)
- [bayes\\_calibration](#page-2145-0)
- [queso](#page-2148-0)
- [emulator](#page-2154-0)
- [mf\\_pce](#page-2308-1)
- sparse grid level sequence

Sequence of sparse grid levels used in a multi-stage expansion

**Alias:** none

**Argument(s):** INTEGERLIST

### **Child Keywords:**

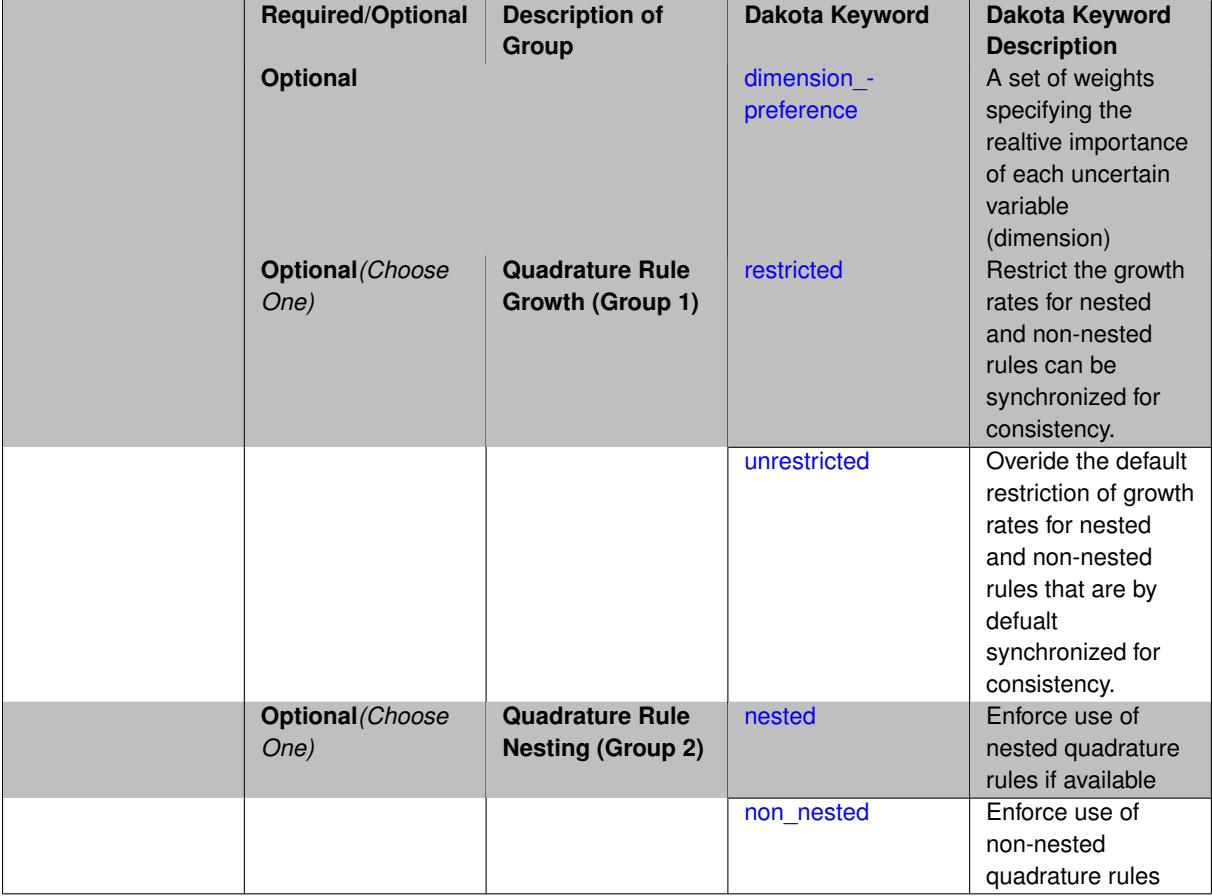

## **Description**

Each level entry of the sparse\_grid\_level\_sequence applies to one expansion within a multi-stage expansion. Current multi-stage expansions that support sparse grid level sequences include multilevel polynomial chaos, multifidelity polynomial chaos, or multifidelity stochastic collocation expansions.

If adaptive refinement is active, then this sequence specifies the starting point for each level within either an individual or integrated refinement approach.

A corresponding scalar specification is documented at, e.g., [sparse\\_grid\\_level](#page-1186-0)

## **See Also**

These keywords may also be of interest:

• sparse grid level

<span id="page-2325-0"></span>**7.2.68.1.4.203 dimension\_preference**

- [Keywords Area](#page-236-0)
- [method](#page-282-0)
- [bayes\\_calibration](#page-2145-0)
- [queso](#page-2148-0)
- [emulator](#page-2154-0)
- [mf\\_pce](#page-2308-1)
- [sparse\\_grid\\_level\\_sequence](#page-2324-0)
- [dimension\\_preference](#page-2325-0)

A set of weights specifying the realtive importance of each uncertain variable (dimension)

### **Specification**

**Alias:** none

**Argument(s):** REALLIST

**Default:** isotropic grids

### **Description**

A set of weights specifying the realtive importance of each uncertain variable (dimension). Using this specification leada to anisotropic integrations with differing refinement levels for different random dimensions.

## **See Also**

These keywords may also be of interest:

- [sobol](#page-1178-0)
- [decay](#page-1179-0)

#### <span id="page-2326-0"></span>**7.2.68.1.4.204 restricted**

- [Keywords Area](#page-236-0)
- [method](#page-282-0)
- [bayes\\_calibration](#page-2145-0)
- [queso](#page-2148-0)
- [emulator](#page-2154-0)
- [mf\\_pce](#page-2308-1)
- [sparse\\_grid\\_level\\_sequence](#page-2324-0)
- [restricted](#page-2326-0)

Restrict the growth rates for nested and non-nested rules can be synchronized for consistency.

**Specification**

**Alias:** none

**Argument(s):** none

**Default:** restricted (except for generalized sparse grids)

In the quadrature and sparse grid cases, growth rates for nested and non-nested rules can be synchronized for consistency. For a non-nested Gauss rule used within a sparse grid, linear one-dimensional growth rules of  $m =$  $2l + 1$  are used to enforce odd quadrature orders, where I is the grid level and m is the number of points in the rule. The precision of this Gauss rule is then  $i = 2m - 1 = 4l + 1$ . For nested rules, order growth with level is typically exponential; however, the default behavior is to restrict the number of points to be the lowest order rule that is available that meets the one-dimensional precision requirement implied by either a level l for a sparse grid (  $i = 4l + 1$ ) or an order m for a tensor grid ( $i = 2m - 1$ ). This behavior is known as "restricted growth" or "delayed sequences." To override this default behavior in the case of sparse grids, the unrestricted keyword can be used; it cannot be overridden for tensor grids using nested rules since it also provides a mapping to the available nested rule quadrature orders. An exception to the default usage of restricted growth is the dimension adaptive p\_refinement generalized sparse grid case described previously, since the ability to evolve the index sets of a sparse grid in an unstructured manner eliminates the motivation for restricting the exponential growth of nested rules.

## **7.2.68.1.4.205 unrestricted**

- <span id="page-2327-0"></span>• [Keywords Area](#page-236-0)
- [method](#page-282-0)
- bayes calibration
- [queso](#page-2148-0)
- [emulator](#page-2154-0)
- [mf\\_pce](#page-2308-1)
- sparse grid level sequence
- [unrestricted](#page-2327-0)

Overide the default restriction of growth rates for nested and non-nested rules that are by defualt synchronized for consistency.

**Specification**

**Alias:** none

**Argument(s):** none

## **Description**

<span id="page-2327-1"></span>In the quadrature and sparse grid cases, growth rates for nested and non-nested rules can be synchronized for consistency. For a non-nested Gauss rule used within a sparse grid, linear one-dimensional growth rules of *m* = 2*l* + 1 are used to enforce odd quadrature orders, where l is the grid level and m is the number of points in the rule. The precision of this Gauss rule is then  $i = 2m - 1 = 4l + 1$ . For nested rules, order growth with level is typically exponential; however, the default behavior is to restrict the number of points to be the lowest order rule that is available that meets the one-dimensional precision requirement implied by either a level l for a sparse grid (  $i = 4l + 1$ ) or an order m for a tensor grid ( $i = 2m - 1$ ). This behavior is known as "restricted growth" or "delayed sequences." To override this default behavior in the case of sparse grids, the unrestricted keyword can be used; it cannot be overridden for tensor grids using nested rules since it also provides a mapping to the available nested rule quadrature orders. An exception to the default usage of restricted growth is the dimension\_adaptive p\_refinement generalized sparse grid case described previously, since the ability to evolve the index sets of a sparse grid in an unstructured manner eliminates the motivation for restricting the exponential growth of nested rules.

#### **7.2.68.1.4.206 nested**

- [Keywords Area](#page-236-0)
- [method](#page-282-0)
- [bayes\\_calibration](#page-2145-0)
- [queso](#page-2148-0)
- [emulator](#page-2154-0)
- [mf\\_pce](#page-2308-1)
- [sparse\\_grid\\_level\\_sequence](#page-2324-0)
- [nested](#page-2327-1)

Enforce use of nested quadrature rules if available

## **Specification**

**Alias:** none

**Argument(s):** none

**Default:** quadrature: non\_nested unless automated refinement; sparse grids: nested

### **Description**

Enforce use of nested quadrature rules if available. For instance if the aleatory variables are Gaussian use the Nested Genz-Keister rule instead of the default non-nested Gauss-Hermite rule variables are

**7.2.68.1.4.207 non\_nested**

- <span id="page-2328-0"></span>• [Keywords Area](#page-236-0)
- [method](#page-282-0)
- [bayes\\_calibration](#page-2145-0)
- [queso](#page-2148-0)
- [emulator](#page-2154-0)
- [mf\\_pce](#page-2308-1)
- [sparse\\_grid\\_level\\_sequence](#page-2324-0)
- [non\\_nested](#page-2328-0)

Enforce use of non-nested quadrature rules

**Specification**

**Alias:** none **Argument(s):** none

Enforce use of non-nested quadrature rules if available. For instance if the aleatory variables are Gaussian use the non-nested Gauss-Hermite rule

**7.2.68.1.4.208 expansion\_order\_sequence**

- <span id="page-2329-0"></span>• [Keywords Area](#page-236-0)
- [method](#page-282-0)
- [bayes\\_calibration](#page-2145-0)
- [queso](#page-2148-0)
- [emulator](#page-2154-0)
- mf pce
- [expansion\\_order\\_sequence](#page-2329-0)

Sequence of expansion orders used in a multi-stage expansion

## **Specification**

## **Alias:** none

# **Argument(s):** INTEGERLIST

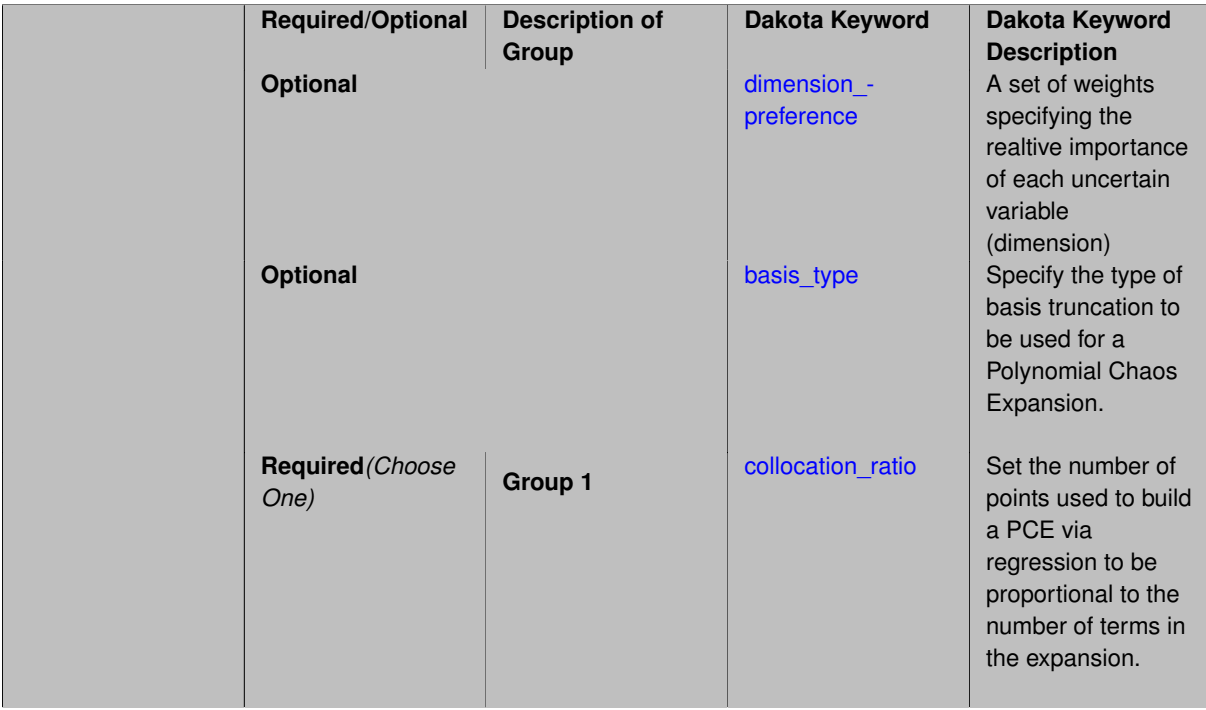

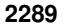

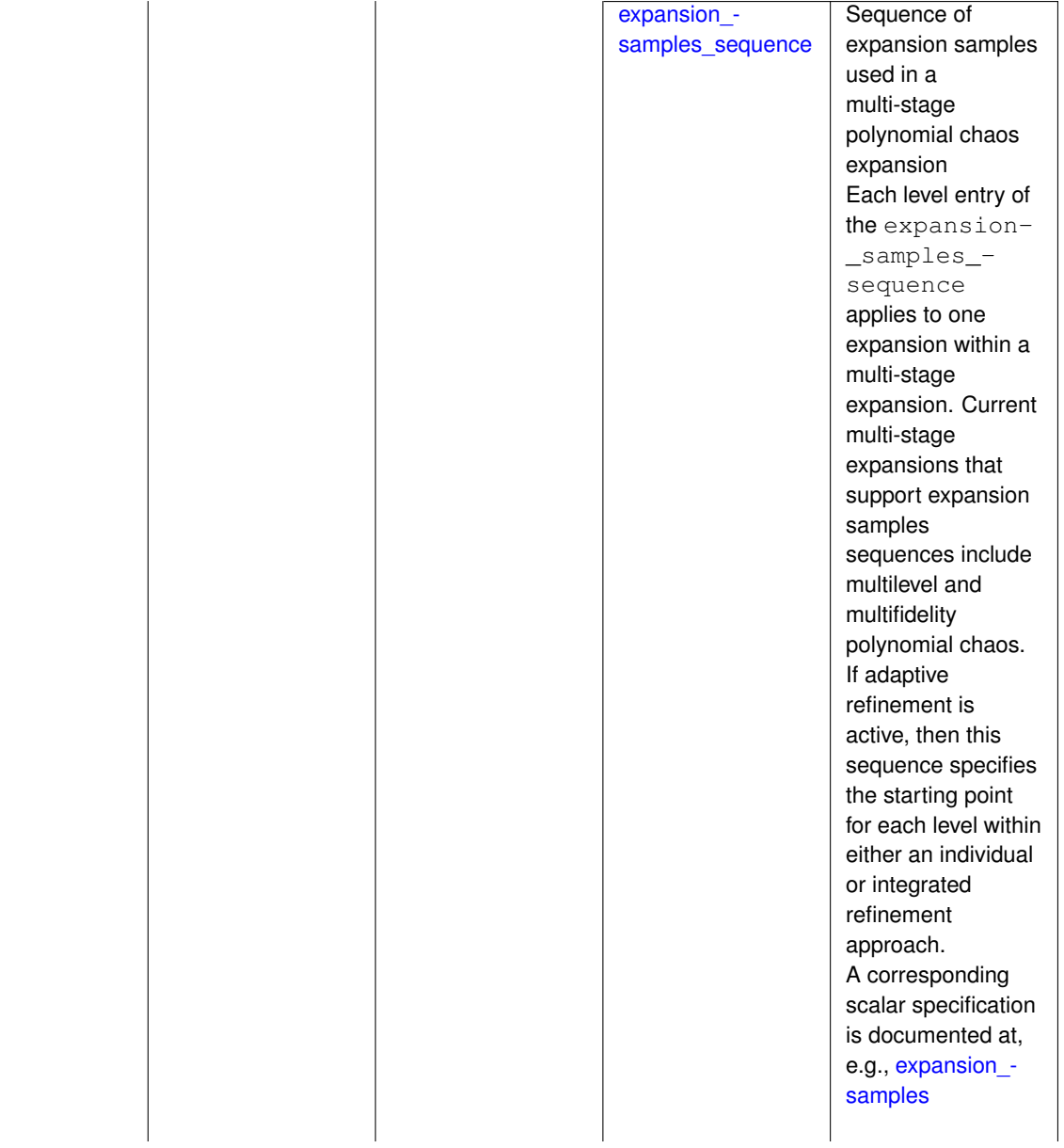

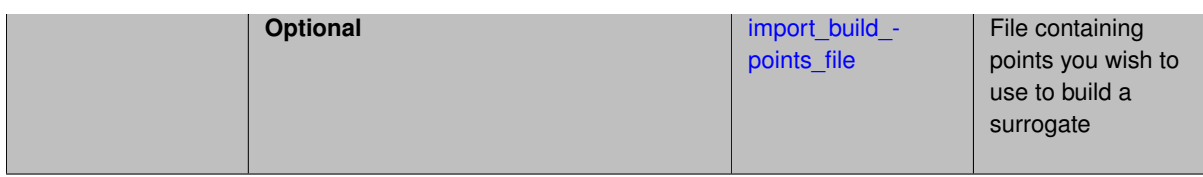

Each level entry of the expansion\_order\_sequence applies to one expansion within a multi-stage expansion. Current multi-stage expansions that support expansion order sequences include multilevel or multifidelity polynomial chaos.

If adaptive refinement is active, then this sequence specifies the starting point for each level within either an individual or integrated refinement approach.

A corresponding scalar specification is documented at, e.g., [expansion\\_order](#page-1191-0)

## **See Also**

These keywords may also be of interest:

• [expansion\\_order](#page-1191-0)

<span id="page-2331-0"></span>**7.2.68.1.4.209 dimension\_preference**

- [Keywords Area](#page-236-0)
- [method](#page-282-0)
- bayes calibration
- [queso](#page-2148-0)
- [emulator](#page-2154-0)
- [mf\\_pce](#page-2308-1)
- [expansion\\_order\\_sequence](#page-2329-0)
- [dimension\\_preference](#page-2331-0)

A set of weights specifying the realtive importance of each uncertain variable (dimension)

**Specification**

**Alias:** none **Argument(s):** REALLIST **Default:** isotropic grids

**Description**

A set of weights specifying the realtive importance of each uncertain variable (dimension). Using this specification leada to anisotropic integrations with differing refinement levels for different random dimensions.

## **See Also**

These keywords may also be of interest:

- [sobol](#page-1178-0)
- [decay](#page-1179-0)

<span id="page-2332-0"></span>**7.2.68.1.4.210 basis\_type**

- [Keywords Area](#page-236-0)
- [method](#page-282-0)
- [bayes\\_calibration](#page-2145-0)
- [queso](#page-2148-0)
- [emulator](#page-2154-0)
- [mf\\_pce](#page-2308-1)
- [expansion\\_order\\_sequence](#page-2329-0)
- [basis\\_type](#page-2332-0)

Specify the type of basis truncation to be used for a Polynomial Chaos Expansion.

## **Specification**

**Alias:** none

**Argument(s):** none

# **Child Keywords:**

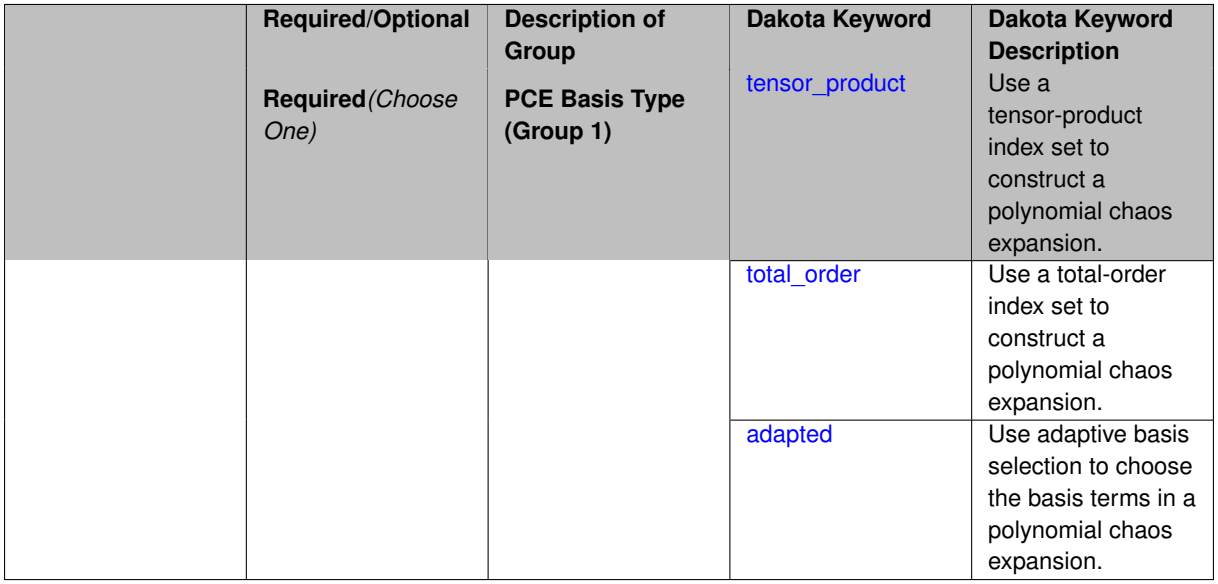

## **Description**

<span id="page-2332-1"></span>Specify the type of basis truncation that determines the terms that are included within a Polynomial Chaos Expansion. Options include tensor-product, total-order, and adapted.

## **7.2.68.1.4.211 tensor\_product**

- [Keywords Area](#page-236-0)
- [method](#page-282-0)
- bayes calibration
- [queso](#page-2148-0)
- [emulator](#page-2154-0)
- [mf\\_pce](#page-2308-1)
- [expansion\\_order\\_sequence](#page-2329-0)
- [basis\\_type](#page-2332-0)
- [tensor\\_product](#page-2332-1)

Use a tensor-product index set to construct a polynomial chaos expansion.

**Specification**

**Alias:** none

**Argument(s):** none

## **Description**

Use a tensor-product index set to construct a polynomial chaos expansion. That is for a given order *p* keep all terms with *d*-dimensional multi index  $\mathbf{i} = (i_1, \ldots, i_d)$  that satisfies

 $max(i_1,...,i_d) \leq p$ 

## <span id="page-2333-0"></span>**7.2.68.1.4.212 total\_order**

- [Keywords Area](#page-236-0)
- [method](#page-282-0)
- [bayes\\_calibration](#page-2145-0)
- [queso](#page-2148-0)
- [emulator](#page-2154-0)
- mf pce
- [expansion\\_order\\_sequence](#page-2329-0)
- [basis\\_type](#page-2332-0)
- [total\\_order](#page-2333-0)

Use a total-order index set to construct a polynomial chaos expansion.

**Specification**

**Alias:** none **Argument(s):** none Use the traditional total-order index set to construct a polynomial chaos expansion. That is for a given order *p* keep all terms with a *d*-dimensional multi index  $\mathbf{i} = (i_1, \ldots, i_d)$  that satisfies

$$
\sum_{k=1}^d i_k \leq p
$$

### <span id="page-2334-0"></span>**7.2.68.1.4.213 adapted**

- [Keywords Area](#page-236-0)
- [method](#page-282-0)
- bayes calibration
- [queso](#page-2148-0)
- [emulator](#page-2154-0)
- mf pce
- [expansion\\_order\\_sequence](#page-2329-0)
- basis type
- [adapted](#page-2334-0)

Use adaptive basis selection to choose the basis terms in a polynomial chaos expansion.

**Specification**

**Alias:** none

**Argument(s):** none

#### **Child Keywords:**

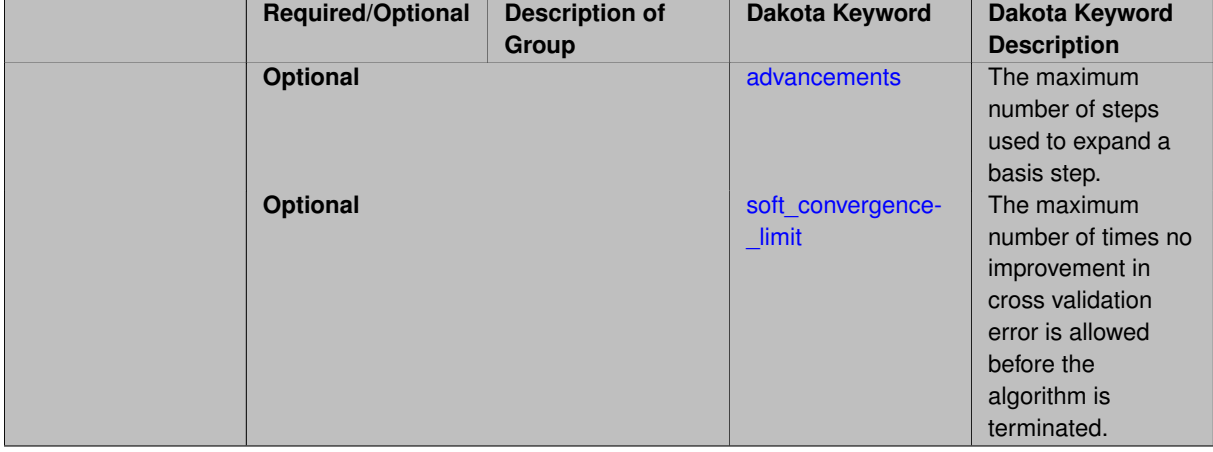

## **Description**

<span id="page-2334-1"></span>Use adaptive basis selection to choose the basis terms in a polynomial chaos expansion. Basis selection uses compressed sensing to identify a initial set of non zero PCE coefficients. Then these non-zero terms are expanded a set number of times (we suggest 3) and compressed sensing is then applied to these three new index sets. Cross valiation is used to choose the best candidate basis. The best basis is then restricted again to the non-zero terms and expanded until no improvement can be gained by adding additional terms.

#### **7.2.68.1.4.214 advancements**

- [Keywords Area](#page-236-0)
- [method](#page-282-0)
- bayes calibration
- [queso](#page-2148-0)
- [emulator](#page-2154-0)
- [mf\\_pce](#page-2308-1)
- [expansion\\_order\\_sequence](#page-2329-0)
- basis type
- [adapted](#page-2334-0)
- [advancements](#page-2334-1)

The maximum number of steps used to expand a basis step.

### **Specification**

**Alias:** none

**Argument(s):** INTEGER

#### **Description**

Use adaptive basis selection to choose the basis terms in a polynomial chaos expansion. Basis selection uses compressed sensing to identify a initial set of non zero PCE coefficients. Then these non-zero terms are expanded a set number of times (we suggest 3) and compressed sensing is then applied to these three new index sets. Cross valiation is used to choose the best candidate basis. The best basis is then restricted again to the non-zero terms and expanded until no improvement can be gained by adding additional terms.

**7.2.68.1.4.215 soft\_convergence\_limit**

- <span id="page-2335-0"></span>• [Keywords Area](#page-236-0)
- [method](#page-282-0)
- [bayes\\_calibration](#page-2145-0)
- [queso](#page-2148-0)
- [emulator](#page-2154-0)
- [mf\\_pce](#page-2308-1)
- [expansion\\_order\\_sequence](#page-2329-0)
- basis type
- [adapted](#page-2334-0)
- soft convergence limit

The maximum number of times no improvement in cross validation error is allowed before the algorithm is terminated.

**Alias:** none

## **Argument(s):** INTEGER

## **Description**

Use adaptive basis selection to choose the basis terms in a polynomial chaos expansion. Basis selection uses compressed sensing to identify a initial set of non zero PCE coefficients. Then these non-zero terms are expanded a set number of times (we suggest 3) and compressed sensing is then applied to these three new index sets. Cross valiation is used to choose the best candidate basis. The best basis is then restricted again to the non-zero terms and expanded until no improvement can be gained by adding additional terms.

**7.2.68.1.4.216 collocation\_ratio**

- <span id="page-2336-0"></span>• [Keywords Area](#page-236-0)
- [method](#page-282-0)
- bayes calibration
- [queso](#page-2148-0)
- [emulator](#page-2154-0)
- [mf\\_pce](#page-2308-1)
- [expansion\\_order\\_sequence](#page-2329-0)
- [collocation\\_ratio](#page-2336-0)

Set the number of points used to build a PCE via regression to be proportional to the number of terms in the expansion.

### **Specification**

#### **Alias:** none

#### **Argument(s):** REAL

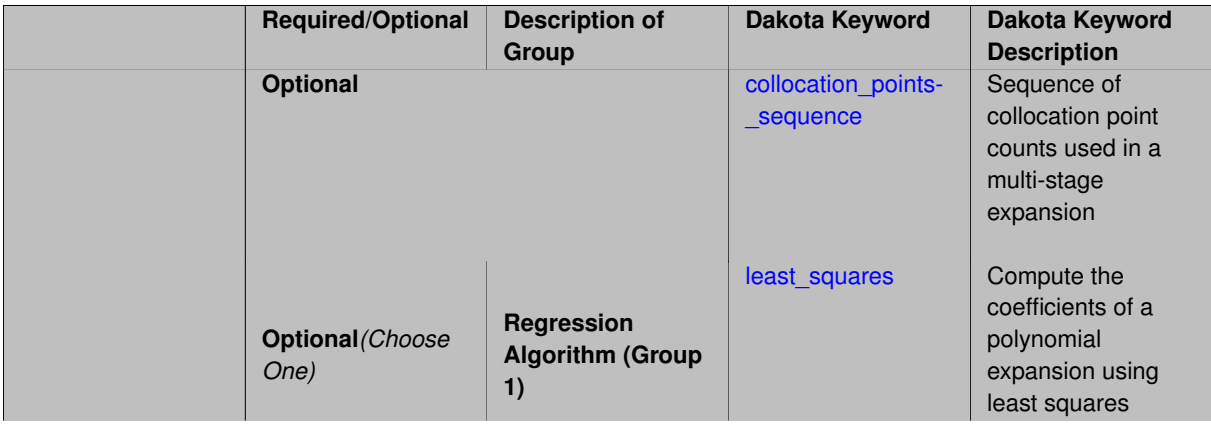

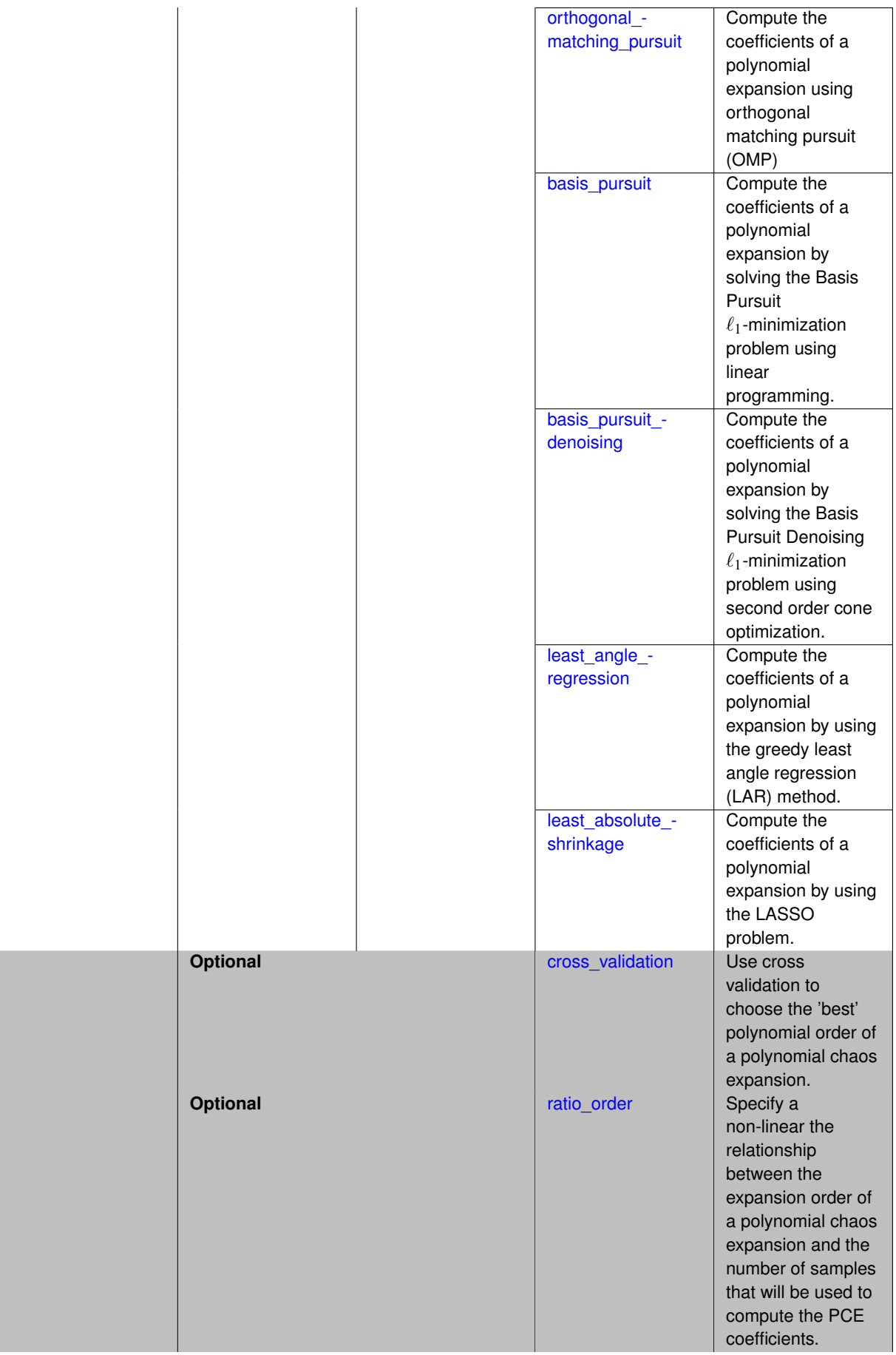

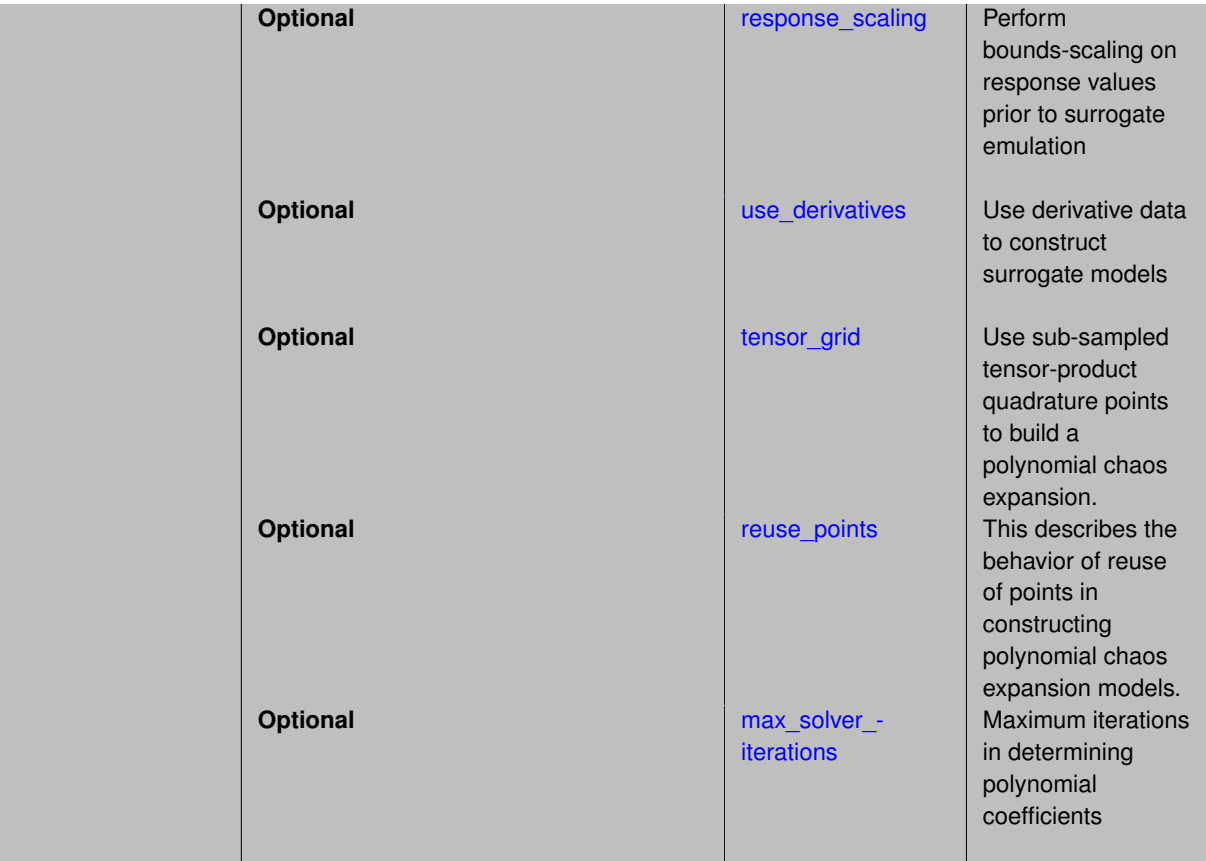

Set the number of points used to build a PCE via regression to be proportional to the number of terms in the expansion. To avoid requiring the user to calculate N from n and p, the collocation ratio allows for specification of a constant factor applied to N (e.g., collocation\_ratio = 2. produces samples = 2N). In addition, the default linear relationship with N can be overridden using a real-valued exponent specified using ratio\_order. In this case, the number of samples becomes  $cN<sup>o</sup>$  where  $c$  is the collocation ratio and  $o$  is the ratio order. The use derivatives flag informs the regression approach to include derivative matching equations (limited to gradients at present) in the least squares solutions, enabling the use of fewer collocation points for a given expansion order and dimension (number of points required becomes  $\frac{cN^o}{n+1}$ ).

**7.2.68.1.4.217 collocation\_points\_sequence**

- <span id="page-2338-0"></span>• [Keywords Area](#page-236-0)
- [method](#page-282-0)
- [bayes\\_calibration](#page-2145-0)
- [queso](#page-2148-0)
- [emulator](#page-2154-0)
- [mf\\_pce](#page-2308-1)
- [expansion\\_order\\_sequence](#page-2329-0)
- collocation ratio
- [collocation\\_points\\_sequence](#page-2338-0)

Sequence of collocation point counts used in a multi-stage expansion

**Alias:** pilot\_samples **Argument(s):** INTEGERLIST

## **Description**

Each level entry of the collocation\_points\_sequence applies to one expansion within a multi-stage expansion. Current multi-stage expansions that support collocation point sequences include multilevel and multifidelity polynomial chaos and multilevel and multifidelity function train expansions.

If adaptive refinement is active, then this sequence specifies the starting point for each level within either an individual or integrated refinement approach.

A corresponding scalar specification is documented at, e.g., [collocation\\_points](#page-1198-0)

## **See Also**

These keywords may also be of interest:

• collocation points

#### <span id="page-2339-0"></span>**7.2.68.1.4.218 least\_squares**

- [Keywords Area](#page-236-0)
- [method](#page-282-0)
- bayes calibration
- [queso](#page-2148-0)
- [emulator](#page-2154-0)
- [mf\\_pce](#page-2308-1)
- [expansion\\_order\\_sequence](#page-2329-0)
- collocation ratio
- [least\\_squares](#page-2339-0)

Compute the coefficients of a polynomial expansion using least squares

**Specification**

**Alias:** none

**Argument(s):** none

**Default:** svd

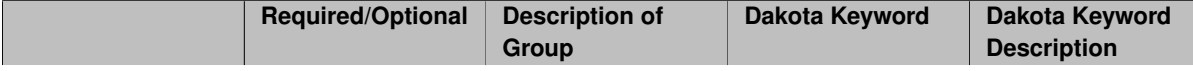
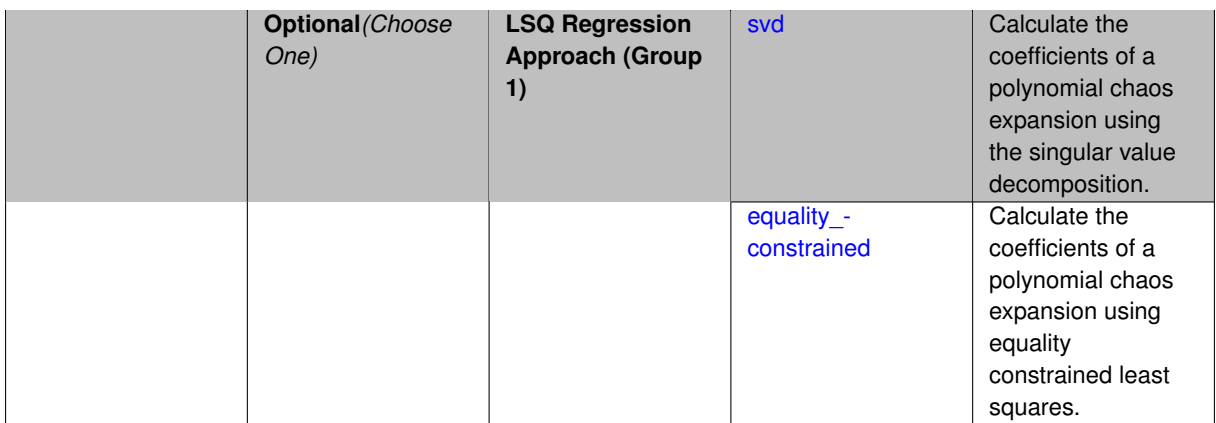

Compute the coefficients of a polynomial expansion using least squares. Specifically SVD-based least-squares will be used for solving over-determined systems. For the situation when the number of function values is smaller than the number of terms in a PCE, but the total number of samples including gradient values is greater than the number of terms, the resulting over-determined system will be solved using equality constrained least squares

**7.2.68.1.4.219 svd**

- <span id="page-2340-0"></span>• [Keywords Area](#page-236-0)
- [method](#page-282-0)
- [bayes\\_calibration](#page-2145-0)
- [queso](#page-2148-0)
- [emulator](#page-2154-0)
- [mf\\_pce](#page-2308-0)
- [expansion\\_order\\_sequence](#page-2329-0)
- collocation ratio
- least squares
- [svd](#page-2340-0)

Calculate the coefficients of a polynomial chaos expansion using the singular value decomposition.

**Specification**

**Alias:** none

**Argument(s):** none

## **Description**

<span id="page-2340-1"></span>Calculate the coefficients of a polynomial chaos expansion using the singular value decomposition. When the number of model runs exceeds the number of terms in the PCE, the solution returned will be the least-squares solution, otherwise the solution will be the minimum norm solution computed using the pseudo-inverse.

#### **7.2.68.1.4.220 equality\_constrained**

- [Keywords Area](#page-236-0)
- [method](#page-282-0)
- [bayes\\_calibration](#page-2145-0)
- [queso](#page-2148-0)
- [emulator](#page-2154-0)
- [mf\\_pce](#page-2308-0)
- [expansion\\_order\\_sequence](#page-2329-0)
- collocation ratio
- [least\\_squares](#page-2339-0)
- [equality\\_constrained](#page-2340-1)

Calculate the coefficients of a polynomial chaos expansion using equality constrained least squares.

# **Specification**

**Alias:** none

# **Argument(s):** none

## **Description**

Calculate the coefficients of a polynomial chaos expansion using equality constrained least squares.

**7.2.68.1.4.221 orthogonal\_matching\_pursuit**

- <span id="page-2341-0"></span>• [Keywords Area](#page-236-0)
- [method](#page-282-0)
- [bayes\\_calibration](#page-2145-0)
- [queso](#page-2148-0)
- [emulator](#page-2154-0)
- [mf\\_pce](#page-2308-0)
- [expansion\\_order\\_sequence](#page-2329-0)
- [collocation\\_ratio](#page-2336-0)
- [orthogonal\\_matching\\_pursuit](#page-2341-0)

Compute the coefficients of a polynomial expansion using orthogonal matching pursuit (OMP)

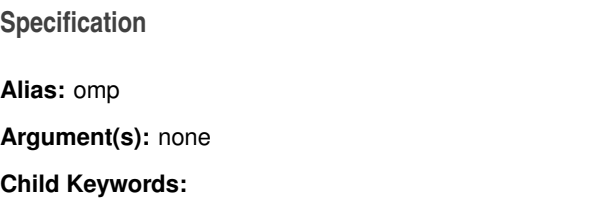

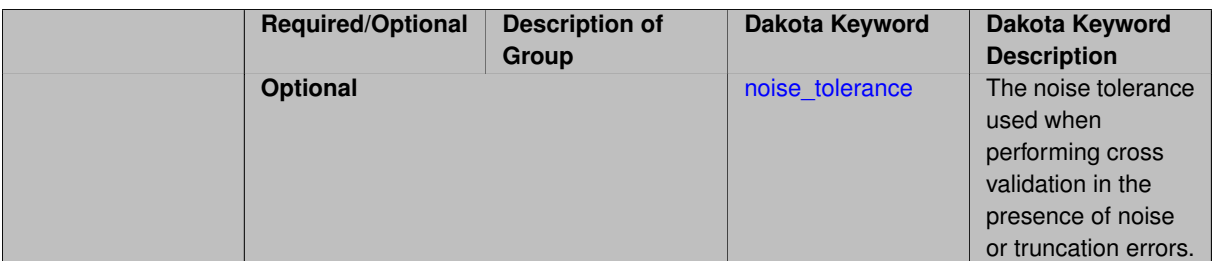

Compute the coefficients of a polynomial expansion using orthogonal matching pursuit (OMP). Orthogonal matching pursuit (OMP) is a greedy algorithm that is usefult when solving underdetermined linear systems.

## **7.2.68.1.4.222 noise\_tolerance**

- <span id="page-2342-0"></span>• [Keywords Area](#page-236-0)
- [method](#page-282-0)
- bayes calibration
- [queso](#page-2148-0)
- [emulator](#page-2154-0)
- [mf\\_pce](#page-2308-0)
- [expansion\\_order\\_sequence](#page-2329-0)
- collocation ratio
- [orthogonal\\_matching\\_pursuit](#page-2341-0)
- [noise\\_tolerance](#page-2342-0)

The noise tolerance used when performing cross validation in the presence of noise or truncation errors.

# **Specification**

**Alias:** none **Argument(s):** REALLIST **Default:** 1e-3 for BPDN, 0. otherwise (algorithms run until termination)

## **Description**

The noise tolerance used when performing cross validation in the presence of noise or truncation errors.

**7.2.68.1.4.223 basis\_pursuit**

- <span id="page-2342-1"></span>• [Keywords Area](#page-236-0)
- [method](#page-282-0)
- [bayes\\_calibration](#page-2145-0)
- [queso](#page-2148-0)
- [emulator](#page-2154-0)
- [mf\\_pce](#page-2308-0)
- [expansion\\_order\\_sequence](#page-2329-0)
- [collocation\\_ratio](#page-2336-0)
- [basis\\_pursuit](#page-2342-1)

Compute the coefficients of a polynomial expansion by solving the Basis Pursuit  $\ell_1$ -minimization problem using linear programming.

**Specification**

**Alias:** bp

## **Argument(s):** none

# **Description**

Compute the coefficients of a polynomial expansion by solving the Basis Pursuit  $\ell_1$ -minimization problem using linear programming.

**7.2.68.1.4.224 basis\_pursuit\_denoising**

- <span id="page-2343-0"></span>• [Keywords Area](#page-236-0)
- [method](#page-282-0)
- bayes calibration
- [queso](#page-2148-0)
- [emulator](#page-2154-0)
- [mf\\_pce](#page-2308-0)
- [expansion\\_order\\_sequence](#page-2329-0)
- collocation ratio
- [basis\\_pursuit\\_denoising](#page-2343-0)

Compute the coefficients of a polynomial expansion by solving the Basis Pursuit Denoising  $\ell_1$ -minimization problem using second order cone optimization.

# **Specification**

**Alias:** bpdn

**Argument(s):** none

# **Child Keywords:**

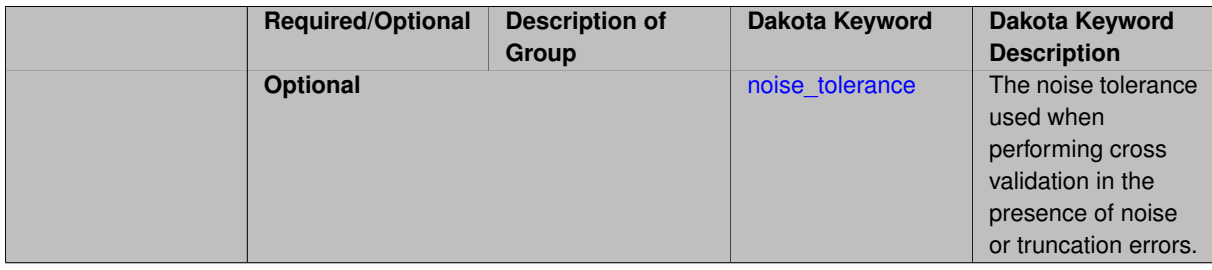

Compute the coefficients of a polynomial expansion by solving the Basis Pursuit Denoising  $\ell_1$ -minimization problem using second order cone optimization.

**7.2.68.1.4.225 noise\_tolerance**

- <span id="page-2344-0"></span>• [Keywords Area](#page-236-0)
- [method](#page-282-0)
- [bayes\\_calibration](#page-2145-0)
- [queso](#page-2148-0)
- [emulator](#page-2154-0)
- [mf\\_pce](#page-2308-0)
- [expansion\\_order\\_sequence](#page-2329-0)
- collocation ratio
- basis pursuit denoising
- [noise\\_tolerance](#page-2344-0)

The noise tolerance used when performing cross validation in the presence of noise or truncation errors.

#### **Specification**

**Alias:** none

**Argument(s):** REALLIST

**Default:** 1e-3 for BPDN, 0. otherwise (algorithms run until termination)

## **Description**

The noise tolerance used when performing cross validation in the presence of noise or truncation errors.

**7.2.68.1.4.226 least\_angle\_regression**

- <span id="page-2344-1"></span>• [Keywords Area](#page-236-0)
- [method](#page-282-0)
- [bayes\\_calibration](#page-2145-0)
- [queso](#page-2148-0)
- [emulator](#page-2154-0)
- [mf\\_pce](#page-2308-0)
- [expansion\\_order\\_sequence](#page-2329-0)
- collocation ratio
- least angle regression

Compute the coefficients of a polynomial expansion by using the greedy least angle regression (LAR) method.

# **Specification**

**Alias:** lars

**Argument(s):** none

# **Child Keywords:**

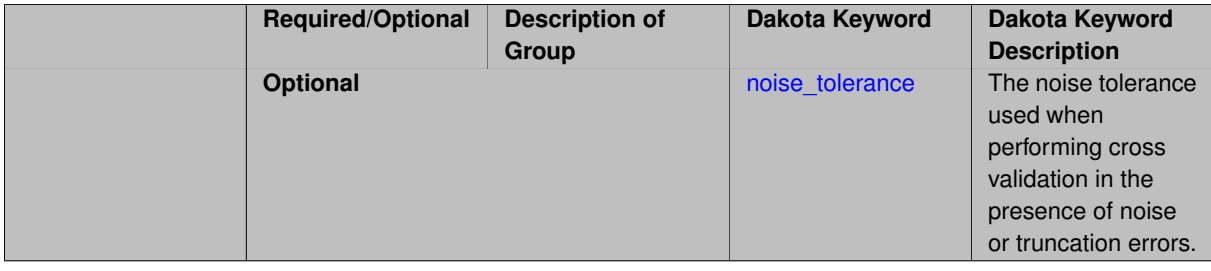

# **Description**

Compute the coefficients of a polynomial expansion by using the greedy least angle regression (LAR) method.

**7.2.68.1.4.227 noise\_tolerance**

- <span id="page-2345-0"></span>• [Keywords Area](#page-236-0)
- [method](#page-282-0)
- [bayes\\_calibration](#page-2145-0)
- [queso](#page-2148-0)
- [emulator](#page-2154-0)
- [mf\\_pce](#page-2308-0)
- [expansion\\_order\\_sequence](#page-2329-0)
- collocation ratio
- [least\\_angle\\_regression](#page-2344-1)
- noise tolerance

The noise tolerance used when performing cross validation in the presence of noise or truncation errors.

# **Specification**

**Alias:** none **Argument(s):** REALLIST **Default:** 1e-3 for BPDN, 0. otherwise (algorithms run until termination)

# **Description**

<span id="page-2345-1"></span>The noise tolerance used when performing cross validation in the presence of noise or truncation errors.

- [Keywords Area](#page-236-0)
- [method](#page-282-0)
- [bayes\\_calibration](#page-2145-0)
- [queso](#page-2148-0)
- [emulator](#page-2154-0)
- mf pce
- [expansion\\_order\\_sequence](#page-2329-0)
- [collocation\\_ratio](#page-2336-0)
- [least\\_absolute\\_shrinkage](#page-2345-1)

Compute the coefficients of a polynomial expansion by using the LASSO problem.

# **Specification**

#### **Alias:** lasso

**Argument(s):** none

# **Child Keywords:**

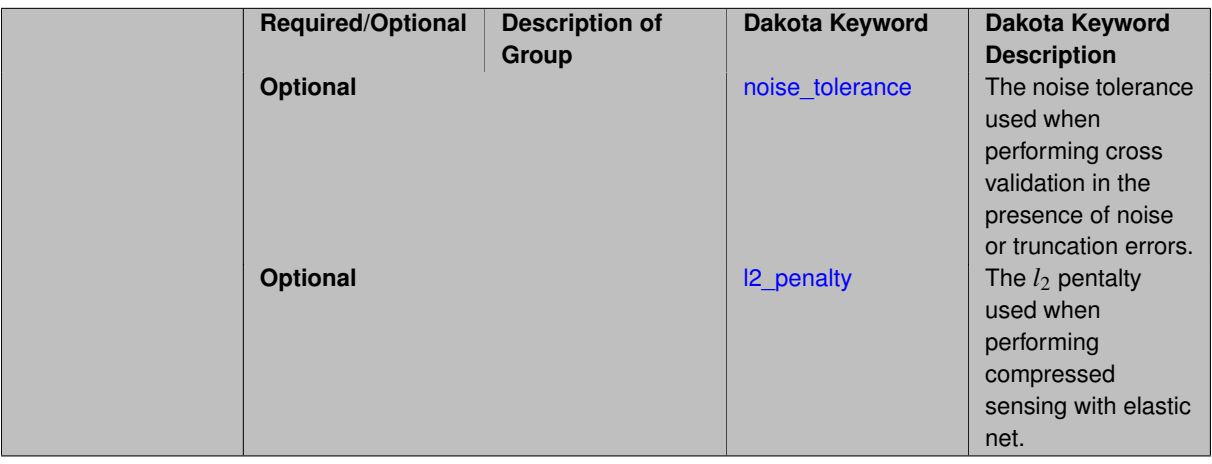

# **Description**

Compute the coefficients of a polynomial expansion by using the LASSO problem.

# **7.2.68.1.4.229 noise\_tolerance**

- <span id="page-2346-0"></span>• [Keywords Area](#page-236-0)
- [method](#page-282-0)
- bayes calibration
- [queso](#page-2148-0)
- [emulator](#page-2154-0)
- [mf\\_pce](#page-2308-0)
- [expansion\\_order\\_sequence](#page-2329-0)
- [collocation\\_ratio](#page-2336-0)
- [least\\_absolute\\_shrinkage](#page-2345-1)
- [noise\\_tolerance](#page-2346-0)

The noise tolerance used when performing cross validation in the presence of noise or truncation errors.

**Specification**

**Alias:** none

**Argument(s):** REALLIST

**Default:** 1e-3 for BPDN, 0. otherwise (algorithms run until termination)

#### **Description**

The noise tolerance used when performing cross validation in the presence of noise or truncation errors.

## **7.2.68.1.4.230 l2\_penalty**

- <span id="page-2347-0"></span>• [Keywords Area](#page-236-0)
- [method](#page-282-0)
- bayes calibration
- [queso](#page-2148-0)
- [emulator](#page-2154-0)
- [mf\\_pce](#page-2308-0)
- [expansion\\_order\\_sequence](#page-2329-0)
- collocation ratio
- [least\\_absolute\\_shrinkage](#page-2345-1)
- I2 penalty

The  $l_2$  pentalty used when performing compressed sensing with elastic net.

# **Specification**

**Alias:** none

# **Argument(s):** REAL

**Default:** 0. (reverts to standard LASSO formulation)

# **Description**

<span id="page-2347-1"></span>The *l*<sup>2</sup> pentalty used when performing compressed sensing with elastic net.

## **7.2.68.1.4.231 cross\_validation**

- [Keywords Area](#page-236-0)
- [method](#page-282-0)
- [bayes\\_calibration](#page-2145-0)
- [queso](#page-2148-0)
- [emulator](#page-2154-0)
- [mf\\_pce](#page-2308-0)
- [expansion\\_order\\_sequence](#page-2329-0)
- [collocation\\_ratio](#page-2336-0)
- [cross\\_validation](#page-2347-1)

Use cross validation to choose the 'best' polynomial order of a polynomial chaos expansion.

# **Specification**

## **Alias:** none

**Argument(s):** none

## **Child Keywords:**

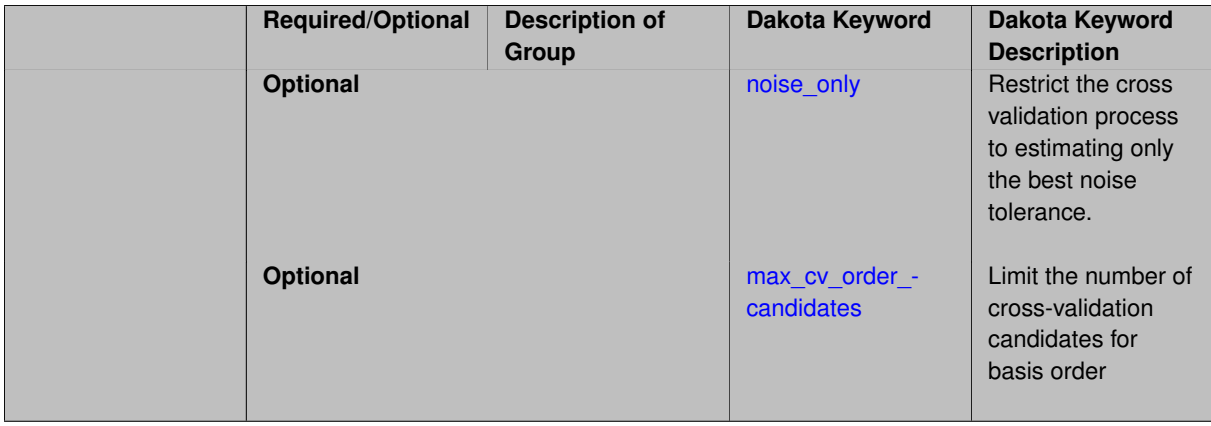

## **Description**

Use cross validation to choose the 'best' polynomial degree of a polynomial chaos expansion. 10 fold cross validation is used to estimate the cross validation error of a total-order polynomial expansion for orders 1 through to order. The order chosen is the one that produces the lowest cross validation error. If there are not enough points to perform 10 fold cross validation then one-at-a-time cross validation will be performed.

## **7.2.68.1.4.232 noise\_only**

- <span id="page-2348-0"></span>• [Keywords Area](#page-236-0)
- [method](#page-282-0)
- [bayes\\_calibration](#page-2145-0)
- [queso](#page-2148-0)
- [emulator](#page-2154-0)
- [mf\\_pce](#page-2308-0)
- [expansion\\_order\\_sequence](#page-2329-0)
- collocation ratio
- [cross\\_validation](#page-2347-1)
- [noise\\_only](#page-2348-0)

Restrict the cross validation process to estimating only the best noise tolerance.

**Specification**

**Alias:** none

**Argument(s):** none

**Default:** false

# **Description**

By default, cross validation estimates both the best noise tolerance and the best candidate basis order. For reasons of reducing computational cost by reducing the number of candidate solves, the user may wish to restrict this process to estimating only the best noise tolerance.

Generally speaking, computing the best noise tolerance through cross validation mitigates issues with over-fitting the data. Computing the best candidate basis order can also mitigate overfitting, while also controlling levels of mutual coherence resulting from high-order Vandermonde-like matrix systems.

**7.2.68.1.4.233 max\_cv\_order\_candidates**

- <span id="page-2349-0"></span>• [Keywords Area](#page-236-0)
- [method](#page-282-0)
- [bayes\\_calibration](#page-2145-0)
- [queso](#page-2148-0)
- [emulator](#page-2154-0)
- [mf\\_pce](#page-2308-0)
- expansion order sequence
- [collocation\\_ratio](#page-2336-0)
- [cross\\_validation](#page-2347-1)
- [max\\_cv\\_order\\_candidates](#page-2349-0)

Limit the number of cross-validation candidates for basis order

**Specification**

**Alias:** none **Argument(s):** INTEGER **Default:** ushort max

When generating refinement candidates by advancing the upper bound used for a cross-validation range, the number of cross-validation can eventually become excessive and hamper algorithm progress. This control limits the maximum number of candidates, which when active, will increase the lower bound for this range as the upper bound is advanced.

# **See Also**

These keywords may also be of interest:

- [increment\\_max\\_order](#page-939-0)
- increment max rank order
- [polynomial\\_chaos](#page-1169-0)
- [multifidelity\\_polynomial\\_chaos](#page-1296-0)
- function train
- multifidelity function train

<span id="page-2350-0"></span>**7.2.68.1.4.234 ratio\_order**

- [Keywords Area](#page-236-0)
- [method](#page-282-0)
- bayes calibration
- [queso](#page-2148-0)
- [emulator](#page-2154-0)
- mf pce
- [expansion\\_order\\_sequence](#page-2329-0)
- [collocation\\_ratio](#page-2336-0)
- [ratio\\_order](#page-2350-0)

Specify a non-linear the relationship between the expansion order of a polynomial chaos expansion and the number of samples that will be used to compute the PCE coefficients.

**Specification**

**Alias:** none **Argument(s):** REAL **Default:** 1.

# **Description**

<span id="page-2350-1"></span>When using regression type methods (specified with either collocation\_points or collocation\_ratio), a total-order expansion can be specified using expansion\_order. To avoid requiring the user to calculate N from n and p), the collocation\_ratio allows for specification of a constant factor applied to  $N$  (e.g., collocation\_ratio = 2. produces samples = 2N). In addition, the default linear relationship with N can be overridden using a real-valued exponent specified using ratio\_order. In this case, the number of samples becomes \$cN^o\$ where \$c\$ is the collocation\_ratio and \$o\$ is the ratio\_order.

#### **7.2.68.1.4.235 response\_scaling**

- [Keywords Area](#page-236-0)
- [method](#page-282-0)
- [bayes\\_calibration](#page-2145-0)
- [queso](#page-2148-0)
- [emulator](#page-2154-0)
- [mf\\_pce](#page-2308-0)
- [expansion\\_order\\_sequence](#page-2329-0)
- [collocation\\_ratio](#page-2336-0)
- response scaling

Perform bounds-scaling on response values prior to surrogate emulation

# **Specification**

**Alias:** none

**Argument(s):** none

**Default:** use original data

# **Description**

Particularly in multifidelity methods based on regression solutions at each level of a model hierarchy, scaling can be an issue since the magnitude of discrepancy data may decay rapidly and regression solvers may employ absolute tolerances in places.

By activating response\_scaling, the set of response data used for each recovery is scaled to [0,1] based on the minimum value and range of the data set. This prevents loss of accuracy due to imbalances in scale across model levels.

# **See Also**

These keywords may also be of interest:

- multifidelity polynomial chaos
- [multifidelity\\_function\\_train](#page-1007-0)

## <span id="page-2351-0"></span>**7.2.68.1.4.236 use\_derivatives**

- [Keywords Area](#page-236-0)
- [method](#page-282-0)
- bayes calibration
- [queso](#page-2148-0)
- [emulator](#page-2154-0)
- [mf\\_pce](#page-2308-0)
- [expansion\\_order\\_sequence](#page-2329-0)
- collocation ratio
- use derivatives

Use derivative data to construct surrogate models

**Specification**

**Alias:** none

**Argument(s):** none

**Default:** use function values only

## **Description**

The use\_derivatives flag specifies that any available derivative information should be used in global approximation builds, for those global surrogate types that support it (currently, polynomial regression and the Surfpack Gaussian process).

However, it's use with Surfpack Gaussian process is not recommended.

#### **7.2.68.1.4.237 tensor\_grid**

- <span id="page-2352-0"></span>• [Keywords Area](#page-236-0)
- [method](#page-282-0)
- [bayes\\_calibration](#page-2145-0)
- [queso](#page-2148-0)
- [emulator](#page-2154-0)
- mf pce
- [expansion\\_order\\_sequence](#page-2329-0)
- [collocation\\_ratio](#page-2336-0)
- [tensor\\_grid](#page-2352-0)

Use sub-sampled tensor-product quadrature points to build a polynomial chaos expansion.

**Specification**

**Alias:** none

**Argument(s):** none

**Default:** regression with LHS sample set (point collocation)

## **Description**

<span id="page-2352-1"></span>Tthe collocation grid is defined using a subset of tensor-product quadrature points: the order of the tensor-product grid is selected as one more than the expansion order in each dimension (to avoid sampling at roots of the basis polynomials) and then the tensor multi-index is uniformly sampled to generate a non-repeated subset of tensor quadrature points.

#### **7.2.68.1.4.238 reuse\_points**

- [Keywords Area](#page-236-0)
- [method](#page-282-0)
- [bayes\\_calibration](#page-2145-0)
- [queso](#page-2148-0)
- [emulator](#page-2154-0)
- [mf\\_pce](#page-2308-0)
- [expansion\\_order\\_sequence](#page-2329-0)
- collocation ratio
- [reuse\\_points](#page-2352-1)

This describes the behavior of reuse of points in constructing polynomial chaos expansion models.

# **Specification**

**Alias:** reuse\_samples

**Argument(s):** none

**Default:** no sample reuse in coefficient estimation

# **Description**

The reuse\_points option controls the reuse behavior of points for various types of polynomial chaos expansions, including: collocation\_points, collocation\_ratio, expansion\_samples, or orthogonal\_least\_interpolation. If any of these approaches are specified to create a set of points for the polynomial chaos expansion, one can specify reuse\_points so that any points that have been previously generated (for example, from the import\_points file) can be reused.

**7.2.68.1.4.239 max\_solver\_iterations**

- <span id="page-2353-0"></span>• [Keywords Area](#page-236-0)
- [method](#page-282-0)
- [bayes\\_calibration](#page-2145-0)
- [queso](#page-2148-0)
- [emulator](#page-2154-0)
- [mf\\_pce](#page-2308-0)
- [expansion\\_order\\_sequence](#page-2329-0)
- [collocation\\_ratio](#page-2336-0)
- max solver iterations

Maximum iterations in determining polynomial coefficients

**Specification**

**Alias:** none **Argument(s):** INTEGER

**Default:** 100

# **Description**

When using an iterative polynomial coefficient estimation approach, e.g., cross-validation-based solvers, limits the maximum iterations in the coefficient solver.

**7.2.68.1.4.240 expansion\_samples\_sequence**

- <span id="page-2354-0"></span>• [Keywords Area](#page-236-0)
- [method](#page-282-0)
- [bayes\\_calibration](#page-2145-0)
- [queso](#page-2148-0)
- [emulator](#page-2154-0)
- [mf\\_pce](#page-2308-0)
- [expansion\\_order\\_sequence](#page-2329-0)
- expansion samples sequence

Sequence of expansion samples used in a multi-stage polynomial chaos expansion

Each level entry of the expansion samples sequence applies to one expansion within a multi-stage expansion. Current multi-stage expansions that support expansion samples sequences include multilevel and multifidelity polynomial chaos.

If adaptive refinement is active, then this sequence specifies the starting point for each level within either an individual or integrated refinement approach.

A corresponding scalar specification is documented at, e.g., [expansion\\_samples](#page-1228-0)

**Specification**

**Alias:** none

**Argument(s):** INTEGERLIST

**Child Keywords:**

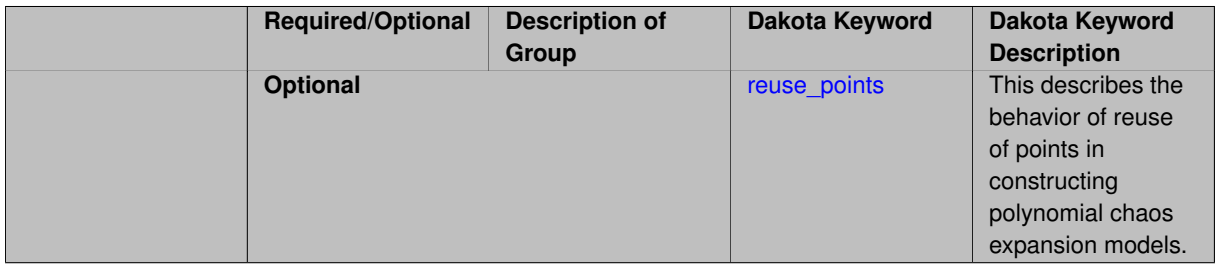

# **See Also**

These keywords may also be of interest:

<span id="page-2354-1"></span>• [expansion\\_samples](#page-1228-0)

#### **7.2.68.1.4.241 reuse\_points**

- [Keywords Area](#page-236-0)
- [method](#page-282-0)
- [bayes\\_calibration](#page-2145-0)
- [queso](#page-2148-0)
- [emulator](#page-2154-0)
- [mf\\_pce](#page-2308-0)
- [expansion\\_order\\_sequence](#page-2329-0)
- [expansion\\_samples\\_sequence](#page-2354-0)
- [reuse\\_points](#page-2354-1)

This describes the behavior of reuse of points in constructing polynomial chaos expansion models.

**Specification**

**Alias:** reuse\_samples

**Argument(s):** none

**Default:** no sample reuse in coefficient estimation

# **Description**

The reuse\_points option controls the reuse behavior of points for various types of polynomial chaos expansions, including: collocation\_points, collocation\_ratio, expansion\_samples, or orthogonal\_least\_interpolation. If any of these approaches are specified to create a set of points for the polynomial chaos expansion, one can specify reuse\_points so that any points that have been previously generated (for example, from the import\_points file) can be reused.

**7.2.68.1.4.242 import\_build\_points\_file**

- <span id="page-2355-0"></span>• [Keywords Area](#page-236-0)
- [method](#page-282-0)
- [bayes\\_calibration](#page-2145-0)
- [queso](#page-2148-0)
- [emulator](#page-2154-0)
- [mf\\_pce](#page-2308-0)
- [expansion\\_order\\_sequence](#page-2329-0)
- import build points file

File containing points you wish to use to build a surrogate

**Specification**

**Alias:** import\_points\_file **Argument(s):** STRING **Default:** no point import from a file **Child Keywords:**

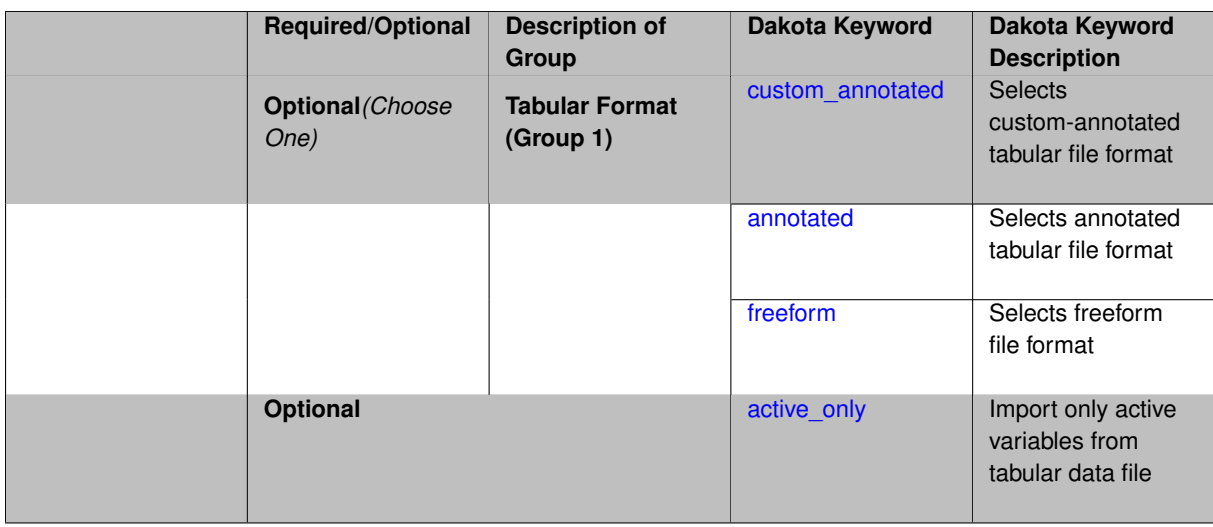

The import build points file allows the user to specify a file that contains a list of points and truth model responses used to construct a surrogate model. These can be used by all methods that (explicitly, e.g. surrogate-based optimization, or implicitly, e.g. efficient global optimization) operate on a surrogate. In particular, these points and responses are used in place of truth model evaluations to construct the initial surrogate. When used to construct surrogate models or emulators these are often called build points or training data.

#### **Default Behavior**

By default, methods do not import points from a file.

#### **Usage Tips**

Dakota parses input files without regard to whitespace, but the import build points file must be in one of three formats:

- annotated (default)
- custom\_annotated
- freeform

## **Examples**

```
method
 polynomial_chaos
   expansion_order = 4
   import_build_points_file = 'dakota_uq_rosenbrock_pce_import.annot.pts.dat'
```
#### <span id="page-2357-0"></span>**7.2.68.1.4.243 custom\_annotated**

- [Keywords Area](#page-236-0)
- [method](#page-282-0)
- bayes calibration
- [queso](#page-2148-0)
- [emulator](#page-2154-0)
- [mf\\_pce](#page-2308-0)
- [expansion\\_order\\_sequence](#page-2329-0)
- [import\\_build\\_points\\_file](#page-2355-0)
- [custom\\_annotated](#page-2357-0)

Selects custom-annotated tabular file format

# **Topics**

This keyword is related to the topics:

• [file\\_formats](#page-165-0)

## **Specification**

**Alias:** none

**Argument(s):** none

**Default:** annotated format

## **Child Keywords:**

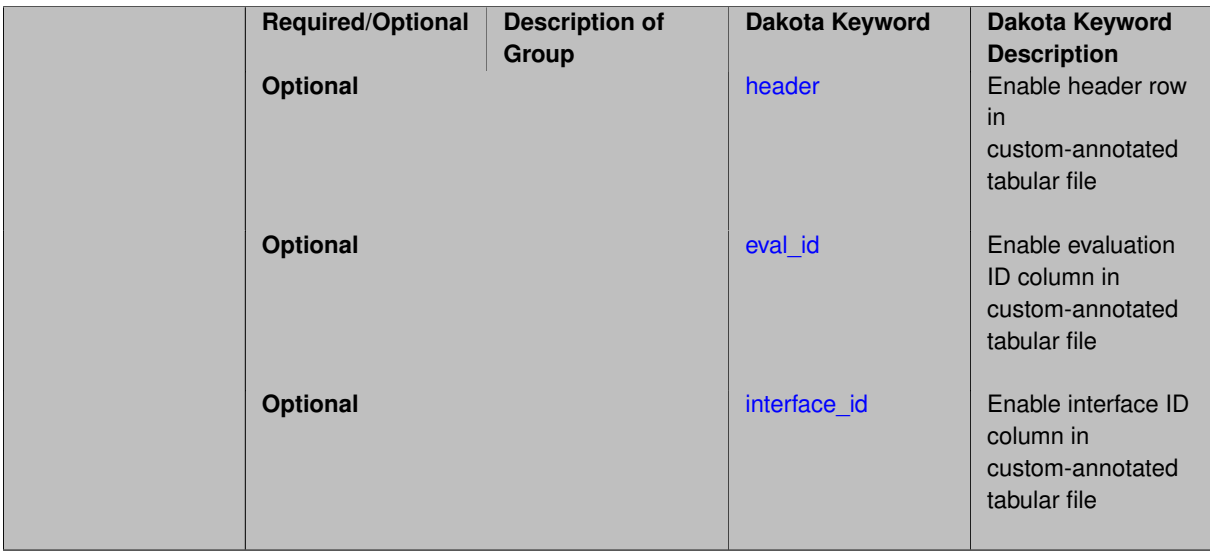

# **Description**

A custom-annotated tabular file is a whitespace-separated text file typically containing row data for variables, or variables followed by responses, though the format is used for other tabular exports/imports as well. Customannotated allows user options for whether header row,  $eval_id$  column, and  $interface_id$  column appear in the tabular file, thus bridging freeform and (fully) annotated.

## **Default Behavior**

The annotated format is the default for tabular export/import. To control which header row and columns are in the input/output, specify custom\_annotated, followed by options, in the relevant export/import context.

## **Usage Tips**

- Prior to October 2011, calibration and surrogate data files were in free-form format. They now default to annotated format, though freeform remains an option.
- When importing tabular data, a warning will be generated if a specific number of data are expected, but extra is found and an error generated when there is insufficient data.

• Some TPLs like SCOLIB and JEGA manage their own file I/O and only support the freeform option.

# **Examples**

Export a custom-annotated tabular file in Dakota 6.0 format, which contained only header and eval\_id (no interface id), and data for variables and responses. Input file fragment:

```
environment
tabular_data
  tabular_data_file = 'dakota_summary.dat'
  custom_annotated header eval_id
```
# Resulting tabular file:

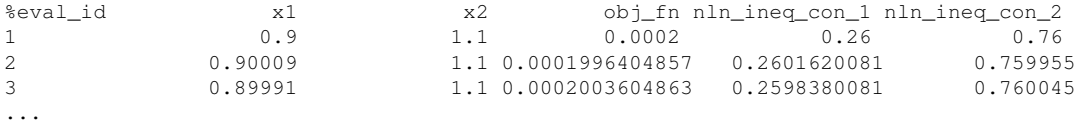

## <span id="page-2359-0"></span>**7.2.68.1.4.244 header**

- [Keywords Area](#page-236-0)
- [method](#page-282-0)
- [bayes\\_calibration](#page-2145-0)
- [queso](#page-2148-0)
- [emulator](#page-2154-0)
- [mf\\_pce](#page-2308-0)
- [expansion\\_order\\_sequence](#page-2329-0)
- [import\\_build\\_points\\_file](#page-2355-0)
- [custom\\_annotated](#page-2357-0)
- [header](#page-2359-0)

Enable header row in custom-annotated tabular file

# **Specification**

**Alias:** none

**Argument(s):** none

**Default:** no header

# **Description**

<span id="page-2359-1"></span>See description of parent custom\_annotated

### **7.2.68.1.4.245 eval\_id**

- [Keywords Area](#page-236-0)
- [method](#page-282-0)
- [bayes\\_calibration](#page-2145-0)
- [queso](#page-2148-0)
- [emulator](#page-2154-0)
- [mf\\_pce](#page-2308-0)
- [expansion\\_order\\_sequence](#page-2329-0)
- [import\\_build\\_points\\_file](#page-2355-0)
- [custom\\_annotated](#page-2357-0)
- [eval\\_id](#page-2359-1)

Enable evaluation ID column in custom-annotated tabular file

# **Specification**

**Alias:** none

**Argument(s):** none

**Default:** no eval\_id column

# **Description**

See description of parent custom\_annotated

**7.2.68.1.4.246 interface\_id**

- <span id="page-2360-0"></span>• [Keywords Area](#page-236-0)
- [method](#page-282-0)
- [bayes\\_calibration](#page-2145-0)
- [queso](#page-2148-0)
- [emulator](#page-2154-0)
- [mf\\_pce](#page-2308-0)
- [expansion\\_order\\_sequence](#page-2329-0)
- [import\\_build\\_points\\_file](#page-2355-0)
- [custom\\_annotated](#page-2357-0)
- [interface\\_id](#page-2360-0)

Enable interface ID column in custom-annotated tabular file

**Alias:** none

**Argument(s):** none

**Default:** no interface id column

# **Description**

See description of parent custom\_annotated

#### **7.2.68.1.4.247 annotated**

- <span id="page-2361-0"></span>• [Keywords Area](#page-236-0)
- [method](#page-282-0)
- bayes calibration
- [queso](#page-2148-0)
- [emulator](#page-2154-0)
- [mf\\_pce](#page-2308-0)
- [expansion\\_order\\_sequence](#page-2329-0)
- [import\\_build\\_points\\_file](#page-2355-0)
- [annotated](#page-2361-0)

Selects annotated tabular file format

#### **Topics**

This keyword is related to the topics:

• [file\\_formats](#page-165-0)

**Specification**

**Alias:** none

**Argument(s):** none

**Default:** annotated format

## **Description**

An annotated tabular file is a whitespace-separated text file with one leading header row of comments/column labels. Each subsequent row contains an evaluation ID and interface ID, followed by data for variables, or variables followed by responses, depending on context.

#### **Default Behavior**

By default, Dakota imports and exports tabular files in annotated format. The annotated keyword can be used to explicitly specify this.

## **Usage Tips**

- To specify pre-Dakota 6.1 tabular format, which did not include interface\_id, specify custom\_annotated header eval\_id
- Prior to October 2011, calibration and surrogate data files were in free-form format. They now default to annotated format, though freeform remains an option.
- When importing tabular data, a warning will be generated if a specific number of data are expected, but extra is found and an error generated when there is insufficient data.
- Some TPLs like SCOLIB and JEGA manage their own file I/O and only support the freeform option.

# **Examples**

Export an annotated top-level tabular data file containing a header row, leading eval\_id and interface\_id columns, and data for variables and responses. Input file fragment:

```
environment
 tabular_data
   tabular_data_file = 'dakota_summary.dat'
   annotated
```
#### Resulting tabular file:

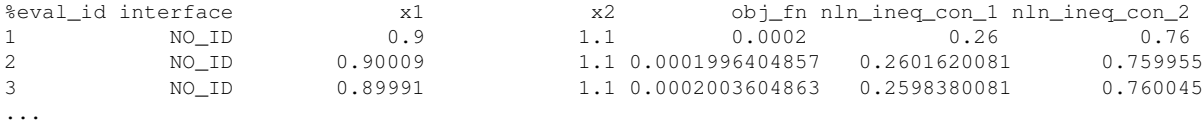

#### <span id="page-2362-0"></span>**7.2.68.1.4.248 freeform**

- [Keywords Area](#page-236-0)
- [method](#page-282-0)
- [bayes\\_calibration](#page-2145-0)
- [queso](#page-2148-0)
- [emulator](#page-2154-0)
- [mf\\_pce](#page-2308-0)
- [expansion\\_order\\_sequence](#page-2329-0)
- [import\\_build\\_points\\_file](#page-2355-0)
- [freeform](#page-2362-0)

Selects freeform file format

### **Topics**

This keyword is related to the topics:

• [file\\_formats](#page-165-0)

## **Specification**

**Alias:** none

**Argument(s):** none

**Default:** annotated format

## **Description**

A freeform tabular file is whitespace-separated text file with no leading header row and no leading columns. Most commonly, each row contains data for variables, or variables followed by responses, though the format is used for other tabular exports/imports as well.

## **Default Behavior**

The annotated format is the default for tabular export/import. To change this behavior, specify freeform in the relevant export/import context.

## **Usage Tips**

- Prior to October 2011, calibration and surrogate data files were free-form format. They now default to annotated format, though freeform remains an option.
- When importing tabular data, a warning will be generated if a specific number of data are expected, but extra is found and an error generated when there is insufficient data.
- In freeform, the num rows x num cols total data entries may be separated with any whitespace including spaces, tabs, and newlines. In this format, vectors may therefore appear as a single row or single column (or mixture; entries will populate the vector in order).
- Some TPLs like SCOLIB and JEGA manage their own file I/O and only support the freeform option.

# **Examples**

Export a freeform tabular file containing only data for variables and responses. Input file fragment:

```
environment
tabular_data
   tabular_data_file = 'dakota_summary.dat'
   freeform
```
## Resulting tabular file:

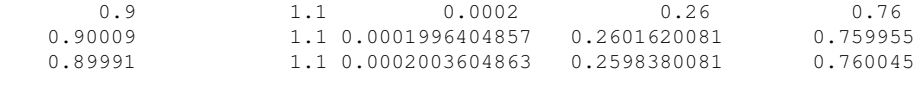

```
7.2.68.1.4.249 active_only
```
...

- [Keywords Area](#page-236-0)
- [method](#page-282-0)
- bayes calibration
- [queso](#page-2148-0)
- [emulator](#page-2154-0)
- [mf\\_pce](#page-2308-0)
- [expansion\\_order\\_sequence](#page-2329-0)
- [import\\_build\\_points\\_file](#page-2355-0)
- active only

Import only active variables from tabular data file

# **Topics**

This keyword is related to the topics:

• [file\\_formats](#page-165-0)

**Specification**

**Alias:** none

**Argument(s):** none

# **Description**

By default, files for tabular data imports are expected to contain columns for all variables, active and inactive. The keyword  $active\_only$  indicates that the file to import contains only the active variables.

This option should only be used in contexts where the inactive variables have no influence, for example, building a surrogate over active variables, with the state variables held at nominal. It should not be used in more complex nested contexts, where the values of inactive variables are relevant to the function evaluations used to build the surrogate.

**7.2.68.1.4.250 orthogonal\_least\_interpolation**

- <span id="page-2364-0"></span>• [Keywords Area](#page-236-0)
- [method](#page-282-0)
- [bayes\\_calibration](#page-2145-0)
- [queso](#page-2148-0)
- [emulator](#page-2154-0)
- [mf\\_pce](#page-2308-0)
- orthogonal least interpolation

Build a polynomial chaos expansion from simulation samples using orthogonal least interpolation.

## **Specification**

**Alias:** least\_interpolation oli

**Argument(s):** none

**Child Keywords:**

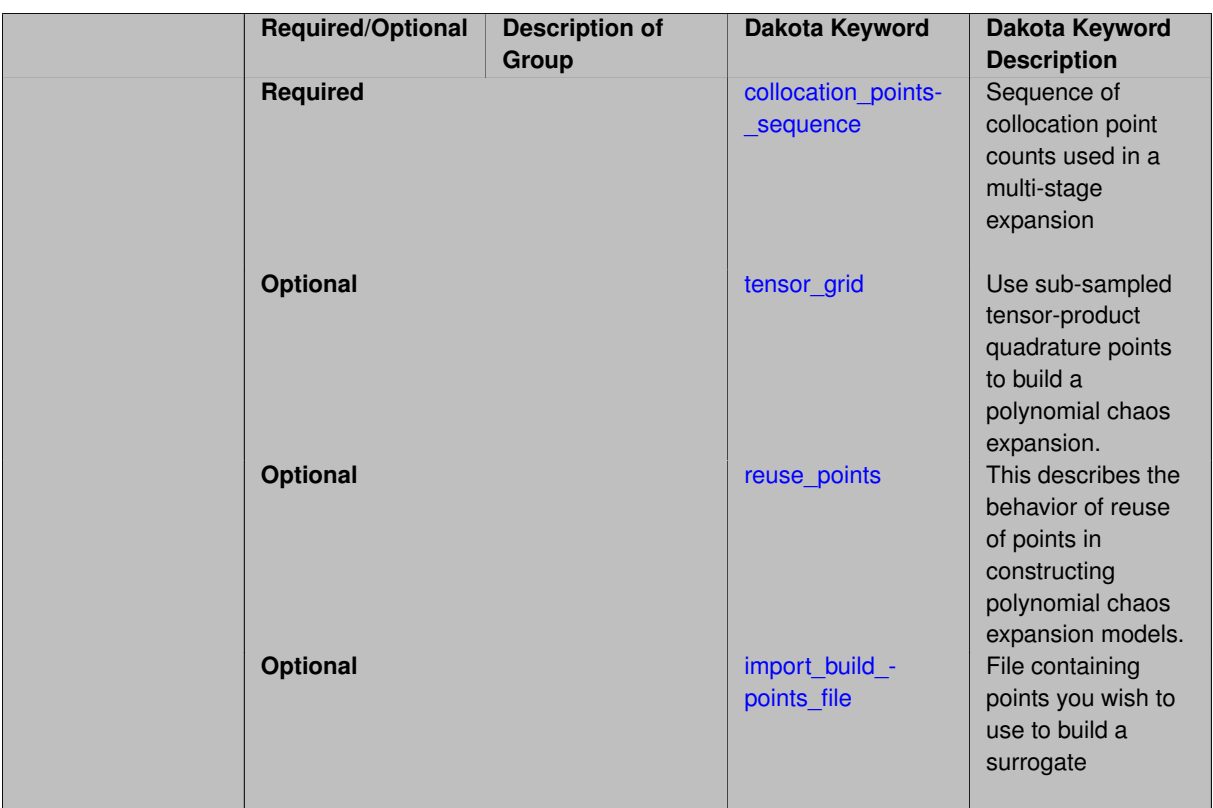

Build a polynomial chaos expansion from simulation samples using orthogonal least interpolation. Unlike the other regression methods expansion\_order cannot be set. OLI will produce the lowest degree polynomial that interpolates the data

**7.2.68.1.4.251 collocation\_points\_sequence**

- <span id="page-2365-0"></span>• [Keywords Area](#page-236-0)
- [method](#page-282-0)
- [bayes\\_calibration](#page-2145-0)
- [queso](#page-2148-0)
- [emulator](#page-2154-0)
- [mf\\_pce](#page-2308-0)
- [orthogonal\\_least\\_interpolation](#page-2364-0)
- [collocation\\_points\\_sequence](#page-2365-0)

Sequence of collocation point counts used in a multi-stage expansion

**Specification**

**Alias:** none **Argument(s):** INTEGERLIST

Each level entry of the collocation\_points\_sequence applies to one expansion within a multi-stage expansion. Current multi-stage expansions that support collocation point sequences include multilevel and multifidelity polynomial chaos and multilevel and multifidelity function train expansions.

If adaptive refinement is active, then this sequence specifies the starting point for each level within either an individual or integrated refinement approach.

A corresponding scalar specification is documented at, e.g., [collocation\\_points](#page-1198-0)

## **See Also**

These keywords may also be of interest:

• collocation points

<span id="page-2366-0"></span>**7.2.68.1.4.252 tensor\_grid**

- [Keywords Area](#page-236-0)
- [method](#page-282-0)
- bayes calibration
- [queso](#page-2148-0)
- [emulator](#page-2154-0)
- [mf\\_pce](#page-2308-0)
- orthogonal least interpolation
- tensor grid

Use sub-sampled tensor-product quadrature points to build a polynomial chaos expansion.

## **Specification**

**Alias:** none

**Argument(s):** INTEGERLIST

**Default:** regression with LHS sample set (point collocation)

## **Description**

Tthe collocation grid is defined using a subset of tensor-product quadrature points: the order of the tensor-product grid is selected as one more than the expansion order in each dimension (to avoid sampling at roots of the basis polynomials) and then the tensor multi-index is uniformly sampled to generate a non-repeated subset of tensor quadrature points.

**7.2.68.1.4.253 reuse\_points**

- <span id="page-2366-1"></span>• [Keywords Area](#page-236-0)
- [method](#page-282-0)
- bayes calibration
- [queso](#page-2148-0)
- [emulator](#page-2154-0)
- [mf\\_pce](#page-2308-0)
- orthogonal least interpolation
- [reuse\\_points](#page-2366-1)

This describes the behavior of reuse of points in constructing polynomial chaos expansion models.

**Specification**

**Alias:** reuse\_samples

**Argument(s):** none

**Default:** no sample reuse in coefficient estimation

## **Description**

The reuse\_points option controls the reuse behavior of points for various types of polynomial chaos expansions, including: collocation\_points, collocation\_ratio, expansion\_samples, or orthogonal\_least\_interpolation. If any of these approaches are specified to create a set of points for the polynomial chaos expansion, one can specify reuse\_points so that any points that have been previously generated (for example, from the import\_points file) can be reused.

**7.2.68.1.4.254 import\_build\_points\_file**

- <span id="page-2367-0"></span>• [Keywords Area](#page-236-0)
- [method](#page-282-0)
- [bayes\\_calibration](#page-2145-0)
- [queso](#page-2148-0)
- [emulator](#page-2154-0)
- [mf\\_pce](#page-2308-0)
- orthogonal least interpolation
- [import\\_build\\_points\\_file](#page-2367-0)

File containing points you wish to use to build a surrogate

**Specification**

**Alias:** import\_points\_file

**Argument(s):** STRING

**Default:** no point import from a file

**Child Keywords:**

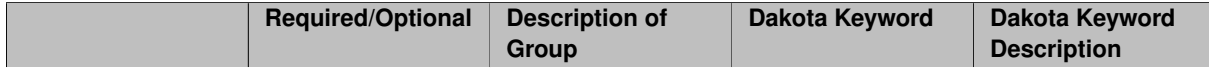

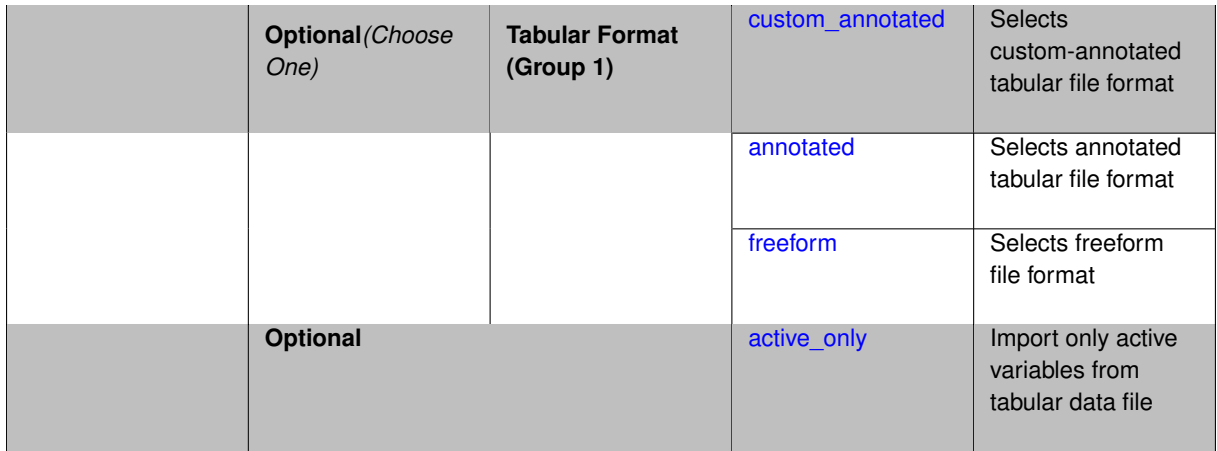

The import\_build\_points\_file allows the user to specify a file that contains a list of points and truth model responses used to construct a surrogate model. These can be used by all methods that (explicitly, e.g. surrogate-based optimization, or implicitly, e.g. efficient global optimization) operate on a surrogate. In particular, these points and responses are used in place of truth model evaluations to construct the initial surrogate. When used to construct surrogate models or emulators these are often called build points or training data.

## **Default Behavior**

By default, methods do not import points from a file.

## **Usage Tips**

Dakota parses input files without regard to whitespace, but the import\_build\_points\_file must be in one of three formats:

- annotated (default)
- custom\_annotated
- freeform

# **Examples**

```
method
 polynomial_chaos
   expansion_order = 4
   import_build_points_file = 'dakota_uq_rosenbrock_pce_import.annot.pts.dat'
```
## <span id="page-2368-0"></span>**7.2.68.1.4.255 custom\_annotated**

- [Keywords Area](#page-236-0)
- [method](#page-282-0)
- [bayes\\_calibration](#page-2145-0)
- [queso](#page-2148-0)
- [emulator](#page-2154-0)
- [mf\\_pce](#page-2308-0)
- [orthogonal\\_least\\_interpolation](#page-2364-0)
- [import\\_build\\_points\\_file](#page-2367-0)

• [custom\\_annotated](#page-2368-0)

Selects custom-annotated tabular file format

**Topics**

This keyword is related to the topics:

• file formats

**Specification**

**Alias:** none

**Argument(s):** none

**Default:** annotated format

**Child Keywords:**

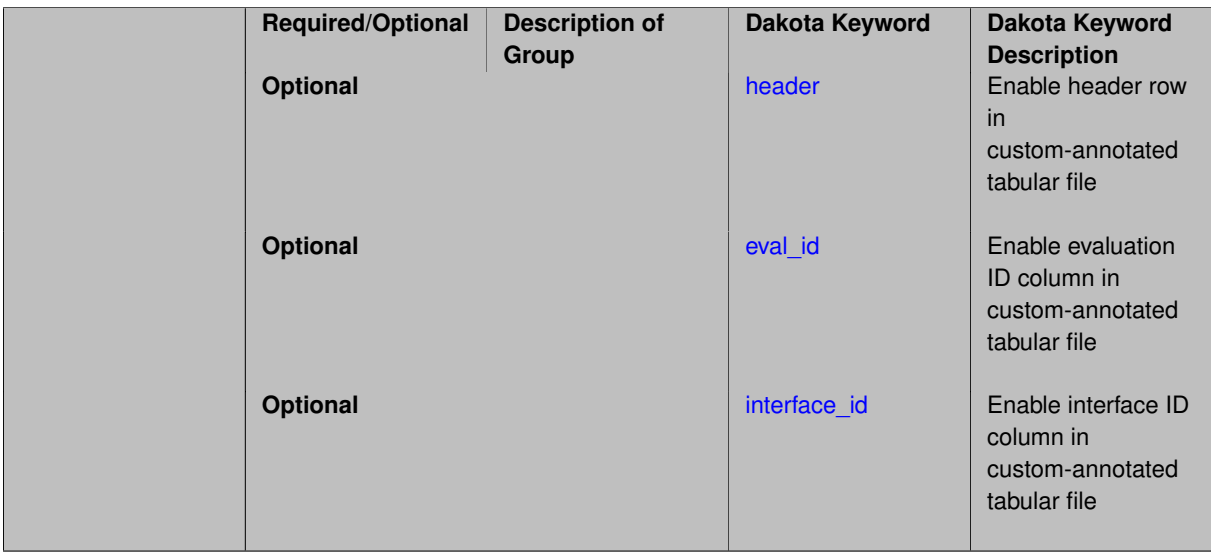

# **Description**

A custom-annotated tabular file is a whitespace-separated text file typically containing row data for variables, or variables followed by responses, though the format is used for other tabular exports/imports as well. Customannotated allows user options for whether header row, eval\_id column, and interface id column appear in the tabular file, thus bridging freeform and (fully) annotated.

#### **Default Behavior**

The annotated format is the default for tabular export/import. To control which header row and columns are in the input/output, specify custom\_annotated, followed by options, in the relevant export/import context.

## **Usage Tips**

- Prior to October 2011, calibration and surrogate data files were in free-form format. They now default to annotated format, though freeform remains an option.
- When importing tabular data, a warning will be generated if a specific number of data are expected, but extra is found and an error generated when there is insufficient data.
- Some TPLs like SCOLIB and JEGA manage their own file I/O and only support the freeform option.

## **Examples**

Export a custom-annotated tabular file in Dakota 6.0 format, which contained only header and eval\_id (no interface- \_id), and data for variables and responses. Input file fragment:

```
environment
```

```
tabular_data
 tabular_data_file = 'dakota_summary.dat'
 custom_annotated header eval_id
```
#### Resulting tabular file:

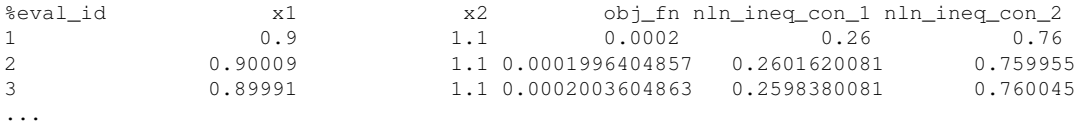

```
7.2.68.1.4.256 header
```
- [Keywords Area](#page-236-0)
- [method](#page-282-0)
- bayes calibration
- [queso](#page-2148-0)
- [emulator](#page-2154-0)
- [mf\\_pce](#page-2308-0)
- [orthogonal\\_least\\_interpolation](#page-2364-0)
- [import\\_build\\_points\\_file](#page-2367-0)
- [custom\\_annotated](#page-2368-0)
- [header](#page-2370-0)

Enable header row in custom-annotated tabular file

**Specification**

**Alias:** none

**Argument(s):** none

**Default:** no header

## **Description**

See description of parent custom\_annotated

**7.2.68.1.4.257 eval\_id**

- <span id="page-2370-1"></span>• [Keywords Area](#page-236-0)
- [method](#page-282-0)
- [bayes\\_calibration](#page-2145-0)
- [queso](#page-2148-0)
- [emulator](#page-2154-0)
- [mf\\_pce](#page-2308-0)
- orthogonal least interpolation
- import build points file
- [custom\\_annotated](#page-2368-0)
- [eval\\_id](#page-2370-1)

Enable evaluation ID column in custom-annotated tabular file

# **Specification**

**Alias:** none

**Argument(s):** none

**Default:** no eval\_id column

# **Description**

See description of parent custom\_annotated

# **7.2.68.1.4.258 interface\_id**

- <span id="page-2371-1"></span>• [Keywords Area](#page-236-0)
- [method](#page-282-0)
- bayes calibration
- [queso](#page-2148-0)
- [emulator](#page-2154-0)
- [mf\\_pce](#page-2308-0)
- [orthogonal\\_least\\_interpolation](#page-2364-0)
- [import\\_build\\_points\\_file](#page-2367-0)
- [custom\\_annotated](#page-2368-0)
- interface id

Enable interface ID column in custom-annotated tabular file

## **Specification**

**Alias:** none

**Argument(s):** none

**Default:** no interface\_id column

# **Description**

<span id="page-2371-0"></span>See description of parent custom\_annotated

#### **7.2.68.1.4.259 annotated**

- [Keywords Area](#page-236-0)
- [method](#page-282-0)
- [bayes\\_calibration](#page-2145-0)
- [queso](#page-2148-0)
- [emulator](#page-2154-0)
- [mf\\_pce](#page-2308-0)
- orthogonal least interpolation
- [import\\_build\\_points\\_file](#page-2367-0)
- [annotated](#page-2371-0)

Selects annotated tabular file format

### **Topics**

This keyword is related to the topics:

• [file\\_formats](#page-165-0)

**Specification**

**Alias:** none

**Argument(s):** none

**Default:** annotated format

### **Description**

An annotated tabular file is a whitespace-separated text file with one leading header row of comments/column labels. Each subsequent row contains an evaluation ID and interface ID, followed by data for variables, or variables followed by responses, depending on context.

# **Default Behavior**

By default, Dakota imports and exports tabular files in annotated format. The annotated keyword can be used to explicitly specify this.

### **Usage Tips**

- To specify pre-Dakota 6.1 tabular format, which did not include interface id, specify custom\_annotated header eval\_id
- Prior to October 2011, calibration and surrogate data files were in free-form format. They now default to annotated format, though freeform remains an option.
- When importing tabular data, a warning will be generated if a specific number of data are expected, but extra is found and an error generated when there is insufficient data.
- Some TPLs like SCOLIB and JEGA manage their own file I/O and only support the freeform option.

## **Examples**

Export an annotated top-level tabular data file containing a header row, leading eval\_id and interface\_id columns, and data for variables and responses. Input file fragment:

```
environment
tabular_data
  tabular_data_file = 'dakota_summary.dat'
  annotated
```
#### Resulting tabular file:

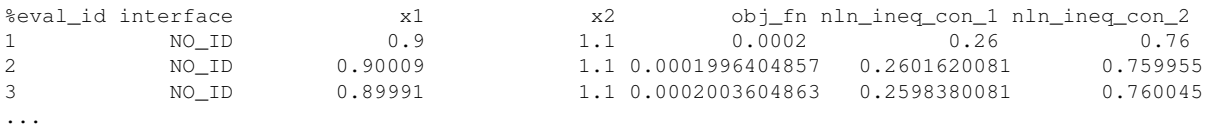

#### <span id="page-2373-0"></span>**7.2.68.1.4.260 freeform**

- [Keywords Area](#page-236-0)
- [method](#page-282-0)
- bayes calibration
- [queso](#page-2148-0)
- [emulator](#page-2154-0)
- [mf\\_pce](#page-2308-0)
- [orthogonal\\_least\\_interpolation](#page-2364-0)
- [import\\_build\\_points\\_file](#page-2367-0)
- [freeform](#page-2373-0)

Selects freeform file format

# **Topics**

This keyword is related to the topics:

• [file\\_formats](#page-165-0)

#### **Specification**

**Alias:** none

**Argument(s):** none

**Default:** annotated format

## **Description**

A freeform tabular file is whitespace-separated text file with no leading header row and no leading columns. Most commonly, each row contains data for variables, or variables followed by responses, though the format is used for other tabular exports/imports as well.

#### **Default Behavior**

The annotated format is the default for tabular export/import. To change this behavior, specify freeform in the relevant export/import context.

# **Usage Tips**

- Prior to October 2011, calibration and surrogate data files were free-form format. They now default to annotated format, though freeform remains an option.
- When importing tabular data, a warning will be generated if a specific number of data are expected, but extra is found and an error generated when there is insufficient data.
- In freeform, the num\_rows x num\_cols total data entries may be separated with any whitespace including spaces, tabs, and newlines. In this format, vectors may therefore appear as a single row or single column (or mixture; entries will populate the vector in order).
- Some TPLs like SCOLIB and JEGA manage their own file I/O and only support the freeform option.

## **Examples**

Export a freeform tabular file containing only data for variables and responses. Input file fragment:

```
environment
tabular_data
   tabular_data_file = 'dakota_summary.dat'
   freeform
```
#### Resulting tabular file:

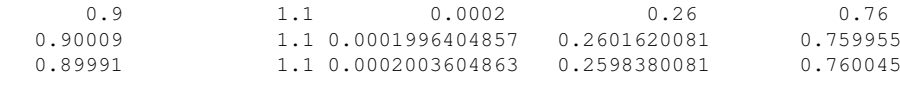

#### <span id="page-2374-0"></span>**7.2.68.1.4.261 active\_only**

- [Keywords Area](#page-236-0)
- [method](#page-282-0)

...

- [bayes\\_calibration](#page-2145-0)
- [queso](#page-2148-0)
- [emulator](#page-2154-0)
- [mf\\_pce](#page-2308-0)
- [orthogonal\\_least\\_interpolation](#page-2364-0)
- [import\\_build\\_points\\_file](#page-2367-0)
- active only

Import only active variables from tabular data file

#### **Topics**

This keyword is related to the topics:

• [file\\_formats](#page-165-0)

# **Specification**

**Alias:** none

## **Argument(s):** none

**Description**

By default, files for tabular data imports are expected to contain columns for all variables, active and inactive. The keyword active\_only indicates that the file to import contains only the active variables.

This option should only be used in contexts where the inactive variables have no influence, for example, building a surrogate over active variables, with the state variables held at nominal. It should not be used in more complex nested contexts, where the values of inactive variables are relevant to the function evaluations used to build the surrogate.

**7.2.68.1.4.262 askey**

- <span id="page-2375-0"></span>• [Keywords Area](#page-236-0)
- [method](#page-282-0)
- bayes calibration
- [queso](#page-2148-0)
- [emulator](#page-2154-0)
- [mf\\_pce](#page-2308-0)
- [askey](#page-2375-0)

Select the standardized random variables (and associated basis polynomials) from the Askey family that best match the user-specified random variables.

## **Specification**

**Alias:** none

**Argument(s):** none

**Default:** extended (Askey + numerically-generated)

# **Description**

The Askey option employs standard normal, standard uniform, standard exponential, standard beta, and standard gamma random variables in a transformed probability space. These selections correspond to Hermite, Legendre, Laguerre, Jacobi, and generalized Laguerre orthogonal polynomials, respectively.

Specific mappings for the basis polynomials are based on a closest match criterion, and include Hermite for normal (optimal) as well as bounded normal, lognormal, bounded lognormal, gumbel, frechet, and weibull (sub-optimal); Legendre for uniform (optimal) as well as loguniform, triangular, and bin-based histogram (sub-optimal); Laguerre for exponential (optimal); Jacobi for beta (optimal); and generalized Laguerre for gamma (optimal).

# **See Also**

These keywords may also be of interest:

- [polynomial\\_chaos](#page-1169-0)
- [wiener](#page-1247-0)
#### **7.2.68.1.4.263 wiener**

- [Keywords Area](#page-236-0)
- [method](#page-282-0)
- [bayes\\_calibration](#page-2145-0)
- [queso](#page-2148-0)
- [emulator](#page-2154-0)
- mf pce
- [wiener](#page-2375-0)

Use standard normal random variables (along with Hermite orthogonal basis polynomials) when transforming to a standardized probability space.

**Specification**

**Alias:** none

**Argument(s):** none

**Default:** extended (Askey + numerically-generated)

#### **Description**

The Wiener option employs standard normal random variables in a transformed probability space, corresponding to a Hermite orthogonal polynomial basis. This is the same nonlinear variable transformation used by local and global reliability methods (and therefore has the same variable support).

### **See Also**

These keywords may also be of interest:

- polynomial chaos
- [askey](#page-1246-0)

<span id="page-2376-0"></span>**7.2.68.1.4.264 normalized**

- [Keywords Area](#page-236-0)
- [method](#page-282-0)
- bayes calibration
- [queso](#page-2148-0)
- [emulator](#page-2154-0)
- mf pce
- [normalized](#page-2376-0)

The normalized specification requests output of PCE coefficients that correspond to normalized orthogonal basis polynomials

**Alias:** none

**Argument(s):** none

**Default:** PCE coefficients correspond to unnormalized basis polynomials

## **Description**

The normalized specification requests output of PCE coefficients that correspond to normalized orthogonal basis polynomials

**7.2.68.1.4.265 export\_expansion\_file**

- <span id="page-2377-0"></span>• [Keywords Area](#page-236-0)
- [method](#page-282-0)
- [bayes\\_calibration](#page-2145-0)
- [queso](#page-2148-0)
- [emulator](#page-2154-0)
- [mf\\_pce](#page-2308-0)
- export expansion file

Export the coefficients and multi-index of a Polynomial Chaos Expansion (PCE) to a file

**Specification**

**Alias:** none **Argument(s):** STRING

## **Description**

Export the coefficients and multi-index of a Polynomial Chaos Expansion (PCE) to a file. The multi-index written will be sparse. Spcifically the expansion will conists only of the indices corresponding to the non-zero coefficients of the PCE.

<span id="page-2377-1"></span>**7.2.68.1.4.266 diagonal\_covariance**

- [Keywords Area](#page-236-0)
- [method](#page-282-0)
- bayes calibration
- [queso](#page-2148-0)
- [emulator](#page-2154-0)
- [mf\\_pce](#page-2308-0)
- diagonal covariance

Display only the diagonal terms of the covariance matrix

**Alias:** none

#### **Argument(s):** none

**Default:** diagonal\_covariance for response vector > 10; else full\_covariance

## **Description**

With a large number of responses, the covariance matrix can be very large. diagonal\_covariance is used to suppress the off-diagonal covariance terms (to save compute and memory resources and reduce output volume).

### **7.2.68.1.4.267 full\_covariance**

- <span id="page-2378-0"></span>• [Keywords Area](#page-236-0)
- [method](#page-282-0)
- [bayes\\_calibration](#page-2145-0)
- [queso](#page-2148-0)
- [emulator](#page-2154-0)
- [mf\\_pce](#page-2308-0)
- [full\\_covariance](#page-2378-0)

Display the full covariance matrix

**Specification**

**Alias:** none

**Argument(s):** none

# **Description**

With a large number of responses, the covariance matrix can be very large. full\_covariance is used to force Dakota to output the full covariance matrix.

**7.2.68.1.4.268 sc**

- <span id="page-2378-1"></span>• [Keywords Area](#page-236-0)
- [method](#page-282-0)
- [bayes\\_calibration](#page-2145-0)
- [queso](#page-2148-0)
- [emulator](#page-2154-0)
- [sc](#page-2378-1)

Stochastic Collocation as an emulator model.

**Alias:** none

**Argument(s):** none

**Optional***(Choose*

*One)*

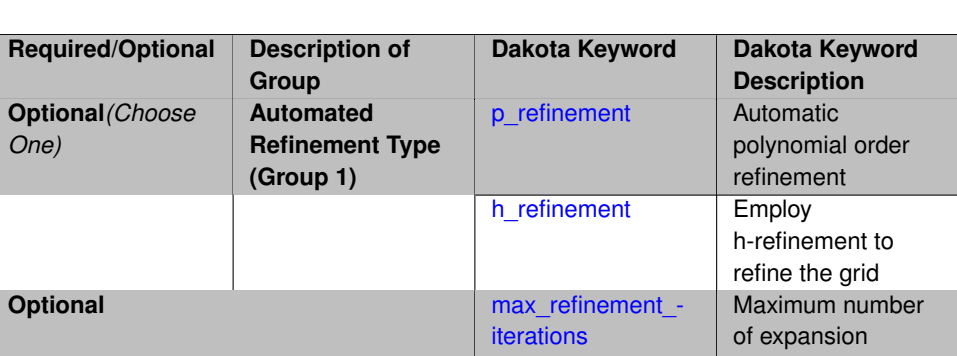

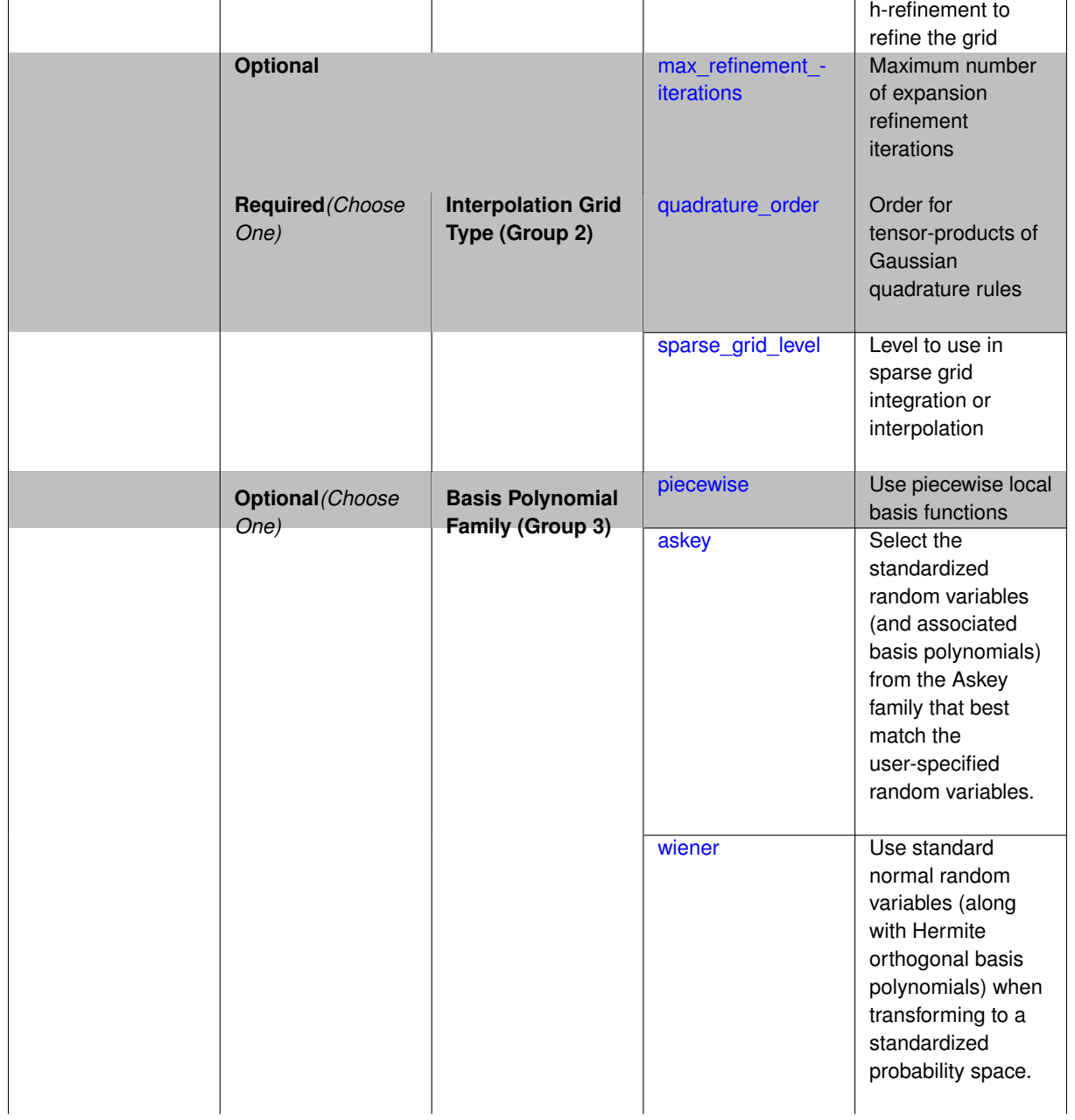

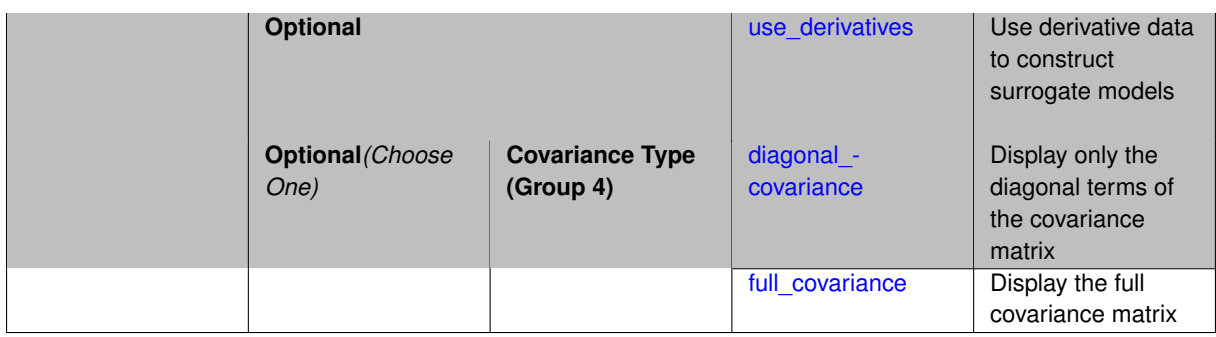

Selects stochastic collocation (SC) model to use in the Bayesian likelihood calculations. Most specification options are carried over for using SC as a surrogate within the Bayesian framework.

# **See Also**

These keywords may also be of interest:

• [stoch\\_collocation](#page-1518-0)

### <span id="page-2381-0"></span>**7.2.68.1.4.269 p\_refinement**

- [Keywords Area](#page-236-0)
- [method](#page-282-0)
- [bayes\\_calibration](#page-2145-0)
- [queso](#page-2148-0)
- [emulator](#page-2154-0)
- [sc](#page-2378-1)
- [p\\_refinement](#page-2381-0)

Automatic polynomial order refinement

**Specification**

**Alias:** none

**Argument(s):** none

**Default:** no refinement

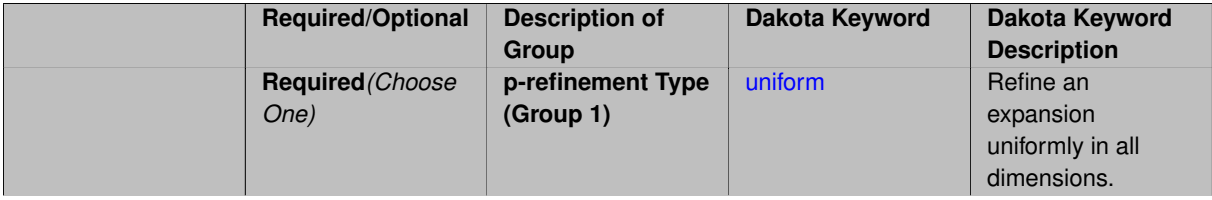

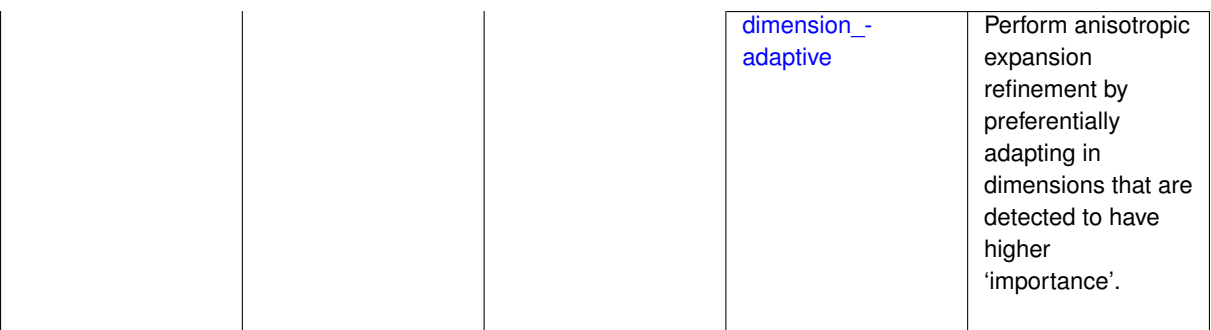

The  $p$  refinement keyword specifies the usage of automated polynomial order refinement, which can be either uniform or dimension adaptive.

The dimension\_adaptive option is supported for the tensor-product quadrature and Smolyak sparse grid options and uniform is supported for tensor and sparse grids as well as regression approaches (collocation-\_points or collocation\_ratio).

Each of these refinement cases makes use of the max\_iterations and convergence\_tolerance method independent controls. The former control limits the number of refinement iterations, and the latter control terminates refinement when the two-norm of the change in the response covariance matrix (or, in goal-oriented approaches, the two-norm of change in the statistical quantities of interest (QOI)) falls below the tolerance.

The dimension\_adaptive case can be further specified to utilize sobol, decay, or generalized refinement controls. The former two cases employ anisotropic tensor/sparse grids in which the anisotropic dimension preference (leading to anisotropic integrations/expansions with differing refinement levels for different random dimensions) is determined using either total Sobol' indices from variance-based decomposition (sobol case: high indices result in high dimension preference) or using spectral coefficient decay rates from a rate estimation technique similar to Richardson extrapolation (decay case: low decay rates result in high dimension preference). In these two cases as well as the uniform refinement case, the quadrature order or sparse grid  $$ level are ramped by one on each refinement iteration until either of the two convergence controls is satisfied. For the uniform refinement case with regression approaches, the expansion\_order is ramped by one on each iteration while the oversampling ratio (either defined by collocation\_ratio or inferred from collocation- \_points based on the initial expansion) is held fixed. Finally, the generalized dimension\_adaptive case is the default adaptive approach; it refers to the generalized sparse grid algorithm, a greedy approach in which candidate index sets are evaluated for their impact on the statistical QOI, the most influential sets are selected and used to generate additional candidates, and the index set frontier of a sparse grid is evolved in an unstructured and goal-oriented manner (refer to User's Manual PCE descriptions for additional specifics).

For the case of p\_refinement or the case of an explicit nested override, Gauss-Hermite rules are replaced with Genz-Keister nested rules and Gauss-Legendre rules are replaced with Gauss-Patterson nested rules, both of which exchange lower integrand precision for greater point reuse.

**7.2.68.1.4.270 uniform**

- <span id="page-2382-0"></span>• [Keywords Area](#page-236-0)
- [method](#page-282-0)
- [bayes\\_calibration](#page-2145-0)
- [queso](#page-2148-0)
- [emulator](#page-2154-0)
- [sc](#page-2378-1)
- [p\\_refinement](#page-2381-0)
- [uniform](#page-2382-0)

Refine an expansion uniformly in all dimensions.

**Alias:** none

#### **Argument(s):** none

#### **Description**

The quadrature\_order or sparse\_grid\_level are ramped by one on each refinement iteration until either of the two convergence controls is satisfied. For the uniform refinement case with regression approaches, the expansion\_ order is ramped by one on each iteration while the oversampling ratio (either defined by collocation\_ratio or inferred from collocation points based on the initial expansion) is held fixed.

### **7.2.68.1.4.271 dimension\_adaptive**

- <span id="page-2383-0"></span>• [Keywords Area](#page-236-0)
- [method](#page-282-0)
- [bayes\\_calibration](#page-2145-0)
- [queso](#page-2148-0)
- [emulator](#page-2154-0)
- [sc](#page-2378-1)
- [p\\_refinement](#page-2381-0)
- dimension adaptive

Perform anisotropic expansion refinement by preferentially adapting in dimensions that are detected to have higher 'importance'.

#### **Specification**

**Alias:** none

#### **Argument(s):** none

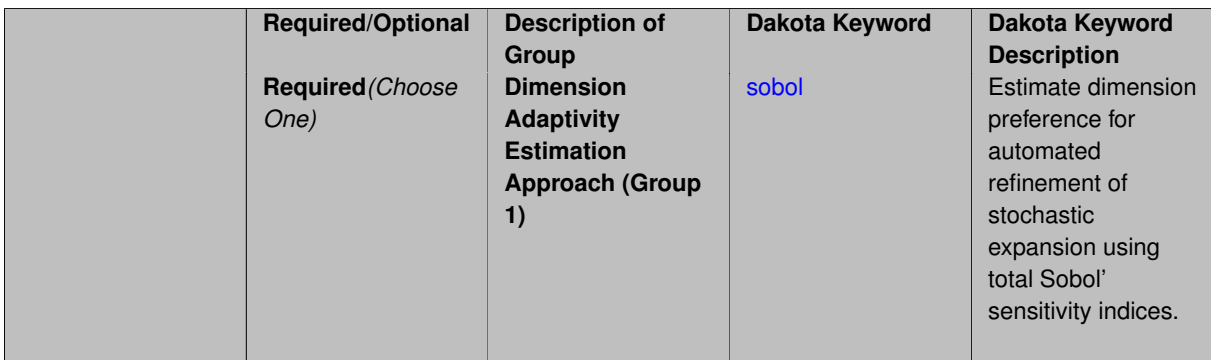

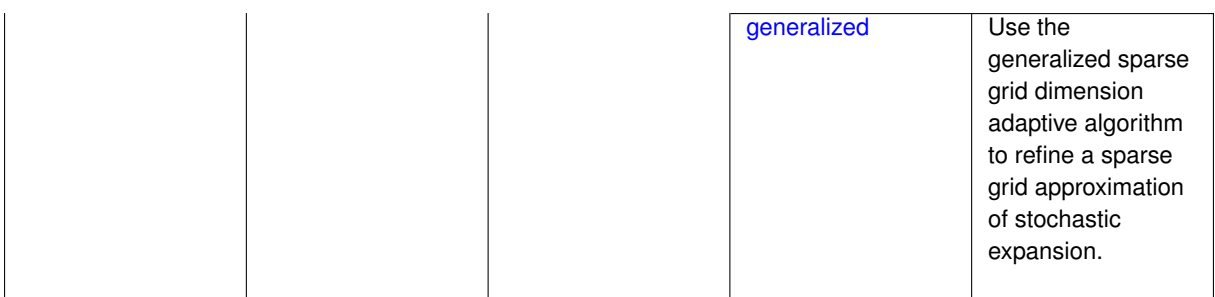

Perform anisotropic expansion refinement by preferentially adapting in dimensions that are detected to hold higher 'importance' in resolving statistical quantities of interest.

Dimension importance must be estimated as part of the refinement process. Techniques include either sobol or generalized for stochastic collocation and either sobol, decay, or generalized for polynomial chaos. Each of these automated refinement approaches makes use of the max iterations and convergence tolerance iteration controls.

**7.2.68.1.4.272 sobol**

- <span id="page-2384-0"></span>• [Keywords Area](#page-236-0)
- [method](#page-282-0)
- [bayes\\_calibration](#page-2145-0)
- [queso](#page-2148-0)
- [emulator](#page-2154-0)
- [sc](#page-2378-1)
- [p\\_refinement](#page-2381-0)
- [dimension\\_adaptive](#page-2383-0)
- [sobol](#page-2384-0)

Estimate dimension preference for automated refinement of stochastic expansion using total Sobol' sensitivity indices.

**Specification**

**Alias:** none

**Argument(s):** none

**Default:** generalized

# **Description**

Determine dimension preference for refinement of a stochastic expansion from the total Sobol' sensitivity indices obtained from global sensitivity analysis. High indices indicate high importance for resolving statistical quantities of interest and therefore result in high dimension preference.

## **Examples**

```
method,
      polynomial_chaos
         sparse_grid_level = 3
        dimension_adaptive p_refinement sobol
          max iterations = 20
           convergence_tol = 1.e-4
```
## <span id="page-2385-1"></span>**7.2.68.1.4.273 generalized**

- [Keywords Area](#page-236-0)
- [method](#page-282-0)
- bayes calibration
- [queso](#page-2148-0)
- [emulator](#page-2154-0)
- [sc](#page-2378-1)
- [p\\_refinement](#page-2381-0)
- dimension adaptive
- [generalized](#page-2385-1)

Use the generalized sparse grid dimension adaptive algorithm to refine a sparse grid approximation of stochastic expansion.

**Specification**

**Alias:** none

**Argument(s):** none

## **Description**

The generalized sparse grid algorithm is a greedy approach in which candidate index sets are evaluated for their impact on the statistical QOI, the most influential sets are selected and used to generate additional candidates, and the index set frontier of a sparse grid is evolved in an unstructured and goal-oriented manner (refer to User's Manual PCE descriptions for additional specifics).

## **Examples**

method,

```
polynomial_chaos
 sparse_grid_level = 3
 dimension_adaptive p_refinement generalized
   max_iterations = 20
   convergence_tol = 1.e-4
```
# <span id="page-2385-0"></span>**7.2.68.1.4.274 h\_refinement**

- [Keywords Area](#page-236-0)
- [method](#page-282-0)
- [bayes\\_calibration](#page-2145-0)
- [queso](#page-2148-0)
- [emulator](#page-2154-0)
- [sc](#page-2378-1)
- [h\\_refinement](#page-2385-0)

Employ h-refinement to refine the grid

### **Specification**

**Alias:** none

## **Argument(s):** none

**Default:** no refinement

#### **Child Keywords:**

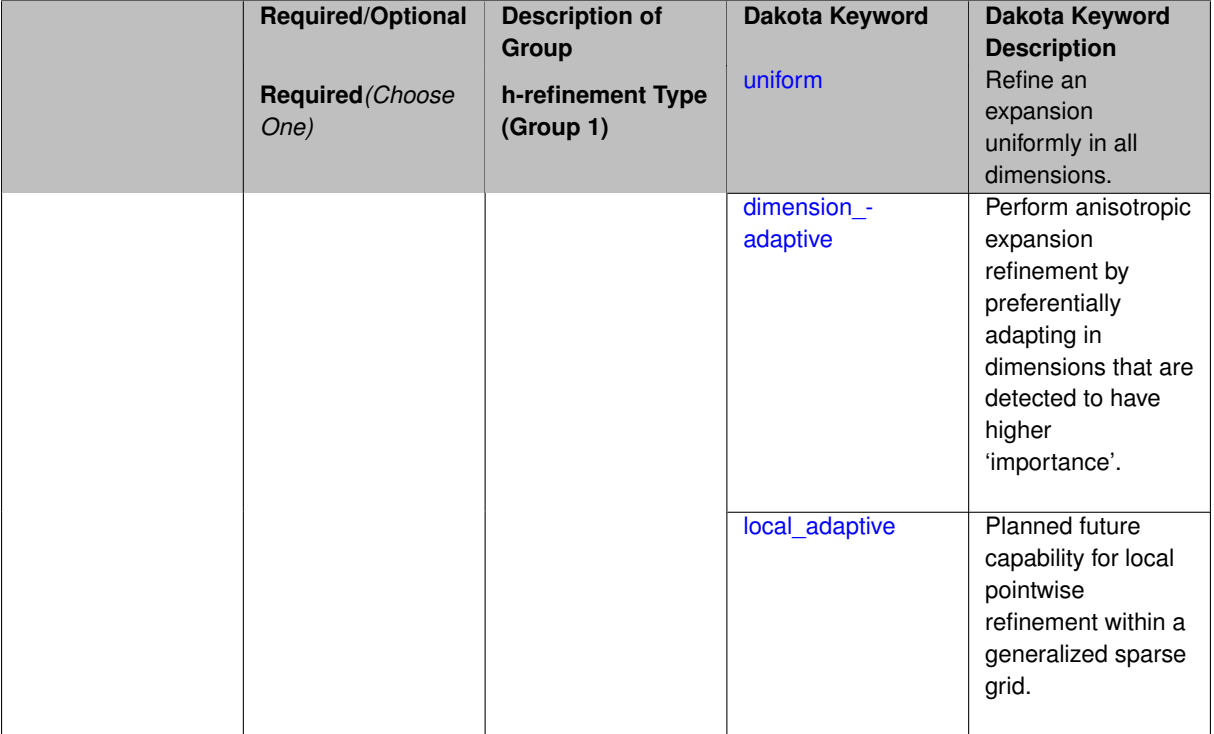

### **Description**

Automated expansion refinement can be selected as either p\_refinement or h\_refinement, and either refinement specification can be either uniform or dimension adaptive. The dimension adaptive case can be further specified as either sobol or generalized (decay not supported). Each of these automated refinement approaches makes use of the max\_iterations and convergence\_tolerance iteration controls. The h\_refinement specification involves use of the same piecewise interpolants (linear or cubic Hermite splines) described above for the piecewise specification option (it is not necessary to redundantly specify piecewise in the case of h\_refinement). In future releases, the hierarchical interpolation approach will enable local refinement in addition to the current uniform and dimension\_ adaptive options.

**7.2.68.1.4.275 uniform**

- <span id="page-2386-0"></span>• [Keywords Area](#page-236-0)
- [method](#page-282-0)
- [bayes\\_calibration](#page-2145-0)
- [queso](#page-2148-0)
- [emulator](#page-2154-0)
- [sc](#page-2378-1)
- [h\\_refinement](#page-2385-0)
- [uniform](#page-2386-0)

Refine an expansion uniformly in all dimensions.

**Specification**

**Alias:** none

**Argument(s):** none

#### **Description**

The quadrature order or sparse grid level are ramped by one on each refinement iteration until either of the two convergence controls is satisfied. For the uniform refinement case with regression approaches, the expansion\_ order is ramped by one on each iteration while the oversampling ratio (either defined by collocation\_ratio or inferred from collocation\_points based on the initial expansion) is held fixed.

**7.2.68.1.4.276 dimension\_adaptive**

- <span id="page-2387-0"></span>• [Keywords Area](#page-236-0)
- [method](#page-282-0)
- [bayes\\_calibration](#page-2145-0)
- [queso](#page-2148-0)
- [emulator](#page-2154-0)
- [sc](#page-2378-1)
- [h\\_refinement](#page-2385-0)
- [dimension\\_adaptive](#page-2387-0)

Perform anisotropic expansion refinement by preferentially adapting in dimensions that are detected to have higher 'importance'.

**Specification**

**Alias:** none

**Argument(s):** none

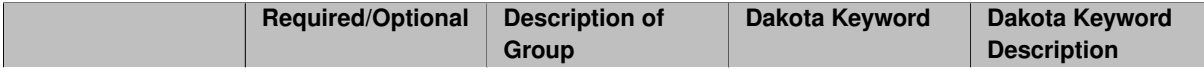

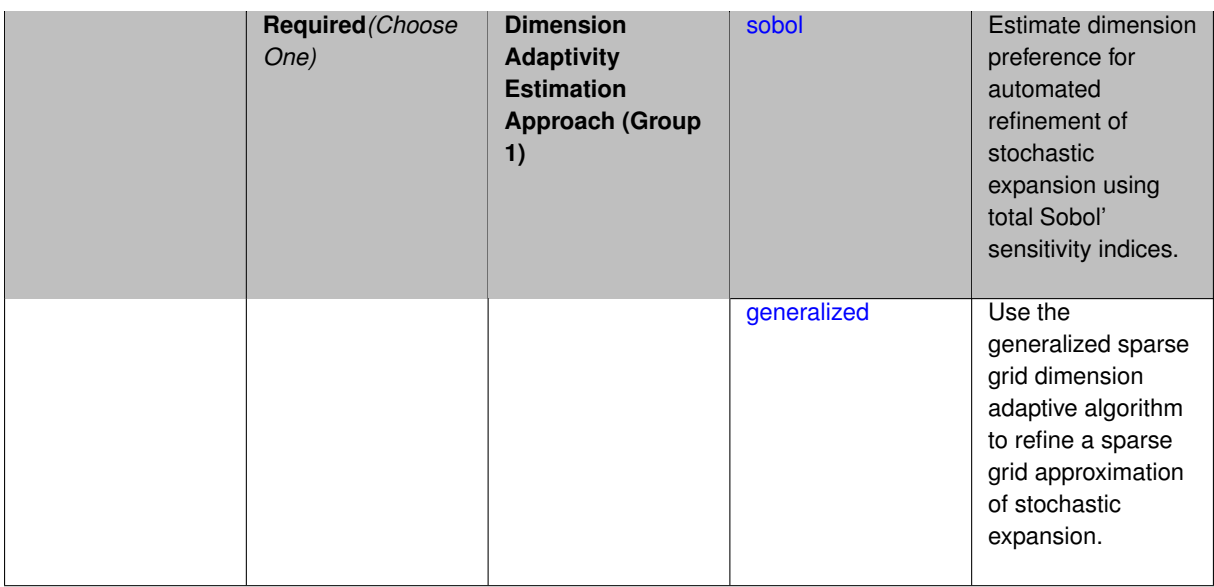

Perform anisotropic expansion refinement by preferentially adapting in dimensions that are detected to hold higher 'importance' in resolving statistical quantities of interest.

Dimension importance must be estimated as part of the refinement process. Techniques include either sobol or generalized for stochastic collocation and either sobol, decay, or generalized for polynomial chaos. Each of these automated refinement approaches makes use of the max\_iterations and convergence\_tolerance iteration controls.

**7.2.68.1.4.277 sobol**

- <span id="page-2388-0"></span>• [Keywords Area](#page-236-0)
- [method](#page-282-0)
- [bayes\\_calibration](#page-2145-0)
- [queso](#page-2148-0)
- [emulator](#page-2154-0)
- [sc](#page-2378-1)
- [h\\_refinement](#page-2385-0)
- [dimension\\_adaptive](#page-2387-0)
- [sobol](#page-2388-0)

Estimate dimension preference for automated refinement of stochastic expansion using total Sobol' sensitivity indices.

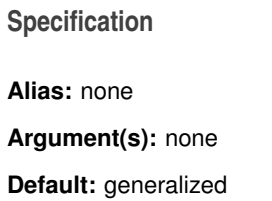

Determine dimension preference for refinement of a stochastic expansion from the total Sobol' sensitivity indices obtained from global sensitivity analysis. High indices indicate high importance for resolving statistical quantities of interest and therefore result in high dimension preference.

### **Examples**

```
method,
      polynomial_chaos
         sparse_grid_level = 3
         dimension_adaptive p_refinement sobol
           max_iterations = 20
           convergence_tol = 1.e-4
```
#### <span id="page-2389-1"></span>**7.2.68.1.4.278 generalized**

- [Keywords Area](#page-236-0)
- [method](#page-282-0)
- [bayes\\_calibration](#page-2145-0)
- [queso](#page-2148-0)
- [emulator](#page-2154-0)
- [sc](#page-2378-1)
- [h\\_refinement](#page-2385-0)
- [dimension\\_adaptive](#page-2387-0)
- [generalized](#page-2389-1)

Use the generalized sparse grid dimension adaptive algorithm to refine a sparse grid approximation of stochastic expansion.

**Specification**

**Alias:** none

**Argument(s):** none

## **Description**

The generalized sparse grid algorithm is a greedy approach in which candidate index sets are evaluated for their impact on the statistical QOI, the most influential sets are selected and used to generate additional candidates, and the index set frontier of a sparse grid is evolved in an unstructured and goal-oriented manner (refer to User's Manual PCE descriptions for additional specifics).

#### **Examples**

```
method,
      polynomial_chaos
         sparse_grid_level = 3
         dimension_adaptive p_refinement generalized
           max_iterations = 20
           convergence_tol = 1.e-4
```
- [Keywords Area](#page-236-0)
- [method](#page-282-0)
- [bayes\\_calibration](#page-2145-0)
- [queso](#page-2148-0)
- [emulator](#page-2154-0)
- [sc](#page-2378-1)
- [h\\_refinement](#page-2385-0)
- local adaptive

Planned future capability for local pointwise refinement within a generalized sparse grid.

**Specification**

**Alias:** none

### **Argument(s):** none

## **Description**

Sparse grid interpolation admits approaches for pointwise local refinement within the general framework of generalized sparse grids. This algorithmic capability is currently in a partial prototype stage.

**7.2.68.1.4.280 max\_refinement\_iterations**

- <span id="page-2390-0"></span>• [Keywords Area](#page-236-0)
- [method](#page-282-0)
- [bayes\\_calibration](#page-2145-0)
- [queso](#page-2148-0)
- [emulator](#page-2154-0)
- [sc](#page-2378-1)
- [max\\_refinement\\_iterations](#page-2390-0)

Maximum number of expansion refinement iterations

### **Specification**

**Alias:** none

**Argument(s):** INTEGER

**Default:** 100

### **Description**

Limits the number of times the expansion can be refined under various refinement strategies.

## **Examples**

```
method,
polynomial_chaos
  dimension_adaptive generalized
  p_refinement
    max refinement iterations = 20convergence_tol = 1.e-4
   sparse_grid_level = 1
```
#### <span id="page-2391-0"></span>**7.2.68.1.4.281 quadrature\_order**

- [Keywords Area](#page-236-0)
- [method](#page-282-0)
- [bayes\\_calibration](#page-2145-0)
- [queso](#page-2148-0)
- [emulator](#page-2154-0)
- [sc](#page-2378-1)
- [quadrature\\_order](#page-2391-0)

Order for tensor-products of Gaussian quadrature rules

### **Specification**

**Alias:** none

**Argument(s):** INTEGER

### **Child Keywords:**

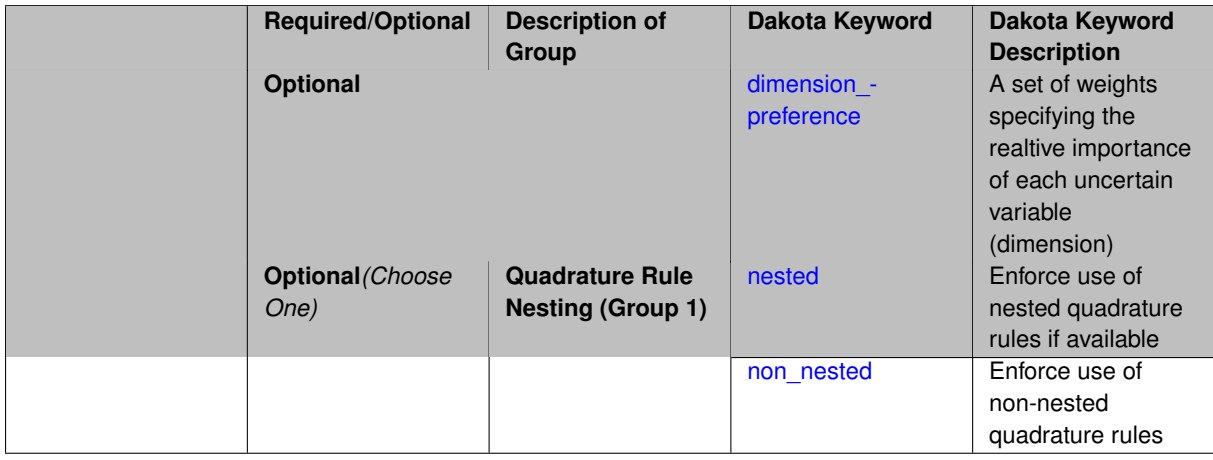

## **Description**

Multidimensional integration by a tensor-product of Gaussian quadrature rules (specified with quadrature\_ order, and, optionally, dimension\_preference). The default rule selection is to employ non\_nested Gauss rules including Gauss-Hermite (for normals or transformed normals), Gauss-Legendre (for uniforms or transformed uniforms), Gauss-Jacobi (for betas), Gauss-Laguerre (for exponentials), generalized Gauss-Laguerre (for gammas), and numerically-generated Gauss rules (for other distributions when using an Extended basis). For the case of p\_refinement or the case of an explicit nested override, Gauss-Hermite rules are replaced with Genz-Keister nested rules and Gauss-Legendre rules are replaced with Gauss-Patterson nested rules, both of which exchange lower integrand precision for greater point reuse. By specifying a dimension\_preference, where higher preference leads to higher order polynomial resolution, the tensor grid may be rendered anisotropic. The dimension specified to have highest preference will be set to the specified quadrature\_order and all other dimensions will be reduced in proportion to their reduced preference; any non-integral portion is truncated. To synchronize with tensor-product integration, a tensor-product expansion is used, where the order *p<sup>i</sup>* of the expansion in each dimension is selected to be half of the integrand precision available from the rule in use, rounded down. In the case of non-nested Gauss rules with integrand precision  $2m_i-1,\,p_i$  is one less than the quadrature order  $m_i$  in each dimension (a one-dimensional expansion contains the same number of terms, *p*+1, as the number of Gauss points). The total number of terms, *N*, in a tensor-product expansion involving *n* uncertain input variables is

$$
N = 1 + P = \prod_{i=1}^{n} (p_i + 1)
$$

In some advanced use cases (e.g., multifidelity UQ), multiple grid resolutions can be employed; for this reason, the quadrature\_order specification supports an array input.

A corresponding sequence specification is documented at, e.g., quadrature order sequence and quadrature [order\\_sequence](#page-1617-0)

### **See Also**

These keywords may also be of interest:

• [quadrature\\_order\\_sequence](#page-1316-0) and method-multifidelity\_stoch\_collocation-quadrature\_order\_sequence

#### <span id="page-2392-0"></span>**7.2.68.1.4.282 dimension\_preference**

- [Keywords Area](#page-236-0)
- [method](#page-282-0)
- [bayes\\_calibration](#page-2145-0)
- [queso](#page-2148-0)
- [emulator](#page-2154-0)
- [sc](#page-2378-1)
- [quadrature\\_order](#page-2391-0)
- [dimension\\_preference](#page-2392-0)

A set of weights specifying the realtive importance of each uncertain variable (dimension)

#### **Specification**

**Alias:** none

**Argument(s):** REALLIST

**Default:** isotropic grids

#### **Description**

A set of weights specifying the realtive importance of each uncertain variable (dimension). Using this specification leada to anisotropic integrations with differing refinement levels for different random dimensions.

## **See Also**

These keywords may also be of interest:

- [sobol](#page-1178-0)
- [decay](#page-1179-0)

<span id="page-2393-0"></span>**7.2.68.1.4.283 nested**

- [Keywords Area](#page-236-0)
- [method](#page-282-0)
- bayes calibration
- [queso](#page-2148-0)
- [emulator](#page-2154-0)
- [sc](#page-2378-1)
- [quadrature\\_order](#page-2391-0)
- [nested](#page-2393-0)

Enforce use of nested quadrature rules if available

## **Specification**

**Alias:** none

### **Argument(s):** none

**Default:** quadrature: non\_nested unless automated refinement; sparse grids: nested

### **Description**

Enforce use of nested quadrature rules if available. For instance if the aleatory variables are Gaussian use the Nested Genz-Keister rule instead of the default non-nested Gauss-Hermite rule variables are

**7.2.68.1.4.284 non\_nested**

- <span id="page-2393-1"></span>• [Keywords Area](#page-236-0)
- [method](#page-282-0)
- [bayes\\_calibration](#page-2145-0)
- [queso](#page-2148-0)
- [emulator](#page-2154-0)
- [sc](#page-2378-1)
- [quadrature\\_order](#page-2391-0)
- [non\\_nested](#page-2393-1)

Enforce use of non-nested quadrature rules

**Alias:** none

**Argument(s):** none

# **Description**

Enforce use of non-nested quadrature rules if available. For instance if the aleatory variables are Gaussian use the non-nested Gauss-Hermite rule

**7.2.68.1.4.285 sparse\_grid\_level**

- <span id="page-2394-0"></span>• [Keywords Area](#page-236-0)
- [method](#page-282-0)
- [bayes\\_calibration](#page-2145-0)
- [queso](#page-2148-0)
- [emulator](#page-2154-0)
- [sc](#page-2378-1)
- [sparse\\_grid\\_level](#page-2394-0)

Level to use in sparse grid integration or interpolation

# **Specification**

**Alias:** none

**Argument(s):** INTEGER

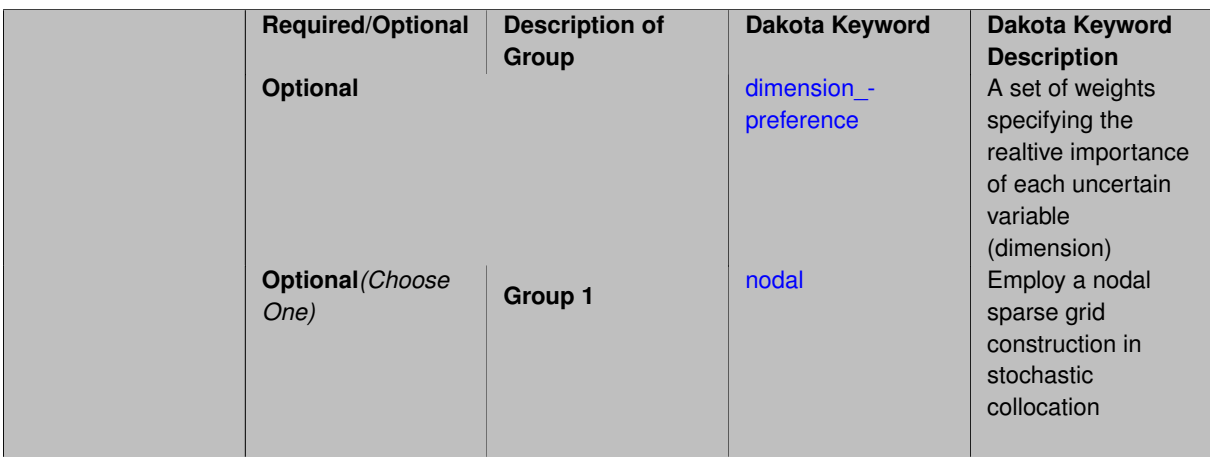

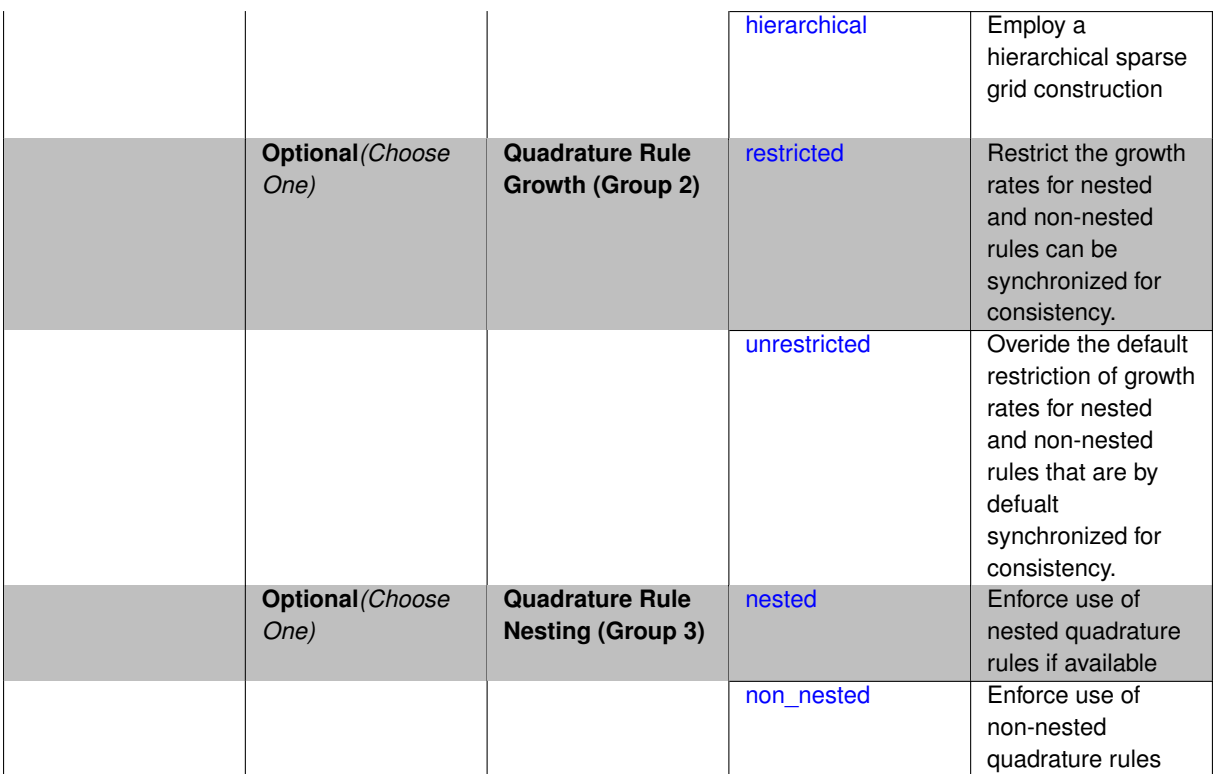

Multi-dimensional integration by the Smolyak sparse grid method (specified with sparse grid level and, optionally, dimension preference). The underlying one-dimensional integration rules are the same as for the tensorproduct quadrature case; however, the default rule selection is nested for sparse grids (Genz-Keister for normals/transformed normals and Gauss-Patterson for uniforms/transformed uniforms). This default can be overridden with an explicit non nested specification (resulting in Gauss-Hermite for normals/transformed normals and Gauss-Legendre for uniforms/transformed uniforms). As for tensor quadrature, the dimension preference specification enables the use of anisotropic sparse grids (refer to the PCE description in the User's Manual for the anisotropic index set constraint definition). Similar to anisotropic tensor grids, the dimension with greatest preference will have resolution at the full sparse grid level and all other dimension resolutions will be reduced in proportion to their reduced preference. For PCE with either isotropic or anisotropic sparse grids, a summation of tensor-product expansions is used, where each anisotropic tensor-product quadrature rule underlying the sparse grid construction results in its own anisotropic tensor-product expansion as described in case 1. These anisotropic tensor-product expansions are summed into a sparse PCE using the standard Smolyak summation (again, refer to the User's Manual for additional details). As for quadrature order, the sparse grid level specification admits an array input for enabling specification of multiple grid resolutions used by certain advanced solution methodologies.

A corresponding sequence specification is documented at, e.g., sparse grid level sequence and sparse grid level sequence

### **See Also**

These keywords may also be of interest:

• [sparse\\_grid\\_level\\_sequence](#page-1318-0) method-multifidelity\_stoch\_collocation-sparse\_grid\_level\_sequence

<span id="page-2395-0"></span>**7.2.68.1.4.286 dimension\_preference**

- [Keywords Area](#page-236-0)
- [method](#page-282-0)
- [bayes\\_calibration](#page-2145-0)
- [queso](#page-2148-0)
- [emulator](#page-2154-0)
- [sc](#page-2378-1)
- sparse grid level
- [dimension\\_preference](#page-2395-0)

A set of weights specifying the realtive importance of each uncertain variable (dimension)

### **Specification**

**Alias:** none

**Argument(s):** REALLIST

**Default:** isotropic grids

### **Description**

A set of weights specifying the realtive importance of each uncertain variable (dimension). Using this specification leada to anisotropic integrations with differing refinement levels for different random dimensions.

## **See Also**

These keywords may also be of interest:

- [sobol](#page-1178-0)
- [decay](#page-1179-0)

<span id="page-2396-0"></span>**7.2.68.1.4.287 nodal**

- [Keywords Area](#page-236-0)
- [method](#page-282-0)
- [bayes\\_calibration](#page-2145-0)
- [queso](#page-2148-0)
- [emulator](#page-2154-0)
- [sc](#page-2378-1)
- [sparse\\_grid\\_level](#page-2394-0)
- [nodal](#page-2396-0)

Employ a nodal sparse grid construction in stochastic collocation

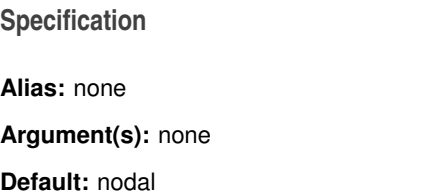

Stochastic collocation with sparse grids can employ either a nodal or hierarchical formulation. The nodal formulation does not require nested interpolation rules and is therefore more generally applicable. However, in the context of adaptive refinement, it can suffer from loss of precision due to subtractive cancellation.

**7.2.68.1.4.288 hierarchical**

- <span id="page-2397-0"></span>• [Keywords Area](#page-236-0)
- [method](#page-282-0)
- [bayes\\_calibration](#page-2145-0)
- [queso](#page-2148-0)
- [emulator](#page-2154-0)
- [sc](#page-2378-1)
- sparse grid level
- [hierarchical](#page-2397-0)

Employ a hierarchical sparse grid construction

**Specification**

**Alias:** none

**Argument(s):** none

#### **Description**

Stochastic collocation with sparse grids can employ either a nodal or hierarchical formulation. The hierarchical formulation requires nested interpolation rules as it utilizes increments in collocation points along with hierarchical weights defined from a hierarchical basis formulation.

This keyword requests the hierarchical formulation, which has benefits for adaptive refinement by supporting direct computation of increments in targeted statistics (e.g. mean, covariance, reliability indices), avoiding loss of precision from subtractive cancellation.

**7.2.68.1.4.289 restricted**

- <span id="page-2397-1"></span>• [Keywords Area](#page-236-0)
- [method](#page-282-0)
- bayes calibration
- [queso](#page-2148-0)
- [emulator](#page-2154-0)
- [sc](#page-2378-1)
- sparse grid level
- [restricted](#page-2397-1)

Restrict the growth rates for nested and non-nested rules can be synchronized for consistency.

**Alias:** none

**Argument(s):** none

**Default:** restricted (except for generalized sparse grids)

## **Description**

In the quadrature and sparse grid cases, growth rates for nested and non-nested rules can be synchronized for consistency. For a non-nested Gauss rule used within a sparse grid, linear one-dimensional growth rules of  $m =$  $2l + 1$  are used to enforce odd quadrature orders, where I is the grid level and m is the number of points in the rule. The precision of this Gauss rule is then  $i = 2m - 1 = 4l + 1$ . For nested rules, order growth with level is typically exponential; however, the default behavior is to restrict the number of points to be the lowest order rule that is available that meets the one-dimensional precision requirement implied by either a level l for a sparse grid (  $i = 4l + 1$ ) or an order m for a tensor grid ( $i = 2m - 1$ ). This behavior is known as "restricted growth" or "delayed sequences." To override this default behavior in the case of sparse grids, the unrestricted keyword can be used; it cannot be overridden for tensor grids using nested rules since it also provides a mapping to the available nested rule quadrature orders. An exception to the default usage of restricted growth is the dimension adaptive p\_refinement generalized sparse grid case described previously, since the ability to evolve the index sets of a sparse grid in an unstructured manner eliminates the motivation for restricting the exponential growth of nested rules.

**7.2.68.1.4.290 unrestricted**

- <span id="page-2398-0"></span>• [Keywords Area](#page-236-0)
- [method](#page-282-0)
- bayes calibration
- [queso](#page-2148-0)
- [emulator](#page-2154-0)
- [sc](#page-2378-1)
- [sparse\\_grid\\_level](#page-2394-0)
- [unrestricted](#page-2398-0)

Overide the default restriction of growth rates for nested and non-nested rules that are by defualt synchronized for consistency.

**Specification**

**Alias:** none

**Argument(s):** none

## **Description**

In the quadrature and sparse grid cases, growth rates for nested and non-nested rules can be synchronized for consistency. For a non-nested Gauss rule used within a sparse grid, linear one-dimensional growth rules of  $m =$ 2*l* + 1 are used to enforce odd quadrature orders, where l is the grid level and m is the number of points in the rule. The precision of this Gauss rule is then  $i = 2m - 1 = 4l + 1$ . For nested rules, order growth with level is typically exponential; however, the default behavior is to restrict the number of points to be the lowest order rule that is available that meets the one-dimensional precision requirement implied by either a level l for a sparse grid (  $i = 4l + 1$ ) or an order m for a tensor grid ( $i = 2m - 1$ ). This behavior is known as "restricted growth" or "delayed sequences." To override this default behavior in the case of sparse grids, the unrestricted keyword can be used; it cannot be overridden for tensor grids using nested rules since it also provides a mapping to the available nested rule quadrature orders. An exception to the default usage of restricted growth is the dimension\_adaptive p\_refinement generalized sparse grid case described previously, since the ability to evolve the index sets of a sparse grid in an unstructured manner eliminates the motivation for restricting the exponential growth of nested rules.

**7.2.68.1.4.291 nested**

- <span id="page-2399-0"></span>• [Keywords Area](#page-236-0)
- [method](#page-282-0)
- bayes calibration
- [queso](#page-2148-0)
- [emulator](#page-2154-0)
- [sc](#page-2378-1)
- sparse grid level
- [nested](#page-2399-0)

Enforce use of nested quadrature rules if available

**Specification**

**Alias:** none

**Argument(s):** none

**Default:** quadrature: non\_nested unless automated refinement; sparse grids: nested

### **Description**

Enforce use of nested quadrature rules if available. For instance if the aleatory variables are Gaussian use the Nested Genz-Keister rule instead of the default non-nested Gauss-Hermite rule variables are

**7.2.68.1.4.292 non\_nested**

- <span id="page-2399-1"></span>• [Keywords Area](#page-236-0)
- [method](#page-282-0)
- [bayes\\_calibration](#page-2145-0)
- [queso](#page-2148-0)
- [emulator](#page-2154-0)
- [sc](#page-2378-1)
- [sparse\\_grid\\_level](#page-2394-0)
- [non\\_nested](#page-2399-1)

Enforce use of non-nested quadrature rules

**Specification**

**Alias:** none **Argument(s):** none

Enforce use of non-nested quadrature rules if available. For instance if the aleatory variables are Gaussian use the non-nested Gauss-Hermite rule

**7.2.68.1.4.293 piecewise**

- <span id="page-2400-0"></span>• [Keywords Area](#page-236-0)
- [method](#page-282-0)
- bayes calibration
- [queso](#page-2148-0)
- [emulator](#page-2154-0)
- [sc](#page-2378-1)
- [piecewise](#page-2400-0)

Use piecewise local basis functions

#### **Specification**

**Alias:** none

**Argument(s):** none

**Default:** extended (Askey + numerically-generated)

#### **Description**

SC also supports the option of piecewise local basis functions. These are piecewise linear splines, or in the case of gradient-enhanced interpolation via the use\_derivatives specification, piecewise cubic Hermite splines. Both of these basis selections provide local support only over the range from the interpolated point to its nearest 1D neighbors (within a tensor grid or within each of the tensor grids underlying a sparse grid), which exchanges the fast convergence of global bases for smooth functions for robustness in the representation of nonsmooth response functions (that can induce Gibbs oscillations when using high-order global basis functions). When local basis functions are used, the usage of nonequidistant collocation points (e.g., the Gauss point selections described above) is not well motivated, so equidistant Newton-Cotes points are employed in this case, and all random variable types are transformed to standard uniform probability space.

**7.2.68.1.4.294 askey**

- <span id="page-2400-1"></span>• [Keywords Area](#page-236-0)
- [method](#page-282-0)
- bayes calibration
- [queso](#page-2148-0)
- [emulator](#page-2154-0)
- [sc](#page-2378-1)
- [askey](#page-2400-1)

Select the standardized random variables (and associated basis polynomials) from the Askey family that best match the user-specified random variables.

**Alias:** none

**Argument(s):** none

**Default:** extended (Askey + numerically-generated)

**Description**

The Askey option employs standard normal, standard uniform, standard exponential, standard beta, and standard gamma random variables in a transformed probability space. These selections correspond to Hermite, Legendre, Laguerre, Jacobi, and generalized Laguerre orthogonal polynomials, respectively.

Specific mappings for the basis polynomials are based on a closest match criterion, and include Hermite for normal (optimal) as well as bounded normal, lognormal, bounded lognormal, gumbel, frechet, and weibull (sub-optimal); Legendre for uniform (optimal) as well as loguniform, triangular, and bin-based histogram (sub-optimal); Laguerre for exponential (optimal); Jacobi for beta (optimal); and generalized Laguerre for gamma (optimal).

### **See Also**

These keywords may also be of interest:

- polynomial chaos
- [wiener](#page-1247-0)

<span id="page-2401-0"></span>**7.2.68.1.4.295 wiener**

- [Keywords Area](#page-236-0)
- [method](#page-282-0)
- [bayes\\_calibration](#page-2145-0)
- [queso](#page-2148-0)
- [emulator](#page-2154-0)
- [sc](#page-2378-1)
- [wiener](#page-2401-0)

Use standard normal random variables (along with Hermite orthogonal basis polynomials) when transforming to a standardized probability space.

**Specification**

**Alias:** none **Argument(s):** none **Default:** extended (Askey + numerically-generated)

## **Description**

The Wiener option employs standard normal random variables in a transformed probability space, corresponding to a Hermite orthogonal polynomial basis. This is the same nonlinear variable transformation used by local and global reliability methods (and therefore has the same variable support).

## **See Also**

These keywords may also be of interest:

- polynomial chaos
- [askey](#page-1246-0)

<span id="page-2402-0"></span>**7.2.68.1.4.296 use\_derivatives**

- [Keywords Area](#page-236-0)
- [method](#page-282-0)
- [bayes\\_calibration](#page-2145-0)
- [queso](#page-2148-0)
- [emulator](#page-2154-0)
- [sc](#page-2378-1)
- [use\\_derivatives](#page-2402-0)

Use derivative data to construct surrogate models

## **Specification**

**Alias:** none

**Argument(s):** none

**Default:** use function values only

### **Description**

The use\_derivatives flag specifies that any available derivative information should be used in global approximation builds, for those global surrogate types that support it (currently, polynomial regression and the Surfpack Gaussian process).

However, it's use with Surfpack Gaussian process is not recommended.

**7.2.68.1.4.297 diagonal\_covariance**

- <span id="page-2402-1"></span>• [Keywords Area](#page-236-0)
- [method](#page-282-0)
- [bayes\\_calibration](#page-2145-0)
- [queso](#page-2148-0)
- [emulator](#page-2154-0)
- [sc](#page-2378-1)
- [diagonal\\_covariance](#page-2402-1)

Display only the diagonal terms of the covariance matrix

**Alias:** none

#### **Argument(s):** none

**Default:** diagonal\_covariance for response vector > 10; else full\_covariance

### **Description**

With a large number of responses, the covariance matrix can be very large. diagonal\_covariance is used to suppress the off-diagonal covariance terms (to save compute and memory resources and reduce output volume).

#### **7.2.68.1.4.298 full\_covariance**

- <span id="page-2403-0"></span>• [Keywords Area](#page-236-0)
- [method](#page-282-0)
- [bayes\\_calibration](#page-2145-0)
- [queso](#page-2148-0)
- [emulator](#page-2154-0)
- [sc](#page-2378-1)
- [full\\_covariance](#page-2403-0)

Display the full covariance matrix

**Specification**

**Alias:** none

**Argument(s):** none

## **Description**

With a large number of responses, the covariance matrix can be very large. full\_covariance is used to force Dakota to output the full covariance matrix.

**7.2.68.1.4.299 mf\_sc**

- <span id="page-2403-1"></span>• [Keywords Area](#page-236-0)
- [method](#page-282-0)
- bayes calibration
- [queso](#page-2148-0)
- [emulator](#page-2154-0)
- [mf\\_sc](#page-2403-1)

Multifidelity Stochastic Collocation as an emulator model.

**Alias:** none

**Argument(s):** none

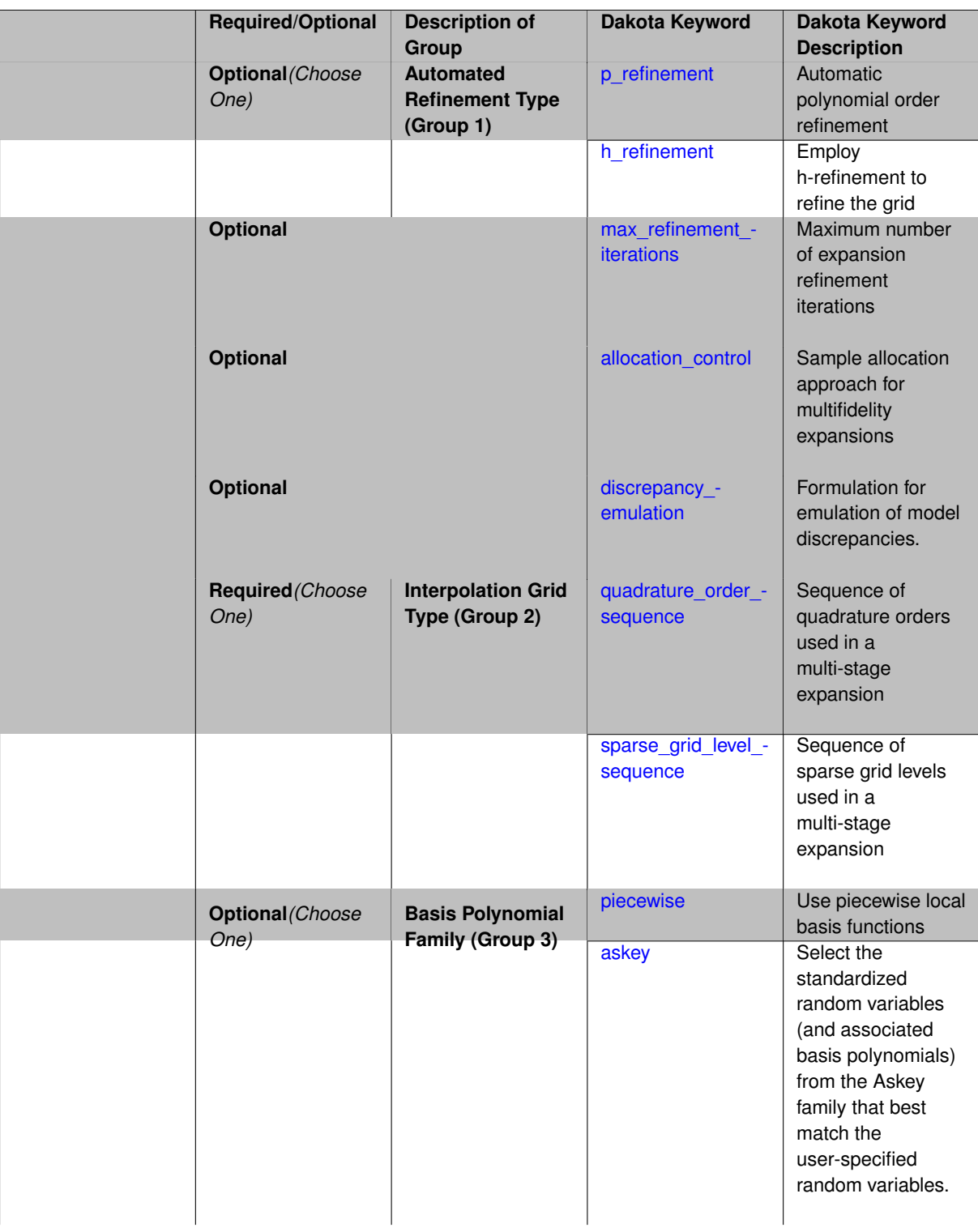

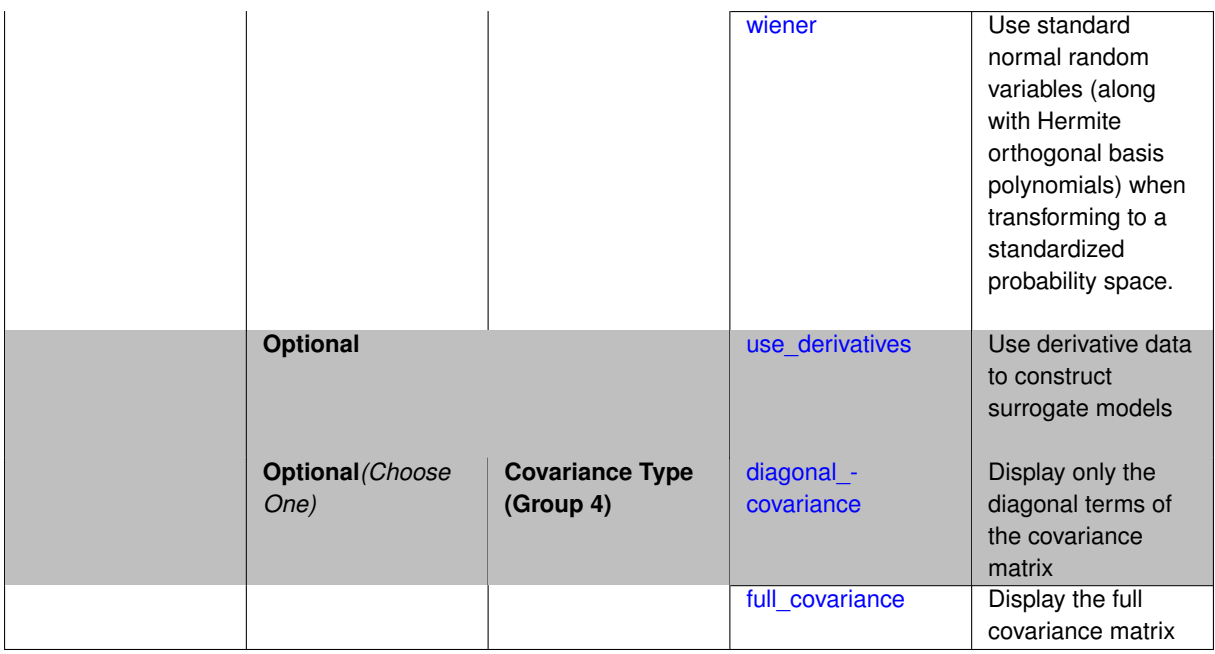

Selects a multifidelity stochastic collocation (MF SC) surrogate model to use in the Bayesian likelihood calculations. Most specification options are carried over for using MF SC as a surrogate within the Bayesian framework.

### **See Also**

These keywords may also be of interest:

• [multifidelity\\_stoch\\_collocation](#page-1594-0)

<span id="page-2406-0"></span>**7.2.68.1.4.300 p\_refinement**

- [Keywords Area](#page-236-0)
- [method](#page-282-0)
- [bayes\\_calibration](#page-2145-0)
- [queso](#page-2148-0)
- [emulator](#page-2154-0)
- [mf\\_sc](#page-2403-1)
- [p\\_refinement](#page-2406-0)

Automatic polynomial order refinement

**Specification**

**Alias:** none

**Argument(s):** none

**Default:** no refinement

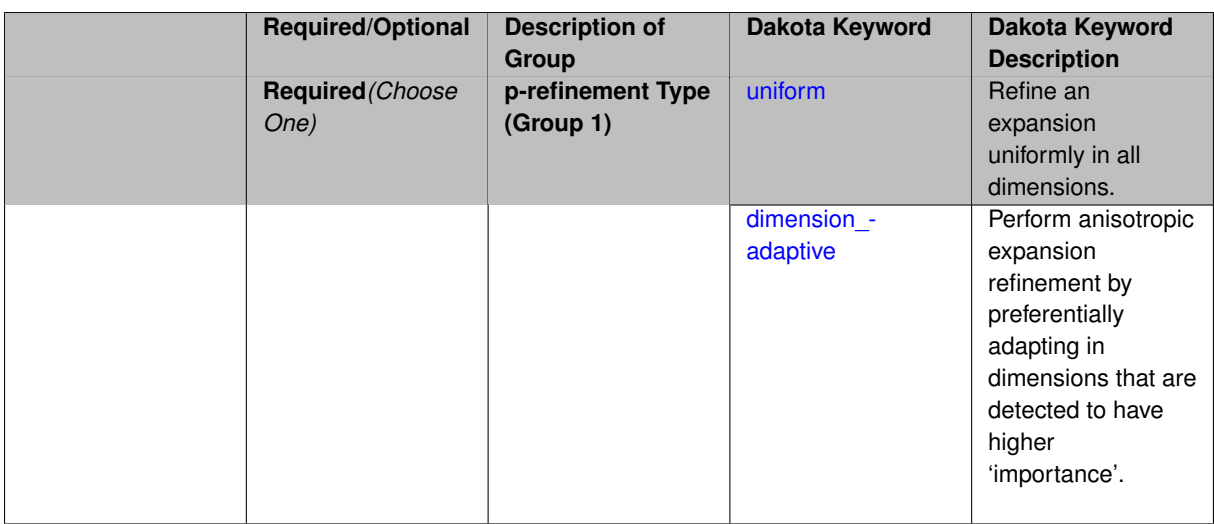

The  $p$  refinement keyword specifies the usage of automated polynomial order refinement, which can be either uniform or dimension adaptive.

The dimension\_adaptive option is supported for the tensor-product quadrature and Smolyak sparse grid options and uniform is supported for tensor and sparse grids as well as regression approaches (collocationpoints or collocation ratio).

Each of these refinement cases makes use of the max iterations and convergence tolerance method independent controls. The former control limits the number of refinement iterations, and the latter control terminates refinement when the two-norm of the change in the response covariance matrix (or, in goal-oriented approaches, the two-norm of change in the statistical quantities of interest (QOI)) falls below the tolerance.

The dimension adaptive case can be further specified to utilize sobol, decay, or generalized refinement controls. The former two cases employ anisotropic tensor/sparse grids in which the anisotropic dimension preference (leading to anisotropic integrations/expansions with differing refinement levels for different random dimensions) is determined using either total Sobol' indices from variance-based decomposition (sobol case: high indices result in high dimension preference) or using spectral coefficient decay rates from a rate estimation technique similar to Richardson extrapolation (decay case: low decay rates result in high dimension preference). In these two cases as well as the uniform refinement case, the quadrature order or sparse grid  $$ level are ramped by one on each refinement iteration until either of the two convergence controls is satisfied. For the uniform refinement case with regression approaches, the expansion order is ramped by one on each iteration while the oversampling ratio (either defined by collocation\_ratio or inferred from collocation- \_points based on the initial expansion) is held fixed. Finally, the generalized dimension\_adaptive case is the default adaptive approach; it refers to the generalized sparse grid algorithm, a greedy approach in which candidate index sets are evaluated for their impact on the statistical QOI, the most influential sets are selected and used to generate additional candidates, and the index set frontier of a sparse grid is evolved in an unstructured and goal-oriented manner (refer to User's Manual PCE descriptions for additional specifics).

For the case of p\_refinement or the case of an explicit nested override, Gauss-Hermite rules are replaced with Genz-Keister nested rules and Gauss-Legendre rules are replaced with Gauss-Patterson nested rules, both of which exchange lower integrand precision for greater point reuse.

**7.2.68.1.4.301 uniform**

- <span id="page-2407-0"></span>• [Keywords Area](#page-236-0)
- [method](#page-282-0)
- bayes calibration
- [queso](#page-2148-0)
- [emulator](#page-2154-0)
- [mf\\_sc](#page-2403-1)
- [p\\_refinement](#page-2406-0)
- [uniform](#page-2407-0)

Refine an expansion uniformly in all dimensions.

**Specification**

**Alias:** none

**Argument(s):** none

## **Description**

The quadrature\_order or sparse\_grid\_level are ramped by one on each refinement iteration until either of the two convergence controls is satisfied. For the uniform refinement case with regression approaches, the expansion\_ order is ramped by one on each iteration while the oversampling ratio (either defined by collocation\_ratio or inferred from collocation\_points based on the initial expansion) is held fixed.

**7.2.68.1.4.302 dimension\_adaptive**

- <span id="page-2408-0"></span>• [Keywords Area](#page-236-0)
- [method](#page-282-0)
- [bayes\\_calibration](#page-2145-0)
- [queso](#page-2148-0)
- [emulator](#page-2154-0)
- [mf\\_sc](#page-2403-1)
- [p\\_refinement](#page-2406-0)
- [dimension\\_adaptive](#page-2408-0)

Perform anisotropic expansion refinement by preferentially adapting in dimensions that are detected to have higher 'importance'.

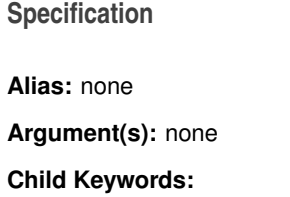

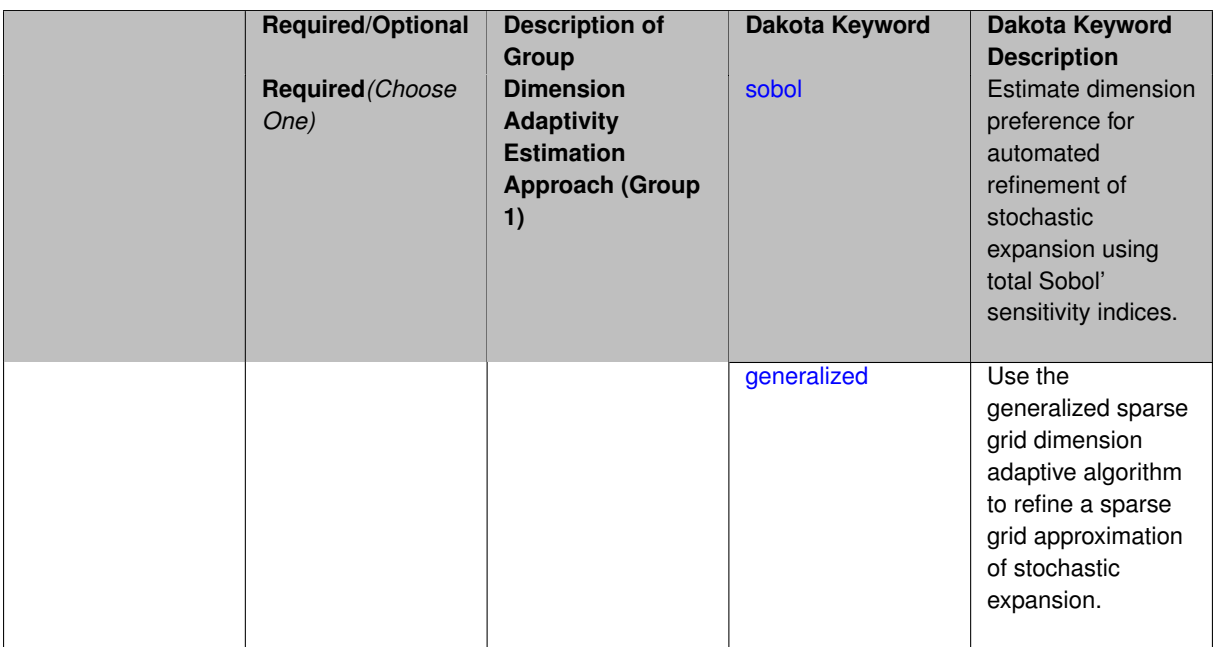

Perform anisotropic expansion refinement by preferentially adapting in dimensions that are detected to hold higher 'importance' in resolving statistical quantities of interest.

Dimension importance must be estimated as part of the refinement process. Techniques include either sobol or generalized for stochastic collocation and either sobol, decay, or generalized for polynomial chaos. Each of these automated refinement approaches makes use of the max\_iterations and convergence\_tolerance iteration controls.

**7.2.68.1.4.303 sobol**

- <span id="page-2409-0"></span>• [Keywords Area](#page-236-0)
- [method](#page-282-0)
- [bayes\\_calibration](#page-2145-0)
- [queso](#page-2148-0)
- [emulator](#page-2154-0)
- [mf\\_sc](#page-2403-1)
- [p\\_refinement](#page-2406-0)
- dimension adaptive
- [sobol](#page-2409-0)

Estimate dimension preference for automated refinement of stochastic expansion using total Sobol' sensitivity indices.

**Specification Alias:** none **Argument(s):** none **Default:** generalized

Determine dimension preference for refinement of a stochastic expansion from the total Sobol' sensitivity indices obtained from global sensitivity analysis. High indices indicate high importance for resolving statistical quantities of interest and therefore result in high dimension preference.

#### **Examples**

```
method,
      polynomial_chaos
         sparse_grid_level = 3
        dimension_adaptive p_refinement sobol
           max_iterations = 20
           convergence_tol = 1.e-4
```
#### <span id="page-2410-1"></span>**7.2.68.1.4.304 generalized**

- [Keywords Area](#page-236-0)
- [method](#page-282-0)
- [bayes\\_calibration](#page-2145-0)
- [queso](#page-2148-0)
- [emulator](#page-2154-0)
- [mf\\_sc](#page-2403-1)
- [p\\_refinement](#page-2406-0)
- [dimension\\_adaptive](#page-2408-0)
- [generalized](#page-2410-1)

Use the generalized sparse grid dimension adaptive algorithm to refine a sparse grid approximation of stochastic expansion.

**Specification**

**Alias:** none

**Argument(s):** none

## **Description**

The generalized sparse grid algorithm is a greedy approach in which candidate index sets are evaluated for their impact on the statistical QOI, the most influential sets are selected and used to generate additional candidates, and the index set frontier of a sparse grid is evolved in an unstructured and goal-oriented manner (refer to User's Manual PCE descriptions for additional specifics).

#### **Examples**

```
method,
      polynomial_chaos
         sparse_grid_level = 3
         dimension_adaptive p_refinement generalized
           max_iterations = 20
           convergence_tol = 1.e-4
```
#### **7.2.68.1.4.305 h\_refinement**

- [Keywords Area](#page-236-0)
- [method](#page-282-0)
- bayes calibration
- [queso](#page-2148-0)
- [emulator](#page-2154-0)
- [mf\\_sc](#page-2403-1)
- [h\\_refinement](#page-2410-0)

Employ h-refinement to refine the grid

**Specification**

**Alias:** none

**Argument(s):** none

**Default:** no refinement

## **Child Keywords:**

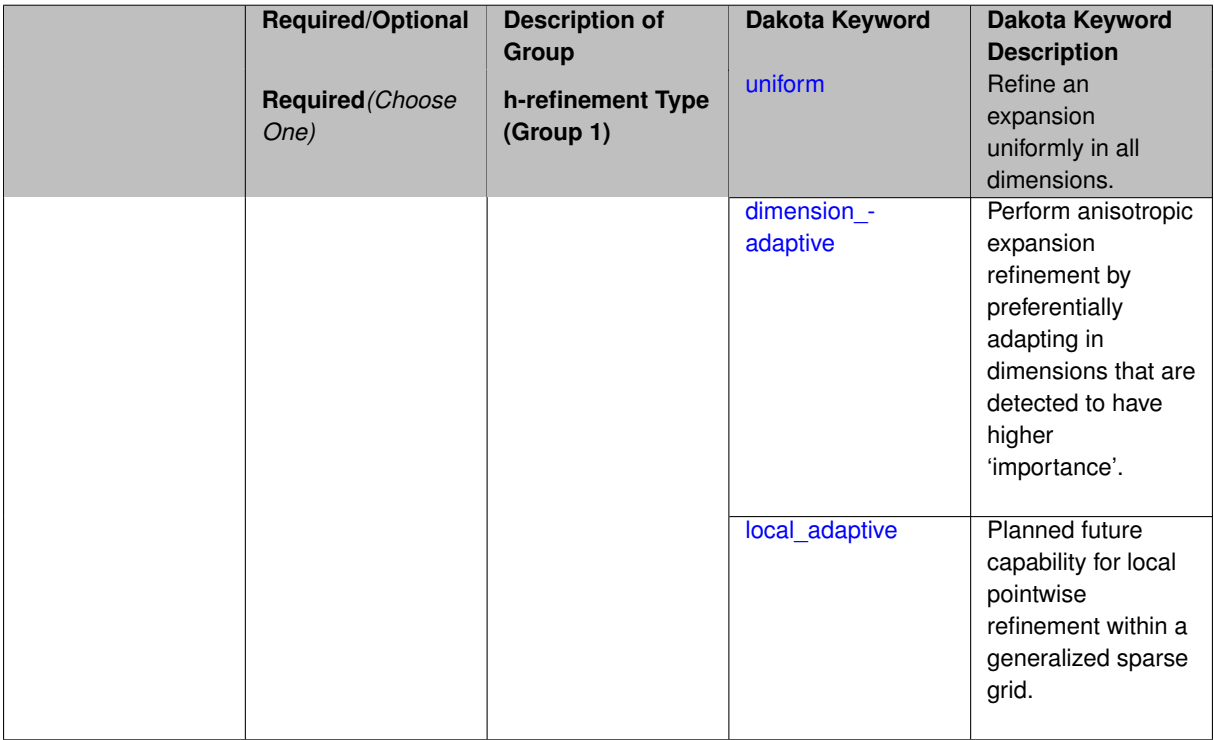

## **Description**

<span id="page-2411-0"></span>Automated expansion refinement can be selected as either p\_refinement or h\_refinement, and either refinement specification can be either uniform or dimension adaptive. The dimension adaptive case can be further specified as either sobol or generalized (decay not supported). Each of these automated refinement approaches makes use of the max\_iterations and convergence\_tolerance iteration controls. The h\_refinement specification involves use of the same piecewise interpolants (linear or cubic Hermite splines) described above for the piecewise specification option (it is not necessary to redundantly specify piecewise in the case of h\_refinement). In future releases, the hierarchical interpolation approach will enable local refinement in addition to the current uniform and dimension\_ adaptive options.
#### **7.2.68.1.4.306 uniform**

- [Keywords Area](#page-236-0)
- [method](#page-282-0)
- [bayes\\_calibration](#page-2145-0)
- [queso](#page-2148-0)
- [emulator](#page-2154-0)
- [mf\\_sc](#page-2403-0)
- [h\\_refinement](#page-2410-0)
- [uniform](#page-2411-0)

Refine an expansion uniformly in all dimensions.

**Specification**

**Alias:** none **Argument(s):** none

## **Description**

The quadrature\_order or sparse\_grid\_level are ramped by one on each refinement iteration until either of the two convergence controls is satisfied. For the uniform refinement case with regression approaches, the expansion\_ order is ramped by one on each iteration while the oversampling ratio (either defined by collocation\_ratio or inferred from collocation\_points based on the initial expansion) is held fixed.

**7.2.68.1.4.307 dimension\_adaptive**

- <span id="page-2412-0"></span>• [Keywords Area](#page-236-0)
- [method](#page-282-0)
- [bayes\\_calibration](#page-2145-0)
- [queso](#page-2148-0)
- [emulator](#page-2154-0)
- [mf\\_sc](#page-2403-0)
- [h\\_refinement](#page-2410-0)
- [dimension\\_adaptive](#page-2412-0)

Perform anisotropic expansion refinement by preferentially adapting in dimensions that are detected to have higher 'importance'.

**Specification Alias:** none **Argument(s):** none **Child Keywords:**

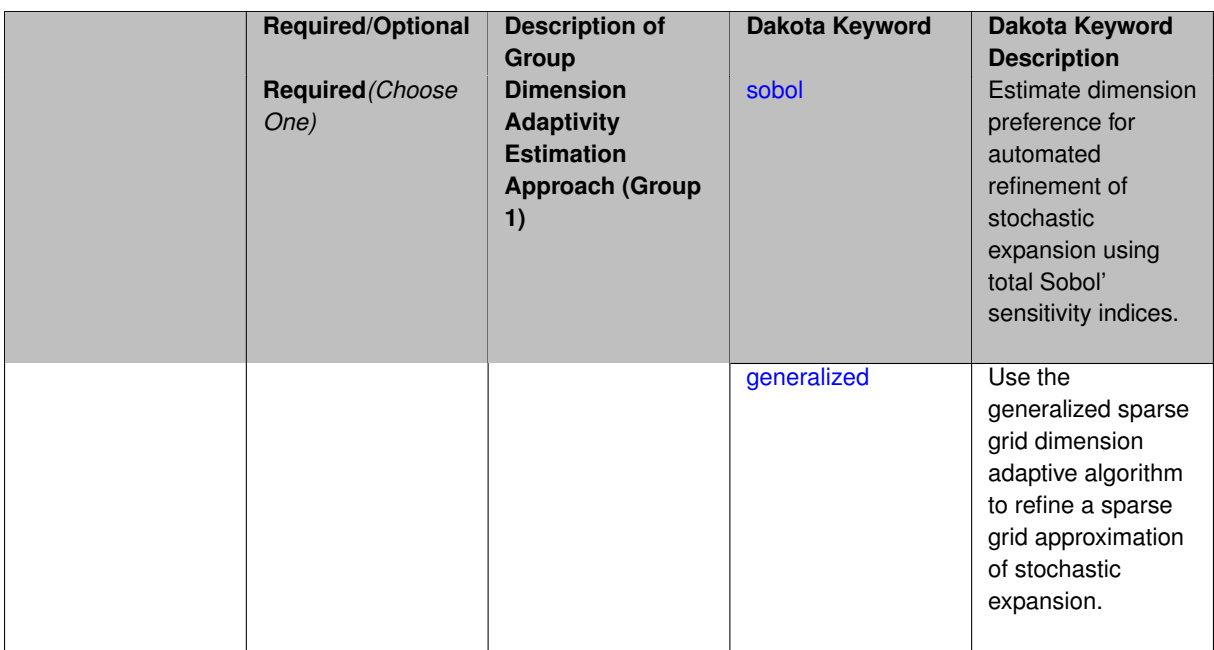

Perform anisotropic expansion refinement by preferentially adapting in dimensions that are detected to hold higher 'importance' in resolving statistical quantities of interest.

Dimension importance must be estimated as part of the refinement process. Techniques include either sobol or generalized for stochastic collocation and either sobol, decay, or generalized for polynomial chaos. Each of these automated refinement approaches makes use of the max\_iterations and convergence\_tolerance iteration controls.

**7.2.68.1.4.308 sobol**

- <span id="page-2413-0"></span>• [Keywords Area](#page-236-0)
- [method](#page-282-0)
- [bayes\\_calibration](#page-2145-0)
- [queso](#page-2148-0)
- [emulator](#page-2154-0)
- [mf\\_sc](#page-2403-0)
- [h\\_refinement](#page-2410-0)
- dimension adaptive
- [sobol](#page-2413-0)

Estimate dimension preference for automated refinement of stochastic expansion using total Sobol' sensitivity indices.

**Specification Alias:** none **Argument(s):** none **Default:** generalized

Determine dimension preference for refinement of a stochastic expansion from the total Sobol' sensitivity indices obtained from global sensitivity analysis. High indices indicate high importance for resolving statistical quantities of interest and therefore result in high dimension preference.

#### **Examples**

```
method,
       polynomial_chaos
          sparse_grid_level = 3
         dimension_adaptive p_refinement sobol
            max_iterations = 20
            convergence_tol = 1.e-4
```
#### <span id="page-2414-0"></span>**7.2.68.1.4.309 generalized**

- [Keywords Area](#page-236-0)
- [method](#page-282-0)
- [bayes\\_calibration](#page-2145-0)
- [queso](#page-2148-0)
- [emulator](#page-2154-0)
- [mf\\_sc](#page-2403-0)
- [h\\_refinement](#page-2410-0)
- [dimension\\_adaptive](#page-2412-0)
- [generalized](#page-2414-0)

Use the generalized sparse grid dimension adaptive algorithm to refine a sparse grid approximation of stochastic expansion.

**Specification**

**Alias:** none

**Argument(s):** none

# **Description**

The generalized sparse grid algorithm is a greedy approach in which candidate index sets are evaluated for their impact on the statistical QOI, the most influential sets are selected and used to generate additional candidates, and the index set frontier of a sparse grid is evolved in an unstructured and goal-oriented manner (refer to User's Manual PCE descriptions for additional specifics).

#### **Examples**

```
method,
       polynomial_chaos
          sparse_grid_level = 3
          dimension_adaptive p_refinement generalized
            max_iterations = 20
            convergence_tol = 1.e-4
```
#### **7.2.68.1.4.310 local\_adaptive**

- [Keywords Area](#page-236-0)
- [method](#page-282-0)
- [bayes\\_calibration](#page-2145-0)
- [queso](#page-2148-0)
- [emulator](#page-2154-0)
- [mf\\_sc](#page-2403-0)
- [h\\_refinement](#page-2410-0)
- local adaptive

Planned future capability for local pointwise refinement within a generalized sparse grid.

**Specification**

**Alias:** none

**Argument(s):** none

# **Description**

Sparse grid interpolation admits approaches for pointwise local refinement within the general framework of generalized sparse grids. This algorithmic capability is currently in a partial prototype stage.

**7.2.68.1.4.311 max\_refinement\_iterations**

- <span id="page-2415-0"></span>• [Keywords Area](#page-236-0)
- [method](#page-282-0)
- [bayes\\_calibration](#page-2145-0)
- [queso](#page-2148-0)
- [emulator](#page-2154-0)
- [mf\\_sc](#page-2403-0)
- [max\\_refinement\\_iterations](#page-2415-0)

Maximum number of expansion refinement iterations

**Specification**

**Alias:** none

**Argument(s):** INTEGER

**Default:** 100

**Description**

Limits the number of times the expansion can be refined under various refinement strategies.

# **Examples**

```
method,
  polynomial_chaos
     dimension_adaptive generalized
     p_refinement
       max_refinement_iterations = 20
       \overline{\text{convergence\_tol}} = 1.\overline{\text{e-4}}sparse_grid_level = 1
```
# <span id="page-2416-0"></span>**7.2.68.1.4.312 allocation\_control**

- [Keywords Area](#page-236-0)
- [method](#page-282-0)
- bayes calibration
- [queso](#page-2148-0)
- [emulator](#page-2154-0)
- [mf\\_sc](#page-2403-0)
- [allocation\\_control](#page-2416-0)

Sample allocation approach for multifidelity expansions

**Specification**

**Alias:** none

**Argument(s):** none

## **Child Keywords:**

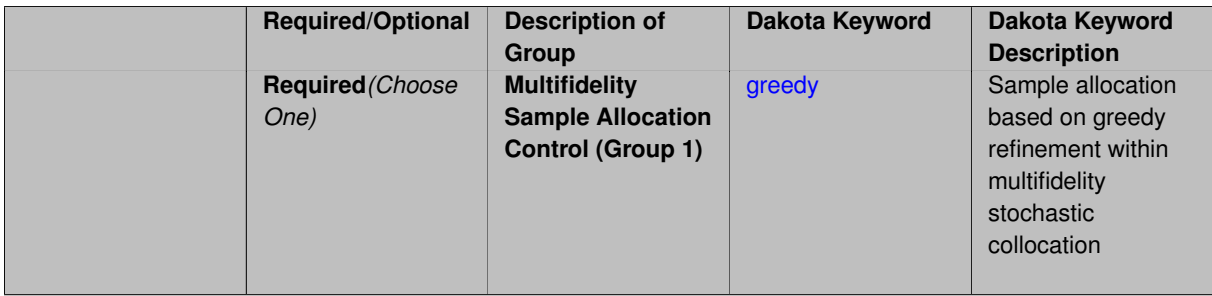

## **Description**

Multifidelity surrogate approaches, including polynomial chaos, stochastic collocation, and function train, can optionally employ a integrated greedy competition across the model sequence, where each model index can supply one or more refinement candidates which are competed to determine the candidate with the greatest impact on the QoI statistics per unit cost. This greedy competition implicitly determines the optimal sample allocation across model indices.

#### **Default Behavior**

<span id="page-2416-1"></span>The default, when allocation\_control is not specified, is to compute or adapt separately for each model index (individual instead of integrated refinement).

#### **7.2.68.1.4.313 greedy**

- [Keywords Area](#page-236-0)
- [method](#page-282-0)
- bayes calibration
- [queso](#page-2148-0)
- [emulator](#page-2154-0)
- mf sc
- [allocation\\_control](#page-2416-0)
- [greedy](#page-2416-1)

Sample allocation based on greedy refinement within multifidelity stochastic collocation

**Specification**

**Alias:** none

**Argument(s):** none

## **Description**

Multifidelity stochastic collocation supports greedy refinement strategies using tensor and sparse grids for both nodal and hierarchical collocation approaches. The key idea is that each level of the model hierarchy being approximated can generate one or more candidates for refinement. These candidates are competed against each other within an integrated competition, and the candidate that induces the largest change in the statistical QoI (response covariance by default, or results of any level mappings when specified), normalized by relative cost of evaluating the candidate, is selected and then used to generate additional candidates for consideration at its model level.

#### **Examples**

The following example of greedy multifidelity stochastic collocation using nodel interpolation starts from a zerothorder expansion (a constant) for each level, and generates uniform candidate refinements for each level that are competed in a greedy competition. The number of new samples for the incremented candidate expansion order is determined from the quadrature rules of the new sparse grid level. In this case, the number of candidates for each level is limited to one uniform refinement of the current sparse grid level.

```
method,
    model_pointer = 'HIERARCH'
    multifidelity_stoch_collocation
     nodal
      allocation_control greedy
      p_refinement uniform
        sparse_grid_level_sequence = 0 unrestricted
        convergence_tolerance 1.e-3
```
The next example employs generalized sparse grids and hierarchical interpolation. Each level starts from a level 0 reference grid (a single point) and generates multiple admissible index set candidates. The full set of candidates across all levels is competed within a unified greedy competition, where the greedy selection metric is the induced change in the statistical QoI, normalized by the aggregate simulation cost of the index set candidate. In this case, there are multiple candidates for each level and the number of candidates grows rapidly with random dimension and grid level.

```
method,
    model_pointer = 'HIERARCH'
    multifidelity_stoch_collocation
      hierarchical
      allocation_control greedy
      p_refinement dimension_adaptive generalized
        sparse_grid_level_sequence = 0 unrestricted
        convergence_tolerance 1.e-8
```
#### <span id="page-2418-0"></span>**7.2.68.1.4.314 discrepancy\_emulation**

- [Keywords Area](#page-236-0)
- [method](#page-282-0)
- bayes calibration
- [queso](#page-2148-0)
- [emulator](#page-2154-0)
- [mf\\_sc](#page-2403-0)
- discrepancy emulation

Formulation for emulation of model discrepancies.

## **Specification**

**Alias:** none

**Argument(s):** none

**Default:** distinct

**Child Keywords:**

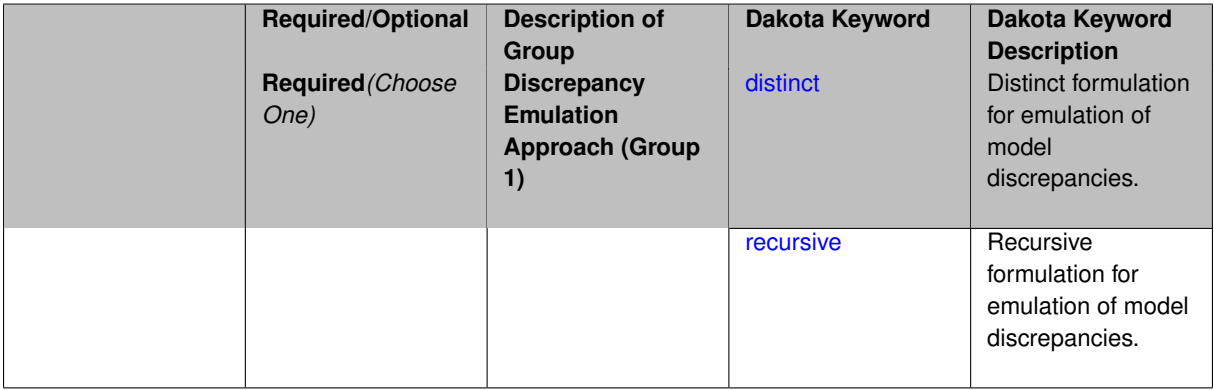

## **Description**

In many uncertainty quantification approaches, model discrepancies are emulated using, e.g., polynomial chaos, stochastic collocation, or Gaussian process models. Two formulations are available for this emulation:

- 1. distinct emulation (default), in which we directly approximate the difference or ratio between the evaluations of two models or solution levels.
- 2. recursive emulation (experimental option), in which we approximate a difference or ratio among the new model evaluation and the emulator approximation of the previous model.

The latter approach is a form of hierarchical emulation in which we emulate the surplus between the previous emulator and the new modeling level. This approach has a few advantages: (i) it reduces bias by correcting for emulation errors that occur at previous levels, and (ii) it does not require paired model evaluations for each discrepancy level, which reduces cost, allows for disparate sample points, and simplifies data imports.

On the other hand, its primary disadvantage is that the aggregate emulation is only as good as its weakest link, in that a poor emulator recovery can create difficulty in accurately resolving discrepancies that are recursively dependent on it. Thus, the distinct approach may tend to be more expensive in exchange for greater robustness.

#### **Examples**

method,

```
multilevel_polynomial_chaos
expansion_order_sequence = 2
collocation_ratio = .9
orthogonal_matching_pursuit
discrepancy_emulation recursive
```
<span id="page-2419-0"></span>**7.2.68.1.4.315 distinct**

- [Keywords Area](#page-236-0)
- [method](#page-282-0)
- [bayes\\_calibration](#page-2145-0)
- [queso](#page-2148-0)
- [emulator](#page-2154-0)
- [mf\\_sc](#page-2403-0)
- [discrepancy\\_emulation](#page-2418-0)
- [distinct](#page-2419-0)

Distinct formulation for emulation of model discrepancies.

## **Specification**

**Alias:** paired

**Argument(s):** none

# **Description**

The distinct approach to discrepancy emulation directly approximate the difference or ratio between the evaluations of two models or solution levels. Refer to the parent documentation node for additional discussion.

# **Examples**

## <span id="page-2419-1"></span>**7.2.68.1.4.316 recursive**

- [Keywords Area](#page-236-0)
- [method](#page-282-0)
- bayes calibration
- [queso](#page-2148-0)
- [emulator](#page-2154-0)
- [mf\\_sc](#page-2403-0)
- [discrepancy\\_emulation](#page-2418-0)
- [recursive](#page-2419-1)

Recursive formulation for emulation of model discrepancies.

**Specification**

**Alias:** none

**Argument(s):** none

# **Description**

The recursive approach to discrepancy emulation approximates a difference or ratio among the new model evaluation and the emulator approximation of the previous model. Refer to the parent documentation node for additional discussion.

## **Examples**

<span id="page-2420-0"></span>**7.2.68.1.4.317 quadrature\_order\_sequence**

- [Keywords Area](#page-236-0)
- [method](#page-282-0)
- [bayes\\_calibration](#page-2145-0)
- [queso](#page-2148-0)
- [emulator](#page-2154-0)
- [mf\\_sc](#page-2403-0)
- [quadrature\\_order\\_sequence](#page-2420-0)

Sequence of quadrature orders used in a multi-stage expansion

**Specification**

**Alias:** none

**Argument(s):** INTEGERLIST

**Child Keywords:**

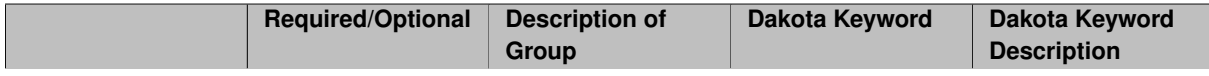

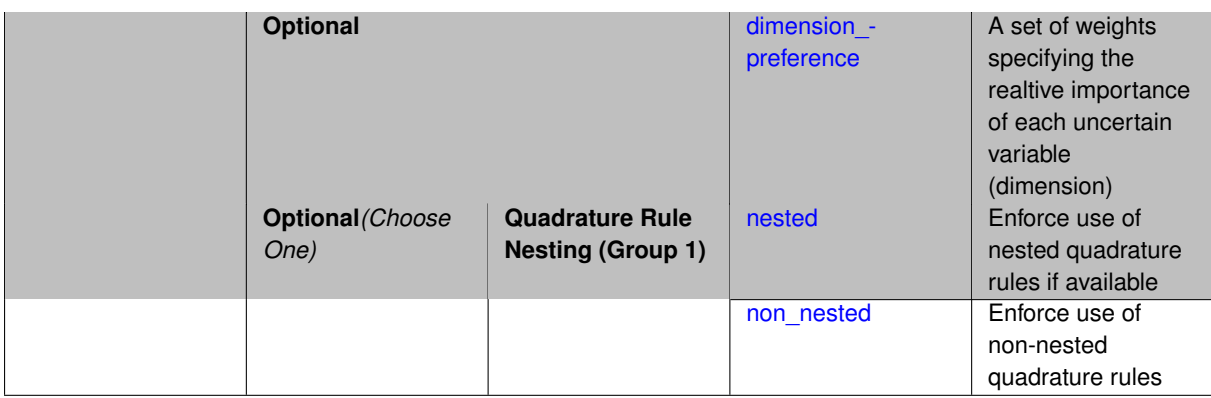

Each level entry of the quadrature\_order\_sequence applies to one expansion within a multi-stage expansion. Current multi-stage expansions that support quadrature order sequences include multilevel polynomial chaos, multifidelity polynomial chaos, or multifidelity stochastic collocation expansions.

If adaptive refinement is active, then this sequence specifies the starting point for each level within either an individual or integrated refinement approach.

A corresponding scalar specification is documented at, e.g., [quadrature\\_order](#page-1183-0)

# **See Also**

These keywords may also be of interest:

• [quadrature\\_order](#page-1183-0)

<span id="page-2421-0"></span>**7.2.68.1.4.318 dimension\_preference**

- [Keywords Area](#page-236-0)
- [method](#page-282-0)
- [bayes\\_calibration](#page-2145-0)
- [queso](#page-2148-0)
- [emulator](#page-2154-0)
- [mf\\_sc](#page-2403-0)
- [quadrature\\_order\\_sequence](#page-2420-0)
- [dimension\\_preference](#page-2421-0)

A set of weights specifying the realtive importance of each uncertain variable (dimension)

**Specification Alias:** none **Argument(s):** REALLIST **Default:** isotropic grids

A set of weights specifying the realtive importance of each uncertain variable (dimension). Using this specification leada to anisotropic integrations with differing refinement levels for different random dimensions.

# **See Also**

These keywords may also be of interest:

- [sobol](#page-1178-0)
- [decay](#page-1179-0)

#### <span id="page-2422-0"></span>**7.2.68.1.4.319 nested**

- [Keywords Area](#page-236-0)
- [method](#page-282-0)
- bayes calibration
- [queso](#page-2148-0)
- [emulator](#page-2154-0)
- [mf\\_sc](#page-2403-0)
- [quadrature\\_order\\_sequence](#page-2420-0)
- [nested](#page-2422-0)

Enforce use of nested quadrature rules if available

**Specification**

#### **Alias:** none

**Argument(s):** none

**Default:** quadrature: non\_nested unless automated refinement; sparse grids: nested

#### **Description**

Enforce use of nested quadrature rules if available. For instance if the aleatory variables are Gaussian use the Nested Genz-Keister rule instead of the default non-nested Gauss-Hermite rule variables are

**7.2.68.1.4.320 non\_nested**

- <span id="page-2422-1"></span>• [Keywords Area](#page-236-0)
- [method](#page-282-0)
- bayes calibration
- [queso](#page-2148-0)
- [emulator](#page-2154-0)
- [mf\\_sc](#page-2403-0)
- [quadrature\\_order\\_sequence](#page-2420-0)
- [non\\_nested](#page-2422-1)

Enforce use of non-nested quadrature rules

# **Specification**

**Alias:** none

**Argument(s):** none

# **Description**

Enforce use of non-nested quadrature rules if available. For instance if the aleatory variables are Gaussian use the non-nested Gauss-Hermite rule

**7.2.68.1.4.321 sparse\_grid\_level\_sequence**

- <span id="page-2423-0"></span>• [Keywords Area](#page-236-0)
- [method](#page-282-0)
- [bayes\\_calibration](#page-2145-0)
- [queso](#page-2148-0)
- [emulator](#page-2154-0)
- [mf\\_sc](#page-2403-0)
- [sparse\\_grid\\_level\\_sequence](#page-2423-0)

Sequence of sparse grid levels used in a multi-stage expansion

# **Specification**

**Alias:** none

**Argument(s):** INTEGERLIST

# **Child Keywords:**

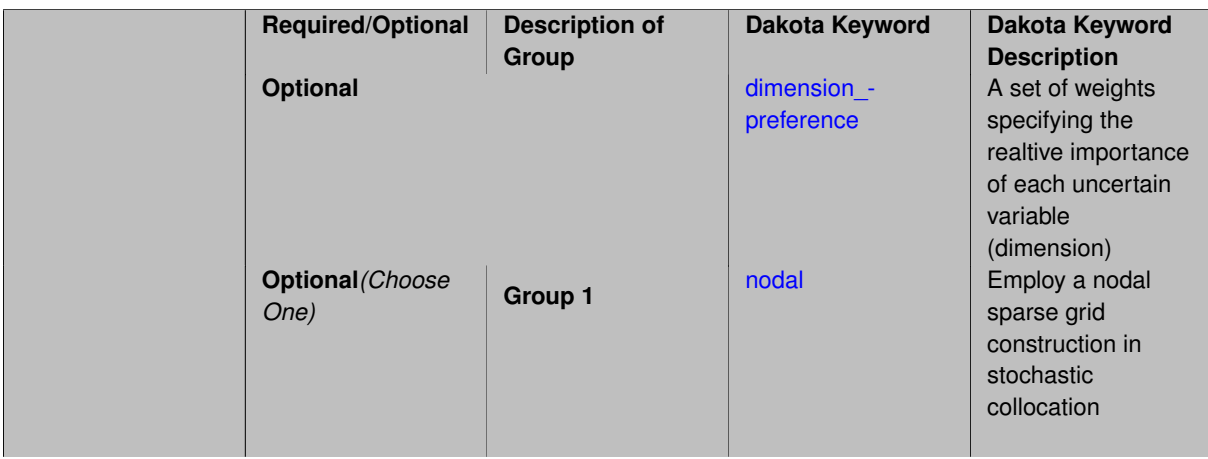

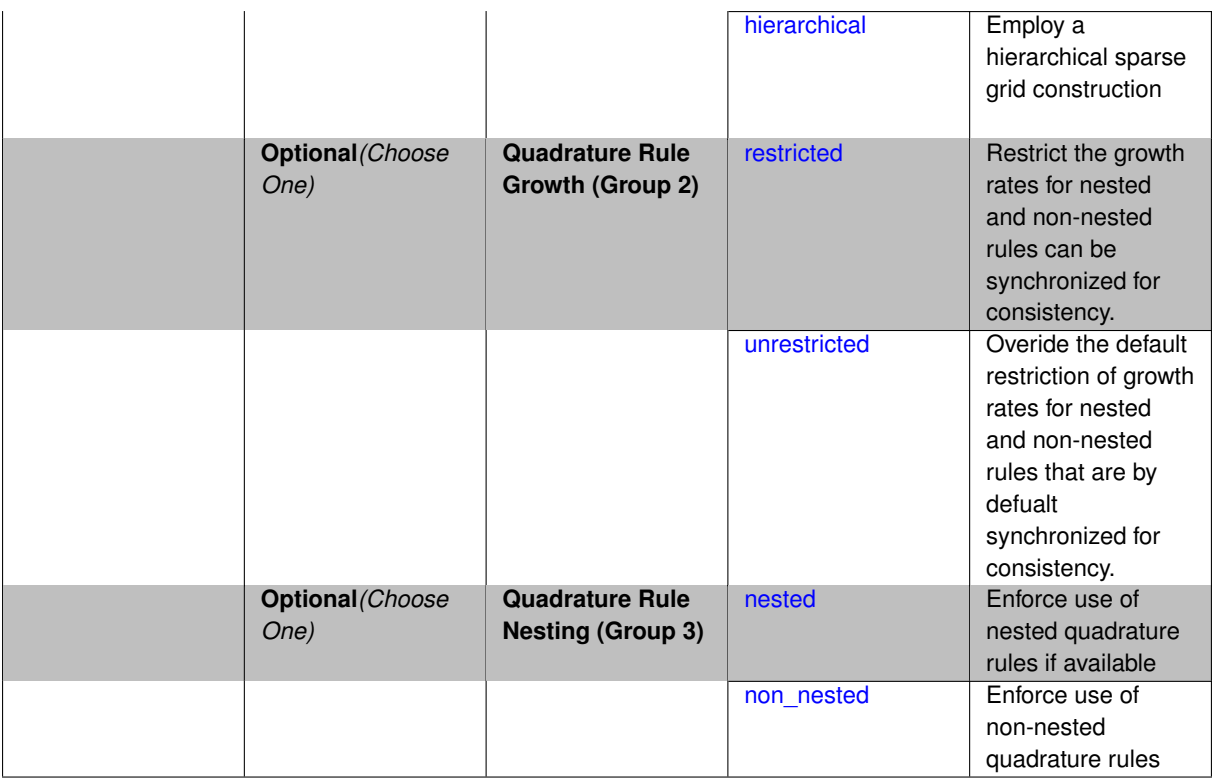

Each level entry of the sparse\_grid\_level\_sequence applies to one expansion within a multi-stage expansion. Current multi-stage expansions that support sparse grid level sequences include multilevel polynomial chaos, multifidelity polynomial chaos, or multifidelity stochastic collocation expansions.

If adaptive refinement is active, then this sequence specifies the starting point for each level within either an individual or integrated refinement approach.

A corresponding scalar specification is documented at, e.g., [sparse\\_grid\\_level](#page-1186-0)

## **See Also**

These keywords may also be of interest:

• [sparse\\_grid\\_level](#page-1186-0)

<span id="page-2424-0"></span>**7.2.68.1.4.322 dimension\_preference**

- [Keywords Area](#page-236-0)
- [method](#page-282-0)
- [bayes\\_calibration](#page-2145-0)
- [queso](#page-2148-0)
- [emulator](#page-2154-0)
- [mf\\_sc](#page-2403-0)
- [sparse\\_grid\\_level\\_sequence](#page-2423-0)
- [dimension\\_preference](#page-2424-0)

A set of weights specifying the realtive importance of each uncertain variable (dimension)

# **Specification**

**Alias:** none

**Argument(s):** REALLIST

#### **Default:** isotropic grids

## **Description**

A set of weights specifying the realtive importance of each uncertain variable (dimension). Using this specification leada to anisotropic integrations with differing refinement levels for different random dimensions.

## **See Also**

These keywords may also be of interest:

- [sobol](#page-1178-0)
- [decay](#page-1179-0)

#### <span id="page-2425-0"></span>**7.2.68.1.4.323 nodal**

- [Keywords Area](#page-236-0)
- [method](#page-282-0)
- [bayes\\_calibration](#page-2145-0)
- [queso](#page-2148-0)
- [emulator](#page-2154-0)
- [mf\\_sc](#page-2403-0)
- [sparse\\_grid\\_level\\_sequence](#page-2423-0)
- [nodal](#page-2425-0)

Employ a nodal sparse grid construction in stochastic collocation

**Specification**

**Alias:** none

**Argument(s):** none

**Default:** nodal

# **Description**

<span id="page-2425-1"></span>Stochastic collocation with sparse grids can employ either a nodal or hierarchical formulation. The nodal formulation does not require nested interpolation rules and is therefore more generally applicable. However, in the context of adaptive refinement, it can suffer from loss of precision due to subtractive cancellation.

#### **7.2.68.1.4.324 hierarchical**

- [Keywords Area](#page-236-0)
- [method](#page-282-0)
- [bayes\\_calibration](#page-2145-0)
- [queso](#page-2148-0)
- [emulator](#page-2154-0)
- [mf\\_sc](#page-2403-0)
- [sparse\\_grid\\_level\\_sequence](#page-2423-0)
- [hierarchical](#page-2425-1)

Employ a hierarchical sparse grid construction

**Specification**

**Alias:** none

**Argument(s):** none

#### **Description**

Stochastic collocation with sparse grids can employ either a nodal or hierarchical formulation. The hierarchical formulation requires nested interpolation rules as it utilizes increments in collocation points along with hierarchical weights defined from a hierarchical basis formulation.

This keyword requests the hierarchical formulation, which has benefits for adaptive refinement by supporting direct computation of increments in targeted statistics (e.g. mean, covariance, reliability indices), avoiding loss of precision from subtractive cancellation.

# **7.2.68.1.4.325 restricted**

- <span id="page-2426-0"></span>• [Keywords Area](#page-236-0)
- [method](#page-282-0)
- [bayes\\_calibration](#page-2145-0)
- [queso](#page-2148-0)
- [emulator](#page-2154-0)
- [mf\\_sc](#page-2403-0)
- [sparse\\_grid\\_level\\_sequence](#page-2423-0)
- [restricted](#page-2426-0)

Restrict the growth rates for nested and non-nested rules can be synchronized for consistency.

**Specification**

**Alias:** none

**Argument(s):** none

**Default:** restricted (except for generalized sparse grids)

In the quadrature and sparse grid cases, growth rates for nested and non-nested rules can be synchronized for consistency. For a non-nested Gauss rule used within a sparse grid, linear one-dimensional growth rules of  $m =$  $2l + 1$  are used to enforce odd quadrature orders, where I is the grid level and m is the number of points in the rule. The precision of this Gauss rule is then  $i = 2m - 1 = 4l + 1$ . For nested rules, order growth with level is typically exponential; however, the default behavior is to restrict the number of points to be the lowest order rule that is available that meets the one-dimensional precision requirement implied by either a level l for a sparse grid (  $i = 4l + 1$ ) or an order m for a tensor grid ( $i = 2m - 1$ ). This behavior is known as "restricted growth" or "delayed sequences." To override this default behavior in the case of sparse grids, the unrestricted keyword can be used; it cannot be overridden for tensor grids using nested rules since it also provides a mapping to the available nested rule quadrature orders. An exception to the default usage of restricted growth is the dimension adaptive p\_refinement generalized sparse grid case described previously, since the ability to evolve the index sets of a sparse grid in an unstructured manner eliminates the motivation for restricting the exponential growth of nested rules.

## **7.2.68.1.4.326 unrestricted**

- <span id="page-2427-0"></span>• [Keywords Area](#page-236-0)
- [method](#page-282-0)
- bayes calibration
- [queso](#page-2148-0)
- [emulator](#page-2154-0)
- [mf\\_sc](#page-2403-0)
- sparse grid level sequence
- [unrestricted](#page-2427-0)

Overide the default restriction of growth rates for nested and non-nested rules that are by defualt synchronized for consistency.

**Specification**

**Alias:** none

**Argument(s):** none

## **Description**

<span id="page-2427-1"></span>In the quadrature and sparse grid cases, growth rates for nested and non-nested rules can be synchronized for consistency. For a non-nested Gauss rule used within a sparse grid, linear one-dimensional growth rules of *m* = 2*l* + 1 are used to enforce odd quadrature orders, where l is the grid level and m is the number of points in the rule. The precision of this Gauss rule is then  $i = 2m - 1 = 4l + 1$ . For nested rules, order growth with level is typically exponential; however, the default behavior is to restrict the number of points to be the lowest order rule that is available that meets the one-dimensional precision requirement implied by either a level l for a sparse grid (  $i = 4l + 1$ ) or an order m for a tensor grid ( $i = 2m - 1$ ). This behavior is known as "restricted growth" or "delayed sequences." To override this default behavior in the case of sparse grids, the unrestricted keyword can be used; it cannot be overridden for tensor grids using nested rules since it also provides a mapping to the available nested rule quadrature orders. An exception to the default usage of restricted growth is the dimension\_adaptive p\_refinement generalized sparse grid case described previously, since the ability to evolve the index sets of a sparse grid in an unstructured manner eliminates the motivation for restricting the exponential growth of nested rules.

#### **7.2.68.1.4.327 nested**

- [Keywords Area](#page-236-0)
- [method](#page-282-0)
- [bayes\\_calibration](#page-2145-0)
- [queso](#page-2148-0)
- [emulator](#page-2154-0)
- [mf\\_sc](#page-2403-0)
- [sparse\\_grid\\_level\\_sequence](#page-2423-0)
- [nested](#page-2427-1)

Enforce use of nested quadrature rules if available

## **Specification**

**Alias:** none

**Argument(s):** none

**Default:** quadrature: non\_nested unless automated refinement; sparse grids: nested

#### **Description**

Enforce use of nested quadrature rules if available. For instance if the aleatory variables are Gaussian use the Nested Genz-Keister rule instead of the default non-nested Gauss-Hermite rule variables are

**7.2.68.1.4.328 non\_nested**

- <span id="page-2428-0"></span>• [Keywords Area](#page-236-0)
- [method](#page-282-0)
- [bayes\\_calibration](#page-2145-0)
- [queso](#page-2148-0)
- [emulator](#page-2154-0)
- [mf\\_sc](#page-2403-0)
- [sparse\\_grid\\_level\\_sequence](#page-2423-0)
- [non\\_nested](#page-2428-0)

Enforce use of non-nested quadrature rules

**Specification**

**Alias:** none **Argument(s):** none

Enforce use of non-nested quadrature rules if available. For instance if the aleatory variables are Gaussian use the non-nested Gauss-Hermite rule

**7.2.68.1.4.329 piecewise**

- <span id="page-2429-0"></span>• [Keywords Area](#page-236-0)
- [method](#page-282-0)
- bayes calibration
- [queso](#page-2148-0)
- [emulator](#page-2154-0)
- [mf\\_sc](#page-2403-0)
- [piecewise](#page-2429-0)

Use piecewise local basis functions

## **Specification**

**Alias:** none

**Argument(s):** none

**Default:** extended (Askey + numerically-generated)

#### **Description**

SC also supports the option of piecewise local basis functions. These are piecewise linear splines, or in the case of gradient-enhanced interpolation via the use\_derivatives specification, piecewise cubic Hermite splines. Both of these basis selections provide local support only over the range from the interpolated point to its nearest 1D neighbors (within a tensor grid or within each of the tensor grids underlying a sparse grid), which exchanges the fast convergence of global bases for smooth functions for robustness in the representation of nonsmooth response functions (that can induce Gibbs oscillations when using high-order global basis functions). When local basis functions are used, the usage of nonequidistant collocation points (e.g., the Gauss point selections described above) is not well motivated, so equidistant Newton-Cotes points are employed in this case, and all random variable types are transformed to standard uniform probability space.

**7.2.68.1.4.330 askey**

- <span id="page-2429-1"></span>• [Keywords Area](#page-236-0)
- [method](#page-282-0)
- bayes calibration
- [queso](#page-2148-0)
- [emulator](#page-2154-0)
- [mf\\_sc](#page-2403-0)
- [askey](#page-2429-1)

Select the standardized random variables (and associated basis polynomials) from the Askey family that best match the user-specified random variables.

**Specification**

**Alias:** none

**Argument(s):** none

**Default:** extended (Askey + numerically-generated)

**Description**

The Askey option employs standard normal, standard uniform, standard exponential, standard beta, and standard gamma random variables in a transformed probability space. These selections correspond to Hermite, Legendre, Laguerre, Jacobi, and generalized Laguerre orthogonal polynomials, respectively.

Specific mappings for the basis polynomials are based on a closest match criterion, and include Hermite for normal (optimal) as well as bounded normal, lognormal, bounded lognormal, gumbel, frechet, and weibull (sub-optimal); Legendre for uniform (optimal) as well as loguniform, triangular, and bin-based histogram (sub-optimal); Laguerre for exponential (optimal); Jacobi for beta (optimal); and generalized Laguerre for gamma (optimal).

## **See Also**

These keywords may also be of interest:

- polynomial chaos
- [wiener](#page-1247-0)

<span id="page-2430-0"></span>**7.2.68.1.4.331 wiener**

- [Keywords Area](#page-236-0)
- [method](#page-282-0)
- [bayes\\_calibration](#page-2145-0)
- [queso](#page-2148-0)
- [emulator](#page-2154-0)
- [mf\\_sc](#page-2403-0)
- [wiener](#page-2430-0)

Use standard normal random variables (along with Hermite orthogonal basis polynomials) when transforming to a standardized probability space.

**Specification**

**Alias:** none **Argument(s):** none **Default:** extended (Askey + numerically-generated)

## **Description**

The Wiener option employs standard normal random variables in a transformed probability space, corresponding to a Hermite orthogonal polynomial basis. This is the same nonlinear variable transformation used by local and global reliability methods (and therefore has the same variable support).

#### **See Also**

These keywords may also be of interest:

- polynomial chaos
- [askey](#page-1246-0)

<span id="page-2431-0"></span>**7.2.68.1.4.332 use\_derivatives**

- [Keywords Area](#page-236-0)
- [method](#page-282-0)
- bayes calibration
- [queso](#page-2148-0)
- [emulator](#page-2154-0)
- [mf\\_sc](#page-2403-0)
- [use\\_derivatives](#page-2431-0)

Use derivative data to construct surrogate models

#### **Specification**

**Alias:** none

**Argument(s):** none

**Default:** use function values only

#### **Description**

The use\_derivatives flag specifies that any available derivative information should be used in global approximation builds, for those global surrogate types that support it (currently, polynomial regression and the Surfpack Gaussian process).

However, it's use with Surfpack Gaussian process is not recommended.

**7.2.68.1.4.333 diagonal\_covariance**

- <span id="page-2431-1"></span>• [Keywords Area](#page-236-0)
- [method](#page-282-0)
- [bayes\\_calibration](#page-2145-0)
- [queso](#page-2148-0)
- [emulator](#page-2154-0)
- [mf\\_sc](#page-2403-0)
- [diagonal\\_covariance](#page-2431-1)

Display only the diagonal terms of the covariance matrix

# **Specification**

**Alias:** none

#### **Argument(s):** none

**Default:** diagonal\_covariance for response vector > 10; else full\_covariance

## **Description**

With a large number of responses, the covariance matrix can be very large. diagonal\_covariance is used to suppress the off-diagonal covariance terms (to save compute and memory resources and reduce output volume).

## **7.2.68.1.4.334 full\_covariance**

- <span id="page-2432-0"></span>• [Keywords Area](#page-236-0)
- [method](#page-282-0)
- [bayes\\_calibration](#page-2145-0)
- [queso](#page-2148-0)
- [emulator](#page-2154-0)
- [mf\\_sc](#page-2403-0)
- [full\\_covariance](#page-2432-0)

Display the full covariance matrix

**Specification**

**Alias:** none

**Argument(s):** none

## **Description**

With a large number of responses, the covariance matrix can be very large. full\_covariance is used to force Dakota to output the full covariance matrix.

**7.2.68.1.5 standardized\_space**

- <span id="page-2432-1"></span>• [Keywords Area](#page-236-0)
- [method](#page-282-0)
- [bayes\\_calibration](#page-2145-0)
- [queso](#page-2148-0)
- [standardized\\_space](#page-2432-1)

Perform Bayesian inference in standardized probability space

**Specification**

**Alias:** none **Argument(s):** none

This option transforms the inference process (MCMC sampling and any emulator model management) into a standardized probability space.

The variable transformations performed are as described in [askey.](#page-1246-0)

#### **Default Behavior**

The default for the Gaussian process and no emulator options is to perform inference in the original probability space (no transformation). Polynomial chaos and stochastic collocation emulators, on the other hand, are always formed in standardized probability space, such that the inference process is also performed in this standardized space.

#### **Expected Output**

The user will see the truth model evaluations performed in the original space, whereas any method diagnostics relating to the MCMC samples (e.g., QUESO data in the outputData directory) will report points and response data (response gradients and Hessians, if present, will differ but response values will not) that correspond to the transformed space.

#### **Usage Tips**

Selecting standardized\_space generally has the effect of scaling the random variables to be of comparable magnitude, which can improve the efficiency of the Bayesian inference process.

#### **Examples**

```
method,
        bayes_calibration queso
          samples = 2000 seed = 348
          dram
          standardized_space
```
#### <span id="page-2433-0"></span>**7.2.68.1.6 logit\_transform**

- [Keywords Area](#page-236-0)
- [method](#page-282-0)
- bayes calibration
- [queso](#page-2148-0)
- [logit\\_transform](#page-2433-0)

Utilize the logit transformation to reduce sample rejection for bounded domains

**Specification**

**Alias:** none

**Argument(s):** none

## **Description**

The logit transformation performs an internal variable transformation from bounded domains to unbounded domains in order to reduce sample rejection due to an out-of-bounds condition.

#### **Default Behavior**

This option is experimental at present, and is therefore defaulted off.

# **Usage Tips**

This option can be helpful when regions of high posterior density exist in the corners of a multi-dimensional bounded domain. In these cases, it may be difficult to generate feasible samples from the proposal density, such that transformation to unbounded domains may greatly reduce sample rejection rates.

# **Examples**

```
method,
        bayes_calibration queso
          samples = 2000 seed = 348
          dram
          logit_transform
```
<span id="page-2434-0"></span>**7.2.68.1.7 export\_chain\_points\_file**

- [Keywords Area](#page-236-0)
- [method](#page-282-0)
- bayes calibration
- [queso](#page-2148-0)
- [export\\_chain\\_points\\_file](#page-2434-0)

Export the MCMC chain to the specified filename

**Specification**

**Alias:** none

**Argument(s):** STRING

**Default:** chain export to default filename

## **Child Keywords:**

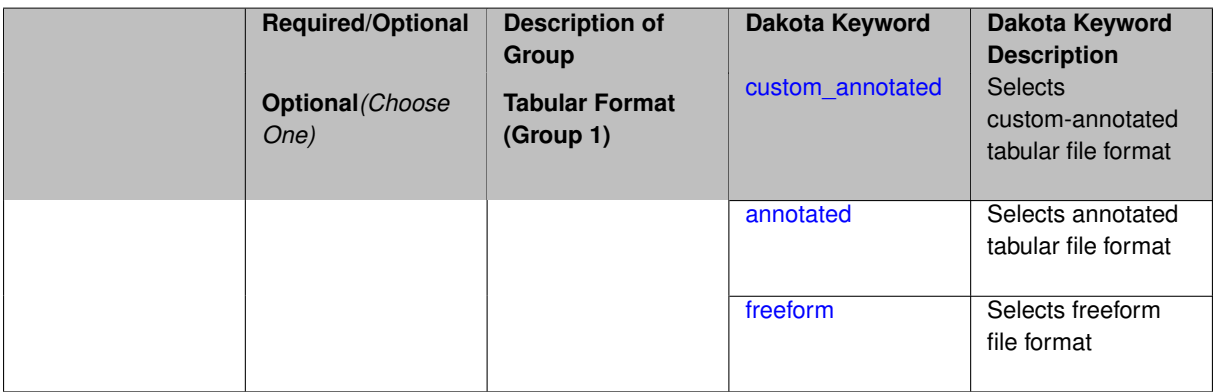

## **Description**

The filename to which the final MCMC posterior chain will be exported.

**Default Behavior** No export to file.

#### **Expected Output**

A tabular data file will be produced in the specified format (annotated by default) containing samples from the posterior distribution.

#### **Usage Tips**

## **Additional Discussion**

**7.2.68.1.7.1 custom\_annotated**

- <span id="page-2435-0"></span>• [Keywords Area](#page-236-0)
- [method](#page-282-0)
- [bayes\\_calibration](#page-2145-0)
- [queso](#page-2148-0)
- [export\\_chain\\_points\\_file](#page-2434-0)
- [custom\\_annotated](#page-2435-0)

Selects custom-annotated tabular file format

## **Topics**

This keyword is related to the topics:

• [file\\_formats](#page-165-0)

**Specification**

**Alias:** none

**Argument(s):** none

#### **Child Keywords:**

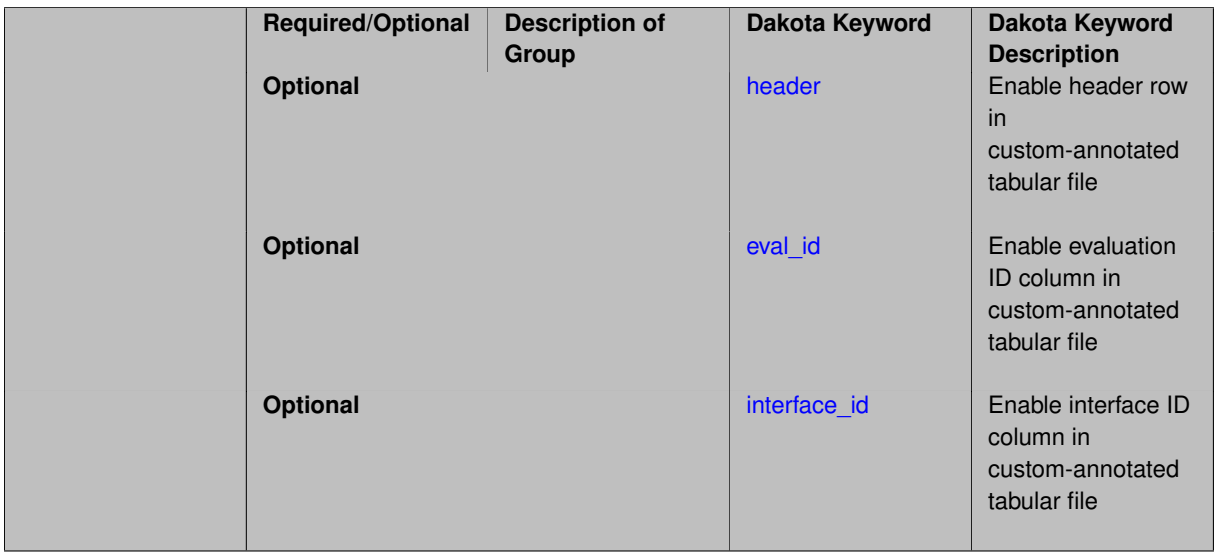

# **Description**

A custom-annotated tabular file is a whitespace-separated text file typically containing row data for variables, or variables followed by responses, though the format is used for other tabular exports/imports as well. Customannotated allows user options for whether header row, eval\_id column, and interface\_id column appear in the tabular file, thus bridging freeform and (fully) annotated.

#### **Default Behavior**

The annotated format is the default for tabular export/import. To control which header row and columns are in the input/output, specify custom\_annotated, followed by options, in the relevant export/import context.

# **Usage Tips**

- Prior to October 2011, calibration and surrogate data files were in free-form format. They now default to annotated format, though freeform remains an option.
- When importing tabular data, a warning will be generated if a specific number of data are expected, but extra is found and an error generated when there is insufficient data.
- Some TPLs like SCOLIB and JEGA manage their own file I/O and only support the freeform option.

#### **Examples**

Export a custom-annotated tabular file in Dakota 6.0 format, which contained only header and eval\_id (no interface- \_id), and data for variables and responses. Input file fragment:

```
environment
  tabular_data
    tabular_data_file = 'dakota_summary.dat'
    custom_annotated header eval_id
```
#### Resulting tabular file:

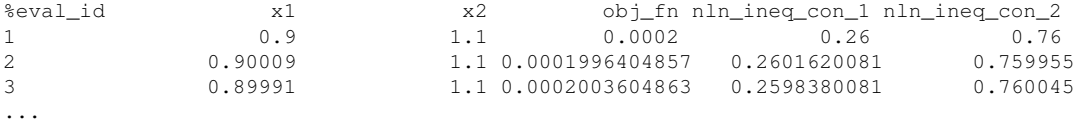

#### <span id="page-2436-0"></span>**7.2.68.1.7.2 header**

- [Keywords Area](#page-236-0)
- [method](#page-282-0)
- [bayes\\_calibration](#page-2145-0)
- [queso](#page-2148-0)
- export chain points file
- [custom\\_annotated](#page-2435-0)
- [header](#page-2436-0)

Enable header row in custom-annotated tabular file

# **Specification**

**Alias:** none

**Argument(s):** none

## **Description**

<span id="page-2436-1"></span>See description of parent custom\_annotated

#### **7.2.68.1.7.3 eval\_id**

- [Keywords Area](#page-236-0)
- [method](#page-282-0)
- [bayes\\_calibration](#page-2145-0)
- [queso](#page-2148-0)
- [export\\_chain\\_points\\_file](#page-2434-0)
- [custom\\_annotated](#page-2435-0)
- [eval\\_id](#page-2436-1)

Enable evaluation ID column in custom-annotated tabular file

**Specification**

**Alias:** none **Argument(s):** none

# **Description**

See description of parent custom\_annotated

# **7.2.68.1.7.4 interface\_id**

- <span id="page-2437-1"></span>• [Keywords Area](#page-236-0)
- [method](#page-282-0)
- [bayes\\_calibration](#page-2145-0)
- [queso](#page-2148-0)
- [export\\_chain\\_points\\_file](#page-2434-0)
- [custom\\_annotated](#page-2435-0)
- [interface\\_id](#page-2437-1)

Enable interface ID column in custom-annotated tabular file

# **Specification**

**Alias:** none

**Argument(s):** none

## **Description**

<span id="page-2437-0"></span>See description of parent custom\_annotated

#### **7.2.68.1.7.5 annotated**

- [Keywords Area](#page-236-0)
- [method](#page-282-0)
- bayes calibration
- [queso](#page-2148-0)
- [export\\_chain\\_points\\_file](#page-2434-0)
- [annotated](#page-2437-0)

Selects annotated tabular file format

#### **Topics**

This keyword is related to the topics:

• [file\\_formats](#page-165-0)

**Specification**

**Alias:** none **Argument(s):** none

# **Default:** annotated

## **Description**

An annotated tabular file is a whitespace-separated text file with one leading header row of comments/column labels. Each subsequent row contains an evaluation ID and interface ID, followed by data for variables, or variables followed by responses, depending on context.

#### **Default Behavior**

By default, Dakota imports and exports tabular files in annotated format. The annotated keyword can be used to explicitly specify this.

## **Usage Tips**

- To specify pre-Dakota 6.1 tabular format, which did not include interface\_id, specify custom\_annotated header eval\_id
- Prior to October 2011, calibration and surrogate data files were in free-form format. They now default to annotated format, though freeform remains an option.
- When importing tabular data, a warning will be generated if a specific number of data are expected, but extra is found and an error generated when there is insufficient data.
- Some TPLs like SCOLIB and JEGA manage their own file I/O and only support the freeform option.

## **Examples**

Export an annotated top-level tabular data file containing a header row, leading eval id and interface id columns, and data for variables and responses. Input file fragment:

```
environment
 tabular_data
    tabular_data_file = 'dakota_summary.dat'
    annotated
```
Resulting tabular file:

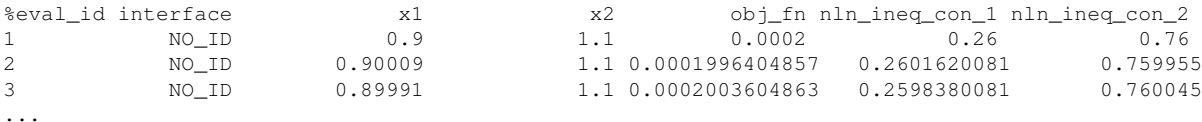

```
7.2.68.1.7.6 freeform
```
- [Keywords Area](#page-236-0)
- [method](#page-282-0)
- [bayes\\_calibration](#page-2145-0)
- [queso](#page-2148-0)
- [export\\_chain\\_points\\_file](#page-2434-0)
- [freeform](#page-2439-0)

Selects freeform file format

#### **Topics**

This keyword is related to the topics:

• [file\\_formats](#page-165-0)

**Specification**

**Alias:** none

**Argument(s):** none

**Default:** annotated

#### **Description**

A freeform tabular file is whitespace-separated text file with no leading header row and no leading columns. Most commonly, each row contains data for variables, or variables followed by responses, though the format is used for other tabular exports/imports as well.

#### **Default Behavior**

The annotated format is the default for tabular export/import. To change this behavior, specify freeform in the relevant export/import context.

# **Usage Tips**

- Prior to October 2011, calibration and surrogate data files were free-form format. They now default to annotated format, though freeform remains an option.
- When importing tabular data, a warning will be generated if a specific number of data are expected, but extra is found and an error generated when there is insufficient data.
- In freeform, the num rows x num cols total data entries may be separated with any whitespace including spaces, tabs, and newlines. In this format, vectors may therefore appear as a single row or single column (or mixture; entries will populate the vector in order).
- Some TPLs like SCOLIB and JEGA manage their own file I/O and only support the freeform option.

#### **Examples**

Export a freeform tabular file containing only data for variables and responses. Input file fragment:

```
environment
 tabular_data
   tabular_data_file = 'dakota_summary.dat'
    freeform
```
#### Resulting tabular file:

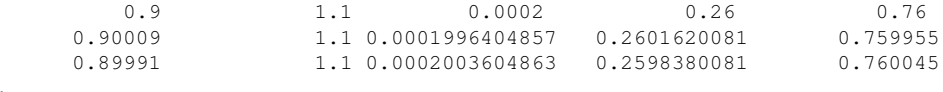

<span id="page-2440-0"></span>**7.2.68.1.8 dram**

...

- [Keywords Area](#page-236-0)
- [method](#page-282-0)
- bayes calibration
- [queso](#page-2148-0)
- [dram](#page-2440-0)

Use the DRAM MCMC algorithm

#### **Topics**

This keyword is related to the topics:

• [bayesian\\_calibration](#page-221-0)

**Specification**

**Alias:** none

**Argument(s):** none

**Default:** dram

The type of Markov Chain Monte Carlo used. This keyword specifies the use of DRAM, (Delayed Rejection Adaptive Metropolis) [\[40\]](#page-4046-0).

## **Default Behavior**

Five MCMC algorithm variants are supported: dram, delayed\_rejection, adaptive\_metropolis, metropolis\_hastings, and multilevel. The default is dram.

## **Usage Tips**

If the user knows very little about the proposal covariance, using dram is a recommended strategy. The proposal covariance is adaptively updated, and the delayed rejection may help improve low acceptance rates.

# **Examples**

```
method,
        bayes_calibration queso
          dram
          samples = 10000 seed = 348
```
# <span id="page-2441-0"></span>**7.2.68.1.9 delayed\_rejection**

- [Keywords Area](#page-236-0)
- [method](#page-282-0)
- bayes calibration
- [queso](#page-2148-0)
- [delayed\\_rejection](#page-2441-0)

Use the Delayed Rejection MCMC algorithm

## **Topics**

This keyword is related to the topics:

• bayesian calibration

**Specification**

**Alias:** none

**Argument(s):** none

**Default:** dram

# **Description**

This keyword specifies the use of the Delayed Rejection algorithm in which there can be a delay in rejecting samples from the chain. That is, the "DR" part of DRAM is used but the "AM" part is not, rather a regular Metropolis-Hastings algorithm is used.

# **Default Behavior**

Five MCMC algorithm variants are supported: dram, delayed\_rejection, adaptive\_metropolis, metropolis\_hastings, and multilevel. The default is dram.

# **Usage Tips**

If the user knows something about the proposal covariance or the proposal covariance is informed through derivative information, using delayed rejection is preferred over dram: the proposal covariance is already being informed by derivative information and the adaptive metropolis is not necessary.

## **Examples**

```
method,
        bayes_calibration queso
          delayed_rejection
          samples = 10000 seed = 348
```
## **See Also**

These keywords may also be of interest:

• proposal covariance

<span id="page-2442-0"></span>**7.2.68.1.10 adaptive\_metropolis**

- [Keywords Area](#page-236-0)
- [method](#page-282-0)
- bayes calibration
- [queso](#page-2148-0)
- [adaptive\\_metropolis](#page-2442-0)

Use the Adaptive Metropolis MCMC algorithm

## **Topics**

This keyword is related to the topics:

• [bayesian\\_calibration](#page-221-0)

**Specification**

**Alias:** none

**Argument(s):** none

**Default:** dram

## **Description**

This keyword specifies the use of the Adaptive Metropolis algorithm. That is, the "AM" part of DRAM is used but the "DR" part is not: specifying this keyword activates only the Adaptive Metropolis part of the MCMC algorithm, in which the covariance of the proposal density is updated adaptively.

## **Default Behavior**

Five MCMC algorithm variants are supported in QUESO: dram, delayed\_rejection, adaptive\_metropolis, metropolis\_hastings, and multilevel. The default is dram.

Four MCMC variants are currently supported in MUQ: dram, delayed\_rejection, metropolis\_hastings and adaptive\_metropolis.

#### **Usage Tips**

If the user knows very little about the proposal covariance, but doesn't want to incur the cost of using full dram with both delayed rejection and adaptive metropolis, specifying only adaptive\_metropolis offers a good strategy.

#### **Examples**

```
method,
       bayes_calibration queso
          adaptive_metropolis
          samples = 10000 seed = 348
```
<span id="page-2443-0"></span>**7.2.68.1.11 metropolis\_hastings**

- [Keywords Area](#page-236-0)
- [method](#page-282-0)
- [bayes\\_calibration](#page-2145-0)
- [queso](#page-2148-0)
- metropolis hastings

Use the Metropolis-Hastings MCMC algorithm

**Topics**

This keyword is related to the topics:

• bayesian calibration

**Specification**

**Alias:** none

**Argument(s):** none

**Default:** dram

**Description**

This keyword specifies the use of a Metropolis-Hastings algorithm for the MCMC chain generation. This means there is no delayed rejection and no adaptive proposal covariance updating as in DRAM.

#### **Default Behavior**

Five MCMC algorithm variants are supported currently in QUESO: dram, delayed\_rejection, adaptive-\_metropolis, metropolis\_hastings, and multilevel. The default is dram.

Four MCMC algorithm variants are currently supported in MUQ: dram, delayed\_rejection, metropolis-\_hastings and adaptive\_metropolis.

# **Usage Tips**

If the user wants to use Metropolis-Hastings, possibly as a comparison to the other methods which involve more chain adaptation, this is the MCMC type to use.

## **Examples**

```
method,
        bayes_calibration queso
         metropolis_hastings
          samples = 10000 seed = 348
```
#### <span id="page-2444-0"></span>**7.2.68.1.12 multilevel**

- [Keywords Area](#page-236-0)
- [method](#page-282-0)
- [bayes\\_calibration](#page-2145-0)
- [queso](#page-2148-0)
- [multilevel](#page-2444-0)

Use the multilevel MCMC algorithm.

## **Topics**

This keyword is related to the topics:

• bayesian calibration

**Specification**

**Alias:** none **Argument(s):** none **Default:** dram

**Description**

Selects the multilevel algorithm described in [\[73\]](#page-4048-0).

#### **Default Behavior**

Five MCMC algorithm variants are supported: dram, delayed\_rejection, adaptive\_metropolis, metropolis\_hastings, and multilevel. The default is dram.

# **Usage Tips**

The multilevel algorithm is a more experimental algorithm than the other MCMC approaches mentioned above. It works well in cases where the prior can be "evolved" to a posterior in a structured way. Currently, the multilevel option is not in production form.

## **Examples**

```
method,
        bayes_calibration queso
          multilevel
          samples = 10000 seed = 348
```
#### **7.2.68.1.13 pre\_solve**

- [Keywords Area](#page-236-0)
- [method](#page-282-0)
- [bayes\\_calibration](#page-2145-0)
- [queso](#page-2148-0)
- [pre\\_solve](#page-2444-1)

Perform deterministic optimization for MAP before Bayesian calibration

#### **Specification**

#### **Alias:** none

**Argument(s):** none

**Default:** nip pre-solve for emulators

## **Child Keywords:**

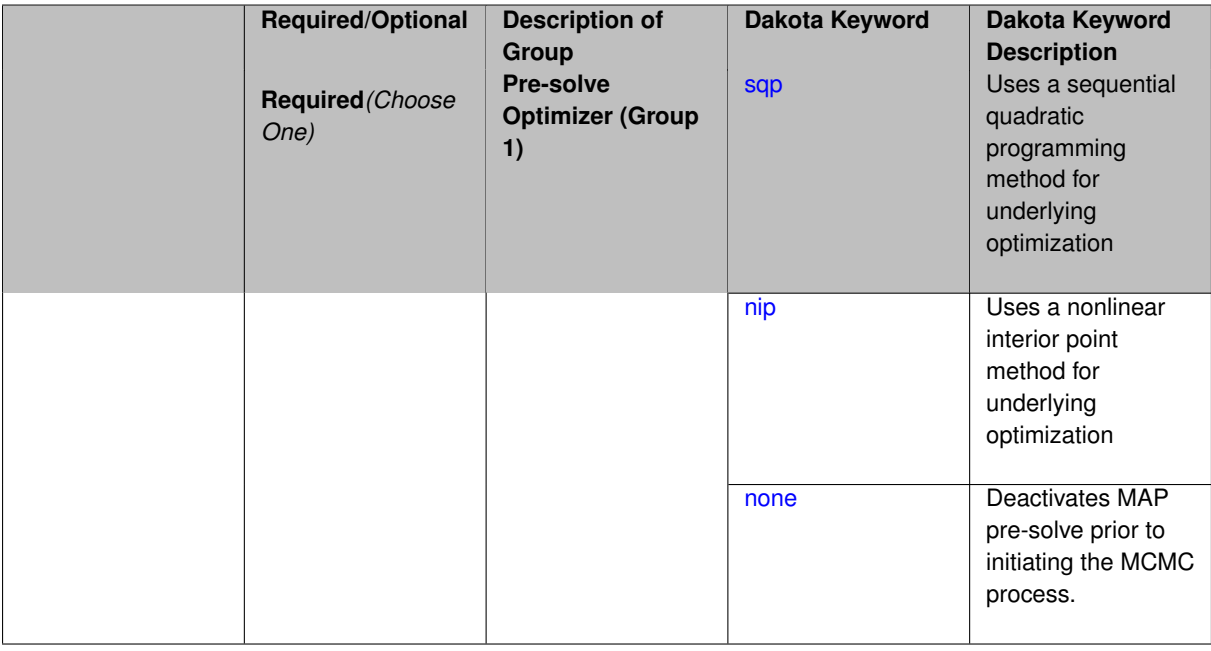

#### **Description**

When specified, Dakota will perform a deterministic derivative-based optimization to maximize the log posterior (minimize the negative log posterior = misfit - log\_prior + constant normalization factors). The Markov chain in Bayesian calibration will subsequently be started at the best point found in the optimization (the MAP point), which can eliminate the need for "burn in" of the chain in which some initial portion of the chain is discarded. Note that both optimization methods available  $(sqp \text{ and } nip)$  require derivatives of the negative log posterior, either first-order in the case of SQP (with quasi-Newton Hessians from secant updates) or second-order in the case of full-Newton NIP (with explicit Hessian use). The derivatives will be computed from the same model used for the MCMC process; e.g. if an emulator is used, the emulator derivatives will be used, otherwise they will be based on the user's model specification for the model.

It is important to clarify that the use of the Hessian of the negative log posterior within a full Newton solver does not strictly require Hessians from the model response quantities of interest (QoIs). Rather, the Hessian of the negative log posterior is formed from an exact Hessian of the negative log prior and a misfit Hessian that can be either exact or approximated: the full misfit Hessian can be formed using QoI residuals, gradients, and Hessians or the Gauss-Newton approximate misfit Hessian can be formed using only QoI gradients [\[16\]](#page-4045-0). This Hessian composition is configured automatically based on MAP solver selection and the emulator's or simulation model's support for derivatives.

**Default Behavior** The default MAP pre-solve behavior depends on the use of an emulator model within the inference process.

If there is an emulator (for which derivatives are easily computed), then the MAP pre-solve is active by default and a full Newton NIP formulation is selected if OPT++ is available. The default use of a MAP pre-solve can be overridden using "pre\_solve none" and the default selection of OPT++ full Newton NIP can be replaced with NPSOL SQP using "pre\_solve sqp." Depending on the emulator's support for derivatives of the simulated QoI (gradients for dakota GP and stochastic collocation; gradients and Hessians for surfpack GP and polynomial chaos), the contribution of the misfit Hessian to the Hessian of the negative log posterior will be computed either using the full misfit Hessian or its Gauss-Newton approximation (refer to Bayesian chapter in [\[16\]](#page-4045-0)).

If no emulator model is specified, then the pre-solve is bypassed by default and the MCMC chain is initiated from user-specified (or default) initial value for the prior distributions of the random variables. This default can be overridden by specifying "pre\_solve nip" for a full Newton NIP solution or "pre\_solve sqp" for an NPSOL SQP solution. Both MAP pre-solve approaches require QoI gradients from the simulation model, and the full Newton approach can further leverage QoI Hessians when available (though not required due to the Gauss-Newton approximation, as explained previously).

**Expected Output** When pre-solve is enabled, the output will include a deterministic optimization, followed by a Bayesian calibration. The final results will include the MAP point as well as posterior statistics from the MCMC chain. The MAP point that is reported is the point with highest posterior probability spanning both the pre-solve and the subsequent MCMC chain; it will most commonly reflect the end state of the pre-solve, although it can reflect subsequent improvements from the chain evolution, should they occur.

## **Examples**

```
method
 bayes_calibration queso
    samples = 2000 seed = 348
    delayed_rejection
    emulator
     pce sparse_grid_level = 2
      pre_solve nip # default for emulators
```
#### <span id="page-2446-0"></span>**7.2.68.1.13.1 sqp**

- [Keywords Area](#page-236-0)
- [method](#page-282-0)
- [bayes\\_calibration](#page-2145-0)
- [queso](#page-2148-0)
- [pre\\_solve](#page-2444-1)
- [sqp](#page-2446-0)

Uses a sequential quadratic programming method for underlying optimization

**Specification**

**Alias:** none **Argument(s):** none

Many uncertainty quantification methods solve a constrained optimization problem under the hood. The sqp keyword directs Dakota to use a sequential quadratic programming method to solve that problem. A sequential quadratic programming solves a sequence of linearly constrained quadratic optimization problems to arrive at the solution to the optimization problem.

**7.2.68.1.13.2 nip**

- <span id="page-2447-0"></span>• [Keywords Area](#page-236-0)
- [method](#page-282-0)
- bayes calibration
- [queso](#page-2148-0)
- [pre\\_solve](#page-2444-1)
- [nip](#page-2447-0)

Uses a nonlinear interior point method for underlying optimization

**Specification**

**Alias:** none

**Argument(s):** none

## **Description**

Many uncertainty quantification methods solve a constrained optimization problem under the hood. The nip keyword directs Dakota to use a nonlinear interior point to solve that problem. A nonlinear interior point method traverses the interior of the feasible region to arrive at the solution to the optimization problem.

**7.2.68.1.13.3 none**

- <span id="page-2447-1"></span>• [Keywords Area](#page-236-0)
- [method](#page-282-0)
- bayes calibration
- [queso](#page-2148-0)
- [pre\\_solve](#page-2444-1)
- [none](#page-2447-1)

Deactivates MAP pre-solve prior to initiating the MCMC process.

**Specification**

**Alias:** none **Argument(s):** none
Pre-solving for the maximum a posteriori probability (MAP) point could be undesirable when testing MCMC performance or too expensive to pursue in some settings. The option "none" provides an override that deactivates the pre-solve option for cases where it would normally be active by default (e.g., for emulator models).

**7.2.68.1.14 proposal\_covariance**

- <span id="page-2448-0"></span>• [Keywords Area](#page-236-0)
- [method](#page-282-0)
- [bayes\\_calibration](#page-2145-0)
- [queso](#page-2148-0)
- [proposal\\_covariance](#page-2448-0)

Defines the technique used to generate the MCMC proposal covariance.

## **Topics**

This keyword is related to the topics:

• [bayesian\\_calibration](#page-221-0)

# **Specification**

**Alias:** none

**Argument(s):** none

# **Child Keywords:**

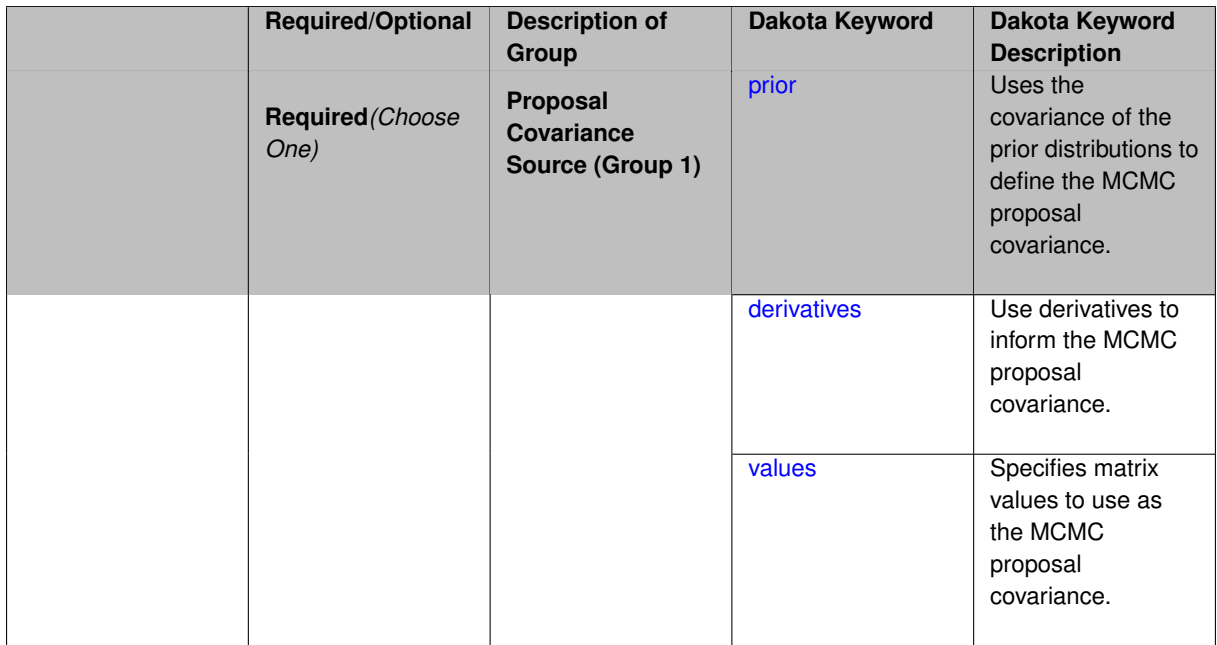

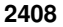

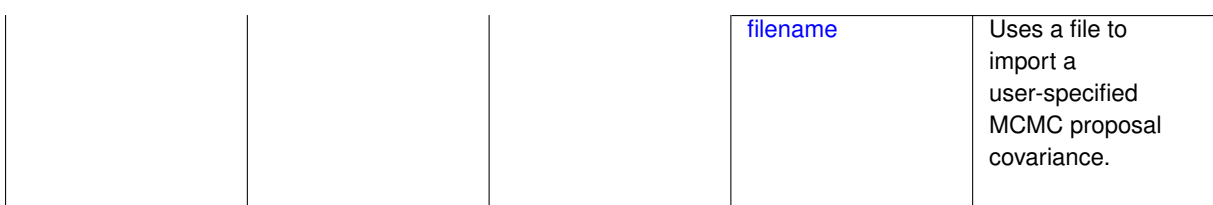

The proposal covariance is used to define a multivariate normal (MVN) jumping distribution used to create new points within a Markov chain. That is, a new point in the chain is determined by sampling within a MVN probability density with prescribed covariance that is centered at the current chain point. The accuracy of the proposal covariance has a significant effect on rejection rates and the efficiency of chain mixing.

## **Default Behavior**

The default proposal covariance is prior when no emulator is present; derivatives when an emulator is present.

## **Expected Output**

The effect of the proposal covariance is reflected in the MCMC chain values and the rejection rates, which can be seen in the diagnostic outputs from the QUESO solver within the QuesoDiagnostics directory.

## **Usage Tips**

When derivative information is available inexpensively (e.g., from an emulator model), the derived-based proposal covariance forms a more accurate proposal distribution, resulting in lower rejection rates and faster chain mixing.

**7.2.68.1.14.1 prior**

- <span id="page-2449-0"></span>• [Keywords Area](#page-236-0)
- [method](#page-282-0)
- bayes calibration
- [queso](#page-2148-0)
- proposal covariance
- [prior](#page-2449-0)

Uses the covariance of the prior distributions to define the MCMC proposal covariance.

## **Topics**

This keyword is related to the topics:

• bayesian calibration

**Specification**

**Alias:** none

**Argument(s):** none

**Child Keywords:**

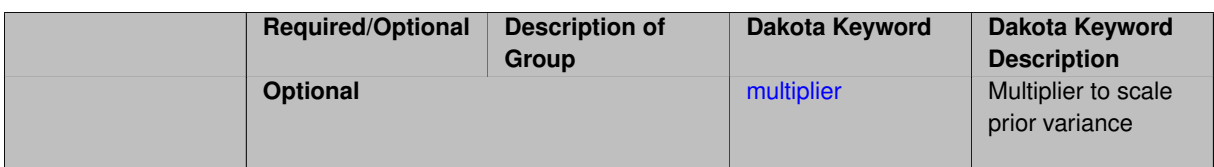

This keyword selection results in definition of the MCMC proposal covariance from the covariance of the prior distributions. This covariance is currently assumed to be diagonal without correlation.

#### **Default Behavior**

This is the default proposal\_covariance option.

#### **Usage Tips**

Since this proposal covariance is defined globally, the chain does not need to be periodically restarted using local updates to this proposal. However, it is usually effective to adapt the proposal using one of the adaptive metropolis MCMC options.

#### **Examples**

```
method,
        bayes_calibration queso
          samples = 2000 seed = 348
          dram
          proposal_covariance prior
```
#### <span id="page-2450-0"></span>**7.2.68.1.14.2 multiplier**

- [Keywords Area](#page-236-0)
- [method](#page-282-0)
- [bayes\\_calibration](#page-2145-0)
- [queso](#page-2148-0)
- [proposal\\_covariance](#page-2448-0)
- [prior](#page-2449-0)
- [multiplier](#page-2450-0)

Multiplier to scale prior variance

**Specification**

**Alias:** none

**Argument(s):** REAL

**Default:** 1.0

## **Description**

The initial proposal covariance will be given by the prior variance times the multiplier.

**Default Behavior** When using prior-based proposal covariance, the default is to use the prior variance for the proposal (multiplier = 1.0)

# **Usage Tips**

The prior variance may result in too tight or narrow a proposal covariance. The multiplier can be used to scale all entries of the prior variance in determining the initial proposal covariance.

# **Examples**

```
method
  bayes_calibration queso
    samples = 2000 seed = 348
    dram
    proposal_covariance prior
      multiplier 0.1
```
# <span id="page-2451-0"></span>**7.2.68.1.14.3 derivatives**

- [Keywords Area](#page-236-0)
- [method](#page-282-0)
- bayes calibration
- [queso](#page-2148-0)
- [proposal\\_covariance](#page-2448-0)
- [derivatives](#page-2451-0)

Use derivatives to inform the MCMC proposal covariance.

## **Topics**

This keyword is related to the topics:

• [bayesian\\_calibration](#page-221-0)

## **Specification**

**Alias:** none

**Argument(s):** none

## **Child Keywords:**

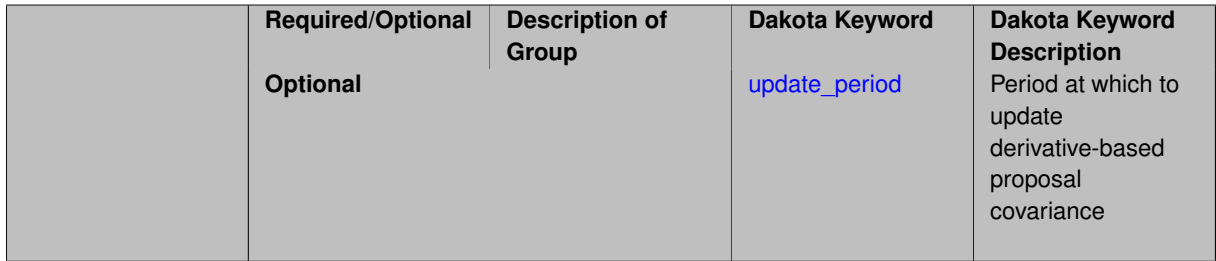

# **Description**

This keyword selection results in definition of the MCMC proposal covariance from the Hessian of the misfit function (negative log likelihood), where this Hessian is defined from either a Gauss-Newton approximation (using only first derivatives of the calibration terms) or a full Hessian (using values, first derivatives, and second derivatives of the calibration terms). If this Hessian is indeterminate, it will be corrected as described in [\[16\]](#page-4045-0)

**Default Behavior** The default is  $prior$  based proposal covariance. This is a more advanced option that exploits structure in the form of the likelihood.

## **Expected Output**

When derivatives are specified for defining the proposal covariance, the misfit Hessian and its inverse (the MVN proposal covariance) will be output to the standard output stream.

## **Usage Tips**

The full Hessian of the misfit is used when either supported by the emulator in use (for PCE and surfpack GP, but not SC or dakota GP) or by the user's response specification (Hessian type is not "no\_hessians"), in the case of no emulator. When this full Hessian is indefinite and cannot be inverted to form the proposal covariance, fallback to the positive semi-definite Gauss-Newton Hessian is employed.

Since this proposal covariance is locally accurate, it should be updated periodically using the update\_period option. While the adaptive metropolis option can be used in combination with derivative-based preconditioning, it is generally preferable to instead decrease the proposal update period due to the improved local accuracy of this approach.

## **Examples**

Generate a 2000 sample posterior chain, using derivatives to initialize the proposal covariance at the start of the chain.

method,

```
bayes_calibration queso
  samples = 2000 seed = 348
  delayed_rejection
  emulator pce sparse_grid_level = 2
  proposal_covariance derivatives
```
## <span id="page-2452-0"></span>**7.2.68.1.14.4 update\_period**

- [Keywords Area](#page-236-0)
- [method](#page-282-0)
- [bayes\\_calibration](#page-2145-0)
- [queso](#page-2148-0)
- [proposal\\_covariance](#page-2448-0)
- [derivatives](#page-2451-0)
- [update\\_period](#page-2452-0)

Period at which to update derivative-based proposal covariance

**Specification**

**Alias:** none

**Argument(s):** INTEGER

## **Description**

For derivative-based proposal covariance, this specifies the period (number of accepted MCMC samples) after which the proposal covariance is updated using derivative values at the current chain point.

#### **Default Behavior**

When update\_period is not specified, derivatives will inform the proposal covariance at the start of the chain, but not updated further.

## **Usage Tips**

The update\_period should be tailored to the size of the total chain, accounting for the relative expense of derivative-based proposal updates.

# **Examples**

```
method,
        bayes_calibration queso
          samples = 2000 \text{ seed} = 348delayed_rejection
          emulator pce sparse_grid_level = 2
          proposal_covariance derivatives
            update_period = 40 # update proposal covariance every 40 points
```
## <span id="page-2453-0"></span>**7.2.68.1.14.5 values**

- [Keywords Area](#page-236-0)
- [method](#page-282-0)
- [bayes\\_calibration](#page-2145-0)
- [queso](#page-2148-0)
- [proposal\\_covariance](#page-2448-0)
- [values](#page-2453-0)

Specifies matrix values to use as the MCMC proposal covariance.

## **Specification**

**Alias:** none

## **Argument(s):** REALLIST

# **Child Keywords:**

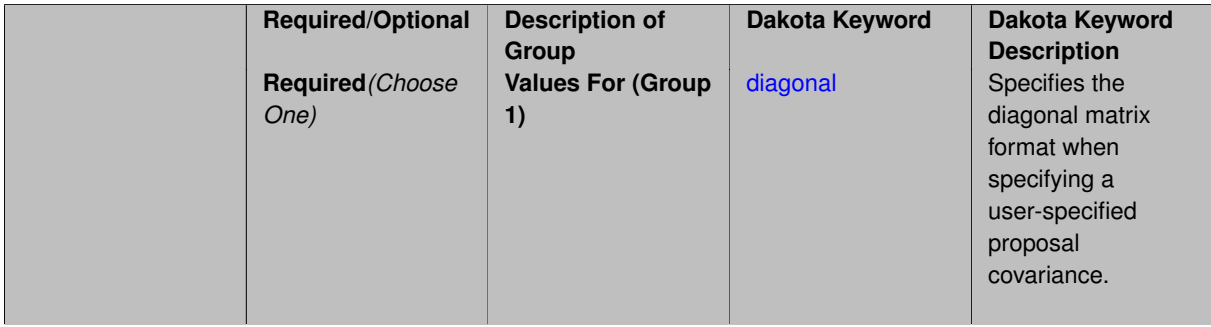

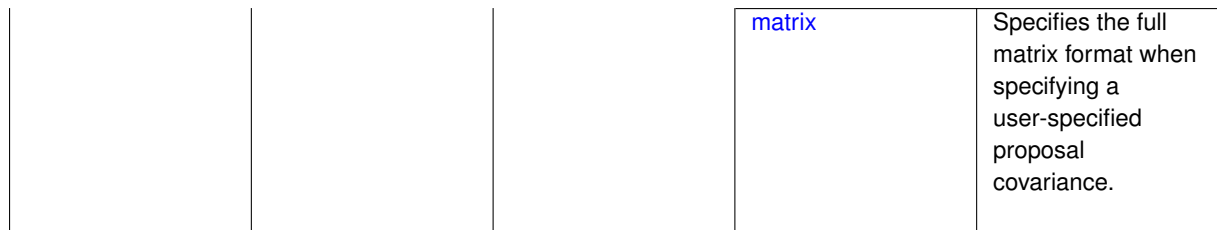

This keyword selection results in definition of the MCMC proposal covariance from user-specified matrix values. The matrix input format must be declared as either a full matrix or a matrix diagonal.

#### **Default Behavior**

This option is not the default, and generally implies special a priori knowledge from the user.

#### **Usage Tips**

This option is not supported for the case of transformations to standardized probability space.

#### **Examples**

```
method,
        bayes_calibration queso
         samples = 1000 seed = 348dram
         proposal_covariance
            values ... # See leaf nodes for required format option
```
#### <span id="page-2454-0"></span>**7.2.68.1.14.6 diagonal**

- [Keywords Area](#page-236-0)
- [method](#page-282-0)
- [bayes\\_calibration](#page-2145-0)
- [queso](#page-2148-0)
- [proposal\\_covariance](#page-2448-0)
- [values](#page-2453-0)
- [diagonal](#page-2454-0)

Specifies the diagonal matrix format when specifying a user-specified proposal covariance.

**Specification**

**Alias:** none

**Argument(s):** none

## **Description**

When specifying the MCMC proposal covariance in an input file, this keyword declares the use of a diagonal matrix format, i.e., the user only provides the (positive) values along the diagonal.

# **Examples**

```
method,
        bayes_calibration queso
         samples = 1000 seed = 348
          dram
          proposal_covariance
            diagonal values 1.0e6 1.0e-1
```
## <span id="page-2455-1"></span>**7.2.68.1.14.7 matrix**

- [Keywords Area](#page-236-0)
- [method](#page-282-0)
- [bayes\\_calibration](#page-2145-0)
- [queso](#page-2148-0)
- [proposal\\_covariance](#page-2448-0)
- [values](#page-2453-0)
- [matrix](#page-2455-1)

Specifies the full matrix format when specifying a user-specified proposal covariance.

# **Specification**

**Alias:** none

**Argument(s):** none

# **Description**

When specifying the MCMC proposal covariance in an input file, this keyword declares the use of a full matrix format, i.e., the user provides all values of the matrix, not just the diagonal. The matrix must be symmetric, positive-definite.

## **Examples**

```
method,
        bayes_calibration queso
         samples = 1000 seed = 348
          dram
          proposal_covariance
            matrix values 1.0 0.1
                          0.1 2.0
```
## <span id="page-2455-0"></span>**7.2.68.1.14.8 filename**

- [Keywords Area](#page-236-0)
- [method](#page-282-0)
- bayes calibration
- [queso](#page-2148-0)
- [proposal\\_covariance](#page-2448-0)
- [filename](#page-2455-0)

Uses a file to import a user-specified MCMC proposal covariance.

## **Specification**

**Alias:** none

**Argument(s):** STRING

## **Child Keywords:**

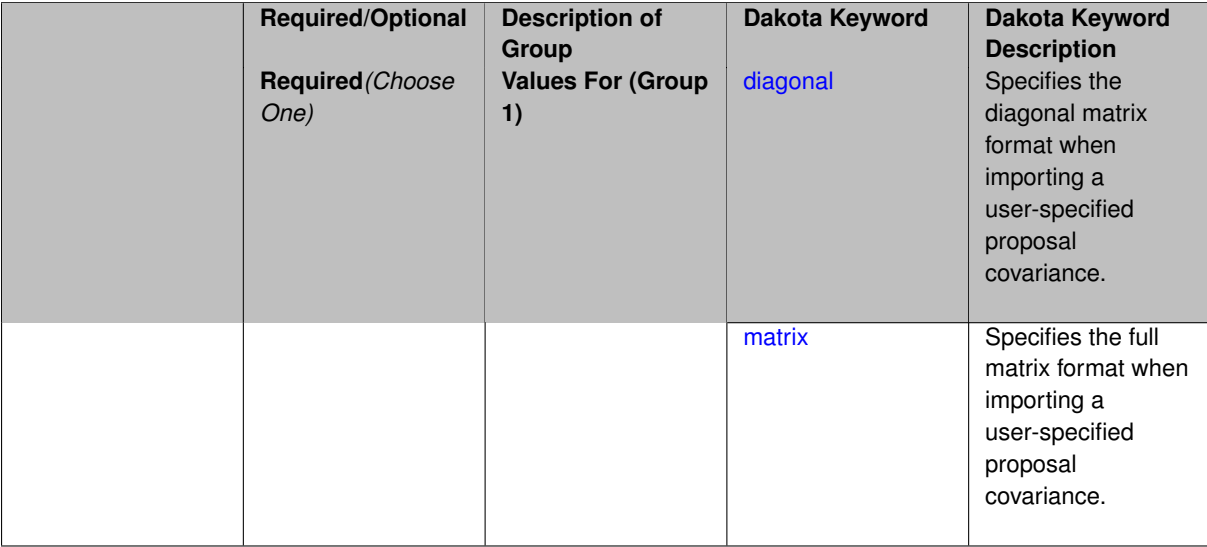

## **Description**

This keyword selection results in definition of the MCMC proposal covariance from importing data a user-specified filename. This import must be declared as either a full matrix or a matrix diagonal.

## **Default Behavior**

This option is not the default, and generally implies special a priori knowledge from the user.

#### **Usage Tips**

This option is not supported for the case of transformations to standardized probability space.

# **Examples**

```
method,
        bayes_calibration queso
         samples = 1000 seed = 348
         dram
          proposal_covariance
            filename ... # See leaf nodes for required format option
```
#### <span id="page-2456-0"></span>**7.2.68.1.14.9 diagonal**

- [Keywords Area](#page-236-0)
- [method](#page-282-0)
- [bayes\\_calibration](#page-2145-0)
- [queso](#page-2148-0)
- [proposal\\_covariance](#page-2448-0)
- [filename](#page-2455-0)
- [diagonal](#page-2456-0)

Specifies the diagonal matrix format when importing a user-specified proposal covariance.

**Specification**

**Alias:** none

**Argument(s):** none

## **Description**

When importing the MCMC proposal covariance from a user-specified filename, this keyword declares the use of a diagonal matrix format, i.e., the user only provides the (positive) values along the diagonal.

## **Examples**

```
method,
        bayes_calibration queso
         samples = 1000 seed = 348dram
         proposal_covariance
            diagonal filename 'dakota_cantilever_queso.diag.dat'
```
## <span id="page-2457-0"></span>**7.2.68.1.14.10 matrix**

- [Keywords Area](#page-236-0)
- [method](#page-282-0)
- bayes calibration
- [queso](#page-2148-0)
- [proposal\\_covariance](#page-2448-0)
- [filename](#page-2455-0)
- [matrix](#page-2457-0)

Specifies the full matrix format when importing a user-specified proposal covariance.

**Specification**

**Alias:** none

**Argument(s):** none

# **Description**

When importing the MCMC proposal covariance from a user-specified filename, this keyword declares the use of a full matrix format, i.e., the user provides all values of the matrix, not just the diagonal. The matrix must be symmetric, positive-definite.

#### **Examples**

```
method,
       bayes_calibration queso
         samples = 1000 seed = 348
         dram
          proposal_covariance
            matrix filename 'dakota_cantilever_queso.matrix.dat'
```
#### **7.2.68.1.15 options\_file**

- [Keywords Area](#page-236-0)
- [method](#page-282-0)
- [bayes\\_calibration](#page-2145-0)
- [queso](#page-2148-0)
- options file

File containing advanced QUESO options

**Specification**

**Alias:** none

**Argument(s):** STRING

**Default:** no advanced options file

#### **Description**

Allow power users to override default QUESO options such as hyper-parameter priors, initial chain position, and proposal covariance (including hyper-parameters), which might not be accessible through Dakota user input.

**Default Behavior** No advanced options used.

**Usage Tips** The options\_file offers a final override over other options settings, which are applied with the folowing precedence:

- 1. QUESO library defaults
- 2. Dakota hard-coded defaults
- 3. Settings from Dakota input file
- 4. Settings from the advaned options\_file

## **Examples**

# FILE: dakota\_queso.opts

```
# Base QUESO Environment options
env_subDisplayFileName = QuesoDiagnostics/display
env_subDisplayAllowedSet = 0 1
env_displayVerbosity = 2
env\_seed = 2460
```
#### <span id="page-2458-0"></span>**7.2.68.2 gpmsa**

- [Keywords Area](#page-236-0)
- [method](#page-282-0)
- [bayes\\_calibration](#page-2145-0)
- [gpmsa](#page-2458-0)

(Experimental) Gaussian Process Models for Simulation Analysis (GPMSA) Bayesian calibration

# **Topics**

This keyword is related to the topics:

- [package\\_queso](#page-233-0)
- [bayesian\\_calibration](#page-221-0)

# **Specification**

# **Alias:** none

# **Argument(s):** none

# **Child Keywords:**

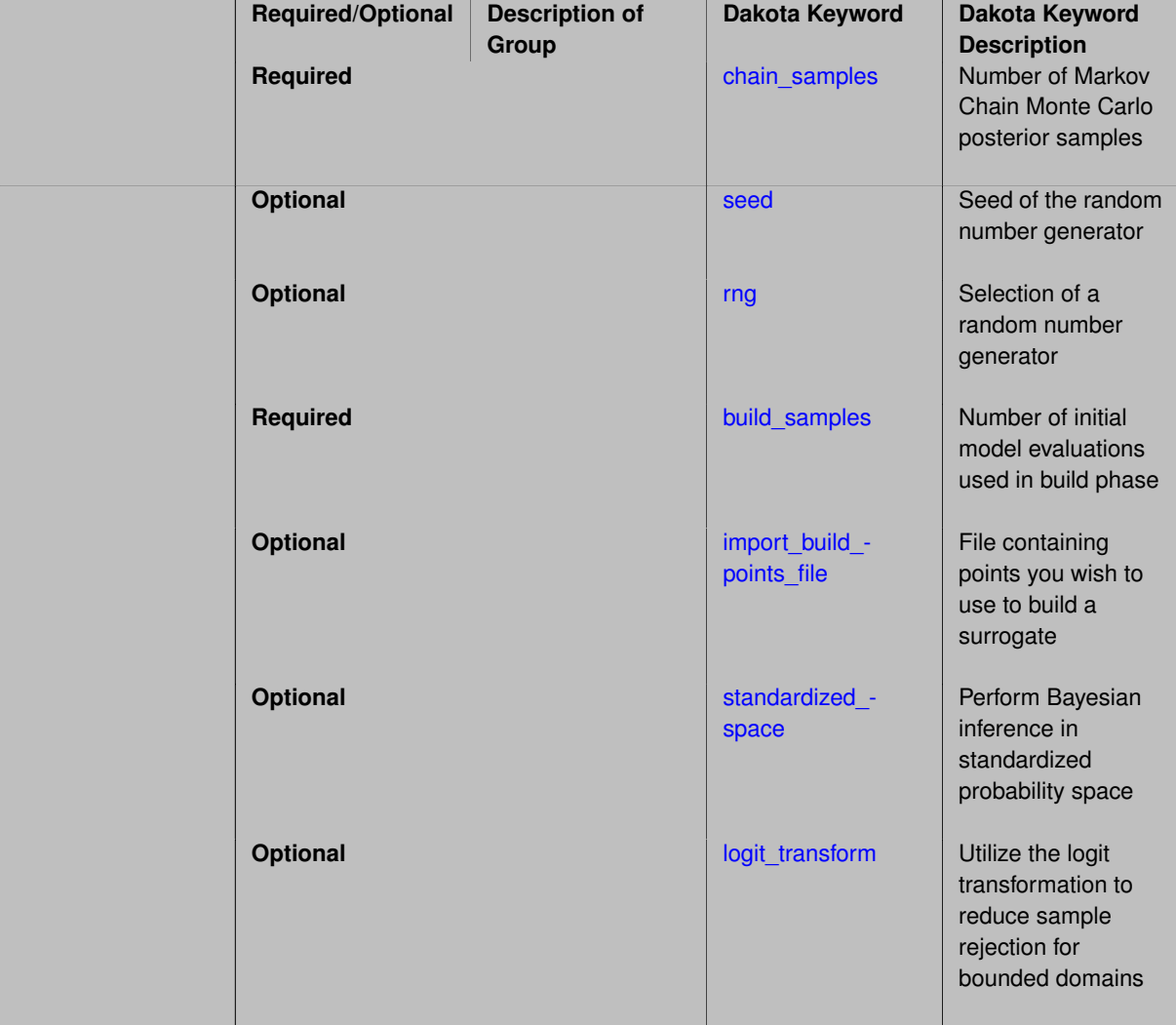

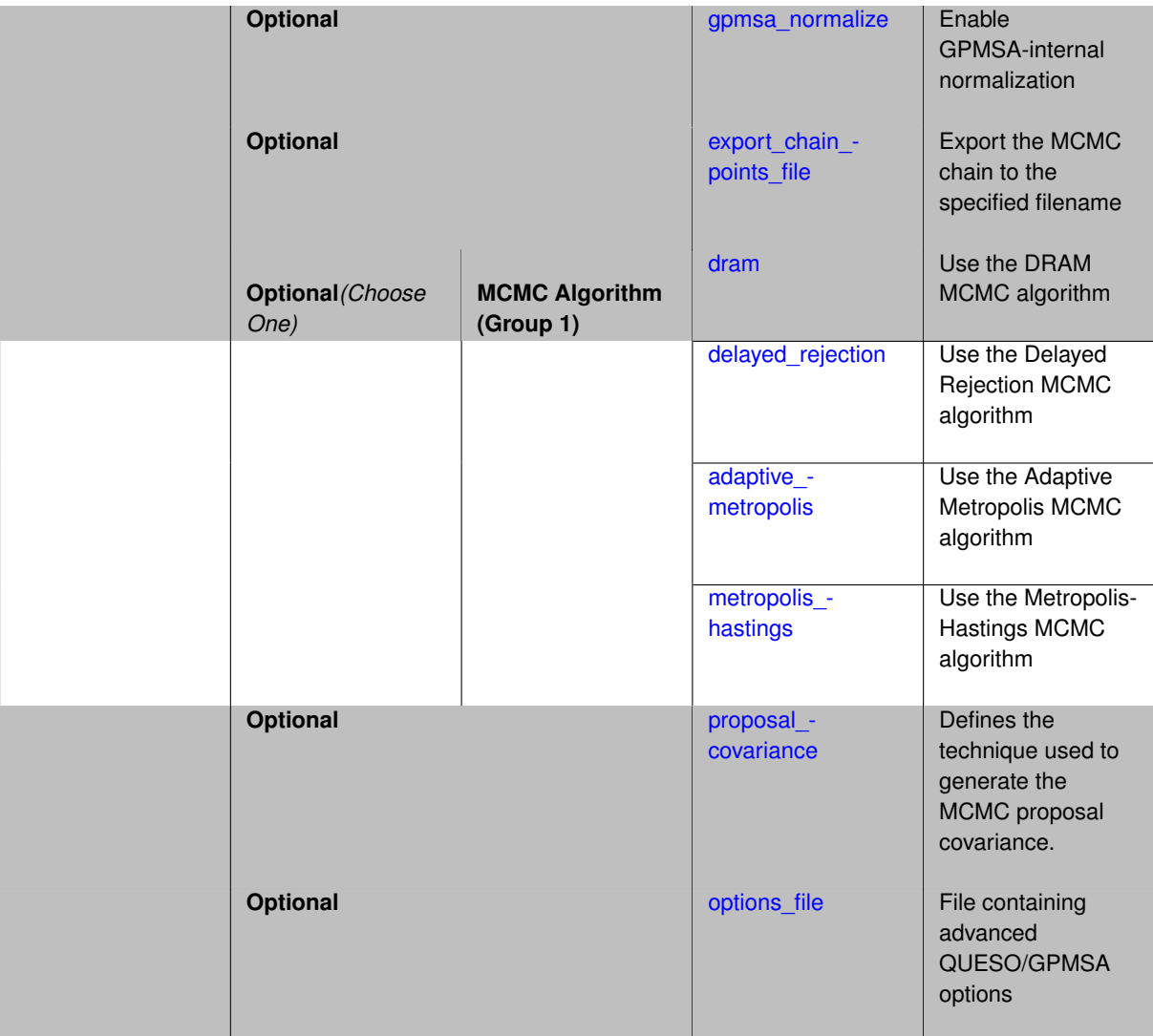

GPMSA (Gaussian Process Models for Simulation Analysis) is a surrogate-based Markov Chain Monte Carlo Bayesian calibration method. Dakota's GPMSA is an experimental capability and not ready for production use at this time.

Central to GPMSA is the construction of a Gaussian Process emulator from simulation runs collected at various settings of input parameters. The emulator is a statistical model of the system response, and it is used to incorporate the observational data to improve system predictions and constrain or calibrate the unknown parameters. The GPM-SA code draws heavily on the theory developed in the seminal Bayesian calibration paper by Kennedy and O'Hagan [\[56\]](#page-4047-0). The particular approach in GPMSA was developed by the Los Alamos National Labortory statistics group and documented in [\[49\]](#page-4046-0). Dakota's GPMSA capability comes from the QUESO package developed at UT Austin.

#### **Usage Tips:**

Configuring GPMSA essentially involves identifying the simulation build data, the experiment data, the calibration and configuration (state) variables, and any necessary algorithm controls. The GP surrogate model is automatically constructed internal to the algorithm and need not be specified through Dakota input.

Dakota's GPMSA implementation is not intended for production use. There are a number of known limitations, including:

• Only works for scalar and multivariate responses, not field responses. Field responses will be treated as a single multi-variate response set. Consequently, simulation and experiment data must have the same dimensions.

- When build data is not imported a design of experiments will be conducted over all calibration and scenario variables present.
- Experiment data is required (one cannot pose the simulation data as a set of residuals with the assumption of 0-valued experiments).
- Output and diagnostics are limited. Advanced users will need to examine QUESO output files (potentially written in a transformed scaled space) in the QuesoDiagnostic directory

#### **Examples**

The following input file fragment illustrates GPMSA-based Bayesian calibration of 3  $\beta$  variables with a uniform prior, with 3 configuration (scenario) variables x. A total of 60 simulation build points are provided in sim data.dat, which contains columns for each β, followed by each *x*, and then the simulation response 'lin'. Each row of the experiment data file y\_exp\_with\_var.dat contains the values of the 3 *x* variables, followed by the value of 'lin' and its observation error (variance).

```
method
  bayes_calibration gpmsa
    chain_samples 1000
    seed 2460
   build_samples 60
    import_build_points_file 'sim_data.dat' freeform
    export_chain_points_file 'posterior.dat'
     burn_in_samples = 100 sub_sampling_period = 2
    posterior_stats kl
variables
  uniform_uncertain 3
    upper_bounds  0.4500 -0.1000  0.4000
    initial_point 0.2750 -0.3000 0.1000
    lower_bounds -0.1000 -0.5000 -0.2000
    descriptors 'beta0' 'beta1' 'beta2'
  continuous_state 3
    upper_bounds 3 * 1.0
    initial_state 3 * 0.5
   lower_bounds 3 \times 0.0<br>descriptors 'x0'x_0' 'x1' 'x2'
responses
  descriptors 'lin'
  calibration_terms 1
  calibration_data_file 'y_exp_with_var.dat'
    freeform
    num_experiments 5
     num config variables 3
    experiment_variance_type 'scalar'
  no_gradients
  no_hessians
```
#### <span id="page-2461-0"></span>**7.2.68.2.1 chain\_samples**

- [Keywords Area](#page-236-0)
- [method](#page-282-0)
- bayes calibration
- [gpmsa](#page-2458-0)
- [chain\\_samples](#page-2461-0)

Number of Markov Chain Monte Carlo posterior samples

**Specification**

**Alias:** samples

**Argument(s):** INTEGER

**Default:** method-dependent

**Description**

The chain\_samples keyword indicates the number of draws from the posterior distribution to perform. When an emulator is active, this will be the number of samples on the constructed surrogate model.

## **Default Behavior**

The default number of chain samples is method-dependent. QUESO and MUQ methods use 1000. DREAM uses (number of generations) x (number of chains), resulting in chain\_samples close to that specified.

## **Usage Tips**

MCMC methods typically require a large number of chain samples to converge, often thousands to millions.

## **Examples**

```
method
  bayes_calibration queso
    chain\_samples = 20000
```
<span id="page-2462-0"></span>**7.2.68.2.2 seed**

- [Keywords Area](#page-236-0)
- [method](#page-282-0)
- bayes calibration
- [gpmsa](#page-2458-0)
- [seed](#page-2462-0)

Seed of the random number generator

**Specification**

**Alias:** none

**Argument(s):** INTEGER

**Default:** system-generated (non-repeatable)

## **Description**

The random seed control provides a mechanism for making a stochastic method repeatable. That is, the use of the same random seed in identical studies will generate identical results.

#### **Default Behavior**

If not specified, the seed is randomly generated.

## **Expected Output**

If seed is specified, a stochastic study will generate identical results when repeated using the same seed value. Otherwise, results are not guaranteed to be the same.

# **Usage Tips**

If a stochastic study was run without seed specified, and the user later wishes to repeat the study using the same seed, the value of the seed used in the original study can be found in the output Dakota prints to the screen. That value can then be added to the Dakota input file.

# **Examples**

```
method
  sampling
    sample_type lhs
    samples = 10
    seed = 15347
```
## <span id="page-2463-0"></span>**7.2.68.2.3 rng**

- [Keywords Area](#page-236-0)
- [method](#page-282-0)
- bayes calibration
- [gpmsa](#page-2458-0)
- [rng](#page-2463-0)

Selection of a random number generator

**Specification**

**Alias:** none

**Argument(s):** none

**Default:** Mersenne twister ( mt19937 )

## **Child Keywords:**

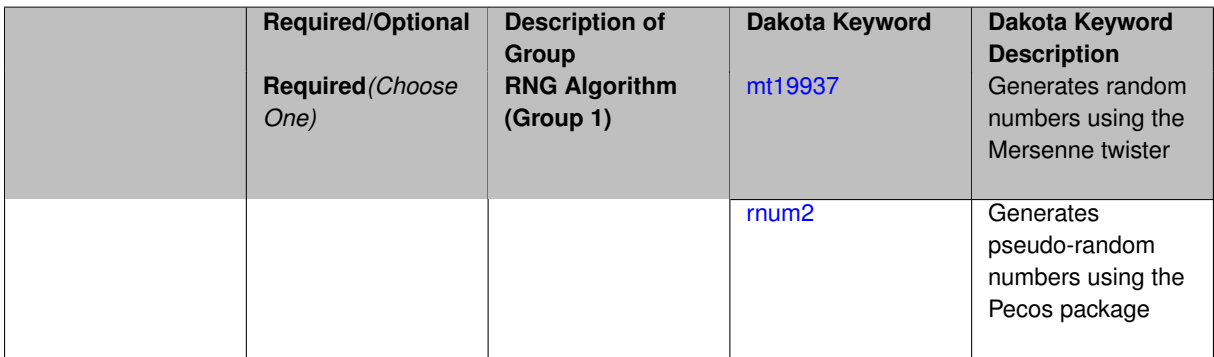

## **Description**

The rng keyword is used to indicate a choice of random number generator.

## **Default Behavior**

If specified, the rng keyword must be accompanied by either rnum2 (pseudo-random numbers) or mt19937 (random numbers generated by the Mersenne twister). Otherwise, mt19937, the Mersenne twister is used by default.

## **Usage Tips**

The default is recommended, as the Mersenne twister is a higher quality random number generator.

## **Examples**

```
method
  sampling
   sample_type lhs
    samples = 10
    seed = 98765rng rnum2
```
## <span id="page-2464-0"></span>**7.2.68.2.3.1 mt19937**

- [Keywords Area](#page-236-0)
- [method](#page-282-0)
- [bayes\\_calibration](#page-2145-0)
- [gpmsa](#page-2458-0)
- [rng](#page-2463-0)
- [mt19937](#page-2464-0)

Generates random numbers using the Mersenne twister

**Specification**

**Alias:** none

**Argument(s):** none

## **Description**

The mt19937 keyword directs Dakota to use the Mersenne twister to generate random numbers. Additional information can be found on wikipedia: [http://en.wikipedia.org/wiki/Mersenne\\_twister](http://en.wikipedia.org/wiki/Mersenne_twister).

## **Default Behavior**

mt19937 is the default random number generator. To specify it explicitly in the Dakota input file, however, it must be specified in conjuction with the rng keyword.

#### **Usage Tips**

Use of the Mersenne twister random number generator (mt 19937) is recommended.

#### **Examples**

```
method
  sampling
    sample_type lhs
    samples = 10
    seed = 98765rng mt19937
```
<span id="page-2464-1"></span>**7.2.68.2.3.2 rnum2**

- [Keywords Area](#page-236-0)
- [method](#page-282-0)
- [bayes\\_calibration](#page-2145-0)
- [gpmsa](#page-2458-0)
- [rng](#page-2463-0)
- [rnum2](#page-2464-1)

Generates pseudo-random numbers using the Pecos package

**Specification**

**Alias:** none

**Argument(s):** none

**Description**

The rnum2 keyword directs Dakota to use pseudo-random numbers generated by the Pecos package.

#### **Default Behavior**

rnum2 is not used by default. To change this behavior, it must be specified in conjuction with the rng keyword.

#### **Usage Tips**

Use of the Mersenne twister random number generator ( $mt19937$ ) is recommended over  $rnum2$ .

#### **Examples**

```
method
  sampling
    sample_type lhs
    samples = 10
    seed = 98765
    rng rnum2
```
# <span id="page-2465-0"></span>**7.2.68.2.4 build\_samples**

- [Keywords Area](#page-236-0)
- [method](#page-282-0)
- [bayes\\_calibration](#page-2145-0)
- [gpmsa](#page-2458-0)
- [build\\_samples](#page-2465-0)

Number of initial model evaluations used in build phase

**Specification**

**Alias:** none

**Argument(s):** INTEGER

#### **Description**

The number of build points or training points used in the initial phase of an algorithm or model construction. Typically these are the initial set of data points used to construct (train) a surrogate model (emulator). If the number of build\_samples is less than the minimum number of points required to build the surrogate, Dakota will augment the samples to obtain the minimum required.

# **Examples**

Perform GP-based adaptive importance sampling, building the GP with 100 points and then performing 100 approxmiate evaluations to evaluate the probability.

```
method
  gpais
    build_samples = 100
    samples_on_emulator = 100
    max iterations = 5
    response\_levels = -1.065
```
<span id="page-2466-0"></span>**7.2.68.2.5 import\_build\_points\_file**

- [Keywords Area](#page-236-0)
- [method](#page-282-0)
- [bayes\\_calibration](#page-2145-0)
- [gpmsa](#page-2458-0)
- [import\\_build\\_points\\_file](#page-2466-0)

File containing points you wish to use to build a surrogate

#### **Specification**

**Alias:** import\_points\_file

**Argument(s):** STRING

**Default:** no point import from a file

#### **Child Keywords:**

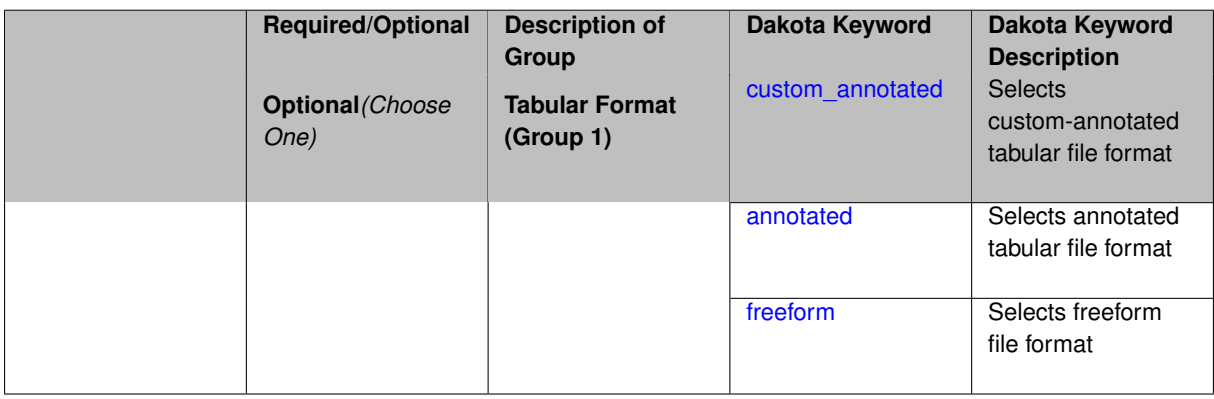

#### **Description**

The import\_build\_points\_file allows the user to specify a file that contains a list of points and truth model responses used to construct a surrogate model. These can be used by all methods that (explicitly, e.g. surrogate-based optimization, or implicitly, e.g. efficient global optimization) operate on a surrogate. In particular, these points and responses are used in place of truth model evaluations to construct the initial surrogate. When used to construct surrogate models or emulators these are often called build points or training data.

#### **Default Behavior**

By default, methods do not import points from a file.

#### **Usage Tips**

Dakota parses input files without regard to whitespace, but the import\_build\_points\_file must be in one of three formats:

- annotated (default)
- custom\_annotated
- freeform

# **Examples**

```
method
  polynomial_chaos
    expansion_order = 4
    import_build_points_file = 'dakota_uq_rosenbrock_pce_import.annot.pts.dat'
```

```
7.2.68.2.5.1 custom_annotated
```
- [Keywords Area](#page-236-0)
- [method](#page-282-0)
- [bayes\\_calibration](#page-2145-0)
- [gpmsa](#page-2458-0)
- [import\\_build\\_points\\_file](#page-2466-0)
- [custom\\_annotated](#page-2467-0)

Selects custom-annotated tabular file format

## **Topics**

This keyword is related to the topics:

• [file\\_formats](#page-165-0)

# **Specification**

**Alias:** none

**Argument(s):** none

**Default:** annotated format

## **Child Keywords:**

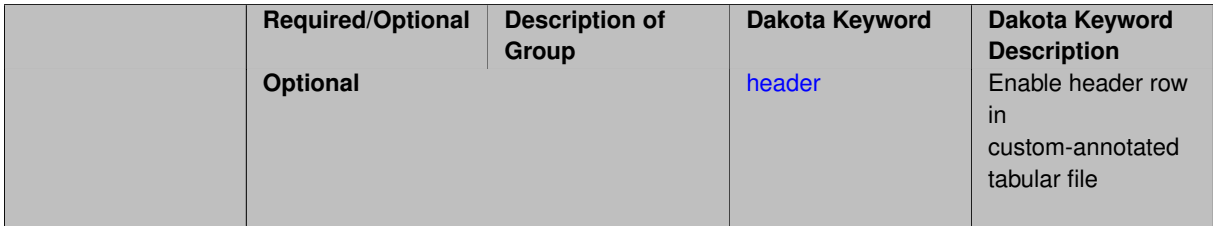

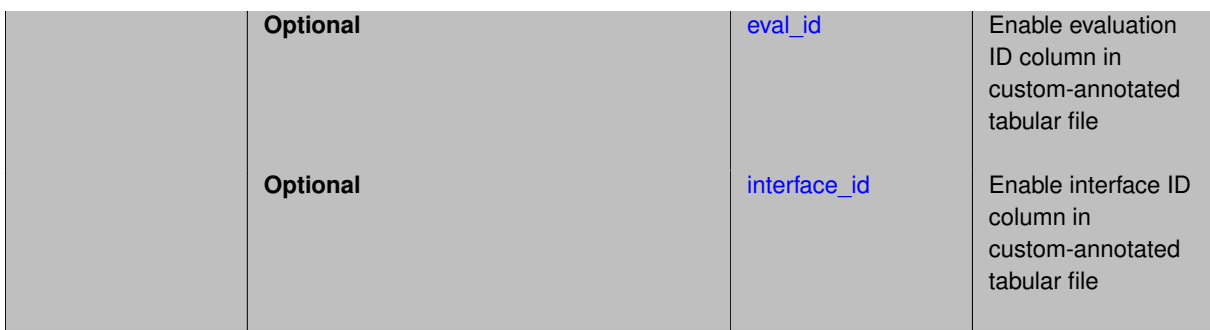

A custom-annotated tabular file is a whitespace-separated text file typically containing row data for variables, or variables followed by responses, though the format is used for other tabular exports/imports as well. Customannotated allows user options for whether header row, eval\_id column, and interface\_id column appear in the tabular file, thus bridging freeform and (fully) annotated.

#### **Default Behavior**

The annotated format is the default for tabular export/import. To control which header row and columns are in the input/output, specify custom\_annotated, followed by options, in the relevant export/import context.

## **Usage Tips**

- Prior to October 2011, calibration and surrogate data files were in free-form format. They now default to annotated format, though freeform remains an option.
- When importing tabular data, a warning will be generated if a specific number of data are expected, but extra is found and an error generated when there is insufficient data.
- Some TPLs like SCOLIB and JEGA manage their own file I/O and only support the freeform option.

#### **Examples**

Export a custom-annotated tabular file in Dakota 6.0 format, which contained only header and eval\_id (no interface id), and data for variables and responses. Input file fragment:

```
environment
 tabular_data
    tabular_data_file = 'dakota_summary.dat'
    custom_annotated header eval_id
```
## Resulting tabular file:

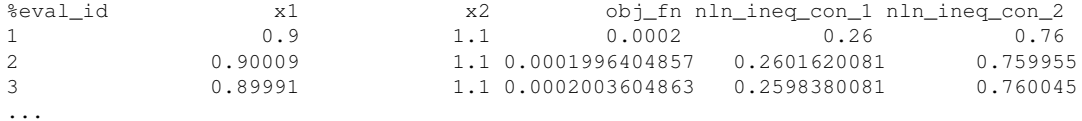

#### <span id="page-2468-0"></span>**7.2.68.2.5.2 header**

- [Keywords Area](#page-236-0)
- [method](#page-282-0)
- [bayes\\_calibration](#page-2145-0)
- [gpmsa](#page-2458-0)
- [custom\\_annotated](#page-2467-0)
- [header](#page-2468-0)

Enable header row in custom-annotated tabular file

**Specification**

**Alias:** none

**Argument(s):** none

**Default:** no header

**Description**

See description of parent custom\_annotated

**7.2.68.2.5.3 eval\_id**

- <span id="page-2469-0"></span>• [Keywords Area](#page-236-0)
- [method](#page-282-0)
- [bayes\\_calibration](#page-2145-0)
- [gpmsa](#page-2458-0)
- [import\\_build\\_points\\_file](#page-2466-0)
- [custom\\_annotated](#page-2467-0)
- [eval\\_id](#page-2469-0)

Enable evaluation ID column in custom-annotated tabular file

**Specification**

**Alias:** none

**Argument(s):** none

**Default:** no eval\_id column

**Description**

See description of parent custom\_annotated

**7.2.68.2.5.4 interface\_id**

- <span id="page-2469-1"></span>• [Keywords Area](#page-236-0)
- [method](#page-282-0)
- [bayes\\_calibration](#page-2145-0)
- [gpmsa](#page-2458-0)
- [import\\_build\\_points\\_file](#page-2466-0)
- [custom\\_annotated](#page-2467-0)
- interface id

Enable interface ID column in custom-annotated tabular file

**Specification**

**Alias:** none

**Argument(s):** none

**Default:** no interface\_id column

## **Description**

See description of parent custom\_annotated

#### **7.2.68.2.5.5 annotated**

- <span id="page-2470-0"></span>• [Keywords Area](#page-236-0)
- [method](#page-282-0)
- bayes calibration
- [gpmsa](#page-2458-0)
- [import\\_build\\_points\\_file](#page-2466-0)
- [annotated](#page-2470-0)

Selects annotated tabular file format

# **Topics**

This keyword is related to the topics:

• [file\\_formats](#page-165-0)

**Specification**

**Alias:** none

**Argument(s):** none

**Default:** annotated format

## **Description**

An annotated tabular file is a whitespace-separated text file with one leading header row of comments/column labels. Each subsequent row contains an evaluation ID and interface ID, followed by data for variables, or variables followed by responses, depending on context.

#### **Default Behavior**

By default, Dakota imports and exports tabular files in annotated format. The annotated keyword can be used to explicitly specify this.

## **Usage Tips**

- To specify pre-Dakota 6.1 tabular format, which did not include interface\_id, specify custom\_annotated header eval\_id
- Prior to October 2011, calibration and surrogate data files were in free-form format. They now default to annotated format, though freeform remains an option.
- When importing tabular data, a warning will be generated if a specific number of data are expected, but extra is found and an error generated when there is insufficient data.
- Some TPLs like SCOLIB and JEGA manage their own file I/O and only support the freeform option.

## **Examples**

Export an annotated top-level tabular data file containing a header row, leading eval\_id and interface\_id columns, and data for variables and responses. Input file fragment:

```
environment
 tabular_data
    tabular_data_file = 'dakota_summary.dat'
   annotated
```
### Resulting tabular file:

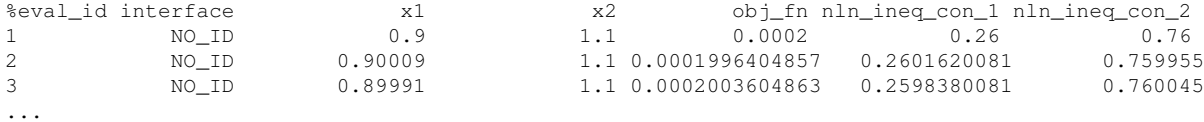

#### <span id="page-2471-0"></span>**7.2.68.2.5.6 freeform**

- [Keywords Area](#page-236-0)
- [method](#page-282-0)
- [bayes\\_calibration](#page-2145-0)
- [gpmsa](#page-2458-0)
- [import\\_build\\_points\\_file](#page-2466-0)
- [freeform](#page-2471-0)

Selects freeform file format

#### **Topics**

This keyword is related to the topics:

• [file\\_formats](#page-165-0)

**Specification**

**Alias:** none

**Argument(s):** none

**Default:** annotated format

A freeform tabular file is whitespace-separated text file with no leading header row and no leading columns. Most commonly, each row contains data for variables, or variables followed by responses, though the format is used for other tabular exports/imports as well.

## **Default Behavior**

The annotated format is the default for tabular export/import. To change this behavior, specify freeform in the relevant export/import context.

# **Usage Tips**

- Prior to October 2011, calibration and surrogate data files were free-form format. They now default to annotated format, though freeform remains an option.
- When importing tabular data, a warning will be generated if a specific number of data are expected, but extra is found and an error generated when there is insufficient data.
- In freeform, the num\_rows x num\_cols total data entries may be separated with any whitespace including spaces, tabs, and newlines. In this format, vectors may therefore appear as a single row or single column (or mixture; entries will populate the vector in order).
- Some TPLs like SCOLIB and JEGA manage their own file I/O and only support the freeform option.

## **Examples**

Export a freeform tabular file containing only data for variables and responses. Input file fragment:

```
environment
 tabular_data
   tabular_data_file = 'dakota_summary.dat'
    freeform
```
## Resulting tabular file:

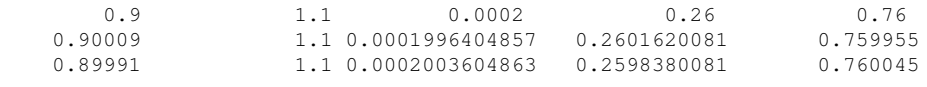

...

<span id="page-2472-0"></span>**7.2.68.2.6 standardized\_space**

- [Keywords Area](#page-236-0)
- [method](#page-282-0)
- bayes calibration
- [gpmsa](#page-2458-0)
- [standardized\\_space](#page-2472-0)

Perform Bayesian inference in standardized probability space

**Specification**

**Alias:** none

#### **Argument(s):** none

This option transforms the inference process (MCMC sampling and any emulator model management) into a standardized probability space.

The variable transformations performed are as described in [askey.](#page-1246-0)

#### **Default Behavior**

The default for the Gaussian process and no emulator options is to perform inference in the original probability space (no transformation). Polynomial chaos and stochastic collocation emulators, on the other hand, are always formed in standardized probability space, such that the inference process is also performed in this standardized space.

#### **Expected Output**

The user will see the truth model evaluations performed in the original space, whereas any method diagnostics relating to the MCMC samples (e.g., QUESO data in the outputData directory) will report points and response data (response gradients and Hessians, if present, will differ but response values will not) that correspond to the transformed space.

#### **Usage Tips**

Selecting standardized\_space generally has the effect of scaling the random variables to be of comparable magnitude, which can improve the efficiency of the Bayesian inference process.

## **Examples**

```
method,
        bayes_calibration queso
          samples = 2000 seed = 348
          dram
          standardized_space
```
#### <span id="page-2473-0"></span>**7.2.68.2.7 logit\_transform**

- [Keywords Area](#page-236-0)
- [method](#page-282-0)
- bayes calibration
- [gpmsa](#page-2458-0)
- [logit\\_transform](#page-2473-0)

Utilize the logit transformation to reduce sample rejection for bounded domains

**Specification**

**Alias:** none

**Argument(s):** none

## **Description**

The logit transformation performs an internal variable transformation from bounded domains to unbounded domains in order to reduce sample rejection due to an out-of-bounds condition.

#### **Default Behavior**

This option is experimental at present, and is therefore defaulted off.

## **Usage Tips**

This option can be helpful when regions of high posterior density exist in the corners of a multi-dimensional bounded domain. In these cases, it may be difficult to generate feasible samples from the proposal density, such that transformation to unbounded domains may greatly reduce sample rejection rates.

#### **Examples**

method,

```
bayes_calibration queso
  samples = 2000 seed = 348
  dram
  logit_transform
```
#### <span id="page-2474-0"></span>**7.2.68.2.8 gpmsa\_normalize**

- [Keywords Area](#page-236-0)
- [method](#page-282-0)
- bayes calibration
- [gpmsa](#page-2458-0)
- [gpmsa\\_normalize](#page-2474-0)

Enable GPMSA-internal normalization

**Specification**

**Alias:** none

**Argument(s):** none

## **Description**

Normalize variables and data (surrogate model build and experiment) when constructing the underlying Gaussian Process emulator. When specified, this option will normalize calibration parameters and configuration (scenario) variables based on the min/max of the build data. It will normalize simulation and experiment data by the mean and variance of the simulation build data.

**Default Behavior** No GPMSA-specific scaling used.

#### **Examples**

```
method
  bayes_calibration gpmsa
    chain_samples 1000
    seed 2460
    ...
    gpmsa_normalize
```
<span id="page-2474-1"></span>**7.2.68.2.9 export\_chain\_points\_file**

- [Keywords Area](#page-236-0)
- [method](#page-282-0)
- [bayes\\_calibration](#page-2145-0)
- [gpmsa](#page-2458-0)

## • [export\\_chain\\_points\\_file](#page-2474-1)

Export the MCMC chain to the specified filename

**Specification**

**Alias:** none

**Argument(s):** STRING

**Default:** chain export to default filename

## **Child Keywords:**

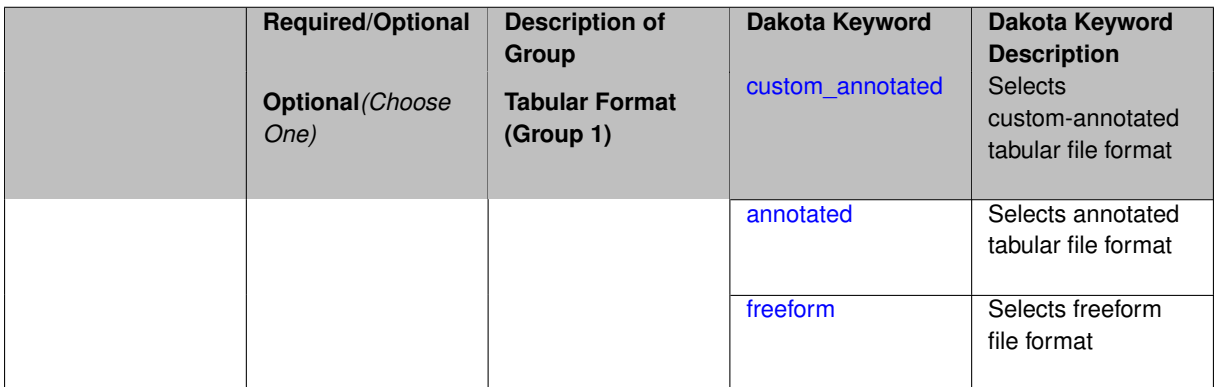

### **Description**

The filename to which the final MCMC posterior chain will be exported.

**Default Behavior** No export to file.

## **Expected Output**

A tabular data file will be produced in the specified format (annotated by default) containing samples from the posterior distribution.

# **Usage Tips**

## **Additional Discussion**

**7.2.68.2.9.1 custom\_annotated**

- <span id="page-2475-0"></span>• [Keywords Area](#page-236-0)
- [method](#page-282-0)
- [bayes\\_calibration](#page-2145-0)
- [gpmsa](#page-2458-0)
- [export\\_chain\\_points\\_file](#page-2474-1)
- [custom\\_annotated](#page-2475-0)

Selects custom-annotated tabular file format

## **Topics**

This keyword is related to the topics:

• [file\\_formats](#page-165-0)

## **Specification**

**Alias:** none

**Argument(s):** none

#### **Child Keywords:**

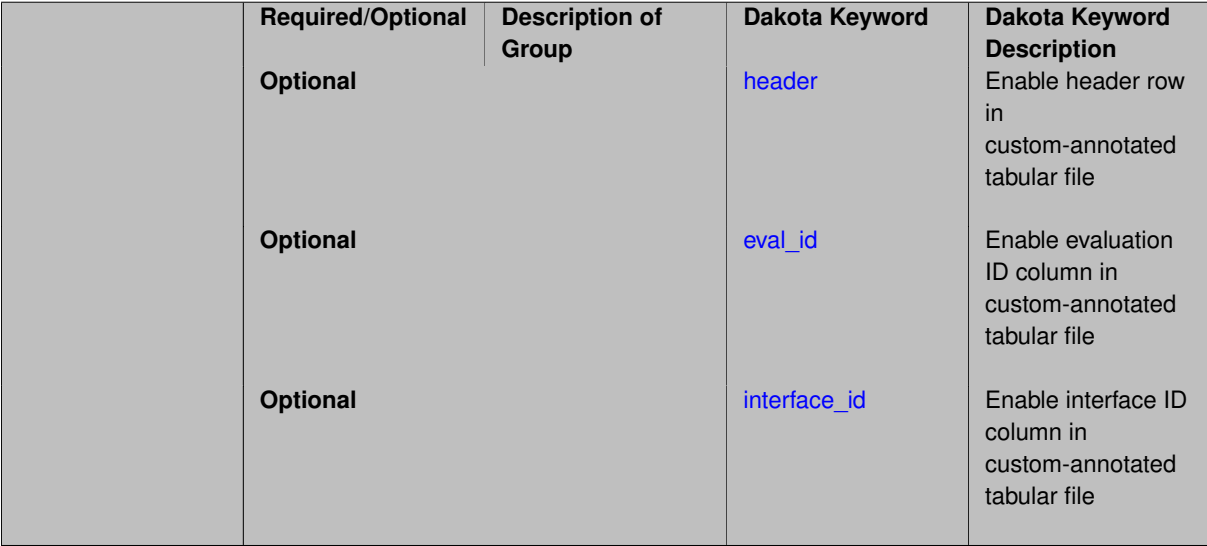

## **Description**

A custom-annotated tabular file is a whitespace-separated text file typically containing row data for variables, or variables followed by responses, though the format is used for other tabular exports/imports as well. Customannotated allows user options for whether header row, eval\_id column, and interface\_id column appear in the tabular file, thus bridging freeform and (fully) annotated.

#### **Default Behavior**

The annotated format is the default for tabular export/import. To control which header row and columns are in the input/output, specify custom\_annotated, followed by options, in the relevant export/import context.

#### **Usage Tips**

- Prior to October 2011, calibration and surrogate data files were in free-form format. They now default to annotated format, though freeform remains an option.
- When importing tabular data, a warning will be generated if a specific number of data are expected, but extra is found and an error generated when there is insufficient data.
- Some TPLs like SCOLIB and JEGA manage their own file I/O and only support the freeform option.

## **Examples**

Export a custom-annotated tabular file in Dakota 6.0 format, which contained only header and eval\_id (no interface- \_id), and data for variables and responses. Input file fragment:

```
environment
 tabular_data
    tabular_data_file = 'dakota_summary.dat'
    custom_annotated header eval_id
```
#### Resulting tabular file:

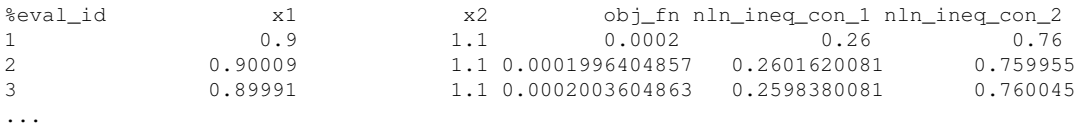

<span id="page-2477-0"></span>**7.2.68.2.9.2 header**

- [Keywords Area](#page-236-0)
- [method](#page-282-0)
- [bayes\\_calibration](#page-2145-0)
- [gpmsa](#page-2458-0)
- [export\\_chain\\_points\\_file](#page-2474-1)
- [custom\\_annotated](#page-2475-0)
- [header](#page-2477-0)

Enable header row in custom-annotated tabular file

**Specification**

**Alias:** none

**Argument(s):** none

**Description**

See description of parent custom\_annotated

**7.2.68.2.9.3 eval\_id**

- <span id="page-2477-1"></span>• [Keywords Area](#page-236-0)
- [method](#page-282-0)
- [bayes\\_calibration](#page-2145-0)
- [gpmsa](#page-2458-0)
- export chain points file
- [custom\\_annotated](#page-2475-0)
- [eval\\_id](#page-2477-1)

Enable evaluation ID column in custom-annotated tabular file

**Specification**

**Alias:** none

**Argument(s):** none

**Description**

<span id="page-2477-2"></span>See description of parent custom\_annotated

#### **7.2.68.2.9.4 interface\_id**

- [Keywords Area](#page-236-0)
- [method](#page-282-0)
- [bayes\\_calibration](#page-2145-0)
- [gpmsa](#page-2458-0)
- [export\\_chain\\_points\\_file](#page-2474-1)
- [custom\\_annotated](#page-2475-0)
- [interface\\_id](#page-2477-2)

Enable interface ID column in custom-annotated tabular file

# **Specification**

#### **Alias:** none

## **Argument(s):** none

## **Description**

See description of parent custom annotated

# **7.2.68.2.9.5 annotated**

- <span id="page-2478-0"></span>• [Keywords Area](#page-236-0)
- [method](#page-282-0)
- [bayes\\_calibration](#page-2145-0)
- [gpmsa](#page-2458-0)
- [export\\_chain\\_points\\_file](#page-2474-1)
- [annotated](#page-2478-0)

Selects annotated tabular file format

# **Topics**

This keyword is related to the topics:

• [file\\_formats](#page-165-0)

**Specification**

**Alias:** none **Argument(s):** none **Default:** annotated

An annotated tabular file is a whitespace-separated text file with one leading header row of comments/column labels. Each subsequent row contains an evaluation ID and interface ID, followed by data for variables, or variables followed by responses, depending on context.

#### **Default Behavior**

By default, Dakota imports and exports tabular files in annotated format. The annotated keyword can be used to explicitly specify this.

# **Usage Tips**

- To specify pre-Dakota 6.1 tabular format, which did not include interface id, specify custom annotated header eval\_id
- Prior to October 2011, calibration and surrogate data files were in free-form format. They now default to annotated format, though freeform remains an option.
- When importing tabular data, a warning will be generated if a specific number of data are expected, but extra is found and an error generated when there is insufficient data.
- Some TPLs like SCOLIB and JEGA manage their own file I/O and only support the freeform option.

#### **Examples**

Export an annotated top-level tabular data file containing a header row, leading eval\_id and interface\_id columns, and data for variables and responses. Input file fragment:

```
environment
 tabular_data
    tabular_data_file = 'dakota_summary.dat'
    annotated
```
#### Resulting tabular file:

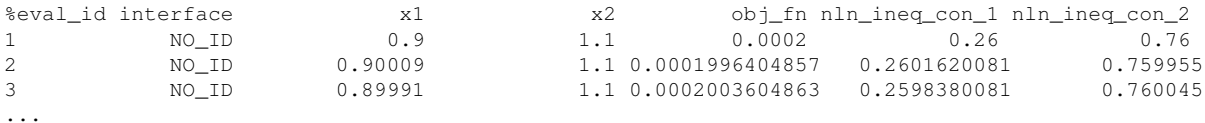

<span id="page-2479-0"></span>**7.2.68.2.9.6 freeform**

- [Keywords Area](#page-236-0)
- [method](#page-282-0)
- bayes calibration
- [gpmsa](#page-2458-0)
- export chain points file
- [freeform](#page-2479-0)

Selects freeform file format

#### **Topics**

This keyword is related to the topics:

• [file\\_formats](#page-165-0)

## **Specification**

**Alias:** none

**Argument(s):** none

#### **Default:** annotated

## **Description**

A freeform tabular file is whitespace-separated text file with no leading header row and no leading columns. Most commonly, each row contains data for variables, or variables followed by responses, though the format is used for other tabular exports/imports as well.

#### **Default Behavior**

The annotated format is the default for tabular export/import. To change this behavior, specify freeform in the relevant export/import context.

## **Usage Tips**

- Prior to October 2011, calibration and surrogate data files were free-form format. They now default to annotated format, though freeform remains an option.
- When importing tabular data, a warning will be generated if a specific number of data are expected, but extra is found and an error generated when there is insufficient data.
- In freeform, the num\_rows x num\_cols total data entries may be separated with any whitespace including spaces, tabs, and newlines. In this format, vectors may therefore appear as a single row or single column (or mixture; entries will populate the vector in order).
- Some TPLs like SCOLIB and JEGA manage their own file I/O and only support the freeform option.

#### **Examples**

Export a freeform tabular file containing only data for variables and responses. Input file fragment:

```
environment
 tabular_data
   tabular data file = 'dakota summary.dat'
    freeform
```
Resulting tabular file:

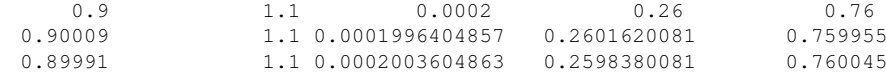

```
...
```
<span id="page-2480-0"></span>**7.2.68.2.10 dram**

- [Keywords Area](#page-236-0)
- [method](#page-282-0)
- bayes calibration
- [gpmsa](#page-2458-0)
- [dram](#page-2480-0)

Use the DRAM MCMC algorithm

## **Topics**

This keyword is related to the topics:

• bayesian calibration

**Specification**

**Alias:** none

**Argument(s):** none

**Default:** dram

# **Description**

The type of Markov Chain Monte Carlo used. This keyword specifies the use of DRAM, (Delayed Rejection Adaptive Metropolis) [\[40\]](#page-4046-1).

## **Default Behavior**

Five MCMC algorithm variants are supported: dram, delayed\_rejection, adaptive\_metropolis, metropolis hastings, and multilevel. The default is dram.

## **Usage Tips**

If the user knows very little about the proposal covariance, using dram is a recommended strategy. The proposal covariance is adaptively updated, and the delayed rejection may help improve low acceptance rates.

## **Examples**

```
method,
        bayes_calibration queso
          dram
          samples = 10000 seed = 348
```
<span id="page-2481-0"></span>**7.2.68.2.11 delayed\_rejection**

- [Keywords Area](#page-236-0)
- [method](#page-282-0)
- [bayes\\_calibration](#page-2145-0)
- [gpmsa](#page-2458-0)
- [delayed\\_rejection](#page-2481-0)

Use the Delayed Rejection MCMC algorithm

## **Topics**

This keyword is related to the topics:

• [bayesian\\_calibration](#page-221-0)

**Specification**

**Alias:** none

**Argument(s):** none

**Default:** dram

**Description**

This keyword specifies the use of the Delayed Rejection algorithm in which there can be a delay in rejecting samples from the chain. That is, the "DR" part of DRAM is used but the "AM" part is not, rather a regular Metropolis-Hastings algorithm is used.

#### **Default Behavior**

```
Five MCMC algorithm variants are supported: dram, delayed rejection, adaptive metropolis,
metropolis_hastings, and multilevel. The default is dram.
```
#### **Usage Tips**

If the user knows something about the proposal covariance or the proposal covariance is informed through derivative information, using delayed rejection is preferred over dram: the proposal covariance is already being informed by derivative information and the adaptive metropolis is not necessary.

## **Examples**

```
method,
       bayes_calibration queso
         delayed_rejection
          samples = 10000 seed = 348
```
# **See Also**

These keywords may also be of interest:

• [proposal\\_covariance](#page-2448-0)

<span id="page-2482-0"></span>**7.2.68.2.12 adaptive\_metropolis**

- [Keywords Area](#page-236-0)
- [method](#page-282-0)
- [bayes\\_calibration](#page-2145-0)
- [gpmsa](#page-2458-0)
- [adaptive\\_metropolis](#page-2482-0)

Use the Adaptive Metropolis MCMC algorithm

## **Topics**

This keyword is related to the topics:

• [bayesian\\_calibration](#page-221-0)

**Specification**

**Alias:** none

**Argument(s):** none

**Default:** dram

**Description**

This keyword specifies the use of the Adaptive Metropolis algorithm. That is, the "AM" part of DRAM is used but the "DR" part is not: specifying this keyword activates only the Adaptive Metropolis part of the MCMC algorithm, in which the covariance of the proposal density is updated adaptively.

#### **Default Behavior**

Five MCMC algorithm variants are supported in QUESO: dram, delayed\_rejection, adaptive\_metropolis, metropolis\_hastings, and multilevel. The default is dram.

Four MCMC variants are currently supported in MUQ: dram, delayed\_rejection, metropolis\_hastings and adaptive\_metropolis.

#### **Usage Tips**

If the user knows very little about the proposal covariance, but doesn't want to incur the cost of using full dram with both delayed rejection and adaptive metropolis, specifying only adaptive metropolis offers a good strategy.

## **Examples**

```
method,
        bayes_calibration queso
          adaptive_metropolis
          samples = 10000 seed = 348
```
<span id="page-2483-0"></span>**7.2.68.2.13 metropolis\_hastings**

- [Keywords Area](#page-236-0)
- [method](#page-282-0)
- bayes calibration
- [gpmsa](#page-2458-0)
- [metropolis\\_hastings](#page-2483-0)

Use the Metropolis-Hastings MCMC algorithm

#### **Topics**

This keyword is related to the topics:

• bayesian calibration

**Specification**

**Alias:** none

**Argument(s):** none

**Default:** dram
This keyword specifies the use of a Metropolis-Hastings algorithm for the MCMC chain generation. This means there is no delayed rejection and no adaptive proposal covariance updating as in DRAM.

## **Default Behavior**

Five MCMC algorithm variants are supported currently in QUESO: dram, delayed\_rejection, adaptive-\_metropolis, metropolis\_hastings, and multilevel. The default is dram.

Four MCMC algorithm variants are currently supported in MUQ: dram, delayed rejection, metropolis-\_hastings and adaptive\_metropolis.

#### **Usage Tips**

If the user wants to use Metropolis-Hastings, possibly as a comparison to the other methods which involve more chain adaptation, this is the MCMC type to use.

## **Examples**

```
method,
        bayes_calibration queso
          metropolis_hastings
          samples = 10000 seed = 348
```
<span id="page-2484-0"></span>**7.2.68.2.14 proposal\_covariance**

- [Keywords Area](#page-236-0)
- [method](#page-282-0)
- [bayes\\_calibration](#page-2145-0)
- [gpmsa](#page-2458-0)
- proposal covariance

Defines the technique used to generate the MCMC proposal covariance.

## **Topics**

This keyword is related to the topics:

• bayesian calibration

# **Specification**

**Alias:** none

**Argument(s):** none

**Child Keywords:**

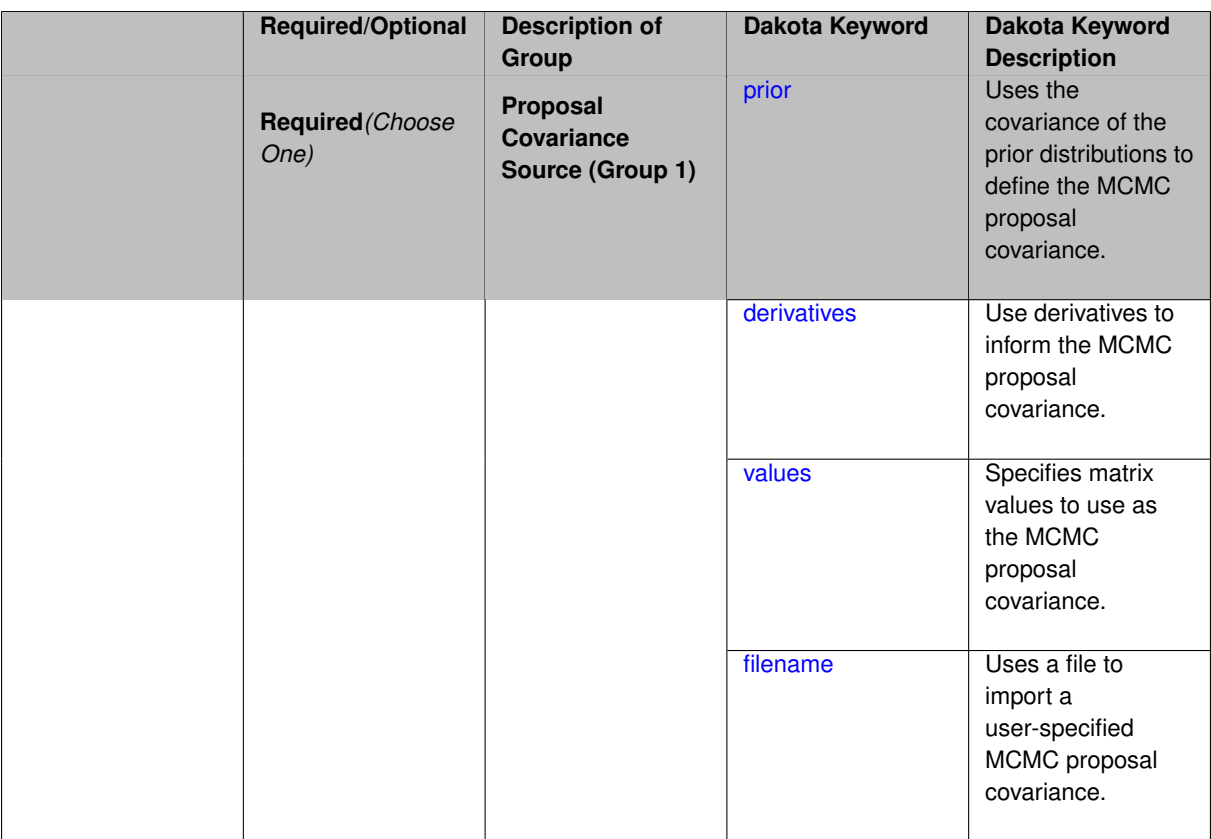

The proposal covariance is used to define a multivariate normal (MVN) jumping distribution used to create new points within a Markov chain. That is, a new point in the chain is determined by sampling within a MVN probability density with prescribed covariance that is centered at the current chain point. The accuracy of the proposal covariance has a significant effect on rejection rates and the efficiency of chain mixing.

## **Default Behavior**

The default proposal covariance is prior when no emulator is present; derivatives when an emulator is present.

#### **Expected Output**

The effect of the proposal covariance is reflected in the MCMC chain values and the rejection rates, which can be seen in the diagnostic outputs from the QUESO solver within the QuesoDiagnostics directory.

#### **Usage Tips**

When derivative information is available inexpensively (e.g., from an emulator model), the derived-based proposal covariance forms a more accurate proposal distribution, resulting in lower rejection rates and faster chain mixing.

#### **7.2.68.2.14.1 prior**

- <span id="page-2485-0"></span>• [Keywords Area](#page-236-0)
- [method](#page-282-0)
- [bayes\\_calibration](#page-2145-0)
- [gpmsa](#page-2458-0)
- [proposal\\_covariance](#page-2484-0)
- [prior](#page-2485-0)

Uses the covariance of the prior distributions to define the MCMC proposal covariance.

## **Topics**

This keyword is related to the topics:

• [bayesian\\_calibration](#page-221-0)

#### **Specification**

**Alias:** none

**Argument(s):** none

#### **Child Keywords:**

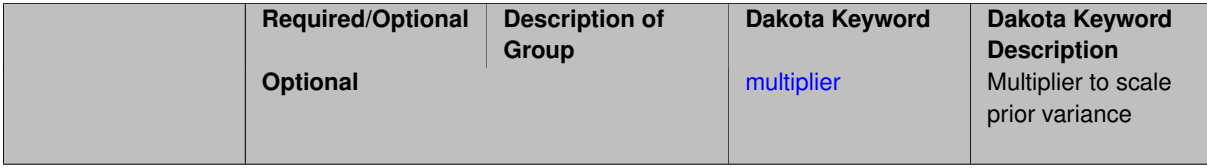

## **Description**

This keyword selection results in definition of the MCMC proposal covariance from the covariance of the prior distributions. This covariance is currently assumed to be diagonal without correlation.

#### **Default Behavior**

This is the default proposal covariance option.

#### **Usage Tips**

Since this proposal covariance is defined globally, the chain does not need to be periodically restarted using local updates to this proposal. However, it is usually effective to adapt the proposal using one of the adaptive metropolis MCMC options.

## **Examples**

```
method,
        bayes_calibration queso
           samples = 2000 \text{ seed} = 348dram
           proposal_covariance prior
```
#### <span id="page-2486-0"></span>**7.2.68.2.14.2 multiplier**

- [Keywords Area](#page-236-0)
- [method](#page-282-0)
- bayes calibration
- [gpmsa](#page-2458-0)
- [proposal\\_covariance](#page-2484-0)
- [prior](#page-2485-0)
- [multiplier](#page-2486-0)

Multiplier to scale prior variance

**Specification**

**Alias:** none

**Argument(s):** REAL

**Default:** 1.0

**Description**

The initial proposal covariance will be given by the prior variance times the multiplier.

**Default Behavior** When using prior-based proposal covariance, the default is to use the prior variance for the proposal (multiplier = 1.0)

#### **Usage Tips**

The prior variance may result in too tight or narrow a proposal covariance. The multiplier can be used to scale all entries of the prior variance in determining the initial proposal covariance.

# **Examples**

```
method
  bayes_calibration queso
    samples = 2000 seed = 348dram
    proposal_covariance prior
     multiplier 0.1
```
<span id="page-2487-0"></span>**7.2.68.2.14.3 derivatives**

- [Keywords Area](#page-236-0)
- [method](#page-282-0)
- bayes calibration
- [gpmsa](#page-2458-0)
- [proposal\\_covariance](#page-2484-0)
- [derivatives](#page-2487-0)

Use derivatives to inform the MCMC proposal covariance.

## **Topics**

This keyword is related to the topics:

• [bayesian\\_calibration](#page-221-0)

**Specification**

**Alias:** none **Argument(s):** none

**Child Keywords:**

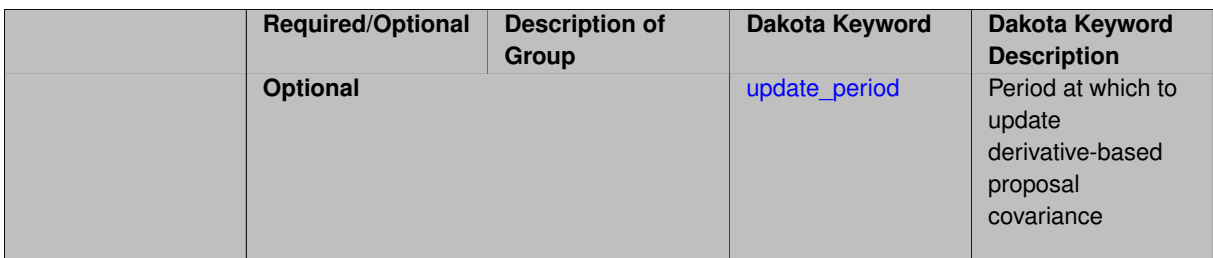

This keyword selection results in definition of the MCMC proposal covariance from the Hessian of the misfit function (negative log likelihood), where this Hessian is defined from either a Gauss-Newton approximation (using only first derivatives of the calibration terms) or a full Hessian (using values, first derivatives, and second derivatives of the calibration terms). If this Hessian is indeterminate, it will be corrected as described in [\[16\]](#page-4045-0)

**Default Behavior** The default is  $prior$  based proposal covariance. This is a more advanced option that exploits structure in the form of the likelihood.

#### **Expected Output**

When derivatives are specified for defining the proposal covariance, the misfit Hessian and its inverse (the MVN proposal covariance) will be output to the standard output stream.

#### **Usage Tips**

The full Hessian of the misfit is used when either supported by the emulator in use (for PCE and surfpack GP, but not SC or dakota GP) or by the user's response specification (Hessian type is not "no\_hessians"), in the case of no emulator. When this full Hessian is indefinite and cannot be inverted to form the proposal covariance, fallback to the positive semi-definite Gauss-Newton Hessian is employed.

Since this proposal covariance is locally accurate, it should be updated periodically using the update\_period option. While the adaptive metropolis option can be used in combination with derivative-based preconditioning, it is generally preferable to instead decrease the proposal update period due to the improved local accuracy of this approach.

## **Examples**

Generate a 2000 sample posterior chain, using derivatives to initialize the proposal covariance at the start of the chain.

```
method,
       bayes_calibration queso
          samples = 2000 seed = 348
          delayed_rejection
          emulator pce sparse_grid_level = 2
          proposal_covariance derivatives
```
#### <span id="page-2488-0"></span>**7.2.68.2.14.4 update\_period**

- [Keywords Area](#page-236-0)
- [method](#page-282-0)
- bayes calibration
- [gpmsa](#page-2458-0)
- proposal covariance
- [derivatives](#page-2487-0)
- [update\\_period](#page-2488-0)

Period at which to update derivative-based proposal covariance

**Specification**

**Alias:** none

**Argument(s):** INTEGER

## **Description**

For derivative-based proposal covariance, this specifies the period (number of accepted MCMC samples) after which the proposal covariance is updated using derivative values at the current chain point.

## **Default Behavior**

When update\_period is not specified, derivatives will inform the proposal covariance at the start of the chain, but not updated further.

#### **Usage Tips**

The update\_period should be tailored to the size of the total chain, accounting for the relative expense of derivative-based proposal updates.

#### **Examples**

#### method,

```
bayes_calibration queso
 samples = 2000 seed = 348
 delayed_rejection
 emulator pce sparse_grid_level = 2
 proposal_covariance derivatives
    update_period = 40 # update proposal covariance every 40 points
```
#### <span id="page-2489-0"></span>**7.2.68.2.14.5 values**

- [Keywords Area](#page-236-0)
- [method](#page-282-0)
- [bayes\\_calibration](#page-2145-0)
- [gpmsa](#page-2458-0)
- [proposal\\_covariance](#page-2484-0)
- [values](#page-2489-0)

Specifies matrix values to use as the MCMC proposal covariance.

**Specification Alias:** none **Argument(s):** REALLIST **Child Keywords:**

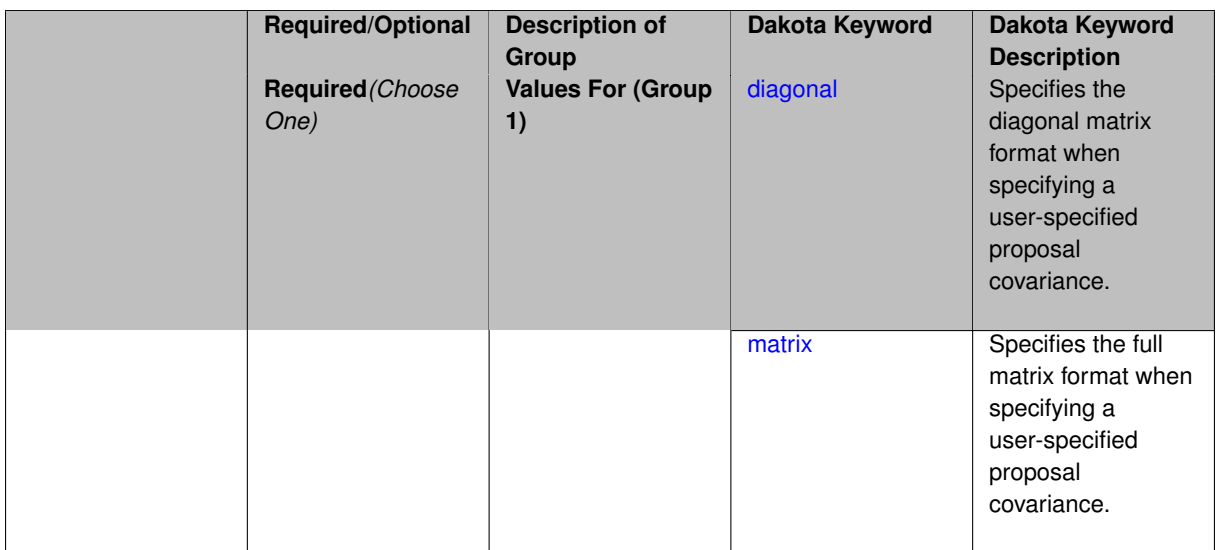

This keyword selection results in definition of the MCMC proposal covariance from user-specified matrix values. The matrix input format must be declared as either a full matrix or a matrix diagonal.

## **Default Behavior**

This option is not the default, and generally implies special a priori knowledge from the user.

## **Usage Tips**

This option is not supported for the case of transformations to standardized probability space.

## **Examples**

```
method,
        bayes_calibration queso
         samples = 1000 \text{ seed} = 348dram
          proposal_covariance
            values ... # See leaf nodes for required format option
```
#### <span id="page-2490-0"></span>**7.2.68.2.14.6 diagonal**

- [Keywords Area](#page-236-0)
- [method](#page-282-0)
- [bayes\\_calibration](#page-2145-0)
- [gpmsa](#page-2458-0)
- [proposal\\_covariance](#page-2484-0)
- [values](#page-2489-0)
- [diagonal](#page-2490-0)

Specifies the diagonal matrix format when specifying a user-specified proposal covariance.

**Specification**

**Alias:** none

### **Argument(s):** none

When specifying the MCMC proposal covariance in an input file, this keyword declares the use of a diagonal matrix format, i.e., the user only provides the (positive) values along the diagonal.

## **Examples**

```
method,
         bayes_calibration queso
          \frac{1}{2} samples = 1000 seed = 348
           dram
           proposal_covariance
             diagonal values 1.0e6 1.0e-1
```
## <span id="page-2491-1"></span>**7.2.68.2.14.7 matrix**

- [Keywords Area](#page-236-0)
- [method](#page-282-0)
- [bayes\\_calibration](#page-2145-0)
- [gpmsa](#page-2458-0)
- [proposal\\_covariance](#page-2484-0)
- [values](#page-2489-0)
- [matrix](#page-2491-1)

Specifies the full matrix format when specifying a user-specified proposal covariance.

**Specification**

**Alias:** none

**Argument(s):** none

#### **Description**

When specifying the MCMC proposal covariance in an input file, this keyword declares the use of a full matrix format, i.e., the user provides all values of the matrix, not just the diagonal. The matrix must be symmetric, positive-definite.

# **Examples**

```
method,
        bayes_calibration queso
         samples = 1000 \text{ seed} = 348dram
          proposal_covariance
            matrix values 1.0 0.1
                            0.1 2.0
```
# <span id="page-2491-0"></span>**7.2.68.2.14.8 filename**

- [Keywords Area](#page-236-0)
- [method](#page-282-0)
- [bayes\\_calibration](#page-2145-0)
- [gpmsa](#page-2458-0)
- proposal covariance
- [filename](#page-2491-0)

Uses a file to import a user-specified MCMC proposal covariance.

## **Specification**

**Alias:** none

## **Argument(s):** STRING

## **Child Keywords:**

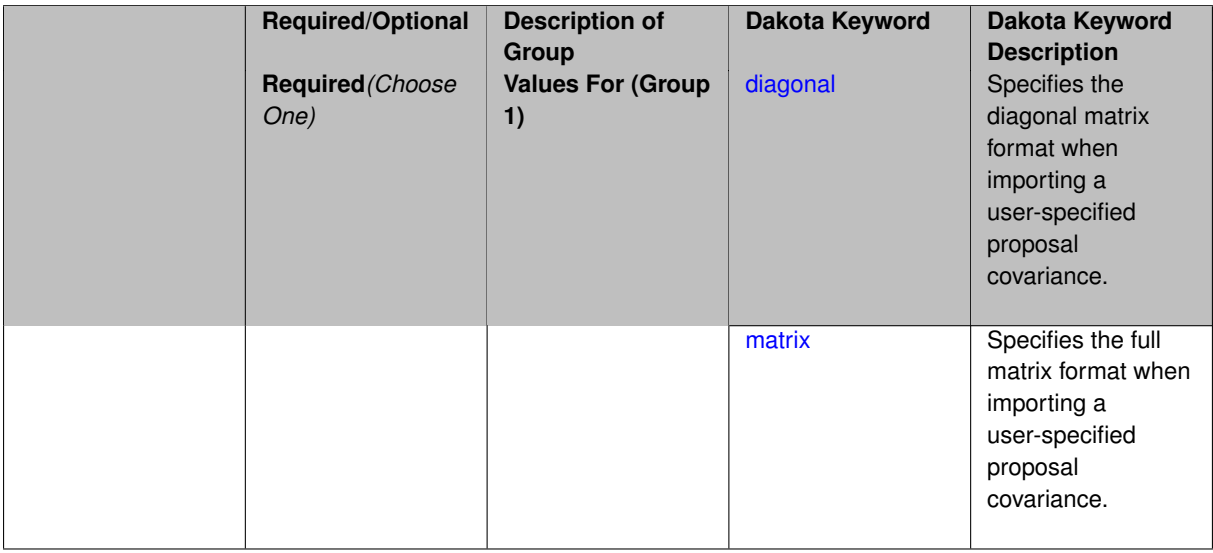

## **Description**

This keyword selection results in definition of the MCMC proposal covariance from importing data a user-specified filename. This import must be declared as either a full matrix or a matrix diagonal.

#### **Default Behavior**

This option is not the default, and generally implies special a priori knowledge from the user.

## **Usage Tips**

This option is not supported for the case of transformations to standardized probability space.

# **Examples**

```
method,
       bayes_calibration queso
         samples = 1000 seed = 348
          dram
         proposal_covariance
            filename ... # See leaf nodes for required format option
```
# <span id="page-2492-0"></span>**7.2.68.2.14.9 diagonal**

- [Keywords Area](#page-236-0)
- [method](#page-282-0)
- [bayes\\_calibration](#page-2145-0)
- [gpmsa](#page-2458-0)
- proposal covariance
- [filename](#page-2491-0)
- [diagonal](#page-2492-0)

Specifies the diagonal matrix format when importing a user-specified proposal covariance.

**Specification**

**Alias:** none

**Argument(s):** none

## **Description**

When importing the MCMC proposal covariance from a user-specified filename, this keyword declares the use of a diagonal matrix format, i.e., the user only provides the (positive) values along the diagonal.

# **Examples**

```
method,
        bayes_calibration queso
         samples = 1000 \text{ seed} = 348dram
          proposal_covariance
            diagonal filename 'dakota_cantilever_queso.diag.dat'
```
#### <span id="page-2493-0"></span>**7.2.68.2.14.10 matrix**

- [Keywords Area](#page-236-0)
- [method](#page-282-0)
- bayes calibration
- [gpmsa](#page-2458-0)
- proposal covariance
- [filename](#page-2491-0)
- [matrix](#page-2493-0)

Specifies the full matrix format when importing a user-specified proposal covariance.

**Specification**

**Alias:** none

**Argument(s):** none

## **Description**

When importing the MCMC proposal covariance from a user-specified filename, this keyword declares the use of a full matrix format, i.e., the user provides all values of the matrix, not just the diagonal. The matrix must be symmetric, positive-definite.

# **Examples**

```
method,
        bayes_calibration queso
         samples = 1000 seed = 348
          dram
          proposal_covariance
            matrix filename 'dakota_cantilever_queso.matrix.dat'
```
#### <span id="page-2494-0"></span>**7.2.68.2.15 options\_file**

- [Keywords Area](#page-236-0)
- [method](#page-282-0)
- bayes calibration
- [gpmsa](#page-2458-0)
- options file

File containing advanced QUESO/GPMSA options

**Specification**

**Alias:** none

**Argument(s):** STRING

**Default:** no advanced options file

#### **Description**

Allow power users to override default QUESO/GPMSA options such as hyper-parameter priors, initial chain position, and proposal covariance (including hyper-parameters), which might not be accessible through Dakota user input.

#### **Default Behavior** No advanced options used.

**Usage Tips** The options\_file offers a final override over other options settings, which are applied with the folowing precedence:

- 1. QUESO library defaults
- 2. Dakota hard-coded defaults
- 3. Settings from Dakota input file
- 4. Settings from the advaned options\_file

## **Examples**

```
# FILE: dakota_gpmsa.opts
# Base QUESO Environment options
env_subDisplayFileName = QuesoDiagnostics/display
env\_subDisplayAllowedSet = 0 1<br>env_displayVerbosity = 2<br>env_seed = 2460
env_displayVerbosity = 2
env_seed = 2460
# GPMSA Options
gpmsa_emulator_precision_shape = 2.0
gpmsa_emulator_precision_scale = 0.2
gpmsa_emulator_correlation_strength_alpha = 1.0
```

```
gpmsa_emulator_correlation_strength_beta = 0.1
gpmsa_discrepancy_precision_shape = 1.0
gpmsa_discrepancy_precision_scale = 1e4
gpmsa_discrepancy_correlation_strength_alpha = 1.0
gpmsa_discrepancy_correlation_strength_beta = 0.1
gpmsa_emulator_data_precision_shape = 3.0
gpmsa_emulator_data_precision_scale = 333.333
```
#### <span id="page-2495-0"></span>**7.2.68.3 wasabi**

- [Keywords Area](#page-236-0)
- [method](#page-282-0)
- [bayes\\_calibration](#page-2145-0)
- [wasabi](#page-2495-0)

(Experimental Method) Non-MCMC Bayesian inference using interval analysis

**Specification**

**Alias:** none

**Argument(s):** none

**Child Keywords:**

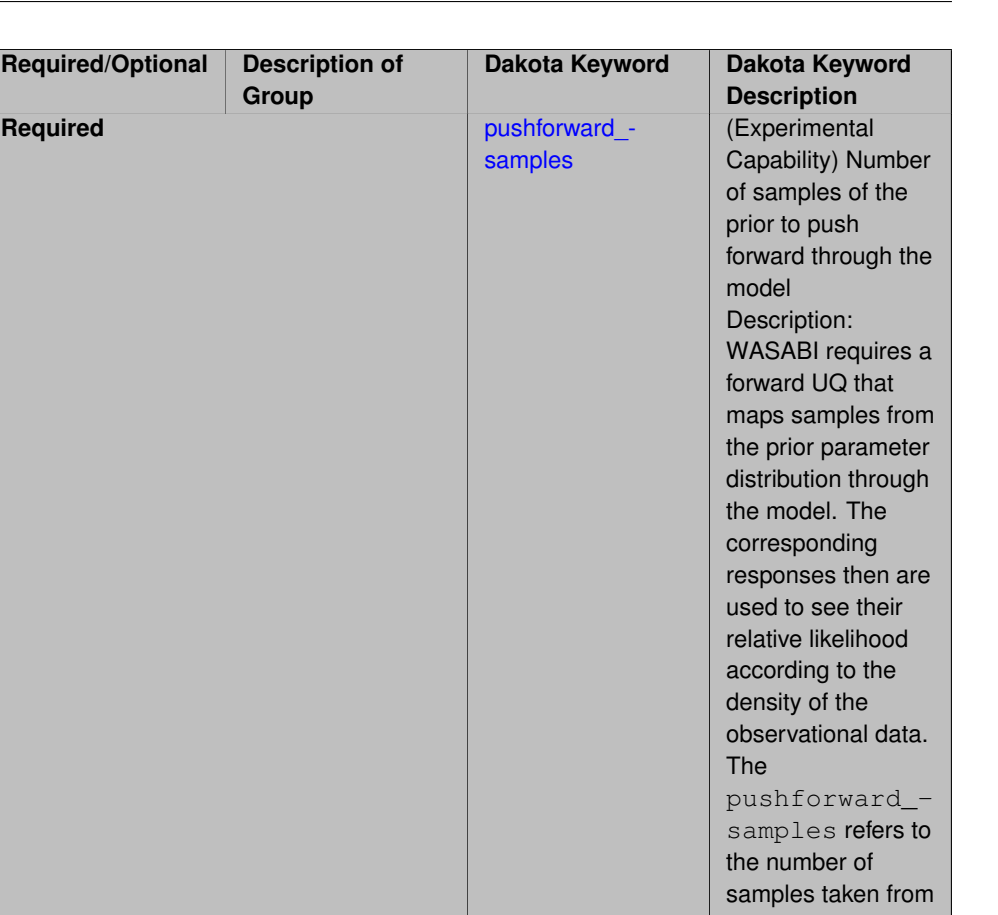

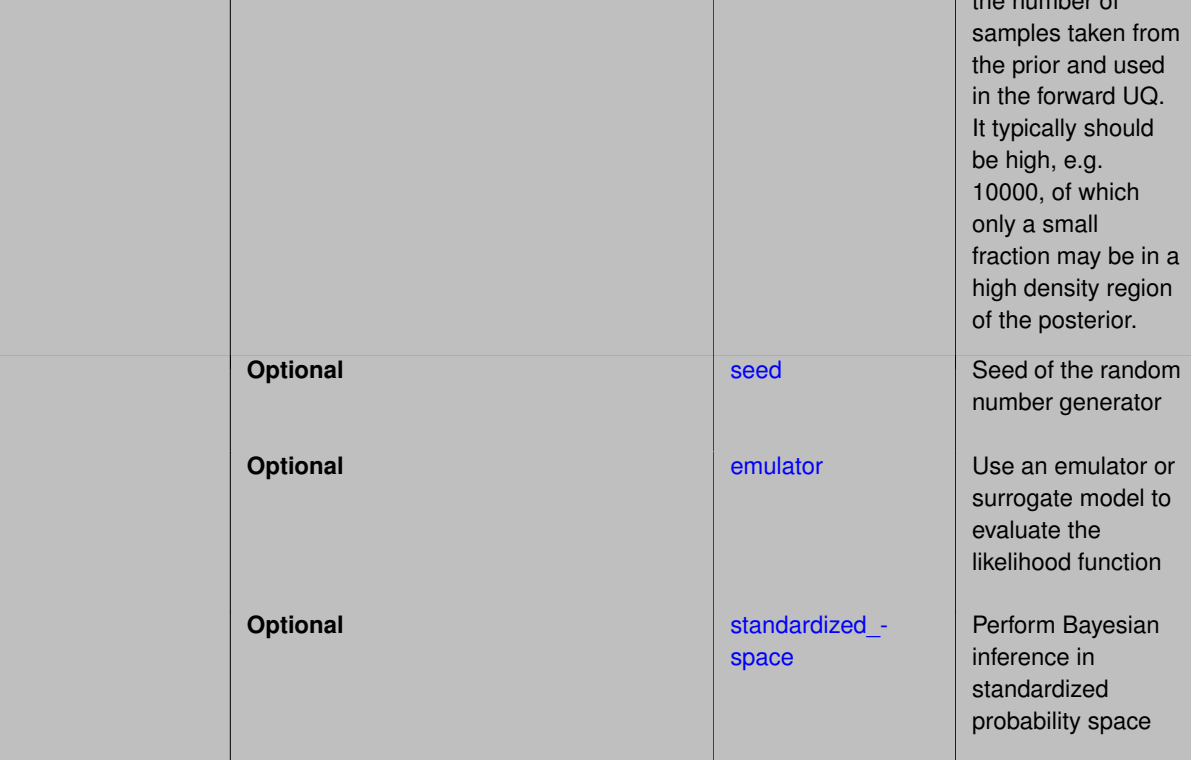

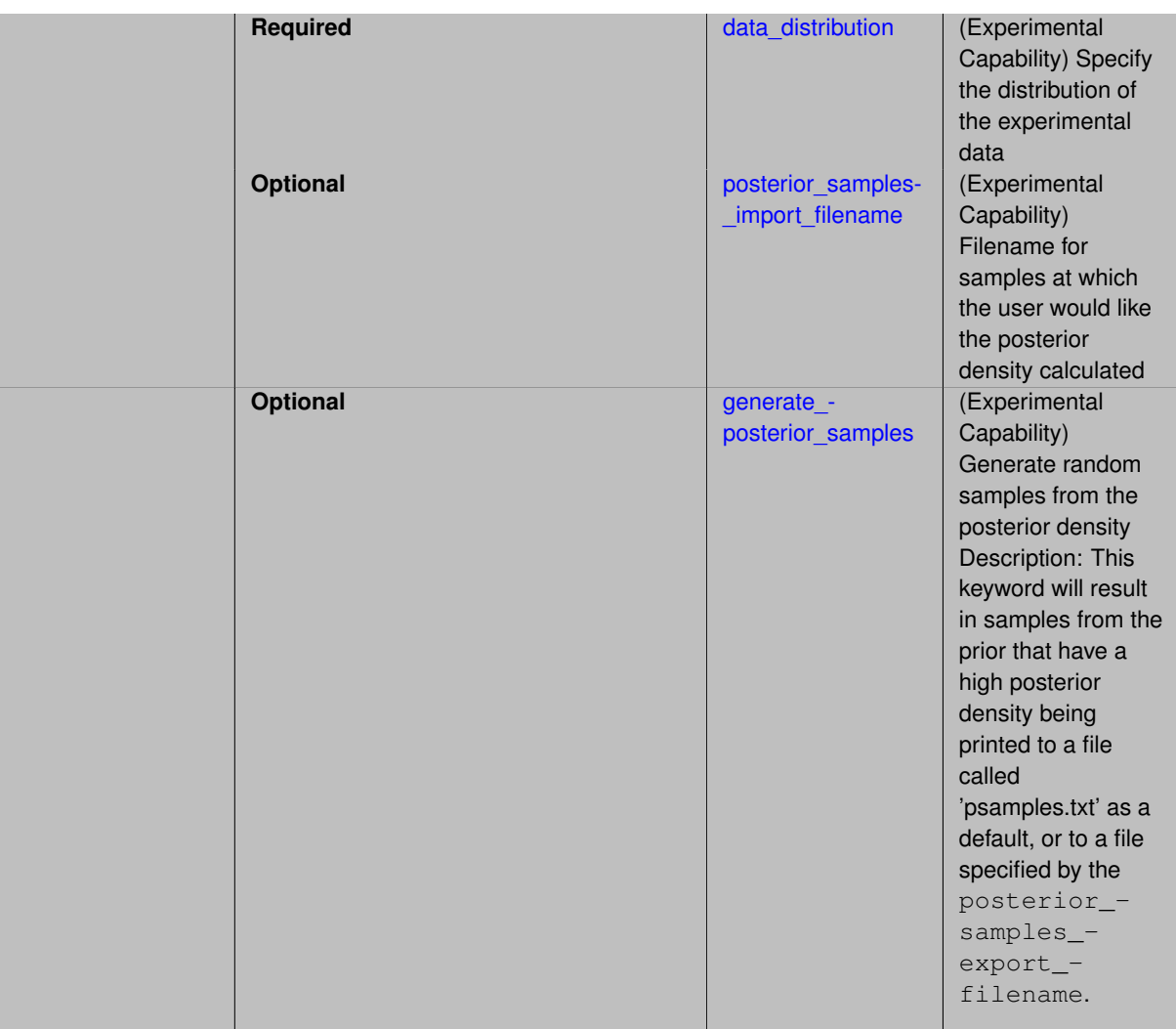

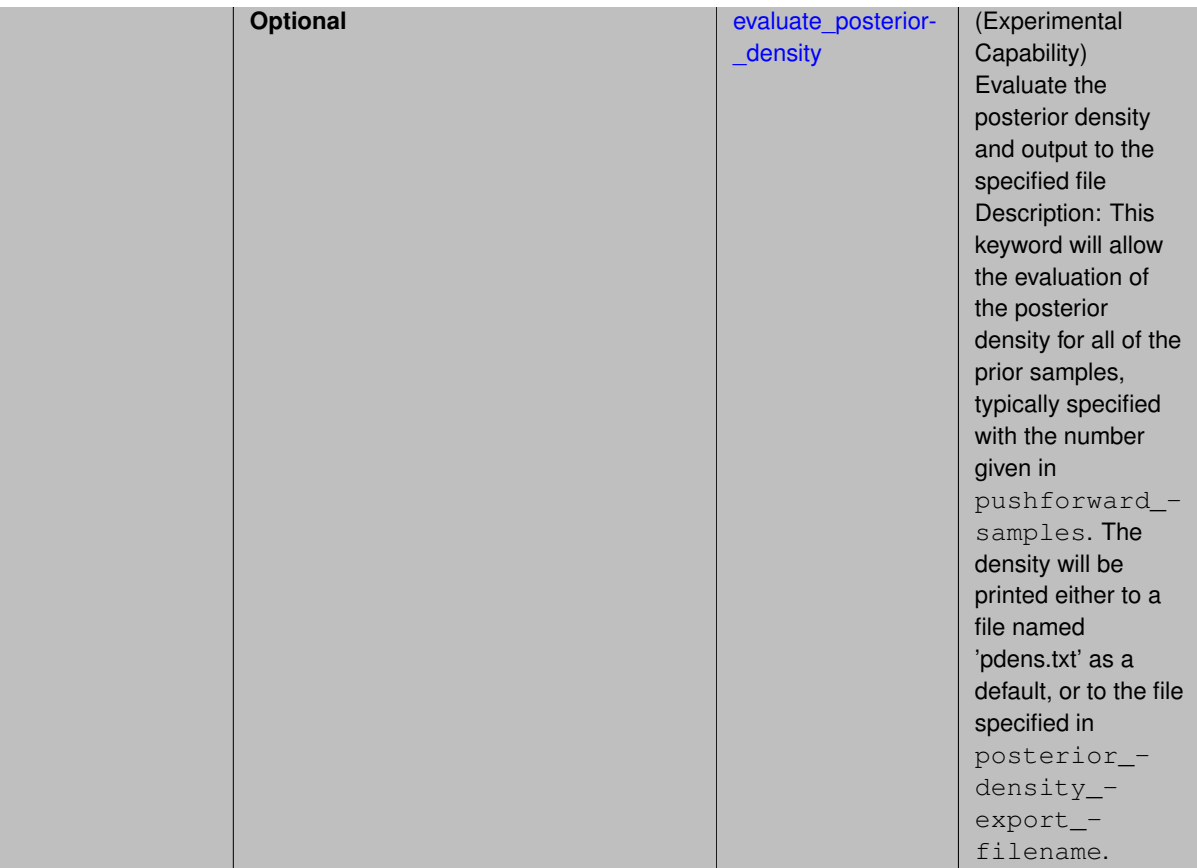

Offers an alternative to Markov Chain Monte Carlo-based Bayesian inference. This is a nascent capability, not yet ready for production use.

**Usage Guidelines:** The WASABI method requires an emulator model.

**Attention:** While the emulator specification for WASABI includes the keyword posterior\_adaptive, it is not yet operational.

#### **Examples**

```
method
  bayes_calibration
    wasabi
```
<span id="page-2498-0"></span>**7.2.68.3.1 pushforward\_samples**

- [Keywords Area](#page-236-0)
- [method](#page-282-0)
- [bayes\\_calibration](#page-2145-0)
- [wasabi](#page-2495-0)
- [pushforward\\_samples](#page-2498-0)

(Experimental Capability) Number of samples of the prior to push forward through the model

Description: WASABI requires a forward UQ that maps samples from the prior parameter distribution through the model. The corresponding responses then are used to see their relative likelihood according to the density of the

observational data. The pushforward\_samples refers to the number of samples taken from the prior and used in the forward UQ. It typically should be high, e.g. 10000, of which only a small fraction may be in a high density region of the posterior.

**Specification**

**Alias:** none

**Argument(s):** INTEGER

**Default:** method-dependent

**7.2.68.3.2 seed**

- <span id="page-2499-0"></span>• [Keywords Area](#page-236-0)
- [method](#page-282-0)
- [bayes\\_calibration](#page-2145-0)
- [wasabi](#page-2495-0)
- [seed](#page-2499-0)

Seed of the random number generator

**Specification**

**Alias:** none **Argument(s):** INTEGER

**Default:** system-generated (non-repeatable)

## **Description**

The random seed control provides a mechanism for making a stochastic method repeatable. That is, the use of the same random seed in identical studies will generate identical results.

### **Default Behavior**

If not specified, the seed is randomly generated.

#### **Expected Output**

If seed is specified, a stochastic study will generate identical results when repeated using the same seed value. Otherwise, results are not guaranteed to be the same.

## **Usage Tips**

If a stochastic study was run without seed specified, and the user later wishes to repeat the study using the same seed, the value of the seed used in the original study can be found in the output Dakota prints to the screen. That value can then be added to the Dakota input file.

#### **Examples**

```
method
  sampling
   sample_type lhs
    samples = 10
    seed = 15347
```
#### **7.2.68.3.3 emulator**

- [Keywords Area](#page-236-0)
- [method](#page-282-0)
- [bayes\\_calibration](#page-2145-0)
- [wasabi](#page-2495-0)
- [emulator](#page-2499-1)

Use an emulator or surrogate model to evaluate the likelihood function

# **Specification**

**Alias:** none

**Argument(s):** none

# **Child Keywords:**

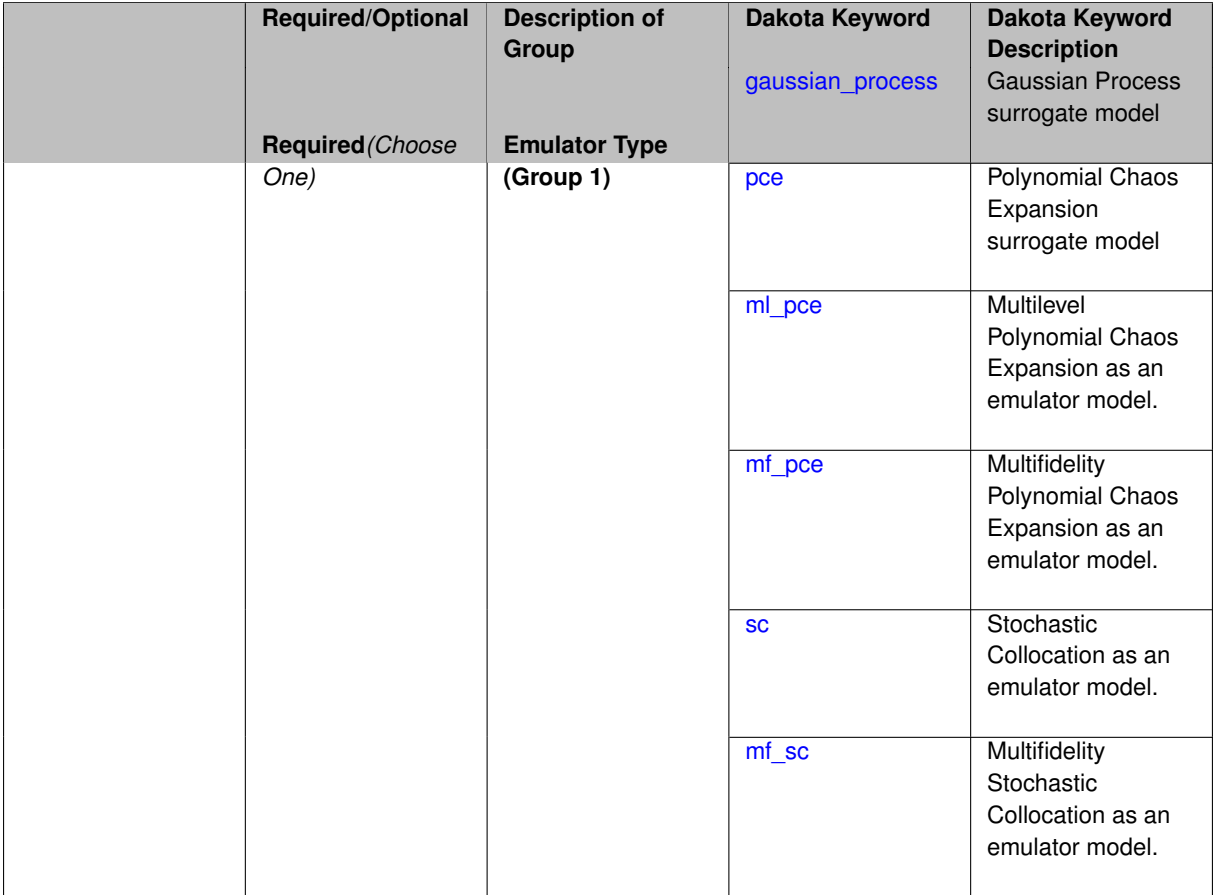

# **Description**

This keyword describes the type of emulator used when calculating the likelihood function for the Bayesian calibration. The emulator can be a Gaussian process, polynomial chaos expansion, or stochastic collocation.

**7.2.68.3.3.1 gaussian\_process**

<span id="page-2500-0"></span>• [Keywords Area](#page-236-0)

- [method](#page-282-0)
- bayes calibration
- [wasabi](#page-2495-0)
- [emulator](#page-2499-1)
- gaussian process

Gaussian Process surrogate model

**Specification**

**Alias:** kriging

**Argument(s):** none

**Default:** Surfpack Gaussian process

#### **Child Keywords:**

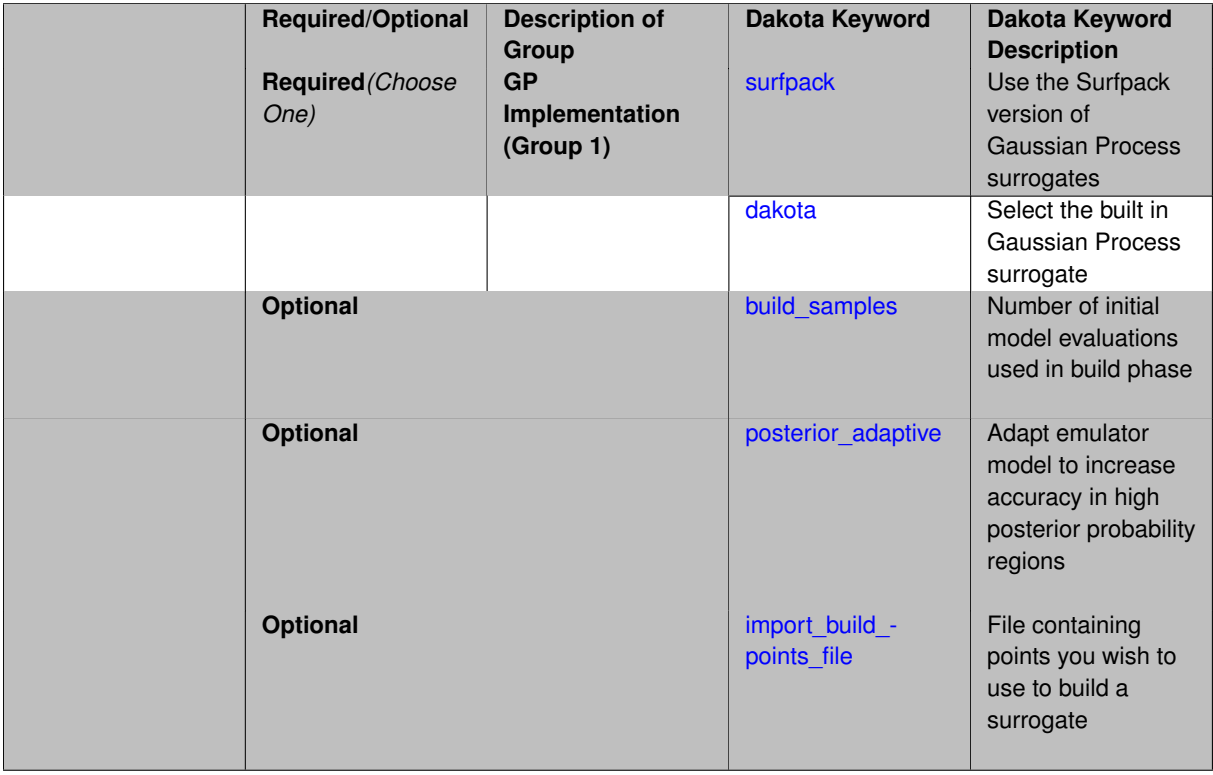

## **Description**

Use the Gaussian process (GP) surrogate from Surfpack, which is specified using the [surfpack](#page-3395-0) keyword.

An alternate version of GP surrogates was available in prior versions of Dakota. **For now, both versions are supported but the dakota version is deprecated and intended to be removed in a future release.**

<span id="page-2501-0"></span>*Known Issue: When using discrete variables, there have been sometimes significant differences in surrogate behavior observed across computing platforms in some cases. The cause has not yet been fully diagnosed and is currently under investigation. In addition, guidance on appropriate construction and use of surrogates with discrete variables is under development. In the meantime, users should therefore be aware that there is a risk of inaccurate results when using surrogates with discrete variables.*

#### **7.2.68.3.3.2 surfpack**

- [Keywords Area](#page-236-0)
- [method](#page-282-0)
- bayes calibration
- [wasabi](#page-2495-0)
- [emulator](#page-2499-1)
- gaussian process
- [surfpack](#page-2501-0)

Use the Surfpack version of Gaussian Process surrogates

**Specification**

**Alias:** none

**Argument(s):** none

#### **Description**

This keyword specifies the use of the Gaussian process that is incorporated in our surface fitting library called Surfpack.

Several user options are available:

1. Optimization methods:

Maximum Likelihood Estimation (MLE) is used to find the optimal values of the hyper-parameters governing the trend and correlation functions. By default the global optimization method DIRECT is used for MLE, but other options for the optimization method are available. See optimization method.

The total number of evaluations of the likelihood function can be controlled using the max\_trials keyword followed by a positive integer. Note that the likelihood function does not require running the "truth" model, and is relatively inexpensive to compute.

2. Trend Function:

The GP models incorporate a parametric trend function whose purpose is to capture large-scale variations. See [trend.](#page-3397-0)

3. Correlation Lengths:

Correlation lengths are usually optimized by Surfpack, however, the user can specify the lengths manually. See [correlation\\_lengths.](#page-3402-0)

4. Ill-conditioning

One of the major problems in determining the governing values for a Gaussian process or Kriging model is the fact that the correlation matrix can easily become ill-conditioned when there are too many input points close together. Since the predictions from the Gaussian process model involve inverting the correlation matrix, ill-conditioning can lead to poor predictive capability and should be avoided.

Note that a sufficiently bad sample design could require correlation lengths to be so short that any interpolatory GP model would become inept at extrapolation and interpolation.

The surfpack model handles ill-conditioning internally by default, but behavior can be modified using

5. Gradient Enhanced Kriging (GEK).

The use derivatives keyword will cause the Surfpack GP to be constructed from a combination of function value and gradient information (if available).

See notes in the Theory section.

# **Gradient Enhanced Kriging**

Incorporating gradient information will only be beneficial if accurate and inexpensive derivative information is available, and the derivatives are not infinite or nearly so. Here "inexpensive" means that the cost of evaluating a function value plus gradient is comparable to the cost of evaluating only the function value, for example gradients computed by analytical, automatic differentiation, or continuous adjoint techniques. It is not cost effective to use derivatives computed by finite differences. In tests, GEK models built from finite difference derivatives were also significantly less accurate than those built from analytical derivatives. Note that GEK's correlation matrix tends to have a significantly worse condition number than Kriging for the same sample design.

This issue was addressed by using a pivoted Cholesky factorization of Kriging's correlation matrix (which is a small sub-matrix within GEK's correlation matrix) to rank points by how much unique information they contain. This reordering is then applied to whole points (the function value at a point immediately followed by gradient information at the same point) in GEK's correlation matrix. A standard non-pivoted Cholesky is then applied to the reordered GEK correlation matrix and a bisection search is used to find the last equation that meets the constraint on the (estimate of) condition number. The cost of performing pivoted Cholesky on Kriging's correlation matrix is usually negligible compared to the cost of the non-pivoted Cholesky factorization of GEK's correlation matrix. In tests, it also resulted in more accurate GEK models than when pivoted Cholesky or whole-point-block pivoted Cholesky was performed on GEK's correlation matrix.

**7.2.68.3.3.3 dakota**

- <span id="page-2503-0"></span>• [Keywords Area](#page-236-0)
- [method](#page-282-0)
- bayes calibration
- [wasabi](#page-2495-0)
- [emulator](#page-2499-1)
- [gaussian\\_process](#page-2500-0)
- [dakota](#page-2503-0)

Select the built in Gaussian Process surrogate

**Specification**

**Alias:** none

**Argument(s):** none

## **Description**

A second version of GP surrogates was available in prior versions of Dakota. **For now, both versions are supported but the dakota version is deprecated and intended to be removed in a future release.**

Historically these models were drastically different, but in Dakota 5.1, they became quite similar. They now differ in that the Surfpack GP has a richer set of features/options and tends to be more accurate than the Dakota version. Due to how the Surfpack GP handles ill-conditioned correlation matrices (which significantly contributes to its greater accuracy), the Surfpack GP can be a factor of two or three slower than Dakota's. As of Dakota 5.2, the Surfpack implementation is the default in all contexts except Bayesian calibration.

More details on the gaussian\_process dakota model can be found in [\[60\]](#page-4047-0).

Dakota's GP deals with ill-conditioning in two ways. First, when it encounters a non-invertible correlation matrix it iteratively increases the size of a "nugget," but in such cases the resulting approximation smooths rather than interpolates the data. Second, it has a point\_selection option (default off) that uses a greedy algorithm to

select a well-spaced subset of points prior to the construction of the GP. In this case, the GP will only interpolate the selected subset. Typically, one should not need point selection in trust-region methods because a small number of points are used to develop a surrogate within each trust region. Point selection is most beneficial when constructing with a large number of points, typically more than order one hundred, though this depends on the number of variables and spacing of the sample points.

This differs from the point\_selection option of the Dakota GP which initially chooses a well-spaced subset of points and finds the correlation parameters that are most likely for that one subset.

#### **7.2.68.3.3.4 build\_samples**

- <span id="page-2504-0"></span>• [Keywords Area](#page-236-0)
- [method](#page-282-0)
- bayes calibration
- [wasabi](#page-2495-0)
- [emulator](#page-2499-1)
- [gaussian\\_process](#page-2500-0)
- [build\\_samples](#page-2504-0)

Number of initial model evaluations used in build phase

#### **Specification**

**Alias:** none

**Argument(s):** INTEGER

#### **Description**

The number of build points or training points used in the initial phase of an algorithm or model construction. Typically these are the initial set of data points used to construct (train) a surrogate model (emulator). If the number of build samples is less than the minimum number of points required to build the surrogate, Dakota will augment the samples to obtain the minimum required.

### **Examples**

Perform GP-based adaptive importance sampling, building the GP with 100 points and then performing 100 approxmiate evaluations to evaluate the probability.

```
method
  gpais
    build_samples = 100
    samples_on_emulator = 100
    max_iterations = 5
    response\_levels = -1.065
```
<span id="page-2504-1"></span>**7.2.68.3.3.5 posterior\_adaptive**

- [Keywords Area](#page-236-0)
- [method](#page-282-0)
- bayes calibration
- [wasabi](#page-2495-0)
- - [emulator](#page-2499-1)
	- gaussian process
	- posterior adaptive

Adapt emulator model to increase accuracy in high posterior probability regions

**Specification**

**Alias:** none

**Argument(s):** none

# **Description**

Following an emulator-based MCMC process, this option refines the emulator by selecting points in regions of high posterior probability, performing truth evaluations at these points, updating the emulator, and reperforming the MC-MC process. The adaptation is continued until the maximum number of iterations is exceeded or the convergence tolerance is met.

## **Examples**

```
bayes_calibration queso
  chain_samples = 2000 seed = 348delayed_rejection
  emulator
   gaussian_process surfpack build_samples = 30
    posterior_adaptive max_iterations = 10
    proposal_covariance derivatives
```
#### <span id="page-2505-0"></span>**7.2.68.3.3.6 import\_build\_points\_file**

- [Keywords Area](#page-236-0)
- [method](#page-282-0)
- bayes calibration
- [wasabi](#page-2495-0)
- [emulator](#page-2499-1)
- gaussian process
- [import\\_build\\_points\\_file](#page-2505-0)

File containing points you wish to use to build a surrogate

## **Specification**

**Alias:** import\_points\_file **Argument(s):** STRING **Default:** no point import from a file **Child Keywords:**

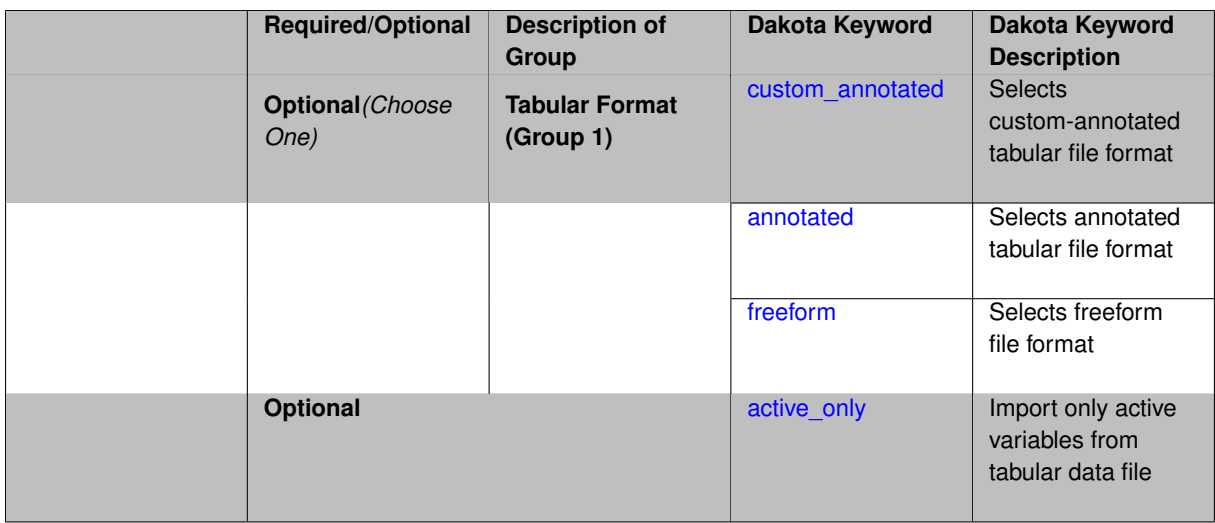

The import build points file allows the user to specify a file that contains a list of points and truth model responses used to construct a surrogate model. These can be used by all methods that (explicitly, e.g. surrogate-based optimization, or implicitly, e.g. efficient global optimization) operate on a surrogate. In particular, these points and responses are used in place of truth model evaluations to construct the initial surrogate. When used to construct surrogate models or emulators these are often called build points or training data.

## **Default Behavior**

By default, methods do not import points from a file.

## **Usage Tips**

Dakota parses input files without regard to whitespace, but the import build points file must be in one of three formats:

- annotated (default)
- custom\_annotated
- freeform

## **Examples**

```
method
  polynomial_chaos
    expansion_order = 4
    import_build_points_file = 'dakota_uq_rosenbrock_pce_import.annot.pts.dat'
```
#### <span id="page-2506-0"></span>**7.2.68.3.3.7 custom\_annotated**

- [Keywords Area](#page-236-0)
- [method](#page-282-0)
- [bayes\\_calibration](#page-2145-0)
- [wasabi](#page-2495-0)
- [emulator](#page-2499-1)
- [gaussian\\_process](#page-2500-0)
- [import\\_build\\_points\\_file](#page-2505-0)

• [custom\\_annotated](#page-2506-0)

Selects custom-annotated tabular file format

**Topics**

This keyword is related to the topics:

• file formats

**Specification**

**Alias:** none

**Argument(s):** none

**Default:** annotated format

**Child Keywords:**

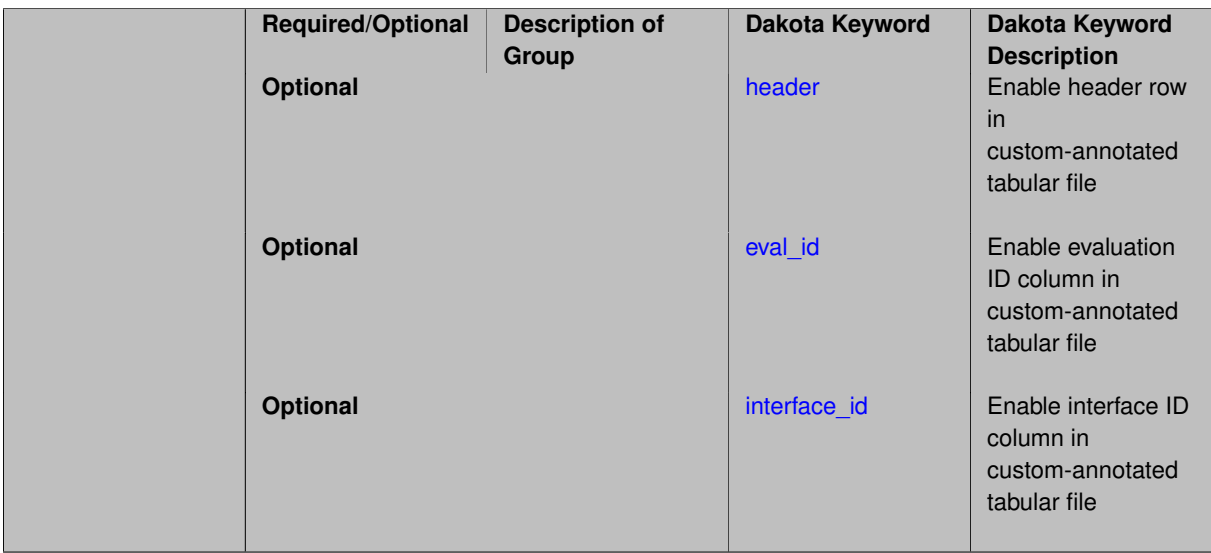

# **Description**

A custom-annotated tabular file is a whitespace-separated text file typically containing row data for variables, or variables followed by responses, though the format is used for other tabular exports/imports as well. Customannotated allows user options for whether header row, eval\_id column, and interface id column appear in the tabular file, thus bridging freeform and (fully) annotated.

#### **Default Behavior**

The annotated format is the default for tabular export/import. To control which header row and columns are in the input/output, specify custom\_annotated, followed by options, in the relevant export/import context.

## **Usage Tips**

- Prior to October 2011, calibration and surrogate data files were in free-form format. They now default to annotated format, though freeform remains an option.
- When importing tabular data, a warning will be generated if a specific number of data are expected, but extra is found and an error generated when there is insufficient data.
- Some TPLs like SCOLIB and JEGA manage their own file I/O and only support the freeform option.

## **Examples**

Export a custom-annotated tabular file in Dakota 6.0 format, which contained only header and eval\_id (no interface- \_id), and data for variables and responses. Input file fragment:

```
environment
```

```
tabular_data
  tabular_data_file = 'dakota_summary.dat'
  custom_annotated header eval_id
```
#### Resulting tabular file:

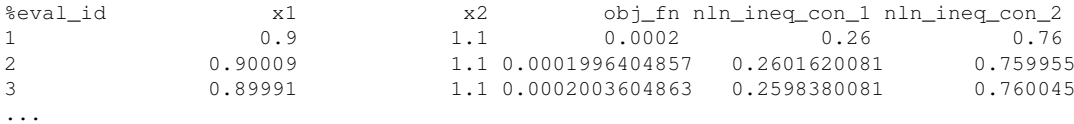

```
7.2.68.3.3.8 header
```
- [Keywords Area](#page-236-0)
- [method](#page-282-0)
- bayes calibration
- [wasabi](#page-2495-0)
- [emulator](#page-2499-1)
- [gaussian\\_process](#page-2500-0)
- [import\\_build\\_points\\_file](#page-2505-0)
- [custom\\_annotated](#page-2506-0)
- [header](#page-2508-0)

Enable header row in custom-annotated tabular file

# **Specification**

**Alias:** none

**Argument(s):** none

**Default:** no header

**Description**

See description of parent custom\_annotated

**7.2.68.3.3.9 eval\_id**

- <span id="page-2508-1"></span>• [Keywords Area](#page-236-0)
- [method](#page-282-0)
- [bayes\\_calibration](#page-2145-0)
- [wasabi](#page-2495-0)
- [emulator](#page-2499-1)
- [gaussian\\_process](#page-2500-0)
- [import\\_build\\_points\\_file](#page-2505-0)
- [custom\\_annotated](#page-2506-0)
- [eval\\_id](#page-2508-1)

Enable evaluation ID column in custom-annotated tabular file

**Specification**

**Alias:** none

**Argument(s):** none

**Default:** no eval\_id column

## **Description**

See description of parent custom\_annotated

#### **7.2.68.3.3.10 interface\_id**

- <span id="page-2509-1"></span>• [Keywords Area](#page-236-0)
- [method](#page-282-0)
- bayes calibration
- [wasabi](#page-2495-0)
- [emulator](#page-2499-1)
- [gaussian\\_process](#page-2500-0)
- [import\\_build\\_points\\_file](#page-2505-0)
- [custom\\_annotated](#page-2506-0)
- [interface\\_id](#page-2509-1)

Enable interface ID column in custom-annotated tabular file

## **Specification**

**Alias:** none

**Argument(s):** none

**Default:** no interface\_id column

# **Description**

<span id="page-2509-0"></span>See description of parent custom\_annotated

#### **7.2.68.3.3.11 annotated**

- [Keywords Area](#page-236-0)
- [method](#page-282-0)
- bayes calibration
- [wasabi](#page-2495-0)
- [emulator](#page-2499-1)
- [gaussian\\_process](#page-2500-0)
- [import\\_build\\_points\\_file](#page-2505-0)
- [annotated](#page-2509-0)

Selects annotated tabular file format

#### **Topics**

This keyword is related to the topics:

• [file\\_formats](#page-165-0)

**Specification**

**Alias:** none **Argument(s):** none

**Default:** annotated format

## **Description**

An annotated tabular file is a whitespace-separated text file with one leading header row of comments/column labels. Each subsequent row contains an evaluation ID and interface ID, followed by data for variables, or variables followed by responses, depending on context.

#### **Default Behavior**

By default, Dakota imports and exports tabular files in annotated format. The annotated keyword can be used to explicitly specify this.

#### **Usage Tips**

- To specify pre-Dakota 6.1 tabular format, which did not include interface id, specify custom\_annotated header eval\_id
- Prior to October 2011, calibration and surrogate data files were in free-form format. They now default to annotated format, though freeform remains an option.
- When importing tabular data, a warning will be generated if a specific number of data are expected, but extra is found and an error generated when there is insufficient data.
- Some TPLs like SCOLIB and JEGA manage their own file I/O and only support the freeform option.

## **Examples**

Export an annotated top-level tabular data file containing a header row, leading eval\_id and interface\_id columns, and data for variables and responses. Input file fragment:

```
environment
  tabular_data
    tabular_data_file = 'dakota_summary.dat'
    annotated
```
## Resulting tabular file:

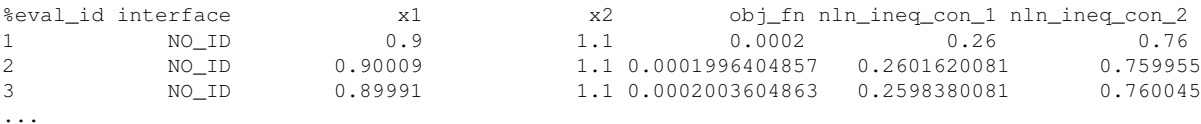

```
7.2.68.3.3.12 freeform
```
- [Keywords Area](#page-236-0)
- [method](#page-282-0)
- bayes calibration
- [wasabi](#page-2495-0)
- [emulator](#page-2499-1)
- gaussian process
- [import\\_build\\_points\\_file](#page-2505-0)
- [freeform](#page-2511-0)

Selects freeform file format

## **Topics**

This keyword is related to the topics:

• [file\\_formats](#page-165-0)

**Specification**

**Alias:** none

**Argument(s):** none

**Default:** annotated format

#### **Description**

A freeform tabular file is whitespace-separated text file with no leading header row and no leading columns. Most commonly, each row contains data for variables, or variables followed by responses, though the format is used for other tabular exports/imports as well.

#### **Default Behavior**

The annotated format is the default for tabular export/import. To change this behavior, specify freeform in the relevant export/import context.

# **Usage Tips**

- Prior to October 2011, calibration and surrogate data files were free-form format. They now default to annotated format, though freeform remains an option.
- When importing tabular data, a warning will be generated if a specific number of data are expected, but extra is found and an error generated when there is insufficient data.
- In freeform, the num rows x num cols total data entries may be separated with any whitespace including spaces, tabs, and newlines. In this format, vectors may therefore appear as a single row or single column (or mixture; entries will populate the vector in order).
- Some TPLs like SCOLIB and JEGA manage their own file I/O and only support the freeform option.

## **Examples**

Export a freeform tabular file containing only data for variables and responses. Input file fragment:

```
environment
 tabular_data
   tabular_data_file = 'dakota_summary.dat'
    freeform
```
#### Resulting tabular file:

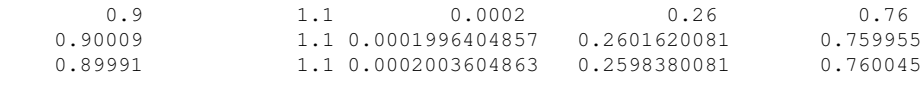

```
...
```
#### <span id="page-2512-0"></span>**7.2.68.3.3.13 active\_only**

- [Keywords Area](#page-236-0)
- [method](#page-282-0)
- [bayes\\_calibration](#page-2145-0)
- [wasabi](#page-2495-0)
- [emulator](#page-2499-1)
- [gaussian\\_process](#page-2500-0)
- [import\\_build\\_points\\_file](#page-2505-0)
- active only

Import only active variables from tabular data file

## **Topics**

This keyword is related to the topics:

• [file\\_formats](#page-165-0)

**Specification**

**Alias:** none **Argument(s):** none

By default, files for tabular data imports are expected to contain columns for all variables, active and inactive. The keyword  $\texttt{active\_only}$  indicates that the file to import contains only the active variables.

This option should only be used in contexts where the inactive variables have no influence, for example, building a surrogate over active variables, with the state variables held at nominal. It should not be used in more complex nested contexts, where the values of inactive variables are relevant to the function evaluations used to build the surrogate.

**7.2.68.3.3.14 pce**

- <span id="page-2513-0"></span>• [Keywords Area](#page-236-0)
- [method](#page-282-0)
- [bayes\\_calibration](#page-2145-0)
- [wasabi](#page-2495-0)
- [emulator](#page-2499-1)
- [pce](#page-2513-0)

Polynomial Chaos Expansion surrogate model

# **Specification**

**Alias:** none

**Argument(s):** none

## **Child Keywords:**

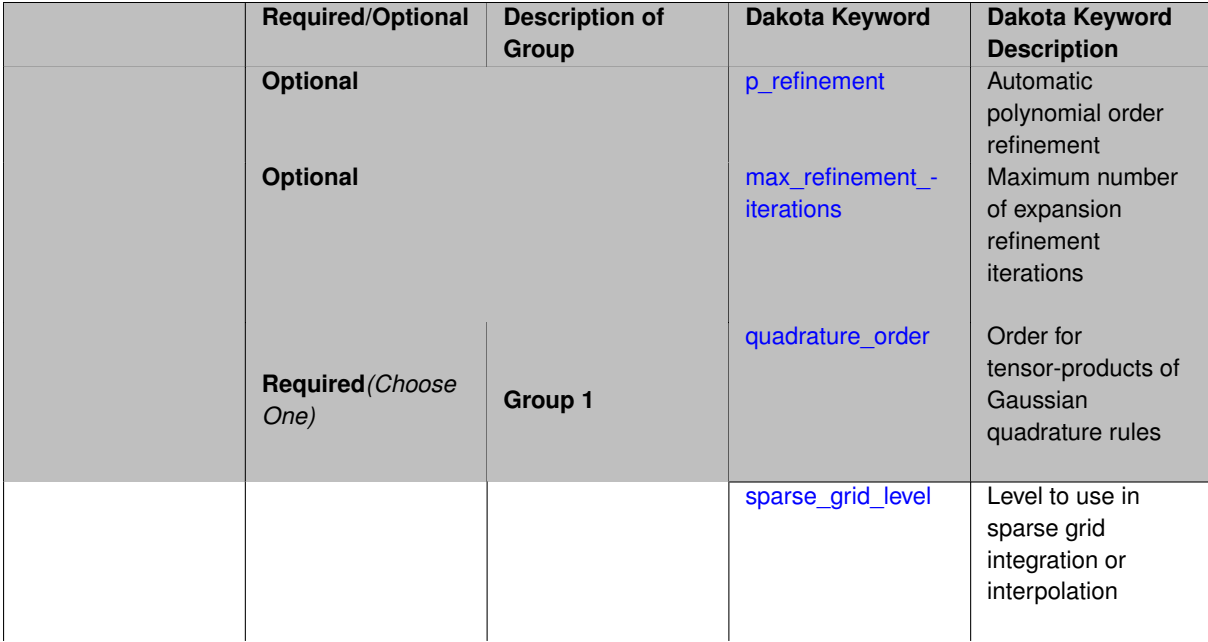

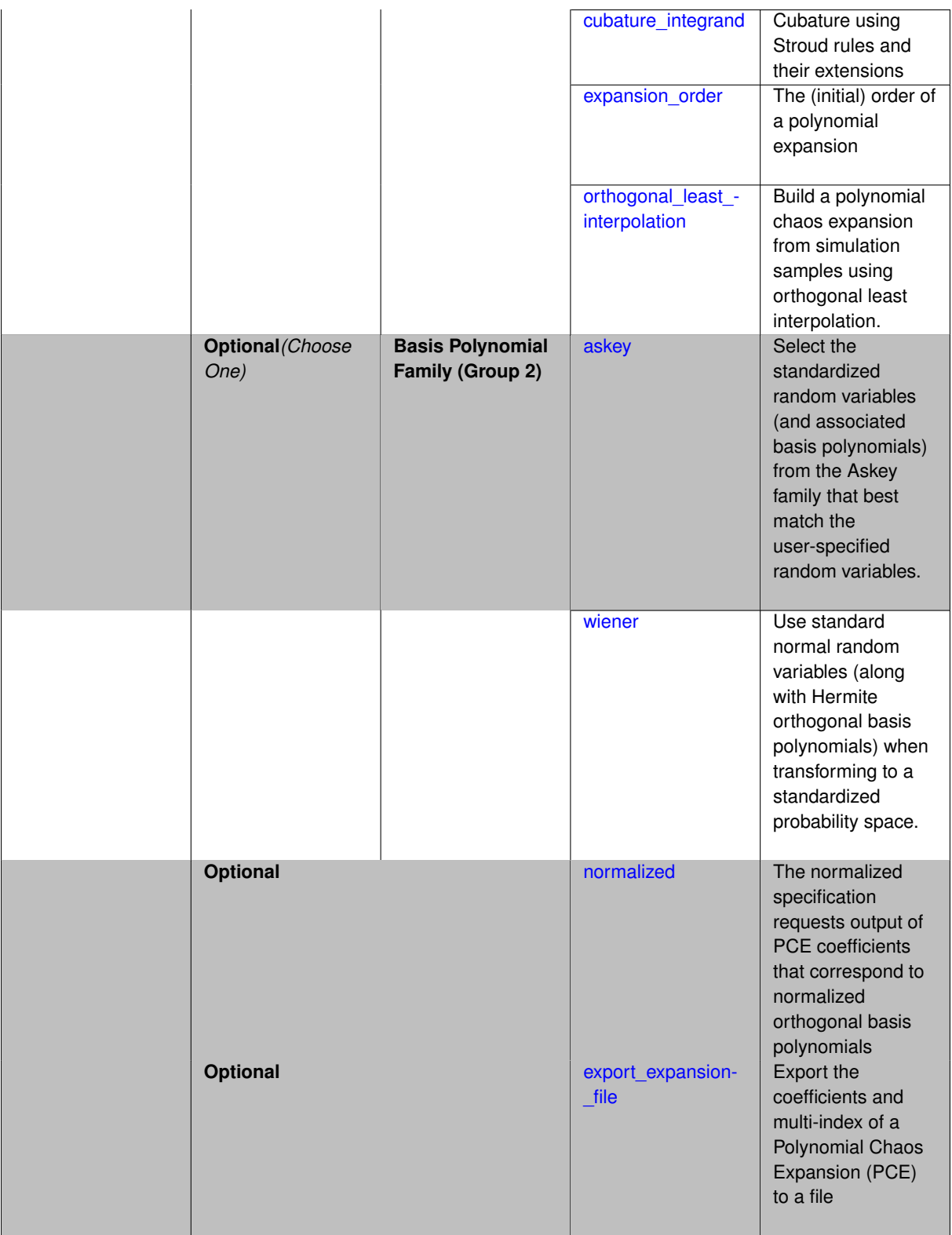

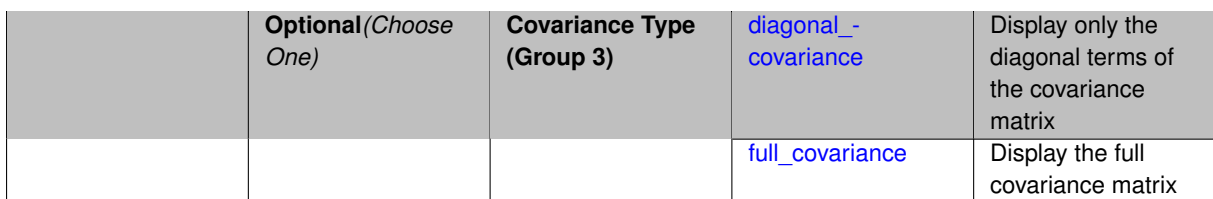

Selects a polynomial chaos expansion (PCE) surrogate model to use in the Bayesian likelihood calculations. Most specification options are carried over for using PCE as a surrogate within the Bayesian framework.

# **See Also**

These keywords may also be of interest:

• [polynomial\\_chaos](#page-1169-0)

<span id="page-2515-0"></span>**7.2.68.3.3.15 p\_refinement**

- [Keywords Area](#page-236-0)
- [method](#page-282-0)
- [bayes\\_calibration](#page-2145-0)
- [wasabi](#page-2495-0)
- [emulator](#page-2499-1)
- [pce](#page-2513-0)
- [p\\_refinement](#page-2515-0)

Automatic polynomial order refinement

**Specification**

**Alias:** none

**Argument(s):** none

**Default:** no refinement

## **Child Keywords:**

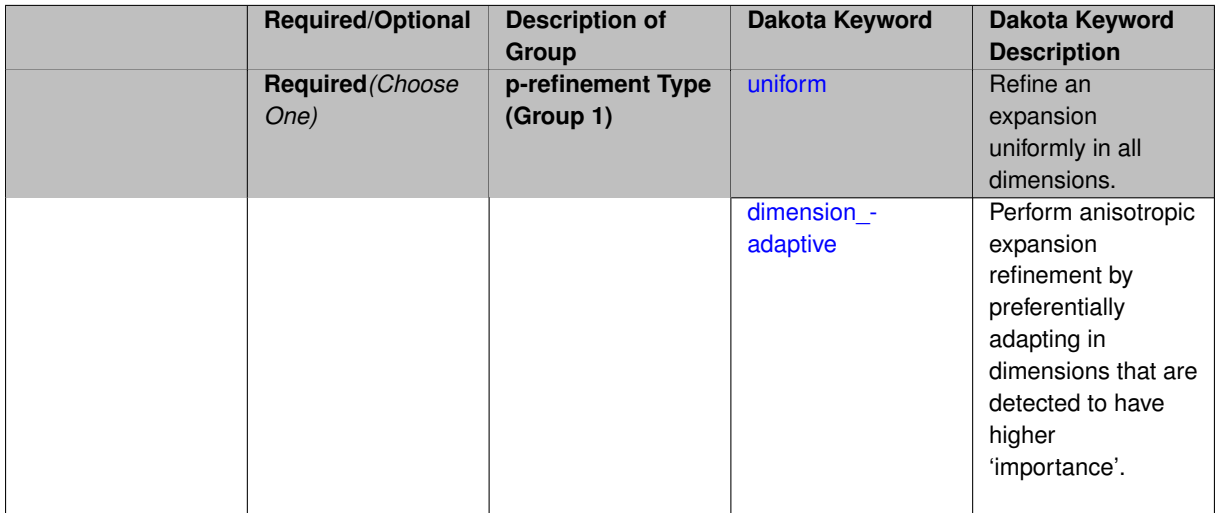

The p\_refinement keyword specifies the usage of automated polynomial order refinement, which can be either uniform or dimension\_adaptive.

The dimension\_adaptive option is supported for the tensor-product quadrature and Smolyak sparse grid options and uniform is supported for tensor and sparse grids as well as regression approaches (collocation-\_points or collocation\_ratio).

Each of these refinement cases makes use of the max\_iterations and convergence\_tolerance method independent controls. The former control limits the number of refinement iterations, and the latter control terminates refinement when the two-norm of the change in the response covariance matrix (or, in goal-oriented approaches, the two-norm of change in the statistical quantities of interest (QOI)) falls below the tolerance.

The dimension adaptive case can be further specified to utilize sobol, decay, or generalized refinement controls. The former two cases employ anisotropic tensor/sparse grids in which the anisotropic dimension preference (leading to anisotropic integrations/expansions with differing refinement levels for different random dimensions) is determined using either total Sobol' indices from variance-based decomposition (sobol case: high indices result in high dimension preference) or using spectral coefficient decay rates from a rate estimation technique similar to Richardson extrapolation (decay case: low decay rates result in high dimension preference). In these two cases as well as the uniform refinement case, the quadrature\_order or sparse\_grid\_level are ramped by one on each refinement iteration until either of the two convergence controls is satisfied. For the uniform refinement case with regression approaches, the expansion\_order is ramped by one on each iteration while the oversampling ratio (either defined by collocation\_ratio or inferred from collocation- \_points based on the initial expansion) is held fixed. Finally, the generalized dimension\_adaptive case is the default adaptive approach; it refers to the generalized sparse grid algorithm, a greedy approach in which candidate index sets are evaluated for their impact on the statistical QOI, the most influential sets are selected and used to generate additional candidates, and the index set frontier of a sparse grid is evolved in an unstructured and goal-oriented manner (refer to User's Manual PCE descriptions for additional specifics).

For the case of p\_refinement or the case of an explicit nested override, Gauss-Hermite rules are replaced with Genz-Keister nested rules and Gauss-Legendre rules are replaced with Gauss-Patterson nested rules, both of which exchange lower integrand precision for greater point reuse.

**7.2.68.3.3.16 uniform**

- <span id="page-2516-0"></span>• [Keywords Area](#page-236-0)
- [method](#page-282-0)
- bayes calibration
- [wasabi](#page-2495-0)
- [emulator](#page-2499-1)
- [pce](#page-2513-0)
- [p\\_refinement](#page-2515-0)
- [uniform](#page-2516-0)

Refine an expansion uniformly in all dimensions.

**Specification**

**Alias:** none **Argument(s):** none

The quadrature\_order or sparse\_grid\_level are ramped by one on each refinement iteration until either of the two convergence controls is satisfied. For the uniform refinement case with regression approaches, the expansion\_ order is ramped by one on each iteration while the oversampling ratio (either defined by collocation\_ratio or inferred from collocation\_points based on the initial expansion) is held fixed.

**7.2.68.3.3.17 dimension\_adaptive**

- <span id="page-2517-0"></span>• [Keywords Area](#page-236-0)
- [method](#page-282-0)
- [bayes\\_calibration](#page-2145-0)
- [wasabi](#page-2495-0)
- [emulator](#page-2499-1)
- [pce](#page-2513-0)
- [p\\_refinement](#page-2515-0)
- [dimension\\_adaptive](#page-2517-0)

Perform anisotropic expansion refinement by preferentially adapting in dimensions that are detected to have higher 'importance'.

# **Specification**

**Alias:** none

**Argument(s):** none

## **Child Keywords:**

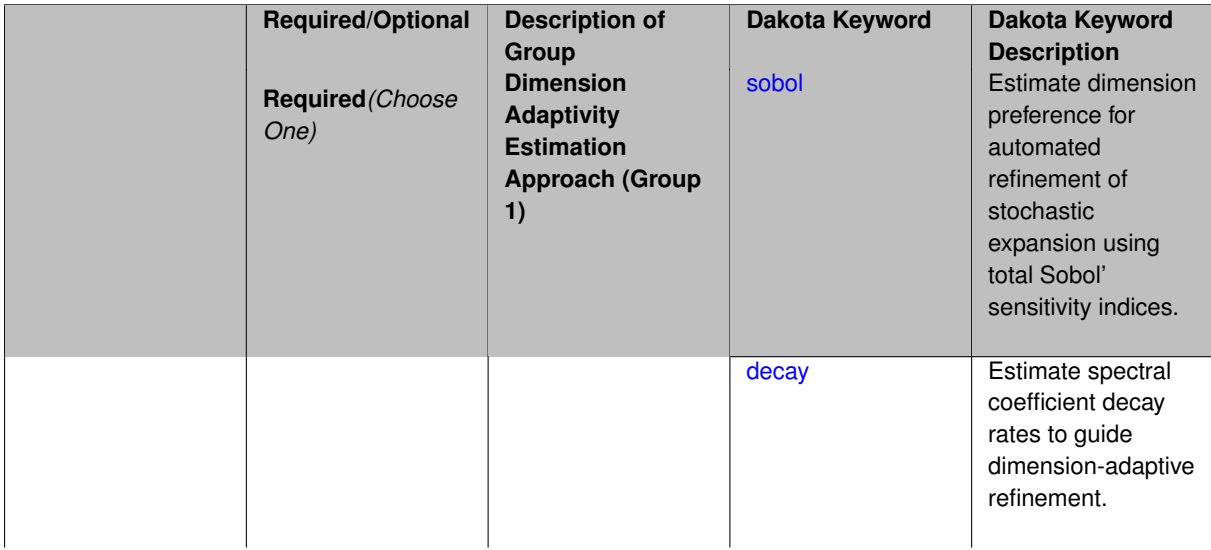

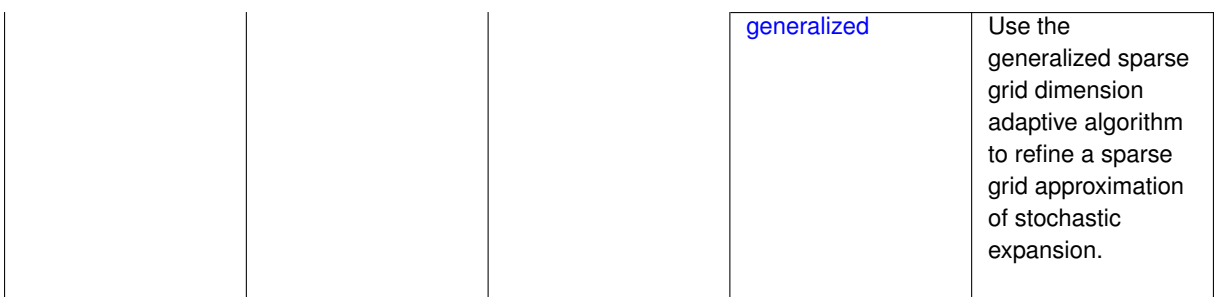

Perform anisotropic expansion refinement by preferentially adapting in dimensions that are detected to hold higher 'importance' in resolving statistical quantities of interest.

Dimension importance must be estimated as part of the refinement process. Techniques include either sobol or generalized for stochastic collocation and either sobol, decay, or generalized for polynomial chaos. Each of these automated refinement approaches makes use of the max iterations and convergence tolerance iteration controls.

**7.2.68.3.3.18 sobol**

- <span id="page-2518-0"></span>• [Keywords Area](#page-236-0)
- [method](#page-282-0)
- [bayes\\_calibration](#page-2145-0)
- [wasabi](#page-2495-0)
- [emulator](#page-2499-1)
- [pce](#page-2513-0)
- [p\\_refinement](#page-2515-0)
- [dimension\\_adaptive](#page-2517-0)
- [sobol](#page-2518-0)

Estimate dimension preference for automated refinement of stochastic expansion using total Sobol' sensitivity indices.

**Specification**

**Alias:** none

**Argument(s):** none

**Default:** generalized

# **Description**

Determine dimension preference for refinement of a stochastic expansion from the total Sobol' sensitivity indices obtained from global sensitivity analysis. High indices indicate high importance for resolving statistical quantities of interest and therefore result in high dimension preference.

# **Examples**

```
method,
        polynomial_chaos
          sparse_grid_level = 3
          dimension_adaptive p_refinement sobol
           max\_iterations = 20convergence_tol = 1.e-4
```
# <span id="page-2519-0"></span>**7.2.68.3.3.19 decay**

- [Keywords Area](#page-236-0)
- [method](#page-282-0)
- bayes calibration
- [wasabi](#page-2495-0)
- [emulator](#page-2499-1)
- [pce](#page-2513-0)
- [p\\_refinement](#page-2515-0)
- [dimension\\_adaptive](#page-2517-0)
- [decay](#page-2519-0)

Estimate spectral coefficient decay rates to guide dimension-adaptive refinement.

**Specification**

**Alias:** none

**Argument(s):** none

## **Description**

Estimate spectral coefficient decay rates from a rate estimation technique similar to Richardson extrapolation. These decay rates are used to guide dimension-adaptive refinement, where slower decay rates result in higher dimension preference.

## **Examples**

```
method,
        polynomial_chaos
         sparse_grid_level = 3
          dimension_adaptive p_refinement decay
            max_iterations = 20
            convergence_tol = 1.e-4
```
#### <span id="page-2519-1"></span>**7.2.68.3.3.20 generalized**

- [Keywords Area](#page-236-0)
- [method](#page-282-0)
- [bayes\\_calibration](#page-2145-0)
- [wasabi](#page-2495-0)
- [emulator](#page-2499-0)
- [pce](#page-2513-0)
- [p\\_refinement](#page-2515-0)
- dimension adaptive
- [generalized](#page-2519-0)

Use the generalized sparse grid dimension adaptive algorithm to refine a sparse grid approximation of stochastic expansion.

**Specification**

**Alias:** none

**Argument(s):** none

### **Description**

The generalized sparse grid algorithm is a greedy approach in which candidate index sets are evaluated for their impact on the statistical QOI, the most influential sets are selected and used to generate additional candidates, and the index set frontier of a sparse grid is evolved in an unstructured and goal-oriented manner (refer to User's Manual PCE descriptions for additional specifics).

### **Examples**

```
method,
      polynomial_chaos
        sparse_grid_level = 3
        dimension_adaptive p_refinement generalized
          max\_iterations = 20convergence_tol = 1.e-4
```
- <span id="page-2520-0"></span>**7.2.68.3.3.21 max\_refinement\_iterations**
	- [Keywords Area](#page-236-0)
	- [method](#page-282-0)
	- bayes calibration
	- [wasabi](#page-2495-0)
	- [emulator](#page-2499-0)
	- [pce](#page-2513-0)
	- max refinement iterations

Maximum number of expansion refinement iterations

**Specification Alias:** none **Argument(s):** INTEGER

**Default:** 100

Limits the number of times the expansion can be refined under various refinement strategies.

# **Examples**

```
method,
polynomial_chaos
  dimension_adaptive generalized
  p_refinement
    max_refinement_iterations = 20
    convergence_tol = 1.e-4
  sparse_grid_level = 1
```
### <span id="page-2521-0"></span>**7.2.68.3.3.22 quadrature\_order**

- [Keywords Area](#page-236-0)
- [method](#page-282-0)
- [bayes\\_calibration](#page-2145-0)
- [wasabi](#page-2495-0)
- [emulator](#page-2499-0)
- [pce](#page-2513-0)
- [quadrature\\_order](#page-2521-0)

Order for tensor-products of Gaussian quadrature rules

**Specification**

**Alias:** none

**Argument(s):** INTEGER

# **Child Keywords:**

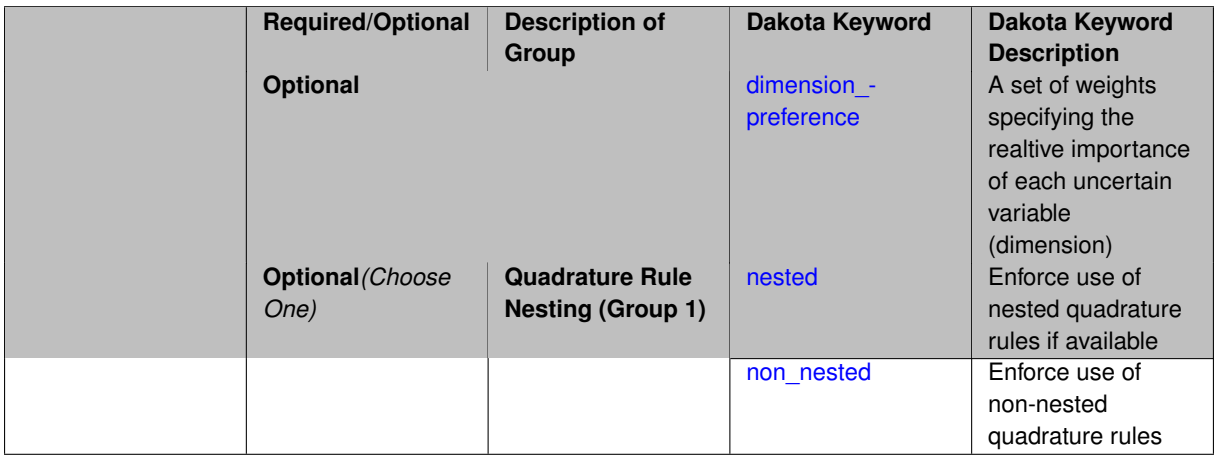

# **Description**

Multidimensional integration by a tensor-product of Gaussian quadrature rules (specified with quadrature\_order, and, optionally, dimension\_preference). The default rule selection is to employ non\_nested Gauss rules including Gauss-Hermite (for normals or transformed normals), Gauss-Legendre (for uniforms or transformed uniforms), Gauss-Jacobi (for betas), Gauss-Laguerre (for exponentials), generalized Gauss-Laguerre (for

gammas), and numerically-generated Gauss rules (for other distributions when using an Extended basis). For the case of p\_refinement or the case of an explicit nested override, Gauss-Hermite rules are replaced with Genz-Keister nested rules and Gauss-Legendre rules are replaced with Gauss-Patterson nested rules, both of which exchange lower integrand precision for greater point reuse. By specifying a dimension\_preference, where higher preference leads to higher order polynomial resolution, the tensor grid may be rendered anisotropic. The dimension specified to have highest preference will be set to the specified quadrature order and all other dimensions will be reduced in proportion to their reduced preference; any non-integral portion is truncated. To synchronize with tensor-product integration, a tensor-product expansion is used, where the order *p<sup>i</sup>* of the expansion in each dimension is selected to be half of the integrand precision available from the rule in use, rounded down. In the case of non-nested Gauss rules with integrand precision  $2m_i-1,\,p_i$  is one less than the quadrature order  $m_i$  in each dimension (a one-dimensional expansion contains the same number of terms, *p*+1, as the number of Gauss points). The total number of terms, *N*, in a tensor-product expansion involving *n* uncertain input variables is

$$
N = 1 + P = \prod_{i=1}^{n} (p_i + 1)
$$

In some advanced use cases (e.g., multifidelity UQ), multiple grid resolutions can be employed; for this reason, the quadrature\_order specification supports an array input.

A corresponding sequence specification is documented at, e.g., quadrature order sequence and quadrature [order\\_sequence](#page-1617-0)

#### **See Also**

These keywords may also be of interest:

• [quadrature\\_order\\_sequence](#page-1316-0) and method-multifidelity\_stoch\_collocation-quadrature\_order\_sequence

#### <span id="page-2522-0"></span>**7.2.68.3.3.23 dimension\_preference**

- [Keywords Area](#page-236-0)
- [method](#page-282-0)
- bayes calibration
- [wasabi](#page-2495-0)
- [emulator](#page-2499-0)
- [pce](#page-2513-0)
- [quadrature\\_order](#page-2521-0)
- dimension preference

A set of weights specifying the realtive importance of each uncertain variable (dimension)

**Specification**

**Alias:** none

**Argument(s):** REALLIST

**Default:** isotropic grids

#### **Description**

A set of weights specifying the realtive importance of each uncertain variable (dimension). Using this specification leada to anisotropic integrations with differing refinement levels for different random dimensions.

# **See Also**

These keywords may also be of interest:

- [sobol](#page-1178-0)
- [decay](#page-1179-0)

<span id="page-2523-0"></span>**7.2.68.3.3.24 nested**

- [Keywords Area](#page-236-0)
- [method](#page-282-0)
- bayes calibration
- [wasabi](#page-2495-0)
- [emulator](#page-2499-0)
- [pce](#page-2513-0)
- [quadrature\\_order](#page-2521-0)
- [nested](#page-2523-0)

Enforce use of nested quadrature rules if available

### **Specification**

**Alias:** none

### **Argument(s):** none

**Default:** quadrature: non\_nested unless automated refinement; sparse grids: nested

## **Description**

Enforce use of nested quadrature rules if available. For instance if the aleatory variables are Gaussian use the Nested Genz-Keister rule instead of the default non-nested Gauss-Hermite rule variables are

**7.2.68.3.3.25 non\_nested**

- <span id="page-2523-1"></span>• [Keywords Area](#page-236-0)
- [method](#page-282-0)
- [bayes\\_calibration](#page-2145-0)
- [wasabi](#page-2495-0)
- [emulator](#page-2499-0)
- [pce](#page-2513-0)
- [quadrature\\_order](#page-2521-0)
- [non\\_nested](#page-2523-1)

Enforce use of non-nested quadrature rules

# **Specification**

**Alias:** none

## **Argument(s):** none

# **Description**

Enforce use of non-nested quadrature rules if available. For instance if the aleatory variables are Gaussian use the non-nested Gauss-Hermite rule

**7.2.68.3.3.26 sparse\_grid\_level**

- <span id="page-2524-0"></span>• [Keywords Area](#page-236-0)
- [method](#page-282-0)
- [bayes\\_calibration](#page-2145-0)
- [wasabi](#page-2495-0)
- [emulator](#page-2499-0)
- [pce](#page-2513-0)
- [sparse\\_grid\\_level](#page-2524-0)

Level to use in sparse grid integration or interpolation

# **Specification**

**Alias:** none

**Argument(s):** INTEGER

# **Child Keywords:**

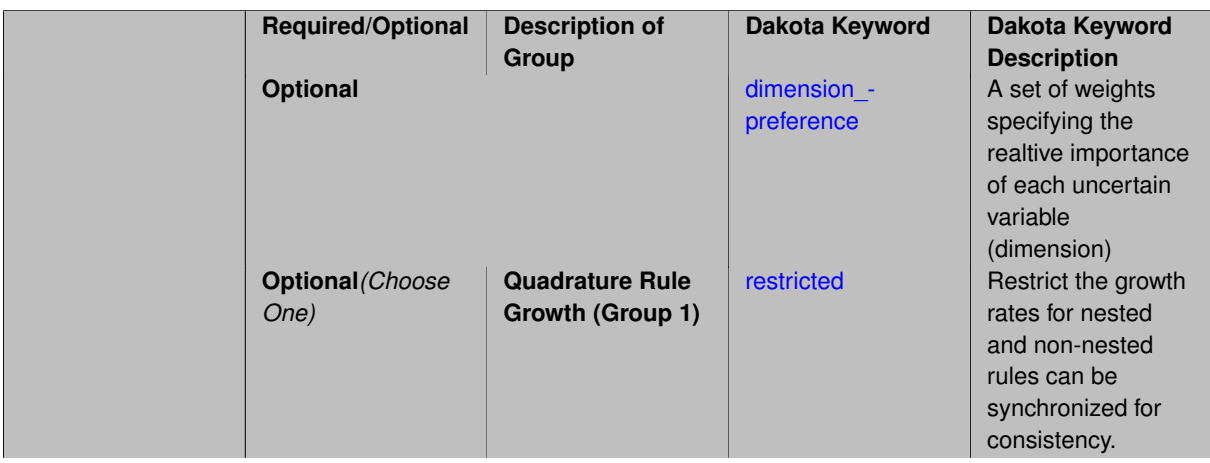

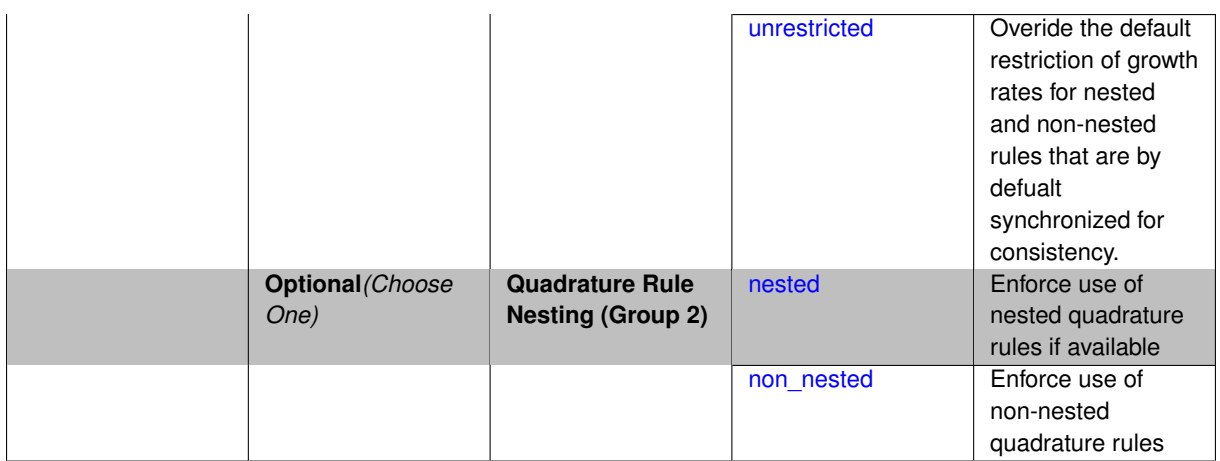

Multi-dimensional integration by the Smolyak sparse grid method (specified with sparse grid level and, optionally, dimension\_preference). The underlying one-dimensional integration rules are the same as for the tensorproduct quadrature case; however, the default rule selection is nested for sparse grids (Genz-Keister for normals/transformed normals and Gauss-Patterson for uniforms/transformed uniforms). This default can be overridden with an explicit non nested specification (resulting in Gauss-Hermite for normals/transformed normals and Gauss-Legendre for uniforms/transformed uniforms). As for tensor quadrature, the dimension preference specification enables the use of anisotropic sparse grids (refer to the PCE description in the User's Manual for the anisotropic index set constraint definition). Similar to anisotropic tensor grids, the dimension with greatest preference will have resolution at the full sparse grid level and all other dimension resolutions will be reduced in proportion to their reduced preference. For PCE with either isotropic or anisotropic sparse grids, a summation of tensor-product expansions is used, where each anisotropic tensor-product quadrature rule underlying the sparse grid construction results in its own anisotropic tensor-product expansion as described in case 1. These anisotropic tensor-product expansions are summed into a sparse PCE using the standard Smolyak summation (again, refer to the User's Manual for additional details). As for quadrature\_order, the sparse\_grid\_level specification admits an array input for enabling specification of multiple grid resolutions used by certain advanced solution methodologies.

A corresponding sequence specification is documented at, e.g., sparse grid level sequence and sparse grid level sequence

# **See Also**

These keywords may also be of interest:

• [sparse\\_grid\\_level\\_sequence](#page-1318-0) method-multifidelity\_stoch\_collocation-sparse\_grid\_level\_sequence

<span id="page-2525-0"></span>**7.2.68.3.3.27 dimension\_preference**

- [Keywords Area](#page-236-0)
- [method](#page-282-0)
- [bayes\\_calibration](#page-2145-0)
- [wasabi](#page-2495-0)
- [emulator](#page-2499-0)
- [pce](#page-2513-0)
- [sparse\\_grid\\_level](#page-2524-0)
- dimension preference

A set of weights specifying the realtive importance of each uncertain variable (dimension)

# **Specification**

**Alias:** none

# **Argument(s):** REALLIST

### **Default:** isotropic grids

## **Description**

A set of weights specifying the realtive importance of each uncertain variable (dimension). Using this specification leada to anisotropic integrations with differing refinement levels for different random dimensions.

### **See Also**

These keywords may also be of interest:

- [sobol](#page-1178-0)
- [decay](#page-1179-0)

<span id="page-2526-0"></span>**7.2.68.3.3.28 restricted**

- [Keywords Area](#page-236-0)
- [method](#page-282-0)
- [bayes\\_calibration](#page-2145-0)
- [wasabi](#page-2495-0)
- [emulator](#page-2499-0)
- [pce](#page-2513-0)
- sparse grid level
- [restricted](#page-2526-0)

Restrict the growth rates for nested and non-nested rules can be synchronized for consistency.

**Specification**

**Alias:** none

**Argument(s):** none

**Default:** restricted (except for generalized sparse grids)

# **Description**

In the quadrature and sparse grid cases, growth rates for nested and non-nested rules can be synchronized for consistency. For a non-nested Gauss rule used within a sparse grid, linear one-dimensional growth rules of  $m =$ 2*l* + 1 are used to enforce odd quadrature orders, where l is the grid level and m is the number of points in the rule. The precision of this Gauss rule is then  $i = 2m - 1 = 4l + 1$ . For nested rules, order growth with level is typically exponential; however, the default behavior is to restrict the number of points to be the lowest order rule that is available that meets the one-dimensional precision requirement implied by either a level l for a sparse grid (  $i = 4l + 1$ ) or an order m for a tensor grid ( $i = 2m - 1$ ). This behavior is known as "restricted growth" or "delayed sequences." To override this default behavior in the case of sparse grids, the unrestricted keyword can be used; it cannot be overridden for tensor grids using nested rules since it also provides a mapping to the available nested rule quadrature orders. An exception to the default usage of restricted growth is the dimension adaptive p\_refinement generalized sparse grid case described previously, since the ability to evolve the index sets of a sparse grid in an unstructured manner eliminates the motivation for restricting the exponential growth of nested rules.

**7.2.68.3.3.29 unrestricted**

- <span id="page-2527-0"></span>• [Keywords Area](#page-236-0)
- [method](#page-282-0)
- bayes calibration
- [wasabi](#page-2495-0)
- [emulator](#page-2499-0)
- [pce](#page-2513-0)
- sparse grid level
- [unrestricted](#page-2527-0)

Overide the default restriction of growth rates for nested and non-nested rules that are by defualt synchronized for consistency.

**Specification**

**Alias:** none

**Argument(s):** none

### **Description**

In the quadrature and sparse grid cases, growth rates for nested and non-nested rules can be synchronized for consistency. For a non-nested Gauss rule used within a sparse grid, linear one-dimensional growth rules of  $m =$  $2l + 1$  are used to enforce odd quadrature orders, where I is the grid level and m is the number of points in the rule. The precision of this Gauss rule is then  $i = 2m - 1 = 4l + 1$ . For nested rules, order growth with level is typically exponential; however, the default behavior is to restrict the number of points to be the lowest order rule that is available that meets the one-dimensional precision requirement implied by either a level l for a sparse grid (  $i = 4l + 1$ ) or an order m for a tensor grid ( $i = 2m - 1$ ). This behavior is known as "restricted growth" or "delayed sequences." To override this default behavior in the case of sparse grids, the unrestricted keyword can be used; it cannot be overridden for tensor grids using nested rules since it also provides a mapping to the available nested rule quadrature orders. An exception to the default usage of restricted growth is the dimension adaptive p\_refinement generalized sparse grid case described previously, since the ability to evolve the index sets of a sparse grid in an unstructured manner eliminates the motivation for restricting the exponential growth of nested rules.

#### **7.2.68.3.3.30 nested**

- <span id="page-2527-1"></span>• [Keywords Area](#page-236-0)
- [method](#page-282-0)
- [bayes\\_calibration](#page-2145-0)
- [wasabi](#page-2495-0)
- [emulator](#page-2499-0)
- [pce](#page-2513-0)
- sparse grid level

### • [nested](#page-2527-1)

Enforce use of nested quadrature rules if available

**Specification**

**Alias:** none

**Argument(s):** none

**Default:** quadrature: non\_nested unless automated refinement; sparse grids: nested

# **Description**

Enforce use of nested quadrature rules if available. For instance if the aleatory variables are Gaussian use the Nested Genz-Keister rule instead of the default non-nested Gauss-Hermite rule variables are

#### **7.2.68.3.3.31 non\_nested**

- <span id="page-2528-0"></span>• [Keywords Area](#page-236-0)
- [method](#page-282-0)
- [bayes\\_calibration](#page-2145-0)
- [wasabi](#page-2495-0)
- [emulator](#page-2499-0)
- [pce](#page-2513-0)
- [sparse\\_grid\\_level](#page-2524-0)
- [non\\_nested](#page-2528-0)

Enforce use of non-nested quadrature rules

**Specification**

**Alias:** none

**Argument(s):** none

### **Description**

Enforce use of non-nested quadrature rules if available. For instance if the aleatory variables are Gaussian use the non-nested Gauss-Hermite rule

**7.2.68.3.3.32 cubature\_integrand**

- <span id="page-2528-1"></span>• [Keywords Area](#page-236-0)
- [method](#page-282-0)
- [bayes\\_calibration](#page-2145-0)
- [wasabi](#page-2495-0)
- [emulator](#page-2499-0)
- [pce](#page-2513-0)
- cubature integrand

Cubature using Stroud rules and their extensions

**Specification**

**Alias:** none **Argument(s):** INTEGER

#### **Description**

Multi-dimensional integration by Stroud cubature rules [\[80\]](#page-4048-0) and extensions [\[94\]](#page-4049-0), as specified with cubature integrand. A total-order expansion is used, where the isotropic order *p* of the expansion is half of the integrand order, rounded down. The total number of terms *N* for an isotropic total-order expansion of order *p* over *n* variables is given by

$$
N = 1 + P = 1 + \sum_{s=1}^{p} \frac{1}{s!} \prod_{r=0}^{s-1} (n+r) = \frac{(n+p)!}{n!p!}
$$

Since the maximum integrand order is currently five for normal and uniform and two for all other types, at most second- and first-order expansions, respectively, will be used. As a result, cubature is primarily useful for global sensitivity analysis, where the Sobol' indices will provide main effects and, at most, two-way interactions. In addition, the random variable set must be independent and identically distributed (*iid*), so the use of askey or wiener transformations may be required to create *iid* variable sets in the transformed space (as well as to allow usage of the higher order cubature rules for normal and uniform). Note that global sensitivity analysis often assumes uniform bounded regions, rather than precise probability distributions, so the *iid* restriction would not be problematic in that case.

<span id="page-2529-0"></span>**7.2.68.3.3.33 expansion\_order**

- [Keywords Area](#page-236-0)
- [method](#page-282-0)
- bayes calibration
- [wasabi](#page-2495-0)
- [emulator](#page-2499-0)
- [pce](#page-2513-0)
- [expansion\\_order](#page-2529-0)

The (initial) order of a polynomial expansion

# **Specification**

**Alias:** none

**Argument(s):** INTEGER

#### **Child Keywords:**

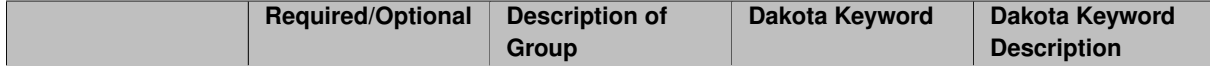

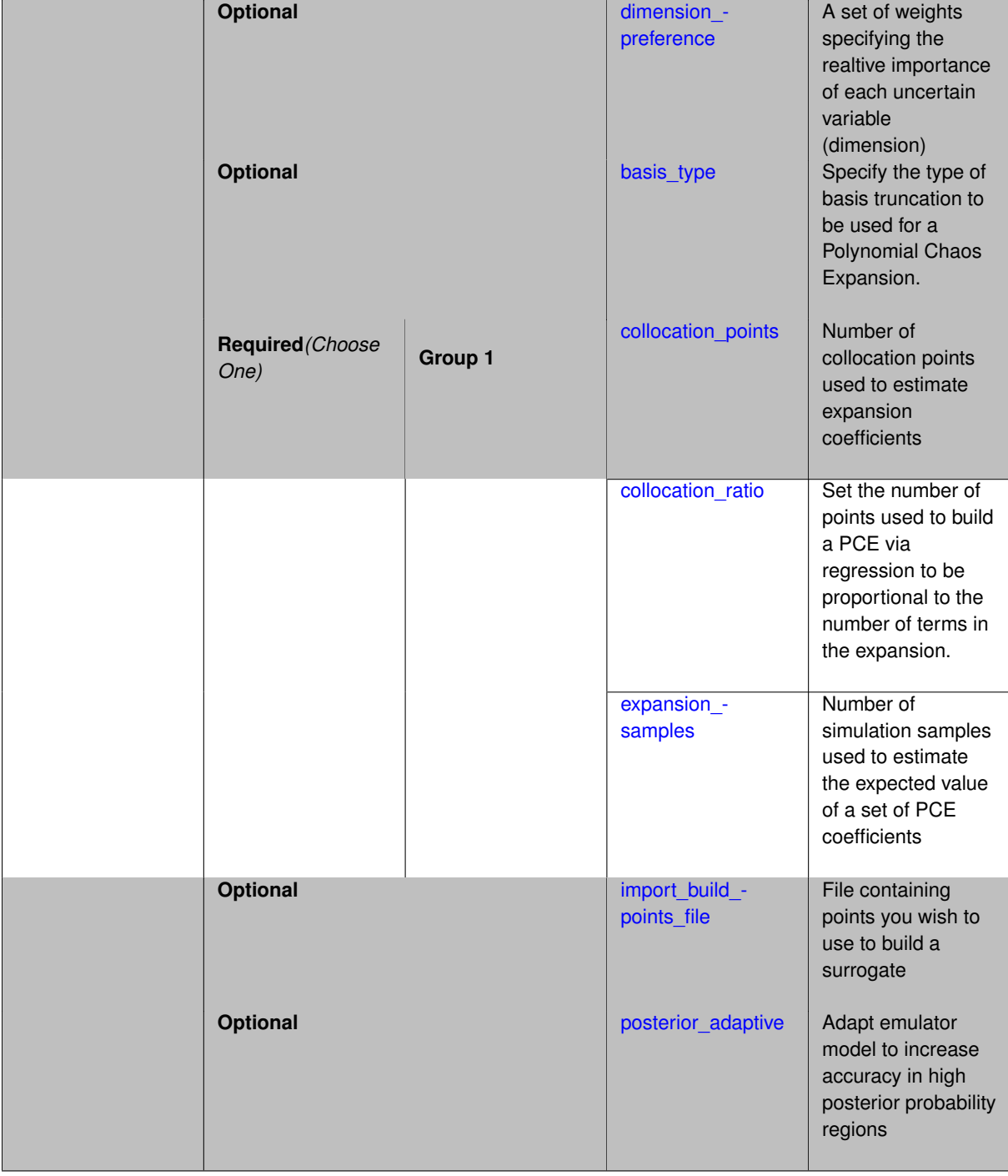

When the expansion\_order for a a polynomial chaos expansion is specified, the coefficients may be computed by integration based on random samples or by regression using either random or sub-sampled tensor product quadrature points.

Multidimensional integration by Latin hypercube sampling (specified with expansion\_samples). In this case, the expansion order *p* cannot be inferred from the numerical integration specification and it is necessary to provide an expansion\_order to specify *p* for a total-order expansion.

Linear regression (specified with either collocation\_points or collocation\_ratio). A total-order expansion is used and must be specified using expansion\_order as described in the previous option. To avoid requiring the user to calculate *N* from *n* and *p*), the collocation\_ratio allows for specification of a constant factor applied to  $N$  (e.g., collocation\_ratio = 2. produces samples =  $2N$ ). In addition, the default linear relationship with *N* can be overridden using a real-valued exponent specified using ratio\_order. In this case, the number of samples becomes *cN<sup>o</sup>* where *c* is the collocation\_ratio and *o* is the ratio\_order. The use\_derivatives flag informs the regression approach to include derivative matching equations (limited to gradients at present) in the least squares solutions, enabling the use of fewer collocation points for a given expansion order and dimension (number of points required becomes  $\frac{cN^o}{n+1}$ ). When admissible, a constrained least squares approach is employed in which response values are first reproduced exactly and error in reproducing response derivatives is minimized. Two collocation grid options are supported: the default is Latin hypercube sampling ("point collocation"), and an alternate approach of "probabilistic collocation" is also available through inclusion of the tensor grid keyword. In this alternate case, the collocation grid is defined using a subset of tensor-product quadrature points: the order of the tensor-product grid is selected as one more than the expansion order in each dimension (to avoid sampling at roots of the basis polynomials) and then the tensor multi-index is uniformly sampled to generate a non-repeated subset of tensor quadrature points.

If collocation points or collocation ratio is specified, the PCE coefficients will be determined by regression. If no regression specification is provided, appropriate defaults are defined. Specifically SVD-based least-squares will be used for solving over-determined systems and under-determined systems will be solved using LASSO. For the situation when the number of function values is smaller than the number of terms in a PCE, but the total number of samples including gradient values is greater than the number of terms, the resulting over-determined system will be solved using equality constrained least squares. Technical information on the various methods listed below can be found in the Linear regression section of the Theory Manual. Some of the regression methods (O-MP, LASSO, and LARS) are able to produce a set of possible PCE coefficient vectors (see the Linear regression section in the Theory Manual). If cross validation is inactive, then only one solution, consistent with the noise\_tolerance, will be returned. If cross validation is active, Dakota will choose between possible coefficient vectors found internally by the regression method across the set of expansion orders (1,...,expansion\_order) and the set of specified noise tolerances and return the one with the lowest cross validation error indicator.

### **7.2.68.3.3.34 dimension\_preference**

- <span id="page-2531-0"></span>• [Keywords Area](#page-236-0)
- [method](#page-282-0)
- bayes calibration
- [wasabi](#page-2495-0)
- [emulator](#page-2499-0)
- [pce](#page-2513-0)
- expansion order
- [dimension\\_preference](#page-2531-0)

A set of weights specifying the realtive importance of each uncertain variable (dimension)

#### **Specification**

**Alias:** none

**Argument(s):** REALLIST

**Default:** isotropic grids

# **Description**

A set of weights specifying the realtive importance of each uncertain variable (dimension). Using this specification leada to anisotropic integrations with differing refinement levels for different random dimensions.

# **See Also**

These keywords may also be of interest:

- [sobol](#page-1178-0)
- [decay](#page-1179-0)

<span id="page-2532-0"></span>**7.2.68.3.3.35 basis\_type**

- [Keywords Area](#page-236-0)
- [method](#page-282-0)
- [bayes\\_calibration](#page-2145-0)
- [wasabi](#page-2495-0)
- [emulator](#page-2499-0)
- [pce](#page-2513-0)
- [expansion\\_order](#page-2529-0)
- [basis\\_type](#page-2532-0)

Specify the type of basis truncation to be used for a Polynomial Chaos Expansion.

## **Specification**

**Alias:** none

**Argument(s):** none

# **Child Keywords:**

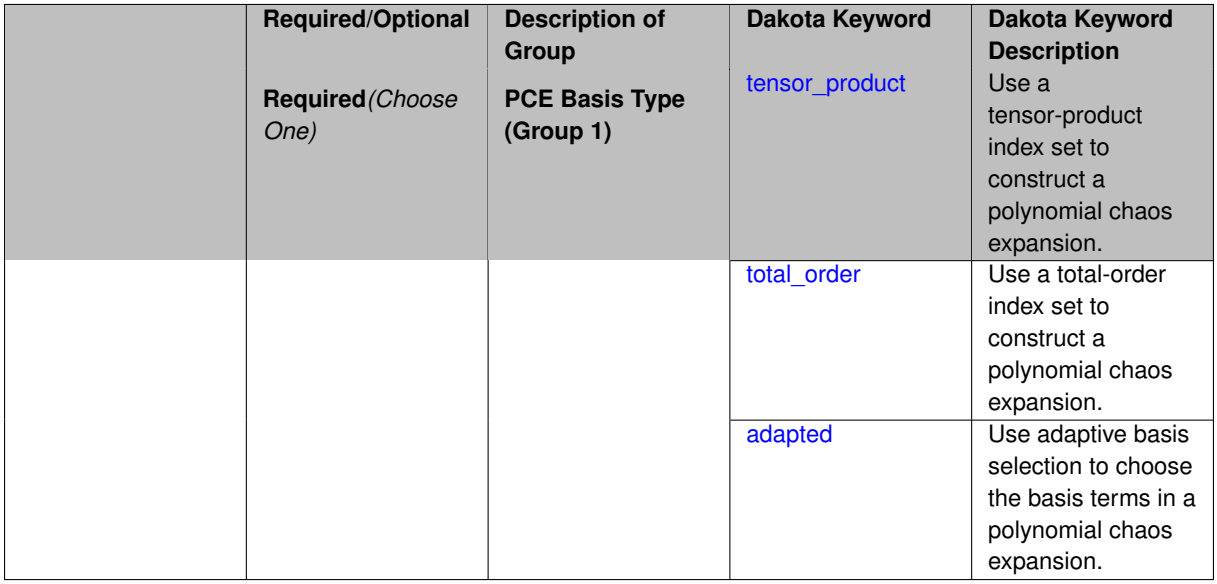

# **Description**

<span id="page-2532-1"></span>Specify the type of basis truncation that determines the terms that are included within a Polynomial Chaos Expansion. Options include tensor-product, total-order, and adapted.

#### **7.2.68.3.3.36 tensor\_product**

- [Keywords Area](#page-236-0)
- [method](#page-282-0)
- [bayes\\_calibration](#page-2145-0)
- [wasabi](#page-2495-0)
- [emulator](#page-2499-0)
- [pce](#page-2513-0)
- expansion order
- [basis\\_type](#page-2532-0)
- [tensor\\_product](#page-2532-1)

Use a tensor-product index set to construct a polynomial chaos expansion.

**Specification**

**Alias:** none

**Argument(s):** none

# **Description**

Use a tensor-product index set to construct a polynomial chaos expansion. That is for a given order *p* keep all terms with *d*-dimensional multi index  $\mathbf{i} = (i_1, \ldots, i_d)$  that satisfies

 $max(i_1,...,i_d) \leq p$ 

# <span id="page-2533-0"></span>**7.2.68.3.3.37 total\_order**

- [Keywords Area](#page-236-0)
- [method](#page-282-0)
- [bayes\\_calibration](#page-2145-0)
- [wasabi](#page-2495-0)
- [emulator](#page-2499-0)
- [pce](#page-2513-0)
- [expansion\\_order](#page-2529-0)
- [basis\\_type](#page-2532-0)
- [total\\_order](#page-2533-0)

Use a total-order index set to construct a polynomial chaos expansion.

**Specification**

**Alias:** none

**Argument(s):** none

Use the traditional total-order index set to construct a polynomial chaos expansion. That is for a given order *p* keep all terms with a *d*-dimensional multi index  $\mathbf{i} = (i_1, \ldots, i_d)$  that satisfies

$$
\sum_{k=1}^d i_k \leq p
$$

#### <span id="page-2534-0"></span>**7.2.68.3.3.38 adapted**

- [Keywords Area](#page-236-0)
- [method](#page-282-0)
- bayes calibration
- [wasabi](#page-2495-0)
- [emulator](#page-2499-0)
- [pce](#page-2513-0)
- expansion order
- basis type
- [adapted](#page-2534-0)

Use adaptive basis selection to choose the basis terms in a polynomial chaos expansion.

**Specification**

**Alias:** none

**Argument(s):** none

## **Child Keywords:**

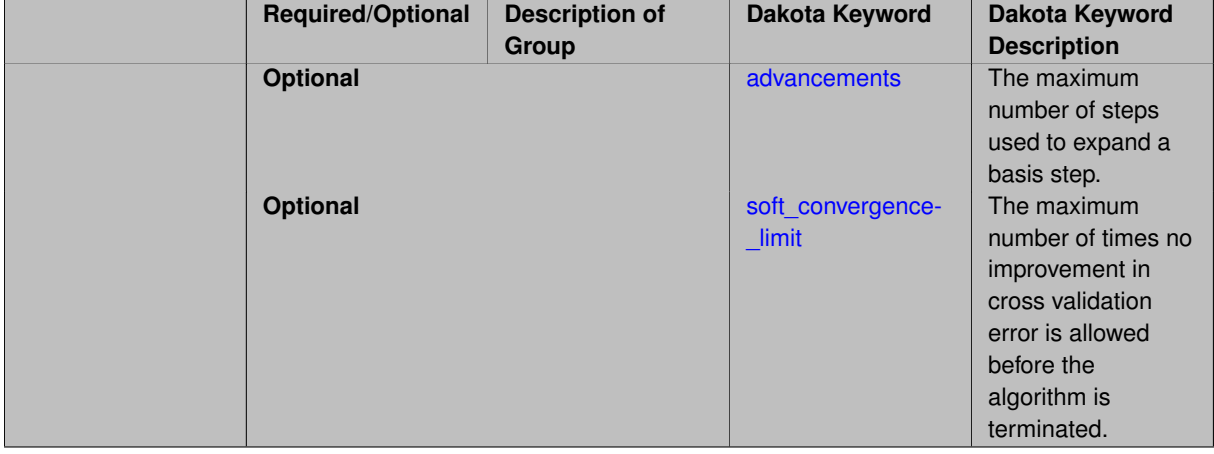

### **Description**

<span id="page-2534-1"></span>Use adaptive basis selection to choose the basis terms in a polynomial chaos expansion. Basis selection uses compressed sensing to identify a initial set of non zero PCE coefficients. Then these non-zero terms are expanded a set number of times (we suggest 3) and compressed sensing is then applied to these three new index sets. Cross valiation is used to choose the best candidate basis. The best basis is then restricted again to the non-zero terms and expanded until no improvement can be gained by adding additional terms.

#### **7.2.68.3.3.39 advancements**

- [Keywords Area](#page-236-0)
- [method](#page-282-0)
- bayes calibration
- [wasabi](#page-2495-0)
- [emulator](#page-2499-0)
- [pce](#page-2513-0)
- [expansion\\_order](#page-2529-0)
- basis type
- [adapted](#page-2534-0)
- [advancements](#page-2534-1)

The maximum number of steps used to expand a basis step.

### **Specification**

**Alias:** none

**Argument(s):** INTEGER

#### **Description**

Use adaptive basis selection to choose the basis terms in a polynomial chaos expansion. Basis selection uses compressed sensing to identify a initial set of non zero PCE coefficients. Then these non-zero terms are expanded a set number of times (we suggest 3) and compressed sensing is then applied to these three new index sets. Cross valiation is used to choose the best candidate basis. The best basis is then restricted again to the non-zero terms and expanded until no improvement can be gained by adding additional terms.

#### **7.2.68.3.3.40 soft\_convergence\_limit**

- <span id="page-2535-0"></span>• [Keywords Area](#page-236-0)
- [method](#page-282-0)
- [bayes\\_calibration](#page-2145-0)
- [wasabi](#page-2495-0)
- [emulator](#page-2499-0)
- [pce](#page-2513-0)
- [expansion\\_order](#page-2529-0)
- [basis\\_type](#page-2532-0)
- [adapted](#page-2534-0)
- soft convergence limit

The maximum number of times no improvement in cross validation error is allowed before the algorithm is terminated.

**Specification**

**Alias:** none

## **Argument(s):** INTEGER

### **Description**

Use adaptive basis selection to choose the basis terms in a polynomial chaos expansion. Basis selection uses compressed sensing to identify a initial set of non zero PCE coefficients. Then these non-zero terms are expanded a set number of times (we suggest 3) and compressed sensing is then applied to these three new index sets. Cross valiation is used to choose the best candidate basis. The best basis is then restricted again to the non-zero terms and expanded until no improvement can be gained by adding additional terms.

**7.2.68.3.3.41 collocation\_points**

- <span id="page-2536-0"></span>• [Keywords Area](#page-236-0)
- [method](#page-282-0)
- bayes calibration
- [wasabi](#page-2495-0)
- [emulator](#page-2499-0)
- [pce](#page-2513-0)
- [expansion\\_order](#page-2529-0)
- [collocation\\_points](#page-2536-0)

Number of collocation points used to estimate expansion coefficients

### **Specification**

### **Alias:** none

**Argument(s):** INTEGER

#### **Child Keywords:**

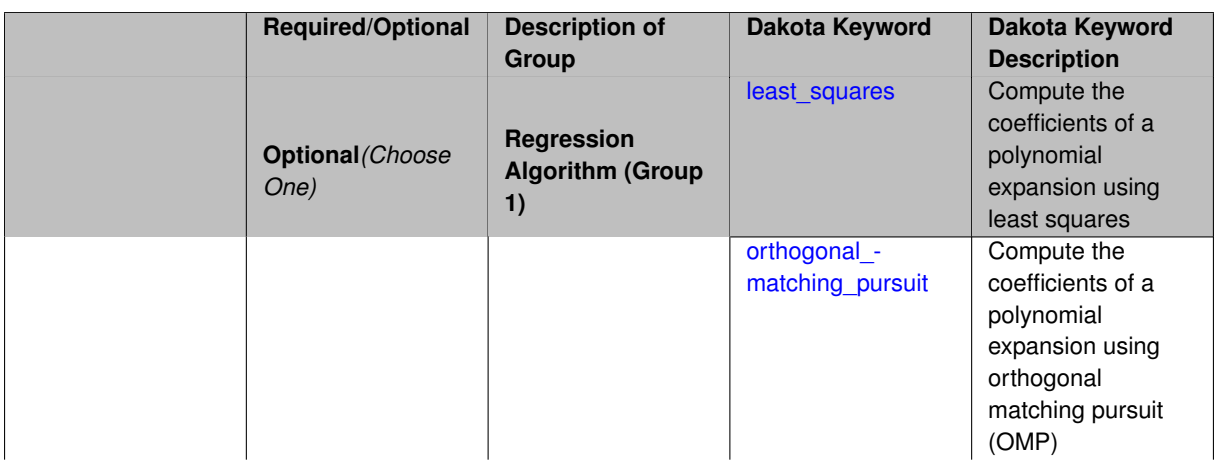

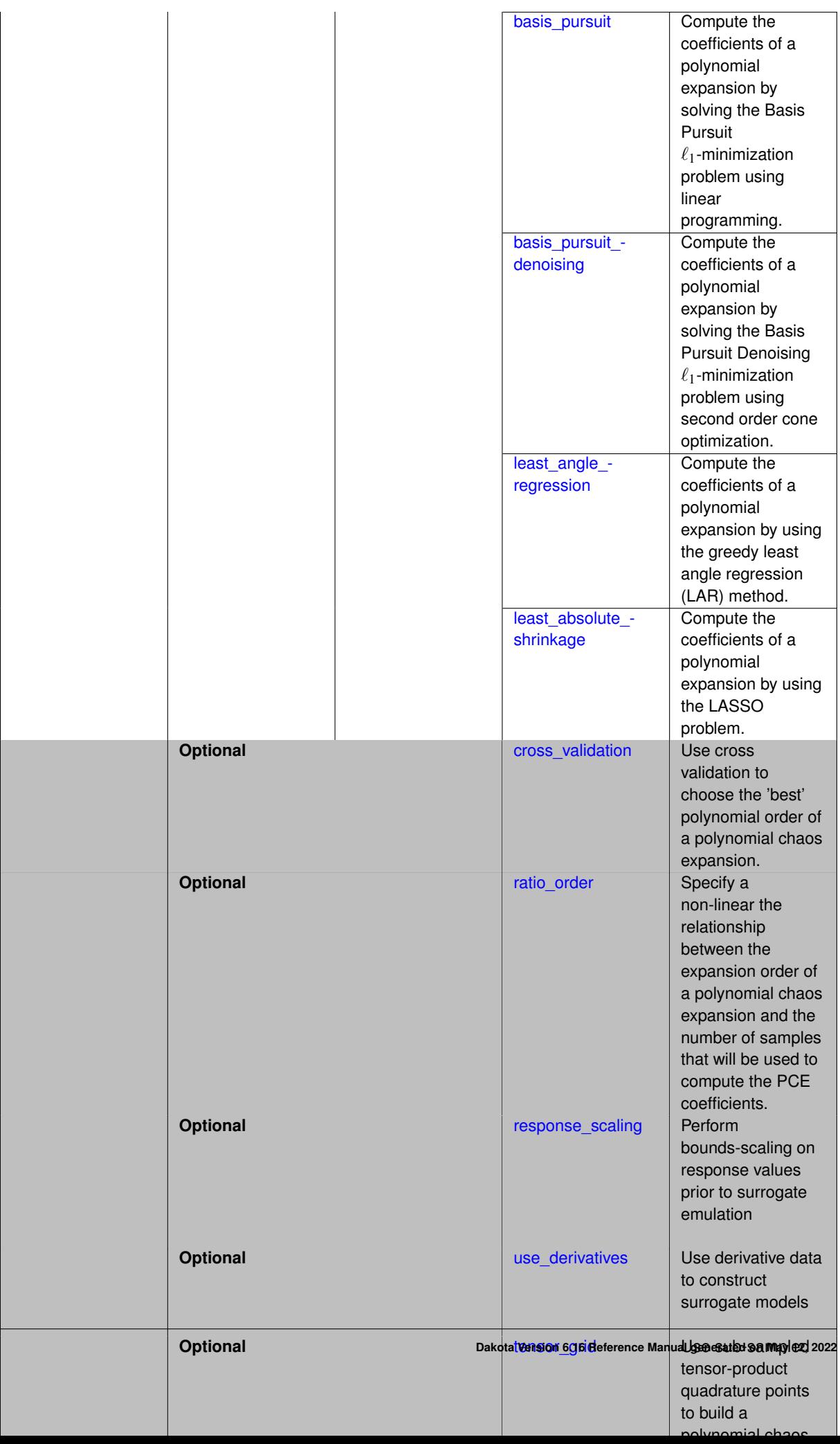

Specify the number of collocation points used to estimate expansion coefficients using regression approaches.

A corresponding sequence specification is documented at, e.g., collocation points sequence and collocation [points\\_sequence](#page-1436-0)

# **See Also**

These keywords may also be of interest:

• [collocation\\_points\\_sequence](#page-1331-0) method-multilevel\_polynomial\_chaos-expansion\_order\_sequence-collocation- \_ratio-collocation\_points\_sequence

## <span id="page-2538-0"></span>**7.2.68.3.3.42 least\_squares**

- [Keywords Area](#page-236-0)
- [method](#page-282-0)
- [bayes\\_calibration](#page-2145-0)
- [wasabi](#page-2495-0)
- [emulator](#page-2499-0)
- [pce](#page-2513-0)
- [expansion\\_order](#page-2529-0)
- [collocation\\_points](#page-2536-0)
- [least\\_squares](#page-2538-0)

Compute the coefficients of a polynomial expansion using least squares

## **Specification**

**Alias:** none

**Argument(s):** none

**Default:** svd

**Child Keywords:**

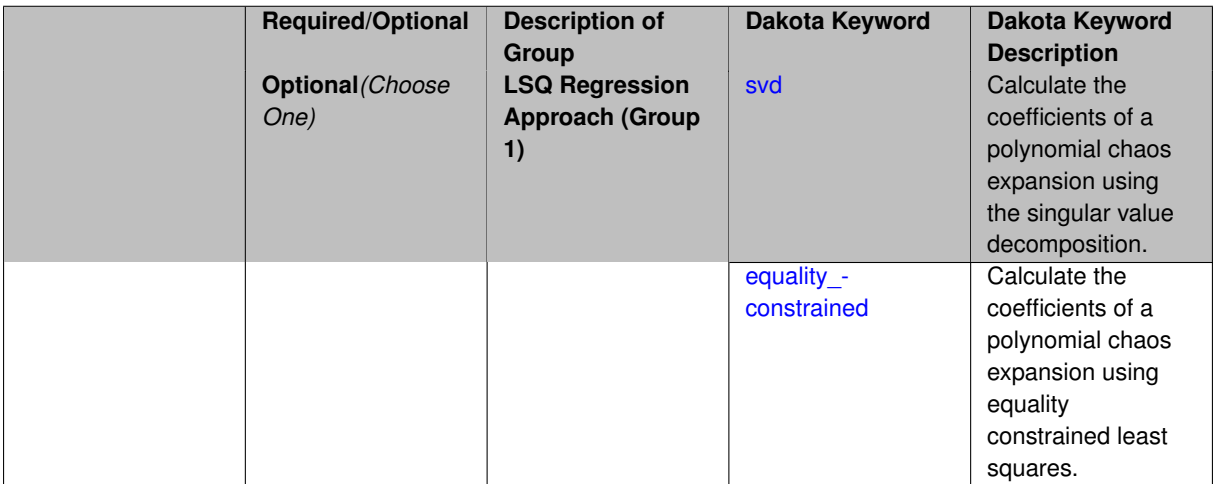

Compute the coefficients of a polynomial expansion using least squares. Specifically SVD-based least-squares will be used for solving over-determined systems. For the situation when the number of function values is smaller than the number of terms in a PCE, but the total number of samples including gradient values is greater than the number of terms, the resulting over-determined system will be solved using equality constrained least squares

**7.2.68.3.3.43 svd**

- <span id="page-2539-0"></span>• [Keywords Area](#page-236-0)
- [method](#page-282-0)
- bayes calibration
- [wasabi](#page-2495-0)
- [emulator](#page-2499-0)
- [pce](#page-2513-0)
- expansion order
- collocation points
- [least\\_squares](#page-2538-0)
- [svd](#page-2539-0)

Calculate the coefficients of a polynomial chaos expansion using the singular value decomposition.

#### **Specification**

**Alias:** none

**Argument(s):** none

#### **Description**

Calculate the coefficients of a polynomial chaos expansion using the singular value decomposition. When the number of model runs exceeds the number of terms in the PCE, the solution returned will be the least-squares solution, otherwise the solution will be the minimum norm solution computed using the pseudo-inverse.

#### **7.2.68.3.3.44 equality\_constrained**

- <span id="page-2539-1"></span>• [Keywords Area](#page-236-0)
- [method](#page-282-0)
- [bayes\\_calibration](#page-2145-0)
- [wasabi](#page-2495-0)
- [emulator](#page-2499-0)
- [pce](#page-2513-0)
- [expansion\\_order](#page-2529-0)
- collocation points
- [least\\_squares](#page-2538-0)
- equality constrained

Calculate the coefficients of a polynomial chaos expansion using equality constrained least squares.

**Specification**

**Alias:** none

**Argument(s):** none

# **Description**

Calculate the coefficients of a polynomial chaos expansion using equality constrained least squares.

**7.2.68.3.3.45 orthogonal\_matching\_pursuit**

- <span id="page-2540-0"></span>• [Keywords Area](#page-236-0)
- [method](#page-282-0)
- [bayes\\_calibration](#page-2145-0)
- [wasabi](#page-2495-0)
- [emulator](#page-2499-0)
- [pce](#page-2513-0)
- expansion order
- collocation points
- [orthogonal\\_matching\\_pursuit](#page-2540-0)

Compute the coefficients of a polynomial expansion using orthogonal matching pursuit (OMP)

## **Specification**

#### **Alias:** omp

**Argument(s):** none

# **Child Keywords:**

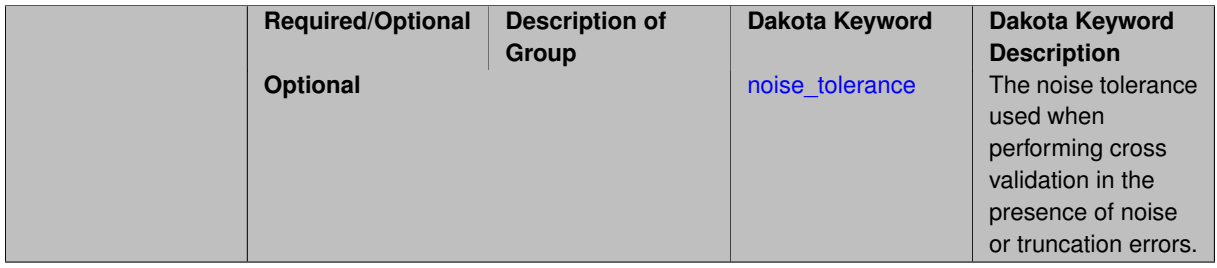

# **Description**

Compute the coefficients of a polynomial expansion using orthogonal matching pursuit (OMP). Orthogonal matching pursuit (OMP) is a greedy algorithm that is usefult when solving underdetermined linear systems.

**7.2.68.3.3.46 noise\_tolerance**

- [Keywords Area](#page-236-0)
- <span id="page-2540-1"></span>• [method](#page-282-0)
- [bayes\\_calibration](#page-2145-0)
- [wasabi](#page-2495-0)
- [emulator](#page-2499-0)
- [pce](#page-2513-0)
- expansion order
- collocation points
- [orthogonal\\_matching\\_pursuit](#page-2540-0)
- noise tolerance

The noise tolerance used when performing cross validation in the presence of noise or truncation errors.

## **Specification**

**Alias:** none

**Argument(s):** REALLIST

**Default:** 1e-3 for BPDN, 0. otherwise (algorithms run until termination)

## **Description**

The noise tolerance used when performing cross validation in the presence of noise or truncation errors.

### **7.2.68.3.3.47 basis\_pursuit**

- <span id="page-2541-0"></span>• [Keywords Area](#page-236-0)
- [method](#page-282-0)
- [bayes\\_calibration](#page-2145-0)
- [wasabi](#page-2495-0)
- [emulator](#page-2499-0)
- [pce](#page-2513-0)
- [expansion\\_order](#page-2529-0)
- collocation points
- [basis\\_pursuit](#page-2541-0)

Compute the coefficients of a polynomial expansion by solving the Basis Pursuit  $\ell_1$ -minimization problem using linear programming.

**Specification**

### **Alias:** bp

**Argument(s):** none

#### **Description**

<span id="page-2541-1"></span>Compute the coefficients of a polynomial expansion by solving the Basis Pursuit  $\ell_1$ -minimization problem using linear programming.

#### **7.2.68.3.3.48 basis\_pursuit\_denoising**

- [Keywords Area](#page-236-0)
- [method](#page-282-0)
- [bayes\\_calibration](#page-2145-0)
- [wasabi](#page-2495-0)
- [emulator](#page-2499-0)
- [pce](#page-2513-0)
- [expansion\\_order](#page-2529-0)
- [collocation\\_points](#page-2536-0)
- [basis\\_pursuit\\_denoising](#page-2541-1)

Compute the coefficients of a polynomial expansion by solving the Basis Pursuit Denoising  $\ell_1$ -minimization problem using second order cone optimization.

# **Specification**

#### **Alias:** bpdn

**Argument(s):** none

# **Child Keywords:**

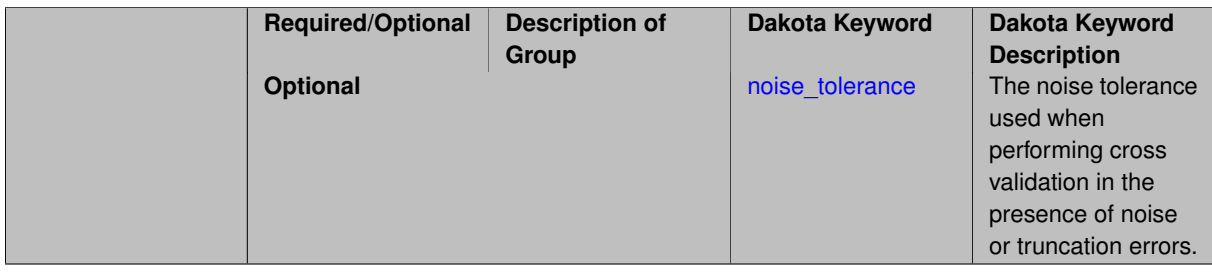

#### **Description**

Compute the coefficients of a polynomial expansion by solving the Basis Pursuit Denoising  $\ell_1$ -minimization problem using second order cone optimization.

**7.2.68.3.3.49 noise\_tolerance**

- <span id="page-2542-0"></span>• [Keywords Area](#page-236-0)
- [method](#page-282-0)
- [bayes\\_calibration](#page-2145-0)
- [wasabi](#page-2495-0)
- [emulator](#page-2499-0)
- [pce](#page-2513-0)
- [expansion\\_order](#page-2529-0)
- [collocation\\_points](#page-2536-0)
- [basis\\_pursuit\\_denoising](#page-2541-1)

• [noise\\_tolerance](#page-2542-0)

The noise tolerance used when performing cross validation in the presence of noise or truncation errors.

**Specification**

**Alias:** none

**Argument(s):** REALLIST

**Default:** 1e-3 for BPDN, 0. otherwise (algorithms run until termination)

# **Description**

The noise tolerance used when performing cross validation in the presence of noise or truncation errors.

**7.2.68.3.3.50 least\_angle\_regression**

- <span id="page-2543-0"></span>• [Keywords Area](#page-236-0)
- [method](#page-282-0)
- [bayes\\_calibration](#page-2145-0)
- [wasabi](#page-2495-0)
- [emulator](#page-2499-0)
- [pce](#page-2513-0)
- [expansion\\_order](#page-2529-0)
- collocation points
- [least\\_angle\\_regression](#page-2543-0)

Compute the coefficients of a polynomial expansion by using the greedy least angle regression (LAR) method.

**Specification**

**Alias:** lars

**Argument(s):** none

**Child Keywords:**

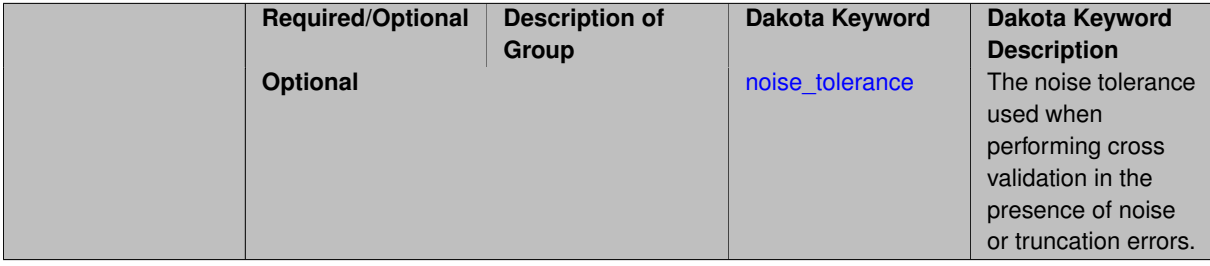

# **Description**

<span id="page-2543-1"></span>Compute the coefficients of a polynomial expansion by using the greedy least angle regression (LAR) method.

#### **7.2.68.3.3.51 noise\_tolerance**

- [Keywords Area](#page-236-0)
- [method](#page-282-0)
- bayes calibration
- [wasabi](#page-2495-0)
- [emulator](#page-2499-0)
- [pce](#page-2513-0)
- [expansion\\_order](#page-2529-0)
- [collocation\\_points](#page-2536-0)
- [least\\_angle\\_regression](#page-2543-0)
- [noise\\_tolerance](#page-2543-1)

The noise tolerance used when performing cross validation in the presence of noise or truncation errors.

## **Specification**

**Alias:** none

**Argument(s):** REALLIST

**Default:** 1e-3 for BPDN, 0. otherwise (algorithms run until termination)

## **Description**

The noise tolerance used when performing cross validation in the presence of noise or truncation errors.

**7.2.68.3.3.52 least\_absolute\_shrinkage**

- <span id="page-2544-0"></span>• [Keywords Area](#page-236-0)
- [method](#page-282-0)
- [bayes\\_calibration](#page-2145-0)
- [wasabi](#page-2495-0)
- [emulator](#page-2499-0)
- [pce](#page-2513-0)
- [expansion\\_order](#page-2529-0)
- collocation points
- [least\\_absolute\\_shrinkage](#page-2544-0)

Compute the coefficients of a polynomial expansion by using the LASSO problem.

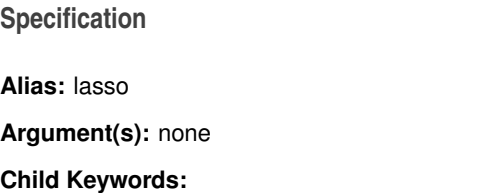

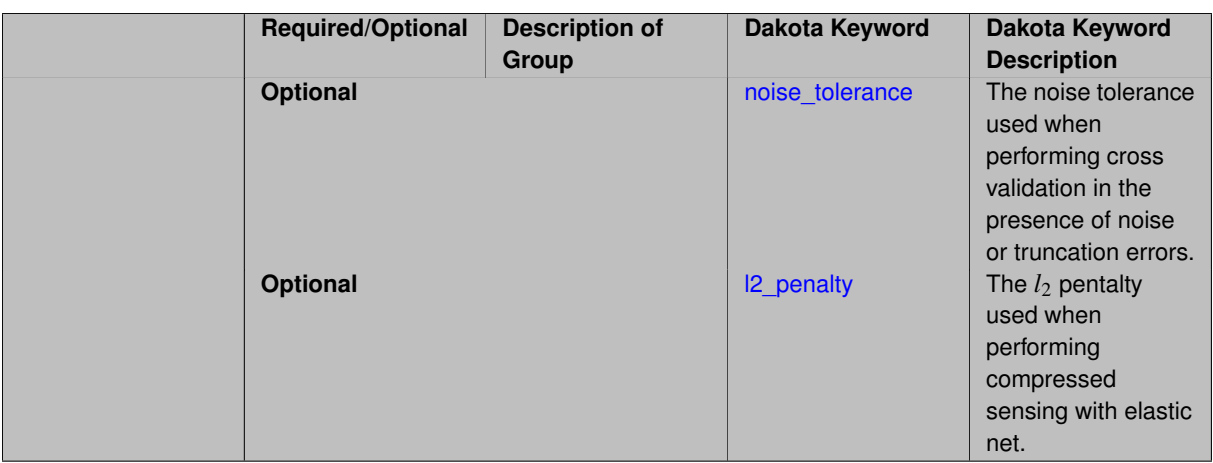

Compute the coefficients of a polynomial expansion by using the LASSO problem.

**7.2.68.3.3.53 noise\_tolerance**

- <span id="page-2545-0"></span>• [Keywords Area](#page-236-0)
- [method](#page-282-0)
- bayes calibration
- [wasabi](#page-2495-0)
- [emulator](#page-2499-0)
- [pce](#page-2513-0)
- [expansion\\_order](#page-2529-0)
- [collocation\\_points](#page-2536-0)
- [least\\_absolute\\_shrinkage](#page-2544-0)
- noise tolerance

The noise tolerance used when performing cross validation in the presence of noise or truncation errors.

# **Specification**

**Alias:** none **Argument(s):** REALLIST **Default:** 1e-3 for BPDN, 0. otherwise (algorithms run until termination)

# **Description**

<span id="page-2545-1"></span>The noise tolerance used when performing cross validation in the presence of noise or truncation errors.

#### **7.2.68.3.3.54 l2\_penalty**

- [Keywords Area](#page-236-0)
- [method](#page-282-0)
- [bayes\\_calibration](#page-2145-0)
- [wasabi](#page-2495-0)
- [emulator](#page-2499-0)
- [pce](#page-2513-0)
- [expansion\\_order](#page-2529-0)
- [collocation\\_points](#page-2536-0)
- [least\\_absolute\\_shrinkage](#page-2544-0)
- [l2\\_penalty](#page-2545-1)

The *l*<sup>2</sup> pentalty used when performing compressed sensing with elastic net.

**Specification**

**Alias:** none **Argument(s):** REAL **Default:** 0. (reverts to standard LASSO formulation)

## **Description**

The  $l_2$  pentalty used when performing compressed sensing with elastic net.

**7.2.68.3.3.55 cross\_validation**

- <span id="page-2546-0"></span>• [Keywords Area](#page-236-0)
- [method](#page-282-0)
- [bayes\\_calibration](#page-2145-0)
- [wasabi](#page-2495-0)
- [emulator](#page-2499-0)
- [pce](#page-2513-0)
- [expansion\\_order](#page-2529-0)
- collocation points
- [cross\\_validation](#page-2546-0)

Use cross validation to choose the 'best' polynomial order of a polynomial chaos expansion.

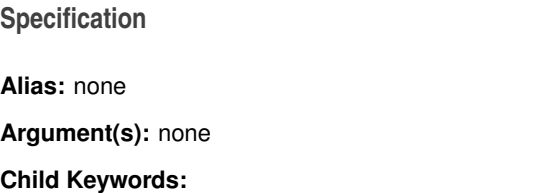

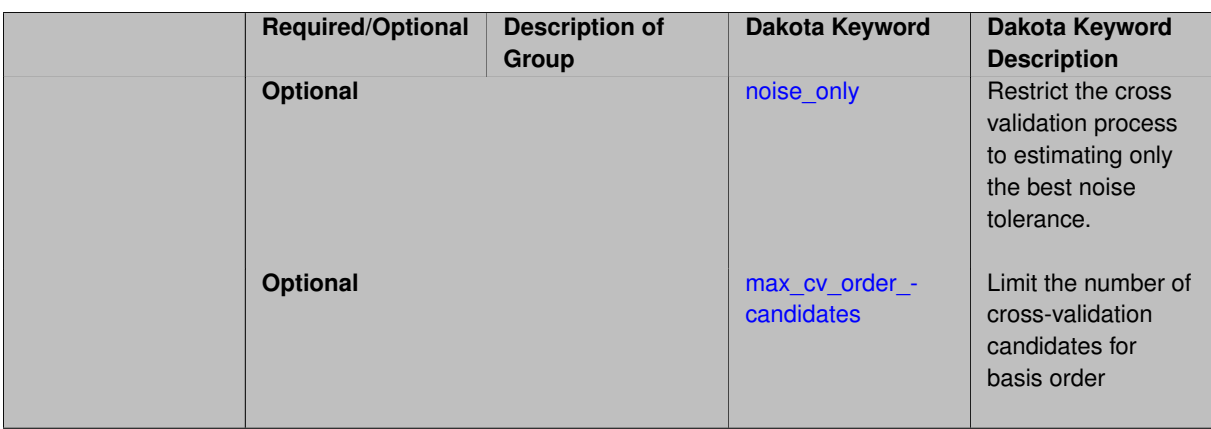

Use cross validation to choose the 'best' polynomial degree of a polynomial chaos expansion. 10 fold cross validation is used to estimate the cross validation error of a total-order polynomial expansion for orders 1 through to order. The order chosen is the one that produces the lowest cross validation error. If there are not enough points to perform 10 fold cross validation then one-at-a-time cross validation will be performed.

**7.2.68.3.3.56 noise\_only**

- <span id="page-2547-0"></span>• [Keywords Area](#page-236-0)
- [method](#page-282-0)
- bayes calibration
- [wasabi](#page-2495-0)
- [emulator](#page-2499-0)
- [pce](#page-2513-0)
- [expansion\\_order](#page-2529-0)
- collocation points
- [cross\\_validation](#page-2546-0)
- [noise\\_only](#page-2547-0)

Restrict the cross validation process to estimating only the best noise tolerance.

**Specification**

**Alias:** none

**Argument(s):** none

**Default:** false

### **Description**

By default, cross validation estimates both the best noise tolerance and the best candidate basis order. For reasons of reducing computational cost by reducing the number of candidate solves, the user may wish to restrict this process to estimating only the best noise tolerance.

<span id="page-2547-1"></span>Generally speaking, computing the best noise tolerance through cross validation mitigates issues with over-fitting the data. Computing the best candidate basis order can also mitigate overfitting, while also controlling levels of mutual coherence resulting from high-order Vandermonde-like matrix systems.

**7.2.68.3.3.57 max\_cv\_order\_candidates**

- [Keywords Area](#page-236-0)
- [method](#page-282-0)
- [bayes\\_calibration](#page-2145-0)
- [wasabi](#page-2495-0)
- [emulator](#page-2499-0)
- [pce](#page-2513-0)
- [expansion\\_order](#page-2529-0)
- [collocation\\_points](#page-2536-0)
- [cross\\_validation](#page-2546-0)
- max cv order candidates

Limit the number of cross-validation candidates for basis order

**Specification**

**Alias:** none

**Argument(s):** INTEGER

**Default:** ushort max

#### **Description**

When generating refinement candidates by advancing the upper bound used for a cross-validation range, the number of cross-validation can eventually become excessive and hamper algorithm progress. This control limits the maximum number of candidates, which when active, will increase the lower bound for this range as the upper bound is advanced.

### **See Also**

These keywords may also be of interest:

- [increment\\_max\\_order](#page-939-0)
- [increment\\_max\\_rank\\_order](#page-940-0)
- polynomial chaos
- [multifidelity\\_polynomial\\_chaos](#page-1296-0)
- function train
- <span id="page-2548-0"></span>• [multifidelity\\_function\\_train](#page-1007-0)

#### **7.2.68.3.3.58 ratio\_order**

- [Keywords Area](#page-236-0)
- [method](#page-282-0)
- [bayes\\_calibration](#page-2145-0)
- [wasabi](#page-2495-0)
- [emulator](#page-2499-0)
- [pce](#page-2513-0)
- expansion order
- [collocation\\_points](#page-2536-0)
- [ratio\\_order](#page-2548-0)

Specify a non-linear the relationship between the expansion order of a polynomial chaos expansion and the number of samples that will be used to compute the PCE coefficients.

**Specification**

**Alias:** none

**Argument(s):** REAL

**Default:** 1.

### **Description**

When using regression type methods (specified with either collocation points or collocation ratio), a total-order expansion can be specified using expansion order. To avoid requiring the user to calculate N from n and p), the collocation ratio allows for specification of a constant factor applied to N (e.g., collocation ratio = 2. produces samples = 2N). In addition, the default linear relationship with N can be overridden using a real-valued exponent specified using ratio\_order. In this case, the number of samples becomes \$cN^o\$ where \$c\$ is the collocation\_ratio and \$o\$ is the ratio\_order.

**7.2.68.3.3.59 response\_scaling**

- <span id="page-2549-0"></span>• [Keywords Area](#page-236-0)
- [method](#page-282-0)
- bayes calibration
- [wasabi](#page-2495-0)
- [emulator](#page-2499-0)
- [pce](#page-2513-0)
- expansion order
- [collocation\\_points](#page-2536-0)
- [response\\_scaling](#page-2549-0)

Perform bounds-scaling on response values prior to surrogate emulation

**Specification**

**Alias:** none

**Argument(s):** none

**Default:** use original data

# **Description**

Particularly in multifidelity methods based on regression solutions at each level of a model hierarchy, scaling can be an issue since the magnitude of discrepancy data may decay rapidly and regression solvers may employ absolute tolerances in places.

By activating response scaling, the set of response data used for each recovery is scaled to [0,1] based on the minimum value and range of the data set. This prevents loss of accuracy due to imbalances in scale across model levels.

# **See Also**

These keywords may also be of interest:

- [multifidelity\\_polynomial\\_chaos](#page-1296-0)
- multifidelity function train

### <span id="page-2550-0"></span>**7.2.68.3.3.60 use\_derivatives**

- [Keywords Area](#page-236-0)
- [method](#page-282-0)
- [bayes\\_calibration](#page-2145-0)
- [wasabi](#page-2495-0)
- [emulator](#page-2499-0)
- [pce](#page-2513-0)
- [expansion\\_order](#page-2529-0)
- collocation points
- [use\\_derivatives](#page-2550-0)

Use derivative data to construct surrogate models

**Specification**

**Alias:** none

**Argument(s):** none

**Default:** use function values only

# **Description**

The use\_derivatives flag specifies that any available derivative information should be used in global approximation builds, for those global surrogate types that support it (currently, polynomial regression and the Surfpack Gaussian process).

<span id="page-2550-1"></span>However, it's use with Surfpack Gaussian process is not recommended.

### **7.2.68.3.3.61 tensor\_grid**

- [Keywords Area](#page-236-0)
- [method](#page-282-0)
- [bayes\\_calibration](#page-2145-0)
- [wasabi](#page-2495-0)
- [emulator](#page-2499-0)
- [pce](#page-2513-0)
- expansion order
- collocation points
- [tensor\\_grid](#page-2550-1)

Use sub-sampled tensor-product quadrature points to build a polynomial chaos expansion.

#### **Specification**

**Alias:** none

**Argument(s):** none

**Default:** regression with LHS sample set (point collocation)

#### **Description**

Tthe collocation grid is defined using a subset of tensor-product quadrature points: the order of the tensor-product grid is selected as one more than the expansion order in each dimension (to avoid sampling at roots of the basis polynomials) and then the tensor multi-index is uniformly sampled to generate a non-repeated subset of tensor quadrature points.

**7.2.68.3.3.62 reuse\_points**

- <span id="page-2551-0"></span>• [Keywords Area](#page-236-0)
- [method](#page-282-0)
- bayes calibration
- [wasabi](#page-2495-0)
- [emulator](#page-2499-0)
- [pce](#page-2513-0)
- [expansion\\_order](#page-2529-0)
- collocation points
- reuse points

This describes the behavior of reuse of points in constructing polynomial chaos expansion models.

**Specification**

**Alias:** reuse\_samples

### **Argument(s):** none

**Default:** no sample reuse in coefficient estimation

# **Description**

The reuse\_points option controls the reuse behavior of points for various types of polynomial chaos expansions, including: collocation\_points, collocation\_ratio, expansion\_samples, or orthogonal\_least\_interpolation. If any of these approaches are specified to create a set of points for the polynomial chaos expansion, one can specify reuse\_points so that any points that have been previously generated (for example, from the import\_points file) can be reused.

## **7.2.68.3.3.63 max\_solver\_iterations**

- <span id="page-2552-1"></span>• [Keywords Area](#page-236-0)
- [method](#page-282-0)
- bayes calibration
- [wasabi](#page-2495-0)
- [emulator](#page-2499-0)
- [pce](#page-2513-0)
- expansion order
- [collocation\\_points](#page-2536-0)
- [max\\_solver\\_iterations](#page-2552-1)

Maximum iterations in determining polynomial coefficients

# **Specification**

**Alias:** none

**Argument(s):** INTEGER

**Default:** 100

# **Description**

When using an iterative polynomial coefficient estimation approach, e.g., cross-validation-based solvers, limits the maximum iterations in the coefficient solver.

**7.2.68.3.3.64 collocation\_ratio**

- <span id="page-2552-0"></span>• [Keywords Area](#page-236-0)
- [method](#page-282-0)
- bayes calibration
- [wasabi](#page-2495-0)
- [emulator](#page-2499-0)
- [pce](#page-2513-0)
- [expansion\\_order](#page-2529-0)
- collocation ratio

Set the number of points used to build a PCE via regression to be proportional to the number of terms in the expansion.

# **Specification**

# **Alias:** none

# **Argument(s):** REAL

# **Child Keywords:**

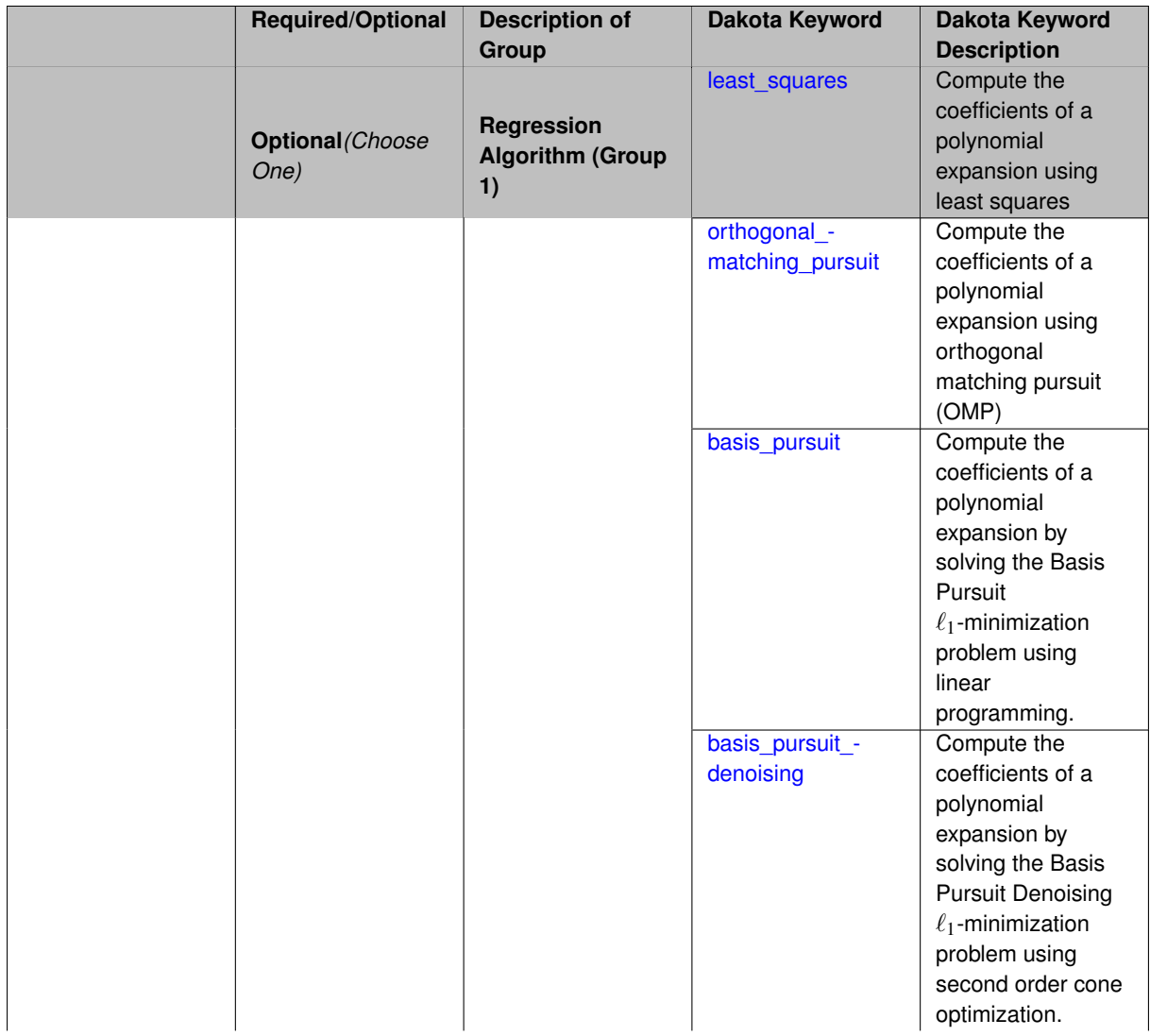

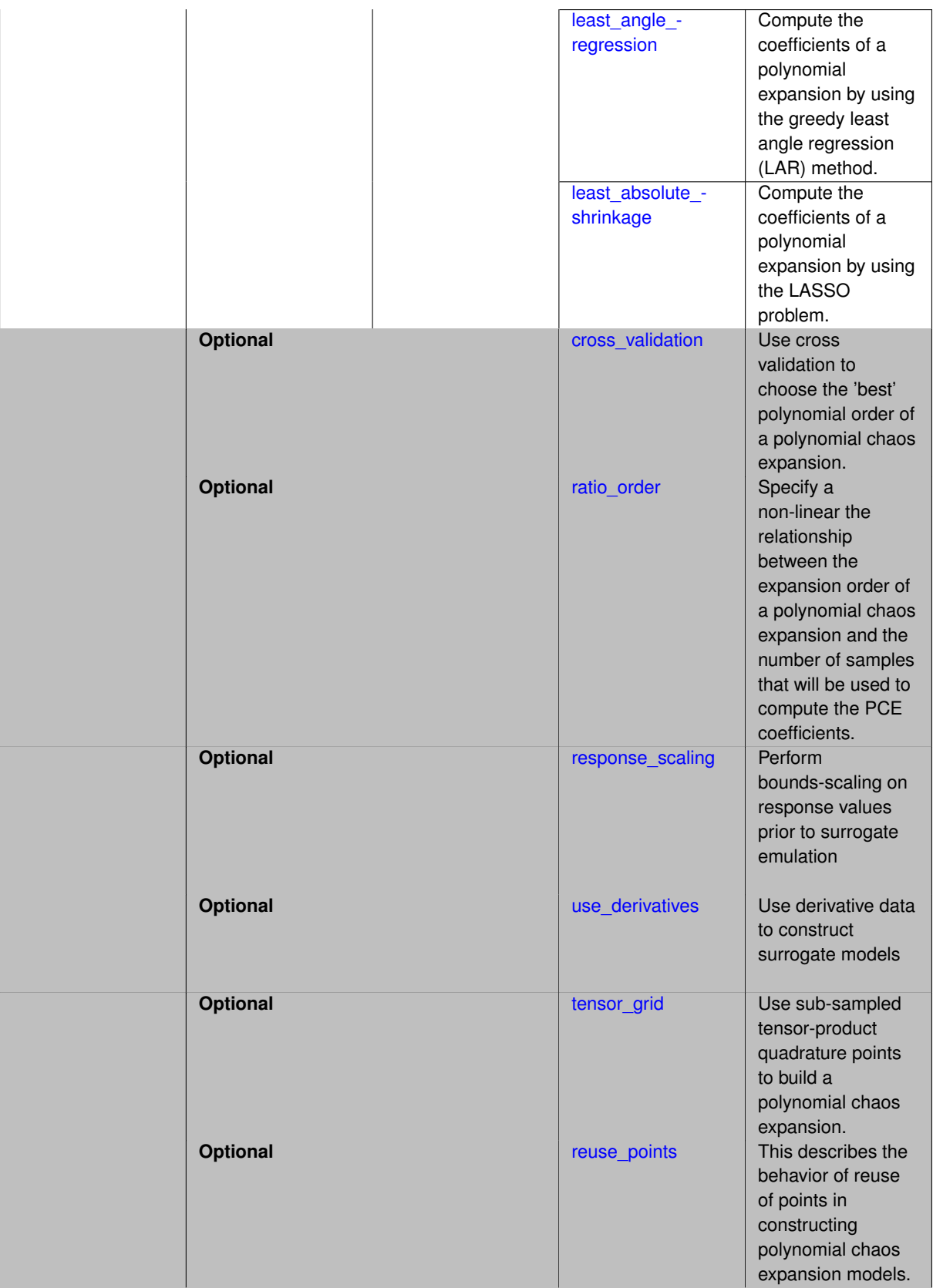

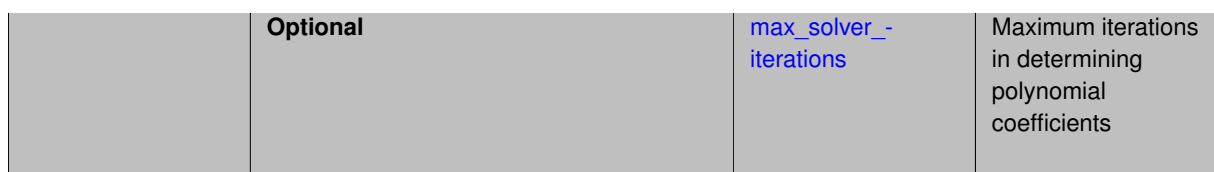

Set the number of points used to build a PCE via regression to be proportional to the number of terms in the expansion. To avoid requiring the user to calculate N from n and p, the collocation\_ratio allows for specification of a constant factor applied to N (e.g., collocation\_ratio = 2. produces samples =  $2N$ ). In addition, the default linear relationship with N can be overridden using a real-valued exponent specified using ratio\_order. In this case, the number of samples becomes  $cN<sup>o</sup>$  where  $c$  is the collocation\_ratio and  $o$  is the ratio\_order. The use\_derivatives flag informs the regression approach to include derivative matching equations (limited to gradients at present) in the least squares solutions, enabling the use of fewer collocation points for a given expansion order and dimension (number of points required becomes  $\frac{cN^o}{n+1}$ ).

**7.2.68.3.3.65 least\_squares**

- <span id="page-2555-0"></span>• [Keywords Area](#page-236-0)
- [method](#page-282-0)
- bayes calibration
- [wasabi](#page-2495-0)
- [emulator](#page-2499-0)
- [pce](#page-2513-0)
- expansion order
- collocation ratio
- [least\\_squares](#page-2555-0)

Compute the coefficients of a polynomial expansion using least squares

**Specification**

**Alias:** none

**Argument(s):** none

**Default:** svd

**Child Keywords:**

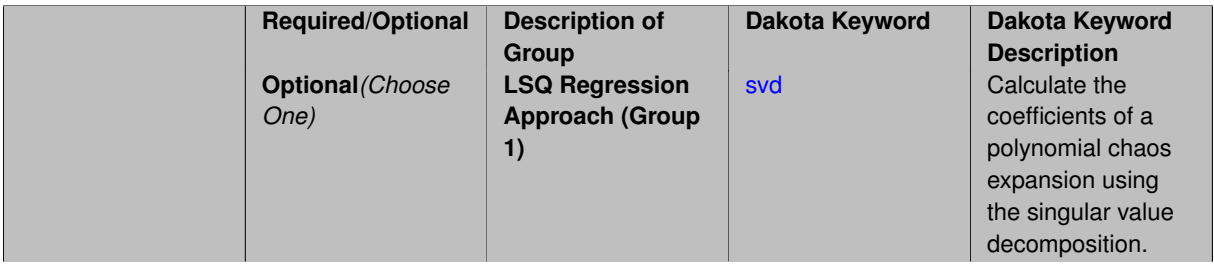
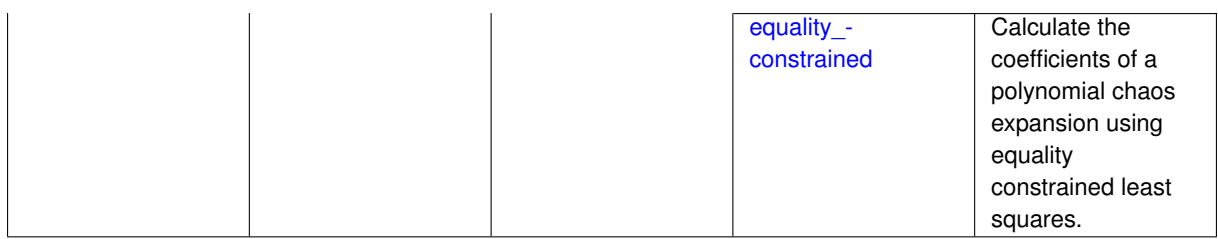

## **Description**

Compute the coefficients of a polynomial expansion using least squares. Specifically SVD-based least-squares will be used for solving over-determined systems. For the situation when the number of function values is smaller than the number of terms in a PCE, but the total number of samples including gradient values is greater than the number of terms, the resulting over-determined system will be solved using equality constrained least squares

**7.2.68.3.3.66 svd**

- <span id="page-2556-1"></span>• [Keywords Area](#page-236-0)
- [method](#page-282-0)
- bayes calibration
- [wasabi](#page-2495-0)
- [emulator](#page-2499-0)
- [pce](#page-2513-0)
- [expansion\\_order](#page-2529-0)
- [collocation\\_ratio](#page-2552-0)
- least squares
- [svd](#page-2556-1)

Calculate the coefficients of a polynomial chaos expansion using the singular value decomposition.

**Specification**

**Alias:** none

**Argument(s):** none

**Description**

Calculate the coefficients of a polynomial chaos expansion using the singular value decomposition. When the number of model runs exceeds the number of terms in the PCE, the solution returned will be the least-squares solution, otherwise the solution will be the minimum norm solution computed using the pseudo-inverse.

**7.2.68.3.3.67 equality\_constrained**

- <span id="page-2556-0"></span>• [Keywords Area](#page-236-0)
- [method](#page-282-0)
- [bayes\\_calibration](#page-2145-0)
- [wasabi](#page-2495-0)
- [emulator](#page-2499-0)
- [pce](#page-2513-0)
- expansion order
- [collocation\\_ratio](#page-2552-0)
- [least\\_squares](#page-2555-0)
- [equality\\_constrained](#page-2556-0)

Calculate the coefficients of a polynomial chaos expansion using equality constrained least squares.

# **Specification**

**Alias:** none

**Argument(s):** none

# **Description**

<span id="page-2557-0"></span>Calculate the coefficients of a polynomial chaos expansion using equality constrained least squares.

- **7.2.68.3.3.68 orthogonal\_matching\_pursuit**
	- [Keywords Area](#page-236-0)
	- [method](#page-282-0)
	- [bayes\\_calibration](#page-2145-0)
	- [wasabi](#page-2495-0)
	- [emulator](#page-2499-0)
	- [pce](#page-2513-0)
	- [expansion\\_order](#page-2529-0)
	- [collocation\\_ratio](#page-2552-0)
	- [orthogonal\\_matching\\_pursuit](#page-2557-0)

Compute the coefficients of a polynomial expansion using orthogonal matching pursuit (OMP)

# **Specification**

**Alias:** omp

**Argument(s):** none

# **Child Keywords:**

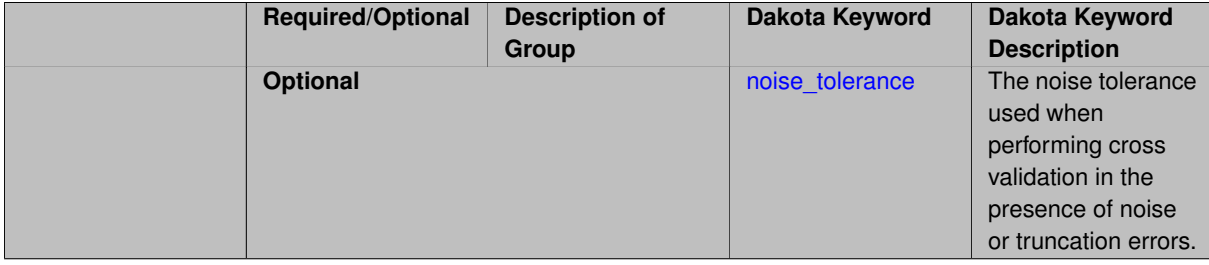

# **Description**

Compute the coefficients of a polynomial expansion using orthogonal matching pursuit (OMP). Orthogonal matching pursuit (OMP) is a greedy algorithm that is usefult when solving underdetermined linear systems.

**7.2.68.3.3.69 noise\_tolerance**

- <span id="page-2558-0"></span>• [Keywords Area](#page-236-0)
- [method](#page-282-0)
- [bayes\\_calibration](#page-2145-0)
- [wasabi](#page-2495-0)
- [emulator](#page-2499-0)
- [pce](#page-2513-0)
- expansion order
- collocation ratio
- [orthogonal\\_matching\\_pursuit](#page-2557-0)
- [noise\\_tolerance](#page-2558-0)

The noise tolerance used when performing cross validation in the presence of noise or truncation errors.

# **Specification**

**Alias:** none

#### **Argument(s):** REALLIST

**Default:** 1e-3 for BPDN, 0. otherwise (algorithms run until termination)

# **Description**

The noise tolerance used when performing cross validation in the presence of noise or truncation errors.

#### **7.2.68.3.3.70 basis\_pursuit**

- <span id="page-2558-1"></span>• [Keywords Area](#page-236-0)
- [method](#page-282-0)
- [bayes\\_calibration](#page-2145-0)
- [wasabi](#page-2495-0)
- [emulator](#page-2499-0)
- [pce](#page-2513-0)
- [expansion\\_order](#page-2529-0)
- [collocation\\_ratio](#page-2552-0)
- [basis\\_pursuit](#page-2558-1)

Compute the coefficients of a polynomial expansion by solving the Basis Pursuit  $\ell_1$ -minimization problem using linear programming.

**Alias:** bp

**Argument(s):** none

# **Description**

Compute the coefficients of a polynomial expansion by solving the Basis Pursuit  $\ell_1$ -minimization problem using linear programming.

**7.2.68.3.3.71 basis\_pursuit\_denoising**

- <span id="page-2559-0"></span>• [Keywords Area](#page-236-0)
- [method](#page-282-0)
- bayes calibration
- [wasabi](#page-2495-0)
- [emulator](#page-2499-0)
- [pce](#page-2513-0)
- [expansion\\_order](#page-2529-0)
- [collocation\\_ratio](#page-2552-0)
- [basis\\_pursuit\\_denoising](#page-2559-0)

Compute the coefficients of a polynomial expansion by solving the Basis Pursuit Denoising  $\ell_1$ -minimization problem using second order cone optimization.

**Specification**

**Alias:** bpdn

**Argument(s):** none

# **Child Keywords:**

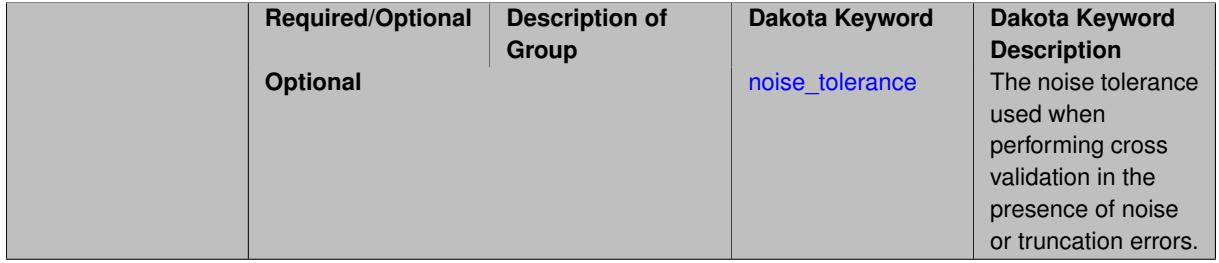

# **Description**

<span id="page-2559-1"></span>Compute the coefficients of a polynomial expansion by solving the Basis Pursuit Denoising  $\ell_1$ -minimization problem using second order cone optimization.

- [Keywords Area](#page-236-0)
- [method](#page-282-0)
- bayes calibration
- [wasabi](#page-2495-0)
- [emulator](#page-2499-0)
- [pce](#page-2513-0)
- [expansion\\_order](#page-2529-0)
- [collocation\\_ratio](#page-2552-0)
- [basis\\_pursuit\\_denoising](#page-2559-0)
- [noise\\_tolerance](#page-2559-1)

The noise tolerance used when performing cross validation in the presence of noise or truncation errors.

# **Specification**

**Alias:** none

**Argument(s):** REALLIST

**Default:** 1e-3 for BPDN, 0. otherwise (algorithms run until termination)

# **Description**

The noise tolerance used when performing cross validation in the presence of noise or truncation errors.

**7.2.68.3.3.73 least\_angle\_regression**

- <span id="page-2560-0"></span>• [Keywords Area](#page-236-0)
- [method](#page-282-0)
- [bayes\\_calibration](#page-2145-0)
- [wasabi](#page-2495-0)
- [emulator](#page-2499-0)
- [pce](#page-2513-0)
- [expansion\\_order](#page-2529-0)
- collocation ratio
- [least\\_angle\\_regression](#page-2560-0)

Compute the coefficients of a polynomial expansion by using the greedy least angle regression (LAR) method.

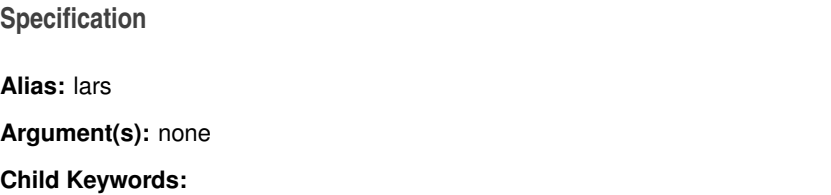

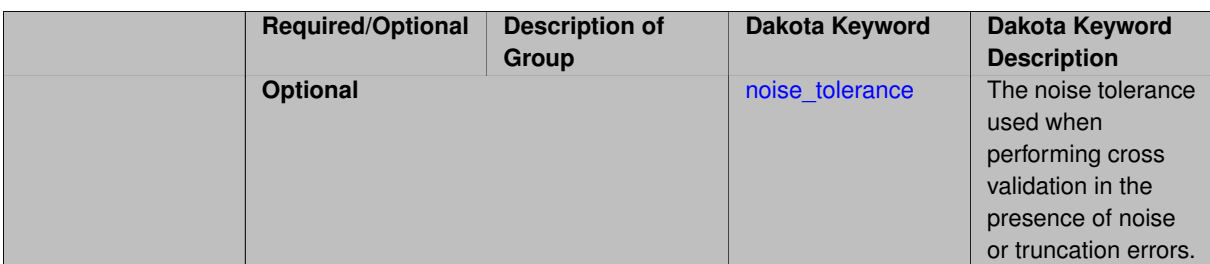

# **Description**

Compute the coefficients of a polynomial expansion by using the greedy least angle regression (LAR) method.

**7.2.68.3.3.74 noise\_tolerance**

- <span id="page-2561-0"></span>• [Keywords Area](#page-236-0)
- [method](#page-282-0)
- bayes calibration
- [wasabi](#page-2495-0)
- [emulator](#page-2499-0)
- [pce](#page-2513-0)
- [expansion\\_order](#page-2529-0)
- [collocation\\_ratio](#page-2552-0)
- [least\\_angle\\_regression](#page-2560-0)
- [noise\\_tolerance](#page-2561-0)

The noise tolerance used when performing cross validation in the presence of noise or truncation errors.

# **Specification**

**Alias:** none

**Argument(s):** REALLIST

**Default:** 1e-3 for BPDN, 0. otherwise (algorithms run until termination)

# **Description**

The noise tolerance used when performing cross validation in the presence of noise or truncation errors.

**7.2.68.3.3.75 least\_absolute\_shrinkage**

- <span id="page-2561-1"></span>• [Keywords Area](#page-236-0)
- [method](#page-282-0)
- [bayes\\_calibration](#page-2145-0)
- [wasabi](#page-2495-0)
- [emulator](#page-2499-0)
- [pce](#page-2513-0)
- [expansion\\_order](#page-2529-0)
- collocation ratio
- [least\\_absolute\\_shrinkage](#page-2561-1)

Compute the coefficients of a polynomial expansion by using the LASSO problem.

# **Specification**

# **Alias:** lasso

# **Argument(s):** none

#### **Child Keywords:**

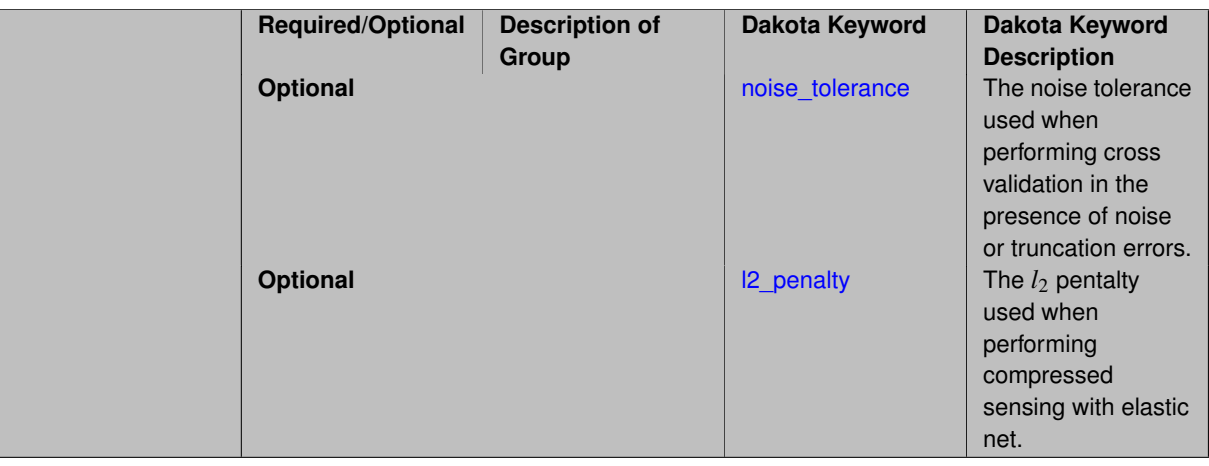

# **Description**

Compute the coefficients of a polynomial expansion by using the LASSO problem.

**7.2.68.3.3.76 noise\_tolerance**

- <span id="page-2562-0"></span>• [Keywords Area](#page-236-0)
- [method](#page-282-0)
- [bayes\\_calibration](#page-2145-0)
- [wasabi](#page-2495-0)
- [emulator](#page-2499-0)
- [pce](#page-2513-0)
- [expansion\\_order](#page-2529-0)
- [collocation\\_ratio](#page-2552-0)
- [least\\_absolute\\_shrinkage](#page-2561-1)
- [noise\\_tolerance](#page-2562-0)

The noise tolerance used when performing cross validation in the presence of noise or truncation errors.

**Alias:** none

**Argument(s):** REALLIST

**Default:** 1e-3 for BPDN, 0. otherwise (algorithms run until termination)

# **Description**

The noise tolerance used when performing cross validation in the presence of noise or truncation errors.

# **7.2.68.3.3.77 l2\_penalty**

- <span id="page-2563-0"></span>• [Keywords Area](#page-236-0)
- [method](#page-282-0)
- bayes calibration
- [wasabi](#page-2495-0)
- [emulator](#page-2499-0)
- [pce](#page-2513-0)
- [expansion\\_order](#page-2529-0)
- collocation ratio
- [least\\_absolute\\_shrinkage](#page-2561-1)
- [l2\\_penalty](#page-2563-0)

The *l*<sup>2</sup> pentalty used when performing compressed sensing with elastic net.

# **Specification**

**Alias:** none **Argument(s):** REAL **Default:** 0. (reverts to standard LASSO formulation)

# **Description**

The *l*<sup>2</sup> pentalty used when performing compressed sensing with elastic net.

#### **7.2.68.3.3.78 cross\_validation**

- <span id="page-2563-1"></span>• [Keywords Area](#page-236-0)
- [method](#page-282-0)
- [bayes\\_calibration](#page-2145-0)
- [wasabi](#page-2495-0)
- [emulator](#page-2499-0)
- [pce](#page-2513-0)
- [expansion\\_order](#page-2529-0)
- [collocation\\_ratio](#page-2552-0)
- [cross\\_validation](#page-2563-1)

Use cross validation to choose the 'best' polynomial order of a polynomial chaos expansion.

#### **Specification**

#### **Alias:** none

## **Argument(s):** none

#### **Child Keywords:**

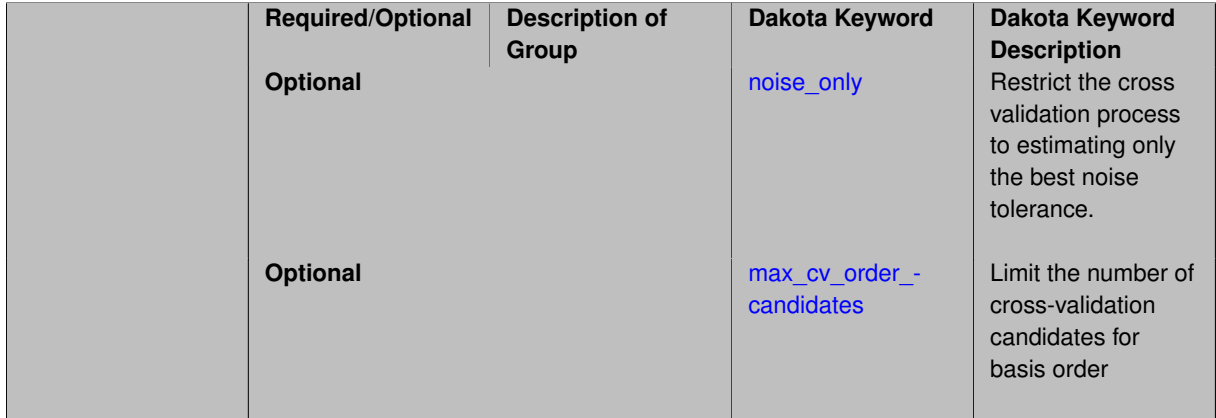

# **Description**

Use cross validation to choose the 'best' polynomial degree of a polynomial chaos expansion. 10 fold cross validation is used to estimate the cross validation error of a total-order polynomial expansion for orders 1 through to order. The order chosen is the one that produces the lowest cross validation error. If there are not enough points to perform 10 fold cross validation then one-at-a-time cross validation will be performed.

#### **7.2.68.3.3.79 noise\_only**

- <span id="page-2564-0"></span>• [Keywords Area](#page-236-0)
- [method](#page-282-0)
- bayes calibration
- [wasabi](#page-2495-0)
- [emulator](#page-2499-0)
- [pce](#page-2513-0)
- [expansion\\_order](#page-2529-0)
- [collocation\\_ratio](#page-2552-0)
- [cross\\_validation](#page-2563-1)
- [noise\\_only](#page-2564-0)

Restrict the cross validation process to estimating only the best noise tolerance.

**Alias:** none

**Argument(s):** none

**Default:** false

#### **Description**

By default, cross validation estimates both the best noise tolerance and the best candidate basis order. For reasons of reducing computational cost by reducing the number of candidate solves, the user may wish to restrict this process to estimating only the best noise tolerance.

Generally speaking, computing the best noise tolerance through cross validation mitigates issues with over-fitting the data. Computing the best candidate basis order can also mitigate overfitting, while also controlling levels of mutual coherence resulting from high-order Vandermonde-like matrix systems.

**7.2.68.3.3.80 max\_cv\_order\_candidates**

- <span id="page-2565-0"></span>• [Keywords Area](#page-236-0)
- [method](#page-282-0)
- bayes calibration
- [wasabi](#page-2495-0)
- [emulator](#page-2499-0)
- [pce](#page-2513-0)
- [expansion\\_order](#page-2529-0)
- [collocation\\_ratio](#page-2552-0)
- [cross\\_validation](#page-2563-1)
- [max\\_cv\\_order\\_candidates](#page-2565-0)

Limit the number of cross-validation candidates for basis order

**Specification**

**Alias:** none **Argument(s):** INTEGER **Default:** ushort max

# **Description**

When generating refinement candidates by advancing the upper bound used for a cross-validation range, the number of cross-validation can eventually become excessive and hamper algorithm progress. This control limits the maximum number of candidates, which when active, will increase the lower bound for this range as the upper bound is advanced.

# **See Also**

These keywords may also be of interest:

- increment max order
- [increment\\_max\\_rank\\_order](#page-940-0)
- polynomial chaos
- multifidelity polynomial chaos
- function train
- [multifidelity\\_function\\_train](#page-1007-0)

#### <span id="page-2566-0"></span>**7.2.68.3.3.81 ratio\_order**

- [Keywords Area](#page-236-0)
- [method](#page-282-0)
- bayes calibration
- [wasabi](#page-2495-0)
- [emulator](#page-2499-0)
- [pce](#page-2513-0)
- [expansion\\_order](#page-2529-0)
- collocation ratio
- [ratio\\_order](#page-2566-0)

Specify a non-linear the relationship between the expansion order of a polynomial chaos expansion and the number of samples that will be used to compute the PCE coefficients.

**Specification Alias:** none **Argument(s):** REAL

**Default:** 1.

**Description**

<span id="page-2566-1"></span>When using regression type methods (specified with either collocation\_points or collocation\_ratio), a total-order expansion can be specified using expansion\_order. To avoid requiring the user to calculate N from n and p), the collocation\_ratio allows for specification of a constant factor applied to  $N$  (e.g., collocation\_ratio = 2. produces samples = 2N). In addition, the default linear relationship with N can be overridden using a real-valued exponent specified using ratio\_order. In this case, the number of samples becomes \$cN^o\$ where \$c\$ is the collocation\_ratio and \$o\$ is the ratio\_order.

#### **7.2.68.3.3.82 response\_scaling**

- [Keywords Area](#page-236-0)
- [method](#page-282-0)
- [bayes\\_calibration](#page-2145-0)
- [wasabi](#page-2495-0)
- [emulator](#page-2499-0)
- [pce](#page-2513-0)
- [expansion\\_order](#page-2529-0)
- [collocation\\_ratio](#page-2552-0)
- response scaling

Perform bounds-scaling on response values prior to surrogate emulation

# **Specification**

**Alias:** none

**Argument(s):** none

**Default:** use original data

# **Description**

Particularly in multifidelity methods based on regression solutions at each level of a model hierarchy, scaling can be an issue since the magnitude of discrepancy data may decay rapidly and regression solvers may employ absolute tolerances in places.

By activating response\_scaling, the set of response data used for each recovery is scaled to [0,1] based on the minimum value and range of the data set. This prevents loss of accuracy due to imbalances in scale across model levels.

## **See Also**

These keywords may also be of interest:

- multifidelity polynomial chaos
- [multifidelity\\_function\\_train](#page-1007-0)

## <span id="page-2567-0"></span>**7.2.68.3.3.83 use\_derivatives**

- [Keywords Area](#page-236-0)
- [method](#page-282-0)
- [bayes\\_calibration](#page-2145-0)
- [wasabi](#page-2495-0)
- [emulator](#page-2499-0)
- [pce](#page-2513-0)
- [expansion\\_order](#page-2529-0)
- collocation ratio
- use derivatives

Use derivative data to construct surrogate models

**Specification**

**Alias:** none

**Argument(s):** none

**Default:** use function values only

#### **Description**

The use\_derivatives flag specifies that any available derivative information should be used in global approximation builds, for those global surrogate types that support it (currently, polynomial regression and the Surfpack Gaussian process).

However, it's use with Surfpack Gaussian process is not recommended.

#### **7.2.68.3.3.84 tensor\_grid**

- <span id="page-2568-0"></span>• [Keywords Area](#page-236-0)
- [method](#page-282-0)
- [bayes\\_calibration](#page-2145-0)
- [wasabi](#page-2495-0)
- [emulator](#page-2499-0)
- [pce](#page-2513-0)
- [expansion\\_order](#page-2529-0)
- [collocation\\_ratio](#page-2552-0)
- [tensor\\_grid](#page-2568-0)

Use sub-sampled tensor-product quadrature points to build a polynomial chaos expansion.

**Specification**

**Alias:** none

**Argument(s):** none

**Default:** regression with LHS sample set (point collocation)

# **Description**

<span id="page-2568-1"></span>Tthe collocation grid is defined using a subset of tensor-product quadrature points: the order of the tensor-product grid is selected as one more than the expansion order in each dimension (to avoid sampling at roots of the basis polynomials) and then the tensor multi-index is uniformly sampled to generate a non-repeated subset of tensor quadrature points.

#### **7.2.68.3.3.85 reuse\_points**

- [Keywords Area](#page-236-0)
- [method](#page-282-0)
- [bayes\\_calibration](#page-2145-0)
- [wasabi](#page-2495-0)
- [emulator](#page-2499-0)
- [pce](#page-2513-0)
- [expansion\\_order](#page-2529-0)
- collocation ratio
- [reuse\\_points](#page-2568-1)

This describes the behavior of reuse of points in constructing polynomial chaos expansion models.

# **Specification**

**Alias:** reuse\_samples

**Argument(s):** none

**Default:** no sample reuse in coefficient estimation

# **Description**

The reuse\_points option controls the reuse behavior of points for various types of polynomial chaos expansions, including: collocation\_points, collocation\_ratio, expansion\_samples, or orthogonal\_least\_interpolation. If any of these approaches are specified to create a set of points for the polynomial chaos expansion, one can specify reuse\_points so that any points that have been previously generated (for example, from the import\_points file) can be reused.

#### **7.2.68.3.3.86 max\_solver\_iterations**

- <span id="page-2569-0"></span>• [Keywords Area](#page-236-0)
- [method](#page-282-0)
- [bayes\\_calibration](#page-2145-0)
- [wasabi](#page-2495-0)
- [emulator](#page-2499-0)
- [pce](#page-2513-0)
- [expansion\\_order](#page-2529-0)
- [collocation\\_ratio](#page-2552-0)
- max solver iterations

Maximum iterations in determining polynomial coefficients

**Alias:** none

**Argument(s):** INTEGER

**Default:** 100

# **Description**

When using an iterative polynomial coefficient estimation approach, e.g., cross-validation-based solvers, limits the maximum iterations in the coefficient solver.

**7.2.68.3.3.87 expansion\_samples**

- <span id="page-2570-0"></span>• [Keywords Area](#page-236-0)
- [method](#page-282-0)
- bayes calibration
- [wasabi](#page-2495-0)
- [emulator](#page-2499-0)
- [pce](#page-2513-0)
- [expansion\\_order](#page-2529-0)
- [expansion\\_samples](#page-2570-0)

Number of simulation samples used to estimate the expected value of a set of PCE coefficients

# **Specification**

**Alias:** none

# **Argument(s):** INTEGER

#### **Child Keywords:**

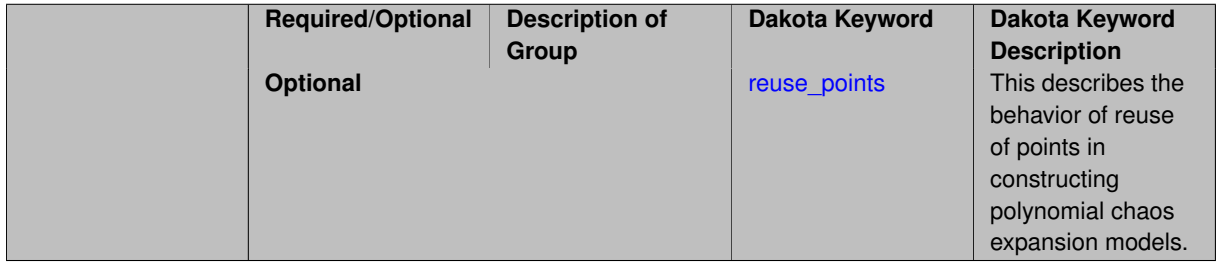

# **Description**

In this case, the expansion order \$p\$ cannot be inferred from the numerical integration specification and it is necessary to provide an expansion\_order to specify \$p\$ for a total-order expansion.

A corresponding sequence specification is documented at, e.g., [expansion\\_samples\\_sequence](#page-1345-0) and [expansion\\_](#page-1450-0) [samples\\_sequence](#page-1450-0)

## **See Also**

These keywords may also be of interest:

• [expansion\\_samples\\_sequence](#page-1345-0) method-multilevel\_polynomial\_chaos-expansion\_order\_sequence-expansion- \_samples\_sequence

<span id="page-2571-0"></span>**7.2.68.3.3.88 reuse\_points**

- [Keywords Area](#page-236-0)
- [method](#page-282-0)
- bayes calibration
- [wasabi](#page-2495-0)
- [emulator](#page-2499-0)
- [pce](#page-2513-0)
- [expansion\\_order](#page-2529-0)
- [expansion\\_samples](#page-2570-0)
- [reuse\\_points](#page-2571-0)

This describes the behavior of reuse of points in constructing polynomial chaos expansion models.

## **Specification**

**Alias:** reuse\_samples **Argument(s):** none **Default:** no sample reuse in coefficient estimation

#### **Description**

The reuse\_points option controls the reuse behavior of points for various types of polynomial chaos expansions, including: collocation\_points, collocation\_ratio, expansion\_samples, or orthogonal\_least\_interpolation. If any of these approaches are specified to create a set of points for the polynomial chaos expansion, one can specify reuse\_points so that any points that have been previously generated (for example, from the import\_points file) can be reused.

**7.2.68.3.3.89 import\_build\_points\_file**

- <span id="page-2571-1"></span>• [Keywords Area](#page-236-0)
- [method](#page-282-0)
- bayes calibration
- [wasabi](#page-2495-0)
- [emulator](#page-2499-0)
- [pce](#page-2513-0)
- expansion order
- [import\\_build\\_points\\_file](#page-2571-1)

File containing points you wish to use to build a surrogate

**Alias:** import\_points\_file

## **Argument(s):** STRING

**Default:** no point import from a file

## **Child Keywords:**

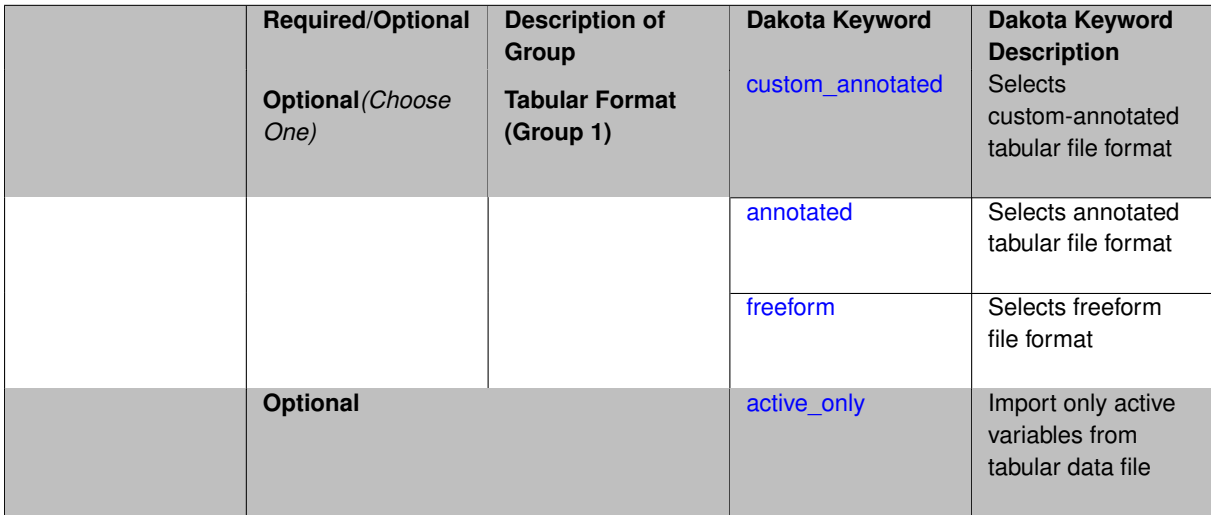

## **Description**

The import\_build\_points\_file allows the user to specify a file that contains a list of points and truth model responses used to construct a surrogate model. These can be used by all methods that (explicitly, e.g. surrogate-based optimization, or implicitly, e.g. efficient global optimization) operate on a surrogate. In particular, these points and responses are used in place of truth model evaluations to construct the initial surrogate. When used to construct surrogate models or emulators these are often called build points or training data.

#### **Default Behavior**

By default, methods do not import points from a file.

#### **Usage Tips**

Dakota parses input files without regard to whitespace, but the import\_build\_points\_file must be in one of three formats:

- annotated (default)
- custom\_annotated
- freeform

# **Examples**

```
method
 polynomial_chaos
   expansion_order = 4
   import_build_points_file = 'dakota_uq_rosenbrock_pce_import.annot.pts.dat'
```
#### <span id="page-2572-0"></span>**7.2.68.3.3.90 custom\_annotated**

- [Keywords Area](#page-236-0)
- [method](#page-282-0)
- [bayes\\_calibration](#page-2145-0)
- [wasabi](#page-2495-0)
- [emulator](#page-2499-0)
- [pce](#page-2513-0)
- [expansion\\_order](#page-2529-0)
- [import\\_build\\_points\\_file](#page-2571-1)
- [custom\\_annotated](#page-2572-0)

Selects custom-annotated tabular file format

## **Topics**

This keyword is related to the topics:

• [file\\_formats](#page-165-0)

# **Specification**

**Alias:** none

**Argument(s):** none

**Default:** annotated format

## **Child Keywords:**

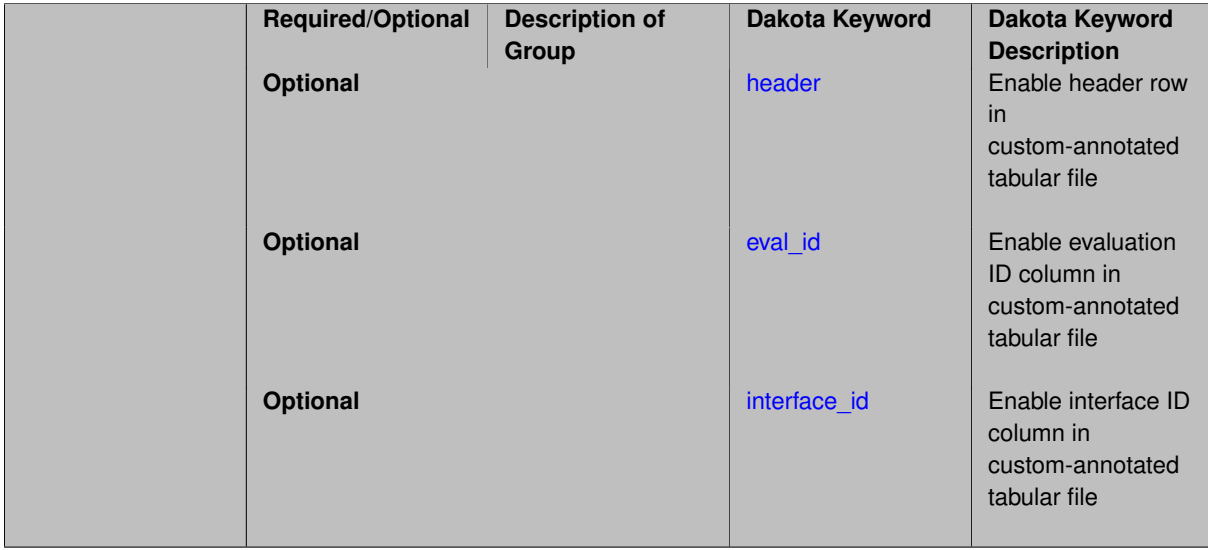

# **Description**

A custom-annotated tabular file is a whitespace-separated text file typically containing row data for variables, or variables followed by responses, though the format is used for other tabular exports/imports as well. Customannotated allows user options for whether header row, eval\_id column, and interface\_id column appear in the tabular file, thus bridging freeform and (fully) annotated.

## **Default Behavior**

The annotated format is the default for tabular export/import. To control which header row and columns are in the input/output, specify custom\_annotated, followed by options, in the relevant export/import context.

#### **Usage Tips**

- Prior to October 2011, calibration and surrogate data files were in free-form format. They now default to annotated format, though freeform remains an option.
- When importing tabular data, a warning will be generated if a specific number of data are expected, but extra is found and an error generated when there is insufficient data.
- Some TPLs like SCOLIB and JEGA manage their own file I/O and only support the freeform option.

#### **Examples**

Export a custom-annotated tabular file in Dakota 6.0 format, which contained only header and eval\_id (no interface- \_id), and data for variables and responses. Input file fragment:

```
environment
 tabular_data
   tabular_data_file = 'dakota_summary.dat'
   custom_annotated header eval_id
```
#### Resulting tabular file:

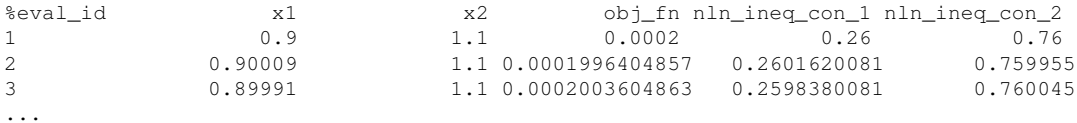

#### <span id="page-2574-0"></span>**7.2.68.3.3.91 header**

- [Keywords Area](#page-236-0)
- [method](#page-282-0)
- bayes calibration
- [wasabi](#page-2495-0)
- [emulator](#page-2499-0)
- [pce](#page-2513-0)
- [expansion\\_order](#page-2529-0)
- [import\\_build\\_points\\_file](#page-2571-1)
- [custom\\_annotated](#page-2572-0)
- [header](#page-2574-0)

Enable header row in custom-annotated tabular file

#### **Specification**

**Alias:** none

**Argument(s):** none

**Default:** no header

**Description**

<span id="page-2574-1"></span>See description of parent custom\_annotated

#### **7.2.68.3.3.92 eval\_id**

- [Keywords Area](#page-236-0)
- [method](#page-282-0)
- [bayes\\_calibration](#page-2145-0)
- [wasabi](#page-2495-0)
- [emulator](#page-2499-0)
- [pce](#page-2513-0)
- [expansion\\_order](#page-2529-0)
- [import\\_build\\_points\\_file](#page-2571-1)
- [custom\\_annotated](#page-2572-0)
- [eval\\_id](#page-2574-1)

Enable evaluation ID column in custom-annotated tabular file

# **Specification**

**Alias:** none

**Argument(s):** none

**Default:** no eval\_id column

# **Description**

See description of parent custom\_annotated

# **7.2.68.3.3.93 interface\_id**

- <span id="page-2575-0"></span>• [Keywords Area](#page-236-0)
- [method](#page-282-0)
- [bayes\\_calibration](#page-2145-0)
- [wasabi](#page-2495-0)
- [emulator](#page-2499-0)
- [pce](#page-2513-0)
- [expansion\\_order](#page-2529-0)
- [import\\_build\\_points\\_file](#page-2571-1)
- [custom\\_annotated](#page-2572-0)
- [interface\\_id](#page-2575-0)

Enable interface ID column in custom-annotated tabular file

**Alias:** none

**Argument(s):** none

**Default:** no interface id column

# **Description**

See description of parent custom\_annotated

#### **7.2.68.3.3.94 annotated**

- <span id="page-2576-0"></span>• [Keywords Area](#page-236-0)
- [method](#page-282-0)
- bayes calibration
- [wasabi](#page-2495-0)
- [emulator](#page-2499-0)
- [pce](#page-2513-0)
- [expansion\\_order](#page-2529-0)
- [import\\_build\\_points\\_file](#page-2571-1)
- [annotated](#page-2576-0)

Selects annotated tabular file format

## **Topics**

This keyword is related to the topics:

• [file\\_formats](#page-165-0)

**Specification**

**Alias:** none

**Argument(s):** none

**Default:** annotated format

# **Description**

An annotated tabular file is a whitespace-separated text file with one leading header row of comments/column labels. Each subsequent row contains an evaluation ID and interface ID, followed by data for variables, or variables followed by responses, depending on context.

#### **Default Behavior**

By default, Dakota imports and exports tabular files in annotated format. The annotated keyword can be used to explicitly specify this.

#### **Usage Tips**

- To specify pre-Dakota 6.1 tabular format, which did not include interface\_id, specify custom\_annotated header eval\_id
- Prior to October 2011, calibration and surrogate data files were in free-form format. They now default to annotated format, though freeform remains an option.
- When importing tabular data, a warning will be generated if a specific number of data are expected, but extra is found and an error generated when there is insufficient data.
- Some TPLs like SCOLIB and JEGA manage their own file I/O and only support the freeform option.

## **Examples**

Export an annotated top-level tabular data file containing a header row, leading eval\_id and interface\_id columns, and data for variables and responses. Input file fragment:

```
environment
 tabular_data
   tabular_data_file = 'dakota_summary.dat'
   annotated
```
#### Resulting tabular file:

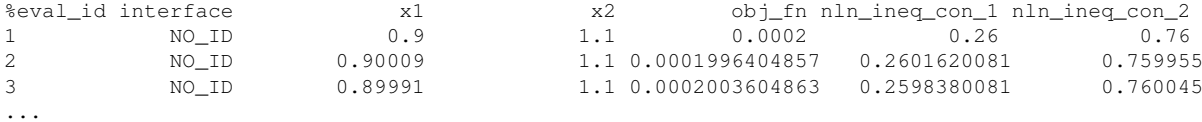

#### <span id="page-2577-0"></span>**7.2.68.3.3.95 freeform**

- [Keywords Area](#page-236-0)
- [method](#page-282-0)
- [bayes\\_calibration](#page-2145-0)
- [wasabi](#page-2495-0)
- [emulator](#page-2499-0)
- [pce](#page-2513-0)
- expansion order
- [import\\_build\\_points\\_file](#page-2571-1)
- [freeform](#page-2577-0)

Selects freeform file format

#### **Topics**

This keyword is related to the topics:

• [file\\_formats](#page-165-0)

**Alias:** none

**Argument(s):** none

**Default:** annotated format

# **Description**

A freeform tabular file is whitespace-separated text file with no leading header row and no leading columns. Most commonly, each row contains data for variables, or variables followed by responses, though the format is used for other tabular exports/imports as well.

#### **Default Behavior**

The annotated format is the default for tabular export/import. To change this behavior, specify freeform in the relevant export/import context.

## **Usage Tips**

- Prior to October 2011, calibration and surrogate data files were free-form format. They now default to annotated format, though freeform remains an option.
- When importing tabular data, a warning will be generated if a specific number of data are expected, but extra is found and an error generated when there is insufficient data.
- In freeform, the num rows x num cols total data entries may be separated with any whitespace including spaces, tabs, and newlines. In this format, vectors may therefore appear as a single row or single column (or mixture; entries will populate the vector in order).
- Some TPLs like SCOLIB and JEGA manage their own file I/O and only support the freeform option.

# **Examples**

Export a freeform tabular file containing only data for variables and responses. Input file fragment:

```
environment
tabular_data
   tabular_data_file = 'dakota_summary.dat'
   freeform
```
## Resulting tabular file:

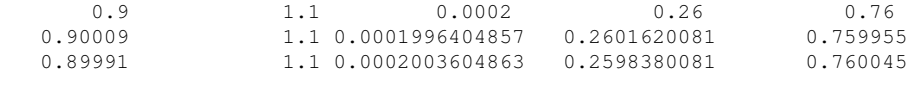

# <span id="page-2578-0"></span>**7.2.68.3.3.96 active\_only**

...

- [Keywords Area](#page-236-0)
- [method](#page-282-0)
- bayes calibration
- [wasabi](#page-2495-0)
- [emulator](#page-2499-0)
- [pce](#page-2513-0)
- [expansion\\_order](#page-2529-0)
- import build points file
- [active\\_only](#page-2578-0)

Import only active variables from tabular data file

## **Topics**

This keyword is related to the topics:

• [file\\_formats](#page-165-0)

**Specification**

**Alias:** none

**Argument(s):** none

#### **Description**

By default, files for tabular data imports are expected to contain columns for all variables, active and inactive. The keyword  $active\_only$  indicates that the file to import contains only the active variables.

This option should only be used in contexts where the inactive variables have no influence, for example, building a surrogate over active variables, with the state variables held at nominal. It should not be used in more complex nested contexts, where the values of inactive variables are relevant to the function evaluations used to build the surrogate.

**7.2.68.3.3.97 posterior\_adaptive**

- <span id="page-2579-0"></span>• [Keywords Area](#page-236-0)
- [method](#page-282-0)
- bayes calibration
- [wasabi](#page-2495-0)
- [emulator](#page-2499-0)
- [pce](#page-2513-0)
- [expansion\\_order](#page-2529-0)
- [posterior\\_adaptive](#page-2579-0)

Adapt emulator model to increase accuracy in high posterior probability regions

**Specification**

**Alias:** none **Argument(s):** none

# **Description**

Following an emulator-based MCMC process, this option refines the emulator by selecting points in regions of high posterior probability, performing truth evaluations at these points, updating the emulator, and reperforming the MC-MC process. The adaptation is continued until the maximum number of iterations is exceeded or the convergence tolerance is met.

# **Examples**

```
bayes_calibration queso
 chain samples = 2000 seed = 348
 delayed_rejection
 emulator
  gaussian_process surfpack build_samples = 30
   posterior_adaptive max_iterations = 10
   proposal_covariance derivatives
```
<span id="page-2580-0"></span>**7.2.68.3.3.98 orthogonal\_least\_interpolation**

- [Keywords Area](#page-236-0)
- [method](#page-282-0)
- bayes calibration
- [wasabi](#page-2495-0)
- [emulator](#page-2499-0)
- [pce](#page-2513-0)
- orthogonal least interpolation

Build a polynomial chaos expansion from simulation samples using orthogonal least interpolation.

#### **Specification**

**Alias:** least\_interpolation oli

# **Argument(s):** none

# **Child Keywords:**

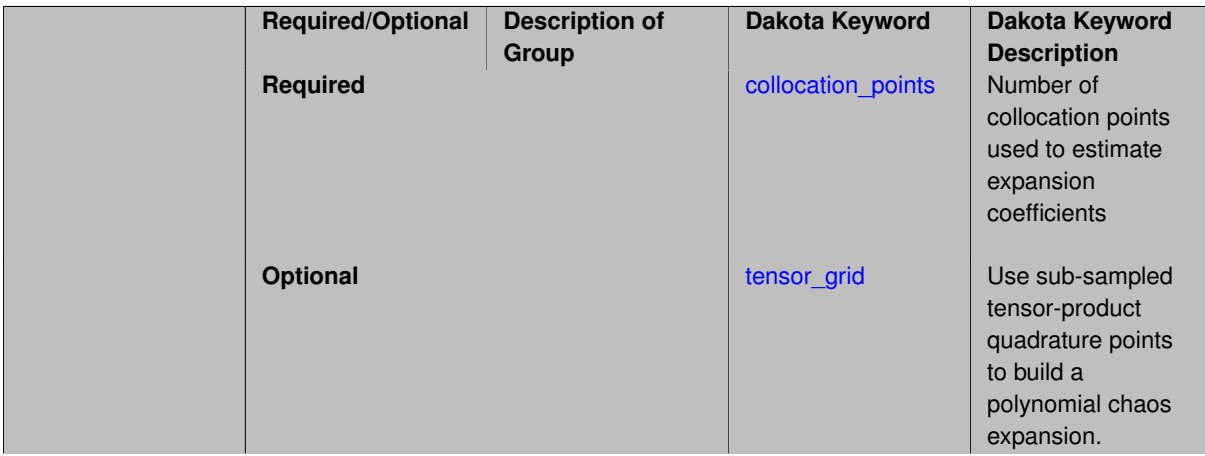

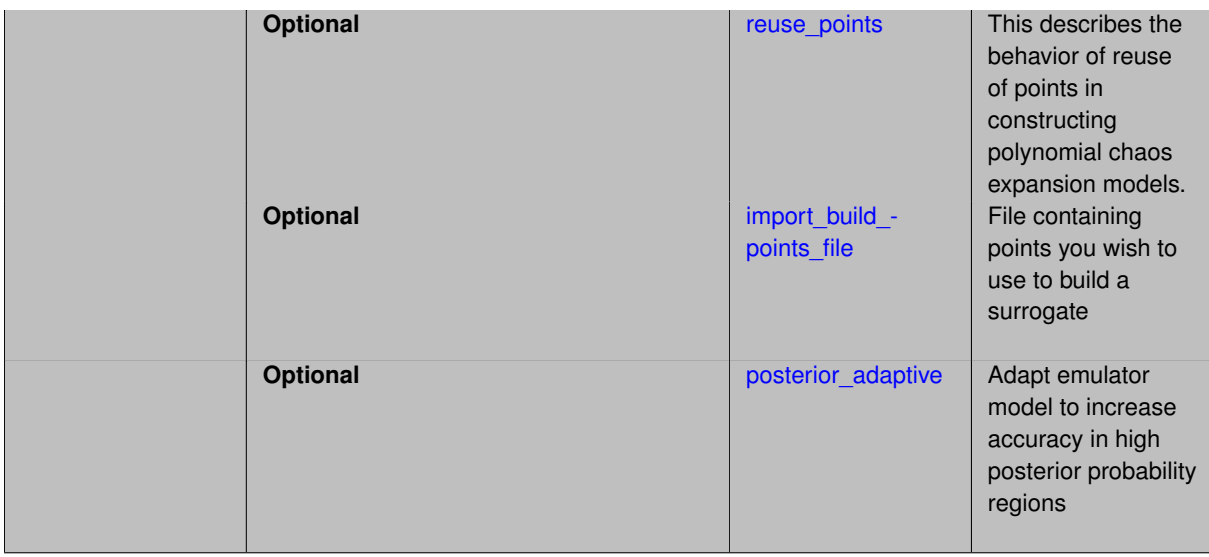

# **Description**

Build a polynomial chaos expansion from simulation samples using orthogonal least interpolation. Unlike the other regression methods expansion\_order cannot be set. OLI will produce the lowest degree polynomial that interpolates the data

#### **7.2.68.3.3.99 collocation\_points**

- <span id="page-2581-0"></span>• [Keywords Area](#page-236-0)
- [method](#page-282-0)
- bayes calibration
- [wasabi](#page-2495-0)
- [emulator](#page-2499-0)
- [pce](#page-2513-0)
- [orthogonal\\_least\\_interpolation](#page-2580-0)
- [collocation\\_points](#page-2581-0)

Number of collocation points used to estimate expansion coefficients

**Specification**

**Alias:** none **Argument(s):** INTEGER

#### **Description**

Specify the number of collocation points used to estimate expansion coefficients using regression approaches.

A corresponding sequence specification is documented at, e.g., [collocation\\_points\\_sequence](#page-1331-0) and [collocation\\_](#page-1436-0) [points\\_sequence](#page-1436-0)

# **See Also**

These keywords may also be of interest:

• collocation points sequence method-multilevel polynomial chaos-expansion order sequence-collocationratio-collocation points sequence

<span id="page-2582-0"></span>**7.2.68.3.3.100 tensor\_grid**

- [Keywords Area](#page-236-0)
- [method](#page-282-0)
- bayes calibration
- [wasabi](#page-2495-0)
- [emulator](#page-2499-0)
- [pce](#page-2513-0)
- [orthogonal\\_least\\_interpolation](#page-2580-0)
- [tensor\\_grid](#page-2582-0)

Use sub-sampled tensor-product quadrature points to build a polynomial chaos expansion.

#### **Specification**

**Alias:** none **Argument(s):** INTEGERLIST

**Default:** regression with LHS sample set (point collocation)

#### **Description**

Tthe collocation grid is defined using a subset of tensor-product quadrature points: the order of the tensor-product grid is selected as one more than the expansion order in each dimension (to avoid sampling at roots of the basis polynomials) and then the tensor multi-index is uniformly sampled to generate a non-repeated subset of tensor quadrature points.

**7.2.68.3.3.101 reuse\_points**

- <span id="page-2582-1"></span>• [Keywords Area](#page-236-0)
- [method](#page-282-0)
- bayes calibration
- [wasabi](#page-2495-0)
- [emulator](#page-2499-0)
- [pce](#page-2513-0)
- orthogonal least interpolation
- [reuse\\_points](#page-2582-1)

This describes the behavior of reuse of points in constructing polynomial chaos expansion models.

**Alias:** reuse\_samples

# **Argument(s):** none

**Default:** no sample reuse in coefficient estimation

# **Description**

The reuse\_points option controls the reuse behavior of points for various types of polynomial chaos expansions, including: collocation\_points, collocation\_ratio, expansion\_samples, or orthogonal\_least\_interpolation. If any of these approaches are specified to create a set of points for the polynomial chaos expansion, one can specify reuse\_points so that any points that have been previously generated (for example, from the import\_points file) can be reused.

**7.2.68.3.3.102 import\_build\_points\_file**

- <span id="page-2583-0"></span>• [Keywords Area](#page-236-0)
- [method](#page-282-0)
- [bayes\\_calibration](#page-2145-0)
- [wasabi](#page-2495-0)
- [emulator](#page-2499-0)
- [pce](#page-2513-0)
- orthogonal least interpolation
- [import\\_build\\_points\\_file](#page-2583-0)

File containing points you wish to use to build a surrogate

# **Specification**

**Alias:** import\_points\_file

# **Argument(s):** STRING

**Default:** no point import from a file

# **Child Keywords:**

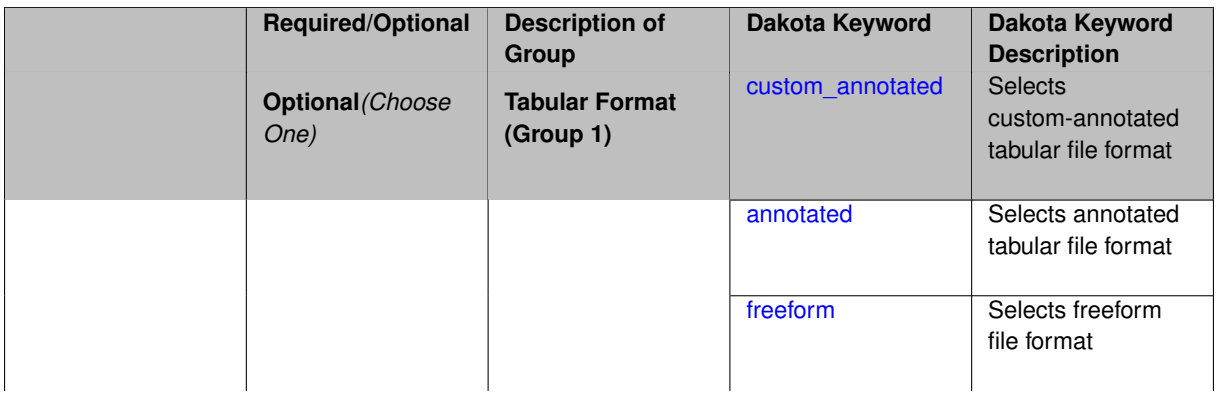

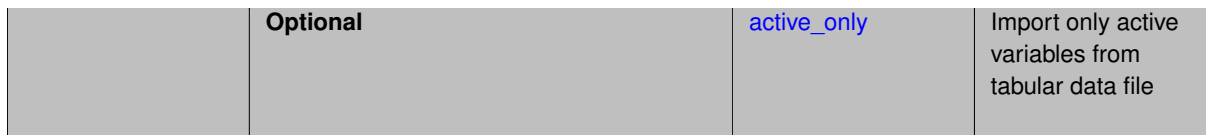

# **Description**

The import\_build\_points\_file allows the user to specify a file that contains a list of points and truth model responses used to construct a surrogate model. These can be used by all methods that (explicitly, e.g. surrogate-based optimization, or implicitly, e.g. efficient global optimization) operate on a surrogate. In particular, these points and responses are used in place of truth model evaluations to construct the initial surrogate. When used to construct surrogate models or emulators these are often called build points or training data.

# **Default Behavior**

By default, methods do not import points from a file.

# **Usage Tips**

Dakota parses input files without regard to whitespace, but the import\_build\_points\_file must be in one of three formats:

- annotated (default)
- custom\_annotated
- freeform

# **Examples**

```
method
 polynomial_chaos
   expansion_order = 4
   import_build_points_file = 'dakota_uq_rosenbrock_pce_import.annot.pts.dat'
```
# <span id="page-2584-0"></span>**7.2.68.3.3.103 custom\_annotated**

- [Keywords Area](#page-236-0)
- [method](#page-282-0)
- bayes calibration
- [wasabi](#page-2495-0)
- [emulator](#page-2499-0)
- [pce](#page-2513-0)
- orthogonal least interpolation
- [import\\_build\\_points\\_file](#page-2583-0)
- [custom\\_annotated](#page-2584-0)

Selects custom-annotated tabular file format

# **Topics**

This keyword is related to the topics:

• [file\\_formats](#page-165-0)

**Alias:** none

**Argument(s):** none

## **Default:** annotated format

#### **Child Keywords:**

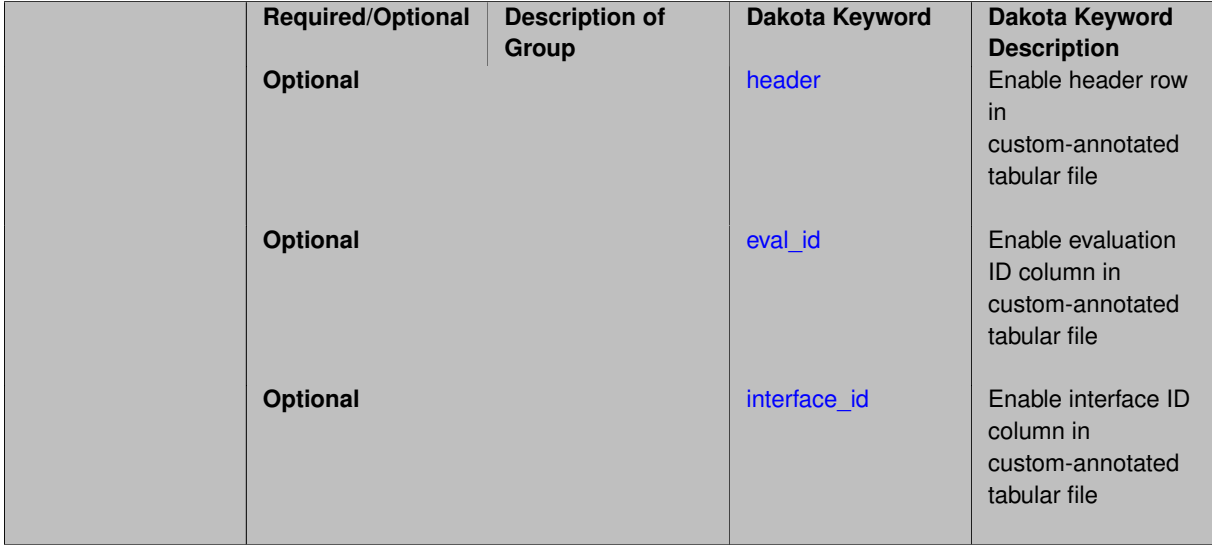

## **Description**

A custom-annotated tabular file is a whitespace-separated text file typically containing row data for variables, or variables followed by responses, though the format is used for other tabular exports/imports as well. Customannotated allows user options for whether header row, eval\_id column, and interface id column appear in the tabular file, thus bridging freeform and (fully) annotated.

# **Default Behavior**

The annotated format is the default for tabular export/import. To control which header row and columns are in the input/output, specify custom\_annotated, followed by options, in the relevant export/import context.

# **Usage Tips**

- Prior to October 2011, calibration and surrogate data files were in free-form format. They now default to annotated format, though freeform remains an option.
- When importing tabular data, a warning will be generated if a specific number of data are expected, but extra is found and an error generated when there is insufficient data.
- Some TPLs like SCOLIB and JEGA manage their own file I/O and only support the freeform option.

#### **Examples**

Export a custom-annotated tabular file in Dakota 6.0 format, which contained only header and eval\_id (no interface- \_id), and data for variables and responses. Input file fragment:

```
environment
tabular_data
   tabular_data_file = 'dakota_summary.dat'
   custom_annotated header eval_id
```
#### Resulting tabular file:

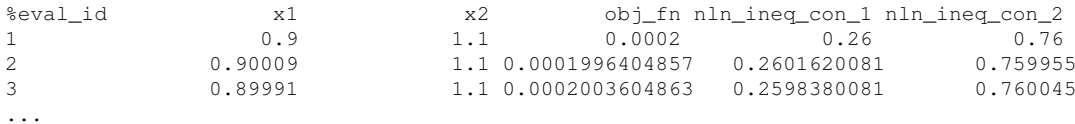

<span id="page-2586-0"></span>**7.2.68.3.3.104 header**

- [Keywords Area](#page-236-0)
- [method](#page-282-0)
- [bayes\\_calibration](#page-2145-0)
- [wasabi](#page-2495-0)
- [emulator](#page-2499-0)
- [pce](#page-2513-0)
- [orthogonal\\_least\\_interpolation](#page-2580-0)
- [import\\_build\\_points\\_file](#page-2583-0)
- [custom\\_annotated](#page-2584-0)
- [header](#page-2586-0)

Enable header row in custom-annotated tabular file

**Specification**

**Alias:** none

**Argument(s):** none

**Default:** no header

**Description**

See description of parent custom\_annotated

**7.2.68.3.3.105 eval\_id**

- <span id="page-2586-1"></span>• [Keywords Area](#page-236-0)
- [method](#page-282-0)
- [bayes\\_calibration](#page-2145-0)
- [wasabi](#page-2495-0)
- [emulator](#page-2499-0)
- [pce](#page-2513-0)
- [orthogonal\\_least\\_interpolation](#page-2580-0)
- [import\\_build\\_points\\_file](#page-2583-0)
- [custom\\_annotated](#page-2584-0)
- [eval\\_id](#page-2586-1)

Enable evaluation ID column in custom-annotated tabular file

**Alias:** none

**Argument(s):** none

**Default:** no eval\_id column

# **Description**

See description of parent custom\_annotated

# **7.2.68.3.3.106 interface\_id**

- <span id="page-2587-1"></span>• [Keywords Area](#page-236-0)
- [method](#page-282-0)
- [bayes\\_calibration](#page-2145-0)
- [wasabi](#page-2495-0)
- [emulator](#page-2499-0)
- [pce](#page-2513-0)
- [orthogonal\\_least\\_interpolation](#page-2580-0)
- [import\\_build\\_points\\_file](#page-2583-0)
- [custom\\_annotated](#page-2584-0)
- interface id

Enable interface ID column in custom-annotated tabular file

# **Specification**

**Alias:** none

**Argument(s):** none

**Default:** no interface\_id column

**Description**

See description of parent custom\_annotated

#### **7.2.68.3.3.107 annotated**

- <span id="page-2587-0"></span>• [Keywords Area](#page-236-0)
- [method](#page-282-0)
- [bayes\\_calibration](#page-2145-0)
- [wasabi](#page-2495-0)
- [emulator](#page-2499-0)
- [pce](#page-2513-0)
- [orthogonal\\_least\\_interpolation](#page-2580-0)
- [import\\_build\\_points\\_file](#page-2583-0)
- [annotated](#page-2587-0)

Selects annotated tabular file format

#### **Topics**

This keyword is related to the topics:

• [file\\_formats](#page-165-0)

**Specification**

**Alias:** none

**Argument(s):** none

**Default:** annotated format

#### **Description**

An annotated tabular file is a whitespace-separated text file with one leading header row of comments/column labels. Each subsequent row contains an evaluation ID and interface ID, followed by data for variables, or variables followed by responses, depending on context.

#### **Default Behavior**

By default, Dakota imports and exports tabular files in annotated format. The annotated keyword can be used to explicitly specify this.

## **Usage Tips**

- To specify pre-Dakota 6.1 tabular format, which did not include interface\_id, specify custom\_annotated header eval\_id
- Prior to October 2011, calibration and surrogate data files were in free-form format. They now default to annotated format, though freeform remains an option.
- When importing tabular data, a warning will be generated if a specific number of data are expected, but extra is found and an error generated when there is insufficient data.
- Some TPLs like SCOLIB and JEGA manage their own file I/O and only support the freeform option.

#### **Examples**

Export an annotated top-level tabular data file containing a header row, leading eval id and interface id columns, and data for variables and responses. Input file fragment:

```
environment
tabular_data
   tabular_data_file = 'dakota_summary.dat'
   annotated
```
#### Resulting tabular file:

<span id="page-2588-0"></span>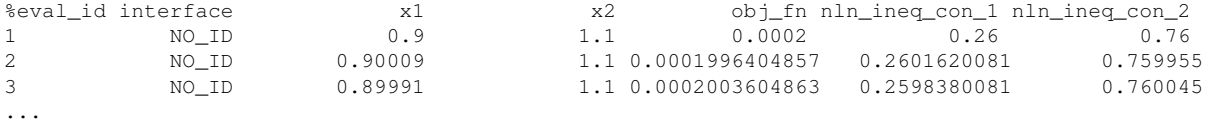

#### **7.2.68.3.3.108 freeform**

- [Keywords Area](#page-236-0)
- [method](#page-282-0)
- bayes calibration
- [wasabi](#page-2495-0)
- [emulator](#page-2499-0)
- [pce](#page-2513-0)
- orthogonal least interpolation
- [import\\_build\\_points\\_file](#page-2583-0)
- [freeform](#page-2588-0)

Selects freeform file format

## **Topics**

This keyword is related to the topics:

• [file\\_formats](#page-165-0)

**Specification**

**Alias:** none **Argument(s):** none **Default:** annotated format

# **Description**

A freeform tabular file is whitespace-separated text file with no leading header row and no leading columns. Most commonly, each row contains data for variables, or variables followed by responses, though the format is used for other tabular exports/imports as well.

#### **Default Behavior**

The annotated format is the default for tabular export/import. To change this behavior, specify freeform in the relevant export/import context.

#### **Usage Tips**

- Prior to October 2011, calibration and surrogate data files were free-form format. They now default to annotated format, though freeform remains an option.
- When importing tabular data, a warning will be generated if a specific number of data are expected, but extra is found and an error generated when there is insufficient data.
- In freeform, the num\_rows x num\_cols total data entries may be separated with any whitespace including spaces, tabs, and newlines. In this format, vectors may therefore appear as a single row or single column (or mixture; entries will populate the vector in order).
- Some TPLs like SCOLIB and JEGA manage their own file I/O and only support the freeform option.

# **Examples**

Export a freeform tabular file containing only data for variables and responses. Input file fragment:

```
environment
 tabular_data
   tabular_data_file = 'dakota_summary.dat'
   freeform
```
Resulting tabular file:

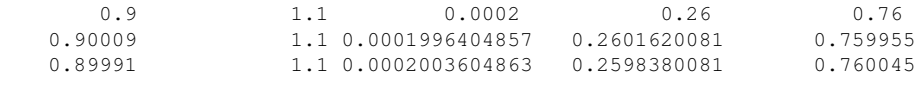

...

```
7.2.68.3.3.109 active_only
```
- [Keywords Area](#page-236-0)
- [method](#page-282-0)
- bayes calibration
- [wasabi](#page-2495-0)
- [emulator](#page-2499-0)
- [pce](#page-2513-0)
- [orthogonal\\_least\\_interpolation](#page-2580-0)
- [import\\_build\\_points\\_file](#page-2583-0)
- active only

Import only active variables from tabular data file

# **Topics**

This keyword is related to the topics:

• [file\\_formats](#page-165-0)

**Specification**

**Alias:** none **Argument(s):** none

# **Description**

By default, files for tabular data imports are expected to contain columns for all variables, active and inactive. The keyword active\_only indicates that the file to import contains only the active variables.

<span id="page-2590-0"></span>This option should only be used in contexts where the inactive variables have no influence, for example, building a surrogate over active variables, with the state variables held at nominal. It should not be used in more complex nested contexts, where the values of inactive variables are relevant to the function evaluations used to build the surrogate.

#### **7.2.68.3.3.110 posterior\_adaptive**

- [Keywords Area](#page-236-0)
- [method](#page-282-0)
- bayes calibration
- [wasabi](#page-2495-0)
- [emulator](#page-2499-0)
- [pce](#page-2513-0)
- orthogonal least interpolation
- posterior adaptive

Adapt emulator model to increase accuracy in high posterior probability regions

**Specification**

**Alias:** none

**Argument(s):** none

## **Description**

Following an emulator-based MCMC process, this option refines the emulator by selecting points in regions of high posterior probability, performing truth evaluations at these points, updating the emulator, and reperforming the MC-MC process. The adaptation is continued until the maximum number of iterations is exceeded or the convergence tolerance is met.

# **Examples**

```
bayes_calibration queso
 chain_samples = 2000 seed = 348delayed_rejection
 emulator
   gaussian_process surfpack build_samples = 30
   posterior_adaptive max_iterations = 10
   proposal_covariance derivatives
```
# <span id="page-2591-0"></span>**7.2.68.3.3.111 askey**

- [Keywords Area](#page-236-0)
- [method](#page-282-0)
- [bayes\\_calibration](#page-2145-0)
- [wasabi](#page-2495-0)
- [emulator](#page-2499-0)
- [pce](#page-2513-0)
- [askey](#page-2591-0)

Select the standardized random variables (and associated basis polynomials) from the Askey family that best match the user-specified random variables.
**Specification**

**Alias:** none

**Argument(s):** none

**Default:** extended (Askey + numerically-generated)

**Description**

The Askey option employs standard normal, standard uniform, standard exponential, standard beta, and standard gamma random variables in a transformed probability space. These selections correspond to Hermite, Legendre, Laguerre, Jacobi, and generalized Laguerre orthogonal polynomials, respectively.

Specific mappings for the basis polynomials are based on a closest match criterion, and include Hermite for normal (optimal) as well as bounded normal, lognormal, bounded lognormal, gumbel, frechet, and weibull (sub-optimal); Legendre for uniform (optimal) as well as loguniform, triangular, and bin-based histogram (sub-optimal); Laguerre for exponential (optimal); Jacobi for beta (optimal); and generalized Laguerre for gamma (optimal).

### **See Also**

These keywords may also be of interest:

- polynomial chaos
- [wiener](#page-1247-0)

<span id="page-2592-0"></span>**7.2.68.3.3.112 wiener**

- [Keywords Area](#page-236-0)
- [method](#page-282-0)
- [bayes\\_calibration](#page-2145-0)
- [wasabi](#page-2495-0)
- [emulator](#page-2499-0)
- [pce](#page-2513-0)
- [wiener](#page-2592-0)

Use standard normal random variables (along with Hermite orthogonal basis polynomials) when transforming to a standardized probability space.

**Specification**

**Alias:** none **Argument(s):** none **Default:** extended (Askey + numerically-generated)

# **Description**

The Wiener option employs standard normal random variables in a transformed probability space, corresponding to a Hermite orthogonal polynomial basis. This is the same nonlinear variable transformation used by local and global reliability methods (and therefore has the same variable support).

### **See Also**

These keywords may also be of interest:

- [polynomial\\_chaos](#page-1169-0)
- [askey](#page-1246-0)

<span id="page-2593-0"></span>**7.2.68.3.3.113 normalized**

- [Keywords Area](#page-236-0)
- [method](#page-282-0)
- [bayes\\_calibration](#page-2145-0)
- [wasabi](#page-2495-0)
- [emulator](#page-2499-0)
- [pce](#page-2513-0)
- [normalized](#page-2593-0)

The normalized specification requests output of PCE coefficients that correspond to normalized orthogonal basis polynomials

### **Specification**

**Alias:** none

#### **Argument(s):** none

**Default:** PCE coefficients correspond to unnormalized basis polynomials

### **Description**

The normalized specification requests output of PCE coefficients that correspond to normalized orthogonal basis polynomials

**7.2.68.3.3.114 export\_expansion\_file**

- <span id="page-2593-1"></span>• [Keywords Area](#page-236-0)
- [method](#page-282-0)
- bayes calibration
- [wasabi](#page-2495-0)
- [emulator](#page-2499-0)
- [pce](#page-2513-0)
- [export\\_expansion\\_file](#page-2593-1)

Export the coefficients and multi-index of a Polynomial Chaos Expansion (PCE) to a file

**Specification**

**Alias:** none **Argument(s):** STRING Export the coefficients and multi-index of a Polynomial Chaos Expansion (PCE) to a file. The multi-index written will be sparse. Spcifically the expansion will conists only of the indices corresponding to the non-zero coefficients of the PCE.

<span id="page-2594-0"></span>**7.2.68.3.3.115 diagonal\_covariance**

- [Keywords Area](#page-236-0)
- [method](#page-282-0)
- [bayes\\_calibration](#page-2145-0)
- [wasabi](#page-2495-0)
- [emulator](#page-2499-0)
- [pce](#page-2513-0)
- [diagonal\\_covariance](#page-2594-0)

Display only the diagonal terms of the covariance matrix

**Specification**

**Alias:** none

**Argument(s):** none

**Default:** diagonal\_covariance for response vector > 10; else full\_covariance

### **Description**

With a large number of responses, the covariance matrix can be very large. diagonal\_covariance is used to suppress the off-diagonal covariance terms (to save compute and memory resources and reduce output volume).

**7.2.68.3.3.116 full\_covariance**

- <span id="page-2594-1"></span>• [Keywords Area](#page-236-0)
- [method](#page-282-0)
- [bayes\\_calibration](#page-2145-0)
- [wasabi](#page-2495-0)
- [emulator](#page-2499-0)
- [pce](#page-2513-0)
- [full\\_covariance](#page-2594-1)

Display the full covariance matrix

**Specification**

**Alias:** none **Argument(s):** none

With a large number of responses, the covariance matrix can be very large. full\_covariance is used to force Dakota to output the full covariance matrix.

**7.2.68.3.3.117 ml\_pce**

- <span id="page-2595-0"></span>• [Keywords Area](#page-236-0)
- [method](#page-282-0)
- [bayes\\_calibration](#page-2145-0)
- [wasabi](#page-2495-0)
- [emulator](#page-2499-0)
- [ml\\_pce](#page-2595-0)

Multilevel Polynomial Chaos Expansion as an emulator model.

# **Specification**

### **Alias:** none

### **Argument(s):** none

# **Child Keywords:**

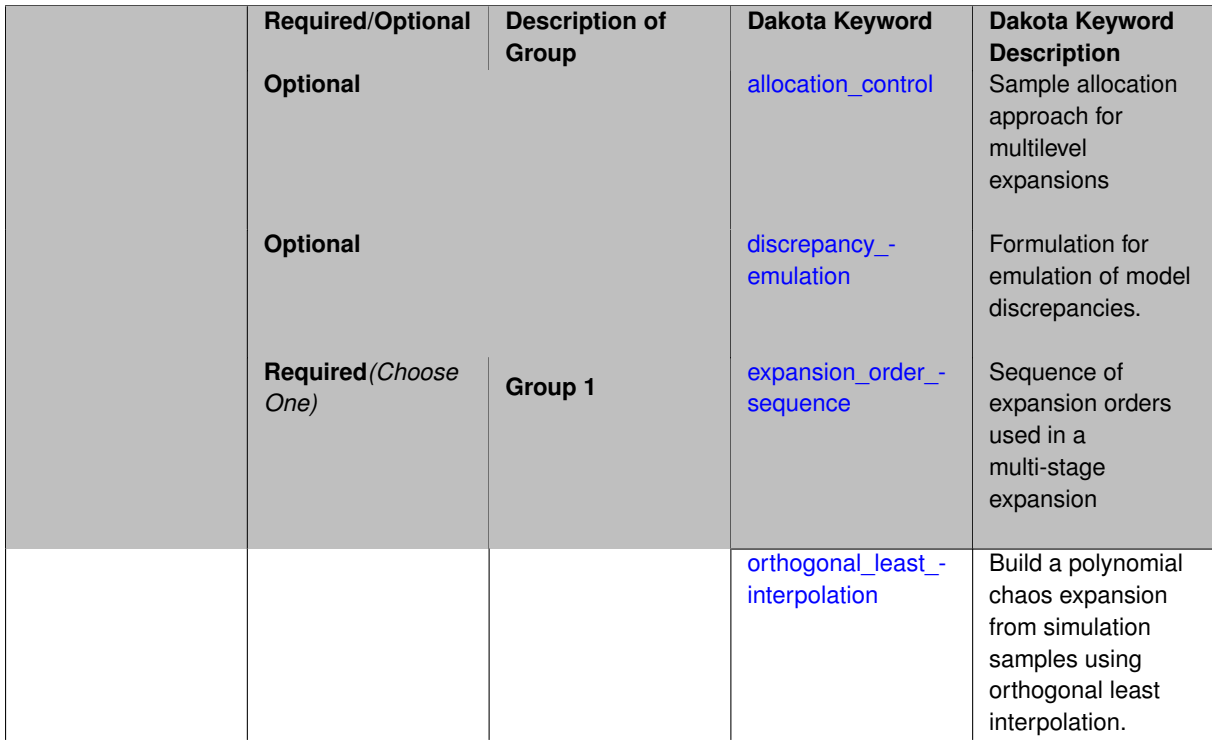

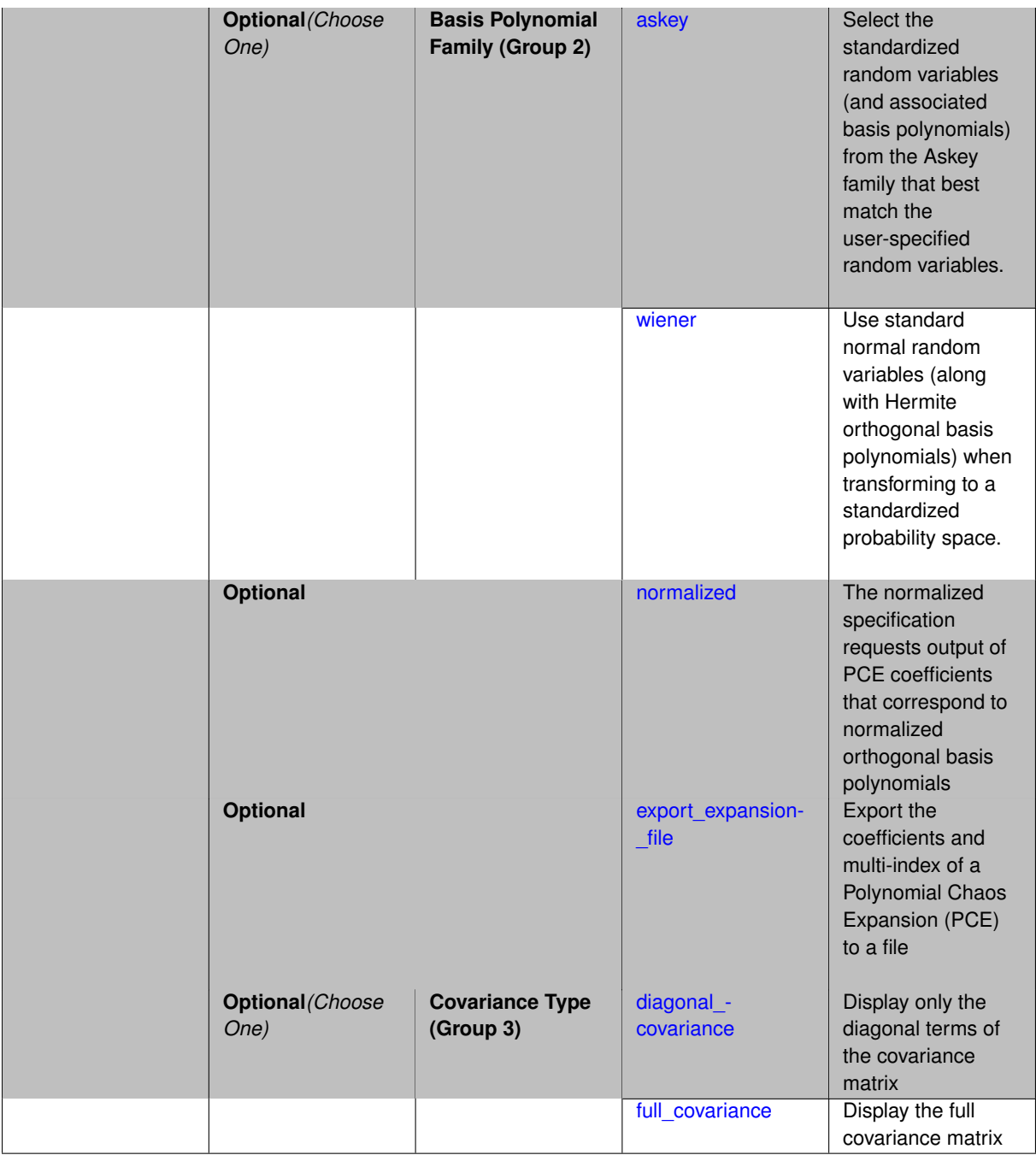

Selects a multilevel polynomial chaos expansion (ML PCE) surrogate model to use in the Bayesian likelihood calculations. Most specification options are carried over for using ML PCE as a surrogate within the Bayesian framework.

### **See Also**

These keywords may also be of interest:

• [multilevel\\_polynomial\\_chaos](#page-1413-0)

<span id="page-2596-0"></span>**7.2.68.3.3.118 allocation\_control**

• [Keywords Area](#page-236-0)

- [method](#page-282-0)
- bayes calibration
- [wasabi](#page-2495-0)
- [emulator](#page-2499-0)
- [ml\\_pce](#page-2595-0)
- [allocation\\_control](#page-2596-0)

Sample allocation approach for multilevel expansions

# **Specification**

**Alias:** none

**Argument(s):** none

### **Child Keywords:**

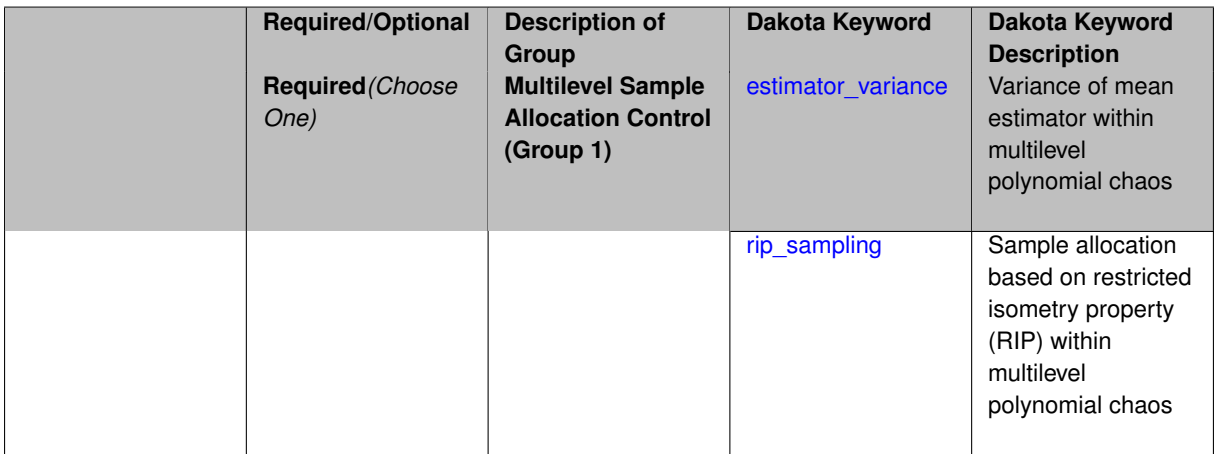

### **Description**

Multilevel expansions, including regression-based polynomial chaos expansion (PCE) and function train (FT) expansions, require a sample allocation strategy. Three options are currently available:

- allocation based on assuming a convergence rate for the estimator variance (for regression PCE)
- restricted isometry property (RIP) sampling (for regression PCE via compressed sensing)
- rank sampling (for FT)

### **Default Behavior**

Current defaults, when allocation\_control is not specified, are estimator variance for PCE and rank sampling for FT.

**7.2.68.3.3.119 estimator\_variance**

- <span id="page-2597-0"></span>• [Keywords Area](#page-236-0)
- [method](#page-282-0)
- [bayes\\_calibration](#page-2145-0)
- [wasabi](#page-2495-0)
- [emulator](#page-2499-0)
- [ml\\_pce](#page-2595-0)
- [allocation\\_control](#page-2596-0)
- [estimator\\_variance](#page-2597-0)

Variance of mean estimator within multilevel polynomial chaos

**Specification**

### **Alias:** none

**Argument(s):** none

### **Child Keywords:**

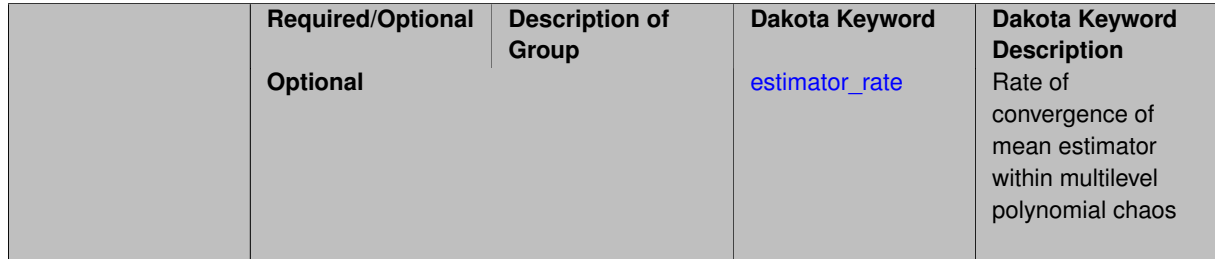

### **Description**

Multilevel Monte Carlo performs optimal resource allocation based on a known estimator variance for the mean statistic:

$$
Var[\hat{Q}] = \frac{\sigma_Q^2}{N}
$$

Replacing the simple ensemble average estimator in Monte Carlo with a polynomial chaos estimator results in a different and unknown relationship between the estimator variance and the number of samples. In one approach to multilevel PCE, we can employ a parameterized estimator variance:

$$
Var[\hat{Q}] = \frac{\sigma_Q^2}{\gamma N^{\kappa}}
$$

for free parameters  $\gamma$  and  $\kappa$ , with default values that may be overridden as part of this specification block.

This approach is supported for regression-based PCE approaches (over-determined least squares, underdetermined compressed sensing, or othogonal least interpolation).

In practice, it can be challenging to estimate a smooth convergence rate for estimator variance in the presence of abrupt transitions in the quality of sparse recoveries. As a result, sample allocation by greedy refinement is generally preferred.

### **Examples**

This example starts with sparse recovery for a second-order candidate expansion at each level. As the number of samples is adapted for each level, as dictated by the convergence of the estimator variance, the candidate expansion order is incremented as needed in order to synchronize with the specified collocation ratio.

```
method,
model_pointer = 'HIERARCH'
 multilevel_polynomial_chaos
   orthogonal_matching_pursuit
   expansion_order_sequence = 2
  pilot_samples = 10
   collocation_ratio = .9
   allocation_control
    estimator_variance estimator_rate = 2.5
   seed = 1237
   convergence_tolerance = .01
```
#### <span id="page-2599-1"></span>**7.2.68.3.3.120 estimator\_rate**

- [Keywords Area](#page-236-0)
- [method](#page-282-0)
- bayes calibration
- [wasabi](#page-2495-0)
- [emulator](#page-2499-0)
- [ml\\_pce](#page-2595-0)
- [allocation\\_control](#page-2596-0)
- estimator variance
- estimator rate

Rate of convergence of mean estimator within multilevel polynomial chaos

**Specification Alias:** none **Argument(s):** REAL **Default:** 2

# **Description**

Multilevel Monte Carlo performs optimal resource allocation based on a known estimator variance for the mean statistic:

$$
Var[\hat{Q}] = \frac{\sigma_Q^2}{N}
$$

Replacing the simple ensemble average estimator in Monte Carlo with a polynomial chaos estimator results in a different and unknown relationship between the estimator variance and the number of samples. In one approach to multilevel PCE, we can employ a parameterized estimator variance:

<span id="page-2599-0"></span>
$$
Var[\hat{Q}] = \frac{\sigma_Q^2}{\gamma N^K}
$$

for free parameters  $\gamma$  and  $\kappa$ .

The default values are  $\gamma = 1$  and  $\kappa = 2$  (adopts a more aggressive sample profile by assuming a faster convergence rate than Monte Carlo). This advanced specification option allows to user to specify  $\kappa$ , overriding the default.

#### **7.2.68.3.3.121 rip\_sampling**

- [Keywords Area](#page-236-0)
- [method](#page-282-0)
- [bayes\\_calibration](#page-2145-0)
- [wasabi](#page-2495-0)
- [emulator](#page-2499-0)
- [ml\\_pce](#page-2595-0)
- [allocation\\_control](#page-2596-0)
- [rip\\_sampling](#page-2599-0)

Sample allocation based on restricted isometry property (RIP) within multilevel polynomial chaos

**Specification**

# **Alias:** none

**Argument(s):** none

#### **Description**

Multilevel polynomial chaos with compressed sensing may allocate the number of samples per level based on the restricted isometry property (RIP), applied to recovery at level *l*:

$$
N_l \geq s_l \log^3(s_l) L_l \log(C_l)
$$

for sparsity *s*, cardinality *C*, and mutual coherence *L*. The adaptive algorithm starts from a pilot sample, shapes the profile based on observed sparsity, and iterates until convergence. In practice, RIP sampling levels are quite conservative, and a collocation ratio constraint (  $N_l \leq rC_l,$  where  $r$  defaults to 2) must be enforced on the profile.

The algorithm relies on observed sparsity, it is appropriate for use with regularized solvers for compressed sensing. It employs orthogonal matching pursuit (OMP) by default and automatically activates cross-validation in order to choose the best noise parameter value for the recovery.

This capability is **experimental**. Sample allocation by greedy refinement is generally preferred.

#### **Examples**

This example starts with sparse recovery for a second-order candidate expansion at each level. As the number of samples is adapted for each level, as dictated by the number of sparse coefficient sets recovered for each level, the candidate expansion order is incremented as needed in order to synchronize with the specified collocation ratio.

<span id="page-2600-0"></span>method, model\_pointer = 'HIERARCH' multilevel\_polynomial\_chaos orthogonal\_matching\_pursuit expansion\_order\_sequence = 2 pilot\_samples = 10 collocation\_ratio = .9 allocation\_control rip\_sampling seed = 1237 convergence\_tolerance = .01

#### **7.2.68.3.3.122 discrepancy\_emulation**

- [Keywords Area](#page-236-0)
- [method](#page-282-0)
- [bayes\\_calibration](#page-2145-0)
- [wasabi](#page-2495-0)
- [emulator](#page-2499-0)
- [ml\\_pce](#page-2595-0)
- [discrepancy\\_emulation](#page-2600-0)

Formulation for emulation of model discrepancies.

### **Specification**

**Alias:** none

**Argument(s):** none

**Default:** distinct

### **Child Keywords:**

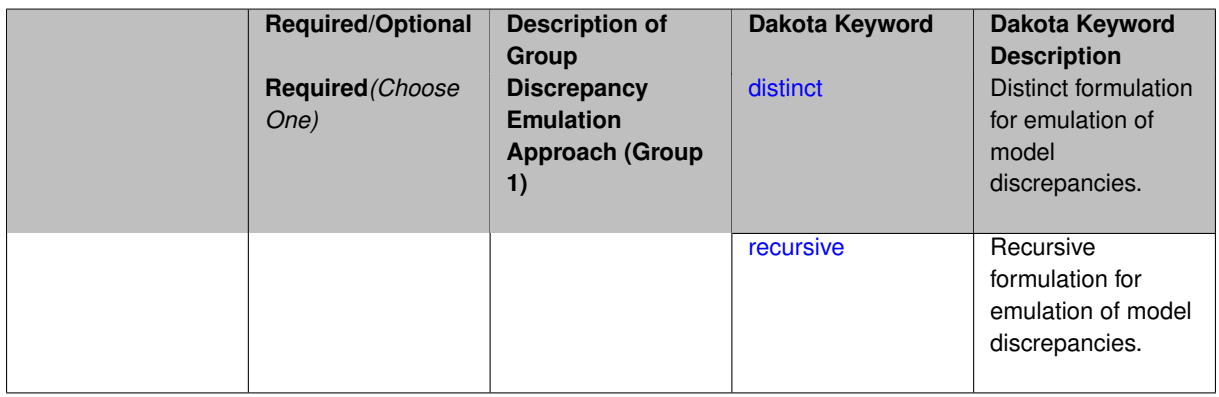

### **Description**

In many uncertainty quantification approaches, model discrepancies are emulated using, e.g., polynomial chaos, stochastic collocation, or Gaussian process models. Two formulations are available for this emulation:

- 1. distinct emulation (default), in which we directly approximate the difference or ratio between the evaluations of two models or solution levels.
- 2. recursive emulation (experimental option), in which we approximate a difference or ratio among the new model evaluation and the emulator approximation of the previous model.

The latter approach is a form of hierarchical emulation in which we emulate the surplus between the previous emulator and the new modeling level. This approach has a few advantages: (i) it reduces bias by correcting for emulation errors that occur at previous levels, and (ii) it does not require paired model evaluations for each discrepancy level, which reduces cost, allows for disparate sample points, and simplifies data imports.

On the other hand, its primary disadvantage is that the aggregate emulation is only as good as its weakest link, in that a poor emulator recovery can create difficulty in accurately resolving discrepancies that are recursively dependent on it. Thus, the distinct approach may tend to be more expensive in exchange for greater robustness.

# **Examples**

```
method,
    multilevel_polynomial_chaos
   expansion_order_sequence = 2
   collocation_ratio = .9
   orthogonal_matching_pursuit
   discrepancy_emulation recursive
```
### <span id="page-2602-0"></span>**7.2.68.3.3.123 distinct**

- [Keywords Area](#page-236-0)
- [method](#page-282-0)
- [bayes\\_calibration](#page-2145-0)
- [wasabi](#page-2495-0)
- [emulator](#page-2499-0)
- [ml\\_pce](#page-2595-0)
- [discrepancy\\_emulation](#page-2600-0)
- [distinct](#page-2602-0)

Distinct formulation for emulation of model discrepancies.

**Specification**

**Alias:** paired

**Argument(s):** none

## **Description**

The distinct approach to discrepancy emulation directly approximate the difference or ratio between the evaluations of two models or solution levels. Refer to the parent documentation node for additional discussion.

### **Examples**

#### <span id="page-2602-1"></span>**7.2.68.3.3.124 recursive**

- [Keywords Area](#page-236-0)
- [method](#page-282-0)
- [bayes\\_calibration](#page-2145-0)
- [wasabi](#page-2495-0)
- [emulator](#page-2499-0)
- [ml\\_pce](#page-2595-0)
- [discrepancy\\_emulation](#page-2600-0)
- [recursive](#page-2602-1)

Recursive formulation for emulation of model discrepancies.

# **Specification**

**Alias:** none

# **Argument(s):** none

# **Description**

The recursive approach to discrepancy emulation approximates a difference or ratio among the new model evaluation and the emulator approximation of the previous model. Refer to the parent documentation node for additional discussion.

# **Examples**

### <span id="page-2603-0"></span>**7.2.68.3.3.125 expansion\_order\_sequence**

- [Keywords Area](#page-236-0)
- [method](#page-282-0)
- bayes calibration
- [wasabi](#page-2495-0)
- [emulator](#page-2499-0)
- [ml\\_pce](#page-2595-0)
- [expansion\\_order\\_sequence](#page-2603-0)

Sequence of expansion orders used in a multi-stage expansion

## **Specification**

**Alias:** none

**Argument(s):** INTEGERLIST

### **Child Keywords:**

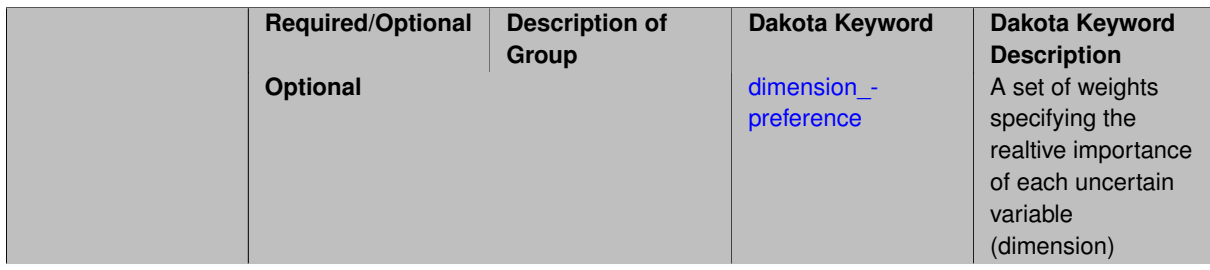

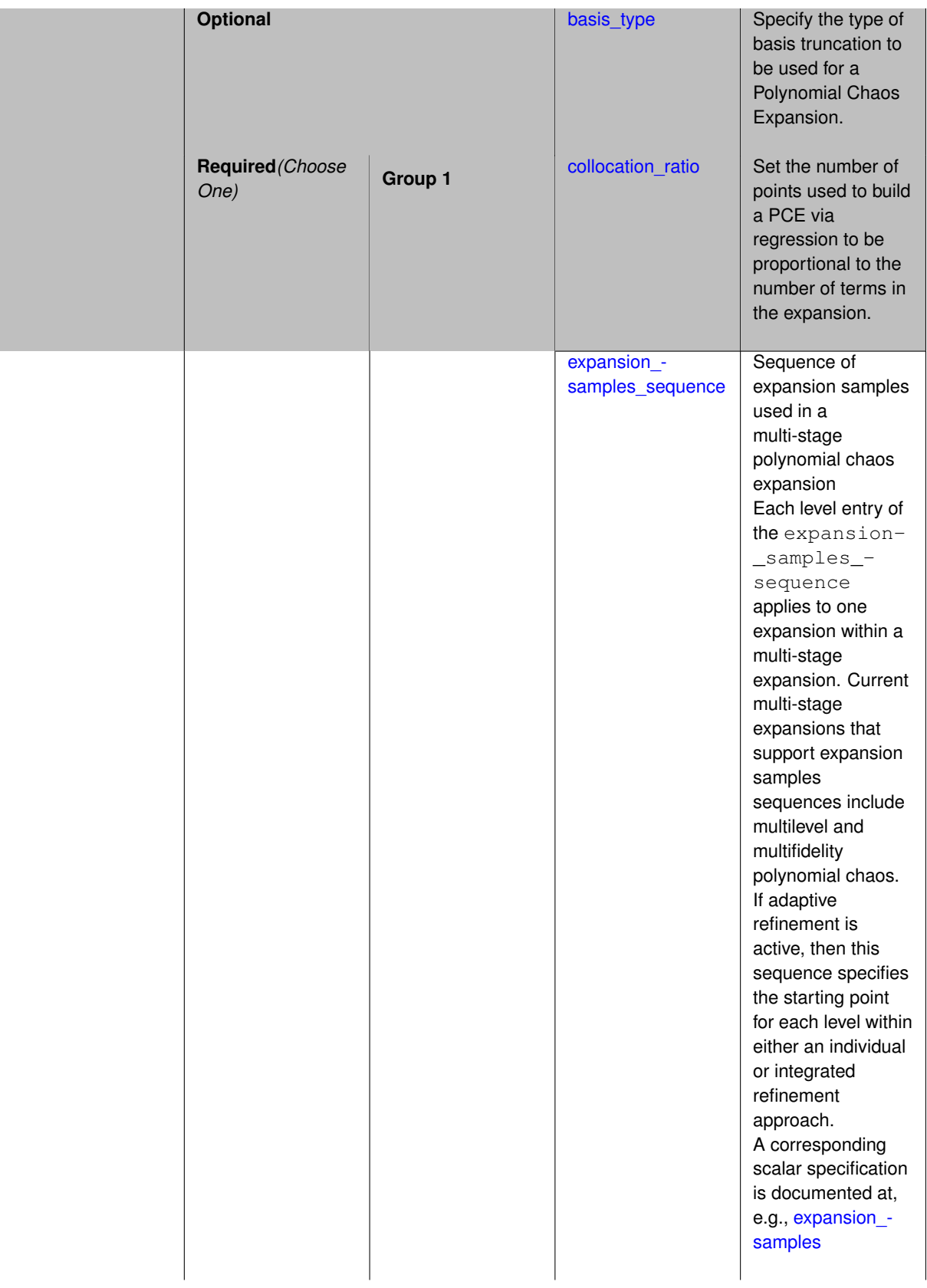

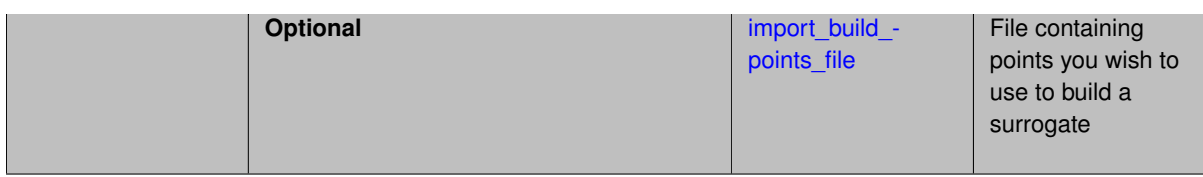

Each level entry of the expansion\_order\_sequence applies to one expansion within a multi-stage expansion. Current multi-stage expansions that support expansion order sequences include multilevel or multifidelity polynomial chaos.

If adaptive refinement is active, then this sequence specifies the starting point for each level within either an individual or integrated refinement approach.

A corresponding scalar specification is documented at, e.g., [expansion\\_order](#page-1191-0)

# **See Also**

These keywords may also be of interest:

• [expansion\\_order](#page-1191-0)

<span id="page-2605-0"></span>**7.2.68.3.3.126 dimension\_preference**

- [Keywords Area](#page-236-0)
- [method](#page-282-0)
- bayes calibration
- [wasabi](#page-2495-0)
- [emulator](#page-2499-0)
- [ml\\_pce](#page-2595-0)
- [expansion\\_order\\_sequence](#page-2603-0)
- [dimension\\_preference](#page-2605-0)

A set of weights specifying the realtive importance of each uncertain variable (dimension)

**Specification**

**Alias:** none **Argument(s):** REALLIST **Default:** isotropic grids

#### **Description**

A set of weights specifying the realtive importance of each uncertain variable (dimension). Using this specification leada to anisotropic integrations with differing refinement levels for different random dimensions.

# **See Also**

These keywords may also be of interest:

- [sobol](#page-1178-0)
- [decay](#page-1179-0)

<span id="page-2606-0"></span>**7.2.68.3.3.127 basis\_type**

- [Keywords Area](#page-236-0)
- [method](#page-282-0)
- [bayes\\_calibration](#page-2145-0)
- [wasabi](#page-2495-0)
- [emulator](#page-2499-0)
- [ml\\_pce](#page-2595-0)
- [expansion\\_order\\_sequence](#page-2603-0)
- [basis\\_type](#page-2606-0)

Specify the type of basis truncation to be used for a Polynomial Chaos Expansion.

### **Specification**

**Alias:** none

**Argument(s):** none

# **Child Keywords:**

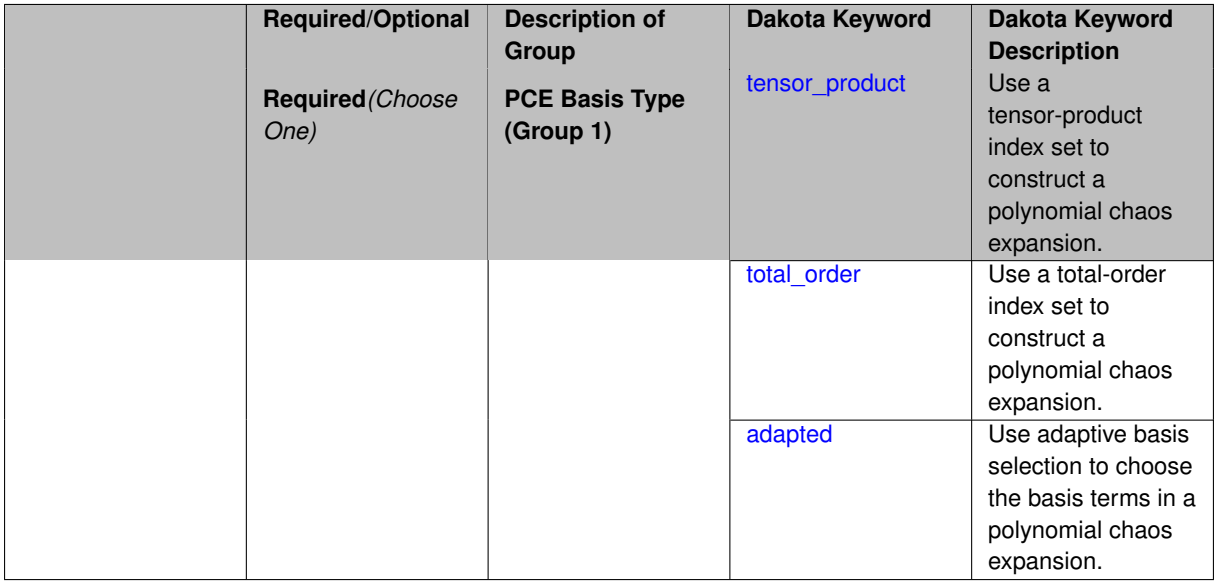

### **Description**

<span id="page-2606-1"></span>Specify the type of basis truncation that determines the terms that are included within a Polynomial Chaos Expansion. Options include tensor-product, total-order, and adapted.

### **7.2.68.3.3.128 tensor\_product**

- [Keywords Area](#page-236-0)
- [method](#page-282-0)
- bayes calibration
- [wasabi](#page-2495-0)
- [emulator](#page-2499-0)
- [ml\\_pce](#page-2595-0)
- [expansion\\_order\\_sequence](#page-2603-0)
- [basis\\_type](#page-2606-0)
- [tensor\\_product](#page-2606-1)

Use a tensor-product index set to construct a polynomial chaos expansion.

**Specification**

**Alias:** none

**Argument(s):** none

## **Description**

Use a tensor-product index set to construct a polynomial chaos expansion. That is for a given order *p* keep all terms with *d*-dimensional multi index  $\mathbf{i} = (i_1, \ldots, i_d)$  that satisfies

 $max(i_1,...,i_d) \leq p$ 

### <span id="page-2607-0"></span>**7.2.68.3.3.129 total\_order**

- [Keywords Area](#page-236-0)
- [method](#page-282-0)
- [bayes\\_calibration](#page-2145-0)
- [wasabi](#page-2495-0)
- [emulator](#page-2499-0)
- [ml\\_pce](#page-2595-0)
- [expansion\\_order\\_sequence](#page-2603-0)
- [basis\\_type](#page-2606-0)
- [total\\_order](#page-2607-0)

Use a total-order index set to construct a polynomial chaos expansion.

**Specification**

**Alias:** none **Argument(s):** none

Use the traditional total-order index set to construct a polynomial chaos expansion. That is for a given order *p* keep all terms with a *d*-dimensional multi index  $\mathbf{i} = (i_1, \ldots, i_d)$  that satisfies

$$
\sum_{k=1}^d i_k \le p
$$

#### <span id="page-2608-0"></span>**7.2.68.3.3.130 adapted**

- [Keywords Area](#page-236-0)
- [method](#page-282-0)
- bayes calibration
- [wasabi](#page-2495-0)
- [emulator](#page-2499-0)
- ml pce
- [expansion\\_order\\_sequence](#page-2603-0)
- basis type
- [adapted](#page-2608-0)

Use adaptive basis selection to choose the basis terms in a polynomial chaos expansion.

**Specification**

**Alias:** none

**Argument(s):** none

### **Child Keywords:**

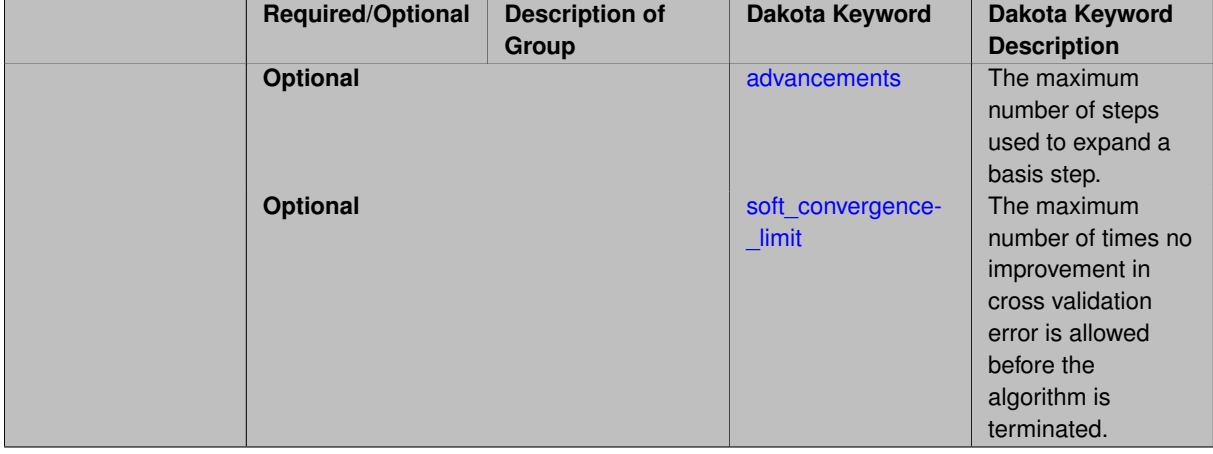

### **Description**

<span id="page-2608-1"></span>Use adaptive basis selection to choose the basis terms in a polynomial chaos expansion. Basis selection uses compressed sensing to identify a initial set of non zero PCE coefficients. Then these non-zero terms are expanded a set number of times (we suggest 3) and compressed sensing is then applied to these three new index sets. Cross valiation is used to choose the best candidate basis. The best basis is then restricted again to the non-zero terms and expanded until no improvement can be gained by adding additional terms.

#### **7.2.68.3.3.131 advancements**

- [Keywords Area](#page-236-0)
- [method](#page-282-0)
- bayes calibration
- [wasabi](#page-2495-0)
- [emulator](#page-2499-0)
- [ml\\_pce](#page-2595-0)
- [expansion\\_order\\_sequence](#page-2603-0)
- basis type
- [adapted](#page-2608-0)
- [advancements](#page-2608-1)

The maximum number of steps used to expand a basis step.

### **Specification**

**Alias:** none

**Argument(s):** INTEGER

#### **Description**

Use adaptive basis selection to choose the basis terms in a polynomial chaos expansion. Basis selection uses compressed sensing to identify a initial set of non zero PCE coefficients. Then these non-zero terms are expanded a set number of times (we suggest 3) and compressed sensing is then applied to these three new index sets. Cross valiation is used to choose the best candidate basis. The best basis is then restricted again to the non-zero terms and expanded until no improvement can be gained by adding additional terms.

**7.2.68.3.3.132 soft\_convergence\_limit**

- <span id="page-2609-0"></span>• [Keywords Area](#page-236-0)
- [method](#page-282-0)
- [bayes\\_calibration](#page-2145-0)
- [wasabi](#page-2495-0)
- [emulator](#page-2499-0)
- [ml\\_pce](#page-2595-0)
- [expansion\\_order\\_sequence](#page-2603-0)
- basis type
- [adapted](#page-2608-0)
- soft convergence limit

The maximum number of times no improvement in cross validation error is allowed before the algorithm is terminated.

**Specification**

**Alias:** none

### **Argument(s):** INTEGER

### **Description**

Use adaptive basis selection to choose the basis terms in a polynomial chaos expansion. Basis selection uses compressed sensing to identify a initial set of non zero PCE coefficients. Then these non-zero terms are expanded a set number of times (we suggest 3) and compressed sensing is then applied to these three new index sets. Cross valiation is used to choose the best candidate basis. The best basis is then restricted again to the non-zero terms and expanded until no improvement can be gained by adding additional terms.

**7.2.68.3.3.133 collocation\_ratio**

- <span id="page-2610-0"></span>• [Keywords Area](#page-236-0)
- [method](#page-282-0)
- bayes calibration
- [wasabi](#page-2495-0)
- [emulator](#page-2499-0)
- [ml\\_pce](#page-2595-0)
- [expansion\\_order\\_sequence](#page-2603-0)
- [collocation\\_ratio](#page-2610-0)

Set the number of points used to build a PCE via regression to be proportional to the number of terms in the expansion.

### **Specification**

#### **Alias:** none

# **Argument(s):** REAL

### **Child Keywords:**

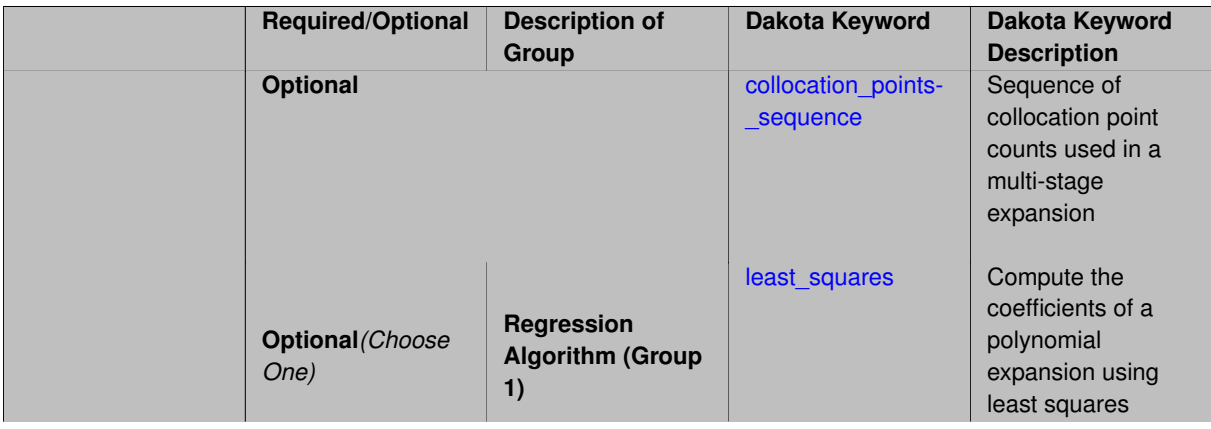

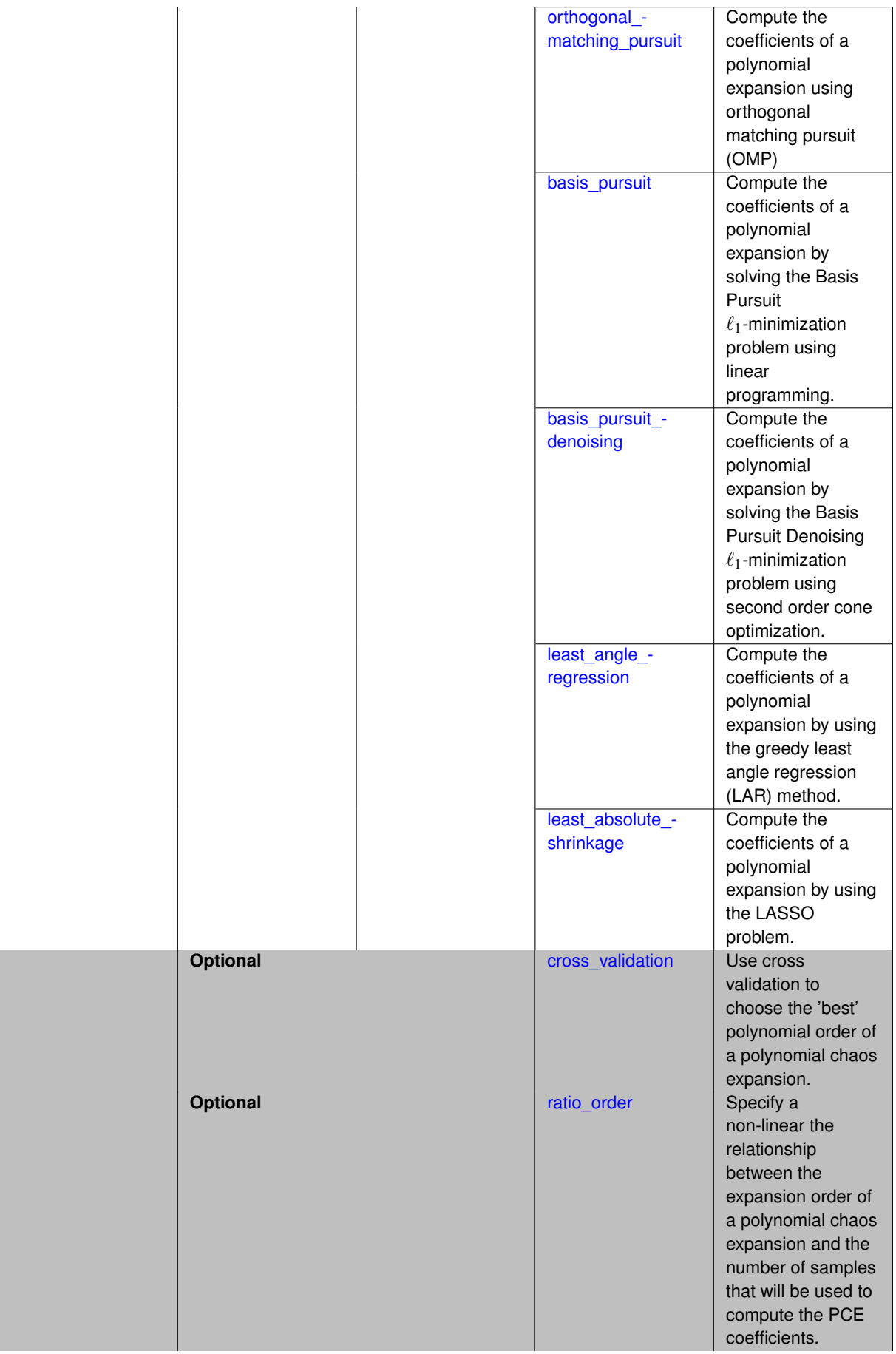

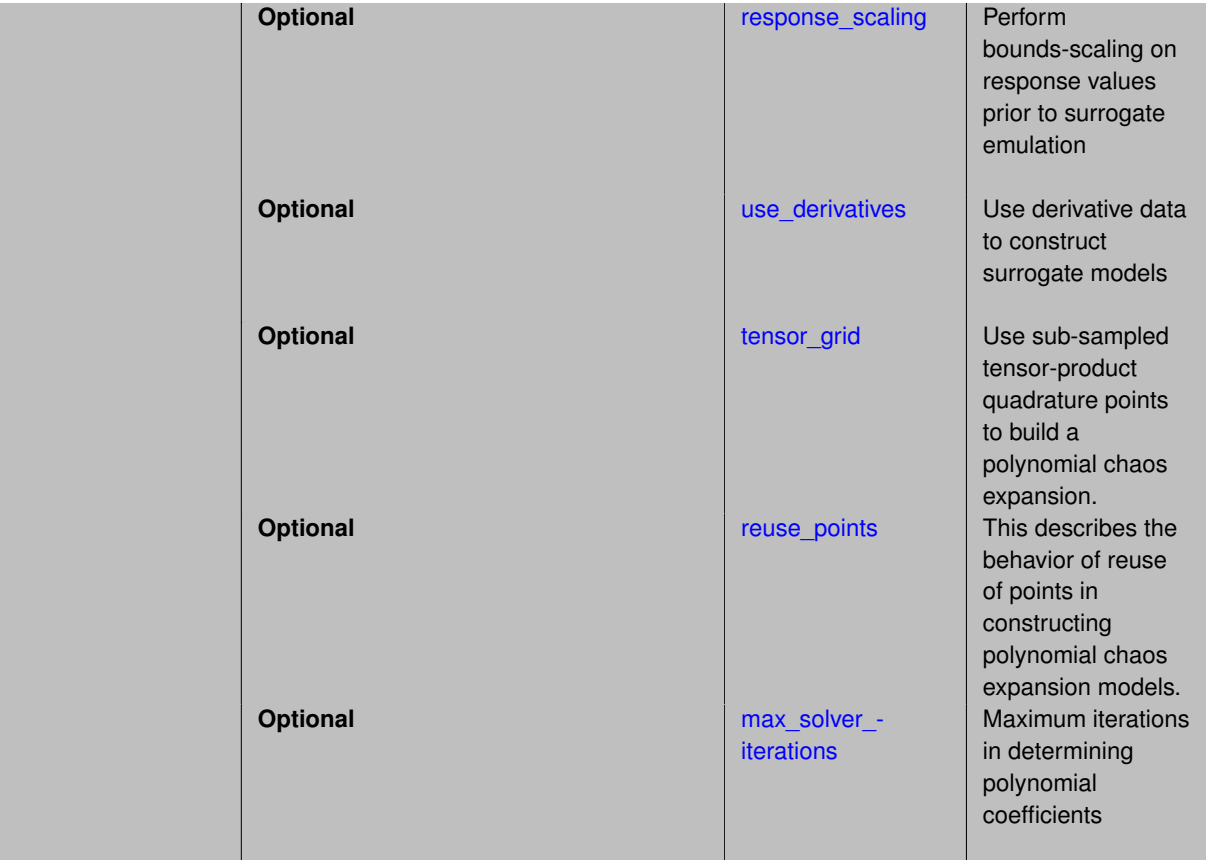

Set the number of points used to build a PCE via regression to be proportional to the number of terms in the expansion. To avoid requiring the user to calculate N from n and p, the collocation ratio allows for specification of a constant factor applied to N (e.g., collocation\_ratio = 2. produces samples = 2N). In addition, the default linear relationship with N can be overridden using a real-valued exponent specified using ratio\_order. In this case, the number of samples becomes  $cN<sup>o</sup>$  where  $c$  is the collocation ratio and  $o$  is the ratio order. The use derivatives flag informs the regression approach to include derivative matching equations (limited to gradients at present) in the least squares solutions, enabling the use of fewer collocation points for a given expansion order and dimension (number of points required becomes  $\frac{cN^o}{n+1}$ ).

**7.2.68.3.3.134 collocation\_points\_sequence**

- <span id="page-2612-0"></span>• [Keywords Area](#page-236-0)
- [method](#page-282-0)
- [bayes\\_calibration](#page-2145-0)
- [wasabi](#page-2495-0)
- [emulator](#page-2499-0)
- ml pce
- [expansion\\_order\\_sequence](#page-2603-0)
- collocation ratio
- collocation points sequence

Sequence of collocation point counts used in a multi-stage expansion

**Specification**

**Alias:** pilot\_samples

# **Argument(s):** INTEGERLIST

# **Description**

Each level entry of the collocation\_points\_sequence applies to one expansion within a multi-stage expansion. Current multi-stage expansions that support collocation point sequences include multilevel and multifidelity polynomial chaos and multilevel and multifidelity function train expansions.

If adaptive refinement is active, then this sequence specifies the starting point for each level within either an individual or integrated refinement approach.

A corresponding scalar specification is documented at, e.g., [collocation\\_points](#page-1198-0)

### **See Also**

These keywords may also be of interest:

• collocation points

<span id="page-2613-0"></span>**7.2.68.3.3.135 least\_squares**

- [Keywords Area](#page-236-0)
- [method](#page-282-0)
- [bayes\\_calibration](#page-2145-0)
- [wasabi](#page-2495-0)
- [emulator](#page-2499-0)
- [ml\\_pce](#page-2595-0)
- [expansion\\_order\\_sequence](#page-2603-0)
- collocation ratio
- [least\\_squares](#page-2613-0)

Compute the coefficients of a polynomial expansion using least squares

**Specification**

**Alias:** none

**Argument(s):** none

**Default:** svd

**Child Keywords:**

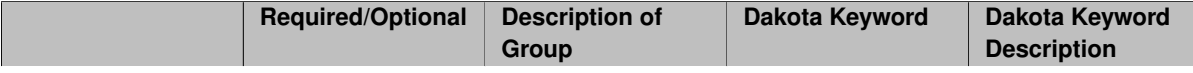

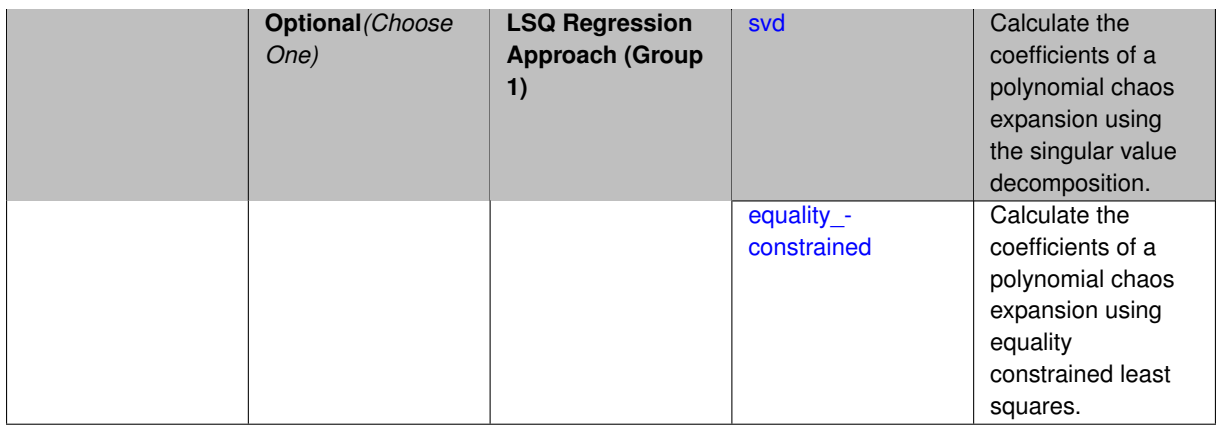

Compute the coefficients of a polynomial expansion using least squares. Specifically SVD-based least-squares will be used for solving over-determined systems. For the situation when the number of function values is smaller than the number of terms in a PCE, but the total number of samples including gradient values is greater than the number of terms, the resulting over-determined system will be solved using equality constrained least squares

**7.2.68.3.3.136 svd**

- <span id="page-2614-0"></span>• [Keywords Area](#page-236-0)
- [method](#page-282-0)
- [bayes\\_calibration](#page-2145-0)
- [wasabi](#page-2495-0)
- [emulator](#page-2499-0)
- [ml\\_pce](#page-2595-0)
- [expansion\\_order\\_sequence](#page-2603-0)
- collocation ratio
- least squares
- [svd](#page-2614-0)

Calculate the coefficients of a polynomial chaos expansion using the singular value decomposition.

**Specification**

**Alias:** none

**Argument(s):** none

### **Description**

<span id="page-2614-1"></span>Calculate the coefficients of a polynomial chaos expansion using the singular value decomposition. When the number of model runs exceeds the number of terms in the PCE, the solution returned will be the least-squares solution, otherwise the solution will be the minimum norm solution computed using the pseudo-inverse.

#### **7.2.68.3.3.137 equality\_constrained**

- [Keywords Area](#page-236-0)
- [method](#page-282-0)
- [bayes\\_calibration](#page-2145-0)
- [wasabi](#page-2495-0)
- [emulator](#page-2499-0)
- [ml\\_pce](#page-2595-0)
- [expansion\\_order\\_sequence](#page-2603-0)
- collocation ratio
- [least\\_squares](#page-2613-0)
- [equality\\_constrained](#page-2614-1)

Calculate the coefficients of a polynomial chaos expansion using equality constrained least squares.

# **Specification**

**Alias:** none

# **Argument(s):** none

### **Description**

Calculate the coefficients of a polynomial chaos expansion using equality constrained least squares.

**7.2.68.3.3.138 orthogonal\_matching\_pursuit**

- <span id="page-2615-0"></span>• [Keywords Area](#page-236-0)
- [method](#page-282-0)
- [bayes\\_calibration](#page-2145-0)
- [wasabi](#page-2495-0)
- [emulator](#page-2499-0)
- [ml\\_pce](#page-2595-0)
- [expansion\\_order\\_sequence](#page-2603-0)
- [collocation\\_ratio](#page-2610-0)
- [orthogonal\\_matching\\_pursuit](#page-2615-0)

Compute the coefficients of a polynomial expansion using orthogonal matching pursuit (OMP)

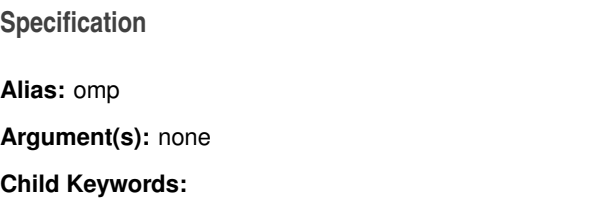

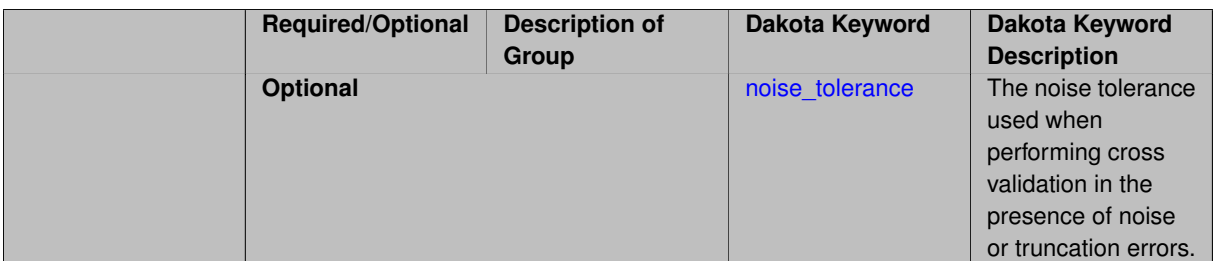

Compute the coefficients of a polynomial expansion using orthogonal matching pursuit (OMP). Orthogonal matching pursuit (OMP) is a greedy algorithm that is usefult when solving underdetermined linear systems.

#### **7.2.68.3.3.139 noise\_tolerance**

- <span id="page-2616-1"></span>• [Keywords Area](#page-236-0)
- [method](#page-282-0)
- bayes calibration
- [wasabi](#page-2495-0)
- [emulator](#page-2499-0)
- [ml\\_pce](#page-2595-0)
- [expansion\\_order\\_sequence](#page-2603-0)
- collocation ratio
- [orthogonal\\_matching\\_pursuit](#page-2615-0)
- [noise\\_tolerance](#page-2616-1)

The noise tolerance used when performing cross validation in the presence of noise or truncation errors.

# **Specification**

**Alias:** none **Argument(s):** REALLIST **Default:** 1e-3 for BPDN, 0. otherwise (algorithms run until termination)

#### **Description**

The noise tolerance used when performing cross validation in the presence of noise or truncation errors.

**7.2.68.3.3.140 basis\_pursuit**

- <span id="page-2616-0"></span>• [Keywords Area](#page-236-0)
- [method](#page-282-0)
- [bayes\\_calibration](#page-2145-0)
- [wasabi](#page-2495-0)
- [emulator](#page-2499-0)
- [ml\\_pce](#page-2595-0)
- [expansion\\_order\\_sequence](#page-2603-0)
- [collocation\\_ratio](#page-2610-0)
- [basis\\_pursuit](#page-2616-0)

Compute the coefficients of a polynomial expansion by solving the Basis Pursuit  $\ell_1$ -minimization problem using linear programming.

**Specification**

**Alias:** bp

### **Argument(s):** none

# **Description**

Compute the coefficients of a polynomial expansion by solving the Basis Pursuit  $\ell_1$ -minimization problem using linear programming.

**7.2.68.3.3.141 basis\_pursuit\_denoising**

- <span id="page-2617-0"></span>• [Keywords Area](#page-236-0)
- [method](#page-282-0)
- bayes calibration
- [wasabi](#page-2495-0)
- [emulator](#page-2499-0)
- [ml\\_pce](#page-2595-0)
- [expansion\\_order\\_sequence](#page-2603-0)
- collocation ratio
- [basis\\_pursuit\\_denoising](#page-2617-0)

Compute the coefficients of a polynomial expansion by solving the Basis Pursuit Denoising  $\ell_1$ -minimization problem using second order cone optimization.

### **Specification**

**Alias:** bpdn

**Argument(s):** none

### **Child Keywords:**

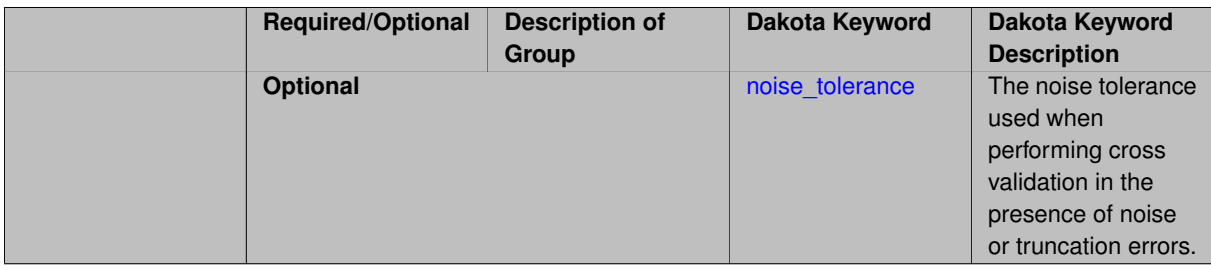

Compute the coefficients of a polynomial expansion by solving the Basis Pursuit Denoising  $\ell_1$ -minimization problem using second order cone optimization.

**7.2.68.3.3.142 noise\_tolerance**

- <span id="page-2618-1"></span>• [Keywords Area](#page-236-0)
- [method](#page-282-0)
- [bayes\\_calibration](#page-2145-0)
- [wasabi](#page-2495-0)
- [emulator](#page-2499-0)
- [ml\\_pce](#page-2595-0)
- [expansion\\_order\\_sequence](#page-2603-0)
- collocation ratio
- basis pursuit denoising
- [noise\\_tolerance](#page-2618-1)

The noise tolerance used when performing cross validation in the presence of noise or truncation errors.

#### **Specification**

**Alias:** none

**Argument(s):** REALLIST

**Default:** 1e-3 for BPDN, 0. otherwise (algorithms run until termination)

### **Description**

The noise tolerance used when performing cross validation in the presence of noise or truncation errors.

**7.2.68.3.3.143 least\_angle\_regression**

- <span id="page-2618-0"></span>• [Keywords Area](#page-236-0)
- [method](#page-282-0)
- [bayes\\_calibration](#page-2145-0)
- [wasabi](#page-2495-0)
- [emulator](#page-2499-0)
- ml pce
- [expansion\\_order\\_sequence](#page-2603-0)
- collocation ratio
- least angle regression

Compute the coefficients of a polynomial expansion by using the greedy least angle regression (LAR) method.

# **Specification**

**Alias:** lars

**Argument(s):** none

### **Child Keywords:**

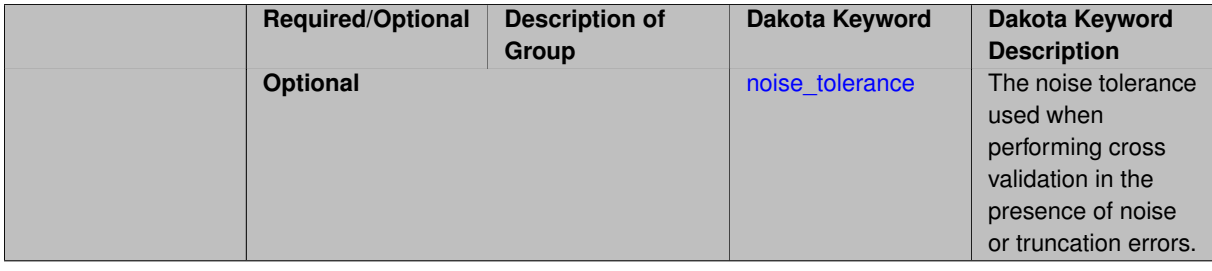

# **Description**

Compute the coefficients of a polynomial expansion by using the greedy least angle regression (LAR) method.

**7.2.68.3.3.144 noise\_tolerance**

- <span id="page-2619-1"></span>• [Keywords Area](#page-236-0)
- [method](#page-282-0)
- [bayes\\_calibration](#page-2145-0)
- [wasabi](#page-2495-0)
- [emulator](#page-2499-0)
- [ml\\_pce](#page-2595-0)
- [expansion\\_order\\_sequence](#page-2603-0)
- collocation ratio
- [least\\_angle\\_regression](#page-2618-0)
- noise tolerance

The noise tolerance used when performing cross validation in the presence of noise or truncation errors.

### **Specification**

**Alias:** none **Argument(s):** REALLIST **Default:** 1e-3 for BPDN, 0. otherwise (algorithms run until termination)

# **Description**

<span id="page-2619-0"></span>The noise tolerance used when performing cross validation in the presence of noise or truncation errors.

**7.2.68.3.3.145 least\_absolute\_shrinkage**

- [Keywords Area](#page-236-0)
- [method](#page-282-0)
- [bayes\\_calibration](#page-2145-0)
- [wasabi](#page-2495-0)
- [emulator](#page-2499-0)
- [ml\\_pce](#page-2595-0)
- [expansion\\_order\\_sequence](#page-2603-0)
- [collocation\\_ratio](#page-2610-0)
- [least\\_absolute\\_shrinkage](#page-2619-0)

Compute the coefficients of a polynomial expansion by using the LASSO problem.

# **Specification**

#### **Alias:** lasso

**Argument(s):** none

### **Child Keywords:**

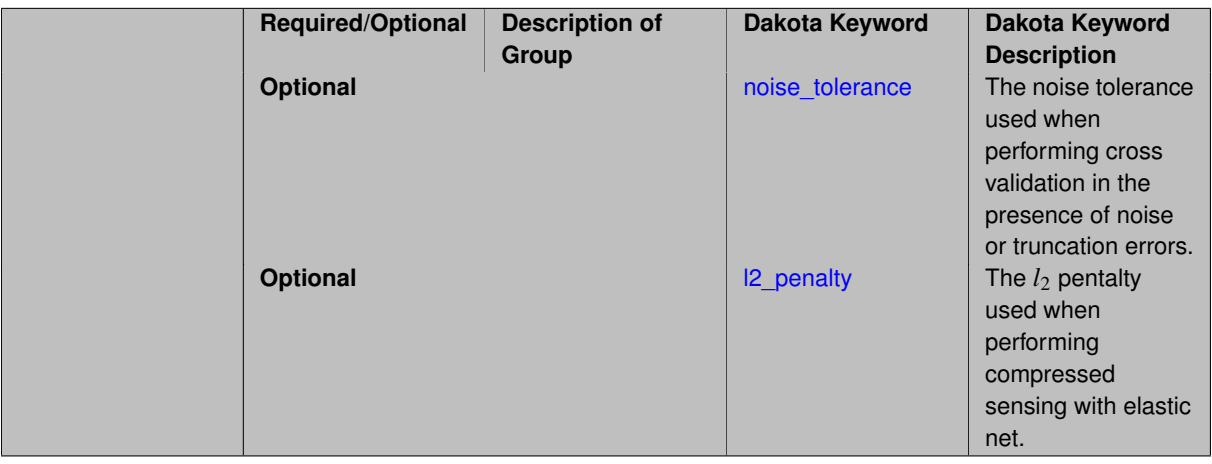

### **Description**

Compute the coefficients of a polynomial expansion by using the LASSO problem.

### **7.2.68.3.3.146 noise\_tolerance**

- <span id="page-2620-0"></span>• [Keywords Area](#page-236-0)
- [method](#page-282-0)
- bayes calibration
- [wasabi](#page-2495-0)
- [emulator](#page-2499-0)
- [ml\\_pce](#page-2595-0)
- [expansion\\_order\\_sequence](#page-2603-0)
- [collocation\\_ratio](#page-2610-0)
- [least\\_absolute\\_shrinkage](#page-2619-0)
- [noise\\_tolerance](#page-2620-0)

The noise tolerance used when performing cross validation in the presence of noise or truncation errors.

**Specification**

**Alias:** none

**Argument(s):** REALLIST

**Default:** 1e-3 for BPDN, 0. otherwise (algorithms run until termination)

#### **Description**

The noise tolerance used when performing cross validation in the presence of noise or truncation errors.

#### **7.2.68.3.3.147 l2\_penalty**

- <span id="page-2621-1"></span>• [Keywords Area](#page-236-0)
- [method](#page-282-0)
- bayes calibration
- [wasabi](#page-2495-0)
- [emulator](#page-2499-0)
- [ml\\_pce](#page-2595-0)
- [expansion\\_order\\_sequence](#page-2603-0)
- collocation ratio
- [least\\_absolute\\_shrinkage](#page-2619-0)
- I2 penalty

The  $l_2$  pentalty used when performing compressed sensing with elastic net.

# **Specification**

**Alias:** none

### **Argument(s):** REAL

**Default:** 0. (reverts to standard LASSO formulation)

### **Description**

<span id="page-2621-0"></span>The *l*<sup>2</sup> pentalty used when performing compressed sensing with elastic net.

- [Keywords Area](#page-236-0)
- [method](#page-282-0)
- [bayes\\_calibration](#page-2145-0)
- [wasabi](#page-2495-0)
- [emulator](#page-2499-0)
- [ml\\_pce](#page-2595-0)
- [expansion\\_order\\_sequence](#page-2603-0)
- [collocation\\_ratio](#page-2610-0)
- [cross\\_validation](#page-2621-0)

Use cross validation to choose the 'best' polynomial order of a polynomial chaos expansion.

### **Specification**

#### **Alias:** none

**Argument(s):** none

#### **Child Keywords:**

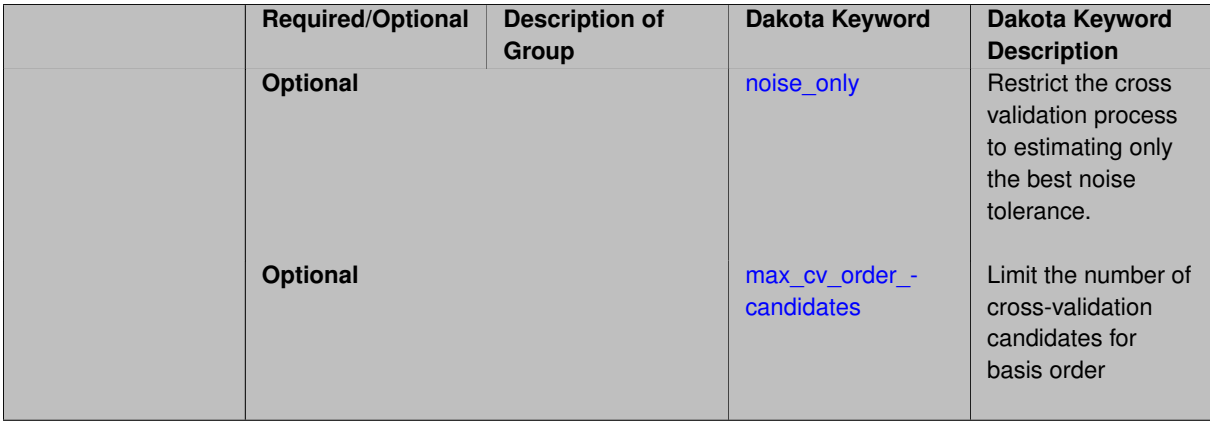

#### **Description**

Use cross validation to choose the 'best' polynomial degree of a polynomial chaos expansion. 10 fold cross validation is used to estimate the cross validation error of a total-order polynomial expansion for orders 1 through to order. The order chosen is the one that produces the lowest cross validation error. If there are not enough points to perform 10 fold cross validation then one-at-a-time cross validation will be performed.

#### **7.2.68.3.3.149 noise\_only**

- <span id="page-2622-0"></span>• [Keywords Area](#page-236-0)
- [method](#page-282-0)
- [bayes\\_calibration](#page-2145-0)
- [wasabi](#page-2495-0)
- [emulator](#page-2499-0)
- [ml\\_pce](#page-2595-0)
- [expansion\\_order\\_sequence](#page-2603-0)
- collocation ratio
- [cross\\_validation](#page-2621-0)
- [noise\\_only](#page-2622-0)

Restrict the cross validation process to estimating only the best noise tolerance.

**Specification**

**Alias:** none

**Argument(s):** none

**Default:** false

### **Description**

By default, cross validation estimates both the best noise tolerance and the best candidate basis order. For reasons of reducing computational cost by reducing the number of candidate solves, the user may wish to restrict this process to estimating only the best noise tolerance.

Generally speaking, computing the best noise tolerance through cross validation mitigates issues with over-fitting the data. Computing the best candidate basis order can also mitigate overfitting, while also controlling levels of mutual coherence resulting from high-order Vandermonde-like matrix systems.

**7.2.68.3.3.150 max\_cv\_order\_candidates**

- <span id="page-2623-0"></span>• [Keywords Area](#page-236-0)
- [method](#page-282-0)
- [bayes\\_calibration](#page-2145-0)
- [wasabi](#page-2495-0)
- [emulator](#page-2499-0)
- [ml\\_pce](#page-2595-0)
- expansion order sequence
- [collocation\\_ratio](#page-2610-0)
- [cross\\_validation](#page-2621-0)
- [max\\_cv\\_order\\_candidates](#page-2623-0)

Limit the number of cross-validation candidates for basis order

**Specification**

**Alias:** none **Argument(s):** INTEGER **Default:** ushort max

When generating refinement candidates by advancing the upper bound used for a cross-validation range, the number of cross-validation can eventually become excessive and hamper algorithm progress. This control limits the maximum number of candidates, which when active, will increase the lower bound for this range as the upper bound is advanced.

# **See Also**

These keywords may also be of interest:

- [increment\\_max\\_order](#page-939-0)
- increment max rank order
- [polynomial\\_chaos](#page-1169-0)
- [multifidelity\\_polynomial\\_chaos](#page-1296-0)
- function train
- multifidelity function train

### <span id="page-2624-0"></span>**7.2.68.3.3.151 ratio\_order**

- [Keywords Area](#page-236-0)
- [method](#page-282-0)
- bayes calibration
- [wasabi](#page-2495-0)
- [emulator](#page-2499-0)
- ml pce
- [expansion\\_order\\_sequence](#page-2603-0)
- [collocation\\_ratio](#page-2610-0)
- [ratio\\_order](#page-2624-0)

Specify a non-linear the relationship between the expansion order of a polynomial chaos expansion and the number of samples that will be used to compute the PCE coefficients.

**Specification**

**Alias:** none **Argument(s):** REAL **Default:** 1.

### **Description**

<span id="page-2624-1"></span>When using regression type methods (specified with either collocation\_points or collocation\_ratio), a total-order expansion can be specified using expansion\_order. To avoid requiring the user to calculate N from n and p), the collocation\_ratio allows for specification of a constant factor applied to  $N$  (e.g., collocation\_ratio = 2. produces samples = 2N). In addition, the default linear relationship with N can be overridden using a real-valued exponent specified using ratio\_order. In this case, the number of samples becomes \$cN^o\$ where \$c\$ is the collocation\_ratio and \$o\$ is the ratio\_order.

#### **7.2.68.3.3.152 response\_scaling**

- [Keywords Area](#page-236-0)
- [method](#page-282-0)
- [bayes\\_calibration](#page-2145-0)
- [wasabi](#page-2495-0)
- [emulator](#page-2499-0)
- [ml\\_pce](#page-2595-0)
- [expansion\\_order\\_sequence](#page-2603-0)
- [collocation\\_ratio](#page-2610-0)
- response scaling

Perform bounds-scaling on response values prior to surrogate emulation

### **Specification**

**Alias:** none

**Argument(s):** none

**Default:** use original data

# **Description**

Particularly in multifidelity methods based on regression solutions at each level of a model hierarchy, scaling can be an issue since the magnitude of discrepancy data may decay rapidly and regression solvers may employ absolute tolerances in places.

By activating response\_scaling, the set of response data used for each recovery is scaled to [0,1] based on the minimum value and range of the data set. This prevents loss of accuracy due to imbalances in scale across model levels.

### **See Also**

These keywords may also be of interest:

- multifidelity polynomial chaos
- [multifidelity\\_function\\_train](#page-1007-0)

### <span id="page-2625-0"></span>**7.2.68.3.3.153 use\_derivatives**

- [Keywords Area](#page-236-0)
- [method](#page-282-0)
- [bayes\\_calibration](#page-2145-0)
- [wasabi](#page-2495-0)
- [emulator](#page-2499-0)
- [ml\\_pce](#page-2595-0)
- [expansion\\_order\\_sequence](#page-2603-0)
- collocation ratio
- use derivatives

Use derivative data to construct surrogate models

**Specification**

**Alias:** none

**Argument(s):** none

**Default:** use function values only

#### **Description**

The use\_derivatives flag specifies that any available derivative information should be used in global approximation builds, for those global surrogate types that support it (currently, polynomial regression and the Surfpack Gaussian process).

However, it's use with Surfpack Gaussian process is not recommended.

#### **7.2.68.3.3.154 tensor\_grid**

- <span id="page-2626-0"></span>• [Keywords Area](#page-236-0)
- [method](#page-282-0)
- [bayes\\_calibration](#page-2145-0)
- [wasabi](#page-2495-0)
- [emulator](#page-2499-0)
- [ml\\_pce](#page-2595-0)
- [expansion\\_order\\_sequence](#page-2603-0)
- [collocation\\_ratio](#page-2610-0)
- [tensor\\_grid](#page-2626-0)

Use sub-sampled tensor-product quadrature points to build a polynomial chaos expansion.

**Specification**

**Alias:** none

**Argument(s):** none

**Default:** regression with LHS sample set (point collocation)

### **Description**

<span id="page-2626-1"></span>Tthe collocation grid is defined using a subset of tensor-product quadrature points: the order of the tensor-product grid is selected as one more than the expansion order in each dimension (to avoid sampling at roots of the basis polynomials) and then the tensor multi-index is uniformly sampled to generate a non-repeated subset of tensor quadrature points.

#### **7.2.68.3.3.155 reuse\_points**

- [Keywords Area](#page-236-0)
- [method](#page-282-0)
- [bayes\\_calibration](#page-2145-0)
- [wasabi](#page-2495-0)
- [emulator](#page-2499-0)
- [ml\\_pce](#page-2595-0)
- [expansion\\_order\\_sequence](#page-2603-0)
- collocation ratio
- [reuse\\_points](#page-2626-1)

This describes the behavior of reuse of points in constructing polynomial chaos expansion models.

### **Specification**

**Alias:** reuse\_samples

**Argument(s):** none

**Default:** no sample reuse in coefficient estimation

### **Description**

The reuse\_points option controls the reuse behavior of points for various types of polynomial chaos expansions, including: collocation\_points, collocation\_ratio, expansion\_samples, or orthogonal\_least\_interpolation. If any of these approaches are specified to create a set of points for the polynomial chaos expansion, one can specify reuse\_points so that any points that have been previously generated (for example, from the import\_points file) can be reused.

**7.2.68.3.3.156 max\_solver\_iterations**

- <span id="page-2627-0"></span>• [Keywords Area](#page-236-0)
- [method](#page-282-0)
- [bayes\\_calibration](#page-2145-0)
- [wasabi](#page-2495-0)
- [emulator](#page-2499-0)
- [ml\\_pce](#page-2595-0)
- [expansion\\_order\\_sequence](#page-2603-0)
- [collocation\\_ratio](#page-2610-0)
- max solver iterations

Maximum iterations in determining polynomial coefficients
**Alias:** none **Argument(s):** INTEGER

**Default:** 100

# **Description**

When using an iterative polynomial coefficient estimation approach, e.g., cross-validation-based solvers, limits the maximum iterations in the coefficient solver.

**7.2.68.3.3.157 expansion\_samples\_sequence**

- <span id="page-2628-0"></span>• [Keywords Area](#page-236-0)
- [method](#page-282-0)
- [bayes\\_calibration](#page-2145-0)
- [wasabi](#page-2495-0)
- [emulator](#page-2499-0)
- [ml\\_pce](#page-2595-0)
- [expansion\\_order\\_sequence](#page-2603-0)
- expansion samples sequence

Sequence of expansion samples used in a multi-stage polynomial chaos expansion

Each level entry of the expansion samples sequence applies to one expansion within a multi-stage expansion. Current multi-stage expansions that support expansion samples sequences include multilevel and multifidelity polynomial chaos.

If adaptive refinement is active, then this sequence specifies the starting point for each level within either an individual or integrated refinement approach.

A corresponding scalar specification is documented at, e.g., [expansion\\_samples](#page-1228-0)

**Specification**

**Alias:** none

**Argument(s):** INTEGERLIST

**Child Keywords:**

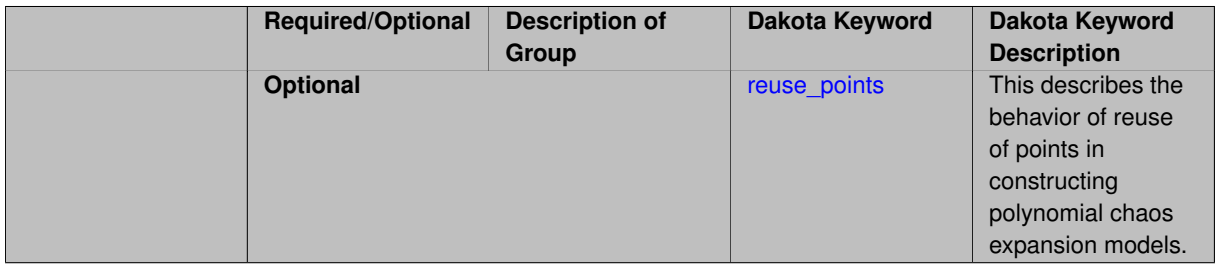

# **See Also**

These keywords may also be of interest:

<span id="page-2628-1"></span>• [expansion\\_samples](#page-1228-0)

#### **7.2.68.3.3.158 reuse\_points**

- [Keywords Area](#page-236-0)
- [method](#page-282-0)
- [bayes\\_calibration](#page-2145-0)
- [wasabi](#page-2495-0)
- [emulator](#page-2499-0)
- [ml\\_pce](#page-2595-0)
- [expansion\\_order\\_sequence](#page-2603-0)
- [expansion\\_samples\\_sequence](#page-2628-0)
- [reuse\\_points](#page-2628-1)

This describes the behavior of reuse of points in constructing polynomial chaos expansion models.

**Specification**

**Alias:** reuse\_samples

**Argument(s):** none

**Default:** no sample reuse in coefficient estimation

# **Description**

The reuse\_points option controls the reuse behavior of points for various types of polynomial chaos expansions, including: collocation\_points, collocation\_ratio, expansion\_samples, or orthogonal\_least\_interpolation. If any of these approaches are specified to create a set of points for the polynomial chaos expansion, one can specify reuse\_points so that any points that have been previously generated (for example, from the import\_points file) can be reused.

**7.2.68.3.3.159 import\_build\_points\_file**

- <span id="page-2629-0"></span>• [Keywords Area](#page-236-0)
- [method](#page-282-0)
- [bayes\\_calibration](#page-2145-0)
- [wasabi](#page-2495-0)
- [emulator](#page-2499-0)
- [ml\\_pce](#page-2595-0)
- [expansion\\_order\\_sequence](#page-2603-0)
- import build points file

File containing points you wish to use to build a surrogate

**Alias:** import\_points\_file **Argument(s):** STRING **Default:** no point import from a file **Child Keywords:**

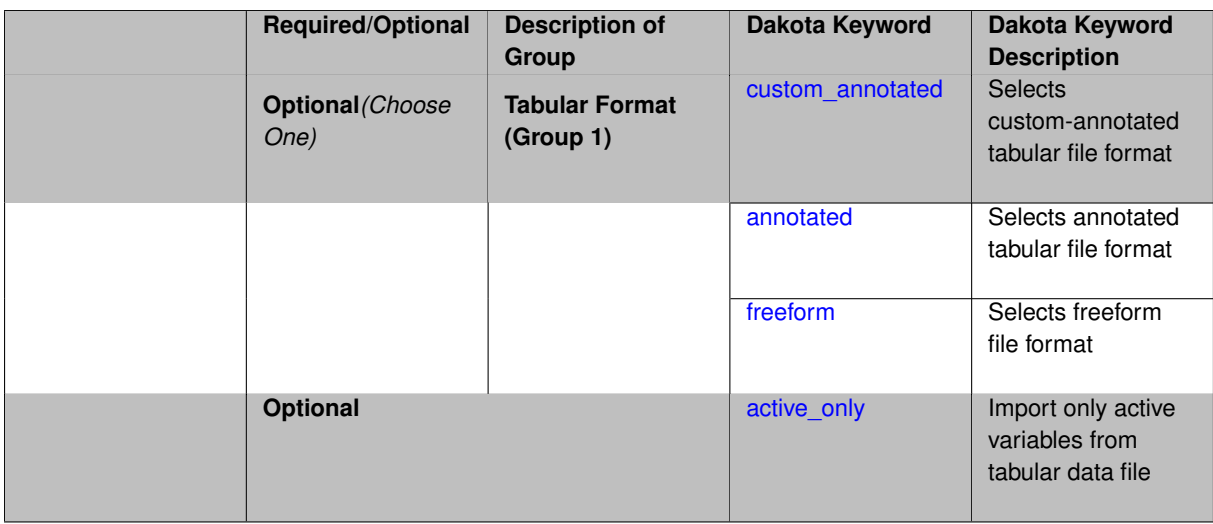

The import build points file allows the user to specify a file that contains a list of points and truth model responses used to construct a surrogate model. These can be used by all methods that (explicitly, e.g. surrogate-based optimization, or implicitly, e.g. efficient global optimization) operate on a surrogate. In particular, these points and responses are used in place of truth model evaluations to construct the initial surrogate. When used to construct surrogate models or emulators these are often called build points or training data.

#### **Default Behavior**

By default, methods do not import points from a file.

#### **Usage Tips**

Dakota parses input files without regard to whitespace, but the import build points file must be in one of three formats:

- annotated (default)
- custom\_annotated
- freeform

# **Examples**

```
method
 polynomial_chaos
   expansion_order = 4
   import_build_points_file = 'dakota_uq_rosenbrock_pce_import.annot.pts.dat'
```
#### <span id="page-2631-0"></span>**7.2.68.3.3.160 custom\_annotated**

- [Keywords Area](#page-236-0)
- [method](#page-282-0)
- [bayes\\_calibration](#page-2145-0)
- [wasabi](#page-2495-0)
- [emulator](#page-2499-0)
- [ml\\_pce](#page-2595-0)
- [expansion\\_order\\_sequence](#page-2603-0)
- [import\\_build\\_points\\_file](#page-2629-0)
- [custom\\_annotated](#page-2631-0)

Selects custom-annotated tabular file format

## **Topics**

This keyword is related to the topics:

• [file\\_formats](#page-165-0)

#### **Specification**

**Alias:** none

**Argument(s):** none

**Default:** annotated format

#### **Child Keywords:**

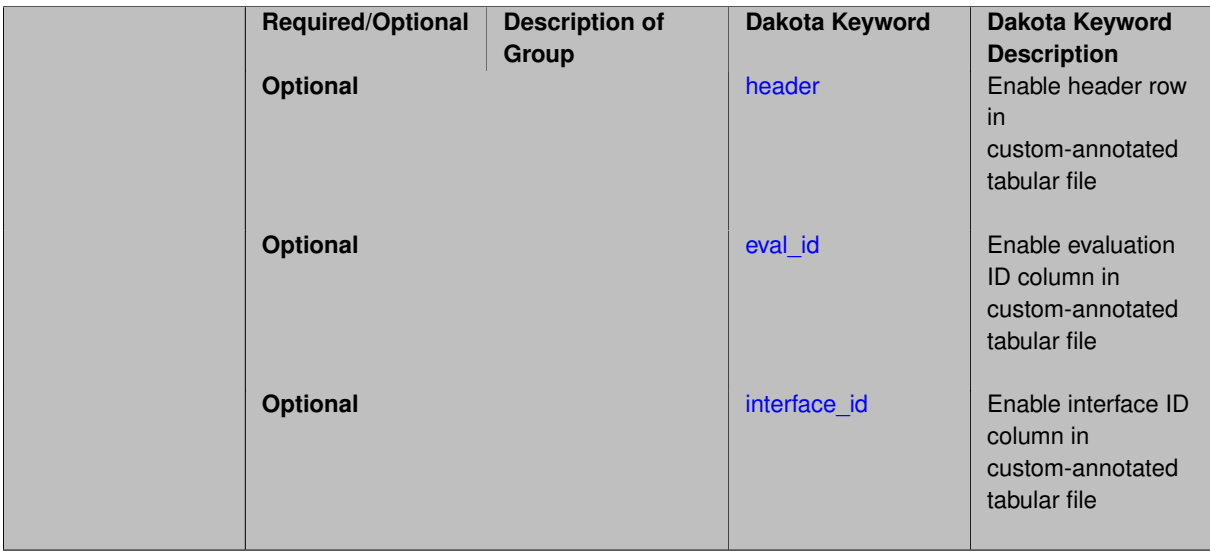

# **Description**

A custom-annotated tabular file is a whitespace-separated text file typically containing row data for variables, or variables followed by responses, though the format is used for other tabular exports/imports as well. Customannotated allows user options for whether header row,  $eval_id$  column, and  $interface_id$  column appear in the tabular file, thus bridging freeform and (fully) annotated.

#### **Default Behavior**

The annotated format is the default for tabular export/import. To control which header row and columns are in the input/output, specify custom\_annotated, followed by options, in the relevant export/import context.

## **Usage Tips**

- Prior to October 2011, calibration and surrogate data files were in free-form format. They now default to annotated format, though freeform remains an option.
- When importing tabular data, a warning will be generated if a specific number of data are expected, but extra is found and an error generated when there is insufficient data.

• Some TPLs like SCOLIB and JEGA manage their own file I/O and only support the freeform option.

# **Examples**

Export a custom-annotated tabular file in Dakota 6.0 format, which contained only header and eval\_id (no interface id), and data for variables and responses. Input file fragment:

```
environment
tabular_data
  tabular_data_file = 'dakota_summary.dat'
  custom_annotated header eval_id
```
## Resulting tabular file:

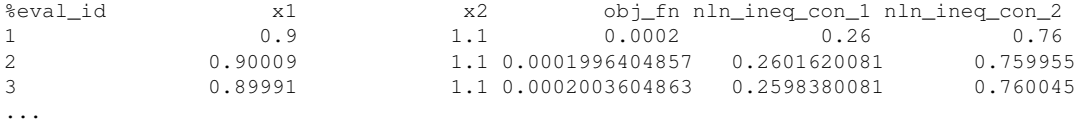

## <span id="page-2633-0"></span>**7.2.68.3.3.161 header**

- [Keywords Area](#page-236-0)
- [method](#page-282-0)
- [bayes\\_calibration](#page-2145-0)
- [wasabi](#page-2495-0)
- [emulator](#page-2499-0)
- [ml\\_pce](#page-2595-0)
- [expansion\\_order\\_sequence](#page-2603-0)
- [import\\_build\\_points\\_file](#page-2629-0)
- [custom\\_annotated](#page-2631-0)
- [header](#page-2633-0)

Enable header row in custom-annotated tabular file

## **Specification**

**Alias:** none

**Argument(s):** none

**Default:** no header

# **Description**

<span id="page-2633-1"></span>See description of parent custom\_annotated

#### **7.2.68.3.3.162 eval\_id**

- [Keywords Area](#page-236-0)
- [method](#page-282-0)
- [bayes\\_calibration](#page-2145-0)
- [wasabi](#page-2495-0)
- [emulator](#page-2499-0)
- [ml\\_pce](#page-2595-0)
- [expansion\\_order\\_sequence](#page-2603-0)
- [import\\_build\\_points\\_file](#page-2629-0)
- [custom\\_annotated](#page-2631-0)
- [eval\\_id](#page-2633-1)

Enable evaluation ID column in custom-annotated tabular file

## **Specification**

**Alias:** none

**Argument(s):** none

**Default:** no eval\_id column

## **Description**

See description of parent custom\_annotated

# **7.2.68.3.3.163 interface\_id**

- <span id="page-2634-0"></span>• [Keywords Area](#page-236-0)
- [method](#page-282-0)
- [bayes\\_calibration](#page-2145-0)
- [wasabi](#page-2495-0)
- [emulator](#page-2499-0)
- [ml\\_pce](#page-2595-0)
- [expansion\\_order\\_sequence](#page-2603-0)
- [import\\_build\\_points\\_file](#page-2629-0)
- [custom\\_annotated](#page-2631-0)
- [interface\\_id](#page-2634-0)

Enable interface ID column in custom-annotated tabular file

**Alias:** none

**Argument(s):** none

**Default:** no interface id column

# **Description**

See description of parent custom\_annotated

#### **7.2.68.3.3.164 annotated**

- <span id="page-2635-0"></span>• [Keywords Area](#page-236-0)
- [method](#page-282-0)
- bayes calibration
- [wasabi](#page-2495-0)
- [emulator](#page-2499-0)
- [ml\\_pce](#page-2595-0)
- [expansion\\_order\\_sequence](#page-2603-0)
- [import\\_build\\_points\\_file](#page-2629-0)
- [annotated](#page-2635-0)

Selects annotated tabular file format

#### **Topics**

This keyword is related to the topics:

• [file\\_formats](#page-165-0)

**Specification**

**Alias:** none

**Argument(s):** none

**Default:** annotated format

### **Description**

An annotated tabular file is a whitespace-separated text file with one leading header row of comments/column labels. Each subsequent row contains an evaluation ID and interface ID, followed by data for variables, or variables followed by responses, depending on context.

#### **Default Behavior**

By default, Dakota imports and exports tabular files in annotated format. The annotated keyword can be used to explicitly specify this.

### **Usage Tips**

- To specify pre-Dakota 6.1 tabular format, which did not include interface\_id, specify custom\_annotated header eval\_id
- Prior to October 2011, calibration and surrogate data files were in free-form format. They now default to annotated format, though freeform remains an option.
- When importing tabular data, a warning will be generated if a specific number of data are expected, but extra is found and an error generated when there is insufficient data.
- Some TPLs like SCOLIB and JEGA manage their own file I/O and only support the freeform option.

## **Examples**

Export an annotated top-level tabular data file containing a header row, leading eval\_id and interface\_id columns, and data for variables and responses. Input file fragment:

```
environment
 tabular_data
   tabular_data_file = 'dakota_summary.dat'
   annotated
```
#### Resulting tabular file:

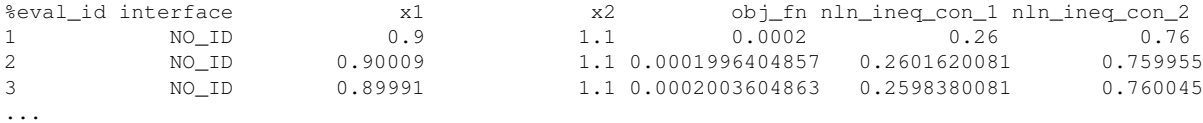

#### <span id="page-2636-0"></span>**7.2.68.3.3.165 freeform**

- [Keywords Area](#page-236-0)
- [method](#page-282-0)
- [bayes\\_calibration](#page-2145-0)
- [wasabi](#page-2495-0)
- [emulator](#page-2499-0)
- [ml\\_pce](#page-2595-0)
- [expansion\\_order\\_sequence](#page-2603-0)
- [import\\_build\\_points\\_file](#page-2629-0)
- [freeform](#page-2636-0)

Selects freeform file format

#### **Topics**

This keyword is related to the topics:

• [file\\_formats](#page-165-0)

**Alias:** none

**Argument(s):** none

**Default:** annotated format

# **Description**

A freeform tabular file is whitespace-separated text file with no leading header row and no leading columns. Most commonly, each row contains data for variables, or variables followed by responses, though the format is used for other tabular exports/imports as well.

#### **Default Behavior**

The annotated format is the default for tabular export/import. To change this behavior, specify freeform in the relevant export/import context.

## **Usage Tips**

- Prior to October 2011, calibration and surrogate data files were free-form format. They now default to annotated format, though freeform remains an option.
- When importing tabular data, a warning will be generated if a specific number of data are expected, but extra is found and an error generated when there is insufficient data.
- In freeform, the num rows x num cols total data entries may be separated with any whitespace including spaces, tabs, and newlines. In this format, vectors may therefore appear as a single row or single column (or mixture; entries will populate the vector in order).
- Some TPLs like SCOLIB and JEGA manage their own file I/O and only support the freeform option.

# **Examples**

Export a freeform tabular file containing only data for variables and responses. Input file fragment:

```
environment
tabular_data
   tabular_data_file = 'dakota_summary.dat'
   freeform
```
## Resulting tabular file:

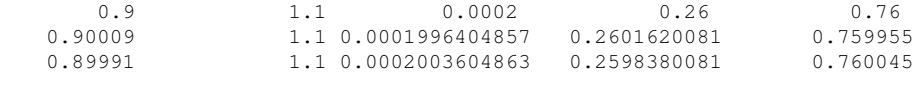

### <span id="page-2637-0"></span>**7.2.68.3.3.166 active\_only**

- [Keywords Area](#page-236-0)
- [method](#page-282-0)

...

- bayes calibration
- [wasabi](#page-2495-0)
- [emulator](#page-2499-0)
- [ml\\_pce](#page-2595-0)
- [expansion\\_order\\_sequence](#page-2603-0)
- [import\\_build\\_points\\_file](#page-2629-0)
- active only

Import only active variables from tabular data file

# **Topics**

This keyword is related to the topics:

• [file\\_formats](#page-165-0)

**Specification**

**Alias:** none

**Argument(s):** none

## **Description**

By default, files for tabular data imports are expected to contain columns for all variables, active and inactive. The keyword  $active\_only$  indicates that the file to import contains only the active variables.

This option should only be used in contexts where the inactive variables have no influence, for example, building a surrogate over active variables, with the state variables held at nominal. It should not be used in more complex nested contexts, where the values of inactive variables are relevant to the function evaluations used to build the surrogate.

**7.2.68.3.3.167 orthogonal\_least\_interpolation**

- <span id="page-2638-0"></span>• [Keywords Area](#page-236-0)
- [method](#page-282-0)
- [bayes\\_calibration](#page-2145-0)
- [wasabi](#page-2495-0)
- [emulator](#page-2499-0)
- [ml\\_pce](#page-2595-0)
- orthogonal least interpolation

Build a polynomial chaos expansion from simulation samples using orthogonal least interpolation.

#### **Specification**

**Alias:** least\_interpolation oli

**Argument(s):** none

**Child Keywords:**

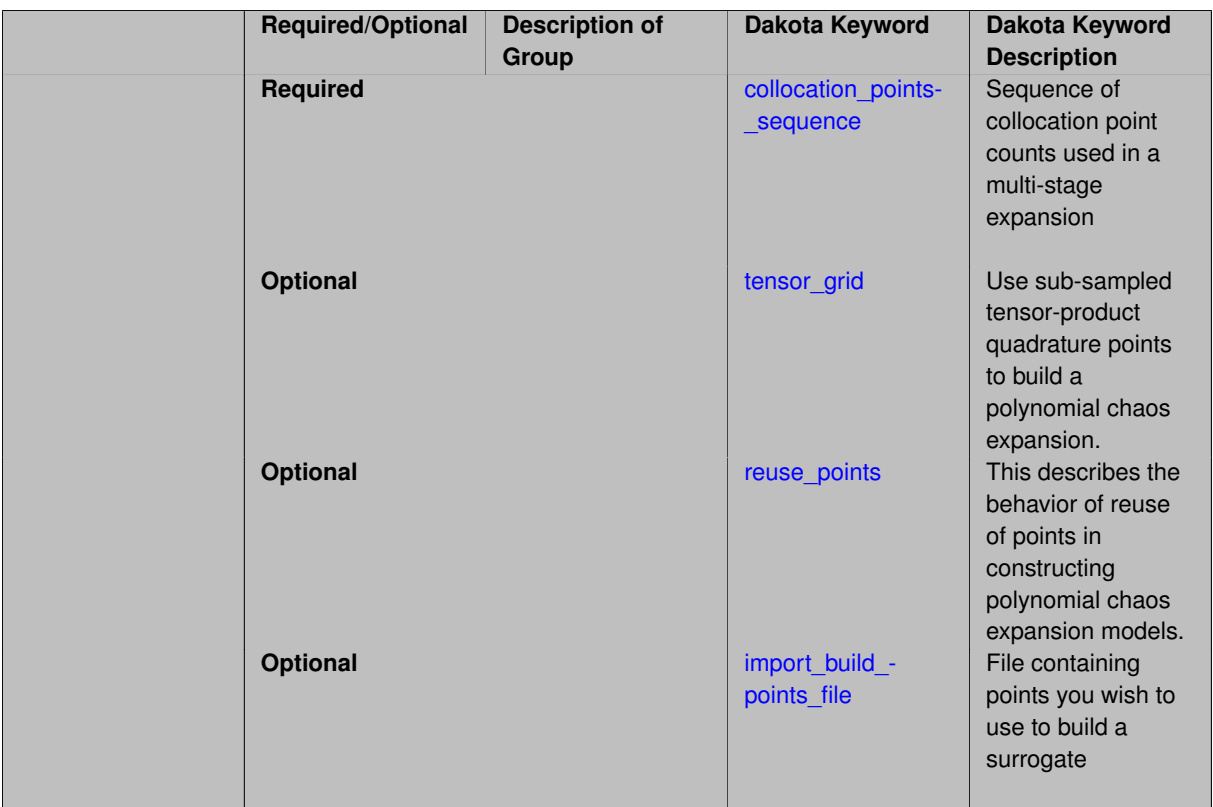

Build a polynomial chaos expansion from simulation samples using orthogonal least interpolation. Unlike the other regression methods expansion\_order cannot be set. OLI will produce the lowest degree polynomial that interpolates the data

**7.2.68.3.3.168 collocation\_points\_sequence**

- <span id="page-2639-0"></span>• [Keywords Area](#page-236-0)
- [method](#page-282-0)
- [bayes\\_calibration](#page-2145-0)
- [wasabi](#page-2495-0)
- [emulator](#page-2499-0)
- [ml\\_pce](#page-2595-0)
- [orthogonal\\_least\\_interpolation](#page-2638-0)
- [collocation\\_points\\_sequence](#page-2639-0)

Sequence of collocation point counts used in a multi-stage expansion

**Specification**

**Alias:** none **Argument(s):** INTEGERLIST

Each level entry of the collocation\_points\_sequence applies to one expansion within a multi-stage expansion. Current multi-stage expansions that support collocation point sequences include multilevel and multifidelity polynomial chaos and multilevel and multifidelity function train expansions.

If adaptive refinement is active, then this sequence specifies the starting point for each level within either an individual or integrated refinement approach.

A corresponding scalar specification is documented at, e.g., [collocation\\_points](#page-1198-0)

### **See Also**

These keywords may also be of interest:

• collocation points

<span id="page-2640-0"></span>**7.2.68.3.3.169 tensor\_grid**

- [Keywords Area](#page-236-0)
- [method](#page-282-0)
- bayes calibration
- [wasabi](#page-2495-0)
- [emulator](#page-2499-0)
- [ml\\_pce](#page-2595-0)
- orthogonal least interpolation
- tensor grid

Use sub-sampled tensor-product quadrature points to build a polynomial chaos expansion.

### **Specification**

**Alias:** none

**Argument(s):** INTEGERLIST

**Default:** regression with LHS sample set (point collocation)

#### **Description**

Tthe collocation grid is defined using a subset of tensor-product quadrature points: the order of the tensor-product grid is selected as one more than the expansion order in each dimension (to avoid sampling at roots of the basis polynomials) and then the tensor multi-index is uniformly sampled to generate a non-repeated subset of tensor quadrature points.

**7.2.68.3.3.170 reuse\_points**

- <span id="page-2640-1"></span>• [Keywords Area](#page-236-0)
- [method](#page-282-0)
- bayes calibration
- [wasabi](#page-2495-0)
- [emulator](#page-2499-0)
- [ml\\_pce](#page-2595-0)
- orthogonal least interpolation
- [reuse\\_points](#page-2640-1)

This describes the behavior of reuse of points in constructing polynomial chaos expansion models.

**Specification**

**Alias:** reuse\_samples

**Argument(s):** none

**Default:** no sample reuse in coefficient estimation

#### **Description**

The reuse\_points option controls the reuse behavior of points for various types of polynomial chaos expansions, including: collocation\_points, collocation\_ratio, expansion\_samples, or orthogonal\_least\_interpolation. If any of these approaches are specified to create a set of points for the polynomial chaos expansion, one can specify reuse\_points so that any points that have been previously generated (for example, from the import\_points file) can be reused.

**7.2.68.3.3.171 import\_build\_points\_file**

- <span id="page-2641-0"></span>• [Keywords Area](#page-236-0)
- [method](#page-282-0)
- [bayes\\_calibration](#page-2145-0)
- [wasabi](#page-2495-0)
- [emulator](#page-2499-0)
- [ml\\_pce](#page-2595-0)
- orthogonal least interpolation
- [import\\_build\\_points\\_file](#page-2641-0)

File containing points you wish to use to build a surrogate

**Specification**

**Alias:** import\_points\_file

**Argument(s):** STRING

**Default:** no point import from a file

**Child Keywords:**

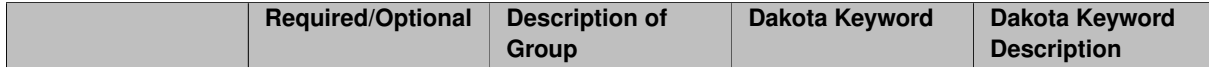

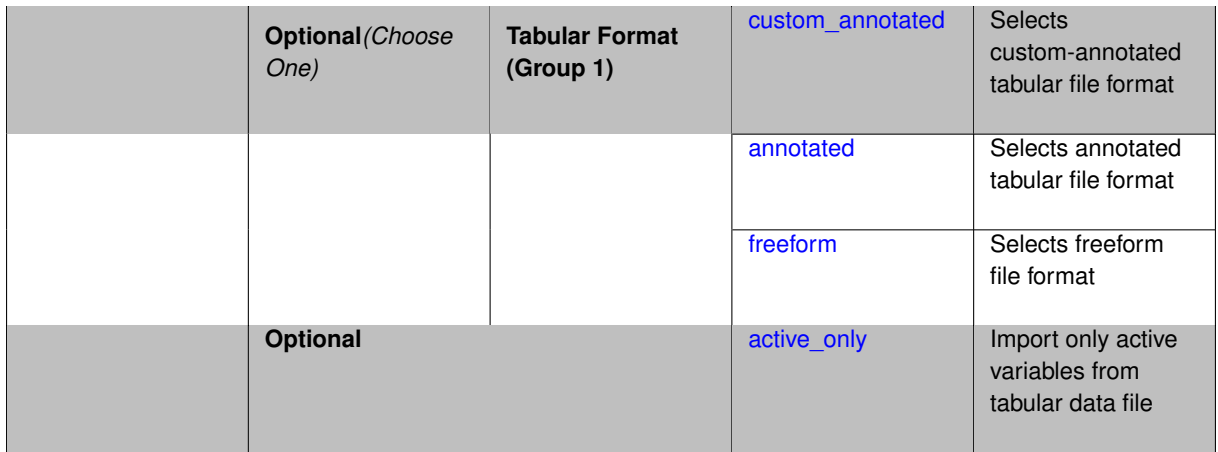

The import\_build\_points\_file allows the user to specify a file that contains a list of points and truth model responses used to construct a surrogate model. These can be used by all methods that (explicitly, e.g. surrogate-based optimization, or implicitly, e.g. efficient global optimization) operate on a surrogate. In particular, these points and responses are used in place of truth model evaluations to construct the initial surrogate. When used to construct surrogate models or emulators these are often called build points or training data.

# **Default Behavior**

By default, methods do not import points from a file.

## **Usage Tips**

Dakota parses input files without regard to whitespace, but the import\_build\_points\_file must be in one of three formats:

- annotated (default)
- custom\_annotated
- freeform

# **Examples**

```
method
 polynomial_chaos
   expansion_order = 4
   import_build_points_file = 'dakota_uq_rosenbrock_pce_import.annot.pts.dat'
```
#### <span id="page-2642-0"></span>**7.2.68.3.3.172 custom\_annotated**

- [Keywords Area](#page-236-0)
- [method](#page-282-0)
- [bayes\\_calibration](#page-2145-0)
- [wasabi](#page-2495-0)
- [emulator](#page-2499-0)
- [ml\\_pce](#page-2595-0)
- [orthogonal\\_least\\_interpolation](#page-2638-0)
- [import\\_build\\_points\\_file](#page-2641-0)

• [custom\\_annotated](#page-2642-0)

Selects custom-annotated tabular file format

**Topics**

This keyword is related to the topics:

• file formats

**Specification**

**Alias:** none

**Argument(s):** none

**Default:** annotated format

**Child Keywords:**

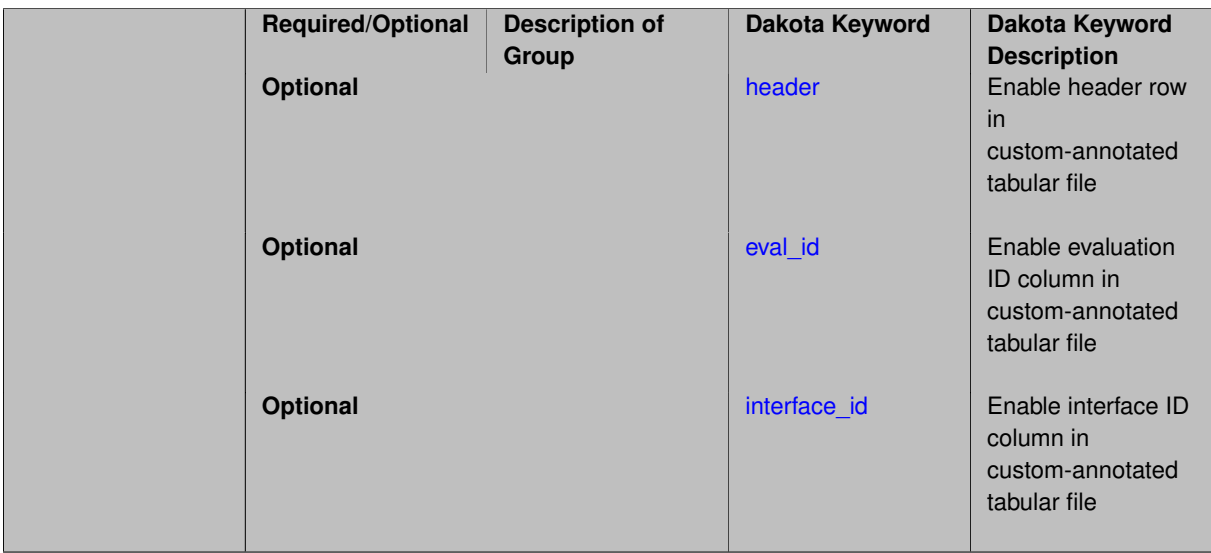

# **Description**

A custom-annotated tabular file is a whitespace-separated text file typically containing row data for variables, or variables followed by responses, though the format is used for other tabular exports/imports as well. Customannotated allows user options for whether header row, eval\_id column, and interface id column appear in the tabular file, thus bridging freeform and (fully) annotated.

#### **Default Behavior**

The annotated format is the default for tabular export/import. To control which header row and columns are in the input/output, specify custom\_annotated, followed by options, in the relevant export/import context.

# **Usage Tips**

- Prior to October 2011, calibration and surrogate data files were in free-form format. They now default to annotated format, though freeform remains an option.
- When importing tabular data, a warning will be generated if a specific number of data are expected, but extra is found and an error generated when there is insufficient data.
- Some TPLs like SCOLIB and JEGA manage their own file I/O and only support the freeform option.

### **Examples**

Export a custom-annotated tabular file in Dakota 6.0 format, which contained only header and eval\_id (no interface- \_id), and data for variables and responses. Input file fragment:

```
environment
```

```
tabular_data
 tabular_data_file = 'dakota_summary.dat'
 custom_annotated header eval_id
```
#### Resulting tabular file:

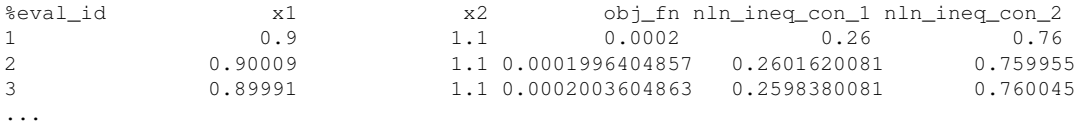

```
7.2.68.3.3.173 header
```
- [Keywords Area](#page-236-0)
- [method](#page-282-0)
- bayes calibration
- [wasabi](#page-2495-0)
- [emulator](#page-2499-0)
- [ml\\_pce](#page-2595-0)
- [orthogonal\\_least\\_interpolation](#page-2638-0)
- [import\\_build\\_points\\_file](#page-2641-0)
- [custom\\_annotated](#page-2642-0)
- [header](#page-2644-0)

Enable header row in custom-annotated tabular file

**Specification**

**Alias:** none

**Argument(s):** none

**Default:** no header

### **Description**

See description of parent custom\_annotated

**7.2.68.3.3.174 eval\_id**

- <span id="page-2644-1"></span>• [Keywords Area](#page-236-0)
- [method](#page-282-0)
- [bayes\\_calibration](#page-2145-0)
- [wasabi](#page-2495-0)
- [emulator](#page-2499-0)
- [ml\\_pce](#page-2595-0)
- orthogonal least interpolation
- [import\\_build\\_points\\_file](#page-2641-0)
- [custom\\_annotated](#page-2642-0)
- [eval\\_id](#page-2644-1)

Enable evaluation ID column in custom-annotated tabular file

# **Specification**

**Alias:** none

**Argument(s):** none

**Default:** no eval\_id column

# **Description**

See description of parent custom\_annotated

## **7.2.68.3.3.175 interface\_id**

- <span id="page-2645-1"></span>• [Keywords Area](#page-236-0)
- [method](#page-282-0)
- bayes calibration
- [wasabi](#page-2495-0)
- [emulator](#page-2499-0)
- [ml\\_pce](#page-2595-0)
- [orthogonal\\_least\\_interpolation](#page-2638-0)
- [import\\_build\\_points\\_file](#page-2641-0)
- [custom\\_annotated](#page-2642-0)
- interface id

Enable interface ID column in custom-annotated tabular file

#### **Specification**

**Alias:** none

**Argument(s):** none

**Default:** no interface\_id column

### **Description**

<span id="page-2645-0"></span>See description of parent custom\_annotated

#### **7.2.68.3.3.176 annotated**

- [Keywords Area](#page-236-0)
- [method](#page-282-0)
- [bayes\\_calibration](#page-2145-0)
- [wasabi](#page-2495-0)
- [emulator](#page-2499-0)
- [ml\\_pce](#page-2595-0)
- orthogonal least interpolation
- [import\\_build\\_points\\_file](#page-2641-0)
- [annotated](#page-2645-0)

Selects annotated tabular file format

#### **Topics**

This keyword is related to the topics:

• [file\\_formats](#page-165-0)

**Specification**

**Alias:** none

**Argument(s):** none

**Default:** annotated format

#### **Description**

An annotated tabular file is a whitespace-separated text file with one leading header row of comments/column labels. Each subsequent row contains an evaluation ID and interface ID, followed by data for variables, or variables followed by responses, depending on context.

# **Default Behavior**

By default, Dakota imports and exports tabular files in annotated format. The annotated keyword can be used to explicitly specify this.

#### **Usage Tips**

- To specify pre-Dakota 6.1 tabular format, which did not include interface id, specify custom\_annotated header eval\_id
- Prior to October 2011, calibration and surrogate data files were in free-form format. They now default to annotated format, though freeform remains an option.
- When importing tabular data, a warning will be generated if a specific number of data are expected, but extra is found and an error generated when there is insufficient data.
- Some TPLs like SCOLIB and JEGA manage their own file I/O and only support the freeform option.

# **Examples**

Export an annotated top-level tabular data file containing a header row, leading eval\_id and interface\_id columns, and data for variables and responses. Input file fragment:

```
environment
tabular_data
  tabular_data_file = 'dakota_summary.dat'
  annotated
```
#### Resulting tabular file:

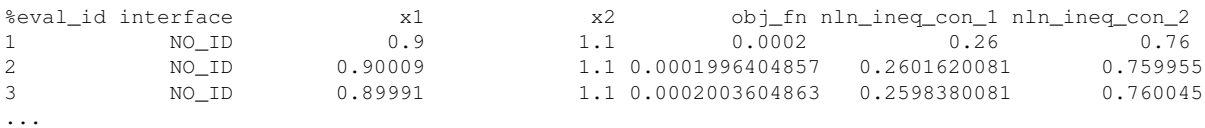

#### <span id="page-2647-0"></span>**7.2.68.3.3.177 freeform**

- [Keywords Area](#page-236-0)
- [method](#page-282-0)
- bayes calibration
- [wasabi](#page-2495-0)
- [emulator](#page-2499-0)
- [ml\\_pce](#page-2595-0)
- [orthogonal\\_least\\_interpolation](#page-2638-0)
- [import\\_build\\_points\\_file](#page-2641-0)
- [freeform](#page-2647-0)

Selects freeform file format

# **Topics**

This keyword is related to the topics:

• [file\\_formats](#page-165-0)

## **Specification**

**Alias:** none

**Argument(s):** none

**Default:** annotated format

# **Description**

A freeform tabular file is whitespace-separated text file with no leading header row and no leading columns. Most commonly, each row contains data for variables, or variables followed by responses, though the format is used for other tabular exports/imports as well.

#### **Default Behavior**

The annotated format is the default for tabular export/import. To change this behavior, specify freeform in the relevant export/import context.

# **Usage Tips**

- Prior to October 2011, calibration and surrogate data files were free-form format. They now default to annotated format, though freeform remains an option.
- When importing tabular data, a warning will be generated if a specific number of data are expected, but extra is found and an error generated when there is insufficient data.
- In freeform, the num\_rows x num\_cols total data entries may be separated with any whitespace including spaces, tabs, and newlines. In this format, vectors may therefore appear as a single row or single column (or mixture; entries will populate the vector in order).
- Some TPLs like SCOLIB and JEGA manage their own file I/O and only support the freeform option.

### **Examples**

Export a freeform tabular file containing only data for variables and responses. Input file fragment:

```
environment
tabular_data
   tabular_data_file = 'dakota_summary.dat'
   freeform
```
#### Resulting tabular file:

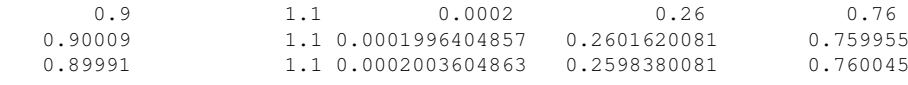

#### <span id="page-2648-0"></span>**7.2.68.3.3.178 active\_only**

- [Keywords Area](#page-236-0)
- [method](#page-282-0)

...

- [bayes\\_calibration](#page-2145-0)
- [wasabi](#page-2495-0)
- [emulator](#page-2499-0)
- [ml\\_pce](#page-2595-0)
- [orthogonal\\_least\\_interpolation](#page-2638-0)
- [import\\_build\\_points\\_file](#page-2641-0)
- active only

Import only active variables from tabular data file

#### **Topics**

This keyword is related to the topics:

• [file\\_formats](#page-165-0)

**Alias:** none

**Argument(s):** none

**Description**

By default, files for tabular data imports are expected to contain columns for all variables, active and inactive. The keyword active\_only indicates that the file to import contains only the active variables.

This option should only be used in contexts where the inactive variables have no influence, for example, building a surrogate over active variables, with the state variables held at nominal. It should not be used in more complex nested contexts, where the values of inactive variables are relevant to the function evaluations used to build the surrogate.

**7.2.68.3.3.179 askey**

- <span id="page-2649-0"></span>• [Keywords Area](#page-236-0)
- [method](#page-282-0)
- bayes calibration
- [wasabi](#page-2495-0)
- [emulator](#page-2499-0)
- [ml\\_pce](#page-2595-0)
- [askey](#page-2649-0)

Select the standardized random variables (and associated basis polynomials) from the Askey family that best match the user-specified random variables.

**Specification**

**Alias:** none

**Argument(s):** none

**Default:** extended (Askey + numerically-generated)

# **Description**

The Askey option employs standard normal, standard uniform, standard exponential, standard beta, and standard gamma random variables in a transformed probability space. These selections correspond to Hermite, Legendre, Laguerre, Jacobi, and generalized Laguerre orthogonal polynomials, respectively.

Specific mappings for the basis polynomials are based on a closest match criterion, and include Hermite for normal (optimal) as well as bounded normal, lognormal, bounded lognormal, gumbel, frechet, and weibull (sub-optimal); Legendre for uniform (optimal) as well as loguniform, triangular, and bin-based histogram (sub-optimal); Laguerre for exponential (optimal); Jacobi for beta (optimal); and generalized Laguerre for gamma (optimal).

# **See Also**

These keywords may also be of interest:

- [polynomial\\_chaos](#page-1169-0)
- <span id="page-2649-1"></span>• [wiener](#page-1247-0)

#### **7.2.68.3.3.180 wiener**

- [Keywords Area](#page-236-0)
- [method](#page-282-0)
- [bayes\\_calibration](#page-2145-0)
- [wasabi](#page-2495-0)
- [emulator](#page-2499-0)
- [ml\\_pce](#page-2595-0)
- [wiener](#page-2649-1)

Use standard normal random variables (along with Hermite orthogonal basis polynomials) when transforming to a standardized probability space.

**Specification**

**Alias:** none

**Argument(s):** none

**Default:** extended (Askey + numerically-generated)

#### **Description**

The Wiener option employs standard normal random variables in a transformed probability space, corresponding to a Hermite orthogonal polynomial basis. This is the same nonlinear variable transformation used by local and global reliability methods (and therefore has the same variable support).

## **See Also**

These keywords may also be of interest:

- polynomial chaos
- [askey](#page-1246-0)

<span id="page-2650-0"></span>**7.2.68.3.3.181 normalized**

- [Keywords Area](#page-236-0)
- [method](#page-282-0)
- bayes calibration
- [wasabi](#page-2495-0)
- [emulator](#page-2499-0)
- [ml\\_pce](#page-2595-0)
- [normalized](#page-2650-0)

The normalized specification requests output of PCE coefficients that correspond to normalized orthogonal basis polynomials

**Alias:** none

**Argument(s):** none

**Default:** PCE coefficients correspond to unnormalized basis polynomials

# **Description**

The normalized specification requests output of PCE coefficients that correspond to normalized orthogonal basis polynomials

**7.2.68.3.3.182 export\_expansion\_file**

- <span id="page-2651-0"></span>• [Keywords Area](#page-236-0)
- [method](#page-282-0)
- [bayes\\_calibration](#page-2145-0)
- [wasabi](#page-2495-0)
- [emulator](#page-2499-0)
- [ml\\_pce](#page-2595-0)
- export expansion file

Export the coefficients and multi-index of a Polynomial Chaos Expansion (PCE) to a file

**Specification**

**Alias:** none **Argument(s):** STRING

# **Description**

Export the coefficients and multi-index of a Polynomial Chaos Expansion (PCE) to a file. The multi-index written will be sparse. Spcifically the expansion will conists only of the indices corresponding to the non-zero coefficients of the PCE.

<span id="page-2651-1"></span>**7.2.68.3.3.183 diagonal\_covariance**

- [Keywords Area](#page-236-0)
- [method](#page-282-0)
- bayes calibration
- [wasabi](#page-2495-0)
- [emulator](#page-2499-0)
- [ml\\_pce](#page-2595-0)
- diagonal covariance

Display only the diagonal terms of the covariance matrix

**Alias:** none

#### **Argument(s):** none

**Default:** diagonal\_covariance for response vector > 10; else full\_covariance

## **Description**

With a large number of responses, the covariance matrix can be very large. diagonal\_covariance is used to suppress the off-diagonal covariance terms (to save compute and memory resources and reduce output volume).

#### **7.2.68.3.3.184 full\_covariance**

- <span id="page-2652-0"></span>• [Keywords Area](#page-236-0)
- [method](#page-282-0)
- [bayes\\_calibration](#page-2145-0)
- [wasabi](#page-2495-0)
- [emulator](#page-2499-0)
- [ml\\_pce](#page-2595-0)
- [full\\_covariance](#page-2652-0)

Display the full covariance matrix

**Specification**

**Alias:** none

**Argument(s):** none

# **Description**

With a large number of responses, the covariance matrix can be very large. full\_covariance is used to force Dakota to output the full covariance matrix.

**7.2.68.3.3.185 mf\_pce**

- <span id="page-2652-1"></span>• [Keywords Area](#page-236-0)
- [method](#page-282-0)
- [bayes\\_calibration](#page-2145-0)
- [wasabi](#page-2495-0)
- [emulator](#page-2499-0)
- [mf\\_pce](#page-2652-1)

Multifidelity Polynomial Chaos Expansion as an emulator model.

**Alias:** none

**Argument(s):** none

**Child Keywords:**

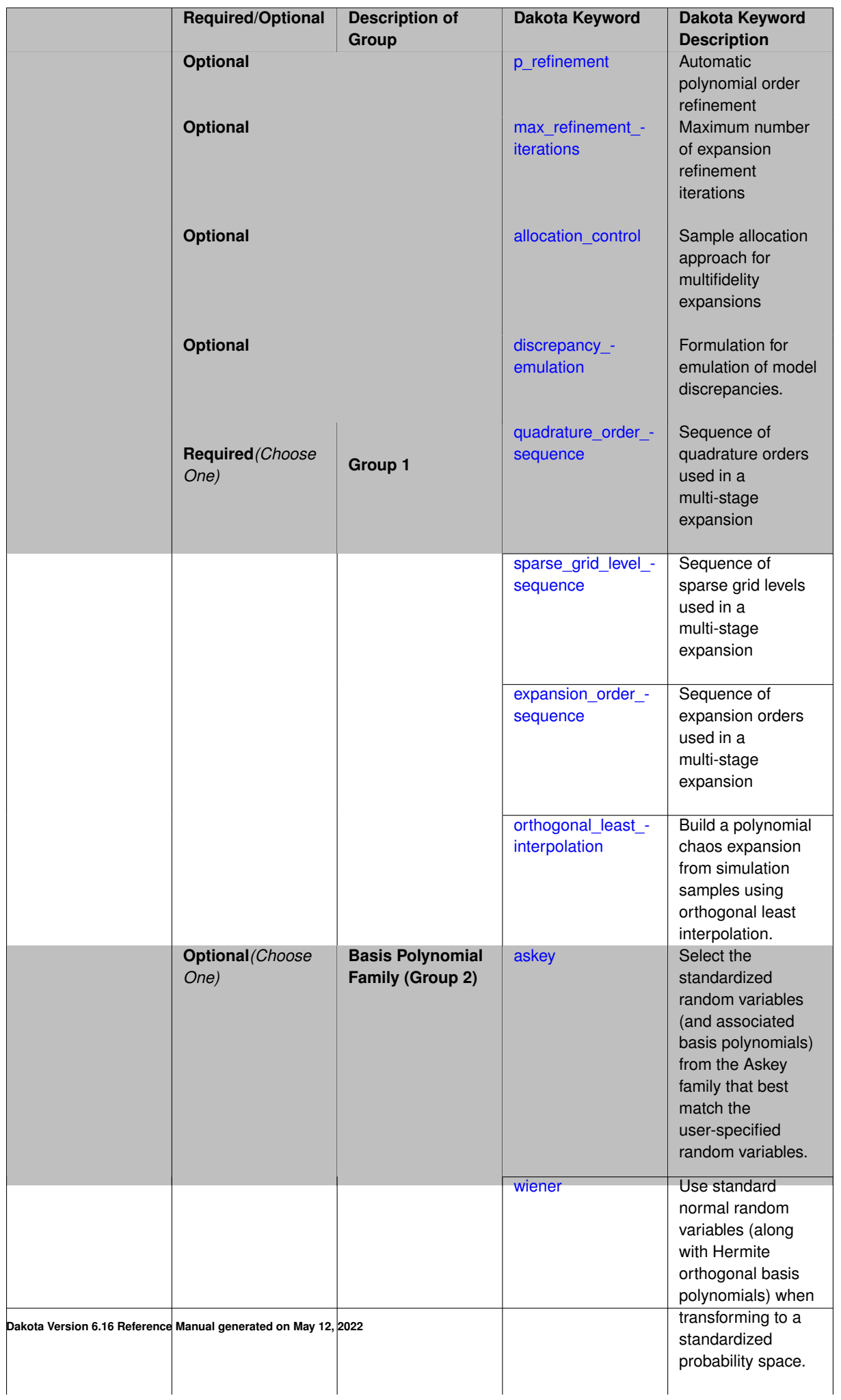

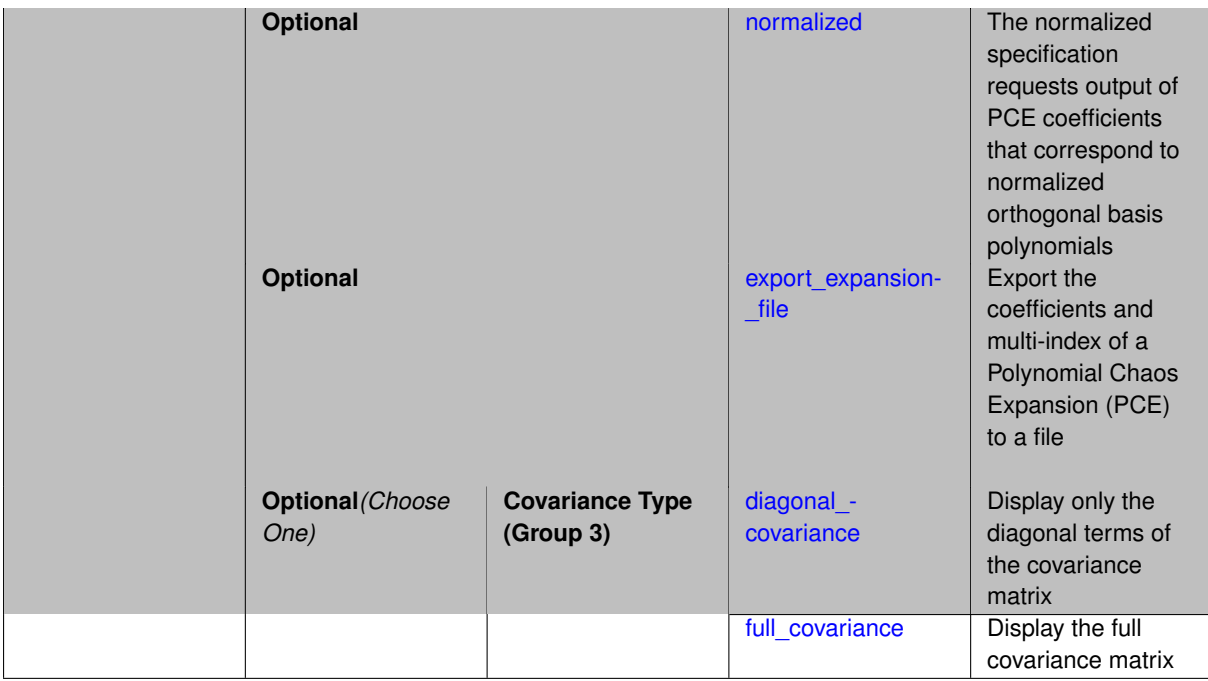

Selects a multifidelity polynomial chaos expansion (MF PCE) surrogate model to use in the Bayesian likelihood calculations. Most specification options are carried over for using MF PCE as a surrogate within the Bayesian framework.

### **See Also**

These keywords may also be of interest:

• [multifidelity\\_polynomial\\_chaos](#page-1296-0)

## <span id="page-2655-0"></span>**7.2.68.3.3.186 p\_refinement**

- [Keywords Area](#page-236-0)
- [method](#page-282-0)
- [bayes\\_calibration](#page-2145-0)
- [wasabi](#page-2495-0)
- [emulator](#page-2499-0)
- [mf\\_pce](#page-2652-1)
- [p\\_refinement](#page-2655-0)

Automatic polynomial order refinement

**Specification**

**Alias:** none

**Argument(s):** none

**Default:** no refinement

**Child Keywords:**

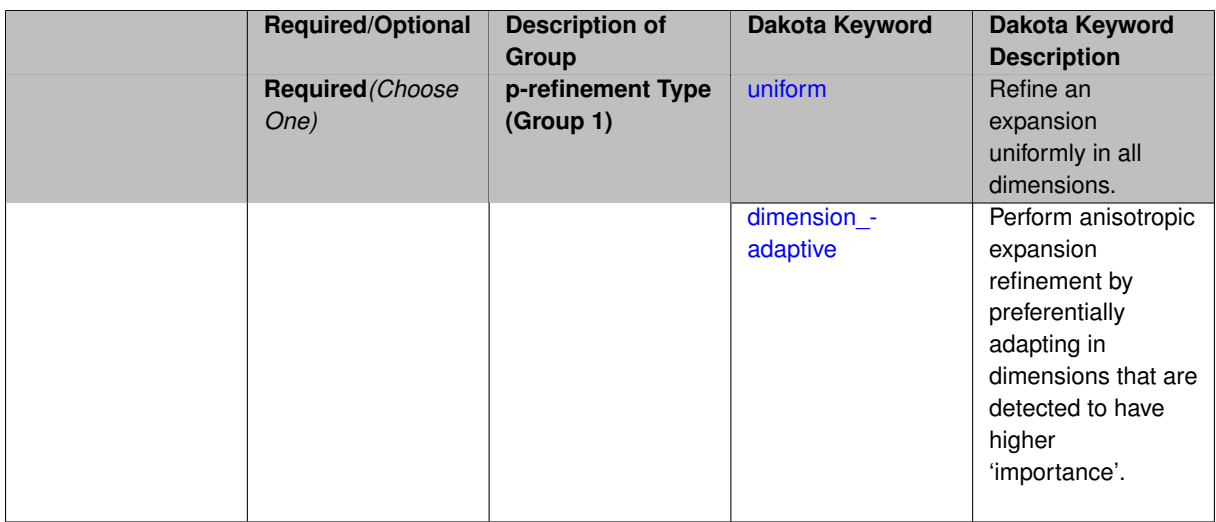

The  $p$  refinement keyword specifies the usage of automated polynomial order refinement, which can be either uniform or dimension adaptive.

The dimension\_adaptive option is supported for the tensor-product quadrature and Smolyak sparse grid options and uniform is supported for tensor and sparse grids as well as regression approaches (collocationpoints or collocation ratio).

Each of these refinement cases makes use of the max iterations and convergence tolerance method independent controls. The former control limits the number of refinement iterations, and the latter control terminates refinement when the two-norm of the change in the response covariance matrix (or, in goal-oriented approaches, the two-norm of change in the statistical quantities of interest (QOI)) falls below the tolerance.

The dimension adaptive case can be further specified to utilize sobol, decay, or generalized refinement controls. The former two cases employ anisotropic tensor/sparse grids in which the anisotropic dimension preference (leading to anisotropic integrations/expansions with differing refinement levels for different random dimensions) is determined using either total Sobol' indices from variance-based decomposition (sobol case: high indices result in high dimension preference) or using spectral coefficient decay rates from a rate estimation technique similar to Richardson extrapolation (decay case: low decay rates result in high dimension preference). In these two cases as well as the uniform refinement case, the quadrature order or sparse grid  $$ level are ramped by one on each refinement iteration until either of the two convergence controls is satisfied. For the uniform refinement case with regression approaches, the expansion\_order is ramped by one on each iteration while the oversampling ratio (either defined by collocation\_ratio or inferred from collocation- \_points based on the initial expansion) is held fixed. Finally, the generalized dimension\_adaptive case is the default adaptive approach; it refers to the generalized sparse grid algorithm, a greedy approach in which candidate index sets are evaluated for their impact on the statistical QOI, the most influential sets are selected and used to generate additional candidates, and the index set frontier of a sparse grid is evolved in an unstructured and goal-oriented manner (refer to User's Manual PCE descriptions for additional specifics).

For the case of p\_refinement or the case of an explicit nested override, Gauss-Hermite rules are replaced with Genz-Keister nested rules and Gauss-Legendre rules are replaced with Gauss-Patterson nested rules, both of which exchange lower integrand precision for greater point reuse.

**7.2.68.3.3.187 uniform**

- <span id="page-2656-0"></span>• [Keywords Area](#page-236-0)
- [method](#page-282-0)
- bayes calibration
- [wasabi](#page-2495-0)
- [emulator](#page-2499-0)
- [mf\\_pce](#page-2652-1)
- [p\\_refinement](#page-2655-0)
- [uniform](#page-2656-0)

Refine an expansion uniformly in all dimensions.

**Specification**

**Alias:** none

**Argument(s):** none

# **Description**

The quadrature\_order or sparse\_grid\_level are ramped by one on each refinement iteration until either of the two convergence controls is satisfied. For the uniform refinement case with regression approaches, the expansion\_ order is ramped by one on each iteration while the oversampling ratio (either defined by collocation\_ratio or inferred from collocation points based on the initial expansion) is held fixed.

**7.2.68.3.3.188 dimension\_adaptive**

- <span id="page-2657-0"></span>• [Keywords Area](#page-236-0)
- [method](#page-282-0)
- [bayes\\_calibration](#page-2145-0)
- [wasabi](#page-2495-0)
- [emulator](#page-2499-0)
- [mf\\_pce](#page-2652-1)
- [p\\_refinement](#page-2655-0)
- [dimension\\_adaptive](#page-2657-0)

Perform anisotropic expansion refinement by preferentially adapting in dimensions that are detected to have higher 'importance'.

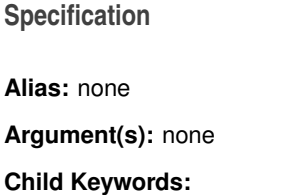

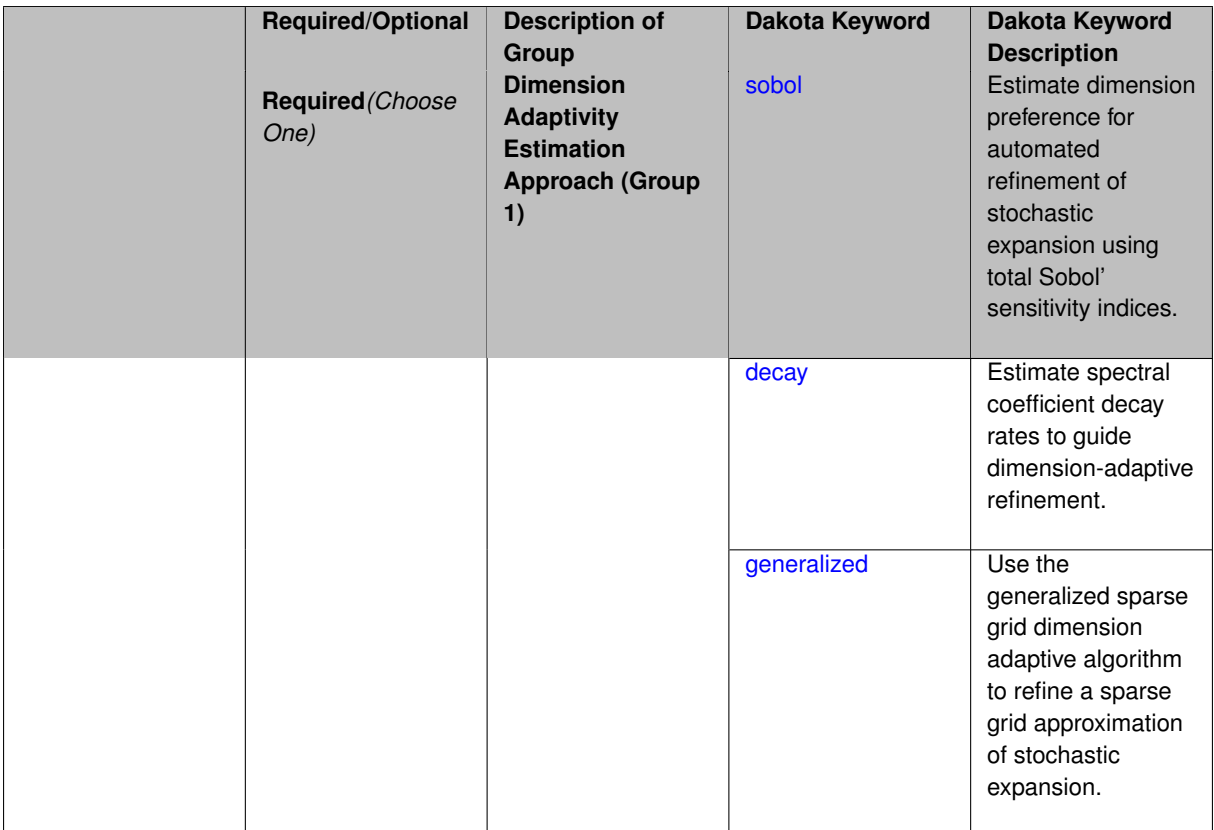

Perform anisotropic expansion refinement by preferentially adapting in dimensions that are detected to hold higher 'importance' in resolving statistical quantities of interest.

Dimension importance must be estimated as part of the refinement process. Techniques include either sobol or generalized for stochastic collocation and either sobol, decay, or generalized for polynomial chaos. Each of these automated refinement approaches makes use of the max\_iterations and convergence\_tolerance iteration controls.

**7.2.68.3.3.189 sobol**

- <span id="page-2658-0"></span>• [Keywords Area](#page-236-0)
- [method](#page-282-0)
- [bayes\\_calibration](#page-2145-0)
- [wasabi](#page-2495-0)
- [emulator](#page-2499-0)
- [mf\\_pce](#page-2652-1)
- [p\\_refinement](#page-2655-0)
- [dimension\\_adaptive](#page-2657-0)
- [sobol](#page-2658-0)

Estimate dimension preference for automated refinement of stochastic expansion using total Sobol' sensitivity indices.

**Alias:** none

**Argument(s):** none

**Default:** generalized

### **Description**

Determine dimension preference for refinement of a stochastic expansion from the total Sobol' sensitivity indices obtained from global sensitivity analysis. High indices indicate high importance for resolving statistical quantities of interest and therefore result in high dimension preference.

#### **Examples**

method,

```
polynomial_chaos
 sparse_grid_level = 3
 dimension_adaptive p_refinement sobol
   max_iterations = 20
  convergence_tol = 1.e-4
```
#### <span id="page-2659-0"></span>**7.2.68.3.3.190 decay**

- [Keywords Area](#page-236-0)
- [method](#page-282-0)
- [bayes\\_calibration](#page-2145-0)
- [wasabi](#page-2495-0)
- [emulator](#page-2499-0)
- [mf\\_pce](#page-2652-1)
- [p\\_refinement](#page-2655-0)
- dimension adaptive
- [decay](#page-2659-0)

Estimate spectral coefficient decay rates to guide dimension-adaptive refinement.

**Specification**

**Alias:** none

**Argument(s):** none

# **Description**

Estimate spectral coefficient decay rates from a rate estimation technique similar to Richardson extrapolation. These decay rates are used to guide dimension-adaptive refinement, where slower decay rates result in higher dimension preference.

# **Examples**

```
method,
      polynomial_chaos
        sparse_grid_level = 3
        dimension_adaptive p_refinement decay
          max iterations = 20
          convergence_tol = 1.e-4
```
# <span id="page-2660-1"></span>**7.2.68.3.3.191 generalized**

- [Keywords Area](#page-236-0)
- [method](#page-282-0)
- bayes calibration
- [wasabi](#page-2495-0)
- [emulator](#page-2499-0)
- [mf\\_pce](#page-2652-1)
- [p\\_refinement](#page-2655-0)
- dimension adaptive
- [generalized](#page-2660-1)

Use the generalized sparse grid dimension adaptive algorithm to refine a sparse grid approximation of stochastic expansion.

**Specification**

**Alias:** none

**Argument(s):** none

# **Description**

The generalized sparse grid algorithm is a greedy approach in which candidate index sets are evaluated for their impact on the statistical QOI, the most influential sets are selected and used to generate additional candidates, and the index set frontier of a sparse grid is evolved in an unstructured and goal-oriented manner (refer to User's Manual PCE descriptions for additional specifics).

### **Examples**

```
method,
```

```
polynomial_chaos
 sparse_grid_level = 3
 dimension_adaptive p_refinement generalized
   max_iterations = 20
   convergence_tol = 1.e-4
```
<span id="page-2660-0"></span>**7.2.68.3.3.192 max\_refinement\_iterations**

- [Keywords Area](#page-236-0)
- [method](#page-282-0)
- [bayes\\_calibration](#page-2145-0)
- [wasabi](#page-2495-0)
- [emulator](#page-2499-0)
- [mf\\_pce](#page-2652-1)
- [max\\_refinement\\_iterations](#page-2660-0)

Maximum number of expansion refinement iterations

**Specification**

**Alias:** none **Argument(s):** INTEGER **Default:** 100

**Description**

Limits the number of times the expansion can be refined under various refinement strategies.

# **Examples**

```
method,
 polynomial_chaos
  dimension_adaptive generalized
  p_refinement
    max_refinement_iterations = 20
    convergence_to1 = 1.e-4sparse_grid_level = 1
```
## <span id="page-2661-0"></span>**7.2.68.3.3.193 allocation\_control**

- [Keywords Area](#page-236-0)
- [method](#page-282-0)
- [bayes\\_calibration](#page-2145-0)
- [wasabi](#page-2495-0)
- [emulator](#page-2499-0)
- [mf\\_pce](#page-2652-1)
- [allocation\\_control](#page-2661-0)

Sample allocation approach for multifidelity expansions

**Specification**

**Alias:** none

**Argument(s):** none

**Child Keywords:**

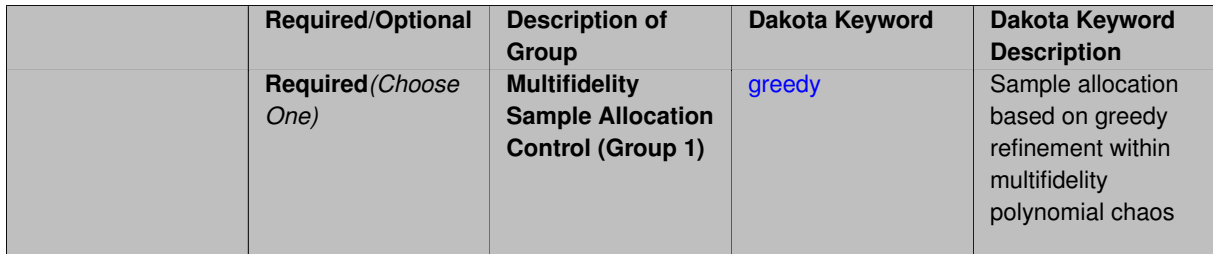

Multifidelity surrogate approaches, including polynomial chaos, stochastic collocation, and function train, can optionally employ a integrated greedy competition across the model sequence, where each model index can supply one or more refinement candidates which are competed to determine the candidate with the greatest impact on the QoI statistics per unit cost. This greedy competition implicitly determines the optimal sample allocation across model indices.

# **Default Behavior**

The default, when allocation\_control is not specified, is to compute or adapt separately for each model index (individual instead of integrated refinement).

**7.2.68.3.3.194 greedy**

- <span id="page-2662-0"></span>• [Keywords Area](#page-236-0)
- [method](#page-282-0)
- bayes calibration
- [wasabi](#page-2495-0)
- [emulator](#page-2499-0)
- [mf\\_pce](#page-2652-1)
- [allocation\\_control](#page-2661-0)
- [greedy](#page-2662-0)

Sample allocation based on greedy refinement within multifidelity polynomial chaos

**Specification**

**Alias:** none

**Argument(s):** none

# **Description**

Multifidelity polynomial chaos supports greedy refinement strategies, spanning regression and projection approaches for computing expansion coefficients. The key idea is that each level of the model hierarchy being approximated can generate one or more candidates for refinement. These candidates are competed against each other within a unified competition, and the candidate that induces the largest change in the statistical QoI (response covariance by default, or results of any *z/p/β/β*\* level mappings when specified), normalized by relative cost of evaluating the candidate, is selected and then used to generate additional candidates for consideration at its model level.

## **Examples**

The following example of greedy multifidelity regression starts from a zeroth-order reference expansion (a constant) for each level, and generates candidate refinements for each level that are competed in an integrated greedy competition. The number of new samples for the incremented candidate expansion order is determined from the collocation ratio. In this case, the number of candidates for each level is limited to one uniform refinement of the current expansion order.

```
method,
   model_pointer = 'HIERARCH'
   multifidelity_polynomial_chaos
     allocation_control greedy
     p_refinement uniform
       expansion_order_sequence = 0
       collocation_ratio = .9 seed = 160415
       orthogonal_matching_pursuit
       convergence_tolerance 1.e-2
```
The next example employs generalized sparse grids within a greedy multifidelity competition. Each modeling level starts from a level 0 reference grid (a single point) and generates multiple admissible index set candidates. The full set of candidates across all model levels is competed within an integrated greedy competition, where the greedy selection metric is the induced change in the statistical QoI, normalized by the aggregate simulation cost of the index set candidate. In this case, there are multiple candidates for each model level and the number of candidates grows rapidly with random dimension and grid level.

```
method,
   model_pointer = 'HIERARCH'
   multifidelity_polynomial_chaos
     allocation_control greedy
     p_refinement dimension_adaptive generalized
       sparse_grid_level_sequence = 0 unrestricted
       convergence_tolerance 1.e-8
```
<span id="page-2663-0"></span>**7.2.68.3.3.195 discrepancy\_emulation**

- [Keywords Area](#page-236-0)
- [method](#page-282-0)
- bayes calibration
- [wasabi](#page-2495-0)
- [emulator](#page-2499-0)
- [mf\\_pce](#page-2652-1)
- discrepancy emulation

Formulation for emulation of model discrepancies.

**Specification**

**Alias:** none

**Argument(s):** none

**Default:** distinct

**Child Keywords:**
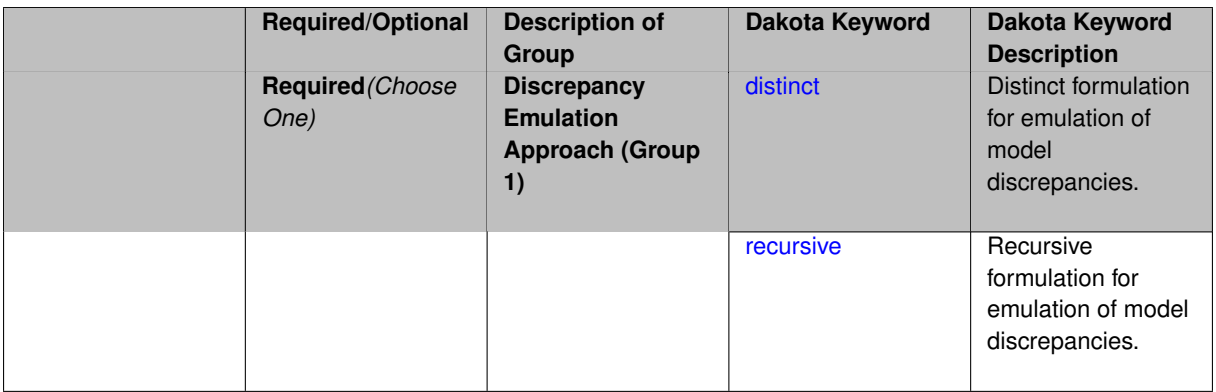

In many uncertainty quantification approaches, model discrepancies are emulated using, e.g., polynomial chaos, stochastic collocation, or Gaussian process models. Two formulations are available for this emulation:

- 1. distinct emulation (default), in which we directly approximate the difference or ratio between the evaluations of two models or solution levels.
- 2. recursive emulation (experimental option), in which we approximate a difference or ratio among the new model evaluation and the emulator approximation of the previous model.

The latter approach is a form of hierarchical emulation in which we emulate the surplus between the previous emulator and the new modeling level. This approach has a few advantages: (i) it reduces bias by correcting for emulation errors that occur at previous levels, and (ii) it does not require paired model evaluations for each discrepancy level, which reduces cost, allows for disparate sample points, and simplifies data imports.

On the other hand, its primary disadvantage is that the aggregate emulation is only as good as its weakest link, in that a poor emulator recovery can create difficulty in accurately resolving discrepancies that are recursively dependent on it. Thus, the distinct approach may tend to be more expensive in exchange for greater robustness.

#### **Examples**

method,

```
multilevel_polynomial_chaos
expansion_order_sequence = 2
collocation_ratio = .9
orthogonal_matching_pursuit
discrepancy_emulation recursive
```
#### <span id="page-2664-0"></span>**7.2.68.3.3.196 distinct**

- [Keywords Area](#page-236-0)
- [method](#page-282-0)
- bayes calibration
- [wasabi](#page-2495-0)
- [emulator](#page-2499-0)
- mf pce
- [discrepancy\\_emulation](#page-2663-0)
- [distinct](#page-2664-0)

Distinct formulation for emulation of model discrepancies.

**Alias:** paired

## **Argument(s):** none

# **Description**

The distinct approach to discrepancy emulation directly approximate the difference or ratio between the evaluations of two models or solution levels. Refer to the parent documentation node for additional discussion.

# **Examples**

## <span id="page-2665-0"></span>**7.2.68.3.3.197 recursive**

- [Keywords Area](#page-236-0)
- [method](#page-282-0)
- bayes calibration
- [wasabi](#page-2495-0)
- [emulator](#page-2499-0)
- [mf\\_pce](#page-2652-0)
- discrepancy emulation
- [recursive](#page-2665-0)

Recursive formulation for emulation of model discrepancies.

**Specification**

**Alias:** none

**Argument(s):** none

## **Description**

The recursive approach to discrepancy emulation approximates a difference or ratio among the new model evaluation and the emulator approximation of the previous model. Refer to the parent documentation node for additional discussion.

<span id="page-2665-1"></span>**Examples**

**7.2.68.3.3.198 quadrature\_order\_sequence**

- [Keywords Area](#page-236-0)
- [method](#page-282-0)
- [bayes\\_calibration](#page-2145-0)
- [wasabi](#page-2495-0)
- [emulator](#page-2499-0)
- [mf\\_pce](#page-2652-0)
- [quadrature\\_order\\_sequence](#page-2665-1)

Sequence of quadrature orders used in a multi-stage expansion

#### **Specification**

## **Alias:** none

**Argument(s):** INTEGERLIST

#### **Child Keywords:**

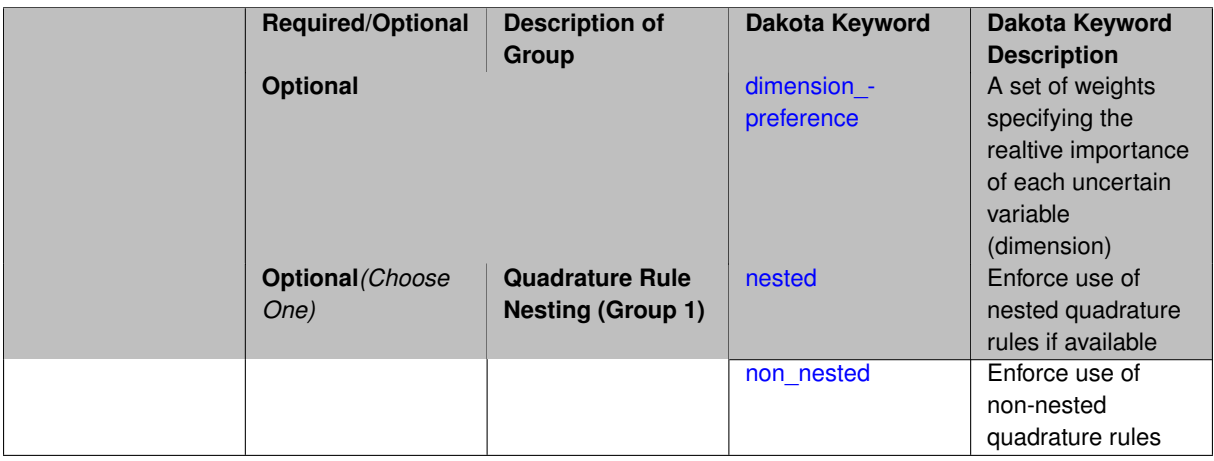

## **Description**

Each level entry of the quadrature\_order\_sequence applies to one expansion within a multi-stage expansion. Current multi-stage expansions that support quadrature order sequences include multilevel polynomial chaos, multifidelity polynomial chaos, or multifidelity stochastic collocation expansions.

If adaptive refinement is active, then this sequence specifies the starting point for each level within either an individual or integrated refinement approach.

A corresponding scalar specification is documented at, e.g., [quadrature\\_order](#page-1183-0)

## **See Also**

These keywords may also be of interest:

<span id="page-2666-0"></span>• [quadrature\\_order](#page-1183-0)

#### **7.2.68.3.3.199 dimension\_preference**

- [Keywords Area](#page-236-0)
- [method](#page-282-0)
- [bayes\\_calibration](#page-2145-0)
- [wasabi](#page-2495-0)
- [emulator](#page-2499-0)
- [mf\\_pce](#page-2652-0)
- [quadrature\\_order\\_sequence](#page-2665-1)
- [dimension\\_preference](#page-2666-0)

A set of weights specifying the realtive importance of each uncertain variable (dimension)

**Specification Alias:** none **Argument(s):** REALLIST **Default:** isotropic grids

## **Description**

A set of weights specifying the realtive importance of each uncertain variable (dimension). Using this specification leada to anisotropic integrations with differing refinement levels for different random dimensions.

## **See Also**

These keywords may also be of interest:

- [sobol](#page-1178-0)
- [decay](#page-1179-0)

<span id="page-2667-0"></span>**7.2.68.3.3.200 nested**

- [Keywords Area](#page-236-0)
- [method](#page-282-0)
- [bayes\\_calibration](#page-2145-0)
- [wasabi](#page-2495-0)
- [emulator](#page-2499-0)
- [mf\\_pce](#page-2652-0)
- [quadrature\\_order\\_sequence](#page-2665-1)
- [nested](#page-2667-0)

Enforce use of nested quadrature rules if available

**Alias:** none

#### **Argument(s):** none

**Default:** quadrature: non\_nested unless automated refinement; sparse grids: nested

## **Description**

Enforce use of nested quadrature rules if available. For instance if the aleatory variables are Gaussian use the Nested Genz-Keister rule instead of the default non-nested Gauss-Hermite rule variables are

#### **7.2.68.3.3.201 non\_nested**

- <span id="page-2668-0"></span>• [Keywords Area](#page-236-0)
- [method](#page-282-0)
- bayes calibration
- [wasabi](#page-2495-0)
- [emulator](#page-2499-0)
- [mf\\_pce](#page-2652-0)
- [quadrature\\_order\\_sequence](#page-2665-1)
- [non\\_nested](#page-2668-0)

Enforce use of non-nested quadrature rules

**Specification**

**Alias:** none

**Argument(s):** none

#### **Description**

Enforce use of non-nested quadrature rules if available. For instance if the aleatory variables are Gaussian use the non-nested Gauss-Hermite rule

**7.2.68.3.3.202 sparse\_grid\_level\_sequence**

- <span id="page-2668-1"></span>• [Keywords Area](#page-236-0)
- [method](#page-282-0)
- bayes calibration
- [wasabi](#page-2495-0)
- [emulator](#page-2499-0)
- [mf\\_pce](#page-2652-0)
- sparse grid level sequence

Sequence of sparse grid levels used in a multi-stage expansion

**Alias:** none

**Argument(s):** INTEGERLIST

# **Child Keywords:**

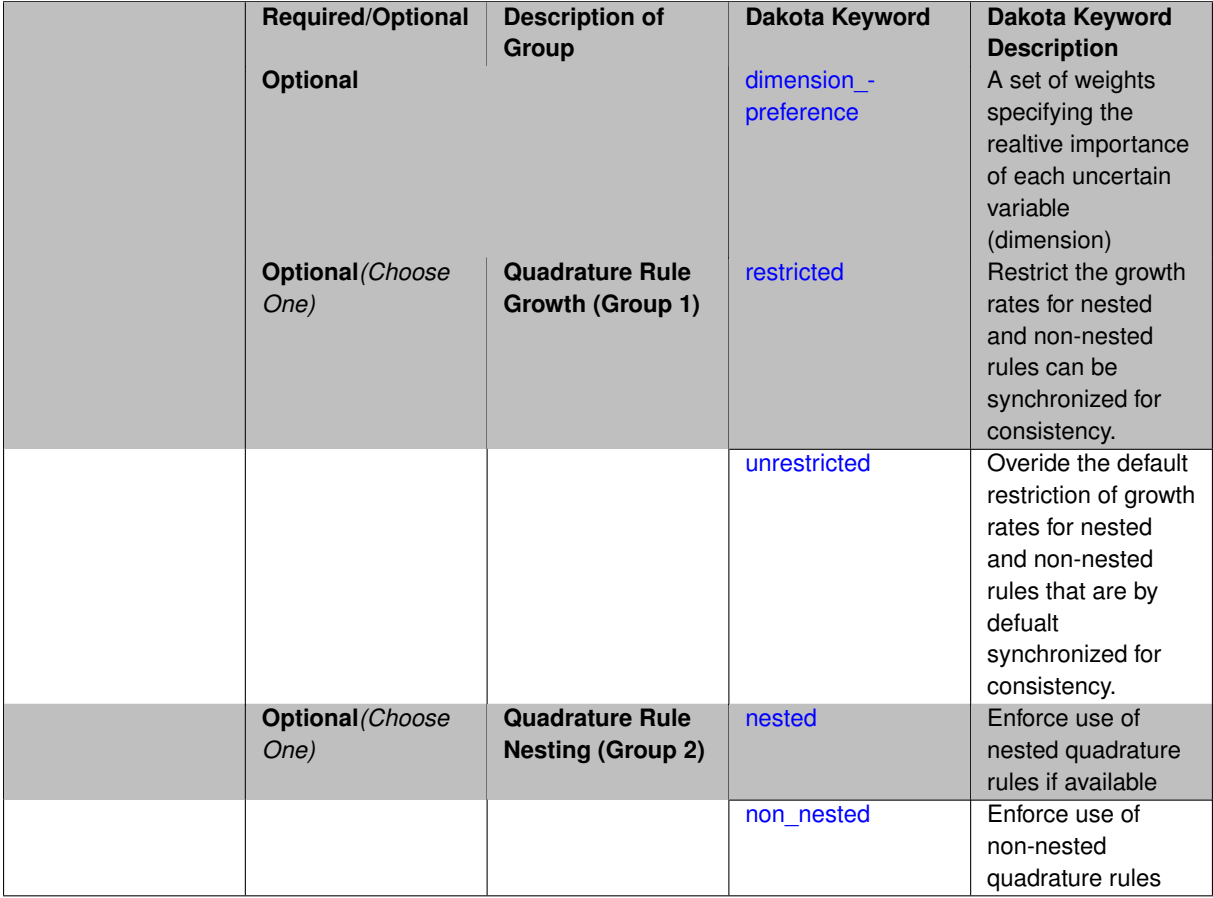

# **Description**

Each level entry of the sparse\_grid\_level\_sequence applies to one expansion within a multi-stage expansion. Current multi-stage expansions that support sparse grid level sequences include multilevel polynomial chaos, multifidelity polynomial chaos, or multifidelity stochastic collocation expansions.

If adaptive refinement is active, then this sequence specifies the starting point for each level within either an individual or integrated refinement approach.

A corresponding scalar specification is documented at, e.g., [sparse\\_grid\\_level](#page-1186-0)

# **See Also**

These keywords may also be of interest:

• sparse grid level

<span id="page-2669-0"></span>**7.2.68.3.3.203 dimension\_preference**

- [Keywords Area](#page-236-0)
- [method](#page-282-0)
- [bayes\\_calibration](#page-2145-0)
- [wasabi](#page-2495-0)
- [emulator](#page-2499-0)
- [mf\\_pce](#page-2652-0)
- [sparse\\_grid\\_level\\_sequence](#page-2668-1)
- [dimension\\_preference](#page-2669-0)

A set of weights specifying the realtive importance of each uncertain variable (dimension)

## **Specification**

**Alias:** none

**Argument(s):** REALLIST

**Default:** isotropic grids

## **Description**

A set of weights specifying the realtive importance of each uncertain variable (dimension). Using this specification leada to anisotropic integrations with differing refinement levels for different random dimensions.

# **See Also**

These keywords may also be of interest:

- [sobol](#page-1178-0)
- [decay](#page-1179-0)

## <span id="page-2670-0"></span>**7.2.68.3.3.204 restricted**

- [Keywords Area](#page-236-0)
- [method](#page-282-0)
- [bayes\\_calibration](#page-2145-0)
- [wasabi](#page-2495-0)
- [emulator](#page-2499-0)
- [mf\\_pce](#page-2652-0)
- [sparse\\_grid\\_level\\_sequence](#page-2668-1)
- [restricted](#page-2670-0)

Restrict the growth rates for nested and non-nested rules can be synchronized for consistency.

**Specification**

**Alias:** none

**Argument(s):** none

**Default:** restricted (except for generalized sparse grids)

In the quadrature and sparse grid cases, growth rates for nested and non-nested rules can be synchronized for consistency. For a non-nested Gauss rule used within a sparse grid, linear one-dimensional growth rules of  $m =$  $2l + 1$  are used to enforce odd quadrature orders, where I is the grid level and m is the number of points in the rule. The precision of this Gauss rule is then  $i = 2m - 1 = 4l + 1$ . For nested rules, order growth with level is typically exponential; however, the default behavior is to restrict the number of points to be the lowest order rule that is available that meets the one-dimensional precision requirement implied by either a level l for a sparse grid (  $i = 4l + 1$ ) or an order m for a tensor grid ( $i = 2m - 1$ ). This behavior is known as "restricted growth" or "delayed sequences." To override this default behavior in the case of sparse grids, the unrestricted keyword can be used; it cannot be overridden for tensor grids using nested rules since it also provides a mapping to the available nested rule quadrature orders. An exception to the default usage of restricted growth is the dimension adaptive p\_refinement generalized sparse grid case described previously, since the ability to evolve the index sets of a sparse grid in an unstructured manner eliminates the motivation for restricting the exponential growth of nested rules.

# **7.2.68.3.3.205 unrestricted**

- <span id="page-2671-0"></span>• [Keywords Area](#page-236-0)
- [method](#page-282-0)
- bayes calibration
- [wasabi](#page-2495-0)
- [emulator](#page-2499-0)
- mf pce
- sparse grid level sequence
- [unrestricted](#page-2671-0)

Overide the default restriction of growth rates for nested and non-nested rules that are by defualt synchronized for consistency.

**Specification**

**Alias:** none

**Argument(s):** none

# **Description**

<span id="page-2671-1"></span>In the quadrature and sparse grid cases, growth rates for nested and non-nested rules can be synchronized for consistency. For a non-nested Gauss rule used within a sparse grid, linear one-dimensional growth rules of *m* = 2*l* + 1 are used to enforce odd quadrature orders, where l is the grid level and m is the number of points in the rule. The precision of this Gauss rule is then  $i = 2m - 1 = 4l + 1$ . For nested rules, order growth with level is typically exponential; however, the default behavior is to restrict the number of points to be the lowest order rule that is available that meets the one-dimensional precision requirement implied by either a level l for a sparse grid (  $i = 4l + 1$ ) or an order m for a tensor grid ( $i = 2m - 1$ ). This behavior is known as "restricted growth" or "delayed sequences." To override this default behavior in the case of sparse grids, the unrestricted keyword can be used; it cannot be overridden for tensor grids using nested rules since it also provides a mapping to the available nested rule quadrature orders. An exception to the default usage of restricted growth is the dimension\_adaptive p\_refinement generalized sparse grid case described previously, since the ability to evolve the index sets of a sparse grid in an unstructured manner eliminates the motivation for restricting the exponential growth of nested rules.

#### **7.2.68.3.3.206 nested**

- [Keywords Area](#page-236-0)
- [method](#page-282-0)
- [bayes\\_calibration](#page-2145-0)
- [wasabi](#page-2495-0)
- [emulator](#page-2499-0)
- [mf\\_pce](#page-2652-0)
- [sparse\\_grid\\_level\\_sequence](#page-2668-1)
- [nested](#page-2671-1)

Enforce use of nested quadrature rules if available

# **Specification**

**Alias:** none

**Argument(s):** none

**Default:** quadrature: non\_nested unless automated refinement; sparse grids: nested

## **Description**

Enforce use of nested quadrature rules if available. For instance if the aleatory variables are Gaussian use the Nested Genz-Keister rule instead of the default non-nested Gauss-Hermite rule variables are

**7.2.68.3.3.207 non\_nested**

- <span id="page-2672-0"></span>• [Keywords Area](#page-236-0)
- [method](#page-282-0)
- [bayes\\_calibration](#page-2145-0)
- [wasabi](#page-2495-0)
- [emulator](#page-2499-0)
- [mf\\_pce](#page-2652-0)
- [sparse\\_grid\\_level\\_sequence](#page-2668-1)
- [non\\_nested](#page-2672-0)

Enforce use of non-nested quadrature rules

**Specification**

**Alias:** none **Argument(s):** none

Enforce use of non-nested quadrature rules if available. For instance if the aleatory variables are Gaussian use the non-nested Gauss-Hermite rule

**7.2.68.3.3.208 expansion\_order\_sequence**

- <span id="page-2673-0"></span>• [Keywords Area](#page-236-0)
- [method](#page-282-0)
- [bayes\\_calibration](#page-2145-0)
- [wasabi](#page-2495-0)
- [emulator](#page-2499-0)
- mf pce
- [expansion\\_order\\_sequence](#page-2673-0)

Sequence of expansion orders used in a multi-stage expansion

# **Specification**

## **Alias:** none

# **Argument(s):** INTEGERLIST

# **Child Keywords:**

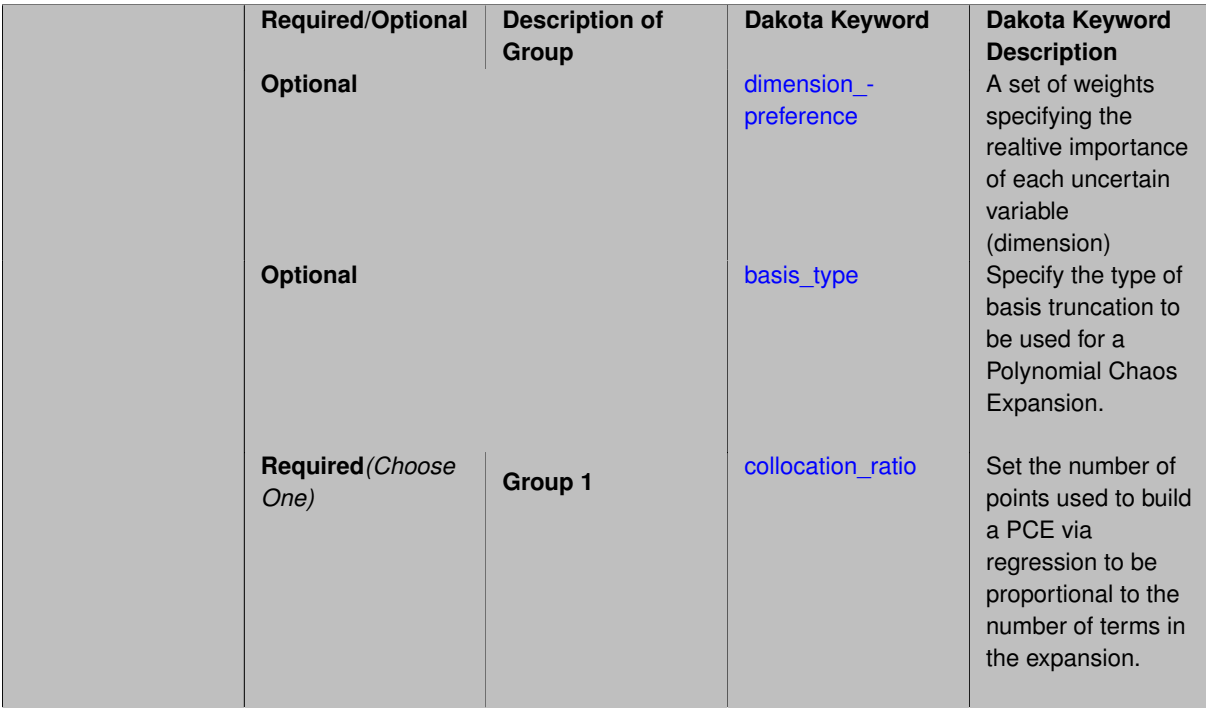

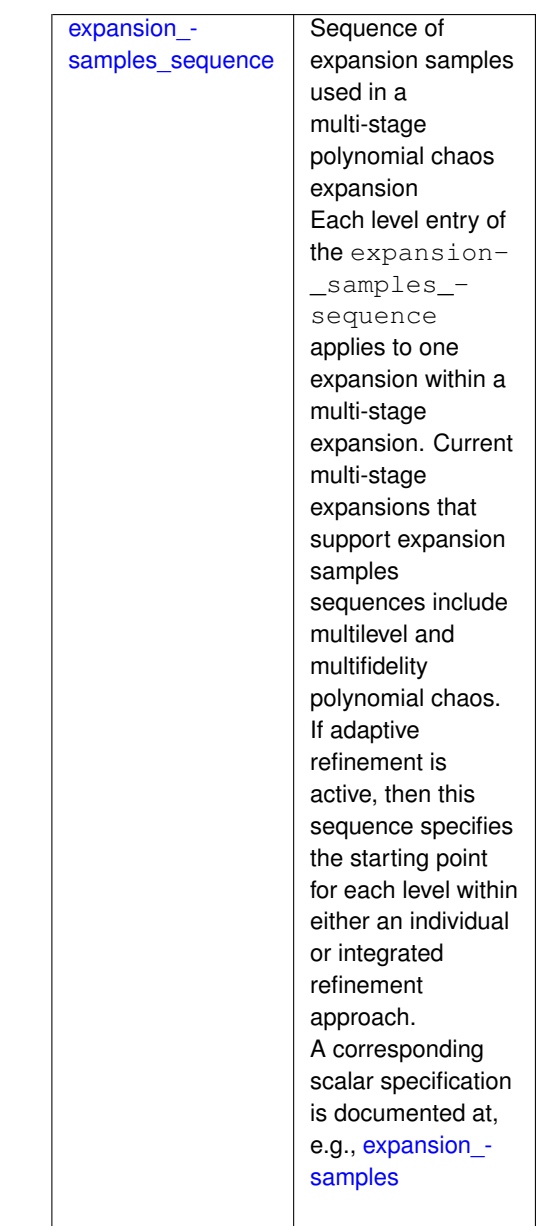

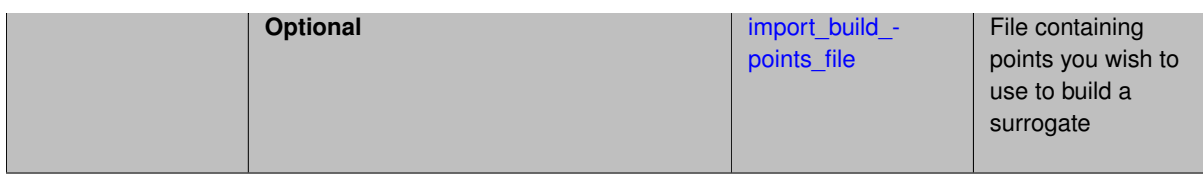

Each level entry of the expansion\_order\_sequence applies to one expansion within a multi-stage expansion. Current multi-stage expansions that support expansion order sequences include multilevel or multifidelity polynomial chaos.

If adaptive refinement is active, then this sequence specifies the starting point for each level within either an individual or integrated refinement approach.

A corresponding scalar specification is documented at, e.g., [expansion\\_order](#page-1191-0)

# **See Also**

These keywords may also be of interest:

• [expansion\\_order](#page-1191-0)

<span id="page-2675-0"></span>**7.2.68.3.3.209 dimension\_preference**

- [Keywords Area](#page-236-0)
- [method](#page-282-0)
- bayes calibration
- [wasabi](#page-2495-0)
- [emulator](#page-2499-0)
- [mf\\_pce](#page-2652-0)
- [expansion\\_order\\_sequence](#page-2673-0)
- [dimension\\_preference](#page-2675-0)

A set of weights specifying the realtive importance of each uncertain variable (dimension)

**Specification**

**Alias:** none **Argument(s):** REALLIST **Default:** isotropic grids

**Description**

A set of weights specifying the realtive importance of each uncertain variable (dimension). Using this specification leada to anisotropic integrations with differing refinement levels for different random dimensions.

# **See Also**

These keywords may also be of interest:

- [sobol](#page-1178-0)
- [decay](#page-1179-0)

<span id="page-2676-0"></span>**7.2.68.3.3.210 basis\_type**

- [Keywords Area](#page-236-0)
- [method](#page-282-0)
- [bayes\\_calibration](#page-2145-0)
- [wasabi](#page-2495-0)
- [emulator](#page-2499-0)
- [mf\\_pce](#page-2652-0)
- [expansion\\_order\\_sequence](#page-2673-0)
- [basis\\_type](#page-2676-0)

Specify the type of basis truncation to be used for a Polynomial Chaos Expansion.

## **Specification**

**Alias:** none

**Argument(s):** none

# **Child Keywords:**

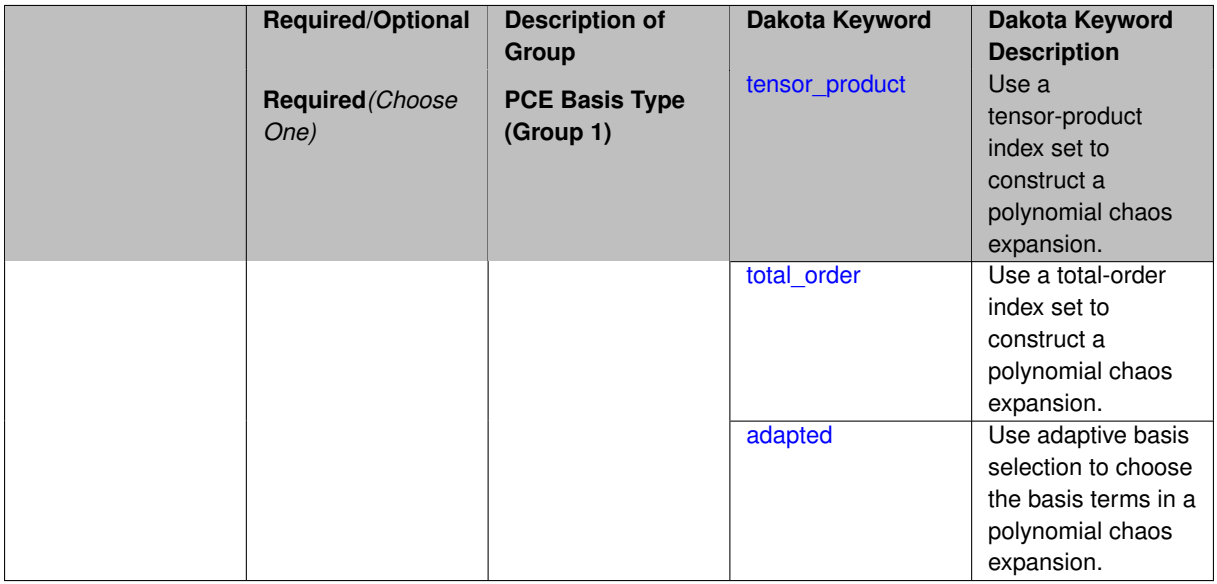

# **Description**

<span id="page-2676-1"></span>Specify the type of basis truncation that determines the terms that are included within a Polynomial Chaos Expansion. Options include tensor-product, total-order, and adapted.

## **7.2.68.3.3.211 tensor\_product**

- [Keywords Area](#page-236-0)
- [method](#page-282-0)
- bayes calibration
- [wasabi](#page-2495-0)
- [emulator](#page-2499-0)
- [mf\\_pce](#page-2652-0)
- [expansion\\_order\\_sequence](#page-2673-0)
- [basis\\_type](#page-2676-0)
- [tensor\\_product](#page-2676-1)

Use a tensor-product index set to construct a polynomial chaos expansion.

**Specification**

**Alias:** none

**Argument(s):** none

# **Description**

Use a tensor-product index set to construct a polynomial chaos expansion. That is for a given order *p* keep all terms with *d*-dimensional multi index  $\mathbf{i} = (i_1, \ldots, i_d)$  that satisfies

 $max(i_1,...,i_d) \leq p$ 

## <span id="page-2677-0"></span>**7.2.68.3.3.212 total\_order**

- [Keywords Area](#page-236-0)
- [method](#page-282-0)
- [bayes\\_calibration](#page-2145-0)
- [wasabi](#page-2495-0)
- [emulator](#page-2499-0)
- mf pce
- [expansion\\_order\\_sequence](#page-2673-0)
- [basis\\_type](#page-2676-0)
- [total\\_order](#page-2677-0)

Use a total-order index set to construct a polynomial chaos expansion.

**Specification**

**Alias:** none **Argument(s):** none

Use the traditional total-order index set to construct a polynomial chaos expansion. That is for a given order *p* keep all terms with a *d*-dimensional multi index  $\mathbf{i} = (i_1, \ldots, i_d)$  that satisfies

$$
\sum_{k=1}^d i_k \leq p
$$

#### <span id="page-2678-0"></span>**7.2.68.3.3.213 adapted**

- [Keywords Area](#page-236-0)
- [method](#page-282-0)
- bayes calibration
- [wasabi](#page-2495-0)
- [emulator](#page-2499-0)
- [mf\\_pce](#page-2652-0)
- [expansion\\_order\\_sequence](#page-2673-0)
- basis type
- [adapted](#page-2678-0)

Use adaptive basis selection to choose the basis terms in a polynomial chaos expansion.

**Specification**

**Alias:** none

**Argument(s):** none

## **Child Keywords:**

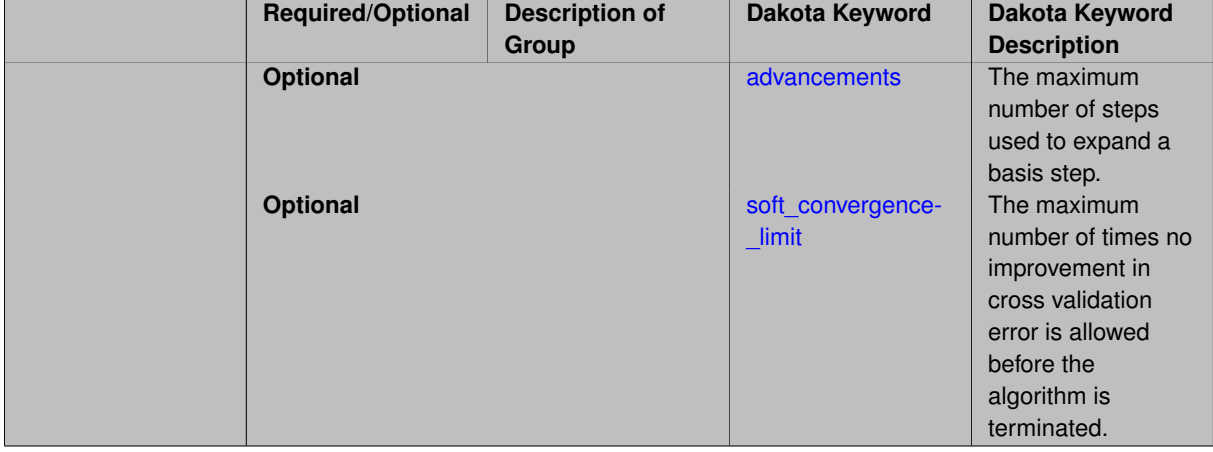

# **Description**

<span id="page-2678-1"></span>Use adaptive basis selection to choose the basis terms in a polynomial chaos expansion. Basis selection uses compressed sensing to identify a initial set of non zero PCE coefficients. Then these non-zero terms are expanded a set number of times (we suggest 3) and compressed sensing is then applied to these three new index sets. Cross valiation is used to choose the best candidate basis. The best basis is then restricted again to the non-zero terms and expanded until no improvement can be gained by adding additional terms.

#### **7.2.68.3.3.214 advancements**

- [Keywords Area](#page-236-0)
- [method](#page-282-0)
- bayes calibration
- [wasabi](#page-2495-0)
- [emulator](#page-2499-0)
- [mf\\_pce](#page-2652-0)
- [expansion\\_order\\_sequence](#page-2673-0)
- basis type
- [adapted](#page-2678-0)
- [advancements](#page-2678-1)

The maximum number of steps used to expand a basis step.

#### **Specification**

**Alias:** none

**Argument(s):** INTEGER

#### **Description**

Use adaptive basis selection to choose the basis terms in a polynomial chaos expansion. Basis selection uses compressed sensing to identify a initial set of non zero PCE coefficients. Then these non-zero terms are expanded a set number of times (we suggest 3) and compressed sensing is then applied to these three new index sets. Cross valiation is used to choose the best candidate basis. The best basis is then restricted again to the non-zero terms and expanded until no improvement can be gained by adding additional terms.

#### **7.2.68.3.3.215 soft\_convergence\_limit**

- <span id="page-2679-0"></span>• [Keywords Area](#page-236-0)
- [method](#page-282-0)
- [bayes\\_calibration](#page-2145-0)
- [wasabi](#page-2495-0)
- [emulator](#page-2499-0)
- [mf\\_pce](#page-2652-0)
- [expansion\\_order\\_sequence](#page-2673-0)
- basis type
- [adapted](#page-2678-0)
- soft convergence limit

The maximum number of times no improvement in cross validation error is allowed before the algorithm is terminated.

**Alias:** none

## **Argument(s):** INTEGER

## **Description**

Use adaptive basis selection to choose the basis terms in a polynomial chaos expansion. Basis selection uses compressed sensing to identify a initial set of non zero PCE coefficients. Then these non-zero terms are expanded a set number of times (we suggest 3) and compressed sensing is then applied to these three new index sets. Cross valiation is used to choose the best candidate basis. The best basis is then restricted again to the non-zero terms and expanded until no improvement can be gained by adding additional terms.

**7.2.68.3.3.216 collocation\_ratio**

- <span id="page-2680-0"></span>• [Keywords Area](#page-236-0)
- [method](#page-282-0)
- bayes calibration
- [wasabi](#page-2495-0)
- [emulator](#page-2499-0)
- [mf\\_pce](#page-2652-0)
- [expansion\\_order\\_sequence](#page-2673-0)
- [collocation\\_ratio](#page-2680-0)

Set the number of points used to build a PCE via regression to be proportional to the number of terms in the expansion.

## **Specification**

#### **Alias:** none

## **Argument(s):** REAL

# **Child Keywords:**

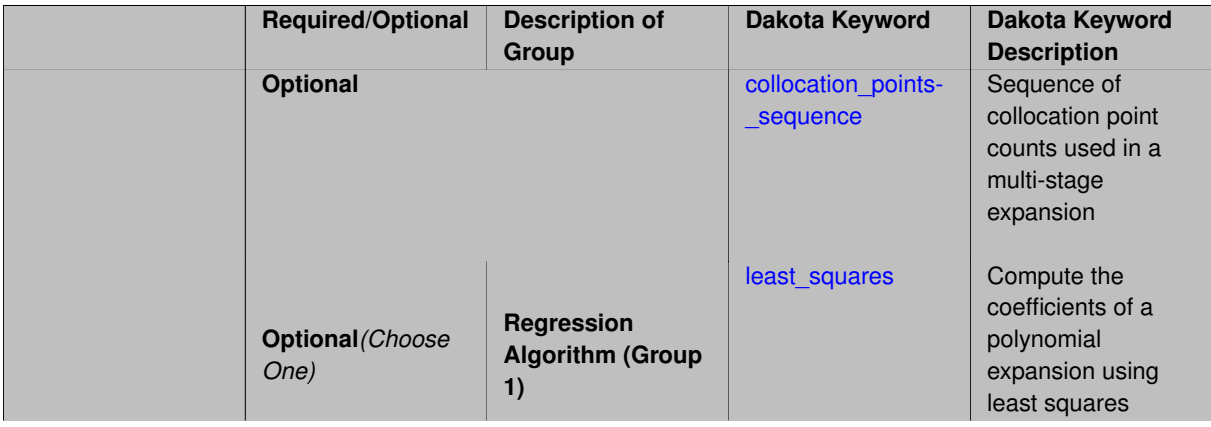

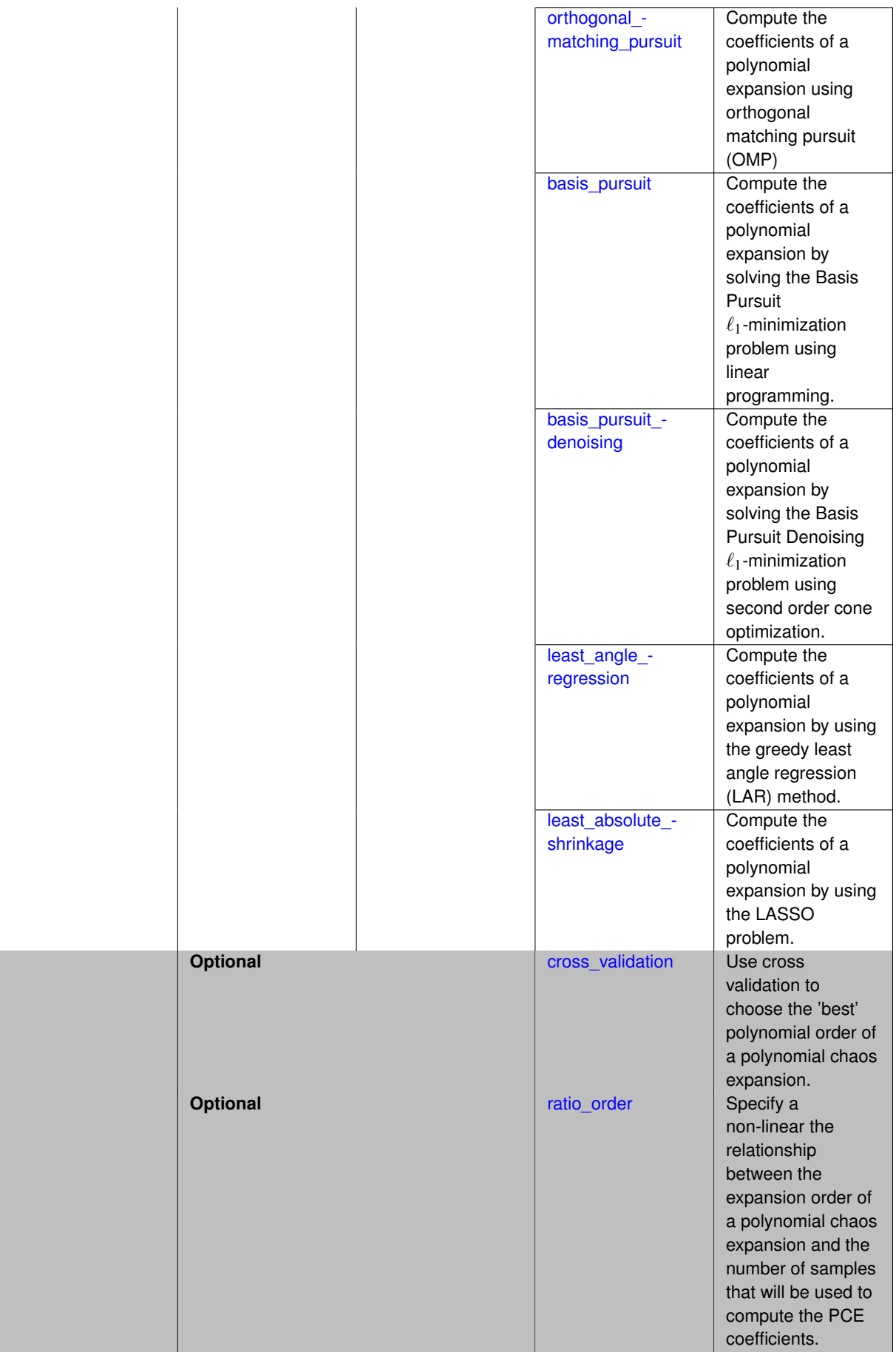

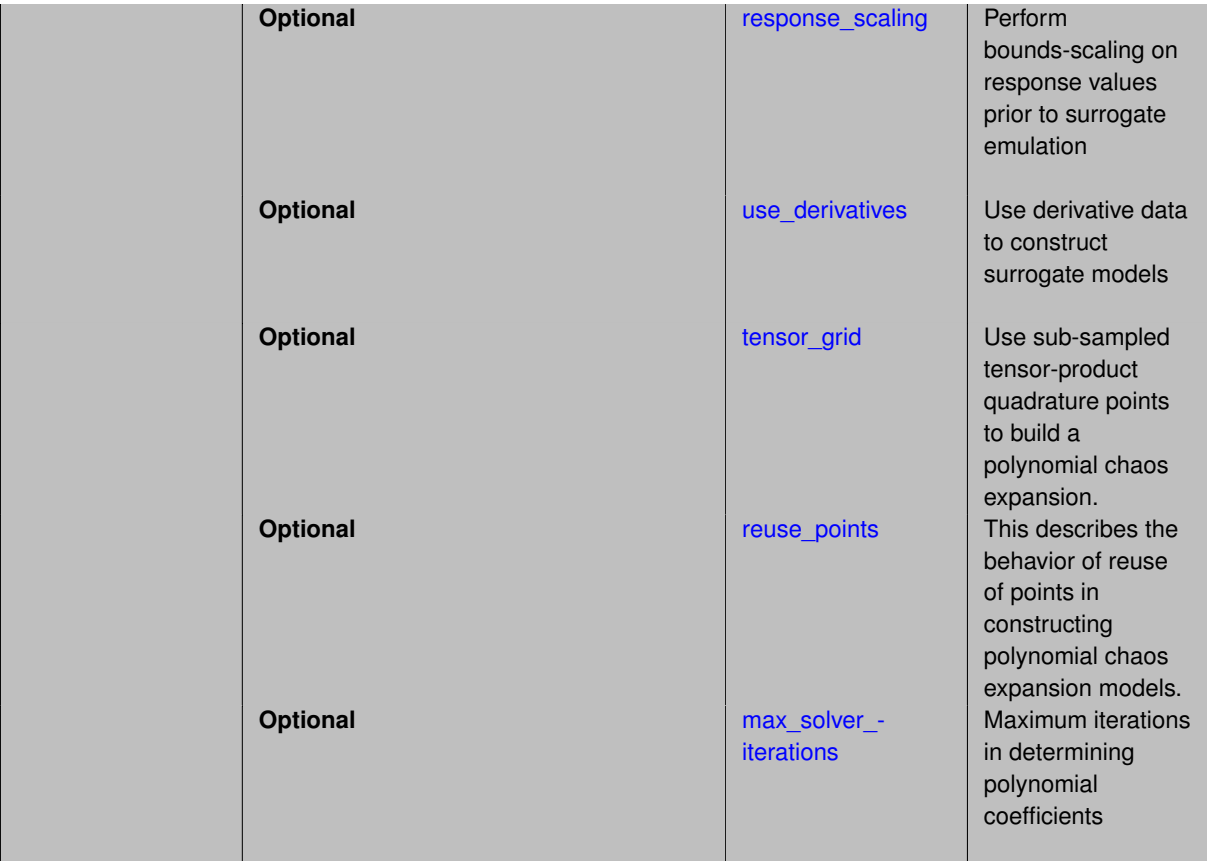

Set the number of points used to build a PCE via regression to be proportional to the number of terms in the expansion. To avoid requiring the user to calculate N from n and p, the collocation ratio allows for specification of a constant factor applied to N (e.g., collocation\_ratio = 2. produces samples = 2N). In addition, the default linear relationship with N can be overridden using a real-valued exponent specified using ratio\_order. In this case, the number of samples becomes  $cN<sup>o</sup>$  where  $c$  is the collocation ratio and  $o$  is the ratio order. The use derivatives flag informs the regression approach to include derivative matching equations (limited to gradients at present) in the least squares solutions, enabling the use of fewer collocation points for a given expansion order and dimension (number of points required becomes  $\frac{cN^o}{n+1}$ ).

**7.2.68.3.3.217 collocation\_points\_sequence**

- <span id="page-2682-0"></span>• [Keywords Area](#page-236-0)
- [method](#page-282-0)
- [bayes\\_calibration](#page-2145-0)
- [wasabi](#page-2495-0)
- [emulator](#page-2499-0)
- [mf\\_pce](#page-2652-0)
- [expansion\\_order\\_sequence](#page-2673-0)
- collocation ratio
- collocation points sequence

Sequence of collocation point counts used in a multi-stage expansion

**Alias:** pilot\_samples **Argument(s):** INTEGERLIST

# **Description**

Each level entry of the collocation\_points\_sequence applies to one expansion within a multi-stage expansion. Current multi-stage expansions that support collocation point sequences include multilevel and multifidelity polynomial chaos and multilevel and multifidelity function train expansions.

If adaptive refinement is active, then this sequence specifies the starting point for each level within either an individual or integrated refinement approach.

A corresponding scalar specification is documented at, e.g., [collocation\\_points](#page-1198-0)

## **See Also**

These keywords may also be of interest:

• collocation points

## <span id="page-2683-0"></span>**7.2.68.3.3.218 least\_squares**

- [Keywords Area](#page-236-0)
- [method](#page-282-0)
- [bayes\\_calibration](#page-2145-0)
- [wasabi](#page-2495-0)
- [emulator](#page-2499-0)
- [mf\\_pce](#page-2652-0)
- [expansion\\_order\\_sequence](#page-2673-0)
- collocation ratio
- [least\\_squares](#page-2683-0)

Compute the coefficients of a polynomial expansion using least squares

**Specification**

**Alias:** none

**Argument(s):** none

**Default:** svd

**Child Keywords:**

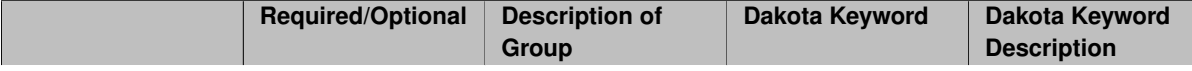

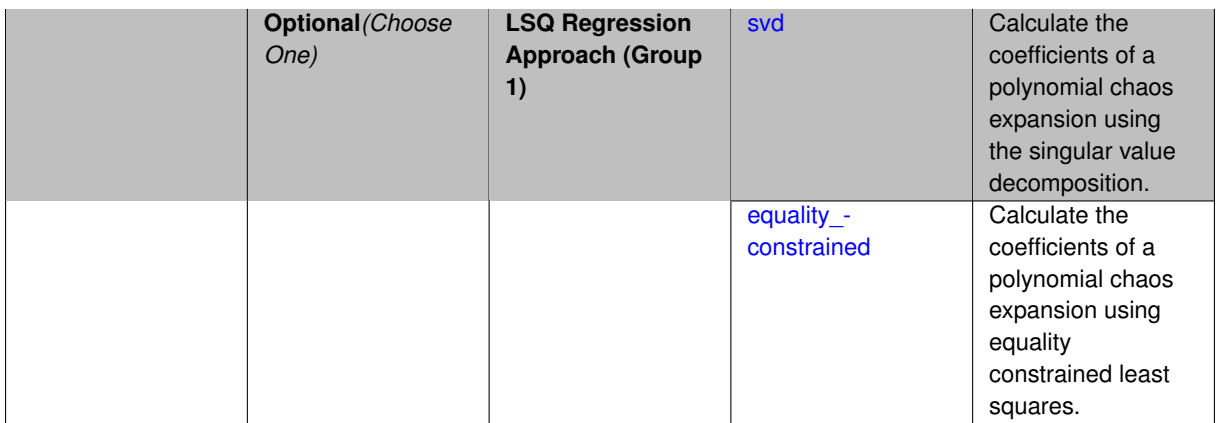

Compute the coefficients of a polynomial expansion using least squares. Specifically SVD-based least-squares will be used for solving over-determined systems. For the situation when the number of function values is smaller than the number of terms in a PCE, but the total number of samples including gradient values is greater than the number of terms, the resulting over-determined system will be solved using equality constrained least squares

**7.2.68.3.3.219 svd**

- <span id="page-2684-0"></span>• [Keywords Area](#page-236-0)
- [method](#page-282-0)
- [bayes\\_calibration](#page-2145-0)
- [wasabi](#page-2495-0)
- [emulator](#page-2499-0)
- [mf\\_pce](#page-2652-0)
- [expansion\\_order\\_sequence](#page-2673-0)
- collocation ratio
- least squares
- [svd](#page-2684-0)

Calculate the coefficients of a polynomial chaos expansion using the singular value decomposition.

**Specification**

**Alias:** none

**Argument(s):** none

## **Description**

<span id="page-2684-1"></span>Calculate the coefficients of a polynomial chaos expansion using the singular value decomposition. When the number of model runs exceeds the number of terms in the PCE, the solution returned will be the least-squares solution, otherwise the solution will be the minimum norm solution computed using the pseudo-inverse.

#### **7.2.68.3.3.220 equality\_constrained**

- [Keywords Area](#page-236-0)
- [method](#page-282-0)
- [bayes\\_calibration](#page-2145-0)
- [wasabi](#page-2495-0)
- [emulator](#page-2499-0)
- [mf\\_pce](#page-2652-0)
- [expansion\\_order\\_sequence](#page-2673-0)
- [collocation\\_ratio](#page-2680-0)
- [least\\_squares](#page-2683-0)
- [equality\\_constrained](#page-2684-1)

Calculate the coefficients of a polynomial chaos expansion using equality constrained least squares.

# **Specification**

**Alias:** none

# **Argument(s):** none

## **Description**

Calculate the coefficients of a polynomial chaos expansion using equality constrained least squares.

**7.2.68.3.3.221 orthogonal\_matching\_pursuit**

- <span id="page-2685-0"></span>• [Keywords Area](#page-236-0)
- [method](#page-282-0)
- [bayes\\_calibration](#page-2145-0)
- [wasabi](#page-2495-0)
- [emulator](#page-2499-0)
- [mf\\_pce](#page-2652-0)
- [expansion\\_order\\_sequence](#page-2673-0)
- [collocation\\_ratio](#page-2680-0)
- [orthogonal\\_matching\\_pursuit](#page-2685-0)

Compute the coefficients of a polynomial expansion using orthogonal matching pursuit (OMP)

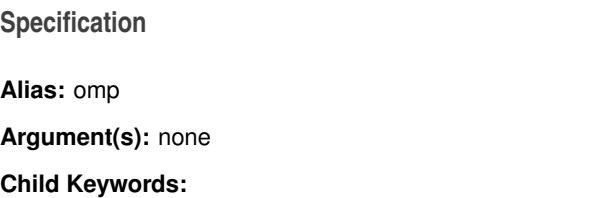

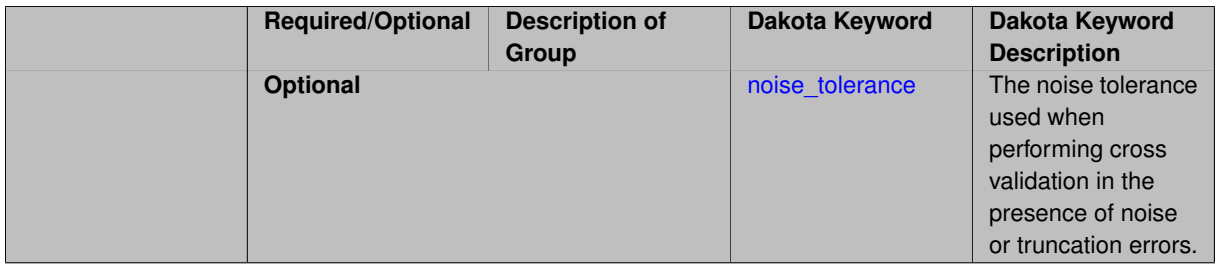

Compute the coefficients of a polynomial expansion using orthogonal matching pursuit (OMP). Orthogonal matching pursuit (OMP) is a greedy algorithm that is usefult when solving underdetermined linear systems.

## **7.2.68.3.3.222 noise\_tolerance**

- <span id="page-2686-1"></span>• [Keywords Area](#page-236-0)
- [method](#page-282-0)
- bayes calibration
- [wasabi](#page-2495-0)
- [emulator](#page-2499-0)
- [mf\\_pce](#page-2652-0)
- [expansion\\_order\\_sequence](#page-2673-0)
- collocation ratio
- [orthogonal\\_matching\\_pursuit](#page-2685-0)
- [noise\\_tolerance](#page-2686-1)

The noise tolerance used when performing cross validation in the presence of noise or truncation errors.

# **Specification**

**Alias:** none **Argument(s):** REALLIST **Default:** 1e-3 for BPDN, 0. otherwise (algorithms run until termination)

# **Description**

The noise tolerance used when performing cross validation in the presence of noise or truncation errors.

**7.2.68.3.3.223 basis\_pursuit**

- <span id="page-2686-0"></span>• [Keywords Area](#page-236-0)
- [method](#page-282-0)
- [bayes\\_calibration](#page-2145-0)
- [wasabi](#page-2495-0)
- [emulator](#page-2499-0)
- [mf\\_pce](#page-2652-0)
- [expansion\\_order\\_sequence](#page-2673-0)
- [collocation\\_ratio](#page-2680-0)
- [basis\\_pursuit](#page-2686-0)

Compute the coefficients of a polynomial expansion by solving the Basis Pursuit  $\ell_1$ -minimization problem using linear programming.

**Specification**

**Alias:** bp

## **Argument(s):** none

# **Description**

Compute the coefficients of a polynomial expansion by solving the Basis Pursuit  $\ell_1$ -minimization problem using linear programming.

**7.2.68.3.3.224 basis\_pursuit\_denoising**

- <span id="page-2687-0"></span>• [Keywords Area](#page-236-0)
- [method](#page-282-0)
- bayes calibration
- [wasabi](#page-2495-0)
- [emulator](#page-2499-0)
- [mf\\_pce](#page-2652-0)
- [expansion\\_order\\_sequence](#page-2673-0)
- collocation ratio
- [basis\\_pursuit\\_denoising](#page-2687-0)

Compute the coefficients of a polynomial expansion by solving the Basis Pursuit Denoising  $\ell_1$ -minimization problem using second order cone optimization.

## **Specification**

**Alias:** bpdn

**Argument(s):** none

# **Child Keywords:**

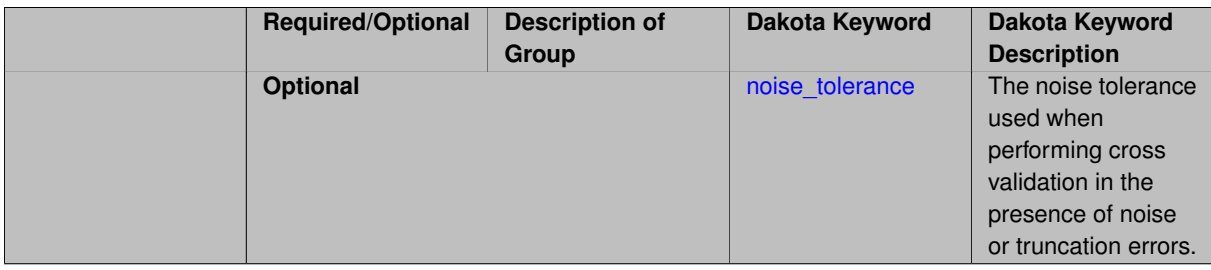

Compute the coefficients of a polynomial expansion by solving the Basis Pursuit Denoising  $\ell_1$ -minimization problem using second order cone optimization.

**7.2.68.3.3.225 noise\_tolerance**

- <span id="page-2688-1"></span>• [Keywords Area](#page-236-0)
- [method](#page-282-0)
- [bayes\\_calibration](#page-2145-0)
- [wasabi](#page-2495-0)
- [emulator](#page-2499-0)
- mf pce
- [expansion\\_order\\_sequence](#page-2673-0)
- collocation ratio
- basis pursuit denoising
- [noise\\_tolerance](#page-2688-1)

The noise tolerance used when performing cross validation in the presence of noise or truncation errors.

#### **Specification**

**Alias:** none

**Argument(s):** REALLIST

**Default:** 1e-3 for BPDN, 0. otherwise (algorithms run until termination)

## **Description**

The noise tolerance used when performing cross validation in the presence of noise or truncation errors.

**7.2.68.3.3.226 least\_angle\_regression**

- <span id="page-2688-0"></span>• [Keywords Area](#page-236-0)
- [method](#page-282-0)
- [bayes\\_calibration](#page-2145-0)
- [wasabi](#page-2495-0)
- [emulator](#page-2499-0)
- [mf\\_pce](#page-2652-0)
- [expansion\\_order\\_sequence](#page-2673-0)
- collocation ratio
- least angle regression

Compute the coefficients of a polynomial expansion by using the greedy least angle regression (LAR) method.

**Alias:** lars

**Argument(s):** none

# **Child Keywords:**

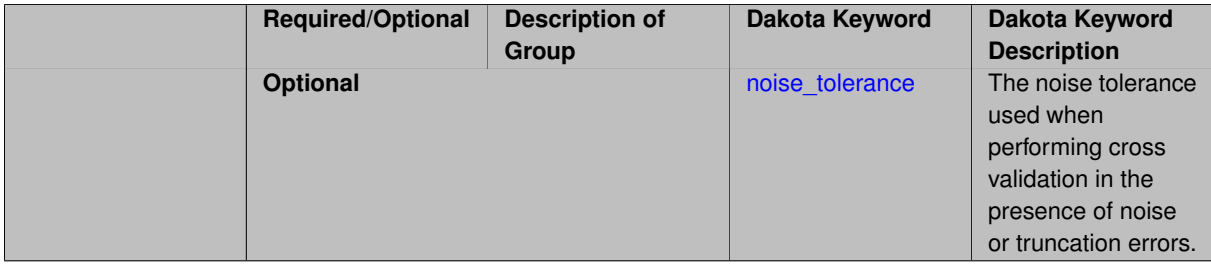

# **Description**

Compute the coefficients of a polynomial expansion by using the greedy least angle regression (LAR) method.

**7.2.68.3.3.227 noise\_tolerance**

- <span id="page-2689-1"></span>• [Keywords Area](#page-236-0)
- [method](#page-282-0)
- [bayes\\_calibration](#page-2145-0)
- [wasabi](#page-2495-0)
- [emulator](#page-2499-0)
- [mf\\_pce](#page-2652-0)
- [expansion\\_order\\_sequence](#page-2673-0)
- collocation ratio
- [least\\_angle\\_regression](#page-2688-0)
- noise tolerance

The noise tolerance used when performing cross validation in the presence of noise or truncation errors.

# **Specification**

**Alias:** none **Argument(s):** REALLIST **Default:** 1e-3 for BPDN, 0. otherwise (algorithms run until termination)

# **Description**

<span id="page-2689-0"></span>The noise tolerance used when performing cross validation in the presence of noise or truncation errors.

- [Keywords Area](#page-236-0)
- [method](#page-282-0)
- [bayes\\_calibration](#page-2145-0)
- [wasabi](#page-2495-0)
- [emulator](#page-2499-0)
- mf pce
- [expansion\\_order\\_sequence](#page-2673-0)
- [collocation\\_ratio](#page-2680-0)
- [least\\_absolute\\_shrinkage](#page-2689-0)

Compute the coefficients of a polynomial expansion by using the LASSO problem.

# **Specification**

#### **Alias:** lasso

**Argument(s):** none

# **Child Keywords:**

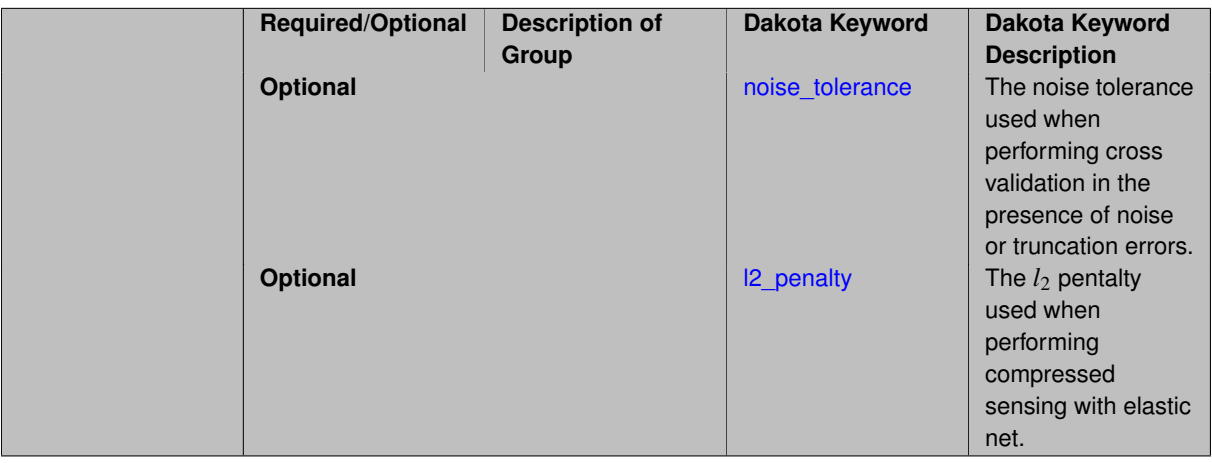

## **Description**

Compute the coefficients of a polynomial expansion by using the LASSO problem.

## **7.2.68.3.3.229 noise\_tolerance**

- <span id="page-2690-0"></span>• [Keywords Area](#page-236-0)
- [method](#page-282-0)
- bayes calibration
- [wasabi](#page-2495-0)
- [emulator](#page-2499-0)
- [mf\\_pce](#page-2652-0)
- [expansion\\_order\\_sequence](#page-2673-0)
- [collocation\\_ratio](#page-2680-0)
- [least\\_absolute\\_shrinkage](#page-2689-0)
- [noise\\_tolerance](#page-2690-0)

The noise tolerance used when performing cross validation in the presence of noise or truncation errors.

**Specification**

**Alias:** none

**Argument(s):** REALLIST

**Default:** 1e-3 for BPDN, 0. otherwise (algorithms run until termination)

## **Description**

The noise tolerance used when performing cross validation in the presence of noise or truncation errors.

## **7.2.68.3.3.230 l2\_penalty**

- <span id="page-2691-1"></span>• [Keywords Area](#page-236-0)
- [method](#page-282-0)
- bayes calibration
- [wasabi](#page-2495-0)
- [emulator](#page-2499-0)
- [mf\\_pce](#page-2652-0)
- [expansion\\_order\\_sequence](#page-2673-0)
- collocation ratio
- [least\\_absolute\\_shrinkage](#page-2689-0)
- I2 penalty

The  $l_2$  pentalty used when performing compressed sensing with elastic net.

# **Specification**

**Alias:** none

## **Argument(s):** REAL

**Default:** 0. (reverts to standard LASSO formulation)

# **Description**

<span id="page-2691-0"></span>The *l*<sup>2</sup> pentalty used when performing compressed sensing with elastic net.

- [Keywords Area](#page-236-0)
- [method](#page-282-0)
- [bayes\\_calibration](#page-2145-0)
- [wasabi](#page-2495-0)
- [emulator](#page-2499-0)
- [mf\\_pce](#page-2652-0)
- [expansion\\_order\\_sequence](#page-2673-0)
- [collocation\\_ratio](#page-2680-0)
- [cross\\_validation](#page-2691-0)

Use cross validation to choose the 'best' polynomial order of a polynomial chaos expansion.

## **Specification**

#### **Alias:** none

**Argument(s):** none

#### **Child Keywords:**

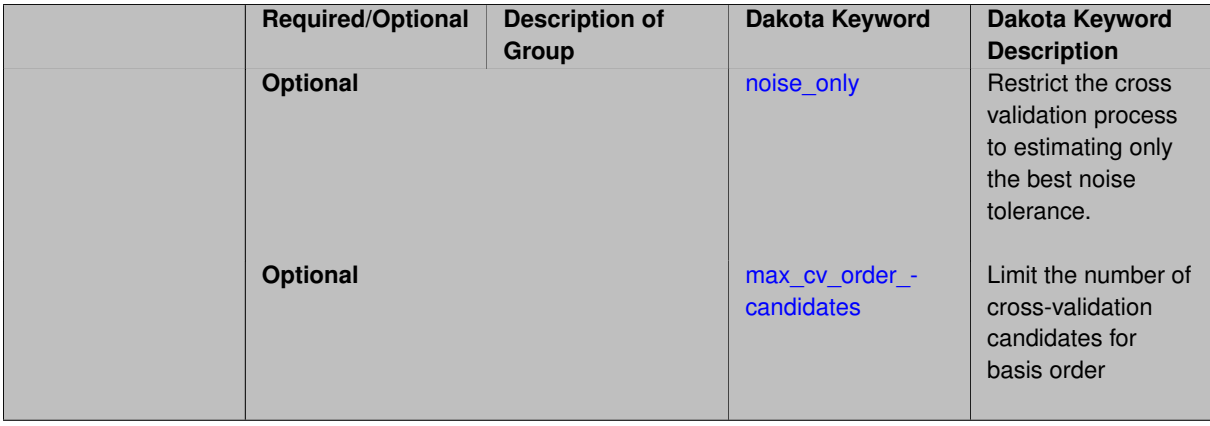

## **Description**

Use cross validation to choose the 'best' polynomial degree of a polynomial chaos expansion. 10 fold cross validation is used to estimate the cross validation error of a total-order polynomial expansion for orders 1 through to order. The order chosen is the one that produces the lowest cross validation error. If there are not enough points to perform 10 fold cross validation then one-at-a-time cross validation will be performed.

## **7.2.68.3.3.232 noise\_only**

- <span id="page-2692-0"></span>• [Keywords Area](#page-236-0)
- [method](#page-282-0)
- [bayes\\_calibration](#page-2145-0)
- [wasabi](#page-2495-0)
- [emulator](#page-2499-0)
- [mf\\_pce](#page-2652-0)
- [expansion\\_order\\_sequence](#page-2673-0)
- collocation ratio
- [cross\\_validation](#page-2691-0)
- [noise\\_only](#page-2692-0)

Restrict the cross validation process to estimating only the best noise tolerance.

**Specification**

**Alias:** none

**Argument(s):** none

**Default:** false

# **Description**

By default, cross validation estimates both the best noise tolerance and the best candidate basis order. For reasons of reducing computational cost by reducing the number of candidate solves, the user may wish to restrict this process to estimating only the best noise tolerance.

Generally speaking, computing the best noise tolerance through cross validation mitigates issues with over-fitting the data. Computing the best candidate basis order can also mitigate overfitting, while also controlling levels of mutual coherence resulting from high-order Vandermonde-like matrix systems.

**7.2.68.3.3.233 max\_cv\_order\_candidates**

- <span id="page-2693-0"></span>• [Keywords Area](#page-236-0)
- [method](#page-282-0)
- [bayes\\_calibration](#page-2145-0)
- [wasabi](#page-2495-0)
- [emulator](#page-2499-0)
- [mf\\_pce](#page-2652-0)
- [expansion\\_order\\_sequence](#page-2673-0)
- [collocation\\_ratio](#page-2680-0)
- [cross\\_validation](#page-2691-0)
- [max\\_cv\\_order\\_candidates](#page-2693-0)

Limit the number of cross-validation candidates for basis order

**Specification**

**Alias:** none **Argument(s):** INTEGER **Default:** ushort max

When generating refinement candidates by advancing the upper bound used for a cross-validation range, the number of cross-validation can eventually become excessive and hamper algorithm progress. This control limits the maximum number of candidates, which when active, will increase the lower bound for this range as the upper bound is advanced.

# **See Also**

These keywords may also be of interest:

- [increment\\_max\\_order](#page-939-0)
- increment max rank order
- [polynomial\\_chaos](#page-1169-0)
- [multifidelity\\_polynomial\\_chaos](#page-1296-0)
- function train
- multifidelity function train

# <span id="page-2694-0"></span>**7.2.68.3.3.234 ratio\_order**

- [Keywords Area](#page-236-0)
- [method](#page-282-0)
- bayes calibration
- [wasabi](#page-2495-0)
- [emulator](#page-2499-0)
- [mf\\_pce](#page-2652-0)
- [expansion\\_order\\_sequence](#page-2673-0)
- [collocation\\_ratio](#page-2680-0)
- [ratio\\_order](#page-2694-0)

Specify a non-linear the relationship between the expansion order of a polynomial chaos expansion and the number of samples that will be used to compute the PCE coefficients.

**Specification**

**Alias:** none **Argument(s):** REAL **Default:** 1.

# **Description**

<span id="page-2694-1"></span>When using regression type methods (specified with either collocation\_points or collocation\_ratio), a total-order expansion can be specified using expansion\_order. To avoid requiring the user to calculate N from n and p), the collocation\_ratio allows for specification of a constant factor applied to  $N$  (e.g., collocation\_ratio = 2. produces samples = 2N). In addition, the default linear relationship with N can be overridden using a real-valued exponent specified using ratio\_order. In this case, the number of samples becomes \$cN^o\$ where \$c\$ is the collocation\_ratio and \$o\$ is the ratio\_order.

#### **7.2.68.3.3.235 response\_scaling**

- [Keywords Area](#page-236-0)
- [method](#page-282-0)
- [bayes\\_calibration](#page-2145-0)
- [wasabi](#page-2495-0)
- [emulator](#page-2499-0)
- [mf\\_pce](#page-2652-0)
- [expansion\\_order\\_sequence](#page-2673-0)
- [collocation\\_ratio](#page-2680-0)
- response scaling

Perform bounds-scaling on response values prior to surrogate emulation

## **Specification**

**Alias:** none

**Argument(s):** none

**Default:** use original data

# **Description**

Particularly in multifidelity methods based on regression solutions at each level of a model hierarchy, scaling can be an issue since the magnitude of discrepancy data may decay rapidly and regression solvers may employ absolute tolerances in places.

By activating response\_scaling, the set of response data used for each recovery is scaled to [0,1] based on the minimum value and range of the data set. This prevents loss of accuracy due to imbalances in scale across model levels.

## **See Also**

These keywords may also be of interest:

- multifidelity polynomial chaos
- [multifidelity\\_function\\_train](#page-1007-0)

## <span id="page-2695-0"></span>**7.2.68.3.3.236 use\_derivatives**

- [Keywords Area](#page-236-0)
- [method](#page-282-0)
- [bayes\\_calibration](#page-2145-0)
- [wasabi](#page-2495-0)
- [emulator](#page-2499-0)
- [mf\\_pce](#page-2652-0)
- [expansion\\_order\\_sequence](#page-2673-0)
- collocation ratio
- use derivatives

Use derivative data to construct surrogate models

**Specification**

**Alias:** none

**Argument(s):** none

**Default:** use function values only

### **Description**

The use\_derivatives flag specifies that any available derivative information should be used in global approximation builds, for those global surrogate types that support it (currently, polynomial regression and the Surfpack Gaussian process).

However, it's use with Surfpack Gaussian process is not recommended.

#### **7.2.68.3.3.237 tensor\_grid**

- <span id="page-2696-0"></span>• [Keywords Area](#page-236-0)
- [method](#page-282-0)
- [bayes\\_calibration](#page-2145-0)
- [wasabi](#page-2495-0)
- [emulator](#page-2499-0)
- mf pce
- [expansion\\_order\\_sequence](#page-2673-0)
- [collocation\\_ratio](#page-2680-0)
- [tensor\\_grid](#page-2696-0)

Use sub-sampled tensor-product quadrature points to build a polynomial chaos expansion.

**Specification**

**Alias:** none

**Argument(s):** none

**Default:** regression with LHS sample set (point collocation)

## **Description**

<span id="page-2696-1"></span>Tthe collocation grid is defined using a subset of tensor-product quadrature points: the order of the tensor-product grid is selected as one more than the expansion order in each dimension (to avoid sampling at roots of the basis polynomials) and then the tensor multi-index is uniformly sampled to generate a non-repeated subset of tensor quadrature points.

#### **7.2.68.3.3.238 reuse\_points**

- [Keywords Area](#page-236-0)
- [method](#page-282-0)
- [bayes\\_calibration](#page-2145-0)
- [wasabi](#page-2495-0)
- [emulator](#page-2499-0)
- [mf\\_pce](#page-2652-0)
- [expansion\\_order\\_sequence](#page-2673-0)
- collocation ratio
- [reuse\\_points](#page-2696-1)

This describes the behavior of reuse of points in constructing polynomial chaos expansion models.

## **Specification**

**Alias:** reuse\_samples

**Argument(s):** none

**Default:** no sample reuse in coefficient estimation

## **Description**

The reuse\_points option controls the reuse behavior of points for various types of polynomial chaos expansions, including: collocation\_points, collocation\_ratio, expansion\_samples, or orthogonal\_least\_interpolation. If any of these approaches are specified to create a set of points for the polynomial chaos expansion, one can specify reuse\_points so that any points that have been previously generated (for example, from the import\_points file) can be reused.

#### **7.2.68.3.3.239 max\_solver\_iterations**

- <span id="page-2697-0"></span>• [Keywords Area](#page-236-0)
- [method](#page-282-0)
- [bayes\\_calibration](#page-2145-0)
- [wasabi](#page-2495-0)
- [emulator](#page-2499-0)
- [mf\\_pce](#page-2652-0)
- [expansion\\_order\\_sequence](#page-2673-0)
- [collocation\\_ratio](#page-2680-0)
- max solver iterations

Maximum iterations in determining polynomial coefficients

**Alias:** none **Argument(s):** INTEGER

**Default:** 100

# **Description**

When using an iterative polynomial coefficient estimation approach, e.g., cross-validation-based solvers, limits the maximum iterations in the coefficient solver.

**7.2.68.3.3.240 expansion\_samples\_sequence**

- <span id="page-2698-0"></span>• [Keywords Area](#page-236-0)
- [method](#page-282-0)
- [bayes\\_calibration](#page-2145-0)
- [wasabi](#page-2495-0)
- [emulator](#page-2499-0)
- [mf\\_pce](#page-2652-0)
- [expansion\\_order\\_sequence](#page-2673-0)
- expansion samples sequence

Sequence of expansion samples used in a multi-stage polynomial chaos expansion

Each level entry of the expansion samples sequence applies to one expansion within a multi-stage expansion. Current multi-stage expansions that support expansion samples sequences include multilevel and multifidelity polynomial chaos.

If adaptive refinement is active, then this sequence specifies the starting point for each level within either an individual or integrated refinement approach.

A corresponding scalar specification is documented at, e.g., [expansion\\_samples](#page-1228-0)

**Specification**

**Alias:** none

**Argument(s):** INTEGERLIST

**Child Keywords:**

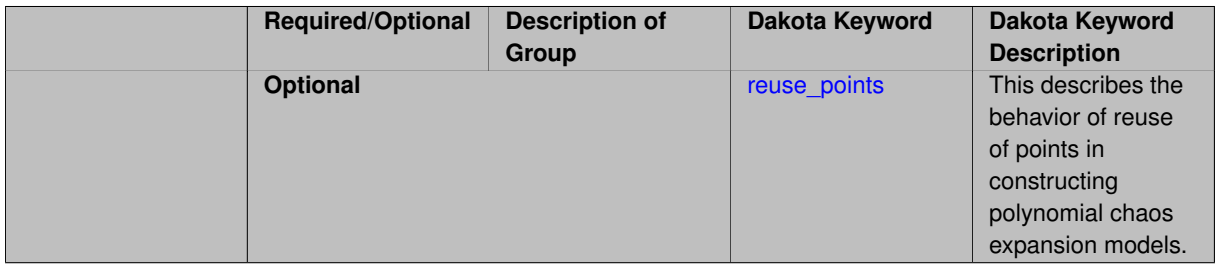

# **See Also**

These keywords may also be of interest:

<span id="page-2698-1"></span>• [expansion\\_samples](#page-1228-0)

#### **7.2.68.3.3.241 reuse\_points**

- [Keywords Area](#page-236-0)
- [method](#page-282-0)
- [bayes\\_calibration](#page-2145-0)
- [wasabi](#page-2495-0)
- [emulator](#page-2499-0)
- [mf\\_pce](#page-2652-0)
- [expansion\\_order\\_sequence](#page-2673-0)
- [expansion\\_samples\\_sequence](#page-2698-0)
- [reuse\\_points](#page-2698-1)

This describes the behavior of reuse of points in constructing polynomial chaos expansion models.

**Specification**

**Alias:** reuse\_samples

**Argument(s):** none

**Default:** no sample reuse in coefficient estimation

# **Description**

The reuse\_points option controls the reuse behavior of points for various types of polynomial chaos expansions, including: collocation\_points, collocation\_ratio, expansion\_samples, or orthogonal\_least\_interpolation. If any of these approaches are specified to create a set of points for the polynomial chaos expansion, one can specify reuse\_points so that any points that have been previously generated (for example, from the import\_points file) can be reused.

**7.2.68.3.3.242 import\_build\_points\_file**

- <span id="page-2699-0"></span>• [Keywords Area](#page-236-0)
- [method](#page-282-0)
- [bayes\\_calibration](#page-2145-0)
- [wasabi](#page-2495-0)
- [emulator](#page-2499-0)
- [mf\\_pce](#page-2652-0)
- [expansion\\_order\\_sequence](#page-2673-0)
- import build points file

File containing points you wish to use to build a surrogate
**Alias:** import\_points\_file **Argument(s):** STRING **Default:** no point import from a file **Child Keywords:**

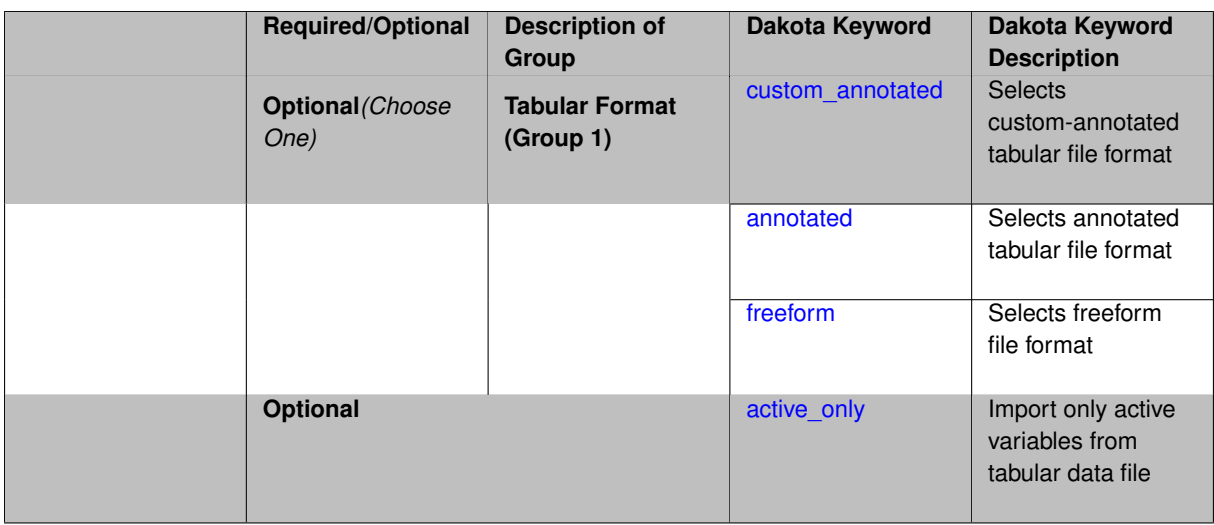

The import build points file allows the user to specify a file that contains a list of points and truth model responses used to construct a surrogate model. These can be used by all methods that (explicitly, e.g. surrogate-based optimization, or implicitly, e.g. efficient global optimization) operate on a surrogate. In particular, these points and responses are used in place of truth model evaluations to construct the initial surrogate. When used to construct surrogate models or emulators these are often called build points or training data.

## **Default Behavior**

By default, methods do not import points from a file.

## **Usage Tips**

Dakota parses input files without regard to whitespace, but the import build points file must be in one of three formats:

- annotated (default)
- custom\_annotated
- freeform

## **Examples**

```
method
 polynomial_chaos
   expansion_order = 4
   import_build_points_file = 'dakota_uq_rosenbrock_pce_import.annot.pts.dat'
```
## <span id="page-2701-0"></span>**7.2.68.3.3.243 custom\_annotated**

- [Keywords Area](#page-236-0)
- [method](#page-282-0)
- [bayes\\_calibration](#page-2145-0)
- [wasabi](#page-2495-0)
- [emulator](#page-2499-0)
- [mf\\_pce](#page-2652-0)
- [expansion\\_order\\_sequence](#page-2673-0)
- [import\\_build\\_points\\_file](#page-2699-0)
- [custom\\_annotated](#page-2701-0)

Selects custom-annotated tabular file format

## **Topics**

This keyword is related to the topics:

• [file\\_formats](#page-165-0)

### **Specification**

**Alias:** none

**Argument(s):** none

**Default:** annotated format

### **Child Keywords:**

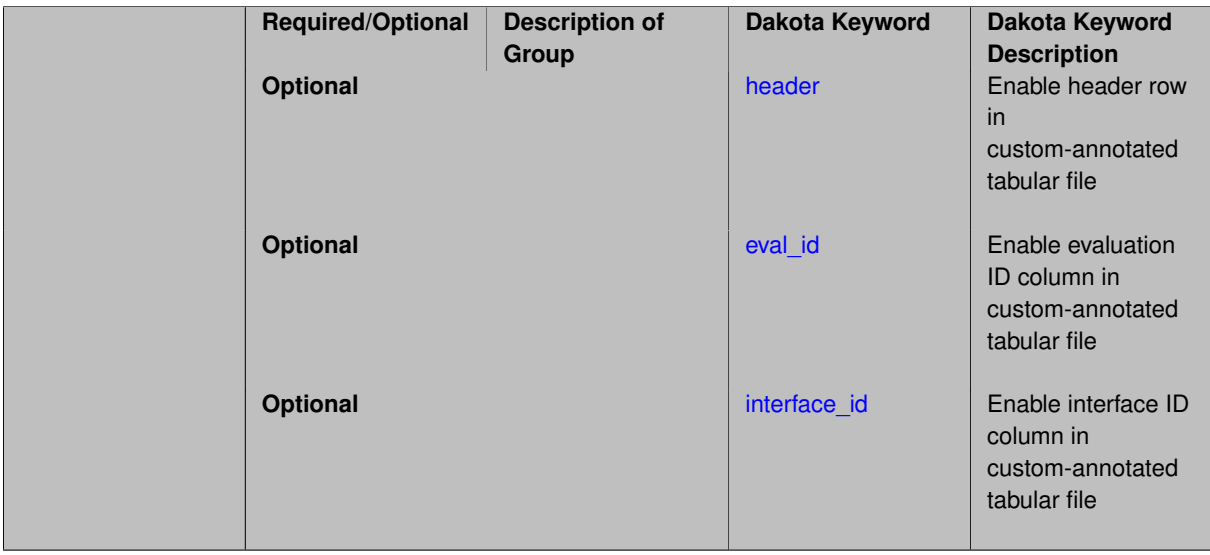

## **Description**

A custom-annotated tabular file is a whitespace-separated text file typically containing row data for variables, or variables followed by responses, though the format is used for other tabular exports/imports as well. Customannotated allows user options for whether header row,  $eval_id$  column, and  $interface_id$  column appear in the tabular file, thus bridging freeform and (fully) annotated.

## **Default Behavior**

The annotated format is the default for tabular export/import. To control which header row and columns are in the input/output, specify custom\_annotated, followed by options, in the relevant export/import context.

## **Usage Tips**

- Prior to October 2011, calibration and surrogate data files were in free-form format. They now default to annotated format, though freeform remains an option.
- When importing tabular data, a warning will be generated if a specific number of data are expected, but extra is found and an error generated when there is insufficient data.

• Some TPLs like SCOLIB and JEGA manage their own file I/O and only support the freeform option.

## **Examples**

Export a custom-annotated tabular file in Dakota 6.0 format, which contained only header and eval\_id (no interface id), and data for variables and responses. Input file fragment:

```
environment
tabular_data
  tabular_data_file = 'dakota_summary.dat'
  custom_annotated header eval_id
```
## Resulting tabular file:

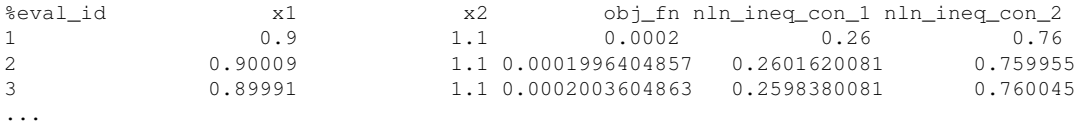

## <span id="page-2703-0"></span>**7.2.68.3.3.244 header**

- [Keywords Area](#page-236-0)
- [method](#page-282-0)
- [bayes\\_calibration](#page-2145-0)
- [wasabi](#page-2495-0)
- [emulator](#page-2499-0)
- [mf\\_pce](#page-2652-0)
- [expansion\\_order\\_sequence](#page-2673-0)
- [import\\_build\\_points\\_file](#page-2699-0)
- [custom\\_annotated](#page-2701-0)
- [header](#page-2703-0)

Enable header row in custom-annotated tabular file

## **Specification**

**Alias:** none

**Argument(s):** none

**Default:** no header

# **Description**

<span id="page-2703-1"></span>See description of parent custom\_annotated

#### **7.2.68.3.3.245 eval\_id**

- [Keywords Area](#page-236-0)
- [method](#page-282-0)
- [bayes\\_calibration](#page-2145-0)
- [wasabi](#page-2495-0)
- [emulator](#page-2499-0)
- [mf\\_pce](#page-2652-0)
- [expansion\\_order\\_sequence](#page-2673-0)
- [import\\_build\\_points\\_file](#page-2699-0)
- [custom\\_annotated](#page-2701-0)
- [eval\\_id](#page-2703-1)

Enable evaluation ID column in custom-annotated tabular file

## **Specification**

**Alias:** none

**Argument(s):** none

**Default:** no eval\_id column

## **Description**

See description of parent custom\_annotated

## **7.2.68.3.3.246 interface\_id**

- <span id="page-2704-0"></span>• [Keywords Area](#page-236-0)
- [method](#page-282-0)
- [bayes\\_calibration](#page-2145-0)
- [wasabi](#page-2495-0)
- [emulator](#page-2499-0)
- [mf\\_pce](#page-2652-0)
- [expansion\\_order\\_sequence](#page-2673-0)
- [import\\_build\\_points\\_file](#page-2699-0)
- [custom\\_annotated](#page-2701-0)
- [interface\\_id](#page-2704-0)

Enable interface ID column in custom-annotated tabular file

**Alias:** none

**Argument(s):** none

**Default:** no interface id column

## **Description**

See description of parent custom\_annotated

#### **7.2.68.3.3.247 annotated**

- <span id="page-2705-0"></span>• [Keywords Area](#page-236-0)
- [method](#page-282-0)
- bayes calibration
- [wasabi](#page-2495-0)
- [emulator](#page-2499-0)
- [mf\\_pce](#page-2652-0)
- [expansion\\_order\\_sequence](#page-2673-0)
- [import\\_build\\_points\\_file](#page-2699-0)
- [annotated](#page-2705-0)

Selects annotated tabular file format

#### **Topics**

This keyword is related to the topics:

• [file\\_formats](#page-165-0)

**Specification**

**Alias:** none

**Argument(s):** none

**Default:** annotated format

### **Description**

An annotated tabular file is a whitespace-separated text file with one leading header row of comments/column labels. Each subsequent row contains an evaluation ID and interface ID, followed by data for variables, or variables followed by responses, depending on context.

#### **Default Behavior**

By default, Dakota imports and exports tabular files in annotated format. The annotated keyword can be used to explicitly specify this.

### **Usage Tips**

- To specify pre-Dakota 6.1 tabular format, which did not include interface\_id, specify custom\_annotated header eval\_id
- Prior to October 2011, calibration and surrogate data files were in free-form format. They now default to annotated format, though freeform remains an option.
- When importing tabular data, a warning will be generated if a specific number of data are expected, but extra is found and an error generated when there is insufficient data.
- Some TPLs like SCOLIB and JEGA manage their own file I/O and only support the freeform option.

## **Examples**

Export an annotated top-level tabular data file containing a header row, leading eval\_id and interface\_id columns, and data for variables and responses. Input file fragment:

```
environment
 tabular_data
   tabular_data_file = 'dakota_summary.dat'
   annotated
```
#### Resulting tabular file:

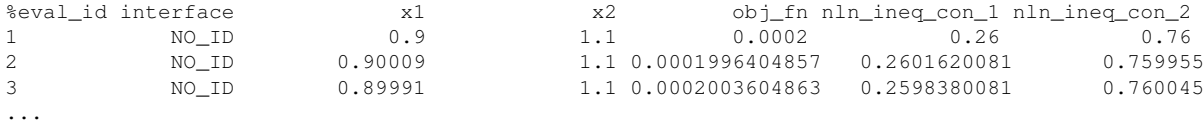

#### <span id="page-2706-0"></span>**7.2.68.3.3.248 freeform**

- [Keywords Area](#page-236-0)
- [method](#page-282-0)
- [bayes\\_calibration](#page-2145-0)
- [wasabi](#page-2495-0)
- [emulator](#page-2499-0)
- [mf\\_pce](#page-2652-0)
- [expansion\\_order\\_sequence](#page-2673-0)
- [import\\_build\\_points\\_file](#page-2699-0)
- [freeform](#page-2706-0)

Selects freeform file format

#### **Topics**

This keyword is related to the topics:

• [file\\_formats](#page-165-0)

**Alias:** none

**Argument(s):** none

**Default:** annotated format

## **Description**

A freeform tabular file is whitespace-separated text file with no leading header row and no leading columns. Most commonly, each row contains data for variables, or variables followed by responses, though the format is used for other tabular exports/imports as well.

### **Default Behavior**

The annotated format is the default for tabular export/import. To change this behavior, specify freeform in the relevant export/import context.

## **Usage Tips**

- Prior to October 2011, calibration and surrogate data files were free-form format. They now default to annotated format, though freeform remains an option.
- When importing tabular data, a warning will be generated if a specific number of data are expected, but extra is found and an error generated when there is insufficient data.
- In freeform, the num rows x num cols total data entries may be separated with any whitespace including spaces, tabs, and newlines. In this format, vectors may therefore appear as a single row or single column (or mixture; entries will populate the vector in order).
- Some TPLs like SCOLIB and JEGA manage their own file I/O and only support the freeform option.

## **Examples**

Export a freeform tabular file containing only data for variables and responses. Input file fragment:

```
environment
tabular_data
   tabular_data_file = 'dakota_summary.dat'
   freeform
```
## Resulting tabular file:

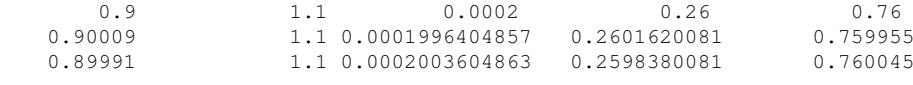

#### <span id="page-2707-0"></span>**7.2.68.3.3.249 active\_only**

- [Keywords Area](#page-236-0)
- [method](#page-282-0)

...

- bayes calibration
- [wasabi](#page-2495-0)
- [emulator](#page-2499-0)
- [mf\\_pce](#page-2652-0)
- [expansion\\_order\\_sequence](#page-2673-0)
- [import\\_build\\_points\\_file](#page-2699-0)
- active only

Import only active variables from tabular data file

## **Topics**

This keyword is related to the topics:

• [file\\_formats](#page-165-0)

**Specification**

**Alias:** none

**Argument(s):** none

## **Description**

By default, files for tabular data imports are expected to contain columns for all variables, active and inactive. The keyword  $active\_only$  indicates that the file to import contains only the active variables.

This option should only be used in contexts where the inactive variables have no influence, for example, building a surrogate over active variables, with the state variables held at nominal. It should not be used in more complex nested contexts, where the values of inactive variables are relevant to the function evaluations used to build the surrogate.

**7.2.68.3.3.250 orthogonal\_least\_interpolation**

- <span id="page-2708-0"></span>• [Keywords Area](#page-236-0)
- [method](#page-282-0)
- [bayes\\_calibration](#page-2145-0)
- [wasabi](#page-2495-0)
- [emulator](#page-2499-0)
- [mf\\_pce](#page-2652-0)
- orthogonal least interpolation

Build a polynomial chaos expansion from simulation samples using orthogonal least interpolation.

### **Specification**

**Alias:** least\_interpolation oli

**Argument(s):** none

**Child Keywords:**

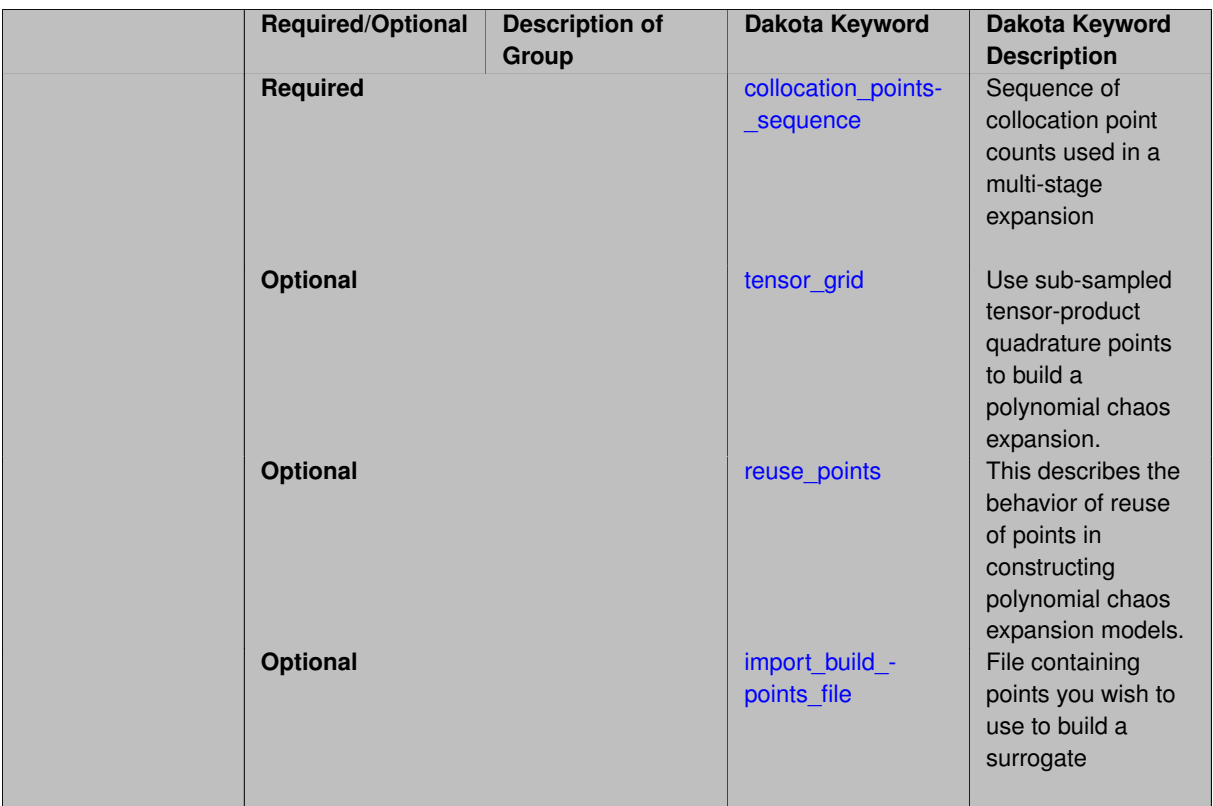

Build a polynomial chaos expansion from simulation samples using orthogonal least interpolation. Unlike the other regression methods expansion\_order cannot be set. OLI will produce the lowest degree polynomial that interpolates the data

**7.2.68.3.3.251 collocation\_points\_sequence**

- <span id="page-2709-0"></span>• [Keywords Area](#page-236-0)
- [method](#page-282-0)
- [bayes\\_calibration](#page-2145-0)
- [wasabi](#page-2495-0)
- [emulator](#page-2499-0)
- [mf\\_pce](#page-2652-0)
- [orthogonal\\_least\\_interpolation](#page-2708-0)
- [collocation\\_points\\_sequence](#page-2709-0)

Sequence of collocation point counts used in a multi-stage expansion

**Specification**

**Alias:** none **Argument(s):** INTEGERLIST

Each level entry of the collocation\_points\_sequence applies to one expansion within a multi-stage expansion. Current multi-stage expansions that support collocation point sequences include multilevel and multifidelity polynomial chaos and multilevel and multifidelity function train expansions.

If adaptive refinement is active, then this sequence specifies the starting point for each level within either an individual or integrated refinement approach.

A corresponding scalar specification is documented at, e.g., [collocation\\_points](#page-1198-0)

### **See Also**

These keywords may also be of interest:

• collocation points

<span id="page-2710-0"></span>**7.2.68.3.3.252 tensor\_grid**

- [Keywords Area](#page-236-0)
- [method](#page-282-0)
- bayes calibration
- [wasabi](#page-2495-0)
- [emulator](#page-2499-0)
- [mf\\_pce](#page-2652-0)
- orthogonal least interpolation
- tensor grid

Use sub-sampled tensor-product quadrature points to build a polynomial chaos expansion.

### **Specification**

**Alias:** none

**Argument(s):** INTEGERLIST

**Default:** regression with LHS sample set (point collocation)

### **Description**

Tthe collocation grid is defined using a subset of tensor-product quadrature points: the order of the tensor-product grid is selected as one more than the expansion order in each dimension (to avoid sampling at roots of the basis polynomials) and then the tensor multi-index is uniformly sampled to generate a non-repeated subset of tensor quadrature points.

**7.2.68.3.3.253 reuse\_points**

- <span id="page-2710-1"></span>• [Keywords Area](#page-236-0)
- [method](#page-282-0)
- bayes calibration
- [wasabi](#page-2495-0)
- [emulator](#page-2499-0)
- [mf\\_pce](#page-2652-0)
- orthogonal least interpolation
- [reuse\\_points](#page-2710-1)

This describes the behavior of reuse of points in constructing polynomial chaos expansion models.

**Specification**

**Alias:** reuse\_samples

**Argument(s):** none

**Default:** no sample reuse in coefficient estimation

### **Description**

The reuse\_points option controls the reuse behavior of points for various types of polynomial chaos expansions, including: collocation\_points, collocation\_ratio, expansion\_samples, or orthogonal\_least\_interpolation. If any of these approaches are specified to create a set of points for the polynomial chaos expansion, one can specify reuse\_points so that any points that have been previously generated (for example, from the import points file) can be reused.

**7.2.68.3.3.254 import\_build\_points\_file**

- <span id="page-2711-0"></span>• [Keywords Area](#page-236-0)
- [method](#page-282-0)
- [bayes\\_calibration](#page-2145-0)
- [wasabi](#page-2495-0)
- [emulator](#page-2499-0)
- [mf\\_pce](#page-2652-0)
- orthogonal least interpolation
- [import\\_build\\_points\\_file](#page-2711-0)

File containing points you wish to use to build a surrogate

**Specification**

**Alias:** import\_points\_file

**Argument(s):** STRING

**Default:** no point import from a file

**Child Keywords:**

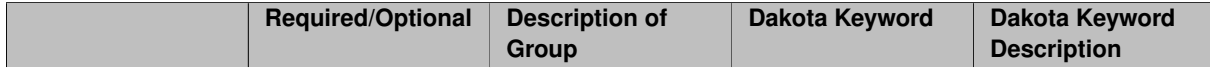

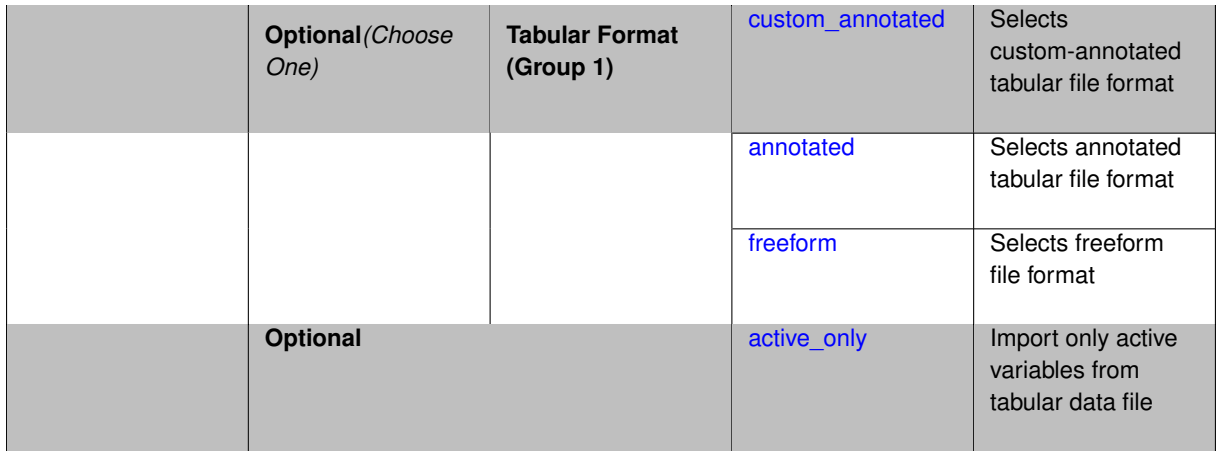

The import\_build\_points\_file allows the user to specify a file that contains a list of points and truth model responses used to construct a surrogate model. These can be used by all methods that (explicitly, e.g. surrogate-based optimization, or implicitly, e.g. efficient global optimization) operate on a surrogate. In particular, these points and responses are used in place of truth model evaluations to construct the initial surrogate. When used to construct surrogate models or emulators these are often called build points or training data.

## **Default Behavior**

By default, methods do not import points from a file.

## **Usage Tips**

Dakota parses input files without regard to whitespace, but the import\_build\_points\_file must be in one of three formats:

- annotated (default)
- custom\_annotated
- freeform

# **Examples**

```
method
 polynomial_chaos
   expansion_order = 4
   import_build_points_file = 'dakota_uq_rosenbrock_pce_import.annot.pts.dat'
```
### <span id="page-2712-0"></span>**7.2.68.3.3.255 custom\_annotated**

- [Keywords Area](#page-236-0)
- [method](#page-282-0)
- [bayes\\_calibration](#page-2145-0)
- [wasabi](#page-2495-0)
- [emulator](#page-2499-0)
- [mf\\_pce](#page-2652-0)
- [orthogonal\\_least\\_interpolation](#page-2708-0)
- [import\\_build\\_points\\_file](#page-2711-0)

• [custom\\_annotated](#page-2712-0)

Selects custom-annotated tabular file format

**Topics**

This keyword is related to the topics:

• file formats

**Specification**

**Alias:** none

**Argument(s):** none

**Default:** annotated format

**Child Keywords:**

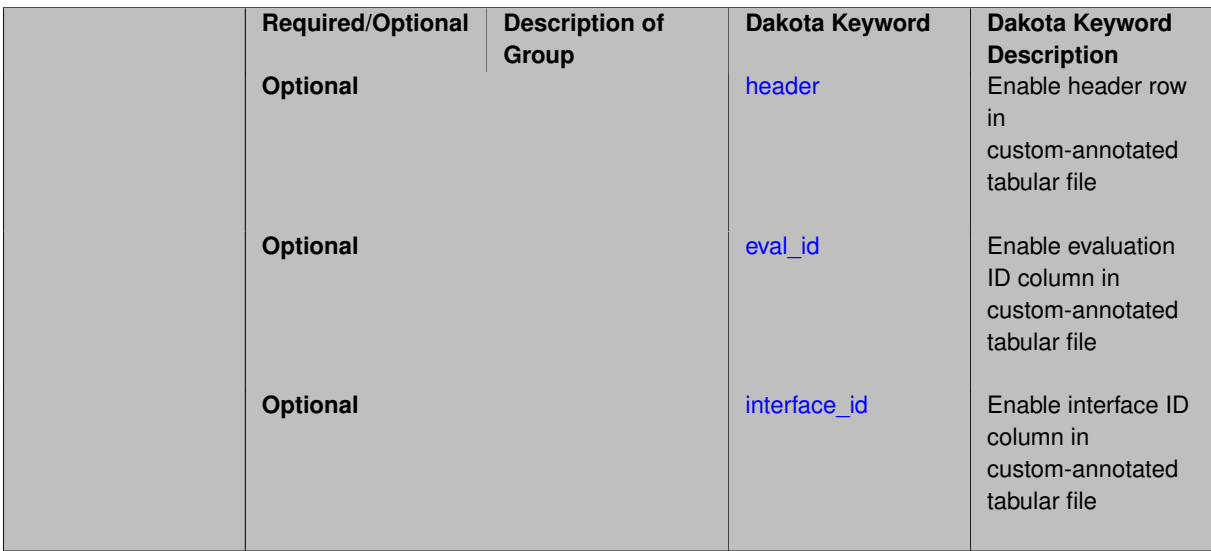

## **Description**

A custom-annotated tabular file is a whitespace-separated text file typically containing row data for variables, or variables followed by responses, though the format is used for other tabular exports/imports as well. Customannotated allows user options for whether header row, eval\_id column, and interface id column appear in the tabular file, thus bridging freeform and (fully) annotated.

### **Default Behavior**

The annotated format is the default for tabular export/import. To control which header row and columns are in the input/output, specify custom\_annotated, followed by options, in the relevant export/import context.

## **Usage Tips**

- Prior to October 2011, calibration and surrogate data files were in free-form format. They now default to annotated format, though freeform remains an option.
- When importing tabular data, a warning will be generated if a specific number of data are expected, but extra is found and an error generated when there is insufficient data.
- Some TPLs like SCOLIB and JEGA manage their own file I/O and only support the freeform option.

### **Examples**

Export a custom-annotated tabular file in Dakota 6.0 format, which contained only header and eval\_id (no interface- \_id), and data for variables and responses. Input file fragment:

```
environment
```

```
tabular_data
 tabular_data_file = 'dakota_summary.dat'
 custom_annotated header eval_id
```
#### Resulting tabular file:

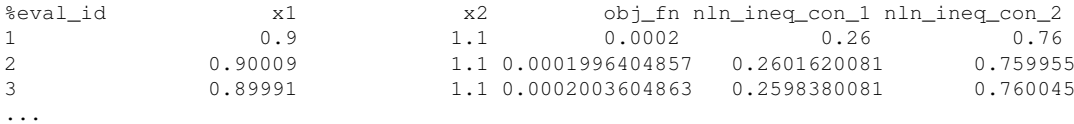

```
7.2.68.3.3.256 header
```
- [Keywords Area](#page-236-0)
- [method](#page-282-0)
- bayes calibration
- [wasabi](#page-2495-0)
- [emulator](#page-2499-0)
- [mf\\_pce](#page-2652-0)
- [orthogonal\\_least\\_interpolation](#page-2708-0)
- [import\\_build\\_points\\_file](#page-2711-0)
- [custom\\_annotated](#page-2712-0)
- [header](#page-2714-0)

Enable header row in custom-annotated tabular file

**Specification**

**Alias:** none

**Argument(s):** none

**Default:** no header

### **Description**

See description of parent custom\_annotated

**7.2.68.3.3.257 eval\_id**

- <span id="page-2714-1"></span>• [Keywords Area](#page-236-0)
- [method](#page-282-0)
- [bayes\\_calibration](#page-2145-0)
- [wasabi](#page-2495-0)
- [emulator](#page-2499-0)
- [mf\\_pce](#page-2652-0)
- orthogonal least interpolation
- [import\\_build\\_points\\_file](#page-2711-0)
- [custom\\_annotated](#page-2712-0)
- [eval\\_id](#page-2714-1)

Enable evaluation ID column in custom-annotated tabular file

## **Specification**

**Alias:** none

**Argument(s):** none

**Default:** no eval\_id column

# **Description**

See description of parent custom\_annotated

## **7.2.68.3.3.258 interface\_id**

- <span id="page-2715-1"></span>• [Keywords Area](#page-236-0)
- [method](#page-282-0)
- bayes calibration
- [wasabi](#page-2495-0)
- [emulator](#page-2499-0)
- [mf\\_pce](#page-2652-0)
- [orthogonal\\_least\\_interpolation](#page-2708-0)
- [import\\_build\\_points\\_file](#page-2711-0)
- [custom\\_annotated](#page-2712-0)
- interface id

Enable interface ID column in custom-annotated tabular file

### **Specification**

**Alias:** none

**Argument(s):** none

**Default:** no interface\_id column

# **Description**

<span id="page-2715-0"></span>See description of parent custom\_annotated

#### **7.2.68.3.3.259 annotated**

- [Keywords Area](#page-236-0)
- [method](#page-282-0)
- [bayes\\_calibration](#page-2145-0)
- [wasabi](#page-2495-0)
- [emulator](#page-2499-0)
- [mf\\_pce](#page-2652-0)
- orthogonal least interpolation
- [import\\_build\\_points\\_file](#page-2711-0)
- [annotated](#page-2715-0)

Selects annotated tabular file format

#### **Topics**

This keyword is related to the topics:

• [file\\_formats](#page-165-0)

**Specification**

**Alias:** none

**Argument(s):** none

**Default:** annotated format

#### **Description**

An annotated tabular file is a whitespace-separated text file with one leading header row of comments/column labels. Each subsequent row contains an evaluation ID and interface ID, followed by data for variables, or variables followed by responses, depending on context.

## **Default Behavior**

By default, Dakota imports and exports tabular files in annotated format. The annotated keyword can be used to explicitly specify this.

#### **Usage Tips**

- To specify pre-Dakota 6.1 tabular format, which did not include interface id, specify custom\_annotated header eval\_id
- Prior to October 2011, calibration and surrogate data files were in free-form format. They now default to annotated format, though freeform remains an option.
- When importing tabular data, a warning will be generated if a specific number of data are expected, but extra is found and an error generated when there is insufficient data.
- Some TPLs like SCOLIB and JEGA manage their own file I/O and only support the freeform option.

## **Examples**

Export an annotated top-level tabular data file containing a header row, leading eval\_id and interface\_id columns, and data for variables and responses. Input file fragment:

```
environment
tabular_data
  tabular_data_file = 'dakota_summary.dat'
  annotated
```
Resulting tabular file:

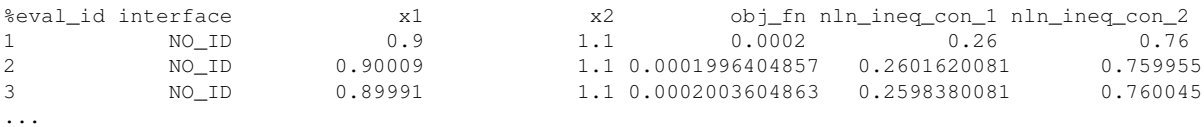

#### <span id="page-2717-0"></span>**7.2.68.3.3.260 freeform**

- [Keywords Area](#page-236-0)
- [method](#page-282-0)
- bayes calibration
- [wasabi](#page-2495-0)
- [emulator](#page-2499-0)
- [mf\\_pce](#page-2652-0)
- [orthogonal\\_least\\_interpolation](#page-2708-0)
- [import\\_build\\_points\\_file](#page-2711-0)
- [freeform](#page-2717-0)

Selects freeform file format

# **Topics**

This keyword is related to the topics:

• [file\\_formats](#page-165-0)

### **Specification**

**Alias:** none

**Argument(s):** none

**Default:** annotated format

### **Description**

A freeform tabular file is whitespace-separated text file with no leading header row and no leading columns. Most commonly, each row contains data for variables, or variables followed by responses, though the format is used for other tabular exports/imports as well.

#### **Default Behavior**

The annotated format is the default for tabular export/import. To change this behavior, specify freeform in the relevant export/import context.

## **Usage Tips**

- Prior to October 2011, calibration and surrogate data files were free-form format. They now default to annotated format, though freeform remains an option.
- When importing tabular data, a warning will be generated if a specific number of data are expected, but extra is found and an error generated when there is insufficient data.
- In freeform, the num\_rows x num\_cols total data entries may be separated with any whitespace including spaces, tabs, and newlines. In this format, vectors may therefore appear as a single row or single column (or mixture; entries will populate the vector in order).
- Some TPLs like SCOLIB and JEGA manage their own file I/O and only support the freeform option.

### **Examples**

Export a freeform tabular file containing only data for variables and responses. Input file fragment:

```
environment
tabular_data
   tabular_data_file = 'dakota_summary.dat'
   freeform
```
#### Resulting tabular file:

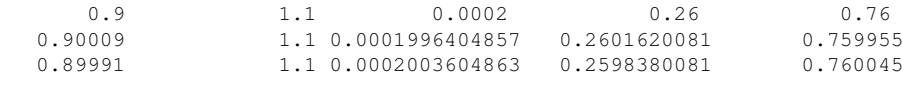

## <span id="page-2718-0"></span>**7.2.68.3.3.261 active\_only**

- [Keywords Area](#page-236-0)
- [method](#page-282-0)

...

- [bayes\\_calibration](#page-2145-0)
- [wasabi](#page-2495-0)
- [emulator](#page-2499-0)
- [mf\\_pce](#page-2652-0)
- [orthogonal\\_least\\_interpolation](#page-2708-0)
- [import\\_build\\_points\\_file](#page-2711-0)
- [active\\_only](#page-2718-0)

Import only active variables from tabular data file

#### **Topics**

This keyword is related to the topics:

• [file\\_formats](#page-165-0)

**Alias:** none

## **Argument(s):** none

**Description**

By default, files for tabular data imports are expected to contain columns for all variables, active and inactive. The keyword active\_only indicates that the file to import contains only the active variables.

This option should only be used in contexts where the inactive variables have no influence, for example, building a surrogate over active variables, with the state variables held at nominal. It should not be used in more complex nested contexts, where the values of inactive variables are relevant to the function evaluations used to build the surrogate.

**7.2.68.3.3.262 askey**

- <span id="page-2719-0"></span>• [Keywords Area](#page-236-0)
- [method](#page-282-0)
- bayes calibration
- [wasabi](#page-2495-0)
- [emulator](#page-2499-0)
- [mf\\_pce](#page-2652-0)
- [askey](#page-2719-0)

Select the standardized random variables (and associated basis polynomials) from the Askey family that best match the user-specified random variables.

### **Specification**

**Alias:** none

**Argument(s):** none

**Default:** extended (Askey + numerically-generated)

## **Description**

The Askey option employs standard normal, standard uniform, standard exponential, standard beta, and standard gamma random variables in a transformed probability space. These selections correspond to Hermite, Legendre, Laguerre, Jacobi, and generalized Laguerre orthogonal polynomials, respectively.

Specific mappings for the basis polynomials are based on a closest match criterion, and include Hermite for normal (optimal) as well as bounded normal, lognormal, bounded lognormal, gumbel, frechet, and weibull (sub-optimal); Legendre for uniform (optimal) as well as loguniform, triangular, and bin-based histogram (sub-optimal); Laguerre for exponential (optimal); Jacobi for beta (optimal); and generalized Laguerre for gamma (optimal).

# **See Also**

These keywords may also be of interest:

- [polynomial\\_chaos](#page-1169-0)
- <span id="page-2719-1"></span>• [wiener](#page-1247-0)

#### **7.2.68.3.3.263 wiener**

- [Keywords Area](#page-236-0)
- [method](#page-282-0)
- [bayes\\_calibration](#page-2145-0)
- [wasabi](#page-2495-0)
- [emulator](#page-2499-0)
- mf pce
- [wiener](#page-2719-1)

Use standard normal random variables (along with Hermite orthogonal basis polynomials) when transforming to a standardized probability space.

**Specification**

**Alias:** none

**Argument(s):** none

**Default:** extended (Askey + numerically-generated)

### **Description**

The Wiener option employs standard normal random variables in a transformed probability space, corresponding to a Hermite orthogonal polynomial basis. This is the same nonlinear variable transformation used by local and global reliability methods (and therefore has the same variable support).

### **See Also**

These keywords may also be of interest:

- polynomial chaos
- [askey](#page-1246-0)

<span id="page-2720-0"></span>**7.2.68.3.3.264 normalized**

- [Keywords Area](#page-236-0)
- [method](#page-282-0)
- bayes calibration
- [wasabi](#page-2495-0)
- [emulator](#page-2499-0)
- mf pce
- [normalized](#page-2720-0)

The normalized specification requests output of PCE coefficients that correspond to normalized orthogonal basis polynomials

**Alias:** none

**Argument(s):** none

**Default:** PCE coefficients correspond to unnormalized basis polynomials

## **Description**

The normalized specification requests output of PCE coefficients that correspond to normalized orthogonal basis polynomials

**7.2.68.3.3.265 export\_expansion\_file**

- <span id="page-2721-0"></span>• [Keywords Area](#page-236-0)
- [method](#page-282-0)
- [bayes\\_calibration](#page-2145-0)
- [wasabi](#page-2495-0)
- [emulator](#page-2499-0)
- [mf\\_pce](#page-2652-0)
- export expansion file

Export the coefficients and multi-index of a Polynomial Chaos Expansion (PCE) to a file

**Specification**

**Alias:** none **Argument(s):** STRING

# **Description**

Export the coefficients and multi-index of a Polynomial Chaos Expansion (PCE) to a file. The multi-index written will be sparse. Spcifically the expansion will conists only of the indices corresponding to the non-zero coefficients of the PCE.

<span id="page-2721-1"></span>**7.2.68.3.3.266 diagonal\_covariance**

- [Keywords Area](#page-236-0)
- [method](#page-282-0)
- bayes calibration
- [wasabi](#page-2495-0)
- [emulator](#page-2499-0)
- [mf\\_pce](#page-2652-0)
- diagonal covariance

Display only the diagonal terms of the covariance matrix

**Alias:** none

#### **Argument(s):** none

**Default:** diagonal\_covariance for response vector > 10; else full\_covariance

## **Description**

With a large number of responses, the covariance matrix can be very large. diagonal\_covariance is used to suppress the off-diagonal covariance terms (to save compute and memory resources and reduce output volume).

### **7.2.68.3.3.267 full\_covariance**

- <span id="page-2722-0"></span>• [Keywords Area](#page-236-0)
- [method](#page-282-0)
- [bayes\\_calibration](#page-2145-0)
- [wasabi](#page-2495-0)
- [emulator](#page-2499-0)
- [mf\\_pce](#page-2652-0)
- [full\\_covariance](#page-2722-0)

Display the full covariance matrix

**Specification**

**Alias:** none

**Argument(s):** none

# **Description**

With a large number of responses, the covariance matrix can be very large. full\_covariance is used to force Dakota to output the full covariance matrix.

**7.2.68.3.3.268 sc**

- <span id="page-2722-1"></span>• [Keywords Area](#page-236-0)
- [method](#page-282-0)
- [bayes\\_calibration](#page-2145-0)
- [wasabi](#page-2495-0)
- [emulator](#page-2499-0)
- [sc](#page-2722-1)

Stochastic Collocation as an emulator model.

**Alias:** none

**Argument(s):** none

**Child Keywords:**

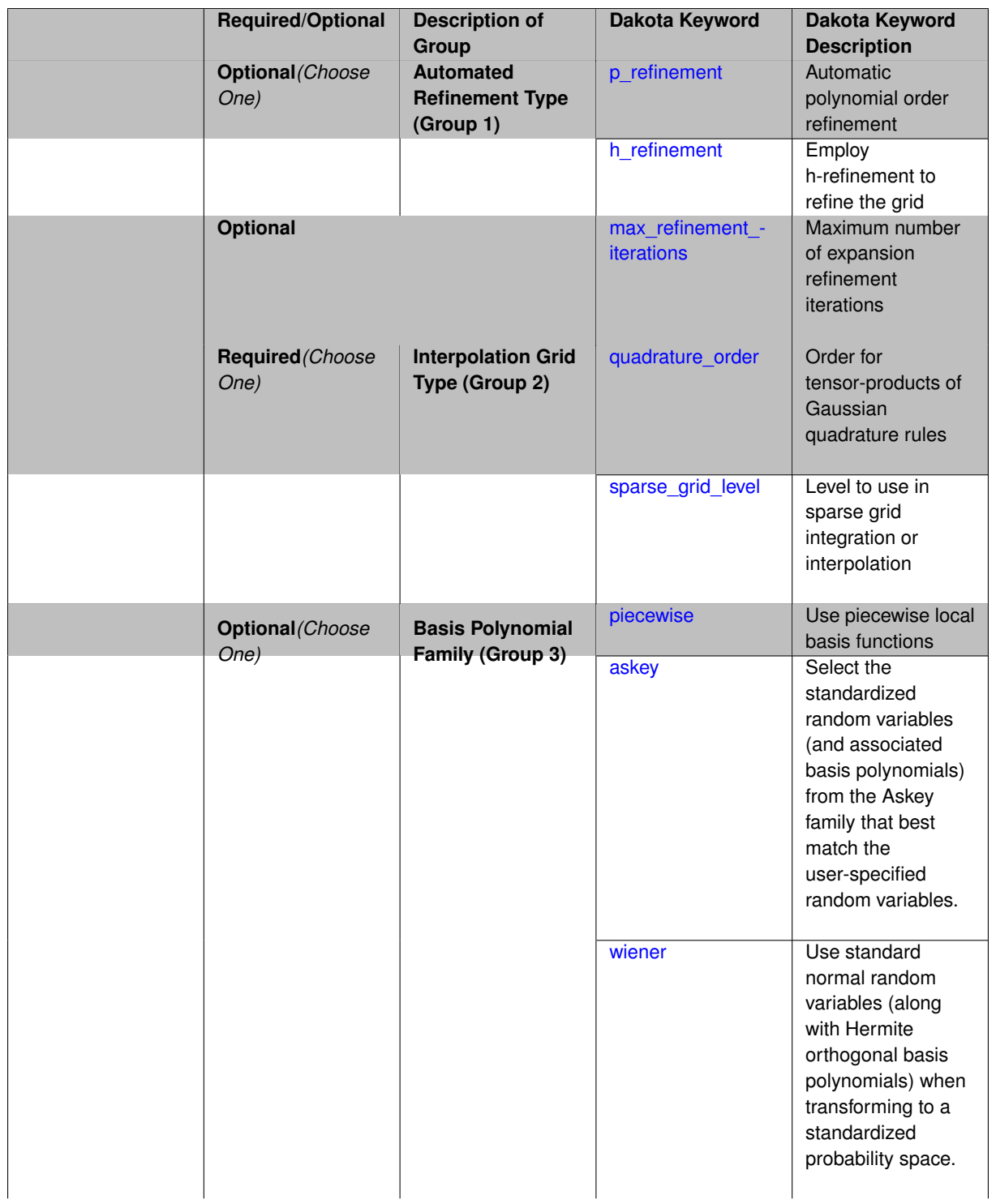

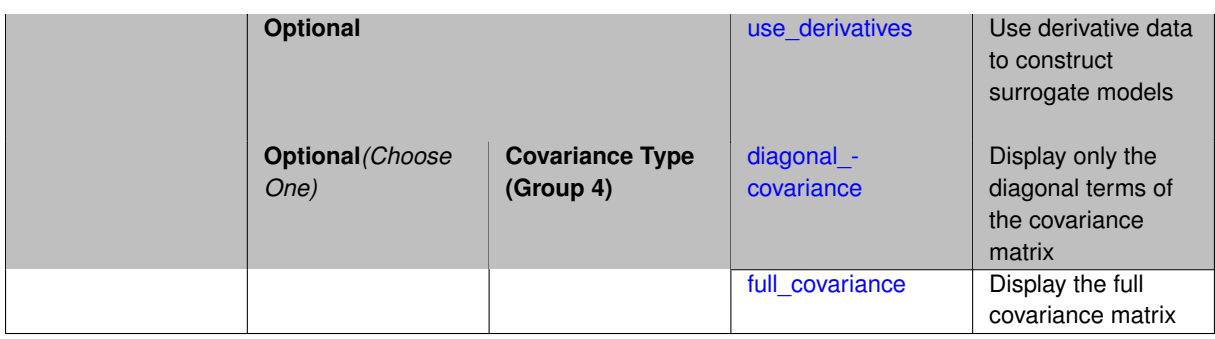

Selects stochastic collocation (SC) model to use in the Bayesian likelihood calculations. Most specification options are carried over for using SC as a surrogate within the Bayesian framework.

# **See Also**

These keywords may also be of interest:

• [stoch\\_collocation](#page-1518-0)

### <span id="page-2725-0"></span>**7.2.68.3.3.269 p\_refinement**

- [Keywords Area](#page-236-0)
- [method](#page-282-0)
- [bayes\\_calibration](#page-2145-0)
- [wasabi](#page-2495-0)
- [emulator](#page-2499-0)
- [sc](#page-2722-1)
- [p\\_refinement](#page-2725-0)

Automatic polynomial order refinement

**Specification**

**Alias:** none

**Argument(s):** none

**Default:** no refinement

**Child Keywords:**

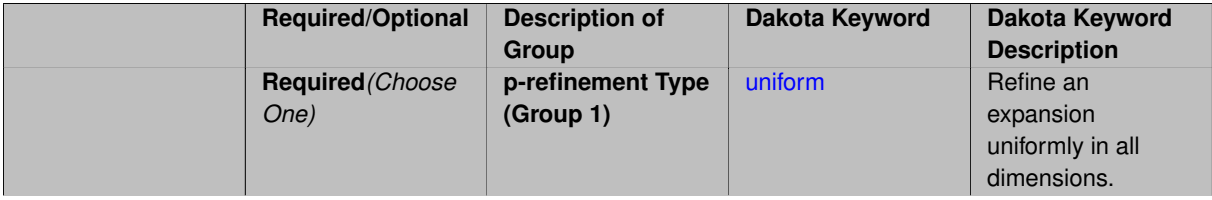

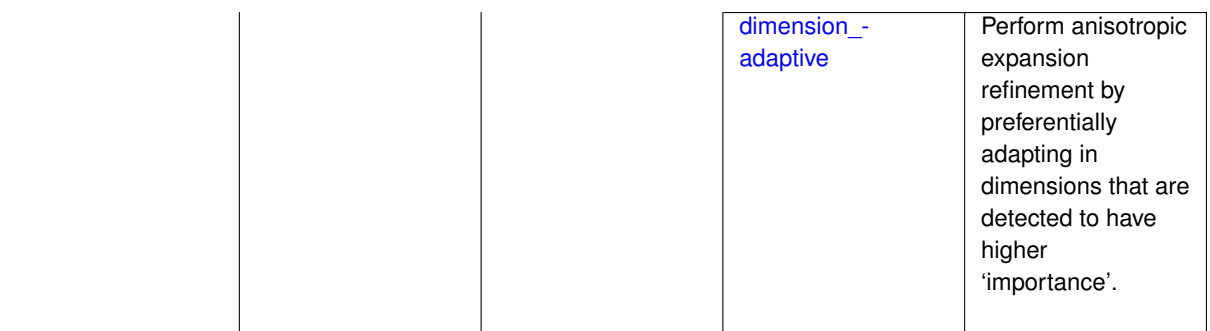

The  $p$  refinement keyword specifies the usage of automated polynomial order refinement, which can be either uniform or dimension adaptive.

The dimension\_adaptive option is supported for the tensor-product quadrature and Smolyak sparse grid options and uniform is supported for tensor and sparse grids as well as regression approaches (collocation-\_points or collocation\_ratio).

Each of these refinement cases makes use of the max\_iterations and convergence\_tolerance method independent controls. The former control limits the number of refinement iterations, and the latter control terminates refinement when the two-norm of the change in the response covariance matrix (or, in goal-oriented approaches, the two-norm of change in the statistical quantities of interest (QOI)) falls below the tolerance.

The dimension\_adaptive case can be further specified to utilize sobol, decay, or generalized refinement controls. The former two cases employ anisotropic tensor/sparse grids in which the anisotropic dimension preference (leading to anisotropic integrations/expansions with differing refinement levels for different random dimensions) is determined using either total Sobol' indices from variance-based decomposition (sobol case: high indices result in high dimension preference) or using spectral coefficient decay rates from a rate estimation technique similar to Richardson extrapolation (decay case: low decay rates result in high dimension preference). In these two cases as well as the uniform refinement case, the quadrature order or sparse grid  $$ level are ramped by one on each refinement iteration until either of the two convergence controls is satisfied. For the uniform refinement case with regression approaches, the expansion\_order is ramped by one on each iteration while the oversampling ratio (either defined by collocation\_ratio or inferred from collocation- \_points based on the initial expansion) is held fixed. Finally, the generalized dimension\_adaptive case is the default adaptive approach; it refers to the generalized sparse grid algorithm, a greedy approach in which candidate index sets are evaluated for their impact on the statistical QOI, the most influential sets are selected and used to generate additional candidates, and the index set frontier of a sparse grid is evolved in an unstructured and goal-oriented manner (refer to User's Manual PCE descriptions for additional specifics).

For the case of p\_refinement or the case of an explicit nested override, Gauss-Hermite rules are replaced with Genz-Keister nested rules and Gauss-Legendre rules are replaced with Gauss-Patterson nested rules, both of which exchange lower integrand precision for greater point reuse.

**7.2.68.3.3.270 uniform**

- <span id="page-2726-0"></span>• [Keywords Area](#page-236-0)
- [method](#page-282-0)
- [bayes\\_calibration](#page-2145-0)
- [wasabi](#page-2495-0)
- [emulator](#page-2499-0)
- [sc](#page-2722-1)
- [p\\_refinement](#page-2725-0)
- [uniform](#page-2726-0)

Refine an expansion uniformly in all dimensions.

**Alias:** none

**Argument(s):** none

**Description**

The quadrature\_order or sparse\_grid\_level are ramped by one on each refinement iteration until either of the two convergence controls is satisfied. For the uniform refinement case with regression approaches, the expansion\_ order is ramped by one on each iteration while the oversampling ratio (either defined by collocation\_ratio or inferred from collocation points based on the initial expansion) is held fixed.

**7.2.68.3.3.271 dimension\_adaptive**

- <span id="page-2727-0"></span>• [Keywords Area](#page-236-0)
- [method](#page-282-0)
- [bayes\\_calibration](#page-2145-0)
- [wasabi](#page-2495-0)
- [emulator](#page-2499-0)
- [sc](#page-2722-1)
- [p\\_refinement](#page-2725-0)
- dimension adaptive

Perform anisotropic expansion refinement by preferentially adapting in dimensions that are detected to have higher 'importance'.

### **Specification**

**Alias:** none

### **Argument(s):** none

## **Child Keywords:**

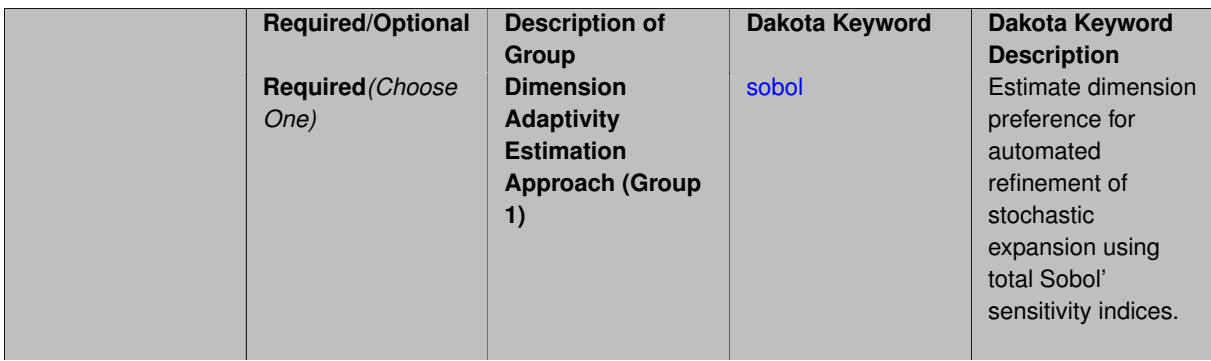

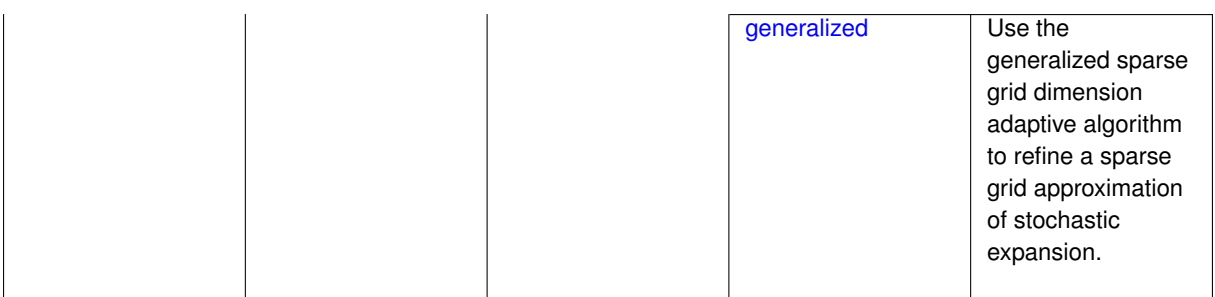

Perform anisotropic expansion refinement by preferentially adapting in dimensions that are detected to hold higher 'importance' in resolving statistical quantities of interest.

Dimension importance must be estimated as part of the refinement process. Techniques include either sobol or generalized for stochastic collocation and either sobol, decay, or generalized for polynomial chaos. Each of these automated refinement approaches makes use of the max iterations and convergence tolerance iteration controls.

**7.2.68.3.3.272 sobol**

- <span id="page-2728-0"></span>• [Keywords Area](#page-236-0)
- [method](#page-282-0)
- [bayes\\_calibration](#page-2145-0)
- [wasabi](#page-2495-0)
- [emulator](#page-2499-0)
- [sc](#page-2722-1)
- [p\\_refinement](#page-2725-0)
- [dimension\\_adaptive](#page-2727-0)
- [sobol](#page-2728-0)

Estimate dimension preference for automated refinement of stochastic expansion using total Sobol' sensitivity indices.

**Specification**

**Alias:** none

**Argument(s):** none

**Default:** generalized

## **Description**

Determine dimension preference for refinement of a stochastic expansion from the total Sobol' sensitivity indices obtained from global sensitivity analysis. High indices indicate high importance for resolving statistical quantities of interest and therefore result in high dimension preference.

# **Examples**

```
method,
      polynomial_chaos
         sparse_grid_level = 3
        dimension_adaptive p_refinement sobol
          max iterations = 20
           convergence_tol = 1.e-4
```
## <span id="page-2729-1"></span>**7.2.68.3.3.273 generalized**

- [Keywords Area](#page-236-0)
- [method](#page-282-0)
- bayes calibration
- [wasabi](#page-2495-0)
- [emulator](#page-2499-0)
- [sc](#page-2722-1)
- [p\\_refinement](#page-2725-0)
- dimension adaptive
- [generalized](#page-2729-1)

Use the generalized sparse grid dimension adaptive algorithm to refine a sparse grid approximation of stochastic expansion.

**Specification**

**Alias:** none

**Argument(s):** none

## **Description**

The generalized sparse grid algorithm is a greedy approach in which candidate index sets are evaluated for their impact on the statistical QOI, the most influential sets are selected and used to generate additional candidates, and the index set frontier of a sparse grid is evolved in an unstructured and goal-oriented manner (refer to User's Manual PCE descriptions for additional specifics).

### **Examples**

method,

```
polynomial_chaos
 sparse_grid_level = 3
 dimension_adaptive p_refinement generalized
   max_iterations = 20
   convergence_tol = 1.e-4
```
# <span id="page-2729-0"></span>**7.2.68.3.3.274 h\_refinement**

- [Keywords Area](#page-236-0)
- [method](#page-282-0)
- [bayes\\_calibration](#page-2145-0)
- [wasabi](#page-2495-0)
- [emulator](#page-2499-0)
- [sc](#page-2722-1)
- [h\\_refinement](#page-2729-0)

Employ h-refinement to refine the grid

## **Specification**

**Alias:** none

## **Argument(s):** none

**Default:** no refinement

## **Child Keywords:**

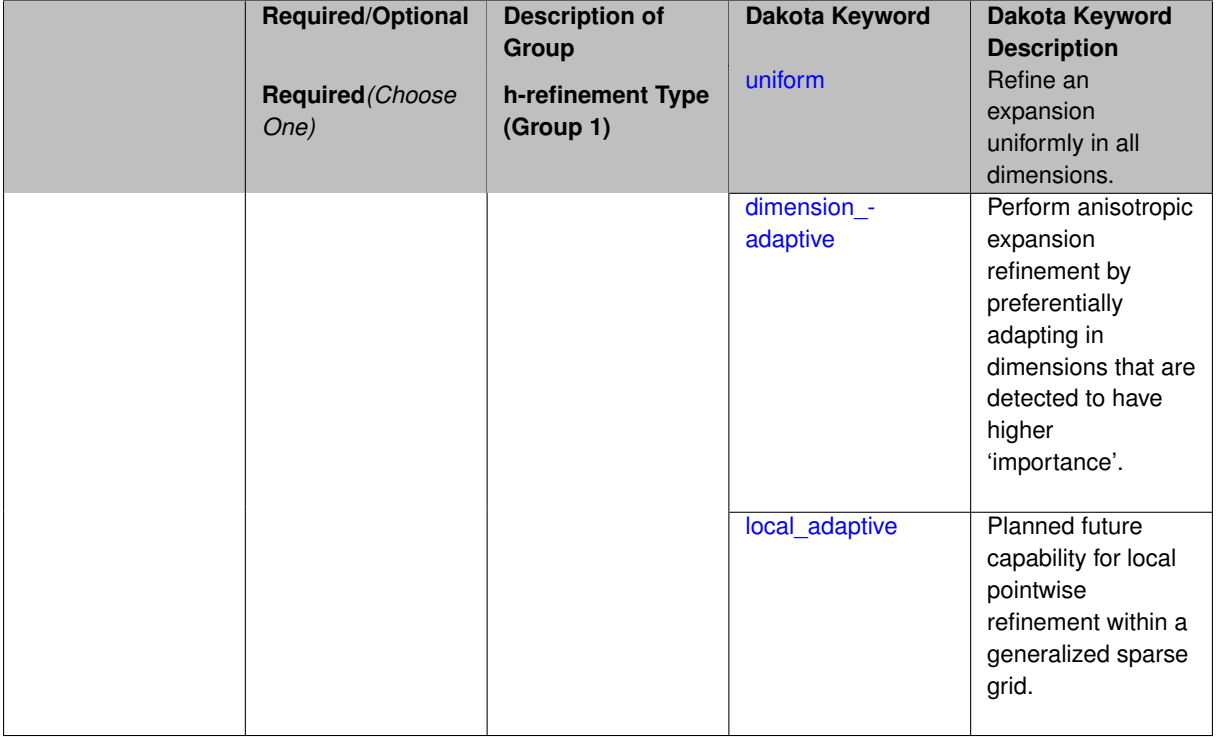

## **Description**

Automated expansion refinement can be selected as either p\_refinement or h\_refinement, and either refinement specification can be either uniform or dimension adaptive. The dimension adaptive case can be further specified as either sobol or generalized (decay not supported). Each of these automated refinement approaches makes use of the max\_iterations and convergence\_tolerance iteration controls. The h\_refinement specification involves use of the same piecewise interpolants (linear or cubic Hermite splines) described above for the piecewise specification option (it is not necessary to redundantly specify piecewise in the case of h\_refinement). In future releases, the hierarchical interpolation approach will enable local refinement in addition to the current uniform and dimension\_ adaptive options.

**7.2.68.3.3.275 uniform**

- <span id="page-2730-0"></span>• [Keywords Area](#page-236-0)
- [method](#page-282-0)
- [bayes\\_calibration](#page-2145-0)
- [wasabi](#page-2495-0)
- [emulator](#page-2499-0)
- [sc](#page-2722-1)
- [h\\_refinement](#page-2729-0)
- [uniform](#page-2730-0)

Refine an expansion uniformly in all dimensions.

**Specification**

**Alias:** none

**Argument(s):** none

#### **Description**

The quadrature order or sparse grid level are ramped by one on each refinement iteration until either of the two convergence controls is satisfied. For the uniform refinement case with regression approaches, the expansion\_ order is ramped by one on each iteration while the oversampling ratio (either defined by collocation\_ratio or inferred from collocation\_points based on the initial expansion) is held fixed.

**7.2.68.3.3.276 dimension\_adaptive**

- <span id="page-2731-0"></span>• [Keywords Area](#page-236-0)
- [method](#page-282-0)
- [bayes\\_calibration](#page-2145-0)
- [wasabi](#page-2495-0)
- [emulator](#page-2499-0)
- [sc](#page-2722-1)
- [h\\_refinement](#page-2729-0)
- [dimension\\_adaptive](#page-2731-0)

Perform anisotropic expansion refinement by preferentially adapting in dimensions that are detected to have higher 'importance'.

**Specification**

**Alias:** none

**Argument(s):** none

**Child Keywords:**

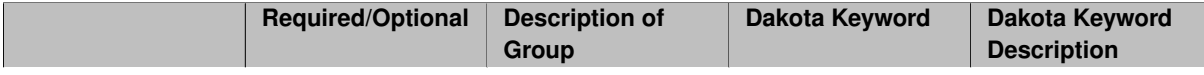

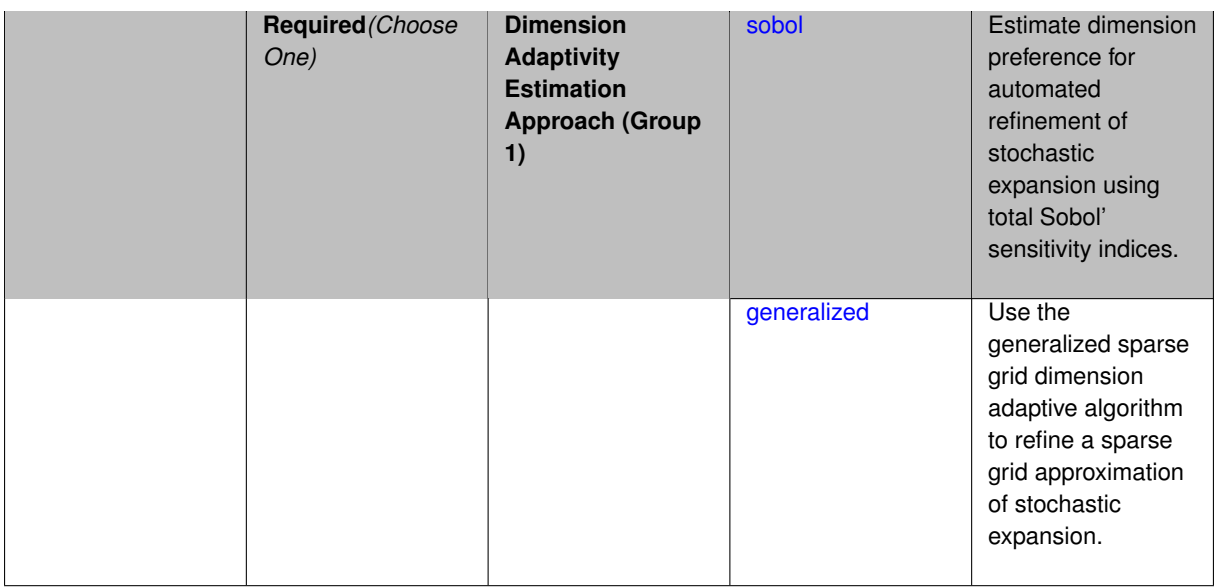

Perform anisotropic expansion refinement by preferentially adapting in dimensions that are detected to hold higher 'importance' in resolving statistical quantities of interest.

Dimension importance must be estimated as part of the refinement process. Techniques include either sobol or generalized for stochastic collocation and either sobol, decay, or generalized for polynomial chaos. Each of these automated refinement approaches makes use of the max\_iterations and convergence\_tolerance iteration controls.

**7.2.68.3.3.277 sobol**

- <span id="page-2732-0"></span>• [Keywords Area](#page-236-0)
- [method](#page-282-0)
- [bayes\\_calibration](#page-2145-0)
- [wasabi](#page-2495-0)
- [emulator](#page-2499-0)
- [sc](#page-2722-1)
- [h\\_refinement](#page-2729-0)
- [dimension\\_adaptive](#page-2731-0)
- [sobol](#page-2732-0)

Estimate dimension preference for automated refinement of stochastic expansion using total Sobol' sensitivity indices.

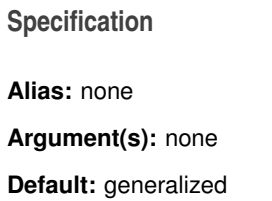

Determine dimension preference for refinement of a stochastic expansion from the total Sobol' sensitivity indices obtained from global sensitivity analysis. High indices indicate high importance for resolving statistical quantities of interest and therefore result in high dimension preference.

## **Examples**

```
method,
      polynomial_chaos
         sparse_grid_level = 3
         dimension_adaptive p_refinement sobol
           max_iterations = 20
           convergence_tol = 1.e-4
```
#### <span id="page-2733-1"></span>**7.2.68.3.3.278 generalized**

- [Keywords Area](#page-236-0)
- [method](#page-282-0)
- [bayes\\_calibration](#page-2145-0)
- [wasabi](#page-2495-0)
- [emulator](#page-2499-0)
- [sc](#page-2722-1)
- [h\\_refinement](#page-2729-0)
- [dimension\\_adaptive](#page-2731-0)
- [generalized](#page-2733-1)

Use the generalized sparse grid dimension adaptive algorithm to refine a sparse grid approximation of stochastic expansion.

**Specification**

**Alias:** none

**Argument(s):** none

## **Description**

The generalized sparse grid algorithm is a greedy approach in which candidate index sets are evaluated for their impact on the statistical QOI, the most influential sets are selected and used to generate additional candidates, and the index set frontier of a sparse grid is evolved in an unstructured and goal-oriented manner (refer to User's Manual PCE descriptions for additional specifics).

## **Examples**

```
method,
      polynomial_chaos
         sparse_grid_level = 3
         dimension_adaptive p_refinement generalized
           max_iterations = 20
           convergence_tol = 1.e-4
```
#### **7.2.68.3.3.279 local\_adaptive**

- [Keywords Area](#page-236-0)
- [method](#page-282-0)
- [bayes\\_calibration](#page-2145-0)
- [wasabi](#page-2495-0)
- [emulator](#page-2499-0)
- [sc](#page-2722-1)
- [h\\_refinement](#page-2729-0)
- local adaptive

Planned future capability for local pointwise refinement within a generalized sparse grid.

**Specification**

**Alias:** none

#### **Argument(s):** none

## **Description**

Sparse grid interpolation admits approaches for pointwise local refinement within the general framework of generalized sparse grids. This algorithmic capability is currently in a partial prototype stage.

**7.2.68.3.3.280 max\_refinement\_iterations**

- <span id="page-2734-0"></span>• [Keywords Area](#page-236-0)
- [method](#page-282-0)
- [bayes\\_calibration](#page-2145-0)
- [wasabi](#page-2495-0)
- [emulator](#page-2499-0)
- [sc](#page-2722-1)
- [max\\_refinement\\_iterations](#page-2734-0)

Maximum number of expansion refinement iterations

## **Specification**

**Alias:** none

**Argument(s):** INTEGER

**Default:** 100

## **Description**

Limits the number of times the expansion can be refined under various refinement strategies.

## **Examples**

```
method,
polynomial_chaos
  dimension_adaptive generalized
  p_refinement
    max refinement iterations = 20convergence_tol = 1.e-4
   sparse_grid_level = 1
```
### <span id="page-2735-0"></span>**7.2.68.3.3.281 quadrature\_order**

- [Keywords Area](#page-236-0)
- [method](#page-282-0)
- [bayes\\_calibration](#page-2145-0)
- [wasabi](#page-2495-0)
- [emulator](#page-2499-0)
- [sc](#page-2722-1)
- [quadrature\\_order](#page-2735-0)

Order for tensor-products of Gaussian quadrature rules

## **Specification**

**Alias:** none

**Argument(s):** INTEGER

## **Child Keywords:**

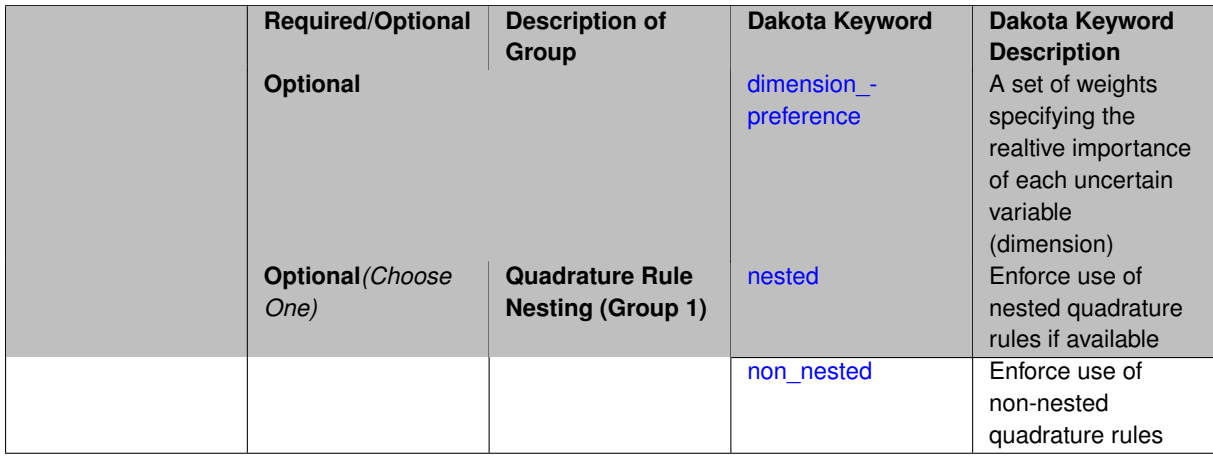

# **Description**

Multidimensional integration by a tensor-product of Gaussian quadrature rules (specified with quadrature\_ order, and, optionally, dimension\_preference). The default rule selection is to employ non\_nested Gauss rules including Gauss-Hermite (for normals or transformed normals), Gauss-Legendre (for uniforms or transformed uniforms), Gauss-Jacobi (for betas), Gauss-Laguerre (for exponentials), generalized Gauss-Laguerre (for gammas), and numerically-generated Gauss rules (for other distributions when using an Extended basis). For the case of p\_refinement or the case of an explicit nested override, Gauss-Hermite rules are replaced with Genz-Keister nested rules and Gauss-Legendre rules are replaced with Gauss-Patterson nested rules, both of which exchange lower integrand precision for greater point reuse. By specifying a dimension\_preference,
where higher preference leads to higher order polynomial resolution, the tensor grid may be rendered anisotropic. The dimension specified to have highest preference will be set to the specified quadrature\_order and all other dimensions will be reduced in proportion to their reduced preference; any non-integral portion is truncated. To synchronize with tensor-product integration, a tensor-product expansion is used, where the order *p<sup>i</sup>* of the expansion in each dimension is selected to be half of the integrand precision available from the rule in use, rounded down. In the case of non-nested Gauss rules with integrand precision  $2m_i-1,\,p_i$  is one less than the quadrature order  $m_i$  in each dimension (a one-dimensional expansion contains the same number of terms, *p*+1, as the number of Gauss points). The total number of terms, *N*, in a tensor-product expansion involving *n* uncertain input variables is

$$
N = 1 + P = \prod_{i=1}^{n} (p_i + 1)
$$

In some advanced use cases (e.g., multifidelity UQ), multiple grid resolutions can be employed; for this reason, the quadrature\_order specification supports an array input.

A corresponding sequence specification is documented at, e.g., quadrature order sequence and quadrature [order\\_sequence](#page-1617-0)

#### **See Also**

These keywords may also be of interest:

• [quadrature\\_order\\_sequence](#page-1316-0) and method-multifidelity\_stoch\_collocation-quadrature\_order\_sequence

#### <span id="page-2736-0"></span>**7.2.68.3.3.282 dimension\_preference**

- [Keywords Area](#page-236-0)
- [method](#page-282-0)
- [bayes\\_calibration](#page-2145-0)
- [wasabi](#page-2495-0)
- [emulator](#page-2499-0)
- [sc](#page-2722-0)
- [quadrature\\_order](#page-2735-0)
- [dimension\\_preference](#page-2736-0)

A set of weights specifying the realtive importance of each uncertain variable (dimension)

#### **Specification**

**Alias:** none

**Argument(s):** REALLIST

**Default:** isotropic grids

#### **Description**

A set of weights specifying the realtive importance of each uncertain variable (dimension). Using this specification leada to anisotropic integrations with differing refinement levels for different random dimensions.

## **See Also**

These keywords may also be of interest:

- [sobol](#page-1178-0)
- [decay](#page-1179-0)

<span id="page-2737-0"></span>**7.2.68.3.3.283 nested**

- [Keywords Area](#page-236-0)
- [method](#page-282-0)
- bayes calibration
- [wasabi](#page-2495-0)
- [emulator](#page-2499-0)
- [sc](#page-2722-0)
- [quadrature\\_order](#page-2735-0)
- [nested](#page-2737-0)

Enforce use of nested quadrature rules if available

### **Specification**

**Alias:** none

#### **Argument(s):** none

**Default:** quadrature: non\_nested unless automated refinement; sparse grids: nested

### **Description**

Enforce use of nested quadrature rules if available. For instance if the aleatory variables are Gaussian use the Nested Genz-Keister rule instead of the default non-nested Gauss-Hermite rule variables are

**7.2.68.3.3.284 non\_nested**

- <span id="page-2737-1"></span>• [Keywords Area](#page-236-0)
- [method](#page-282-0)
- [bayes\\_calibration](#page-2145-0)
- [wasabi](#page-2495-0)
- [emulator](#page-2499-0)
- [sc](#page-2722-0)
- [quadrature\\_order](#page-2735-0)
- [non\\_nested](#page-2737-1)

Enforce use of non-nested quadrature rules

**Alias:** none

**Argument(s):** none

# **Description**

Enforce use of non-nested quadrature rules if available. For instance if the aleatory variables are Gaussian use the non-nested Gauss-Hermite rule

**7.2.68.3.3.285 sparse\_grid\_level**

- <span id="page-2738-0"></span>• [Keywords Area](#page-236-0)
- [method](#page-282-0)
- [bayes\\_calibration](#page-2145-0)
- [wasabi](#page-2495-0)
- [emulator](#page-2499-0)
- [sc](#page-2722-0)
- [sparse\\_grid\\_level](#page-2738-0)

Level to use in sparse grid integration or interpolation

# **Specification**

**Alias:** none

**Argument(s):** INTEGER

# **Child Keywords:**

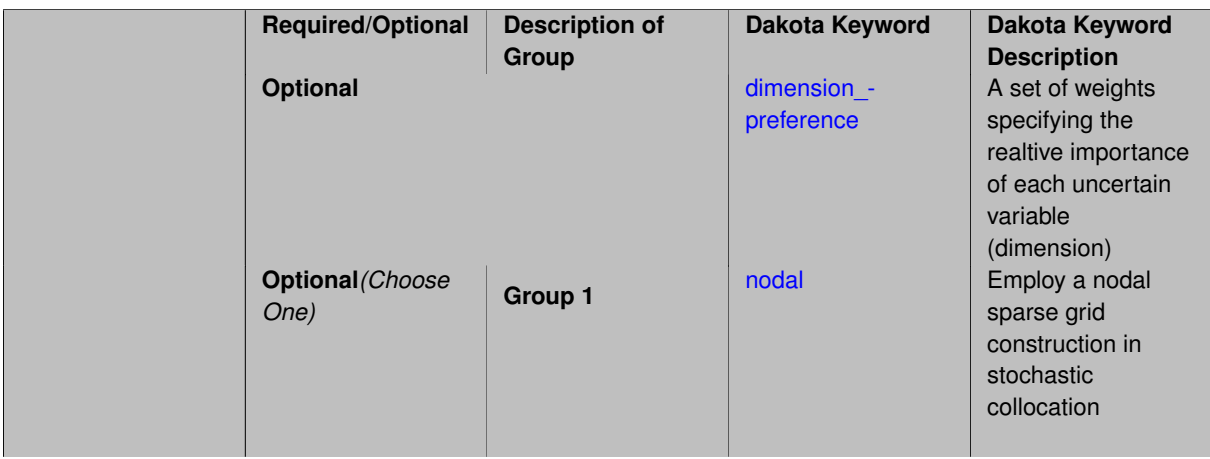

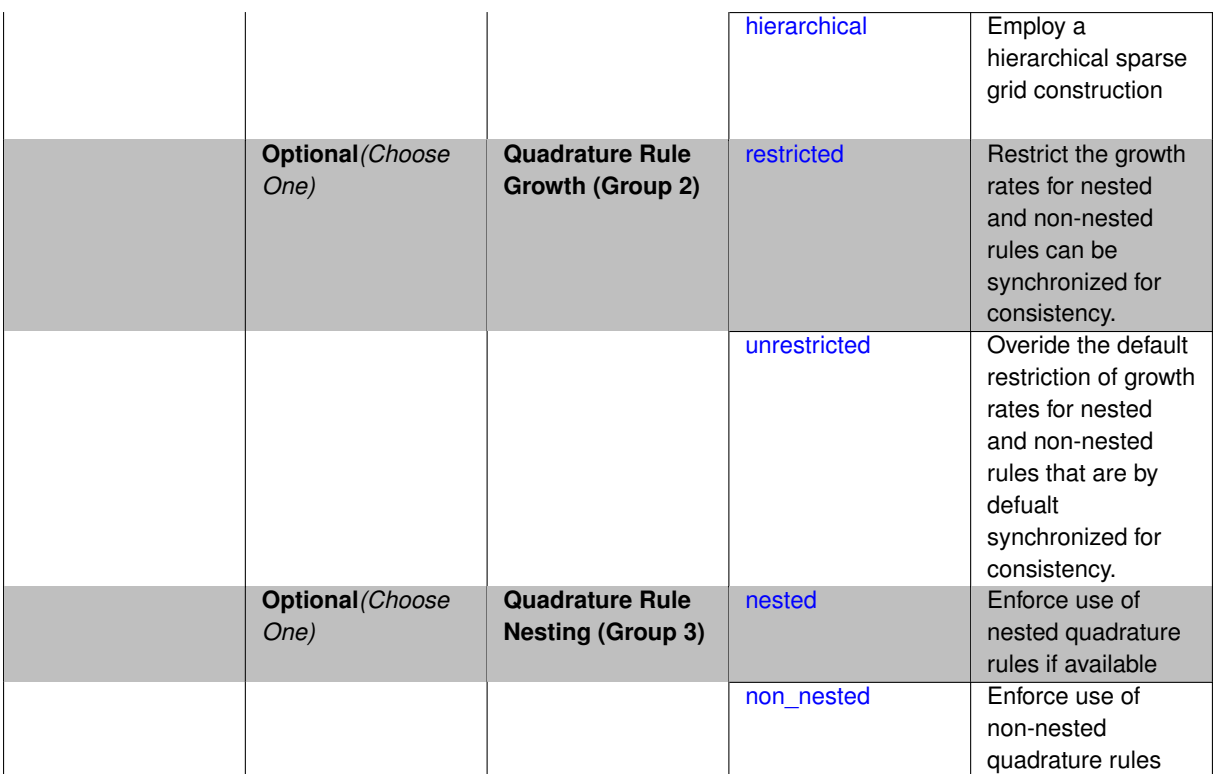

Multi-dimensional integration by the Smolyak sparse grid method (specified with sparse grid level and, optionally, dimension preference). The underlying one-dimensional integration rules are the same as for the tensorproduct quadrature case; however, the default rule selection is nested for sparse grids (Genz-Keister for normals/transformed normals and Gauss-Patterson for uniforms/transformed uniforms). This default can be overridden with an explicit non nested specification (resulting in Gauss-Hermite for normals/transformed normals and Gauss-Legendre for uniforms/transformed uniforms). As for tensor quadrature, the dimension preference specification enables the use of anisotropic sparse grids (refer to the PCE description in the User's Manual for the anisotropic index set constraint definition). Similar to anisotropic tensor grids, the dimension with greatest preference will have resolution at the full sparse grid level and all other dimension resolutions will be reduced in proportion to their reduced preference. For PCE with either isotropic or anisotropic sparse grids, a summation of tensor-product expansions is used, where each anisotropic tensor-product quadrature rule underlying the sparse grid construction results in its own anisotropic tensor-product expansion as described in case 1. These anisotropic tensor-product expansions are summed into a sparse PCE using the standard Smolyak summation (again, refer to the User's Manual for additional details). As for quadrature order, the sparse grid level specification admits an array input for enabling specification of multiple grid resolutions used by certain advanced solution methodologies.

A corresponding sequence specification is documented at, e.g., [sparse\\_grid\\_level\\_sequence](#page-1318-0) and [sparse\\_grid\\_](#page-1619-0) level sequence

#### **See Also**

These keywords may also be of interest:

• [sparse\\_grid\\_level\\_sequence](#page-1318-0) method-multifidelity\_stoch\_collocation-sparse\_grid\_level\_sequence

<span id="page-2739-0"></span>**7.2.68.3.3.286 dimension\_preference**

- [Keywords Area](#page-236-0)
- [method](#page-282-0)
- [bayes\\_calibration](#page-2145-0)
- [wasabi](#page-2495-0)
- [emulator](#page-2499-0)
- [sc](#page-2722-0)
- sparse grid level
- [dimension\\_preference](#page-2739-0)

A set of weights specifying the realtive importance of each uncertain variable (dimension)

#### **Specification**

**Alias:** none

**Argument(s):** REALLIST

**Default:** isotropic grids

#### **Description**

A set of weights specifying the realtive importance of each uncertain variable (dimension). Using this specification leada to anisotropic integrations with differing refinement levels for different random dimensions.

## **See Also**

These keywords may also be of interest:

- [sobol](#page-1178-0)
- [decay](#page-1179-0)

#### <span id="page-2740-0"></span>**7.2.68.3.3.287 nodal**

- [Keywords Area](#page-236-0)
- [method](#page-282-0)
- [bayes\\_calibration](#page-2145-0)
- [wasabi](#page-2495-0)
- [emulator](#page-2499-0)
- [sc](#page-2722-0)
- [sparse\\_grid\\_level](#page-2738-0)
- [nodal](#page-2740-0)

Employ a nodal sparse grid construction in stochastic collocation

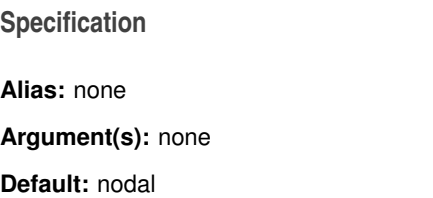

Stochastic collocation with sparse grids can employ either a nodal or hierarchical formulation. The nodal formulation does not require nested interpolation rules and is therefore more generally applicable. However, in the context of adaptive refinement, it can suffer from loss of precision due to subtractive cancellation.

**7.2.68.3.3.288 hierarchical**

- <span id="page-2741-0"></span>• [Keywords Area](#page-236-0)
- [method](#page-282-0)
- [bayes\\_calibration](#page-2145-0)
- [wasabi](#page-2495-0)
- [emulator](#page-2499-0)
- [sc](#page-2722-0)
- sparse grid level
- [hierarchical](#page-2741-0)

Employ a hierarchical sparse grid construction

**Specification**

**Alias:** none

**Argument(s):** none

#### **Description**

Stochastic collocation with sparse grids can employ either a nodal or hierarchical formulation. The hierarchical formulation requires nested interpolation rules as it utilizes increments in collocation points along with hierarchical weights defined from a hierarchical basis formulation.

This keyword requests the hierarchical formulation, which has benefits for adaptive refinement by supporting direct computation of increments in targeted statistics (e.g. mean, covariance, reliability indices), avoiding loss of precision from subtractive cancellation.

**7.2.68.3.3.289 restricted**

- <span id="page-2741-1"></span>• [Keywords Area](#page-236-0)
- [method](#page-282-0)
- bayes calibration
- [wasabi](#page-2495-0)
- [emulator](#page-2499-0)
- [sc](#page-2722-0)
- sparse grid level
- [restricted](#page-2741-1)

Restrict the growth rates for nested and non-nested rules can be synchronized for consistency.

**Alias:** none

**Argument(s):** none

**Default:** restricted (except for generalized sparse grids)

# **Description**

In the quadrature and sparse grid cases, growth rates for nested and non-nested rules can be synchronized for consistency. For a non-nested Gauss rule used within a sparse grid, linear one-dimensional growth rules of  $m =$  $2l + 1$  are used to enforce odd quadrature orders, where I is the grid level and m is the number of points in the rule. The precision of this Gauss rule is then  $i = 2m - 1 = 4l + 1$ . For nested rules, order growth with level is typically exponential; however, the default behavior is to restrict the number of points to be the lowest order rule that is available that meets the one-dimensional precision requirement implied by either a level l for a sparse grid (  $i = 4l + 1$ ) or an order m for a tensor grid ( $i = 2m - 1$ ). This behavior is known as "restricted growth" or "delayed sequences." To override this default behavior in the case of sparse grids, the unrestricted keyword can be used; it cannot be overridden for tensor grids using nested rules since it also provides a mapping to the available nested rule quadrature orders. An exception to the default usage of restricted growth is the dimension adaptive p\_refinement generalized sparse grid case described previously, since the ability to evolve the index sets of a sparse grid in an unstructured manner eliminates the motivation for restricting the exponential growth of nested rules.

- <span id="page-2742-0"></span>**7.2.68.3.3.290 unrestricted**
	- [Keywords Area](#page-236-0)
	- [method](#page-282-0)
	- bayes calibration
	- [wasabi](#page-2495-0)
	- [emulator](#page-2499-0)
	- [sc](#page-2722-0)
	- [sparse\\_grid\\_level](#page-2738-0)
	- [unrestricted](#page-2742-0)

Overide the default restriction of growth rates for nested and non-nested rules that are by defualt synchronized for consistency.

## **Specification**

#### **Alias:** none

**Argument(s):** none

## **Description**

In the quadrature and sparse grid cases, growth rates for nested and non-nested rules can be synchronized for consistency. For a non-nested Gauss rule used within a sparse grid, linear one-dimensional growth rules of *m* = 2*l* + 1 are used to enforce odd quadrature orders, where l is the grid level and m is the number of points in the rule. The precision of this Gauss rule is then  $i = 2m - 1 = 4l + 1$ . For nested rules, order growth with level is typically exponential; however, the default behavior is to restrict the number of points to be the lowest order rule that is available that meets the one-dimensional precision requirement implied by either a level l for a sparse grid (  $i = 4l + 1$ ) or an order m for a tensor grid ( $i = 2m - 1$ ). This behavior is known as "restricted growth" or "delayed sequences." To override this default behavior in the case of sparse grids, the unrestricted keyword can be used; it cannot be overridden for tensor grids using nested rules since it also provides a mapping to the available nested rule quadrature orders. An exception to the default usage of restricted growth is the dimension\_adaptive p\_refinement generalized sparse grid case described previously, since the ability to evolve the index sets of a sparse grid in an unstructured manner eliminates the motivation for restricting the exponential growth of nested rules.

**7.2.68.3.3.291 nested**

- <span id="page-2743-0"></span>• [Keywords Area](#page-236-0)
- [method](#page-282-0)
- bayes calibration
- [wasabi](#page-2495-0)
- [emulator](#page-2499-0)
- [sc](#page-2722-0)
- sparse grid level
- [nested](#page-2743-0)

Enforce use of nested quadrature rules if available

**Specification**

**Alias:** none

**Argument(s):** none

**Default:** quadrature: non\_nested unless automated refinement; sparse grids: nested

### **Description**

Enforce use of nested quadrature rules if available. For instance if the aleatory variables are Gaussian use the Nested Genz-Keister rule instead of the default non-nested Gauss-Hermite rule variables are

**7.2.68.3.3.292 non\_nested**

- <span id="page-2743-1"></span>• [Keywords Area](#page-236-0)
- [method](#page-282-0)
- [bayes\\_calibration](#page-2145-0)
- [wasabi](#page-2495-0)
- [emulator](#page-2499-0)
- [sc](#page-2722-0)
- [sparse\\_grid\\_level](#page-2738-0)
- [non\\_nested](#page-2743-1)

Enforce use of non-nested quadrature rules

**Specification**

**Alias:** none **Argument(s):** none

Enforce use of non-nested quadrature rules if available. For instance if the aleatory variables are Gaussian use the non-nested Gauss-Hermite rule

**7.2.68.3.3.293 piecewise**

- <span id="page-2744-0"></span>• [Keywords Area](#page-236-0)
- [method](#page-282-0)
- bayes calibration
- [wasabi](#page-2495-0)
- [emulator](#page-2499-0)
- [sc](#page-2722-0)
- [piecewise](#page-2744-0)

Use piecewise local basis functions

#### **Specification**

**Alias:** none

**Argument(s):** none

**Default:** extended (Askey + numerically-generated)

#### **Description**

SC also supports the option of piecewise local basis functions. These are piecewise linear splines, or in the case of gradient-enhanced interpolation via the use\_derivatives specification, piecewise cubic Hermite splines. Both of these basis selections provide local support only over the range from the interpolated point to its nearest 1D neighbors (within a tensor grid or within each of the tensor grids underlying a sparse grid), which exchanges the fast convergence of global bases for smooth functions for robustness in the representation of nonsmooth response functions (that can induce Gibbs oscillations when using high-order global basis functions). When local basis functions are used, the usage of nonequidistant collocation points (e.g., the Gauss point selections described above) is not well motivated, so equidistant Newton-Cotes points are employed in this case, and all random variable types are transformed to standard uniform probability space.

**7.2.68.3.3.294 askey**

- <span id="page-2744-1"></span>• [Keywords Area](#page-236-0)
- [method](#page-282-0)
- bayes calibration
- [wasabi](#page-2495-0)
- [emulator](#page-2499-0)
- [sc](#page-2722-0)
- [askey](#page-2744-1)

Select the standardized random variables (and associated basis polynomials) from the Askey family that best match the user-specified random variables.

**Alias:** none

**Argument(s):** none

**Default:** extended (Askey + numerically-generated)

**Description**

The Askey option employs standard normal, standard uniform, standard exponential, standard beta, and standard gamma random variables in a transformed probability space. These selections correspond to Hermite, Legendre, Laguerre, Jacobi, and generalized Laguerre orthogonal polynomials, respectively.

Specific mappings for the basis polynomials are based on a closest match criterion, and include Hermite for normal (optimal) as well as bounded normal, lognormal, bounded lognormal, gumbel, frechet, and weibull (sub-optimal); Legendre for uniform (optimal) as well as loguniform, triangular, and bin-based histogram (sub-optimal); Laguerre for exponential (optimal); Jacobi for beta (optimal); and generalized Laguerre for gamma (optimal).

#### **See Also**

These keywords may also be of interest:

- polynomial chaos
- [wiener](#page-1247-0)

<span id="page-2745-0"></span>**7.2.68.3.3.295 wiener**

- [Keywords Area](#page-236-0)
- [method](#page-282-0)
- [bayes\\_calibration](#page-2145-0)
- [wasabi](#page-2495-0)
- [emulator](#page-2499-0)
- [sc](#page-2722-0)
- [wiener](#page-2745-0)

Use standard normal random variables (along with Hermite orthogonal basis polynomials) when transforming to a standardized probability space.

**Specification**

**Alias:** none **Argument(s):** none **Default:** extended (Askey + numerically-generated)

# **Description**

The Wiener option employs standard normal random variables in a transformed probability space, corresponding to a Hermite orthogonal polynomial basis. This is the same nonlinear variable transformation used by local and global reliability methods (and therefore has the same variable support).

## **See Also**

These keywords may also be of interest:

- polynomial chaos
- [askey](#page-1246-0)

<span id="page-2746-0"></span>**7.2.68.3.3.296 use\_derivatives**

- [Keywords Area](#page-236-0)
- [method](#page-282-0)
- [bayes\\_calibration](#page-2145-0)
- [wasabi](#page-2495-0)
- [emulator](#page-2499-0)
- [sc](#page-2722-0)
- [use\\_derivatives](#page-2746-0)

Use derivative data to construct surrogate models

### **Specification**

**Alias:** none

**Argument(s):** none

**Default:** use function values only

### **Description**

The use\_derivatives flag specifies that any available derivative information should be used in global approximation builds, for those global surrogate types that support it (currently, polynomial regression and the Surfpack Gaussian process).

However, it's use with Surfpack Gaussian process is not recommended.

**7.2.68.3.3.297 diagonal\_covariance**

- <span id="page-2746-1"></span>• [Keywords Area](#page-236-0)
- [method](#page-282-0)
- [bayes\\_calibration](#page-2145-0)
- [wasabi](#page-2495-0)
- [emulator](#page-2499-0)
- [sc](#page-2722-0)
- [diagonal\\_covariance](#page-2746-1)

Display only the diagonal terms of the covariance matrix

**Alias:** none

#### **Argument(s):** none

**Default:** diagonal\_covariance for response vector > 10; else full\_covariance

## **Description**

With a large number of responses, the covariance matrix can be very large. diagonal\_covariance is used to suppress the off-diagonal covariance terms (to save compute and memory resources and reduce output volume).

#### **7.2.68.3.3.298 full\_covariance**

- <span id="page-2747-0"></span>• [Keywords Area](#page-236-0)
- [method](#page-282-0)
- [bayes\\_calibration](#page-2145-0)
- [wasabi](#page-2495-0)
- [emulator](#page-2499-0)
- [sc](#page-2722-0)
- [full\\_covariance](#page-2747-0)

Display the full covariance matrix

**Specification**

**Alias:** none

**Argument(s):** none

## **Description**

With a large number of responses, the covariance matrix can be very large. full\_covariance is used to force Dakota to output the full covariance matrix.

**7.2.68.3.3.299 mf\_sc**

- <span id="page-2747-1"></span>• [Keywords Area](#page-236-0)
- [method](#page-282-0)
- [bayes\\_calibration](#page-2145-0)
- [wasabi](#page-2495-0)
- [emulator](#page-2499-0)
- [mf\\_sc](#page-2747-1)

Multifidelity Stochastic Collocation as an emulator model.

**Alias:** none

**Argument(s):** none

**Child Keywords:**

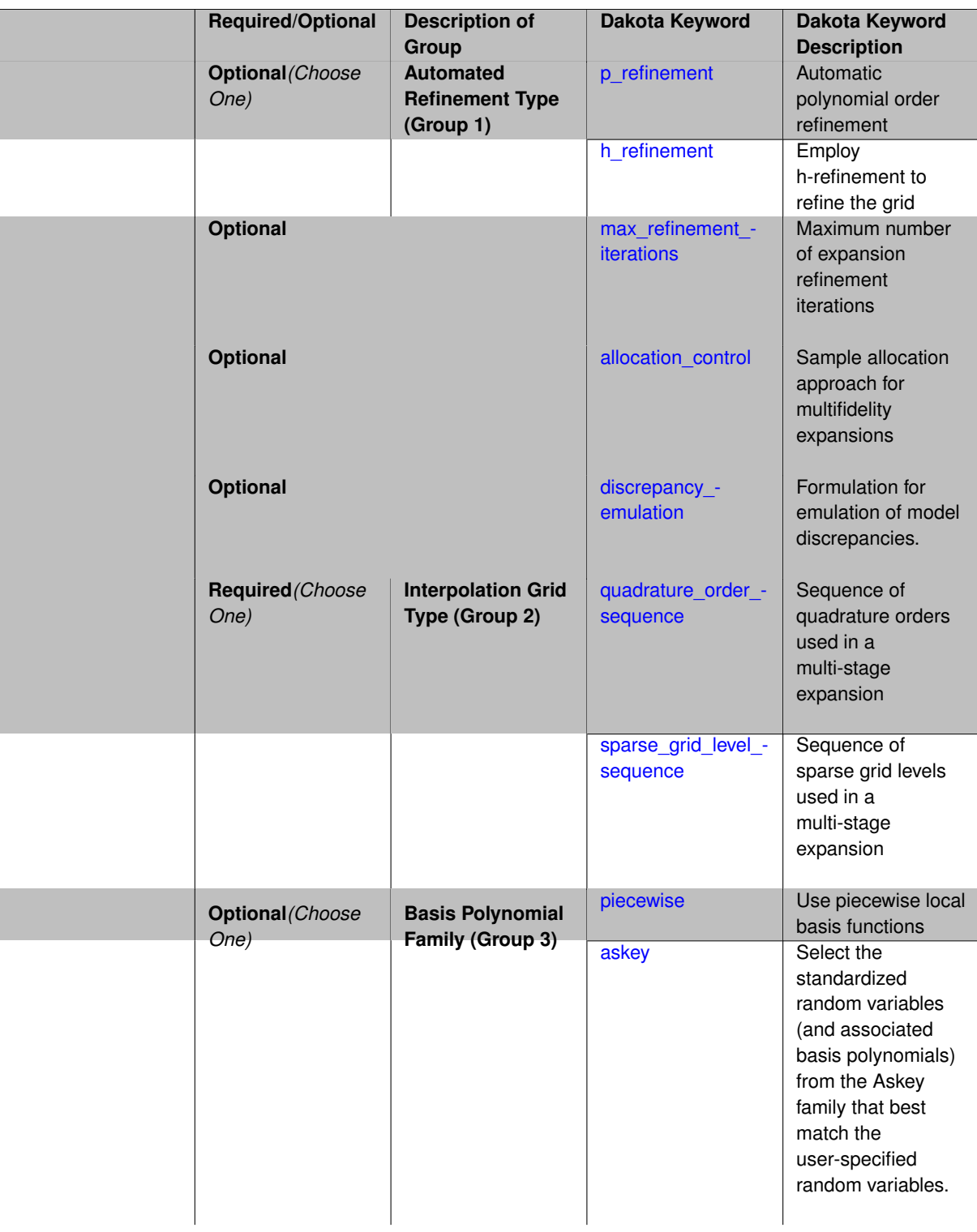

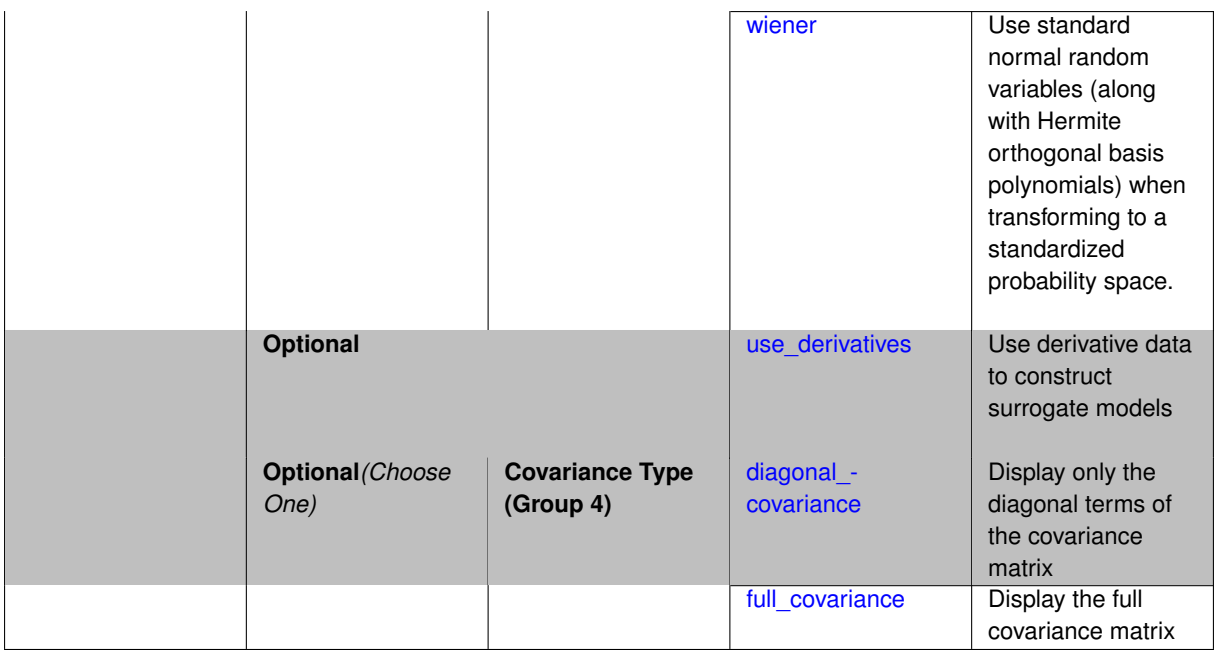

Selects a multifidelity stochastic collocation (MF SC) surrogate model to use in the Bayesian likelihood calculations. Most specification options are carried over for using MF SC as a surrogate within the Bayesian framework.

## **See Also**

These keywords may also be of interest:

• [multifidelity\\_stoch\\_collocation](#page-1594-0)

#### <span id="page-2750-0"></span>**7.2.68.3.3.300 p\_refinement**

- [Keywords Area](#page-236-0)
- [method](#page-282-0)
- [bayes\\_calibration](#page-2145-0)
- [wasabi](#page-2495-0)
- [emulator](#page-2499-0)
- [mf\\_sc](#page-2747-1)
- [p\\_refinement](#page-2750-0)

Automatic polynomial order refinement

**Specification**

**Alias:** none

**Argument(s):** none

**Default:** no refinement

**Child Keywords:**

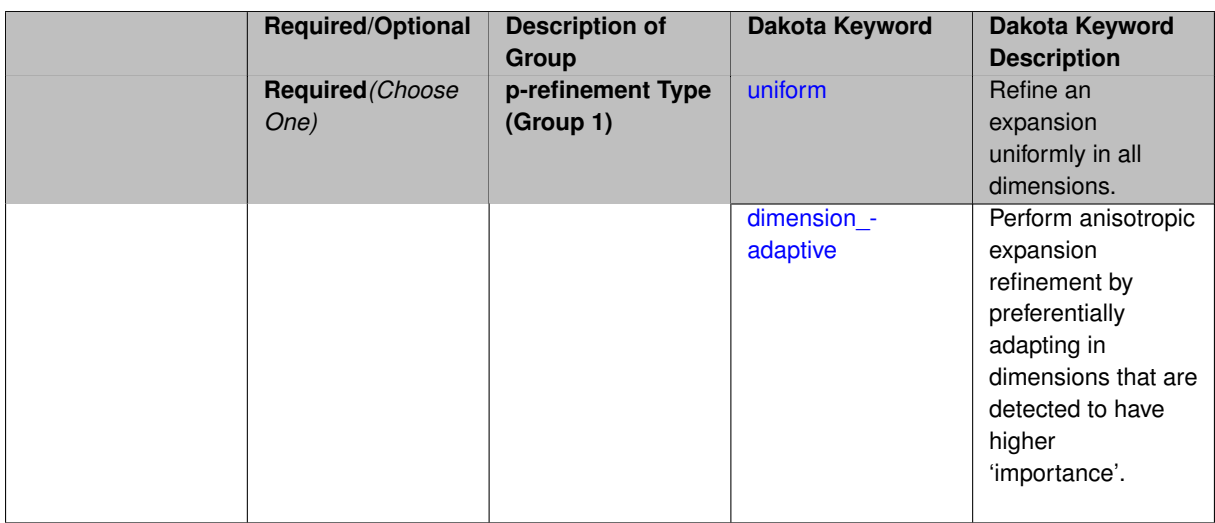

The  $p$  refinement keyword specifies the usage of automated polynomial order refinement, which can be either uniform or dimension adaptive.

The dimension\_adaptive option is supported for the tensor-product quadrature and Smolyak sparse grid options and uniform is supported for tensor and sparse grids as well as regression approaches (collocationpoints or collocation ratio).

Each of these refinement cases makes use of the max iterations and convergence tolerance method independent controls. The former control limits the number of refinement iterations, and the latter control terminates refinement when the two-norm of the change in the response covariance matrix (or, in goal-oriented approaches, the two-norm of change in the statistical quantities of interest (QOI)) falls below the tolerance.

The dimension adaptive case can be further specified to utilize sobol, decay, or generalized refinement controls. The former two cases employ anisotropic tensor/sparse grids in which the anisotropic dimension preference (leading to anisotropic integrations/expansions with differing refinement levels for different random dimensions) is determined using either total Sobol' indices from variance-based decomposition (sobol case: high indices result in high dimension preference) or using spectral coefficient decay rates from a rate estimation technique similar to Richardson extrapolation (decay case: low decay rates result in high dimension preference). In these two cases as well as the uniform refinement case, the quadrature order or sparse grid  $$ level are ramped by one on each refinement iteration until either of the two convergence controls is satisfied. For the uniform refinement case with regression approaches, the expansion order is ramped by one on each iteration while the oversampling ratio (either defined by collocation\_ratio or inferred from collocation- \_points based on the initial expansion) is held fixed. Finally, the generalized dimension\_adaptive case is the default adaptive approach; it refers to the generalized sparse grid algorithm, a greedy approach in which candidate index sets are evaluated for their impact on the statistical QOI, the most influential sets are selected and used to generate additional candidates, and the index set frontier of a sparse grid is evolved in an unstructured and goal-oriented manner (refer to User's Manual PCE descriptions for additional specifics).

For the case of p\_refinement or the case of an explicit nested override, Gauss-Hermite rules are replaced with Genz-Keister nested rules and Gauss-Legendre rules are replaced with Gauss-Patterson nested rules, both of which exchange lower integrand precision for greater point reuse.

**7.2.68.3.3.301 uniform**

- <span id="page-2751-0"></span>• [Keywords Area](#page-236-0)
- [method](#page-282-0)
- bayes calibration
- [wasabi](#page-2495-0)
- [emulator](#page-2499-0)
- [mf\\_sc](#page-2747-1)
- [p\\_refinement](#page-2750-0)
- [uniform](#page-2751-0)

Refine an expansion uniformly in all dimensions.

**Specification**

**Alias:** none

**Argument(s):** none

# **Description**

The quadrature\_order or sparse\_grid\_level are ramped by one on each refinement iteration until either of the two convergence controls is satisfied. For the uniform refinement case with regression approaches, the expansion\_ order is ramped by one on each iteration while the oversampling ratio (either defined by collocation\_ratio or inferred from collocation\_points based on the initial expansion) is held fixed.

**7.2.68.3.3.302 dimension\_adaptive**

- <span id="page-2752-0"></span>• [Keywords Area](#page-236-0)
- [method](#page-282-0)
- [bayes\\_calibration](#page-2145-0)
- [wasabi](#page-2495-0)
- [emulator](#page-2499-0)
- [mf\\_sc](#page-2747-1)
- [p\\_refinement](#page-2750-0)
- [dimension\\_adaptive](#page-2752-0)

Perform anisotropic expansion refinement by preferentially adapting in dimensions that are detected to have higher 'importance'.

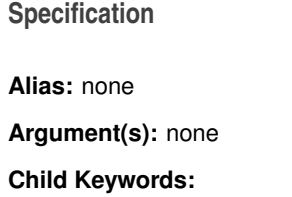

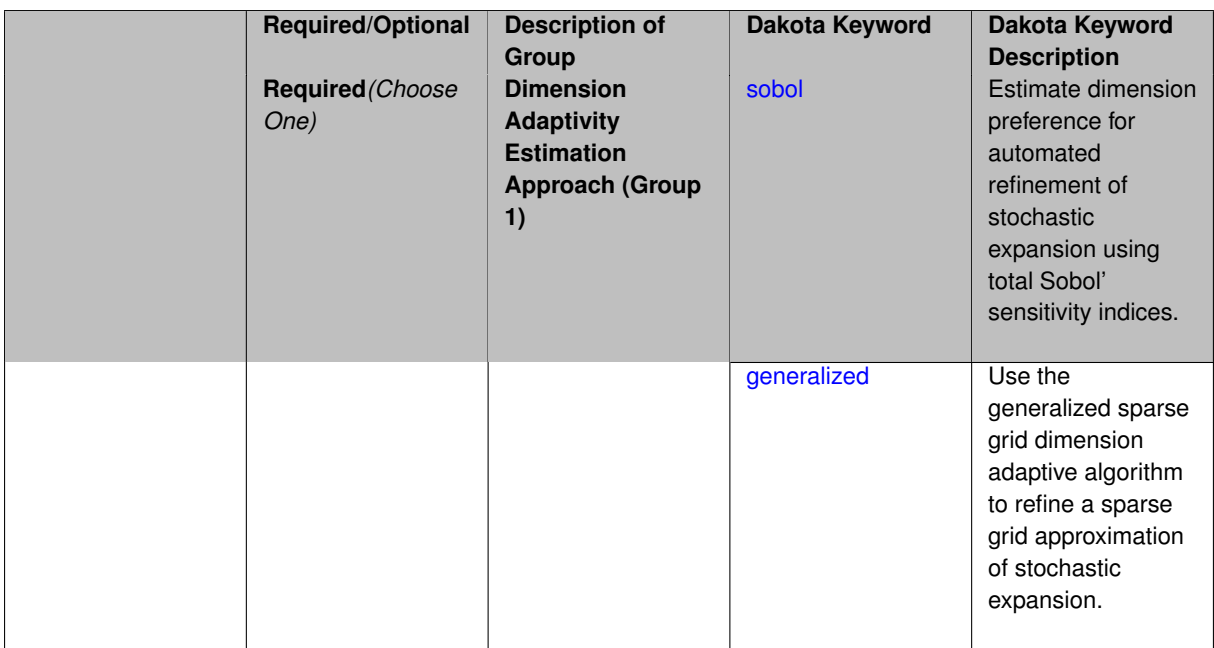

Perform anisotropic expansion refinement by preferentially adapting in dimensions that are detected to hold higher 'importance' in resolving statistical quantities of interest.

Dimension importance must be estimated as part of the refinement process. Techniques include either sobol or generalized for stochastic collocation and either sobol, decay, or generalized for polynomial chaos. Each of these automated refinement approaches makes use of the max\_iterations and convergence\_tolerance iteration controls.

**7.2.68.3.3.303 sobol**

- <span id="page-2753-0"></span>• [Keywords Area](#page-236-0)
- [method](#page-282-0)
- [bayes\\_calibration](#page-2145-0)
- [wasabi](#page-2495-0)
- [emulator](#page-2499-0)
- [mf\\_sc](#page-2747-1)
- [p\\_refinement](#page-2750-0)
- dimension adaptive
- [sobol](#page-2753-0)

Estimate dimension preference for automated refinement of stochastic expansion using total Sobol' sensitivity indices.

**Specification Alias:** none **Argument(s):** none **Default:** generalized

Determine dimension preference for refinement of a stochastic expansion from the total Sobol' sensitivity indices obtained from global sensitivity analysis. High indices indicate high importance for resolving statistical quantities of interest and therefore result in high dimension preference.

#### **Examples**

```
method,
       polynomial_chaos
          sparse_grid_level = 3
         dimension_adaptive p_refinement sobol
            max_iterations = 20
            convergence_tol = 1.e-4
```
#### <span id="page-2754-1"></span>**7.2.68.3.3.304 generalized**

- [Keywords Area](#page-236-0)
- [method](#page-282-0)
- [bayes\\_calibration](#page-2145-0)
- [wasabi](#page-2495-0)
- [emulator](#page-2499-0)
- [mf\\_sc](#page-2747-1)
- [p\\_refinement](#page-2750-0)
- [dimension\\_adaptive](#page-2752-0)
- [generalized](#page-2754-1)

Use the generalized sparse grid dimension adaptive algorithm to refine a sparse grid approximation of stochastic expansion.

**Specification**

**Alias:** none

**Argument(s):** none

## **Description**

The generalized sparse grid algorithm is a greedy approach in which candidate index sets are evaluated for their impact on the statistical QOI, the most influential sets are selected and used to generate additional candidates, and the index set frontier of a sparse grid is evolved in an unstructured and goal-oriented manner (refer to User's Manual PCE descriptions for additional specifics).

#### **Examples**

```
method,
       polynomial_chaos
          sparse_grid_level = 3
          dimension_adaptive p_refinement generalized
            max_iterations = 20
            convergence_tol = 1.e-4
```
#### **7.2.68.3.3.305 h\_refinement**

- [Keywords Area](#page-236-0)
- [method](#page-282-0)
- bayes calibration
- [wasabi](#page-2495-0)
- [emulator](#page-2499-0)
- [mf\\_sc](#page-2747-1)
- [h\\_refinement](#page-2754-0)

Employ h-refinement to refine the grid

**Specification**

**Alias:** none

**Argument(s):** none

**Default:** no refinement

# **Child Keywords:**

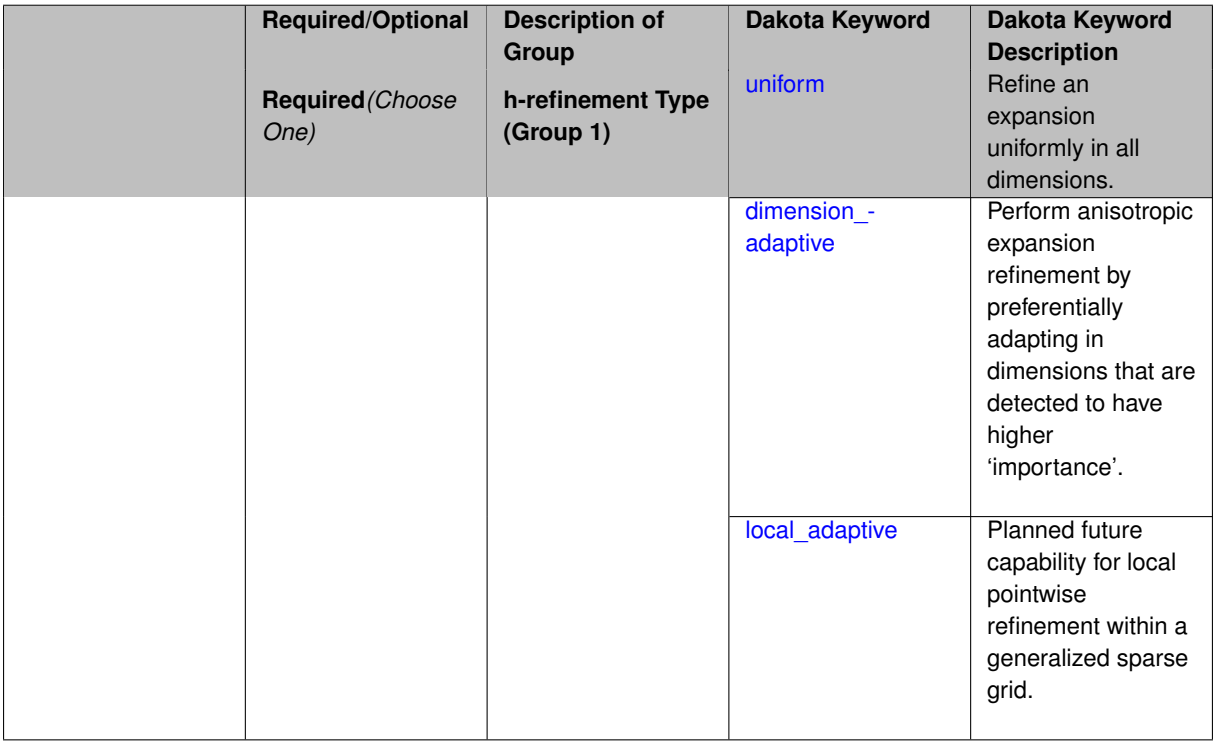

## **Description**

<span id="page-2755-0"></span>Automated expansion refinement can be selected as either p\_refinement or h\_refinement, and either refinement specification can be either uniform or dimension adaptive. The dimension adaptive case can be further specified as either sobol or generalized (decay not supported). Each of these automated refinement approaches makes use of the max\_iterations and convergence\_tolerance iteration controls. The h\_refinement specification involves use of the same piecewise interpolants (linear or cubic Hermite splines) described above for the piecewise specification option (it is not necessary to redundantly specify piecewise in the case of h\_refinement). In future releases, the hierarchical interpolation approach will enable local refinement in addition to the current uniform and dimension\_ adaptive options.

#### **7.2.68.3.3.306 uniform**

- [Keywords Area](#page-236-0)
- [method](#page-282-0)
- [bayes\\_calibration](#page-2145-0)
- [wasabi](#page-2495-0)
- [emulator](#page-2499-0)
- [mf\\_sc](#page-2747-1)
- [h\\_refinement](#page-2754-0)
- [uniform](#page-2755-0)

Refine an expansion uniformly in all dimensions.

**Specification**

**Alias:** none **Argument(s):** none

### **Description**

The quadrature\_order or sparse\_grid\_level are ramped by one on each refinement iteration until either of the two convergence controls is satisfied. For the uniform refinement case with regression approaches, the expansion\_ order is ramped by one on each iteration while the oversampling ratio (either defined by collocation\_ratio or inferred from collocation\_points based on the initial expansion) is held fixed.

**7.2.68.3.3.307 dimension\_adaptive**

- <span id="page-2756-0"></span>• [Keywords Area](#page-236-0)
- [method](#page-282-0)
- [bayes\\_calibration](#page-2145-0)
- [wasabi](#page-2495-0)
- [emulator](#page-2499-0)
- [mf\\_sc](#page-2747-1)
- [h\\_refinement](#page-2754-0)
- [dimension\\_adaptive](#page-2756-0)

Perform anisotropic expansion refinement by preferentially adapting in dimensions that are detected to have higher 'importance'.

**Specification Alias:** none **Argument(s):** none **Child Keywords:**

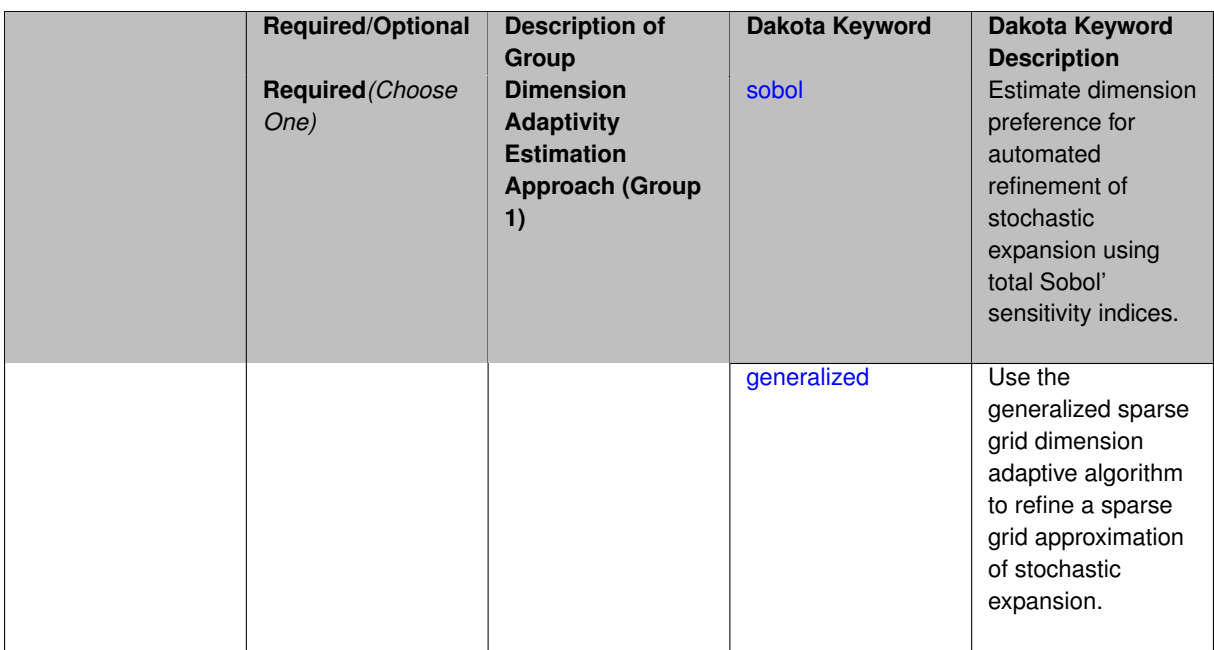

Perform anisotropic expansion refinement by preferentially adapting in dimensions that are detected to hold higher 'importance' in resolving statistical quantities of interest.

Dimension importance must be estimated as part of the refinement process. Techniques include either sobol or generalized for stochastic collocation and either sobol, decay, or generalized for polynomial chaos. Each of these automated refinement approaches makes use of the max\_iterations and convergence\_tolerance iteration controls.

**7.2.68.3.3.308 sobol**

- <span id="page-2757-0"></span>• [Keywords Area](#page-236-0)
- [method](#page-282-0)
- [bayes\\_calibration](#page-2145-0)
- [wasabi](#page-2495-0)
- [emulator](#page-2499-0)
- [mf\\_sc](#page-2747-1)
- [h\\_refinement](#page-2754-0)
- dimension adaptive
- [sobol](#page-2757-0)

Estimate dimension preference for automated refinement of stochastic expansion using total Sobol' sensitivity indices.

**Specification Alias:** none **Argument(s):** none **Default:** generalized

Determine dimension preference for refinement of a stochastic expansion from the total Sobol' sensitivity indices obtained from global sensitivity analysis. High indices indicate high importance for resolving statistical quantities of interest and therefore result in high dimension preference.

#### **Examples**

```
method,
       polynomial_chaos
          sparse_grid_level = 3
         dimension_adaptive p_refinement sobol
            max_iterations = 20
            convergence_tol = 1.e-4
```
#### <span id="page-2758-1"></span>**7.2.68.3.3.309 generalized**

- [Keywords Area](#page-236-0)
- [method](#page-282-0)
- [bayes\\_calibration](#page-2145-0)
- [wasabi](#page-2495-0)
- [emulator](#page-2499-0)
- [mf\\_sc](#page-2747-1)
- [h\\_refinement](#page-2754-0)
- [dimension\\_adaptive](#page-2756-0)
- [generalized](#page-2758-1)

Use the generalized sparse grid dimension adaptive algorithm to refine a sparse grid approximation of stochastic expansion.

**Specification**

**Alias:** none

**Argument(s):** none

## **Description**

The generalized sparse grid algorithm is a greedy approach in which candidate index sets are evaluated for their impact on the statistical QOI, the most influential sets are selected and used to generate additional candidates, and the index set frontier of a sparse grid is evolved in an unstructured and goal-oriented manner (refer to User's Manual PCE descriptions for additional specifics).

#### **Examples**

```
method,
       polynomial_chaos
          sparse_grid_level = 3
          dimension_adaptive p_refinement generalized
            max_iterations = 20
            convergence_tol = 1.e-4
```
#### **7.2.68.3.3.310 local\_adaptive**

- [Keywords Area](#page-236-0)
- [method](#page-282-0)
- [bayes\\_calibration](#page-2145-0)
- [wasabi](#page-2495-0)
- [emulator](#page-2499-0)
- [mf\\_sc](#page-2747-1)
- [h\\_refinement](#page-2754-0)
- local adaptive

Planned future capability for local pointwise refinement within a generalized sparse grid.

**Specification**

**Alias:** none

**Argument(s):** none

# **Description**

Sparse grid interpolation admits approaches for pointwise local refinement within the general framework of generalized sparse grids. This algorithmic capability is currently in a partial prototype stage.

**7.2.68.3.3.311 max\_refinement\_iterations**

- <span id="page-2759-0"></span>• [Keywords Area](#page-236-0)
- [method](#page-282-0)
- [bayes\\_calibration](#page-2145-0)
- [wasabi](#page-2495-0)
- [emulator](#page-2499-0)
- [mf\\_sc](#page-2747-1)
- [max\\_refinement\\_iterations](#page-2759-0)

Maximum number of expansion refinement iterations

**Specification**

**Alias:** none

**Argument(s):** INTEGER

**Default:** 100

**Description**

Limits the number of times the expansion can be refined under various refinement strategies.

# **Examples**

```
method,
  polynomial_chaos
     dimension_adaptive generalized
     p_refinement
       max_refinement_iterations = 20
       \overline{\text{convergence\_tol}} = 1.\overline{\text{e-4}}sparse_grid_level = 1
```
# <span id="page-2760-0"></span>**7.2.68.3.3.312 allocation\_control**

- [Keywords Area](#page-236-0)
- [method](#page-282-0)
- bayes calibration
- [wasabi](#page-2495-0)
- [emulator](#page-2499-0)
- [mf\\_sc](#page-2747-1)
- [allocation\\_control](#page-2760-0)

Sample allocation approach for multifidelity expansions

**Specification**

**Alias:** none

**Argument(s):** none

## **Child Keywords:**

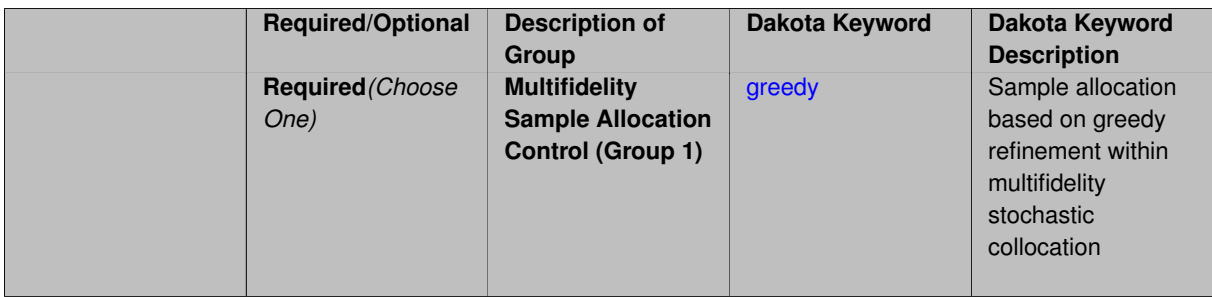

## **Description**

Multifidelity surrogate approaches, including polynomial chaos, stochastic collocation, and function train, can optionally employ a integrated greedy competition across the model sequence, where each model index can supply one or more refinement candidates which are competed to determine the candidate with the greatest impact on the QoI statistics per unit cost. This greedy competition implicitly determines the optimal sample allocation across model indices.

### **Default Behavior**

<span id="page-2760-1"></span>The default, when allocation\_control is not specified, is to compute or adapt separately for each model index (individual instead of integrated refinement).

#### **7.2.68.3.3.313 greedy**

- [Keywords Area](#page-236-0)
- [method](#page-282-0)
- bayes calibration
- [wasabi](#page-2495-0)
- [emulator](#page-2499-0)
- mf sc
- [allocation\\_control](#page-2760-0)
- [greedy](#page-2760-1)

Sample allocation based on greedy refinement within multifidelity stochastic collocation

**Specification**

**Alias:** none

**Argument(s):** none

## **Description**

Multifidelity stochastic collocation supports greedy refinement strategies using tensor and sparse grids for both nodal and hierarchical collocation approaches. The key idea is that each level of the model hierarchy being approximated can generate one or more candidates for refinement. These candidates are competed against each other within an integrated competition, and the candidate that induces the largest change in the statistical QoI (response covariance by default, or results of any level mappings when specified), normalized by relative cost of evaluating the candidate, is selected and then used to generate additional candidates for consideration at its model level.

## **Examples**

The following example of greedy multifidelity stochastic collocation using nodel interpolation starts from a zerothorder expansion (a constant) for each level, and generates uniform candidate refinements for each level that are competed in a greedy competition. The number of new samples for the incremented candidate expansion order is determined from the quadrature rules of the new sparse grid level. In this case, the number of candidates for each level is limited to one uniform refinement of the current sparse grid level.

```
method,
    model_pointer = 'HIERARCH'
    multifidelity_stoch_collocation
     nodal
      allocation_control greedy
      p_refinement uniform
        sparse_grid_level_sequence = 0 unrestricted
        convergence_tolerance 1.e-3
```
The next example employs generalized sparse grids and hierarchical interpolation. Each level starts from a level 0 reference grid (a single point) and generates multiple admissible index set candidates. The full set of candidates across all levels is competed within a unified greedy competition, where the greedy selection metric is the induced change in the statistical QoI, normalized by the aggregate simulation cost of the index set candidate. In this case, there are multiple candidates for each level and the number of candidates grows rapidly with random dimension and grid level.

```
method,
    model_pointer = 'HIERARCH'
    multifidelity_stoch_collocation
      hierarchical
      allocation_control greedy
      p_refinement dimension_adaptive generalized
        sparse_grid_level_sequence = 0 unrestricted
        convergence_tolerance 1.e-8
```
#### <span id="page-2762-0"></span>**7.2.68.3.3.314 discrepancy\_emulation**

- [Keywords Area](#page-236-0)
- [method](#page-282-0)
- bayes calibration
- [wasabi](#page-2495-0)
- [emulator](#page-2499-0)
- [mf\\_sc](#page-2747-1)
- discrepancy emulation

Formulation for emulation of model discrepancies.

### **Specification**

**Alias:** none

**Argument(s):** none

**Default:** distinct

**Child Keywords:**

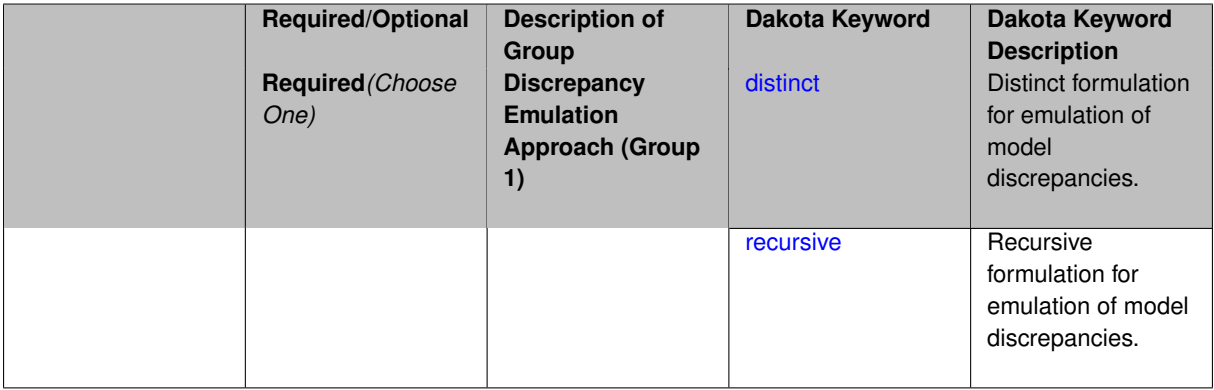

### **Description**

In many uncertainty quantification approaches, model discrepancies are emulated using, e.g., polynomial chaos, stochastic collocation, or Gaussian process models. Two formulations are available for this emulation:

- 1. distinct emulation (default), in which we directly approximate the difference or ratio between the evaluations of two models or solution levels.
- 2. recursive emulation (experimental option), in which we approximate a difference or ratio among the new model evaluation and the emulator approximation of the previous model.

The latter approach is a form of hierarchical emulation in which we emulate the surplus between the previous emulator and the new modeling level. This approach has a few advantages: (i) it reduces bias by correcting for emulation errors that occur at previous levels, and (ii) it does not require paired model evaluations for each discrepancy level, which reduces cost, allows for disparate sample points, and simplifies data imports.

On the other hand, its primary disadvantage is that the aggregate emulation is only as good as its weakest link, in that a poor emulator recovery can create difficulty in accurately resolving discrepancies that are recursively dependent on it. Thus, the distinct approach may tend to be more expensive in exchange for greater robustness.

#### **Examples**

method,

```
multilevel_polynomial_chaos
expansion_order_sequence = 2
collocation_ratio = .9
orthogonal_matching_pursuit
discrepancy_emulation recursive
```
<span id="page-2763-0"></span>**7.2.68.3.3.315 distinct**

- [Keywords Area](#page-236-0)
- [method](#page-282-0)
- [bayes\\_calibration](#page-2145-0)
- [wasabi](#page-2495-0)
- [emulator](#page-2499-0)
- [mf\\_sc](#page-2747-1)
- [discrepancy\\_emulation](#page-2762-0)
- [distinct](#page-2763-0)

Distinct formulation for emulation of model discrepancies.

### **Specification**

**Alias:** paired

**Argument(s):** none

# **Description**

The distinct approach to discrepancy emulation directly approximate the difference or ratio between the evaluations of two models or solution levels. Refer to the parent documentation node for additional discussion.

#### **Examples**

# <span id="page-2763-1"></span>**7.2.68.3.3.316 recursive**

- [Keywords Area](#page-236-0)
- [method](#page-282-0)
- bayes calibration
- [wasabi](#page-2495-0)
- [emulator](#page-2499-0)
- [mf\\_sc](#page-2747-1)
- [discrepancy\\_emulation](#page-2762-0)
- [recursive](#page-2763-1)

Recursive formulation for emulation of model discrepancies.

**Specification**

**Alias:** none

**Argument(s):** none

## **Description**

The recursive approach to discrepancy emulation approximates a difference or ratio among the new model evaluation and the emulator approximation of the previous model. Refer to the parent documentation node for additional discussion.

## **Examples**

<span id="page-2764-0"></span>**7.2.68.3.3.317 quadrature\_order\_sequence**

- [Keywords Area](#page-236-0)
- [method](#page-282-0)
- [bayes\\_calibration](#page-2145-0)
- [wasabi](#page-2495-0)
- [emulator](#page-2499-0)
- [mf\\_sc](#page-2747-1)
- [quadrature\\_order\\_sequence](#page-2764-0)

Sequence of quadrature orders used in a multi-stage expansion

**Specification**

**Alias:** none

**Argument(s):** INTEGERLIST

**Child Keywords:**

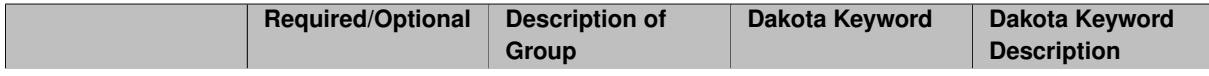

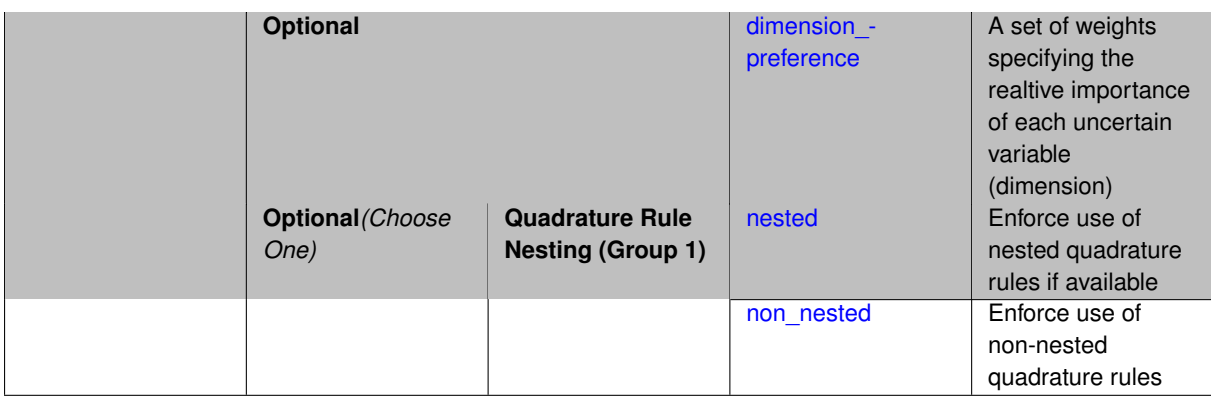

Each level entry of the quadrature\_order\_sequence applies to one expansion within a multi-stage expansion. Current multi-stage expansions that support quadrature order sequences include multilevel polynomial chaos, multifidelity polynomial chaos, or multifidelity stochastic collocation expansions.

If adaptive refinement is active, then this sequence specifies the starting point for each level within either an individual or integrated refinement approach.

A corresponding scalar specification is documented at, e.g., [quadrature\\_order](#page-1183-0)

# **See Also**

These keywords may also be of interest:

• [quadrature\\_order](#page-1183-0)

<span id="page-2765-0"></span>**7.2.68.3.3.318 dimension\_preference**

- [Keywords Area](#page-236-0)
- [method](#page-282-0)
- [bayes\\_calibration](#page-2145-0)
- [wasabi](#page-2495-0)
- [emulator](#page-2499-0)
- [mf\\_sc](#page-2747-1)
- [quadrature\\_order\\_sequence](#page-2764-0)
- [dimension\\_preference](#page-2765-0)

A set of weights specifying the realtive importance of each uncertain variable (dimension)

**Specification Alias:** none **Argument(s):** REALLIST **Default:** isotropic grids

A set of weights specifying the realtive importance of each uncertain variable (dimension). Using this specification leada to anisotropic integrations with differing refinement levels for different random dimensions.

# **See Also**

These keywords may also be of interest:

- [sobol](#page-1178-0)
- [decay](#page-1179-0)

#### <span id="page-2766-0"></span>**7.2.68.3.3.319 nested**

- [Keywords Area](#page-236-0)
- [method](#page-282-0)
- bayes calibration
- [wasabi](#page-2495-0)
- [emulator](#page-2499-0)
- [mf\\_sc](#page-2747-1)
- [quadrature\\_order\\_sequence](#page-2764-0)
- [nested](#page-2766-0)

Enforce use of nested quadrature rules if available

**Specification**

#### **Alias:** none

**Argument(s):** none

**Default:** quadrature: non\_nested unless automated refinement; sparse grids: nested

#### **Description**

Enforce use of nested quadrature rules if available. For instance if the aleatory variables are Gaussian use the Nested Genz-Keister rule instead of the default non-nested Gauss-Hermite rule variables are

**7.2.68.3.3.320 non\_nested**

- <span id="page-2766-1"></span>• [Keywords Area](#page-236-0)
- [method](#page-282-0)
- bayes calibration
- [wasabi](#page-2495-0)
- [emulator](#page-2499-0)
- [mf\\_sc](#page-2747-1)
- [quadrature\\_order\\_sequence](#page-2764-0)
- [non\\_nested](#page-2766-1)

Enforce use of non-nested quadrature rules

**Alias:** none

**Argument(s):** none

# **Description**

Enforce use of non-nested quadrature rules if available. For instance if the aleatory variables are Gaussian use the non-nested Gauss-Hermite rule

**7.2.68.3.3.321 sparse\_grid\_level\_sequence**

- <span id="page-2767-0"></span>• [Keywords Area](#page-236-0)
- [method](#page-282-0)
- [bayes\\_calibration](#page-2145-0)
- [wasabi](#page-2495-0)
- [emulator](#page-2499-0)
- [mf\\_sc](#page-2747-1)
- [sparse\\_grid\\_level\\_sequence](#page-2767-0)

Sequence of sparse grid levels used in a multi-stage expansion

# **Specification**

**Alias:** none

**Argument(s):** INTEGERLIST

# **Child Keywords:**

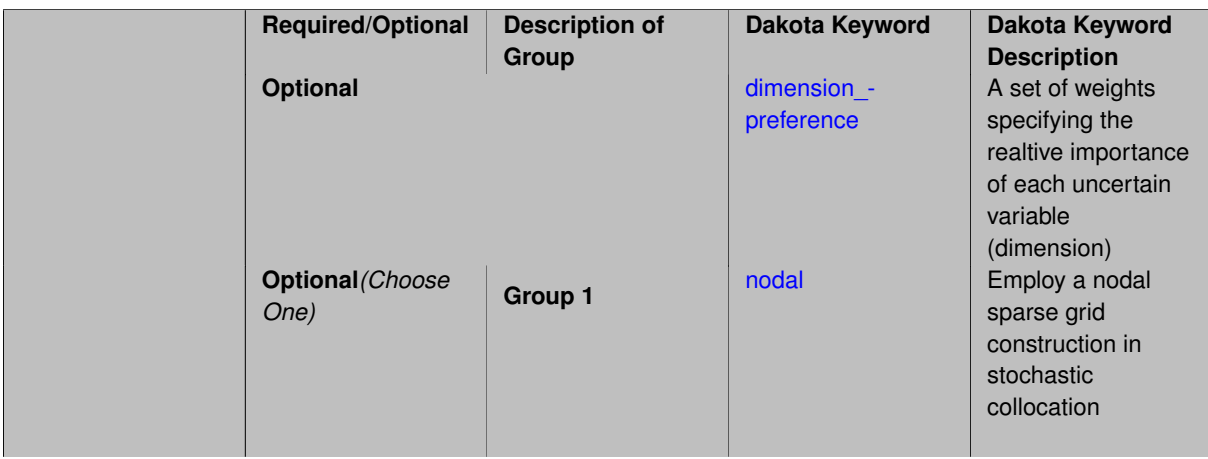

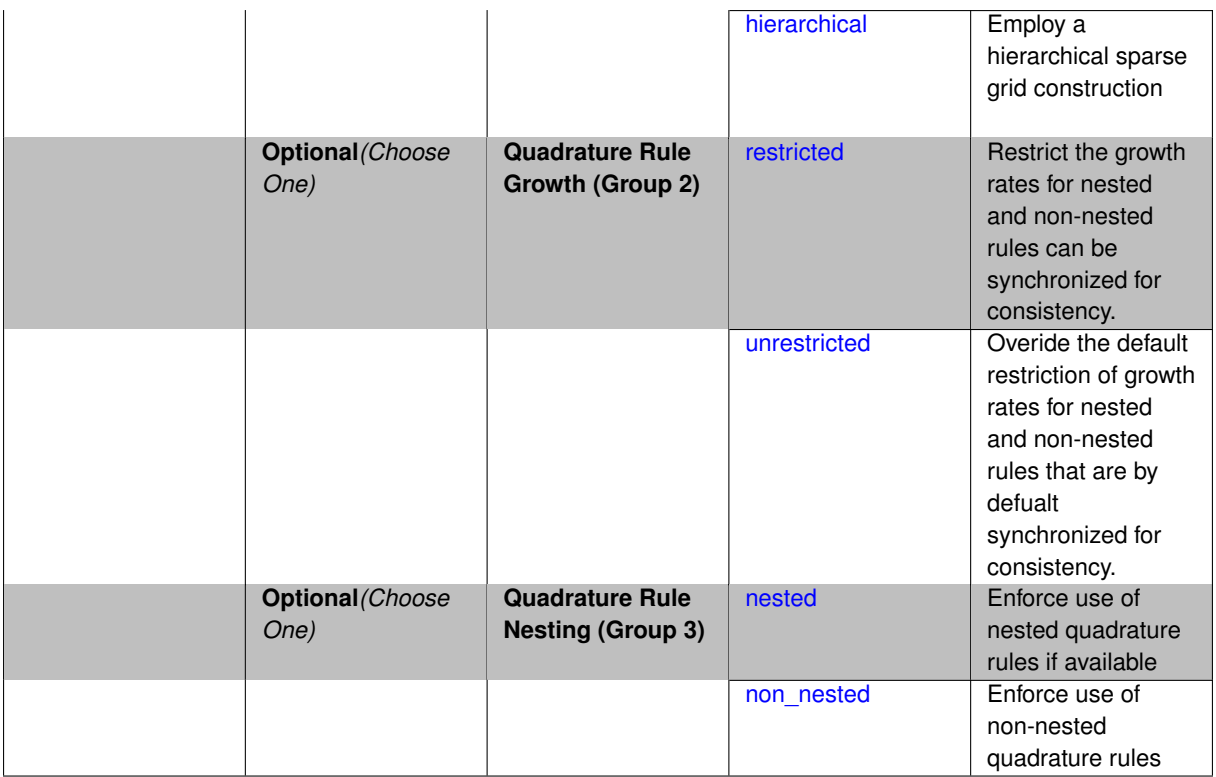

Each level entry of the sparse\_grid\_level\_sequence applies to one expansion within a multi-stage expansion. Current multi-stage expansions that support sparse grid level sequences include multilevel polynomial chaos, multifidelity polynomial chaos, or multifidelity stochastic collocation expansions.

If adaptive refinement is active, then this sequence specifies the starting point for each level within either an individual or integrated refinement approach.

A corresponding scalar specification is documented at, e.g., [sparse\\_grid\\_level](#page-1186-0)

## **See Also**

These keywords may also be of interest:

• [sparse\\_grid\\_level](#page-1186-0)

<span id="page-2768-0"></span>**7.2.68.3.3.322 dimension\_preference**

- [Keywords Area](#page-236-0)
- [method](#page-282-0)
- [bayes\\_calibration](#page-2145-0)
- [wasabi](#page-2495-0)
- [emulator](#page-2499-0)
- [mf\\_sc](#page-2747-1)
- [sparse\\_grid\\_level\\_sequence](#page-2767-0)
- [dimension\\_preference](#page-2768-0)

A set of weights specifying the realtive importance of each uncertain variable (dimension)

**Alias:** none

**Argument(s):** REALLIST

#### **Default:** isotropic grids

#### **Description**

A set of weights specifying the realtive importance of each uncertain variable (dimension). Using this specification leada to anisotropic integrations with differing refinement levels for different random dimensions.

## **See Also**

These keywords may also be of interest:

- [sobol](#page-1178-0)
- [decay](#page-1179-0)

#### <span id="page-2769-0"></span>**7.2.68.3.3.323 nodal**

- [Keywords Area](#page-236-0)
- [method](#page-282-0)
- [bayes\\_calibration](#page-2145-0)
- [wasabi](#page-2495-0)
- [emulator](#page-2499-0)
- [mf\\_sc](#page-2747-1)
- [sparse\\_grid\\_level\\_sequence](#page-2767-0)
- [nodal](#page-2769-0)

Employ a nodal sparse grid construction in stochastic collocation

**Specification**

**Alias:** none

**Argument(s):** none

**Default:** nodal

# **Description**

<span id="page-2769-1"></span>Stochastic collocation with sparse grids can employ either a nodal or hierarchical formulation. The nodal formulation does not require nested interpolation rules and is therefore more generally applicable. However, in the context of adaptive refinement, it can suffer from loss of precision due to subtractive cancellation.

#### **7.2.68.3.3.324 hierarchical**

- [Keywords Area](#page-236-0)
- [method](#page-282-0)
- [bayes\\_calibration](#page-2145-0)
- [wasabi](#page-2495-0)
- [emulator](#page-2499-0)
- [mf\\_sc](#page-2747-1)
- [sparse\\_grid\\_level\\_sequence](#page-2767-0)
- [hierarchical](#page-2769-1)

Employ a hierarchical sparse grid construction

**Specification**

**Alias:** none

**Argument(s):** none

#### **Description**

Stochastic collocation with sparse grids can employ either a nodal or hierarchical formulation. The hierarchical formulation requires nested interpolation rules as it utilizes increments in collocation points along with hierarchical weights defined from a hierarchical basis formulation.

This keyword requests the hierarchical formulation, which has benefits for adaptive refinement by supporting direct computation of increments in targeted statistics (e.g. mean, covariance, reliability indices), avoiding loss of precision from subtractive cancellation.

# **7.2.68.3.3.325 restricted**

- <span id="page-2770-0"></span>• [Keywords Area](#page-236-0)
- [method](#page-282-0)
- bayes calibration
- [wasabi](#page-2495-0)
- [emulator](#page-2499-0)
- [mf\\_sc](#page-2747-1)
- [sparse\\_grid\\_level\\_sequence](#page-2767-0)
- [restricted](#page-2770-0)

Restrict the growth rates for nested and non-nested rules can be synchronized for consistency.

**Specification**

**Alias:** none

**Argument(s):** none

**Default:** restricted (except for generalized sparse grids)

In the quadrature and sparse grid cases, growth rates for nested and non-nested rules can be synchronized for consistency. For a non-nested Gauss rule used within a sparse grid, linear one-dimensional growth rules of  $m =$  $2l + 1$  are used to enforce odd quadrature orders, where I is the grid level and m is the number of points in the rule. The precision of this Gauss rule is then  $i = 2m - 1 = 4l + 1$ . For nested rules, order growth with level is typically exponential; however, the default behavior is to restrict the number of points to be the lowest order rule that is available that meets the one-dimensional precision requirement implied by either a level l for a sparse grid (  $i = 4l + 1$ ) or an order m for a tensor grid ( $i = 2m - 1$ ). This behavior is known as "restricted growth" or "delayed sequences." To override this default behavior in the case of sparse grids, the unrestricted keyword can be used; it cannot be overridden for tensor grids using nested rules since it also provides a mapping to the available nested rule quadrature orders. An exception to the default usage of restricted growth is the dimension adaptive p\_refinement generalized sparse grid case described previously, since the ability to evolve the index sets of a sparse grid in an unstructured manner eliminates the motivation for restricting the exponential growth of nested rules.

## **7.2.68.3.3.326 unrestricted**

- <span id="page-2771-0"></span>• [Keywords Area](#page-236-0)
- [method](#page-282-0)
- bayes calibration
- [wasabi](#page-2495-0)
- [emulator](#page-2499-0)
- [mf\\_sc](#page-2747-1)
- sparse grid level sequence
- [unrestricted](#page-2771-0)

Overide the default restriction of growth rates for nested and non-nested rules that are by defualt synchronized for consistency.

**Specification**

**Alias:** none

**Argument(s):** none

## **Description**

<span id="page-2771-1"></span>In the quadrature and sparse grid cases, growth rates for nested and non-nested rules can be synchronized for consistency. For a non-nested Gauss rule used within a sparse grid, linear one-dimensional growth rules of *m* = 2*l* + 1 are used to enforce odd quadrature orders, where l is the grid level and m is the number of points in the rule. The precision of this Gauss rule is then  $i = 2m - 1 = 4l + 1$ . For nested rules, order growth with level is typically exponential; however, the default behavior is to restrict the number of points to be the lowest order rule that is available that meets the one-dimensional precision requirement implied by either a level l for a sparse grid (  $i = 4l + 1$ ) or an order m for a tensor grid ( $i = 2m - 1$ ). This behavior is known as "restricted growth" or "delayed sequences." To override this default behavior in the case of sparse grids, the unrestricted keyword can be used; it cannot be overridden for tensor grids using nested rules since it also provides a mapping to the available nested rule quadrature orders. An exception to the default usage of restricted growth is the dimension\_adaptive p\_refinement generalized sparse grid case described previously, since the ability to evolve the index sets of a sparse grid in an unstructured manner eliminates the motivation for restricting the exponential growth of nested rules.
#### **7.2.68.3.3.327 nested**

- [Keywords Area](#page-236-0)
- [method](#page-282-0)
- [bayes\\_calibration](#page-2145-0)
- [wasabi](#page-2495-0)
- [emulator](#page-2499-0)
- [mf\\_sc](#page-2747-0)
- [sparse\\_grid\\_level\\_sequence](#page-2767-0)
- [nested](#page-2771-0)

Enforce use of nested quadrature rules if available

# **Specification**

**Alias:** none

**Argument(s):** none

**Default:** quadrature: non\_nested unless automated refinement; sparse grids: nested

#### **Description**

Enforce use of nested quadrature rules if available. For instance if the aleatory variables are Gaussian use the Nested Genz-Keister rule instead of the default non-nested Gauss-Hermite rule variables are

#### **7.2.68.3.3.328 non\_nested**

- <span id="page-2772-0"></span>• [Keywords Area](#page-236-0)
- [method](#page-282-0)
- [bayes\\_calibration](#page-2145-0)
- [wasabi](#page-2495-0)
- [emulator](#page-2499-0)
- [mf\\_sc](#page-2747-0)
- [sparse\\_grid\\_level\\_sequence](#page-2767-0)
- [non\\_nested](#page-2772-0)

Enforce use of non-nested quadrature rules

**Specification**

**Alias:** none **Argument(s):** none

Enforce use of non-nested quadrature rules if available. For instance if the aleatory variables are Gaussian use the non-nested Gauss-Hermite rule

**7.2.68.3.3.329 piecewise**

- <span id="page-2773-0"></span>• [Keywords Area](#page-236-0)
- [method](#page-282-0)
- bayes calibration
- [wasabi](#page-2495-0)
- [emulator](#page-2499-0)
- [mf\\_sc](#page-2747-0)
- [piecewise](#page-2773-0)

Use piecewise local basis functions

## **Specification**

**Alias:** none

**Argument(s):** none

**Default:** extended (Askey + numerically-generated)

#### **Description**

SC also supports the option of piecewise local basis functions. These are piecewise linear splines, or in the case of gradient-enhanced interpolation via the use\_derivatives specification, piecewise cubic Hermite splines. Both of these basis selections provide local support only over the range from the interpolated point to its nearest 1D neighbors (within a tensor grid or within each of the tensor grids underlying a sparse grid), which exchanges the fast convergence of global bases for smooth functions for robustness in the representation of nonsmooth response functions (that can induce Gibbs oscillations when using high-order global basis functions). When local basis functions are used, the usage of nonequidistant collocation points (e.g., the Gauss point selections described above) is not well motivated, so equidistant Newton-Cotes points are employed in this case, and all random variable types are transformed to standard uniform probability space.

**7.2.68.3.3.330 askey**

- <span id="page-2773-1"></span>• [Keywords Area](#page-236-0)
- [method](#page-282-0)
- bayes calibration
- [wasabi](#page-2495-0)
- [emulator](#page-2499-0)
- [mf\\_sc](#page-2747-0)
- [askey](#page-2773-1)

Select the standardized random variables (and associated basis polynomials) from the Askey family that best match the user-specified random variables.

**Alias:** none

**Argument(s):** none

**Default:** extended (Askey + numerically-generated)

**Description**

The Askey option employs standard normal, standard uniform, standard exponential, standard beta, and standard gamma random variables in a transformed probability space. These selections correspond to Hermite, Legendre, Laguerre, Jacobi, and generalized Laguerre orthogonal polynomials, respectively.

Specific mappings for the basis polynomials are based on a closest match criterion, and include Hermite for normal (optimal) as well as bounded normal, lognormal, bounded lognormal, gumbel, frechet, and weibull (sub-optimal); Legendre for uniform (optimal) as well as loguniform, triangular, and bin-based histogram (sub-optimal); Laguerre for exponential (optimal); Jacobi for beta (optimal); and generalized Laguerre for gamma (optimal).

# **See Also**

These keywords may also be of interest:

- polynomial chaos
- [wiener](#page-1247-0)

<span id="page-2774-0"></span>**7.2.68.3.3.331 wiener**

- [Keywords Area](#page-236-0)
- [method](#page-282-0)
- [bayes\\_calibration](#page-2145-0)
- [wasabi](#page-2495-0)
- [emulator](#page-2499-0)
- [mf\\_sc](#page-2747-0)
- [wiener](#page-2774-0)

Use standard normal random variables (along with Hermite orthogonal basis polynomials) when transforming to a standardized probability space.

**Specification**

**Alias:** none **Argument(s):** none **Default:** extended (Askey + numerically-generated)

# **Description**

The Wiener option employs standard normal random variables in a transformed probability space, corresponding to a Hermite orthogonal polynomial basis. This is the same nonlinear variable transformation used by local and global reliability methods (and therefore has the same variable support).

#### **See Also**

These keywords may also be of interest:

- polynomial chaos
- [askey](#page-1246-0)

<span id="page-2775-0"></span>**7.2.68.3.3.332 use\_derivatives**

- [Keywords Area](#page-236-0)
- [method](#page-282-0)
- [bayes\\_calibration](#page-2145-0)
- [wasabi](#page-2495-0)
- [emulator](#page-2499-0)
- [mf\\_sc](#page-2747-0)
- [use\\_derivatives](#page-2775-0)

Use derivative data to construct surrogate models

#### **Specification**

**Alias:** none

**Argument(s):** none

**Default:** use function values only

#### **Description**

The use\_derivatives flag specifies that any available derivative information should be used in global approximation builds, for those global surrogate types that support it (currently, polynomial regression and the Surfpack Gaussian process).

However, it's use with Surfpack Gaussian process is not recommended.

**7.2.68.3.3.333 diagonal\_covariance**

- <span id="page-2775-1"></span>• [Keywords Area](#page-236-0)
- [method](#page-282-0)
- [bayes\\_calibration](#page-2145-0)
- [wasabi](#page-2495-0)
- [emulator](#page-2499-0)
- [mf\\_sc](#page-2747-0)
- [diagonal\\_covariance](#page-2775-1)

Display only the diagonal terms of the covariance matrix

**Alias:** none

#### **Argument(s):** none

**Default:** diagonal\_covariance for response vector > 10; else full\_covariance

# **Description**

With a large number of responses, the covariance matrix can be very large. diagonal\_covariance is used to suppress the off-diagonal covariance terms (to save compute and memory resources and reduce output volume).

# **7.2.68.3.3.334 full\_covariance**

- <span id="page-2776-0"></span>• [Keywords Area](#page-236-0)
- [method](#page-282-0)
- [bayes\\_calibration](#page-2145-0)
- [wasabi](#page-2495-0)
- [emulator](#page-2499-0)
- [mf\\_sc](#page-2747-0)
- [full\\_covariance](#page-2776-0)

Display the full covariance matrix

**Specification**

**Alias:** none

**Argument(s):** none

# **Description**

With a large number of responses, the covariance matrix can be very large. full\_covariance is used to force Dakota to output the full covariance matrix.

**7.2.68.3.4 standardized\_space**

- <span id="page-2776-1"></span>• [Keywords Area](#page-236-0)
- [method](#page-282-0)
- [bayes\\_calibration](#page-2145-0)
- [wasabi](#page-2495-0)
- [standardized\\_space](#page-2776-1)

Perform Bayesian inference in standardized probability space

**Specification**

**Alias:** none **Argument(s):** none

This option transforms the inference process (MCMC sampling and any emulator model management) into a standardized probability space.

The variable transformations performed are as described in [askey.](#page-1246-0)

# **Default Behavior**

The default for the Gaussian process and no emulator options is to perform inference in the original probability space (no transformation). Polynomial chaos and stochastic collocation emulators, on the other hand, are always formed in standardized probability space, such that the inference process is also performed in this standardized space.

# **Expected Output**

The user will see the truth model evaluations performed in the original space, whereas any method diagnostics relating to the MCMC samples (e.g., QUESO data in the outputData directory) will report points and response data (response gradients and Hessians, if present, will differ but response values will not) that correspond to the transformed space.

#### **Usage Tips**

Selecting standardized\_space generally has the effect of scaling the random variables to be of comparable magnitude, which can improve the efficiency of the Bayesian inference process.

#### **Examples**

```
method,
       bayes_calibration queso
         samples = 2000 seed = 348dram
         standardized_space
```
<span id="page-2777-0"></span>**7.2.68.3.5 data\_distribution**

- [Keywords Area](#page-236-0)
- [method](#page-282-0)
- [bayes\\_calibration](#page-2145-0)
- [wasabi](#page-2495-0)
- data distribution

(Experimental Capability) Specify the distribution of the experimental data

# **Specification**

**Alias:** none

**Argument(s):** none

# **Child Keywords:**

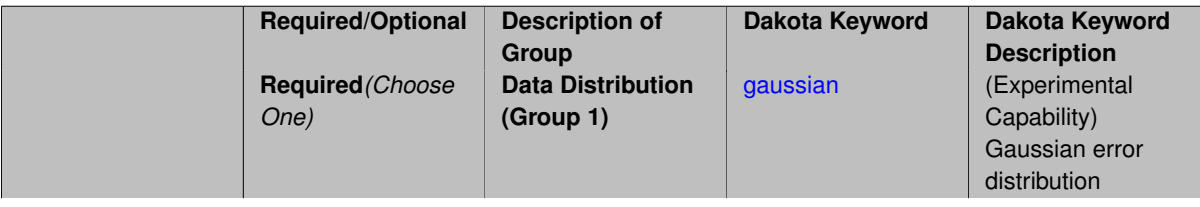

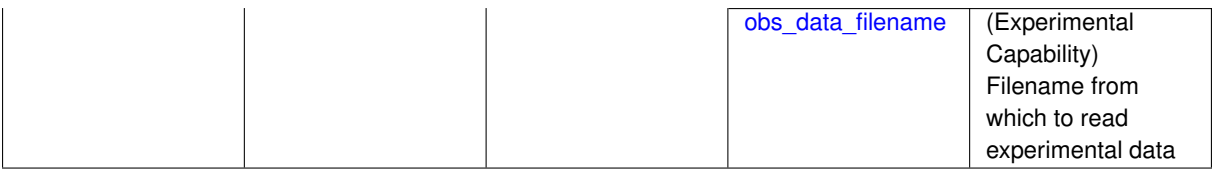

<span id="page-2778-0"></span>**7.2.68.3.5.1 gaussian**

- [Keywords Area](#page-236-0)
- [method](#page-282-0)
- [bayes\\_calibration](#page-2145-0)
- [wasabi](#page-2495-0)
- [data\\_distribution](#page-2777-0)
- [gaussian](#page-2778-0)

(Experimental Capability) Gaussian error distribution

# **Specification**

# **Alias:** none

**Argument(s):** none

# **Child Keywords:**

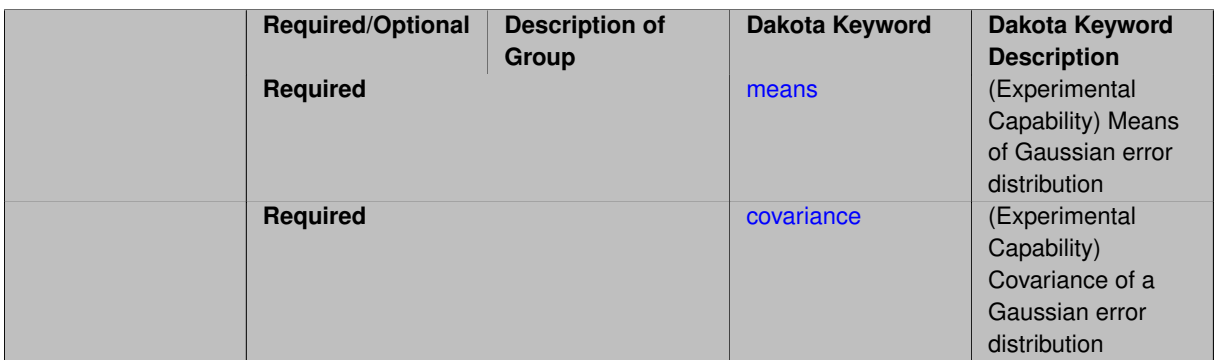

## <span id="page-2778-1"></span>**7.2.68.3.5.2 means**

- [Keywords Area](#page-236-0)
- [method](#page-282-0)
- [bayes\\_calibration](#page-2145-0)
- [wasabi](#page-2495-0)
- data distribution
- [gaussian](#page-2778-0)
- [means](#page-2778-1)

(Experimental Capability) Means of Gaussian error distribution

**Specification**

**Alias:** none

<span id="page-2778-2"></span>**Argument(s):** REALLIST

#### **7.2.68.3.5.3 covariance**

- [Keywords Area](#page-236-0)
- [method](#page-282-0)
- [bayes\\_calibration](#page-2145-0)
- [wasabi](#page-2495-0)
- [data\\_distribution](#page-2777-0)
- [gaussian](#page-2778-0)
- [covariance](#page-2778-2)

(Experimental Capability) Covariance of a Gaussian error distribution

# **Specification**

## **Alias:** none

**Argument(s):** REALLIST

## **Child Keywords:**

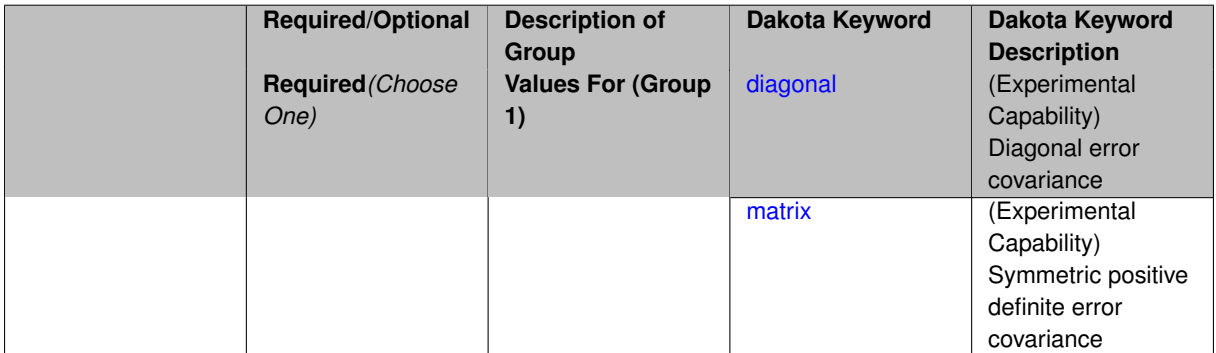

# <span id="page-2779-0"></span>**7.2.68.3.5.4 diagonal**

- [Keywords Area](#page-236-0)
- [method](#page-282-0)
- [bayes\\_calibration](#page-2145-0)
- [wasabi](#page-2495-0)
- [data\\_distribution](#page-2777-0)
- [gaussian](#page-2778-0)
- [covariance](#page-2778-2)
- [diagonal](#page-2779-0)

(Experimental Capability) Diagonal error covariance

**Specification**

<span id="page-2779-1"></span>**Alias:** none **Argument(s):** none

#### **7.2.68.3.5.5 matrix**

- [Keywords Area](#page-236-0)
- [method](#page-282-0)
- [bayes\\_calibration](#page-2145-0)
- [wasabi](#page-2495-0)
- [data\\_distribution](#page-2777-0)
- [gaussian](#page-2778-0)
- [covariance](#page-2778-2)
- [matrix](#page-2779-1)

(Experimental Capability) Symmetric positive definite error covariance

## **Specification**

#### **Alias:** none

# **Argument(s):** none

**7.2.68.3.5.6 obs\_data\_filename**

- <span id="page-2780-0"></span>• [Keywords Area](#page-236-0)
- [method](#page-282-0)
- [bayes\\_calibration](#page-2145-0)
- [wasabi](#page-2495-0)
- data distribution
- [obs\\_data\\_filename](#page-2780-0)

(Experimental Capability) Filename from which to read experimental data

## **Specification**

**Alias:** none

# **Argument(s):** STRING

**7.2.68.3.6 posterior\_samples\_import\_filename**

- <span id="page-2780-1"></span>• [Keywords Area](#page-236-0)
- [method](#page-282-0)
- [bayes\\_calibration](#page-2145-0)
- [wasabi](#page-2495-0)
- [posterior\\_samples\\_import\\_filename](#page-2780-1)

(Experimental Capability) Filename for samples at which the user would like the posterior density calculated

**Alias:** none

#### **Argument(s):** STRING

**7.2.68.3.7 generate\_posterior\_samples**

- <span id="page-2781-0"></span>• [Keywords Area](#page-236-0)
- [method](#page-282-0)
- bayes calibration
- [wasabi](#page-2495-0)
- [generate\\_posterior\\_samples](#page-2781-0)

(Experimental Capability) Generate random samples from the posterior density

Description: This keyword will result in samples from the prior that have a high posterior density being printed to a file called 'psamples.txt' as a default, or to a file specified by the posterior\_samples\_export\_filename.

# **Specification**

**Alias:** none

**Argument(s):** none

#### **Child Keywords:**

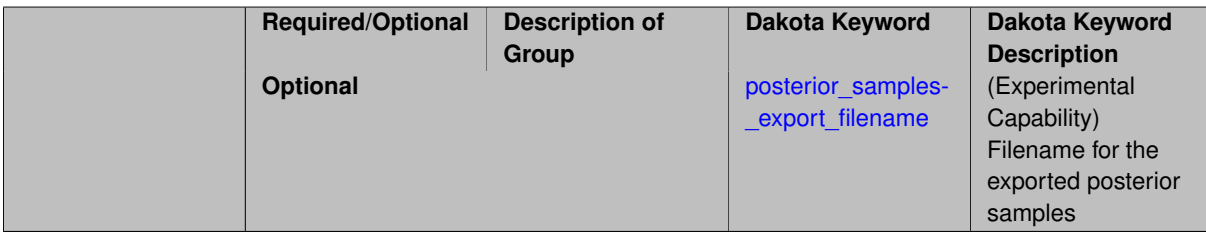

<span id="page-2781-1"></span>**7.2.68.3.7.1 posterior\_samples\_export\_filename**

- [Keywords Area](#page-236-0)
- [method](#page-282-0)
- [bayes\\_calibration](#page-2145-0)
- [wasabi](#page-2495-0)
- [generate\\_posterior\\_samples](#page-2781-0)
- [posterior\\_samples\\_export\\_filename](#page-2781-1)

(Experimental Capability) Filename for the exported posterior samples

**Specification**

<span id="page-2781-2"></span>**Alias:** none **Argument(s):** STRING **7.2.68.3.8 evaluate\_posterior\_density**

- [Keywords Area](#page-236-0)
- [method](#page-282-0)
- [bayes\\_calibration](#page-2145-0)
- [wasabi](#page-2495-0)
- evaluate posterior density

(Experimental Capability) Evaluate the posterior density and output to the specified file

Description: This keyword will allow the evaluation of the posterior density for all of the prior samples, typically specified with the number given in pushforward\_samples. The density will be printed either to a file named 'pdens.txt' as a default, or to the file specified in posterior\_density\_export\_filename.

**Specification**

**Alias:** none

**Argument(s):** none

**Child Keywords:**

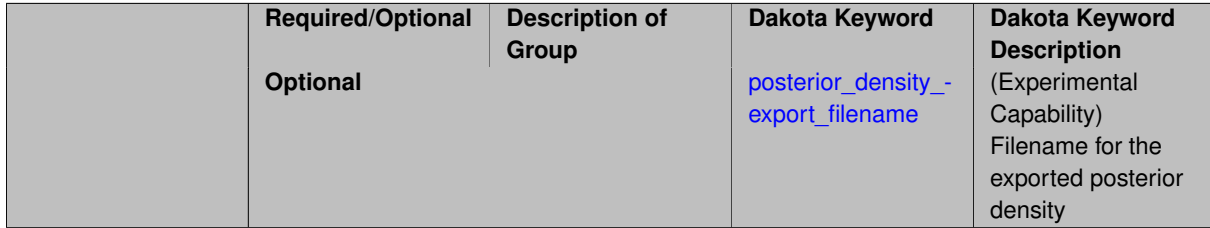

<span id="page-2782-0"></span>**7.2.68.3.8.1 posterior\_density\_export\_filename**

- [Keywords Area](#page-236-0)
- [method](#page-282-0)
- [bayes\\_calibration](#page-2145-0)
- [wasabi](#page-2495-0)
- [evaluate\\_posterior\\_density](#page-2781-2)
- [posterior\\_density\\_export\\_filename](#page-2782-0)

(Experimental Capability) Filename for the exported posterior density

**Specification**

**Alias:** none

**Argument(s):** STRING

**7.2.68.4 dream**

- <span id="page-2782-1"></span>• [Keywords Area](#page-236-0)
- [method](#page-282-0)
- [bayes\\_calibration](#page-2145-0)
- [dream](#page-2782-1)

DREAM (DiffeRential Evolution Adaptive Metropolis)

# **Topics**

This keyword is related to the topics:

• [bayesian\\_calibration](#page-221-0)

# **Specification**

**Alias:** none

**Argument(s):** none

# **Child Keywords:**

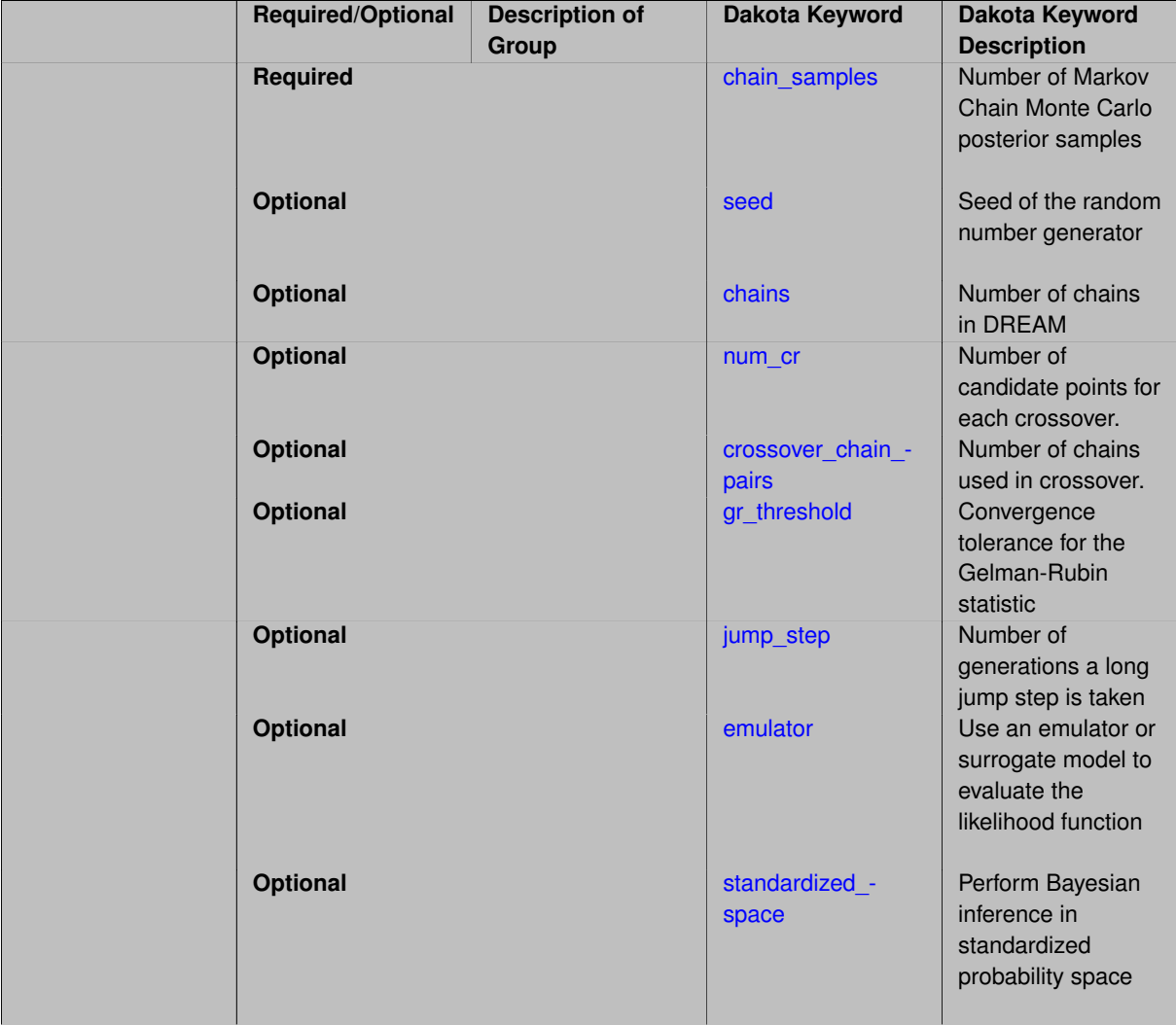

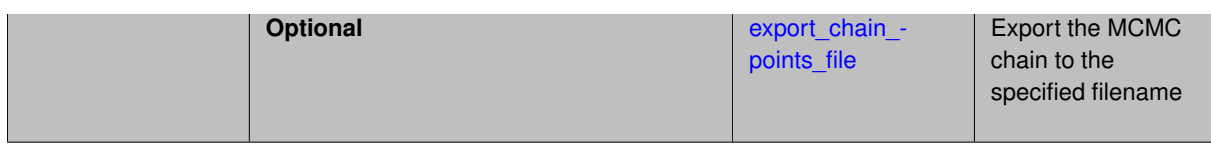

The DiffeRential Evolution Adaptive Metropolis algorithm is described in [\[89\]](#page-4048-0). For the DREAM method, one can define the number of chains used with chains (minimum 3). The total number of generations per chain in DREAM is the number of samples (samples) divided by the number of chains (chains). The number of chains randomly selected to be used in the crossover each time a crossover occurs is crossover\_chain\_pairs. There is an extra adaptation during burn-in, in which DREAM estimates a distribution of crossover probabilities that favors large jumps over smaller ones in each of the chains. Normalization is required to ensure that all of the input dimensions contribute equally. In this process, a discrete number of candidate points for each crossover value is generated. This parameter is num\_cr. The gr\_threshold is the convergence tolerance for the Gelman-Rubin statistic which will govern the convergence of the multiple chain process. The integer jump\_step forces a long jump every jump\_step generations. For more details about these parameters, see [\[89\]](#page-4048-0).

Attention: While the emulator specification for DREAM includes the keyword posterior adaptive, it is not yet operational.

**7.2.68.4.1 chain\_samples**

- <span id="page-2784-0"></span>• [Keywords Area](#page-236-0)
- [method](#page-282-0)
- bayes calibration
- [dream](#page-2782-1)
- chain samples

Number of Markov Chain Monte Carlo posterior samples

**Specification**

**Alias:** samples

**Argument(s):** INTEGER

**Default:** method-dependent

#### **Description**

The chain samples keyword indicates the number of draws from the posterior distribution to perform. When an emulator is active, this will be the number of samples on the constructed surrogate model.

#### **Default Behavior**

The default number of chain samples is method-dependent. QUESO and MUQ methods use 1000. DREAM uses (number of generations) x (number of chains), resulting in chain\_samples close to that specified.

#### **Usage Tips**

MCMC methods typically require a large number of chain samples to converge, often thousands to millions.

#### **Examples**

```
method
 bayes_calibration queso
   chain\_samples = 20000
```
#### **7.2.68.4.2 seed**

- [Keywords Area](#page-236-0)
- [method](#page-282-0)
- [bayes\\_calibration](#page-2145-0)
- [dream](#page-2782-1)
- [seed](#page-2784-1)

Seed of the random number generator

**Specification**

**Alias:** none

**Argument(s):** INTEGER

**Default:** system-generated (non-repeatable)

#### **Description**

The random seed control provides a mechanism for making a stochastic method repeatable. That is, the use of the same random seed in identical studies will generate identical results.

## **Default Behavior**

If not specified, the seed is randomly generated.

#### **Expected Output**

If seed is specified, a stochastic study will generate identical results when repeated using the same seed value. Otherwise, results are not guaranteed to be the same.

#### **Usage Tips**

If a stochastic study was run without seed specified, and the user later wishes to repeat the study using the same seed, the value of the seed used in the original study can be found in the output Dakota prints to the screen. That value can then be added to the Dakota input file.

#### **Examples**

```
method
 sampling
  sample_type lhs
   samples = 10
   seed = 15347
```
#### <span id="page-2785-0"></span>**7.2.68.4.3 chains**

- [Keywords Area](#page-236-0)
- [method](#page-282-0)
- bayes calibration
- [dream](#page-2782-1)
- [chains](#page-2785-0)

Number of chains in DREAM

# **Topics**

This keyword is related to the topics:

• bayesian calibration

**Specification**

**Alias:** none **Argument(s):** INTEGER **Default:** 3

**Description**

Number of chains in DREAM

**7.2.68.4.4 num\_cr**

- <span id="page-2786-0"></span>• [Keywords Area](#page-236-0)
- [method](#page-282-0)
- [bayes\\_calibration](#page-2145-0)
- [dream](#page-2782-1)
- [num\\_cr](#page-2786-0)

Number of candidate points for each crossover.

# **Topics**

This keyword is related to the topics:

• [bayesian\\_calibration](#page-221-0)

**Specification**

**Alias:** none **Argument(s):** INTEGER **Default:** 1

# **Description**

<span id="page-2786-1"></span>In DREAM, there is an extra adaptation during burn-in, in which DREAM estimates a distribution of crossover probabilities that favors large jumps over smaller ones in each of the chains. Normalization is required to ensure that all of the input dimensions contribute equally. In this process, a discrete number of candidate points for each crossover value is generated. This parameter is num\_cr.

**7.2.68.4.5 crossover\_chain\_pairs**

- [Keywords Area](#page-236-0)
- [method](#page-282-0)
- [bayes\\_calibration](#page-2145-0)
- [dream](#page-2782-1)
- [crossover\\_chain\\_pairs](#page-2786-1)

Number of chains used in crossover.

## **Topics**

This keyword is related to the topics:

• [bayesian\\_calibration](#page-221-0)

# **Specification**

**Alias:** none **Argument(s):** INTEGER **Default:** 3

## **Description**

The number of chains randomly selected to be used in the crossover each time a crossover occurs.

## **7.2.68.4.6 gr\_threshold**

- <span id="page-2787-0"></span>• [Keywords Area](#page-236-0)
- [method](#page-282-0)
- bayes calibration
- [dream](#page-2782-1)
- [gr\\_threshold](#page-2787-0)

Convergence tolerance for the Gelman-Rubin statistic

## **Topics**

This keyword is related to the topics:

• bayesian calibration

**Specification**

**Alias:** none **Argument(s):** REAL **Default:** 1.2

The gr\_threshold is the convergence tolerance for the Gelman-Rubin statistic which will govern the convergence of the multiple chain process.

**7.2.68.4.7 jump\_step**

- <span id="page-2788-0"></span>• [Keywords Area](#page-236-0)
- [method](#page-282-0)
- bayes calibration
- [dream](#page-2782-1)
- [jump\\_step](#page-2788-0)

Number of generations a long jump step is taken

## **Topics**

This keyword is related to the topics:

• [bayesian\\_calibration](#page-221-0)

# **Specification**

**Alias:** none **Argument(s):** INTEGER **Default:** 5

## **Description**

The integer jump\_step forces a long jump every jump\_step generations in DREAM.

**7.2.68.4.8 emulator**

- <span id="page-2788-1"></span>• [Keywords Area](#page-236-0)
- [method](#page-282-0)
- [bayes\\_calibration](#page-2145-0)
- [dream](#page-2782-1)
- [emulator](#page-2788-1)

Use an emulator or surrogate model to evaluate the likelihood function

**Specification Alias:** none

**Argument(s):** none

**Child Keywords:**

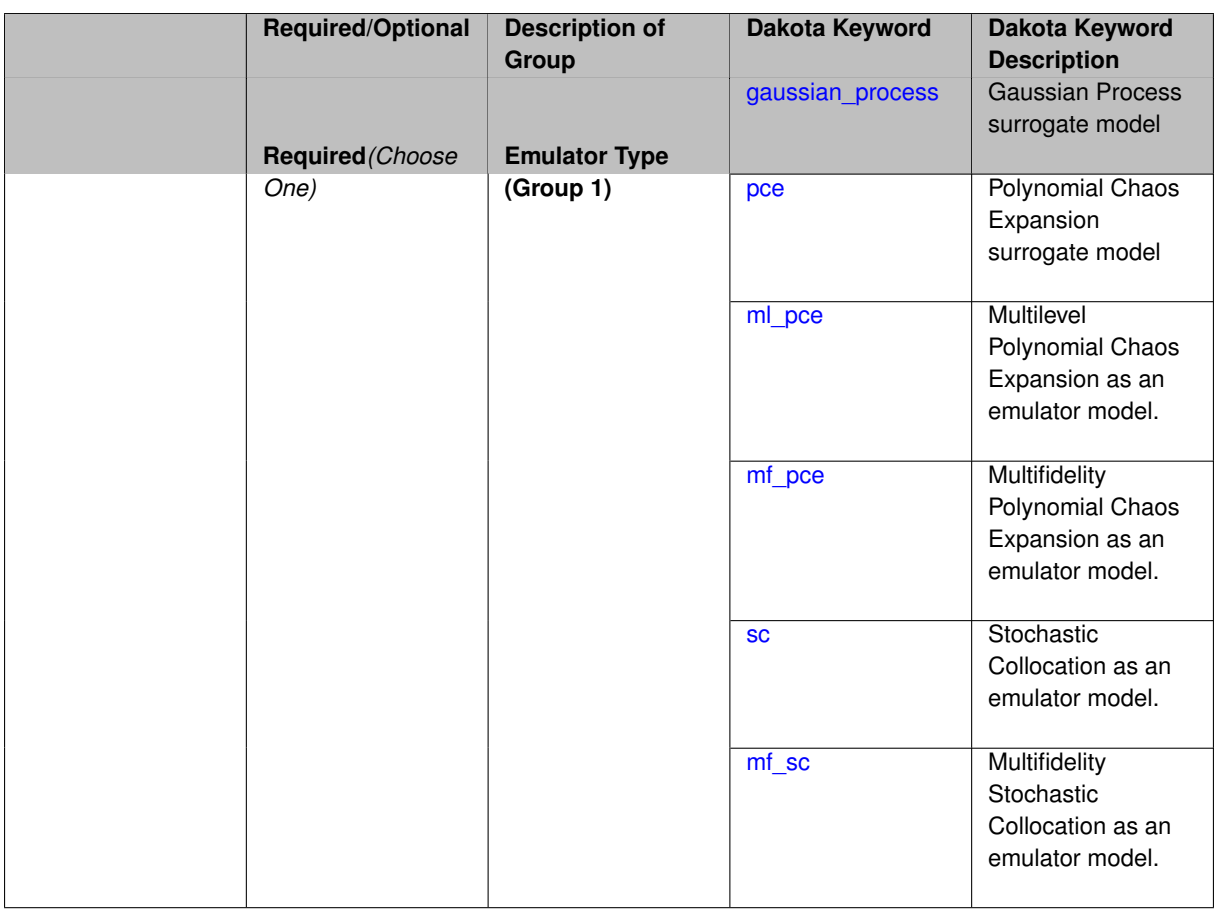

This keyword describes the type of emulator used when calculating the likelihood function for the Bayesian calibration. The emulator can be a Gaussian process, polynomial chaos expansion, or stochastic collocation.

**7.2.68.4.8.1 gaussian\_process**

- <span id="page-2789-0"></span>• [Keywords Area](#page-236-0)
- [method](#page-282-0)
- [bayes\\_calibration](#page-2145-0)
- [dream](#page-2782-1)
- [emulator](#page-2788-1)
- [gaussian\\_process](#page-2789-0)

Gaussian Process surrogate model

**Specification**

**Alias:** kriging **Argument(s):** none **Default:** Surfpack Gaussian process **Child Keywords:**

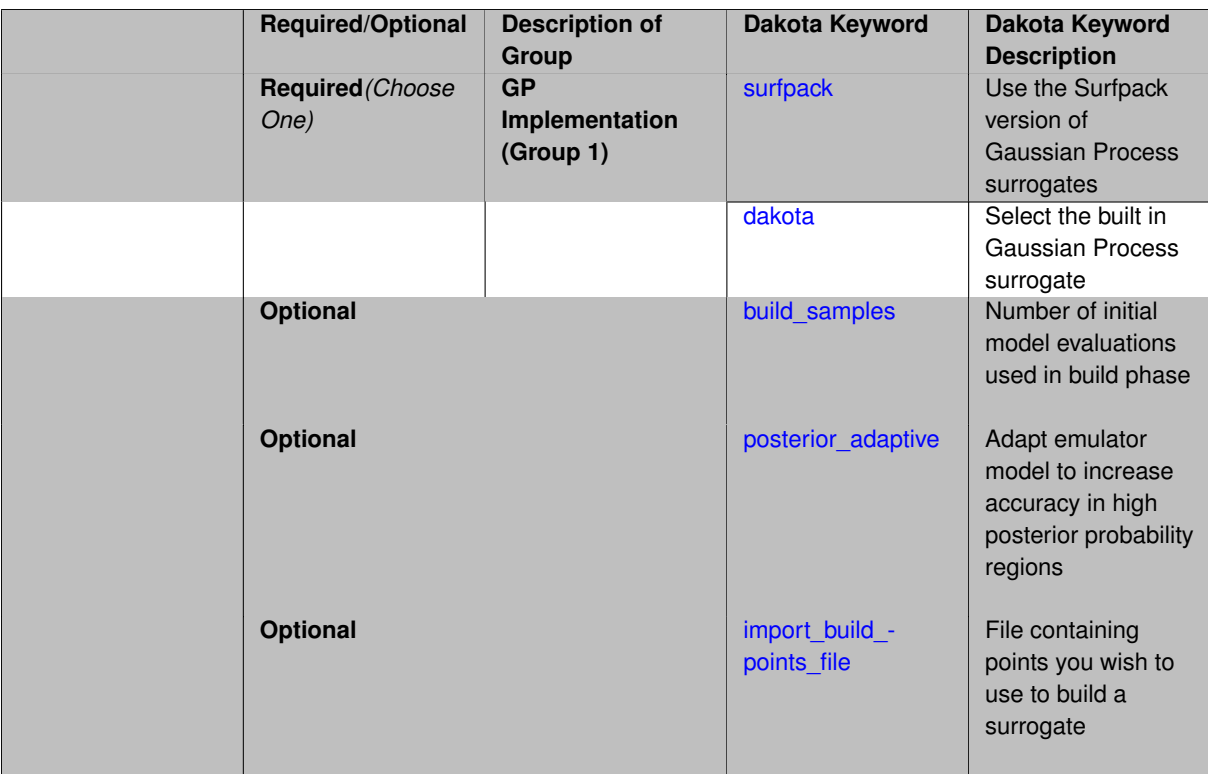

Use the Gaussian process (GP) surrogate from Surfpack, which is specified using the [surfpack](#page-3395-0) keyword.

An alternate version of GP surrogates was available in prior versions of Dakota. **For now, both versions are supported but the dakota version is deprecated and intended to be removed in a future release.**

*Known Issue: When using discrete variables, there have been sometimes significant differences in surrogate behavior observed across computing platforms in some cases. The cause has not yet been fully diagnosed and is currently under investigation. In addition, guidance on appropriate construction and use of surrogates with discrete variables is under development. In the meantime, users should therefore be aware that there is a risk of inaccurate results when using surrogates with discrete variables.*

**7.2.68.4.8.2 surfpack**

- <span id="page-2790-0"></span>• [Keywords Area](#page-236-0)
- [method](#page-282-0)
- bayes calibration
- [dream](#page-2782-1)
- [emulator](#page-2788-1)
- gaussian process
- [surfpack](#page-2790-0)

Use the Surfpack version of Gaussian Process surrogates

**Specification**

**Alias:** none **Argument(s):** none

This keyword specifies the use of the Gaussian process that is incorporated in our surface fitting library called Surfpack.

Several user options are available:

1. Optimization methods:

Maximum Likelihood Estimation (MLE) is used to find the optimal values of the hyper-parameters governing the trend and correlation functions. By default the global optimization method DIRECT is used for MLE, but other options for the optimization method are available. See optimization method.

The total number of evaluations of the likelihood function can be controlled using the max\_trials keyword followed by a positive integer. Note that the likelihood function does not require running the "truth" model, and is relatively inexpensive to compute.

2. Trend Function:

The GP models incorporate a parametric trend function whose purpose is to capture large-scale variations. See [trend.](#page-3397-0)

3. Correlation Lengths:

Correlation lengths are usually optimized by Surfpack, however, the user can specify the lengths manually. See [correlation\\_lengths.](#page-3402-0)

4. Ill-conditioning

One of the major problems in determining the governing values for a Gaussian process or Kriging model is the fact that the correlation matrix can easily become ill-conditioned when there are too many input points close together. Since the predictions from the Gaussian process model involve inverting the correlation matrix, ill-conditioning can lead to poor predictive capability and should be avoided.

Note that a sufficiently bad sample design could require correlation lengths to be so short that any interpolatory GP model would become inept at extrapolation and interpolation.

The surfpack model handles ill-conditioning internally by default, but behavior can be modified using

5. Gradient Enhanced Kriging (GEK).

The use derivatives keyword will cause the Surfpack GP to be constructed from a combination of function value and gradient information (if available).

See notes in the Theory section.

#### **Theory**

#### **Gradient Enhanced Kriging**

Incorporating gradient information will only be beneficial if accurate and inexpensive derivative information is available, and the derivatives are not infinite or nearly so. Here "inexpensive" means that the cost of evaluating a function value plus gradient is comparable to the cost of evaluating only the function value, for example gradients computed by analytical, automatic differentiation, or continuous adjoint techniques. It is not cost effective to use derivatives computed by finite differences. In tests, GEK models built from finite difference derivatives were also significantly less accurate than those built from analytical derivatives. Note that GEK's correlation matrix tends to have a significantly worse condition number than Kriging for the same sample design.

<span id="page-2791-0"></span>This issue was addressed by using a pivoted Cholesky factorization of Kriging's correlation matrix (which is a small sub-matrix within GEK's correlation matrix) to rank points by how much unique information they contain. This reordering is then applied to whole points (the function value at a point immediately followed by gradient information at the same point) in GEK's correlation matrix. A standard non-pivoted Cholesky is then applied to the reordered GEK correlation matrix and a bisection search is used to find the last equation that meets the constraint on the (estimate of) condition number. The cost of performing pivoted Cholesky on Kriging's correlation matrix is usually negligible compared to the cost of the non-pivoted Cholesky factorization of GEK's correlation matrix. In tests, it also resulted in more accurate GEK models than when pivoted Cholesky or whole-point-block pivoted Cholesky was performed on GEK's correlation matrix.

#### **7.2.68.4.8.3 dakota**

- [Keywords Area](#page-236-0)
- [method](#page-282-0)
- [bayes\\_calibration](#page-2145-0)
- [dream](#page-2782-1)
- [emulator](#page-2788-1)
- [gaussian\\_process](#page-2789-0)
- [dakota](#page-2791-0)

Select the built in Gaussian Process surrogate

**Specification**

**Alias:** none

**Argument(s):** none

#### **Description**

A second version of GP surrogates was available in prior versions of Dakota. **For now, both versions are supported but the dakota version is deprecated and intended to be removed in a future release.**

Historically these models were drastically different, but in Dakota 5.1, they became quite similar. They now differ in that the Surfpack GP has a richer set of features/options and tends to be more accurate than the Dakota version. Due to how the Surfpack GP handles ill-conditioned correlation matrices (which significantly contributes to its greater accuracy), the Surfpack GP can be a factor of two or three slower than Dakota's. As of Dakota 5.2, the Surfpack implementation is the default in all contexts except Bayesian calibration.

More details on the gaussian\_process dakota model can be found in [\[60\]](#page-4047-0).

Dakota's GP deals with ill-conditioning in two ways. First, when it encounters a non-invertible correlation matrix it iteratively increases the size of a "nugget," but in such cases the resulting approximation smooths rather than interpolates the data. Second, it has a point\_selection option (default off) that uses a greedy algorithm to select a well-spaced subset of points prior to the construction of the GP. In this case, the GP will only interpolate the selected subset. Typically, one should not need point selection in trust-region methods because a small number of points are used to develop a surrogate within each trust region. Point selection is most beneficial when constructing with a large number of points, typically more than order one hundred, though this depends on the number of variables and spacing of the sample points.

This differs from the point\_selection option of the Dakota GP which initially chooses a well-spaced subset of points and finds the correlation parameters that are most likely for that one subset.

#### **7.2.68.4.8.4 build\_samples**

- <span id="page-2792-0"></span>• [Keywords Area](#page-236-0)
- [method](#page-282-0)
- [bayes\\_calibration](#page-2145-0)
- [dream](#page-2782-1)
- [emulator](#page-2788-1)
- [gaussian\\_process](#page-2789-0)
- [build\\_samples](#page-2792-0)

Number of initial model evaluations used in build phase

**Alias:** none

**Argument(s):** INTEGER

# **Description**

The number of build points or training points used in the initial phase of an algorithm or model construction. Typically these are the initial set of data points used to construct (train) a surrogate model (emulator). If the number of build\_samples is less than the minimum number of points required to build the surrogate, Dakota will augment the samples to obtain the minimum required.

# **Examples**

Perform GP-based adaptive importance sampling, building the GP with 100 points and then performing 100 approxmiate evaluations to evaluate the probability.

```
method
 gpais
   build_samples = 100
   samples_on_emulator = 100
   max_iterations = 5
   response_levels = -1.065
```
<span id="page-2793-0"></span>**7.2.68.4.8.5 posterior\_adaptive**

- [Keywords Area](#page-236-0)
- [method](#page-282-0)
- bayes calibration
- [dream](#page-2782-1)
- [emulator](#page-2788-1)
- [gaussian\\_process](#page-2789-0)
- posterior adaptive

Adapt emulator model to increase accuracy in high posterior probability regions

**Specification**

**Alias:** none

**Argument(s):** none

# **Description**

Following an emulator-based MCMC process, this option refines the emulator by selecting points in regions of high posterior probability, performing truth evaluations at these points, updating the emulator, and reperforming the MC-MC process. The adaptation is continued until the maximum number of iterations is exceeded or the convergence tolerance is met.

# **Examples**

```
bayes_calibration queso
 \frac{1}{2} chain samples = 2000 seed = 348
 delayed_rejection
 emulator
   gaussian_process surfpack build_samples = 30
   posterior_adaptive max_iterations = 10
   proposal_covariance derivatives
```
# <span id="page-2794-0"></span>**7.2.68.4.8.6 import\_build\_points\_file**

- [Keywords Area](#page-236-0)
- [method](#page-282-0)
- [bayes\\_calibration](#page-2145-0)
- [dream](#page-2782-1)
- [emulator](#page-2788-1)
- gaussian process
- [import\\_build\\_points\\_file](#page-2794-0)

File containing points you wish to use to build a surrogate

# **Specification**

**Alias:** import\_points\_file

**Argument(s):** STRING

**Default:** no point import from a file

# **Child Keywords:**

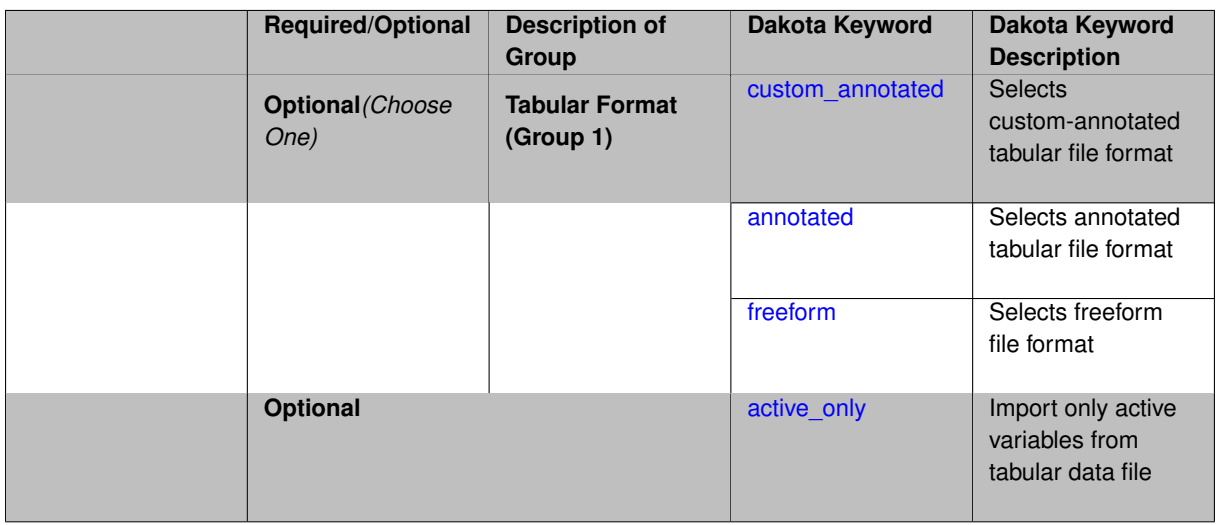

# **Description**

The import\_build\_points\_file allows the user to specify a file that contains a list of points and truth model responses used to construct a surrogate model. These can be used by all methods that (explicitly, e.g. surrogate-based optimization, or implicitly, e.g. efficient global optimization) operate on a surrogate. In particular, these points and responses are used in place of truth model evaluations to construct the initial surrogate. When used to construct surrogate models or emulators these are often called build points or training data.

# **Default Behavior**

By default, methods do not import points from a file.

# **Usage Tips**

Dakota parses input files without regard to whitespace, but the import\_build\_points\_file must be in one of three formats:

- annotated (default)
- custom\_annotated
- freeform

# **Examples**

```
method
 polynomial_chaos
   expansion_order = 4
   import_build_points_file = 'dakota_uq_rosenbrock_pce_import.annot.pts.dat'
```
#### <span id="page-2795-0"></span>**7.2.68.4.8.7 custom\_annotated**

- [Keywords Area](#page-236-0)
- [method](#page-282-0)
- [bayes\\_calibration](#page-2145-0)
- [dream](#page-2782-1)
- [emulator](#page-2788-1)
- [gaussian\\_process](#page-2789-0)
- [import\\_build\\_points\\_file](#page-2794-0)
- [custom\\_annotated](#page-2795-0)

Selects custom-annotated tabular file format

# **Topics**

This keyword is related to the topics:

• [file\\_formats](#page-165-0)

**Specification**

**Alias:** none

**Argument(s):** none

**Default:** annotated format

**Child Keywords:**

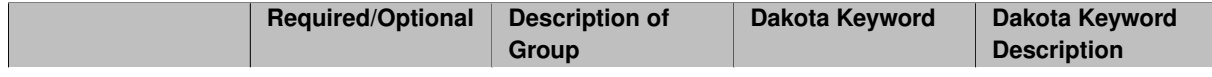

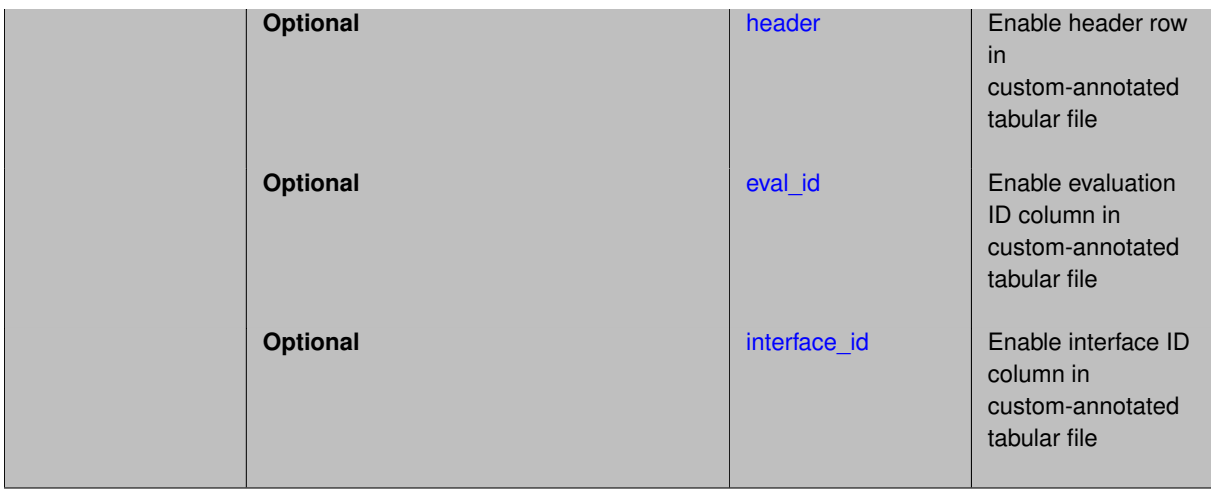

A custom-annotated tabular file is a whitespace-separated text file typically containing row data for variables, or variables followed by responses, though the format is used for other tabular exports/imports as well. Customannotated allows user options for whether header row, eval id column, and interface id column appear in the tabular file, thus bridging freeform and (fully) annotated.

#### **Default Behavior**

The annotated format is the default for tabular export/import. To control which header row and columns are in the input/output, specify custom\_annotated, followed by options, in the relevant export/import context.

#### **Usage Tips**

- Prior to October 2011, calibration and surrogate data files were in free-form format. They now default to annotated format, though freeform remains an option.
- When importing tabular data, a warning will be generated if a specific number of data are expected, but extra is found and an error generated when there is insufficient data.
- Some TPLs like SCOLIB and JEGA manage their own file I/O and only support the freeform option.

#### **Examples**

Export a custom-annotated tabular file in Dakota 6.0 format, which contained only header and eval\_id (no interface- \_id), and data for variables and responses. Input file fragment:

```
environment
tabular_data
   tabular_data_file = 'dakota_summary.dat'
  custom_annotated header eval_id
```
#### Resulting tabular file:

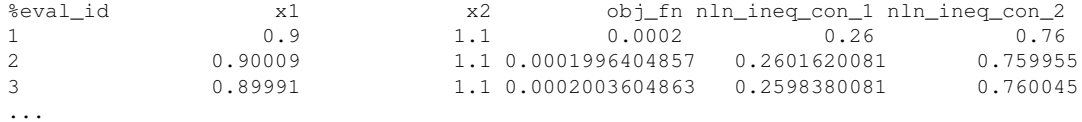

<span id="page-2796-0"></span>**7.2.68.4.8.8 header**

- [Keywords Area](#page-236-0)
- [method](#page-282-0)
- [bayes\\_calibration](#page-2145-0)
- [dream](#page-2782-1)
- [emulator](#page-2788-1)
- [gaussian\\_process](#page-2789-0)
- [import\\_build\\_points\\_file](#page-2794-0)
- [custom\\_annotated](#page-2795-0)
- [header](#page-2796-0)

Enable header row in custom-annotated tabular file

**Specification**

**Alias:** none

**Argument(s):** none

**Default:** no header

# **Description**

See description of parent custom\_annotated

**7.2.68.4.8.9 eval\_id**

- <span id="page-2797-0"></span>• [Keywords Area](#page-236-0)
- [method](#page-282-0)
- [bayes\\_calibration](#page-2145-0)
- [dream](#page-2782-1)
- [emulator](#page-2788-1)
- [gaussian\\_process](#page-2789-0)
- [import\\_build\\_points\\_file](#page-2794-0)
- [custom\\_annotated](#page-2795-0)
- [eval\\_id](#page-2797-0)

Enable evaluation ID column in custom-annotated tabular file

## **Specification**

**Alias:** none

**Argument(s):** none

**Default:** no eval\_id column

**Description**

<span id="page-2797-1"></span>See description of parent custom\_annotated

#### **7.2.68.4.8.10 interface\_id**

- [Keywords Area](#page-236-0)
- [method](#page-282-0)
- [bayes\\_calibration](#page-2145-0)
- [dream](#page-2782-1)
- [emulator](#page-2788-1)
- [gaussian\\_process](#page-2789-0)
- [import\\_build\\_points\\_file](#page-2794-0)
- [custom\\_annotated](#page-2795-0)
- [interface\\_id](#page-2797-1)

Enable interface ID column in custom-annotated tabular file

# **Specification**

**Alias:** none

**Argument(s):** none

**Default:** no interface\_id column

**Description**

See description of parent custom annotated

#### **7.2.68.4.8.11 annotated**

- <span id="page-2798-0"></span>• [Keywords Area](#page-236-0)
- [method](#page-282-0)
- [bayes\\_calibration](#page-2145-0)
- [dream](#page-2782-1)
- [emulator](#page-2788-1)
- gaussian process
- [import\\_build\\_points\\_file](#page-2794-0)
- [annotated](#page-2798-0)

Selects annotated tabular file format

# **Topics**

This keyword is related to the topics:

• [file\\_formats](#page-165-0)

**Alias:** none

**Argument(s):** none

**Default:** annotated format

#### **Description**

An annotated tabular file is a whitespace-separated text file with one leading header row of comments/column labels. Each subsequent row contains an evaluation ID and interface ID, followed by data for variables, or variables followed by responses, depending on context.

#### **Default Behavior**

By default, Dakota imports and exports tabular files in annotated format. The annotated keyword can be used to explicitly specify this.

#### **Usage Tips**

- To specify pre-Dakota 6.1 tabular format, which did not include interface id, specify custom annotated header eval\_id
- Prior to October 2011, calibration and surrogate data files were in free-form format. They now default to annotated format, though freeform remains an option.
- When importing tabular data, a warning will be generated if a specific number of data are expected, but extra is found and an error generated when there is insufficient data.
- Some TPLs like SCOLIB and JEGA manage their own file I/O and only support the freeform option.

#### **Examples**

Export an annotated top-level tabular data file containing a header row, leading eval\_id and interface\_id columns, and data for variables and responses. Input file fragment:

```
environment
 tabular_data
   tabular_data_file = 'dakota_summary.dat'
   annotated
```
Resulting tabular file:

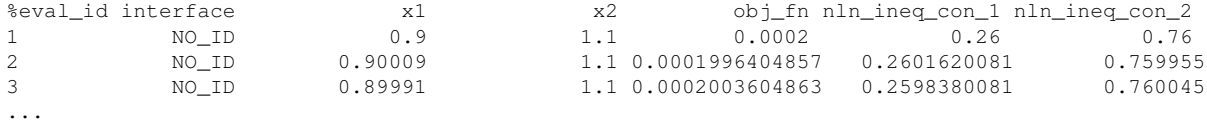

#### <span id="page-2799-0"></span>**7.2.68.4.8.12 freeform**

- [Keywords Area](#page-236-0)
- [method](#page-282-0)
- [bayes\\_calibration](#page-2145-0)
- [dream](#page-2782-1)
- [emulator](#page-2788-1)
- [gaussian\\_process](#page-2789-0)
- import build points file
- [freeform](#page-2799-0)

Selects freeform file format

#### **Topics**

This keyword is related to the topics:

• [file\\_formats](#page-165-0)

**Specification**

**Alias:** none

**Argument(s):** none

**Default:** annotated format

#### **Description**

A freeform tabular file is whitespace-separated text file with no leading header row and no leading columns. Most commonly, each row contains data for variables, or variables followed by responses, though the format is used for other tabular exports/imports as well.

#### **Default Behavior**

The annotated format is the default for tabular export/import. To change this behavior, specify freeform in the relevant export/import context.

#### **Usage Tips**

- Prior to October 2011, calibration and surrogate data files were free-form format. They now default to annotated format, though freeform remains an option.
- When importing tabular data, a warning will be generated if a specific number of data are expected, but extra is found and an error generated when there is insufficient data.
- In freeform, the num rows x num cols total data entries may be separated with any whitespace including spaces, tabs, and newlines. In this format, vectors may therefore appear as a single row or single column (or mixture; entries will populate the vector in order).
- Some TPLs like SCOLIB and JEGA manage their own file I/O and only support the freeform option.

#### **Examples**

Export a freeform tabular file containing only data for variables and responses. Input file fragment:

```
environment
tabular_data
   tabular_data_file = 'dakota_summary.dat'
   freeform
```
Resulting tabular file:

<span id="page-2800-0"></span>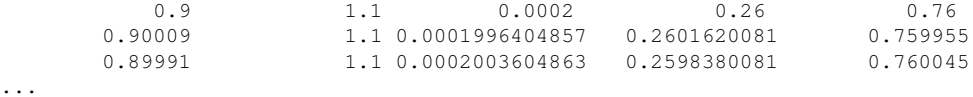

#### **7.2.68.4.8.13 active\_only**

- [Keywords Area](#page-236-0)
- [method](#page-282-0)
- [bayes\\_calibration](#page-2145-0)
- [dream](#page-2782-1)
- [emulator](#page-2788-1)
- [gaussian\\_process](#page-2789-0)
- [import\\_build\\_points\\_file](#page-2794-0)
- [active\\_only](#page-2800-0)

Import only active variables from tabular data file

# **Topics**

This keyword is related to the topics:

• [file\\_formats](#page-165-0)

## **Specification**

**Alias:** none

**Argument(s):** none

## **Description**

By default, files for tabular data imports are expected to contain columns for all variables, active and inactive. The keyword  $\text{active\_only}$  indicates that the file to import contains only the active variables.

This option should only be used in contexts where the inactive variables have no influence, for example, building a surrogate over active variables, with the state variables held at nominal. It should not be used in more complex nested contexts, where the values of inactive variables are relevant to the function evaluations used to build the surrogate.

**7.2.68.4.8.14 pce**

- <span id="page-2801-0"></span>• [Keywords Area](#page-236-0)
- [method](#page-282-0)
- [bayes\\_calibration](#page-2145-0)
- [dream](#page-2782-1)
- [emulator](#page-2788-1)
- [pce](#page-2801-0)

Polynomial Chaos Expansion surrogate model

**Alias:** none

**Argument(s):** none

**Child Keywords:**

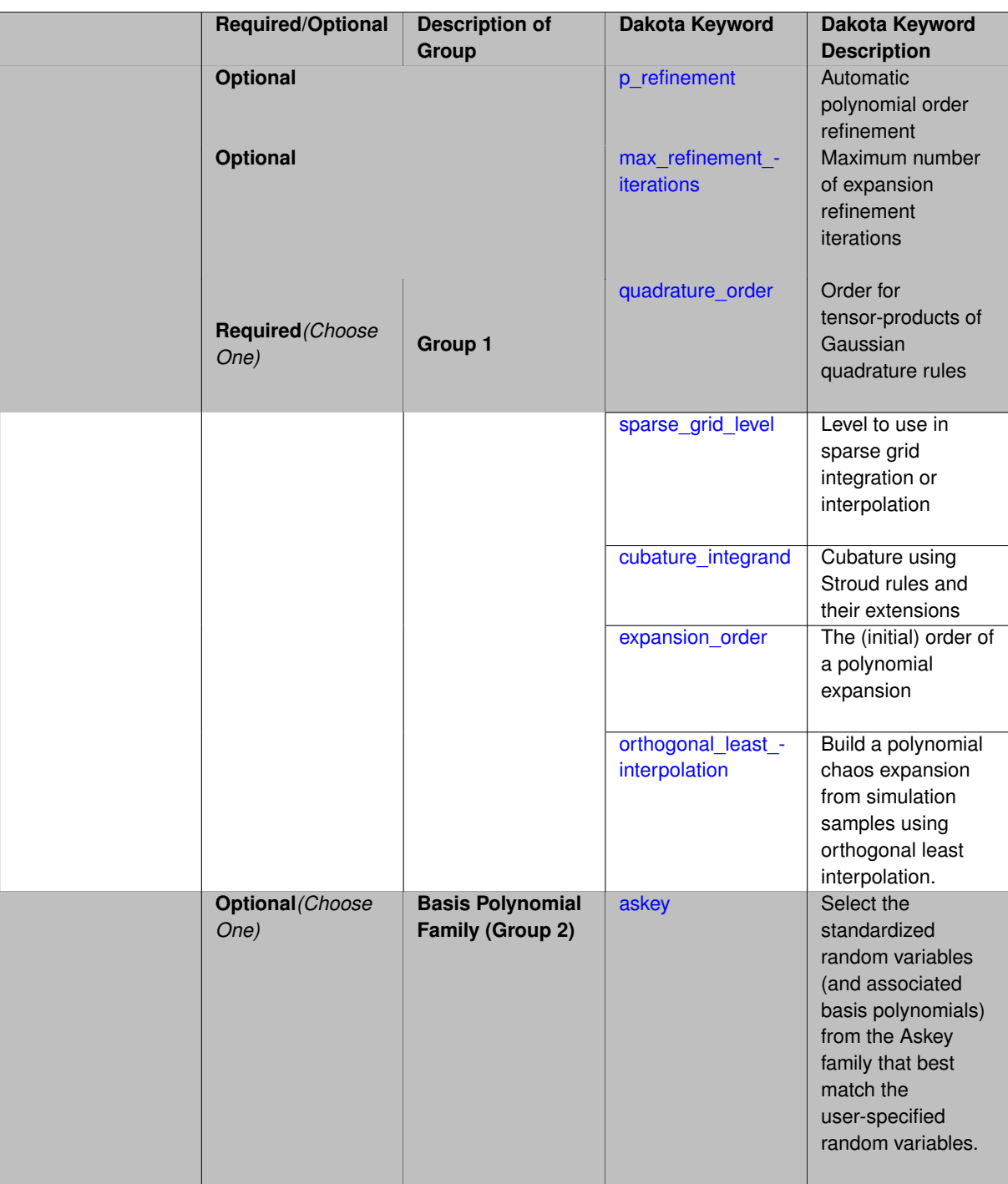

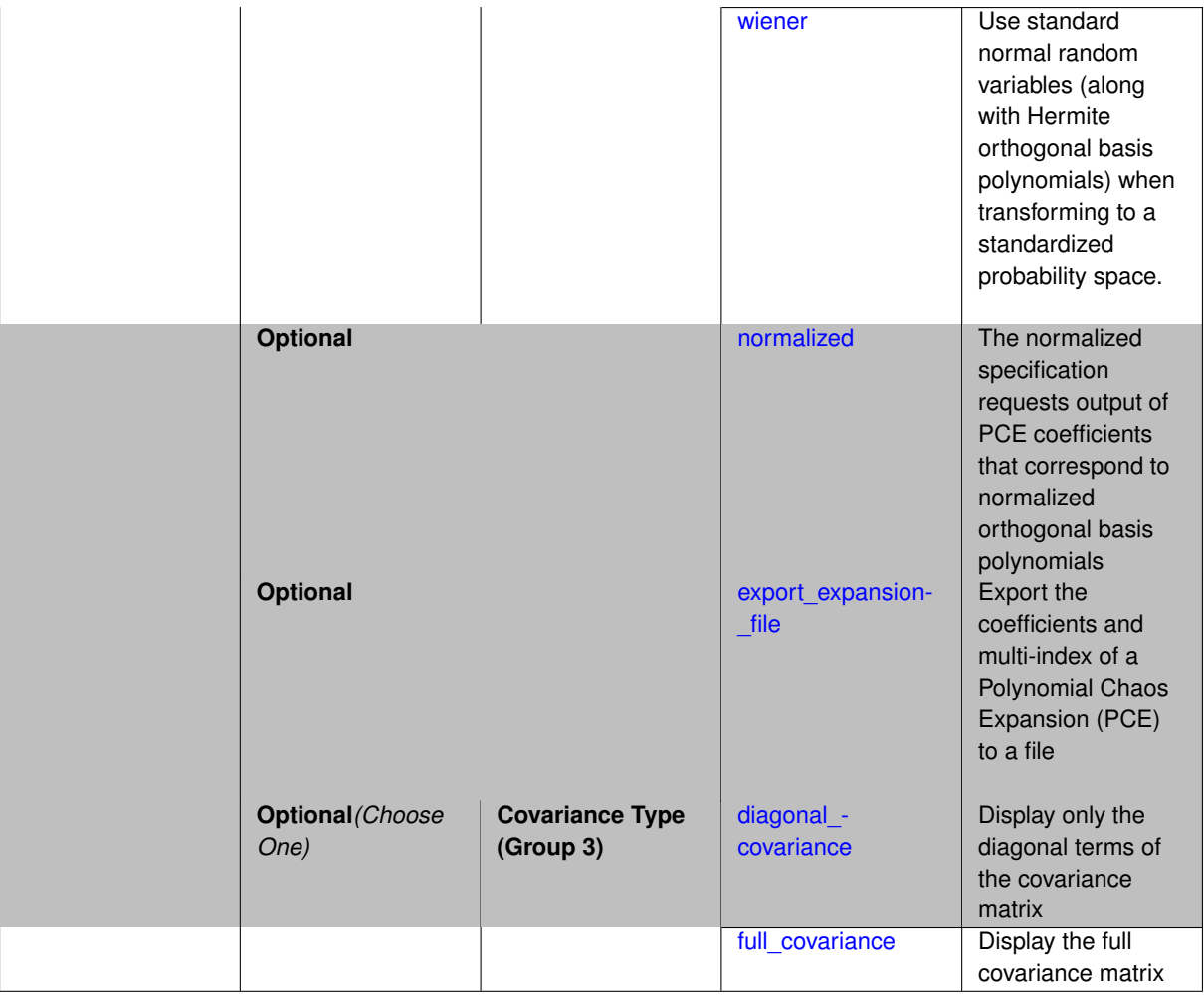

Selects a polynomial chaos expansion (PCE) surrogate model to use in the Bayesian likelihood calculations. Most specification options are carried over for using PCE as a surrogate within the Bayesian framework.

# **See Also**

These keywords may also be of interest:

• [polynomial\\_chaos](#page-1169-0)

<span id="page-2804-0"></span>**7.2.68.4.8.15 p\_refinement**

- [Keywords Area](#page-236-0)
- [method](#page-282-0)
- [bayes\\_calibration](#page-2145-0)
- [dream](#page-2782-1)
- [emulator](#page-2788-1)
- [pce](#page-2801-0)
- [p\\_refinement](#page-2804-0)

Automatic polynomial order refinement

**Alias:** none

**Argument(s):** none

**Default:** no refinement

# **Child Keywords:**

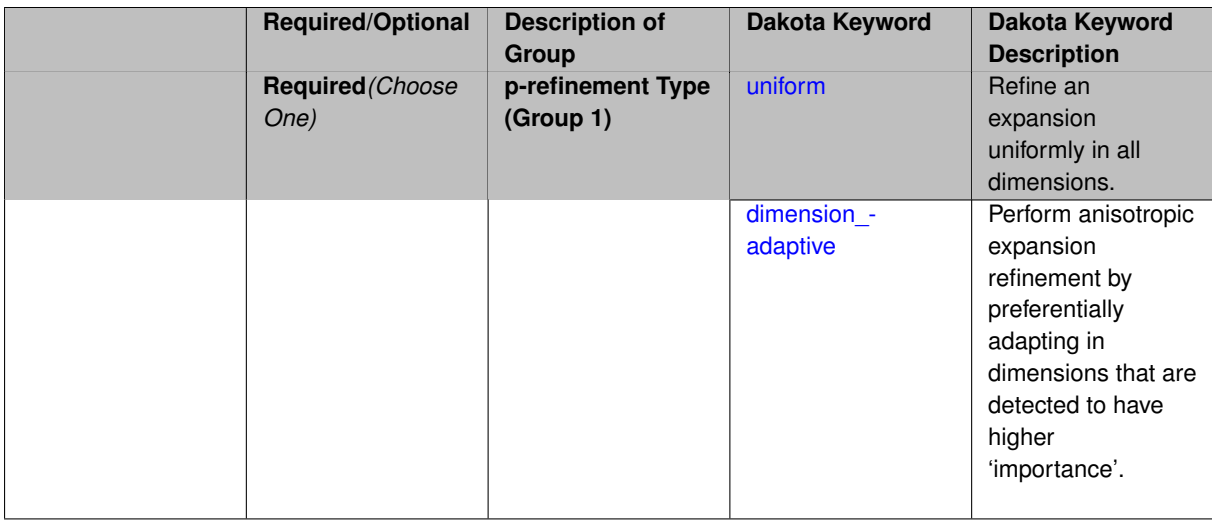

# **Description**

The p\_refinement keyword specifies the usage of automated polynomial order refinement, which can be either uniform or dimension\_adaptive.

The dimension adaptive option is supported for the tensor-product quadrature and Smolyak sparse grid options and uniform is supported for tensor and sparse grids as well as regression approaches (collocation-\_points or collocation\_ratio).

Each of these refinement cases makes use of the max iterations and convergence tolerance method independent controls. The former control limits the number of refinement iterations, and the latter control terminates refinement when the two-norm of the change in the response covariance matrix (or, in goal-oriented approaches, the two-norm of change in the statistical quantities of interest (QOI)) falls below the tolerance.

The dimension\_adaptive case can be further specified to utilize sobol, decay, or generalized refinement controls. The former two cases employ anisotropic tensor/sparse grids in which the anisotropic dimension preference (leading to anisotropic integrations/expansions with differing refinement levels for different random dimensions) is determined using either total Sobol' indices from variance-based decomposition (sobol case: high indices result in high dimension preference) or using spectral coefficient decay rates from a rate estimation technique similar to Richardson extrapolation (decay case: low decay rates result in high dimension preference). In these two cases as well as the uniform refinement case, the quadrature\_order or sparse\_grid\_ level are ramped by one on each refinement iteration until either of the two convergence controls is satisfied. For the uniform refinement case with regression approaches, the expansion order is ramped by one on each iteration while the oversampling ratio (either defined by collocation ratio or inferred from collocation-\_points based on the initial expansion) is held fixed. Finally, the generalized dimension\_adaptive case is the default adaptive approach; it refers to the generalized sparse grid algorithm, a greedy approach in which candidate index sets are evaluated for their impact on the statistical QOI, the most influential sets are selected and used to generate additional candidates, and the index set frontier of a sparse grid is evolved in an unstructured and goal-oriented manner (refer to User's Manual PCE descriptions for additional specifics).

<span id="page-2805-0"></span>For the case of p\_refinement or the case of an explicit nested override, Gauss-Hermite rules are replaced with Genz-Keister nested rules and Gauss-Legendre rules are replaced with Gauss-Patterson nested rules, both of which exchange lower integrand precision for greater point reuse.

#### **7.2.68.4.8.16 uniform**

- [Keywords Area](#page-236-0)
- [method](#page-282-0)
- [bayes\\_calibration](#page-2145-0)
- [dream](#page-2782-1)
- [emulator](#page-2788-1)
- [pce](#page-2801-0)
- [p\\_refinement](#page-2804-0)
- [uniform](#page-2805-0)

Refine an expansion uniformly in all dimensions.

**Specification**

**Alias:** none **Argument(s):** none

#### **Description**

The quadrature\_order or sparse\_grid\_level are ramped by one on each refinement iteration until either of the two convergence controls is satisfied. For the uniform refinement case with regression approaches, the expansion\_ order is ramped by one on each iteration while the oversampling ratio (either defined by collocation\_ratio or inferred from collocation\_points based on the initial expansion) is held fixed.

**7.2.68.4.8.17 dimension\_adaptive**

- <span id="page-2806-0"></span>• [Keywords Area](#page-236-0)
- [method](#page-282-0)
- [bayes\\_calibration](#page-2145-0)
- [dream](#page-2782-1)
- [emulator](#page-2788-1)
- [pce](#page-2801-0)
- [p\\_refinement](#page-2804-0)
- dimension adaptive

Perform anisotropic expansion refinement by preferentially adapting in dimensions that are detected to have higher 'importance'.

**Specification Alias:** none **Argument(s):** none **Child Keywords:**

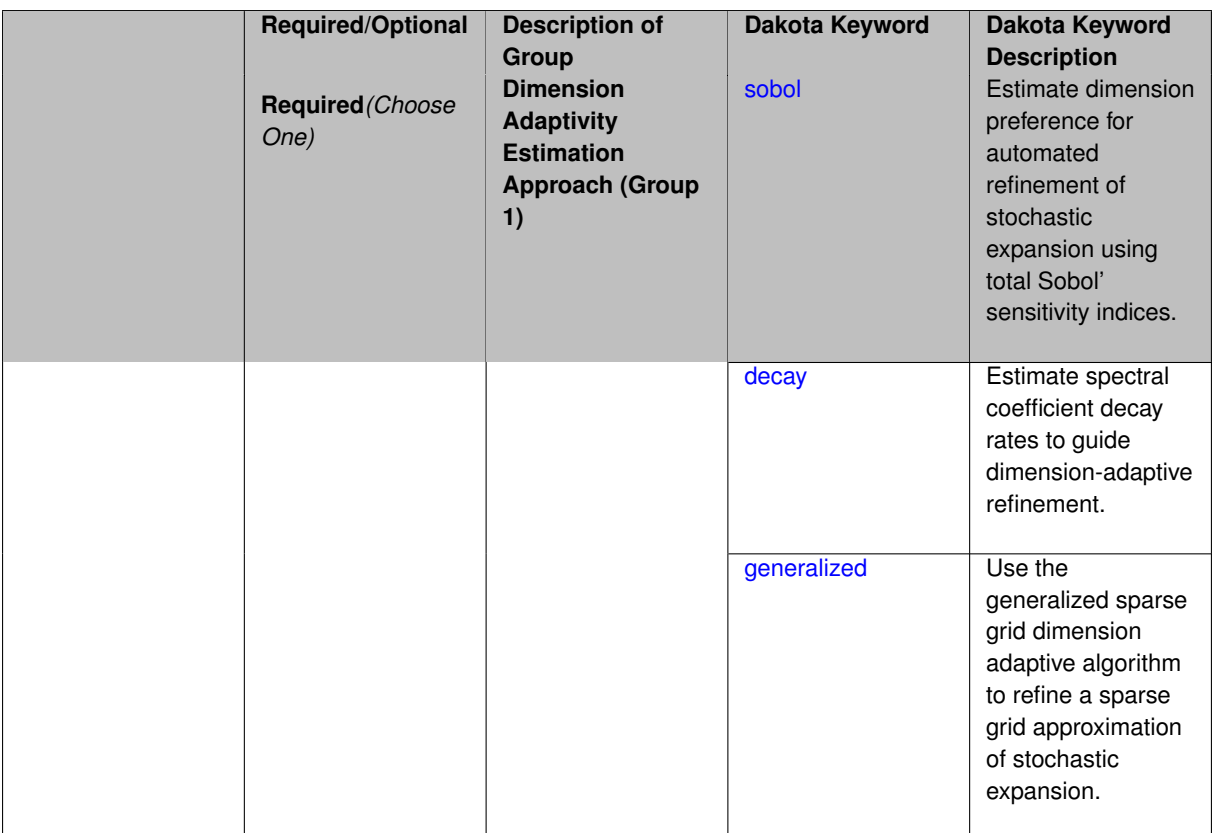

Perform anisotropic expansion refinement by preferentially adapting in dimensions that are detected to hold higher 'importance' in resolving statistical quantities of interest.

Dimension importance must be estimated as part of the refinement process. Techniques include either sobol or generalized for stochastic collocation and either sobol, decay, or generalized for polynomial chaos. Each of these automated refinement approaches makes use of the max\_iterations and convergence\_tolerance iteration controls.

**7.2.68.4.8.18 sobol**

- <span id="page-2807-0"></span>• [Keywords Area](#page-236-0)
- [method](#page-282-0)
- [bayes\\_calibration](#page-2145-0)
- [dream](#page-2782-1)
- [emulator](#page-2788-1)
- [pce](#page-2801-0)
- [p\\_refinement](#page-2804-0)
- [dimension\\_adaptive](#page-2806-0)
- [sobol](#page-2807-0)

Estimate dimension preference for automated refinement of stochastic expansion using total Sobol' sensitivity indices.
**Specification**

**Alias:** none

**Argument(s):** none

**Default:** generalized

### **Description**

Determine dimension preference for refinement of a stochastic expansion from the total Sobol' sensitivity indices obtained from global sensitivity analysis. High indices indicate high importance for resolving statistical quantities of interest and therefore result in high dimension preference.

### **Examples**

method,

```
polynomial_chaos
sparse_grid_level = 3
dimension_adaptive p_refinement sobol
 max_iterations = 20
 convergence_tol = 1.e-4
```
#### <span id="page-2808-0"></span>**7.2.68.4.8.19 decay**

- [Keywords Area](#page-236-0)
- [method](#page-282-0)
- [bayes\\_calibration](#page-2145-0)
- [dream](#page-2782-0)
- [emulator](#page-2788-0)
- [pce](#page-2801-0)
- [p\\_refinement](#page-2804-0)
- dimension adaptive
- [decay](#page-2808-0)

Estimate spectral coefficient decay rates to guide dimension-adaptive refinement.

**Specification**

**Alias:** none

**Argument(s):** none

# **Description**

Estimate spectral coefficient decay rates from a rate estimation technique similar to Richardson extrapolation. These decay rates are used to guide dimension-adaptive refinement, where slower decay rates result in higher dimension preference.

# **Examples**

```
method,
     polynomial_chaos
        sparse_grid_level = 3
       dimension_adaptive p_refinement decay
         max iterations = 20
          convergence_tol = 1.e-4
```
# <span id="page-2809-0"></span>**7.2.68.4.8.20 generalized**

- [Keywords Area](#page-236-0)
- [method](#page-282-0)
- bayes calibration
- [dream](#page-2782-0)
- [emulator](#page-2788-0)
- [pce](#page-2801-0)
- [p\\_refinement](#page-2804-0)
- dimension adaptive
- [generalized](#page-2809-0)

Use the generalized sparse grid dimension adaptive algorithm to refine a sparse grid approximation of stochastic expansion.

**Specification**

**Alias:** none

**Argument(s):** none

# **Description**

The generalized sparse grid algorithm is a greedy approach in which candidate index sets are evaluated for their impact on the statistical QOI, the most influential sets are selected and used to generate additional candidates, and the index set frontier of a sparse grid is evolved in an unstructured and goal-oriented manner (refer to User's Manual PCE descriptions for additional specifics).

### **Examples**

method,

```
polynomial_chaos
sparse_grid_level = 3
dimension_adaptive p_refinement generalized
  max_iterations = 20
  convergence_tol = 1.e-4
```
<span id="page-2809-1"></span>**7.2.68.4.8.21 max\_refinement\_iterations**

- [Keywords Area](#page-236-0)
- [method](#page-282-0)
- [bayes\\_calibration](#page-2145-0)
- [dream](#page-2782-0)
- [emulator](#page-2788-0)
- [pce](#page-2801-0)
- [max\\_refinement\\_iterations](#page-2809-1)

Maximum number of expansion refinement iterations

**Specification**

**Alias:** none **Argument(s):** INTEGER **Default:** 100

**Description**

Limits the number of times the expansion can be refined under various refinement strategies.

# **Examples**

```
method,
polynomial_chaos
 dimension_adaptive generalized
 p_refinement
   max_refinement_iterations = 20
   convergence_to1 = 1.e-4sparse_grid_level = 1
```
### <span id="page-2810-0"></span>**7.2.68.4.8.22 quadrature\_order**

- [Keywords Area](#page-236-0)
- [method](#page-282-0)
- [bayes\\_calibration](#page-2145-0)
- [dream](#page-2782-0)
- [emulator](#page-2788-0)
- [pce](#page-2801-0)
- [quadrature\\_order](#page-2810-0)

Order for tensor-products of Gaussian quadrature rules

**Specification**

**Alias:** none **Argument(s):** INTEGER **Child Keywords:**

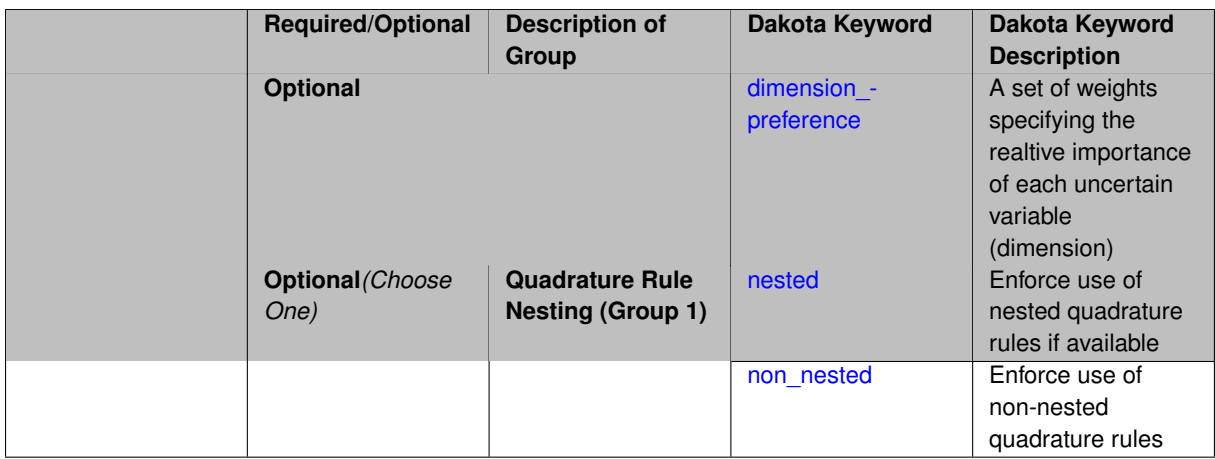

Multidimensional integration by a tensor-product of Gaussian quadrature rules (specified with quadrature order, and, optionally, dimension\_preference). The default rule selection is to employ non\_nested Gauss rules including Gauss-Hermite (for normals or transformed normals), Gauss-Legendre (for uniforms or transformed uniforms), Gauss-Jacobi (for betas), Gauss-Laguerre (for exponentials), generalized Gauss-Laguerre (for gammas), and numerically-generated Gauss rules (for other distributions when using an Extended basis). For the case of p\_refinement or the case of an explicit nested override, Gauss-Hermite rules are replaced with Genz-Keister nested rules and Gauss-Legendre rules are replaced with Gauss-Patterson nested rules, both of which exchange lower integrand precision for greater point reuse. By specifying a dimension preference, where higher preference leads to higher order polynomial resolution, the tensor grid may be rendered anisotropic. The dimension specified to have highest preference will be set to the specified quadrature order and all other dimensions will be reduced in proportion to their reduced preference; any non-integral portion is truncated. To synchronize with tensor-product integration, a tensor-product expansion is used, where the order *p<sup>i</sup>* of the expansion in each dimension is selected to be half of the integrand precision available from the rule in use, rounded down. In the case of non-nested Gauss rules with integrand precision  $2m_i-1,\,p_i$  is one less than the quadrature order  $m_i$  in each dimension (a one-dimensional expansion contains the same number of terms, *p*+1, as the number of Gauss points). The total number of terms, *N*, in a tensor-product expansion involving *n* uncertain input variables is

$$
N = 1 + P = \prod_{i=1}^{n} (p_i + 1)
$$

In some advanced use cases (e.g., multifidelity UQ), multiple grid resolutions can be employed; for this reason, the quadrature\_order specification supports an array input.

A corresponding sequence specification is documented at, e.g., quadrature order sequence and quadrature [order\\_sequence](#page-1617-0)

### **See Also**

These keywords may also be of interest:

• quadrature order sequence and method-multifidelity stoch collocation-quadrature order sequence

### <span id="page-2811-0"></span>**7.2.68.4.8.23 dimension\_preference**

- [Keywords Area](#page-236-0)
- [method](#page-282-0)
- [bayes\\_calibration](#page-2145-0)
- [dream](#page-2782-0)
- [emulator](#page-2788-0)
- [pce](#page-2801-0)
- [quadrature\\_order](#page-2810-0)
- [dimension\\_preference](#page-2811-0)

A set of weights specifying the realtive importance of each uncertain variable (dimension)

## **Specification**

**Alias:** none **Argument(s):** REALLIST **Default:** isotropic grids

## **Description**

A set of weights specifying the realtive importance of each uncertain variable (dimension). Using this specification leada to anisotropic integrations with differing refinement levels for different random dimensions.

## **See Also**

These keywords may also be of interest:

- [sobol](#page-1178-0)
- [decay](#page-1179-0)

### <span id="page-2812-0"></span>**7.2.68.4.8.24 nested**

- [Keywords Area](#page-236-0)
- [method](#page-282-0)
- [bayes\\_calibration](#page-2145-0)
- [dream](#page-2782-0)
- [emulator](#page-2788-0)
- [pce](#page-2801-0)
- [quadrature\\_order](#page-2810-0)
- [nested](#page-2812-0)

Enforce use of nested quadrature rules if available

**Specification**

**Alias:** none

**Argument(s):** none

**Default:** quadrature: non\_nested unless automated refinement; sparse grids: nested

Enforce use of nested quadrature rules if available. For instance if the aleatory variables are Gaussian use the Nested Genz-Keister rule instead of the default non-nested Gauss-Hermite rule variables are

**7.2.68.4.8.25 non\_nested**

- <span id="page-2813-0"></span>• [Keywords Area](#page-236-0)
- [method](#page-282-0)
- bayes calibration
- [dream](#page-2782-0)
- [emulator](#page-2788-0)
- [pce](#page-2801-0)
- [quadrature\\_order](#page-2810-0)
- [non\\_nested](#page-2813-0)

Enforce use of non-nested quadrature rules

**Specification**

**Alias:** none

**Argument(s):** none

## **Description**

Enforce use of non-nested quadrature rules if available. For instance if the aleatory variables are Gaussian use the non-nested Gauss-Hermite rule

**7.2.68.4.8.26 sparse\_grid\_level**

- <span id="page-2813-1"></span>• [Keywords Area](#page-236-0)
- [method](#page-282-0)
- [bayes\\_calibration](#page-2145-0)
- [dream](#page-2782-0)
- [emulator](#page-2788-0)
- [pce](#page-2801-0)
- [sparse\\_grid\\_level](#page-2813-1)

Level to use in sparse grid integration or interpolation

**Specification Alias:** none **Argument(s):** INTEGER

**Child Keywords:**

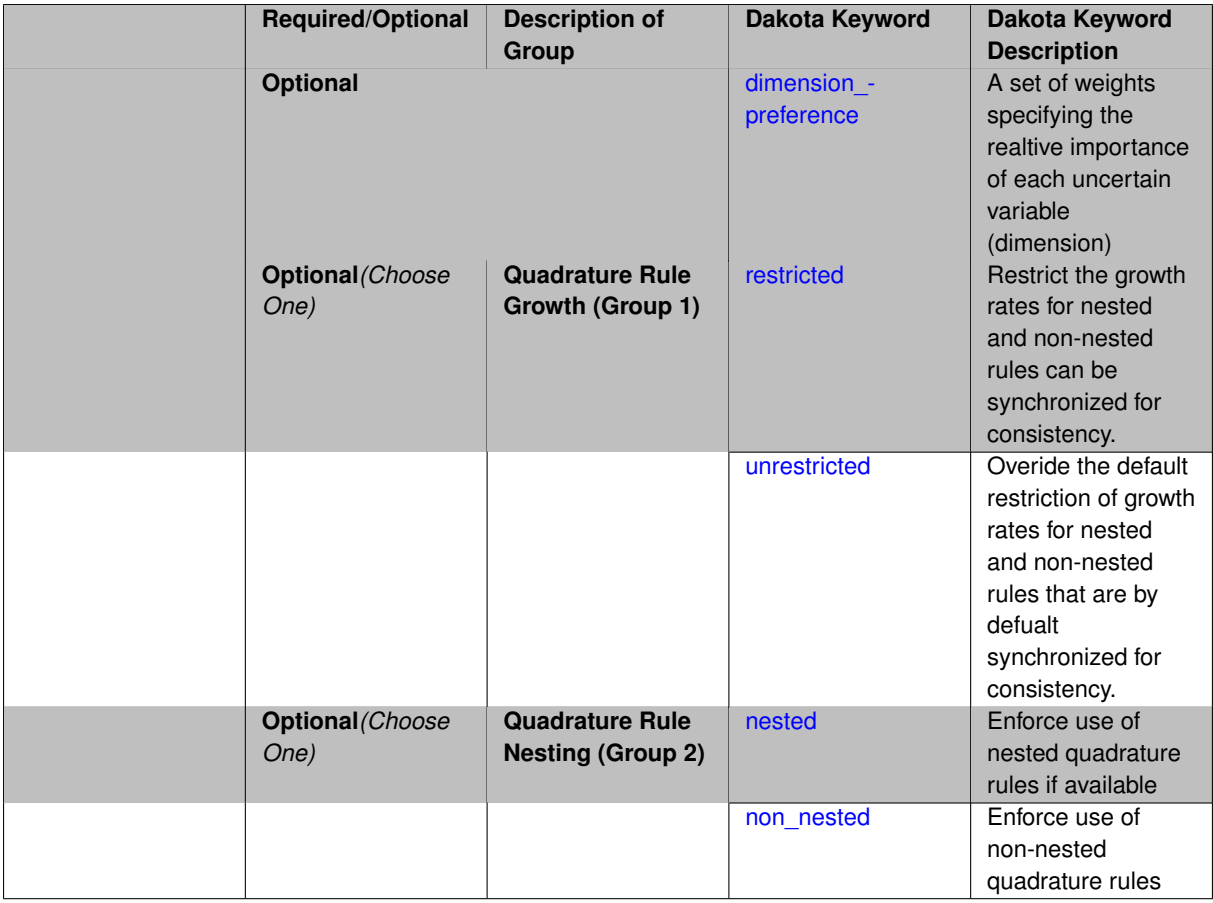

Multi-dimensional integration by the Smolyak sparse grid method (specified with sparse\_grid\_level and, optionally, dimension preference). The underlying one-dimensional integration rules are the same as for the tensorproduct quadrature case; however, the default rule selection is nested for sparse grids (Genz-Keister for normals/transformed normals and Gauss-Patterson for uniforms/transformed uniforms). This default can be overridden with an explicit non nested specification (resulting in Gauss-Hermite for normals/transformed normals and Gauss-Legendre for uniforms/transformed uniforms). As for tensor quadrature, the dimension\_preference specification enables the use of anisotropic sparse grids (refer to the PCE description in the User's Manual for the anisotropic index set constraint definition). Similar to anisotropic tensor grids, the dimension with greatest preference will have resolution at the full sparse grid level and all other dimension resolutions will be reduced in proportion to their reduced preference. For PCE with either isotropic or anisotropic sparse grids, a summation of tensor-product expansions is used, where each anisotropic tensor-product quadrature rule underlying the sparse grid construction results in its own anisotropic tensor-product expansion as described in case 1. These anisotropic tensor-product expansions are summed into a sparse PCE using the standard Smolyak summation (again, refer to the User's Manual for additional details). As for quadrature order, the sparse grid level specification admits an array input for enabling specification of multiple grid resolutions used by certain advanced solution methodologies.

A corresponding sequence specification is documented at, e.g., [sparse\\_grid\\_level\\_sequence](#page-1318-0) and [sparse\\_grid\\_](#page-1619-0) level sequence

## **See Also**

These keywords may also be of interest:

<span id="page-2814-0"></span>• [sparse\\_grid\\_level\\_sequence](#page-1318-0) method-multifidelity\_stoch\_collocation-sparse\_grid\_level\_sequence

### **7.2.68.4.8.27 dimension\_preference**

- [Keywords Area](#page-236-0)
- [method](#page-282-0)
- [bayes\\_calibration](#page-2145-0)
- [dream](#page-2782-0)
- [emulator](#page-2788-0)
- [pce](#page-2801-0)
- [sparse\\_grid\\_level](#page-2813-1)
- [dimension\\_preference](#page-2814-0)

A set of weights specifying the realtive importance of each uncertain variable (dimension)

**Specification Alias:** none **Argument(s):** REALLIST **Default:** isotropic grids

## **Description**

A set of weights specifying the realtive importance of each uncertain variable (dimension). Using this specification leada to anisotropic integrations with differing refinement levels for different random dimensions.

## **See Also**

These keywords may also be of interest:

- [sobol](#page-1178-0)
- [decay](#page-1179-0)

# <span id="page-2815-0"></span>**7.2.68.4.8.28 restricted**

- [Keywords Area](#page-236-0)
- [method](#page-282-0)
- [bayes\\_calibration](#page-2145-0)
- [dream](#page-2782-0)
- [emulator](#page-2788-0)
- [pce](#page-2801-0)
- [sparse\\_grid\\_level](#page-2813-1)
- [restricted](#page-2815-0)

Restrict the growth rates for nested and non-nested rules can be synchronized for consistency.

**Specification**

**Alias:** none

**Argument(s):** none

**Default:** restricted (except for generalized sparse grids)

# **Description**

In the quadrature and sparse grid cases, growth rates for nested and non-nested rules can be synchronized for consistency. For a non-nested Gauss rule used within a sparse grid, linear one-dimensional growth rules of  $m =$  $2l + 1$  are used to enforce odd quadrature orders, where I is the grid level and m is the number of points in the rule. The precision of this Gauss rule is then  $i = 2m - 1 = 4l + 1$ . For nested rules, order growth with level is typically exponential; however, the default behavior is to restrict the number of points to be the lowest order rule that is available that meets the one-dimensional precision requirement implied by either a level l for a sparse grid (  $i = 4l + 1$ ) or an order m for a tensor grid ( $i = 2m - 1$ ). This behavior is known as "restricted growth" or "delayed sequences." To override this default behavior in the case of sparse grids, the unrestricted keyword can be used; it cannot be overridden for tensor grids using nested rules since it also provides a mapping to the available nested rule quadrature orders. An exception to the default usage of restricted growth is the dimension adaptive p\_refinement generalized sparse grid case described previously, since the ability to evolve the index sets of a sparse grid in an unstructured manner eliminates the motivation for restricting the exponential growth of nested rules.

### **7.2.68.4.8.29 unrestricted**

- <span id="page-2816-0"></span>• [Keywords Area](#page-236-0)
- [method](#page-282-0)
- bayes calibration
- [dream](#page-2782-0)
- [emulator](#page-2788-0)
- [pce](#page-2801-0)
- [sparse\\_grid\\_level](#page-2813-1)
- [unrestricted](#page-2816-0)

Overide the default restriction of growth rates for nested and non-nested rules that are by defualt synchronized for consistency.

# **Specification**

### **Alias:** none

**Argument(s):** none

# **Description**

In the quadrature and sparse grid cases, growth rates for nested and non-nested rules can be synchronized for consistency. For a non-nested Gauss rule used within a sparse grid, linear one-dimensional growth rules of  $m =$ 2*l* + 1 are used to enforce odd quadrature orders, where l is the grid level and m is the number of points in the rule. The precision of this Gauss rule is then  $i = 2m - 1 = 4l + 1$ . For nested rules, order growth with level is typically exponential; however, the default behavior is to restrict the number of points to be the lowest order rule that is available that meets the one-dimensional precision requirement implied by either a level l for a sparse grid (  $i = 4l + 1$ ) or an order m for a tensor grid ( $i = 2m - 1$ ). This behavior is known as "restricted growth" or "delayed sequences." To override this default behavior in the case of sparse grids, the unrestricted keyword can be used; it cannot be overridden for tensor grids using nested rules since it also provides a mapping to the available nested rule quadrature orders. An exception to the default usage of restricted growth is the dimension\_adaptive p\_refinement generalized sparse grid case described previously, since the ability to evolve the index sets of a sparse grid in an unstructured manner eliminates the motivation for restricting the exponential growth of nested rules.

**7.2.68.4.8.30 nested**

- <span id="page-2817-0"></span>• [Keywords Area](#page-236-0)
- [method](#page-282-0)
- bayes calibration
- [dream](#page-2782-0)
- [emulator](#page-2788-0)
- [pce](#page-2801-0)
- sparse grid level
- [nested](#page-2817-0)

Enforce use of nested quadrature rules if available

**Specification**

**Alias:** none

**Argument(s):** none

**Default:** quadrature: non\_nested unless automated refinement; sparse grids: nested

## **Description**

Enforce use of nested quadrature rules if available. For instance if the aleatory variables are Gaussian use the Nested Genz-Keister rule instead of the default non-nested Gauss-Hermite rule variables are

**7.2.68.4.8.31 non\_nested**

- <span id="page-2817-1"></span>• [Keywords Area](#page-236-0)
- [method](#page-282-0)
- [bayes\\_calibration](#page-2145-0)
- [dream](#page-2782-0)
- [emulator](#page-2788-0)
- [pce](#page-2801-0)
- [sparse\\_grid\\_level](#page-2813-1)
- [non\\_nested](#page-2817-1)

Enforce use of non-nested quadrature rules

**Specification**

**Alias:** none **Argument(s):** none

Enforce use of non-nested quadrature rules if available. For instance if the aleatory variables are Gaussian use the non-nested Gauss-Hermite rule

**7.2.68.4.8.32 cubature\_integrand**

- <span id="page-2818-0"></span>• [Keywords Area](#page-236-0)
- [method](#page-282-0)
- [bayes\\_calibration](#page-2145-0)
- [dream](#page-2782-0)
- [emulator](#page-2788-0)
- [pce](#page-2801-0)
- cubature integrand

Cubature using Stroud rules and their extensions

### **Specification**

**Alias:** none

**Argument(s):** INTEGER

## **Description**

Multi-dimensional integration by Stroud cubature rules [\[80\]](#page-4048-0) and extensions [\[94\]](#page-4049-0), as specified with cubature\_integrand. A total-order expansion is used, where the isotropic order *p* of the expansion is half of the integrand order, rounded down. The total number of terms *N* for an isotropic total-order expansion of order *p* over *n* variables is given by

$$
N = 1 + P = 1 + \sum_{s=1}^{p} \frac{1}{s!} \prod_{r=0}^{s-1} (n+r) = \frac{(n+p)!}{n!p!}
$$

Since the maximum integrand order is currently five for normal and uniform and two for all other types, at most second- and first-order expansions, respectively, will be used. As a result, cubature is primarily useful for global sensitivity analysis, where the Sobol' indices will provide main effects and, at most, two-way interactions. In addition, the random variable set must be independent and identically distributed (*iid*), so the use of askey or wiener transformations may be required to create *iid* variable sets in the transformed space (as well as to allow usage of the higher order cubature rules for normal and uniform). Note that global sensitivity analysis often assumes uniform bounded regions, rather than precise probability distributions, so the *iid* restriction would not be problematic in that case.

### <span id="page-2818-1"></span>**7.2.68.4.8.33 expansion\_order**

- [Keywords Area](#page-236-0)
- [method](#page-282-0)
- [bayes\\_calibration](#page-2145-0)
- [dream](#page-2782-0)
- [emulator](#page-2788-0)
- [pce](#page-2801-0)
- expansion order

The (initial) order of a polynomial expansion

# **Specification**

**Alias:** none

**Argument(s):** INTEGER

# **Child Keywords:**

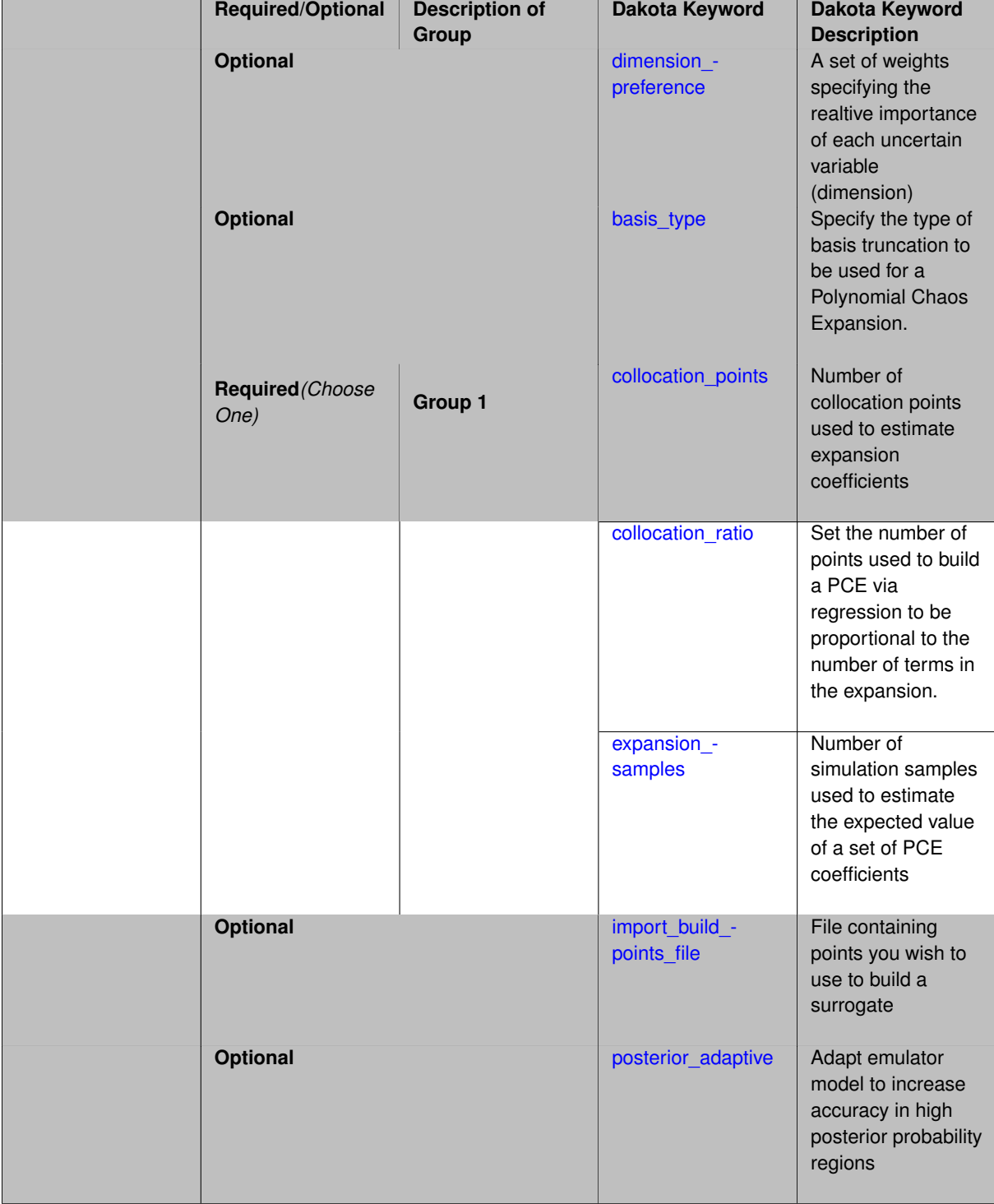

# **Description**

When the expansion\_order for a a polynomial chaos expansion is specified, the coefficients may be computed by integration based on random samples or by regression using either random or sub-sampled tensor product Multidimensional integration by Latin hypercube sampling (specified with expansion samples). In this case, the expansion order *p* cannot be inferred from the numerical integration specification and it is necessary to provide an expansion\_order to specify *p* for a total-order expansion.

Linear regression (specified with either collocation\_points or collocation\_ratio). A total-order expansion is used and must be specified using expansion order as described in the previous option. To avoid requiring the user to calculate *N* from *n* and *p*), the collocation\_ratio allows for specification of a constant factor applied to  $N$  (e.g., collocation\_ratio = 2. produces samples =  $2N$ ). In addition, the default linear relationship with *N* can be overridden using a real-valued exponent specified using ratio order. In this case, the number of samples becomes *cN<sup>o</sup>* where *c* is the collocation\_ratio and *o* is the ratio\_order. The use\_derivatives flag informs the regression approach to include derivative matching equations (limited to gradients at present) in the least squares solutions, enabling the use of fewer collocation points for a given expansion order and dimension (number of points required becomes  $\frac{cN^o}{n+1}$ ). When admissible, a constrained least squares approach is employed in which response values are first reproduced exactly and error in reproducing response derivatives is minimized. Two collocation grid options are supported: the default is Latin hypercube sampling ("point collocation"), and an alternate approach of "probabilistic collocation" is also available through inclusion of the tensor grid keyword. In this alternate case, the collocation grid is defined using a subset of tensor-product quadrature points: the order of the tensor-product grid is selected as one more than the expansion order in each dimension (to avoid sampling at roots of the basis polynomials) and then the tensor multi-index is uniformly sampled to generate a non-repeated subset of tensor quadrature points.

If collocation points or collocation ratio is specified, the PCE coefficients will be determined by regression. If no regression specification is provided, appropriate defaults are defined. Specifically SVD-based least-squares will be used for solving over-determined systems and under-determined systems will be solved using LASSO. For the situation when the number of function values is smaller than the number of terms in a PCE, but the total number of samples including gradient values is greater than the number of terms, the resulting over-determined system will be solved using equality constrained least squares. Technical information on the various methods listed below can be found in the Linear regression section of the Theory Manual. Some of the regression methods (O-MP, LASSO, and LARS) are able to produce a set of possible PCE coefficient vectors (see the Linear regression section in the Theory Manual). If cross validation is inactive, then only one solution, consistent with the noise  $$ tolerance, will be returned. If cross validation is active, Dakota will choose between possible coefficient vectors found internally by the regression method across the set of expansion orders  $(1,...,expansion\_order)$  and the set of specified noise tolerances and return the one with the lowest cross validation error indicator.

### **7.2.68.4.8.34 dimension\_preference**

- <span id="page-2820-0"></span>• [Keywords Area](#page-236-0)
- [method](#page-282-0)
- [bayes\\_calibration](#page-2145-0)
- [dream](#page-2782-0)
- [emulator](#page-2788-0)
- [pce](#page-2801-0)
- [expansion\\_order](#page-2818-1)
- dimension preference

A set of weights specifying the realtive importance of each uncertain variable (dimension)

**Specification Alias:** none **Argument(s):** REALLIST **Default:** isotropic grids

A set of weights specifying the realtive importance of each uncertain variable (dimension). Using this specification leada to anisotropic integrations with differing refinement levels for different random dimensions.

# **See Also**

These keywords may also be of interest:

- [sobol](#page-1178-0)
- [decay](#page-1179-0)

# <span id="page-2821-0"></span>**7.2.68.4.8.35 basis\_type**

- [Keywords Area](#page-236-0)
- [method](#page-282-0)
- [bayes\\_calibration](#page-2145-0)
- [dream](#page-2782-0)
- [emulator](#page-2788-0)
- [pce](#page-2801-0)
- [expansion\\_order](#page-2818-1)
- [basis\\_type](#page-2821-0)

Specify the type of basis truncation to be used for a Polynomial Chaos Expansion.

# **Specification**

**Alias:** none

**Argument(s):** none

# **Child Keywords:**

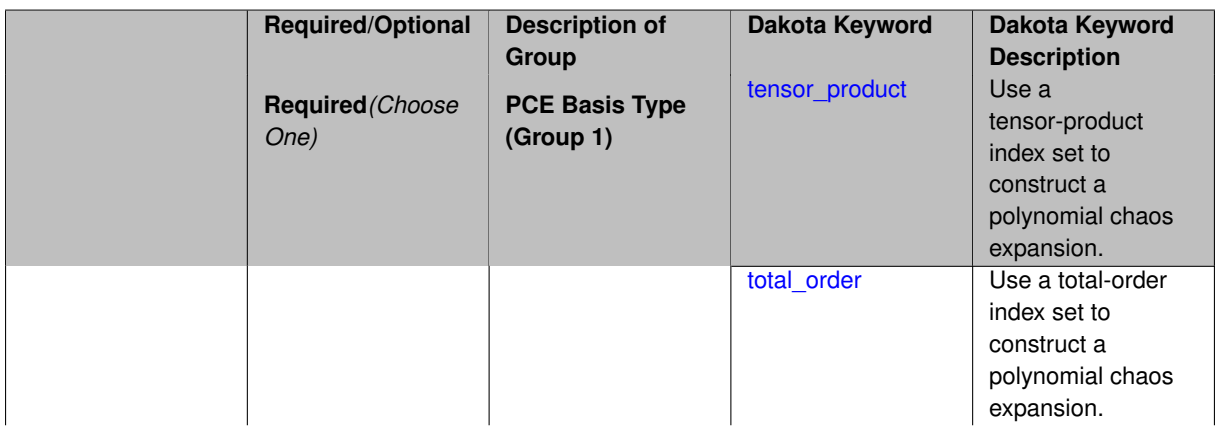

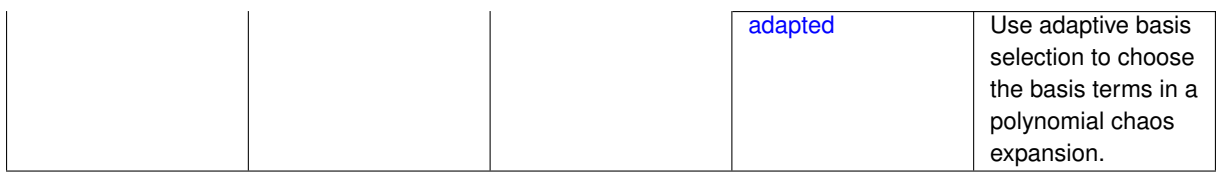

Specify the type of basis truncation that determines the terms that are included within a Polynomial Chaos Expansion. Options include tensor-product, total-order, and adapted.

## **7.2.68.4.8.36 tensor\_product**

- <span id="page-2822-0"></span>• [Keywords Area](#page-236-0)
- [method](#page-282-0)
- bayes calibration
- [dream](#page-2782-0)
- [emulator](#page-2788-0)
- [pce](#page-2801-0)
- [expansion\\_order](#page-2818-1)
- [basis\\_type](#page-2821-0)
- [tensor\\_product](#page-2822-0)

Use a tensor-product index set to construct a polynomial chaos expansion.

## **Specification**

**Alias:** none

**Argument(s):** none

# **Description**

Use a tensor-product index set to construct a polynomial chaos expansion. That is for a given order *p* keep all terms with *d*-dimensional multi index  $\mathbf{i} = (i_1, \ldots, i_d)$  that satisfies

 $max(i_1,...,i_d) \leq p$ 

### <span id="page-2822-1"></span>**7.2.68.4.8.37 total\_order**

- [Keywords Area](#page-236-0)
- [method](#page-282-0)
- [bayes\\_calibration](#page-2145-0)
- [dream](#page-2782-0)
- [emulator](#page-2788-0)
- [pce](#page-2801-0)
- [expansion\\_order](#page-2818-1)
- [basis\\_type](#page-2821-0)
- [total\\_order](#page-2822-1)

Use a total-order index set to construct a polynomial chaos expansion.

**Specification**

**Alias:** none

**Argument(s):** none

# **Description**

Use the traditional total-order index set to construct a polynomial chaos expansion. That is for a given order *p* keep all terms with a *d*-dimensional multi index  $\mathbf{i} = (i_1, \ldots, i_d)$  that satisfies

$$
\sum_{k=1}^d i_k \le p
$$

### <span id="page-2823-0"></span>**7.2.68.4.8.38 adapted**

- [Keywords Area](#page-236-0)
- [method](#page-282-0)
- [bayes\\_calibration](#page-2145-0)
- [dream](#page-2782-0)
- [emulator](#page-2788-0)
- [pce](#page-2801-0)
- [expansion\\_order](#page-2818-1)
- [basis\\_type](#page-2821-0)
- [adapted](#page-2823-0)

Use adaptive basis selection to choose the basis terms in a polynomial chaos expansion.

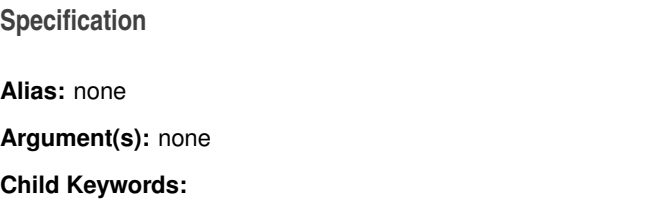

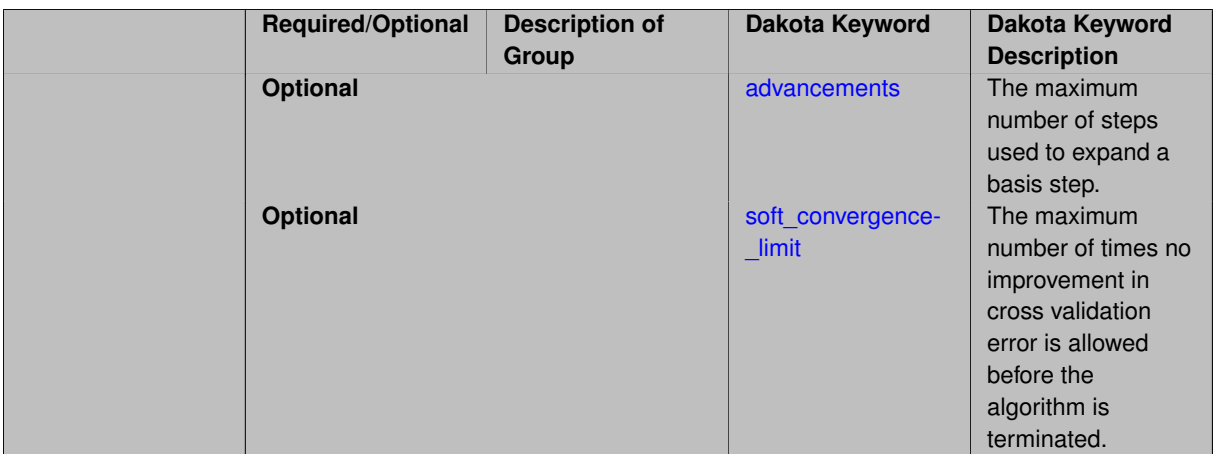

Use adaptive basis selection to choose the basis terms in a polynomial chaos expansion. Basis selection uses compressed sensing to identify a initial set of non zero PCE coefficients. Then these non-zero terms are expanded a set number of times (we suggest 3) and compressed sensing is then applied to these three new index sets. Cross valiation is used to choose the best candidate basis. The best basis is then restricted again to the non-zero terms and expanded until no improvement can be gained by adding additional terms.

### **7.2.68.4.8.39 advancements**

- <span id="page-2824-0"></span>• [Keywords Area](#page-236-0)
- [method](#page-282-0)
- [bayes\\_calibration](#page-2145-0)
- [dream](#page-2782-0)
- [emulator](#page-2788-0)
- [pce](#page-2801-0)
- [expansion\\_order](#page-2818-1)
- [basis\\_type](#page-2821-0)
- [adapted](#page-2823-0)
- [advancements](#page-2824-0)

The maximum number of steps used to expand a basis step.

## **Specification**

**Alias:** none

# **Argument(s):** INTEGER

# **Description**

<span id="page-2824-1"></span>Use adaptive basis selection to choose the basis terms in a polynomial chaos expansion. Basis selection uses compressed sensing to identify a initial set of non zero PCE coefficients. Then these non-zero terms are expanded a set number of times (we suggest 3) and compressed sensing is then applied to these three new index sets. Cross valiation is used to choose the best candidate basis. The best basis is then restricted again to the non-zero terms and expanded until no improvement can be gained by adding additional terms.

### **7.2.68.4.8.40 soft\_convergence\_limit**

- [Keywords Area](#page-236-0)
- [method](#page-282-0)
- [bayes\\_calibration](#page-2145-0)
- [dream](#page-2782-0)
- [emulator](#page-2788-0)
- [pce](#page-2801-0)
- [expansion\\_order](#page-2818-1)
- basis type
- [adapted](#page-2823-0)
- soft convergence limit

The maximum number of times no improvement in cross validation error is allowed before the algorithm is terminated.

### **Specification**

#### **Alias:** none

## **Argument(s):** INTEGER

## **Description**

Use adaptive basis selection to choose the basis terms in a polynomial chaos expansion. Basis selection uses compressed sensing to identify a initial set of non zero PCE coefficients. Then these non-zero terms are expanded a set number of times (we suggest 3) and compressed sensing is then applied to these three new index sets. Cross valiation is used to choose the best candidate basis. The best basis is then restricted again to the non-zero terms and expanded until no improvement can be gained by adding additional terms.

#### **7.2.68.4.8.41 collocation\_points**

- <span id="page-2825-0"></span>• [Keywords Area](#page-236-0)
- [method](#page-282-0)
- bayes calibration
- [dream](#page-2782-0)
- [emulator](#page-2788-0)
- [pce](#page-2801-0)
- [expansion\\_order](#page-2818-1)
- [collocation\\_points](#page-2825-0)

Number of collocation points used to estimate expansion coefficients

**Specification Alias:** none **Argument(s):** INTEGER **Child Keywords:**

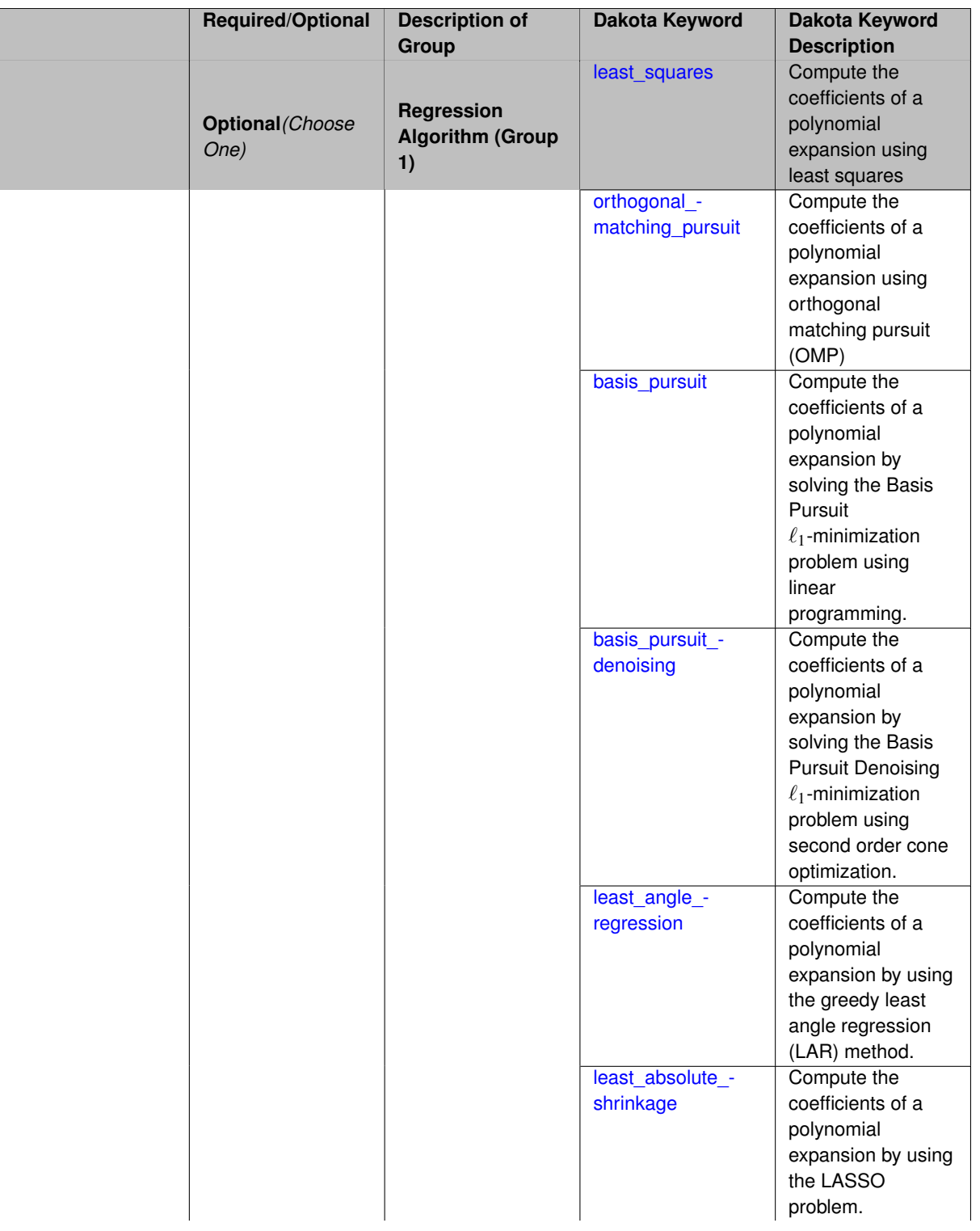

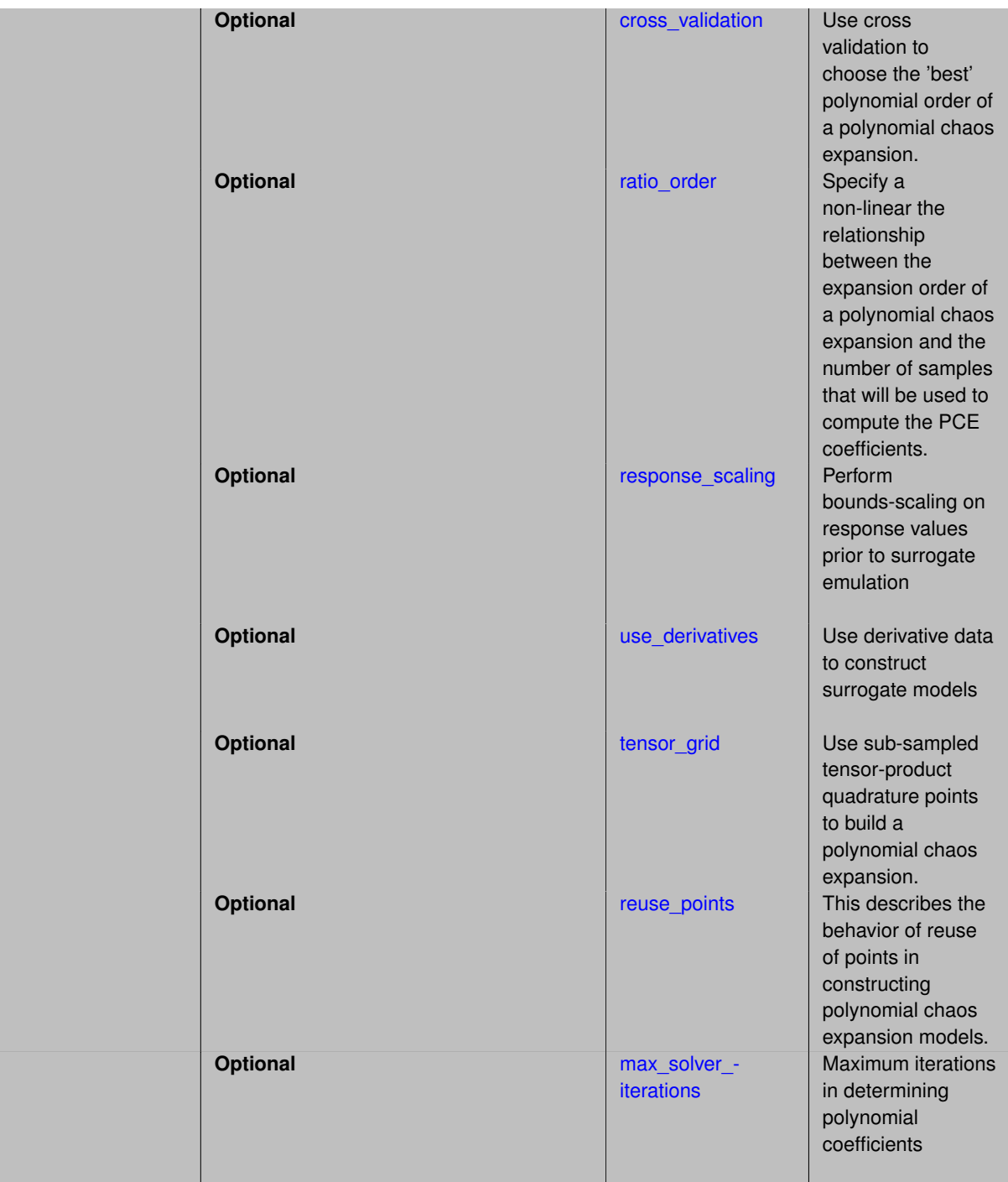

Specify the number of collocation points used to estimate expansion coefficients using regression approaches.

A corresponding sequence specification is documented at, e.g., [collocation\\_points\\_sequence](#page-1331-0) and [collocation\\_](#page-1436-0) [points\\_sequence](#page-1436-0)

# **See Also**

These keywords may also be of interest:

• [collocation\\_points\\_sequence](#page-1331-0) method-multilevel\_polynomial\_chaos-expansion\_order\_sequence-collocation-

\_ratio-collocation\_points\_sequence

<span id="page-2828-0"></span>**7.2.68.4.8.42 least\_squares**

- [Keywords Area](#page-236-0)
- [method](#page-282-0)
- [bayes\\_calibration](#page-2145-0)
- [dream](#page-2782-0)
- [emulator](#page-2788-0)
- [pce](#page-2801-0)
- [expansion\\_order](#page-2818-1)
- [collocation\\_points](#page-2825-0)
- [least\\_squares](#page-2828-0)

Compute the coefficients of a polynomial expansion using least squares

**Specification**

**Alias:** none

**Argument(s):** none

**Default:** svd

**Child Keywords:**

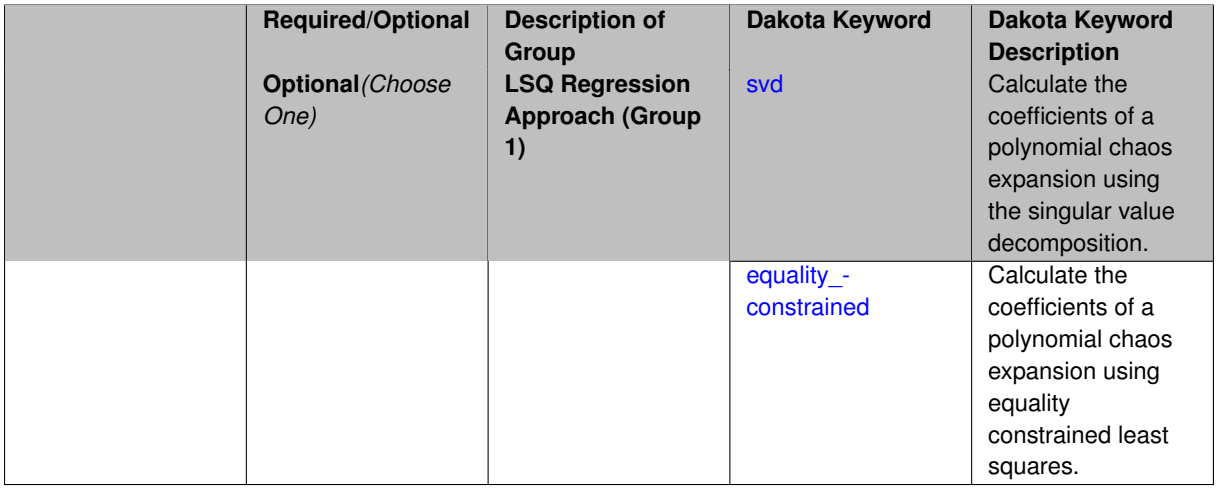

# **Description**

<span id="page-2828-1"></span>Compute the coefficients of a polynomial expansion using least squares. Specifically SVD-based least-squares will be used for solving over-determined systems. For the situation when the number of function values is smaller than the number of terms in a PCE, but the total number of samples including gradient values is greater than the number of terms, the resulting over-determined system will be solved using equality constrained least squares

#### **7.2.68.4.8.43 svd**

- [Keywords Area](#page-236-0)
- [method](#page-282-0)
- [bayes\\_calibration](#page-2145-0)
- [dream](#page-2782-0)
- [emulator](#page-2788-0)
- [pce](#page-2801-0)
- [expansion\\_order](#page-2818-1)
- [collocation\\_points](#page-2825-0)
- [least\\_squares](#page-2828-0)
- [svd](#page-2828-1)

Calculate the coefficients of a polynomial chaos expansion using the singular value decomposition.

### **Specification**

**Alias:** none

**Argument(s):** none

### **Description**

Calculate the coefficients of a polynomial chaos expansion using the singular value decomposition. When the number of model runs exceeds the number of terms in the PCE, the solution returned will be the least-squares solution, otherwise the solution will be the minimum norm solution computed using the pseudo-inverse.

### **7.2.68.4.8.44 equality\_constrained**

- <span id="page-2829-0"></span>• [Keywords Area](#page-236-0)
- [method](#page-282-0)
- [bayes\\_calibration](#page-2145-0)
- [dream](#page-2782-0)
- [emulator](#page-2788-0)
- [pce](#page-2801-0)
- [expansion\\_order](#page-2818-1)
- [collocation\\_points](#page-2825-0)
- [least\\_squares](#page-2828-0)
- equality constrained

Calculate the coefficients of a polynomial chaos expansion using equality constrained least squares.

**Specification**

**Alias:** none

**Argument(s):** none

# **Description**

Calculate the coefficients of a polynomial chaos expansion using equality constrained least squares.

**7.2.68.4.8.45 orthogonal\_matching\_pursuit**

- <span id="page-2830-0"></span>• [Keywords Area](#page-236-0)
- [method](#page-282-0)
- [bayes\\_calibration](#page-2145-0)
- [dream](#page-2782-0)
- [emulator](#page-2788-0)
- [pce](#page-2801-0)
- expansion order
- collocation points
- [orthogonal\\_matching\\_pursuit](#page-2830-0)

Compute the coefficients of a polynomial expansion using orthogonal matching pursuit (OMP)

**Specification**

### **Alias:** omp

**Argument(s):** none

**Child Keywords:**

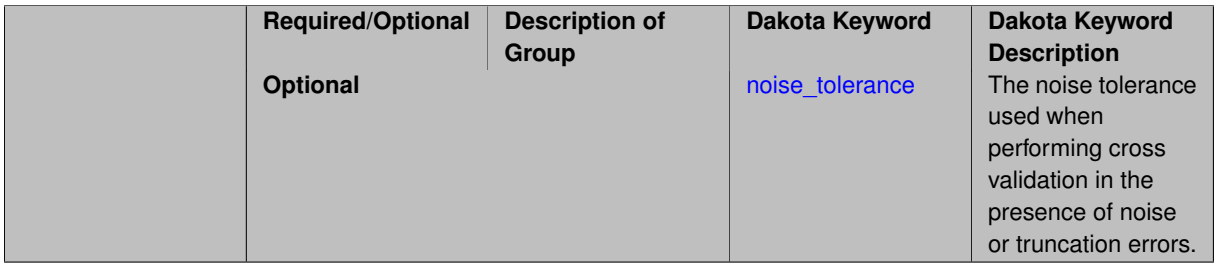

# **Description**

Compute the coefficients of a polynomial expansion using orthogonal matching pursuit (OMP). Orthogonal matching pursuit (OMP) is a greedy algorithm that is usefult when solving underdetermined linear systems.

**7.2.68.4.8.46 noise\_tolerance**

- <span id="page-2830-1"></span>• [Keywords Area](#page-236-0)
- [method](#page-282-0)
- [bayes\\_calibration](#page-2145-0)
- [dream](#page-2782-0)
- [emulator](#page-2788-0)
- [pce](#page-2801-0)
- expansion order
- collocation points
- [orthogonal\\_matching\\_pursuit](#page-2830-0)
- noise tolerance

The noise tolerance used when performing cross validation in the presence of noise or truncation errors.

# **Specification**

**Alias:** none

**Argument(s):** REALLIST

**Default:** 1e-3 for BPDN, 0. otherwise (algorithms run until termination)

## **Description**

The noise tolerance used when performing cross validation in the presence of noise or truncation errors.

## **7.2.68.4.8.47 basis\_pursuit**

- <span id="page-2831-0"></span>• [Keywords Area](#page-236-0)
- [method](#page-282-0)
- [bayes\\_calibration](#page-2145-0)
- [dream](#page-2782-0)
- [emulator](#page-2788-0)
- [pce](#page-2801-0)
- [expansion\\_order](#page-2818-1)
- collocation points
- [basis\\_pursuit](#page-2831-0)

Compute the coefficients of a polynomial expansion by solving the Basis Pursuit  $\ell_1$ -minimization problem using linear programming.

**Specification**

### **Alias:** bp

**Argument(s):** none

### **Description**

<span id="page-2831-1"></span>Compute the coefficients of a polynomial expansion by solving the Basis Pursuit  $\ell_1$ -minimization problem using linear programming.

### **7.2.68.4.8.48 basis\_pursuit\_denoising**

- [Keywords Area](#page-236-0)
- [method](#page-282-0)
- [bayes\\_calibration](#page-2145-0)
- [dream](#page-2782-0)
- [emulator](#page-2788-0)
- [pce](#page-2801-0)
- [expansion\\_order](#page-2818-1)
- [collocation\\_points](#page-2825-0)
- [basis\\_pursuit\\_denoising](#page-2831-1)

Compute the coefficients of a polynomial expansion by solving the Basis Pursuit Denoising  $\ell_1$ -minimization problem using second order cone optimization.

# **Specification**

### **Alias:** bpdn

**Argument(s):** none

# **Child Keywords:**

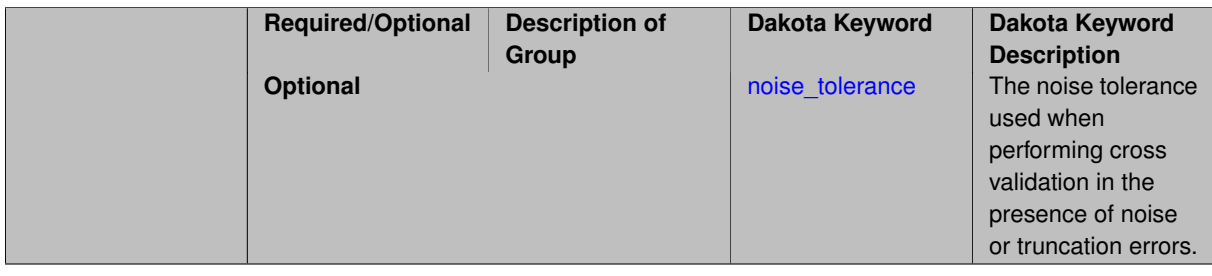

### **Description**

Compute the coefficients of a polynomial expansion by solving the Basis Pursuit Denoising  $\ell_1$ -minimization problem using second order cone optimization.

**7.2.68.4.8.49 noise\_tolerance**

- <span id="page-2832-0"></span>• [Keywords Area](#page-236-0)
- [method](#page-282-0)
- [bayes\\_calibration](#page-2145-0)
- [dream](#page-2782-0)
- [emulator](#page-2788-0)
- [pce](#page-2801-0)
- [expansion\\_order](#page-2818-1)
- [collocation\\_points](#page-2825-0)
- [basis\\_pursuit\\_denoising](#page-2831-1)

• [noise\\_tolerance](#page-2832-0)

The noise tolerance used when performing cross validation in the presence of noise or truncation errors.

**Specification**

**Alias:** none

**Argument(s):** REALLIST

**Default:** 1e-3 for BPDN, 0. otherwise (algorithms run until termination)

# **Description**

The noise tolerance used when performing cross validation in the presence of noise or truncation errors.

**7.2.68.4.8.50 least\_angle\_regression**

- <span id="page-2833-0"></span>• [Keywords Area](#page-236-0)
- [method](#page-282-0)
- [bayes\\_calibration](#page-2145-0)
- [dream](#page-2782-0)
- [emulator](#page-2788-0)
- [pce](#page-2801-0)
- [expansion\\_order](#page-2818-1)
- collocation points
- [least\\_angle\\_regression](#page-2833-0)

Compute the coefficients of a polynomial expansion by using the greedy least angle regression (LAR) method.

**Specification**

**Alias:** lars

**Argument(s):** none

**Child Keywords:**

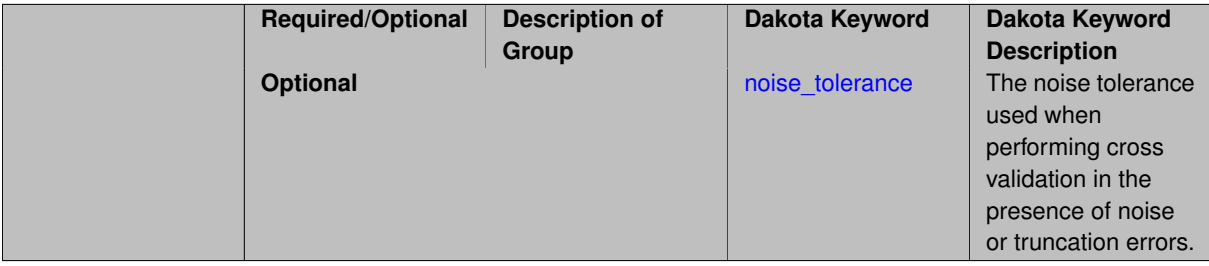

# **Description**

<span id="page-2833-1"></span>Compute the coefficients of a polynomial expansion by using the greedy least angle regression (LAR) method.

- [Keywords Area](#page-236-0)
- [method](#page-282-0)
- bayes calibration
- [dream](#page-2782-0)
- [emulator](#page-2788-0)
- [pce](#page-2801-0)
- [expansion\\_order](#page-2818-1)
- [collocation\\_points](#page-2825-0)
- [least\\_angle\\_regression](#page-2833-0)
- [noise\\_tolerance](#page-2833-1)

The noise tolerance used when performing cross validation in the presence of noise or truncation errors.

## **Specification**

**Alias:** none

**Argument(s):** REALLIST

**Default:** 1e-3 for BPDN, 0. otherwise (algorithms run until termination)

# **Description**

The noise tolerance used when performing cross validation in the presence of noise or truncation errors.

**7.2.68.4.8.52 least\_absolute\_shrinkage**

- <span id="page-2834-0"></span>• [Keywords Area](#page-236-0)
- [method](#page-282-0)
- [bayes\\_calibration](#page-2145-0)
- [dream](#page-2782-0)
- [emulator](#page-2788-0)
- [pce](#page-2801-0)
- [expansion\\_order](#page-2818-1)
- collocation points
- [least\\_absolute\\_shrinkage](#page-2834-0)

Compute the coefficients of a polynomial expansion by using the LASSO problem.

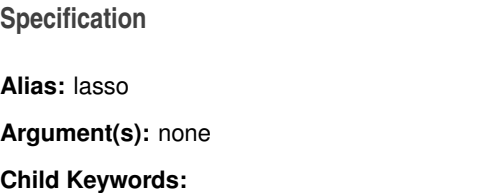

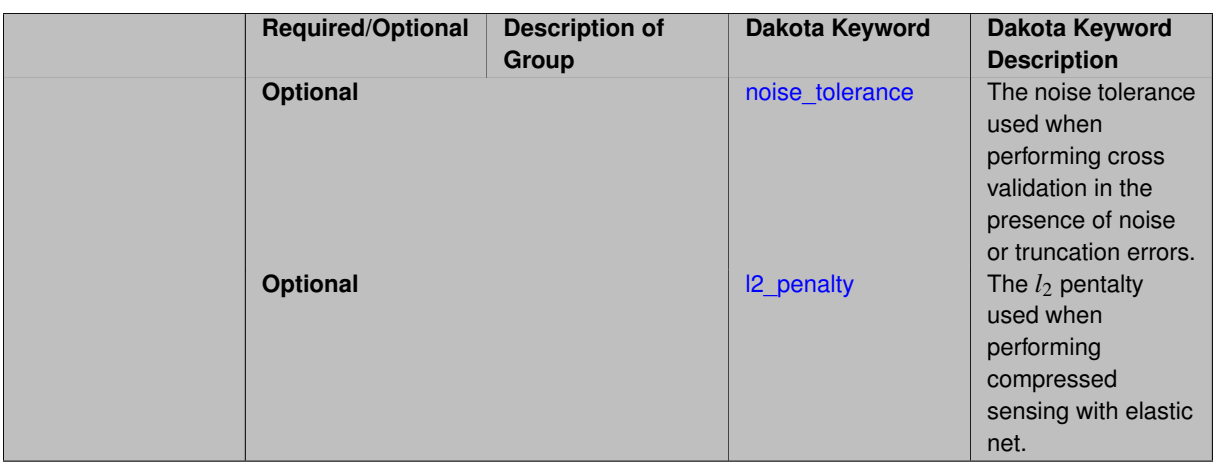

Compute the coefficients of a polynomial expansion by using the LASSO problem.

**7.2.68.4.8.53 noise\_tolerance**

- <span id="page-2835-0"></span>• [Keywords Area](#page-236-0)
- [method](#page-282-0)
- bayes calibration
- [dream](#page-2782-0)
- [emulator](#page-2788-0)
- [pce](#page-2801-0)
- [expansion\\_order](#page-2818-1)
- [collocation\\_points](#page-2825-0)
- [least\\_absolute\\_shrinkage](#page-2834-0)
- noise tolerance

The noise tolerance used when performing cross validation in the presence of noise or truncation errors.

# **Specification**

**Alias:** none **Argument(s):** REALLIST **Default:** 1e-3 for BPDN, 0. otherwise (algorithms run until termination)

# **Description**

<span id="page-2835-1"></span>The noise tolerance used when performing cross validation in the presence of noise or truncation errors.

### **7.2.68.4.8.54 l2\_penalty**

- [Keywords Area](#page-236-0)
- [method](#page-282-0)
- [bayes\\_calibration](#page-2145-0)
- [dream](#page-2782-0)
- [emulator](#page-2788-0)
- [pce](#page-2801-0)
- [expansion\\_order](#page-2818-1)
- [collocation\\_points](#page-2825-0)
- [least\\_absolute\\_shrinkage](#page-2834-0)
- [l2\\_penalty](#page-2835-1)

The *l*<sup>2</sup> pentalty used when performing compressed sensing with elastic net.

**Specification**

**Alias:** none **Argument(s):** REAL **Default:** 0. (reverts to standard LASSO formulation)

# **Description**

The  $l_2$  pentalty used when performing compressed sensing with elastic net.

**7.2.68.4.8.55 cross\_validation**

- <span id="page-2836-0"></span>• [Keywords Area](#page-236-0)
- [method](#page-282-0)
- [bayes\\_calibration](#page-2145-0)
- [dream](#page-2782-0)
- [emulator](#page-2788-0)
- [pce](#page-2801-0)
- [expansion\\_order](#page-2818-1)
- collocation points
- [cross\\_validation](#page-2836-0)

Use cross validation to choose the 'best' polynomial order of a polynomial chaos expansion.

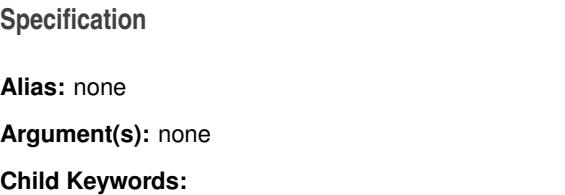

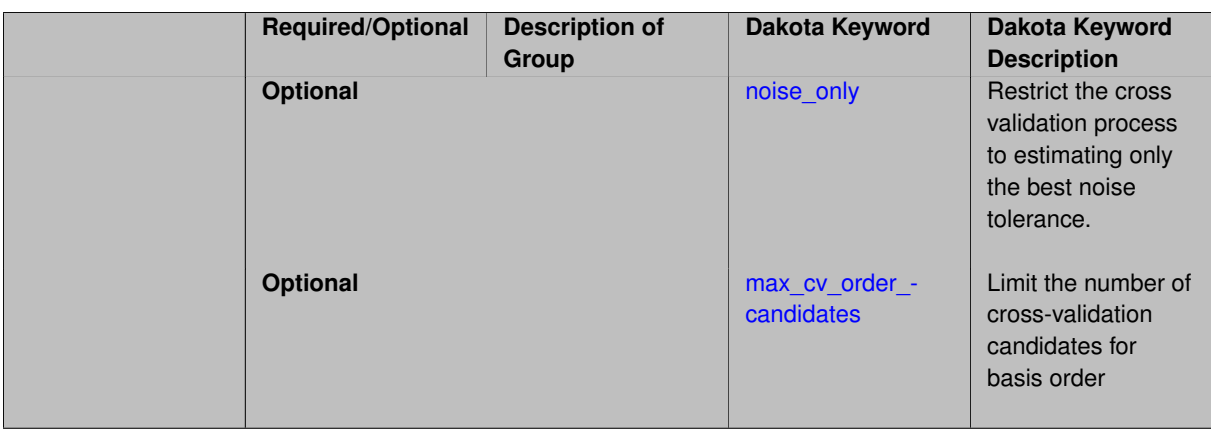

Use cross validation to choose the 'best' polynomial degree of a polynomial chaos expansion. 10 fold cross validation is used to estimate the cross validation error of a total-order polynomial expansion for orders 1 through to order. The order chosen is the one that produces the lowest cross validation error. If there are not enough points to perform 10 fold cross validation then one-at-a-time cross validation will be performed.

**7.2.68.4.8.56 noise\_only**

- <span id="page-2837-0"></span>• [Keywords Area](#page-236-0)
- [method](#page-282-0)
- bayes calibration
- [dream](#page-2782-0)
- [emulator](#page-2788-0)
- [pce](#page-2801-0)
- [expansion\\_order](#page-2818-1)
- collocation points
- [cross\\_validation](#page-2836-0)
- [noise\\_only](#page-2837-0)

Restrict the cross validation process to estimating only the best noise tolerance.

**Specification**

**Alias:** none

**Argument(s):** none

**Default:** false

### **Description**

By default, cross validation estimates both the best noise tolerance and the best candidate basis order. For reasons of reducing computational cost by reducing the number of candidate solves, the user may wish to restrict this process to estimating only the best noise tolerance.

<span id="page-2837-1"></span>Generally speaking, computing the best noise tolerance through cross validation mitigates issues with over-fitting the data. Computing the best candidate basis order can also mitigate overfitting, while also controlling levels of mutual coherence resulting from high-order Vandermonde-like matrix systems.

**7.2.68.4.8.57 max\_cv\_order\_candidates**

- [Keywords Area](#page-236-0)
- [method](#page-282-0)
- [bayes\\_calibration](#page-2145-0)
- [dream](#page-2782-0)
- [emulator](#page-2788-0)
- [pce](#page-2801-0)
- [expansion\\_order](#page-2818-1)
- [collocation\\_points](#page-2825-0)
- [cross\\_validation](#page-2836-0)
- max cv order candidates

Limit the number of cross-validation candidates for basis order

**Specification**

**Alias:** none

**Argument(s):** INTEGER

**Default:** ushort max

### **Description**

When generating refinement candidates by advancing the upper bound used for a cross-validation range, the number of cross-validation can eventually become excessive and hamper algorithm progress. This control limits the maximum number of candidates, which when active, will increase the lower bound for this range as the upper bound is advanced.

## **See Also**

These keywords may also be of interest:

- [increment\\_max\\_order](#page-939-0)
- [increment\\_max\\_rank\\_order](#page-940-0)
- polynomial chaos
- [multifidelity\\_polynomial\\_chaos](#page-1296-0)
- function train
- <span id="page-2838-0"></span>• [multifidelity\\_function\\_train](#page-1007-0)

#### **7.2.68.4.8.58 ratio\_order**

- [Keywords Area](#page-236-0)
- [method](#page-282-0)
- [bayes\\_calibration](#page-2145-0)
- [dream](#page-2782-0)
- [emulator](#page-2788-0)
- [pce](#page-2801-0)
- expansion order
- [collocation\\_points](#page-2825-0)
- [ratio\\_order](#page-2838-0)

Specify a non-linear the relationship between the expansion order of a polynomial chaos expansion and the number of samples that will be used to compute the PCE coefficients.

**Specification**

**Alias:** none

**Argument(s):** REAL

**Default:** 1.

### **Description**

When using regression type methods (specified with either collocation points or collocation ratio), a total-order expansion can be specified using expansion order. To avoid requiring the user to calculate N from n and p), the collocation ratio allows for specification of a constant factor applied to N (e.g., collocation ratio = 2. produces samples = 2N). In addition, the default linear relationship with N can be overridden using a real-valued exponent specified using ratio\_order. In this case, the number of samples becomes \$cN^o\$ where \$c\$ is the collocation\_ratio and \$o\$ is the ratio\_order.

**7.2.68.4.8.59 response\_scaling**

- <span id="page-2839-0"></span>• [Keywords Area](#page-236-0)
- [method](#page-282-0)
- bayes calibration
- [dream](#page-2782-0)
- [emulator](#page-2788-0)
- [pce](#page-2801-0)
- [expansion\\_order](#page-2818-1)
- [collocation\\_points](#page-2825-0)
- [response\\_scaling](#page-2839-0)

Perform bounds-scaling on response values prior to surrogate emulation

**Specification**

**Alias:** none

**Argument(s):** none

**Default:** use original data

# **Description**

Particularly in multifidelity methods based on regression solutions at each level of a model hierarchy, scaling can be an issue since the magnitude of discrepancy data may decay rapidly and regression solvers may employ absolute tolerances in places.

By activating response scaling, the set of response data used for each recovery is scaled to [0,1] based on the minimum value and range of the data set. This prevents loss of accuracy due to imbalances in scale across model levels.

## **See Also**

These keywords may also be of interest:

- [multifidelity\\_polynomial\\_chaos](#page-1296-0)
- multifidelity function train

### <span id="page-2840-0"></span>**7.2.68.4.8.60 use\_derivatives**

- [Keywords Area](#page-236-0)
- [method](#page-282-0)
- [bayes\\_calibration](#page-2145-0)
- [dream](#page-2782-0)
- [emulator](#page-2788-0)
- [pce](#page-2801-0)
- [expansion\\_order](#page-2818-1)
- collocation points
- [use\\_derivatives](#page-2840-0)

Use derivative data to construct surrogate models

**Specification**

**Alias:** none

**Argument(s):** none

**Default:** use function values only

### **Description**

The use\_derivatives flag specifies that any available derivative information should be used in global approximation builds, for those global surrogate types that support it (currently, polynomial regression and the Surfpack Gaussian process).

<span id="page-2840-1"></span>However, it's use with Surfpack Gaussian process is not recommended.

### **7.2.68.4.8.61 tensor\_grid**

- [Keywords Area](#page-236-0)
- [method](#page-282-0)
- [bayes\\_calibration](#page-2145-0)
- [dream](#page-2782-0)
- [emulator](#page-2788-0)
- [pce](#page-2801-0)
- expansion order
- collocation points
- [tensor\\_grid](#page-2840-1)

Use sub-sampled tensor-product quadrature points to build a polynomial chaos expansion.

### **Specification**

**Alias:** none

**Argument(s):** none

**Default:** regression with LHS sample set (point collocation)

### **Description**

Tthe collocation grid is defined using a subset of tensor-product quadrature points: the order of the tensor-product grid is selected as one more than the expansion order in each dimension (to avoid sampling at roots of the basis polynomials) and then the tensor multi-index is uniformly sampled to generate a non-repeated subset of tensor quadrature points.

**7.2.68.4.8.62 reuse\_points**

- <span id="page-2841-0"></span>• [Keywords Area](#page-236-0)
- [method](#page-282-0)
- bayes calibration
- [dream](#page-2782-0)
- [emulator](#page-2788-0)
- [pce](#page-2801-0)
- [expansion\\_order](#page-2818-1)
- collocation points
- reuse points

This describes the behavior of reuse of points in constructing polynomial chaos expansion models.

**Specification**

**Alias:** reuse\_samples

## **Argument(s):** none

**Default:** no sample reuse in coefficient estimation

# **Description**

The reuse\_points option controls the reuse behavior of points for various types of polynomial chaos expansions, including: collocation\_points, collocation\_ratio, expansion\_samples, or orthogonal\_least\_interpolation. If any of these approaches are specified to create a set of points for the polynomial chaos expansion, one can specify reuse\_points so that any points that have been previously generated (for example, from the import\_points file) can be reused.

## **7.2.68.4.8.63 max\_solver\_iterations**

- <span id="page-2842-1"></span>• [Keywords Area](#page-236-0)
- [method](#page-282-0)
- bayes calibration
- [dream](#page-2782-0)
- [emulator](#page-2788-0)
- [pce](#page-2801-0)
- [expansion\\_order](#page-2818-1)
- [collocation\\_points](#page-2825-0)
- [max\\_solver\\_iterations](#page-2842-1)

Maximum iterations in determining polynomial coefficients

# **Specification**

**Alias:** none

**Argument(s):** INTEGER

**Default:** 100

# **Description**

When using an iterative polynomial coefficient estimation approach, e.g., cross-validation-based solvers, limits the maximum iterations in the coefficient solver.

**7.2.68.4.8.64 collocation\_ratio**

- <span id="page-2842-0"></span>• [Keywords Area](#page-236-0)
- [method](#page-282-0)
- bayes calibration
- [dream](#page-2782-0)
- [emulator](#page-2788-0)
- [pce](#page-2801-0)
- [expansion\\_order](#page-2818-1)
- collocation ratio

Set the number of points used to build a PCE via regression to be proportional to the number of terms in the expansion.

# **Specification**

# **Alias:** none

# **Argument(s):** REAL

# **Child Keywords:**

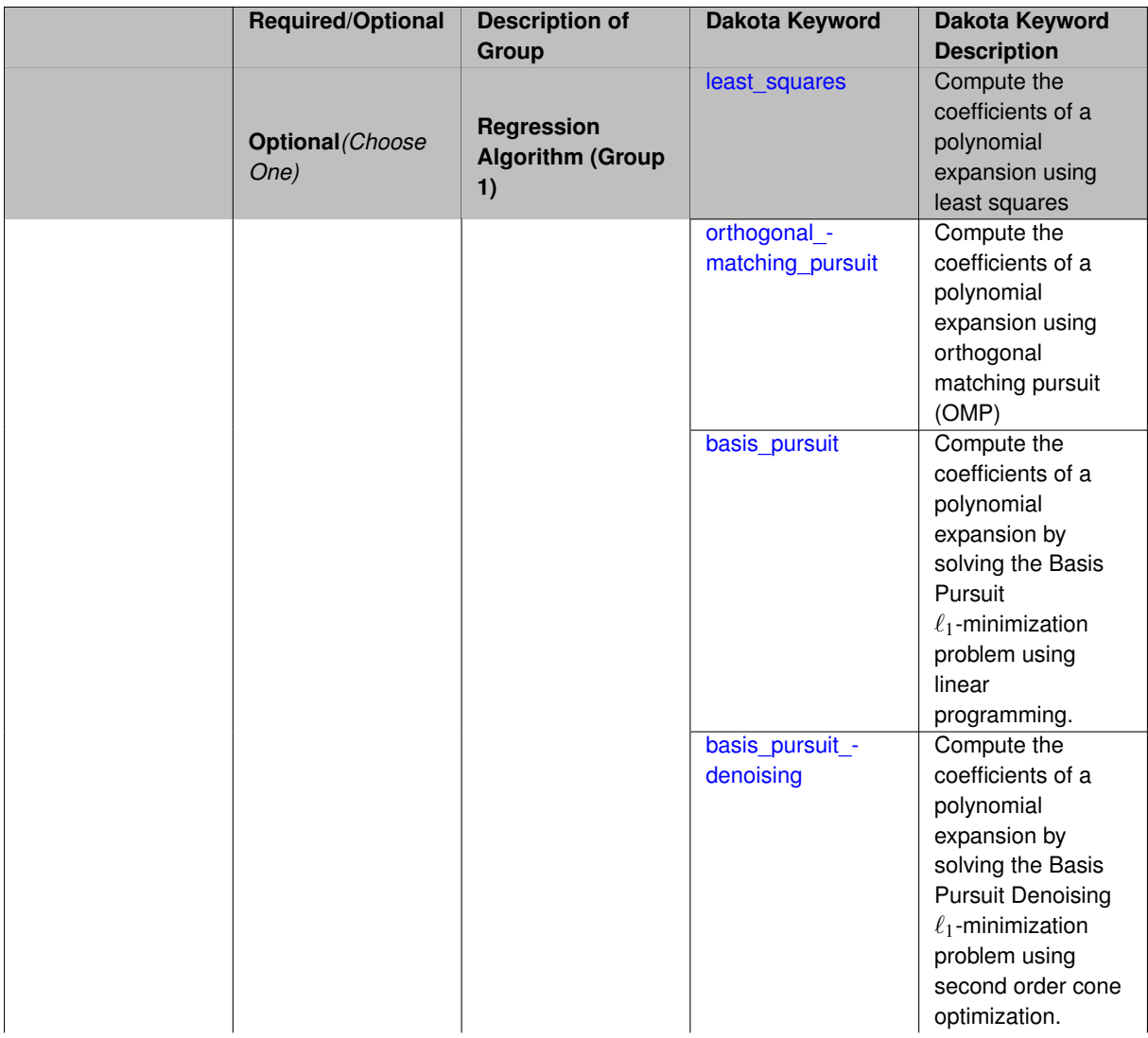
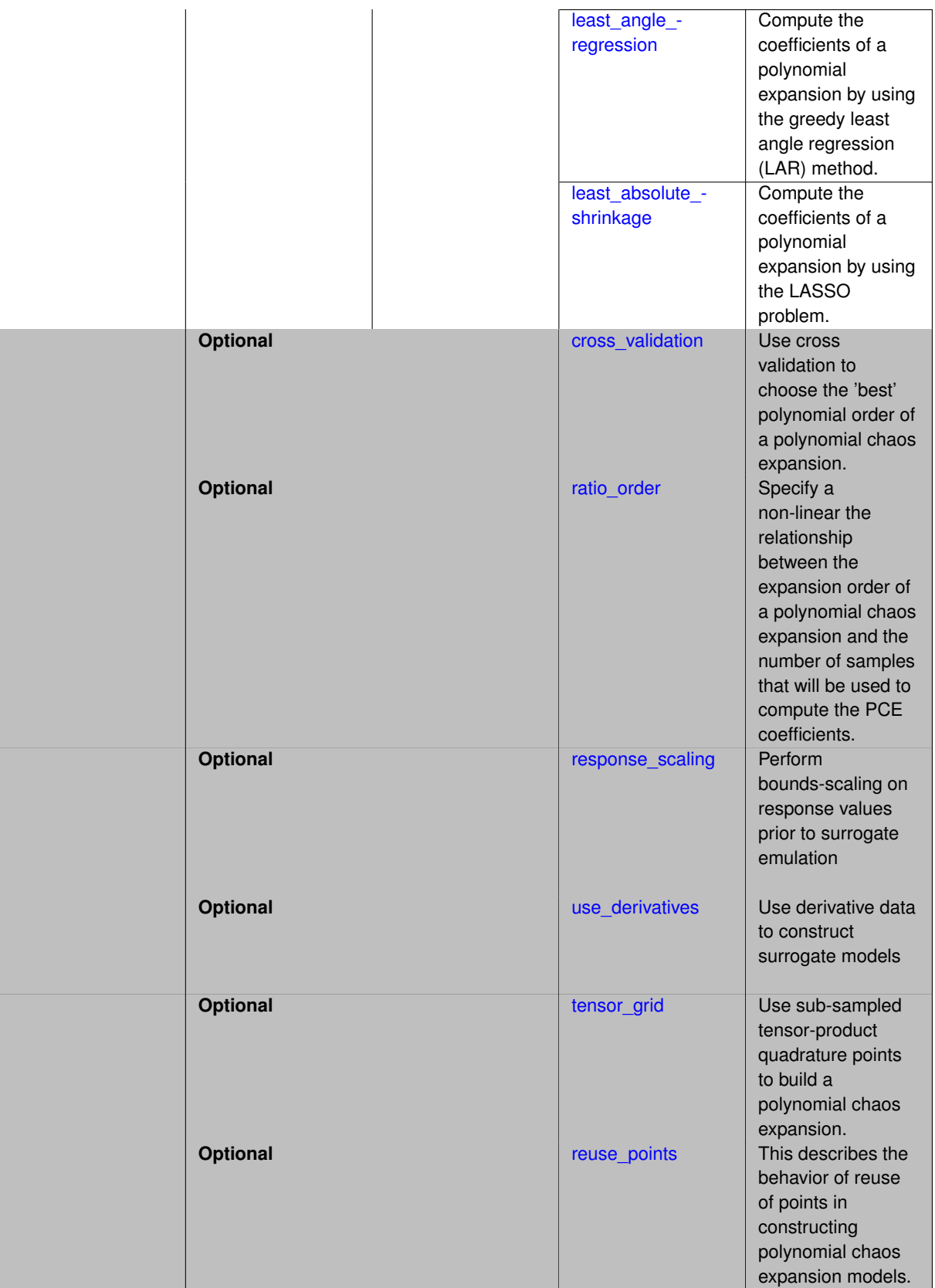

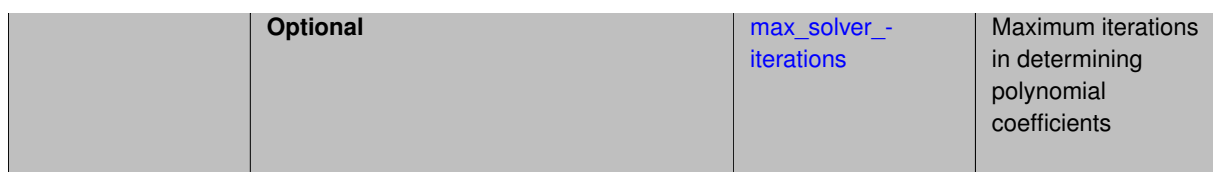

Set the number of points used to build a PCE via regression to be proportional to the number of terms in the expansion. To avoid requiring the user to calculate N from n and p, the collocation\_ratio allows for specification of a constant factor applied to N (e.g., collocation\_ratio = 2. produces samples =  $2N$ ). In addition, the default linear relationship with N can be overridden using a real-valued exponent specified using ratio\_order. In this case, the number of samples becomes  $cN<sup>o</sup>$  where  $c$  is the collocation\_ratio and  $o$  is the ratio\_order. The use\_derivatives flag informs the regression approach to include derivative matching equations (limited to gradients at present) in the least squares solutions, enabling the use of fewer collocation points for a given expansion order and dimension (number of points required becomes  $\frac{cN^o}{n+1}$ ).

**7.2.68.4.8.65 least\_squares**

- <span id="page-2845-0"></span>• [Keywords Area](#page-236-0)
- [method](#page-282-0)
- bayes calibration
- [dream](#page-2782-0)
- [emulator](#page-2788-0)
- [pce](#page-2801-0)
- [expansion\\_order](#page-2818-0)
- collocation ratio
- [least\\_squares](#page-2845-0)

Compute the coefficients of a polynomial expansion using least squares

**Specification**

**Alias:** none

**Argument(s):** none

**Default:** svd

**Child Keywords:**

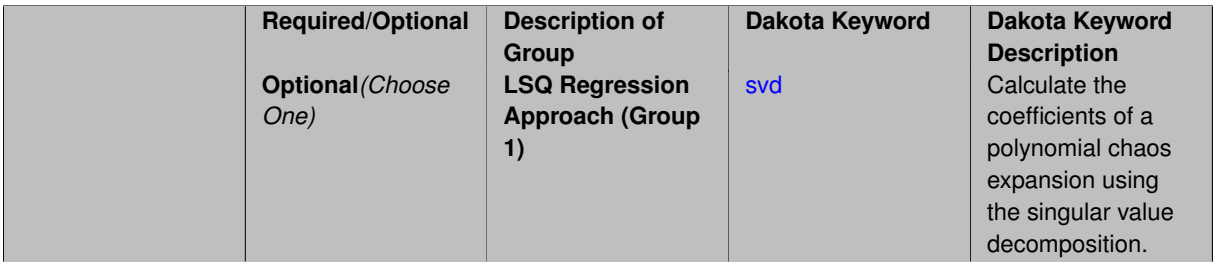

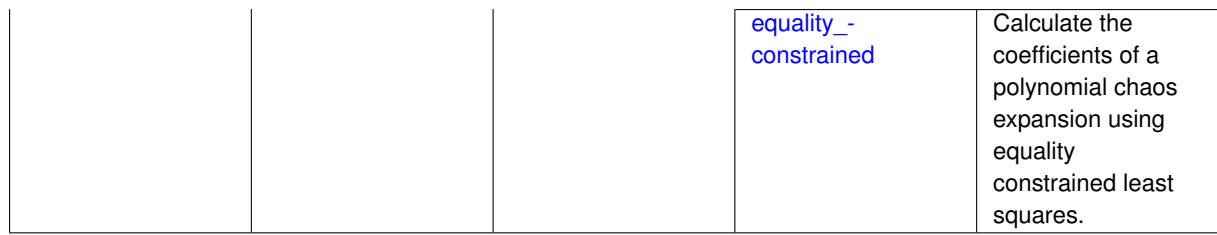

Compute the coefficients of a polynomial expansion using least squares. Specifically SVD-based least-squares will be used for solving over-determined systems. For the situation when the number of function values is smaller than the number of terms in a PCE, but the total number of samples including gradient values is greater than the number of terms, the resulting over-determined system will be solved using equality constrained least squares

**7.2.68.4.8.66 svd**

- <span id="page-2846-0"></span>• [Keywords Area](#page-236-0)
- [method](#page-282-0)
- bayes calibration
- [dream](#page-2782-0)
- [emulator](#page-2788-0)
- [pce](#page-2801-0)
- [expansion\\_order](#page-2818-0)
- [collocation\\_ratio](#page-2842-0)
- least squares
- [svd](#page-2846-0)

Calculate the coefficients of a polynomial chaos expansion using the singular value decomposition.

**Specification**

**Alias:** none

**Argument(s):** none

**Description**

Calculate the coefficients of a polynomial chaos expansion using the singular value decomposition. When the number of model runs exceeds the number of terms in the PCE, the solution returned will be the least-squares solution, otherwise the solution will be the minimum norm solution computed using the pseudo-inverse.

**7.2.68.4.8.67 equality\_constrained**

- <span id="page-2846-1"></span>• [Keywords Area](#page-236-0)
- [method](#page-282-0)
- [bayes\\_calibration](#page-2145-0)
- [dream](#page-2782-0)
- [emulator](#page-2788-0)
- [pce](#page-2801-0)
- expansion order
- [collocation\\_ratio](#page-2842-0)
- [least\\_squares](#page-2845-0)
- [equality\\_constrained](#page-2846-1)

Calculate the coefficients of a polynomial chaos expansion using equality constrained least squares.

## **Specification**

**Alias:** none

**Argument(s):** none

#### **Description**

<span id="page-2847-0"></span>Calculate the coefficients of a polynomial chaos expansion using equality constrained least squares.

- **7.2.68.4.8.68 orthogonal\_matching\_pursuit**
	- [Keywords Area](#page-236-0)
	- [method](#page-282-0)
	- [bayes\\_calibration](#page-2145-0)
	- [dream](#page-2782-0)
	- [emulator](#page-2788-0)
	- [pce](#page-2801-0)
	- [expansion\\_order](#page-2818-0)
	- [collocation\\_ratio](#page-2842-0)
	- [orthogonal\\_matching\\_pursuit](#page-2847-0)

Compute the coefficients of a polynomial expansion using orthogonal matching pursuit (OMP)

## **Specification**

**Alias:** omp

**Argument(s):** none

## **Child Keywords:**

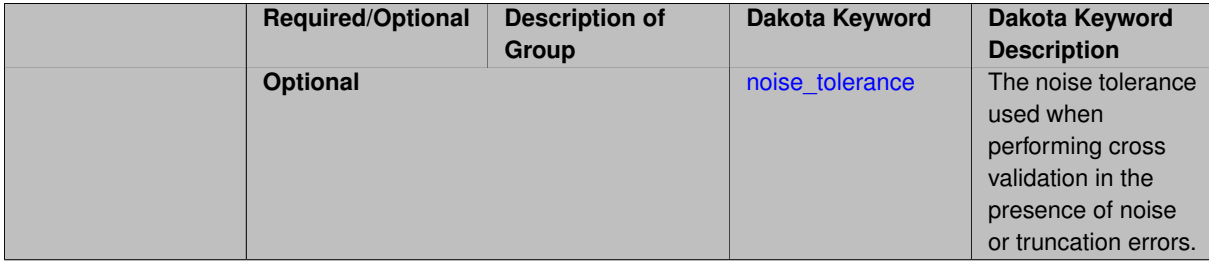

Compute the coefficients of a polynomial expansion using orthogonal matching pursuit (OMP). Orthogonal matching pursuit (OMP) is a greedy algorithm that is usefult when solving underdetermined linear systems.

**7.2.68.4.8.69 noise\_tolerance**

- <span id="page-2848-0"></span>• [Keywords Area](#page-236-0)
- [method](#page-282-0)
- bayes calibration
- [dream](#page-2782-0)
- [emulator](#page-2788-0)
- [pce](#page-2801-0)
- [expansion\\_order](#page-2818-0)
- collocation ratio
- [orthogonal\\_matching\\_pursuit](#page-2847-0)
- [noise\\_tolerance](#page-2848-0)

The noise tolerance used when performing cross validation in the presence of noise or truncation errors.

# **Specification**

**Alias:** none

#### **Argument(s):** REALLIST

**Default:** 1e-3 for BPDN, 0. otherwise (algorithms run until termination)

# **Description**

The noise tolerance used when performing cross validation in the presence of noise or truncation errors.

#### **7.2.68.4.8.70 basis\_pursuit**

- <span id="page-2848-1"></span>• [Keywords Area](#page-236-0)
- [method](#page-282-0)
- [bayes\\_calibration](#page-2145-0)
- [dream](#page-2782-0)
- [emulator](#page-2788-0)
- [pce](#page-2801-0)
- [expansion\\_order](#page-2818-0)
- [collocation\\_ratio](#page-2842-0)
- [basis\\_pursuit](#page-2848-1)

Compute the coefficients of a polynomial expansion by solving the Basis Pursuit  $\ell_1$ -minimization problem using linear programming.

**Alias:** bp

**Argument(s):** none

## **Description**

Compute the coefficients of a polynomial expansion by solving the Basis Pursuit  $\ell_1$ -minimization problem using linear programming.

**7.2.68.4.8.71 basis\_pursuit\_denoising**

- <span id="page-2849-0"></span>• [Keywords Area](#page-236-0)
- [method](#page-282-0)
- bayes calibration
- [dream](#page-2782-0)
- [emulator](#page-2788-0)
- [pce](#page-2801-0)
- [expansion\\_order](#page-2818-0)
- [collocation\\_ratio](#page-2842-0)
- [basis\\_pursuit\\_denoising](#page-2849-0)

Compute the coefficients of a polynomial expansion by solving the Basis Pursuit Denoising  $\ell_1$ -minimization problem using second order cone optimization.

**Specification**

**Alias:** bpdn

**Argument(s):** none

## **Child Keywords:**

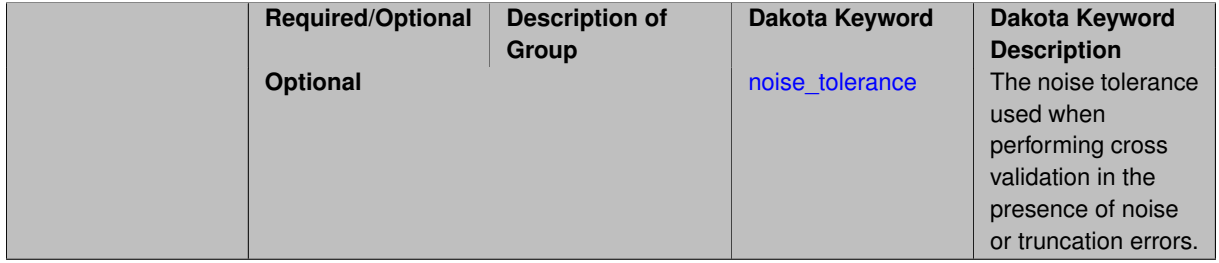

# **Description**

<span id="page-2849-1"></span>Compute the coefficients of a polynomial expansion by solving the Basis Pursuit Denoising  $\ell_1$ -minimization problem using second order cone optimization.

#### **7.2.68.4.8.72 noise\_tolerance**

- [Keywords Area](#page-236-0)
- [method](#page-282-0)
- bayes calibration
- [dream](#page-2782-0)
- [emulator](#page-2788-0)
- [pce](#page-2801-0)
- [expansion\\_order](#page-2818-0)
- [collocation\\_ratio](#page-2842-0)
- [basis\\_pursuit\\_denoising](#page-2849-0)
- [noise\\_tolerance](#page-2849-1)

The noise tolerance used when performing cross validation in the presence of noise or truncation errors.

## **Specification**

**Alias:** none

**Argument(s):** REALLIST

**Default:** 1e-3 for BPDN, 0. otherwise (algorithms run until termination)

## **Description**

The noise tolerance used when performing cross validation in the presence of noise or truncation errors.

**7.2.68.4.8.73 least\_angle\_regression**

- <span id="page-2850-0"></span>• [Keywords Area](#page-236-0)
- [method](#page-282-0)
- [bayes\\_calibration](#page-2145-0)
- [dream](#page-2782-0)
- [emulator](#page-2788-0)
- [pce](#page-2801-0)
- [expansion\\_order](#page-2818-0)
- collocation ratio
- [least\\_angle\\_regression](#page-2850-0)

Compute the coefficients of a polynomial expansion by using the greedy least angle regression (LAR) method.

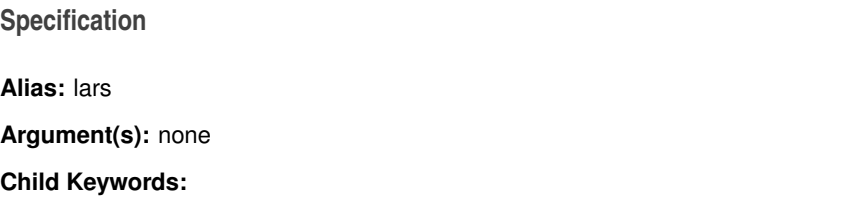

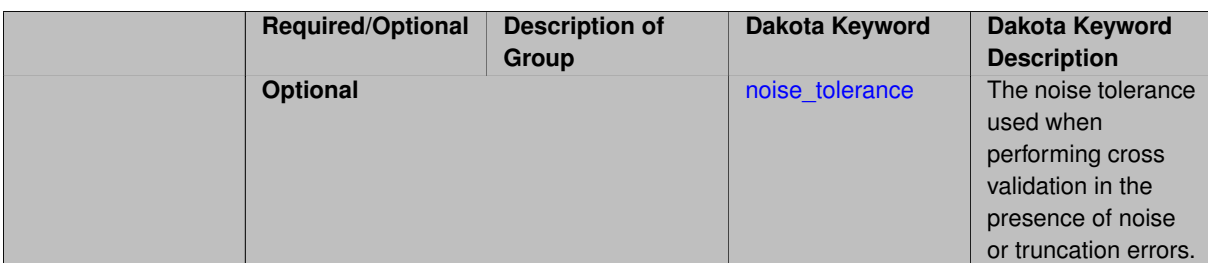

Compute the coefficients of a polynomial expansion by using the greedy least angle regression (LAR) method.

**7.2.68.4.8.74 noise\_tolerance**

- <span id="page-2851-1"></span>• [Keywords Area](#page-236-0)
- [method](#page-282-0)
- bayes calibration
- [dream](#page-2782-0)
- [emulator](#page-2788-0)
- [pce](#page-2801-0)
- [expansion\\_order](#page-2818-0)
- [collocation\\_ratio](#page-2842-0)
- [least\\_angle\\_regression](#page-2850-0)
- [noise\\_tolerance](#page-2851-1)

The noise tolerance used when performing cross validation in the presence of noise or truncation errors.

## **Specification**

**Alias:** none

**Argument(s):** REALLIST

**Default:** 1e-3 for BPDN, 0. otherwise (algorithms run until termination)

## **Description**

The noise tolerance used when performing cross validation in the presence of noise or truncation errors.

**7.2.68.4.8.75 least\_absolute\_shrinkage**

- <span id="page-2851-0"></span>• [Keywords Area](#page-236-0)
- [method](#page-282-0)
- [bayes\\_calibration](#page-2145-0)
- [dream](#page-2782-0)
- [emulator](#page-2788-0)
- [pce](#page-2801-0)
- [expansion\\_order](#page-2818-0)
- collocation ratio
- [least\\_absolute\\_shrinkage](#page-2851-0)

Compute the coefficients of a polynomial expansion by using the LASSO problem.

## **Specification**

### **Alias:** lasso

# **Argument(s):** none

### **Child Keywords:**

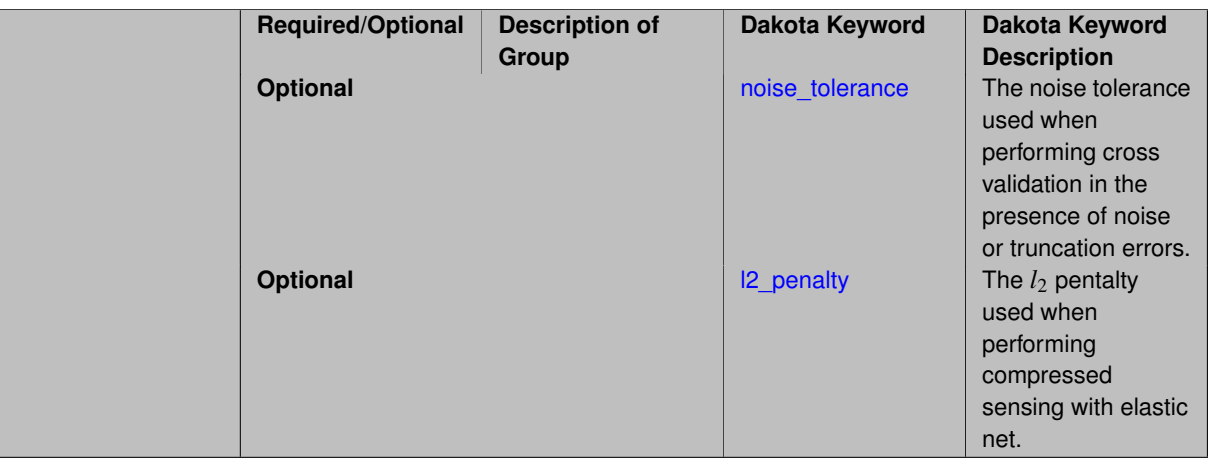

## **Description**

Compute the coefficients of a polynomial expansion by using the LASSO problem.

**7.2.68.4.8.76 noise\_tolerance**

- <span id="page-2852-0"></span>• [Keywords Area](#page-236-0)
- [method](#page-282-0)
- bayes calibration
- [dream](#page-2782-0)
- [emulator](#page-2788-0)
- [pce](#page-2801-0)
- [expansion\\_order](#page-2818-0)
- [collocation\\_ratio](#page-2842-0)
- [least\\_absolute\\_shrinkage](#page-2851-0)
- [noise\\_tolerance](#page-2852-0)

The noise tolerance used when performing cross validation in the presence of noise or truncation errors.

**Alias:** none

**Argument(s):** REALLIST

**Default:** 1e-3 for BPDN, 0. otherwise (algorithms run until termination)

## **Description**

The noise tolerance used when performing cross validation in the presence of noise or truncation errors.

## **7.2.68.4.8.77 l2\_penalty**

- <span id="page-2853-1"></span>• [Keywords Area](#page-236-0)
- [method](#page-282-0)
- bayes calibration
- [dream](#page-2782-0)
- [emulator](#page-2788-0)
- [pce](#page-2801-0)
- [expansion\\_order](#page-2818-0)
- collocation ratio
- [least\\_absolute\\_shrinkage](#page-2851-0)
- [l2\\_penalty](#page-2853-1)

The *l*<sup>2</sup> pentalty used when performing compressed sensing with elastic net.

## **Specification**

**Alias:** none **Argument(s):** REAL **Default:** 0. (reverts to standard LASSO formulation)

## **Description**

The *l*<sup>2</sup> pentalty used when performing compressed sensing with elastic net.

#### **7.2.68.4.8.78 cross\_validation**

- <span id="page-2853-0"></span>• [Keywords Area](#page-236-0)
- [method](#page-282-0)
- [bayes\\_calibration](#page-2145-0)
- [dream](#page-2782-0)
- [emulator](#page-2788-0)
- [pce](#page-2801-0)
- [expansion\\_order](#page-2818-0)
- [collocation\\_ratio](#page-2842-0)
- [cross\\_validation](#page-2853-0)

Use cross validation to choose the 'best' polynomial order of a polynomial chaos expansion.

#### **Specification**

#### **Alias:** none

### **Argument(s):** none

#### **Child Keywords:**

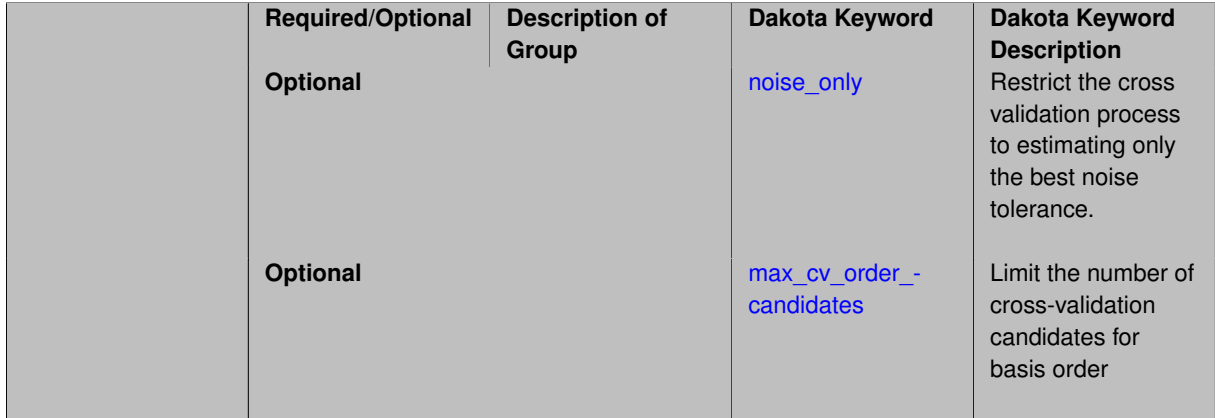

## **Description**

Use cross validation to choose the 'best' polynomial degree of a polynomial chaos expansion. 10 fold cross validation is used to estimate the cross validation error of a total-order polynomial expansion for orders 1 through to order. The order chosen is the one that produces the lowest cross validation error. If there are not enough points to perform 10 fold cross validation then one-at-a-time cross validation will be performed.

#### **7.2.68.4.8.79 noise\_only**

- <span id="page-2854-0"></span>• [Keywords Area](#page-236-0)
- [method](#page-282-0)
- bayes calibration
- [dream](#page-2782-0)
- [emulator](#page-2788-0)
- [pce](#page-2801-0)
- [expansion\\_order](#page-2818-0)
- [collocation\\_ratio](#page-2842-0)
- [cross\\_validation](#page-2853-0)
- [noise\\_only](#page-2854-0)

Restrict the cross validation process to estimating only the best noise tolerance.

**Alias:** none

**Argument(s):** none

**Default:** false

#### **Description**

By default, cross validation estimates both the best noise tolerance and the best candidate basis order. For reasons of reducing computational cost by reducing the number of candidate solves, the user may wish to restrict this process to estimating only the best noise tolerance.

Generally speaking, computing the best noise tolerance through cross validation mitigates issues with over-fitting the data. Computing the best candidate basis order can also mitigate overfitting, while also controlling levels of mutual coherence resulting from high-order Vandermonde-like matrix systems.

**7.2.68.4.8.80 max\_cv\_order\_candidates**

- <span id="page-2855-0"></span>• [Keywords Area](#page-236-0)
- [method](#page-282-0)
- bayes calibration
- [dream](#page-2782-0)
- [emulator](#page-2788-0)
- [pce](#page-2801-0)
- [expansion\\_order](#page-2818-0)
- [collocation\\_ratio](#page-2842-0)
- [cross\\_validation](#page-2853-0)
- [max\\_cv\\_order\\_candidates](#page-2855-0)

Limit the number of cross-validation candidates for basis order

**Specification**

**Alias:** none **Argument(s):** INTEGER **Default:** ushort max

# **Description**

When generating refinement candidates by advancing the upper bound used for a cross-validation range, the number of cross-validation can eventually become excessive and hamper algorithm progress. This control limits the maximum number of candidates, which when active, will increase the lower bound for this range as the upper bound is advanced.

## **See Also**

These keywords may also be of interest:

- increment max order
- [increment\\_max\\_rank\\_order](#page-940-0)
- polynomial chaos
- multifidelity polynomial chaos
- function train
- [multifidelity\\_function\\_train](#page-1007-0)

#### <span id="page-2856-0"></span>**7.2.68.4.8.81 ratio\_order**

- [Keywords Area](#page-236-0)
- [method](#page-282-0)
- bayes calibration
- [dream](#page-2782-0)
- [emulator](#page-2788-0)
- [pce](#page-2801-0)
- [expansion\\_order](#page-2818-0)
- collocation ratio
- [ratio\\_order](#page-2856-0)

Specify a non-linear the relationship between the expansion order of a polynomial chaos expansion and the number of samples that will be used to compute the PCE coefficients.

**Specification Alias:** none **Argument(s):** REAL

**Default:** 1.

**Description**

<span id="page-2856-1"></span>When using regression type methods (specified with either collocation\_points or collocation\_ratio), a total-order expansion can be specified using expansion\_order. To avoid requiring the user to calculate N from n and p), the collocation\_ratio allows for specification of a constant factor applied to  $N$  (e.g., collocation\_ratio = 2. produces samples = 2N). In addition, the default linear relationship with N can be overridden using a real-valued exponent specified using ratio\_order. In this case, the number of samples becomes \$cN^o\$ where \$c\$ is the collocation\_ratio and \$o\$ is the ratio\_order.

#### **7.2.68.4.8.82 response\_scaling**

- [Keywords Area](#page-236-0)
- [method](#page-282-0)
- [bayes\\_calibration](#page-2145-0)
- [dream](#page-2782-0)
- [emulator](#page-2788-0)
- [pce](#page-2801-0)
- [expansion\\_order](#page-2818-0)
- [collocation\\_ratio](#page-2842-0)
- response scaling

Perform bounds-scaling on response values prior to surrogate emulation

## **Specification**

**Alias:** none

**Argument(s):** none

**Default:** use original data

# **Description**

Particularly in multifidelity methods based on regression solutions at each level of a model hierarchy, scaling can be an issue since the magnitude of discrepancy data may decay rapidly and regression solvers may employ absolute tolerances in places.

By activating response\_scaling, the set of response data used for each recovery is scaled to [0,1] based on the minimum value and range of the data set. This prevents loss of accuracy due to imbalances in scale across model levels.

# **See Also**

These keywords may also be of interest:

- multifidelity polynomial chaos
- [multifidelity\\_function\\_train](#page-1007-0)

### <span id="page-2857-0"></span>**7.2.68.4.8.83 use\_derivatives**

- [Keywords Area](#page-236-0)
- [method](#page-282-0)
- bayes calibration
- [dream](#page-2782-0)
- [emulator](#page-2788-0)
- [pce](#page-2801-0)
- [expansion\\_order](#page-2818-0)
- collocation ratio
- use derivatives

Use derivative data to construct surrogate models

**Specification**

**Alias:** none

**Argument(s):** none

**Default:** use function values only

#### **Description**

The use\_derivatives flag specifies that any available derivative information should be used in global approximation builds, for those global surrogate types that support it (currently, polynomial regression and the Surfpack Gaussian process).

However, it's use with Surfpack Gaussian process is not recommended.

#### **7.2.68.4.8.84 tensor\_grid**

- <span id="page-2858-0"></span>• [Keywords Area](#page-236-0)
- [method](#page-282-0)
- [bayes\\_calibration](#page-2145-0)
- [dream](#page-2782-0)
- [emulator](#page-2788-0)
- [pce](#page-2801-0)
- [expansion\\_order](#page-2818-0)
- [collocation\\_ratio](#page-2842-0)
- [tensor\\_grid](#page-2858-0)

Use sub-sampled tensor-product quadrature points to build a polynomial chaos expansion.

**Specification**

**Alias:** none

**Argument(s):** none

**Default:** regression with LHS sample set (point collocation)

### **Description**

<span id="page-2858-1"></span>Tthe collocation grid is defined using a subset of tensor-product quadrature points: the order of the tensor-product grid is selected as one more than the expansion order in each dimension (to avoid sampling at roots of the basis polynomials) and then the tensor multi-index is uniformly sampled to generate a non-repeated subset of tensor quadrature points.

#### **7.2.68.4.8.85 reuse\_points**

- [Keywords Area](#page-236-0)
- [method](#page-282-0)
- bayes calibration
- [dream](#page-2782-0)
- [emulator](#page-2788-0)
- [pce](#page-2801-0)
- [expansion\\_order](#page-2818-0)
- collocation ratio
- [reuse\\_points](#page-2858-1)

This describes the behavior of reuse of points in constructing polynomial chaos expansion models.

## **Specification**

**Alias:** reuse\_samples

**Argument(s):** none

**Default:** no sample reuse in coefficient estimation

## **Description**

The reuse\_points option controls the reuse behavior of points for various types of polynomial chaos expansions, including: collocation\_points, collocation\_ratio, expansion\_samples, or orthogonal\_least\_interpolation. If any of these approaches are specified to create a set of points for the polynomial chaos expansion, one can specify reuse\_points so that any points that have been previously generated (for example, from the import\_points file) can be reused.

#### **7.2.68.4.8.86 max\_solver\_iterations**

- <span id="page-2859-0"></span>• [Keywords Area](#page-236-0)
- [method](#page-282-0)
- [bayes\\_calibration](#page-2145-0)
- [dream](#page-2782-0)
- [emulator](#page-2788-0)
- [pce](#page-2801-0)
- [expansion\\_order](#page-2818-0)
- [collocation\\_ratio](#page-2842-0)
- max solver iterations

Maximum iterations in determining polynomial coefficients

**Alias:** none

**Argument(s):** INTEGER

**Default:** 100

# **Description**

When using an iterative polynomial coefficient estimation approach, e.g., cross-validation-based solvers, limits the maximum iterations in the coefficient solver.

**7.2.68.4.8.87 expansion\_samples**

- <span id="page-2860-0"></span>• [Keywords Area](#page-236-0)
- [method](#page-282-0)
- bayes calibration
- [dream](#page-2782-0)
- [emulator](#page-2788-0)
- [pce](#page-2801-0)
- [expansion\\_order](#page-2818-0)
- [expansion\\_samples](#page-2860-0)

Number of simulation samples used to estimate the expected value of a set of PCE coefficients

# **Specification**

**Alias:** none

# **Argument(s):** INTEGER

#### **Child Keywords:**

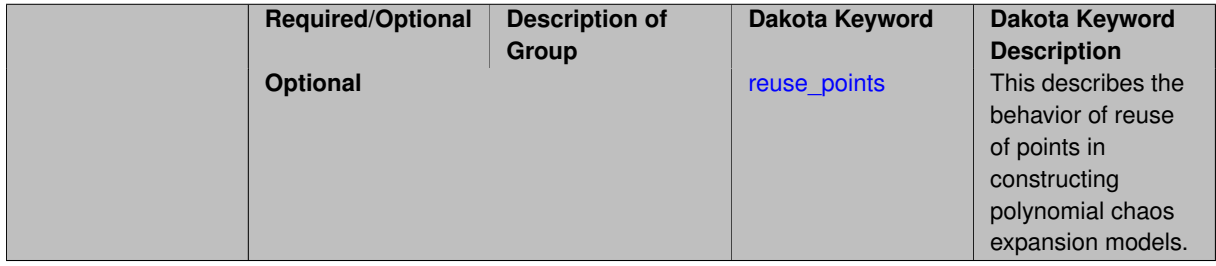

# **Description**

In this case, the expansion order \$p\$ cannot be inferred from the numerical integration specification and it is necessary to provide an expansion\_order to specify \$p\$ for a total-order expansion.

A corresponding sequence specification is documented at, e.g., [expansion\\_samples\\_sequence](#page-1345-0) and [expansion\\_](#page-1450-0) [samples\\_sequence](#page-1450-0)

## **See Also**

These keywords may also be of interest:

• [expansion\\_samples\\_sequence](#page-1345-0) method-multilevel\_polynomial\_chaos-expansion\_order\_sequence-expansion- \_samples\_sequence

<span id="page-2861-0"></span>**7.2.68.4.8.88 reuse\_points**

- [Keywords Area](#page-236-0)
- [method](#page-282-0)
- bayes calibration
- [dream](#page-2782-0)
- [emulator](#page-2788-0)
- [pce](#page-2801-0)
- [expansion\\_order](#page-2818-0)
- [expansion\\_samples](#page-2860-0)
- [reuse\\_points](#page-2861-0)

This describes the behavior of reuse of points in constructing polynomial chaos expansion models.

### **Specification**

**Alias:** reuse\_samples **Argument(s):** none

**Default:** no sample reuse in coefficient estimation

#### **Description**

The reuse\_points option controls the reuse behavior of points for various types of polynomial chaos expansions, including: collocation\_points, collocation\_ratio, expansion\_samples, or orthogonal\_least\_interpolation. If any of these approaches are specified to create a set of points for the polynomial chaos expansion, one can specify reuse\_points so that any points that have been previously generated (for example, from the import\_points file) can be reused.

**7.2.68.4.8.89 import\_build\_points\_file**

- <span id="page-2861-1"></span>• [Keywords Area](#page-236-0)
- [method](#page-282-0)
- bayes calibration
- [dream](#page-2782-0)
- [emulator](#page-2788-0)
- [pce](#page-2801-0)
- expansion order
- [import\\_build\\_points\\_file](#page-2861-1)

File containing points you wish to use to build a surrogate

**Alias:** import\_points\_file

## **Argument(s):** STRING

**Default:** no point import from a file

### **Child Keywords:**

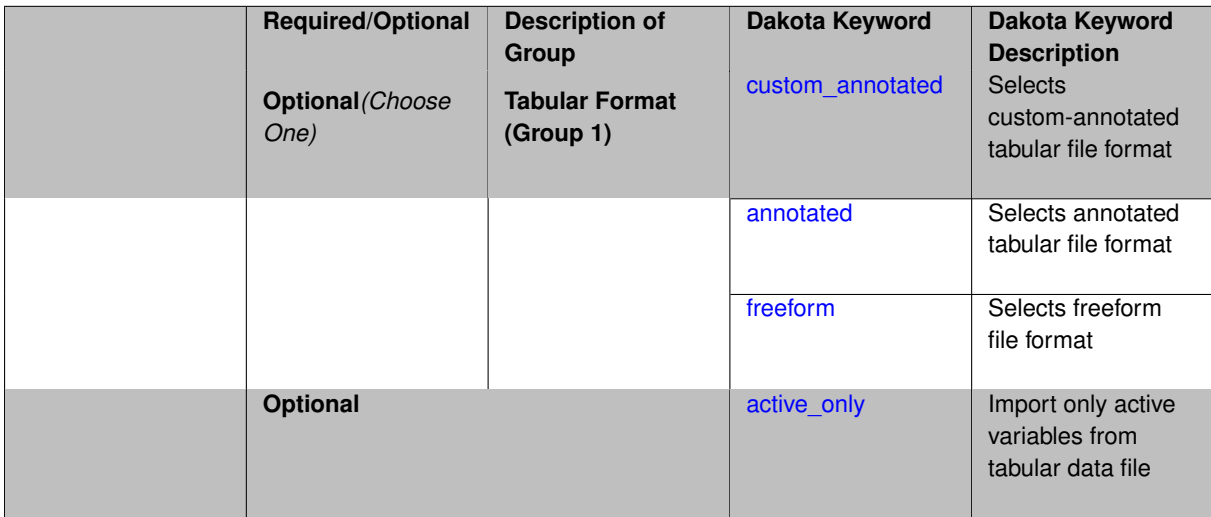

### **Description**

The import\_build\_points\_file allows the user to specify a file that contains a list of points and truth model responses used to construct a surrogate model. These can be used by all methods that (explicitly, e.g. surrogate-based optimization, or implicitly, e.g. efficient global optimization) operate on a surrogate. In particular, these points and responses are used in place of truth model evaluations to construct the initial surrogate. When used to construct surrogate models or emulators these are often called build points or training data.

#### **Default Behavior**

By default, methods do not import points from a file.

#### **Usage Tips**

Dakota parses input files without regard to whitespace, but the import\_build\_points\_file must be in one of three formats:

- annotated (default)
- custom\_annotated
- freeform

## **Examples**

```
method
 polynomial_chaos
   expansion_order = 4
   import_build_points_file = 'dakota_uq_rosenbrock_pce_import.annot.pts.dat'
```
#### <span id="page-2862-0"></span>**7.2.68.4.8.90 custom\_annotated**

- [Keywords Area](#page-236-0)
- [method](#page-282-0)
- [bayes\\_calibration](#page-2145-0)
- [dream](#page-2782-0)
- [emulator](#page-2788-0)
- [pce](#page-2801-0)
- [expansion\\_order](#page-2818-0)
- [import\\_build\\_points\\_file](#page-2861-1)
- [custom\\_annotated](#page-2862-0)

Selects custom-annotated tabular file format

## **Topics**

This keyword is related to the topics:

• [file\\_formats](#page-165-0)

## **Specification**

**Alias:** none

**Argument(s):** none

**Default:** annotated format

### **Child Keywords:**

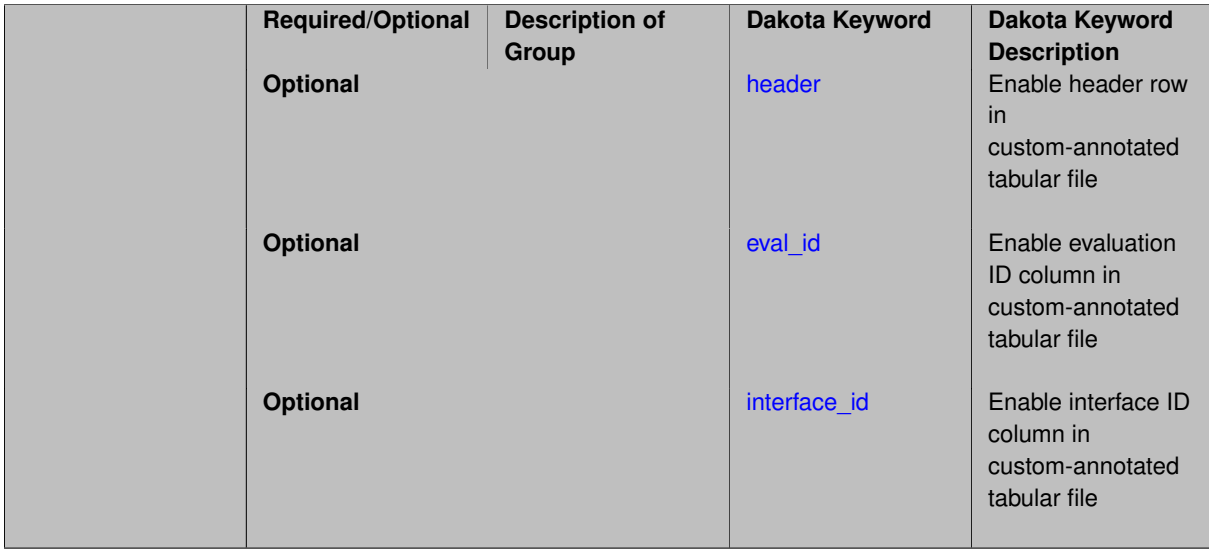

# **Description**

A custom-annotated tabular file is a whitespace-separated text file typically containing row data for variables, or variables followed by responses, though the format is used for other tabular exports/imports as well. Customannotated allows user options for whether header row, eval\_id column, and interface\_id column appear in the tabular file, thus bridging freeform and (fully) annotated.

## **Default Behavior**

The annotated format is the default for tabular export/import. To control which header row and columns are in the input/output, specify custom\_annotated, followed by options, in the relevant export/import context.

#### **Usage Tips**

- Prior to October 2011, calibration and surrogate data files were in free-form format. They now default to annotated format, though freeform remains an option.
- When importing tabular data, a warning will be generated if a specific number of data are expected, but extra is found and an error generated when there is insufficient data.
- Some TPLs like SCOLIB and JEGA manage their own file I/O and only support the freeform option.

#### **Examples**

Export a custom-annotated tabular file in Dakota 6.0 format, which contained only header and eval\_id (no interface- \_id), and data for variables and responses. Input file fragment:

```
environment
 tabular_data
   tabular_data_file = 'dakota_summary.dat'
   custom_annotated header eval_id
```
#### Resulting tabular file:

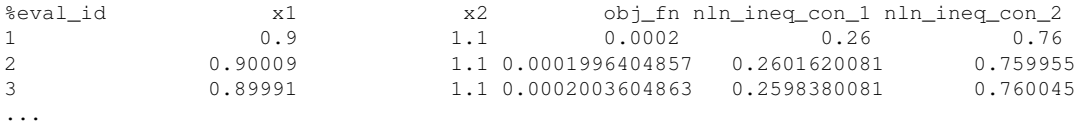

#### <span id="page-2864-0"></span>**7.2.68.4.8.91 header**

- [Keywords Area](#page-236-0)
- [method](#page-282-0)
- bayes calibration
- [dream](#page-2782-0)
- [emulator](#page-2788-0)
- [pce](#page-2801-0)
- [expansion\\_order](#page-2818-0)
- [import\\_build\\_points\\_file](#page-2861-1)
- [custom\\_annotated](#page-2862-0)
- [header](#page-2864-0)

Enable header row in custom-annotated tabular file

#### **Specification**

**Alias:** none

**Argument(s):** none

**Default:** no header

**Description**

<span id="page-2864-1"></span>See description of parent custom\_annotated

#### **7.2.68.4.8.92 eval\_id**

- [Keywords Area](#page-236-0)
- [method](#page-282-0)
- [bayes\\_calibration](#page-2145-0)
- [dream](#page-2782-0)
- [emulator](#page-2788-0)
- [pce](#page-2801-0)
- [expansion\\_order](#page-2818-0)
- [import\\_build\\_points\\_file](#page-2861-1)
- [custom\\_annotated](#page-2862-0)
- [eval\\_id](#page-2864-1)

Enable evaluation ID column in custom-annotated tabular file

## **Specification**

**Alias:** none

**Argument(s):** none

**Default:** no eval\_id column

## **Description**

See description of parent custom\_annotated

## **7.2.68.4.8.93 interface\_id**

- <span id="page-2865-0"></span>• [Keywords Area](#page-236-0)
- [method](#page-282-0)
- [bayes\\_calibration](#page-2145-0)
- [dream](#page-2782-0)
- [emulator](#page-2788-0)
- [pce](#page-2801-0)
- [expansion\\_order](#page-2818-0)
- [import\\_build\\_points\\_file](#page-2861-1)
- [custom\\_annotated](#page-2862-0)
- [interface\\_id](#page-2865-0)

Enable interface ID column in custom-annotated tabular file

**Alias:** none

**Argument(s):** none

**Default:** no interface id column

## **Description**

See description of parent custom\_annotated

#### **7.2.68.4.8.94 annotated**

- <span id="page-2866-0"></span>• [Keywords Area](#page-236-0)
- [method](#page-282-0)
- bayes calibration
- [dream](#page-2782-0)
- [emulator](#page-2788-0)
- [pce](#page-2801-0)
- [expansion\\_order](#page-2818-0)
- [import\\_build\\_points\\_file](#page-2861-1)
- [annotated](#page-2866-0)

Selects annotated tabular file format

#### **Topics**

This keyword is related to the topics:

• [file\\_formats](#page-165-0)

**Specification**

**Alias:** none

**Argument(s):** none

**Default:** annotated format

## **Description**

An annotated tabular file is a whitespace-separated text file with one leading header row of comments/column labels. Each subsequent row contains an evaluation ID and interface ID, followed by data for variables, or variables followed by responses, depending on context.

#### **Default Behavior**

By default, Dakota imports and exports tabular files in annotated format. The annotated keyword can be used to explicitly specify this.

#### **Usage Tips**

- To specify pre-Dakota 6.1 tabular format, which did not include interface\_id, specify custom\_annotated header eval\_id
- Prior to October 2011, calibration and surrogate data files were in free-form format. They now default to annotated format, though freeform remains an option.
- When importing tabular data, a warning will be generated if a specific number of data are expected, but extra is found and an error generated when there is insufficient data.
- Some TPLs like SCOLIB and JEGA manage their own file I/O and only support the freeform option.

#### **Examples**

Export an annotated top-level tabular data file containing a header row, leading eval\_id and interface\_id columns, and data for variables and responses. Input file fragment:

```
environment
 tabular_data
   tabular_data_file = 'dakota_summary.dat'
   annotated
```
#### Resulting tabular file:

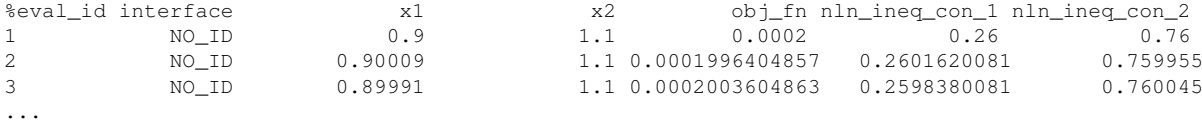

#### <span id="page-2867-0"></span>**7.2.68.4.8.95 freeform**

- [Keywords Area](#page-236-0)
- [method](#page-282-0)
- [bayes\\_calibration](#page-2145-0)
- [dream](#page-2782-0)
- [emulator](#page-2788-0)
- [pce](#page-2801-0)
- expansion order
- [import\\_build\\_points\\_file](#page-2861-1)
- [freeform](#page-2867-0)

Selects freeform file format

#### **Topics**

This keyword is related to the topics:

• [file\\_formats](#page-165-0)

**Alias:** none

**Argument(s):** none

**Default:** annotated format

## **Description**

A freeform tabular file is whitespace-separated text file with no leading header row and no leading columns. Most commonly, each row contains data for variables, or variables followed by responses, though the format is used for other tabular exports/imports as well.

#### **Default Behavior**

The annotated format is the default for tabular export/import. To change this behavior, specify freeform in the relevant export/import context.

### **Usage Tips**

- Prior to October 2011, calibration and surrogate data files were free-form format. They now default to annotated format, though freeform remains an option.
- When importing tabular data, a warning will be generated if a specific number of data are expected, but extra is found and an error generated when there is insufficient data.
- In freeform, the num rows x num cols total data entries may be separated with any whitespace including spaces, tabs, and newlines. In this format, vectors may therefore appear as a single row or single column (or mixture; entries will populate the vector in order).
- Some TPLs like SCOLIB and JEGA manage their own file I/O and only support the freeform option.

# **Examples**

Export a freeform tabular file containing only data for variables and responses. Input file fragment:

```
environment
tabular_data
   tabular_data_file = 'dakota_summary.dat'
   freeform
```
### Resulting tabular file:

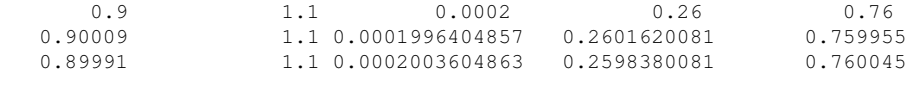

```
...
```
#### **7.2.68.4.8.96 active\_only**

- [Keywords Area](#page-236-0)
- [method](#page-282-0)
- bayes calibration
- [dream](#page-2782-0)
- [emulator](#page-2788-0)
- [pce](#page-2801-0)
- [expansion\\_order](#page-2818-0)
- import build points file
- [active\\_only](#page-2868-0)

Import only active variables from tabular data file

#### **Topics**

This keyword is related to the topics:

• [file\\_formats](#page-165-0)

**Specification**

**Alias:** none

**Argument(s):** none

#### **Description**

By default, files for tabular data imports are expected to contain columns for all variables, active and inactive. The keyword  $active\_only$  indicates that the file to import contains only the active variables.

This option should only be used in contexts where the inactive variables have no influence, for example, building a surrogate over active variables, with the state variables held at nominal. It should not be used in more complex nested contexts, where the values of inactive variables are relevant to the function evaluations used to build the surrogate.

**7.2.68.4.8.97 posterior\_adaptive**

- <span id="page-2869-0"></span>• [Keywords Area](#page-236-0)
- [method](#page-282-0)
- bayes calibration
- [dream](#page-2782-0)
- [emulator](#page-2788-0)
- [pce](#page-2801-0)
- [expansion\\_order](#page-2818-0)
- [posterior\\_adaptive](#page-2869-0)

Adapt emulator model to increase accuracy in high posterior probability regions

**Specification**

**Alias:** none **Argument(s):** none

Following an emulator-based MCMC process, this option refines the emulator by selecting points in regions of high posterior probability, performing truth evaluations at these points, updating the emulator, and reperforming the MC-MC process. The adaptation is continued until the maximum number of iterations is exceeded or the convergence tolerance is met.

# **Examples**

```
bayes_calibration queso
 chain samples = 2000 seed = 348
 delayed_rejection
 emulator
  gaussian_process surfpack build_samples = 30
   posterior_adaptive max_iterations = 10
   proposal_covariance derivatives
```
<span id="page-2870-0"></span>**7.2.68.4.8.98 orthogonal\_least\_interpolation**

- [Keywords Area](#page-236-0)
- [method](#page-282-0)
- bayes calibration
- [dream](#page-2782-0)
- [emulator](#page-2788-0)
- [pce](#page-2801-0)
- orthogonal least interpolation

Build a polynomial chaos expansion from simulation samples using orthogonal least interpolation.

#### **Specification**

**Alias:** least\_interpolation oli

# **Argument(s):** none

## **Child Keywords:**

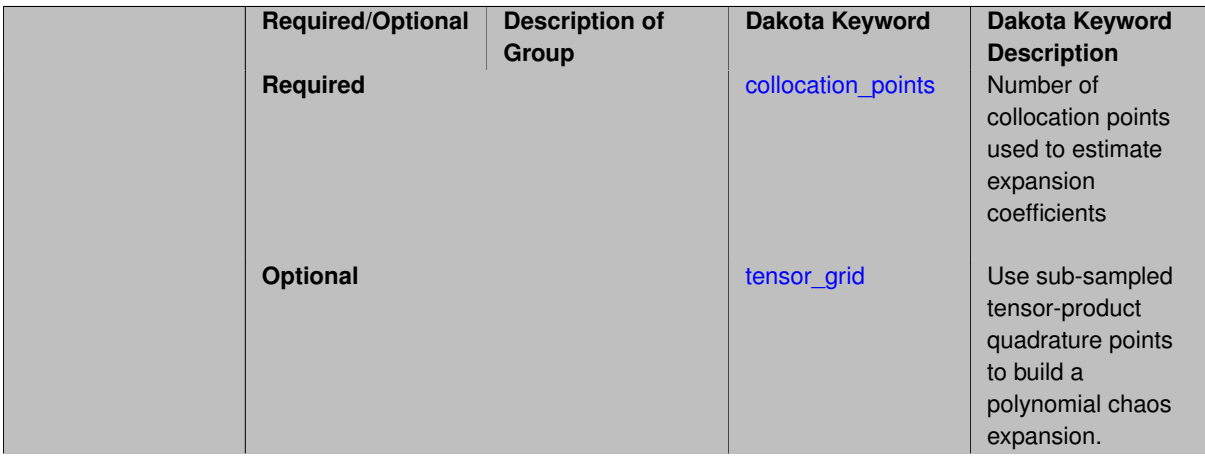

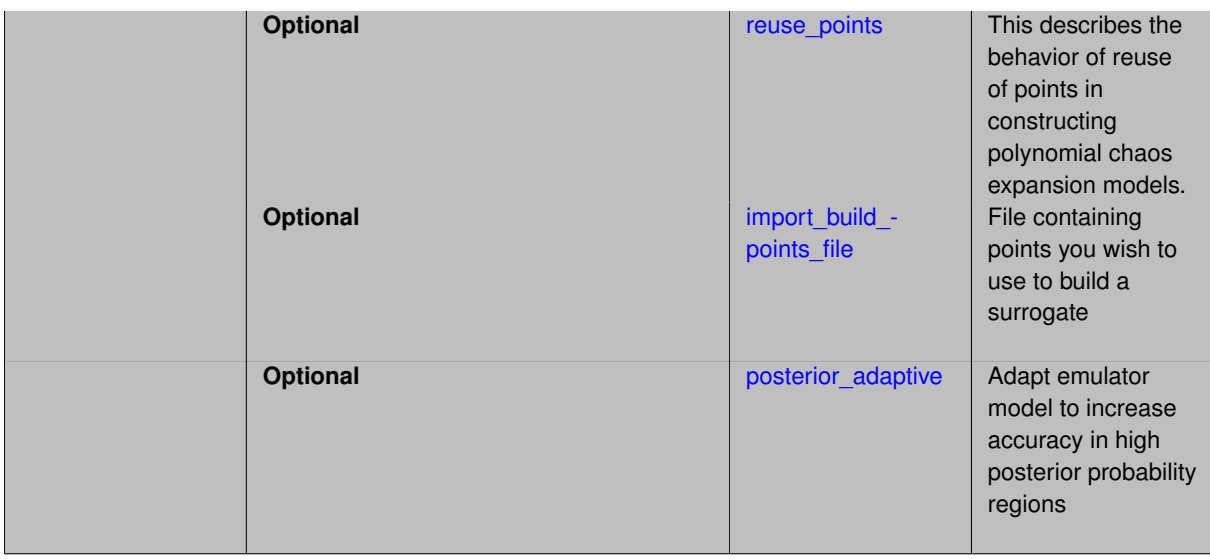

Build a polynomial chaos expansion from simulation samples using orthogonal least interpolation. Unlike the other regression methods expansion\_order cannot be set. OLI will produce the lowest degree polynomial that interpolates the data

#### **7.2.68.4.8.99 collocation\_points**

- <span id="page-2871-0"></span>• [Keywords Area](#page-236-0)
- [method](#page-282-0)
- bayes calibration
- [dream](#page-2782-0)
- [emulator](#page-2788-0)
- [pce](#page-2801-0)
- [orthogonal\\_least\\_interpolation](#page-2870-0)
- [collocation\\_points](#page-2871-0)

Number of collocation points used to estimate expansion coefficients

**Specification**

**Alias:** none **Argument(s):** INTEGER

#### **Description**

Specify the number of collocation points used to estimate expansion coefficients using regression approaches.

A corresponding sequence specification is documented at, e.g., [collocation\\_points\\_sequence](#page-1331-0) and [collocation\\_](#page-1436-0) [points\\_sequence](#page-1436-0)

# **See Also**

These keywords may also be of interest:

• collocation points sequence method-multilevel polynomial chaos-expansion order sequence-collocationratio-collocation points sequence

<span id="page-2872-0"></span>**7.2.68.4.8.100 tensor\_grid**

- [Keywords Area](#page-236-0)
- [method](#page-282-0)
- bayes calibration
- [dream](#page-2782-0)
- [emulator](#page-2788-0)
- [pce](#page-2801-0)
- [orthogonal\\_least\\_interpolation](#page-2870-0)
- [tensor\\_grid](#page-2872-0)

Use sub-sampled tensor-product quadrature points to build a polynomial chaos expansion.

#### **Specification**

**Alias:** none **Argument(s):** INTEGERLIST

**Default:** regression with LHS sample set (point collocation)

#### **Description**

Tthe collocation grid is defined using a subset of tensor-product quadrature points: the order of the tensor-product grid is selected as one more than the expansion order in each dimension (to avoid sampling at roots of the basis polynomials) and then the tensor multi-index is uniformly sampled to generate a non-repeated subset of tensor quadrature points.

**7.2.68.4.8.101 reuse\_points**

- <span id="page-2872-1"></span>• [Keywords Area](#page-236-0)
- [method](#page-282-0)
- bayes calibration
- [dream](#page-2782-0)
- [emulator](#page-2788-0)
- [pce](#page-2801-0)
- orthogonal least interpolation
- [reuse\\_points](#page-2872-1)

This describes the behavior of reuse of points in constructing polynomial chaos expansion models.

**Alias:** reuse\_samples

## **Argument(s):** none

**Default:** no sample reuse in coefficient estimation

# **Description**

The reuse\_points option controls the reuse behavior of points for various types of polynomial chaos expansions, including: collocation\_points, collocation\_ratio, expansion\_samples, or orthogonal\_least\_interpolation. If any of these approaches are specified to create a set of points for the polynomial chaos expansion, one can specify reuse\_points so that any points that have been previously generated (for example, from the import\_points file) can be reused.

**7.2.68.4.8.102 import\_build\_points\_file**

- <span id="page-2873-0"></span>• [Keywords Area](#page-236-0)
- [method](#page-282-0)
- [bayes\\_calibration](#page-2145-0)
- [dream](#page-2782-0)
- [emulator](#page-2788-0)
- [pce](#page-2801-0)
- orthogonal least interpolation
- [import\\_build\\_points\\_file](#page-2873-0)

File containing points you wish to use to build a surrogate

# **Specification**

**Alias:** import\_points\_file

# **Argument(s):** STRING

**Default:** no point import from a file

## **Child Keywords:**

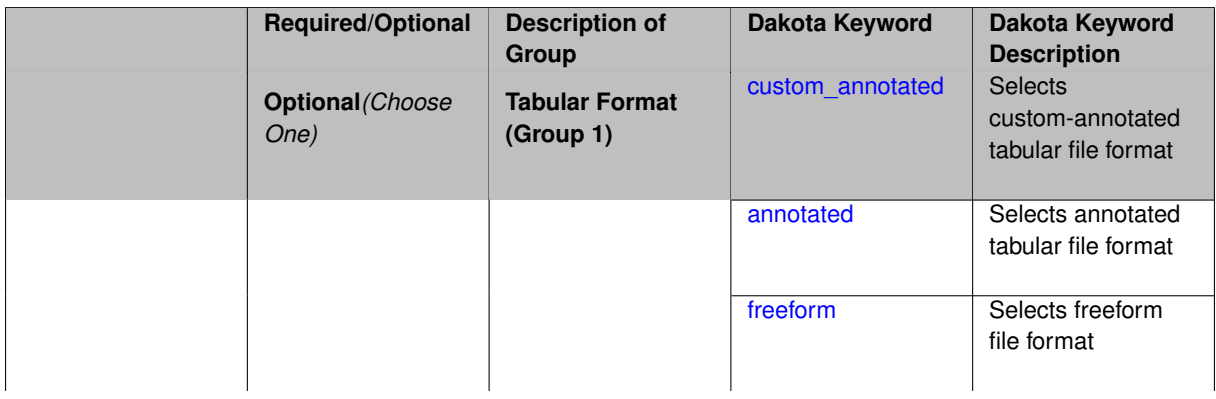

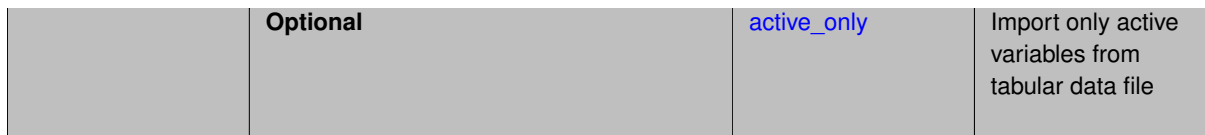

The import\_build\_points\_file allows the user to specify a file that contains a list of points and truth model responses used to construct a surrogate model. These can be used by all methods that (explicitly, e.g. surrogate-based optimization, or implicitly, e.g. efficient global optimization) operate on a surrogate. In particular, these points and responses are used in place of truth model evaluations to construct the initial surrogate. When used to construct surrogate models or emulators these are often called build points or training data.

## **Default Behavior**

By default, methods do not import points from a file.

# **Usage Tips**

Dakota parses input files without regard to whitespace, but the import\_build\_points\_file must be in one of three formats:

- annotated (default)
- custom\_annotated
- freeform

# **Examples**

```
method
 polynomial_chaos
   expansion_order = 4
   import_build_points_file = 'dakota_uq_rosenbrock_pce_import.annot.pts.dat'
```
## <span id="page-2874-0"></span>**7.2.68.4.8.103 custom\_annotated**

- [Keywords Area](#page-236-0)
- [method](#page-282-0)
- bayes calibration
- [dream](#page-2782-0)
- [emulator](#page-2788-0)
- [pce](#page-2801-0)
- orthogonal least interpolation
- [import\\_build\\_points\\_file](#page-2873-0)
- [custom\\_annotated](#page-2874-0)

Selects custom-annotated tabular file format

## **Topics**

This keyword is related to the topics:

• [file\\_formats](#page-165-0)

**Alias:** none

**Argument(s):** none

#### **Default:** annotated format

### **Child Keywords:**

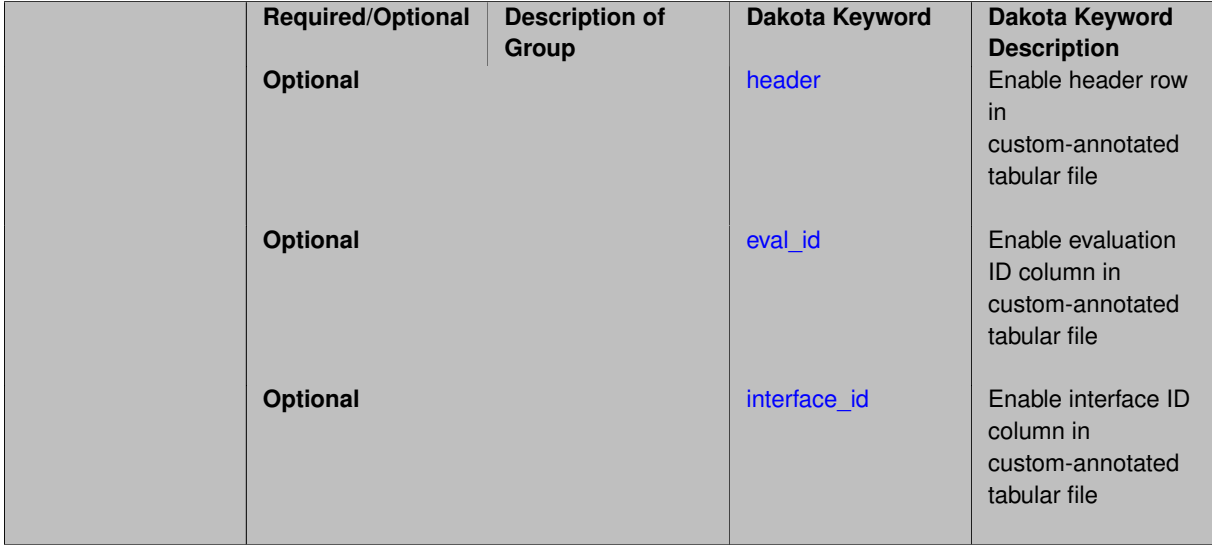

### **Description**

A custom-annotated tabular file is a whitespace-separated text file typically containing row data for variables, or variables followed by responses, though the format is used for other tabular exports/imports as well. Customannotated allows user options for whether header row, eval\_id column, and interface id column appear in the tabular file, thus bridging freeform and (fully) annotated.

## **Default Behavior**

The annotated format is the default for tabular export/import. To control which header row and columns are in the input/output, specify custom\_annotated, followed by options, in the relevant export/import context.

## **Usage Tips**

- Prior to October 2011, calibration and surrogate data files were in free-form format. They now default to annotated format, though freeform remains an option.
- When importing tabular data, a warning will be generated if a specific number of data are expected, but extra is found and an error generated when there is insufficient data.
- Some TPLs like SCOLIB and JEGA manage their own file I/O and only support the freeform option.

#### **Examples**

Export a custom-annotated tabular file in Dakota 6.0 format, which contained only header and eval\_id (no interface- \_id), and data for variables and responses. Input file fragment:

```
environment
tabular_data
   tabular_data_file = 'dakota_summary.dat'
   custom_annotated header eval_id
```
#### Resulting tabular file:

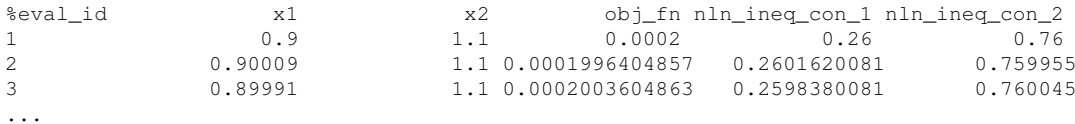

<span id="page-2876-0"></span>**7.2.68.4.8.104 header**

- [Keywords Area](#page-236-0)
- [method](#page-282-0)
- [bayes\\_calibration](#page-2145-0)
- [dream](#page-2782-0)
- [emulator](#page-2788-0)
- [pce](#page-2801-0)
- [orthogonal\\_least\\_interpolation](#page-2870-0)
- [import\\_build\\_points\\_file](#page-2873-0)
- [custom\\_annotated](#page-2874-0)
- [header](#page-2876-0)

Enable header row in custom-annotated tabular file

**Specification**

**Alias:** none

**Argument(s):** none

**Default:** no header

**Description**

See description of parent custom\_annotated

**7.2.68.4.8.105 eval\_id**

- <span id="page-2876-1"></span>• [Keywords Area](#page-236-0)
- [method](#page-282-0)
- [bayes\\_calibration](#page-2145-0)
- [dream](#page-2782-0)
- [emulator](#page-2788-0)
- [pce](#page-2801-0)
- [orthogonal\\_least\\_interpolation](#page-2870-0)
- [import\\_build\\_points\\_file](#page-2873-0)
- [custom\\_annotated](#page-2874-0)
- [eval\\_id](#page-2876-1)

Enable evaluation ID column in custom-annotated tabular file

**Alias:** none

**Argument(s):** none

**Default:** no eval\_id column

## **Description**

See description of parent custom\_annotated

## **7.2.68.4.8.106 interface\_id**

- <span id="page-2877-1"></span>• [Keywords Area](#page-236-0)
- [method](#page-282-0)
- [bayes\\_calibration](#page-2145-0)
- [dream](#page-2782-0)
- [emulator](#page-2788-0)
- [pce](#page-2801-0)
- [orthogonal\\_least\\_interpolation](#page-2870-0)
- [import\\_build\\_points\\_file](#page-2873-0)
- [custom\\_annotated](#page-2874-0)
- interface id

Enable interface ID column in custom-annotated tabular file

**Specification**

**Alias:** none

**Argument(s):** none

**Default:** no interface\_id column

**Description**

See description of parent custom\_annotated

**7.2.68.4.8.107 annotated**

- <span id="page-2877-0"></span>• [Keywords Area](#page-236-0)
- [method](#page-282-0)
- [bayes\\_calibration](#page-2145-0)
- [dream](#page-2782-0)
- [emulator](#page-2788-0)
- [pce](#page-2801-0)
- [orthogonal\\_least\\_interpolation](#page-2870-0)
- [import\\_build\\_points\\_file](#page-2873-0)
- [annotated](#page-2877-0)

Selects annotated tabular file format

#### **Topics**

This keyword is related to the topics:

• [file\\_formats](#page-165-0)

**Specification**

**Alias:** none

**Argument(s):** none

**Default:** annotated format

#### **Description**

An annotated tabular file is a whitespace-separated text file with one leading header row of comments/column labels. Each subsequent row contains an evaluation ID and interface ID, followed by data for variables, or variables followed by responses, depending on context.

#### **Default Behavior**

By default, Dakota imports and exports tabular files in annotated format. The annotated keyword can be used to explicitly specify this.

### **Usage Tips**

- To specify pre-Dakota 6.1 tabular format, which did not include interface\_id, specify custom\_annotated header eval\_id
- Prior to October 2011, calibration and surrogate data files were in free-form format. They now default to annotated format, though freeform remains an option.
- When importing tabular data, a warning will be generated if a specific number of data are expected, but extra is found and an error generated when there is insufficient data.
- Some TPLs like SCOLIB and JEGA manage their own file I/O and only support the freeform option.

#### **Examples**

Export an annotated top-level tabular data file containing a header row, leading eval id and interface id columns, and data for variables and responses. Input file fragment:

```
environment
tabular_data
   tabular_data_file = 'dakota_summary.dat'
   annotated
```
#### Resulting tabular file:

<span id="page-2878-0"></span>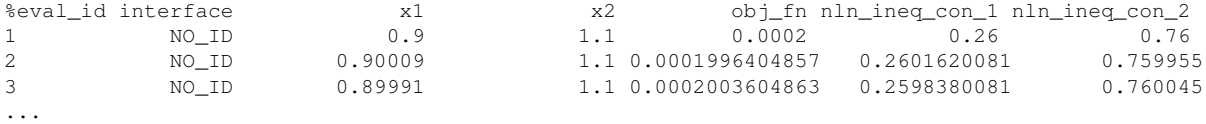

#### **7.2.68.4.8.108 freeform**

- [Keywords Area](#page-236-0)
- [method](#page-282-0)
- bayes calibration
- [dream](#page-2782-0)
- [emulator](#page-2788-0)
- [pce](#page-2801-0)
- orthogonal least interpolation
- [import\\_build\\_points\\_file](#page-2873-0)
- [freeform](#page-2878-0)

Selects freeform file format

#### **Topics**

This keyword is related to the topics:

• [file\\_formats](#page-165-0)

**Specification**

**Alias:** none **Argument(s):** none **Default:** annotated format

# **Description**

A freeform tabular file is whitespace-separated text file with no leading header row and no leading columns. Most commonly, each row contains data for variables, or variables followed by responses, though the format is used for other tabular exports/imports as well.

#### **Default Behavior**

The annotated format is the default for tabular export/import. To change this behavior, specify freeform in the relevant export/import context.

#### **Usage Tips**

- Prior to October 2011, calibration and surrogate data files were free-form format. They now default to annotated format, though freeform remains an option.
- When importing tabular data, a warning will be generated if a specific number of data are expected, but extra is found and an error generated when there is insufficient data.
- In freeform, the num\_rows x num\_cols total data entries may be separated with any whitespace including spaces, tabs, and newlines. In this format, vectors may therefore appear as a single row or single column (or mixture; entries will populate the vector in order).
- Some TPLs like SCOLIB and JEGA manage their own file I/O and only support the freeform option.
# **Examples**

Export a freeform tabular file containing only data for variables and responses. Input file fragment:

```
environment
tabular_data
  tabular_data_file = 'dakota_summary.dat'
  freeform
```
Resulting tabular file:

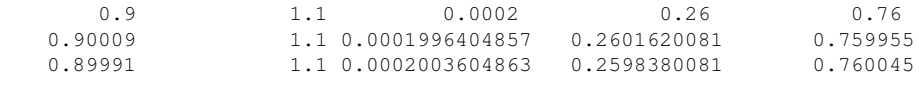

...

```
7.2.68.4.8.109 active_only
```
- [Keywords Area](#page-236-0)
- [method](#page-282-0)
- bayes calibration
- [dream](#page-2782-0)
- [emulator](#page-2788-0)
- [pce](#page-2801-0)
- [orthogonal\\_least\\_interpolation](#page-2870-0)
- [import\\_build\\_points\\_file](#page-2873-0)
- active only

Import only active variables from tabular data file

### **Topics**

This keyword is related to the topics:

• [file\\_formats](#page-165-0)

**Specification**

**Alias:** none **Argument(s):** none

# **Description**

By default, files for tabular data imports are expected to contain columns for all variables, active and inactive. The keyword  $\text{active\_only}$  indicates that the file to import contains only the active variables.

<span id="page-2880-1"></span>This option should only be used in contexts where the inactive variables have no influence, for example, building a surrogate over active variables, with the state variables held at nominal. It should not be used in more complex nested contexts, where the values of inactive variables are relevant to the function evaluations used to build the surrogate.

#### **7.2.68.4.8.110 posterior\_adaptive**

- [Keywords Area](#page-236-0)
- [method](#page-282-0)
- bayes calibration
- [dream](#page-2782-0)
- [emulator](#page-2788-0)
- [pce](#page-2801-0)
- orthogonal least interpolation
- posterior adaptive

Adapt emulator model to increase accuracy in high posterior probability regions

**Specification**

**Alias:** none

**Argument(s):** none

### **Description**

Following an emulator-based MCMC process, this option refines the emulator by selecting points in regions of high posterior probability, performing truth evaluations at these points, updating the emulator, and reperforming the MC-MC process. The adaptation is continued until the maximum number of iterations is exceeded or the convergence tolerance is met.

# **Examples**

```
bayes_calibration queso
chain_samples = 2000 seed = 348delayed_rejection
emulator
  gaussian_process surfpack build_samples = 30
  posterior_adaptive max_iterations = 10
  proposal_covariance derivatives
```
### <span id="page-2881-0"></span>**7.2.68.4.8.111 askey**

- [Keywords Area](#page-236-0)
- [method](#page-282-0)
- [bayes\\_calibration](#page-2145-0)
- [dream](#page-2782-0)
- [emulator](#page-2788-0)
- [pce](#page-2801-0)
- [askey](#page-2881-0)

Select the standardized random variables (and associated basis polynomials) from the Askey family that best match the user-specified random variables.

**Specification**

**Alias:** none

**Argument(s):** none

**Default:** extended (Askey + numerically-generated)

**Description**

The Askey option employs standard normal, standard uniform, standard exponential, standard beta, and standard gamma random variables in a transformed probability space. These selections correspond to Hermite, Legendre, Laguerre, Jacobi, and generalized Laguerre orthogonal polynomials, respectively.

Specific mappings for the basis polynomials are based on a closest match criterion, and include Hermite for normal (optimal) as well as bounded normal, lognormal, bounded lognormal, gumbel, frechet, and weibull (sub-optimal); Legendre for uniform (optimal) as well as loguniform, triangular, and bin-based histogram (sub-optimal); Laguerre for exponential (optimal); Jacobi for beta (optimal); and generalized Laguerre for gamma (optimal).

# **See Also**

These keywords may also be of interest:

- polynomial chaos
- [wiener](#page-1247-0)

<span id="page-2882-0"></span>**7.2.68.4.8.112 wiener**

- [Keywords Area](#page-236-0)
- [method](#page-282-0)
- [bayes\\_calibration](#page-2145-0)
- [dream](#page-2782-0)
- [emulator](#page-2788-0)
- [pce](#page-2801-0)
- [wiener](#page-2882-0)

Use standard normal random variables (along with Hermite orthogonal basis polynomials) when transforming to a standardized probability space.

**Specification**

**Alias:** none **Argument(s):** none **Default:** extended (Askey + numerically-generated)

# **Description**

The Wiener option employs standard normal random variables in a transformed probability space, corresponding to a Hermite orthogonal polynomial basis. This is the same nonlinear variable transformation used by local and global reliability methods (and therefore has the same variable support).

#### **See Also**

These keywords may also be of interest:

- [polynomial\\_chaos](#page-1169-0)
- [askey](#page-1246-0)

<span id="page-2883-0"></span>**7.2.68.4.8.113 normalized**

- [Keywords Area](#page-236-0)
- [method](#page-282-0)
- [bayes\\_calibration](#page-2145-0)
- [dream](#page-2782-0)
- [emulator](#page-2788-0)
- [pce](#page-2801-0)
- [normalized](#page-2883-0)

The normalized specification requests output of PCE coefficients that correspond to normalized orthogonal basis polynomials

# **Specification**

**Alias:** none

#### **Argument(s):** none

**Default:** PCE coefficients correspond to unnormalized basis polynomials

### **Description**

The normalized specification requests output of PCE coefficients that correspond to normalized orthogonal basis polynomials

**7.2.68.4.8.114 export\_expansion\_file**

- <span id="page-2883-1"></span>• [Keywords Area](#page-236-0)
- [method](#page-282-0)
- bayes calibration
- [dream](#page-2782-0)
- [emulator](#page-2788-0)
- [pce](#page-2801-0)
- [export\\_expansion\\_file](#page-2883-1)

Export the coefficients and multi-index of a Polynomial Chaos Expansion (PCE) to a file

**Specification**

**Alias:** none **Argument(s):** STRING Export the coefficients and multi-index of a Polynomial Chaos Expansion (PCE) to a file. The multi-index written will be sparse. Spcifically the expansion will conists only of the indices corresponding to the non-zero coefficients of the PCE.

<span id="page-2884-0"></span>**7.2.68.4.8.115 diagonal\_covariance**

- [Keywords Area](#page-236-0)
- [method](#page-282-0)
- [bayes\\_calibration](#page-2145-0)
- [dream](#page-2782-0)
- [emulator](#page-2788-0)
- [pce](#page-2801-0)
- [diagonal\\_covariance](#page-2884-0)

Display only the diagonal terms of the covariance matrix

**Specification**

**Alias:** none

**Argument(s):** none

**Default:** diagonal\_covariance for response vector > 10; else full\_covariance

### **Description**

With a large number of responses, the covariance matrix can be very large. diagonal\_covariance is used to suppress the off-diagonal covariance terms (to save compute and memory resources and reduce output volume).

**7.2.68.4.8.116 full\_covariance**

- <span id="page-2884-1"></span>• [Keywords Area](#page-236-0)
- [method](#page-282-0)
- [bayes\\_calibration](#page-2145-0)
- [dream](#page-2782-0)
- [emulator](#page-2788-0)
- [pce](#page-2801-0)
- [full\\_covariance](#page-2884-1)

Display the full covariance matrix

**Specification**

**Alias:** none **Argument(s):** none

With a large number of responses, the covariance matrix can be very large. full\_covariance is used to force Dakota to output the full covariance matrix.

**7.2.68.4.8.117 ml\_pce**

- <span id="page-2885-0"></span>• [Keywords Area](#page-236-0)
- [method](#page-282-0)
- [bayes\\_calibration](#page-2145-0)
- [dream](#page-2782-0)
- [emulator](#page-2788-0)
- [ml\\_pce](#page-2885-0)

Multilevel Polynomial Chaos Expansion as an emulator model.

# **Specification**

#### **Alias:** none

### **Argument(s):** none

# **Child Keywords:**

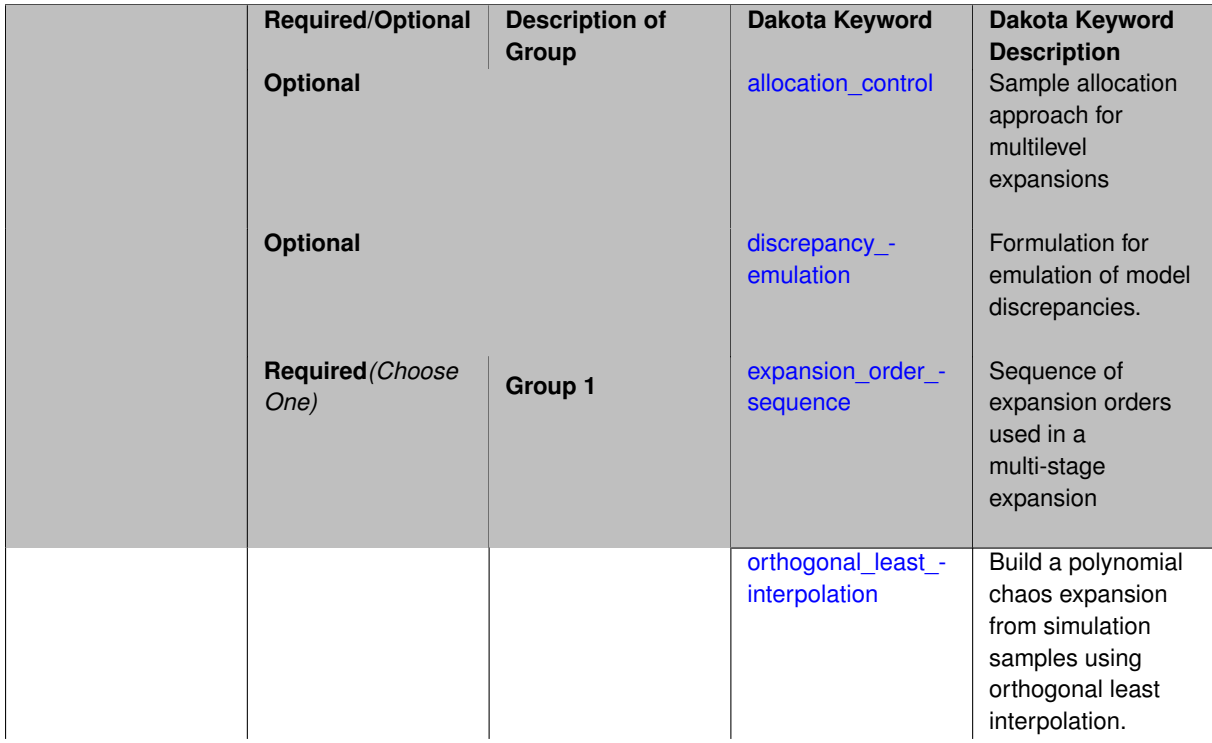

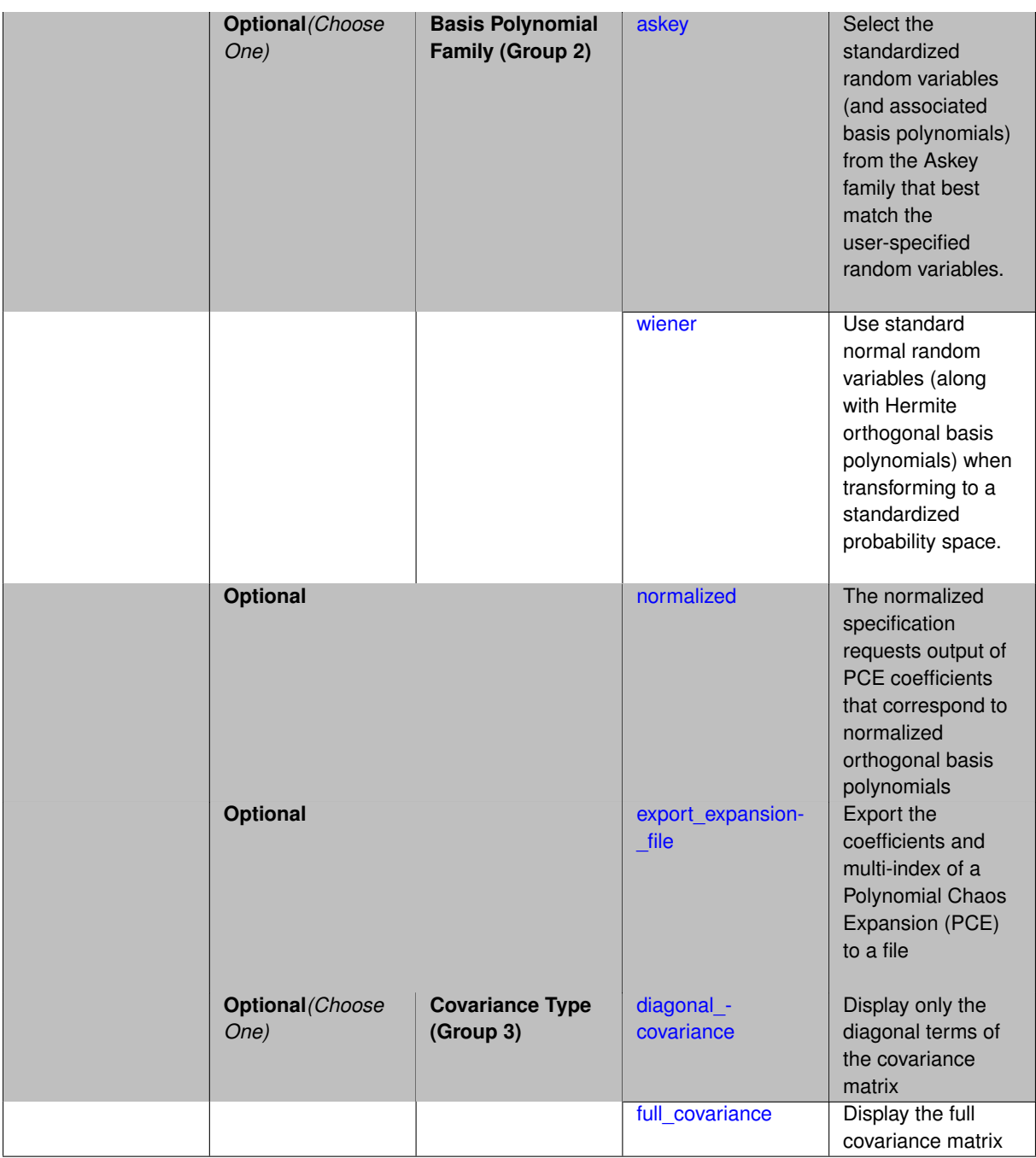

Selects a multilevel polynomial chaos expansion (ML PCE) surrogate model to use in the Bayesian likelihood calculations. Most specification options are carried over for using ML PCE as a surrogate within the Bayesian framework.

# **See Also**

These keywords may also be of interest:

• [multilevel\\_polynomial\\_chaos](#page-1413-0)

<span id="page-2886-0"></span>**7.2.68.4.8.118 allocation\_control**

• [Keywords Area](#page-236-0)

- [method](#page-282-0)
- bayes calibration
- [dream](#page-2782-0)
- [emulator](#page-2788-0)
- ml pce
- [allocation\\_control](#page-2886-0)

Sample allocation approach for multilevel expansions

# **Specification**

**Alias:** none

**Argument(s):** none

### **Child Keywords:**

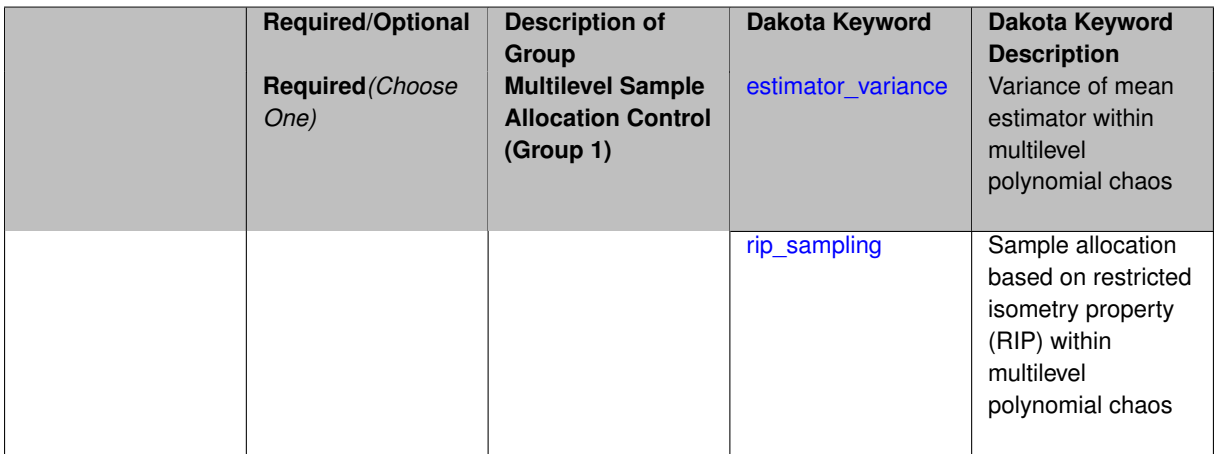

### **Description**

Multilevel expansions, including regression-based polynomial chaos expansion (PCE) and function train (FT) expansions, require a sample allocation strategy. Three options are currently available:

- allocation based on assuming a convergence rate for the estimator variance (for regression PCE)
- restricted isometry property (RIP) sampling (for regression PCE via compressed sensing)
- rank sampling (for FT)

# **Default Behavior**

Current defaults, when allocation\_control is not specified, are estimator variance for PCE and rank sampling for FT.

**7.2.68.4.8.119 estimator\_variance**

- <span id="page-2887-0"></span>• [Keywords Area](#page-236-0)
- [method](#page-282-0)
- [bayes\\_calibration](#page-2145-0)
- [dream](#page-2782-0)
- [emulator](#page-2788-0)
- [ml\\_pce](#page-2885-0)
- [allocation\\_control](#page-2886-0)
- [estimator\\_variance](#page-2887-0)

Variance of mean estimator within multilevel polynomial chaos

**Specification**

#### **Alias:** none

**Argument(s):** none

### **Child Keywords:**

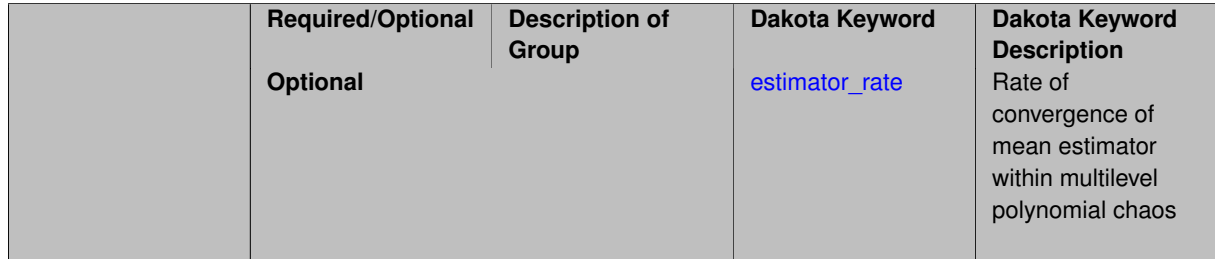

# **Description**

Multilevel Monte Carlo performs optimal resource allocation based on a known estimator variance for the mean statistic:

$$
Var[\hat{Q}] = \frac{\sigma_Q^2}{N}
$$

Replacing the simple ensemble average estimator in Monte Carlo with a polynomial chaos estimator results in a different and unknown relationship between the estimator variance and the number of samples. In one approach to multilevel PCE, we can employ a parameterized estimator variance:

$$
Var[\hat{Q}] = \frac{\sigma_Q^2}{\gamma N^{\kappa}}
$$

for free parameters  $\gamma$  and  $\kappa$ , with default values that may be overridden as part of this specification block.

This approach is supported for regression-based PCE approaches (over-determined least squares, underdetermined compressed sensing, or othogonal least interpolation).

In practice, it can be challenging to estimate a smooth convergence rate for estimator variance in the presence of abrupt transitions in the quality of sparse recoveries. As a result, sample allocation by greedy refinement is generally preferred.

# **Examples**

This example starts with sparse recovery for a second-order candidate expansion at each level. As the number of samples is adapted for each level, as dictated by the convergence of the estimator variance, the candidate expansion order is incremented as needed in order to synchronize with the specified collocation ratio.

```
method,
 model_pointer = 'HIERARCH'
  multilevel_polynomial_chaos
    orthogonal_matching_pursuit
    expansion_order_sequence = 2
   pilot_samples = 10
    collocation_ratio = .9
    allocation_control
     estimator_variance estimator_rate = 2.5
    seed = 1237
    convergence_tolerance = .01
```
#### <span id="page-2889-1"></span>**7.2.68.4.8.120 estimator\_rate**

- [Keywords Area](#page-236-0)
- [method](#page-282-0)
- bayes calibration
- [dream](#page-2782-0)
- [emulator](#page-2788-0)
- [ml\\_pce](#page-2885-0)
- [allocation\\_control](#page-2886-0)
- estimator variance
- estimator rate

Rate of convergence of mean estimator within multilevel polynomial chaos

**Specification Alias:** none **Argument(s):** REAL

**Default:** 2

#### **Description**

Multilevel Monte Carlo performs optimal resource allocation based on a known estimator variance for the mean statistic:

$$
Var[\hat{Q}] = \frac{\sigma_Q^2}{N}
$$

Replacing the simple ensemble average estimator in Monte Carlo with a polynomial chaos estimator results in a different and unknown relationship between the estimator variance and the number of samples. In one approach to multilevel PCE, we can employ a parameterized estimator variance:

<span id="page-2889-0"></span>
$$
Var[\hat{Q}] = \frac{\sigma_Q^2}{\gamma N^K}
$$

for free parameters  $\gamma$  and  $\kappa$ .

The default values are  $\gamma = 1$  and  $\kappa = 2$  (adopts a more aggressive sample profile by assuming a faster convergence rate than Monte Carlo). This advanced specification option allows to user to specify  $\kappa$ , overriding the default.

#### **7.2.68.4.8.121 rip\_sampling**

- [Keywords Area](#page-236-0)
- [method](#page-282-0)
- bayes calibration
- [dream](#page-2782-0)
- [emulator](#page-2788-0)
- [ml\\_pce](#page-2885-0)
- [allocation\\_control](#page-2886-0)
- [rip\\_sampling](#page-2889-0)

Sample allocation based on restricted isometry property (RIP) within multilevel polynomial chaos

**Specification**

# **Alias:** none

**Argument(s):** none

#### **Description**

Multilevel polynomial chaos with compressed sensing may allocate the number of samples per level based on the restricted isometry property (RIP), applied to recovery at level *l*:

$$
N_l \geq s_l \log^3(s_l) L_l \log(C_l)
$$

for sparsity *s*, cardinality *C*, and mutual coherence *L*. The adaptive algorithm starts from a pilot sample, shapes the profile based on observed sparsity, and iterates until convergence. In practice, RIP sampling levels are quite conservative, and a collocation ratio constraint (  $N_l \leq rC_l,$  where  $r$  defaults to 2) must be enforced on the profile.

The algorithm relies on observed sparsity, it is appropriate for use with regularized solvers for compressed sensing. It employs orthogonal matching pursuit (OMP) by default and automatically activates cross-validation in order to choose the best noise parameter value for the recovery.

This capability is **experimental**. Sample allocation by greedy refinement is generally preferred.

#### **Examples**

This example starts with sparse recovery for a second-order candidate expansion at each level. As the number of samples is adapted for each level, as dictated by the number of sparse coefficient sets recovered for each level, the candidate expansion order is incremented as needed in order to synchronize with the specified collocation ratio.

<span id="page-2890-0"></span>method, model\_pointer = 'HIERARCH' multilevel\_polynomial\_chaos orthogonal\_matching\_pursuit expansion\_order\_sequence = 2 pilot\_samples = 10 collocation\_ratio = .9 allocation\_control rip\_sampling seed = 1237 convergence\_tolerance = .01

#### **7.2.68.4.8.122 discrepancy\_emulation**

- [Keywords Area](#page-236-0)
- [method](#page-282-0)
- [bayes\\_calibration](#page-2145-0)
- [dream](#page-2782-0)
- [emulator](#page-2788-0)
- [ml\\_pce](#page-2885-0)
- [discrepancy\\_emulation](#page-2890-0)

Formulation for emulation of model discrepancies.

### **Specification**

**Alias:** none

**Argument(s):** none

**Default:** distinct

## **Child Keywords:**

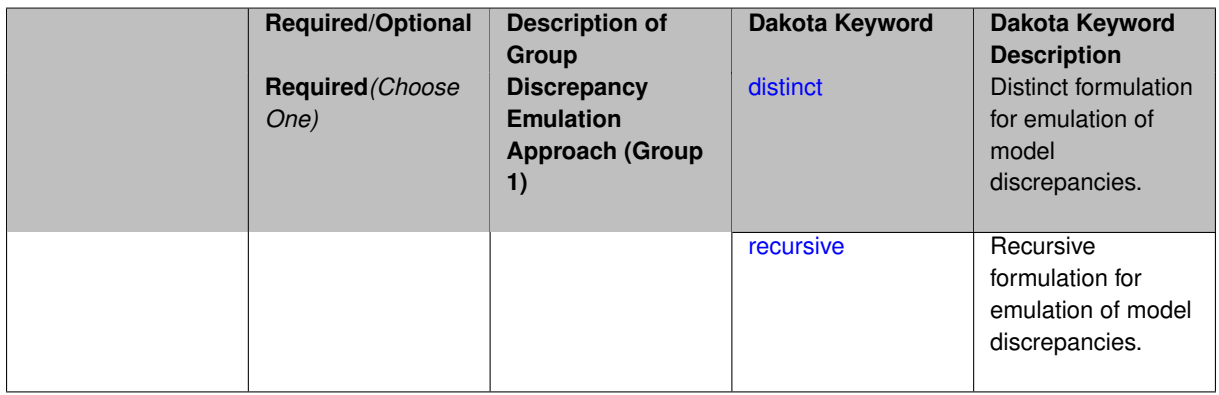

# **Description**

In many uncertainty quantification approaches, model discrepancies are emulated using, e.g., polynomial chaos, stochastic collocation, or Gaussian process models. Two formulations are available for this emulation:

- 1. distinct emulation (default), in which we directly approximate the difference or ratio between the evaluations of two models or solution levels.
- 2. recursive emulation (experimental option), in which we approximate a difference or ratio among the new model evaluation and the emulator approximation of the previous model.

The latter approach is a form of hierarchical emulation in which we emulate the surplus between the previous emulator and the new modeling level. This approach has a few advantages: (i) it reduces bias by correcting for emulation errors that occur at previous levels, and (ii) it does not require paired model evaluations for each discrepancy level, which reduces cost, allows for disparate sample points, and simplifies data imports.

On the other hand, its primary disadvantage is that the aggregate emulation is only as good as its weakest link, in that a poor emulator recovery can create difficulty in accurately resolving discrepancies that are recursively dependent on it. Thus, the distinct approach may tend to be more expensive in exchange for greater robustness.

# **Examples**

```
method,
     multilevel_polynomial_chaos
    expansion_order_sequence = 2
    collocation_ratio = .9
    orthogonal_matching_pursuit
    discrepancy_emulation recursive
```
#### <span id="page-2892-0"></span>**7.2.68.4.8.123 distinct**

- [Keywords Area](#page-236-0)
- [method](#page-282-0)
- [bayes\\_calibration](#page-2145-0)
- [dream](#page-2782-0)
- [emulator](#page-2788-0)
- [ml\\_pce](#page-2885-0)
- [discrepancy\\_emulation](#page-2890-0)
- [distinct](#page-2892-0)

Distinct formulation for emulation of model discrepancies.

**Specification**

**Alias:** paired

**Argument(s):** none

# **Description**

The distinct approach to discrepancy emulation directly approximate the difference or ratio between the evaluations of two models or solution levels. Refer to the parent documentation node for additional discussion.

### **Examples**

#### <span id="page-2892-1"></span>**7.2.68.4.8.124 recursive**

- [Keywords Area](#page-236-0)
- [method](#page-282-0)
- [bayes\\_calibration](#page-2145-0)
- [dream](#page-2782-0)
- [emulator](#page-2788-0)
- [ml\\_pce](#page-2885-0)
- [discrepancy\\_emulation](#page-2890-0)
- [recursive](#page-2892-1)

Recursive formulation for emulation of model discrepancies.

# **Specification**

**Alias:** none

# **Argument(s):** none

# **Description**

The recursive approach to discrepancy emulation approximates a difference or ratio among the new model evaluation and the emulator approximation of the previous model. Refer to the parent documentation node for additional discussion.

# **Examples**

# <span id="page-2893-0"></span>**7.2.68.4.8.125 expansion\_order\_sequence**

- [Keywords Area](#page-236-0)
- [method](#page-282-0)
- bayes calibration
- [dream](#page-2782-0)
- [emulator](#page-2788-0)
- [ml\\_pce](#page-2885-0)
- [expansion\\_order\\_sequence](#page-2893-0)

Sequence of expansion orders used in a multi-stage expansion

# **Specification**

**Alias:** none

**Argument(s):** INTEGERLIST

# **Child Keywords:**

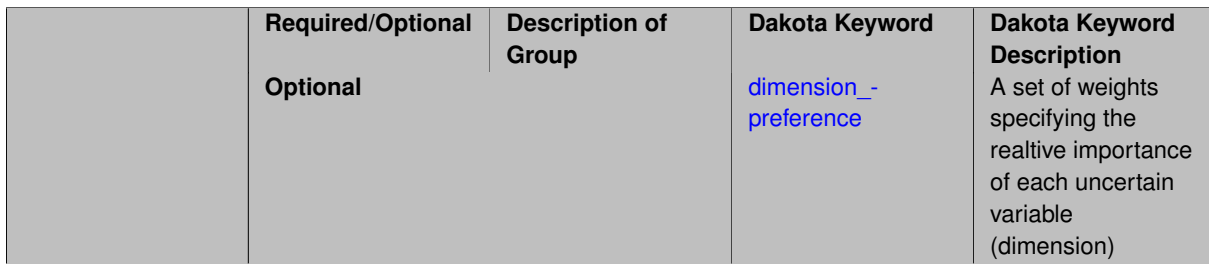

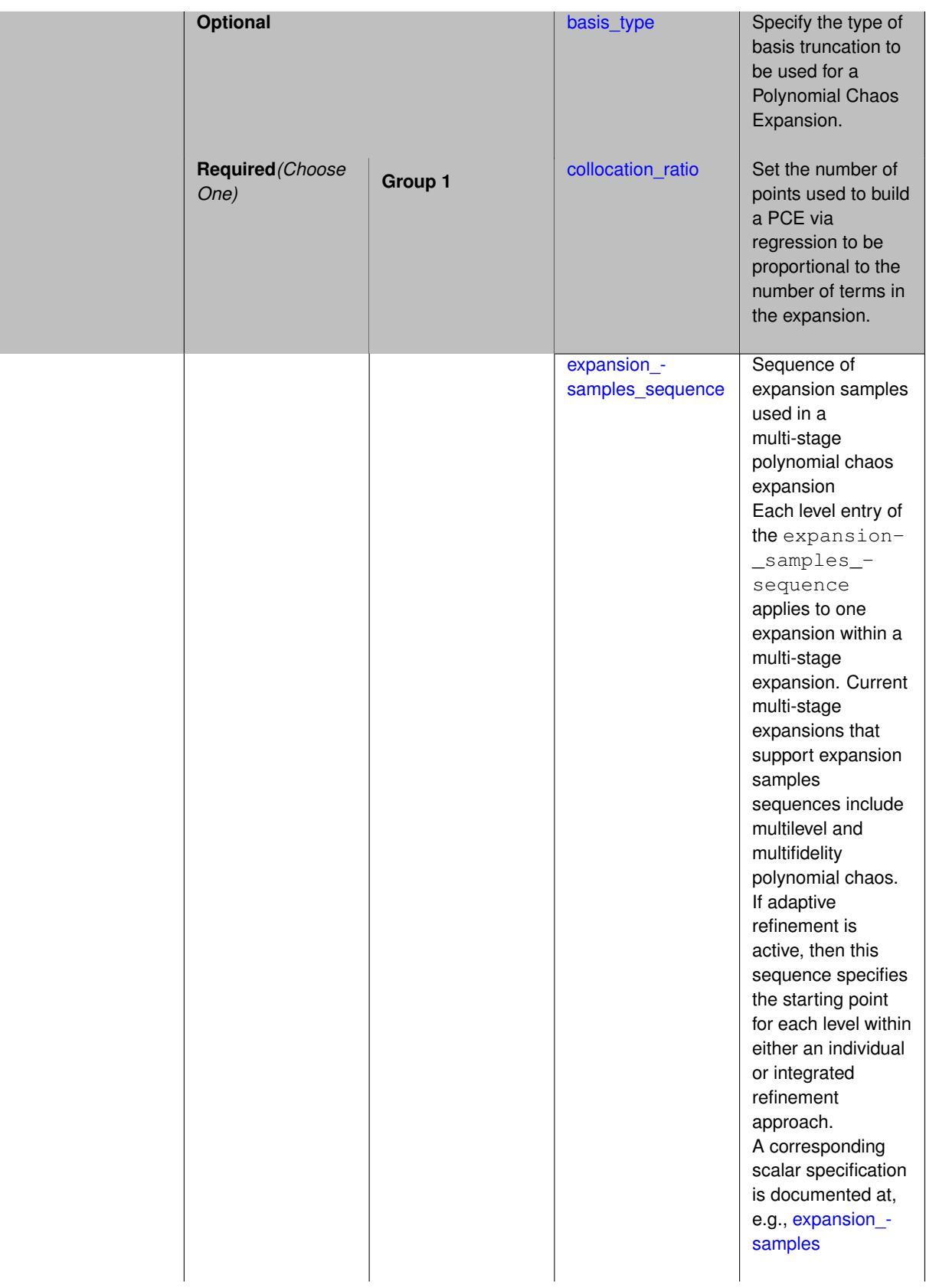

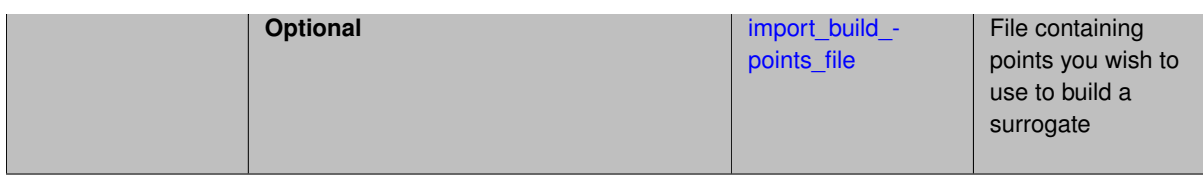

Each level entry of the expansion\_order\_sequence applies to one expansion within a multi-stage expansion. Current multi-stage expansions that support expansion order sequences include multilevel or multifidelity polynomial chaos.

If adaptive refinement is active, then this sequence specifies the starting point for each level within either an individual or integrated refinement approach.

A corresponding scalar specification is documented at, e.g., [expansion\\_order](#page-1191-0)

# **See Also**

These keywords may also be of interest:

• [expansion\\_order](#page-1191-0)

<span id="page-2895-0"></span>**7.2.68.4.8.126 dimension\_preference**

- [Keywords Area](#page-236-0)
- [method](#page-282-0)
- bayes calibration
- [dream](#page-2782-0)
- [emulator](#page-2788-0)
- [ml\\_pce](#page-2885-0)
- [expansion\\_order\\_sequence](#page-2893-0)
- [dimension\\_preference](#page-2895-0)

A set of weights specifying the realtive importance of each uncertain variable (dimension)

**Specification**

**Alias:** none **Argument(s):** REALLIST **Default:** isotropic grids

### **Description**

A set of weights specifying the realtive importance of each uncertain variable (dimension). Using this specification leada to anisotropic integrations with differing refinement levels for different random dimensions.

# **See Also**

These keywords may also be of interest:

- [sobol](#page-1178-0)
- [decay](#page-1179-0)

<span id="page-2896-0"></span>**7.2.68.4.8.127 basis\_type**

- [Keywords Area](#page-236-0)
- [method](#page-282-0)
- [bayes\\_calibration](#page-2145-0)
- [dream](#page-2782-0)
- [emulator](#page-2788-0)
- [ml\\_pce](#page-2885-0)
- [expansion\\_order\\_sequence](#page-2893-0)
- [basis\\_type](#page-2896-0)

Specify the type of basis truncation to be used for a Polynomial Chaos Expansion.

### **Specification**

**Alias:** none

**Argument(s):** none

# **Child Keywords:**

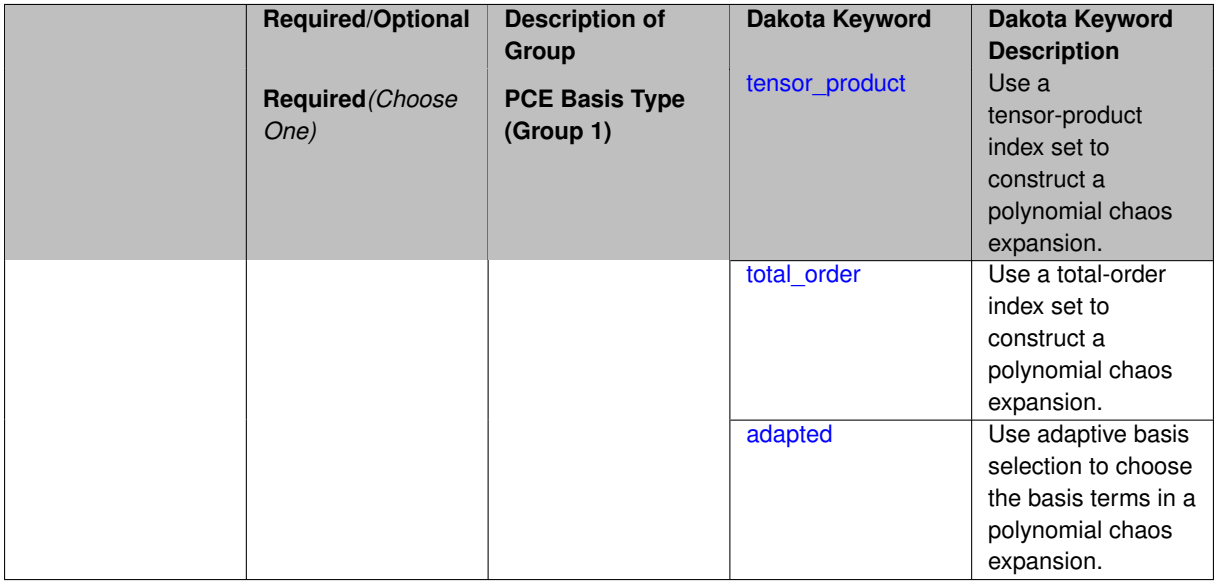

# **Description**

<span id="page-2896-1"></span>Specify the type of basis truncation that determines the terms that are included within a Polynomial Chaos Expansion. Options include tensor-product, total-order, and adapted.

### **7.2.68.4.8.128 tensor\_product**

- [Keywords Area](#page-236-0)
- [method](#page-282-0)
- [bayes\\_calibration](#page-2145-0)
- [dream](#page-2782-0)
- [emulator](#page-2788-0)
- [ml\\_pce](#page-2885-0)
- [expansion\\_order\\_sequence](#page-2893-0)
- [basis\\_type](#page-2896-0)
- [tensor\\_product](#page-2896-1)

Use a tensor-product index set to construct a polynomial chaos expansion.

**Specification**

**Alias:** none

**Argument(s):** none

# **Description**

Use a tensor-product index set to construct a polynomial chaos expansion. That is for a given order *p* keep all terms with *d*-dimensional multi index  $\mathbf{i} = (i_1, \ldots, i_d)$  that satisfies

 $max(i_1,...,i_d) \leq p$ 

<span id="page-2897-0"></span>**7.2.68.4.8.129 total\_order**

- [Keywords Area](#page-236-0)
- [method](#page-282-0)
- [bayes\\_calibration](#page-2145-0)
- [dream](#page-2782-0)
- [emulator](#page-2788-0)
- [ml\\_pce](#page-2885-0)
- [expansion\\_order\\_sequence](#page-2893-0)
- [basis\\_type](#page-2896-0)
- [total\\_order](#page-2897-0)

Use a total-order index set to construct a polynomial chaos expansion.

**Specification**

**Alias:** none **Argument(s):** none

Use the traditional total-order index set to construct a polynomial chaos expansion. That is for a given order *p* keep all terms with a *d*-dimensional multi index  $\mathbf{i} = (i_1, \ldots, i_d)$  that satisfies

$$
\sum_{k=1}^d i_k \le p
$$

<span id="page-2898-0"></span>**7.2.68.4.8.130 adapted**

- [Keywords Area](#page-236-0)
- [method](#page-282-0)
- bayes calibration
- [dream](#page-2782-0)
- [emulator](#page-2788-0)
- ml pce
- [expansion\\_order\\_sequence](#page-2893-0)
- basis type
- [adapted](#page-2898-0)

Use adaptive basis selection to choose the basis terms in a polynomial chaos expansion.

**Specification**

**Alias:** none

**Argument(s):** none

#### **Child Keywords:**

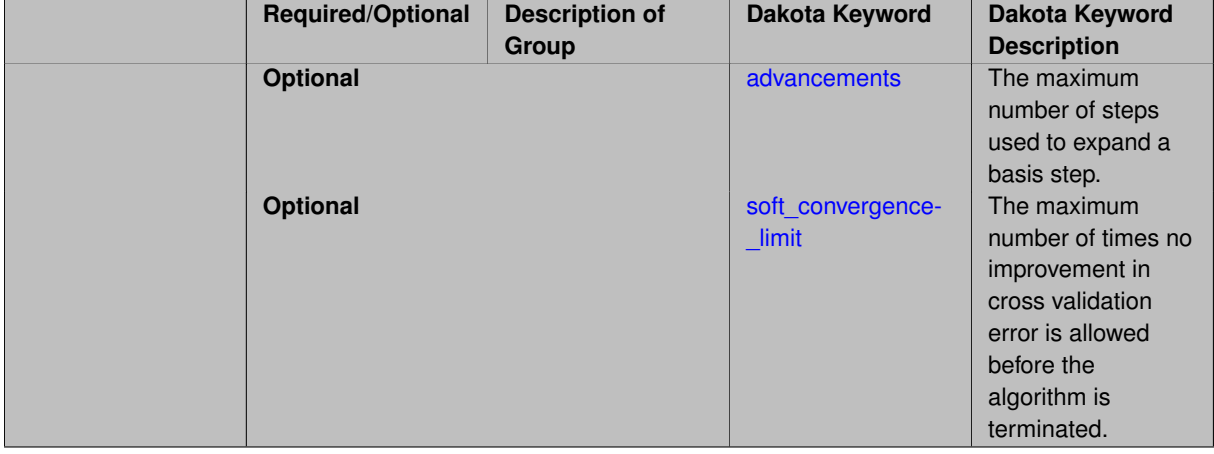

# **Description**

<span id="page-2898-1"></span>Use adaptive basis selection to choose the basis terms in a polynomial chaos expansion. Basis selection uses compressed sensing to identify a initial set of non zero PCE coefficients. Then these non-zero terms are expanded a set number of times (we suggest 3) and compressed sensing is then applied to these three new index sets. Cross valiation is used to choose the best candidate basis. The best basis is then restricted again to the non-zero terms and expanded until no improvement can be gained by adding additional terms.

#### **7.2.68.4.8.131 advancements**

- [Keywords Area](#page-236-0)
- [method](#page-282-0)
- bayes calibration
- [dream](#page-2782-0)
- [emulator](#page-2788-0)
- [ml\\_pce](#page-2885-0)
- [expansion\\_order\\_sequence](#page-2893-0)
- basis type
- [adapted](#page-2898-0)
- [advancements](#page-2898-1)

The maximum number of steps used to expand a basis step.

#### **Specification**

**Alias:** none

**Argument(s):** INTEGER

#### **Description**

Use adaptive basis selection to choose the basis terms in a polynomial chaos expansion. Basis selection uses compressed sensing to identify a initial set of non zero PCE coefficients. Then these non-zero terms are expanded a set number of times (we suggest 3) and compressed sensing is then applied to these three new index sets. Cross valiation is used to choose the best candidate basis. The best basis is then restricted again to the non-zero terms and expanded until no improvement can be gained by adding additional terms.

**7.2.68.4.8.132 soft\_convergence\_limit**

- <span id="page-2899-0"></span>• [Keywords Area](#page-236-0)
- [method](#page-282-0)
- [bayes\\_calibration](#page-2145-0)
- [dream](#page-2782-0)
- [emulator](#page-2788-0)
- [ml\\_pce](#page-2885-0)
- [expansion\\_order\\_sequence](#page-2893-0)
- basis type
- [adapted](#page-2898-0)
- soft convergence limit

The maximum number of times no improvement in cross validation error is allowed before the algorithm is terminated.

**Specification**

**Alias:** none

### **Argument(s):** INTEGER

### **Description**

Use adaptive basis selection to choose the basis terms in a polynomial chaos expansion. Basis selection uses compressed sensing to identify a initial set of non zero PCE coefficients. Then these non-zero terms are expanded a set number of times (we suggest 3) and compressed sensing is then applied to these three new index sets. Cross valiation is used to choose the best candidate basis. The best basis is then restricted again to the non-zero terms and expanded until no improvement can be gained by adding additional terms.

**7.2.68.4.8.133 collocation\_ratio**

- <span id="page-2900-0"></span>• [Keywords Area](#page-236-0)
- [method](#page-282-0)
- bayes calibration
- [dream](#page-2782-0)
- [emulator](#page-2788-0)
- ml pce
- [expansion\\_order\\_sequence](#page-2893-0)
- [collocation\\_ratio](#page-2900-0)

Set the number of points used to build a PCE via regression to be proportional to the number of terms in the expansion.

#### **Specification**

#### **Alias:** none

# **Argument(s):** REAL

# **Child Keywords:**

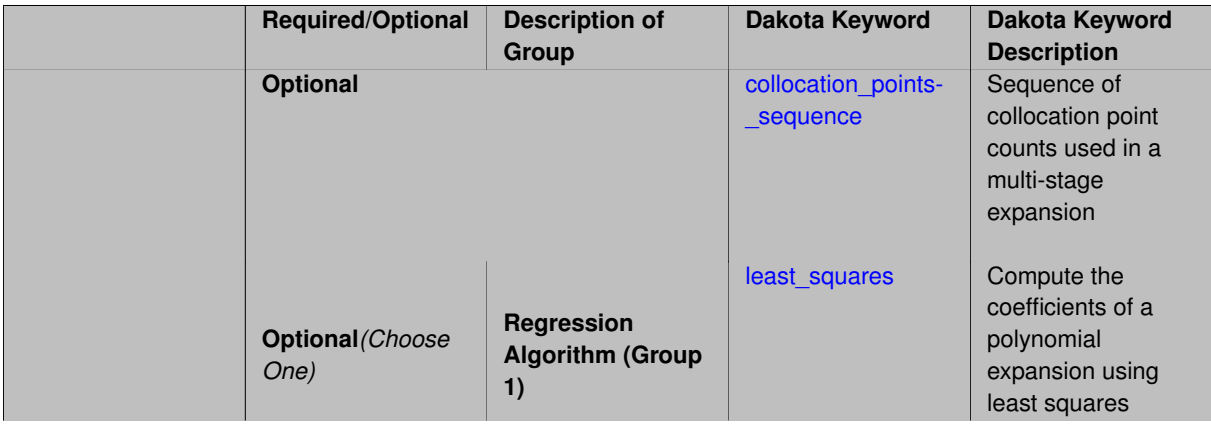

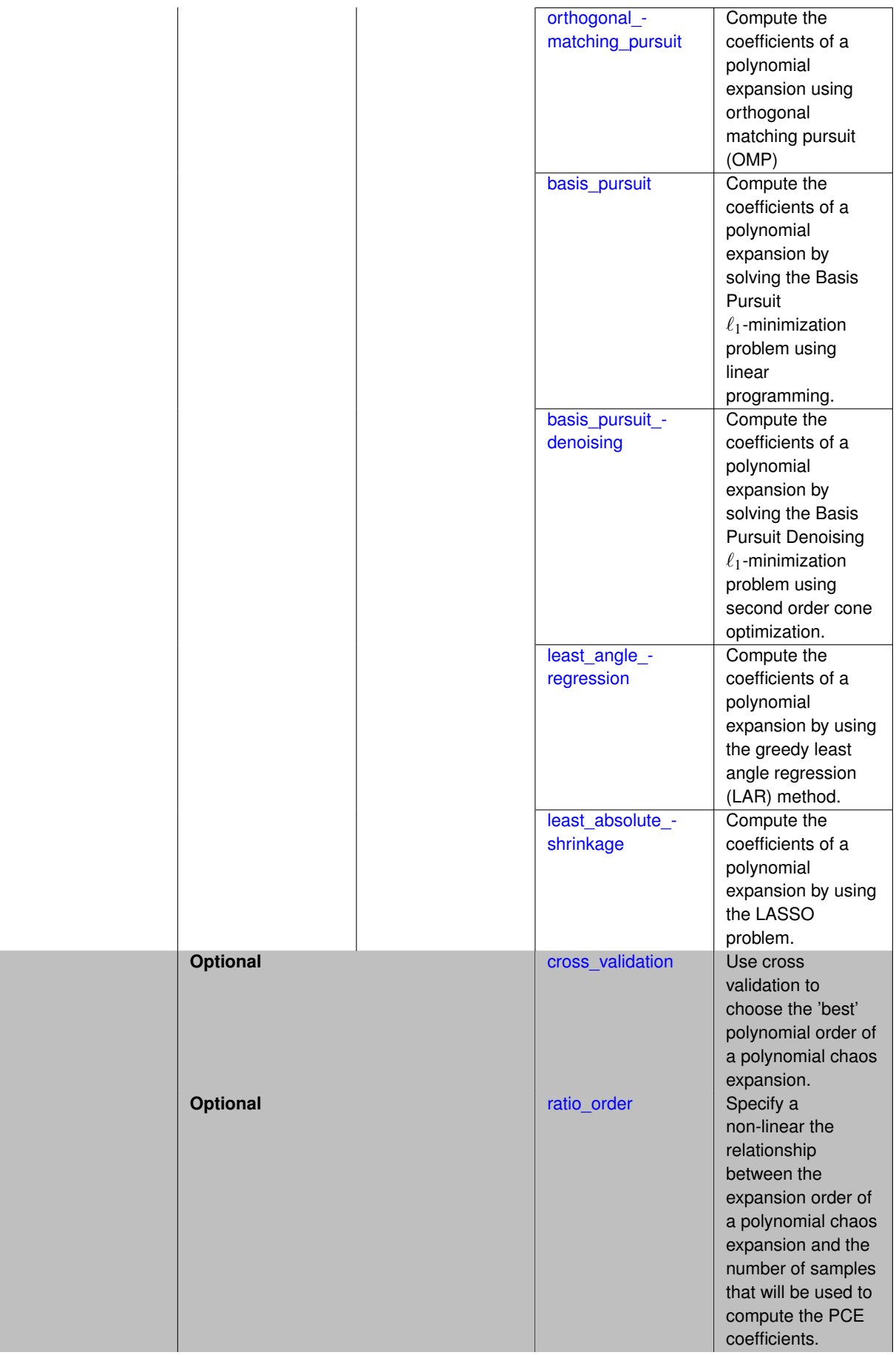

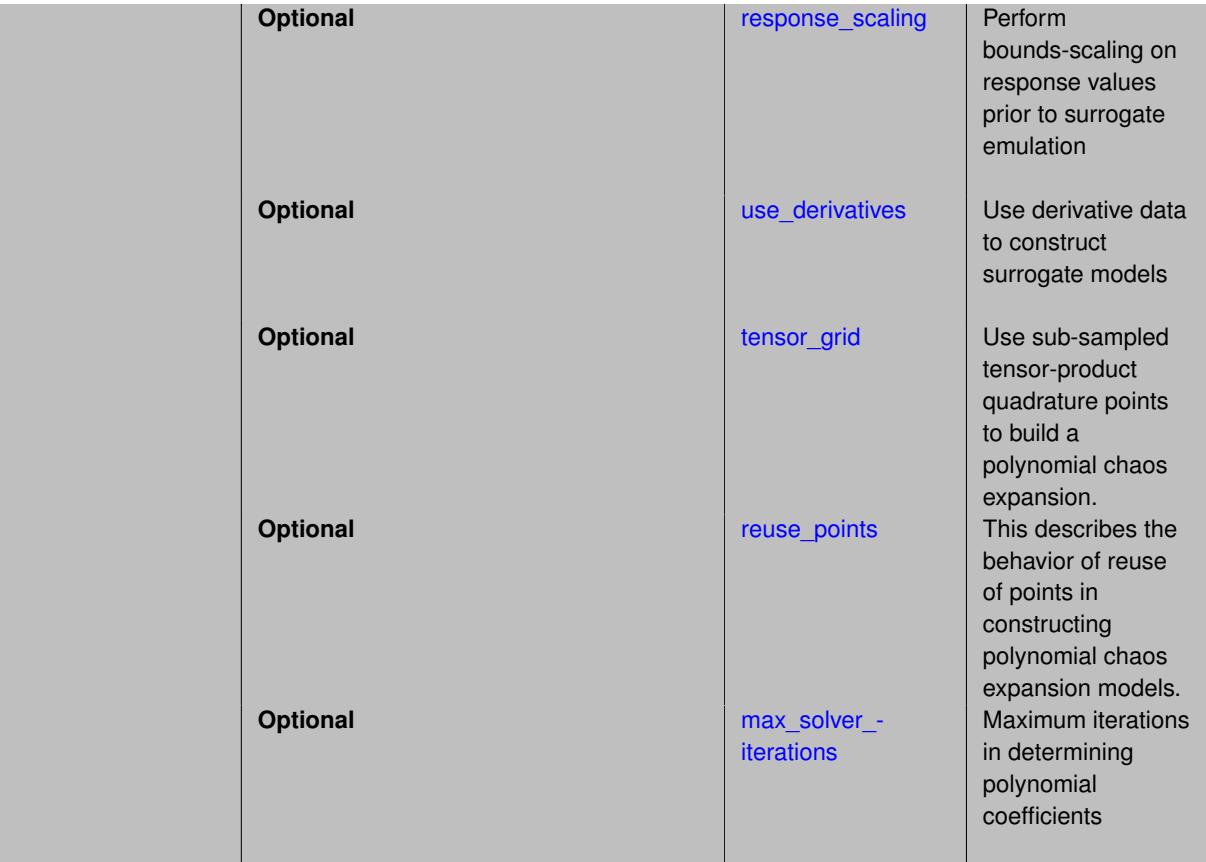

Set the number of points used to build a PCE via regression to be proportional to the number of terms in the expansion. To avoid requiring the user to calculate N from n and p, the collocation ratio allows for specification of a constant factor applied to N (e.g., collocation\_ratio = 2. produces samples = 2N). In addition, the default linear relationship with N can be overridden using a real-valued exponent specified using ratio\_order. In this case, the number of samples becomes  $cN<sup>o</sup>$  where  $c$  is the collocation ratio and  $o$  is the ratio order. The use derivatives flag informs the regression approach to include derivative matching equations (limited to gradients at present) in the least squares solutions, enabling the use of fewer collocation points for a given expansion order and dimension (number of points required becomes  $\frac{cN^o}{n+1}$ ).

**7.2.68.4.8.134 collocation\_points\_sequence**

- <span id="page-2902-0"></span>• [Keywords Area](#page-236-0)
- [method](#page-282-0)
- bayes calibration
- [dream](#page-2782-0)
- [emulator](#page-2788-0)
- ml pce
- [expansion\\_order\\_sequence](#page-2893-0)
- collocation ratio
- collocation points sequence

Sequence of collocation point counts used in a multi-stage expansion

**Specification**

**Alias:** pilot\_samples **Argument(s):** INTEGERLIST

# **Description**

Each level entry of the collocation\_points\_sequence applies to one expansion within a multi-stage expansion. Current multi-stage expansions that support collocation point sequences include multilevel and multifidelity polynomial chaos and multilevel and multifidelity function train expansions.

If adaptive refinement is active, then this sequence specifies the starting point for each level within either an individual or integrated refinement approach.

A corresponding scalar specification is documented at, e.g., collocation points

# **See Also**

These keywords may also be of interest:

• collocation points

<span id="page-2903-0"></span>**7.2.68.4.8.135 least\_squares**

- [Keywords Area](#page-236-0)
- [method](#page-282-0)
- bayes calibration
- [dream](#page-2782-0)
- [emulator](#page-2788-0)
- [ml\\_pce](#page-2885-0)
- [expansion\\_order\\_sequence](#page-2893-0)
- collocation ratio
- [least\\_squares](#page-2903-0)

Compute the coefficients of a polynomial expansion using least squares

**Specification**

**Alias:** none

**Argument(s):** none

**Default:** svd

**Child Keywords:**

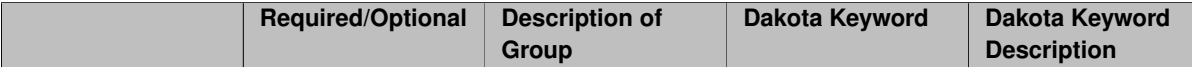

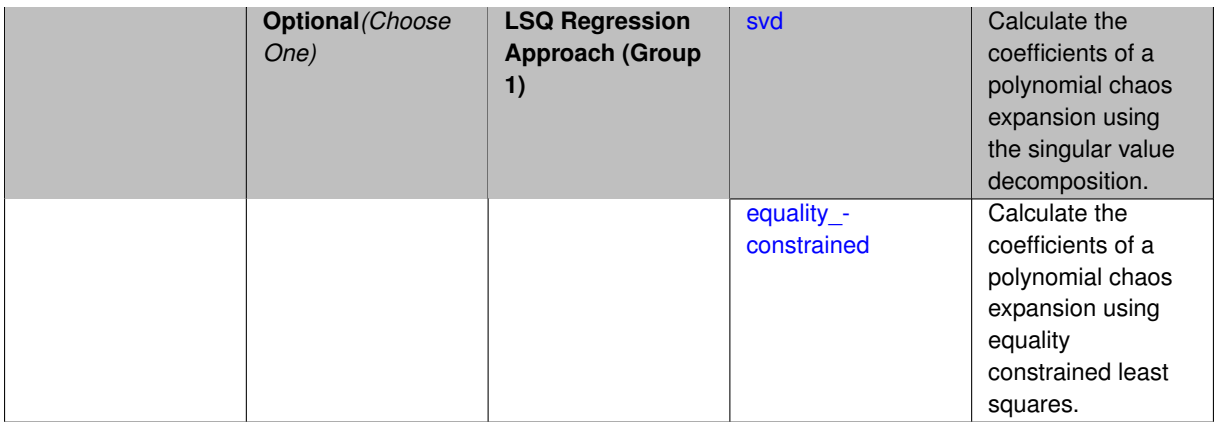

Compute the coefficients of a polynomial expansion using least squares. Specifically SVD-based least-squares will be used for solving over-determined systems. For the situation when the number of function values is smaller than the number of terms in a PCE, but the total number of samples including gradient values is greater than the number of terms, the resulting over-determined system will be solved using equality constrained least squares

**7.2.68.4.8.136 svd**

- <span id="page-2904-0"></span>• [Keywords Area](#page-236-0)
- [method](#page-282-0)
- [bayes\\_calibration](#page-2145-0)
- [dream](#page-2782-0)
- [emulator](#page-2788-0)
- [ml\\_pce](#page-2885-0)
- [expansion\\_order\\_sequence](#page-2893-0)
- collocation ratio
- least squares
- [svd](#page-2904-0)

Calculate the coefficients of a polynomial chaos expansion using the singular value decomposition.

**Specification**

**Alias:** none

**Argument(s):** none

#### **Description**

<span id="page-2904-1"></span>Calculate the coefficients of a polynomial chaos expansion using the singular value decomposition. When the number of model runs exceeds the number of terms in the PCE, the solution returned will be the least-squares solution, otherwise the solution will be the minimum norm solution computed using the pseudo-inverse.

#### **7.2.68.4.8.137 equality\_constrained**

- [Keywords Area](#page-236-0)
- [method](#page-282-0)
- [bayes\\_calibration](#page-2145-0)
- [dream](#page-2782-0)
- [emulator](#page-2788-0)
- [ml\\_pce](#page-2885-0)
- [expansion\\_order\\_sequence](#page-2893-0)
- [collocation\\_ratio](#page-2900-0)
- [least\\_squares](#page-2903-0)
- [equality\\_constrained](#page-2904-1)

Calculate the coefficients of a polynomial chaos expansion using equality constrained least squares.

# **Specification**

**Alias:** none

# **Argument(s):** none

### **Description**

Calculate the coefficients of a polynomial chaos expansion using equality constrained least squares.

**7.2.68.4.8.138 orthogonal\_matching\_pursuit**

- <span id="page-2905-0"></span>• [Keywords Area](#page-236-0)
- [method](#page-282-0)
- [bayes\\_calibration](#page-2145-0)
- [dream](#page-2782-0)
- [emulator](#page-2788-0)
- [ml\\_pce](#page-2885-0)
- [expansion\\_order\\_sequence](#page-2893-0)
- [collocation\\_ratio](#page-2900-0)
- [orthogonal\\_matching\\_pursuit](#page-2905-0)

Compute the coefficients of a polynomial expansion using orthogonal matching pursuit (OMP)

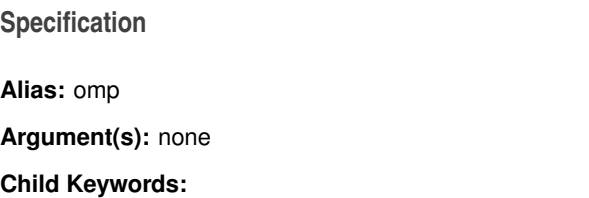

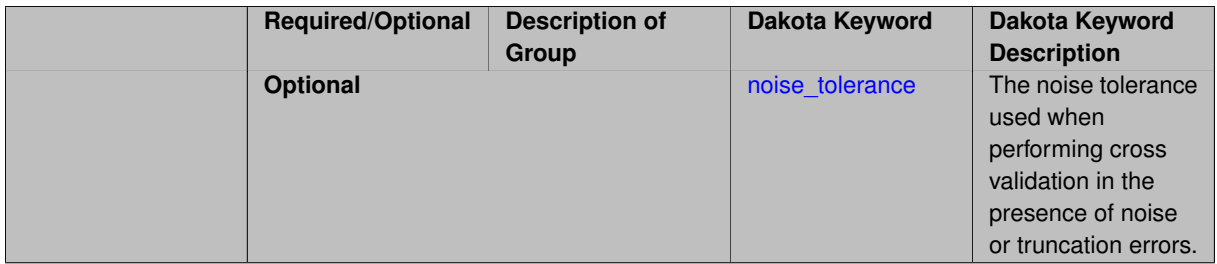

Compute the coefficients of a polynomial expansion using orthogonal matching pursuit (OMP). Orthogonal matching pursuit (OMP) is a greedy algorithm that is usefult when solving underdetermined linear systems.

#### **7.2.68.4.8.139 noise\_tolerance**

- <span id="page-2906-1"></span>• [Keywords Area](#page-236-0)
- [method](#page-282-0)
- bayes calibration
- [dream](#page-2782-0)
- [emulator](#page-2788-0)
- [ml\\_pce](#page-2885-0)
- [expansion\\_order\\_sequence](#page-2893-0)
- collocation ratio
- [orthogonal\\_matching\\_pursuit](#page-2905-0)
- [noise\\_tolerance](#page-2906-1)

The noise tolerance used when performing cross validation in the presence of noise or truncation errors.

# **Specification**

**Alias:** none **Argument(s):** REALLIST **Default:** 1e-3 for BPDN, 0. otherwise (algorithms run until termination)

# **Description**

The noise tolerance used when performing cross validation in the presence of noise or truncation errors.

**7.2.68.4.8.140 basis\_pursuit**

- <span id="page-2906-0"></span>• [Keywords Area](#page-236-0)
- [method](#page-282-0)
- [bayes\\_calibration](#page-2145-0)
- [dream](#page-2782-0)
- [emulator](#page-2788-0)
- [ml\\_pce](#page-2885-0)
- [expansion\\_order\\_sequence](#page-2893-0)
- [collocation\\_ratio](#page-2900-0)
- [basis\\_pursuit](#page-2906-0)

Compute the coefficients of a polynomial expansion by solving the Basis Pursuit  $\ell_1$ -minimization problem using linear programming.

**Specification**

**Alias:** bp

### **Argument(s):** none

# **Description**

Compute the coefficients of a polynomial expansion by solving the Basis Pursuit  $\ell_1$ -minimization problem using linear programming.

**7.2.68.4.8.141 basis\_pursuit\_denoising**

- <span id="page-2907-0"></span>• [Keywords Area](#page-236-0)
- [method](#page-282-0)
- bayes calibration
- [dream](#page-2782-0)
- [emulator](#page-2788-0)
- [ml\\_pce](#page-2885-0)
- [expansion\\_order\\_sequence](#page-2893-0)
- collocation ratio
- [basis\\_pursuit\\_denoising](#page-2907-0)

Compute the coefficients of a polynomial expansion by solving the Basis Pursuit Denoising  $\ell_1$ -minimization problem using second order cone optimization.

### **Specification**

**Alias:** bpdn

**Argument(s):** none

# **Child Keywords:**

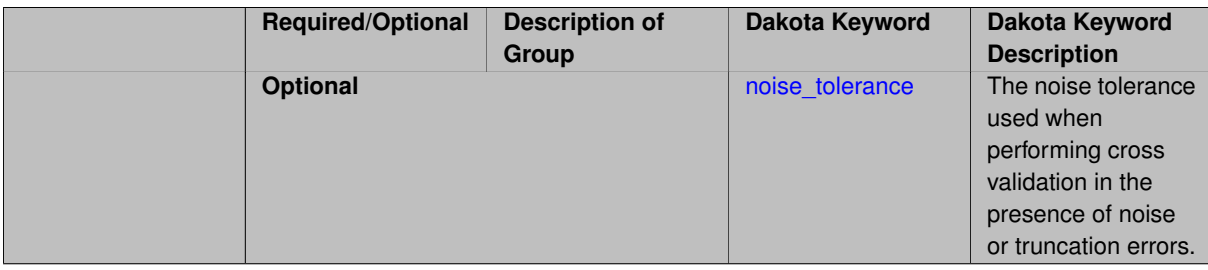

Compute the coefficients of a polynomial expansion by solving the Basis Pursuit Denoising  $\ell_1$ -minimization problem using second order cone optimization.

**7.2.68.4.8.142 noise\_tolerance**

- <span id="page-2908-1"></span>• [Keywords Area](#page-236-0)
- [method](#page-282-0)
- [bayes\\_calibration](#page-2145-0)
- [dream](#page-2782-0)
- [emulator](#page-2788-0)
- [ml\\_pce](#page-2885-0)
- [expansion\\_order\\_sequence](#page-2893-0)
- collocation ratio
- basis pursuit denoising
- [noise\\_tolerance](#page-2908-1)

The noise tolerance used when performing cross validation in the presence of noise or truncation errors.

#### **Specification**

**Alias:** none

**Argument(s):** REALLIST

**Default:** 1e-3 for BPDN, 0. otherwise (algorithms run until termination)

#### **Description**

The noise tolerance used when performing cross validation in the presence of noise or truncation errors.

**7.2.68.4.8.143 least\_angle\_regression**

- <span id="page-2908-0"></span>• [Keywords Area](#page-236-0)
- [method](#page-282-0)
- [bayes\\_calibration](#page-2145-0)
- [dream](#page-2782-0)
- [emulator](#page-2788-0)
- ml pce
- [expansion\\_order\\_sequence](#page-2893-0)
- collocation ratio
- least angle regression

Compute the coefficients of a polynomial expansion by using the greedy least angle regression (LAR) method.

# **Specification**

**Alias:** lars

**Argument(s):** none

### **Child Keywords:**

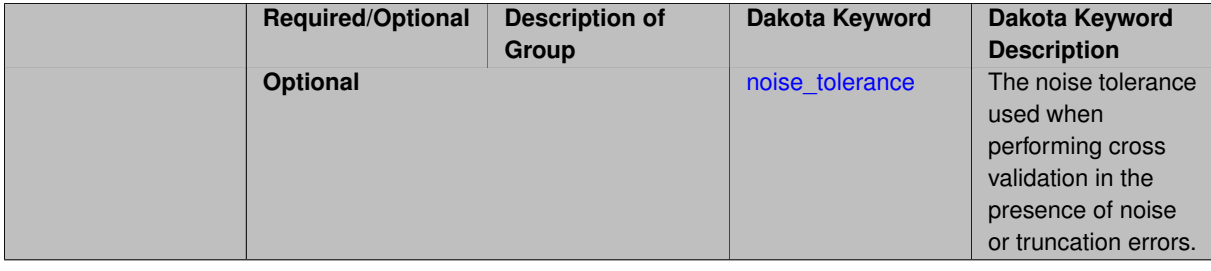

# **Description**

Compute the coefficients of a polynomial expansion by using the greedy least angle regression (LAR) method.

**7.2.68.4.8.144 noise\_tolerance**

- <span id="page-2909-1"></span>• [Keywords Area](#page-236-0)
- [method](#page-282-0)
- [bayes\\_calibration](#page-2145-0)
- [dream](#page-2782-0)
- [emulator](#page-2788-0)
- [ml\\_pce](#page-2885-0)
- [expansion\\_order\\_sequence](#page-2893-0)
- collocation ratio
- [least\\_angle\\_regression](#page-2908-0)
- noise tolerance

The noise tolerance used when performing cross validation in the presence of noise or truncation errors.

### **Specification**

**Alias:** none **Argument(s):** REALLIST **Default:** 1e-3 for BPDN, 0. otherwise (algorithms run until termination)

# **Description**

<span id="page-2909-0"></span>The noise tolerance used when performing cross validation in the presence of noise or truncation errors.

- [Keywords Area](#page-236-0)
- [method](#page-282-0)
- [bayes\\_calibration](#page-2145-0)
- [dream](#page-2782-0)
- [emulator](#page-2788-0)
- [ml\\_pce](#page-2885-0)
- [expansion\\_order\\_sequence](#page-2893-0)
- [collocation\\_ratio](#page-2900-0)
- [least\\_absolute\\_shrinkage](#page-2909-0)

Compute the coefficients of a polynomial expansion by using the LASSO problem.

# **Specification**

#### **Alias:** lasso

**Argument(s):** none

# **Child Keywords:**

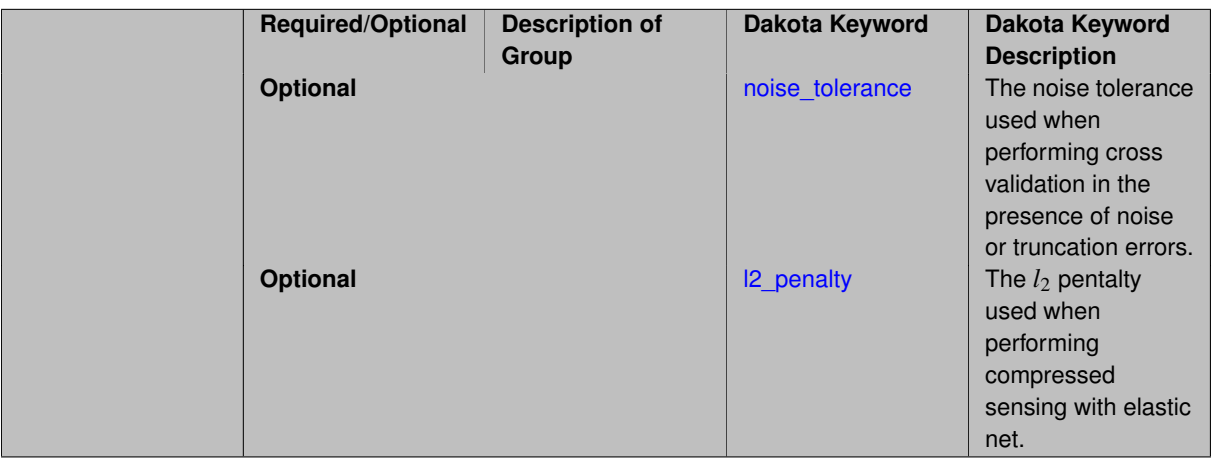

### **Description**

Compute the coefficients of a polynomial expansion by using the LASSO problem.

#### **7.2.68.4.8.146 noise\_tolerance**

- <span id="page-2910-0"></span>• [Keywords Area](#page-236-0)
- [method](#page-282-0)
- bayes calibration
- [dream](#page-2782-0)
- [emulator](#page-2788-0)
- [ml\\_pce](#page-2885-0)
- [expansion\\_order\\_sequence](#page-2893-0)
- [collocation\\_ratio](#page-2900-0)
- [least\\_absolute\\_shrinkage](#page-2909-0)
- [noise\\_tolerance](#page-2910-0)

The noise tolerance used when performing cross validation in the presence of noise or truncation errors.

**Specification**

**Alias:** none

**Argument(s):** REALLIST

**Default:** 1e-3 for BPDN, 0. otherwise (algorithms run until termination)

#### **Description**

The noise tolerance used when performing cross validation in the presence of noise or truncation errors.

#### **7.2.68.4.8.147 l2\_penalty**

- <span id="page-2911-1"></span>• [Keywords Area](#page-236-0)
- [method](#page-282-0)
- bayes calibration
- [dream](#page-2782-0)
- [emulator](#page-2788-0)
- [ml\\_pce](#page-2885-0)
- [expansion\\_order\\_sequence](#page-2893-0)
- collocation ratio
- [least\\_absolute\\_shrinkage](#page-2909-0)
- I2 penalty

The  $l_2$  pentalty used when performing compressed sensing with elastic net.

# **Specification**

**Alias:** none

### **Argument(s):** REAL

**Default:** 0. (reverts to standard LASSO formulation)

# **Description**

<span id="page-2911-0"></span>The *l*<sup>2</sup> pentalty used when performing compressed sensing with elastic net.

- [Keywords Area](#page-236-0)
- [method](#page-282-0)
- [bayes\\_calibration](#page-2145-0)
- [dream](#page-2782-0)
- [emulator](#page-2788-0)
- [ml\\_pce](#page-2885-0)
- [expansion\\_order\\_sequence](#page-2893-0)
- [collocation\\_ratio](#page-2900-0)
- [cross\\_validation](#page-2911-0)

Use cross validation to choose the 'best' polynomial order of a polynomial chaos expansion.

### **Specification**

#### **Alias:** none

**Argument(s):** none

#### **Child Keywords:**

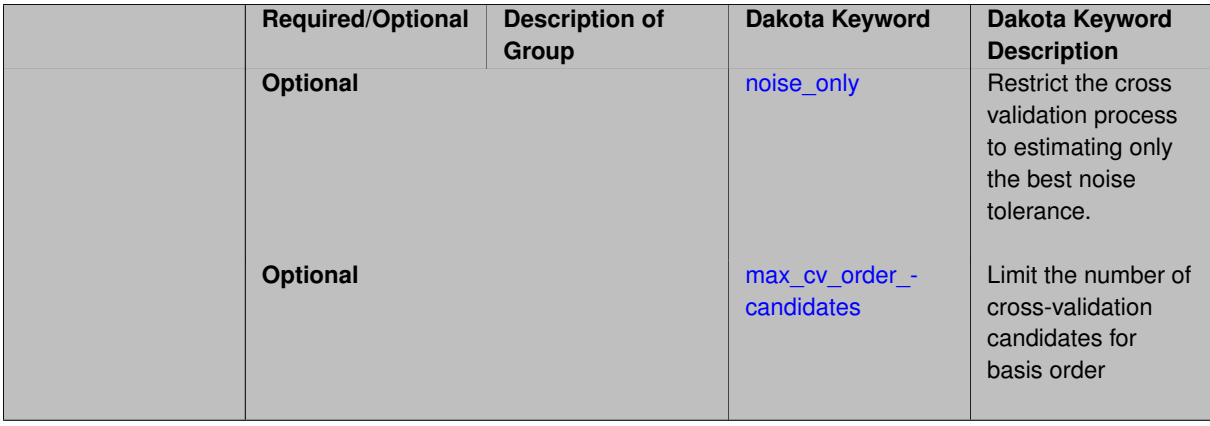

#### **Description**

Use cross validation to choose the 'best' polynomial degree of a polynomial chaos expansion. 10 fold cross validation is used to estimate the cross validation error of a total-order polynomial expansion for orders 1 through to order. The order chosen is the one that produces the lowest cross validation error. If there are not enough points to perform 10 fold cross validation then one-at-a-time cross validation will be performed.

**7.2.68.4.8.149 noise\_only**

- <span id="page-2912-0"></span>• [Keywords Area](#page-236-0)
- [method](#page-282-0)
- [bayes\\_calibration](#page-2145-0)
- [dream](#page-2782-0)
- [emulator](#page-2788-0)
- [ml\\_pce](#page-2885-0)
- [expansion\\_order\\_sequence](#page-2893-0)
- collocation ratio
- [cross\\_validation](#page-2911-0)
- [noise\\_only](#page-2912-0)

Restrict the cross validation process to estimating only the best noise tolerance.

**Specification**

**Alias:** none

**Argument(s):** none

**Default:** false

# **Description**

By default, cross validation estimates both the best noise tolerance and the best candidate basis order. For reasons of reducing computational cost by reducing the number of candidate solves, the user may wish to restrict this process to estimating only the best noise tolerance.

Generally speaking, computing the best noise tolerance through cross validation mitigates issues with over-fitting the data. Computing the best candidate basis order can also mitigate overfitting, while also controlling levels of mutual coherence resulting from high-order Vandermonde-like matrix systems.

**7.2.68.4.8.150 max\_cv\_order\_candidates**

- <span id="page-2913-0"></span>• [Keywords Area](#page-236-0)
- [method](#page-282-0)
- [bayes\\_calibration](#page-2145-0)
- [dream](#page-2782-0)
- [emulator](#page-2788-0)
- [ml\\_pce](#page-2885-0)
- expansion order sequence
- [collocation\\_ratio](#page-2900-0)
- [cross\\_validation](#page-2911-0)
- [max\\_cv\\_order\\_candidates](#page-2913-0)

Limit the number of cross-validation candidates for basis order

**Specification**

**Alias:** none **Argument(s):** INTEGER **Default:** ushort max

When generating refinement candidates by advancing the upper bound used for a cross-validation range, the number of cross-validation can eventually become excessive and hamper algorithm progress. This control limits the maximum number of candidates, which when active, will increase the lower bound for this range as the upper bound is advanced.

# **See Also**

These keywords may also be of interest:

- [increment\\_max\\_order](#page-939-0)
- increment max rank order
- [polynomial\\_chaos](#page-1169-0)
- [multifidelity\\_polynomial\\_chaos](#page-1296-0)
- function train
- multifidelity function train

# <span id="page-2914-0"></span>**7.2.68.4.8.151 ratio\_order**

- [Keywords Area](#page-236-0)
- [method](#page-282-0)
- bayes calibration
- [dream](#page-2782-0)
- [emulator](#page-2788-0)
- ml pce
- [expansion\\_order\\_sequence](#page-2893-0)
- [collocation\\_ratio](#page-2900-0)
- [ratio\\_order](#page-2914-0)

Specify a non-linear the relationship between the expansion order of a polynomial chaos expansion and the number of samples that will be used to compute the PCE coefficients.

**Specification**

**Alias:** none **Argument(s):** REAL **Default:** 1.

# **Description**

<span id="page-2914-1"></span>When using regression type methods (specified with either collocation\_points or collocation\_ratio), a total-order expansion can be specified using expansion\_order. To avoid requiring the user to calculate N from n and p), the collocation\_ratio allows for specification of a constant factor applied to  $N$  (e.g., collocation\_ratio = 2. produces samples = 2N). In addition, the default linear relationship with N can be overridden using a real-valued exponent specified using ratio\_order. In this case, the number of samples becomes \$cN^o\$ where \$c\$ is the collocation\_ratio and \$o\$ is the ratio\_order.

#### **7.2.68.4.8.152 response\_scaling**

- [Keywords Area](#page-236-0)
- [method](#page-282-0)
- [bayes\\_calibration](#page-2145-0)
- [dream](#page-2782-0)
- [emulator](#page-2788-0)
- [ml\\_pce](#page-2885-0)
- [expansion\\_order\\_sequence](#page-2893-0)
- [collocation\\_ratio](#page-2900-0)
- response scaling

Perform bounds-scaling on response values prior to surrogate emulation

### **Specification**

**Alias:** none

**Argument(s):** none

**Default:** use original data

# **Description**

Particularly in multifidelity methods based on regression solutions at each level of a model hierarchy, scaling can be an issue since the magnitude of discrepancy data may decay rapidly and regression solvers may employ absolute tolerances in places.

By activating response\_scaling, the set of response data used for each recovery is scaled to [0,1] based on the minimum value and range of the data set. This prevents loss of accuracy due to imbalances in scale across model levels.

### **See Also**

These keywords may also be of interest:

- multifidelity polynomial chaos
- [multifidelity\\_function\\_train](#page-1007-0)

### <span id="page-2915-0"></span>**7.2.68.4.8.153 use\_derivatives**

- [Keywords Area](#page-236-0)
- [method](#page-282-0)
- bayes calibration
- [dream](#page-2782-0)
- [emulator](#page-2788-0)
- [ml\\_pce](#page-2885-0)
- [expansion\\_order\\_sequence](#page-2893-0)
- collocation ratio
- use derivatives

Use derivative data to construct surrogate models

**Specification**

**Alias:** none

**Argument(s):** none

**Default:** use function values only

### **Description**

The use\_derivatives flag specifies that any available derivative information should be used in global approximation builds, for those global surrogate types that support it (currently, polynomial regression and the Surfpack Gaussian process).

However, it's use with Surfpack Gaussian process is not recommended.

#### **7.2.68.4.8.154 tensor\_grid**

- <span id="page-2916-0"></span>• [Keywords Area](#page-236-0)
- [method](#page-282-0)
- [bayes\\_calibration](#page-2145-0)
- [dream](#page-2782-0)
- [emulator](#page-2788-0)
- [ml\\_pce](#page-2885-0)
- [expansion\\_order\\_sequence](#page-2893-0)
- [collocation\\_ratio](#page-2900-0)
- [tensor\\_grid](#page-2916-0)

Use sub-sampled tensor-product quadrature points to build a polynomial chaos expansion.

**Specification**

**Alias:** none

**Argument(s):** none

**Default:** regression with LHS sample set (point collocation)

### **Description**

<span id="page-2916-1"></span>Tthe collocation grid is defined using a subset of tensor-product quadrature points: the order of the tensor-product grid is selected as one more than the expansion order in each dimension (to avoid sampling at roots of the basis polynomials) and then the tensor multi-index is uniformly sampled to generate a non-repeated subset of tensor quadrature points.

#### **7.2.68.4.8.155 reuse\_points**

- [Keywords Area](#page-236-0)
- [method](#page-282-0)
- bayes calibration
- [dream](#page-2782-0)
- [emulator](#page-2788-0)
- [ml\\_pce](#page-2885-0)
- [expansion\\_order\\_sequence](#page-2893-0)
- collocation ratio
- [reuse\\_points](#page-2916-1)

This describes the behavior of reuse of points in constructing polynomial chaos expansion models.

## **Specification**

**Alias:** reuse\_samples

**Argument(s):** none

**Default:** no sample reuse in coefficient estimation

## **Description**

The reuse\_points option controls the reuse behavior of points for various types of polynomial chaos expansions, including: collocation\_points, collocation\_ratio, expansion\_samples, or orthogonal\_least\_interpolation. If any of these approaches are specified to create a set of points for the polynomial chaos expansion, one can specify reuse\_points so that any points that have been previously generated (for example, from the import\_points file) can be reused.

**7.2.68.4.8.156 max\_solver\_iterations**

- <span id="page-2917-0"></span>• [Keywords Area](#page-236-0)
- [method](#page-282-0)
- [bayes\\_calibration](#page-2145-0)
- [dream](#page-2782-0)
- [emulator](#page-2788-0)
- [ml\\_pce](#page-2885-0)
- [expansion\\_order\\_sequence](#page-2893-0)
- [collocation\\_ratio](#page-2900-0)
- max solver iterations

Maximum iterations in determining polynomial coefficients

**Alias:** none **Argument(s):** INTEGER

**Default:** 100

# **Description**

When using an iterative polynomial coefficient estimation approach, e.g., cross-validation-based solvers, limits the maximum iterations in the coefficient solver.

**7.2.68.4.8.157 expansion\_samples\_sequence**

- <span id="page-2918-0"></span>• [Keywords Area](#page-236-0)
- [method](#page-282-0)
- [bayes\\_calibration](#page-2145-0)
- [dream](#page-2782-0)
- [emulator](#page-2788-0)
- [ml\\_pce](#page-2885-0)
- [expansion\\_order\\_sequence](#page-2893-0)
- expansion samples sequence

Sequence of expansion samples used in a multi-stage polynomial chaos expansion

Each level entry of the expansion samples sequence applies to one expansion within a multi-stage expansion. Current multi-stage expansions that support expansion samples sequences include multilevel and multifidelity polynomial chaos.

If adaptive refinement is active, then this sequence specifies the starting point for each level within either an individual or integrated refinement approach.

A corresponding scalar specification is documented at, e.g., [expansion\\_samples](#page-1228-0)

**Specification**

**Alias:** none

**Argument(s):** INTEGERLIST

**Child Keywords:**

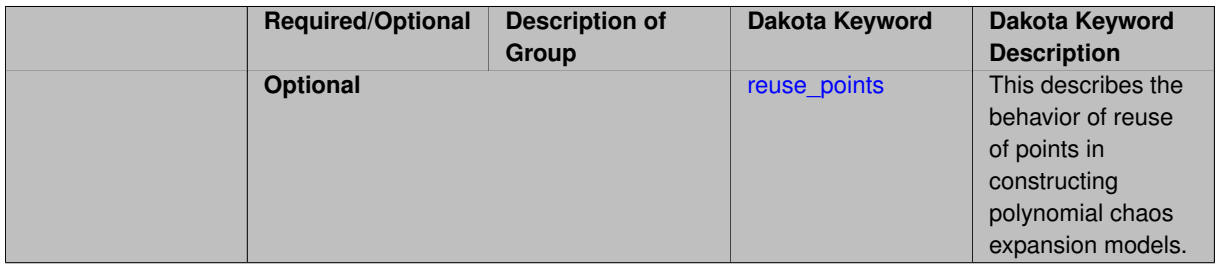

# **See Also**

These keywords may also be of interest:

<span id="page-2918-1"></span>• [expansion\\_samples](#page-1228-0)

#### **7.2.68.4.8.158 reuse\_points**

- [Keywords Area](#page-236-0)
- [method](#page-282-0)
- [bayes\\_calibration](#page-2145-0)
- [dream](#page-2782-0)
- [emulator](#page-2788-0)
- [ml\\_pce](#page-2885-0)
- [expansion\\_order\\_sequence](#page-2893-0)
- [expansion\\_samples\\_sequence](#page-2918-0)
- [reuse\\_points](#page-2918-1)

This describes the behavior of reuse of points in constructing polynomial chaos expansion models.

**Specification**

**Alias:** reuse\_samples

**Argument(s):** none

**Default:** no sample reuse in coefficient estimation

# **Description**

The reuse\_points option controls the reuse behavior of points for various types of polynomial chaos expansions, including: collocation\_points, collocation\_ratio, expansion\_samples, or orthogonal\_least\_interpolation. If any of these approaches are specified to create a set of points for the polynomial chaos expansion, one can specify reuse\_points so that any points that have been previously generated (for example, from the import\_points file) can be reused.

**7.2.68.4.8.159 import\_build\_points\_file**

- <span id="page-2919-0"></span>• [Keywords Area](#page-236-0)
- [method](#page-282-0)
- [bayes\\_calibration](#page-2145-0)
- [dream](#page-2782-0)
- [emulator](#page-2788-0)
- [ml\\_pce](#page-2885-0)
- [expansion\\_order\\_sequence](#page-2893-0)
- import build points file

File containing points you wish to use to build a surrogate

**Alias:** import\_points\_file **Argument(s):** STRING **Default:** no point import from a file **Child Keywords:**

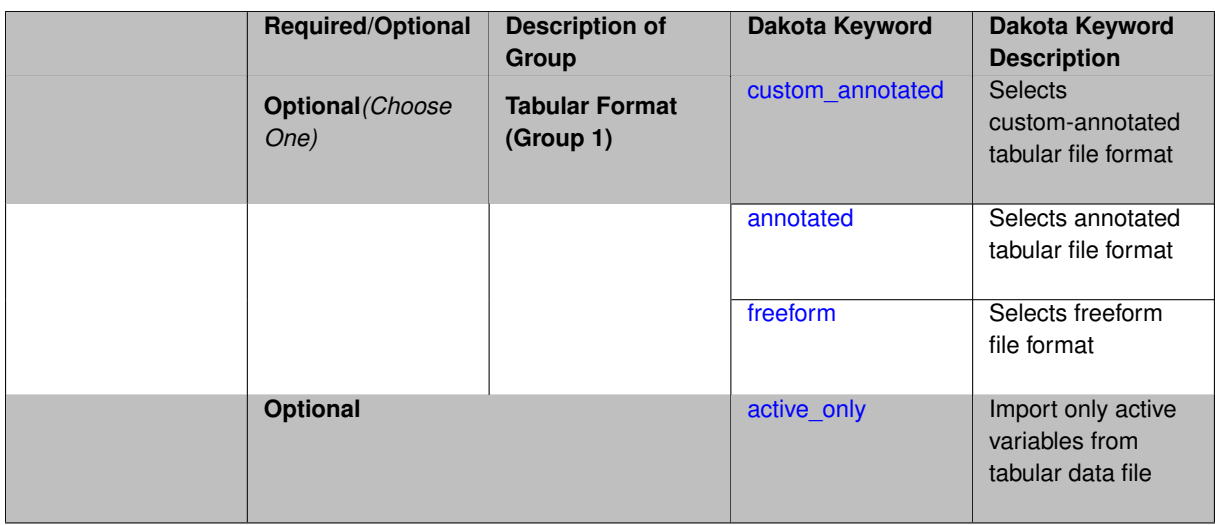

The import build points file allows the user to specify a file that contains a list of points and truth model responses used to construct a surrogate model. These can be used by all methods that (explicitly, e.g. surrogate-based optimization, or implicitly, e.g. efficient global optimization) operate on a surrogate. In particular, these points and responses are used in place of truth model evaluations to construct the initial surrogate. When used to construct surrogate models or emulators these are often called build points or training data.

# **Default Behavior**

By default, methods do not import points from a file.

### **Usage Tips**

Dakota parses input files without regard to whitespace, but the import build points file must be in one of three formats:

- annotated (default)
- custom\_annotated
- freeform

# **Examples**

```
method
 polynomial_chaos
   expansion_order = 4
   import_build_points_file = 'dakota_uq_rosenbrock_pce_import.annot.pts.dat'
```
# <span id="page-2921-0"></span>**7.2.68.4.8.160 custom\_annotated**

- [Keywords Area](#page-236-0)
- [method](#page-282-0)
- bayes calibration
- [dream](#page-2782-0)
- [emulator](#page-2788-0)
- [ml\\_pce](#page-2885-0)
- [expansion\\_order\\_sequence](#page-2893-0)
- [import\\_build\\_points\\_file](#page-2919-0)
- [custom\\_annotated](#page-2921-0)

Selects custom-annotated tabular file format

### **Topics**

This keyword is related to the topics:

• [file\\_formats](#page-165-0)

#### **Specification**

**Alias:** none

**Argument(s):** none

**Default:** annotated format

#### **Child Keywords:**

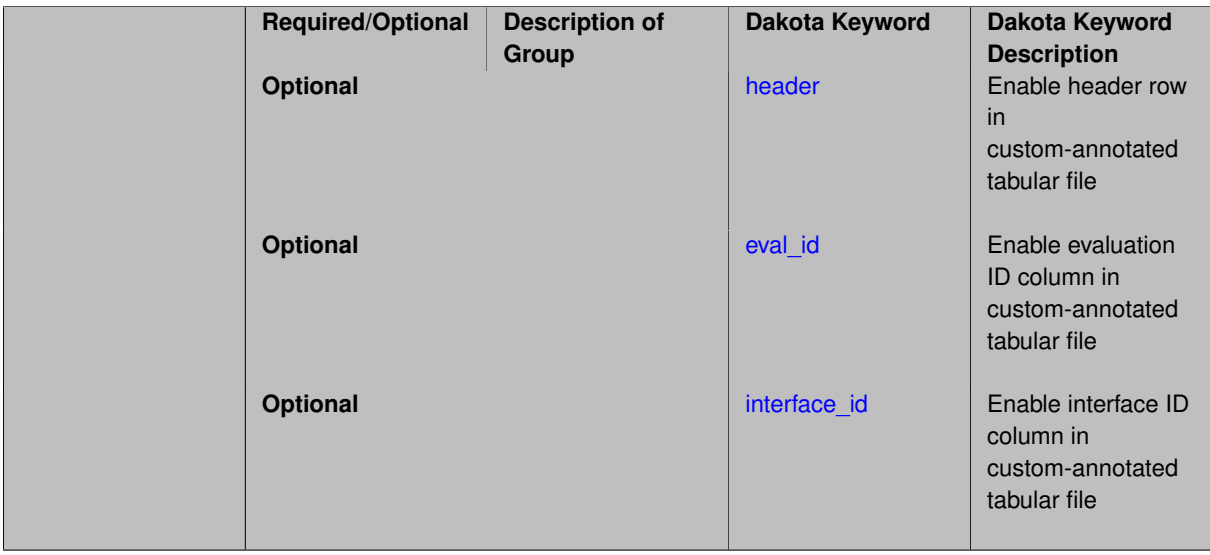

# **Description**

A custom-annotated tabular file is a whitespace-separated text file typically containing row data for variables, or variables followed by responses, though the format is used for other tabular exports/imports as well. Customannotated allows user options for whether header row,  $eval_id$  column, and  $interface_id$  column appear in the tabular file, thus bridging freeform and (fully) annotated.

### **Default Behavior**

The annotated format is the default for tabular export/import. To control which header row and columns are in the input/output, specify custom\_annotated, followed by options, in the relevant export/import context.

### **Usage Tips**

- Prior to October 2011, calibration and surrogate data files were in free-form format. They now default to annotated format, though freeform remains an option.
- When importing tabular data, a warning will be generated if a specific number of data are expected, but extra is found and an error generated when there is insufficient data.

• Some TPLs like SCOLIB and JEGA manage their own file I/O and only support the freeform option.

# **Examples**

Export a custom-annotated tabular file in Dakota 6.0 format, which contained only header and eval\_id (no interface id), and data for variables and responses. Input file fragment:

```
environment
tabular_data
  tabular_data_file = 'dakota_summary.dat'
  custom_annotated header eval_id
```
# Resulting tabular file:

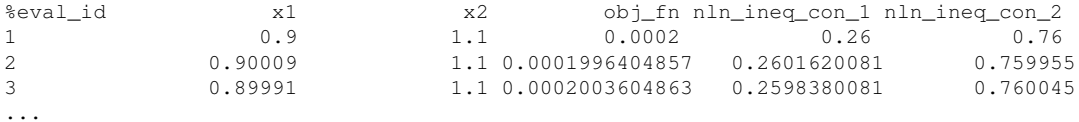

### <span id="page-2923-0"></span>**7.2.68.4.8.161 header**

- [Keywords Area](#page-236-0)
- [method](#page-282-0)
- [bayes\\_calibration](#page-2145-0)
- [dream](#page-2782-0)
- [emulator](#page-2788-0)
- [ml\\_pce](#page-2885-0)
- [expansion\\_order\\_sequence](#page-2893-0)
- [import\\_build\\_points\\_file](#page-2919-0)
- [custom\\_annotated](#page-2921-0)
- [header](#page-2923-0)

Enable header row in custom-annotated tabular file

## **Specification**

**Alias:** none

**Argument(s):** none

**Default:** no header

# **Description**

<span id="page-2923-1"></span>See description of parent custom\_annotated

#### **7.2.68.4.8.162 eval\_id**

- [Keywords Area](#page-236-0)
- [method](#page-282-0)
- [bayes\\_calibration](#page-2145-0)
- [dream](#page-2782-0)
- [emulator](#page-2788-0)
- [ml\\_pce](#page-2885-0)
- [expansion\\_order\\_sequence](#page-2893-0)
- [import\\_build\\_points\\_file](#page-2919-0)
- [custom\\_annotated](#page-2921-0)
- [eval\\_id](#page-2923-1)

Enable evaluation ID column in custom-annotated tabular file

## **Specification**

**Alias:** none

**Argument(s):** none

**Default:** no eval\_id column

## **Description**

See description of parent custom\_annotated

**7.2.68.4.8.163 interface\_id**

- <span id="page-2924-0"></span>• [Keywords Area](#page-236-0)
- [method](#page-282-0)
- [bayes\\_calibration](#page-2145-0)
- [dream](#page-2782-0)
- [emulator](#page-2788-0)
- [ml\\_pce](#page-2885-0)
- [expansion\\_order\\_sequence](#page-2893-0)
- [import\\_build\\_points\\_file](#page-2919-0)
- [custom\\_annotated](#page-2921-0)
- [interface\\_id](#page-2924-0)

Enable interface ID column in custom-annotated tabular file

**Alias:** none

**Argument(s):** none

**Default:** no interface id column

# **Description**

See description of parent custom\_annotated

#### **7.2.68.4.8.164 annotated**

- <span id="page-2925-0"></span>• [Keywords Area](#page-236-0)
- [method](#page-282-0)
- bayes calibration
- [dream](#page-2782-0)
- [emulator](#page-2788-0)
- [ml\\_pce](#page-2885-0)
- [expansion\\_order\\_sequence](#page-2893-0)
- [import\\_build\\_points\\_file](#page-2919-0)
- [annotated](#page-2925-0)

Selects annotated tabular file format

### **Topics**

This keyword is related to the topics:

• [file\\_formats](#page-165-0)

**Specification**

**Alias:** none

**Argument(s):** none

**Default:** annotated format

# **Description**

An annotated tabular file is a whitespace-separated text file with one leading header row of comments/column labels. Each subsequent row contains an evaluation ID and interface ID, followed by data for variables, or variables followed by responses, depending on context.

#### **Default Behavior**

By default, Dakota imports and exports tabular files in annotated format. The annotated keyword can be used to explicitly specify this.

### **Usage Tips**

- To specify pre-Dakota 6.1 tabular format, which did not include interface\_id, specify custom\_annotated header eval\_id
- Prior to October 2011, calibration and surrogate data files were in free-form format. They now default to annotated format, though freeform remains an option.
- When importing tabular data, a warning will be generated if a specific number of data are expected, but extra is found and an error generated when there is insufficient data.
- Some TPLs like SCOLIB and JEGA manage their own file I/O and only support the freeform option.

## **Examples**

Export an annotated top-level tabular data file containing a header row, leading eval\_id and interface\_id columns, and data for variables and responses. Input file fragment:

```
environment
 tabular_data
   tabular_data_file = 'dakota_summary.dat'
   annotated
```
#### Resulting tabular file:

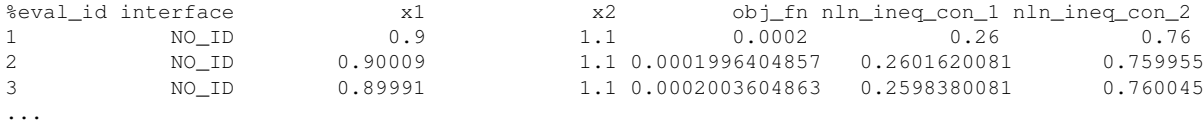

#### <span id="page-2926-0"></span>**7.2.68.4.8.165 freeform**

- [Keywords Area](#page-236-0)
- [method](#page-282-0)
- [bayes\\_calibration](#page-2145-0)
- [dream](#page-2782-0)
- [emulator](#page-2788-0)
- [ml\\_pce](#page-2885-0)
- [expansion\\_order\\_sequence](#page-2893-0)
- [import\\_build\\_points\\_file](#page-2919-0)
- [freeform](#page-2926-0)

Selects freeform file format

#### **Topics**

This keyword is related to the topics:

• [file\\_formats](#page-165-0)

**Alias:** none

**Argument(s):** none

**Default:** annotated format

## **Description**

A freeform tabular file is whitespace-separated text file with no leading header row and no leading columns. Most commonly, each row contains data for variables, or variables followed by responses, though the format is used for other tabular exports/imports as well.

#### **Default Behavior**

The annotated format is the default for tabular export/import. To change this behavior, specify freeform in the relevant export/import context.

### **Usage Tips**

- Prior to October 2011, calibration and surrogate data files were free-form format. They now default to annotated format, though freeform remains an option.
- When importing tabular data, a warning will be generated if a specific number of data are expected, but extra is found and an error generated when there is insufficient data.
- In freeform, the num rows x num cols total data entries may be separated with any whitespace including spaces, tabs, and newlines. In this format, vectors may therefore appear as a single row or single column (or mixture; entries will populate the vector in order).
- Some TPLs like SCOLIB and JEGA manage their own file I/O and only support the freeform option.

# **Examples**

Export a freeform tabular file containing only data for variables and responses. Input file fragment:

```
environment
tabular_data
   tabular_data_file = 'dakota_summary.dat'
   freeform
```
### Resulting tabular file:

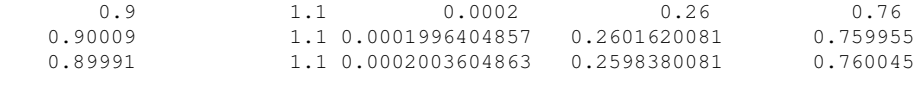

```
7.2.68.4.8.166 active_only
```
...

- [Keywords Area](#page-236-0)
- [method](#page-282-0)
- bayes calibration
- [dream](#page-2782-0)
- [emulator](#page-2788-0)
- [ml\\_pce](#page-2885-0)
- [expansion\\_order\\_sequence](#page-2893-0)
- [import\\_build\\_points\\_file](#page-2919-0)
- active only

Import only active variables from tabular data file

# **Topics**

This keyword is related to the topics:

• [file\\_formats](#page-165-0)

**Specification**

**Alias:** none

**Argument(s):** none

### **Description**

By default, files for tabular data imports are expected to contain columns for all variables, active and inactive. The keyword  $active\_only$  indicates that the file to import contains only the active variables.

This option should only be used in contexts where the inactive variables have no influence, for example, building a surrogate over active variables, with the state variables held at nominal. It should not be used in more complex nested contexts, where the values of inactive variables are relevant to the function evaluations used to build the surrogate.

**7.2.68.4.8.167 orthogonal\_least\_interpolation**

- <span id="page-2928-0"></span>• [Keywords Area](#page-236-0)
- [method](#page-282-0)
- [bayes\\_calibration](#page-2145-0)
- [dream](#page-2782-0)
- [emulator](#page-2788-0)
- [ml\\_pce](#page-2885-0)
- orthogonal least interpolation

Build a polynomial chaos expansion from simulation samples using orthogonal least interpolation.

#### **Specification**

**Alias:** least\_interpolation oli

**Argument(s):** none

**Child Keywords:**

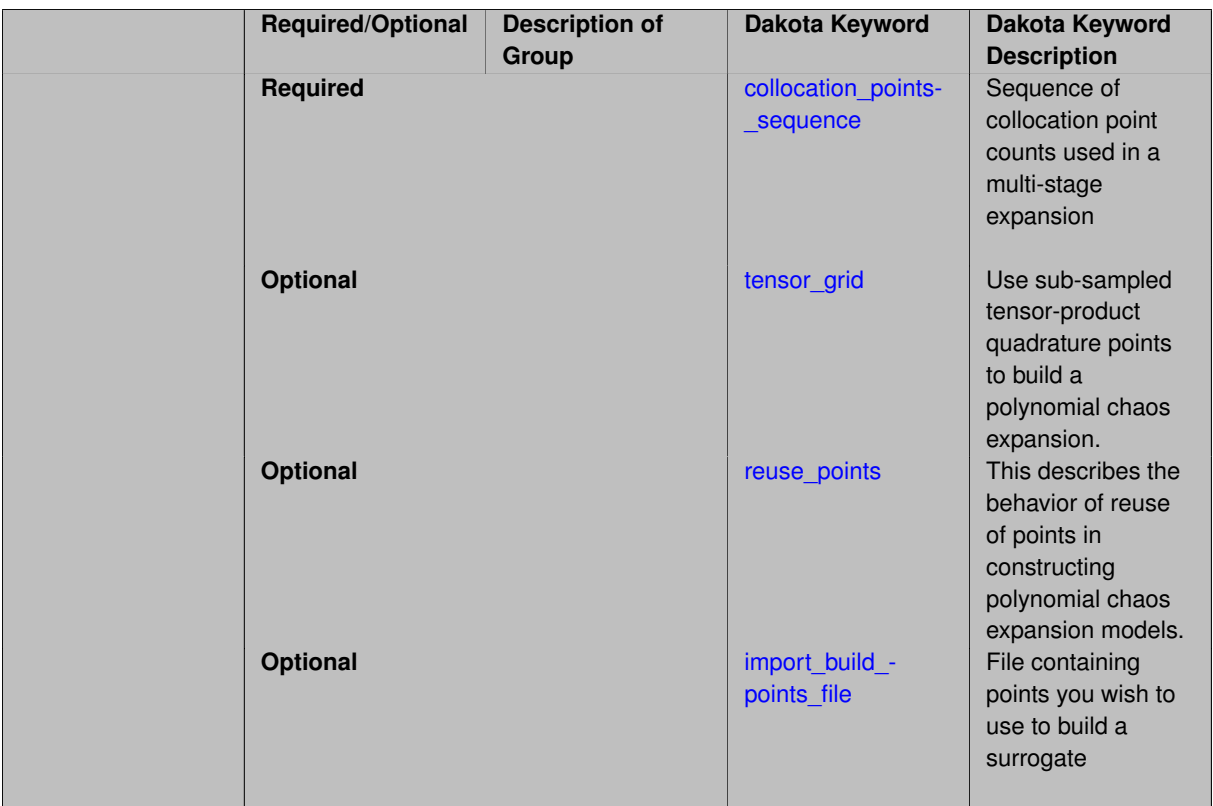

Build a polynomial chaos expansion from simulation samples using orthogonal least interpolation. Unlike the other regression methods expansion\_order cannot be set. OLI will produce the lowest degree polynomial that interpolates the data

**7.2.68.4.8.168 collocation\_points\_sequence**

- <span id="page-2929-0"></span>• [Keywords Area](#page-236-0)
- [method](#page-282-0)
- [bayes\\_calibration](#page-2145-0)
- [dream](#page-2782-0)
- [emulator](#page-2788-0)
- [ml\\_pce](#page-2885-0)
- [orthogonal\\_least\\_interpolation](#page-2928-0)
- [collocation\\_points\\_sequence](#page-2929-0)

Sequence of collocation point counts used in a multi-stage expansion

**Specification**

**Alias:** none **Argument(s):** INTEGERLIST

Each level entry of the collocation\_points\_sequence applies to one expansion within a multi-stage expansion. Current multi-stage expansions that support collocation point sequences include multilevel and multifidelity polynomial chaos and multilevel and multifidelity function train expansions.

If adaptive refinement is active, then this sequence specifies the starting point for each level within either an individual or integrated refinement approach.

A corresponding scalar specification is documented at, e.g., [collocation\\_points](#page-1198-0)

### **See Also**

These keywords may also be of interest:

• collocation points

<span id="page-2930-0"></span>**7.2.68.4.8.169 tensor\_grid**

- [Keywords Area](#page-236-0)
- [method](#page-282-0)
- bayes calibration
- [dream](#page-2782-0)
- [emulator](#page-2788-0)
- [ml\\_pce](#page-2885-0)
- orthogonal least interpolation
- tensor grid

Use sub-sampled tensor-product quadrature points to build a polynomial chaos expansion.

### **Specification**

**Alias:** none

**Argument(s):** INTEGERLIST

**Default:** regression with LHS sample set (point collocation)

#### **Description**

Tthe collocation grid is defined using a subset of tensor-product quadrature points: the order of the tensor-product grid is selected as one more than the expansion order in each dimension (to avoid sampling at roots of the basis polynomials) and then the tensor multi-index is uniformly sampled to generate a non-repeated subset of tensor quadrature points.

**7.2.68.4.8.170 reuse\_points**

- <span id="page-2930-1"></span>• [Keywords Area](#page-236-0)
- [method](#page-282-0)
- bayes calibration
- [dream](#page-2782-0)
- [emulator](#page-2788-0)
- [ml\\_pce](#page-2885-0)
- orthogonal least interpolation
- [reuse\\_points](#page-2930-1)

This describes the behavior of reuse of points in constructing polynomial chaos expansion models.

**Specification**

**Alias:** reuse\_samples

**Argument(s):** none

**Default:** no sample reuse in coefficient estimation

#### **Description**

The reuse\_points option controls the reuse behavior of points for various types of polynomial chaos expansions, including: collocation\_points, collocation\_ratio, expansion\_samples, or orthogonal\_least\_interpolation. If any of these approaches are specified to create a set of points for the polynomial chaos expansion, one can specify reuse\_points so that any points that have been previously generated (for example, from the import\_points file) can be reused.

**7.2.68.4.8.171 import\_build\_points\_file**

- <span id="page-2931-0"></span>• [Keywords Area](#page-236-0)
- [method](#page-282-0)
- [bayes\\_calibration](#page-2145-0)
- [dream](#page-2782-0)
- [emulator](#page-2788-0)
- [ml\\_pce](#page-2885-0)
- orthogonal least interpolation
- [import\\_build\\_points\\_file](#page-2931-0)

File containing points you wish to use to build a surrogate

**Specification**

**Alias:** import\_points\_file

**Argument(s):** STRING

**Default:** no point import from a file

**Child Keywords:**

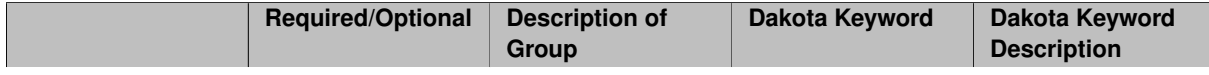

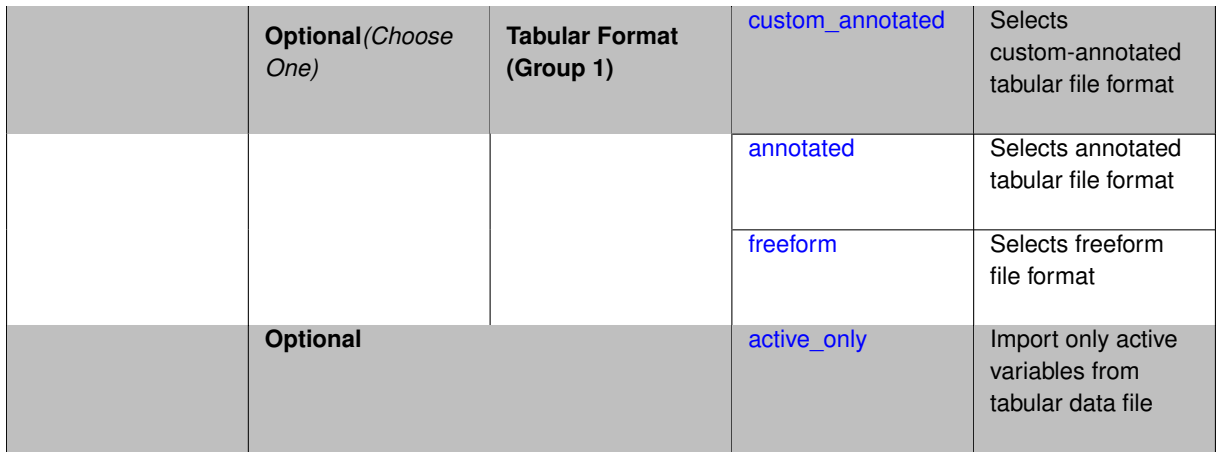

The import\_build\_points\_file allows the user to specify a file that contains a list of points and truth model responses used to construct a surrogate model. These can be used by all methods that (explicitly, e.g. surrogate-based optimization, or implicitly, e.g. efficient global optimization) operate on a surrogate. In particular, these points and responses are used in place of truth model evaluations to construct the initial surrogate. When used to construct surrogate models or emulators these are often called build points or training data.

### **Default Behavior**

By default, methods do not import points from a file.

### **Usage Tips**

Dakota parses input files without regard to whitespace, but the import\_build\_points\_file must be in one of three formats:

- annotated (default)
- custom\_annotated
- freeform

# **Examples**

```
method
 polynomial_chaos
   expansion_order = 4
   import_build_points_file = 'dakota_uq_rosenbrock_pce_import.annot.pts.dat'
```
#### <span id="page-2932-0"></span>**7.2.68.4.8.172 custom\_annotated**

- [Keywords Area](#page-236-0)
- [method](#page-282-0)
- [bayes\\_calibration](#page-2145-0)
- [dream](#page-2782-0)
- [emulator](#page-2788-0)
- [ml\\_pce](#page-2885-0)
- [orthogonal\\_least\\_interpolation](#page-2928-0)
- [import\\_build\\_points\\_file](#page-2931-0)

**Dakota Version 6.16 Reference Manual generated on May 12, 2022**

• [custom\\_annotated](#page-2932-0)

Selects custom-annotated tabular file format

**Topics**

This keyword is related to the topics:

• file formats

**Specification**

**Alias:** none

**Argument(s):** none

**Default:** annotated format

**Child Keywords:**

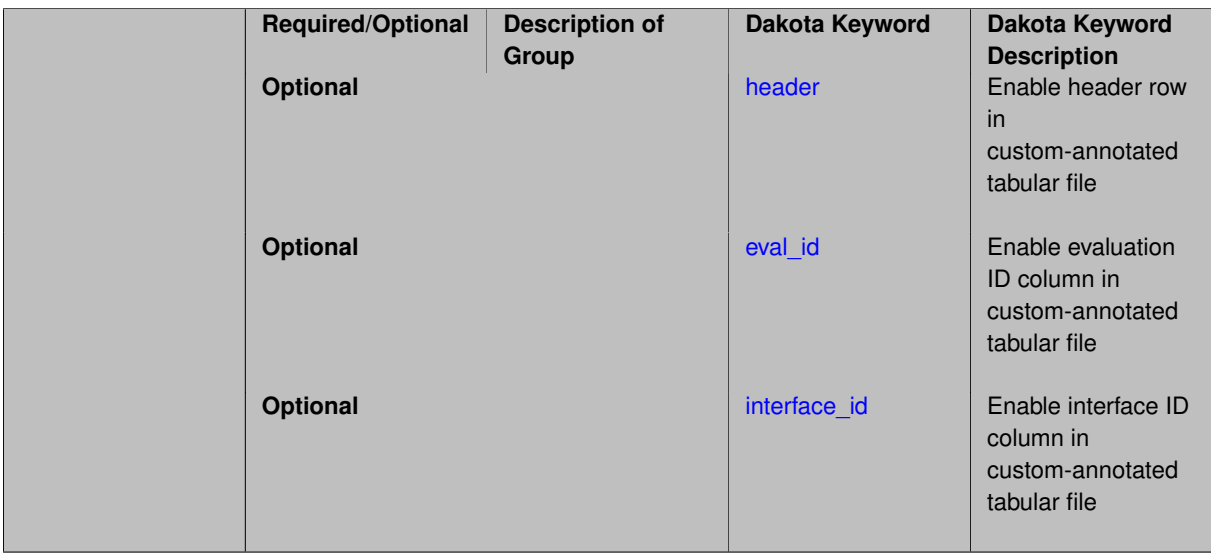

# **Description**

A custom-annotated tabular file is a whitespace-separated text file typically containing row data for variables, or variables followed by responses, though the format is used for other tabular exports/imports as well. Customannotated allows user options for whether header row, eval\_id column, and interface id column appear in the tabular file, thus bridging freeform and (fully) annotated.

### **Default Behavior**

The annotated format is the default for tabular export/import. To control which header row and columns are in the input/output, specify custom\_annotated, followed by options, in the relevant export/import context.

## **Usage Tips**

- Prior to October 2011, calibration and surrogate data files were in free-form format. They now default to annotated format, though freeform remains an option.
- When importing tabular data, a warning will be generated if a specific number of data are expected, but extra is found and an error generated when there is insufficient data.
- Some TPLs like SCOLIB and JEGA manage their own file I/O and only support the freeform option.

### **Examples**

Export a custom-annotated tabular file in Dakota 6.0 format, which contained only header and eval\_id (no interface- \_id), and data for variables and responses. Input file fragment:

```
environment
```

```
tabular_data
 tabular_data_file = 'dakota_summary.dat'
 custom_annotated header eval_id
```
#### Resulting tabular file:

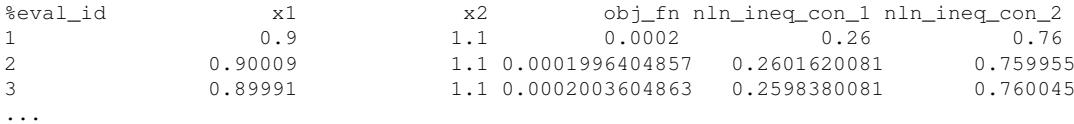

```
7.2.68.4.8.173 header
```
- [Keywords Area](#page-236-0)
- [method](#page-282-0)
- bayes calibration
- [dream](#page-2782-0)
- [emulator](#page-2788-0)
- [ml\\_pce](#page-2885-0)
- [orthogonal\\_least\\_interpolation](#page-2928-0)
- [import\\_build\\_points\\_file](#page-2931-0)
- [custom\\_annotated](#page-2932-0)
- [header](#page-2934-0)

Enable header row in custom-annotated tabular file

**Specification**

**Alias:** none

**Argument(s):** none

**Default:** no header

### **Description**

See description of parent custom\_annotated

**7.2.68.4.8.174 eval\_id**

- <span id="page-2934-1"></span>• [Keywords Area](#page-236-0)
- [method](#page-282-0)
- [bayes\\_calibration](#page-2145-0)
- [dream](#page-2782-0)
- [emulator](#page-2788-0)
- [ml\\_pce](#page-2885-0)
- orthogonal least interpolation
- [import\\_build\\_points\\_file](#page-2931-0)
- [custom\\_annotated](#page-2932-0)
- [eval\\_id](#page-2934-1)

Enable evaluation ID column in custom-annotated tabular file

# **Specification**

**Alias:** none

**Argument(s):** none

**Default:** no eval\_id column

# **Description**

See description of parent custom\_annotated

## **7.2.68.4.8.175 interface\_id**

- <span id="page-2935-1"></span>• [Keywords Area](#page-236-0)
- [method](#page-282-0)
- bayes calibration
- [dream](#page-2782-0)
- [emulator](#page-2788-0)
- [ml\\_pce](#page-2885-0)
- [orthogonal\\_least\\_interpolation](#page-2928-0)
- [import\\_build\\_points\\_file](#page-2931-0)
- [custom\\_annotated](#page-2932-0)
- interface id

Enable interface ID column in custom-annotated tabular file

#### **Specification**

**Alias:** none

**Argument(s):** none

**Default:** no interface\_id column

### **Description**

<span id="page-2935-0"></span>See description of parent custom\_annotated

#### **7.2.68.4.8.176 annotated**

- [Keywords Area](#page-236-0)
- [method](#page-282-0)
- [bayes\\_calibration](#page-2145-0)
- [dream](#page-2782-0)
- [emulator](#page-2788-0)
- [ml\\_pce](#page-2885-0)
- orthogonal least interpolation
- [import\\_build\\_points\\_file](#page-2931-0)
- [annotated](#page-2935-0)

Selects annotated tabular file format

#### **Topics**

This keyword is related to the topics:

• [file\\_formats](#page-165-0)

**Specification**

**Alias:** none

**Argument(s):** none

**Default:** annotated format

#### **Description**

An annotated tabular file is a whitespace-separated text file with one leading header row of comments/column labels. Each subsequent row contains an evaluation ID and interface ID, followed by data for variables, or variables followed by responses, depending on context.

## **Default Behavior**

By default, Dakota imports and exports tabular files in annotated format. The annotated keyword can be used to explicitly specify this.

#### **Usage Tips**

- To specify pre-Dakota 6.1 tabular format, which did not include interface id, specify custom\_annotated header eval\_id
- Prior to October 2011, calibration and surrogate data files were in free-form format. They now default to annotated format, though freeform remains an option.
- When importing tabular data, a warning will be generated if a specific number of data are expected, but extra is found and an error generated when there is insufficient data.
- Some TPLs like SCOLIB and JEGA manage their own file I/O and only support the freeform option.

# **Examples**

Export an annotated top-level tabular data file containing a header row, leading eval\_id and interface\_id columns, and data for variables and responses. Input file fragment:

```
environment
tabular_data
  tabular_data_file = 'dakota_summary.dat'
  annotated
```
#### Resulting tabular file:

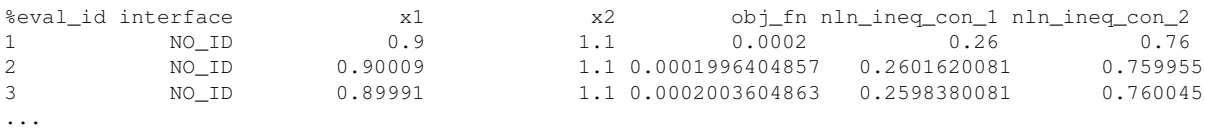

#### <span id="page-2937-0"></span>**7.2.68.4.8.177 freeform**

- [Keywords Area](#page-236-0)
- [method](#page-282-0)
- bayes calibration
- [dream](#page-2782-0)
- [emulator](#page-2788-0)
- [ml\\_pce](#page-2885-0)
- [orthogonal\\_least\\_interpolation](#page-2928-0)
- [import\\_build\\_points\\_file](#page-2931-0)
- [freeform](#page-2937-0)

Selects freeform file format

# **Topics**

This keyword is related to the topics:

• [file\\_formats](#page-165-0)

### **Specification**

**Alias:** none

**Argument(s):** none

**Default:** annotated format

## **Description**

A freeform tabular file is whitespace-separated text file with no leading header row and no leading columns. Most commonly, each row contains data for variables, or variables followed by responses, though the format is used for other tabular exports/imports as well.

#### **Default Behavior**

The annotated format is the default for tabular export/import. To change this behavior, specify freeform in the relevant export/import context.

# **Usage Tips**

- Prior to October 2011, calibration and surrogate data files were free-form format. They now default to annotated format, though freeform remains an option.
- When importing tabular data, a warning will be generated if a specific number of data are expected, but extra is found and an error generated when there is insufficient data.
- In freeform, the num\_rows x num\_cols total data entries may be separated with any whitespace including spaces, tabs, and newlines. In this format, vectors may therefore appear as a single row or single column (or mixture; entries will populate the vector in order).
- Some TPLs like SCOLIB and JEGA manage their own file I/O and only support the freeform option.

### **Examples**

Export a freeform tabular file containing only data for variables and responses. Input file fragment:

```
environment
tabular_data
   tabular_data_file = 'dakota_summary.dat'
   freeform
```
#### Resulting tabular file:

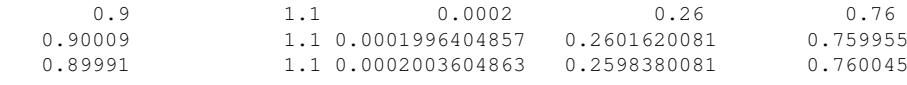

#### <span id="page-2938-0"></span>**7.2.68.4.8.178 active\_only**

- [Keywords Area](#page-236-0)
- [method](#page-282-0)

...

- [bayes\\_calibration](#page-2145-0)
- [dream](#page-2782-0)
- [emulator](#page-2788-0)
- [ml\\_pce](#page-2885-0)
- [orthogonal\\_least\\_interpolation](#page-2928-0)
- [import\\_build\\_points\\_file](#page-2931-0)
- active only

Import only active variables from tabular data file

#### **Topics**

This keyword is related to the topics:

• [file\\_formats](#page-165-0)

**Alias:** none

**Argument(s):** none

**Description**

By default, files for tabular data imports are expected to contain columns for all variables, active and inactive. The keyword active\_only indicates that the file to import contains only the active variables.

This option should only be used in contexts where the inactive variables have no influence, for example, building a surrogate over active variables, with the state variables held at nominal. It should not be used in more complex nested contexts, where the values of inactive variables are relevant to the function evaluations used to build the surrogate.

**7.2.68.4.8.179 askey**

- <span id="page-2939-0"></span>• [Keywords Area](#page-236-0)
- [method](#page-282-0)
- bayes calibration
- [dream](#page-2782-0)
- [emulator](#page-2788-0)
- [ml\\_pce](#page-2885-0)
- [askey](#page-2939-0)

Select the standardized random variables (and associated basis polynomials) from the Askey family that best match the user-specified random variables.

**Specification**

**Alias:** none

**Argument(s):** none

**Default:** extended (Askey + numerically-generated)

#### **Description**

The Askey option employs standard normal, standard uniform, standard exponential, standard beta, and standard gamma random variables in a transformed probability space. These selections correspond to Hermite, Legendre, Laguerre, Jacobi, and generalized Laguerre orthogonal polynomials, respectively.

Specific mappings for the basis polynomials are based on a closest match criterion, and include Hermite for normal (optimal) as well as bounded normal, lognormal, bounded lognormal, gumbel, frechet, and weibull (sub-optimal); Legendre for uniform (optimal) as well as loguniform, triangular, and bin-based histogram (sub-optimal); Laguerre for exponential (optimal); Jacobi for beta (optimal); and generalized Laguerre for gamma (optimal).

# **See Also**

These keywords may also be of interest:

- [polynomial\\_chaos](#page-1169-0)
- <span id="page-2939-1"></span>• [wiener](#page-1247-0)

#### **7.2.68.4.8.180 wiener**

- [Keywords Area](#page-236-0)
- [method](#page-282-0)
- [bayes\\_calibration](#page-2145-0)
- [dream](#page-2782-0)
- [emulator](#page-2788-0)
- [ml\\_pce](#page-2885-0)
- [wiener](#page-2939-1)

Use standard normal random variables (along with Hermite orthogonal basis polynomials) when transforming to a standardized probability space.

**Specification**

**Alias:** none

**Argument(s):** none

**Default:** extended (Askey + numerically-generated)

#### **Description**

The Wiener option employs standard normal random variables in a transformed probability space, corresponding to a Hermite orthogonal polynomial basis. This is the same nonlinear variable transformation used by local and global reliability methods (and therefore has the same variable support).

### **See Also**

These keywords may also be of interest:

- polynomial chaos
- [askey](#page-1246-0)

<span id="page-2940-0"></span>**7.2.68.4.8.181 normalized**

- [Keywords Area](#page-236-0)
- [method](#page-282-0)
- bayes calibration
- [dream](#page-2782-0)
- [emulator](#page-2788-0)
- [ml\\_pce](#page-2885-0)
- [normalized](#page-2940-0)

The normalized specification requests output of PCE coefficients that correspond to normalized orthogonal basis polynomials

**Alias:** none

**Argument(s):** none

**Default:** PCE coefficients correspond to unnormalized basis polynomials

# **Description**

The normalized specification requests output of PCE coefficients that correspond to normalized orthogonal basis polynomials

**7.2.68.4.8.182 export\_expansion\_file**

- <span id="page-2941-0"></span>• [Keywords Area](#page-236-0)
- [method](#page-282-0)
- [bayes\\_calibration](#page-2145-0)
- [dream](#page-2782-0)
- [emulator](#page-2788-0)
- [ml\\_pce](#page-2885-0)
- export expansion file

Export the coefficients and multi-index of a Polynomial Chaos Expansion (PCE) to a file

**Specification**

**Alias:** none **Argument(s):** STRING

# **Description**

Export the coefficients and multi-index of a Polynomial Chaos Expansion (PCE) to a file. The multi-index written will be sparse. Spcifically the expansion will conists only of the indices corresponding to the non-zero coefficients of the PCE.

<span id="page-2941-1"></span>**7.2.68.4.8.183 diagonal\_covariance**

- [Keywords Area](#page-236-0)
- [method](#page-282-0)
- bayes calibration
- [dream](#page-2782-0)
- [emulator](#page-2788-0)
- [ml\\_pce](#page-2885-0)
- diagonal covariance

Display only the diagonal terms of the covariance matrix

**Alias:** none

#### **Argument(s):** none

**Default:** diagonal\_covariance for response vector > 10; else full\_covariance

## **Description**

With a large number of responses, the covariance matrix can be very large. diagonal\_covariance is used to suppress the off-diagonal covariance terms (to save compute and memory resources and reduce output volume).

### **7.2.68.4.8.184 full\_covariance**

- <span id="page-2942-0"></span>• [Keywords Area](#page-236-0)
- [method](#page-282-0)
- [bayes\\_calibration](#page-2145-0)
- [dream](#page-2782-0)
- [emulator](#page-2788-0)
- [ml\\_pce](#page-2885-0)
- [full\\_covariance](#page-2942-0)

Display the full covariance matrix

**Specification**

**Alias:** none

**Argument(s):** none

# **Description**

With a large number of responses, the covariance matrix can be very large. full\_covariance is used to force Dakota to output the full covariance matrix.

**7.2.68.4.8.185 mf\_pce**

- <span id="page-2942-1"></span>• [Keywords Area](#page-236-0)
- [method](#page-282-0)
- [bayes\\_calibration](#page-2145-0)
- [dream](#page-2782-0)
- [emulator](#page-2788-0)
- [mf\\_pce](#page-2942-1)

Multifidelity Polynomial Chaos Expansion as an emulator model.

**Alias:** none

**Argument(s):** none

**Child Keywords:**

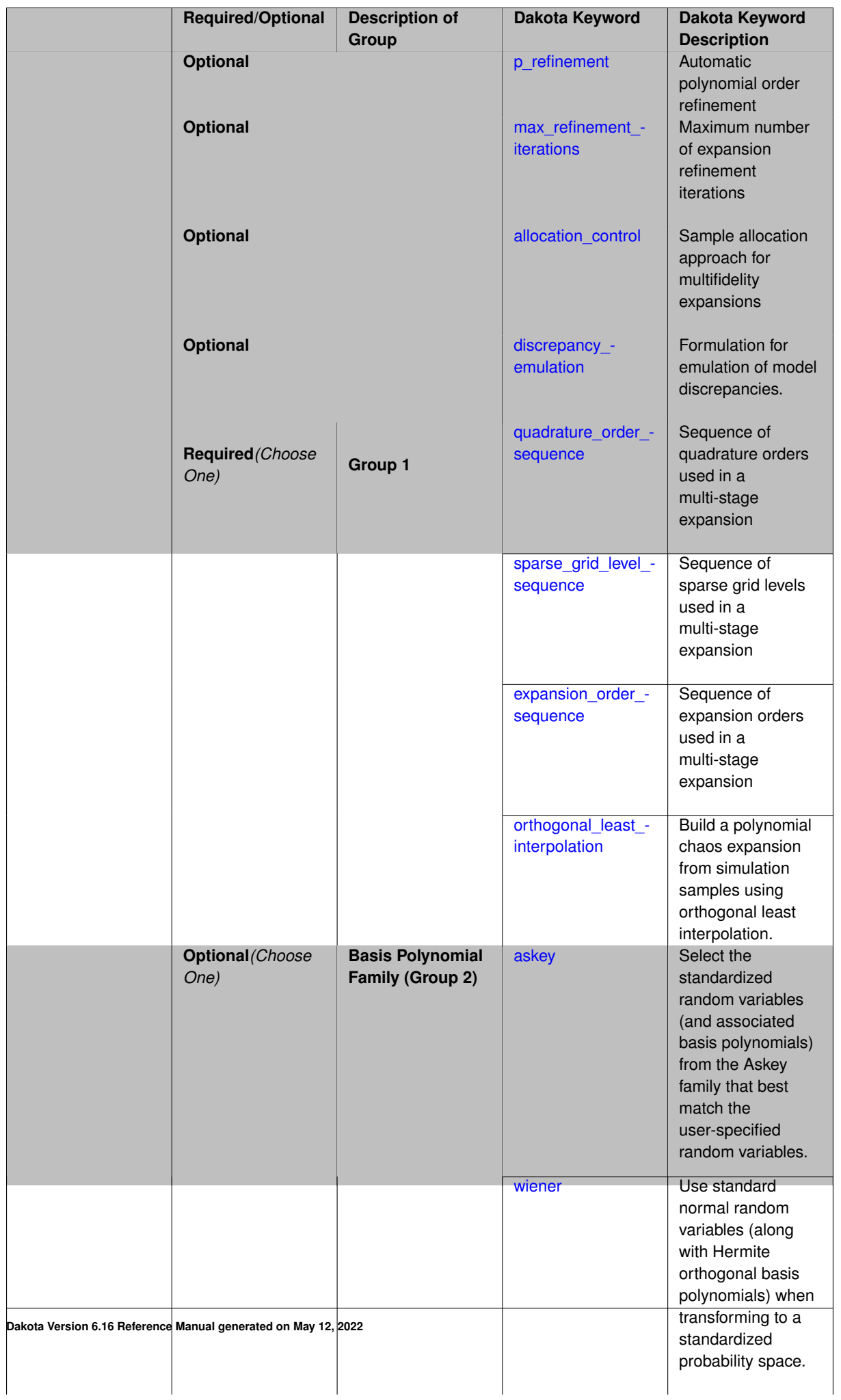

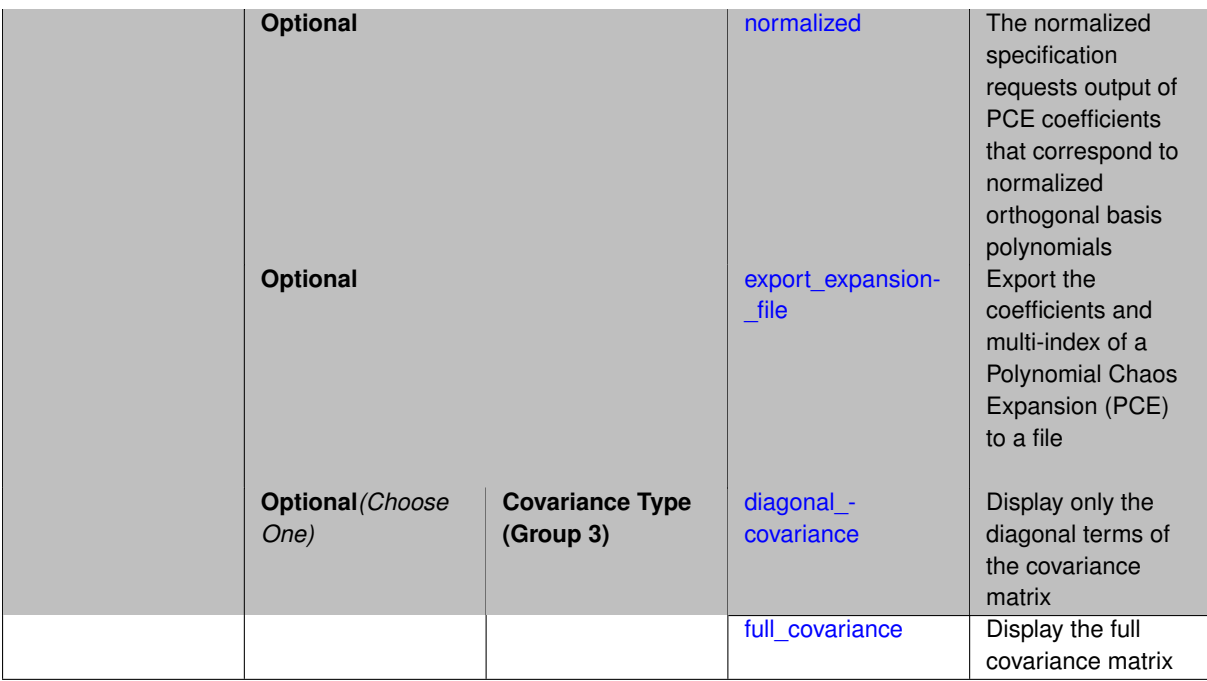

Selects a multifidelity polynomial chaos expansion (MF PCE) surrogate model to use in the Bayesian likelihood calculations. Most specification options are carried over for using MF PCE as a surrogate within the Bayesian framework.

### **See Also**

These keywords may also be of interest:

• [multifidelity\\_polynomial\\_chaos](#page-1296-0)

## <span id="page-2945-0"></span>**7.2.68.4.8.186 p\_refinement**

- [Keywords Area](#page-236-0)
- [method](#page-282-0)
- [bayes\\_calibration](#page-2145-0)
- [dream](#page-2782-0)
- [emulator](#page-2788-0)
- [mf\\_pce](#page-2942-1)
- [p\\_refinement](#page-2945-0)

Automatic polynomial order refinement

**Specification**

**Alias:** none

**Argument(s):** none

**Default:** no refinement

**Child Keywords:**

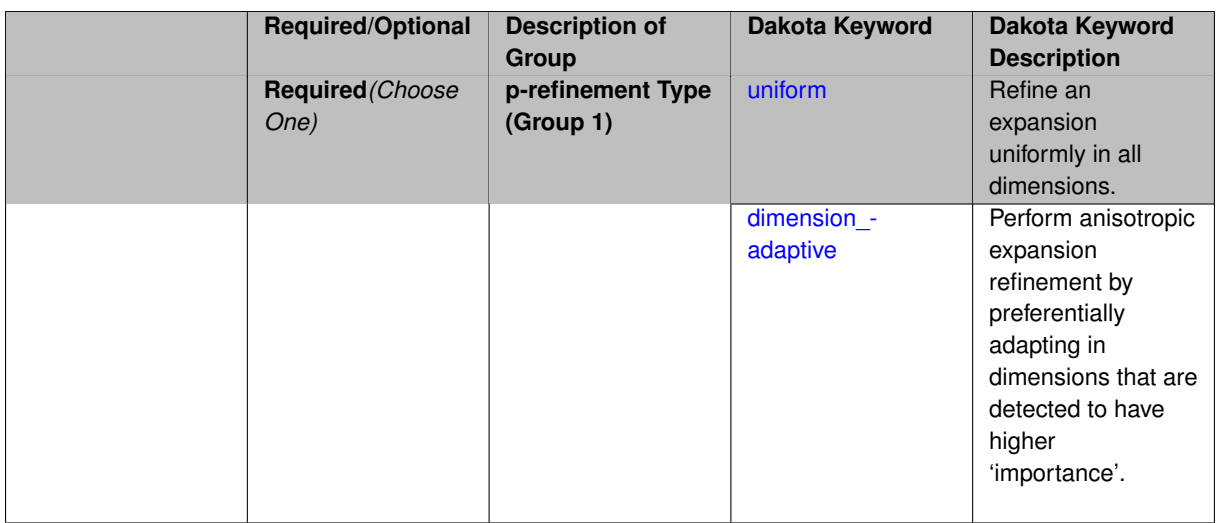

The  $p$  refinement keyword specifies the usage of automated polynomial order refinement, which can be either uniform or dimension adaptive.

The dimension\_adaptive option is supported for the tensor-product quadrature and Smolyak sparse grid options and uniform is supported for tensor and sparse grids as well as regression approaches (collocationpoints or collocation ratio).

Each of these refinement cases makes use of the max iterations and convergence tolerance method independent controls. The former control limits the number of refinement iterations, and the latter control terminates refinement when the two-norm of the change in the response covariance matrix (or, in goal-oriented approaches, the two-norm of change in the statistical quantities of interest (QOI)) falls below the tolerance.

The dimension adaptive case can be further specified to utilize sobol, decay, or generalized refinement controls. The former two cases employ anisotropic tensor/sparse grids in which the anisotropic dimension preference (leading to anisotropic integrations/expansions with differing refinement levels for different random dimensions) is determined using either total Sobol' indices from variance-based decomposition (sobol case: high indices result in high dimension preference) or using spectral coefficient decay rates from a rate estimation technique similar to Richardson extrapolation (decay case: low decay rates result in high dimension preference). In these two cases as well as the uniform refinement case, the quadrature order or sparse grid  $$ level are ramped by one on each refinement iteration until either of the two convergence controls is satisfied. For the uniform refinement case with regression approaches, the expansion\_order is ramped by one on each iteration while the oversampling ratio (either defined by collocation\_ratio or inferred from collocation- \_points based on the initial expansion) is held fixed. Finally, the generalized dimension\_adaptive case is the default adaptive approach; it refers to the generalized sparse grid algorithm, a greedy approach in which candidate index sets are evaluated for their impact on the statistical QOI, the most influential sets are selected and used to generate additional candidates, and the index set frontier of a sparse grid is evolved in an unstructured and goal-oriented manner (refer to User's Manual PCE descriptions for additional specifics).

For the case of p\_refinement or the case of an explicit nested override, Gauss-Hermite rules are replaced with Genz-Keister nested rules and Gauss-Legendre rules are replaced with Gauss-Patterson nested rules, both of which exchange lower integrand precision for greater point reuse.

**7.2.68.4.8.187 uniform**

- <span id="page-2946-0"></span>• [Keywords Area](#page-236-0)
- [method](#page-282-0)
- bayes calibration
- [dream](#page-2782-0)
- [emulator](#page-2788-0)
- [mf\\_pce](#page-2942-1)
- [p\\_refinement](#page-2945-0)
- [uniform](#page-2946-0)

Refine an expansion uniformly in all dimensions.

**Specification**

**Alias:** none

**Argument(s):** none

# **Description**

The quadrature\_order or sparse\_grid\_level are ramped by one on each refinement iteration until either of the two convergence controls is satisfied. For the uniform refinement case with regression approaches, the expansion\_ order is ramped by one on each iteration while the oversampling ratio (either defined by collocation\_ratio or inferred from collocation points based on the initial expansion) is held fixed.

**7.2.68.4.8.188 dimension\_adaptive**

- <span id="page-2947-0"></span>• [Keywords Area](#page-236-0)
- [method](#page-282-0)
- [bayes\\_calibration](#page-2145-0)
- [dream](#page-2782-0)
- [emulator](#page-2788-0)
- [mf\\_pce](#page-2942-1)
- [p\\_refinement](#page-2945-0)
- [dimension\\_adaptive](#page-2947-0)

Perform anisotropic expansion refinement by preferentially adapting in dimensions that are detected to have higher 'importance'.

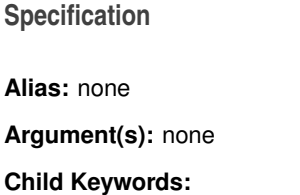

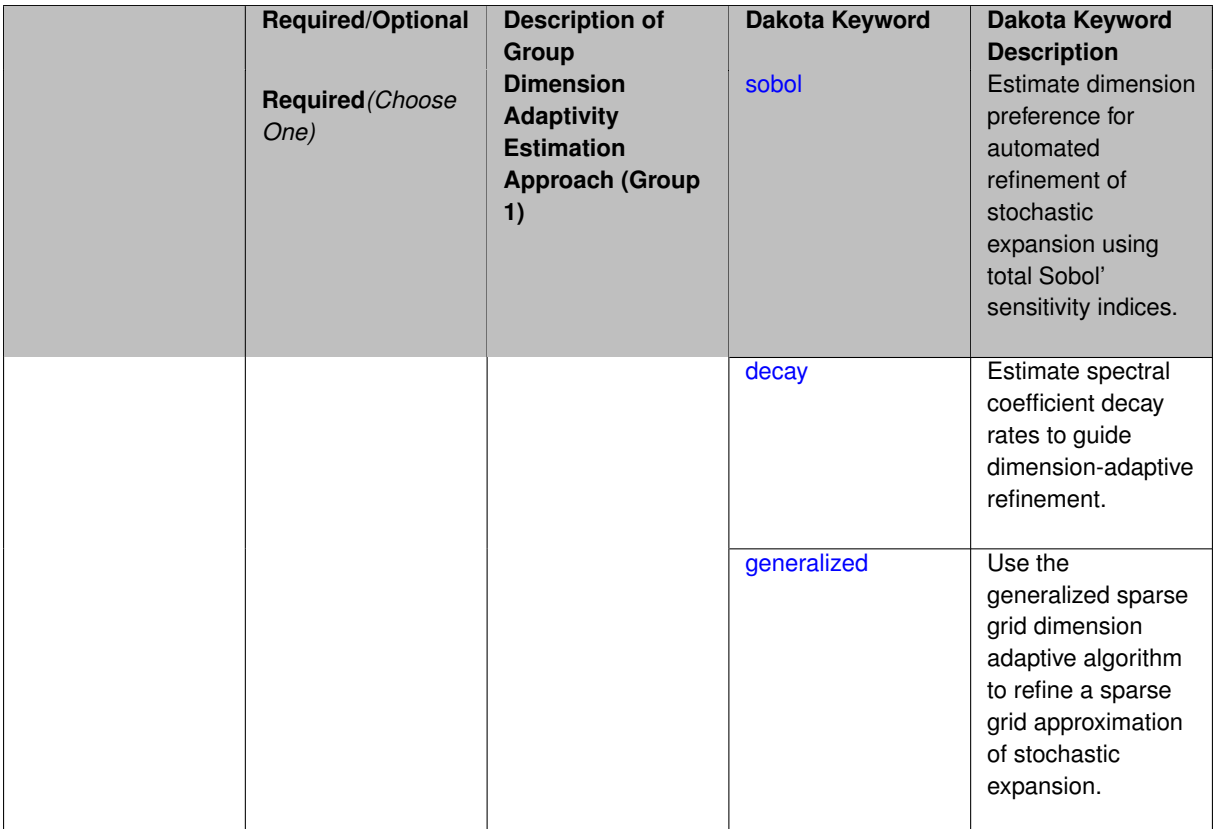

Perform anisotropic expansion refinement by preferentially adapting in dimensions that are detected to hold higher 'importance' in resolving statistical quantities of interest.

Dimension importance must be estimated as part of the refinement process. Techniques include either sobol or generalized for stochastic collocation and either sobol, decay, or generalized for polynomial chaos. Each of these automated refinement approaches makes use of the max\_iterations and convergence\_tolerance iteration controls.

**7.2.68.4.8.189 sobol**

- <span id="page-2948-0"></span>• [Keywords Area](#page-236-0)
- [method](#page-282-0)
- [bayes\\_calibration](#page-2145-0)
- [dream](#page-2782-0)
- [emulator](#page-2788-0)
- [mf\\_pce](#page-2942-1)
- [p\\_refinement](#page-2945-0)
- [dimension\\_adaptive](#page-2947-0)
- [sobol](#page-2948-0)

Estimate dimension preference for automated refinement of stochastic expansion using total Sobol' sensitivity indices.

**Alias:** none

**Argument(s):** none

**Default:** generalized

### **Description**

Determine dimension preference for refinement of a stochastic expansion from the total Sobol' sensitivity indices obtained from global sensitivity analysis. High indices indicate high importance for resolving statistical quantities of interest and therefore result in high dimension preference.

# **Examples**

method,

```
polynomial_chaos
 sparse_grid_level = 3
 dimension_adaptive p_refinement sobol
   max_iterations = 20
  convergence_tol = 1.e-4
```
#### <span id="page-2949-0"></span>**7.2.68.4.8.190 decay**

- [Keywords Area](#page-236-0)
- [method](#page-282-0)
- [bayes\\_calibration](#page-2145-0)
- [dream](#page-2782-0)
- [emulator](#page-2788-0)
- [mf\\_pce](#page-2942-1)
- [p\\_refinement](#page-2945-0)
- dimension adaptive
- [decay](#page-2949-0)

Estimate spectral coefficient decay rates to guide dimension-adaptive refinement.

**Specification**

**Alias:** none

**Argument(s):** none

# **Description**

Estimate spectral coefficient decay rates from a rate estimation technique similar to Richardson extrapolation. These decay rates are used to guide dimension-adaptive refinement, where slower decay rates result in higher dimension preference.

# **Examples**

```
method,
      polynomial_chaos
        sparse_grid_level = 3
        dimension_adaptive p_refinement decay
          max iterations = 20
          convergence_tol = 1.e-4
```
# <span id="page-2950-1"></span>**7.2.68.4.8.191 generalized**

- [Keywords Area](#page-236-0)
- [method](#page-282-0)
- bayes calibration
- [dream](#page-2782-0)
- [emulator](#page-2788-0)
- [mf\\_pce](#page-2942-1)
- [p\\_refinement](#page-2945-0)
- dimension adaptive
- [generalized](#page-2950-1)

Use the generalized sparse grid dimension adaptive algorithm to refine a sparse grid approximation of stochastic expansion.

**Specification**

**Alias:** none

**Argument(s):** none

# **Description**

The generalized sparse grid algorithm is a greedy approach in which candidate index sets are evaluated for their impact on the statistical QOI, the most influential sets are selected and used to generate additional candidates, and the index set frontier of a sparse grid is evolved in an unstructured and goal-oriented manner (refer to User's Manual PCE descriptions for additional specifics).

### **Examples**

```
method,
```

```
polynomial_chaos
 sparse_grid_level = 3
 dimension_adaptive p_refinement generalized
   max_iterations = 20
   convergence_tol = 1.e-4
```
<span id="page-2950-0"></span>**7.2.68.4.8.192 max\_refinement\_iterations**

- [Keywords Area](#page-236-0)
- [method](#page-282-0)
- [bayes\\_calibration](#page-2145-0)
- [dream](#page-2782-0)
- [emulator](#page-2788-0)
- [mf\\_pce](#page-2942-1)
- [max\\_refinement\\_iterations](#page-2950-0)

Maximum number of expansion refinement iterations

**Specification**

**Alias:** none **Argument(s):** INTEGER **Default:** 100

**Description**

Limits the number of times the expansion can be refined under various refinement strategies.

## **Examples**

```
method,
 polynomial_chaos
  dimension_adaptive generalized
  p_refinement
    max_refinement_iterations = 20
    convergence_to1 = 1.e-4sparse_grid_level = 1
```
# <span id="page-2951-0"></span>**7.2.68.4.8.193 allocation\_control**

- [Keywords Area](#page-236-0)
- [method](#page-282-0)
- [bayes\\_calibration](#page-2145-0)
- [dream](#page-2782-0)
- [emulator](#page-2788-0)
- [mf\\_pce](#page-2942-1)
- [allocation\\_control](#page-2951-0)

Sample allocation approach for multifidelity expansions

**Specification**

**Alias:** none

**Argument(s):** none

**Child Keywords:**
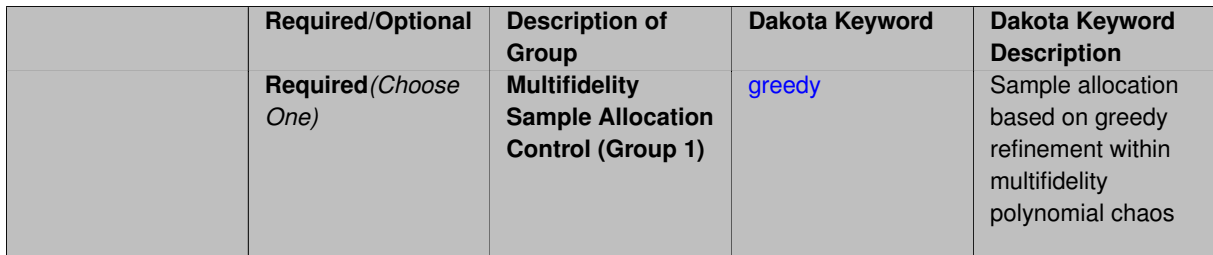

Multifidelity surrogate approaches, including polynomial chaos, stochastic collocation, and function train, can optionally employ a integrated greedy competition across the model sequence, where each model index can supply one or more refinement candidates which are competed to determine the candidate with the greatest impact on the QoI statistics per unit cost. This greedy competition implicitly determines the optimal sample allocation across model indices.

# **Default Behavior**

The default, when allocation\_control is not specified, is to compute or adapt separately for each model index (individual instead of integrated refinement).

**7.2.68.4.8.194 greedy**

- <span id="page-2952-0"></span>• [Keywords Area](#page-236-0)
- [method](#page-282-0)
- bayes calibration
- [dream](#page-2782-0)
- [emulator](#page-2788-0)
- [mf\\_pce](#page-2942-0)
- [allocation\\_control](#page-2951-0)
- [greedy](#page-2952-0)

Sample allocation based on greedy refinement within multifidelity polynomial chaos

**Specification**

**Alias:** none

**Argument(s):** none

# **Description**

Multifidelity polynomial chaos supports greedy refinement strategies, spanning regression and projection approaches for computing expansion coefficients. The key idea is that each level of the model hierarchy being approximated can generate one or more candidates for refinement. These candidates are competed against each other within a unified competition, and the candidate that induces the largest change in the statistical QoI (response covariance by default, or results of any *z/p/β/β*\* level mappings when specified), normalized by relative cost of evaluating the candidate, is selected and then used to generate additional candidates for consideration at its model level.

#### **Examples**

The following example of greedy multifidelity regression starts from a zeroth-order reference expansion (a constant) for each level, and generates candidate refinements for each level that are competed in an integrated greedy competition. The number of new samples for the incremented candidate expansion order is determined from the collocation ratio. In this case, the number of candidates for each level is limited to one uniform refinement of the current expansion order.

```
method,
    model_pointer = 'HIERARCH'
    multifidelity_polynomial_chaos
      allocation_control greedy
      p_refinement uniform
        expansion_order_sequence = 0
        collocation_ratio = .9 seed = 160415
        orthogonal_matching_pursuit
        convergence_tolerance 1.e-2
```
The next example employs generalized sparse grids within a greedy multifidelity competition. Each modeling level starts from a level 0 reference grid (a single point) and generates multiple admissible index set candidates. The full set of candidates across all model levels is competed within an integrated greedy competition, where the greedy selection metric is the induced change in the statistical QoI, normalized by the aggregate simulation cost of the index set candidate. In this case, there are multiple candidates for each model level and the number of candidates grows rapidly with random dimension and grid level.

```
method,
    model_pointer = 'HIERARCH'
    multifidelity_polynomial_chaos
      allocation_control greedy
      p_refinement dimension_adaptive generalized
        sparse_grid_level_sequence = 0 unrestricted
        convergence_tolerance 1.e-8
```
<span id="page-2953-0"></span>**7.2.68.4.8.195 discrepancy\_emulation**

- [Keywords Area](#page-236-0)
- [method](#page-282-0)
- bayes calibration
- [dream](#page-2782-0)
- [emulator](#page-2788-0)
- [mf\\_pce](#page-2942-0)
- discrepancy emulation

Formulation for emulation of model discrepancies.

**Specification**

**Alias:** none

**Argument(s):** none

**Default:** distinct

**Child Keywords:**

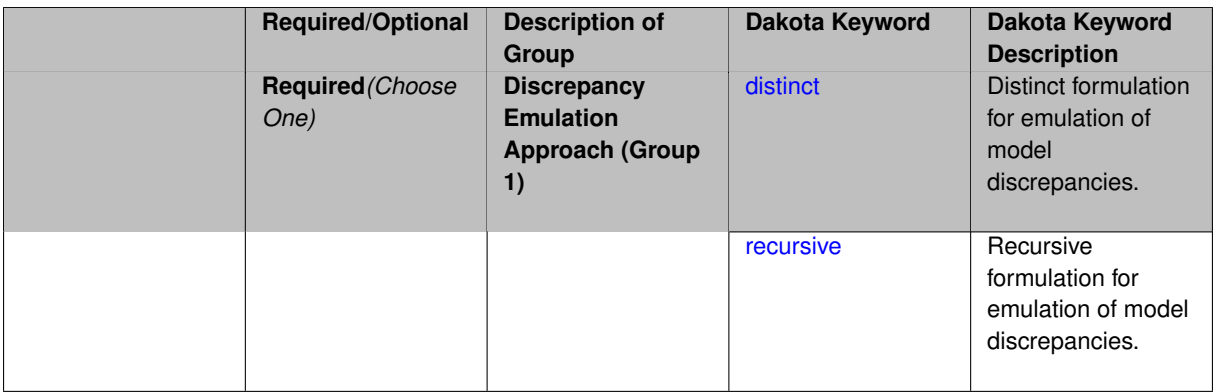

In many uncertainty quantification approaches, model discrepancies are emulated using, e.g., polynomial chaos, stochastic collocation, or Gaussian process models. Two formulations are available for this emulation:

- 1. distinct emulation (default), in which we directly approximate the difference or ratio between the evaluations of two models or solution levels.
- 2. recursive emulation (experimental option), in which we approximate a difference or ratio among the new model evaluation and the emulator approximation of the previous model.

The latter approach is a form of hierarchical emulation in which we emulate the surplus between the previous emulator and the new modeling level. This approach has a few advantages: (i) it reduces bias by correcting for emulation errors that occur at previous levels, and (ii) it does not require paired model evaluations for each discrepancy level, which reduces cost, allows for disparate sample points, and simplifies data imports.

On the other hand, its primary disadvantage is that the aggregate emulation is only as good as its weakest link, in that a poor emulator recovery can create difficulty in accurately resolving discrepancies that are recursively dependent on it. Thus, the distinct approach may tend to be more expensive in exchange for greater robustness.

#### **Examples**

method,

```
multilevel_polynomial_chaos
expansion_order_sequence = 2
collocation_ratio = .9
orthogonal_matching_pursuit
discrepancy_emulation recursive
```
#### <span id="page-2954-0"></span>**7.2.68.4.8.196 distinct**

- [Keywords Area](#page-236-0)
- [method](#page-282-0)
- bayes calibration
- [dream](#page-2782-0)
- [emulator](#page-2788-0)
- mf pce
- [discrepancy\\_emulation](#page-2953-0)
- [distinct](#page-2954-0)

Distinct formulation for emulation of model discrepancies.

# **Specification**

**Alias:** paired

#### **Argument(s):** none

# **Description**

The distinct approach to discrepancy emulation directly approximate the difference or ratio between the evaluations of two models or solution levels. Refer to the parent documentation node for additional discussion.

# **Examples**

#### <span id="page-2955-0"></span>**7.2.68.4.8.197 recursive**

- [Keywords Area](#page-236-0)
- [method](#page-282-0)
- bayes calibration
- [dream](#page-2782-0)
- [emulator](#page-2788-0)
- [mf\\_pce](#page-2942-0)
- discrepancy emulation
- [recursive](#page-2955-0)

Recursive formulation for emulation of model discrepancies.

**Specification**

**Alias:** none

**Argument(s):** none

#### **Description**

The recursive approach to discrepancy emulation approximates a difference or ratio among the new model evaluation and the emulator approximation of the previous model. Refer to the parent documentation node for additional discussion.

<span id="page-2955-1"></span>**Examples**

**7.2.68.4.8.198 quadrature\_order\_sequence**

- [Keywords Area](#page-236-0)
- [method](#page-282-0)
- [bayes\\_calibration](#page-2145-0)
- [dream](#page-2782-0)
- [emulator](#page-2788-0)
- [mf\\_pce](#page-2942-0)
- [quadrature\\_order\\_sequence](#page-2955-1)

Sequence of quadrature orders used in a multi-stage expansion

#### **Specification**

#### **Alias:** none

**Argument(s):** INTEGERLIST

#### **Child Keywords:**

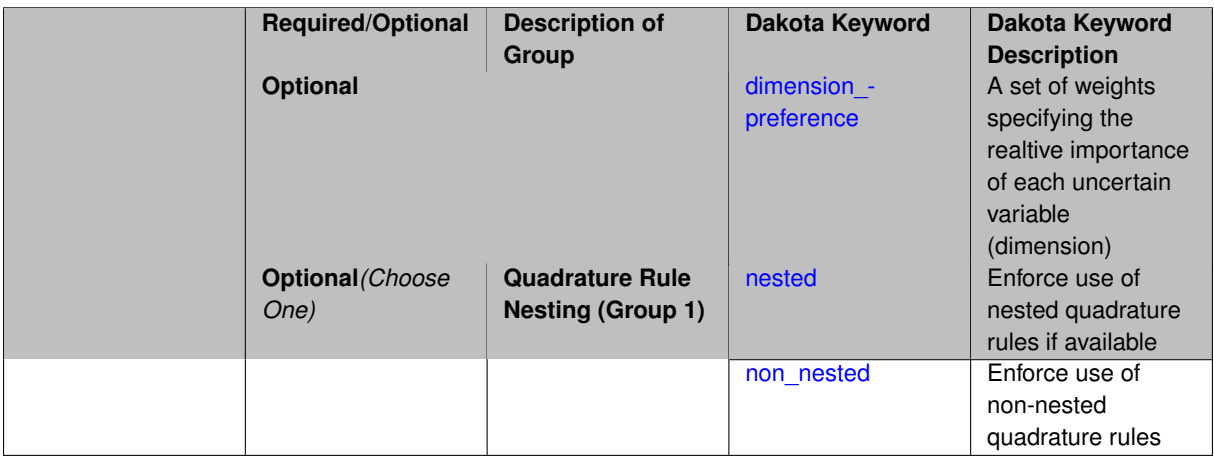

## **Description**

Each level entry of the quadrature\_order\_sequence applies to one expansion within a multi-stage expansion. Current multi-stage expansions that support quadrature order sequences include multilevel polynomial chaos, multifidelity polynomial chaos, or multifidelity stochastic collocation expansions.

If adaptive refinement is active, then this sequence specifies the starting point for each level within either an individual or integrated refinement approach.

A corresponding scalar specification is documented at, e.g., [quadrature\\_order](#page-1183-0)

#### **See Also**

These keywords may also be of interest:

<span id="page-2956-0"></span>• [quadrature\\_order](#page-1183-0)

#### **7.2.68.4.8.199 dimension\_preference**

- [Keywords Area](#page-236-0)
- [method](#page-282-0)
- [bayes\\_calibration](#page-2145-0)
- [dream](#page-2782-0)
- [emulator](#page-2788-0)
- [mf\\_pce](#page-2942-0)
- [quadrature\\_order\\_sequence](#page-2955-1)
- [dimension\\_preference](#page-2956-0)

A set of weights specifying the realtive importance of each uncertain variable (dimension)

**Specification Alias:** none **Argument(s):** REALLIST **Default:** isotropic grids

#### **Description**

A set of weights specifying the realtive importance of each uncertain variable (dimension). Using this specification leada to anisotropic integrations with differing refinement levels for different random dimensions.

#### **See Also**

These keywords may also be of interest:

- [sobol](#page-1178-0)
- [decay](#page-1179-0)

<span id="page-2957-0"></span>**7.2.68.4.8.200 nested**

- [Keywords Area](#page-236-0)
- [method](#page-282-0)
- [bayes\\_calibration](#page-2145-0)
- [dream](#page-2782-0)
- [emulator](#page-2788-0)
- [mf\\_pce](#page-2942-0)
- [quadrature\\_order\\_sequence](#page-2955-1)
- [nested](#page-2957-0)

Enforce use of nested quadrature rules if available

#### **Specification**

**Alias:** none

#### **Argument(s):** none

**Default:** quadrature: non\_nested unless automated refinement; sparse grids: nested

#### **Description**

Enforce use of nested quadrature rules if available. For instance if the aleatory variables are Gaussian use the Nested Genz-Keister rule instead of the default non-nested Gauss-Hermite rule variables are

#### **7.2.68.4.8.201 non\_nested**

- <span id="page-2958-0"></span>• [Keywords Area](#page-236-0)
- [method](#page-282-0)
- bayes calibration
- [dream](#page-2782-0)
- [emulator](#page-2788-0)
- [mf\\_pce](#page-2942-0)
- [quadrature\\_order\\_sequence](#page-2955-1)
- [non\\_nested](#page-2958-0)

Enforce use of non-nested quadrature rules

**Specification**

**Alias:** none

**Argument(s):** none

# **Description**

Enforce use of non-nested quadrature rules if available. For instance if the aleatory variables are Gaussian use the non-nested Gauss-Hermite rule

**7.2.68.4.8.202 sparse\_grid\_level\_sequence**

- <span id="page-2958-1"></span>• [Keywords Area](#page-236-0)
- [method](#page-282-0)
- bayes calibration
- [dream](#page-2782-0)
- [emulator](#page-2788-0)
- [mf\\_pce](#page-2942-0)
- sparse grid level sequence

Sequence of sparse grid levels used in a multi-stage expansion

# **Specification**

**Alias:** none

**Argument(s):** INTEGERLIST

#### **Child Keywords:**

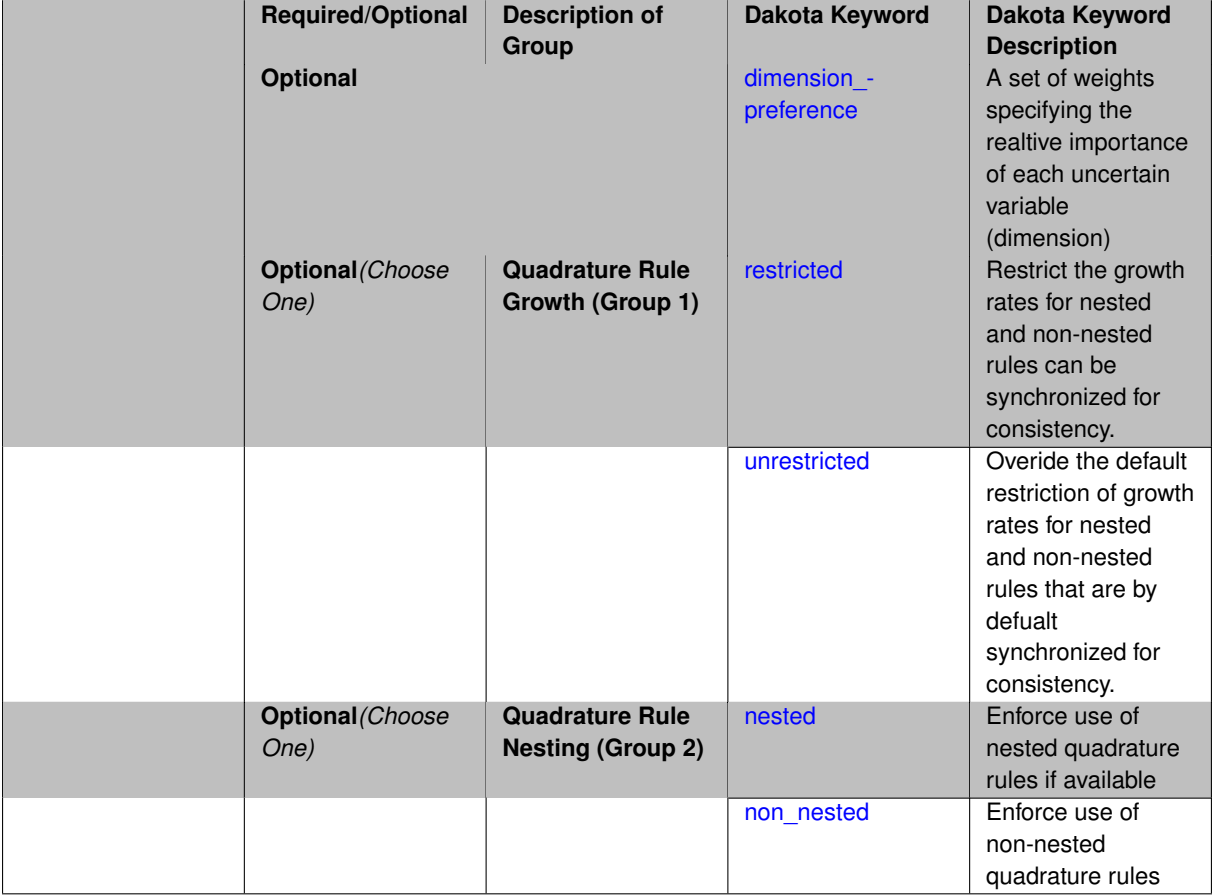

# **Description**

Each level entry of the sparse\_grid\_level\_sequence applies to one expansion within a multi-stage expansion. Current multi-stage expansions that support sparse grid level sequences include multilevel polynomial chaos, multifidelity polynomial chaos, or multifidelity stochastic collocation expansions.

If adaptive refinement is active, then this sequence specifies the starting point for each level within either an individual or integrated refinement approach.

A corresponding scalar specification is documented at, e.g., [sparse\\_grid\\_level](#page-1186-0)

# **See Also**

These keywords may also be of interest:

• sparse grid level

<span id="page-2959-0"></span>**7.2.68.4.8.203 dimension\_preference**

- [Keywords Area](#page-236-0)
- [method](#page-282-0)
- [bayes\\_calibration](#page-2145-0)
- [dream](#page-2782-0)
- [emulator](#page-2788-0)
- [mf\\_pce](#page-2942-0)
- [sparse\\_grid\\_level\\_sequence](#page-2958-1)
- [dimension\\_preference](#page-2959-0)

A set of weights specifying the realtive importance of each uncertain variable (dimension)

#### **Specification**

**Alias:** none

**Argument(s):** REALLIST

**Default:** isotropic grids

#### **Description**

A set of weights specifying the realtive importance of each uncertain variable (dimension). Using this specification leada to anisotropic integrations with differing refinement levels for different random dimensions.

# **See Also**

These keywords may also be of interest:

- [sobol](#page-1178-0)
- [decay](#page-1179-0)

#### <span id="page-2960-0"></span>**7.2.68.4.8.204 restricted**

- [Keywords Area](#page-236-0)
- [method](#page-282-0)
- [bayes\\_calibration](#page-2145-0)
- [dream](#page-2782-0)
- [emulator](#page-2788-0)
- [mf\\_pce](#page-2942-0)
- [sparse\\_grid\\_level\\_sequence](#page-2958-1)
- [restricted](#page-2960-0)

Restrict the growth rates for nested and non-nested rules can be synchronized for consistency.

**Specification**

**Alias:** none

**Argument(s):** none

**Default:** restricted (except for generalized sparse grids)

In the quadrature and sparse grid cases, growth rates for nested and non-nested rules can be synchronized for consistency. For a non-nested Gauss rule used within a sparse grid, linear one-dimensional growth rules of  $m =$  $2l + 1$  are used to enforce odd quadrature orders, where I is the grid level and m is the number of points in the rule. The precision of this Gauss rule is then  $i = 2m - 1 = 4l + 1$ . For nested rules, order growth with level is typically exponential; however, the default behavior is to restrict the number of points to be the lowest order rule that is available that meets the one-dimensional precision requirement implied by either a level l for a sparse grid (  $i = 4l + 1$ ) or an order m for a tensor grid ( $i = 2m - 1$ ). This behavior is known as "restricted growth" or "delayed sequences." To override this default behavior in the case of sparse grids, the unrestricted keyword can be used; it cannot be overridden for tensor grids using nested rules since it also provides a mapping to the available nested rule quadrature orders. An exception to the default usage of restricted growth is the dimension adaptive p\_refinement generalized sparse grid case described previously, since the ability to evolve the index sets of a sparse grid in an unstructured manner eliminates the motivation for restricting the exponential growth of nested rules.

# **7.2.68.4.8.205 unrestricted**

- <span id="page-2961-0"></span>• [Keywords Area](#page-236-0)
- [method](#page-282-0)
- bayes calibration
- [dream](#page-2782-0)
- [emulator](#page-2788-0)
- [mf\\_pce](#page-2942-0)
- sparse grid level sequence
- [unrestricted](#page-2961-0)

Overide the default restriction of growth rates for nested and non-nested rules that are by defualt synchronized for consistency.

**Specification**

**Alias:** none

**Argument(s):** none

# **Description**

<span id="page-2961-1"></span>In the quadrature and sparse grid cases, growth rates for nested and non-nested rules can be synchronized for consistency. For a non-nested Gauss rule used within a sparse grid, linear one-dimensional growth rules of *m* = 2*l* + 1 are used to enforce odd quadrature orders, where l is the grid level and m is the number of points in the rule. The precision of this Gauss rule is then  $i = 2m - 1 = 4l + 1$ . For nested rules, order growth with level is typically exponential; however, the default behavior is to restrict the number of points to be the lowest order rule that is available that meets the one-dimensional precision requirement implied by either a level l for a sparse grid (  $i = 4l + 1$ ) or an order m for a tensor grid ( $i = 2m - 1$ ). This behavior is known as "restricted growth" or "delayed sequences." To override this default behavior in the case of sparse grids, the unrestricted keyword can be used; it cannot be overridden for tensor grids using nested rules since it also provides a mapping to the available nested rule quadrature orders. An exception to the default usage of restricted growth is the dimension\_adaptive p\_refinement generalized sparse grid case described previously, since the ability to evolve the index sets of a sparse grid in an unstructured manner eliminates the motivation for restricting the exponential growth of nested rules.

#### **7.2.68.4.8.206 nested**

- [Keywords Area](#page-236-0)
- [method](#page-282-0)
- [bayes\\_calibration](#page-2145-0)
- [dream](#page-2782-0)
- [emulator](#page-2788-0)
- [mf\\_pce](#page-2942-0)
- [sparse\\_grid\\_level\\_sequence](#page-2958-1)
- [nested](#page-2961-1)

Enforce use of nested quadrature rules if available

# **Specification**

**Alias:** none

**Argument(s):** none

**Default:** quadrature: non\_nested unless automated refinement; sparse grids: nested

#### **Description**

Enforce use of nested quadrature rules if available. For instance if the aleatory variables are Gaussian use the Nested Genz-Keister rule instead of the default non-nested Gauss-Hermite rule variables are

**7.2.68.4.8.207 non\_nested**

- <span id="page-2962-0"></span>• [Keywords Area](#page-236-0)
- [method](#page-282-0)
- [bayes\\_calibration](#page-2145-0)
- [dream](#page-2782-0)
- [emulator](#page-2788-0)
- [mf\\_pce](#page-2942-0)
- [sparse\\_grid\\_level\\_sequence](#page-2958-1)
- [non\\_nested](#page-2962-0)

Enforce use of non-nested quadrature rules

**Specification**

**Alias:** none **Argument(s):** none

Enforce use of non-nested quadrature rules if available. For instance if the aleatory variables are Gaussian use the non-nested Gauss-Hermite rule

**7.2.68.4.8.208 expansion\_order\_sequence**

- <span id="page-2963-0"></span>• [Keywords Area](#page-236-0)
- [method](#page-282-0)
- [bayes\\_calibration](#page-2145-0)
- [dream](#page-2782-0)
- [emulator](#page-2788-0)
- mf pce
- [expansion\\_order\\_sequence](#page-2963-0)

Sequence of expansion orders used in a multi-stage expansion

# **Specification**

#### **Alias:** none

# **Argument(s):** INTEGERLIST

# **Child Keywords:**

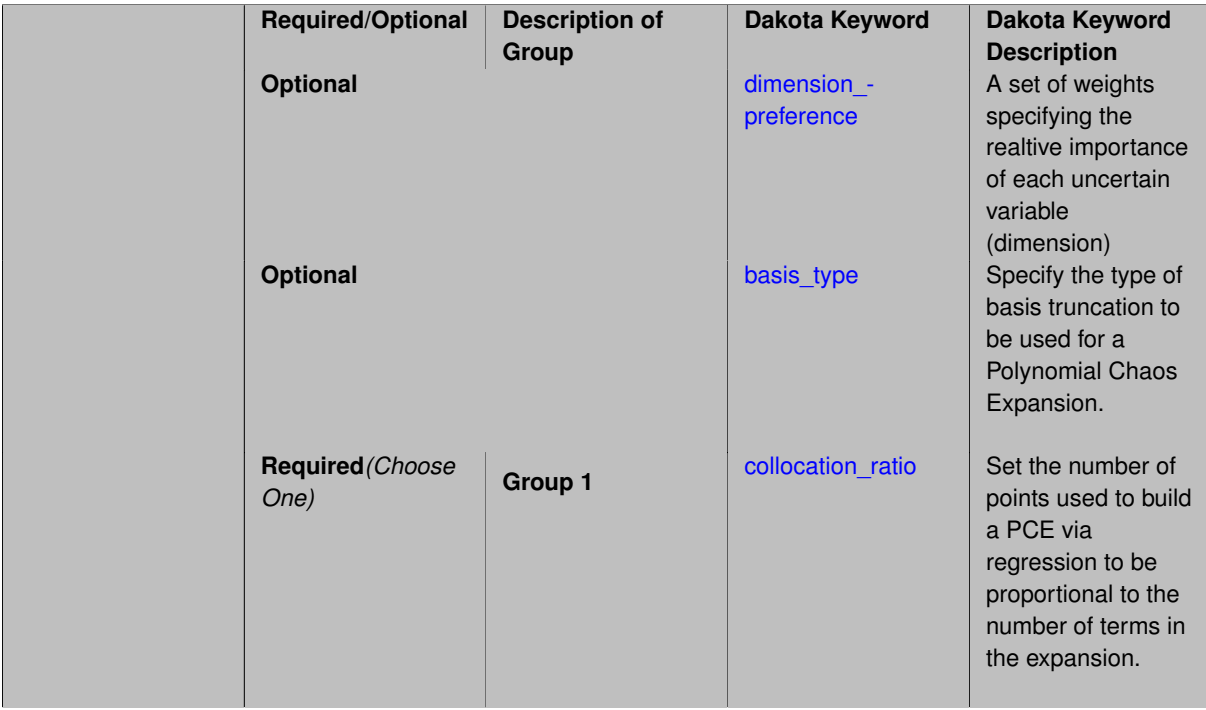

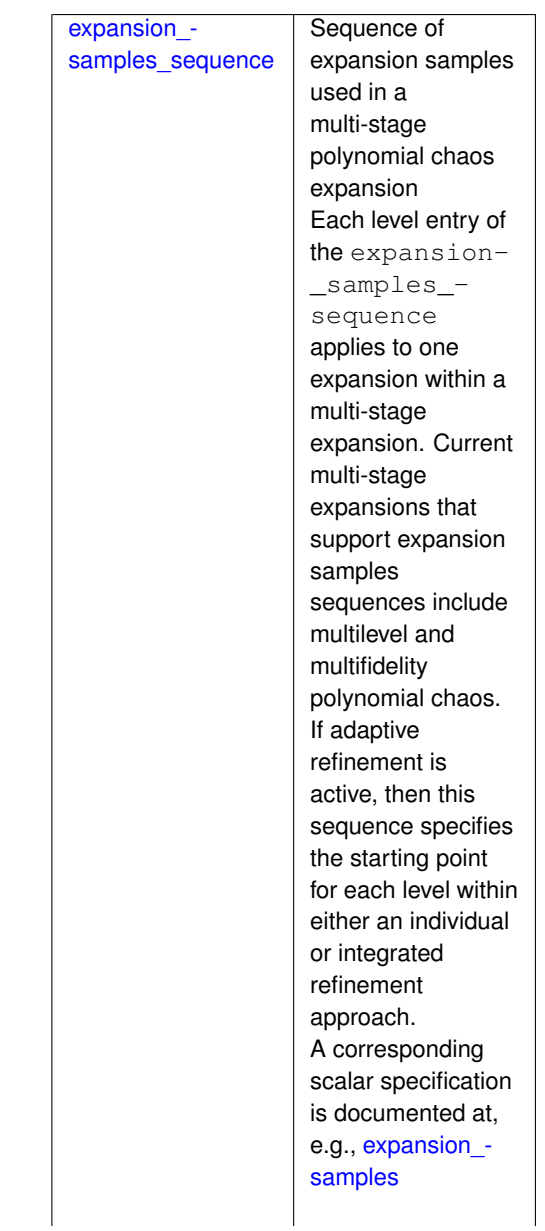

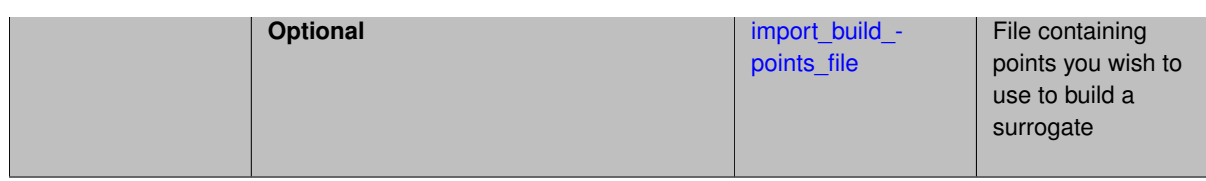

Each level entry of the expansion\_order\_sequence applies to one expansion within a multi-stage expansion. Current multi-stage expansions that support expansion order sequences include multilevel or multifidelity polynomial chaos.

If adaptive refinement is active, then this sequence specifies the starting point for each level within either an individual or integrated refinement approach.

A corresponding scalar specification is documented at, e.g., [expansion\\_order](#page-1191-0)

# **See Also**

These keywords may also be of interest:

• [expansion\\_order](#page-1191-0)

<span id="page-2965-0"></span>**7.2.68.4.8.209 dimension\_preference**

- [Keywords Area](#page-236-0)
- [method](#page-282-0)
- bayes calibration
- [dream](#page-2782-0)
- [emulator](#page-2788-0)
- [mf\\_pce](#page-2942-0)
- [expansion\\_order\\_sequence](#page-2963-0)
- [dimension\\_preference](#page-2965-0)

A set of weights specifying the realtive importance of each uncertain variable (dimension)

**Specification**

**Alias:** none **Argument(s):** REALLIST **Default:** isotropic grids

**Description**

A set of weights specifying the realtive importance of each uncertain variable (dimension). Using this specification leada to anisotropic integrations with differing refinement levels for different random dimensions.

# **See Also**

These keywords may also be of interest:

- [sobol](#page-1178-0)
- [decay](#page-1179-0)

<span id="page-2966-0"></span>**7.2.68.4.8.210 basis\_type**

- [Keywords Area](#page-236-0)
- [method](#page-282-0)
- [bayes\\_calibration](#page-2145-0)
- [dream](#page-2782-0)
- [emulator](#page-2788-0)
- [mf\\_pce](#page-2942-0)
- [expansion\\_order\\_sequence](#page-2963-0)
- [basis\\_type](#page-2966-0)

Specify the type of basis truncation to be used for a Polynomial Chaos Expansion.

#### **Specification**

**Alias:** none

**Argument(s):** none

# **Child Keywords:**

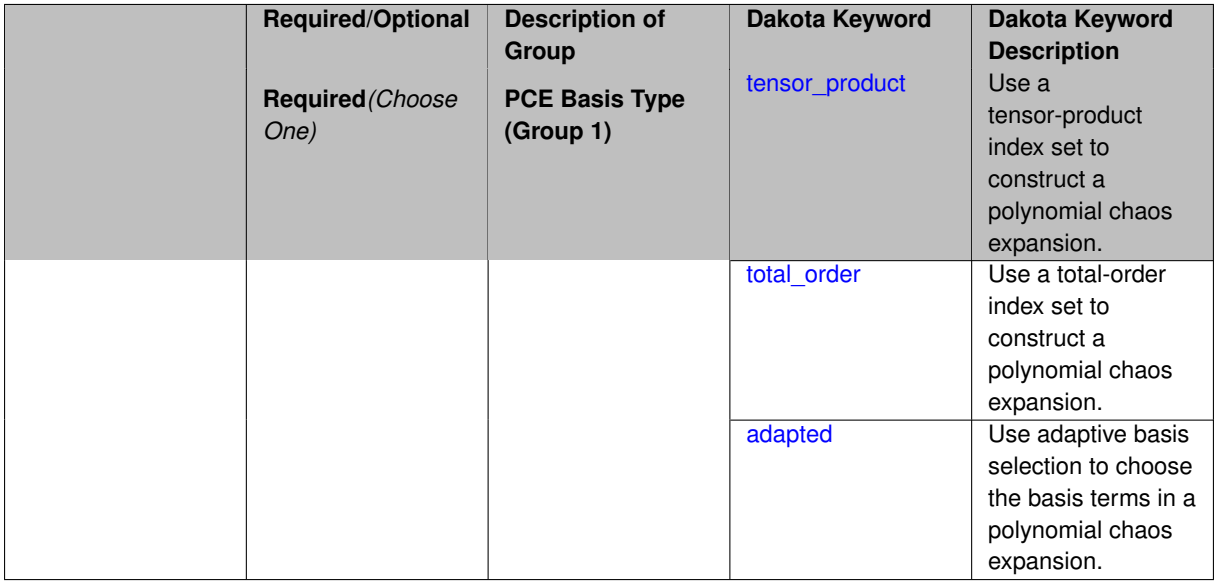

# **Description**

<span id="page-2966-1"></span>Specify the type of basis truncation that determines the terms that are included within a Polynomial Chaos Expansion. Options include tensor-product, total-order, and adapted.

#### **7.2.68.4.8.211 tensor\_product**

- [Keywords Area](#page-236-0)
- [method](#page-282-0)
- bayes calibration
- [dream](#page-2782-0)
- [emulator](#page-2788-0)
- [mf\\_pce](#page-2942-0)
- [expansion\\_order\\_sequence](#page-2963-0)
- [basis\\_type](#page-2966-0)
- [tensor\\_product](#page-2966-1)

Use a tensor-product index set to construct a polynomial chaos expansion.

**Specification**

**Alias:** none

**Argument(s):** none

# **Description**

Use a tensor-product index set to construct a polynomial chaos expansion. That is for a given order *p* keep all terms with *d*-dimensional multi index  $\mathbf{i} = (i_1, \ldots, i_d)$  that satisfies

 $max(i_1,...,i_d) \leq p$ 

# <span id="page-2967-0"></span>**7.2.68.4.8.212 total\_order**

- [Keywords Area](#page-236-0)
- [method](#page-282-0)
- [bayes\\_calibration](#page-2145-0)
- [dream](#page-2782-0)
- [emulator](#page-2788-0)
- mf pce
- [expansion\\_order\\_sequence](#page-2963-0)
- [basis\\_type](#page-2966-0)
- [total\\_order](#page-2967-0)

Use a total-order index set to construct a polynomial chaos expansion.

**Specification**

**Alias:** none **Argument(s):** none

Use the traditional total-order index set to construct a polynomial chaos expansion. That is for a given order *p* keep all terms with a *d*-dimensional multi index  $\mathbf{i} = (i_1, \ldots, i_d)$  that satisfies

$$
\sum_{k=1}^d i_k \leq p
$$

#### <span id="page-2968-0"></span>**7.2.68.4.8.213 adapted**

- [Keywords Area](#page-236-0)
- [method](#page-282-0)
- bayes calibration
- [dream](#page-2782-0)
- [emulator](#page-2788-0)
- [mf\\_pce](#page-2942-0)
- [expansion\\_order\\_sequence](#page-2963-0)
- basis type
- [adapted](#page-2968-0)

Use adaptive basis selection to choose the basis terms in a polynomial chaos expansion.

**Specification**

**Alias:** none

**Argument(s):** none

#### **Child Keywords:**

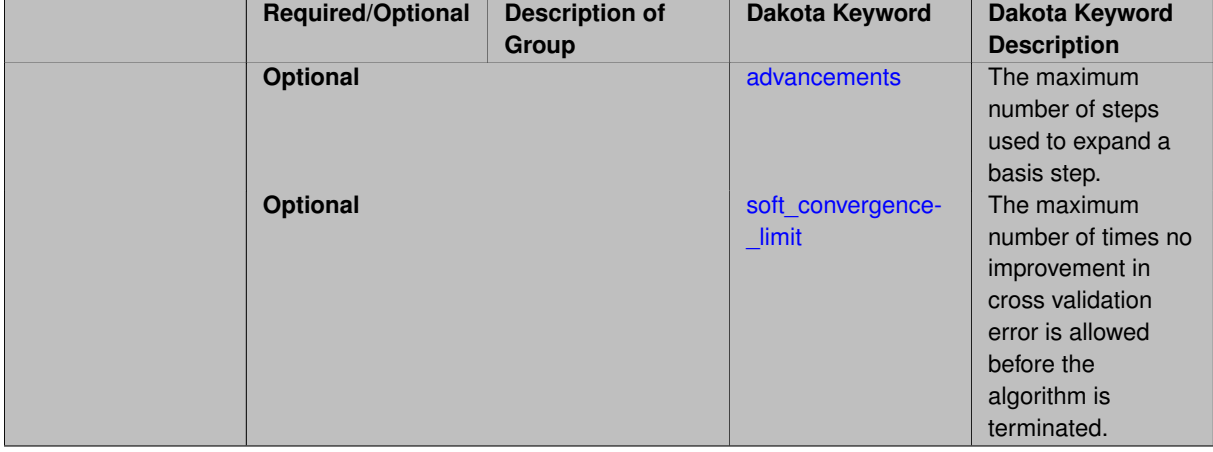

# **Description**

<span id="page-2968-1"></span>Use adaptive basis selection to choose the basis terms in a polynomial chaos expansion. Basis selection uses compressed sensing to identify a initial set of non zero PCE coefficients. Then these non-zero terms are expanded a set number of times (we suggest 3) and compressed sensing is then applied to these three new index sets. Cross valiation is used to choose the best candidate basis. The best basis is then restricted again to the non-zero terms and expanded until no improvement can be gained by adding additional terms.

#### **7.2.68.4.8.214 advancements**

- [Keywords Area](#page-236-0)
- [method](#page-282-0)
- bayes calibration
- [dream](#page-2782-0)
- [emulator](#page-2788-0)
- [mf\\_pce](#page-2942-0)
- [expansion\\_order\\_sequence](#page-2963-0)
- basis type
- [adapted](#page-2968-0)
- [advancements](#page-2968-1)

The maximum number of steps used to expand a basis step.

#### **Specification**

**Alias:** none

**Argument(s):** INTEGER

#### **Description**

Use adaptive basis selection to choose the basis terms in a polynomial chaos expansion. Basis selection uses compressed sensing to identify a initial set of non zero PCE coefficients. Then these non-zero terms are expanded a set number of times (we suggest 3) and compressed sensing is then applied to these three new index sets. Cross valiation is used to choose the best candidate basis. The best basis is then restricted again to the non-zero terms and expanded until no improvement can be gained by adding additional terms.

#### **7.2.68.4.8.215 soft\_convergence\_limit**

- <span id="page-2969-0"></span>• [Keywords Area](#page-236-0)
- [method](#page-282-0)
- [bayes\\_calibration](#page-2145-0)
- [dream](#page-2782-0)
- [emulator](#page-2788-0)
- [mf\\_pce](#page-2942-0)
- [expansion\\_order\\_sequence](#page-2963-0)
- [basis\\_type](#page-2966-0)
- [adapted](#page-2968-0)
- soft convergence limit

The maximum number of times no improvement in cross validation error is allowed before the algorithm is terminated.

**Specification**

**Alias:** none

## **Argument(s):** INTEGER

## **Description**

Use adaptive basis selection to choose the basis terms in a polynomial chaos expansion. Basis selection uses compressed sensing to identify a initial set of non zero PCE coefficients. Then these non-zero terms are expanded a set number of times (we suggest 3) and compressed sensing is then applied to these three new index sets. Cross valiation is used to choose the best candidate basis. The best basis is then restricted again to the non-zero terms and expanded until no improvement can be gained by adding additional terms.

**7.2.68.4.8.216 collocation\_ratio**

- <span id="page-2970-0"></span>• [Keywords Area](#page-236-0)
- [method](#page-282-0)
- bayes calibration
- [dream](#page-2782-0)
- [emulator](#page-2788-0)
- [mf\\_pce](#page-2942-0)
- [expansion\\_order\\_sequence](#page-2963-0)
- [collocation\\_ratio](#page-2970-0)

Set the number of points used to build a PCE via regression to be proportional to the number of terms in the expansion.

#### **Specification**

#### **Alias:** none

#### **Argument(s):** REAL

# **Child Keywords:**

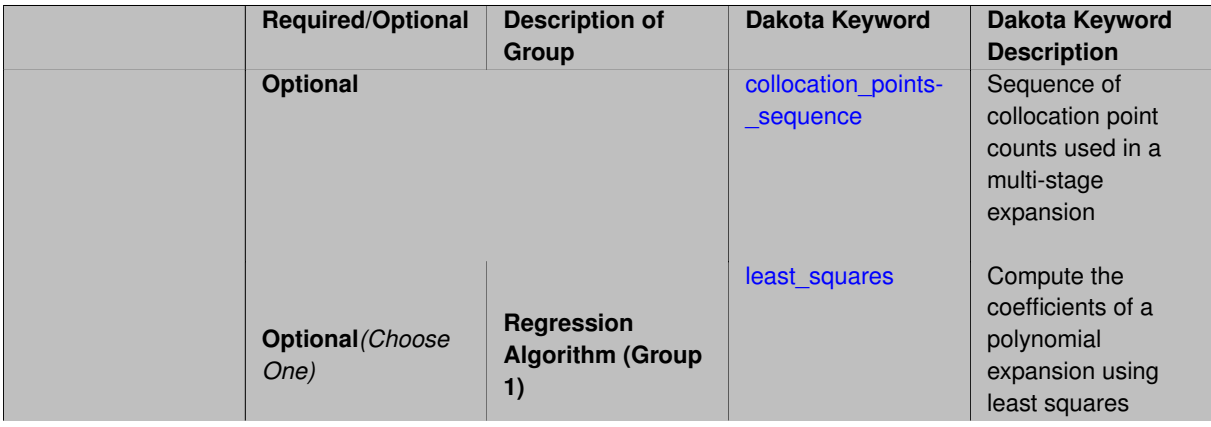

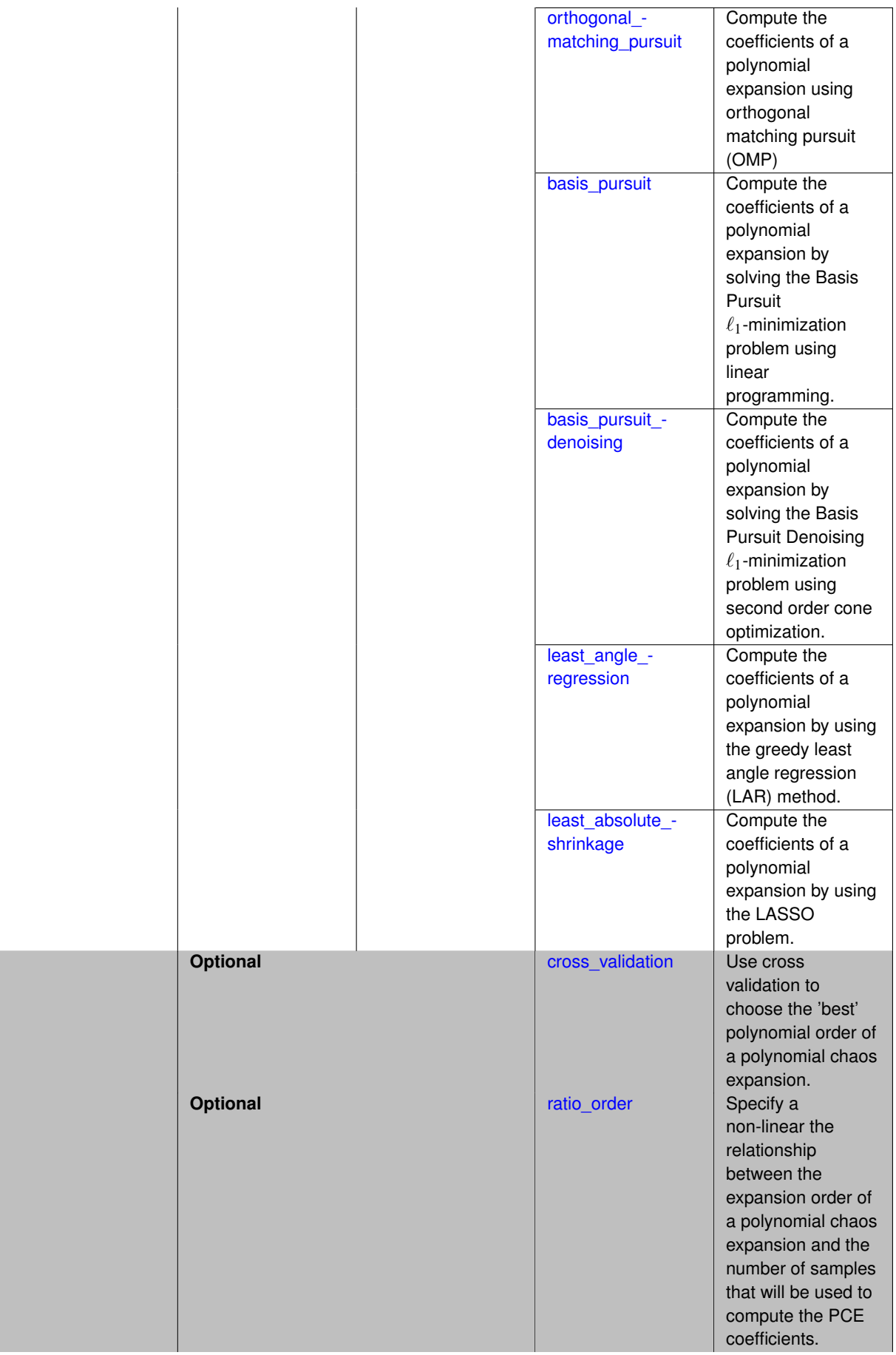

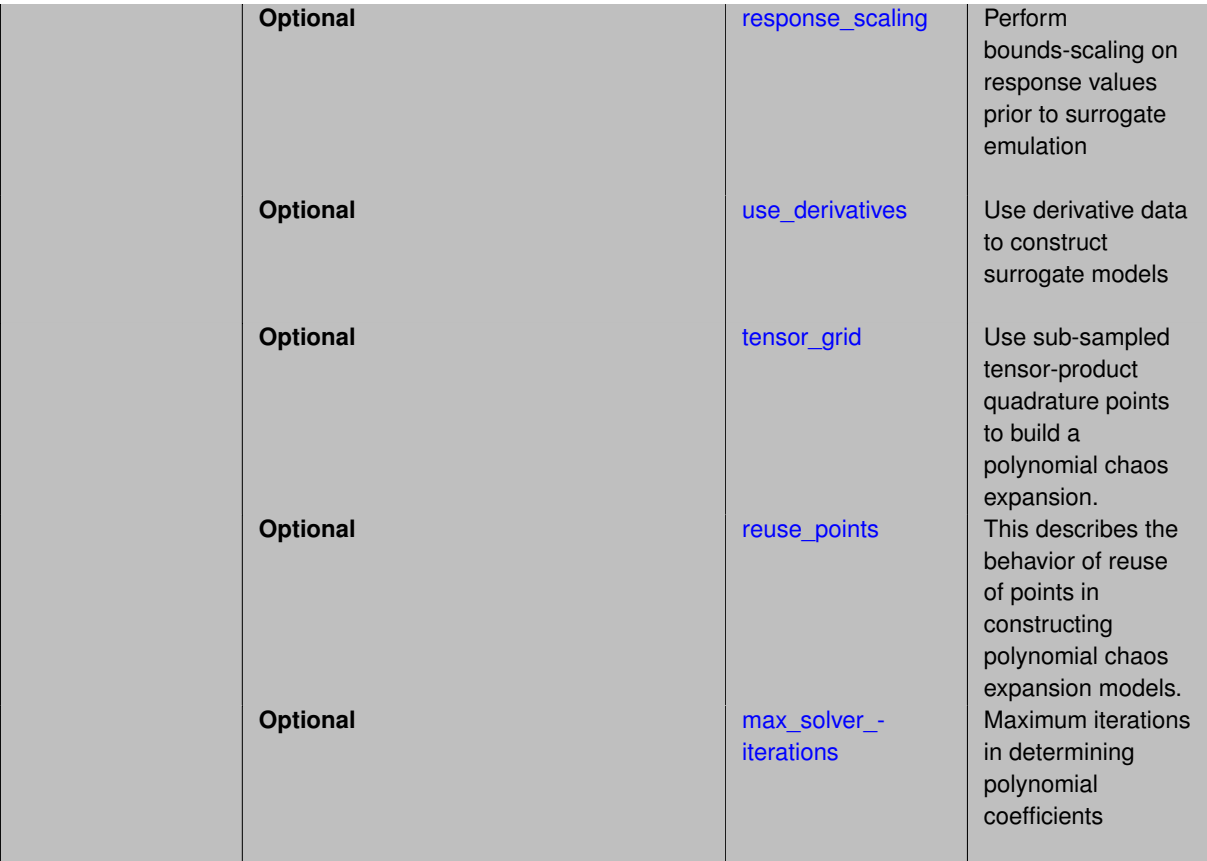

Set the number of points used to build a PCE via regression to be proportional to the number of terms in the expansion. To avoid requiring the user to calculate N from n and p, the collocation ratio allows for specification of a constant factor applied to N (e.g., collocation\_ratio = 2. produces samples = 2N). In addition, the default linear relationship with N can be overridden using a real-valued exponent specified using ratio\_order. In this case, the number of samples becomes  $cN<sup>o</sup>$  where  $c$  is the collocation ratio and  $o$  is the ratio order. The use derivatives flag informs the regression approach to include derivative matching equations (limited to gradients at present) in the least squares solutions, enabling the use of fewer collocation points for a given expansion order and dimension (number of points required becomes  $\frac{cN^o}{n+1}$ ).

**7.2.68.4.8.217 collocation\_points\_sequence**

- <span id="page-2972-0"></span>• [Keywords Area](#page-236-0)
- [method](#page-282-0)
- bayes calibration
- [dream](#page-2782-0)
- [emulator](#page-2788-0)
- [mf\\_pce](#page-2942-0)
- [expansion\\_order\\_sequence](#page-2963-0)
- collocation ratio
- collocation points sequence

Sequence of collocation point counts used in a multi-stage expansion

**Specification**

**Alias:** pilot\_samples **Argument(s):** INTEGERLIST

# **Description**

Each level entry of the collocation\_points\_sequence applies to one expansion within a multi-stage expansion. Current multi-stage expansions that support collocation point sequences include multilevel and multifidelity polynomial chaos and multilevel and multifidelity function train expansions.

If adaptive refinement is active, then this sequence specifies the starting point for each level within either an individual or integrated refinement approach.

A corresponding scalar specification is documented at, e.g., collocation points

## **See Also**

These keywords may also be of interest:

• collocation points

#### <span id="page-2973-0"></span>**7.2.68.4.8.218 least\_squares**

- [Keywords Area](#page-236-0)
- [method](#page-282-0)
- bayes calibration
- [dream](#page-2782-0)
- [emulator](#page-2788-0)
- [mf\\_pce](#page-2942-0)
- [expansion\\_order\\_sequence](#page-2963-0)
- collocation ratio
- [least\\_squares](#page-2973-0)

Compute the coefficients of a polynomial expansion using least squares

**Specification**

**Alias:** none

**Argument(s):** none

**Default:** svd

**Child Keywords:**

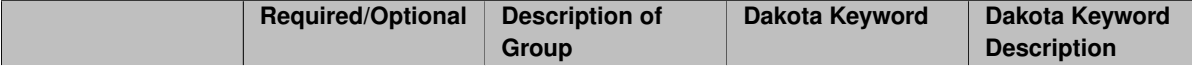

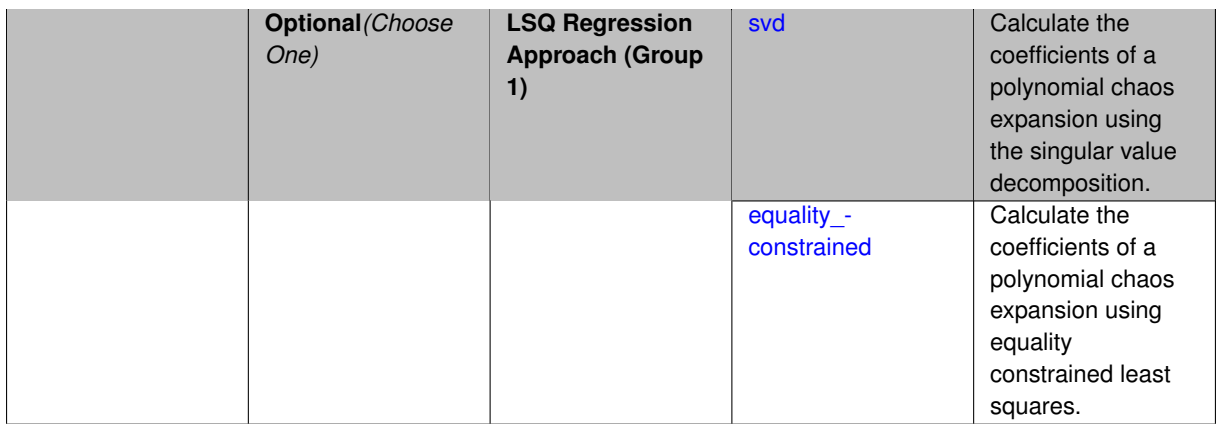

Compute the coefficients of a polynomial expansion using least squares. Specifically SVD-based least-squares will be used for solving over-determined systems. For the situation when the number of function values is smaller than the number of terms in a PCE, but the total number of samples including gradient values is greater than the number of terms, the resulting over-determined system will be solved using equality constrained least squares

**7.2.68.4.8.219 svd**

- <span id="page-2974-0"></span>• [Keywords Area](#page-236-0)
- [method](#page-282-0)
- [bayes\\_calibration](#page-2145-0)
- [dream](#page-2782-0)
- [emulator](#page-2788-0)
- [mf\\_pce](#page-2942-0)
- [expansion\\_order\\_sequence](#page-2963-0)
- collocation ratio
- least squares
- [svd](#page-2974-0)

Calculate the coefficients of a polynomial chaos expansion using the singular value decomposition.

**Specification**

**Alias:** none

**Argument(s):** none

#### **Description**

<span id="page-2974-1"></span>Calculate the coefficients of a polynomial chaos expansion using the singular value decomposition. When the number of model runs exceeds the number of terms in the PCE, the solution returned will be the least-squares solution, otherwise the solution will be the minimum norm solution computed using the pseudo-inverse.

#### **7.2.68.4.8.220 equality\_constrained**

- [Keywords Area](#page-236-0)
- [method](#page-282-0)
- [bayes\\_calibration](#page-2145-0)
- [dream](#page-2782-0)
- [emulator](#page-2788-0)
- [mf\\_pce](#page-2942-0)
- [expansion\\_order\\_sequence](#page-2963-0)
- [collocation\\_ratio](#page-2970-0)
- [least\\_squares](#page-2973-0)
- [equality\\_constrained](#page-2974-1)

Calculate the coefficients of a polynomial chaos expansion using equality constrained least squares.

# **Specification**

**Alias:** none

# **Argument(s):** none

#### **Description**

Calculate the coefficients of a polynomial chaos expansion using equality constrained least squares.

**7.2.68.4.8.221 orthogonal\_matching\_pursuit**

- <span id="page-2975-0"></span>• [Keywords Area](#page-236-0)
- [method](#page-282-0)
- [bayes\\_calibration](#page-2145-0)
- [dream](#page-2782-0)
- [emulator](#page-2788-0)
- [mf\\_pce](#page-2942-0)
- [expansion\\_order\\_sequence](#page-2963-0)
- [collocation\\_ratio](#page-2970-0)
- [orthogonal\\_matching\\_pursuit](#page-2975-0)

Compute the coefficients of a polynomial expansion using orthogonal matching pursuit (OMP)

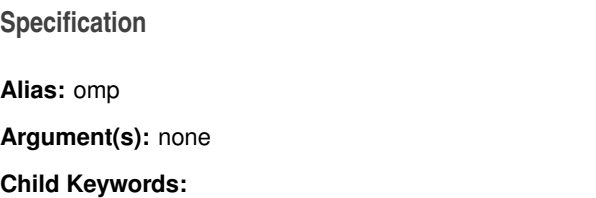

Compute the coefficients of a polynomial expansion using orthogonal matching pursuit (OMP). Orthogonal matching pursuit (OMP) is a greedy algorithm that is usefult when solving underdetermined linear systems.

#### **7.2.68.4.8.222 noise\_tolerance**

- [Keywords Area](#page-236-0)
- [method](#page-282-0)
- bayes calibration
- [dream](#page-2782-0)
- [emulator](#page-2788-0)
- [mf\\_pce](#page-2942-0)
- [expansion\\_order\\_sequence](#page-2963-0)
- collocation ratio
- [orthogonal\\_matching\\_pursuit](#page-2975-0)
- [noise\\_tolerance](#page-2976-1)

The noise tolerance used when performing cross validation in the presence of noise or truncation errors.

# **Specification**

**Alias:** none **Argument(s):** REALLIST **Default:** 1e-3 for BPDN, 0. otherwise (algorithms run until termination)

#### **Description**

The noise tolerance used when performing cross validation in the presence of noise or truncation errors.

**7.2.68.4.8.223 basis\_pursuit**

- <span id="page-2976-0"></span>• [Keywords Area](#page-236-0)
- [method](#page-282-0)
- [bayes\\_calibration](#page-2145-0)
- [dream](#page-2782-0)
- [emulator](#page-2788-0)

<span id="page-2976-1"></span>or truncation errors.

- [mf\\_pce](#page-2942-0)
- [expansion\\_order\\_sequence](#page-2963-0)
- [collocation\\_ratio](#page-2970-0)
- [basis\\_pursuit](#page-2976-0)

Compute the coefficients of a polynomial expansion by solving the Basis Pursuit  $\ell_1$ -minimization problem using linear programming.

**Specification**

**Alias:** bp

#### **Argument(s):** none

#### **Description**

Compute the coefficients of a polynomial expansion by solving the Basis Pursuit  $\ell_1$ -minimization problem using linear programming.

**7.2.68.4.8.224 basis\_pursuit\_denoising**

- <span id="page-2977-0"></span>• [Keywords Area](#page-236-0)
- [method](#page-282-0)
- bayes calibration
- [dream](#page-2782-0)
- [emulator](#page-2788-0)
- [mf\\_pce](#page-2942-0)
- [expansion\\_order\\_sequence](#page-2963-0)
- collocation ratio
- [basis\\_pursuit\\_denoising](#page-2977-0)

Compute the coefficients of a polynomial expansion by solving the Basis Pursuit Denoising  $\ell_1$ -minimization problem using second order cone optimization.

## **Specification**

**Alias:** bpdn

**Argument(s):** none

# **Child Keywords:**

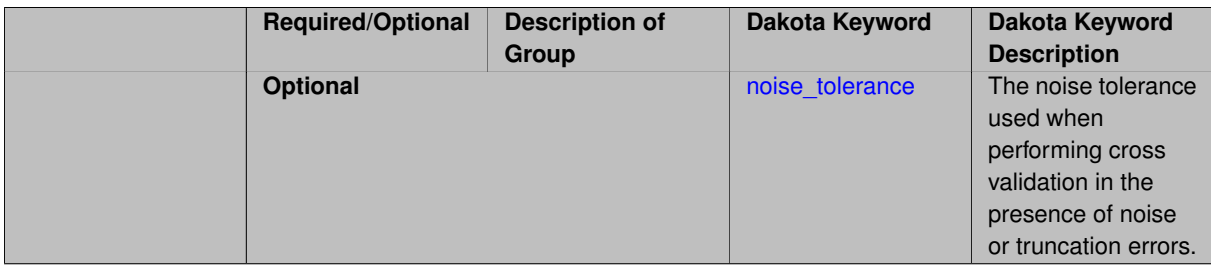

Compute the coefficients of a polynomial expansion by solving the Basis Pursuit Denoising  $\ell_1$ -minimization problem using second order cone optimization.

**7.2.68.4.8.225 noise\_tolerance**

- <span id="page-2978-1"></span>• [Keywords Area](#page-236-0)
- [method](#page-282-0)
- [bayes\\_calibration](#page-2145-0)
- [dream](#page-2782-0)
- [emulator](#page-2788-0)
- mf pce
- [expansion\\_order\\_sequence](#page-2963-0)
- collocation ratio
- basis pursuit denoising
- [noise\\_tolerance](#page-2978-1)

The noise tolerance used when performing cross validation in the presence of noise or truncation errors.

#### **Specification**

**Alias:** none

**Argument(s):** REALLIST

**Default:** 1e-3 for BPDN, 0. otherwise (algorithms run until termination)

#### **Description**

The noise tolerance used when performing cross validation in the presence of noise or truncation errors.

**7.2.68.4.8.226 least\_angle\_regression**

- <span id="page-2978-0"></span>• [Keywords Area](#page-236-0)
- [method](#page-282-0)
- [bayes\\_calibration](#page-2145-0)
- [dream](#page-2782-0)
- [emulator](#page-2788-0)
- [mf\\_pce](#page-2942-0)
- [expansion\\_order\\_sequence](#page-2963-0)
- collocation ratio
- least angle regression

Compute the coefficients of a polynomial expansion by using the greedy least angle regression (LAR) method.

# **Specification**

**Alias:** lars

**Argument(s):** none

#### **Child Keywords:**

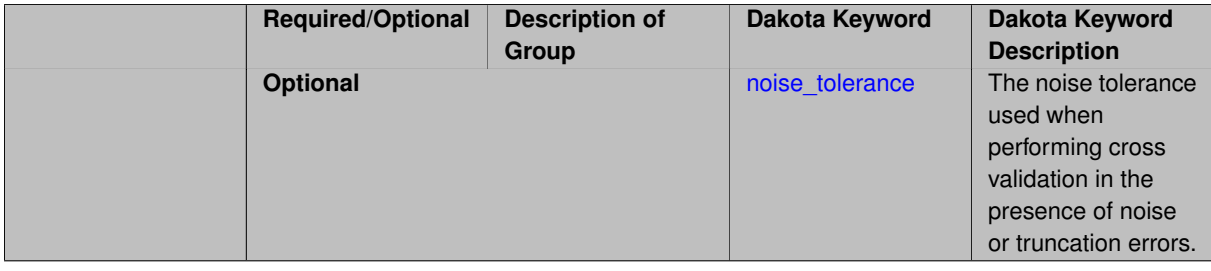

# **Description**

Compute the coefficients of a polynomial expansion by using the greedy least angle regression (LAR) method.

**7.2.68.4.8.227 noise\_tolerance**

- <span id="page-2979-1"></span>• [Keywords Area](#page-236-0)
- [method](#page-282-0)
- [bayes\\_calibration](#page-2145-0)
- [dream](#page-2782-0)
- [emulator](#page-2788-0)
- [mf\\_pce](#page-2942-0)
- [expansion\\_order\\_sequence](#page-2963-0)
- collocation ratio
- [least\\_angle\\_regression](#page-2978-0)
- noise tolerance

The noise tolerance used when performing cross validation in the presence of noise or truncation errors.

#### **Specification**

**Alias:** none **Argument(s):** REALLIST **Default:** 1e-3 for BPDN, 0. otherwise (algorithms run until termination)

# **Description**

<span id="page-2979-0"></span>The noise tolerance used when performing cross validation in the presence of noise or truncation errors.

**7.2.68.4.8.228 least\_absolute\_shrinkage**

- [Keywords Area](#page-236-0)
- [method](#page-282-0)
- [bayes\\_calibration](#page-2145-0)
- [dream](#page-2782-0)
- [emulator](#page-2788-0)
- mf pce
- [expansion\\_order\\_sequence](#page-2963-0)
- [collocation\\_ratio](#page-2970-0)
- [least\\_absolute\\_shrinkage](#page-2979-0)

Compute the coefficients of a polynomial expansion by using the LASSO problem.

# **Specification**

#### **Alias:** lasso

**Argument(s):** none

# **Child Keywords:**

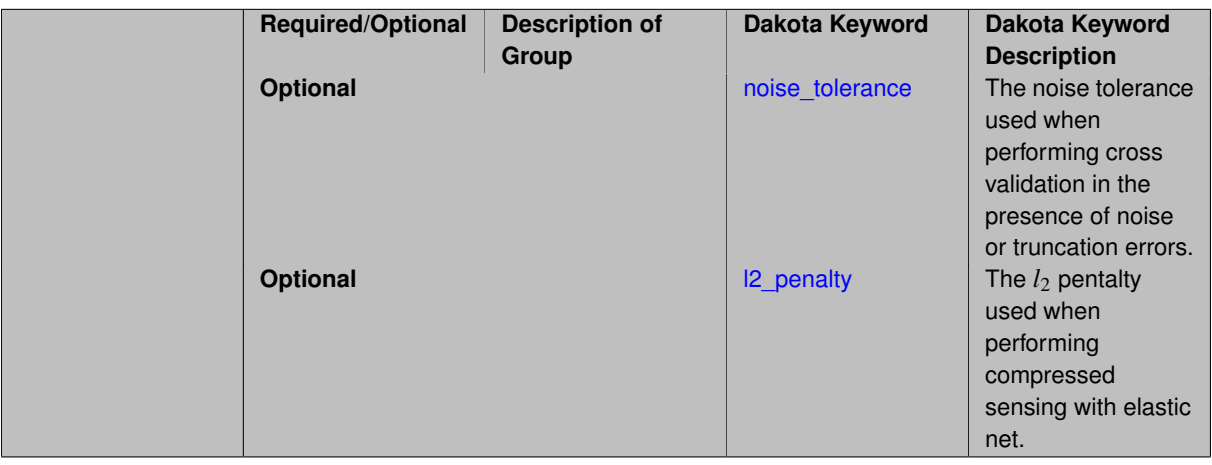

#### **Description**

Compute the coefficients of a polynomial expansion by using the LASSO problem.

#### **7.2.68.4.8.229 noise\_tolerance**

- <span id="page-2980-0"></span>• [Keywords Area](#page-236-0)
- [method](#page-282-0)
- bayes calibration
- [dream](#page-2782-0)
- [emulator](#page-2788-0)
- [mf\\_pce](#page-2942-0)
- [expansion\\_order\\_sequence](#page-2963-0)
- [collocation\\_ratio](#page-2970-0)
- [least\\_absolute\\_shrinkage](#page-2979-0)
- [noise\\_tolerance](#page-2980-0)

The noise tolerance used when performing cross validation in the presence of noise or truncation errors.

**Specification**

**Alias:** none

**Argument(s):** REALLIST

**Default:** 1e-3 for BPDN, 0. otherwise (algorithms run until termination)

#### **Description**

The noise tolerance used when performing cross validation in the presence of noise or truncation errors.

#### **7.2.68.4.8.230 l2\_penalty**

- <span id="page-2981-1"></span>• [Keywords Area](#page-236-0)
- [method](#page-282-0)
- bayes calibration
- [dream](#page-2782-0)
- [emulator](#page-2788-0)
- [mf\\_pce](#page-2942-0)
- [expansion\\_order\\_sequence](#page-2963-0)
- collocation ratio
- [least\\_absolute\\_shrinkage](#page-2979-0)
- I2\_penalty

The  $l_2$  pentalty used when performing compressed sensing with elastic net.

# **Specification**

**Alias:** none

#### **Argument(s):** REAL

**Default:** 0. (reverts to standard LASSO formulation)

# **Description**

<span id="page-2981-0"></span>The *l*<sup>2</sup> pentalty used when performing compressed sensing with elastic net.

- [Keywords Area](#page-236-0)
- [method](#page-282-0)
- [bayes\\_calibration](#page-2145-0)
- [dream](#page-2782-0)
- [emulator](#page-2788-0)
- [mf\\_pce](#page-2942-0)
- [expansion\\_order\\_sequence](#page-2963-0)
- [collocation\\_ratio](#page-2970-0)
- [cross\\_validation](#page-2981-0)

Use cross validation to choose the 'best' polynomial order of a polynomial chaos expansion.

#### **Specification**

#### **Alias:** none

**Argument(s):** none

#### **Child Keywords:**

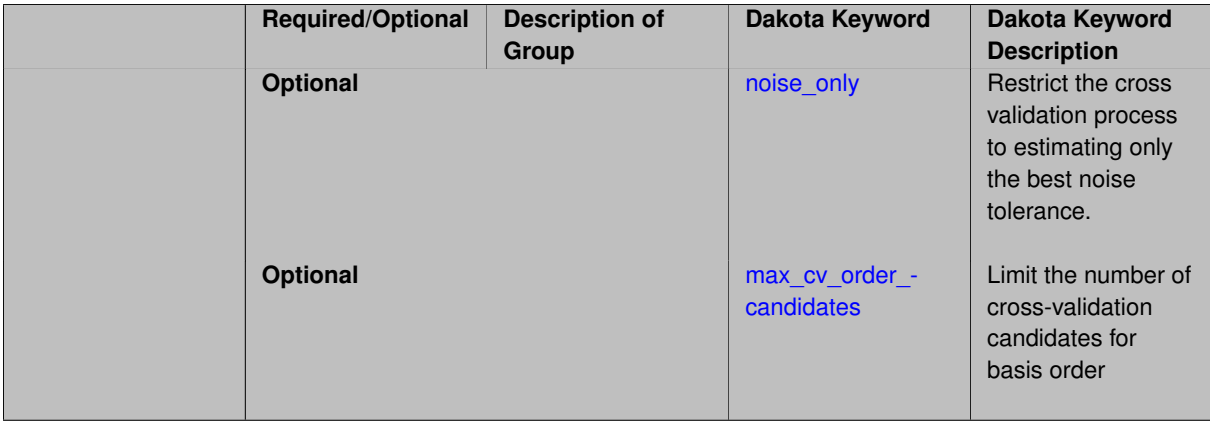

#### **Description**

Use cross validation to choose the 'best' polynomial degree of a polynomial chaos expansion. 10 fold cross validation is used to estimate the cross validation error of a total-order polynomial expansion for orders 1 through to order. The order chosen is the one that produces the lowest cross validation error. If there are not enough points to perform 10 fold cross validation then one-at-a-time cross validation will be performed.

#### **7.2.68.4.8.232 noise\_only**

- <span id="page-2982-0"></span>• [Keywords Area](#page-236-0)
- [method](#page-282-0)
- [bayes\\_calibration](#page-2145-0)
- [dream](#page-2782-0)
- [emulator](#page-2788-0)
- [mf\\_pce](#page-2942-0)
- [expansion\\_order\\_sequence](#page-2963-0)
- collocation ratio
- [cross\\_validation](#page-2981-0)
- [noise\\_only](#page-2982-0)

Restrict the cross validation process to estimating only the best noise tolerance.

**Specification**

**Alias:** none

**Argument(s):** none

**Default:** false

# **Description**

By default, cross validation estimates both the best noise tolerance and the best candidate basis order. For reasons of reducing computational cost by reducing the number of candidate solves, the user may wish to restrict this process to estimating only the best noise tolerance.

Generally speaking, computing the best noise tolerance through cross validation mitigates issues with over-fitting the data. Computing the best candidate basis order can also mitigate overfitting, while also controlling levels of mutual coherence resulting from high-order Vandermonde-like matrix systems.

**7.2.68.4.8.233 max\_cv\_order\_candidates**

- <span id="page-2983-0"></span>• [Keywords Area](#page-236-0)
- [method](#page-282-0)
- [bayes\\_calibration](#page-2145-0)
- [dream](#page-2782-0)
- [emulator](#page-2788-0)
- [mf\\_pce](#page-2942-0)
- [expansion\\_order\\_sequence](#page-2963-0)
- [collocation\\_ratio](#page-2970-0)
- [cross\\_validation](#page-2981-0)
- [max\\_cv\\_order\\_candidates](#page-2983-0)

Limit the number of cross-validation candidates for basis order

**Specification**

**Alias:** none **Argument(s):** INTEGER **Default:** ushort max

When generating refinement candidates by advancing the upper bound used for a cross-validation range, the number of cross-validation can eventually become excessive and hamper algorithm progress. This control limits the maximum number of candidates, which when active, will increase the lower bound for this range as the upper bound is advanced.

# **See Also**

These keywords may also be of interest:

- [increment\\_max\\_order](#page-939-0)
- increment max rank order
- [polynomial\\_chaos](#page-1169-0)
- [multifidelity\\_polynomial\\_chaos](#page-1296-0)
- function train
- multifidelity function train

# <span id="page-2984-0"></span>**7.2.68.4.8.234 ratio\_order**

- [Keywords Area](#page-236-0)
- [method](#page-282-0)
- bayes calibration
- [dream](#page-2782-0)
- [emulator](#page-2788-0)
- [mf\\_pce](#page-2942-0)
- [expansion\\_order\\_sequence](#page-2963-0)
- [collocation\\_ratio](#page-2970-0)
- [ratio\\_order](#page-2984-0)

Specify a non-linear the relationship between the expansion order of a polynomial chaos expansion and the number of samples that will be used to compute the PCE coefficients.

**Specification**

**Alias:** none **Argument(s):** REAL **Default:** 1.

# **Description**

<span id="page-2984-1"></span>When using regression type methods (specified with either collocation\_points or collocation\_ratio), a total-order expansion can be specified using expansion\_order. To avoid requiring the user to calculate N from n and p), the collocation\_ratio allows for specification of a constant factor applied to  $N$  (e.g., collocation\_ratio = 2. produces samples = 2N). In addition, the default linear relationship with N can be overridden using a real-valued exponent specified using ratio\_order. In this case, the number of samples becomes \$cN^o\$ where \$c\$ is the collocation\_ratio and \$o\$ is the ratio\_order.

#### **7.2.68.4.8.235 response\_scaling**

- [Keywords Area](#page-236-0)
- [method](#page-282-0)
- [bayes\\_calibration](#page-2145-0)
- [dream](#page-2782-0)
- [emulator](#page-2788-0)
- [mf\\_pce](#page-2942-0)
- [expansion\\_order\\_sequence](#page-2963-0)
- [collocation\\_ratio](#page-2970-0)
- response scaling

Perform bounds-scaling on response values prior to surrogate emulation

## **Specification**

**Alias:** none

**Argument(s):** none

**Default:** use original data

# **Description**

Particularly in multifidelity methods based on regression solutions at each level of a model hierarchy, scaling can be an issue since the magnitude of discrepancy data may decay rapidly and regression solvers may employ absolute tolerances in places.

By activating response\_scaling, the set of response data used for each recovery is scaled to [0,1] based on the minimum value and range of the data set. This prevents loss of accuracy due to imbalances in scale across model levels.

#### **See Also**

These keywords may also be of interest:

- multifidelity polynomial chaos
- [multifidelity\\_function\\_train](#page-1007-0)

#### <span id="page-2985-0"></span>**7.2.68.4.8.236 use\_derivatives**

- [Keywords Area](#page-236-0)
- [method](#page-282-0)
- bayes calibration
- [dream](#page-2782-0)
- [emulator](#page-2788-0)
- [mf\\_pce](#page-2942-0)
- [expansion\\_order\\_sequence](#page-2963-0)
- collocation ratio
- use derivatives

Use derivative data to construct surrogate models

**Specification**

**Alias:** none

**Argument(s):** none

**Default:** use function values only

#### **Description**

The use\_derivatives flag specifies that any available derivative information should be used in global approximation builds, for those global surrogate types that support it (currently, polynomial regression and the Surfpack Gaussian process).

However, it's use with Surfpack Gaussian process is not recommended.

#### **7.2.68.4.8.237 tensor\_grid**

- <span id="page-2986-0"></span>• [Keywords Area](#page-236-0)
- [method](#page-282-0)
- [bayes\\_calibration](#page-2145-0)
- [dream](#page-2782-0)
- [emulator](#page-2788-0)
- mf pce
- [expansion\\_order\\_sequence](#page-2963-0)
- [collocation\\_ratio](#page-2970-0)
- [tensor\\_grid](#page-2986-0)

Use sub-sampled tensor-product quadrature points to build a polynomial chaos expansion.

**Specification**

**Alias:** none

**Argument(s):** none

**Default:** regression with LHS sample set (point collocation)

#### **Description**

<span id="page-2986-1"></span>Tthe collocation grid is defined using a subset of tensor-product quadrature points: the order of the tensor-product grid is selected as one more than the expansion order in each dimension (to avoid sampling at roots of the basis polynomials) and then the tensor multi-index is uniformly sampled to generate a non-repeated subset of tensor quadrature points.

#### **7.2.68.4.8.238 reuse\_points**

- [Keywords Area](#page-236-0)
- [method](#page-282-0)
- bayes calibration
- [dream](#page-2782-0)
- [emulator](#page-2788-0)
- [mf\\_pce](#page-2942-0)
- [expansion\\_order\\_sequence](#page-2963-0)
- collocation ratio
- [reuse\\_points](#page-2986-1)

This describes the behavior of reuse of points in constructing polynomial chaos expansion models.

#### **Specification**

**Alias:** reuse\_samples

**Argument(s):** none

**Default:** no sample reuse in coefficient estimation

## **Description**

The reuse\_points option controls the reuse behavior of points for various types of polynomial chaos expansions, including: collocation\_points, collocation\_ratio, expansion\_samples, or orthogonal\_least\_interpolation. If any of these approaches are specified to create a set of points for the polynomial chaos expansion, one can specify reuse\_points so that any points that have been previously generated (for example, from the import\_points file) can be reused.

**7.2.68.4.8.239 max\_solver\_iterations**

- <span id="page-2987-0"></span>• [Keywords Area](#page-236-0)
- [method](#page-282-0)
- [bayes\\_calibration](#page-2145-0)
- [dream](#page-2782-0)
- [emulator](#page-2788-0)
- [mf\\_pce](#page-2942-0)
- [expansion\\_order\\_sequence](#page-2963-0)
- [collocation\\_ratio](#page-2970-0)
- max solver iterations

Maximum iterations in determining polynomial coefficients
**Alias:** none **Argument(s):** INTEGER

**Default:** 100

## **Description**

When using an iterative polynomial coefficient estimation approach, e.g., cross-validation-based solvers, limits the maximum iterations in the coefficient solver.

**7.2.68.4.8.240 expansion\_samples\_sequence**

- <span id="page-2988-0"></span>• [Keywords Area](#page-236-0)
- [method](#page-282-0)
- [bayes\\_calibration](#page-2145-0)
- [dream](#page-2782-0)
- [emulator](#page-2788-0)
- [mf\\_pce](#page-2942-0)
- [expansion\\_order\\_sequence](#page-2963-0)
- expansion samples sequence

Sequence of expansion samples used in a multi-stage polynomial chaos expansion

Each level entry of the expansion samples sequence applies to one expansion within a multi-stage expansion. Current multi-stage expansions that support expansion samples sequences include multilevel and multifidelity polynomial chaos.

If adaptive refinement is active, then this sequence specifies the starting point for each level within either an individual or integrated refinement approach.

A corresponding scalar specification is documented at, e.g., [expansion\\_samples](#page-1228-0)

**Specification**

**Alias:** none

**Argument(s):** INTEGERLIST

**Child Keywords:**

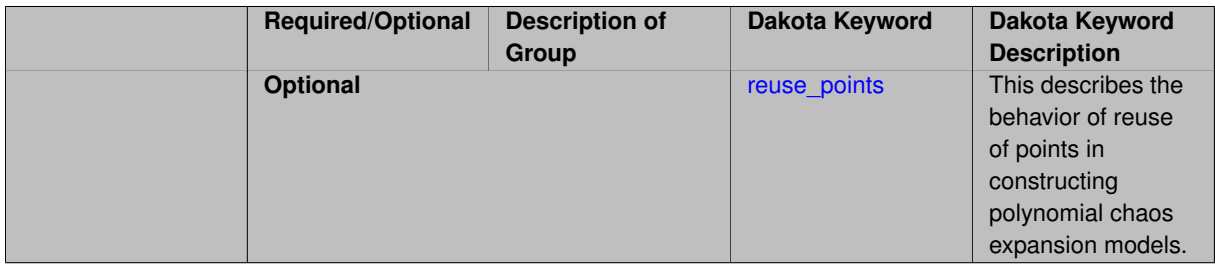

## **See Also**

These keywords may also be of interest:

<span id="page-2988-1"></span>• [expansion\\_samples](#page-1228-0)

#### **7.2.68.4.8.241 reuse\_points**

- [Keywords Area](#page-236-0)
- [method](#page-282-0)
- [bayes\\_calibration](#page-2145-0)
- [dream](#page-2782-0)
- [emulator](#page-2788-0)
- [mf\\_pce](#page-2942-0)
- [expansion\\_order\\_sequence](#page-2963-0)
- [expansion\\_samples\\_sequence](#page-2988-0)
- [reuse\\_points](#page-2988-1)

This describes the behavior of reuse of points in constructing polynomial chaos expansion models.

**Specification**

**Alias:** reuse\_samples

**Argument(s):** none

**Default:** no sample reuse in coefficient estimation

## **Description**

The reuse\_points option controls the reuse behavior of points for various types of polynomial chaos expansions, including: collocation\_points, collocation\_ratio, expansion\_samples, or orthogonal\_least\_interpolation. If any of these approaches are specified to create a set of points for the polynomial chaos expansion, one can specify reuse\_points so that any points that have been previously generated (for example, from the import\_points file) can be reused.

**7.2.68.4.8.242 import\_build\_points\_file**

- <span id="page-2989-0"></span>• [Keywords Area](#page-236-0)
- [method](#page-282-0)
- [bayes\\_calibration](#page-2145-0)
- [dream](#page-2782-0)
- [emulator](#page-2788-0)
- [mf\\_pce](#page-2942-0)
- [expansion\\_order\\_sequence](#page-2963-0)
- import build points file

File containing points you wish to use to build a surrogate

**Alias:** import\_points\_file **Argument(s):** STRING **Default:** no point import from a file **Child Keywords:**

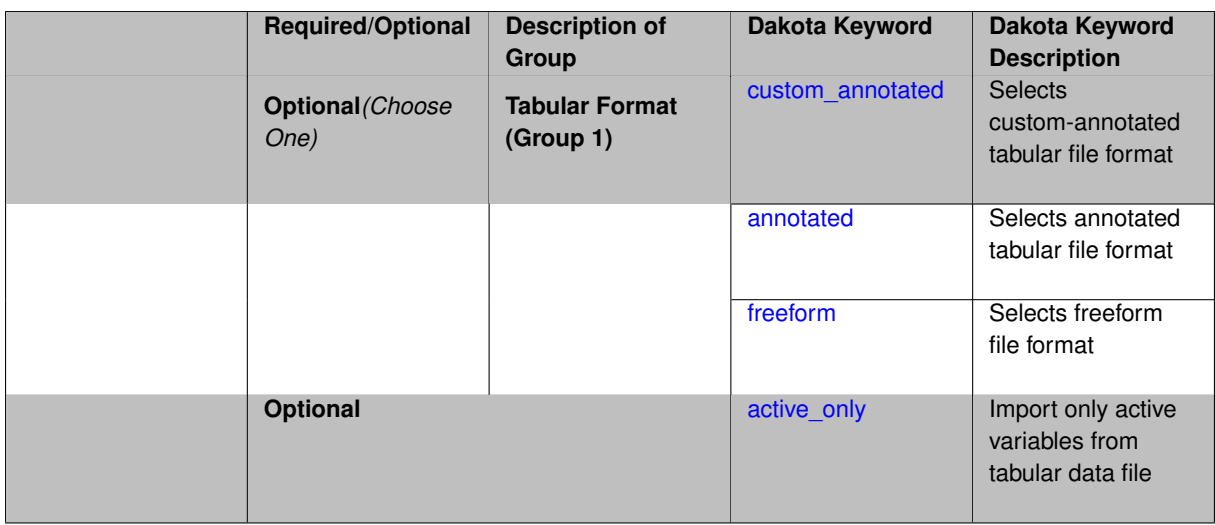

The import build points file allows the user to specify a file that contains a list of points and truth model responses used to construct a surrogate model. These can be used by all methods that (explicitly, e.g. surrogate-based optimization, or implicitly, e.g. efficient global optimization) operate on a surrogate. In particular, these points and responses are used in place of truth model evaluations to construct the initial surrogate. When used to construct surrogate models or emulators these are often called build points or training data.

## **Default Behavior**

By default, methods do not import points from a file.

### **Usage Tips**

Dakota parses input files without regard to whitespace, but the import build points file must be in one of three formats:

- annotated (default)
- custom\_annotated
- freeform

# **Examples**

```
method
 polynomial_chaos
   expansion_order = 4
   import_build_points_file = 'dakota_uq_rosenbrock_pce_import.annot.pts.dat'
```
## <span id="page-2991-0"></span>**7.2.68.4.8.243 custom\_annotated**

- [Keywords Area](#page-236-0)
- [method](#page-282-0)
- bayes calibration
- [dream](#page-2782-0)
- [emulator](#page-2788-0)
- [mf\\_pce](#page-2942-0)
- [expansion\\_order\\_sequence](#page-2963-0)
- [import\\_build\\_points\\_file](#page-2989-0)
- [custom\\_annotated](#page-2991-0)

Selects custom-annotated tabular file format

### **Topics**

This keyword is related to the topics:

• [file\\_formats](#page-165-0)

#### **Specification**

**Alias:** none

**Argument(s):** none

**Default:** annotated format

#### **Child Keywords:**

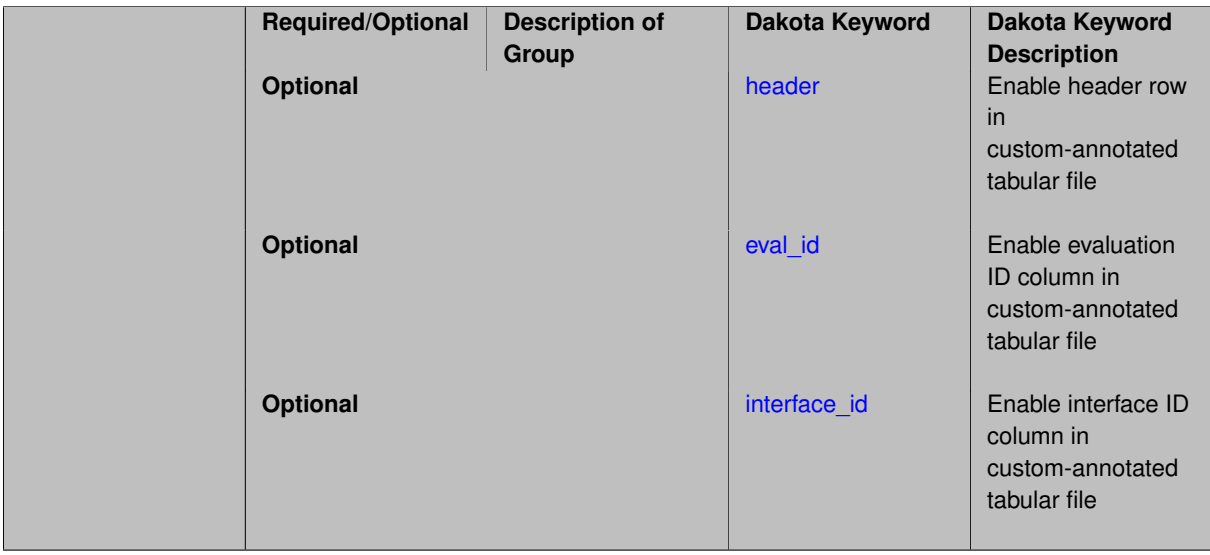

## **Description**

A custom-annotated tabular file is a whitespace-separated text file typically containing row data for variables, or variables followed by responses, though the format is used for other tabular exports/imports as well. Customannotated allows user options for whether header row,  $eval_id$  column, and  $interface_id$  column appear in the tabular file, thus bridging freeform and (fully) annotated.

### **Default Behavior**

The annotated format is the default for tabular export/import. To control which header row and columns are in the input/output, specify custom\_annotated, followed by options, in the relevant export/import context.

### **Usage Tips**

- Prior to October 2011, calibration and surrogate data files were in free-form format. They now default to annotated format, though freeform remains an option.
- When importing tabular data, a warning will be generated if a specific number of data are expected, but extra is found and an error generated when there is insufficient data.

• Some TPLs like SCOLIB and JEGA manage their own file I/O and only support the freeform option.

## **Examples**

Export a custom-annotated tabular file in Dakota 6.0 format, which contained only header and eval\_id (no interface id), and data for variables and responses. Input file fragment:

```
environment
tabular_data
  tabular_data_file = 'dakota_summary.dat'
  custom_annotated header eval_id
```
## Resulting tabular file:

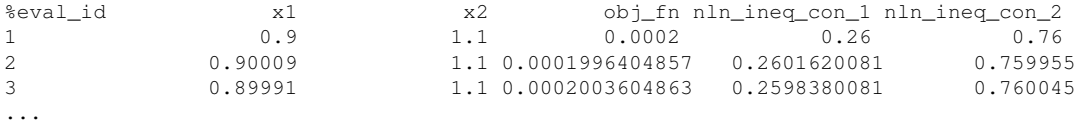

### <span id="page-2993-0"></span>**7.2.68.4.8.244 header**

- [Keywords Area](#page-236-0)
- [method](#page-282-0)
- [bayes\\_calibration](#page-2145-0)
- [dream](#page-2782-0)
- [emulator](#page-2788-0)
- [mf\\_pce](#page-2942-0)
- [expansion\\_order\\_sequence](#page-2963-0)
- [import\\_build\\_points\\_file](#page-2989-0)
- [custom\\_annotated](#page-2991-0)
- [header](#page-2993-0)

Enable header row in custom-annotated tabular file

### **Specification**

**Alias:** none

**Argument(s):** none

**Default:** no header

# **Description**

<span id="page-2993-1"></span>See description of parent custom\_annotated

#### **7.2.68.4.8.245 eval\_id**

- [Keywords Area](#page-236-0)
- [method](#page-282-0)
- [bayes\\_calibration](#page-2145-0)
- [dream](#page-2782-0)
- [emulator](#page-2788-0)
- [mf\\_pce](#page-2942-0)
- [expansion\\_order\\_sequence](#page-2963-0)
- [import\\_build\\_points\\_file](#page-2989-0)
- [custom\\_annotated](#page-2991-0)
- [eval\\_id](#page-2993-1)

Enable evaluation ID column in custom-annotated tabular file

### **Specification**

**Alias:** none

**Argument(s):** none

**Default:** no eval\_id column

### **Description**

See description of parent custom\_annotated

### **7.2.68.4.8.246 interface\_id**

- <span id="page-2994-0"></span>• [Keywords Area](#page-236-0)
- [method](#page-282-0)
- [bayes\\_calibration](#page-2145-0)
- [dream](#page-2782-0)
- [emulator](#page-2788-0)
- [mf\\_pce](#page-2942-0)
- [expansion\\_order\\_sequence](#page-2963-0)
- [import\\_build\\_points\\_file](#page-2989-0)
- [custom\\_annotated](#page-2991-0)
- [interface\\_id](#page-2994-0)

Enable interface ID column in custom-annotated tabular file

**Alias:** none

**Argument(s):** none

**Default:** no interface id column

## **Description**

See description of parent custom\_annotated

#### **7.2.68.4.8.247 annotated**

- <span id="page-2995-0"></span>• [Keywords Area](#page-236-0)
- [method](#page-282-0)
- bayes calibration
- [dream](#page-2782-0)
- [emulator](#page-2788-0)
- [mf\\_pce](#page-2942-0)
- [expansion\\_order\\_sequence](#page-2963-0)
- [import\\_build\\_points\\_file](#page-2989-0)
- [annotated](#page-2995-0)

Selects annotated tabular file format

#### **Topics**

This keyword is related to the topics:

• [file\\_formats](#page-165-0)

**Specification**

**Alias:** none

**Argument(s):** none

**Default:** annotated format

### **Description**

An annotated tabular file is a whitespace-separated text file with one leading header row of comments/column labels. Each subsequent row contains an evaluation ID and interface ID, followed by data for variables, or variables followed by responses, depending on context.

#### **Default Behavior**

By default, Dakota imports and exports tabular files in annotated format. The annotated keyword can be used to explicitly specify this.

### **Usage Tips**

- To specify pre-Dakota 6.1 tabular format, which did not include interface\_id, specify custom\_annotated header eval\_id
- Prior to October 2011, calibration and surrogate data files were in free-form format. They now default to annotated format, though freeform remains an option.
- When importing tabular data, a warning will be generated if a specific number of data are expected, but extra is found and an error generated when there is insufficient data.
- Some TPLs like SCOLIB and JEGA manage their own file I/O and only support the freeform option.

### **Examples**

Export an annotated top-level tabular data file containing a header row, leading eval\_id and interface\_id columns, and data for variables and responses. Input file fragment:

```
environment
 tabular_data
   tabular_data_file = 'dakota_summary.dat'
   annotated
```
#### Resulting tabular file:

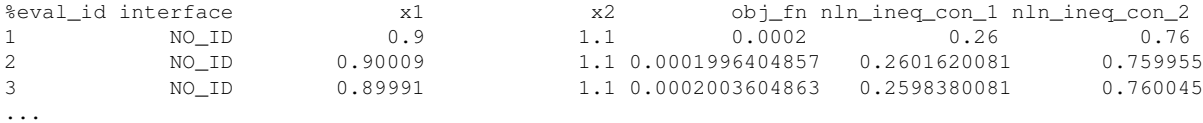

#### <span id="page-2996-0"></span>**7.2.68.4.8.248 freeform**

- [Keywords Area](#page-236-0)
- [method](#page-282-0)
- [bayes\\_calibration](#page-2145-0)
- [dream](#page-2782-0)
- [emulator](#page-2788-0)
- [mf\\_pce](#page-2942-0)
- [expansion\\_order\\_sequence](#page-2963-0)
- [import\\_build\\_points\\_file](#page-2989-0)
- [freeform](#page-2996-0)

Selects freeform file format

#### **Topics**

This keyword is related to the topics:

• [file\\_formats](#page-165-0)

**Alias:** none

**Argument(s):** none

**Default:** annotated format

#### **Description**

A freeform tabular file is whitespace-separated text file with no leading header row and no leading columns. Most commonly, each row contains data for variables, or variables followed by responses, though the format is used for other tabular exports/imports as well.

#### **Default Behavior**

The annotated format is the default for tabular export/import. To change this behavior, specify freeform in the relevant export/import context.

### **Usage Tips**

- Prior to October 2011, calibration and surrogate data files were free-form format. They now default to annotated format, though freeform remains an option.
- When importing tabular data, a warning will be generated if a specific number of data are expected, but extra is found and an error generated when there is insufficient data.
- In freeform, the num rows x num cols total data entries may be separated with any whitespace including spaces, tabs, and newlines. In this format, vectors may therefore appear as a single row or single column (or mixture; entries will populate the vector in order).
- Some TPLs like SCOLIB and JEGA manage their own file I/O and only support the freeform option.

## **Examples**

Export a freeform tabular file containing only data for variables and responses. Input file fragment:

```
environment
tabular_data
   tabular_data_file = 'dakota_summary.dat'
   freeform
```
### Resulting tabular file:

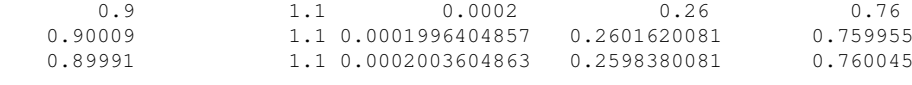

```
7.2.68.4.8.249 active_only
```
...

- [Keywords Area](#page-236-0)
- [method](#page-282-0)
- bayes calibration
- [dream](#page-2782-0)
- [emulator](#page-2788-0)
- [mf\\_pce](#page-2942-0)
- [expansion\\_order\\_sequence](#page-2963-0)
- [import\\_build\\_points\\_file](#page-2989-0)
- active only

Import only active variables from tabular data file

## **Topics**

This keyword is related to the topics:

• [file\\_formats](#page-165-0)

**Specification**

**Alias:** none

**Argument(s):** none

### **Description**

By default, files for tabular data imports are expected to contain columns for all variables, active and inactive. The keyword  $active\_only$  indicates that the file to import contains only the active variables.

This option should only be used in contexts where the inactive variables have no influence, for example, building a surrogate over active variables, with the state variables held at nominal. It should not be used in more complex nested contexts, where the values of inactive variables are relevant to the function evaluations used to build the surrogate.

**7.2.68.4.8.250 orthogonal\_least\_interpolation**

- <span id="page-2998-0"></span>• [Keywords Area](#page-236-0)
- [method](#page-282-0)
- [bayes\\_calibration](#page-2145-0)
- [dream](#page-2782-0)
- [emulator](#page-2788-0)
- [mf\\_pce](#page-2942-0)
- orthogonal least interpolation

Build a polynomial chaos expansion from simulation samples using orthogonal least interpolation.

#### **Specification**

**Alias:** least\_interpolation oli

**Argument(s):** none

**Child Keywords:**

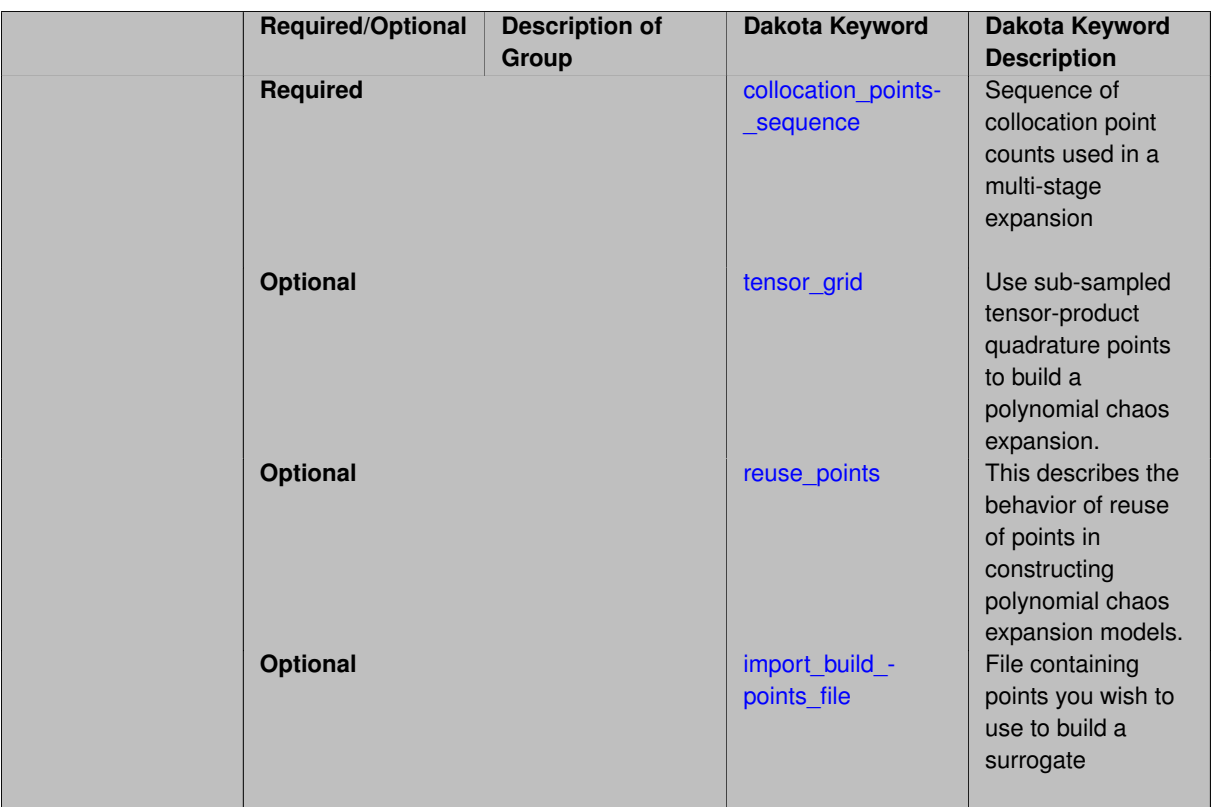

Build a polynomial chaos expansion from simulation samples using orthogonal least interpolation. Unlike the other regression methods expansion\_order cannot be set. OLI will produce the lowest degree polynomial that interpolates the data

**7.2.68.4.8.251 collocation\_points\_sequence**

- <span id="page-2999-0"></span>• [Keywords Area](#page-236-0)
- [method](#page-282-0)
- [bayes\\_calibration](#page-2145-0)
- [dream](#page-2782-0)
- [emulator](#page-2788-0)
- [mf\\_pce](#page-2942-0)
- [orthogonal\\_least\\_interpolation](#page-2998-0)
- [collocation\\_points\\_sequence](#page-2999-0)

Sequence of collocation point counts used in a multi-stage expansion

**Specification**

**Alias:** none **Argument(s):** INTEGERLIST

Each level entry of the collocation\_points\_sequence applies to one expansion within a multi-stage expansion. Current multi-stage expansions that support collocation point sequences include multilevel and multifidelity polynomial chaos and multilevel and multifidelity function train expansions.

If adaptive refinement is active, then this sequence specifies the starting point for each level within either an individual or integrated refinement approach.

A corresponding scalar specification is documented at, e.g., [collocation\\_points](#page-1198-0)

### **See Also**

These keywords may also be of interest:

• collocation points

<span id="page-3000-0"></span>**7.2.68.4.8.252 tensor\_grid**

- [Keywords Area](#page-236-0)
- [method](#page-282-0)
- bayes calibration
- [dream](#page-2782-0)
- [emulator](#page-2788-0)
- [mf\\_pce](#page-2942-0)
- orthogonal least interpolation
- tensor grid

Use sub-sampled tensor-product quadrature points to build a polynomial chaos expansion.

#### **Specification**

**Alias:** none

**Argument(s):** INTEGERLIST

**Default:** regression with LHS sample set (point collocation)

#### **Description**

Tthe collocation grid is defined using a subset of tensor-product quadrature points: the order of the tensor-product grid is selected as one more than the expansion order in each dimension (to avoid sampling at roots of the basis polynomials) and then the tensor multi-index is uniformly sampled to generate a non-repeated subset of tensor quadrature points.

**7.2.68.4.8.253 reuse\_points**

- <span id="page-3000-1"></span>• [Keywords Area](#page-236-0)
- [method](#page-282-0)
- bayes calibration
- [dream](#page-2782-0)
- [emulator](#page-2788-0)
- [mf\\_pce](#page-2942-0)
- orthogonal least interpolation
- [reuse\\_points](#page-3000-1)

This describes the behavior of reuse of points in constructing polynomial chaos expansion models.

**Specification**

**Alias:** reuse\_samples

**Argument(s):** none

**Default:** no sample reuse in coefficient estimation

#### **Description**

The reuse\_points option controls the reuse behavior of points for various types of polynomial chaos expansions, including: collocation\_points, collocation\_ratio, expansion\_samples, or orthogonal\_least\_interpolation. If any of these approaches are specified to create a set of points for the polynomial chaos expansion, one can specify reuse\_points so that any points that have been previously generated (for example, from the import\_points file) can be reused.

**7.2.68.4.8.254 import\_build\_points\_file**

- <span id="page-3001-0"></span>• [Keywords Area](#page-236-0)
- [method](#page-282-0)
- [bayes\\_calibration](#page-2145-0)
- [dream](#page-2782-0)
- [emulator](#page-2788-0)
- [mf\\_pce](#page-2942-0)
- orthogonal least interpolation
- [import\\_build\\_points\\_file](#page-3001-0)

File containing points you wish to use to build a surrogate

**Specification**

**Alias:** import\_points\_file

**Argument(s):** STRING

**Default:** no point import from a file

**Child Keywords:**

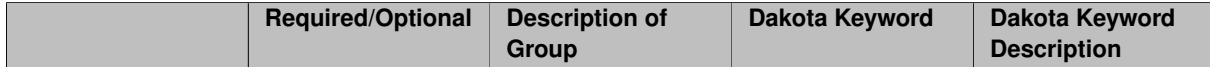

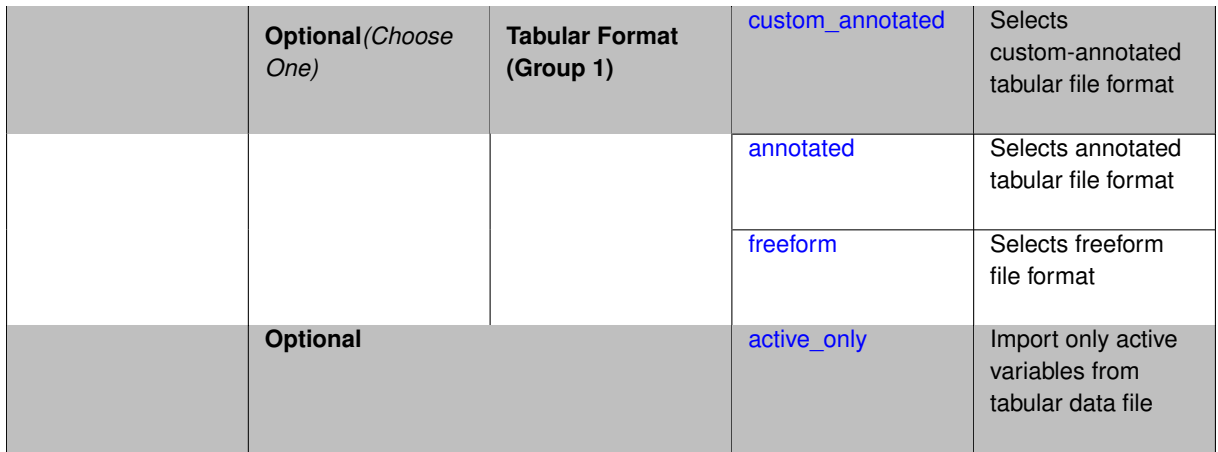

The import\_build\_points\_file allows the user to specify a file that contains a list of points and truth model responses used to construct a surrogate model. These can be used by all methods that (explicitly, e.g. surrogate-based optimization, or implicitly, e.g. efficient global optimization) operate on a surrogate. In particular, these points and responses are used in place of truth model evaluations to construct the initial surrogate. When used to construct surrogate models or emulators these are often called build points or training data.

### **Default Behavior**

By default, methods do not import points from a file.

### **Usage Tips**

Dakota parses input files without regard to whitespace, but the import\_build\_points\_file must be in one of three formats:

- annotated (default)
- custom\_annotated
- freeform

# **Examples**

```
method
 polynomial_chaos
   expansion_order = 4
   import_build_points_file = 'dakota_uq_rosenbrock_pce_import.annot.pts.dat'
```
#### <span id="page-3002-0"></span>**7.2.68.4.8.255 custom\_annotated**

- [Keywords Area](#page-236-0)
- [method](#page-282-0)
- [bayes\\_calibration](#page-2145-0)
- [dream](#page-2782-0)
- [emulator](#page-2788-0)
- [mf\\_pce](#page-2942-0)
- [orthogonal\\_least\\_interpolation](#page-2998-0)
- [import\\_build\\_points\\_file](#page-3001-0)

• [custom\\_annotated](#page-3002-0)

Selects custom-annotated tabular file format

**Topics**

This keyword is related to the topics:

• file formats

**Specification**

**Alias:** none

**Argument(s):** none

**Default:** annotated format

**Child Keywords:**

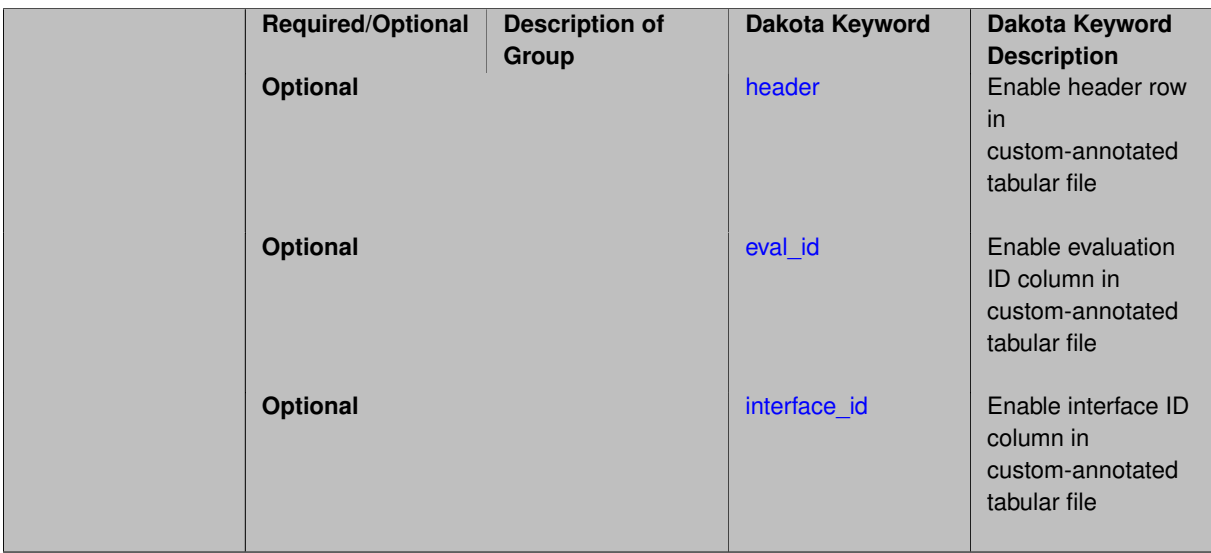

## **Description**

A custom-annotated tabular file is a whitespace-separated text file typically containing row data for variables, or variables followed by responses, though the format is used for other tabular exports/imports as well. Customannotated allows user options for whether header row, eval\_id column, and interface id column appear in the tabular file, thus bridging freeform and (fully) annotated.

#### **Default Behavior**

The annotated format is the default for tabular export/import. To control which header row and columns are in the input/output, specify custom\_annotated, followed by options, in the relevant export/import context.

### **Usage Tips**

- Prior to October 2011, calibration and surrogate data files were in free-form format. They now default to annotated format, though freeform remains an option.
- When importing tabular data, a warning will be generated if a specific number of data are expected, but extra is found and an error generated when there is insufficient data.
- Some TPLs like SCOLIB and JEGA manage their own file I/O and only support the freeform option.

### **Examples**

Export a custom-annotated tabular file in Dakota 6.0 format, which contained only header and eval\_id (no interface- \_id), and data for variables and responses. Input file fragment:

```
environment
```

```
tabular_data
 tabular_data_file = 'dakota_summary.dat'
 custom_annotated header eval_id
```
#### Resulting tabular file:

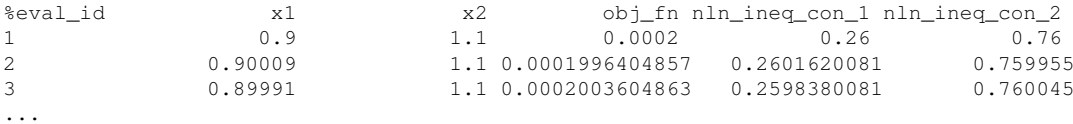

```
7.2.68.4.8.256 header
```
- [Keywords Area](#page-236-0)
- [method](#page-282-0)
- bayes calibration
- [dream](#page-2782-0)
- [emulator](#page-2788-0)
- [mf\\_pce](#page-2942-0)
- [orthogonal\\_least\\_interpolation](#page-2998-0)
- [import\\_build\\_points\\_file](#page-3001-0)
- [custom\\_annotated](#page-3002-0)
- [header](#page-3004-0)

Enable header row in custom-annotated tabular file

**Specification**

**Alias:** none

**Argument(s):** none

**Default:** no header

### **Description**

See description of parent custom\_annotated

**7.2.68.4.8.257 eval\_id**

- <span id="page-3004-1"></span>• [Keywords Area](#page-236-0)
- [method](#page-282-0)
- [bayes\\_calibration](#page-2145-0)
- [dream](#page-2782-0)
- [emulator](#page-2788-0)
- [mf\\_pce](#page-2942-0)
- orthogonal least interpolation
- [import\\_build\\_points\\_file](#page-3001-0)
- [custom\\_annotated](#page-3002-0)
- [eval\\_id](#page-3004-1)

Enable evaluation ID column in custom-annotated tabular file

## **Specification**

**Alias:** none

**Argument(s):** none

**Default:** no eval\_id column

# **Description**

See description of parent custom\_annotated

### **7.2.68.4.8.258 interface\_id**

- <span id="page-3005-1"></span>• [Keywords Area](#page-236-0)
- [method](#page-282-0)
- bayes calibration
- [dream](#page-2782-0)
- [emulator](#page-2788-0)
- [mf\\_pce](#page-2942-0)
- [orthogonal\\_least\\_interpolation](#page-2998-0)
- [import\\_build\\_points\\_file](#page-3001-0)
- [custom\\_annotated](#page-3002-0)
- interface id

Enable interface ID column in custom-annotated tabular file

#### **Specification**

**Alias:** none

**Argument(s):** none

**Default:** no interface\_id column

### **Description**

<span id="page-3005-0"></span>See description of parent custom\_annotated

#### **7.2.68.4.8.259 annotated**

- [Keywords Area](#page-236-0)
- [method](#page-282-0)
- [bayes\\_calibration](#page-2145-0)
- [dream](#page-2782-0)
- [emulator](#page-2788-0)
- [mf\\_pce](#page-2942-0)
- orthogonal least interpolation
- [import\\_build\\_points\\_file](#page-3001-0)
- [annotated](#page-3005-0)

Selects annotated tabular file format

#### **Topics**

This keyword is related to the topics:

• [file\\_formats](#page-165-0)

**Specification**

**Alias:** none

**Argument(s):** none

**Default:** annotated format

#### **Description**

An annotated tabular file is a whitespace-separated text file with one leading header row of comments/column labels. Each subsequent row contains an evaluation ID and interface ID, followed by data for variables, or variables followed by responses, depending on context.

### **Default Behavior**

By default, Dakota imports and exports tabular files in annotated format. The annotated keyword can be used to explicitly specify this.

#### **Usage Tips**

- To specify pre-Dakota 6.1 tabular format, which did not include interface id, specify custom\_annotated header eval\_id
- Prior to October 2011, calibration and surrogate data files were in free-form format. They now default to annotated format, though freeform remains an option.
- When importing tabular data, a warning will be generated if a specific number of data are expected, but extra is found and an error generated when there is insufficient data.
- Some TPLs like SCOLIB and JEGA manage their own file I/O and only support the freeform option.

## **Examples**

Export an annotated top-level tabular data file containing a header row, leading eval\_id and interface\_id columns, and data for variables and responses. Input file fragment:

```
environment
tabular_data
  tabular_data_file = 'dakota_summary.dat'
  annotated
```
Resulting tabular file:

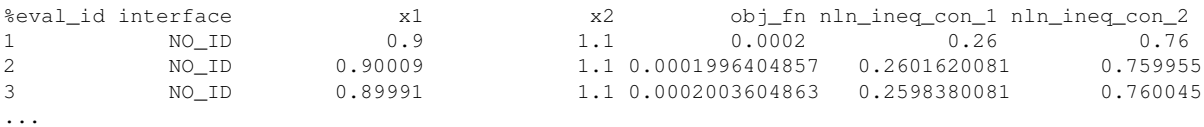

#### <span id="page-3007-0"></span>**7.2.68.4.8.260 freeform**

- [Keywords Area](#page-236-0)
- [method](#page-282-0)
- bayes calibration
- [dream](#page-2782-0)
- [emulator](#page-2788-0)
- [mf\\_pce](#page-2942-0)
- [orthogonal\\_least\\_interpolation](#page-2998-0)
- [import\\_build\\_points\\_file](#page-3001-0)
- [freeform](#page-3007-0)

Selects freeform file format

## **Topics**

This keyword is related to the topics:

• [file\\_formats](#page-165-0)

### **Specification**

**Alias:** none

**Argument(s):** none

**Default:** annotated format

### **Description**

A freeform tabular file is whitespace-separated text file with no leading header row and no leading columns. Most commonly, each row contains data for variables, or variables followed by responses, though the format is used for other tabular exports/imports as well.

#### **Default Behavior**

The annotated format is the default for tabular export/import. To change this behavior, specify freeform in the relevant export/import context.

## **Usage Tips**

- Prior to October 2011, calibration and surrogate data files were free-form format. They now default to annotated format, though freeform remains an option.
- When importing tabular data, a warning will be generated if a specific number of data are expected, but extra is found and an error generated when there is insufficient data.
- In freeform, the num\_rows x num\_cols total data entries may be separated with any whitespace including spaces, tabs, and newlines. In this format, vectors may therefore appear as a single row or single column (or mixture; entries will populate the vector in order).
- Some TPLs like SCOLIB and JEGA manage their own file I/O and only support the freeform option.

### **Examples**

Export a freeform tabular file containing only data for variables and responses. Input file fragment:

```
environment
tabular_data
   tabular_data_file = 'dakota_summary.dat'
   freeform
```
#### Resulting tabular file:

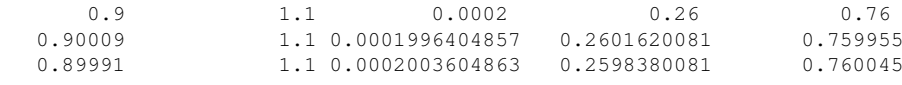

#### <span id="page-3008-0"></span>**7.2.68.4.8.261 active\_only**

- [Keywords Area](#page-236-0)
- [method](#page-282-0)

...

- [bayes\\_calibration](#page-2145-0)
- [dream](#page-2782-0)
- [emulator](#page-2788-0)
- [mf\\_pce](#page-2942-0)
- [orthogonal\\_least\\_interpolation](#page-2998-0)
- [import\\_build\\_points\\_file](#page-3001-0)
- [active\\_only](#page-3008-0)

Import only active variables from tabular data file

#### **Topics**

This keyword is related to the topics:

• [file\\_formats](#page-165-0)

**Alias:** none

**Argument(s):** none

**Description**

By default, files for tabular data imports are expected to contain columns for all variables, active and inactive. The keyword active\_only indicates that the file to import contains only the active variables.

This option should only be used in contexts where the inactive variables have no influence, for example, building a surrogate over active variables, with the state variables held at nominal. It should not be used in more complex nested contexts, where the values of inactive variables are relevant to the function evaluations used to build the surrogate.

**7.2.68.4.8.262 askey**

- <span id="page-3009-0"></span>• [Keywords Area](#page-236-0)
- [method](#page-282-0)
- bayes calibration
- [dream](#page-2782-0)
- [emulator](#page-2788-0)
- mf pce
- [askey](#page-3009-0)

Select the standardized random variables (and associated basis polynomials) from the Askey family that best match the user-specified random variables.

**Specification**

**Alias:** none

**Argument(s):** none

**Default:** extended (Askey + numerically-generated)

### **Description**

The Askey option employs standard normal, standard uniform, standard exponential, standard beta, and standard gamma random variables in a transformed probability space. These selections correspond to Hermite, Legendre, Laguerre, Jacobi, and generalized Laguerre orthogonal polynomials, respectively.

Specific mappings for the basis polynomials are based on a closest match criterion, and include Hermite for normal (optimal) as well as bounded normal, lognormal, bounded lognormal, gumbel, frechet, and weibull (sub-optimal); Legendre for uniform (optimal) as well as loguniform, triangular, and bin-based histogram (sub-optimal); Laguerre for exponential (optimal); Jacobi for beta (optimal); and generalized Laguerre for gamma (optimal).

## **See Also**

These keywords may also be of interest:

- [polynomial\\_chaos](#page-1169-0)
- <span id="page-3009-1"></span>• [wiener](#page-1247-0)

#### **7.2.68.4.8.263 wiener**

- [Keywords Area](#page-236-0)
- [method](#page-282-0)
- [bayes\\_calibration](#page-2145-0)
- [dream](#page-2782-0)
- [emulator](#page-2788-0)
- mf pce
- [wiener](#page-3009-1)

Use standard normal random variables (along with Hermite orthogonal basis polynomials) when transforming to a standardized probability space.

**Specification**

**Alias:** none

**Argument(s):** none

**Default:** extended (Askey + numerically-generated)

#### **Description**

The Wiener option employs standard normal random variables in a transformed probability space, corresponding to a Hermite orthogonal polynomial basis. This is the same nonlinear variable transformation used by local and global reliability methods (and therefore has the same variable support).

## **See Also**

These keywords may also be of interest:

- polynomial chaos
- [askey](#page-1246-0)

<span id="page-3010-0"></span>**7.2.68.4.8.264 normalized**

- [Keywords Area](#page-236-0)
- [method](#page-282-0)
- bayes calibration
- [dream](#page-2782-0)
- [emulator](#page-2788-0)
- mf pce
- [normalized](#page-3010-0)

The normalized specification requests output of PCE coefficients that correspond to normalized orthogonal basis polynomials

**Alias:** none

**Argument(s):** none

**Default:** PCE coefficients correspond to unnormalized basis polynomials

## **Description**

The normalized specification requests output of PCE coefficients that correspond to normalized orthogonal basis polynomials

**7.2.68.4.8.265 export\_expansion\_file**

- <span id="page-3011-0"></span>• [Keywords Area](#page-236-0)
- [method](#page-282-0)
- [bayes\\_calibration](#page-2145-0)
- [dream](#page-2782-0)
- [emulator](#page-2788-0)
- [mf\\_pce](#page-2942-0)
- export expansion file

Export the coefficients and multi-index of a Polynomial Chaos Expansion (PCE) to a file

**Specification**

**Alias:** none **Argument(s):** STRING

## **Description**

Export the coefficients and multi-index of a Polynomial Chaos Expansion (PCE) to a file. The multi-index written will be sparse. Spcifically the expansion will conists only of the indices corresponding to the non-zero coefficients of the PCE.

<span id="page-3011-1"></span>**7.2.68.4.8.266 diagonal\_covariance**

- [Keywords Area](#page-236-0)
- [method](#page-282-0)
- bayes calibration
- [dream](#page-2782-0)
- [emulator](#page-2788-0)
- [mf\\_pce](#page-2942-0)
- diagonal covariance

Display only the diagonal terms of the covariance matrix

**Alias:** none

#### **Argument(s):** none

**Default:** diagonal\_covariance for response vector > 10; else full\_covariance

### **Description**

With a large number of responses, the covariance matrix can be very large. diagonal\_covariance is used to suppress the off-diagonal covariance terms (to save compute and memory resources and reduce output volume).

### **7.2.68.4.8.267 full\_covariance**

- <span id="page-3012-0"></span>• [Keywords Area](#page-236-0)
- [method](#page-282-0)
- [bayes\\_calibration](#page-2145-0)
- [dream](#page-2782-0)
- [emulator](#page-2788-0)
- [mf\\_pce](#page-2942-0)
- [full\\_covariance](#page-3012-0)

Display the full covariance matrix

**Specification**

**Alias:** none

**Argument(s):** none

## **Description**

With a large number of responses, the covariance matrix can be very large. full\_covariance is used to force Dakota to output the full covariance matrix.

**7.2.68.4.8.268 sc**

- <span id="page-3012-1"></span>• [Keywords Area](#page-236-0)
- [method](#page-282-0)
- [bayes\\_calibration](#page-2145-0)
- [dream](#page-2782-0)
- [emulator](#page-2788-0)
- [sc](#page-3012-1)

Stochastic Collocation as an emulator model.

**Alias:** none

**Argument(s):** none

**Child Keywords:**

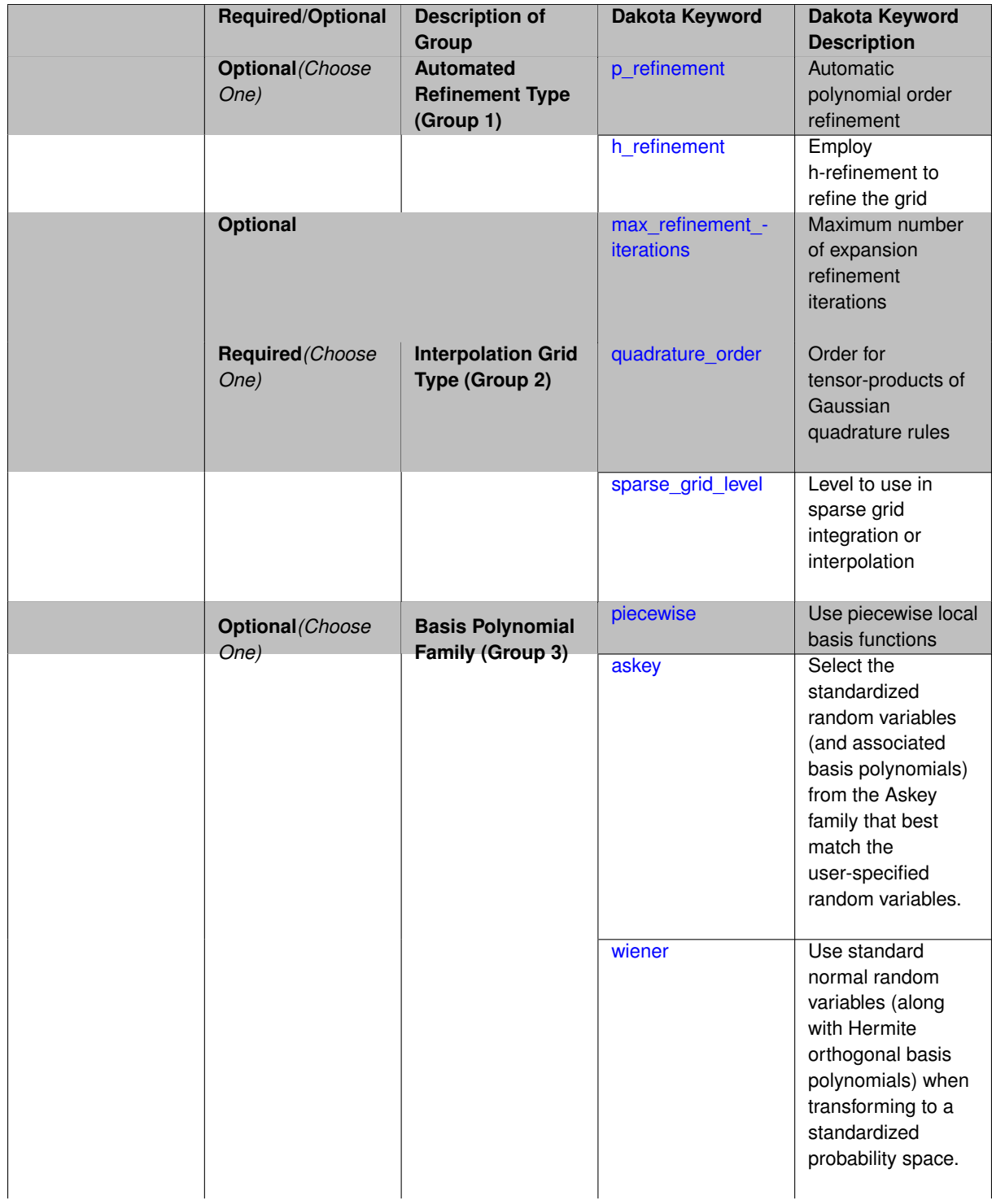

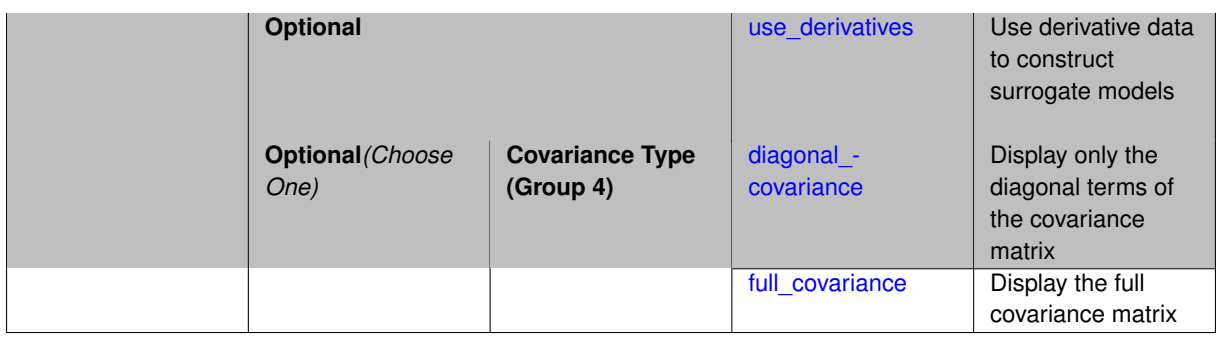

Selects stochastic collocation (SC) model to use in the Bayesian likelihood calculations. Most specification options are carried over for using SC as a surrogate within the Bayesian framework.

# **See Also**

These keywords may also be of interest:

• [stoch\\_collocation](#page-1518-0)

#### <span id="page-3015-0"></span>**7.2.68.4.8.269 p\_refinement**

- [Keywords Area](#page-236-0)
- [method](#page-282-0)
- [bayes\\_calibration](#page-2145-0)
- [dream](#page-2782-0)
- [emulator](#page-2788-0)
- [sc](#page-3012-1)
- [p\\_refinement](#page-3015-0)

Automatic polynomial order refinement

**Specification**

**Alias:** none

**Argument(s):** none

**Default:** no refinement

**Child Keywords:**

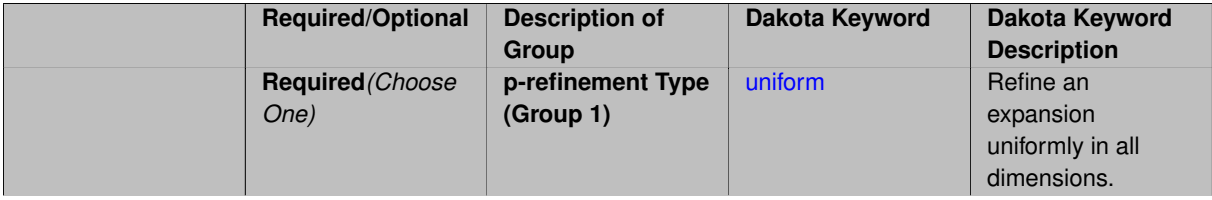

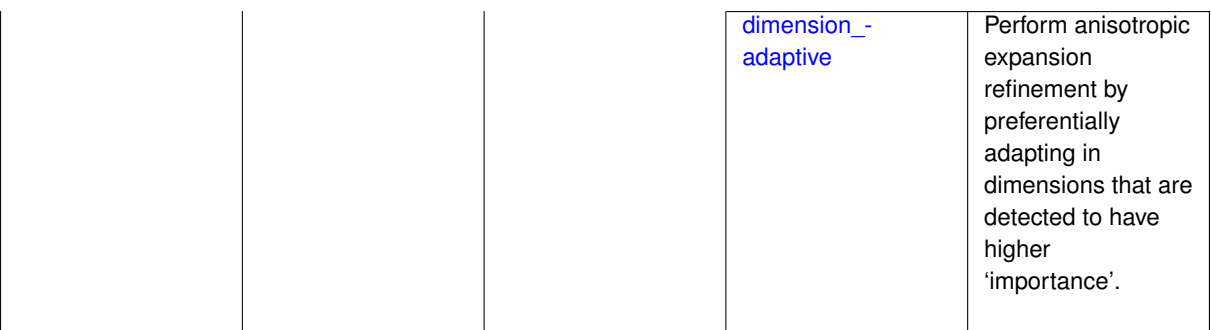

The  $p$  refinement keyword specifies the usage of automated polynomial order refinement, which can be either uniform or dimension adaptive.

The dimension\_adaptive option is supported for the tensor-product quadrature and Smolyak sparse grid options and uniform is supported for tensor and sparse grids as well as regression approaches (collocation-\_points or collocation\_ratio).

Each of these refinement cases makes use of the max\_iterations and convergence\_tolerance method independent controls. The former control limits the number of refinement iterations, and the latter control terminates refinement when the two-norm of the change in the response covariance matrix (or, in goal-oriented approaches, the two-norm of change in the statistical quantities of interest (QOI)) falls below the tolerance.

The dimension\_adaptive case can be further specified to utilize sobol, decay, or generalized refinement controls. The former two cases employ anisotropic tensor/sparse grids in which the anisotropic dimension preference (leading to anisotropic integrations/expansions with differing refinement levels for different random dimensions) is determined using either total Sobol' indices from variance-based decomposition (sobol case: high indices result in high dimension preference) or using spectral coefficient decay rates from a rate estimation technique similar to Richardson extrapolation (decay case: low decay rates result in high dimension preference). In these two cases as well as the uniform refinement case, the quadrature order or sparse grid  $$ level are ramped by one on each refinement iteration until either of the two convergence controls is satisfied. For the uniform refinement case with regression approaches, the expansion\_order is ramped by one on each iteration while the oversampling ratio (either defined by collocation\_ratio or inferred from collocation- \_points based on the initial expansion) is held fixed. Finally, the generalized dimension\_adaptive case is the default adaptive approach; it refers to the generalized sparse grid algorithm, a greedy approach in which candidate index sets are evaluated for their impact on the statistical QOI, the most influential sets are selected and used to generate additional candidates, and the index set frontier of a sparse grid is evolved in an unstructured and goal-oriented manner (refer to User's Manual PCE descriptions for additional specifics).

For the case of p\_refinement or the case of an explicit nested override, Gauss-Hermite rules are replaced with Genz-Keister nested rules and Gauss-Legendre rules are replaced with Gauss-Patterson nested rules, both of which exchange lower integrand precision for greater point reuse.

**7.2.68.4.8.270 uniform**

- <span id="page-3016-0"></span>• [Keywords Area](#page-236-0)
- [method](#page-282-0)
- [bayes\\_calibration](#page-2145-0)
- [dream](#page-2782-0)
- [emulator](#page-2788-0)
- [sc](#page-3012-1)
- [p\\_refinement](#page-3015-0)
- [uniform](#page-3016-0)

Refine an expansion uniformly in all dimensions.

**Alias:** none

## **Argument(s):** none

## **Description**

The quadrature\_order or sparse\_grid\_level are ramped by one on each refinement iteration until either of the two convergence controls is satisfied. For the uniform refinement case with regression approaches, the expansion\_ order is ramped by one on each iteration while the oversampling ratio (either defined by collocation\_ratio or inferred from collocation points based on the initial expansion) is held fixed.

## **7.2.68.4.8.271 dimension\_adaptive**

- <span id="page-3017-0"></span>• [Keywords Area](#page-236-0)
- [method](#page-282-0)
- [bayes\\_calibration](#page-2145-0)
- [dream](#page-2782-0)
- [emulator](#page-2788-0)
- [sc](#page-3012-1)
- [p\\_refinement](#page-3015-0)
- dimension adaptive

Perform anisotropic expansion refinement by preferentially adapting in dimensions that are detected to have higher 'importance'.

## **Specification**

**Alias:** none

## **Argument(s):** none

## **Child Keywords:**

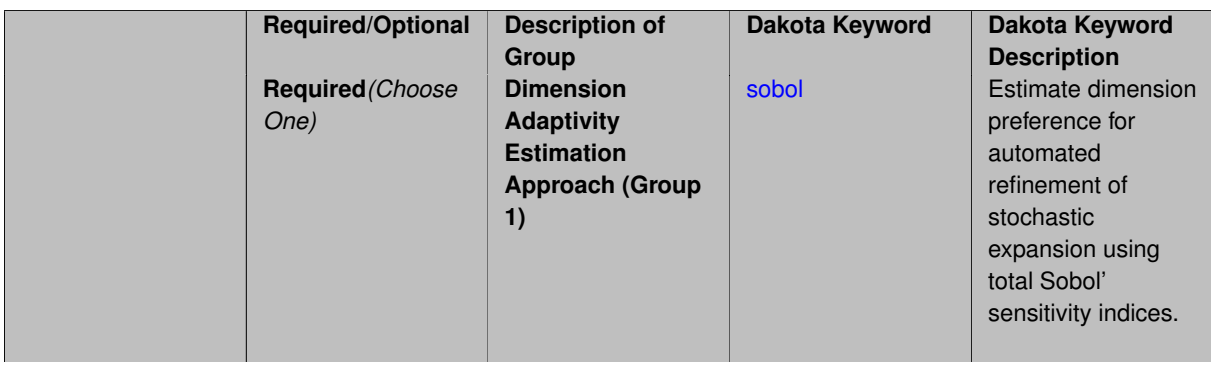

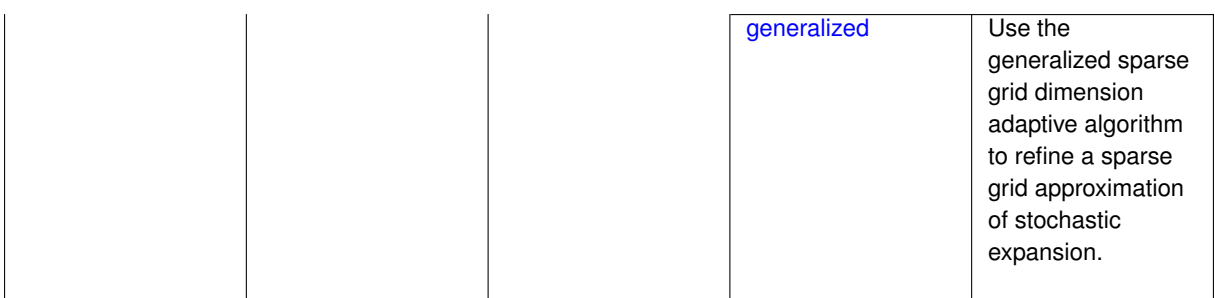

Perform anisotropic expansion refinement by preferentially adapting in dimensions that are detected to hold higher 'importance' in resolving statistical quantities of interest.

Dimension importance must be estimated as part of the refinement process. Techniques include either sobol or generalized for stochastic collocation and either sobol, decay, or generalized for polynomial chaos. Each of these automated refinement approaches makes use of the max iterations and convergence tolerance iteration controls.

**7.2.68.4.8.272 sobol**

- <span id="page-3018-0"></span>• [Keywords Area](#page-236-0)
- [method](#page-282-0)
- [bayes\\_calibration](#page-2145-0)
- [dream](#page-2782-0)
- [emulator](#page-2788-0)
- [sc](#page-3012-1)
- [p\\_refinement](#page-3015-0)
- [dimension\\_adaptive](#page-3017-0)
- [sobol](#page-3018-0)

Estimate dimension preference for automated refinement of stochastic expansion using total Sobol' sensitivity indices.

**Specification**

**Alias:** none

**Argument(s):** none

**Default:** generalized

# **Description**

Determine dimension preference for refinement of a stochastic expansion from the total Sobol' sensitivity indices obtained from global sensitivity analysis. High indices indicate high importance for resolving statistical quantities of interest and therefore result in high dimension preference.

# **Examples**

```
method,
      polynomial_chaos
         sparse_grid_level = 3
        dimension_adaptive p_refinement sobol
          max iterations = 20
           convergence_tol = 1.e-4
```
## <span id="page-3019-1"></span>**7.2.68.4.8.273 generalized**

- [Keywords Area](#page-236-0)
- [method](#page-282-0)
- bayes calibration
- [dream](#page-2782-0)
- [emulator](#page-2788-0)
- [sc](#page-3012-1)
- [p\\_refinement](#page-3015-0)
- dimension adaptive
- [generalized](#page-3019-1)

Use the generalized sparse grid dimension adaptive algorithm to refine a sparse grid approximation of stochastic expansion.

**Specification**

**Alias:** none

**Argument(s):** none

## **Description**

The generalized sparse grid algorithm is a greedy approach in which candidate index sets are evaluated for their impact on the statistical QOI, the most influential sets are selected and used to generate additional candidates, and the index set frontier of a sparse grid is evolved in an unstructured and goal-oriented manner (refer to User's Manual PCE descriptions for additional specifics).

### **Examples**

method,

```
polynomial_chaos
 sparse_grid_level = 3
 dimension_adaptive p_refinement generalized
   max_iterations = 20
   convergence_tol = 1.e-4
```
# <span id="page-3019-0"></span>**7.2.68.4.8.274 h\_refinement**

- [Keywords Area](#page-236-0)
- [method](#page-282-0)
- [bayes\\_calibration](#page-2145-0)
- [dream](#page-2782-0)
- [emulator](#page-2788-0)
- [sc](#page-3012-1)
- [h\\_refinement](#page-3019-0)

Employ h-refinement to refine the grid

### **Specification**

**Alias:** none

## **Argument(s):** none

**Default:** no refinement

#### **Child Keywords:**

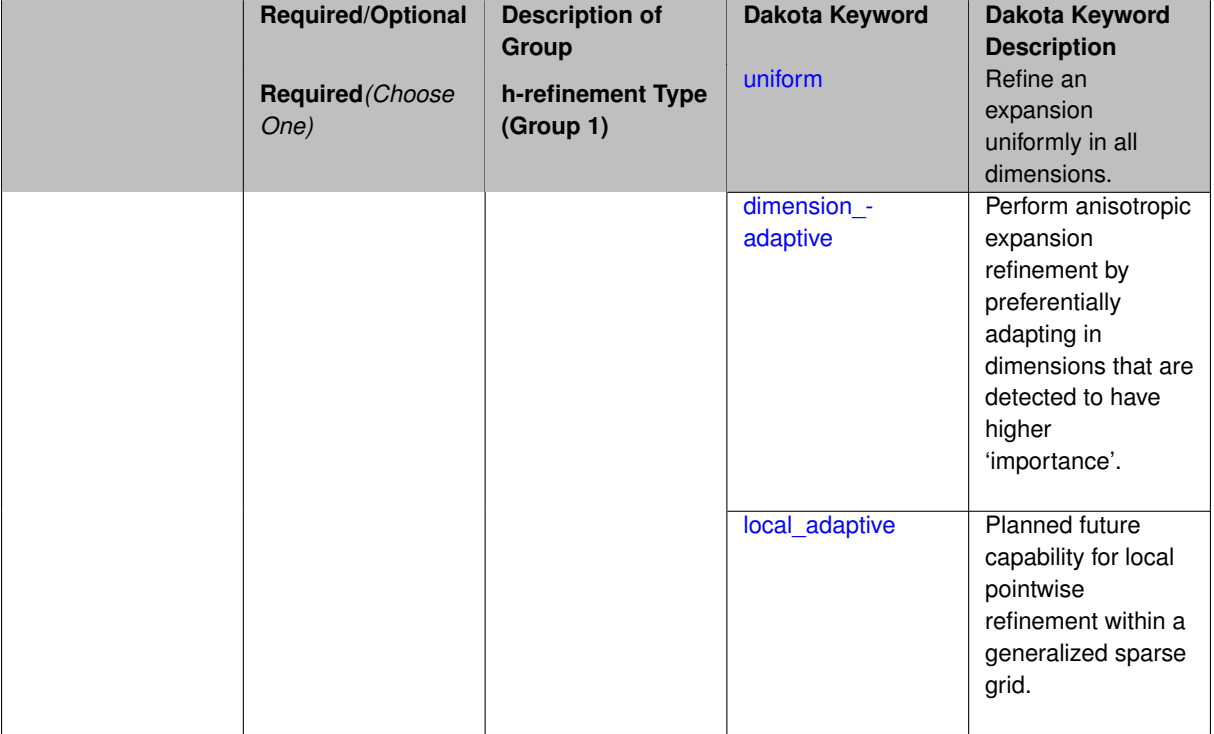

## **Description**

Automated expansion refinement can be selected as either p\_refinement or h\_refinement, and either refinement specification can be either uniform or dimension adaptive. The dimension adaptive case can be further specified as either sobol or generalized (decay not supported). Each of these automated refinement approaches makes use of the max\_iterations and convergence\_tolerance iteration controls. The h\_refinement specification involves use of the same piecewise interpolants (linear or cubic Hermite splines) described above for the piecewise specification option (it is not necessary to redundantly specify piecewise in the case of h\_refinement). In future releases, the hierarchical interpolation approach will enable local refinement in addition to the current uniform and dimension\_ adaptive options.

**7.2.68.4.8.275 uniform**

- <span id="page-3020-0"></span>• [Keywords Area](#page-236-0)
- [method](#page-282-0)
- [bayes\\_calibration](#page-2145-0)
- [dream](#page-2782-0)
- [emulator](#page-2788-0)
- [sc](#page-3012-1)
- [h\\_refinement](#page-3019-0)
- [uniform](#page-3020-0)

Refine an expansion uniformly in all dimensions.

**Specification**

**Alias:** none

**Argument(s):** none

#### **Description**

The quadrature order or sparse grid level are ramped by one on each refinement iteration until either of the two convergence controls is satisfied. For the uniform refinement case with regression approaches, the expansion\_ order is ramped by one on each iteration while the oversampling ratio (either defined by collocation\_ratio or inferred from collocation\_points based on the initial expansion) is held fixed.

**7.2.68.4.8.276 dimension\_adaptive**

- <span id="page-3021-0"></span>• [Keywords Area](#page-236-0)
- [method](#page-282-0)
- [bayes\\_calibration](#page-2145-0)
- [dream](#page-2782-0)
- [emulator](#page-2788-0)
- [sc](#page-3012-1)
- [h\\_refinement](#page-3019-0)
- [dimension\\_adaptive](#page-3021-0)

Perform anisotropic expansion refinement by preferentially adapting in dimensions that are detected to have higher 'importance'.

**Specification**

**Alias:** none

**Argument(s):** none

**Child Keywords:**

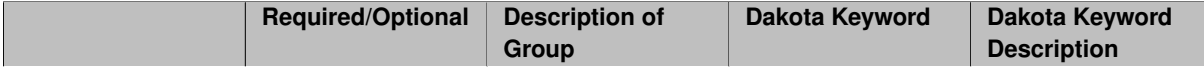

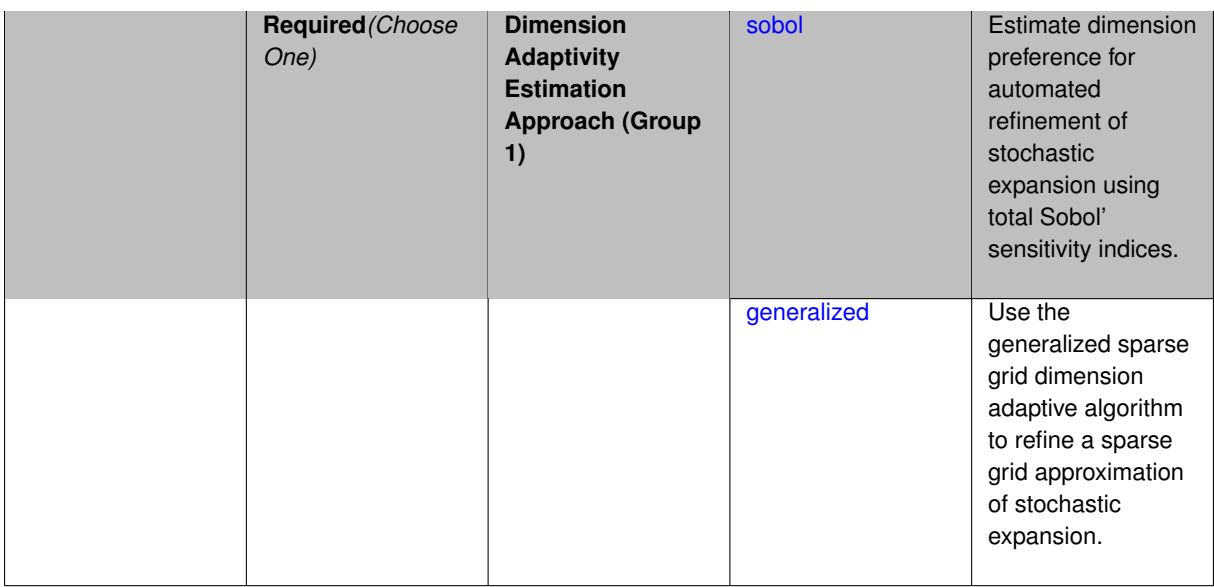

Perform anisotropic expansion refinement by preferentially adapting in dimensions that are detected to hold higher 'importance' in resolving statistical quantities of interest.

Dimension importance must be estimated as part of the refinement process. Techniques include either sobol or generalized for stochastic collocation and either sobol, decay, or generalized for polynomial chaos. Each of these automated refinement approaches makes use of the max\_iterations and convergence\_tolerance iteration controls.

**7.2.68.4.8.277 sobol**

- <span id="page-3022-0"></span>• [Keywords Area](#page-236-0)
- [method](#page-282-0)
- [bayes\\_calibration](#page-2145-0)
- [dream](#page-2782-0)
- [emulator](#page-2788-0)
- [sc](#page-3012-1)
- [h\\_refinement](#page-3019-0)
- [dimension\\_adaptive](#page-3021-0)
- [sobol](#page-3022-0)

Estimate dimension preference for automated refinement of stochastic expansion using total Sobol' sensitivity indices.

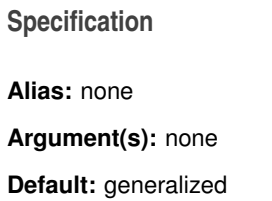

Determine dimension preference for refinement of a stochastic expansion from the total Sobol' sensitivity indices obtained from global sensitivity analysis. High indices indicate high importance for resolving statistical quantities of interest and therefore result in high dimension preference.

### **Examples**

```
method,
      polynomial_chaos
         sparse_grid_level = 3
         dimension_adaptive p_refinement sobol
           max_iterations = 20
           convergence_tol = 1.e-4
```
#### <span id="page-3023-1"></span>**7.2.68.4.8.278 generalized**

- [Keywords Area](#page-236-0)
- [method](#page-282-0)
- [bayes\\_calibration](#page-2145-0)
- [dream](#page-2782-0)
- [emulator](#page-2788-0)
- [sc](#page-3012-1)
- [h\\_refinement](#page-3019-0)
- [dimension\\_adaptive](#page-3021-0)
- [generalized](#page-3023-1)

Use the generalized sparse grid dimension adaptive algorithm to refine a sparse grid approximation of stochastic expansion.

**Specification**

**Alias:** none

**Argument(s):** none

## **Description**

The generalized sparse grid algorithm is a greedy approach in which candidate index sets are evaluated for their impact on the statistical QOI, the most influential sets are selected and used to generate additional candidates, and the index set frontier of a sparse grid is evolved in an unstructured and goal-oriented manner (refer to User's Manual PCE descriptions for additional specifics).

#### **Examples**

```
method,
      polynomial_chaos
         sparse_grid_level = 3
         dimension_adaptive p_refinement generalized
           max_iterations = 20
           convergence_tol = 1.e-4
```
#### **7.2.68.4.8.279 local\_adaptive**

- [Keywords Area](#page-236-0)
- [method](#page-282-0)
- [bayes\\_calibration](#page-2145-0)
- [dream](#page-2782-0)
- [emulator](#page-2788-0)
- [sc](#page-3012-0)
- [h\\_refinement](#page-3019-0)
- local adaptive

Planned future capability for local pointwise refinement within a generalized sparse grid.

**Specification**

**Alias:** none

#### **Argument(s):** none

## **Description**

Sparse grid interpolation admits approaches for pointwise local refinement within the general framework of generalized sparse grids. This algorithmic capability is currently in a partial prototype stage.

**7.2.68.4.8.280 max\_refinement\_iterations**

- <span id="page-3024-0"></span>• [Keywords Area](#page-236-0)
- [method](#page-282-0)
- [bayes\\_calibration](#page-2145-0)
- [dream](#page-2782-0)
- [emulator](#page-2788-0)
- [sc](#page-3012-0)
- [max\\_refinement\\_iterations](#page-3024-0)

Maximum number of expansion refinement iterations

### **Specification**

**Alias:** none

**Argument(s):** INTEGER

**Default:** 100

### **Description**

Limits the number of times the expansion can be refined under various refinement strategies.

## **Examples**

```
method,
 polynomial_chaos
   dimension_adaptive generalized
   p_refinement
     max refinement iterations = 20convergence_tol = 1.e-4
    sparse_grid_level = 1
```
## <span id="page-3025-0"></span>**7.2.68.4.8.281 quadrature\_order**

- [Keywords Area](#page-236-0)
- [method](#page-282-0)
- [bayes\\_calibration](#page-2145-0)
- [dream](#page-2782-0)
- [emulator](#page-2788-0)
- [sc](#page-3012-0)
- [quadrature\\_order](#page-3025-0)

Order for tensor-products of Gaussian quadrature rules

# **Specification**

**Alias:** none

**Argument(s):** INTEGER

## **Child Keywords:**

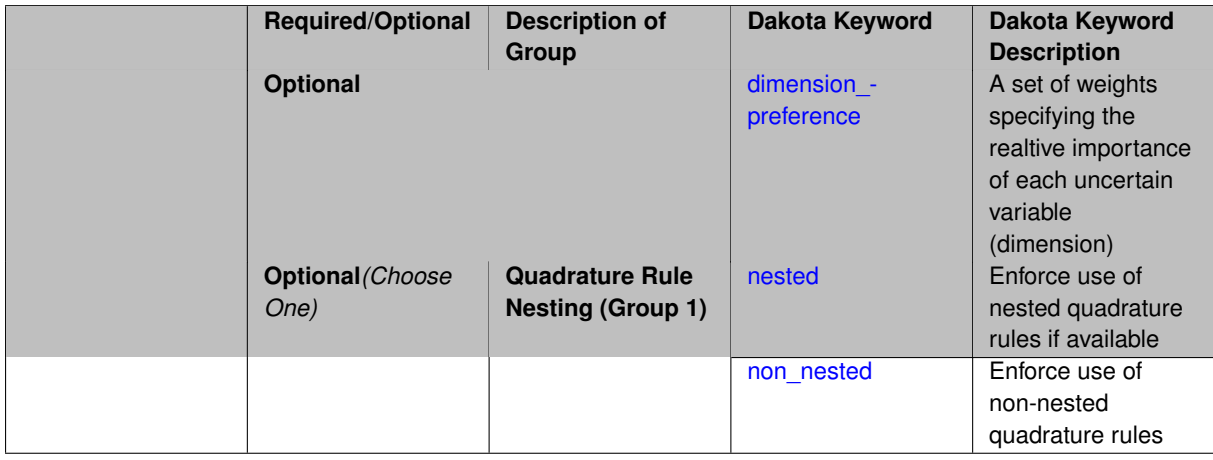

# **Description**

Multidimensional integration by a tensor-product of Gaussian quadrature rules (specified with quadrature\_ order, and, optionally, dimension\_preference). The default rule selection is to employ non\_nested Gauss rules including Gauss-Hermite (for normals or transformed normals), Gauss-Legendre (for uniforms or transformed uniforms), Gauss-Jacobi (for betas), Gauss-Laguerre (for exponentials), generalized Gauss-Laguerre (for gammas), and numerically-generated Gauss rules (for other distributions when using an Extended basis). For the case of p\_refinement or the case of an explicit nested override, Gauss-Hermite rules are replaced with Genz-Keister nested rules and Gauss-Legendre rules are replaced with Gauss-Patterson nested rules, both of which exchange lower integrand precision for greater point reuse. By specifying a dimension\_preference, where higher preference leads to higher order polynomial resolution, the tensor grid may be rendered anisotropic. The dimension specified to have highest preference will be set to the specified quadrature\_order and all other dimensions will be reduced in proportion to their reduced preference; any non-integral portion is truncated. To synchronize with tensor-product integration, a tensor-product expansion is used, where the order *p<sup>i</sup>* of the expansion in each dimension is selected to be half of the integrand precision available from the rule in use, rounded down. In the case of non-nested Gauss rules with integrand precision  $2m_i-1,\,p_i$  is one less than the quadrature order  $m_i$  in each dimension (a one-dimensional expansion contains the same number of terms, *p*+1, as the number of Gauss points). The total number of terms, *N*, in a tensor-product expansion involving *n* uncertain input variables is

$$
N = 1 + P = \prod_{i=1}^{n} (p_i + 1)
$$

In some advanced use cases (e.g., multifidelity UQ), multiple grid resolutions can be employed; for this reason, the quadrature\_order specification supports an array input.

A corresponding sequence specification is documented at, e.g., quadrature order sequence and quadrature [order\\_sequence](#page-1617-0)

### **See Also**

These keywords may also be of interest:

• [quadrature\\_order\\_sequence](#page-1316-0) and method-multifidelity\_stoch\_collocation-quadrature\_order\_sequence

#### <span id="page-3026-0"></span>**7.2.68.4.8.282 dimension\_preference**

- [Keywords Area](#page-236-0)
- [method](#page-282-0)
- [bayes\\_calibration](#page-2145-0)
- [dream](#page-2782-0)
- [emulator](#page-2788-0)
- [sc](#page-3012-0)
- [quadrature\\_order](#page-3025-0)
- [dimension\\_preference](#page-3026-0)

A set of weights specifying the realtive importance of each uncertain variable (dimension)

#### **Specification**

**Alias:** none

**Argument(s):** REALLIST

**Default:** isotropic grids

#### **Description**

A set of weights specifying the realtive importance of each uncertain variable (dimension). Using this specification leada to anisotropic integrations with differing refinement levels for different random dimensions.

## **See Also**

These keywords may also be of interest:

- [sobol](#page-1178-0)
- [decay](#page-1179-0)

<span id="page-3027-0"></span>**7.2.68.4.8.283 nested**

- [Keywords Area](#page-236-0)
- [method](#page-282-0)
- bayes calibration
- [dream](#page-2782-0)
- [emulator](#page-2788-0)
- [sc](#page-3012-0)
- [quadrature\\_order](#page-3025-0)
- [nested](#page-3027-0)

Enforce use of nested quadrature rules if available

# **Specification**

**Alias:** none

### **Argument(s):** none

**Default:** quadrature: non\_nested unless automated refinement; sparse grids: nested

### **Description**

Enforce use of nested quadrature rules if available. For instance if the aleatory variables are Gaussian use the Nested Genz-Keister rule instead of the default non-nested Gauss-Hermite rule variables are

**7.2.68.4.8.284 non\_nested**

- <span id="page-3027-1"></span>• [Keywords Area](#page-236-0)
- [method](#page-282-0)
- [bayes\\_calibration](#page-2145-0)
- [dream](#page-2782-0)
- [emulator](#page-2788-0)
- [sc](#page-3012-0)
- [quadrature\\_order](#page-3025-0)
- [non\\_nested](#page-3027-1)

Enforce use of non-nested quadrature rules

**Alias:** none

**Argument(s):** none

# **Description**

Enforce use of non-nested quadrature rules if available. For instance if the aleatory variables are Gaussian use the non-nested Gauss-Hermite rule

**7.2.68.4.8.285 sparse\_grid\_level**

- <span id="page-3028-0"></span>• [Keywords Area](#page-236-0)
- [method](#page-282-0)
- [bayes\\_calibration](#page-2145-0)
- [dream](#page-2782-0)
- [emulator](#page-2788-0)
- [sc](#page-3012-0)
- [sparse\\_grid\\_level](#page-3028-0)

Level to use in sparse grid integration or interpolation

# **Specification**

**Alias:** none

**Argument(s):** INTEGER

# **Child Keywords:**

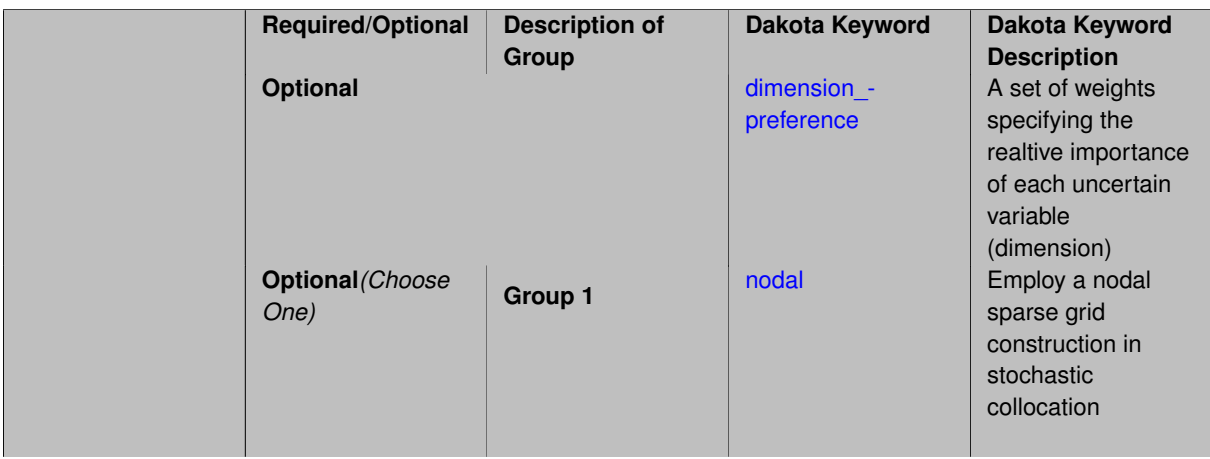

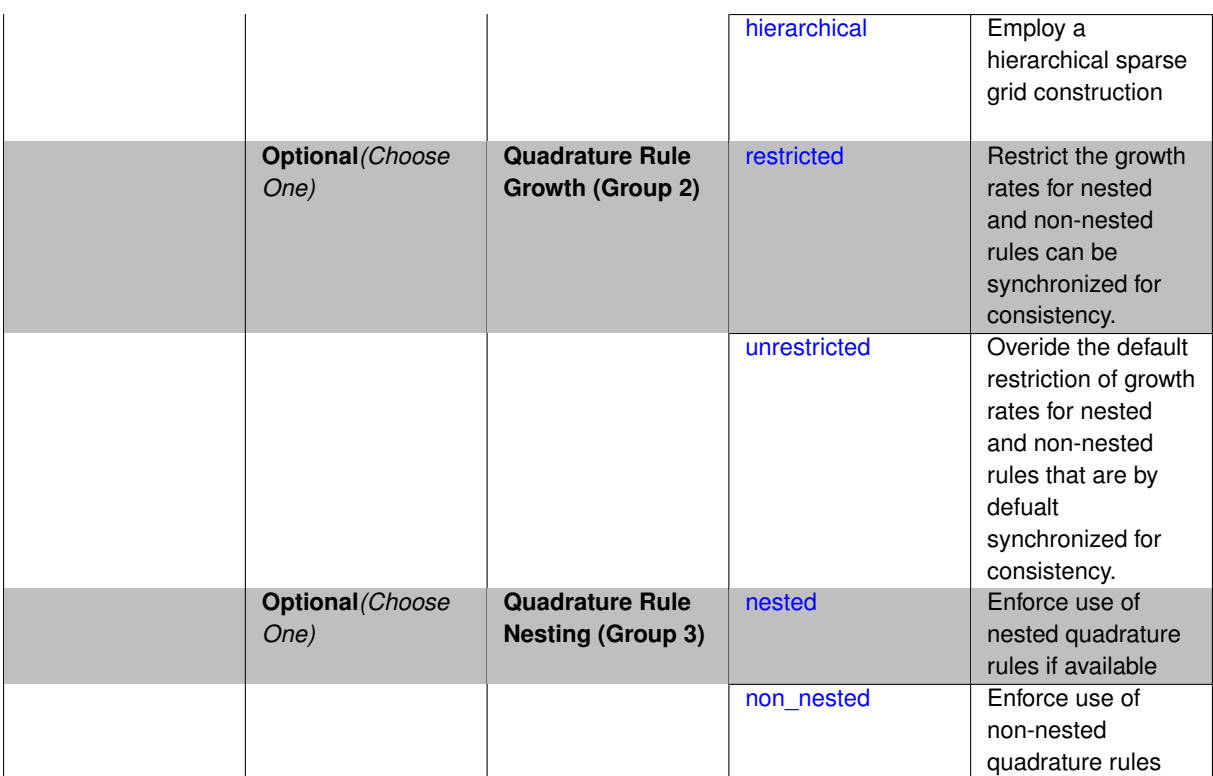

Multi-dimensional integration by the Smolyak sparse grid method (specified with sparse grid level and, optionally, dimension preference). The underlying one-dimensional integration rules are the same as for the tensorproduct quadrature case; however, the default rule selection is nested for sparse grids (Genz-Keister for normals/transformed normals and Gauss-Patterson for uniforms/transformed uniforms). This default can be overridden with an explicit non nested specification (resulting in Gauss-Hermite for normals/transformed normals and Gauss-Legendre for uniforms/transformed uniforms). As for tensor quadrature, the dimension preference specification enables the use of anisotropic sparse grids (refer to the PCE description in the User's Manual for the anisotropic index set constraint definition). Similar to anisotropic tensor grids, the dimension with greatest preference will have resolution at the full sparse grid level and all other dimension resolutions will be reduced in proportion to their reduced preference. For PCE with either isotropic or anisotropic sparse grids, a summation of tensor-product expansions is used, where each anisotropic tensor-product quadrature rule underlying the sparse grid construction results in its own anisotropic tensor-product expansion as described in case 1. These anisotropic tensor-product expansions are summed into a sparse PCE using the standard Smolyak summation (again, refer to the User's Manual for additional details). As for quadrature\_order, the sparse\_grid\_level specification admits an array input for enabling specification of multiple grid resolutions used by certain advanced solution methodologies.

A corresponding sequence specification is documented at, e.g., [sparse\\_grid\\_level\\_sequence](#page-1318-0) and [sparse\\_grid\\_](#page-1619-0) level sequence

### **See Also**

These keywords may also be of interest:

• [sparse\\_grid\\_level\\_sequence](#page-1318-0) method-multifidelity\_stoch\_collocation-sparse\_grid\_level\_sequence

<span id="page-3029-0"></span>**7.2.68.4.8.286 dimension\_preference**

- [Keywords Area](#page-236-0)
- [method](#page-282-0)
- [bayes\\_calibration](#page-2145-0)
- [dream](#page-2782-0)
- [emulator](#page-2788-0)
- [sc](#page-3012-0)
- [sparse\\_grid\\_level](#page-3028-0)
- [dimension\\_preference](#page-3029-0)

A set of weights specifying the realtive importance of each uncertain variable (dimension)

#### **Specification**

**Alias:** none

**Argument(s):** REALLIST

**Default:** isotropic grids

### **Description**

A set of weights specifying the realtive importance of each uncertain variable (dimension). Using this specification leada to anisotropic integrations with differing refinement levels for different random dimensions.

## **See Also**

These keywords may also be of interest:

- [sobol](#page-1178-0)
- [decay](#page-1179-0)

#### <span id="page-3030-0"></span>**7.2.68.4.8.287 nodal**

- [Keywords Area](#page-236-0)
- [method](#page-282-0)
- [bayes\\_calibration](#page-2145-0)
- [dream](#page-2782-0)
- [emulator](#page-2788-0)
- [sc](#page-3012-0)
- [sparse\\_grid\\_level](#page-3028-0)
- [nodal](#page-3030-0)

Employ a nodal sparse grid construction in stochastic collocation

**Specification Alias:** none **Argument(s):** none **Default:** nodal

Stochastic collocation with sparse grids can employ either a nodal or hierarchical formulation. The nodal formulation does not require nested interpolation rules and is therefore more generally applicable. However, in the context of adaptive refinement, it can suffer from loss of precision due to subtractive cancellation.

**7.2.68.4.8.288 hierarchical**

- <span id="page-3031-0"></span>• [Keywords Area](#page-236-0)
- [method](#page-282-0)
- [bayes\\_calibration](#page-2145-0)
- [dream](#page-2782-0)
- [emulator](#page-2788-0)
- [sc](#page-3012-0)
- sparse grid level
- [hierarchical](#page-3031-0)

Employ a hierarchical sparse grid construction

**Specification**

**Alias:** none

**Argument(s):** none

### **Description**

Stochastic collocation with sparse grids can employ either a nodal or hierarchical formulation. The hierarchical formulation requires nested interpolation rules as it utilizes increments in collocation points along with hierarchical weights defined from a hierarchical basis formulation.

This keyword requests the hierarchical formulation, which has benefits for adaptive refinement by supporting direct computation of increments in targeted statistics (e.g. mean, covariance, reliability indices), avoiding loss of precision from subtractive cancellation.

**7.2.68.4.8.289 restricted**

- <span id="page-3031-1"></span>• [Keywords Area](#page-236-0)
- [method](#page-282-0)
- bayes calibration
- [dream](#page-2782-0)
- [emulator](#page-2788-0)
- [sc](#page-3012-0)
- sparse grid level
- [restricted](#page-3031-1)

Restrict the growth rates for nested and non-nested rules can be synchronized for consistency.

**Alias:** none

**Argument(s):** none

**Default:** restricted (except for generalized sparse grids)

## **Description**

In the quadrature and sparse grid cases, growth rates for nested and non-nested rules can be synchronized for consistency. For a non-nested Gauss rule used within a sparse grid, linear one-dimensional growth rules of  $m =$  $2l + 1$  are used to enforce odd quadrature orders, where I is the grid level and m is the number of points in the rule. The precision of this Gauss rule is then  $i = 2m - 1 = 4l + 1$ . For nested rules, order growth with level is typically exponential; however, the default behavior is to restrict the number of points to be the lowest order rule that is available that meets the one-dimensional precision requirement implied by either a level l for a sparse grid (  $i = 4l + 1$ ) or an order m for a tensor grid ( $i = 2m - 1$ ). This behavior is known as "restricted growth" or "delayed sequences." To override this default behavior in the case of sparse grids, the unrestricted keyword can be used; it cannot be overridden for tensor grids using nested rules since it also provides a mapping to the available nested rule quadrature orders. An exception to the default usage of restricted growth is the dimension adaptive p\_refinement generalized sparse grid case described previously, since the ability to evolve the index sets of a sparse grid in an unstructured manner eliminates the motivation for restricting the exponential growth of nested rules.

- <span id="page-3032-0"></span>**7.2.68.4.8.290 unrestricted**
	- [Keywords Area](#page-236-0)
	- [method](#page-282-0)
	- bayes calibration
	- [dream](#page-2782-0)
	- [emulator](#page-2788-0)
	- [sc](#page-3012-0)
	- [sparse\\_grid\\_level](#page-3028-0)
	- [unrestricted](#page-3032-0)

Overide the default restriction of growth rates for nested and non-nested rules that are by defualt synchronized for consistency.

## **Specification**

### **Alias:** none

**Argument(s):** none

## **Description**

In the quadrature and sparse grid cases, growth rates for nested and non-nested rules can be synchronized for consistency. For a non-nested Gauss rule used within a sparse grid, linear one-dimensional growth rules of *m* = 2*l* + 1 are used to enforce odd quadrature orders, where l is the grid level and m is the number of points in the rule. The precision of this Gauss rule is then  $i = 2m - 1 = 4l + 1$ . For nested rules, order growth with level is typically exponential; however, the default behavior is to restrict the number of points to be the lowest order rule that is available that meets the one-dimensional precision requirement implied by either a level l for a sparse grid (  $i = 4l + 1$ ) or an order m for a tensor grid ( $i = 2m - 1$ ). This behavior is known as "restricted growth" or "delayed sequences." To override this default behavior in the case of sparse grids, the unrestricted keyword can be used; it cannot be overridden for tensor grids using nested rules since it also provides a mapping to the available nested rule quadrature orders. An exception to the default usage of restricted growth is the dimension\_adaptive p\_refinement generalized sparse grid case described previously, since the ability to evolve the index sets of a sparse grid in an unstructured manner eliminates the motivation for restricting the exponential growth of nested rules.

**7.2.68.4.8.291 nested**

- <span id="page-3033-0"></span>• [Keywords Area](#page-236-0)
- [method](#page-282-0)
- bayes calibration
- [dream](#page-2782-0)
- [emulator](#page-2788-0)
- [sc](#page-3012-0)
- sparse grid level
- [nested](#page-3033-0)

Enforce use of nested quadrature rules if available

**Specification**

**Alias:** none

**Argument(s):** none

**Default:** quadrature: non\_nested unless automated refinement; sparse grids: nested

### **Description**

Enforce use of nested quadrature rules if available. For instance if the aleatory variables are Gaussian use the Nested Genz-Keister rule instead of the default non-nested Gauss-Hermite rule variables are

**7.2.68.4.8.292 non\_nested**

- <span id="page-3033-1"></span>• [Keywords Area](#page-236-0)
- [method](#page-282-0)
- [bayes\\_calibration](#page-2145-0)
- [dream](#page-2782-0)
- [emulator](#page-2788-0)
- [sc](#page-3012-0)
- [sparse\\_grid\\_level](#page-3028-0)
- [non\\_nested](#page-3033-1)

Enforce use of non-nested quadrature rules

**Specification**

**Alias:** none **Argument(s):** none

Enforce use of non-nested quadrature rules if available. For instance if the aleatory variables are Gaussian use the non-nested Gauss-Hermite rule

**7.2.68.4.8.293 piecewise**

- <span id="page-3034-0"></span>• [Keywords Area](#page-236-0)
- [method](#page-282-0)
- bayes calibration
- [dream](#page-2782-0)
- [emulator](#page-2788-0)
- [sc](#page-3012-0)
- [piecewise](#page-3034-0)

Use piecewise local basis functions

### **Specification**

**Alias:** none

**Argument(s):** none

**Default:** extended (Askey + numerically-generated)

### **Description**

SC also supports the option of piecewise local basis functions. These are piecewise linear splines, or in the case of gradient-enhanced interpolation via the use\_derivatives specification, piecewise cubic Hermite splines. Both of these basis selections provide local support only over the range from the interpolated point to its nearest 1D neighbors (within a tensor grid or within each of the tensor grids underlying a sparse grid), which exchanges the fast convergence of global bases for smooth functions for robustness in the representation of nonsmooth response functions (that can induce Gibbs oscillations when using high-order global basis functions). When local basis functions are used, the usage of nonequidistant collocation points (e.g., the Gauss point selections described above) is not well motivated, so equidistant Newton-Cotes points are employed in this case, and all random variable types are transformed to standard uniform probability space.

**7.2.68.4.8.294 askey**

- <span id="page-3034-1"></span>• [Keywords Area](#page-236-0)
- [method](#page-282-0)
- bayes calibration
- [dream](#page-2782-0)
- [emulator](#page-2788-0)
- [sc](#page-3012-0)
- [askey](#page-3034-1)

Select the standardized random variables (and associated basis polynomials) from the Askey family that best match the user-specified random variables.

**Alias:** none

**Argument(s):** none

**Default:** extended (Askey + numerically-generated)

**Description**

The Askey option employs standard normal, standard uniform, standard exponential, standard beta, and standard gamma random variables in a transformed probability space. These selections correspond to Hermite, Legendre, Laguerre, Jacobi, and generalized Laguerre orthogonal polynomials, respectively.

Specific mappings for the basis polynomials are based on a closest match criterion, and include Hermite for normal (optimal) as well as bounded normal, lognormal, bounded lognormal, gumbel, frechet, and weibull (sub-optimal); Legendre for uniform (optimal) as well as loguniform, triangular, and bin-based histogram (sub-optimal); Laguerre for exponential (optimal); Jacobi for beta (optimal); and generalized Laguerre for gamma (optimal).

### **See Also**

These keywords may also be of interest:

- polynomial chaos
- [wiener](#page-1247-0)

<span id="page-3035-0"></span>**7.2.68.4.8.295 wiener**

- [Keywords Area](#page-236-0)
- [method](#page-282-0)
- [bayes\\_calibration](#page-2145-0)
- [dream](#page-2782-0)
- [emulator](#page-2788-0)
- [sc](#page-3012-0)
- [wiener](#page-3035-0)

Use standard normal random variables (along with Hermite orthogonal basis polynomials) when transforming to a standardized probability space.

**Specification**

**Alias:** none **Argument(s):** none **Default:** extended (Askey + numerically-generated)

## **Description**

The Wiener option employs standard normal random variables in a transformed probability space, corresponding to a Hermite orthogonal polynomial basis. This is the same nonlinear variable transformation used by local and global reliability methods (and therefore has the same variable support).

## **See Also**

These keywords may also be of interest:

- polynomial chaos
- [askey](#page-1246-0)

<span id="page-3036-0"></span>**7.2.68.4.8.296 use\_derivatives**

- [Keywords Area](#page-236-0)
- [method](#page-282-0)
- [bayes\\_calibration](#page-2145-0)
- [dream](#page-2782-0)
- [emulator](#page-2788-0)
- [sc](#page-3012-0)
- [use\\_derivatives](#page-3036-0)

Use derivative data to construct surrogate models

### **Specification**

**Alias:** none

**Argument(s):** none

**Default:** use function values only

### **Description**

The use\_derivatives flag specifies that any available derivative information should be used in global approximation builds, for those global surrogate types that support it (currently, polynomial regression and the Surfpack Gaussian process).

However, it's use with Surfpack Gaussian process is not recommended.

**7.2.68.4.8.297 diagonal\_covariance**

- <span id="page-3036-1"></span>• [Keywords Area](#page-236-0)
- [method](#page-282-0)
- [bayes\\_calibration](#page-2145-0)
- [dream](#page-2782-0)
- [emulator](#page-2788-0)
- [sc](#page-3012-0)
- [diagonal\\_covariance](#page-3036-1)

Display only the diagonal terms of the covariance matrix

**Alias:** none

#### **Argument(s):** none

**Default:** diagonal\_covariance for response vector > 10; else full\_covariance

### **Description**

With a large number of responses, the covariance matrix can be very large. diagonal\_covariance is used to suppress the off-diagonal covariance terms (to save compute and memory resources and reduce output volume).

#### **7.2.68.4.8.298 full\_covariance**

- <span id="page-3037-0"></span>• [Keywords Area](#page-236-0)
- [method](#page-282-0)
- [bayes\\_calibration](#page-2145-0)
- [dream](#page-2782-0)
- [emulator](#page-2788-0)
- [sc](#page-3012-0)
- [full\\_covariance](#page-3037-0)

Display the full covariance matrix

**Specification**

**Alias:** none

**Argument(s):** none

## **Description**

With a large number of responses, the covariance matrix can be very large. full\_covariance is used to force Dakota to output the full covariance matrix.

**7.2.68.4.8.299 mf\_sc**

- <span id="page-3037-1"></span>• [Keywords Area](#page-236-0)
- [method](#page-282-0)
- [bayes\\_calibration](#page-2145-0)
- [dream](#page-2782-0)
- [emulator](#page-2788-0)
- [mf\\_sc](#page-3037-1)

Multifidelity Stochastic Collocation as an emulator model.

**Alias:** none

**Argument(s):** none

**Child Keywords:**

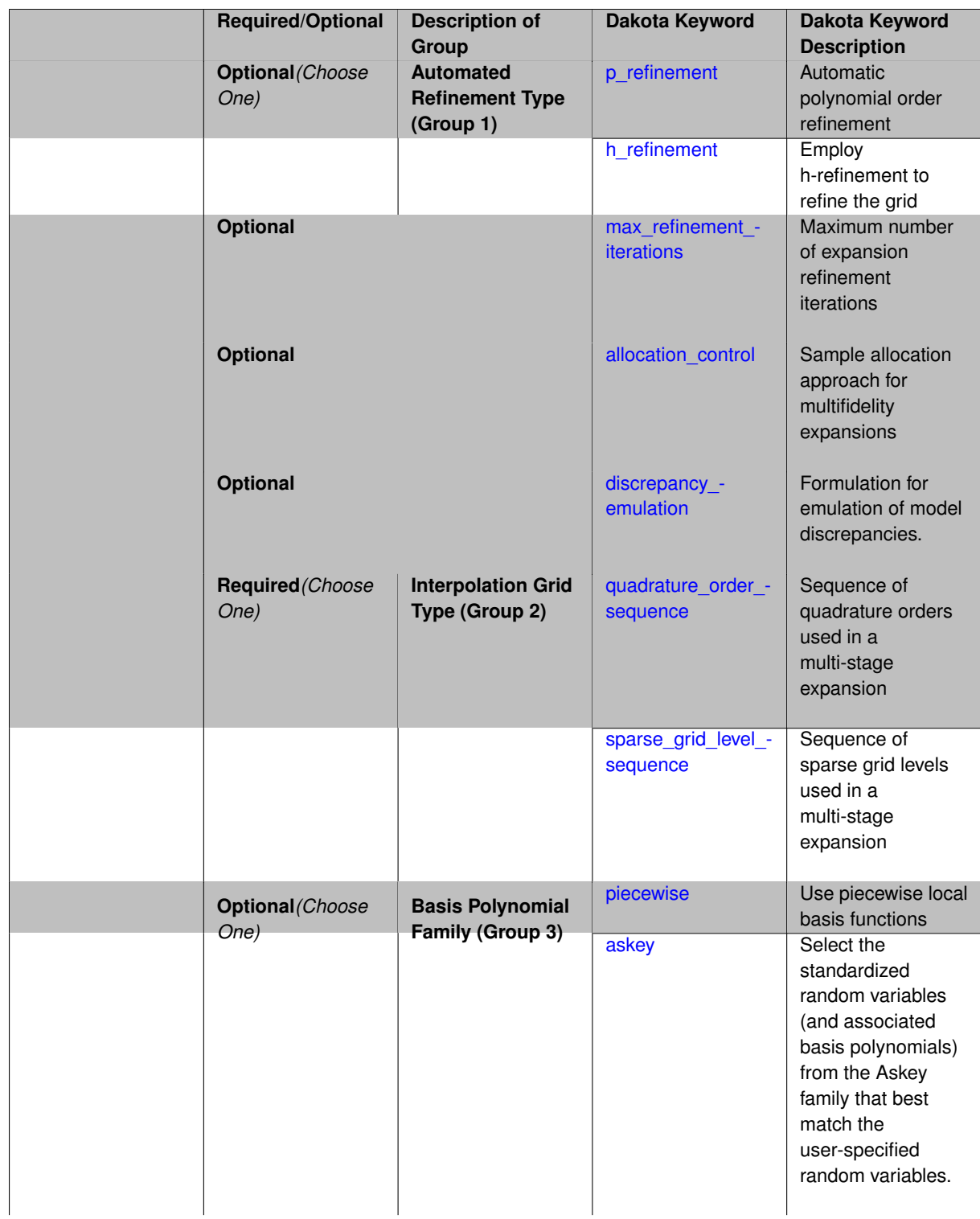

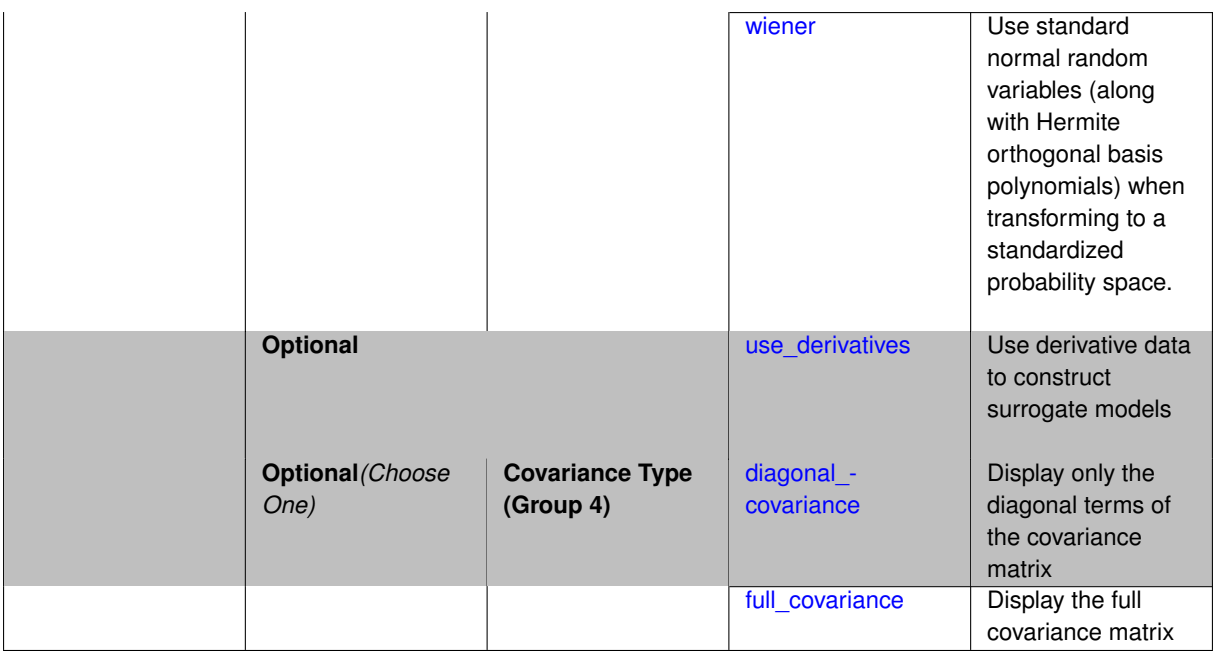

Selects a multifidelity stochastic collocation (MF SC) surrogate model to use in the Bayesian likelihood calculations. Most specification options are carried over for using MF SC as a surrogate within the Bayesian framework.

### **See Also**

These keywords may also be of interest:

• [multifidelity\\_stoch\\_collocation](#page-1594-0)

### <span id="page-3040-0"></span>**7.2.68.4.8.300 p\_refinement**

- [Keywords Area](#page-236-0)
- [method](#page-282-0)
- [bayes\\_calibration](#page-2145-0)
- [dream](#page-2782-0)
- [emulator](#page-2788-0)
- [mf\\_sc](#page-3037-1)
- [p\\_refinement](#page-3040-0)

Automatic polynomial order refinement

**Specification**

**Alias:** none

**Argument(s):** none

**Default:** no refinement

**Child Keywords:**

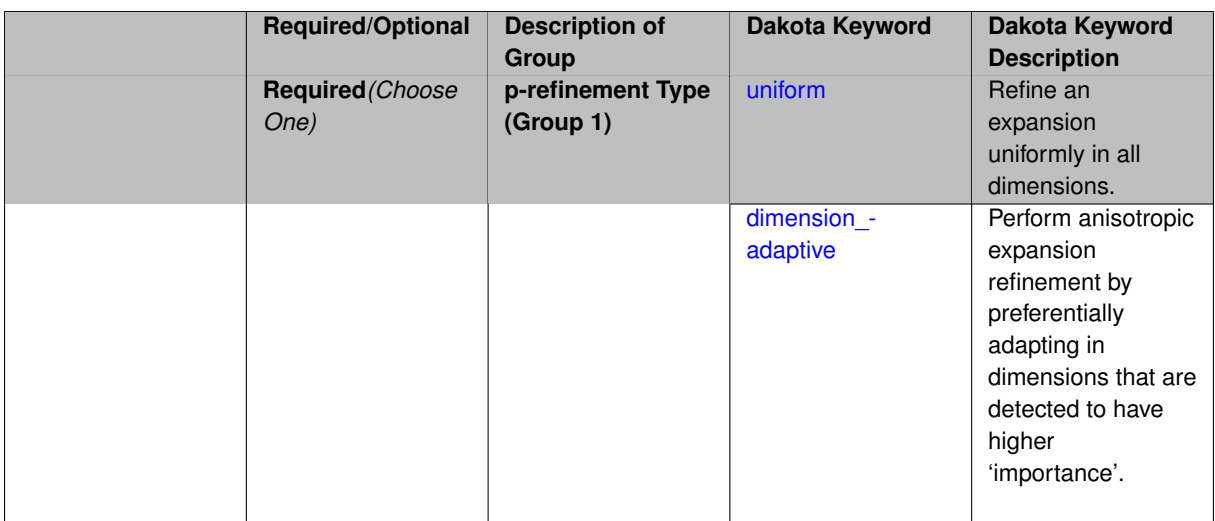

The  $p$  refinement keyword specifies the usage of automated polynomial order refinement, which can be either uniform or dimension adaptive.

The dimension\_adaptive option is supported for the tensor-product quadrature and Smolyak sparse grid options and uniform is supported for tensor and sparse grids as well as regression approaches (collocationpoints or collocation ratio).

Each of these refinement cases makes use of the max iterations and convergence tolerance method independent controls. The former control limits the number of refinement iterations, and the latter control terminates refinement when the two-norm of the change in the response covariance matrix (or, in goal-oriented approaches, the two-norm of change in the statistical quantities of interest (QOI)) falls below the tolerance.

The dimension adaptive case can be further specified to utilize sobol, decay, or generalized refinement controls. The former two cases employ anisotropic tensor/sparse grids in which the anisotropic dimension preference (leading to anisotropic integrations/expansions with differing refinement levels for different random dimensions) is determined using either total Sobol' indices from variance-based decomposition (sobol case: high indices result in high dimension preference) or using spectral coefficient decay rates from a rate estimation technique similar to Richardson extrapolation (decay case: low decay rates result in high dimension preference). In these two cases as well as the uniform refinement case, the quadrature order or sparse grid  $$ level are ramped by one on each refinement iteration until either of the two convergence controls is satisfied. For the uniform refinement case with regression approaches, the expansion\_order is ramped by one on each iteration while the oversampling ratio (either defined by collocation\_ratio or inferred from collocation- \_points based on the initial expansion) is held fixed. Finally, the generalized dimension\_adaptive case is the default adaptive approach; it refers to the generalized sparse grid algorithm, a greedy approach in which candidate index sets are evaluated for their impact on the statistical QOI, the most influential sets are selected and used to generate additional candidates, and the index set frontier of a sparse grid is evolved in an unstructured and goal-oriented manner (refer to User's Manual PCE descriptions for additional specifics).

For the case of p\_refinement or the case of an explicit nested override, Gauss-Hermite rules are replaced with Genz-Keister nested rules and Gauss-Legendre rules are replaced with Gauss-Patterson nested rules, both of which exchange lower integrand precision for greater point reuse.

**7.2.68.4.8.301 uniform**

- <span id="page-3041-0"></span>• [Keywords Area](#page-236-0)
- [method](#page-282-0)
- bayes calibration
- [dream](#page-2782-0)
- [emulator](#page-2788-0)
- [mf\\_sc](#page-3037-1)
- [p\\_refinement](#page-3040-0)
- [uniform](#page-3041-0)

Refine an expansion uniformly in all dimensions.

**Specification**

**Alias:** none

**Argument(s):** none

## **Description**

The quadrature\_order or sparse\_grid\_level are ramped by one on each refinement iteration until either of the two convergence controls is satisfied. For the uniform refinement case with regression approaches, the expansion\_ order is ramped by one on each iteration while the oversampling ratio (either defined by collocation\_ratio or inferred from collocation\_points based on the initial expansion) is held fixed.

**7.2.68.4.8.302 dimension\_adaptive**

- <span id="page-3042-0"></span>• [Keywords Area](#page-236-0)
- [method](#page-282-0)
- [bayes\\_calibration](#page-2145-0)
- [dream](#page-2782-0)
- [emulator](#page-2788-0)
- [mf\\_sc](#page-3037-1)
- [p\\_refinement](#page-3040-0)
- [dimension\\_adaptive](#page-3042-0)

Perform anisotropic expansion refinement by preferentially adapting in dimensions that are detected to have higher 'importance'.

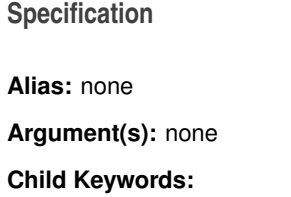

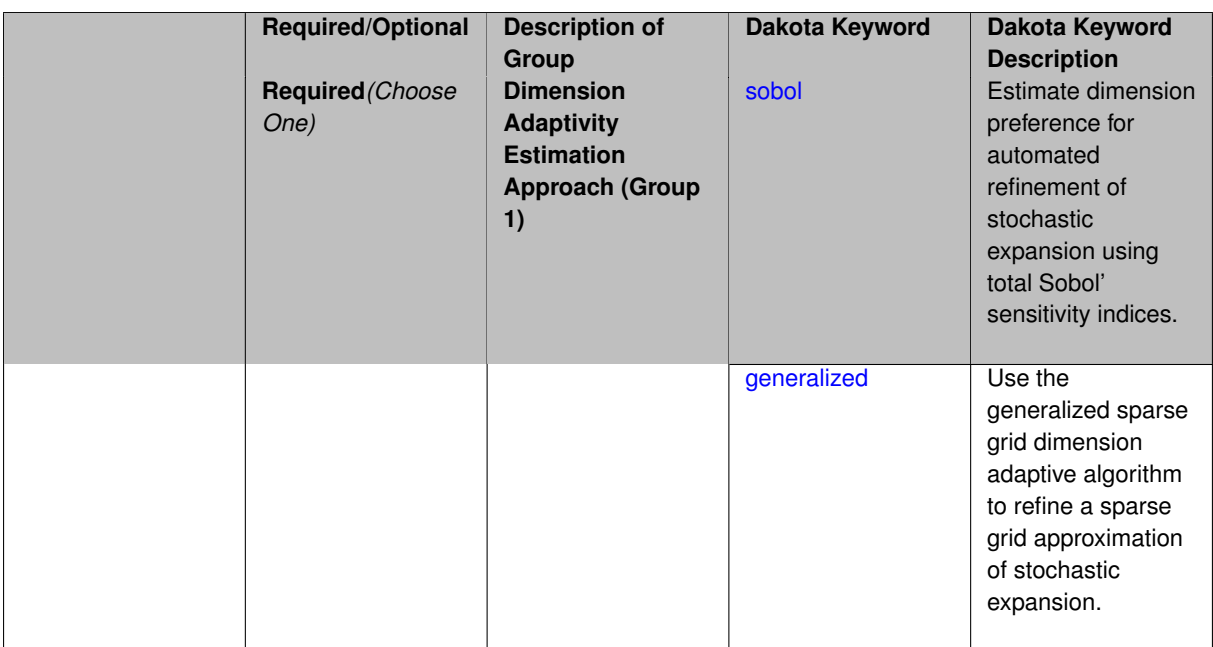

Perform anisotropic expansion refinement by preferentially adapting in dimensions that are detected to hold higher 'importance' in resolving statistical quantities of interest.

Dimension importance must be estimated as part of the refinement process. Techniques include either sobol or generalized for stochastic collocation and either sobol, decay, or generalized for polynomial chaos. Each of these automated refinement approaches makes use of the max\_iterations and convergence\_tolerance iteration controls.

**7.2.68.4.8.303 sobol**

- <span id="page-3043-0"></span>• [Keywords Area](#page-236-0)
- [method](#page-282-0)
- bayes calibration
- [dream](#page-2782-0)
- [emulator](#page-2788-0)
- [mf\\_sc](#page-3037-1)
- [p\\_refinement](#page-3040-0)
- dimension adaptive
- [sobol](#page-3043-0)

Estimate dimension preference for automated refinement of stochastic expansion using total Sobol' sensitivity indices.

**Specification Alias:** none **Argument(s):** none **Default:** generalized

Determine dimension preference for refinement of a stochastic expansion from the total Sobol' sensitivity indices obtained from global sensitivity analysis. High indices indicate high importance for resolving statistical quantities of interest and therefore result in high dimension preference.

#### **Examples**

```
method,
       polynomial_chaos
          sparse_grid_level = 3
         dimension_adaptive p_refinement sobol
            max_iterations = 20
            convergence_tol = 1.e-4
```
#### <span id="page-3044-1"></span>**7.2.68.4.8.304 generalized**

- [Keywords Area](#page-236-0)
- [method](#page-282-0)
- [bayes\\_calibration](#page-2145-0)
- [dream](#page-2782-0)
- [emulator](#page-2788-0)
- [mf\\_sc](#page-3037-1)
- [p\\_refinement](#page-3040-0)
- [dimension\\_adaptive](#page-3042-0)
- [generalized](#page-3044-1)

Use the generalized sparse grid dimension adaptive algorithm to refine a sparse grid approximation of stochastic expansion.

**Specification**

**Alias:** none

**Argument(s):** none

## **Description**

The generalized sparse grid algorithm is a greedy approach in which candidate index sets are evaluated for their impact on the statistical QOI, the most influential sets are selected and used to generate additional candidates, and the index set frontier of a sparse grid is evolved in an unstructured and goal-oriented manner (refer to User's Manual PCE descriptions for additional specifics).

#### **Examples**

```
method,
       polynomial_chaos
          sparse_grid_level = 3
          dimension_adaptive p_refinement generalized
            max_iterations = 20
            convergence_tol = 1.e-4
```
### **7.2.68.4.8.305 h\_refinement**

- [Keywords Area](#page-236-0)
- [method](#page-282-0)
- bayes calibration
- [dream](#page-2782-0)
- [emulator](#page-2788-0)
- [mf\\_sc](#page-3037-1)
- [h\\_refinement](#page-3044-0)

Employ h-refinement to refine the grid

**Specification**

**Alias:** none

**Argument(s):** none

**Default:** no refinement

## **Child Keywords:**

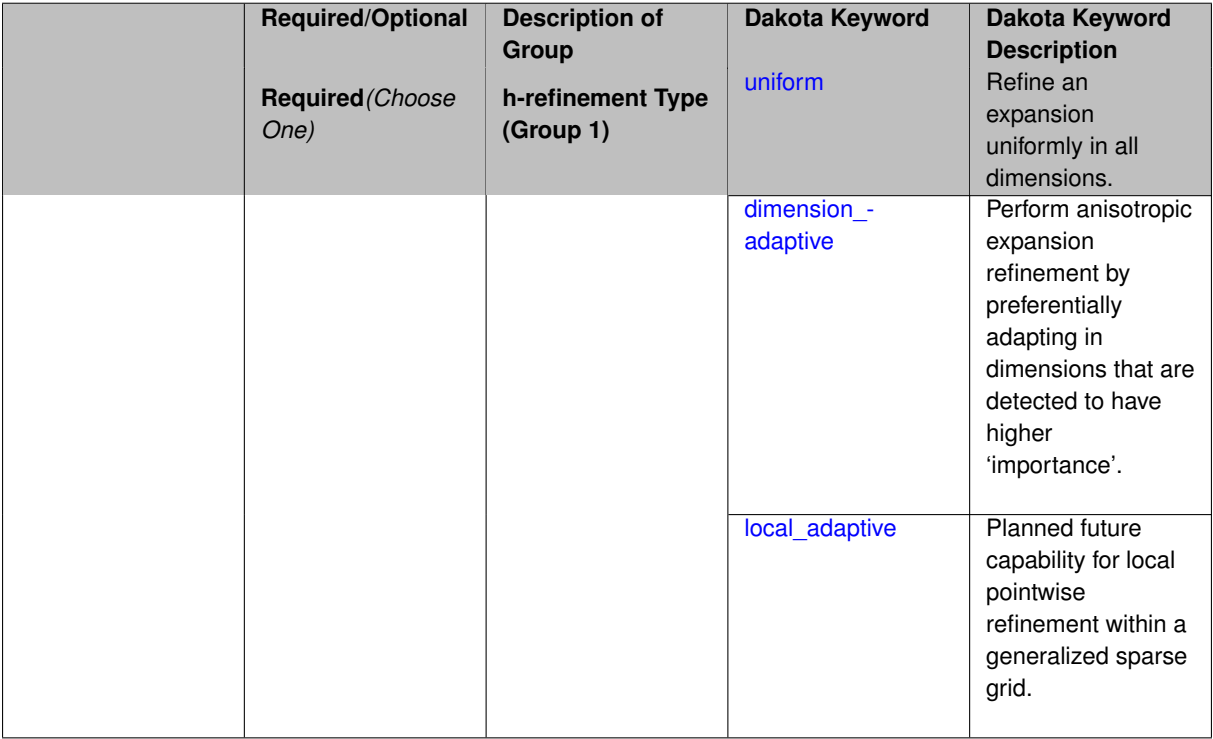

### **Description**

<span id="page-3045-0"></span>Automated expansion refinement can be selected as either p\_refinement or h\_refinement, and either refinement specification can be either uniform or dimension adaptive. The dimension adaptive case can be further specified as either sobol or generalized (decay not supported). Each of these automated refinement approaches makes use of the max\_iterations and convergence\_tolerance iteration controls. The h\_refinement specification involves use of the same piecewise interpolants (linear or cubic Hermite splines) described above for the piecewise specification option (it is not necessary to redundantly specify piecewise in the case of h\_refinement). In future releases, the hierarchical interpolation approach will enable local refinement in addition to the current uniform and dimension\_ adaptive options.

#### **7.2.68.4.8.306 uniform**

- [Keywords Area](#page-236-0)
- [method](#page-282-0)
- [bayes\\_calibration](#page-2145-0)
- [dream](#page-2782-0)
- [emulator](#page-2788-0)
- [mf\\_sc](#page-3037-1)
- [h\\_refinement](#page-3044-0)
- [uniform](#page-3045-0)

Refine an expansion uniformly in all dimensions.

**Specification**

**Alias:** none **Argument(s):** none

### **Description**

The quadrature\_order or sparse\_grid\_level are ramped by one on each refinement iteration until either of the two convergence controls is satisfied. For the uniform refinement case with regression approaches, the expansion\_ order is ramped by one on each iteration while the oversampling ratio (either defined by collocation\_ratio or inferred from collocation\_points based on the initial expansion) is held fixed.

**7.2.68.4.8.307 dimension\_adaptive**

- <span id="page-3046-0"></span>• [Keywords Area](#page-236-0)
- [method](#page-282-0)
- [bayes\\_calibration](#page-2145-0)
- [dream](#page-2782-0)
- [emulator](#page-2788-0)
- [mf\\_sc](#page-3037-1)
- [h\\_refinement](#page-3044-0)
- dimension adaptive

Perform anisotropic expansion refinement by preferentially adapting in dimensions that are detected to have higher 'importance'.

**Specification Alias:** none **Argument(s):** none **Child Keywords:**

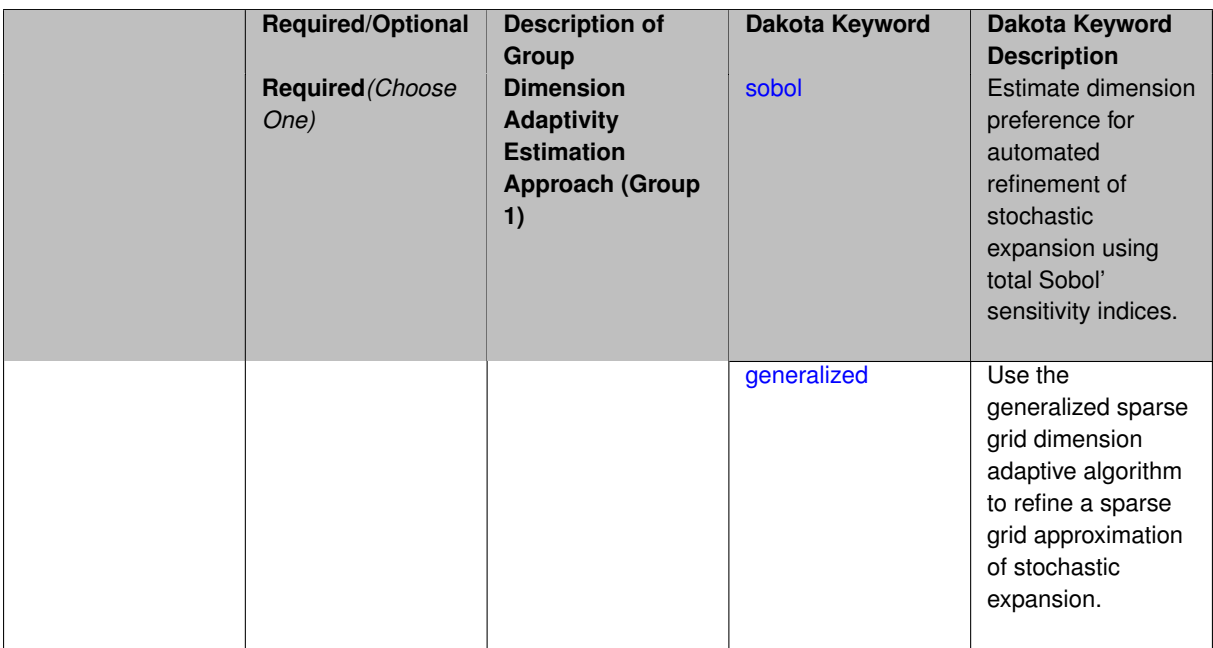

Perform anisotropic expansion refinement by preferentially adapting in dimensions that are detected to hold higher 'importance' in resolving statistical quantities of interest.

Dimension importance must be estimated as part of the refinement process. Techniques include either sobol or generalized for stochastic collocation and either sobol, decay, or generalized for polynomial chaos. Each of these automated refinement approaches makes use of the max\_iterations and convergence\_tolerance iteration controls.

**7.2.68.4.8.308 sobol**

- <span id="page-3047-0"></span>• [Keywords Area](#page-236-0)
- [method](#page-282-0)
- bayes calibration
- [dream](#page-2782-0)
- [emulator](#page-2788-0)
- [mf\\_sc](#page-3037-1)
- [h\\_refinement](#page-3044-0)
- dimension adaptive
- [sobol](#page-3047-0)

Estimate dimension preference for automated refinement of stochastic expansion using total Sobol' sensitivity indices.

**Specification Alias:** none **Argument(s):** none **Default:** generalized

Determine dimension preference for refinement of a stochastic expansion from the total Sobol' sensitivity indices obtained from global sensitivity analysis. High indices indicate high importance for resolving statistical quantities of interest and therefore result in high dimension preference.

#### **Examples**

```
method,
       polynomial_chaos
          sparse_grid_level = 3
         dimension_adaptive p_refinement sobol
            max_iterations = 20
            convergence_tol = 1.e-4
```
#### <span id="page-3048-1"></span>**7.2.68.4.8.309 generalized**

- [Keywords Area](#page-236-0)
- [method](#page-282-0)
- [bayes\\_calibration](#page-2145-0)
- [dream](#page-2782-0)
- [emulator](#page-2788-0)
- [mf\\_sc](#page-3037-1)
- [h\\_refinement](#page-3044-0)
- [dimension\\_adaptive](#page-3046-0)
- [generalized](#page-3048-1)

Use the generalized sparse grid dimension adaptive algorithm to refine a sparse grid approximation of stochastic expansion.

**Specification**

**Alias:** none

**Argument(s):** none

## **Description**

The generalized sparse grid algorithm is a greedy approach in which candidate index sets are evaluated for their impact on the statistical QOI, the most influential sets are selected and used to generate additional candidates, and the index set frontier of a sparse grid is evolved in an unstructured and goal-oriented manner (refer to User's Manual PCE descriptions for additional specifics).

#### **Examples**

```
method,
       polynomial_chaos
          sparse_grid_level = 3
          dimension_adaptive p_refinement generalized
            max_iterations = 20
            convergence_tol = 1.e-4
```
#### **7.2.68.4.8.310 local\_adaptive**

- [Keywords Area](#page-236-0)
- [method](#page-282-0)
- [bayes\\_calibration](#page-2145-0)
- [dream](#page-2782-0)
- [emulator](#page-2788-0)
- [mf\\_sc](#page-3037-1)
- [h\\_refinement](#page-3044-0)
- local adaptive

Planned future capability for local pointwise refinement within a generalized sparse grid.

**Specification**

**Alias:** none

**Argument(s):** none

## **Description**

Sparse grid interpolation admits approaches for pointwise local refinement within the general framework of generalized sparse grids. This algorithmic capability is currently in a partial prototype stage.

**7.2.68.4.8.311 max\_refinement\_iterations**

- <span id="page-3049-0"></span>• [Keywords Area](#page-236-0)
- [method](#page-282-0)
- [bayes\\_calibration](#page-2145-0)
- [dream](#page-2782-0)
- [emulator](#page-2788-0)
- [mf\\_sc](#page-3037-1)
- [max\\_refinement\\_iterations](#page-3049-0)

Maximum number of expansion refinement iterations

**Specification**

**Alias:** none

**Argument(s):** INTEGER

**Default:** 100

**Description**

Limits the number of times the expansion can be refined under various refinement strategies.

## **Examples**

```
method,
  polynomial_chaos
     dimension_adaptive generalized
     p_refinement
       max_refinement_iterations = 20
       \overline{\text{convergence\_tol}} = 1.\overline{\text{e-4}}sparse_grid_level = 1
```
# <span id="page-3050-0"></span>**7.2.68.4.8.312 allocation\_control**

- [Keywords Area](#page-236-0)
- [method](#page-282-0)
- bayes calibration
- [dream](#page-2782-0)
- [emulator](#page-2788-0)
- [mf\\_sc](#page-3037-1)
- [allocation\\_control](#page-3050-0)

Sample allocation approach for multifidelity expansions

**Specification**

**Alias:** none

**Argument(s):** none

## **Child Keywords:**

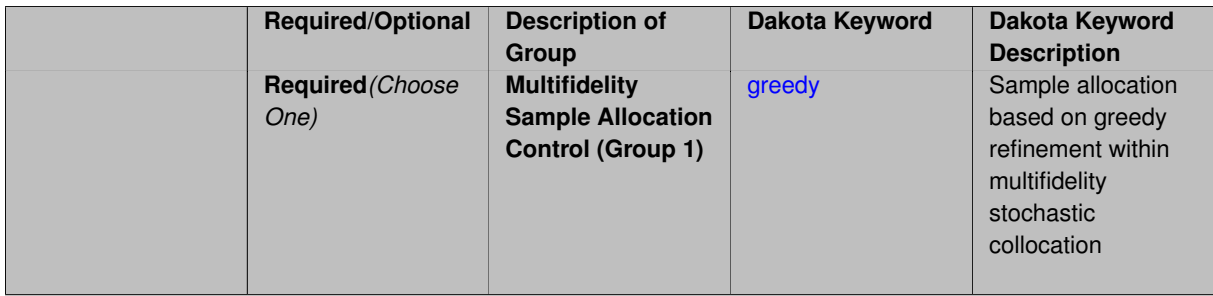

## **Description**

Multifidelity surrogate approaches, including polynomial chaos, stochastic collocation, and function train, can optionally employ a integrated greedy competition across the model sequence, where each model index can supply one or more refinement candidates which are competed to determine the candidate with the greatest impact on the QoI statistics per unit cost. This greedy competition implicitly determines the optimal sample allocation across model indices.

### **Default Behavior**

<span id="page-3050-1"></span>The default, when allocation\_control is not specified, is to compute or adapt separately for each model index (individual instead of integrated refinement).

#### **7.2.68.4.8.313 greedy**

- [Keywords Area](#page-236-0)
- [method](#page-282-0)
- bayes calibration
- [dream](#page-2782-0)
- [emulator](#page-2788-0)
- mf sc
- [allocation\\_control](#page-3050-0)
- [greedy](#page-3050-1)

Sample allocation based on greedy refinement within multifidelity stochastic collocation

**Specification**

**Alias:** none

**Argument(s):** none

## **Description**

Multifidelity stochastic collocation supports greedy refinement strategies using tensor and sparse grids for both nodal and hierarchical collocation approaches. The key idea is that each level of the model hierarchy being approximated can generate one or more candidates for refinement. These candidates are competed against each other within an integrated competition, and the candidate that induces the largest change in the statistical QoI (response covariance by default, or results of any level mappings when specified), normalized by relative cost of evaluating the candidate, is selected and then used to generate additional candidates for consideration at its model level.

### **Examples**

The following example of greedy multifidelity stochastic collocation using nodel interpolation starts from a zerothorder expansion (a constant) for each level, and generates uniform candidate refinements for each level that are competed in a greedy competition. The number of new samples for the incremented candidate expansion order is determined from the quadrature rules of the new sparse grid level. In this case, the number of candidates for each level is limited to one uniform refinement of the current sparse grid level.

```
method,
    model_pointer = 'HIERARCH'
    multifidelity_stoch_collocation
     nodal
      allocation_control greedy
      p_refinement uniform
        sparse_grid_level_sequence = 0 unrestricted
        convergence_tolerance 1.e-3
```
The next example employs generalized sparse grids and hierarchical interpolation. Each level starts from a level 0 reference grid (a single point) and generates multiple admissible index set candidates. The full set of candidates across all levels is competed within a unified greedy competition, where the greedy selection metric is the induced change in the statistical QoI, normalized by the aggregate simulation cost of the index set candidate. In this case, there are multiple candidates for each level and the number of candidates grows rapidly with random dimension and grid level.

```
method,
    model_pointer = 'HIERARCH'
    multifidelity_stoch_collocation
      hierarchical
      allocation_control greedy
      p_refinement dimension_adaptive generalized
        sparse_grid_level_sequence = 0 unrestricted
        convergence_tolerance 1.e-8
```
### <span id="page-3052-0"></span>**7.2.68.4.8.314 discrepancy\_emulation**

- [Keywords Area](#page-236-0)
- [method](#page-282-0)
- bayes calibration
- [dream](#page-2782-0)
- [emulator](#page-2788-0)
- [mf\\_sc](#page-3037-1)
- discrepancy emulation

Formulation for emulation of model discrepancies.

### **Specification**

**Alias:** none

**Argument(s):** none

**Default:** distinct

**Child Keywords:**

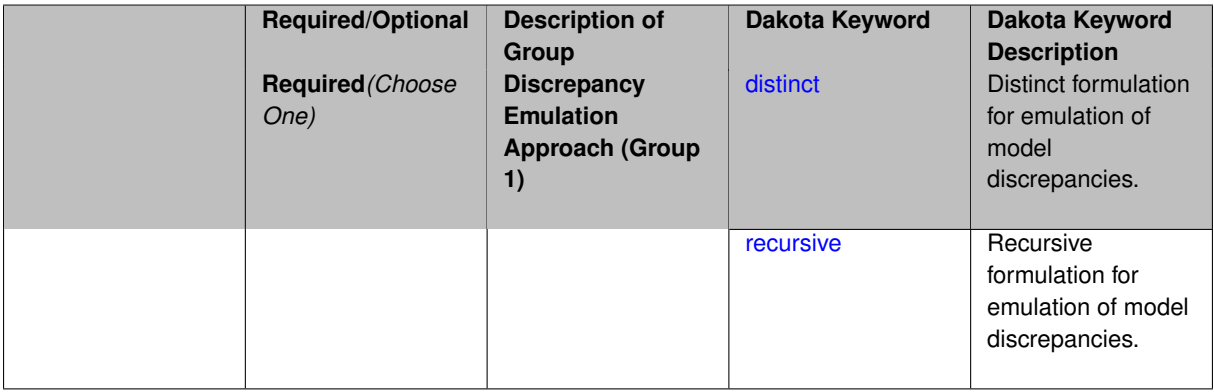

### **Description**

In many uncertainty quantification approaches, model discrepancies are emulated using, e.g., polynomial chaos, stochastic collocation, or Gaussian process models. Two formulations are available for this emulation:

- 1. distinct emulation (default), in which we directly approximate the difference or ratio between the evaluations of two models or solution levels.
- 2. recursive emulation (experimental option), in which we approximate a difference or ratio among the new model evaluation and the emulator approximation of the previous model.

The latter approach is a form of hierarchical emulation in which we emulate the surplus between the previous emulator and the new modeling level. This approach has a few advantages: (i) it reduces bias by correcting for emulation errors that occur at previous levels, and (ii) it does not require paired model evaluations for each discrepancy level, which reduces cost, allows for disparate sample points, and simplifies data imports.

On the other hand, its primary disadvantage is that the aggregate emulation is only as good as its weakest link, in that a poor emulator recovery can create difficulty in accurately resolving discrepancies that are recursively dependent on it. Thus, the distinct approach may tend to be more expensive in exchange for greater robustness.

### **Examples**

method,

```
multilevel_polynomial_chaos
expansion_order_sequence = 2
collocation_ratio = .9
orthogonal_matching_pursuit
discrepancy_emulation recursive
```
<span id="page-3053-0"></span>**7.2.68.4.8.315 distinct**

- [Keywords Area](#page-236-0)
- [method](#page-282-0)
- [bayes\\_calibration](#page-2145-0)
- [dream](#page-2782-0)
- [emulator](#page-2788-0)
- [mf\\_sc](#page-3037-1)
- [discrepancy\\_emulation](#page-3052-0)
- [distinct](#page-3053-0)

Distinct formulation for emulation of model discrepancies.

### **Specification**

**Alias:** paired

**Argument(s):** none

# **Description**

The distinct approach to discrepancy emulation directly approximate the difference or ratio between the evaluations of two models or solution levels. Refer to the parent documentation node for additional discussion.

## **Examples**

### <span id="page-3053-1"></span>**7.2.68.4.8.316 recursive**

- [Keywords Area](#page-236-0)
- [method](#page-282-0)
- bayes calibration
- [dream](#page-2782-0)
- [emulator](#page-2788-0)
- [mf\\_sc](#page-3037-1)
- [discrepancy\\_emulation](#page-3052-0)
- [recursive](#page-3053-1)

Recursive formulation for emulation of model discrepancies.

**Specification**

**Alias:** none

**Argument(s):** none

## **Description**

The recursive approach to discrepancy emulation approximates a difference or ratio among the new model evaluation and the emulator approximation of the previous model. Refer to the parent documentation node for additional discussion.

## **Examples**

<span id="page-3054-0"></span>**7.2.68.4.8.317 quadrature\_order\_sequence**

- [Keywords Area](#page-236-0)
- [method](#page-282-0)
- [bayes\\_calibration](#page-2145-0)
- [dream](#page-2782-0)
- [emulator](#page-2788-0)
- [mf\\_sc](#page-3037-1)
- [quadrature\\_order\\_sequence](#page-3054-0)

Sequence of quadrature orders used in a multi-stage expansion

**Specification**

**Alias:** none

**Argument(s):** INTEGERLIST

**Child Keywords:**

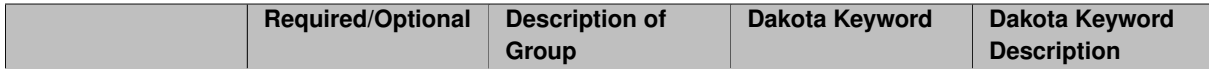

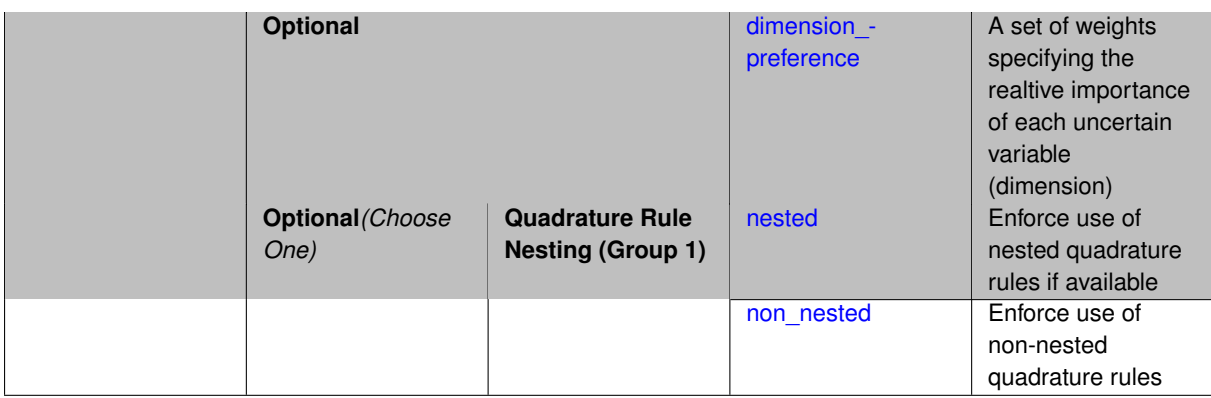

Each level entry of the quadrature\_order\_sequence applies to one expansion within a multi-stage expansion. Current multi-stage expansions that support quadrature order sequences include multilevel polynomial chaos, multifidelity polynomial chaos, or multifidelity stochastic collocation expansions.

If adaptive refinement is active, then this sequence specifies the starting point for each level within either an individual or integrated refinement approach.

A corresponding scalar specification is documented at, e.g., [quadrature\\_order](#page-1183-0)

# **See Also**

These keywords may also be of interest:

• [quadrature\\_order](#page-1183-0)

<span id="page-3055-0"></span>**7.2.68.4.8.318 dimension\_preference**

- [Keywords Area](#page-236-0)
- [method](#page-282-0)
- [bayes\\_calibration](#page-2145-0)
- [dream](#page-2782-0)
- [emulator](#page-2788-0)
- [mf\\_sc](#page-3037-1)
- [quadrature\\_order\\_sequence](#page-3054-0)
- [dimension\\_preference](#page-3055-0)

A set of weights specifying the realtive importance of each uncertain variable (dimension)

**Specification Alias:** none **Argument(s):** REALLIST **Default:** isotropic grids

A set of weights specifying the realtive importance of each uncertain variable (dimension). Using this specification leada to anisotropic integrations with differing refinement levels for different random dimensions.

# **See Also**

These keywords may also be of interest:

- [sobol](#page-1178-0)
- [decay](#page-1179-0)

### <span id="page-3056-0"></span>**7.2.68.4.8.319 nested**

- [Keywords Area](#page-236-0)
- [method](#page-282-0)
- bayes calibration
- [dream](#page-2782-0)
- [emulator](#page-2788-0)
- [mf\\_sc](#page-3037-1)
- [quadrature\\_order\\_sequence](#page-3054-0)
- [nested](#page-3056-0)

Enforce use of nested quadrature rules if available

**Specification**

### **Alias:** none

### **Argument(s):** none

**Default:** quadrature: non\_nested unless automated refinement; sparse grids: nested

### **Description**

Enforce use of nested quadrature rules if available. For instance if the aleatory variables are Gaussian use the Nested Genz-Keister rule instead of the default non-nested Gauss-Hermite rule variables are

**7.2.68.4.8.320 non\_nested**

- <span id="page-3056-1"></span>• [Keywords Area](#page-236-0)
- [method](#page-282-0)
- bayes calibration
- [dream](#page-2782-0)
- [emulator](#page-2788-0)
- [mf\\_sc](#page-3037-1)
- [quadrature\\_order\\_sequence](#page-3054-0)
- [non\\_nested](#page-3056-1)

Enforce use of non-nested quadrature rules

**Alias:** none

**Argument(s):** none

# **Description**

Enforce use of non-nested quadrature rules if available. For instance if the aleatory variables are Gaussian use the non-nested Gauss-Hermite rule

**7.2.68.4.8.321 sparse\_grid\_level\_sequence**

- <span id="page-3057-0"></span>• [Keywords Area](#page-236-0)
- [method](#page-282-0)
- [bayes\\_calibration](#page-2145-0)
- [dream](#page-2782-0)
- [emulator](#page-2788-0)
- [mf\\_sc](#page-3037-1)
- [sparse\\_grid\\_level\\_sequence](#page-3057-0)

Sequence of sparse grid levels used in a multi-stage expansion

# **Specification**

**Alias:** none

**Argument(s):** INTEGERLIST

# **Child Keywords:**

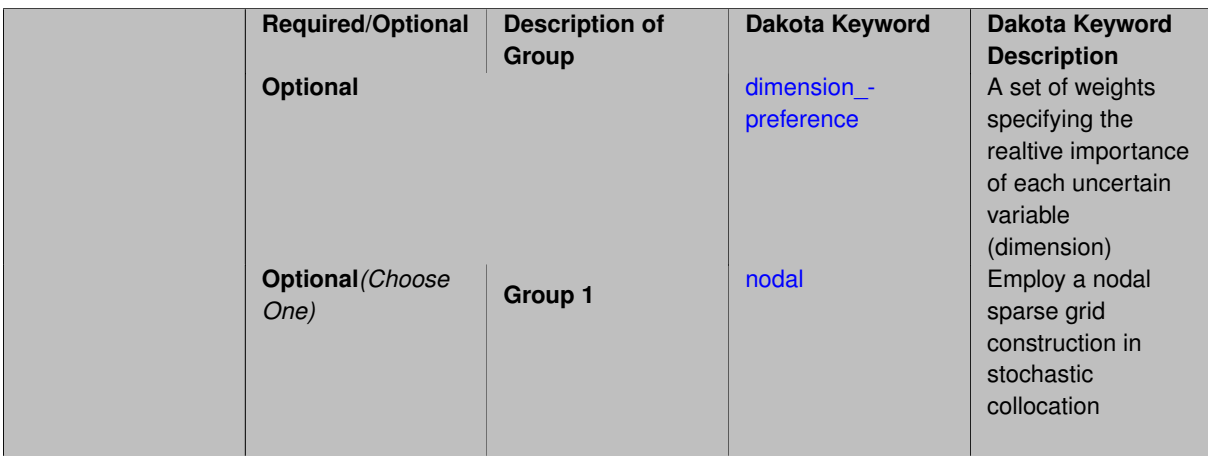

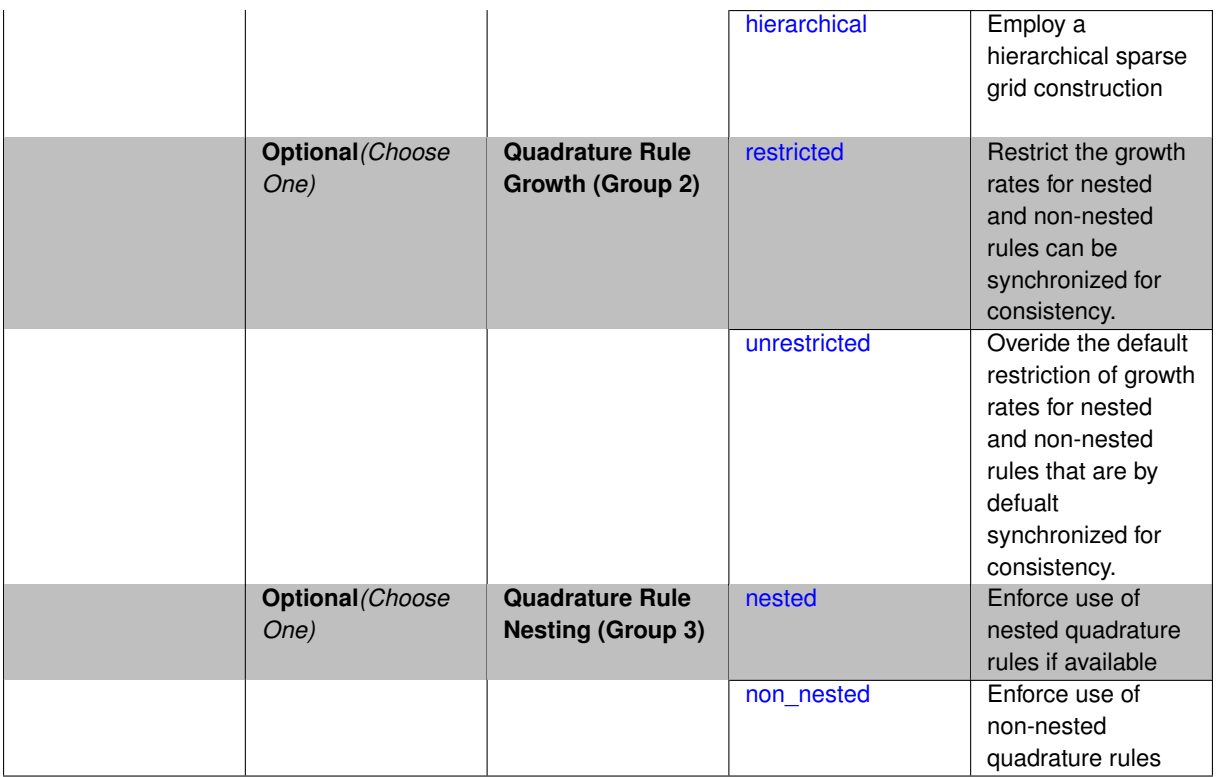

Each level entry of the sparse\_grid\_level\_sequence applies to one expansion within a multi-stage expansion. Current multi-stage expansions that support sparse grid level sequences include multilevel polynomial chaos, multifidelity polynomial chaos, or multifidelity stochastic collocation expansions.

If adaptive refinement is active, then this sequence specifies the starting point for each level within either an individual or integrated refinement approach.

A corresponding scalar specification is documented at, e.g., [sparse\\_grid\\_level](#page-1186-0)

## **See Also**

These keywords may also be of interest:

• [sparse\\_grid\\_level](#page-1186-0)

<span id="page-3058-0"></span>**7.2.68.4.8.322 dimension\_preference**

- [Keywords Area](#page-236-0)
- [method](#page-282-0)
- [bayes\\_calibration](#page-2145-0)
- [dream](#page-2782-0)
- [emulator](#page-2788-0)
- [mf\\_sc](#page-3037-1)
- [sparse\\_grid\\_level\\_sequence](#page-3057-0)
- [dimension\\_preference](#page-3058-0)

A set of weights specifying the realtive importance of each uncertain variable (dimension)

**Alias:** none

**Argument(s):** REALLIST

**Default:** isotropic grids

### **Description**

A set of weights specifying the realtive importance of each uncertain variable (dimension). Using this specification leada to anisotropic integrations with differing refinement levels for different random dimensions.

## **See Also**

These keywords may also be of interest:

- [sobol](#page-1178-0)
- [decay](#page-1179-0)

### <span id="page-3059-0"></span>**7.2.68.4.8.323 nodal**

- [Keywords Area](#page-236-0)
- [method](#page-282-0)
- [bayes\\_calibration](#page-2145-0)
- [dream](#page-2782-0)
- [emulator](#page-2788-0)
- [mf\\_sc](#page-3037-1)
- [sparse\\_grid\\_level\\_sequence](#page-3057-0)
- [nodal](#page-3059-0)

Employ a nodal sparse grid construction in stochastic collocation

**Specification**

**Alias:** none

**Argument(s):** none

**Default:** nodal

# **Description**

<span id="page-3059-1"></span>Stochastic collocation with sparse grids can employ either a nodal or hierarchical formulation. The nodal formulation does not require nested interpolation rules and is therefore more generally applicable. However, in the context of adaptive refinement, it can suffer from loss of precision due to subtractive cancellation.
#### **7.2.68.4.8.324 hierarchical**

- [Keywords Area](#page-236-0)
- [method](#page-282-0)
- [bayes\\_calibration](#page-2145-0)
- [dream](#page-2782-0)
- [emulator](#page-2788-0)
- [mf\\_sc](#page-3037-0)
- [sparse\\_grid\\_level\\_sequence](#page-3057-0)
- [hierarchical](#page-3059-0)

Employ a hierarchical sparse grid construction

**Specification**

**Alias:** none

**Argument(s):** none

#### **Description**

Stochastic collocation with sparse grids can employ either a nodal or hierarchical formulation. The hierarchical formulation requires nested interpolation rules as it utilizes increments in collocation points along with hierarchical weights defined from a hierarchical basis formulation.

This keyword requests the hierarchical formulation, which has benefits for adaptive refinement by supporting direct computation of increments in targeted statistics (e.g. mean, covariance, reliability indices), avoiding loss of precision from subtractive cancellation.

# **7.2.68.4.8.325 restricted**

- <span id="page-3060-0"></span>• [Keywords Area](#page-236-0)
- [method](#page-282-0)
- bayes calibration
- [dream](#page-2782-0)
- [emulator](#page-2788-0)
- [mf\\_sc](#page-3037-0)
- [sparse\\_grid\\_level\\_sequence](#page-3057-0)
- [restricted](#page-3060-0)

Restrict the growth rates for nested and non-nested rules can be synchronized for consistency.

**Specification**

**Alias:** none

**Argument(s):** none

**Default:** restricted (except for generalized sparse grids)

In the quadrature and sparse grid cases, growth rates for nested and non-nested rules can be synchronized for consistency. For a non-nested Gauss rule used within a sparse grid, linear one-dimensional growth rules of  $m =$  $2l + 1$  are used to enforce odd quadrature orders, where I is the grid level and m is the number of points in the rule. The precision of this Gauss rule is then  $i = 2m - 1 = 4l + 1$ . For nested rules, order growth with level is typically exponential; however, the default behavior is to restrict the number of points to be the lowest order rule that is available that meets the one-dimensional precision requirement implied by either a level l for a sparse grid (  $i = 4l + 1$ ) or an order m for a tensor grid ( $i = 2m - 1$ ). This behavior is known as "restricted growth" or "delayed sequences." To override this default behavior in the case of sparse grids, the unrestricted keyword can be used; it cannot be overridden for tensor grids using nested rules since it also provides a mapping to the available nested rule quadrature orders. An exception to the default usage of restricted growth is the dimension adaptive p\_refinement generalized sparse grid case described previously, since the ability to evolve the index sets of a sparse grid in an unstructured manner eliminates the motivation for restricting the exponential growth of nested rules.

## **7.2.68.4.8.326 unrestricted**

- <span id="page-3061-0"></span>• [Keywords Area](#page-236-0)
- [method](#page-282-0)
- bayes calibration
- [dream](#page-2782-0)
- [emulator](#page-2788-0)
- [mf\\_sc](#page-3037-0)
- sparse grid level sequence
- [unrestricted](#page-3061-0)

Overide the default restriction of growth rates for nested and non-nested rules that are by defualt synchronized for consistency.

**Specification**

**Alias:** none

**Argument(s):** none

## **Description**

<span id="page-3061-1"></span>In the quadrature and sparse grid cases, growth rates for nested and non-nested rules can be synchronized for consistency. For a non-nested Gauss rule used within a sparse grid, linear one-dimensional growth rules of *m* =  $2l + 1$  are used to enforce odd quadrature orders, where I is the grid level and m is the number of points in the rule. The precision of this Gauss rule is then  $i = 2m - 1 = 4l + 1$ . For nested rules, order growth with level is typically exponential; however, the default behavior is to restrict the number of points to be the lowest order rule that is available that meets the one-dimensional precision requirement implied by either a level l for a sparse grid (  $i = 4l + 1$ ) or an order m for a tensor grid ( $i = 2m - 1$ ). This behavior is known as "restricted growth" or "delayed sequences." To override this default behavior in the case of sparse grids, the unrestricted keyword can be used; it cannot be overridden for tensor grids using nested rules since it also provides a mapping to the available nested rule quadrature orders. An exception to the default usage of restricted growth is the dimension\_adaptive p\_refinement generalized sparse grid case described previously, since the ability to evolve the index sets of a sparse grid in an unstructured manner eliminates the motivation for restricting the exponential growth of nested rules.

#### **7.2.68.4.8.327 nested**

- [Keywords Area](#page-236-0)
- [method](#page-282-0)
- [bayes\\_calibration](#page-2145-0)
- [dream](#page-2782-0)
- [emulator](#page-2788-0)
- [mf\\_sc](#page-3037-0)
- [sparse\\_grid\\_level\\_sequence](#page-3057-0)
- [nested](#page-3061-1)

Enforce use of nested quadrature rules if available

### **Specification**

**Alias:** none

**Argument(s):** none

**Default:** quadrature: non\_nested unless automated refinement; sparse grids: nested

### **Description**

Enforce use of nested quadrature rules if available. For instance if the aleatory variables are Gaussian use the Nested Genz-Keister rule instead of the default non-nested Gauss-Hermite rule variables are

**7.2.68.4.8.328 non\_nested**

- <span id="page-3062-0"></span>• [Keywords Area](#page-236-0)
- [method](#page-282-0)
- [bayes\\_calibration](#page-2145-0)
- [dream](#page-2782-0)
- [emulator](#page-2788-0)
- [mf\\_sc](#page-3037-0)
- [sparse\\_grid\\_level\\_sequence](#page-3057-0)
- [non\\_nested](#page-3062-0)

Enforce use of non-nested quadrature rules

**Specification**

**Alias:** none **Argument(s):** none

Enforce use of non-nested quadrature rules if available. For instance if the aleatory variables are Gaussian use the non-nested Gauss-Hermite rule

**7.2.68.4.8.329 piecewise**

- <span id="page-3063-0"></span>• [Keywords Area](#page-236-0)
- [method](#page-282-0)
- bayes calibration
- [dream](#page-2782-0)
- [emulator](#page-2788-0)
- [mf\\_sc](#page-3037-0)
- [piecewise](#page-3063-0)

Use piecewise local basis functions

### **Specification**

**Alias:** none

**Argument(s):** none

**Default:** extended (Askey + numerically-generated)

#### **Description**

SC also supports the option of piecewise local basis functions. These are piecewise linear splines, or in the case of gradient-enhanced interpolation via the use\_derivatives specification, piecewise cubic Hermite splines. Both of these basis selections provide local support only over the range from the interpolated point to its nearest 1D neighbors (within a tensor grid or within each of the tensor grids underlying a sparse grid), which exchanges the fast convergence of global bases for smooth functions for robustness in the representation of nonsmooth response functions (that can induce Gibbs oscillations when using high-order global basis functions). When local basis functions are used, the usage of nonequidistant collocation points (e.g., the Gauss point selections described above) is not well motivated, so equidistant Newton-Cotes points are employed in this case, and all random variable types are transformed to standard uniform probability space.

**7.2.68.4.8.330 askey**

- <span id="page-3063-1"></span>• [Keywords Area](#page-236-0)
- [method](#page-282-0)
- bayes calibration
- [dream](#page-2782-0)
- [emulator](#page-2788-0)
- [mf\\_sc](#page-3037-0)
- [askey](#page-3063-1)

Select the standardized random variables (and associated basis polynomials) from the Askey family that best match the user-specified random variables.

**Alias:** none

**Argument(s):** none

**Default:** extended (Askey + numerically-generated)

**Description**

The Askey option employs standard normal, standard uniform, standard exponential, standard beta, and standard gamma random variables in a transformed probability space. These selections correspond to Hermite, Legendre, Laguerre, Jacobi, and generalized Laguerre orthogonal polynomials, respectively.

Specific mappings for the basis polynomials are based on a closest match criterion, and include Hermite for normal (optimal) as well as bounded normal, lognormal, bounded lognormal, gumbel, frechet, and weibull (sub-optimal); Legendre for uniform (optimal) as well as loguniform, triangular, and bin-based histogram (sub-optimal); Laguerre for exponential (optimal); Jacobi for beta (optimal); and generalized Laguerre for gamma (optimal).

## **See Also**

These keywords may also be of interest:

- polynomial chaos
- [wiener](#page-1247-0)

<span id="page-3064-0"></span>**7.2.68.4.8.331 wiener**

- [Keywords Area](#page-236-0)
- [method](#page-282-0)
- [bayes\\_calibration](#page-2145-0)
- [dream](#page-2782-0)
- [emulator](#page-2788-0)
- [mf\\_sc](#page-3037-0)
- [wiener](#page-3064-0)

Use standard normal random variables (along with Hermite orthogonal basis polynomials) when transforming to a standardized probability space.

**Specification**

**Alias:** none **Argument(s):** none **Default:** extended (Askey + numerically-generated)

## **Description**

The Wiener option employs standard normal random variables in a transformed probability space, corresponding to a Hermite orthogonal polynomial basis. This is the same nonlinear variable transformation used by local and global reliability methods (and therefore has the same variable support).

### **See Also**

These keywords may also be of interest:

- polynomial chaos
- [askey](#page-1246-0)

<span id="page-3065-0"></span>**7.2.68.4.8.332 use\_derivatives**

- [Keywords Area](#page-236-0)
- [method](#page-282-0)
- bayes calibration
- [dream](#page-2782-0)
- [emulator](#page-2788-0)
- [mf\\_sc](#page-3037-0)
- [use\\_derivatives](#page-3065-0)

Use derivative data to construct surrogate models

### **Specification**

**Alias:** none

**Argument(s):** none

**Default:** use function values only

#### **Description**

The use\_derivatives flag specifies that any available derivative information should be used in global approximation builds, for those global surrogate types that support it (currently, polynomial regression and the Surfpack Gaussian process).

However, it's use with Surfpack Gaussian process is not recommended.

**7.2.68.4.8.333 diagonal\_covariance**

- <span id="page-3065-1"></span>• [Keywords Area](#page-236-0)
- [method](#page-282-0)
- [bayes\\_calibration](#page-2145-0)
- [dream](#page-2782-0)
- [emulator](#page-2788-0)
- [mf\\_sc](#page-3037-0)
- [diagonal\\_covariance](#page-3065-1)

Display only the diagonal terms of the covariance matrix

**Alias:** none

### **Argument(s):** none

**Default:** diagonal\_covariance for response vector > 10; else full\_covariance

## **Description**

With a large number of responses, the covariance matrix can be very large. diagonal\_covariance is used to suppress the off-diagonal covariance terms (to save compute and memory resources and reduce output volume).

## **7.2.68.4.8.334 full\_covariance**

- <span id="page-3066-0"></span>• [Keywords Area](#page-236-0)
- [method](#page-282-0)
- [bayes\\_calibration](#page-2145-0)
- [dream](#page-2782-0)
- [emulator](#page-2788-0)
- [mf\\_sc](#page-3037-0)
- [full\\_covariance](#page-3066-0)

Display the full covariance matrix

**Specification**

**Alias:** none

**Argument(s):** none

## **Description**

With a large number of responses, the covariance matrix can be very large. full\_covariance is used to force Dakota to output the full covariance matrix.

**7.2.68.4.9 standardized\_space**

- <span id="page-3066-1"></span>• [Keywords Area](#page-236-0)
- [method](#page-282-0)
- [bayes\\_calibration](#page-2145-0)
- [dream](#page-2782-0)
- [standardized\\_space](#page-3066-1)

Perform Bayesian inference in standardized probability space

**Specification**

**Alias:** none **Argument(s):** none

This option transforms the inference process (MCMC sampling and any emulator model management) into a standardized probability space.

The variable transformations performed are as described in [askey.](#page-1246-0)

## **Default Behavior**

The default for the Gaussian process and no emulator options is to perform inference in the original probability space (no transformation). Polynomial chaos and stochastic collocation emulators, on the other hand, are always formed in standardized probability space, such that the inference process is also performed in this standardized space.

## **Expected Output**

The user will see the truth model evaluations performed in the original space, whereas any method diagnostics relating to the MCMC samples (e.g., QUESO data in the outputData directory) will report points and response data (response gradients and Hessians, if present, will differ but response values will not) that correspond to the transformed space.

### **Usage Tips**

Selecting standardized\_space generally has the effect of scaling the random variables to be of comparable magnitude, which can improve the efficiency of the Bayesian inference process.

## **Examples**

```
method,
        bayes_calibration queso
          samples = 2000 seed = 348dram
          standardized_space
```
<span id="page-3067-0"></span>**7.2.68.4.10 export\_chain\_points\_file**

- [Keywords Area](#page-236-0)
- [method](#page-282-0)
- [bayes\\_calibration](#page-2145-0)
- [dream](#page-2782-0)
- export chain points file

Export the MCMC chain to the specified filename

**Specification**

**Alias:** none

**Argument(s):** STRING

**Default:** chain export to default filename

**Child Keywords:**

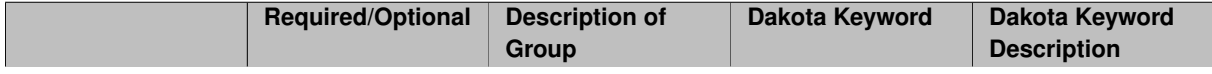

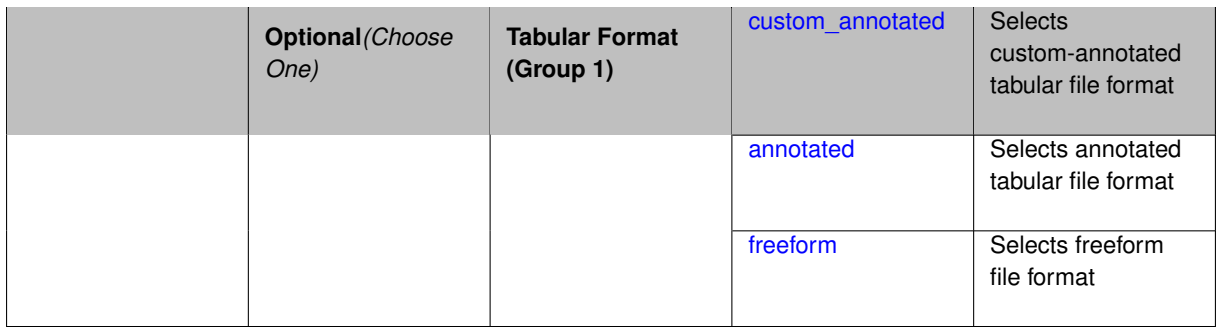

The filename to which the final MCMC posterior chain will be exported.

**Default Behavior** No export to file.

## **Expected Output**

A tabular data file will be produced in the specified format (annotated by default) containing samples from the posterior distribution.

## **Usage Tips**

## **Additional Discussion**

**7.2.68.4.10.1 custom\_annotated**

- <span id="page-3068-0"></span>• [Keywords Area](#page-236-0)
- [method](#page-282-0)
- [bayes\\_calibration](#page-2145-0)
- [dream](#page-2782-0)
- [export\\_chain\\_points\\_file](#page-3067-0)
- [custom\\_annotated](#page-3068-0)

Selects custom-annotated tabular file format

# **Topics**

This keyword is related to the topics:

• [file\\_formats](#page-165-0)

**Specification**

**Alias:** none

**Argument(s):** none

**Child Keywords:**

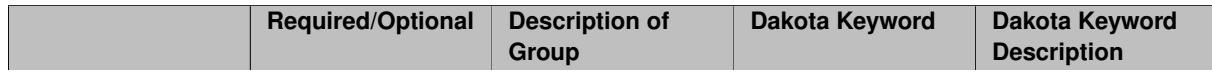

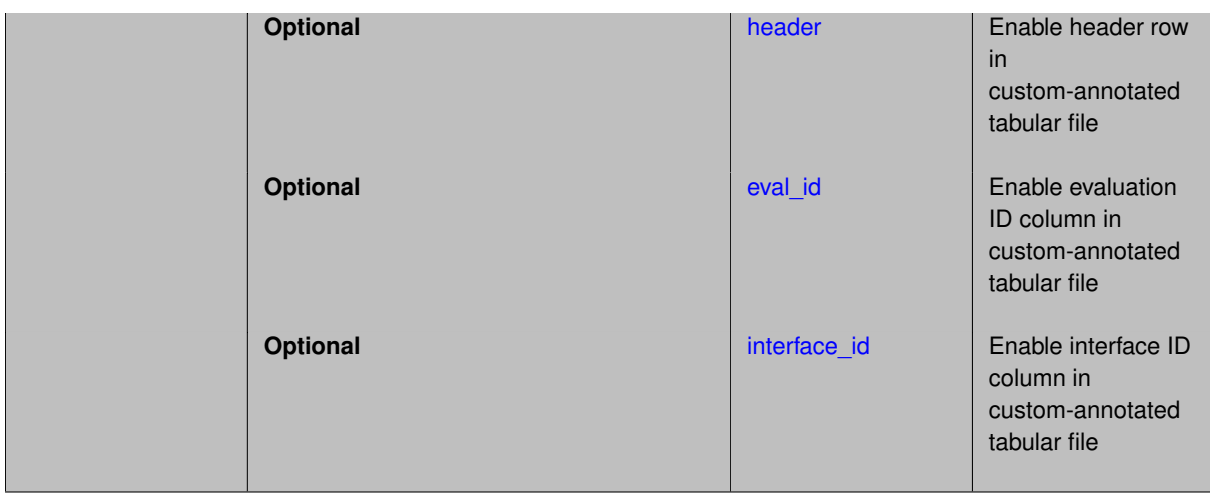

A custom-annotated tabular file is a whitespace-separated text file typically containing row data for variables, or variables followed by responses, though the format is used for other tabular exports/imports as well. Customannotated allows user options for whether header row, eval id column, and interface id column appear in the tabular file, thus bridging freeform and (fully) annotated.

### **Default Behavior**

The annotated format is the default for tabular export/import. To control which header row and columns are in the input/output, specify custom\_annotated, followed by options, in the relevant export/import context.

### **Usage Tips**

- Prior to October 2011, calibration and surrogate data files were in free-form format. They now default to annotated format, though freeform remains an option.
- When importing tabular data, a warning will be generated if a specific number of data are expected, but extra is found and an error generated when there is insufficient data.
- Some TPLs like SCOLIB and JEGA manage their own file I/O and only support the freeform option.

#### **Examples**

Export a custom-annotated tabular file in Dakota 6.0 format, which contained only header and eval\_id (no interface- \_id), and data for variables and responses. Input file fragment:

```
environment
 tabular_data
    tabular_data_file = 'dakota_summary.dat'
   custom_annotated header eval_id
```
#### Resulting tabular file:

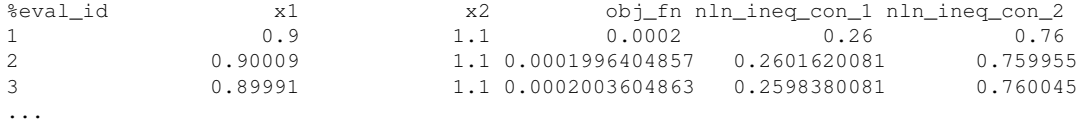

#### <span id="page-3069-0"></span>**7.2.68.4.10.2 header**

- [Keywords Area](#page-236-0)
- [method](#page-282-0)
- [bayes\\_calibration](#page-2145-0)
- [dream](#page-2782-0)
- export chain points file
- [custom\\_annotated](#page-3068-0)
- [header](#page-3069-0)

Enable header row in custom-annotated tabular file

**Specification**

**Alias:** none

**Argument(s):** none

**Description**

See description of parent custom\_annotated

**7.2.68.4.10.3 eval\_id**

- <span id="page-3070-0"></span>• [Keywords Area](#page-236-0)
- [method](#page-282-0)
- bayes calibration
- [dream](#page-2782-0)
- [export\\_chain\\_points\\_file](#page-3067-0)
- [custom\\_annotated](#page-3068-0)
- [eval\\_id](#page-3070-0)

Enable evaluation ID column in custom-annotated tabular file

**Specification**

**Alias:** none

**Argument(s):** none

**Description**

See description of parent custom\_annotated

**7.2.68.4.10.4 interface\_id**

- <span id="page-3070-1"></span>• [Keywords Area](#page-236-0)
- [method](#page-282-0)
- bayes calibration
- [dream](#page-2782-0)
- [export\\_chain\\_points\\_file](#page-3067-0)
- [custom\\_annotated](#page-3068-0)
- interface id

Enable interface ID column in custom-annotated tabular file

**Specification**

**Alias:** none

**Argument(s):** none

## **Description**

See description of parent custom\_annotated

#### **7.2.68.4.10.5 annotated**

- <span id="page-3071-0"></span>• [Keywords Area](#page-236-0)
- [method](#page-282-0)
- [bayes\\_calibration](#page-2145-0)
- [dream](#page-2782-0)
- [export\\_chain\\_points\\_file](#page-3067-0)
- [annotated](#page-3071-0)

Selects annotated tabular file format

#### **Topics**

This keyword is related to the topics:

• [file\\_formats](#page-165-0)

**Specification**

**Alias:** none

**Argument(s):** none

**Default:** annotated

## **Description**

An annotated tabular file is a whitespace-separated text file with one leading header row of comments/column labels. Each subsequent row contains an evaluation ID and interface ID, followed by data for variables, or variables followed by responses, depending on context.

#### **Default Behavior**

By default, Dakota imports and exports tabular files in annotated format. The annotated keyword can be used to explicitly specify this.

#### **Usage Tips**

- To specify pre-Dakota 6.1 tabular format, which did not include interface\_id, specify custom\_annotated header eval\_id
- Prior to October 2011, calibration and surrogate data files were in free-form format. They now default to annotated format, though freeform remains an option.
- When importing tabular data, a warning will be generated if a specific number of data are expected, but extra is found and an error generated when there is insufficient data.
- Some TPLs like SCOLIB and JEGA manage their own file I/O and only support the freeform option.

#### **Examples**

Export an annotated top-level tabular data file containing a header row, leading eval\_id and interface\_id columns, and data for variables and responses. Input file fragment:

```
environment
 tabular_data
    tabular_data_file = 'dakota_summary.dat'
   annotated
```
#### Resulting tabular file:

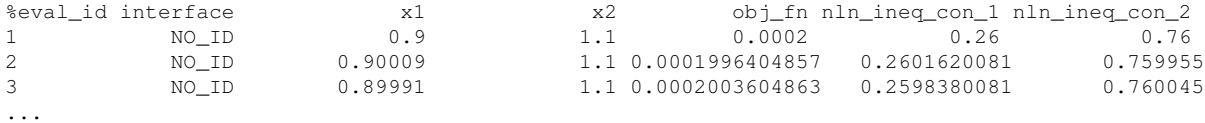

#### <span id="page-3072-0"></span>**7.2.68.4.10.6 freeform**

- [Keywords Area](#page-236-0)
- [method](#page-282-0)
- [bayes\\_calibration](#page-2145-0)
- [dream](#page-2782-0)
- export chain points file
- [freeform](#page-3072-0)

Selects freeform file format

#### **Topics**

This keyword is related to the topics:

• [file\\_formats](#page-165-0)

**Specification**

**Alias:** none

**Argument(s):** none

**Default:** annotated

A freeform tabular file is whitespace-separated text file with no leading header row and no leading columns. Most commonly, each row contains data for variables, or variables followed by responses, though the format is used for other tabular exports/imports as well.

#### **Default Behavior**

The annotated format is the default for tabular export/import. To change this behavior, specify freeform in the relevant export/import context.

# **Usage Tips**

- Prior to October 2011, calibration and surrogate data files were free-form format. They now default to annotated format, though freeform remains an option.
- When importing tabular data, a warning will be generated if a specific number of data are expected, but extra is found and an error generated when there is insufficient data.
- In freeform, the num\_rows x num\_cols total data entries may be separated with any whitespace including spaces, tabs, and newlines. In this format, vectors may therefore appear as a single row or single column (or mixture; entries will populate the vector in order).
- Some TPLs like SCOLIB and JEGA manage their own file I/O and only support the freeform option.

#### **Examples**

Export a freeform tabular file containing only data for variables and responses. Input file fragment:

```
environment
 tabular_data
    tabular_data_file = 'dakota_summary.dat'
    freeform
```
### Resulting tabular file:

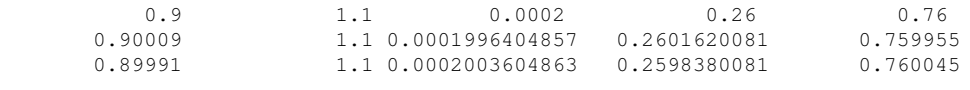

<span id="page-3073-0"></span>...

#### **7.2.68.5 muq**

- [Keywords Area](#page-236-0)
- [method](#page-282-0)
- [bayes\\_calibration](#page-2145-0)
- [muq](#page-3073-0)

Markov Chain Monte Carlo algorithms from the MUQ package

#### **Topics**

This keyword is related to the topics:

• bayesian calibration

**Alias:** none

**Argument(s):** none

### **Child Keywords:**

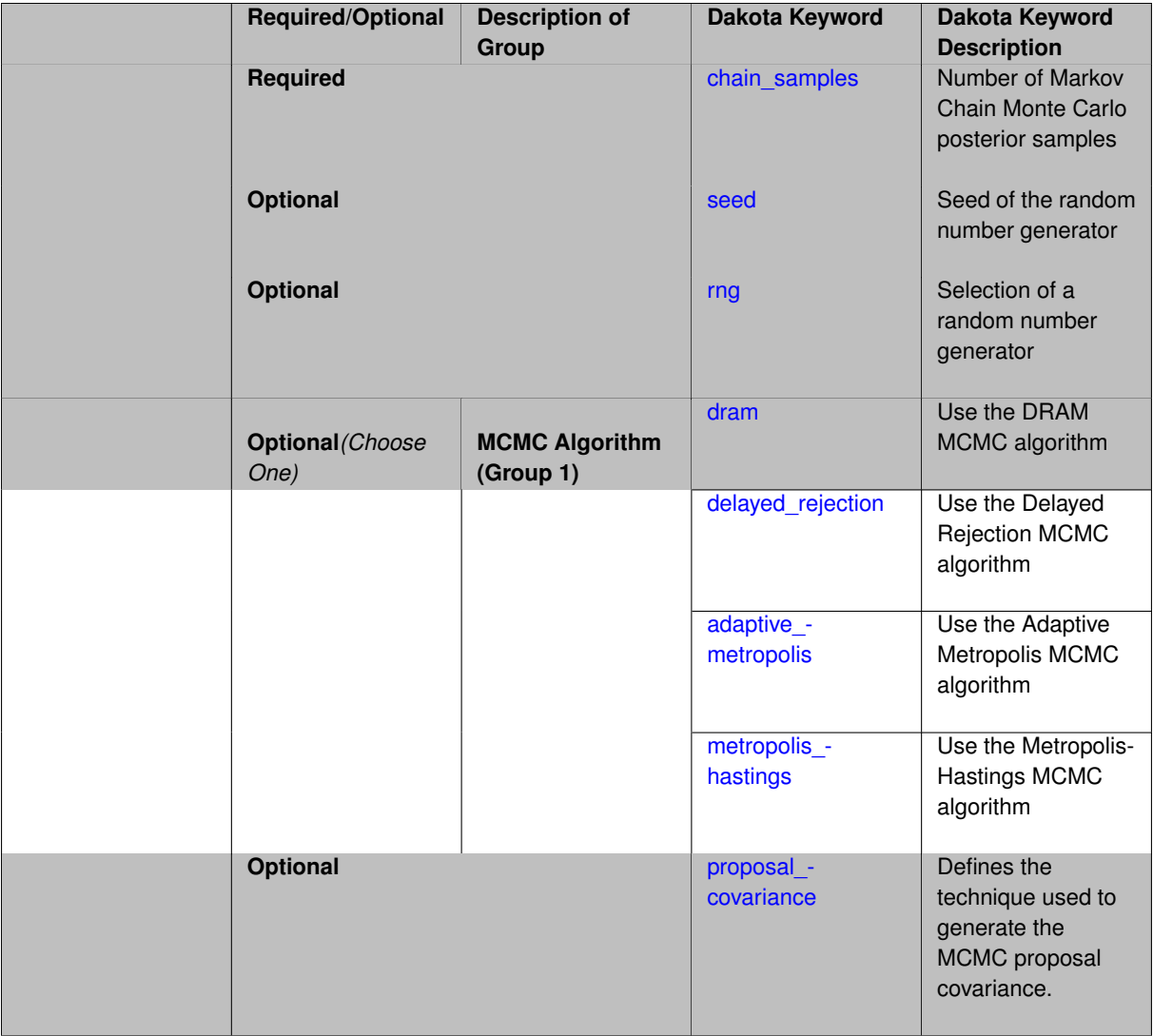

# **Description**

The muq method supports the following MCMC algorithms: adaptive metropolis (AM), Metropolis Hasting (MH), delayed rejection (DR), or delayed-rejection adaptive metropolis (DRAM).

The muq method is currently an experimental method that relies on algorithms from MIT's MUQ code documented at: <https://bitbucket.org/mituq/muq2/src/master/>

We anticipate using more advanced features of MUQ such as Hamiltonian Monte Carlo and Langevin methods in future releases of Dakota.

**7.2.68.5.1 chain\_samples**

- <span id="page-3074-0"></span>• [Keywords Area](#page-236-0)
- [method](#page-282-0)
- [bayes\\_calibration](#page-2145-0)
- [muq](#page-3073-0)
- [chain\\_samples](#page-3074-0)

Number of Markov Chain Monte Carlo posterior samples

**Specification**

**Alias:** samples

**Argument(s):** INTEGER

**Default:** method-dependent

## **Description**

The chain samples keyword indicates the number of draws from the posterior distribution to perform. When an emulator is active, this will be the number of samples on the constructed surrogate model.

### **Default Behavior**

The default number of chain samples is method-dependent. QUESO and MUQ methods use 1000. DREAM uses (number of generations) x (number of chains), resulting in chain\_samples close to that specified.

#### **Usage Tips**

MCMC methods typically require a large number of chain samples to converge, often thousands to millions.

### **Examples**

```
method
 bayes_calibration queso
   chain\_samples = 20000
```
## <span id="page-3075-0"></span>**7.2.68.5.2 seed**

- [Keywords Area](#page-236-0)
- [method](#page-282-0)
- [bayes\\_calibration](#page-2145-0)
- [muq](#page-3073-0)
- [seed](#page-3075-0)

Seed of the random number generator

**Specification**

**Alias:** none **Argument(s):** INTEGER **Default:** system-generated (non-repeatable)

The random seed control provides a mechanism for making a stochastic method repeatable. That is, the use of the same random seed in identical studies will generate identical results.

### **Default Behavior**

If not specified, the seed is randomly generated.

### **Expected Output**

If seed is specified, a stochastic study will generate identical results when repeated using the same seed value. Otherwise, results are not guaranteed to be the same.

# **Usage Tips**

If a stochastic study was run without seed specified, and the user later wishes to repeat the study using the same seed, the value of the seed used in the original study can be found in the output Dakota prints to the screen. That value can then be added to the Dakota input file.

## **Examples**

```
method
 sampling
   sample_type lhs
   samples = 10
   seed = 15347
```
### <span id="page-3076-0"></span>**7.2.68.5.3 rng**

- [Keywords Area](#page-236-0)
- [method](#page-282-0)
- bayes calibration
- [muq](#page-3073-0)
- [rng](#page-3076-0)

Selection of a random number generator

**Specification**

**Alias:** none

**Argument(s):** none

**Default:** Mersenne twister ( mt19937 )

**Child Keywords:**

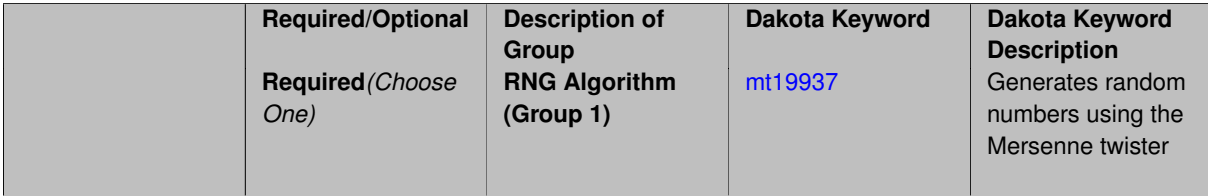

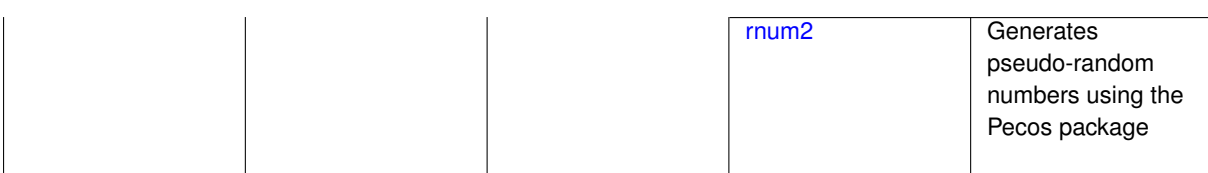

The rng keyword is used to indicate a choice of random number generator.

#### **Default Behavior**

If specified, the rng keyword must be accompanied by either rnum2 (pseudo-random numbers) or mt19937 (random numbers generated by the Mersenne twister). Otherwise, mt19937, the Mersenne twister is used by default.

# **Usage Tips**

The default is recommended, as the Mersenne twister is a higher quality random number generator.

# **Examples**

```
method
  sampling
    sample_type lhs
    samples = 10
    seed = 98765
    rng rnum2
```
<span id="page-3077-0"></span>**7.2.68.5.3.1 mt19937**

- [Keywords Area](#page-236-0)
- [method](#page-282-0)
- [bayes\\_calibration](#page-2145-0)
- [muq](#page-3073-0)
- [rng](#page-3076-0)
- [mt19937](#page-3077-0)

Generates random numbers using the Mersenne twister

**Specification**

**Alias:** none

**Argument(s):** none

#### **Description**

The mt19937 keyword directs Dakota to use the Mersenne twister to generate random numbers. Additional information can be found on wikipedia: [http://en.wikipedia.org/wiki/Mersenne\\_twister](http://en.wikipedia.org/wiki/Mersenne_twister).

#### **Default Behavior**

mt19937 is the default random number generator. To specify it explicitly in the Dakota input file, however, it must be specified in conjuction with the rng keyword.

#### **Usage Tips**

Use of the Mersenne twister random number generator (mt19937) is recommended.

### **Examples**

```
method
  sampling
   sample_type lhs
    samples = 10
   seed = 98765rng mt19937
```
### <span id="page-3078-1"></span>**7.2.68.5.3.2 rnum2**

- [Keywords Area](#page-236-0)
- [method](#page-282-0)
- [bayes\\_calibration](#page-2145-0)
- [muq](#page-3073-0)
- [rng](#page-3076-0)
- [rnum2](#page-3078-1)

Generates pseudo-random numbers using the Pecos package

### **Specification**

**Alias:** none

**Argument(s):** none

## **Description**

The rnum2 keyword directs Dakota to use pseudo-random numbers generated by the Pecos package.

#### **Default Behavior**

rnum2 is not used by default. To change this behavior, it must be specified in conjuction with the rng keyword.

### **Usage Tips**

Use of the Mersenne twister random number generator ( $mt19937$ ) is recommended over  $rnum2$ .

### **Examples**

```
method
  sampling
   sample_type lhs
   samples = 10
    seed = 98765rng rnum2
```
# <span id="page-3078-0"></span>**7.2.68.5.4 dram**

- [Keywords Area](#page-236-0)
- [method](#page-282-0)
- bayes calibration
- [muq](#page-3073-0)
- [dram](#page-3078-0)

Use the DRAM MCMC algorithm

### **Topics**

This keyword is related to the topics:

• bayesian calibration

**Specification**

**Alias:** none

**Argument(s):** none

**Default:** dram

# **Description**

The type of Markov Chain Monte Carlo used. This keyword specifies the use of DRAM, (Delayed Rejection Adaptive Metropolis) [\[40\]](#page-4046-0).

### **Default Behavior**

Five MCMC algorithm variants are supported: dram, delayed\_rejection, adaptive\_metropolis, metropolis hastings, and multilevel. The default is dram.

### **Usage Tips**

If the user knows very little about the proposal covariance, using dram is a recommended strategy. The proposal covariance is adaptively updated, and the delayed rejection may help improve low acceptance rates.

## **Examples**

```
method,
        bayes_calibration queso
          dram
          samples = 10000 seed = 348
```
### <span id="page-3079-0"></span>**7.2.68.5.5 delayed\_rejection**

- [Keywords Area](#page-236-0)
- [method](#page-282-0)
- [bayes\\_calibration](#page-2145-0)
- [muq](#page-3073-0)
- [delayed\\_rejection](#page-3079-0)

Use the Delayed Rejection MCMC algorithm

## **Topics**

This keyword is related to the topics:

• [bayesian\\_calibration](#page-221-0)

**Alias:** none

**Argument(s):** none

**Default:** dram

**Description**

This keyword specifies the use of the Delayed Rejection algorithm in which there can be a delay in rejecting samples from the chain. That is, the "DR" part of DRAM is used but the "AM" part is not, rather a regular Metropolis-Hastings algorithm is used.

### **Default Behavior**

```
Five MCMC algorithm variants are supported: dram, delayed rejection, adaptive metropolis,
metropolis_hastings, and multilevel. The default is dram.
```
### **Usage Tips**

If the user knows something about the proposal covariance or the proposal covariance is informed through derivative information, using delayed rejection is preferred over dram: the proposal covariance is already being informed by derivative information and the adaptive metropolis is not necessary.

# **Examples**

```
method,
       bayes_calibration queso
         delayed_rejection
          samples = 10000 seed = 348
```
# **See Also**

These keywords may also be of interest:

• [proposal\\_covariance](#page-2448-0)

<span id="page-3080-0"></span>**7.2.68.5.6 adaptive\_metropolis**

- [Keywords Area](#page-236-0)
- [method](#page-282-0)
- [bayes\\_calibration](#page-2145-0)
- [muq](#page-3073-0)
- adaptive metropolis

Use the Adaptive Metropolis MCMC algorithm

## **Topics**

This keyword is related to the topics:

• [bayesian\\_calibration](#page-221-0)

**Alias:** none

**Argument(s):** none

**Default:** dram

**Description**

This keyword specifies the use of the Adaptive Metropolis algorithm. That is, the "AM" part of DRAM is used but the "DR" part is not: specifying this keyword activates only the Adaptive Metropolis part of the MCMC algorithm, in which the covariance of the proposal density is updated adaptively.

#### **Default Behavior**

Five MCMC algorithm variants are supported in QUESO: dram, delayed\_rejection, adaptive\_metropolis, metropolis\_hastings, and multilevel. The default is dram.

Four MCMC variants are currently supported in MUQ: dram, delayed\_rejection, metropolis\_hastings and adaptive\_metropolis.

#### **Usage Tips**

If the user knows very little about the proposal covariance, but doesn't want to incur the cost of using full dram with both delayed rejection and adaptive metropolis, specifying only adaptive metropolis offers a good strategy.

### **Examples**

```
method,
        bayes_calibration queso
          adaptive_metropolis
          samples = 10000 seed = 348
```
<span id="page-3081-0"></span>**7.2.68.5.7 metropolis\_hastings**

- [Keywords Area](#page-236-0)
- [method](#page-282-0)
- bayes calibration
- [muq](#page-3073-0)
- [metropolis\\_hastings](#page-3081-0)

Use the Metropolis-Hastings MCMC algorithm

#### **Topics**

This keyword is related to the topics:

• bayesian calibration

**Specification**

**Alias:** none

**Argument(s):** none

**Default:** dram

This keyword specifies the use of a Metropolis-Hastings algorithm for the MCMC chain generation. This means there is no delayed rejection and no adaptive proposal covariance updating as in DRAM.

### **Default Behavior**

Five MCMC algorithm variants are supported currently in QUESO: dram, delayed\_rejection, adaptive-\_metropolis, metropolis\_hastings, and multilevel. The default is dram.

Four MCMC algorithm variants are currently supported in MUQ: dram, delayed rejection, metropolis-\_hastings and adaptive\_metropolis.

#### **Usage Tips**

If the user wants to use Metropolis-Hastings, possibly as a comparison to the other methods which involve more chain adaptation, this is the MCMC type to use.

### **Examples**

```
method,
        bayes_calibration queso
          metropolis_hastings
          samples = 10000 seed = 348
```
<span id="page-3082-0"></span>**7.2.68.5.8 proposal\_covariance**

- [Keywords Area](#page-236-0)
- [method](#page-282-0)
- [bayes\\_calibration](#page-2145-0)
- [muq](#page-3073-0)
- proposal covariance

Defines the technique used to generate the MCMC proposal covariance.

#### **Topics**

This keyword is related to the topics:

• bayesian calibration

**Specification**

**Alias:** none

**Argument(s):** none

**Child Keywords:**

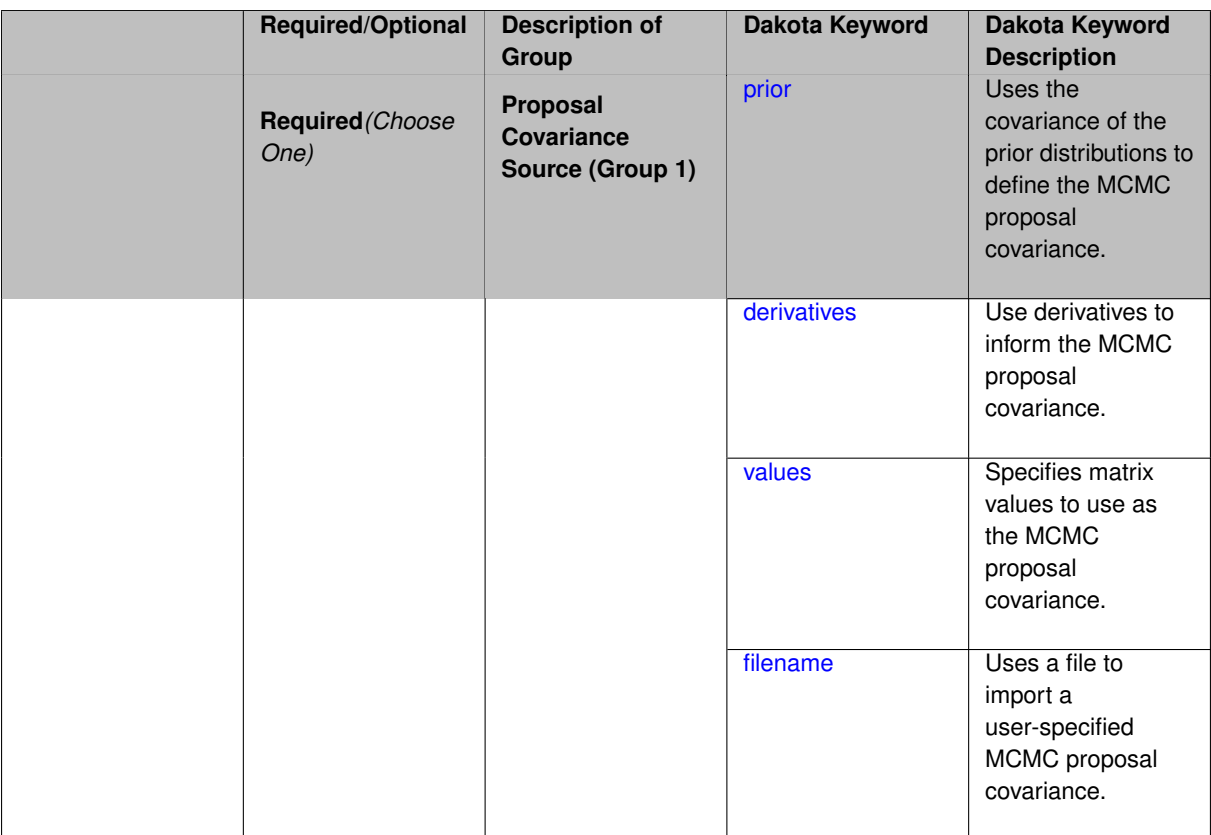

The proposal covariance is used to define a multivariate normal (MVN) jumping distribution used to create new points within a Markov chain. That is, a new point in the chain is determined by sampling within a MVN probability density with prescribed covariance that is centered at the current chain point. The accuracy of the proposal covariance has a significant effect on rejection rates and the efficiency of chain mixing.

## **Default Behavior**

The default proposal covariance is prior when no emulator is present; derivatives when an emulator is present.

#### **Expected Output**

The effect of the proposal covariance is reflected in the MCMC chain values and the rejection rates, which can be seen in the diagnostic outputs from the QUESO solver within the QuesoDiagnostics directory.

#### **Usage Tips**

When derivative information is available inexpensively (e.g., from an emulator model), the derived-based proposal covariance forms a more accurate proposal distribution, resulting in lower rejection rates and faster chain mixing.

#### **7.2.68.5.8.1 prior**

- <span id="page-3083-0"></span>• [Keywords Area](#page-236-0)
- [method](#page-282-0)
- [bayes\\_calibration](#page-2145-0)
- [muq](#page-3073-0)
- [proposal\\_covariance](#page-3082-0)
- [prior](#page-3083-0)

Uses the covariance of the prior distributions to define the MCMC proposal covariance.

### **Topics**

This keyword is related to the topics:

• [bayesian\\_calibration](#page-221-0)

#### **Specification**

**Alias:** none

**Argument(s):** none

#### **Child Keywords:**

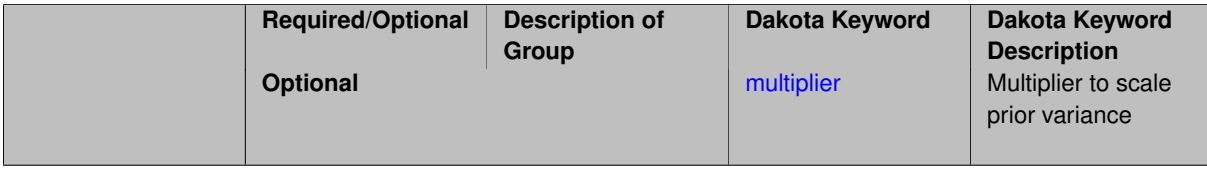

### **Description**

This keyword selection results in definition of the MCMC proposal covariance from the covariance of the prior distributions. This covariance is currently assumed to be diagonal without correlation.

#### **Default Behavior**

This is the default proposal covariance option.

#### **Usage Tips**

Since this proposal covariance is defined globally, the chain does not need to be periodically restarted using local updates to this proposal. However, it is usually effective to adapt the proposal using one of the adaptive metropolis MCMC options.

### **Examples**

```
method,
         bayes_calibration queso
           samples = 2000 \text{ seed} = 348dram
```
proposal\_covariance prior

### <span id="page-3084-0"></span>**7.2.68.5.8.2 multiplier**

- [Keywords Area](#page-236-0)
- [method](#page-282-0)
- bayes calibration
- [muq](#page-3073-0)
- [proposal\\_covariance](#page-3082-0)
- [prior](#page-3083-0)
- [multiplier](#page-3084-0)

Multiplier to scale prior variance

**Alias:** none

**Argument(s):** REAL

**Default:** 1.0

**Description**

The initial proposal covariance will be given by the prior variance times the multiplier.

**Default Behavior** When using prior-based proposal covariance, the default is to use the prior variance for the proposal (multiplier = 1.0)

### **Usage Tips**

The prior variance may result in too tight or narrow a proposal covariance. The multiplier can be used to scale all entries of the prior variance in determining the initial proposal covariance.

# **Examples**

```
method
  bayes_calibration queso
    samples = 2000 seed = 348dram
    proposal_covariance prior
     multiplier 0.1
```
<span id="page-3085-0"></span>**7.2.68.5.8.3 derivatives**

- [Keywords Area](#page-236-0)
- [method](#page-282-0)
- bayes calibration
- [muq](#page-3073-0)
- [proposal\\_covariance](#page-3082-0)
- [derivatives](#page-3085-0)

Use derivatives to inform the MCMC proposal covariance.

## **Topics**

This keyword is related to the topics:

• [bayesian\\_calibration](#page-221-0)

**Specification**

**Alias:** none **Argument(s):** none

**Child Keywords:**

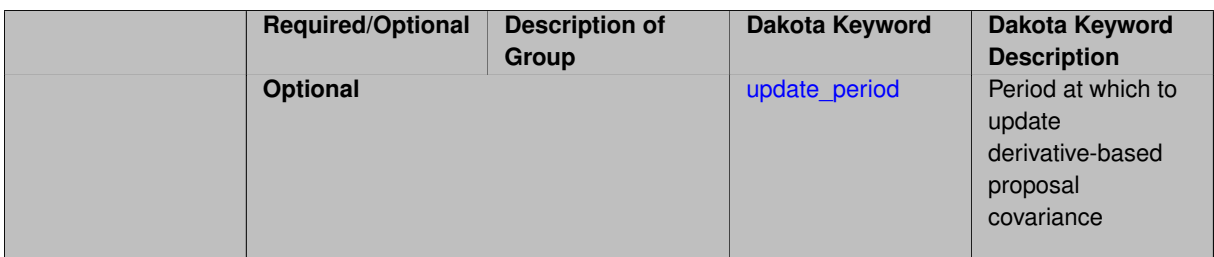

This keyword selection results in definition of the MCMC proposal covariance from the Hessian of the misfit function (negative log likelihood), where this Hessian is defined from either a Gauss-Newton approximation (using only first derivatives of the calibration terms) or a full Hessian (using values, first derivatives, and second derivatives of the calibration terms). If this Hessian is indeterminate, it will be corrected as described in [\[16\]](#page-4045-0)

**Default Behavior** The default is  $prior$  based proposal covariance. This is a more advanced option that exploits structure in the form of the likelihood.

#### **Expected Output**

When derivatives are specified for defining the proposal covariance, the misfit Hessian and its inverse (the MVN proposal covariance) will be output to the standard output stream.

#### **Usage Tips**

The full Hessian of the misfit is used when either supported by the emulator in use (for PCE and surfpack GP, but not SC or dakota GP) or by the user's response specification (Hessian type is not "no\_hessians"), in the case of no emulator. When this full Hessian is indefinite and cannot be inverted to form the proposal covariance, fallback to the positive semi-definite Gauss-Newton Hessian is employed.

Since this proposal covariance is locally accurate, it should be updated periodically using the update\_period option. While the adaptive metropolis option can be used in combination with derivative-based preconditioning, it is generally preferable to instead decrease the proposal update period due to the improved local accuracy of this approach.

### **Examples**

Generate a 2000 sample posterior chain, using derivatives to initialize the proposal covariance at the start of the chain.

```
method,
       bayes_calibration queso
          samples = 2000 seed = 348
          delayed_rejection
          emulator pce sparse_grid_level = 2
          proposal_covariance derivatives
```
#### <span id="page-3086-0"></span>**7.2.68.5.8.4 update\_period**

- [Keywords Area](#page-236-0)
- [method](#page-282-0)
- bayes calibration
- [muq](#page-3073-0)
- proposal covariance
- [derivatives](#page-3085-0)
- [update\\_period](#page-3086-0)

Period at which to update derivative-based proposal covariance

**Alias:** none

**Argument(s):** INTEGER

## **Description**

For derivative-based proposal covariance, this specifies the period (number of accepted MCMC samples) after which the proposal covariance is updated using derivative values at the current chain point.

### **Default Behavior**

When update\_period is not specified, derivatives will inform the proposal covariance at the start of the chain, but not updated further.

#### **Usage Tips**

The update\_period should be tailored to the size of the total chain, accounting for the relative expense of derivative-based proposal updates.

#### **Examples**

#### method,

```
bayes_calibration queso
 samples = 2000 seed = 348
 delayed_rejection
 emulator pce sparse_grid_level = 2
 proposal_covariance derivatives
    update_period = 40 # update proposal covariance every 40 points
```
#### <span id="page-3087-0"></span>**7.2.68.5.8.5 values**

- [Keywords Area](#page-236-0)
- [method](#page-282-0)
- [bayes\\_calibration](#page-2145-0)
- [muq](#page-3073-0)
- [proposal\\_covariance](#page-3082-0)
- [values](#page-3087-0)

Specifies matrix values to use as the MCMC proposal covariance.

**Specification Alias:** none **Argument(s):** REALLIST **Child Keywords:**

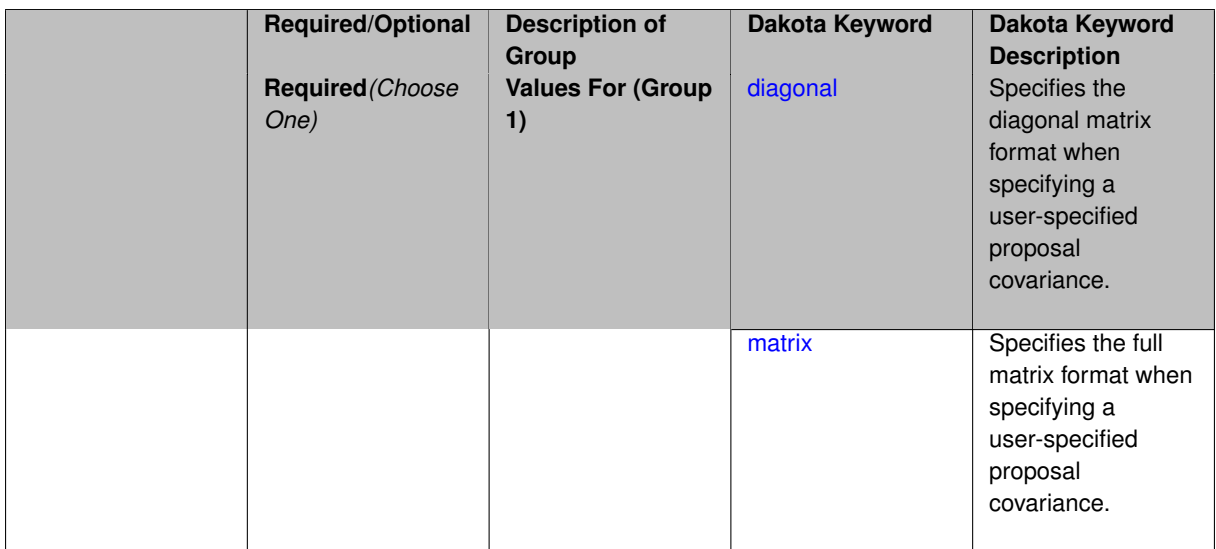

This keyword selection results in definition of the MCMC proposal covariance from user-specified matrix values. The matrix input format must be declared as either a full matrix or a matrix diagonal.

## **Default Behavior**

This option is not the default, and generally implies special a priori knowledge from the user.

### **Usage Tips**

This option is not supported for the case of transformations to standardized probability space.

# **Examples**

```
method,
        bayes_calibration queso
         samples = 1000 \text{ seed} = 348dram
          proposal_covariance
            values ... # See leaf nodes for required format option
```
### <span id="page-3088-0"></span>**7.2.68.5.8.6 diagonal**

- [Keywords Area](#page-236-0)
- [method](#page-282-0)
- [bayes\\_calibration](#page-2145-0)
- [muq](#page-3073-0)
- [proposal\\_covariance](#page-3082-0)
- [values](#page-3087-0)
- [diagonal](#page-3088-0)

Specifies the diagonal matrix format when specifying a user-specified proposal covariance.

**Specification**

**Alias:** none

#### **Argument(s):** none

When specifying the MCMC proposal covariance in an input file, this keyword declares the use of a diagonal matrix format, i.e., the user only provides the (positive) values along the diagonal.

#### **Examples**

```
method,
         bayes_calibration queso
          \frac{1}{2} samples = 1000 seed = 348
           dram
           proposal_covariance
             diagonal values 1.0e6 1.0e-1
```
### <span id="page-3089-1"></span>**7.2.68.5.8.7 matrix**

- [Keywords Area](#page-236-0)
- [method](#page-282-0)
- [bayes\\_calibration](#page-2145-0)
- [muq](#page-3073-0)
- [proposal\\_covariance](#page-3082-0)
- [values](#page-3087-0)
- [matrix](#page-3089-1)

Specifies the full matrix format when specifying a user-specified proposal covariance.

**Specification**

**Alias:** none

**Argument(s):** none

#### **Description**

When specifying the MCMC proposal covariance in an input file, this keyword declares the use of a full matrix format, i.e., the user provides all values of the matrix, not just the diagonal. The matrix must be symmetric, positive-definite.

# **Examples**

```
method,
        bayes_calibration queso
         samples = 1000 \text{ seed} = 348dram
          proposal_covariance
            matrix values 1.0 0.1
                            0.1 2.0
```
# <span id="page-3089-0"></span>**7.2.68.5.8.8 filename**

- [Keywords Area](#page-236-0)
- [method](#page-282-0)
- [bayes\\_calibration](#page-2145-0)
- [muq](#page-3073-0)
- proposal covariance
- [filename](#page-3089-0)

Uses a file to import a user-specified MCMC proposal covariance.

## **Specification**

**Alias:** none

# **Argument(s):** STRING

## **Child Keywords:**

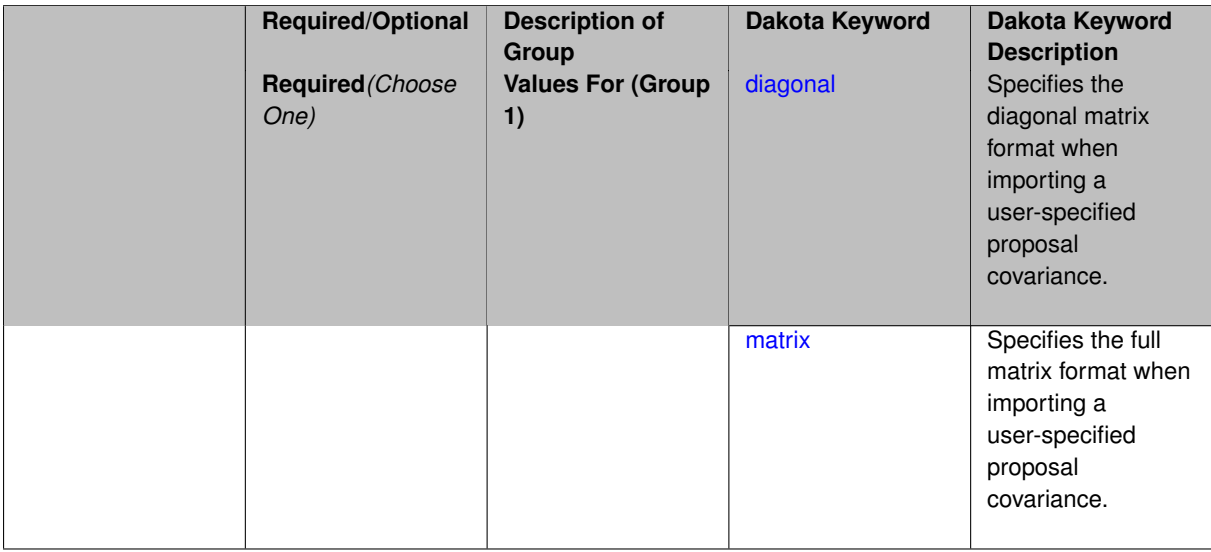

### **Description**

This keyword selection results in definition of the MCMC proposal covariance from importing data a user-specified filename. This import must be declared as either a full matrix or a matrix diagonal.

#### **Default Behavior**

This option is not the default, and generally implies special a priori knowledge from the user.

### **Usage Tips**

This option is not supported for the case of transformations to standardized probability space.

## **Examples**

```
method,
       bayes_calibration queso
         samples = 1000 seed = 348
          dram
         proposal_covariance
            filename ... # See leaf nodes for required format option
```
#### <span id="page-3090-0"></span>**7.2.68.5.8.9 diagonal**

- [Keywords Area](#page-236-0)
- [method](#page-282-0)
- [bayes\\_calibration](#page-2145-0)
- [muq](#page-3073-0)
- proposal covariance
- [filename](#page-3089-0)
- [diagonal](#page-3090-0)

Specifies the diagonal matrix format when importing a user-specified proposal covariance.

**Specification**

**Alias:** none

**Argument(s):** none

### **Description**

When importing the MCMC proposal covariance from a user-specified filename, this keyword declares the use of a diagonal matrix format, i.e., the user only provides the (positive) values along the diagonal.

# **Examples**

```
method,
        bayes_calibration queso
         samples = 1000 \text{ seed} = 348dram
          proposal_covariance
            diagonal filename 'dakota_cantilever_queso.diag.dat'
```
#### <span id="page-3091-0"></span>**7.2.68.5.8.10 matrix**

- [Keywords Area](#page-236-0)
- [method](#page-282-0)
- bayes calibration
- [muq](#page-3073-0)
- proposal covariance
- [filename](#page-3089-0)
- [matrix](#page-3091-0)

Specifies the full matrix format when importing a user-specified proposal covariance.

**Specification**

**Alias:** none

**Argument(s):** none

### **Description**

When importing the MCMC proposal covariance from a user-specified filename, this keyword declares the use of a full matrix format, i.e., the user provides all values of the matrix, not just the diagonal. The matrix must be symmetric, positive-definite.

# **Examples**

```
method,
       bayes_calibration queso
         samples = 1000 seed = 348
         dram
         proposal_covariance
            matrix filename 'dakota_cantilever_queso.matrix.dat'
```
# <span id="page-3092-0"></span>**7.2.68.6 experimental\_design**

- [Keywords Area](#page-236-0)
- [method](#page-282-0)
- [bayes\\_calibration](#page-2145-0)
- [experimental\\_design](#page-3092-0)

(Experimental) Adaptively select experimental designs for iterative Bayesian updating

# **Specification**

# **Alias:** none

# **Argument(s):** none

## **Child Keywords:**

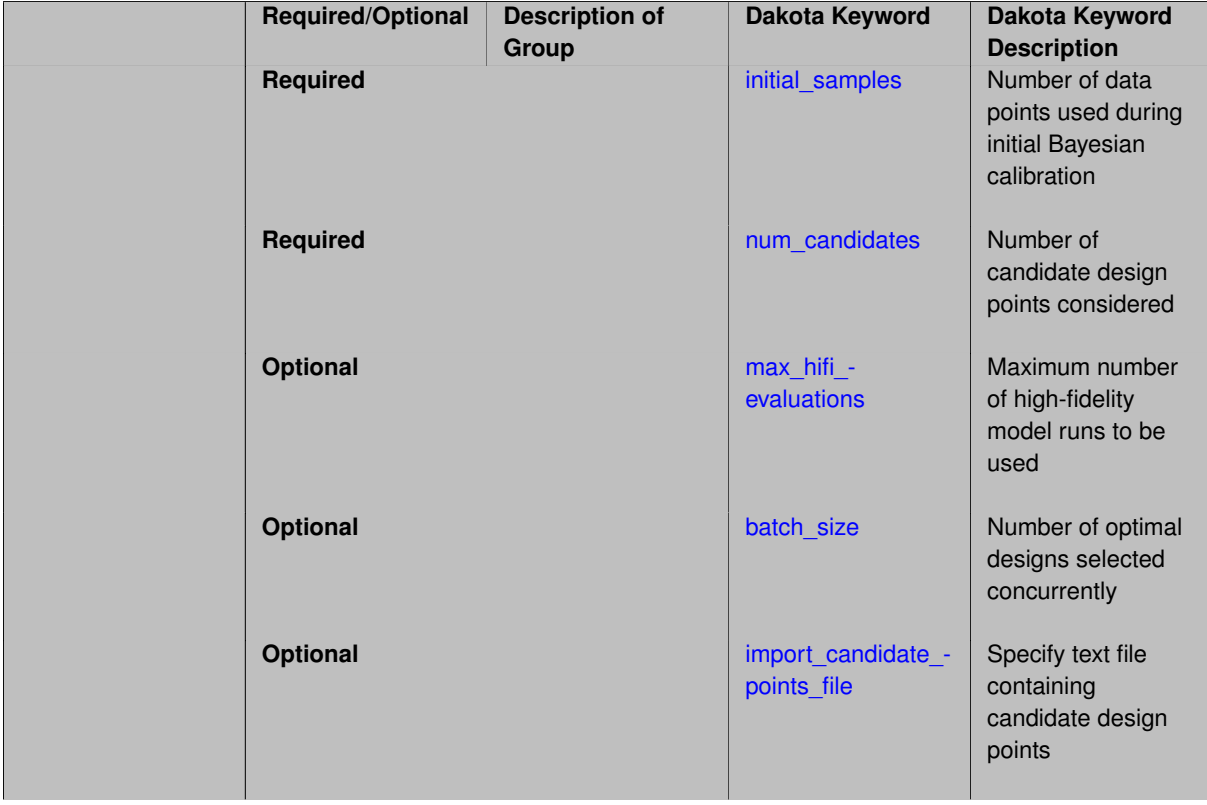

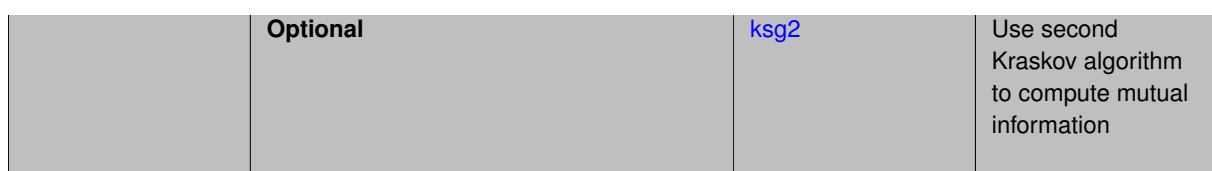

This "experimental design" algorithm uses responses produced by a high-fidelity model as data to update the parameters of a low-fidelity model using Bayes' Rule. It is a capability that is under active development and is currently compatible only with queso. The user-specified high-fidelity model should depend only on configuration variables (i.e. design conditions), such as temperature or spatial location, while the user-specified low-fidelity model should depend on both configuration variables and its own model parameters to be calibrated.

The algorithm starts with a preliminary Bayesian calibration using the number of data points specified in  $initial-$ \_samples. These data points can be read in through the calibration\_data\_file command in the responses block. If num\_experiments is less than initial\_samples or if no such data file is provided, Latin Hypercube Samples of the design space (specified in the variables block) will be run through the userspecified high-fidelity code to supplement the initial data. Once this first calibration is complete, a set of possible experimental design conditions, specified using the configuration variables, is proposed. The user specifies the size of this set using num candidates. The set of candidates itself may be explicitly given through the import candidate points file command. If the number of candidates in this file is less than num candidates, or if this file is omitted, the set of candidate designs will again be supplemented with a Latin Hypercube Sample of the design space.

For each candidate design ξ*i* in the set of possible design conditions, the mutual information (MI) between the low-fidelity model parameters θ and the high-fidelity model response **y**(ξ*i*),

$$
MI = \iint f(\boldsymbol{\theta}, \mathbf{y}(\xi_i)) \log \frac{f(\boldsymbol{\theta}, \mathbf{y}(\xi_i))}{f(\boldsymbol{\theta}) f(\mathbf{y}(\xi_i))} d\boldsymbol{\theta} d\mathbf{y},
$$

is approximated. The high-fidelity model is replaced by the low-fidelity model and a *k*-nearest neighbor approximation is used in the calculation. The design point  $\xi^*$  for which MI is the largest is selected and run through the high-fidelity model to yield a new observation  $y(\xi^*)$ . This new observation is added to the calibration data, and a subsequent Bayesian calibration is performed. A new MI for each remaining candidate design is computed, and the process repeats until one of three stopping criteria are met. Multiple optimal designs may be selected concurrently by specifying batch\_size.

Of the three stopping criteria, two are automatically checked by Dakota. If the relative change in the MI from one iteration to the next is sufficiently small or if the set of candidate design conditions has been exhausted, the algorithm teriminates. The user may specify the third stopping criteria using max\_hifi\_evaluations. This limits the number of high-fidelity model evaluations that will be performed during this algorithm. It therefore limits the number of iterations through the algorithm that will be performed. Any high-fidelity model runs needed to produce the data set for the initial calibration are not included in this allocation.

In the case that the high-fidelity model must be run indepently of Dakota, the user may set  $\max$  hifi\_ evaluations to zero. The optimal experimental design point will be calculated and reported, but the high-fidelity model will not be run. For more details, see the User's Manual.

# **Expected Output**

Information regarding the progress and termination condition of the experimental design algorithm is output to the screen with varying levels of verbosity. Further details can be found, regardless of verbosity, in the output file experimental\_design\_output.txt

## **Usage Tips**

Due to the optional file read-ins and the supplemental sampling, it is important for the user to check consistency within the input file specifications. For example, if  $num\_experiments$  is less than the number of experiments in the calibration\_data\_file, only the first lines of the file will be used and the rest will be discarded. The same holds true for the import\_candidate\_points\_file and num\_candidates.

### **Examples**

The input file below illustrates the use of experimental\_design and its options

```
bayes_calibration
 queso
  dram
 chain samples = 1000 seed = 348experimental_design
 initial_samples = 5
 num candidates = 10import_candidate_points_file = "bayes_experimental_design.cand.dat"
    freeform
 max_hifi_evaluations = 3
```
### <span id="page-3094-0"></span>**7.2.68.6.1 initial\_samples**

- [Keywords Area](#page-236-0)
- [method](#page-282-0)
- bayes calibration
- [experimental\\_design](#page-3092-0)
- [initial\\_samples](#page-3094-0)

Number of data points used during initial Bayesian calibration

**Specification**

**Alias:** samples **Argument(s):** INTEGER **Default:** method-dependent

### **Description**

The experimental design algorithm starts with a preliminary Bayesian calibration. The keyword initial\_samples specifies the number of data points used during this initial calibration. These data points may come from external data sources through calibration\_data\_file, from an LHS sample of the design space, or both.

<span id="page-3094-1"></span>**7.2.68.6.2 num\_candidates**

- [Keywords Area](#page-236-0)
- [method](#page-282-0)
- [bayes\\_calibration](#page-2145-0)
- [experimental\\_design](#page-3092-0)
- [num\\_candidates](#page-3094-1)

Number of candidate design points considered

**Alias:** none **Argument(s):** INTEGER

### **Default:** 1

## **Description**

After the initial Bayesian calibration, a set of candidate design points is created, from which the optimal design(s) will be chosen. This set is of size num\_candidates. These candidate points may be specified by the user through import\_candidate\_points\_file, from an LHS sample of the design space, or both.

**7.2.68.6.3 max\_hifi\_evaluations**

- <span id="page-3095-0"></span>• [Keywords Area](#page-236-0)
- [method](#page-282-0)
- bayes calibration
- experimental design
- [max\\_hifi\\_evaluations](#page-3095-0)

Maximum number of high-fidelity model runs to be used

**Specification**

**Alias:** none **Argument(s):** INTEGER

#### **Description**

There are three stopping criteria by which the Bayesian experimental design algorithm will be terminated:

- The high-fidelity model has been run max hifi evaluations times
- The set of candidate design points have been exhausted
- The relative change in the mutual information from one iteration to the next is sufficiently small The first criterion is controlled by this keyword specification

#### **Default Behavior**

If no maximum number of high-fidelity model runs is specified, only the last two stopping criteria listed above will be evaluated.

### **Usage Tips**

Be wary that max\_hifi\_evaluations does not include any high-fidelity model evaluations that need to be run to produce the data set for the initial Bayesian calibration. This number only includes those evaluations performed on the sequentially chosen optimal design points

<span id="page-3095-1"></span>If max\_hifi\_evaluations is set to zero, the a single optimal experimental design point will be selected, and Dakota will exit without running the high- fidelity model.
### **7.2.68.6.4 batch\_size**

- [Keywords Area](#page-236-0)
- [method](#page-282-0)
- bayes calibration
- experimental design
- batch size

Number of optimal designs selected concurrently

**Specification**

**Alias:** none

**Argument(s):** INTEGER

## **Description**

Each iteration of the experimental\_design algorithm yields batch\_size optimal designs. If max\_hifi is set to zero, these values will merely be reported in Dakota output and the file experimental\_design\_output.txt. Otherwise, the high-fidelity model will be run at all optimal designs, and the responses will be added to the list of experiment data before the Bayesian calibration is performed in the next iteration of the algorithm.

#### **Default Behavior**

By default, optimal designs will be selected one at a time.

**7.2.68.6.5 import\_candidate\_points\_file**

- <span id="page-3096-0"></span>• [Keywords Area](#page-236-0)
- [method](#page-282-0)
- [bayes\\_calibration](#page-2145-0)
- experimental design
- import candidate points file

Specify text file containing candidate design points

**Specification**

**Alias:** none **Argument(s):** STRING **Default:** no point import from a file **Child Keywords:**

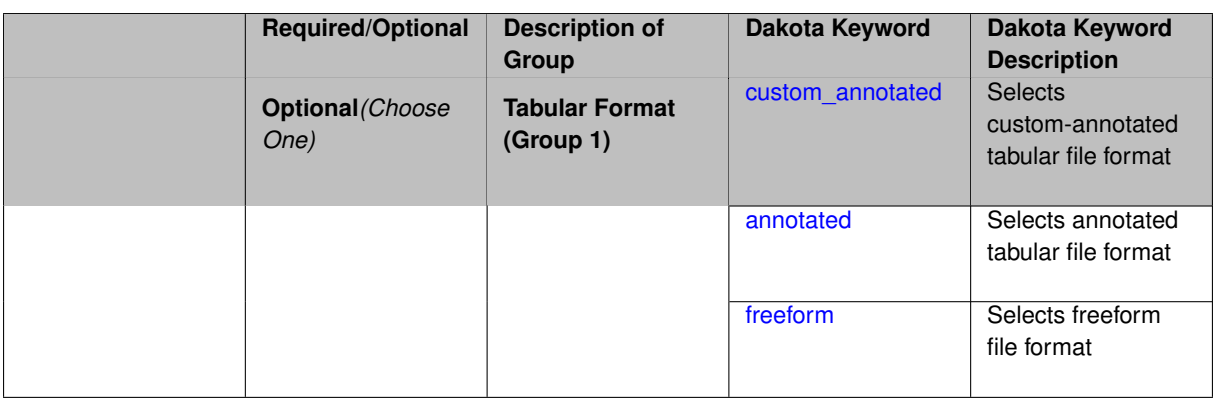

Enables text file import of user-specified design points (i.e. configuration variables). No model responses should be included. Each row should correspond to a single design or configuration.

## **Default Behavior**

Be default, methods do not import points from a file.

## **Usage Tips**

Dakota parses input files without regard to whitespace, but the import\_build\_points\_file must be in one of three formats:

- annotated (default)
- custom\_annotated
- freeform

<span id="page-3097-0"></span>**7.2.68.6.5.1 custom\_annotated**

- [Keywords Area](#page-236-0)
- [method](#page-282-0)
- [bayes\\_calibration](#page-2145-0)
- [experimental\\_design](#page-3092-0)
- [import\\_candidate\\_points\\_file](#page-3096-0)
- [custom\\_annotated](#page-3097-0)

Selects custom-annotated tabular file format

## **Topics**

This keyword is related to the topics:

• [file\\_formats](#page-165-0)

**Specification**

**Alias:** none

**Argument(s):** none

**Child Keywords:**

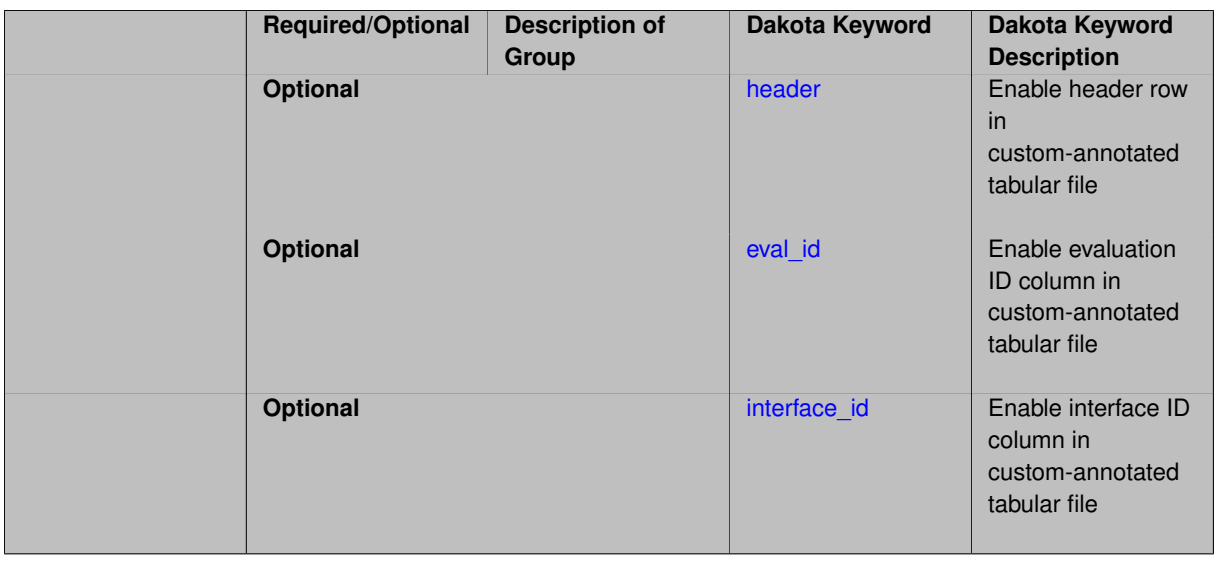

A custom-annotated tabular file is a whitespace-separated text file typically containing row data for variables, or variables followed by responses, though the format is used for other tabular exports/imports as well. Customannotated allows user options for whether header row, eval\_id column, and interface\_id column appear in the tabular file, thus bridging freeform and (fully) annotated.

#### **Default Behavior**

The annotated format is the default for tabular export/import. To control which header row and columns are in the input/output, specify custom\_annotated, followed by options, in the relevant export/import context.

### **Usage Tips**

- Prior to October 2011, calibration and surrogate data files were in free-form format. They now default to annotated format, though freeform remains an option.
- When importing tabular data, a warning will be generated if a specific number of data are expected, but extra is found and an error generated when there is insufficient data.
- Some TPLs like SCOLIB and JEGA manage their own file I/O and only support the freeform option.

### **Examples**

Export a custom-annotated tabular file in Dakota 6.0 format, which contained only header and eval\_id (no interface- \_id), and data for variables and responses. Input file fragment:

```
environment
 tabular_data
    tabular_data_file = 'dakota_summary.dat'
    custom_annotated header eval_id
```
## Resulting tabular file:

<span id="page-3098-0"></span>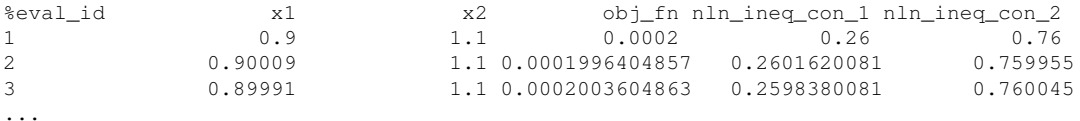

### **7.2.68.6.5.2 header**

- [Keywords Area](#page-236-0)
- [method](#page-282-0)
- [bayes\\_calibration](#page-2145-0)
- [experimental\\_design](#page-3092-0)
- [import\\_candidate\\_points\\_file](#page-3096-0)
- [custom\\_annotated](#page-3097-0)
- [header](#page-3098-0)

Enable header row in custom-annotated tabular file

**Specification**

**Alias:** none **Argument(s):** none

## **Description**

See description of parent custom\_annotated

### **7.2.68.6.5.3 eval\_id**

- <span id="page-3099-0"></span>• [Keywords Area](#page-236-0)
- [method](#page-282-0)
- [bayes\\_calibration](#page-2145-0)
- [experimental\\_design](#page-3092-0)
- [import\\_candidate\\_points\\_file](#page-3096-0)
- [custom\\_annotated](#page-3097-0)
- [eval\\_id](#page-3099-0)

Enable evaluation ID column in custom-annotated tabular file

## **Specification**

**Alias:** none

**Argument(s):** none

## **Description**

<span id="page-3099-1"></span>See description of parent custom\_annotated

### **7.2.68.6.5.4 interface\_id**

- [Keywords Area](#page-236-0)
- [method](#page-282-0)
- [bayes\\_calibration](#page-2145-0)
- [experimental\\_design](#page-3092-0)
- [import\\_candidate\\_points\\_file](#page-3096-0)
- [custom\\_annotated](#page-3097-0)
- [interface\\_id](#page-3099-1)

Enable interface ID column in custom-annotated tabular file

**Specification**

**Alias:** none

**Argument(s):** none

## **Description**

See description of parent custom annotated

## **7.2.68.6.5.5 annotated**

- <span id="page-3100-0"></span>• [Keywords Area](#page-236-0)
- [method](#page-282-0)
- [bayes\\_calibration](#page-2145-0)
- [experimental\\_design](#page-3092-0)
- [import\\_candidate\\_points\\_file](#page-3096-0)
- [annotated](#page-3100-0)

Selects annotated tabular file format

## **Topics**

This keyword is related to the topics:

• [file\\_formats](#page-165-0)

**Specification**

**Alias:** none **Argument(s):** none **Default:** annotated

An annotated tabular file is a whitespace-separated text file with one leading header row of comments/column labels. Each subsequent row contains an evaluation ID and interface ID, followed by data for variables, or variables followed by responses, depending on context.

### **Default Behavior**

By default, Dakota imports and exports tabular files in annotated format. The annotated keyword can be used to explicitly specify this.

## **Usage Tips**

- To specify pre-Dakota 6.1 tabular format, which did not include interface id, specify custom annotated header eval\_id
- Prior to October 2011, calibration and surrogate data files were in free-form format. They now default to annotated format, though freeform remains an option.
- When importing tabular data, a warning will be generated if a specific number of data are expected, but extra is found and an error generated when there is insufficient data.
- Some TPLs like SCOLIB and JEGA manage their own file I/O and only support the freeform option.

### **Examples**

Export an annotated top-level tabular data file containing a header row, leading eval\_id and interface\_id columns, and data for variables and responses. Input file fragment:

environment tabular\_data tabular\_data\_file = 'dakota\_summary.dat' annotated

#### Resulting tabular file:

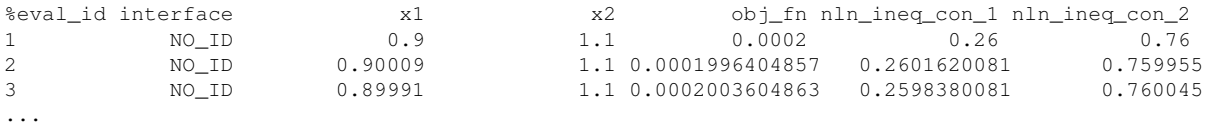

<span id="page-3101-0"></span>**7.2.68.6.5.6 freeform**

- [Keywords Area](#page-236-0)
- [method](#page-282-0)
- bayes calibration
- experimental design
- import candidate points file
- [freeform](#page-3101-0)

Selects freeform file format

### **Topics**

This keyword is related to the topics:

• [file\\_formats](#page-165-0)

**Alias:** none

### **Argument(s):** none

## **Description**

A freeform tabular file is whitespace-separated text file with no leading header row and no leading columns. Most commonly, each row contains data for variables, or variables followed by responses, though the format is used for other tabular exports/imports as well.

## **Default Behavior**

The annotated format is the default for tabular export/import. To change this behavior, specify freeform in the relevant export/import context.

## **Usage Tips**

- Prior to October 2011, calibration and surrogate data files were free-form format. They now default to annotated format, though freeform remains an option.
- When importing tabular data, a warning will be generated if a specific number of data are expected, but extra is found and an error generated when there is insufficient data.
- In freeform, the num\_rows x num\_cols total data entries may be separated with any whitespace including spaces, tabs, and newlines. In this format, vectors may therefore appear as a single row or single column (or mixture; entries will populate the vector in order).
- Some TPLs like SCOLIB and JEGA manage their own file I/O and only support the freeform option.

## **Examples**

Export a freeform tabular file containing only data for variables and responses. Input file fragment:

```
environment
 tabular_data
   tabular_data_file = 'dakota_summary.dat'
    freeform
```
### Resulting tabular file:

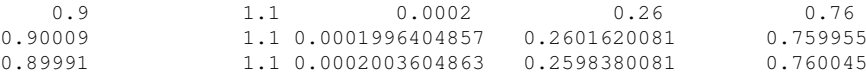

```
...
```

```
7.2.68.6.6 ksg2
```
- [Keywords Area](#page-236-0)
- [method](#page-282-0)
- [bayes\\_calibration](#page-2145-0)
- [experimental\\_design](#page-3092-0)
- [ksg2](#page-3102-0)

Use second Kraskov algorithm to compute mutual information

**Alias:** none

### **Argument(s):** none

## **Description**

This algorithm is derived in [\[58\]](#page-4047-0) . The mutual information between *m* random variables is approximated by

$$
I_2(X_1, X_2, \ldots, X_m) = \psi(k) + (m-1)\psi(N) - (m-1)/k - \langle \psi(n_{x_1}) + \psi(n_{x_2}) + \ldots + \psi(n_{x_m}) \rangle,
$$

where  $\psi$  is the digamma function,  $k$  is the number of nearest neighbors being used, and  $N$  is the number of samples available for the joint distribution of the random variables. For each point  $z_i=(x_{1,i},x_{2,i},\ldots,x_{m,i})$  in the joint distribution, *z<sup>i</sup>* and its *k* nearest neighbors are projected into each marginal subpsace. For each subspace  $j=1,\ldots,m,$   $\varepsilon_{j,i}$  is defined as the radius of the  $l_\infty$ -ball containing all  $k+1$  points. Then,  $n_{x_{j,i}}$  is the number of points in the *j*-th subspace within a distance of  $\varepsilon_{j,i}$  from the point  $x_{j,i}$ . The angular brackets denote that the average of  $\Psi(n_{x_{j,i}})$  is taken over all points  $i = 1, \ldots, N$ .

## **Examples**

```
method
    bayes_calibration queso
     dram
      seed = 34785
      chain_samples = 1000
      posterior_stats mutual_info
        ks<sub>0</sub>2method
    bayes_calibration
      queso
      dram
      chain_samples = 1000 seed = 348
    experimental_design
      intial samples = 5
      num_candidates = 10
      max_hifi_evaluations = 3
      ksg2
```
#### <span id="page-3103-0"></span>**7.2.68.7 calibrate\_error\_multipliers**

- [Keywords Area](#page-236-0)
- [method](#page-282-0)
- bayes calibration
- calibrate error multipliers

Calibrate hyper-parameter multipliers on the observation error covariance

**Specification Alias:** none **Argument(s):** none **Default:** none **Child Keywords:**

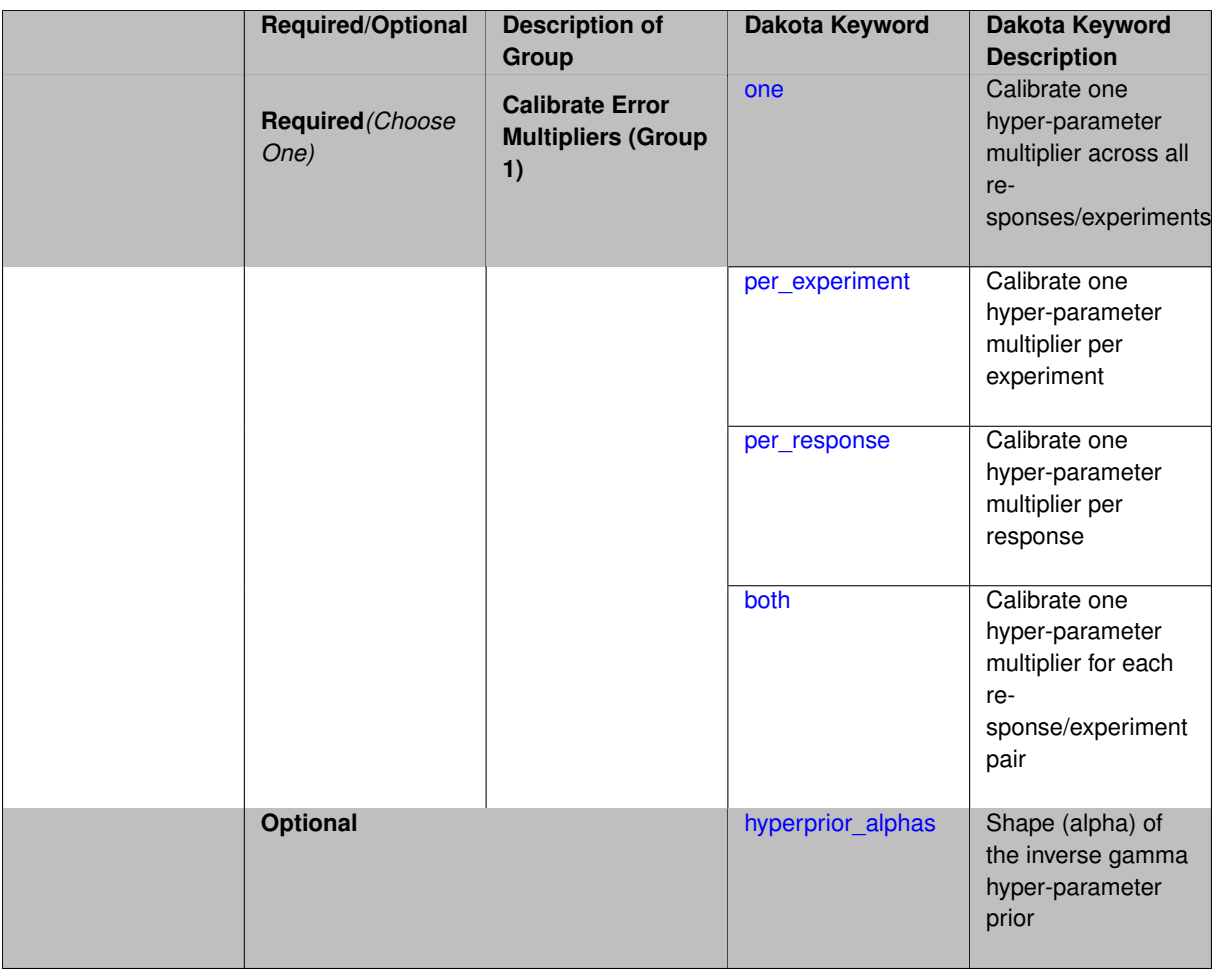

Calibrate one or more multipliers on the user-provided observation error covariance (experiment variance [type\)](#page-3979-0). Options include one multiplier on the whole block-diagonal covariance structure, one multiplier per\_experiment covariance block, one multiplier per\_response covariance block, or separate multipliers for each response/experiment pair (for a total of number experiments X number response groups).

**Default Behavior:** No hyper-parameter calibration. When hyper-parameter calibration is enabled, the default prior on the multiplier is a diffuse inverse gamma, with mean and mode approximately 1.0.

**Expected Output:** Final calibration results will include both inference parameters and one or more calibrated hyperparameters.

**Usage Tips:** The per response option can be useful when each response has its own measurement error process, but all experiments were gathered with the same equipment and conditions. The per experiment option might be used when working with data from multiple independent laboratories.

### **Examples**

Perform Bayesian calibration with 2 calibration variables and two hyper-parameter multipliers, one per each of two responses. The multipliers are assumed the same across the 10 experiments. The priors on the multipliers are specified using the hyperprior alphas and hyperprior betas keywords.

```
bayes_calibration queso
  samples = 1000 seed = 348
  dram
  calibrate_error_multipliers per_response
    hyperprior_alphas = 27.0
```

```
hyperprior_betas = 26.0
variables
  uniform_uncertain 2
   upper_bounds 1.e8 10.0
    lower_bounds 1.e6 0.1
    initial_point 2.85e7 2.5
    descriptors 'E' 'w'
responses
    calibration_terms = 2
    calibration_data_file = 'expdata.withsigma.dat'
      freeform
      num_experiments = 10
        experiment_variance_type = 'scalar'
```
### <span id="page-3105-0"></span>**7.2.68.7.1 one**

- [Keywords Area](#page-236-0)
- [method](#page-282-0)
- [bayes\\_calibration](#page-2145-0)
- [calibrate\\_error\\_multipliers](#page-3103-0)
- [one](#page-3105-0)

Calibrate one hyper-parameter multiplier across all responses/experiments

### **Specification**

**Alias:** none

**Argument(s):** none

## **Description**

A single hyper-parameter multiplying all response/experiment covariance blocks will be estimated.

```
7.2.68.7.2 per_experiment
```
- <span id="page-3105-1"></span>• [Keywords Area](#page-236-0)
- [method](#page-282-0)
- [bayes\\_calibration](#page-2145-0)
- [calibrate\\_error\\_multipliers](#page-3103-0)
- [per\\_experiment](#page-3105-1)

Calibrate one hyper-parameter multiplier per experiment

**Specification**

**Alias:** none **Argument(s):** none

One hyper-parameter multiplying each experiment covariance block will be estimated.

**7.2.68.7.3 per\_response**

- <span id="page-3106-0"></span>• [Keywords Area](#page-236-0)
- [method](#page-282-0)
- bayes calibration
- [calibrate\\_error\\_multipliers](#page-3103-0)
- [per\\_response](#page-3106-0)

Calibrate one hyper-parameter multiplier per response

**Specification**

**Alias:** none

**Argument(s):** none

## **Description**

One hyper-parameter multiplying each response covariance block will be estimated.

**7.2.68.7.4 both**

- <span id="page-3106-1"></span>• [Keywords Area](#page-236-0)
- [method](#page-282-0)
- bayes calibration
- [calibrate\\_error\\_multipliers](#page-3103-0)
- [both](#page-3106-1)

Calibrate one hyper-parameter multiplier for each response/experiment pair

**Specification**

**Alias:** none **Argument(s):** none

## **Description**

One hyper-parameter multiplying each experiment/response covariance block will be estimated.

**7.2.68.7.5 hyperprior\_alphas**

- <span id="page-3106-2"></span>• [Keywords Area](#page-236-0)
- [method](#page-282-0)
- [bayes\\_calibration](#page-2145-0)
- [calibrate\\_error\\_multipliers](#page-3103-0)
- [hyperprior\\_alphas](#page-3106-2)

Shape (alpha) of the inverse gamma hyper-parameter prior

**Specification**

### **Alias:** none

**Argument(s):** REALLIST

## **Child Keywords:**

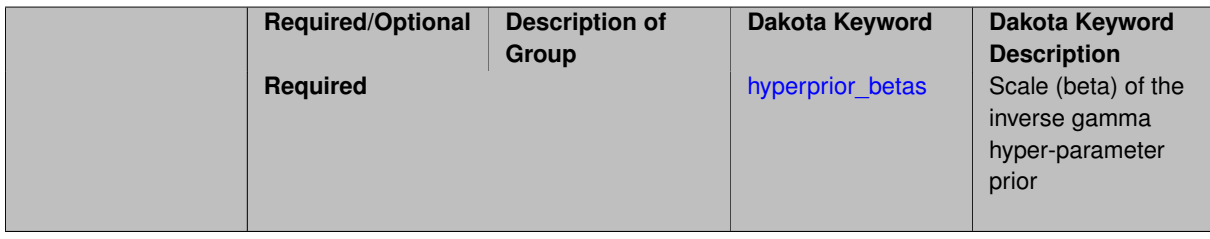

## **Description**

Shape of the prior distribution for calibrated error multipliers. Either a single value or number of hyper-parameters values may be specified.

<span id="page-3107-0"></span>**Default:** 102.0 (with beta = 103.0) so mean and mode are approximately 1.0 and standard deviation is about 0.1.

- **7.2.68.7.5.1 hyperprior\_betas**
	- [Keywords Area](#page-236-0)
	- [method](#page-282-0)
	- bayes calibration
	- calibrate error multipliers
	- [hyperprior\\_alphas](#page-3106-2)
	- hyperprior betas

Scale (beta) of the inverse gamma hyper-parameter prior

**Specification**

## **Alias:** none

**Argument(s):** REALLIST

## **Description**

Scale of the prior distribution for calibrated error multipliers. Either a single value or number of hyper-parameters values may be specified.

<span id="page-3107-1"></span>Defaults to 103.0 (with alpha = 102.0) so mean and mode are approximately 1.0 and standard deviation is about 0.1.

#### **7.2.68.8 burn\_in\_samples**

- [Keywords Area](#page-236-0)
- [method](#page-282-0)
- bayes calibration
- [burn\\_in\\_samples](#page-3107-1)

Manually specify the burn in period for the MCMC chain.

**Specification**

**Alias:** none **Argument(s):** INTEGER

**Default:** 0

**Description**

The burn in period is the number of samples at the beginning of the MCMC chain that are discarded. The resulting chain is less dependent on the starting point of the chain.

## **Default Behavior**

If not specified, no MCMC samples are discarded

## **Expected Output**

If burn\_in\_samples is specified, an additional tabular output file containing the final MCMC chain is generated.

### **Examples**

Generate a chain of length 1000 and discard the first 100 points, resulting in a chain of length 900.

```
method,
    bayes_calibration queso
     chain_samples = 1000 seed = 348
     dram
    proposal_covariance
      diagonal values 1.0e6 1.0e-1
    burn_in_samples 100
```
## <span id="page-3108-0"></span>**7.2.68.9 posterior\_stats**

- [Keywords Area](#page-236-0)
- [method](#page-282-0)
- [bayes\\_calibration](#page-2145-0)
- posterior stats

Compute information-theoretic metrics on posterior parameter distribution

**Alias:** none

**Argument(s):** none

**Child Keywords:**

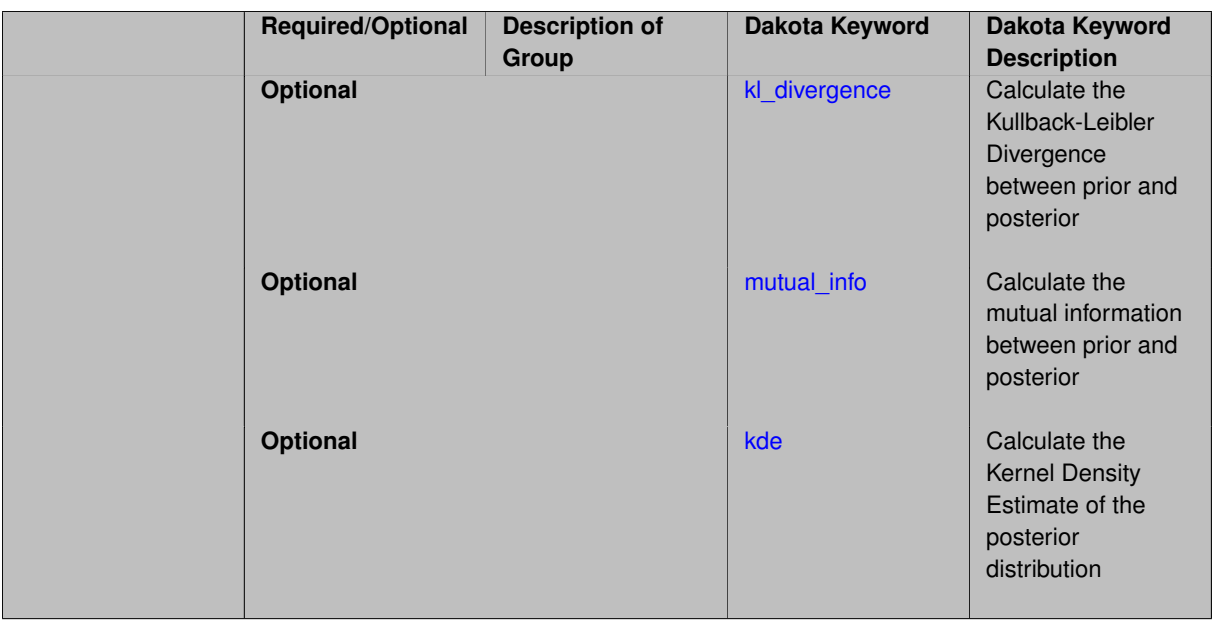

Information theory allows for the calculation and quantification of the information contained within a distribution. It is particularly useful for distributions which are not Gaussian, such as those which are bimodal or highly skewed. The posterior\_stats command calculates information metrics relating to the posterior distribution of the model parameters. These metrics are approximated by making use of the MCMC chain produced during the Bayesian update. This capability can be used with any Bayesian method.

### **7.2.68.9.1 kl\_divergence**

- <span id="page-3110-0"></span>• [Keywords Area](#page-236-0)
- [method](#page-282-0)
- bayes calibration
- [posterior\\_stats](#page-3108-0)
- kl divergence

Calculate the Kullback-Leibler Divergence between prior and posterior

**Specification**

**Alias:** none **Argument(s):** none

## **Description**

The Kullback-Leibler (KL) Divergence, also called the relative entropy, provides a measure of the difference between two probability distributions. By specifying k $1\_$ d $\mathrm{i}$  vergence, the KL Divergence between the posterior  $f(\bm{\theta}|\bm{y}^{Data})$ and the prior  $f(\theta)$  parameter distributions is calculated such that

$$
D_{KL} = \int f(\theta | \mathbf{y}^{Data}) \log \frac{f(\theta | \mathbf{y}^{Data})}{f(\theta)} d\theta
$$

This quantity can be interpreted as the amount of information gained about the parameters during the Bayesian update.

## **Expected Output**

If kl\_divergence is specified, the calculated value will be reported to the screen at the end of the calibration, following the sample statistics of the response functions. Example output is given below.

### **Additional Discussion**

The quantity calculated is a *k*-nearest neighbor approximation of the possibly multi-dimensional integral given above. Therefore, some applications whose true KL Divergence is quite close to zero may report a negative KL Divergence.

## **Examples**

Below is a method block of a Dakota input file that indicates the calculation of the KL Divergence

```
method,
       bayes_calibration queso
          dram
          seed = 34785
          chain_samples = 1000
          posterior_stats kl_divergence
```
The calculated KL approximation is indicated in the screen output by "Information gained from prior to posterior" as shown below

```
Sample moment statistics for each response function:
                          Mean Std Dev Skewness Kurtosis
least_sq_term_1 3.9982462078e-01 4.7683816550e-04 -2.3448518080e+00 7.7381497770e+00
Information gained from prior to posterior = 1.0066819600e+01
<<<<< Iterator bayes_calibration completed.
<<<<< Environment execution completed.
```
#### <span id="page-3111-0"></span>**7.2.68.9.2 mutual\_info**

- [Keywords Area](#page-236-0)
- [method](#page-282-0)
- [bayes\\_calibration](#page-2145-0)
- [posterior\\_stats](#page-3108-0)
- [mutual\\_info](#page-3111-0)

Calculate the mutual information between prior and posterior

**Specification**

**Alias:** none

**Argument(s):** none

**Child Keywords:**

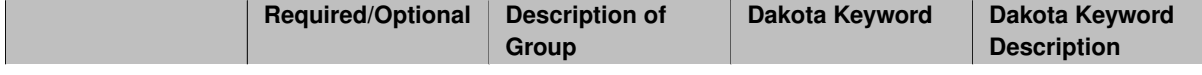

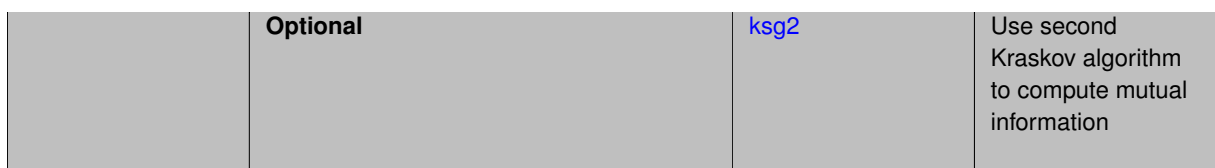

The mutual information quantifies how much information two random variables contain about each other. It is a measure of the mutual dependence of two random variables. The mutual information is a non-negative measure, with zero representing complete independence of the two random variables. For continuous random variables *X* and *Y*, the mutual information is

$$
I(X,Y) = \int \int p(x,y) \log \frac{p(x,y)}{p(x)p(y)} dx dy.
$$

The mutual information can also be interpreted as the reduction in uncertainty of one random variable due to the knowledge of another. By specifying,  $mutual_info$ , the mutual information between the posterior parameters and the prior parameters is calculated.

The mutual information is calculated using a *k*-nearest neighbor approximation algorithm. As of Dakota 6.6, there are two such algorithms available, both of which are derived in  $[58]$ . By default, Dakota uses the first such algorithm; the second may be selected by specifying the keyword  $ksq2$ . Further details can be found in the Dakota Theory Manual [\[16\]](#page-4045-0).

### **Expected Output**

If mutual information is specified, the calculated value will be reported to the screen at the end of the calibration.

### **Additional Discussion**

Due to the necessary approximation of the multidimensional integral above, a negative mutual information may be reported for applications whose true value is close to or equal to zero. As of Dakota 6.6, mutual information calculations are primarily used in the implementation of the [experimental\\_design](#page-3092-0) algorithm.

### **Examples**

```
method
   bayes_calibration queso
      dram
      seed = 34785chain_samples = 1000
      posterior_stats mutual_info
```
### <span id="page-3112-0"></span>**7.2.68.9.2.1 ksg2**

- [Keywords Area](#page-236-0)
- [method](#page-282-0)
- bayes calibration
- [posterior\\_stats](#page-3108-0)
- [mutual\\_info](#page-3111-0)
- [ksg2](#page-3112-0)

Use second Kraskov algorithm to compute mutual information

**Alias:** none

## **Argument(s):** none

**Description**

This algorithm is derived in [\[58\]](#page-4047-0) . The mutual information between *m* random variables is approximated by

$$
I_2(X_1, X_2, \ldots, X_m) = \psi(k) + (m-1)\psi(N) - (m-1)/k - \langle \psi(n_{x_1}) + \psi(n_{x_2}) + \ldots + \psi(n_{x_m}) \rangle,
$$

where ψ is the digamma function, *k* is the number of nearest neighbors being used, and *N* is the number of samples available for the joint distribution of the random variables. For each point  $z_i=(x_{1,i},x_{2,i},\ldots,x_{m,i})$  in the joint distribution, *z<sup>i</sup>* and its *k* nearest neighbors are projected into each marginal subpsace. For each subspace  $j=1,\ldots,m,$   $\varepsilon_{j,i}$  is defined as the radius of the  $l_\infty$ -ball containing all  $k+1$  points. Then,  $n_{x_{j,i}}$  is the number of points in the *j*-th subspace within a distance of  $\varepsilon_{j,i}$  from the point  $x_{j,i}$ . The angular brackets denote that the average of  $\psi(n_{x_{j,i}})$  is taken over all points  $i = 1, \ldots, N$ .

## **Examples**

```
method
    bayes_calibration queso
      dram
      seed = 34785
      chain_samples = 1000
      posterior_stats mutual_info
        ks<sub>0</sub>2method
    bayes_calibration
      queso
      dram
      chain samples = 1000 seed = 348
    experimental_design
      initial_samples = 5
      num_candidates = 10
      max_hifi_evaluations = 3
      ksg2
```
### <span id="page-3113-0"></span>**7.2.68.9.3 kde**

- [Keywords Area](#page-236-0)
- [method](#page-282-0)
- [bayes\\_calibration](#page-2145-0)
- [posterior\\_stats](#page-3108-0)
- [kde](#page-3113-0)

Calculate the Kernel Density Estimate of the posterior distribution

**Specification**

**Alias:** none

**Argument(s):** none

A kernel density estimate (KDE) is a non-parametric, smooth approximation of the probability density function of a random variable. It is calculated using a set of samples of the random variable. If *X* is a univariate random variable with unknown density  $f$  and independent and identically distributed samples  $x_1, x_2, \ldots, x_n$ , the KDE is given by

$$
\hat{f} = \frac{1}{nh} \sum_{i=1}^{n} K\left(\frac{x - x_i}{h}\right).
$$

The kernel *K* is a non-negative function which integrates to one. Although the kernel can take many forms, such as uniform or triangular, Dakota uses a normal kernel. The bandwidth *h* is a smoothing parameter that should be optimized. Choosing a large value of *h* yields a wide KDE with large variance, while choosing a small value of *h* yields a choppy KDE with large bias. Dakota approximates the bandwidth using Silverman's rule of thumb,

$$
h = \hat{\sigma} \left(\frac{4}{3n}\right)^{1/5},
$$

where  $\hat{\sigma}$  is the standard deviation of the sample set  $\{x_i\}$ .

For multivariate cases, the random variables are treated as independent, and a separate KDE is calculated for each.

#### **Expected Output**

If kde is specified, calculated values of  $\hat{f}$  will be output to the file kde\_posterior.dat. Example output is given below.

## **Examples**

Below is a method block of a Dakota input file that indicates the calculation of the KDE

```
method,
    bayes_calibration queso
      dram
      seed = 34785chain_samples = 1000
      posterior_stats kde
```
The calculated KDE values are output to the file kde\_posterior.dat, as shown below

uuv\_1 KDE PDF estimate 0.406479 61.2326 0.406338 64.0245  $0.402613$  114.468 0.402613 114.468 0.40249 114.409 0.40282 114.162 0.398899 65.2361 0.400093 84.9285 0.401264 104.105 0.400917 98.7803

#### <span id="page-3114-0"></span>**7.2.68.10 chain\_diagnostics**

- [Keywords Area](#page-236-0)
- [method](#page-282-0)
- [bayes\\_calibration](#page-2145-0)
- chain diagnostics

Compute diagnostic metrics for Markov chain

**Alias:** none

**Argument(s):** none

## **Child Keywords:**

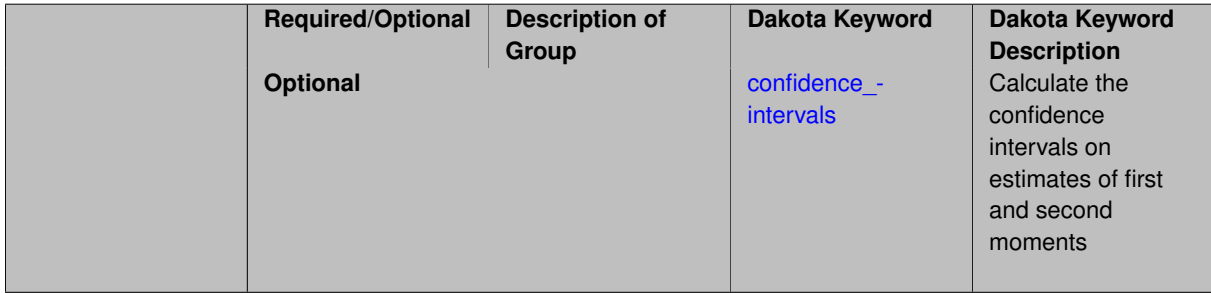

## **Description**

While a Markov chain produced via Monte Carlo sampling eventually converges to a set of samples representative of an underlying probability distribution, the first set of samples may not accurately capture the target distribution. Chain diagnostic metrics provide measures of this convergence, and are intended to help users decide whether samples should be increased in Bayesian calibration exercises.

**7.2.68.10.1 confidence\_intervals**

- <span id="page-3115-0"></span>• [Keywords Area](#page-236-0)
- [method](#page-282-0)
- bayes calibration
- [chain\\_diagnostics](#page-3114-0)
- confidence intervals

Calculate the confidence intervals on estimates of first and second moments

**Specification**

**Alias:** none

**Argument(s):** none

**Description**

During Bayesian calibration, a chain of samples is produced, which represents the underlying posterior distribution of model parameters. For each parameter sample, the corresponding model response is computed. The confidence\_intervals keyword indicates the calculation of a 95% confidence interval on the estimated mean and variance of each parameter and each response.

As of Dakota 6.10, these confidence intervals are calculated using the asymptotically valid interval estimator,

$$
\bar{g}_n \pm t_* \frac{\hat{\sigma}_n}{\sqrt{n}},
$$

where  $\bar{g}_n$  is the moment (i.e. mean or variance),  $t_*$  is the Student's  $t$ -value for the 95th quantile,  $n$  is the sample size, and  $\hat{\sigma}_n$  is an estimate of the standard error whose square is obtained using batch means estimation. The Markov chain produced during calibration is broken up into "batches," the sample moment is calculated for each batch, and  $\hat{\sigma}_n$  is an unbiased estimate of the standard deviation in these batch moment calculations.

### **Expected Output**

If confidence\_intervals is specified, the 95% confidence interval for the mean and variance for each parameter and for each response will be output to the screen. If output is set to debug, the mean of the moment calculated for each batch will also be output to the screen.

### **Additional Discussion**

Confidence intervals may be used to indicate to the user whether samples needs to be increased during the Bayesian calibration. For example, if the width of the intervals (one, many, or all) is below some threshold value, that may indicate that enough samples have been drawn.

### **Examples**

Below is a method block of a Dakota input file that indicates the calculation of confidence intervals

```
method,
       bayes_calibration queso
          dram
          seed = 34785
          chain_samples = 1000
          chain_diagnostics
             confidence_intervals
```
The calculated confidence intervals are output to the screen under "Chain diagnostics":

```
Sample moment statistics for each posterior variable:
                         Mean Std Dev Skewness Kurtosis
            E 2.8609959149e+07 1.4417714265e+05 8.0289072766e-01 7.8655956160e-02
           w 2.5016445558e+00 3.8306697138e-03 -1.2217188066e-01 3.8866929786e-02
Sample moment statistics for each response function:
                          Mean Std Dev Skewness Kurtosis
       stress 2.6282814617e+03 8.9765361327e+01 1.3400226598e-01 4.9239052296e-02
 displacement 2.9604502307e-01 1.0636886950e-02 -3.5080744509e-01 -1.2381836901e-01
Chain diagnostics
 95% Confidence Intervals of means
                E = [2.8570364780e+07, 2.8649553519e+07]w = [2.5009524557e+00, 2.5023366559e+00]
            stress = [2.6120609285e+03, 2.6445019948e+03]
      displacement = [2.9337418438e-01, 2.9871586175e-01]
 95% Confidence Intervals of variances
                E = [1.5074828429e+10, 2.6499268497e+10]w = [1.1359880885e-05, 1.7988180028e-05]stress = [6.2340446164e+03, 9.8815955721e+03]
      displacement = [8.8187472572e-05, 1.3809925539e-04]
```
#### <span id="page-3116-0"></span>**7.2.68.11 model\_evidence**

- [Keywords Area](#page-236-0)
- [method](#page-282-0)
- [bayes\\_calibration](#page-2145-0)
- model evidence

Calculate model evidence (marginal likelihood of model) when using Bayesian methods

**Alias:** none

**Argument(s):** none

### **Child Keywords:**

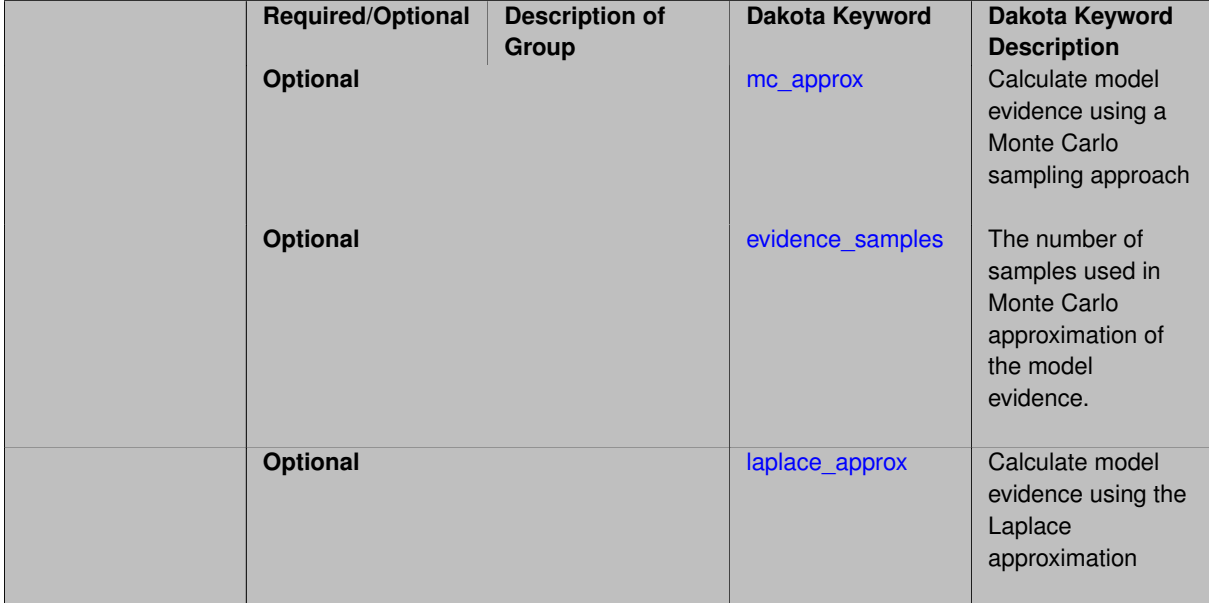

## **Description**

Model evidence is used in Bayesian model selection and model averaging. It is defined as the probability of the data given the model, and is calculated by averaging the likelihood of the model parameters over all values of the model parameters according to their prior distributions. In Dakota, one must calculate the model evidence separately for each model and perform the normalization to obtain the posterior model plausibility for each model.

### **Default Behavior**

When specifying model\_evidence, there are two methods of calculating it. One or both may be specified. They include the Monte Carlo approximation, given by  $mc\_\text{approx}$  and the Laplace approximation, given by laplace\_approx. mc\_approx is the default approach.

**Expected Output** Currently, the model evidence will be printed in the screen output with prefacing text indicating if it is calculated by Monte Carlo sampling or the Laplace approximation.

### **Usage Tips**

**7.2.68.11.1 mc\_approx**

- <span id="page-3117-0"></span>• [Keywords Area](#page-236-0)
- [method](#page-282-0)
- [bayes\\_calibration](#page-2145-0)
- [model\\_evidence](#page-3116-0)
- [mc\\_approx](#page-3117-0)

Calculate model evidence using a Monte Carlo sampling approach

### **Specification**

**Alias:** none

## **Argument(s):** none

## **Description**

The mc\_approx keyword for model evidence indicates that sample values will be generated from the prior distribution, and then the simulation model will be evaluated at these sample values to obtain corresponding likelihood values. The average of the likelihood weighted by the prior is the model evidence. The accuracy of this approximation depends on the number of samples taken, which is specified by the evidence\_samples keyword.

## **Default Behavior**

If evidence\_samples is not specified with mc\_approx, Dakota uses the number of chain samples from the MCMC (chain\_samples) as the number of samples to use for calculating the model evidence.

**Expected Output** Currently, the model evidence will be printed in the screen output with prefacing text indicating if it is calculated by Monte Carlo sampling.

## **Usage Tips**

**7.2.68.11.2 evidence\_samples**

- <span id="page-3118-0"></span>• [Keywords Area](#page-236-0)
- [method](#page-282-0)
- bayes calibration
- model evidence
- evidence samples

The number of samples used in Monte Carlo approximation of the model evidence.

### **Specification**

**Alias:** none

**Argument(s):** INTEGER

## **Description**

The mc\_approx keyword for model evidence indicates that sample values will be generated from the prior distribution, and then the simulation model will be evaluated at these sample values to obtain corresponding likelihood values. The average of the likelihood weighted by the prior is the model evidence. The accuracy of this approximation depends on the number of samples taken, which is specified by the evidence\_samples keyword. Note that each sample specified by the evidence\_samples keyword will require an evaluation of the simulation model to compute the corresponding likelihood. So, this may become costly for expensive simulations. Additionally, many prior samples will have very low (near zero) likelihood, so millions of samples may be required for accurate computation of the integral which defines model evidence.

### **Default Behavior**

If evidence\_samples is not specified with mc\_approx, Dakota uses the number of chain samples from the MCMC (chain\_samples) as the number of samples to use for calculating the model evidence.

**Expected Output** Currently, the model evidence will be printed in the screen output with prefacing text indicating if it is calculated by Monte Carlo sampling.

#### <span id="page-3118-1"></span>**Usage Tips**

### **7.2.68.11.3 laplace\_approx**

- [Keywords Area](#page-236-0)
- [method](#page-282-0)
- [bayes\\_calibration](#page-2145-0)
- model evidence
- [laplace\\_approx](#page-3118-1)

Calculate model evidence using the Laplace approximation

**Specification**

**Alias:** none

**Argument(s):** none

## **Description**

The laplace\_approx keyword for model evidence indicates that a pre-solve will be used prior to the Bayesian MCMC sampling to estimate the Maximum A Posteriori (MAP) point. The Laplace approximation assumes the posterior density is nearly Gaussian and is given by a formula which involves the likelihood at the MAP point, the prior density at the MAP point, and the Hessian of the log-posterior at the MAP point. The formula is given in the Dakota User's manual. This method is efficient at estimating the model evidence for posterior densities with weak non-Gaussian characteristics but it does require a MAP solve (so pre-solve should be specified) and it does require gradient and Hessians of the response to be on.

## **Default Behavior**

**Expected Output** Currently, the model evidence will be printed in the screen output with prefacing text indicating if it is calculated by the Laplace approximation.

### <span id="page-3119-0"></span>**Usage Tips**

**7.2.68.12 model\_discrepancy**

- [Keywords Area](#page-236-0)
- [method](#page-282-0)
- bayes calibration
- [model\\_discrepancy](#page-3119-0)

(Experimental) Post-calibration calculation of model discrepancy correction

**Specification**

**Alias:** none

**Argument(s):** none

**Child Keywords:**

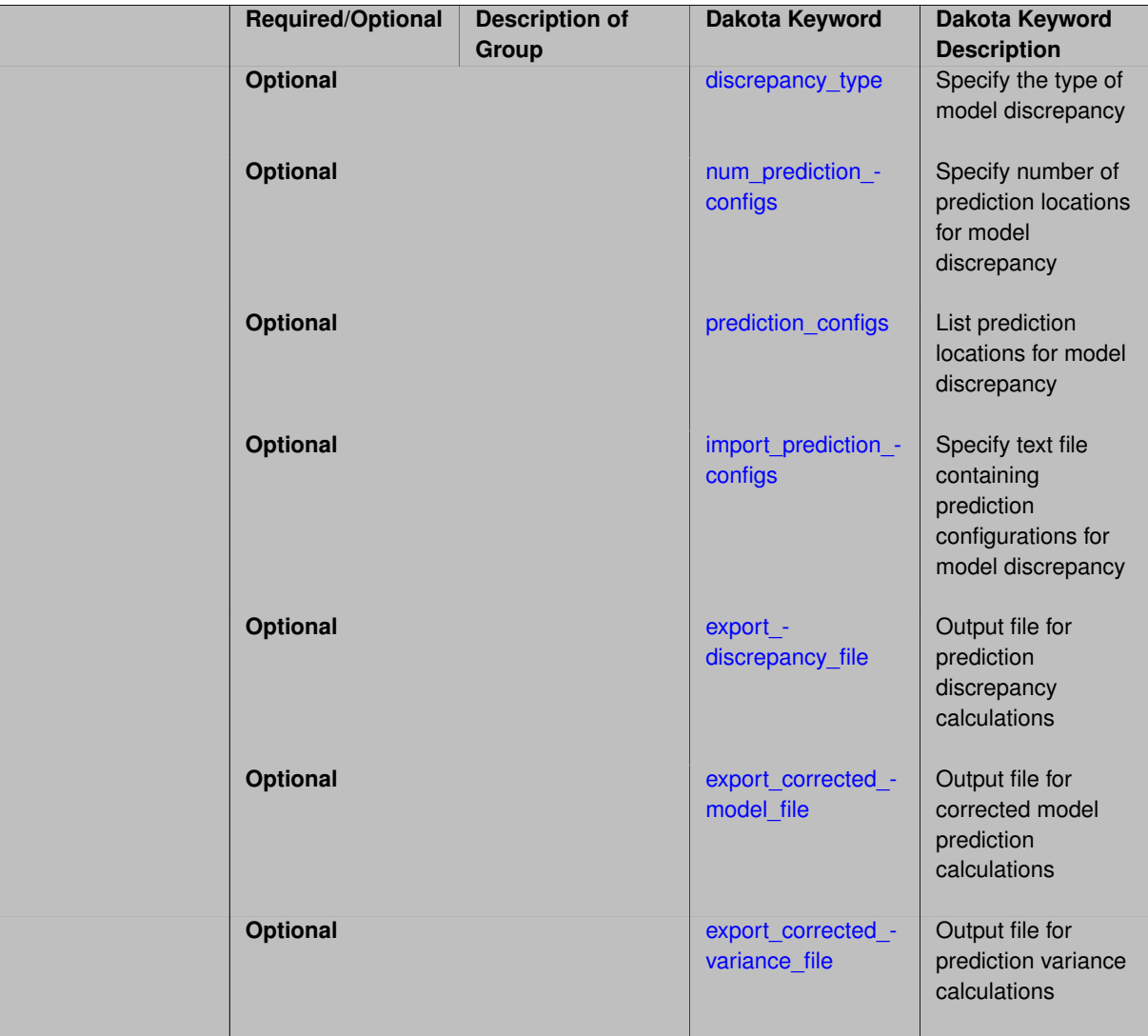

The goal of parameter calibration is to minimize the difference between experimental data,  $d(x)$ , and model observations,  $M(\theta, x)$ , where  $\theta$  are the model parameters and x is a configuration variable, such as temperature or pressure. However, it is not uncommon that, at the conclusion of parameter calibration, the agreement between experimental data and the calibrated model is not "close enough." This is often due to model form or structural error. In this case, the canonical equation

$$
d(x) = M(\theta, x) + \varepsilon
$$

is replaced by one that also includes model discrepancy  $\delta(x)$ ,

$$
d(x) = M(\theta, x) + \delta(x) + \varepsilon.
$$

In the Dakota implementation, the calculation of  $\delta(x)$  is performed after the model parameters  $\theta$  are calibrated. For each observable  $d_i$ , the discrepancy

$$
\delta_i(x_j) = d_i(x_j) - M_i(\theta^*, x_j)
$$

is calculated for each value  $x_j$  of the configuration variable, where  $\bm{\theta}^*$  is the optimal parameter value obtained during the calibration. For scalar responses, the model discrepancy is only a function of the configuration variables, and

there is one discrepancy regression model for each observable  $d_i.$  This set of discrepancy models may be specified to be either Gaussian process or polynomial regression models of constant, linear, or quadratic order, and each model is fit to the calculated discrepancy values. See the [discrepancy\\_type](#page-3121-0) command for more details regarding these options. For field responses, the model discrepancy is a function of the configuration variables as well as the independent field coordinates (such as time or space), and there is one discrepancy regression model for each field. In this case, the discrepancy models are Gaussian process models. The calculation of model discrepancy has not been tested for cases in which responses are mixed scalar and field responses.

The user may then specify new or "prediction" configurations at which the corrected model  $M(\theta^*,x_{new})+\delta(x_{new})$ should be calculated, using one of the num\_prediction\_configs, prediction\_configs, or import-\_prediction\_configs keywords. If none of these keywords is specified, the number of prediction configurations is set to 10 for scalar responses. The corresponding prediction variances are also calculated, according to

$$
\Sigma_{total}(x) = \Sigma_{\delta}(x) + \sigma_{exp}^2 I.
$$

Here,  $\Sigma_\delta(x)$  is the (co)variance calculated from the Gaussian process or polynomial regression model, and  $\sigma^2_{exp}$  is the maximum variance, taken over all configuration variables for that observation. In the case of field responses, the default prediction configurations are set equal to the input configurations, and the variance information contains only the variance calculated from the Gaussian process correction model. Further details can be found in the Dakota User's and Theory Manuals.

#### **Usage Tips**

For field responses, the keyword [read\\_field\\_coordinates](#page-3973-0) *must* be specified when computing the model discrepancy. See field calibration terms for more information regarding options for calibration with field responses.

### **Expected Output**

The resulting values of  $\delta(x_{new})$  will be exported to the file specified using export\_discrepancy\_file or to the default file dakota\_discrepancy\_tabular.dat. The values of the corrected model at the specified prediction configurations will be exported to the file specified using export\_corrected\_model\_file or to the default file dakota\_corrected\_model\_tabular.dat, and the corresponding prediction variances will be exported to dakota\_discrepancy\_variance\_tabular.dat or the file specified with export\_corrected\_variance\_file.

### **Examples**

Extensive examples can be found in the Dakota User's and Theory Manuals. The input files below illustrate the options available to model\_discrepancy

```
model_discrepancy
  discrepancy_type gaussian_process
  num_prediction_configs 11
  export_discrepancy_file "discrepancy_values.txt"
  export_corrected_model_file "corrected_model.txt"
  export corrected variance file "prediction variance.txt"
model_discrepancy
  discrepancy_type polynomial
    correction_order constant
  prediction_configs 1 1.5 2 2.5 3
model_discrepancy
  discrepancy_type polynomial
    correction_order linear
  import_prediction_configs "prediction_configs.txt"
```
#### <span id="page-3121-0"></span>**7.2.68.12.1 discrepancy\_type**

• [Keywords Area](#page-236-0)

- [method](#page-282-0)
- bayes calibration
- model discrepancy
- [discrepancy\\_type](#page-3121-0)

Specify the type of model discrepancy

**Specification**

**Alias:** none

**Argument(s):** none

**Default:** gaussian process

## **Child Keywords:**

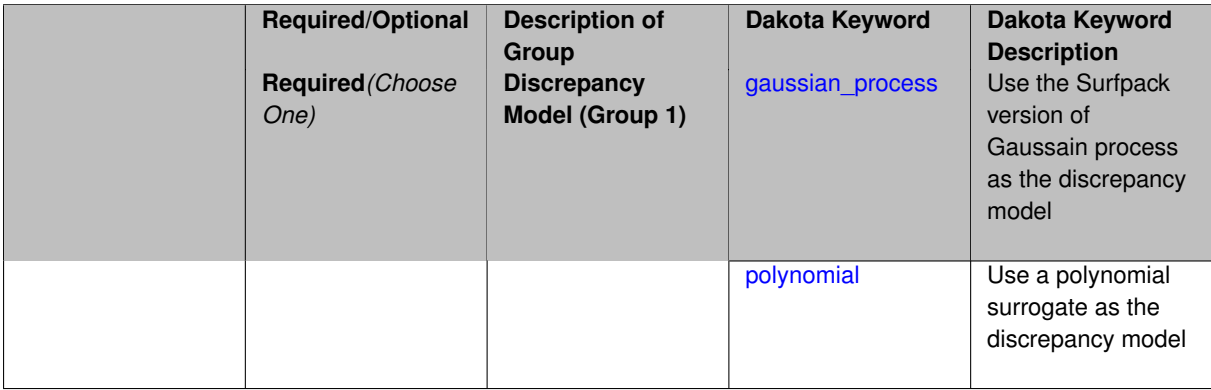

## **Description**

After the model parameters are calibrated, the difference between the data and the calibrated model, i.e. the model discrepancy, is calculated

<span id="page-3122-0"></span>
$$
\delta_i(x_j) = d_i(x_j) - M_i(\theta^*, x_j).
$$

Each δ*i* corresponds to a different regression model. These regression models must all be either Gaussian process or polynomial models, and they are functions of the configuration variable *x*. The order of the trend function may be selected using the correction\_order command by specifying constant, linear, or quadratic.

Note that for Dakota 6.9 and earlier, this keyword only applies to discrepancy calculations for scalar responses. For field responses, a Gaussian process model with a quadratic function is used by default.

**7.2.68.12.1.1 gaussian\_process**

- [Keywords Area](#page-236-0)
- [method](#page-282-0)
- [bayes\\_calibration](#page-2145-0)
- [model\\_discrepancy](#page-3119-0)
- [discrepancy\\_type](#page-3121-0)
- gaussian process

Use the Surfpack version of Gaussain process as the discrepancy model

**Alias:** kriging

**Argument(s):** none

## **Child Keywords:**

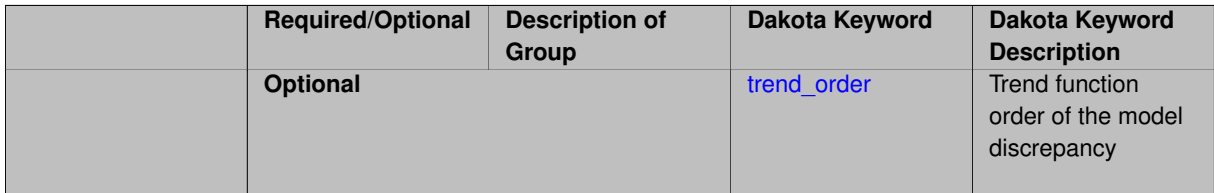

## **Description**

This keyword specifies a generic version of the Gaussian process implemented in the surface-fitting library called Surfpack. With the exception of the correction\_order specification, all default options are used in the approximation of the model discrepancy function. That is, DIRECT is used as the optimization method for finding the maximum likelihood estimates of the hyper-parameters that govern the trend and correlation functions, the correlation lengths are optimized by Surfpack, and ill-conditioning is handled internally; gradient-enhanced kriging is not provided as an option in this application.

By selecting this option, each discrepancy function will take the form of a Gaussian process

**7.2.68.12.1.2 trend\_order**

- <span id="page-3123-1"></span>• [Keywords Area](#page-236-0)
- [method](#page-282-0)
- bayes calibration
- model discrepancy
- [discrepancy\\_type](#page-3121-0)
- [gaussian\\_process](#page-3122-0)
- [trend\\_order](#page-3123-1)

Trend function order of the model discrepancy

**Specification**

**Alias:** none

**Argument(s):** INTEGER

**Default:** 2

## **Description**

The order of the trend function may be specified using the  $t$ rend\_order command, followed by either 0, for which a constant trend function will be used, 1, for which a linear trend function will be used, or 2, for which a quadratic trend function will be used.

### **Default Behavior**

<span id="page-3123-0"></span>By default, a quadratic trend function is used.

### **7.2.68.12.1.3 polynomial**

- [Keywords Area](#page-236-0)
- [method](#page-282-0)
- [bayes\\_calibration](#page-2145-0)
- model discrepancy
- [discrepancy\\_type](#page-3121-0)
- [polynomial](#page-3123-0)

Use a polynomial surrogate as the discrepancy model

**Specification**

**Alias:** none

**Argument(s):** none

### **Child Keywords:**

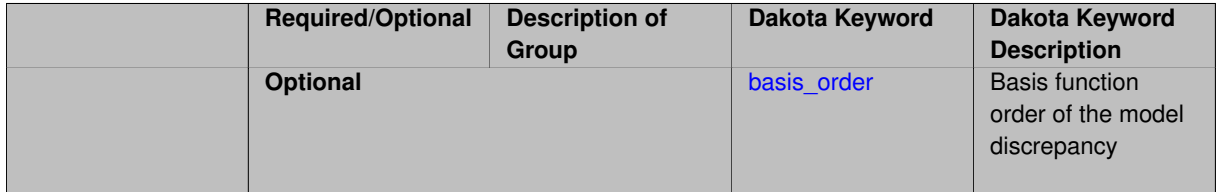

## **Description**

For the purposes of model discrepancy, constant, linear, and quadratic polynomial surrogate models are available. These models are less expensive to calculate than Gaussian process models but are consequently less flexible to discrepancy trends that are not constant, linear, or quadratic in nature. For more information, see the Dakota User's and Theory Manuals.

By specifying this command, each discrepany function will take the form of a polynomial regression. They will all have the same order.

**7.2.68.12.1.4 basis\_order**

- <span id="page-3124-0"></span>• [Keywords Area](#page-236-0)
- [method](#page-282-0)
- bayes calibration
- model discrepancy
- [discrepancy\\_type](#page-3121-0)
- [polynomial](#page-3123-0)
- [basis\\_order](#page-3124-0)

Basis function order of the model discrepancy

**Alias:** none

**Argument(s):** INTEGER

## **Default:** 2

## **Description**

The order of the polynomial for the model discrepancy may be specified using the basis\_order command, followed by either 0, for which a constant polynomial will be used, 1, for which a linear polynomial will be used, or 2, for which a quadratic polynomial will be used.

## **Default Behavior**

By default, a quadratic polynomial is used.

**7.2.68.12.2 num\_prediction\_configs**

- <span id="page-3125-0"></span>• [Keywords Area](#page-236-0)
- [method](#page-282-0)
- [bayes\\_calibration](#page-2145-0)
- [model\\_discrepancy](#page-3119-0)
- [num\\_prediction\\_configs](#page-3125-0)

Specify number of prediction locations for model discrepancy

**Specification Alias:** none **Argument(s):** INTEGER **Default:** 0

### **Description**

Following the calculation of the model discrepancy functions,  $\delta_i$ , and the corrected model  $M_i+\delta_i$  may be calculated at new or "prediction" configurations. Using the num\_prediction\_configurations command, the user may specify the number of prediction configurations they wish to be computed. The new configuration locations will be spread uniformly in the configuration variable domain specified in the variables block of the input file.

### **Usage Tips**

If none of num\_prediction\_configs, prediction\_configs, or import\_prediction\_configs is specified, the number of prediction configurations is set to 10 for scalar responses. For field responses, the corrected model will be output at the input values of the configuration variables.

**7.2.68.12.3 prediction\_configs**

- <span id="page-3125-1"></span>• [Keywords Area](#page-236-0)
- [method](#page-282-0)
- bayes calibration
- model discrepancy

### • [prediction\\_configs](#page-3125-1)

List prediction locations for model discrepancy

**Specification**

**Alias:** none

**Argument(s):** REALLIST

## **Description**

Following the calculation of the model discrepancy functions,  $\delta_i$ , and the corrected model  $M_i+\delta_i$  may be calculated at new or "prediction" configurations. Using the prediction\_configs command, the user may explicitly list the locations of the prediction configurations they wish to be computed. See parent command for an example.

## **Usage Tips**

If none of num\_prediction\_configs, prediction\_configs, or import\_prediction\_configs is specified, the number of prediction configurations is set to 10 for scalar responses. For field responses, the corrected model will be output at the input values of the configuration variables.

**7.2.68.12.4 import\_prediction\_configs**

- <span id="page-3126-0"></span>• [Keywords Area](#page-236-0)
- [method](#page-282-0)
- bayes calibration
- [model\\_discrepancy](#page-3119-0)
- [import\\_prediction\\_configs](#page-3126-0)

Specify text file containing prediction configurations for model discrepancy

## **Specification**

**Alias:** none

**Argument(s):** STRING

**Default:** no point import from a file

### **Child Keywords:**

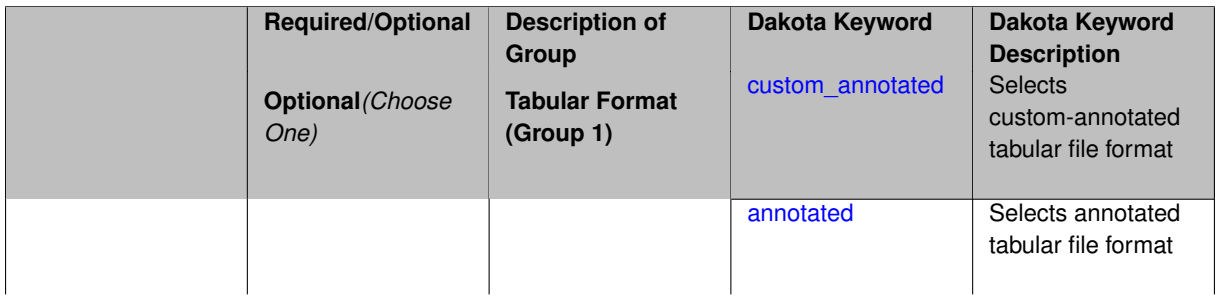

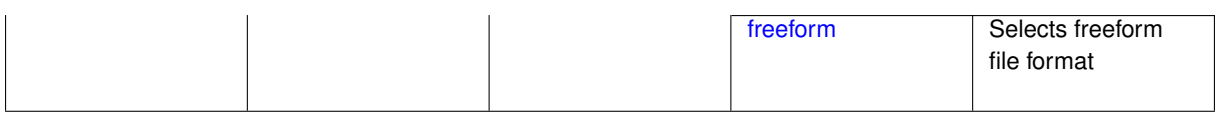

Enables text file import of user-specified prediction configurations at which to calculate the corrected model  $M_i + \delta_i$ 

## **Usage Tips**

Dakota parses input files without regard to whitespace, but the import\_prediction\_configs file must be in one of three formats:

- annotated (default)
- custom\_annotated
- freeform

## <span id="page-3127-0"></span>**7.2.68.12.4.1 custom\_annotated**

- [Keywords Area](#page-236-0)
- [method](#page-282-0)
- bayes calibration
- [model\\_discrepancy](#page-3119-0)
- [import\\_prediction\\_configs](#page-3126-0)
- [custom\\_annotated](#page-3127-0)

Selects custom-annotated tabular file format

## **Topics**

This keyword is related to the topics:

• [file\\_formats](#page-165-0)

**Specification**

**Alias:** none

**Argument(s):** none

**Child Keywords:**

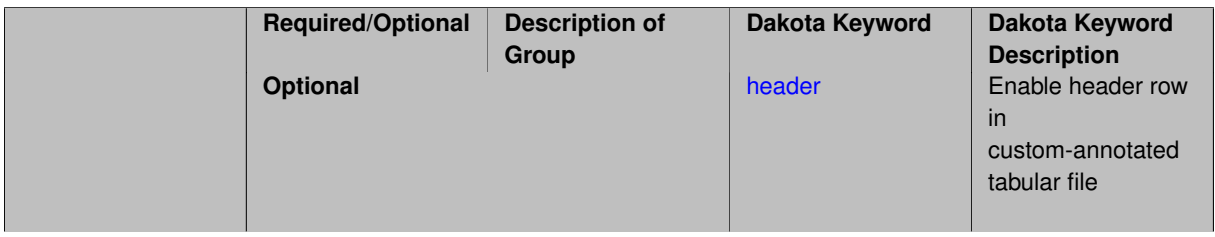

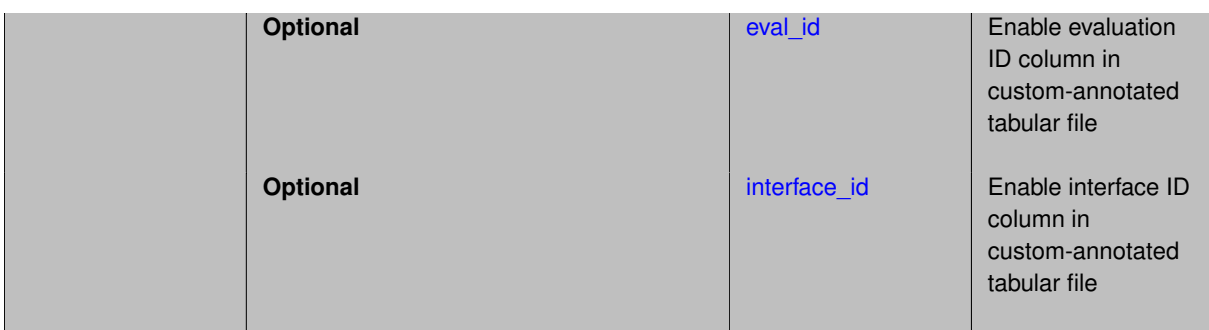

A custom-annotated tabular file is a whitespace-separated text file typically containing row data for variables, or variables followed by responses, though the format is used for other tabular exports/imports as well. Customannotated allows user options for whether header row, eval\_id column, and interface\_id column appear in the tabular file, thus bridging freeform and (fully) annotated.

### **Default Behavior**

The annotated format is the default for tabular export/import. To control which header row and columns are in the input/output, specify custom\_annotated, followed by options, in the relevant export/import context.

### **Usage Tips**

- Prior to October 2011, calibration and surrogate data files were in free-form format. They now default to annotated format, though freeform remains an option.
- When importing tabular data, a warning will be generated if a specific number of data are expected, but extra is found and an error generated when there is insufficient data.
- Some TPLs like SCOLIB and JEGA manage their own file I/O and only support the freeform option.

### **Examples**

Export a custom-annotated tabular file in Dakota 6.0 format, which contained only header and eval\_id (no interface id), and data for variables and responses. Input file fragment:

```
environment
 tabular_data
    tabular_data_file = 'dakota_summary.dat'
    custom_annotated header eval_id
```
## Resulting tabular file:

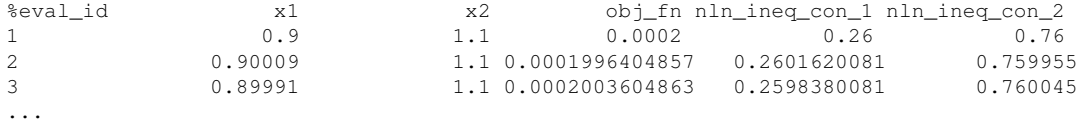

### <span id="page-3128-0"></span>**7.2.68.12.4.2 header**

- [Keywords Area](#page-236-0)
- [method](#page-282-0)
- [bayes\\_calibration](#page-2145-0)
- model discrepancy
- [import\\_prediction\\_configs](#page-3126-0)
- [custom\\_annotated](#page-3127-0)
- [header](#page-3128-0)

Enable header row in custom-annotated tabular file

**Specification**

**Alias:** none

**Argument(s):** none

## **Description**

See description of parent custom\_annotated

## **7.2.68.12.4.3 eval\_id**

- <span id="page-3129-0"></span>• [Keywords Area](#page-236-0)
- [method](#page-282-0)
- [bayes\\_calibration](#page-2145-0)
- [model\\_discrepancy](#page-3119-0)
- [import\\_prediction\\_configs](#page-3126-0)
- [custom\\_annotated](#page-3127-0)
- [eval\\_id](#page-3129-0)

Enable evaluation ID column in custom-annotated tabular file

**Specification**

**Alias:** none

**Argument(s):** none

**Description**

See description of parent custom\_annotated

## **7.2.68.12.4.4 interface\_id**

- <span id="page-3129-1"></span>• [Keywords Area](#page-236-0)
- [method](#page-282-0)
- [bayes\\_calibration](#page-2145-0)
- [model\\_discrepancy](#page-3119-0)
- import prediction configs
- [custom\\_annotated](#page-3127-0)
- [interface\\_id](#page-3129-1)

Enable interface ID column in custom-annotated tabular file

**Alias:** none

**Argument(s):** none

**Description**

See description of parent custom\_annotated

**7.2.68.12.4.5 annotated**

- <span id="page-3130-0"></span>• [Keywords Area](#page-236-0)
- [method](#page-282-0)
- [bayes\\_calibration](#page-2145-0)
- [model\\_discrepancy](#page-3119-0)
- [import\\_prediction\\_configs](#page-3126-0)
- [annotated](#page-3130-0)

Selects annotated tabular file format

## **Topics**

This keyword is related to the topics:

• [file\\_formats](#page-165-0)

**Specification**

**Alias:** none

**Argument(s):** none

**Default:** annotated

## **Description**

An annotated tabular file is a whitespace-separated text file with one leading header row of comments/column labels. Each subsequent row contains an evaluation ID and interface ID, followed by data for variables, or variables followed by responses, depending on context.

## **Default Behavior**

By default, Dakota imports and exports tabular files in annotated format. The annotated keyword can be used to explicitly specify this.

## **Usage Tips**

- To specify pre-Dakota 6.1 tabular format, which did not include interface\_id, specify custom\_annotated header eval\_id
- Prior to October 2011, calibration and surrogate data files were in free-form format. They now default to annotated format, though freeform remains an option.
- When importing tabular data, a warning will be generated if a specific number of data are expected, but extra is found and an error generated when there is insufficient data.
- Some TPLs like SCOLIB and JEGA manage their own file I/O and only support the freeform option.

### **Examples**

Export an annotated top-level tabular data file containing a header row, leading eval\_id and interface\_id columns, and data for variables and responses. Input file fragment:

```
environment
  tabular_data
    tabular_data_file = 'dakota_summary.dat'
    annotated
```
### Resulting tabular file:

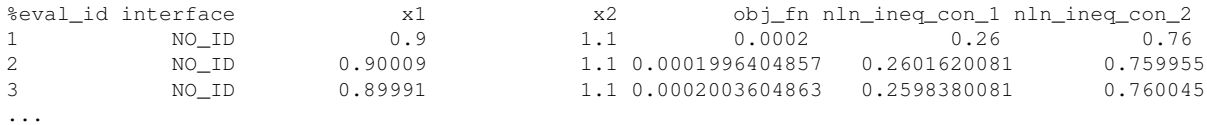

#### <span id="page-3131-0"></span>**7.2.68.12.4.6 freeform**

- [Keywords Area](#page-236-0)
- [method](#page-282-0)
- [bayes\\_calibration](#page-2145-0)
- model discrepancy
- [import\\_prediction\\_configs](#page-3126-0)
- [freeform](#page-3131-0)

#### Selects freeform file format

### **Topics**

This keyword is related to the topics:

• [file\\_formats](#page-165-0)

### **Specification**

**Alias:** none

**Argument(s):** none

### **Description**

A freeform tabular file is whitespace-separated text file with no leading header row and no leading columns. Most commonly, each row contains data for variables, or variables followed by responses, though the format is used for other tabular exports/imports as well.

#### **Default Behavior**
The annotated format is the default for tabular export/import. To change this behavior, specify freeform in the relevant export/import context.

# **Usage Tips**

- Prior to October 2011, calibration and surrogate data files were free-form format. They now default to annotated format, though freeform remains an option.
- When importing tabular data, a warning will be generated if a specific number of data are expected, but extra is found and an error generated when there is insufficient data.
- In freeform, the num\_rows x num\_cols total data entries may be separated with any whitespace including spaces, tabs, and newlines. In this format, vectors may therefore appear as a single row or single column (or mixture; entries will populate the vector in order).
- Some TPLs like SCOLIB and JEGA manage their own file I/O and only support the freeform option.

### **Examples**

Export a freeform tabular file containing only data for variables and responses. Input file fragment:

```
environment
 tabular_data
    tabular_data_file = 'dakota_summary.dat'
    freeform
```
#### Resulting tabular file:

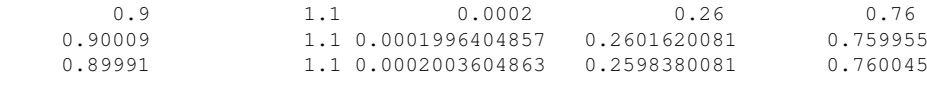

#### <span id="page-3132-0"></span>**7.2.68.12.5 export\_discrepancy\_file**

- [Keywords Area](#page-236-0)
- [method](#page-282-0)

...

- [bayes\\_calibration](#page-2145-0)
- model discrepancy
- [export\\_discrepancy\\_file](#page-3132-0)

Output file for prediction discrepancy calculations

**Specification**

**Alias:** none **Argument(s):** STRING **Default:** discrepancy export to default filename **Child Keywords:**

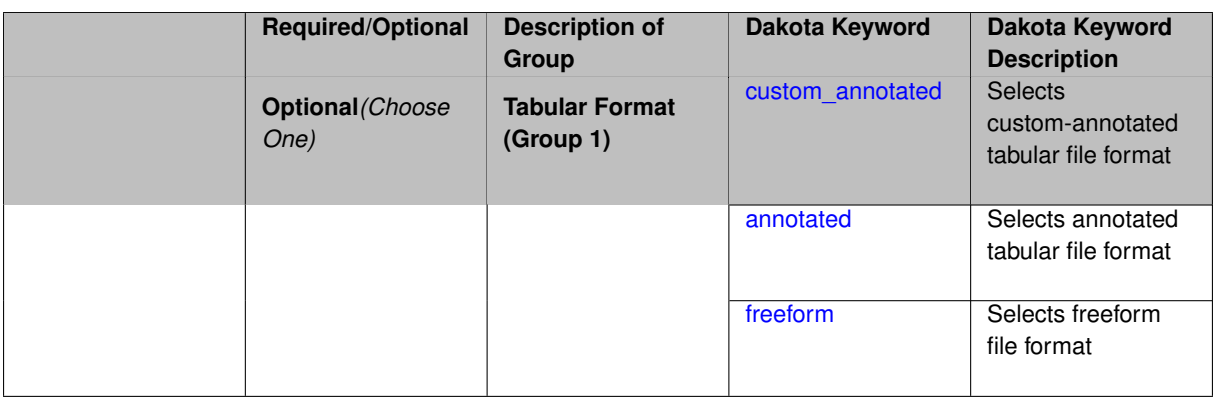

Enables the user to specify the name and format of the file to which prediction discrepancy information is output. The file will contain the values of the discrepancy model  $\delta_i$  calculated at those points specified with num\_predictions, prediction\_configs, or import\_prediction\_configs

# **Default Behavior**

If export\_discrepancy\_file is not specified, information will be automatically output to dakota\_ discrepancy\_tabular.dat.

### **Usage Tips**

Dakota exports tabular data in one of three formats:

- annotated (default)
- custom\_annotated
- freeform

#### <span id="page-3133-0"></span>**7.2.68.12.5.1 custom\_annotated**

- [Keywords Area](#page-236-0)
- [method](#page-282-0)
- [bayes\\_calibration](#page-2145-0)
- model discrepancy
- [export\\_discrepancy\\_file](#page-3132-0)
- [custom\\_annotated](#page-3133-0)

Selects custom-annotated tabular file format

# **Topics**

This keyword is related to the topics:

• [file\\_formats](#page-165-0)

**Specification**

**Alias:** none

**Argument(s):** none

**Child Keywords:**

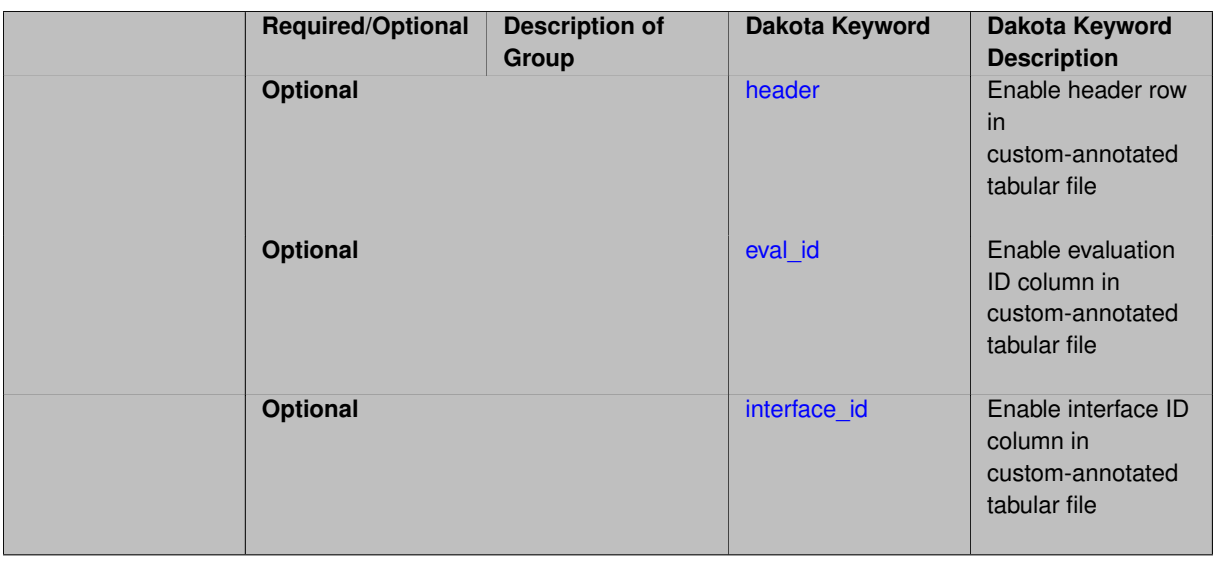

A custom-annotated tabular file is a whitespace-separated text file typically containing row data for variables, or variables followed by responses, though the format is used for other tabular exports/imports as well. Customannotated allows user options for whether header row, eval\_id column, and interface\_id column appear in the tabular file, thus bridging freeform and (fully) annotated.

#### **Default Behavior**

The annotated format is the default for tabular export/import. To control which header row and columns are in the input/output, specify custom\_annotated, followed by options, in the relevant export/import context.

### **Usage Tips**

- Prior to October 2011, calibration and surrogate data files were in free-form format. They now default to annotated format, though freeform remains an option.
- When importing tabular data, a warning will be generated if a specific number of data are expected, but extra is found and an error generated when there is insufficient data.
- Some TPLs like SCOLIB and JEGA manage their own file I/O and only support the freeform option.

#### **Examples**

Export a custom-annotated tabular file in Dakota 6.0 format, which contained only header and eval\_id (no interface- \_id), and data for variables and responses. Input file fragment:

```
environment
 tabular_data
    tabular_data_file = 'dakota_summary.dat'
    custom_annotated header eval_id
```
### Resulting tabular file:

<span id="page-3134-0"></span>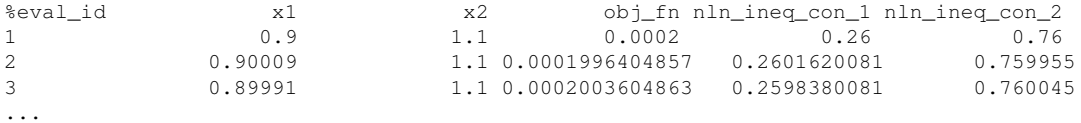

### **7.2.68.12.5.2 header**

- [Keywords Area](#page-236-0)
- [method](#page-282-0)
- [bayes\\_calibration](#page-2145-0)
- [model\\_discrepancy](#page-3119-0)
- [export\\_discrepancy\\_file](#page-3132-0)
- [custom\\_annotated](#page-3133-0)
- [header](#page-3134-0)

Enable header row in custom-annotated tabular file

**Specification**

**Alias:** none **Argument(s):** none

# **Description**

See description of parent custom\_annotated

# **7.2.68.12.5.3 eval\_id**

- <span id="page-3135-0"></span>• [Keywords Area](#page-236-0)
- [method](#page-282-0)
- [bayes\\_calibration](#page-2145-0)
- [model\\_discrepancy](#page-3119-0)
- [export\\_discrepancy\\_file](#page-3132-0)
- [custom\\_annotated](#page-3133-0)
- [eval\\_id](#page-3135-0)

Enable evaluation ID column in custom-annotated tabular file

# **Specification**

**Alias:** none

**Argument(s):** none

# **Description**

<span id="page-3135-1"></span>See description of parent custom\_annotated

- [Keywords Area](#page-236-0)
- [method](#page-282-0)
- [bayes\\_calibration](#page-2145-0)
- [model\\_discrepancy](#page-3119-0)
- [export\\_discrepancy\\_file](#page-3132-0)
- [custom\\_annotated](#page-3133-0)
- [interface\\_id](#page-3135-1)

Enable interface ID column in custom-annotated tabular file

**Specification**

#### **Alias:** none

**Argument(s):** none

### **Description**

See description of parent custom annotated

# **7.2.68.12.5.5 annotated**

- <span id="page-3136-0"></span>• [Keywords Area](#page-236-0)
- [method](#page-282-0)
- [bayes\\_calibration](#page-2145-0)
- [model\\_discrepancy](#page-3119-0)
- [export\\_discrepancy\\_file](#page-3132-0)
- [annotated](#page-3136-0)

Selects annotated tabular file format

# **Topics**

This keyword is related to the topics:

• [file\\_formats](#page-165-0)

**Specification**

**Alias:** none **Argument(s):** none **Default:** annotated

An annotated tabular file is a whitespace-separated text file with one leading header row of comments/column labels. Each subsequent row contains an evaluation ID and interface ID, followed by data for variables, or variables followed by responses, depending on context.

#### **Default Behavior**

By default, Dakota imports and exports tabular files in annotated format. The annotated keyword can be used to explicitly specify this.

# **Usage Tips**

- To specify pre-Dakota 6.1 tabular format, which did not include interface id, specify custom annotated header eval\_id
- Prior to October 2011, calibration and surrogate data files were in free-form format. They now default to annotated format, though freeform remains an option.
- When importing tabular data, a warning will be generated if a specific number of data are expected, but extra is found and an error generated when there is insufficient data.
- Some TPLs like SCOLIB and JEGA manage their own file I/O and only support the freeform option.

#### **Examples**

Export an annotated top-level tabular data file containing a header row, leading eval\_id and interface\_id columns, and data for variables and responses. Input file fragment:

```
environment
 tabular_data
    tabular_data_file = 'dakota_summary.dat'
    annotated
```
#### Resulting tabular file:

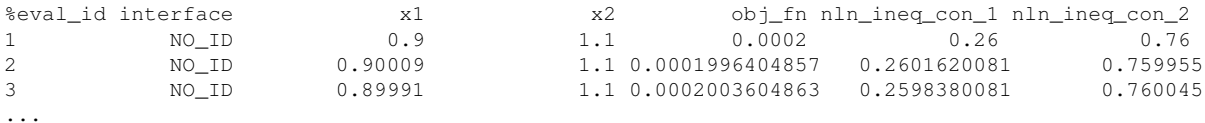

<span id="page-3137-0"></span>**7.2.68.12.5.6 freeform**

- [Keywords Area](#page-236-0)
- [method](#page-282-0)
- bayes calibration
- model discrepancy
- export discrepancy file
- [freeform](#page-3137-0)

Selects freeform file format

#### **Topics**

This keyword is related to the topics:

• [file\\_formats](#page-165-0)

**Alias:** none

**Argument(s):** none

#### **Default:** annotated

# **Description**

A freeform tabular file is whitespace-separated text file with no leading header row and no leading columns. Most commonly, each row contains data for variables, or variables followed by responses, though the format is used for other tabular exports/imports as well.

### **Default Behavior**

The annotated format is the default for tabular export/import. To change this behavior, specify freeform in the relevant export/import context.

# **Usage Tips**

- Prior to October 2011, calibration and surrogate data files were free-form format. They now default to annotated format, though freeform remains an option.
- When importing tabular data, a warning will be generated if a specific number of data are expected, but extra is found and an error generated when there is insufficient data.
- In freeform, the num\_rows x num\_cols total data entries may be separated with any whitespace including spaces, tabs, and newlines. In this format, vectors may therefore appear as a single row or single column (or mixture; entries will populate the vector in order).
- Some TPLs like SCOLIB and JEGA manage their own file I/O and only support the freeform option.

# **Examples**

Export a freeform tabular file containing only data for variables and responses. Input file fragment:

```
environment
 tabular_data
   tabular data file = 'dakota summary.dat'
    freeform
```
Resulting tabular file:

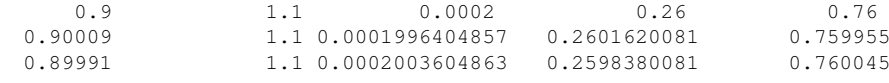

```
...
```
### <span id="page-3138-0"></span>**7.2.68.12.6 export\_corrected\_model\_file**

- [Keywords Area](#page-236-0)
- [method](#page-282-0)
- bayes calibration
- [model\\_discrepancy](#page-3119-0)
- [export\\_corrected\\_model\\_file](#page-3138-0)

Output file for corrected model prediction calculations

**Alias:** none

**Argument(s):** STRING

**Default:** corrected model export to default filename

### **Child Keywords:**

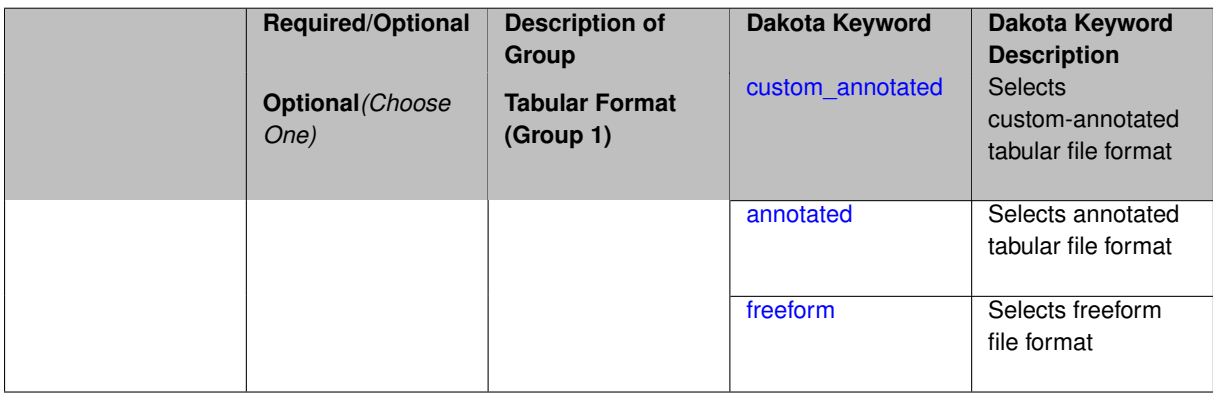

# **Description**

Enables the user to specify the name and format of the file to which corrected model  $M_i+\delta_i$  information is output. The file will contain the values of the discrepancy model  $\delta_i$  calculated at those points specified with num\_predictions, prediction\_configs, or import\_prediction\_configs.

Corresponding variance information is also output to file, see [export\\_corrected\\_variance\\_file](#page-3144-0)

#### **Default Behavior**

If export\_corrected\_model\_file is not specified, information will be automatically output to dakota\_ corrected\_model\_tabular.dat.

# **Usage Tips**

Dakota exports tabular data in one of three formats:

- annotated (default)
- custom\_annotated
- freeform

<span id="page-3139-0"></span>**7.2.68.12.6.1 custom\_annotated**

- [Keywords Area](#page-236-0)
- [method](#page-282-0)
- bayes calibration
- [model\\_discrepancy](#page-3119-0)
- [export\\_corrected\\_model\\_file](#page-3138-0)
- [custom\\_annotated](#page-3139-0)

Selects custom-annotated tabular file format

# **Topics**

This keyword is related to the topics:

• [file\\_formats](#page-165-0)

# **Specification**

# **Alias:** none

# **Argument(s):** none

# **Child Keywords:**

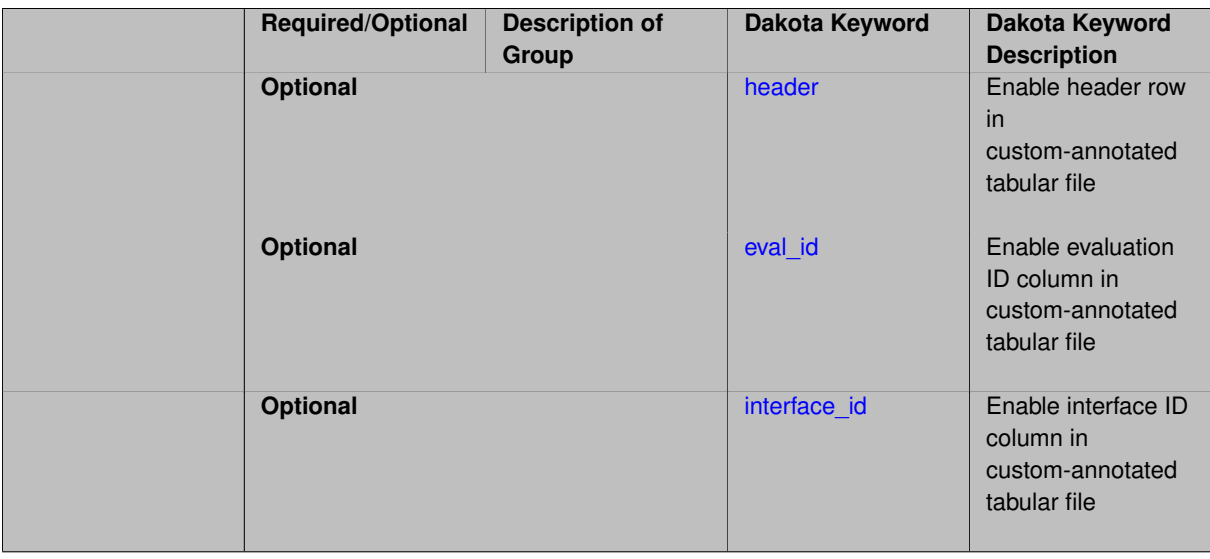

# **Description**

A custom-annotated tabular file is a whitespace-separated text file typically containing row data for variables, or variables followed by responses, though the format is used for other tabular exports/imports as well. Customannotated allows user options for whether header row, eval\_id column, and interface\_id column appear in the tabular file, thus bridging freeform and (fully) annotated.

# **Default Behavior**

The annotated format is the default for tabular export/import. To control which header row and columns are in the input/output, specify custom\_annotated, followed by options, in the relevant export/import context.

# **Usage Tips**

- Prior to October 2011, calibration and surrogate data files were in free-form format. They now default to annotated format, though freeform remains an option.
- When importing tabular data, a warning will be generated if a specific number of data are expected, but extra is found and an error generated when there is insufficient data.
- Some TPLs like SCOLIB and JEGA manage their own file I/O and only support the freeform option.

# **Examples**

Export a custom-annotated tabular file in Dakota 6.0 format, which contained only header and eval\_id (no interface- \_id), and data for variables and responses. Input file fragment:

```
environment
 tabular_data
   tabular_data_file = 'dakota_summary.dat'
   custom_annotated header eval_id
```
# Resulting tabular file:

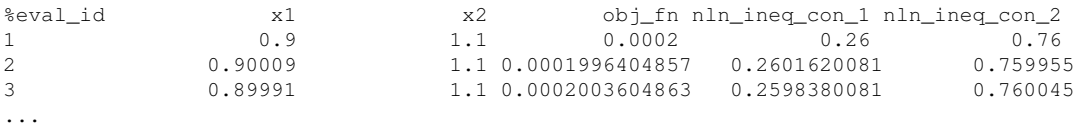

#### <span id="page-3141-0"></span>**7.2.68.12.6.2 header**

- [Keywords Area](#page-236-0)
- [method](#page-282-0)
- [bayes\\_calibration](#page-2145-0)
- [model\\_discrepancy](#page-3119-0)
- [export\\_corrected\\_model\\_file](#page-3138-0)
- [custom\\_annotated](#page-3139-0)
- [header](#page-3141-0)

Enable header row in custom-annotated tabular file

**Specification**

**Alias:** none

**Argument(s):** none

**Description**

See description of parent custom\_annotated

**7.2.68.12.6.3 eval\_id**

- <span id="page-3141-1"></span>• [Keywords Area](#page-236-0)
- [method](#page-282-0)
- [bayes\\_calibration](#page-2145-0)
- [model\\_discrepancy](#page-3119-0)
- [export\\_corrected\\_model\\_file](#page-3138-0)
- [custom\\_annotated](#page-3139-0)
- [eval\\_id](#page-3141-1)

Enable evaluation ID column in custom-annotated tabular file

**Specification**

**Alias:** none **Argument(s):** none

See description of parent custom\_annotated

### **7.2.68.12.6.4 interface\_id**

- <span id="page-3142-1"></span>• [Keywords Area](#page-236-0)
- [method](#page-282-0)
- [bayes\\_calibration](#page-2145-0)
- [model\\_discrepancy](#page-3119-0)
- [export\\_corrected\\_model\\_file](#page-3138-0)
- [custom\\_annotated](#page-3139-0)
- [interface\\_id](#page-3142-1)

Enable interface ID column in custom-annotated tabular file

# **Specification**

**Alias:** none

**Argument(s):** none

# **Description**

See description of parent custom\_annotated

### **7.2.68.12.6.5 annotated**

- <span id="page-3142-0"></span>• [Keywords Area](#page-236-0)
- [method](#page-282-0)
- [bayes\\_calibration](#page-2145-0)
- [model\\_discrepancy](#page-3119-0)
- [export\\_corrected\\_model\\_file](#page-3138-0)
- [annotated](#page-3142-0)

Selects annotated tabular file format

# **Topics**

This keyword is related to the topics:

• [file\\_formats](#page-165-0)

**Specification**

**Alias:** none

**Argument(s):** none

**Default:** annotated

An annotated tabular file is a whitespace-separated text file with one leading header row of comments/column labels. Each subsequent row contains an evaluation ID and interface ID, followed by data for variables, or variables followed by responses, depending on context.

#### **Default Behavior**

By default, Dakota imports and exports tabular files in annotated format. The annotated keyword can be used to explicitly specify this.

# **Usage Tips**

- To specify pre-Dakota 6.1 tabular format, which did not include interface id, specify custom annotated header eval\_id
- Prior to October 2011, calibration and surrogate data files were in free-form format. They now default to annotated format, though freeform remains an option.
- When importing tabular data, a warning will be generated if a specific number of data are expected, but extra is found and an error generated when there is insufficient data.
- Some TPLs like SCOLIB and JEGA manage their own file I/O and only support the freeform option.

#### **Examples**

Export an annotated top-level tabular data file containing a header row, leading eval\_id and interface\_id columns, and data for variables and responses. Input file fragment:

```
environment
 tabular_data
    tabular_data_file = 'dakota_summary.dat'
    annotated
```
#### Resulting tabular file:

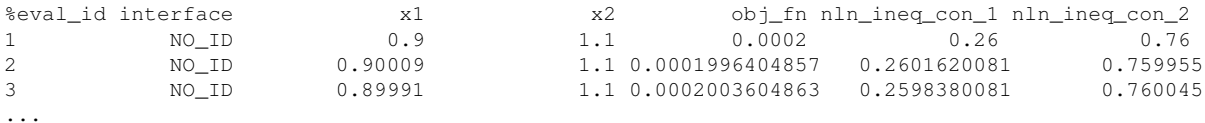

<span id="page-3143-0"></span>**7.2.68.12.6.6 freeform**

- [Keywords Area](#page-236-0)
- [method](#page-282-0)
- bayes calibration
- model discrepancy
- export corrected model file
- [freeform](#page-3143-0)

Selects freeform file format

#### **Topics**

This keyword is related to the topics:

• [file\\_formats](#page-165-0)

**Alias:** none

**Argument(s):** none

#### **Default:** annotated

# **Description**

A freeform tabular file is whitespace-separated text file with no leading header row and no leading columns. Most commonly, each row contains data for variables, or variables followed by responses, though the format is used for other tabular exports/imports as well.

### **Default Behavior**

The annotated format is the default for tabular export/import. To change this behavior, specify freeform in the relevant export/import context.

# **Usage Tips**

- Prior to October 2011, calibration and surrogate data files were free-form format. They now default to annotated format, though freeform remains an option.
- When importing tabular data, a warning will be generated if a specific number of data are expected, but extra is found and an error generated when there is insufficient data.
- In freeform, the num\_rows x num\_cols total data entries may be separated with any whitespace including spaces, tabs, and newlines. In this format, vectors may therefore appear as a single row or single column (or mixture; entries will populate the vector in order).
- Some TPLs like SCOLIB and JEGA manage their own file I/O and only support the freeform option.

# **Examples**

Export a freeform tabular file containing only data for variables and responses. Input file fragment:

```
environment
 tabular_data
   tabular data file = 'dakota summary.dat'
    freeform
```
Resulting tabular file:

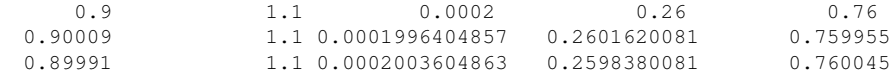

# ...

### <span id="page-3144-0"></span>**7.2.68.12.7 export\_corrected\_variance\_file**

- [Keywords Area](#page-236-0)
- [method](#page-282-0)
- bayes calibration
- [model\\_discrepancy](#page-3119-0)
- [export\\_corrected\\_variance\\_file](#page-3144-0)

Output file for prediction variance calculations

# **Alias:** none

**Argument(s):** STRING

**Default:** corrected model variance export to default filename

# **Child Keywords:**

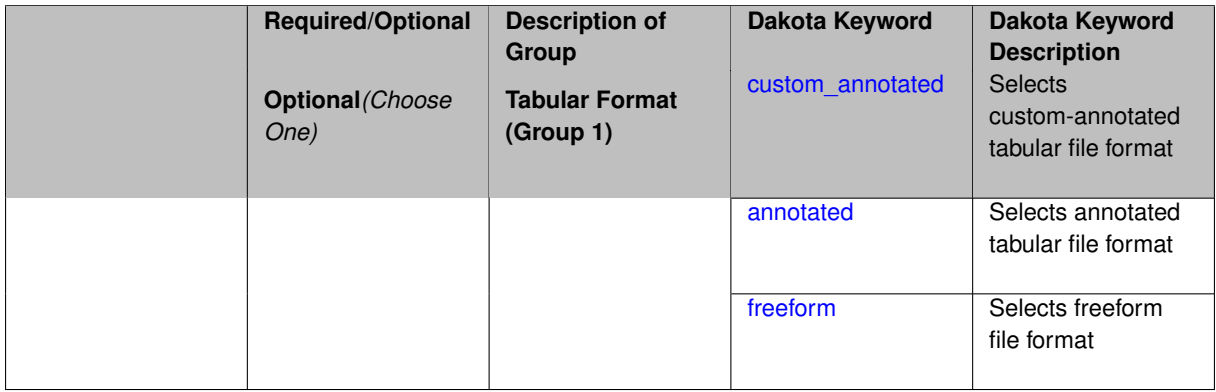

# **Description**

Enables the user to specify the name and format of the file to which corrected model variance information is output. The file will contain the values of the variances computed at those points specified with num\_predictions, prediction\_configs, or import\_prediction\_configs.

For scalar responses, the prediction variance for each observable *d<sup>i</sup>* is calculated according to

$$
\Sigma_{total}(x) = \Sigma_{\delta}(x) + \sigma_{exp}^2 I.
$$

Here,  $\Sigma_\delta(x)$  is the (co)variance calculated from the Gaussian process or polynomial regression model, details of which can be found in the Dakota User's and Theory Manuals. If experimental variance information is provided for the calibration, the maximum variance found for the observable  $d_i$  is used as  $\sigma^2_{exp}$ . For more details, see the Dakota User's and Theory Manuals. For field responses, the variance of the discrepancy model alone is output to this file.

# **Default Behavior**

```
If export_corrected_variance_file is not specified, information will be automatically output to
dakota_discrepancy_variance_tabular.dat.
```
# **Usage Tips**

Dakota exports tabular data in one of three formats:

- annotated (default)
- custom\_annotated
- freeform

#### <span id="page-3145-0"></span>**7.2.68.12.7.1 custom\_annotated**

- [Keywords Area](#page-236-0)
- [method](#page-282-0)
- bayes calibration
- model discrepancy
- [export\\_corrected\\_variance\\_file](#page-3144-0)

• [custom\\_annotated](#page-3145-0)

Selects custom-annotated tabular file format

### **Topics**

This keyword is related to the topics:

• [file\\_formats](#page-165-0)

#### **Specification**

**Alias:** none

**Argument(s):** none

### **Child Keywords:**

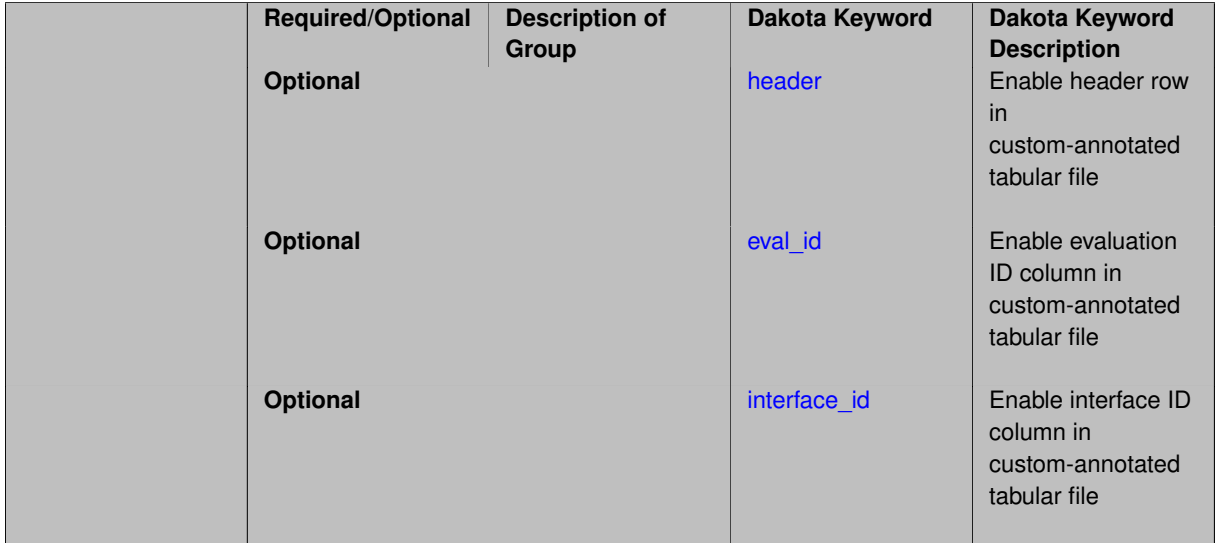

### **Description**

A custom-annotated tabular file is a whitespace-separated text file typically containing row data for variables, or variables followed by responses, though the format is used for other tabular exports/imports as well. Customannotated allows user options for whether header row, eval\_id column, and interface\_id column appear in the tabular file, thus bridging freeform and (fully) annotated.

#### **Default Behavior**

The annotated format is the default for tabular export/import. To control which header row and columns are in the input/output, specify custom\_annotated, followed by options, in the relevant export/import context.

#### **Usage Tips**

- Prior to October 2011, calibration and surrogate data files were in free-form format. They now default to annotated format, though freeform remains an option.
- When importing tabular data, a warning will be generated if a specific number of data are expected, but extra is found and an error generated when there is insufficient data.
- Some TPLs like SCOLIB and JEGA manage their own file I/O and only support the freeform option.

### **Examples**

Export a custom-annotated tabular file in Dakota 6.0 format, which contained only header and eval\_id (no interface id), and data for variables and responses. Input file fragment:

```
environment
 tabular_data
   tabular_data_file = 'dakota_summary.dat'
   custom_annotated header eval_id
```
### Resulting tabular file:

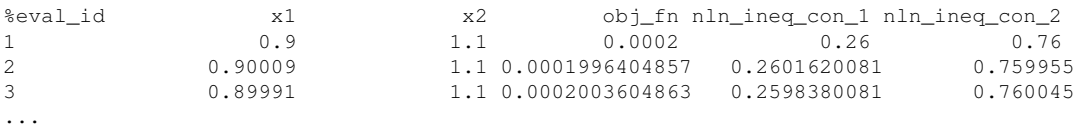

```
7.2.68.12.7.2 header
```
- [Keywords Area](#page-236-0)
- [method](#page-282-0)
- [bayes\\_calibration](#page-2145-0)
- [model\\_discrepancy](#page-3119-0)
- [export\\_corrected\\_variance\\_file](#page-3144-0)
- [custom\\_annotated](#page-3145-0)
- [header](#page-3147-0)

Enable header row in custom-annotated tabular file

**Specification**

**Alias:** none

**Argument(s):** none

**Description**

See description of parent custom\_annotated

**7.2.68.12.7.3 eval\_id**

- <span id="page-3147-1"></span>• [Keywords Area](#page-236-0)
- [method](#page-282-0)
- [bayes\\_calibration](#page-2145-0)
- [model\\_discrepancy](#page-3119-0)
- [export\\_corrected\\_variance\\_file](#page-3144-0)
- [custom\\_annotated](#page-3145-0)
- [eval\\_id](#page-3147-1)

Enable evaluation ID column in custom-annotated tabular file

**Alias:** none

**Argument(s):** none

**Description**

See description of parent custom\_annotated

**7.2.68.12.7.4 interface\_id**

- <span id="page-3148-1"></span>• [Keywords Area](#page-236-0)
- [method](#page-282-0)
- [bayes\\_calibration](#page-2145-0)
- [model\\_discrepancy](#page-3119-0)
- [export\\_corrected\\_variance\\_file](#page-3144-0)
- [custom\\_annotated](#page-3145-0)
- interface id

Enable interface ID column in custom-annotated tabular file

**Specification**

**Alias:** none

**Argument(s):** none

**Description**

See description of parent custom\_annotated

**7.2.68.12.7.5 annotated**

- <span id="page-3148-0"></span>• [Keywords Area](#page-236-0)
- [method](#page-282-0)
- [bayes\\_calibration](#page-2145-0)
- [model\\_discrepancy](#page-3119-0)
- [export\\_corrected\\_variance\\_file](#page-3144-0)
- [annotated](#page-3148-0)

Selects annotated tabular file format

# **Topics**

This keyword is related to the topics:

• [file\\_formats](#page-165-0)

**Alias:** none

**Argument(s):** none

#### **Default:** annotated

#### **Description**

An annotated tabular file is a whitespace-separated text file with one leading header row of comments/column labels. Each subsequent row contains an evaluation ID and interface ID, followed by data for variables, or variables followed by responses, depending on context.

#### **Default Behavior**

By default, Dakota imports and exports tabular files in annotated format. The annotated keyword can be used to explicitly specify this.

#### **Usage Tips**

- To specify pre-Dakota 6.1 tabular format, which did not include interface id, specify custom\_annotated header eval\_id
- Prior to October 2011, calibration and surrogate data files were in free-form format. They now default to annotated format, though freeform remains an option.
- When importing tabular data, a warning will be generated if a specific number of data are expected, but extra is found and an error generated when there is insufficient data.
- Some TPLs like SCOLIB and JEGA manage their own file I/O and only support the freeform option.

#### **Examples**

Export an annotated top-level tabular data file containing a header row, leading eval id and interface id columns, and data for variables and responses. Input file fragment:

```
environment
 tabular_data
    tabular_data_file = 'dakota_summary.dat'
   annotated
```
#### Resulting tabular file:

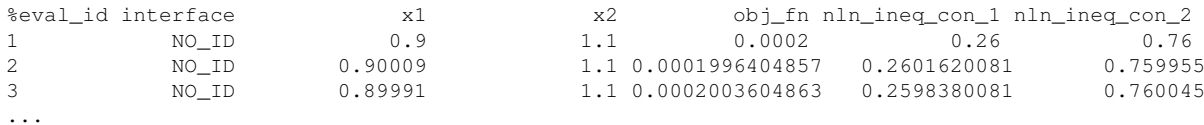

#### <span id="page-3149-0"></span>**7.2.68.12.7.6 freeform**

- [Keywords Area](#page-236-0)
- [method](#page-282-0)
- bayes calibration
- model discrepancy
- [export\\_corrected\\_variance\\_file](#page-3144-0)
- [freeform](#page-3149-0)

Selects freeform file format

### **Topics**

This keyword is related to the topics:

• [file\\_formats](#page-165-0)

**Specification**

**Alias:** none **Argument(s):** none **Default:** annotated

**Description**

A freeform tabular file is whitespace-separated text file with no leading header row and no leading columns. Most commonly, each row contains data for variables, or variables followed by responses, though the format is used for other tabular exports/imports as well.

### **Default Behavior**

The annotated format is the default for tabular export/import. To change this behavior, specify freeform in the relevant export/import context.

#### **Usage Tips**

- Prior to October 2011, calibration and surrogate data files were free-form format. They now default to annotated format, though freeform remains an option.
- When importing tabular data, a warning will be generated if a specific number of data are expected, but extra is found and an error generated when there is insufficient data.
- In freeform, the num rows x num cols total data entries may be separated with any whitespace including spaces, tabs, and newlines. In this format, vectors may therefore appear as a single row or single column (or mixture; entries will populate the vector in order).
- Some TPLs like SCOLIB and JEGA manage their own file I/O and only support the freeform option.

#### **Examples**

Export a freeform tabular file containing only data for variables and responses. Input file fragment:

```
environment
 tabular_data
   tabular_data_file = 'dakota_summary.dat'
    freeform
```
#### Resulting tabular file:

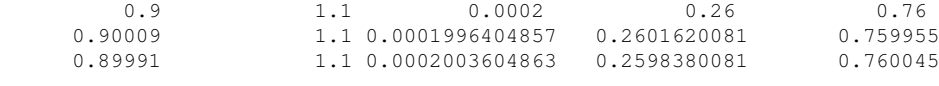

<span id="page-3150-0"></span>...

#### **7.2.68.13 sub\_sampling\_period**

• [Keywords Area](#page-236-0)

- [method](#page-282-0)
- [bayes\\_calibration](#page-2145-0)
- sub sampling period

Specify a sub-sampling of the MCMC chain

**Specification**

**Alias:** none **Argument(s):** INTEGER **Default:** 0

### **Description**

If a sub\_sampling\_period is specified, the MCMC chain is filtered such that only the sample at the beginning of each period is in the final MCMC chain. The sub\_sampling\_period should therefore be greater than or equal to the correlation length of the samples.

#### **Default Behavior**

If not specified, all MCMC samples are included in the final chain.

### **Expected Output**

If specified, an additional tabular output file containing the final (sub- sampled) MCMC chain is generated.

#### **Examples**

Generate and then filter a 1000 sample MCMC chain, retainining the first accepted sample and every 100th sample thereafter.

An example method block of a Dakota input file is given below

```
method,
    bayes_calibration queso
      chain_samples = 1000 seed = 348
      dram
    proposal_covariance
      diagonal values 1.0e6 1.0e-1
    sub_sampling_period 100
```
#### <span id="page-3151-0"></span>**7.2.68.14 probability\_levels**

- [Keywords Area](#page-236-0)
- [method](#page-282-0)
- [bayes\\_calibration](#page-2145-0)
- [probability\\_levels](#page-3151-0)

Specify probability levels at which to compute credible and prediction intervals

**Alias:** none

**Argument(s):** REALLIST

**Default:** No CDF/CCDF response levels to compute

### **Child Keywords:**

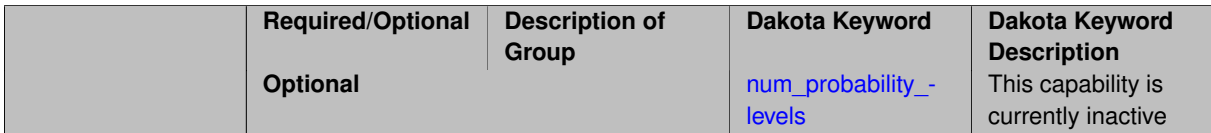

# **Description**

Credible and prediction intervals of model responses are computed for specified probabilities. Credible intervals are calculated from the response function values corresponding to the final MCMC chain. Calculation of prediction intervals consider these response values as well as the experimental uncertainty, which is specified by the user via the experiment\_variance\_type command.

### **Expected Output**

If probability\_levels is specified, Dakota will create a table containing the credibile intervals for each response function. The corresponding table containing the prediction intervals will also be created if a  $\epsilon$ xperiment- $\_variance\_type$  has been specified. This information is output to the screen and to a file. In addition, the output file contains the means and standard deviations of each response function and Gaussian approximations of the 5/95 credible and prediction intervals, in which the lower bound is two standard deviations below the mean and the upper bound is two standard deviations above the mean.

### **Usage Tips**

Only one probability level needs to be specified for each desired interval. Both corresponding end points of the intervals are automatically calculated. For example, if 0.05 is specified, both the 0.05 and 0.95 probability levels are output to the screen and output file.

#### **Additional Discussion**

Credible intervals propagate uncertainties in parameter density information to the quantity of interest and quantify how well the model fits the provided data. Prediction intervals propagate both parameter and experimental measurement uncertainties and contain the next experimental or simulated observation with the specified probability.

# **Examples**

Below is a Dakota input file specifying the calculation of credible and prediction intervals

```
method,
    bayes_calibration queso
      chain_samples = 1000 seed = 348
      dram
    proposal_covariance
      diagonal values 1.0e6 1.0e-1
    probability_levels 0.05 0.1
               0.075 0.1
variables,
    uniform_uncertain 2
          upper_bounds 1.e8 10.0
          lower_bounds 1.e6 0.1
          initial_point 2.85e7 2.5
          descriptors 'E' 'w'
        continuous_state 4
          initial_state 3 40000 500 1000
          descriptors 't' 'R' 'X' 'Y'
```

```
interface,
        direct
         analysis_driver = 'mod_cantilever'
responses,
        calibration_terms = 2
       calibration_data_file = 'dakota_cantilever_queso.withsigma.dat'
         freeform
         num_experiments = 10
          experiment_variance_type = 'scalar'
        descriptors = 'stress' 'displacement'
       no_gradients
        no_hessians
```
The resulting screen output below shows the table of credible and prediction intervals.

```
Credibility Intervals for stress
                 Response Level Probability Level
                  ---------------- ----------------
                  2.4764049695e+03 5.0000000000e-02
                  2.8242874802e+03 9.5000000000e-01
                 2.4990608791e+03 1.0000000000e-01
                 2.7952985803e+03 9.0000000000e-01
Credibility Intervals for displacement
                 Response Level Probability Level
                  ---------------- ----------------
                  2.7409870925e-01 7.5000000000e-02
                  3.0991296255e-01 9.2500000000e-01
                 2.7538816802e-01 1.0000000000e-01
                 3.0889319332e-01 9.0000000000e-01
Prediction Intervals for stress
                 Response Level Probability Level
                  ---------------- ----------------
                 2.0964882850e+03 5.0000000000e-02
                 3.1993026765e+03 9.5000000000e-01
                  2.1822183238e+03 1.0000000000e-01
                  3.1099058450e+03 9.0000000000e-01
Prediction Intervals for displacement
                 Response Level Probability Level
                       -2.3559036055e-01 7.5000000000e-02
                  3.5097481218e-01 9.2500000000e-01
                  2.4016170870e-01 1.0000000000e-01
                  3.4701712866e-01 9.0000000000e-01
```
<span id="page-3153-0"></span>**7.2.68.14.1 num\_probability\_levels**

- [Keywords Area](#page-236-0)
- [method](#page-282-0)
- bayes calibration
- probability levels
- [num\\_probability\\_levels](#page-3153-0)

This capability is currently inactive

**Specification**

**Alias:** none

**Argument(s):** INTEGERLIST

<span id="page-3153-1"></span>**Default:** probability levels evenly distributed among response functions

#### **7.2.68.15 convergence\_tolerance**

- [Keywords Area](#page-236-0)
- [method](#page-282-0)
- [bayes\\_calibration](#page-2145-0)
- convergence tolerance

Stopping criterion based on objective function or statistics convergence

#### **Topics**

This keyword is related to the topics:

• [method\\_independent\\_controls](#page-174-0)

**Specification**

**Alias:** none **Argument(s):** REAL **Default:** 1.e-4

#### **Description**

The convergence tolerance specification provides a real value for controlling the termination of iteration.

For optimization, it is most commonly a **relative convergence tolerance** for the objective function; i.e., if the change in the objective function between successive iterations divided by the previous objective function is less than the amount specified by convergence tolerance, then this convergence criterion is satisfied on the current iteration.

Therefore, permissible values are between 0 and 1, non-inclusive.

### **Behavior Varies by Package/Library**

This control is used with most optimization and least squares iterators (DOT, CONMIN, NLPQLP, NPSOL, NLSSOL, OPT++, and SCOLIB). Most other Dakota methods (such as DACE or parameter studies) do not use this control, but some adaptive methods, such as adaptive UQ, do.

Since no progress may be made on one iteration followed by significant progress on a subsequent iteration, some libraries require that the convergence tolerance be satisfied on two or more consecutive iterations prior to termination of iteration.

Notes on each library:

- DOT: relative tolerance that must be satisfied for two consecutive iterations
- NL2SOL: See [nl2sol](#page-801-0)
- NLPQLP: used as Lagrangian gradient norm tolerance (ACC), not as a relative convergence tolerance
- NPSOL: used as a line search tolerance, not as a relative convergence tolerance

<span id="page-3154-0"></span>**7.2.68.16 max\_iterations**

- [Keywords Area](#page-236-0)
- [method](#page-282-0)
- [bayes\\_calibration](#page-2145-0)
- max iterations

Number of iterations allowed for optimizers and adaptive UQ methods

### **Topics**

This keyword is related to the topics:

• [method\\_independent\\_controls](#page-174-0)

# **Specification**

#### **Alias:** none

## **Argument(s):** INTEGER

Default: 100 (exceptions: fsu\_cvt, local\_reliability: 25; global\_{reliability, interval\_est, evidence} / efficient\_global: 25∗n)

#### **Description**

The maximum number of iterations is used as a stopping criterion for optimizers and some adaptive UQ methods. If it has not reached any other stopping criteria first, the method will stop after it has performed  $max$  iterations iterations. In cases where there are multiple nested iterations to be controlled, max\_iterations generally controls the outer-most context.

### **Default Behavior**

Default value is 100.

### **See Also**

These keywords may also be of interest:

• [max\\_function\\_evaluations](#page-642-0)

#### <span id="page-3155-0"></span>**7.2.68.17 model\_pointer**

- [Keywords Area](#page-236-0)
- [method](#page-282-0)
- bayes calibration
- model pointer

Identifier for model block to be used by a method

# **Topics**

This keyword is related to the topics:

• [block\\_pointer](#page-161-0)

**Alias:** none

### **Argument(s):** STRING

**Default:** method use of last model parsed (or use of default model if none parsed)

## **Description**

The [model](#page-3351-0) pointer is used to specify which model block will be used to perform the function evaluations needed by the Dakota method.

### **Default Behavior**

If not specified, a Dakota method will use the last [model](#page-3351-0) block parsed. If specified, there must be a model block in the Dakota input file that has a corresponding id\_model with the same name.

### **Usage Tips**

When doing advanced analyses that involve using multiple methods and multiple models, defining a model  $$ pointer for each method is imperative.

See [block\\_pointer](#page-161-0) for details about pointers.

#### **Examples**

```
environment
  tabular_data
  method_pointer = 'UQ'
method
  id_method = 'UQ'
  model_pointer = 'SURR'
  sampling,
    samples = 10
    seed = 98765 rng rnum2
    response_levels = 0.1 0.2 0.6
                     0.1 0.2 0.6
                             0.1 0.2 0.6
    sample_type lhs
    distribution cumulative
model
  id_model = 'SURR'
    surrogate global,
    dace_method_pointer = 'DACE'
    polynomial quadratic
method
  id_method = 'DACE'
    model_pointer = 'DACE_M'
    sampling sample_type lhs
    \frac{1}{\text{samples}} = 121 \text{ seed} = 5034 \text{ rng} \text{rum2}model
  id model = 'DACE M'
  single
  interface_pointer = 'I1'
variables
  uniform_uncertain = 2
    lower_bounds = 0. 0.
    upper\_bounds = 1. 1.descriptors = 'x1' 'x2'interface
  id_interface = 'I1'
  system asynch evaluation_concurrency = 5
```

```
analysis_driver = 'text_book'
```

```
responses
 response_functions = 3
 no_gradients
 no_hessians
```
#### <span id="page-3157-0"></span>**7.2.68.18 scaling**

- [Keywords Area](#page-236-0)
- [method](#page-282-0)
- bayes calibration
- [scaling](#page-3157-0)

Turn on scaling for variables, responses, and constraints

### **Topics**

This keyword is related to the topics:

• method independent controls

# **Specification**

**Alias:** none

**Argument(s):** none

**Default:** no scaling

#### **Description**

Some optimization and calibration methods support scaling of continuous design variables, objective functions, calibration terms, and constraints. This is activated with the scaling keyword. Discrete variable scaling is not supported.

When scaling is enabled, variables, functions, gradients, Hessians, etc., are transformed such that the method iterates in scaled variable space, whereas evaluations of the computational model as specified in the interface are performed on the original problem scale. Therefore using scaling does not require rewriting the interface to the simulation code.

Scaling also requires the specification of additional keywords scale\_types and/or \*scales in the [variables](#page-3717-0) and [responses](#page-3947-0) blocks. When the scaling keyword is omitted from [method,](#page-282-0) these scaling type and value specifications are ignored in the variables and responses sections.

This page describes the usage of all scaling related keywords. The additional keywords come in pairs, one pair for each set of quantities (variables, primary responses, or constraints) to be scaled.

- a ∗scales keyword, which gives characteristic values (divisors)
- a ∗scale\_types keyword, which determines how to use the characteristic values

The pair of keywords both take argument(s), and the length of the arguments can be either be one or equal to the number of quantities to be scaled (see details in [responses](#page-3947-0) for lengths when field responses are active). If one argument is given, it will apply to all quantities in the set. See the examples below.

#### **Scale Types**

There are three scale types:

1. value - characteristic value scaling

The target quantity will be scaled (divided) by the specified characteristic value.

2. auto - automatic scaling

First the quantity is scaled by any characteristic value, then automatic scaling will be attempted according to the following scheme:

- two-sided bounds scaled into the interval [0,1];
- one-sided bound or targets are scaled by the characteristic value, moving the bound or target to 1 and changing the sense of inequalities where necessary;
- no bounds or targets: no automatic scaling possible, therefore no scaling for this component

Automatic scaling is not available for objective functions nor calibration terms since they lack bound constraints. Futher, when automatically scaled, linear constraints are scaled by characteristic values only, not affinely scaled into [0,1].

3. log - logarithmic scaling

First, any characteristic values from the optional ∗ scales specification are applied. Then logarithm base 10 scaling is applied.

Logarithmic scaling is not available for linear constraints.

When continuous design variables are log scaled, linear constraints are not allowed.

#### **Scales**

The ∗scales keywords are used to specify the characteristic values. These must be non-zero real numbers. The numbers are used according to the corresponding \*scale\_types, as described above. A value of 1.0 can be used to selectively omit some quantities in a vector from being scaled.

Depending on the scale type, the characteristic values may be required or optional.

- auto, log optional
- value required.

A warning is issued if scaling would result in division by a value smaller in magnitude than 1.0e10∗DBL\_MI-N. User-provided values violating this lower bound are accepted unaltered, whereas for automatically calculated scaling, the lower bound is enforced.

#### **Examples**

The two examples below are equivalent:

```
responses
 objective_functions 3
  sense "maximize"
  primary_scale_types = "value"
 primary_scales = 1 1 100
responses
 objective_functions 3
 sense "maximize"
 primary_scale_types = "value" "value" "value"
 primary_scales = 1 1 100
```
# <span id="page-3158-0"></span>**7.2.69 dace**

- [Keywords Area](#page-236-0)
- [method](#page-282-0)
- [dace](#page-3158-0)

Design and Analysis of Computer Experiments

# **Topics**

This keyword is related to the topics:

- [package\\_ddace](#page-229-0)
- [design\\_and\\_analysis\\_of\\_computer\\_experiments](#page-205-0)

# **Specification**

# **Alias:** none

# **Argument(s):** none

# **Child Keywords:**

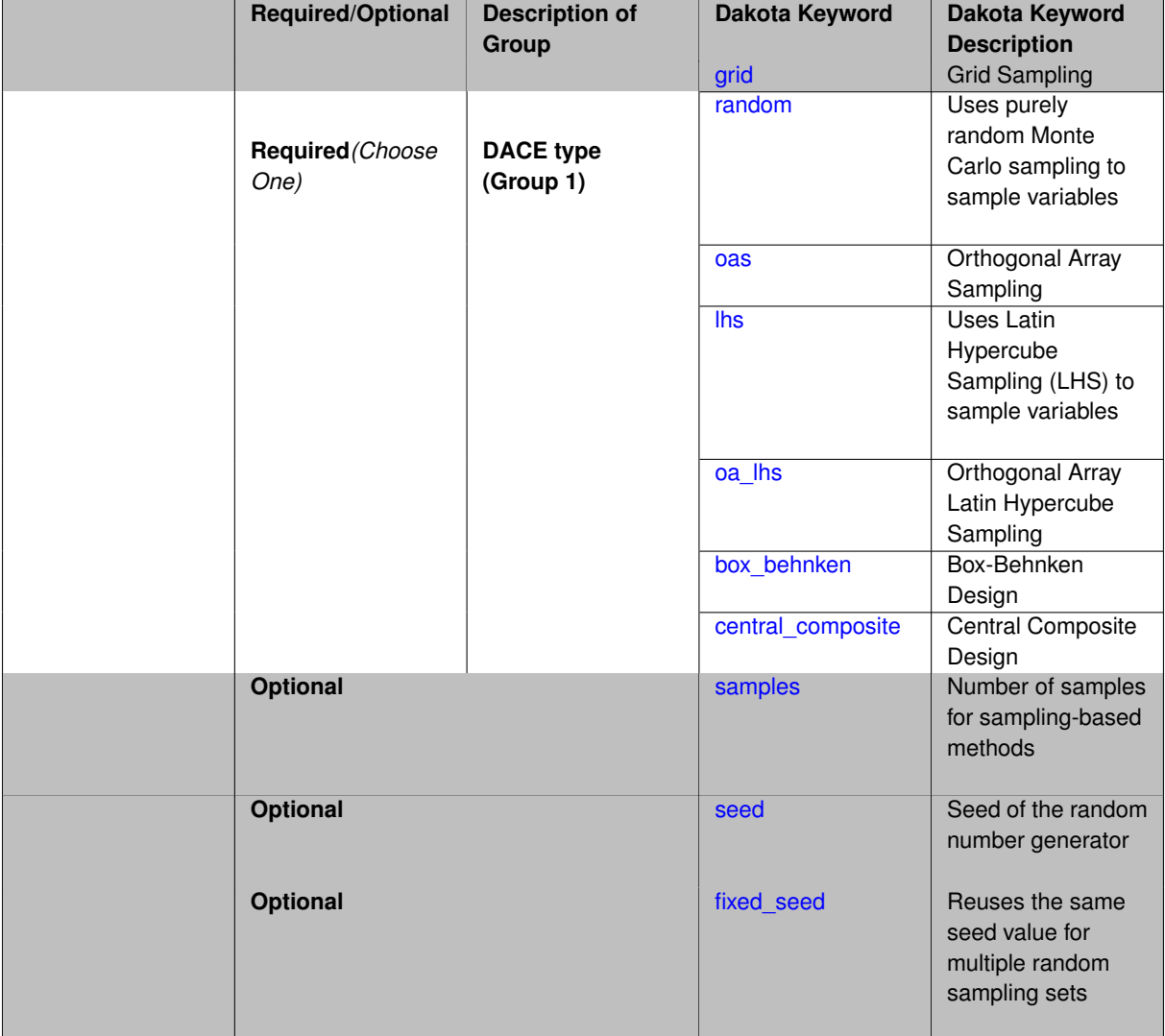

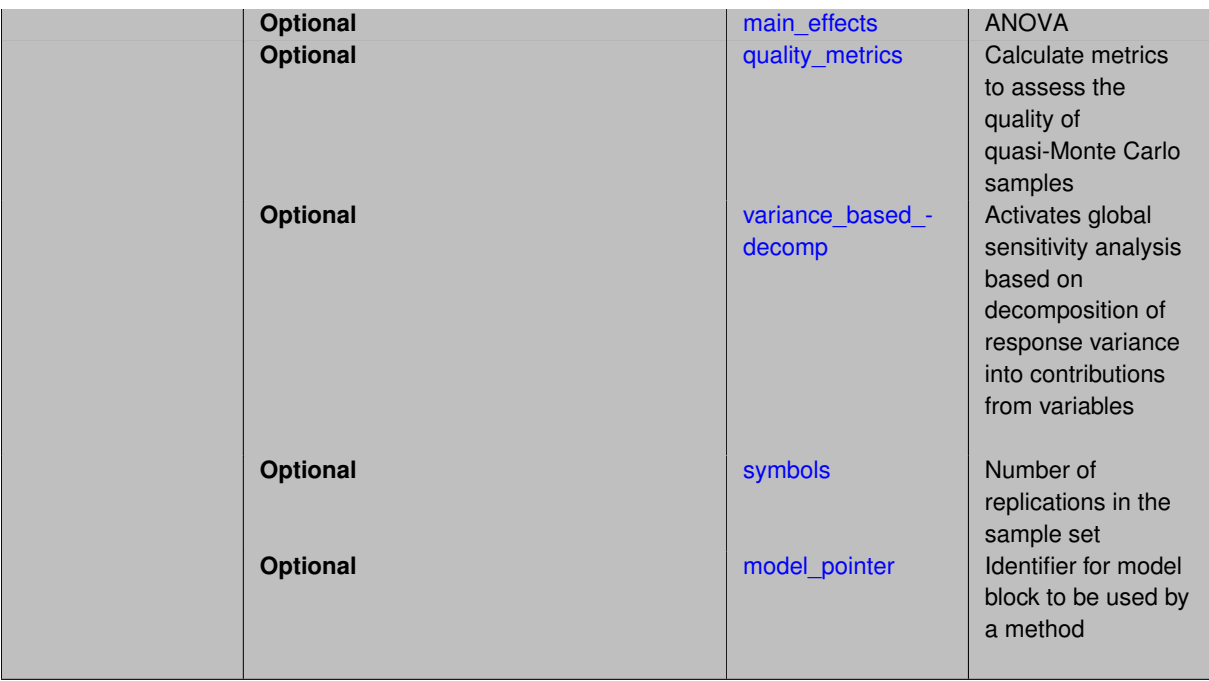

The Distributed Design and Analysis of Computer Experiments (DDACE) library provides the following DACE techniques:

- 1. grid sampling (grid)
- 2. pure random sampling (random)
- 3. orthogonal array sampling (oas)
- 4. latin hypercube sampling  $(\ln s)$
- 5. orthogonal array latin hypercube sampling (oa\_lhs)
- 6. Box-Behnken (box\_behnken)
- 7. central composite design (central\_composite)

These methods all generate point sets that may be used to drive a set of computer experiments. Note that all of the DACE methods generated randomized designs, except for Box-Behnken and Central composite which are classical designs. That is, the grid sampling will generate a randomized grid, not what one typically thinks of as a grid of uniformly spaced points over a rectangular grid. Similar, the orthogonal array is a randomized version of an orthogonal array: it does not generate discrete, fixed levels.

In addition to the selection of the method, there are keywords that affect the method outputs:

- 1. [main\\_effects](#page-3167-0)
- 2. [quality\\_metrics](#page-3167-1)
- 3. [variance\\_based\\_decomp](#page-3168-0)

And keywords that affect the sampling:

- 1. [fixed\\_seed](#page-3166-0)
- 2. [symbols](#page-3170-0)
- 3. [samples](#page-3165-0)
- 4. [seed](#page-3165-1)

# **See Also**

These keywords may also be of interest:

- [fsu\\_cvt](#page-3172-0)
- [fsu\\_quasi\\_mc](#page-3305-0)
- [psuade\\_moat](#page-3186-0)

### <span id="page-3161-0"></span>**7.2.69.1 grid**

- [Keywords Area](#page-236-0)
- [method](#page-282-0)
- [dace](#page-3158-0)
- [grid](#page-3161-0)

Grid Sampling

**Specification**

**Alias:** none

**Argument(s):** none

# **Description**

The grid option in DACE will produce a randomized grid of points. If you are interested in a regular grid of points, use the multidimensional parameter study (under Parameter Studies) instead. Grid Sampling

### **7.2.69.2 random**

- <span id="page-3161-1"></span>• [Keywords Area](#page-236-0)
- [method](#page-282-0)
- [dace](#page-3158-0)
- [random](#page-3161-1)

Uses purely random Monte Carlo sampling to sample variables

**Specification**

**Alias:** none **Argument(s):** none

The random keyword invokes Monte Carlo sampling as the means of drawing samples of uncertain variables according to their probability distributions.

#### **Default Behavior**

In most contexts, Monte Carlo sampling is not the default sampling mode (exception: multilevel sampling). To change this behavior, the random keyword must be specified in conjuction with the sample\_type keyword.

### **Usage Tips**

Monte Carlo sampling is more computationally expensive than Latin Hypercube Sampling as it requires a larger number of samples to accurately estimate statistics.

### **Examples**

```
method
  sampling
    sample_type random
    samples = 200
```
#### <span id="page-3162-0"></span>**7.2.69.3 oas**

- [Keywords Area](#page-236-0)
- [method](#page-282-0)
- [dace](#page-3158-0)
- [oas](#page-3162-0)

Orthogonal Array Sampling

#### **Specification**

**Alias:** none

**Argument(s):** none

# **Description**

Orthogonal array sampling (OAS) is a widely used technique for running experiments and systematically testing factor effects. An orthogonal array sample can be described as a 4-tuple (*m*;*n*;*s*;*r*), where *m* is the number of sample points, *n* is the number of input variables, *s* is the number of symbols, and *r* is the strength of the orthogonal array. The number of sample points, *m*, must be a multiple of the number of symbols, *s*. The number of symbols refers to the number of levels per input variable. The strength refers to the number of columns where we are guaranteed to see all the possibilities an equal number of times. Note that the DACE OAS capability produces a randomized orthogonal array: the samples for a particular level are randomized within that level.

If one examines the sample sets in an orthogonal array by looking at the rows as individual samples and columns as the variables sampled, one sees that the columns are orthogonal to each other in an orthogonal array. This feature is important in main effects analysis, which is a sensitivity analysis technique that identifies which variables have the most influence on the output.

**7.2.69.4 lhs**

<span id="page-3162-1"></span>• [Keywords Area](#page-236-0)

- [method](#page-282-0)
- [dace](#page-3158-0)
- [lhs](#page-3162-1)

Uses Latin Hypercube Sampling (LHS) to sample variables

#### **Specification**

**Alias:** none

**Argument(s):** none

# **Description**

The lhs keyword invokes Latin Hypercube Sampling as the means of drawing samples of uncertain variables according to their probability distributions. This is a stratified, space-filling approach that selects variable values from a set of equi-probable bins.

### **Default Behavior**

Latin Hypercube Sampling is the default sampling mode in most contexts (exception: multilevel sampling). To explicitly specify LHS in the Dakota input file, the lhs keyword must appear in conjunction with the sample\_type keyword.

#### **Usage Tips**

Latin Hypercube Sampling is very robust and can be applied to any problem. It is fairly effective at estimating the mean of model responses and linear correlations with a reasonably small number of samples relative to the number of variables.

#### **Examples**

```
method
  sampling
    sample_type lhs
    samples = 20
```
<span id="page-3163-0"></span>**7.2.69.5 oa\_lhs**

- [Keywords Area](#page-236-0)
- [method](#page-282-0)
- [dace](#page-3158-0)
- [oa\\_lhs](#page-3163-0)

Orthogonal Array Latin Hypercube Sampling

**Specification**

**Alias:** none **Argument(s):** none

The Orthogonal Array Latin Hypercube Sampling option in DACE produces a "latinized" version of an orthogonal array. That is, after the orthgonal array is generated, the samples go through a stratification process to produce samples that have been both orthogonalized and stratified.

### **See Also**

These keywords may also be of interest:

• [oas](#page-3162-0)

# <span id="page-3164-0"></span>**7.2.69.6 box\_behnken**

- [Keywords Area](#page-236-0)
- [method](#page-282-0)
- [dace](#page-3158-0)
- [box\\_behnken](#page-3164-0)

Box-Behnken Design

**Specification**

**Alias:** none

**Argument(s):** none

### **Description**

The Box-Behnken design is similar to a Central Composite design, with some differences. The Box-Behnken design is a quadratic design in that it does not contain an embedded factorial or fractional factorial design. In this design the treatment combinations are at the midpoints of edges of the process space and at the center, as compared with CCD designs where the extra points are placed at 'star points' on a circle outside of the process space. Box-Behken designs are rotatable (or near rotatable) and require 3 levels of each factor.

#### **7.2.69.7 central\_composite**

- <span id="page-3164-1"></span>• [Keywords Area](#page-236-0)
- [method](#page-282-0)
- [dace](#page-3158-0)
- central composite

Central Composite Design

**Specification**

**Alias:** none **Argument(s):** none

A central composite design (CCD), contains an embedded factorial or fractional factorial design with a center points that is augmented with a group of "star points" that allow estimation of curvature.

### **Examples**

See the User's Manual for an example.

#### **7.2.69.8 samples**

- <span id="page-3165-0"></span>• [Keywords Area](#page-236-0)
- [method](#page-282-0)
- [dace](#page-3158-0)
- [samples](#page-3165-0)

Number of samples for sampling-based methods

**Specification**

**Alias:** none

**Argument(s):** INTEGER

**Default:** 0

### **Description**

The samples keyword is used to define the number of samples (i.e., randomly chosen sets of variable values) at which to execute a model.

### **Default Behavior**

By default, Dakota will use the minimum number of samples required by the chosen method.

### **Usage Tips**

To obtain linear sensitivities or to construct a linear response surface, at least dim+1 samples should be used, where "dim" is the number of variables. For sensitivities to quadratic terms or quadratic response surfaces, at least (dim+1)(dim+2)/2 samples are needed. For uncertainty quantification, we recommend at least 10∗dim samples. For variance\_based\_decomp, we recommend hundreds to thousands of samples. Note that for variance\_ based\_decomp, the number of simulations performed will be N∗(dim+2).

#### **Examples**

```
method
  sampling
    sample_type lhs
    samples = 20
```
<span id="page-3165-1"></span>**7.2.69.9 seed**

- [Keywords Area](#page-236-0)
- [method](#page-282-0)
- [dace](#page-3158-0)
- [seed](#page-3165-1)

Seed of the random number generator

**Specification**

**Alias:** none

**Argument(s):** INTEGER

**Default:** system-generated (non-repeatable)

#### **Description**

The random seed control provides a mechanism for making a stochastic method repeatable. That is, the use of the same random seed in identical studies will generate identical results.

#### **Default Behavior**

If not specified, the seed is randomly generated.

#### **Expected Output**

If seed is specified, a stochastic study will generate identical results when repeated using the same seed value. Otherwise, results are not guaranteed to be the same.

#### **Usage Tips**

If a stochastic study was run without seed specified, and the user later wishes to repeat the study using the same seed, the value of the seed used in the original study can be found in the output Dakota prints to the screen. That value can then be added to the Dakota input file.

#### **Examples**

```
method
  sampling
   sample_type lhs
   samples = 10seed = 15347
```
<span id="page-3166-0"></span>**7.2.69.10 fixed\_seed**

- [Keywords Area](#page-236-0)
- [method](#page-282-0)
- [dace](#page-3158-0)
- [fixed\\_seed](#page-3166-0)

Reuses the same seed value for multiple random sampling sets

**Specification**

**Alias:** none

**Argument(s):** none **Default:** not fixed; pattern varies run-to-run

The fixed\_seed flag is relevant if multiple sampling sets will be generated over the coarse of a Dakota analysis. This occurs when using advance methods (e.g., surrogate-based optimization, optimization under uncertainty). The same seed value is reused for each of these multiple sampling sets, which can be important for reducing variability in the sampling results.

### **Default Behavior**

The default behavior is to not use a fixed seed, as the repetition of the same sampling pattern can result in a modeling weakness that an optimizer could potentially exploit (resulting in actual reliabilities that are lower than the estimated reliabilities). For repeatable studies, the seed must also be specified.

# **Examples**

```
method
  sampling
    sample_type lhs
    samples = 10
    fixed_seed
```
#### <span id="page-3167-0"></span>**7.2.69.11 main\_effects**

- [Keywords Area](#page-236-0)
- [method](#page-282-0)
- [dace](#page-3158-0)
- main effects

ANOVA

**Specification**

**Alias:** none

**Argument(s):** none

**Default:** No main\_effects

#### **Description**

The main\_effects control prints Analysis-of-Variance main effects results (e.g. ANOVA tables with p-values per variable). The main effects control is only operational with the orthogonal arrays or Latin Hypercube designs, not for Box Behnken or Central Composite designs.

Main effects is a sensitivity analysis method which identifies the input variables that have the most influence on the output. In main effects, the idea is to look at the mean of the response function when variable A (for example) is at level 1 vs. when variable A is at level 2 or level 3. If these mean responses of the output are statistically significantly different at different levels of variable A, this is an indication that variable A has a significant effect on the response. The orthogonality of the columns is critical in performing main effects analysis, since the column orthogonality means that the effects of the other variables "cancel out" when looking at the overall effect from one variable at its different levels.

**7.2.69.12 quality\_metrics**

<span id="page-3167-1"></span>• [Keywords Area](#page-236-0)
- [method](#page-282-0)
- [dace](#page-3158-0)
- [quality\\_metrics](#page-3167-0)

Calculate metrics to assess the quality of quasi-Monte Carlo samples

# **Topics**

This keyword is related to the topics:

• [package\\_fsudace](#page-230-0)

**Specification**

**Alias:** none **Argument(s):** none **Default:** No quality\_metrics

# **Description**

quality\_metrics calculates four quality metrics relating to the volumetric spacing of the samples. The four quality metrics measure different aspects relating to the uniformity of point samples in hypercubes. Desirable properties of such point samples are:

- are the points equally spaced
- do the points cover the region
- and are they isotropically distributed
- with no directional bias in the spacing

The four quality metrics we report are:

- h: the point distribution norm, which is a measure of uniformity of the point distribution
- chi: a regularity measure, and provides a measure of local uniformity of a set of points
- tau: the second moment trace measure
- d: the second moment determinant measure

All of these values are scaled so that smaller is better (the smaller the metric, the better the uniformity of the point distribution).

### **Examples**

<span id="page-3168-0"></span>Complete explanation of these measures can be found in [\[39\]](#page-4046-0).

#### **7.2.69.13 variance\_based\_decomp**

- [Keywords Area](#page-236-0)
- [method](#page-282-0)
- [dace](#page-3158-0)
- variance based decomp

Activates global sensitivity analysis based on decomposition of response variance into contributions from variables

#### **Specification**

**Alias:** none

#### **Argument(s):** none

**Default:** no variance-based decomposition

#### **Child Keywords:**

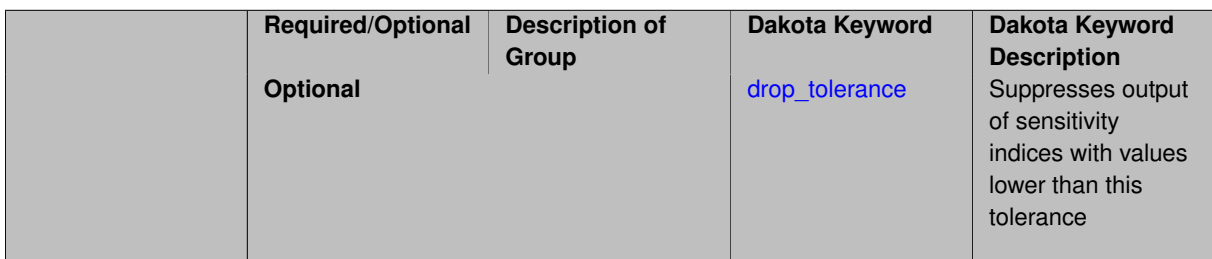

# **Description**

Dakota can calculate sensitivity indices through variance based decomposition using the keyword variance-\_based\_decomp. These indicate how important the uncertainty in each input variable is in contributing to the output variance.

#### **Default Behavior**

Because of the computational cost, variance\_based\_decomp is turned off as a default.

If the user specified a number of samples, N, and a number of nondeterministic variables, M, variance-based decomposition requires the evaluation of N∗(M+2) samples. **Note that specifying this keyword will increase the number of function evaluations above the number requested with the samples keyword since replicated sets of sample values are evaluated.**

#### **Expected Outputs**

When variance based decomp is specified, sensitivity indices for main effects and total effects will be reported. Main effects (roughly) represent the percent contribution of each individual variable to the variance in the model response. Total effects represent the percent contribution of each individual variable in combination with all other variables to the variance in the model response

## **Usage Tips**

To obtain sensitivity indices that are reasonably accurate, we recommend that N, the number of samples, be at least one hundred and preferably several hundred or thousands.

```
method,
  sampling
    sample_type lhs
```

```
samples = 100
variance_based_decomp
```
# **Theory**

In this context, we take sensitivity analysis to be global, not local as when calculating derivatives of output variables with respect to input variables. Our definition is similar to that of [\[76\]](#page-4048-0) : "The study of how uncertainty in the output of a model can be apportioned to different sources of uncertainty in the model input."

Variance based decomposition is a way of using sets of samples to understand how the variance of the output behaves, with respect to each input variable. A larger value of the sensitivity index, *S<sup>i</sup>* , means that the uncertainty in the input variable i has a larger effect on the variance of the output. More details on the calculations and interpretation of the sensitivity indices can be found in [\[76\]](#page-4048-0) and [\[90\]](#page-4048-1).

**7.2.69.13.1 drop\_tolerance**

- <span id="page-3170-0"></span>• [Keywords Area](#page-236-0)
- [method](#page-282-0)
- [dace](#page-3158-0)
- variance based decomp
- [drop\\_tolerance](#page-3170-0)

Suppresses output of sensitivity indices with values lower than this tolerance

#### **Specification**

**Alias:** none

**Argument(s):** REAL

**Default:** All VBD indices displayed

## **Description**

The drop tolerance keyword allows the user to specify a value below which sensitivity indices generated by variance\_based\_decomp are not displayed.

#### **Default Behavior**

By default, all sensitivity indices generated by variance\_based\_decomp are displayed.

#### **Usage Tips**

For polynomial\_chaos, which outputs main, interaction, and total effects by default, the univariate\_effects may be a more appropriate option. It allows suppression of the interaction effects since the output volume of these results can be prohibitive for high dimensional problems. Similar to suppression of these interactions is the covariance control, which can be selected to be diagonal\_covariance or full\_covariance, with the former supporting suppression of the off-diagonal covariance terms (to save compute and memory resources and reduce output volume).

```
method,
  sampling
    sample_type lhs
    samples = 100
    variance_based_decomp
    drop_tolerance = 0.001
```
#### **7.2.69.14 symbols**

- [Keywords Area](#page-236-0)
- [method](#page-282-0)
- [dace](#page-3158-0)
- [symbols](#page-3170-1)

Number of replications in the sample set

**Specification**

**Alias:** none

**Argument(s):** INTEGER **Default:** default for sampling algorithm

#### **Description**

symbols is related to the number of levels per variable in the sample set (a larger number of symbols equates to more stratification and fewer replications). For example, if symbols = 7, each variable would be divided into seven levels.

#### <span id="page-3171-0"></span>**7.2.69.15 model\_pointer**

- [Keywords Area](#page-236-0)
- [method](#page-282-0)
- [dace](#page-3158-0)
- [model\\_pointer](#page-3171-0)

Identifier for model block to be used by a method

# **Topics**

This keyword is related to the topics:

• [block\\_pointer](#page-161-0)

**Specification**

**Alias:** none

**Argument(s):** STRING

**Default:** method use of last model parsed (or use of default model if none parsed)

### **Description**

The [model](#page-3351-0)\_pointer is used to specify which model block will be used to perform the function evaluations needed by the Dakota method.

#### **Default Behavior**

If not specified, a Dakota method will use the last model block parsed. If specified, there must be a [model](#page-3351-0) block in the Dakota input file that has a corresponding id\_model with the same name.

#### **Usage Tips**

When doing advanced analyses that involve using multiple methods and multiple models, defining a model\_pointer for each method is imperative.

See [block\\_pointer](#page-161-0) for details about pointers.

```
environment
  tabular_data
 method_pointer = 'UQ'
method
  id_method = 'UQ'
  model_pointer = 'SURR'
  sampling,
   samples = 10
    seed = 98765 rng rnum2
    response_levels = 0.1 0.2 0.6
                      0.1 0.2 0.6
                            0.1 0.2 0.6
    sample_type lhs
    distribution cumulative
model
  id_model = 'SURR'
    surrogate global,
    dace method pointer = 'DACE'polynomial quadratic
method
  id_method = 'DACE'
   model_pointer = 'DACE_M'
    sampling sample_type lhs
    samples = 121 seed = 5034 rng rnum2
model
  id_model = 'DACE_M'
  single
 interface_pointer = 'I1'
variables
  uniform_uncertain = 2
    lower_bounds = 0. 0.
    upper\_bounds = 1. 1.descriptors = 'x1' 'x2'
interface
  id_interface = 'I1'
  system asynch evaluation_concurrency = 5
   analysis_driver = 'text_book'
responses
  response_functions = 3
  no_gradients
  no_hessians
```
# **7.2.70 fsu\_cvt**

- [Keywords Area](#page-236-0)
- [method](#page-282-0)
- [fsu\\_cvt](#page-3172-0)

Design of Computer Experiments - Centroidal Voronoi Tessellation

# **Topics**

This keyword is related to the topics:

- [package\\_fsudace](#page-230-0)
- [design\\_and\\_analysis\\_of\\_computer\\_experiments](#page-205-0)

# **Specification**

# **Alias:** none

# **Argument(s):** none

# **Child Keywords:**

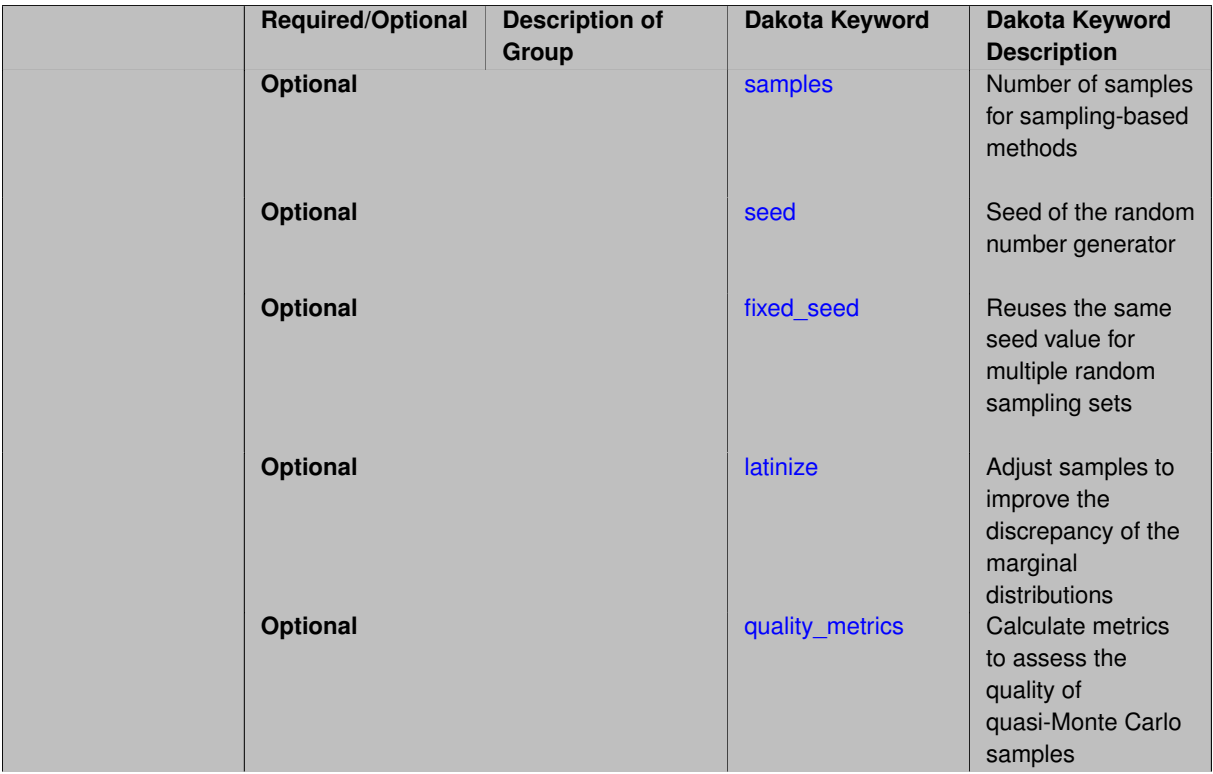

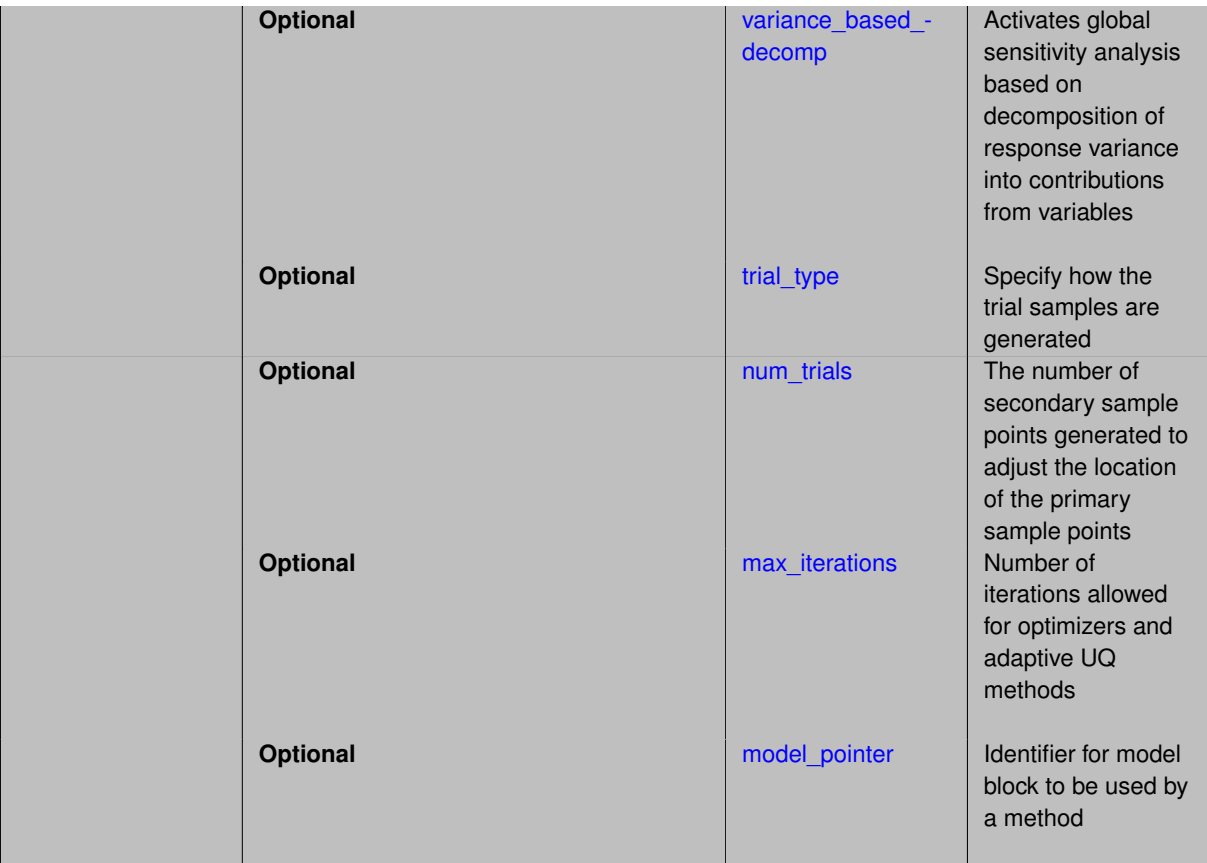

# **Description**

The FSU Centroidal Voronoi Tessellation method ( $fsu\_cvt$ ) produces a set of sample points that are (approximately) a Centroidal Voronoi Tessellation. The primary feature of such a set of points is that they have good volumetric spacing; the points tend to arrange themselves in a pattern of cells that are roughly the same shape.

To produce this set of points, an almost arbitrary set of initial points is chosen, and then an internal set of iterations is carried out. These iterations repeatedly replace the current set of sample points by an estimate of the centroids of the corresponding Voronoi subregions. [\[18\]](#page-4045-0).

The user may generally ignore the details of this internal iteration. If control is desired, however, there are a few variables with which the user can influence the iteration. The user may specify:

- [max\\_iterations,](#page-3184-0) the number of iterations carried out
- num trials, the number of secondary sample points generated to adjust the location of the primary sample points
- [trial\\_type,](#page-3180-0) which controls how these secondary sample points are generated

This method generates sets of uniform random variables on the interval [0,1]. If the user specifies lower and upper bounds for a variable, the [0,1] samples are mapped to the [lower, upper] interval.

# **Theory**

This method is designed to generate samples with the goal of low discrepancy. Discrepancy refers to the nonuniformity of the sample points within the hypercube.

Discrepancy is defined as the difference between the actual number and the expected number of points one would expect in a particular set B (such as a hyper-rectangle within the unit hypercube), maximized over all such sets. Low discrepancy sequences tend to cover the unit hypercube reasonably uniformly.

Centroidal Voronoi Tessellation does very well volumetrically: it spaces the points fairly equally throughout the space, so that the points cover the region and are isotropically distributed with no directional bias in the point placement. There are various measures of volumetric uniformity which take into account the distances between pairs of points, regularity measures, etc. Note that Centroidal Voronoi Tessellation does not produce low-discrepancy sequences in lower dimensions. The lower-dimension (such as 1-D) projections of Centroidal Voronoi Tessellation can have high discrepancy.

# **See Also**

These keywords may also be of interest:

- [dace](#page-3158-0)
- fsu quasi mc
- [psuade\\_moat](#page-3186-0)

#### <span id="page-3175-0"></span>**7.2.70.1 samples**

- [Keywords Area](#page-236-0)
- [method](#page-282-0)
- [fsu\\_cvt](#page-3172-0)
- [samples](#page-3175-0)

Number of samples for sampling-based methods

**Specification**

**Alias:** none

**Argument(s):** INTEGER **Default:** 0

# **Description**

The samples keyword is used to define the number of samples (i.e., randomly chosen sets of variable values) at which to execute a model.

#### **Default Behavior**

By default, Dakota will use the minimum number of samples required by the chosen method.

### **Usage Tips**

To obtain linear sensitivities or to construct a linear response surface, at least dim+1 samples should be used, where "dim" is the number of variables. For sensitivities to quadratic terms or quadratic response surfaces, at least (dim+1)(dim+2)/2 samples are needed. For uncertainty quantification, we recommend at least 10∗dim samples. For variance\_based\_decomp, we recommend hundreds to thousands of samples. Note that for variance\_ based\_decomp, the number of simulations performed will be N∗(dim+2).

```
method
  sampling
    sample_type lhs
    samples = 20
```
### **7.2.70.2 seed**

- [Keywords Area](#page-236-0)
- [method](#page-282-0)
- [fsu\\_cvt](#page-3172-0)
- [seed](#page-3175-1)

Seed of the random number generator

**Specification**

**Alias:** none

**Argument(s):** INTEGER **Default:** system-generated (non-repeatable)

### **Description**

The random seed control provides a mechanism for making a stochastic method repeatable. That is, the use of the same random seed in identical studies will generate identical results.

#### **Default Behavior**

If not specified, the seed is randomly generated.

#### **Expected Output**

If seed is specified, a stochastic study will generate identical results when repeated using the same seed value. Otherwise, results are not guaranteed to be the same.

#### **Usage Tips**

If a stochastic study was run without seed specified, and the user later wishes to repeat the study using the same seed, the value of the seed used in the original study can be found in the output Dakota prints to the screen. That value can then be added to the Dakota input file.

#### **Examples**

```
method
  sampling
   sample_type lhs
    samples = 10
    seed = 15347
```
#### <span id="page-3176-0"></span>**7.2.70.3 fixed\_seed**

- [Keywords Area](#page-236-0)
- [method](#page-282-0)
- [fsu\\_cvt](#page-3172-0)
- [fixed\\_seed](#page-3176-0)

Reuses the same seed value for multiple random sampling sets

**Specification**

**Alias:** none

**Argument(s):** none

**Default:** not fixed; pattern varies run-to-run

## **Description**

The fixed\_seed flag is relevant if multiple sampling sets will be generated over the coarse of a Dakota analysis. This occurs when using advance methods (e.g., surrogate-based optimization, optimization under uncertainty). The same seed value is reused for each of these multiple sampling sets, which can be important for reducing variability in the sampling results.

#### **Default Behavior**

The default behavior is to not use a fixed seed, as the repetition of the same sampling pattern can result in a modeling weakness that an optimizer could potentially exploit (resulting in actual reliabilities that are lower than the estimated reliabilities). For repeatable studies, the seed must also be specified.

#### **Examples**

```
method
  sampling
    sample_type lhs
    samples = 10
    fixed_seed
```
#### <span id="page-3177-0"></span>**7.2.70.4 latinize**

- [Keywords Area](#page-236-0)
- [method](#page-282-0)
- [fsu\\_cvt](#page-3172-0)
- [latinize](#page-3177-0)

Adjust samples to improve the discrepancy of the marginal distributions

**Specification**

**Alias:** none

**Argument(s):** none

**Default:** No latinization

# **Description**

<span id="page-3177-1"></span>The latinize control takes the samples and "latinizes" them, meaning that each original sample is moved so that it falls into one strata or bin in each dimension as in Latin Hypercube sampling. The default setting is NOT to latinize. However, one may be interested in doing this in situations where one wants better discrepancy of the 1-dimensional projections (the marginal distributions).

## **7.2.70.5 quality\_metrics**

- [Keywords Area](#page-236-0)
- [method](#page-282-0)
- [fsu\\_cvt](#page-3172-0)
- [quality\\_metrics](#page-3177-1)

Calculate metrics to assess the quality of quasi-Monte Carlo samples

#### **Topics**

This keyword is related to the topics:

• package fsudace

### **Specification**

**Alias:** none **Argument(s):** none

**Default:** No quality metrics

# **Description**

quality\_metrics calculates four quality metrics relating to the volumetric spacing of the samples. The four quality metrics measure different aspects relating to the uniformity of point samples in hypercubes. Desirable properties of such point samples are:

- are the points equally spaced
- do the points cover the region
- and are they isotropically distributed
- with no directional bias in the spacing

The four quality metrics we report are:

- h: the point distribution norm, which is a measure of uniformity of the point distribution
- chi: a regularity measure, and provides a measure of local uniformity of a set of points
- tau: the second moment trace measure
- d: the second moment determinant measure

All of these values are scaled so that smaller is better (the smaller the metric, the better the uniformity of the point distribution).

#### **Examples**

<span id="page-3178-0"></span>Complete explanation of these measures can be found in [\[39\]](#page-4046-0).

#### **7.2.70.6 variance\_based\_decomp**

- [Keywords Area](#page-236-0)
- [method](#page-282-0)
- [fsu\\_cvt](#page-3172-0)
- variance based decomp

Activates global sensitivity analysis based on decomposition of response variance into contributions from variables

#### **Specification**

**Alias:** none

#### **Argument(s):** none

**Default:** no variance-based decomposition

### **Child Keywords:**

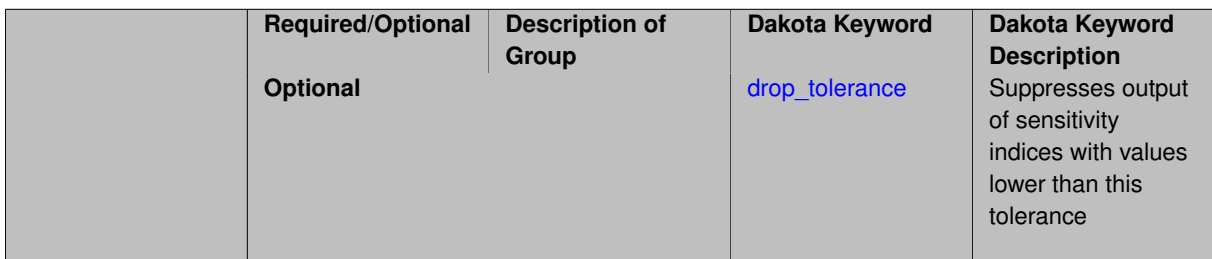

# **Description**

Dakota can calculate sensitivity indices through variance based decomposition using the keyword variance-\_based\_decomp. These indicate how important the uncertainty in each input variable is in contributing to the output variance.

#### **Default Behavior**

Because of the computational cost, variance\_based\_decomp is turned off as a default.

If the user specified a number of samples, N, and a number of nondeterministic variables, M, variance-based decomposition requires the evaluation of N∗(M+2) samples. **Note that specifying this keyword will increase the number of function evaluations above the number requested with the samples keyword since replicated sets of sample values are evaluated.**

#### **Expected Outputs**

When variance based decomp is specified, sensitivity indices for main effects and total effects will be reported. Main effects (roughly) represent the percent contribution of each individual variable to the variance in the model response. Total effects represent the percent contribution of each individual variable in combination with all other variables to the variance in the model response

## **Usage Tips**

To obtain sensitivity indices that are reasonably accurate, we recommend that N, the number of samples, be at least one hundred and preferably several hundred or thousands.

```
method,
  sampling
    sample_type lhs
```

```
samples = 100
variance_based_decomp
```
# **Theory**

In this context, we take sensitivity analysis to be global, not local as when calculating derivatives of output variables with respect to input variables. Our definition is similar to that of [\[76\]](#page-4048-0) : "The study of how uncertainty in the output of a model can be apportioned to different sources of uncertainty in the model input."

Variance based decomposition is a way of using sets of samples to understand how the variance of the output behaves, with respect to each input variable. A larger value of the sensitivity index, *S<sup>i</sup>* , means that the uncertainty in the input variable i has a larger effect on the variance of the output. More details on the calculations and interpretation of the sensitivity indices can be found in [\[76\]](#page-4048-0) and [\[90\]](#page-4048-1).

**7.2.70.6.1 drop\_tolerance**

- <span id="page-3180-1"></span>• [Keywords Area](#page-236-0)
- [method](#page-282-0)
- [fsu\\_cvt](#page-3172-0)
- variance based decomp
- [drop\\_tolerance](#page-3180-1)

Suppresses output of sensitivity indices with values lower than this tolerance

#### **Specification**

**Alias:** none

**Argument(s):** REAL

**Default:** All VBD indices displayed

## **Description**

The drop tolerance keyword allows the user to specify a value below which sensitivity indices generated by variance\_based\_decomp are not displayed.

#### **Default Behavior**

By default, all sensitivity indices generated by variance\_based\_decomp are displayed.

#### **Usage Tips**

For polynomial\_chaos, which outputs main, interaction, and total effects by default, the univariate\_effects may be a more appropriate option. It allows suppression of the interaction effects since the output volume of these results can be prohibitive for high dimensional problems. Similar to suppression of these interactions is the covariance control, which can be selected to be diagonal\_covariance or full\_covariance, with the former supporting suppression of the off-diagonal covariance terms (to save compute and memory resources and reduce output volume).

```
method,
  sampling
    sample_type lhs
    samples = 100
    variance_based_decomp
    drop_tolerance = 0.001
```
# **7.2.70.7 trial\_type**

- [Keywords Area](#page-236-0)
- [method](#page-282-0)
- [fsu\\_cvt](#page-3172-0)
- [trial\\_type](#page-3180-0)

Specify how the trial samples are generated

**Specification**

**Alias:** none

**Argument(s):** none

**Default:** random

## **Child Keywords:**

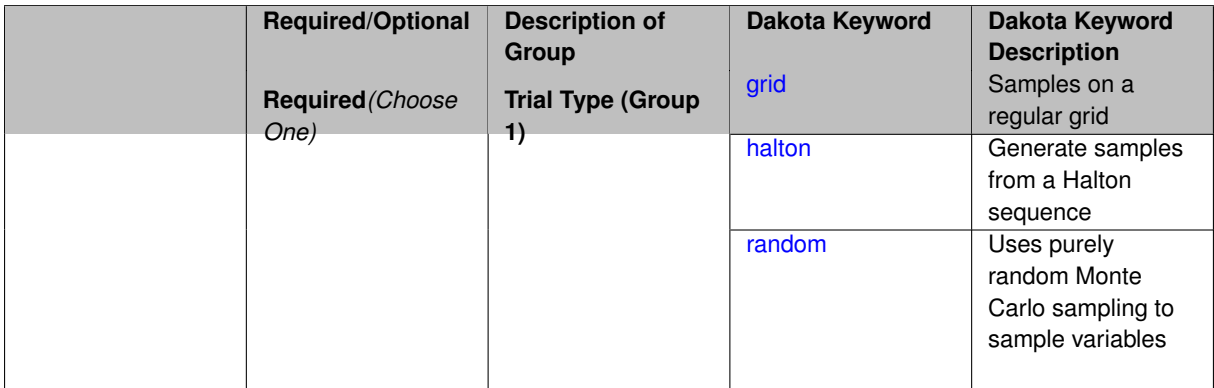

# **Description**

The user has the option to specify the method by which the trials are created to adjust the centroids. The  $trial-$ \_type can be one of three types:

- random, where points are generated randomly
- halton, where points are generated according to the Halton sequence
- grid, where points are placed on a regular grid over the hyperspace.

# <span id="page-3181-0"></span>**7.2.70.7.1 grid**

- [Keywords Area](#page-236-0)
- [method](#page-282-0)
- [fsu\\_cvt](#page-3172-0)
- trial type
- [grid](#page-3181-0)

Samples on a regular grid

**Specification**

**Alias:** none

## **Argument(s):** none

## **Description**

Points are placed on a regular grid over the hyperspace.

# **See Also**

These keywords may also be of interest:

• trial type

<span id="page-3182-0"></span>**7.2.70.7.2 halton**

- [Keywords Area](#page-236-0)
- [method](#page-282-0)
- [fsu\\_cvt](#page-3172-0)
- [trial\\_type](#page-3180-0)
- [halton](#page-3182-0)

Generate samples from a Halton sequence

#### **Topics**

This keyword is related to the topics:

• package fsudace

**Specification**

**Alias:** none

**Argument(s):** none

#### **Description**

The quasi-Monte Carlo sequences of Halton are deterministic sequences determined by a set of prime bases. These sequences generate random numbers with the goal of filling a unit hypercube uniformly.

Generally, we recommend that the user leave the default setting for the bases, which are the lowest primes. Thus, if one wants to generate a sample set for 3 random variables, the default bases used are 2, 3, and 5 in the Halton sequence. To give an example of how these sequences look, the Halton sequence in base 2 starts with points 0.5, 0.25, 0.75, 0.125, 0.625, etc. The first few points in a Halton base 3 sequence are 0.33333, 0.66667, 0.11111, 0.44444, 0.77777, etc. Notice that the Halton sequence tends to alternate back and forth, generating a point closer to zero then a point closer to one. An individual sequence is based on a radix inverse function defined on a prime base. The prime base determines how quickly the [0,1] interval is filled in.

# **Theory**

For more information about these sequences, see [\[44\]](#page-4046-1), [\[45\]](#page-4046-2), and [\[1\]](#page-4044-0).

### **7.2.70.7.3 random**

- <span id="page-3183-1"></span>• [Keywords Area](#page-236-0)
- [method](#page-282-0)
- [fsu\\_cvt](#page-3172-0)
- trial type
- [random](#page-3183-1)

Uses purely random Monte Carlo sampling to sample variables

**Specification**

**Alias:** none

**Argument(s):** none

### **Description**

The random keyword invokes Monte Carlo sampling as the means of drawing samples of uncertain variables according to their probability distributions.

## **Default Behavior**

In most contexts, Monte Carlo sampling is not the default sampling mode (exception: multilevel\_sampling). To change this behavior, the random keyword must be specified in conjuction with the sample\_type keyword.

# **Usage Tips**

Monte Carlo sampling is more computationally expensive than Latin Hypercube Sampling as it requires a larger number of samples to accurately estimate statistics.

#### **Examples**

```
method
  sampling
   sample_type random
   samples = 200
```
#### <span id="page-3183-0"></span>**7.2.70.8 num\_trials**

- [Keywords Area](#page-236-0)
- [method](#page-282-0)
- [fsu\\_cvt](#page-3172-0)
- [num\\_trials](#page-3183-0)

The number of secondary sample points generated to adjust the location of the primary sample points

**Specification**

**Alias:** none **Argument(s):** INTEGER **Default:** 10000

**Description**

In general, the variable with the most influence on the quality of the final sample set is num\_trials, which determines how well the Voronoi subregions are sampled.

Generally, num trials should be "large", certainly much bigger than the number of sample points being requested; a reasonable value might be 10,000, but values of 100,000 or 1 million are not unusual.

#### **7.2.70.9 max\_iterations**

- <span id="page-3184-0"></span>• [Keywords Area](#page-236-0)
- [method](#page-282-0)
- [fsu\\_cvt](#page-3172-0)
- max iterations

Number of iterations allowed for optimizers and adaptive UQ methods

### **Topics**

This keyword is related to the topics:

• method independent controls

#### **Specification**

**Alias:** none

#### **Argument(s):** INTEGER

Default: 100 (exceptions: fsu\_cvt, local\_reliability: 25; global\_{reliability, interval\_est, evidence} / efficient\_global: 25∗n)

#### **Description**

The maximum number of iterations is used as a stopping criterion for optimizers and some adaptive UQ methods. If it has not reached any other stopping criteria first, the method will stop after it has performed max\_iterations iterations. In cases where there are multiple nested iterations to be controlled,  $max$  iterations generally controls the outer-most context.

#### **Default Behavior**

Default value is 100.

### **See Also**

These keywords may also be of interest:

<span id="page-3184-1"></span>• [max\\_function\\_evaluations](#page-642-0)

# **7.2.70.10 model\_pointer**

- [Keywords Area](#page-236-0)
- [method](#page-282-0)
- [fsu\\_cvt](#page-3172-0)
- [model\\_pointer](#page-3184-1)

Identifier for model block to be used by a method

## **Topics**

This keyword is related to the topics:

• block pointer

**Specification**

**Alias:** none

**Argument(s):** STRING

**Default:** method use of last model parsed (or use of default model if none parsed)

#### **Description**

The model\_pointer is used to specify which [model](#page-3351-0) block will be used to perform the function evaluations needed by the Dakota method.

# **Default Behavior**

If not specified, a Dakota method will use the last model block parsed. If specified, there must be a [model](#page-3351-0) block in the Dakota input file that has a corresponding id\_model with the same name.

## **Usage Tips**

When doing advanced analyses that involve using multiple methods and multiple models, defining a model\_pointer for each method is imperative.

See block pointer for details about pointers.

```
environment
  tabular_data
 method_pointer = 'UQ'
method
  id_method = 'UQ'
  model_pointer = 'SURR'
 sampling,
   samples = 10seed = 98765 rng rnum2
   response_levels = 0.1 0.2 0.6
                     0.1 0.2 0.6
                            0.1 0.2 0.6
   sample_type lhs
   distribution cumulative
model
  id_model = 'SURR'
```

```
surrogate global,
    dace_method_pointer = 'DACE'
    polynomial quadratic
method
  id_method = 'DACE'
   model_pointer = 'DACE_M'
    sampling sample_type lhs
   samples = 121 seed = 5034 rng rnum2
model
 id_model = 'DACE_M'
  single
 interface_pointer = 'I1'
variables
  uniform_uncertain = 2
    lower_bounds = 0. 0.
    upper\_bounds = 1. 1.descriptors = 'x1' 'x2'
interface
  id_interface = 'I1'
  system asynch evaluation_concurrency = 5
   analysis_driver = 'text_book'
responses
 response_functions = 3
  no_gradients
  no_hessians
```
# <span id="page-3186-0"></span>**7.2.71 psuade\_moat**

- [Keywords Area](#page-236-0)
- [method](#page-282-0)
- [psuade\\_moat](#page-3186-0)

Morris One-at-a-Time

**Topics**

This keyword is related to the topics:

- [package\\_psuade](#page-233-0)
- [design\\_and\\_analysis\\_of\\_computer\\_experiments](#page-205-0)

**Specification**

**Alias:** none

**Argument(s):** none

**Child Keywords:**

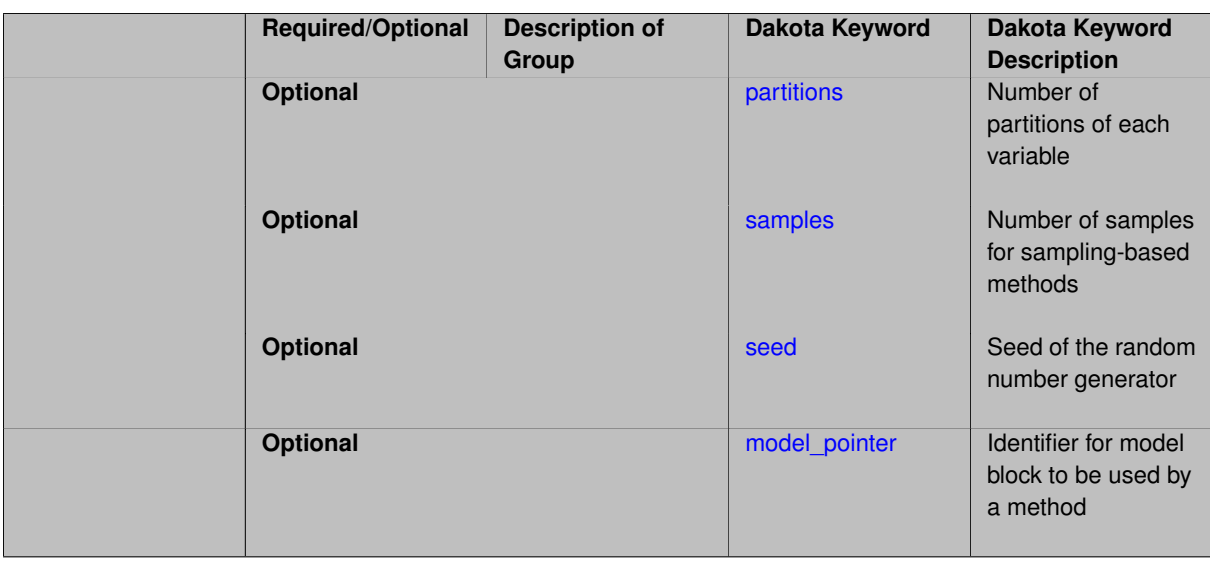

# **Description**

The Morris One-At-A-Time (MOAT) method, originally proposed by Morris [\[64\]](#page-4047-0), is a screening method, designed to explore a computational model to distinguish between input variables that have negligible, linear and additive, or nonlinear or interaction effects on the output. The computer experiments performed consist of individually randomized designs which vary one input factor at a time to create a sample of its elementary effects.

The number of samples (samples) must be a positive integer multiple of (number of continuous design variable + 1) and will be automatically adjusted if misspecified.

The number of partitions (partitions) applies to each variable being studied and must be odd (the number of MOAT levels per variable is partitions + 1). This will also be adjusted at runtime as necessary.

For information on practical use of this method, see [\[76\]](#page-4048-0).

#### **Theory**

With MOAT, each dimension of a *k*−dimensional input space is uniformly partitioned into *p* levels, creating a grid of *p*<sup>k</sup> points x ∈ R<sup>k</sup> at which evaluations of the model  $y(x)$  might take place. An elementary effect corresponding to input *i* is computed by a forward difference

$$
d_i(\mathbf{x}) = \frac{y(\mathbf{x} + \Delta \mathbf{e}_i) - y(\mathbf{x})}{\Delta},
$$

where  $e_i$  is the *i*<sup>th</sup> coordinate vector, and the step ∆ is typically taken to be large (this is not intended to be a local derivative approximation). In the present implementation of MOAT, for an input variable scaled to  $[0,1]$ ,  $\Delta = \frac{p}{2(n+1)}$  $rac{p}{2(p-1)}$ so the step used to find elementary effects is slightly larger than half the input range.

The distribution of elementary effects *d<sup>i</sup>* over the input space characterizes the effect of input *i* on the output of interest. After generating *r* samples from this distribution, their mean,

$$
\mu_i = \frac{1}{r} \sum_{j=1}^r d_i^{(j)}
$$

modified mean

$$
\mu_i^* = \frac{1}{r} \sum_{j=1}^r |d_i^{(j)}|,
$$

(using absolute value) and standard deviation

$$
\sigma_i = \sqrt{\frac{1}{r} \sum_{j=1}^r \left( d_i^{(j)} - \mu_i \right)^2}
$$

are computed for each input *i*. The mean and modified mean give an indication of the overall effect of an input on the output. Standard deviation indicates nonlinear effects or interactions, since it is an indicator of elementary effects varying throughout the input space.

**7.2.71.1 partitions**

- <span id="page-3188-0"></span>• [Keywords Area](#page-236-0)
- [method](#page-282-0)
- [psuade\\_moat](#page-3186-0)
- [partitions](#page-3188-0)

Number of partitions of each variable

**Specification**

**Alias:** none

**Argument(s):** INTEGERLIST

**Default:** 3

**Description**

Described on the parent page, [psuade\\_moat](#page-3186-0)

## **7.2.71.2 samples**

- <span id="page-3188-1"></span>• [Keywords Area](#page-236-0)
- [method](#page-282-0)
- [psuade\\_moat](#page-3186-0)
- [samples](#page-3188-1)

Number of samples for sampling-based methods

**Specification**

**Alias:** none

**Argument(s):** INTEGER

**Default:** 0

# **Description**

The samples keyword is used to define the number of samples (i.e., randomly chosen sets of variable values) at which to execute a model.

#### **Default Behavior**

By default, Dakota will use the minimum number of samples required by the chosen method.

### **Usage Tips**

To obtain linear sensitivities or to construct a linear response surface, at least dim+1 samples should be used, where "dim" is the number of variables. For sensitivities to quadratic terms or quadratic response surfaces, at least (dim+1)(dim+2)/2 samples are needed. For uncertainty quantification, we recommend at least 10∗dim samples. For variance\_based\_decomp, we recommend hundreds to thousands of samples. Note that for variance\_ based\_decomp, the number of simulations performed will be N∗(dim+2).

# **Examples**

```
method
  sampling
    sample_type lhs
    samples = 20
```
<span id="page-3189-0"></span>**7.2.71.3 seed**

- [Keywords Area](#page-236-0)
- [method](#page-282-0)
- [psuade\\_moat](#page-3186-0)
- [seed](#page-3189-0)

Seed of the random number generator

**Specification**

**Alias:** none

**Argument(s):** INTEGER

**Default:** system-generated (non-repeatable)

## **Description**

The random seed control provides a mechanism for making a stochastic method repeatable. That is, the use of the same random seed in identical studies will generate identical results.

#### **Default Behavior**

If not specified, the seed is randomly generated.

#### **Expected Output**

If seed is specified, a stochastic study will generate identical results when repeated using the same seed value. Otherwise, results are not guaranteed to be the same.

## **Usage Tips**

If a stochastic study was run without seed specified, and the user later wishes to repeat the study using the same seed, the value of the seed used in the original study can be found in the output Dakota prints to the screen. That value can then be added to the Dakota input file.

```
method
  sampling
   sample_type lhs
    samples = 10
    seed = 15347
```
#### **7.2.71.4 model\_pointer**

- [Keywords Area](#page-236-0)
- [method](#page-282-0)
- [psuade\\_moat](#page-3186-0)
- [model\\_pointer](#page-3189-1)

Identifier for model block to be used by a method

## **Topics**

This keyword is related to the topics:

• block pointer

**Specification**

**Alias:** none

**Argument(s):** STRING

**Default:** method use of last model parsed (or use of default model if none parsed)

#### **Description**

The model\_pointer is used to specify which [model](#page-3351-0) block will be used to perform the function evaluations needed by the Dakota method.

# **Default Behavior**

If not specified, a Dakota method will use the last model block parsed. If specified, there must be a [model](#page-3351-0) block in the Dakota input file that has a corresponding id\_model with the same name.

## **Usage Tips**

When doing advanced analyses that involve using multiple methods and multiple models, defining a model\_pointer for each method is imperative.

See block pointer for details about pointers.

```
environment
  tabular_data
 method_pointer = 'UQ'
method
  id_method = 'UQ'
  model_pointer = 'SURR'
  sampling,
   samples = 10
    seed = 98765 rng rnum2
    response_levels = 0.1 0.2 0.6
                     0.1 0.2 0.6
                            0.1 0.2 0.6
    sample_type lhs
    distribution cumulative
model
  id_model = 'SURR'
```

```
surrogate global,
    dace_method_pointer = 'DACE'
    polynomial quadratic
method
  id_method = 'DACE'
    model_pointer = 'DACE_M'
    sampling sample_type lhs
   samples = 121 seed = 5034 rng rnum2
model
  id_model = 'DACE_M'
  single
  interface_pointer = 'I1'
variables
  uniform_uncertain = 2
```

```
lower_bounds = 0. 0.
    upper\_bounds = 1. 1.descriptors = 'x1' 'x2'
interface
  id_interface = 'I1'
  system asynch evaluation_concurrency = 5
   analysis_driver = 'text_book'
responses
 response_functions = 3
  no_gradients
  no_hessians
```
# <span id="page-3191-0"></span>**7.2.72 local\_evidence**

- [Keywords Area](#page-236-0)
- [method](#page-282-0)
- local evidence

Evidence theory with evidence measures computed with local optimization methods

**Topics**

This keyword is related to the topics:

- [epistemic\\_uncertainty\\_quantification\\_methods](#page-211-0)
- [evidence\\_theory](#page-212-0)

```
Specification
```
Alias: nond local evidence **Argument(s):** none **Child Keywords:**

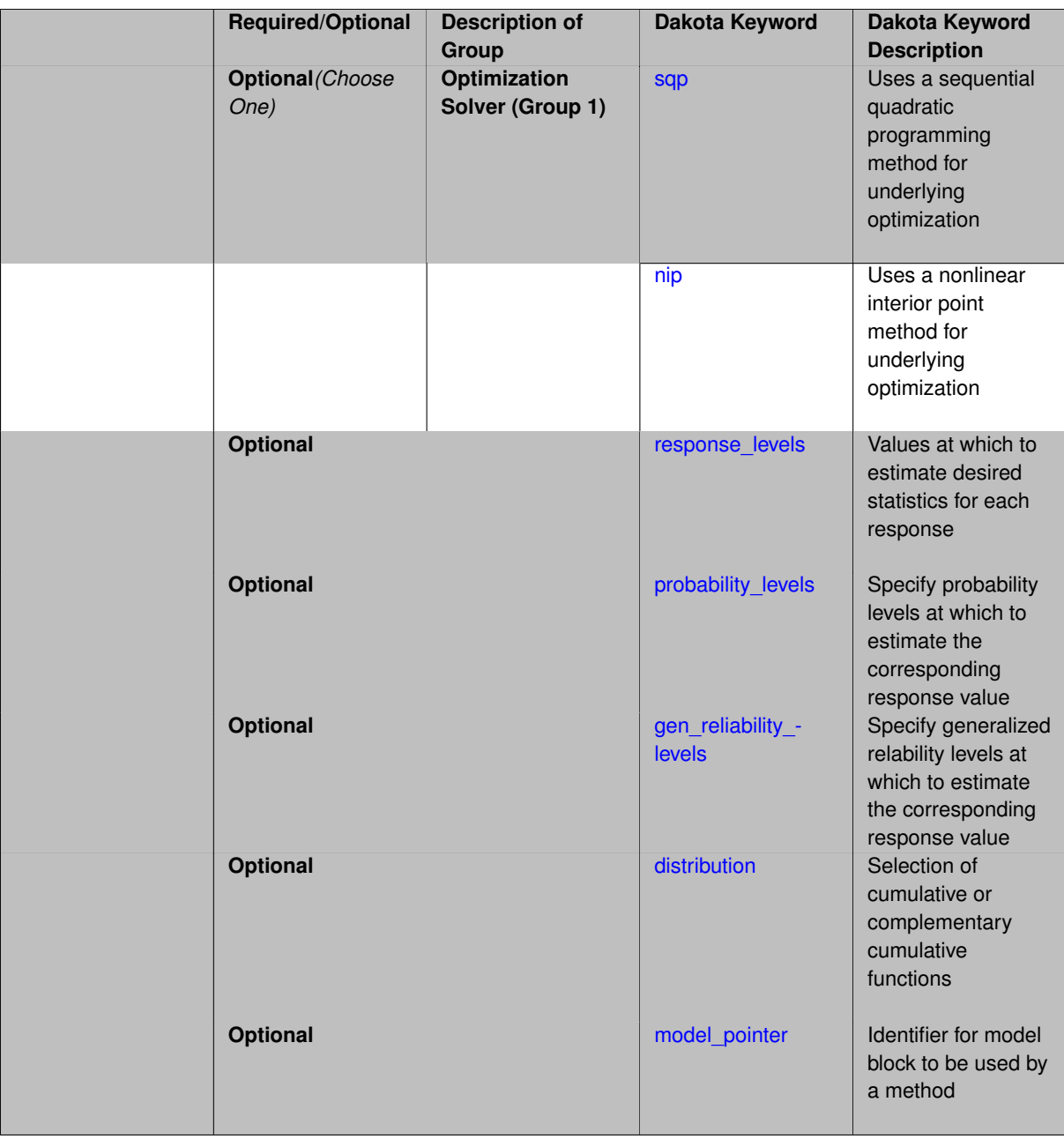

# **Description**

Two local optimization methods are available: sqp (sequential quadratic programming or nip (nonlinear interior point method).

# **Additional Resources**

See the topic page [evidence\\_theory](#page-212-0) for important background information and usage notes.

Refer to [variable\\_support](#page-213-0) for information on supported variable types.

# **See Also**

These keywords may also be of interest:

- [global\\_evidence](#page-2017-0)
- [global\\_interval\\_est](#page-2085-0)

• [local\\_interval\\_est](#page-3209-0)

# <span id="page-3193-0"></span>**7.2.72.1 sqp**

- [Keywords Area](#page-236-0)
- [method](#page-282-0)
- [local\\_evidence](#page-3191-0)
- [sqp](#page-3193-0)

Uses a sequential quadratic programming method for underlying optimization

**Specification**

#### **Alias:** none

**Argument(s):** none

# **Description**

Many uncertainty quantification methods solve a constrained optimization problem under the hood. The sqp keyword directs Dakota to use a sequential quadratic programming method to solve that problem. A sequential quadratic programming solves a sequence of linearly constrained quadratic optimization problems to arrive at the solution to the optimization problem.

# **7.2.72.2 nip**

- <span id="page-3193-1"></span>• [Keywords Area](#page-236-0)
- [method](#page-282-0)
- [local\\_evidence](#page-3191-0)
- [nip](#page-3193-1)

Uses a nonlinear interior point method for underlying optimization

**Specification**

**Alias:** none

**Argument(s):** none

# **Description**

<span id="page-3193-2"></span>Many uncertainty quantification methods solve a constrained optimization problem under the hood. The nip keyword directs Dakota to use a nonlinear interior point to solve that problem. A nonlinear interior point method traverses the interior of the feasible region to arrive at the solution to the optimization problem.

- [Keywords Area](#page-236-0)
- [method](#page-282-0)
- [local\\_evidence](#page-3191-0)
- [response\\_levels](#page-3193-2)

Values at which to estimate desired statistics for each response

**Specification**

**Alias:** none

**Argument(s):** REALLIST

**Default:** No CDF/CCDF probabilities/reliabilities to compute

**Child Keywords:**

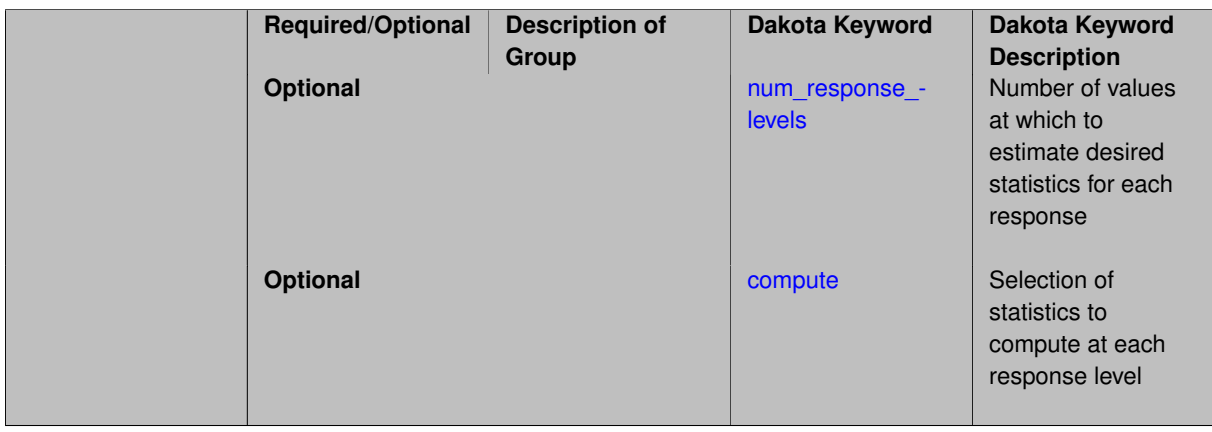

#### **Description**

The response\_levels specification provides the target response values for which to compute probabilities, reliabilities, or generalized reliabilities (forward mapping).

#### **Default Behavior**

If response\_levels are not specified, no statistics will be computed. If they are, probabilities will be computed by default.

### **Expected Outputs**

If response\_levels are specified, Dakota will create two tables in the standard output: a Probability Density function (PDF) histogram and a Cumulative Distribution Function (CDF) table. The PDF histogram has the lower and upper endpoints of each bin and the corresponding density of that bin. Note that the PDF histogram has bins defined by the probability\_levels and/or response\_levels in the Dakota input file. If there are not very many levels, the histogram will be coarse. Dakota does not do anything to optimize the bin size or spacing. The CDF table has the list of response levels and the corresponding probability that the response value is less than or equal to each response level threshold.

# **Usage Tips**

The num\_response\_levels is used to specify which arguments of the response\_level correspond to which response.

#### **Examples**

For example, specifying a response\_level of 52.3 followed with compute probabilities will result in the calculation of the probability that the response value is less than or equal to 52.3, given the uncertain distributions on the inputs.

For an example with multiple responses, the following specification

```
response_levels = 1. 2. .1 .2 .3 .4 10. 20. 30.
 num_response_levels = 2 4 3
```
would assign the first two response levels (1., 2.) to response function 1, the next four response levels (.1, .2, .3, .4) to response function 2, and the final three response levels (10., 20., 30.) to response function 3. If the num- \_response\_levels key were omitted from this example, then the response levels would be evenly distributed among the response functions (three levels each in this case).

The Dakota input file below specifies a sampling method with response levels of interest.

```
method,
      sampling,
     samples = 100 seed = 1complementary distribution
     response levels = 3.6e+11 4.0e+11 4.4e+116.0e+04 6.5e+04 7.0e+04
             3.5e+05 4.0e+05 4.5e+05
variables,
  normal_uncertain = 2
    means = 248.89, 593.33
     std\_deviations = 12.4, 29.7descriptors = 'TF1n' 'TF2n'
   uniform_uncertain = 2
     lower_bounds = 199.3, 474.63
     upper\_bounds = 298.5, 712.descriptors = 'TF1u' 'TF2u'weibull_uncertain = 2
    alphas = 12., 30.betas = 250., 590.
     descriptors = 'TF1w' 'TF2w'
   histogram_bin_uncertain = 2
     num_pairs = 3 4
     abscissas = 5 8 10 .1 .2 .3 .4
     counts = 17 21 0 12 24 12 0
     descriptors = 'TF1h' 'TF2h'
   histogram_point_uncertain
     real = 1num\_pairs = 2abscissas = 3 4
      counts = 11descriptors = 'TF3h'
interface,
   system asynch evaluation concurrency = 5analysis_driver = 'text_book'
responses,
   response_functions = 3
   no_gradients
   no_hessians
```
Given the above Dakota input file, the following excerpt from the output shows the PDF and CCDF generated. Note that the bounds on the bins of the PDF are the response values specified in the input file. The probability levels corresponding to those response values are shown in the CCDF.

Probability Density Function (PDF) histograms for each response function: PDF for response fn 1: Bin Lower Bin Upper Density Value --------- --------- ------------- 2.7604749078e+11 3.6000000000e+11 5.3601733194e-12

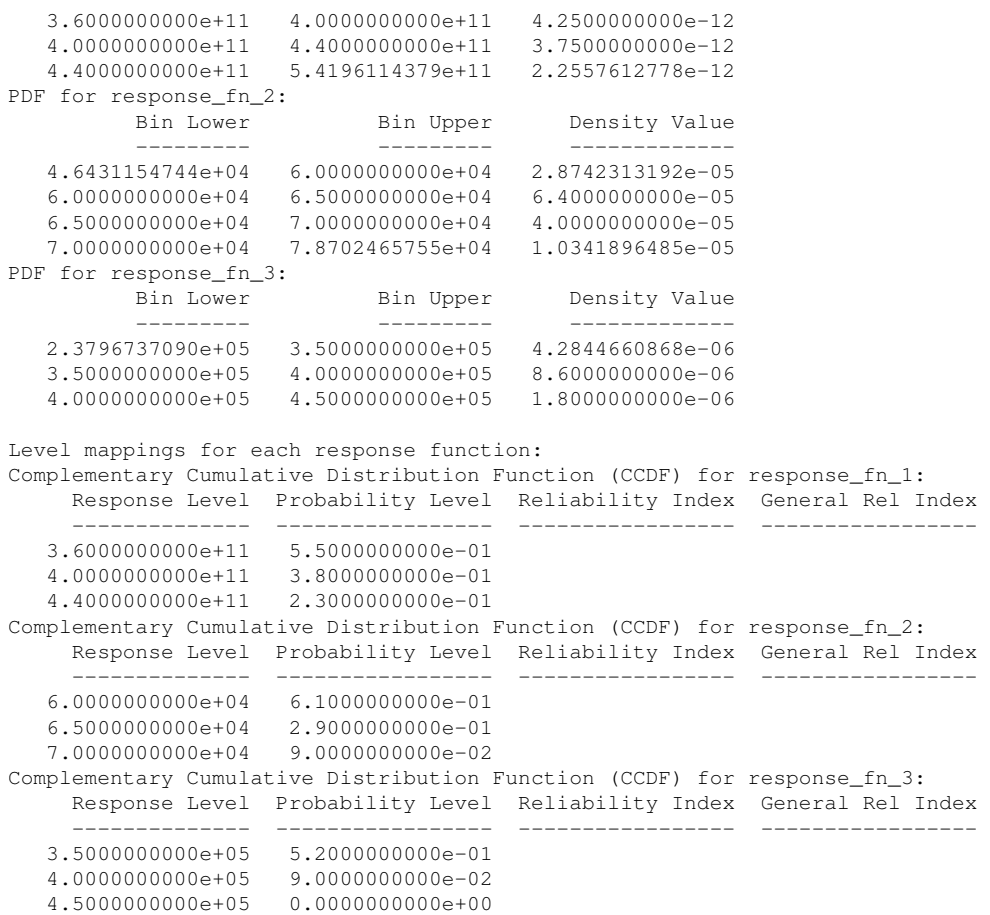

# **Theory**

Sets of response-probability pairs computed with the forward/inverse mappings define either a cumulative distribution function (CDF) or a complementary cumulative distribution function (CCDF) for each response function.

In the case of evidence-based epistemic methods, this is generalized to define either cumulative belief and plausibility functions (CBF and CPF) or complementary cumulative belief and plausibility functions (CCBF and CCPF) for each response function.

A forward mapping involves computing the belief and plausibility probability level for a specified response level.

**7.2.72.3.1 num\_response\_levels**

- <span id="page-3196-0"></span>• [Keywords Area](#page-236-0)
- [method](#page-282-0)
- local evidence
- [response\\_levels](#page-3193-2)
- num response levels

Number of values at which to estimate desired statistics for each response

**Specification**

**Alias:** none **Argument(s):** INTEGERLIST **Default:** response\_levels evenly distributed among response functions

# **Description**

The num\_response\_levels keyword allows the user to specify the number of response values, for each response, at which estimated statistics are of interest. Statistics that can be computed are probabilities and reliabilities, both according to either a cumulative distribution function or a complementary cumulative distribution function.

# **Default Behavior**

If  $num\_response\_levels$  is not specified, the response\_levels will be evenly distributed among the responses.

## **Expected Outputs**

The specific output will be determined by the type of statistics that are specified. In a general sense, the output will be a list of response level-statistic pairs that show the estimated value of the desired statistic for each response level specified.

# **Examples**

```
method
  sampling
    samples = 100
    seed = 34785
    num_response_levels = 1 1 1
    response_levels = 0.5 0.5 0.5
```
## <span id="page-3197-0"></span>**7.2.72.3.2 compute**

- [Keywords Area](#page-236-0)
- [method](#page-282-0)
- local evidence
- [response\\_levels](#page-3193-2)
- [compute](#page-3197-0)

Selection of statistics to compute at each response level

**Specification**

**Alias:** none

**Argument(s):** none

**Default:** probabilities

**Child Keywords:**

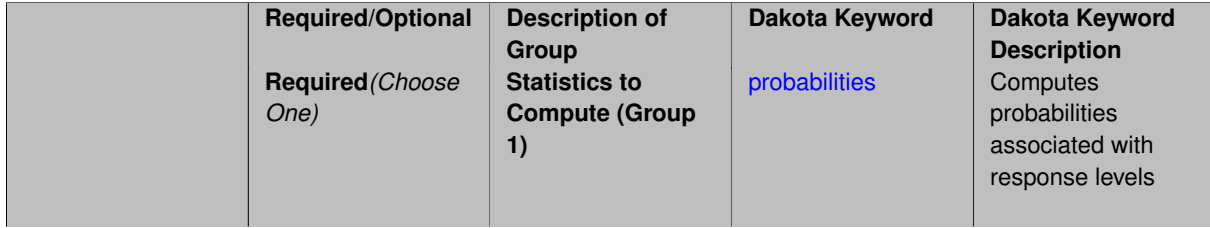

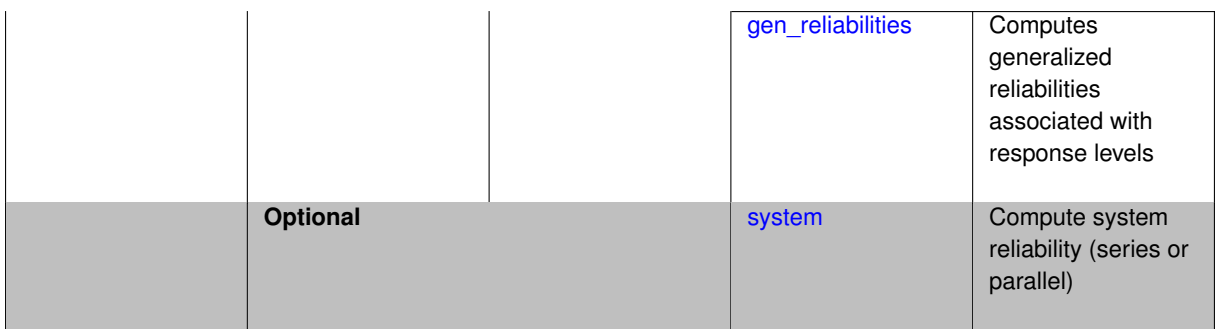

# **Description**

The compute keyword is used to select which forward stastical mapping is calculated at each response level.

#### **Default Behavior**

If response\_levels is not specified, no statistics are computed. If response\_levels is specified but compute is not, probabilities will be computed by default. If both response\_levels and compute are specified, then on of the following must be specified: probabilities, reliabilities, or gen\_reliabilities.

## **Expected Output**

The type of statistics specified by compute will be reported for each response level.

## **Usage Tips**

CDF/CCDF probabilities are calculated for specified response levels using a simple binning approach.

CDF/CCDF reliabilities are calculated for specified response levels by computing the number of sample standard deviations separating the sample mean from the response level.

# **Examples**

```
method
  sampling
   sample_type random
    samples = 100 seed = 1complementary distribution
    response_levels = 3.6e+11 4.0e+11 4.4e+11
                     6.0e+04 6.5e+04 7.0e+04
                      3.5e+05 4.0e+05 4.5e+05
    compute reliabilities
```
## <span id="page-3198-0"></span>**7.2.72.3.2.1 probabilities**

- [Keywords Area](#page-236-0)
- [method](#page-282-0)
- local evidence
- response levels
- [compute](#page-3197-0)
- [probabilities](#page-3198-0)

Computes probabilities associated with response levels

## **Specification**

**Alias:** none

#### **Argument(s):** none

#### **Description**

The probabilities keyword directs Dakota to compute the probability that the model response will be below (cumulative) or above (complementary cumulative) a specified response value. This is done for every response level designated for each response.

#### **Default Behavior**

If response\_levels is specified, the probabilities are computed by default. To explicitly specify it in the Dakota input file, though, the probabilities keyword should be specified in conjunction with the compute keyword.

#### **Expected Outputs**

The Dakota output is a set of response level-probability pairs that give the probability that the model response will be below or above the corresponding response level, depending on the distribution defined.

#### **Examples**

```
method
  sampling
    sample_type random
    samples = 100 seed = 1
    complementary distribution
    response_levels = 3.6e+11 4.0e+11 4.4e+11
                      6.0e+04 6.5e+04 7.0e+04
                      3.5e+05 4.0e+05 4.5e+05
    compute probabilities
```
#### <span id="page-3199-0"></span>**7.2.72.3.2.2 gen\_reliabilities**

- [Keywords Area](#page-236-0)
- [method](#page-282-0)
- local evidence
- [response\\_levels](#page-3193-2)
- [compute](#page-3197-0)
- [gen\\_reliabilities](#page-3199-0)

Computes generalized reliabilities associated with response levels

**Specification**

**Alias:** none

**Argument(s):** none

## **Description**

The gen\_reliabilities keyword directs Dakota to compute generalized reliabilities according to the specified distribution for a specified response value. This is done for every response level designated for each response.

# **Default Behavior**

If response levels is specified, the generalized reliabilities are not computed by default. To change this behavior, the gen\_reliabilities keyword should be specified in conjunction with the compute keyword.

# **Expected Outputs**

The Dakota output is a set of response level-generalized reliability pairs according to the distribution defined.

# **Examples**

```
method
  sampling
    sample_type random
    samples = 100 seed = 1
    complementary distribution
    response_levels = 3.6e+11 4.0e+11 4.4e+11
                      6.0e+04 6.5e+04 7.0e+04
                      3.5e+05 4.0e+05 4.5e+05
    compute gen_reliabilities
```
## <span id="page-3200-0"></span>**7.2.72.3.2.3 system**

- [Keywords Area](#page-236-0)
- [method](#page-282-0)
- [local\\_evidence](#page-3191-0)
- [response\\_levels](#page-3193-2)
- [compute](#page-3197-0)
- [system](#page-3200-0)

Compute system reliability (series or parallel)

### **Specification**

**Alias:** none

**Argument(s):** none

## **Child Keywords:**

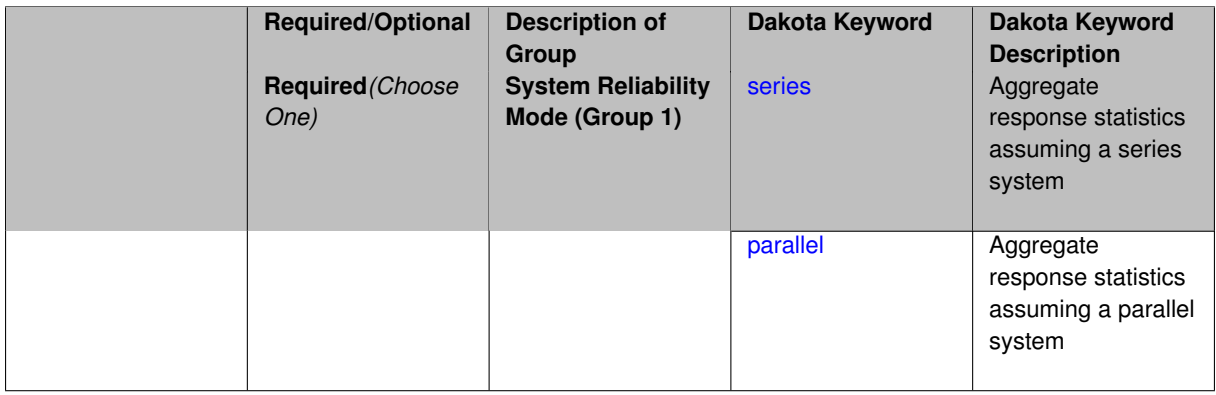

## **Description**

With the system probability/reliability option, statistics for specified response\_levels are calculated and reported assuming the response functions combine either in series or parallel to produce a total system response.

For a series system, the system fails when any one component (response) fails. The probability of failure is the complement of the product of the individual response success probabilities.

For a parallel system, the system fails only when all components (responses) fail. The probability of failure is the product of the individual response failure probabilities.

**7.2.72.3.2.4 series**

- <span id="page-3201-1"></span>• [Keywords Area](#page-236-0)
- [method](#page-282-0)
- local evidence
- [response\\_levels](#page-3193-2)
- [compute](#page-3197-0)
- [system](#page-3200-0)
- [series](#page-3201-1)

Aggregate response statistics assuming a series system

**Specification**

**Alias:** none

**Argument(s):** none

**Description**

See parent keyword system for description.

# **7.2.72.3.2.5 parallel**

- <span id="page-3201-2"></span>• [Keywords Area](#page-236-0)
- [method](#page-282-0)
- local evidence
- response levels
- [compute](#page-3197-0)
- [system](#page-3200-0)
- [parallel](#page-3201-2)

Aggregate response statistics assuming a parallel system

**Specification**

**Alias:** none

**Argument(s):** none

**Description**

<span id="page-3201-0"></span>See parent keyword system for description.

- [Keywords Area](#page-236-0)
- [method](#page-282-0)
- local evidence
- probability levels

Specify probability levels at which to estimate the corresponding response value

# **Specification**

**Alias:** none

**Argument(s):** REALLIST

**Default:** No CDF/CCDF response levels to compute

#### **Child Keywords:**

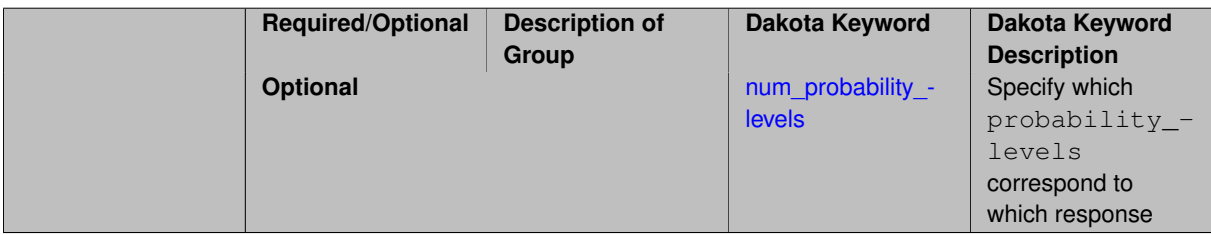

# **Description**

Response levels are calculated for specified CDF/CCDF probabilities by indexing into a sorted samples array (the response levels computed are not interpolated and will correspond to one of the sampled values).

## **Expected Output**

If probability\_levels are specified, Dakota will create two tables in the standard output: a Probability Density function (PDF) histogram and a Cumulative Distribution Function (CDF) table. The PDF histogram has the lower and upper endpoints of each bin and the corresponding density of that bin. Note that the PDF histogram has bins defined by the probability\_levels and/or response\_levels in the Dakota input file. If there are not very many levels, the histogram will be coarse. Dakota does not do anything to optimize the bin size or spacing. The CDF table has the list of response levels and the corresponding probability that the response value is less than or equal to each response level threshold.

## **Examples**

The Dakota input file below specifies a sampling method with probability levels of interest.

```
method,
       sampling,
     samples = 100 \text{ seed} = 1complementary distribution
     probability_levels = 1. .66 .33 0.
               1. .8 .5 0.
               1. .3 .2 0.
variables,
   normal_uncertain = 2
     means = 248.89, 593.33std\_deviations = 12.4, 29.7descriptors = 'TF1n' 'TF2n'
```

```
uniform_uncertain = 2<br>lower_bounds =
                    = 199.3, 474.63upper\_bounds = 298.5, 712.descriptors = 'TF1u' 'TF2u'
   weibull_uncertain = 2
    alphas = 12., 30.betas = 250., 590.
     descriptors = 'TF1w' 'TF2w'
   histogram_bin_uncertain = 2
     num_pairs = 3 4
     abscissas = 5 8 10 .1 .2 .3 .4
     counts = 17 21 0 12 24 12 0
     descriptors = 'TF1h' 'TF2h'
   histogram_point_uncertain
     real = 1num_pairs = 2
       abscissas = 3 4
       counts = 1 1descriptors = 'TF3h'
interface,
   system asynch evaluation_concurrency = 5
    analysis_driver = 'text_book'
responses,
   response_functions = 3
   no_gradients
   no_hessians
```
Given the above Dakota input file, the following excerpt from the output shows the PDF and CCDF generated. Note that the bounds on the bins of the PDF are the response values that correspond the probability levels specified in the input file. Those response values are also shown in the CCDF.

Probability Density Function (PDF) histograms for each response function: PDF for response\_fn\_1: Bin Lower Bin Upper Density Value --------- --------- ------------- 2.7604749078e+11 3.4221494996e+11 5.1384774972e-12 3.4221494996e+11 4.0634975300e+11 5.1454122311e-12 4.0634975300e+11 5.4196114379e+11 2.4334239039e-12 PDF for response\_fn\_2: Bin Lower Bin Upper Density Value --------- --------- ------------- 4.6431154744e+04 5.6511827775e+04 1.9839945149e-05 5.6511827775e+04 6.1603813790e+04 5.8916108390e-05 6.1603813790e+04 7.8702465755e+04 2.9242071306e-05 PDF for response\_fn\_3: Bin Lower Bin Upper Density Value --------- --------- ------------- 2.3796737090e+05 3.6997214153e+05 5.3028386523e-06 3.6997214153e+05 3.8100966235e+05 9.0600055634e-06 3.8100966235e+05 4.4111498127e+05 3.3274925348e-06 Level mappings for each response function: Complementary Cumulative Distribution Function (CCDF) for response\_fn\_1: Response Level Probability Level Reliability Index General Rel Index -------------- ----------------- ----------------- ----------------- 2.7604749078e+11 1.0000000000e+00 3.4221494996e+11 6.6000000000e-01 4.0634975300e+11 3.3000000000e-01 5.4196114379e+11 0.0000000000e+00 Complementary Cumulative Distribution Function (CCDF) for response\_fn\_2: Response Level Probability Level Reliability Index General Rel Index -------------- ----------------- ----------------- ----------------- 4.6431154744e+04 1.0000000000e+00 5.6511827775e+04 8.0000000000e-01 6.1603813790e+04 5.0000000000e-01 7.8702465755e+04 0.0000000000e+00 Complementary Cumulative Distribution Function (CCDF) for response\_fn\_3: Response Level Probability Level Reliability Index General Rel Index -------------- ----------------- ----------------- ----------------- 2.3796737090e+05 1.0000000000e+00
```
3.6997214153e+05 3.0000000000e-01
3.8100966235e+05 2.0000000000e-01
4.4111498127e+05 0.0000000000e+00
```
#### **Theory**

Sets of response-probability pairs computed with the forward/inverse mappings define either a cumulative distribution function (CDF) or a complementary cumulative distribution function (CCDF) for each response function.

In the case of evidence-based epistemic methods, this is generalized to define either cumulative belief and plausibility functions (CBF and CPF) or complementary cumulative belief and plausibility functions (CCBF and CCPF) for each response function.

An inverse mapping involves computing the belief and plausibility response level for either a specified probability level or a specified generalized reliability level (two results for each level mapping in the evidence-based epistemic case, instead of the one result for each level mapping in the aleatory case).

**7.2.72.4.1 num\_probability\_levels**

- <span id="page-3204-0"></span>• [Keywords Area](#page-236-0)
- [method](#page-282-0)
- local evidence
- probability levels
- num probability levels

Specify which probability\_levels correspond to which response

**Specification**

**Alias:** none

**Argument(s):** INTEGERLIST

**Default:** probability levels evenly distributed among response functions

**Description**

<span id="page-3204-1"></span>See parent page

**7.2.72.5 gen\_reliability\_levels**

- [Keywords Area](#page-236-0)
- [method](#page-282-0)
- local evidence
- [gen\\_reliability\\_levels](#page-3204-1)

Specify generalized relability levels at which to estimate the corresponding response value

**Alias:** none

**Argument(s):** REALLIST

**Default:** No CDF/CCDF response levels to compute

### **Child Keywords:**

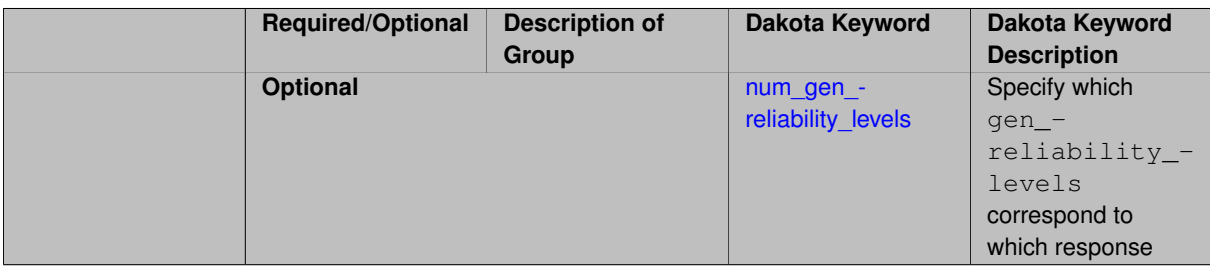

### **Description**

Response levels are calculated for specified generalized reliabilities by indexing into a sorted samples array (the response levels computed are not interpolated and will correspond to one of the sampled values).

### **Theory**

Sets of response-probability pairs computed with the forward/inverse mappings define either a cumulative distribution function (CDF) or a complementary cumulative distribution function (CCDF) for each response function.

In the case of evidence-based epistemic methods, this is generalized to define either cumulative belief and plausibility functions (CBF and CPF) or complementary cumulative belief and plausibility functions (CCBF and CCPF) for each response function.

An inverse mapping involves computing the belief and plausibility response level for either a specified probability level or a specified generalized reliability level (two results for each level mapping in the evidence-based epistemic case, instead of the one result for each level mapping in the aleatory case).

**7.2.72.5.1 num\_gen\_reliability\_levels**

- <span id="page-3205-0"></span>• [Keywords Area](#page-236-0)
- [method](#page-282-0)
- [local\\_evidence](#page-3191-0)
- [gen\\_reliability\\_levels](#page-3204-1)
- [num\\_gen\\_reliability\\_levels](#page-3205-0)

Specify which gen\_reliability\_levels correspond to which response

### **Specification**

**Alias:** none

**Argument(s):** INTEGERLIST

**Default:** gen\_reliability\_levels evenly distributed among response functions

<span id="page-3206-0"></span>See parent page

### **7.2.72.6 distribution**

- [Keywords Area](#page-236-0)
- [method](#page-282-0)
- local evidence
- [distribution](#page-3206-0)

Selection of cumulative or complementary cumulative functions

**Specification**

### **Alias:** none

### **Argument(s):** none

**Default:** cumulative (CDF)

### **Child Keywords:**

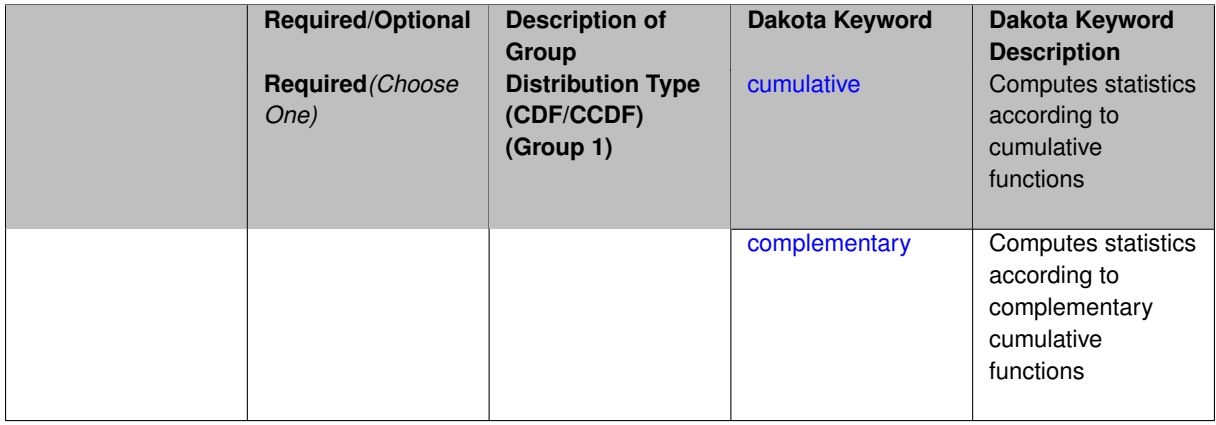

### **Description**

The distribution keyword allows the user to select between a cumulative distribution/belief/plausibility function and a complementary cumulative distribution/belief/plausibility function. This choice affects how probabilities and reliability indices are reported.

#### **Default Behavior**

If the distribution keyword is present, it must be accompanied by either cumulative or complementary. Otherwise, a cumulative distribution will be used by default.

#### **Expected Outputs**

Output will be a set of model response-probability pairs determined according to the choice of distribution. The choice of distribution also defines the sign of the reliability or generalized reliability indices.

#### **Examples**

```
method
  sampling
```

```
sample_type lhs
samples = 10
distribution cumulative
```
- <span id="page-3207-0"></span>**7.2.72.6.1 cumulative**
	- [Keywords Area](#page-236-0)
	- [method](#page-282-0)
	- local evidence
	- [distribution](#page-3206-0)
	- [cumulative](#page-3207-0)

Computes statistics according to cumulative functions

**Specification**

**Alias:** none **Argument(s):** none

**Description**

Statistics on model responses will be computed according to a cumulative distribution/belief/plausibility function.

#### **Default Behavior**

```
By default, a cumulative distribution/belief/plausibility function will be used. To explicitly specify it in the Dakota input
file, however, the cumulative keyword must be appear in conjunction with the distribution keyword.
```
#### **Expected Outputs**

Output will be a set of model response-probability pairs determined according to a cumulative distribution/belief/plausibility function. The probabilities reported are the probabilities that the model response falls below given response threshholds.

### **Examples**

```
method
  sampling
   sample_type lhs
    samples = 10distribution cumulative
```
### <span id="page-3207-1"></span>**7.2.72.6.2 complementary**

- [Keywords Area](#page-236-0)
- [method](#page-282-0)
- local evidence
- [distribution](#page-3206-0)
- [complementary](#page-3207-1)

Computes statistics according to complementary cumulative functions

**Alias:** none

#### **Argument(s):** none

### **Description**

Statistics on model responses will be computed according to a complementary cumulative distribution/belief/plausibility function.

#### **Default Behavior**

By default, a complementary cumulative distribution/belief/plausibility function will not be used. To change that behavior, the complementary keyword must be appear in conjunction with the distribution keyword.

#### **Expected Outputs**

Output will be a set of model response-probability pairs determined according to a complementary cumulative distribution/belief/plausibility function. The probabilities reported are the probabilities that the model response falls above given response threshholds.

### **Examples**

```
method
  sampling
    sample_type lhs
    samples = 10
    distribution complementary
```
#### <span id="page-3208-0"></span>**7.2.72.7 model\_pointer**

- [Keywords Area](#page-236-0)
- [method](#page-282-0)
- [local\\_evidence](#page-3191-0)
- [model\\_pointer](#page-3208-0)

Identifier for model block to be used by a method

### **Topics**

This keyword is related to the topics:

• [block\\_pointer](#page-161-0)

**Specification**

**Alias:** none

**Argument(s):** STRING

**Default:** method use of last model parsed (or use of default model if none parsed)

The [model](#page-3351-0)\_pointer is used to specify which model block will be used to perform the function evaluations needed by the Dakota method.

#### **Default Behavior**

If not specified, a Dakota method will use the last model block parsed. If specified, there must be a [model](#page-3351-0) block in the Dakota input file that has a corresponding id\_model with the same name.

#### **Usage Tips**

When doing advanced analyses that involve using multiple methods and multiple models, defining a model\_pointer for each method is imperative.

See [block\\_pointer](#page-161-0) for details about pointers.

#### **Examples**

```
environment
  tabular_data
 method_pointer = 'UQ'
method
  id_method = 'UQ'
  model_pointer = 'SURR'
  sampling,
   samples = 10
    seed = 98765 rng rnum2
    response_levels = 0.1 0.2 0.6
                      0.1 0.2 0.6
                            0.1 0.2 0.6
    sample_type lhs
    distribution cumulative
model
  id_model = 'SURR'
    surrogate global,
    dace method pointer = 'DACE'polynomial quadratic
method
  id_method = 'DACE'
   model_pointer = 'DACE_M'
    sampling sample_type lhs
    samples = 121 seed = 5034 rng rnum2
model
  id_model = 'DACE_M'
  single
 interface_pointer = 'I1'
variables
  uniform_uncertain = 2
    lower_bounds = 0. 0.
    upper\_bounds = 1. 1.descriptors = 'x1' 'x2'
interface
  id interface = '11'system asynch evaluation_concurrency = 5
   analysis_driver = 'text_book'
responses
  response_functions = 3
  no_gradients
  no_hessians
```
## **7.2.73 local\_interval\_est**

- [Keywords Area](#page-236-0)
- [method](#page-282-0)
- [local\\_interval\\_est](#page-3209-0)

Interval analysis using local optimization

## **Topics**

This keyword is related to the topics:

- [uncertainty\\_quantification](#page-206-0)
- [epistemic\\_uncertainty\\_quantification\\_methods](#page-211-0)
- [interval\\_estimation](#page-211-1)

## **Specification**

**Alias:** nond\_local\_interval\_est

**Argument(s):** none

## **Child Keywords:**

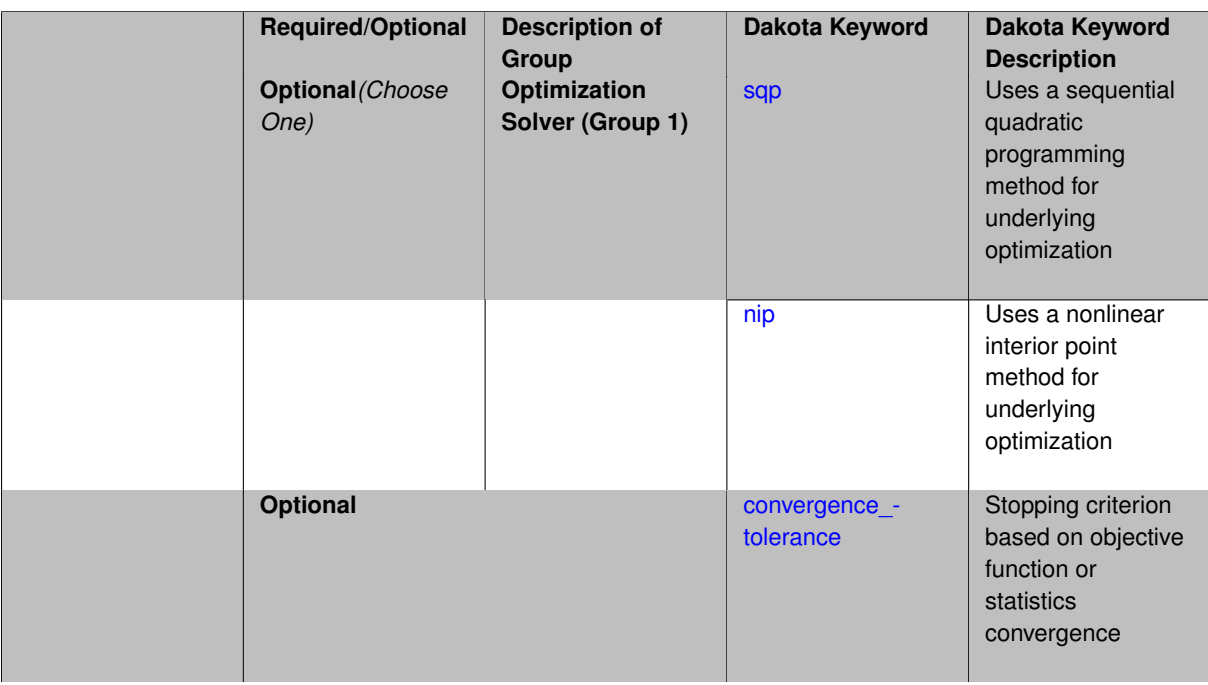

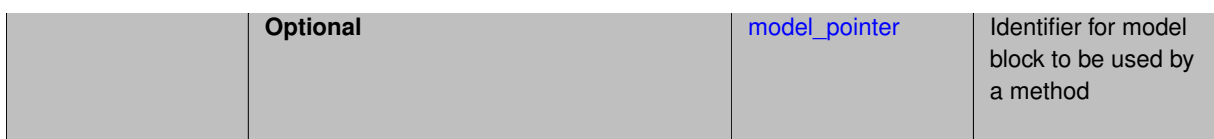

Interval analysis using local methods (local\_interval\_est). If the problem is amenable to local optimization methods (e.g. can provide derivatives or use finite difference method to calculate derivatives), then one can use one of two local methods to calculate these bounds.

- sqp
- nip

### **Additional Resources**

Refer to variable support for information on supported variable types.

### **Theory**

In interval analysis, one assumes that nothing is known about an epistemic uncertain variable except that its value lies somewhere within an interval. In this situation, it is NOT assumed that the value has a uniform probability of occuring within the interval. Instead, the interpretation is that any value within the interval is a possible value or a potential realization of that variable. In interval analysis, the uncertainty quantification problem is one of determining the resulting bounds on the output (defining the output interval) given interval bounds on the inputs. Again, any output response that falls within the output interval is a possible output with no frequency information assigned to it.

### **See Also**

These keywords may also be of interest:

- global evidence
- global interval est
- local evidence

#### <span id="page-3211-0"></span>**7.2.73.1 sqp**

- [Keywords Area](#page-236-0)
- [method](#page-282-0)
- [local\\_interval\\_est](#page-3209-0)
- [sqp](#page-3211-0)

Uses a sequential quadratic programming method for underlying optimization

**Specification**

**Alias:** none **Argument(s):** none

Many uncertainty quantification methods solve a constrained optimization problem under the hood. The sqp keyword directs Dakota to use a sequential quadratic programming method to solve that problem. A sequential quadratic programming solves a sequence of linearly constrained quadratic optimization problems to arrive at the solution to the optimization problem.

### **7.2.73.2 nip**

- <span id="page-3212-0"></span>• [Keywords Area](#page-236-0)
- [method](#page-282-0)
- local interval est
- [nip](#page-3212-0)

Uses a nonlinear interior point method for underlying optimization

### **Specification**

**Alias:** none

**Argument(s):** none

### **Description**

Many uncertainty quantification methods solve a constrained optimization problem under the hood. The nip keyword directs Dakota to use a nonlinear interior point to solve that problem. A nonlinear interior point method traverses the interior of the feasible region to arrive at the solution to the optimization problem.

#### **7.2.73.3 convergence\_tolerance**

- <span id="page-3212-1"></span>• [Keywords Area](#page-236-0)
- [method](#page-282-0)
- [local\\_interval\\_est](#page-3209-0)
- convergence tolerance

Stopping criterion based on objective function or statistics convergence

### **Topics**

This keyword is related to the topics:

• method independent controls

**Specification**

**Alias:** none **Argument(s):** REAL **Default:** 1.e-4

The convergence\_tolerance specification provides a real value for controlling the termination of iteration.

For optimization, it is most commonly a **relative convergence tolerance** for the objective function; i.e., if the change in the objective function between successive iterations divided by the previous objective function is less than the amount specified by convergence tolerance, then this convergence criterion is satisfied on the current iteration.

Therefore, permissible values are between 0 and 1, non-inclusive.

#### **Behavior Varies by Package/Library**

This control is used with most optimization and least squares iterators (DOT, CONMIN, NLPQLP, NPSOL, NLSSOL, OPT++, and SCOLIB). Most other Dakota methods (such as DACE or parameter studies) do not use this control, but some adaptive methods, such as adaptive UQ, do.

Since no progress may be made on one iteration followed by significant progress on a subsequent iteration, some libraries require that the convergence tolerance be satisfied on two or more consecutive iterations prior to termination of iteration.

Notes on each library:

- DOT: relative tolerance that must be satisfied for two consecutive iterations
- NL2SOL: See [nl2sol](#page-801-0)
- NLPQLP: used as Lagrangian gradient norm tolerance (ACC), not as a relative convergence tolerance
- NPSOL: used as a line search tolerance, not as a relative convergence tolerance

#### <span id="page-3213-0"></span>**7.2.73.4 model\_pointer**

- [Keywords Area](#page-236-0)
- [method](#page-282-0)
- local interval est
- [model\\_pointer](#page-3213-0)

Identifier for model block to be used by a method

#### **Topics**

This keyword is related to the topics:

• block pointer

**Specification**

**Alias:** none

**Argument(s):** STRING

**Default:** method use of last model parsed (or use of default model if none parsed)

#### **Description**

The [model](#page-3351-0)\_pointer is used to specify which model block will be used to perform the function evaluations needed by the Dakota method.

#### **Default Behavior**

If not specified, a Dakota method will use the last model block parsed. If specified, there must be a [model](#page-3351-0) block in the Dakota input file that has a corresponding id model with the same name.

#### **Usage Tips**

When doing advanced analyses that involve using multiple methods and multiple models, defining a model\_pointer for each method is imperative.

See [block\\_pointer](#page-161-0) for details about pointers.

#### **Examples**

```
environment
 tabular_data
 method_pointer = 'UQ'
method
  id_method = 'UQ'
  model_pointer = 'SURR'
  sampling,
   samples = 10
    seed = 98765 rng rnum2
    response\_levels = 0.1 0.2 0.60.1 0.2 0.6
                            0.1 0.2 0.6
    sample_type lhs
    distribution cumulative
model
  id_model = 'SURR'
    surrogate global,
    dace_method_pointer = 'DACE'
    polynomial quadratic
method
  id_method = 'DACE'
   model_pointer = 'DACE_M'
    sampling sample_type lhs
   samples = 121 \text{ seed} = 5034 \text{ rng} rnum2
model
 id_model = 'DACE_M'
  single
  interface_pointer = 'I1'
variables
  uniform_uncertain = 2
    lower_bounds = 0. 0.
    upper\_bounds = 1. 1.descriptors = 'x1' 'x2'interface
  id_interface = 'I1'
  system asynch evaluation_concurrency = 5
   analysis_driver = 'text_book'
responses
  response_functions = 3
  no_gradients
 no_hessians
```
### <span id="page-3214-0"></span>**7.2.74 local\_reliability**

- [Keywords Area](#page-236-0)
- [method](#page-282-0)
- local reliability

Local reliability method

## **Topics**

This keyword is related to the topics:

- [uncertainty\\_quantification](#page-206-0)
- [reliability\\_methods](#page-209-0)

## **Specification**

**Alias:** nond\_local\_reliability

# **Argument(s):** none

## **Child Keywords:**

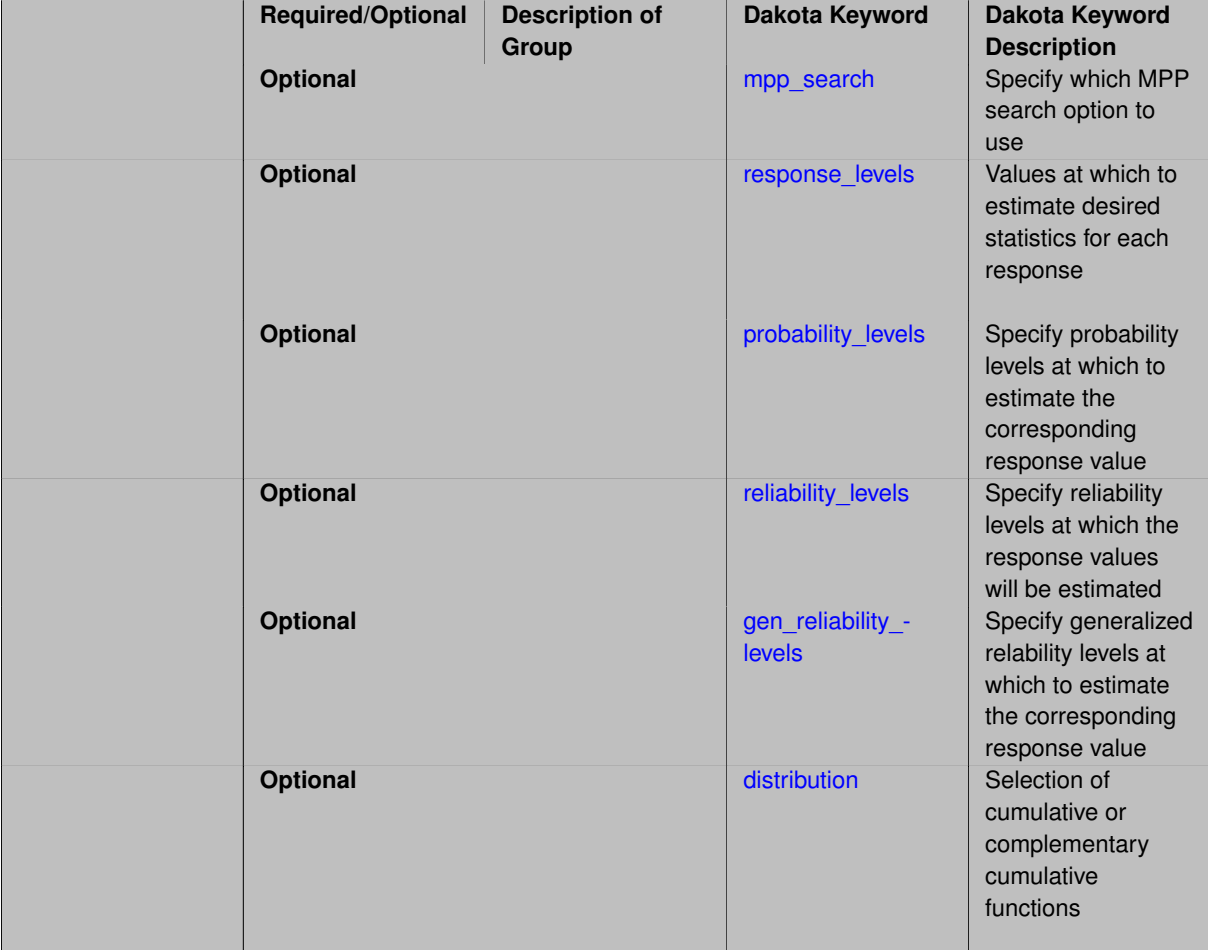

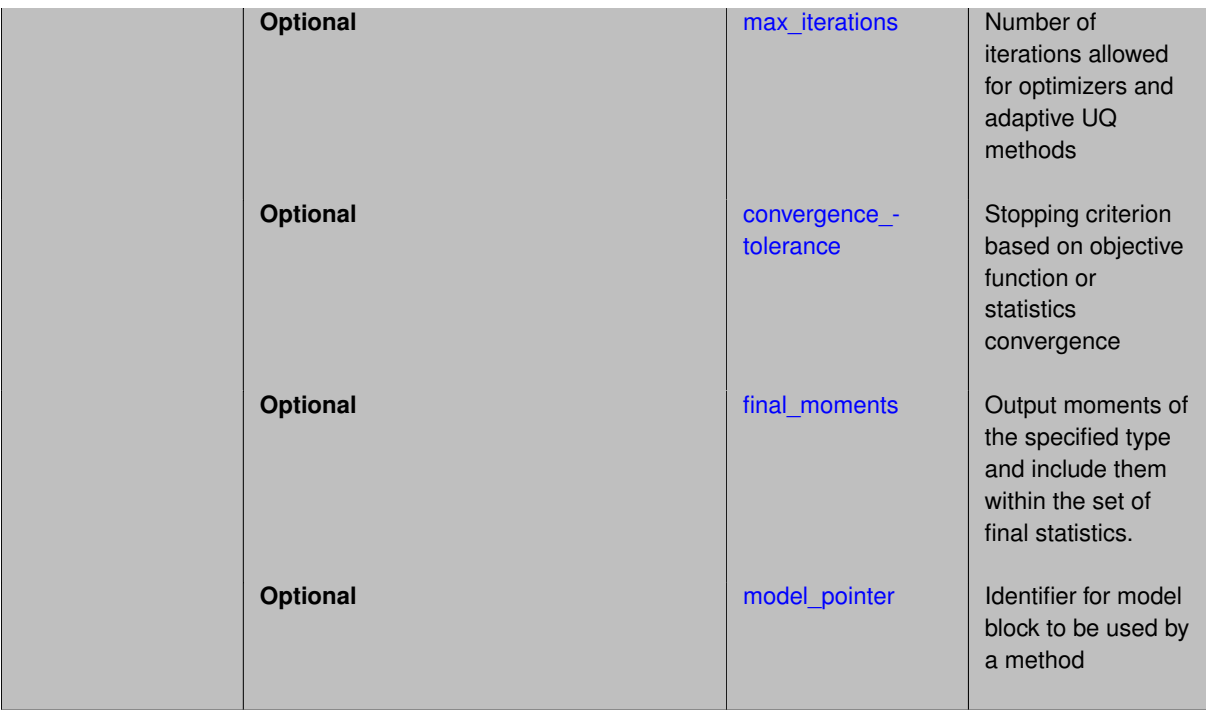

Local reliability methods compute approximate response function distribution statistics based on specified uncertain variable probability distributions. Each of the local reliability methods can compute forward and inverse mappings involving response, probability, reliability, and generalized reliability levels.

The forward reliability analysis algorithm of computing reliabilities/probabilities for specified response levels is called the Reliability Index Approach (RIA), and the inverse reliability analysis algorithm of computing response levels for specified probability levels is called the Performance Measure Approach (PMA).

The different RIA/PMA algorithm options are specified using the mpp\_search specification which selects among different limit state approximations that can be used to reduce computational expense during the MPP searches.

### **Theory**

The Mean Value method (MV, also known as MVFOSM in [\[43\]](#page-4046-0)) is the simplest, least-expensive method in that it estimates the response means, response standard deviations, and all CDF/CCDF forward/inverse mappings from a single evaluation of response functions and gradients at the uncertain variable means. This approximation can have acceptable accuracy when the response functions are nearly linear and their distributions are approximately Gaussian, but can have poor accuracy in other situations.

All other reliability methods perform an internal nonlinear optimization to compute a most probable point (MPP) of failure. A sign convention and the distance of the MPP from the origin in the transformed standard normal space ("u-space") define the reliability index, as explained in the section on Reliability Methods in the Uncertainty Quantification chapter of the Users Manual [\[5\]](#page-4044-0). Also refer to [variable\\_support](#page-213-0) for additional information on supported variable types for transformations to standard normal space. The reliability can then be converted to a probability using either first- or second-order integration, may then be refined using importance sampling, and finally may be converted to a generalized reliability index.

## **See Also**

These keywords may also be of interest:

• adaptive sampling

- [gpais](#page-1895-0)
- [global\\_reliability](#page-3254-0)
- [sampling](#page-1675-0)
- [importance\\_sampling](#page-1868-0)
- [polynomial\\_chaos](#page-1169-0)
- [stoch\\_collocation](#page-1518-0)

### <span id="page-3217-0"></span>**7.2.74.1 mpp\_search**

- [Keywords Area](#page-236-0)
- [method](#page-282-0)
- [local\\_reliability](#page-3214-0)
- [mpp\\_search](#page-3217-0)

Specify which MPP search option to use

### **Topics**

This keyword is related to the topics:

- [uncertainty\\_quantification](#page-206-0)
- [reliability\\_methods](#page-209-0)

### **Specification**

**Alias:** none

**Argument(s):** none

**Default:** No MPP search (MV method)

**Child Keywords:**

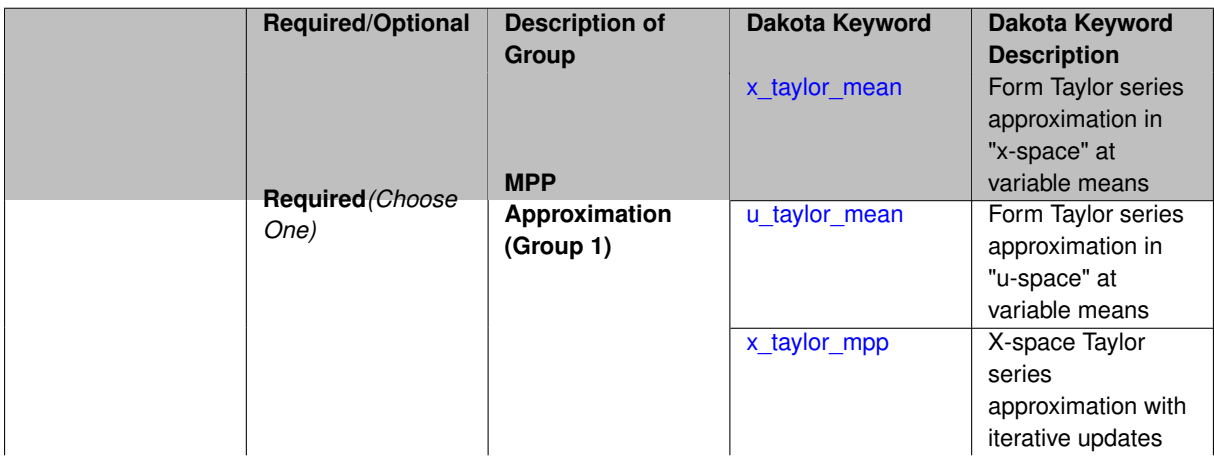

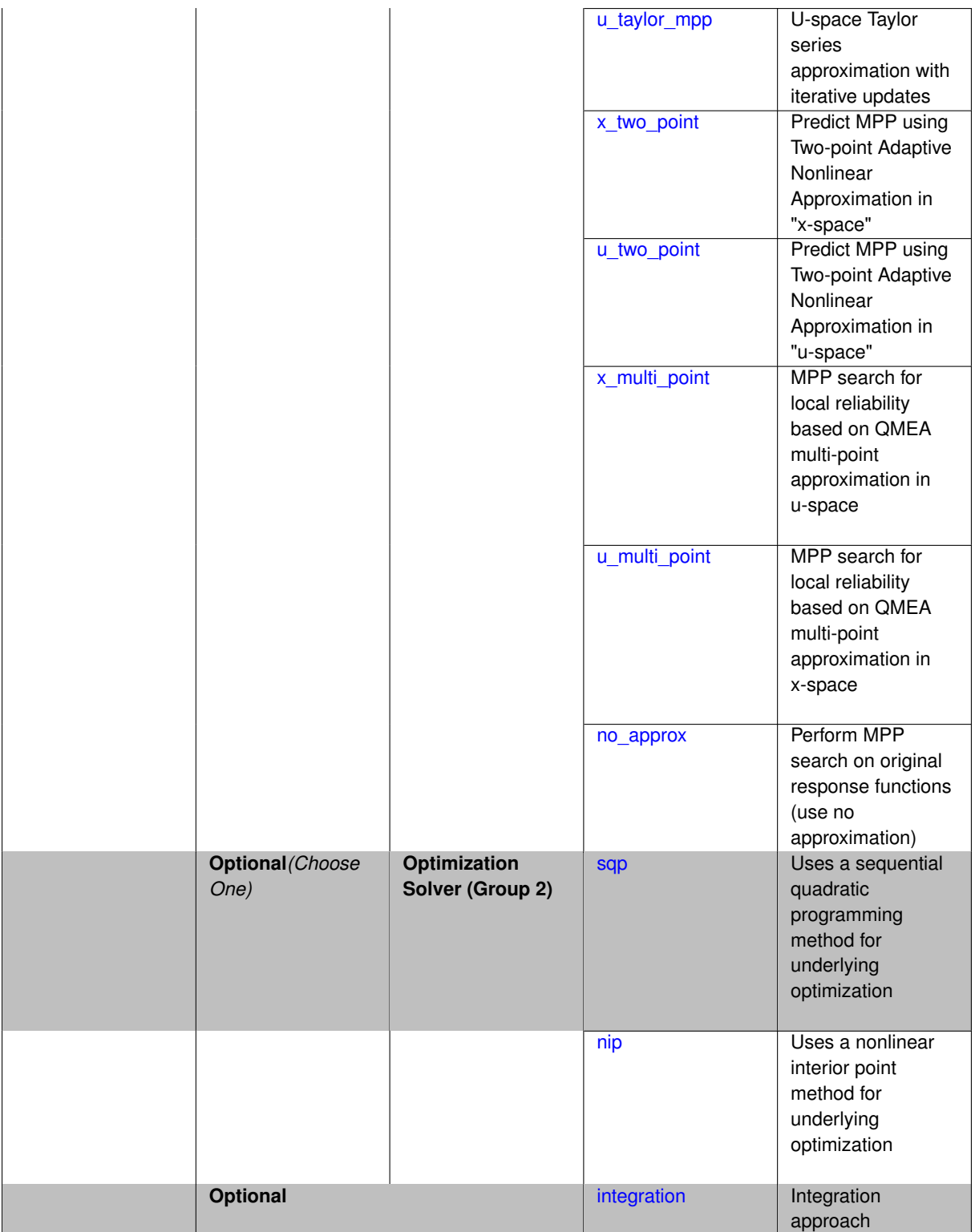

The  $x_t$  aylor\_mean MPP search option performs a single Taylor series approximation in the space of the original uncertain variables ("x-space") centered at the uncertain variable means, searches for the MPP for each response/probability level using this approximation, and performs a validation response evaluation at each predicted MPP. This option is commonly known as the Advanced Mean Value (AMV) method. The u\_taylor\_mean option is identical to the x\_taylor\_mean option, except that the approximation is performed in u-space. The x\_taylor\_mpp approach starts with an x-space Taylor series at the uncertain variable means, but iteratively updates the Taylor series approximation at each MPP prediction until the MPP converges. This option is commonly

known as the AMV+ method. The  $u_t = \text{caylor}_m$ pp option is identical to the  $x_t = \text{caylor}_m$ pp option, except that all approximations are performed in u-space. The order of the Taylor-series approximation is determined by the corresponding responses specification and may be first or second-order. If second-order (methods named  $AMV^2$  and  $AMV^2$ + in [\[22\]](#page-4045-0)), the series may employ analytic, finite difference, or quasi Hessians (BFGS or SR1). The x\_two\_point MPP search option uses an x-space Taylor series approximation at the uncertain variable means for the initial MPP prediction, then utilizes the Two-point Adaptive Nonlinear Approximation (TANA) outlined in [\[95\]](#page-4049-0) for all subsequent MPP predictions. The u\_two\_point approach is identical to x\_two\_point, but all the approximations are performed in u-space. The x\_taylor\_mpp and u\_taylor\_mpp, x\_two\_point and u two point approaches utilize the max iterations and convergence tolerance method independent controls to control the convergence of the MPP iterations (the maximum number of MPP iterations per level is limited by  $\max\_iterations,$  and the MPP iterations are considered converged when  $\| \operatorname{\mathbf{u}}^{(k+1)} - \operatorname{\mathbf{u}}^{(k)} \|_{2} <$ convergence\_tolerance). And, finally, the no\_approx option performs the MPP search on the original response functions without the use of any approximations. The optimization algorithm used to perform these MP-P searches can be selected to be either sequential quadratic programming (uses the npsol sqp optimizer) or nonlinear interior point (uses the optpp\_q\_newton optimizer) algorithms using the sqp or nip keywords.

In addition to the MPP search specifications, one may select among different integration approaches for computing probabilities at the MPP by using the integration keyword followed by either first order or second  $$ order. Second-order integration employs the formulation of [\[51\]](#page-4046-1) (the approach of [\[12\]](#page-4044-1) and the correction of [\[52\]](#page-4047-0) are also implemented, but are not active). Combining the no\_approx option of the MPP search with first- and second-order integrations results in the traditional first- and second-order reliability methods (FORM and SORM). These integration approximations may be subsequently refined using importance sampling. The refinement specification allows the seletion of basic importance sampling  $(import)$ , adaptive importance sampling  $(\text{adapt} -$ \_import), or multimodal adaptive importance sampling (mm\_adapt\_import), along with the specification of number of samples (samples) and random seed (seed). Additional details on these methods are available in [\[24\]](#page-4045-1) and [\[22\]](#page-4045-0) and in the Uncertainty Quantification Capabilities chapter of the Users Manual [\[5\]](#page-4044-0).

**7.2.74.1.1 x\_taylor\_mean**

- <span id="page-3219-0"></span>• [Keywords Area](#page-236-0)
- [method](#page-282-0)
- [local\\_reliability](#page-3214-0)
- [mpp\\_search](#page-3217-0)
- [x\\_taylor\\_mean](#page-3219-0)

Form Taylor series approximation in "x-space" at variable means

#### **Topics**

This keyword is related to the topics:

• reliability methods

**Specification**

**Alias:** none

**Argument(s):** none

#### **Description**

<span id="page-3219-1"></span>This mpp search option performs a single Taylor series approximation in the space of the original uncertain variables ("x-space") centered at the uncertain variable means, searches for the MPP for each response/probability level using this approximation, and performs a validation response evaluation at each predicted MPP. This option is commonly known as the Advanced Mean Value (AMV) method.

#### **7.2.74.1.2 u\_taylor\_mean**

- [Keywords Area](#page-236-0)
- [method](#page-282-0)
- [local\\_reliability](#page-3214-0)
- [mpp\\_search](#page-3217-0)
- [u\\_taylor\\_mean](#page-3219-1)

Form Taylor series approximation in "u-space" at variable means

### **Topics**

This keyword is related to the topics:

• [reliability\\_methods](#page-209-0)

### **Specification**

**Alias:** none

**Argument(s):** none

#### **Description**

This mpp\_search option performs a single Taylor series approximation in the transformed space of the uncertain variables ("u-space") centered at the uncertain variable means. This option is commonly known as the Advanced Mean Value (AMV) method, but is performed in u-space instead of x-space.

**7.2.74.1.3 x\_taylor\_mpp**

- <span id="page-3220-0"></span>• [Keywords Area](#page-236-0)
- [method](#page-282-0)
- [local\\_reliability](#page-3214-0)
- [mpp\\_search](#page-3217-0)
- x taylor mpp

X-space Taylor series approximation with iterative updates

### **Topics**

This keyword is related to the topics:

• reliability methods

**Specification**

**Alias:** none **Argument(s):** none

This mpp\_search option starts with an x-space Taylor series at the uncertain variable means, but iteratively updates the Taylor series approximation at each MPP prediction until the MPP converges. This option is commonly known as the AMV+ method.

**7.2.74.1.4 u\_taylor\_mpp**

- <span id="page-3221-0"></span>• [Keywords Area](#page-236-0)
- [method](#page-282-0)
- [local\\_reliability](#page-3214-0)
- [mpp\\_search](#page-3217-0)
- [u\\_taylor\\_mpp](#page-3221-0)

U-space Taylor series approximation with iterative updates

### **Topics**

This keyword is related to the topics:

• [reliability\\_methods](#page-209-0)

**Specification**

**Alias:** none

**Argument(s):** none

#### **Description**

This mpp\_search option starts with a u-space Taylor series at the uncertain variable means, and iteratively updates the Taylor series approximation at each MPP prediction until the MPP converges. This option is commonly known as the AMV+ method and is identify to x\_taylor\_mpp except that it is performed in u-space.

**7.2.74.1.5 x\_two\_point**

- <span id="page-3221-1"></span>• [Keywords Area](#page-236-0)
- [method](#page-282-0)
- local reliability
- [mpp\\_search](#page-3217-0)
- [x\\_two\\_point](#page-3221-1)

Predict MPP using Two-point Adaptive Nonlinear Approximation in "x-space"

### **Topics**

This keyword is related to the topics:

• [reliability\\_methods](#page-209-0)

**Alias:** none

**Argument(s):** none

#### **Description**

This mpp\_search option uses an x-space Taylor series approximation at the uncertain variable means for the initial MPP prediction, then utilizes the Two-point Adaptive Nonlinear Approximation (TANA) outlined in [ Xu98 "Xu and Grandhi, 1998"] for all subsequent MPP predictions.

**7.2.74.1.6 u\_two\_point**

- <span id="page-3222-0"></span>• [Keywords Area](#page-236-0)
- [method](#page-282-0)
- local reliability
- [mpp\\_search](#page-3217-0)
- [u\\_two\\_point](#page-3222-0)

Predict MPP using Two-point Adaptive Nonlinear Approximation in "u-space"

#### **Topics**

This keyword is related to the topics:

• reliability methods

**Specification**

**Alias:** none

**Argument(s):** none

### **Description**

This mpp\_search option is identical to x\_two\_point, but it performs the Two-point Adaptive Nonlinear Approximation (TANA) in u-space instead of x-space.

#### **7.2.74.1.7 x\_multi\_point**

- <span id="page-3222-1"></span>• [Keywords Area](#page-236-0)
- [method](#page-282-0)
- local reliability
- [mpp\\_search](#page-3217-0)
- x multi point

MPP search for local reliability based on QMEA multi-point approximation in u-space

**Alias:** none

**Argument(s):** none

### **Description**

Local reliability methods that search for the most probable point of failure (MPP) may use a surrogate-based optimization procedure. The x\_multi\_point surrogate option creates a QMEA approximation in the original random variable space ("x-space") from accumulating data from multiple expansion points.

#### This capability is **experimental**.

**7.2.74.1.8 u\_multi\_point**

- <span id="page-3223-0"></span>• [Keywords Area](#page-236-0)
- [method](#page-282-0)
- local reliability
- [mpp\\_search](#page-3217-0)
- [u\\_multi\\_point](#page-3223-0)

MPP search for local reliability based on QMEA multi-point approximation in x-space

### **Specification**

**Alias:** none

**Argument(s):** none

#### **Description**

Local reliability methods that search for the most probable point of failure (MPP) may use a surrogate-based optimization procedure. The u\_multi\_point surrogate option creates a QMEA approximation in the transformed probability space ("u-space") from accumulating data from multiple expansion points.

### This capability is **experimental**.

**7.2.74.1.9 no\_approx**

- <span id="page-3223-1"></span>• [Keywords Area](#page-236-0)
- [method](#page-282-0)
- local reliability
- [mpp\\_search](#page-3217-0)
- [no\\_approx](#page-3223-1)

Perform MPP search on original response functions (use no approximation)

### **Topics**

This keyword is related to the topics:

• [reliability\\_methods](#page-209-0)

**Alias:** none

**Argument(s):** none

**Description**

This mpp\_search option performs the MPP search on the original response functions without the use of any approximations. Note that the use of the no\_approx MPP search with first-order probability integration results in the traditional reliability method called FORM (First-Order Reliability Method). Similarly, the use of no\_approx with second-order probability integration results in SORM (Second-Order Reliability Method).

**7.2.74.1.10 sqp**

- <span id="page-3224-0"></span>• [Keywords Area](#page-236-0)
- [method](#page-282-0)
- local reliability
- [mpp\\_search](#page-3217-0)
- [sqp](#page-3224-0)

Uses a sequential quadratic programming method for underlying optimization

**Specification**

**Alias:** none

**Argument(s):** none

### **Description**

Many uncertainty quantification methods solve a constrained optimization problem under the hood. The sqp keyword directs Dakota to use a sequential quadratic programming method to solve that problem. A sequential quadratic programming solves a sequence of linearly constrained quadratic optimization problems to arrive at the solution to the optimization problem.

**7.2.74.1.11 nip**

- <span id="page-3224-1"></span>• [Keywords Area](#page-236-0)
- [method](#page-282-0)
- local reliability
- [mpp\\_search](#page-3217-0)
- [nip](#page-3224-1)

Uses a nonlinear interior point method for underlying optimization

**Specification**

**Alias:** none **Argument(s):** none

Many uncertainty quantification methods solve a constrained optimization problem under the hood. The nip keyword directs Dakota to use a nonlinear interior point to solve that problem. A nonlinear interior point method traverses the interior of the feasible region to arrive at the solution to the optimization problem.

**7.2.74.1.12 integration**

- <span id="page-3225-0"></span>• [Keywords Area](#page-236-0)
- [method](#page-282-0)
- [local\\_reliability](#page-3214-0)
- [mpp\\_search](#page-3217-0)
- [integration](#page-3225-0)

Integration approach

### **Topics**

This keyword is related to the topics:

• [reliability\\_methods](#page-209-0)

## **Specification**

**Alias:** none

**Argument(s):** none

**Default:** First-order integration

#### **Child Keywords:**

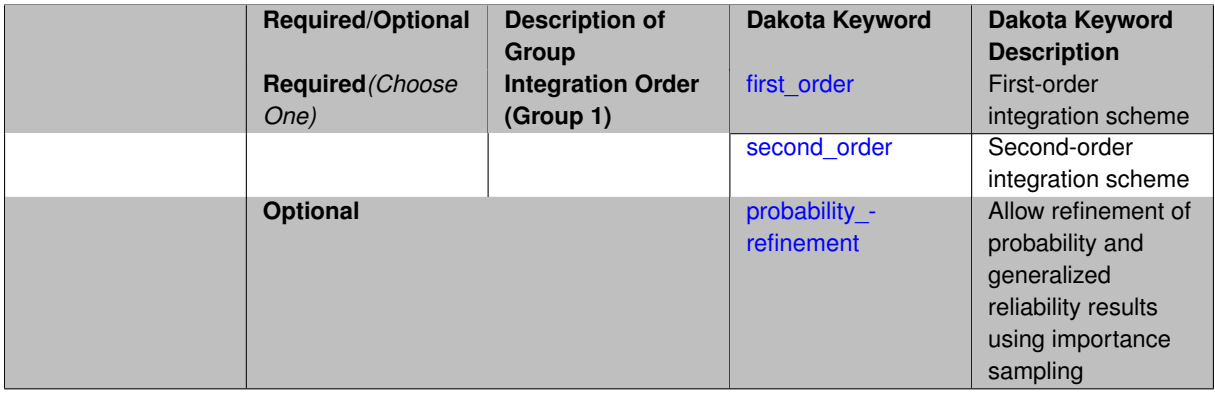

### **Description**

This keyword controls how the probabilities at the MPP are computed: integration is followed by either first\_order or second\_order, indicating the order of the probability integration.

**7.2.74.1.12.1 first\_order**

- <span id="page-3225-1"></span>• [Keywords Area](#page-236-0)
- [method](#page-282-0)
- [local\\_reliability](#page-3214-0)
- [mpp\\_search](#page-3217-0)
- [integration](#page-3225-0)
- [first\\_order](#page-3225-1)

First-order integration scheme

### **Topics**

This keyword is related to the topics:

• [reliability\\_methods](#page-209-0)

**Specification**

**Alias:** none

**Argument(s):** none

### **Description**

First-order integration in local reliability methods uses the minimum Euclidean distance from the origin to the most probable point (MPP) in transformed space to compute the probability of failure. This distance, commonly called the reliability index Beta, is used to calculate the probability of failure by calculating the standard normal cumulative distribution function at -Beta.

#### **7.2.74.1.12.2 second\_order**

- <span id="page-3226-0"></span>• [Keywords Area](#page-236-0)
- [method](#page-282-0)
- [local\\_reliability](#page-3214-0)
- [mpp\\_search](#page-3217-0)
- [integration](#page-3225-0)
- [second\\_order](#page-3226-0)

Second-order integration scheme

### **Topics**

This keyword is related to the topics:

• reliability methods

**Specification**

**Alias:** none **Argument(s):** none

Second-order integration in local reliability methods modifies the first-order integration approach to apply a curvature correction. This correction is based on the formulation of [ Hoh88 "Hohenbichler and Rackwitz, 1988"].

**7.2.74.1.12.3 probability\_refinement**

- <span id="page-3227-0"></span>• [Keywords Area](#page-236-0)
- [method](#page-282-0)
- local reliability
- [mpp\\_search](#page-3217-0)
- [integration](#page-3225-0)
- probability refinement

Allow refinement of probability and generalized reliability results using importance sampling

## **Topics**

This keyword is related to the topics:

• [reliability\\_methods](#page-209-0)

## **Specification**

**Alias:** sample\_refinement

### **Argument(s):** none

#### **Child Keywords:**

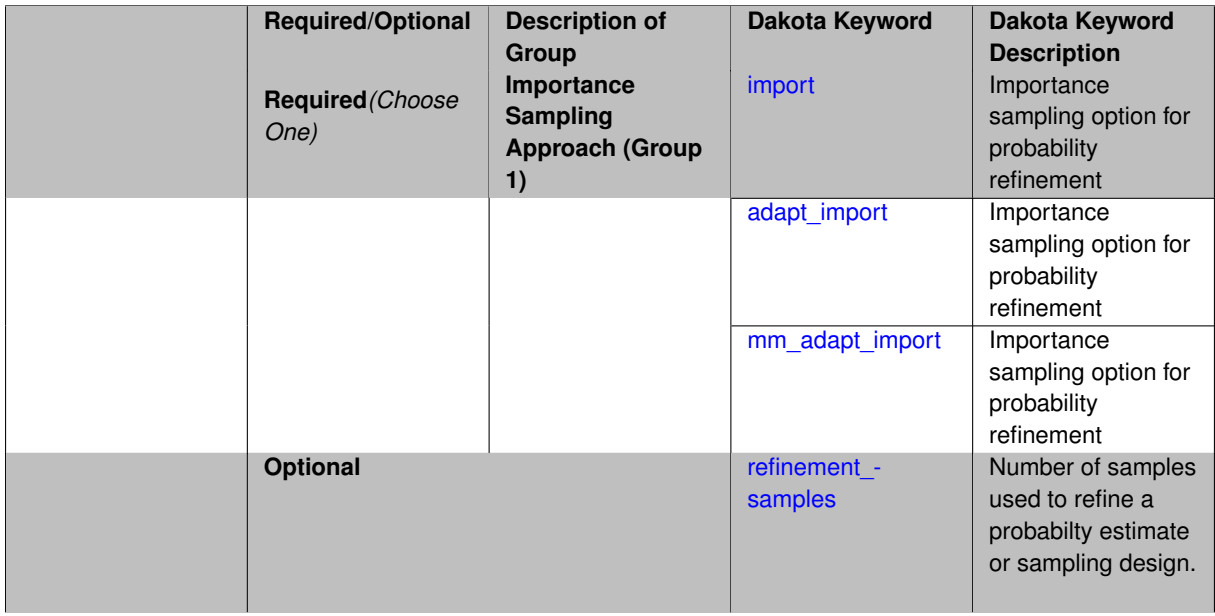

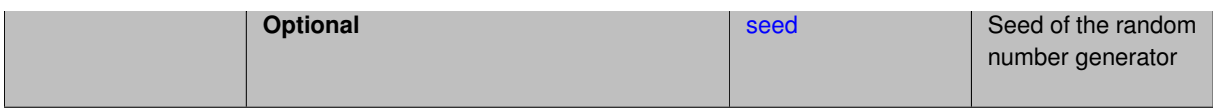

The probability\_refinement allows refinement of probability and generalized reliability results using importance sampling. If one specifies  $probability\_refinement$ , there are some additional options. One can specify which type of importance sampling to use (import, adapt import, or mm adapt import). Additionally, one can specify the number of refinement samples to use with refinement\_samples and the seed to use with seed.

The probability\_refinement density reweighting accounts originally was developed based on Gaussian distributions. It now accounts for additional non-Gaussian cases.

#### **7.2.74.1.12.4 import**

- <span id="page-3228-0"></span>• [Keywords Area](#page-236-0)
- [method](#page-282-0)
- local reliability
- [mpp\\_search](#page-3217-0)
- [integration](#page-3225-0)
- probability refinement
- [import](#page-3228-0)

Importance sampling option for probability refinement

**Specification**

**Alias:** none

**Argument(s):** none

#### **Description**

import centers a sampling density at one of the initial LHS samples identified in the failure region. It then generates the importance samples, weights them by their probability of occurence given the original density, and calculates the required probability (CDF or CCDF level).

**7.2.74.1.12.5 adapt\_import**

- <span id="page-3228-1"></span>• [Keywords Area](#page-236-0)
- [method](#page-282-0)
- local reliability
- [mpp\\_search](#page-3217-0)
- [integration](#page-3225-0)
- [probability\\_refinement](#page-3227-0)
- [adapt\\_import](#page-3228-1)

Importance sampling option for probability refinement

**Alias:** none

#### **Argument(s):** none

### **Description**

adapt\_import centers a sampling density at one of the initial LHS samples identified in the failure region. It then generates the importance samples, weights them by their probability of occurence given the original density, and calculates the required probability (CDF or CCDF level). This continues iteratively until the failure probability estimate converges.

#### **7.2.74.1.12.6 mm\_adapt\_import**

- <span id="page-3229-0"></span>• [Keywords Area](#page-236-0)
- [method](#page-282-0)
- local reliability
- [mpp\\_search](#page-3217-0)
- [integration](#page-3225-0)
- [probability\\_refinement](#page-3227-0)
- [mm\\_adapt\\_import](#page-3229-0)

Importance sampling option for probability refinement

**Specification**

**Alias:** none

**Argument(s):** none

### **Description**

mm\_adapt\_import starts with all of the samples located in the failure region to build a multimodal sampling density. First, it uses a small number of samples around each of the initial samples in the failure region. Note that these samples are allocated to the different points based on their relative probabilities of occurrence: more probable points get more samples. This early part of the approach is done to search for "representative" points. Once these are located, the multimodal sampling density is set and then  $mm\_adapt\_import$  proceeds similarly to adapt\_import (sample until convergence).

**7.2.74.1.12.7 refinement\_samples**

- <span id="page-3229-1"></span>• [Keywords Area](#page-236-0)
- [method](#page-282-0)
- local reliability
- [mpp\\_search](#page-3217-0)
- [integration](#page-3225-0)
- [probability\\_refinement](#page-3227-0)
- [refinement\\_samples](#page-3229-1)

Number of samples used to refine a probabilty estimate or sampling design.

**Alias:** none

**Argument(s):** INTEGERLIST

### **Description**

Probability estimate: Specify the (scalar) number of samples used to improve a probabilty estimate. If using unimodal sampling all samples are assigned to the sampling center. If using multi-modal sampling the samples are split between mutiple samples according to some internally computed weights.

Sampling design: Specify one or a sequenence of refinement samples to augment the initial samples in a sampling design.

<span id="page-3230-0"></span>**7.2.74.1.12.8 seed**

- [Keywords Area](#page-236-0)
- [method](#page-282-0)
- local reliability
- [mpp\\_search](#page-3217-0)
- [integration](#page-3225-0)
- probability refinement
- [seed](#page-3230-0)

Seed of the random number generator

**Specification**

**Alias:** none

**Argument(s):** INTEGER

**Default:** system-generated (non-repeatable)

#### **Description**

The random seed control provides a mechanism for making a stochastic method repeatable. That is, the use of the same random seed in identical studies will generate identical results.

#### **Default Behavior**

If not specified, the seed is randomly generated.

#### **Expected Output**

If seed is specified, a stochastic study will generate identical results when repeated using the same seed value. Otherwise, results are not guaranteed to be the same.

#### **Usage Tips**

If a stochastic study was run without seed specified, and the user later wishes to repeat the study using the same seed, the value of the seed used in the original study can be found in the output Dakota prints to the screen. That value can then be added to the Dakota input file.

### **Examples**

```
method
 sampling
    sample_type lhs
    samples = 10
    seed = 15347
```
#### <span id="page-3231-0"></span>**7.2.74.2 response\_levels**

- [Keywords Area](#page-236-0)
- [method](#page-282-0)
- local reliability
- response levels

Values at which to estimate desired statistics for each response

### **Specification**

**Alias:** none

**Argument(s):** REALLIST

**Default:** No CDF/CCDF probabilities/reliabilities to compute

### **Child Keywords:**

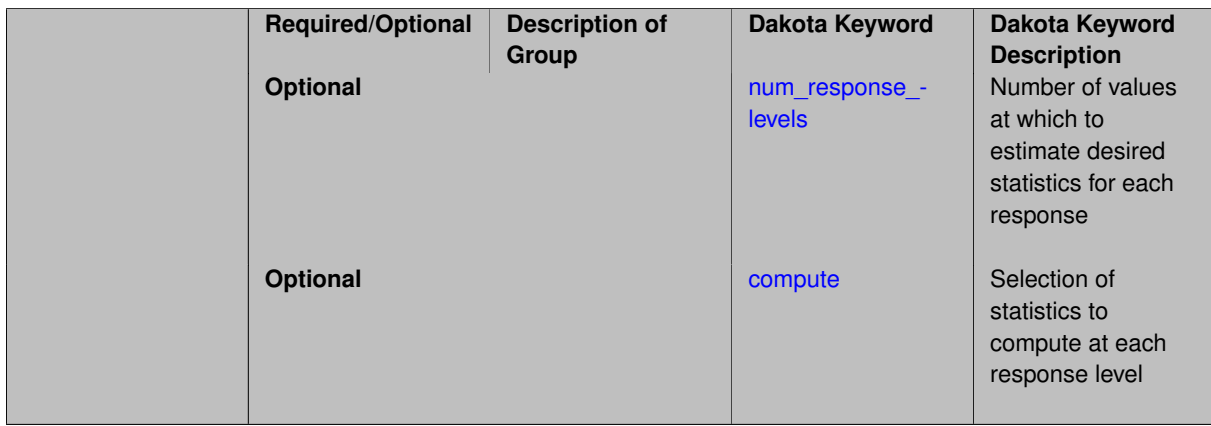

### **Description**

The response\_levels specification provides the target response values for which to compute probabilities, reliabilities, or generalized reliabilities (forward mapping).

#### **Default Behavior**

If response\_levels are not specified, no statistics will be computed. If they are, probabilities will be computed by default.

#### **Expected Outputs**

If response\_levels are specified, Dakota will create two tables in the standard output: a Probability Density function (PDF) histogram and a Cumulative Distribution Function (CDF) table. The PDF histogram has the lower and upper endpoints of each bin and the corresponding density of that bin. Note that the PDF histogram has bins defined by the probability\_levels and/or response\_levels in the Dakota input file. If there are not very many levels, the histogram will be coarse. Dakota does not do anything to optimize the bin size or spacing. The CDF table has the list of response levels and the corresponding probability that the response value is less than or equal to each response level threshold.

#### **Usage Tips**

The num\_response\_levels is used to specify which arguments of the response\_level correspond to which response.

#### **Examples**

For example, specifying a response\_level of 52.3 followed with compute probabilities will result in the calculation of the probability that the response value is less than or equal to 52.3, given the uncertain distributions on the inputs.

For an example with multiple responses, the following specification

```
response_levels = 1. 2. .1 .2 .3 .4 10. 20. 30.
  num_response_levels = 2 4 3
```
would assign the first two response levels (1, 2, 10 response function 1, the next four response levels (1, 2, 3, .4) to response function 2, and the final three response levels (10., 20., 30.) to response function 3. If the num response \_levels key were omitted from this example, then the response levels would be evenly distributed among the response functions (three levels each in this case).

The Dakota input file below specifies a sampling method with response levels of interest.

```
method,
       sampling,
     samples = 100 seed = 1
     complementary distribution
     response_levels = 3.6e+11 4.0e+11 4.4e+11
               6.0e+04 6.5e+04 7.0e+04
              3.5e+05 4.0e+05 4.5e+05
variables,
   normal_uncertain = 2
      means = 248.89, 593.33std\_deviations = 12.4, 29.7descriptors = 'TF1n' 'TF2n'
   uniform\_uncertain = 2lower_bounds = 199.3, 474.63
      upper\_bounds = 298.5, 712.descriptors = 'TF1u' 'TF2u'
    weibull_uncertain = 2
     alphas = 12., 30.<br>betas = 250., 590.betas = 250., 590.
      descriptors = 'TF1w' 'TF2w'histogram_bin_uncertain = 2
      num_pairs = 3 4
      abscissas = 5 8 10 .1 .2 .3 .4
      counts = 17 21 0 12 24 12 0
     descriptors = 'TF1h' 'TF2h'
    histogram_point_uncertain
     real = 1num_pairs = 2
       abscissas = 3 4
       num_pairs = \angle<br>abscissas = 3 4<br>counts = 1 1
       descriptors = 'TF3h'
interface,
   system asynch evaluation_concurrency = 5
     analysis driver = 'text book'
responses,
   response functions = 3
    no_gradients
   no_hessians
```
Given the above Dakota input file, the following excerpt from the output shows the PDF and CCDF generated. Note

that the bounds on the bins of the PDF are the response values specified in the input file. The probability levels corresponding to those response values are shown in the CCDF.

Probability Density Function (PDF) histograms for each response function: PDF for response\_fn\_1: Bin Lower Bin Upper Density Value --------- --------- ------------- 2.7604749078e+11 3.6000000000e+11 5.3601733194e-12 3.6000000000e+11 4.0000000000e+11 4.2500000000e-12 4.0000000000e+11 4.4000000000e+11 3.7500000000e-12 4.4000000000e+11 5.4196114379e+11 2.2557612778e-12 PDF for response fn 2: Bin Lower Bin Upper Density Value --------- --------- ------------- 4.6431154744e+04 6.0000000000e+04 2.8742313192e-05 6.0000000000e+04 6.5000000000e+04 6.4000000000e-05 6.5000000000e+04 7.0000000000e+04 4.0000000000e-05 7.0000000000e+04 7.8702465755e+04 1.0341896485e-05 PDF for response\_fn\_3: Bin Lower Bin Upper Density Value --------- --------- ------------- 2.3796737090e+05 3.5000000000e+05 4.2844660868e-06 3.5000000000e+05 4.0000000000e+05 8.6000000000e-06 4.0000000000e+05 4.5000000000e+05 1.8000000000e-06 Level mappings for each response function: Complementary Cumulative Distribution Function (CCDF) for response\_fn\_1: Response Level Probability Level Reliability Index General Rel Index -------------- ----------------- ----------------- ----------------- 3.6000000000e+11 5.5000000000e-01 4.0000000000e+11 3.8000000000e-01 4.4000000000e+11 2.3000000000e-01 Complementary Cumulative Distribution Function (CCDF) for response\_fn\_2: Response Level Probability Level Reliability Index General Rel Index -------------- ----------------- ----------------- ----------------- 6.0000000000e+04 6.1000000000e-01 6.5000000000e+04 2.9000000000e-01 7.0000000000e+04 9.0000000000e-02 Complementary Cumulative Distribution Function (CCDF) for response fn 3: Response Level Probability Level Reliability Index General Rel Index ------------- -----------------3.5000000000e+05 5.2000000000e-01 4.0000000000e+05 9.0000000000e-02 4.5000000000e+05 0.0000000000e+00

#### **Theory**

Sets of response-probability pairs computed with the forward/inverse mappings define either a cumulative distribution function (CDF) or a complementary cumulative distribution function (CCDF) for each response function.

In the case of evidence-based epistemic methods, this is generalized to define either cumulative belief and plausibility functions (CBF and CPF) or complementary cumulative belief and plausibility functions (CCBF and CCPF) for each response function.

A forward mapping involves computing the belief and plausibility probability level for a specified response level.

**7.2.74.2.1 num\_response\_levels**

- <span id="page-3233-0"></span>• [Keywords Area](#page-236-0)
- [method](#page-282-0)
- local reliability
- response levels
- num response levels

Number of values at which to estimate desired statistics for each response

**Alias:** none

**Argument(s):** INTEGERLIST

**Default:** response\_levels evenly distributed among response functions

## **Description**

The num\_response\_levels keyword allows the user to specify the number of response values, for each response, at which estimated statistics are of interest. Statistics that can be computed are probabilities and reliabilities, both according to either a cumulative distribution function or a complementary cumulative distribution function.

### **Default Behavior**

If num\_response\_levels is not specified, the response\_levels will be evenly distributed among the responses.

### **Expected Outputs**

The specific output will be determined by the type of statistics that are specified. In a general sense, the output will be a list of response level-statistic pairs that show the estimated value of the desired statistic for each response level specified.

## **Examples**

```
method
  sampling
   samples = 100seed = 34785num_response_levels = 1 1 1
    response_levels = 0.5 0.5 0.5
```
#### <span id="page-3234-0"></span>**7.2.74.2.2 compute**

- [Keywords Area](#page-236-0)
- [method](#page-282-0)
- local reliability
- [response\\_levels](#page-3231-0)
- [compute](#page-3234-0)

Selection of statistics to compute at each response level

**Specification**

**Alias:** none

**Argument(s):** none

**Default:** probabilities

**Child Keywords:**

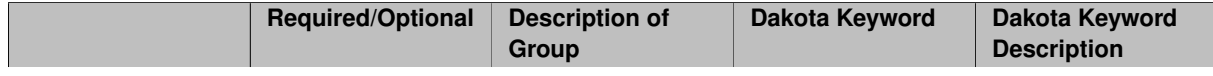

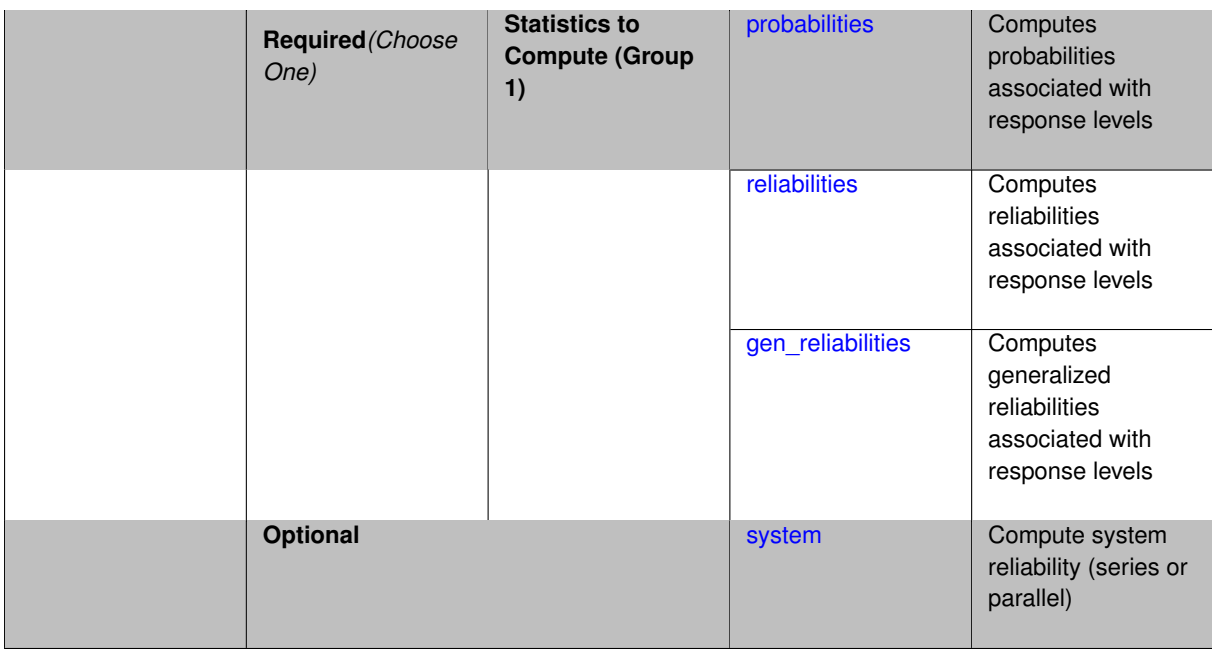

The compute keyword is used to select which forward stastical mapping is calculated at each response level.

#### **Default Behavior**

If response\_levels is not specified, no statistics are computed. If response\_levels is specified but compute is not, probabilities will be computed by default. If both response\_levels and compute are specified, then on of the following must be specified: probabilities, reliabilities, or gen\_reliabilities.

#### **Expected Output**

The type of statistics specified by compute will be reported for each response level.

### **Usage Tips**

CDF/CCDF probabilities are calculated for specified response levels using a simple binning approach.

CDF/CCDF reliabilities are calculated for specified response levels by computing the number of sample standard deviations separating the sample mean from the response level.

#### **Examples**

```
method
  sampling
    sample_type random
    samples = 100 \text{ seed} = 1complementary distribution
    response_levels = 3.6e+11 4.0e+11 4.4e+11
                       6.0e+04 6.5e+04 7.0e+04
                      3.5e+05 4.0e+05 4.5e+05
    compute reliabilities
```
#### <span id="page-3235-0"></span>**7.2.74.2.2.1 probabilities**

- [Keywords Area](#page-236-0)
- [method](#page-282-0)
- local reliability
- [response\\_levels](#page-3231-0)
- [compute](#page-3234-0)
- [probabilities](#page-3235-0)

Computes probabilities associated with response levels

**Specification**

**Alias:** none **Argument(s):** none

### **Description**

The probabilities keyword directs Dakota to compute the probability that the model response will be below (cumulative) or above (complementary cumulative) a specified response value. This is done for every response level designated for each response.

### **Default Behavior**

If response\_levels is specified, the probabilities are computed by default. To explicitly specify it in the Dakota input file, though, the probabilities keyword should be specified in conjunction with the compute keyword.

### **Expected Outputs**

The Dakota output is a set of response level-probability pairs that give the probability that the model response will be below or above the corresponding response level, depending on the distribution defined.

#### **Examples**

```
method
  sampling
   sample_type random
    samples = 100 seed = 1
    complementary distribution
    response_levels = 3.6e+11 4.0e+11 4.4e+11
                      6.0e+04 6.5e+04 7.0e+04
                      3.5e+05 4.0e+05 4.5e+05
    compute probabilities
```
### <span id="page-3236-0"></span>**7.2.74.2.2.2 reliabilities**

- [Keywords Area](#page-236-0)
- [method](#page-282-0)
- [local\\_reliability](#page-3214-0)
- response levels
- [compute](#page-3234-0)
- [reliabilities](#page-3236-0)

Computes reliabilities associated with response levels

**Specification**

**Alias:** none

**Argument(s):** none

The reliabilities keyword directs Dakota to compute reliabilities according to the specified distribution for a specified response value. This is done for every response level designated for each response.

#### **Default Behavior**

If response\_levels is specified, the reliabilities are not computed by default. To change this behavior, the reliabilities keyword should be specified in conjunction with the compute keyword.

#### **Expected Outputs**

The Dakota output is a set of response level-reliability pairs according to the distribution defined.

### **Examples**

```
method
  sampling
   sample_type random
   samples = 100 seed = 1
    complementary distribution
   response_levels = 3.6e+11 4.0e+11 4.4e+11
                      6.0e+04 6.5e+04 7.0e+04
                      3.5e+05 4.0e+05 4.5e+05
    compute reliabilities
```
#### <span id="page-3237-0"></span>**7.2.74.2.2.3 gen\_reliabilities**

- [Keywords Area](#page-236-0)
- [method](#page-282-0)
- [local\\_reliability](#page-3214-0)
- response levels
- [compute](#page-3234-0)
- [gen\\_reliabilities](#page-3237-0)

Computes generalized reliabilities associated with response levels

**Specification**

**Alias:** none

**Argument(s):** none

#### **Description**

The gen reliabilities keyword directs Dakota to compute generalized reliabilities according to the specified distribution for a specified response value. This is done for every response level designated for each response.

#### **Default Behavior**

If response levels is specified, the generalized reliabilities are not computed by default. To change this behavior, the gen\_reliabilities keyword should be specified in conjunction with the compute keyword.

#### **Expected Outputs**

The Dakota output is a set of response level-generalized reliability pairs according to the distribution defined.

### **Examples**

```
method
  sampling
   sample_type random
    samples = 100 seed = 1
    complementary distribution
    response_levels = 3.6e+11 4.0e+11 4.4e+11
                      6.0e+04 6.5e+04 7.0e+04
                      3.5e+05 4.0e+05 4.5e+05
    compute gen_reliabilities
```
#### <span id="page-3238-0"></span>**7.2.74.2.2.4 system**

- [Keywords Area](#page-236-0)
- [method](#page-282-0)
- [local\\_reliability](#page-3214-0)
- response levels
- [compute](#page-3234-0)
- [system](#page-3238-0)

Compute system reliability (series or parallel)

**Specification**

**Alias:** none

**Argument(s):** none

#### **Child Keywords:**

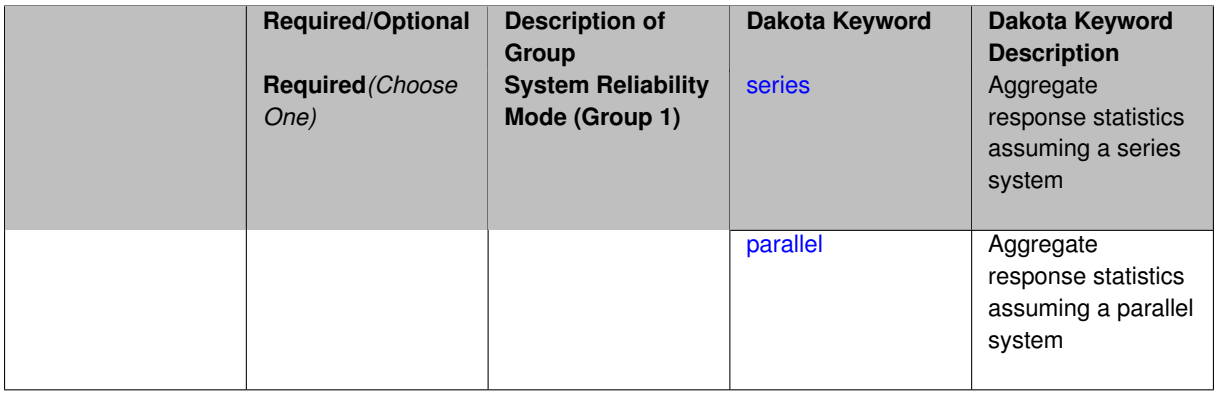

#### **Description**

With the system probability/reliability option, statistics for specified response\_levels are calculated and reported assuming the response functions combine either in series or parallel to produce a total system response.

For a series system, the system fails when any one component (response) fails. The probability of failure is the complement of the product of the individual response success probabilities.

<span id="page-3238-1"></span>For a parallel system, the system fails only when all components (responses) fail. The probability of failure is the product of the individual response failure probabilities.

### **7.2.74.2.2.5 series**

- [Keywords Area](#page-236-0)
- [method](#page-282-0)
- [local\\_reliability](#page-3214-0)
- [response\\_levels](#page-3231-0)
- [compute](#page-3234-0)
- [system](#page-3238-0)
- [series](#page-3238-1)

Aggregate response statistics assuming a series system

**Specification**

**Alias:** none **Argument(s):** none

## **Description**

See parent keyword system for description.

## **7.2.74.2.2.6 parallel**

- <span id="page-3239-1"></span>• [Keywords Area](#page-236-0)
- [method](#page-282-0)
- [local\\_reliability](#page-3214-0)
- [response\\_levels](#page-3231-0)
- [compute](#page-3234-0)
- [system](#page-3238-0)
- [parallel](#page-3239-1)

Aggregate response statistics assuming a parallel system

## **Specification**

**Alias:** none

**Argument(s):** none

### **Description**

<span id="page-3239-0"></span>See parent keyword system for description.
#### **7.2.74.3 probability\_levels**

- [Keywords Area](#page-236-0)
- [method](#page-282-0)
- local reliability
- probability levels

Specify probability levels at which to estimate the corresponding response value

# **Specification**

**Alias:** none

**Argument(s):** REALLIST

**Default:** No CDF/CCDF response levels to compute

## **Child Keywords:**

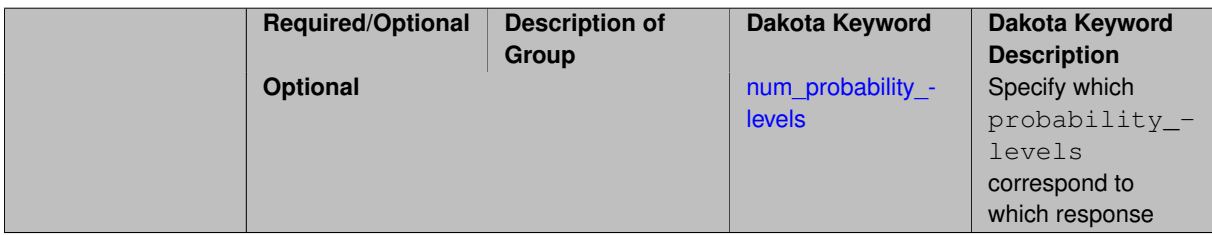

## **Description**

Response levels are calculated for specified CDF/CCDF probabilities by indexing into a sorted samples array (the response levels computed are not interpolated and will correspond to one of the sampled values).

## **Expected Output**

If probability\_levels are specified, Dakota will create two tables in the standard output: a Probability Density function (PDF) histogram and a Cumulative Distribution Function (CDF) table. The PDF histogram has the lower and upper endpoints of each bin and the corresponding density of that bin. Note that the PDF histogram has bins defined by the probability\_levels and/or response\_levels in the Dakota input file. If there are not very many levels, the histogram will be coarse. Dakota does not do anything to optimize the bin size or spacing. The CDF table has the list of response levels and the corresponding probability that the response value is less than or equal to each response level threshold.

## **Examples**

The Dakota input file below specifies a sampling method with probability levels of interest.

```
method,
       sampling,
     samples = 100 \text{ seed} = 1complementary distribution
     probability_levels = 1. .66 .33 0.
               1. .8 .5 0.
               1. .3 .2 0.
variables,
   normal_uncertain = 2
     means = 248.89, 593.33std\_deviations = 12.4, 29.7descriptors = 'TF1n' 'TF2n'
```

```
uniform_uncertain = 2<br>lower_bounds =
                    = 199.3, 474.63upper\_bounds = 298.5, 712.descriptors = 'TF1u' 'TF2u'
   weibull_uncertain = 2
    alphas = 12., 30.betas = 250., 590.
     descriptors = 'TF1w' 'TF2w'
   histogram_bin_uncertain = 2
     num_pairs = 3 4
     abscissas = 5 8 10 .1 .2 .3 .4
     counts = 17 21 0 12 24 12 0
     descriptors = 'TF1h' 'TF2h'
   histogram_point_uncertain
     real = 1num_pairs = 2
       abscissas = 3 4
       counts = 1 1descriptors = 'TF3h'
interface,
   system asynch evaluation_concurrency = 5
    analysis_driver = 'text_book'
responses,
   response_functions = 3
   no_gradients
   no_hessians
```
Given the above Dakota input file, the following excerpt from the output shows the PDF and CCDF generated. Note that the bounds on the bins of the PDF are the response values that correspond the probability levels specified in the input file. Those response values are also shown in the CCDF.

Probability Density Function (PDF) histograms for each response function: PDF for response\_fn\_1: Bin Lower Bin Upper Density Value --------- --------- ------------- 2.7604749078e+11 3.4221494996e+11 5.1384774972e-12 3.4221494996e+11 4.0634975300e+11 5.1454122311e-12 4.0634975300e+11 5.4196114379e+11 2.4334239039e-12 PDF for response\_fn\_2: Bin Lower Bin Upper Density Value --------- --------- ------------- 4.6431154744e+04 5.6511827775e+04 1.9839945149e-05 5.6511827775e+04 6.1603813790e+04 5.8916108390e-05 6.1603813790e+04 7.8702465755e+04 2.9242071306e-05 PDF for response\_fn\_3: Bin Lower Bin Upper Density Value --------- --------- ------------- 2.3796737090e+05 3.6997214153e+05 5.3028386523e-06 3.6997214153e+05 3.8100966235e+05 9.0600055634e-06 3.8100966235e+05 4.4111498127e+05 3.3274925348e-06 Level mappings for each response function: Complementary Cumulative Distribution Function (CCDF) for response\_fn\_1: Response Level Probability Level Reliability Index General Rel Index -------------- ----------------- ----------------- ----------------- 2.7604749078e+11 1.0000000000e+00 3.4221494996e+11 6.6000000000e-01 4.0634975300e+11 3.3000000000e-01 5.4196114379e+11 0.0000000000e+00 Complementary Cumulative Distribution Function (CCDF) for response\_fn\_2: Response Level Probability Level Reliability Index General Rel Index -------------- ----------------- ----------------- ----------------- 4.6431154744e+04 1.0000000000e+00 5.6511827775e+04 8.0000000000e-01 6.1603813790e+04 5.0000000000e-01 7.8702465755e+04 0.0000000000e+00 Complementary Cumulative Distribution Function (CCDF) for response\_fn\_3: Response Level Probability Level Reliability Index General Rel Index -------------- ----------------- ----------------- ----------------- 2.3796737090e+05 1.0000000000e+00

```
3.6997214153e+05 3.0000000000e-01
3.8100966235e+05 2.0000000000e-01
4.4111498127e+05 0.0000000000e+00
```
## **Theory**

Sets of response-probability pairs computed with the forward/inverse mappings define either a cumulative distribution function (CDF) or a complementary cumulative distribution function (CCDF) for each response function.

In the case of evidence-based epistemic methods, this is generalized to define either cumulative belief and plausibility functions (CBF and CPF) or complementary cumulative belief and plausibility functions (CCBF and CCPF) for each response function.

An inverse mapping involves computing the belief and plausibility response level for either a specified probability level or a specified generalized reliability level (two results for each level mapping in the evidence-based epistemic case, instead of the one result for each level mapping in the aleatory case).

**7.2.74.3.1 num\_probability\_levels**

- <span id="page-3242-0"></span>• [Keywords Area](#page-236-0)
- [method](#page-282-0)
- local reliability
- probability levels
- num probability levels

Specify which probability\_levels correspond to which response

**Specification**

**Alias:** none

**Argument(s):** INTEGERLIST

**Default:** probability levels evenly distributed among response functions

**Description**

<span id="page-3242-1"></span>See parent page

- **7.2.74.4 reliability\_levels**
	- [Keywords Area](#page-236-0)
	- [method](#page-282-0)
	- local reliability
	- [reliability\\_levels](#page-3242-1)

Specify reliability levels at which the response values will be estimated

# **Specification**

**Alias:** none

**Argument(s):** REALLIST

**Default:** No CDF/CCDF response levels to compute

# **Child Keywords:**

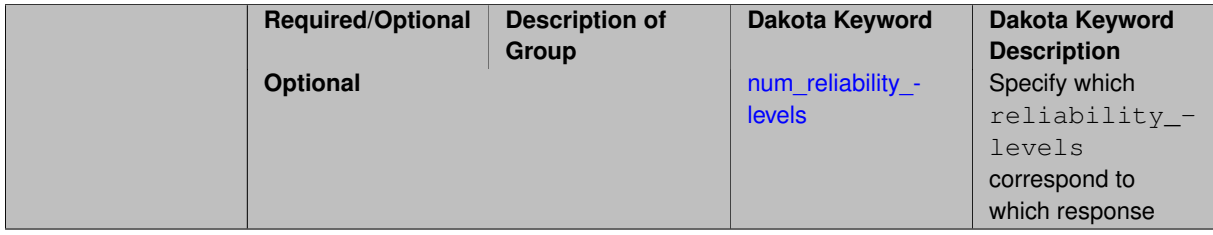

# **Description**

Response levels are calculated for specified CDF/CCDF reliabilities by projecting out the prescribed number of sample standard deviations from the sample mean.

# **Theory**

Sets of response-probability pairs computed with the forward/inverse mappings define either a cumulative distribution function (CDF) or a complementary cumulative distribution function (CCDF) for each response function.

In the case of evidence-based epistemic methods, this is generalized to define either cumulative belief and plausibility functions (CBF and CPF) or complementary cumulative belief and plausibility functions (CCBF and CCPF) for each response function.

An inverse mapping involves computing the belief and plausibility response level for either a specified probability level or a specified generalized reliability level (two results for each level mapping in the evidence-based epistemic case, instead of the one result for each level mapping in the aleatory case).

**7.2.74.4.1 num\_reliability\_levels**

- <span id="page-3243-0"></span>• [Keywords Area](#page-236-0)
- [method](#page-282-0)
- local reliability
- reliability levels
- num reliability levels

Specify which reliability\_levels correspond to which response

# **Specification**

**Alias:** none

**Argument(s):** INTEGERLIST

**Default:** reliability\_levels evenly distributed among response functions

**Description**

<span id="page-3243-1"></span>See parent page

## **7.2.74.5 gen\_reliability\_levels**

- [Keywords Area](#page-236-0)
- [method](#page-282-0)
- [local\\_reliability](#page-3214-0)
- [gen\\_reliability\\_levels](#page-3243-1)

Specify generalized relability levels at which to estimate the corresponding response value

# **Specification**

## **Alias:** none

## **Argument(s):** REALLIST

## **Default:** No CDF/CCDF response levels to compute

## **Child Keywords:**

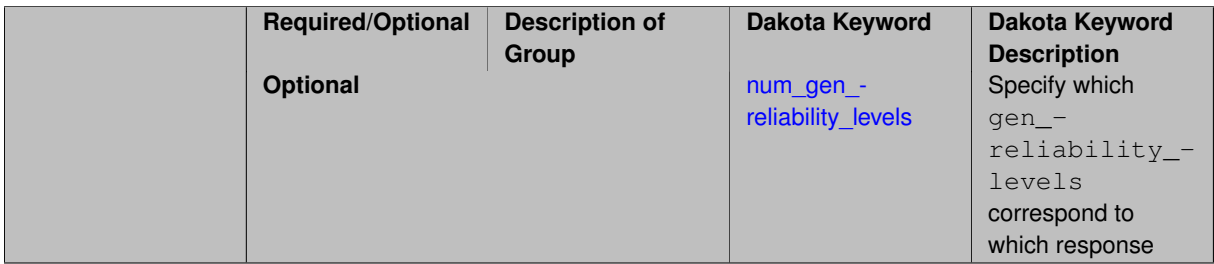

## **Description**

Response levels are calculated for specified generalized reliabilities by indexing into a sorted samples array (the response levels computed are not interpolated and will correspond to one of the sampled values).

## **Theory**

Sets of response-probability pairs computed with the forward/inverse mappings define either a cumulative distribution function (CDF) or a complementary cumulative distribution function (CCDF) for each response function.

In the case of evidence-based epistemic methods, this is generalized to define either cumulative belief and plausibility functions (CBF and CPF) or complementary cumulative belief and plausibility functions (CCBF and CCPF) for each response function.

An inverse mapping involves computing the belief and plausibility response level for either a specified probability level or a specified generalized reliability level (two results for each level mapping in the evidence-based epistemic case, instead of the one result for each level mapping in the aleatory case).

**7.2.74.5.1 num\_gen\_reliability\_levels**

- <span id="page-3244-0"></span>• [Keywords Area](#page-236-0)
- [method](#page-282-0)
- [local\\_reliability](#page-3214-0)
- [gen\\_reliability\\_levels](#page-3243-1)
- [num\\_gen\\_reliability\\_levels](#page-3244-0)

Specify which gen\_reliability\_levels correspond to which response

# **Specification**

**Alias:** none

**Argument(s):** INTEGERLIST

**Default:** gen\_reliability\_levels evenly distributed among response functions

# **Description**

<span id="page-3245-0"></span>See parent page

## **7.2.74.6 distribution**

- [Keywords Area](#page-236-0)
- [method](#page-282-0)
- local reliability
- [distribution](#page-3245-0)

Selection of cumulative or complementary cumulative functions

# **Specification**

## **Alias:** none

**Argument(s):** none

**Default:** cumulative (CDF)

## **Child Keywords:**

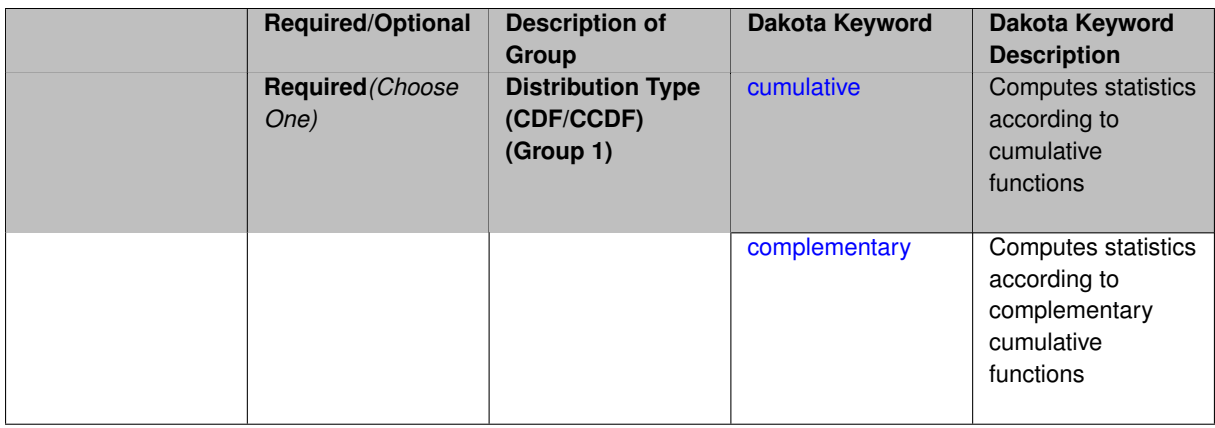

# **Description**

The distribution keyword allows the user to select between a cumulative distribution/belief/plausibility function and a complementary cumulative distribution/belief/plausibility function. This choice affects how probabilities and reliability indices are reported.

## **Default Behavior**

If the distribution keyword is present, it must be accompanied by either cumulative or complementary. Otherwise, a cumulative distribution will be used by default.

## **Expected Outputs**

Output will be a set of model response-probability pairs determined according to the choice of distribution. The choice of distribution also defines the sign of the reliability or generalized reliability indices.

## **Examples**

```
method
  sampling
   sample_type lhs
    samples = 10
    distribution cumulative
```
#### <span id="page-3246-0"></span>**7.2.74.6.1 cumulative**

- [Keywords Area](#page-236-0)
- [method](#page-282-0)
- local reliability
- [distribution](#page-3245-0)
- [cumulative](#page-3246-0)

Computes statistics according to cumulative functions

## **Specification**

**Alias:** none

**Argument(s):** none

## **Description**

Statistics on model responses will be computed according to a cumulative distribution/belief/plausibility function.

#### **Default Behavior**

By default, a cumulative distribution/belief/plausibility function will be used. To explicitly specify it in the Dakota input file, however, the cumulative keyword must be appear in conjunction with the distribution keyword.

## **Expected Outputs**

Output will be a set of model response-probability pairs determined according to a cumulative distribution/belief/plausibility function. The probabilities reported are the probabilities that the model response falls below given response threshholds.

# **Examples**

```
method
  sampling
   sample_type lhs
    samples = 10
    distribution cumulative
```
# <span id="page-3246-1"></span>**7.2.74.6.2 complementary**

- [Keywords Area](#page-236-0)
- [method](#page-282-0)
- local reliability
- - [distribution](#page-3245-0)
	- [complementary](#page-3246-1)

Computes statistics according to complementary cumulative functions

**Specification**

**Alias:** none

**Argument(s):** none

# **Description**

Statistics on model responses will be computed according to a complementary cumulative distribution/belief/plausibility function.

## **Default Behavior**

By default, a complementary cumulative distribution/belief/plausibility function will not be used. To change that behavior, the complementary keyword must be appear in conjunction with the distribution keyword.

## **Expected Outputs**

Output will be a set of model response-probability pairs determined according to a complementary cumulative distribution/belief/plausibility function. The probabilities reported are the probabilities that the model response falls above given response threshholds.

# **Examples**

```
method
  sampling
    sample_type lhs
    samples = 10
    distribution complementary
```
# <span id="page-3247-0"></span>**7.2.74.7 max\_iterations**

- [Keywords Area](#page-236-0)
- [method](#page-282-0)
- [local\\_reliability](#page-3214-0)
- max iterations

Number of iterations allowed for optimizers and adaptive UQ methods

## **Topics**

This keyword is related to the topics:

• [method\\_independent\\_controls](#page-174-0)

# **Specification**

# **Alias:** none

# **Argument(s):** INTEGER

Default: 100 (exceptions: fsu\_cvt , local\_reliability: 25; global {reliability , interval\_est , evidence} / efficient\_global: 25∗n)

# **Description**

The maximum number of iterations is used as a stopping criterion for optimizers and some adaptive UQ methods. If it has not reached any other stopping criteria first, the method will stop after it has performed  $max\_iterations$ iterations. In cases where there are multiple nested iterations to be controlled, max\_iterations generally controls the outer-most context.

## **Default Behavior**

Default value is 100.

# **See Also**

These keywords may also be of interest:

• max function evaluations

# <span id="page-3248-0"></span>**7.2.74.8 convergence\_tolerance**

- [Keywords Area](#page-236-0)
- [method](#page-282-0)
- [local\\_reliability](#page-3214-0)
- convergence tolerance

Stopping criterion based on objective function or statistics convergence

# **Topics**

This keyword is related to the topics:

• [method\\_independent\\_controls](#page-174-0)

# **Specification**

**Alias:** none

**Argument(s):** REAL

**Default:** 1.e-4

# **Description**

The convergence\_tolerance specification provides a real value for controlling the termination of iteration.

For optimization, it is most commonly a **relative convergence tolerance** for the objective function; i.e., if the change in the objective function between successive iterations divided by the previous objective function is less than the amount specified by convergence\_tolerance, then this convergence criterion is satisfied on the current iteration.

Therefore, permissible values are between 0 and 1, non-inclusive.

# **Behavior Varies by Package/Library**

This control is used with most optimization and least squares iterators (DOT, CONMIN, NLPQLP, NPSOL, NLSSOL, OPT++, and SCOLIB). Most other Dakota methods (such as DACE or parameter studies) do not use this control, but some adaptive methods, such as adaptive UQ, do.

Since no progress may be made on one iteration followed by significant progress on a subsequent iteration, some libraries require that the convergence tolerance be satisfied on two or more consecutive iterations prior to termination of iteration.

Notes on each library:

- DOT: relative tolerance that must be satisfied for two consecutive iterations
- NL2SOL: See [nl2sol](#page-801-0)
- NLPQLP: used as Lagrangian gradient norm tolerance (ACC), not as a relative convergence tolerance
- NPSOL: used as a line search tolerance, not as a relative convergence tolerance

## <span id="page-3249-0"></span>**7.2.74.9 final\_moments**

- [Keywords Area](#page-236-0)
- [method](#page-282-0)
- local reliability
- final moments

Output moments of the specified type and include them within the set of final statistics.

# **Specification**

**Alias:** none

**Argument(s):** none

**Default:** standard

# **Child Keywords:**

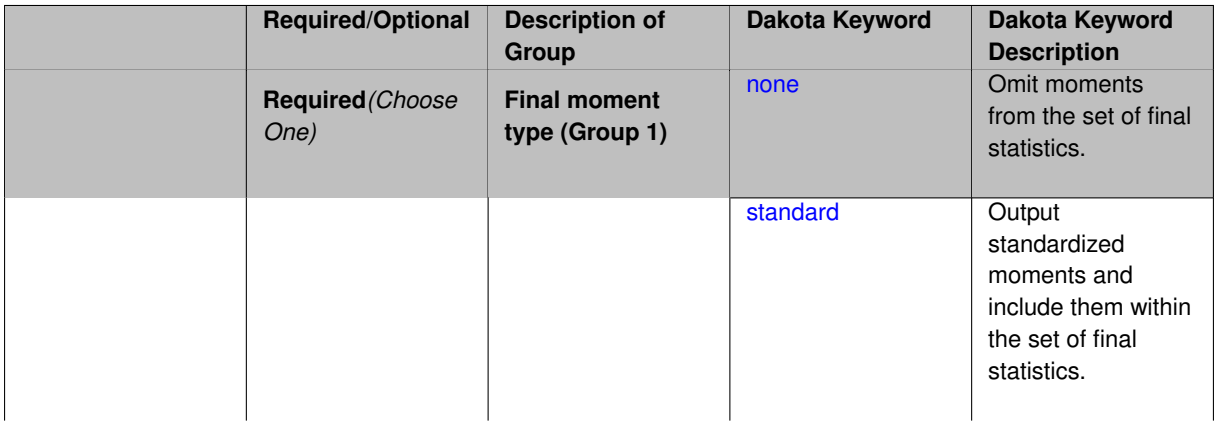

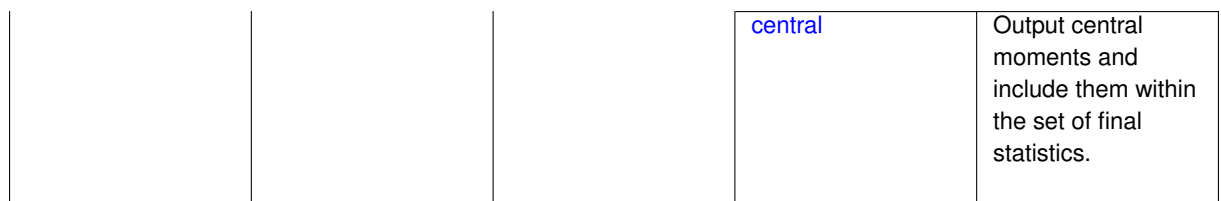

**Description**

When performing a nested study that may employ moment statistics on the inner loop, it can be desirable to control the type of these moments. The final\_moments specification supports options of none, standard (default), or central, corresponding to omission of moments, standardized moments (mean, standard deviation, skewness, and excess kurtosis), or central moments (mean, variance, 3rd central, and 4th central).

The presence or omission of moment results in the final statistics influences the outer level mappings in the case of a nested study. For example, final\_moments none can allow for a more compact specification of primary and/or secondary response mappings.

## **Examples**

The following method specification overrides the default to print central moments and include them in the set of final statistics.

```
method,
  sampling
    samples = 50 seed = 1234response_levels = 3.6e+11 1.2e+05 3.5e+05
    final_moments central
```
Overriding the default to none as follows:

```
method,
  sampling
    samples = 50 \text{ seed} = 1234response_levels = 3.6e+11 1.2e+05 3.5e+05
    final_moments none
```
allows associated nested model mappings to be simplified from:

```
model
 nested
   sub_method_pointer = 'UQ'
   primary_response_mapping = 0. 0. 1. 0. 0. 1. 0. 0. 0.
    secondary\_response\_mapping = 0.0.0.0.0.0.0.0.1.
```
to a more compact version focused only on the response level mappings (two leading zeros per response function for moment mappings have been removed):

```
model
  nested
    sub_method_pointer = 'UQ'
    primary_response_mapping = 1. 1. 0.
    secondary_response_mapping = 0. 0. 1.
```

```
7.2.74.9.1 none
```
- [Keywords Area](#page-236-0)
- [method](#page-282-0)
- local reliability
- final moments

#### • [none](#page-3250-0)

Omit moments from the set of final statistics.

**Specification**

**Alias:** none

**Argument(s):** none

# **Description**

The omission of moment results from the final statistics can allow for a more compact definition of primary and/or secondary response mappings within a nested model specification.

## **Examples**

```
method,
  sampling
    samples = 50 seed = 1234
    response_levels = 3.6e+11 1.2e+05 3.5e+05
    final_moments none
```
## <span id="page-3251-0"></span>**7.2.74.9.2 standard**

- [Keywords Area](#page-236-0)
- [method](#page-282-0)
- local reliability
- final moments
- [standard](#page-3251-0)

Output standardized moments and include them within the set of final statistics.

**Specification**

**Alias:** none

**Argument(s):** none

# **Description**

Output standardized moments (mean, standard deviation, skewness, and excess kurtosis) and include the first two within the set of final statistics to be used at a higher level (e.g., optimization under uncertainty, mixed aleatoryepistemic UQ). This inclusion of moment results affects the primary and/or secondary response mappings in a nested model specificaton.

## **Examples**

The following method specification overrides the default to print central moments and include them in the set of final statistics.

```
method,
  sampling
    samples = 50 seed = 1234
    response_levels = 3.6e+11 1.2e+05 3.5e+05
    final_moments standard
```
# <span id="page-3252-0"></span>**7.2.74.9.3 central**

- [Keywords Area](#page-236-0)
- [method](#page-282-0)
- local reliability
- final moments
- [central](#page-3252-0)

Output central moments and include them within the set of final statistics.

**Specification**

**Alias:** none

**Argument(s):** none

## **Description**

Output central moments (mean, variance, 3rd central, and 4th central) and include the first two within the set of final statistics to be used at a higher level (e.g., optimization under uncertainty, mixed aleatory-epistemic U-Q). This inclusion of moment results affects the primary and/or secondary response mappings in a nested model specificaton.

## **Examples**

The following method specification overrides the default to print central moments and include them in the set of final statistics.

```
method,
  sampling
    samples = 50 seed = 1234response_levels = 3.6e+11 1.2e+05 3.5e+05
    final_moments central
```
<span id="page-3252-1"></span>**7.2.74.10 model\_pointer**

- [Keywords Area](#page-236-0)
- [method](#page-282-0)
- local reliability
- model pointer

Identifier for model block to be used by a method

## **Topics**

This keyword is related to the topics:

• [block\\_pointer](#page-161-0)

## **Specification**

**Alias:** none

## **Argument(s):** STRING

**Default:** method use of last model parsed (or use of default model if none parsed)

# **Description**

The [model](#page-3351-0) pointer is used to specify which model block will be used to perform the function evaluations needed by the Dakota method.

## **Default Behavior**

If not specified, a Dakota method will use the last [model](#page-3351-0) block parsed. If specified, there must be a model block in the Dakota input file that has a corresponding id\_model with the same name.

## **Usage Tips**

When doing advanced analyses that involve using multiple methods and multiple models, defining a model  $$ pointer for each method is imperative.

See [block\\_pointer](#page-161-0) for details about pointers.

#### **Examples**

```
environment
  tabular_data
  method_pointer = 'UQ'
method
  id_method = 'UQ'
  model_pointer = 'SURR'
  sampling,
    samples = 10
    seed = 98765 rng rnum2
    response_levels = 0.1 0.2 0.6
                     0.1 0.2 0.6
                             0.1 0.2 0.6
    sample_type lhs
    distribution cumulative
model
  id_model = 'SURR'
    surrogate global,
    dace_method_pointer = 'DACE'
    polynomial quadratic
method
  id_method = 'DACE'
    model_pointer = 'DACE_M'
    sampling sample_type lhs
    \frac{1}{\text{samples}} = 121 \text{ seed} = 5034 \text{ rng} \text{rum2}model
  id model = 'DACE M'
  single
  interface_pointer = 'I1'
variables
  uniform_uncertain = 2
    lower_bounds = 0. 0.
    upper\_bounds = 1. 1.descriptors = 'x1' 'x2'interface
  id_interface = 'I1'
  system asynch evaluation_concurrency = 5
```
analysis\_driver = 'text\_book'

```
responses
  response_functions = 3
 no_gradients
  no_hessians
```
# <span id="page-3254-0"></span>**7.2.75 global\_reliability**

- [Keywords Area](#page-236-0)
- [method](#page-282-0)
- [global\\_reliability](#page-3254-0)

Global reliability methods

# **Topics**

This keyword is related to the topics:

- [uncertainty\\_quantification](#page-206-0)
- [reliability\\_methods](#page-209-0)

# **Specification**

**Alias:** nond\_global\_reliability

# **Argument(s):** none

# **Child Keywords:**

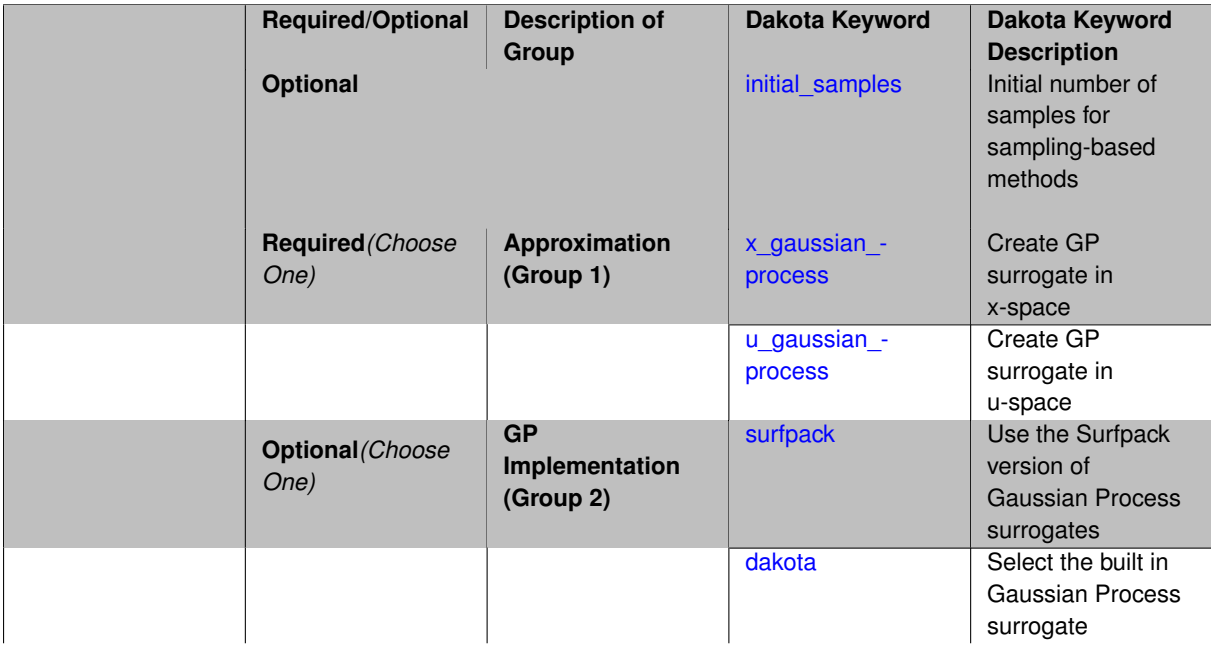

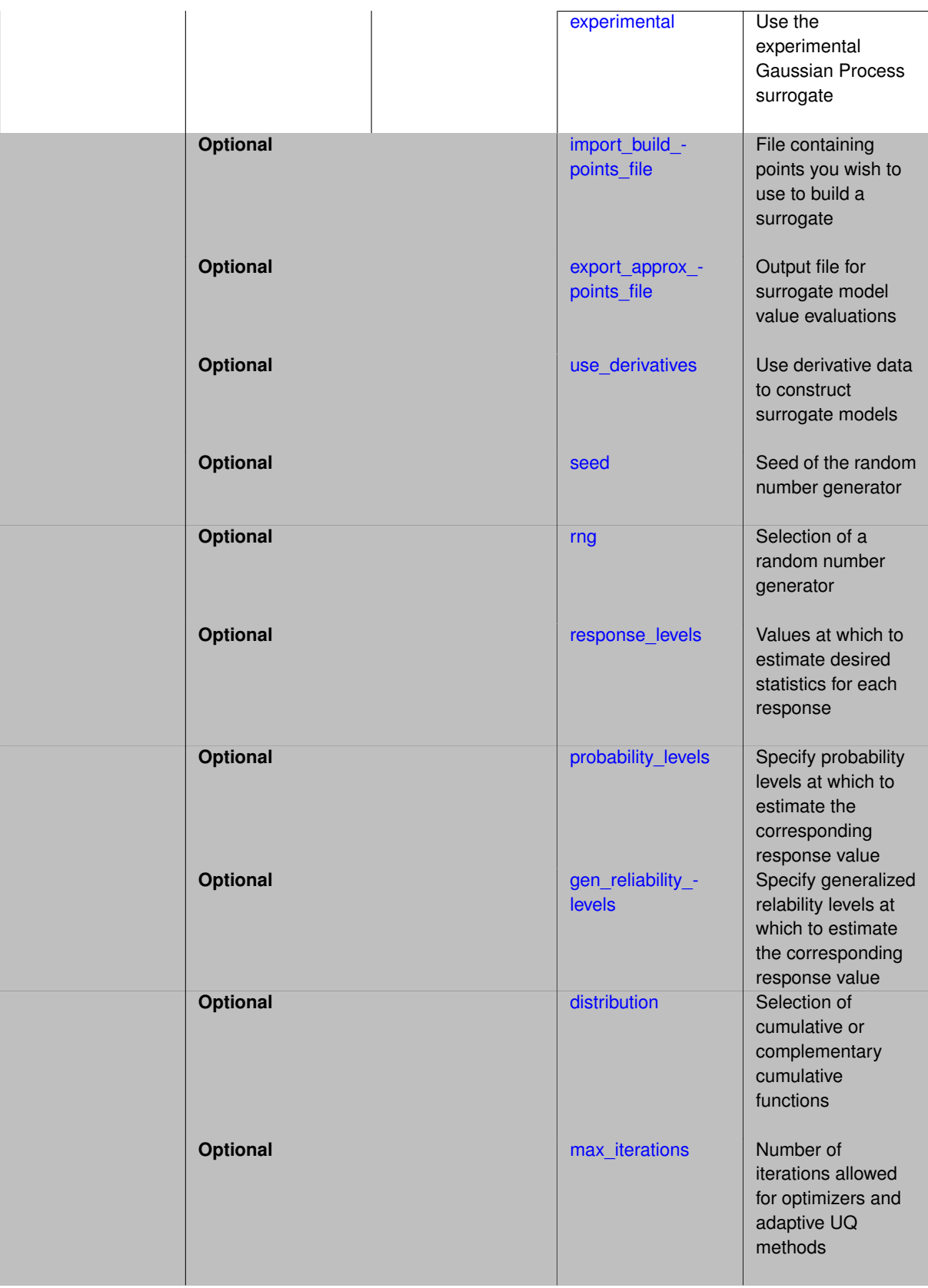

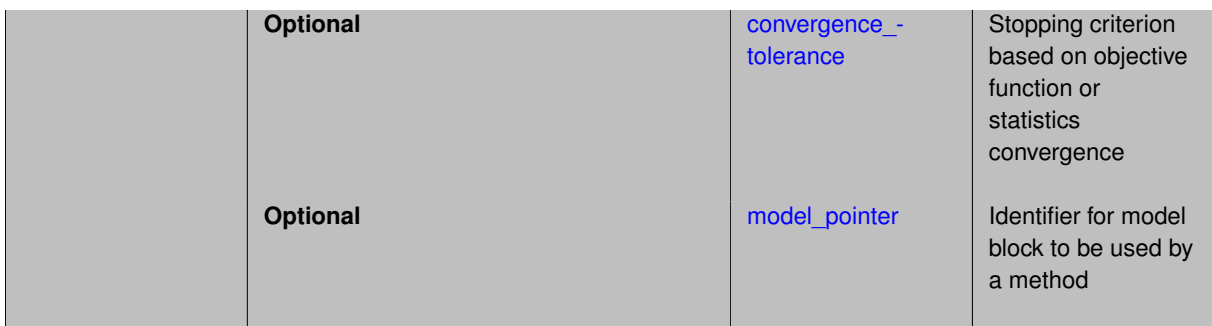

# **Description**

These methods do not support forward/inverse mappings involving reliability\_levels, since they never form a reliability index based on distance in u-space. Rather they use a Gaussian process model to form an approximation to the limit state (based either in x-space via the x\_gaussian\_process specification or in uspace via the u\_gaussian\_process specification), followed by probability estimation based on multimodal adaptive importance sampling (see [\[10\]](#page-4044-0)) and [\[11\]](#page-4044-1)). These probability estimates may then be transformed into generalized reliability levels if desired. At this time, inverse reliability analysis (mapping probability or generalized reliability levels into response levels) is not implemented.

The Gaussian process model approximation to the limit state is formed over the aleatory uncertain variables by default, but may be extended to also capture the effect of design, epistemic uncertain, and state variables. If this is desired, one must use the appropriate controls to specify the active variables in the variables specification block. Refer to variable support for additional information on supported variable types.

# **See Also**

These keywords may also be of interest:

- [adaptive\\_sampling](#page-1931-0)
- [gpais](#page-1895-0)
- local reliability
- [sampling](#page-1675-0)
- importance sampling
- polynomial chaos
- [stoch\\_collocation](#page-1518-0)

## <span id="page-3256-0"></span>**7.2.75.1 initial\_samples**

- [Keywords Area](#page-236-0)
- [method](#page-282-0)
- global reliability
- initial samples

Initial number of samples for sampling-based methods

# **Specification**

**Alias:** none

**Argument(s):** INTEGER

**Default:** (d+1)(d+2)/2

## **Description**

The initial samples keyword is used to define the number of initial samples (i.e., randomly chosen sets of variable values) at which to execute a model. The initial samples may later be augmented in an iterative process.

#### **Default Behavior**

By default, Dakota will use the minimum number of samples required by the chosen method.

## **Usage Tips**

To obtain linear sensitivities or to construct a linear response surface, at least dim+1 samples should be used, where "dim" is the number of variables. For sensitivities to quadratic terms or quadratic response surfaces, at least (dim+1)(dim+2)/2 samples are needed. For uncertainty quantification, we recommend at least 10∗dim samples. For variance\_based\_decomp, we recommend hundreds to thousands of samples. Note that for variance\_ based\_decomp, the number of simulations performed will be N∗(dim+2).

# **Examples**

```
method
 sampling
    sample_type random
    initial_samples = 20
    refinement_samples = 5
```
#### <span id="page-3257-0"></span>**7.2.75.2 x\_gaussian\_process**

- [Keywords Area](#page-236-0)
- [method](#page-282-0)
- global reliability
- [x\\_gaussian\\_process](#page-3257-0)

Create GP surrogate in x-space

## **Topics**

This keyword is related to the topics:

• reliability methods

**Specification**

<span id="page-3257-1"></span>**Alias:** x kriging **Argument(s):** none **7.2.75.3 u\_gaussian\_process**

- [Keywords Area](#page-236-0)
- [method](#page-282-0)
- [global\\_reliability](#page-3254-0)
- [u\\_gaussian\\_process](#page-3257-1)

Create GP surrogate in u-space

# **Topics**

This keyword is related to the topics:

• [reliability\\_methods](#page-209-0)

**Specification**

**Alias:** u\_kriging **Argument(s):** none

## **7.2.75.4 surfpack**

- <span id="page-3258-0"></span>• [Keywords Area](#page-236-0)
- [method](#page-282-0)
- [global\\_reliability](#page-3254-0)
- [surfpack](#page-3258-0)

Use the Surfpack version of Gaussian Process surrogates

**Specification**

**Alias:** none

**Argument(s):** none

**Child Keywords:**

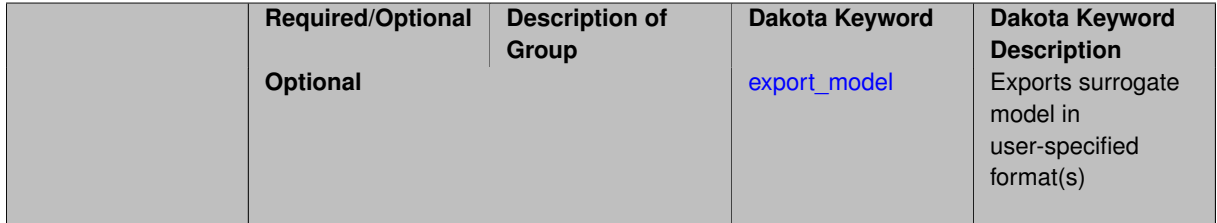

# **Description**

This keyword specifies the use of the Gaussian process that is incorporated in our surface fitting library called Surfpack.

Several user options are available:

1. Optimization methods:

Maximum Likelihood Estimation (MLE) is used to find the optimal values of the hyper-parameters governing the trend and correlation functions. By default the global optimization method DIRECT is used for MLE, but other options for the optimization method are available. See [optimization\\_method.](#page-3400-0)

The total number of evaluations of the likelihood function can be controlled using the  $max$   $trials$  keyword followed by a positive integer. Note that the likelihood function does not require running the "truth" model, and is relatively inexpensive to compute.

2. Trend Function:

The GP models incorporate a parametric trend function whose purpose is to capture large-scale variations. See [trend.](#page-3397-0)

3. Correlation Lengths:

Correlation lengths are usually optimized by Surfpack, however, the user can specify the lengths manually. See [correlation\\_lengths.](#page-3402-0)

4. Ill-conditioning

One of the major problems in determining the governing values for a Gaussian process or Kriging model is the fact that the correlation matrix can easily become ill-conditioned when there are too many input points close together. Since the predictions from the Gaussian process model involve inverting the correlation matrix, ill-conditioning can lead to poor predictive capability and should be avoided.

Note that a sufficiently bad sample design could require correlation lengths to be so short that any interpolatory GP model would become inept at extrapolation and interpolation.

The surfpack model handles ill-conditioning internally by default, but behavior can be modified using

5. Gradient Enhanced Kriging (GEK).

The use derivatives keyword will cause the Surfpack GP to be constructed from a combination of function value and gradient information (if available).

See notes in the Theory section.

## **Theory**

## **Gradient Enhanced Kriging**

Incorporating gradient information will only be beneficial if accurate and inexpensive derivative information is available, and the derivatives are not infinite or nearly so. Here "inexpensive" means that the cost of evaluating a function value plus gradient is comparable to the cost of evaluating only the function value, for example gradients computed by analytical, automatic differentiation, or continuous adjoint techniques. It is not cost effective to use derivatives computed by finite differences. In tests, GEK models built from finite difference derivatives were also significantly less accurate than those built from analytical derivatives. Note that GEK's correlation matrix tends to have a significantly worse condition number than Kriging for the same sample design.

This issue was addressed by using a pivoted Cholesky factorization of Kriging's correlation matrix (which is a small sub-matrix within GEK's correlation matrix) to rank points by how much unique information they contain. This reordering is then applied to whole points (the function value at a point immediately followed by gradient information at the same point) in GEK's correlation matrix. A standard non-pivoted Cholesky is then applied to the reordered GEK correlation matrix and a bisection search is used to find the last equation that meets the constraint on the (estimate of) condition number. The cost of performing pivoted Cholesky on Kriging's correlation matrix is usually negligible compared to the cost of the non-pivoted Cholesky factorization of GEK's correlation matrix. In tests, it also resulted in more accurate GEK models than when pivoted Cholesky or whole-point-block pivoted Cholesky was performed on GEK's correlation matrix.

**7.2.75.4.1 export\_model**

- <span id="page-3259-0"></span>• [Keywords Area](#page-236-0)
- [method](#page-282-0)
- [global\\_reliability](#page-3254-0)
- [surfpack](#page-3258-0)
- [export\\_model](#page-3259-0)

Exports surrogate model in user-specified format(s)

# **Topics**

This keyword is related to the topics:

• surrogate models

# **Specification**

**Alias:** none

**Argument(s):** none

# **Child Keywords:**

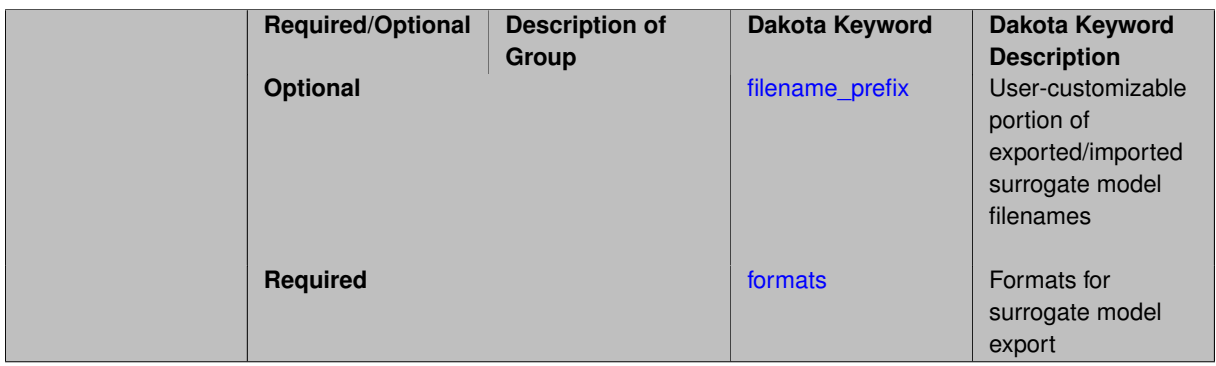

# **Description**

Export the surrogate for later re-import to Dakota or evaluation using the surfpack exectuable (bin/surfpack) or a user-developed tool. Export format is controlled using the formats specification. Four formats are available in Dakota; however, not all have been enabled for all surrogates.

The four formats are:

- text\_archive Plain-text, machine-readable archive for re-import or use with the surfpack executable
- binary\_archive Binary, machine-readable archive for re-import or use with the surfpack executable
- algebraic\_file Plain-text, human-readable file intended for use with user-created tools; not compatible with Dakota or the surfpack executable
- algebraic console Print the model in algebraic format to the screen; not compatible with Dakota or the surfpack executable

These global surrogates can be exported in all four formats:

- Gaussian process (keyword gaussian\_process surfpack)
- Artificial neural network (keyword neural\_network)
- Radial basis Funtions (keyword radial\_basis)

• Polynomial (keyword polynomial)

However, for experimental Gaussian Process and polynomial models as well as Multivariate Adaptive Regression Spline (keyword mars) and moving least squares (keyword moving least squares) models, only text  $$ archive and binary archive formats may be used.

Currently, no other surrogate models can be exported.

#### **Default Behavior**

No export.

## **Expected Output**

Output depends on selected format; see the formats specification.

#### **Additional Discussion**

The Dakota examples include a demonstration of using the surfpack executable with an exported model file.

## **7.2.75.4.1.1 filename\_prefix**

- <span id="page-3261-0"></span>• [Keywords Area](#page-236-0)
- [method](#page-282-0)
- global reliability
- [surfpack](#page-3258-0)
- [export\\_model](#page-3259-0)
- filename prefix

User-customizable portion of exported/imported surrogate model filenames

#### **Topics**

This keyword is related to the topics:

• surrogate models

**Specification**

**Alias:** none **Argument(s):** STRING **Default:** exported\_surrogate

# **Description**

Dakota surrogate model files are exported and imported using one file per response, per requested format. The files are named using the pattern {prefix}.{response\_descriptor}.{extension}. This filename\_prefix keyword is used to supply the prefix portion of the pattern.

The response\_descriptor portion of the pattern is filled in using the response [descriptors](#page-3951-0) provided by the user (or, if none are specified, descriptors automatically generated by Dakota). Extension is a three or four letter string that depends on the format.

# **Examples**

This input snippet directs Dakota to write one algebraic format file and one binary archive file for each response. The names of the files will follow the patterns my\_surrogate.{response\_descriptor}.alg (for the algebraic files) and my\_surrogate.{response\_descriptor}.bsps (for the binary files).

```
surrogate global gaussian_process surfpack
 export_model
   filename_prefix = 'my_surrogate'
     formats
       algebraic_file
       binary_archive
```
## <span id="page-3262-0"></span>**7.2.75.4.1.2 formats**

- [Keywords Area](#page-236-0)
- [method](#page-282-0)
- [global\\_reliability](#page-3254-0)
- [surfpack](#page-3258-0)
- [export\\_model](#page-3259-0)
- [formats](#page-3262-0)

Formats for surrogate model export

**Topics**

This keyword is related to the topics:

• [surrogate\\_models](#page-189-0)

**Specification**

**Alias:** none

**Argument(s):** none

**Child Keywords:**

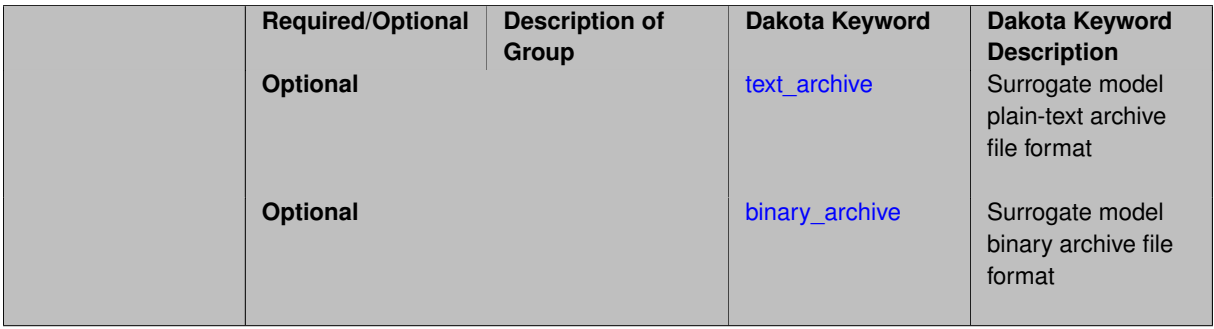

# **Description**

<span id="page-3262-1"></span>Select from among the 2-4 available export formats available for this surrogate. Multiple selections are permitted. See export\_model and the entries for the format selection keywords for further information.

#### **7.2.75.4.1.3 text\_archive**

- [Keywords Area](#page-236-0)
- [method](#page-282-0)
- [global\\_reliability](#page-3254-0)
- [surfpack](#page-3258-0)
- [export\\_model](#page-3259-0)
- [formats](#page-3262-0)
- [text\\_archive](#page-3262-1)

Surrogate model plain-text archive file format

## **Topics**

This keyword is related to the topics:

• [surrogate\\_models](#page-189-0)

**Specification**

**Alias:** none

**Argument(s):** none

**Description**

When specified, the surrogate model will be exported (or imported) using a plain-text archive format.

Experimental surrogates will export to (import from) text archives named {prefix}.{response\_descriptor}.txt.

Other (Surfpack) surrogates will export/import using files named {prefix}.{response\_descriptor}.sps, in which 'sps' stands for Surfpack surrogate.

See filename\_prefix for further information about surrogate file naming.

## **Examples**

The Dakota examples include a demonstration of using the surfpack executable with an exported model file.

**7.2.75.4.1.4 binary\_archive**

- <span id="page-3263-0"></span>• [Keywords Area](#page-236-0)
- [method](#page-282-0)
- global reliability
- [surfpack](#page-3258-0)
- [export\\_model](#page-3259-0)
- [formats](#page-3262-0)
- binary archive

Surrogate model binary archive file format

# **Topics**

This keyword is related to the topics:

• [surrogate\\_models](#page-189-0)

**Specification**

**Alias:** none **Argument(s):** none

# **Description**

When specified, the surrogate model will be exported (or imported) using a binary archive format.

Experimental surrogates will export to (import from) binary archives named {prefix}.{response\_descriptor}.bin.

Other (Surfpack) surrogates will export/import using files named {prefix}.{response\_descriptor}.bsps, in which 'bsps' stands for binary Surfpack surrogate.

See filename\_prefix for further information about surrogate file naming.

## **Examples**

The Dakota examples include a demonstration of using the surfpack executable with an exported model file.

## **7.2.75.5 dakota**

- <span id="page-3264-0"></span>• [Keywords Area](#page-236-0)
- [method](#page-282-0)
- global reliability
- [dakota](#page-3264-0)

Select the built in Gaussian Process surrogate

**Specification**

**Alias:** none

**Argument(s):** none

## **Description**

# A second version of GP surrogates was available in prior versions of Dakota. **For now, both versions are supported but the dakota version is deprecated and intended to be removed in a future release.**

Historically these models were drastically different, but in Dakota 5.1, they became quite similar. They now differ in that the Surfpack GP has a richer set of features/options and tends to be more accurate than the Dakota version. Due to how the Surfpack GP handles ill-conditioned correlation matrices (which significantly contributes to its greater accuracy), the Surfpack GP can be a factor of two or three slower than Dakota's. As of Dakota 5.2, the Surfpack implementation is the default in all contexts except Bayesian calibration.

More details on the gaussian\_process dakota model can be found in [\[60\]](#page-4047-0).

Dakota's GP deals with ill-conditioning in two ways. First, when it encounters a non-invertible correlation matrix it iteratively increases the size of a "nugget," but in such cases the resulting approximation smooths rather than interpolates the data. Second, it has a point\_selection option (default off) that uses a greedy algorithm to select a well-spaced subset of points prior to the construction of the GP. In this case, the GP will only interpolate the selected subset. Typically, one should not need point selection in trust-region methods because a small number of points are used to develop a surrogate within each trust region. Point selection is most beneficial when constructing with a large number of points, typically more than order one hundred, though this depends on the number of variables and spacing of the sample points.

This differs from the point\_selection option of the Dakota GP which initially chooses a well-spaced subset of points and finds the correlation parameters that are most likely for that one subset.

## **7.2.75.6 experimental**

- <span id="page-3265-0"></span>• [Keywords Area](#page-236-0)
- [method](#page-282-0)
- [global\\_reliability](#page-3254-0)
- [experimental](#page-3265-0)

Use the experimental Gaussian Process surrogate

## **Specification**

**Alias:** none

**Argument(s):** none

## **Child Keywords:**

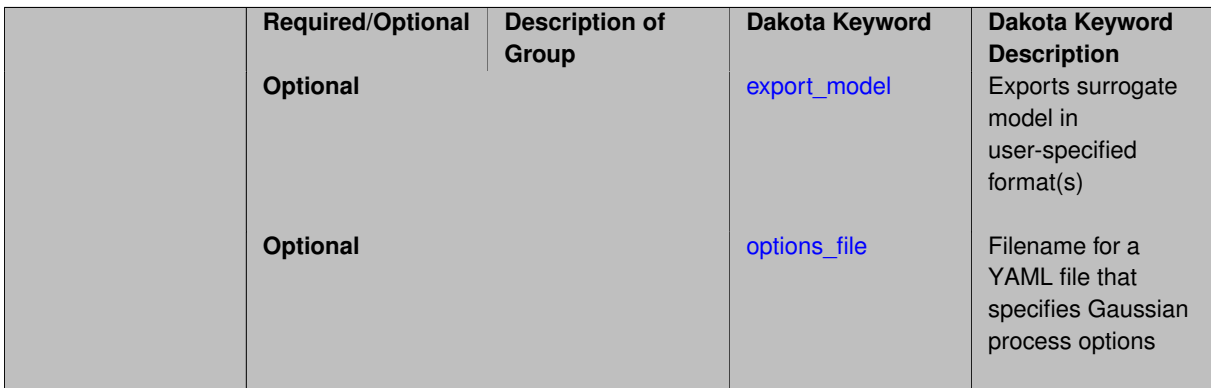

## **Description**

The experimental GP surrogate is an emerging capability intended to supersede the dakota and surfpack GP implementations by unifying the best features of both. It also includes additional features such as the ability to export the model and then use it from Python.

# **See Also**

These keywords may also be of interest:

<span id="page-3265-1"></span>• [experimental\\_gaussian\\_process](#page-3368-0)

## **7.2.75.6.1 export\_model**

- [Keywords Area](#page-236-0)
- [method](#page-282-0)
- [global\\_reliability](#page-3254-0)
- [experimental](#page-3265-0)
- [export\\_model](#page-3265-1)

Exports surrogate model in user-specified format(s)

## **Topics**

This keyword is related to the topics:

• surrogate models

# **Specification**

**Alias:** none

**Argument(s):** none

## **Child Keywords:**

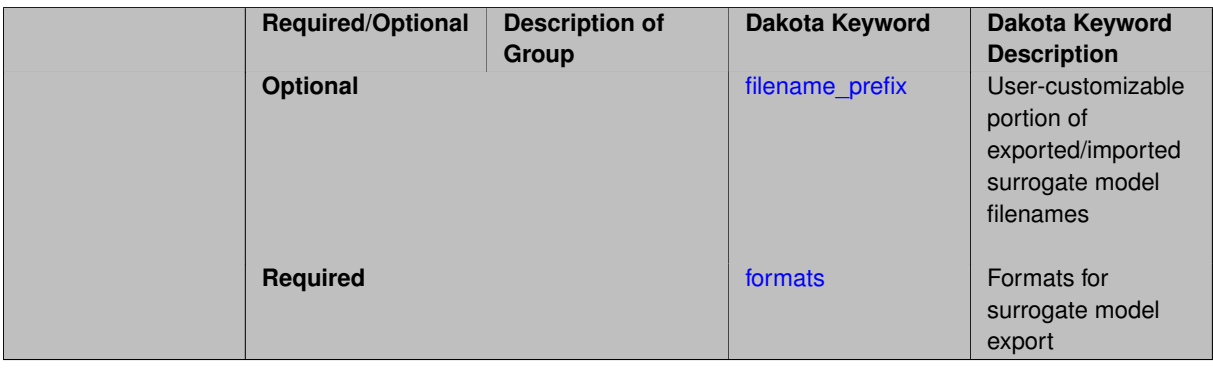

# **Description**

Export the surrogate for later re-import to Dakota or evaluation using the surfpack exectuable  $(bin/surface)$ or a user-developed tool. Export format is controlled using the formats specification. Four formats are available in Dakota; however, not all have been enabled for all surrogates.

The four formats are:

- text archive Plain-text, machine-readable archive for re-import or use with the surfpack executable
- binary\_archive Binary, machine-readable archive for re-import or use with the surfpack executable
- algebraic file Plain-text, human-readable file intended for use with user-created tools; not compatible with Dakota or the surfpack executable
- algebraic\_console Print the model in algebraic format to the screen; not compatible with Dakota or the surfpack executable

These global surrogates can be exported in all four formats:

- Gaussian process (keyword gaussian\_process surfpack)
- Artificial neural network (keyword neural\_network)
- Radial basis Funtions (keyword radial\_basis)
- Polynomial (keyword polynomial)

However, for experimental Gaussian Process and polynomial models as well as Multivariate Adaptive Regression Spline (keyword mars) and moving least squares (keyword moving\_least\_squares) models, only text\_archive and binary\_archive formats may be used.

Currently, no other surrogate models can be exported.

## **Default Behavior**

No export.

## **Expected Output**

Output depends on selected format; see the formats specification.

## **Additional Discussion**

The Dakota examples include a demonstration of using the surfpack executable with an exported model file.

**7.2.75.6.1.1 filename\_prefix**

- <span id="page-3267-0"></span>• [Keywords Area](#page-236-0)
- [method](#page-282-0)
- [global\\_reliability](#page-3254-0)
- [experimental](#page-3265-0)
- [export\\_model](#page-3265-1)
- [filename\\_prefix](#page-3267-0)

User-customizable portion of exported/imported surrogate model filenames

# **Topics**

This keyword is related to the topics:

• surrogate models

**Specification**

**Alias:** none **Argument(s):** STRING **Default:** exported\_surrogate

## **Description**

Dakota surrogate model files are exported and imported using one file per response, per requested format. The files are named using the pattern {prefix}.{response\_descriptor}.{extension}. This filename\_prefix keyword is used to supply the prefix portion of the pattern.

The response\_descriptor portion of the pattern is filled in using the response [descriptors](#page-3951-0) provided by the user (or, if none are specified, descriptors automatically generated by Dakota). Extension is a three or four letter string that depends on the format.

# **Examples**

This input snippet directs Dakota to write one algebraic format file and one binary archive file for each response. The names of the files will follow the patterns my\_surrogate.{response\_descriptor}.alg (for the algebraic files) and my\_surrogate.{response\_descriptor}.bsps (for the binary files).

```
surrogate global gaussian_process surfpack
 export_model
   filename_prefix = 'my_surrogate'
     formats
       algebraic_file
       binary_archive
```
# <span id="page-3268-0"></span>**7.2.75.6.1.2 formats**

- [Keywords Area](#page-236-0)
- [method](#page-282-0)
- [global\\_reliability](#page-3254-0)
- [experimental](#page-3265-0)
- [export\\_model](#page-3265-1)
- [formats](#page-3268-0)

Formats for surrogate model export

**Topics**

This keyword is related to the topics:

• [surrogate\\_models](#page-189-0)

**Specification**

**Alias:** none

**Argument(s):** none

**Child Keywords:**

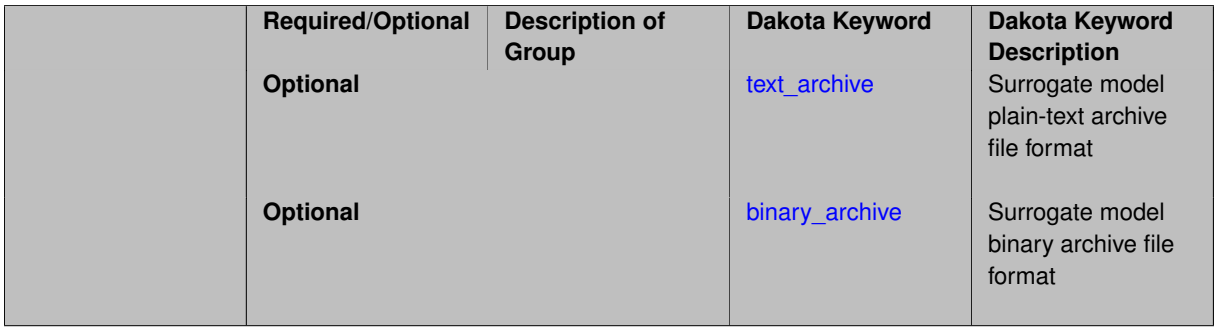

# **Description**

<span id="page-3268-1"></span>Select from among the 2-4 available export formats available for this surrogate. Multiple selections are permitted. See export\_model and the entries for the format selection keywords for further information.

#### **7.2.75.6.1.3 text\_archive**

- [Keywords Area](#page-236-0)
- [method](#page-282-0)
- [global\\_reliability](#page-3254-0)
- [experimental](#page-3265-0)
- [export\\_model](#page-3265-1)
- [formats](#page-3268-0)
- [text\\_archive](#page-3268-1)

Surrogate model plain-text archive file format

## **Topics**

This keyword is related to the topics:

• [surrogate\\_models](#page-189-0)

**Specification**

**Alias:** none

**Argument(s):** none

**Description**

When specified, the surrogate model will be exported (or imported) using a plain-text archive format.

Experimental surrogates will export to (import from) text archives named {prefix}.{response\_descriptor}.txt.

Other (Surfpack) surrogates will export/import using files named {prefix}.{response\_descriptor}.sps, in which 'sps' stands for Surfpack surrogate.

See filename\_prefix for further information about surrogate file naming.

# **Examples**

The Dakota examples include a demonstration of using the surfpack executable with an exported model file.

**7.2.75.6.1.4 binary\_archive**

- <span id="page-3269-0"></span>• [Keywords Area](#page-236-0)
- [method](#page-282-0)
- global reliability
- [experimental](#page-3265-0)
- [export\\_model](#page-3265-1)
- [formats](#page-3268-0)
- binary archive

Surrogate model binary archive file format

# **Topics**

This keyword is related to the topics:

• [surrogate\\_models](#page-189-0)

**Specification**

**Alias:** none **Argument(s):** none

# **Description**

When specified, the surrogate model will be exported (or imported) using a binary archive format.

Experimental surrogates will export to (import from) binary archives named {prefix}.{response\_descriptor}.bin.

Other (Surfpack) surrogates will export/import using files named {prefix}.{response\_descriptor}.bsps, in which 'bsps' stands for binary Surfpack surrogate.

See filename\_prefix for further information about surrogate file naming.

# **Examples**

The Dakota examples include a demonstration of using the surfpack executable with an exported model file.

**7.2.75.6.2 options\_file**

- <span id="page-3270-0"></span>• [Keywords Area](#page-236-0)
- [method](#page-282-0)
- [global\\_reliability](#page-3254-0)
- [experimental](#page-3265-0)
- options file

Filename for a YAML file that specifies Gaussian process options

**Specification**

**Alias:** none

**Argument(s):** STRING

**Default:** no advanced options file

# **Description**

The YAML file contains configuration options that are used to populate a Teuchos ParameterList used by the Gaussian process that will override other keyword-specified parameters. Missing options in the YAML file are set to default values.

# **Examples**

```
# FILE: gp_options.yaml
GP Parameters:
  Sigma Bounds:
   lower bound: 1.0e-2
   upper bound: 1.0e2
  scaler name: standardization
  num restarts: 20
 Nugget:
   fixed nugget: 0.0
   estimate nugget: true
   Bounds:
      lower bound: 3.17e-8
     upper bound: 1.0e-2
  gp seed: 42
  standardize response: false
  Trend:
    estimate trend: true
   Options:
     max degree: 2
     reduced basis: false
     p-norm: 1.0
      scaler type: none
     regression solver type: SVD
     verbosity: 1
  kernel type: squared exponential
  Length-scale Bounds:
    lower bound: 1.0e-2
   upper bound: 1.0e2
  verbosity: 1
```
# <span id="page-3271-0"></span>**7.2.75.7 import\_build\_points\_file**

- [Keywords Area](#page-236-0)
- [method](#page-282-0)
- global reliability
- [import\\_build\\_points\\_file](#page-3271-0)

File containing points you wish to use to build a surrogate

# **Specification**

**Alias:** import\_points\_file **Argument(s):** STRING **Default:** no point import from a file **Child Keywords:**

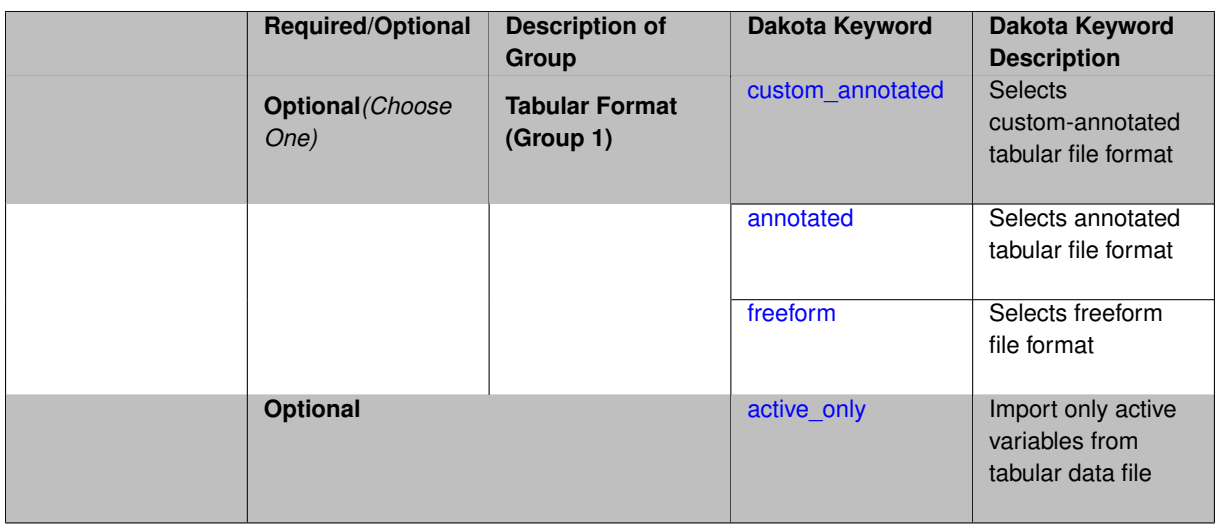

# **Description**

The import\_build\_points\_file allows the user to specify a file that contains a list of points and truth model responses used to construct a surrogate model. These can be used by all methods that (explicitly, e.g. surrogate-based optimization, or implicitly, e.g. efficient global optimization) operate on a surrogate. In particular, these points and responses are used in place of truth model evaluations to construct the initial surrogate. When used to construct surrogate models or emulators these are often called build points or training data.

# **Default Behavior**

By default, methods do not import points from a file.

# **Usage Tips**

Dakota parses input files without regard to whitespace, but the import build points file must be in one of three formats:

- annotated (default)
- custom\_annotated
- freeform

# **Examples**

```
method
  polynomial_chaos
    expansion_order = 4
    import_build_points_file = 'dakota_uq_rosenbrock_pce_import.annot.pts.dat'
```
## <span id="page-3272-0"></span>**7.2.75.7.1 custom\_annotated**

- [Keywords Area](#page-236-0)
- [method](#page-282-0)
- global reliability
- [import\\_build\\_points\\_file](#page-3271-0)
- [custom\\_annotated](#page-3272-0)

Selects custom-annotated tabular file format

# **Topics**

This keyword is related to the topics:

• [file\\_formats](#page-165-0)

**Specification**

**Alias:** none

**Argument(s):** none

**Default:** annotated format

# **Child Keywords:**

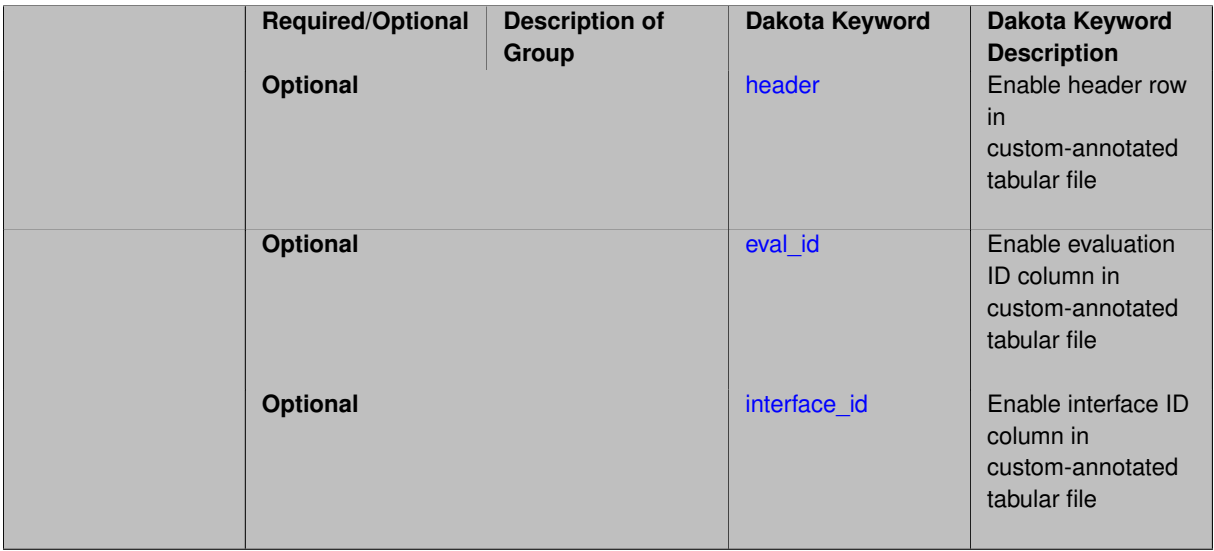

# **Description**

A custom-annotated tabular file is a whitespace-separated text file typically containing row data for variables, or variables followed by responses, though the format is used for other tabular exports/imports as well. Customannotated allows user options for whether header row, eval\_id column, and interface\_id column appear in the tabular file, thus bridging freeform and (fully) annotated.

## **Default Behavior**

The annotated format is the default for tabular export/import. To control which header row and columns are in the input/output, specify custom\_annotated, followed by options, in the relevant export/import context.

## **Usage Tips**

- Prior to October 2011, calibration and surrogate data files were in free-form format. They now default to annotated format, though freeform remains an option.
- When importing tabular data, a warning will be generated if a specific number of data are expected, but extra is found and an error generated when there is insufficient data.
- Some TPLs like SCOLIB and JEGA manage their own file I/O and only support the freeform option.

# **Examples**

Export a custom-annotated tabular file in Dakota 6.0 format, which contained only header and eval\_id (no interface- \_id), and data for variables and responses. Input file fragment:

```
environment
 tabular_data
   tabular_data_file = 'dakota_summary.dat'
   custom_annotated header eval_id
```
# Resulting tabular file:

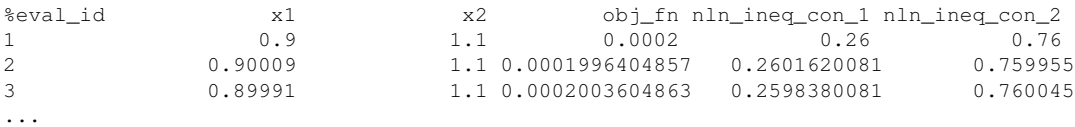

#### <span id="page-3274-0"></span>**7.2.75.7.1.1 header**

- [Keywords Area](#page-236-0)
- [method](#page-282-0)
- global reliability
- [import\\_build\\_points\\_file](#page-3271-0)
- [custom\\_annotated](#page-3272-0)
- [header](#page-3274-0)

Enable header row in custom-annotated tabular file

# **Specification**

**Alias:** none

**Argument(s):** none

**Default:** no header

## **Description**

See description of parent custom\_annotated

**7.2.75.7.1.2 eval\_id**

- <span id="page-3274-1"></span>• [Keywords Area](#page-236-0)
- [method](#page-282-0)
- [global\\_reliability](#page-3254-0)
- [import\\_build\\_points\\_file](#page-3271-0)
- [custom\\_annotated](#page-3272-0)
- [eval\\_id](#page-3274-1)

Enable evaluation ID column in custom-annotated tabular file

**Specification Alias:** none **Argument(s):** none **Default:** no eval\_id column

# **Description**

See description of parent custom\_annotated

# **7.2.75.7.1.3 interface\_id**

- <span id="page-3275-1"></span>• [Keywords Area](#page-236-0)
- [method](#page-282-0)
- [global\\_reliability](#page-3254-0)
- [import\\_build\\_points\\_file](#page-3271-0)
- [custom\\_annotated](#page-3272-0)
- interface id

Enable interface ID column in custom-annotated tabular file

# **Specification**

**Alias:** none

**Argument(s):** none

**Default:** no interface id column

# **Description**

See description of parent custom\_annotated

# **7.2.75.7.2 annotated**

- <span id="page-3275-0"></span>• [Keywords Area](#page-236-0)
- [method](#page-282-0)
- [global\\_reliability](#page-3254-0)
- [import\\_build\\_points\\_file](#page-3271-0)
- [annotated](#page-3275-0)

Selects annotated tabular file format

# **Topics**

This keyword is related to the topics:

• [file\\_formats](#page-165-0)

**Specification**

**Alias:** none

**Argument(s):** none **Default:** annotated format
An annotated tabular file is a whitespace-separated text file with one leading header row of comments/column labels. Each subsequent row contains an evaluation ID and interface ID, followed by data for variables, or variables followed by responses, depending on context.

### **Default Behavior**

By default, Dakota imports and exports tabular files in annotated format. The annotated keyword can be used to explicitly specify this.

## **Usage Tips**

- To specify pre-Dakota 6.1 tabular format, which did not include interface id, specify custom annotated header eval\_id
- Prior to October 2011, calibration and surrogate data files were in free-form format. They now default to annotated format, though freeform remains an option.
- When importing tabular data, a warning will be generated if a specific number of data are expected, but extra is found and an error generated when there is insufficient data.
- Some TPLs like SCOLIB and JEGA manage their own file I/O and only support the freeform option.

## **Examples**

Export an annotated top-level tabular data file containing a header row, leading eval id and interface id columns, and data for variables and responses. Input file fragment:

environment tabular\_data tabular\_data\_file = 'dakota\_summary.dat' annotated

### Resulting tabular file:

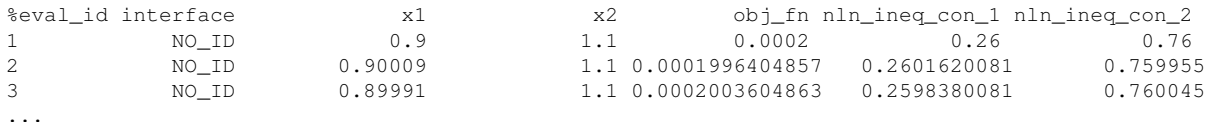

### <span id="page-3276-0"></span>**7.2.75.7.3 freeform**

- [Keywords Area](#page-236-0)
- [method](#page-282-0)
- global reliability
- [import\\_build\\_points\\_file](#page-3271-0)
- [freeform](#page-3276-0)

Selects freeform file format

## **Topics**

This keyword is related to the topics:

• [file\\_formats](#page-165-0)

### **Specification**

**Alias:** none

**Argument(s):** none

**Default:** annotated format

### **Description**

A freeform tabular file is whitespace-separated text file with no leading header row and no leading columns. Most commonly, each row contains data for variables, or variables followed by responses, though the format is used for other tabular exports/imports as well.

#### **Default Behavior**

The annotated format is the default for tabular export/import. To change this behavior, specify freeform in the relevant export/import context.

### **Usage Tips**

- Prior to October 2011, calibration and surrogate data files were free-form format. They now default to annotated format, though freeform remains an option.
- When importing tabular data, a warning will be generated if a specific number of data are expected, but extra is found and an error generated when there is insufficient data.
- In freeform, the num\_rows x num\_cols total data entries may be separated with any whitespace including spaces, tabs, and newlines. In this format, vectors may therefore appear as a single row or single column (or mixture; entries will populate the vector in order).
- Some TPLs like SCOLIB and JEGA manage their own file I/O and only support the freeform option.

### **Examples**

Export a freeform tabular file containing only data for variables and responses. Input file fragment:

```
environment
 tabular_data
   tabular data file = 'dakota summary.dat'
    freeform
```
Resulting tabular file:

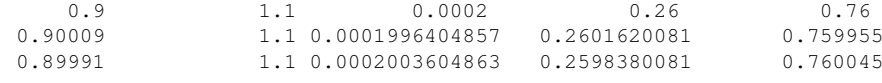

```
...
```
<span id="page-3277-0"></span>**7.2.75.7.4 active\_only**

- [Keywords Area](#page-236-0)
- [method](#page-282-0)
- global reliability
- [import\\_build\\_points\\_file](#page-3271-0)
- [active\\_only](#page-3277-0)

Import only active variables from tabular data file

# **Topics**

This keyword is related to the topics:

• [file\\_formats](#page-165-0)

**Specification**

**Alias:** none

**Argument(s):** none

# **Description**

By default, files for tabular data imports are expected to contain columns for all variables, active and inactive. The keyword  $\text{active\_only}$  indicates that the file to import contains only the active variables.

This option should only be used in contexts where the inactive variables have no influence, for example, building a surrogate over active variables, with the state variables held at nominal. It should not be used in more complex nested contexts, where the values of inactive variables are relevant to the function evaluations used to build the surrogate.

<span id="page-3278-0"></span>**7.2.75.8 export\_approx\_points\_file**

- [Keywords Area](#page-236-0)
- [method](#page-282-0)
- global reliability
- [export\\_approx\\_points\\_file](#page-3278-0)

Output file for surrogate model value evaluations

# **Specification**

**Alias:** export\_points\_file

**Argument(s):** STRING

**Default:** no point export to a file

## **Child Keywords:**

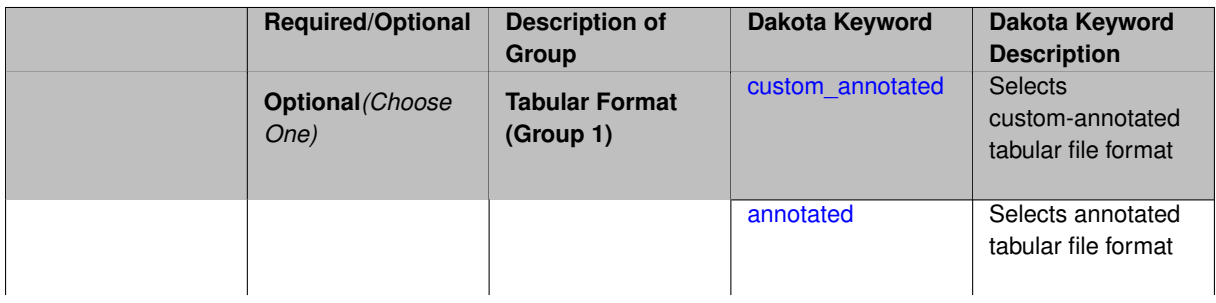

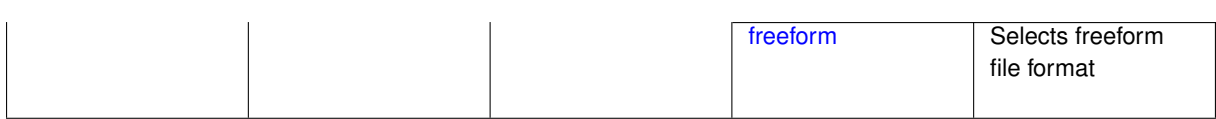

Specifies a file in which the points (input variable values) at which the surrogate model is evaluated and corresponding response values computed by the surrogate model will be written. The response values are the surrogate's predicted approximation to the truth model responses at those points.

### **Usage Tips**

Dakota exports tabular data in one of three formats:

- annotated (default)
- custom\_annotated
- freeform

### <span id="page-3279-0"></span>**7.2.75.8.1 custom\_annotated**

- [Keywords Area](#page-236-0)
- [method](#page-282-0)
- global reliability
- [export\\_approx\\_points\\_file](#page-3278-0)
- [custom\\_annotated](#page-3279-0)

Selects custom-annotated tabular file format

## **Topics**

This keyword is related to the topics:

• [file\\_formats](#page-165-0)

**Specification**

**Alias:** none

**Argument(s):** none

**Default:** annotated format

**Child Keywords:**

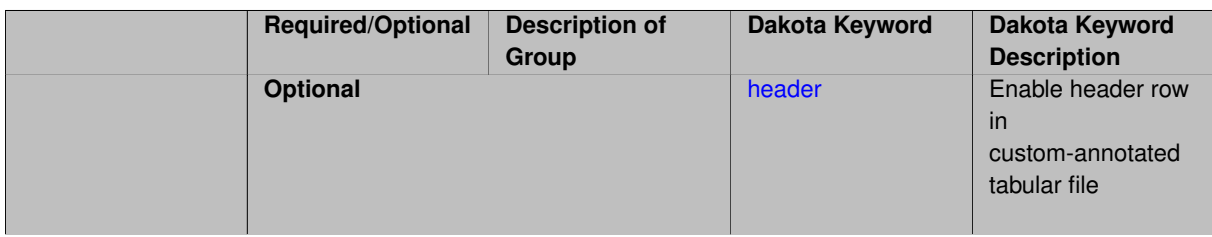

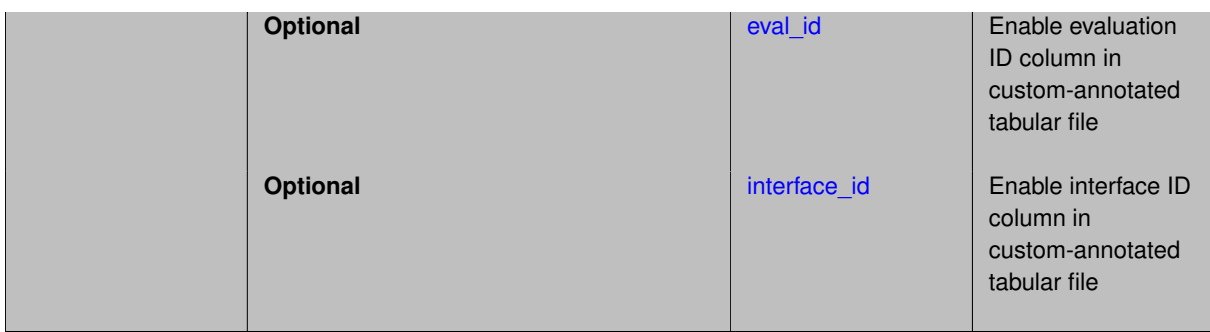

A custom-annotated tabular file is a whitespace-separated text file typically containing row data for variables, or variables followed by responses, though the format is used for other tabular exports/imports as well. Customannotated allows user options for whether header row, eval\_id column, and interface\_id column appear in the tabular file, thus bridging freeform and (fully) annotated.

### **Default Behavior**

The annotated format is the default for tabular export/import. To control which header row and columns are in the input/output, specify custom\_annotated, followed by options, in the relevant export/import context.

### **Usage Tips**

- Prior to October 2011, calibration and surrogate data files were in free-form format. They now default to annotated format, though freeform remains an option.
- When importing tabular data, a warning will be generated if a specific number of data are expected, but extra is found and an error generated when there is insufficient data.
- Some TPLs like SCOLIB and JEGA manage their own file I/O and only support the freeform option.

### **Examples**

Export a custom-annotated tabular file in Dakota 6.0 format, which contained only header and eval\_id (no interface id), and data for variables and responses. Input file fragment:

```
environment
 tabular_data
    tabular_data_file = 'dakota_summary.dat'
    custom_annotated header eval_id
```
## Resulting tabular file:

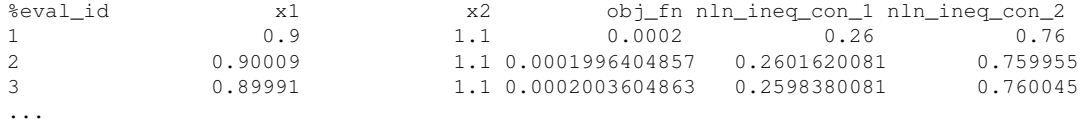

```
7.2.75.8.1.1 header
```
- [Keywords Area](#page-236-0)
- [method](#page-282-0)
- [global\\_reliability](#page-3254-0)
- [export\\_approx\\_points\\_file](#page-3278-0)
- [custom\\_annotated](#page-3279-0)
- [header](#page-3280-0)

Enable header row in custom-annotated tabular file

**Specification**

**Alias:** none

**Argument(s):** none

**Default:** no header

## **Description**

See description of parent custom\_annotated

### **7.2.75.8.1.2 eval\_id**

- <span id="page-3281-0"></span>• [Keywords Area](#page-236-0)
- [method](#page-282-0)
- [global\\_reliability](#page-3254-0)
- [export\\_approx\\_points\\_file](#page-3278-0)
- [custom\\_annotated](#page-3279-0)
- [eval\\_id](#page-3281-0)

Enable evaluation ID column in custom-annotated tabular file

**Specification**

**Alias:** none

**Argument(s):** none

**Default:** no eval\_id column

**Description**

See description of parent custom\_annotated

## **7.2.75.8.1.3 interface\_id**

- <span id="page-3281-1"></span>• [Keywords Area](#page-236-0)
- [method](#page-282-0)
- [global\\_reliability](#page-3254-0)
- [export\\_approx\\_points\\_file](#page-3278-0)
- [custom\\_annotated](#page-3279-0)
- interface id

Enable interface ID column in custom-annotated tabular file

## **Specification**

**Alias:** none

**Argument(s):** none

**Default:** no interface id column

## **Description**

See description of parent custom\_annotated

### **7.2.75.8.2 annotated**

- <span id="page-3282-0"></span>• [Keywords Area](#page-236-0)
- [method](#page-282-0)
- global reliability
- [export\\_approx\\_points\\_file](#page-3278-0)
- [annotated](#page-3282-0)

Selects annotated tabular file format

## **Topics**

This keyword is related to the topics:

• [file\\_formats](#page-165-0)

**Specification**

**Alias:** none

**Argument(s):** none

**Default:** annotated format

## **Description**

An annotated tabular file is a whitespace-separated text file with one leading header row of comments/column labels. Each subsequent row contains an evaluation ID and interface ID, followed by data for variables, or variables followed by responses, depending on context.

### **Default Behavior**

By default, Dakota imports and exports tabular files in annotated format. The annotated keyword can be used to explicitly specify this.

## **Usage Tips**

- To specify pre-Dakota 6.1 tabular format, which did not include interface\_id, specify custom\_annotated header eval\_id
- Prior to October 2011, calibration and surrogate data files were in free-form format. They now default to annotated format, though freeform remains an option.
- When importing tabular data, a warning will be generated if a specific number of data are expected, but extra is found and an error generated when there is insufficient data.
- Some TPLs like SCOLIB and JEGA manage their own file I/O and only support the freeform option.

#### **Examples**

Export an annotated top-level tabular data file containing a header row, leading eval id and interface id columns, and data for variables and responses. Input file fragment:

```
environment
  tabular_data
    tabular_data_file = 'dakota_summary.dat'
    annotated
```
## Resulting tabular file:

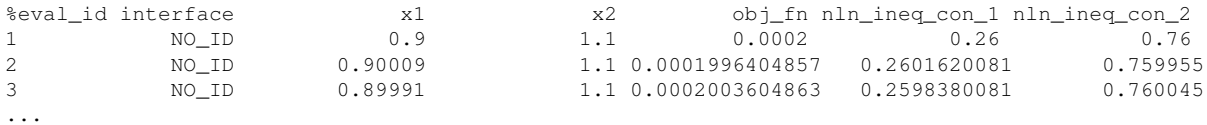

#### <span id="page-3283-0"></span>**7.2.75.8.3 freeform**

- [Keywords Area](#page-236-0)
- [method](#page-282-0)
- [global\\_reliability](#page-3254-0)
- export approx points file
- [freeform](#page-3283-0)

Selects freeform file format

#### **Topics**

This keyword is related to the topics:

• [file\\_formats](#page-165-0)

### **Specification**

**Alias:** none

**Argument(s):** none

**Default:** annotated format

### **Description**

A freeform tabular file is whitespace-separated text file with no leading header row and no leading columns. Most commonly, each row contains data for variables, or variables followed by responses, though the format is used for other tabular exports/imports as well.

#### **Default Behavior**

The annotated format is the default for tabular export/import. To change this behavior, specify freeform in the relevant export/import context.

## **Usage Tips**

- Prior to October 2011, calibration and surrogate data files were free-form format. They now default to annotated format, though freeform remains an option.
- When importing tabular data, a warning will be generated if a specific number of data are expected, but extra is found and an error generated when there is insufficient data.
- In freeform, the num rows x num cols total data entries may be separated with any whitespace including spaces, tabs, and newlines. In this format, vectors may therefore appear as a single row or single column (or mixture; entries will populate the vector in order).
- Some TPLs like SCOLIB and JEGA manage their own file I/O and only support the freeform option.

### **Examples**

Export a freeform tabular file containing only data for variables and responses. Input file fragment:

```
environment
 tabular_data
    tabular_data_file = 'dakota_summary.dat'
    freeform
```
#### Resulting tabular file:

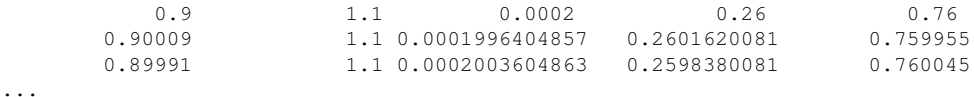

#### <span id="page-3284-0"></span>**7.2.75.9 use\_derivatives**

- [Keywords Area](#page-236-0)
- [method](#page-282-0)
- [global\\_reliability](#page-3254-0)
- [use\\_derivatives](#page-3284-0)

Use derivative data to construct surrogate models

**Specification**

**Alias:** none

**Argument(s):** none

**Default:** use function values only

### **Description**

The use\_derivatives flag specifies that any available derivative information should be used in global approximation builds, for those global surrogate types that support it (currently, polynomial regression and the Surfpack Gaussian process).

<span id="page-3284-1"></span>However, it's use with Surfpack Gaussian process is not recommended.

#### **7.2.75.10 seed**

- [Keywords Area](#page-236-0)
- [method](#page-282-0)
- [global\\_reliability](#page-3254-0)
- [seed](#page-3284-1)

Seed of the random number generator

**Specification**

**Alias:** none

**Argument(s):** INTEGER **Default:** system-generated (non-repeatable)

### **Description**

The random seed control provides a mechanism for making a stochastic method repeatable. That is, the use of the same random seed in identical studies will generate identical results.

## **Default Behavior**

If not specified, the seed is randomly generated.

### **Expected Output**

If seed is specified, a stochastic study will generate identical results when repeated using the same seed value. Otherwise, results are not guaranteed to be the same.

#### **Usage Tips**

If a stochastic study was run without seed specified, and the user later wishes to repeat the study using the same seed, the value of the seed used in the original study can be found in the output Dakota prints to the screen. That value can then be added to the Dakota input file.

### **Examples**

```
method
  sampling
   sample_type lhs
    samples = 10
    seed = 15347
```
## <span id="page-3285-0"></span>**7.2.75.11 rng**

- [Keywords Area](#page-236-0)
- [method](#page-282-0)
- global reliability
- [rng](#page-3285-0)

Selection of a random number generator

## **Specification**

**Alias:** none

## **Argument(s):** none

**Default:** Mersenne twister ( mt19937 )

## **Child Keywords:**

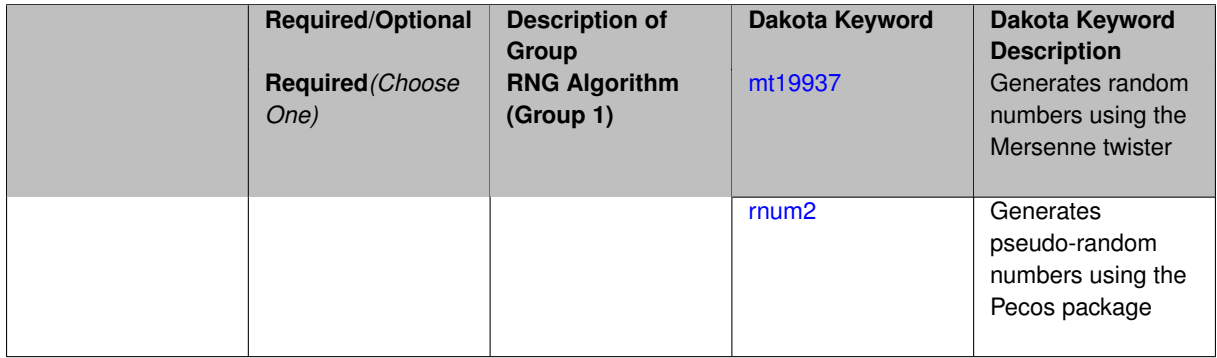

## **Description**

The rng keyword is used to indicate a choice of random number generator.

## **Default Behavior**

If specified, the rng keyword must be accompanied by either rnum2 (pseudo-random numbers) or mt19937 (random numbers generated by the Mersenne twister). Otherwise, mt19937, the Mersenne twister is used by default.

## **Usage Tips**

The default is recommended, as the Mersenne twister is a higher quality random number generator.

## **Examples**

```
method
  sampling
   sample_type lhs
    samples = 10
    seed = 98765
    rng rnum2
```
<span id="page-3286-0"></span>**7.2.75.11.1 mt19937**

- [Keywords Area](#page-236-0)
- [method](#page-282-0)
- global reliability
- [rng](#page-3285-0)
- [mt19937](#page-3286-0)

Generates random numbers using the Mersenne twister

**Specification**

**Alias:** none

### **Argument(s):** none

The mt19937 keyword directs Dakota to use the Mersenne twister to generate random numbers. Additional information can be found on wikipedia: [http://en.wikipedia.org/wiki/Mersenne\\_twister](http://en.wikipedia.org/wiki/Mersenne_twister).

#### **Default Behavior**

mt19937 is the default random number generator. To specify it explicitly in the Dakota input file, however, it must be specified in conjuction with the rng keyword.

### **Usage Tips**

Use of the Mersenne twister random number generator (mt 19937) is recommended.

## **Examples**

```
method
  sampling
    sample_type lhs
    samples = 10
    seed = 98765rng mt19937
```
#### <span id="page-3287-0"></span>**7.2.75.11.2 rnum2**

- [Keywords Area](#page-236-0)
- [method](#page-282-0)
- global reliability
- [rng](#page-3285-0)
- [rnum2](#page-3287-0)

Generates pseudo-random numbers using the Pecos package

#### **Specification**

**Alias:** none

**Argument(s):** none

## **Description**

The rnum2 keyword directs Dakota to use pseudo-random numbers generated by the Pecos package.

### **Default Behavior**

rnum2 is not used by default. To change this behavior, it must be specified in conjuction with the rng keyword.

### **Usage Tips**

Use of the Mersenne twister random number generator ( $mt19937$ ) is recommended over  $rnum2$ .

### **Examples**

```
method
  sampling
    sample_type lhs
    samples = 10
    seed = 98765
    rng rnum2
```
**7.2.75.12 response\_levels**

- [Keywords Area](#page-236-0)
- [method](#page-282-0)
- [global\\_reliability](#page-3254-0)
- [response\\_levels](#page-3287-1)

Values at which to estimate desired statistics for each response

**Specification**

**Alias:** none

**Argument(s):** REALLIST

**Default:** No CDF/CCDF probabilities/reliabilities to compute

**Child Keywords:**

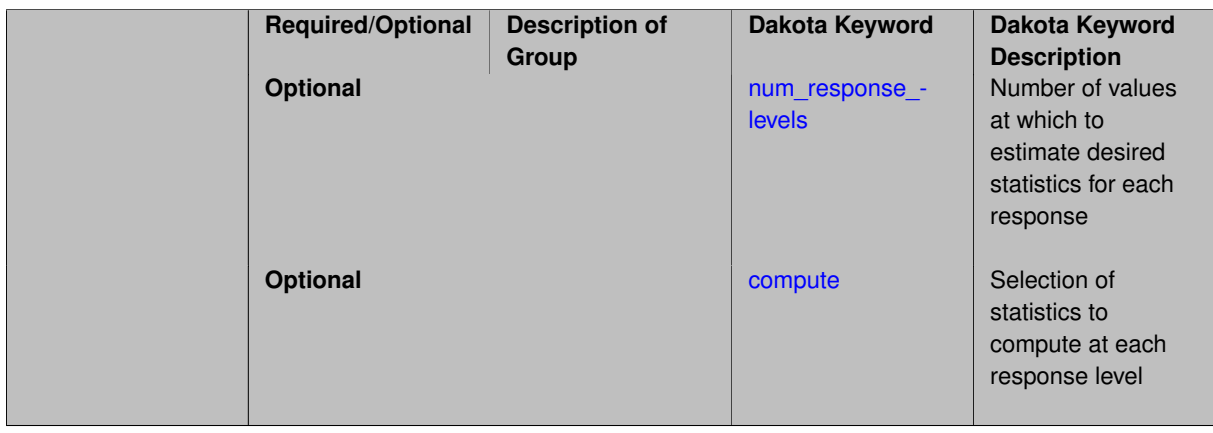

### **Description**

The response\_levels specification provides the target response values for which to compute probabilities, reliabilities, or generalized reliabilities (forward mapping).

#### **Default Behavior**

If response\_levels are not specified, no statistics will be computed. If they are, probabilities will be computed by default.

#### **Expected Outputs**

If response\_levels are specified, Dakota will create two tables in the standard output: a Probability Density function (PDF) histogram and a Cumulative Distribution Function (CDF) table. The PDF histogram has the lower and upper endpoints of each bin and the corresponding density of that bin. Note that the PDF histogram has bins defined by the probability\_levels and/or response\_levels in the Dakota input file. If there are not very many levels, the histogram will be coarse. Dakota does not do anything to optimize the bin size or spacing. The CDF table has the list of response levels and the corresponding probability that the response value is less than or equal to each response level threshold.

## **Usage Tips**

The num\_response\_levels is used to specify which arguments of the response\_level correspond to which response.

#### **Examples**

For example, specifying a response\_level of 52.3 followed with compute probabilities will result in the calculation of the probability that the response value is less than or equal to 52.3, given the uncertain distributions on the inputs.

For an example with multiple responses, the following specification

```
response_levels = 1. 2. .1 .2 .3 .4 10. 20. 30.
 num_response_levels = 2 4 3
```
would assign the first two response levels (1., 2.) to response function 1, the next four response levels (.1, .2, .3, .4) to response function 2, and the final three response levels (10., 20., 30.) to response function 3. If the num- \_response\_levels key were omitted from this example, then the response levels would be evenly distributed among the response functions (three levels each in this case).

The Dakota input file below specifies a sampling method with response levels of interest.

```
method,
      sampling,
     samples = 100 seed = 1complementary distribution
     response levels = 3.6e+11 4.0e+11 4.4e+116.0e+04 6.5e+04 7.0e+04
             3.5e+05 4.0e+05 4.5e+05
variables,
  normal_uncertain = 2
    means = 248.89, 593.33
     std\_deviations = 12.4, 29.7descriptors = 'TF1n' 'TF2n'
   uniform_uncertain = 2
     lower_bounds = 199.3, 474.63
     upper\_bounds = 298.5, 712.descriptors = 'TF1u' 'TF2u'weibull_uncertain = 2
    alphas = 12., 30.betas = 250., 590.
     descriptors = 'TF1w' 'TF2w'
   histogram_bin_uncertain = 2
     num_pairs = 3 4
     abscissas = 5 8 10 .1 .2 .3 .4
     counts = 17 21 0 12 24 12 0
     descriptors = 'TF1h' 'TF2h'
   histogram_point_uncertain
     real = 1num\_pairs = 2abscissas = 3 4
      counts = 11descriptors = 'TF3h'
interface,
   system asynch evaluation concurrency = 5analysis_driver = 'text_book'
responses,
   response_functions = 3
   no_gradients
   no_hessians
```
Given the above Dakota input file, the following excerpt from the output shows the PDF and CCDF generated. Note that the bounds on the bins of the PDF are the response values specified in the input file. The probability levels corresponding to those response values are shown in the CCDF.

Probability Density Function (PDF) histograms for each response function: PDF for response fn 1: Bin Lower Bin Upper Density Value --------- --------- ------------- 2.7604749078e+11 3.6000000000e+11 5.3601733194e-12

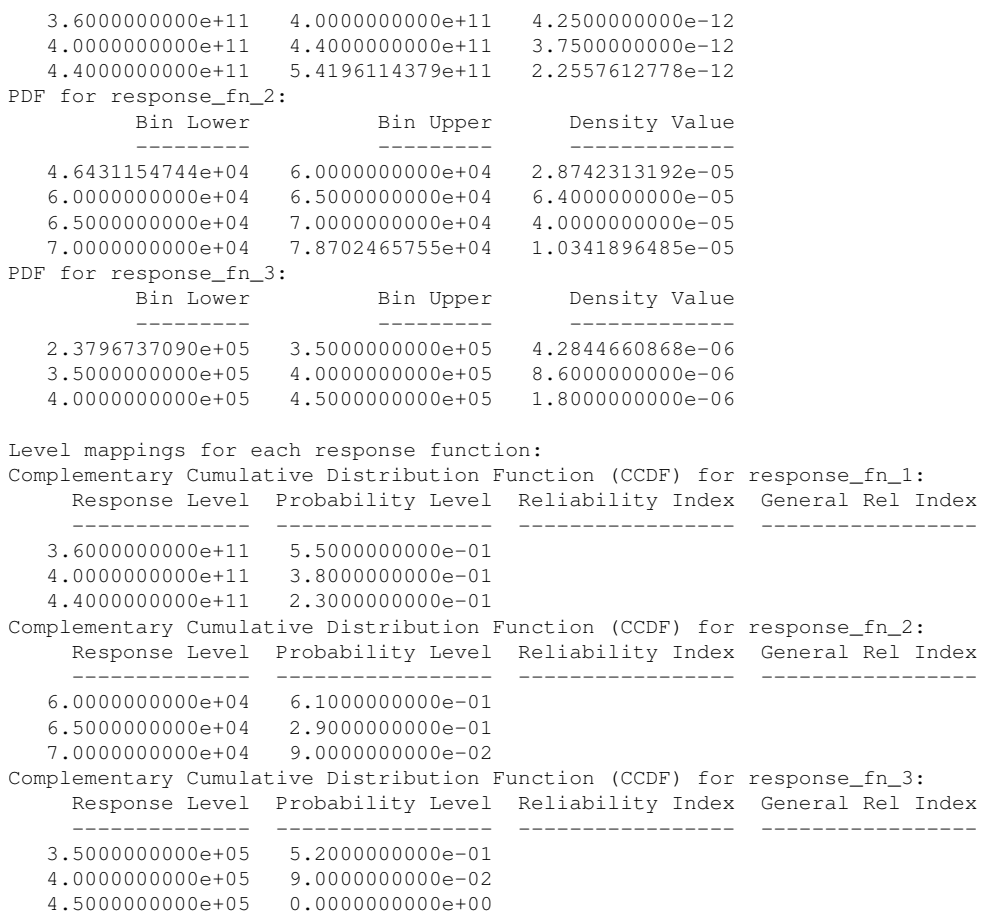

# **Theory**

Sets of response-probability pairs computed with the forward/inverse mappings define either a cumulative distribution function (CDF) or a complementary cumulative distribution function (CCDF) for each response function.

In the case of evidence-based epistemic methods, this is generalized to define either cumulative belief and plausibility functions (CBF and CPF) or complementary cumulative belief and plausibility functions (CCBF and CCPF) for each response function.

A forward mapping involves computing the belief and plausibility probability level for a specified response level.

**7.2.75.12.1 num\_response\_levels**

- <span id="page-3290-0"></span>• [Keywords Area](#page-236-0)
- [method](#page-282-0)
- global reliability
- [response\\_levels](#page-3287-1)
- num response levels

Number of values at which to estimate desired statistics for each response

**Specification**

**Alias:** none **Argument(s):** INTEGERLIST **Default:** response\_levels evenly distributed among response functions

## **Description**

The num\_response\_levels keyword allows the user to specify the number of response values, for each response, at which estimated statistics are of interest. Statistics that can be computed are probabilities and reliabilities, both according to either a cumulative distribution function or a complementary cumulative distribution function.

### **Default Behavior**

If  $num\_response\_levels$  is not specified, the response\_levels will be evenly distributed among the responses.

### **Expected Outputs**

The specific output will be determined by the type of statistics that are specified. In a general sense, the output will be a list of response level-statistic pairs that show the estimated value of the desired statistic for each response level specified.

### **Examples**

```
method
  sampling
    samples = 100
    seed = 34785
    num_response_levels = 1 1 1
    response_levels = 0.5 0.5 0.5
```
### <span id="page-3291-0"></span>**7.2.75.12.2 compute**

- [Keywords Area](#page-236-0)
- [method](#page-282-0)
- global reliability
- [response\\_levels](#page-3287-1)
- [compute](#page-3291-0)

Selection of statistics to compute at each response level

**Specification**

**Alias:** none

**Argument(s):** none

**Default:** probabilities

**Child Keywords:**

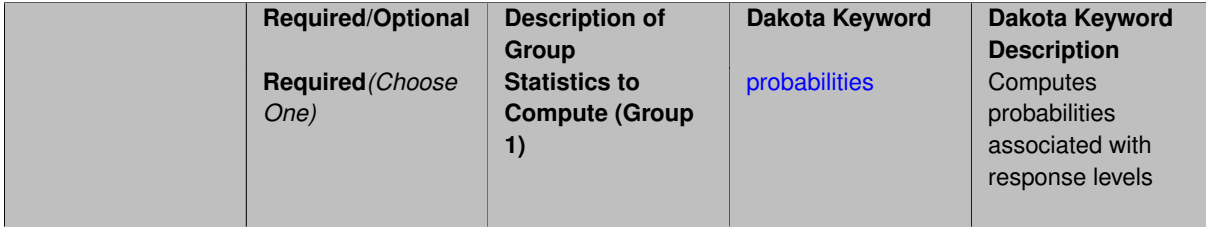

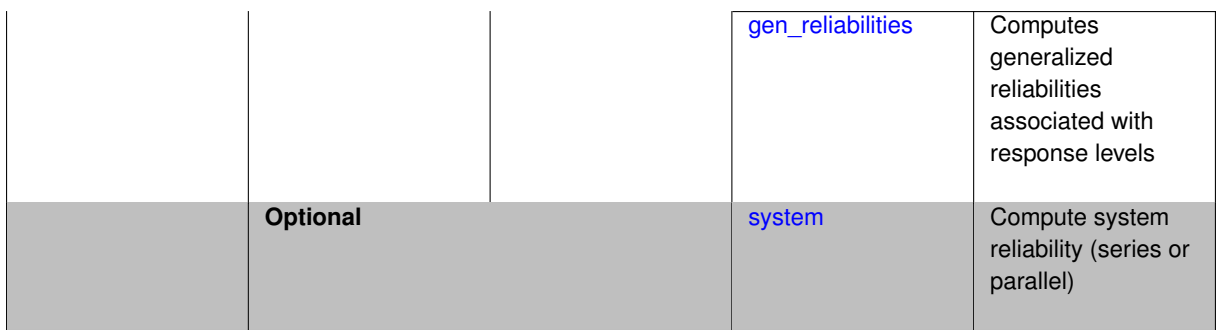

The compute keyword is used to select which forward stastical mapping is calculated at each response level.

### **Default Behavior**

If response\_levels is not specified, no statistics are computed. If response\_levels is specified but compute is not, probabilities will be computed by default. If both response\_levels and compute are specified, then on of the following must be specified: probabilities, reliabilities, or gen\_reliabilities.

### **Expected Output**

The type of statistics specified by compute will be reported for each response level.

### **Usage Tips**

CDF/CCDF probabilities are calculated for specified response levels using a simple binning approach.

CDF/CCDF reliabilities are calculated for specified response levels by computing the number of sample standard deviations separating the sample mean from the response level.

## **Examples**

```
method
  sampling
   sample_type random
    samples = 100 seed = 1complementary distribution
    response_levels = 3.6e+11 4.0e+11 4.4e+11
                     6.0e+04 6.5e+04 7.0e+04
                      3.5e+05 4.0e+05 4.5e+05
    compute reliabilities
```
### <span id="page-3292-0"></span>**7.2.75.12.2.1 probabilities**

- [Keywords Area](#page-236-0)
- [method](#page-282-0)
- global reliability
- response levels
- [compute](#page-3291-0)
- [probabilities](#page-3292-0)

Computes probabilities associated with response levels

### **Specification**

**Alias:** none

#### **Argument(s):** none

### **Description**

The probabilities keyword directs Dakota to compute the probability that the model response will be below (cumulative) or above (complementary cumulative) a specified response value. This is done for every response level designated for each response.

#### **Default Behavior**

If response\_levels is specified, the probabilities are computed by default. To explicitly specify it in the Dakota input file, though, the probabilities keyword should be specified in conjunction with the compute keyword.

#### **Expected Outputs**

The Dakota output is a set of response level-probability pairs that give the probability that the model response will be below or above the corresponding response level, depending on the distribution defined.

#### **Examples**

```
method
  sampling
    sample_type random
    samples = 100 seed = 1
    complementary distribution
    response_levels = 3.6e+11 4.0e+11 4.4e+11
                      6.0e+04 6.5e+04 7.0e+04
                      3.5e+05 4.0e+05 4.5e+05
    compute probabilities
```
#### <span id="page-3293-0"></span>**7.2.75.12.2.2 gen\_reliabilities**

- [Keywords Area](#page-236-0)
- [method](#page-282-0)
- global reliability
- [response\\_levels](#page-3287-1)
- [compute](#page-3291-0)
- [gen\\_reliabilities](#page-3293-0)

Computes generalized reliabilities associated with response levels

**Specification**

**Alias:** none

**Argument(s):** none

### **Description**

The gen\_reliabilities keyword directs Dakota to compute generalized reliabilities according to the specified distribution for a specified response value. This is done for every response level designated for each response.

## **Default Behavior**

If response\_levels is specified, the generalized reliabilities are not computed by default. To change this behavior, the gen reliabilities keyword should be specified in conjunction with the compute keyword.

## **Expected Outputs**

The Dakota output is a set of response level-generalized reliability pairs according to the distribution defined.

## **Examples**

```
method
  sampling
    sample_type random
    samples = 100 seed = 1complementary distribution
    response_levels = 3.6e+11 4.0e+11 4.4e+11
                      6.0e+04 6.5e+04 7.0e+04
                      3.5e+05 4.0e+05 4.5e+05
    compute gen_reliabilities
```
### <span id="page-3294-0"></span>**7.2.75.12.2.3 system**

- [Keywords Area](#page-236-0)
- [method](#page-282-0)
- global reliability
- [response\\_levels](#page-3287-1)
- [compute](#page-3291-0)
- [system](#page-3294-0)

Compute system reliability (series or parallel)

## **Specification**

**Alias:** none

**Argument(s):** none

#### **Child Keywords:**

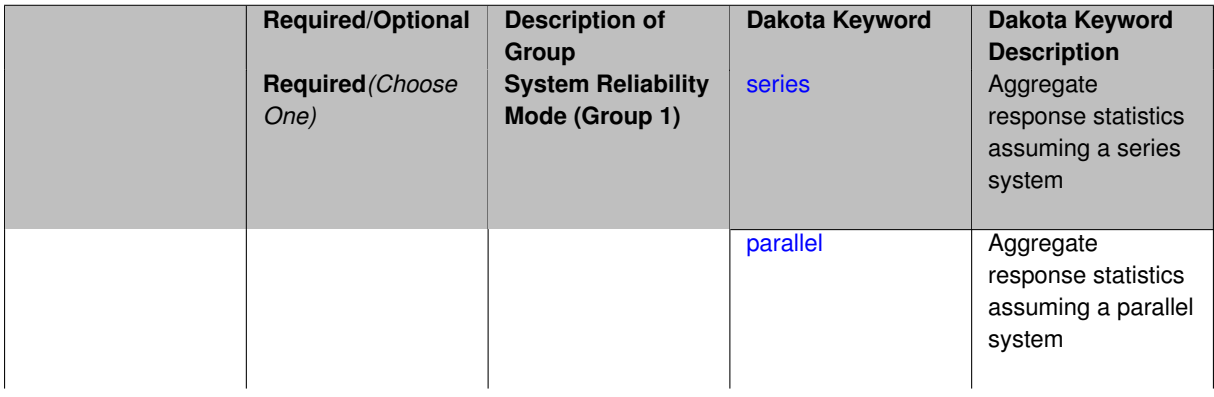

With the system probability/reliability option, statistics for specified response\_levels are calculated and reported assuming the response functions combine either in series or parallel to produce a total system response.

For a series system, the system fails when any one component (response) fails. The probability of failure is the complement of the product of the individual response success probabilities.

For a parallel system, the system fails only when all components (responses) fail. The probability of failure is the product of the individual response failure probabilities.

**7.2.75.12.2.4 series**

- <span id="page-3295-0"></span>• [Keywords Area](#page-236-0)
- [method](#page-282-0)
- global reliability
- response levels
- [compute](#page-3291-0)
- [system](#page-3294-0)
- [series](#page-3295-0)

Aggregate response statistics assuming a series system

**Specification**

**Alias:** none **Argument(s):** none

**Description**

See parent keyword system for description.

**7.2.75.12.2.5 parallel**

- <span id="page-3295-1"></span>• [Keywords Area](#page-236-0)
- [method](#page-282-0)
- [global\\_reliability](#page-3254-0)
- [response\\_levels](#page-3287-1)
- [compute](#page-3291-0)
- [system](#page-3294-0)
- [parallel](#page-3295-1)

Aggregate response statistics assuming a parallel system

**Specification**

**Alias:** none

**Argument(s):** none

**Description**

See parent keyword system for description.

**7.2.75.13 probability\_levels**

- <span id="page-3296-0"></span>• [Keywords Area](#page-236-0)
- [method](#page-282-0)
- global reliability
- probability levels

Specify probability levels at which to estimate the corresponding response value

**Specification**

**Alias:** none

**Argument(s):** REALLIST

**Default:** No CDF/CCDF response levels to compute

### **Child Keywords:**

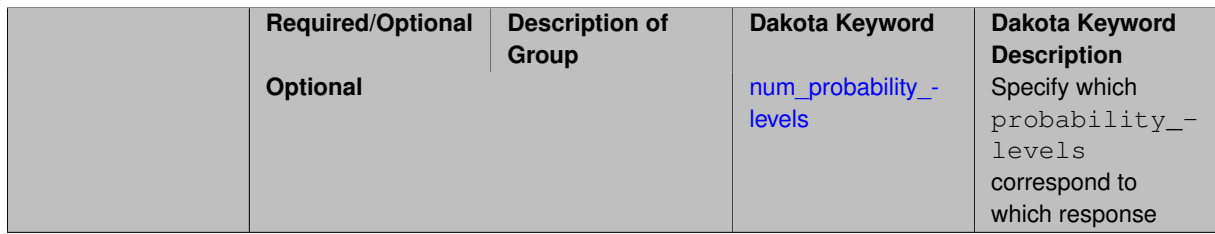

## **Description**

Response levels are calculated for specified CDF/CCDF probabilities by indexing into a sorted samples array (the response levels computed are not interpolated and will correspond to one of the sampled values).

## **Expected Output**

If probability\_levels are specified, Dakota will create two tables in the standard output: a Probability Density function (PDF) histogram and a Cumulative Distribution Function (CDF) table. The PDF histogram has the lower and upper endpoints of each bin and the corresponding density of that bin. Note that the PDF histogram has bins defined by the probability\_levels and/or response\_levels in the Dakota input file. If there are not very many levels, the histogram will be coarse. Dakota does not do anything to optimize the bin size or spacing. The CDF table has the list of response levels and the corresponding probability that the response value is less than or equal to each response level threshold.

## **Examples**

The Dakota input file below specifies a sampling method with probability levels of interest.

```
method,
        sampling,
      samples = 100 seed = 1complementary distribution
      probability_levels = 1. .66 .33 0.
               1. .8 .5 0.1. .3 .2 0.
variables,
   normal uncertain = 2means = 248.89, 593.33<br>std_deviations = 12.4, 29.7
     std_deviations = 12.4, 29.7<br>descriptors = 'TF1n' 'TF2n'
     descriptors
    uniform_uncertain = 2
     lower_bounds = 199.3, 474.63
      upper\_bounds = 298.5, 712.descriptors = 'TF1u' 'TF2u'
    weibull\_uncertain = 2alphas = 12., 30.betas = 250., 590.<br>\ndescriptions = 'TF1w' 'ITE2w'descriptors
    histogram_bin_uncertain = 2
      num_pairs = 3 4
      abscissas = 5 8 10 .1 .2 .3 .4
      counts = 17 21 0 12 24 12 0
      descriptors = 'TF1h' 'TF2h'
    histogram_point_uncertain
     real = 1num\_pairs = 2<br>abscissas = 3 4
        abscissas = 3 4
        counts = 11descriptors = 'TF3h'
interface,
    system asynch evaluation_concurrency = 5
      analysis_driver = 'text_book'
responses,
    response_functions = 3
    no_gradients
    no_hessians
```
Given the above Dakota input file, the following excerpt from the output shows the PDF and CCDF generated. Note that the bounds on the bins of the PDF are the response values that correspond the probability levels specified in the input file. Those response values are also shown in the CCDF.

Probability Density Function (PDF) histograms for each response function: PDF for response\_fn\_1: Bin Lower Bin Upper Density Value --------- --------- ------------- 2.7604749078e+11 3.4221494996e+11 5.1384774972e-12 3.4221494996e+11 4.0634975300e+11 5.1454122311e-12 4.0634975300e+11 5.4196114379e+11 2.4334239039e-12 PDF for response fn 2: Bin Lower Bin Upper Density Value ---------- ---------- -------------4.6431154744e+04 5.6511827775e+04 1.9839945149e-05 5.6511827775e+04 6.1603813790e+04 5.8916108390e-05 6.1603813790e+04 7.8702465755e+04 2.9242071306e-05 PDF for response\_fn\_3: Bin Lower Bin Upper Density Value --------- --------- ------------- 2.3796737090e+05 3.6997214153e+05 5.3028386523e-06 3.6997214153e+05 3.8100966235e+05 9.0600055634e-06 3.8100966235e+05 4.4111498127e+05 3.3274925348e-06 Level mappings for each response function: Complementary Cumulative Distribution Function (CCDF) for response\_fn\_1: Response Level Probability Level Reliability Index General Rel Index -------------- ----------------- ----------------- ----------------- 2.7604749078e+11 1.0000000000e+00 3.4221494996e+11 6.6000000000e-01

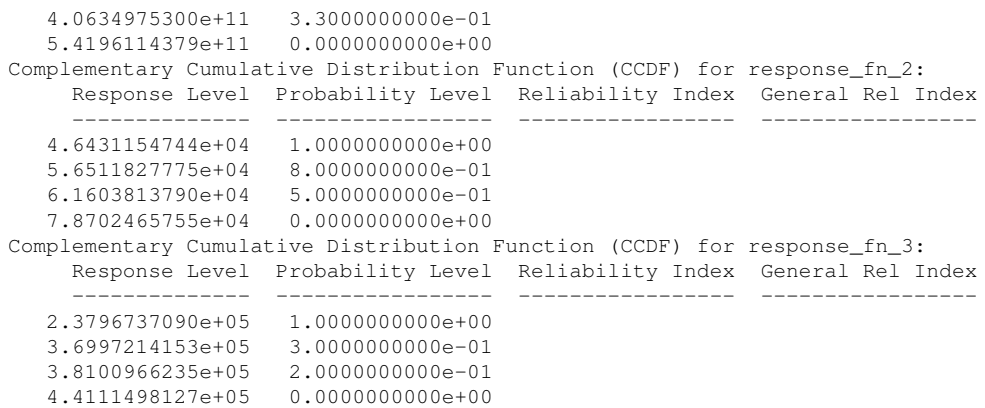

**Theory**

Sets of response-probability pairs computed with the forward/inverse mappings define either a cumulative distribution function (CDF) or a complementary cumulative distribution function (CCDF) for each response function.

In the case of evidence-based epistemic methods, this is generalized to define either cumulative belief and plausibility functions (CBF and CPF) or complementary cumulative belief and plausibility functions (CCBF and CCPF) for each response function.

An inverse mapping involves computing the belief and plausibility response level for either a specified probability level or a specified generalized reliability level (two results for each level mapping in the evidence-based epistemic case, instead of the one result for each level mapping in the aleatory case).

**7.2.75.13.1 num\_probability\_levels**

- <span id="page-3298-0"></span>• [Keywords Area](#page-236-0)
- [method](#page-282-0)
- [global\\_reliability](#page-3254-0)
- probability levels
- [num\\_probability\\_levels](#page-3298-0)

Specify which probability\_levels correspond to which response

**Specification**

**Alias:** none

**Argument(s):** INTEGERLIST

**Default:** probability\_levels evenly distributed among response functions

**Description**

<span id="page-3298-1"></span>See parent page

**7.2.75.14 gen\_reliability\_levels**

- [Keywords Area](#page-236-0)
- [method](#page-282-0)
- 
- [global\\_reliability](#page-3254-0)
- [gen\\_reliability\\_levels](#page-3298-1)

Specify generalized relability levels at which to estimate the corresponding response value

### **Specification**

**Alias:** none

**Argument(s):** REALLIST

**Default:** No CDF/CCDF response levels to compute

#### **Child Keywords:**

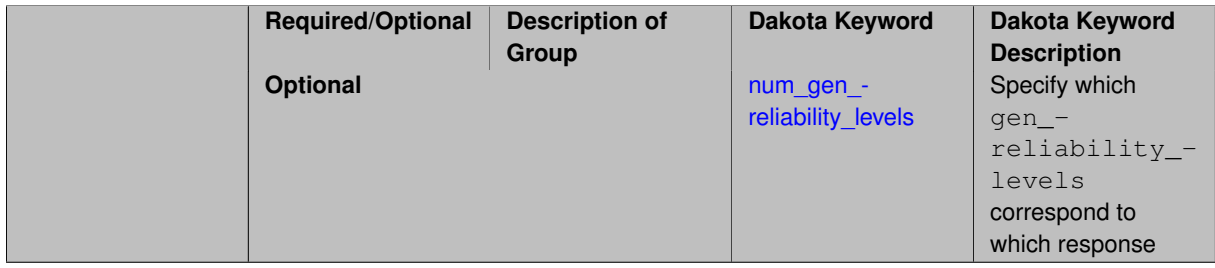

### **Description**

Response levels are calculated for specified generalized reliabilities by indexing into a sorted samples array (the response levels computed are not interpolated and will correspond to one of the sampled values).

### **Theory**

Sets of response-probability pairs computed with the forward/inverse mappings define either a cumulative distribution function (CDF) or a complementary cumulative distribution function (CCDF) for each response function.

In the case of evidence-based epistemic methods, this is generalized to define either cumulative belief and plausibility functions (CBF and CPF) or complementary cumulative belief and plausibility functions (CCBF and CCPF) for each response function.

An inverse mapping involves computing the belief and plausibility response level for either a specified probability level or a specified generalized reliability level (two results for each level mapping in the evidence-based epistemic case, instead of the one result for each level mapping in the aleatory case).

**7.2.75.14.1 num\_gen\_reliability\_levels**

- <span id="page-3299-0"></span>• [Keywords Area](#page-236-0)
- [method](#page-282-0)
- global reliability
- [gen\\_reliability\\_levels](#page-3298-1)
- [num\\_gen\\_reliability\\_levels](#page-3299-0)

Specify which gen\_reliability\_levels correspond to which response

**Specification**

**Alias:** none

**Argument(s):** INTEGERLIST

**Default:** gen\_reliability\_levels evenly distributed among response functions

## **Description**

<span id="page-3300-0"></span>See parent page

### **7.2.75.15 distribution**

- [Keywords Area](#page-236-0)
- [method](#page-282-0)
- global reliability
- [distribution](#page-3300-0)

Selection of cumulative or complementary cumulative functions

## **Specification**

### **Alias:** none

**Argument(s):** none

**Default:** cumulative (CDF)

### **Child Keywords:**

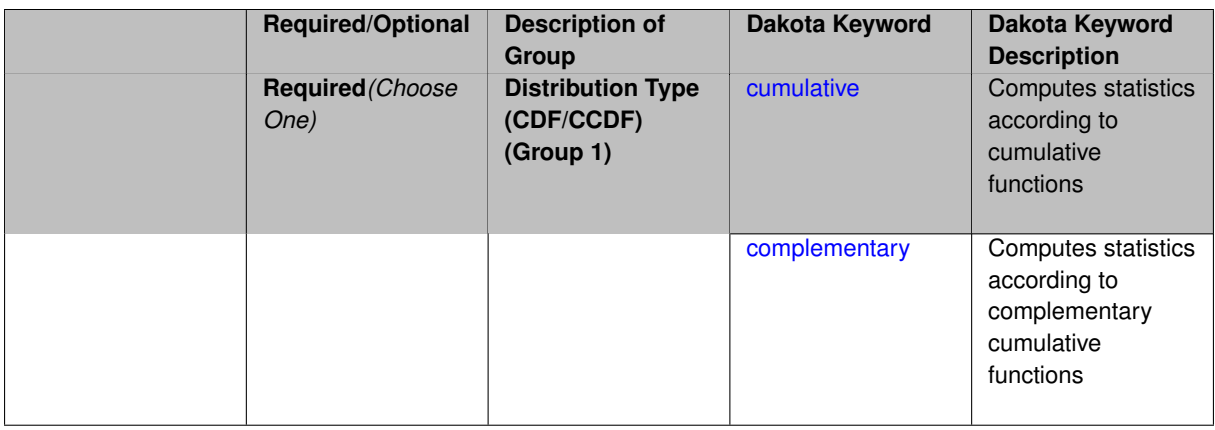

## **Description**

The distribution keyword allows the user to select between a cumulative distribution/belief/plausibility function and a complementary cumulative distribution/belief/plausibility function. This choice affects how probabilities and reliability indices are reported.

### **Default Behavior**

If the distribution keyword is present, it must be accompanied by either cumulative or complementary. Otherwise, a cumulative distribution will be used by default.

### **Expected Outputs**

Output will be a set of model response-probability pairs determined according to the choice of distribution. The choice of distribution also defines the sign of the reliability or generalized reliability indices.

#### **Examples**

```
method
  sampling
   sample_type lhs
    samples = 10
    distribution cumulative
```
#### <span id="page-3301-0"></span>**7.2.75.15.1 cumulative**

- [Keywords Area](#page-236-0)
- [method](#page-282-0)
- global reliability
- [distribution](#page-3300-0)
- [cumulative](#page-3301-0)

Computes statistics according to cumulative functions

### **Specification**

**Alias:** none

**Argument(s):** none

### **Description**

Statistics on model responses will be computed according to a cumulative distribution/belief/plausibility function.

#### **Default Behavior**

By default, a cumulative distribution/belief/plausibility function will be used. To explicitly specify it in the Dakota input file, however, the cumulative keyword must be appear in conjunction with the distribution keyword.

#### **Expected Outputs**

Output will be a set of model response-probability pairs determined according to a cumulative distribution/belief/plausibility function. The probabilities reported are the probabilities that the model response falls below given response threshholds.

### **Examples**

```
method
  sampling
   sample_type lhs
    samples = 10
    distribution cumulative
```
- <span id="page-3301-1"></span>**7.2.75.15.2 complementary**
	- [Keywords Area](#page-236-0)
	- [method](#page-282-0)
	- global reliability
- [distribution](#page-3300-0)
- [complementary](#page-3301-1)

Computes statistics according to complementary cumulative functions

**Specification**

**Alias:** none

**Argument(s):** none

# **Description**

Statistics on model responses will be computed according to a complementary cumulative distribution/belief/plausibility function.

#### **Default Behavior**

By default, a complementary cumulative distribution/belief/plausibility function will not be used. To change that behavior, the complementary keyword must be appear in conjunction with the distribution keyword.

#### **Expected Outputs**

Output will be a set of model response-probability pairs determined according to a complementary cumulative distribution/belief/plausibility function. The probabilities reported are the probabilities that the model response falls above given response threshholds.

### **Examples**

```
method
  sampling
    sample_type lhs
    samples = 10
    distribution complementary
```
### <span id="page-3302-0"></span>**7.2.75.16 max\_iterations**

- [Keywords Area](#page-236-0)
- [method](#page-282-0)
- [global\\_reliability](#page-3254-0)
- max iterations

Number of iterations allowed for optimizers and adaptive UQ methods

### **Topics**

This keyword is related to the topics:

• [method\\_independent\\_controls](#page-174-0)

## **Specification**

### **Alias:** none

## **Argument(s):** INTEGER

Default: 100 (exceptions: fsu\_cvt , local\_reliability: 25; global {reliability , interval\_est , evidence} / efficient\_global: 25∗n)

## **Description**

The maximum number of iterations is used as a stopping criterion for optimizers and some adaptive UQ methods. If it has not reached any other stopping criteria first, the method will stop after it has performed  $max\_iterations$ iterations. In cases where there are multiple nested iterations to be controlled, max\_iterations generally controls the outer-most context.

### **Default Behavior**

Default value is 100.

### **See Also**

These keywords may also be of interest:

• max function evaluations

#### <span id="page-3303-0"></span>**7.2.75.17 convergence\_tolerance**

- [Keywords Area](#page-236-0)
- [method](#page-282-0)
- [global\\_reliability](#page-3254-0)
- convergence tolerance

Stopping criterion based on objective function or statistics convergence

### **Topics**

This keyword is related to the topics:

• [method\\_independent\\_controls](#page-174-0)

### **Specification**

**Alias:** none

**Argument(s):** REAL

**Default:** 1.e-4

## **Description**

The convergence\_tolerance specification provides a real value for controlling the termination of iteration.

For optimization, it is most commonly a **relative convergence tolerance** for the objective function; i.e., if the change in the objective function between successive iterations divided by the previous objective function is less than the amount specified by convergence\_tolerance, then this convergence criterion is satisfied on the current iteration.

Therefore, permissible values are between 0 and 1, non-inclusive.

### **Behavior Varies by Package/Library**

This control is used with most optimization and least squares iterators (DOT, CONMIN, NLPQLP, NPSOL, NLSSOL, OPT++, and SCOLIB). Most other Dakota methods (such as DACE or parameter studies) do not use this control, but some adaptive methods, such as adaptive UQ, do.

Since no progress may be made on one iteration followed by significant progress on a subsequent iteration, some libraries require that the convergence tolerance be satisfied on two or more consecutive iterations prior to termination of iteration.

Notes on each library:

- DOT: relative tolerance that must be satisfied for two consecutive iterations
- NL2SOL: See [nl2sol](#page-801-0)
- NLPQLP: used as Lagrangian gradient norm tolerance (ACC), not as a relative convergence tolerance
- NPSOL: used as a line search tolerance, not as a relative convergence tolerance

#### <span id="page-3304-0"></span>**7.2.75.18 model\_pointer**

- [Keywords Area](#page-236-0)
- [method](#page-282-0)
- [global\\_reliability](#page-3254-0)
- [model\\_pointer](#page-3304-0)

Identifier for model block to be used by a method

### **Topics**

This keyword is related to the topics:

• block pointer

**Specification**

**Alias:** none

**Argument(s):** STRING

**Default:** method use of last model parsed (or use of default model if none parsed)

### **Description**

The model\_pointer is used to specify which [model](#page-3351-0) block will be used to perform the function evaluations needed by the Dakota method.

### **Default Behavior**

If not specified, a Dakota method will use the last model block parsed. If specified, there must be a [model](#page-3351-0) block in the Dakota input file that has a corresponding id\_model with the same name.

### **Usage Tips**

When doing advanced analyses that involve using multiple methods and multiple models, defining a model  $$ pointer for each method is imperative.

See [block\\_pointer](#page-161-0) for details about pointers.

### **Examples**

```
environment
  tabular_data
 method_pointer = 'UQ'
method
 id method = 'UQ'model_pointer = 'SURR'
  sampling,
   samples = 10
    seed = 98765 rng rnum2
    response_levels = 0.1 0.2 0.6
                      0.1 0.2 0.6
                             0.1 0.2 0.6
    sample_type lhs
    distribution cumulative
model
  id_model = 'SURR'
   surrogate global,
    dace_method_pointer = 'DACE'
    polynomial quadratic
method
  id_method = 'DACE'
   model_pointer = 'DACE_M'
    sampling sample_type lhs
    samples = 121 \text{ seed} = 5034 \text{ rng} rnum2
model
  id model = 'DACE M'
  single
 interface_pointer = 'I1'
variables
  uniform_uncertain = 2
    lower_bounds = 0. 0.
    upper\_bounds = 1. 1.descriptors = 'x1' 'x2'
interface
  id_interface = 'I1'
  system asynch evaluation_concurrency = 5
   analysis_driver = 'text_book'
responses
  response_functions = 3
  no_gradients
  no_hessians
```
# <span id="page-3305-0"></span>**7.2.76 fsu\_quasi\_mc**

- [Keywords Area](#page-236-0)
- [method](#page-282-0)
- [fsu\\_quasi\\_mc](#page-3305-0)

Design of Computer Experiments - Quasi-Monte Carlo sampling

# **Topics**

This keyword is related to the topics:

- [package\\_fsudace](#page-230-0)
- [design\\_and\\_analysis\\_of\\_computer\\_experiments](#page-205-0)

# **Specification**

# **Alias:** none

# **Argument(s):** none

# **Child Keywords:**

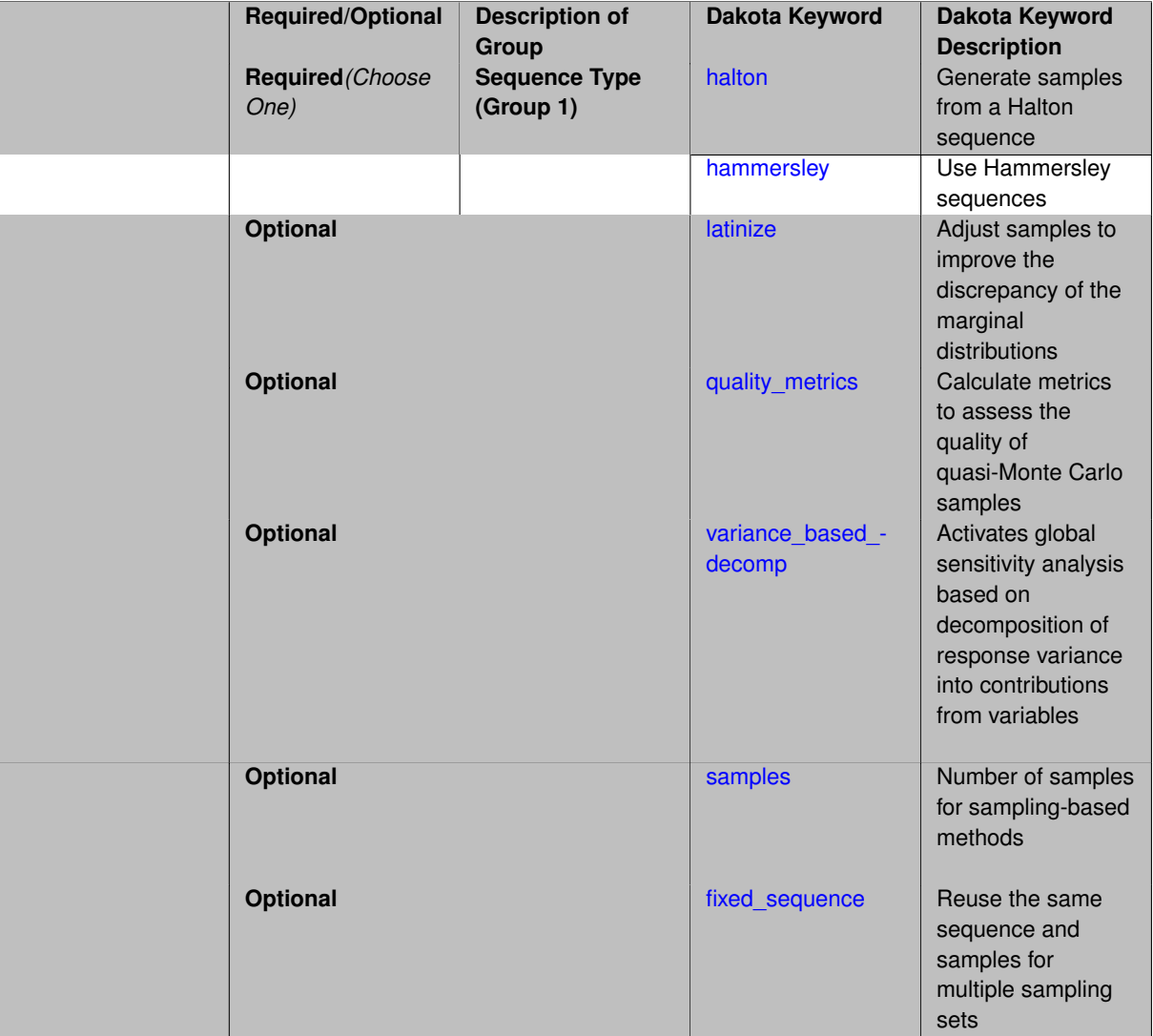

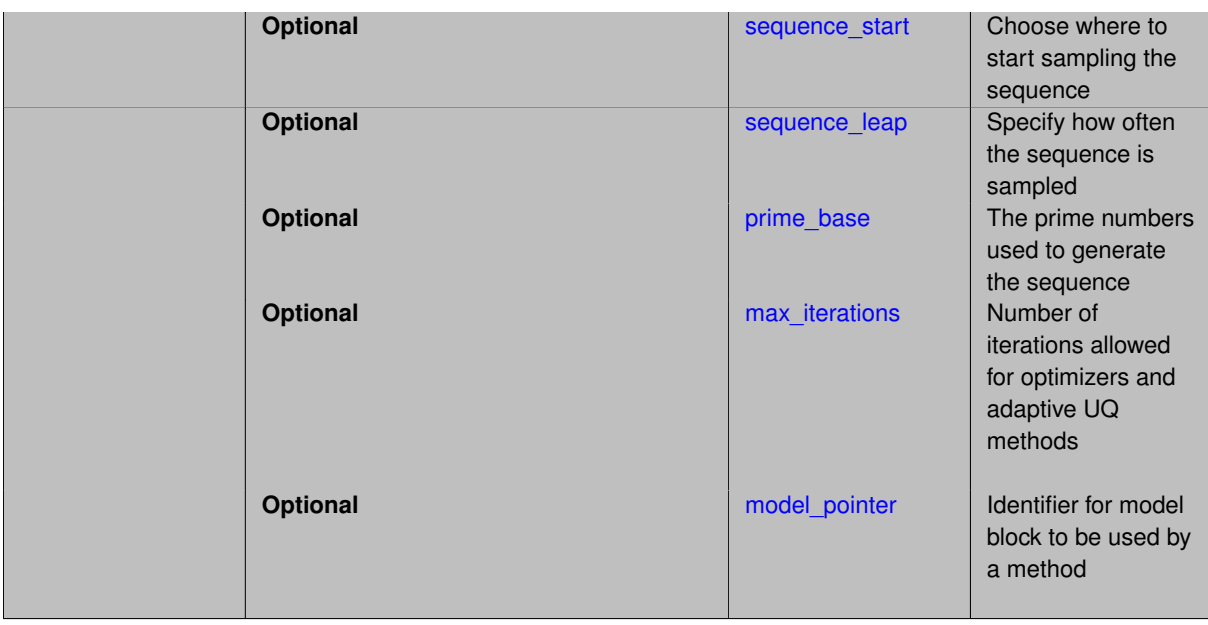

Quasi-Monte Carlo methods produce low discrepancy sequences, especially if one is interested in the uniformity of projections of the point sets onto lower dimensional faces of the hypercube (usually 1-D: how well do the marginal distributions approximate a uniform?)

This method generates sets of uniform random variables on the interval [0,1]. If the user specifies lower and upper bounds for a variable, the [0,1] samples are mapped to the [lower, upper] interval.

The user must first choose the sequence type:

- halton or
- hammersley

Then three keywords are used to define the sequence and how it is sampled:

- prime\_base
- sequence\_start
- sequence\_leap

Each of these has defaults, so specification is optional.

### **Theory**

The quasi-Monte Carlo sequences of Halton and Hammersley are deterministic sequences determined by a set of prime bases. Generally, we recommend that the user leave the default setting for the bases, which are the lowest primes. Thus, if one wants to generate a sample set for 3 random variables, the default bases used are 2, 3, and 5 in the Halton sequence. To give an example of how these sequences look, the Halton sequence in base 2 starts with points 0.5, 0.25, 0.75, 0.125, 0.625, etc. The first few points in a Halton base 3 sequence are 0.33333, 0.66667, 0.11111, 0.44444, 0.77777, etc. Notice that the Halton sequence tends to alternate back and forth, generating a point closer to zero then a point closer to one. An individual sequence is based on a radix inverse function defined on a prime base. The prime base determines how quickly the [0,1] interval is filled in. Generally, the lowest primes are recommended.

The Hammersley sequence is the same as the Halton sequence, except the values for the first random variable are equal to 1/N, where N is the number of samples. Thus, if one wants to generate a sample set of 100 samples for 3 random variables, the first random variable has values 1/100, 2/100, 3/100, etc. and the second and third variables are generated according to a Halton sequence with bases 2 and 3, respectively.

For more information about these sequences, see [\[44\]](#page-4046-0), [\[45\]](#page-4046-1), and [\[1\]](#page-4044-0).

### **See Also**

These keywords may also be of interest:

- [dace](#page-3158-0)
- [fsu\\_cvt](#page-3172-0)
- [psuade\\_moat](#page-3186-0)

### <span id="page-3308-0"></span>**7.2.76.1 halton**

- [Keywords Area](#page-236-0)
- [method](#page-282-0)
- fsu quasi mc
- [halton](#page-3308-0)

Generate samples from a Halton sequence

**Topics**

This keyword is related to the topics:

• [package\\_fsudace](#page-230-0)

**Specification**

**Alias:** none

**Argument(s):** none

### **Description**

The quasi-Monte Carlo sequences of Halton are deterministic sequences determined by a set of prime bases. These sequences generate random numbers with the goal of filling a unit hypercube uniformly.

Generally, we recommend that the user leave the default setting for the bases, which are the lowest primes. Thus, if one wants to generate a sample set for 3 random variables, the default bases used are 2, 3, and 5 in the Halton sequence. To give an example of how these sequences look, the Halton sequence in base 2 starts with points 0.5, 0.25, 0.75, 0.125, 0.625, etc. The first few points in a Halton base 3 sequence are 0.33333, 0.66667, 0.11111, 0.44444, 0.77777, etc. Notice that the Halton sequence tends to alternate back and forth, generating a point closer to zero then a point closer to one. An individual sequence is based on a radix inverse function defined on a prime base. The prime base determines how quickly the [0,1] interval is filled in.

### **Theory**

<span id="page-3308-1"></span>For more information about these sequences, see [\[44\]](#page-4046-0), [\[45\]](#page-4046-1), and [\[1\]](#page-4044-0).

### **7.2.76.2 hammersley**

- [Keywords Area](#page-236-0)
- [method](#page-282-0)
- [fsu\\_quasi\\_mc](#page-3305-0)
- [hammersley](#page-3308-1)

Use Hammersley sequences

## **Topics**

This keyword is related to the topics:

- [package\\_fsudace](#page-230-0)
- [design\\_and\\_analysis\\_of\\_computer\\_experiments](#page-205-0)

### **Specification**

**Alias:** none

**Argument(s):** none

## **Description**

The Hammersley sequence is the same as the Halton sequence, except the values for the first random variable are equal to 1/N, where N is the number of samples. Thus, if one wants to generate a sample set of 100 samples for 3 random variables, the first random variable has values 1/100, 2/100, 3/100, etc. and the second and third variables are generated according to a Halton sequence with bases 2 and 3, respectively.

## **See Also**

These keywords may also be of interest:

• [fsu\\_quasi\\_mc](#page-3305-0)

## <span id="page-3309-0"></span>**7.2.76.3 latinize**

- [Keywords Area](#page-236-0)
- [method](#page-282-0)
- [fsu\\_quasi\\_mc](#page-3305-0)
- [latinize](#page-3309-0)

Adjust samples to improve the discrepancy of the marginal distributions

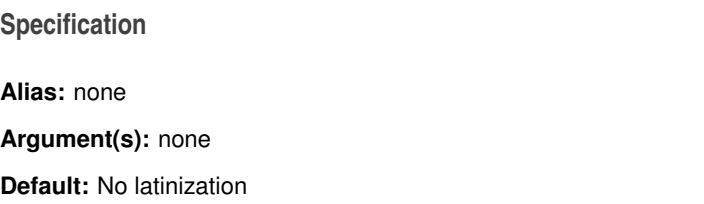

The latinize control takes the samples and "latinizes" them, meaning that each original sample is moved so that it falls into one strata or bin in each dimension as in Latin Hypercube sampling. The default setting is NOT to latinize. However, one may be interested in doing this in situations where one wants better discrepancy of the 1-dimensional projections (the marginal distributions).

**7.2.76.4 quality\_metrics**

- <span id="page-3310-0"></span>• [Keywords Area](#page-236-0)
- [method](#page-282-0)
- [fsu\\_quasi\\_mc](#page-3305-0)
- [quality\\_metrics](#page-3310-0)

Calculate metrics to assess the quality of quasi-Monte Carlo samples

### **Topics**

This keyword is related to the topics:

• [package\\_fsudace](#page-230-0)

### **Specification**

**Alias:** none **Argument(s):** none

**Default:** No quality\_metrics

### **Description**

quality\_metrics calculates four quality metrics relating to the volumetric spacing of the samples. The four quality metrics measure different aspects relating to the uniformity of point samples in hypercubes. Desirable properties of such point samples are:

- are the points equally spaced
- do the points cover the region
- and are they isotropically distributed
- with no directional bias in the spacing

The four quality metrics we report are:

- h: the point distribution norm, which is a measure of uniformity of the point distribution
- chi: a regularity measure, and provides a measure of local uniformity of a set of points
- tau: the second moment trace measure
- d: the second moment determinant measure

All of these values are scaled so that smaller is better (the smaller the metric, the better the uniformity of the point distribution).

## **Examples**

Complete explanation of these measures can be found in [\[39\]](#page-4046-2).

### **7.2.76.5 variance\_based\_decomp**

- <span id="page-3311-0"></span>• [Keywords Area](#page-236-0)
- [method](#page-282-0)
- [fsu\\_quasi\\_mc](#page-3305-0)
- variance based decomp

Activates global sensitivity analysis based on decomposition of response variance into contributions from variables

### **Specification**

### **Alias:** none

**Argument(s):** none

**Default:** no variance-based decomposition

### **Child Keywords:**

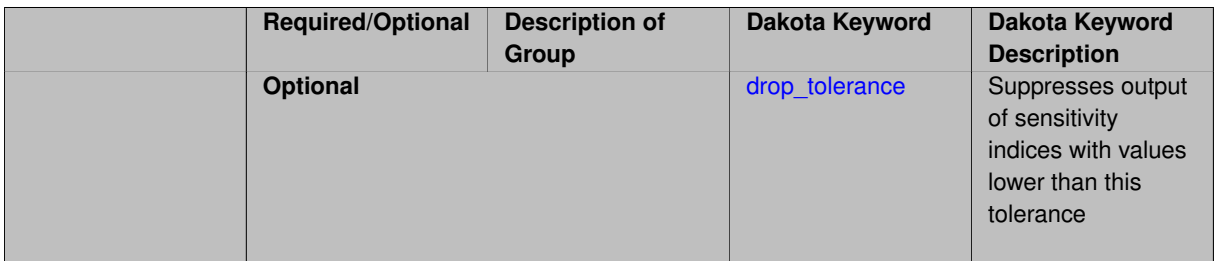

## **Description**

Dakota can calculate sensitivity indices through variance based decomposition using the keyword variance-\_based\_decomp. These indicate how important the uncertainty in each input variable is in contributing to the output variance.

### **Default Behavior**

Because of the computational cost, variance\_based\_decomp is turned off as a default.

If the user specified a number of samples, N, and a number of nondeterministic variables, M, variance-based decomposition requires the evaluation of N∗(M+2) samples. **Note that specifying this keyword will increase the number of function evaluations above the number requested with the samples keyword since replicated sets of sample values are evaluated.**

### **Expected Outputs**

When variance\_based\_decomp is specified, sensitivity indices for main effects and total effects will be reported. Main effects (roughly) represent the percent contribution of each individual variable to the variance in the model response. Total effects represent the percent contribution of each individual variable in combination with all other variables to the variance in the model response

## **Usage Tips**

To obtain sensitivity indices that are reasonably accurate, we recommend that N, the number of samples, be at least one hundred and preferably several hundred or thousands.
## **Examples**

```
method,
  sampling
    sample_type lhs
    samples = 100
    variance_based_decomp
```
# **Theory**

In this context, we take sensitivity analysis to be global, not local as when calculating derivatives of output variables with respect to input variables. Our definition is similar to that of [\[76\]](#page-4048-0) : "The study of how uncertainty in the output of a model can be apportioned to different sources of uncertainty in the model input."

Variance based decomposition is a way of using sets of samples to understand how the variance of the output behaves, with respect to each input variable. A larger value of the sensitivity index, *S<sup>i</sup>* , means that the uncertainty in the input variable i has a larger effect on the variance of the output. More details on the calculations and interpretation of the sensitivity indices can be found in [\[76\]](#page-4048-0) and [\[90\]](#page-4048-1).

**7.2.76.5.1 drop\_tolerance**

- <span id="page-3312-0"></span>• [Keywords Area](#page-236-0)
- [method](#page-282-0)
- [fsu\\_quasi\\_mc](#page-3305-0)
- [variance\\_based\\_decomp](#page-3311-0)
- [drop\\_tolerance](#page-3312-0)

Suppresses output of sensitivity indices with values lower than this tolerance

**Specification**

**Alias:** none

**Argument(s):** REAL

**Default:** All VBD indices displayed

## **Description**

The drop\_tolerance keyword allows the user to specify a value below which sensitivity indices generated by variance\_based\_decomp are not displayed.

#### **Default Behavior**

By default, all sensitivity indices generated by variance\_based\_decomp are displayed.

#### **Usage Tips**

For polynomial\_chaos, which outputs main, interaction, and total effects by default, the univariate\_effects may be a more appropriate option. It allows suppression of the interaction effects since the output volume of these results can be prohibitive for high dimensional problems. Similar to suppression of these interactions is the covariance control, which can be selected to be diagonal\_covariance or full\_covariance, with the former supporting suppression of the off-diagonal covariance terms (to save compute and memory resources and reduce output volume).

## **Examples**

```
method,
  sampling
    sample_type lhs
    samples = 100variance_based_decomp
    drop_tolerance = 0.001
```
## <span id="page-3313-0"></span>**7.2.76.6 samples**

- [Keywords Area](#page-236-0)
- [method](#page-282-0)
- [fsu\\_quasi\\_mc](#page-3305-0)
- [samples](#page-3313-0)

Number of samples for sampling-based methods

**Specification**

**Alias:** none

**Argument(s):** INTEGER

**Default:** 0

# **Description**

The samples keyword is used to define the number of samples (i.e., randomly chosen sets of variable values) at which to execute a model.

## **Default Behavior**

By default, Dakota will use the minimum number of samples required by the chosen method.

#### **Usage Tips**

To obtain linear sensitivities or to construct a linear response surface, at least dim+1 samples should be used, where "dim" is the number of variables. For sensitivities to quadratic terms or quadratic response surfaces, at least (dim+1)(dim+2)/2 samples are needed. For uncertainty quantification, we recommend at least 10∗dim samples. For variance\_based\_decomp, we recommend hundreds to thousands of samples. Note that for variance\_ based\_decomp, the number of simulations performed will be N∗(dim+2).

# **Examples**

```
method
  sampling
   sample_type lhs
    samples = 20
```
# <span id="page-3313-1"></span>**7.2.76.7 fixed\_sequence**

- [Keywords Area](#page-236-0)
- [method](#page-282-0)
- [fsu\\_quasi\\_mc](#page-3305-0)

#### • [fixed\\_sequence](#page-3313-1)

Reuse the same sequence and samples for multiple sampling sets

**Specification**

**Alias:** none

**Argument(s):** none

**Default:** sequence not fixed: sampling patterns are variable among multiple QMC runs

#### **Description**

The fixed sequence control is similar to fixed seed for other sampling methods. If fixed sequence is specified, the user will get the same sequence (meaning the same set of samples) for subsequent calls of the QMC sampling method (for example, this might be used in a surrogate based optimization method or a parameter study where one wants to fix the uncertain variables).

#### **7.2.76.8 sequence\_start**

- <span id="page-3314-0"></span>• [Keywords Area](#page-236-0)
- [method](#page-282-0)
- [fsu\\_quasi\\_mc](#page-3305-0)
- [sequence\\_start](#page-3314-0)

Choose where to start sampling the sequence

**Specification**

**Alias:** none

**Argument(s):** INTEGERLIST

**Default:** Vector of zeroes

# **Description**

sequence start determines where in the sequence the samples will start.

The default sequence\_start is a vector with 0 for each variable, specifying that each sequence start with the first term.

## **Examples**

For example, for the Halton sequence in base 2, if the user specifies sequence start  $= 2$ , the sequence would not include 0.5 and 0.25, but instead would start at 0.75.

**7.2.76.9 sequence\_leap**

- <span id="page-3314-1"></span>• [Keywords Area](#page-236-0)
- [method](#page-282-0)
- [fsu\\_quasi\\_mc](#page-3305-0)
- [sequence\\_leap](#page-3314-1)

Specify how often the sequence is sampled

**Specification**

**Alias:** none **Argument(s):** INTEGERLIST

**Default:** Vector of ones

# **Description**

sequence\_leap controls the "leaping" of terms in the sequence. The default is 1 for each variable, meaning that each term in the sequence be returned.

# **Examples**

If the user specifies a sequence leap of 2 for a variable, the points returned would be every other term from the QMC sequence.

## **Theory**

The advantage to using a leap value greater than one is mainly for high-dimensional sets of random deviates. In this case, setting a leap value to the next prime number larger than the largest prime base can help maintain uniformity when generating sample sets for high dimensions. For more information about the efficacy of leaped Halton sequences, see [\[74\]](#page-4048-2).

**7.2.76.10 prime\_base**

- <span id="page-3315-0"></span>• [Keywords Area](#page-236-0)
- [method](#page-282-0)
- [fsu\\_quasi\\_mc](#page-3305-0)
- [prime\\_base](#page-3315-0)

The prime numbers used to generate the sequence

**Specification**

**Alias:** none

**Argument(s):** INTEGERLIST

**Default:** Vector of the first s primes for s-dimensions in Halton, First (s-1) primes for Hammersley

It is recommended that the user not specify this and use the default values.

- For the Halton sequence, the default bases are primes in increasing order, starting with 2, 3, 5, etc.
- For the Hammersley sequence, the user specifies (s-1) primes if one is generating an s-dimensional set of random variables.

#### <span id="page-3316-0"></span>**7.2.76.11 max\_iterations**

- [Keywords Area](#page-236-0)
- [method](#page-282-0)
- fsu quasi mc
- [max\\_iterations](#page-3316-0)

Number of iterations allowed for optimizers and adaptive UQ methods

# **Topics**

This keyword is related to the topics:

• [method\\_independent\\_controls](#page-174-0)

## **Specification**

**Alias:** none

#### **Argument(s):** INTEGER

**Default:** 100 (exceptions: fsu\_cvt , local\_reliability: 25; global\_{reliability , interval\_est , evidence} / efficient\_global: 25∗n)

# **Description**

The maximum number of iterations is used as a stopping criterion for optimizers and some adaptive UQ methods. If it has not reached any other stopping criteria first, the method will stop after it has performed max\_iterations iterations. In cases where there are multiple nested iterations to be controlled,  $max$  iterations generally controls the outer-most context.

## **Default Behavior**

Default value is 100.

## **See Also**

These keywords may also be of interest:

<span id="page-3316-1"></span>• [max\\_function\\_evaluations](#page-642-0)

## **7.2.76.12 model\_pointer**

- [Keywords Area](#page-236-0)
- [method](#page-282-0)
- [fsu\\_quasi\\_mc](#page-3305-0)
- [model\\_pointer](#page-3316-1)

Identifier for model block to be used by a method

## **Topics**

This keyword is related to the topics:

• block pointer

**Specification**

**Alias:** none

**Argument(s):** STRING

**Default:** method use of last model parsed (or use of default model if none parsed)

#### **Description**

The model\_pointer is used to specify which [model](#page-3351-0) block will be used to perform the function evaluations needed by the Dakota method.

## **Default Behavior**

If not specified, a Dakota method will use the last model block parsed. If specified, there must be a [model](#page-3351-0) block in the Dakota input file that has a corresponding id\_model with the same name.

## **Usage Tips**

When doing advanced analyses that involve using multiple methods and multiple models, defining a model\_pointer for each method is imperative.

See block pointer for details about pointers.

# **Examples**

```
environment
  tabular_data
 method_pointer = 'UQ'
method
  id_method = 'UQ'
  model_pointer = 'SURR'
  sampling,
   samples = 10seed = 98765 rng rnum2
    response_levels = 0.1 0.2 0.6
                     0.1 0.2 0.6
                            0.1 0.2 0.6
    sample_type lhs
    distribution cumulative
model
  id_model = 'SURR'
```

```
surrogate global,
    dace_method_pointer = 'DACE'
    polynomial quadratic
method
  id_method = 'DACE'
   model_pointer = 'DACE_M'
    sampling sample_type lhs
   samples = 121 seed = 5034 rng rnum2
model
  id_model = 'DACE_M'
  single
  interface_pointer = 'I1'
variables
  uniform_uncertain = 2
    lower_bounds = 0. 0.
    upper\_bounds = 1. 1.descriptors = 'x1' 'x2'
interface
  id_interface = 'I1'
  system asynch evaluation_concurrency = 5
   analysis_driver = 'text_book'
responses
 response_functions = 3
  no_gradients
  no_hessians
```
# <span id="page-3318-0"></span>**7.2.77 vector\_parameter\_study**

- [Keywords Area](#page-236-0)
- [method](#page-282-0)
- [vector\\_parameter\\_study](#page-3318-0)

Samples variables along a user-defined vector

## **Topics**

This keyword is related to the topics:

• [parameter\\_studies](#page-204-0)

**Specification**

**Alias:** none

**Argument(s):** none

**Child Keywords:**

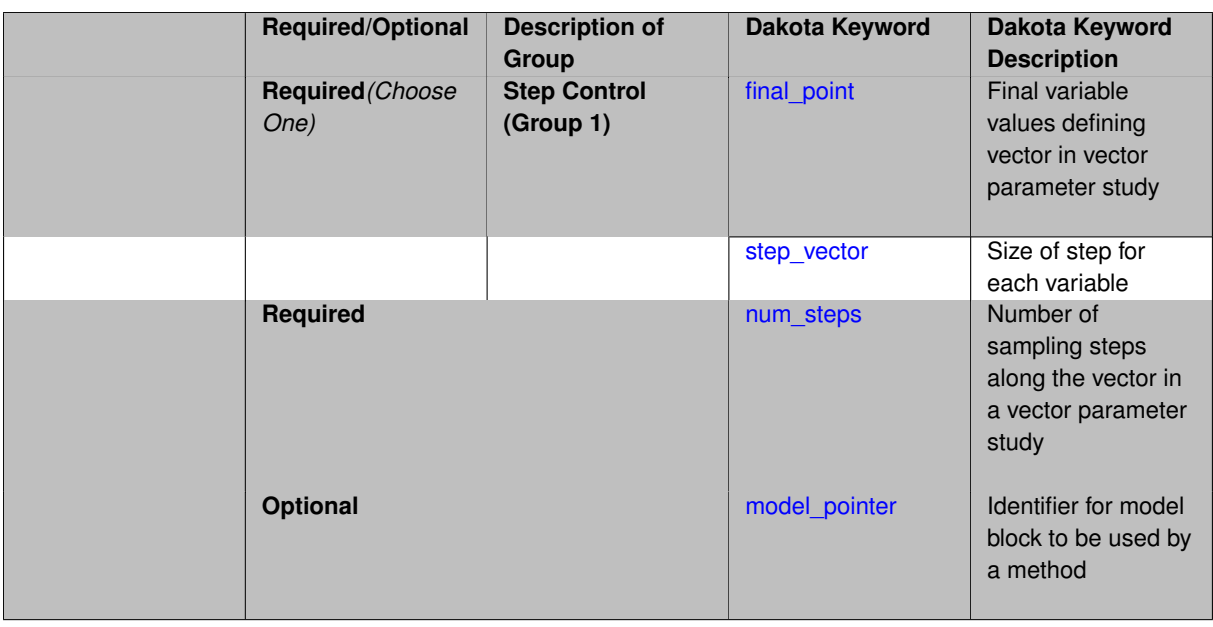

Dakota's vector parameter study computes response data sets at selected intervals along a vector in parameter space. It is often used for single-coordinate parameter studies (to study the effect of a single variable on a response set), but it can be used more generally for multiple coordinate vector studies (to investigate the response variations along some n-dimensional vector such as an optimizer search direction).

#### **Default Behavior**

By default, the vector parameter study operates over all types of variables.

#### **Expected Outputs**

A vector parameter study produces a set of responses for each parameter set that is generated.

#### **Expected HDF5 Output**

If Dakota was built with HDF5 support and run with the [hdf5](#page-252-0) keyword, this method writes the following results to HDF5:

• [Parameter Sets](#page-55-0)

#### **Usage Tips**

**Group 1** is used to define the vector along which the parameters are varied. Both cases also rely on the variables specification of an initial value, through:

- the [initial\\_point](#page-3732-0) keyword
- the [initial\\_state](#page-3864-0) keyword
- relying on the default initial value, based on the rest of the variables specification

From the initial value, the vector can be defined using one of the two keyword choices.

Once the vector is defined, the samples are then fully specifed by [num\\_steps.](#page-3322-0)

## **Examples**

The following example is a good comparison to the examples on [multidim\\_parameter\\_study](#page-3340-0) and [centered\\_](#page-3335-0) [parameter\\_study.](#page-3335-0)

```
# tested on Dakota 6.0 on 140501
environment
 tabular_data
   tabular_data_file = 'rosen_vector.dat'
method
 vector_parameter_study
   num_steps = 10
   final\_point = 2.0 2.0
model
 single
variables
 continuous_design = 2
    initial\_point = -2.0 -2.0descriptors = 'x1' "x2"interface
 analysis_driver = 'rosenbrock'
   fork
responses
 response_functions = 1
 no_gradients
 no_hessians
```
# **See Also**

These keywords may also be of interest:

- [centered\\_parameter\\_study](#page-3335-0)
- [multidim\\_parameter\\_study](#page-3340-0)
- list parameter study

## <span id="page-3320-0"></span>**7.2.77.1 final\_point**

- [Keywords Area](#page-236-0)
- [method](#page-282-0)
- [vector\\_parameter\\_study](#page-3318-0)
- final point

Final variable values defining vector in vector parameter study

# **Specification**

**Alias:** none

**Argument(s):** REALLIST

## **Description**

The final\_point keyword is used to define the final values for each variable on the vector to be used in the vector parameter study. The vector's direction and magnitude are determined by the initial value from the variables specification, and the final\_point.

# **Default Behavior**

The user is required to specify either final\_point or step\_vector. There is no default definition for the vector.

# **Usage Tips**

The actual points are determined based on this vector and the number of points chosen is given in num\_points.

#### **Examples**

```
method
  vector_parameter_study
   num_steps = 10
   final\_point = 2.0 2.0
```
# <span id="page-3321-0"></span>**7.2.77.2 step\_vector**

- [Keywords Area](#page-236-0)
- [method](#page-282-0)
- vector parameter study
- [step\\_vector](#page-3321-0)

Size of step for each variable

**Specification**

**Alias:** none

**Argument(s):** REALLIST

## **Description**

The step vector keyword specifies how much each variable will be incremented in a single step.

step\_vector works in conjunction with num\_steps, which determines the number of steps taken during the vector\_parameter\_study. If instead of step\_vector, final\_point is specified with num\_steps, Dakota will infer the step sizes.

Entries in the step\_vector are the actual amounts by which continuous and range variables are incremented. For set variables,  $step\_vector$  entries are interpreted as indexes into the underlying set.

#### **Default Behavior**

The user is required to specify either final\_point or step\_vector. There is no default definition for the vector.

## **Examples**

```
variables
 continuous_design 1
   initial_point 1.0
   descriptors 'x1'
 discrete_design_set
   string 1
    elements 'bar' 'baz' 'foo' 'fuzz'
     initial_point 'bar'
    descriptors 's1'
```
method

```
vector_parameter_study
 num_steps = 3
  # Add 2.0 to x1 and increment s1 by 1 element in each step
 step\_vector = 2.0 1
```
- <span id="page-3322-0"></span>**7.2.77.3 num\_steps**
	- [Keywords Area](#page-236-0)
	- [method](#page-282-0)
	- vector parameter study
	- [num\\_steps](#page-3322-0)

Number of sampling steps along the vector in a vector parameter study

**Specification**

**Alias:** none **Argument(s):** INTEGER

### **Description**

num steps defines the number of steps that are taken in the direction of the vector. The magnitude of each step is determined in conjuction with the rest of the method specification.

#### **Default Behavior**

The user is required to specify num\_steps for a vector parameter study. There is no default value.

This study performs function evaluations at both ends, making the total number of evaluations equal to num\_steps+1.

## **Usage Tips**

The study has stringent requirements on performing appropriate steps with any discrete range and discrete set variables. A num\_steps specification must result in discrete range and set index steps that are integers: no remainder is currently permitted in the integer step calculation and no rounding to integer steps will occur.

#### **Examples**

```
method
 vector_parameter_study
   num steps = 10final_point = 2.0 2.0
```
## <span id="page-3322-1"></span>**7.2.77.4 model\_pointer**

- [Keywords Area](#page-236-0)
- [method](#page-282-0)
- vector parameter study
- [model\\_pointer](#page-3322-1)

Identifier for model block to be used by a method

## **Topics**

This keyword is related to the topics:

• [block\\_pointer](#page-161-0)

**Specification**

**Alias:** none

**Argument(s):** STRING

**Default:** method use of last model parsed (or use of default model if none parsed)

# **Description**

The [model](#page-3351-0) pointer is used to specify which model block will be used to perform the function evaluations needed by the Dakota method.

#### **Default Behavior**

If not specified, a Dakota method will use the last model block parsed. If specified, there must be a [model](#page-3351-0) block in the Dakota input file that has a corresponding id\_model with the same name.

## **Usage Tips**

When doing advanced analyses that involve using multiple methods and multiple models, defining a model  $$ pointer for each method is imperative.

See [block\\_pointer](#page-161-0) for details about pointers.

# **Examples**

```
environment
  tabular_data
  method_pointer = 'UQ'
method
  id_method = 'UQ'
  model_pointer = 'SURR'
  sampling,
   samples = 10
    seed = 98765 rng rnum2
    response_levels = 0.1 0.2 0.6
                      0.1 0.2 0.6
                            0.1 0.2 0.6
    sample_type lhs
    distribution cumulative
model
  id_model = 'SURR'
    surrogate global,
    dace_method_pointer = 'DACE'
    polynomial quadratic
method
  id_method = 'DACE'
    model_pointer = 'DACE_M'
    sampling sample_type lhs
    samples = 121 seed = 5034 rng rnum2
model
  id_model = 'DACE_M'
  single
  interface_pointer = 'I1'
```

```
variables
 uniform_uncertain = 2
    lower_bounds = 0. 0.
    upper\_bounds = 1. 1.descriptors = 'x1' 'x2'
interface
  id\_interface = 'I1'system asynch evaluation_concurrency = 5
   analysis_driver = 'text_book'
responses
 response_functions = 3
  no_gradients
 no_hessians
```
# <span id="page-3324-0"></span>**7.2.78 list\_parameter\_study**

- [Keywords Area](#page-236-0)
- [method](#page-282-0)
- [list\\_parameter\\_study](#page-3324-0)

Samples variables as a specified values

# **Topics**

This keyword is related to the topics:

• [parameter\\_studies](#page-204-0)

# **Specification**

**Alias:** none

**Argument(s):** none

# **Child Keywords:**

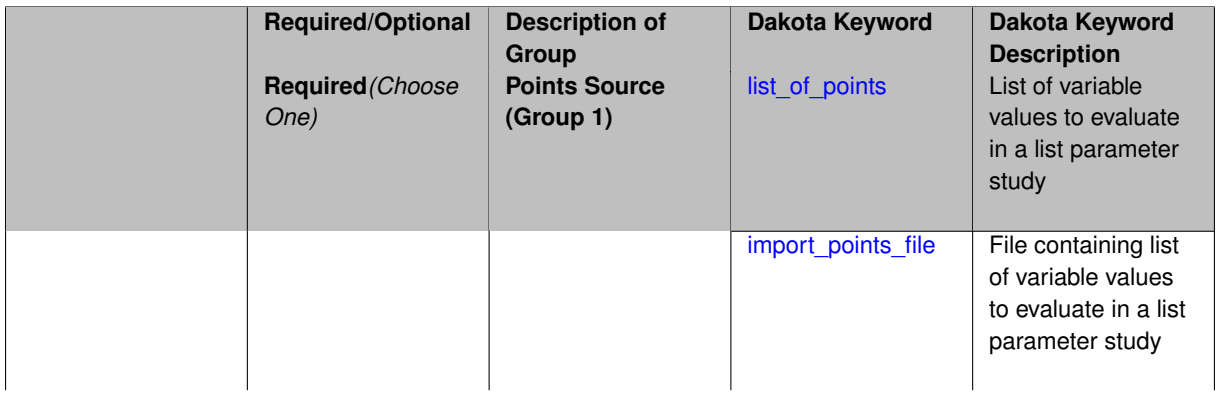

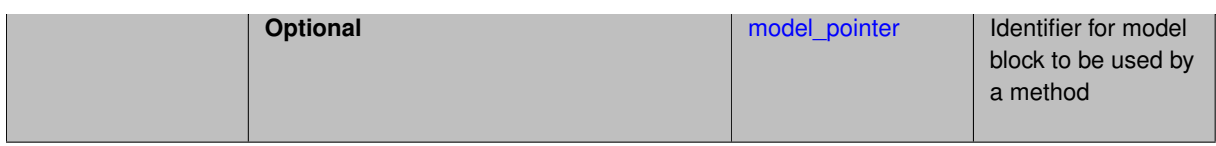

Dakota's list parameter study allows for evaluations at user selected points of interest.

#### **Default Behavior**

By default, the list parameter study operates over all types of variables.

The number of real values in the list of points specification or file referenced by import points file must be a multiple of the total number of variables (including continuous and discrete types) contained in the variables specification.

#### **Expected Outputs**

A list parameter study produces a set of responses for each parameter set that is specified.

#### **Expected HDF5 Output**

If Dakota was built with HDF5 support and run with the [hdf5](#page-252-0) keyword, this method writes the following results to HDF5:

• [Parameter Sets](#page-55-0)

## **Usage Tips**

- This parameter study simply performs simulations for the first parameter set (the first  $n$  entries in the list), followed by the next parameter set (the next  $n$  entries), and so on, until the list of points has been exhausted.
- Since the initial values from the variables specification will not be used, they need not be specified.
- When the points are specified in the Dakota input file using the list\_of\_points keyword, discrete set values must be referred to using 0-based indexes, and not the values themselves. However, when using import\_points\_file, refer to discrete set values directly, not by index.
- For both list\_of\_points and import\_points\_file, Dakota expects the values for each evaluation to be ordered by type. The type ordering matches that of the [variables](#page-3717-0) section of this Reference Manual and of the listing in the Parameters file format section of the Dakota User's Manual [\[5\]](#page-4044-0). When multiple variables are present for a single type, the ordering within that type must match the order specified by the user in the variables section of her input file.

## **Examples**

This shows the method and variables block of a Dakota input file that runs a list parameter study.

```
method
 list_parameter_study
   list_of_points =
               3.1e6 0.0029 0.31
               3.2e6 0.0028 0.32
               3.3e6 0.0027 0.34
               3.3e6 0.0026 0.36
variables
 continuous_design = 3
   descriptors = 'E' 'MASS' 'DENSITY'
```
Note that because of the way Dakota treats whitespace, the above example is equivalent to:

```
method
 list_parameter_study
   list_of_points =
3.1e6 0.0029 0.31 3.2e6 0.0028
0.32 3.3e6 0.0027
0.34 3.3e6 0.0026 0.36
variables
 continuous_design = 3
   \overline{C} descriptors = 'E' 'MASS' 'DENSITY'
```
#### Although the first example is much more readable.

```
And here's a full input file:
```

```
# tested on Dakota 6.0 on 140501
environment
  tabular_data
   tabular_data_file 'List_param_study.dat'
method
 list_parameter_study
   list_of\_points = 0.1 0.10.2 0.1
                         0.3 0.0
                         0.3 1.0
model
  single
variables
  active design
 continuous\_design = 2<br>descriptors 'x1' 'x2'descriptors
  continuous_state = 1
   descriptors = 'constant1'initial_state = 100
interface
  analysis_drivers 'text_book'
   fork
  asynchronous
   evaluation_concurrency 2
responses
  response_functions = 1
  no_gradients
  no_hessians
```
This example illustrates the list\_parameter\_study.

- The function evaluations are independent, so any level of evaluation concurrency can be used
- Default behavior for parameter studies is to iterate on all variables. However, because active design is specified, this study will only iterate on the continuous\_design variables.

# **See Also**

These keywords may also be of interest:

- [centered\\_parameter\\_study](#page-3335-0)
- [multidim\\_parameter\\_study](#page-3340-0)
- <span id="page-3326-0"></span>• [vector\\_parameter\\_study](#page-3318-0)

#### **7.2.78.1 list\_of\_points**

- [Keywords Area](#page-236-0)
- [method](#page-282-0)
- list parameter study
- [list\\_of\\_points](#page-3326-0)

List of variable values to evaluate in a list parameter study

**Specification**

**Alias:** none

**Argument(s):** REALLIST

# **Description**

The list of points keyword allows the user to specify, in a freeform format, a list of variable values at which to compute a model response.

# **Default Behavior**

The user is required to provide a list of points for a list parameter study either by specifying it with  $list$  of  $$ points or by providing a file from which such a list can be read via import\_points\_file. There is no default list of points.

### **Usage Tips**

The number of values in the list must be an integer multiple of the number of variables. Dakota will verify that this condition is met.

### **Examples**

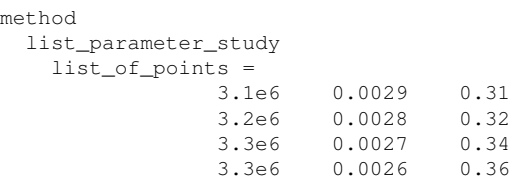

#### <span id="page-3327-0"></span>**7.2.78.2 import\_points\_file**

- [Keywords Area](#page-236-0)
- [method](#page-282-0)
- list parameter study
- [import\\_points\\_file](#page-3327-0)

File containing list of variable values to evaluate in a list parameter study

# **Specification**

**Alias:** none

**Argument(s):** STRING

**Default:** no point import from a file

## **Child Keywords:**

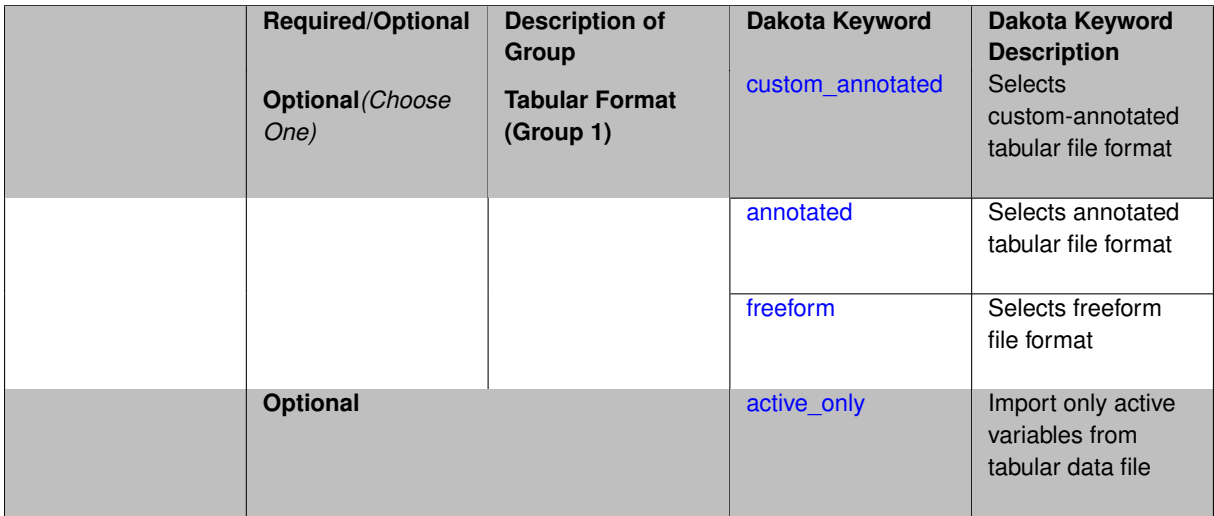

## **Description**

The import\_points\_file specifies a file containing a list of variable values at which to compute a model response.

# **Default Behavior**

By default, methods do not import points from a file.

### **Usage Tips**

Dakota parses input files without regard to whitespace, but the import\_points\_file must be in one of three formats:

- annotated (default)
- custom\_annotated
- freeform

# **Examples**

```
method
  list_parameter_study
    import_points_file = 'dakota_pstudy.3.dat'
```
#### <span id="page-3328-0"></span>**7.2.78.2.1 custom\_annotated**

- [Keywords Area](#page-236-0)
- [method](#page-282-0)
- [list\\_parameter\\_study](#page-3324-0)
- [import\\_points\\_file](#page-3327-0)
- [custom\\_annotated](#page-3328-0)

Selects custom-annotated tabular file format

# **Topics**

This keyword is related to the topics:

• [file\\_formats](#page-165-0)

## **Specification**

## **Alias:** none

# **Argument(s):** none

# **Child Keywords:**

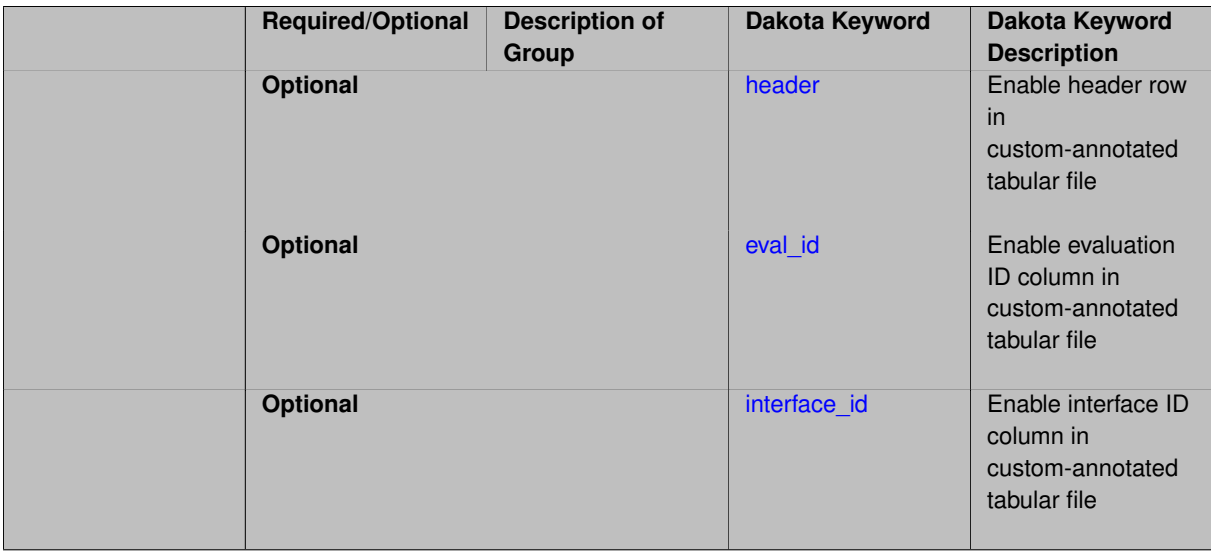

# **Description**

A custom-annotated tabular file is a whitespace-separated text file typically containing row data for variables, or variables followed by responses, though the format is used for other tabular exports/imports as well. Customannotated allows user options for whether header row, eval\_id column, and interface\_id column appear in the tabular file, thus bridging freeform and (fully) annotated.

## **Default Behavior**

The annotated format is the default for tabular export/import. To control which header row and columns are in the input/output, specify custom\_annotated, followed by options, in the relevant export/import context.

# **Usage Tips**

- Prior to October 2011, calibration and surrogate data files were in free-form format. They now default to annotated format, though freeform remains an option.
- When importing tabular data, a warning will be generated if a specific number of data are expected, but extra is found and an error generated when there is insufficient data.
- Some TPLs like SCOLIB and JEGA manage their own file I/O and only support the freeform option.

# **Examples**

Export a custom-annotated tabular file in Dakota 6.0 format, which contained only header and eval\_id (no interface- \_id), and data for variables and responses. Input file fragment:

```
environment
 tabular_data
   tabular_data_file = 'dakota_summary.dat'
   custom_annotated header eval_id
```
# Resulting tabular file:

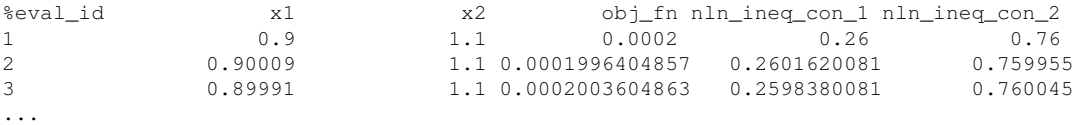

## <span id="page-3330-0"></span>**7.2.78.2.1.1 header**

- [Keywords Area](#page-236-0)
- [method](#page-282-0)
- [list\\_parameter\\_study](#page-3324-0)
- import points file
- [custom\\_annotated](#page-3328-0)
- [header](#page-3330-0)

Enable header row in custom-annotated tabular file

**Specification**

**Alias:** none

**Argument(s):** none

**Description**

See description of parent custom\_annotated

**7.2.78.2.1.2 eval\_id**

- <span id="page-3330-1"></span>• [Keywords Area](#page-236-0)
- [method](#page-282-0)
- [list\\_parameter\\_study](#page-3324-0)
- import points file
- [custom\\_annotated](#page-3328-0)
- [eval\\_id](#page-3330-1)

Enable evaluation ID column in custom-annotated tabular file

**Specification**

**Alias:** none **Argument(s):** none

See description of parent custom\_annotated

# **7.2.78.2.1.3 interface\_id**

- <span id="page-3331-1"></span>• [Keywords Area](#page-236-0)
- [method](#page-282-0)
- [list\\_parameter\\_study](#page-3324-0)
- [import\\_points\\_file](#page-3327-0)
- [custom\\_annotated](#page-3328-0)
- [interface\\_id](#page-3331-1)

Enable interface ID column in custom-annotated tabular file

**Specification**

**Alias:** none

**Argument(s):** none

**Description**

See description of parent custom\_annotated

#### **7.2.78.2.2 annotated**

- <span id="page-3331-0"></span>• [Keywords Area](#page-236-0)
- [method](#page-282-0)
- [list\\_parameter\\_study](#page-3324-0)
- [import\\_points\\_file](#page-3327-0)
- [annotated](#page-3331-0)

Selects annotated tabular file format

# **Topics**

This keyword is related to the topics:

• [file\\_formats](#page-165-0)

**Specification**

**Alias:** none

**Argument(s):** none

**Default:** annotated

An annotated tabular file is a whitespace-separated text file with one leading header row of comments/column labels. Each subsequent row contains an evaluation ID and interface ID, followed by data for variables, or variables followed by responses, depending on context.

## **Default Behavior**

By default, Dakota imports and exports tabular files in annotated format. The annotated keyword can be used to explicitly specify this.

# **Usage Tips**

- To specify pre-Dakota 6.1 tabular format, which did not include interface id, specify custom annotated header eval\_id
- Prior to October 2011, calibration and surrogate data files were in free-form format. They now default to annotated format, though freeform remains an option.
- When importing tabular data, a warning will be generated if a specific number of data are expected, but extra is found and an error generated when there is insufficient data.
- Some TPLs like SCOLIB and JEGA manage their own file I/O and only support the freeform option.

# **Examples**

Export an annotated top-level tabular data file containing a header row, leading eval id and interface id columns, and data for variables and responses. Input file fragment:

environment tabular\_data tabular\_data\_file = 'dakota\_summary.dat' annotated

## Resulting tabular file:

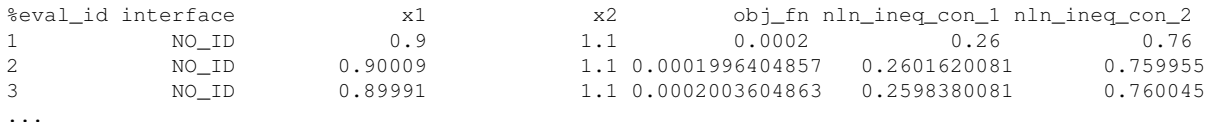

## <span id="page-3332-0"></span>**7.2.78.2.3 freeform**

- [Keywords Area](#page-236-0)
- [method](#page-282-0)
- list parameter study
- import points file
- [freeform](#page-3332-0)

Selects freeform file format

# **Topics**

This keyword is related to the topics:

• [file\\_formats](#page-165-0)

## **Specification**

**Alias:** none

#### **Argument(s):** none

## **Description**

A freeform tabular file is whitespace-separated text file with no leading header row and no leading columns. Most commonly, each row contains data for variables, or variables followed by responses, though the format is used for other tabular exports/imports as well.

## **Default Behavior**

The annotated format is the default for tabular export/import. To change this behavior, specify freeform in the relevant export/import context.

## **Usage Tips**

- Prior to October 2011, calibration and surrogate data files were free-form format. They now default to annotated format, though freeform remains an option.
- When importing tabular data, a warning will be generated if a specific number of data are expected, but extra is found and an error generated when there is insufficient data.
- In freeform, the num\_rows x num\_cols total data entries may be separated with any whitespace including spaces, tabs, and newlines. In this format, vectors may therefore appear as a single row or single column (or mixture; entries will populate the vector in order).
- Some TPLs like SCOLIB and JEGA manage their own file I/O and only support the freeform option.

# **Examples**

Export a freeform tabular file containing only data for variables and responses. Input file fragment:

```
environment
 tabular_data
   tabular_data_file = 'dakota_summary.dat'
    freeform
```
Resulting tabular file:

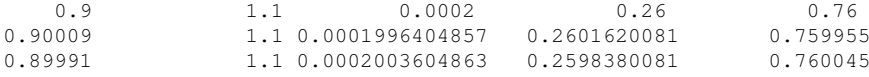

```
...
```
<span id="page-3333-0"></span>**7.2.78.2.4 active\_only**

- [Keywords Area](#page-236-0)
- [method](#page-282-0)
- [list\\_parameter\\_study](#page-3324-0)
- [import\\_points\\_file](#page-3327-0)
- active only

Import only active variables from tabular data file

# **Topics**

This keyword is related to the topics:

• [file\\_formats](#page-165-0)

**Specification**

**Alias:** none **Argument(s):** none

# **Description**

By default, files for tabular data imports are expected to contain columns for all variables, active and inactive. The keyword active only indicates that the file to import contains only the active variables.

This option should only be used in contexts where the inactive variables have no influence, for example, building a surrogate over active variables, with the state variables held at nominal. It should not be used in more complex nested contexts, where the values of inactive variables are relevant to the function evaluations used to build the surrogate.

<span id="page-3334-0"></span>**7.2.78.3 model\_pointer**

- [Keywords Area](#page-236-0)
- [method](#page-282-0)
- list parameter study
- [model\\_pointer](#page-3334-0)

Identifier for model block to be used by a method

# **Topics**

This keyword is related to the topics:

• [block\\_pointer](#page-161-0)

**Specification**

**Alias:** none

**Argument(s):** STRING

**Default:** method use of last model parsed (or use of default model if none parsed)

# **Description**

The model\_pointer is used to specify which [model](#page-3351-0) block will be used to perform the function evaluations needed by the Dakota method.

## **Default Behavior**

If not specified, a Dakota method will use the last model block parsed. If specified, there must be a [model](#page-3351-0) block in the Dakota input file that has a corresponding id\_model with the same name.

## **Usage Tips**

When doing advanced analyses that involve using multiple methods and multiple models, defining a model  $$ pointer for each method is imperative.

See [block\\_pointer](#page-161-0) for details about pointers.

## **Examples**

```
environment
  tabular_data
 method_pointer = 'UQ'
method
 id method = 'UQ'model_pointer = 'SURR'
  sampling,
   samples = 10
    seed = 98765 rng rnum2
    response_levels = 0.1 0.2 0.6
                      0.1 0.2 0.6
                             0.1 0.2 0.6
    sample_type lhs
    distribution cumulative
model
  id_model = 'SURR'
   surrogate global,
    dace_method_pointer = 'DACE'
    polynomial quadratic
method
  id_method = 'DACE'
   model_pointer = 'DACE_M'
    sampling sample_type lhs
    samples = 121 \text{ seed} = 5034 \text{ rng} rnum2
model
  id model = 'DACE M'
  single
 interface_pointer = 'I1'
variables
  uniform_uncertain = 2
    lower_bounds = 0. 0.
    upper\_bounds = 1. 1.descriptors = 'x1' 'x2'
interface
  id_interface = 'I1'
  system asynch evaluation_concurrency = 5
   analysis_driver = 'text_book'
responses
  response_functions = 3
  no_gradients
  no_hessians
```
## <span id="page-3335-0"></span>**7.2.79 centered\_parameter\_study**

- [Keywords Area](#page-236-0)
- [method](#page-282-0)
- [centered\\_parameter\\_study](#page-3335-0)

Samples variables along points moving out from a center point

# **Topics**

This keyword is related to the topics:

• parameter studies

## **Specification**

**Alias:** none

#### **Argument(s):** none

## **Child Keywords:**

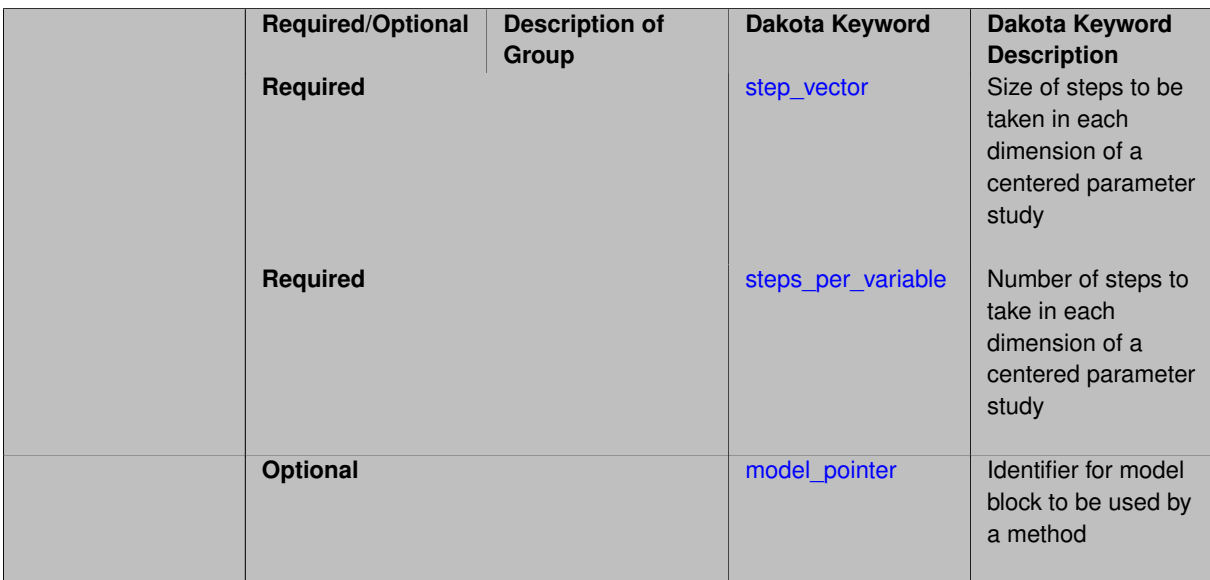

# **Description**

Dakota's centered parameter study computes response data sets along multiple coordinate-based vectors, one per parameter, centered about the initial values from the variables specification. This is useful for investigation of function contours with respect to each parameter individually in the vicinity of a specific point (e.g., post-optimality analysis for verification of a minimum), thereby avoiding the cost associated with a multidimensional grid.

#### **Default Behavior**

By default, the centered parameter study operates over all types of variables.

The centered\_parameter\_study takes steps along each orthogonal dimension. Each dimension is treated independently. The number of steps are taken in each direction, so that the total number of points in the parameter study is  $1+2\sum n$ .

#### **Expected Outputs**

A centered parameter study produces a set of responses for each parameter set that is generated.

# **Expected HDF5 Output**

If Dakota was built with HDF5 support and run with the [hdf5](#page-252-0) keyword, this method writes the following results to HDF5:

- [Parameter Sets](#page-55-0)
- [Variable Slices](#page-55-1)

## **Examples**

The following example is a good comparison to the examples on [multidim\\_parameter\\_study](#page-3340-0) and [vector\\_parameter](#page-3318-0) study.

```
# tested on Dakota 6.0 on 140501
environment
 tabular_data
   tabular_data_file = 'rosen_centered.dat'
method
 centered_parameter_study
   steps_per_variable = 5 4
   step_vector = 0.4 0.5
model
 single
variables
 continuous_design = 2
    initial_point = 0 0
    descriptors = 'x1' "x2""
interface
 analysis_driver = 'rosenbrock'
   fork
responses
 response_functions = 1
 no_gradients
 no_hessians
```
# **See Also**

These keywords may also be of interest:

- [multidim\\_parameter\\_study](#page-3340-0)
- [list\\_parameter\\_study](#page-3324-0)
- vector parameter study

#### <span id="page-3337-0"></span>**7.2.79.1 step\_vector**

- [Keywords Area](#page-236-0)
- [method](#page-282-0)
- [centered\\_parameter\\_study](#page-3335-0)
- [step\\_vector](#page-3337-0)

Size of steps to be taken in each dimension of a centered parameter study

**Specification**

**Alias:** none **Argument(s):** REALLIST

The step\_vector keyword defines the individual step size in each dimension, treated separately.

#### **Default Behavior**

The user is required to define the number of step sizes for a centered parameter study. There are no default values.

Steps are taken in the plus and minus directions, and are defined in either actual values (continuous and discrete range) or index offsets (discrete set).

#### **Examples**

```
method
  centered_parameter_study
   steps_per_variable = 5 4
    step\_vector = 0.4 0.5
```
<span id="page-3338-0"></span>**7.2.79.2 steps\_per\_variable**

- [Keywords Area](#page-236-0)
- [method](#page-282-0)
- [centered\\_parameter\\_study](#page-3335-0)
- [steps\\_per\\_variable](#page-3338-0)

Number of steps to take in each dimension of a centered parameter study

#### **Specification**

**Alias:** deltas\_per\_variable

# **Argument(s):** INTEGERLIST

## **Description**

The steps per variable keyword allows the user to define the number of steps in each dimesion of a centered parameter study. Because they are taken independently, the number of steps can be specified for each.

#### **Default Behavior**

The user is required to define the number of steps per variable for a centered parameter study. There are no default values.

Steps are taken in the plus and minus directions, and are defined in either actual values (continuous and discrete range) or index offsets (discrete set).

#### **Examples**

```
method
 centered_parameter_study
   steps_per_variable = 5 4
    step_vector = 0.4 0.5
```
#### **7.2.79.3 model\_pointer**

- [Keywords Area](#page-236-0)
- [method](#page-282-0)
- [centered\\_parameter\\_study](#page-3335-0)
- [model\\_pointer](#page-3338-1)

Identifier for model block to be used by a method

# **Topics**

This keyword is related to the topics:

• block pointer

**Specification**

**Alias:** none

**Argument(s):** STRING

**Default:** method use of last model parsed (or use of default model if none parsed)

#### **Description**

The model\_pointer is used to specify which [model](#page-3351-0) block will be used to perform the function evaluations needed by the Dakota method.

# **Default Behavior**

If not specified, a Dakota method will use the last model block parsed. If specified, there must be a [model](#page-3351-0) block in the Dakota input file that has a corresponding id\_model with the same name.

## **Usage Tips**

When doing advanced analyses that involve using multiple methods and multiple models, defining a model\_pointer for each method is imperative.

See block pointer for details about pointers.

# **Examples**

```
environment
  tabular_data
 method_pointer = 'UQ'
method
  id_method = 'UQ'
  model_pointer = 'SURR'
 sampling,
   samples = 10seed = 98765 rng rnum2
   response_levels = 0.1 0.2 0.6
                     0.1 0.2 0.6
                            0.1 0.2 0.6
   sample_type lhs
   distribution cumulative
model
  id_model = 'SURR'
```

```
surrogate global,
    dace_method_pointer = 'DACE'
    polynomial quadratic
method
  id_method = 'DACE'
    model_pointer = 'DACE_M'
    sampling sample_type lhs
   samples = 121 seed = 5034 rng rnum2
model
  id_model = 'DACE_M'
  single
  interface_pointer = 'I1'
variables
  uniform_uncertain = 2
    lower_bounds = 0. 0.
    upper\_bounds = 1. 1.descriptors = 'x1' 'x2'
interface
  id_interface = 'I1'
  system asynch evaluation_concurrency = 5
   analysis_driver = 'text_book'
responses
 response_functions = 3
  no_gradients
  no_hessians
```
# <span id="page-3340-0"></span>**7.2.80 multidim\_parameter\_study**

- [Keywords Area](#page-236-0)
- [method](#page-282-0)
- [multidim\\_parameter\\_study](#page-3340-0)

Samples variables on full factorial grid of study points

# **Topics**

This keyword is related to the topics:

• [parameter\\_studies](#page-204-0)

**Specification**

## **Alias:** none

**Argument(s):** none

# **Child Keywords:**

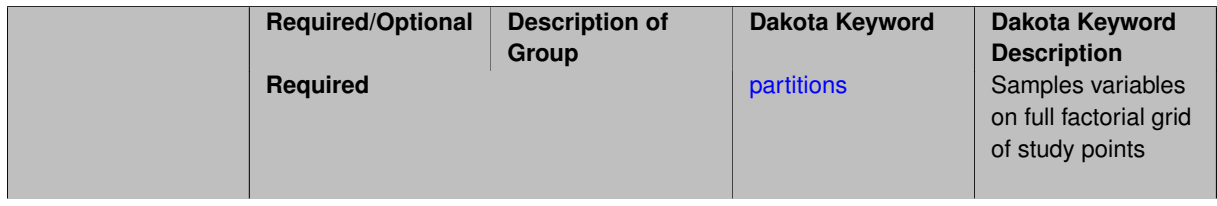

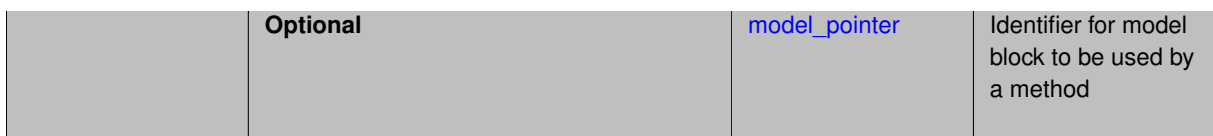

Dakota's multidimensional parameter study computes response data sets for an n-dimensional grid of points. Each continuous and discrete range variable is partitioned into equally spaced intervals between its upper and lower bounds, each discrete set variable is partitioned into equally spaced index intervals. The partition boundaries in n-dimensional space define a grid of points, and every point is evaluated.

#### **Default Behavior**

By default, the multidimensional parameter study operates over all types of variables.

#### **Expected Outputs**

A multidimensional parameter study produces a set of responses for each parameter set that is generated.

## **Expected HDF5 Output**

If Dakota was built with HDF5 support and run with the [hdf5](#page-252-0) keyword, this method writes the following results to HDF5:

- [Parameter Sets](#page-55-0)
- [Correlations](#page-54-0)

## **Usage Tips**

Since the initial values from the variables specification will not be used, they need not be specified.

## **Examples**

This example is taken from the Users Manual and is a good comparison to the examples on centered parameter [study](#page-3335-0) and [vector\\_parameter\\_study.](#page-3318-0)

```
# tested on Dakota 6.0 on 140501
environment
  tabular_data
    tabular_data_file = 'rosen_multidim.dat'
method
  multidim_parameter_study
    partitions = 10 8
model
  single
variables
  continuous_design = 2
    lower_bounds -2.0 -2.0upper_bounds - 2.0<br>
upper_bounds 2.0 2.0<br>
descriptors 'x1' "x2"
    descriptors
interface
  analysis_driver = 'rosenbrock'
    fork
responses
  response_functions = 1
  no_gradients
  no_hessians
```
This example illustrates the full factorial combinations of parameter values created by the multidim\_parameter\_ study. With 10 and 8 partitions, there are actually 11 and 9 values for each variable. This means that  $11 \times 9 = 99$ function evaluations will be required.

# **See Also**

These keywords may also be of interest:

- [centered\\_parameter\\_study](#page-3335-0)
- list parameter study
- vector parameter study

#### <span id="page-3342-0"></span>**7.2.80.1 partitions**

- [Keywords Area](#page-236-0)
- [method](#page-282-0)
- [multidim\\_parameter\\_study](#page-3340-0)
- [partitions](#page-3342-0)

Samples variables on full factorial grid of study points

# **Topics**

This keyword is related to the topics:

• parameter studies

# **Specification**

**Alias:** none

**Argument(s):** INTEGERLIST

#### **Description**

Dakota's multidimensional parameter study computes response data sets for an n-dimensional grid of points. Each continuous and discrete range variable is partitioned into equally spaced intervals between its upper and lower bounds, each discrete set variable is partitioned into equally spaced index intervals. The partition boundaries in n-dimensional space define a grid of points, and every point is evaluated.

#### **Default Behavior**

By default, the multidimensional parameter study operates over all types of variables.

#### **Expected Outputs**

A multidimensional parameter study produces a set of responses for each parameter set that is generated.

## **Usage Tips**

Since the initial values from the variables specification will not be used, they need not be specified.

## **Examples**

This example is taken from the Users Manual and is a good comparison to the examples on [centered\\_parameter\\_](#page-3335-0) [study](#page-3335-0) and [vector\\_parameter\\_study.](#page-3318-0)

```
# tested on Dakota 6.0 on 140501
environment
  tabular_data
   tabular_data_file = 'rosen_multidim.dat'
method
 multidim_parameter_study
   partitions = 10 8
model
 single
variables
 continuous_design = 2
    lower_bound = 2.0 -2.0upper_bounds 2.0 2.0
    descriptors 'x1' "x2"
interface
 analysis_driver = 'rosenbrock'
   fork
responses
 response_functions = 1
 no_gradients
 no_hessians
```
This example illustrates the full factorial combinations of parameter values created by the multidim parameter study. With 10 and 8 partitions, there are actually 11 and 9 values for each variable. This means that  $11 \times 9 = 99$ function evaluations will be required.

#### **See Also**

These keywords may also be of interest:

- [centered\\_parameter\\_study](#page-3335-0)
- list parameter study
- [vector\\_parameter\\_study](#page-3318-0)

## <span id="page-3343-0"></span>**7.2.80.2 model\_pointer**

- [Keywords Area](#page-236-0)
- [method](#page-282-0)
- [multidim\\_parameter\\_study](#page-3340-0)
- model pointer

Identifier for model block to be used by a method

## **Topics**

This keyword is related to the topics:

• [block\\_pointer](#page-161-0)

**Specification**

**Alias:** none

## **Argument(s):** STRING

**Default:** method use of last model parsed (or use of default model if none parsed)

## **Description**

The [model](#page-3351-0) pointer is used to specify which model block will be used to perform the function evaluations needed by the Dakota method.

## **Default Behavior**

If not specified, a Dakota method will use the last [model](#page-3351-0) block parsed. If specified, there must be a model block in the Dakota input file that has a corresponding id\_model with the same name.

## **Usage Tips**

When doing advanced analyses that involve using multiple methods and multiple models, defining a model  $$ pointer for each method is imperative.

See [block\\_pointer](#page-161-0) for details about pointers.

#### **Examples**

```
environment
 tabular_data
 method_pointer = 'UQ'
method
  id_method = 'UQ'
  model_pointer = 'SURR'
  sampling,
   samples = 10
    seed = 98765 rng rnum2
   response_levels = 0.1 0.2 0.6
                    0.1 0.2 0.6
                            0.1 0.2 0.6
    sample_type lhs
    distribution cumulative
model
  id_model = 'SURR'
    surrogate global,
    dace_method_pointer = 'DACE'
    polynomial quadratic
method
  id_method = 'DACE'
    model_pointer = 'DACE_M'
    sampling sample_type lhs
   samples = 121 seed = 5034 rng rnum2
model
  id model = 'DACE M'
  single
  interface_pointer = 'I1'
variables
  uniform_uncertain = 2
    lower_bounds = 0. 0.
    upper\_bounds = 1. 1.descriptors = 'x1' 'x2'interface
  id_interface = 'I1'
  system asynch evaluation_concurrency = 5
```

```
analysis_driver = 'text_book'
```

```
responses
  response_functions = 3
 no_gradients
  no_hessians
```
# <span id="page-3345-0"></span>**7.2.81 richardson\_extrap**

- [Keywords Area](#page-236-0)
- [method](#page-282-0)
- [richardson\\_extrap](#page-3345-0)

Estimate order of convergence of a response as model fidelity increases

# **Specification**

**Alias:** none

**Argument(s):** none

**Child Keywords:**

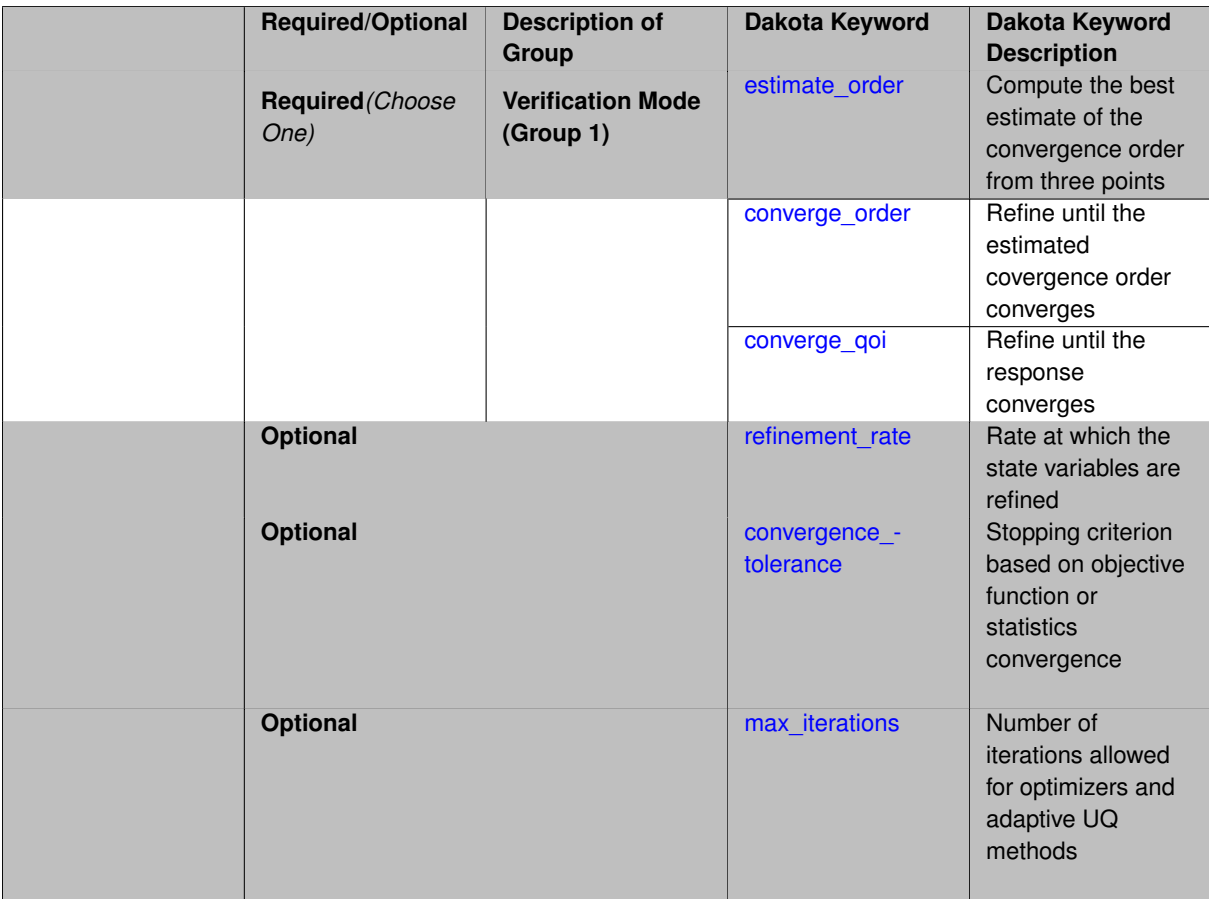

Solution verification procedures estimate the order of convergence of the simulation response data during the course of a refinement study. This branch of methods is new and currently only contains one algorithm: Richardson extrapolation.

# **Refinement of the model**

The model fidelity must be parameterized by one or more continuous state variable(s).

The refinement path is determined from the initial\_state of the continuous\_state variables specification in combination with the refinement rate, where each of the state variables is treated as an independent refinement factor and each of the initial state values is repeatedly divided by the refinement rate value to define new discretization states.

# **Results**

Three algorithm options are currently provided:

- 1. estimate\_order
- 2. converge order
- 3. converge goi

## **Stopping Criteria**

The method employs the max\_iterations and convergence\_tolerance method independent controls as stopping criteria.

# **Theory**

In each of these cases, convergence order for a response quantity of interest (QoI) is estimated from

<span id="page-3346-0"></span>
$$
p = \ln\left(\frac{QoI_3 - QoI_2}{QoI_2 - QoI_1}\right) / \ln(r)
$$

where *r* is the uniform refinement rate specified by refinement rate.

**7.2.81.1 estimate\_order**

- [Keywords Area](#page-236-0)
- [method](#page-282-0)
- richardson extrap
- estimate order

Compute the best estimate of the convergence order from three points

**Specification**

**Alias:** none **Argument(s):** none

The estimate\_order option is the simplest option. For each of the refinement factors, it evaluates three points along the refinement path and uses these results to perform an estimate of the convergence order for each response function.

<span id="page-3347-0"></span>**7.2.81.2 converge\_order**

- [Keywords Area](#page-236-0)
- [method](#page-282-0)
- [richardson\\_extrap](#page-3345-0)
- [converge\\_order](#page-3347-0)

Refine until the estimated covergence order converges

**Specification**

**Alias:** none

**Argument(s):** none

## **Description**

The converge\_order option is initialized using the estimate\_order aproach, and additional refinements are performed along the refinement path until the convergence order estimates converge (two-norm of the change in response orders is less than the convergence tolerance).

#### **7.2.81.3 converge\_qoi**

- <span id="page-3347-1"></span>• [Keywords Area](#page-236-0)
- [method](#page-282-0)
- [richardson\\_extrap](#page-3345-0)
- [converge\\_qoi](#page-3347-1)

Refine until the response converges

**Specification**

**Alias:** none

**Argument(s):** none

## **Description**

<span id="page-3347-2"></span>The converge\_qoi option is similar to the converge\_order option, except that the convergence criterion is that the two-norm of the response discretization errors (computed from extrapolation) must be less than the convergence tolerance.
### **7.2.81.4 refinement\_rate**

- [Keywords Area](#page-236-0)
- [method](#page-282-0)
- [richardson\\_extrap](#page-3345-0)
- refinement rate

Rate at which the state variables are refined

**Specification**

**Alias:** none

**Argument(s):** REAL

**Default:** 2.

**Description**

Described on parent page

**7.2.81.5 convergence\_tolerance**

- <span id="page-3348-0"></span>• [Keywords Area](#page-236-0)
- [method](#page-282-0)
- [richardson\\_extrap](#page-3345-0)
- [convergence\\_tolerance](#page-3348-0)

Stopping criterion based on objective function or statistics convergence

## **Topics**

This keyword is related to the topics:

• method independent controls

**Specification**

**Alias:** none

**Argument(s):** REAL

**Default:** 1.e-4

### **Description**

The convergence\_tolerance specification provides a real value for controlling the termination of iteration.

For optimization, it is most commonly a **relative convergence tolerance** for the objective function; i.e., if the change in the objective function between successive iterations divided by the previous objective function is less than the amount specified by convergence\_tolerance, then this convergence criterion is satisfied on the current iteration.

Therefore, permissible values are between 0 and 1, non-inclusive.

### **Behavior Varies by Package/Library**

This control is used with most optimization and least squares iterators (DOT, CONMIN, NLPQLP, NPSOL, NLSSOL, OPT++, and SCOLIB). Most other Dakota methods (such as DACE or parameter studies) do not use this control, but some adaptive methods, such as adaptive UQ, do.

Since no progress may be made on one iteration followed by significant progress on a subsequent iteration, some libraries require that the convergence tolerance be satisfied on two or more consecutive iterations prior to termination of iteration.

Notes on each library:

- DOT: relative tolerance that must be satisfied for two consecutive iterations
- NL2SOL: See [nl2sol](#page-801-0)
- NLPQLP: used as Lagrangian gradient norm tolerance (ACC), not as a relative convergence tolerance
- NPSOL: used as a line search tolerance, not as a relative convergence tolerance

#### <span id="page-3349-0"></span>**7.2.81.6 max\_iterations**

- [Keywords Area](#page-236-0)
- [method](#page-282-0)
- [richardson\\_extrap](#page-3345-0)
- [max\\_iterations](#page-3349-0)

Number of iterations allowed for optimizers and adaptive UQ methods

### **Topics**

This keyword is related to the topics:

• method independent controls

## **Specification**

#### **Alias:** none

### **Argument(s):** INTEGER

**Default:** 100 (exceptions: fsu\_cvt , local\_reliability: 25; global\_{reliability , interval\_est , evidence} / efficient\_global: 25∗n)

### **Description**

The maximum number of iterations is used as a stopping criterion for optimizers and some adaptive UQ methods. If it has not reached any other stopping criteria first, the method will stop after it has performed max\_iterations iterations. In cases where there are multiple nested iterations to be controlled, max\_iterations generally controls the outer-most context.

#### **Default Behavior**

Default value is 100.

## **See Also**

These keywords may also be of interest:

• [max\\_function\\_evaluations](#page-642-0)

### <span id="page-3350-0"></span>**7.2.81.7 model\_pointer**

- [Keywords Area](#page-236-0)
- [method](#page-282-0)
- [richardson\\_extrap](#page-3345-0)
- [model\\_pointer](#page-3350-0)

Identifier for model block to be used by a method

#### **Topics**

This keyword is related to the topics:

• [block\\_pointer](#page-161-0)

**Specification**

**Alias:** none

**Argument(s):** STRING

**Default:** method use of last model parsed (or use of default model if none parsed)

## **Description**

The model\_pointer is used to specify which [model](#page-3351-0) block will be used to perform the function evaluations needed by the Dakota method.

## **Default Behavior**

If not specified, a Dakota method will use the last model block parsed. If specified, there must be a [model](#page-3351-0) block in the Dakota input file that has a corresponding id\_model with the same name.

### **Usage Tips**

When doing advanced analyses that involve using multiple methods and multiple models, defining a model\_pointer for each method is imperative.

See [block\\_pointer](#page-161-0) for details about pointers.

### **Examples**

```
environment
  tabular_data
  method_pointer = 'UQ'
method
  id_method = 'UQ'
  model_pointer = 'SURR'
  sampling,
    samples = 10
```

```
seed = 98765 rng rnum2
    response_levels = 0.1 0.2 0.6
                     0.1 0.2 0.6
                            0.1 0.2 0.6
    sample_type lhs
    distribution cumulative
model
  id_model = 'SURR'
   -<br>surrogate global,
   dace_method_pointer = 'DACE'
   polynomial quadratic
method
  id_method = 'DACE'
    model_pointer = 'DACE_M'
    sampling sample_type lhs
    samples = 121 seed = 5034 rng rnum2
model
 id_model = 'DACE_M'
  single
 interface_pointer = 'I1'
variables
  uniform_uncertain = 2
   lower_bound = 0. 0.<br>upper_bounds = 1. 1.
   upper\_bounds = 1.descriptors = 'x1' 'x2'interface
  id_interface = 'I1'
  system asynch evaluation_concurrency = 5
   analysis_driver = 'text_book'
responses
  response_functions = 3
  no_gradients
 no_hessians
```
# <span id="page-3351-0"></span>**7.3 model**

- [Keywords Area](#page-236-0)
- [model](#page-3351-0)

Specifies how variables are mapped into a set of responses

## **Topics**

This keyword is related to the topics:

• [block](#page-160-0)

**Specification**

**Alias:** none

**Argument(s):** none

**Child Keywords:**

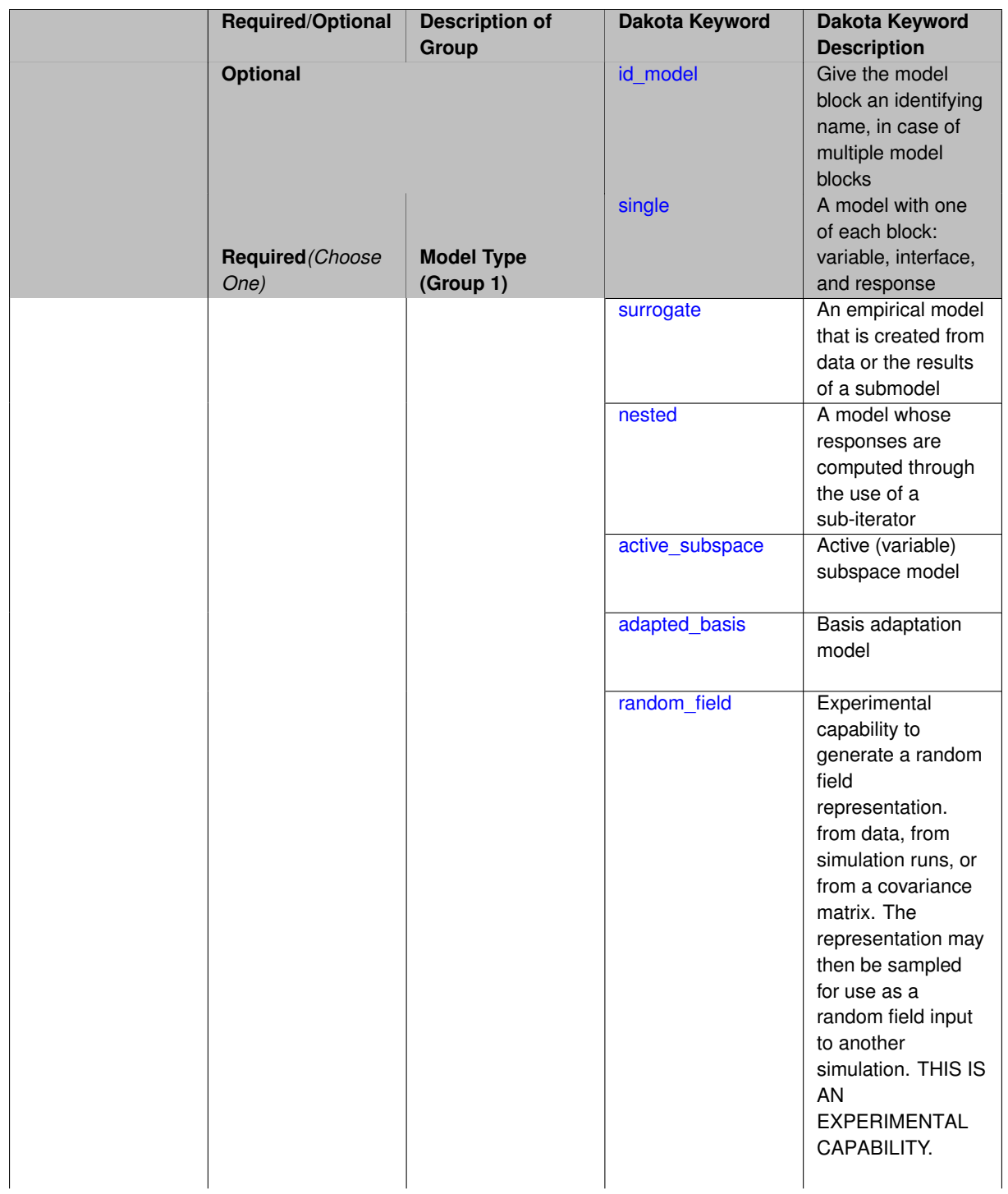

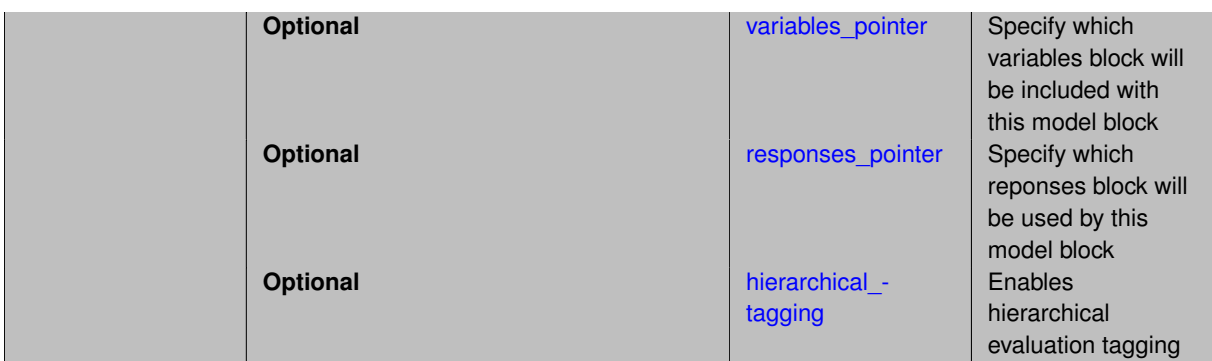

### **Description**

A model is comprised of a mapping from variables, through an interface, to responses.

**Model Group 1** The type of model can be:

- 1. single (default)
- 2. surrogate
- 3. nested
- 4. subspace
- 5. random\_field

The input file must specify one of these types. If the type is not specified, Dakota will assume a single model.

#### **Block Pointers and ID**

Each of these model types supports variables\_pointer and responses\_pointer strings for identifying the variables and responses specifications used in constructing the model by cross-referencing with  $id$ variables and id\_responses strings from particular variables and responses keyword specifications.

These pointers are valid for each model type since each model contains a set of variables that is mapped into a set of responses – only the specifics of the mapping differ.

Additional pointers are used for each model type for constructing the components of the variable to response mapping. As an environment specification identifies a top-level method and a method specification identifies a model, a model specification identifies variables, responses, and (for some types) interface specifications. This top-down flow specifies all of the object interrelationships.

#### **Examples**

The first example shows a minimal specification for a single model, which is the default model when no models are explicitly specified by the user.

model single

The next example displays a surrogate model specification which selects a quadratic polynomial from among the global approximation methods. It uses a pointer to a design of experiments method for generating the data needed for building the global approximation, reuses any old data available for the current approximation region, and employs the first-order multiplicative approach to correcting the approximation each time correction is requested.

```
model,
 id_model = 'M1'
  variables_pointer = 'V1'
  responses_pointer = 'R1'
```

```
surrogate
 global
   polynomial quadratic
    dace_method_pointer = 'DACE'
    reuse_samples region
    correction multiplicative first_order
```
This example demonstrates the use of identifiers and pointers. It provides the optional model independent specifications for model identifier, variables pointer, and responses pointer as well as model dependent specifications for global surrogates (see [global\)](#page-3363-0).

Finally, an advanced nested model example would be

```
model
  id_model = 'M1'
  variables_pointer = 'V1'
  responses_pointer = 'R1'
  nested
    optional_interface_pointer = 'OI1'
      optional_interface_responses_pointer = 'OIR1'
     sub_method_pointer = 'SM1'
      primary_variable_mapping = '' '' 'X' 'Y'
       secondary_variable_mapping = '' '' 'mean' 'mean'
       primary_response_mapping = 1. 0. 0. 0. 0. 0. 0. 0. 0.
       secondary_response_mapping = 0. 0. 0. 1. 3. 0. 0. 0. 0.
                                    0. 0. 0. 0. 0. 0. 1. 3. 0.
```
This example illustrates controls for model identifier, variables pointer, and responses pointer and for specifying details of the nested mapping.

### **7.3.1 id\_model**

- <span id="page-3354-0"></span>• [Keywords Area](#page-236-0)
- [model](#page-3351-0)
- [id\\_model](#page-3354-0)

Give the model block an identifying name, in case of multiple model blocks

## **Topics**

This keyword is related to the topics:

• block identifier

**Specification**

**Alias:** none

**Argument(s):** STRING

**Default:** method use of last model parsed

### **Description**

The model identifier string is supplied with  $id_model$  and is used to provide a unique identifier string for use within [method](#page-282-0) specifications (refer to the keyword model\_pointer in any of the methods in the method block, for example: model pointer)

This is used to determine which model the method will run.

## **See Also**

These keywords may also be of interest:

• model pointer

## <span id="page-3355-0"></span>**7.3.2 single**

- [Keywords Area](#page-236-0)
- [model](#page-3351-0)
- [single](#page-3355-0)

A model with one of each block: variable, interface, and response

## **Specification**

**Alias:** simulation

# **Argument(s):** none

**Default:** N/A ( single if no model specification)

### **Child Keywords:**

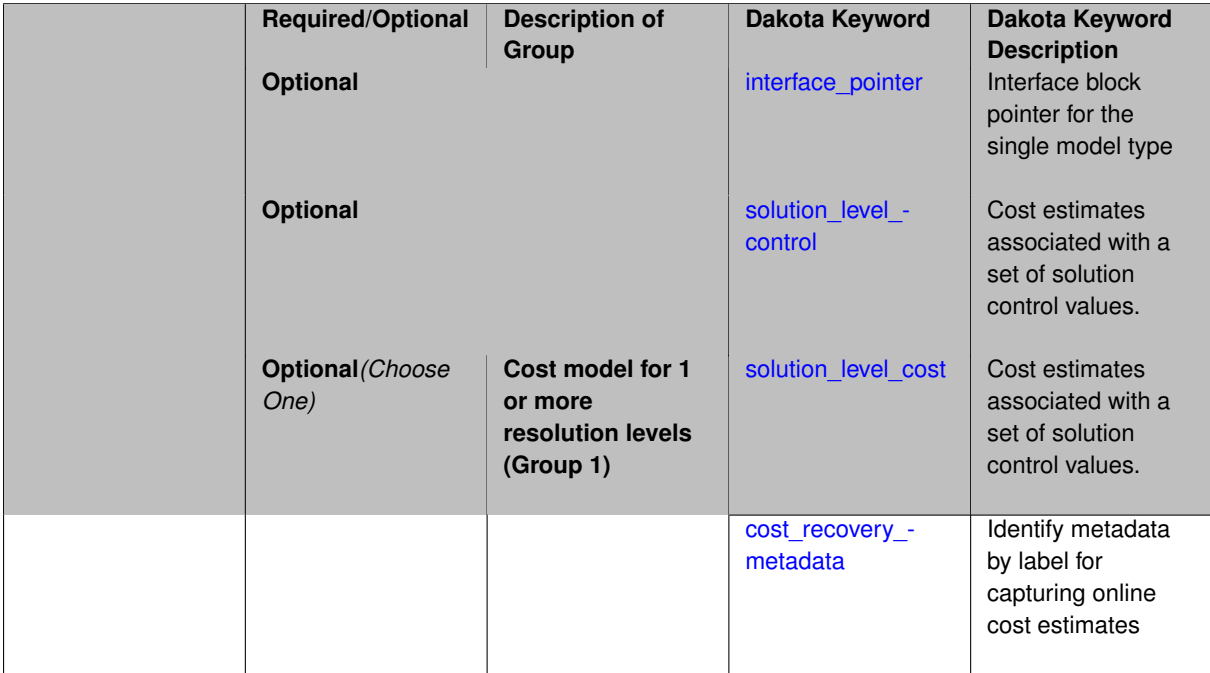

## **Description**

The single model is the simplest model type. It uses a single [interface](#page-3890-0) instance to map [variables](#page-3717-1) into [responses.](#page-3947-0) There is no recursion in this case.

The optional [interface\\_pointer](#page-3356-0) specification identifies the interface block by cross-referencing with the id\_interface string input from a particular interface keyword specification. This is only necessary when the input file has multiple interface blocks, and you wish to explicitly point to the desired block. The same logic follows for responses and variables blocks and pointers.

## **Examples**

The example shows a minimal specification for a single model, which is the default model when no models are specified by the user.

model single

This example does not provide any pointer strings and therefore relies on the default behavior of constructing the model with the last variables, interface, and responses specifications parsed.

## **See Also**

These keywords may also be of interest:

- [surrogate](#page-3359-0)
- [nested](#page-3580-0)

# <span id="page-3356-0"></span>**7.3.2.1 interface\_pointer**

- [Keywords Area](#page-236-0)
- [model](#page-3351-0)
- [single](#page-3355-0)
- [interface\\_pointer](#page-3356-0)

Interface block pointer for the single model type

## **Topics**

This keyword is related to the topics:

• block pointer

**Specification**

**Alias:** none **Argument(s):** STRING **Default:** model use of last interface parsed

## **Description**

In the single model case, a single interface is used to map the variables into responses. The optional interface\_pointer specification identifies this interface by cross-referencing with the id\_interface string input from a particular interface keyword specification.

See block pointer for details about pointers.

<span id="page-3356-1"></span>When an interface pointer is not specified, the model will use the last interface block parsed from the input file.

#### **7.3.2.2 solution\_level\_control**

- [Keywords Area](#page-236-0)
- [model](#page-3351-0)
- [single](#page-3355-0)
- solution level control

Cost estimates associated with a set of solution control values.

**Specification**

**Alias:** none

**Argument(s):** STRING

**Default:** use of single default solution level

### **Description**

Simulation-based models may have an associated solution\_level\_control, which identifies a hierarchy of solution states, such as a set of mesh discretizations from coarse to fine, a set of solver tolerances from loose to tight, etc. The string specified as the solution level control identifies a discrete variable label that parameterizes the hierarchy of solution states.

**Note:** If the discrete variable identified is a discrete set variable, then it is important to note that the variable's set values will be ordered (lexicographically in the case of string variables), and the ordering of values provided in solution\_level\_cost should correspond to this set ordering. A common error is to provide a listing of set values that is out of order and then providing a set of costs corresponding to this misordered list – in this case, the solution level costs will be associated with the re-ordered set values.

## **Examples**

In this example, integer solution control values and solution costs are naturally well ordered.

```
model,
   simulation
     solution_level_control = 'mesh_size'
     solution_level_cost = 1. 8. 64. 512. 4096.
variables,
   uniform uncertain = 9lower_bound = 9*-1.upper_bounds = 9* 1.
   discrete_state_set
     integer = 1set_values = 4 8 16 32 64descriptors = 'mesh_size'
```
In this example, string solution control values are lexicographically ordered, and care must be taken to align the solution cost estimates.

```
model,
    simulation
      solution_level_control = 'mesh_size'
      solution_level_cost = 1. 64.8. # match set ordering
variables,
    uniform_uncertain = 9
      lower_bounds = 9*-1.<br>upper_bounds = 9*1.
      upper_bounds
```

```
discrete_state_set
  string = 1set_values = 'COARSE' 'FINE' 'MEDIUM' # lexicographical ordering
     descriptors = 'mesh_size'
```
- <span id="page-3358-0"></span>**7.3.2.3 solution\_level\_cost**
	- [Keywords Area](#page-236-0)
	- [model](#page-3351-0)
	- [single](#page-3355-0)
	- [solution\\_level\\_cost](#page-3358-0)

Cost estimates associated with a set of solution control values.

**Specification**

**Alias:** none

**Argument(s):** REALLIST

## **Description**

Simulation-based models may have an associated solution\_level\_control, which identifies a hierarchy of solution states, such as a set of mesh discretizations from coarse to fine, a set of solver tolerances from loose to tight, etc. In algorithms that manage such a hierarchy and perform optimal resource allocation among the solution states (e.g., multilevel Monte Carlo), it is important to estimate a set of costs associated with each state. These cost estimates can be relative, such as in the example below (lowest cost normalized to 1.)

**Note:** a scalar solution cost can be specified without an associated solution level control. This is useful when employing a hierarchy of model forms (each model has a scalar solution cost and no solution level control) instead of a hierarchy of discretization levels (one model has a vector-valued solution cost associated with multiple solution levels).

## **Examples**

```
model,
   simulation
     solution_level_control = 'mesh_size'
      solution_level_cost = 1. 8. 64. 512. 4096.
variables,
   uniform_uncertain = 9
      lower_bound = 9*-1.upper\_bounds = 9*1.
   discrete_state_set
     inter = 1set_values = 4 8 16 32 64
         descriptors = 'mesh_size'
```
### <span id="page-3358-1"></span>**7.3.2.4 cost\_recovery\_metadata**

- [Keywords Area](#page-236-0)
- [model](#page-3351-0)
- [single](#page-3355-0)

#### • [cost\\_recovery\\_metadata](#page-3358-1)

Identify metadata by label for capturing online cost estimates

**Specification**

**Alias:** none

**Argument(s):** STRING

### **Description**

Metadata can be used for a variety of response annotation purposes, including the online recovery of simulation cost (using facilities either implemented in a user's analysis driver or codified in an embedded test driver). This information can then be used by certain algorithms that allocate resources based on relative cost, e.g. multifidelity UQ methods.

Cost estimates may be provided a priori, e.g. using solution\_level\_cost, in cases where they can be assumed fixed for each model form and/or resolution. In cases such as model tuning over a set of hyper-parameters, costs will generally be a function of these hyper-parameters and need to be captured online during initialization of the algorithm (e.g. during evaluation of the pilot sample).

**Default Behavior** No recovery of cost estimates from the response metadata.

**Usage Tips** It is common to employ total CPU time, aggregated across all computing cores involved in a (parallel) simulation instance. Wall time, even when the number of cores is fixed, can be subject to additional variability due to system load.

### **Examples**

```
model,
    id_model = 'TUNABLE_LF'
    simulation
      cost_recovery_metadata = 'core_time'
responses,
    response functions = 1descriptors = 'Q'
    no_gradients
    no_hessians
    metadata 'core_time'
```
## **See Also**

These keywords may also be of interest:

• [metadata](#page-4041-0)

## <span id="page-3359-0"></span>**7.3.3 surrogate**

- [Keywords Area](#page-236-0)
- [model](#page-3351-0)
- [surrogate](#page-3359-0)

An empirical model that is created from data or the results of a submodel

### **Specification**

**Alias:** none

**Argument(s):** none

### **Child Keywords:**

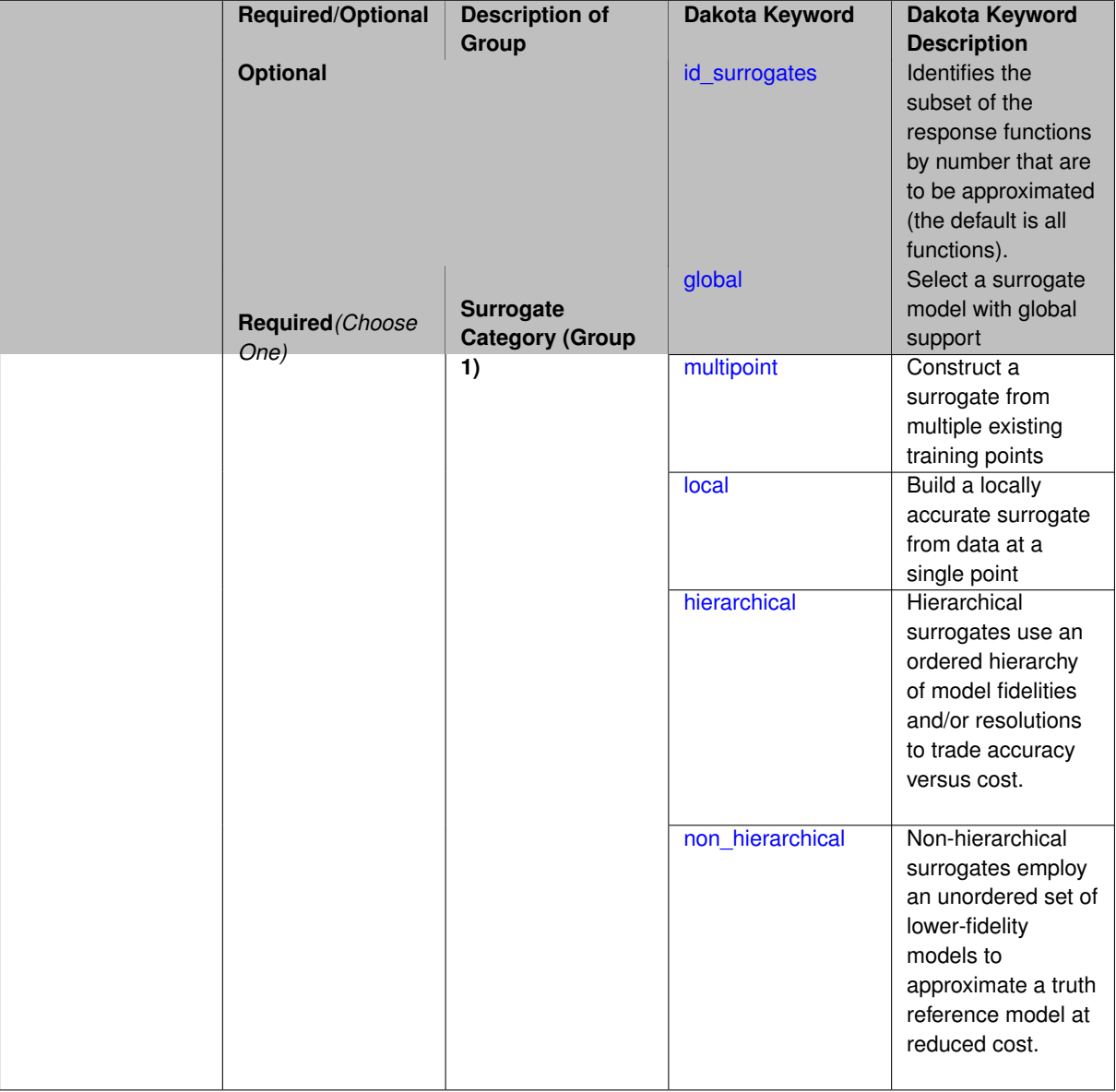

### **Description**

Surrogate models are inexpensive approximate models that are intended to capture the salient features of an expensive high-fidelity model. They can be used to explore the variations in response quantities over regions of the parameter space, or they can serve as inexpensive stand-ins for optimization or uncertainty quantification studies (see, for example, the surrogate-based optimization methods, [surrogate\\_based\\_global](#page-364-0) and [surrogate\\_based\\_local\)](#page-341-0).

Surrogate models supported in Dakota are categorized as Data Fitting or Hierarchical, as shown below. Each of these surrogate types provides an approximate representation of a "truth" model which is used to perform the parameter to response mappings. This approximation is built and updated using results from the truth model, called the "training data".

• Data fits:

*Known Issue: When using discrete variables, there have been sometimes significant differences in surrogate behavior observed across computing platforms in some cases. The cause has not yet been fully diagnosed and is currently under investigation. In addition, guidance on appropriate construction and use of surrogates with discrete variables is under development. In the meantime, users should therefore be aware that there is a risk of inaccurate results when using surrogates with discrete variables.*

Data fitting methods involve construction of an approximation or surrogate model using data (response values, gradients, and Hessians) generated from the original truth model. Data fit methods can be further categorized as local, multipoint, and global approximation techniques, based on the number of points used in generating the data fit.

- 1. Local: built from response data from a single point in parameter space
	- **–** Taylor series expansion: [taylor\\_series](#page-3568-0)
	- Training data consists of a single point, plus gradient and Hessian information.
- 2. Multipoint: built from two or more points in parameter space, often involving the current and previous iterates of a minimization algorithm.
	- **–** TANA-3: [tana](#page-3566-0)
		- Training Data comes from a few previously evaluated points
- 3. Global full space response surface methods:
	- **–** Polynomial regression: [polynomial](#page-3491-0)
	- **–** Gaussian process (Kriging): [gaussian\\_process](#page-3390-0)
	- **–** Artifical neutral network: [neural\\_network](#page-3464-0)
	- **–** MARS: [mars](#page-3420-0)
	- **–** Radial Basis Functions: [radial\\_basis](#page-3477-0)
	- **–** Orthogonal polynomials (only supported in PCE/SC for now): [polynomial\\_chaos](#page-1169-0) and [stoch\\_](#page-1518-0) [collocation](#page-1518-0)

Training data is generated using either a design of experiments method applied to the truth model ( specified by [dace\\_method\\_pointer\)](#page-3522-0), or from saved data (specified by [reuse\\_points](#page-3528-0) ) in a restart database, or an import file.

• Multifidelity/hierarchical:

Multifidelity modeling involves the use of a low-fidelity physics-based model as a surrogate for the original high-fidelity model. The low-fidelity model typically involves a coarser mesh, looser convergence tolerances, reduced element order, or omitted physics.

See [hierarchical.](#page-3570-0)

The global and hierarchal surrogates have a correction feature in order to improve the local accuracy of the surrogate models. The correction factors force the surrogate models to match the true function values and possibly true function derivatives at the center point of each trust region. Details can be found on global [correction](#page-3546-0) or hierarchical [correction.](#page-3573-0)

### **Theory**

Surrogate models are used extensively in the surrogate-based optimization and least squares methods, in which the goals are to reduce expense by minimizing the number of truth function evaluations and to smooth out noisy data with a global data fit. However, the use of surrogate models is not restricted to optimization techniques; uncertainty quantification and optimization under uncertainty methods are other primary users.

### **Data Fit Surrogate Models**

A surrogate of the {*data* fit} type is a non-physics-based approximation typically involving interpolation or regression of a set of data generated from the original model. Data fit surrogates can be further characterized by the number of data points used in the fit, where a local approximation (e.g., first or second-order Taylor series) uses data from a single point, a multipoint approximation (e.g., two-point exponential approximations (TPEA) or two-point adaptive nonlinearity approximations (TANA)) uses a small number of data points often drawn from the previous iterates of a particular algorithm, and a global approximation (e.g., polynomial response surfaces, kriging/gaussian\_process, Dakota contains several types of surface fitting methods that can be used with optimization and uncertainty quantification methods and strategies such as surrogate-based optimization and optimization under uncertainty. These are: polynomial models (linear, quadratic, and cubic), first-order Taylor series expansion, kriging spatial interpolation, artificial neural networks, multivariate adaptive regression splines, radial basis functions, and moving least squares. With the exception of Taylor series methods, all of the above methods listed in the previous sentence are accessed in Dakota through the Surfpack library. All of these surface fitting methods can be applied to problems having an arbitrary number of design parameters. However, surface fitting methods usually are practical only for problems where there are a small number of parameters (e.g., a maximum of somewhere in the range of 30-50 design parameters). The mathematical models created by surface fitting methods have a variety of names in the engineering community. These include surrogate models, meta-models, approximation models, and response surfaces. For this manual, the terms surface fit model and surrogate model are used.

The data fitting methods in Dakota include software developed by Sandia researchers and by various researchers in the academic community.

### **Multifidelity Surrogate Models**

A second type of surrogate is the {*model* hierarchy} type (also called multifidelity, variable fidelity, variable complexity, etc.). In this case, a model that is still physics-based but is of lower fidelity (e.g., coarser discretization, reduced element order, looser convergence tolerances, omitted physics) is used as the surrogate in place of the high-fidelity model. For example, an inviscid, incompressible Euler CFD model on a coarse discretization could be used as a low-fidelity surrogate for a high-fidelity Navier-Stokes model on a fine discretization.

### **Surrogate Model Selection**

This section offers some guidance on choosing from among the available surrogate model types.

- For Surrogate Based Local Optimization, using the [surrogate\\_based\\_local](#page-341-0) method with a trust region: using the keywords:
	- 1. [surrogate](#page-3359-0) [local](#page-3567-0) taylor series or
	- 2. [surrogate](#page-3359-0) [multipoint](#page-3565-0) [tana](#page-3566-0)

will probably work best.

If for some reason you wish or need to use a global surrogate (not recommended) then the best of these options is likely to be either:

- 1. [surrogate](#page-3359-0) [global](#page-3363-0) gaussian process [surfpack](#page-3395-0) or
- 2. [surrogate](#page-3359-0) [global](#page-3363-0) moving least squares.
- For Efficient Global Optimization (EGO), the efficient global method:

the default surrogate is: [gaussian\\_process](#page-3390-0) [surfpack](#page-3395-0) which is likely to find a more optimal value and/or require fewer true function evaluations than the alternative, [gaussian\\_process](#page-3390-0) [dakota.](#page-3391-0) However, the [surfpack](#page-3395-0) will likely take more time to build than the dakota version. Note that currently the use derivatives keyword is not recommended for use with EGO based methods.

• For EGO based global interval estimation, the global interval est [ego](#page-2110-0) method:

the default [gaussian\\_process](#page-3390-0) [surfpack](#page-3395-0) will likely work better than the alternative gaussian\_process [dakota.](#page-3391-0)

• For Efficient Global Reliability Analysis (EGRA), the global reliability method:

the [surfpack](#page-3395-0) and dakota versions of the gaussian process tend to give similar answers with the dakota version tending to use fewer true function evaluations. Since this is based on EGO, it is likely that the default [surfpack](#page-3395-0) is more accurate, although this has not been rigorously demonstrated.

- For EGO based Dempster-Shafer Theory of Evidence, i.e. the [global\\_evidence](#page-2017-0) [ego](#page-2041-0) method, the default gaussian process [surfpack](#page-3395-0) often use significantly fewer true function evaluations than the alternative [gaussian\\_process](#page-3390-0) [dakota.](#page-3391-0)
- When using a global surrogate to extrapolate, any of the surrogates:
- **–** [gaussian\\_process](#page-3390-0) [surfpack](#page-3395-0)
- **–** [polynomial](#page-3491-0) [quadratic](#page-3494-0)
- **–** [polynomial](#page-3491-0) [cubic](#page-3495-0)

### are recommended.

- When there is over roughly two or three thousand data points and you wish to interpolate (or approximately interpolate) then a Taylor series, Radial Basis Function Network, or Moving Least Squares fit is recommended. The only reason that the gaussian process [surfpack](#page-3395-0) is not recommended is that it can take a considerable amount of time to construct when the number of data points is very large. Use of the third party MARS package included in Dakota is generally discouraged.
- In other situations that call for a global surrogate, the [gaussian\\_process](#page-3390-0) [surfpack](#page-3395-0) is generally recommended. The use\_derivatives keyword will only be useful if accurate and inexpensive derivatives are available. Finite difference derivatives are disqualified on both counts. However, derivatives generated by analytical, automatic differentiation, or continuous adjoint techniques can be appropriate. Currently, first order derivatives, i.e. gradients, are the highest order derivatives that can be used to construct the [gaussian\\_process](#page-3390-0) [surfpack](#page-3395-0) model; Hessians will not be used even if they are available.

## **See Also**

These keywords may also be of interest:

- [single](#page-3355-0)
- [nested](#page-3580-0)

#### <span id="page-3363-1"></span>**7.3.3.1 id\_surrogates**

- [Keywords Area](#page-236-0)
- [model](#page-3351-0)
- [surrogate](#page-3359-0)
- [id\\_surrogates](#page-3363-1)

Identifies the subset of the response functions by number that are to be approximated (the default is all functions).

## **Specification**

**Alias:** none **Argument(s):** INTEGERLIST **Default:** All response functions are approximated

## **Description**

<span id="page-3363-0"></span>In the surrogate model case, the specification first allows a mixture of surrogate and actual response mappings through the use of the optional id\_surrogates specification. This identifies the subset of the response functions by number that are to be approximated (the default is all functions). The valid response function identifiers range from 1 through the total number of response functions (see [response\\_functions\)](#page-4003-0).

## **7.3.3.2 global**

- [Keywords Area](#page-236-0)
- [model](#page-3351-0)
- [surrogate](#page-3359-0)
- [global](#page-3363-0)

Select a surrogate model with global support

# **Specification**

**Alias:** none

## **Argument(s):** none

# **Child Keywords:**

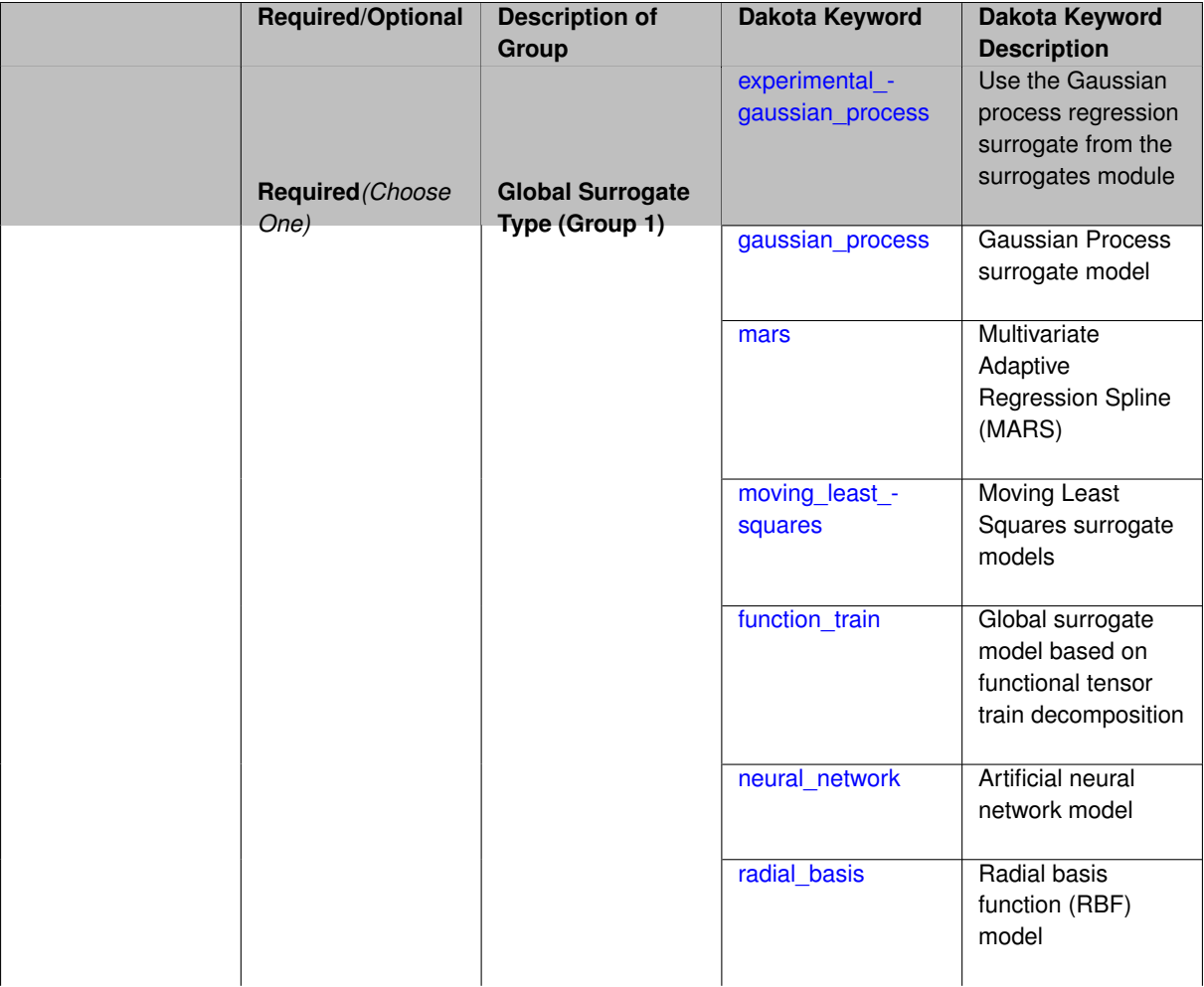

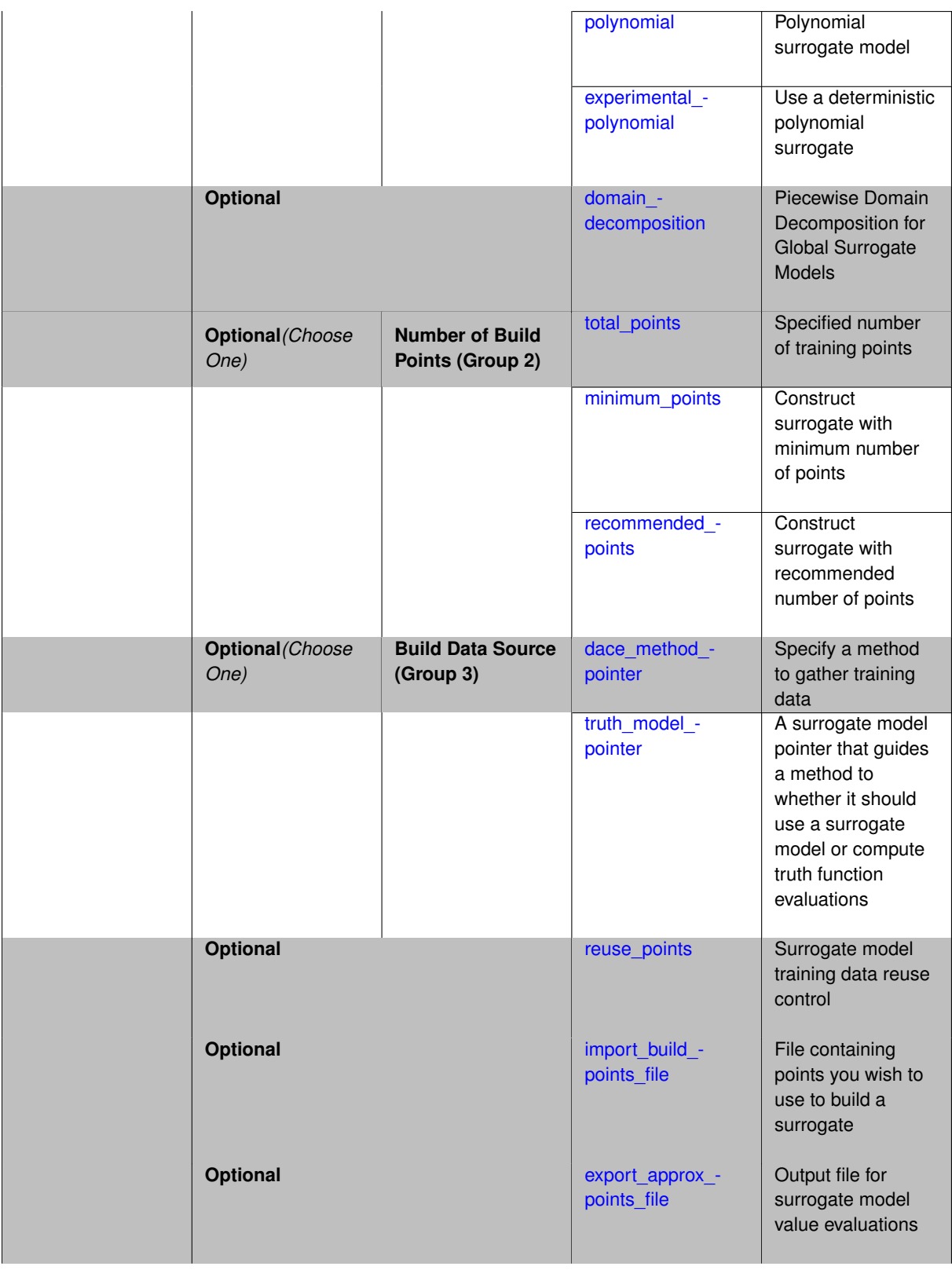

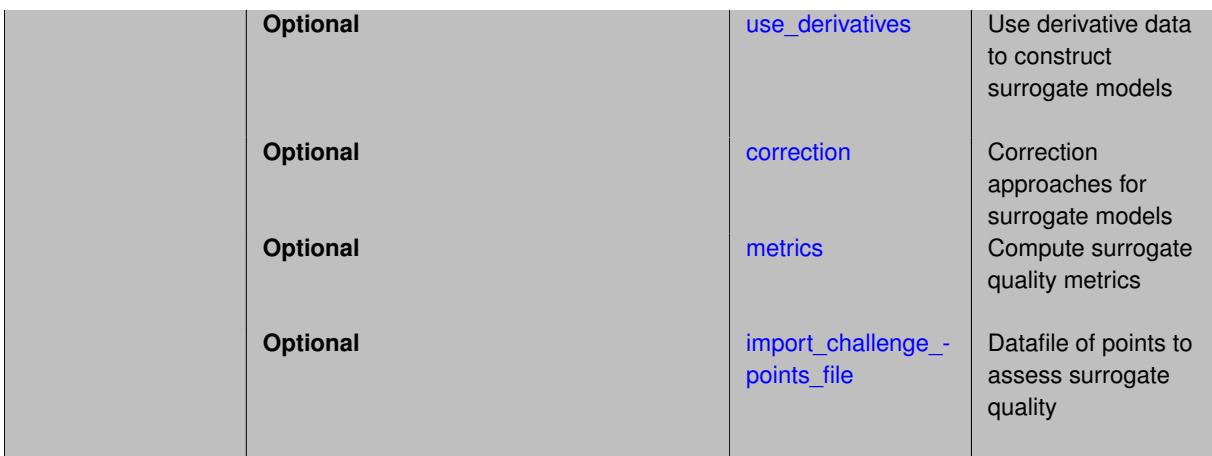

## **Description**

The global surrogate model requires specification of one of the following approximation types:

- 1. Polynomial
- 2. Gaussian process (Kriging interpolation)
- 3. Layered perceptron artificial neural network approximation
- 4. MARS
- 5. Moving least squares
- 6. Radial basis function
- 7. Voronoi Piecewise Surrogate (VPS)

All these approximations are implemented in SurfPack [\[36\]](#page-4046-0), except for VPS. In addition, a second version of Gaussian process is implemented directly in Dakota.

## **Training Data**

Training data can be taken from prior runs, stored in a datafile, or by running a Design of Experiments method. The keywords listed below are used to determine how to collect training data:

- dace\_method\_pointer
- reuse\_points
- import\_points\_file
- use\_derivatives The source of training data is determined by the contents of a provided import\_points\_file, whether reuse\_points and use\_derivatives are specified, and the contents of the method block specified by dace\_method\_pointer. use\_derivatives is a special case, the other keywords are discussed below.

The number of training data points used in building a global approximation is determined by specifying one of three point counts:

- 1. minimum points: minimum required or minimum "reasonable" amount of training data. Defaults to d+1 for d input dimensions for most models, e.g., polynomials override to the number of coefficients required to estimate the requested order.
- 2. recommended\_points: recommended number of training data, (this is the default option, if none of the keywords is specified). Defaults to 5∗d, except for polynomials where it's equal to the minimum.

3. total\_points: specify the number of training data points. However, if the total\_points value is less than the default minimum\_points value, the minimum\_points value is used.

The sources of training data depend on the number of training points,  $N_{tn}$ , the number of points in the import file,  $N_{if}$ , and the value of reuse\_points.

- If there is no import file, all training data come from the DACE method
- If there is an import file, all  $N_i$  points from the file are used, and the remaining  $N_{t p} N_{i f}$  points come from the DACE method
- If there is an import file and reuse\_points is:
	- **–** none all  $N_{tp}$  points from DACE method
	- **–** region only the points within a trust region are taken from the import file, and all remaining points are from the DACE method.
	- **–** all (Default) all *Ni f* points from the file are used, and the remaining *Nt p* −*Ni f* points come from the DACE method

#### **Surrogate Correction**

A correction model can be added to the constructed surrogate in order to better match the training data. The specified correction method will be applied to the surrogate, and then the corrected surrogate model is used by the method.

Finally, the quality of the surrogate can be tested using the metrics and challenge points file keywords.

#### **Theory**

Global methods, also referred to as response surface methods, involve many points spread over the parameter ranges of interest. These surface fitting methods work in conjunction with the sampling methods and design of experiments methods.

#### **Procedures for Surface Fitting**

The surface fitting process consists of three steps:

- 1. selection of a set of design points
- 2. evaluation of the true response quantities (e.g., from a user-supplied simulation code) at these design points,
- 3. using the response data to solve for the unknown coefficients (e.g., polynomial coefficients, neural network weights, kriging correlation factors) in the surface fit model.

In cases where there is more than one response quantity (e.g., an objective function plus one or more constraints), then a separate surface is built for each response quantity. Currently, the surface fit models are built using only 0<sup>th</sup>-order information (function values only), although extensions to using higher-order information (gradients and Hessians) are possible.

Each surface fitting method employs a different numerical method for computing its internal coefficients. For example, the polynomial surface uses a least-squares approach that employs a singular value decomposition to compute the polynomial coefficients, whereas the kriging surface uses Maximum Likelihood Estimation to compute its correlation coefficients. More information on the numerical methods used in the surface fitting codes is provided in the Dakota Developers Manual.

### **See Also**

These keywords may also be of interest:

- [local](#page-3567-0)
- [hierarchical](#page-3570-0)
- [multipoint](#page-3565-0)

<span id="page-3368-0"></span>**7.3.3.2.1 experimental\_gaussian\_process**

- [Keywords Area](#page-236-0)
- [model](#page-3351-0)
- [surrogate](#page-3359-0)
- [global](#page-3363-0)
- [experimental\\_gaussian\\_process](#page-3368-0)

Use the Gaussian process regression surrogate from the surrogates module

**Specification**

**Alias:** none

**Argument(s):** none

**Child Keywords:**

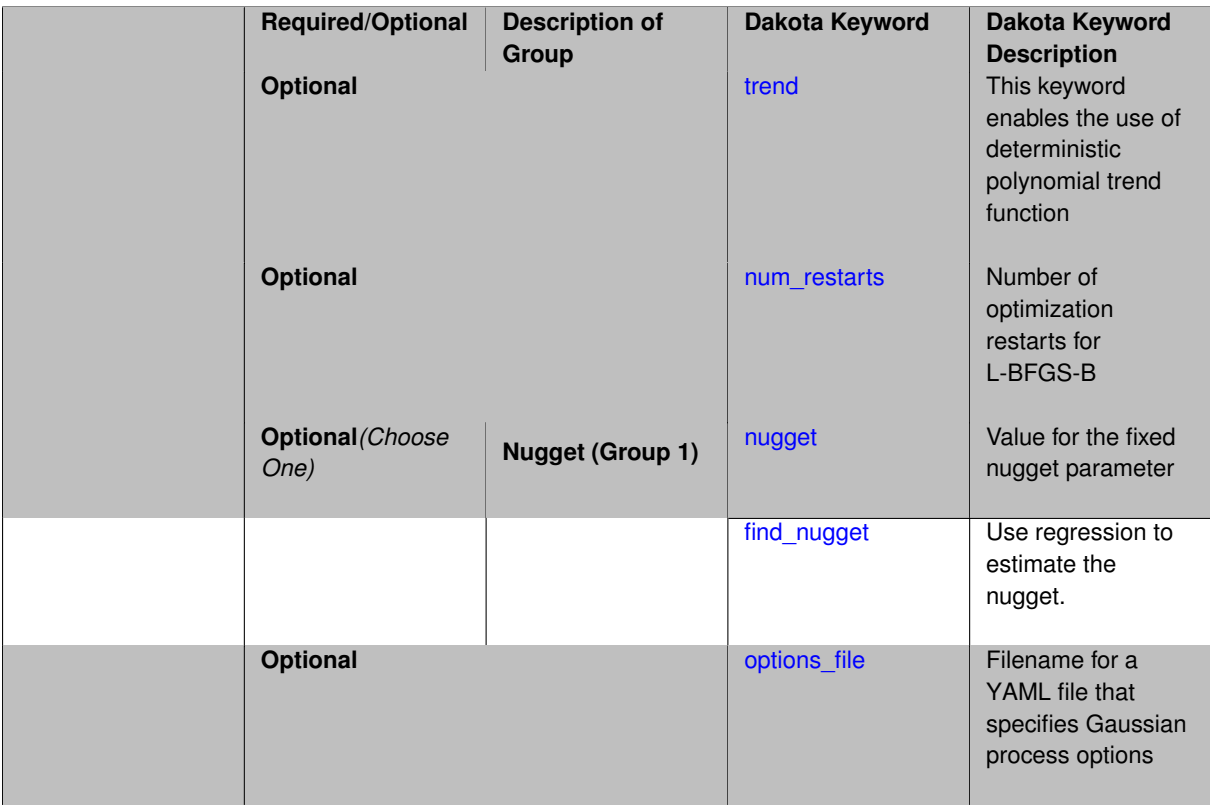

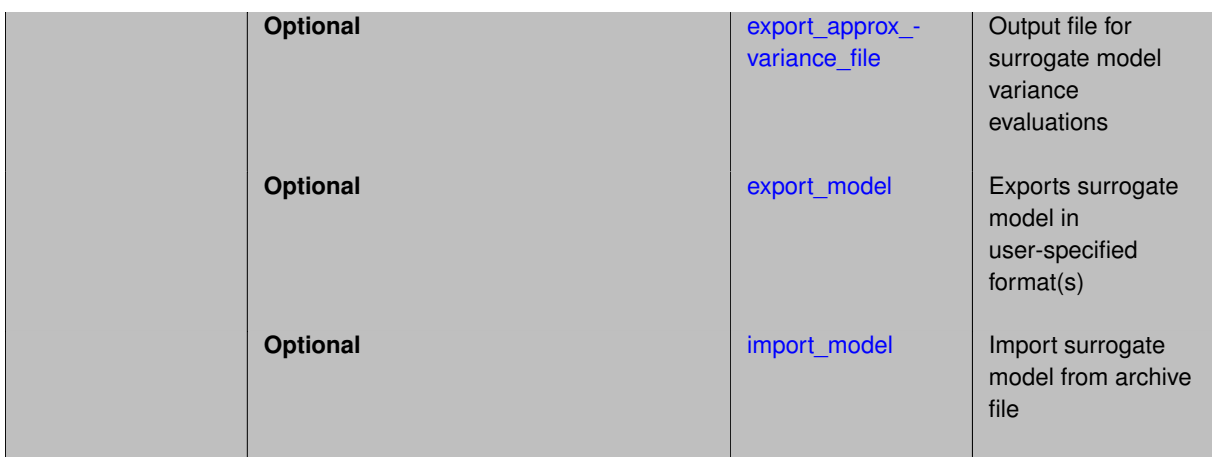

## **Description**

This Gaussian process implementation is contained in Dakota's surrogates module and is considered experimental. It uses gradient-based optimization with restarts to determine hyperparmeters and trend coefficients. Nugget and trend estimation are optional.

**7.3.3.2.1.1 trend**

- <span id="page-3369-0"></span>• [Keywords Area](#page-236-0)
- [model](#page-3351-0)
- [surrogate](#page-3359-0)
- [global](#page-3363-0)
- [experimental\\_gaussian\\_process](#page-3368-0)
- [trend](#page-3369-0)

This keyword enables the use of deterministic polynomial trend function

## **Specification**

**Alias:** none

**Argument(s):** none

**Default:** reduced\_quadratic

**Child Keywords:**

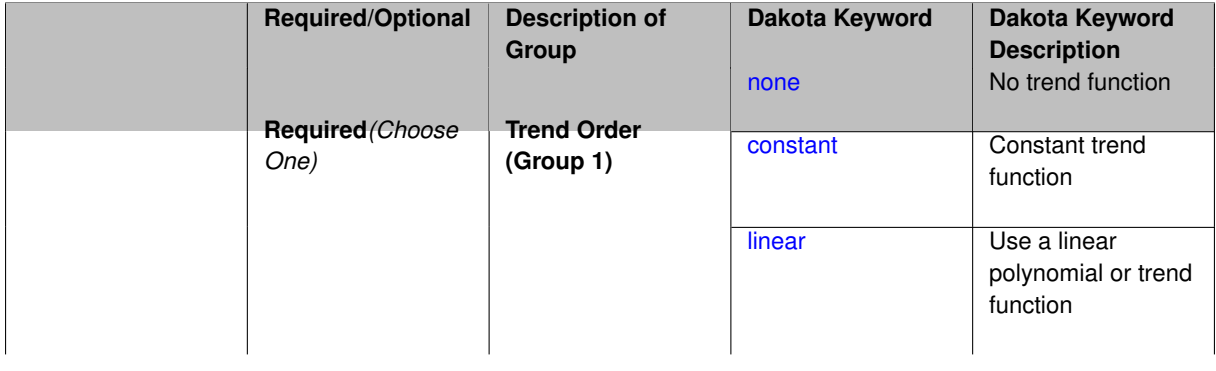

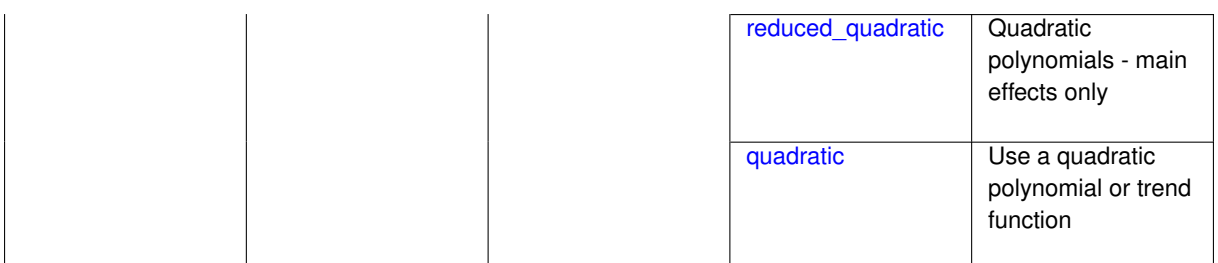

## **Description**

Enable the use of a deterministic polynomial trend function whose coefficients are found through regression. The user may choose a constant, linear, or quadratic polynomial.

**Default Behavior** Defaults to no trend when keyword is absent.

**7.3.3.2.1.2 none**

- <span id="page-3370-0"></span>• [Keywords Area](#page-236-0)
- [model](#page-3351-0)
- [surrogate](#page-3359-0)
- [global](#page-3363-0)
- [experimental\\_gaussian\\_process](#page-3368-0)
- [trend](#page-3369-0)
- [none](#page-3370-0)

No trend function

**Specification**

**Alias:** none

**Argument(s):** none

**Description**

See parent page

**7.3.3.2.1.3 constant**

- <span id="page-3370-1"></span>• [Keywords Area](#page-236-0)
- [model](#page-3351-0)
- [surrogate](#page-3359-0)
- [global](#page-3363-0)
- [experimental\\_gaussian\\_process](#page-3368-0)
- [trend](#page-3369-0)
- [constant](#page-3370-1)

Constant trend function

## **Specification**

**Alias:** none

**Argument(s):** none

**Description**

See parent page

**7.3.3.2.1.4 linear**

- <span id="page-3371-0"></span>• [Keywords Area](#page-236-0)
- [model](#page-3351-0)
- [surrogate](#page-3359-0)
- [global](#page-3363-0)
- [experimental\\_gaussian\\_process](#page-3368-0)
- [trend](#page-3369-0)
- [linear](#page-3371-0)

Use a linear polynomial or trend function

**Specification**

**Alias:** none

**Argument(s):** none

**Description**

See parent page

**7.3.3.2.1.5 reduced\_quadratic**

- <span id="page-3371-1"></span>• [Keywords Area](#page-236-0)
- [model](#page-3351-0)
- [surrogate](#page-3359-0)
- [global](#page-3363-0)
- [experimental\\_gaussian\\_process](#page-3368-0)
- [trend](#page-3369-0)
- [reduced\\_quadratic](#page-3371-1)

Quadratic polynomials - main effects only

**Specification**

**Alias:** none **Argument(s):** none

## **Description**

In 2 or more dimensions, this polynomial omits the interaction, or mixed, terms.

**7.3.3.2.1.6 quadratic**

- <span id="page-3372-2"></span>• [Keywords Area](#page-236-0)
- [model](#page-3351-0)
- [surrogate](#page-3359-0)
- [global](#page-3363-0)
- experimental gaussian process
- [trend](#page-3369-0)
- [quadratic](#page-3372-2)

Use a quadratic polynomial or trend function

**Specification**

**Alias:** none

**Argument(s):** none

**Description**

See parent page

**7.3.3.2.1.7 num\_restarts**

- <span id="page-3372-0"></span>• [Keywords Area](#page-236-0)
- [model](#page-3351-0)
- [surrogate](#page-3359-0)
- [global](#page-3363-0)
- [experimental\\_gaussian\\_process](#page-3368-0)
- [num\\_restarts](#page-3372-0)

Number of optimization restarts for L-BFGS-B

**Specification**

**Alias:** none

**Argument(s):** INTEGER

## **Description**

Number of optimization runs at random initial guesses for maximum likelihood estimation. Multiple restarts are used to increase the chance of finding the global minimum with a gradient-based (i.e. local) optimization method.

<span id="page-3372-1"></span>**Default Behavior** Default value of 20 restarts.

### **7.3.3.2.1.8 nugget**

- [Keywords Area](#page-236-0)
- [model](#page-3351-0)
- [surrogate](#page-3359-0)
- [global](#page-3363-0)
- [experimental\\_gaussian\\_process](#page-3368-0)
- [nugget](#page-3372-1)

Value for the fixed nugget parameter

**Specification**

**Alias:** none **Argument(s):** REAL **Default:** None

## **Description**

This keyword is used to specify a value for the nugget parameter. Its presence will turn off nugget estimation.

**Default Behavior** No nugget when this keyword is absent. Alternatively a nugget may be estimated as part of the regression procedure.

**7.3.3.2.1.9 find\_nugget**

- <span id="page-3373-0"></span>• [Keywords Area](#page-236-0)
- [model](#page-3351-0)
- [surrogate](#page-3359-0)
- [global](#page-3363-0)
- [experimental\\_gaussian\\_process](#page-3368-0)
- [find\\_nugget](#page-3373-0)

Use regression to estimate the nugget.

**Specification**

**Alias:** none **Argument(s):** INTEGER **Default:** None

**Description**

Estimate a nugget term in the Gaussian process Gram matrix.

<span id="page-3373-1"></span>**Default Behavior** Off by default. The user may alternatively specify a fixed nugget.

- [Keywords Area](#page-236-0)
- [model](#page-3351-0)
- [surrogate](#page-3359-0)
- [global](#page-3363-0)
- [experimental\\_gaussian\\_process](#page-3368-0)
- options file

Filename for a YAML file that specifies Gaussian process options

**Specification**

**Alias:** none

**Argument(s):** STRING

**Default:** no advanced options file

## **Description**

The YAML file contains configuration options that are used to populate a Teuchos ParameterList used by the Gaussian process that will override other keyword-specified parameters. Missing options in the YAML file are set to default values.

### **Examples**

```
# FILE: gp_options.yaml
GP Parameters:
 Sigma Bounds:
   lower bound: 1.0e-2
   upper bound: 1.0e2
  scaler name: standardization
  num restarts: 20
  Nugget:
   fixed nugget: 0.0
   estimate nugget: true
   Bounds:
     lower bound: 3.17e-8
     upper bound: 1.0e-2
  gp seed: 42
  standardize response: false
  Trend:
   estimate trend: true
   Options:
     max degree: 2
     reduced basis: false
     p-norm: 1.0
     scaler type: none
      regression solver type: SVD
     verbosity: 1
  kernel type: squared exponential
  Length-scale Bounds:
   lower bound: 1.0e-2
   upper bound: 1.0e2
  verbosity: 1
```
### **7.3.3.2.1.11 export\_approx\_variance\_file**

- [Keywords Area](#page-236-0)
- [model](#page-3351-0)
- [surrogate](#page-3359-0)
- [global](#page-3363-0)
- [experimental\\_gaussian\\_process](#page-3368-0)
- [export\\_approx\\_variance\\_file](#page-3374-0)

Output file for surrogate model variance evaluations

**Specification**

**Alias:** none

**Argument(s):** STRING

**Default:** no variance export to a file

## **Child Keywords:**

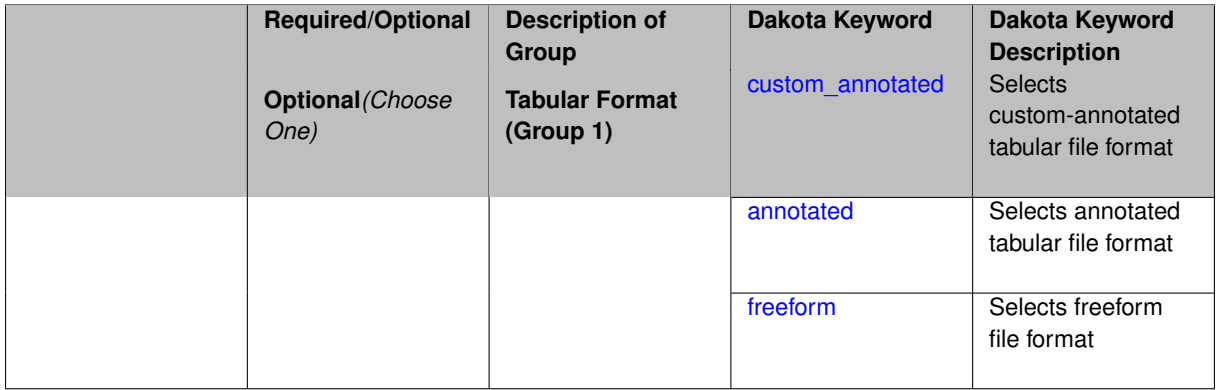

## **Description**

Specifies a file in which the points (input variable values) at which the surrogate model is evaluated and corresponding response **variance** values computed by the surrogate model will be written. The response values are the surrogate's predicted approximation to the truth model responses at those points.

## **Usage Tips**

Dakota exports tabular data in one of three formats:

- annotated (default)
- custom\_annotated
- freeform

# **See Also**

These keywords may also be of interest:

<span id="page-3375-0"></span>• [export\\_approx\\_points\\_file](#page-3540-0)

- [Keywords Area](#page-236-0)
- [model](#page-3351-0)
- [surrogate](#page-3359-0)
- [global](#page-3363-0)
- [experimental\\_gaussian\\_process](#page-3368-0)
- [export\\_approx\\_variance\\_file](#page-3374-0)
- [custom\\_annotated](#page-3375-0)

Selects custom-annotated tabular file format

### **Topics**

This keyword is related to the topics:

• [file\\_formats](#page-165-0)

## **Specification**

**Alias:** none

**Argument(s):** none

## **Child Keywords:**

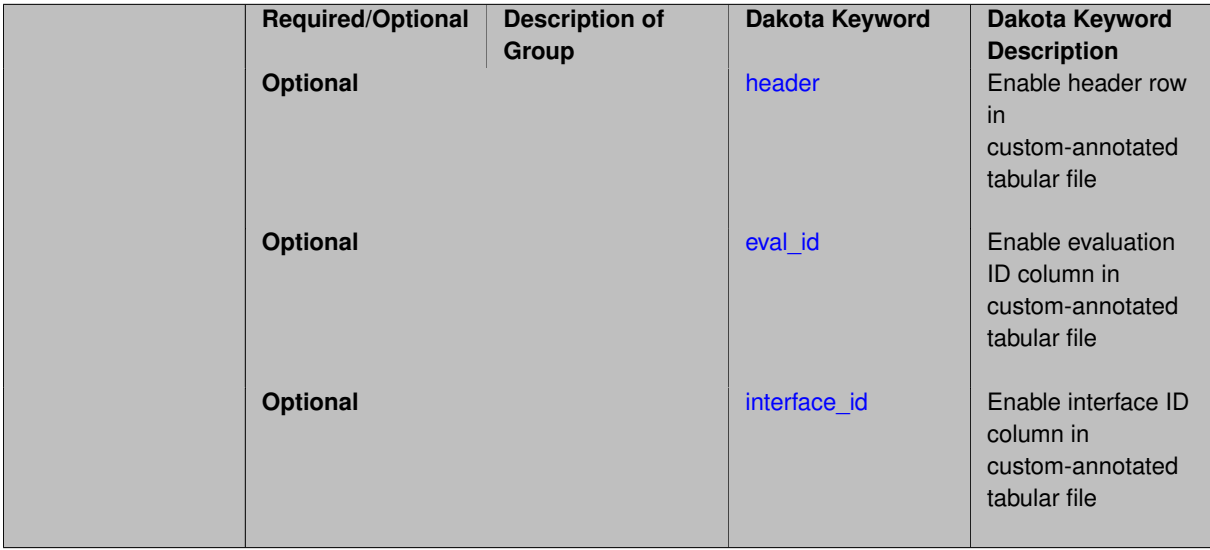

## **Description**

A custom-annotated tabular file is a whitespace-separated text file typically containing row data for variables, or variables followed by responses, though the format is used for other tabular exports/imports as well. Customannotated allows user options for whether header row, eval\_id column, and interface\_id column appear in the tabular file, thus bridging freeform and (fully) annotated.

## **Default Behavior**

The annotated format is the default for tabular export/import. To control which header row and columns are in the input/output, specify custom\_annotated, followed by options, in the relevant export/import context.

### **Usage Tips**

- Prior to October 2011, calibration and surrogate data files were in free-form format. They now default to annotated format, though freeform remains an option.
- When importing tabular data, a warning will be generated if a specific number of data are expected, but extra is found and an error generated when there is insufficient data.
- Some TPLs like SCOLIB and JEGA manage their own file I/O and only support the freeform option.

## **Examples**

Export a custom-annotated tabular file in Dakota 6.0 format, which contained only header and eval\_id (no interface id), and data for variables and responses. Input file fragment:

```
environment
 tabular_data
   tabular_data_file = 'dakota_summary.dat'
   custom_annotated header eval_id
```
## Resulting tabular file:

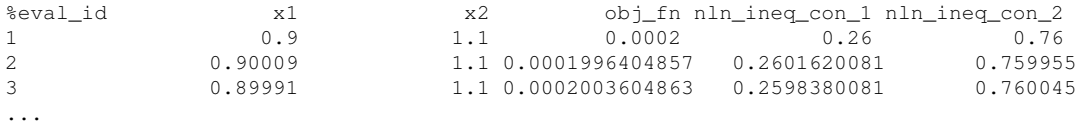

### <span id="page-3377-0"></span>**7.3.3.2.1.13 header**

- [Keywords Area](#page-236-0)
- [model](#page-3351-0)
- [surrogate](#page-3359-0)
- [global](#page-3363-0)
- [experimental\\_gaussian\\_process](#page-3368-0)
- [export\\_approx\\_variance\\_file](#page-3374-0)
- [custom\\_annotated](#page-3375-0)
- [header](#page-3377-0)

Enable header row in custom-annotated tabular file

## **Specification**

**Alias:** none

**Argument(s):** none

## **Description**

<span id="page-3377-1"></span>See description of parent custom\_annotated

### **7.3.3.2.1.14 eval\_id**

- [Keywords Area](#page-236-0)
- [model](#page-3351-0)
- [surrogate](#page-3359-0)
- [global](#page-3363-0)
- [experimental\\_gaussian\\_process](#page-3368-0)
- [export\\_approx\\_variance\\_file](#page-3374-0)
- [custom\\_annotated](#page-3375-0)
- [eval\\_id](#page-3377-1)

Enable evaluation ID column in custom-annotated tabular file

**Specification**

**Alias:** none

**Argument(s):** none

**Description**

See description of parent custom\_annotated

**7.3.3.2.1.15 interface\_id**

- <span id="page-3378-1"></span>• [Keywords Area](#page-236-0)
- [model](#page-3351-0)
- [surrogate](#page-3359-0)
- [global](#page-3363-0)
- [experimental\\_gaussian\\_process](#page-3368-0)
- [export\\_approx\\_variance\\_file](#page-3374-0)
- [custom\\_annotated](#page-3375-0)
- interface id

Enable interface ID column in custom-annotated tabular file

**Specification**

**Alias:** none

**Argument(s):** none

**Description**

<span id="page-3378-0"></span>See description of parent custom\_annotated

### **7.3.3.2.1.16 annotated**

- [Keywords Area](#page-236-0)
- [model](#page-3351-0)
- [surrogate](#page-3359-0)
- [global](#page-3363-0)
- [experimental\\_gaussian\\_process](#page-3368-0)
- export approx variance file
- [annotated](#page-3378-0)

Selects annotated tabular file format

### **Topics**

This keyword is related to the topics:

• [file\\_formats](#page-165-0)

**Specification**

**Alias:** none **Argument(s):** none **Default:** annotated

## **Description**

An annotated tabular file is a whitespace-separated text file with one leading header row of comments/column labels. Each subsequent row contains an evaluation ID and interface ID, followed by data for variables, or variables followed by responses, depending on context.

### **Default Behavior**

By default, Dakota imports and exports tabular files in annotated format. The annotated keyword can be used to explicitly specify this.

### **Usage Tips**

- To specify pre-Dakota 6.1 tabular format, which did not include interface\_id, specify custom\_annotated header eval\_id
- Prior to October 2011, calibration and surrogate data files were in free-form format. They now default to annotated format, though freeform remains an option.
- When importing tabular data, a warning will be generated if a specific number of data are expected, but extra is found and an error generated when there is insufficient data.
- Some TPLs like SCOLIB and JEGA manage their own file I/O and only support the freeform option.

## **Examples**

Export an annotated top-level tabular data file containing a header row, leading eval\_id and interface\_id columns, and data for variables and responses. Input file fragment:

```
environment
 tabular_data
   tabular_data_file = 'dakota_summary.dat'
   annotated
```
### Resulting tabular file:

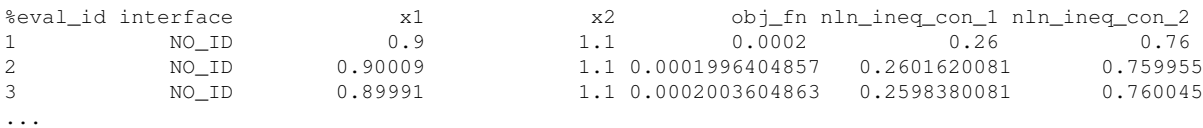

### <span id="page-3380-0"></span>**7.3.3.2.1.17 freeform**

- [Keywords Area](#page-236-0)
- [model](#page-3351-0)
- [surrogate](#page-3359-0)
- [global](#page-3363-0)
- experimental gaussian process
- export approx variance file
- [freeform](#page-3380-0)

Selects freeform file format

### **Topics**

This keyword is related to the topics:

• [file\\_formats](#page-165-0)

**Specification**

**Alias:** none

**Argument(s):** none

**Default:** annotated

### **Description**

A freeform tabular file is whitespace-separated text file with no leading header row and no leading columns. Most commonly, each row contains data for variables, or variables followed by responses, though the format is used for other tabular exports/imports as well.

### **Default Behavior**

The annotated format is the default for tabular export/import. To change this behavior, specify freeform in the relevant export/import context.

#### **Usage Tips**

- Prior to October 2011, calibration and surrogate data files were free-form format. They now default to annotated format, though freeform remains an option.
- When importing tabular data, a warning will be generated if a specific number of data are expected, but extra is found and an error generated when there is insufficient data.
- In freeform, the num rows x num cols total data entries may be separated with any whitespace including spaces, tabs, and newlines. In this format, vectors may therefore appear as a single row or single column (or mixture; entries will populate the vector in order).
- Some TPLs like SCOLIB and JEGA manage their own file I/O and only support the freeform option.

### **Examples**

Export a freeform tabular file containing only data for variables and responses. Input file fragment:

```
environment
 tabular_data
    tabular_data_file = 'dakota_summary.dat'
    freeform
```
#### Resulting tabular file:

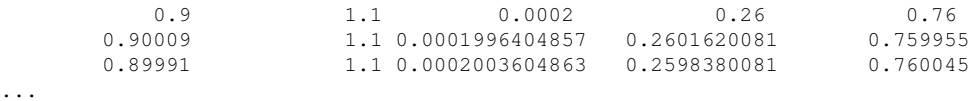

```
7.3.3.2.1.18 export_model
```
- [Keywords Area](#page-236-0)
- [model](#page-3351-0)
- [surrogate](#page-3359-0)
- [global](#page-3363-0)
- [experimental\\_gaussian\\_process](#page-3368-0)
- [export\\_model](#page-3381-0)

Exports surrogate model in user-specified format(s)

### **Topics**

This keyword is related to the topics:

• [surrogate\\_models](#page-189-0)

## **Specification**

**Alias:** none **Argument(s):** none **Child Keywords:**

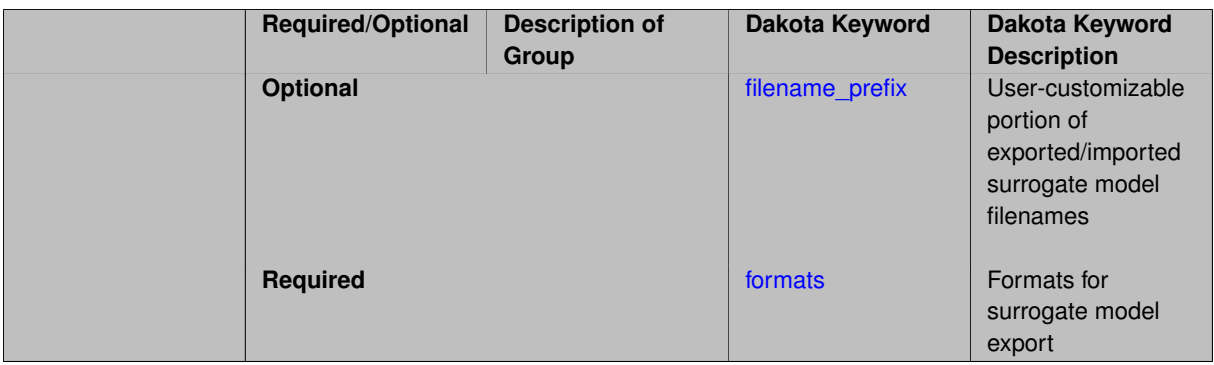

## **Description**

Export the surrogate for later re-import to Dakota or evaluation using the surfpack exectuable  $(bin/surfpack)$ or a user-developed tool. Export format is controlled using the formats specification. Four formats are available in Dakota; however, not all have been enabled for all surrogates.

The four formats are:

- text\_archive Plain-text, machine-readable archive for re-import or use with the surfpack executable
- binary\_archive Binary, machine-readable archive for re-import or use with the surfpack executable
- algebraic\_file Plain-text, human-readable file intended for use with user-created tools; not compatible with Dakota or the surfpack executable
- algebraic\_console Print the model in algebraic format to the screen; not compatible with Dakota or the surfpack executable

These global surrogates can be exported in all four formats:

- Gaussian process (keyword gaussian\_process surfpack)
- Artificial neural network (keyword neural\_network)
- Radial basis Funtions (keyword radial\_basis)
- Polynomial (keyword polynomial)

However, for experimental Gaussian Process and polynomial models as well as Multivariate Adaptive Regression Spline (keyword mars) and moving least squares (keyword moving\_least\_squares) models, only text\_archive and binary\_archive formats may be used.

Currently, no other surrogate models can be exported.

### **Default Behavior**

No export.

### **Expected Output**

Output depends on selected format; see the formats specification.

### **Additional Discussion**

The Dakota examples include a demonstration of using the surfpack executable with an exported model file.

**7.3.3.2.1.19 filename\_prefix**

- <span id="page-3382-0"></span>• [Keywords Area](#page-236-0)
- [model](#page-3351-0)
- [surrogate](#page-3359-0)
- [global](#page-3363-0)
- [experimental\\_gaussian\\_process](#page-3368-0)
- [export\\_model](#page-3381-0)
- filename prefix

User-customizable portion of exported/imported surrogate model filenames

### **Topics**

This keyword is related to the topics:

• [surrogate\\_models](#page-189-0)

**Specification**

**Alias:** none

**Argument(s):** STRING

**Default:** exported\_surrogate

### **Description**

Dakota surrogate model files are exported and imported using one file per response, per requested format. The files are named using the pattern {prefix}.{response\_descriptor}.{extension}. This filename\_prefix keyword is used to supply the prefix portion of the pattern.

The response\_descriptor portion of the pattern is filled in using the response [descriptors](#page-3951-0) provided by the user (or, if none are specified, descriptors automatically generated by Dakota). Extension is a three or four letter string that depends on the format.

## **Examples**

This input snippet directs Dakota to write one algebraic format file and one binary archive file for each response. The names of the files will follow the patterns my\_surrogate.{response\_descriptor}.alg (for the algebraic files) and my\_surrogate.{response\_descriptor}.bsps (for the binary files).

```
surrogate global gaussian_process surfpack
 export_model
   filename_prefix = 'my_surrogate'
      formats
        algebraic_file
       binary_archive
```
### <span id="page-3383-0"></span>**7.3.3.2.1.20 formats**

- [Keywords Area](#page-236-0)
- [model](#page-3351-0)
- [surrogate](#page-3359-0)
- [global](#page-3363-0)
- [experimental\\_gaussian\\_process](#page-3368-0)
- [export\\_model](#page-3381-0)
### • [formats](#page-3383-0)

Formats for surrogate model export

## **Topics**

This keyword is related to the topics:

• [surrogate\\_models](#page-189-0)

**Specification**

**Alias:** none

**Argument(s):** none

### **Child Keywords:**

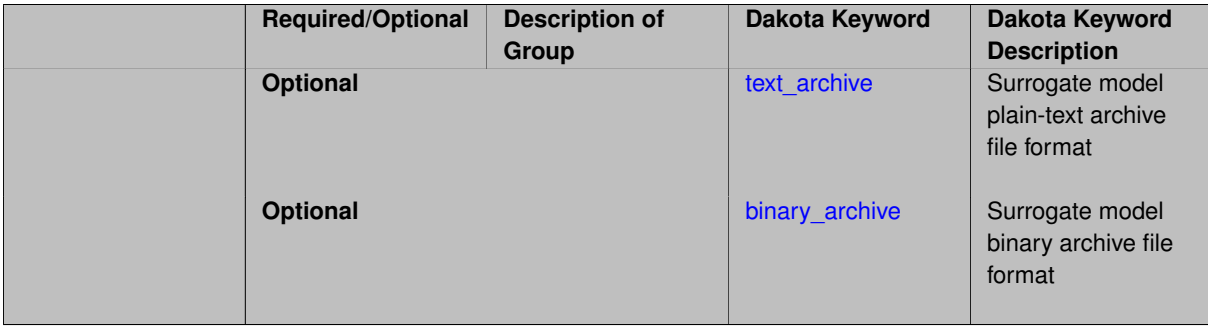

## **Description**

Select from among the 2-4 available export formats available for this surrogate. Multiple selections are permitted. See export\_model and the entries for the format selection keywords for further information.

### **7.3.3.2.1.21 text\_archive**

- <span id="page-3384-0"></span>• [Keywords Area](#page-236-0)
- [model](#page-3351-0)
- [surrogate](#page-3359-0)
- [global](#page-3363-0)
- [experimental\\_gaussian\\_process](#page-3368-0)
- [export\\_model](#page-3381-0)
- [formats](#page-3383-0)
- [text\\_archive](#page-3384-0)

Surrogate model plain-text archive file format

## **Topics**

This keyword is related to the topics:

• [surrogate\\_models](#page-189-0)

**Specification**

**Alias:** none

**Argument(s):** none

**Description**

When specified, the surrogate model will be exported (or imported) using a plain-text archive format.

Experimental surrogates will export to (import from) text archives named { $\text{prefix}$ }.{response\_descriptor}.txt.

Other (Surfpack) surrogates will export/import using files named {prefix}.{response\_descriptor}.sps, in which 'sps' stands for Surfpack surrogate.

See filename\_prefix for further information about surrogate file naming.

## **Examples**

The Dakota examples include a demonstration of using the surfpack executable with an exported model file.

**7.3.3.2.1.22 binary\_archive**

- <span id="page-3385-0"></span>• [Keywords Area](#page-236-0)
- [model](#page-3351-0)
- [surrogate](#page-3359-0)
- [global](#page-3363-0)
- experimental gaussian process
- [export\\_model](#page-3381-0)
- [formats](#page-3383-0)
- [binary\\_archive](#page-3385-0)

Surrogate model binary archive file format

#### **Topics**

This keyword is related to the topics:

• [surrogate\\_models](#page-189-0)

**Specification**

**Alias:** none

**Argument(s):** none

### **Description**

When specified, the surrogate model will be exported (or imported) using a binary archive format.

Experimental surrogates will export to (import from) binary archives named {prefix}.{response\_descriptor}.bin.

Other (Surfpack) surrogates will export/import using files named {prefix}.{response\_descriptor}.bsps, in which 'bsps' stands for binary Surfpack surrogate.

See filename prefix for further information about surrogate file naming.

# **Examples**

The Dakota examples include a demonstration of using the surfpack executable with an exported model file.

**7.3.3.2.1.23 import\_model**

- <span id="page-3386-0"></span>• [Keywords Area](#page-236-0)
- [model](#page-3351-0)
- [surrogate](#page-3359-0)
- [global](#page-3363-0)
- [experimental\\_gaussian\\_process](#page-3368-0)
- [import\\_model](#page-3386-0)

Import surrogate model from archive file

## **Specification**

**Alias:** none

**Argument(s):** none

### **Child Keywords:**

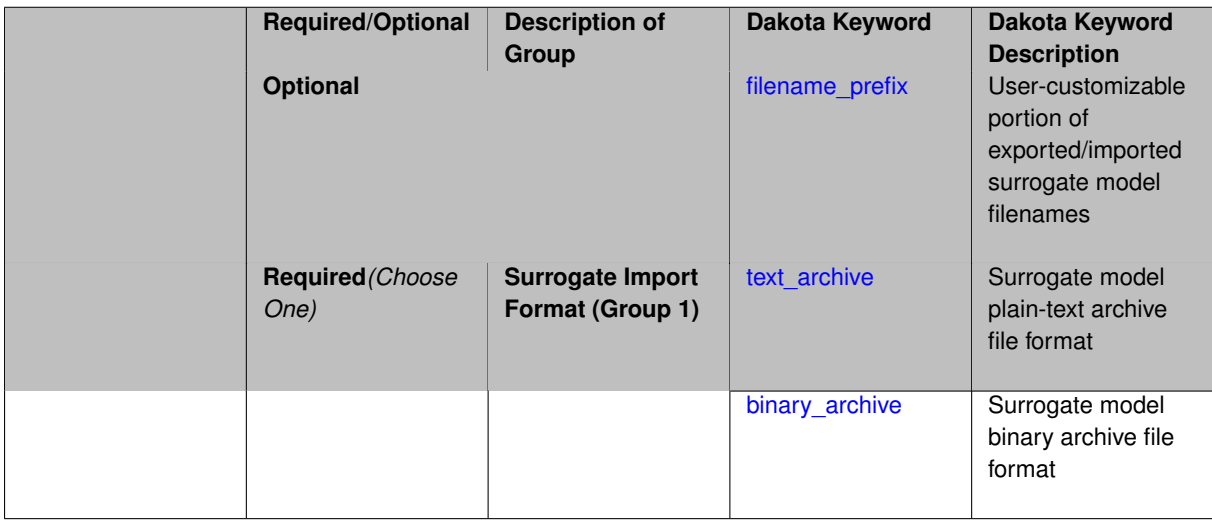

## **Description**

Imports a surrogate model from a file in binary\_archive or text\_archive format, typically instead of constructing it from generated or imported data. Importing can result in significant time savings with some models, such as Gaussian processes. The file from which to import is further specified with the child keywords filename-\_prefix and binary\_archive or text\_archive.

# **Default Behavior**

When used in the context of an iteratively adapted or rebuilt surrogate, the imported model will only replace the initial surrogate model. Subsequent surrogate model builds require imported build points or a design of experiments method specified through dace\_method\_pointer.

### **Usage Tips**

When importing a surrogate model, *it is crucial* that the [global](#page-3363-0) surrogate model part of the Dakota input file be identical for export and import, except for changing export model and its child keywords to those needed for import\_model. Any other keywords such as specifying a dace\_iterator or imported points must remain intact to satisfy internal surrogate constructor requirements.

All variables over which the surrogate model was built (typically the active variables) when exported must be present in the Dakota study that imports it. The variables in the importing study will be matched by descriptor to those in the surrogate model. This allows the order and type of variables to change between export and import, for example to fix unimportant parameters as state variables even if they were previously active design variables.

For example, suppose the original Dakota study for the surrogate build had active uniform uncertain variables: a, b, c, d, and inactive state variables s, t, and the surrogate gets built over a, b, c, d. The follow-on study could perform design optimization over active design variables b and d, with inactive state variables a, c, s, t, held at fixed initial state values. In this case the values of a, b, c, d will get mapped to the surrogate and s, t dropped when evaluating it. So it is important the state values for s and t haven't changed in some way that invalidates the surrogate.

While it might be possible to import surrogates externally-generated using the surfpack binary or the experimental dakota.surrogates Python module, it is untested and not the primary use case for this capability.

### **Examples**

The following model block exports a Gaussian process after it's built:

```
model
 id_model = 'SURR_M'
 surrogate global
  dace method pointer = 'DACE'experimental_gaussian_process
     metrics 'root_mean_squared'
      cross_validation folds 5
     export_model
       filename_prefix = 'gp_export'
       formats = binary_archive
     export_approx_points_file 'gp_values.dat'
     export_approx_variance_file 'gp_variance.dat'
```
And this model block imports it using a nearly identical model specification:

```
model
 id_model = 'SURR_M'
 surrogate global
   dace_method_pointer = 'DACE'
   experimental_gaussian_process
     metrics 'root_mean_squared'
      cross_validation folds 5
    import_model
       filename_prefix = 'gp_export'
     binary_archive
     export_approx_points_file 'gp_values.dat'
     export_approx_variance_file 'gp_variance.dat'
```
#### <span id="page-3387-0"></span>**7.3.3.2.1.24 filename\_prefix**

- [Keywords Area](#page-236-0)
- [model](#page-3351-0)
- [surrogate](#page-3359-0)
- [global](#page-3363-0)
- [experimental\\_gaussian\\_process](#page-3368-0)
- [import\\_model](#page-3386-0)
- filename prefix

User-customizable portion of exported/imported surrogate model filenames

#### **Topics**

This keyword is related to the topics:

• [surrogate\\_models](#page-189-0)

**Specification**

**Alias:** none

**Argument(s):** STRING

**Default:** exported\_surrogate

### **Description**

Dakota surrogate model files are exported and imported using one file per response, per requested format. The files are named using the pattern {prefix}.{response\_descriptor}.{extension}. This filename\_prefix keyword is used to supply the prefix portion of the pattern.

The response\_descriptor portion of the pattern is filled in using the response [descriptors](#page-3951-0) provided by the user (or, if none are specified, descriptors automatically generated by Dakota). Extension is a three or four letter string that depends on the format.

#### **Examples**

This input snippet directs Dakota to write one algebraic format file and one binary archive file for each response. The names of the files will follow the patterns my\_surrogate.{response\_descriptor}.alg (for the algebraic files) and my\_surrogate.{response\_descriptor}.bsps (for the binary files).

```
surrogate global gaussian_process surfpack
export_model
  filename_prefix = 'my_surrogate'
     formats
       algebraic_file
      binary_archive
```
#### <span id="page-3388-0"></span>**7.3.3.2.1.25 text\_archive**

- [Keywords Area](#page-236-0)
- [model](#page-3351-0)
- [surrogate](#page-3359-0)
- [global](#page-3363-0)
- [experimental\\_gaussian\\_process](#page-3368-0)
- [import\\_model](#page-3386-0)

#### • [text\\_archive](#page-3388-0)

Surrogate model plain-text archive file format

**Topics**

This keyword is related to the topics:

• [surrogate\\_models](#page-189-0)

**Specification**

**Alias:** none

**Argument(s):** none

## **Description**

When specified, the surrogate model will be exported (or imported) using a plain-text archive format.

Experimental surrogates will export to (import from) text archives named {prefix}.{response\_descriptor}.txt.

Other (Surfpack) surrogates will export/import using files named {prefix}.{response\_descriptor}.sps, in which 'sps' stands for Surfpack surrogate.

See filename\_prefix for further information about surrogate file naming.

### **Examples**

The Dakota examples include a demonstration of using the surfpack executable with an exported model file.

**7.3.3.2.1.26 binary\_archive**

- <span id="page-3389-0"></span>• [Keywords Area](#page-236-0)
- [model](#page-3351-0)
- [surrogate](#page-3359-0)
- [global](#page-3363-0)
- experimental gaussian process
- [import\\_model](#page-3386-0)
- [binary\\_archive](#page-3389-0)

Surrogate model binary archive file format

# **Topics**

This keyword is related to the topics:

• [surrogate\\_models](#page-189-0)

**Specification**

**Alias:** none

**Argument(s):** none

**Description**

When specified, the surrogate model will be exported (or imported) using a binary archive format.

Experimental surrogates will export to (import from) binary archives named {prefix}.{response\_descriptor}.bin.

Other (Surfpack) surrogates will export/import using files named {prefix}.{response\_descriptor}.bsps, in which 'bsps' stands for binary Surfpack surrogate.

See filename\_prefix for further information about surrogate file naming.

## **Examples**

The Dakota examples include a demonstration of using the surfpack executable with an exported model file.

**7.3.3.2.2 gaussian\_process**

- <span id="page-3390-0"></span>• [Keywords Area](#page-236-0)
- [model](#page-3351-0)
- [surrogate](#page-3359-0)
- [global](#page-3363-0)
- [gaussian\\_process](#page-3390-0)

Gaussian Process surrogate model

**Specification**

**Alias:** kriging

**Argument(s):** none

**Child Keywords:**

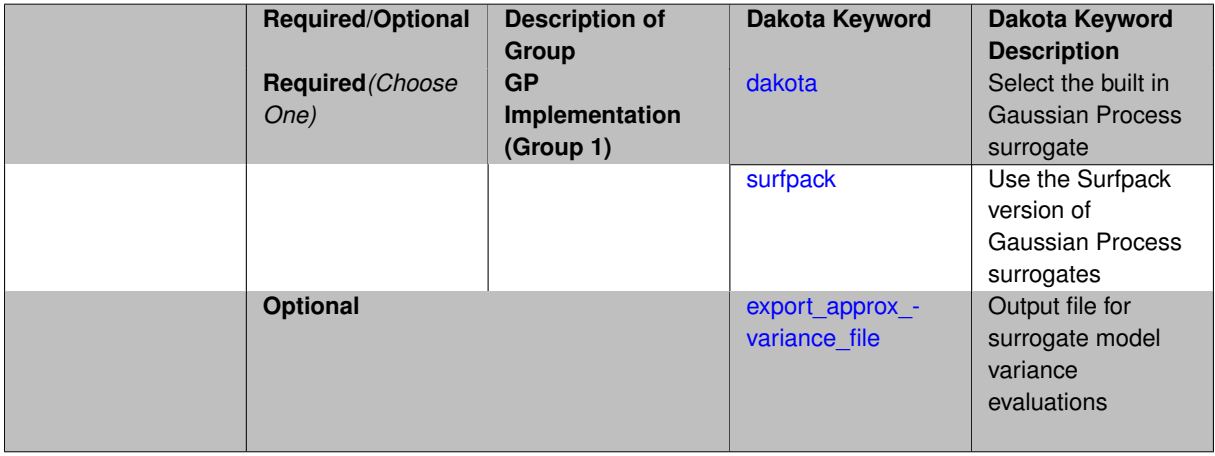

Use the Gaussian process (GP) surrogate from Surfpack, which is specified using the [surfpack](#page-3395-0) keyword.

An alternate version of GP surrogates was available in prior versions of Dakota. **For now, both versions are supported but the dakota version is deprecated and intended to be removed in a future release.**

*Known Issue: When using discrete variables, there have been sometimes significant differences in surrogate behavior observed across computing platforms in some cases. The cause has not yet been fully diagnosed and is currently under investigation. In addition, guidance on appropriate construction and use of surrogates with discrete variables is under development. In the meantime, users should therefore be aware that there is a risk of inaccurate results when using surrogates with discrete variables.*

**7.3.3.2.2.1 dakota**

- <span id="page-3391-0"></span>• [Keywords Area](#page-236-0)
- [model](#page-3351-0)
- [surrogate](#page-3359-0)
- [global](#page-3363-0)
- gaussian process
- [dakota](#page-3391-0)

Select the built in Gaussian Process surrogate

### **Specification**

**Alias:** none

**Argument(s):** none

### **Child Keywords:**

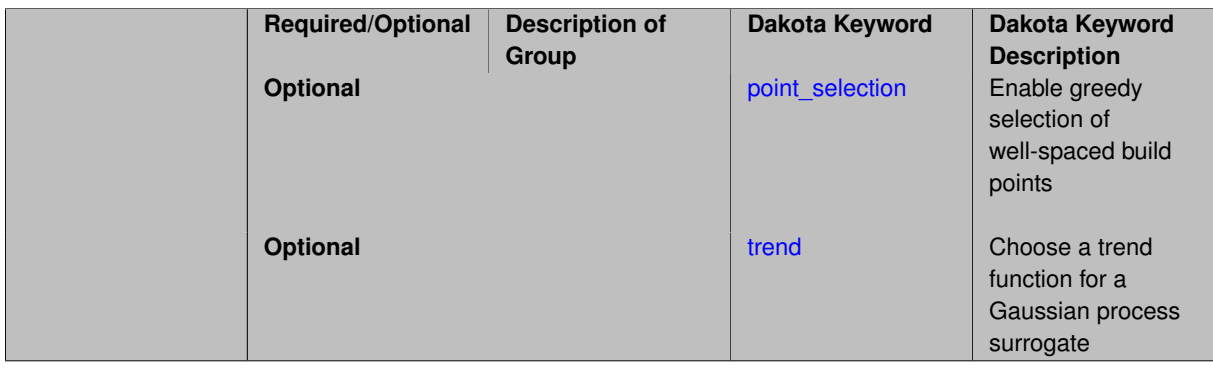

## **Description**

A second version of GP surrogates was available in prior versions of Dakota. **For now, both versions are supported but the dakota version is deprecated and intended to be removed in a future release.**

Historically these models were drastically different, but in Dakota 5.1, they became quite similar. They now differ in that the Surfpack GP has a richer set of features/options and tends to be more accurate than the Dakota version. Due to how the Surfpack GP handles ill-conditioned correlation matrices (which significantly contributes to its greater accuracy), the Surfpack GP can be a factor of two or three slower than Dakota's. As of Dakota 5.2, the Surfpack implementation is the default in all contexts except Bayesian calibration.

More details on the gaussian\_process dakota model can be found in [\[60\]](#page-4047-0).

Dakota's GP deals with ill-conditioning in two ways. First, when it encounters a non-invertible correlation matrix it iteratively increases the size of a "nugget," but in such cases the resulting approximation smooths rather than interpolates the data. Second, it has a point\_selection option (default off) that uses a greedy algorithm to select a well-spaced subset of points prior to the construction of the GP. In this case, the GP will only interpolate the selected subset. Typically, one should not need point selection in trust-region methods because a small number of points are used to develop a surrogate within each trust region. Point selection is most beneficial when constructing with a large number of points, typically more than order one hundred, though this depends on the number of variables and spacing of the sample points.

This differs from the point\_selection option of the Dakota GP which initially chooses a well-spaced subset of points and finds the correlation parameters that are most likely for that one subset.

#### **7.3.3.2.2.2 point\_selection**

- <span id="page-3392-0"></span>• [Keywords Area](#page-236-0)
- [model](#page-3351-0)
- [surrogate](#page-3359-0)
- [global](#page-3363-0)
- [gaussian\\_process](#page-3390-0)
- [dakota](#page-3391-0)
- point selection

Enable greedy selection of well-spaced build points

**Topics**

This keyword is related to the topics:

• [surrogate\\_models](#page-189-0)

**Specification**

**Alias:** none

**Argument(s):** none

**Default:** no point selection

### **Description**

The Dakota Gaussian Process model has a point\_selection option (default off) that uses a greedy algorithm to select a well-spaced subset of points prior to the construction of the GP. In this case, the GP will only interpolate the selected subset. Typically, one should not need point selection in trust-region methods because a small number of points are used to develop a surrogate within each trust region. Point selection is most beneficial when constructing with a large number of points, typically more than order one hundred, though this depends on the number of variables and spacing of the sample points.

**7.3.3.2.2.3 trend**

- <span id="page-3392-1"></span>• [Keywords Area](#page-236-0)
- [model](#page-3351-0)
- [surrogate](#page-3359-0)
- [global](#page-3363-0)
- [gaussian\\_process](#page-3390-0)
- [dakota](#page-3391-0)
- [trend](#page-3392-1)

Choose a trend function for a Gaussian process surrogate

## **Specification**

**Alias:** none

**Argument(s):** none

**Default:** reduced\_quadratic

## **Child Keywords:**

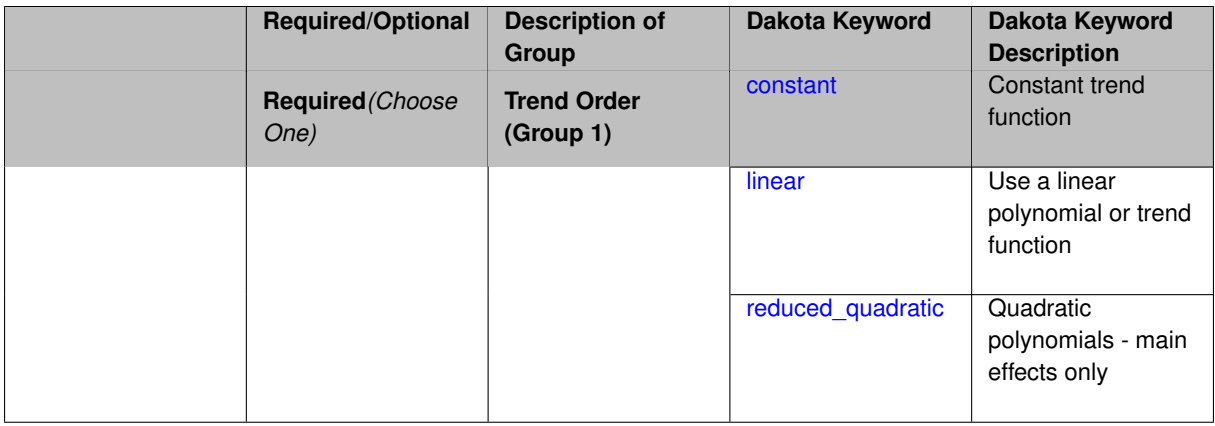

## **Description**

The only trend functions that are currently supported are polynomials.

The trend function is selected using the trend keyword, with options constant, linear, or reduced\_quadratic. The reduced\_quadratic trend function includes the main effects, but not mixed/interaction terms. The Surfpack GP (See [surfpack\)](#page-3395-0) has the additional option of (a full) quadratic.

**7.3.3.2.2.4 constant**

- <span id="page-3393-0"></span>• [Keywords Area](#page-236-0)
- [model](#page-3351-0)
- [surrogate](#page-3359-0)
- [global](#page-3363-0)
- gaussian process
- [dakota](#page-3391-0)
- [trend](#page-3392-1)
- [constant](#page-3393-0)

Constant trend function

**Specification**

**Alias:** none

**Argument(s):** none

**Description**

See parent page

**7.3.3.2.2.5 linear**

- <span id="page-3394-0"></span>• [Keywords Area](#page-236-0)
- [model](#page-3351-0)
- [surrogate](#page-3359-0)
- [global](#page-3363-0)
- [gaussian\\_process](#page-3390-0)
- [dakota](#page-3391-0)
- [trend](#page-3392-1)
- [linear](#page-3394-0)

Use a linear polynomial or trend function

**Specification**

**Alias:** none **Argument(s):** none

# **Description**

See parent page

**7.3.3.2.2.6 reduced\_quadratic**

- <span id="page-3394-1"></span>• [Keywords Area](#page-236-0)
- [model](#page-3351-0)
- [surrogate](#page-3359-0)
- [global](#page-3363-0)
- [gaussian\\_process](#page-3390-0)
- [dakota](#page-3391-0)
- [trend](#page-3392-1)
- [reduced\\_quadratic](#page-3394-1)

Quadratic polynomials - main effects only

# **Specification**

**Alias:** none

**Argument(s):** none

# **Description**

In 2 or more dimensions, this polynomial omits the interaction, or mixed, terms.

## **7.3.3.2.2.7 surfpack**

- <span id="page-3395-0"></span>• [Keywords Area](#page-236-0)
- [model](#page-3351-0)
- [surrogate](#page-3359-0)
- [global](#page-3363-0)
- [gaussian\\_process](#page-3390-0)
- [surfpack](#page-3395-0)

Use the Surfpack version of Gaussian Process surrogates

# **Specification**

**Alias:** none

**Argument(s):** none

# **Child Keywords:**

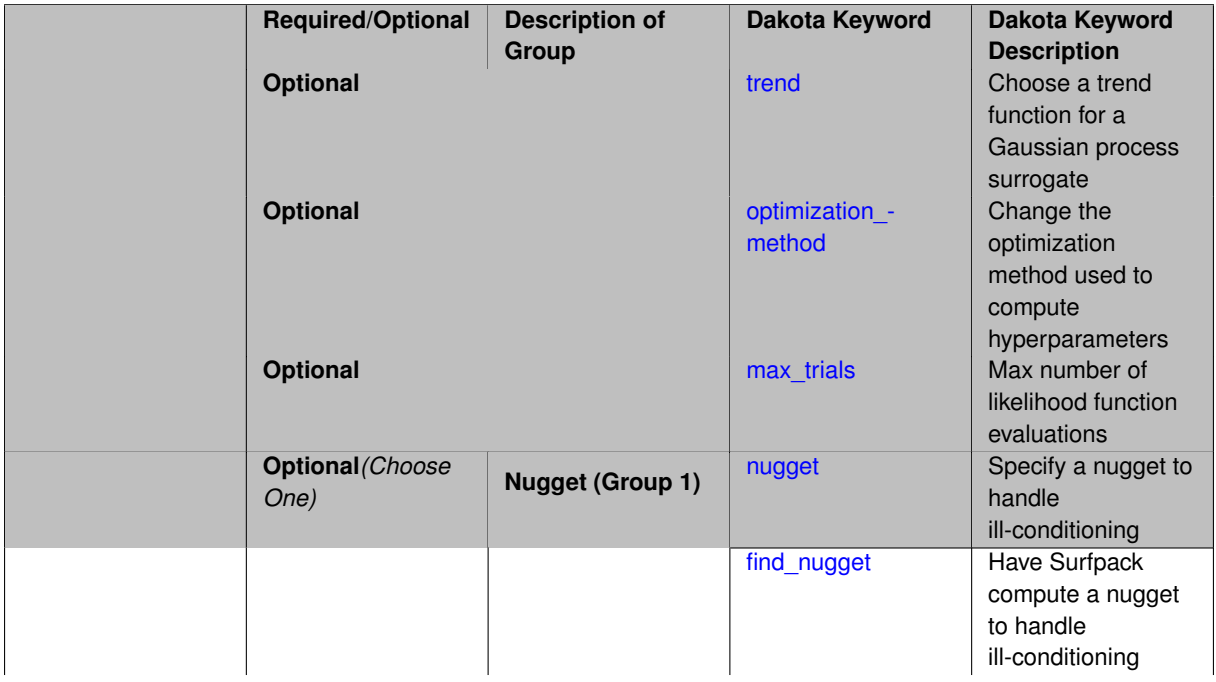

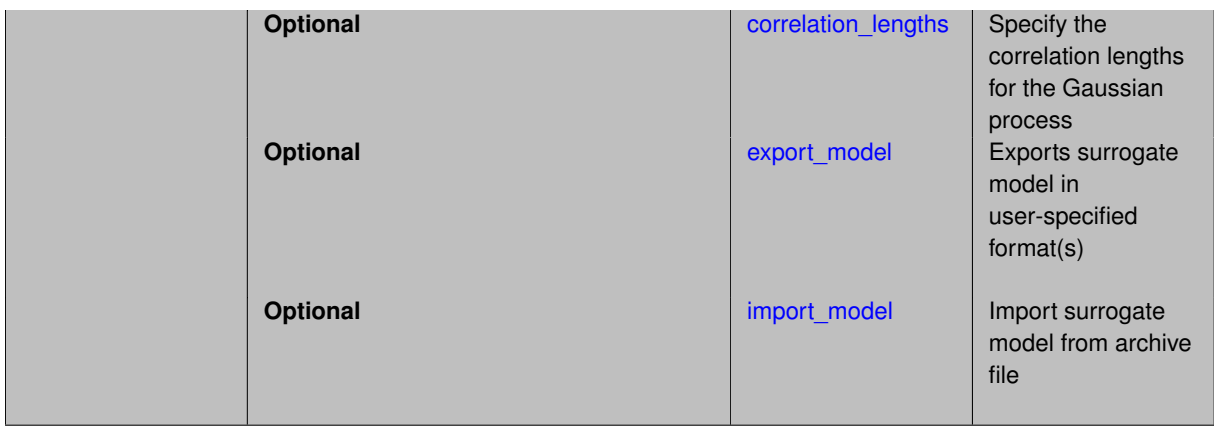

This keyword specifies the use of the Gaussian process that is incorporated in our surface fitting library called Surfpack.

Several user options are available:

1. Optimization methods:

Maximum Likelihood Estimation (MLE) is used to find the optimal values of the hyper-parameters governing the trend and correlation functions. By default the global optimization method DIRECT is used for MLE, but other options for the optimization method are available. See [optimization\\_method.](#page-3400-0)

The total number of evaluations of the likelihood function can be controlled using the max\_trials keyword followed by a positive integer. Note that the likelihood function does not require running the "truth" model, and is relatively inexpensive to compute.

2. Trend Function:

The GP models incorporate a parametric trend function whose purpose is to capture large-scale variations. See [trend.](#page-3397-0)

3. Correlation Lengths:

Correlation lengths are usually optimized by Surfpack, however, the user can specify the lengths manually. See [correlation\\_lengths.](#page-3402-0)

4. Ill-conditioning

One of the major problems in determining the governing values for a Gaussian process or Kriging model is the fact that the correlation matrix can easily become ill-conditioned when there are too many input points close together. Since the predictions from the Gaussian process model involve inverting the correlation matrix, ill-conditioning can lead to poor predictive capability and should be avoided.

Note that a sufficiently bad sample design could require correlation lengths to be so short that any interpolatory GP model would become inept at extrapolation and interpolation.

The surfpack model handles ill-conditioning internally by default, but behavior can be modified using

5. Gradient Enhanced Kriging (GEK).

The use derivatives keyword will cause the Surfpack GP to be constructed from a combination of function value and gradient information (if available).

See notes in the Theory section.

## **Theory**

### **Gradient Enhanced Kriging**

Incorporating gradient information will only be beneficial if accurate and inexpensive derivative information is available, and the derivatives are not infinite or nearly so. Here "inexpensive" means that the cost of evaluating a function value plus gradient is comparable to the cost of evaluating only the function value, for example gradients computed by analytical, automatic differentiation, or continuous adjoint techniques. It is not cost effective to use derivatives computed by finite differences. In tests, GEK models built from finite difference derivatives were also significantly less accurate than those built from analytical derivatives. Note that GEK's correlation matrix tends to have a significantly worse condition number than Kriging for the same sample design.

This issue was addressed by using a pivoted Cholesky factorization of Kriging's correlation matrix (which is a small sub-matrix within GEK's correlation matrix) to rank points by how much unique information they contain. This reordering is then applied to whole points (the function value at a point immediately followed by gradient information at the same point) in GEK's correlation matrix. A standard non-pivoted Cholesky is then applied to the reordered GEK correlation matrix and a bisection search is used to find the last equation that meets the constraint on the (estimate of) condition number. The cost of performing pivoted Cholesky on Kriging's correlation matrix is usually negligible compared to the cost of the non-pivoted Cholesky factorization of GEK's correlation matrix. In tests, it also resulted in more accurate GEK models than when pivoted Cholesky or whole-point-block pivoted Cholesky was performed on GEK's correlation matrix.

**7.3.3.2.2.8 trend**

- <span id="page-3397-0"></span>• [Keywords Area](#page-236-0)
- [model](#page-3351-0)
- [surrogate](#page-3359-0)
- [global](#page-3363-0)
- [gaussian\\_process](#page-3390-0)
- [surfpack](#page-3395-0)
- [trend](#page-3397-0)

Choose a trend function for a Gaussian process surrogate

### **Specification**

**Alias:** none

**Argument(s):** none

**Default:** reduced\_quadratic

**Child Keywords:**

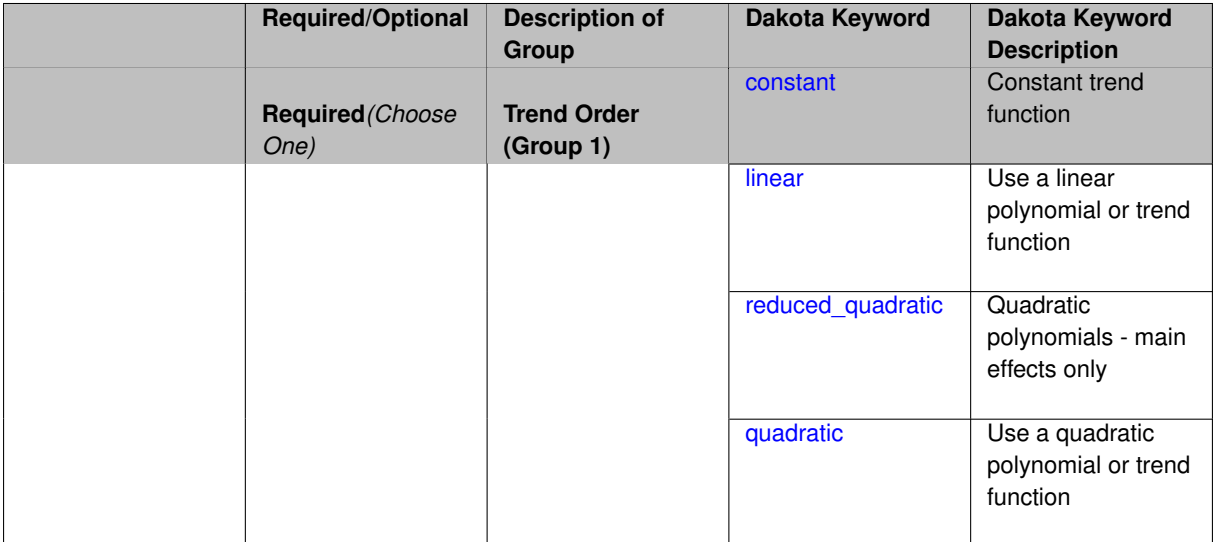

The only trend functions that are currently supported are polynomials.

The trend function is selected using the trend keyword, with options constant, linear, or reduced\_quadratic. The reduced\_quadratic trend function includes the main effects, but not mixed/interaction terms. The Surfpack GP (See [surfpack\)](#page-3395-0) has the additional option of (a full) quadratic.

**7.3.3.2.2.9 constant**

- <span id="page-3398-0"></span>• [Keywords Area](#page-236-0)
- [model](#page-3351-0)
- [surrogate](#page-3359-0)
- [global](#page-3363-0)
- [gaussian\\_process](#page-3390-0)
- [surfpack](#page-3395-0)
- [trend](#page-3397-0)
- [constant](#page-3398-0)

Constant trend function

**Specification**

**Alias:** none

**Argument(s):** none

**Description**

See parent page

**7.3.3.2.2.10 linear**

- <span id="page-3398-1"></span>• [Keywords Area](#page-236-0)
- [model](#page-3351-0)
- [surrogate](#page-3359-0)
- [global](#page-3363-0)
- gaussian process
- [surfpack](#page-3395-0)
- [trend](#page-3397-0)
- [linear](#page-3398-1)

Use a linear polynomial or trend function

**Specification**

**Alias:** none **Argument(s):** none

<span id="page-3399-0"></span>See parent page

- **7.3.3.2.2.11 reduced\_quadratic**
	- [Keywords Area](#page-236-0)
	- [model](#page-3351-0)
	- [surrogate](#page-3359-0)
	- [global](#page-3363-0)
	- [gaussian\\_process](#page-3390-0)
	- [surfpack](#page-3395-0)
	- [trend](#page-3397-0)
	- [reduced\\_quadratic](#page-3399-0)

Quadratic polynomials - main effects only

## **Specification**

**Alias:** none

**Argument(s):** none

## **Description**

In 2 or more dimensions, this polynomial omits the interaction, or mixed, terms.

#### **7.3.3.2.2.12 quadratic**

- <span id="page-3399-1"></span>• [Keywords Area](#page-236-0)
- [model](#page-3351-0)
- [surrogate](#page-3359-0)
- [global](#page-3363-0)
- [gaussian\\_process](#page-3390-0)
- [surfpack](#page-3395-0)
- [trend](#page-3397-0)
- [quadratic](#page-3399-1)

Use a quadratic polynomial or trend function

**Specification**

**Alias:** none **Argument(s):** none

<span id="page-3400-0"></span>See parent page

- **7.3.3.2.2.13 optimization\_method**
	- [Keywords Area](#page-236-0)
	- [model](#page-3351-0)
	- [surrogate](#page-3359-0)
	- [global](#page-3363-0)
	- [gaussian\\_process](#page-3390-0)
	- [surfpack](#page-3395-0)
	- [optimization\\_method](#page-3400-0)

Change the optimization method used to compute hyperparameters

**Specification Alias:** none **Argument(s):** STRING **Default:** global

### **Description**

Select the optimization method to compute hyperparameters of the Gaussian Process by specifying one of these arguments:

- global (default) DIRECT method
- local CONMIN method
- sampling generates several random guesses and picks the candidate with greatest likelihood
- none no optimization, pick the center of the feasible region

The none option, and the starting location of the  $\text{local optimization}$ , default to the center, in log(correlation length) scale, of the of feasible region.

Surfpack picks a small feasible region of correlation parameters.

Note that we have found the global optimization method to be the most robust.

**7.3.3.2.2.14 max\_trials**

- <span id="page-3400-1"></span>• [Keywords Area](#page-236-0)
- [model](#page-3351-0)
- [surrogate](#page-3359-0)
- [global](#page-3363-0)
- [gaussian\\_process](#page-3390-0)
- [surfpack](#page-3395-0)
- [max\\_trials](#page-3400-1)

Max number of likelihood function evaluations

## **Specification**

**Alias:** none

**Argument(s):** INTEGER

**Description**

See parent page

#### **7.3.3.2.2.15 nugget**

- <span id="page-3401-0"></span>• [Keywords Area](#page-236-0)
- [model](#page-3351-0)
- [surrogate](#page-3359-0)
- [global](#page-3363-0)
- gaussian process
- [surfpack](#page-3395-0)
- [nugget](#page-3401-0)

Specify a nugget to handle ill-conditioning

**Specification Alias:** none **Argument(s):** REAL **Default:** None

### **Description**

By default, the Surfpack GP handles ill-conditioning and does not use a nugget. If the user wishes to specify a nugget, there are two approaches.

- The user can specify the value of a nugget with [nugget.](#page-3401-0)
- Have Surfpack find the optimal value of the nugget. This is specified by find nugget. There are two options for find\_nugget.
	- **–** find\_nugget = 1: assume that the reciprocal condition number of the correlation matrix R, rcondR, is zero and calculate the nugget needed to make the worst case of R not ill-conditioned.
	- **–** find\_nugget = 2: calculate rcondR, which requires a Cholesky factorization. If rcondR indicates that R is not ill-conditioned, then kriging uses the Cholesky factorization. Otherwise, if rcondR says R is ill conditioned, then kriging will calculate the nugget needed to make the worst case of R not ill conditioned.

<span id="page-3401-1"></span>find\_nugget = 1 and 2 are similar, the second option just takes more computation (the initial Cholesky factorization) for larger problems.

#### **7.3.3.2.2.16 find\_nugget**

- [Keywords Area](#page-236-0)
- [model](#page-3351-0)
- [surrogate](#page-3359-0)
- [global](#page-3363-0)
- gaussian process
- [surfpack](#page-3395-0)
- find nugget

Have Surfpack compute a nugget to handle ill-conditioning

**Specification**

**Alias:** none **Argument(s):** INTEGER **Default:** None

### **Description**

By default, the Surfpack GP handles ill-conditioning and does not use a nugget. If the user wishes to specify a nugget, there are two approaches.

- The user can specify the value of a nugget with [nugget.](#page-3401-0)
- Have Surfpack find the optimal value of the nugget. This is specified by [find\\_nugget.](#page-3401-1) There are two options for find\_nugget.
	- **–** find\_nugget = 1: assume that the reciprocal condition number of the correlation matrix R, rcondR, is zero and calculate the nugget needed to make the worst case of R not ill-conditioned.
	- **–** find\_nugget = 2: calculate rcondR, which requires a Cholesky factorization. If rcondR indicates that R is not ill-conditioned, then kriging uses the Cholesky factorization. Otherwise, if rcondR says R is ill conditioned, then kriging will calculate the nugget needed to make the worst case of R not ill conditioned.

find  $nuqet = 1$  and 2 are similar, the second option just takes more computation (the initial Cholesky factorization) for larger problems.

### <span id="page-3402-0"></span>**7.3.3.2.2.17 correlation\_lengths**

- [Keywords Area](#page-236-0)
- [model](#page-3351-0)
- [surrogate](#page-3359-0)
- [global](#page-3363-0)
- [gaussian\\_process](#page-3390-0)
- [surfpack](#page-3395-0)
- correlation lengths

Specify the correlation lengths for the Gaussian process

# **Specification**

**Alias:** none **Argument(s):** REALLIST **Default:** internally computed correlation\_lengths

# **Description**

Directly specify correlation\_lengths as a list of N real numbers where N is the number of input dimensions.

## **7.3.3.2.2.18 export\_model**

- <span id="page-3403-0"></span>• [Keywords Area](#page-236-0)
- [model](#page-3351-0)
- [surrogate](#page-3359-0)
- [global](#page-3363-0)
- [gaussian\\_process](#page-3390-0)
- [surfpack](#page-3395-0)
- [export\\_model](#page-3403-0)

Exports surrogate model in user-specified format(s)

## **Topics**

This keyword is related to the topics:

• [surrogate\\_models](#page-189-0)

## **Specification**

### **Alias:** none

**Argument(s):** none

# **Child Keywords:**

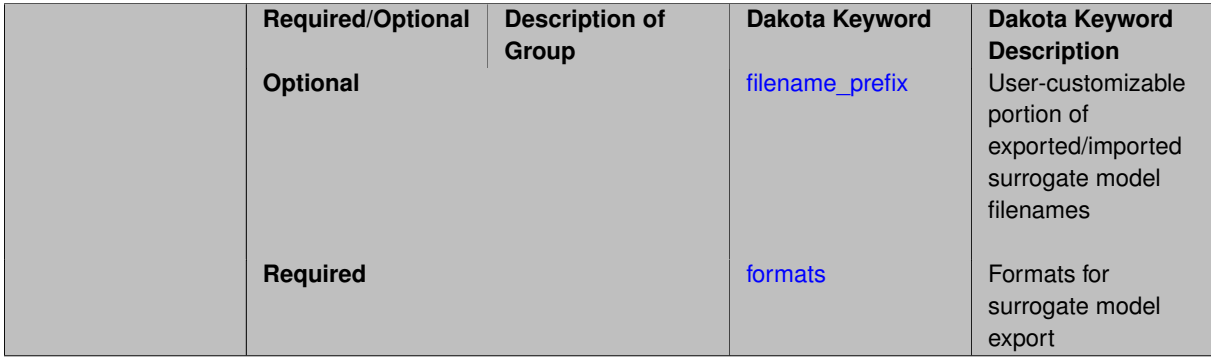

**Dakota Version 6.16 Reference Manual generated on May 12, 2022**

Export the surrogate for later re-import to Dakota or evaluation using the surfpack exectuable (bin/surfpack) or a user-developed tool. Export format is controlled using the formats specification. Four formats are available in Dakota; however, not all have been enabled for all surrogates.

The four formats are:

- text archive Plain-text, machine-readable archive for re-import or use with the surfpack executable
- binary\_archive Binary, machine-readable archive for re-import or use with the surfpack executable
- algebraic\_file Plain-text, human-readable file intended for use with user-created tools; not compatible with Dakota or the surfpack executable
- algebraic\_console Print the model in algebraic format to the screen; not compatible with Dakota or the surfpack executable

These global surrogates can be exported in all four formats:

- Gaussian process (keyword gaussian\_process surfpack)
- Artificial neural network (keyword neural\_network)
- Radial basis Funtions (keyword radial\_basis)
- Polynomial (keyword polynomial)

However, for experimental Gaussian Process and polynomial models as well as Multivariate Adaptive Regression Spline (keyword mars) and moving least squares (keyword moving\_least\_squares) models, only text\_archive and binary\_archive formats may be used.

Currently, no other surrogate models can be exported.

### **Default Behavior**

No export.

### **Expected Output**

Output depends on selected format; see the formats specification.

## **Additional Discussion**

<span id="page-3404-0"></span>The Dakota examples include a demonstration of using the surfpack executable with an exported model file.

- **7.3.3.2.2.19 filename\_prefix**
	- [Keywords Area](#page-236-0)
	- [model](#page-3351-0)
	- [surrogate](#page-3359-0)
	- [global](#page-3363-0)
	- gaussian process
	- [surfpack](#page-3395-0)
	- [export\\_model](#page-3403-0)
	- filename prefix

User-customizable portion of exported/imported surrogate model filenames

### **Topics**

This keyword is related to the topics:

• [surrogate\\_models](#page-189-0)

**Specification**

**Alias:** none **Argument(s):** STRING **Default:** exported\_surrogate

### **Description**

Dakota surrogate model files are exported and imported using one file per response, per requested format. The files are named using the pattern {prefix}.{response\_descriptor}.{extension}. This filename\_prefix keyword is used to supply the prefix portion of the pattern.

The response\_descriptor portion of the pattern is filled in using the response [descriptors](#page-3951-0) provided by the user (or, if none are specified, descriptors automatically generated by Dakota). Extension is a three or four letter string that depends on the format.

# **Examples**

This input snippet directs Dakota to write one algebraic format file and one binary archive file for each response. The names of the files will follow the patterns  $my\_surrogate$ . {response\_descriptor}.alg (for the algebraic files) and my\_surrogate.{response\_descriptor}.bsps (for the binary files).

```
surrogate global gaussian_process surfpack
export_model
  filename_prefix = 'my_surrogate'
    formats
      algebraic_file
      binary_archive
```
<span id="page-3405-0"></span>**7.3.3.2.2.20 formats**

- [Keywords Area](#page-236-0)
- [model](#page-3351-0)
- [surrogate](#page-3359-0)
- [global](#page-3363-0)
- gaussian process
- [surfpack](#page-3395-0)
- [export\\_model](#page-3403-0)
- [formats](#page-3405-0)

Formats for surrogate model export

# **Topics**

This keyword is related to the topics:

• [surrogate\\_models](#page-189-0)

## **Specification**

## **Alias:** none

## **Argument(s):** none

## **Child Keywords:**

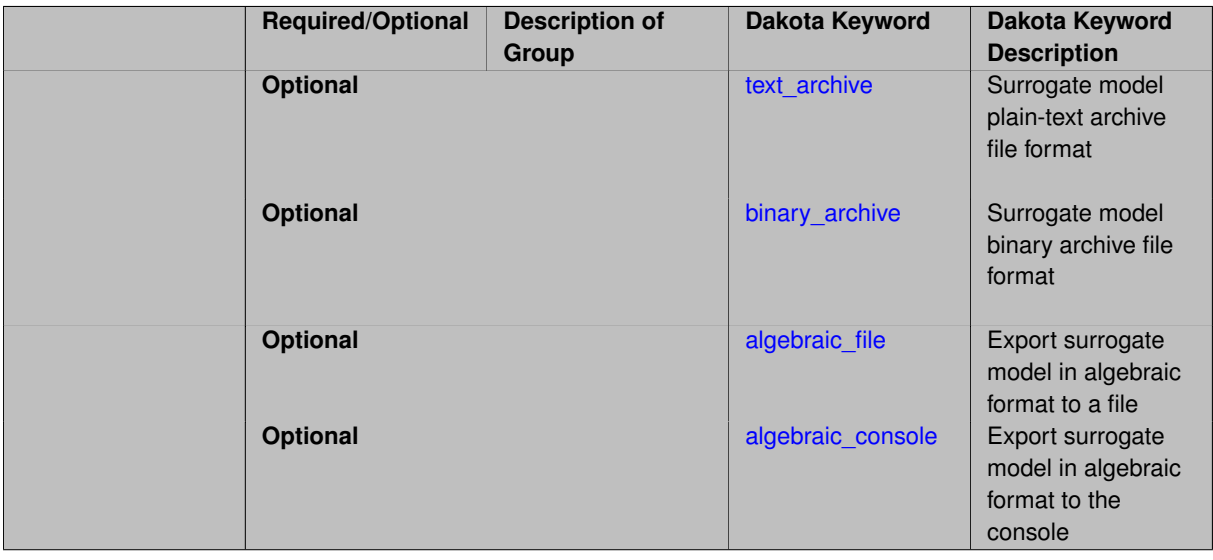

# **Description**

Select from among the 2-4 available export formats available for this surrogate. Multiple selections are permitted. See export\_model and the entries for the format selection keywords for further information.

## **7.3.3.2.2.21 text\_archive**

- <span id="page-3406-0"></span>• [Keywords Area](#page-236-0)
- [model](#page-3351-0)
- [surrogate](#page-3359-0)
- [global](#page-3363-0)
- [gaussian\\_process](#page-3390-0)
- [surfpack](#page-3395-0)
- [export\\_model](#page-3403-0)
- [formats](#page-3405-0)
- [text\\_archive](#page-3406-0)

Surrogate model plain-text archive file format

## **Topics**

This keyword is related to the topics:

• [surrogate\\_models](#page-189-0)

**Specification**

**Alias:** none **Argument(s):** none

**Description**

When specified, the surrogate model will be exported (or imported) using a plain-text archive format.

Experimental surrogates will export to (import from) text archives named {prefix}.{response\_descriptor}.txt.

Other (Surfpack) surrogates will export/import using files named {prefix}.{response\_descriptor}.sps, in which 'sps' stands for Surfpack surrogate.

See filename\_prefix for further information about surrogate file naming.

# **Examples**

The Dakota examples include a demonstration of using the surfpack executable with an exported model file.

**7.3.3.2.2.22 binary\_archive**

- <span id="page-3407-0"></span>• [Keywords Area](#page-236-0)
- [model](#page-3351-0)
- [surrogate](#page-3359-0)
- [global](#page-3363-0)
- [gaussian\\_process](#page-3390-0)
- [surfpack](#page-3395-0)
- [export\\_model](#page-3403-0)
- [formats](#page-3405-0)
- [binary\\_archive](#page-3407-0)

Surrogate model binary archive file format

## **Topics**

This keyword is related to the topics:

• [surrogate\\_models](#page-189-0)

**Specification**

**Alias:** none **Argument(s):** none

When specified, the surrogate model will be exported (or imported) using a binary archive format.

Experimental surrogates will export to (import from) binary archives named { $prefix$ }.{response\_descriptor}.bin.

Other (Surfpack) surrogates will export/import using files named {prefix}.{response\_descriptor}.bsps, in which 'bsps' stands for binary Surfpack surrogate.

See filename\_prefix for further information about surrogate file naming.

## **Examples**

The Dakota examples include a demonstration of using the surfpack executable with an exported model file.

**7.3.3.2.2.23 algebraic\_file**

- <span id="page-3408-0"></span>• [Keywords Area](#page-236-0)
- [model](#page-3351-0)
- [surrogate](#page-3359-0)
- [global](#page-3363-0)
- gaussian process
- [surfpack](#page-3395-0)
- [export\\_model](#page-3403-0)
- [formats](#page-3405-0)
- algebraic file

Export surrogate model in algebraic format to a file

## **Topics**

This keyword is related to the topics:

• [surrogate\\_models](#page-189-0)

**Specification**

**Alias:** none

**Argument(s):** none

### **Description**

After the surrogate model has been built, Dakota will export it to a file in a human-readable "algebraic" format. The file is named using the pattern {prefix}.{response\_descriptor}.alg. See filename\_prefix for further information about exported surrogate file naming. The file contains sufficient information for the user to (re)construct and evaluate the model outside of Dakota.

### **Expected Output**

The format depends on the type of surrogate model, but in general will include a LaTeX-like representation of the analytic form of the model to aid tool development, all needed model hyperparameters, and headers describing the shape or dimension of the provided data.

The output written to the file matches exactly the output written to the console when algebraic\_console is specified.

**7.3.3.2.2.24 algebraic\_console**

- <span id="page-3409-1"></span>• [Keywords Area](#page-236-0)
- [model](#page-3351-0)
- [surrogate](#page-3359-0)
- [global](#page-3363-0)
- gaussian process
- [surfpack](#page-3395-0)
- [export\\_model](#page-3403-0)
- [formats](#page-3405-0)
- [algebraic\\_console](#page-3409-1)

Export surrogate model in algebraic format to the console

#### **Topics**

This keyword is related to the topics:

• [surrogate\\_models](#page-189-0)

**Specification**

**Alias:** none

**Argument(s):** none

### **Description**

After the surrogate model has been built, Dakota will export it to the console (screen, or output file if Dakota was run using the -o option) in a human-readable "algebraic" format. The output contains sufficient information for the user to (re)construct and evaluate the model outside of Dakota.

### **Expected Output**

The format depends on the type of surrogate model, but in general will include a LaTeX-like representation of the analytic form of the model to aid tool development, all needed model hyperparameters, and headers describing the shape or dimension of the provided data.

The output written to the screen for the exported model matches exactly the output written to file when algebraic\_file is specified. Use of algebraic\_file is preferred over algebraic\_console, which exists largely to provide a measure of backward compatibility.

**7.3.3.2.2.25 import\_model**

- <span id="page-3409-0"></span>• [Keywords Area](#page-236-0)
- [model](#page-3351-0)
- [surrogate](#page-3359-0)
- [global](#page-3363-0)
- [gaussian\\_process](#page-3390-0)
- [surfpack](#page-3395-0)
- [import\\_model](#page-3409-0)

Import surrogate model from archive file

## **Specification**

**Alias:** none

**Argument(s):** none

## **Child Keywords:**

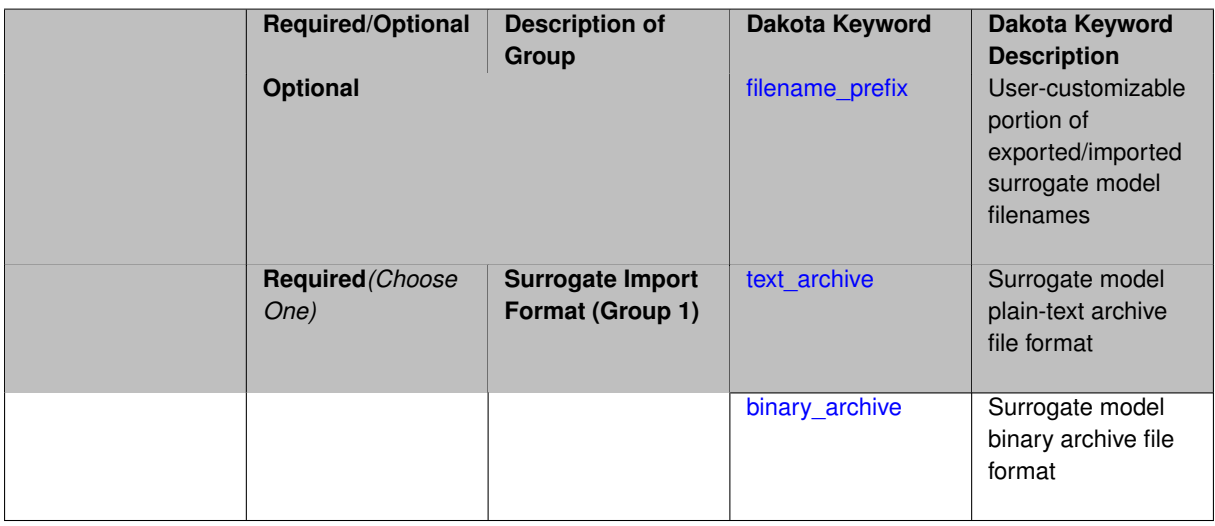

## **Description**

Imports a surrogate model from a file in binary\_archive or text\_archive format, typically instead of constructing it from generated or imported data. Importing can result in significant time savings with some models, such as Gaussian processes. The file from which to import is further specified with the child keywords filename-\_prefix and binary\_archive or text\_archive.

## **Default Behavior**

When used in the context of an iteratively adapted or rebuilt surrogate, the imported model will only replace the initial surrogate model. Subsequent surrogate model builds require imported build points or a design of experiments method specified through dace\_method\_pointer.

## **Usage Tips**

When importing a surrogate model, *it is crucial* that the [global](#page-3363-0) surrogate model part of the Dakota input file be identical for export and import, except for changing export\_model and its child keywords to those needed for import\_model. Any other keywords such as specifying a dace\_iterator or imported points must remain intact to satisfy internal surrogate constructor requirements.

All variables over which the surrogate model was built (typically the active variables) when exported must be present in the Dakota study that imports it. The variables in the importing study will be matched by descriptor to those in the surrogate model. This allows the order and type of variables to change between export and import, for example to fix unimportant parameters as state variables even if they were previously active design variables.

For example, suppose the original Dakota study for the surrogate build had active uniform uncertain variables: a, b, c, d, and inactive state variables s, t, and the surrogate gets built over a, b, c, d. The follow-on study could perform design optimization over active design variables b and d, with inactive state variables a, c, s, t, held at fixed initial\_state values. In this case the values of a, b, c, d will get mapped to the surrogate and s, t dropped when evaluating it. So it is important the state values for s and t haven't changed in some way that invalidates the surrogate.

While it might be possible to import surrogates externally-generated using the surfpack binary or the experimental dakota.surrogates Python module, it is untested and not the primary use case for this capability.

### **Examples**

The following model block exports a Gaussian process after it's built:

```
model
 id_model = 'SURR_M'
 surrogate global
  dace_method_pointer = 'DACE'
   experimental_gaussian_process
     metrics 'root_mean_squared'
      cross_validation folds 5
     export_model
       filename_prefix = 'gp_export'
       formats = binary_archive
     export_approx_points_file 'gp_values.dat'
     export_approx_variance_file 'gp_variance.dat'
```
And this model block imports it using a nearly identical model specification:

```
model
 id model = 'SURR M'
 surrogate global
   dace_method_pointer = 'DACE'
   experimental_gaussian_process
     metrics 'root_mean_squared'
      cross_validation folds 5
    import_model
       filename_prefix = 'gp_export'
     binary_archive
     export_approx_points_file 'gp_values.dat'
     export_approx_variance_file 'gp_variance.dat'
```
## <span id="page-3411-0"></span>**7.3.3.2.2.26 filename\_prefix**

- [Keywords Area](#page-236-0)
- [model](#page-3351-0)
- [surrogate](#page-3359-0)
- [global](#page-3363-0)
- gaussian process
- [surfpack](#page-3395-0)
- [import\\_model](#page-3409-0)
- [filename\\_prefix](#page-3411-0)

User-customizable portion of exported/imported surrogate model filenames

#### **Topics**

This keyword is related to the topics:

• [surrogate\\_models](#page-189-0)

**Specification**

**Alias:** none **Argument(s):** STRING **Default:** exported\_surrogate

**Description**

Dakota surrogate model files are exported and imported using one file per response, per requested format. The files are named using the pattern {prefix}.{response\_descriptor}.{extension}. This filename\_prefix keyword is used to supply the prefix portion of the pattern.

The response descriptor portion of the pattern is filled in using the response [descriptors](#page-3951-0) provided by the user (or, if none are specified, descriptors automatically generated by Dakota). Extension is a three or four letter string that depends on the format.

### **Examples**

This input snippet directs Dakota to write one algebraic format file and one binary archive file for each response. The names of the files will follow the patterns my\_surrogate.{response\_descriptor}.alg (for the algebraic files) and my\_surrogate.{response\_descriptor}.bsps (for the binary files).

```
surrogate global gaussian_process surfpack
export_model
  filename_prefix = 'my_surrogate'
     formats
       algebraic_file
      binary_archive
```
# <span id="page-3412-0"></span>**7.3.3.2.2.27 text\_archive**

- [Keywords Area](#page-236-0)
- [model](#page-3351-0)
- [surrogate](#page-3359-0)
- [global](#page-3363-0)
- [gaussian\\_process](#page-3390-0)
- [surfpack](#page-3395-0)
- [import\\_model](#page-3409-0)
- [text\\_archive](#page-3412-0)

Surrogate model plain-text archive file format

### **Topics**

This keyword is related to the topics:

• [surrogate\\_models](#page-189-0)

**Specification**

**Alias:** none **Argument(s):** none

When specified, the surrogate model will be exported (or imported) using a plain-text archive format.

Experimental surrogates will export to (import from) text archives named { $\text{prefix}$ }.{response\_descriptor}.txt.

Other (Surfpack) surrogates will export/import using files named {prefix}.{response\_descriptor}.sps, in which 'sps' stands for Surfpack surrogate.

See filename\_prefix for further information about surrogate file naming.

### **Examples**

<span id="page-3413-1"></span>The Dakota examples include a demonstration of using the surfpack executable with an exported model file.

- **7.3.3.2.2.28 binary\_archive**
	- [Keywords Area](#page-236-0)
	- [model](#page-3351-0)
	- [surrogate](#page-3359-0)
	- [global](#page-3363-0)
	- gaussian process
	- [surfpack](#page-3395-0)
	- [import\\_model](#page-3409-0)
	- binary archive

Surrogate model binary archive file format

### **Topics**

This keyword is related to the topics:

• [surrogate\\_models](#page-189-0)

**Specification**

**Alias:** none

**Argument(s):** none

## **Description**

When specified, the surrogate model will be exported (or imported) using a binary archive format.

Experimental surrogates will export to (import from) binary archives named { $prefix$ }.{response\_descriptor}.bin.

Other (Surfpack) surrogates will export/import using files named {prefix}.{response\_descriptor}.bsps, in which 'bsps' stands for binary Surfpack surrogate.

See filename\_prefix for further information about surrogate file naming.

#### **Examples**

<span id="page-3413-0"></span>The Dakota examples include a demonstration of using the surfpack executable with an exported model file.

**7.3.3.2.2.29 export\_approx\_variance\_file**

- [Keywords Area](#page-236-0)
- [model](#page-3351-0)
- [surrogate](#page-3359-0)
- [global](#page-3363-0)
- [gaussian\\_process](#page-3390-0)
- [export\\_approx\\_variance\\_file](#page-3413-0)

Output file for surrogate model variance evaluations

**Specification**

**Alias:** none

**Argument(s):** STRING

**Default:** no variance export to a file

## **Child Keywords:**

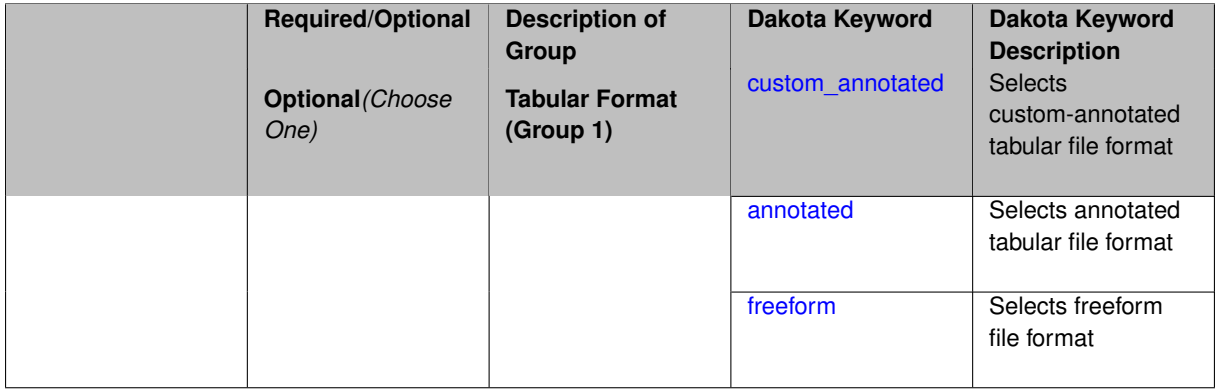

# **Description**

Specifies a file in which the points (input variable values) at which the surrogate model is evaluated and corresponding response **variance** values computed by the surrogate model will be written. The response values are the surrogate's predicted approximation to the truth model responses at those points.

## **Usage Tips**

Dakota exports tabular data in one of three formats:

- annotated (default)
- custom\_annotated
- freeform

# **See Also**

These keywords may also be of interest:

<span id="page-3414-0"></span>• [export\\_approx\\_points\\_file](#page-3540-0)

### **7.3.3.2.2.30 custom\_annotated**

- [Keywords Area](#page-236-0)
- [model](#page-3351-0)
- [surrogate](#page-3359-0)
- [global](#page-3363-0)
- [gaussian\\_process](#page-3390-0)
- [export\\_approx\\_variance\\_file](#page-3413-0)
- [custom\\_annotated](#page-3414-0)

Selects custom-annotated tabular file format

**Topics**

This keyword is related to the topics:

• [file\\_formats](#page-165-0)

**Specification**

**Alias:** none

**Argument(s):** none

## **Child Keywords:**

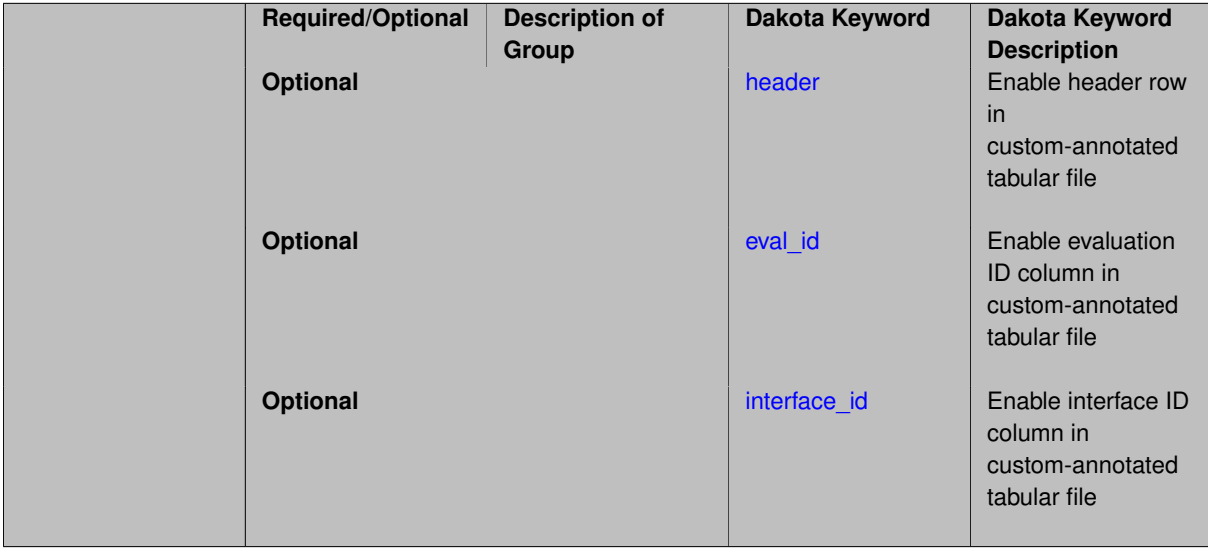

## **Description**

A custom-annotated tabular file is a whitespace-separated text file typically containing row data for variables, or variables followed by responses, though the format is used for other tabular exports/imports as well. Customannotated allows user options for whether header row, eval\_id column, and interface\_id column appear in the tabular file, thus bridging freeform and (fully) annotated.

## **Default Behavior**

The annotated format is the default for tabular export/import. To control which header row and columns are in the input/output, specify custom\_annotated, followed by options, in the relevant export/import context.

#### **Usage Tips**

- Prior to October 2011, calibration and surrogate data files were in free-form format. They now default to annotated format, though freeform remains an option.
- When importing tabular data, a warning will be generated if a specific number of data are expected, but extra is found and an error generated when there is insufficient data.
- Some TPLs like SCOLIB and JEGA manage their own file I/O and only support the freeform option.

## **Examples**

Export a custom-annotated tabular file in Dakota 6.0 format, which contained only header and eval\_id (no interface id), and data for variables and responses. Input file fragment:

```
environment
tabular_data
  tabular_data_file = 'dakota_summary.dat'
  custom_annotated header eval_id
```
## Resulting tabular file:

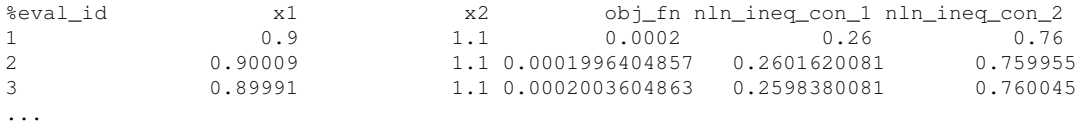

### <span id="page-3416-0"></span>**7.3.3.2.2.31 header**

- [Keywords Area](#page-236-0)
- [model](#page-3351-0)
- [surrogate](#page-3359-0)
- [global](#page-3363-0)
- [gaussian\\_process](#page-3390-0)
- [export\\_approx\\_variance\\_file](#page-3413-0)
- [custom\\_annotated](#page-3414-0)
- [header](#page-3416-0)

Enable header row in custom-annotated tabular file

## **Specification**

**Alias:** none

**Argument(s):** none

## **Description**

<span id="page-3416-1"></span>See description of parent custom\_annotated

### **7.3.3.2.2.32 eval\_id**

- [Keywords Area](#page-236-0)
- [model](#page-3351-0)
- [surrogate](#page-3359-0)
- [global](#page-3363-0)
- [gaussian\\_process](#page-3390-0)
- [export\\_approx\\_variance\\_file](#page-3413-0)
- [custom\\_annotated](#page-3414-0)
- [eval\\_id](#page-3416-1)

Enable evaluation ID column in custom-annotated tabular file

**Specification**

**Alias:** none

**Argument(s):** none

**Description**

See description of parent custom\_annotated

**7.3.3.2.2.33 interface\_id**

- <span id="page-3417-1"></span>• [Keywords Area](#page-236-0)
- [model](#page-3351-0)
- [surrogate](#page-3359-0)
- [global](#page-3363-0)
- [gaussian\\_process](#page-3390-0)
- [export\\_approx\\_variance\\_file](#page-3413-0)
- [custom\\_annotated](#page-3414-0)
- interface id

Enable interface ID column in custom-annotated tabular file

**Specification**

**Alias:** none

**Argument(s):** none

**Description**

<span id="page-3417-0"></span>See description of parent custom\_annotated

#### **7.3.3.2.2.34 annotated**

- [Keywords Area](#page-236-0)
- [model](#page-3351-0)
- [surrogate](#page-3359-0)
- [global](#page-3363-0)
- [gaussian\\_process](#page-3390-0)
- export approx variance file
- [annotated](#page-3417-0)

Selects annotated tabular file format

#### **Topics**

This keyword is related to the topics:

• [file\\_formats](#page-165-0)

**Specification**

**Alias:** none **Argument(s):** none **Default:** annotated

## **Description**

An annotated tabular file is a whitespace-separated text file with one leading header row of comments/column labels. Each subsequent row contains an evaluation ID and interface ID, followed by data for variables, or variables followed by responses, depending on context.

### **Default Behavior**

By default, Dakota imports and exports tabular files in annotated format. The annotated keyword can be used to explicitly specify this.

### **Usage Tips**

- To specify pre-Dakota 6.1 tabular format, which did not include interface\_id, specify custom\_annotated header eval\_id
- Prior to October 2011, calibration and surrogate data files were in free-form format. They now default to annotated format, though freeform remains an option.
- When importing tabular data, a warning will be generated if a specific number of data are expected, but extra is found and an error generated when there is insufficient data.
- Some TPLs like SCOLIB and JEGA manage their own file I/O and only support the freeform option.

## **Examples**

Export an annotated top-level tabular data file containing a header row, leading eval\_id and interface\_id columns, and data for variables and responses. Input file fragment:

```
environment
tabular_data
  tabular_data_file = 'dakota_summary.dat'
  annotated
```
Resulting tabular file:

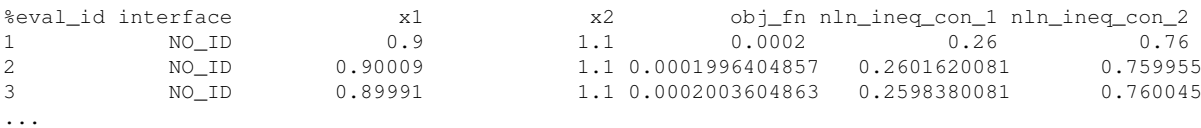

<span id="page-3419-0"></span>**7.3.3.2.2.35 freeform**

- [Keywords Area](#page-236-0)
- [model](#page-3351-0)
- [surrogate](#page-3359-0)
- [global](#page-3363-0)
- gaussian process
- export approx variance file
- [freeform](#page-3419-0)

Selects freeform file format

### **Topics**

This keyword is related to the topics:

• [file\\_formats](#page-165-0)

**Specification**

**Alias:** none

**Argument(s):** none

**Default:** annotated

### **Description**

A freeform tabular file is whitespace-separated text file with no leading header row and no leading columns. Most commonly, each row contains data for variables, or variables followed by responses, though the format is used for other tabular exports/imports as well.

### **Default Behavior**

The annotated format is the default for tabular export/import. To change this behavior, specify freeform in the relevant export/import context.

# **Usage Tips**
- Prior to October 2011, calibration and surrogate data files were free-form format. They now default to annotated format, though freeform remains an option.
- When importing tabular data, a warning will be generated if a specific number of data are expected, but extra is found and an error generated when there is insufficient data.
- In freeform, the num\_rows x num\_cols total data entries may be separated with any whitespace including spaces, tabs, and newlines. In this format, vectors may therefore appear as a single row or single column (or mixture; entries will populate the vector in order).
- Some TPLs like SCOLIB and JEGA manage their own file I/O and only support the freeform option.

# **Examples**

Export a freeform tabular file containing only data for variables and responses. Input file fragment:

```
environment
 tabular_data
   tabular_data_file = 'dakota_summary.dat'
    freeform
```
### Resulting tabular file:

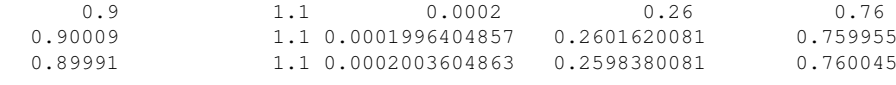

#### <span id="page-3420-0"></span>**7.3.3.2.3 mars**

...

- [Keywords Area](#page-236-0)
- [model](#page-3351-0)
- [surrogate](#page-3359-0)
- [global](#page-3363-0)
- [mars](#page-3420-0)

Multivariate Adaptive Regression Spline (MARS)

**Specification**

**Alias:** none

**Argument(s):** none

**Child Keywords:**

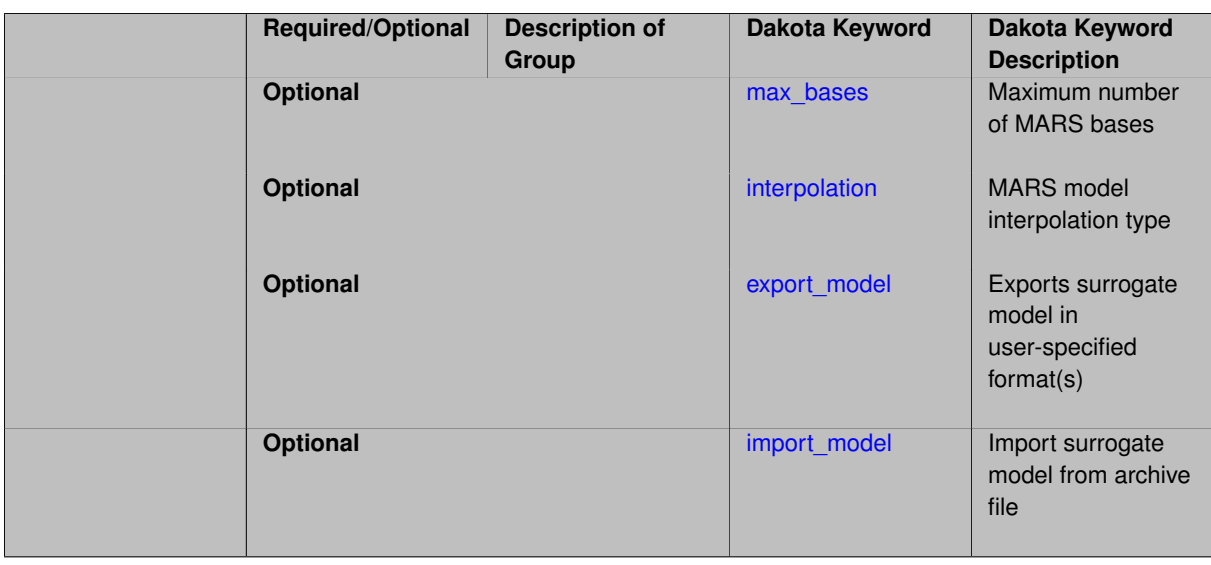

This surface fitting method uses multivariate adaptive regression splines from the MARS3.5 package [\[27\]](#page-4045-0) developed at Stanford University.

The MARS reference material does not indicate the minimum number of data points that are needed to create a MARS surface model. However, in practice it has been found that at least  $n_{c_{quad}}$ , and sometimes as many as 2 to 4 times *ncquad* , data points are needed to keep the MARS software from terminating. Provided that sufficient data samples can be obtained, MARS surface models can be useful in SBO and OUU applications, as well as in the prediction of global trends throughout the parameter space.

*Known Issue: When using discrete variables, there have been sometimes significant differences in surrogate behavior observed across computing platforms in some cases. The cause has not yet been fully diagnosed and is currently under investigation. In addition, guidance on appropriate construction and use of surrogates with discrete variables is under development. In the meantime, users should therefore be aware that there is a risk of inaccurate results when using surrogates with discrete variables.*

### **Theory**

The form of the MARS model is based on the following expression:

<span id="page-3421-0"></span>
$$
\hat{f}(\mathbf{x}) = \sum_{m=1}^{M} a_m B_m(\mathbf{x})
$$

where the  $a_m$  are the coefficients of the truncated power basis functions  $B_m$ , and  $M$  is the number of basis functions. The MARS software partitions the parameter space into subregions, and then applies forward and backward regression methods to create a local surface model in each subregion. The result is that each subregion contains its own basis functions and coefficients, and the subregions are joined together to produce a smooth,  $C^2$ -continuous surface model.

MARS is a nonparametric surface fitting method and can represent complex multimodal data trends. The regression component of MARS generates a surface model that is not guaranteed to pass through all of the response data values. Thus, like the quadratic polynomial model, it provides some smoothing of the data.

**7.3.3.2.3.1 max\_bases**

- [Keywords Area](#page-236-0)
- [model](#page-3351-0)
- [surrogate](#page-3359-0)
- [global](#page-3363-0)
- [mars](#page-3420-0)
- [max\\_bases](#page-3421-0)

Maximum number of MARS bases

# **Specification**

### **Alias:** none

## **Argument(s):** INTEGER

# **Description**

The maximum number of basis functions allowed in the MARS approximation model.

**7.3.3.2.3.2 interpolation**

- <span id="page-3422-0"></span>• [Keywords Area](#page-236-0)
- [model](#page-3351-0)
- [surrogate](#page-3359-0)
- [global](#page-3363-0)
- [mars](#page-3420-0)
- [interpolation](#page-3422-0)

MARS model interpolation type

## **Specification**

**Alias:** none

**Argument(s):** none

## **Child Keywords:**

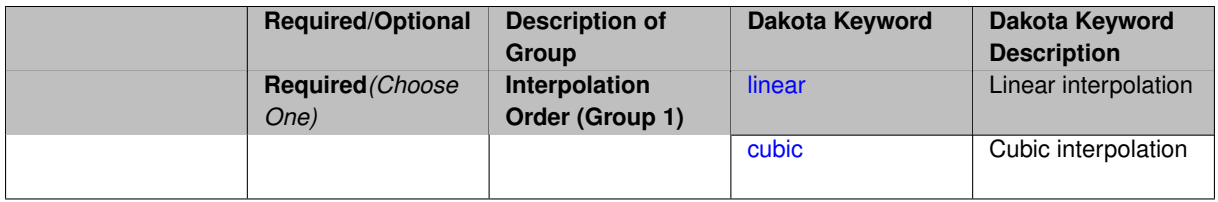

# **Description**

The MARS model interpolation type: linear or cubic.

**7.3.3.2.3.3 linear**

- <span id="page-3422-1"></span>• [Keywords Area](#page-236-0)
- [model](#page-3351-0)
- [surrogate](#page-3359-0)
- [global](#page-3363-0)
- [mars](#page-3420-0)
- [interpolation](#page-3422-0)
- [linear](#page-3422-1)

Linear interpolation

**Specification**

**Alias:** none

**Argument(s):** none

# **Description**

Use linear interpolation in the MARS model.

### **7.3.3.2.3.4 cubic**

- <span id="page-3423-1"></span>• [Keywords Area](#page-236-0)
- [model](#page-3351-0)
- [surrogate](#page-3359-0)
- [global](#page-3363-0)
- [mars](#page-3420-0)
- [interpolation](#page-3422-0)
- [cubic](#page-3423-1)

Cubic interpolation

**Specification**

**Alias:** none

**Argument(s):** none

# **Description**

Use cubic interpolation in the MARS model.

## **7.3.3.2.3.5 export\_model**

- <span id="page-3423-0"></span>• [Keywords Area](#page-236-0)
- [model](#page-3351-0)
- [surrogate](#page-3359-0)
- [global](#page-3363-0)
- [mars](#page-3420-0)
- [export\\_model](#page-3423-0)

Exports surrogate model in user-specified format(s)

# **Topics**

This keyword is related to the topics:

• [surrogate\\_models](#page-189-0)

## **Specification**

## **Alias:** none

## **Argument(s):** none

# **Child Keywords:**

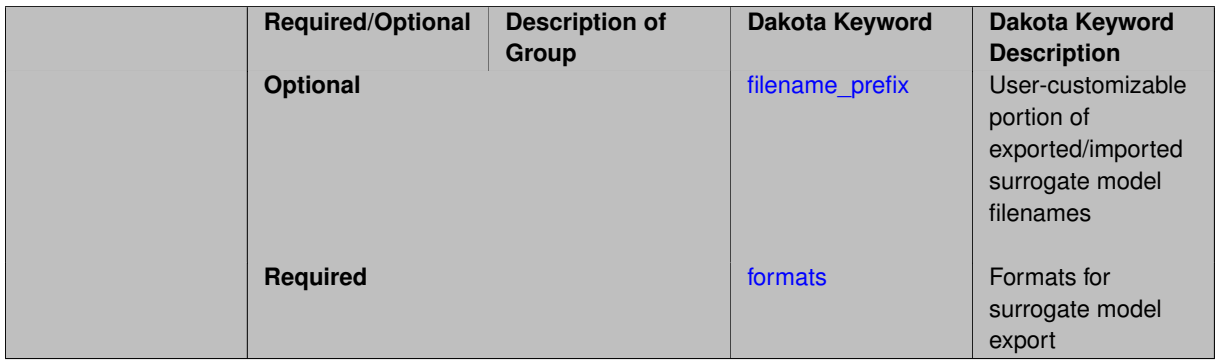

# **Description**

Export the surrogate for later re-import to Dakota or evaluation using the surfpack exectuable  $(bin/surface)$ or a user-developed tool. Export format is controlled using the formats specification. Four formats are available in Dakota; however, not all have been enabled for all surrogates.

The four formats are:

- text archive Plain-text, machine-readable archive for re-import or use with the surfpack executable
- binary\_archive Binary, machine-readable archive for re-import or use with the surfpack executable
- algebraic\_file Plain-text, human-readable file intended for use with user-created tools; not compatible with Dakota or the surfpack executable
- algebraic\_console Print the model in algebraic format to the screen; not compatible with Dakota or the surfpack executable

These global surrogates can be exported in all four formats:

- Gaussian process (keyword gaussian\_process surfpack)
- Artificial neural network (keyword neural\_network)
- Radial basis Funtions (keyword radial basis)
- Polynomial (keyword polynomial)

However, for experimental Gaussian Process and polynomial models as well as Multivariate Adaptive Regression Spline (keyword mars) and moving least squares (keyword moving\_least\_squares) models, only text\_archive and binary archive formats may be used.

Currently, no other surrogate models can be exported.

### **Default Behavior**

**Dakota Version 6.16 Reference Manual generated on May 12, 2022**

No export.

## **Expected Output**

Output depends on selected format; see the formats specification.

### **Additional Discussion**

The Dakota examples include a demonstration of using the surfpack executable with an exported model file.

**7.3.3.2.3.6 filename\_prefix**

- <span id="page-3425-0"></span>• [Keywords Area](#page-236-0)
- [model](#page-3351-0)
- [surrogate](#page-3359-0)
- [global](#page-3363-0)
- [mars](#page-3420-0)
- [export\\_model](#page-3423-0)
- filename prefix

User-customizable portion of exported/imported surrogate model filenames

## **Topics**

This keyword is related to the topics:

• [surrogate\\_models](#page-189-0)

**Specification**

**Alias:** none

**Argument(s):** STRING

**Default:** exported\_surrogate

### **Description**

Dakota surrogate model files are exported and imported using one file per response, per requested format. The files are named using the pattern {prefix}.{response\_descriptor}.{extension}. This filename\_prefix keyword is used to supply the prefix portion of the pattern.

The response\_descriptor portion of the pattern is filled in using the response [descriptors](#page-3951-0) provided by the user (or, if none are specified, descriptors automatically generated by Dakota). Extension is a three or four letter string that depends on the format.

## **Examples**

This input snippet directs Dakota to write one algebraic format file and one binary archive file for each response. The names of the files will follow the patterns my\_surrogate.{response\_descriptor}.alg (for the algebraic files) and my\_surrogate.{response\_descriptor}.bsps (for the binary files).

```
surrogate global gaussian_process surfpack
 export_model
   filename_prefix = 'my_surrogate'
      formats
       algebraic_file
       binary_archive
```
### <span id="page-3426-0"></span>**7.3.3.2.3.7 formats**

- [Keywords Area](#page-236-0)
- [model](#page-3351-0)
- [surrogate](#page-3359-0)
- [global](#page-3363-0)
- [mars](#page-3420-0)
- [export\\_model](#page-3423-0)
- [formats](#page-3426-0)

Formats for surrogate model export

# **Topics**

This keyword is related to the topics:

• [surrogate\\_models](#page-189-0)

**Specification**

**Alias:** none

**Argument(s):** none

## **Child Keywords:**

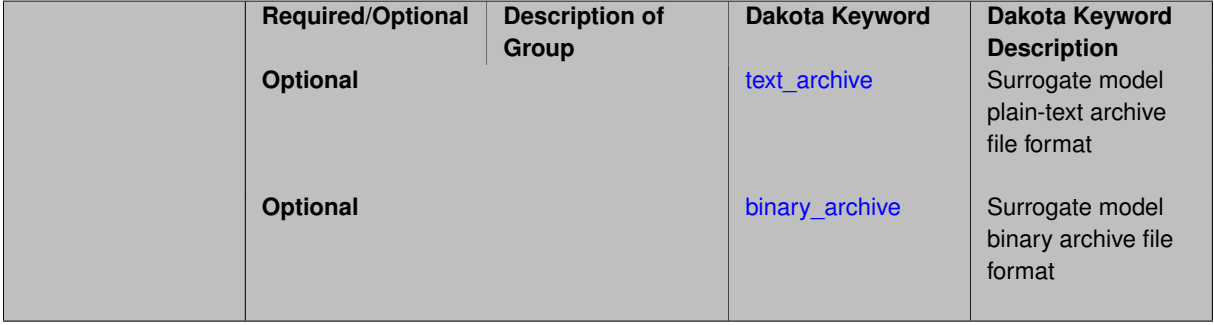

# **Description**

<span id="page-3426-1"></span>Select from among the 2-4 available export formats available for this surrogate. Multiple selections are permitted. See export\_model and the entries for the format selection keywords for further information.

#### **7.3.3.2.3.8 text\_archive**

- [Keywords Area](#page-236-0)
- [model](#page-3351-0)
- [surrogate](#page-3359-0)
- [global](#page-3363-0)
- [mars](#page-3420-0)
- [export\\_model](#page-3423-0)
- [formats](#page-3426-0)
- [text\\_archive](#page-3426-1)

Surrogate model plain-text archive file format

## **Topics**

This keyword is related to the topics:

• [surrogate\\_models](#page-189-0)

# **Specification**

**Alias:** none

**Argument(s):** none

# **Description**

When specified, the surrogate model will be exported (or imported) using a plain-text archive format.

Experimental surrogates will export to (import from) text archives named { $\text{prefix}$ }.{response\_descriptor}.txt.

Other (Surfpack) surrogates will export/import using files named {prefix}.{response\_descriptor}.sps, in which 'sps' stands for Surfpack surrogate.

See filename\_prefix for further information about surrogate file naming.

# **Examples**

The Dakota examples include a demonstration of using the surfpack executable with an exported model file.

**7.3.3.2.3.9 binary\_archive**

- <span id="page-3427-0"></span>• [Keywords Area](#page-236-0)
- [model](#page-3351-0)
- [surrogate](#page-3359-0)
- [global](#page-3363-0)
- [mars](#page-3420-0)
- [export\\_model](#page-3423-0)
- [formats](#page-3426-0)
- binary archive

Surrogate model binary archive file format

## **Topics**

This keyword is related to the topics:

• [surrogate\\_models](#page-189-0)

**Specification**

**Alias:** none

**Argument(s):** none

## **Description**

When specified, the surrogate model will be exported (or imported) using a binary archive format.

Experimental surrogates will export to (import from) binary archives named {prefix}.{response\_descriptor}.bin.

Other (Surfpack) surrogates will export/import using files named {prefix}.{response\_descriptor}.bsps, in which 'bsps' stands for binary Surfpack surrogate.

See filename\_prefix for further information about surrogate file naming.

### **Examples**

The Dakota examples include a demonstration of using the surfpack executable with an exported model file.

**7.3.3.2.3.10 import\_model**

- <span id="page-3428-0"></span>• [Keywords Area](#page-236-0)
- [model](#page-3351-0)
- [surrogate](#page-3359-0)
- [global](#page-3363-0)
- [mars](#page-3420-0)
- [import\\_model](#page-3428-0)

Import surrogate model from archive file

# **Specification**

**Alias:** none

**Argument(s):** none

**Child Keywords:**

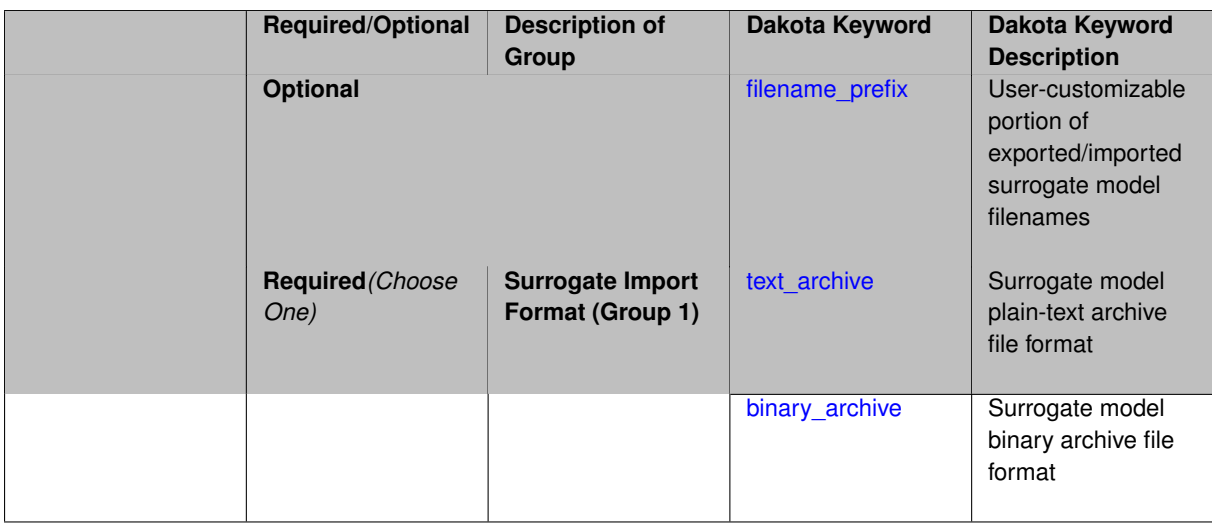

Imports a surrogate model from a file in binary archive or text archive format, typically instead of constructing it from generated or imported data. Importing can result in significant time savings with some models, such as Gaussian processes. The file from which to import is further specified with the child keywords filename-\_prefix and binary\_archive or text\_archive.

# **Default Behavior**

When used in the context of an iteratively adapted or rebuilt surrogate, the imported model will only replace the initial surrogate model. Subsequent surrogate model builds require imported build points or a design of experiments method specified through dace\_method\_pointer.

# **Usage Tips**

When importing a surrogate model, *it is crucial* that the [global](#page-3363-0) surrogate model part of the Dakota input file be identical for export and import, except for changing export\_model and its child keywords to those needed for import\_model. Any other keywords such as specifying a dace iterator or imported points must remain intact to satisfy internal surrogate constructor requirements.

All variables over which the surrogate model was built (typically the active variables) when exported must be present in the Dakota study that imports it. The variables in the importing study will be matched by descriptor to those in the surrogate model. This allows the order and type of variables to change between export and import, for example to fix unimportant parameters as state variables even if they were previously active design variables.

For example, suppose the original Dakota study for the surrogate build had active uniform uncertain variables: a, b, c, d, and inactive state variables s, t, and the surrogate gets built over a, b, c, d. The follow-on study could perform design optimization over active design variables b and d, with inactive state variables a, c, s, t, held at fixed initial state values. In this case the values of a, b, c, d will get mapped to the surrogate and s, t dropped when evaluating it. So it is important the state values for s and t haven't changed in some way that invalidates the surrogate.

While it might be possible to import surrogates externally-generated using the  $\text{surface}$  binary or the experimental dakota.surrogates Python module, it is untested and not the primary use case for this capability.

# **Examples**

The following model block exports a Gaussian process after it's built:

```
model
  id_model = 'SURR_M'
  surrogate global
    dace_method_pointer = 'DACE'
    experimental_gaussian_process
```

```
metrics 'root_mean_squared'
 cross_validation folds 5
export_model
  filename_prefix = 'gp_export'
 formats = binary_archive
export_approx_points_file 'gp_values.dat'
export_approx_variance_file 'gp_variance.dat'
```
And this model block imports it using a nearly identical model specification:

```
model
  id_model = 'SURR_M'
  surrogate global
    dace_method_pointer = 'DACE'
    experimental_gaussian_process
     metrics 'root_mean_squared'
       cross_validation folds 5
      import_model
        filename_prefix = 'gp_export'
      binary_archive
      export_approx_points_file 'gp_values.dat'
      export_approx_variance_file 'gp_variance.dat'
```
#### <span id="page-3430-0"></span>**7.3.3.2.3.11 filename\_prefix**

- [Keywords Area](#page-236-0)
- [model](#page-3351-0)
- [surrogate](#page-3359-0)
- [global](#page-3363-0)
- [mars](#page-3420-0)
- [import\\_model](#page-3428-0)
- filename prefix

User-customizable portion of exported/imported surrogate model filenames

# **Topics**

This keyword is related to the topics:

• surrogate models

**Specification**

**Alias:** none **Argument(s):** STRING **Default:** exported\_surrogate

### **Description**

Dakota surrogate model files are exported and imported using one file per response, per requested format. The files are named using the pattern {prefix}.{response\_descriptor}.{extension}. This filename\_prefix keyword is used to supply the prefix portion of the pattern.

The response\_descriptor portion of the pattern is filled in using the response [descriptors](#page-3951-0) provided by the user (or, if none are specified, descriptors automatically generated by Dakota). Extension is a three or four letter string that depends on the format.

# **Examples**

This input snippet directs Dakota to write one algebraic format file and one binary archive file for each response. The names of the files will follow the patterns  $my\_surrogate$ . {response\_descriptor}.alg (for the algebraic files) and my\_surrogate.{response\_descriptor}.bsps (for the binary files).

```
surrogate global gaussian_process surfpack
 export_model
    filename_prefix = 'my_surrogate'
     formats
       algebraic_file
       binary_archive
```
<span id="page-3431-0"></span>**7.3.3.2.3.12 text\_archive**

- [Keywords Area](#page-236-0)
- [model](#page-3351-0)
- [surrogate](#page-3359-0)
- [global](#page-3363-0)
- [mars](#page-3420-0)
- [import\\_model](#page-3428-0)
- [text\\_archive](#page-3431-0)

Surrogate model plain-text archive file format

#### **Topics**

This keyword is related to the topics:

• [surrogate\\_models](#page-189-0)

**Specification**

**Alias:** none

**Argument(s):** none

## **Description**

When specified, the surrogate model will be exported (or imported) using a plain-text archive format.

Experimental surrogates will export to (import from) text archives named { $\text{prefix}$ }.{response\_descriptor}.txt.

Other (Surfpack) surrogates will export/import using files named {prefix}.{response\_descriptor}.sps, in which 'sps' stands for Surfpack surrogate.

See filename\_prefix for further information about surrogate file naming.

#### **Examples**

<span id="page-3431-1"></span>The Dakota examples include a demonstration of using the surfpack executable with an exported model file.

- [Keywords Area](#page-236-0)
- [model](#page-3351-0)
- [surrogate](#page-3359-0)
- [global](#page-3363-0)
- [mars](#page-3420-0)
- [import\\_model](#page-3428-0)
- [binary\\_archive](#page-3431-1)

Surrogate model binary archive file format

#### **Topics**

This keyword is related to the topics:

• [surrogate\\_models](#page-189-0)

# **Specification**

**Alias:** none

**Argument(s):** none

#### **Description**

When specified, the surrogate model will be exported (or imported) using a binary archive format.

Experimental surrogates will export to (import from) binary archives named {prefix}.{response\_descriptor}.bin.

Other (Surfpack) surrogates will export/import using files named {prefix}.{response\_descriptor}.bsps, in which 'bsps' stands for binary Surfpack surrogate.

See filename\_prefix for further information about surrogate file naming.

## **Examples**

The Dakota examples include a demonstration of using the surfpack executable with an exported model file.

**7.3.3.2.4 moving\_least\_squares**

- <span id="page-3432-0"></span>• [Keywords Area](#page-236-0)
- [model](#page-3351-0)
- [surrogate](#page-3359-0)
- [global](#page-3363-0)
- [moving\\_least\\_squares](#page-3432-0)

Moving Least Squares surrogate models

## **Specification**

**Alias:** none

**Argument(s):** none

#### **Child Keywords:**

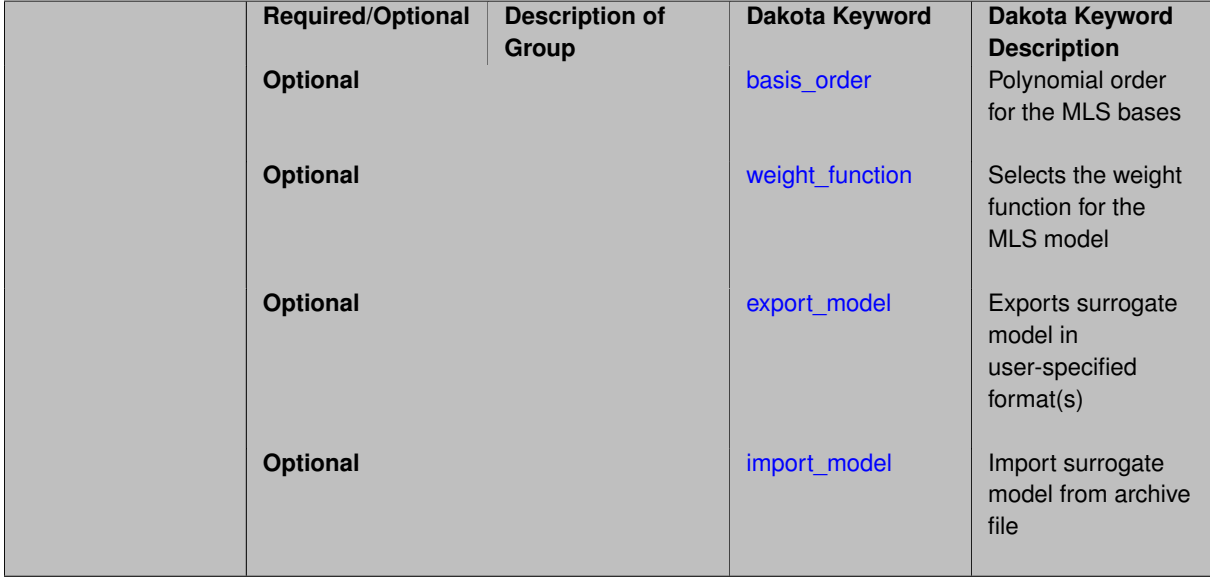

### **Description**

Moving least squares is a further generalization of weighted least squares where the weighting is "moved" or recal-culated for every new point where a prediction is desired [\[66\]](#page-4047-0).

**The implementation of moving least squares is still under development.** It tends to work well in trust region optimization methods where the surrogate model is constructed in a constrained region over a few points. The present implementation may not work as well globally.

*Known Issue: When using discrete variables, there have been sometimes significant differences in surrogate behavior observed across computing platforms in some cases. The cause has not yet been fully diagnosed and is currently under investigation. In addition, guidance on appropriate construction and use of surrogates with discrete variables is under development. In the meantime, users should therefore be aware that there is a risk of inaccurate results when using surrogates with discrete variables.*

### **Theory**

Moving Least Squares can be considered a more specialized version of linear regression models. In linear regression, one usually attempts to minimize the sum of the squared residuals, where the residual is defined as the difference between the surrogate model and the true model at a fixed number of points.

In weighted least squares, the residual terms are weighted so the determination of the optimal coefficients governing the polynomial regression function, denoted by  $\hat{f}(x)$ , are obtained by minimizing the weighted sum of squares at N data points:

$$
\sum_{n=1}^N w_n(||\hat{f}(\mathbf{x_n}) - f(\mathbf{x_n})||)
$$

<span id="page-3433-0"></span>**7.3.3.2.4.1 basis\_order**

• [Keywords Area](#page-236-0)

- [model](#page-3351-0)
- [surrogate](#page-3359-0)
- [global](#page-3363-0)
- [moving\\_least\\_squares](#page-3432-0)
- [basis\\_order](#page-3433-0)

Polynomial order for the MLS bases

**Specification**

**Alias:** poly\_order **Argument(s):** INTEGER

# **Description**

The polynomial order for the moving least squares basis function (default  $= 2$ ).

# **7.3.3.2.4.2 weight\_function**

- <span id="page-3434-0"></span>• [Keywords Area](#page-236-0)
- [model](#page-3351-0)
- [surrogate](#page-3359-0)
- [global](#page-3363-0)
- [moving\\_least\\_squares](#page-3432-0)
- [weight\\_function](#page-3434-0)

Selects the weight function for the MLS model

**Specification**

**Alias:** none **Argument(s):** INTEGER

# **Description**

The weight function decays as a function of distance from the training data. Specify one of:

- 1 (default): exponential decay in weight function; once differentiable MLS model
- 2: twice differentiable MLS model
- <span id="page-3434-1"></span>• 3: three times differentiable MLS model

## **7.3.3.2.4.3 export\_model**

- [Keywords Area](#page-236-0)
- [model](#page-3351-0)
- [surrogate](#page-3359-0)
- [global](#page-3363-0)
- [moving\\_least\\_squares](#page-3432-0)
- [export\\_model](#page-3434-1)

Exports surrogate model in user-specified format(s)

# **Topics**

This keyword is related to the topics:

• [surrogate\\_models](#page-189-0)

**Specification**

**Alias:** none

**Argument(s):** none

## **Child Keywords:**

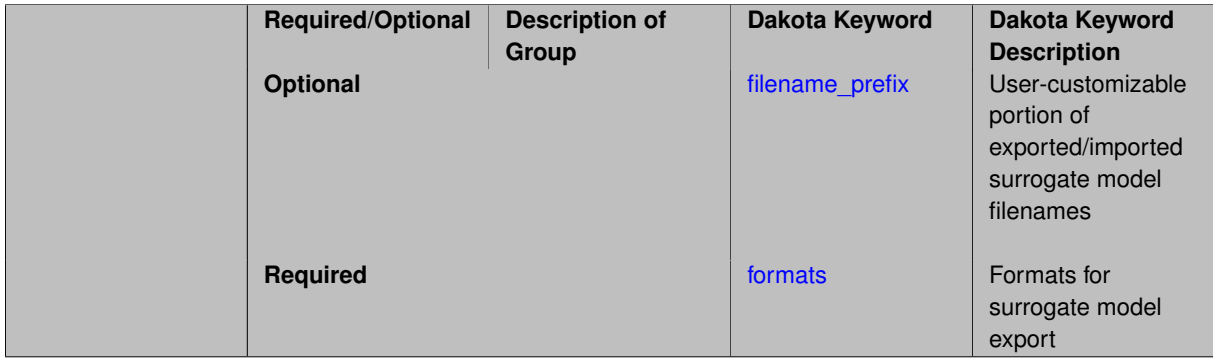

# **Description**

Export the surrogate for later re-import to Dakota or evaluation using the surfpack exectuable (bin/surfpack) or a user-developed tool. Export format is controlled using the formats specification. Four formats are available in Dakota; however, not all have been enabled for all surrogates.

The four formats are:

- text\_archive Plain-text, machine-readable archive for re-import or use with the surfpack executable
- binary\_archive Binary, machine-readable archive for re-import or use with the surfpack executable
- algebraic\_file Plain-text, human-readable file intended for use with user-created tools; not compatible with Dakota or the surfpack executable
- algebraic\_console Print the model in algebraic format to the screen; not compatible with Dakota or the surfpack executable

These global surrogates can be exported in all four formats:

- Gaussian process (keyword gaussian\_process surfpack)
- Artificial neural network (keyword neural\_network)
- Radial basis Funtions (keyword radial basis)
- Polynomial (keyword polynomial)

However, for experimental Gaussian Process and polynomial models as well as Multivariate Adaptive Regression Spline (keyword mars) and moving least squares (keyword moving\_least\_squares) models, only text\_archive and binary\_archive formats may be used.

Currently, no other surrogate models can be exported.

#### **Default Behavior**

No export.

## **Expected Output**

Output depends on selected format; see the formats specification.

#### **Additional Discussion**

The Dakota examples include a demonstration of using the surfpack executable with an exported model file.

#### **7.3.3.2.4.4 filename\_prefix**

- <span id="page-3436-0"></span>• [Keywords Area](#page-236-0)
- [model](#page-3351-0)
- [surrogate](#page-3359-0)
- [global](#page-3363-0)
- [moving\\_least\\_squares](#page-3432-0)
- [export\\_model](#page-3434-1)
- [filename\\_prefix](#page-3436-0)

User-customizable portion of exported/imported surrogate model filenames

# **Topics**

This keyword is related to the topics:

• [surrogate\\_models](#page-189-0)

**Specification**

**Alias:** none **Argument(s):** STRING **Default:** exported\_surrogate

Dakota surrogate model files are exported and imported using one file per response, per requested format. The files are named using the pattern {prefix}.{response\_descriptor}.{extension}. This filename\_prefix keyword is used to supply the prefix portion of the pattern.

The response\_descriptor portion of the pattern is filled in using the response [descriptors](#page-3951-0) provided by the user (or, if none are specified, descriptors automatically generated by Dakota). Extension is a three or four letter string that depends on the format.

# **Examples**

This input snippet directs Dakota to write one algebraic format file and one binary archive file for each response. The names of the files will follow the patterns my\_surrogate.{response\_descriptor}.alg (for the algebraic files) and my\_surrogate.{response\_descriptor}.bsps (for the binary files).

```
surrogate global gaussian_process surfpack
 export_model
    filename_prefix = 'my_surrogate'
     formats
        algebraic_file
       binary_archive
```
## <span id="page-3437-0"></span>**7.3.3.2.4.5 formats**

- [Keywords Area](#page-236-0)
- [model](#page-3351-0)
- [surrogate](#page-3359-0)
- [global](#page-3363-0)
- moving least squares
- [export\\_model](#page-3434-1)
- [formats](#page-3437-0)

Formats for surrogate model export

# **Topics**

This keyword is related to the topics:

• [surrogate\\_models](#page-189-0)

**Specification**

**Alias:** none

**Argument(s):** none

**Child Keywords:**

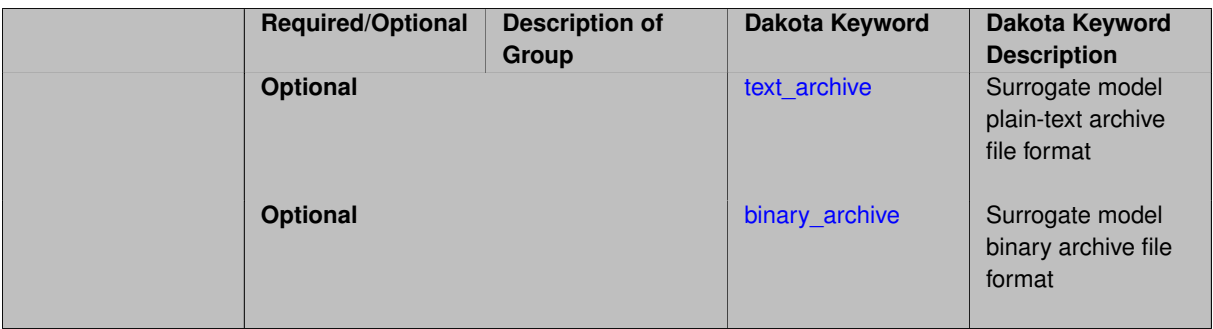

Select from among the 2-4 available export formats available for this surrogate. Multiple selections are permitted. See export\_model and the entries for the format selection keywords for further information.

## **7.3.3.2.4.6 text\_archive**

- <span id="page-3438-0"></span>• [Keywords Area](#page-236-0)
- [model](#page-3351-0)
- [surrogate](#page-3359-0)
- [global](#page-3363-0)
- [moving\\_least\\_squares](#page-3432-0)
- [export\\_model](#page-3434-1)
- [formats](#page-3437-0)
- [text\\_archive](#page-3438-0)

Surrogate model plain-text archive file format

# **Topics**

This keyword is related to the topics:

• [surrogate\\_models](#page-189-0)

# **Specification**

**Alias:** none **Argument(s):** none

# **Description**

When specified, the surrogate model will be exported (or imported) using a plain-text archive format.

Experimental surrogates will export to (import from) text archives named {prefix}.{response\_descriptor}.txt.

Other (Surfpack) surrogates will export/import using files named {prefix}.{response\_descriptor}.sps, in which 'sps' stands for Surfpack surrogate.

See filename\_prefix for further information about surrogate file naming.

## **Examples**

The Dakota examples include a demonstration of using the surfpack executable with an exported model file.

**7.3.3.2.4.7 binary\_archive**

- <span id="page-3439-1"></span>• [Keywords Area](#page-236-0)
- [model](#page-3351-0)
- [surrogate](#page-3359-0)
- [global](#page-3363-0)
- [moving\\_least\\_squares](#page-3432-0)
- [export\\_model](#page-3434-1)
- [formats](#page-3437-0)
- [binary\\_archive](#page-3439-1)

Surrogate model binary archive file format

### **Topics**

This keyword is related to the topics:

• surrogate models

**Specification**

**Alias:** none **Argument(s):** none

#### **Description**

When specified, the surrogate model will be exported (or imported) using a binary archive format.

Experimental surrogates will export to (import from) binary archives named {prefix}.{response\_descriptor}.bin.

Other (Surfpack) surrogates will export/import using files named {prefix}.{response\_descriptor}.bsps, in which 'bsps' stands for binary Surfpack surrogate.

See filename\_prefix for further information about surrogate file naming.

#### **Examples**

The Dakota examples include a demonstration of using the surfpack executable with an exported model file.

**7.3.3.2.4.8 import\_model**

- <span id="page-3439-0"></span>• [Keywords Area](#page-236-0)
- [model](#page-3351-0)
- [surrogate](#page-3359-0)
- [global](#page-3363-0)
- [moving\\_least\\_squares](#page-3432-0)
- [import\\_model](#page-3439-0)

Import surrogate model from archive file

**Specification**

**Alias:** none

**Argument(s):** none

### **Child Keywords:**

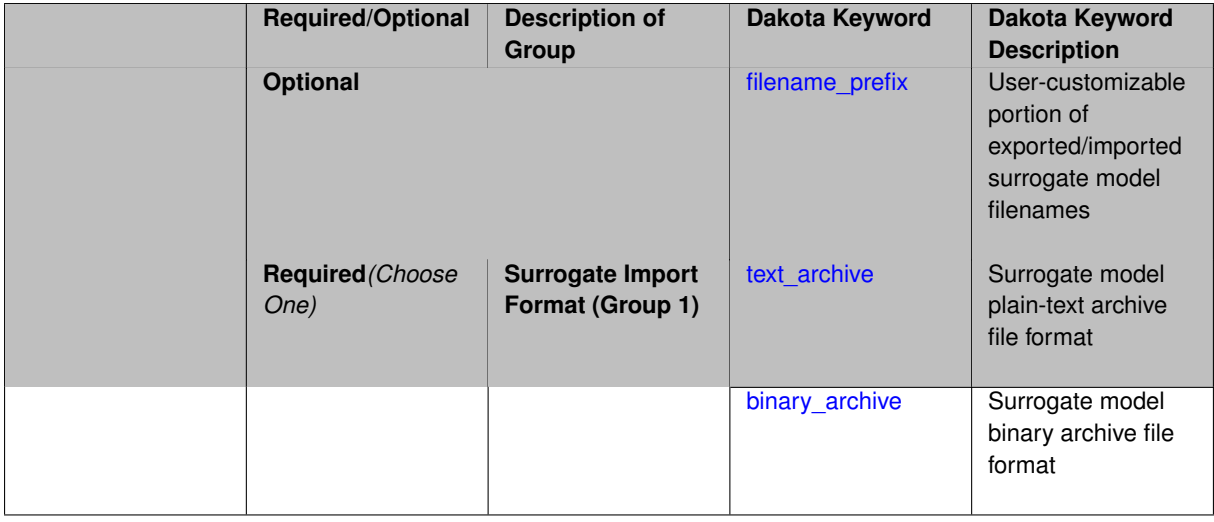

## **Description**

Imports a surrogate model from a file in binary archive or text archive format, typically instead of constructing it from generated or imported data. Importing can result in significant time savings with some models, such as Gaussian processes. The file from which to import is further specified with the child keywords filename-\_prefix and binary\_archive or text\_archive.

### **Default Behavior**

When used in the context of an iteratively adapted or rebuilt surrogate, the imported model will only replace the initial surrogate model. Subsequent surrogate model builds require imported build points or a design of experiments method specified through dace\_method\_pointer.

### **Usage Tips**

When importing a surrogate model, *it is crucial* that the [global](#page-3363-0) surrogate model part of the Dakota input file be identical for export and import, except for changing export\_model and its child keywords to those needed for import\_model. Any other keywords such as specifying a dace iterator or imported points must remain intact to satisfy internal surrogate constructor requirements.

All variables over which the surrogate model was built (typically the active variables) when exported must be present in the Dakota study that imports it. The variables in the importing study will be matched by descriptor to those in the surrogate model. This allows the order and type of variables to change between export and import, for example to fix unimportant parameters as state variables even if they were previously active design variables.

For example, suppose the original Dakota study for the surrogate build had active uniform uncertain variables: a, b, c, d, and inactive state variables s, t, and the surrogate gets built over a, b, c, d. The follow-on study could perform design optimization over active design variables b and d, with inactive state variables a, c, s, t, held at fixed initial\_state values. In this case the values of a, b, c, d will get mapped to the surrogate and s, t dropped when evaluating it. So it is important the state values for s and t haven't changed in some way that invalidates the surrogate.

While it might be possible to import surrogates externally-generated using the surfpack binary or the experimental dakota.surrogates Python module, it is untested and not the primary use case for this capability.

## **Examples**

The following model block exports a Gaussian process after it's built:

```
model
  id_model = 'SURR_M'
  surrogate global
    dace_method_pointer = 'DACE'
    experimental_gaussian_process
     metrics 'root_mean_squared'
        cross_validation folds 5
      export_model
        filename_prefix = 'gp_export'
        formats = binary_archive
      export_approx_points_file 'gp_values.dat'
      export_approx_variance_file 'gp_variance.dat'
```
And this model block imports it using a nearly identical model specification:

```
model
  id_model = 'SURR_M'
  surrogate global
    dace_method_pointer = 'DACE'
    experimental_gaussian_process
     metrics 'root_mean_squared'
        cross_validation folds 5
      import_model
        filename_prefix = 'gp_export'
      binary_archive
      export_approx_points_file 'gp_values.dat'
      export_approx_variance_file 'gp_variance.dat'
```
#### <span id="page-3441-0"></span>**7.3.3.2.4.9 filename\_prefix**

- [Keywords Area](#page-236-0)
- [model](#page-3351-0)
- [surrogate](#page-3359-0)
- [global](#page-3363-0)
- moving least squares
- [import\\_model](#page-3439-0)
- filename prefix

User-customizable portion of exported/imported surrogate model filenames

#### **Topics**

This keyword is related to the topics:

• [surrogate\\_models](#page-189-0)

**Specification**

**Alias:** none **Argument(s):** STRING

**Default:** exported\_surrogate

**Description**

Dakota surrogate model files are exported and imported using one file per response, per requested format. The files are named using the pattern {prefix}.{response\_descriptor}.{extension}. This filename\_prefix keyword is used to supply the prefix portion of the pattern.

The response descriptor portion of the pattern is filled in using the response [descriptors](#page-3951-0) provided by the user (or, if none are specified, descriptors automatically generated by Dakota). Extension is a three or four letter string that depends on the format.

# **Examples**

This input snippet directs Dakota to write one algebraic format file and one binary archive file for each response. The names of the files will follow the patterns  $my\_surrogate$ . {response\_descriptor}.alg (for the algebraic files) and my\_surrogate.{response\_descriptor}.bsps (for the binary files).

```
surrogate global gaussian_process surfpack
 export_model
    filename_prefix = 'my_surrogate'
      formats
        algebraic_file
       binary_archive
```
<span id="page-3442-0"></span>**7.3.3.2.4.10 text\_archive**

- [Keywords Area](#page-236-0)
- [model](#page-3351-0)
- [surrogate](#page-3359-0)
- [global](#page-3363-0)
- [moving\\_least\\_squares](#page-3432-0)
- [import\\_model](#page-3439-0)
- [text\\_archive](#page-3442-0)

Surrogate model plain-text archive file format

## **Topics**

This keyword is related to the topics:

• [surrogate\\_models](#page-189-0)

**Specification**

**Alias:** none **Argument(s):** none

When specified, the surrogate model will be exported (or imported) using a plain-text archive format.

Experimental surrogates will export to (import from) text archives named { $prefix$ }.{response\_descriptor}.txt.

Other (Surfpack) surrogates will export/import using files named {prefix}.{response\_descriptor}.sps, in which 'sps' stands for Surfpack surrogate.

See filename\_prefix for further information about surrogate file naming.

### **Examples**

<span id="page-3443-0"></span>The Dakota examples include a demonstration of using the surfpack executable with an exported model file.

- **7.3.3.2.4.11 binary\_archive**
	- [Keywords Area](#page-236-0)
	- [model](#page-3351-0)
	- [surrogate](#page-3359-0)
	- [global](#page-3363-0)
	- [moving\\_least\\_squares](#page-3432-0)
	- [import\\_model](#page-3439-0)
	- [binary\\_archive](#page-3443-0)

Surrogate model binary archive file format

## **Topics**

This keyword is related to the topics:

• [surrogate\\_models](#page-189-0)

**Specification**

**Alias:** none

**Argument(s):** none

## **Description**

When specified, the surrogate model will be exported (or imported) using a binary archive format.

Experimental surrogates will export to (import from) binary archives named {prefix}.{response\_descriptor}.bin.

Other (Surfpack) surrogates will export/import using files named {prefix}.{response\_descriptor}.bsps, in which 'bsps' stands for binary Surfpack surrogate.

See filename\_prefix for further information about surrogate file naming.

#### **Examples**

<span id="page-3443-1"></span>The Dakota examples include a demonstration of using the surfpack executable with an exported model file.

- [Keywords Area](#page-236-0)
- [model](#page-3351-0)
- [surrogate](#page-3359-0)
- [global](#page-3363-0)
- [function\\_train](#page-3443-1)

Global surrogate model based on functional tensor train decomposition

# **Specification**

**Alias:** none

**Argument(s):** none

# **Child Keywords:**

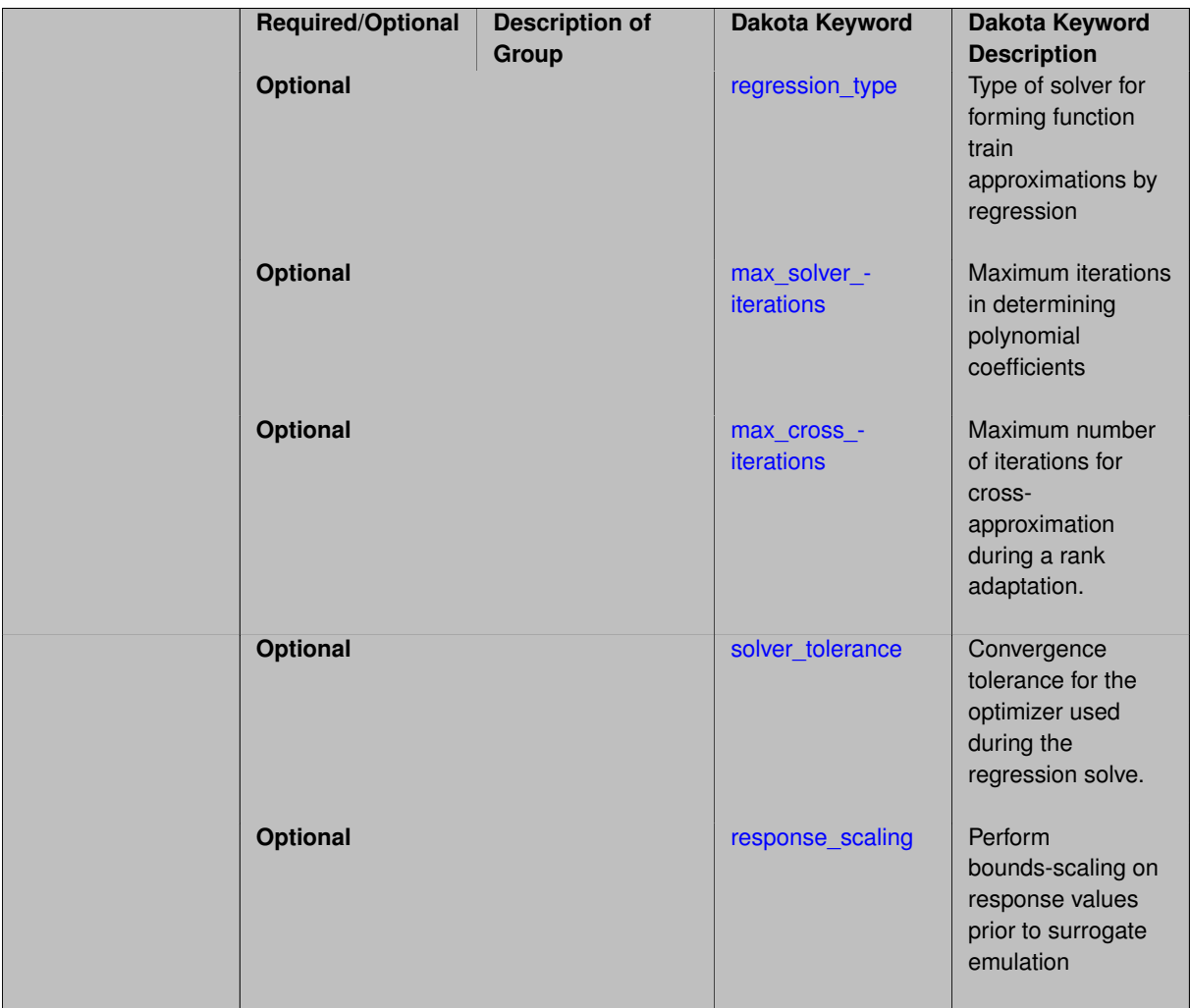

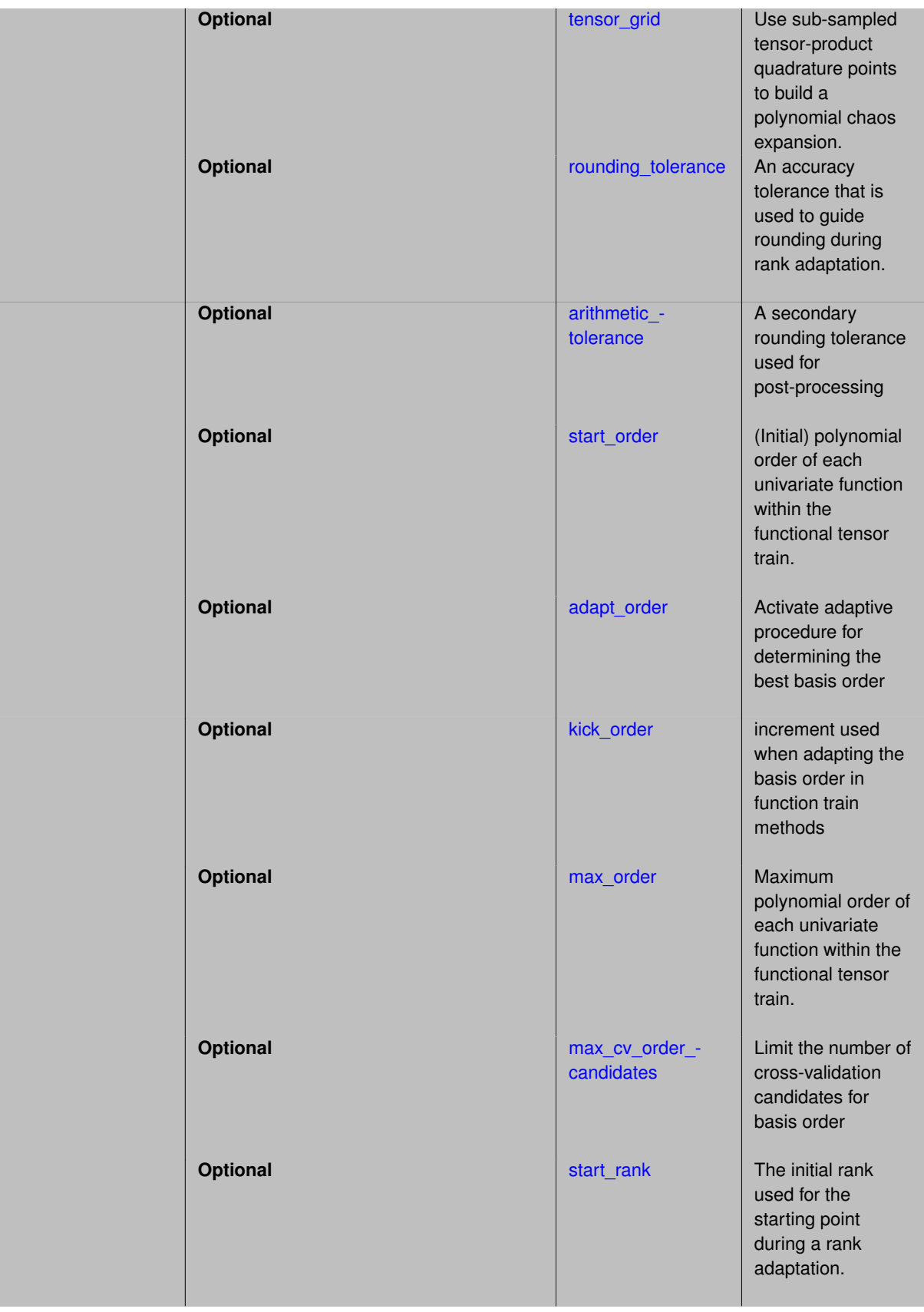

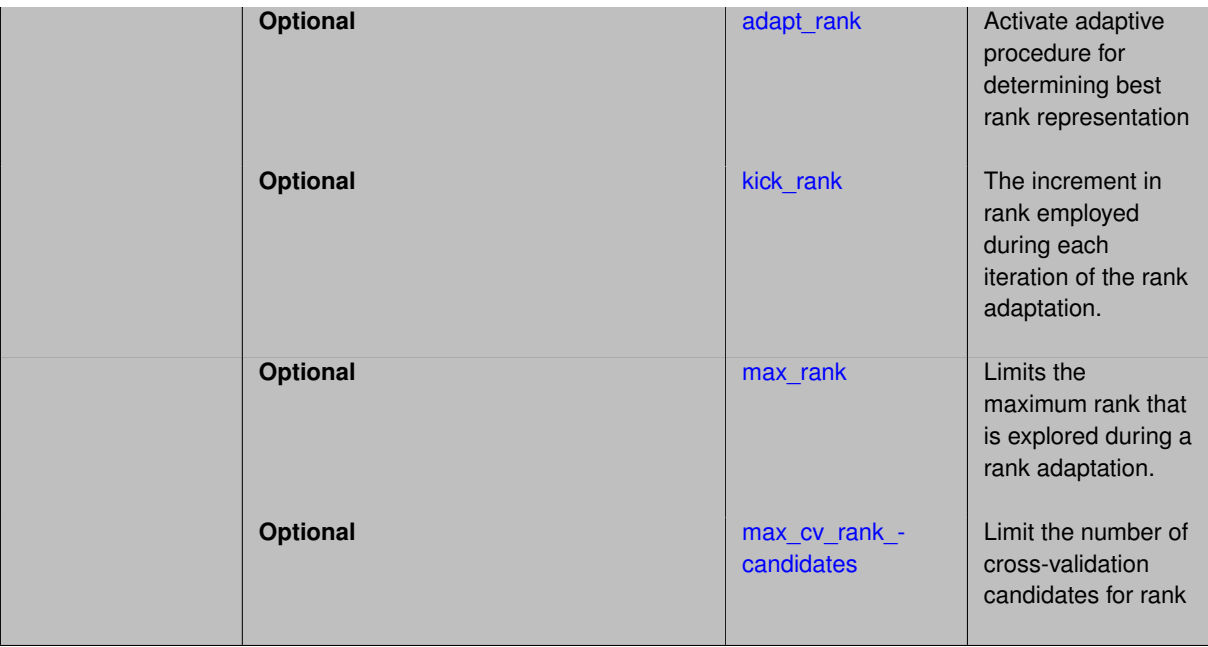

Tensor train decompositions are approximations that exploit low rank structure in an input-output mapping. The form of the approximation can be written as a set of matrix valued products:

$$
f_r(x) = F_1(x_1) F_2(x_2) \dots F_d(x_d)
$$

Where the "cores" expand to

$$
F_k(x_k) = \begin{bmatrix} f_k^{11}(x_k) & \cdots & f_k^{1r_k}(x_k) \\ \vdots & \ddots & \vdots \\ f_k^{r_{k-1}1}(x_k) & \cdots & f_k^{r_{k-1}r_k}(x_k) \end{bmatrix}
$$

An example expansion over four random variables with rank vector (1,7,5,3,1) is

$$
f_r(x) = \begin{bmatrix} f_1^{11}(x_1) & \cdots & f_1^{17}(x_1) \end{bmatrix} \begin{bmatrix} f_2^{11}(x_2) & \cdots & f_2^{15}(x_2) \\ \vdots & \ddots & \vdots \\ f_2^{71}(x_2) & \cdots & f_2^{75}(x_2) \end{bmatrix} \begin{bmatrix} f_3^{11}(x_3) & \cdots & f_3^{13}(x_3) \\ \vdots & \ddots & \vdots \\ f_3^{51}(x_3) & \cdots & f_3^{53}(x_3) \end{bmatrix} \begin{bmatrix} f_4^{11}(x_4) \\ \vdots \\ f_4^{31}(x_4) \end{bmatrix}
$$

In the current implementation, orthogonal polynomial basis functions (Hermite and Legendre) are employed as the basis functions  $f_i^{jk}(x_i)$ , although the C3 library will enable additional options in the future.

The number of coefficients that must be computed by the regression solver can be inferred from the construction above. For each QoI, the regression size can be determined as follows:

- For *v* variables, orders *o* is a v-vector and ranks *r* is a v+1-vector
- the first core is a  $1 \times r_1$  row vector and contributes  $(o_0 + 1)r_1$  terms
- the last core is a  $r_{v-1} \times 1$  col vector and contributes  $(o_{v-1}+1)r_{v-1}$  terms
- the middle v-2 cores are  $r_i \times r_{i+1}$  matrices that contribute  $r_i r_{i+1}(o_i + 1)$  terms,  $i = 1, ..., \nu-2$
- neighboring vec/mat dimensions must match, so there are v-1 unique ranks

#### **Usage Tips**

This new capability is stabilizing and beginning to be embedded in higher-level strategies such as multilevelmultifidelity algorithms. It is not included in the Dakota build by default, as some C3 library dependencies (CBLAS) can induce small differences in our regression suite.

This capability is also being used as a prototype to explore model-based versus method-based specification of stochastic expansions. While the model specification is stand-alone, it currently requires a corresponding method specification to exercise the model, which can be a generic UQ strategy such as surrogate\_based\_uq method or a sampling method. The intent is to migrate function train, polynomial chaos, and stochastic collocation toward model-only specifications that can then be employed in any surrogate/emulator context.

# **Examples**

```
model,
   id_model = 'FT'
   surrogate global function train
     start_order = 2
     start_rank = 2 kick_rank = 2 max_rank = 10adapt_rank
   dace_method_pointer = 'SAMPLING'
```
# **See Also**

These keywords may also be of interest:

- function train
- multilevel function train
- [multifidelity\\_function\\_train](#page-1007-0)

## <span id="page-3447-0"></span>**7.3.3.2.5.1 regression\_type**

- [Keywords Area](#page-236-0)
- [model](#page-3351-0)
- [surrogate](#page-3359-0)
- [global](#page-3363-0)
- [function\\_train](#page-3443-1)
- [regression\\_type](#page-3447-0)

Type of solver for forming function train approximations by regression

**Specification Alias:** none **Argument(s):** none **Child Keywords:**

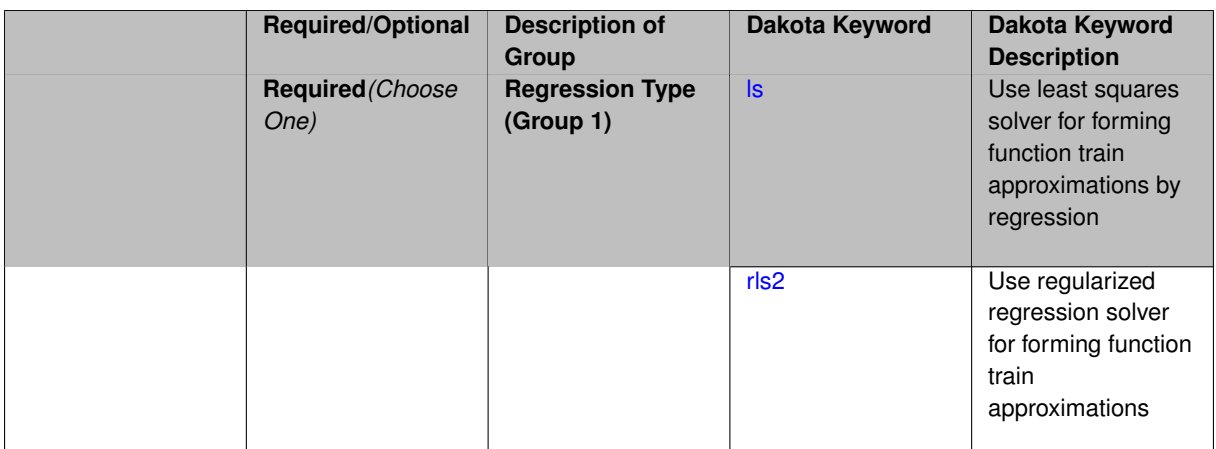

Function train approximations are formed based on regression for the set of coefficients described at [function\\_train.](#page-3443-1) Solver options include least squares and regularized regression, where the latter penalizes high-order terms to mitigate overfitting.

## **Default Behavior**

The default regression solver is least squares.

**7.3.3.2.5.2 ls**

- <span id="page-3448-0"></span>• [Keywords Area](#page-236-0)
- [model](#page-3351-0)
- [surrogate](#page-3359-0)
- [global](#page-3363-0)
- [function\\_train](#page-3443-1)
- [regression\\_type](#page-3447-0)
- [ls](#page-3448-0)

Use least squares solver for forming function train approximations by regression

**Specification**

**Alias:** none

**Argument(s):** none

### **Description**

Least squares is the standard solver for forming function train approximations based on regression. This option does not include regularization.

**7.3.3.2.5.3 rls2**

- <span id="page-3448-1"></span>• [Keywords Area](#page-236-0)
- [model](#page-3351-0)
- [surrogate](#page-3359-0)
- [global](#page-3363-0)
- [function\\_train](#page-3443-1)
- [regression\\_type](#page-3447-0)
- [rls2](#page-3448-1)

Use regularized regression solver for forming function train approximations

# **Specification**

**Alias:** none

# **Argument(s):** none

## **Child Keywords:**

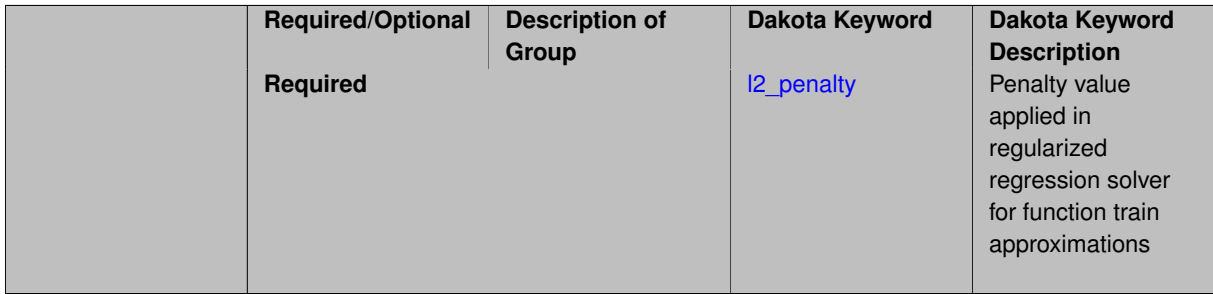

## **Description**

RLS2 is a regularized least squares solver that applies an *L2* penalty to mitigate overfitting. It includes the option to specify a penalty parameter.

# **See Also**

These keywords may also be of interest:

• [l2\\_penalty](#page-3449-0)

<span id="page-3449-0"></span>**7.3.3.2.5.4 l2\_penalty**

- [Keywords Area](#page-236-0)
- [model](#page-3351-0)
- [surrogate](#page-3359-0)
- [global](#page-3363-0)
- function train
- regression type
- [rls2](#page-3448-1)
- I2 penalty

Penalty value applied in regularized regression solver for function train approximations

# **Specification**

**Alias:** none

## **Argument(s):** REAL

## **Description**

Regularized regression applies a penalty to aspects of the recovered solution (e.g., cardinality, higher-order oscillatory terms, et al.) to mitigate overfitting. This specification provides the scalar penalty parameter (its value is not currently adapted or cross-validated).

### **Default Behavior**

If this penalty parameter is not specified, then we adopt the internal C3 default.

## **See Also**

These keywords may also be of interest:

### • [rls2](#page-3448-1)

<span id="page-3450-0"></span>**7.3.3.2.5.5 max\_solver\_iterations**

- [Keywords Area](#page-236-0)
- [model](#page-3351-0)
- [surrogate](#page-3359-0)
- [global](#page-3363-0)
- [function\\_train](#page-3443-1)
- [max\\_solver\\_iterations](#page-3450-0)

Maximum iterations in determining polynomial coefficients

**Specification**

**Alias:** none

**Argument(s):** INTEGER

**Default:** 100

### **Description**

When using an iterative polynomial coefficient estimation approach, e.g., cross-validation-based solvers, limits the maximum iterations in the coefficient solver.

**7.3.3.2.5.6 max\_cross\_iterations**

- <span id="page-3450-1"></span>• [Keywords Area](#page-236-0)
- [model](#page-3351-0)
- [surrogate](#page-3359-0)
- [global](#page-3363-0)

• [max\\_cross\\_iterations](#page-3450-1)

Maximum number of iterations for cross-approximation during a rank adaptation.

**Specification**

**Alias:** none **Argument(s):** INTEGER **Default:** 1

## **Description**

The number of iterations for the cross-approximation algorithm is limited within the adapt\_rank procedure.

## **See Also**

These keywords may also be of interest:

• [adapt\\_rank](#page-3460-1)

<span id="page-3451-0"></span>**7.3.3.2.5.7 solver\_tolerance**

- [Keywords Area](#page-236-0)
- [model](#page-3351-0)
- [surrogate](#page-3359-0)
- [global](#page-3363-0)
- [function\\_train](#page-3443-1)
- [solver\\_tolerance](#page-3451-0)

Convergence tolerance for the optimizer used during the regression solve.

**Specification**

**Alias:** none **Argument(s):** REAL **Default:** 1.0e-10

# **Description**

<span id="page-3451-1"></span>Defines the function value and function gradient tolerance for optimizer used solving the regression problem for the functional tensor train coefficients.

#### **7.3.3.2.5.8 response\_scaling**

- [Keywords Area](#page-236-0)
- [model](#page-3351-0)
- [surrogate](#page-3359-0)
- [global](#page-3363-0)
- [function\\_train](#page-3443-1)
- [response\\_scaling](#page-3451-1)

Perform bounds-scaling on response values prior to surrogate emulation

**Specification**

**Alias:** none

**Argument(s):** none

**Default:** use original data

### **Description**

Particularly in multifidelity methods based on regression solutions at each level of a model hierarchy, scaling can be an issue since the magnitude of discrepancy data may decay rapidly and regression solvers may employ absolute tolerances in places.

By activating response\_scaling, the set of response data used for each recovery is scaled to [0,1] based on the minimum value and range of the data set. This prevents loss of accuracy due to imbalances in scale across model levels.

## **See Also**

These keywords may also be of interest:

- multifidelity polynomial chaos
- [multifidelity\\_function\\_train](#page-1007-0)

### <span id="page-3452-0"></span>**7.3.3.2.5.9 tensor\_grid**

- [Keywords Area](#page-236-0)
- [model](#page-3351-0)
- [surrogate](#page-3359-0)
- [global](#page-3363-0)
- [function\\_train](#page-3443-1)
- [tensor\\_grid](#page-3452-0)

Use sub-sampled tensor-product quadrature points to build a polynomial chaos expansion.

**Specification**

**Alias:** none

**Argument(s):** none

**Default:** regression with random sample set

### **Description**

Tthe collocation grid is defined using a subset of tensor-product quadrature points: the order of the tensor-product grid is selected as one more than the expansion order in each dimension (to avoid sampling at roots of the basis polynomials) and then the tensor multi-index is uniformly sampled to generate a non-repeated subset of tensor quadrature points.

### **7.3.3.2.5.10 rounding\_tolerance**

- <span id="page-3453-0"></span>• [Keywords Area](#page-236-0)
- [model](#page-3351-0)
- [surrogate](#page-3359-0)
- [global](#page-3363-0)
- [function\\_train](#page-3443-1)
- rounding tolerance

An accuracy tolerance that is used to guide rounding during rank adaptation.

**Specification**

**Alias:** none **Argument(s):** REAL

**Default:** 1.e-10

## **Description**

The rounding tolerance is used to measure how closely one can approximate a functional tensor train representation at a step of the optimization procedure using one of lower ranks. If this tolerance is small, then less compression is achieved but greater accuracy is obtained. If this tolerance is big, greater compression is achieved at the expense of accuracy.

#### **Default Behavior**

If this tolerance is not specified, then we adopt the internal C3 default.

#### **See Also**

These keywords may also be of interest:

- [adapt\\_rank](#page-3460-1)
- <span id="page-3453-1"></span>• [arithmetic\\_tolerance](#page-3453-1)

**7.3.3.2.5.11 arithmetic\_tolerance**

- [Keywords Area](#page-236-0)
- [model](#page-3351-0)
- [surrogate](#page-3359-0)
- [global](#page-3363-0)
- function train
- [arithmetic\\_tolerance](#page-3453-1)

A secondary rounding tolerance used for post-processing

**Specification**

**Alias:** none **Argument(s):** REAL

**Default:** 1.e-10

# **Description**

After forming one or more function train approximations, this tolerance is used for rolling up final results, in particular, combining multilevel/multifidelity expansions and forming products for higher-order moment estimation. It is generally intended as a looser tolerance than rounding\_tolerance.

## **Default Behavior**

If this tolerance is not specified, then we adopt the internal C3 default.

# **See Also**

These keywords may also be of interest:

• [rounding\\_tolerance](#page-3453-0)

<span id="page-3454-0"></span>**7.3.3.2.5.12 start\_order**

- [Keywords Area](#page-236-0)
- [model](#page-3351-0)
- [surrogate](#page-3359-0)
- [global](#page-3363-0)
- [function\\_train](#page-3443-1)
- [start\\_order](#page-3454-0)

(Initial) polynomial order of each univariate function within the functional tensor train.

**Specification**

**Alias:** order

**Argument(s):** INTEGER

**Default:** 2

**Child Keywords:**
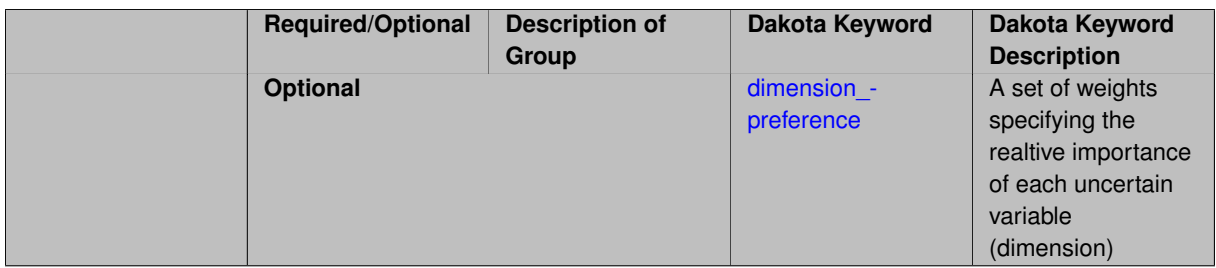

# **Description**

This specifies the initial polynomial order of each univariate function that makes up the functional tensor train decomposition. In the case of adapt\_order, polynomial order starts from this value and is then advanced; its maximum value is limited by max\_order and increments are controlled by kick\_order.

## **Default Behavior**

Default is 2.

# **See Also**

These keywords may also be of interest:

- [adapt\\_order](#page-3457-0)
- [kick\\_order](#page-3458-0)
- [max\\_order](#page-3458-1)

<span id="page-3456-0"></span>**7.3.3.2.5.13 dimension\_preference**

- [Keywords Area](#page-236-0)
- [model](#page-3351-0)
- [surrogate](#page-3359-0)
- [global](#page-3363-0)
- function train
- [start\\_order](#page-3454-0)
- [dimension\\_preference](#page-3456-0)

A set of weights specifying the realtive importance of each uncertain variable (dimension)

**Specification**

**Alias:** none

**Argument(s):** REALLIST

**Default:** isotropic grids

**Description**

A set of weights specifying the realtive importance of each uncertain variable (dimension). Using this specification leada to anisotropic integrations with differing refinement levels for different random dimensions.

#### **See Also**

These keywords may also be of interest:

- [sobol](#page-1178-0)
- [decay](#page-1179-0)

<span id="page-3457-0"></span>**7.3.3.2.5.14 adapt\_order**

- [Keywords Area](#page-236-0)
- [model](#page-3351-0)
- [surrogate](#page-3359-0)
- [global](#page-3363-0)
- [function\\_train](#page-3443-0)
- [adapt\\_order](#page-3457-0)

Activate adaptive procedure for determining the best basis order

**Specification**

**Alias:** none **Argument(s):** none **Default:** false

# **Description**

This option activates a cross validation procedure to select the best basis order for representing the current set of data. It searches from start\_order to max\_order in increments of kick\_order.

#### **Default Behavior**

No cross validation for basis order.

#### **Examples**

This example shows specification of an order adaptation starting at order 2, incrementing by 2, and limited at order 6.

```
model,
   id_model = 'FT'surrogate global function_train
     start_rank = 4
     adapt_order start_order = 2 kick_order = 2 max_order = 6
    solve tolerance = 1e-12
     rounding_tolerance = 1e-12
   dace_method_pointer = 'SAMPLING'
```
Note that adapt\_rank and adapt\_order can either be combined or used separately.

## **See Also**

These keywords may also be of interest:

- [start\\_order](#page-3454-0)
- [kick\\_order](#page-3458-0)
- [max\\_order](#page-3458-1)

<span id="page-3458-0"></span>**7.3.3.2.5.15 kick\_order**

- [Keywords Area](#page-236-0)
- [model](#page-3351-0)
- [surrogate](#page-3359-0)
- [global](#page-3363-0)
- [function\\_train](#page-3443-0)
- [kick\\_order](#page-3458-0)

increment used when adapting the basis order in function train methods

**Specification**

**Alias:** none

**Argument(s):** INTEGER

**Default:** 1

#### **Description**

Used in combination with adapt\_order, kick\_order defines the size of the increment that is used during the cross validation process, within the range of start\_order and max\_order.

## **Default Behavior**

Default is 1.

**See Also**

These keywords may also be of interest:

• [adapt\\_order](#page-3457-0)

<span id="page-3458-1"></span>**7.3.3.2.5.16 max\_order**

- [Keywords Area](#page-236-0)
- [model](#page-3351-0)
- [surrogate](#page-3359-0)
- [global](#page-3363-0)
- [function\\_train](#page-3443-0)
- [max\\_order](#page-3458-1)

Maximum polynomial order of each univariate function within the functional tensor train.

**Alias:** none

**Argument(s):** INTEGER

#### **Default:** 4

## **Description**

This specification is inactive for curren adaptation options.

In future adaptation options (i.e., cross-approximation adaptation), this will specify the maximum order that can be obtained during adaptation, where polynomial order will start from start\_order and be limited by max\_order.

#### **Default Behavior**

Max order is unbounded (adaptive sweep will stop when CV error increases).

#### **See Also**

These keywords may also be of interest:

• [start\\_order](#page-3454-0)

<span id="page-3459-0"></span>**7.3.3.2.5.17 max\_cv\_order\_candidates**

- [Keywords Area](#page-236-0)
- [model](#page-3351-0)
- [surrogate](#page-3359-0)
- [global](#page-3363-0)
- function train
- max cv order candidates

Limit the number of cross-validation candidates for basis order

**Specification**

**Alias:** none **Argument(s):** INTEGER **Default:** ushort max

# **Description**

When generating refinement candidates by advancing the upper bound used for a cross-validation range, the number of cross-validation can eventually become excessive and hamper algorithm progress. This control limits the maximum number of candidates, which when active, will increase the lower bound for this range as the upper bound is advanced.

# **See Also**

These keywords may also be of interest:

- increment max order
- [increment\\_max\\_rank\\_order](#page-940-0)
- polynomial chaos
- [multifidelity\\_polynomial\\_chaos](#page-1296-0)
- [function\\_train](#page-930-0)
- [multifidelity\\_function\\_train](#page-1007-0)

#### <span id="page-3460-0"></span>**7.3.3.2.5.18 start\_rank**

- [Keywords Area](#page-236-0)
- [model](#page-3351-0)
- [surrogate](#page-3359-0)
- [global](#page-3363-0)
- function train
- [start\\_rank](#page-3460-0)

The initial rank used for the starting point during a rank adaptation.

# **Specification**

**Alias:** rank

**Argument(s):** INTEGER

## **Default:** 2

# **Description**

The adapt\_rank procedure increments the rank on each iteration, starting from the rank defined by start\_rank

# **Default Behavior**

Default is 2.

## **See Also**

These keywords may also be of interest:

<span id="page-3460-1"></span>• [adapt\\_rank](#page-3460-1)

#### **7.3.3.2.5.19 adapt\_rank**

- [Keywords Area](#page-236-0)
- [model](#page-3351-0)
- [surrogate](#page-3359-0)
- [global](#page-3363-0)
- function train
- [adapt\\_rank](#page-3460-1)

Activate adaptive procedure for determining best rank representation

**Specification**

**Alias:** none

**Argument(s):** none

**Default:** false

**Description**

The adaptive algorithm proceeds as follows:

- 1. Start from rank start\_rank and form an approximation
- 2. Adapt the current approximation by searching for a solution with lower rank that achieves L2 accuracy within epsilon tolerance of the reference.
- 3. If a lower rank solution is found with comparable accuracy, then stop. If not, increase the rank by an amount specified by kick\_rank.
- 4. Return to step 2 and continue until either  $max\_rank$  is reached or a converged rank (rank less than current reference with comparable accuracy) is found.

## **Default Behavior**

No cross validation for rank.

#### **Examples**

This example shows specification of a rank adaptation starting at rank 2, incrementing by 2, and limited at rank 10.

```
model,
   id_model = 'FT'
   surrogate global function_train
     start_order = 5
     adapt\_rank start_rank = 2 kick_rank = 2 max_rank = 10
     solver tolerance = 1e-12rounding_tolerance = 1e-12
   dace method pointer = 'SAMPLING'
```
Note that adapt\_rank and adapt\_order can either be combined or used separately.

## **See Also**

These keywords may also be of interest:

- [start\\_rank](#page-3460-0)
- [kick\\_rank](#page-3462-0)
- [max\\_rank](#page-3462-1)

<span id="page-3462-0"></span>**7.3.3.2.5.20 kick\_rank**

- [Keywords Area](#page-236-0)
- [model](#page-3351-0)
- [surrogate](#page-3359-0)
- [global](#page-3363-0)
- [function\\_train](#page-3443-0)
- [kick\\_rank](#page-3462-0)

The increment in rank employed during each iteration of the rank adaptation.

## **Specification**

**Alias:** none

**Argument(s):** INTEGER

**Default:** 2

## **Description**

The adapt\_rank procedure increments the rank on each iteration, using an increment defined by kick\_rank

## **Default Behavior**

Default is 1.

## **See Also**

These keywords may also be of interest:

• [adapt\\_rank](#page-3460-1)

<span id="page-3462-1"></span>**7.3.3.2.5.21 max\_rank**

- [Keywords Area](#page-236-0)
- [model](#page-3351-0)
- [surrogate](#page-3359-0)
- [global](#page-3363-0)
- function train
- [max\\_rank](#page-3462-1)

Limits the maximum rank that is explored during a rank adaptation.

**Alias:** none

**Argument(s):** INTEGER

## **Default:** 3

## **Description**

The adapt rank procedure increments the rank on each iteration, and the maximum value is limited by  $\max$ rank

#### **Default Behavior**

Max rank is unbounded (adaptive sweep will stop when CV error increases).

#### **See Also**

These keywords may also be of interest:

• [adapt\\_rank](#page-3460-1)

<span id="page-3463-0"></span>**7.3.3.2.5.22 max\_cv\_rank\_candidates**

- [Keywords Area](#page-236-0)
- [model](#page-3351-0)
- [surrogate](#page-3359-0)
- [global](#page-3363-0)
- [function\\_train](#page-3443-0)
- [max\\_cv\\_rank\\_candidates](#page-3463-0)

Limit the number of cross-validation candidates for rank

**Specification**

**Alias:** none

**Argument(s):** INTEGER

**Default:** size\_t max

#### **Description**

When generating refinement candidates by advancing the upper bound used for a cross-validation range, the number of cross-validation can eventually become excessive and hamper algorithm progress. This control limits the maximum number of candidates, which when active, will increase the lower bound for this range as the upper bound is advanced.

**See Also**

These keywords may also be of interest:

- [increment\\_max\\_rank](#page-939-1)
- [increment\\_max\\_rank\\_order](#page-940-0)
- [function\\_train](#page-930-0)
- [multifidelity\\_function\\_train](#page-1007-0)

#### <span id="page-3464-0"></span>**7.3.3.2.6 neural\_network**

- [Keywords Area](#page-236-0)
- [model](#page-3351-0)
- [surrogate](#page-3359-0)
- [global](#page-3363-0)
- neural network

Artificial neural network model

# **Specification**

**Alias:** none

**Argument(s):** none

## **Child Keywords:**

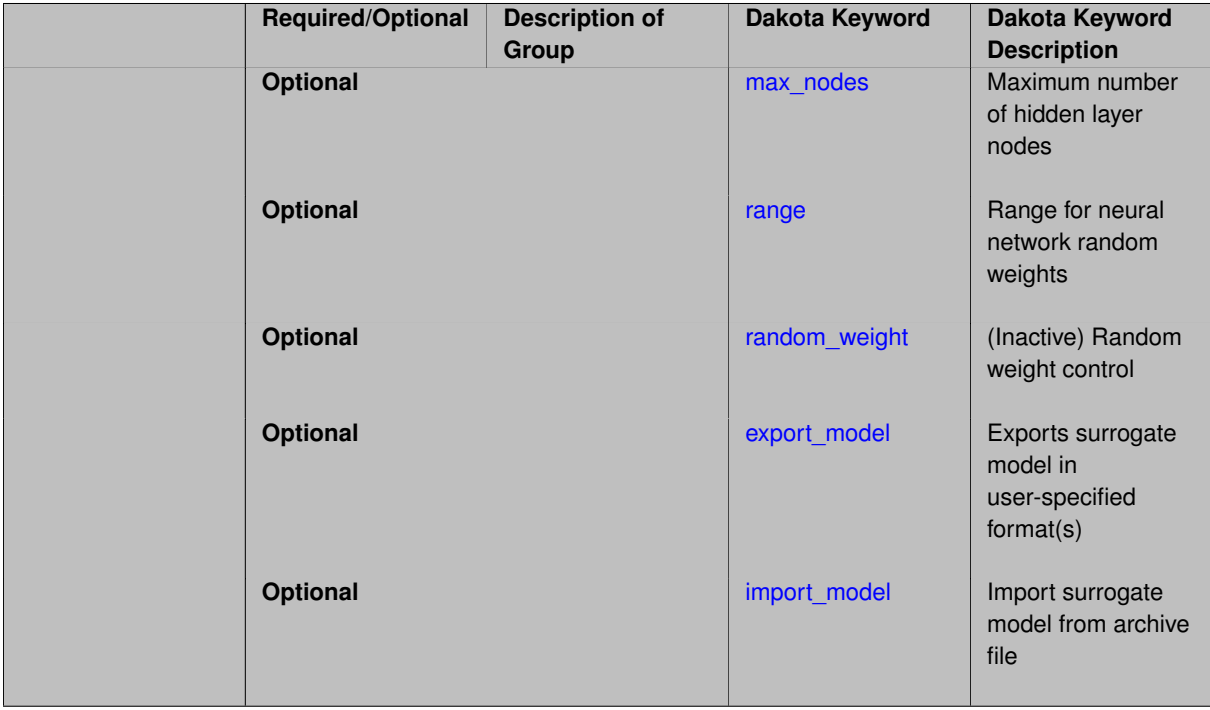

# **Description**

Dakota's artificial neural network surrogate is a stochastic layered perceptron network, with a single hidden layer. Weights for the input layer are chosen randomly, while those in the hidden layer are estimated from data using a variant of the Zimmerman direct training approach [\[96\]](#page-4049-0).

This typically yields lower training cost than traditional neural networks, yet good out-of-sample performance. This is helpful in surrogate-based optimization and optimization under uncertainty, where multiple surrogates may be repeatedly constructed during the optimization process, e.g., a surrogate per response function, and a new surrogate for each optimization iteration.

The neural network is a non parametric surface fitting method. Thus, along with Kriging (Gaussian Process) and MARS, it can be used to model data trends that have slope discontinuities as well as multiple maxima and minima. However, unlike Kriging, the neural network surrogate is not guaranteed to interpolate the data from which it was constructed.

This surrogate can be constructed from fewer than *ncquad* data points, however, it is a good rule of thumb to use at least  $n_{c_{quad}}$  data points when possible.

*Known Issue: When using discrete variables, there have been sometimes significant differences in surrogate behavior observed across computing platforms in some cases. The cause has not yet been fully diagnosed and is currently under investigation. In addition, guidance on appropriate construction and use of surrogates with discrete variables is under development. In the meantime, users should therefore be aware that there is a risk of inaccurate results when using surrogates with discrete variables.*

#### **Theory**

The form of the neural network model is

<span id="page-3465-0"></span>
$$
\hat{f}(\mathbf{x}) \approx \tanh\left\{\mathbf{A}_1 \tanh\left(\mathbf{A}_0^T \mathbf{x} + \boldsymbol{\theta}_0^T\right) + \boldsymbol{\theta}_1\right\}
$$

where x is the evaluation point in *n*-dimensional parameter space; the terms  $A_0$ ,  $\theta_0$  are the random input layer weight matrix and bias vector, respectively; and  $A_1, \theta_1$  are a weight vector and bias scalar, respectively, estimated from training data. These coefficients are analogous to the polynomial coefficients obtained from regression to training data. The neural network uses a cross validation-based orthogonal matching pursuit solver to determine the optimal number of nodes and to solve for the weights and offsets.

**7.3.3.2.6.1 max\_nodes**

- [Keywords Area](#page-236-0)
- [model](#page-3351-0)
- [surrogate](#page-3359-0)
- [global](#page-3363-0)
- neural network
- [max\\_nodes](#page-3465-0)

Maximum number of hidden layer nodes

#### **Topics**

This keyword is related to the topics:

• [surrogate\\_models](#page-189-0)

**Specification**

**Alias:** nodes **Argument(s):** INTEGER **Default:** numTrainingData - 1

## **Description**

Limits the maximum number of hidden layer nodes in the neural network model. The default is to use one less node than the number of available training data points yielding a fully-determined linear least squares problem. However, reducing the number of nodes can help reduce overfitting and more importantly, can drastically reduce surrogate construction time when building from a large data set. (Historically, Dakota limited the number of nodes to 100.)

The keyword max\_nodes provides an upper bound. Dakota's orthogonal matching pursuit algorithm may further reduce the effective number of nodes in the final model to achieve better generalization to unseen points.

#### **7.3.3.2.6.2 range**

- <span id="page-3466-0"></span>• [Keywords Area](#page-236-0)
- [model](#page-3351-0)
- [surrogate](#page-3359-0)
- [global](#page-3363-0)
- [neural\\_network](#page-3464-0)
- [range](#page-3466-0)

Range for neural network random weights

## **Topics**

This keyword is related to the topics:

• [surrogate\\_models](#page-189-0)

#### **Specification**

**Alias:** none

## **Argument(s):** REAL

#### **Description**

Controls the range of the input layer random weights in the neural network model. The default range is 2.0, resulting in weights in (-1, 1). These weights are applied after the training inputs have been scaled into [-0.8, 0.8].

**7.3.3.2.6.3 random\_weight**

- <span id="page-3466-1"></span>• [Keywords Area](#page-236-0)
- [model](#page-3351-0)
- [surrogate](#page-3359-0)
- [global](#page-3363-0)
- neural network
- random weight

(Inactive) Random weight control

## **Topics**

This keyword is related to the topics:

• [surrogate\\_models](#page-189-0)

**Specification**

**Alias:** none **Argument(s):** INTEGER

# **Description**

This option is not currently in use and is likely to be removed

## **7.3.3.2.6.4 export\_model**

- <span id="page-3467-0"></span>• [Keywords Area](#page-236-0)
- [model](#page-3351-0)
- [surrogate](#page-3359-0)
- [global](#page-3363-0)
- [neural\\_network](#page-3464-0)
- [export\\_model](#page-3467-0)

Exports surrogate model in user-specified format(s)

## **Topics**

This keyword is related to the topics:

• [surrogate\\_models](#page-189-0)

# **Specification**

## **Alias:** none

**Argument(s):** none

# **Child Keywords:**

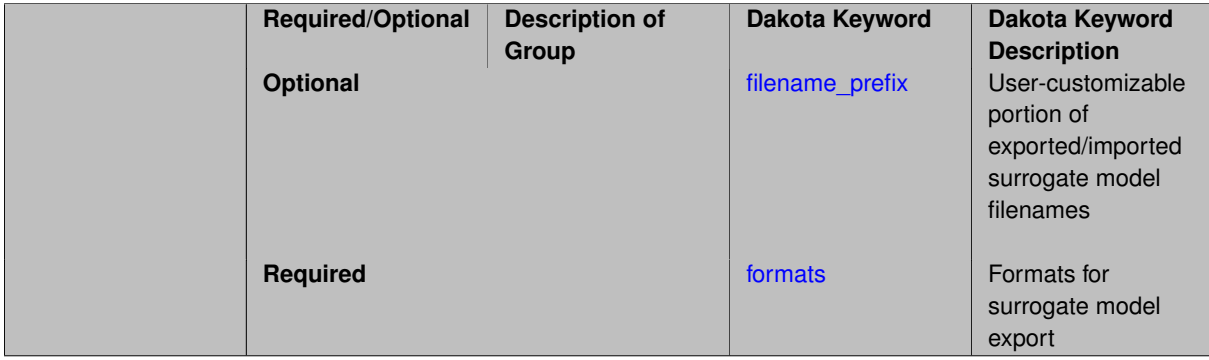

## **Description**

Export the surrogate for later re-import to Dakota or evaluation using the surfpack exectuable (bin/surfpack) or a user-developed tool. Export format is controlled using the formats specification. Four formats are available in Dakota; however, not all have been enabled for all surrogates.

The four formats are:

- text archive Plain-text, machine-readable archive for re-import or use with the surfpack executable
- binary\_archive Binary, machine-readable archive for re-import or use with the surfpack executable
- algebraic\_file Plain-text, human-readable file intended for use with user-created tools; not compatible with Dakota or the surfpack executable
- algebraic\_console Print the model in algebraic format to the screen; not compatible with Dakota or the surfpack executable

These global surrogates can be exported in all four formats:

- Gaussian process (keyword gaussian\_process surfpack)
- Artificial neural network (keyword neural\_network)
- Radial basis Funtions (keyword radial\_basis)
- Polynomial (keyword polynomial)

However, for experimental Gaussian Process and polynomial models as well as Multivariate Adaptive Regression Spline (keyword mars) and moving least squares (keyword moving\_least\_squares) models, only text\_archive and binary\_archive formats may be used.

Currently, no other surrogate models can be exported.

#### **Default Behavior**

No export.

#### **Expected Output**

Output depends on selected format; see the formats specification.

#### **Additional Discussion**

The Dakota examples include a demonstration of using the surfpack executable with an exported model file.

**7.3.3.2.6.5 filename\_prefix**

- <span id="page-3468-0"></span>• [Keywords Area](#page-236-0)
- [model](#page-3351-0)
- [surrogate](#page-3359-0)
- [global](#page-3363-0)
- neural network
- [export\\_model](#page-3467-0)
- filename prefix

User-customizable portion of exported/imported surrogate model filenames

## **Topics**

This keyword is related to the topics:

• [surrogate\\_models](#page-189-0)

**Specification**

**Alias:** none **Argument(s):** STRING **Default:** exported\_surrogate

**Description**

Dakota surrogate model files are exported and imported using one file per response, per requested format. The files are named using the pattern {prefix}.{response\_descriptor}.{extension}. This filename\_prefix keyword is used to supply the prefix portion of the pattern.

The response\_descriptor portion of the pattern is filled in using the response [descriptors](#page-3951-0) provided by the user (or, if none are specified, descriptors automatically generated by Dakota). Extension is a three or four letter string that depends on the format.

# **Examples**

This input snippet directs Dakota to write one algebraic format file and one binary archive file for each response. The names of the files will follow the patterns my\_surrogate.{response\_descriptor}.alg (for the algebraic files) and my\_surrogate.{response\_descriptor}.bsps (for the binary files).

```
surrogate global gaussian_process surfpack
export_model
  filename_prefix = 'my_surrogate'
    formats
      algebraic_file
      binary_archive
```
<span id="page-3469-0"></span>**7.3.3.2.6.6 formats**

- [Keywords Area](#page-236-0)
- [model](#page-3351-0)
- [surrogate](#page-3359-0)
- [global](#page-3363-0)
- [neural\\_network](#page-3464-0)
- [export\\_model](#page-3467-0)
- [formats](#page-3469-0)

Formats for surrogate model export

#### **Topics**

This keyword is related to the topics:

• [surrogate\\_models](#page-189-0)

**Alias:** none

**Argument(s):** none

# **Child Keywords:**

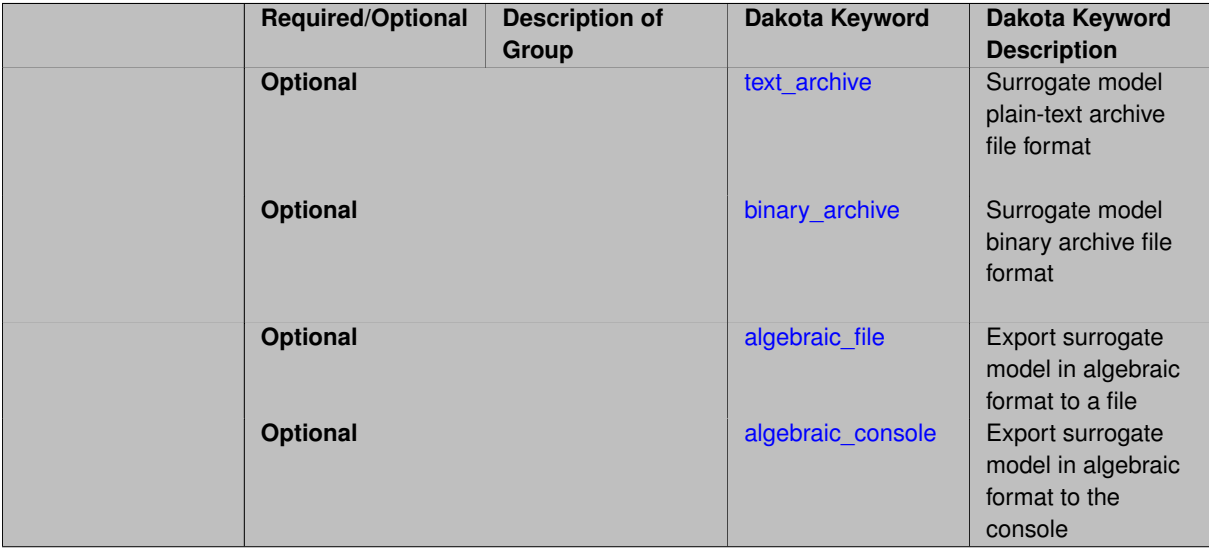

# **Description**

Select from among the 2-4 available export formats available for this surrogate. Multiple selections are permitted. See export\_model and the entries for the format selection keywords for further information.

**7.3.3.2.6.7 text\_archive**

- <span id="page-3470-0"></span>• [Keywords Area](#page-236-0)
- [model](#page-3351-0)
- [surrogate](#page-3359-0)
- [global](#page-3363-0)
- [neural\\_network](#page-3464-0)
- [export\\_model](#page-3467-0)
- [formats](#page-3469-0)
- [text\\_archive](#page-3470-0)

Surrogate model plain-text archive file format

# **Topics**

This keyword is related to the topics:

• [surrogate\\_models](#page-189-0)

**Alias:** none

**Argument(s):** none

**Description**

When specified, the surrogate model will be exported (or imported) using a plain-text archive format.

Experimental surrogates will export to (import from) text archives named { $\text{prefix}$ }.{response\_descriptor}.txt.

Other (Surfpack) surrogates will export/import using files named {prefix}.{response\_descriptor}.sps, in which 'sps' stands for Surfpack surrogate.

See filename\_prefix for further information about surrogate file naming.

## **Examples**

The Dakota examples include a demonstration of using the surfpack executable with an exported model file.

**7.3.3.2.6.8 binary\_archive**

- <span id="page-3471-0"></span>• [Keywords Area](#page-236-0)
- [model](#page-3351-0)
- [surrogate](#page-3359-0)
- [global](#page-3363-0)
- neural network
- [export\\_model](#page-3467-0)
- [formats](#page-3469-0)
- [binary\\_archive](#page-3471-0)

Surrogate model binary archive file format

#### **Topics**

This keyword is related to the topics:

• [surrogate\\_models](#page-189-0)

**Specification**

**Alias:** none

**Argument(s):** none

#### **Description**

When specified, the surrogate model will be exported (or imported) using a binary archive format.

Experimental surrogates will export to (import from) binary archives named {prefix}.{response\_descriptor}.bin.

Other (Surfpack) surrogates will export/import using files named {prefix}.{response\_descriptor}.bsps, in which 'bsps' stands for binary Surfpack surrogate.

See filename prefix for further information about surrogate file naming.

# **Examples**

The Dakota examples include a demonstration of using the surfpack executable with an exported model file.

**7.3.3.2.6.9 algebraic\_file**

- <span id="page-3472-0"></span>• [Keywords Area](#page-236-0)
- [model](#page-3351-0)
- [surrogate](#page-3359-0)
- [global](#page-3363-0)
- [neural\\_network](#page-3464-0)
- [export\\_model](#page-3467-0)
- [formats](#page-3469-0)
- algebraic file

Export surrogate model in algebraic format to a file

## **Topics**

This keyword is related to the topics:

• [surrogate\\_models](#page-189-0)

**Specification**

**Alias:** none

**Argument(s):** none

**Description**

After the surrogate model has been built, Dakota will export it to a file in a human-readable "algebraic" format. The file is named using the pattern {prefix}.{response\_descriptor}.alg. See filename\_prefix for further information about exported surrogate file naming. The file contains sufficient information for the user to (re)construct and evaluate the model outside of Dakota.

## **Expected Output**

The format depends on the type of surrogate model, but in general will include a LaTeX-like representation of the analytic form of the model to aid tool development, all needed model hyperparameters, and headers describing the shape or dimension of the provided data.

<span id="page-3472-1"></span>The output written to the file matches exactly the output written to the console when algebraic\_console is specified.

#### **7.3.3.2.6.10 algebraic\_console**

- [Keywords Area](#page-236-0)
- [model](#page-3351-0)
- [surrogate](#page-3359-0)
- [global](#page-3363-0)
- neural network
- [export\\_model](#page-3467-0)
- [formats](#page-3469-0)
- [algebraic\\_console](#page-3472-1)

Export surrogate model in algebraic format to the console

## **Topics**

This keyword is related to the topics:

• surrogate models

## **Specification**

**Alias:** none

**Argument(s):** none

## **Description**

After the surrogate model has been built, Dakota will export it to the console (screen, or output file if Dakota was run using the -o option) in a human-readable "algebraic" format. The output contains sufficient information for the user to (re)construct and evaluate the model outside of Dakota.

## **Expected Output**

The format depends on the type of surrogate model, but in general will include a LaTeX-like representation of the analytic form of the model to aid tool development, all needed model hyperparameters, and headers describing the shape or dimension of the provided data.

The output written to the screen for the exported model matches exactly the output written to file when algebraic\_file is specified. Use of algebraic\_file is preferred over algebraic\_console, which exists largely to provide a measure of backward compatibility.

#### **7.3.3.2.6.11 import\_model**

- <span id="page-3473-0"></span>• [Keywords Area](#page-236-0)
- [model](#page-3351-0)
- [surrogate](#page-3359-0)
- [global](#page-3363-0)
- neural network
- [import\\_model](#page-3473-0)

Import surrogate model from archive file

**Alias:** none

**Argument(s):** none

## **Child Keywords:**

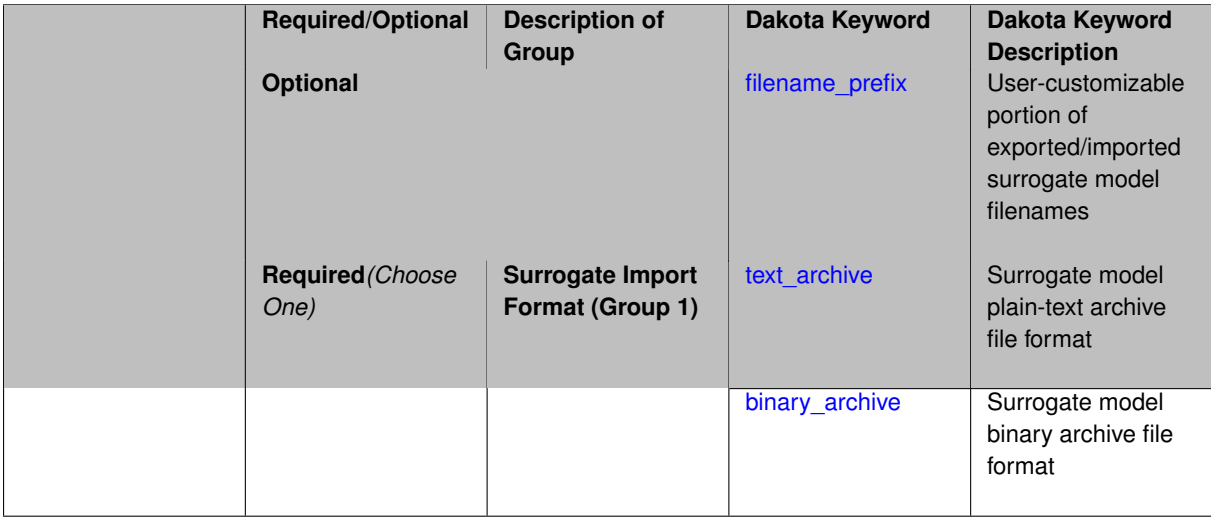

## **Description**

Imports a surrogate model from a file in binary\_archive or text\_archive format, typically instead of constructing it from generated or imported data. Importing can result in significant time savings with some models, such as Gaussian processes. The file from which to import is further specified with the child keywords filename-\_prefix and binary\_archive or text\_archive.

#### **Default Behavior**

When used in the context of an iteratively adapted or rebuilt surrogate, the imported model will only replace the initial surrogate model. Subsequent surrogate model builds require imported build points or a design of experiments method specified through dace\_method\_pointer.

## **Usage Tips**

When importing a surrogate model, *it is crucial* that the [global](#page-3363-0) surrogate model part of the Dakota input file be identical for export and import, except for changing export model and its child keywords to those needed for import\_model. Any other keywords such as specifying a dace iterator or imported points must remain intact to satisfy internal surrogate constructor requirements.

All variables over which the surrogate model was built (typically the active variables) when exported must be present in the Dakota study that imports it. The variables in the importing study will be matched by descriptor to those in the surrogate model. This allows the order and type of variables to change between export and import, for example to fix unimportant parameters as state variables even if they were previously active design variables.

For example, suppose the original Dakota study for the surrogate build had active uniform uncertain variables: a, b, c, d, and inactive state variables s, t, and the surrogate gets built over a, b, c, d. The follow-on study could perform design optimization over active design variables b and d, with inactive state variables a, c, s, t, held at fixed initial state values. In this case the values of a, b, c, d will get mapped to the surrogate and s, t dropped when evaluating it. So it is important the state values for s and t haven't changed in some way that invalidates the surrogate.

While it might be possible to import surrogates externally-generated using the  $\text{surface}$  binary or the experimental dakota.surrogates Python module, it is untested and not the primary use case for this capability.

## **Examples**

The following model block exports a Gaussian process after it's built:

```
model
 id_model = 'SURR_M'
 surrogate global
   dace_method_pointer = 'DACE'
   experimental_gaussian_process
     metrics 'root_mean_squared'
       cross_validation folds 5
     export_model
       filename_prefix = 'gp_export'
       formats = binary_archive
     export_approx_points_file 'gp_values.dat'
     export_approx_variance_file 'gp_variance.dat'
```
And this model block imports it using a nearly identical model specification:

```
model
 id_model = 'SURR_M'
 surrogate global
   dace_method_pointer = 'DACE'
   experimental_gaussian_process
     metrics 'root_mean_squared'
       cross_validation folds 5
     import_model
       filename_prefix = 'gp_export'
     binary_archive
     export_approx_points_file 'gp_values.dat'
     export_approx_variance_file 'gp_variance.dat'
```
#### <span id="page-3475-0"></span>**7.3.3.2.6.12 filename\_prefix**

- [Keywords Area](#page-236-0)
- [model](#page-3351-0)
- [surrogate](#page-3359-0)
- [global](#page-3363-0)
- neural network
- [import\\_model](#page-3473-0)
- [filename\\_prefix](#page-3475-0)

User-customizable portion of exported/imported surrogate model filenames

## **Topics**

This keyword is related to the topics:

• [surrogate\\_models](#page-189-0)

**Specification**

**Alias:** none **Argument(s):** STRING **Default:** exported\_surrogate

## **Description**

Dakota surrogate model files are exported and imported using one file per response, per requested format. The files are named using the pattern {prefix}.{response\_descriptor}.{extension}. This filename\_prefix keyword is used to supply the prefix portion of the pattern.

The response\_descriptor portion of the pattern is filled in using the response [descriptors](#page-3951-0) provided by the user (or, if none are specified, descriptors automatically generated by Dakota). Extension is a three or four letter string that depends on the format.

# **Examples**

This input snippet directs Dakota to write one algebraic format file and one binary archive file for each response. The names of the files will follow the patterns my\_surrogate.{response\_descriptor}.alg (for the algebraic files) and my\_surrogate.{response\_descriptor}.bsps (for the binary files).

```
surrogate global gaussian_process surfpack
export_model
   filename_prefix = 'my_surrogate'
     formats
       algebraic_file
      binary_archive
```
#### <span id="page-3476-0"></span>**7.3.3.2.6.13 text\_archive**

- [Keywords Area](#page-236-0)
- [model](#page-3351-0)
- [surrogate](#page-3359-0)
- [global](#page-3363-0)
- neural network
- [import\\_model](#page-3473-0)
- [text\\_archive](#page-3476-0)

Surrogate model plain-text archive file format

## **Topics**

This keyword is related to the topics:

• [surrogate\\_models](#page-189-0)

**Specification**

**Alias:** none

**Argument(s):** none

## **Description**

When specified, the surrogate model will be exported (or imported) using a plain-text archive format.

Experimental surrogates will export to (import from) text archives named {prefix}.{response\_descriptor}.txt.

Other (Surfpack) surrogates will export/import using files named {prefix}.{response\_descriptor}.sps, in which 'sps' stands for Surfpack surrogate.

See filename prefix for further information about surrogate file naming.

## **Examples**

The Dakota examples include a demonstration of using the surfpack executable with an exported model file.

**7.3.3.2.6.14 binary\_archive**

- <span id="page-3477-0"></span>• [Keywords Area](#page-236-0)
- [model](#page-3351-0)
- [surrogate](#page-3359-0)
- [global](#page-3363-0)
- neural network
- [import\\_model](#page-3473-0)
- [binary\\_archive](#page-3477-0)

Surrogate model binary archive file format

#### **Topics**

This keyword is related to the topics:

• [surrogate\\_models](#page-189-0)

**Specification**

**Alias:** none

**Argument(s):** none

## **Description**

When specified, the surrogate model will be exported (or imported) using a binary archive format.

Experimental surrogates will export to (import from) binary archives named {prefix}.{response\_descriptor}.bin.

Other (Surfpack) surrogates will export/import using files named {prefix}.{response\_descriptor}.bsps, in which 'bsps' stands for binary Surfpack surrogate.

See filename\_prefix for further information about surrogate file naming.

#### **Examples**

<span id="page-3477-1"></span>The Dakota examples include a demonstration of using the surfpack executable with an exported model file.

#### **7.3.3.2.7 radial\_basis**

- [Keywords Area](#page-236-0)
- [model](#page-3351-0)
- [surrogate](#page-3359-0)
- [global](#page-3363-0)
- [radial\\_basis](#page-3477-1)

Radial basis function (RBF) model

## **Specification**

**Alias:** none

**Argument(s):** none

## **Child Keywords:**

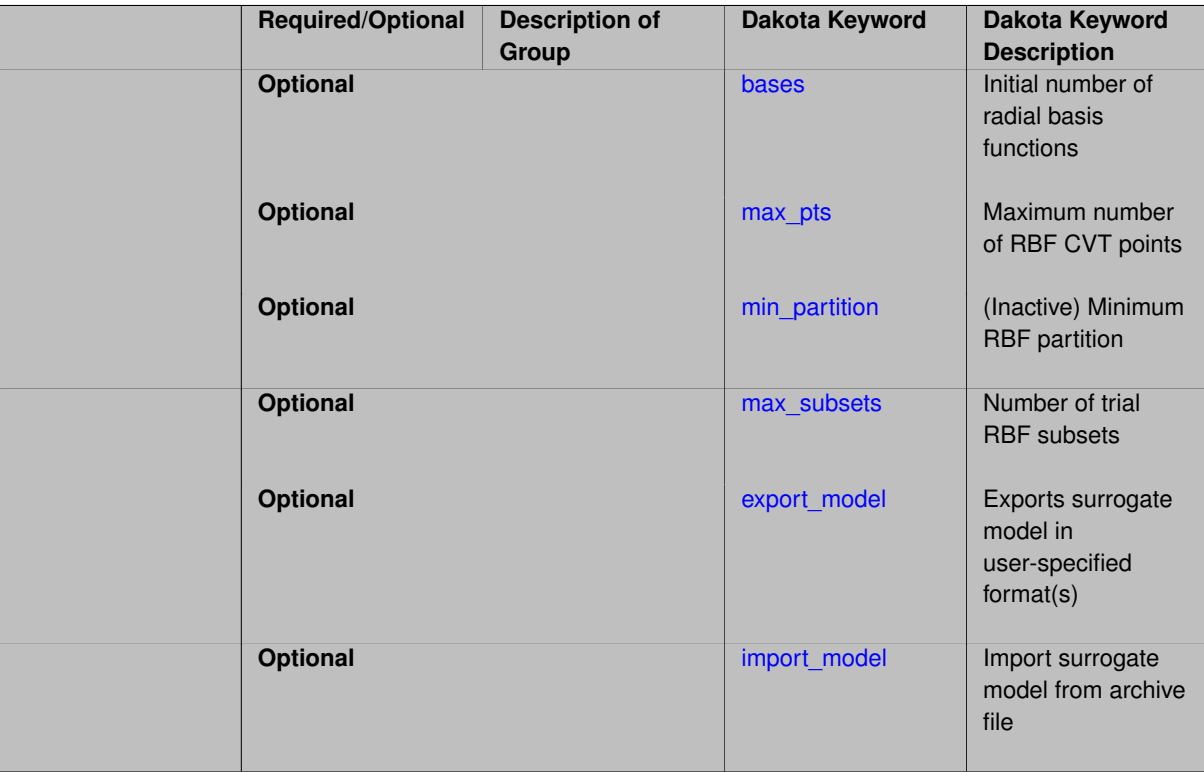

## **Description**

Radial basis functions  $\phi$  are functions whose value typically depends on the distance from a center point, called the centroid, c.

The surrogate model approximation comprises a sum of K weighted radial basis functions:

$$
\hat{f}(\mathbf{x}) = \sum_{k=1}^{K} w_k \phi(||\mathbf{x} - \mathbf{c_k}||)
$$

These basis functions take many forms, but Gaussian kernels or splines are most common. The Dakota implementation uses a Gaussian radial basis function. The weights are determined via a linear least squares solution approach. See [\[70\]](#page-4047-0) for more details.

*Known Issue: When using discrete variables, there have been sometimes significant differences in surrogate behavior observed across computing platforms in some cases. The cause has not yet been fully diagnosed and is currently under investigation. In addition, guidance on appropriate construction and use of surrogates with discrete*

*variables is under development. In the meantime, users should therefore be aware that there is a risk of inaccurate*

**7.3.3.2.7.1 bases**

<span id="page-3479-0"></span>• [Keywords Area](#page-236-0)

*results when using surrogates with discrete variables.*

- [model](#page-3351-0)
- [surrogate](#page-3359-0)
- [global](#page-3363-0)
- [radial\\_basis](#page-3477-1)
- [bases](#page-3479-0)

Initial number of radial basis functions

## **Topics**

This keyword is related to the topics:

• [surrogate\\_models](#page-189-0)

## **Specification**

**Alias:** none

**Argument(s):** INTEGER

#### **Description**

Initial number of radial basis functions. The default value is the smaller of the number of training points and 100.

**7.3.3.2.7.2 max\_pts**

- <span id="page-3479-1"></span>• [Keywords Area](#page-236-0)
- [model](#page-3351-0)
- [surrogate](#page-3359-0)
- [global](#page-3363-0)
- [radial\\_basis](#page-3477-1)
- [max\\_pts](#page-3479-1)

Maximum number of RBF CVT points

## **Topics**

This keyword is related to the topics:

• [surrogate\\_models](#page-189-0)

**Alias:** none

#### **Argument(s):** INTEGER

# **Description**

Maximum number of CVT points to use in generating each RBF center. basis computing centroid of each. Defaults to 10 ∗ [\(bases\)](#page-3479-0). Reducing this will reduce model build time.

#### **7.3.3.2.7.3 min\_partition**

- <span id="page-3480-0"></span>• [Keywords Area](#page-236-0)
- [model](#page-3351-0)
- [surrogate](#page-3359-0)
- [global](#page-3363-0)
- [radial\\_basis](#page-3477-1)
- [min\\_partition](#page-3480-0)

(Inactive) Minimum RBF partition

## **Topics**

This keyword is related to the topics:

• [surrogate\\_models](#page-189-0)

**Specification**

**Alias:** none

**Argument(s):** INTEGER

## **Description**

This option currently has no effect and will likely be removed.

**7.3.3.2.7.4 max\_subsets**

- <span id="page-3480-1"></span>• [Keywords Area](#page-236-0)
- [model](#page-3351-0)
- [surrogate](#page-3359-0)
- [global](#page-3363-0)
- [radial\\_basis](#page-3477-1)
- max subsets

Number of trial RBF subsets

## **Topics**

This keyword is related to the topics:

• surrogate models

**Specification**

**Alias:** none **Argument(s):** INTEGER

# **Description**

Number of passes to take to identify the best subset of basis functions to use. Defaults to the smaller of 3 ∗ [\(bases\)](#page-3479-0) and 100.

<span id="page-3481-0"></span>**7.3.3.2.7.5 export\_model**

- [Keywords Area](#page-236-0)
- [model](#page-3351-0)
- [surrogate](#page-3359-0)
- [global](#page-3363-0)
- radial basis
- [export\\_model](#page-3481-0)

Exports surrogate model in user-specified format(s)

## **Topics**

This keyword is related to the topics:

• [surrogate\\_models](#page-189-0)

## **Specification**

## **Alias:** none

**Argument(s):** none

## **Child Keywords:**

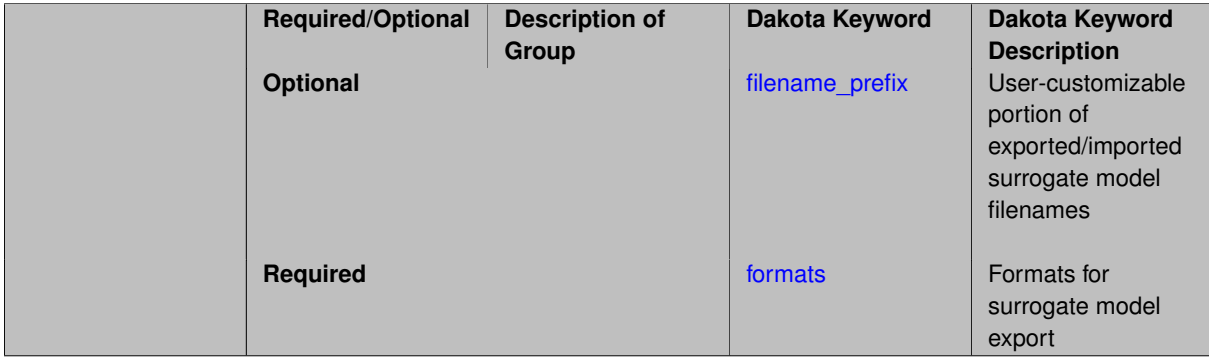

## **Description**

Export the surrogate for later re-import to Dakota or evaluation using the surfpack exectuable (bin/surfpack) or a user-developed tool. Export format is controlled using the formats specification. Four formats are available in Dakota; however, not all have been enabled for all surrogates.

The four formats are:

- text archive Plain-text, machine-readable archive for re-import or use with the surfpack executable
- binary\_archive Binary, machine-readable archive for re-import or use with the surfpack executable
- algebraic\_file Plain-text, human-readable file intended for use with user-created tools; not compatible with Dakota or the surfpack executable
- algebraic\_console Print the model in algebraic format to the screen; not compatible with Dakota or the surfpack executable

These global surrogates can be exported in all four formats:

- Gaussian process (keyword gaussian\_process surfpack)
- Artificial neural network (keyword neural\_network)
- Radial basis Funtions (keyword radial\_basis)
- Polynomial (keyword polynomial)

However, for experimental Gaussian Process and polynomial models as well as Multivariate Adaptive Regression Spline (keyword mars) and moving least squares (keyword moving\_least\_squares) models, only text\_archive and binary\_archive formats may be used.

Currently, no other surrogate models can be exported.

#### **Default Behavior**

No export.

#### **Expected Output**

Output depends on selected format; see the formats specification.

#### **Additional Discussion**

The Dakota examples include a demonstration of using the surfpack executable with an exported model file.

**7.3.3.2.7.6 filename\_prefix**

- <span id="page-3482-0"></span>• [Keywords Area](#page-236-0)
- [model](#page-3351-0)
- [surrogate](#page-3359-0)
- [global](#page-3363-0)
- [radial\\_basis](#page-3477-1)
- [export\\_model](#page-3481-0)
- filename prefix

User-customizable portion of exported/imported surrogate model filenames

## **Topics**

This keyword is related to the topics:

• [surrogate\\_models](#page-189-0)

**Specification**

**Alias:** none **Argument(s):** STRING **Default:** exported\_surrogate

**Description**

Dakota surrogate model files are exported and imported using one file per response, per requested format. The files are named using the pattern {prefix}.{response\_descriptor}.{extension}. This filename\_prefix keyword is used to supply the prefix portion of the pattern.

The response\_descriptor portion of the pattern is filled in using the response [descriptors](#page-3951-0) provided by the user (or, if none are specified, descriptors automatically generated by Dakota). Extension is a three or four letter string that depends on the format.

# **Examples**

This input snippet directs Dakota to write one algebraic format file and one binary archive file for each response. The names of the files will follow the patterns my\_surrogate.{response\_descriptor}.alg (for the algebraic files) and my\_surrogate.{response\_descriptor}.bsps (for the binary files).

```
surrogate global gaussian_process surfpack
export_model
  filename_prefix = 'my_surrogate'
    formats
      algebraic_file
      binary_archive
```
<span id="page-3483-0"></span>**7.3.3.2.7.7 formats**

- [Keywords Area](#page-236-0)
- [model](#page-3351-0)
- [surrogate](#page-3359-0)
- [global](#page-3363-0)
- [radial\\_basis](#page-3477-1)
- [export\\_model](#page-3481-0)
- [formats](#page-3483-0)

Formats for surrogate model export

#### **Topics**

This keyword is related to the topics:

• [surrogate\\_models](#page-189-0)

**Alias:** none

**Argument(s):** none

# **Child Keywords:**

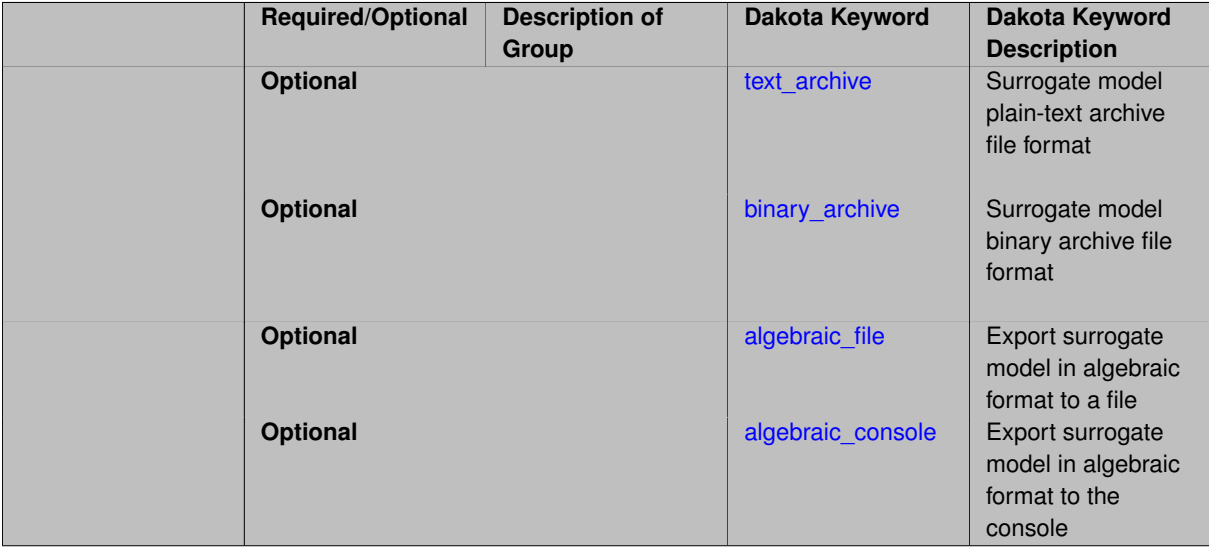

# **Description**

Select from among the 2-4 available export formats available for this surrogate. Multiple selections are permitted. See export\_model and the entries for the format selection keywords for further information.

**7.3.3.2.7.8 text\_archive**

- <span id="page-3484-0"></span>• [Keywords Area](#page-236-0)
- [model](#page-3351-0)
- [surrogate](#page-3359-0)
- [global](#page-3363-0)
- [radial\\_basis](#page-3477-1)
- [export\\_model](#page-3481-0)
- [formats](#page-3483-0)
- [text\\_archive](#page-3484-0)

Surrogate model plain-text archive file format

# **Topics**

This keyword is related to the topics:

• [surrogate\\_models](#page-189-0)

**Alias:** none

**Argument(s):** none

**Description**

When specified, the surrogate model will be exported (or imported) using a plain-text archive format.

Experimental surrogates will export to (import from) text archives named { $\text{prefix}$ }.{response\_descriptor}.txt.

Other (Surfpack) surrogates will export/import using files named {prefix}.{response\_descriptor}.sps, in which 'sps' stands for Surfpack surrogate.

See filename\_prefix for further information about surrogate file naming.

## **Examples**

The Dakota examples include a demonstration of using the surfpack executable with an exported model file.

**7.3.3.2.7.9 binary\_archive**

- <span id="page-3485-0"></span>• [Keywords Area](#page-236-0)
- [model](#page-3351-0)
- [surrogate](#page-3359-0)
- [global](#page-3363-0)
- [radial\\_basis](#page-3477-1)
- [export\\_model](#page-3481-0)
- [formats](#page-3483-0)
- [binary\\_archive](#page-3485-0)

Surrogate model binary archive file format

#### **Topics**

This keyword is related to the topics:

• [surrogate\\_models](#page-189-0)

**Specification**

**Alias:** none

**Argument(s):** none

#### **Description**

When specified, the surrogate model will be exported (or imported) using a binary archive format.

Experimental surrogates will export to (import from) binary archives named {prefix}.{response\_descriptor}.bin.

Other (Surfpack) surrogates will export/import using files named {prefix}.{response\_descriptor}.bsps, in which 'bsps' stands for binary Surfpack surrogate.

See filename prefix for further information about surrogate file naming.

# **Examples**

The Dakota examples include a demonstration of using the surfpack executable with an exported model file.

**7.3.3.2.7.10 algebraic\_file**

- <span id="page-3486-0"></span>• [Keywords Area](#page-236-0)
- [model](#page-3351-0)
- [surrogate](#page-3359-0)
- [global](#page-3363-0)
- [radial\\_basis](#page-3477-1)
- [export\\_model](#page-3481-0)
- [formats](#page-3483-0)
- algebraic file

Export surrogate model in algebraic format to a file

#### **Topics**

This keyword is related to the topics:

• [surrogate\\_models](#page-189-0)

**Specification**

**Alias:** none

**Argument(s):** none

**Description**

After the surrogate model has been built, Dakota will export it to a file in a human-readable "algebraic" format. The file is named using the pattern {prefix}.{response\_descriptor}.alg. See filename\_prefix for further information about exported surrogate file naming. The file contains sufficient information for the user to (re)construct and evaluate the model outside of Dakota.

## **Expected Output**

The format depends on the type of surrogate model, but in general will include a LaTeX-like representation of the analytic form of the model to aid tool development, all needed model hyperparameters, and headers describing the shape or dimension of the provided data.

<span id="page-3486-1"></span>The output written to the file matches exactly the output written to the console when algebraic\_console is specified.

#### **7.3.3.2.7.11 algebraic\_console**

- [Keywords Area](#page-236-0)
- [model](#page-3351-0)
- [surrogate](#page-3359-0)
- [global](#page-3363-0)
- [radial\\_basis](#page-3477-1)
- [export\\_model](#page-3481-0)
- [formats](#page-3483-0)
- [algebraic\\_console](#page-3486-1)

Export surrogate model in algebraic format to the console

## **Topics**

This keyword is related to the topics:

• surrogate models

## **Specification**

**Alias:** none

**Argument(s):** none

## **Description**

After the surrogate model has been built, Dakota will export it to the console (screen, or output file if Dakota was run using the -o option) in a human-readable "algebraic" format. The output contains sufficient information for the user to (re)construct and evaluate the model outside of Dakota.

## **Expected Output**

The format depends on the type of surrogate model, but in general will include a LaTeX-like representation of the analytic form of the model to aid tool development, all needed model hyperparameters, and headers describing the shape or dimension of the provided data.

The output written to the screen for the exported model matches exactly the output written to file when algebraic\_file is specified. Use of algebraic\_file is preferred over algebraic\_console, which exists largely to provide a measure of backward compatibility.

#### **7.3.3.2.7.12 import\_model**

- <span id="page-3487-0"></span>• [Keywords Area](#page-236-0)
- [model](#page-3351-0)
- [surrogate](#page-3359-0)
- [global](#page-3363-0)
- radial basis
- [import\\_model](#page-3487-0)

Import surrogate model from archive file

**Alias:** none

**Argument(s):** none

#### **Child Keywords:**

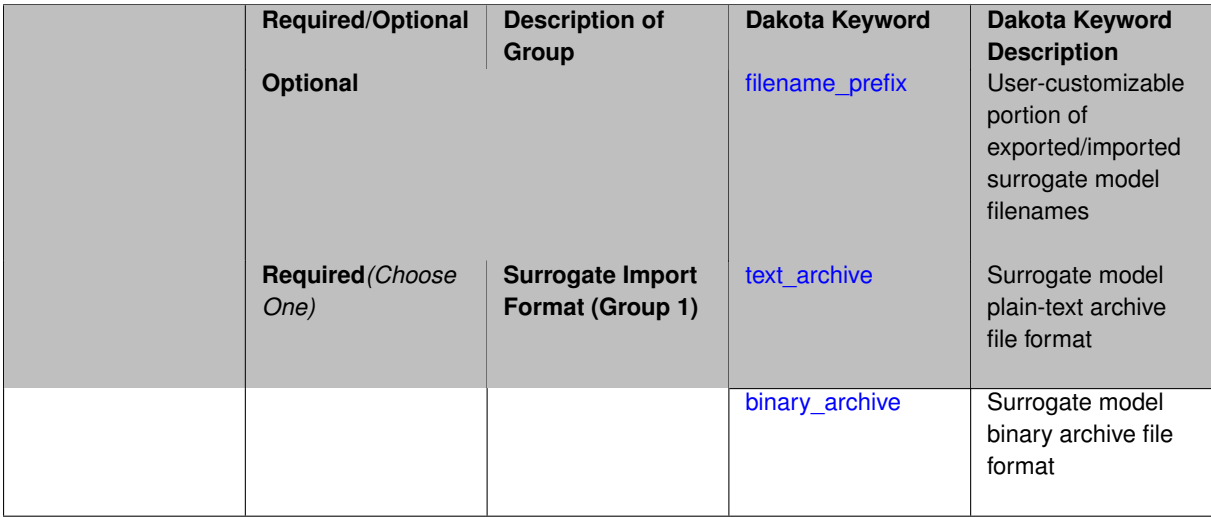

## **Description**

Imports a surrogate model from a file in binary\_archive or text\_archive format, typically instead of constructing it from generated or imported data. Importing can result in significant time savings with some models, such as Gaussian processes. The file from which to import is further specified with the child keywords filename-\_prefix and binary\_archive or text\_archive.

#### **Default Behavior**

When used in the context of an iteratively adapted or rebuilt surrogate, the imported model will only replace the initial surrogate model. Subsequent surrogate model builds require imported build points or a design of experiments method specified through dace\_method\_pointer.

## **Usage Tips**

When importing a surrogate model, *it is crucial* that the [global](#page-3363-0) surrogate model part of the Dakota input file be identical for export and import, except for changing export model and its child keywords to those needed for import\_model. Any other keywords such as specifying a dace iterator or imported points must remain intact to satisfy internal surrogate constructor requirements.

All variables over which the surrogate model was built (typically the active variables) when exported must be present in the Dakota study that imports it. The variables in the importing study will be matched by descriptor to those in the surrogate model. This allows the order and type of variables to change between export and import, for example to fix unimportant parameters as state variables even if they were previously active design variables.

For example, suppose the original Dakota study for the surrogate build had active uniform uncertain variables: a, b, c, d, and inactive state variables s, t, and the surrogate gets built over a, b, c, d. The follow-on study could perform design optimization over active design variables b and d, with inactive state variables a, c, s, t, held at fixed initial state values. In this case the values of a, b, c, d will get mapped to the surrogate and s, t dropped when evaluating it. So it is important the state values for s and t haven't changed in some way that invalidates the surrogate.

While it might be possible to import surrogates externally-generated using the  $\text{surface}$  binary or the experimental dakota.surrogates Python module, it is untested and not the primary use case for this capability.

## **Examples**

The following model block exports a Gaussian process after it's built:

```
model
 id_model = 'SURR_M'
 surrogate global
   dace_method_pointer = 'DACE'
   experimental_gaussian_process
     metrics 'root_mean_squared'
       cross_validation folds 5
     export_model
       filename_prefix = 'gp_export'
       formats = binary_archive
     export_approx_points_file 'gp_values.dat'
     export_approx_variance_file 'gp_variance.dat'
```
And this model block imports it using a nearly identical model specification:

```
model
 id_model = 'SURR_M'
 surrogate global
   dace_method_pointer = 'DACE'
   experimental_gaussian_process
     metrics 'root_mean_squared'
       cross_validation folds 5
     import_model
       filename_prefix = 'gp_export'
     binary_archive
     export_approx_points_file 'gp_values.dat'
     export_approx_variance_file 'gp_variance.dat'
```
#### <span id="page-3489-0"></span>**7.3.3.2.7.13 filename\_prefix**

- [Keywords Area](#page-236-0)
- [model](#page-3351-0)
- [surrogate](#page-3359-0)
- [global](#page-3363-0)
- [radial\\_basis](#page-3477-1)
- [import\\_model](#page-3487-0)
- [filename\\_prefix](#page-3489-0)

User-customizable portion of exported/imported surrogate model filenames

## **Topics**

This keyword is related to the topics:

• [surrogate\\_models](#page-189-0)

**Specification**

**Alias:** none **Argument(s):** STRING **Default:** exported\_surrogate

## **Description**

Dakota surrogate model files are exported and imported using one file per response, per requested format. The files are named using the pattern {prefix}.{response\_descriptor}.{extension}. This filename\_prefix keyword is used to supply the prefix portion of the pattern.

The response\_descriptor portion of the pattern is filled in using the response [descriptors](#page-3951-0) provided by the user (or, if none are specified, descriptors automatically generated by Dakota). Extension is a three or four letter string that depends on the format.

# **Examples**

This input snippet directs Dakota to write one algebraic format file and one binary archive file for each response. The names of the files will follow the patterns my\_surrogate.{response\_descriptor}.alg (for the algebraic files) and my\_surrogate.{response\_descriptor}.bsps (for the binary files).

```
surrogate global gaussian_process surfpack
export_model
   filename_prefix = 'my_surrogate'
     formats
       algebraic_file
      binary_archive
```
#### <span id="page-3490-0"></span>**7.3.3.2.7.14 text\_archive**

- [Keywords Area](#page-236-0)
- [model](#page-3351-0)
- [surrogate](#page-3359-0)
- [global](#page-3363-0)
- radial basis
- [import\\_model](#page-3487-0)
- [text\\_archive](#page-3490-0)

Surrogate model plain-text archive file format

## **Topics**

This keyword is related to the topics:

• [surrogate\\_models](#page-189-0)

**Specification**

**Alias:** none

**Argument(s):** none

## **Description**

When specified, the surrogate model will be exported (or imported) using a plain-text archive format.

Experimental surrogates will export to (import from) text archives named {prefix}.{response\_descriptor}.txt.

Other (Surfpack) surrogates will export/import using files named {prefix}.{response\_descriptor}.sps, in which 'sps' stands for Surfpack surrogate.

See filename prefix for further information about surrogate file naming.

## **Examples**

The Dakota examples include a demonstration of using the surfpack executable with an exported model file.

**7.3.3.2.7.15 binary\_archive**

- <span id="page-3491-0"></span>• [Keywords Area](#page-236-0)
- [model](#page-3351-0)
- [surrogate](#page-3359-0)
- [global](#page-3363-0)
- radial basis
- [import\\_model](#page-3487-0)
- [binary\\_archive](#page-3491-0)

Surrogate model binary archive file format

#### **Topics**

This keyword is related to the topics:

• [surrogate\\_models](#page-189-0)

**Specification**

**Alias:** none

**Argument(s):** none

## **Description**

When specified, the surrogate model will be exported (or imported) using a binary archive format.

Experimental surrogates will export to (import from) binary archives named {prefix}.{response\_descriptor}.bin.

Other (Surfpack) surrogates will export/import using files named {prefix}.{response\_descriptor}.bsps, in which 'bsps' stands for binary Surfpack surrogate.

See filename\_prefix for further information about surrogate file naming.

#### **Examples**

The Dakota examples include a demonstration of using the surfpack executable with an exported model file.
## **7.3.3.2.8 polynomial**

- [Keywords Area](#page-236-0)
- [model](#page-3351-0)
- [surrogate](#page-3359-0)
- [global](#page-3363-0)
- [polynomial](#page-3491-0)

Polynomial surrogate model

# **Specification**

**Alias:** none

**Argument(s):** none

## **Child Keywords:**

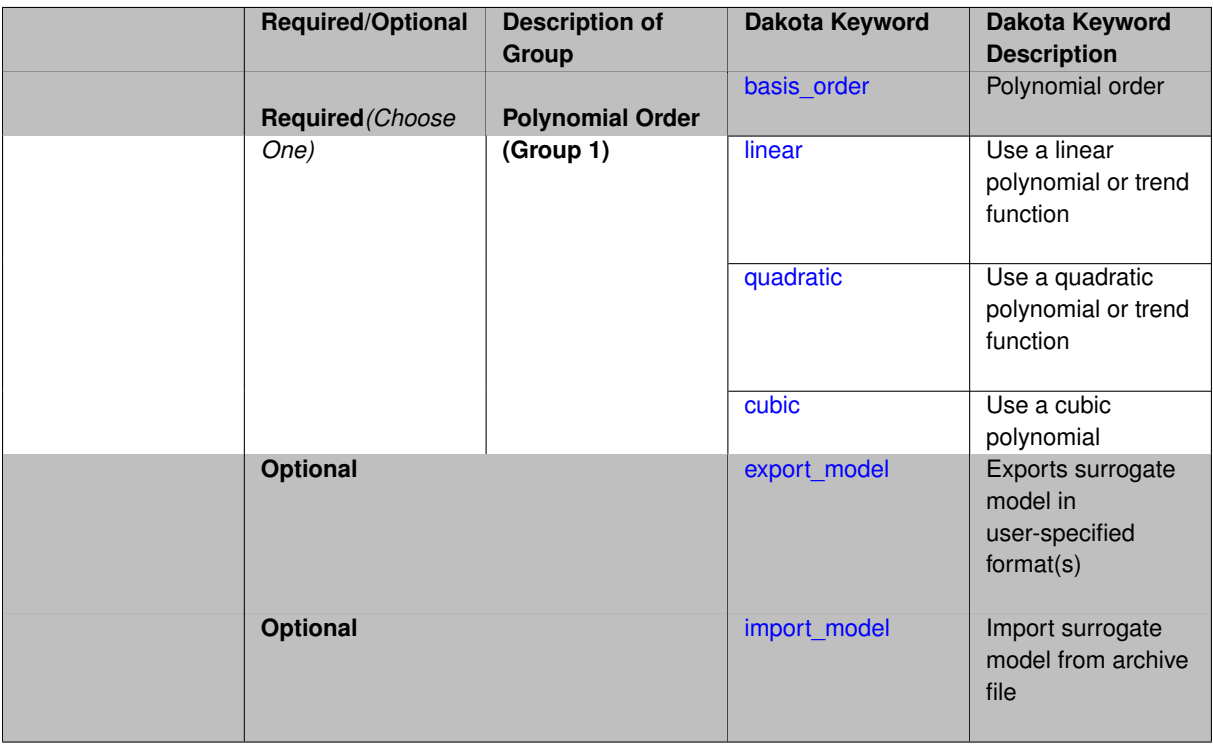

## **Description**

Linear, quadratic, and cubic polynomial surrogate models are available in Dakota. The utility of the simple polynomial models stems from two sources:

- over a small portion of the parameter space, a low-order polynomial model is often an accurate approximation to the true data trends
- the least-squares procedure provides a surface fit that smooths out noise in the data.

Local surrogate-based optimization methods [\(surrogate\\_based\\_local\)](#page-341-0) are often successful when using polynomial models, particularly quadratic models. However, a polynomial surface fit may not be the best choice for modeling data trends globally over the entire parameter space, unless it is known a priori that the true data trends are close to linear, quadratic, or cubic. See [\[65\]](#page-4047-0) for more information on polynomial models.

*Known Issue: When using discrete variables, there have been sometimes significant differences in surrogate behavior observed across computing platforms in some cases. The cause has not yet been fully diagnosed and is currently under investigation. In addition, guidance on appropriate construction and use of surrogates with discrete variables is under development. In the meantime, users should therefore be aware that there is a risk of inaccurate results when using surrogates with discrete variables.*

**Theory**

The form of the linear polynomial model is

$$
\hat{f}(\mathbf{x}) \approx c_0 + \sum_{i=1}^n c_i x_i
$$

the form of the quadratic polynomial model is:

$$
\hat{f}(\mathbf{x}) \approx c_0 + \sum_{i=1}^n c_i x_i + \sum_{i=1}^n \sum_{j \ge i}^n c_{ij} x_i x_j
$$

and the form of the cubic polynomial model is:

$$
\hat{f}(\mathbf{x}) \approx c_0 + \sum_{i=1}^n c_i x_i + \sum_{i=1}^n \sum_{j \ge i}^n c_{ij} x_i x_j + \sum_{i=1}^n \sum_{j \ge i}^n \sum_{k \ge j}^n c_{ijk} x_i x_j x_k
$$

In all of the polynomial models,  $\hat{f}(\bf{x})$  is the response of the polynomial model; the  $x_i,x_j,x_k$  terms are the components of the *n*-dimensional design parameter values; the *c*<sup>0</sup> , *c<sup>i</sup>* , *ci j* , *ci jk* terms are the polynomial coefficients, and *n* is the number of design parameters. The number of coefficients, *nc*, depends on the order of polynomial model and the number of design parameters. For the linear polynomial:

$$
n_{\text{C}}_{\text{linear}} = n + 1
$$

for the quadratic polynomial:

$$
n_{c_{quad}} = \frac{(n+1)(n+2)}{2}
$$

and for the cubic polynomial:

<span id="page-3493-0"></span>
$$
n_{c_{\textit{cubic}}} = \frac{(n^3 + 6n^2 + 11n + 6)}{6}
$$

There must be at least *n<sup>c</sup>* data samples in order to form a fully determined linear system and solve for the polynomial coefficients. In Dakota, a least-squares approach involving a singular value decomposition numerical method is applied to solve the linear system.

**7.3.3.2.8.1 basis\_order**

- [Keywords Area](#page-236-0)
- [model](#page-3351-0)
- [surrogate](#page-3359-0)
- [global](#page-3363-0)
- [polynomial](#page-3491-0)
- [basis\\_order](#page-3493-0)

Polynomial order

**Specification**

**Alias:** none

**Argument(s):** INTEGER

# **Description**

The polynomial order for the polynomial regression model (default  $= 2$ ).

**7.3.3.2.8.2 linear**

- <span id="page-3494-0"></span>• [Keywords Area](#page-236-0)
- [model](#page-3351-0)
- [surrogate](#page-3359-0)
- [global](#page-3363-0)
- [polynomial](#page-3491-0)
- [linear](#page-3494-0)

Use a linear polynomial or trend function

**Specification**

**Alias:** none

**Argument(s):** none

**Description**

See parent page

**7.3.3.2.8.3 quadratic**

- <span id="page-3494-1"></span>• [Keywords Area](#page-236-0)
- [model](#page-3351-0)
- [surrogate](#page-3359-0)
- [global](#page-3363-0)
- [polynomial](#page-3491-0)
- [quadratic](#page-3494-1)

Use a quadratic polynomial or trend function

**Specification**

**Alias:** none **Argument(s):** none

# **Description**

See parent page

**7.3.3.2.8.4 cubic**

- <span id="page-3495-0"></span>• [Keywords Area](#page-236-0)
- [model](#page-3351-0)
- [surrogate](#page-3359-0)
- [global](#page-3363-0)
- [polynomial](#page-3491-0)
- [cubic](#page-3495-0)

Use a cubic polynomial

**Specification**

**Alias:** none

**Argument(s):** none

**Description**

See parent page

**7.3.3.2.8.5 export\_model**

- <span id="page-3495-1"></span>• [Keywords Area](#page-236-0)
- [model](#page-3351-0)
- [surrogate](#page-3359-0)
- [global](#page-3363-0)
- [polynomial](#page-3491-0)
- [export\\_model](#page-3495-1)

Exports surrogate model in user-specified format(s)

# **Topics**

This keyword is related to the topics:

• [surrogate\\_models](#page-189-0)

**Specification**

**Alias:** none

**Argument(s):** none

**Child Keywords:**

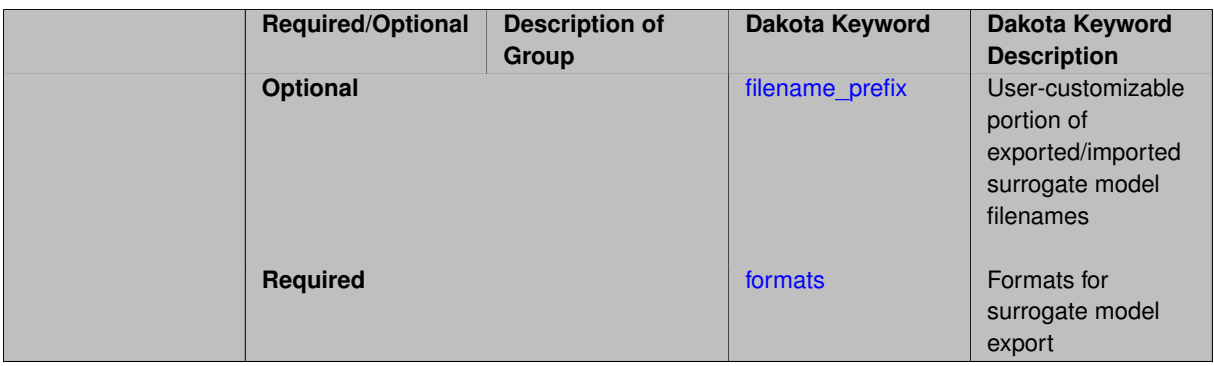

# **Description**

Export the surrogate for later re-import to Dakota or evaluation using the surfpack exectuable  $(bin/surfpack)$ or a user-developed tool. Export format is controlled using the formats specification. Four formats are available in Dakota; however, not all have been enabled for all surrogates.

The four formats are:

- text\_archive Plain-text, machine-readable archive for re-import or use with the surfpack executable
- binary\_archive Binary, machine-readable archive for re-import or use with the surfpack executable
- algebraic\_file Plain-text, human-readable file intended for use with user-created tools; not compatible with Dakota or the surfpack executable
- algebraic\_console Print the model in algebraic format to the screen; not compatible with Dakota or the surfpack executable

These global surrogates can be exported in all four formats:

- Gaussian process (keyword gaussian\_process surfpack)
- Artificial neural network (keyword neural\_network)
- Radial basis Funtions (keyword radial\_basis)
- Polynomial (keyword polynomial)

However, for experimental Gaussian Process and polynomial models as well as Multivariate Adaptive Regression Spline (keyword mars) and moving least squares (keyword moving\_least\_squares) models, only text\_archive and binary\_archive formats may be used.

Currently, no other surrogate models can be exported.

#### **Default Behavior**

No export.

#### **Expected Output**

Output depends on selected format; see the formats specification.

#### **Additional Discussion**

The Dakota examples include a demonstration of using the surfpack executable with an exported model file.

**7.3.3.2.8.6 filename\_prefix**

- <span id="page-3496-0"></span>• [Keywords Area](#page-236-0)
- [model](#page-3351-0)
- [surrogate](#page-3359-0)
- [global](#page-3363-0)
- [polynomial](#page-3491-0)
- [export\\_model](#page-3495-1)
- filename prefix

User-customizable portion of exported/imported surrogate model filenames

#### **Topics**

This keyword is related to the topics:

• [surrogate\\_models](#page-189-0)

**Specification**

**Alias:** none

**Argument(s):** STRING

**Default:** exported\_surrogate

#### **Description**

Dakota surrogate model files are exported and imported using one file per response, per requested format. The files are named using the pattern {prefix}.{response\_descriptor}.{extension}. This filename\_prefix keyword is used to supply the prefix portion of the pattern.

The response\_descriptor portion of the pattern is filled in using the response [descriptors](#page-3951-0) provided by the user (or, if none are specified, descriptors automatically generated by Dakota). Extension is a three or four letter string that depends on the format.

## **Examples**

This input snippet directs Dakota to write one algebraic format file and one binary archive file for each response. The names of the files will follow the patterns my\_surrogate.{response\_descriptor}.alg (for the algebraic files) and my\_surrogate.{response\_descriptor}.bsps (for the binary files).

```
surrogate global gaussian_process surfpack
 export_model
   filename_prefix = 'my_surrogate'
      formats
        algebraic_file
       binary_archive
```
#### <span id="page-3497-0"></span>**7.3.3.2.8.7 formats**

- [Keywords Area](#page-236-0)
- [model](#page-3351-0)
- [surrogate](#page-3359-0)
- [global](#page-3363-0)
- [polynomial](#page-3491-0)
- [export\\_model](#page-3495-1)

## • [formats](#page-3497-0)

Formats for surrogate model export

## **Topics**

This keyword is related to the topics:

• [surrogate\\_models](#page-189-0)

**Specification**

**Alias:** none

**Argument(s):** none

## **Child Keywords:**

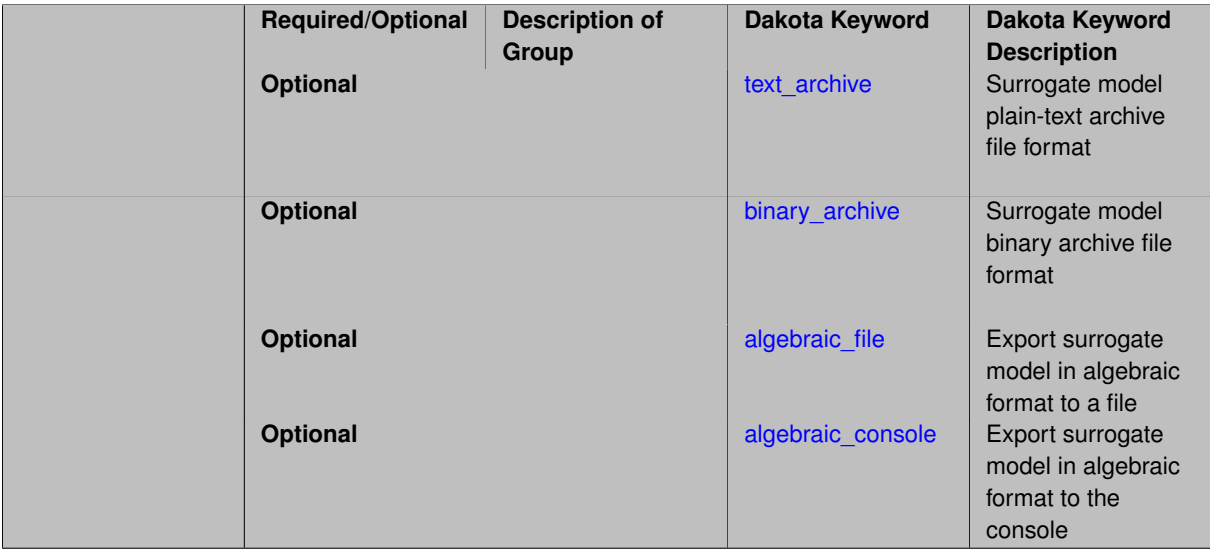

# **Description**

Select from among the 2-4 available export formats available for this surrogate. Multiple selections are permitted.

See export\_model and the entries for the format selection keywords for further information.

**7.3.3.2.8.8 text\_archive**

- <span id="page-3498-0"></span>• [Keywords Area](#page-236-0)
- [model](#page-3351-0)
- [surrogate](#page-3359-0)
- [global](#page-3363-0)
- [polynomial](#page-3491-0)
- [export\\_model](#page-3495-1)
- [formats](#page-3497-0)
- [text\\_archive](#page-3498-0)

Surrogate model plain-text archive file format

# **Topics**

This keyword is related to the topics:

• [surrogate\\_models](#page-189-0)

**Specification**

**Alias:** none **Argument(s):** none

# **Description**

When specified, the surrogate model will be exported (or imported) using a plain-text archive format.

Experimental surrogates will export to (import from) text archives named { $\text{prefix}$ }.{response\_descriptor}.txt.

Other (Surfpack) surrogates will export/import using files named {prefix}.{response\_descriptor}.sps, in which 'sps' stands for Surfpack surrogate.

See filename\_prefix for further information about surrogate file naming.

# **Examples**

The Dakota examples include a demonstration of using the surfpack executable with an exported model file.

## **7.3.3.2.8.9 binary\_archive**

- <span id="page-3499-0"></span>• [Keywords Area](#page-236-0)
- [model](#page-3351-0)
- [surrogate](#page-3359-0)
- [global](#page-3363-0)
- [polynomial](#page-3491-0)
- [export\\_model](#page-3495-1)
- [formats](#page-3497-0)
- [binary\\_archive](#page-3499-0)

Surrogate model binary archive file format

# **Topics**

This keyword is related to the topics:

• [surrogate\\_models](#page-189-0)

**Specification**

**Alias:** none **Argument(s):** none

# **Description**

When specified, the surrogate model will be exported (or imported) using a binary archive format.

Experimental surrogates will export to (import from) binary archives named { $prefix$ }.{response\_descriptor}.bin.

Other (Surfpack) surrogates will export/import using files named {prefix}.{response\_descriptor}.bsps, in which 'bsps' stands for binary Surfpack surrogate.

See filename\_prefix for further information about surrogate file naming.

# **Examples**

The Dakota examples include a demonstration of using the surfpack executable with an exported model file.

**7.3.3.2.8.10 algebraic\_file**

- <span id="page-3500-0"></span>• [Keywords Area](#page-236-0)
- [model](#page-3351-0)
- [surrogate](#page-3359-0)
- [global](#page-3363-0)
- [polynomial](#page-3491-0)
- [export\\_model](#page-3495-1)
- [formats](#page-3497-0)
- algebraic file

Export surrogate model in algebraic format to a file

#### **Topics**

This keyword is related to the topics:

• [surrogate\\_models](#page-189-0)

**Specification**

**Alias:** none

**Argument(s):** none

**Description**

After the surrogate model has been built, Dakota will export it to a file in a human-readable "algebraic" format. The file is named using the pattern {prefix}.{response\_descriptor}.alg. See filename\_prefix for further information about exported surrogate file naming. The file contains sufficient information for the user to (re)construct and evaluate the model outside of Dakota.

## **Expected Output**

The format depends on the type of surrogate model, but in general will include a LaTeX-like representation of the analytic form of the model to aid tool development, all needed model hyperparameters, and headers describing the shape or dimension of the provided data.

<span id="page-3500-1"></span>The output written to the file matches exactly the output written to the console when algebraic\_console is specified.

### **7.3.3.2.8.11 algebraic\_console**

- [Keywords Area](#page-236-0)
- [model](#page-3351-0)
- [surrogate](#page-3359-0)
- [global](#page-3363-0)
- [polynomial](#page-3491-0)
- [export\\_model](#page-3495-1)
- [formats](#page-3497-0)
- [algebraic\\_console](#page-3500-1)

Export surrogate model in algebraic format to the console

## **Topics**

This keyword is related to the topics:

• surrogate models

## **Specification**

**Alias:** none

**Argument(s):** none

## **Description**

After the surrogate model has been built, Dakota will export it to the console (screen, or output file if Dakota was run using the -o option) in a human-readable "algebraic" format. The output contains sufficient information for the user to (re)construct and evaluate the model outside of Dakota.

# **Expected Output**

The format depends on the type of surrogate model, but in general will include a LaTeX-like representation of the analytic form of the model to aid tool development, all needed model hyperparameters, and headers describing the shape or dimension of the provided data.

The output written to the screen for the exported model matches exactly the output written to file when algebraic\_file is specified. Use of algebraic\_file is preferred over algebraic\_console, which exists largely to provide a measure of backward compatibility.

#### **7.3.3.2.8.12 import\_model**

- <span id="page-3501-0"></span>• [Keywords Area](#page-236-0)
- [model](#page-3351-0)
- [surrogate](#page-3359-0)
- [global](#page-3363-0)
- [polynomial](#page-3491-0)
- [import\\_model](#page-3501-0)

Import surrogate model from archive file

# **Specification**

**Alias:** none

**Argument(s):** none

## **Child Keywords:**

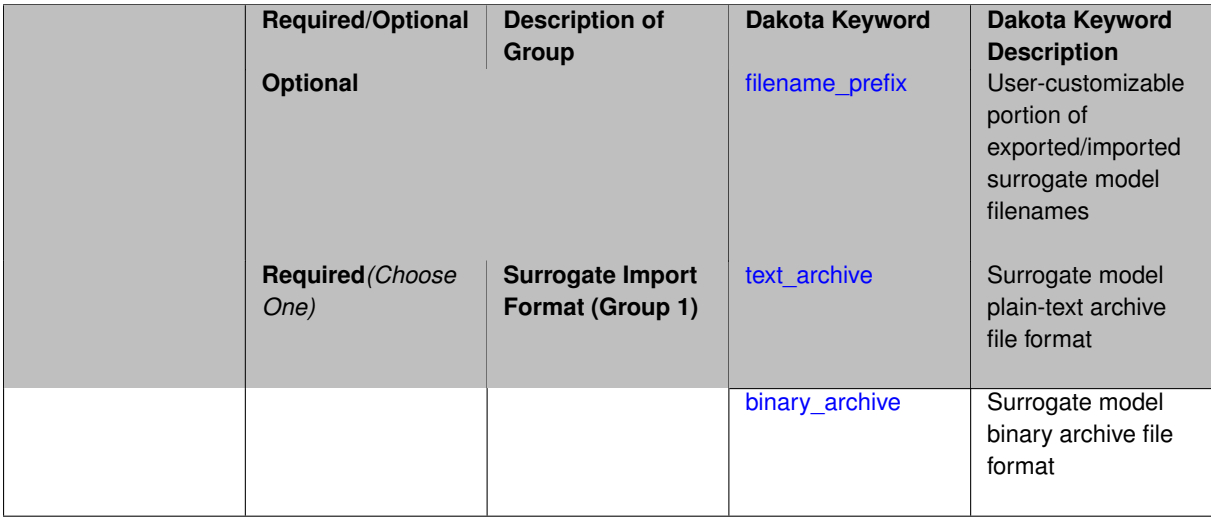

## **Description**

Imports a surrogate model from a file in binary\_archive or text\_archive format, typically instead of constructing it from generated or imported data. Importing can result in significant time savings with some models, such as Gaussian processes. The file from which to import is further specified with the child keywords filename-\_prefix and binary\_archive or text\_archive.

#### **Default Behavior**

When used in the context of an iteratively adapted or rebuilt surrogate, the imported model will only replace the initial surrogate model. Subsequent surrogate model builds require imported build points or a design of experiments method specified through dace\_method\_pointer.

## **Usage Tips**

When importing a surrogate model, *it is crucial* that the [global](#page-3363-0) surrogate model part of the Dakota input file be identical for export and import, except for changing export model and its child keywords to those needed for import\_model. Any other keywords such as specifying a dace iterator or imported points must remain intact to satisfy internal surrogate constructor requirements.

All variables over which the surrogate model was built (typically the active variables) when exported must be present in the Dakota study that imports it. The variables in the importing study will be matched by descriptor to those in the surrogate model. This allows the order and type of variables to change between export and import, for example to fix unimportant parameters as state variables even if they were previously active design variables.

For example, suppose the original Dakota study for the surrogate build had active uniform uncertain variables: a, b, c, d, and inactive state variables s, t, and the surrogate gets built over a, b, c, d. The follow-on study could perform design optimization over active design variables b and d, with inactive state variables a, c, s, t, held at fixed initial state values. In this case the values of a, b, c, d will get mapped to the surrogate and s, t dropped when evaluating it. So it is important the state values for s and t haven't changed in some way that invalidates the surrogate.

While it might be possible to import surrogates externally-generated using the  $\text{surface}$  binary or the experimental dakota.surrogates Python module, it is untested and not the primary use case for this capability.

# **Examples**

The following model block exports a Gaussian process after it's built:

```
model
  id_model = 'SURR_M'
  surrogate global
    dace_method_pointer = 'DACE'
    experimental_gaussian_process
      metrics 'root_mean_squared'
        cross_validation folds 5
      export_model
        filename_prefix = 'gp_export'
        formats = binary_archive
      export_approx_points_file 'gp_values.dat'
      export_approx_variance_file 'gp_variance.dat'
```
And this model block imports it using a nearly identical model specification:

```
model
  id_model = 'SURR_M'
  surrogate global
    dace_method_pointer = 'DACE'
    experimental_gaussian_process
      metrics 'root_mean_squared'
        cross_validation folds 5
      import_model
        filename_prefix = 'gp_export'
      binary_archive
      export_approx_points_file 'gp_values.dat'
      export_approx_variance_file 'gp_variance.dat'
```
#### <span id="page-3503-0"></span>**7.3.3.2.8.13 filename\_prefix**

- [Keywords Area](#page-236-0)
- [model](#page-3351-0)
- [surrogate](#page-3359-0)
- [global](#page-3363-0)
- [polynomial](#page-3491-0)
- [import\\_model](#page-3501-0)
- [filename\\_prefix](#page-3503-0)

User-customizable portion of exported/imported surrogate model filenames

# **Topics**

This keyword is related to the topics:

• [surrogate\\_models](#page-189-0)

**Specification**

**Alias:** none **Argument(s):** STRING **Default:** exported\_surrogate

# **Description**

Dakota surrogate model files are exported and imported using one file per response, per requested format. The files are named using the pattern {prefix}.{response\_descriptor}.{extension}. This filename\_prefix keyword is used to supply the prefix portion of the pattern.

The response\_descriptor portion of the pattern is filled in using the response [descriptors](#page-3951-0) provided by the user (or, if none are specified, descriptors automatically generated by Dakota). Extension is a three or four letter string that depends on the format.

# **Examples**

This input snippet directs Dakota to write one algebraic format file and one binary archive file for each response. The names of the files will follow the patterns my\_surrogate.{response\_descriptor}.alg (for the algebraic files) and my\_surrogate.{response\_descriptor}.bsps (for the binary files).

```
surrogate global gaussian_process surfpack
 export_model
    filename_prefix = 'my_surrogate'
      formats
        algebraic_file
       binary_archive
```
#### <span id="page-3504-0"></span>**7.3.3.2.8.14 text\_archive**

- [Keywords Area](#page-236-0)
- [model](#page-3351-0)
- [surrogate](#page-3359-0)
- [global](#page-3363-0)
- [polynomial](#page-3491-0)
- [import\\_model](#page-3501-0)
- [text\\_archive](#page-3504-0)

Surrogate model plain-text archive file format

# **Topics**

This keyword is related to the topics:

• [surrogate\\_models](#page-189-0)

**Specification**

**Alias:** none

**Argument(s):** none

# **Description**

When specified, the surrogate model will be exported (or imported) using a plain-text archive format.

Experimental surrogates will export to (import from) text archives named {prefix}.{response\_descriptor}.txt.

Other (Surfpack) surrogates will export/import using files named {prefix}.{response\_descriptor}.sps, in which 'sps' stands for Surfpack surrogate.

See filename prefix for further information about surrogate file naming.

# **Examples**

The Dakota examples include a demonstration of using the surfpack executable with an exported model file.

**7.3.3.2.8.15 binary\_archive**

- <span id="page-3505-0"></span>• [Keywords Area](#page-236-0)
- [model](#page-3351-0)
- [surrogate](#page-3359-0)
- [global](#page-3363-0)
- [polynomial](#page-3491-0)
- [import\\_model](#page-3501-0)
- [binary\\_archive](#page-3505-0)

Surrogate model binary archive file format

#### **Topics**

This keyword is related to the topics:

• [surrogate\\_models](#page-189-0)

**Specification**

**Alias:** none

**Argument(s):** none

## **Description**

When specified, the surrogate model will be exported (or imported) using a binary archive format.

Experimental surrogates will export to (import from) binary archives named {prefix}.{response\_descriptor}.bin.

Other (Surfpack) surrogates will export/import using files named {prefix}.{response\_descriptor}.bsps, in which 'bsps' stands for binary Surfpack surrogate.

See filename\_prefix for further information about surrogate file naming.

#### **Examples**

<span id="page-3505-1"></span>The Dakota examples include a demonstration of using the surfpack executable with an exported model file.

**7.3.3.2.9 experimental\_polynomial**

- [Keywords Area](#page-236-0)
- [model](#page-3351-0)
- [surrogate](#page-3359-0)
- [global](#page-3363-0)
- [experimental\\_polynomial](#page-3505-1)

Use a deterministic polynomial surrogate

**Specification**

**Alias:** none

**Argument(s):** none

# **Child Keywords:**

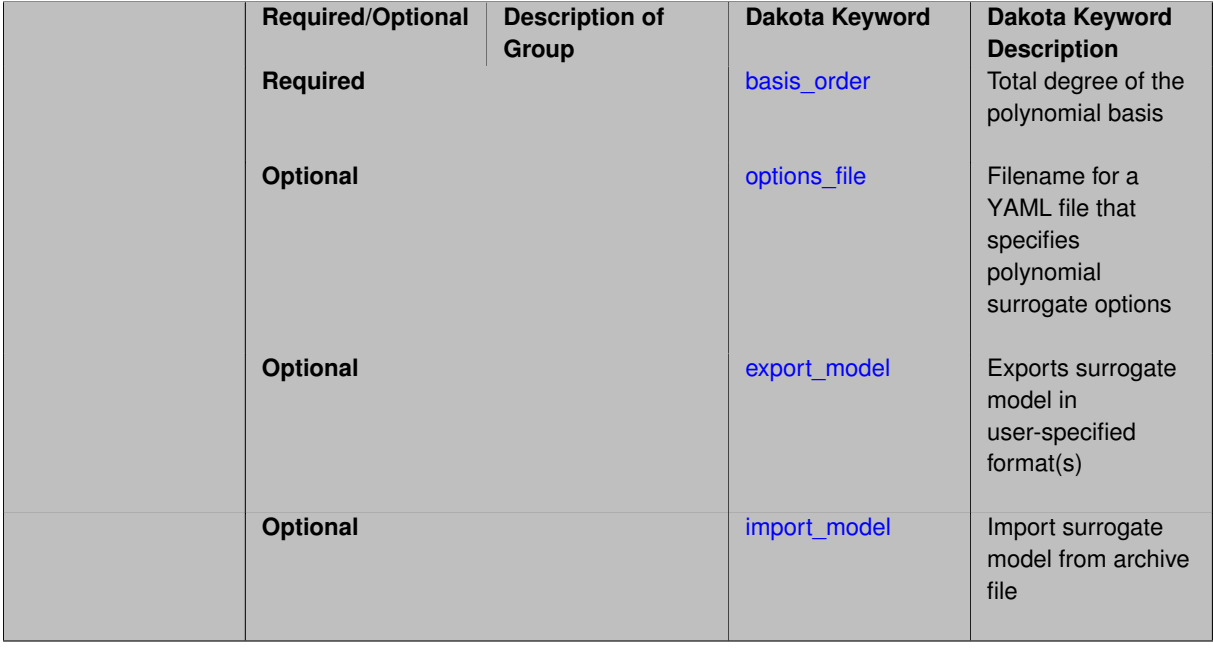

# **Description**

Compute a polynomial surrogate for a specified total order by least-squares regression. This model is implemented in Dakota's surrogates module and is considered experimental.

**7.3.3.2.9.1 basis\_order**

- <span id="page-3506-0"></span>• [Keywords Area](#page-236-0)
- [model](#page-3351-0)
- [surrogate](#page-3359-0)
- [global](#page-3363-0)
- [experimental\\_polynomial](#page-3505-1)
- [basis\\_order](#page-3506-0)

Total degree of the polynomial basis

## **Specification**

**Alias:** none

**Argument(s):** INTEGER

## **Description**

This keyword's argument specifies the terms in the polynomial according to a total order scheme.

**7.3.3.2.9.2 options\_file**

- <span id="page-3507-0"></span>• [Keywords Area](#page-236-0)
- [model](#page-3351-0)
- [surrogate](#page-3359-0)
- [global](#page-3363-0)
- [experimental\\_polynomial](#page-3505-1)
- [options\\_file](#page-3507-0)

Filename for a YAML file that specifies polynomial surrogate options

**Specification**

**Alias:** none

**Argument(s):** STRING

**Default:** no advanced options file

**Description**

The YAML file contains configuration options that are used to populate a Teuchos ParameterList used by the polynomial that will override other keyword-specified parameters. Missing options in the YAML file are set to default values.

#### **Examples**

```
# FILE: polynomial_options.yaml
```

```
Polynomial Parameters:
 max degree: 3
 scaler type: none
 reduced basis: false
 p-norm: 1.0
  regression solver type: SVD
  standardize response: false
 verbosity: 1
```
# <span id="page-3507-1"></span>**7.3.3.2.9.3 export\_model**

- [Keywords Area](#page-236-0)
- [model](#page-3351-0)
- [surrogate](#page-3359-0)
- [global](#page-3363-0)
- experimental polynomial
- [export\\_model](#page-3507-1)

Exports surrogate model in user-specified format(s)

# **Topics**

This keyword is related to the topics:

• surrogate models

# **Specification**

**Alias:** none

**Argument(s):** none

## **Child Keywords:**

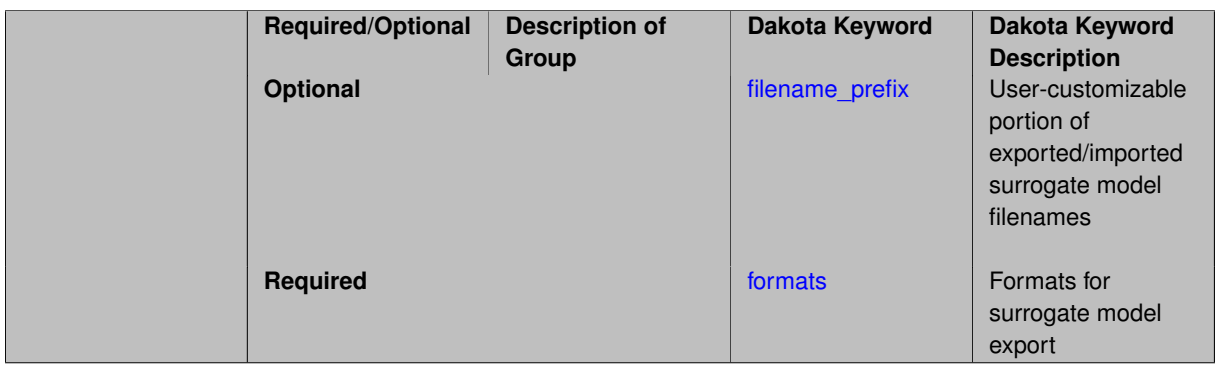

# **Description**

Export the surrogate for later re-import to Dakota or evaluation using the surfpack exectuable (bin/surfpack) or a user-developed tool. Export format is controlled using the formats specification. Four formats are available in Dakota; however, not all have been enabled for all surrogates.

The four formats are:

- text\_archive Plain-text, machine-readable archive for re-import or use with the surfpack executable
- binary\_archive Binary, machine-readable archive for re-import or use with the surfpack executable
- algebraic\_file Plain-text, human-readable file intended for use with user-created tools; not compatible with Dakota or the surfpack executable
- algebraic console Print the model in algebraic format to the screen; not compatible with Dakota or the surfpack executable

These global surrogates can be exported in all four formats:

- Gaussian process (keyword gaussian\_process surfpack)
- Artificial neural network (keyword neural\_network)
- Radial basis Funtions (keyword radial\_basis)

• Polynomial (keyword polynomial)

However, for experimental Gaussian Process and polynomial models as well as Multivariate Adaptive Regression Spline (keyword mars) and moving least squares (keyword moving\_least\_squares) models, only text\_archive and binary\_archive formats may be used.

Currently, no other surrogate models can be exported.

## **Default Behavior**

No export.

#### **Expected Output**

Output depends on selected format; see the formats specification.

#### **Additional Discussion**

The Dakota examples include a demonstration of using the surfpack executable with an exported model file.

#### **7.3.3.2.9.4 filename\_prefix**

- <span id="page-3509-0"></span>• [Keywords Area](#page-236-0)
- [model](#page-3351-0)
- [surrogate](#page-3359-0)
- [global](#page-3363-0)
- [experimental\\_polynomial](#page-3505-1)
- [export\\_model](#page-3507-1)
- filename prefix

User-customizable portion of exported/imported surrogate model filenames

#### **Topics**

This keyword is related to the topics:

• [surrogate\\_models](#page-189-0)

**Specification**

**Alias:** none **Argument(s):** STRING **Default:** exported\_surrogate

#### **Description**

Dakota surrogate model files are exported and imported using one file per response, per requested format. The files are named using the pattern {prefix}.{response\_descriptor}.{extension}. This filename\_prefix keyword is used to supply the prefix portion of the pattern.

The response\_descriptor portion of the pattern is filled in using the response [descriptors](#page-3951-0) provided by the user (or, if none are specified, descriptors automatically generated by Dakota). Extension is a three or four letter string that depends on the format.

# **Examples**

This input snippet directs Dakota to write one algebraic format file and one binary archive file for each response. The names of the files will follow the patterns my\_surrogate.{response\_descriptor}.alg (for the algebraic files) and my\_surrogate.{response\_descriptor}.bsps (for the binary files).

```
surrogate global gaussian_process surfpack
 export_model
   filename_prefix = 'my_surrogate'
     formats
       algebraic_file
       binary_archive
```
## <span id="page-3510-0"></span>**7.3.3.2.9.5 formats**

- [Keywords Area](#page-236-0)
- [model](#page-3351-0)
- [surrogate](#page-3359-0)
- [global](#page-3363-0)
- [experimental\\_polynomial](#page-3505-1)
- [export\\_model](#page-3507-1)
- [formats](#page-3510-0)

Formats for surrogate model export

## **Topics**

This keyword is related to the topics:

• [surrogate\\_models](#page-189-0)

# **Specification**

**Alias:** none

**Argument(s):** none

## **Child Keywords:**

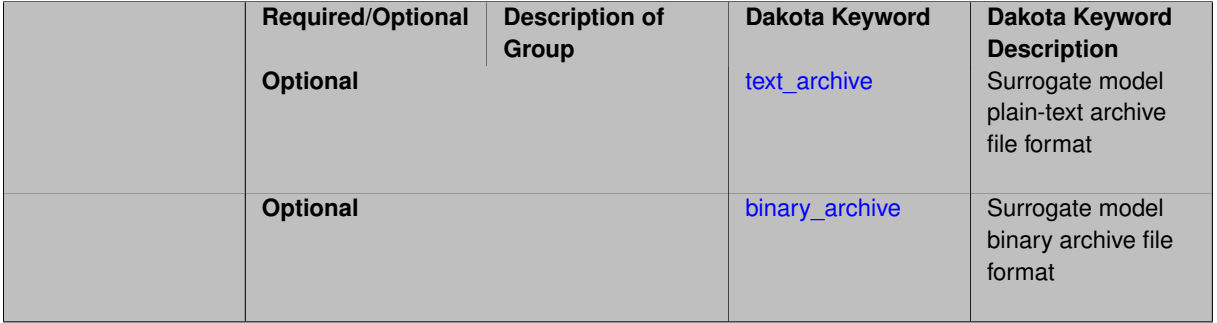

# **Description**

<span id="page-3510-1"></span>Select from among the 2-4 available export formats available for this surrogate. Multiple selections are permitted. See export\_model and the entries for the format selection keywords for further information.

#### **7.3.3.2.9.6 text\_archive**

- [Keywords Area](#page-236-0)
- [model](#page-3351-0)
- [surrogate](#page-3359-0)
- [global](#page-3363-0)
- experimental polynomial
- [export\\_model](#page-3507-1)
- [formats](#page-3510-0)
- [text\\_archive](#page-3510-1)

Surrogate model plain-text archive file format

## **Topics**

This keyword is related to the topics:

• [surrogate\\_models](#page-189-0)

# **Specification**

**Alias:** none

**Argument(s):** none

# **Description**

When specified, the surrogate model will be exported (or imported) using a plain-text archive format.

Experimental surrogates will export to (import from) text archives named { $\text{prefix}$ }.{response\_descriptor}.txt.

Other (Surfpack) surrogates will export/import using files named {prefix}.{response\_descriptor}.sps, in which 'sps' stands for Surfpack surrogate.

See filename\_prefix for further information about surrogate file naming.

# **Examples**

The Dakota examples include a demonstration of using the surfpack executable with an exported model file.

## **7.3.3.2.9.7 binary\_archive**

- <span id="page-3511-0"></span>• [Keywords Area](#page-236-0)
- [model](#page-3351-0)
- [surrogate](#page-3359-0)
- [global](#page-3363-0)
- [experimental\\_polynomial](#page-3505-1)
- [export\\_model](#page-3507-1)
- [formats](#page-3510-0)
- binary archive

Surrogate model binary archive file format

## **Topics**

This keyword is related to the topics:

• [surrogate\\_models](#page-189-0)

**Specification**

**Alias:** none

**Argument(s):** none

## **Description**

When specified, the surrogate model will be exported (or imported) using a binary archive format.

Experimental surrogates will export to (import from) binary archives named {prefix}.{response\_descriptor}.bin.

Other (Surfpack) surrogates will export/import using files named {prefix}.{response\_descriptor}.bsps, in which 'bsps' stands for binary Surfpack surrogate.

See filename\_prefix for further information about surrogate file naming.

#### **Examples**

The Dakota examples include a demonstration of using the surfpack executable with an exported model file.

#### **7.3.3.2.9.8 import\_model**

- <span id="page-3512-0"></span>• [Keywords Area](#page-236-0)
- [model](#page-3351-0)
- [surrogate](#page-3359-0)
- [global](#page-3363-0)
- [experimental\\_polynomial](#page-3505-1)
- [import\\_model](#page-3512-0)

Import surrogate model from archive file

## **Specification**

**Alias:** none

**Argument(s):** none

**Child Keywords:**

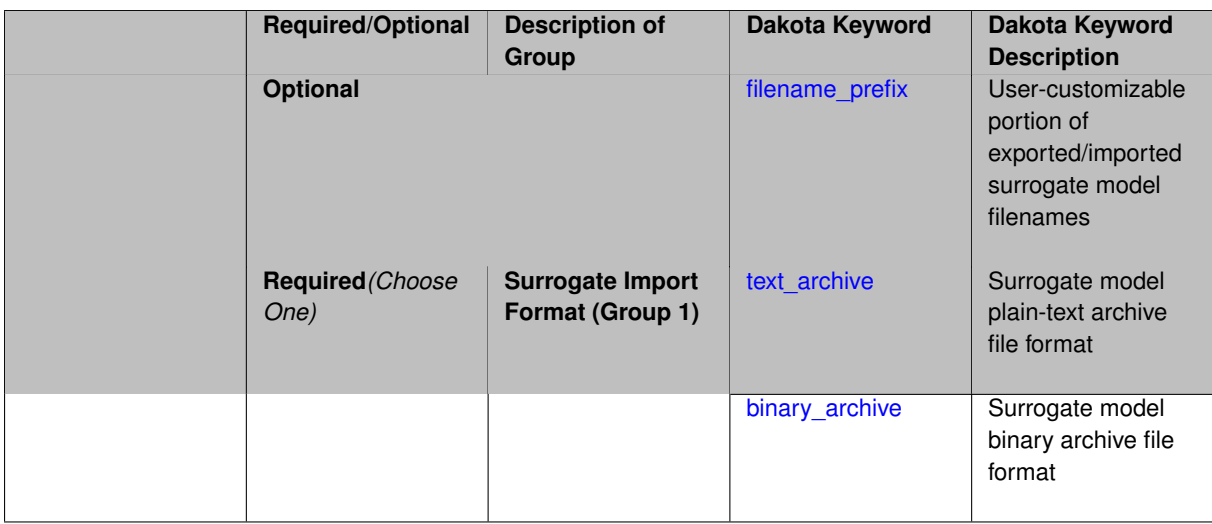

# **Description**

Imports a surrogate model from a file in binary archive or text archive format, typically instead of constructing it from generated or imported data. Importing can result in significant time savings with some models, such as Gaussian processes. The file from which to import is further specified with the child keywords filename-\_prefix and binary\_archive or text\_archive.

#### **Default Behavior**

When used in the context of an iteratively adapted or rebuilt surrogate, the imported model will only replace the initial surrogate model. Subsequent surrogate model builds require imported build points or a design of experiments method specified through dace\_method\_pointer.

#### **Usage Tips**

When importing a surrogate model, *it is crucial* that the [global](#page-3363-0) surrogate model part of the Dakota input file be identical for export and import, except for changing export\_model and its child keywords to those needed for import\_model. Any other keywords such as specifying a dace iterator or imported points must remain intact to satisfy internal surrogate constructor requirements.

All variables over which the surrogate model was built (typically the active variables) when exported must be present in the Dakota study that imports it. The variables in the importing study will be matched by descriptor to those in the surrogate model. This allows the order and type of variables to change between export and import, for example to fix unimportant parameters as state variables even if they were previously active design variables.

For example, suppose the original Dakota study for the surrogate build had active uniform uncertain variables: a, b, c, d, and inactive state variables s, t, and the surrogate gets built over a, b, c, d. The follow-on study could perform design optimization over active design variables b and d, with inactive state variables a, c, s, t, held at fixed initial state values. In this case the values of a, b, c, d will get mapped to the surrogate and s, t dropped when evaluating it. So it is important the state values for s and t haven't changed in some way that invalidates the surrogate.

While it might be possible to import surrogates externally-generated using the  $\text{surface}$  binary or the experimental dakota.surrogates Python module, it is untested and not the primary use case for this capability.

## **Examples**

The following model block exports a Gaussian process after it's built:

```
model
  id_model = 'SURR_M'
  surrogate global
    dace_method_pointer = 'DACE'
    experimental_gaussian_process
```

```
metrics 'root_mean_squared'
 cross_validation folds 5
export_model
  filename_prefix = 'gp_export'
 formats = binary_archive
export_approx_points_file 'gp_values.dat'
export_approx_variance_file 'gp_variance.dat'
```
And this model block imports it using a nearly identical model specification:

```
model
  id_model = 'SURR_M'
  surrogate global
    dace_method_pointer = 'DACE'
    experimental_gaussian_process
     metrics 'root_mean_squared'
       cross_validation folds 5
      import_model
        filename_prefix = 'gp_export'
      binary_archive
      export_approx_points_file 'gp_values.dat'
      export_approx_variance_file 'gp_variance.dat'
```
#### <span id="page-3514-0"></span>**7.3.3.2.9.9 filename\_prefix**

- [Keywords Area](#page-236-0)
- [model](#page-3351-0)
- [surrogate](#page-3359-0)
- [global](#page-3363-0)
- [experimental\\_polynomial](#page-3505-1)
- [import\\_model](#page-3512-0)
- filename prefix

User-customizable portion of exported/imported surrogate model filenames

# **Topics**

This keyword is related to the topics:

• surrogate models

**Specification**

**Alias:** none **Argument(s):** STRING **Default:** exported\_surrogate

#### **Description**

Dakota surrogate model files are exported and imported using one file per response, per requested format. The files are named using the pattern {prefix}.{response\_descriptor}.{extension}. This filename\_prefix keyword is used to supply the prefix portion of the pattern.

The response\_descriptor portion of the pattern is filled in using the response [descriptors](#page-3951-0) provided by the user (or, if none are specified, descriptors automatically generated by Dakota). Extension is a three or four letter string that depends on the format.

## **Examples**

This input snippet directs Dakota to write one algebraic format file and one binary archive file for each response. The names of the files will follow the patterns  $my\_surrogate$ . {response\_descriptor}.alg (for the algebraic files) and my\_surrogate.{response\_descriptor}.bsps (for the binary files).

```
surrogate global gaussian_process surfpack
 export_model
    filename_prefix = 'my_surrogate'
     formats
       algebraic_file
       binary_archive
```
<span id="page-3515-0"></span>**7.3.3.2.9.10 text\_archive**

- [Keywords Area](#page-236-0)
- [model](#page-3351-0)
- [surrogate](#page-3359-0)
- [global](#page-3363-0)
- [experimental\\_polynomial](#page-3505-1)
- [import\\_model](#page-3512-0)
- [text\\_archive](#page-3515-0)

Surrogate model plain-text archive file format

#### **Topics**

This keyword is related to the topics:

• [surrogate\\_models](#page-189-0)

**Specification**

**Alias:** none

**Argument(s):** none

## **Description**

When specified, the surrogate model will be exported (or imported) using a plain-text archive format.

Experimental surrogates will export to (import from) text archives named { $\text{prefix}$ }.{response\_descriptor}.txt.

Other (Surfpack) surrogates will export/import using files named {prefix}.{response\_descriptor}.sps, in which 'sps' stands for Surfpack surrogate.

See filename\_prefix for further information about surrogate file naming.

## **Examples**

<span id="page-3515-1"></span>The Dakota examples include a demonstration of using the surfpack executable with an exported model file.

#### **7.3.3.2.9.11 binary\_archive**

- [Keywords Area](#page-236-0)
- [model](#page-3351-0)
- [surrogate](#page-3359-0)
- [global](#page-3363-0)
- experimental polynomial
- [import\\_model](#page-3512-0)
- [binary\\_archive](#page-3515-1)

Surrogate model binary archive file format

## **Topics**

This keyword is related to the topics:

• [surrogate\\_models](#page-189-0)

# **Specification**

**Alias:** none

**Argument(s):** none

#### **Description**

When specified, the surrogate model will be exported (or imported) using a binary archive format.

Experimental surrogates will export to (import from) binary archives named {prefix}.{response\_descriptor}.bin.

Other (Surfpack) surrogates will export/import using files named {prefix}.{response\_descriptor}.bsps, in which 'bsps' stands for binary Surfpack surrogate.

See filename\_prefix for further information about surrogate file naming.

## **Examples**

The Dakota examples include a demonstration of using the surfpack executable with an exported model file.

**7.3.3.2.10 domain\_decomposition**

- <span id="page-3516-0"></span>• [Keywords Area](#page-236-0)
- [model](#page-3351-0)
- [surrogate](#page-3359-0)
- [global](#page-3363-0)
- domain decomposition

Piecewise Domain Decomposition for Global Surrogate Models

# **Specification**

**Alias:** none

## **Argument(s):** none

## **Child Keywords:**

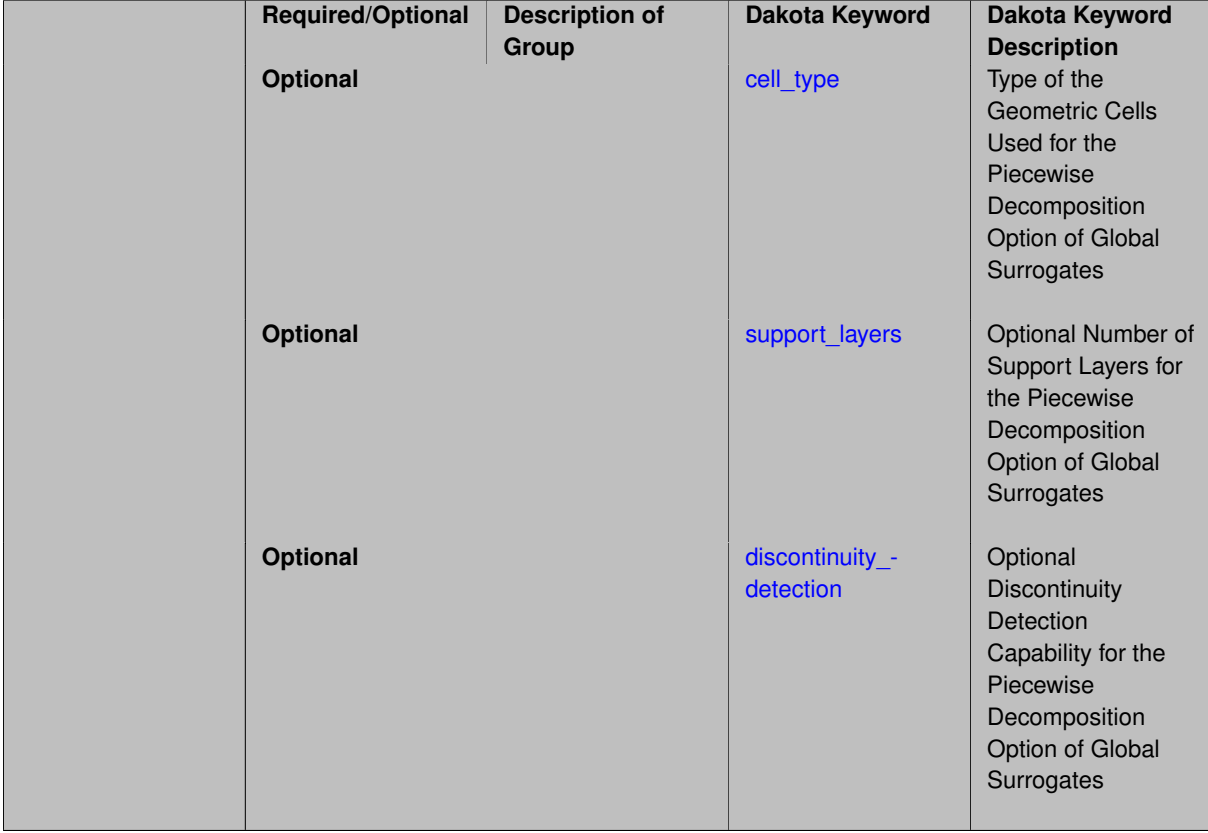

# **Description**

Typical regression techniques use all available sample points to build continuous approximations the underlying function.

An alternative option is to use piecewise decomposition to locally approximate the function at some point using a few sample points from its neighborhood only. This option currently supports Polynomial Regression, Gaussian Process (GP) Interpolation, and Radial Basis Functions (RBF) Regression. It requires a decomposition cell type (currently set to be Voronoi cells). Optional parameters are: the number of layers of neighbors used to solve the regression problem (default is one layer), and an optional discontinuity detection capability (identified by a user-input jump or gradient threshold).

The method can also make use of the gradient and Hessian information, if available. The user needs to specify the keyword user\_derivatives.

**7.3.3.2.10.1 cell\_type**

- <span id="page-3517-0"></span>• [Keywords Area](#page-236-0)
- [model](#page-3351-0)
- [surrogate](#page-3359-0)
- [global](#page-3363-0)
- [domain\\_decomposition](#page-3516-0)

## • [cell\\_type](#page-3517-0)

Type of the Geometric Cells Used for the Piecewise Decomposition Option of Global Surrogates

**Specification**

**Alias:** none

**Argument(s):** STRING

## **Description**

The piecewise decomposition option for global surrogates is used to locally approximate a function at some point using a few sample points from its neighborhood.

This option requires a decomposition cell type that can vary from structured grid boxes, to polygonal Voronoi cells. Currently, this option only supports Voronoi cells.

**7.3.3.2.10.2 support\_layers**

- <span id="page-3518-0"></span>• [Keywords Area](#page-236-0)
- [model](#page-3351-0)
- [surrogate](#page-3359-0)
- [global](#page-3363-0)
- [domain\\_decomposition](#page-3516-0)
- [support\\_layers](#page-3518-0)

Optional Number of Support Layers for the Piecewise Decomposition Option of Global Surrogates

**Specification**

**Alias:** none

**Argument(s):** INTEGER

# **Description**

The piecewise decomposition option for global surrogates is used to locally approximate a function at some point using a few sample points from its neighborhood.

The neighborhood of a cell is parameterized via a number of (support layers). The default value is set to one layer of neighbors (cells that share direct edges with the cell under study). One more support layer would include the neighbors of that cell's neighbors, and so on.

**7.3.3.2.10.3 discontinuity\_detection**

- <span id="page-3518-1"></span>• [Keywords Area](#page-236-0)
- [model](#page-3351-0)
- [surrogate](#page-3359-0)
- [global](#page-3363-0)
- domain decomposition

#### • [discontinuity\\_detection](#page-3518-1)

Optional Discontinuity Detection Capability for the Piecewise Decomposition Option of Global Surrogates

**Specification**

**Alias:** none

**Argument(s):** none

## **Child Keywords:**

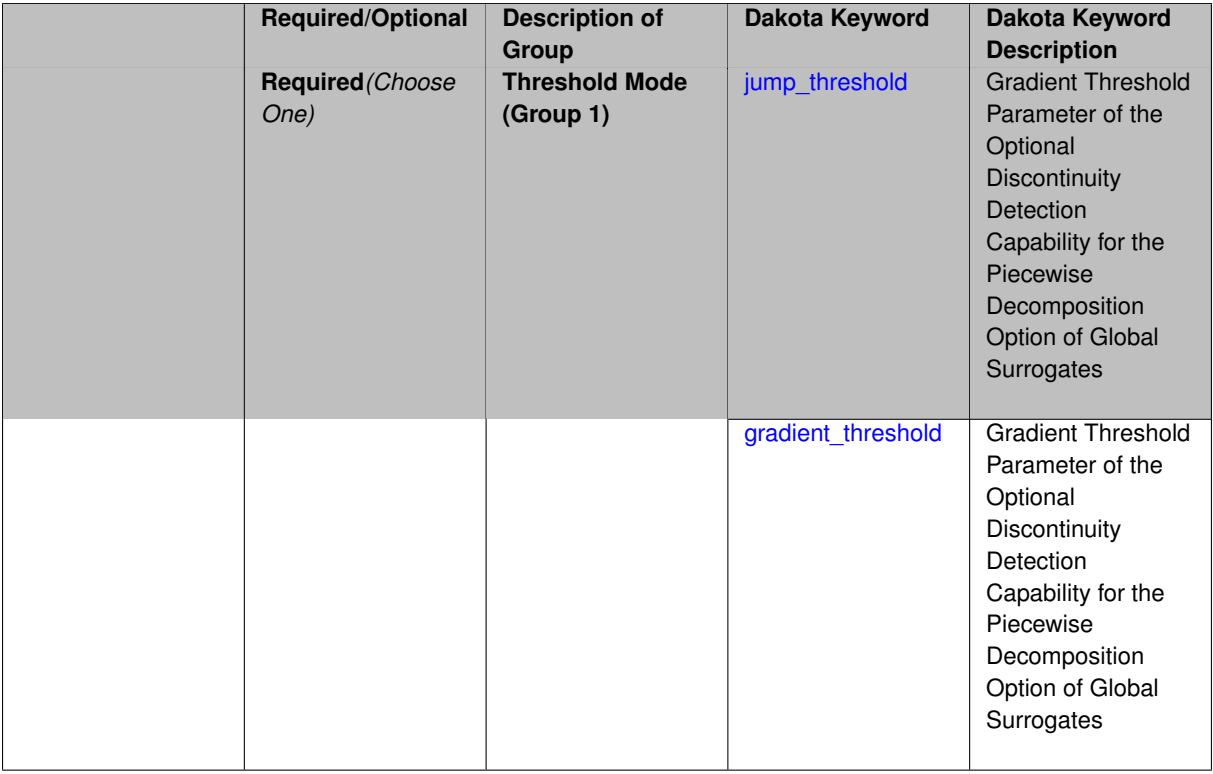

#### **Description**

The piecewise decomposition option for global surrogates is used to locally approximate a function at some point using a few sample points from its neighborhood.

The domain decomposition algorithm supports an optional discontinuity detection capability where seeds across a user-input discontinuity threshold are not considered neighbors when building the approximate connectivity Delaunay graph. Alternatively, the domain is split into patches that trap discontinuities between them. This capability is specified by either jump or gradient threshold values in the input spec.

**7.3.3.2.10.4 jump\_threshold**

- <span id="page-3519-0"></span>• [Keywords Area](#page-236-0)
- [model](#page-3351-0)
- [surrogate](#page-3359-0)
- [global](#page-3363-0)
- [domain\\_decomposition](#page-3516-0)
- [discontinuity\\_detection](#page-3518-1)

### • [jump\\_threshold](#page-3519-0)

Gradient Threshold Parameter of the Optional Discontinuity Detection Capability for the Piecewise Decomposition Option of Global Surrogates

**Specification**

**Alias:** none

**Argument(s):** REAL

# **Description**

The piecewise decomposition option for global surrogates is used to locally approximate a function at some point using a few sample points from its neighborhood.

The domain decomposition algorithm supports an optional discontinuity detection capability where seeds across a user-input discontinuity threshold are not considered neighbors when building the approximate connectivity Delaunay graph. Alternatively, the domain is split into patches that trap discontinuities between them. This capability can be specified using a jump threshold value in the input spec.

**7.3.3.2.10.5 gradient\_threshold**

- <span id="page-3520-0"></span>• [Keywords Area](#page-236-0)
- [model](#page-3351-0)
- [surrogate](#page-3359-0)
- [global](#page-3363-0)
- domain decomposition
- [discontinuity\\_detection](#page-3518-1)
- [gradient\\_threshold](#page-3520-0)

Gradient Threshold Parameter of the Optional Discontinuity Detection Capability for the Piecewise Decomposition Option of Global Surrogates

**Specification**

**Alias:** none

**Argument(s):** REAL

#### **Description**

The piecewise decomposition option for global surrogates is used to locally approximate a function at some point using a few sample points from its neighborhood.

<span id="page-3520-1"></span>The domain decomposition algorithm supports an optional discontinuity detection capability where seeds across a user-input discontinuity threshold are not considered neighbors when building the approximate connectivity Delaunay graph. Alternatively, the domain is split into patches that trap discontinuities between them. This capability can be specified using a gradient threshold value in the input spec.

#### **7.3.3.2.11 total\_points**

- [Keywords Area](#page-236-0)
- [model](#page-3351-0)
- [surrogate](#page-3359-0)
- [global](#page-3363-0)
- [total\\_points](#page-3520-1)

Specified number of training points

**Specification**

**Alias:** none

**Argument(s):** INTEGER

**Default:** recommended\_points

# **Description**

See parent page.

**7.3.3.2.12 minimum\_points**

- <span id="page-3521-0"></span>• [Keywords Area](#page-236-0)
- [model](#page-3351-0)
- [surrogate](#page-3359-0)
- [global](#page-3363-0)
- [minimum\\_points](#page-3521-0)

Construct surrogate with minimum number of points

**Specification**

**Alias:** none

**Argument(s):** none

# **Description**

The minimum is d+1, for d input dimensions, except for polynomials. See parent page.

**7.3.3.2.13 recommended\_points**

- <span id="page-3521-1"></span>• [Keywords Area](#page-236-0)
- [model](#page-3351-0)
- [surrogate](#page-3359-0)
- [global](#page-3363-0)
- [recommended\\_points](#page-3521-1)

Construct surrogate with recommended number of points

# **Specification**

**Alias:** none

## **Argument(s):** none

## **Description**

This is the default option. It requires 5∗d build points for d input dimensions, except for polynomial models. See parent page.

**7.3.3.2.14 dace\_method\_pointer**

- <span id="page-3522-0"></span>• [Keywords Area](#page-236-0)
- [model](#page-3351-0)
- [surrogate](#page-3359-0)
- [global](#page-3363-0)
- [dace\\_method\\_pointer](#page-3522-0)

Specify a method to gather training data

# **Topics**

This keyword is related to the topics:

• [block\\_pointer](#page-161-0)

**Specification**

**Alias:** none

**Argument(s):** STRING

**Default:** no design of experiments data

**Child Keywords:**

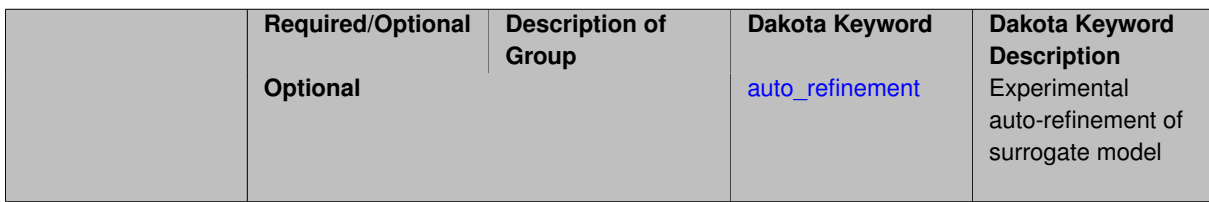

# **Description**

The number of training points and the sources are specified on [global,](#page-3363-0) as well as the number of new training points required.

New training points are gathered by running the "truth" model using the method specified by dace\_method- \_pointer. The DACE method will only be invoked if it has new samples to perform, and if new samples are required and no DACE iterator has been provided, an error will result.

The dace\_method\_pointer points to design of experiments method block used to generate truth model data.

Permissible methods include: Monte Carlo (random) sampling, Latin hypercube sampling, orthogonal array sampling, central composite design sampling, and Box-Behnken sampling.

Note that the number of samples specified in the method block may be overwritten, if the requested number of samples is less than [minimum\\_points.](#page-3521-0)

**7.3.3.2.14.1 auto\_refinement**

- <span id="page-3523-0"></span>• [Keywords Area](#page-236-0)
- [model](#page-3351-0)
- [surrogate](#page-3359-0)
- [global](#page-3363-0)
- [dace\\_method\\_pointer](#page-3522-0)
- [auto\\_refinement](#page-3523-0)

Experimental auto-refinement of surrogate model

# **Topics**

This keyword is related to the topics:

• [surrogate\\_models](#page-189-0)

# **Specification**

**Alias:** none

**Argument(s):** none

**Default:** no refinement

# **Child Keywords:**

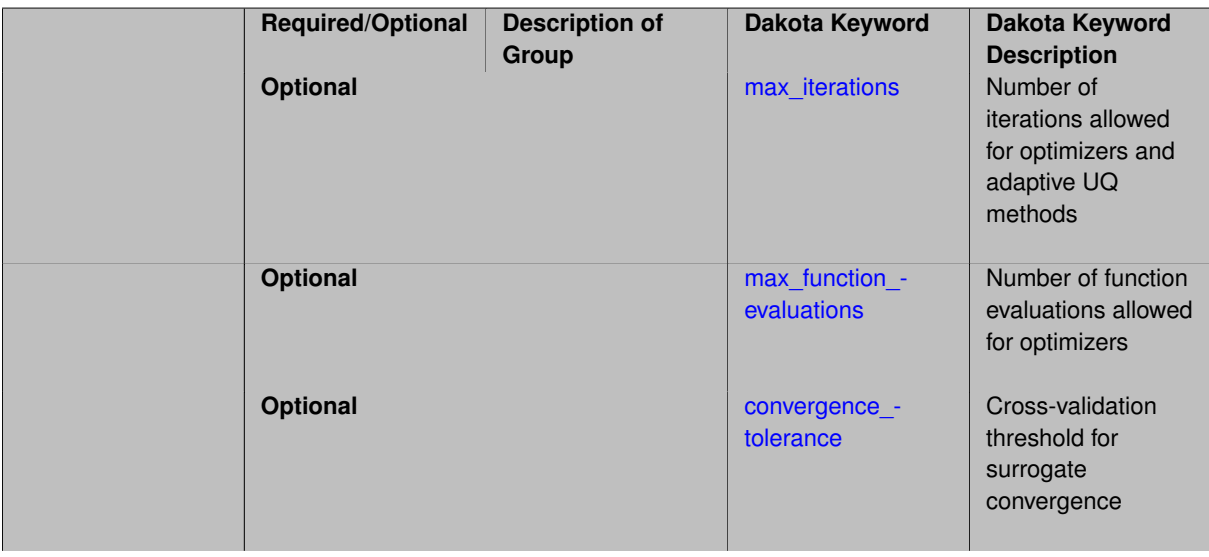

# **Description**

(Experimental option) Automatically refine the surrogate model until desired cross-validation quality is achieved. Refinement is accomplished by iteratively adding more data to the training set until the cross-validation convergence\_tolerance is achieved, or max\_function\_evaluations or max\_iterations is exceeded.

The amount of new training data that is incorporated each iteration is specified in the DACE method that is referred to by the model's dace\_method\_pointer. See refinement samples for more information.

**7.3.3.2.14.2 max\_iterations**

- <span id="page-3524-0"></span>• [Keywords Area](#page-236-0)
- [model](#page-3351-0)
- [surrogate](#page-3359-0)
- [global](#page-3363-0)
- [dace\\_method\\_pointer](#page-3522-0)
- auto refinement
- max iterations

Number of iterations allowed for optimizers and adaptive UQ methods

#### **Topics**

This keyword is related to the topics:

• method independent controls

**Specification**

**Alias:** none **Argument(s):** INTEGER

**Default:** 100

# **Description**

The maximum number of iterations is used as a stopping criterion for optimizers and some adaptive UQ methods. If it has not reached any other stopping criteria first, the method will stop after it has performed max\_iterations iterations. In cases where there are multiple nested iterations to be controlled, max\_iterations generally controls the outer-most context.

#### **Default Behavior**

Default value is 100.

## **See Also**

These keywords may also be of interest:

• max function evaluations

<span id="page-3525-0"></span>**7.3.3.2.14.3 max\_function\_evaluations**

- [Keywords Area](#page-236-0)
- [model](#page-3351-0)
- [surrogate](#page-3359-0)
- [global](#page-3363-0)
- [dace\\_method\\_pointer](#page-3522-0)
- [auto\\_refinement](#page-3523-0)
- max function evaluations

Number of function evaluations allowed for optimizers

# **Topics**

This keyword is related to the topics:

• [method\\_independent\\_controls](#page-174-0)

**Specification**

**Alias:** none **Argument(s):** INTEGER **Default:** 1000

# **Description**

The maximum number of function evaluations is used as a stopping criterion for optimizers. If it has not reached any other stopping criteria first, the optimizer will stop after it has performed  $max\_function\_evalutions$ evaluations. See also max\_iterations.

Some optimizers (e.g. ncsu\_direct) may run past this limit in the course of an iteration step that began before max\_function\_evaluations was exceeded.

#### **Default Behavior**

Default value is 1000.

**7.3.3.2.14.4 convergence\_tolerance**

- <span id="page-3525-1"></span>• [Keywords Area](#page-236-0)
- [model](#page-3351-0)
- [surrogate](#page-3359-0)
- [global](#page-3363-0)
- [dace\\_method\\_pointer](#page-3522-0)
- [auto\\_refinement](#page-3523-0)
- convergence tolerance

Cross-validation threshold for surrogate convergence

**Specification**

**Alias:** none

**Argument(s):** REAL

**Default:** 1.0e-4

## **Description**

The surrogate model will be refined until the selected cross\_validation\_metric falls below this convergence tolerance.

**Default Behavior** The default is 1e-4.

**7.3.3.2.14.5 soft\_convergence\_limit**

- <span id="page-3526-0"></span>• [Keywords Area](#page-236-0)
- [model](#page-3351-0)
- [surrogate](#page-3359-0)
- [global](#page-3363-0)
- [dace\\_method\\_pointer](#page-3522-0)
- auto refinement
- soft convergence limit

Maximum number of iterations without improvement in cross-validation

**Specification**

**Alias:** none **Argument(s):** INTEGER **Default:** 0

**Description**

The purpose of this control is to cease auto-refinement when improvement in the cross-validation score appears to have stalled or occurs too slowly.

A rolling average of improvement in the cross-validation score is computed over soft\_convergence\_limit iterations. Auto-refinement is halted if the average becomes smaller than the convergence\_tolerance. The average is computed but ignored until the number of iterations has exceeded soft\_convergence\_limit.

<span id="page-3526-1"></span>The default setting of 0 disables soft convergence.

**7.3.3.2.14.6 cross\_validation\_metric**

- [Keywords Area](#page-236-0)
- [model](#page-3351-0)
- [surrogate](#page-3359-0)
- [global](#page-3363-0)
- [dace\\_method\\_pointer](#page-3522-0)
- [auto\\_refinement](#page-3523-0)
- [cross\\_validation\\_metric](#page-3526-1)

Choice of error metric to satisfy

**Specification**

**Alias:** none

**Argument(s):** STRING

**Default:** root-mean-squared error

## **Child Keywords:**

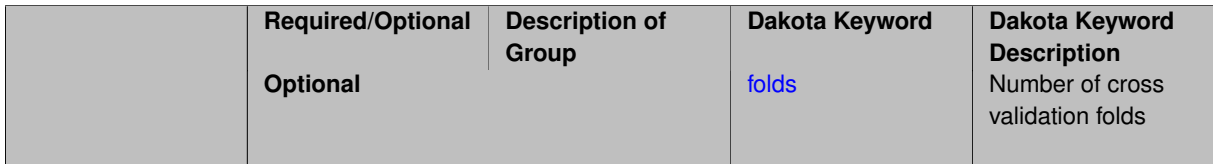

# **Description**

The cross-validation score that the auto-refinement routine seeks to satisfy is based on an error metric. Any of the surrogate diagnostic [metrics](#page-3552-0) may be used. These include:

- root\_mean\_squared
- mean abs
- rsquared
- sum\_squared
- mean\_squared
- sum\_abs
- <span id="page-3527-0"></span>• max\_abs

**Default Behavior** The default metric is the the root mean squared error ('root\_mean\_squared').

**7.3.3.2.14.7 folds**

- [Keywords Area](#page-236-0)
- [model](#page-3351-0)
- [surrogate](#page-3359-0)
- [global](#page-3363-0)
- [dace\\_method\\_pointer](#page-3522-0)
- auto refinement
- [cross\\_validation\\_metric](#page-3526-0)
- [folds](#page-3527-0)

Number of cross validation folds

**Specification**

**Alias:** none **Argument(s):** INTEGER **Default:** 10

### **Description**

Number of folds (partitions) of the training data to use in cross validation (default 10).

**7.3.3.2.15 truth\_model\_pointer**

- <span id="page-3528-0"></span>• [Keywords Area](#page-236-0)
- [model](#page-3351-0)
- [surrogate](#page-3359-0)
- [global](#page-3363-0)
- [truth\\_model\\_pointer](#page-3528-0)

A surrogate model pointer that guides a method to whether it should use a surrogate model or compute truth function evaluations

**Specification**

**Alias:** actual\_model\_pointer

**Argument(s):** STRING

# **Description**

Dakota methods use global surrogate models to compute surrogate function approximations. They also need to know the true function evaluations. A global surrogate model now must have a truth\_model\_pointer keyword to decide for the method whether to evaluate the global surrogate model, or compute the true function evaluations if truth\_model\_pointer = 'TRUTH'.

**7.3.3.2.16 reuse\_points**

- <span id="page-3528-1"></span>• [Keywords Area](#page-236-0)
- [model](#page-3351-0)
- [surrogate](#page-3359-0)
- [global](#page-3363-0)
- [reuse\\_points](#page-3528-1)

Surrogate model training data reuse control

### **Topics**

This keyword is related to the topics:

• [surrogate\\_models](#page-189-0)

## **Specification**

**Alias:** reuse\_samples

**Argument(s):** none

**Default:** all for import; none otherwise

### **Child Keywords:**

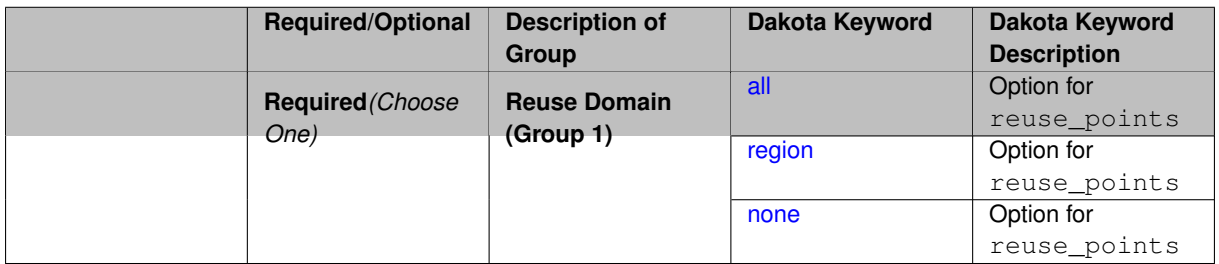

# **Description**

Dakota's global surrogate methods rely on training data, which can either come from evaluation of a "truth" model, which is generated by the method specified with [dace\\_method\\_pointer,](#page-3522-0) from a file of existing training data, identified by [import\\_build\\_points\\_file,](#page-3531-0) or both.

The reuse\_points keyword controls the amount of training data used in building a surrogate model, either initially, or during iterative rebuild, as in surrogate-based optimization. If import build points file is specified, reuse-\_points controls how the file contents are used. If used during iterative rebuild, it controls what data from previous surrogate builds is reused in building the current model.

- all (default for file import) use all points in the file or available from previous builds
- region use only the points falling in the current trust region (see [surrogate\\_based\\_local\)](#page-341-0)
- none (default when no import) ignore the contents of the file or previous build points, and gather new training data using the specified DACE method

# <span id="page-3529-0"></span>**7.3.3.2.16.1 all**

- [Keywords Area](#page-236-0)
- [model](#page-3351-0)
- [surrogate](#page-3359-0)
- [global](#page-3363-0)
- [reuse\\_points](#page-3528-1)
- [all](#page-3529-0)

Option for reuse\_points

**Specification**

**Alias:** none

**Argument(s):** none

**Description**

This is described on the parent page.

**7.3.3.2.16.2 region**

- <span id="page-3530-0"></span>• [Keywords Area](#page-236-0)
- [model](#page-3351-0)
- [surrogate](#page-3359-0)
- [global](#page-3363-0)
- [reuse\\_points](#page-3528-1)
- [region](#page-3530-0)

Option for reuse\_points

**Specification**

**Alias:** none

**Argument(s):** none

**Description**

This is described on the parent page.

**7.3.3.2.16.3 none**

- <span id="page-3530-1"></span>• [Keywords Area](#page-236-0)
- [model](#page-3351-0)
- [surrogate](#page-3359-0)
- [global](#page-3363-0)
- [reuse\\_points](#page-3528-1)
- [none](#page-3530-1)

Option for reuse\_points

**Specification**

**Alias:** none

**Argument(s):** none

This is described on the parent page.

# **7.3.3.2.17 import\_build\_points\_file**

- <span id="page-3531-0"></span>• [Keywords Area](#page-236-0)
- [model](#page-3351-0)
- [surrogate](#page-3359-0)
- [global](#page-3363-0)
- [import\\_build\\_points\\_file](#page-3531-0)

File containing points you wish to use to build a surrogate

## **Specification**

**Alias:** import\_points\_file samples\_file

# **Argument(s):** STRING

**Default:** no point import from a file

## **Child Keywords:**

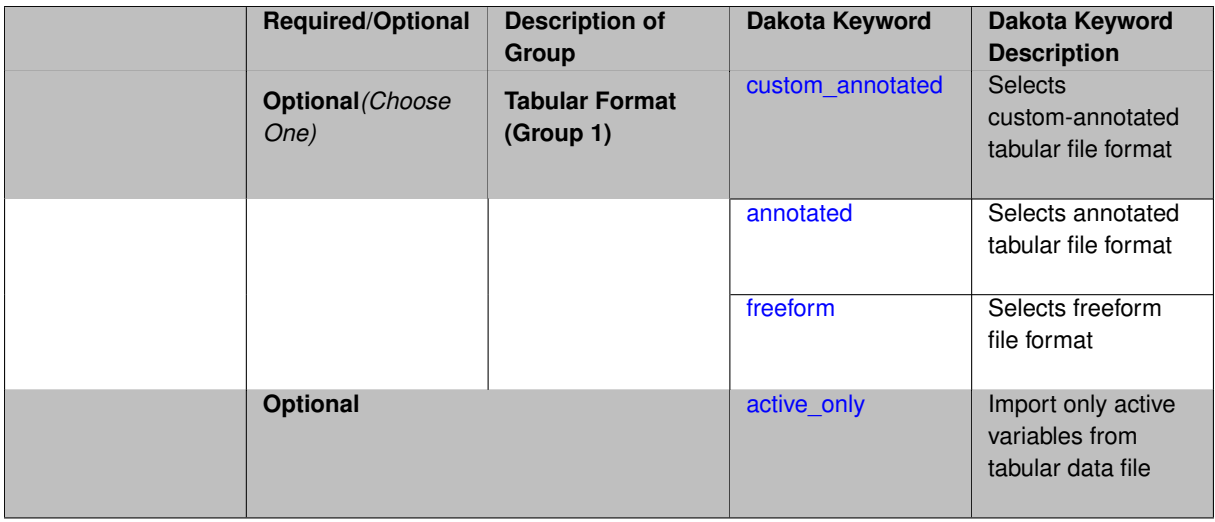

## **Description**

The import\_build\_points\_file allows the user to specify a file that contains a list of points and truth model responses used to construct a surrogate model. These can be used by all methods that (explicitly, e.g. surrogate-based optimization, or implicitly, e.g. efficient global optimization) operate on a surrogate. In particular, these points and responses are used in place of truth model evaluations to construct the initial surrogate. When used to construct surrogate models or emulators these are often called build points or training data.

## **Default Behavior**

By default, methods do not import points from a file.

## **Usage Tips**

Dakota parses input files without regard to whitespace, but the import build points file must be in one of three formats:

• annotated (default)

- custom\_annotated
- freeform

```
method
polynomial_chaos
   expansion_order = 4
  import_build_points_file = 'dakota_uq_rosenbrock_pce_import.annot.pts.dat'
```
### <span id="page-3532-0"></span>**7.3.3.2.17.1 custom\_annotated**

- [Keywords Area](#page-236-0)
- [model](#page-3351-0)
- [surrogate](#page-3359-0)
- [global](#page-3363-0)
- [import\\_build\\_points\\_file](#page-3531-0)
- [custom\\_annotated](#page-3532-0)

Selects custom-annotated tabular file format

# **Topics**

This keyword is related to the topics:

• [file\\_formats](#page-165-0)

**Specification**

**Alias:** none

**Argument(s):** none

**Child Keywords:**

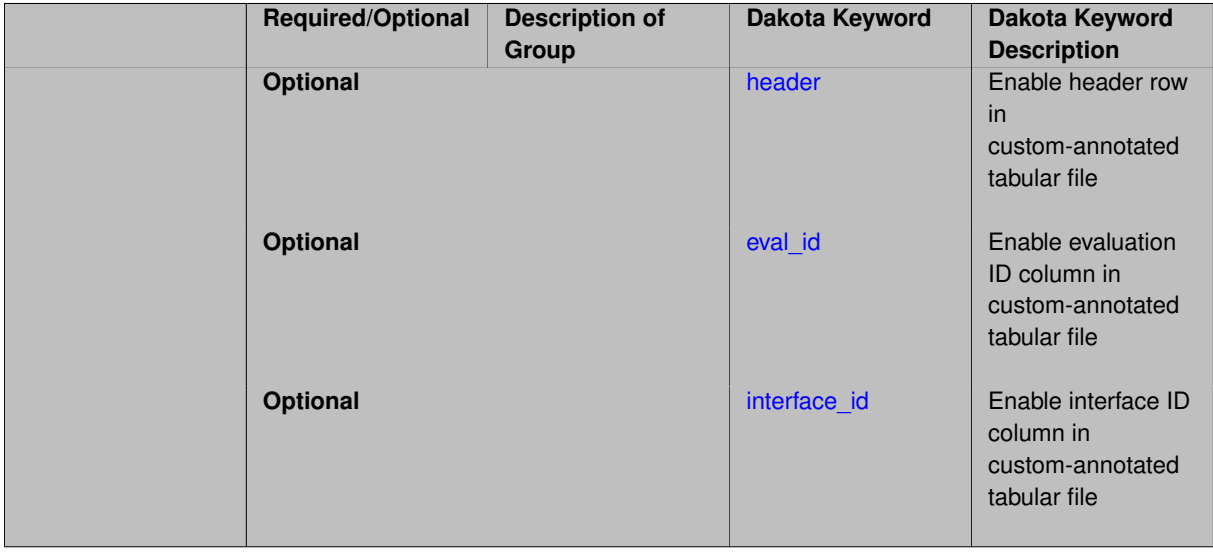

A custom-annotated tabular file is a whitespace-separated text file typically containing row data for variables, or variables followed by responses, though the format is used for other tabular exports/imports as well. Customannotated allows user options for whether header row, eval\_id column, and interface\_id column appear in the tabular file, thus bridging freeform and (fully) annotated.

### **Default Behavior**

The annotated format is the default for tabular export/import. To control which header row and columns are in the input/output, specify custom\_annotated, followed by options, in the relevant export/import context.

### **Usage Tips**

- Prior to October 2011, calibration and surrogate data files were in free-form format. They now default to annotated format, though freeform remains an option.
- When importing tabular data, a warning will be generated if a specific number of data are expected, but extra is found and an error generated when there is insufficient data.
- Some TPLs like SCOLIB and JEGA manage their own file I/O and only support the freeform option.

### **Examples**

Export a custom-annotated tabular file in Dakota 6.0 format, which contained only header and eval\_id (no interface- \_id), and data for variables and responses. Input file fragment:

```
environment
tabular_data
   tabular_data_file = 'dakota_summary.dat'
   custom_annotated header eval_id
```
#### Resulting tabular file:

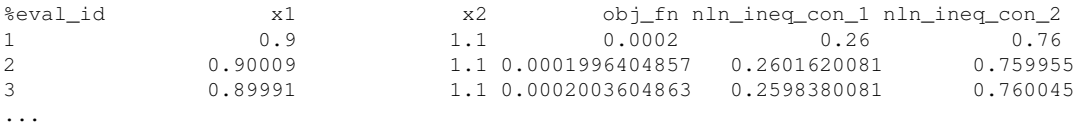

```
7.3.3.2.17.2 header
```
- [Keywords Area](#page-236-0)
- [model](#page-3351-0)
- [surrogate](#page-3359-0)
- [global](#page-3363-0)
- import build points file
- [custom\\_annotated](#page-3532-0)
- [header](#page-3533-0)

Enable header row in custom-annotated tabular file

**Specification**

**Alias:** none

**Argument(s):** none

**Child Keywords:**

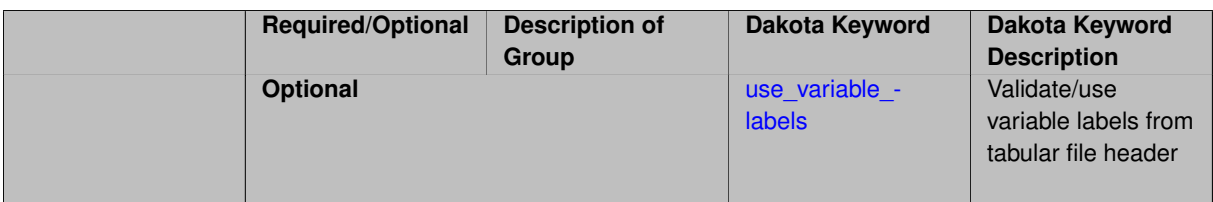

See description of parent custom\_annotated

**7.3.3.2.17.3 use\_variable\_labels**

- <span id="page-3534-0"></span>• [Keywords Area](#page-236-0)
- [model](#page-3351-0)
- [surrogate](#page-3359-0)
- [global](#page-3363-0)
- import build points file
- [custom\\_annotated](#page-3532-0)
- [header](#page-3533-0)
- [use\\_variable\\_labels](#page-3534-0)

Validate/use variable labels from tabular file header

**Specification**

**Alias:** none

**Argument(s):** none

## **Description**

When importing global surrogate training data (or challenge evaluation points) from a tabular data file containing a header (annotated or custom\_annotated header), this keyword toggles validation of variable labels present in the header row.

The labels are validated against the descriptors of the variables being imported to. If the tabular file labels can be rearranged to match the expected labels, the columns in the data file will be reordered on read to match the Dakota variable order. If the read labels are not a permutation of, nor equal to, the expected labels, an error will result.

#### **Default Behavior**

When not specified, variable labels will be read, but not strictly enforced or reordered. A warning will be issued if the variable labels are not as expected, and guidance offered if they can be permuted to match expectations.

#### **Expected Output**

Console output will be generated for any warnings, as well as to indicate whether any variable reordering is taking place.

#### **Usage Tips**

The use of this keyword is recommended when importing header-annotated tabular data files where the variables are appropriately labeled. Tabular files do not always contain response labels, so no attempt is made to disambiguate variable from response labels. The variable labels must appear contiguously in the header after any leading column IDs such as 'eval\_id' or 'interface'.

This example enforces variable labels for both build and challenge points

```
model
 id_model = 'SURR'
 surrogate global
  polynomial quadratic
  import_build_points_file = 'dakota_surrogate_import.unc_fixedothers.dat'
     annotated use_variable_labels
   challenge_points_file = 'dakota_surrogate_import.dat'
     annotated use_variable_labels
```
#### <span id="page-3535-0"></span>**7.3.3.2.17.4 eval\_id**

- [Keywords Area](#page-236-0)
- [model](#page-3351-0)
- [surrogate](#page-3359-0)
- [global](#page-3363-0)
- [import\\_build\\_points\\_file](#page-3531-0)
- [custom\\_annotated](#page-3532-0)
- [eval\\_id](#page-3535-0)

Enable evaluation ID column in custom-annotated tabular file

### **Specification**

**Alias:** none

### **Argument(s):** none

**Description**

See description of parent custom\_annotated

**7.3.3.2.17.5 interface\_id**

- <span id="page-3535-1"></span>• [Keywords Area](#page-236-0)
- [model](#page-3351-0)
- [surrogate](#page-3359-0)
- [global](#page-3363-0)
- [import\\_build\\_points\\_file](#page-3531-0)
- [custom\\_annotated](#page-3532-0)
- [interface\\_id](#page-3535-1)

Enable interface ID column in custom-annotated tabular file

**Specification**

**Alias:** none **Argument(s):** none

See description of parent custom\_annotated

## **7.3.3.2.17.6 annotated**

- <span id="page-3536-0"></span>• [Keywords Area](#page-236-0)
- [model](#page-3351-0)
- [surrogate](#page-3359-0)
- [global](#page-3363-0)
- [import\\_build\\_points\\_file](#page-3531-0)
- [annotated](#page-3536-0)

Selects annotated tabular file format

# **Topics**

This keyword is related to the topics:

• [file\\_formats](#page-165-0)

# **Specification**

**Alias:** none

**Argument(s):** none

**Default:** annotated

# **Child Keywords:**

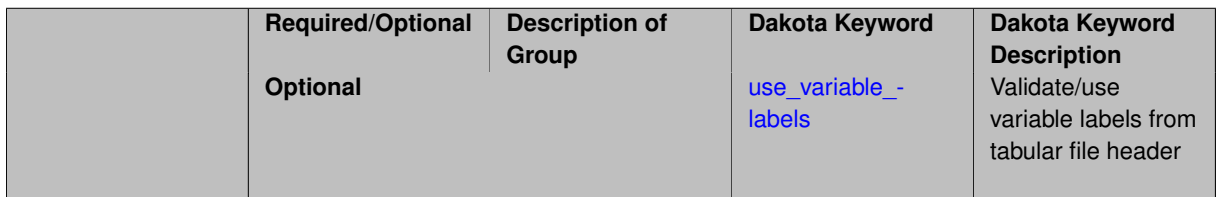

# **Description**

An annotated tabular file is a whitespace-separated text file with one leading header row of comments/column labels. Each subsequent row contains an evaluation ID and interface ID, followed by data for variables, or variables followed by responses, depending on context.

## **Default Behavior**

By default, Dakota imports and exports tabular files in annotated format. The annotated keyword can be used to explicitly specify this.

## **Usage Tips**

- To specify pre-Dakota 6.1 tabular format, which did not include interface id, specify custom\_annotated header eval\_id
- Prior to October 2011, calibration and surrogate data files were in free-form format. They now default to annotated format, though freeform remains an option.
- When importing tabular data, a warning will be generated if a specific number of data are expected, but extra is found and an error generated when there is insufficient data.
- Some TPLs like SCOLIB and JEGA manage their own file I/O and only support the freeform option.

Export an annotated top-level tabular data file containing a header row, leading eval\_id and interface\_id columns, and data for variables and responses. Input file fragment:

```
environment
 tabular_data
   tabular_data_file = 'dakota_summary.dat'
   annotated
```
#### Resulting tabular file:

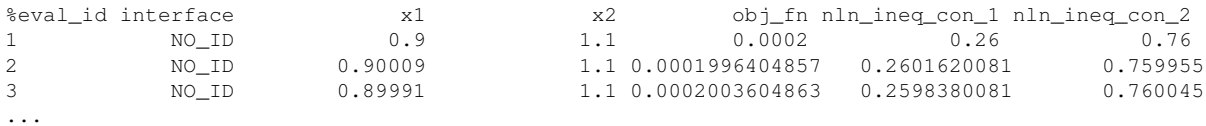

#### <span id="page-3537-0"></span>**7.3.3.2.17.7 use\_variable\_labels**

- [Keywords Area](#page-236-0)
- [model](#page-3351-0)
- [surrogate](#page-3359-0)
- [global](#page-3363-0)
- [import\\_build\\_points\\_file](#page-3531-0)
- [annotated](#page-3536-0)
- [use\\_variable\\_labels](#page-3537-0)

Validate/use variable labels from tabular file header

**Specification**

**Alias:** none

**Argument(s):** none

### **Description**

When importing global surrogate training data (or challenge evaluation points) from a tabular data file containing a header (annotated or custom\_annotated header), this keyword toggles validation of variable labels present in the header row.

The labels are validated against the descriptors of the variables being imported to. If the tabular file labels can be rearranged to match the expected labels, the columns in the data file will be reordered on read to match the Dakota variable order. If the read labels are not a permutation of, nor equal to, the expected labels, an error will result.

### **Default Behavior**

When not specified, variable labels will be read, but not strictly enforced or reordered. A warning will be issued if the variable labels are not as expected, and guidance offered if they can be permuted to match expectations.

## **Expected Output**

Console output will be generated for any warnings, as well as to indicate whether any variable reordering is taking place.

## **Usage Tips**

The use of this keyword is recommended when importing header-annotated tabular data files where the variables are appropriately labeled. Tabular files do not always contain response labels, so no attempt is made to disambiguate variable from response labels. The variable labels must appear contiguously in the header after any leading column IDs such as 'eval\_id' or 'interface'.

## **Examples**

This example enforces variable labels for both build and challenge points

```
model
 id_model = 'SURR'
 surrogate global
   polynomial quadratic
   import_build_points_file = 'dakota_surrogate_import.unc_fixedothers.dat'
     annotated use_variable_labels
   challenge_points_file = 'dakota_surrogate_import.dat'
     annotated use_variable_labels
```
#### <span id="page-3538-0"></span>**7.3.3.2.17.8 freeform**

- [Keywords Area](#page-236-0)
- [model](#page-3351-0)
- [surrogate](#page-3359-0)
- [global](#page-3363-0)
- import build points file
- [freeform](#page-3538-0)

Selects freeform file format

## **Topics**

This keyword is related to the topics:

• [file\\_formats](#page-165-0)

## **Specification**

**Alias:** none

**Argument(s):** none

**Default:** annotated

## **Description**

A freeform tabular file is whitespace-separated text file with no leading header row and no leading columns. Most commonly, each row contains data for variables, or variables followed by responses, though the format is used for other tabular exports/imports as well.

### **Default Behavior**

The annotated format is the default for tabular export/import. To change this behavior, specify freeform in the relevant export/import context.

## **Usage Tips**

- Prior to October 2011, calibration and surrogate data files were free-form format. They now default to annotated format, though freeform remains an option.
- When importing tabular data, a warning will be generated if a specific number of data are expected, but extra is found and an error generated when there is insufficient data.
- In freeform, the num\_rows x num\_cols total data entries may be separated with any whitespace including spaces, tabs, and newlines. In this format, vectors may therefore appear as a single row or single column (or mixture; entries will populate the vector in order).
- Some TPLs like SCOLIB and JEGA manage their own file I/O and only support the freeform option.

#### **Examples**

Export a freeform tabular file containing only data for variables and responses. Input file fragment:

```
environment
 tabular_data
   tabular_data_file = 'dakota_summary.dat'
   freeform
```
#### Resulting tabular file:

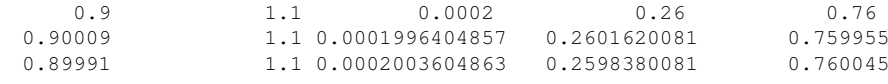

#### <span id="page-3539-0"></span>**7.3.3.2.17.9 active\_only**

- [Keywords Area](#page-236-0)
- [model](#page-3351-0)

...

- [surrogate](#page-3359-0)
- [global](#page-3363-0)
- [import\\_build\\_points\\_file](#page-3531-0)
- [active\\_only](#page-3539-0)

Import only active variables from tabular data file

#### **Topics**

This keyword is related to the topics:

• [file\\_formats](#page-165-0)

**Specification**

**Alias:** none **Argument(s):** none

By default, files for tabular data imports are expected to contain columns for all variables, active and inactive. The keyword active\_only indicates that the file to import contains only the active variables.

This option should only be used in contexts where the inactive variables have no influence, for example, building a surrogate over active variables, with the state variables held at nominal. It should not be used in more complex nested contexts, where the values of inactive variables are relevant to the function evaluations used to build the surrogate.

**7.3.3.2.18 export\_approx\_points\_file**

- <span id="page-3540-0"></span>• [Keywords Area](#page-236-0)
- [model](#page-3351-0)
- [surrogate](#page-3359-0)
- [global](#page-3363-0)
- export approx points file

Output file for surrogate model value evaluations

**Specification**

**Alias:** export\_points\_file

### **Argument(s):** STRING

**Default:** no point export to a file

#### **Child Keywords:**

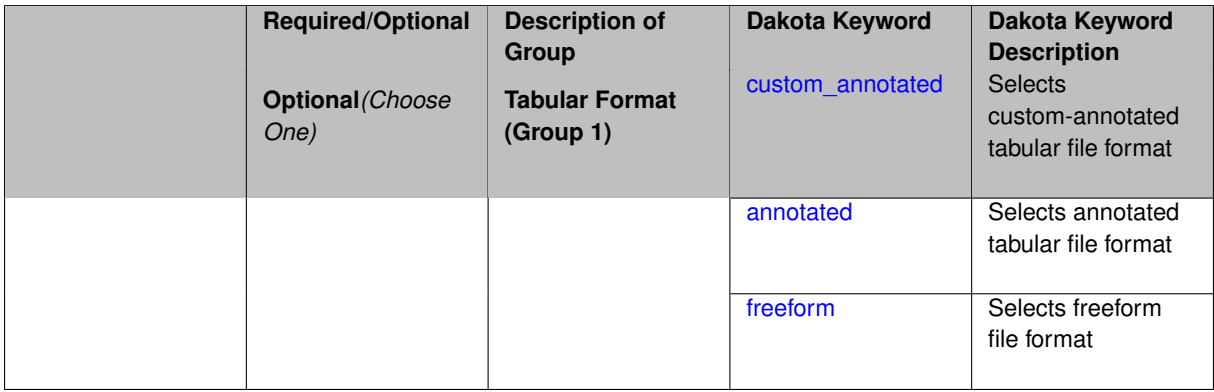

### **Description**

Specifies a file in which the points (input variable values) at which the surrogate model is evaluated and corresponding response values computed by the surrogate model will be written. The response values are the surrogate's predicted approximation to the truth model responses at those points.

### **Usage Tips**

Dakota exports tabular data in one of three formats:

- annotated (default)
- custom\_annotated
- <span id="page-3540-1"></span>• freeform

### **7.3.3.2.18.1 custom\_annotated**

- [Keywords Area](#page-236-0)
- [model](#page-3351-0)
- [surrogate](#page-3359-0)
- [global](#page-3363-0)
- [export\\_approx\\_points\\_file](#page-3540-0)
- [custom\\_annotated](#page-3540-1)

Selects custom-annotated tabular file format

# **Topics**

This keyword is related to the topics:

• [file\\_formats](#page-165-0)

## **Specification**

**Alias:** none

**Argument(s):** none

## **Child Keywords:**

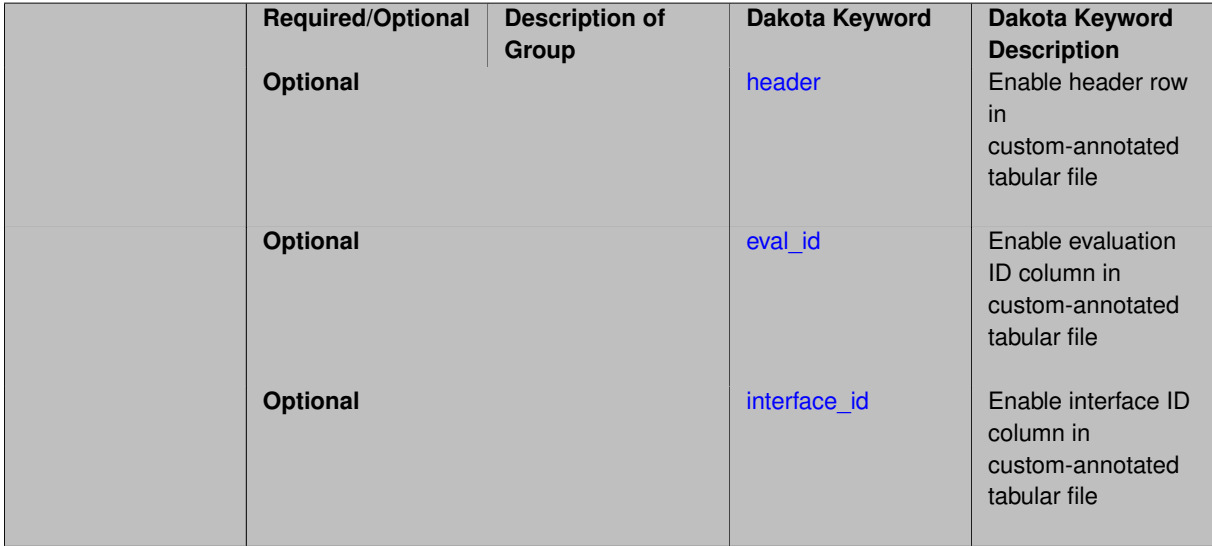

## **Description**

A custom-annotated tabular file is a whitespace-separated text file typically containing row data for variables, or variables followed by responses, though the format is used for other tabular exports/imports as well. Customannotated allows user options for whether header row,  $eval_id$  column, and  $interface_id$  column appear in the tabular file, thus bridging freeform and (fully) annotated.

#### **Default Behavior**

The annotated format is the default for tabular export/import. To control which header row and columns are in the input/output, specify custom\_annotated, followed by options, in the relevant export/import context.

### **Usage Tips**

- Prior to October 2011, calibration and surrogate data files were in free-form format. They now default to annotated format, though freeform remains an option.
- When importing tabular data, a warning will be generated if a specific number of data are expected, but extra is found and an error generated when there is insufficient data.
- Some TPLs like SCOLIB and JEGA manage their own file I/O and only support the freeform option.

Export a custom-annotated tabular file in Dakota 6.0 format, which contained only header and eval\_id (no interface- \_id), and data for variables and responses. Input file fragment:

```
environment
 tabular_data
   tabular_data_file = 'dakota_summary.dat'
   custom_annotated header eval_id
```
#### Resulting tabular file:

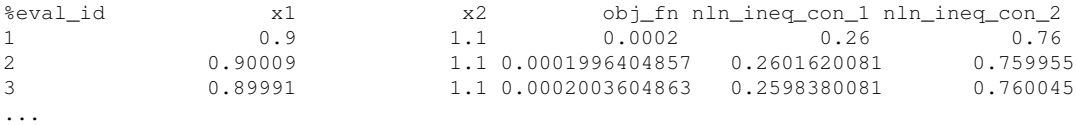

## <span id="page-3542-0"></span>**7.3.3.2.18.2 header**

- [Keywords Area](#page-236-0)
- [model](#page-3351-0)
- [surrogate](#page-3359-0)
- [global](#page-3363-0)
- [export\\_approx\\_points\\_file](#page-3540-0)
- [custom\\_annotated](#page-3540-1)
- [header](#page-3542-0)

Enable header row in custom-annotated tabular file

**Specification**

**Alias:** none

**Argument(s):** none

# **Description**

<span id="page-3542-1"></span>See description of parent custom\_annotated

#### **7.3.3.2.18.3 eval\_id**

- [Keywords Area](#page-236-0)
- [model](#page-3351-0)
- [surrogate](#page-3359-0)
- [global](#page-3363-0)
- [export\\_approx\\_points\\_file](#page-3540-0)
- [custom\\_annotated](#page-3540-1)
- [eval\\_id](#page-3542-1)

Enable evaluation ID column in custom-annotated tabular file

**Specification**

**Alias:** none **Argument(s):** none

# **Description**

See description of parent custom\_annotated

**7.3.3.2.18.4 interface\_id**

- <span id="page-3543-1"></span>• [Keywords Area](#page-236-0)
- [model](#page-3351-0)
- [surrogate](#page-3359-0)
- [global](#page-3363-0)
- [export\\_approx\\_points\\_file](#page-3540-0)
- [custom\\_annotated](#page-3540-1)
- [interface\\_id](#page-3543-1)

Enable interface ID column in custom-annotated tabular file

# **Specification**

**Alias:** none

**Argument(s):** none

# **Description**

<span id="page-3543-0"></span>See description of parent custom\_annotated

#### **7.3.3.2.18.5 annotated**

- [Keywords Area](#page-236-0)
- [model](#page-3351-0)
- [surrogate](#page-3359-0)
- [global](#page-3363-0)
- [export\\_approx\\_points\\_file](#page-3540-0)
- [annotated](#page-3543-0)

Selects annotated tabular file format

### **Topics**

This keyword is related to the topics:

• [file\\_formats](#page-165-0)

**Specification**

**Alias:** none **Argument(s):** none

# **Default:** annotated

### **Description**

An annotated tabular file is a whitespace-separated text file with one leading header row of comments/column labels. Each subsequent row contains an evaluation ID and interface ID, followed by data for variables, or variables followed by responses, depending on context.

#### **Default Behavior**

By default, Dakota imports and exports tabular files in annotated format. The annotated keyword can be used to explicitly specify this.

### **Usage Tips**

- To specify pre-Dakota 6.1 tabular format, which did not include interface\_id, specify custom\_annotated header eval\_id
- Prior to October 2011, calibration and surrogate data files were in free-form format. They now default to annotated format, though freeform remains an option.
- When importing tabular data, a warning will be generated if a specific number of data are expected, but extra is found and an error generated when there is insufficient data.
- Some TPLs like SCOLIB and JEGA manage their own file I/O and only support the freeform option.

Export an annotated top-level tabular data file containing a header row, leading eval id and interface id columns, and data for variables and responses. Input file fragment:

```
environment
tabular_data
   tabular_data_file = 'dakota_summary.dat'
   annotated
```
Resulting tabular file:

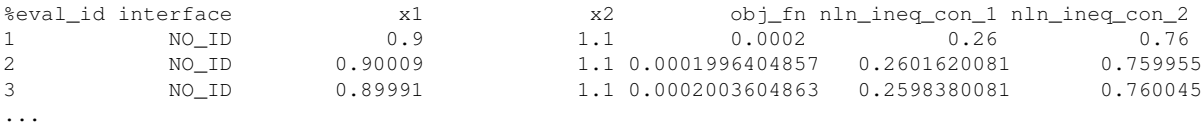

```
7.3.3.2.18.6 freeform
```
- [Keywords Area](#page-236-0)
- [model](#page-3351-0)
- [surrogate](#page-3359-0)
- [global](#page-3363-0)
- [export\\_approx\\_points\\_file](#page-3540-0)
- [freeform](#page-3545-0)

Selects freeform file format

#### **Topics**

This keyword is related to the topics:

• [file\\_formats](#page-165-0)

**Specification**

**Alias:** none

**Argument(s):** none

**Default:** annotated

#### **Description**

A freeform tabular file is whitespace-separated text file with no leading header row and no leading columns. Most commonly, each row contains data for variables, or variables followed by responses, though the format is used for other tabular exports/imports as well.

#### **Default Behavior**

The annotated format is the default for tabular export/import. To change this behavior, specify freeform in the relevant export/import context.

# **Usage Tips**

- Prior to October 2011, calibration and surrogate data files were free-form format. They now default to annotated format, though freeform remains an option.
- When importing tabular data, a warning will be generated if a specific number of data are expected, but extra is found and an error generated when there is insufficient data.
- In freeform, the num rows x num cols total data entries may be separated with any whitespace including spaces, tabs, and newlines. In this format, vectors may therefore appear as a single row or single column (or mixture; entries will populate the vector in order).
- Some TPLs like SCOLIB and JEGA manage their own file I/O and only support the freeform option.

Export a freeform tabular file containing only data for variables and responses. Input file fragment:

```
environment
tabular_data
   tabular_data_file = 'dakota_summary.dat'
   freeform
```
### Resulting tabular file:

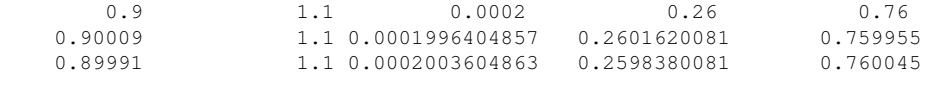

...

#### <span id="page-3546-0"></span>**7.3.3.2.19 use\_derivatives**

- [Keywords Area](#page-236-0)
- [model](#page-3351-0)
- [surrogate](#page-3359-0)
- [global](#page-3363-0)
- use derivatives

Use derivative data to construct surrogate models

**Specification**

**Alias:** none

**Argument(s):** none

**Default:** use function values only

### **Description**

The use\_derivatives flag specifies that any available derivative information should be used in global approximation builds, for those global surrogate types that support it (currently, polynomial regression and the Surfpack Gaussian process).

<span id="page-3546-1"></span>However, it's use with Surfpack Gaussian process is not recommended.

# **7.3.3.2.20 correction**

- [Keywords Area](#page-236-0)
- [model](#page-3351-0)
- [surrogate](#page-3359-0)
- [global](#page-3363-0)
- [correction](#page-3546-1)

Correction approaches for surrogate models

**Specification**

**Alias:** none

**Argument(s):** none

**Default:** no surrogate correction

### **Child Keywords:**

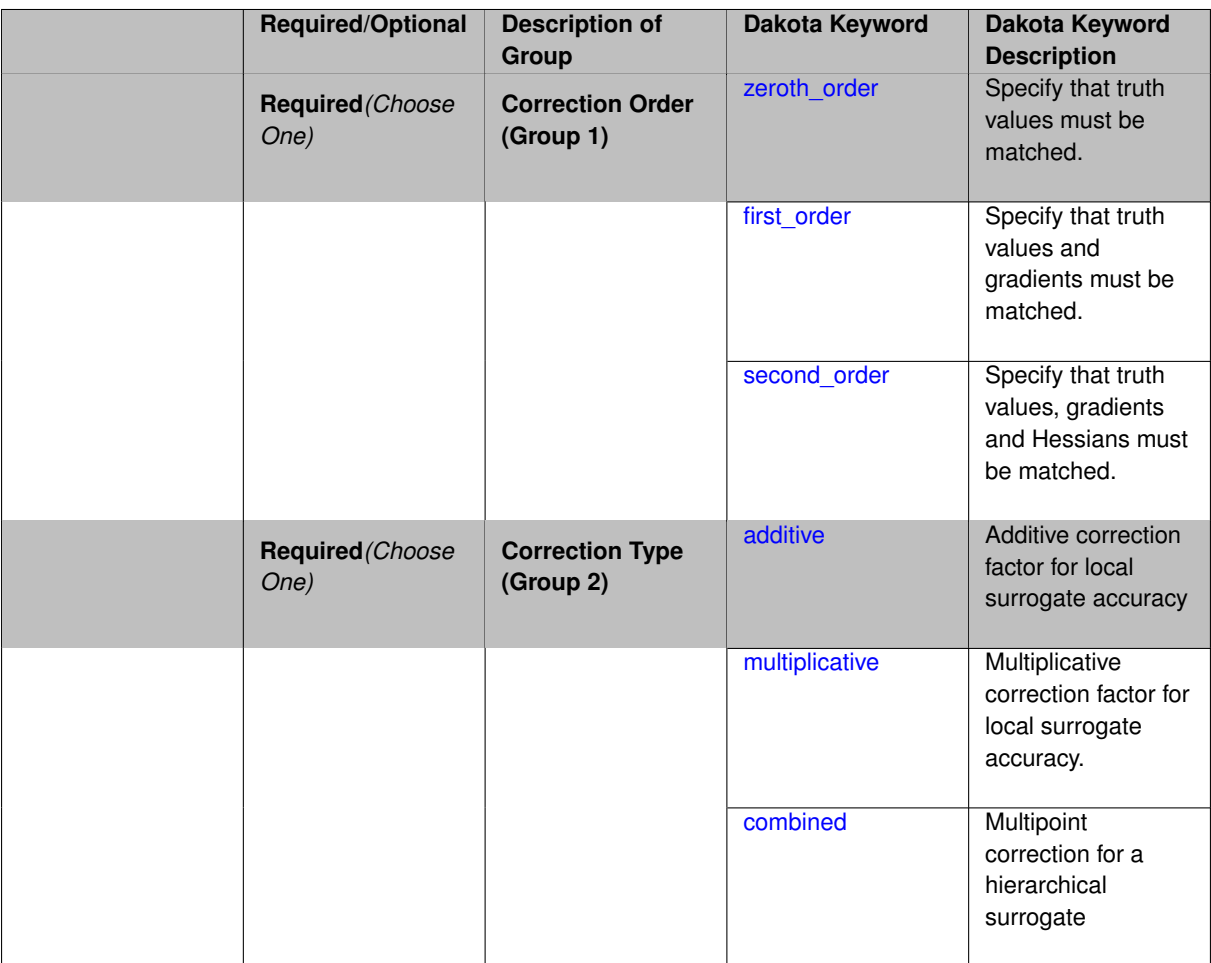

Some of the surrogate model types support the use of correction factors that improve the local accuracy of the surrogate models.

The correction specification specifies that the approximation will be corrected to match truth data, either matching truth values in the case of zeroth\_order matching, matching truth values and gradients in the case of first\_order matching, or matching truth values, gradients, and Hessians in the case of second\_order matching. For additive and multiplicative corrections, the correction is local in that the truth data is matched at a single point, typically the center of the approximation region. The  $additive$  correction adds a scalar offset (zeroth  $order$ ), a linear function (first  $order$ ), or a quadratic function (second  $order$ ) to the approximation to match the truth data at the point, and the  $multiplication$  multiplies the approximation by a scalar (zeroth order), a linear function (first order), or a quadratic function (second order) to match the truth data at the point. The additive first order case is due to [\[59\]](#page-4047-0) and the multiplicative first\_order case is commonly known as beta correction [\[41\]](#page-4046-0). For the combined correction, the use of both additive and multiplicative corrections allows the satisfaction of an additional matching condition, typically the truth function values at the previous correction point (e.g., the center of the previous trust region). The combined correction is then a multipoint correction, as opposed to the local additive and multiplicative corrections. Each of these correction capabilities is described in detail in [\[24\]](#page-4045-0).

The correction factors force the surrogate models to match the true function values and possibly true function derivatives at the center point of each trust region. Currently, Dakota supports either zeroth-, first-, or second-order accurate correction methods, each of which can be applied using either an additive, multiplicative, or combined correction function. For each of these correction approaches, the correction is applied to the surrogate model and the corrected model is then interfaced with whatever algorithm is being employed. The default behavior is that no correction factor is applied.

The simplest correction approaches are those that enforce consistency in function values between the surrogate and original models at a single point in parameter space through use of a simple scalar offset or scaling applied to the surrogate model. First-order corrections such as the first-order multiplicative correction (also known as beta correction [\[14\]](#page-4045-1)) and the first-order additive correction [\[59\]](#page-4047-0) also enforce consistency in the gradients and provide a much more substantial correction capability that is sufficient for ensuring provable convergence in SBO algorithms. SBO convergence rates can be further accelerated through the use of second-order corrections which also enforce consistency in the Hessians [\[24\]](#page-4045-0), where the second-order information may involve analytic, finite-difference, or quasi-Newton Hessians.

Correcting surrogate models with additive corrections involves

$$
\hat{f}_{hi\alpha}(\mathbf{x}) = f_{lo}(\mathbf{x}) + \alpha(\mathbf{x})
$$
\n(7.1)

where multifidelity notation has been adopted for clarity. For multiplicative approaches, corrections take the form

$$
\hat{f}_{\hat{n}\hat{\beta}}(\mathbf{x}) = f_{lo}(\mathbf{x})\beta(\mathbf{x})\tag{7.2}
$$

where, for local corrections,  $\alpha(x)$  and  $\beta(x)$  are first or second-order Taylor series approximations to the exact correction functions:

$$
\alpha(\mathbf{x}) = A(\mathbf{x_c}) + \nabla A(\mathbf{x_c})^T (\mathbf{x} - \mathbf{x_c}) + \frac{1}{2} (\mathbf{x} - \mathbf{x_c})^T \nabla^2 A(\mathbf{x_c}) (\mathbf{x} - \mathbf{x_c})
$$
(7.3)

$$
\beta(\mathbf{x}) = B(\mathbf{x_c}) + \nabla B(\mathbf{x_c})^T(\mathbf{x - x_c}) + \frac{1}{2}(\mathbf{x - x_c})^T \nabla^2 B(\mathbf{x_c})(\mathbf{x - x_c})
$$
\n(7.4)

where the exact correction functions are

$$
A(\mathbf{x}) = f_{hi}(\mathbf{x}) - f_{lo}(\mathbf{x}) \tag{7.5}
$$

$$
B(\mathbf{x}) = \frac{f_{hi}(\mathbf{x})}{f_{lo}(\mathbf{x})}
$$
(7.6)

Refer to [\[24\]](#page-4045-0) for additional details on the derivations.

A combination of additive and multiplicative corrections can provide for additional flexibility in minimizing the impact of the correction away from the trust region center. In other words, both additive and multiplicative corrections can satisfy local consistency, but through the combination, global accuracy can be addressed as well. This involves a convex combination of the additive and multiplicative corrections:

$$
\hat{f}_{hi\gamma}(\mathbf{x}) = \gamma \hat{f}_{hi\alpha}(\mathbf{x}) + (1 - \gamma) \hat{f}_{hi\beta}(\mathbf{x})
$$

where  $\gamma$  is calculated to satisfy an additional matching condition, such as matching values at the previous design iterate.

It should be noted that in both first order correction methods, the function  $\hat{f}(x)$  matches the function value and gradients of  $f_t(x)$  at  $x = x_c$ . This property is necessary in proving that the first order-corrected SBO algorithms are provably convergent to a local minimum of  $f_t(x)$ . However, the first order correction methods are significantly more expensive than the zeroth order correction methods, since the first order methods require computing both  $\nabla f_t(x_c)$  and  $\nabla f_s(x_c)$ . When the SBO strategy is used with either of the zeroth order correction methods, or with no correction method, convergence is not guaranteed to a local minimum of  $f_t(x)$ . That is, the SBO strategy becomes a heuristic optimization algorithm. From a mathematical point of view this is undesirable, but as a practical matter, the heuristic variants of SBO are often effective in finding local minima.

#### **Usage guidelines**

- Both the additive zeroth order and multiplicative zeroth order correction methods are "free" since they use values of  $f_t(x_c)$  that are normally computed by the SBO strategy.
- The use of either the additive first order method or the multiplicative first order method does not necessarily improve the rate of convergence of the SBO algorithm.
- When using the first order correction methods, the gradient-related response keywords must be modified to allow either analytic or numerical gradients to be computed. This provides the gradient data needed to compute the correction function.
- For many computationally expensive engineering optimization problems, gradients often are too expensive to obtain or are discontinuous (or may not exist at all). In such cases the heuristic SBO algorithm has been an effective approach at identifying optimal designs [\[35\]](#page-4046-1).

<span id="page-3549-0"></span>**7.3.3.2.20.1 zeroth\_order**

- [Keywords Area](#page-236-0)
- [model](#page-3351-0)
- [surrogate](#page-3359-0)
- [global](#page-3363-0)
- [correction](#page-3546-1)
- [zeroth\\_order](#page-3549-0)

Specify that truth values must be matched.

**Specification**

**Alias:** none **Argument(s):** none

The correction specification specifies that the approximation will be corrected to match truth data. The keyword zeroth\_order matching ensures that truth values are matched.

**7.3.3.2.20.2 first\_order**

- <span id="page-3550-0"></span>• [Keywords Area](#page-236-0)
- [model](#page-3351-0)
- [surrogate](#page-3359-0)
- [global](#page-3363-0)
- [correction](#page-3546-1)
- [first\\_order](#page-3550-0)

Specify that truth values and gradients must be matched.

### **Specification**

**Alias:** none

**Argument(s):** none

### **Description**

This correction specification specifies that the approximation will be corrected to match truth data. The keyword first\_order matching ensures that truth values and gradients are matched.

**7.3.3.2.20.3 second\_order**

- <span id="page-3550-1"></span>• [Keywords Area](#page-236-0)
- [model](#page-3351-0)
- [surrogate](#page-3359-0)
- [global](#page-3363-0)
- [correction](#page-3546-1)
- [second\\_order](#page-3550-1)

Specify that truth values, gradients and Hessians must be matched.

**Specification**

**Alias:** none

**Argument(s):** none

## **Description**

<span id="page-3550-2"></span>The correction specification specifies that the approximation will be corrected to match truth data. The keyword second\_order matching ensures that truth values, gradients and Hessians are matched.

### **7.3.3.2.20.4 additive**

- [Keywords Area](#page-236-0)
- [model](#page-3351-0)
- [surrogate](#page-3359-0)
- [global](#page-3363-0)
- [correction](#page-3546-1)
- [additive](#page-3550-2)

Additive correction factor for local surrogate accuracy

**Specification**

**Alias:** none

**Argument(s):** none

# **Description**

Use an additive correction factor to improve the local accuracy of a surrogate.

## **7.3.3.2.20.5 multiplicative**

- <span id="page-3551-0"></span>• [Keywords Area](#page-236-0)
- [model](#page-3351-0)
- [surrogate](#page-3359-0)
- [global](#page-3363-0)
- [correction](#page-3546-1)
- [multiplicative](#page-3551-0)

Multiplicative correction factor for local surrogate accuracy.

**Specification**

**Alias:** none

**Argument(s):** none

## **Description**

Use a multiplicative correction factor to improve the local accuracy of a surrogate.

**7.3.3.2.20.6 combined**

- <span id="page-3551-1"></span>• [Keywords Area](#page-236-0)
- [model](#page-3351-0)
- [surrogate](#page-3359-0)
- [global](#page-3363-0)
- [correction](#page-3546-1)
- [combined](#page-3551-1)

Multipoint correction for a hierarchical surrogate

**Specification**

**Alias:** none

**Argument(s):** none

# **Description**

For the combined correction, the use of both additive and multiplicative corrections allows the satisfaction of an additional matching condition, typically the truth function values at the previous correction point (e.g., the center of the previous trust region). The combined correction is then a multipoint correction, as opposed to the local additive and multiplicative corrections.

**7.3.3.2.21 metrics**

- <span id="page-3552-0"></span>• [Keywords Area](#page-236-0)
- [model](#page-3351-0)
- [surrogate](#page-3359-0)
- [global](#page-3363-0)
- [metrics](#page-3552-0)

Compute surrogate quality metrics

## **Topics**

This keyword is related to the topics:

• [surrogate\\_models](#page-189-0)

**Specification**

**Alias:** diagnostics

**Argument(s):** STRINGLIST

**Default:** No diagnostics

**Child Keywords:**

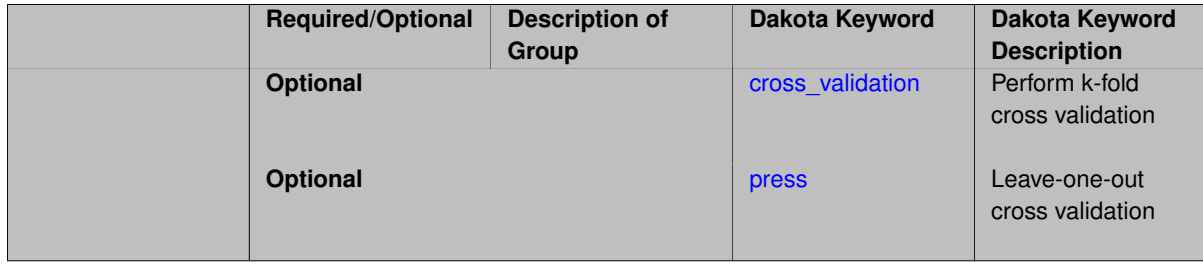

Diagnostic metrics assess the goodness of fit of a global surrogate to its training data.

The default diagnostics are:

- root\_mean\_squared
- mean\_abs
- rsquared

Additional available diagnostics include

- sum\_squared
- mean\_squared
- sum\_abs
- max\_abs

The keywords press and cross\_validation further specify leave-one-out or k-fold cross validation, respectively, for all of the active metrics from above.

**Usage Tips** When specified, the metrics keyword must be followed by a list of quoted strings, each of which activates a metric.

### **Examples**

This example input fragment constructs a quadratic polynomial surrogate and computes four metrics on the fit, both with and without 5-fold cross validation. (Also see dakota/share/dakota/test/dakota\_surrogate\_import.in for additional examples.)

```
model
 surrogate global
   polynomial quadratic
   metrics = "root_mean_squared" "sum_abs" "mean_abs" "max_abs"
   cross_validation folds = 5
```
### **Theory**

Most of these diagnostics refer to some operation on the residuals (the difference between the surrogate model and the truth model at the data points upon which the surrogate is built).

For example, sum\_squared refers to the sum of the squared residuals, and mean\_abs refers to the mean of the absolute value of the residuals. rsquared refers to the R-squared value typically used in regression analysis (the proportion of the variability in the response that can be accounted for by the surrogate model). Care should be taken when interpreting metrics, for example, errors may be near zero for interpolatory models or rsquared may not be applicable for non-polynomial models.

#### **7.3.3.2.21.1 cross\_validation**

- <span id="page-3553-0"></span>• [Keywords Area](#page-236-0)
- [model](#page-3351-0)
- [surrogate](#page-3359-0)
- [global](#page-3363-0)
- [metrics](#page-3552-0)

• [cross\\_validation](#page-3553-0)

Perform k-fold cross validation

### **Topics**

This keyword is related to the topics:

• [surrogate\\_models](#page-189-0)

**Specification**

**Alias:** none

**Argument(s):** none

**Default:** No cross validation

### **Child Keywords:**

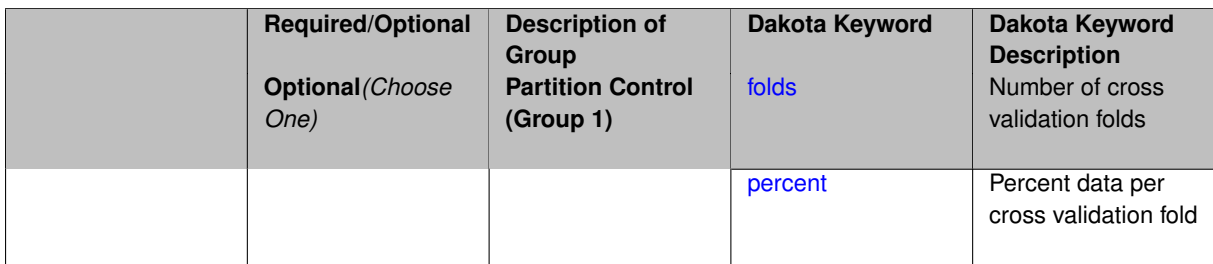

## **Description**

General k-fold cross validation may be performed by specifying cross\_validation. The cross-validation statistics will be calculated for all metrics.

Cross validation may further specify:

- folds, the number of folds into which to divide the build data (between 2 and number of data points) or
- percent, the fraction of data (between 0 and 0.5) to use in each fold.

These will be adjusted as needed based on the number of available training points. The default number of folds  $k =$ 10, or 0.1

**7.3.3.2.21.2 folds**

- <span id="page-3554-0"></span>• [Keywords Area](#page-236-0)
- [model](#page-3351-0)
- [surrogate](#page-3359-0)
- [global](#page-3363-0)
- [metrics](#page-3552-0)
- [cross\\_validation](#page-3553-0)
- [folds](#page-3554-0)

Number of cross validation folds

**Specification**

**Alias:** none

**Argument(s):** INTEGER

**Default:** 10

### **Description**

Number of folds (partitions) of the training data to use in cross validation (default 10).

**7.3.3.2.21.3 percent**

- <span id="page-3555-1"></span>• [Keywords Area](#page-236-0)
- [model](#page-3351-0)
- [surrogate](#page-3359-0)
- [global](#page-3363-0)
- [metrics](#page-3552-0)
- [cross\\_validation](#page-3553-0)
- [percent](#page-3555-1)

Percent data per cross validation fold

**Specification**

**Alias:** none

**Argument(s):** REAL

**Default:** 0.1

## **Description**

Percent of the training data to use in each cross validation fold (default 0.1).

**7.3.3.2.21.4 press**

- <span id="page-3555-0"></span>• [Keywords Area](#page-236-0)
- [model](#page-3351-0)
- [surrogate](#page-3359-0)
- [global](#page-3363-0)
- [metrics](#page-3552-0)
- [press](#page-3555-0)

Leave-one-out cross validation

**Specification**

**Alias:** none

**Argument(s):** none

**Default:** No PRESS cross validation

### **Description**

Leave-one-out (PRESS) cross validation may be performed by specifying press. The cross-validation statistics will be calculated for all metrics.

**7.3.3.2.22 import\_challenge\_points\_file**

- <span id="page-3556-0"></span>• [Keywords Area](#page-236-0)
- [model](#page-3351-0)
- [surrogate](#page-3359-0)
- [global](#page-3363-0)
- [import\\_challenge\\_points\\_file](#page-3556-0)

Datafile of points to assess surrogate quality

**Specification**

**Alias:** challenge\_points\_file

**Argument(s):** STRING

**Default:** no user challenge data

### **Child Keywords:**

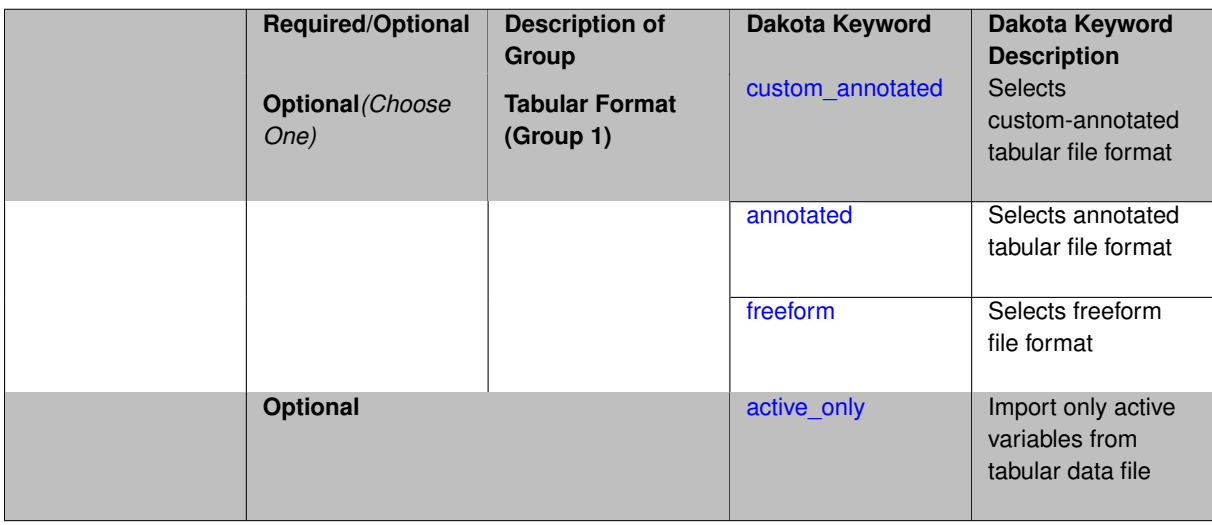

## **Description**

Specifies a data file containing variable and response (truth) values, in one of three formats:

- annotated (default)
- custom\_annotated

<span id="page-3557-0"></span>• freeform

The surrogate is evaluated at the points in the file, and the surrogate (approximate) responses are compared against the truth results from the file. All metrics specified with [metrics](#page-3552-0) will be computed for the challenge data.

**7.3.3.2.22.1 custom\_annotated**

- [Keywords Area](#page-236-0)
- [model](#page-3351-0)
- [surrogate](#page-3359-0)
- [global](#page-3363-0)
- [import\\_challenge\\_points\\_file](#page-3556-0)
- [custom\\_annotated](#page-3557-0)

Selects custom-annotated tabular file format

## **Topics**

This keyword is related to the topics:

• [file\\_formats](#page-165-0)

## **Specification**

**Alias:** none

**Argument(s):** none

#### **Child Keywords:**

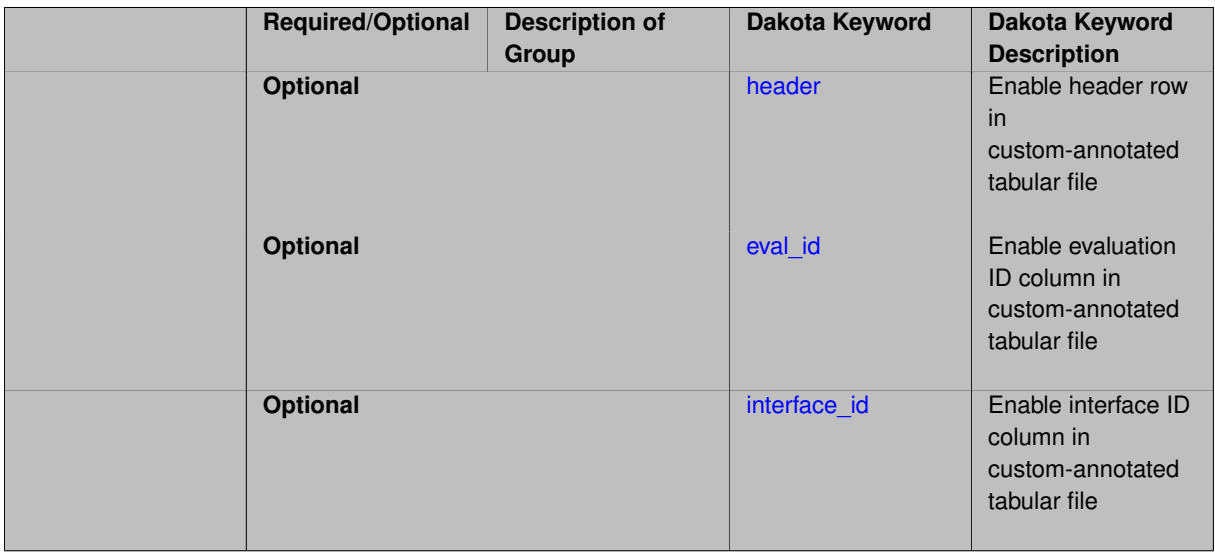

# **Description**

A custom-annotated tabular file is a whitespace-separated text file typically containing row data for variables, or variables followed by responses, though the format is used for other tabular exports/imports as well. Customannotated allows user options for whether header row, eval\_id column, and interface\_id column appear in the tabular file, thus bridging freeform and (fully) annotated.

### **Default Behavior**

The annotated format is the default for tabular export/import. To control which header row and columns are in the input/output, specify custom\_annotated, followed by options, in the relevant export/import context.

## **Usage Tips**

- Prior to October 2011, calibration and surrogate data files were in free-form format. They now default to annotated format, though freeform remains an option.
- When importing tabular data, a warning will be generated if a specific number of data are expected, but extra is found and an error generated when there is insufficient data.
- Some TPLs like SCOLIB and JEGA manage their own file I/O and only support the freeform option.

### **Examples**

Export a custom-annotated tabular file in Dakota 6.0 format, which contained only header and eval\_id (no interface- \_id), and data for variables and responses. Input file fragment:

```
environment
tabular_data
  tabular_data_file = 'dakota_summary.dat'
   custom_annotated header eval_id
```
#### Resulting tabular file:

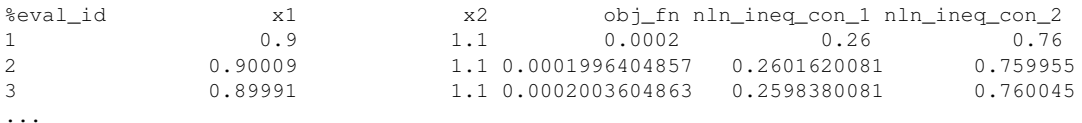

#### <span id="page-3558-0"></span>**7.3.3.2.22.2 header**

- [Keywords Area](#page-236-0)
- [model](#page-3351-0)
- [surrogate](#page-3359-0)
- [global](#page-3363-0)
- [import\\_challenge\\_points\\_file](#page-3556-0)
- [custom\\_annotated](#page-3557-0)
- [header](#page-3558-0)

Enable header row in custom-annotated tabular file

## **Specification**

**Alias:** none

**Argument(s):** none

**Child Keywords:**

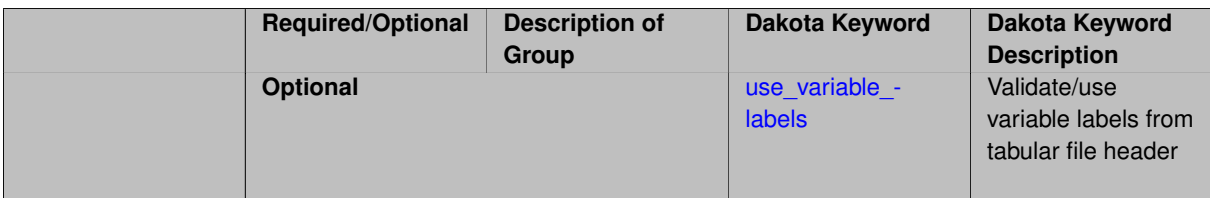

See description of parent custom\_annotated

**7.3.3.2.22.3 use\_variable\_labels**

- <span id="page-3559-0"></span>• [Keywords Area](#page-236-0)
- [model](#page-3351-0)
- [surrogate](#page-3359-0)
- [global](#page-3363-0)
- import challenge points file
- [custom\\_annotated](#page-3557-0)
- [header](#page-3558-0)
- [use\\_variable\\_labels](#page-3559-0)

Validate/use variable labels from tabular file header

**Specification**

**Alias:** none

**Argument(s):** none

#### **Description**

When importing global surrogate training data (or challenge evaluation points) from a tabular data file containing a header (annotated or custom\_annotated header), this keyword toggles validation of variable labels present in the header row.

The labels are validated against the descriptors of the variables being imported to. If the tabular file labels can be rearranged to match the expected labels, the columns in the data file will be reordered on read to match the Dakota variable order. If the read labels are not a permutation of, nor equal to, the expected labels, an error will result.

#### **Default Behavior**

When not specified, variable labels will be read, but not strictly enforced or reordered. A warning will be issued if the variable labels are not as expected, and guidance offered if they can be permuted to match expectations.

#### **Expected Output**

Console output will be generated for any warnings, as well as to indicate whether any variable reordering is taking place.

#### **Usage Tips**

The use of this keyword is recommended when importing header-annotated tabular data files where the variables are appropriately labeled. Tabular files do not always contain response labels, so no attempt is made to disambiguate variable from response labels. The variable labels must appear contiguously in the header after any leading column IDs such as 'eval\_id' or 'interface'.

This example enforces variable labels for both build and challenge points

```
model
 id_model = 'SURR'
 surrogate global
  polynomial quadratic
  import_build_points_file = 'dakota_surrogate_import.unc_fixedothers.dat'
     annotated use_variable_labels
   challenge_points_file = 'dakota_surrogate_import.dat'
     annotated use_variable_labels
```
#### <span id="page-3560-0"></span>**7.3.3.2.22.4 eval\_id**

- [Keywords Area](#page-236-0)
- [model](#page-3351-0)
- [surrogate](#page-3359-0)
- [global](#page-3363-0)
- [import\\_challenge\\_points\\_file](#page-3556-0)
- [custom\\_annotated](#page-3557-0)
- [eval\\_id](#page-3560-0)

Enable evaluation ID column in custom-annotated tabular file

### **Specification**

**Alias:** none

**Argument(s):** none

**Description**

See description of parent custom\_annotated

**7.3.3.2.22.5 interface\_id**

- <span id="page-3560-1"></span>• [Keywords Area](#page-236-0)
- [model](#page-3351-0)
- [surrogate](#page-3359-0)
- [global](#page-3363-0)
- [import\\_challenge\\_points\\_file](#page-3556-0)
- [custom\\_annotated](#page-3557-0)
- [interface\\_id](#page-3560-1)

Enable interface ID column in custom-annotated tabular file

**Specification**

**Alias:** none **Argument(s):** none

See description of parent custom\_annotated

## **7.3.3.2.22.6 annotated**

- <span id="page-3561-0"></span>• [Keywords Area](#page-236-0)
- [model](#page-3351-0)
- [surrogate](#page-3359-0)
- [global](#page-3363-0)
- import challenge points file
- [annotated](#page-3561-0)

Selects annotated tabular file format

# **Topics**

This keyword is related to the topics:

• [file\\_formats](#page-165-0)

# **Specification**

**Alias:** none

**Argument(s):** none

**Default:** annotated

## **Child Keywords:**

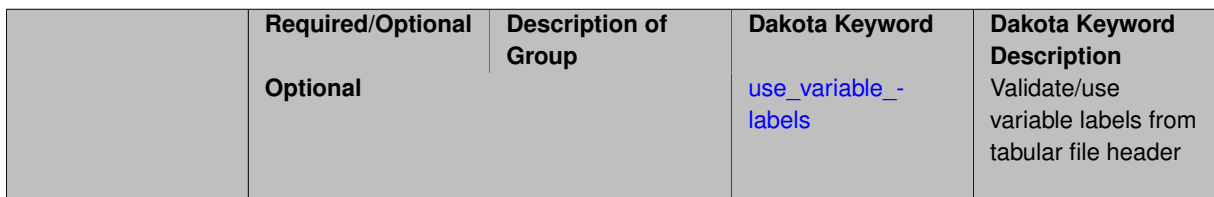

# **Description**

An annotated tabular file is a whitespace-separated text file with one leading header row of comments/column labels. Each subsequent row contains an evaluation ID and interface ID, followed by data for variables, or variables followed by responses, depending on context.

## **Default Behavior**

By default, Dakota imports and exports tabular files in annotated format. The annotated keyword can be used to explicitly specify this.

## **Usage Tips**

- To specify pre-Dakota 6.1 tabular format, which did not include interface id, specify custom\_annotated header eval\_id
- Prior to October 2011, calibration and surrogate data files were in free-form format. They now default to annotated format, though freeform remains an option.
- When importing tabular data, a warning will be generated if a specific number of data are expected, but extra is found and an error generated when there is insufficient data.
- Some TPLs like SCOLIB and JEGA manage their own file I/O and only support the freeform option.

Export an annotated top-level tabular data file containing a header row, leading eval\_id and interface\_id columns, and data for variables and responses. Input file fragment:

```
environment
 tabular_data
   tabular_data_file = 'dakota_summary.dat'
   annotated
```
#### Resulting tabular file:

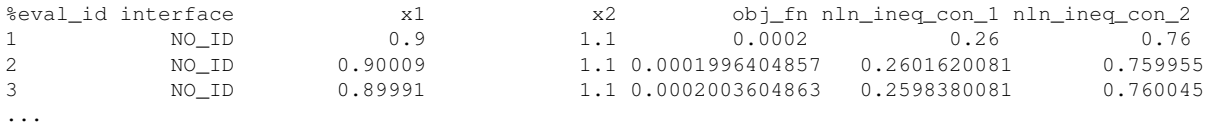

#### <span id="page-3562-0"></span>**7.3.3.2.22.7 use\_variable\_labels**

- [Keywords Area](#page-236-0)
- [model](#page-3351-0)
- [surrogate](#page-3359-0)
- [global](#page-3363-0)
- [import\\_challenge\\_points\\_file](#page-3556-0)
- [annotated](#page-3561-0)
- [use\\_variable\\_labels](#page-3562-0)

Validate/use variable labels from tabular file header

**Specification**

**Alias:** none

**Argument(s):** none

### **Description**

When importing global surrogate training data (or challenge evaluation points) from a tabular data file containing a header (annotated or custom\_annotated header), this keyword toggles validation of variable labels present in the header row.

The labels are validated against the descriptors of the variables being imported to. If the tabular file labels can be rearranged to match the expected labels, the columns in the data file will be reordered on read to match the Dakota variable order. If the read labels are not a permutation of, nor equal to, the expected labels, an error will result.

#### **Default Behavior**

When not specified, variable labels will be read, but not strictly enforced or reordered. A warning will be issued if the variable labels are not as expected, and guidance offered if they can be permuted to match expectations.

### **Expected Output**

Console output will be generated for any warnings, as well as to indicate whether any variable reordering is taking place.

### **Usage Tips**

The use of this keyword is recommended when importing header-annotated tabular data files where the variables are appropriately labeled. Tabular files do not always contain response labels, so no attempt is made to disambiguate variable from response labels. The variable labels must appear contiguously in the header after any leading column IDs such as 'eval\_id' or 'interface'.

### **Examples**

This example enforces variable labels for both build and challenge points

```
model
 id_model = 'SURR'
 surrogate global
   polynomial quadratic
   import_build_points_file = 'dakota_surrogate_import.unc_fixedothers.dat'
     annotated use_variable_labels
   challenge_points_file = 'dakota_surrogate_import.dat'
     annotated use_variable_labels
```
#### <span id="page-3563-0"></span>**7.3.3.2.22.8 freeform**

- [Keywords Area](#page-236-0)
- [model](#page-3351-0)
- [surrogate](#page-3359-0)
- [global](#page-3363-0)
- import challenge points file
- [freeform](#page-3563-0)

Selects freeform file format

### **Topics**

This keyword is related to the topics:

• [file\\_formats](#page-165-0)

### **Specification**

**Alias:** none

**Argument(s):** none

**Default:** annotated

## **Description**

A freeform tabular file is whitespace-separated text file with no leading header row and no leading columns. Most commonly, each row contains data for variables, or variables followed by responses, though the format is used for other tabular exports/imports as well.
### **Default Behavior**

The annotated format is the default for tabular export/import. To change this behavior, specify freeform in the relevant export/import context.

#### **Usage Tips**

- Prior to October 2011, calibration and surrogate data files were free-form format. They now default to annotated format, though freeform remains an option.
- When importing tabular data, a warning will be generated if a specific number of data are expected, but extra is found and an error generated when there is insufficient data.
- In freeform, the num\_rows x num\_cols total data entries may be separated with any whitespace including spaces, tabs, and newlines. In this format, vectors may therefore appear as a single row or single column (or mixture; entries will populate the vector in order).
- Some TPLs like SCOLIB and JEGA manage their own file I/O and only support the freeform option.

### **Examples**

Export a freeform tabular file containing only data for variables and responses. Input file fragment:

```
environment
  tabular_data
    tabular_data_file = 'dakota_summary.dat'
    freeform
```
#### Resulting tabular file:

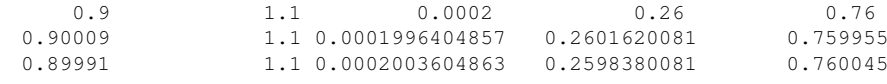

#### <span id="page-3564-0"></span>**7.3.3.2.22.9 active\_only**

- [Keywords Area](#page-236-0)
- [model](#page-3351-0)

...

- [surrogate](#page-3359-0)
- [global](#page-3363-0)
- import challenge points file
- [active\\_only](#page-3564-0)

Import only active variables from tabular data file

#### **Topics**

This keyword is related to the topics:

• [file\\_formats](#page-165-0)

**Specification**

**Alias:** none **Argument(s):** none

By default, files for tabular data imports are expected to contain columns for all variables, active and inactive. The keyword  $\text{active\_only}$  indicates that the file to import contains only the active variables.

This option should only be used in contexts where the inactive variables have no influence, for example, building a surrogate over active variables, with the state variables held at nominal. It should not be used in more complex nested contexts, where the values of inactive variables are relevant to the function evaluations used to build the surrogate.

#### <span id="page-3565-0"></span>**7.3.3.3 multipoint**

- [Keywords Area](#page-236-0)
- [model](#page-3351-0)
- [surrogate](#page-3359-0)
- [multipoint](#page-3565-0)

Construct a surrogate from multiple existing training points

## **Specification**

**Alias:** none

#### **Argument(s):** none

### **Child Keywords:**

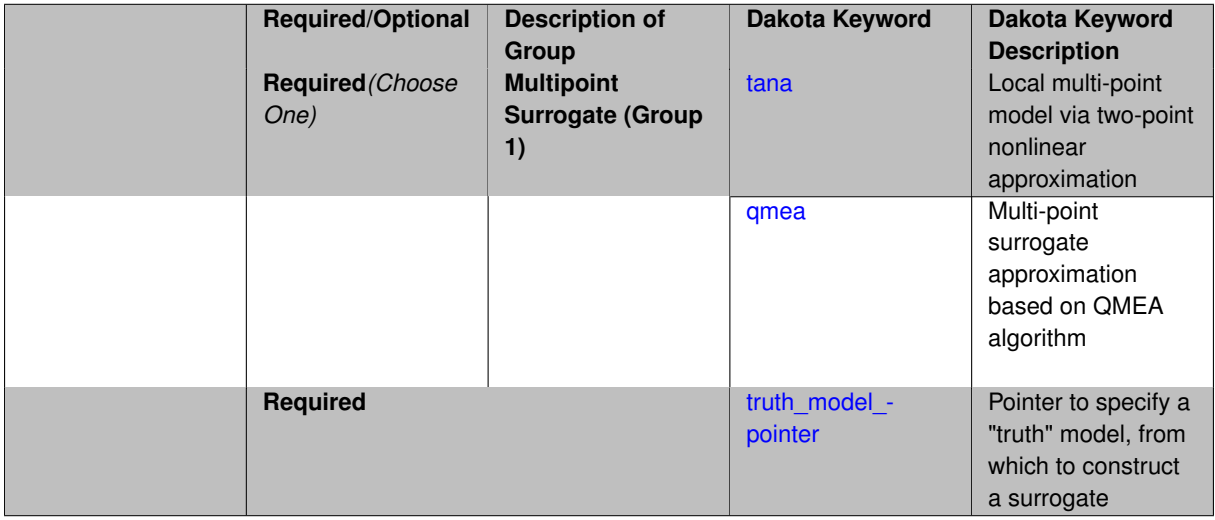

## **Description**

Multipoint approximations use data from previous design points to improve the accuracy of local approximations. The data often comes from the current and previous iterates of a minimization algorithm.

Currently, only the Two-point Adaptive Nonlinearity Approximation (TANA-3) method of [\[95\]](#page-4049-0) is supported with the tana keyword.

The truth model to be used to generate the value/gradient data used in the approximation is identified through the required truth\_model\_pointer specification.

### **See Also**

These keywords may also be of interest:

- [local](#page-3567-1)
- [global](#page-3363-0)
- [hierarchical](#page-3570-0)

## <span id="page-3566-0"></span>**7.3.3.3.1 tana**

- [Keywords Area](#page-236-0)
- [model](#page-3351-0)
- [surrogate](#page-3359-0)
- [multipoint](#page-3565-0)
- [tana](#page-3566-0)

Local multi-point model via two-point nonlinear approximation

#### **Specification**

**Alias:** none

**Argument(s):** none

#### **Description**

#### **TANA** stands for Two Point Adaptive Nonlinearity Approximation.

The TANA-3 method [\[95\]](#page-4049-0) is a multipoint approximation method based on the two point exponential approximation [\[25\]](#page-4045-0). This approach involves a Taylor series approximation in intermediate variables where the powers used for the intermediate variables are selected to match information at the current and previous expansion points.

*Known Issue: When using discrete variables, there have been sometimes significant differences in surrogate behavior observed across computing platforms in some cases. The cause has not yet been fully diagnosed and is currently under investigation. In addition, guidance on appropriate construction and use of surrogates with discrete variables is under development. In the meantime, users should therefore be aware that there is a risk of inaccurate results when using surrogates with discrete variables.*

#### **Theory**

The form of the TANA model is:

$$
\hat{f}(\mathbf{x}) \approx f(\mathbf{x}_2) + \sum_{i=1}^{n} \frac{\partial f}{\partial x_i}(\mathbf{x}_2) \frac{x_{i,2}^{1-p_i}}{p_i} (x_i^{p_i} - x_{i,2}^{p_i}) + \frac{1}{2} \varepsilon(\mathbf{x}) \sum_{i=1}^{n} (x_i^{p_i} - x_{i,2}^{p_i})^2
$$

where *n* is the number of variables and:

$$
p_i = 1 + \ln \left[ \frac{\frac{\partial f}{\partial x_i}(\mathbf{x}_1)}{\frac{\partial f}{\partial x_i}(\mathbf{x}_2)} \right] / \ln \left[ \frac{x_{i,1}}{x_{i,2}} \right] \mathcal{E}(\mathbf{x}) = \frac{H}{\sum_{i=1}^n (x_i^{p_i} - x_{i,1}^{p_i})^2 + \sum_{i=1}^n (x_i^{p_i} - x_{i,2}^{p_i})^2} H = 2 \left[ f(\mathbf{x}_1) - f(\mathbf{x}_2) - \sum_{i=1}^n \frac{\partial f}{\partial x_i}(\mathbf{x}_2) \frac{x_{i,2}^{1-p_i}}{p_i} (x_{i,1}^{p_i} - x_{i,2}^{p_i}) \right]
$$

<span id="page-3566-1"></span>and  $x_2$  and  $x_1$  are the current and previous expansion points. Prior to the availability of two expansion points, a first-order Taylor series is used.

#### **7.3.3.3.2 qmea**

- [Keywords Area](#page-236-0)
- [model](#page-3351-0)
- [surrogate](#page-3359-0)
- [multipoint](#page-3565-0)
- [qmea](#page-3566-1)

Multi-point surrogate approximation based on QMEA algorithm

**Specification**

**Alias:** none

**Argument(s):** none

### **Description**

The Quadratic Multipoint Exponential Approximation (QMEA) builds a multi-point approximation from values and gradients at multiple expansion points. It is a generalization of the two-point exponential approximation (TPEA).

This capability is **experimental**.

**7.3.3.3.3 truth\_model\_pointer**

- <span id="page-3567-0"></span>• [Keywords Area](#page-236-0)
- [model](#page-3351-0)
- [surrogate](#page-3359-0)
- [multipoint](#page-3565-0)
- [truth\\_model\\_pointer](#page-3567-0)

Pointer to specify a "truth" model, from which to construct a surrogate

**Topics**

This keyword is related to the topics:

• [block\\_pointer](#page-161-0)

**Specification**

**Alias:** actual\_model\_pointer

#### **Argument(s):** STRING

#### **Description**

This must point to a model block, identified by id model. That model will be run to generate training data, from which a surrogate model will be constructed.

<span id="page-3567-1"></span>See [block\\_pointer](#page-161-0) for details about pointers.

### **7.3.3.4 local**

- [Keywords Area](#page-236-0)
- [model](#page-3351-0)
- [surrogate](#page-3359-0)
- [local](#page-3567-1)

Build a locally accurate surrogate from data at a single point

### **Specification**

**Alias:** none

**Argument(s):** none

### **Child Keywords:**

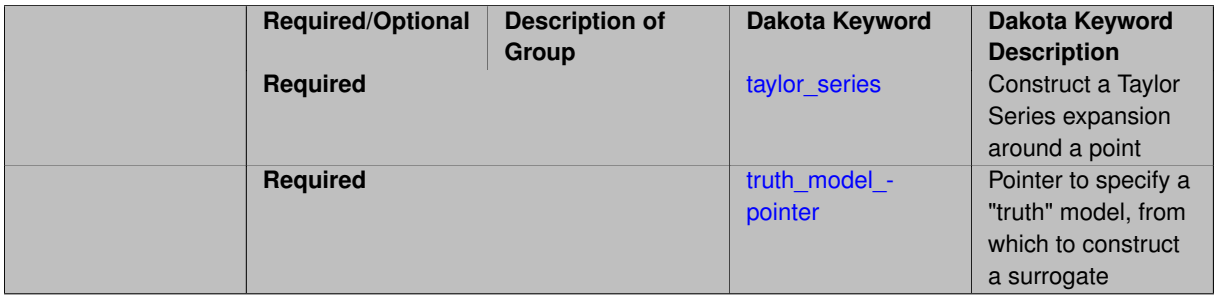

## **Description**

Local approximations use value, gradient, and possibly Hessian data from a single point to form a series expansion for approximating data in the vicinity of this point.

The currently available local approximation is the taylor series selection.

The truth model to be used to generate the value/gradient/Hessian data used in the series expansion is identified through the required truth\_model\_pointer specification. The use of a model pointer (as opposed to an interface pointer) allows additional flexibility in defining the approximation. In particular, the derivative specification for the truth model may differ from the derivative specification for the approximation, and the truth model results being approximated may involve a model recursion (e.g., the values/gradients from a nested model).

# **See Also**

These keywords may also be of interest:

- [global](#page-3363-0)
- [hierarchical](#page-3570-0)
- [multipoint](#page-3565-0)

<span id="page-3568-0"></span>**7.3.3.4.1 taylor\_series**

- [Keywords Area](#page-236-0)
- [model](#page-3351-0)
- [surrogate](#page-3359-0)
- [local](#page-3567-1)
- taylor series

Construct a Taylor Series expansion around a point

**Specification**

**Alias:** none

**Argument(s):** none

#### **Description**

The Taylor series model is purely a local approximation method. That is, it provides local trends in the vicinity of a single point in parameter space.

The order of the Taylor series may be either first-order or second-order, which is automatically determined from the gradient and Hessian specifications in the responses specification (see [responses](#page-3947-0) for info on how to specify gradients and Hessians) for the truth model

*Known Issue: When using discrete variables, there have been sometimes significant differences in surrogate behavior observed across computing platforms in some cases. The cause has not yet been fully diagnosed and is currently under investigation. In addition, guidance on appropriate construction and use of surrogates with discrete variables is under development. In the meantime, users should therefore be aware that there is a risk of inaccurate results when using surrogates with discrete variables.*

#### **Theory**

The first-order Taylor series expansion is:

$$
\hat{f}(\mathbf{x}) \approx f(\mathbf{x}_0) + \nabla_{\mathbf{x}} f(\mathbf{x}_0)^T (\mathbf{x} - \mathbf{x}_0)
$$
\n(7.7)

and the second-order expansion is:

<span id="page-3569-0"></span>
$$
\hat{f}(\mathbf{x}) \approx f(\mathbf{x}_0) + \nabla_{\mathbf{x}} f(\mathbf{x}_0)^T (\mathbf{x} - \mathbf{x}_0) + \frac{1}{2} (\mathbf{x} - \mathbf{x}_0)^T \nabla_{\mathbf{x}}^2 f(\mathbf{x}_0) (\mathbf{x} - \mathbf{x}_0)
$$
\n(7.8)

where  ${\bf x}_0$  is the expansion point in *n*-dimensional parameter space and  $f({\bf x}_0),\ \nabla_{\bf x} f({\bf x}_0),$  and  $\nabla^2_{\bf x} f({\bf x}_0)$  are the computed response value, gradient, and Hessian at the expansion point, respectively.

As dictated by the responses specification used in building the local surrogate, the gradient may be analytic or numerical and the Hessian may be analytic, numerical, or based on quasi-Newton secant updates.

In general, the Taylor series model is accurate only in the region of parameter space that is close to  $x_0$ . While the accuracy is limited, the first-order Taylor series model reproduces the correct value and gradient at the point  $x_0$ , and the second-order Taylor series model reproduces the correct value, gradient, and Hessian. This consistency is useful in provably-convergent surrogate-based optimization. The other surface fitting methods do not use gradient information directly in their models, and these methods rely on an external correction procedure in order to satisfy the consistency requirements of provably-convergent SBO.

**7.3.3.4.2 truth\_model\_pointer**

- [Keywords Area](#page-236-0)
- [model](#page-3351-0)
- [surrogate](#page-3359-0)
- [local](#page-3567-1)

• [truth\\_model\\_pointer](#page-3569-0)

Pointer to specify a "truth" model, from which to construct a surrogate

### **Topics**

This keyword is related to the topics:

• [block\\_pointer](#page-161-0)

## **Specification**

**Alias:** actual\_model\_pointer

**Argument(s):** STRING

## **Description**

This must point to a model block, identified by [id\\_model.](#page-3354-0) That model will be run to generate training data, from which a surrogate model will be constructed.

See [block\\_pointer](#page-161-0) for details about pointers.

### **7.3.3.5 hierarchical**

- <span id="page-3570-0"></span>• [Keywords Area](#page-236-0)
- [model](#page-3351-0)
- [surrogate](#page-3359-0)
- [hierarchical](#page-3570-0)

Hierarchical surrogates use an ordered hierarchy of model fidelities and/or resolutions to trade accuracy versus cost.

#### **Specification**

### **Alias:** none

#### **Argument(s):** none

## **Child Keywords:**

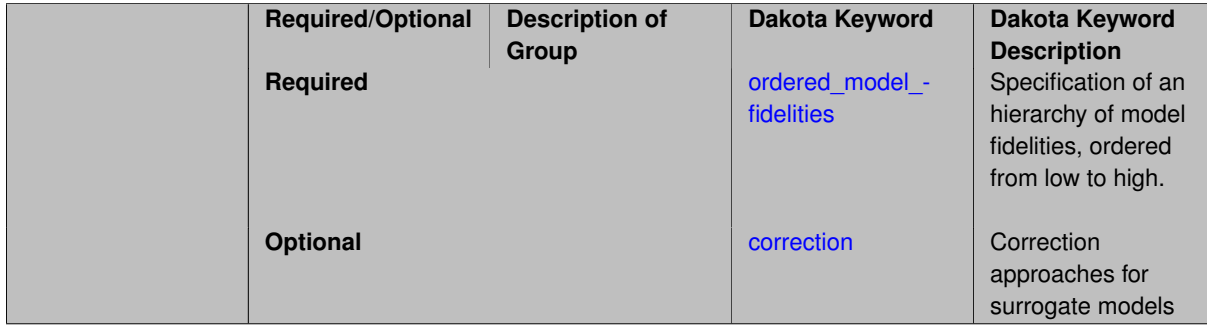

#### Multifidelity modeling

involves the use of lower-fidelity physics-based models as surrogates for a high-fidelity "truth" model. These lowfidelity models can involve variations in model form, resolution, or both. Model form variations for reduced fidelity may involve omitted physics or solution of approximated or averaged physics. Resolution variations typically involve coarsened space-time discretizations (e.g., h- derefinement), reduced element order (e.g., p- derefinement), or loosened convergence tolerances. Unlike local, global, and multipoint surrogates, these approximations are not data-driven (no high-fidelity data required for construction) and are stand-alone simulation models in their own right. As an example from computational fluid dynamics (CFD), both model form and resolution are varied when an inviscid, incompressible Euler model on a coarse discretization is used as a low-fidelity surrogate for a high-fidelity large eddy simulation model on a fine discretization.

The required ordered\_model\_fidelities specification points to a sequence of model specifications of varying fidelity, ordered from lowest to highest fidelity. The highest fidelity model provides the "truth" model, and each of the lower fidelity alternatives provides different levels of approximation at different levels of cost. This specification defines the sequence of model forms, and each model specification identified in this ordered listing may identify a set of resolution controls. Either or both of these sequences may be specified, and this is referred to as a "multilevel hierarchy" in the case of a hierarchy of resolutions (one entry in ordered model fidelities that includes active resolution control), a "multifidelity hierarchy" in the case of a hierarchy of model forms (multiple entries in ordered\_model\_fidelities without active resolution control), or a "multilevel-multifidelity hierarchy" in the case of two-dimensional hierarchy including both model forms and resolutions (multiple entries in ordered\_model\_fidelities with one or more including active resolution control). Note that the multilevel-multifidelity case can be "ragged" in the sense that not all models need to provide the same number of (or any) resolution controls.

The correction specification identifies what type (additive, multiplicative, combined) and order (zeroth\_order, first\_order, second\_order) of correction technique will be applied to the low fidelity results in order to match high fidelity results (value and potentially gradient and Hessian) at one or more points. As described below, this is essential in the optimization context.

#### **Use cases**

In multifidelity surrogate-based optimization (SBO), the search algorithm relies primarily on the lower fidelity models, which are corrected for consistency with higher fidelity models. The higher fidelity models are used primarily for verifying candidate steps based on solution of low fidelity approximate subproblems and for updating low fidelity corrections. In the hierarchical SBO case (as compared to SBO with data fits), the correction specification is required, since the omission of a correction technique would effectively eliminate the purpose of the high fidelity model (to use a low fidelity model without corrections, then a single model can be used rather than a hierarchical model). Refer to [global](#page-3363-0) for additional information on available correction approaches.

In multifidelity uncertainty quantification (UQ), response differences are tracked for purposes of decomposing variance across model/resolution levels or for constructing separate discrepancy emulators. In this context, correction specifications are still valid for defining discrepancy emulation details but they are optional with the most common cases used as defaults.

**Examples**

Theory:

**See Also**

These keywords may also be of interest:

- [global](#page-3363-0)
- [local](#page-3567-1)
- [multipoint](#page-3565-0)
- [multilevel\\_sampling](#page-1724-0)
- multilevel polynomial chaos
- multifidelity polynomial chaos
- multifidelity stoch collocation
- multilevel function train
- [multifidelity\\_function\\_train](#page-1007-0)
- surrogate based local

#### <span id="page-3572-0"></span>**7.3.3.5.1 ordered\_model\_fidelities**

- [Keywords Area](#page-236-0)
- [model](#page-3351-0)
- [surrogate](#page-3359-0)
- [hierarchical](#page-3570-0)
- ordered model fidelities

Specification of an hierarchy of model fidelities, ordered from low to high.

#### **Specification**

Alias: model fidelity sequence

**Argument(s):** STRINGLIST

### **Description**

A hierarchical surrogate model manages an ordered set of model fidelities, each of which may in turn involve multiple discretization levels (in the case of a simulation model) or additional model recursions.

The ordering is assumed to be from lowest fidelity to highest fidelity, as dictated by an accuracy versus cost tradeoff. Corresponding sequence specifications within methods (e.g., quadrature\_order\_sequence, sparse- \_grid\_level\_sequence, expansion\_order\_sequence, etc. within stochastic expansion methods) should be synchronized with this model order.

#### **Additional Discussion**

Internal to the model, only one low fidelity model instance and one high fidelity model instance are active at any given time, although various optimization and UQ algorithms can be used to traverse deep multilevel and multifidelity hierarchies by activating different model combinations and different response modes within the hierarchical model infrastructure.

#### **Examples**

```
model,
    id_model = 'HIERARCH'
    surrogate hierarchical
      ordered_model_fidelities = 'LF' 'MF 'HF'
      correction additive zeroth_order
model,
    id_model = 'LF'
    simulation
      interface_pointer = 'LF_DRIVER'
```

```
model,
    id_model = 'MF'
    simulation
     interface_pointer = 'MF_DRIVER'
model,
    id_model = 'HF'
    simulation
      interface_pointer = 'HF_DRIVER'
```
# **See Also**

These keywords may also be of interest:

- [multilevel\\_sampling](#page-1724-0)
- [polynomial\\_chaos](#page-1169-0)
- [stoch\\_collocation](#page-1518-0)
- [surrogate\\_based\\_local](#page-341-0)

### <span id="page-3573-0"></span>**7.3.3.5.2 correction**

- [Keywords Area](#page-236-0)
- [model](#page-3351-0)
- [surrogate](#page-3359-0)
- [hierarchical](#page-3570-0)
- [correction](#page-3573-0)

Correction approaches for surrogate models

**Specification**

**Alias:** none

**Argument(s):** none

**Default:** no surrogate correction

## **Child Keywords:**

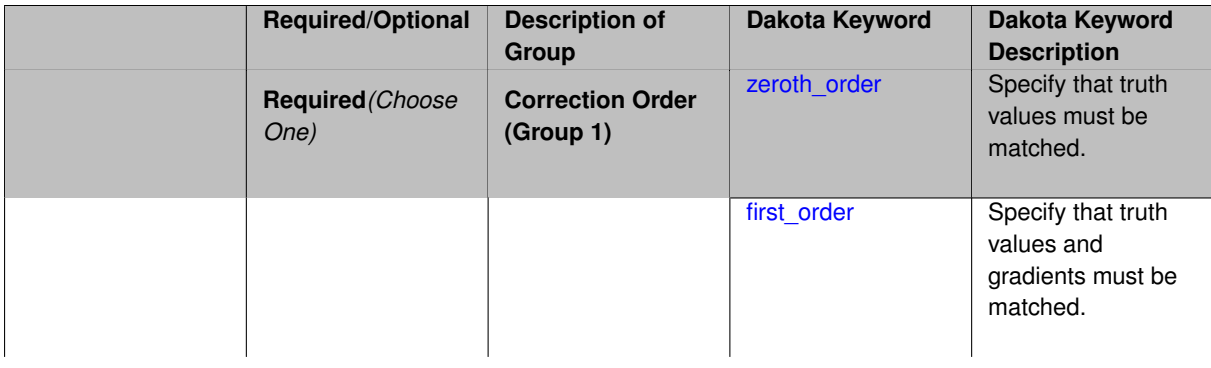

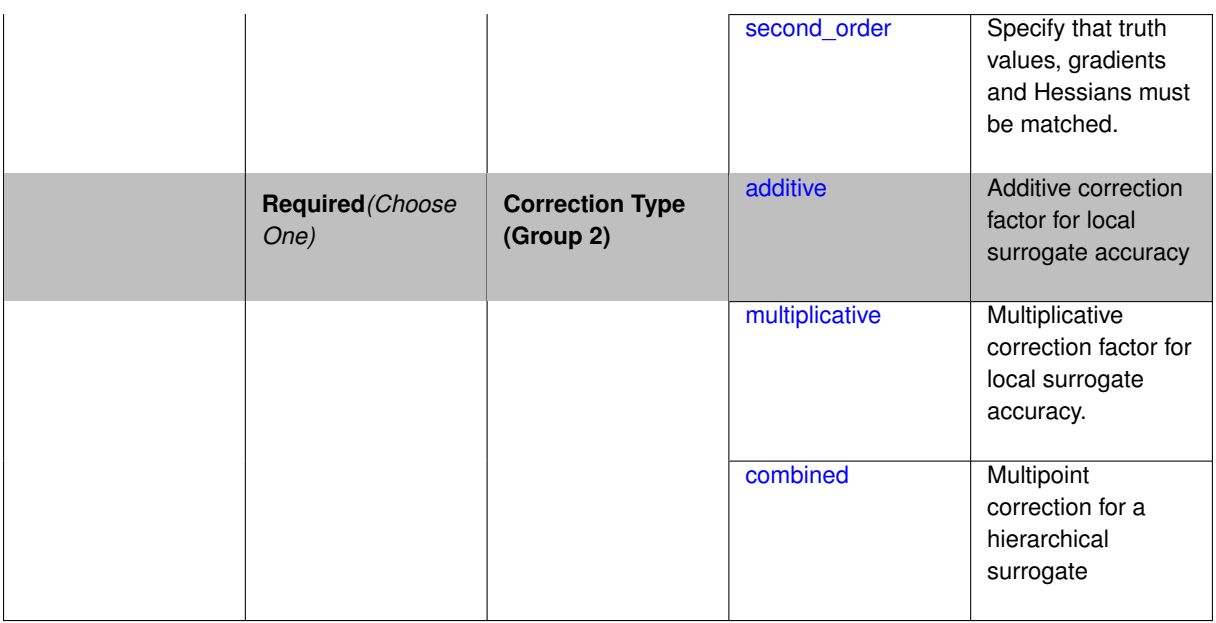

Some of the surrogate model types support the use of correction factors that improve the local accuracy of the surrogate models.

The correction specification specifies that the approximation will be corrected to match truth data, either matching truth values in the case of zeroth\_order matching, matching truth values and gradients in the case of first\_order matching, or matching truth values, gradients, and Hessians in the case of second\_order matching. For additive and multiplicative corrections, the correction is local in that the truth data is matched at a single point, typically the center of the approximation region. The  $additive$  correction adds a scalar offset (zeroth order), a linear function (first order), or a quadratic function (second order) to the approximation to match the truth data at the point, and the  $multiplicative$  correction multiplies the approximation by a scalar (zeroth\_order), a linear function (first\_order), or a quadratic function (second\_order) to match the truth data at the point. The additive first order case is due to [\[59\]](#page-4047-0) and the multiplicative first\_order case is commonly known as beta correction [\[41\]](#page-4046-0). For the combined correction, the use of both additive and multiplicative corrections allows the satisfaction of an additional matching condition, typically the truth function values at the previous correction point (e.g., the center of the previous trust region). The combined correction is then a multipoint correction, as opposed to the local additive and multiplicative corrections. Each of these correction capabilities is described in detail in [\[24\]](#page-4045-1).

The correction factors force the surrogate models to match the true function values and possibly true function derivatives at the center point of each trust region. Currently, Dakota supports either zeroth-, first-, or second-order accurate correction methods, each of which can be applied using either an additive, multiplicative, or combined correction function. For each of these correction approaches, the correction is applied to the surrogate model and the corrected model is then interfaced with whatever algorithm is being employed. The default behavior is that no correction factor is applied.

The simplest correction approaches are those that enforce consistency in function values between the surrogate and original models at a single point in parameter space through use of a simple scalar offset or scaling applied to the surrogate model. First-order corrections such as the first-order multiplicative correction (also known as beta correction [\[14\]](#page-4045-2)) and the first-order additive correction [\[59\]](#page-4047-0) also enforce consistency in the gradients and provide a much more substantial correction capability that is sufficient for ensuring provable convergence in SBO algorithms. SBO convergence rates can be further accelerated through the use of second-order corrections which also enforce consistency in the Hessians [\[24\]](#page-4045-1), where the second-order information may involve analytic, finite-difference, or quasi-Newton Hessians.

Correcting surrogate models with additive corrections involves

$$
\hat{f}_{hi\alpha}(\mathbf{x}) = f_{lo}(\mathbf{x}) + \alpha(\mathbf{x})
$$
\n(7.9)

where multifidelity notation has been adopted for clarity. For multiplicative approaches, corrections take the form

$$
\hat{f}_{\hat{n}\hat{\beta}}(\mathbf{x}) = f_{lo}(\mathbf{x})\beta(\mathbf{x})\tag{7.10}
$$

where, for local corrections,  $\alpha(x)$  and  $\beta(x)$  are first or second-order Taylor series approximations to the exact correction functions:

$$
\alpha(\mathbf{x}) = A(\mathbf{x_c}) + \nabla A(\mathbf{x_c})^T (\mathbf{x} - \mathbf{x_c}) + \frac{1}{2} (\mathbf{x} - \mathbf{x_c})^T \nabla^2 A(\mathbf{x_c}) (\mathbf{x} - \mathbf{x_c})
$$
(7.11)

$$
\beta(\mathbf{x}) = B(\mathbf{x_c}) + \nabla B(\mathbf{x_c})^T(\mathbf{x - x_c}) + \frac{1}{2}(\mathbf{x - x_c})^T \nabla^2 B(\mathbf{x_c})(\mathbf{x - x_c})
$$
\n(7.12)

where the exact correction functions are

$$
A(\mathbf{x}) = f_{hi}(\mathbf{x}) - f_{lo}(\mathbf{x}) \tag{7.13}
$$

$$
B(\mathbf{x}) = \frac{f_{hi}(\mathbf{x})}{f_{lo}(\mathbf{x})}
$$
 (7.14)

Refer to [\[24\]](#page-4045-1) for additional details on the derivations.

A combination of additive and multiplicative corrections can provide for additional flexibility in minimizing the impact of the correction away from the trust region center. In other words, both additive and multiplicative corrections can satisfy local consistency, but through the combination, global accuracy can be addressed as well. This involves a convex combination of the additive and multiplicative corrections:

$$
\hat{f}_{h\mathbf{i}\gamma}(\mathbf{x}) = \gamma \hat{f}_{h\mathbf{i}\alpha}(\mathbf{x}) + (1 - \gamma) \hat{f}_{h\mathbf{i}\beta}(\mathbf{x})
$$

where  $\gamma$  is calculated to satisfy an additional matching condition, such as matching values at the previous design iterate.

It should be noted that in both first order correction methods, the function  $\hat{f}(x)$  matches the function value and gradients of  $f_t(x)$  at  $x = x_c$ . This property is necessary in proving that the first order-corrected SBO algorithms are provably convergent to a local minimum of  $f_t(x)$ . However, the first order correction methods are significantly more expensive than the zeroth order correction methods, since the first order methods require computing both  $\nabla f_t(x_c)$  and  $\nabla f_s(x_c)$ . When the SBO strategy is used with either of the zeroth order correction methods, or with no correction method, convergence is not guaranteed to a local minimum of  $f_t(x)$ . That is, the SBO strategy becomes a heuristic optimization algorithm. From a mathematical point of view this is undesirable, but as a practical matter, the heuristic variants of SBO are often effective in finding local minima.

#### **Usage guidelines**

- Both the additive zeroth order and multiplicative zeroth order correction methods are "free" since they use values of  $f_t(x_c)$  that are normally computed by the SBO strategy.
- The use of either the additive first\_order method or the multiplicative first\_order method does not necessarily improve the rate of convergence of the SBO algorithm.
- When using the first order correction methods, the gradient-related response keywords must be modified to allow either analytic or numerical gradients to be computed. This provides the gradient data needed to compute the correction function.
- For many computationally expensive engineering optimization problems, gradients often are too expensive to obtain or are discontinuous (or may not exist at all). In such cases the heuristic SBO algorithm has been an effective approach at identifying optimal designs [\[35\]](#page-4046-1).

<span id="page-3575-0"></span>**7.3.3.5.2.1 zeroth\_order**

• [Keywords Area](#page-236-0)

- [model](#page-3351-0)
- [surrogate](#page-3359-0)
- [hierarchical](#page-3570-0)
- [correction](#page-3573-0)
- [zeroth\\_order](#page-3575-0)

Specify that truth values must be matched.

### **Specification**

**Alias:** none

**Argument(s):** none

### **Description**

The correction specification specifies that the approximation will be corrected to match truth data. The keyword zeroth\_order matching ensures that truth values are matched.

#### **7.3.3.5.2.2 first\_order**

- <span id="page-3576-0"></span>• [Keywords Area](#page-236-0)
- [model](#page-3351-0)
- [surrogate](#page-3359-0)
- [hierarchical](#page-3570-0)
- [correction](#page-3573-0)
- [first\\_order](#page-3576-0)

Specify that truth values and gradients must be matched.

**Specification**

**Alias:** none

**Argument(s):** none

#### **Description**

This correction specification specifies that the approximation will be corrected to match truth data. The keyword first\_order matching ensures that truth values and gradients are matched.

**7.3.3.5.2.3 second\_order**

- <span id="page-3576-1"></span>• [Keywords Area](#page-236-0)
- [model](#page-3351-0)
- [surrogate](#page-3359-0)
- [hierarchical](#page-3570-0)
- [correction](#page-3573-0)
- [second\\_order](#page-3576-1)

Specify that truth values, gradients and Hessians must be matched.

**Specification**

#### **Alias:** none

**Argument(s):** none

## **Description**

The correction specification specifies that the approximation will be corrected to match truth data. The keyword second\_order matching ensures that truth values, gradients and Hessians are matched.

**7.3.3.5.2.4 additive**

- <span id="page-3577-0"></span>• [Keywords Area](#page-236-0)
- [model](#page-3351-0)
- [surrogate](#page-3359-0)
- [hierarchical](#page-3570-0)
- [correction](#page-3573-0)
- [additive](#page-3577-0)

Additive correction factor for local surrogate accuracy

**Specification**

**Alias:** none

**Argument(s):** none

### **Description**

Use an additive correction factor to improve the local accuracy of a surrogate.

**7.3.3.5.2.5 multiplicative**

- <span id="page-3577-1"></span>• [Keywords Area](#page-236-0)
- [model](#page-3351-0)
- [surrogate](#page-3359-0)
- [hierarchical](#page-3570-0)
- [correction](#page-3573-0)
- [multiplicative](#page-3577-1)

Multiplicative correction factor for local surrogate accuracy.

## **Specification**

**Alias:** none

### **Argument(s):** none

## **Description**

Use a multiplicative correction factor to improve the local accuracy of a surrogate.

**7.3.3.5.2.6 combined**

- <span id="page-3578-0"></span>• [Keywords Area](#page-236-0)
- [model](#page-3351-0)
- [surrogate](#page-3359-0)
- [hierarchical](#page-3570-0)
- [correction](#page-3573-0)
- [combined](#page-3578-0)

Multipoint correction for a hierarchical surrogate

**Specification**

**Alias:** none

**Argument(s):** none

### **Description**

For the combined correction, the use of both additive and multiplicative corrections allows the satisfaction of an additional matching condition, typically the truth function values at the previous correction point (e.g., the center of the previous trust region). The combined correction is then a multipoint correction, as opposed to the local additive and multiplicative corrections.

**7.3.3.6 non\_hierarchical**

- <span id="page-3578-1"></span>• [Keywords Area](#page-236-0)
- [model](#page-3351-0)
- [surrogate](#page-3359-0)
- non hierarchical

Non-hierarchical surrogates employ an unordered set of lower-fidelity models to approximate a truth reference model at reduced cost.

**Specification Alias:** model\_ensemble **Argument(s):** none **Child Keywords:**

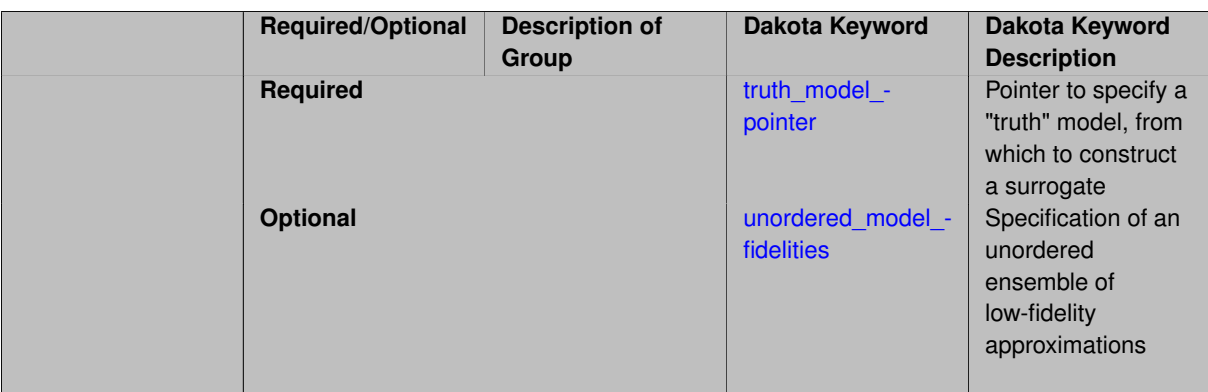

## **See Also**

These keywords may also be of interest:

• [hierarchical](#page-3570-0)

<span id="page-3579-0"></span>**7.3.3.6.1 truth\_model\_pointer**

- [Keywords Area](#page-236-0)
- [model](#page-3351-0)
- [surrogate](#page-3359-0)
- [non\\_hierarchical](#page-3578-1)
- [truth\\_model\\_pointer](#page-3579-0)

Pointer to specify a "truth" model, from which to construct a surrogate

## **Topics**

This keyword is related to the topics:

• [block\\_pointer](#page-161-0)

**Specification**

**Alias:** actual\_model\_pointer

**Argument(s):** STRING

### **Description**

This must point to a model block, identified by id model. That model will be run to generate training data, from which a surrogate model will be constructed.

See [block\\_pointer](#page-161-0) for details about pointers.

**7.3.3.6.2 unordered\_model\_fidelities**

- <span id="page-3579-1"></span>• [Keywords Area](#page-236-0)
- [model](#page-3351-0)
- [surrogate](#page-3359-0)
- [non\\_hierarchical](#page-3578-1)
- [unordered\\_model\\_fidelities](#page-3579-1)

Specification of an unordered ensemble of low-fidelity approximations

**Specification**

**Alias:** approximation\_models

**Argument(s):** STRINGLIST

## **Description**

A non\_hierarchical surrogate model manages an unordered set of low-fidelity model approximations, each of which may include hyper-parameter resolution controls (in the case of a simulation model) or additional model recursions.

Any corresponding sequence specifications within methods (e.g., quadrature\_order\_sequence, sparse-\_grid\_level\_sequence, expansion\_order\_sequence, etc. within stochastic expansion methods) should be synchronized with the order in the model listing.

Internal to the non-hierarchical model, subsets of the model ensemble may be active for any given evaluation, as dictated by the iterative algorithm in use.

### **Examples**

```
model,
    id_model = 'NONHIERARCH'
    surrogate non_hierarchical
      unordered_model_fidelities = 'LF1' 'LF2'
      truth_model_pointer = 'HF'
model,
    id model = 'LF1'simulation
      interface_pointer = 'LF1_DRIVER'
          solution_level_cost = 1.
model,
    id_model = 'LF2'simulation
      interface_pointer = 'LF2_DRIVER'
         solution_level_cost = 2.4
model,
    id model = 'HF'simulation
      interface_pointer = 'HF_DRIVER'
          solution_level_cost = 256.
```
### **See Also**

These keywords may also be of interest:

<span id="page-3580-0"></span>• [hierarchical](#page-3570-0)

### **7.3.4 nested**

- [Keywords Area](#page-236-0)
- [model](#page-3351-0)
- [nested](#page-3580-0)

A model whose responses are computed through the use of a sub-iterator

### **Specification**

#### **Alias:** none

### **Argument(s):** none

### **Child Keywords:**

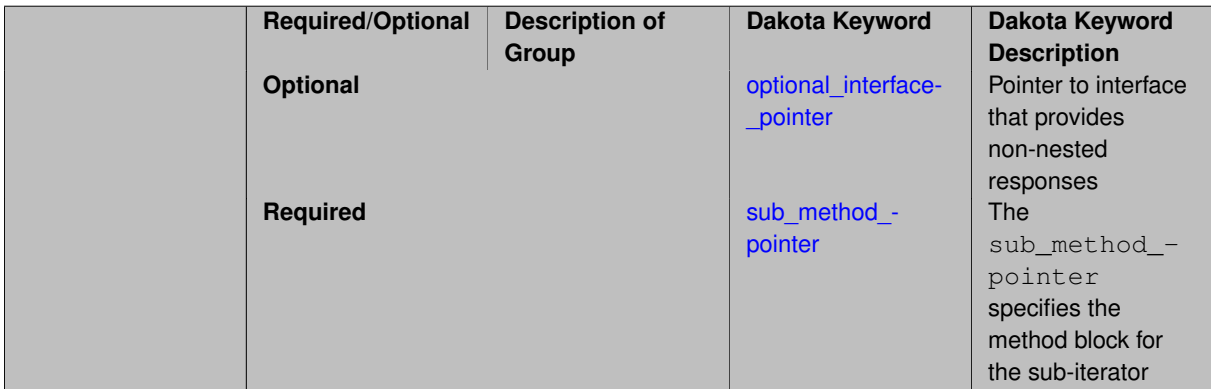

## **Description**

Instead of appealing directly to a primary interface, a nested model maps variables to responses by executing a secondary iterator, or a "sub-iterator". In other words, a function evaluation of the primary study consists of a solution of an entire secondary study - potentially many secondary function evaluations.

The sub-iterator in turn operates on a sub-model. The sub-iterator responses may be combined with non-nested contributions from an optional interface specification.

A **sub\_method\_pointer** must be provided in order to specify the method block describing the sub-iterator. The remainder of the model is specified under that keyword.

A **optional\_interface\_pointer points** to the interface specification and optional\_interface\_ responses pointer points to a responses specification describing the data to be returned by this interface. This interface is used to provide non-nested data, which is then combined with data from the nested iterator using the primary\_response\_mapping. (See the discussions for the sub\_method\_pointer and optional\_ interface\_pointer keywords.)

## **See Also**

These keywords may also be of interest:

- [single](#page-3355-0)
- <span id="page-3581-0"></span>• [surrogate](#page-3359-0)

**7.3.4.1 optional\_interface\_pointer**

- [Keywords Area](#page-236-0)
- [model](#page-3351-0)
- [nested](#page-3580-0)
- optional interface pointer

Pointer to interface that provides non-nested responses

### **Topics**

This keyword is related to the topics:

• [block\\_pointer](#page-161-0)

**Specification**

**Alias:** none

**Argument(s):** STRING

**Default:** no optional interface

**Child Keywords:**

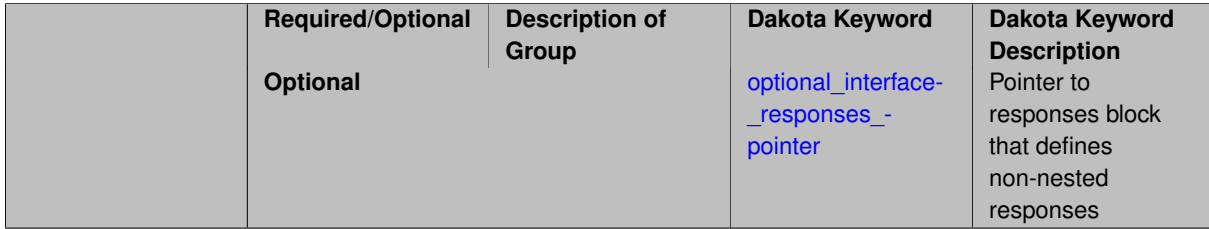

#### **Description**

optional interface pointer is used to specify an optional inferface (using that interface block's id [interface](#page-3892-0) label) to provide non-nested responses to the nested model.

To generate the complete set of primary responses (response functions, objective functions, and calibration terms) expected by the nested model, primary responses from the optional interface may be combined (by addition) with responses derived from sub-iterator results, or they may be presented unchanged to the nested model. The way that Dakota treats primary responses from these two sources depends on the number of rows of and entries in the primary\_response\_mapping matrix.

To understand how, it is helpful to consider the following expression. Nested model primary responses *r* are computed from the column vector of optional interface responses *f* , the primary\_response\_mapping matrix *W*, and the column vector of results from the sub-iterator *s*.

$$
\{r\} = \left\{\frac{f}{0}\right\} + \left\{\frac{[W]\{s\}}{0}\right\}
$$

The number of rows in *f* is equal to the number of primary responses returned by the optional interface, and in *r*, the number of primary responses expected by the nested model. In this expression, 0 represents "padding" that may be needed by either the optional interface vector or the sub-iterator vector to make them the same dimension as *r*. One or the other of these quantities may be padded, but not both. In terms of the Dakota input, this means that the number of nested model primary responses must equal the larger of these two quantities: the number of optional interface responses or the number of rows in the primary\_response\_mapping.

The nested model's secondary responses (nonlinear constraints) are the secondary responses from the optional interface augmented by the secondary responses constructed from sub-iterator results. Unlike primary responses from these two sources, which may be combined by adding, it is not possible presently to combine secondary responses. For this reason, the number of nested model's secondary responses must equal the number of secondary responses provided by the optional interface, plus the number provided by the sub-iterator (i.e. the number of rows in the secondary response mapping). Secondary responses from the optional interface are inserted first into the nested model's nonlinear constraints; those from the sub-iterator come after. If the nested model has secondary responses and an optional interface is used, it is necessary to specify a separate response block for the optional interface using the optional interface response pointer. Targets and upper and lower bounds for the nonlinear constraints are taken from the nested model's response block.

#### **Examples**

The first example illustrates the use of an optional interface and primary response mapping. No secondary responses are present. Assume that the inner method returns two results (suppose its the mean and standard deviation of a single response), so that the dimensions of primary response mapping will be interpreted by Dakota as 1x2, just as they are written here.

The nested model (nested) expects two primary responses (outer\_resp block), and the optional interface returns two (opt\_resp block).

```
model
  id_model 'nested'
  nested
    optional_interface_pointer 'opt_intf'
      optional_interface_response_pointer 'opt_resp'
    sub_method_pointer 'inner_method'
      primary_response_mapping 1.0 2.0
    responses_pointer 'outer_resp'
    variables_pointer 'outer_vars'
responses
  id_responses 'opt_resp'
  response_functions 2
    descriptors 'opt1' 'opt2'
  no_gradients
  no_hessians
responses
  id_responses 'outer_resp'
  response_functions 2
    descriptors 'out1' 'out2'
  no_gradients
  no_hessians
```
The first nested model response, *out* 1 will be computed *out*  $1 = opt1 + 1.0 * mean + 2.0 * stdev$ , and the second response *out*2 will be equal to simply *opt*2. In the matrix form introduced above, including the implicit padding:

> $\int$  *out* 1 *out*2  $=\begin{cases} opt1 \end{cases}$ *opt*2  $\left\{\n\begin{array}{c}\n+ \left\{\n\begin{array}{c}\n1.0 \cdot \text{mean} + 2.0 \cdot \text{stddev}\n\end{array}\n\right.\n\end{array}\n\right.$  $\boldsymbol{0}$  $\mathcal{L}$

The optional interface response pointer was not strictly needed. Because the number of responses returned by the optional interface and expected by the nested model is the same (and no secondary responses are present), the nested model's response specification alone would have sufficed.

If it were desired to combine *opt*2 with the sub-iterator's results and set *out*1 to *opt*1 with no combination, then the primary response mapping matrix could be changed to:

```
primary_response_mapping 0.0 0.0
                          1.0 2.0
```
Secondary responses will be demonstrated in the second example.

```
model
 id_model 'nested'
 nested
   optional_interface_pointer 'opt_intf'
     optional_interface_response_pointer 'opt_resp'
    sub_method_pointer 'inner_method'
     primary_response_mapping 1.0 2.0
      secondary_response_mapping 1.0 0.0
    responses_pointer 'outer_resp'
    variables_pointer 'outer_vars'
responses
  id_responses 'opt_resp'
  objective_functions 2
   descriptors 'opt1' 'opt2'
  nonlinear_inequality_constraints 1
   descriptors 'optc'
 no_gradients
 no_hessians
responses
  id_responses 'outer_resp'
  objective_functions 2
    descriptors 'out1' 'out2'
  nonlinear_inequality_constraints 2
   descriptors 'outc1' 'outc2'
  no_gradients
 no_hessians
```
The nested model expects a total of two constraints. Because the secondary\_response\_mapping has one row, one of these constraints will be supplied from the sub-iterator. The other is provided by the optional interface. Secondary responses from the optional iterator come first, and so optc is placed in outc1. outc2 takes the value computed from the sub-iterator results.

**7.3.4.1.1 optional\_interface\_responses\_pointer**

- <span id="page-3584-0"></span>• [Keywords Area](#page-236-0)
- [model](#page-3351-0)
- [nested](#page-3580-0)
- [optional\\_interface\\_pointer](#page-3581-0)
- optional interface responses pointer

Pointer to responses block that defines non-nested responses

### **Topics**

This keyword is related to the topics:

• [block\\_pointer](#page-161-0)

**Specification**

**Alias:** none **Argument(s):** STRING **Default:** reuse of top-level responses specification

optional\_interface\_responses\_pointer points to the reponses block (specifically, its [id\\_responses](#page-3950-0) label) that defines the non-nested response to return to the nested model. The primary\_response\_mapping keywords control how these non-nested respones are combined with responses from the nested sub-iterator. See the entry for optional\_interface\_pointer for a full description. If optional\_interface\_responses\_pointer is not provided, the top-level. responses specification is reused.

## **7.3.4.2 sub\_method\_pointer**

- <span id="page-3585-0"></span>• [Keywords Area](#page-236-0)
- [model](#page-3351-0)
- [nested](#page-3580-0)
- [sub\\_method\\_pointer](#page-3585-0)

The sub\_method\_pointer specifies the method block for the sub-iterator

# **Topics**

This keyword is related to the topics:

• [block\\_pointer](#page-161-0)

## **Specification**

**Alias:** none

**Argument(s):** STRING

## **Child Keywords:**

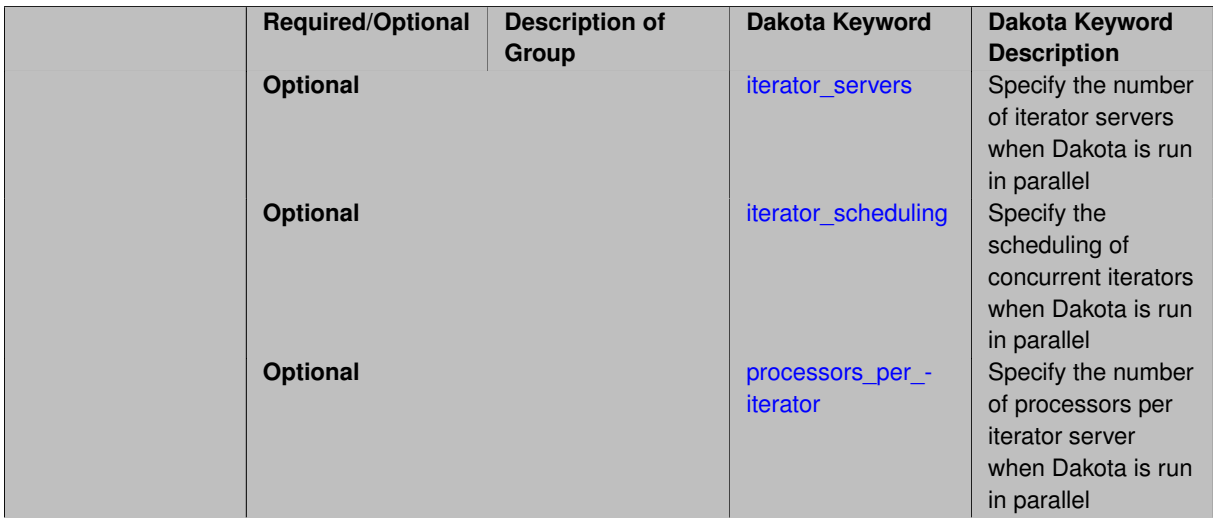

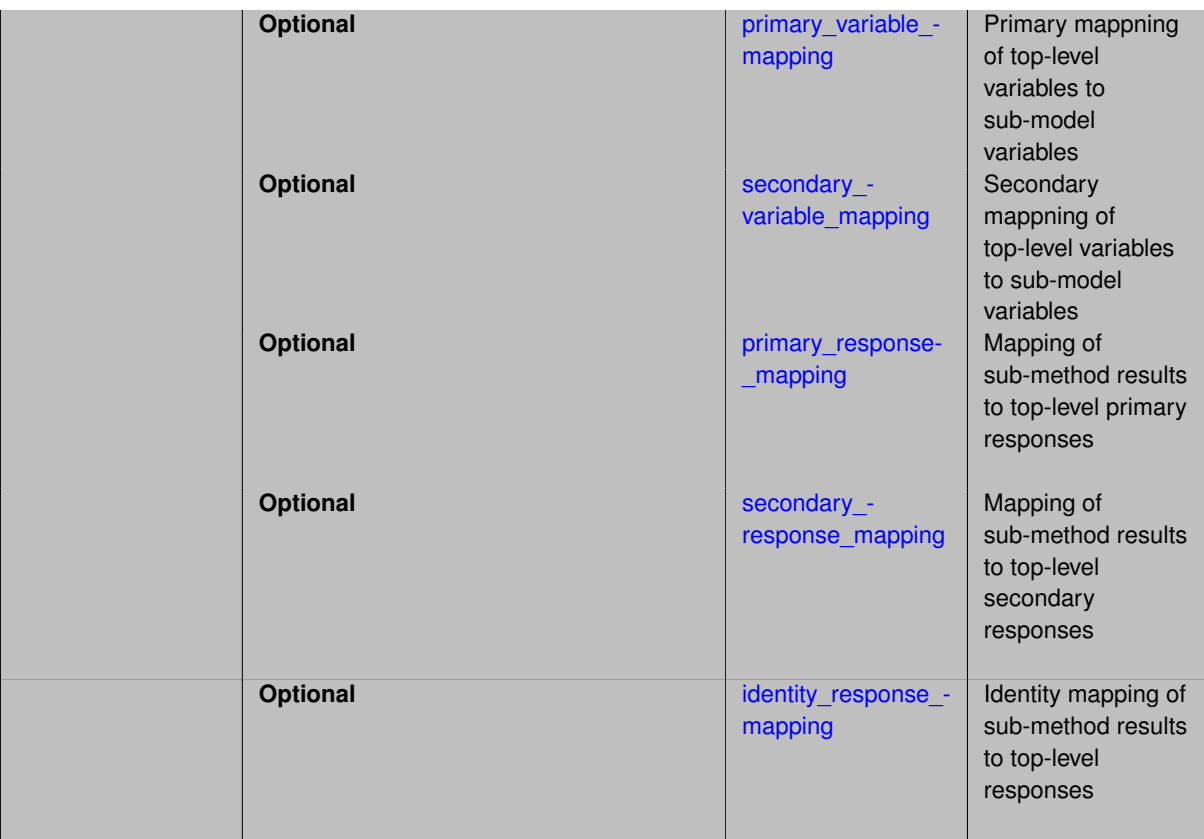

The sub\_method\_pointer specifies the method block for the sub-iterator.

See [block\\_pointer](#page-161-0) for details about pointers.

A nested model performs an evaluation (variables-to-responses mapping) by running a complete sub-iterator (i.e. method) to completion. The sub-iterator, which is specified using the sub method pointer, has its own model. This model, referred to here as the sub-model, possesses its own variables and responses. Prior to every execution of the sub-iterator, information about the nested model's variables is injected into the sub-model's variables. After the sub-iterator has completed, its results are passed back up to the nested model as responses.

Communication of variables information from a nested model to its sub-iterator, and in the opposite direction of sub-iterator results to nested model responses, is called mapping. (This mapping must not be confused with the variables-to-responses mapping that constitutes an evaluation.) Dakota allows considerable power and flexibility in how nested model mappings are performed. They are specified using four keywords: for the variables, primary\_variable\_mapping and secondary\_variable\_mapping; and for the responses, primary response mapping and secondary response mapping. They are described below.

## **Variable Mappings**

In the variable mapping case, primary and secondary variable mapping specifications are used to map from the top-level variables into the sub-model variables. These mappings support three possibilities in any combination: (1) insertion of an active top-level variable value into an identified sub-model distribution parameter for an identified active sub-model variable, (2) insertion of an active top-level variable value into an identified active sub-model variable value, and (3) addition of an active top-level variable value as an inactive sub-model variable, augmenting the active sub-model variables.

For the variable mappings, the primary and secondary specifications are lists of strings that are used to target specific sub-model variables and their sub-parameters, respectively. The primary strings are matched to sub-model variable descriptors such as 'cdv\_1' (either user-supplied or default labels). The secondary strings are matched to random variable distribution parameters such as 'mean' or 'num\_trials' or design/state variable subparameters such as 'lower\_bound' or 'upper\_bound'.

An important limitation is that real-valued top-level variables must map to real-valued sub-model variables or realvalued sub-parameters, and integer-valued top-level variables must map to either integer-valued sub-model variables or integer-valued sub-parameters. However, as long as these real versus integer constraints are satisfied, mappings are free to cross variable types (design, aleatory uncertain, epistemic uncertain, state) and domain types (continuous, discrete).

Both primary\_variable\_mapping and secondary\_variable\_mapping specifications are optional, which is designed to support the following three possibilities:

- 1. If both primary and secondary variable mappings are specified, then an active top-level variable value will be inserted into the identified sub-parameter (the secondary mapping) for the identified sub-model variable (the primary mapping).
- 2. If a primary mapping is specified but a secondary mapping is not, then an active top-level variable value will be inserted into the identified sub-model variable value (the primary mapping).
- 3. If a primary mapping is not specified (corresponding secondary mappings, if specified, are ignored), then an active top-level variable value will be inserted into a corresponding sub-model variable, based on matching of variable types (e.g., top-level and sub-model variable specifications both allocate a set of 'continuous' design' variables which are active at the top level). Multiple sub-model variable types may be updated in this manner, provided that they are all active in the top-level variables. Since there is a direct variable correspondence for these default insertions, sub-model bounds and descriptors are also updated from the top-level bounds and labels in order to eliminate the need for redundant input file specifications. Thus, it is typical for the sub-model variables specification to only contain the minimal required information, such as the number of variables of each type, for these insertion targets. The sub-model must allocate enough space for each of the types that will accept default insertions, and the leading set of matching sub-model variables are updated (i.e., the sub-model may allocate more than needed and the trailing set will be unmodified).

These different variable mapping possibilities may be used in any combination by employing empty strings (") for particular omitted mappings (the number of strings in user-supplied primary and secondary variable mapping specifications must equal the total number of active top-level variables, including both continuous and discrete types). The ordering of the active variables is the same as shown in dakota.input.summary on [Input Spec](#page-75-0) [Summary](#page-75-0) and as presented in the [variables](#page-3717-0) section of this manual.

Inactive nested model variables are treated differently from those in the active view. If inactive variables are present at the outer level, then the default type 3 mapping is used for these variables; that is, outer loop inactive variables are inserted into inner loop variables (active or inactive) based on matching of variable types, top-level bounds and labels are also propagated, the inner loop must allocate sufficient space to receive the outer loop values, and the leading subset within this inner loop allocation is updated. This capability is important for allowing nesting beyond two levels, since an active variable at the outer-most loop may become inactive at the next lower level, but still needs to be further propagated down to lower levels in the recursion.

#### **Response Mappings**

For the response mappings, the primary and secondary specifications determine how results from the completed sub-iterator are mapped into nested model responses. The response mapping defines a matrix which scales and combines the results from the inner loop into outer loop responses. Each row of the mapping corresponds to one outer loop response, and each column of the mapping corresponds to a result from the inner loop. The results returned from the sub-model are best thought of as forming a column vector; the nested model responses are then the dot-product of the mapping matrix and results vector. The number and type of results that are available and must be accounted for in the response mapping depends on the sub-iterator type:

optimization: the final objective function(s) and nonlinear constraints

nonlinear least squares: the final least squares terms and nonlinear constraints

aleatory uncertainty quantification (UQ): for each response function, a mean statistic, a standard deviation statistic, and all probability/reliability/generalized reliability/response level results for any user-specified response\_levels, probability\_levels, reliability\_levels, and/or gen\_reliability\_levels, in that order.

epistemic and mixed aleatory/epistemic UQ using interval estimation methods: lower and upper interval bounds for each response function.

epistemic and mixed aleatory/epistemic UQ using evidence methods: for each response function, lower and upper interval bounds (belief and plausibility) for all probability/reliability/generalized reliability/response level results computed from any user-specified response\_levels, probability\_levels, reliability\_levels, and/or gen\_reliability\_levels, in that order. parameter studies and design of experiments: for optimization and least squares response data sets, the best solution found (lowest constraint violation if infeasible, lowest composite objective function if feasible). For generic response data sets, a best solution metric is not defined, so the sub-iterator response vector is empty in this case.

The primary\_response\_mapping matrix maps sub-iterator results into top-level objective functions, least squares terms, or generic response functions, depending on the declared top-level response set. The secondary\_response\_mapping matrix maps sub-iterator results into top-level nonlinear inequality and equality constraints. Alternately, if all the responses of the sub-iterator are to be mapped one-to-one to the top-level nested model responses identity response mapping may be specified instead.

#### **Summary**

The nested model constructs admit a wide variety of multi-iterator, multi-model solution approaches. For example, optimization within optimization (for hierarchical multidisciplinary optimization), uncertainty quantification within uncertainty quantification (for second-order probability), uncertainty quantification within optimization (for optimization under uncertainty), and optimization within uncertainty quantification (for uncertainty of optima) are all supported, with and without surrogate model indirection. Several examples of nested model usage are provided in the Users Manual, most notably mixed epistemic-aleatory UQ, optimization under uncertainty (OUU), and surrogate-based UQ.

#### **Examples**

Two examples are provided to illustrate nested models. The first is a relatively simple case. Although it is somewhat contrived, it demonstrates several features of nested models. A step-by-step explanation is provided below.

```
environment
 method_pointer 'opt'
method
  id_method 'opt'
  asynch_pattern_search
  model_pointer 'outer_model'
  output verbose
model
  id_model 'outer_model'
  variables_pointer 'outer_vars'
  responses_pointer 'outer_resps'
  nested
    sub_method_pointer 'UQ_method'
      primary_variable_mapping 'x1' 'x2'
      secondary_variable_mapping 'mean' 'mean'
      primary_response_mapping 0 0 0.3 0 0 0.7
variables
  id_variables 'outer_vars'
    continuous_design 2
    descriptors 'x1_mean' 'x2_mean'
    lower_bounds -2.0 -2.0
    upper_bounds 2.0 2.0
responses
  id_responses 'outer_resps'
    objective_functions 1
    descriptors 'sum_p
    no_gradients
    no_hessians
method
  id_method 'UQ_method'
  sampling samples 30
  seed 1234
  model_pointer 'UQ_model'
```

```
probability_levels 0.9 0.9
model
  id_model 'UQ_model'
  single
  variables_pointer 'inner_vars'
  responses_pointer 'inner_resps'
  interface_pointer 'inf'
variables
  id_variables 'inner_vars'
  normal_uncertain 2
  descriptors 'x1' 'x2'
  means 0.0 0.0
  std_deviations 1.0 1.0
responses
  id_responses 'inner_resps'
  response_functions 2
  descriptors 'f1' 'f2'
  no_gradients
  no_hessians
interface
  id_interface 'inf'
  direct
    analysis_drivers 'text_book'
```
The example input is an 'optimization under uncertainty' or OUU. In an OUU, some statistic of the simulation response is optimized. In this case, a weighted sum of the 90th percentiles of two simulation responses from the text\_book driver is being minimized. The uncertainty in these responses is driven by uncertainty in the input variables, which are normally distributed. The means of the uncertain variables are the design variables in the optimization.

In Dakota, this is accomplished by nesting an uncertainty quantification method [\(sampling\)](#page-1675-0), which computes the 90th percentiles, within an optimizer (method-asynch pattern search), which iteratively adjusts the variable means to minimize the objective. For every evaluation requested by the optimizer, the design variables  $(x1$ mean and  $x^2$  mean in the example) are inserted into the means of the uncertain variables (x1 and x2), then the sampling study is run to completion, and finally the resulting statistics for the responses  $f1$  and  $f2$  are mapped into the responses sum\_p.

It may be helpful to sketch out the relationships between blocks as indicated by their various pointers in order to understand the nested structure of the study. The top-level or outer method, 'opt', has a model named 'outer-\_model'. This model refers to variables and responses blocks ('outer\_vars' and 'outer\_resps') that are used by the optimizer. The 'outer\_model' block also refers to a sub-method, 'UQ\_method' which defines the UQ study and has its own model, which in turn possess variables, an interface, and responses.

Next, note the primary and secondary variable mappings in 'outer\_model', which specify that the values of the active design variables  $x1$  mean and  $x2$  mean are to be inserted into the means of the uncertain variables x1 and x2.

The response mapping in 'outer model' is a matrix with a single row and six columns. The single row corresponds to the number of responses in the outer method. As described above, for each of our two sub-model responses, the sampling method returns a mean, a standard deviation, and a single probability level in that order to the nested model. There are a total of six results and accordingly six columns in the mapping matrix. The coefficients 0.3 and 0.7 in the matrix result in a weighted sum of the 90th percentiles:

#### $sum_p = 0.3 * (90th percentile of f1) + 0.7 * (90th percentile of f2)$

The next example is a fragment of an input file, showing only the nested model itself. It illustrates more complex variable and response mappings.

```
primary_variable_mapping = '' '' 'X' 'Y'
secondary_variable_mapping = '' '' 'mean' 'mean'
primary_response_mapping = 1. 0. 0. 0. 0. 0. 0. 0. 0.
secondary_response_mapping = 0. 0. 0. 1. 3. 0. 0. 0. 0.
                             0. 0. 0. 0. 0. 0. 1. 3. 0.
```
The variable mappings correspond to 4 top-level variables, the first two of which employ the default mappings from active top-level variables to sub-model variables of the same type (option 3 above) and the latter two of which are inserted into the mean distribution parameters of sub-model variables ' X' and ' Y' (option 1 above).

The response mappings define a 3 by 9 matrix corresponding to 9 inner loop results and 3 outer loop response functions (one primary response function and 2 secondary functions, such as one objective and two constraints). Each row of the response mapping is a vector which is multiplied (i.e, with a dot-product) against the 9 sub-iterator results to determine the outer loop function.

Consider again a UQ example with 3 response functions, each providing a mean, a standard deviation, and one level mapping (if no level mappings are specified, the responses would only have a mean and standard deviation). The primary response mapping can be seen to extract the first result from the inner loop, which would correspond to the mean of the first response function. This mapped sub-iterator response becomes a single objective function, least squares term, or generic response function at the outer level, as dictated by the top-level response specification. The secondary response mapping maps the fourth sub-iterator result plus 3 times the fifth sub-iterator result (mean plus 3 standard deviations) into one top-level nonlinear constraint and the seventh sub-iterator result plus 3 times the eighth sub-iterator result (mean plus 3 standard deviations) into another top-level nonlinear constraint, where these top-level nonlinear constraints may be inequality or equality, as dictated by the top-level response specification.

Note that a common case is for each sub-iterator result to be mapped to a unique outer loop response (for example, in the nested UQ case where one wants to determine an interval on each inner loop statistic). In these simple cases, the response mapping would define an identity matrix and [identity\\_response\\_mapping](#page-3595-1) may instead be specified.

#### **7.3.4.2.1 iterator\_servers**

- <span id="page-3590-0"></span>• [Keywords Area](#page-236-0)
- [model](#page-3351-0)
- [nested](#page-3580-0)
- [sub\\_method\\_pointer](#page-3585-0)
- [iterator\\_servers](#page-3590-0)

Specify the number of iterator servers when Dakota is run in parallel

#### **Topics**

This keyword is related to the topics:

• [concurrency\\_and\\_parallelism](#page-202-0)

### **Specification**

**Alias:** none **Argument(s):** INTEGER

### **Description**

<span id="page-3590-1"></span>An important feature for component-based iterators is that execution of sub-iterator runs may be performed concurrently. The optional iterator\_servers specification supports user override of the automatic parallel configuration for the number of iterator servers. That is, if the automatic configuration is undesirable for some reason, the user can enforce a desired number of partitions at the iterator parallelism level. Currently, hybrid, multi\_start, and pareto\_set component-based iterators support concurrency in their sub-iterators. Refer to ParallelLibrary and the Parallel Computing chapter of the Users Manual [\[5\]](#page-4044-0) for additional information.

### **7.3.4.2.2 iterator\_scheduling**

- [Keywords Area](#page-236-0)
- [model](#page-3351-0)
- [nested](#page-3580-0)
- [sub\\_method\\_pointer](#page-3585-0)
- iterator scheduling

Specify the scheduling of concurrent iterators when Dakota is run in parallel

### **Topics**

This keyword is related to the topics:

• [concurrency\\_and\\_parallelism](#page-202-0)

## **Specification**

#### **Alias:** none

### **Argument(s):** none

### **Child Keywords:**

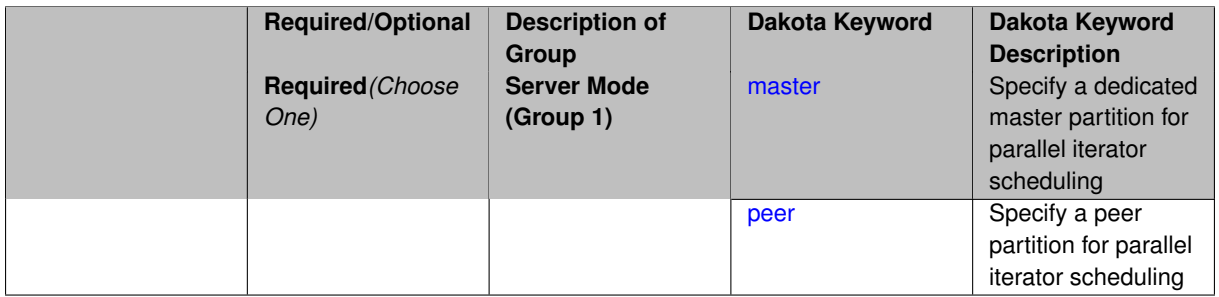

## **Description**

An important feature for component-based iterators is that execution of sub-iterator runs may be performed concurrently. The optional iterator\_scheduling specification supports user override of the automatic parallel configuration for the number of iterator servers. That is, if the automatic configuration is undesirable for some reason, the user can enforce a desired number of partitions at the iterator parallelism level. Currently, hybrid, multi\_start, and pareto\_set component-based iterators support concurrency in their sub-iterators. Refer to ParallelLibrary and the Parallel Computing chapter of the Users Manual [\[5\]](#page-4044-0) for additional information.

#### **7.3.4.2.2.1 master**

- <span id="page-3591-0"></span>• [Keywords Area](#page-236-0)
- [model](#page-3351-0)
- [nested](#page-3580-0)
- [sub\\_method\\_pointer](#page-3585-0)
- [iterator\\_scheduling](#page-3590-1)
- [master](#page-3591-0)

Specify a dedicated master partition for parallel iterator scheduling

### **Topics**

This keyword is related to the topics:

• [concurrency\\_and\\_parallelism](#page-202-0)

**Specification**

**Alias:** none

**Argument(s):** none

#### **Description**

This option overrides the Dakota parallel automatic configuration, forcing the use of a dedicated master partition. In a dedicated master partition, one processor (the "master") dynamically schedules work on the iterator servers. This reduces the number of processors available to create servers by 1.

#### **7.3.4.2.2.2 peer**

- <span id="page-3592-1"></span>• [Keywords Area](#page-236-0)
- [model](#page-3351-0)
- [nested](#page-3580-0)
- [sub\\_method\\_pointer](#page-3585-0)
- iterator scheduling
- [peer](#page-3592-1)

Specify a peer partition for parallel iterator scheduling

## **Topics**

This keyword is related to the topics:

• [concurrency\\_and\\_parallelism](#page-202-0)

**Specification**

**Alias:** none

**Argument(s):** none

### **Description**

<span id="page-3592-0"></span>This option overrides the Dakota parallel automatic configuration, forcing the use of a peer partition. In a peer partition, all processors are available to be assigned to iterator servers. Note that unlike the case of  $evaluation-$ \_scheduling, it is not possible to specify static or dynamic.

#### **7.3.4.2.3 processors\_per\_iterator**

- [Keywords Area](#page-236-0)
- [model](#page-3351-0)
- [nested](#page-3580-0)
- [sub\\_method\\_pointer](#page-3585-0)
- processors per iterator

Specify the number of processors per iterator server when Dakota is run in parallel

### **Topics**

This keyword is related to the topics:

• [concurrency\\_and\\_parallelism](#page-202-0)

### **Specification**

**Alias:** none

**Argument(s):** INTEGER

#### **Description**

An important feature for component-based iterators is that execution of sub-iterator runs may be performed concurrently. The optional processors\_per\_iterator specification supports user override of the automatic parallel configuration for the number of processors in each iterator server. That is, if the automatic configuration is undesirable for some reason, the user can enforce a desired server size at the iterator parallelism level. Currently, hybrid, multi\_start, and pareto\_set component-based iterators support concurrency in their sub-iterators. Refer to ParallelLibrary and the Parallel Computing chapter of the Users Manual [\[5\]](#page-4044-0) for additional information.

**7.3.4.2.4 primary\_variable\_mapping**

- <span id="page-3593-0"></span>• [Keywords Area](#page-236-0)
- [model](#page-3351-0)
- [nested](#page-3580-0)
- [sub\\_method\\_pointer](#page-3585-0)
- primary variable mapping

Primary mappning of top-level variables to sub-model variables

**Specification**

**Alias:** none

**Argument(s):** STRINGLIST

**Default:** default variable insertions based on variable type

The primary\_variable\_mapping, secondary\_variable\_mapping, primary\_response\_ mapping, and secondary\_response\_mapping keywords control how top-level variables and responses are mapped to variables and responses in the sub-model. Their usage is explained on the parent keyword (sub\_method\_pointer) page.

**7.3.4.2.5 secondary\_variable\_mapping**

- <span id="page-3594-0"></span>• [Keywords Area](#page-236-0)
- [model](#page-3351-0)
- [nested](#page-3580-0)
- [sub\\_method\\_pointer](#page-3585-0)
- [secondary\\_variable\\_mapping](#page-3594-0)

Secondary mappning of top-level variables to sub-model variables

### **Specification**

**Alias:** none

**Argument(s):** STRINGLIST

**Default:** primary mappings into sub-model variables are value-based

### **Description**

The primary\_variable\_mapping, secondary\_variable\_mapping, primary\_response\_ mapping, and secondary\_response\_mapping keywords control how top-level variables and responses are mapped to variables and responses in the sub-model. Their usage is explained on the parent keyword (sub\_method\_pointer) page.

**7.3.4.2.6 primary\_response\_mapping**

- <span id="page-3594-1"></span>• [Keywords Area](#page-236-0)
- [model](#page-3351-0)
- [nested](#page-3580-0)
- [sub\\_method\\_pointer](#page-3585-0)
- [primary\\_response\\_mapping](#page-3594-1)

Mapping of sub-method results to top-level primary responses

**Specification**

**Alias:** none

**Argument(s):** REALLIST

**Default:** no sub-iterator contribution to primary functions

Matrix that specifies how sub-method results (statistics, best parameters, etc.) map to top-level nested model primary responses (objectives, calibration terms, or response functions). Its usage is explained in detail on the parent keyword (sub\_method\_pointer) page.

**7.3.4.2.7 secondary\_response\_mapping**

- <span id="page-3595-0"></span>• [Keywords Area](#page-236-0)
- [model](#page-3351-0)
- [nested](#page-3580-0)
- [sub\\_method\\_pointer](#page-3585-0)
- [secondary\\_response\\_mapping](#page-3595-0)

Mapping of sub-method results to top-level secondary responses

## **Specification**

**Alias:** none

**Argument(s):** REALLIST

**Default:** no sub-iterator contribution to secondary functions

## **Description**

Matrix that specifies how sub-method results (statistics, best parameters, etc.) map to top-level nested model secondary responses (nonlinear inequality or equality constraints). Its usage is explained in detail on the parent keyword (sub\_method\_pointer) page.

**7.3.4.2.8 identity\_response\_mapping**

- <span id="page-3595-1"></span>• [Keywords Area](#page-236-0)
- [model](#page-3351-0)
- [nested](#page-3580-0)
- [sub\\_method\\_pointer](#page-3585-0)
- [identity\\_response\\_mapping](#page-3595-1)

Identity mapping of sub-method results to top-level responses

**Specification**

**Alias:** none

**Argument(s):** none

**Default:** no sub-iterator contribution to nested model functions

Specifies that the list of sub-method results (statistics, best parameters, etc.) should map one-to-one to the list of top-level nested model responses.

#### **Usage Tips**

To use an identity mapping, the number of top-level nested model responses (primary + secondary responses) must equal the number of sub-method results. If receiving an error about this, set output verbose and re-run the Dakota study to see a list of sub-method results responses.

The identity map may not be used in conjunction with [optional\\_interface\\_pointer,](#page-3581-0) nor with an explicit  $\text{primary}$ response\_mapping or secondary\_response\_mapping.

## **Examples**

```
model
  id_model 'nested'
    nested
    sub_method_pointer 'aleat'
    identity_response_mapping
```
#### **7.3.4.2.9 Input Spec Summary**

This file is derived automatically from dakota.xml, which is used in the generation of parser system files that are compiled into the Dakota executable. Therefore, these files are the definitive source for input syntax, capability options, and associated data inputs. Refer to the Developers Manual information on how to modify the input specification and propagate the changes through the parsing system.

Key features of the input specification and the associated user input files include:

- In the input specification, required individual specifications simply appear, optional individual and group specifications are enclosed in [], required group specifications are enclosed in (), and either-or relationships are denoted by the | symbol. These symbols only appear in dakota.input.summary; they must not appear in actual user input files.
- Keyword specifications (i.e., environment, method, model, variables, interface, and responses) begin with the keyword possibly preceded by white space (blanks, tabs, and newlines) both in the input specifications and in user input files. For readability, keyword specifications may be spread across several lines. Earlier versions of Dakota (prior to 4.1) required a backslash character (\) at the ends of intermediate lines of a keyword. While such backslashes are still accepted, they are no longer required.
- Some of the keyword components within the input specification indicate that the user must supply INTEGER, REAL, STRING, INTEGERLIST, REALLIST, or STRINGLIST data as part of the specification. In a user input file, the  $"="$  is optional, data in a LIST can be separated by commas or whitespace, and the STRING data are enclosed in single or double quotes (e.g.,  $'$  text book' or "text book").
- In user input files, input is largely order-independent (except for entries in lists of data), case insensitive, and white-space insensitive. Although the order of input shown in the [Sample Input Files](#page-72-0) generally follows the order of options in the input specification, this is not required.
- In user input files, specifications may be abbreviated so long as the abbreviation is unique. For example, the npsol  $\sup$  specification within the method keyword could be abbreviated as npsol, but dot  $\sup$ should not be abbreviated as  $dot$  since this would be ambiguous with other DOT method specifications.
- In both the input specification and user input files, comments are preceded by #.
- ALIAS refers to synonymous keywords, which often exist for backwards compatability. Users are encouraged to use the most current keyword.

#### **dakota.input.summary:**

```
KEYWORD01 environment
    [ tabular_data ALIAS tabular_graphics_data
      [ tabular_data_file ALIAS tabular_graphics_file STRING ]
      [ ( custom_annotated
           [ header ]
           [ eval_id ]
          [ interface_id ]
          )
      | annotated
      | freeform ]
      ]
    [ output_file STRING ]
    [ error_file STRING ]
    [ read_restart STRING
      [ stop_restart INTEGER >= 0 ]
      ]
    [ write_restart STRING ]
    [ output_precision INTEGER >= 0 ]
    [ results_output
      [ results_output_file STRING ]
      [ text ]
      [ hdf5
        [ model_selection
          top_method
           | none
           | all_methods
           | all
           ]
        [ interface selection
          none
           | simulation
           | all
          ]
        ]
      ]
    [ graphics ]
    [ check ]
    [ pre_run
      [ input STRING ]
      [ output STRING
        [ ( custom_annotated
        [ header ]
        [ eval_id ]
        [ interface_id ]
        )
        | annotated
         | freeform ]
        ]
      ]
    [ run
      [ input STRING ]
      [ output STRING ]
      ]
    [ post_run
      [ input STRING
        [ ( custom_annotated
         [ header ]
        [ eval_id ]
        [ interface_id ]
         )
        | annotated
        | freeform ]
         \begin{array}{c} \end{array}[ output STRING ]
      ]
    [ top_method_pointer ALIAS method_pointer STRING ]
KEYWORD method
    [ id_method STRING ]
    [ output
      debug
```

```
| verbose
 | normal
 | quiet
 | silent
  \mathbf{I}[ final_solutions INTEGER >= 0 ]
( hybrid
  ( sequential ALIAS uncoupled
    ( method_name_list STRINGLIST
      [ model_pointer_list STRINGLIST ]
     \rightarrow| method_pointer_list STRINGLIST
    [ iterator_servers INTEGER > 0 ]
    [ iterator_scheduling
     master
      | peer
      \mathbf{I}[ processors_per_iterator INTEGER > 0 ]
   )
 \overline{\phantom{a}}( embedded ALIAS coupled
    ( global_method_name STRING
      [ global_model_pointer STRING ]
     \rightarrow| global_method_pointer STRING
    ( local_method_name STRING
      [ local_model_pointer STRING ]
      )
    | local_method_pointer STRING
    [ local_search_probability REAL ]
    [ iterator_servers INTEGER > 0 ]
    [ iterator_scheduling
     master
      | peer
     \mathbf{i}[ processors_per_iterator INTEGER > 0 ]
   )
  \begin{array}{c} \hline \end{array}( collaborative
    ( method_name_list STRINGLIST
     [ model_pointer_list STRINGLIST ]
     )
    | method_pointer_list STRINGLIST
    [ iterator_servers INTEGER > 0 ]
    [ iterator_scheduling
     master
      | peer
      ]
    [ processors_per_iterator INTEGER > 0 ]
    )
 )
|
( multi_start
 ( method_name STRING
   [ model_pointer STRING ]
   )
  | method_pointer STRING
 [ random_starts INTEGER
    [ seed INTEGER ]
    ]
 [ starting_points REALLIST ]
  [ iterator_servers INTEGER > 0 ]
 [ iterator_scheduling
   master
    | peer
    ]
 [ processors_per_iterator INTEGER > 0 ]
 )
|
( pareto_set
  ( method_name ALIAS opt_method_name STRING
    [ model_pointer ALIAS opt_model_pointer STRING ]
    )
```

```
| method_pointer ALIAS opt_method_pointer STRING
 [ random weight sets INTEGER
    [ seed INTEGER ]
    ]
 [ weight_sets ALIAS multi_objective_weight_sets REALLIST ]
 [ iterator_servers INTEGER > 0 ]
 [ iterator_scheduling
   master
    | peer
   ]
 [ processors_per_iterator INTEGER > 0 ]
 )
\|( branch_and_bound
 method_pointer STRING
  \vert( method_name STRING
   [ model pointer STRING ]
   )
 [ scaling ]
 \lambda\overline{\phantom{a}}( surrogate_based_local
 method_pointer ALIAS approx_method_pointer STRING
 | method_name ALIAS approx_method_name STRING
 model_pointer ALIAS approx_model_pointer STRING
 [ soft_convergence_limit INTEGER ]
  [ truth_surrogate_bypass ]
 [ approx_subproblem
   original_primary
    | single_objective
    | augmented_lagrangian_objective
    | lagrangian_objective
   original_constraints
    | linearized_constraints
    | no_constraints
    ]
 [ merit_function
   penalty_merit
    | adaptive_penalty_merit
    | lagrangian_merit
    | augmented_lagrangian_merit
    ]
  [ acceptance_logic
   tr_ratio
    | filter
    ]
  [ constraint_relax
   homotopy
    ]
  [ trust_region
    [ initial_size REALLIST ]
    [ minimum size REAL ]
    [ contract_threshold REAL ]
    [ expand_threshold REAL ]
    [ contraction factor REAL ]
    [ expansion_factor REAL ]
    ]
 [ max_iterations INTEGER >= 0 ]
 [ convergence_tolerance REAL ]
 [ constraint_tolerance REAL ]
 )
\vert( surrogate_based_global
 method_pointer ALIAS approx_method_pointer STRING
 | method_name ALIAS approx_method_name STRING
 model_pointer ALIAS approx_model_pointer STRING
 [ replace_points ]
 [ max_iterations INTEGER >= 0 ]
 )
|
( dot_frcg
 [ max_iterations INTEGER >= 0 ]
```
```
[ convergence_tolerance REAL ]
 [ constraint_tolerance REAL ]
 [ speculative ]
 [ max_function_evaluations INTEGER >= 0 ]
 [ scaling ]
 [ model_pointer STRING ] ) |
( dot_mmfd
 [ max_iterations INTEGER >= 0 ]
 [ convergence_tolerance REAL ]
 [ constraint_tolerance REAL ]
 [ speculative ]
 [ max_function_evaluations INTEGER >= 0 ]
 [ scaling ]
 [ model_pointer STRING ] ) |
( dot_bfgs
 [ max_iterations INTEGER >= 0 ]
 [ convergence_tolerance REAL ]
 [ constraint_tolerance REAL ]
 [ speculative ]
 [ max_function_evaluations INTEGER >= 0 ]
 [ scaling ]
 [ model pointer STRING ]
 ) |
( dot_slp
 [ max_iterations INTEGER >= 0 ]
 [ convergence_tolerance REAL ]
 [ constraint_tolerance REAL ]
 [ speculative ]
 \int max function evaluations INTEGER >= 0 ]
 [ scaling ]
 [ model_pointer STRING ] ) |
( dot_sqp
 [ max_iterations INTEGER >= 0 ]
 [ convergence_tolerance REAL ]
 [ constraint_tolerance REAL ]
 [ speculative ]
 [ max_function_evaluations INTEGER >= 0 ]
 [ scaling ]
 [ model_pointer STRING ] ) \|( conmin_frcg
 [ max_iterations INTEGER >= 0 ]
 [ convergence_tolerance REAL ]
 [ constraint_tolerance REAL ]
 [ speculative ]
 [ max_function_evaluations INTEGER >= 0 ]
 [ scaling ]
 [ model_pointer STRING ] ) \|( conmin_mfd
 [ max_iterations INTEGER >= 0 ]
 [ convergence_tolerance REAL ]
 [ constraint_tolerance REAL ]
 [ speculative ]
 [ max_function_evaluations INTEGER >= 0 ]
  [ scaling ]
 [ model_pointer STRING ] \lambda\vert( dl_solver STRING
 [ max_function_evaluations INTEGER >= 0 ]
 [ scaling ]
 [ model_pointer STRING ] )
```

```
\begin{array}{c} \hline \end{array}( npsol_sqp
 [ verify_level INTEGER ]
 [ function_precision REAL ]
 [ linesearch_tolerance REAL ]
 [ convergence_tolerance REAL ]
 [ max_iterations INTEGER >= 0 ]
 [ constraint_tolerance REAL ]
 [ speculative ]
 [ max_function_evaluations INTEGER >= 0 ]
 [ scaling ]
 [ model_pointer STRING ]
 \lambda|
( nlssol_sqp
 [ verify_level INTEGER ]
  [ function_precision REAL ]
 [ linesearch tolerance REAL ]
 [ convergence_tolerance REAL ]
 [ max_iterations INTEGER >= 0 ]
 [ constraint_tolerance REAL ]
 [ speculative ]
 [ max_function_evaluations INTEGER >= 0 ]
 [ scaling ]
 [ model_pointer STRING ]
 \lambda|
( nlpql_sqp
 [ max_iterations INTEGER >= 0 ]
 [ convergence_tolerance REAL ]
 [ max_function_evaluations INTEGER >= 0 ]
 [ scaling ]
 [ model_pointer STRING ]
 )
|
( optpp_cg
 [ max_step REAL ]
 [ gradient_tolerance REAL ]
 [ max_iterations INTEGER >= 0 ]
 [ convergence_tolerance REAL ]
 [ speculative ]
 [ max_function_evaluations INTEGER >= 0 ]
 [ scaling ]
 [ model_pointer STRING ]
 \lambda|
( optpp_q_newton
 [ search_method
   value_based_line_search
    | gradient_based_line_search
    | trust_region
    | tr_pds
    ]
 [ merit_function
   el_bakry
    | argaez_tapia
    | van_shanno
    ]
 [ steplength_to_boundary REAL ]
 [ centering_parameter REAL ]
 [ max_step REAL ]
 [ gradient_tolerance REAL ]
 [ max_iterations INTEGER >= 0 ]
 [ convergence_tolerance REAL ]
  [ speculative ]
 [ max_function_evaluations INTEGER >= 0 ]
 [ scaling ]
 [ model_pointer STRING ]
 )
|
( optpp_fd_newton
 [ search_method
   value_based_line_search
```

```
| gradient_based_line_search
    | trust_region
    | tr_pds ]
 [ merit_function
   el_bakry
    | argaez_tapia
    | van_shanno ]
 [ steplength_to_boundary REAL ]
 [ centering_parameter REAL ]
 [ max_step REAL ]
 [ gradient_tolerance REAL ]
 [ max_iterations INTEGER >= 0 ]
 [ convergence_tolerance REAL ]
 [ speculative ]
 [ max_function_evaluations INTEGER >= 0 ]
 [ scaling ]
 [ model_pointer STRING ] ) \|( optpp_g_newton
 [ search_method
   value_based_line_search
    | gradient_based_line_search
    | trust_region
    | tr_pds ]
  [ merit_function
   el_bakry
    | argaez_tapia
    | van_shanno ]
 .<br>[ steplength_to_boundary REAL ]
 [ centering_parameter REAL ]
 [ max_step REAL ]
 [ gradient_tolerance REAL ]
 [ max_iterations INTEGER >= 0 ]
 [ convergence_tolerance REAL ]
 [ speculative ]
 [ max_function_evaluations INTEGER >= 0 ]
 [ scaling ]
 [ model_pointer STRING ] ) \|( optpp_newton
 [ search_method
   value_based_line_search
    | gradient_based_line_search
    | trust_region
    | tr_pds ]
 [ merit_function
   el_bakry
    | argaez_tapia
    | van_shanno ]
 [ steplength_to_boundary REAL ]
 [ centering_parameter REAL ]
 [ max_step REAL ]
 [ gradient_tolerance REAL ]
 [ max_iterations INTEGER >= 0 ]
 [ convergence_tolerance REAL ]
 [ speculative ]
 [ max_function_evaluations INTEGER >= 0 ]
 [ scaling ]
 [ model_pointer STRING ] ) |
( optpp_pds
 [ search_scheme_size INTEGER ]
 [ max_iterations INTEGER >= 0 ]
 [ convergence_tolerance REAL ]
```

```
[ max_function_evaluations INTEGER >= 0 ]
  [ scaling ]
 [ model_pointer STRING ]
 )
|
( demo_tpl
 [ max_function_evaluations INTEGER >= 0 ]
 [ max_iterations INTEGER >= 0 ]
 [ convergence_tolerance REAL ]
 [ variable_tolerance REAL ]
 [ solution_target ALIAS solution_accuracy REAL ]
 [ options_file STRING ]
 )
|
( rol
 [ max_iterations INTEGER >= 0 ]
 [ variable_tolerance REAL ]
 [ gradient tolerance REAL ]
 [ constraint_tolerance REAL ]
 [ options_file STRING ]
 [ scaling ]
 [ model_pointer STRING ]
 )
|
( asynch_pattern_search ALIAS coliny_apps
 [ initial_delta REAL ]
 [ contraction_factor REAL ]
 [ variable_tolerance REAL ]
 [ solution_target ALIAS solution_accuracy REAL ]
  [ synchronization
   blocking
    | nonblocking
    ]
 [ merit function
   merit_max
    | merit_max_smooth
    | merit1
    | merit1_smooth
    | merit2
    | merit2_smooth
    | merit2_squared
    \begin{array}{c} \end{array}[ constraint_penalty REAL ]
 [ smoothing_factor REAL ]
 [ constraint_tolerance REAL ]
 [ max_function_evaluations INTEGER >= 0 ]
 [ scaling ]
 [ model_pointer STRING ]
 )
\overline{\phantom{a}}( mesh_adaptive_search
 [ initial_delta REAL ]
 [ variable_tolerance REAL ]
 [ function_precision REAL ]
 [ seed INTEGER > 0 ]
 [ history_file STRING ]
 [ display_format STRING ]
 [ variable_neighborhood_search REAL ]
 [ neighbor_order INTEGER > 0 ]
 [ display_all_evaluations ]
 [ use_surrogate
   inform_search
    | optimize
   ]
  [ max_iterations INTEGER >= 0 ]
 [ max_function_evaluations INTEGER >= 0 ]
 [ scaling ]
 [ model_pointer STRING ]
 )
|
( nowpac
 [ trust_region
    [ initial_size REALLIST ]
```

```
[ minimum_size REAL ]
    [ contract threshold REAL ]
    [ expand_threshold REAL ]
    [ contraction_factor REAL ]
    [ expansion_factor REAL ]
   ]
 [ max_iterations INTEGER >= 0 ]
 [ max_function_evaluations INTEGER >= 0 ]
 [ scaling ]
 [ model_pointer STRING ]
 )
\vert( snowpac
 [ seed INTEGER > 0 ]
 [ trust_region
    [ initial_size REALLIST ]
    [ minimum_size REAL ]
    [ contract threshold REAL ]
    [ expand_threshold REAL ]
    [ contraction_factor REAL ]
    [ expansion_factor REAL ]
   ]
 [ max_iterations INTEGER >= 0 ]
 [ max_function_evaluations INTEGER >= 0 ]
 [ scaling ]
 [ model_pointer STRING ]
 )
|
( moga
 [ fitness_type
   layer_rank
    | domination_count
    ]
 [ replacement type
   elitist
    | roulette_wheel
    | unique_roulette_wheel
    \vert( below_limit REAL
      [ shrinkage_fraction ALIAS shrinkage_percentage REAL ]
      \lambda\overline{1}[ niching_type
   radial REALLIST
   | distance REALLIST
    \vert( max_designs REALLIST
     [ num_designs INTEGER >= 2 ]
     )
   ]
 [ convergence_type
   metric_tracker
    [ percent_change REAL ]
    [ num_generations INTEGER >= 0 ]
    \begin{array}{c} \end{array}[ postprocessor_type
   orthogonal_distance REALLIST
    ]
 [ max_iterations INTEGER >= 0 ]
 [ max_function_evaluations INTEGER >= 0 ]
 [ scaling ]
 [ population_size INTEGER >= 0 ]
 [ log_file STRING ]
 [ print_each_pop ]
  [ initialization_type
   simple_random
    | unique_random
    | flat_file STRING
    ]
 [ crossover_type
   multi_point_binary INTEGER
    | multi_point_parameterized_binary INTEGER
    | multi_point_real INTEGER
```

```
\begin{array}{c} \hline \end{array}( shuffle_random
      [ num_parents INTEGER > 0 ]
      [ num_offspring INTEGER > 0 ]
     )
    [ crossover_rate REAL ]
    ]
  [ mutation_type
   bit_random
    | replace_uniform
    \vert( offset_normal
     [ mutation_scale REAL ]
     )
    |
    ( offset_cauchy
      [ mutation_scale REAL ]
     )
    |
    ( offset_uniform
     [ mutation_scale REAL ]
      )
    [ mutation_rate REAL ]
    ]
  [ seed INTEGER > 0 ]
 [ convergence tolerance REAL ]
 [ model_pointer STRING ]
 )
\overline{\phantom{a}}( soga
 [ fitness_type
   merit_function
    [ constraint_penalty REAL ]
    ]
 [ replacement_type
   elitist
    | favor_feasible
    | roulette_wheel
    | unique_roulette_wheel
    ]
 [ convergence_type
    ( best_fitness_tracker
      [ percent_change REAL ]
      [ num_generations INTEGER >= 0 ]
     )
    \blacksquare( average_fitness_tracker
      [ percent_change REAL ]
      [ num_generations INTEGER >= 0 ]
     )
   ]
  [ max_iterations INTEGER >= 0 ]
 [ max_function_evaluations INTEGER >= 0 ]
 [ scaling ]
  [ population_size INTEGER >= 0 ]
  [ log_file STRING ]
 [ print_each_pop ]
 [ initialization_type
   simple_random
    | unique_random
    | flat_file STRING
    ]
 [ crossover_type
   multi_point_binary INTEGER
    | multi_point_parameterized_binary INTEGER
    | multi_point_real INTEGER
```

```
\vert( shuffle_random
  [ num_parents INTEGER > 0 ]
  [ num_offspring INTEGER > 0 ]
```
[ crossover\_rate REAL ]

)

```
Dakota Version 6.16 Reference Manual generated on May 12, 2022
```

```
[ mutation_type
   bit_random
    | replace_uniform
    \vert( offset_normal
      [ mutation_scale REAL ]
     )
    |
    ( offset_cauchy
     [ mutation_scale REAL ]
     )
    \vert( offset_uniform
      [ mutation_scale REAL ]
     )
    [ mutation_rate REAL ]
    ]
 [ seed INTEGER > 0 ]
 [ convergence_tolerance REAL ]
 [ model_pointer STRING ]
 \lambda\vert( coliny_pattern_search
 [ constant_penalty ]
 [ no_expansion ]
 [ expand_after_success INTEGER ]
 [ pattern_basis
   coordinate
   | simplex
    \begin{array}{c} \end{array}[ stochastic ]
  [ total_pattern_size INTEGER ]
 [ exploratory_moves
   multi_step
    | adaptive_pattern
    | basic_pattern
    ]
 [ synchronization
   blocking
    | nonblocking
    ]
 [ contraction_factor REAL ]
 [ constraint_penalty REAL ]
 [ initial_delta REAL ]
 [ variable_tolerance REAL ]
 [ solution_target ALIAS solution_accuracy REAL ]
 [ seed INTEGER > 0 ]
 [ show_misc_options ]
 [ misc_options STRINGLIST ]
 [ max_iterations INTEGER >= 0 ]
 [ convergence_tolerance REAL ]
 [ max_function_evaluations INTEGER >= 0 ]
 [ scaling ]
 [ model_pointer STRING ]
 )
|
( coliny_solis_wets
 [ contract_after_failure INTEGER ]
 [ no_expansion ]
 [ expand_after_success INTEGER ]
 [ constant_penalty ]
 [ contraction_factor REAL ]
 [ constraint_penalty REAL ]
 [ initial_delta REAL ]
 [ variable_tolerance REAL ]
 .<br>[ solution_target ALIAS solution_accuracy REAL ]
 [ seed INTEGER > 0 ]
 [ show_misc_options ]
 [ misc_options STRINGLIST ]
 [ max_iterations INTEGER >= 0 ]
 [ convergence_tolerance REAL ]
 [ max_function_evaluations INTEGER >= 0 ]
 [ scaling ]
```

```
[ model_pointer STRING ]
 )
|
( coliny_cobyla
 [ initial_delta REAL ]
 [ variable_tolerance REAL ]
 [ solution_target ALIAS solution_accuracy REAL ]
 [ seed INTEGER > 0 ]
 [ show_misc_options ]
 [ misc_options STRINGLIST ]
 [ max_iterations INTEGER >= 0 ]
 [ convergence_tolerance REAL ]
 [ max_function_evaluations INTEGER >= 0 ]
 [ scaling ]
 [ model_pointer STRING ]
 \lambda\begin{array}{c} \hline \end{array}( coliny_direct
 [ division
   major_dimension
   | all_dimensions
    ]
  [ global_balance_parameter REAL ]
  [ local_balance_parameter REAL ]
 [ max_boxsize_limit REAL ]
 [ min_boxsize_limit REAL ]
 [ constraint_penalty REAL ]
 [ solution_target ALIAS solution_accuracy REAL ]
 [ seed INTEGER > 0 ]
 [ show_misc_options ]
 [ misc_options STRINGLIST ]
 [ max_iterations INTEGER >= 0 ]
 [ convergence_tolerance REAL ]
 [ max_function_evaluations INTEGER >= 0 ]
 [ scaling ]
 [ model_pointer STRING ]
 )
|
( coliny_ea
  [ population_size INTEGER > 0 ]
  [ initialization_type
   simple_random
    | unique_random
    | flat_file STRING
    ]
  [ fitness_type
   linear_rank
    | merit_function
    ]
 [ replacement_type
   random INTEGER
    | chc INTEGER
    | elitist INTEGER
    [ new_solutions_generated INTEGER ]
    ]
  [ crossover_rate REAL ]
  [ crossover_type
   two_point
    | blend
    | uniform
    ]
  [ mutation_rate REAL ]
 [ mutation_type
   replace_uniform
    \begin{array}{c} \hline \end{array}( offset_normal
     [ mutation_scale REAL ]
      [ mutation_range INTEGER ]
      )
    |
    ( offset_cauchy
      [ mutation_scale REAL ]
      [ mutation_range INTEGER ]
```

```
)
    \blacksquare( offset_uniform
      [ mutation_scale REAL ]
      [ mutation_range INTEGER ]
     )
    [ non_adaptive ]
    ]
  [ constraint_penalty REAL ]
  [ solution_target ALIAS solution_accuracy REAL ]
  [ seed INTEGER > 0 ]
  [ show_misc_options ]
  [ misc_options STRINGLIST ]
  [ max_iterations INTEGER >= 0 ]
  [ convergence_tolerance REAL ]
 [ max_function_evaluations INTEGER >= 0 ]
  [ scaling ]
  [ model_pointer STRING ]
 )
|
( coliny_beta
 beta_solver_name STRING
  [ solution_target ALIAS solution_accuracy REAL ]
  [ seed INTEGER > 0 ]
  [ show_misc_options ]
 [ misc_options STRINGLIST ]
 [ max_iterations INTEGER >= 0 ]
  [ convergence_tolerance REAL ]
 [ max_function_evaluations INTEGER >= 0 ]
  [ scaling ]
  [ model_pointer STRING ]
 )
\begin{array}{c} \hline \end{array}( nl2sol
 [ function_precision REAL ]
  [ absolute_conv_tol REAL ]
 [ x_conv_tol REAL ]
 [ singular_conv_tol REAL ]
  [ singular_radius REAL ]
  [ false_conv_tol REAL ]
  [ initial_trust_radius REAL ]
  [ covariance INTEGER ]
  [ regression_diagnostics ]
  [ convergence_tolerance REAL ]
 [ max_iterations INTEGER >= 0 ]
  [ speculative ]
  [ max_function_evaluations INTEGER >= 0 ]
  [ scaling ]
  [ model_pointer STRING ]
 )
|
( nonlinear_cg
 [ misc_options STRINGLIST ]
  [ convergence_tolerance REAL ]
  [ max_iterations INTEGER >= 0 ]
 [ scaling ]
  [ model_pointer STRING ]
 )
\|( ncsu_direct
 [ solution_target ALIAS solution_accuracy REAL ]
  [ min_boxsize_limit REAL ]
  [ volume_boxsize_limit REAL ]
 [ convergence_tolerance REAL ]
  [ max_iterations INTEGER >= 0 ]
  [ max_function_evaluations INTEGER >= 0 ]
  [ scaling ]
  [ model_pointer STRING ]
  )
|
( genie_opt_darts
  \frac{1}{2} seed INTEGER > 0 ]
  [ max_function_evaluations INTEGER >= 0 ]
```

```
[ scaling ]
 [ model_pointer STRING ]
 )
|
( genie_direct
 [ seed INTEGER > 0 ]
 [ max_function_evaluations INTEGER >= 0 ]
 [ scaling ]
 [ model_pointer STRING ]
 )
\mid( efficient_global
 [ initial_samples INTEGER ]
 [ seed INTEGER > 0 ]
 [ batch_size INTEGER >= 1
    [ exploration INTEGER >= 0 ]
    [ synchronization
     blocking
     | nonblocking
     ]
   \overline{1}[ max_iterations INTEGER >= 0 ]
 [ convergence_tolerance REAL ]
  [ x_conv_tol REAL ]
 [ gaussian_process ALIAS kriging
    ( surfpack
      [ export_model
    [ filename_prefix STRING ]
    ( formats
      [ text_archive ]
      [ binary_archive ]
     \lambda]
     )
    | dakota
    \mid( experimental
     [ export_model
    [ filename_prefix STRING ]
    ( formats
      [ text_archive ]
      [ binary_archive ]
     )
   ]
      [ options_file STRING ]
     )
   ]
  [ use_derivatives ]
  [ import_build_points_file ALIAS import_points_file STRING
    [ ( custom_annotated
    [ header ]
    [ eval_id ]
    [ interface_id ]
    )
    | annotated
    | freeform ]
    [ active_only ]
    ]
  [ export_approx_points_file ALIAS export_points_file STRING
    [ ( custom_annotated
    [ header ]
    [ eval_id ]
    [ interface_id ]
   )
    | annotated
    | freeform ]
    ]
  [ model_pointer STRING ]
 )
|
( surrogate_based_uq
 [ samples_on_emulator ALIAS samples INTEGER ]
 [ sample_type
```

```
lhs
    | random
    ]
 [ rng
   mt19937
    | rnum2
    ]
 [ probability_refinement ALIAS sample_refinement
   import
    | adapt_import
    | mm_adapt_import
    [ refinement_samples INTEGERLIST ]
    ]
  [ final_moments
   none
    | standard
    | central
    ]
 [ response_levels REALLIST
    [ num_response_levels INTEGERLIST ]
    [ compute
     probabilities
      | reliabilities
      | gen_reliabilities
      [ system
   series
    | parallel
    ]
     ]
    ]
 [ probability_levels REALLIST
    [ num_probability_levels INTEGERLIST ]
    ]
 [ reliability_levels REALLIST
    [ num_reliability_levels INTEGERLIST ]
    ]
 [ gen_reliability_levels REALLIST
    [ num_gen_reliability_levels INTEGERLIST ]
    ]
 [ distribution
   cumulative
    | complementary
    ]
 [ variance_based_decomp
    [ interaction_order INTEGER > 0 ]
    [ drop_tolerance REAL ]
    ]
 [ diagonal_covariance
   | full_covariance ]
  [ import_approx_points_file STRING
    [ ( custom_annotated
    [ header ]
    [ eval id ]
    [ interface_id ]
   )
    | annotated
    | freeform ]
    [ active_only ]
    ]
 [ export_approx_points_file ALIAS export_points_file STRING
    [ ( custom_annotated
    [ header ]
    [ eval_id ]
    [ interface_id ]
    )
    .<br>| annotated
    | freeform ]
    ]
 [ seed INTEGER > 0 ]
 [ fixed_seed ]
 [ model_pointer STRING ]
 )
|
```

```
( function_train
 [ p_refinement
    ( uniform
     increment_start_rank
      | increment_start_order
      | increment_max_rank
     | increment_max_order
     | increment_max_rank_order
     )
   ]
 [ max_refinement_iterations INTEGER >= 0 ]
 [ convergence_tolerance REAL ]
 [ metric_scale
   relative
   | absolute
   ]
 [ regression_type
   ls
   |
   ( rls2
     l2_penalty REAL
     )
   ]
 [ max_solver_iterations INTEGER >= 0 ]
 [ max_cross_iterations INTEGER >= 0 ]
 [ solver tolerance REAL ]
 [ response_scaling ]
 [ tensor_grid ]
 collocation_points INTEGER
 | collocation_ratio REAL
 [ rounding_tolerance REAL ]
 [ arithmetic_tolerance REAL ]
 [ start_order ALIAS order INTEGER >= 0
   [ dimension_preference REALLIST ]
   ]
 [ adapt_order ]
 [ kick order INTEGER > 0 ]
 [ max_order INTEGER >= 0 ]
 [ max_cv_order_candidates INTEGER >= 0 ]
 [ start_rank ALIAS rank INTEGER >= 0 ]
 [ adapt_rank ]
 [ kick_rank INTEGER > 0 ]
 [ max_rank INTEGER >= 0 ]
 [ max_cv_rank_candidates INTEGER >= 0 ]
 [ samples_on_emulator ALIAS samples INTEGER ]
 [ sample_type
   lhs
   | random
    ]
 [ rng
   mt.19937
   | rnum2
    ]
 [ probability_refinement ALIAS sample_refinement
   import
   | adapt_import
    | mm_adapt_import
   [ refinement_samples INTEGERLIST ]
    ]
 [ final_moments
   none
   | standard
    | central
    ]
 [ response_levels REALLIST
   [ num_response_levels INTEGERLIST ]
   [ compute
     probabilities
      | reliabilities
      | gen_reliabilities
     [ system
   series
   | parallel
```

```
]
     ]
   ]
 [ probability_levels REALLIST
   [ num_probability_levels INTEGERLIST ]
    ]
 [ reliability_levels REALLIST
    [ num_reliability_levels INTEGERLIST ]
    ]
 [ gen_reliability_levels REALLIST
    [ num_gen_reliability_levels INTEGERLIST ]
    ]
 [ distribution
   cumulative
   | complementary
    ]
 [ variance_based_decomp
    [ interaction order INTEGER > 0 ]
    [ drop_tolerance REAL ]
    ]
 [ diagonal_covariance
  | full_covariance ]
 [ import_approx_points_file STRING
    [ ( custom_annotated
    [ header ]
   [ eval id ]
   [ interface_id ]
    )
   | annotated
   | freeform ]
   [ active_only ]
    ]
 [ export_approx_points_file ALIAS export_points_file STRING
   [ ( custom_annotated
    [ header ]
   [ eval_id ]
   [ interface_id ]
   )
   | annotated
   | freeform ]
   ]
 [ seed INTEGER > 0 ]
 [ fixed_seed ]
 [ model_pointer STRING ]
 \lambda|
( multifidelity_function_train
 [ p_refinement
   ( uniform
     increment_start_rank
     | increment_start_order
     | increment_max_rank
     | increment_max_order
     | increment_max_rank_order
     )
   ]
 [ max_refinement_iterations INTEGER >= 0 ]
 [ convergence_tolerance REAL ]
 [ metric_scale
   relative
   | absolute
    ]
 [ statistics_mode
   active
   | combined
    ]
 [ allocation_control
   greedy
    ]
 [ discrepancy_emulation
   distinct ALIAS paired
   | recursive
   ]
```

```
[ rounding_tolerance REAL ]
[ arithmetic tolerance REAL ]
[ regression_type
  ls
  |
  ( rls2
   l2_penalty REAL
   )
  ]
[ max_solver_iterations INTEGER >= 0 ]
[ max_cross_iterations INTEGER >= 0 ]
[ solver_tolerance REAL ]
[ response_scaling ]
[ tensor_grid ]
[ collocation_points_sequence ALIAS pilot_samples INTEGERLIST ]
[ collocation_ratio REAL ]
[ start_order_sequence ALIAS order_sequence INTEGERLIST
  [ dimension_preference REALLIST ]
  ]
[ adapt_order ]
[ kick_order INTEGER > 0 ]
[ max_order INTEGER >= 0 ]
[ max_cv_order_candidates INTEGER >= 0 ]
[ start_rank_sequence ALIAS rank_sequence INTEGERLIST ]
[ adapt_rank ]
[ kick_rank INTEGER > 0 ]
[ max_rank INTEGER >= 0 ]
[ max_cv_rank_candidates INTEGER >= 0 ]
[ samples_on_emulator ALIAS samples INTEGER ]
[ sample_type
 lhs
  | random
  ]
[ rng
 mt19937
  | rnum2
  ]
[ probability_refinement ALIAS sample_refinement
 import
  | adapt_import
  | mm_adapt_import
  [ refinement_samples INTEGERLIST ]
  ]
[ final_moments
 none
  | standard
  | central
  ]
[ response_levels REALLIST
  [ num_response_levels INTEGERLIST ]
  [ compute
   probabilities
    | reliabilities
    | gen_reliabilities
   [ system
  series
  | parallel
  ]
    ]
  ]
[ probability_levels REALLIST
  [ num_probability_levels INTEGERLIST ]
  ]
[ reliability_levels REALLIST
  [ num_reliability_levels INTEGERLIST ]
  ]
[ gen_reliability_levels REALLIST
  [ num_gen_reliability_levels INTEGERLIST ]
  ]
[ distribution
 cumulative
  | complementary
  ]
```

```
[ variance_based_decomp
    [ interaction order INTEGER > 0 ]
    [ drop_tolerance REAL ]
    ]
 [ diagonal_covariance
 | full_covariance ]
 [ import_approx_points_file STRING
    [ ( custom_annotated
    [ header ]
   [ eval id ]
   [ interface_id ]
    )
   | annotated
   | freeform ]
   [ active_only ]
    ]
 [ export_approx_points_file ALIAS export_points_file STRING
    [ ( custom_annotated
    [ header ]
    [ eval_id ]
   [ interface_id ]
    )
   | annotated
   | freeform ]
    ]
 [ seed_sequence INTEGERLIST ]
 [ fixed_seed ]
 [ model_pointer STRING ]
 )
\vert( multilevel_function_train
 [ max_iterations INTEGER >= 0 ]
 [ allocation_control
   ( estimator_variance
     [ estimator_rate REAL ]
     )
   | rank_sampling
   ]
 [ convergence_tolerance REAL ]
 [ metric_scale
   relative
   | absolute
    ]
 [ discrepancy_emulation
   distinct ALIAS paired
   | recursive
    ]
 [ rounding_tolerance REAL ]
 [ arithmetic_tolerance REAL ]
 [ regression_type
   ls
    \mid( rls2
     l2_penalty REAL
     )
   ]
 [ max_solver_iterations INTEGER >= 0 ]
 [ max_cross_iterations INTEGER >= 0 ]
 [ solver_tolerance REAL ]
 [ response_scaling ]
 [ tensor_grid ]
 [ collocation_points_sequence ALIAS pilot_samples INTEGERLIST ]
 [ collocation_ratio REAL ]
 [ start_order_sequence ALIAS order_sequence INTEGERLIST
   [ dimension_preference REALLIST ]
   ]
 [ adapt_order ]
 [ kick_order INTEGER > 0 ]
 [ max_order INTEGER >= 0 ]
 [ max_cv_order_candidates INTEGER >= 0 ]
 [ start_rank_sequence ALIAS rank_sequence INTEGERLIST ]
 [ adapt rank ]
 [ kick_rank INTEGER > 0 ]
```

```
[ max_rank INTEGER >= 0 ]
[ max_cv_rank_candidates INTEGER >= 0 ]
[ samples_on_emulator ALIAS samples INTEGER ]
[ sample_type
 lhs
  | random
  ]
[ rng
 mt19937
  | rnum2
  ]
[ probability_refinement ALIAS sample_refinement
 import
  | adapt_import
  | mm_adapt_import
  [ refinement_samples INTEGERLIST ]
  ]
[ final moments
 none
  | standard
  | central
  ]
[ response_levels REALLIST
  [ num_response_levels INTEGERLIST ]
  [ compute
   probabilities
    | reliabilities
    | gen_reliabilities
   [ system
  series
  | parallel
  ]
   ]
  ]
[ probability_levels REALLIST
  [ num_probability_levels INTEGERLIST ]
  ]
[ reliability_levels REALLIST
  [ num_reliability_levels INTEGERLIST ]
  ]
[ gen_reliability_levels REALLIST
  [ num_gen_reliability_levels INTEGERLIST ]
  ]
[ distribution
 cumulative
  | complementary
  ]
[ variance_based_decomp
  [ interaction_order INTEGER > 0 ]
  .<br>[ drop_tolerance REAL ]
  \begin{array}{c} \end{array}[ diagonal_covariance
| full_covariance ]
[ import_approx_points_file STRING
  [ ( custom_annotated
  [ header ]
  [ eval_id ]
  [ interface_id ]
  \lambda| annotated
  | freeform ]
  [ active_only ]
  \begin{array}{c} \end{array}[ export_approx_points_file ALIAS export_points_file STRING
  [ ( custom_annotated
  [ header ]
  [ eval_id ]
  [ interface_id ]
  )
  | annotated
  | freeform ]
  ]
[ seed_sequence INTEGERLIST ]
```
 $\vert$ 

```
[ fixed_seed ]
  [ model_pointer STRING ] ) ( polynomial_chaos ALIAS nond_polynomial_chaos
  [ p_refinement
    uniform \vert( dimension_adaptive
      sobol
      | decay
      | generalized )
    ]
  [ max_refinement_iterations INTEGER >= 0 ]
  [ convergence_tolerance REAL ]
  [ metric_scale
   relative
    | absolute ]
  ( quadrature_order INTEGER
    [ dimension_preference REALLIST ]
    [ nested
    | non_nested ] ) \|( sparse_grid_level INTEGER
    [ dimension_preference REALLIST ]
    [ restricted
    | unrestricted ]
    [ nested
    | non_nested ] )
  | cubature_integrand INTEGER |
  ( expansion_order INTEGER
    [ dimension_preference REALLIST ]
    [ basis_type
      tensor_product
      | total_order \begin{array}{c} \hline \end{array}( adapted
    [ advancements INTEGER ]
    [ soft_convergence_limit INTEGER ] ) ]
    ( collocation_points INTEGER
      [ ( least_squares
      [ svd
      | equality_constrained ] )|
      ( orthogonal_matching_pursuit ALIAS omp
    [ noise_tolerance REALLIST ] ]
      | basis_pursuit ALIAS bp \begin{array}{c} \hline \end{array}( basis_pursuit_denoising ALIAS bpdn
    [ noise_tolerance REALLIST ] ] \begin{array}{c} \hline \end{array}( least_angle_regression ALIAS lars
    [ noise_tolerance REALLIST ] ] \begin{array}{c} \hline \end{array}( least_absolute_shrinkage ALIAS lasso
    [ noise_tolerance REALLIST ]
    [ l2_penalty REAL ] ]
      [ cross_validation
    [ noise_only ]
    [ max_cv_order_candidates INTEGER >= 0 ] ]
```

```
[ ratio_order REAL ]
    [ response_scaling ]
    [ use_derivatives ]
    [ tensor_grid ]
    [ reuse_points ALIAS reuse_samples ]
    [ max_solver_iterations INTEGER >= 0 ]
    )
  |
  ( collocation_ratio REAL
    [ ( least_squares
    [ svd
    | equality_constrained ]
    )
    \vert( orthogonal_matching_pursuit ALIAS omp
  [ noise_tolerance REALLIST ]
  ]
    | basis_pursuit ALIAS bp
    \vert( basis_pursuit_denoising ALIAS bpdn
  [ noise_tolerance REALLIST ]
  ]
    \vert( least_angle_regression ALIAS lars
  [ noise_tolerance REALLIST ]
  ]
    \vert( least_absolute_shrinkage ALIAS lasso
  [ noise_tolerance REALLIST ]
  [ l2_penalty REAL ]
  ]
    [ cross_validation
  [ noise_only ]
  .<br>[ max_cv_order_candidates INTEGER >= 0 ]
  ]
    [ ratio_order REAL ]
    [ response_scaling ]
    [ use_derivatives ]
    [ tensor_grid ]
    [ reuse_points ALIAS reuse_samples ]
    [ max_solver_iterations INTEGER >= 0 ]
    )
  \blacksquare( expansion_samples INTEGER
    [ reuse_points ALIAS reuse_samples ]
    )
  [ import_build_points_file ALIAS import_points_file STRING
    [ ( custom_annotated
    [ header ]
    [ eval_id ]
    [ interface_id ]
    )
    | annotated
    | freeform ]
    [ active_only ]
    ]
 )
\overline{\phantom{a}}( orthogonal_least_interpolation ALIAS least_interpolation ALIAS oli
 collocation_points INTEGER
  [ tensor_grid INTEGERLIST ]
  [ reuse_points ALIAS reuse_samples ]
  [ import_build_points_file ALIAS import_points_file STRING
    [ ( custom_annotated
    [ header ]
    [ eval_id ]
    [ interface_id ]
    )
    | annotated
    | freeform ]
    [ active_only ]
    ]
  )
```

```
| import_expansion_file STRING
[ askey
| wiener ]
[ normalized ]
[ export_expansion_file STRING ]
[ samples_on_emulator ALIAS samples INTEGER ]
[ sample_type
  lhs
  | random
  ]
[ rng
  mt19937
  | rnum2
  \begin{array}{c} \end{array}[ probability_refinement ALIAS sample_refinement
  import
  | adapt_import
  | mm_adapt_import
  [ refinement_samples INTEGERLIST ]
  ]
[ final_moments
  none
  | standard
  | central
  ]
[ response_levels REALLIST
  [ num_response_levels INTEGERLIST ]
  [ compute
   probabilities
    | reliabilities
    | gen_reliabilities
    [ system
  series
  | parallel
  ]
    ]
  ]
[ probability_levels REALLIST
  [ num_probability_levels INTEGERLIST ]
  ]
[ reliability_levels REALLIST
  [ num_reliability_levels INTEGERLIST ]
  ]
[ gen_reliability_levels REALLIST
  [ num_gen_reliability_levels INTEGERLIST ]
  \begin{array}{c} \end{array}[ distribution
  cumulative
  | complementary
  \begin{array}{c} \end{array}[ variance_based_decomp
  [ interaction_order INTEGER > 0 ]
  [ drop_tolerance REAL ]
  ]
[ diagonal_covariance
| full_covariance ]
[ import_approx_points_file STRING
  [ ( custom_annotated
  [ header ]
  [ eval_id ]
  [ interface_id ]
  )
  | annotated
  | freeform ]
  [ active_only ]
  ]
[ export_approx_points_file ALIAS export_points_file STRING
  [ ( custom_annotated
  [ header ]
  [ eval_id ]
  [ interface_id ]
  )
  | annotated
```

```
| freeform ]
    ]
  [ seed INTEGER > 0 ]
  [ fixed_seed ]
  [ model_pointer STRING ]
 )
|
( multifidelity_polynomial_chaos
  [ p_refinement
    uniform
    \vert( dimension_adaptive
      sobol
      | decay
      | generalized
      \rightarrow]
  [ max refinement iterations INTEGER >= 0 ]
  [ convergence_tolerance REAL ]
  [ metric_scale
    relative
    | absolute
    ]
  [ statistics_mode
    active
    | combined
    ]
  [ allocation_control
    greedy
    \begin{array}{c} \end{array}[ discrepancy_emulation
    distinct ALIAS paired
    | recursive
    \begin{array}{c} \end{array}( quadrature_order_sequence INTEGERLIST
    [ dimension_preference REALLIST ]
    [ nested
    | non_nested ]
    )
  |
  ( sparse_grid_level_sequence INTEGERLIST
    [ dimension_preference REALLIST ]
    [ restricted
    | unrestricted ]
    [ nested
    | non_nested ]
    )
  |
  ( expansion_order_sequence INTEGERLIST
    [ dimension_preference REALLIST ]
    [ basis_type
      tensor_product
      | total_order
      \begin{array}{c} \hline \end{array}( adapted
    [ advancements INTEGER ]
    [ soft_convergence_limit INTEGER ]
    )
      ]
    ( collocation_ratio REAL
      [ collocation_points_sequence ALIAS pilot_samples INTEGERLIST ]
      [ ( least_squares
      [ svd
      | equality_constrained ]
      )
      \begin{array}{c} \hline \end{array}( orthogonal_matching_pursuit ALIAS omp
    [ noise_tolerance REALLIST ]
    ]
      | basis_pursuit ALIAS bp
      \vert( basis_pursuit_denoising ALIAS bpdn
    [ noise_tolerance REALLIST ]
```

```
|
    ( least_angle_regression ALIAS lars
  [ noise_tolerance REALLIST ]
  ]
    \vert( least_absolute_shrinkage ALIAS lasso
  [ noise_tolerance REALLIST ]
  [ l2_penalty REAL ]
  ]
    [ cross_validation
  [ noise_only ]
  [ max_cv_order_candidates INTEGER >= 0 ]
  ]
    [ ratio_order REAL ]
    [ response_scaling ]
    [ use_derivatives ]
    [ tensor_grid ]
    [ reuse_points ALIAS reuse_samples ]
    [ max_solver_iterations INTEGER >= 0 ]
    )
  \vert( expansion_samples_sequence INTEGERLIST
    [ reuse_points ALIAS reuse_samples ]
    )
  [ import_build_points_file ALIAS import_points_file STRING
    [ ( custom_annotated
    [ header ]
    [ eval_id ]
    [ interface_id ]
    )
    | annotated
    | freeform ]
    [ active only ]
    ]
 )
|
( orthogonal_least_interpolation ALIAS least_interpolation ALIAS oli
 collocation_points_sequence INTEGERLIST
  [ tensor_grid INTEGERLIST ]
  [ reuse_points ALIAS reuse_samples ]
  [ import_build_points_file ALIAS import_points_file STRING
    [ ( custom_annotated
    [ header ]
    [ eval_id ]
    [ interface_id ]
    )
    | annotated
    | freeform ]
    [ active_only ]
    ]
  )
[ askey
| wiener ]
[ normalized ]
[ export_expansion_file STRING ]
[ samples_on_emulator ALIAS samples INTEGER ]
[ sample_type
 lhs
  | random
  ]
[ rng
 mt19937
  | rnum2
  ]
[ probability_refinement ALIAS sample_refinement
 import
  | adapt_import
  | mm_adapt_import
  [ refinement_samples INTEGERLIST ]
  \begin{array}{c} \end{array}[ final_moments
 none
```

```
| standard
    | central
    ]
 [ response_levels REALLIST
    [ num_response_levels INTEGERLIST ]
    [ compute
     probabilities
      | reliabilities
      | gen_reliabilities
      [ system
    series
    | parallel
    ]
     ]
    ]
 [ probability_levels REALLIST
    [ num_probability_levels INTEGERLIST ]
    \begin{array}{c} \end{array}[ reliability_levels REALLIST
    [ num_reliability_levels INTEGERLIST ]
    ]
 [ gen_reliability_levels REALLIST
    [ num_gen_reliability_levels INTEGERLIST ]
    ]
 [ distribution
   cumulative
    | complementary
    ]
 [ variance_based_decomp
    [ interaction_order INTEGER > 0 ]
    [ drop_tolerance REAL ]
    ]
 [ diagonal_covariance
  .<br>| full covariance ]
  [ import_approx_points_file STRING
    [ ( custom_annotated
    [ header ]
    [ eval_id ]
    [ interface_id ]
    )
    | annotated
    | freeform ]
    [ active_only ]
    ]
  [ export_approx_points_file ALIAS export_points_file STRING
    [ ( custom_annotated
    [ header ]
    [ eval_id ]
    [ interface_id ]
    )
    | annotated
    | freeform ]
    ]
 [ seed_sequence INTEGERLIST ]
 [ fixed_seed ]
 [ model_pointer STRING ]
 )
\overline{\phantom{a}}( multilevel_polynomial_chaos
 [ max_iterations INTEGER >= 0 ]
  [ allocation_control
    ( estimator_variance
      [ estimator_rate REAL ]
      )
    | rip_sampling
    ]
 [ convergence_tolerance REAL ]
  [ metric_scale
   relative
    | absolute
    \begin{array}{c} \end{array}[ discrepancy_emulation
   distinct ALIAS paired
```

```
| recursive
  \begin{array}{c} \end{array}( expansion_order_sequence INTEGERLIST
  [ dimension_preference REALLIST ]
  [ basis type
   tensor_product
    | total_order
    \vert( adapted
  [ advancements INTEGER ]
  [ soft_convergence_limit INTEGER ]
 )
    ]
  ( collocation_ratio REAL
    [ collocation_points_sequence ALIAS pilot_samples INTEGERLIST ]
    [ ( least_squares
    [ svd
    | equality_constrained ]
    )
    \vert( orthogonal_matching_pursuit ALIAS omp
  [ noise_tolerance REALLIST ]
  ]
    | basis_pursuit ALIAS bp
    \begin{array}{c} \hline \end{array}( basis_pursuit_denoising ALIAS bpdn
  [ noise_tolerance REALLIST ]
  ]
    |
    ( least_angle_regression ALIAS lars
  [ noise_tolerance REALLIST ]
  ]
    \begin{array}{c} \hline \end{array}( least_absolute_shrinkage ALIAS lasso
  [ noise_tolerance REALLIST ]
  [ l2_penalty REAL ]
  ]
    [ cross_validation
  [ noise_only ]
  [ max_cv_order_candidates INTEGER >= 0 ]
  ]
    [ ratio_order REAL ]
    [ response_scaling ]
    [ use_derivatives<sup>]</sup>
    [ tensor_grid ]
    [ reuse_points ALIAS reuse_samples ]
    [ max_solver_iterations INTEGER >= 0 ]
    )
  \begin{array}{c} \hline \end{array}( expansion_samples_sequence INTEGERLIST
    [ reuse_points ALIAS reuse_samples ]
    )
  [ import_build_points_file ALIAS import_points_file STRING
    [ ( custom_annotated
    [ header ]
    [ eval id ]
    [ interface_id ]
   \rightarrow| annotated
    | freeform ]
    [ active_only ]
    \mathbf{I})
( orthogonal_least_interpolation ALIAS least_interpolation ALIAS oli
 collocation_points_sequence INTEGERLIST
  [ tensor_grid INTEGERLIST ]
  [ reuse_points ALIAS reuse_samples ]
  [ import_build_points_file ALIAS import_points_file STRING
    [ ( custom_annotated
    [ header ]
    [ eval_id ]
    [ interface_id ]
```
 $\blacksquare$ 

```
| annotated
    | freeform ]
    [ active_only ]
    ]
  )
[ askey
| wiener ]
[ normalized ]
[ export_expansion_file STRING ]
[ samples_on_emulator ALIAS samples INTEGER ]
[ sample_type
  lhs
  | random
  ]
[ rng
  mt19937
  | rnum2
  ]
[ probability_refinement ALIAS sample_refinement
  import
  | adapt_import
  | mm_adapt_import
  [ refinement_samples INTEGERLIST ]
  ]
f final moments
  none
  | standard
  | central
  \begin{array}{c} \end{array}[ response_levels REALLIST
  [ num_response_levels INTEGERLIST ]
  [ compute
    probabilities
    | reliabilities
    | gen_reliabilities
    [ system
  series
  | parallel
  ]
    ]
  ]
[ probability_levels REALLIST
  [ num_probability_levels INTEGERLIST ]
  ]
[ reliability_levels REALLIST
  [ num_reliability_levels INTEGERLIST ]
  ]
[ gen_reliability_levels REALLIST
  [ num_gen_reliability_levels INTEGERLIST ]
  \begin{array}{c} \end{array}[ distribution
  cumulative
  | complementary
  \begin{array}{c} \end{array}[ variance_based_decomp
  [ interaction_order INTEGER > 0 ]
  .<br>[ drop_tolerance REAL ]
  \begin{array}{c} \end{array}[ diagonal_covariance
| full_covariance ]
[ import_approx_points_file STRING
  [ ( custom_annotated
  [ header ]
  [ eval_id ]
  [ interface_id ]
  \lambda| annotated
  | freeform ]
  [ active_only ]
  \begin{array}{c} \end{array}[ export_approx_points_file ALIAS export_points_file STRING
  [ ( custom_annotated
```
)

```
[ header ]
    .<br>[ eval_id ]
    [ interface_id ]
    )
    | annotated
    | freeform ]
    ]
  [ seed_sequence INTEGERLIST ]
  [ fixed_seed ]
 [ model_pointer STRING ]
 )
\vert( stoch_collocation ALIAS nond_stoch_collocation
  [ ( p_refinement
     uniform
      \vert( dimension_adaptive
    sobol
    | generalized
    )
      )
  |
  ( h_refinement
    uniform
    \begin{array}{c} \hline \end{array}( dimension_adaptive
     sobol
      | generalized
      )
    | local_adaptive
    ]
  [ max_refinement_iterations INTEGER >= 0 ]
  [ convergence_tolerance REAL ]
  .<br>[ metric_scale
   relative
    | absolute
    ]
  ( quadrature_order INTEGER
    [ dimension_preference REALLIST ]
    [ nested
    | non_nested ]
    )
  |
  ( sparse_grid_level INTEGER
    [ dimension_preference REALLIST ]
    [ nodal
    | hierarchical ]
    [ restricted
    | unrestricted ]
    [ nested
    | non_nested ]
    )
  [ piecewise
  | askey
  | wiener ]
  [ use derivatives ]
  [ samples_on_emulator ALIAS samples INTEGER ]
  [ sample_type
    lhs
    | random
    ]
  [ rng
    mt19937
    | rnum2
    ]
  [ probability_refinement ALIAS sample_refinement
    import
    | adapt_import
    | mm_adapt_import
    [ refinement_samples INTEGERLIST ]
    \begin{array}{c} \end{array}[ final_moments
    none
```

```
| standard
    | central
    ]
  [ response_levels REALLIST
    [ num_response_levels INTEGERLIST ]
    [ compute
     probabilities
      | reliabilities
      | gen_reliabilities
      [ system
    series
    | parallel
    ]
      ]
    ]
  [ probability_levels REALLIST
    [ num_probability_levels INTEGERLIST ]
    \begin{array}{c} \end{array}[ reliability_levels REALLIST
    [ num_reliability_levels INTEGERLIST ]
    ]
  [ gen_reliability_levels REALLIST
    [ num_gen_reliability_levels INTEGERLIST ]
    ]
  [ distribution
    cumulative
    | complementary
    ]
  [ variance_based_decomp
    [ interaction_order INTEGER > 0 ]
    [ drop_tolerance REAL ]
    ]
  [ diagonal_covariance
  .<br>| full covariance ]
  [ import_approx_points_file STRING
    [ ( custom_annotated
    [ header ]
    [ eval_id ]
    [ interface_id ]
    )
    | annotated
    | freeform ]
    [ active_only ]
    ]
  [ export_approx_points_file ALIAS export_points_file STRING
    [ ( custom_annotated
    [ header ]
    [ eval_id ]
    [ interface_id ]
    )
    | annotated
    | freeform ]
    ]
  [ seed INTEGER > 0 ]
  [ fixed_seed ]
  [ model_pointer STRING ]
 )
\overline{\phantom{a}}( multifidelity_stoch_collocation
  [ ( p_refinement
      uniform
      \begin{array}{c} \hline \end{array}( dimension_adaptive
    sobol
    | generalized
    )
      )
  \vert( h_refinement
    uniform
    \vert( dimension_adaptive
      sobol
```

```
| generalized
    \lambda| local_adaptive
  ]
[ max_refinement_iterations INTEGER >= 0 ]
[ convergence_tolerance REAL ]
[ metric_scale
  relative
  | absolute
  ]
[ statistics_mode
  active
  | combined
  \begin{array}{c} \end{array}[ allocation_control
  greedy
  ]
[ discrepancy emulation
  distinct ALIAS paired
  | recursive
  ]
( quadrature_order_sequence INTEGERLIST
  [ dimension_preference REALLIST ]
  [ nested
  | non_nested ]
  \lambda|
( sparse_grid_level_sequence INTEGERLIST
  [ dimension_preference REALLIST ]
  [ nodal
  | hierarchical ]
  [ restricted
  | unrestricted ]
  [ nested
  | non_nested ]
  )
[ piecewise
| askey
| wiener ]
[ use_derivatives ]
[ samples_on_emulator ALIAS samples INTEGER ]
[ sample_type
 lhs
  | random
  ]
[ rng
 mt19937
  | rnum2
  ]
[ probability_refinement ALIAS sample_refinement
  import
  | adapt_import
  | mm_adapt_import
  [ refinement_samples INTEGERLIST ]
  \begin{array}{c} \end{array}[ final_moments
  none
  | standard
  | central
  ]
[ response_levels REALLIST
  [ num_response_levels INTEGERLIST ]
  [ compute
   probabilities
    | reliabilities
    |<br>| gen_reliabilities
    [ system
  series
  | parallel
  ]
    ]
  ]
[ probability_levels REALLIST
```

```
[ num_probability_levels INTEGERLIST ]
    \begin{array}{c} \end{array}[ reliability_levels REALLIST
    [ num_reliability_levels INTEGERLIST ]
    ]
  [ gen_reliability_levels REALLIST
    [ num_gen_reliability_levels INTEGERLIST ]
    ]
 [ distribution
   cumulative
    | complementary
    ]
 [ variance_based_decomp
    [ interaction_order INTEGER > 0 ]
    [ drop_tolerance REAL ]
    ]
 [ diagonal_covariance
 | full_covariance ]
  [ import_approx_points_file STRING
    [ ( custom_annotated
    [ header ]
    [ eval_id ]
    [ interface_id ]
    )
    | annotated
    | freeform ]
    [ active_only ]
    ]
  [ export_approx_points_file ALIAS export_points_file STRING
    [ ( custom_annotated
    [ header ]
    [ eval_id ]
    [ interface_id ]
    )
    | annotated
    | freeform ]
    ]
 [ seed_sequence INTEGERLIST ]
 [ fixed_seed ]
 [ model_pointer STRING ]
 )
|
( sampling ALIAS nond_sampling
 [ samples ALIAS initial_samples INTEGER ]
 [ seed INTEGER > 0 ]
  [ fixed_seed ]
 [ sample_type
   lhs
    | random
    | incremental_lhs
    | incremental_random
    ]
  [ refinement_samples INTEGERLIST ]
  [ d_optimal
    [ candidate_designs INTEGER > 0
    | leja_oversample_ratio REAL ]
    ]
 [ variance_based_decomp
    [ drop_tolerance REAL ]
    ]
  [ backfill ]
  [ principal_components
    [ percent_variance_explained REAL ]
    ]
  [ wilks
    [ order INTEGER ]
    [ confidence_level REAL ]
    [ one_sided_lower ]
    [ one_sided_upper ]
    [ two_sided ]
    \begin{array}{c} \end{array}[ final_moments
   none
```

```
| standard
    | central
    ]
 [ response_levels REALLIST
    [ num_response_levels INTEGERLIST ]
    [ compute
     probabilities
      | reliabilities
      | gen_reliabilities
     [ system
   series
    | parallel
   ]
     ]
   ]
 [ probability_levels REALLIST
    [ num_probability_levels INTEGERLIST ]
    \begin{array}{c} \end{array}[ reliability_levels REALLIST
    [ num_reliability_levels INTEGERLIST ]
    ]
 [ gen_reliability_levels REALLIST
    [ num_gen_reliability_levels INTEGERLIST ]
    ]
 [ distribution
   cumulative
    | complementary
   ]
 [ rng
   mt19937
   | rnum2
    ]
  [ model_pointer STRING ]
 )
|
( multilevel_sampling ALIAS multilevel_mc ALIAS mlmc
 [ seed_sequence INTEGERLIST ]
 [ fixed_seed ]
 [ pilot_samples ALIAS initial_samples INTEGERLIST ]
 [ solution_mode
   online_pilot
   | offline_pilot
   | pilot_projection
    ]
 [ sample_type
   lhs
    | random
    ]
  [ export_sample_sequence
    [ ( custom_annotated
    [ header ]
    [ eval_id ]
    [ interface_id ]
    )
    | annotated
    | freeform ]
    ]
 [ allocation_target
   mean
    |
    ( variance
      [ optimization ]
     )
    \|( standard_deviation
     [ optimization ]
      )
    \vert( scalarization
      [ scalarization_response_mapping REALLIST ]
      [ optimization ]
      )
    \begin{array}{c} \end{array}
```
 $\overline{\phantom{a}}$ 

```
[ qoi_aggregation
   sum
    | max
    ]
 [ convergence_tolerance REAL ]
 [ convergence_tolerance_type
   relative
    | absolute
    ]
 [ convergence_tolerance_target
   variance_constraint
    | cost_constraint
   ]
  [ max_iterations INTEGER >= 0 ]
  [ max_function_evaluations INTEGER >= 0 ]
  [ final_statistics
   estimator_performance
    \vert( qoi_statistics
     [ final_moments
   none
    | standard
    | central
    ]
     [ distribution
   cumulative
    | complementary
    ]
     )
   ]
 [ rng
   mt19937
    | rnum2
    ]
 [ model_pointer STRING ]
 )
( multifidelity_sampling ALIAS multifidelity_mc ALIAS mfmc
 [ seed_sequence INTEGERLIST ]
  [ fixed_seed ]
 [ pilot_samples ALIAS initial_samples INTEGERLIST ]
 [ solution_mode
   online_pilot
    | offline_pilot
    | pilot_projection
    \begin{array}{c} \end{array}[ numerical_solve
    [ fallback
    | override ]
    [ sqp
    | nip ]
    ]
 [ sample_type
   lhs
    | random
    ]
  [ export_sample_sequence
    [ ( custom_annotated
    [ header ]
    [ eval_id ]
    [ interface_id ]
    )
    | annotated
    | freeform ]
    ]
 [ convergence_tolerance REAL ]
 [ max_iterations INTEGER >= 0 ]
  [ max_function_evaluations INTEGER >= 0 ]
  [ final statistics
   estimator_performance
    \vert( qoi_statistics
     [ final_moments
```

```
none
    | standard
    | central
    ]
      [ distribution
    cumulative
    | complementary
    ]
      \rightarrow]
  [ rng
    mt19937
    | rnum2
    \begin{array}{c} \end{array}[ model_pointer STRING ]
  \lambda\begin{array}{c} \hline \end{array}( multilevel_multifidelity_sampling ALIAS multilevel_multifidelity_mc ALIAS mlmfmc
  [ seed_sequence INTEGERLIST ]
  [ fixed_seed ]
  [ pilot_samples ALIAS initial_samples INTEGERLIST ]
  [ solution_mode
    online_pilot
    | offline_pilot
    | pilot_projection
    \begin{array}{c} \end{array}[ sample_type
    lhs
    | random
    \begin{array}{c} \end{array}[ export_sample_sequence
    [ ( custom_annotated
    [ header ]
    .<br>[ eval_id ]
    [ interface_id ]
    )
    | annotated
    | freeform ]
    ]
  [ convergence_tolerance REAL ]
  [ max_iterations INTEGER >= 0 ]
  [ max_function_evaluations INTEGER >= 0 ]
  [ final_statistics
    estimator_performance
    |
    ( qoi_statistics
     [ final_moments
    none
    | standard
    | central
    ]
      [ distribution
    cumulative
    | complementary
    ]
      )
    ]
  [ rng
    mt19937
    | rnum2
    ]
  [ model_pointer STRING ]
  )
\|( approximate_control_variate ALIAS acv_sampling
 acv_independent_sampling ALIAS acv_is
  | acv_multifidelity ALIAS acv_mf
  | acv_kl ALIAS acv_adaptive
  [ pilot_samples ALIAS initial_samples INTEGERLIST ]
  [ solution_mode
    online_pilot
    | offline_pilot
    | pilot_projection
```

```
]
 [ truth_fixed_by_pilot ]
 [ sqp
 | nip ]
 [ seed_sequence INTEGERLIST ]
 [ fixed_seed ]
 [ sample_type
   lhs
    | random
    ]
  [ export_sample_sequence
    [ ( custom_annotated
    [ header ]
    [ eval_id ]
    [ interface_id ]
    )
    | annotated
    | freeform ]
    ]
 [ convergence_tolerance REAL ]
 [ max_iterations INTEGER >= 0 ]
 [ max_function_evaluations INTEGER >= 0 ]
 [ final_statistics
    estimator_performance
    \begin{array}{c} \hline \end{array}( qoi_statistics
     [ final_moments
   none
   | standard
    | central
    ]
     [ distribution
    cumulative
    | complementary
    ]
     )
   ]
 [ rng
   mt19937
   | rnum2
    ]
 [ model_pointer STRING ]
 )
\vert( importance_sampling ALIAS nond_importance_sampling
 [ samples ALIAS initial_samples INTEGER ]
 [ seed INTEGER > 0 ]
 import
 | adapt_import
 | mm_adapt_import
 [ refinement_samples INTEGERLIST ]
 [ max_iterations INTEGER >= 0 ]
 [ convergence_tolerance REAL ]
 [ response_levels REALLIST
    [ num_response_levels INTEGERLIST ]
    [ compute
     probabilities
      | gen_reliabilities
     [ system
   series
    | parallel
    ]
     ]
    ]
  [ probability_levels REALLIST
    [ num_probability_levels INTEGERLIST ]
    \begin{array}{c} \end{array}[ gen_reliability_levels REALLIST
    [ num_gen_reliability_levels INTEGERLIST ]
    ]
  [ distribution
   cumulative
    | complementary
```

```
[ rng
   mt19937
    | rnum2
    ]
  [ model_pointer STRING ]
  )
\overline{\phantom{a}}( gpais ALIAS gaussian_process_adaptive_importance_sampling
  [ build_samples ALIAS samples INTEGER ]
  [ seed INTEGER > 0 ]
  [ samples_on_emulator INTEGER ]
  [ import_build_points_file ALIAS import_points_file STRING
    [ ( custom_annotated
    [ header ]
    [ eval_id ]
    [ interface_id ]
    )
    | annotated
    | freeform ]
    [ active_only ]
    \begin{array}{c} \end{array}[ export_approx_points_file ALIAS export_points_file STRING
    [ ( custom_annotated
    [ header ]
    [ eval id ]
    [ interface_id ]
    )
    | annotated
    | freeform ]
    ]
  [ max_iterations INTEGER >= 0 ]
  [ response_levels REALLIST
    [ num_response levels INTEGERLIST ]
    [ compute
      probabilities
      | gen_reliabilities
      [ system
    series
    | parallel
    ]
      ]
    ]
  [ probability_levels REALLIST
    [ num_probability_levels INTEGERLIST ]
    \begin{array}{c} \end{array}[ gen_reliability_levels REALLIST
    [ num_gen_reliability_levels INTEGERLIST ]
    ]
  [ distribution
    cumulative
    | complementary
    ]
  [ rng
    mt19937
    | rnum2
    ]
  [ model_pointer STRING ]
  \lambda\vert( adaptive_sampling ALIAS nond_adaptive_sampling
  [ initial_samples ALIAS samples INTEGER ]
  [ seed INTEGER > 0 ]
  [ samples_on_emulator INTEGER ]
  [ fitness_metric
   predicted_variance
    | distance
    | gradient
    ]
  [ batch_selection
    naive
    | distance_penalty
    | topology
```
|

```
| constant_liar
    ]
 [ refinement_samples INTEGERLIST ]
  [ import_build_points_file ALIAS import_points_file STRING
    [ ( custom_annotated
    [ header ]
    [ eval_id ]
    [ interface_id ]
    )
    | annotated
    | freeform ]
    [ active_only ]
    ]
  [ export_approx_points_file ALIAS export_points_file STRING
    [ ( custom_annotated
    [ header ]
    [ eval_id ]
    .<br>[ interface id ]
    )
    | annotated
    | freeform ]
   ]
 [ misc_options STRINGLIST ]
  [ max_iterations INTEGER >= 0 ]
 [ response_levels REALLIST
    [ num_response_levels INTEGERLIST ]
    [ compute
     probabilities
      | gen_reliabilities
     [ system
   series
    | parallel
    ]
     ]
    ]
 [ probability_levels REALLIST
    [ num_probability_levels INTEGERLIST ]
    \begin{array}{c} \end{array}[ gen_reliability_levels REALLIST
    [ num_gen_reliability_levels INTEGERLIST ]
    ]
 [ distribution
   cumulative
    | complementary
    ]
  [ rng
   mt19937
   | rnum2
    ]
 [ model_pointer STRING ]
 )
( pof_darts ALIAS nond_pof_darts
 build_samples ALIAS samples INTEGER
 [ seed INTEGER > 0 ]
  [ lipschitz
   local
    | global
    ]
  [ samples_on_emulator INTEGER ]
  [ response_levels REALLIST
    [ num_response_levels INTEGERLIST ]
    [ compute
     probabilities
      | gen_reliabilities
     [ system
   series
    | parallel
    ]
     ]
    ]
 [ probability_levels REALLIST
    [ num_probability_levels INTEGERLIST ]
```

```
[ gen_reliability_levels REALLIST
    [ num_gen_reliability_levels INTEGERLIST ]
    ]
 [ distribution
   cumulative
    | complementary
    ]
 [ rng
   mt19937
   | rnum2
   ]
 [ model_pointer STRING ]
 )
|
( rkd_darts ALIAS nond_rkd_darts
 build_samples ALIAS samples INTEGER
 [ seed INTEGER > 0 ]
 [ lipschitz
   local
   | global
   ]
 [ samples_on_emulator INTEGER ]
  [ response_levels REALLIST
    [ num_response_levels INTEGERLIST ]
    [ compute
     probabilities
     | gen_reliabilities
     [ system
   series
    | parallel
   ]
     ]
   ]
 [ probability_levels REALLIST
    [ num_probability_levels INTEGERLIST ]
    ]
 [ gen_reliability_levels REALLIST
    [ num_gen_reliability_levels INTEGERLIST ]
    ]
 [ distribution
   cumulative
    | complementary
   ]
 [ rng
   mt19937
   | rnum2
   ]
  [ model_pointer STRING ]
 )
|
( global_evidence ALIAS nond_global_evidence
 [ samples INTEGER ]
  [ seed INTEGER > 0 ]
  [ ( sbgo
     [ gaussian_process ALIAS kriging
    surfpack
    | dakota
    \vert( experimental
      [ options_file STRING ]
      )
    ]
      [ use_derivatives ]
      [ import_build_points_file ALIAS import_points_file STRING
    [ ( custom_annotated
        [ header ]
        [ eval_id ]
        [ interface_id ]
       \Delta| annotated
    | freeform ]
    [ active_only ]
```

```
]
    [ export_approx_points_file ALIAS export_points_file STRING
  [ ( custom_annotated
      [ header ]
      [ eval_id ]
      [ interface_id ]
      )
  | annotated
  | freeform ]
  ]
    \lambda|
( ego
  [ gaussian_process ALIAS kriging
    ( surfpack
  [ export_model
    [ filename_prefix STRING ]
    ( formats
      [ text_archive ]
      [ binary_archive ]
      \rightarrow]
  )
    | dakota
    \begin{array}{c} \hline \end{array}( experimental
  [ export_model
    [ filename_prefix STRING ]
    ( formats
      [ text_archive ]
      [ binary_archive ]
      )
    ]
  [ options_file STRING ]
  )
    ]
  [ use_derivatives ]
  [ import_build_points_file ALIAS import_points_file STRING
    [ ( custom_annotated
    [ header ]
    [ eval_id ]
    [ interface_id ]
    \rightarrow| annotated
    | freeform ]
    [ active_only ]
    ]
  [ export_approx_points_file ALIAS export_points_file STRING
    [ ( custom_annotated
    [ header ]
    [ eval_id ]
    [ interface_id ]
    )
    | annotated
    | freeform ]
    ]
  ]
| ea
| lhs ]
[ response_levels REALLIST
  [ num_response_levels INTEGERLIST ]
  [ compute
   probabilities
    | gen_reliabilities
    [ system
  series
  | parallel
  ]
    ]
 ]
[ probability_levels REALLIST
  [ num_probability_levels INTEGERLIST ]
  ]
```
|

```
[ gen_reliability_levels REALLIST
    [ num_gen_reliability_levels INTEGERLIST ]
    ]
 [ distribution
   cumulative
    | complementary
    ]
 [ rng
   mt19937
   | rnum2
   ]
 [ model_pointer STRING ]
 )
( global_interval_est ALIAS nond_global_interval_est
 [ samples INTEGER ]
  [ seed INTEGER > 0 ]
 \overline{ } max iterations INTEGER >= 0 ]
 [ convergence_tolerance REAL ]
 [ max_function_evaluations INTEGER >= 0 ]
 [ ( sbgo
     [ gaussian_process ALIAS kriging
   surfpack
    | dakota
    \begin{array}{c} \hline \end{array}( experimental
     [ options_file STRING ]
     )
    ]
      [ use_derivatives ]
      [ import_build_points_file ALIAS import_points_file STRING
    [ ( custom_annotated
        [ header ]
        .<br>[ eval_id ]
        [ interface_id ]
        )
    | annotated
    | freeform ]
    [ active_only ]
    ]
      [ export_approx_points_file ALIAS export_points_file STRING
    [ ( custom_annotated
        [ header ]
        [ eval_id ]
        [ interface_id ]
       )
    | annotated
    | freeform ]
    ]
     )
 \|( ego
    [ gaussian_process ALIAS kriging
      ( surfpack
    [ export_model
      [ filename_prefix STRING ]
      ( formats
        [ text_archive ]
        [ binary_archive ]
        )
     ]
    )
      | dakota
      |
      ( experimental
    [ export_model
      [ filename_prefix STRING ]
      ( formats
        [ text_archive ]
        [ binary_archive ]
        )
     ]
    [ options_file STRING ]
```

```
)
     ]
    [ use_derivatives ]
    [ import_build_points_file ALIAS import_points_file STRING
      [ ( custom_annotated
      [ header ]
      [ eval_id ]
      [ interface_id ]
      )
      | annotated
      | freeform ]
      [ active_only ]
      \mathbf{I}[ export_approx_points_file ALIAS export_points_file STRING
      [ ( custom_annotated
        header 1
      [ eval_id ]
      .<br>[ interface id ]
      )
      | annotated
      | freeform ]
      ]
   ]
 | ea
 | lhs ]
 [ rng
   mt19937
   | rnum2
   ]
 [ model_pointer STRING ]
 )
\|( bayes_calibration ALIAS nond_bayes_calibration
 ( queso
   chain_samples ALIAS samples INTEGER
    [ seed INTEGER > 0 ]
    [ rng
     mt19937
      | rnum2
      ]
    [ emulator
      ( gaussian_process ALIAS kriging
   surfpack
    | dakota
    [ build_samples INTEGER ]
    [ posterior_adaptive ]
    [ import_build_points_file ALIAS import_points_file STRING
      [ ( custom_annotated
           [ header ]
          [ eval_id ]
          [ interface_id ]
          )
      | annotated
      | freeform ]
      [ active_only ]
      ]
   )
      |
      ( pce
    [ p_refinement
      uniform
      \begin{array}{c} \hline \end{array}( dimension_adaptive
       sobol
        | decay
        |<br>| generalized
       )
      ]
    [ max_refinement_iterations INTEGER >= 0 ]
    ( quadrature_order INTEGER
      [ dimension_preference REALLIST ]
      [ nested
      | non_nested ]
```
 $\vert$ 

```
)
\overline{\phantom{a}}( sparse_grid_level INTEGER
  [ dimension_preference REALLIST ]
  [ restricted
  | unrestricted ]
  [ nested
  | non_nested ]
  )
| cubature integrand INTEGER
( expansion_order INTEGER
  [ dimension_preference REALLIST ]
  [ basis_type
    tensor_product
    | total_order
     \begin{array}{c} \hline \end{array}( adapted
      [ advancements INTEGER ]
       [ soft_convergence_limit INTEGER ]
      )
    ]
  ( collocation_points INTEGER
    [ ( least_squares
    [ svd
    | equality_constrained ]
    )
     \vert( orthogonal_matching_pursuit ALIAS omp
       [ noise_tolerance REALLIST ]
       ]
    | basis_pursuit ALIAS bp
     \begin{array}{c} \hline \end{array}( basis_pursuit_denoising ALIAS bpdn
      [ noise_tolerance REALLIST ]
      ]
     |
     ( least_angle_regression ALIAS lars
      [ noise_tolerance REALLIST ]
      ]
     \begin{array}{c} \hline \end{array}( least_absolute_shrinkage ALIAS lasso
       [ noise_tolerance REALLIST ]
       [ l2_penalty REAL ]
       \mathbf{I}[ cross_validation
       [ noise_only ]
       [ max_cv_order_candidates INTEGER >= 0 ]
       \mathbf{I}[ ratio_order REAL ]
    [ response_scaling ]
    [ use_derivatives ]
    [ tensor_grid ]
    [ reuse_points ALIAS reuse_samples ]
    [ max_solver_iterations INTEGER >= 0 ]
    )
  \begin{array}{c} \hline \end{array}( collocation_ratio REAL
    [ ( least_squares
    [ svd
    | equality_constrained ]
    \lambda\vert( orthogonal_matching_pursuit ALIAS omp
       [ noise_tolerance REALLIST ]
       \mathbf{I}| basis_pursuit ALIAS bp
     \vert( basis_pursuit_denoising ALIAS bpdn
       [ noise_tolerance REALLIST ]
      ]
     |
     ( least_angle_regression ALIAS lars
```

```
[ noise_tolerance REALLIST ]
      ]
    \overline{\phantom{a}}( least_absolute_shrinkage ALIAS lasso
      [ noise_tolerance REALLIST ]
      [ l2_penalty REAL ]
      ]
    [ cross_validation
      [ noise_only ]
      [ max_cv_order_candidates INTEGER >= 0 ]
      ]
    [ ratio_order REAL ]
    [ response_scaling ]
    [ use_derivatives ]
    [ tensor_grid ]
    [ reuse_points ALIAS reuse_samples ]
    [ max_solver_iterations INTEGER >= 0 ]
    \sqrt{ }\overline{\phantom{a}}( expansion_samples INTEGER
    [ reuse_points ALIAS reuse_samples ]
    )
  [ import_build_points_file ALIAS import_points_file STRING
    [ ( custom_annotated
    [ header ]
    [ eval id ]
    [ interface_id ]
    )
    | annotated
    | freeform ]
    [ active_only ]
    ]
  [ posterior_adaptive ]
  )
\vert( orthogonal_least_interpolation ALIAS least_interpolation ALIAS oli
  collocation_points INTEGER
  [ tensor_grid INTEGERLIST ]
  [ reuse_points ALIAS reuse_samples ]
  [ import_build_points_file ALIAS import_points_file STRING
    [ ( custom_annotated
    [ header ]
    [ eval_id ]
    [ interface_id ]
    \lambda| annotated
    | freeform ]
    [ active_only ]
    ]
  [ posterior_adaptive ]
 )
[ askey
| wiener ]
[ normalized ]
[ export_expansion_file STRING ]
[ diagonal_covariance
| full_covariance ]
\lambda\vert( ml_pce
[ allocation_control
  ( estimator_variance
    [ estimator_rate REAL ]
    )
  | rip_sampling
  \mathbf{I}[ discrepancy_emulation
  distinct ALIAS paired
  | recursive
  \mathbf{I}( expansion_order_sequence INTEGERLIST
  [ dimension_preference REALLIST ]
  [ basis_type
```

```
tensor_product
    | total_order
    |
    ( adapted
      [ advancements INTEGER ]
      [ soft_convergence_limit INTEGER ]
      )
    ]
  ( collocation_ratio REAL
    [ collocation_points_sequence ALIAS pilot_samples INTEGERLIST ]
    [ ( least_squares
    [ svd
    | equality_constrained ]
   )
    \blacksquare( orthogonal_matching_pursuit ALIAS omp
      [ noise_tolerance REALLIST ]
      ]
    | basis_pursuit ALIAS bp
    |
    ( basis_pursuit_denoising ALIAS bpdn
      [ noise_tolerance REALLIST ]
      ]
    \vert( least_angle_regression ALIAS lars
      [ noise tolerance REALLIST ]
      ]
    \vert( least_absolute_shrinkage ALIAS lasso
      [ noise_tolerance REALLIST ]
      [ l2_penalty REAL ]
      ]
    [ cross_validation
      [ noise_only ]
      [ max_cv_order_candidates INTEGER >= 0 ]
      ]
    [ ratio_order REAL ]
    [ response_scaling ]
    [ use_derivatives ]
    [ tensor_grid ]
    [ reuse_points ALIAS reuse_samples ]
    [ max_solver_iterations INTEGER >= 0 ]
   )
  \vert( expansion_samples_sequence INTEGERLIST
    [ reuse_points ALIAS reuse_samples ]
    )
  [ import_build_points_file ALIAS import_points_file STRING
    [ ( custom_annotated
    [ header ]
    [ eval_id ]
    [ interface_id ]
    \lambda| annotated
    | freeform ]
    [ active_only ]
    ]
 )
( orthogonal_least_interpolation ALIAS least_interpolation ALIAS oli
 collocation_points_sequence INTEGERLIST
  [ tensor_grid INTEGERLIST ]
  [ reuse_points ALIAS reuse_samples ]
  [ import_build_points_file ALIAS import_points_file STRING
    [ ( custom_annotated
    [ header ]
    [ eval_id ]
    [ interface_id ]
   \rightarrow| annotated
    | freeform ]
    [ active_only ]
    ]
```
 $\vert$ 

```
)
[ askey
| wiener ]
[ normalized ]
[ export_expansion_file STRING ]
[ diagonal_covariance
| full_covariance ]
\lambda\begin{array}{c} \hline \end{array}( mf_pce
[ p_refinement
 uniform
  \begin{array}{c} \hline \end{array}( dimension_adaptive
    sobol
    | decay
    | generalized
    \sqrt{ }]
[ max_refinement_iterations INTEGER >= 0 ]
[ allocation_control
  greedy
  ]
[ discrepancy_emulation
  distinct ALIAS paired
  | recursive
  ]
( quadrature_order_sequence INTEGERLIST
  [ dimension_preference REALLIST ]
  [ nested
  | non_nested ]
 \rightarrow\begin{array}{c} \hline \end{array}( sparse_grid_level_sequence INTEGERLIST
  [ dimension_preference REALLIST ]
  [ restricted
  | unrestricted ]
  [ nested
  | non_nested ]
  )
\begin{array}{c} \hline \end{array}( expansion_order_sequence INTEGERLIST
  [ dimension_preference REALLIST ]
  [ basis_type
    tensor_product
    | total_order
     \vert( adapted
       [ advancements INTEGER ]
       [ soft_convergence_limit INTEGER ]
      )
    ]
  ( collocation_ratio REAL
    [ collocation_points_sequence ALIAS pilot_samples INTEGERLIST ]
    [ ( least_squares
    [ svd
    | equality_constrained ]
    )
    \|( orthogonal_matching_pursuit ALIAS omp
      [ noise_tolerance REALLIST ]
       \mathbf{I}| basis_pursuit ALIAS bp
     |
     ( basis_pursuit_denoising ALIAS bpdn
      [ noise_tolerance REALLIST ]
       ]
     \vert( least_angle_regression ALIAS lars
       [ noise_tolerance REALLIST ]
      ]
     |
     ( least_absolute_shrinkage ALIAS lasso
```

```
[ noise_tolerance REALLIST ]
      [ l2_penalty REAL ]
      ]
    [ cross_validation
      [ noise_only ]
      [ max_cv_order_candidates INTEGER >= 0 ]
       ]
    [ ratio_order REAL ]
    [ response_scaling ]
    [ use_derivatives ]
    [ tensor_grid ]
    [ reuse_points ALIAS reuse_samples ]
    [ max_solver_iterations INTEGER >= 0 ]
    )
  \vert( expansion_samples_sequence INTEGERLIST
    [ reuse_points ALIAS reuse_samples ]
    )
  [ import_build_points_file ALIAS import_points_file STRING
    [ ( custom_annotated
    [ header ]
    [ eval_id ]
    [ interface_id ]
    \sqrt{ }| annotated
    | freeform ]
    [ active_only ]
    ]
 \rightarrow\vert( orthogonal_least_interpolation ALIAS least_interpolation ALIAS oli
 collocation_points_sequence INTEGERLIST
  [ tensor_grid INTEGERLIST ]
  [ reuse_points ALIAS reuse_samples ]
  [ import_build_points_file ALIAS import_points_file STRING
    [ ( custom_annotated
    [ header ]
    [ eval_id ]
    [ interface_id ]
    )
    | annotated
    | freeform ]
    [ active_only ]
    ]
 )
[ askey
| wiener ]
[ normalized ]
[ export_expansion_file STRING ]
[ diagonal_covariance
| full_covariance ]
)
  |
  ( sc
[ ( p_refinement
    uniform
    \begin{array}{c} \hline \end{array}( dimension_adaptive
      sobol
      | generalized
      )
    \lambda\vert( h_refinement
 uniform
  \begin{array}{c} \hline \end{array}( dimension_adaptive
    sobol
    | generalized
    \lambda| local_adaptive
  ]
[ max_refinement_iterations INTEGER >= 0 ]
```

```
( quadrature_order INTEGER
  [ dimension_preference REALLIST ]
  [ nested
  | non_nested ]
  )
\overline{\phantom{a}}( sparse_grid_level INTEGER
  [ dimension_preference REALLIST ]
  [ nodal
  .<br>| hierarchical ]
  [ restricted
  | unrestricted ]
  [ nested
  | non_nested ]
 )
[ piecewise
| askey
| wiener ]
[ use_derivatives ]
[ diagonal_covariance
| full_covariance ]
)
  |
  ( mf_sc
[ ( p_refinement
    uniform
     \vert( dimension_adaptive
      sobol
       | generalized
      )
    )
\begin{array}{c} \hline \end{array}.<br>( h refinement
  uniform
  \vert( dimension_adaptive
    sobol
    | generalized
    )
  | local_adaptive
  ]
[ max_refinement_iterations INTEGER >= 0 ]
[ allocation_control
 greedy
  ]
[ discrepancy_emulation
 distinct ALIAS paired
  | recursive
  ]
( quadrature_order_sequence INTEGERLIST
  [ dimension_preference REALLIST ]
  [ nested
  | non_nested ]
 )
\overline{\phantom{a}}( sparse_grid_level_sequence INTEGERLIST
  [ dimension_preference REALLIST ]
  [ nodal
  | hierarchical ]
  [ restricted
  | unrestricted ]
  [ nested
  | non_nested ]
  )
[ piecewise
| askey
| wiener ]
.<br>[ use derivatives ]
[ diagonal_covariance
| full_covariance ]
)
  ]
```

```
[ standardized_space ]
  [ logit_transform ]
  [ export_chain_points_file STRING
    [ ( custom_annotated
    [ header ]
    [ eval_id ]
    [ interface_id ]
    )
    | annotated
    | freeform ]
    ]
  [ dram
  | delayed_rejection
  | adaptive_metropolis
  | metropolis_hastings
  | multilevel ]
  [ pre_solve
   sqp
   | nip
    | none
   ]
  [ proposal_covariance
    ( prior
  [ multiplier REAL > 0.0 ]
 )
    |
    ( derivatives
  [ update_period INTEGER ]
  \lambda\vert( values REALLIST
 diagonal
  | matrix
  )
    \vert( filename STRING
 diagonal
  | matrix
 )
   ]
  [ options_file STRING ]
  )
\overline{\phantom{a}}( gpmsa
 chain_samples ALIAS samples INTEGER
  [ seed INTEGER > 0 ]
  [ rng
   mt19937
    | rnum2
    ]
 build_samples INTEGER
  [ import_build_points_file ALIAS import_points_file STRING
    [ ( custom_annotated
    [ header ]
    [ eval_id ]
    [ interface_id ]
    )
    .<br>| annotated
    | freeform ]
   ]
  [ standardized_space ]
  [ logit_transform ]
  [ gpmsa_normalize ]
  [ export_chain_points_file STRING
    [ ( custom_annotated
    [ header ]
    [ eval_id ]
    [ interface_id ]
    )
    | annotated
    | freeform ]
    ]
  [ dram
```

```
| delayed_rejection
  | adaptive_metropolis
  | metropolis_hastings ]
  [ proposal_covariance
    ( prior
  [ multiplier REAL > 0.0 ]
 )
    |
    ( derivatives
  [ update_period INTEGER ]
  )
    \vert( values REALLIST
 diagonal
  | matrix
  )
    \begin{array}{c} \hline \end{array}( filename STRING
 diagonal
  | matrix
 )
   ]
  [ options_file STRING ]
 )
\overline{\phantom{a}}( wasabi
 pushforward_samples INTEGER
  [ seed INTEGER > 0 ]
  [ emulator
    ( gaussian_process ALIAS kriging
 surfpack
  | dakota
  [ build_samples INTEGER ]
  .<br>[ posterior_adaptive ]
  [ import_build_points_file ALIAS import_points_file STRING
    [ ( custom_annotated
         [ header ]
         [ eval_id ]
        [ interface_id ]
        \rightarrow| annotated
    | freeform ]
    [ active_only ]
    ]
 \lambda|
    ( pce
  [ p_refinement
    uniform
    \vert( dimension_adaptive
      sobol
      | decay
      | generalized
      )
   ]
  [ max_refinement_iterations INTEGER >= 0 ]
  ( quadrature_order INTEGER
    [ dimension_preference REALLIST ]
    [ nested
    | non_nested ]
    )
  \blacksquare( sparse_grid_level INTEGER
    [ dimension_preference REALLIST ]
    restricted
    | unrestricted ]
    [ nested
    | non_nested ]
    )
  | cubature_integrand INTEGER
  \vert( expansion_order INTEGER
```

```
[ dimension_preference REALLIST ]
[ basis_type
 tensor_product
  | total_order
  \begin{array}{c} \hline \end{array}( adapted
   [ advancements INTEGER ]
    [ soft_convergence_limit INTEGER ]
    )
 ]
( collocation_points INTEGER
  [ ( least_squares
 [ svd
  | equality_constrained ]
 )
  \vert( orthogonal_matching_pursuit ALIAS omp
    [ noise tolerance REALLIST ]
    ]
  | basis_pursuit ALIAS bp
  \begin{array}{c} \hline \end{array}( basis_pursuit_denoising ALIAS bpdn
    [ noise_tolerance REALLIST ]
    ]
  \begin{array}{c} \hline \end{array}( least_angle_regression ALIAS lars
    [ noise_tolerance REALLIST ]
    ]
  \|( least_absolute_shrinkage ALIAS lasso
    [ noise_tolerance REALLIST ]
    [ l2_penalty REAL ]
    \mathbf{I}[ cross_validation
    [ noise_only ]
    [ max_cv_order_candidates INTEGER >= 0 ]
    \mathbf{I}[ ratio_order REAL ]
  [ response_scaling ]
  [ use_derivatives ]
  [ tensor_grid ]
  [ reuse_points ALIAS reuse_samples ]
 [ max_solver_iterations INTEGER >= 0 ]
 )
\|( collocation_ratio REAL
 [ ( least_squares
 [ svd
 | equality_constrained ]
 )
  \blacksquare( orthogonal_matching_pursuit ALIAS omp
    [ noise_tolerance REALLIST ]
    \mathbf{I}| basis_pursuit ALIAS bp
  \vert( basis_pursuit_denoising ALIAS bpdn
    [ noise_tolerance REALLIST ]
    ]
  |
  ( least_angle_regression ALIAS lars
    [ noise_tolerance REALLIST ]
    ]
  \|( least_absolute_shrinkage ALIAS lasso
    [ noise_tolerance REALLIST ]
    [ l2_penalty REAL ]
    ]
  [ cross_validation
    [ noise_only ]
    [ max_cv_order_candidates INTEGER >= 0 ]
    ]
  [ ratio_order REAL ]
```

```
[ response_scaling ]
    .<br>[ use derivatives ]
    [ tensor_grid ]
    [ reuse_points ALIAS reuse_samples ]
    [ max_solver_iterations INTEGER >= 0 ]
    )
  |
  ( expansion_samples INTEGER
    [ reuse_points ALIAS reuse_samples ]
    \lambda[ import_build_points_file ALIAS import_points_file STRING
    [ ( custom_annotated
    [ header ]
    [ eval_id ]
    [ interface_id ]
    )
    | annotated
    | freeform ]
    [ active_only ]
    ]
  [ posterior_adaptive ]
  )
\vert( orthogonal_least_interpolation ALIAS least_interpolation ALIAS oli
  collocation_points INTEGER
  [ tensor_grid INTEGERLIST ]
  [ reuse_points ALIAS reuse_samples ]
  [ import_build_points_file ALIAS import_points_file STRING
    [ ( custom_annotated
    [ header ]
    [ eval_id ]
    [ interface_id ]
    )
    | annotated
    | freeform ]
    [ active_only ]
    ]
  [ posterior_adaptive ]
  )
[ askey
| wiener ]
[ normalized ]
[ export_expansion_file STRING ]
[ diagonal_covariance
| full_covariance ]
\lambda\vert( ml_pce
[ allocation_control
  ( estimator_variance
    [ estimator_rate REAL ]
    )
  | rip_sampling
  ]
[ discrepancy_emulation
 distinct ALIAS paired
  | recursive
  \mathbf{I}( expansion_order_sequence INTEGERLIST
  [ dimension_preference REALLIST ]
  [ basis type
    tensor_product
    | total_order
    \|( adapted
      [ advancements INTEGER ]
      [ soft_convergence_limit INTEGER ]
      )
    ]
  ( collocation_ratio REAL
    [ collocation_points_sequence ALIAS pilot_samples INTEGERLIST ]
    [ ( least_squares
    [ svd
```

```
| equality_constrained ]
    \lambda|
    ( orthogonal_matching_pursuit ALIAS omp
      [ noise_tolerance REALLIST ]
      ]
    | basis_pursuit ALIAS bp
    \vert( basis_pursuit_denoising ALIAS bpdn
      [ noise_tolerance REALLIST ]
      ]
    \vert( least_angle_regression ALIAS lars
      [ noise_tolerance REALLIST ]
      ]
    |
    ( least_absolute_shrinkage ALIAS lasso
      [ noise tolerance REALLIST ]
      [ l2_penalty REAL ]
      ]
    [ cross_validation
      [ noise_only ]
      [ max_cv_order_candidates INTEGER >= 0 ]
      ]
    [ ratio_order REAL ]
    [ response scaling ]
    [ use_derivatives ]
    [ tensor_grid ]
    [ reuse_points ALIAS reuse_samples ]
    [ max_solver_iterations INTEGER >= 0 ]
    )
  \blacksquare( expansion_samples_sequence INTEGERLIST
    [ reuse_points ALIAS reuse_samples ]
    )
  [ import_build_points_file ALIAS import_points_file STRING
    [ ( custom_annotated
    [ header ]
    [ eval_id ]
    [ interface_id ]
    )
    | annotated
    | freeform ]
    [ active_only ]
    ]
  )
\vert( orthogonal_least_interpolation ALIAS least_interpolation ALIAS oli
  collocation_points_sequence INTEGERLIST
  [ tensor_grid INTEGERLIST ]
  [ reuse_points ALIAS reuse_samples ]
  [ import_build_points_file ALIAS import_points_file STRING
    [ ( custom_annotated
    [ header ]
    [ eval_id ]
    [ interface_id ]
    )
    | annotated
    | freeform ]
    [ active_only ]
    ]
  \lambda[ askey
| wiener ]
[ normalized ]
[ export_expansion_file STRING ]
[ diagonal_covariance
| full_covariance ]
  \begin{array}{c} \hline \end{array}( mf_pce
[ p_refinement
 uniform
```
)

 $\blacksquare$ 

 $\blacksquare$ 

```
|
  ( dimension_adaptive
   sobol
    | decay
    | generalized
   )
  ]
[ max_refinement_iterations INTEGER >= 0 ]
[ allocation_control
 greedy
  ]
[ discrepancy_emulation
 distinct ALIAS paired
  | recursive
  ]
( quadrature_order_sequence INTEGERLIST
  [ dimension_preference REALLIST ]
  [ nested
  | non_nested ]
 )
( sparse_grid_level_sequence INTEGERLIST
  [ dimension_preference REALLIST ]
  [ restricted
  | unrestricted ]
 [ nested
  | non_nested ]
 )
( expansion_order_sequence INTEGERLIST
  [ dimension_preference REALLIST ]
  [ basis_type
   tensor_product
    | total_order
    |
    ( adapted
      [ advancements INTEGER ]
      [ soft_convergence_limit INTEGER ]
     )
   ]
  ( collocation_ratio REAL
    [ collocation_points_sequence ALIAS pilot_samples INTEGERLIST ]
    [ ( least_squares
    [ svd
    | equality_constrained ]
   )
    \vert( orthogonal_matching_pursuit ALIAS omp
      [ noise_tolerance REALLIST ]
      ]
    | basis_pursuit ALIAS bp
    \vert( basis_pursuit_denoising ALIAS bpdn
      [ noise_tolerance REALLIST ]
      ]
    \vert( least_angle_regression ALIAS lars
      [ noise_tolerance REALLIST ]
      ]
    |
    ( least_absolute_shrinkage ALIAS lasso
      [ noise_tolerance REALLIST ]
      [ l2_penalty REAL ]
      ]
    [ cross_validation
      [ noise_only ]
      [ max_cv_order_candidates INTEGER >= 0 ]
      ]
    [ ratio_order REAL ]
    [ response_scaling ]
    [ use_derivatives<sup>]</sup>
    [ tensor_grid ]
    [ reuse_points ALIAS reuse_samples ]
```

```
[ max_solver_iterations INTEGER >= 0 ]
    \lambda|
  ( expansion_samples_sequence INTEGERLIST
    [ reuse_points ALIAS reuse_samples ]
    )
  [ import_build_points_file ALIAS import_points_file STRING
    [ ( custom_annotated
    [ header ]
    [ eval_id ]
    [ interface_id ]
    )
    | annotated
    | freeform ]
    [ active_only ]
    ]
 )
\vert( orthogonal_least_interpolation ALIAS least_interpolation ALIAS oli
 collocation_points_sequence INTEGERLIST
  [ tensor_grid INTEGERLIST ]
  [ reuse_points ALIAS reuse_samples ]
  [ import_build_points_file ALIAS import_points_file STRING
    [ ( custom_annotated
    [ header ]
    [ eval id ]
    [ interface_id ]
    )
    | annotated
    | freeform ]
    [ active_only ]
    ]
  \lambda[ askey
| wiener ]
[ normalized ]
[ export_expansion_file STRING ]
[ diagonal_covariance
| full_covariance ]
)
  |
  ( sc
[ ( p_refinement
    uniform
    \blacksquare( dimension_adaptive
     sobol
      | generalized
      )
    \lambda\overline{\phantom{a}}( h_refinement
 uniform
  \begin{array}{c} \hline \end{array}( dimension_adaptive
    sobol
    | generalized
    \rightarrow| local_adaptive
  ]
[ max_refinement_iterations INTEGER >= 0 ]
( quadrature_order INTEGER
  [ dimension_preference REALLIST ]
  [ nested
  | non_nested ]
 )
\blacksquare( sparse_grid_level INTEGER
  [ dimension_preference REALLIST ]
  [ nodal
  | hierarchical ]
  [ restricted
  | unrestricted ]
```

```
[ nested
  | non_nested ]
  )
[ piecewise
| askey
| wiener ]
[ use_derivatives ]
[ diagonal_covariance
| full_covariance ]
)
  \vert( mf_sc
[ ( p_refinement
    uniform
    \vert( dimension_adaptive
      sobol
      | generalized
      )
    )
|
( h_refinement
  uniform
  \vert( dimension_adaptive
    sobol
    | generalized
    )
  | local_adaptive
  ]
[ max_refinement_iterations INTEGER >= 0 ]
[ allocation_control
  greedy
  ]
[ discrepancy_emulation
  distinct ALIAS paired
  | recursive
  ]
( quadrature_order_sequence INTEGERLIST
  [ dimension_preference REALLIST ]
  [ nested
  | non_nested ]
  )
|
( sparse_grid_level_sequence INTEGERLIST
  [ dimension_preference REALLIST ]
  [ nodal
  |<br>| hierarchical |
  [ restricted
  .<br>| unrestricted ]
  [ nested
  | non_nested ]
  )
[ piecewise
| askey
| wiener ]
[ use_derivatives ]
[ diagonal_covariance
| full_covariance ]
)
 ]
[ standardized_space ]
( data_distribution
  ( gaussian
means REALLIST
( covariance REALLIST
 diagonal
  | matrix
  )
)
  | obs_data_filename STRING
  )
[ posterior_samples_import_filename STRING ]
```

```
[ generate_posterior_samples
    [ posterior_samples_export_filename STRING ]
    ]
  [ evaluate_posterior_density
    [ posterior_density_export_filename STRING ]
    ]
 )
|
( dream
 chain_samples ALIAS samples INTEGER
  [ seed INTEGER > 0 ]
  [ chains INTEGER >= 3 ]
  [ num_cr INTEGER >= 1 ]
  [ crossover_chain_pairs INTEGER >= 0 ]
  [ gr_threshold REAL > 0.0 ]
  [ jump_step INTEGER >= 0 ]
  [ emulator
   ( gaussian_process ALIAS kriging
  surfpack
  | dakota
  [ build_samples INTEGER ]
  [ posterior_adaptive ]
  [ import_build_points_file ALIAS import_points_file STRING
    [ ( custom_annotated
        [ header ]
        [ eval id ]
        [ interface_id ]
        )
    | annotated
    | freeform ]
    [ active_only ]
    ]
  \lambda|
    ( pce
  [ p_refinement
   uniform
    \vert( dimension_adaptive
     sobol
      | decay
      |<br>| generalized
      )
   ]
  [ max_refinement_iterations INTEGER >= 0 ]
  ( quadrature_order INTEGER
    [ dimension_preference REALLIST ]
    [ nested
    | non_nested ]
   )
  \overline{\phantom{a}}( sparse_grid_level INTEGER
    [ dimension_preference REALLIST ]
    [ restricted
    | unrestricted ]
    [ nested
    | non_nested ]
    )
  | cubature_integrand INTEGER
  \vert( expansion_order INTEGER
    [ dimension_preference REALLIST ]
    [ basis_type
      tensor_product
      | total_order
      \begin{array}{c} \hline \end{array}( adapted
        [ advancements INTEGER ]
        [ soft_convergence_limit INTEGER ]
        )
      ]
    ( collocation_points INTEGER
      [ ( least_squares
```

```
[ svd
  | equality_constrained ]
 )
  \blacksquare( orthogonal_matching_pursuit ALIAS omp
    [ noise_tolerance REALLIST ]
    ]
  | basis_pursuit ALIAS bp
  \begin{array}{c} \hline \end{array}( basis_pursuit_denoising ALIAS bpdn
    [ noise_tolerance REALLIST ]
    ]
  \|( least_angle_regression ALIAS lars
    [ noise_tolerance REALLIST ]
    ]
  \begin{array}{c} \hline \end{array}( least_absolute_shrinkage ALIAS lasso
    [ noise_tolerance REALLIST ]
    [ l2_penalty REAL ]
    \mathbf{I}[ cross_validation
    [ noise_only ]
    [ max_cv_order_candidates INTEGER >= 0 ]
    \mathbf{I}[ ratio_order REAL ]
  [ response_scaling ]
  [ use_derivatives ]
  [ tensor_grid ]
  [ reuse_points ALIAS reuse_samples ]
  [ max_solver_iterations INTEGER >= 0 ]
 \lambda\begin{array}{c} \hline \end{array}.<br>( collocation ratio REAL
 [ ( least_squares
 [ svd
 | equality_constrained ]
 )
  |
  ( orthogonal_matching_pursuit ALIAS omp
    [ noise_tolerance REALLIST ]
    ]
  | basis_pursuit ALIAS bp
  \vert( basis_pursuit_denoising ALIAS bpdn
    [ noise_tolerance REALLIST ]
    ]
  |
  ( least_angle_regression ALIAS lars
    [ noise_tolerance REALLIST ]
    ]
  |
  ( least_absolute_shrinkage ALIAS lasso
    [ noise_tolerance REALLIST ]
    [ l2_penalty REAL ]
    ]
  [ cross_validation
    [ noise_only ]
    [ max_cv_order_candidates INTEGER >= 0 ]
    ]
 [ ratio_order REAL ]
  [ response_scaling ]
  [ use_derivatives ]
  [ tensor_grid ]
  [ reuse_points ALIAS reuse_samples ]
  [ max_solver_iterations INTEGER >= 0 ]
 )
\vert( expansion_samples INTEGER
  [ reuse_points ALIAS reuse_samples ]
  )
[ import_build_points_file ALIAS import_points_file STRING
  [ ( custom_annotated
```

```
[ header ]
    [ eval id ]
    [ interface_id ]
    )
    | annotated
    | freeform ]
    [ active_only ]
    ]
  [ posterior_adaptive ]
  )
\vert( orthogonal_least_interpolation ALIAS least_interpolation ALIAS oli
 collocation_points INTEGER
  [ tensor_grid INTEGERLIST ]
  [ reuse_points ALIAS reuse_samples ]
  [ import_build_points_file ALIAS import_points_file STRING
    [ ( custom_annotated
    [ header ]
    [ eval_id ]
    [ interface_id ]
    \rightarrow| annotated
    | freeform ]
    [ active_only ]
    ]
  [ posterior_adaptive ]
  )
[ askey
| wiener ]
[ normalized ]
[ export_expansion_file STRING ]
[ diagonal_covariance
| full_covariance ]
)
  |
  ( ml_pce
[ allocation_control
  ( estimator_variance
    [ estimator_rate REAL ]
    )
  | rip_sampling
  ]
[ discrepancy_emulation
 distinct ALIAS paired
  | recursive
  ]
( expansion_order_sequence INTEGERLIST
  [ dimension_preference REALLIST ]
  [ basis_type
    tensor_product
    | total_order
    |
    ( adapted
      [ advancements INTEGER ]
      [ soft_convergence_limit INTEGER ]
      \rightarrow]
  ( collocation_ratio REAL
    [ collocation_points_sequence ALIAS pilot_samples INTEGERLIST ]
    [ ( least_squares
    [ svd
    | equality_constrained ]
    \rightarrow|
    ( orthogonal_matching_pursuit ALIAS omp
      [ noise_tolerance REALLIST ]
      ]
    | basis_pursuit ALIAS bp
    \begin{array}{c} \hline \end{array}( basis_pursuit_denoising ALIAS bpdn
      [ noise_tolerance REALLIST ]
      ]
    \overline{\phantom{a}}
```

```
( least_angle_regression ALIAS lars
      [ noise_tolerance REALLIST ]
      ]
    |
    ( least_absolute_shrinkage ALIAS lasso
      [ noise_tolerance REALLIST ]
      [ l2_penalty REAL ]
      ]
    [ cross_validation
      [ noise_only ]
      [ max_cv_order_candidates INTEGER >= 0 ]
      ]
    [ ratio_order REAL ]
    [ response_scaling ]
    [ use_derivatives ]
    [ tensor_grid ]
    [ reuse_points ALIAS reuse_samples ]
    [ max_solver_iterations INTEGER >= 0 ]
    )
  |
  ( expansion_samples_sequence INTEGERLIST
    [ reuse_points ALIAS reuse_samples ]
    \lambda[ import_build_points_file ALIAS import_points_file STRING
    [ ( custom_annotated
    [ header ]
    [ eval_id ]
    [ interface_id ]
    )
    | annotated
    | freeform ]
    [ active_only ]
    ]
  \lambda\vert( orthogonal_least_interpolation ALIAS least_interpolation ALIAS oli
  collocation_points_sequence INTEGERLIST
  [ tensor_grid INTEGERLIST ]
  [ reuse_points ALIAS reuse_samples ]
  [ import_build_points_file ALIAS import_points_file STRING
    [ ( custom_annotated
    [ header ]
    [ eval_id ]
    [ interface_id ]
    \lambda| annotated
    | freeform ]
    [ active_only ]
    ]
  )
[ askey
| wiener ]
[ normalized ]
[ export_expansion_file STRING ]
[ diagonal_covariance
| full_covariance ]
)
  |
  ( mf_pce
[ p_refinement
 uniform
  \begin{array}{c} \hline \end{array}( dimension_adaptive
   sobol
    | decay
    |<br>| generalized
   )
  ]
[ max refinement iterations INTEGER >= 0 ]
[ allocation_control
 greedy
  ]
[ discrepancy_emulation
```
 $\begin{array}{c} \hline \end{array}$ 

 $\begin{array}{c} \hline \end{array}$ 

```
distinct ALIAS paired
 | recursive
  ]
( quadrature_order_sequence INTEGERLIST
  [ dimension_preference REALLIST ]
  [ nested
 | non_nested ]
 )
( sparse_grid_level_sequence INTEGERLIST
  [ dimension_preference REALLIST ]
 [ restricted
 | unrestricted ]
 [ nested
 | non_nested ]
 \rightarrow( expansion_order_sequence INTEGERLIST
 [ dimension_preference REALLIST ]
 [ basis_type
   tensor_product
   | total_order
    |
    ( adapted
      [ advancements INTEGER ]
      [ soft_convergence_limit INTEGER ]
     )
   ]
  ( collocation_ratio REAL
    [ collocation_points_sequence ALIAS pilot_samples INTEGERLIST ]
    [ ( least_squares
    [ svd
    | equality_constrained ]
   )
    \vert( orthogonal_matching_pursuit ALIAS omp
     [ noise_tolerance REALLIST ]
      ]
    | basis_pursuit ALIAS bp
    \vert( basis_pursuit_denoising ALIAS bpdn
     [ noise_tolerance REALLIST ]
      ]
    \vert( least_angle_regression ALIAS lars
      [ noise_tolerance REALLIST ]
     ]
    |
    ( least_absolute_shrinkage ALIAS lasso
      [ noise_tolerance REALLIST ]
      [ l2_penalty REAL ]
      ]
    [ cross_validation
      [ noise_only ]
      [ max_cv_order_candidates INTEGER >= 0 ]
      ]
    [ ratio_order REAL ]
    [ response_scaling ]
    [ use_derivatives ]
    [ tensor_grid ]
    [ reuse_points ALIAS reuse_samples ]
   [ max_solver_iterations INTEGER >= 0 ]
   )
  |
  ( expansion_samples_sequence INTEGERLIST
   [ reuse_points ALIAS reuse_samples ]
   \lambda[ import_build_points_file ALIAS import_points_file STRING
    [ ( custom_annotated
    [ header ]
    [ eval_id ]
    [ interface_id ]
    )
```

```
| annotated
    | freeform ]
    [ active_only ]
    ]
 \lambda|
( orthogonal_least_interpolation ALIAS least_interpolation ALIAS oli
 collocation_points_sequence INTEGERLIST
  [ tensor_grid INTEGERLIST ]
  [ reuse_points ALIAS reuse_samples ]
  [ import_build_points_file ALIAS import_points_file STRING
    [ ( custom_annotated
    [ header ]
    [ eval_id ]
    [ interface_id ]
    \lambda| annotated
    | freeform ]
    [ active_only ]
    ]
 \lambda[ askey
| wiener ]
[ normalized ]
[ export_expansion_file STRING ]
[ diagonal_covariance
| full_covariance ]
)
  |
  ( sc
[ ( p_refinement
    uniform
    \begin{array}{c} \hline \end{array}.<br>( dimension adaptive
      sobol
      | generalized
      \lambda)
|
( h_refinement
 uniform
  |
  ( dimension_adaptive
    sobol
    | generalized
    \lambda| local_adaptive
  ]
[ max_refinement_iterations INTEGER >= 0 ]
( quadrature_order INTEGER
  [ dimension_preference REALLIST ]
  [ nested
  | non_nested ]
 )
\blacksquare( sparse_grid_level INTEGER
  [ dimension_preference REALLIST ]
  [ nodal
  | hierarchical ]
  [ restricted
  | unrestricted ]
  [ nested
  | non_nested ]
  )
[ piecewise
| askey
| wiener ]
[ use_derivatives ]
.<br>[ diagonal covariance
| full_covariance ]
)
  \vert( mf_sc
```
[ ( p\_refinement

```
uniform \|( dimension_adaptive
        sobol
         | generalized )
      ) \begin{array}{c} \hline \end{array}.<br>( h refinement
    uniform \vert( dimension_adaptive
      sobol
      | generalized \lambda| local_adaptive ]
  [ max_refinement_iterations INTEGER >= 0 ]
  [ allocation_control
    greedy ]
  [ discrepancy_emulation
    distinct ALIAS paired
    | recursive ]
  ( quadrature_order_sequence INTEGERLIST
    [ dimension_preference REALLIST ]
    [ nested
    | non_nested ] ) \blacksquare( sparse_grid_level_sequence INTEGERLIST
    [ dimension_preference REALLIST ]
    [ nodal
    | hierarchical ]
    [ restricted
    | unrestricted ]
    [ nested
    | non_nested ] )
  [ piecewise
  | askey
  | wiener ]
  [ use_derivatives ]
  [ diagonal_covariance
  | full_covariance ] ) ]
  [ standardized_space ]
  [ export_chain_points_file STRING
    [ ( custom_annotated
    [ header ]
    [ eval_id ]
    [ interface_id ] )
    | annotated
    | freeform ] ]
 ) \overline{\phantom{a}}( muq
 chain_samples ALIAS samples INTEGER
  [ seed INTEGER > 0 ]
  [ rng
   mt19937
    | rnum2 ]
  [ dram
  | delayed_rejection
  | adaptive_metropolis
  | metropolis_hastings ]
  [ proposal_covariance
```

```
( prior
  [ multiplier REAL > 0.0 ]
  )
    \vert( derivatives
  [ update_period INTEGER ]
  )
    |
    ( values REALLIST
 diagonal
  | matrix
  )
    |
    ( filename STRING
 diagonal
  | matrix
  )
   ]
  )
[ experimental_design
 initial_samples ALIAS samples INTEGER
  num_candidates INTEGER > 0
  [ max_hifi_evaluations INTEGER >= 0 ]
  [ batch_size INTEGER >= 1 ]
  [ import_candidate_points_file STRING
   [ ( custom_annotated
    [ header ]
    [ eval_id ]
    [ interface_id ]
    )
    | annotated
    | freeform ]
    \mathbf{I}[ ksg2 ]
  ]
[ calibrate_error_multipliers
 one
  | per_experiment
  | per_response
  | both
  [ hyperprior_alphas REALLIST
   hyperprior_betas REALLIST
    ]
  ]
[ burn_in_samples INTEGER ]
[ posterior_stats
  [ kl_divergence ]
  [ mutual_info
    [ ksg2 ]
    ]
  [ kde ]
  ]
[ chain_diagnostics
  [ confidence_intervals ]
  ]
[ model_evidence
  [ mc_approx ]
  [ evidence_samples INTEGER ]
  [ laplace_approx ]
  ]
[ model_discrepancy
  [ discrepancy_type
   ( gaussian_process ALIAS kriging
  [ trend_order INTEGER >= 0 ]
  )
    \begin{array}{c} \hline \end{array}( polynomial
  [ basis_order INTEGER >= 0 ]
  \lambda]
  [ num_prediction_configs INTEGER >= 0 ]
  [ prediction_configs REALLIST ]
  [ import_prediction_configs STRING
```
|

```
[ ( custom_annotated
      [ header ]
      [ eval_id ]
      [ interface_id ] \lambda| annotated
      | freeform ] ]
    [ export_discrepancy_file STRING
      [ ( custom_annotated
      [ header ]
      [ eval_id ]
      [ interface_id ] )
      | annotated
      | freeform ] \mathbf{I}[ export corrected model file STRING
      [ ( custom_annotated
      [ header ]
      [ eval_id ]
      [ interface_id ] )
      | annotated
      | freeform ] ]
    [ export_corrected_variance_file STRING
      [ ( custom_annotated
      [ header ]
      [ eval_id ]
      [ interface_id ] \rightarrow| annotated
      | freeform ] ]
    ]
 [ sub_sampling_period INTEGER ]
  [ probability_levels REALLIST
    [ num_probability_levels INTEGERLIST ] ]
 [ convergence_tolerance REAL ]
 \frac{1}{\pi} max_iterations INTEGER >= 0 ]
 [ model_pointer STRING ]
 [ scaling ] \lambda( dace
 grid
 | random
 | oas
 | lhs
 | oa_lhs
 | box_behnken
 | central_composite
 [ samples INTEGER ]
 [ seed INTEGER > 0 ]
 [ fixed_seed ]
 [ main_effects ]
 [ quality_metrics ]
 [ variance_based_decomp
    [ drop_tolerance REAL ] ]
 [ symbols INTEGER ]
 [ model_pointer STRING ] ) |
( fsu_cvt
 [ samples INTEGER ]
  [ seed INTEGER > 0 ]
 [ fixed_seed ]
 [ latinize ]
 [ quality_metrics ]
 [ variance_based_decomp
```

```
[ drop_tolerance REAL ]
    ]
 [ trial_type
   grid
    | halton
    | random
    ]
 [ num_trials INTEGER ]
 [ max_iterations INTEGER >= 0 ]
 [ model_pointer STRING ]
 )
\vert( psuade_moat
 [ partitions INTEGERLIST ]
 [ samples INTEGER ]
 [ seed INTEGER > 0 ]
 [ model_pointer STRING ]
 \sqrt{ }\|( local_evidence ALIAS nond_local_evidence
 [ sqp
 | nip ]
 [ response_levels REALLIST
    [ num_response_levels INTEGERLIST ]
    [ compute
     probabilities
      | gen_reliabilities
     [ system
   series
    | parallel
    ]
     ]
    ]
 [ probability_levels REALLIST
    [ num_probability_levels INTEGERLIST ]
    ]
 [ gen_reliability_levels REALLIST
    [ num_gen_reliability_levels INTEGERLIST ]
    ]
 [ distribution
   cumulative
    | complementary
   ]
 [ model_pointer STRING ]
 \lambda|
( local_interval_est ALIAS nond_local_interval_est
 [ sqp
 | nip ]
 [ convergence_tolerance REAL ]
 [ model_pointer STRING ]
 )
|
( local_reliability ALIAS nond_local_reliability
 [ mpp_search
   x_taylor_mean
    | u_taylor_mean
    | x_taylor_mpp
    | u_taylor_mpp
    | x_two_point
    | u_two_point
    | x_multi_point
    | u_multi_point
    | no_approx
    [ sqp
    | nip ]
    [ integration
      first_order
      | second_order
      [ probability_refinement ALIAS sample_refinement
    import
    | adapt_import
    | mm_adapt_import
```

```
[ refinement_samples INTEGERLIST ]
   [ seed INTEGER > 0 ]
   ]
     ]
   ]
 [ response_levels REALLIST
   [ num_response_levels INTEGERLIST ]
   [ compute
     probabilities
     .<br>| reliabilities
     | gen_reliabilities
     [ system
   series
   | parallel
   ]
     ]
    ]
 [ probability levels REALLIST
   [ num_probability_levels INTEGERLIST ]
    ]
 [ reliability_levels REALLIST
   [ num_reliability_levels INTEGERLIST ]
    ]
 [ gen_reliability_levels REALLIST
    [ num_gen_reliability_levels INTEGERLIST ]
    ]
 [ distribution
   cumulative
   | complementary
    ]
 [ max_iterations INTEGER >= 0 ]
 [ convergence_tolerance REAL ]
 [ final_moments
   none
   | standard
   | central
   ]
 [ model_pointer STRING ]
 )
|
( global_reliability ALIAS nond_global_reliability
 [ initial_samples INTEGER ]
 x_gaussian_process ALIAS x_kriging
 | u_gaussian_process ALIAS u_kriging
 [ ( surfpack
      [ export_model
   [ filename_prefix STRING ]
   ( formats
      [ text_archive ]
     [ binary_archive ]
     )
   ]
     )
 | dakota
 |
 ( experimental
   [ export_model
     [ filename_prefix STRING ]
     ( formats
   [ text_archive ]
   [ binary_archive ]
   )
     ]
   [ options_file STRING ]
    ]
 [ import_build_points_file ALIAS import_points_file STRING
   [ ( custom_annotated
    [ header ]
   [ eval id ]
   [ interface_id ]
   )
   | annotated
   | freeform ]
```

```
[ active_only ]
    ]
 [ export_approx_points_file ALIAS export_points_file STRING
    [ ( custom_annotated
    [ header ]
    [ eval_id ]
    [ interface_id ]
    )
    | annotated
    | freeform ]
    ]
 [ use_derivatives ]
  [ seed INTEGER > 0 ]
 [ rng
   mt19937
    | rnum2
    ]
 [ response_levels REALLIST
    [ num_response_levels INTEGERLIST ]
    [ compute
     probabilities
      | gen_reliabilities
     [ system
   series
    | parallel
    ]
      ]
    ]
 [ probability_levels REALLIST
    [ num_probability_levels INTEGERLIST ]
    ]
 [ gen_reliability_levels REALLIST
    [ num_gen_reliability_levels INTEGERLIST ]
    ]
 [ distribution
   cumulative
    | complementary
   ]
 [ max_iterations INTEGER >= 0 ]
 [ convergence_tolerance REAL ]
 [ model_pointer STRING ]
 )
\mid( fsu_quasi_mc
 halton
 | hammersley
 [ latinize ]
 [ quality_metrics ]
 [ variance_based_decomp
    [ drop_tolerance REAL ]
   ]
 [ samples INTEGER ]
 [ fixed_sequence ]
 [ sequence_start INTEGERLIST ]
 [ sequence_leap INTEGERLIST ]
 [ prime base INTEGERLIST ]
 [ max_iterations INTEGER >= 0 ]
 [ model_pointer STRING ]
 \lambda|
( vector_parameter_study
 final_point REALLIST
 | step_vector REALLIST
 num_steps INTEGER
 [ model_pointer STRING ]
 \lambda\overline{\phantom{a}}( list_parameter_study
 list_of_points REALLIST
  |
  ( import_points_file STRING
    [ ( custom_annotated
    [ header ]
```

```
[ eval_id ]
        [ interface id ]
        )
        | annotated
        | freeform ]
        [ active_only ]
         )
      [ model_pointer STRING ]
      )
    \|( centered_parameter_study
      step_vector REALLIST
      steps_per_variable ALIAS deltas_per_variable INTEGERLIST
      [ model_pointer STRING ]
      )
    |
    ( multidim_parameter_study
      partitions INTEGERLIST
      [ model_pointer STRING ]
      )
    \blacksquare( richardson_extrap
      estimate_order
      | converge_order
      | converge_qoi
      [ refinement_rate REAL ]
      [ convergence_tolerance REAL ]
      [ max_iterations INTEGER >= 0 ]
      [ model_pointer STRING ]
      )
KEYWORD model
    [ id_model STRING ]
    ( single ALIAS simulation
      [ interface_pointer STRING ]
      [ solution_level_control STRING ]
      [ solution_level_cost REALLIST
      | cost_recovery_metadata STRING ]
      )
    |
    ( surrogate
      [ id_surrogates INTEGERLIST ]
      ( global
        ( experimental_gaussian_process
          [ trend
        none
        | constant
        | linear
        | reduced_quadratic
        | quadratic
        ]
          [ num_restarts INTEGER > 1 ]
          [ nugget REAL > 0
          | find_nugget INTEGER ]
          [ options_file STRING ]
           [ export_approx_variance_file STRING
        [ ( custom_annotated
            [ header ]
             [ eval_id ]
             [ interface_id ]
            \lambda| annotated
        | freeform ]
        ]
           [ export_model
        [ filename_prefix STRING ]
        ( formats
          [ text_archive ]
          [ binary_archive ]
          )
        ]
          [ import_model
        [ filename_prefix STRING ]
```

```
text_archive
| binary_archive
]
 )
\begin{array}{c} \hline \end{array}( gaussian_process ALIAS kriging
  ( dakota
[ point_selection ]
[ trend
  constant
  | linear
  | reduced_quadratic
  ]
)
  \vert( surfpack
[ trend
  constant
  | linear
  | reduced_quadratic
  | quadratic
  ]
[ optimization_method STRING ]
[ max_trials INTEGER > 0 ]
[ nugget REAL > 0
| find_nugget INTEGER ]
[ correlation_lengths REALLIST ]
[ export_model
  [ filename_prefix STRING ]
  ( formats
     [ text_archive ]
    [ binary_archive ]
     [ algebraic_file ]
    [ algebraic_console ]
    )
  ]
[ import_model
  [ filename_prefix STRING ]
  text_archive
  | binary_archive
  ]
\overline{)}[ export_approx_variance_file STRING
[ ( custom_annotated
    [ header ]
    [ eval_id ]
    [ interface_id ]
    \lambda| annotated
|<br>| freeform ]
]
 )
\|( mars
  [ max_bases INTEGER ]
  [ interpolation
linear
| cubic
]
  [ export_model
[ filename_prefix STRING ]
( formats
  [ text_archive ]
  [ binary_archive ]
  )
\overline{1}[ import_model
[ filename_prefix STRING ]
text archive
| binary_archive
]
  )
\overline{\phantom{a}}
```

```
( moving_least_squares
  [ basis_order ALIAS poly_order INTEGER >= 0 ]
  [ weight_function INTEGER ]
  [ export_model
[ filename_prefix STRING ]
( formats
  [ text_archive ]
  [ binary_archive ]
  )
]
  [ import_model
[ filename_prefix STRING ]
text_archive
| binary_archive
]
 \rightarrow\begin{array}{c} \hline \end{array}( function_train
  [ regression_type
ls
\blacksquare( rls2
  l2_penalty REAL
  )
\mathbf{I}[ max solver iterations INTEGER >= 0 ]
  [ max_cross_iterations INTEGER >= 0 ]
  [ solver_tolerance REAL ]
  [ response_scaling ]
  [ tensor_grid ]
  [ rounding_tolerance REAL ]
  [ arithmetic_tolerance REAL ]
  [ start_order ALIAS order INTEGER >= 0
[ dimension_preference REALLIST ]
]
  [ adapt_order ]
  [ kick order INTEGER > 0 ]
  [ max_order INTEGER >= 0 ]
  [ max_cv_order_candidates INTEGER >= 0 ]
  [ start_rank ALIAS rank INTEGER >= 0 ]
  [ adapt_rank ]
  [ kick_rank INTEGER > 0 ]
  [ max_rank INTEGER >= 0 ]
  [ max_cv_rank_candidates INTEGER >= 0 ]
  )
|
( neural_network
  [ max_nodes ALIAS nodes INTEGER ]
  [ range REAL ]
  [ random_weight INTEGER ]
  [ export_model
[ filename_prefix STRING ]
( formats
  [ text_archive ]
  [ binary_archive ]
  [ algebraic_file ]
  [ algebraic_console ]
  )
]
  [ import_model
[ filename_prefix STRING ]
text_archive
| binary_archive
]
 )
|
( radial_basis
  [ bases INTEGER ]
  [ max pts INTEGER ]
  [ min_partition INTEGER ]
  [ max_subsets INTEGER ]
  [ export_model
[ filename_prefix STRING ]
```

```
( formats
  [ text archive ]
  [ binary_archive ]
  [ algebraic_file ]
  [ algebraic_console ]
  )
]
  [ import_model
[ filename_prefix STRING ]
text archive
| binary_archive
]
 )
\vert( polynomial
  basis_order INTEGER >= 0
  | linear
  | quadratic
  | cubic
  [ export_model
[ filename_prefix STRING ]
( formats
  [ text_archive ]
  [ binary_archive ]
  [ algebraic_file ]
  [ algebraic_console ]
  )
\begin{array}{c} \end{array}[ import_model
[ filename_prefix STRING ]
text_archive
| binary_archive
]
  )
\mid( experimental_polynomial
  basis order INTEGER >= 0
  [ options_file STRING ]
  [ export_model
[ filename_prefix STRING ]
( formats
  [ text_archive ]
  [ binary_archive ]
  )
]
  [ import_model
[ filename_prefix STRING ]
text_archive
| binary_archive
]
 )
[ domain_decomposition
  [ cell_type STRING ]
  [ support_layers INTEGER ]
  [ discontinuity_detection
jump_threshold REAL
| gradient_threshold REAL
]
  ]
[ total_points INTEGER
| minimum_points
| recommended_points ]
[ ( dace_method_pointer STRING
[ auto_refinement
  [ max_iterations INTEGER > 0 ]
  [ max_function_evaluations INTEGER > 0 ]
  [ convergence_tolerance REAL ]
  [ soft_convergence_limit INTEGER >= 0 ]
  [ cross_validation_metric STRING
    [ folds INTEGER > 0 ]
    ]
  ]
)
```

```
[ reuse_points ALIAS reuse_samples
   all
    | region
    | none
    ]
  [ import_build_points_file ALIAS import_points_file ALIAS samples_file STRING
    [ ( custom_annotated
    [ header
      [ use_variable_labels ]
      ]
    [ eval_id ]
    [ interface_id ]
   )
    |
    ( annotated
  [ use_variable_labels ]
  ]
    | freeform ]
    [ active_only ]
    \mathbf{I}[ export_approx_points_file ALIAS export_points_file STRING
    [ ( custom_annotated
    [ header ]
    [ eval_id ]
    . . _ .<br>[ interface id ]
   )
   | annotated
    | freeform ]
    ]
  [ use_derivatives ]
  [ correction
   zeroth_order
   | first_order
   | second_order
   additive
   | multiplicative
   | combined
    ]
  [ metrics ALIAS diagnostics STRINGLIST
    [ cross_validation
  [ folds INTEGER
  | percent REAL ]
 ]
   [ press ]
    ]
  [ import_challenge_points_file ALIAS challenge_points_file STRING
    [ ( custom_annotated
    [ header
      [ use_variable_labels ]
     ]
    [ eval_id ]
    [ interface_id ]
    )
    |
    ( annotated
  [ use_variable_labels ]
  ]
    | freeform ]
    [ active_only ]
    ]
 )
|
( multipoint
 tana
 | qmea
 truth_model_pointer ALIAS actual_model_pointer STRING
 )
\overline{\phantom{a}}( local
 taylor_series
 truth_model_pointer ALIAS actual_model_pointer STRING
  )
```
| truth\_model\_pointer ALIAS actual\_model\_pointer STRING ]

```
|
  ( hierarchical
   ordered_model_fidelities ALIAS model_fidelity_sequence STRINGLIST
    [ correction
     zeroth_order
      | first_order
      | second_order
     additive
      | multiplicative
      | combined
      ]
   )
 \overline{\phantom{a}}( non_hierarchical ALIAS model_ensemble
   truth_model_pointer ALIAS actual_model_pointer STRING
    [ unordered_model_fidelities ALIAS approximation_models STRINGLIST ]
   )
 )
\|( nested
 [ optional_interface_pointer STRING
    [ optional_interface_responses_pointer STRING ]
    ]
  ( sub_method_pointer STRING
    [ iterator_servers INTEGER > 0 ]
    [ iterator_scheduling
     master
      | peer
      ]
    [ processors_per_iterator INTEGER > 0 ]
    [ primary_variable_mapping STRINGLIST ]
    [ secondary_variable_mapping STRINGLIST ]
    [ primary_response_mapping REALLIST ]
    [ secondary_response_mapping REALLIST ]
    [ identity_response_mapping ]
   )
 \lambda|
( active_subspace ALIAS subspace
 truth_model_pointer ALIAS actual_model_pointer STRING
  [ initial_samples INTEGER ]
  [ sample_type
   lhs
    | random
    ]
  [ truncation_method
    [ bing_li ]
    [ constantine ]
    [ energy
      [ truncation_tolerance REAL ]
      ]
    [ cross_validation
      [ minimum
      | relative
      | decrease ]
      [ relative_tolerance REAL ]
      [ decrease_tolerance REAL ]
      [ max_rank INTEGER ]
      [ exhaustive ]
      ]
    ]
 [ dimension INTEGER ]
  [ bootstrap_samples INTEGER ]
  [ build_surrogate
    [ refinement_samples INTEGERLIST ]
    ]
 [ normalization
   mean_value
   | mean_gradient
    | local_gradient
    ]
 )
\|
```

```
( adapted_basis
      ( truth_model_pointer ALIAS actual_model_pointer STRING
        sparse_grid_level INTEGER
        \mid( expansion_order INTEGER
          collocation_ratio REAL
          )
        [ dimension INTEGER ]
        [ rotation_method
          unranked
          | ranked
          ]
        )
      [ truncation_tolerance REAL ]
      )
    |
    ( random_field
      [ build_source
        rf_data_file STRING
        | dace_method_pointer STRING
        \begin{array}{c} \hline \end{array}( analytic_covariance
          squared_exponential
          | exponential
          )
        ]
      [ expansion_form
        karhunen_loeve
        | principal_components
        ]
      [ expansion_bases INTEGER ]
      [ truncation_tolerance REAL ]
      propagation_model_pointer STRING
      )
    [ variables_pointer STRING ]
      [ responses_pointer STRING ]
    [ hierarchical_tagging ]
KEYWORD variables
    [ id_variables STRING ]
    [ active
      all
      | design
      | uncertain
      | aleatory
      | epistemic
      | state
      ]
    [ mixed
    | relaxed ]
    [ continuous_design INTEGER > 0
      [ initial_point ALIAS cdv_initial_point REALLIST ]
      [ lower_bounds ALIAS cdv_lower_bounds REALLIST ]
      [ upper_bounds ALIAS cdv_upper_bounds REALLIST ]
      [ scale_types ALIAS cdv_scale_types STRINGLIST ]
      [ scales ALIAS cdv_scales REALLIST ]
      [ descriptors ALIAS cdv_descriptors STRINGLIST ]
      \mathbf{I}[ discrete_design_range INTEGER > 0
      [ initial_point ALIAS ddv_initial_point INTEGERLIST ]
        lower_bounds ALIAS ddv_lower_bounds INTEGERLIST ]
        upper_bounds ALIAS ddv_upper_bounds INTEGERLIST ]
       [ descriptors ALIAS ddv_descriptors STRINGLIST ]
      ]
    [ discrete_design_set
      [ integer INTEGER > 0
        [ elements_per_variable ALIAS num_set_values INTEGERLIST ]
        elements ALIAS set_values INTEGERLIST
        [ categorical STRINGLIST
          [ adjacency_matrix INTEGERLIST ]
           ]
        [ initial_point INTEGERLIST ]
        [ descriptors STRINGLIST ]
```

```
[ string INTEGER > 0
   [ elements_per_variable ALIAS num_set_values INTEGERLIST ]
   elements ALIAS set_values STRINGLIST
   [ adjacency_matrix INTEGERLIST ]
    [ initial_point STRINGLIST ]
   [ descriptors STRINGLIST ]
 [ real INTEGER > 0
   [ elements per variable ALIAS num set values INTEGERLIST ]
   elements ALIAS set_values REALLIST
   [ categorical STRINGLIST
     [ adjacency_matrix INTEGERLIST ]
      ]
   [ initial_point REALLIST ]
   [ descriptors STRINGLIST ]
[ normal_uncertain INTEGER > 0
 means ALIAS nuv_means REALLIST
 std_deviations ALIAS nuv_std_deviations REALLIST
 [ lower_bounds ALIAS nuv_lower_bounds REALLIST ]
   upper_bounds ALIAS nuv_upper_bounds REALLIST ]
```

```
[ initial_point REALLIST ]
[ descriptors ALIAS nuv_descriptors STRINGLIST ]
\begin{array}{c} \end{array}
```

```
[ lognormal_uncertain INTEGER > 0
 ( lambdas ALIAS lnuv_lambdas REALLIST
   zetas ALIAS lnuv_zetas REALLIST
   )
```

```
\vert( means ALIAS lnuv_means REALLIST
 std_deviations ALIAS lnuv_std_deviations REALLIST
 | error_factors ALIAS lnuv_error_factors REALLIST
 )
[ lower_bounds ALIAS lnuv_lower_bounds REALLIST
[ upper_bounds ALIAS lnuv_upper_bounds REALLIST ]
[ initial_point REALLIST ]
```

```
[ descriptors ALIAS lnuv_descriptors STRINGLIST ]
]
```

```
[ uniform_uncertain INTEGER > 0
 lower_bounds ALIAS uuv_lower_bounds REALLIST
 upper_bounds ALIAS uuv_upper_bounds REALLIST
 [ initial_point REALLIST ]
 [ descriptors ALIAS uuv_descriptors STRINGLIST ]
```

```
\begin{array}{c} \end{array}[ loguniform_uncertain INTEGER > 0
 lower_bounds ALIAS luuv_lower_bounds REALLIST
 upper_bounds ALIAS luuv_upper_bounds REALLIST
 [ initial_point REALLIST ]
 [ descriptors ALIAS luuv_descriptors STRINGLIST ]
  ]
```

```
[ triangular uncertain INTEGER > 0
 modes ALIAS tuv_modes REALLIST
 lower_bounds ALIAS tuv_lower_bounds REALLIST
 upper_bounds ALIAS tuv_upper_bounds REALLIST
  [ initial_point REALLIST ]
  [ descriptors ALIAS tuv_descriptors STRINGLIST ]
  \begin{array}{c} \end{array}
```

```
[ exponential_uncertain INTEGER > 0
 betas ALIAS euv_betas REALLIST
 [ initial_point REALLIST ]
  [ descriptors ALIAS euv_descriptors STRINGLIST ]
  ]
[ beta_uncertain INTEGER > 0
 alphas ALIAS buv_alphas REALLIST
 betas ALIAS buv_betas REALLIST
 lower_bounds ALIAS buv_lower_bounds REALLIST
 upper_bounds ALIAS buv_upper_bounds REALLIST
 [ initial_point REALLIST ]
 [ descriptors ALIAS buv_descriptors STRINGLIST ]
  ]
```

```
[ gamma_uncertain INTEGER > 0
```
]

]

]  $\overline{1}$
```
alphas ALIAS gauv_alphas REALLIST
 betas ALIAS gauv_betas REALLIST
  [ initial_point REALLIST ]
  [ descriptors ALIAS gauv_descriptors STRINGLIST ]
  \mathbf{I}[ gumbel_uncertain INTEGER > 0
 alphas ALIAS guuv_alphas REALLIST
 betas ALIAS guuv_betas REALLIST
  [ initial_point REALLIST ]
  [ descriptors ALIAS guuv_descriptors STRINGLIST ]
  ]
[ frechet_uncertain INTEGER > 0
 alphas ALIAS fuv_alphas REALLIST
 betas ALIAS fuv_betas REALLIST
  [ initial_point REALLIST ]
  [ descriptors ALIAS fuv_descriptors STRINGLIST ]
  \mathbf{I}[ weibull uncertain INTEGER > 0
 alphas ALIAS wuv_alphas REALLIST
 betas ALIAS wuv_betas REALLIST
  [ initial_point REALLIST ]
  [ descriptors ALIAS wuv_descriptors STRINGLIST ]
  ]
[ histogram_bin_uncertain INTEGER > 0
  [ pairs_per_variable ALIAS num_pairs INTEGERLIST ]
 abscissas ALIAS huv_bin_abscissas REALLIST
 ordinates ALIAS huv_bin_ordinates REALLIST
  | counts ALIAS huv_bin_counts REALLIST
  [ initial_point REALLIST ]
  [ descriptors ALIAS huv_bin_descriptors STRINGLIST ]
  ]
[ poisson_uncertain INTEGER > 0
  lambdas REALLIST
  [ initial point INTEGERLIST ]
  [ descriptors STRINGLIST ]
  ]
[ binomial uncertain INTEGER > 0
 probability_per_trial ALIAS prob_per_trial REALLIST
 num_trials INTEGERLIST
  [ initial_point INTEGERLIST ]
  [ descriptors STRINGLIST ]
  \begin{array}{c} \end{array}[ negative_binomial_uncertain INTEGER > 0
 probability_per_trial ALIAS prob_per_trial REALLIST
 num_trials INTEGERLIST
  [ initial_point INTEGERLIST ]
  [ descriptors STRINGLIST ]
  ]
[ geometric_uncertain INTEGER > 0
 probability_per_trial ALIAS prob_per_trial REALLIST
  [ initial_point INTEGERLIST ]
  [ descriptors STRINGLIST ]
  \mathbf{I}[ hypergeometric_uncertain INTEGER > 0
 total_population INTEGERLIST
 selected_population INTEGERLIST
 num_drawn INTEGERLIST
  [ initial_point INTEGERLIST ]
  [ descriptors STRINGLIST ]
  ]
[ histogram_point_uncertain
  [ integer INTEGER > 0
    [ pairs_per_variable ALIAS num_pairs INTEGERLIST ]
    abscissas INTEGERLIST
    counts REALLIST
    [ initial_point INTEGERLIST ]
    [ descriptors STRINGLIST ]
    ]
  [ string INTEGER > 0
    [ pairs_per_variable ALIAS num_pairs INTEGERLIST ]
    abscissas STRINGLIST
    counts REALLIST
    [ initial_point STRINGLIST ]
```

```
[ descriptors STRINGLIST ]
```

```
\begin{array}{c} \end{array}[ real INTEGER > 0
   [ pairs_per_variable ALIAS num_pairs INTEGERLIST ]
   abscissas REALLIST
   counts REALLIST
   [ initial_point REALLIST ]
   [ descriptors STRINGLIST ]
   ]
 ]
[ uncertain_correlation_matrix REALLIST ]
[ continuous_interval_uncertain ALIAS interval_uncertain INTEGER > 0
 [ num_intervals ALIAS iuv_num_intervals INTEGERLIST ]
  [ interval_probabilities ALIAS interval_probs ALIAS iuv_interval_probs REALLIST ]
 lower_bounds REALLIST
 upper_bounds REALLIST
   [ initial_point REALLIST ]
 [ descriptors ALIAS iuv descriptors STRINGLIST ]
  ]
[ discrete_interval_uncertain INTEGER > 0
 [ num_intervals INTEGERLIST ]
  [ interval_probabilities ALIAS interval_probs ALIAS range_probabilities ALIAS range_probs REALLIST ]
 lower_bounds INTEGERLIST
 upper_bounds INTEGERLIST
 [ initial_point INTEGERLIST ]
 [ descriptors STRINGLIST ]
  ]
[ discrete_uncertain_set
 [ integer INTEGER > 0
    [ elements_per_variable ALIAS num_set_values INTEGERLIST ]
   elements ALIAS set_values INTEGERLIST
   [ set_probabilities ALIAS set_probs REALLIST ]
     categorical STRINGLIST
    [ initial point INTEGERLIST ]
   [ descriptors STRINGLIST ]
    ]
 [ string INTEGER > 0
    [ elements_per_variable ALIAS num_set_values INTEGERLIST ]
   elements ALIAS set_values STRINGLIST
    [ set_probabilities ALIAS set_probs REALLIST ]
    [ initial_point STRINGLIST ]
   [ descriptors STRINGLIST ]
    ]
 [ real INTEGER > 0
   [ elements_per_variable ALIAS num_set_values INTEGERLIST ]
   elements ALIAS set_values REALLIST
    [ set_probabilities ALIAS set_probs REALLIST ]
    [ categorical STRINGLIST ]
    [ initial_point REALLIST ]
   [ descriptors STRINGLIST ]
   ]
  ]
[ continuous_state INTEGER > 0
 [ initial_state ALIAS csv_initial_state REALLIST ]
   lower_bounds ALIAS csv_lower_bounds REALLIST ]
 [ upper_bounds ALIAS csv_upper_bounds REALLIST ]
  [ descriptors ALIAS csv_descriptors STRINGLIST ]
  \mathbf{I}[ discrete_state_range INTEGER > 0
 [ initial_state ALIAS dsv_initial_state INTEGERLIST ]
   [ lower_bounds ALIAS dsv_lower_bounds INTEGERLIST ]
   upper_bounds ALIAS dsv_upper_bounds INTEGERLIST ]
  [ descriptors ALIAS dsv_descriptors STRINGLIST ]
  ]
[ discrete_state_set
 [ integer INTEGER > 0
    [ elements_per_variable ALIAS num_set_values INTEGERLIST ]
   elements ALIAS set_values INTEGERLIST
    [ categorical STRINGLIST ]
    [ initial_state INTEGERLIST ]
    [ descriptors STRINGLIST ]
    ]
 [ string INTEGER > 0
```

```
[ elements_per_variable ALIAS num_set_values INTEGERLIST ]
        elements ALIAS set_values STRINGLIST
         [ initial_state STRINGLIST ]
        [ descriptors STRINGLIST ]
         ]
      [ real INTEGER > 0
        [ elements_per_variable ALIAS num_set_values INTEGERLIST ]
        elements ALIAS set_values REALLIST
        [ categorical STRINGLIST ]
         [ initial state REALLIST
        [ descriptors STRINGLIST ]
        ]
      ]
    [ linear_inequality_constraint_matrix REALLIST ]
    [ linear_inequality_lower_bounds REALLIST ]
     [ linear_inequality_upper_bounds REALLIST ]
      linear_inequality_scale_types STRINGLIST ]
    [ linear_inequality_scales REALLIST ]
    [ linear_equality_constraint_matrix REALLIST ]
    [ linear_equality_targets REALLIST ]
    [ linear_equality_scale_types STRINGLIST ]
    [ linear_equality_scales REALLIST ]
KEYWORD interface
    [ id_interface STRING ]
    [ analysis drivers STRINGLIST
      [ input_filter STRING ]
      [ output_filter STRING ]
      ( system
         [ parameters_file STRING ]
         [ results_file STRING ]
        [ file_tag ]
         [ file_save ]
         .<br>[ labeled ]
         [ aprepro ALIAS dprepro ]
         [ work_directory
           [ named STRING ]
           [ directory_tag ALIAS dir_tag ]
           [ directory_save ALIAS dir_save ]
           [ link_files STRINGLIST ]
           [ copy_files STRINGLIST ]
           [ replace ]
           ]
        [ allow_existing_results ]
        [ verbatim ]
        )
      |
       ( fork
        [ parameters_file STRING ]
        [ results_file STRING ]
        [ file_tag ]
        [ file_save ]
        [ labeled ]
         [ aprepro ALIAS dprepro ]
        [ work_directory
           [ named STRING ]
           [ directory_tag ALIAS dir_tag ]
           [ directory_save ALIAS dir_save ]
           [ link_files STRINGLIST ]
           [ copy_files STRINGLIST ]
           [ replace ]
           \mathbf{I}[ allow_existing_results ]
        [ verbatim ]
        )
      \overline{\phantom{a}}( direct
        [ processors_per_analysis INTEGER > 0 ]
        \lambda|
      ( plugin
        library_path STRING
        )
```

```
| matlab
      \vert( python
        [ numpy ]
        \lambda\vert( legacy_python
        [ numpy ]
        )
      | scilab
      | grid
      [ analysis_components STRINGLIST ]
      \mathbf{I}[ algebraic_mappings STRING ]
    [ failure_capture
      abort
      | retry INTEGER
      | recover REALLIST
      | continuation
      ]
    [ deactivate
      [ active_set_vector ]
      [ evaluation_cache ]
      [ strict_cache_equality
        [ cache_tolerance REAL ]
        ]
      [ restart_file ]
      ]
    [ ( batch
        [ size INTEGER > 0 ]
        )
    |
    ( asynchronous
      [ evaluation_concurrency INTEGER > 0 ]
      [ local_evaluation_scheduling
        dynamic
        | static
        ]
      [ analysis_concurrency INTEGER > 0 ]
      ]
    [ evaluation_servers INTEGER > 0 ]
    [ evaluation_scheduling
      master
      \vert( peer
        dynamic
        | static
        )
      \mathbf{I}[ processors_per_evaluation INTEGER > 0 ]
    [ analysis_servers INTEGER > 0 ]
    [ analysis_scheduling
      master
      | peer
      ]
KEYWORD responses
    [ id_responses STRING ]
    [ descriptors ALIAS response_descriptors STRINGLIST ]
    ( objective_functions ALIAS num_objective_functions INTEGER >= 0
      [ sense STRINGLIST ]
      [ primary_scale_types ALIAS objective_function_scale_types STRINGLIST ]
      [ primary_scales ALIAS objective_function_scales REALLIST ]
      [ weights ALIAS multi_objective_weights REALLIST ]
      [ nonlinear_inequality_constraints ALIAS num_nonlinear_inequality_constraints INTEGER >= 0
        [ lower_bounds ALIAS nonlinear_inequality_lower_bounds REALLIST ]
        [ upper_bounds ALIAS nonlinear_inequality_upper_bounds REALLIST ]
          scale_types ALIAS nonlinear_inequality_scale_types STRINGLIST ]
        [ scales ALIAS nonlinear_inequality_scales REALLIST ]
        ]
      [ nonlinear_equality_constraints ALIAS num_nonlinear_equality_constraints INTEGER >= 0
        [ targets ALIAS nonlinear_equality_targets REALLIST ]
        [ scale_types ALIAS nonlinear_equality_scale_types STRINGLIST ]
```

```
[ scales ALIAS nonlinear_equality_scales REALLIST ]
    \begin{array}{c} \end{array}[ scalar_objectives ALIAS num_scalar_objectives INTEGER >= 0 ]
  [ field_objectives ALIAS num_field_objectives INTEGER >= 0
    lengths INTEGERLIST
    [ num_coordinates_per_field INTEGERLIST ]
    [ read_field_coordinates ]
    ]
 )
|
( calibration_terms ALIAS least_squares_terms ALIAS num_least_squares_terms INTEGER >= 0
  [ scalar_calibration_terms INTEGER >= 0 ]
  [ field_calibration_terms INTEGER >= 0
    lengths INTEGERLIST
    [ num coordinates per field INTEGERLIST ]
    [ read_field_coordinates ]
    ]
  [ primary_scales ALIAS calibration_term_scales ALIAS least_squares_term_scales REALLIST ]
  [ weights ALIAS calibration_weights ALIAS least_squares_weights REALLIST ]
  [ ( calibration_data
      [ data_directory STRING ]
      [ num_experiments INTEGER >= 0 ]
      [ num_config_variables INTEGER >= 0 ]
      [ experiment_variance_type ALIAS variance_type STRINGLIST ]
      [ scalar_data_file STRING
    [ ( custom_annotated
        [ header ]
        [ exp_id ]
        )
    | annotated
    | freeform ]
    ]
      [ interpolate ]
      )
  \vert( calibration_data_file ALIAS least_squares_data_file STRING
    [ ( custom_annotated
    [ header ]
    [ exp_id ]
    )
    | annotated
    | freeform ]
    [ num_experiments INTEGER >= 0 ]
    [ num_config_variables INTEGER >= 0 ]
    [ experiment_variance_type ALIAS variance_type STRINGLIST ]
    \begin{array}{c} \end{array}[ simulation_variance REALLIST ]
  [ nonlinear_inequality_constraints ALIAS num_nonlinear_inequality_constraints INTEGER >= 0
     lower_bounds ALIAS nonlinear_inequality_lower_bounds REALLIST
    [ upper_bounds ALIAS nonlinear_inequality_upper_bounds REALLIST ]
    [ scale_types ALIAS nonlinear_inequality_scale_types STRINGLIST ]
    [ scales ALIAS nonlinear_inequality_scales REALLIST ]
    ]
  [ nonlinear_equality_constraints ALIAS num_nonlinear_equality_constraints INTEGER >= 0
    [ targets ALIAS nonlinear_equality_targets REALLIST ]
    [ scale_types ALIAS nonlinear_equality_scale_types STRINGLIST ]
    [ scales ALIAS nonlinear_equality_scales REALLIST ]
    ]
  \lambda\vert( response_functions ALIAS num_response_functions INTEGER >= 0
   scalar_responses ALIAS num_scalar_responses INTEGER >= 0 ]
  [ field_responses ALIAS num_field_responses INTEGER >= 0
   lengths INTEGERLIST
    [ num_coordinates_per_field INTEGERLIST ]
    [ read_field_coordinates ]
    ]
  )
no_gradients
| analytic_gradients
\vert( mixed_gradients
  id_numerical_gradients INTEGERLIST
```

```
id_analytic_gradients INTEGERLIST
[ method_source ]
```

```
[ ( dakota
      [ ignore_bounds ]
       f relative
      | absolute
      | bounds ]
      )
  | vendor ]
  [ interval_type ]
  [ forward
  | central ]
  [ fd_step_size ALIAS fd_gradient_step_size REALLIST ]
  )
|
( numerical_gradients
  [ method_source ]
  [ ( dakota
      [ ignore_bounds ]
      [ relative
      |<br>| absolute
      | bounds ]
      )
  | vendor ]
  [ interval_type ]
  [ forward
  | central ]
  [ fd_step_size ALIAS fd_gradient_step_size REALLIST ]
  )
no_hessians
\vert( numerical_hessians
  [ fd_step_size ALIAS fd_hessian_step_size REALLIST ]
  . . _ . _<br>[ relative
 | absolute
  | bounds ]
 [ forward
  | central ]
 )
\|( quasi_hessians
  ( bfgs
    [ damped ]
   )
  | sr1
  \lambda| analytic_hessians
\vert( mixed_hessians
  [ id_numerical_hessians INTEGERLIST
    [ fd_step_size ALIAS fd_hessian_step_size REALLIST ]
    ]
  [ relative
  | absolute
  | bounds ]
  [ forward
  | central ]
  .<br>[ id_quasi_hessians INTEGERLIST
    ( bfgs
      [ damped ]
      \rightarrow| sr1
    \begin{array}{c} \end{array}[ id_analytic_hessians INTEGERLIST ]
  )
[ metadata STRINGLIST ]
```
## <span id="page-3677-0"></span>**7.3.5 active\_subspace**

• [Keywords Area](#page-236-0)

- [model](#page-3351-0)
- [active\\_subspace](#page-3677-0)

Active (variable) subspace model

**Specification**

**Alias:** subspace

## **Argument(s):** none

**Child Keywords:**

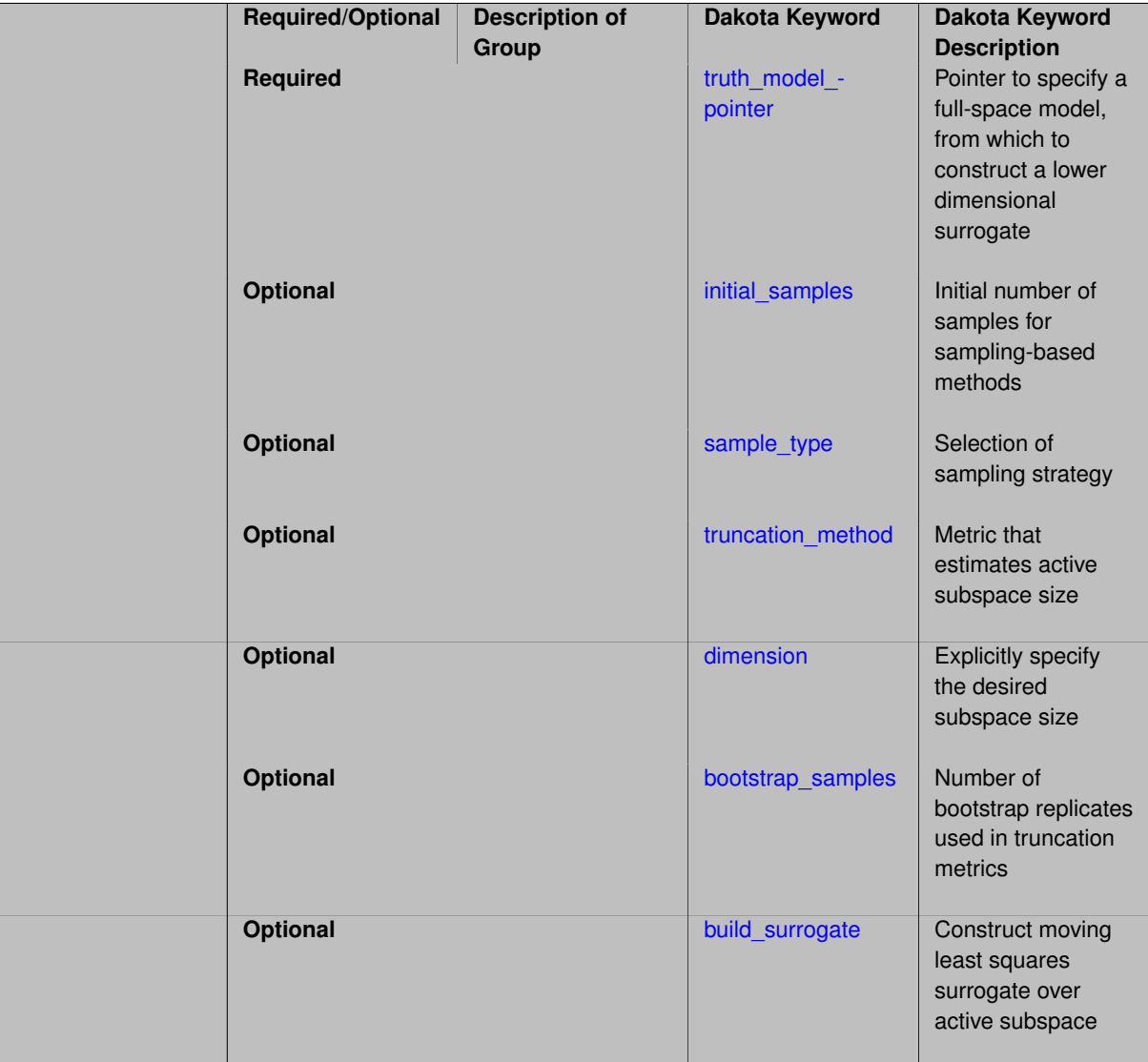

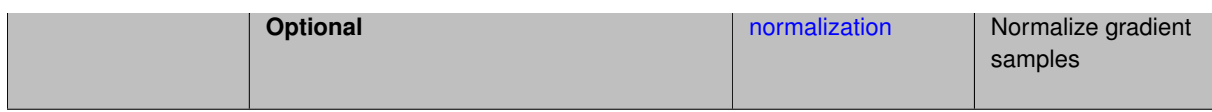

A model that transforms the original model (given by [truth\\_model\\_pointer\)](#page-3680-0) to one with a reduced set of variables. This reduced model is identified by iteratively sampling the gradient of the original model and performing a singular value decomposition of the gradient matrix.

#### **Expected Output**

A subspace model will perform an initial sampling design to identify an active subspace using one of the truncation methods.

#### **Usage Tips**

If the desired subspace size is not identified, consider using the explicit [dimension](#page-3692-0) truncation option or one of the other truncation methods.

## **Examples**

Perform an initial 100 gradient samples and use the [bing\\_li](#page-3684-0) truncation method to identify an active subspace. The truncation method uses 150 bootstrap samples to compute the Bing Li truncation metric.

```
model
  subspace
   id model = 'SUBSPACE'
   truth_model_pointer = 'FULLSPACE'
   initial_samples 100
   truncation_method bing_li
   bootstrap_samples 150
```
## **Theory**

The idea behind active subspaces is to find directions in the input variable space in which the quantity of interest is nearly constant. After rotation of the input variables, this method can allow significant dimension reduction. Below is a brief summary of the process.

1. Compute the gradient of the quantity of interest,  $q = f(x)$ , at several locations sampled from the full input space,

$$
\nabla_{\mathbf{x}} f_i = \nabla f(\mathbf{x}_i).
$$

2. Compute the eigendecomposition of the matrix  $\hat{C}$ ,

$$
\hat{\mathbf{C}} = \frac{1}{M} \sum_{i=1}^{M} \nabla_{\mathbf{x}} f_i \nabla_{\mathbf{x}} f_i^T = \hat{\mathbf{W}} \hat{\mathbf{w}} \hat{\mathbf{W}}^T,
$$

where  $\hat{\bf W}$  has eigenvectors as columns,  $\hat{\bf m}$   $=$  diag $(\hat\lambda_1,\dots,\hat\lambda_N)$  contains eigenvalues, and  $N$  is the total number of parameters.

3. Using a truncation method or specifying a [dimension](#page-3692-0) to estimate the active subspace size, split the eigenvectors into active and inactive directions,

$$
\hat{\mathbf{W}} = \begin{bmatrix} \hat{\mathbf{W}}_1 & \hat{\mathbf{W}}_2 \end{bmatrix}.
$$

These eigenvectors are used to rotate the input variables.

4. Next the input variables, x, are expanded in terms of active and inactive variables,

$$
\mathbf{x} = \mathbf{\hat{W}}_1 \mathbf{y} + \mathbf{\hat{W}}_2 \mathbf{z}.
$$

 $g(\mathbf{y}) \approx f(\mathbf{x})$ 

For additional information, see:

- 1. Constantine, Paul G. "Active Subspaces: Emerging Ideas for Dimension Reduction in Parameter Studies". Vol. 2. SIAM, 2015.
- 2. Constantine, Paul G., Eric Dow, and Qiqi Wang. "Active subspace methods in theory and practice: Applications to kriging surfaces." SIAM Journal on Scientific Computing 36.4 (2014): A1500-A1524.
- 3. Constantine, Paul, and David Gleich. "Computing Active Subspaces." arXiv preprint arXiv:1408.0545 (2014).
- <span id="page-3680-0"></span>**7.3.5.1 truth\_model\_pointer**
	- [Keywords Area](#page-236-0)
	- [model](#page-3351-0)
	- active subspace
	- [truth\\_model\\_pointer](#page-3680-0)

Pointer to specify a full-space model, from which to construct a lower dimensional surrogate

#### **Topics**

This keyword is related to the topics:

• [block\\_pointer](#page-161-0)

**Specification**

**Alias:** actual\_model\_pointer

**Argument(s):** STRING

### **Description**

This must point to a model block, identified by id model. That model will be run to generate gradient data, from which an active subspace model will be identified and built.

See [block\\_pointer](#page-161-0) for details about pointers.

#### **7.3.5.2 initial\_samples**

- <span id="page-3680-1"></span>• [Keywords Area](#page-236-0)
- [model](#page-3351-0)
- active subspace
- initial samples

Initial number of samples for sampling-based methods

**Specification**

**Alias:** none

**Argument(s):** INTEGER

**Default:** model-dependent

### **Description**

The initial\_samples keyword is used to define the number of initial samples (i.e., randomly chosen sets of variable values) at which to execute a model. The initial samples may later be augmented in an iterative process.

#### **Default Behavior**

By default, Dakota will use the minimum number of samples required by the chosen method.

#### **Usage Tips**

To obtain linear sensitivities or to construct a linear response surface, at least dim+1 samples should be used, where "dim" is the number of variables. For sensitivities to quadratic terms or quadratic response surfaces, at least (dim+1)(dim+2)/2 samples are needed. For uncertainty quantification, we recommend at least 10∗dim samples. For variance\_based\_decomp, we recommend hundreds to thousands of samples. Note that for variance\_ based\_decomp, the number of simulations performed will be N∗(dim+2).

### **Examples**

```
method
  sampling
    sample_type random
    initial_samples = 20
    refinement_samples = 5
```
#### <span id="page-3681-0"></span>**7.3.5.3 sample\_type**

- [Keywords Area](#page-236-0)
- [model](#page-3351-0)
- [active\\_subspace](#page-3677-0)
- sample type

Selection of sampling strategy

**Specification**

**Alias:** none

**Argument(s):** none

**Default:** random

**Child Keywords:**

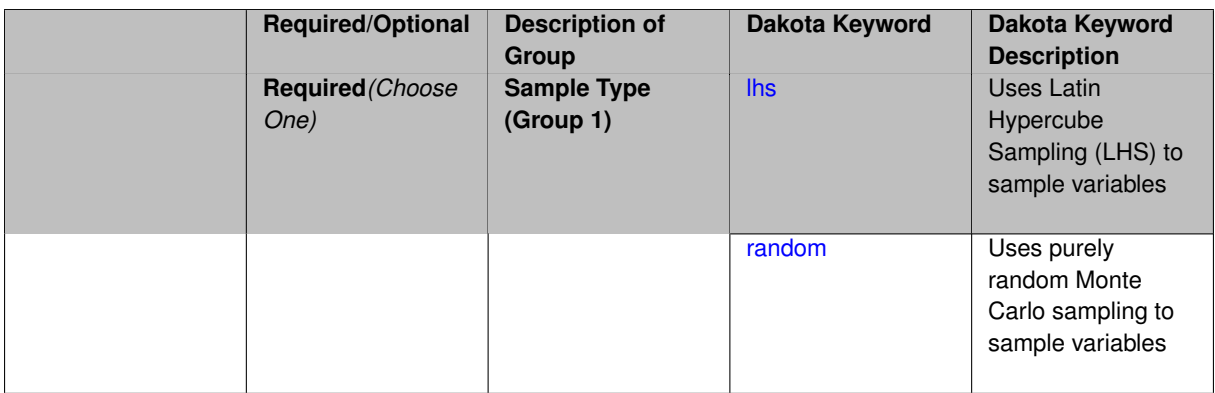

The sample\_type keyword allows the user to select between two types of sampling: Monte Carlo (pure random) and Latin hypercube (stratified) sampling.

The incremental keywords are deprecated; instead use samples together with refinement\_samples.

### **Default Behavior**

If the sample\_type keyword is present, it must be accompanied by lhs or random. In most contexts, lhs is the default (exception: multilevel\_sampling uses Monte Carlo by default).

## **Examples**

```
method
  sampling
    sample_type lhs
    samples = 20
    seed = 83921
```
## <span id="page-3682-0"></span>**7.3.5.3.1 lhs**

- [Keywords Area](#page-236-0)
- [model](#page-3351-0)
- active subspace
- sample type
- [lhs](#page-3682-0)

Uses Latin Hypercube Sampling (LHS) to sample variables

**Specification**

**Alias:** none

**Argument(s):** none

#### **Description**

The lhs keyword invokes Latin Hypercube Sampling as the means of drawing samples of uncertain variables according to their probability distributions. This is a stratified, space-filling approach that selects variable values from a set of equi-probable bins.

## **Default Behavior**

Latin Hypercube Sampling is the default sampling mode in most contexts (exception: multilevel\_sampling). To explicitly specify LHS in the Dakota input file, the lhs keyword must appear in conjunction with the sample\_type keyword.

## **Usage Tips**

Latin Hypercube Sampling is very robust and can be applied to any problem. It is fairly effective at estimating the mean of model responses and linear correlations with a reasonably small number of samples relative to the number of variables.

## **Examples**

```
method
  sampling
    sample_type lhs
    samples = 20
```
<span id="page-3683-1"></span>**7.3.5.3.2 random**

- [Keywords Area](#page-236-0)
- [model](#page-3351-0)
- active subspace
- [sample\\_type](#page-3681-0)
- [random](#page-3683-1)

Uses purely random Monte Carlo sampling to sample variables

**Specification**

**Alias:** none

**Argument(s):** none

### **Description**

The random keyword invokes Monte Carlo sampling as the means of drawing samples of uncertain variables according to their probability distributions.

#### **Default Behavior**

In most contexts, Monte Carlo sampling is not the default sampling mode (exception: multilevel\_sampling). To change this behavior, the random keyword must be specified in conjuction with the sample\_type keyword.

### **Usage Tips**

Monte Carlo sampling is more computationally expensive than Latin Hypercube Sampling as it requires a larger number of samples to accurately estimate statistics.

## **Examples**

```
method
  sampling
    sample_type random
    samples = 200
```
### **7.3.5.4 truncation\_method**

- [Keywords Area](#page-236-0)
- [model](#page-3351-0)
- [active\\_subspace](#page-3677-0)
- [truncation\\_method](#page-3683-0)

Metric that estimates active subspace size

## **Specification**

**Alias:** none

**Argument(s):** none

**Default:** constantine

#### **Child Keywords:**

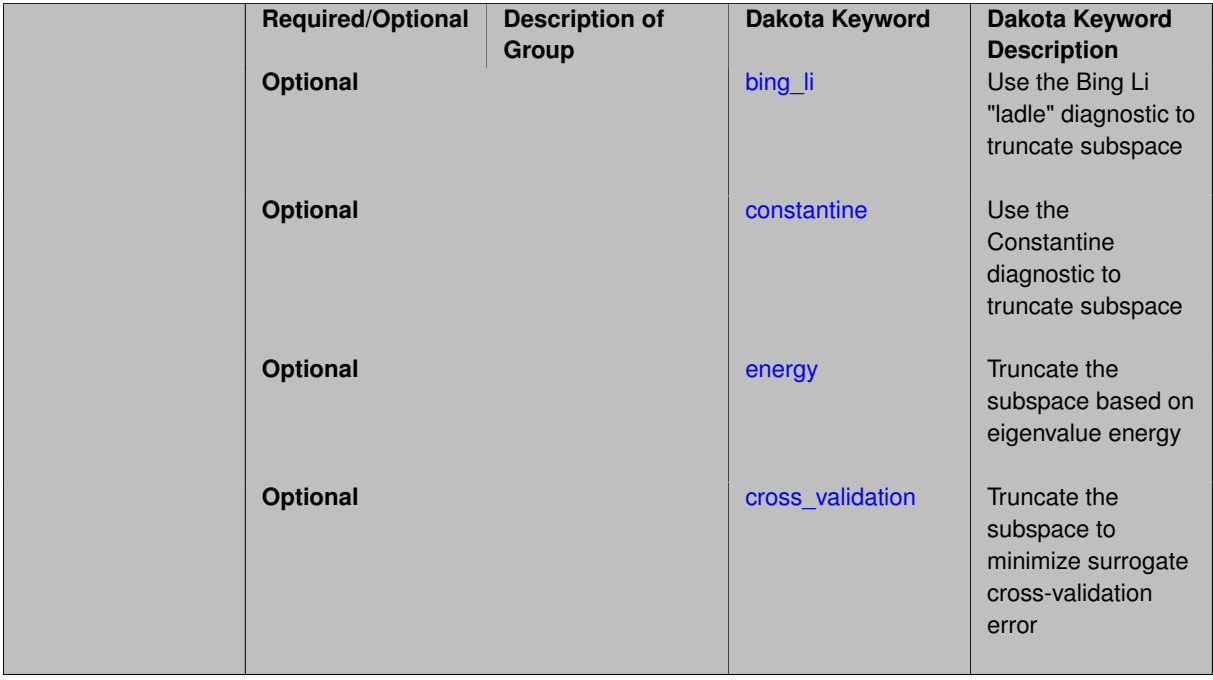

## **Description**

Metric that controls how many basis vectors are retained in the active subspace.

### **Default Behavior**

The default is to use the [constantine](#page-3686-0) diagnostic.

## **Usage Tips**

If the automated subspace identification methods do not yield desirable results, consider using the explicit [dimension](#page-3692-0) truncation option.

**7.3.5.4.1 bing\_li**

- <span id="page-3684-0"></span>• [Keywords Area](#page-236-0)
- [model](#page-3351-0)
- [active\\_subspace](#page-3677-0)
- truncation method
- [bing\\_li](#page-3684-0)

Use the Bing Li "ladle" diagnostic to truncate subspace

**Specification**

#### **Alias:** none

**Argument(s):** none

#### **Description**

Uses a trade-off criterion to determine where to truncate the active subspace. The criterion is a function of the eigenvalues and eigenvectors of the active subspace gradient matrix. This function compares the decrease in eigenvalue amplitude with the increase in eigenvector variability under bootstrap sampling of the gradient matrix. The active subspace size is taken to be the index of the first minimum of this quantity.

#### **Usage Tips**

If this automated diagnostic does not yield desirable results, consider using the explicit [dimension](#page-3692-0) truncation option or one of the other truncation methods.

#### **Theory**

Below is a brief outline of the Bing Li method of active subspace identification. The first two steps are common to all active subspace truncation methods.

1. Compute the gradient of the quantity of interest,  $q = f(\mathbf{x})$ , at several locations sampled from the input space,

$$
\nabla_{\mathbf{x}} f_i = \nabla f(\mathbf{x}_i).
$$

2. Compute the eigendecomposition of the matrix  $\hat{C}$ ,

$$
\hat{\mathbf{C}} = \frac{1}{M} \sum_{i=1}^{M} \nabla_{\mathbf{x}} f_i \nabla_{\mathbf{x}} f_i^T = \hat{\mathbf{W}} \hat{\mathbf{w}} \hat{\mathbf{W}}^T,
$$

where  $\hat{\bf W}$  has eigenvectors as columns,  $\hat{=}$  diag $(\hat\lambda_1,\dots,\hat\lambda_N)$  contains eigenvalues, and  $N$  is the total number of parameters.

3. Normalize the eigenvalues,

$$
\lambda_i = \frac{\hat{\lambda}_i}{\sum_j^N \hat{\lambda}_j}.
$$

4. Use bootstrap sampling of the gradients found in step 1 to compute replicate eigendecompositions,

$$
\hat{\mathbf{C}}_j^* = \hat{\mathbf{W}}_j^* \hat{\mathbf{m}}_j^* \left( \hat{\mathbf{W}}_j^* \right)^T.
$$

5. Compute variability of eigenvectors,

$$
f_i^0 = \frac{1}{M_{boot}}\sum_j^{M_{boot}}\left\{1 - \left|\text{det}\left(\hat{\mathbf{W}}_i^T \hat{\mathbf{W}}_{j,i}^*\right)\right|\right\},\,
$$

where  $\hat{\mathbf{W}}_i$  and  $\hat{\mathbf{W}}^*_{j,i}$  both contain only the first  $i$  eigenvectors and  $M_{boot}$  is the number of bootstrap samples. The value of the variability at the first index,  $f_1^0$ , is defined as zero.

6. Normalize the eigenvector variability,

$$
f_i = \frac{f_i^0}{\sum_j^N f_j^0}
$$

.

.

7. The criterion, *g<sup>i</sup>* , is defined as,

<span id="page-3686-0"></span>
$$
g_i = \lambda_i + f_i
$$

8. The index of first minimum of  $g_i$  is then the estimated active subspace rank.

For additional information, see Luo, Wei, and Bing Li. "Combining eigenvalues and variation of eigenvectors for order determination." SIAM, 2015.

#### **7.3.5.4.2 constantine**

- [Keywords Area](#page-236-0)
- [model](#page-3351-0)
- active subspace
- [truncation\\_method](#page-3683-0)
- [constantine](#page-3686-0)

Use the Constantine diagnostic to truncate subspace

#### **Specification**

**Alias:** none

**Argument(s):** none

#### **Description**

Uses a criterion based on the variability of the subspace estimate. Eigenvectors are computed for bootstrap samples of the gradient matrix. The subspace size associated with the minimum distance between bootstrap eigenvectors and the nominal eigenvectors is the estimated active subspace size.

#### **Usage Tips**

If this automated diagnostic does not yield desirable results, consider using the explicit [dimension](#page-3692-0) truncation option or one of the other truncation methods.

#### **Theory**

Below is a brief outline of the Constantine method of active subspace identification. The first two steps are common to all active subspace truncation methods.

1. Compute the gradient of the quantity of interest,  $q = f(\mathbf{x})$ , at several locations sampled from the input space,

$$
\nabla_{\mathbf{x}} f_i = \nabla f(\mathbf{x}_i).
$$

2. Compute the eigendecomposition of the matrix  $\hat{C}$ .

$$
\hat{\mathbf{C}} = \frac{1}{M} \sum_{i=1}^{M} \nabla_{\mathbf{x}} f_i \nabla_{\mathbf{x}} f_i^T = \hat{\mathbf{W}} \hat{\mathbf{w}} \hat{\mathbf{W}}^T,
$$

where  $\hat{\bf W}$  has eigenvectors as columns,  $\hat{\bf m}$   $=$  diag $(\hat\lambda_1,\dots,\hat\lambda_N)$  contains eigenvalues, and  $N$  is the total number of parameters.

3. Use bootstrap sampling of the gradients found in step 1 to compute replicate eigendecompositions,

$$
\hat{\mathbf{C}}^*_j = \hat{\mathbf{W}}^*_j \hat{\mathbf{m}}^*_j \left(\hat{\mathbf{W}}^*_j\right)^T
$$

.

4. Compute the average distance between nominal and bootstrap subspaces,

$$
e_n^* = \frac{1}{M_{boot}}\sum_j^{M_{boot}} \text{dist}(\text{ran}(\hat{\mathbf{W}}_n),\text{ran}(\hat{\mathbf{W}}_{j,n}^*)) = \frac{1}{M_{boot}}\sum_j^{M_{boot}} \left\|\hat{\mathbf{W}}_n\hat{\mathbf{W}}_n^T - \hat{\mathbf{W}}_{j,n}^*\left(\hat{\mathbf{W}}_{j,n}^*\right)^T\right\|,
$$

where  $M_{boot}$  is the number of bootstrap samples,  $\hat{\bf W}_n$  and  $\hat{\bf W}_{j,n}^*$  both contain only the first  $n$  eigenvectors, and  $n < N$ .

5. The estimated subspace rank, *r*, is then,

<span id="page-3687-0"></span>
$$
r = \underset{n}{\arg\min} \, e_n^*.
$$

For additional information, see Constantine, Paul G. "Active Subspaces: Emerging Ideas for Dimension Reduction in Parameter Studies". Vol. 2. SIAM, 2015.

**7.3.5.4.3 energy**

- [Keywords Area](#page-236-0)
- [model](#page-3351-0)
- [active\\_subspace](#page-3677-0)
- [truncation\\_method](#page-3683-0)
- [energy](#page-3687-0)

Truncate the subspace based on eigenvalue energy

**Specification**

**Alias:** none

**Argument(s):** none

## **Child Keywords:**

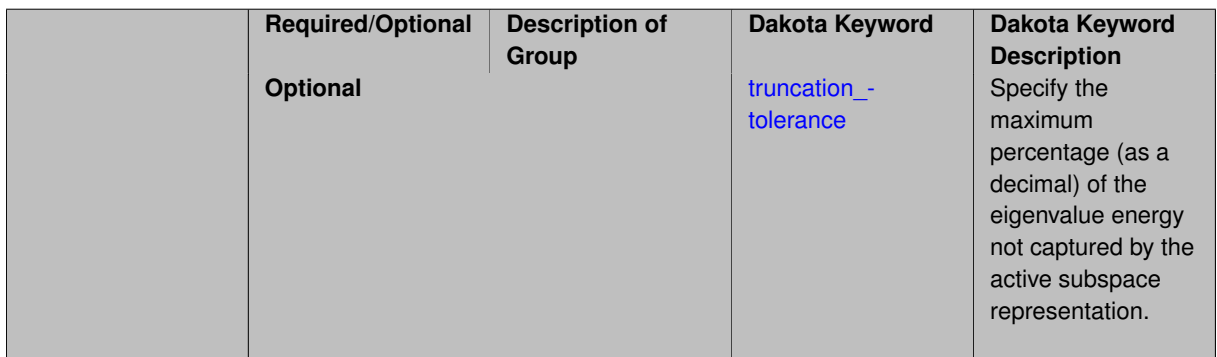

## **Description**

Uses a criterion based on the derivative matrix eigenvalue energy.

## **Usage Tips**

This subspace truncation method may work best when working with non-normally distributed uncertain variables. If this automated diagnostic does not yield desirable results, consider using the explicit [dimension](#page-3692-0) truncation option or one of the other truncation methods.

#### **Theory**

Using the eigenvalue energy truncation metric, the subspace size is determined using the following equation:

<span id="page-3688-1"></span>
$$
n = \inf \left\{ d \in \mathbf{Z} \quad \middle| \quad 1 \le d \le N \quad \wedge \quad 1 - \frac{\sum_{i=1}^d \lambda_i}{\sum_{i=1}^N \lambda_i} < \varepsilon \right\}
$$

where  $\varepsilon$  is the truncation tolerance, *n* is the estimated subspace size, *N* is the size of the full space, and  $\lambda_i$  are the eigenvalues of the derivative matrix.

**7.3.5.4.3.1 truncation\_tolerance**

- [Keywords Area](#page-236-0)
- [model](#page-3351-0)
- active subspace
- truncation method
- [energy](#page-3687-0)
- truncation tolerance

Specify the maximum percentage (as a decimal) of the eigenvalue energy not captured by the active subspace representation.

#### **Specification**

**Alias:** none

**Argument(s):** REAL

#### **Description**

The truncation\_tolerance is used in the energy truncation method to identify an active subspace. The truncation tolerance is used in the following equation to determine the subspace size:

<span id="page-3688-0"></span>
$$
n = \inf \left\{ d \in \mathbf{Z} \quad \middle| \quad 1 \le d \le N \quad \wedge \quad 1 - \frac{\sum_{i=1}^{d} \lambda_i}{\sum_{i=1}^{N} \lambda_i} < \varepsilon \right\}
$$

where  $\varepsilon$  is the truncation\_tolerance,  $n$  is the estimated subspace size,  $N$  is the size of the full space, and  $\lambda_i$  are the eigenvalues of the derivative matrix.

The default value for  ${\tt truncation\_tolerance}$  is  $1\times10^{-6}.$ 

#### **7.3.5.4.4 cross\_validation**

- [Keywords Area](#page-236-0)
- [model](#page-3351-0)
- [active\\_subspace](#page-3677-0)
- [truncation\\_method](#page-3683-0)
- [cross\\_validation](#page-3688-0)

Truncate the subspace to minimize surrogate cross-validation error

# **Specification**

**Alias:** none

**Argument(s):** none

**Default:** relative

## **Child Keywords:**

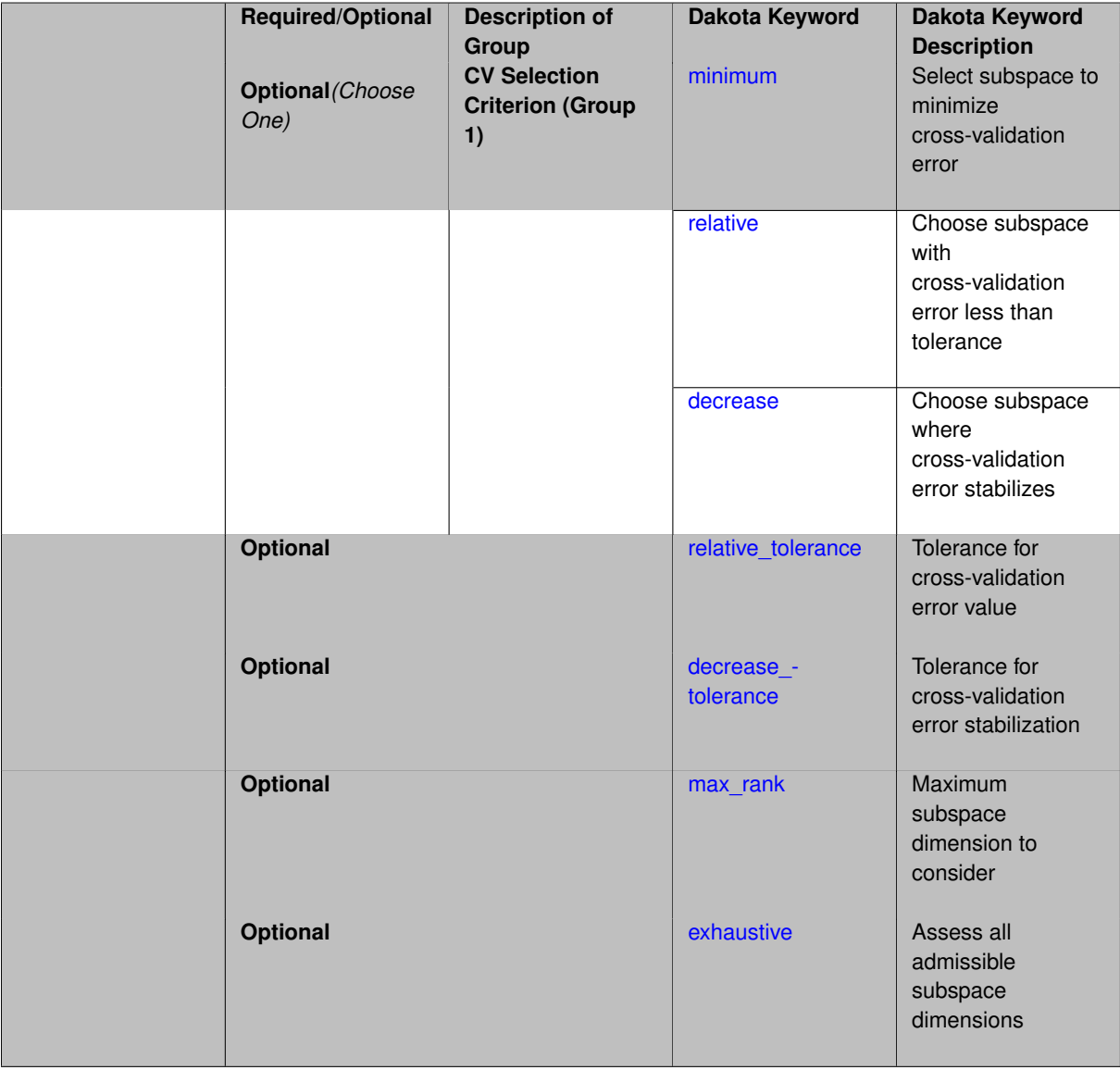

## **Description**

Select the subspace dimension that minimizes the 10-fold cross-validation error when constructing a moving least squares surrogate model.

**7.3.5.4.4.1 minimum**

- <span id="page-3689-0"></span>• [Keywords Area](#page-236-0)
- [model](#page-3351-0)
- [active\\_subspace](#page-3677-0)
- [truncation\\_method](#page-3683-0)
- [cross\\_validation](#page-3688-0)
- [minimum](#page-3689-0)

Select subspace to minimize cross-validation error

**Specification**

**Alias:** none

**Argument(s):** none

## **Description**

Select the subspace dimension that mimimizes the cross-validation error across sizes considered.

**7.3.5.4.4.2 relative**

- <span id="page-3690-0"></span>• [Keywords Area](#page-236-0)
- [model](#page-3351-0)
- [active\\_subspace](#page-3677-0)
- [truncation\\_method](#page-3683-0)
- [cross\\_validation](#page-3688-0)
- [relative](#page-3690-0)

Choose subspace with cross-validation error less than tolerance

**Specification**

**Alias:** none

**Argument(s):** none

## **Description**

Select smallest subspace with cross-validation error less than specified tolerance.

#### **7.3.5.4.4.3 decrease**

- <span id="page-3690-1"></span>• [Keywords Area](#page-236-0)
- [model](#page-3351-0)
- active subspace
- [truncation\\_method](#page-3683-0)
- [cross\\_validation](#page-3688-0)
- [decrease](#page-3690-1)

Choose subspace where cross-validation error stabilizes

### **Specification**

**Alias:** none

**Argument(s):** none

#### **Description**

Select smallest subspace where change in cross-validation error to next larger subspace falls below specified tolerance.

**7.3.5.4.4.4 relative\_tolerance**

- <span id="page-3691-0"></span>• [Keywords Area](#page-236-0)
- [model](#page-3351-0)
- [active\\_subspace](#page-3677-0)
- [truncation\\_method](#page-3683-0)
- [cross\\_validation](#page-3688-0)
- relative tolerance

Tolerance for cross-validation error value

**Specification**

**Alias:** none

**Argument(s):** REAL

**Default:** 1.0e-6

**Description**

Select smallest subspace where change in cross-validation error falls below specified tolerance.

**7.3.5.4.4.5 decrease\_tolerance**

- <span id="page-3691-1"></span>• [Keywords Area](#page-236-0)
- [model](#page-3351-0)
- active subspace
- [truncation\\_method](#page-3683-0)
- [cross\\_validation](#page-3688-0)
- [decrease\\_tolerance](#page-3691-1)

Tolerance for cross-validation error stabilization

**Alias:** none **Argument(s):** REAL **Default:** 1.0e-6

**Specification**

Select smallest subspace where change in cross-validation error falls below specified tolerance.

**7.3.5.4.4.6 max\_rank**

- <span id="page-3692-1"></span>• [Keywords Area](#page-236-0)
- [model](#page-3351-0)
- [active\\_subspace](#page-3677-0)
- [truncation\\_method](#page-3683-0)
- [cross\\_validation](#page-3688-0)
- [max\\_rank](#page-3692-1)

Maximum subspace dimension to consider

**Specification**

**Alias:** none

**Argument(s):** INTEGER

**Default:** number fullspace vars

### **Description**

In cross-validation, only consider subspace dimensions from 1 to max\_rank.

#### **7.3.5.4.4.7 exhaustive**

- <span id="page-3692-2"></span>• [Keywords Area](#page-236-0)
- [model](#page-3351-0)
- [active\\_subspace](#page-3677-0)
- truncation method
- [cross\\_validation](#page-3688-0)
- [exhaustive](#page-3692-2)

Assess all admissible subspace dimensions

**Specification**

**Alias:** none

**Argument(s):** none

**Default:** on

## **Description**

<span id="page-3692-0"></span>Assess cross-validation error for all admissible subspace dimensions, even if a particular dimension meets specified cross-validation tolerance(s).

#### **7.3.5.5 dimension**

- [Keywords Area](#page-236-0)
- [model](#page-3351-0)
- [active\\_subspace](#page-3677-0)
- [dimension](#page-3692-0)

Explicitly specify the desired subspace size

**Specification**

**Alias:** none

**Argument(s):** INTEGER

## **Description**

This control explicitly indicates the number of basis vectors to retain. The subspace model will include exactly dimension variables.

### **Default Behavior**

Active for adapted basis. Not active for active subspace (the number of basis vectors will be chosen by one of the truncation methods).

### **Usage Tips**

This control can be helpful when *a priori* studies give insight to the appropriate subspace size.

#### **7.3.5.6 bootstrap\_samples**

- <span id="page-3693-0"></span>• [Keywords Area](#page-236-0)
- [model](#page-3351-0)
- [active\\_subspace](#page-3677-0)
- [bootstrap\\_samples](#page-3693-0)

Number of bootstrap replicates used in truncation metrics

**Specification**

**Alias:** none

**Argument(s):** INTEGER

**Description**

The number of bootstrap replicates used to estimate the active subspace size.

#### **Default Behavior**

<span id="page-3693-1"></span>Use 100 replicates.

#### **7.3.5.7 build\_surrogate**

- [Keywords Area](#page-236-0)
- [model](#page-3351-0)
- [active\\_subspace](#page-3677-0)
- [build\\_surrogate](#page-3693-1)

Construct moving least squares surrogate over active subspace

### **Specification**

**Alias:** none

#### **Argument(s):** none

#### **Child Keywords:**

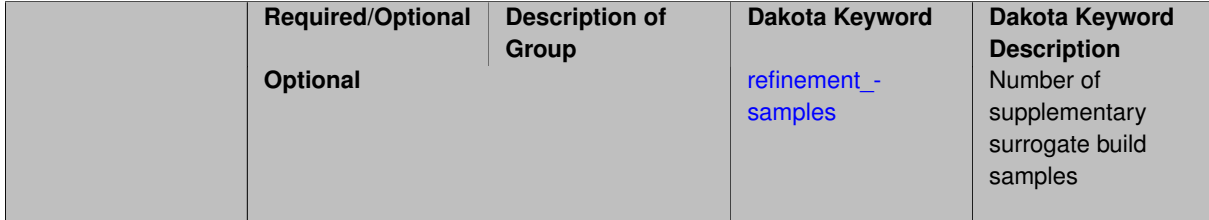

#### **Description**

Once the active subspace variables have been identified, replace the fullspace truth model with a moving least squares surrogate model over the reduced variables. The surrogate is constructed using the fullspace function value samples collected during subspace identification, possibly supplemented with additional [refinement\\_samples](#page-3694-0) in the fullspace.

#### **Default Behavior**

No surrogate is constructed by default.

#### **Examples**

```
model
  active_subspace
   id_model = 'SUBSPACE'
   truth_model_pointer = 'FULLSPACE'
    initial_samples 100
  build_surrogate
     refinement_samples 10
```
### <span id="page-3694-0"></span>**7.3.5.7.1 refinement\_samples**

- [Keywords Area](#page-236-0)
- [model](#page-3351-0)
- [active\\_subspace](#page-3677-0)
- [build\\_surrogate](#page-3693-1)
- refinement samples

Number of supplementary surrogate build samples

### **Specification**

**Alias:** none

### **Argument(s):** INTEGERLIST

## **Default:** 0

### **Description**

Augment the function value data collected during subspace identification with the specified number of refinement\_samples to build the surrogate model.

#### **7.3.5.8 normalization**

- <span id="page-3695-0"></span>• [Keywords Area](#page-236-0)
- [model](#page-3351-0)
- [active\\_subspace](#page-3677-0)
- [normalization](#page-3695-0)

Normalize gradient samples

## **Specification**

**Alias:** none

**Argument(s):** none

### **Child Keywords:**

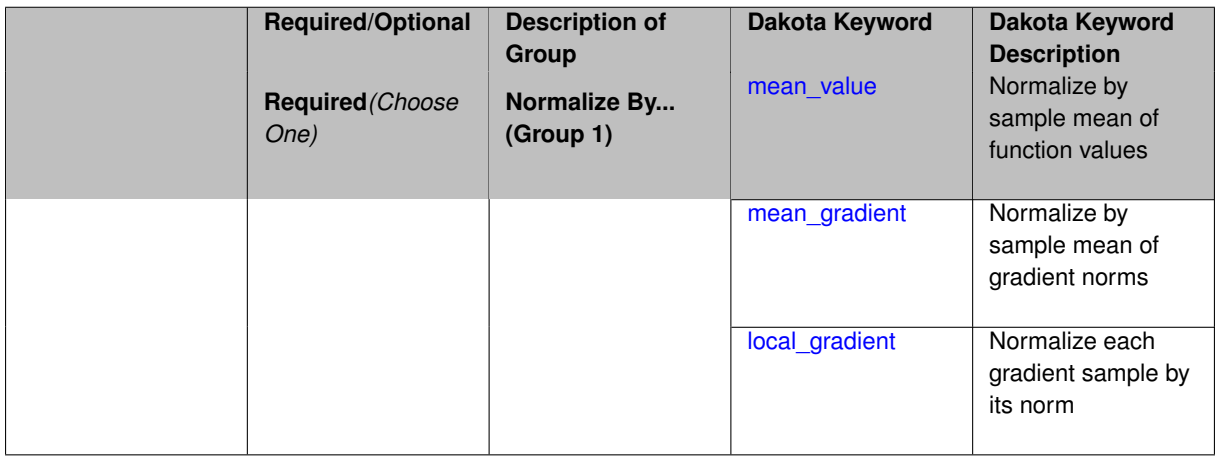

## **Description**

Normalize the matrix of sampled gradients before identifying subspace.

## **Default Behavior**

The default is [local\\_gradient](#page-3696-1)

**7.3.5.8.1 mean\_value**

<span id="page-3695-1"></span>• [Keywords Area](#page-236-0)

- [model](#page-3351-0)
- [active\\_subspace](#page-3677-0)
- [normalization](#page-3695-0)
- mean value

Normalize by sample mean of function values

**Specification**

**Alias:** none

**Argument(s):** none

## **Description**

For each reponse function  $f_i$ , normalize its gradient data by the mean  $m_i$  of the function values taken across samples  $j = 1, ..., J$ :

$$
m_i = \frac{1}{J} \sum_{j=1}^{J} f_i^j
$$

#### <span id="page-3696-0"></span>**7.3.5.8.2 mean\_gradient**

- [Keywords Area](#page-236-0)
- [model](#page-3351-0)
- [active\\_subspace](#page-3677-0)
- [normalization](#page-3695-0)
- [mean\\_gradient](#page-3696-0)

Normalize by sample mean of gradient norms

**Specification**

**Alias:** none

**Argument(s):** none

## **Description**

<span id="page-3696-1"></span>For each reponse function  $f_i$ , normalize its gradient data by the mean  $m_i$  of the gradient two-norms taken across samples  $j = 1, ..., J$ :

$$
m_i = \frac{1}{J} \sum_{j=1}^{J} ||\nabla^j f_i||_2
$$

### **7.3.5.8.3 local\_gradient**

- [Keywords Area](#page-236-0)
- [model](#page-3351-0)
- [active\\_subspace](#page-3677-0)
- [normalization](#page-3695-0)
- [local\\_gradient](#page-3696-1)

Normalize each gradient sample by its norm

**Specification**

**Alias:** none **Argument(s):** none

## **Description**

For each reponse function  $f_i$ , normalize each gradient sample  $\nabla^j f_i$  by its two-norm  $\|\nabla^j f_i\|$ 

## **7.3.6 adapted\_basis**

- <span id="page-3697-0"></span>• [Keywords Area](#page-236-0)
- [model](#page-3351-0)
- [adapted\\_basis](#page-3697-0)

Basis adaptation model

## **Specification**

**Alias:** none

**Argument(s):** none

**Child Keywords:**

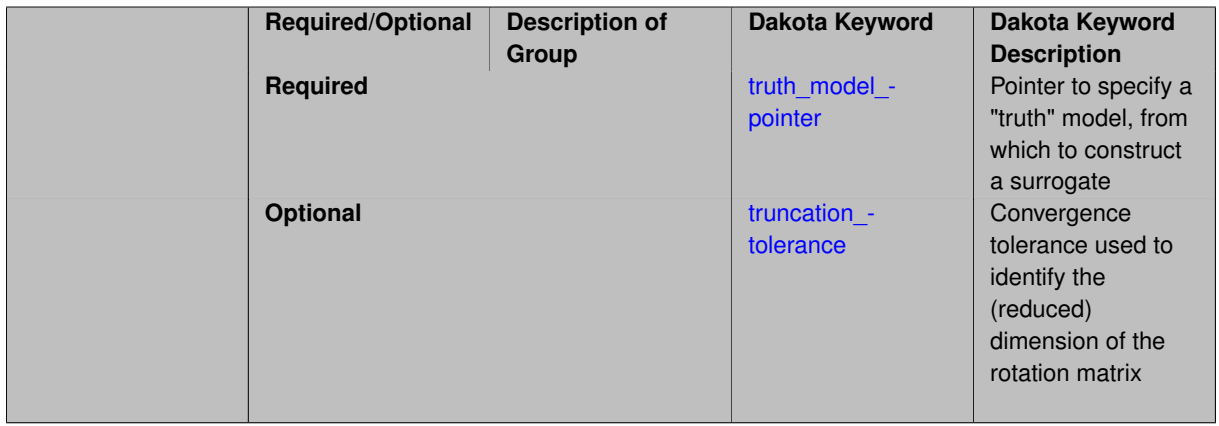

A model that transforms the original model (given by [truth\\_model\\_pointer\)](#page-3699-0) to one with a rotated set of variables. The current implementation does not support the reduction of the dimension for the new model and only transform the variable set in a rotated one in which the variables are arranged in a decreasing importance order.

An initial PCE representation is built with a sparse grid method and the PCE coefficients are then used to build a rotation matrix. This matrix is also reported as a result of the code execution. The new model can subsequently be used for an UQ workflow.

**Expected Output** A basis adaptation model will perform an initial sparse grid design to identify the rotation matrix.

#### **Examples**

Perform an initial sparse grid design (level 1) to evaluate the PCE expansion and evaluate the rotation matrix. Afterwards, 100 samples are generated for the model in the rotated space to obtain its statistics.

```
method,
  sampling
    model_pointer = 'SUBSPACE'
    samples = 100 seed = 1234567
model
  id_model = 'SUBSPACE'
  adapted_basis
    truth_model_pointer = 'FULLSPACE'
    sparse_grid_level = 1
```
#### **Theory**

The idea behind the Basis Adaptation method is to generate a PCE representation and rotate it such that the new set of rotated variables are organized in a decreasing importance ordering. Subsequently this rotation matrix can be truncated according to some criterion to only include the significant directions.

The first step of the Basis Adaptation is to compute a PCE expansion (we assume here ξ to have a standard multivariate Gaussian distribution)

$$
Q(\xi) = \sum_{\alpha \in \mathscr{J}_{d,p}} Q_{\alpha} \psi_{\alpha}(\xi),
$$

where  $\alpha=(\alpha_1,...,\alpha_d)\in\mathscr{J}_{d,p}:=(\mathbb{N}_0)^d$  with  $|\alpha|=\sum_{i=1}^d\alpha_i<=d$  is multi-index of dimension  $d$  and order up to  $p.$ 

Afterwards, a multivariate Gaussian distribution  $\eta$  is sought such that

$$
\eta = A \xi,
$$

where *A* is an isometry such that  $AA<sup>T</sup> = I$ .

The basis adaptation model is obtained by expressing the original model with respect to the rotated set of variables  $\eta$  as

$$
Q^A(\eta) = \sum_{\beta \in \mathscr{J}_{d,p}} Q^A_{\beta} \psi_{\beta}(\eta).
$$

Since the basis for both the original and the adapted basis model span the same space, we know that  $Q^A(\eta(\xi))$  =  $Q(\xi)$  and therefore a relationships between the PCE coefficients exists

$$
\mathcal{Q}_{\pmb{\alpha}}=\sum_{\pmb{\beta} \in \mathscr{J}_{d,p}} \mathcal{Q}_{\pmb{\beta}}^{\pmb{\A}} \langle \pmb{\psi}^{\pmb{A}}_{\pmb{\beta}}, \pmb{\psi}_{\pmb{\alpha}} \rangle, \ \pmb{\alpha} \in \mathscr{J}_{d,p}.
$$

The linear adaptation strategy is used at this time in Dakota to obtain the rotation matrix *A*. The steps to obtain the matrix *A* are the following:

1. The first variable  $\eta_1$  is obtained by directly combining the first order terms, that is

$$
\eta_1=\sum_{\alpha\in\mathscr{J}_{d,1}}Q_{\alpha}\psi_{\alpha}(\xi)=\sum_{i=1}^dQ_{e_i}\xi_i,
$$

where *e<sup>i</sup>* is the *d*−dimensional multi-index with 1 at the *i*th location and zero elsewhere.

- 2. The remaining rows of the A matrix ( $A \in \mathbb{R}^{d \times d}$ ) are obtained by using the largest coefficient, row after row, placed in the column that it occupies in the first row. All other terms are set to zero.
- 3. As last step, in order to obtain an isometry, the Gram-Schmidt procedure is followed on *A*.

See the theory manual for more details.

## **See Also**

These keywords may also be of interest:

• [active\\_subspace](#page-3677-0)

#### <span id="page-3699-0"></span>**7.3.6.1 truth\_model\_pointer**

- [Keywords Area](#page-236-0)
- [model](#page-3351-0)
- [adapted\\_basis](#page-3697-0)
- [truth\\_model\\_pointer](#page-3699-0)

Pointer to specify a "truth" model, from which to construct a surrogate

#### **Topics**

This keyword is related to the topics:

• [block\\_pointer](#page-161-0)

## **Specification**

**Alias:** actual\_model\_pointer

## **Argument(s):** STRING

## **Child Keywords:**

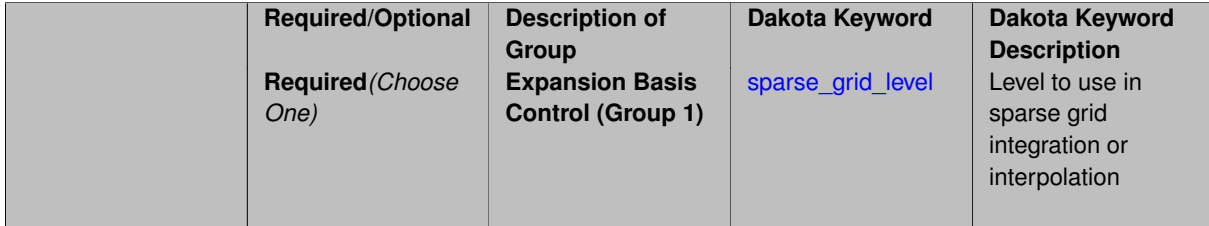

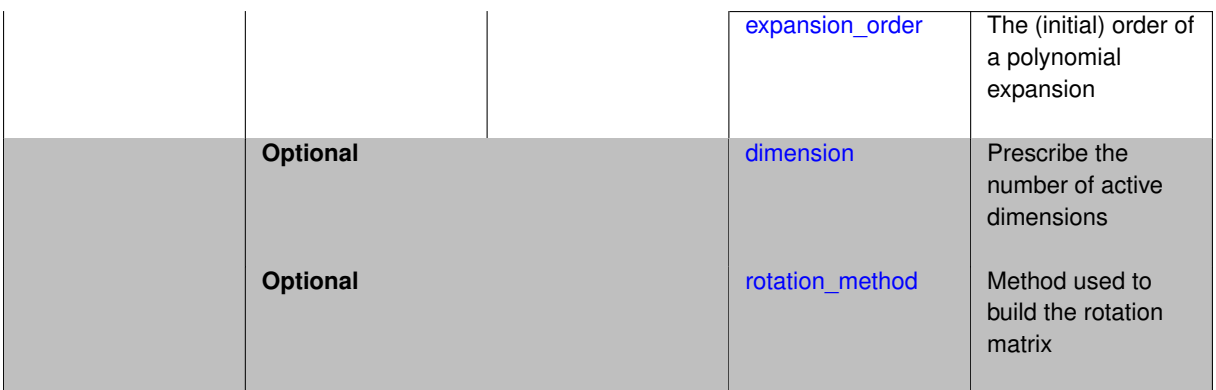

This must point to a model block, identified by [id\\_model.](#page-3354-0) That model will be run to generate training data, from which a surrogate model will be constructed.

See block pointer for details about pointers.

**7.3.6.1.1 sparse\_grid\_level**

- <span id="page-3700-0"></span>• [Keywords Area](#page-236-0)
- [model](#page-3351-0)
- adapted basis
- [truth\\_model\\_pointer](#page-3699-0)
- [sparse\\_grid\\_level](#page-3700-0)

Level to use in sparse grid integration or interpolation

**Specification**

**Alias:** none

**Argument(s):** INTEGER

## **Description**

Multi-dimensional integration by the Smolyak sparse grid method (specified with sparse grid level and, optionally, dimension\_preference). The underlying one-dimensional integration rules are the same as for the tensorproduct quadrature case; however, the default rule selection is nested for sparse grids (Genz-Keister for normals/transformed normals and Gauss-Patterson for uniforms/transformed uniforms). This default can be overridden with an explicit non nested specification (resulting in Gauss-Hermite for normals/transformed normals and Gauss-Legendre for uniforms/transformed uniforms). As for tensor quadrature, the dimension preference specification enables the use of anisotropic sparse grids (refer to the PCE description in the User's Manual for the anisotropic index set constraint definition). Similar to anisotropic tensor grids, the dimension with greatest preference will have resolution at the full sparse grid level and all other dimension resolutions will be reduced in proportion to their reduced preference. For PCE with either isotropic or anisotropic sparse grids, a summation of tensor-product expansions is used, where each anisotropic tensor-product quadrature rule underlying the sparse grid construction results in its own anisotropic tensor-product expansion as described in case 1. These anisotropic tensor-product expansions are summed into a sparse PCE using the standard Smolyak summation (again, refer to the User's Manual for additional details). As for quadrature order, the sparse grid level specification admits an array input for enabling specification of multiple grid resolutions used by certain advanced solution methodologies.

A corresponding sequence specification is documented at, e.g., [sparse\\_grid\\_level\\_sequence](#page-1318-0) and [sparse\\_grid\\_](#page-1619-0) level sequence

## **See Also**

These keywords may also be of interest:

• [sparse\\_grid\\_level\\_sequence](#page-1318-0) method-multifidelity\_stoch\_collocation-sparse\_grid\_level\_sequence

<span id="page-3701-0"></span>**7.3.6.1.2 expansion\_order**

- [Keywords Area](#page-236-0)
- [model](#page-3351-0)
- [adapted\\_basis](#page-3697-0)
- [truth\\_model\\_pointer](#page-3699-0)
- [expansion\\_order](#page-3701-0)

The (initial) order of a polynomial expansion

## **Specification**

**Alias:** none

**Argument(s):** INTEGER

## **Child Keywords:**

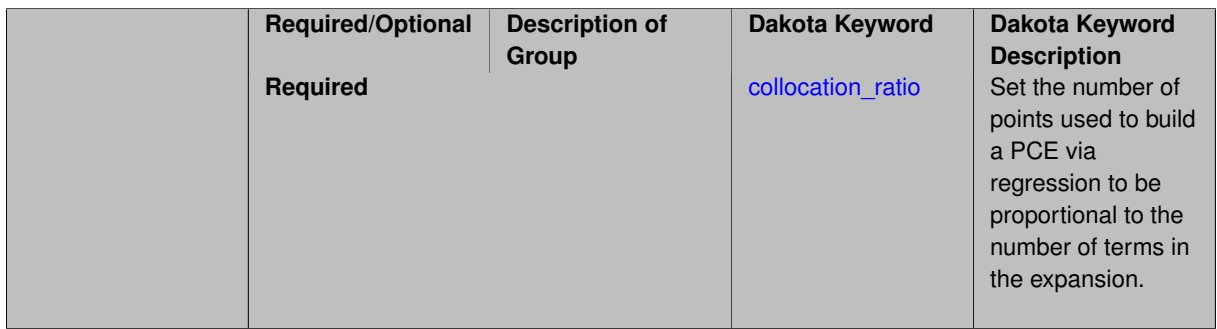

## **Description**

When the expansion order for a a polynomial chaos expansion is specified, the coefficients may be computed by integration based on random samples or by regression using either random or sub-sampled tensor product quadrature points.

Multidimensional integration by Latin hypercube sampling (specified with expansion\_samples). In this case, the expansion order *p* cannot be inferred from the numerical integration specification and it is necessary to provide an expansion\_order to specify *p* for a total-order expansion.

Linear regression (specified with either collocation\_points or collocation\_ratio). A total-order expansion is used and must be specified using expansion\_order as described in the previous option. To avoid requiring the user to calculate *N* from *n* and *p*), the collocation\_ratio allows for specification of a constant factor applied to  $N$  (e.g., collocation ratio = 2. produces samples =  $2N$ ). In addition, the default linear relationship with *N* can be overridden using a real-valued exponent specified using ratio order. In this case, the number of samples becomes *cN<sup>o</sup>* where *c* is the collocation\_ratio and *o* is the ratio\_order. The use\_derivatives flag informs the regression approach to include derivative matching equations (limited to gradients at present) in the least squares solutions, enabling the use of fewer collocation points for a given expansion order and dimension (number of points required becomes  $\frac{cN^o}{n+1}$ ). When admissible, a constrained least squares approach is employed in which response values are first reproduced exactly and error in reproducing response derivatives is minimized. Two collocation grid options are supported: the default is Latin hypercube sampling ("point collocation"), and an alternate approach of "probabilistic collocation" is also available through inclusion of the tensor\_grid keyword. In this alternate case, the collocation grid is defined using a subset of tensor-product quadrature points: the order of the tensor-product grid is selected as one more than the expansion order in each dimension (to avoid sampling at roots of the basis polynomials) and then the tensor multi-index is uniformly sampled to generate a non-repeated subset of tensor quadrature points.

If collocation points or collocation ratio is specified, the PCE coefficients will be determined by regression. If no regression specification is provided, appropriate defaults are defined. Specifically SVD-based least-squares will be used for solving over-determined systems and under-determined systems will be solved using LASSO. For the situation when the number of function values is smaller than the number of terms in a PCE, but the total number of samples including gradient values is greater than the number of terms, the resulting over-determined system will be solved using equality constrained least squares. Technical information on the various methods listed below can be found in the Linear regression section of the Theory Manual. Some of the regression methods (O-MP, LASSO, and LARS) are able to produce a set of possible PCE coefficient vectors (see the Linear regression section in the Theory Manual). If cross validation is inactive, then only one solution, consistent with the noise tolerance, will be returned. If cross validation is active, Dakota will choose between possible coefficient vectors found internally by the regression method across the set of expansion orders  $(1,...,expansion\_order)$  and the set of specified noise tolerances and return the one with the lowest cross validation error indicator.

**7.3.6.1.2.1 collocation\_ratio**

- <span id="page-3702-1"></span>• [Keywords Area](#page-236-0)
- [model](#page-3351-0)
- adapted basis
- [truth\\_model\\_pointer](#page-3699-0)
- expansion order
- [collocation\\_ratio](#page-3702-1)

Set the number of points used to build a PCE via regression to be proportional to the number of terms in the expansion.

**Specification**

**Alias:** none

**Argument(s):** REAL

#### **Description**

Set the number of points used to build a PCE via regression to be proportional to the number of terms in the expansion. To avoid requiring the user to calculate N from n and p, the collocation ratio allows for specification of a constant factor applied to N (e.g., collocation ratio = 2. produces samples = 2N). In addition, the default linear relationship with N can be overridden using a real-valued exponent specified using ratio order. In this case, the number of samples becomes  $cN<sup>o</sup>$  where  $c$  is the collocation ratio and  $o$  is the ratio order. The use derivatives flag informs the regression approach to include derivative matching equations (limited to gradients at present) in the least squares solutions, enabling the use of fewer collocation points for a given expansion order and dimension (number of points required becomes  $\frac{cN^o}{n+1}$ ).

**7.3.6.1.3 dimension**

- <span id="page-3702-0"></span>• [Keywords Area](#page-236-0)
- [model](#page-3351-0)
- adapted basis
- [truth\\_model\\_pointer](#page-3699-0)
- [dimension](#page-3702-0)

Prescribe the number of active dimensions

**Specification**

**Alias:** none **Argument(s):** INTEGER

## **Description**

If a prescribed dimension for the rotation matrix is desired, this can be specified with the keywork dimension. In this case, the algorithm does not use the truncation\_method or the truncation\_tolerance to determine the truncation of the rotation matrix, but it just selects the first *d* dimensions, where *d* is assigned by dimension.

#### **Examples**

### The following block

```
model
  id_model = 'SUBSPACE'
  adapted_basis
    truth_model_pointer = 'FULLSPACE'
    sparse_grid_level = 1
    dimension = 3
```
prescribes the selection of the first three most important directions to build the rotation matrix and the reduced model representation.

- <span id="page-3703-0"></span>**7.3.6.1.4 rotation\_method**
	- [Keywords Area](#page-236-0)
	- [model](#page-3351-0)
	- [adapted\\_basis](#page-3697-0)
	- [truth\\_model\\_pointer](#page-3699-0)
	- rotation method

Method used to build the rotation matrix

**Specification**

**Alias:** none

**Argument(s):** none

**Default:** norm

**Child Keywords:**

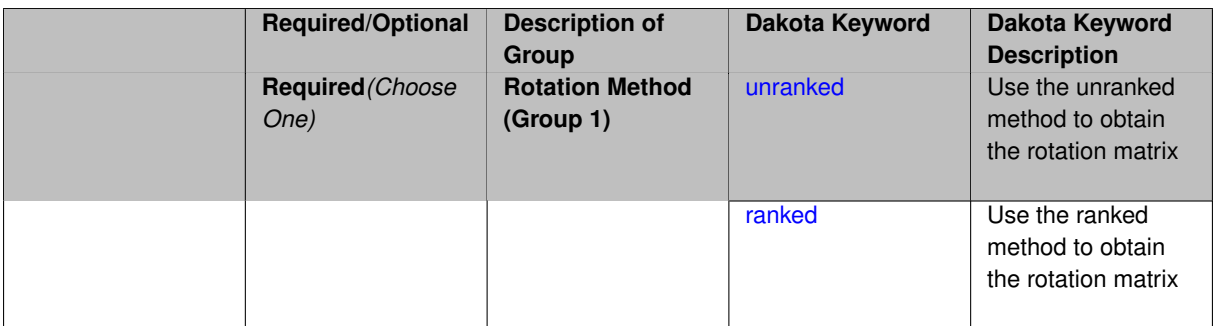

The rotation matrix for the Adapted Basis method is built starting from a matrix which includes the linear PCE coefficients. The entries of the first row are the linear PCE coefficients. For all the other rows, each row has only one nonzero entry. Depending on the way used to construct all the rows, from the second to last one, there are two implemented methods, [unranked](#page-3704-0) and [ranked.](#page-3705-1) A followed Gram\_schmidt process is applied on the resulting matrix to make it an isometry.

## **Default Behavior**

The default is to use the [ranked.](#page-3705-1)

**Usage Tips**

## **Examples**

The following method block

```
model
  id_model = 'SUBSPACE'
  adapted_basis
    truth_model_pointer = 'FULLSPACE'
    sparse_grid_level = 1
    rotation_method = unranked
```
#### changes the default method to the [unranked](#page-3704-0) method.

**7.3.6.1.4.1 unranked**

- <span id="page-3704-0"></span>• [Keywords Area](#page-236-0)
- [model](#page-3351-0)
- [adapted\\_basis](#page-3697-0)
- [truth\\_model\\_pointer](#page-3699-0)
- [rotation\\_method](#page-3703-0)
- [unranked](#page-3704-0)

Use the unranked method to obtain the rotation matrix

**Specification**

**Alias:** none **Argument(s):** none

In this case the construction of the second to last rows of the rotation matrix is performed by using the value 1 in the diagonal terms and zeros elsewhere.

**7.3.6.1.4.2 ranked**

- <span id="page-3705-1"></span>• [Keywords Area](#page-236-0)
- [model](#page-3351-0)
- [adapted\\_basis](#page-3697-0)
- [truth\\_model\\_pointer](#page-3699-0)
- rotation method
- [ranked](#page-3705-1)

Use the ranked method to obtain the rotation matrix

**Specification**

**Alias:** none

**Argument(s):** none

## **Description**

In this case the construction of the *i*th row, with *i* ≥ 2, of the rotation matrix is performed by putting the (*i* − 1)th largest linear PCE coefficient in the column that it occupies in the first row.

## **Theory**

The first row of the rotation captures the complete Gaussian components and is suggested as the leading direction. By the construction in this method, the other rotated variables are the variables in the original space that have the greatest sensitivity in descending order. The particular construction makes sure that the importance of the adapted variables is in descending order, which permits the possibility of reduced representation.

**7.3.6.2 truncation\_tolerance**

- <span id="page-3705-0"></span>• [Keywords Area](#page-236-0)
- [model](#page-3351-0)
- adapted basis
- truncation tolerance

Convergence tolerance used to identify the (reduced) dimension of the rotation matrix

**Specification Alias:** none **Argument(s):** REAL **Default:** 0.8

This convergence tolerance controls the dimension of the rotation matrix after the truncation. The metric controlled by this convergence tolerance is a quantity varying between [0,1]. If a more aggressive dimension truncation is desired, the default value (0.8) can be reduced to a lower value.

## **Examples**

### The following block

```
model
  id_model = 'SUBSPACE'
  adapted_basis
    truth_model_pointer = 'FULLSPACE'
    sparse_grid_level = 1
    truncation_tolerance = 0.9
```
increases the default value (0.8) for the truncation tolerance to 0.9 to obtain a rotation matrix and, consequently, a reduced model that more closely approximates the full dimensional model.

## **7.3.7 random\_field**

- <span id="page-3706-0"></span>• [Keywords Area](#page-236-0)
- [model](#page-3351-0)
- [random\\_field](#page-3706-0)

Experimental capability to generate a random field representation. from data, from simulation runs, or from a covariance matrix. The representation may then be sampled for use as a random field input to another simulation. THIS IS AN EXPERIMENTAL CAPABILITY.

## **Specification**

**Alias:** none

**Argument(s):** none

## **Child Keywords:**

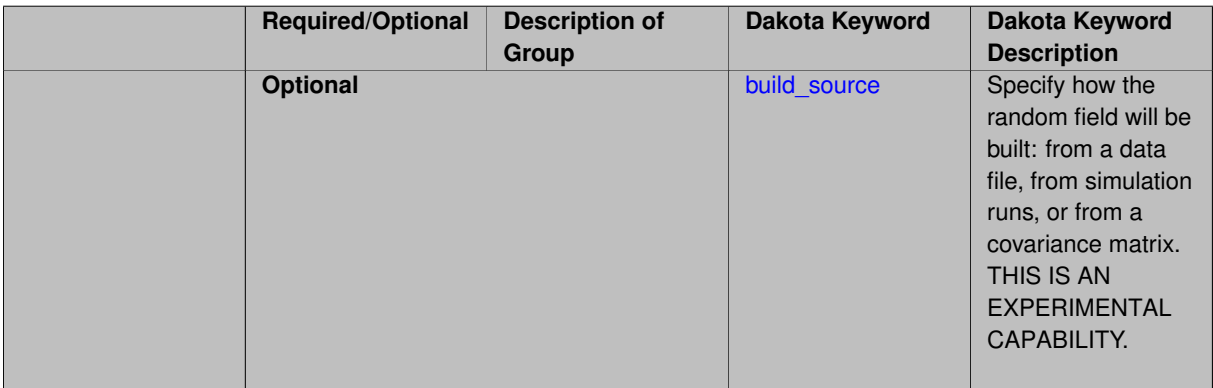

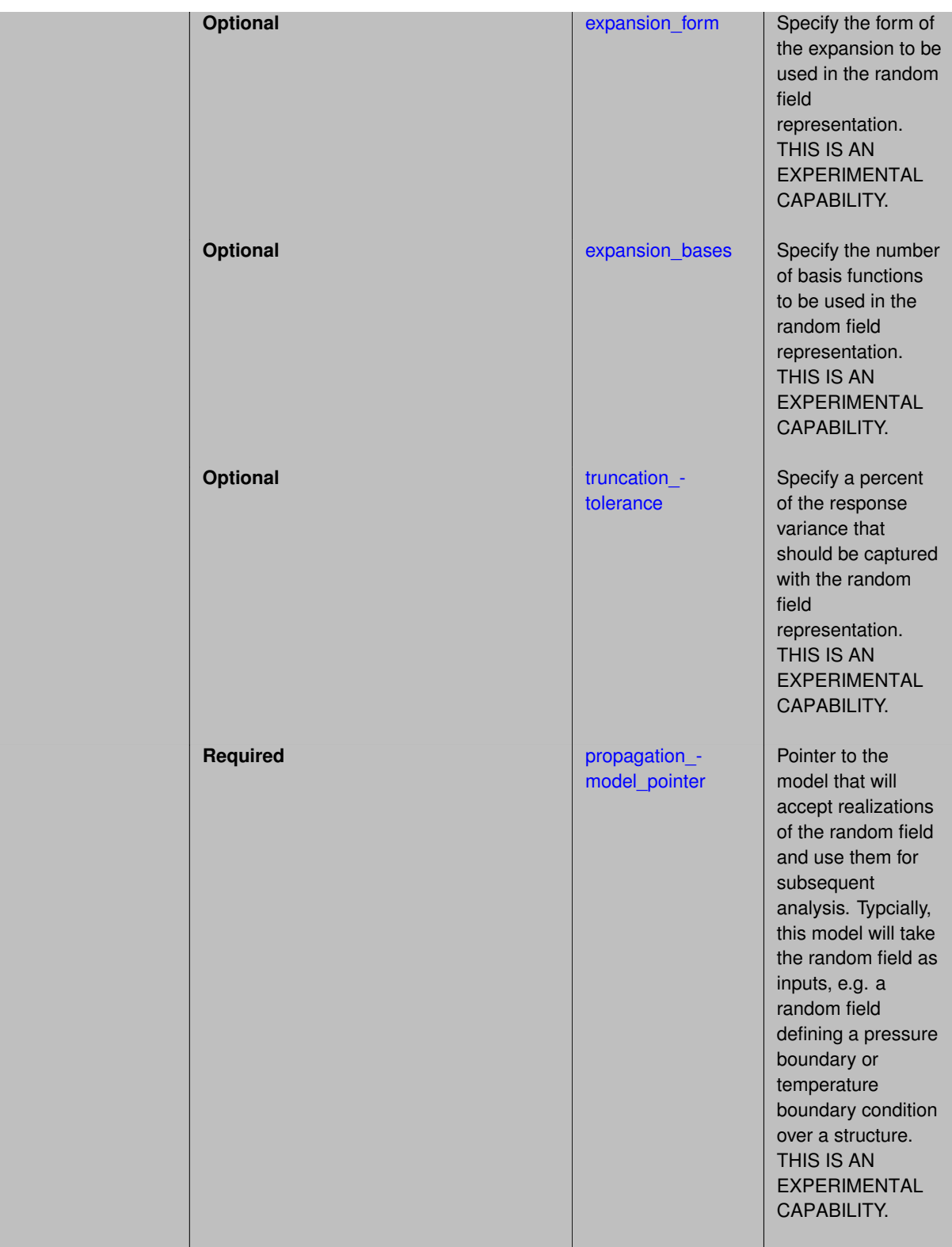

Capability to generate a random field representation from data, from simulation runs, or from a covariance matrix. The random field may then be sampled for use as a random field input to another simulation. THIS IS AN EXPERI-MENTAL CAPABILITY UNDER ACTIVE DEVELOPMENT.

**Default Behavior** There are three main sections of the random\_field model. The first section tells Dakota what data to use to build the random field. This is specified with build\_source. The source of data to build
the random field may be a file with data (where the N rows of data correspond to N samples of the random field and the M columns correspond to field values), or it may be a simulation that generates field data, or it may be specified given a mesh and a covariance matrix governing how the field varies over the mesh. In the case of using a simulation to generate field data, the simulation is defined with dace\_method\_pointer. In the case of using a mesh and a covariance, the form of the covariance is defined with analytic\_covariance.

The next section of the random fiel model specifies the form of the expansion, expansion form. This can be either a Karhunen-Loeve expansion or a Principal components analysis. These are very similar: both involve the eigenvalues of the covariance matrix of the field data. The only difference is in the treatment of the estimation of the coefficients of the eigenvector basis functions. In the PCA case, we have developed an approach which makes the coefficients explicit functions of the uncertain variables used to generate the random field. The specification of the random field can also include the number of bases to retain or a truncation tolerance, which defines the percent variance that the expansion should capture.

The final section of the random field model allows the user to specify a pointer to a model over which the random field will be propagated, meaning the model which will be driven with the random field input. This part of the specification is optional: one can build a random field but not use it in a downstream model.

### **Examples**

As stated above, this is an emerging capability. The syntax currently looks like the following:

```
random_field
 build_source
   rf_data_file | dace_method_pointer | analytic_covariance
  expansion_form
   karhunen_loeve | principal_components
   expansion_bases
   truncation_tolerance
 propagation_model_pointer
```
#### <span id="page-3708-0"></span>**7.3.7.1 build\_source**

- [Keywords Area](#page-236-0)
- [model](#page-3351-0)
- [random\\_field](#page-3706-0)
- [build\\_source](#page-3708-0)

Specify how the random field will be built: from a data file, from simulation runs, or from a covariance matrix. THIS IS AN EXPERIMENTAL CAPABILITY.

**Specification Alias:** none **Argument(s):** none **Child Keywords:**

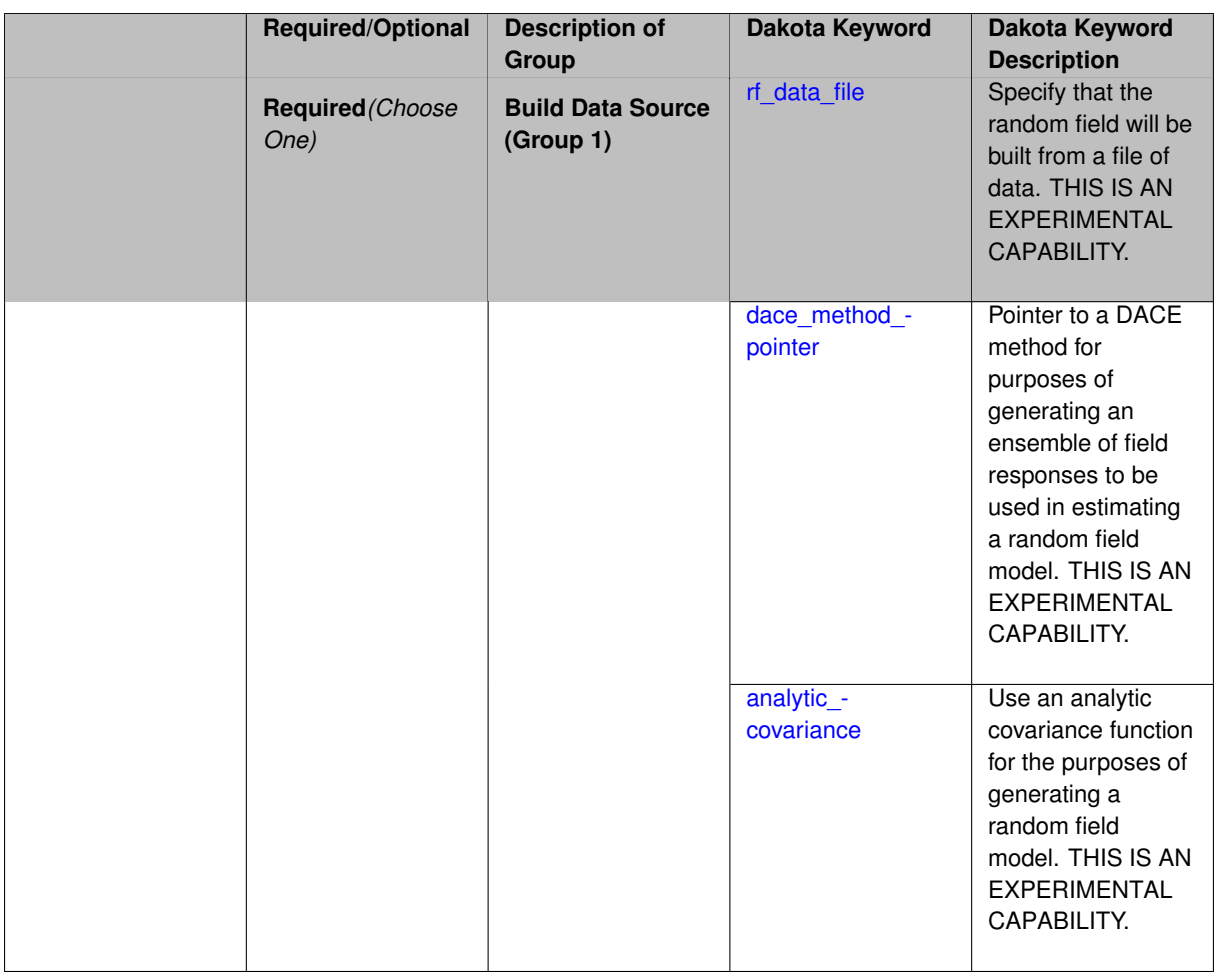

As part of the capability to generate a random field representation, the user needs to specify the data used to generate the random field representation. This data may reside in a data file, it may be generated by running a set of simulations and generating field responses, or it may be generated by a covariance matrix defined over a mesh. THIS IS AN EXPERIMENTAL CAPABILITY UNDER ACTIVE DEVELOPMENT.

**Default Behavior** Currently, the build\_source that is fully working is the dace\_method\_pointer. The others are not fully operational.

**7.3.7.1.1 rf\_data\_file**

- <span id="page-3709-0"></span>• [Keywords Area](#page-236-0)
- [model](#page-3351-0)
- [random\\_field](#page-3706-0)
- [build\\_source](#page-3708-0)
- [rf\\_data\\_file](#page-3709-0)

Specify that the random field will be built from a file of data. THIS IS AN EXPERIMENTAL CAPABILITY.

**Specification**

**Alias:** none

# **Argument(s):** STRING

**Default:** none

# **Description**

As part of the capability to generate a random field representation, the user needs to specify the data used to generate the random field representation. In the case of  $rf\_data_file$ , the data should reside in that file. The rows of this file represent separate samples, and the columns represent the field data. For example, if you have 100 samples of a random field of length 500, the data file will be of dimension 100 x 500. Currently, this option is not operational. THIS IS AN EXPERIMENTAL CAPABILITY UNDER ACTIVE DEVELOPMENT.

**Default Behavior** Currently, the build\_source that is fully working is the dace\_method\_pointer. The others are not fully operational.

#### **7.3.7.1.2 dace\_method\_pointer**

- <span id="page-3710-0"></span>• [Keywords Area](#page-236-0)
- [model](#page-3351-0)
- random field
- [build\\_source](#page-3708-0)
- [dace\\_method\\_pointer](#page-3710-0)

Pointer to a DACE method for purposes of generating an ensemble of field responses to be used in estimating a random field model. THIS IS AN EXPERIMENTAL CAPABILITY.

**Specification**

**Alias:** none

**Argument(s):** STRING

**Default:** no design of experiments data

### **Description**

As part of the capability to generate a random field representation, the user needs to specify the data used to generate the random field representation. One way to do this is to run a set of simulations and generating field responses. Dakota will then take the full set of field responses (e.g. multiple samples, where each sample has a field response) and construct a random field model representing the uncertainty in the ensemble. The dace- \_method\_pointer is a pointer to a Design and Analysis of Computer Experiments (DACE) method, typically which is a sampling method. In this case, the sampling method should be on a simulation which can generate field responses (e.g. field\_responses, field\_objectives, or field\_calibration terms.)

THIS IS AN EXPERIMENTAL CAPABILITY UNDER ACTIVE DEVELOPMENT.

**Default Behavior** Currently, the build source that is fully working is the dace method pointer. The others are not fully operational.

**7.3.7.1.3 analytic\_covariance**

- <span id="page-3710-1"></span>• [Keywords Area](#page-236-0)
- [model](#page-3351-0)
- [random\\_field](#page-3706-0)
- [build\\_source](#page-3708-0)

**Dakota Version 6.16 Reference Manual generated on May 12, 2022**

• [analytic\\_covariance](#page-3710-1)

Use an analytic covariance function for the purposes of generating a random field model. THIS IS AN EXPERIME-NTAL CAPABILITY.

**Specification**

**Alias:** none

**Argument(s):** none

### **Child Keywords:**

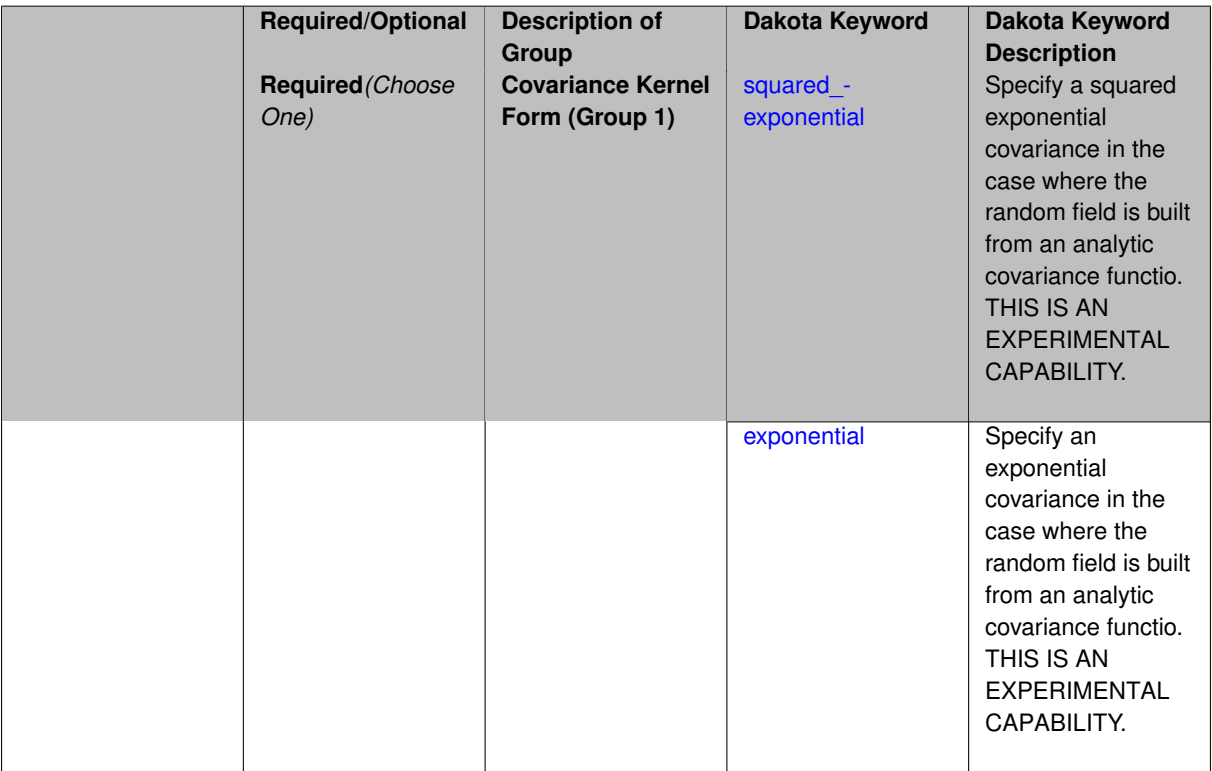

# **Description**

As part of the capability to generate a random field representation, the user needs to specify the data used to generate the random field representation. If analytic\_covariance is specified, an analytic covariance function will be used to generate instantiations of a random field over a mesh. The form of the covariance function must be specified (e.g. exponential or squared exponential. THIS IS AN EXPERIMENTAL CAPABILITY UNDER ACTIVE DEVELOPMENT.

**Default Behavior** Currently, the build\_source that is fully working is the dace\_method\_pointer. The others are not fully operational.

**7.3.7.1.3.1 squared\_exponential**

- <span id="page-3711-0"></span>• [Keywords Area](#page-236-0)
- [model](#page-3351-0)
- [random\\_field](#page-3706-0)
- [build\\_source](#page-3708-0)
- [analytic\\_covariance](#page-3710-1)

#### • [squared\\_exponential](#page-3711-0)

Specify a squared exponential covariance in the case where the random field is built from an analytic covariance functio. THIS IS AN EXPERIMENTAL CAPABILITY.

**Specification**

**Alias:** none

**Argument(s):** none

**Description**

THIS IS AN EXPERIMENTAL CAPABILITY UNDER ACTIVE DEVELOPMENT.

**Default Behavior** Currently, the build\_source that is fully working is the dace\_method\_pointer. The others are not fully operational.

**7.3.7.1.3.2 exponential**

- <span id="page-3712-0"></span>• [Keywords Area](#page-236-0)
- [model](#page-3351-0)
- [random\\_field](#page-3706-0)
- [build\\_source](#page-3708-0)
- [analytic\\_covariance](#page-3710-1)
- [exponential](#page-3712-0)

Specify an exponential covariance in the case where the random field is built from an analytic covariance functio. THIS IS AN EXPERIMENTAL CAPABILITY.

**Specification**

**Alias:** none

**Argument(s):** none

**Description**

THIS IS AN EXPERIMENTAL CAPABILITY UNDER ACTIVE DEVELOPMENT.

**Default Behavior** Currently, the build\_source that is fully working is the dace\_method\_pointer. The others are not fully operational.

**7.3.7.2 expansion\_form**

- <span id="page-3712-1"></span>• [Keywords Area](#page-236-0)
- [model](#page-3351-0)
- [random\\_field](#page-3706-0)
- [expansion\\_form](#page-3712-1)

Specify the form of the expansion to be used in the random field representation. THIS IS AN EXPERIMENTAL CAPABILITY.

**Alias:** none

**Argument(s):** none

### **Child Keywords:**

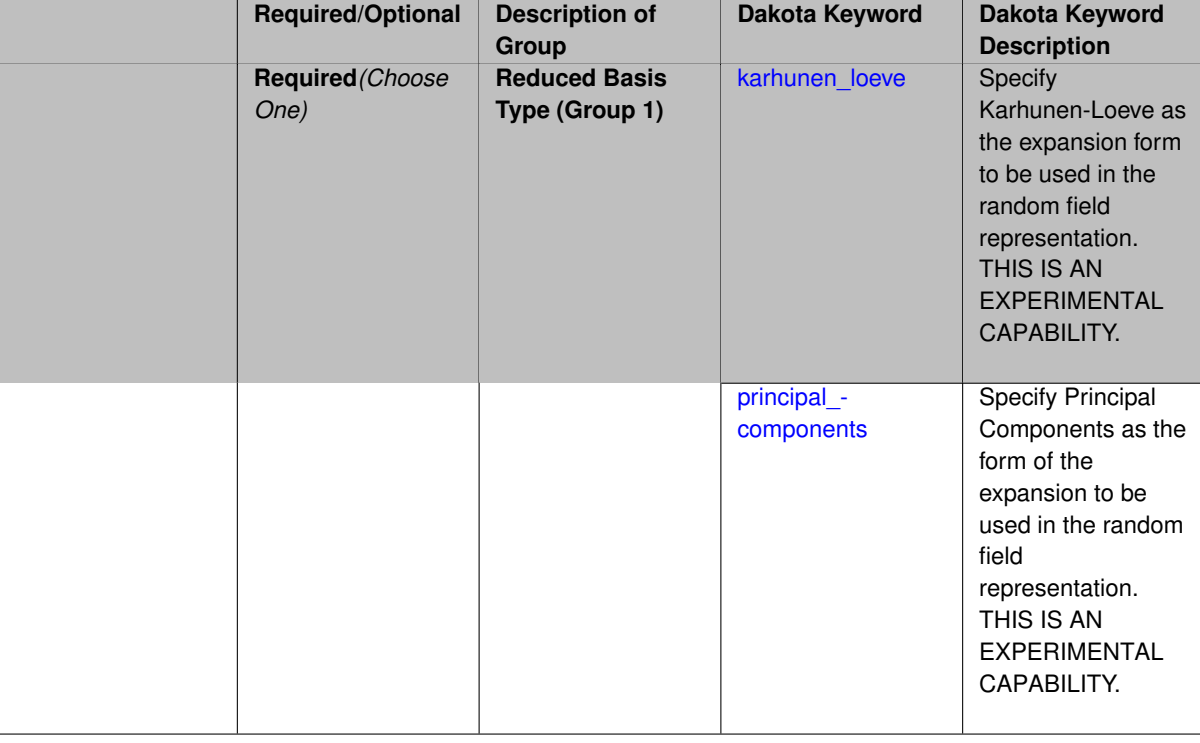

### **Description**

This control allows the user to specify the form of the random field representation (e.g. either a Karhunen-Loeve or Principal Components expansion). THIS IS AN EXPERIMENTAL CAPABILITY UNDER ACTIVE DEVELOPMENT.

**Default Behavior** The default expansion form is Karhunen-Loeve.

**7.3.7.2.1 karhunen\_loeve**

- <span id="page-3713-0"></span>• [Keywords Area](#page-236-0)
- [model](#page-3351-0)
- [random\\_field](#page-3706-0)
- [expansion\\_form](#page-3712-1)
- karhunen loeve

Specify Karhunen-Loeve as the expansion form to be used in the random field representation. THIS IS AN EXPE-RIMENTAL CAPABILITY.

**Specification**

**Alias:** none **Argument(s):** none

THIS IS AN EXPERIMENTAL CAPABILITY UNDER ACTIVE DEVELOPMENT.

**Default Behavior** The default expansion form is Karhunen-Loeve.

**7.3.7.2.2 principal\_components**

- <span id="page-3714-0"></span>• [Keywords Area](#page-236-0)
- [model](#page-3351-0)
- [random\\_field](#page-3706-0)
- expansion form
- principal components

Specify Principal Components as the form of the expansion to be used in the random field representation. THIS IS AN EXPERIMENTAL CAPABILITY.

**Specification**

**Alias:** none

**Argument(s):** none

### **Description**

Principal Components and Karhunen-Loeve are very similar functional forms of the expansion. They both use basis functions which are eigenvectors of the covariance matrix of the random field data. However, in principal components, we parameterize the coefficients of the expansion to be Gaussian process models which are functions of the uncertain parameters used to generate the initial ensemble of data representing the random field. THIS IS AN EXPERIMENTAL CAPABILITY UNDER ACTIVE DEVELOPMENT.

**Default Behavior** The default expansion form is Karhunen-Loeve.

**7.3.7.3 expansion\_bases**

- <span id="page-3714-1"></span>• [Keywords Area](#page-236-0)
- [model](#page-3351-0)
- random field
- expansion bases

Specify the number of basis functions to be used in the random field representation. THIS IS AN EXPERIMENTAL CAPABILITY.

**Specification**

**Alias:** none **Argument(s):** INTEGER

This control allows the user to specify the number of basis functions to be used in the random field representation (e.g. either a Karhunen-Loeve or Principal Components expansion). Typically, a small number of basis functions (3-5) will be sufficient to represent a significant amount of the variance in the response field. However, this depends on the particulars of the problem. THIS IS AN EXPERIMENTAL CAPABILITY UNDER ACTIVE DEVELOPMENT.

**Default Behavior** If the user specifies neither trunction\_tolerance nor expansion\_bases, then the number of expansion bases that captures 95% of the variance will be used.

**7.3.7.4 truncation\_tolerance**

- <span id="page-3715-0"></span>• [Keywords Area](#page-236-0)
- [model](#page-3351-0)
- [random\\_field](#page-3706-0)
- truncation tolerance

Specify a percent of the response variance that should be captured with the random field representation. THIS IS AN EXPERIMENTAL CAPABILITY.

**Specification**

**Alias:** none

**Argument(s):** REAL

# **Description**

This control allows the user to specify the percent variance to be capture in the random field representation (e.g. either a Karhunen-Loeve or Principal Components expansion). Typically, the user would specify something like 0.9 or 0.95, where 0.9 means that 90% of the variance of the response field will be captured by the random field. THIS IS AN EXPERIMENTAL CAPABILITY UNDER ACTIVE DEVELOPMENT.

**Default Behavior** If the user specifies neither trunction\_tolerance nor expansion\_bases, then the truncation tolerance is set to 0.95 and the number of expansion bases that captures 95% of the variance will be used.

<span id="page-3715-1"></span>**7.3.7.5 propagation\_model\_pointer**

- [Keywords Area](#page-236-0)
- [model](#page-3351-0)
- [random\\_field](#page-3706-0)
- propagation model pointer

Pointer to the model that will accept realizations of the random field and use them for subsequent analysis. Typcially, this model will take the random field as inputs, e.g. a random field defining a pressure boundary or temperature boundary condition over a structure. THIS IS AN EXPERIMENTAL CAPABILITY.

**Specification**

**Alias:** none **Argument(s):** STRING

After a random field representation has been generated, Dakota will generate samples of that random field based on the representation. These sample realizations can then be used to drive another set of simulation analyses. The propagation\_model\_pointer is the model on which the random field realizations will be propagated. THIS IS AN EXPERIMENTAL CAPABILITY UNDER ACTIVE DEVELOPMENT.

### <span id="page-3716-0"></span>**Default Behavior**

### **7.3.8 variables\_pointer**

- [Keywords Area](#page-236-0)
- [model](#page-3351-0)
- variables pointer

Specify which variables block will be included with this model block

### **Topics**

This keyword is related to the topics:

• [block\\_pointer](#page-161-0)

**Specification**

**Alias:** none

**Argument(s):** STRING

**Default:** model use of last variables parsed

# **Description**

The variables\_pointer is used to specify which variables block will be used by the model, by crossreferencing with [id\\_variables](#page-3724-0) keyword in the [variables](#page-3717-0) block.

See block pointer for details about pointers.

## **Default Behavior**

When a variables pointer is not specified, the model will use the last variables block parsed from the input file.

#### **7.3.9 responses\_pointer**

- <span id="page-3716-1"></span>• [Keywords Area](#page-236-0)
- [model](#page-3351-0)
- responses pointer

Specify which reponses block will be used by this model block

#### **Topics**

This keyword is related to the topics:

• [block\\_pointer](#page-161-0)

**Alias:** none **Argument(s):** STRING **Default:** model use of last responses parsed

# **Description**

The responses\_pointer is used to specify which responses block will be used by the model, by crossreferencing with [id\\_responses](#page-3950-0) keyword in the [responses](#page-3947-0) block.

See block pointer for details about pointers.

### **Default Behavior**

When a responses pointer is not specified, the model will use the last responses block parsed from the input file.

# **7.3.10 hierarchical\_tagging**

- <span id="page-3717-1"></span>• [Keywords Area](#page-236-0)
- [model](#page-3351-0)
- [hierarchical\\_tagging](#page-3717-1)

Enables hierarchical evaluation tagging

**Specification**

**Alias:** none

**Argument(s):** none

**Default:** no hierarchical tagging

#### **Description**

The hierarchical tagging option is useful for studies involving multiple models with a nested or hierarchical relationship. For example a nested model has a sub-method, which itself likely operates on a sub-model, or a hierarchical approximation involves coordination of low and high fidelity models. Specifying hierarchical\_tagging will yield function evaluation identifiers ("tags") composed of the evaluation IDs of the models involved, e.g., outermodel. innermodel.interfaceid = 4.9.2. This communicates the outer contexts to the analysis driver when performing a function evaluation.

### **Examples**

test/dakota\_uq\_timeseries\_ivp\_optinterf.in test/dakota\_uq\_timeseries\_sop\_optinterf.in

# **See Also**

These keywords may also be of interest:

<span id="page-3717-0"></span>• [file\\_tag](#page-3911-0) model-nested

# **7.4 variables**

- [Keywords Area](#page-236-0)
- [variables](#page-3717-0)

Specifies the parameter set to be iterated by a particular method.

# **Topics**

This keyword is related to the topics:

• [block](#page-160-0)

# **Specification**

**Alias:** none

**Argument(s):** none

# **Child Keywords:**

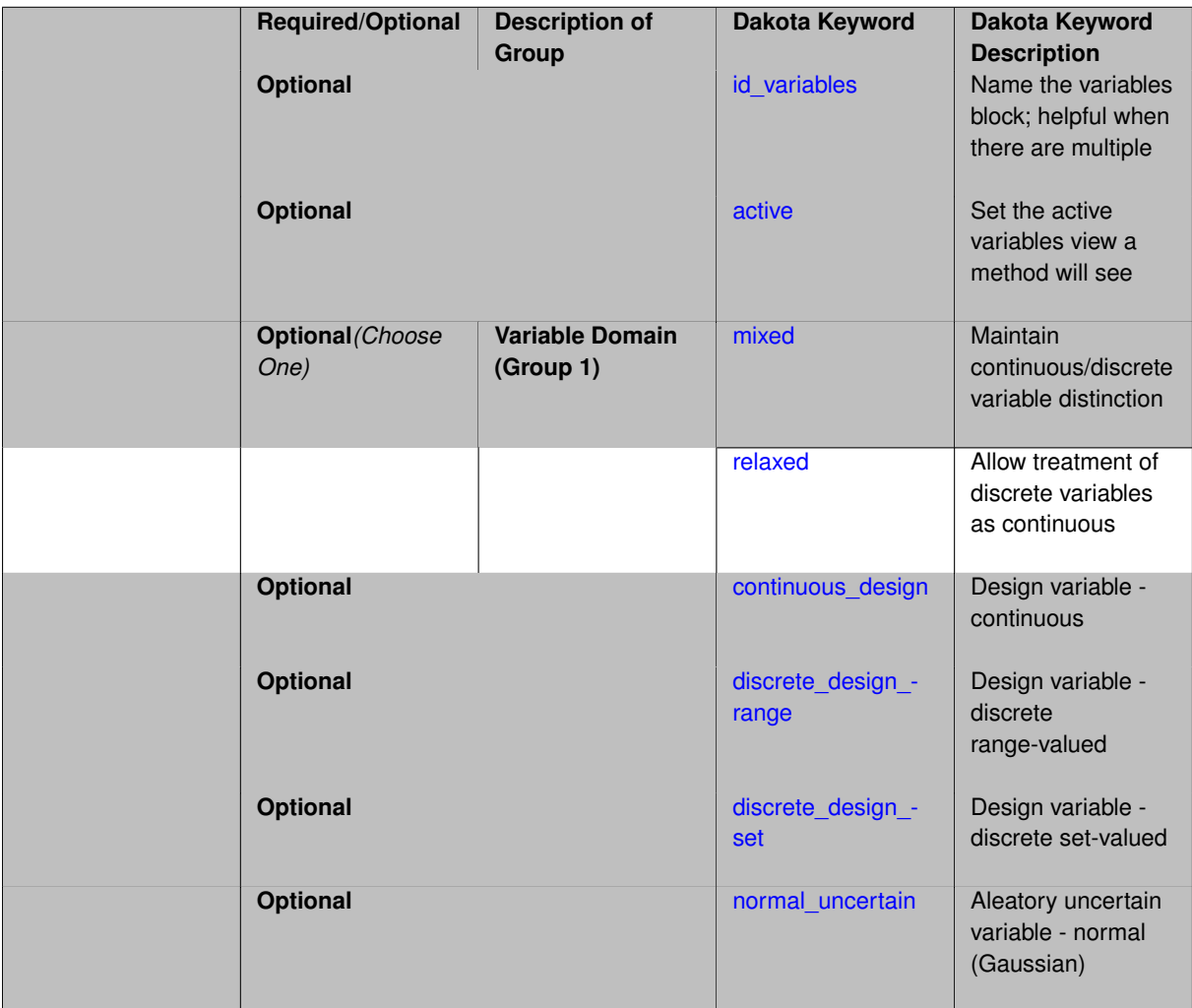

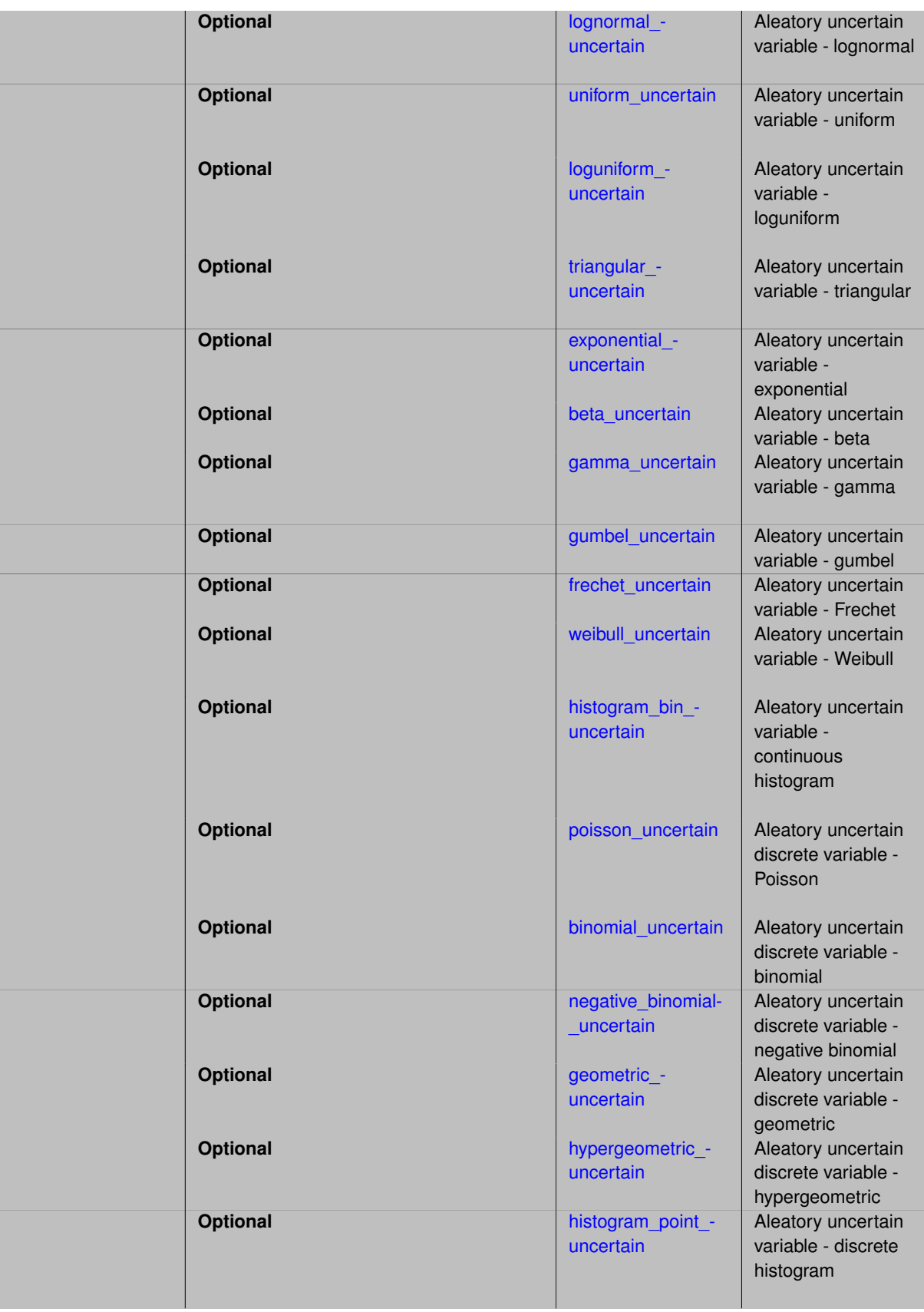

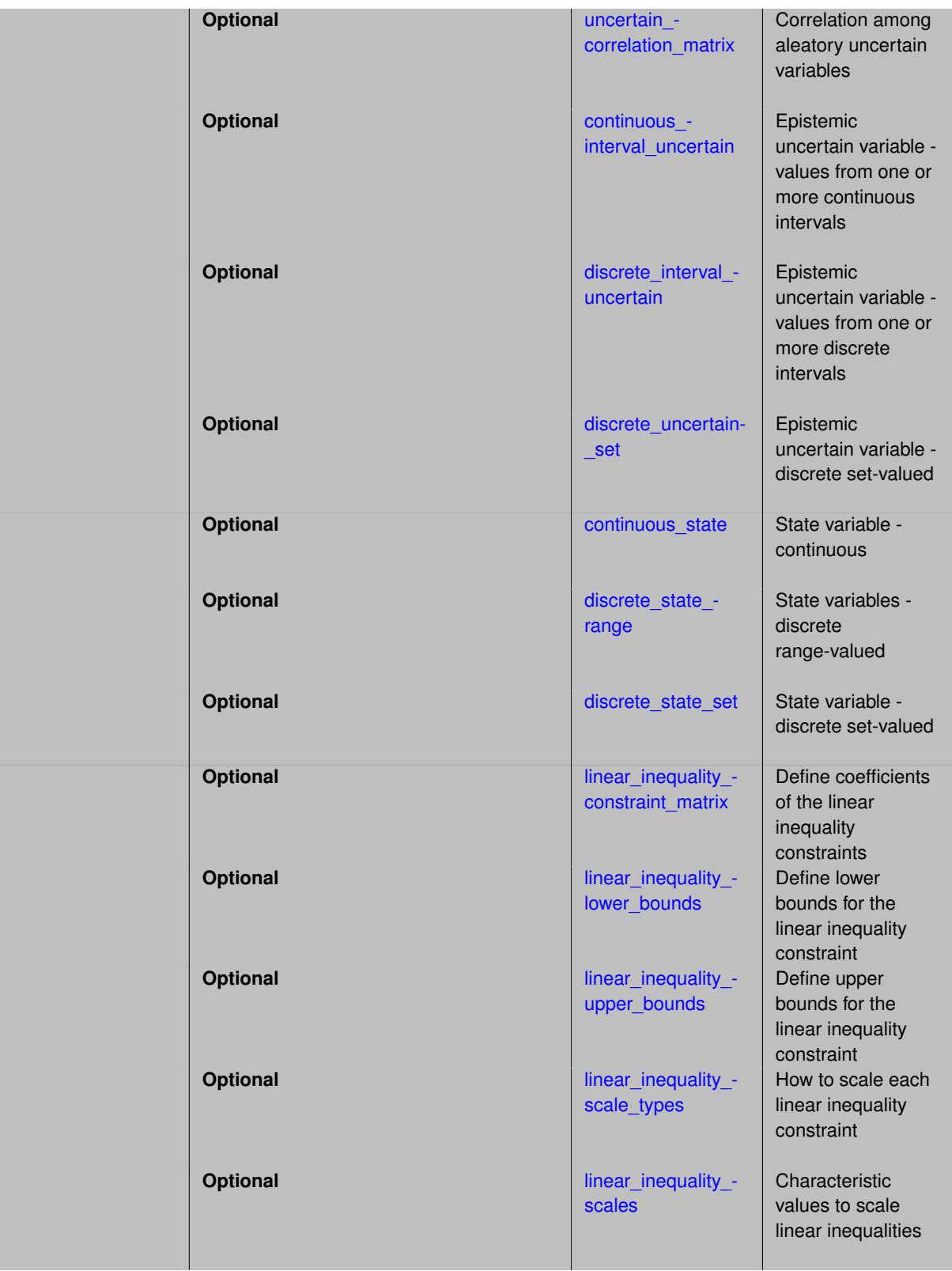

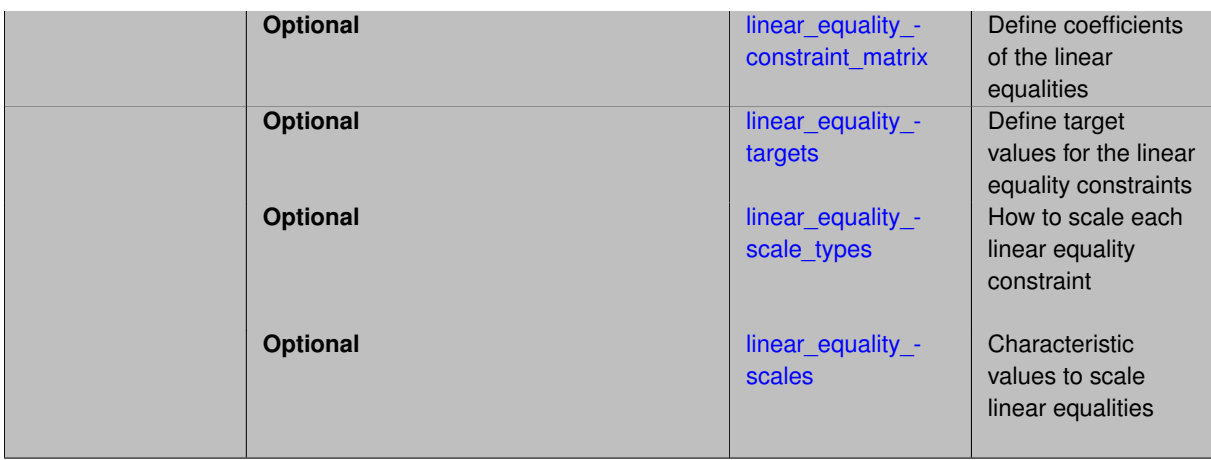

The variables specification in a Dakota input file specifies the parameter set to be iterated by a particular method. In the case of

- An optimization study: These variables are adjusted in order to locate an optimal design.
- Parameter studies/sensitivity analysis/design of experiments: These parameters are perturbed to explore the parameter space.
- Uncertainty analysis: The variables are associated with distribution/interval characterizations which are used to compute corresponding distribution/interval characterizations for response functions.

To accommodate these different studies, Dakota supports different:

- Variable types
	- **–** design
	- **–** aleatory uncertain
	- **–** epistemic uncertain
	- **–** state
- Variable domains
	- **–** continuous
	- **–** discrete
		- \* discrete range
		- \* discrete integer set
		- \* discrete string set
		- \* discrete real set

Use the [variables](#page-194-0) page to browse the available variables by type and domain.

# **Variable Types**

- Design Variables
	- **–** Design variables are those variables which are modified for the purposes of seeking an optimal design.
	- **–** The most common type of design variables encountered in engineering applications are of the continuous type. These variables may assume any real value within their bounds.
	- **–** All but a handful of the optimization algorithms in Dakota support continuous design variables exclusively.
- Aleatory Uncertain Variables
	- **–** Aleatory uncertainty is also known as inherent variability, irreducible uncertainty, or randomness.
	- **–** Aleatory uncertainty is predominantly characterized using probability theory. This is the only option implemented in Dakota.
- Epistemic Uncertain Variables
	- **–** Epistemic uncertainty is uncertainty due to lack of knowledge.
	- **–** In Dakota, epistemic uncertainty is assessed by interval analysis or the Dempster-Shafer theory of evidence
	- **–** Continuous or discrete interval or set-valued variables are used to define set-valued probabilities or basic probabiliy assignments (BPA) which define a belief structure.
	- **–** Note that epistemic uncertainty can also be modeled with probability density functions (as done with aleatory uncertainty). Dakota does not support this capability.
- State Variables
	- **–** State variables consist of "other" variables which are to be mapped through the simulation interface, in that they are not to be used for design and they are not modeled as being uncertain.
	- **–** State variables provide a convenient mechanism for managing additional model parameterizations such as mesh density, simulation convergence tolerances, and time step controls.
	- **–** Only parameter studies and design of experiments methods will iterate on state variables.
	- **–** The initial\_value is used as the only value for the state variable for all other methods, unless active state is invoked.
	- **–** See more details on the [state\\_variables](#page-200-0) page.

### **Variable Domains**

Continuous variables are typically defined by bounds. Discrete variables can be defined in one of three ways, which are discussed on the page [discrete\\_variables.](#page-195-0)

#### **Ordering of Variables**

The ordering of variables is important, and a consistent ordering is employed throughout the Dakota software. The ordering is shown in dakota.input.summary (and in the hierarchical order of this reference manual) and can be summarized as:

- 1. design
	- (a) continuous
	- (b) discrete integer
	- (c) discrete string
	- (d) discrete real
- 2. aleatory uncertain
	- (a) continuous
	- (b) discrete integer
	- (c) discrete string
	- (d) discrete real
- 3. epistemic uncertain
	- (a) continuous
	- (b) discrete integer
	- (c) discrete string
	- (d) discrete real
- 4. state
	- (a) continuous
	- (b) discrete integer
	- (c) discrete string
	- (d) discrete real

Ordering of variable types below this granularity (e.g., from normal to histogram bin within aleatory uncertain continuous ) is defined somewhat arbitrarily, but is enforced consistently throughout the code.

### **Active Variables**

The reason variable types exist is that methods have the capability to treat variable types differently. All methods have default behavior that determines which variable types are "active" and will be assigned values by the method. For example, optimization methods will only vary the design variables - by default.

The default behavior should be described on each method page, or on topics pages that relate to classes of methods. In addition, the default behavior can be modified using the [active](#page-3725-0) keyword.

At least one type of variables that are active for the method in use must have nonzero size (at least 1 active variable) or an input error message will result.

#### **Inferred Default Values and Bounds**

The concept of active variables allows any Dakota variable type to be used in any method context. Some methods, e.g., bound-constrained optimization or multi-dimensional or centered parameter studies, require bounds and/or an initial point on the variables, however uncertain variables may not be naturally defined in terms of these characteristics.

Distribution lower and upper bounds are explicit portions of the normal, lognormal, uniform, loguniform, triangular, and beta specifications, whereas they are implicitly defined for others. For example, bounds are naturally defined for histogram bin, histogram point, and interval variables (from the extreme values within the bin/point/interval specifications) as well as for binomial (0 to num\_trials) and hypergeometric (0 to min(num\_drawn, num\_selected)) variables.

If not specified, distribution bounds are also inferred for normal and lognormal (if optional bounds are unspecified) as well as for exponential, gamma, gumbel, frechet, weibull, poisson, negative binomial, and geometric (which have no bounds specifications); these bounds are  $[0, \mu + 3\sigma]$  for exponential, gamma, frechet, weibull, poisson, negative binomial, geometric, and unspecified lognormal, and  $\left[\mu-3\sigma,\mu+3\sigma\right]$  for gumbel and unspecified normal.

When an intial point is needed and not explcitly specified in user input, it is assigned as described in the  $initial-$ \_point or initial\_state specification, e.g., [initial\\_point.](#page-3761-0) For example, uncertain variables are initialized to their means, where mean values for bounded normal and bounded lognormal may be further adjusted to satisfy any user-specified distribution bounds, mean values for discrete integer range distributions are rounded down to the nearest integer, and mean values for discrete set distributions are rounded to the nearest set value.

#### **Examples**

Several examples follow. In the first example, two continuous design variables are specified:

```
variables,
  continuous_design = 2
    initial_point 0.9 1.1
    upper_bounds 5.8 2.9
    lower_bounds 0.5 -2.9
    descriptors 'radius' 'location'
```
In the next example, defaults are employed. In this case, initial point will default to a vector of  $0$ . values, upper\_bounds will default to vector values of DBL\_MAX (the maximum number representable in double precision for a particular platform), lower\_bounds will default to a vector of -DBL\_MAX values, and descriptors will default to a vector of  $r \text{adv} \text{ i } r$  strings, where i ranges from one to two:

```
variables,
   continuous design = 2
```
In the following example, the syntax for a normal-lognormal distribution is shown. One normal and one lognormal uncertain variable are completely specified by their means and standard deviations. In addition, the dependence structure between the two variables is specified using the uncertain\_correlation\_matrix.

```
variables,
     normal_uncertain = 1
      means = 1.0
       std_deviations = 1.0
       descriptors = 'TF1n'
     lognormal_uncertain = 1
       means = 2.0
       std_deviations = 0.5
       descriptors = 'TF2ln'
     uncertain_correlation_matrix = 1.0 0.2
                               0.2 1.0
```
An example of the syntax for a state variables specification follows:

```
variables,
          continuous_state = 1
            initial_state 4.0<br>lower_bounds 0.0
            lower_bounds 0.0<br>upper_bounds 8.0<br>descriptors 'CS1'
            upper_bounds 8.0
             descriptors
          discrete_state_range = 1<br>initial_state 104
            initial_state 104
             lower_bounds 100<br>upper_bounds 110
             upper_bounds 110<br>descriptors 'DS1'
             descriptors
```
And in a more advanced example, a variables specification containing a set identifier, continuous and discrete design variables, normal and uniform uncertain variables, and continuous and discrete state variables is shown:

```
variables,
  id_variables = 'V1'
   continuous_design = 2
     initial_point 0.9 1.1
     upper_bounds 5.8 2.9
     lower_bounds 0.5 -2.9
     descriptors 'radius' 'location'
  discrete_design_range = 1
    initial_point 2
    upper_bounds 1<br>1 ower bounds 3
    lower bounds
    descriptors 'material'
  normal uncertain = 2 \overline{a}means = 248.89, 593.33std\_deviations = 12.4, 29.7descriptors = 'TF1n' 'TF2n'
   uniform_uncertain = 2
    lower_bounds = 199.3, 474.63
     upper_bounds = 298.5, 712.
     descriptors = 'TF1u' 'TF2u'
   \frac{1}{\text{continuous state}} = 2initial\_state = 1.e-4 1.e-6descriptors = 'EPSIT1' 'EPSIT2'
   discrete_state_set
        integer = 1
       initial_state = 100
       set_values = 100 212 375
      descriptors = 'load_case'
```
#### <span id="page-3724-0"></span>**7.4.1 id\_variables**

• [Keywords Area](#page-236-0)

- [variables](#page-3717-0)
- [id\\_variables](#page-3724-0)

Name the variables block; helpful when there are multiple

### **Topics**

This keyword is related to the topics:

• [block\\_identifier](#page-160-1)

**Specification**

**Alias:** none

**Argument(s):** STRING **Default:** use of last variables parsed

#### **Description**

The optional id variables keyword accepts a string that uniquely identifies this variables block. A model can then use these variables by specifying the same string in its variables\_pointer specification.

#### **Default Behavior**

If the id\_variables specification is omitted, a particular variables specification will be used by a model only if that model does not include an variables\_pointer and the variables block was the last (or only) one parsed.

### **Usage Tips**

- It is a best practice to always use explicit variables IDs and pointers to avoid confusion.
- If only one variables block exists, then id\_variables can be safely omitted from the variables block (and variables\_pointer omitted from the model specification(s)), since there is no ambiguity.

#### **Examples**

For example, a model specification including

```
model
 variables_pointer = 'V1'
```
will link to a response set with

id\_variables = 'V1'

# <span id="page-3725-0"></span>**7.4.2 active**

- [Keywords Area](#page-236-0)
- [variables](#page-3717-0)
- [active](#page-3725-0)

Set the active variables view a method will see

### **Alias:** none

### **Argument(s):** none

### **Default:** Infer from response or method specification

### **Child Keywords:**

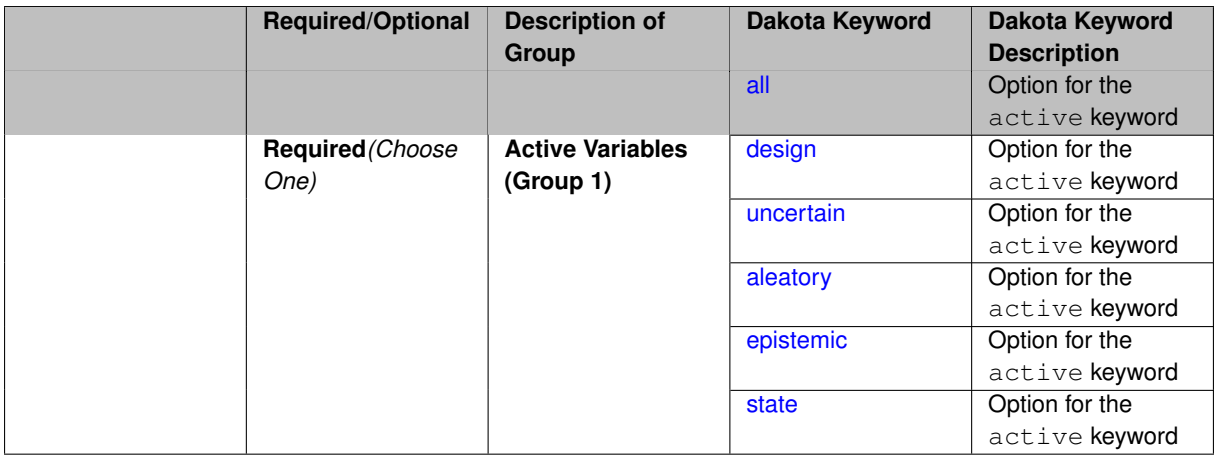

### **Description**

There are certain situations where the user may want to explicitly control the subset of variables that is considered active for a certain Dakota method. This is done by specifying the keyword active in the variables specification block, followed by one of the following: all, design, uncertain, aleatory, epistemic, or state.

Specifying one of these subsets of variables will allow the Dakota method to operate on the specified variable types and override the default active subset.

If the user does not specify any explicit override of the active view of the variables, Dakota first considers the response function specification.

- If the user specifies objective functions or calibration terms in the response specification block, then we can infer that the active variables should be the design variables (since design variables are used within optimization and least squares methods).
- $\cdot$  If the user instead specifies the generic response type of  $r$ esponse  $f$ unctions, then Dakota cannot infer the active variable subset from the response specification and will instead infer it from the method selection.
	- 1. If the method is a parameter study, or any of the methods available under dace, psuade, or fsu methods, the active view is set to all variables.
	- 2. For uncertainty quantification methods, if the method is sampling, then the view is set to aleatory if only aleatory variables are present, epistemic if only epistemic variables are present, or uncertain (covering both aleatory and epistemic) if both are present.
	- 3. If the uncertainty method involves interval estimation or evidence calculations, the view is set to epistemic.
	- 4. For other uncertainty quantification methods not mentioned in the previous sentences (e.g., reliability methods or stochastic expansion methods), the default view is set to aleatory.
	- 5. Finally, for verification studies using the Richardson extrapolation method, the active view is set to state.
	- 6. Note that in surrogate-based optimization, where the surrogate is built on points defined by the method defined by the dace\_method\_pointer, the sampling used to generate the points is performed only over the design variables as a default unless otherwise specified (e.g. state variables will not be sampled for surrogate construction).

As alluded to in the previous section, the iterative method selected for use in Dakota determines what subset, or view, of the variables data is active in the iteration. The general case of having a mixture of various different types of variables is supported within all of the Dakota methods even though certain methods will only modify certain types of variables (e.g., optimizers and least squares methods only modify design variables, and uncertainty quantification methods typically only utilize uncertain variables). This implies that variables which are not under the direct control of a particular iterator will be mapped through the interface in an unmodified state. This allows for a variety of parameterizations within the model in addition to those which are being used by a particular iterator, which can provide the convenience of consolidating the control over various modeling parameters in a single file (the Dakota input file). An important related point is that the variable set that is active with a particular iterator is the same variable set for which derivatives are typically computed.

# **Examples**

For example, the default behavior for a nondeterministic sampling method is to sample the uncertain variables. However, if the user specifed active all in the variables specification block, the sampling would be performed over all variables (e.g. design and state variables in addition to the uncertain variables). This may be desired in situations such as surrogate-based optimization under uncertainty, where a surrogate may be constructed to span both design and uncertain variables. This is an example where we expand the active subset beyond the default, but in other situations, we may wish to restrict from the default. An example of this would be performing design of experiments in the presence of multiple variable types (for which all types are active by default), but only wanting to sample over the design variables for purposes of constructing a surrogate model for optimization.

# **Theory**

The optional status of the different variable type specifications allows the user to specify only those variables which are present (rather than explicitly specifying that the number of a particular type of variables is zero). However, at least one type of variables that are active for the iterator in use must have nonzero size or an input error message will result.

# <span id="page-3727-0"></span>**7.4.2.1 all**

- [Keywords Area](#page-236-0)
- [variables](#page-3717-0)
- [active](#page-3725-0)
- [all](#page-3727-0)

Option for the active keyword

**Specification**

**Alias:** none

**Argument(s):** none

**Description**

See the [active](#page-3725-0) keyword

**7.4.2.2 design**

<span id="page-3727-1"></span>• [Keywords Area](#page-236-0)

- [variables](#page-3717-0)
- [active](#page-3725-0)
- [design](#page-3727-1)

Option for the active keyword

**Specification**

**Alias:** none

**Argument(s):** none

**Description**

See the **[active](#page-3725-0)** keyword

#### **7.4.2.3 uncertain**

- <span id="page-3728-0"></span>• [Keywords Area](#page-236-0)
- [variables](#page-3717-0)
- [active](#page-3725-0)
- [uncertain](#page-3728-0)

Option for the active keyword

**Specification**

**Alias:** none

**Argument(s):** none

**Description**

See the **[active](#page-3725-0)** keyword

**7.4.2.4 aleatory**

- <span id="page-3728-1"></span>• [Keywords Area](#page-236-0)
- [variables](#page-3717-0)
- [active](#page-3725-0)
- [aleatory](#page-3728-1)

Option for the active keyword

**Specification**

**Alias:** none **Argument(s):** none

See the **[active](#page-3725-0)** keyword

# **7.4.2.5 epistemic**

- <span id="page-3729-1"></span>• [Keywords Area](#page-236-0)
- [variables](#page-3717-0)
- [active](#page-3725-0)
- [epistemic](#page-3729-1)

Option for the active keyword

**Specification**

**Alias:** none

**Argument(s):** none

**Description**

See the **[active](#page-3725-0)** keyword

**7.4.2.6 state**

- <span id="page-3729-2"></span>• [Keywords Area](#page-236-0)
- [variables](#page-3717-0)
- [active](#page-3725-0)
- [state](#page-3729-2)

Option for the active keyword

**Specification**

**Alias:** none

**Argument(s):** none

**Description**

See the **[active](#page-3725-0)** keyword

# **7.4.3 mixed**

- <span id="page-3729-0"></span>• [Keywords Area](#page-236-0)
- [variables](#page-3717-0)
- [mixed](#page-3729-0)

Maintain continuous/discrete variable distinction

**Alias:** none

**Argument(s):** none

**Default:** relaxed (branch and bound), mixed (all other methods)

# **Description**

The variables domain specifies how the discrete variables are treated. If the user specifies  $\min x \in \text{cl}$  in the variable specification block, the continuous and discrete variables are treated separately. If the user specifies  $\text{relaxed}$  in the variable specification block, the discrete variables are relaxed and treated as continuous variables. This may be useful in optimization problems involving both continuous and discrete variables when a user would like to use an optimization method that is designed for continuous variable optimization. All Dakota methods have a default value of mixed for the domain type except for the branch-and-bound method which has a default domain type of relaxed. Note that the branch-and-bound method is under development at this time. Finally, note that the domain selection applies to all variable types: design, aleatory uncertain, epistemic uncertain, and state.

With respect to domain type, if the user does not specify an explicit override of  $mixed$  or  $relaxed$ , Dakota infers the domain type from the method. As mentioned above, all methods currently use a mixed domain as a default, except the branch-and-bound method which is under development.

# **See Also**

These keywords may also be of interest:

• [relaxed](#page-3730-0)

# <span id="page-3730-0"></span>**7.4.4 relaxed**

- [Keywords Area](#page-236-0)
- [variables](#page-3717-0)
- [relaxed](#page-3730-0)

Allow treatment of discrete variables as continuous

**Specification**

**Alias:** none

**Argument(s):** none

# **Description**

The variables domain specifies how the discrete variables are treated. If the user specifies  $\text{mixed}$  in the variable specification block, the continuous and discrete variables are treated separately. If the user specifies  $\text{relaxed}$  in the variable specification block, the discrete variables are relaxed and treated as continuous variables. This may be useful in optimization problems involving both continuous and discrete variables when a user would like to use an optimization method that is designed for continuous variable optimization. All Dakota methods have a default value of mixed for the domain type except for the branch-and-bound method which has a default domain type of relaxed. Note that the branch-and-bound method is under development at this time. Finally, note that the domain selection applies to all variable types: design, aleatory uncertain, epistemic uncertain, and state.

With respect to domain type, if the user does not specify an explicit override of mixed or relaxed, Dakota infers the domain type from the method. As mentioned above, all methods currently use a mixed domain as a default, except the branch-and-bound method which is under development.

**See Also**

These keywords may also be of interest:

• [mixed](#page-3729-0)

# <span id="page-3731-0"></span>**7.4.5 continuous\_design**

- [Keywords Area](#page-236-0)
- [variables](#page-3717-0)
- [continuous\\_design](#page-3731-0)

Design variable - continuous

# **Topics**

This keyword is related to the topics:

- [continuous\\_variables](#page-194-1)
- [design\\_variables](#page-198-0)

# **Specification**

**Alias:** none

**Argument(s):** INTEGER

**Default:** no continuous design variables

# **Child Keywords:**

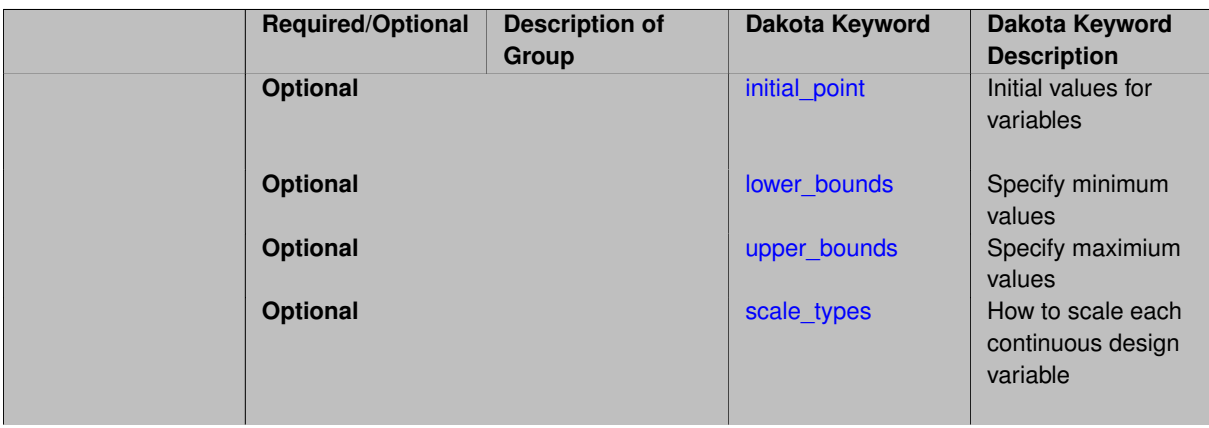

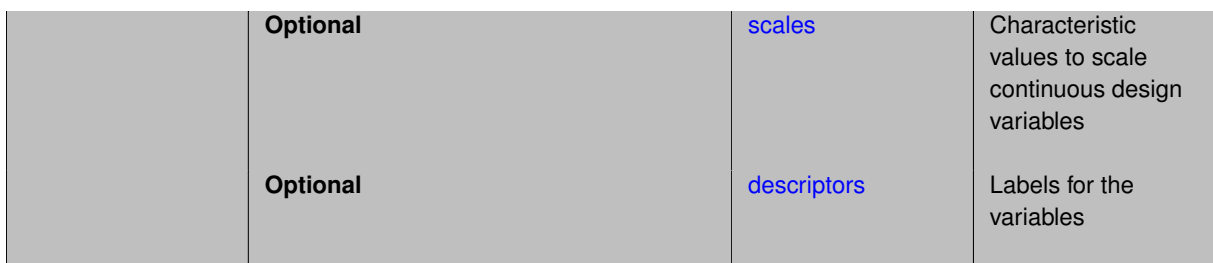

Continuous variables are defined by a real interval and are changed during the search for the optimal design.

**7.4.5.1 initial\_point**

- <span id="page-3732-0"></span>• [Keywords Area](#page-236-0)
- [variables](#page-3717-0)
- continuous design
- [initial\\_point](#page-3732-0)

Initial values for variables

**Specification**

**Alias:** cdv\_initial\_point **Argument(s):** REALLIST **Default:** 0.0

# **Description**

Specifies the initial or default value a variable should assume, for example when starting a method or fixing the value of an inactive variable.

### **Default Behavior**

Range variables, including [continuous\\_design,](#page-3731-0) [continuous\\_state,](#page-3863-0) [discrete\\_design\\_range,](#page-3735-0) and [discrete\\_state\\_range](#page-3866-0) are initialized to:

- Mean/midpoint (or next smaller integer value) when doubly-bounded
- 0 when unbounded
- 0 when semi-bounded and zero is in the half interval, otherwise to the specified lower or upper bound

Set variables, including [discrete\\_design\\_set](#page-3738-0) and [discrete\\_state\\_set](#page-3869-0) default to the middle (or next smaller) value of the ordered set of admissible values.

<span id="page-3732-1"></span>Uncertain variables default initialize to their mean (or nearest admissible discrete) value, truncating to any specified lower or upper bounds as needed. Epistemic uncertain variable means are calculated making a probabilistic assumption on the specified intervals or set values.

#### **7.4.5.2 lower\_bounds**

- [Keywords Area](#page-236-0)
- [variables](#page-3717-0)
- [continuous\\_design](#page-3731-0)
- [lower\\_bounds](#page-3732-1)

Specify minimum values

# **Specification**

**Alias:** cdv\_lower\_bounds **Argument(s):** REALLIST **Default:** -infinity

### **Description**

Specify minimum values

### **7.4.5.3 upper\_bounds**

- <span id="page-3733-0"></span>• [Keywords Area](#page-236-0)
- [variables](#page-3717-0)
- [continuous\\_design](#page-3731-0)
- [upper\\_bounds](#page-3733-0)

Specify maximium values

**Specification**

**Alias:** cdv\_upper\_bounds **Argument(s):** REALLIST

**Default:** infinity

**Description**

Specify maximium values

### **7.4.5.4 scale\_types**

- <span id="page-3733-1"></span>• [Keywords Area](#page-236-0)
- [variables](#page-3717-0)
- [continuous\\_design](#page-3731-0)
- [scale\\_types](#page-3733-1)

How to scale each continuous design variable

**Alias:** cdv\_scale\_types

**Argument(s):** STRINGLIST

**Default:** vector values = 'none'

# **Description**

Each string in scale\_types indicates the scaling type for each continuous design variable. They only have effect when the associated method specifies scaling.

The options are:

- 'value' characteristic value by which variables will be divided. If this is chosen, then [scales](#page-3734-0) must also be specified; 'value' is assumed if scales are given without scale\_types
- 'auto' automatic scaling based on bounds.
- 'log' logarithmic scaling (can be used together with [scales\)](#page-3734-0).

If a single string is specified it will apply to all continuous design variables. Otherwise, a scale type must be specified for each continuous design variable.

#### **Usage Tips:**

See the scaling information under specific methods, e.g., method-\*-scaling for details on how to use this keyword.

# **Examples**

Two continuous design variables, one scaled by 4.0, the other by 0.1, then further log scaled:

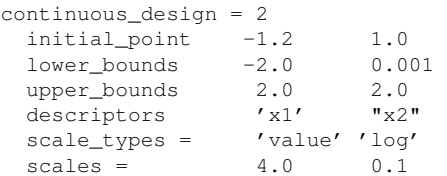

<span id="page-3734-0"></span>**7.4.5.5 scales**

- [Keywords Area](#page-236-0)
- [variables](#page-3717-0)
- [continuous\\_design](#page-3731-0)
- [scales](#page-3734-0)

Characteristic values to scale continuous design variables

**Specification Alias:** cdv\_scales **Argument(s):** REALLIST **Default:** vector values = 1 . (no scaling)

Each real value in scales is a nonzero characteristic value to be used in scaling each continuous design variable. They only have effect when the associated method specifies scaling.

This keyword is required for scale types of 'value' and optional for 'auto' and 'log'. When specified in conjunction with log, scale values are applied prior to the logarithm, to permit log scaling of strictly negative design variables.

If a single real value is specified it will apply to all continuous design variables. Otherwise, a scale value must be specified for each continuous design variable.

#### **Usage Tips:**

When  $s$ cales are specified, but not [scale\\_types,](#page-3733-1) the scaling type is assumed to be 'value' for all continuous design variables.

Use scale values of 1.0 to selectively avoid scaling a subset of the variables.

Scaling for linear constraints is applied *after* any continuous variable scaling.

See the scaling information under specific methods, e.g., method-\*-scaling for details on how to use this keyword.

#### **Examples**

Two continuous design variables, one scaled by the characteristic value 4.0, the other log-scaled without additional value scaling

```
continuous_design = 2
initial_point -1.2 1.0
lower_bounds -200 0.001
upper_bounds 200 2.0
descriptors 'x1' "x2"
scale_types = 'value' 'log'
scales = 4.0 1.0
```
### <span id="page-3735-1"></span>**7.4.5.6 descriptors**

- [Keywords Area](#page-236-0)
- [variables](#page-3717-0)
- continuous design
- [descriptors](#page-3735-1)

Labels for the variables

**Specification**

**Alias:** cdv\_descriptors

**Argument(s):** STRINGLIST

**Default:** cdv\_{i}

### **Description**

The optional variable labels specification descriptors is a list of strings which identify the variables. These are used in console and tabular output.

<span id="page-3735-0"></span>The default descriptor strings use a variable type-dependent root string plus a numeric identifier.

# **7.4.6 discrete\_design\_range**

- [Keywords Area](#page-236-0)
- [variables](#page-3717-0)
- [discrete\\_design\\_range](#page-3735-0)

Design variable - discrete range-valued

### **Topics**

This keyword is related to the topics:

- [discrete\\_variables](#page-195-0)
- [design\\_variables](#page-198-0)

# **Specification**

**Alias:** none

**Argument(s):** INTEGER

**Default:** no discrete design variables

### **Child Keywords:**

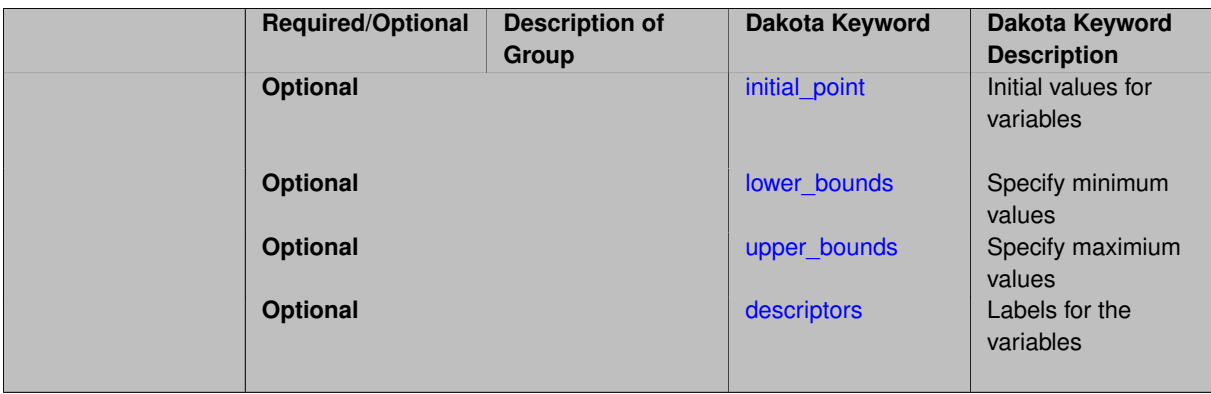

# **Description**

These variables take on a range of integer values from the specified lower bound to the specified upper bound (integer interval). The details of how to specify this discrete variable are located on the [discrete\\_variables](#page-195-0) page.

#### **7.4.6.1 initial\_point**

- <span id="page-3736-0"></span>• [Keywords Area](#page-236-0)
- [variables](#page-3717-0)
- discrete design range
- [initial\\_point](#page-3736-0)

Initial values for variables

**Alias:** ddv\_initial\_point

### **Argument(s):** INTEGERLIST

### **Default:** 0

# **Description**

Specifies the initial or default value a variable should assume, for example when starting a method or fixing the value of an inactive variable.

#### **Default Behavior**

Range variables, including [continuous\\_design,](#page-3731-0) [continuous\\_state,](#page-3863-0) [discrete\\_design\\_range,](#page-3735-0) and [discrete\\_state\\_range](#page-3866-0) are initialized to:

- Mean/midpoint (or next smaller integer value) when doubly-bounded
- 0 when unbounded
- 0 when semi-bounded and zero is in the half interval, otherwise to the specified lower or upper bound

Set variables, including [discrete\\_design\\_set](#page-3738-0) and [discrete\\_state\\_set](#page-3869-0) default to the middle (or next smaller) value of the ordered set of admissible values.

Uncertain variables default initialize to their mean (or nearest admissible discrete) value, truncating to any specified lower or upper bounds as needed. Epistemic uncertain variable means are calculated making a probabilistic assumption on the specified intervals or set values.

### **7.4.6.2 lower\_bounds**

- <span id="page-3737-0"></span>• [Keywords Area](#page-236-0)
- [variables](#page-3717-0)
- [discrete\\_design\\_range](#page-3735-0)
- [lower\\_bounds](#page-3737-0)

Specify minimum values

**Specification**

**Alias:** ddv\_lower\_bounds **Argument(s):** INTEGERLIST **Default:** INT\_MIN

**Description**

<span id="page-3737-1"></span>Specify minimum values

#### **7.4.6.3 upper\_bounds**

- [Keywords Area](#page-236-0)
- [variables](#page-3717-0)
- [discrete\\_design\\_range](#page-3735-0)
- [upper\\_bounds](#page-3737-1)

Specify maximium values

**Specification**

**Alias:** ddv\_upper\_bounds **Argument(s):** INTEGERLIST **Default:** INT\_MAX

**Description**

Specify maximium values

#### **7.4.6.4 descriptors**

- <span id="page-3738-1"></span>• [Keywords Area](#page-236-0)
- [variables](#page-3717-0)
- discrete design range
- [descriptors](#page-3738-1)

Labels for the variables

### **Specification**

**Alias:** ddv\_descriptors **Argument(s):** STRINGLIST **Default:** ddriv\_{i}

### **Description**

The optional variable labels specification descriptors is a list of strings which identify the variables. These are used in console and tabular output.

The default descriptor strings use a variable type-dependent root string plus a numeric identifier.

# **7.4.7 discrete\_design\_set**

- <span id="page-3738-0"></span>• [Keywords Area](#page-236-0)
- [variables](#page-3717-0)
- [discrete\\_design\\_set](#page-3738-0)

Design variable - discrete set-valued

# **Topics**

This keyword is related to the topics:

- [discrete\\_variables](#page-195-0)
- [design\\_variables](#page-198-0)

# **Specification**

# **Alias:** none

# **Argument(s):** none

# **Child Keywords:**

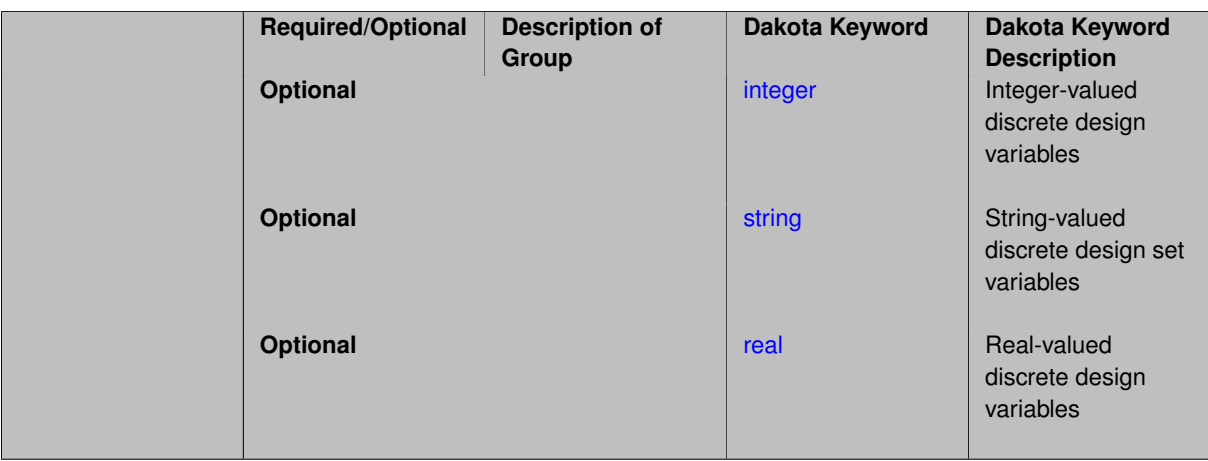

# **Description**

Discrete design variables whose values come from a set of admissible elements. Each variable specified must be of type integer, string, or real.

# **7.4.7.1 integer**

- <span id="page-3739-0"></span>• [Keywords Area](#page-236-0)
- [variables](#page-3717-0)
- [discrete\\_design\\_set](#page-3738-0)
- [integer](#page-3739-0)

Integer-valued discrete design variables

# **Topics**

This keyword is related to the topics:

- [discrete\\_variables](#page-195-0)
- [design\\_variables](#page-198-0)

**Alias:** none

**Argument(s):** INTEGER

**Default:** no discrete design set integer variables

### **Child Keywords:**

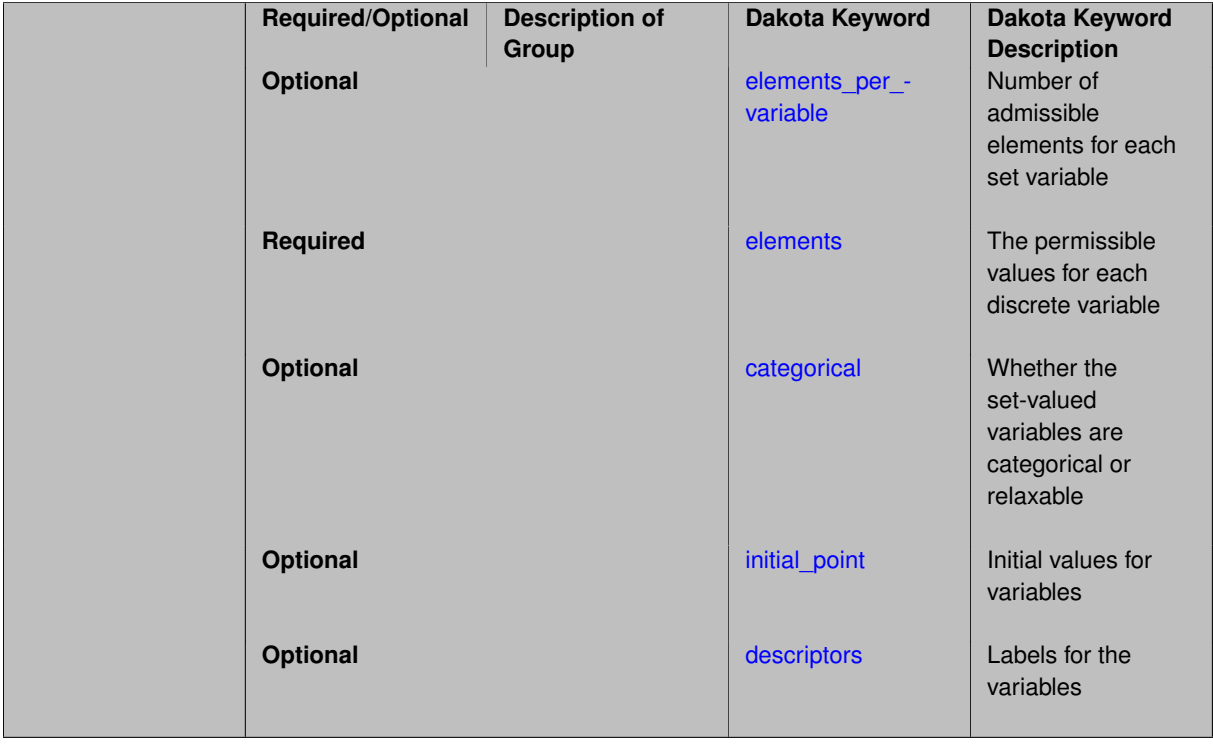

# **Description**

A design variable whose values come from a specified set of admissible integers. The details of how to specify this discrete variable are located on the discrete variables page.

# **Examples**

Four integer variables whose values will be selected from the following sets during the search for an optimal design. *y*1 ∈ {0, 1}, *y*2 ∈ {0, 1}, *y*3 ∈ {0, 5} and *y*4 ∈ {10, 15, 20, 23}.

```
discrete_design_set
integer 4
               'y1' 'y2' 'y3' 'y4'
  elements_per_variable 2 2 2 4
  elements 0 1 0 1 0 5 10 15 20 23
```
### <span id="page-3740-0"></span>**7.4.7.1.1 elements\_per\_variable**

- [Keywords Area](#page-236-0)
- [variables](#page-3717-0)
- [discrete\\_design\\_set](#page-3738-0)
- [integer](#page-3739-0)
- [elements\\_per\\_variable](#page-3740-0)

Number of admissible elements for each set variable

**Specification**

**Alias:** num\_set\_values **Argument(s):** INTEGERLIST **Default:** equal distribution

### **Description**

Discrete set variables (including design, uncertain, and state) take on only a fixed set of values. For each type (integer, string, or real), this keyword specifies how many admissible values are provided for each variable. If not specified, equal apportionment of elements among variables is assumed, and the number of elements must be evenly divisible by the number of variables.

#### **7.4.7.1.2 elements**

- <span id="page-3741-0"></span>• [Keywords Area](#page-236-0)
- [variables](#page-3717-0)
- [discrete\\_design\\_set](#page-3738-0)
- [integer](#page-3739-0)
- [elements](#page-3741-0)

The permissible values for each discrete variable

# **Specification**

**Alias:** set\_values

**Argument(s):** INTEGERLIST

# **Description**

Specify the permissible values for discrete set variables (of type integer, string, or real). See the description on the [discrete\\_variables](#page-195-0) page.

#### **7.4.7.1.3 categorical**

- <span id="page-3741-1"></span>• [Keywords Area](#page-236-0)
- [variables](#page-3717-0)
- [discrete\\_design\\_set](#page-3738-0)
- [integer](#page-3739-0)
- [categorical](#page-3741-1)

Whether the set-valued variables are categorical or relaxable

**Alias:** none **Argument(s):** STRINGLIST **Child Keywords:**

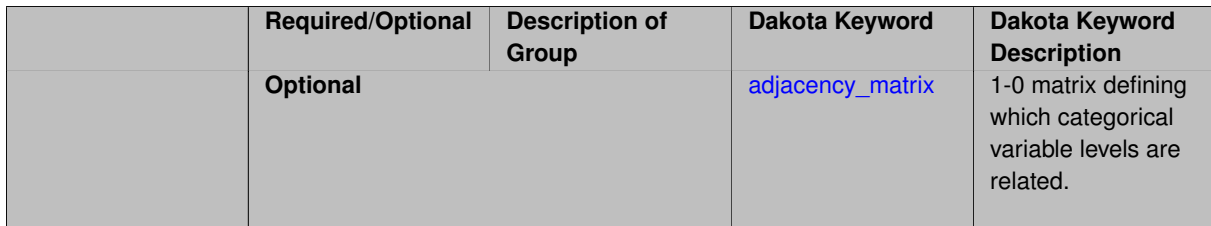

A list of strings of length equal to the number of set (integer, string, or real) variables indicating whether they are strictly categorical, meaning may only take on values from the provided set, or relaxable, meaning may take on any integer or real value between the lowest and highest specified element. Valid categorical strings include 'yes', 'no', 'true', and 'false', or any abbreviation in [yYnNtTfF][.]∗

#### **Examples**

Discrete\_design\_set variable, 'rotor\_blades', can take on only integer values, 2, 4, or 7 by default. Since categorical is specified to be false, the integrality can be relaxed and 'rotor\_blades' can take on any value between 2 and 7, e.g., 3, 6, or 5.5.

```
discrete_design_set
   integer 1
      elements 2 4 7
   descriptor 'rotor_blades'
   categorical 'no'
```
#### <span id="page-3743-0"></span>**7.4.7.1.3.1 adjacency\_matrix**

- [Keywords Area](#page-236-0)
- [variables](#page-3717-0)
- discrete design set
- [integer](#page-3739-0)
- [categorical](#page-3741-1)
- adjacency matrix

1-0 matrix defining which categorical variable levels are related.

**Specification**

**Alias:** none

**Argument(s):** INTEGERLIST

#### **Description**

The adjacency\_matrix keyword is associated with discrete\_design\_set variables that are specified to be categorical. Each such variable is associated with one *k* ×*k* symmetric matrix, where *k* is the number of values (or levels) of the variable. Entry *i*, *j* of a matrix should be 1 if level *i* and level *j* are related by some subjective criteria or if  $i = j$ ; it should be 0 otherwise. The matrices for all variables of the same type (string, real, or integer) are entered sequentially as a list of integers as shown in the examples below.

#### **Default Behavior**
The adjacency\_matrix keyword is only relevant for discrete\_design\_set real and discrete\_ design\_set integer variables if one or more of them have been specified to be categorical. It is always relevant for discrete\_design\_set string variables. If the user does not define an adjacency matrix, the default is method dependent. Currently, the only method that makes use of the adjacency matrix is [mesh\\_adaptive-](#page-579-0)

### **Expected Output**

The expected output is method dependent.

[\\_search,](#page-579-0) which uses a tri-diagonal adjacency matrix by default.

#### **Usage Tips**

If an adjacency matrix is defined for one type of (categorical) discrete\_design\_set variable, if must be defined for all variables of that type, even for those not defined to be categorical. Those for the non-categorical set variables will be ignored.

### **Examples**

The following example shows a variables specification where some real and some integer  $discrete$  design-\_set variables are categorical.

```
variables
 continuous_design = 3
    initial_point -1.0 1.5 2.0
    lower_bounds -10.0 -10.0 -10.0
   upper_bounds 10.0 10.0 10.0
   descriptors 'x1' 'x2' 'x3'
 discrete_design_range = 2
   initial_point 2 2
   lower_bounds 1 1
   upper_bounds 4 9
   descriptors 'y1' 'y2'
 discrete_design_set
   real = 2elements_per_variable = 4 5
     elements = 1.2 2.3 3.4 4.5 1.2 3.3 4.4 5.5 7.7
     descriptors 'y3' 'y4'
     categorical 'no' 'yes'
     adjacency_matrix 1 1 0 0 # Begin entry of 4x4 matrix for y3
                     1 1 1 0
                     0 1 1 1
                     0 0 1 1
                     1 0 1 0 1 # Begin entry of 5x5 matrix for y4
                     0 1 0 1 0
                     1 0 1 0 1
                     0 1 0 1 0
                     1 0 1 0 1
   integer = 2
     elements_per_variable = 2 3
     elements = 4 7 8 9 12
     descriptors 'z1' 'z2'
     categorical 'yes' 'yes'
```
Note that for the real case, the user wants to define an adjacency matrix for the categorical variable, so adjacency matrices for both variables must be specified. The matrix for the first one will be ignored. Note that no adjacency matrix is specified for either integer categorical variable. The default will be used in both cases. Currently the only method taking advantage of adjacency matrices is mesh\_adaptive\_search, which uses a tri-diagonal adjacency matrix by default. Thus, the matrices used would be

The following example shows a variables specification for string variables. Note that string variables are always

considered to be categorical. If an adjacency matrix is not specified, a method-dependent default matrix will be used.

```
variables,
 continuous_design = 2
    initial_point 0.5 0.5
    lower_bounds 0. 0.
    upper_bounds 1. 1.
    descriptors = 'x' 'y'
  discrete design set string = 1
   elements = 'aniso1' 'aniso2' 'iso1' 'iso2' 'iso3'
    descriptors = 'ancomp'
   adjacency_matrix 1 1 0 0 0
                    1 1 0 0 0
                    0 0 1 1 1
                    0 0 1 1 1
                    0 0 1 1 1
```
## **See Also**

These keywords may also be of interest:

• [mesh\\_adaptive\\_search](#page-579-0)

<span id="page-3745-0"></span>**7.4.7.1.4 initial\_point**

- [Keywords Area](#page-236-0)
- [variables](#page-3717-0)
- [discrete\\_design\\_set](#page-3738-0)
- [integer](#page-3739-0)
- [initial\\_point](#page-3745-0)

Initial values for variables

**Specification**

**Alias:** none **Argument(s):** INTEGERLIST

**Default:** middle set value, or rounded down

## **Description**

Specifies the initial or default value a variable should assume, for example when starting a method or fixing the value of an inactive variable.

## **Default Behavior**

Range variables, including [continuous\\_design,](#page-3731-0) [continuous\\_state,](#page-3863-0) [discrete\\_design\\_range,](#page-3735-0) and [discrete\\_state\\_range](#page-3866-0) are initialized to:

- Mean/midpoint (or next smaller integer value) when doubly-bounded
- 0 when unbounded
- 0 when semi-bounded and zero is in the half interval, otherwise to the specified lower or upper bound

Set variables, including [discrete\\_design\\_set](#page-3738-0) and [discrete\\_state\\_set](#page-3869-0) default to the middle (or next smaller) value of the ordered set of admissible values.

Uncertain variables default initialize to their mean (or nearest admissible discrete) value, truncating to any specified lower or upper bounds as needed. Epistemic uncertain variable means are calculated making a probabilistic assumption on the specified intervals or set values.

**7.4.7.1.5 descriptors**

- <span id="page-3746-0"></span>• [Keywords Area](#page-236-0)
- [variables](#page-3717-0)
- [discrete\\_design\\_set](#page-3738-0)
- [integer](#page-3739-0)
- [descriptors](#page-3746-0)

Labels for the variables

### **Specification**

**Alias:** none

**Argument(s):** STRINGLIST

### **Description**

The optional variable labels specification descriptors is a list of strings which identify the variables. These are used in console and tabular output.

The default descriptor strings use a variable type-dependent root string plus a numeric identifier.

### **7.4.7.2 string**

- <span id="page-3746-1"></span>• [Keywords Area](#page-236-0)
- [variables](#page-3717-0)
- [discrete\\_design\\_set](#page-3738-0)
- [string](#page-3746-1)

String-valued discrete design set variables

## **Topics**

This keyword is related to the topics:

- [discrete\\_variables](#page-195-0)
- [design\\_variables](#page-198-0)

**Alias:** none

**Argument(s):** INTEGER

**Default:** no discrete design set string variables

**Child Keywords:**

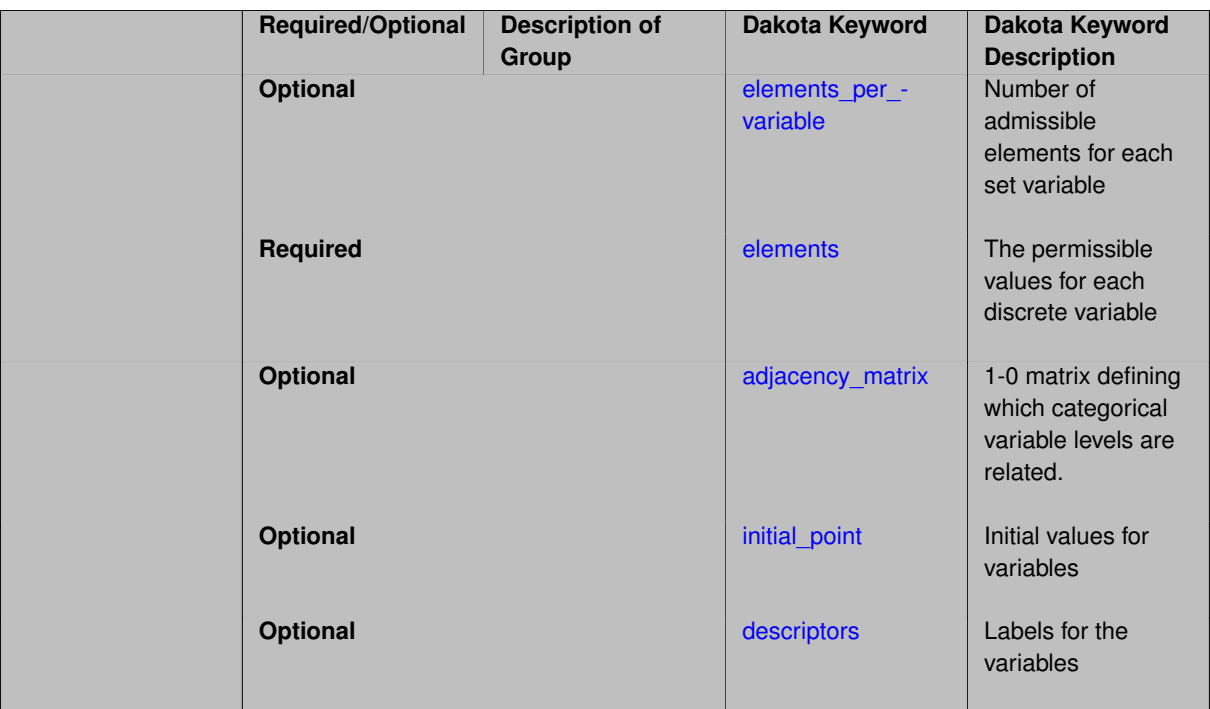

Discrete design variables whose values come from a specified set of admissible strings. The details of how to specify this discrete variable are located on the [discrete\\_variables](#page-195-0) page. Each string element value must be quoted and may contain alphanumeric, dash, underscore, and colon. White space, quote characters, and backslash/metacharacters are not permitted.

### **Examples**

Two string variables whose values will be selected from the set of provided elements. The first variable, 'linear solver', takes on values from a set of three possible elements and the second variable, 'mesh\_file', from a set of two possible elements.

```
discrete_design_set
 string 2
   descriptors 'linear_solver' 'mesh_file'
   elements_per_variable 3 2
   elements 'cg' 'gmres' 'direct'
                    'mesh64.exo' 'mesh128.exo'
```
# <span id="page-3748-0"></span>**7.4.7.2.1 elements\_per\_variable**

- [Keywords Area](#page-236-0)
- [variables](#page-3717-0)
- [discrete\\_design\\_set](#page-3738-0)
- [string](#page-3746-1)
- elements per variable

Number of admissible elements for each set variable

**Alias:** num\_set\_values

**Argument(s):** INTEGERLIST

## **Default:** equal distribution

## **Description**

Discrete set variables (including design, uncertain, and state) take on only a fixed set of values. For each type (integer, string, or real), this keyword specifies how many admissible values are provided for each variable. If not specified, equal apportionment of elements among variables is assumed, and the number of elements must be evenly divisible by the number of variables.

**7.4.7.2.2 elements**

- <span id="page-3749-0"></span>• [Keywords Area](#page-236-0)
- [variables](#page-3717-0)
- [discrete\\_design\\_set](#page-3738-0)
- [string](#page-3746-1)
- [elements](#page-3749-0)

The permissible values for each discrete variable

**Specification**

**Alias:** set\_values

**Argument(s):** STRINGLIST

## **Description**

Specify the permissible values for discrete set variables (of type integer, string, or real). See the description on the [discrete\\_variables](#page-195-0) page.

#### **7.4.7.2.3 adjacency\_matrix**

- <span id="page-3749-1"></span>• [Keywords Area](#page-236-0)
- [variables](#page-3717-0)
- [discrete\\_design\\_set](#page-3738-0)
- [string](#page-3746-1)
- adjacency matrix

1-0 matrix defining which categorical variable levels are related.

**Specification**

**Alias:** none **Argument(s):** INTEGERLIST

The adjacency\_matrix keyword is associated with discrete\_design\_set variables that are specified to be categorical. Each such variable is associated with one *k* ×*k* symmetric matrix, where *k* is the number of values (or levels) of the variable. Entry *i*, *j* of a matrix should be 1 if level *i* and level *j* are related by some subjective criteria or if  $i = j$ ; it should be 0 otherwise. The matrices for all variables of the same type (string, real, or integer) are entered sequentially as a list of integers as shown in the examples below.

## **Default Behavior**

The adjacency matrix keyword is only relevant for discrete design set real and discrete  $$ design set integer variables if one or more of them have been specified to be categorical. It is always relevant for discrete\_design\_set string variables. If the user does not define an adjacency matrix, the default is method dependent. Currently, the only method that makes use of the adjacency matrix is mesh adaptive-[\\_search,](#page-579-0) which uses a tri-diagonal adjacency matrix by default.

## **Expected Output**

The expected output is method dependent.

## **Usage Tips**

If an adjacency matrix is defined for one type of (categorical) discrete\_design\_set variable, if must be defined for all variables of that type, even for those not defined to be categorical. Those for the non-categorical set variables will be ignored.

# **Examples**

The following example shows a variables specification where some real and some integer discrete\_designset variables are categorical.

```
variables
  continuous_design = 3
    initial_point -1.0 1.5 2.0
    lower_bounds -10.0 -10.0 -10.0
   upper_bounds  10.0  10.0  10.0<br>descriptors  'x1'  'x2'  'x3'
    descriptors
  discrete_design_range = 2
   initial_point 2 2
    lower_bounds 1 1
    upper_bounds 4 9
    descriptors 'y<sup>1'</sup> 'y<sup>2'</sup>
  discrete_design_set
    real = 2elements_per_variable = 4 5
      elements = 1.2 2.3 3.4 4.5 1.2 3.3 4.4 5.5 7.7
      descriptors 'y3' 'y4'
      categorical 'no' 'yes'
      adjacency_matrix 1 1 0 0 # Begin entry of 4x4 matrix for y3
                       1 1 1 0
                       0 1 1 1
                       0 0 1 1
                       1 0 1 0 1 # Begin entry of 5x5 matrix for y4
                       0 1 0 1 0
                       1 0 1 0 1
                       0 1 0 1 0
                       1 0 1 0 1
    int\rhor = 2
      elements_per_variable = 2 3
      elements = 4 7 8 9 12
      descriptors 'z1' 'z2'
      categorical 'yes' 'yes'
```
Note that for the real case, the user wants to define an adjacency matrix for the categorical variable, so adjacency matrices for both variables must be specified. The matrix for the first one will be ignored. Note that no adjacency matrix is specified for either integer categorical variable. The default will be used in both cases. Currently the only method taking advantage of adjacency matrices is mesh\_adaptive\_search, which uses a tri-diagonal adjacency matrix by default. Thus, the matrices used would be

z1: 1 1 1 1 z2: 1 1 0 1 1 1 0 1 1

The following example shows a variables specification for string variables. Note that string variables are always considered to be categorical. If an adjacency matrix is not specified, a method-dependent default matrix will be used.

```
variables,
 continuous_design = 2
   initial_point 0.5 0.5
   lower_bounds 0. 0.
    upper_bounds 1. 1.
    descriptors = 'x' 'y'
  discrete_design_set string = 1
   elements = 'aniso1' 'aniso2' 'iso1' 'iso2' 'iso3'
    descriptors = 'ancomp'
   adjacency_matrix 1 1 0 0 0
                    1 1 0 0 0
                    0 0 1 1 1
                    0 0 1 1 1
                    0 0 1 1 1
```
## **See Also**

These keywords may also be of interest:

• [mesh\\_adaptive\\_search](#page-579-0)

<span id="page-3751-0"></span>**7.4.7.2.4 initial\_point**

- [Keywords Area](#page-236-0)
- [variables](#page-3717-0)
- [discrete\\_design\\_set](#page-3738-0)
- [string](#page-3746-1)
- initial point

Initial values for variables

**Specification**

**Alias:** none

**Argument(s):** STRINGLIST

**Default:** middle set value, or rounded down

## **Description**

Specifies the initial or default value a variable should assume, for example when starting a method or fixing the value of an inactive variable.

#### **Default Behavior**

Range variables, including [continuous\\_design,](#page-3731-0) [continuous\\_state,](#page-3863-0) [discrete\\_design\\_range,](#page-3735-0) and [discrete\\_state\\_range](#page-3866-0) are initialized to:

- Mean/midpoint (or next smaller integer value) when doubly-bounded
- 0 when unbounded
- 0 when semi-bounded and zero is in the half interval, otherwise to the specified lower or upper bound

Set variables, including [discrete\\_design\\_set](#page-3738-0) and [discrete\\_state\\_set](#page-3869-0) default to the middle (or next smaller) value of the ordered set of admissible values.

Uncertain variables default initialize to their mean (or nearest admissible discrete) value, truncating to any specified lower or upper bounds as needed. Epistemic uncertain variable means are calculated making a probabilistic assumption on the specified intervals or set values.

**7.4.7.2.5 descriptors**

- <span id="page-3752-0"></span>• [Keywords Area](#page-236-0)
- [variables](#page-3717-0)
- [discrete\\_design\\_set](#page-3738-0)
- [string](#page-3746-1)
- [descriptors](#page-3752-0)

Labels for the variables

### **Specification**

**Alias:** none

**Argument(s):** STRINGLIST

### **Description**

The optional variable labels specification descriptors is a list of strings which identify the variables. These are used in console and tabular output.

The default descriptor strings use a variable type-dependent root string plus a numeric identifier.

### **7.4.7.3 real**

- <span id="page-3752-1"></span>• [Keywords Area](#page-236-0)
- [variables](#page-3717-0)
- [discrete\\_design\\_set](#page-3738-0)
- [real](#page-3752-1)

Real-valued discrete design variables

## **Topics**

This keyword is related to the topics:

- [discrete\\_variables](#page-195-0)
- [design\\_variables](#page-198-0)

# **Specification**

**Alias:** none

**Argument(s):** INTEGER

**Default:** no discrete design set real variables

### **Child Keywords:**

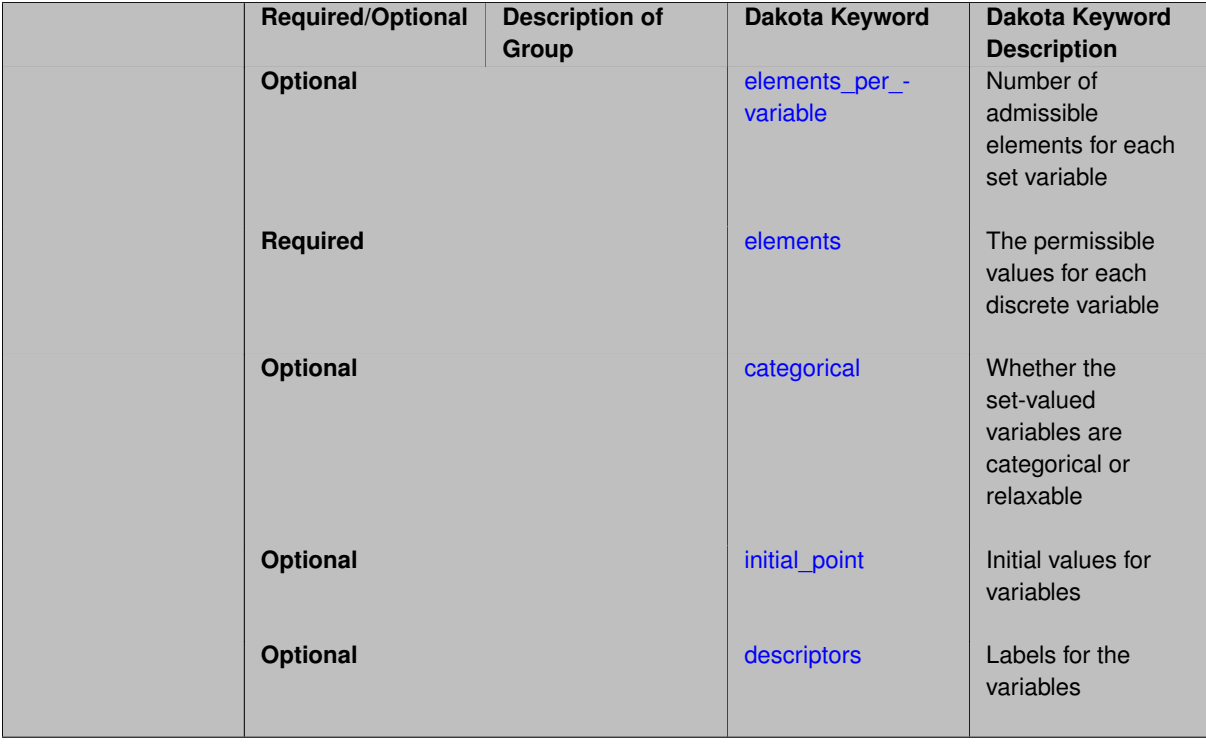

## **Description**

A design variable whose values come from a specified set of admissible reals. The details of how to specify this discrete variable are located on the [discrete\\_variables](#page-195-0) page.

### **Examples**

Two continuous, restricted variables whose values will be selected from the following sets during the search for an optimal design. *y*1 ∈ {0.25,1.25,2.25,3.25,4.25}, *y*2 ∈ {0,5}

```
discrete_design_set
 real 2
  descriptors 'y1' 'y2'
  elements_per_variable 5 2
  elemetns 0.25 1.25 2.25 3.25 4.25 0 5
```
#### **7.4.7.3.1 elements\_per\_variable**

- [Keywords Area](#page-236-0)
- [variables](#page-3717-0)
- [discrete\\_design\\_set](#page-3738-0)
- [real](#page-3752-1)
- [elements\\_per\\_variable](#page-3753-0)

Number of admissible elements for each set variable

## **Specification**

**Alias:** num\_set\_values **Argument(s):** INTEGERLIST **Default:** equal distribution

## **Description**

Discrete set variables (including design, uncertain, and state) take on only a fixed set of values. For each type (integer, string, or real), this keyword specifies how many admissible values are provided for each variable. If not specified, equal apportionment of elements among variables is assumed, and the number of elements must be evenly divisible by the number of variables.

## **7.4.7.3.2 elements**

- <span id="page-3754-0"></span>• [Keywords Area](#page-236-0)
- [variables](#page-3717-0)
- [discrete\\_design\\_set](#page-3738-0)
- [real](#page-3752-1)
- [elements](#page-3754-0)

The permissible values for each discrete variable

**Specification**

**Alias:** set\_values

**Argument(s):** REALLIST

#### **Description**

<span id="page-3754-1"></span>Specify the permissible values for discrete set variables (of type integer, string, or real). See the description on the [discrete\\_variables](#page-195-0) page.

### **7.4.7.3.3 categorical**

- [Keywords Area](#page-236-0)
- [variables](#page-3717-0)
- [discrete\\_design\\_set](#page-3738-0)
- [real](#page-3752-1)
- [categorical](#page-3754-1)

Whether the set-valued variables are categorical or relaxable

### **Specification**

## **Alias:** none

**Argument(s):** STRINGLIST

### **Child Keywords:**

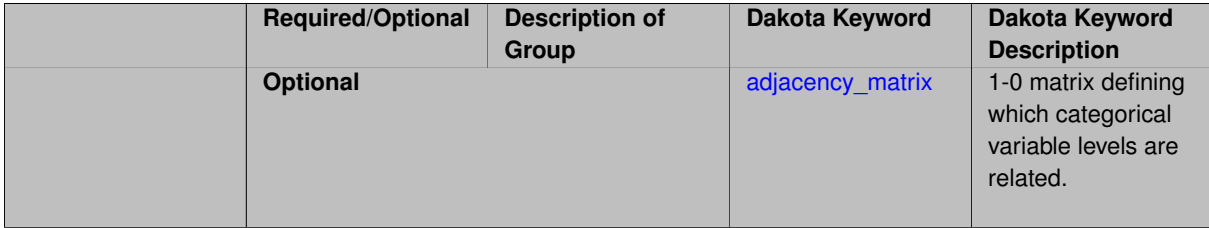

## **Description**

A list of strings of length equal to the number of set (integer, string, or real) variables indicating whether they are strictly categorical, meaning may only take on values from the provided set, or relaxable, meaning may take on any integer or real value between the lowest and highest specified element. Valid categorical strings include 'yes', 'no', 'true', and 'false', or any abbreviation in [yYnNtTfF][.]∗

## **Examples**

Discrete\_design\_set variable, 'rotor\_blades', can take on only integer values, 2, 4, or 7 by default. Since categorical is specified to be false, the integrality can be relaxed and 'rotor\_blades' can take on any value between 2 and 7, e.g., 3, 6, or 5.5.

```
discrete_design_set
    integer 1
       elements 2 4 7
    descriptor 'rotor_blades'
    categorical 'no'
```
<span id="page-3755-0"></span>**7.4.7.3.3.1 adjacency\_matrix**

- [Keywords Area](#page-236-0)
- [variables](#page-3717-0)
- [discrete\\_design\\_set](#page-3738-0)
- [real](#page-3752-1)
- [categorical](#page-3754-1)
- [adjacency\\_matrix](#page-3755-0)

1-0 matrix defining which categorical variable levels are related.

**Alias:** none

**Argument(s):** INTEGERLIST

#### **Description**

The adjacency\_matrix keyword is associated with discrete\_design\_set variables that are specified to be categorical. Each such variable is associated with one *k* ×*k* symmetric matrix, where *k* is the number of values (or levels) of the variable. Entry *i*, *j* of a matrix should be 1 if level *i* and level *j* are related by some subjective criteria or if  $i = i$ ; it should be 0 otherwise. The matrices for all variables of the same type (string, real, or integer) are entered sequentially as a list of integers as shown in the examples below.

#### **Default Behavior**

The adjacency matrix keyword is only relevant for discrete design set real and discrete  $$ design set integer variables if one or more of them have been specified to be categorical. It is always relevant for discrete\_design\_set string variables. If the user does not define an adjacency matrix, the default is method dependent. Currently, the only method that makes use of the adjacency matrix is mesh adaptivesearch, which uses a tri-diagonal adjacency matrix by default.

#### **Expected Output**

The expected output is method dependent.

#### **Usage Tips**

If an adjacency matrix is defined for one type of (categorical) discrete design set variable, if must be defined for all variables of that type, even for those not defined to be categorical. Those for the non-categorical set variables will be ignored.

#### **Examples**

The following example shows a variables specification where some real and some integer discrete\_design-\_set variables are categorical.

```
variables
 continuous_design = 3
    initial_point -1.0 1.5 2.0
    lower_bounds -10.0 -10.0 -10.0
   upper_bounds 10.0 10.0 10.0
   descriptors 'x1' 'x2' 'x3'
 discrete_design_range = 2
   initial_point 2 2<br>lower_bounds 1 1
   lower_bounds 1 1
   upper_bounds 4 9
   descriptors 'y1' 'y2'
 discrete_design_set
   real = 2elements_per_variable = 4 5
      elements = 1.2 2.3 3.4 4.5 1.2 3.3 4.4 5.5 7.7
      descriptors 'y3' 'y4'
      categorical 'no' 'yes'
     adjacency_matrix 1 1 0 0 # Begin entry of 4x4 matrix for y3
                     1 1 1 0
                     0 1 1 1
                     0 0 1 1
                     1 0 1 0 1 # Begin entry of 5x5 matrix for y4
                     0 1 0 1 0
                     1 0 1 0 1
                     0 1 0 1 0
                     1 0 1 0 1
    integer = 2elements_per_variable = 2 3
     elements = 4 \t7 \t8 \t9 \t12
```

```
descriptors 'z1' 'z2'
categorical 'yes' 'yes'
```
Note that for the real case, the user wants to define an adjacency matrix for the categorical variable, so adjacency matrices for both variables must be specified. The matrix for the first one will be ignored. Note that no adjacency matrix is specified for either integer categorical variable. The default will be used in both cases. Currently the only method taking advantage of adjacency matrices is mesh\_adaptive\_search, which uses a tri-diagonal adjacency matrix by default. Thus, the matrices used would be

z1: 1 1 1 1 z2: 1 1 0 1 1 1 0 1 1

The following example shows a variables specification for string variables. Note that string variables are always considered to be categorical. If an adjacency matrix is not specified, a method-dependent default matrix will be used.

```
variables,
  continuous_design = 2
   initial_point 0.5 0.5
    lower_bounds 0. 0.
    upper_bounds 1. 1.
    descriptors = 'x' 'y'
  discrete_design_set string = 1
   elements = 'aniso1' 'aniso2' 'iso1' 'iso2' 'iso3'
   descriptors = 'ancomp'
    adjacency_matrix 1 1 0 0 0
                    1 1 0 0 0
                    0 0 1 1 1
                    0 0 1 1 1
                    0 0 1 1 1
```
### **See Also**

These keywords may also be of interest:

• mesh adaptive search

<span id="page-3757-0"></span>**7.4.7.3.4 initial\_point**

- [Keywords Area](#page-236-0)
- [variables](#page-3717-0)
- [discrete\\_design\\_set](#page-3738-0)
- [real](#page-3752-1)
- initial point

Initial values for variables

**Specification**

**Alias:** none

**Argument(s):** REALLIST

**Default:** middle set value, or rounded down

Specifies the initial or default value a variable should assume, for example when starting a method or fixing the value of an inactive variable.

### **Default Behavior**

Range variables, including [continuous\\_design,](#page-3731-0) [continuous\\_state,](#page-3863-0) [discrete\\_design\\_range,](#page-3735-0) and [discrete\\_state\\_range](#page-3866-0) are initialized to:

- Mean/midpoint (or next smaller integer value) when doubly-bounded
- 0 when unbounded
- 0 when semi-bounded and zero is in the half interval, otherwise to the specified lower or upper bound

Set variables, including [discrete\\_design\\_set](#page-3738-0) and [discrete\\_state\\_set](#page-3869-0) default to the middle (or next smaller) value of the ordered set of admissible values.

Uncertain variables default initialize to their mean (or nearest admissible discrete) value, truncating to any specified lower or upper bounds as needed. Epistemic uncertain variable means are calculated making a probabilistic assumption on the specified intervals or set values.

## **7.4.7.3.5 descriptors**

- <span id="page-3758-0"></span>• [Keywords Area](#page-236-0)
- [variables](#page-3717-0)
- [discrete\\_design\\_set](#page-3738-0)
- [real](#page-3752-1)
- [descriptors](#page-3758-0)

Labels for the variables

## **Specification**

**Alias:** none

**Argument(s):** STRINGLIST

# **Description**

The optional variable labels specification descriptors is a list of strings which identify the variables. These are used in console and tabular output.

The default descriptor strings use a variable type-dependent root string plus a numeric identifier.

## **7.4.8 normal\_uncertain**

- <span id="page-3758-1"></span>• [Keywords Area](#page-236-0)
- [variables](#page-3717-0)
- normal uncertain

Aleatory uncertain variable - normal (Gaussian)

## **Topics**

This keyword is related to the topics:

- [continuous\\_variables](#page-194-0)
- [aleatory\\_uncertain\\_variables](#page-198-1)

## **Specification**

**Alias:** none

**Argument(s):** INTEGER

**Default:** no normal uncertain variables

### **Child Keywords:**

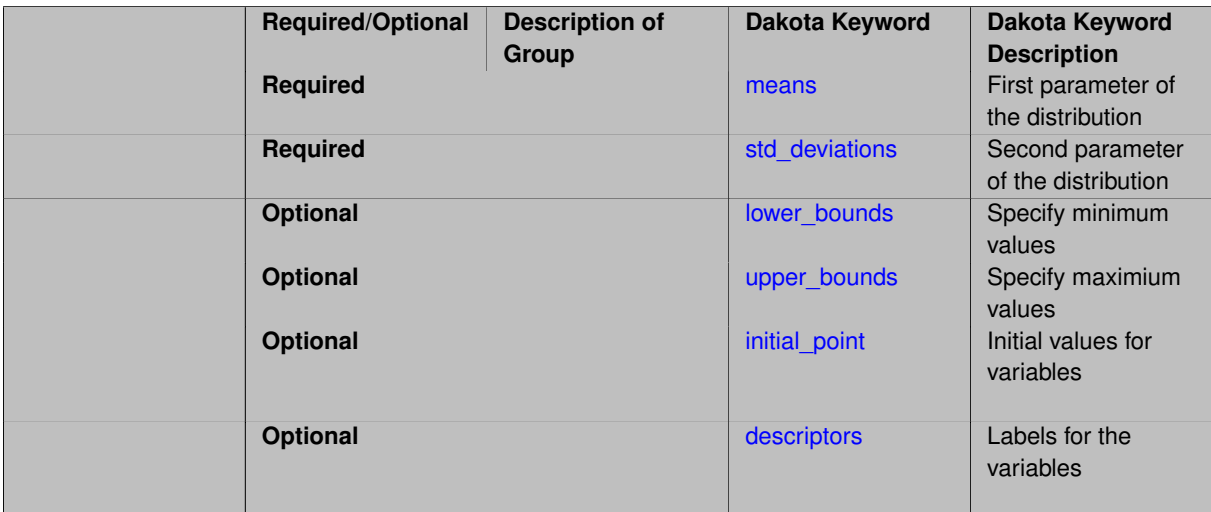

## **Description**

The number of normal uncertain variables, their means, and standard deviations are required specifications, while the distribution lower and upper bounds and variable descriptors are optional specifications. The normal distribution is widely used to model uncertain variables such as population characteristics. It is also used to model the mean of a sample: as the sample size becomes very large, the Central Limit Theorem states that the distribution of the mean becomes approximately normal, regardless of the distribution of the original variables.

The density function for the normal distribution is:

$$
f(x) = \frac{1}{\sqrt{2\pi}\sigma} \exp\left(-\frac{1}{2}\left(\frac{x-\mu}{\sigma}\right)^2\right)
$$

where  $\mu$  and  $\sigma$  are the mean and standard deviation of the normal distribution, respectively.

Note that if you specify bounds for a normal distribution, the sampling occurs from the underlying distribution with the given mean and standard deviation, but samples are not taken outside the bounds (see "bounded normal" distribution type in [\[93\]](#page-4049-0)). This can result in the mean and the standard deviation of the sample data being different from the mean and standard deviation of the underlying distribution. For example, if you are sampling from a normal distribution with a mean of 5 and a standard deviation of 3, but you specify bounds of 1 and 7, the resulting mean of the samples will be around 4.3 and the resulting standard deviation will be around 1.6. This is because you have bounded the original distribution significantly, and asymetrically, since 7 is closer to the original mean than 1.

## **Theory**

When used with some methods such as design of experiments and multidimensional parameter studies, distribution bounds are inferred to be  $\left[\mu - 3\sigma, \mu + 3\sigma\right]$ 

For some methods, including vector and centered parameter studies, an initial point is needed for the uncertain variables. When not given explicitly, these variables are initialized to their means, correcting to bounds if needed.

### **7.4.8.1 means**

- <span id="page-3760-0"></span>• [Keywords Area](#page-236-0)
- [variables](#page-3717-0)
- normal uncertain
- [means](#page-3760-0)

First parameter of the distribution

## **Specification**

**Alias:** nuv\_means

**Argument(s):** REALLIST

**Description**

<span id="page-3760-1"></span>Means

### **7.4.8.2 std\_deviations**

- [Keywords Area](#page-236-0)
- [variables](#page-3717-0)
- normal uncertain
- [std\\_deviations](#page-3760-1)

Second parameter of the distribution

## **Specification**

**Alias:** nuv\_std\_deviations

**Argument(s):** REALLIST

**Description**

<span id="page-3760-2"></span>Standard deviation

#### **7.4.8.3 lower\_bounds**

- [Keywords Area](#page-236-0)
- [variables](#page-3717-0)
- [normal\\_uncertain](#page-3758-1)
- [lower\\_bounds](#page-3760-2)

Specify minimum values

## **Specification**

**Alias:** nuv\_lower\_bounds **Argument(s):** REALLIST **Default:** -infinity

## **Description**

Specify minimum values

### **7.4.8.4 upper\_bounds**

- <span id="page-3761-0"></span>• [Keywords Area](#page-236-0)
- [variables](#page-3717-0)
- [normal\\_uncertain](#page-3758-1)
- [upper\\_bounds](#page-3761-0)

Specify maximium values

**Specification**

**Alias:** nuv\_upper\_bounds **Argument(s):** REALLIST **Default:** infinity

**Description**

Specify maximium values

## **7.4.8.5 initial\_point**

- <span id="page-3761-1"></span>• [Keywords Area](#page-236-0)
- [variables](#page-3717-0)
- [normal\\_uncertain](#page-3758-1)
- [initial\\_point](#page-3761-1)

Initial values for variables

**Alias:** none

## **Argument(s):** REALLIST

## **Description**

Specifies the initial or default value a variable should assume, for example when starting a method or fixing the value of an inactive variable.

## **Default Behavior**

Range variables, including [continuous\\_design,](#page-3731-0) [continuous\\_state,](#page-3863-0) [discrete\\_design\\_range,](#page-3735-0) and [discrete\\_state\\_range](#page-3866-0) are initialized to:

- Mean/midpoint (or next smaller integer value) when doubly-bounded
- 0 when unbounded
- 0 when semi-bounded and zero is in the half interval, otherwise to the specified lower or upper bound

Set variables, including [discrete\\_design\\_set](#page-3738-0) and [discrete\\_state\\_set](#page-3869-0) default to the middle (or next smaller) value of the ordered set of admissible values.

Uncertain variables default initialize to their mean (or nearest admissible discrete) value, truncating to any specified lower or upper bounds as needed. Epistemic uncertain variable means are calculated making a probabilistic assumption on the specified intervals or set values.

### **7.4.8.6 descriptors**

- <span id="page-3762-0"></span>• [Keywords Area](#page-236-0)
- [variables](#page-3717-0)
- normal uncertain
- [descriptors](#page-3762-0)

Labels for the variables

**Specification**

**Alias:** nuv\_descriptors

**Argument(s):** STRINGLIST

**Default:** nuv\_{i}

## **Description**

The optional variable labels specification descriptors is a list of strings which identify the variables. These are used in console and tabular output.

<span id="page-3762-1"></span>The default descriptor strings use a variable type-dependent root string plus a numeric identifier.

## **7.4.9 lognormal\_uncertain**

- [Keywords Area](#page-236-0)
- [variables](#page-3717-0)
- [lognormal\\_uncertain](#page-3762-1)

Aleatory uncertain variable - lognormal

## **Topics**

This keyword is related to the topics:

- [continuous\\_variables](#page-194-0)
- [aleatory\\_uncertain\\_variables](#page-198-1)

## **Specification**

# **Alias:** none

## **Argument(s):** INTEGER

**Default:** no lognormal uncertain variables

## **Child Keywords:**

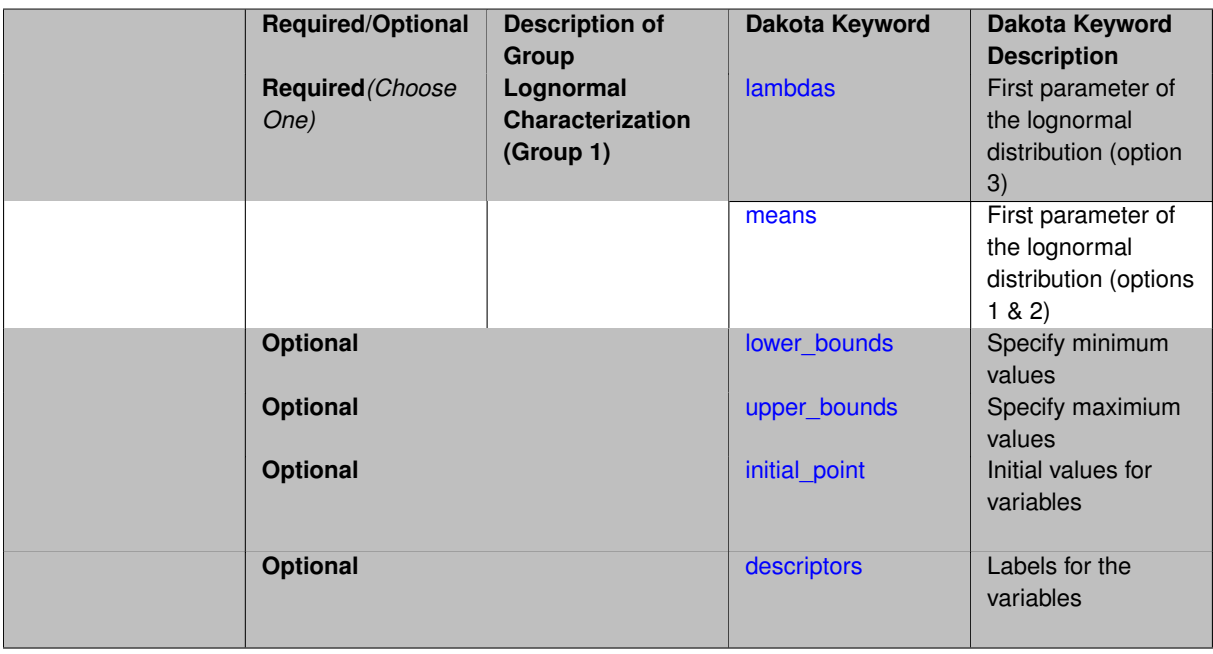

## **Description**

If the logarithm of an uncertain variable X has a normal distribution, that is log*X* ∼ *N*(µ,σ), then X is distributed with a lognormal distribution. The lognormal is often used to model:

- 1. time to perform some task
- 2. variables which are the product of a large number of other quantities, by the Central Limit Theorem
- 3. quantities which cannot have negative values.

The number of lognormal uncertain variables, their means, and either standard deviations or error factors must be specified, while the distribution lower and upper bounds and variable descriptors are optional specifications. These distribution bounds can be used to truncate the tails of lognormal distributions, which as for bounded normal, can result in the mean and the standard deviation of the sample data being different from the mean and standard deviation of the underlying distribution (see "bounded lognormal" and "bounded lognormal-n" distribution types in [\[93\]](#page-4049-0)).

For the lognormal variables, one may specify either the mean  $\mu$  and standard deviation  $\sigma$  of the actual lognormal distribution (option 1), the mean  $\mu$  and error factor  $\varepsilon$  of the actual lognormal distribution (option 2), or the mean  $\lambda$ ("lambda") and standard deviation  $\zeta$  ("zeta") of the underlying normal distribution (option 3).

The conversion equations from lognormal mean  $\mu$  and either lognormal error factor  $\varepsilon$  or lognormal standard deviation  $\sigma$  to the mean  $\lambda$  and standard deviation  $\zeta$  of the underlying normal distribution are as follows:

$$
\zeta = \frac{\ln(\varepsilon)}{1.645}
$$

$$
\zeta^2 = \ln\left(\frac{\sigma^2}{\mu^2} + 1\right)
$$

$$
\lambda = \ln(\mu) - \frac{\zeta^2}{2}
$$

Conversions from  $\lambda$  and  $\zeta$  back to  $\mu$  and  $\varepsilon$  or  $\sigma$  are as follows:

$$
\mu = \exp\left(\lambda + \frac{\zeta^2}{2}\right)
$$

$$
\sigma^2 = \exp\left(2\lambda + \zeta^2\right)\left(\exp\left(\zeta^2\right) - 1\right)
$$

$$
\varepsilon = \exp\left(1.645\zeta\right)
$$

The density function for the lognormal distribution is:

<span id="page-3764-0"></span>
$$
f(x) = \frac{1}{\sqrt{2\pi}\zeta x} \exp\left(-\frac{1}{2}\left(\frac{\ln(x) - \lambda}{\zeta}\right)^2\right)
$$

#### **Theory**

When used with some methods such as design of experiments and multidimensional parameter studies, distribution bounds are inferred to be [0,  $\mu + 3\sigma$ ].

For some methods, including vector and centered parameter studies, an initial point is needed for the uncertain variables. When not given explicitly, these variables are initialized to their means, correcting to bounds if needed.

#### **7.4.9.1 lambdas**

- [Keywords Area](#page-236-0)
- [variables](#page-3717-0)
- [lognormal\\_uncertain](#page-3762-1)
- [lambdas](#page-3764-0)

First parameter of the lognormal distribution (option 3)

**Alias:** lnuv\_lambdas

**Argument(s):** REALLIST

**Child Keywords:**

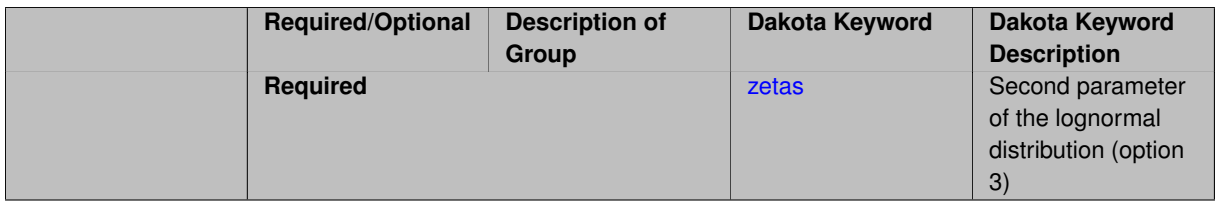

For the lognormal variables, one may specify the mean  $\lambda$  ("lambda") and standard deviation  $\zeta$  ("zeta") of the underlying normal distribution.

### **7.4.9.1.1 zetas**

- <span id="page-3766-1"></span>• [Keywords Area](#page-236-0)
- [variables](#page-3717-0)
- [lognormal\\_uncertain](#page-3762-1)
- [lambdas](#page-3764-0)
- [zetas](#page-3766-1)

Second parameter of the lognormal distribution (option 3)

## **Specification**

**Alias:** lnuv\_zetas

**Argument(s):** REALLIST

## **Description**

For the lognormal variables, one may specify the mean  $\lambda$  ("lambda") and standard deviation  $\zeta$  ("zeta") of the underlying normal distribution.

**7.4.9.2 means**

- <span id="page-3766-0"></span>• [Keywords Area](#page-236-0)
- [variables](#page-3717-0)
- [lognormal\\_uncertain](#page-3762-1)
- [means](#page-3766-0)

First parameter of the lognormal distribution (options 1 & 2)

**Specification**

**Alias:** lnuv\_means **Argument(s):** REALLIST **Child Keywords:**

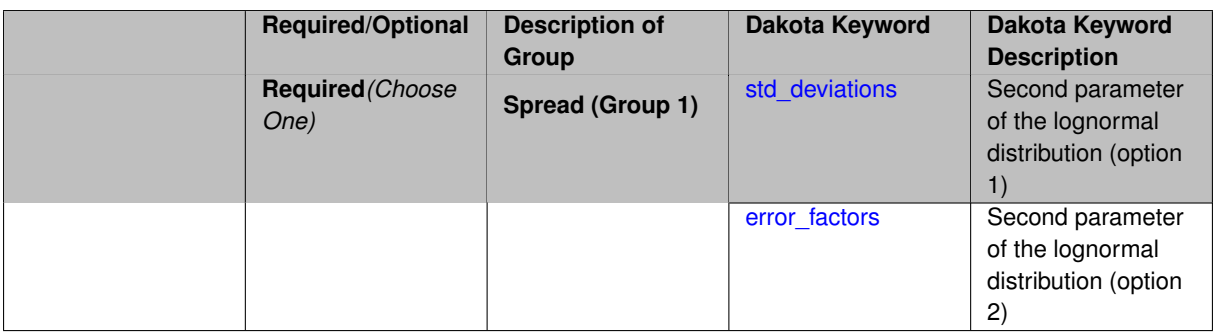

For the lognormal variables, one may specify either the mean  $\mu$  and standard deviation  $\sigma$  of the actual lognormal distribution, the mean  $\mu$  and error factor  $\varepsilon$  of the actual lognormal distribution.

This corresponds to the mean of the lognormal random variable

#### **7.4.9.2.1 std\_deviations**

- <span id="page-3767-0"></span>• [Keywords Area](#page-236-0)
- [variables](#page-3717-0)
- [lognormal\\_uncertain](#page-3762-1)
- [means](#page-3766-0)
- [std\\_deviations](#page-3767-0)

Second parameter of the lognormal distribution (option 1)

### **Specification**

**Alias:** lnuv\_std\_deviations

**Argument(s):** REALLIST

## **Description**

For the lognormal variables, one may specify either the mean  $\mu$  and standard deviation  $\sigma$  of the actual lognormal distribution.

This corresponds to the standard deviation of the lognormal random variable.

### **7.4.9.2.2 error\_factors**

- <span id="page-3767-1"></span>• [Keywords Area](#page-236-0)
- [variables](#page-3717-0)
- [lognormal\\_uncertain](#page-3762-1)
- [means](#page-3766-0)
- error factors

Second parameter of the lognormal distribution (option 2)

**Alias:** lnuv\_error\_factors **Argument(s):** REALLIST

## **Description**

For the lognormal variables, one may specify the mean  $\mu$  and error factor  $\varepsilon$  of the actual lognormal distribution. This specifies the error function of the lognormal random variable.

## **7.4.9.3 lower\_bounds**

- <span id="page-3768-0"></span>• [Keywords Area](#page-236-0)
- [variables](#page-3717-0)
- [lognormal\\_uncertain](#page-3762-1)
- [lower\\_bounds](#page-3768-0)

Specify minimum values

## **Specification**

**Alias:** lnuv\_lower\_bounds **Argument(s):** REALLIST **Default:** 0

## **Description**

Specify minimum values

**7.4.9.4 upper\_bounds**

- <span id="page-3768-1"></span>• [Keywords Area](#page-236-0)
- [variables](#page-3717-0)
- lognormal uncertain
- [upper\\_bounds](#page-3768-1)

Specify maximium values

**Specification**

**Alias:** lnuv\_upper\_bounds **Argument(s):** REALLIST **Default:** infinity

Specify maximium values

### **7.4.9.5 initial\_point**

- <span id="page-3769-0"></span>• [Keywords Area](#page-236-0)
- [variables](#page-3717-0)
- [lognormal\\_uncertain](#page-3762-1)
- initial point

Initial values for variables

**Specification**

**Alias:** none

**Argument(s):** REALLIST

## **Description**

Specifies the initial or default value a variable should assume, for example when starting a method or fixing the value of an inactive variable.

## **Default Behavior**

Range variables, including [continuous\\_design,](#page-3731-0) [continuous\\_state,](#page-3863-0) [discrete\\_design\\_range,](#page-3735-0) and [discrete\\_state\\_range](#page-3866-0) are initialized to:

- Mean/midpoint (or next smaller integer value) when doubly-bounded
- 0 when unbounded
- 0 when semi-bounded and zero is in the half interval, otherwise to the specified lower or upper bound

Set variables, including [discrete\\_design\\_set](#page-3738-0) and [discrete\\_state\\_set](#page-3869-0) default to the middle (or next smaller) value of the ordered set of admissible values.

Uncertain variables default initialize to their mean (or nearest admissible discrete) value, truncating to any specified lower or upper bounds as needed. Epistemic uncertain variable means are calculated making a probabilistic assumption on the specified intervals or set values.

### **7.4.9.6 descriptors**

- <span id="page-3769-1"></span>• [Keywords Area](#page-236-0)
- [variables](#page-3717-0)
- [lognormal\\_uncertain](#page-3762-1)
- [descriptors](#page-3769-1)

Labels for the variables

**Alias:** lnuv\_descriptors **Argument(s):** STRINGLIST **Default:** lnuv\_{i}

## **Description**

The optional variable labels specification descriptors is a list of strings which identify the variables. These are used in console and tabular output.

The default descriptor strings use a variable type-dependent root string plus a numeric identifier.

# **7.4.10 uniform\_uncertain**

- <span id="page-3770-0"></span>• [Keywords Area](#page-236-0)
- [variables](#page-3717-0)
- uniform uncertain

Aleatory uncertain variable - uniform

# **Topics**

This keyword is related to the topics:

- [continuous\\_variables](#page-194-0)
- aleatory uncertain variables

## **Specification**

### **Alias:** none

## **Argument(s):** INTEGER

**Default:** no uniform uncertain variables

### **Child Keywords:**

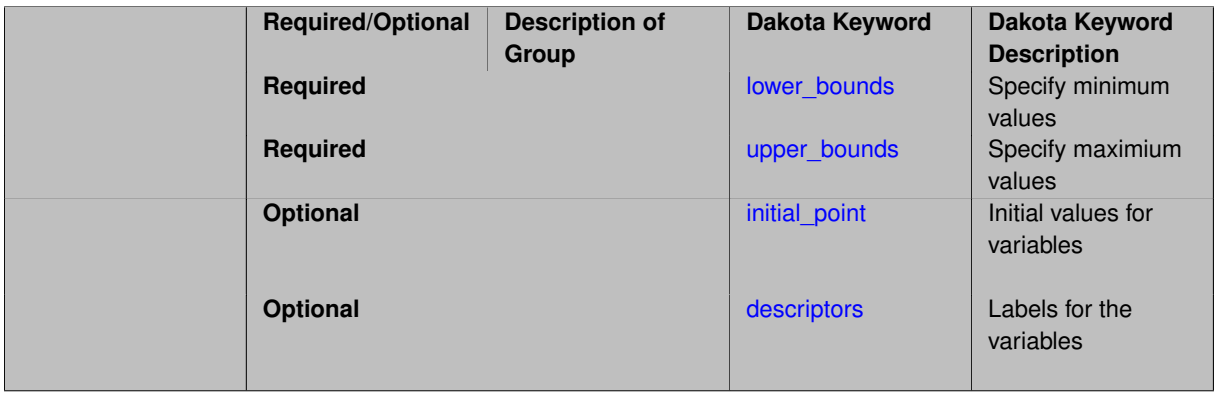

The number of uniform uncertain variables and their distribution lower and upper bounds are required specifications, while variable descriptors is an optional specification. The uniform distribution has the density function:

<span id="page-3771-0"></span>
$$
f(x) = \frac{1}{U - L}
$$

where *U* and *L* are the upper and lower bounds of the uniform distribution, respectively. The mean of the uniform distribution is  $\frac{U+L}{2}$  and the variance is  $\frac{(U-L)^2}{12}$ .

### **Theory**

This distribution is a special case of the more general beta distribution.

For some methods, including vector and centered parameter studies, an initial point is needed for the uncertain variables. When not given explicitly, these variables are initialized to their means.

### **7.4.10.1 lower\_bounds**

- [Keywords Area](#page-236-0)
- [variables](#page-3717-0)
- [uniform\\_uncertain](#page-3770-0)
- [lower\\_bounds](#page-3771-0)

Specify minimum values

**Specification**

**Alias:** uuv\_lower\_bounds **Argument(s):** REALLIST

**Description**

Specify minimum values

**7.4.10.2 upper\_bounds**

- <span id="page-3771-1"></span>• [Keywords Area](#page-236-0)
- [variables](#page-3717-0)
- [uniform\\_uncertain](#page-3770-0)
- [upper\\_bounds](#page-3771-1)

Specify maximium values

**Specification**

**Alias:** uuv\_upper\_bounds **Argument(s):** REALLIST

Specify maximium values

### **7.4.10.3 initial\_point**

- <span id="page-3772-0"></span>• [Keywords Area](#page-236-0)
- [variables](#page-3717-0)
- [uniform\\_uncertain](#page-3770-0)
- initial point

Initial values for variables

**Specification**

**Alias:** none

**Argument(s):** REALLIST

### **Description**

Specifies the initial or default value a variable should assume, for example when starting a method or fixing the value of an inactive variable.

## **Default Behavior**

Range variables, including [continuous\\_design,](#page-3731-0) [continuous\\_state,](#page-3863-0) [discrete\\_design\\_range,](#page-3735-0) and [discrete\\_state\\_range](#page-3866-0) are initialized to:

- Mean/midpoint (or next smaller integer value) when doubly-bounded
- 0 when unbounded
- 0 when semi-bounded and zero is in the half interval, otherwise to the specified lower or upper bound

Set variables, including [discrete\\_design\\_set](#page-3738-0) and [discrete\\_state\\_set](#page-3869-0) default to the middle (or next smaller) value of the ordered set of admissible values.

Uncertain variables default initialize to their mean (or nearest admissible discrete) value, truncating to any specified lower or upper bounds as needed. Epistemic uncertain variable means are calculated making a probabilistic assumption on the specified intervals or set values.

### **7.4.10.4 descriptors**

- <span id="page-3772-1"></span>• [Keywords Area](#page-236-0)
- [variables](#page-3717-0)
- uniform uncertain
- [descriptors](#page-3772-1)

Labels for the variables

**Alias:** uuv\_descriptors **Argument(s):** STRINGLIST

**Default:** uuv\_{i}

## **Description**

The optional variable labels specification descriptors is a list of strings which identify the variables. These are used in console and tabular output.

The default descriptor strings use a variable type-dependent root string plus a numeric identifier.

# **7.4.11 loguniform\_uncertain**

- <span id="page-3773-0"></span>• [Keywords Area](#page-236-0)
- [variables](#page-3717-0)
- [loguniform\\_uncertain](#page-3773-0)

Aleatory uncertain variable - loguniform

# **Topics**

This keyword is related to the topics:

- [continuous\\_variables](#page-194-0)
- aleatory uncertain variables

## **Specification**

**Alias:** none

## **Argument(s):** INTEGER

**Default:** no loguniform uncertain variables

**Child Keywords:**

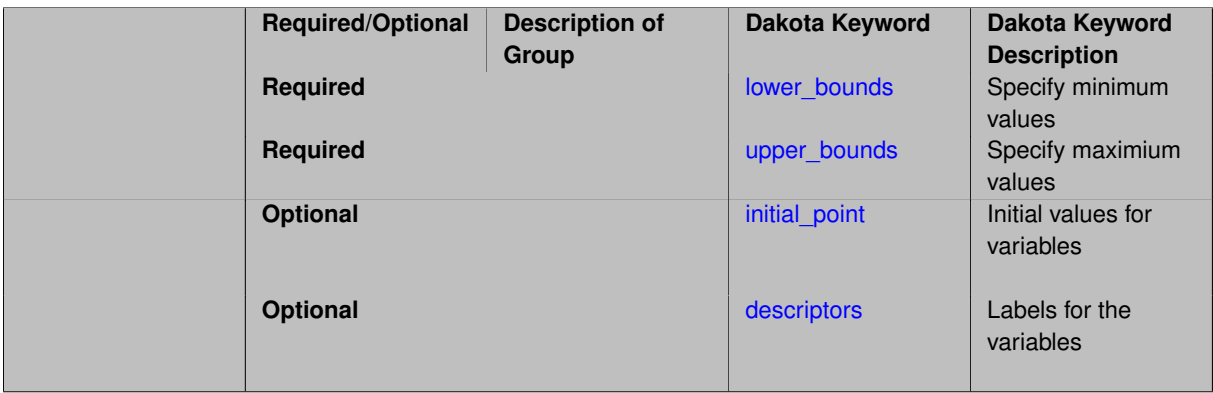

If the logarithm of an uncertain variable X has a uniform distribution, that is log*X* ∼ *U*(*LLU* ,*ULU* ), then X is distributed with a loguniform distribution. The distribution lower bound is *LLU* and upper bound is *LLU* The loguniform distribution has the density function:

<span id="page-3774-0"></span>
$$
f(x) = \frac{1}{x(\ln(U_{LU}) - \ln(L_{LU}))}
$$

## **Theory**

For some methods, including vector and centered parameter studies, an initial point is needed for the uncertain variables. When not given explicitly, these variables are initialized to their means.

### **7.4.11.1 lower\_bounds**

- [Keywords Area](#page-236-0)
- [variables](#page-3717-0)
- loguniform uncertain
- [lower\\_bounds](#page-3774-0)

Specify minimum values

**Specification**

**Alias:** luuv\_lower\_bounds

**Argument(s):** REALLIST

## **Description**

Specify minimum values

### **7.4.11.2 upper\_bounds**

- <span id="page-3774-1"></span>• [Keywords Area](#page-236-0)
- [variables](#page-3717-0)
- [loguniform\\_uncertain](#page-3773-0)
- [upper\\_bounds](#page-3774-1)

Specify maximium values

**Specification**

**Alias:** luuv\_upper\_bounds

**Argument(s):** REALLIST

**Description**

<span id="page-3774-2"></span>Specify maximium values

#### **7.4.11.3 initial\_point**

- [Keywords Area](#page-236-0)
- [variables](#page-3717-0)
- loquniform uncertain
- initial point

Initial values for variables

**Specification**

**Alias:** none

**Argument(s):** REALLIST

### **Description**

Specifies the initial or default value a variable should assume, for example when starting a method or fixing the value of an inactive variable.

#### **Default Behavior**

Range variables, including [continuous\\_design,](#page-3731-0) [continuous\\_state,](#page-3863-0) [discrete\\_design\\_range,](#page-3735-0) and [discrete\\_state\\_range](#page-3866-0) are initialized to:

- Mean/midpoint (or next smaller integer value) when doubly-bounded
- 0 when unbounded
- 0 when semi-bounded and zero is in the half interval, otherwise to the specified lower or upper bound

Set variables, including [discrete\\_design\\_set](#page-3738-0) and [discrete\\_state\\_set](#page-3869-0) default to the middle (or next smaller) value of the ordered set of admissible values.

Uncertain variables default initialize to their mean (or nearest admissible discrete) value, truncating to any specified lower or upper bounds as needed. Epistemic uncertain variable means are calculated making a probabilistic assumption on the specified intervals or set values.

**7.4.11.4 descriptors**

- <span id="page-3775-0"></span>• [Keywords Area](#page-236-0)
- [variables](#page-3717-0)
- [loguniform\\_uncertain](#page-3773-0)
- [descriptors](#page-3775-0)

Labels for the variables

**Specification**

**Alias:** luuv\_descriptors **Argument(s):** STRINGLIST **Default:** luuv\_{i}

The optional variable labels specification descriptors is a list of strings which identify the variables. These are used in console and tabular output.

The default descriptor strings use a variable type-dependent root string plus a numeric identifier.

## **7.4.12 triangular\_uncertain**

- <span id="page-3776-0"></span>• [Keywords Area](#page-236-0)
- [variables](#page-3717-0)
- [triangular\\_uncertain](#page-3776-0)

Aleatory uncertain variable - triangular

### **Topics**

This keyword is related to the topics:

- [continuous\\_variables](#page-194-0)
- [aleatory\\_uncertain\\_variables](#page-198-1)

### **Specification**

**Alias:** none

**Argument(s):** INTEGER

**Default:** no triangular uncertain variables

## **Child Keywords:**

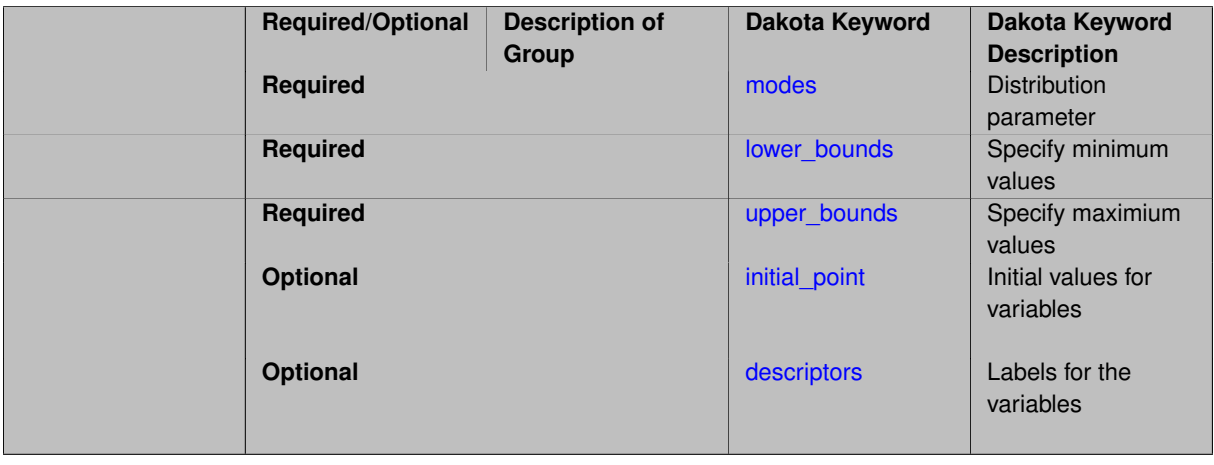

# **Description**

The triangular distribution is often used when one does not have much data or information, but does have an estimate of the most likely value and the lower and upper bounds. The number of triangular uncertain variables, the modes, and the distribution lower and upper bounds are required specifications, whilevariable descriptors is an optional specification.

The density function for the triangular distribution is:

$$
f(x) = \frac{2(x-L)}{(U-L)(M-L)}
$$

if  $L \leq x \leq M$ , and

<span id="page-3777-0"></span>
$$
f(x) = \frac{2(U-x)}{(U-L)(U-M)}
$$

if  $M \leq x \leq U$ , and 0 elsewhere. In these equations, L is the lower bound, U is the upper bound, and M is the mode of the triangular distribution.

### **7.4.12.1 modes**

- [Keywords Area](#page-236-0)
- [variables](#page-3717-0)
- [triangular\\_uncertain](#page-3776-0)
- [modes](#page-3777-0)

Distribution parameter

**Specification**

**Alias:** tuv\_modes

**Argument(s):** REALLIST

**Description**

<span id="page-3777-1"></span>Specify the modes

**7.4.12.2 lower\_bounds**

- [Keywords Area](#page-236-0)
- [variables](#page-3717-0)
- [triangular\\_uncertain](#page-3776-0)
- [lower\\_bounds](#page-3777-1)

Specify minimum values

**Specification**

**Alias:** tuv\_lower\_bounds

**Argument(s):** REALLIST

**Description**

<span id="page-3777-2"></span>Specify minimum values

**7.4.12.3 upper\_bounds**

- [Keywords Area](#page-236-0)
- [variables](#page-3717-0)
- [triangular\\_uncertain](#page-3776-0)
- [upper\\_bounds](#page-3777-2)

Specify maximium values

**Specification**

**Alias:** tuv\_upper\_bounds

**Argument(s):** REALLIST

**Description**

<span id="page-3778-0"></span>Specify maximium values

- **7.4.12.4 initial\_point**
	- [Keywords Area](#page-236-0)
	- [variables](#page-3717-0)
	- triangular uncertain
	- [initial\\_point](#page-3778-0)

Initial values for variables

**Specification**

**Alias:** none

**Argument(s):** REALLIST

## **Description**

Specifies the initial or default value a variable should assume, for example when starting a method or fixing the value of an inactive variable.

### **Default Behavior**

Range variables, including [continuous\\_design,](#page-3731-0) [continuous\\_state,](#page-3863-0) [discrete\\_design\\_range,](#page-3735-0) and [discrete\\_state\\_range](#page-3866-0) are initialized to:

- Mean/midpoint (or next smaller integer value) when doubly-bounded
- 0 when unbounded
- 0 when semi-bounded and zero is in the half interval, otherwise to the specified lower or upper bound

Set variables, including [discrete\\_design\\_set](#page-3738-0) and [discrete\\_state\\_set](#page-3869-0) default to the middle (or next smaller) value of the ordered set of admissible values.

Uncertain variables default initialize to their mean (or nearest admissible discrete) value, truncating to any specified lower or upper bounds as needed. Epistemic uncertain variable means are calculated making a probabilistic assumption on the specified intervals or set values.

**7.4.12.5 descriptors**

- <span id="page-3779-0"></span>• [Keywords Area](#page-236-0)
- [variables](#page-3717-0)
- [triangular\\_uncertain](#page-3776-0)
- [descriptors](#page-3779-0)

Labels for the variables

### **Specification**

**Alias:** tuv\_descriptors **Argument(s):** STRINGLIST **Default:** tuv\_{i}

### **Description**

The optional variable labels specification descriptors is a list of strings which identify the variables. These are used in console and tabular output.

The default descriptor strings use a variable type-dependent root string plus a numeric identifier.

## **7.4.13 exponential\_uncertain**

- <span id="page-3779-1"></span>• [Keywords Area](#page-236-0)
- [variables](#page-3717-0)
- exponential uncertain

Aleatory uncertain variable - exponential

## **Topics**

This keyword is related to the topics:

- [continuous\\_variables](#page-194-0)
- [aleatory\\_uncertain\\_variables](#page-198-1)
**Alias:** none **Argument(s):** INTEGER **Default:** no exponential uncertain variables **Child Keywords:**

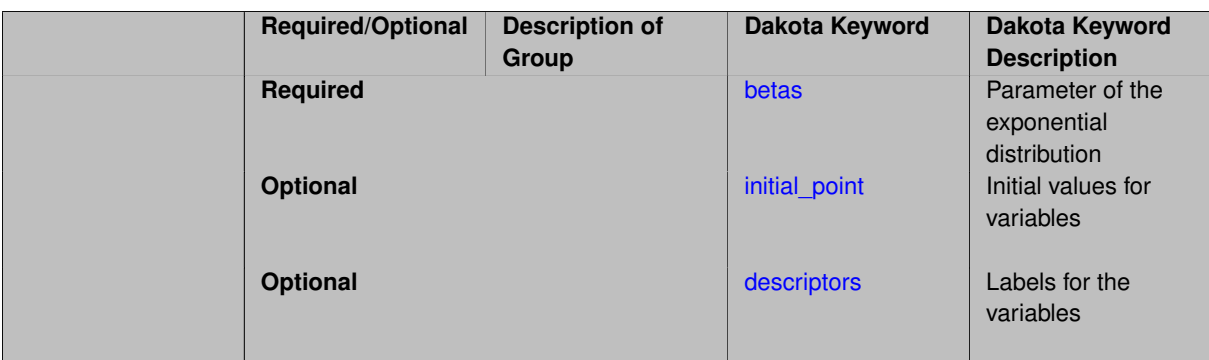

The exponential distribution is often used for modeling failure rates.

The density function for the exponential distribution is given by:

<span id="page-3781-0"></span>
$$
f(x) = \frac{1}{\beta} \exp\left(\frac{-x}{\beta}\right)
$$

where  $\mu_E = \beta$  and  $\sigma_E^2 = \beta^2$ .

Note that this distribution is a special case of the more general gamma distribution.

## **Theory**

When used with some methods such as design of experiments and multidimensional parameter studies, distribution bounds are inferred to be [0,  $\mu + 3\sigma$ ].

For some methods, including vector and centered parameter studies, an initial point is needed for the uncertain variables. When not given explicitly, these variables are initialized to their means

## **7.4.13.1 betas**

- [Keywords Area](#page-236-0)
- [variables](#page-3717-0)
- [exponential\\_uncertain](#page-3779-0)
- [betas](#page-3781-0)

Parameter of the exponential distribution

**Specification**

**Alias:** euv\_betas

**Argument(s):** REALLIST

## **Description**

<span id="page-3781-1"></span>Specifies the list of  $\beta$  parameters to define the distributions of the exponential random variables. Length must match the other parameters and the number of exponential random variables.

### **7.4.13.2 initial\_point**

- [Keywords Area](#page-236-0)
- [variables](#page-3717-0)
- exponential uncertain
- initial point

Initial values for variables

**Specification**

**Alias:** none

## **Argument(s):** REALLIST

### **Description**

Specifies the initial or default value a variable should assume, for example when starting a method or fixing the value of an inactive variable.

#### **Default Behavior**

Range variables, including [continuous\\_design,](#page-3731-0) [continuous\\_state,](#page-3863-0) [discrete\\_design\\_range,](#page-3735-0) and [discrete\\_state\\_range](#page-3866-0) are initialized to:

- Mean/midpoint (or next smaller integer value) when doubly-bounded
- 0 when unbounded
- 0 when semi-bounded and zero is in the half interval, otherwise to the specified lower or upper bound

Set variables, including [discrete\\_design\\_set](#page-3738-0) and [discrete\\_state\\_set](#page-3869-0) default to the middle (or next smaller) value of the ordered set of admissible values.

Uncertain variables default initialize to their mean (or nearest admissible discrete) value, truncating to any specified lower or upper bounds as needed. Epistemic uncertain variable means are calculated making a probabilistic assumption on the specified intervals or set values.

**7.4.13.3 descriptors**

- <span id="page-3782-0"></span>• [Keywords Area](#page-236-0)
- [variables](#page-3717-0)
- [exponential\\_uncertain](#page-3779-0)
- [descriptors](#page-3782-0)

Labels for the variables

**Specification**

**Alias:** euv\_descriptors **Argument(s):** STRINGLIST **Default:** euv\_{i}

The optional variable labels specification descriptors is a list of strings which identify the variables. These are used in console and tabular output.

The default descriptor strings use a variable type-dependent root string plus a numeric identifier.

### **7.4.14 beta\_uncertain**

- <span id="page-3783-0"></span>• [Keywords Area](#page-236-0)
- [variables](#page-3717-0)
- [beta\\_uncertain](#page-3783-0)

Aleatory uncertain variable - beta

## **Topics**

This keyword is related to the topics:

- [continuous\\_variables](#page-194-0)
- [aleatory\\_uncertain\\_variables](#page-198-0)

## **Specification**

**Alias:** none

**Argument(s):** INTEGER

**Default:** no beta uncertain variables

## **Child Keywords:**

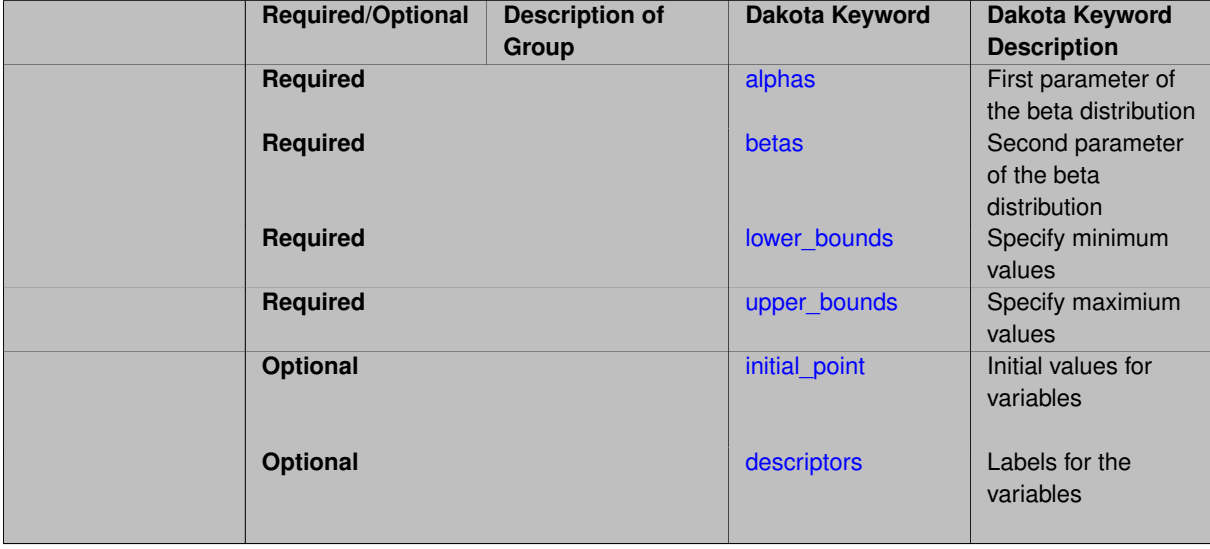

## **Description**

The number of beta uncertain variables, the alpha and beta parameters, and the distribution upper and lower bounds are required specifications, while the variable descriptors is an optional specification. The beta distribution can be helpful when the actual distribution of an uncertain variable is unknown, but the user has a good idea of the bounds, the mean, and the standard deviation of the uncertain variable. The density function for the beta distribution is

$$
f(x) = \frac{\Gamma(\alpha + \beta)}{\Gamma(\alpha)\Gamma(\beta)} \frac{(x - L)^{\alpha - 1}(U - x)^{\beta - 1}}{(U - L)^{\alpha + \beta - 1}}
$$

where  $\Gamma(\alpha)$  is the gamma function and  $B(\alpha,\beta)=\frac{\Gamma(\alpha)\Gamma(\beta)}{\Gamma(\alpha+\beta)}$  is the beta function. To calculate the mean and standard deviation from the alpha, beta, upper bound, and lower bound parameters of the beta distribution, the following expressions may be used.

$$
\mu = L + \frac{\alpha}{\alpha + \beta}(U - L)
$$

$$
\sigma^2 = \frac{\alpha \beta}{(\alpha + \beta)^2 (\alpha + \beta + 1)} (U - L)^2
$$

Solving these for  $\alpha$  and  $\beta$  gives:

<span id="page-3784-0"></span>
$$
\alpha = (\mu - L) \frac{(\mu - L)(U - \mu) - \sigma^2}{\sigma^2 (U - L)}
$$

$$
\beta = (U - \mu) \frac{(\mu - L)(U - \mu) - \sigma^2}{\sigma^2 (U - L)}
$$

Note that the uniform distribution is a special case of this distribution for parameters  $\alpha = \beta = 1$ .

#### **Theory**

For some methods, including vector and centered parameter studies, an initial point is needed for the uncertain variables. When not given explicitly, these variables are initialized to their means.

#### **7.4.14.1 alphas**

- [Keywords Area](#page-236-0)
- [variables](#page-3717-0)
- [beta\\_uncertain](#page-3783-0)
- [alphas](#page-3784-0)

First parameter of the beta distribution

**Specification**

**Alias:** buv\_alphas

**Argument(s):** REALLIST

### **Description**

<span id="page-3784-1"></span>Specifies the list of  $\alpha$  parameters to define the distributions of the beta random variables. Length must match the other parameters and the number of beta random variables.

### **7.4.14.2 betas**

- [Keywords Area](#page-236-0)
- [variables](#page-3717-0)
- [beta\\_uncertain](#page-3783-0)
- [betas](#page-3784-1)

Second parameter of the beta distribution

**Specification**

**Alias:** buv\_betas

**Argument(s):** REALLIST

# **Description**

Specifies the list of  $\beta$  parameters to define the distributions of the beta random variables. Length must match the other parameters and the number of beta random variables.

#### **7.4.14.3 lower\_bounds**

- <span id="page-3785-0"></span>• [Keywords Area](#page-236-0)
- [variables](#page-3717-0)
- [beta\\_uncertain](#page-3783-0)
- [lower\\_bounds](#page-3785-0)

Specify minimum values

**Specification**

**Alias:** buv\_lower\_bounds

**Argument(s):** REALLIST

**Description**

Specify minimum values

**7.4.14.4 upper\_bounds**

- <span id="page-3785-1"></span>• [Keywords Area](#page-236-0)
- [variables](#page-3717-0)
- [beta\\_uncertain](#page-3783-0)
- [upper\\_bounds](#page-3785-1)

Specify maximium values

**Alias:** buv\_upper\_bounds

**Argument(s):** REALLIST

**Description**

Specify maximium values

**7.4.14.5 initial\_point**

- <span id="page-3786-0"></span>• [Keywords Area](#page-236-0)
- [variables](#page-3717-0)
- [beta\\_uncertain](#page-3783-0)
- [initial\\_point](#page-3786-0)

Initial values for variables

**Specification**

**Alias:** none

**Argument(s):** REALLIST

### **Description**

Specifies the initial or default value a variable should assume, for example when starting a method or fixing the value of an inactive variable.

### **Default Behavior**

Range variables, including [continuous\\_design,](#page-3731-0) [continuous\\_state,](#page-3863-0) [discrete\\_design\\_range,](#page-3735-0) and [discrete\\_state\\_range](#page-3866-0) are initialized to:

- Mean/midpoint (or next smaller integer value) when doubly-bounded
- 0 when unbounded
- 0 when semi-bounded and zero is in the half interval, otherwise to the specified lower or upper bound

Set variables, including [discrete\\_design\\_set](#page-3738-0) and [discrete\\_state\\_set](#page-3869-0) default to the middle (or next smaller) value of the ordered set of admissible values.

Uncertain variables default initialize to their mean (or nearest admissible discrete) value, truncating to any specified lower or upper bounds as needed. Epistemic uncertain variable means are calculated making a probabilistic assumption on the specified intervals or set values.

**7.4.14.6 descriptors**

- <span id="page-3786-1"></span>• [Keywords Area](#page-236-0)
- [variables](#page-3717-0)
- [beta\\_uncertain](#page-3783-0)
- [descriptors](#page-3786-1)

Labels for the variables

**Specification**

**Alias:** buv\_descriptors **Argument(s):** STRINGLIST **Default:** buv\_{i}

## **Description**

The optional variable labels specification descriptors is a list of strings which identify the variables. These are used in console and tabular output.

The default descriptor strings use a variable type-dependent root string plus a numeric identifier.

## **7.4.15 gamma\_uncertain**

- <span id="page-3787-0"></span>• [Keywords Area](#page-236-0)
- [variables](#page-3717-0)
- [gamma\\_uncertain](#page-3787-0)

Aleatory uncertain variable - gamma

## **Topics**

This keyword is related to the topics:

- continuous variables
- [aleatory\\_uncertain\\_variables](#page-198-0)

# **Specification**

**Alias:** none

**Argument(s):** INTEGER

**Default:** no gamma uncertain variables

## **Child Keywords:**

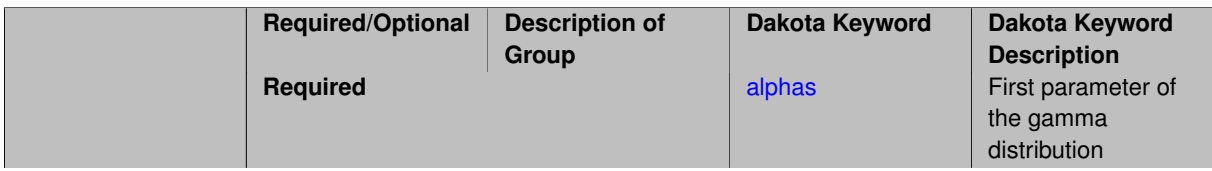

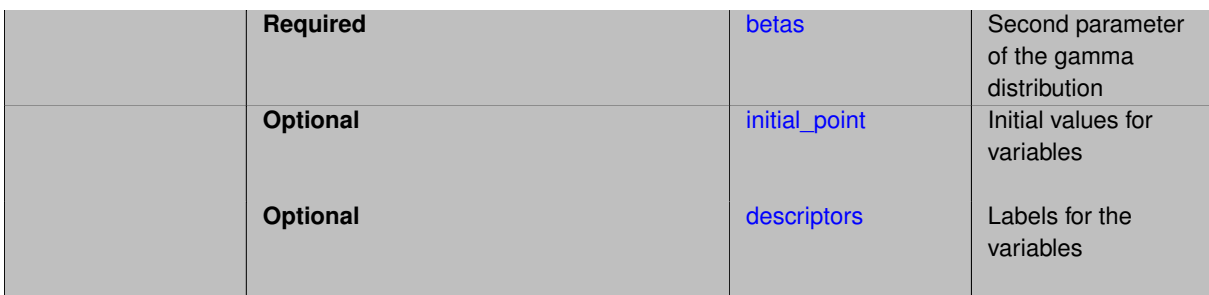

The gamma distribution is sometimes used to model time to complete a task, such as a repair or service task. It is a very flexible distribution with its shape governed by alpha and beta.

The density function for the gamma distribution is given by:

<span id="page-3788-0"></span>
$$
f(x) = \frac{x^{\alpha - 1} \exp\left(\frac{-x}{\beta}\right)}{\beta^{\alpha} \Gamma(\alpha)},
$$

 $\mu=\alpha\beta,$  and  $\sigma^2=\alpha\beta^2.$  Note that the exponential distribution is a special case of this distribution for parameter  $\alpha = 1$ .

### **Theory**

When used with some methods such as design of experiments and multidimensional parameter studies, distribution bounds are inferred to be [0,  $\mu + 3\sigma$ ].

For some methods, including vector and centered parameter studies, an initial point is needed for the uncertain variables. When not given explicitly, these variables are initialized to their means.

#### **7.4.15.1 alphas**

- [Keywords Area](#page-236-0)
- [variables](#page-3717-0)
- [gamma\\_uncertain](#page-3787-0)
- [alphas](#page-3788-0)

First parameter of the gamma distribution

**Specification**

**Alias:** gauv alphas

**Argument(s):** REALLIST

# **Description**

<span id="page-3788-1"></span>Specifies the list of  $\alpha$  parameters to define the distributions of the gamma random variables. Length must match the other parameters and the number of gamma random variables.

### **7.4.15.2 betas**

- [Keywords Area](#page-236-0)
- [variables](#page-3717-0)
- [gamma\\_uncertain](#page-3787-0)
- [betas](#page-3788-1)

Second parameter of the gamma distribution

**Specification**

**Alias:** gauv\_betas

**Argument(s):** REALLIST

## **Description**

Specifies the list of  $\beta$  parameters to define the distributions of the gamma random variables. Length must match the other parameters and the number of gamma random variables.

#### **7.4.15.3 initial\_point**

- <span id="page-3789-0"></span>• [Keywords Area](#page-236-0)
- [variables](#page-3717-0)
- [gamma\\_uncertain](#page-3787-0)
- initial point

Initial values for variables

## **Specification**

**Alias:** none

**Argument(s):** REALLIST

### **Description**

Specifies the initial or default value a variable should assume, for example when starting a method or fixing the value of an inactive variable.

## **Default Behavior**

Range variables, including [continuous\\_design,](#page-3731-0) [continuous\\_state,](#page-3863-0) [discrete\\_design\\_range,](#page-3735-0) and [discrete\\_state\\_range](#page-3866-0) are initialized to:

- Mean/midpoint (or next smaller integer value) when doubly-bounded
- 0 when unbounded
- 0 when semi-bounded and zero is in the half interval, otherwise to the specified lower or upper bound

Set variables, including [discrete\\_design\\_set](#page-3738-0) and [discrete\\_state\\_set](#page-3869-0) default to the middle (or next smaller) value of the ordered set of admissible values.

Uncertain variables default initialize to their mean (or nearest admissible discrete) value, truncating to any specified lower or upper bounds as needed. Epistemic uncertain variable means are calculated making a probabilistic assumption on the specified intervals or set values.

**7.4.15.4 descriptors**

- <span id="page-3790-0"></span>• [Keywords Area](#page-236-0)
- [variables](#page-3717-0)
- [gamma\\_uncertain](#page-3787-0)
- [descriptors](#page-3790-0)

Labels for the variables

### **Specification**

**Alias:** gauv\_descriptors **Argument(s):** STRINGLIST **Default:** gauv\_{i}

## **Description**

The optional variable labels specification descriptors is a list of strings which identify the variables. These are used in console and tabular output.

The default descriptor strings use a variable type-dependent root string plus a numeric identifier.

## **7.4.16 gumbel\_uncertain**

- <span id="page-3790-1"></span>• [Keywords Area](#page-236-0)
- [variables](#page-3717-0)
- gumbel uncertain

Aleatory uncertain variable - gumbel

## **Topics**

This keyword is related to the topics:

- [continuous\\_variables](#page-194-0)
- [aleatory\\_uncertain\\_variables](#page-198-0)

**Alias:** none **Argument(s):** INTEGER **Default:** no gumbel uncertain variables

**Child Keywords:**

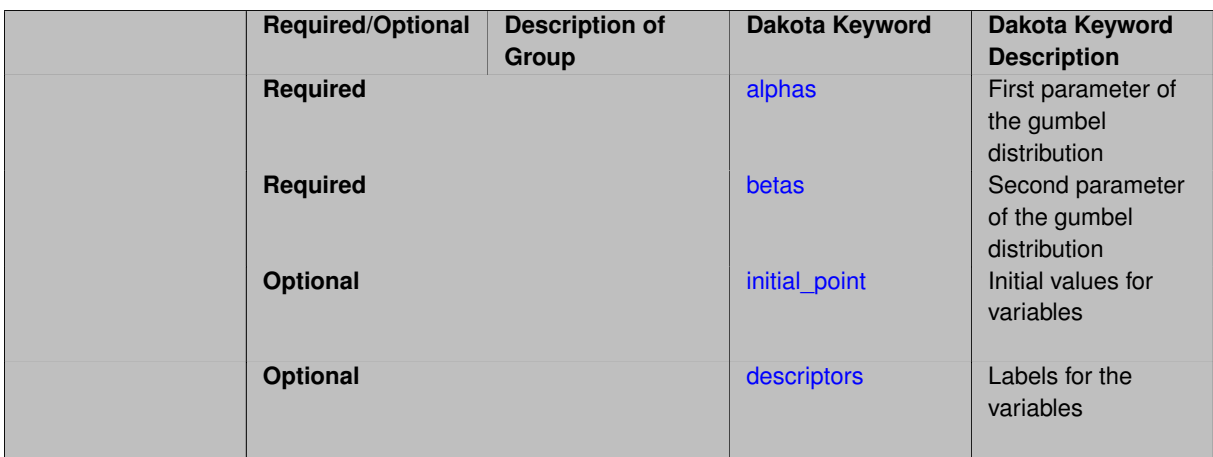

The Gumbel distribution is also referred to as the Type I Largest Extreme Value distribution. The distribution of maxima in sample sets from a population with a normal distribution will asymptotically converge to this distribution. It is commonly used to model demand variables such as wind loads and flood levels.

The density function for the Gumbel distribution is given by:

<span id="page-3792-0"></span>
$$
f(x) = \alpha \exp(-\alpha(x-\beta)) \exp(-e^{-\alpha(x-\beta)}),
$$

$$
\mu=\beta+\tfrac{0.5772}{\alpha}, \text{ and } \sigma=\tfrac{\pi}{\sqrt{6}\alpha}.
$$

### **Theory**

When used with some methods such as design of experiments and multidimensional parameter studies, distribution bounds are inferred to be [ $\mu - 3\sigma$ ,  $\mu + 3\sigma$ ]

For some methods, including vector and centered parameter studies, an initial point is needed for the uncertain variables. When not given explicitly, these variables are initialized to their means.

#### **7.4.16.1 alphas**

- [Keywords Area](#page-236-0)
- [variables](#page-3717-0)
- gumbel uncertain
- [alphas](#page-3792-0)

First parameter of the gumbel distribution

**Specification**

**Alias:** guuv\_alphas

# **Argument(s):** REALLIST

### **Description**

<span id="page-3792-1"></span>Specifies the list of  $\beta$  parameters to define the distributions of the gumbel random variables. Length must match the other parameters and the number of gumbel random variables.

# **7.4.16.2 betas**

- [Keywords Area](#page-236-0)
- [variables](#page-3717-0)
- [gumbel\\_uncertain](#page-3790-1)
- [betas](#page-3792-1)

Second parameter of the gumbel distribution

**Specification**

**Alias:** guuv\_betas

**Argument(s):** REALLIST

## **Description**

Specifies the list of  $\beta$  parameters to define the distributions of the gumbel random variables. Length must match the other parameters and the number of gumbel random variables.

#### **7.4.16.3 initial\_point**

- <span id="page-3793-0"></span>• [Keywords Area](#page-236-0)
- [variables](#page-3717-0)
- [gumbel\\_uncertain](#page-3790-1)
- initial point

Initial values for variables

## **Specification**

**Alias:** none

**Argument(s):** REALLIST

### **Description**

Specifies the initial or default value a variable should assume, for example when starting a method or fixing the value of an inactive variable.

## **Default Behavior**

Range variables, including [continuous\\_design,](#page-3731-0) [continuous\\_state,](#page-3863-0) [discrete\\_design\\_range,](#page-3735-0) and [discrete\\_state\\_range](#page-3866-0) are initialized to:

- Mean/midpoint (or next smaller integer value) when doubly-bounded
- 0 when unbounded
- 0 when semi-bounded and zero is in the half interval, otherwise to the specified lower or upper bound

Set variables, including [discrete\\_design\\_set](#page-3738-0) and [discrete\\_state\\_set](#page-3869-0) default to the middle (or next smaller) value of the ordered set of admissible values.

Uncertain variables default initialize to their mean (or nearest admissible discrete) value, truncating to any specified lower or upper bounds as needed. Epistemic uncertain variable means are calculated making a probabilistic assumption on the specified intervals or set values.

**7.4.16.4 descriptors**

- <span id="page-3794-0"></span>• [Keywords Area](#page-236-0)
- [variables](#page-3717-0)
- [gumbel\\_uncertain](#page-3790-1)
- [descriptors](#page-3794-0)

Labels for the variables

### **Specification**

**Alias:** guuv\_descriptors **Argument(s):** STRINGLIST **Default:** guuv\_{i}

## **Description**

The optional variable labels specification descriptors is a list of strings which identify the variables. These are used in console and tabular output.

The default descriptor strings use a variable type-dependent root string plus a numeric identifier.

## **7.4.17 frechet\_uncertain**

- <span id="page-3794-1"></span>• [Keywords Area](#page-236-0)
- [variables](#page-3717-0)
- frechet uncertain

Aleatory uncertain variable - Frechet

## **Topics**

This keyword is related to the topics:

- [continuous\\_variables](#page-194-0)
- [aleatory\\_uncertain\\_variables](#page-198-0)

**Alias:** none **Argument(s):** INTEGER

**Default:** no frechet uncertain variables

**Child Keywords:**

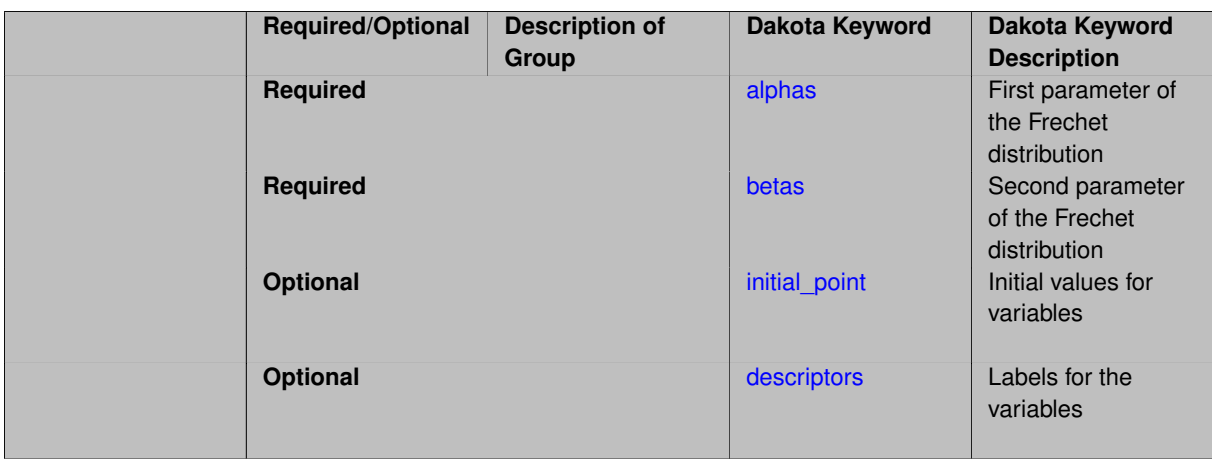

The Frechet distribution is also referred to as the Type II Largest Extreme Value distribution. The distribution of maxima in sample sets from a population with a lognormal distribution will asymptotically converge to this distribution. It is commonly used to model non-negative demand variables.

The density function for the frechet distribution is:

$$
f(x) = \frac{\alpha}{\beta} \left(\frac{\beta}{x}\right)^{\alpha+1} \exp\left(-\left(\frac{\beta}{x}\right)^{\alpha}\right),
$$
  

$$
\mu = \beta \Gamma(1 - \frac{1}{\alpha}), \text{ and } \sigma^2 = \beta^2 [\Gamma(1 - \frac{2}{\alpha}) - \Gamma^2(1 - \frac{1}{\alpha})]
$$

### **Theory**

When used with some methods such as design of experiments and multidimensional parameter studies, distribution bounds are inferred to be [0,  $\mu + 3\sigma$ ].

For some methods, including vector and centered parameter studies, an initial point is needed for the uncertain variables. When not given explicitly, these variables are initialized to their means.

#### **7.4.17.1 alphas**

- <span id="page-3796-0"></span>• [Keywords Area](#page-236-0)
- [variables](#page-3717-0)
- frechet uncertain
- [alphas](#page-3796-0)

First parameter of the Frechet distribution

**Specification**

**Alias:** fuv\_alphas

# **Argument(s):** REALLIST

### **Description**

<span id="page-3796-1"></span>Specifies the list of  $\alpha$  parameters to define the distributions of the Frechet random variables. Length must match the other parameters and the number of Frechet random variables.

# **7.4.17.2 betas**

- [Keywords Area](#page-236-0)
- [variables](#page-3717-0)
- [frechet\\_uncertain](#page-3794-1)
- [betas](#page-3796-1)

Second parameter of the Frechet distribution

**Specification**

**Alias:** fuv\_betas

**Argument(s):** REALLIST

## **Description**

Specifies the list of  $\beta$  parameters to define the distributions of the Frechet random variables. Length must match the other parameters and the number of Frechet random variables.

#### **7.4.17.3 initial\_point**

- <span id="page-3797-0"></span>• [Keywords Area](#page-236-0)
- [variables](#page-3717-0)
- [frechet\\_uncertain](#page-3794-1)
- initial point

Initial values for variables

## **Specification**

**Alias:** none

**Argument(s):** REALLIST

## **Description**

Specifies the initial or default value a variable should assume, for example when starting a method or fixing the value of an inactive variable.

### **Default Behavior**

Range variables, including [continuous\\_design,](#page-3731-0) [continuous\\_state,](#page-3863-0) [discrete\\_design\\_range,](#page-3735-0) and [discrete\\_state\\_range](#page-3866-0) are initialized to:

- Mean/midpoint (or next smaller integer value) when doubly-bounded
- 0 when unbounded
- 0 when semi-bounded and zero is in the half interval, otherwise to the specified lower or upper bound

Set variables, including [discrete\\_design\\_set](#page-3738-0) and [discrete\\_state\\_set](#page-3869-0) default to the middle (or next smaller) value of the ordered set of admissible values.

Uncertain variables default initialize to their mean (or nearest admissible discrete) value, truncating to any specified lower or upper bounds as needed. Epistemic uncertain variable means are calculated making a probabilistic assumption on the specified intervals or set values.

**7.4.17.4 descriptors**

- <span id="page-3798-0"></span>• [Keywords Area](#page-236-0)
- [variables](#page-3717-0)
- [frechet\\_uncertain](#page-3794-1)
- [descriptors](#page-3798-0)

Labels for the variables

### **Specification**

**Alias:** fuv\_descriptors **Argument(s):** STRINGLIST **Default:** fuv\_{i}

## **Description**

The optional variable labels specification descriptors is a list of strings which identify the variables. These are used in console and tabular output.

The default descriptor strings use a variable type-dependent root string plus a numeric identifier.

## **7.4.18 weibull\_uncertain**

- <span id="page-3798-1"></span>• [Keywords Area](#page-236-0)
- [variables](#page-3717-0)
- weibull uncertain

Aleatory uncertain variable - Weibull

## **Topics**

This keyword is related to the topics:

- [continuous\\_variables](#page-194-0)
- [aleatory\\_uncertain\\_variables](#page-198-0)

**Alias:** none **Argument(s):** INTEGER

**Default:** no weibull uncertain variables

**Child Keywords:**

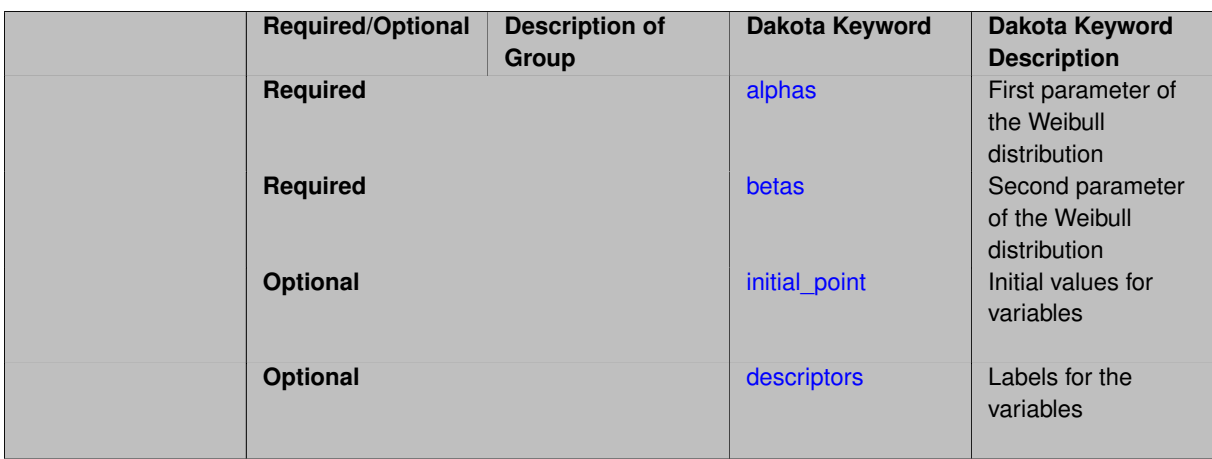

The Weibull distribution is also referred to as the Type III Smallest Extreme Value distribution. The Weibull distribution is commonly used in reliability studies to predict the lifetime of a device. It is also used to model capacity variables such as material strength.

The density function for the Weibull distribution is given by:

<span id="page-3800-0"></span>
$$
f(x) = \frac{\alpha}{\beta} \left(\frac{x}{\beta}\right)^{\alpha-1} \exp\left(-\left(\frac{x}{\beta}\right)^{\alpha}\right),\,
$$

$$
\mu = \beta \Gamma\left(1+\tfrac{1}{\alpha}\right), \text{and } \sigma = \mu \sqrt{\tfrac{\Gamma(1+\tfrac{2}{\alpha})}{\Gamma^2(1+\tfrac{1}{\alpha})}-1}
$$

**7.4.18.1 alphas**

- [Keywords Area](#page-236-0)
- [variables](#page-3717-0)
- [weibull\\_uncertain](#page-3798-1)
- [alphas](#page-3800-0)

First parameter of the Weibull distribution

**Specification**

**Alias:** wuv\_alphas **Argument(s):** REALLIST

# **Description**

Specifies the list of  $\alpha$  parameters to define the distributions of the Weibull random variables. Length must match the other parameters and the number of Weibull random variables.

**7.4.18.2 betas**

<span id="page-3800-1"></span>• [Keywords Area](#page-236-0)

- [variables](#page-3717-0)
- [weibull\\_uncertain](#page-3798-1)
- [betas](#page-3800-1)

Second parameter of the Weibull distribution

**Specification**

**Alias:** wuv\_betas

**Argument(s):** REALLIST

### **Description**

Specifies the list of  $\beta$  parameters to define the distributions of the Weibull random variables. Length must match the other parameters and the number of Weibull random variables.

#### **7.4.18.3 initial\_point**

- <span id="page-3801-0"></span>• [Keywords Area](#page-236-0)
- [variables](#page-3717-0)
- [weibull\\_uncertain](#page-3798-1)
- initial point

Initial values for variables

**Specification**

**Alias:** none

**Argument(s):** REALLIST

#### **Description**

Specifies the initial or default value a variable should assume, for example when starting a method or fixing the value of an inactive variable.

#### **Default Behavior**

Range variables, including [continuous\\_design,](#page-3731-0) [continuous\\_state,](#page-3863-0) [discrete\\_design\\_range,](#page-3735-0) and [discrete\\_state\\_range](#page-3866-0) are initialized to:

- Mean/midpoint (or next smaller integer value) when doubly-bounded
- 0 when unbounded
- <span id="page-3801-1"></span>• 0 when semi-bounded and zero is in the half interval, otherwise to the specified lower or upper bound

Set variables, including [discrete\\_design\\_set](#page-3738-0) and [discrete\\_state\\_set](#page-3869-0) default to the middle (or next smaller) value of the ordered set of admissible values.

Uncertain variables default initialize to their mean (or nearest admissible discrete) value, truncating to any specified lower or upper bounds as needed. Epistemic uncertain variable means are calculated making a probabilistic assumption on the specified intervals or set values.

### **7.4.18.4 descriptors**

- [Keywords Area](#page-236-0)
- [variables](#page-3717-0)
- [weibull\\_uncertain](#page-3798-1)
- [descriptors](#page-3801-1)

Labels for the variables

**Specification**

**Alias:** wuv\_descriptors **Argument(s):** STRINGLIST

**Default:** wuv\_{i}

## **Description**

The optional variable labels specification descriptors is a list of strings which identify the variables. These are used in console and tabular output.

The default descriptor strings use a variable type-dependent root string plus a numeric identifier.

# **7.4.19 histogram\_bin\_uncertain**

- <span id="page-3802-0"></span>• [Keywords Area](#page-236-0)
- [variables](#page-3717-0)
- [histogram\\_bin\\_uncertain](#page-3802-0)

Aleatory uncertain variable - continuous histogram

## **Topics**

This keyword is related to the topics:

- continuous variables
- [aleatory\\_uncertain\\_variables](#page-198-0)

**Specification**

**Alias:** none **Argument(s):** INTEGER **Default:** no histogram bin uncertain variables **Child Keywords:**

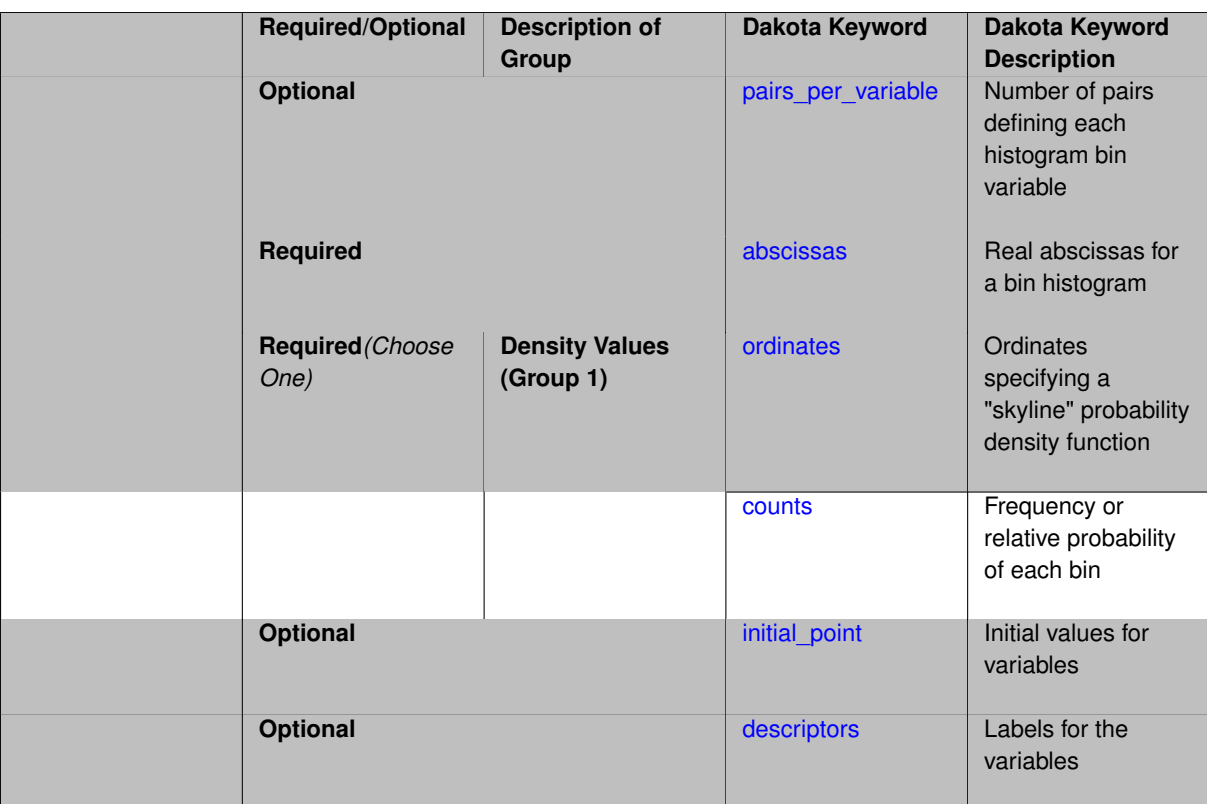

Histogram uncertain variables are typically used to model a set of empirical data. The bin histogram (contrast: [histogram\\_point\\_uncertain\)](#page-3825-0) is a continuous aleatory distribution characterized by bins of non-zero width where the uncertain variable may lie, together with the relative frequencies of each bin. Hence it can be used to specify a marginal probability density function arising from data.

The histogram\_bin\_uncertain keyword specifies the number of variables to be characterized as continuous histograms. The required sub-keywords are: [abscissas](#page-3805-0) (ranges of values the variable can take on) and either [ordinates](#page-3805-1) or [counts](#page-3805-2) (characterizing each variable's frequency information). When using histogram bin variables, each variable must be defined by at least one bin (with two bounding value pairs). When more than one histogram bin variable is active, pairs per variable can be used to specify unequal apportionment of provided bin pairs among the variables.

The abscissas specification defines abscissa values ("x" coordinates) for the probability density function of each histogram variable. When paired with counts, the specifications provide sets of (x,c) pairs for each histogram variable where  $\circ$  defines a count (i.e., a frequency or relative probability) associated with a bin. If using bins of unequal width and specification of probability densities is more natural, then the counts specification can be replaced with an ordinates specification ("y" coordinates) in order to support interpretation of the input as  $(x,y)$ pairs defining the profile of a "skyline" probability density function.

Conversion between the two specifications is straightforward: a count/frequency is a cumulative probability quantity defined from the product of the ordinate density value and the  $x$  bin width. Thus, in the cases of bins of equal width, ordinate and count specifications are equivalent. In addition, ordinates and counts may be relative values; it is not necessary to scale them as all user inputs will be normalized.

To fully specify a bin-based histogram with n bins (potentially of unequal width),  $n+1$  (x,c) or (x,y) pairs must be specified with the following features:

- $\cdot$  x is the parameter value for the left boundary of a histogram bin and  $\circ$  is the corresponding count for that bin. Alternatively, y defines the ordinate density value for this bin within a skyline probability density function. The right boundary of the bin is defined by the left boundary of the next pair.
- the final pair specifies the right end of the last bin and must have a  $\infty$  or y value of zero.
- the x values must be strictly increasing.
- all  $\circ$  or  $\vee$  values must be positive, except for the last which must be zero.
- a minimum of two pairs must be specified for each bin-based histogram variable.

#### **Examples**

The pairs\_per\_variable specification provides for the proper association of multiple sets of  $(x, c)$  or  $(x, y)$ pairs with individual histogram variables. For example, in this input snippet

```
histogram_bin_uncertain = 2
pairs_per_variable = 3 4<br>abscissas = 5 \t 8 \t 10 .
 abscissas = 5 \t 8 \t 10 \t .1 \t .2 \t .3 \t .4counts = 17 21 0 12 24 12 0
descriptors = 'hbu_1' 'hbu_2'
```
pairs\_per\_variable associates the first  $3$  (x,c) pairs from abscissas and counts  $\{(5,17),(8,21),(10,0)\}$ with one bin-based histogram variable, where one bin is defined between 5 and 8 with a count of 17 and another bin is defined between 8 and 10 with a count of 21. The following set of 4  $(x, c)$  pairs  $\{(0.1, 1.2), (0.2, 2.4), (0.3, 1.2), (0.4, 0)\}$ defines a second bin-based histogram variable containing three equal-width bins with counts 12, 24, and 12 (middle bin is twice as probable as the other two).

### **See Also**

These keywords may also be of interest:

• [histogram\\_point\\_uncertain](#page-3825-0)

## **FAQ**

**Difference between bin and point histograms:** A (continuous) bin histogram specifies bins of non-zero width, whereas a (discrete) point histogram specifies individual point values, which can be thought of as bins with zero width. In the terminology of LHS [\[93\]](#page-4049-0), the bin pairs specification defines a "continuous linear" distribution and the point pairs specification defines a "discrete histogram" distribution (although the points are real-valued, the number of possible values is finite).

#### **7.4.19.1 pairs\_per\_variable**

- <span id="page-3804-0"></span>• [Keywords Area](#page-236-0)
- [variables](#page-3717-0)
- [histogram\\_bin\\_uncertain](#page-3802-0)
- [pairs\\_per\\_variable](#page-3804-0)

Number of pairs defining each histogram bin variable

**Specification Alias:** num\_pairs **Argument(s):** INTEGERLIST **Default:** equal distribution

By default, the list of abscissas and counts or ordinates will be evenly divided among the histogram- \_bin\_uncertain variables. pairs\_per\_variable is a list of integers that specify the number of pairs to apportion to each variable.

#### **7.4.19.2 abscissas**

- <span id="page-3805-0"></span>• [Keywords Area](#page-236-0)
- [variables](#page-3717-0)
- [histogram\\_bin\\_uncertain](#page-3802-0)
- [abscissas](#page-3805-0)

Real abscissas for a bin histogram

## **Specification**

**Alias:** huv\_bin\_abscissas

**Argument(s):** REALLIST

### **Description**

A list of real abscissa ("x" coordinate) values characterizing the probability density function for each of the histogram\_bin\_uncertain variables. These are paired with either [counts](#page-3805-2) or [ordinates.](#page-3805-1) See [histogram\\_](#page-3802-0) [bin\\_uncertain](#page-3802-0) for details and examples.

### **7.4.19.3 ordinates**

- <span id="page-3805-1"></span>• [Keywords Area](#page-236-0)
- [variables](#page-3717-0)
- [histogram\\_bin\\_uncertain](#page-3802-0)
- [ordinates](#page-3805-1)

Ordinates specifying a "skyline" probability density function

### **Specification**

**Alias:** huv\_bin\_ordinates

**Argument(s):** REALLIST

# **Description**

<span id="page-3805-2"></span>The ordinates list of real values defines the profile of a "skyline" probability density function by pairing with the specified [abscissas.](#page-3805-0) See [histogram\\_bin\\_uncertain](#page-3802-0) for details.

### **7.4.19.4 counts**

- [Keywords Area](#page-236-0)
- [variables](#page-3717-0)
- [histogram\\_bin\\_uncertain](#page-3802-0)
- [counts](#page-3805-2)

Frequency or relative probability of each bin

### **Specification**

**Alias:** huv\_bin\_counts

**Argument(s):** REALLIST

### **Description**

The counts list of real values gives the frequency or relative probability for each bin in a histogram\_bin\_uncertain specification. These are paired with the specified [abscissas.](#page-3805-0) See histogram bin uncertain for details.

#### <span id="page-3806-0"></span>**7.4.19.5 initial\_point**

- [Keywords Area](#page-236-0)
- [variables](#page-3717-0)
- histogram bin uncertain
- [initial\\_point](#page-3806-0)

Initial values for variables

**Specification**

**Alias:** none

**Argument(s):** REALLIST

### **Description**

Specifies the initial or default value a variable should assume, for example when starting a method or fixing the value of an inactive variable.

## **Default Behavior**

Range variables, including [continuous\\_design,](#page-3731-0) [continuous\\_state,](#page-3863-0) [discrete\\_design\\_range,](#page-3735-0) and [discrete\\_state\\_range](#page-3866-0) are initialized to:

- Mean/midpoint (or next smaller integer value) when doubly-bounded
- 0 when unbounded
- 0 when semi-bounded and zero is in the half interval, otherwise to the specified lower or upper bound

Set variables, including [discrete\\_design\\_set](#page-3738-0) and [discrete\\_state\\_set](#page-3869-0) default to the middle (or next smaller) value of the ordered set of admissible values.

Uncertain variables default initialize to their mean (or nearest admissible discrete) value, truncating to any specified lower or upper bounds as needed. Epistemic uncertain variable means are calculated making a probabilistic assumption on the specified intervals or set values.

**7.4.19.6 descriptors**

- <span id="page-3807-0"></span>• [Keywords Area](#page-236-0)
- [variables](#page-3717-0)
- [histogram\\_bin\\_uncertain](#page-3802-0)
- [descriptors](#page-3807-0)

Labels for the variables

### **Specification**

**Alias:** huv\_bin\_descriptors

**Argument(s):** STRINGLIST

**Default:** hbuv\_{i}

### **Description**

The optional variable labels specification descriptors is a list of strings which identify the variables. These are used in console and tabular output.

The default descriptor strings use a variable type-dependent root string plus a numeric identifier.

# **7.4.20 poisson\_uncertain**

- <span id="page-3807-1"></span>• [Keywords Area](#page-236-0)
- [variables](#page-3717-0)
- [poisson\\_uncertain](#page-3807-1)

Aleatory uncertain discrete variable - Poisson

## **Topics**

This keyword is related to the topics:

- [discrete\\_variables](#page-195-0)
- [aleatory\\_uncertain\\_variables](#page-198-0)

**Alias:** none **Argument(s):** INTEGER **Default:** no poisson uncertain variables **Child Keywords:**

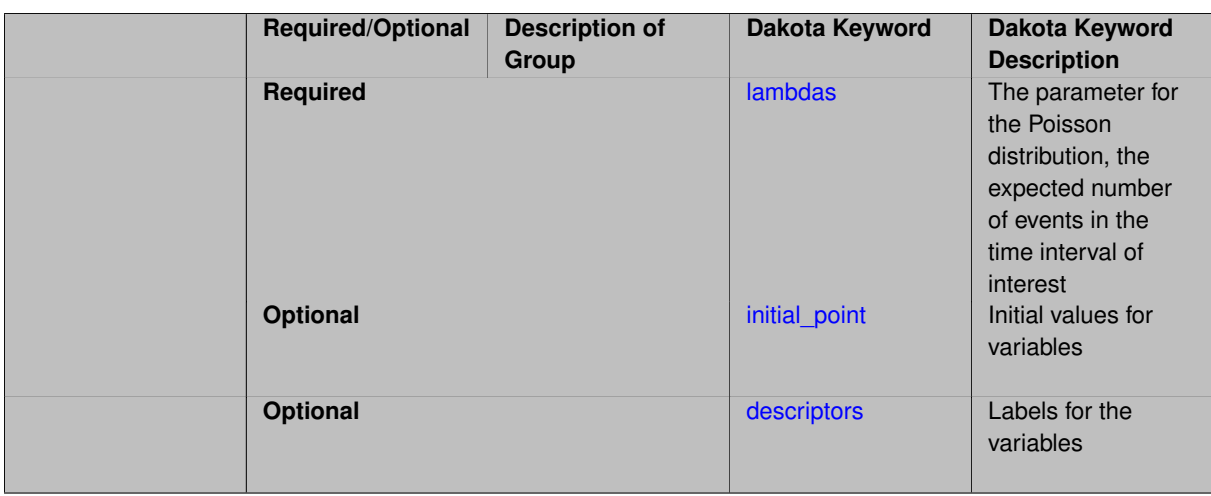

The Poisson distribution is used to predict the number of discrete events that happen in a single time interval. The random events occur uniformly and independently. The expected number of occurences in a single time interval is  $\lambda$ , which must be a positive real number. For example, if events occur on average 4 times per year and we are interested in the distribution of events over six months,  $\lambda$  would be 2. However, if we were interested in the distribution of events occuring over 5 years,  $\lambda$  would be 20.

The probability mass function for the poisson distribution is given by:

<span id="page-3809-0"></span>
$$
f(x) = \frac{\lambda^x e^{-\lambda}}{x!}
$$

where

•  $\lambda$  is the expected number of events occuring in a single time interval -x is the number of events that occur in this time period  $-f(x)$  is the probability that  $x$  events occur in this time period

### **Theory**

When used with some methods such as design of experiments and multidimensional parameter studies, distribution bounds are inferred to be [0,  $\mu + 3\sigma$ ].

For some methods, including vector and centered parameter studies, an initial point is needed for the uncertain variables. When not given explicitly, these variables are initialized to their means.

### **7.4.20.1 lambdas**

- [Keywords Area](#page-236-0)
- [variables](#page-3717-0)
- [poisson\\_uncertain](#page-3807-1)
- [lambdas](#page-3809-0)

The parameter for the Poisson distribution, the expected number of events in the time interval of interest

**Specification**

**Alias:** none **Argument(s):** REALLIST

The density function for the poisson distribution is given by:

<span id="page-3810-0"></span>
$$
f(x) = \frac{\lambda e^{-\lambda}}{x!}
$$

where  $\lambda$  is the frequency of events happening, and  $x$  is the number of events that occur.

### **7.4.20.2 initial\_point**

- [Keywords Area](#page-236-0)
- [variables](#page-3717-0)
- poisson uncertain
- [initial\\_point](#page-3810-0)

Initial values for variables

### **Specification**

**Alias:** none

### **Argument(s):** INTEGERLIST

### **Description**

Specifies the initial or default value a variable should assume, for example when starting a method or fixing the value of an inactive variable.

### **Default Behavior**

Range variables, including [continuous\\_design,](#page-3731-0) [continuous\\_state,](#page-3863-0) [discrete\\_design\\_range,](#page-3735-0) and [discrete\\_state\\_range](#page-3866-0) are initialized to:

- Mean/midpoint (or next smaller integer value) when doubly-bounded
- 0 when unbounded
- 0 when semi-bounded and zero is in the half interval, otherwise to the specified lower or upper bound

Set variables, including [discrete\\_design\\_set](#page-3738-0) and [discrete\\_state\\_set](#page-3869-0) default to the middle (or next smaller) value of the ordered set of admissible values.

Uncertain variables default initialize to their mean (or nearest admissible discrete) value, truncating to any specified lower or upper bounds as needed. Epistemic uncertain variable means are calculated making a probabilistic assumption on the specified intervals or set values.

### **7.4.20.3 descriptors**

- <span id="page-3810-1"></span>• [Keywords Area](#page-236-0)
- [variables](#page-3717-0)
- poisson uncertain
- [descriptors](#page-3810-1)

Labels for the variables

**Alias:** none

# **Argument(s):** STRINGLIST

**Default:** puv\_{i}

# **Description**

The optional variable labels specification descriptors is a list of strings which identify the variables. These are used in console and tabular output.

The default descriptor strings use a variable type-dependent root string plus a numeric identifier.

# **7.4.21 binomial\_uncertain**

- <span id="page-3811-0"></span>• [Keywords Area](#page-236-0)
- [variables](#page-3717-0)
- binomial uncertain

Aleatory uncertain discrete variable - binomial

# **Topics**

This keyword is related to the topics:

- [discrete\\_variables](#page-195-0)
- [aleatory\\_uncertain\\_variables](#page-198-0)

**Specification**

**Alias:** none

**Argument(s):** INTEGER

**Default:** no binomial uncertain variables

## **Child Keywords:**

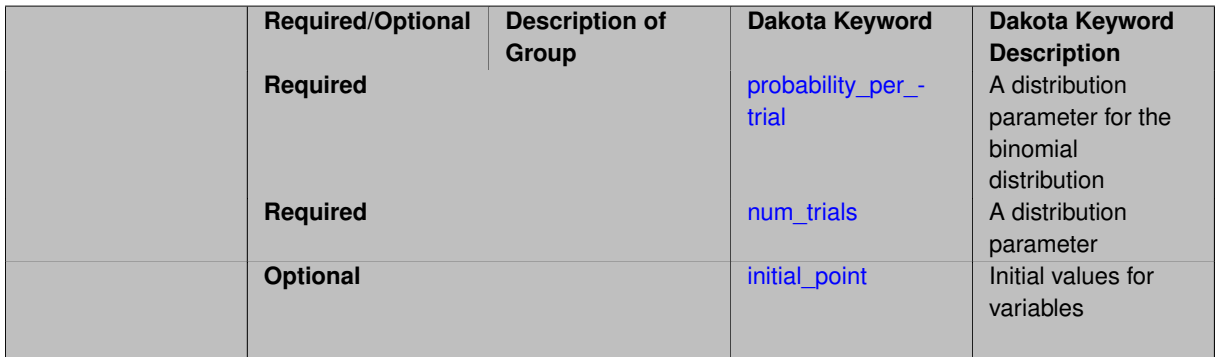

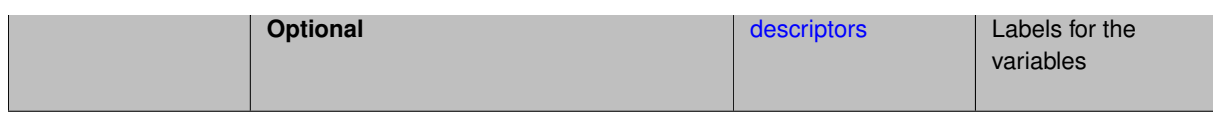

The binomial distribution describes probabilities associated with a series of independent Bernoulli trials. A Bernoulli trial is an event with two mutually exclusive outcomes, such as 0 or 1, yes or no, success or fail. The probability of success remains the same (the trials are independent).

The density function for the binomial distribution is given by:

<span id="page-3812-0"></span>
$$
f(x) = {n \choose x} p^x (1-p)^{(n-x)}
$$

where  $p$  is the probability of failure per trial,  $n$  is the number of trials and  $x$  is the number of successes.

# **Theory**

The binomial distribution is typically used to predict the number of failures or defective items in a total of  $n$  independent tests or trials, where each trial has the probability  $p$  of failing or being defective.

## **7.4.21.1 probability\_per\_trial**

- [Keywords Area](#page-236-0)
- [variables](#page-3717-0)
- binomial uncertain
- probability per trial

A distribution parameter for the binomial distribution

## **Specification**

**Alias:** prob\_per\_trial

# **Argument(s):** REALLIST

## **Description**

The binomial distribution is typically used to predict the number of failures (or defective items or some type of event) in a total of n independent tests or trials, where each trial has the probability  $p$  of failing or being defective. Each particular test can be considered as a Bernoulli trial.

### **7.4.21.2 num\_trials**

- <span id="page-3812-1"></span>• [Keywords Area](#page-236-0)
- [variables](#page-3717-0)
- binomial uncertain
- [num\\_trials](#page-3812-1)

A distribution parameter

**Alias:** none

**Argument(s):** INTEGERLIST

## **Description**

The binomial distribution is typically used to predict the number of failures (or defective items or some type of event) in a total of n independent tests or trials, where each trial has the probability  $p$  of failing or being defective. Each particular test can be considered as a Bernoulli trial.

### **7.4.21.3 initial\_point**

- <span id="page-3813-0"></span>• [Keywords Area](#page-236-0)
- [variables](#page-3717-0)
- binomial uncertain
- initial point

Initial values for variables

## **Specification**

**Alias:** none

**Argument(s):** INTEGERLIST

### **Description**

Specifies the initial or default value a variable should assume, for example when starting a method or fixing the value of an inactive variable.

## **Default Behavior**

Range variables, including [continuous\\_design,](#page-3731-0) [continuous\\_state,](#page-3863-0) [discrete\\_design\\_range,](#page-3735-0) and [discrete\\_state\\_range](#page-3866-0) are initialized to:

- Mean/midpoint (or next smaller integer value) when doubly-bounded
- 0 when unbounded
- 0 when semi-bounded and zero is in the half interval, otherwise to the specified lower or upper bound

Set variables, including [discrete\\_design\\_set](#page-3738-0) and [discrete\\_state\\_set](#page-3869-0) default to the middle (or next smaller) value of the ordered set of admissible values.

<span id="page-3813-1"></span>Uncertain variables default initialize to their mean (or nearest admissible discrete) value, truncating to any specified lower or upper bounds as needed. Epistemic uncertain variable means are calculated making a probabilistic assumption on the specified intervals or set values.

### **7.4.21.4 descriptors**

- [Keywords Area](#page-236-0)
- [variables](#page-3717-0)
- [binomial\\_uncertain](#page-3811-0)
- [descriptors](#page-3813-1)

Labels for the variables

**Specification**

**Alias:** none

**Argument(s):** STRINGLIST

**Default:** biuv\_{i}

## **Description**

The optional variable labels specification descriptors is a list of strings which identify the variables. These are used in console and tabular output.

The default descriptor strings use a variable type-dependent root string plus a numeric identifier.

# **7.4.22 negative\_binomial\_uncertain**

- <span id="page-3814-0"></span>• [Keywords Area](#page-236-0)
- [variables](#page-3717-0)
- [negative\\_binomial\\_uncertain](#page-3814-0)

Aleatory uncertain discrete variable - negative binomial

## **Topics**

This keyword is related to the topics:

- [discrete\\_variables](#page-195-0)
- [aleatory\\_uncertain\\_variables](#page-198-0)

**Specification**

**Alias:** none **Argument(s):** INTEGER **Default:** no negative binomial uncertain variables **Child Keywords:**

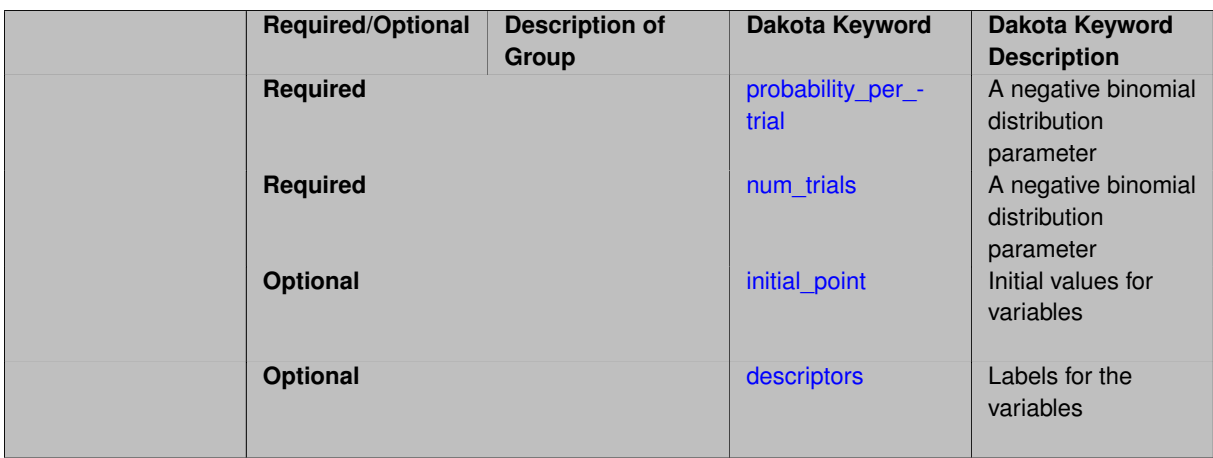

The density function for the negative binomial distribution is given by:

<span id="page-3815-0"></span>
$$
f(x) = {n+x-1 \choose x} p^n (1-p)^x
$$

## where

- *p* is the probability of success per trial
- *n* is the number of successful trials
- *X* is the number of failures

## **Theory**

The negative binomial distribution is typically used to predict the number of failures observed when repeating a test until a total of n successes have occurred, where each test has a probability  $p$  of success.

**7.4.22.1 probability\_per\_trial**

- [Keywords Area](#page-236-0)
- [variables](#page-3717-0)
- [negative\\_binomial\\_uncertain](#page-3814-0)
- [probability\\_per\\_trial](#page-3815-0)

A negative binomial distribution parameter

**Specification**

**Alias:** prob\_per\_trial **Argument(s):** REALLIST
The negative binomial distribution is typically used to predict the number of failures observed when repeating a test until a total of  $n$  successes have occurred, where each test has a probability  $p$  of success.

The density function for the negative binomial distribution is given by:

$$
f(x) = {n+x-1 \choose x} p^n (1-p)^x
$$

where

- *p* is the probability of success per trial
- *n* is the number of successful trials
- *X* is the number of failures

<span id="page-3816-0"></span>**7.4.22.2 num\_trials**

- [Keywords Area](#page-236-0)
- [variables](#page-3717-0)
- negative binomial uncertain
- [num\\_trials](#page-3816-0)

A negative binomial distribution parameter

#### **Specification**

**Alias:** none **Argument(s):** INTEGERLIST

## **Description**

The negative binomial distribution is typically used to predict the number of failures observed when repeating a test until a total of n successes have occurred, where each test has a probability  $p$  of success.

The density function for the negative binomial distribution is given by:

$$
f(x) = {n+x-1 \choose x} p^n (1-p)^x
$$

where

- *p* is the probability of success per trial
- *n* is the number of successful trials
- <span id="page-3816-1"></span>• *X* is the number of failures

## **7.4.22.3 initial\_point**

- [Keywords Area](#page-236-0)
- [variables](#page-3717-0)
- [negative\\_binomial\\_uncertain](#page-3814-0)
- initial point

Initial values for variables

### **Specification**

**Alias:** none

### **Argument(s):** INTEGERLIST

## **Description**

Specifies the initial or default value a variable should assume, for example when starting a method or fixing the value of an inactive variable.

### **Default Behavior**

Range variables, including [continuous\\_design,](#page-3731-0) [continuous\\_state,](#page-3863-0) [discrete\\_design\\_range,](#page-3735-0) and [discrete\\_state\\_range](#page-3866-0) are initialized to:

- Mean/midpoint (or next smaller integer value) when doubly-bounded
- 0 when unbounded
- 0 when semi-bounded and zero is in the half interval, otherwise to the specified lower or upper bound

Set variables, including [discrete\\_design\\_set](#page-3738-0) and [discrete\\_state\\_set](#page-3869-0) default to the middle (or next smaller) value of the ordered set of admissible values.

Uncertain variables default initialize to their mean (or nearest admissible discrete) value, truncating to any specified lower or upper bounds as needed. Epistemic uncertain variable means are calculated making a probabilistic assumption on the specified intervals or set values.

#### **7.4.22.4 descriptors**

- <span id="page-3817-0"></span>• [Keywords Area](#page-236-0)
- [variables](#page-3717-0)
- negative binomial uncertain
- [descriptors](#page-3817-0)

Labels for the variables

**Specification**

**Alias:** none

**Argument(s):** STRINGLIST

**Default:** nbuv\_{i}

### **Description**

The optional variable labels specification descriptors is a list of strings which identify the variables. These are used in console and tabular output.

<span id="page-3817-1"></span>The default descriptor strings use a variable type-dependent root string plus a numeric identifier.

## **7.4.23 geometric\_uncertain**

- [Keywords Area](#page-236-0)
- [variables](#page-3717-0)
- [geometric\\_uncertain](#page-3817-1)

Aleatory uncertain discrete variable - geometric

# **Topics**

This keyword is related to the topics:

- [discrete\\_variables](#page-195-0)
- [aleatory\\_uncertain\\_variables](#page-198-0)

**Specification**

**Alias:** none

**Argument(s):** INTEGER

**Default:** no geometric uncertain variables

### **Child Keywords:**

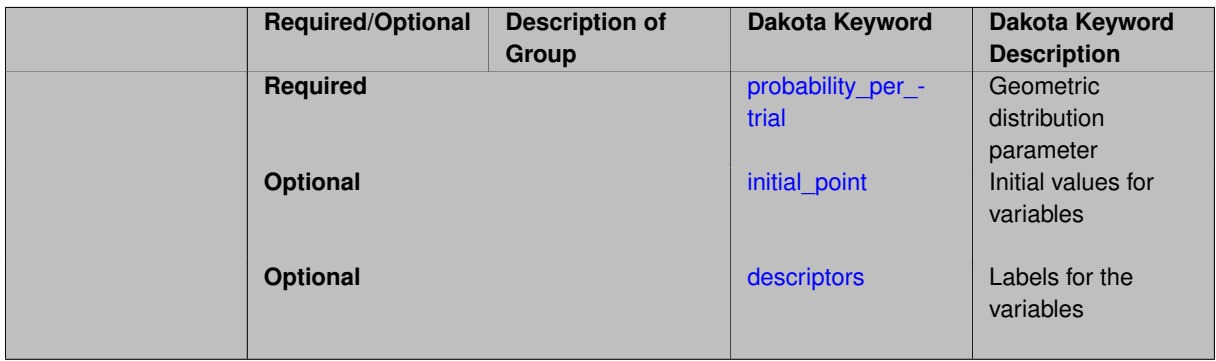

# **Description**

The geometric distribution represents the number of successful trials that might occur before a failure is observed. The density function for the geometric distribution is given by:

<span id="page-3818-0"></span>
$$
f(x) = p(1-p)^x
$$

where  $p$  is the probability of failure per trial.

**7.4.23.1 probability\_per\_trial**

- [Keywords Area](#page-236-0)
- [variables](#page-3717-0)
- [geometric\\_uncertain](#page-3817-1)
- [probability\\_per\\_trial](#page-3818-0)

Geometric distribution parameter

**Specification**

**Alias:** prob\_per\_trial

**Argument(s):** REALLIST

**Description**

The geometric distribution represents the number of successful trials that occur before a failure is observed. The density function for the geometric distribution is given by:

<span id="page-3819-0"></span> $f(x) = p(1-p)^x$ 

where  $p$  is the probability of failure per trial and  $x$  is the number of successful trials.

**7.4.23.2 initial\_point**

- [Keywords Area](#page-236-0)
- [variables](#page-3717-0)
- geometric uncertain
- initial point

Initial values for variables

**Specification**

**Alias:** none

**Argument(s):** INTEGERLIST

### **Description**

Specifies the initial or default value a variable should assume, for example when starting a method or fixing the value of an inactive variable.

#### **Default Behavior**

Range variables, including [continuous\\_design,](#page-3731-0) [continuous\\_state,](#page-3863-0) [discrete\\_design\\_range,](#page-3735-0) and [discrete\\_state\\_range](#page-3866-0) are initialized to:

- Mean/midpoint (or next smaller integer value) when doubly-bounded
- 0 when unbounded
- 0 when semi-bounded and zero is in the half interval, otherwise to the specified lower or upper bound

Set variables, including [discrete\\_design\\_set](#page-3738-0) and [discrete\\_state\\_set](#page-3869-0) default to the middle (or next smaller) value of the ordered set of admissible values.

<span id="page-3819-1"></span>Uncertain variables default initialize to their mean (or nearest admissible discrete) value, truncating to any specified lower or upper bounds as needed. Epistemic uncertain variable means are calculated making a probabilistic assumption on the specified intervals or set values.

### **7.4.23.3 descriptors**

- [Keywords Area](#page-236-0)
- [variables](#page-3717-0)
- [geometric\\_uncertain](#page-3817-1)
- [descriptors](#page-3819-1)

Labels for the variables

**Specification**

**Alias:** none

**Argument(s):** STRINGLIST

**Default:** geuv\_{i}

## **Description**

The optional variable labels specification descriptors is a list of strings which identify the variables. These are used in console and tabular output.

The default descriptor strings use a variable type-dependent root string plus a numeric identifier.

# **7.4.24 hypergeometric\_uncertain**

- <span id="page-3820-0"></span>• [Keywords Area](#page-236-0)
- [variables](#page-3717-0)
- [hypergeometric\\_uncertain](#page-3820-0)

Aleatory uncertain discrete variable - hypergeometric

## **Topics**

This keyword is related to the topics:

- [discrete\\_variables](#page-195-0)
- [aleatory\\_uncertain\\_variables](#page-198-0)

**Specification**

**Alias:** none **Argument(s):** INTEGER **Default:** no hypergeometric uncertain variables **Child Keywords:**

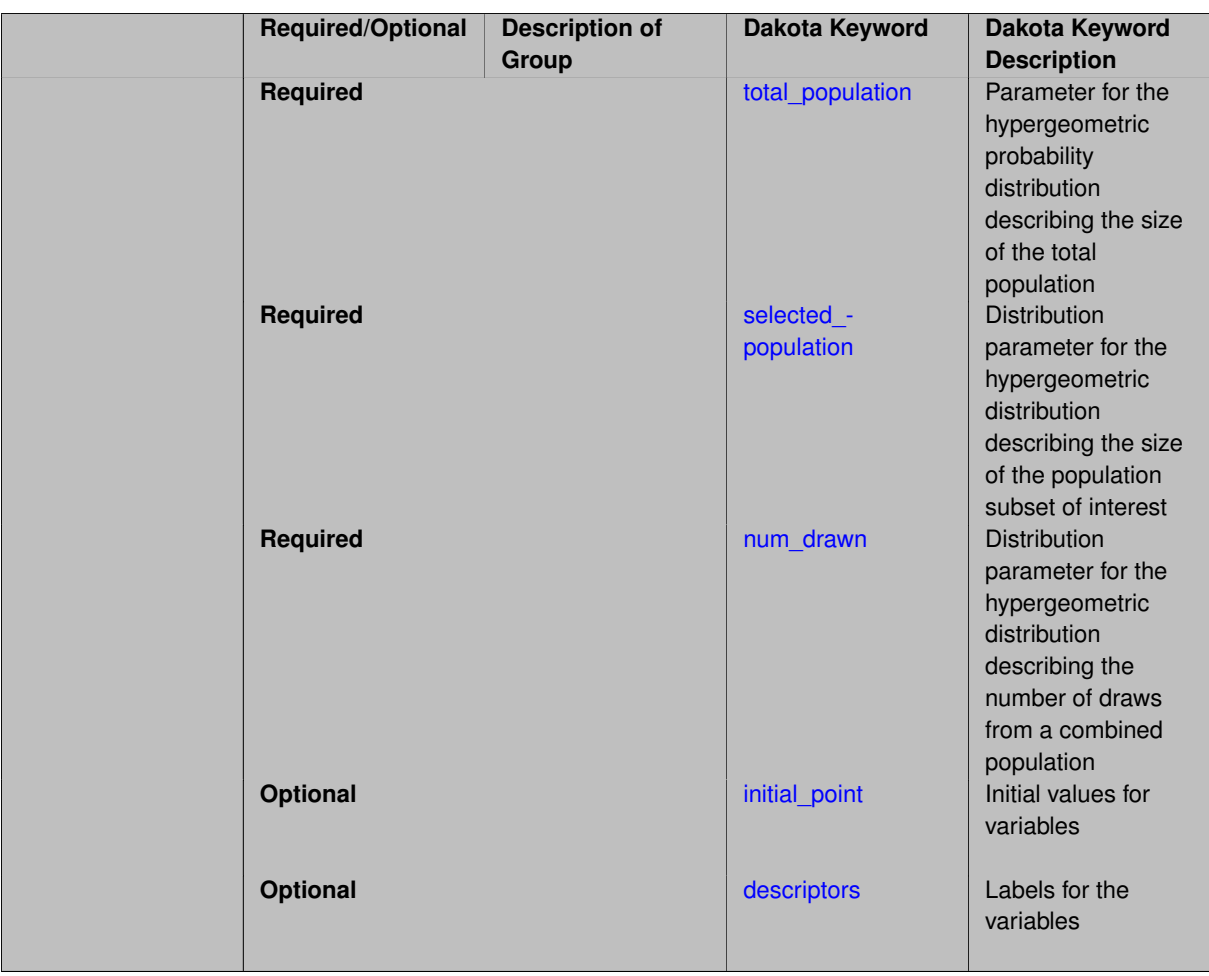

The hypergeometric probability density is used when sampling without replacement from a total population of elements where

- The resulting element of each sample can be separated into one of two non-overlapping sets
- The probability of success changes with each sample.

The density function for the hypergeometric distribution is given by:

$$
f(x) = \frac{\binom{m}{x} \binom{N-m}{n-x}}{\binom{N}{n}}
$$

where the three distribution parameters are:

- N is the total population
- m is the number of items in the selected population (e.g. the number of white balls in the full urn of N items)
- n is the size of the sample drawn (e.g. number of balls drawn)

In addition,

•

• x, the abscissa of the density function, indicates the number of successes (e.g. drawing a white ball)

```

a
   b

indicates a binomial coefficient ("a choose b")
```
## **Theory**

The hypergeometric is often described using an urn model. For example, say we have a total population containing N balls, and we know that m of the balls are white and the remaining balls are green. If we draw n balls from the urn without replacement, the hypergeometric distribution describes the probability of drawing x white balls.

**7.4.24.1 total\_population**

- [Keywords Area](#page-236-0)
- [variables](#page-3717-0)
- [hypergeometric\\_uncertain](#page-3820-0)
- total population

Parameter for the hypergeometric probability distribution describing the size of the total population

**Specification**

**Alias:** none

# **Argument(s):** INTEGERLIST

# **Description**

The density function for the hypergeometric distribution is given by:

<span id="page-3822-0"></span>
$$
f(x) = \frac{\binom{m}{x} \binom{N-m}{n-x}}{\binom{N}{n}}
$$

where the three distribution parameters are:

- *N is the total population*
- m is the number of items in the selected population (e.g. the number of white balls in the full urn of N items)
- n is the size of the sample drawn (e.g. number of balls drawn)

## In addition,

• x, the abscissa of the density function, indicates the number of successes (e.g. drawing a white ball)

• 
$$
\begin{pmatrix} a \\ b \end{pmatrix}
$$
 indicates a binomial coefficient ("a choose b")

## <span id="page-3822-1"></span>**7.4.24.2 selected\_population**

- [Keywords Area](#page-236-0)
- [variables](#page-3717-0)
- [hypergeometric\\_uncertain](#page-3820-0)
- [selected\\_population](#page-3822-1)

Distribution parameter for the hypergeometric distribution describing the size of the population subset of interest

**Specification**

**Alias:** none

**Argument(s):** INTEGERLIST

**Description**

The density function for the hypergeometric distribution is given by:

$$
f(x) = \frac{\binom{m}{x} \binom{N-m}{n-x}}{\binom{N}{n}}
$$

where the three distribution parameters are:

- N is the total population
- *m is the number of items in the selected population* (e.g. the number of white balls in the full urn of N items)
- n is the size of the sample drawn (e.g. number of balls drawn)

In addition,

- x, the abscissa of the density function, indicates the number of successes (e.g. drawing a white ball)
- $\cdot \int_{a}^{a}$ *b* indicates a binomial coefficient ("a choose b")

<span id="page-3823-0"></span>**7.4.24.3 num\_drawn**

- [Keywords Area](#page-236-0)
- [variables](#page-3717-0)
- [hypergeometric\\_uncertain](#page-3820-0)
- [num\\_drawn](#page-3823-0)

Distribution parameter for the hypergeometric distribution describing the number of draws from a combined population

**Specification**

**Alias:** none

**Argument(s):** INTEGERLIST

### **Description**

The density function for the hypergeometric distribution is given by:

$$
f(x) = \frac{\binom{m}{x} \binom{N-m}{n-x}}{\binom{N}{n}}
$$

where the three distribution parameters are:

- N is the total population
- m is the number of items in the selected population (e.g. the number of white balls in the full urn of N items)
- *n is the size of the sample drawn* (e.g. number of balls drawn)

In addition,

• x, the abscissa of the density function, indicates the number of successes (e.g. drawing a white ball)

 $\cdot$   $\begin{pmatrix} a \\ b \end{pmatrix}$ *b* indicates a binomial coefficient ("a choose b")

#### <span id="page-3824-0"></span>**7.4.24.4 initial\_point**

- [Keywords Area](#page-236-0)
- [variables](#page-3717-0)
- hypergeometric uncertain
- initial point

Initial values for variables

**Specification**

**Alias:** none

**Argument(s):** INTEGERLIST

### **Description**

Specifies the initial or default value a variable should assume, for example when starting a method or fixing the value of an inactive variable.

#### **Default Behavior**

Range variables, including [continuous\\_design,](#page-3731-0) [continuous\\_state,](#page-3863-0) [discrete\\_design\\_range,](#page-3735-0) and [discrete\\_state\\_range](#page-3866-0) are initialized to:

- Mean/midpoint (or next smaller integer value) when doubly-bounded
- 0 when unbounded
- 0 when semi-bounded and zero is in the half interval, otherwise to the specified lower or upper bound

Set variables, including [discrete\\_design\\_set](#page-3738-0) and [discrete\\_state\\_set](#page-3869-0) default to the middle (or next smaller) value of the ordered set of admissible values.

<span id="page-3824-1"></span>Uncertain variables default initialize to their mean (or nearest admissible discrete) value, truncating to any specified lower or upper bounds as needed. Epistemic uncertain variable means are calculated making a probabilistic assumption on the specified intervals or set values.

### **7.4.24.5 descriptors**

- [Keywords Area](#page-236-0)
- [variables](#page-3717-0)
- [hypergeometric\\_uncertain](#page-3820-0)
- [descriptors](#page-3824-1)

Labels for the variables

**Specification**

**Alias:** none

**Argument(s):** STRINGLIST

**Default:** hguv\_{i}

## **Description**

The optional variable labels specification descriptors is a list of strings which identify the variables. These are used in console and tabular output.

The default descriptor strings use a variable type-dependent root string plus a numeric identifier.

## **7.4.25 histogram\_point\_uncertain**

- <span id="page-3825-0"></span>• [Keywords Area](#page-236-0)
- [variables](#page-3717-0)
- [histogram\\_point\\_uncertain](#page-3825-0)

Aleatory uncertain variable - discrete histogram

### **Topics**

This keyword is related to the topics:

- [discrete\\_variables](#page-195-0)
- [aleatory\\_uncertain\\_variables](#page-198-0)

## **Specification**

**Alias:** none **Argument(s):** none **Default:** no histogram point uncertain variables **Child Keywords:**

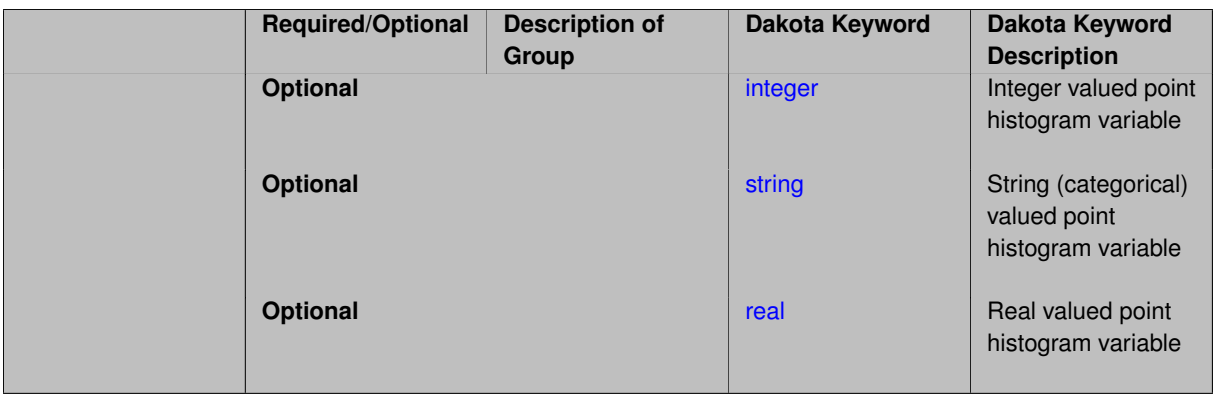

Histogram uncertain variables are typically used to model a set of empirical data. When the variables take on only discrete values or categories, a discrete, or point histogram is used to describe their probability mass function (one could think of this as a [histogram\\_bin\\_uncertain](#page-3802-0) variable with "bins" of zero width). Dakota supports integer-, string-, and real-valued point histograms.

Point histograms are similar to discrete design set and discrete state set, but as they are uncertain variables, include the relative probabilities of observing the different values within the set.

The histogram\_point\_uncertain keyword is followed by one or more of integer, string, or real, each of which specify the number of variables to be characterized as discrete histograms of that sub-type.

Each discrete histogram variable is specified by one or more abscissa/count pairs. The abscissas, are the possible values the variable can take on ("x" coordinates of type integer, string, or real), and must be specified in increasing order. These are paired with counts c which provide the frequency of the given value or string, relative to other possible values/strings.

Thus, to fully specify a point-based histogram with n points,  $n(x,c)$  pairs must be specified with the following features:

- $\cdot$  x is the point value (integer, string, or real) and c is the corresponding count for that value.
- the x values must be strictly increasing (lexicographically for strings).
- $\cdot$  all  $\circ$  values must be positive.
- a minimum of one pair must be specified for each point-based histogram.

### **Examples**

The pairs per variable specification provides for the proper association of multiple sets of  $(x,c)$  or  $(x,y)$ pairs with individual histogram variables. For example, in the following specification,

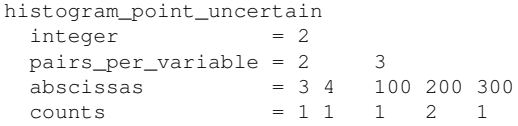

pairs\_per\_variable associates the  $(x, c)$  pairs  $\{(3,1),(4,1)\}$  with one point-based histogram variable (where the values 3 and 4 are equally probable) and associates the (x,c) pairs {(100,1),(200,2),(300,1)} with a second point-based histogram variable (where the value 200 is twice as probable as either 100 or 300).

# **See Also**

These keywords may also be of interest:

• histogram bin uncertain

# **FAQ**

**Difference between bin and point histograms:** A (continuous) bin histogram specifies bins of non-zero width, whereas a (discrete) point histogram specifies individual point values, which can be thought of as bins with zero width. In the terminology of LHS [\[93\]](#page-4049-0), the bin pairs specification defines a "continuous linear" distribution and the point pairs specification defines a "discrete histogram" distribution (although the points are real-valued, the number of possible values is finite).

**7.4.25.1 integer**

- <span id="page-3827-0"></span>• [Keywords Area](#page-236-0)
- [variables](#page-3717-0)
- [histogram\\_point\\_uncertain](#page-3825-0)
- [integer](#page-3827-0)

Integer valued point histogram variable

## **Specification**

**Alias:** none

**Argument(s):** INTEGER

## **Child Keywords:**

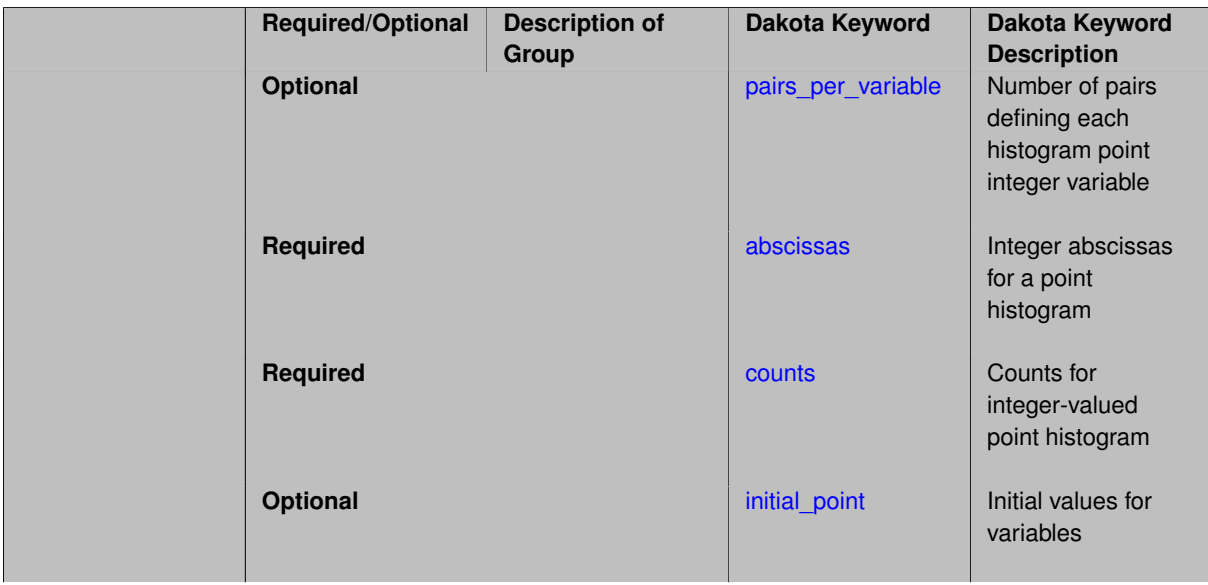

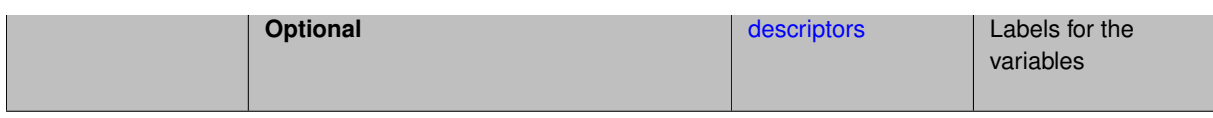

This probability mass function is integer-valued; the abscissa values must all be integers. The n abscissa values are paired with n counts which indicate the relative frequency (mass) of each integer relative to the other specified integers.

## **Examples**

```
histogram_point_uncertain
  integer = 2pairs_per_variable = 2 3
  \begin{array}{rcl}\n\text{abscissas} & = & 3 & 4 & 100 & 200 & 300 \\
\text{counts} & = & 1 & 1 & 1 & 2 & 1\n\end{array}counts = 1 1 1 2 1
```
There are two variables, the first one has two possible integer values which are equally probable. The second one has three options, and 200 is twice as probable as either 100 or 300.

### **7.4.25.1.1 pairs\_per\_variable**

- <span id="page-3828-0"></span>• [Keywords Area](#page-236-0)
- [variables](#page-3717-0)
- [histogram\\_point\\_uncertain](#page-3825-0)
- [integer](#page-3827-0)
- [pairs\\_per\\_variable](#page-3828-0)

Number of pairs defining each histogram point integer variable

### **Specification**

**Alias:** num\_pairs

**Argument(s):** INTEGERLIST

**Default:** equal distribution

### **Description**

By default, the list of abscissas and counts will be evenly divided among the histogram point integer variables. The number of pairs\_per\_variable specifies the apportionment of abscissa/count pairs among the histogram point integer variables. It must specify one integer  $>=1$  per variable that indicates how many of the (abscissa, count) =  $(x, c)$  pairs to associate with that variable.

**7.4.25.1.2 abscissas**

- <span id="page-3828-1"></span>• [Keywords Area](#page-236-0)
- [variables](#page-3717-0)
- [histogram\\_point\\_uncertain](#page-3825-0)
- [integer](#page-3827-0)

#### • [abscissas](#page-3828-1)

Integer abscissas for a point histogram

**Specification**

**Alias:** none

**Argument(s):** INTEGERLIST

## **Description**

A list of integer abscissa ("x" coordinate) values characterizing the probability density function for each of the integer histogram\_point\_uncertain variables. These must be listed in increasing order for each variable, and are paired with [counts.](#page-3829-0) See [histogram\\_point\\_uncertain](#page-3825-0) for details and examples.

**7.4.25.1.3 counts**

- <span id="page-3829-0"></span>• [Keywords Area](#page-236-0)
- [variables](#page-3717-0)
- [histogram\\_point\\_uncertain](#page-3825-0)
- [integer](#page-3827-0)
- [counts](#page-3829-0)

Counts for integer-valued point histogram

**Specification**

**Alias:** none **Argument(s):** REALLIST

## **Description**

Count or frequency for each of [abscissas.](#page-3828-1) See [histogram\\_point\\_uncertain](#page-3825-0) for details and examples.

**7.4.25.1.4 initial\_point**

- <span id="page-3829-1"></span>• [Keywords Area](#page-236-0)
- [variables](#page-3717-0)
- [histogram\\_point\\_uncertain](#page-3825-0)
- [integer](#page-3827-0)
- initial point

Initial values for variables

**Specification**

**Alias:** none **Argument(s):** INTEGERLIST

Specifies the initial or default value a variable should assume, for example when starting a method or fixing the value of an inactive variable.

### **Default Behavior**

Range variables, including [continuous\\_design,](#page-3731-0) [continuous\\_state,](#page-3863-0) [discrete\\_design\\_range,](#page-3735-0) and [discrete\\_state\\_range](#page-3866-0) are initialized to:

- Mean/midpoint (or next smaller integer value) when doubly-bounded
- 0 when unbounded
- 0 when semi-bounded and zero is in the half interval, otherwise to the specified lower or upper bound

Set variables, including [discrete\\_design\\_set](#page-3738-0) and [discrete\\_state\\_set](#page-3869-0) default to the middle (or next smaller) value of the ordered set of admissible values.

Uncertain variables default initialize to their mean (or nearest admissible discrete) value, truncating to any specified lower or upper bounds as needed. Epistemic uncertain variable means are calculated making a probabilistic assumption on the specified intervals or set values.

**7.4.25.1.5 descriptors**

- <span id="page-3830-1"></span>• [Keywords Area](#page-236-0)
- [variables](#page-3717-0)
- [histogram\\_point\\_uncertain](#page-3825-0)
- [integer](#page-3827-0)
- [descriptors](#page-3830-1)

Labels for the variables

**Specification**

**Alias:** none

**Argument(s):** STRINGLIST

**Default:** hpiv\_{i}

## **Description**

The optional variable labels specification descriptors is a list of strings which identify the variables. These are used in console and tabular output.

The default descriptor strings use a variable type-dependent root string plus a numeric identifier.

**7.4.25.2 string**

- <span id="page-3830-0"></span>• [Keywords Area](#page-236-0)
- [variables](#page-3717-0)
- [histogram\\_point\\_uncertain](#page-3825-0)
- [string](#page-3830-0)

String (categorical) valued point histogram variable

### **Specification**

**Alias:** none

**Argument(s):** INTEGER

### **Child Keywords:**

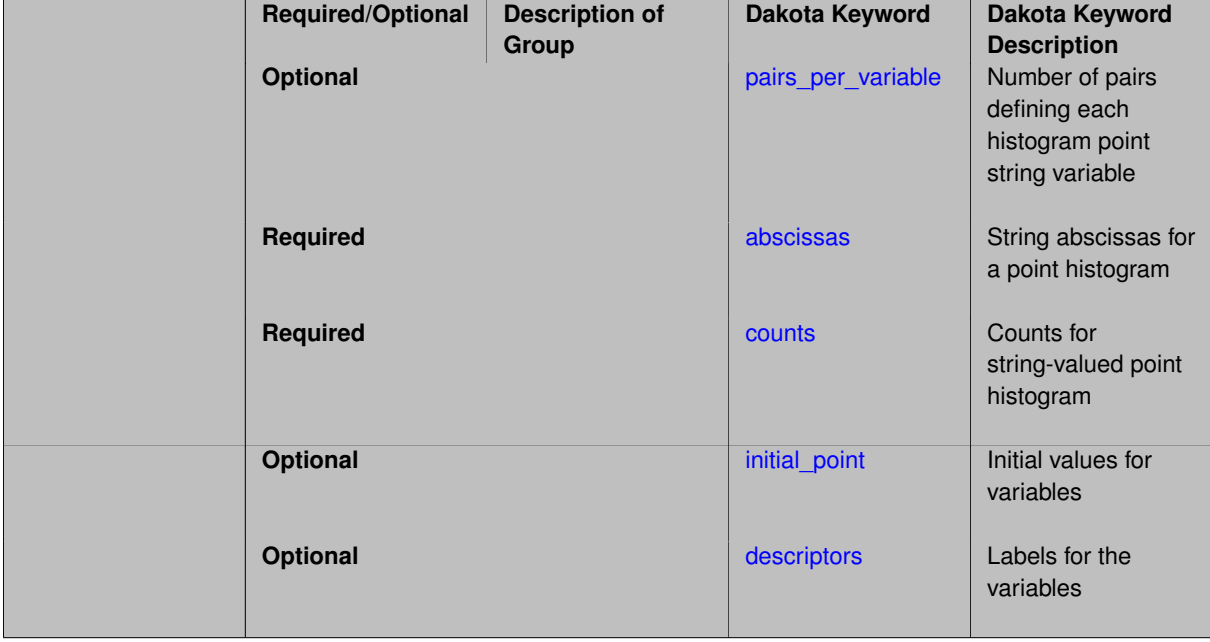

### **Description**

This probability mass function is string-valued; the abscissa values must all be strings. The n abscissa values are paired with n counts which indicate the relative frequency (mass) of each string relative to the other specified strings.

## **Examples**

```
histogram_point_uncertain
  string = 2
  pairs_per_variable = 2 3
                                               \begin{array}{ccc} \text{Y} & \text{function1}' & \text{Y} & \text{function2}' & \text{Y} \\ 1 & 2 & 1 & \end{array}\frac{1}{\text{abscissas}} = 'no' 'yes'<br>counts = 1 1
  descriptors = 'vote' 'which_function'
```
Here there are two variables, the first one ('vote') has two possible string values 'yes' and 'no' which are equally probable. The second one has three options for 'which function', and 'function2' is twice as probable as 'function1' or 'function3'.

**7.4.25.2.1 pairs\_per\_variable**

- <span id="page-3831-0"></span>• [Keywords Area](#page-236-0)
- [variables](#page-3717-0)
- [histogram\\_point\\_uncertain](#page-3825-0)
- [string](#page-3830-0)
- pairs per variable

Number of pairs defining each histogram point string variable

**Specification**

**Alias:** num\_pairs

**Argument(s):** INTEGERLIST

## **Default:** equal distribution

# **Description**

By default, the list of abscissas and counts will be evenly divided among the histogram point string variables. The number of pairs\_per\_variable specifies the apportionment of abscissa/count pairs among the histogram point string variables. It must specify one integer >=1 per variable that indicates how many of the (abscissa,  $count$ ) =  $(x,c)$  pairs to associate with that variable.

### **7.4.25.2.2 abscissas**

- <span id="page-3832-0"></span>• [Keywords Area](#page-236-0)
- [variables](#page-3717-0)
- [histogram\\_point\\_uncertain](#page-3825-0)
- [string](#page-3830-0)
- [abscissas](#page-3832-0)

String abscissas for a point histogram

**Specification**

**Alias:** none **Argument(s):** STRINGLIST

## **Description**

A list of string abscissa ("x" coordinate) values characterizing the probability density function for each of the string histogram\_point\_uncertain variables. These must be listed in (lexicographically) increasing order for each variable, and are paired with [counts.](#page-3832-1) See [histogram\\_point\\_uncertain](#page-3825-0) for details and examples.

**7.4.25.2.3 counts**

- <span id="page-3832-1"></span>• [Keywords Area](#page-236-0)
- [variables](#page-3717-0)
- [histogram\\_point\\_uncertain](#page-3825-0)
- [string](#page-3830-0)
- [counts](#page-3832-1)

Counts for string-valued point histogram

**Specification**

**Alias:** none **Argument(s):** REALLIST

Count or frequency for each of [abscissas.](#page-3832-0) See [histogram\\_point\\_uncertain](#page-3825-0) for details and examples.

**7.4.25.2.4 initial\_point**

- <span id="page-3833-0"></span>• [Keywords Area](#page-236-0)
- [variables](#page-3717-0)
- [histogram\\_point\\_uncertain](#page-3825-0)
- [string](#page-3830-0)
- initial point

Initial values for variables

**Specification**

**Alias:** none

### **Argument(s):** STRINGLIST

#### **Description**

Specifies the initial or default value a variable should assume, for example when starting a method or fixing the value of an inactive variable.

## **Default Behavior**

Range variables, including [continuous\\_design,](#page-3731-0) [continuous\\_state,](#page-3863-0) [discrete\\_design\\_range,](#page-3735-0) and [discrete\\_state\\_range](#page-3866-0) are initialized to:

- Mean/midpoint (or next smaller integer value) when doubly-bounded
- 0 when unbounded
- 0 when semi-bounded and zero is in the half interval, otherwise to the specified lower or upper bound

Set variables, including [discrete\\_design\\_set](#page-3738-0) and [discrete\\_state\\_set](#page-3869-0) default to the middle (or next smaller) value of the ordered set of admissible values.

Uncertain variables default initialize to their mean (or nearest admissible discrete) value, truncating to any specified lower or upper bounds as needed. Epistemic uncertain variable means are calculated making a probabilistic assumption on the specified intervals or set values.

**7.4.25.2.5 descriptors**

- <span id="page-3833-1"></span>• [Keywords Area](#page-236-0)
- [variables](#page-3717-0)
- [histogram\\_point\\_uncertain](#page-3825-0)
- [string](#page-3830-0)
- [descriptors](#page-3833-1)

Labels for the variables

**Specification**

**Alias:** none **Argument(s):** STRINGLIST **Default:** hpsv\_{i}

## **Description**

The optional variable labels specification descriptors is a list of strings which identify the variables. These are used in console and tabular output.

The default descriptor strings use a variable type-dependent root string plus a numeric identifier.

**7.4.25.3 real**

- <span id="page-3834-0"></span>• [Keywords Area](#page-236-0)
- [variables](#page-3717-0)
- [histogram\\_point\\_uncertain](#page-3825-0)
- [real](#page-3834-0)

Real valued point histogram variable

## **Specification**

**Alias:** none

**Argument(s):** INTEGER

### **Child Keywords:**

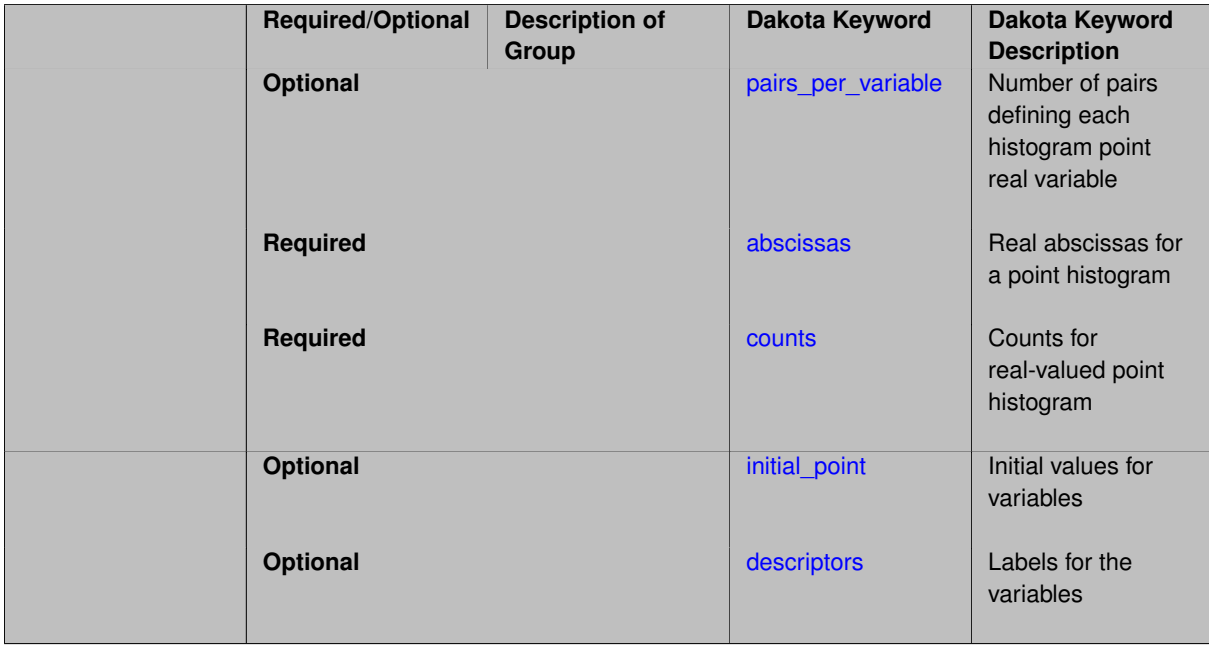

## **Description**

This probability mass function is real-valued; the abscissa values must all be integers. The  $n$  abscissa values are paired with n counts which indicate the relative frequency (mass) of each real relative to the other specified reals.

### **Examples**

```
histogram_point_uncertain
 real = 2pairs_per_variable = 2 3
 abscissas = 3.1415 4.5389 100 200.112345 300
 counts = 1 1 1 2 1
```
There are two variables, the first one has two possible real values which are equally probable. The second one has three possible real value options, and 200.112345 is twice as probable as either 100 or 300.

#### **7.4.25.3.1 pairs\_per\_variable**

- <span id="page-3835-0"></span>• [Keywords Area](#page-236-0)
- [variables](#page-3717-0)
- [histogram\\_point\\_uncertain](#page-3825-0)
- [real](#page-3834-0)
- pairs per variable

Number of pairs defining each histogram point real variable

#### **Specification**

**Alias:** num\_pairs

**Argument(s):** INTEGERLIST

**Default:** equal distribution

### **Description**

By default, the list of abscissas and counts will be evenly divided among the histogram point real variables. The number of pairs\_per\_variable specifies the apportionment of abscissa/count pairs among the histogram point real variables. It must specify one integer  $>=1$  per variable that indicates how many of the (abscissa, count) = (x,c) pairs to associate with that variable.

**7.4.25.3.2 abscissas**

- <span id="page-3835-1"></span>• [Keywords Area](#page-236-0)
- [variables](#page-3717-0)
- [histogram\\_point\\_uncertain](#page-3825-0)
- [real](#page-3834-0)
- [abscissas](#page-3835-1)

Real abscissas for a point histogram

**Specification**

**Alias:** none **Argument(s):** REALLIST

A list of real abscissa ("x" coordinate) values characterizing the probability density function for each of the real histogram\_point\_uncertain variables. These must be listed in increasing order for each variable, and are paired with [counts.](#page-3836-0) See [histogram\\_point\\_uncertain](#page-3825-0) for details and examples.

**7.4.25.3.3 counts**

- <span id="page-3836-0"></span>• [Keywords Area](#page-236-0)
- [variables](#page-3717-0)
- [histogram\\_point\\_uncertain](#page-3825-0)
- [real](#page-3834-0)
- [counts](#page-3836-0)

Counts for real-valued point histogram

**Specification**

**Alias:** none **Argument(s):** REALLIST

## **Description**

Count or frequency for each of [abscissas.](#page-3835-1) See [histogram\\_point\\_uncertain](#page-3825-0) for details and examples.

**7.4.25.3.4 initial\_point**

- <span id="page-3836-1"></span>• [Keywords Area](#page-236-0)
- [variables](#page-3717-0)
- [histogram\\_point\\_uncertain](#page-3825-0)
- [real](#page-3834-0)
- initial point

Initial values for variables

## **Specification**

**Alias:** none

**Argument(s):** REALLIST

## **Description**

Specifies the initial or default value a variable should assume, for example when starting a method or fixing the value of an inactive variable.

### **Default Behavior**

Range variables, including [continuous\\_design,](#page-3731-0) [continuous\\_state,](#page-3863-0) [discrete\\_design\\_range,](#page-3735-0) and [discrete\\_state\\_range](#page-3866-0) are initialized to:

- Mean/midpoint (or next smaller integer value) when doubly-bounded
- 0 when unbounded
- 0 when semi-bounded and zero is in the half interval, otherwise to the specified lower or upper bound

Set variables, including [discrete\\_design\\_set](#page-3738-0) and [discrete\\_state\\_set](#page-3869-0) default to the middle (or next smaller) value of the ordered set of admissible values.

Uncertain variables default initialize to their mean (or nearest admissible discrete) value, truncating to any specified lower or upper bounds as needed. Epistemic uncertain variable means are calculated making a probabilistic assumption on the specified intervals or set values.

**7.4.25.3.5 descriptors**

- <span id="page-3837-0"></span>• [Keywords Area](#page-236-0)
- [variables](#page-3717-0)
- [histogram\\_point\\_uncertain](#page-3825-0)
- [real](#page-3834-0)
- [descriptors](#page-3837-0)

Labels for the variables

#### **Specification**

**Alias:** none **Argument(s):** STRINGLIST **Default:** hpruv\_{i}

### **Description**

The optional variable labels specification descriptors is a list of strings which identify the variables. These are used in console and tabular output.

The default descriptor strings use a variable type-dependent root string plus a numeric identifier.

### **7.4.26 uncertain\_correlation\_matrix**

- <span id="page-3837-1"></span>• [Keywords Area](#page-236-0)
- [variables](#page-3717-0)
- uncertain correlation matrix

Correlation among aleatory uncertain variables

**Specification**

**Alias:** none **Argument(s):** REALLIST **Default:** identity matrix (uncorrelated)

Aleatory uncertain variables may have correlations specified through use of an uncertain\_correlation- \_matrix specification. This specification is generalized in the sense that its specific meaning depends on the nondeterministic method in use.

When the method is a nondeterministic sampling method (i.e., [sampling\)](#page-1675-0), then the correlation matrix specifies *rank correlations* [\[53\]](#page-4047-0).

When the method is a reliability (i.e.,  $local\_reliability$  or  $global\_reliability$ ) or stochastic expansion (i.e., polynomial\_chaos or stoch\_collocation) method, then the correlation matrix specifies *correlation coefficients* (normalized covariance) [\[43\]](#page-4046-0).

In either of these cases, specifying the identity matrix results in uncorrelated uncertain variables (the default). The matrix input should be symmetric and have all  $n^2$  entries where  $n$  is the total number of aleatory uncertain variables.

Ordering of the aleatory uncertain variables is:

- 1. normal
- 2. lognormal
- 3. uniform
- 4. loguniform
- 5. triangular
- 6. exponential
- 7. beta
- 8. gamma
- 9. gumbel
- 10. frechet
- 11. weibull
- 12. histogram bin
- 13. poisson
- 14. binomial
- 15. negative binomial
- 16. geometric
- 17. hypergeometric
- 18. histogram point

When additional variable types are activated, they assume uniform distributions, and the ordering is as listed on [variables.](#page-3717-0)

## **Examples**

Consider the following random variables, distributions and correlations:

- $\cdot$   $X_1$ , normal, uncorrelated with others
- $\bullet$  *X*<sub>2</sub>, normal, correlated with *X*<sub>3</sub>, *X*<sub>4</sub> and *X*<sub>5</sub>
- $X_3$ , weibull, correlated with  $X_5$
- $X_4$ , exponential, correlated with  $X_3$ ,  $X_4$  and  $X_5$
- $\bullet$   $X_5$ , normal, correlated with  $X_5$  These correlations are captured by the following commands (order of the variables is respected).

```
uncertain_correlation_matrix
# ordering normal, exponential, weibull
# \f$X_1\f$ \f$X_2\f$ \f$X_5\f$ \f$X_4$\f \f$X_3\f$
1.00 0.00 0.00 0.00 0.00
0.00 1.00 0.50 0.24 0.78
0.00 0.50 1.00 0.00 0.20
0.00 0.24 0.00 1.00 0.49
0.00 0.78 0.20 0.49 1.0
```
## <span id="page-3839-0"></span>**7.4.27 continuous\_interval\_uncertain**

- [Keywords Area](#page-236-0)
- [variables](#page-3717-0)
- [continuous\\_interval\\_uncertain](#page-3839-0)

Epistemic uncertain variable - values from one or more continuous intervals

### **Topics**

This keyword is related to the topics:

- [continuous\\_variables](#page-194-0)
- [epistemic\\_uncertain\\_variables](#page-199-0)

## **Specification**

**Alias:** interval\_uncertain

**Argument(s):** INTEGER

**Default:** no continuous interval uncertain variables

### **Child Keywords:**

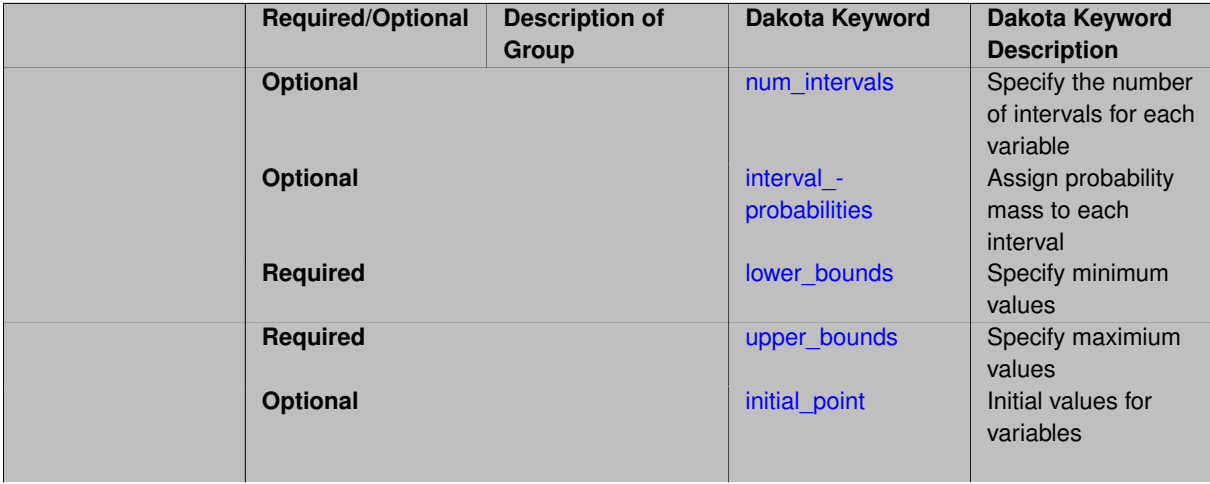

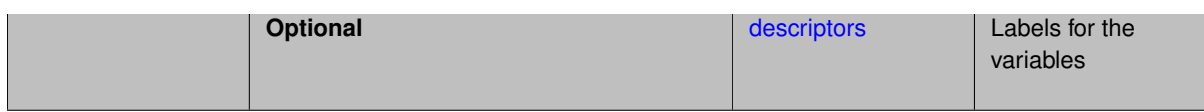

Continuous interval uncertain variables are epistemic types. They can specify a single interval per variable which may be used in interval analysis, where the goal is to determine the interval bounds on the output corresponding to the interval bounds on the input. All values between the bounds are permissible. More detailed continuous interval representations can specify a set of belief structures based on intervals that may be contiguous, overlapping, or disjoint. This is used in specifying the inputs necessary for an epistemic uncertainty analysis using Dempster-- Shafer theory of evidence.

Other epistemic types include:

- [discrete\\_interval\\_uncertain](#page-3844-0)
- discrete\_uncertain\_set [integer](#page-3849-0)
- discrete uncertain set [string](#page-3854-0)
- discrete uncertain set [real](#page-3858-0)

### **Examples**

The following specification is for an interval analysis:

```
continuous_interval_uncertain = 2
lower_bounds = 2.0 4.0
upper_bounds = 2.5 5.0
```
The following specification is for a Dempster-Shafer analysis:

```
continuous_interval_uncertain = 2
num intervals = 3 2
 interval_probs = 0.25 0.5 0.25 0.4 0.6
 lower_bounds = 2.0 4.0 4.5 1.0 3.0
upper_{\text{bounds}} = 2.5 5.0 6.0 5.0 5.0
```
Here there are 2 interval uncertain variables. The first one is defined by three intervals, and the second by two intervals. The three intervals for the first variable have basic probability assignments of 0.2, 0.5, and 0.3, respectively, while the basic probability assignments for the two intervals for the second variable are 0.4 and 0.6. The basic probability assignments for each interval variable must sum to one. The interval bounds for the first variable are [2, 2.5], [4, 5], and [4.5, 6], and the interval bounds for the second variable are [1.0, 5.0] and [3.0, 5.0]. Note that the intervals can be overlapping or disjoint. The BPA for the first variable indicates that it is twice as likely that the value occurs on the interval [4,5] than either [2,2.5] or [4.5,6].

### **Theory**

The continuous interval uncertain variable is NOT a probability distribution. Although it may seem similar to a histogram, the interpretation of this uncertain variable is different. It is used in epistemic uncertainty analysis, where one is trying to model uncertainty due to lack of knowledge. The continuous interval uncertain variable is used in both interval analysis and in Dempster-Shafer theory of evidence.

• interval analysis -only one interval is allowed for each continuous\_interval\_uncertain variable -the interval is defined by lower and upper bounds -the value of the random variable lies somewhere in this interval -output is the minimum and maximum function value conditional on the specified interval

• Dempster-Shafer theory of evidence -multiple intervals can be assigned to each continuous\_interval\_uncertain variable -a Basic Probability Assignment (BPA) is associated with each interval. The BPA represents a probability that the value of the uncertain variable is located within that interval. -each interval is defined by lower and upper bounds -outputs are called "belief" and "plausibility." Belief represents the smallest possible probability that is consistent with the evidence, while plausibility represents the largest possible probability that is consistent with the evidence. Evidence is the intervals together with their BPA.

### <span id="page-3841-0"></span>**7.4.27.1 num\_intervals**

- [Keywords Area](#page-236-0)
- [variables](#page-3717-0)
- continuous interval uncertain
- [num\\_intervals](#page-3841-0)

Specify the number of intervals for each variable

### **Specification**

**Alias:** iuv\_num\_intervals

**Argument(s):** INTEGERLIST

**Default:** Equal apportionment of intervals among variables

### **Description**

In Dakota, epistemic uncertainty analysis is performed using either interval estimation or Dempster-Shafer theory of evidence. In these approaches, one does not assign a probability distribution to each uncertain input variable. Rather, one divides each uncertain input variable into one or more intervals. The input parameters are only known to occur within intervals; nothing more is assumed. num\_intervals specifies the number of such intervals associated with each interval uncertain parameter.

**7.4.27.2 interval\_probabilities**

- <span id="page-3841-1"></span>• [Keywords Area](#page-236-0)
- [variables](#page-3717-0)
- [continuous\\_interval\\_uncertain](#page-3839-0)
- [interval\\_probabilities](#page-3841-1)

Assign probability mass to each interval

**Specification**

Alias: interval probs iuv interval probs

### **Argument(s):** REALLIST

**Default:** Equal probability assignments for each interval (1/num\_intervals[i])

The basic probability assignments for each interval variable must sum to one. For example, if an interval variable is defined with three intervals, the probabilities for these intervals could be 0.2, 0.5, and 0.3 which sum to one, but could not be 0.5,0.5, and 0.5 which do not sum to one.

## **7.4.27.3 lower\_bounds**

- <span id="page-3842-0"></span>• [Keywords Area](#page-236-0)
- [variables](#page-3717-0)
- continuous interval uncertain
- [lower\\_bounds](#page-3842-0)

Specify minimum values

**Specification**

**Alias:** none

**Argument(s):** REALLIST

**Description**

Specify minimum values

### **7.4.27.4 upper\_bounds**

- <span id="page-3842-1"></span>• [Keywords Area](#page-236-0)
- [variables](#page-3717-0)
- [continuous\\_interval\\_uncertain](#page-3839-0)
- [upper\\_bounds](#page-3842-1)

Specify maximium values

**Specification**

**Alias:** none

**Argument(s):** REALLIST

**Description**

<span id="page-3842-2"></span>Specify maximium values

### **7.4.27.5 initial\_point**

- [Keywords Area](#page-236-0)
- [variables](#page-3717-0)
- continuous interval uncertain
- initial point

Initial values for variables

**Specification**

**Alias:** none

**Argument(s):** REALLIST

### **Description**

Specifies the initial or default value a variable should assume, for example when starting a method or fixing the value of an inactive variable.

#### **Default Behavior**

Range variables, including [continuous\\_design,](#page-3731-0) [continuous\\_state,](#page-3863-0) [discrete\\_design\\_range,](#page-3735-0) and [discrete\\_state\\_range](#page-3866-0) are initialized to:

- Mean/midpoint (or next smaller integer value) when doubly-bounded
- 0 when unbounded
- 0 when semi-bounded and zero is in the half interval, otherwise to the specified lower or upper bound

Set variables, including [discrete\\_design\\_set](#page-3738-0) and [discrete\\_state\\_set](#page-3869-0) default to the middle (or next smaller) value of the ordered set of admissible values.

Uncertain variables default initialize to their mean (or nearest admissible discrete) value, truncating to any specified lower or upper bounds as needed. Epistemic uncertain variable means are calculated making a probabilistic assumption on the specified intervals or set values.

**7.4.27.6 descriptors**

- <span id="page-3843-0"></span>• [Keywords Area](#page-236-0)
- [variables](#page-3717-0)
- [continuous\\_interval\\_uncertain](#page-3839-0)
- [descriptors](#page-3843-0)

Labels for the variables

**Specification**

**Alias:** iuv\_descriptors **Argument(s):** STRINGLIST **Default:** ciuv\_{i}

The optional variable labels specification descriptors is a list of strings which identify the variables. These are used in console and tabular output.

The default descriptor strings use a variable type-dependent root string plus a numeric identifier.

# **7.4.28 discrete\_interval\_uncertain**

- <span id="page-3844-0"></span>• [Keywords Area](#page-236-0)
- [variables](#page-3717-0)
- [discrete\\_interval\\_uncertain](#page-3844-0)

Epistemic uncertain variable - values from one or more discrete intervals

## **Topics**

This keyword is related to the topics:

- [discrete\\_variables](#page-195-0)
- [epistemic\\_uncertain\\_variables](#page-199-0)

## **Specification**

**Alias:** none

## **Argument(s):** INTEGER

**Default:** No discrete interval uncertain variables

### **Child Keywords:**

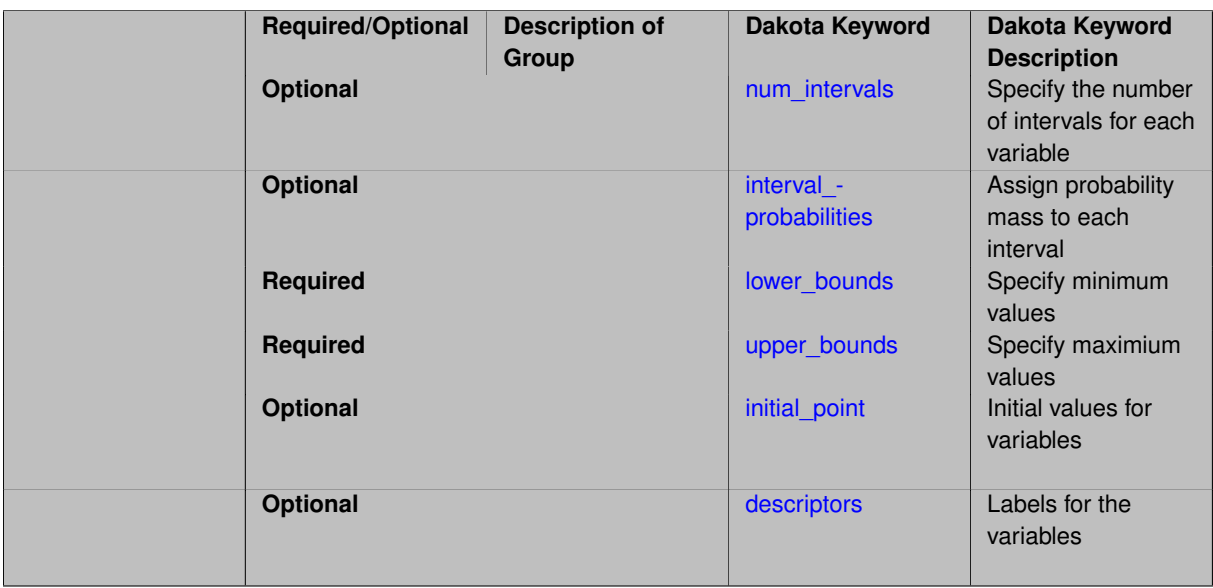

## **Description**

Discrete interval uncertain variables are epistemic types. They can specify a single interval per variable which may be used in interval analysis, where the goal is to determine the interval bounds on the output corresponding to the interval bounds on the input. Permissible values are any integer within the bound. More detailed continuous interval representations can specify a set of belief structures based on intervals that may be contiguous, overlapping, or disjoint. This is used in specifying the inputs necessary for an epistemic uncertainty analysis using Dempster-- Shafer theory of evidence.

Other epistemic types include:

- continuous interval uncertain
- discrete uncertain set [integer](#page-3849-0)
- discrete uncertain set [string](#page-3854-0)
- discrete uncertain set [real](#page-3858-0)

### **Examples**

Let d1 be 2, 3 or 4 with probability 0.2, 4 or 5 with probability 0.5 and 6 with probability 0.3. Let d2 be 4, 5 or 6 with probability 0.4 and 6, 7 or 8 with probability 0.6. The following specification is for a Dempster-Shafer analysis:

```
discrete_interval_uncertain = 2
num_intervals = 3 2
interval_prob = 0.2 0.5 0.3 0.4 0.6lower_bounds = 2 4 6 4 6
upper_bounds = 4\,5\,6\,6\,8
```
# **Theory**

• Dempster-Shafer theory of evidence -multiple intervals can be assigned to each discrete\_interval- \_uncertain variable -a Basic Probability Assignment (BPA) is associated with each interval. The BPA represents a probability that the value of the uncertain variable is located within that interval. -each interval is defined by lower and upper bounds -outputs are called "belief" and "plausibility." Belief represents the smallest possible probability that is consistent with the evidence, while plausibility represents the largest possible probability that is consistent with the evidence. Evidence is the intervals together with their BPA.

<span id="page-3845-0"></span>**7.4.28.1 num\_intervals**

- [Keywords Area](#page-236-0)
- [variables](#page-3717-0)
- [discrete\\_interval\\_uncertain](#page-3844-0)
- [num\\_intervals](#page-3845-0)

Specify the number of intervals for each variable

**Specification**

**Alias:** none

**Argument(s):** INTEGERLIST

**Default:** Equal apportionment of intervals among variables

In Dakota, epistemic uncertainty analysis is performed using either interval estimation or Dempster-Shafer theory of evidence. In these approaches, one does not assign a probability distribution to each uncertain input variable. Rather, one divides each uncertain input variable into one or more intervals. The input parameters are only known to occur within intervals; nothing more is assumed. num\_intervals specifies the number of such intervals associated with each interval uncertain parameter.

## **7.4.28.2 interval\_probabilities**

- <span id="page-3846-0"></span>• [Keywords Area](#page-236-0)
- [variables](#page-3717-0)
- [discrete\\_interval\\_uncertain](#page-3844-0)
- interval probabilities

Assign probability mass to each interval

### **Specification**

Alias: interval probs range probabilities range probs

### **Argument(s):** REALLIST

**Default:** Equal probability assignments for each interval (1/num\_intervals[i])

## **Description**

The basic probability assignments for each interval variable must sum to one. For example, if an interval variable is defined with three intervals, the probabilities for these intervals could be 0.2, 0.5, and 0.3 which sum to one, but could not be 0.5,0.5, and 0.5 which do not sum to one.

### **7.4.28.3 lower\_bounds**

- <span id="page-3846-1"></span>• [Keywords Area](#page-236-0)
- [variables](#page-3717-0)
- [discrete\\_interval\\_uncertain](#page-3844-0)
- [lower\\_bounds](#page-3846-1)

Specify minimum values

**Specification**

**Alias:** none

**Argument(s):** INTEGERLIST

**Description**

<span id="page-3846-2"></span>Specify minimum values

### **7.4.28.4 upper\_bounds**

- [Keywords Area](#page-236-0)
- [variables](#page-3717-0)
- [discrete\\_interval\\_uncertain](#page-3844-0)
- [upper\\_bounds](#page-3846-2)

Specify maximium values

**Specification**

**Alias:** none

**Argument(s):** INTEGERLIST

**Description**

Specify maximium values

### **7.4.28.5 initial\_point**

- <span id="page-3847-0"></span>• [Keywords Area](#page-236-0)
- [variables](#page-3717-0)
- [discrete\\_interval\\_uncertain](#page-3844-0)
- initial point

Initial values for variables

## **Specification**

**Alias:** none

**Argument(s):** INTEGERLIST

## **Description**

Specifies the initial or default value a variable should assume, for example when starting a method or fixing the value of an inactive variable.

# **Default Behavior**

Range variables, including [continuous\\_design,](#page-3731-0) [continuous\\_state,](#page-3863-0) [discrete\\_design\\_range,](#page-3735-0) and [discrete\\_state\\_range](#page-3866-0) are initialized to:

- Mean/midpoint (or next smaller integer value) when doubly-bounded
- 0 when unbounded
- 0 when semi-bounded and zero is in the half interval, otherwise to the specified lower or upper bound

Set variables, including [discrete\\_design\\_set](#page-3738-0) and [discrete\\_state\\_set](#page-3869-0) default to the middle (or next smaller) value of the ordered set of admissible values.

Uncertain variables default initialize to their mean (or nearest admissible discrete) value, truncating to any specified lower or upper bounds as needed. Epistemic uncertain variable means are calculated making a probabilistic assumption on the specified intervals or set values.

**7.4.28.6 descriptors**

- <span id="page-3848-0"></span>• [Keywords Area](#page-236-0)
- [variables](#page-3717-0)
- [discrete\\_interval\\_uncertain](#page-3844-0)
- [descriptors](#page-3848-0)

Labels for the variables

**Specification**

**Alias:** none

**Argument(s):** STRINGLIST

**Default:** diuv\_{i}

## **Description**

The optional variable labels specification descriptors is a list of strings which identify the variables. These are used in console and tabular output.

The default descriptor strings use a variable type-dependent root string plus a numeric identifier.

## **7.4.29 discrete\_uncertain\_set**

- <span id="page-3848-1"></span>• [Keywords Area](#page-236-0)
- [variables](#page-3717-0)
- discrete uncertain set

Epistemic uncertain variable - discrete set-valued

## **Topics**

This keyword is related to the topics:

- [discrete\\_variables](#page-195-0)
- [epistemic\\_uncertain\\_variables](#page-199-0)

**Specification**

**Alias:** none

**Argument(s):** none

**Child Keywords:**

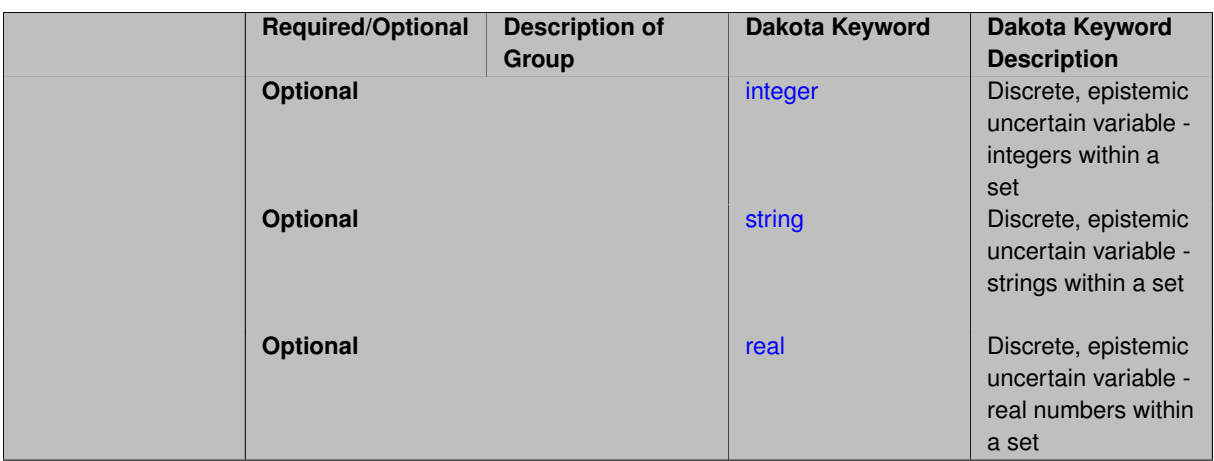

Discrete uncertain variables whose values come from a set of admissible elements. Each variable specified must be of type integer, string, or real.

### **7.4.29.1 integer**

- <span id="page-3849-0"></span>• [Keywords Area](#page-236-0)
- [variables](#page-3717-0)
- [discrete\\_uncertain\\_set](#page-3848-1)
- [integer](#page-3849-0)

Discrete, epistemic uncertain variable - integers within a set

# **Topics**

This keyword is related to the topics:

- [discrete\\_variables](#page-195-0)
- [epistemic\\_uncertain\\_variables](#page-199-0)

# **Specification**

**Alias:** none **Argument(s):** INTEGER **Default:** no discrete uncertain set integer variables **Child Keywords:**

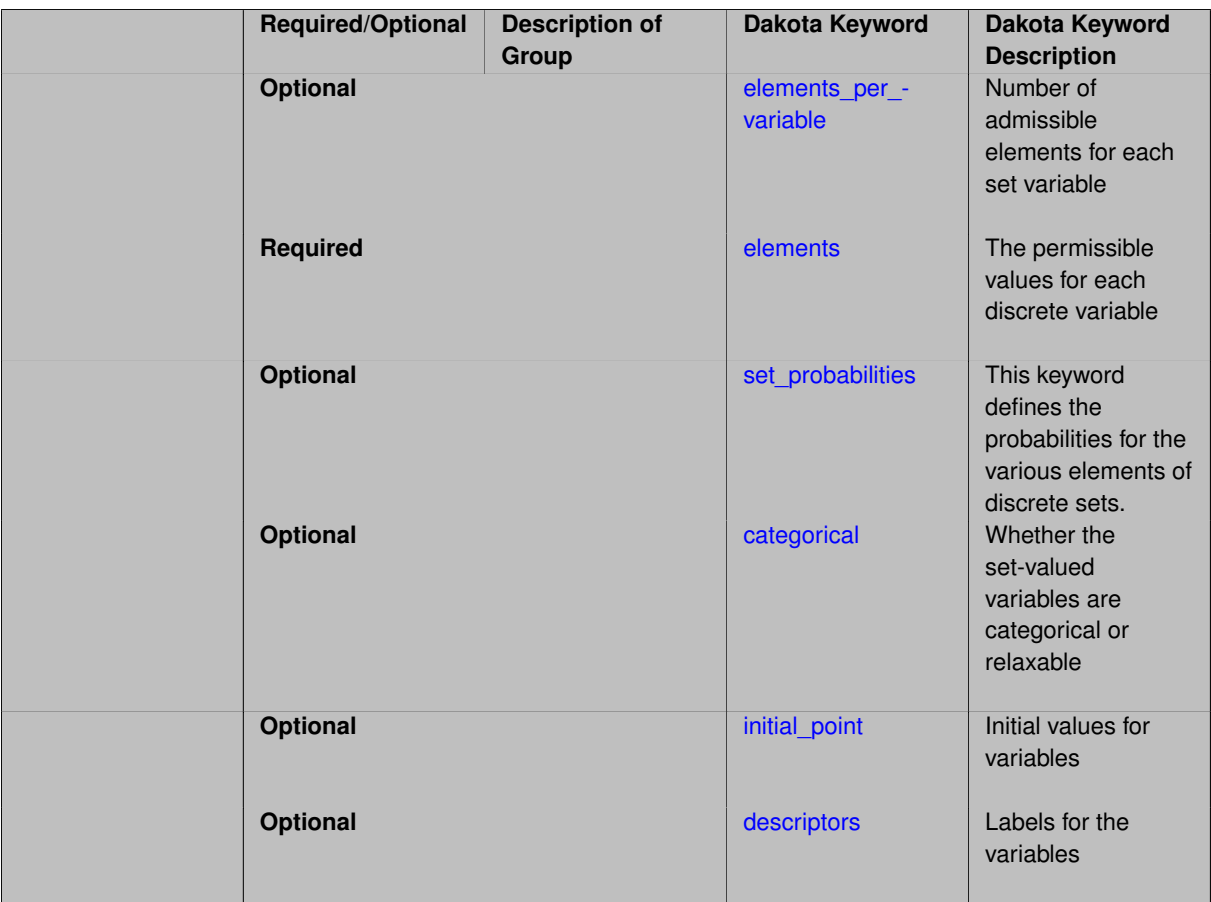

Discrete set variables may be used to specify categorical choices which are epistemic. For example, if we have three possible forms for a physics model (model 1, 2, or 3) and there is epistemic uncertainty about which one is correct, a discrete uncertain set may be used to represent this type of uncertainty.

This variable is defined by a set of integers, in which the discrete value may take any value within the integer set (for example, the set may be defined as 1, 2, and 4)

Other epistemic types include:

- [continuous\\_interval\\_uncertain](#page-3839-0)
- [discrete\\_interval\\_uncertain](#page-3844-0)
- discrete\_uncertain\_set [string](#page-3854-0)
- discrete\_uncertain\_set [real](#page-3858-0)

## **Examples**

Let d1 be 2 or 13 and d2 be 4, 5 or 26. The following specification is for an interval analysis:

```
discrete_uncertain_set
 integer
num_set_values 2 3
 set_values 2 13 4 5 26
 descriptors 'di1' 'di2'
```
### **Theory**

The discrete\_uncertain\_set-integer variable is NOT a discrete random variable. It can be contrasted to a the histogram-defined random variables: [histogram\\_bin\\_uncertain](#page-3802-0) and [histogram\\_point\\_uncertain.](#page-3825-0) It is used in epistemic uncertainty analysis, where one is trying to model uncertainty due to lack of knowledge.

The discrete uncertain set integer variable is used in both interval analysis and in Dempster-Shafer theory of evidence.

- interval analysis -the values are integers, equally weighted -the true value of the random variable is one of the integers in this set -output is the minimum and maximum function value conditional on the specified inputs
- Dempster-Shafer theory of evidence -the values are integers, but they can be assigned different weights -outputs are called "belief" and "plausibility." Belief represents the smallest possible probability that is consistent with the evidence, while plausibility represents the largest possible probability that is consistent with the evidence. Evidence is the values together with their weights.

### <span id="page-3851-0"></span>**7.4.29.1.1 elements\_per\_variable**

- [Keywords Area](#page-236-0)
- [variables](#page-3717-0)
- [discrete\\_uncertain\\_set](#page-3848-1)
- [integer](#page-3849-0)
- elements per variable

Number of admissible elements for each set variable

**Specification**

**Alias:** num\_set\_values

**Argument(s):** INTEGERLIST

**Default:** equal distribution

### **Description**

Discrete set variables (including design, uncertain, and state) take on only a fixed set of values. For each type (integer, string, or real), this keyword specifies how many admissible values are provided for each variable. If not specified, equal apportionment of elements among variables is assumed, and the number of elements must be evenly divisible by the number of variables.

**7.4.29.1.2 elements**

- <span id="page-3851-1"></span>• [Keywords Area](#page-236-0)
- [variables](#page-3717-0)
- discrete uncertain set
- [integer](#page-3849-0)
- [elements](#page-3851-1)

The permissible values for each discrete variable
**Alias:** set\_values

**Argument(s):** INTEGERLIST

# **Description**

Specify the permissible values for discrete set variables (of type integer, string, or real). See the description on the [discrete\\_variables](#page-195-0) page.

**7.4.29.1.3 set\_probabilities**

- <span id="page-3852-0"></span>• [Keywords Area](#page-236-0)
- [variables](#page-3717-0)
- discrete uncertain set
- [integer](#page-3849-0)
- set probabilities

This keyword defines the probabilities for the various elements of discrete sets.

## **Specification**

**Alias:** set\_probs

**Argument(s):** REALLIST

**Default:** Equal probability assignments for each set member (1/num\_set\_values[i])

## **Description**

There are three types of discrete\_uncertain\_set variables: integer, string, or real sets. With each of these types, one defines the number of elements of the set per that variable, the values of those elements, and the associated probabilities. For example, if one has an integer discrete uncertain set variable with 3 elements {3,4,8}, then one could define the probabilities associated with those set elements as (for example) 0.2, 0.5, and 0.3. The set\_probabilities for a particular variable should sum to one over all the elements in that set.

**7.4.29.1.4 categorical**

- <span id="page-3852-1"></span>• [Keywords Area](#page-236-0)
- [variables](#page-3717-0)
- [discrete\\_uncertain\\_set](#page-3848-0)
- [integer](#page-3849-0)
- [categorical](#page-3852-1)

Whether the set-valued variables are categorical or relaxable

**Specification**

**Alias:** none **Argument(s):** STRINGLIST

A list of strings of length equal to the number of set (integer, string, or real) variables indicating whether they are strictly categorical, meaning may only take on values from the provided set, or relaxable, meaning may take on any integer or real value between the lowest and highest specified element. Valid categorical strings include 'yes', 'no', 'true', and 'false', or any abbreviation in [yYnNtTfF][.]∗

# **Examples**

Discrete design set variable, 'rotor blades', can take on only integer values, 2, 4, or 7 by default. Since categorical is specified to be false, the integrality can be relaxed and 'rotor\_blades' can take on any value between 2 and 7, e.g., 3, 6, or 5.5.

```
discrete_design_set
    integer 1
        elements 2 4 7
    descriptor 'rotor_blades'
    categorical 'no'
```
<span id="page-3853-0"></span>**7.4.29.1.5 initial\_point**

- [Keywords Area](#page-236-0)
- [variables](#page-3717-0)
- [discrete\\_uncertain\\_set](#page-3848-0)
- [integer](#page-3849-0)
- initial point

Initial values for variables

**Specification**

**Alias:** none

**Argument(s):** INTEGERLIST

## **Description**

Specifies the initial or default value a variable should assume, for example when starting a method or fixing the value of an inactive variable.

#### **Default Behavior**

Range variables, including [continuous\\_design,](#page-3731-0) [continuous\\_state,](#page-3863-0) [discrete\\_design\\_range,](#page-3735-0) and [discrete\\_state\\_range](#page-3866-0) are initialized to:

- Mean/midpoint (or next smaller integer value) when doubly-bounded
- 0 when unbounded
- <span id="page-3853-1"></span>• 0 when semi-bounded and zero is in the half interval, otherwise to the specified lower or upper bound

Set variables, including [discrete\\_design\\_set](#page-3738-0) and [discrete\\_state\\_set](#page-3869-0) default to the middle (or next smaller) value of the ordered set of admissible values.

Uncertain variables default initialize to their mean (or nearest admissible discrete) value, truncating to any specified lower or upper bounds as needed. Epistemic uncertain variable means are calculated making a probabilistic assumption on the specified intervals or set values.

#### **7.4.29.1.6 descriptors**

- [Keywords Area](#page-236-0)
- [variables](#page-3717-0)
- [discrete\\_uncertain\\_set](#page-3848-0)
- [integer](#page-3849-0)
- [descriptors](#page-3853-1)

Labels for the variables

**Specification**

**Alias:** none

**Argument(s):** STRINGLIST

**Default:** dusiv\_{i}

# **Description**

The optional variable labels specification descriptors is a list of strings which identify the variables. These are used in console and tabular output.

The default descriptor strings use a variable type-dependent root string plus a numeric identifier.

### **7.4.29.2 string**

- <span id="page-3854-0"></span>• [Keywords Area](#page-236-0)
- [variables](#page-3717-0)
- [discrete\\_uncertain\\_set](#page-3848-0)
- [string](#page-3854-0)

Discrete, epistemic uncertain variable - strings within a set

#### **Topics**

This keyword is related to the topics:

- [discrete\\_variables](#page-195-0)
- epistemic uncertain variables

# **Specification**

**Alias:** none **Argument(s):** INTEGER **Default:** no discrete uncertain set string variables **Child Keywords:**

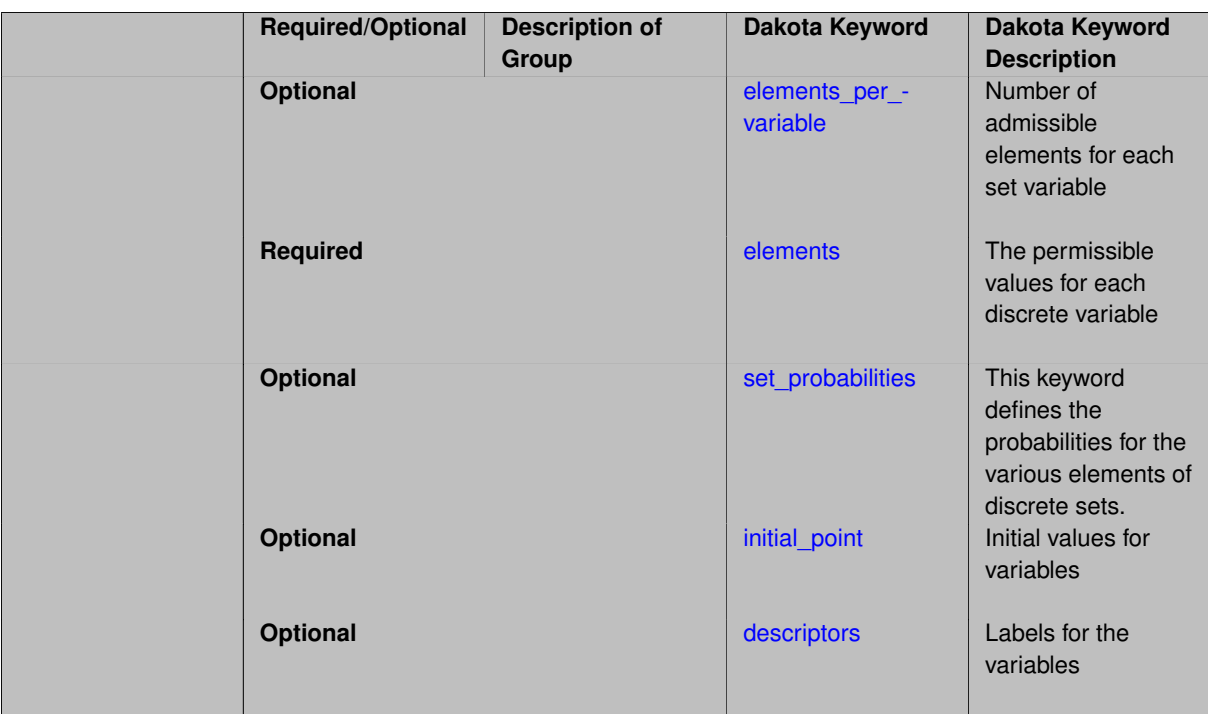

Discrete set variables may be used to specify categorical choices which are epistemic. For example, if we have three possible forms for a physics model (model 1, 2, or 3) and there is epistemic uncertainty about which one is correct, a discrete uncertain set may be used to represent this type of uncertainty.

This variable is defined by a set of strings, in which the discrete value may take any value within the string set (for example, the set may be defined as 'coarse', 'medium', and 'fine')

Other epistemic types include:

- [continuous\\_interval\\_uncertain](#page-3839-0)
- [discrete\\_interval\\_uncertain](#page-3844-0)
- discrete\_uncertain\_set [integer](#page-3849-0)
- discrete uncertain set [real](#page-3858-0)

#### **Examples**

```
discrete_uncertain_set
string
 num_set_values 2 3
 set_values 'red' 'blue' 'coarse' 'medium' 'fine'<br>descriptors 'ds1' 'ds2'
descriptors
```

```
7.4.29.2.1 elements_per_variable
```
- [Keywords Area](#page-236-0)
- [variables](#page-3717-0)
- [discrete\\_uncertain\\_set](#page-3848-0)
- [string](#page-3854-0)
- [elements\\_per\\_variable](#page-3855-0)

Number of admissible elements for each set variable

**Alias:** num\_set\_values

# **Argument(s):** INTEGERLIST

## **Default:** equal distribution

# **Description**

Discrete set variables (including design, uncertain, and state) take on only a fixed set of values. For each type (integer, string, or real), this keyword specifies how many admissible values are provided for each variable. If not specified, equal apportionment of elements among variables is assumed, and the number of elements must be evenly divisible by the number of variables.

**7.4.29.2.2 elements**

- <span id="page-3856-0"></span>• [Keywords Area](#page-236-0)
- [variables](#page-3717-0)
- [discrete\\_uncertain\\_set](#page-3848-0)
- [string](#page-3854-0)
- [elements](#page-3856-0)

The permissible values for each discrete variable

## **Specification**

**Alias:** set\_values **Argument(s):** STRINGLIST

## **Description**

Specify the permissible values for discrete set variables (of type integer, string, or real). See the description on the [discrete\\_variables](#page-195-0) page.

**7.4.29.2.3 set\_probabilities**

- <span id="page-3856-1"></span>• [Keywords Area](#page-236-0)
- [variables](#page-3717-0)
- [discrete\\_uncertain\\_set](#page-3848-0)
- [string](#page-3854-0)
- [set\\_probabilities](#page-3856-1)

This keyword defines the probabilities for the various elements of discrete sets.

**Specification**

**Alias:** set\_probs

**Argument(s):** REALLIST

**Default:** Equal probability assignments for each set member (1/num\_set\_values[i])

There are three types of discrete\_uncertain\_set variables: integer, string, or real sets. With each of these types, one defines the number of elements of the set per that variable, the values of those elements, and the associated probabilities. For example, if one has an integer discrete uncertain set variable with 3 elements {3,4,8}, then one could define the probabilities associated with those set elements as (for example) 0.2, 0.5, and 0.3. The set probabilities for a particular variable should sum to one over all the elements in that set.

### **7.4.29.2.4 initial\_point**

- <span id="page-3857-0"></span>• [Keywords Area](#page-236-0)
- [variables](#page-3717-0)
- [discrete\\_uncertain\\_set](#page-3848-0)
- [string](#page-3854-0)
- initial point

Initial values for variables

## **Specification**

# **Alias:** none

## **Argument(s):** STRINGLIST

## **Description**

Specifies the initial or default value a variable should assume, for example when starting a method or fixing the value of an inactive variable.

#### **Default Behavior**

Range variables, including [continuous\\_design,](#page-3731-0) [continuous\\_state,](#page-3863-0) [discrete\\_design\\_range,](#page-3735-0) and [discrete\\_state\\_range](#page-3866-0) are initialized to:

- Mean/midpoint (or next smaller integer value) when doubly-bounded
- 0 when unbounded
- 0 when semi-bounded and zero is in the half interval, otherwise to the specified lower or upper bound

Set variables, including [discrete\\_design\\_set](#page-3738-0) and [discrete\\_state\\_set](#page-3869-0) default to the middle (or next smaller) value of the ordered set of admissible values.

Uncertain variables default initialize to their mean (or nearest admissible discrete) value, truncating to any specified lower or upper bounds as needed. Epistemic uncertain variable means are calculated making a probabilistic assumption on the specified intervals or set values.

**7.4.29.2.5 descriptors**

- <span id="page-3857-1"></span>• [Keywords Area](#page-236-0)
- [variables](#page-3717-0)
- [discrete\\_uncertain\\_set](#page-3848-0)
- [string](#page-3854-0)
- [descriptors](#page-3857-1)

Labels for the variables

**Alias:** none **Argument(s):** STRINGLIST **Default:** dussv\_{i}

**Description**

The optional variable labels specification descriptors is a list of strings which identify the variables. These are used in console and tabular output.

The default descriptor strings use a variable type-dependent root string plus a numeric identifier.

**7.4.29.3 real**

- <span id="page-3858-0"></span>• [Keywords Area](#page-236-0)
- [variables](#page-3717-0)
- [discrete\\_uncertain\\_set](#page-3848-0)
- [real](#page-3858-0)

Discrete, epistemic uncertain variable - real numbers within a set

### **Topics**

This keyword is related to the topics:

- [discrete\\_variables](#page-195-0)
- epistemic uncertain variables

**Specification**

**Alias:** none

**Argument(s):** INTEGER

**Default:** no discrete uncertain set real variables

**Child Keywords:**

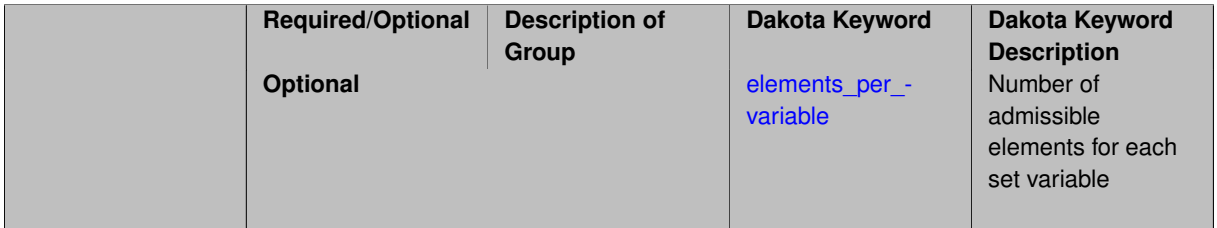

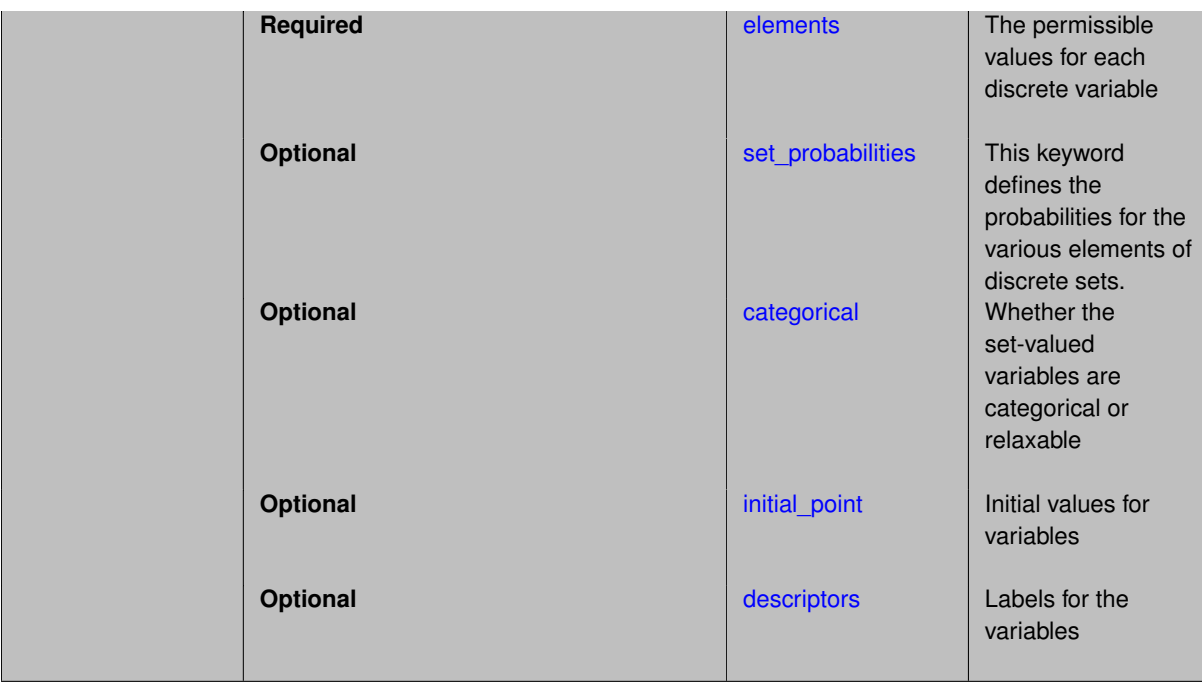

Discrete set variables may be used to specify categorical choices which are epistemic. For example, if we have three possible forms for a physics model (model 1, 2, or 3) and there is epistemic uncertainty about which one is correct, a discrete uncertain set may be used to represent this type of uncertainty.

This variable is defined by a set of reals, in which the discrete variable may take any value defined within the real set (for example, a parameter may have two allowable real values, 3.285 or 4.79).

Other epistemic types include:

- continuous interval uncertain
- discrete interval uncertain
- discrete\_uncertain\_set [integer](#page-3849-0)
- discrete uncertain set [string](#page-3854-0)

### **Examples**

Let d1 be 2.1 or 1.3 and d2 be 0.4, 5 or 2.6. The following specification is for an interval analysis:

```
discrete_uncertain_set
integer
num_set_values 2 3
set_values 2.1 1.3 0.4 5 2.6
descriptors 'dr1' 'dr2'
```
### **Theory**

The discrete\_uncertain\_set-integer variable is NOT a discrete random variable. It can be contrasted to a the histogram-defined random variables: [histogram\\_bin\\_uncertain](#page-3802-0) and [histogram\\_point\\_uncertain.](#page-3825-0) It is used in epistemic uncertainty analysis, where one is trying to model uncertainty due to lack of knowledge.

The discrete uncertain set integer variable is used in both interval analysis and in Dempster-Shafer theory of evidence.

- interval analysis -the values are integers, equally weighted -the true value of the random variable is one of the integers in this set -output is the minimum and maximum function value conditional on the specified inputs
- Dempster-Shafer theory of evidence -the values are integers, but they can be assigned different weights -outputs are called "belief" and "plausibility." Belief represents the smallest possible probability that is consistent with the evidence, while plausibility represents the largest possible probability that is consistent with the evidence. Evidence is the values together with their weights.

<span id="page-3860-0"></span>**7.4.29.3.1 elements\_per\_variable**

- [Keywords Area](#page-236-0)
- [variables](#page-3717-0)
- [discrete\\_uncertain\\_set](#page-3848-0)
- [real](#page-3858-0)
- elements per variable

Number of admissible elements for each set variable

**Specification**

**Alias:** num\_set\_values

**Argument(s):** INTEGERLIST

**Default:** equal distribution

#### **Description**

Discrete set variables (including design, uncertain, and state) take on only a fixed set of values. For each type (integer, string, or real), this keyword specifies how many admissible values are provided for each variable. If not specified, equal apportionment of elements among variables is assumed, and the number of elements must be evenly divisible by the number of variables.

**7.4.29.3.2 elements**

- <span id="page-3860-1"></span>• [Keywords Area](#page-236-0)
- [variables](#page-3717-0)
- [discrete\\_uncertain\\_set](#page-3848-0)
- [real](#page-3858-0)
- [elements](#page-3860-1)

The permissible values for each discrete variable

**Specification**

**Alias:** set\_values **Argument(s):** REALLIST

Specify the permissible values for discrete set variables (of type integer, string, or real). See the description on the [discrete\\_variables](#page-195-0) page.

### **7.4.29.3.3 set\_probabilities**

- <span id="page-3861-0"></span>• [Keywords Area](#page-236-0)
- [variables](#page-3717-0)
- [discrete\\_uncertain\\_set](#page-3848-0)
- [real](#page-3858-0)
- [set\\_probabilities](#page-3861-0)

This keyword defines the probabilities for the various elements of discrete sets.

**Specification**

**Alias:** set\_probs

### **Argument(s):** REALLIST

**Default:** Equal probability assignments for each set member (1/num set values[i])

### **Description**

There are three types of discrete\_uncertain\_set variables: integer, string, or real sets. With each of these types, one defines the number of elements of the set per that variable, the values of those elements, and the associated probabilities. For example, if one has an integer discrete uncertain set variable with 3 elements {3,4,8}, then one could define the probabilities associated with those set elements as (for example) 0.2, 0.5, and 0.3. The set probabilities for a particular variable should sum to one over all the elements in that set.

#### **7.4.29.3.4 categorical**

- <span id="page-3861-1"></span>• [Keywords Area](#page-236-0)
- [variables](#page-3717-0)
- [discrete\\_uncertain\\_set](#page-3848-0)
- [real](#page-3858-0)
- [categorical](#page-3861-1)

Whether the set-valued variables are categorical or relaxable

**Specification**

**Alias:** none

**Argument(s):** STRINGLIST

#### **Description**

A list of strings of length equal to the number of set (integer, string, or real) variables indicating whether they are strictly categorical, meaning may only take on values from the provided set, or relaxable, meaning may take on any integer or real value between the lowest and highest specified element. Valid categorical strings include 'yes', 'no', 'true', and 'false', or any abbreviation in [yYnNtTfF][.]∗

## **Examples**

Discrete design set variable, 'rotor blades', can take on only integer values, 2, 4, or 7 by default. Since categorical is specified to be false, the integrality can be relaxed and 'rotor blades' can take on any value between 2 and 7, e.g., 3, 6, or 5.5.

```
discrete_design_set
   integer 1
       elements 2 4 7
    descriptor 'rotor_blades'
    categorical 'no'
```
### <span id="page-3862-0"></span>**7.4.29.3.5 initial\_point**

- [Keywords Area](#page-236-0)
- [variables](#page-3717-0)
- [discrete\\_uncertain\\_set](#page-3848-0)
- [real](#page-3858-0)
- initial point

Initial values for variables

**Specification**

**Alias:** none **Argument(s):** REALLIST

#### **Description**

Specifies the initial or default value a variable should assume, for example when starting a method or fixing the value of an inactive variable.

#### **Default Behavior**

Range variables, including [continuous\\_design,](#page-3731-0) [continuous\\_state,](#page-3863-0) [discrete\\_design\\_range,](#page-3735-0) and [discrete\\_state\\_range](#page-3866-0) are initialized to:

- Mean/midpoint (or next smaller integer value) when doubly-bounded
- 0 when unbounded
- 0 when semi-bounded and zero is in the half interval, otherwise to the specified lower or upper bound

Set variables, including [discrete\\_design\\_set](#page-3738-0) and [discrete\\_state\\_set](#page-3869-0) default to the middle (or next smaller) value of the ordered set of admissible values.

<span id="page-3862-1"></span>Uncertain variables default initialize to their mean (or nearest admissible discrete) value, truncating to any specified lower or upper bounds as needed. Epistemic uncertain variable means are calculated making a probabilistic assumption on the specified intervals or set values.

#### **7.4.29.3.6 descriptors**

- [Keywords Area](#page-236-0)
- [variables](#page-3717-0)
- [discrete\\_uncertain\\_set](#page-3848-0)
- [real](#page-3858-0)
- [descriptors](#page-3862-1)

Labels for the variables

**Specification**

**Alias:** none

**Argument(s):** STRINGLIST

**Default:** dusrv\_{i}

### **Description**

The optional variable labels specification descriptors is a list of strings which identify the variables. These are used in console and tabular output.

The default descriptor strings use a variable type-dependent root string plus a numeric identifier.

## **7.4.30 continuous\_state**

- <span id="page-3863-0"></span>• [Keywords Area](#page-236-0)
- [variables](#page-3717-0)
- continuous state

State variable - continuous

### **Topics**

This keyword is related to the topics:

- [state\\_variables](#page-200-0)
- continuous variables

## **Specification**

**Alias:** none **Argument(s):** INTEGER **Default:** No continuous state variables **Child Keywords:**

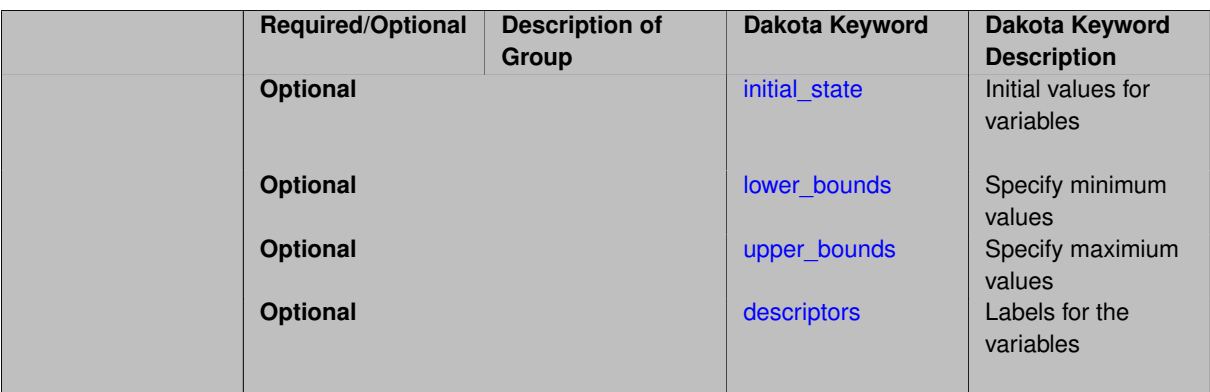

Continuous state variables are defined by bounds.

Default behavior for most methods is that only the initial\_state values are used.

See the [state\\_variables](#page-200-0) page for details on the behavior of state variables.

### **7.4.30.1 initial\_state**

- <span id="page-3864-0"></span>• [Keywords Area](#page-236-0)
- [variables](#page-3717-0)
- continuous state
- [initial\\_state](#page-3864-0)

Initial values for variables

**Specification**

**Alias:** csv\_initial\_state **Argument(s):** REALLIST

**Default:** 0.0

# **Description**

Specifies the initial or default value a variable should assume, for example when starting a method or fixing the value of an inactive variable.

### **Default Behavior**

Range variables, including [continuous\\_design,](#page-3731-0) [continuous\\_state,](#page-3863-0) [discrete\\_design\\_range,](#page-3735-0) and [discrete\\_state\\_range](#page-3866-0) are initialized to:

- Mean/midpoint (or next smaller integer value) when doubly-bounded
- 0 when unbounded
- 0 when semi-bounded and zero is in the half interval, otherwise to the specified lower or upper bound

Set variables, including [discrete\\_design\\_set](#page-3738-0) and [discrete\\_state\\_set](#page-3869-0) default to the middle (or next smaller) value of the ordered set of admissible values.

Uncertain variables default initialize to their mean (or nearest admissible discrete) value, truncating to any specified lower or upper bounds as needed. Epistemic uncertain variable means are calculated making a probabilistic assumption on the specified intervals or set values.

**7.4.30.2 lower\_bounds**

- <span id="page-3865-0"></span>• [Keywords Area](#page-236-0)
- [variables](#page-3717-0)
- continuous state
- [lower\\_bounds](#page-3865-0)

Specify minimum values

**Specification**

**Alias:** csv\_lower\_bounds

**Argument(s):** REALLIST

**Default:** -infinity

**Description**

Specify minimum values

#### **7.4.30.3 upper\_bounds**

- <span id="page-3865-1"></span>• [Keywords Area](#page-236-0)
- [variables](#page-3717-0)
- continuous state
- [upper\\_bounds](#page-3865-1)

Specify maximium values

**Specification**

**Alias:** csv\_upper\_bounds

**Argument(s):** REALLIST

**Default:** infinity

**Description**

<span id="page-3865-2"></span>Specify maximium values

#### **7.4.30.4 descriptors**

- [Keywords Area](#page-236-0)
- [variables](#page-3717-0)
- [continuous\\_state](#page-3863-0)
- [descriptors](#page-3865-2)

Labels for the variables

**Specification**

**Alias:** csv\_descriptors

**Argument(s):** STRINGLIST

**Default:** csv\_{i}

### **Description**

The optional variable labels specification descriptors is a list of strings which identify the variables. These are used in console and tabular output.

The default descriptor strings use a variable type-dependent root string plus a numeric identifier.

# **7.4.31 discrete\_state\_range**

- <span id="page-3866-0"></span>• [Keywords Area](#page-236-0)
- [variables](#page-3717-0)
- [discrete\\_state\\_range](#page-3866-0)

State variables - discrete range-valued

## **Topics**

This keyword is related to the topics:

- [discrete\\_variables](#page-195-0)
- [state\\_variables](#page-200-0)

**Specification**

**Alias:** none **Argument(s):** INTEGER **Default:** No discrete state variables **Child Keywords:**

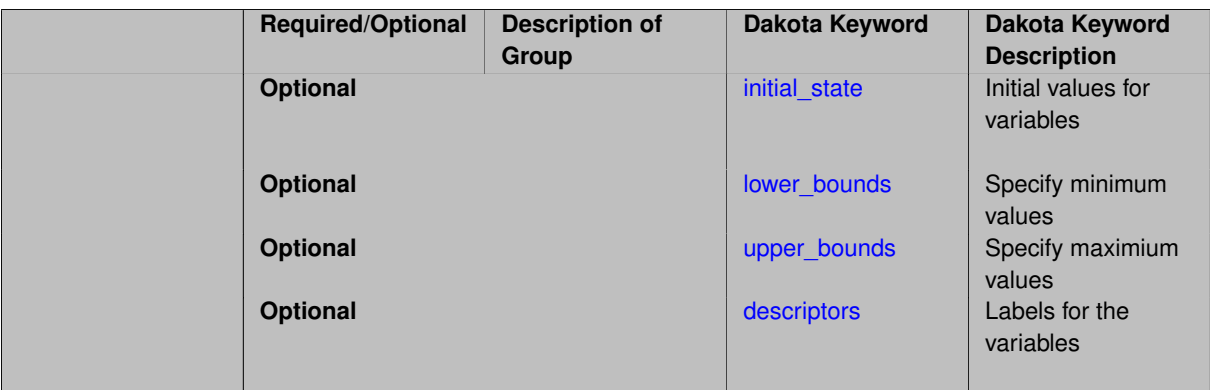

Discrete state variables defined by bounds (an integer interval).

The details of how to specify this discrete variable are located on the [discrete\\_variables](#page-195-0) page.

See the [state\\_variables](#page-200-0) page for details on the behavior of state variables.

#### **7.4.31.1 initial\_state**

- <span id="page-3867-0"></span>• [Keywords Area](#page-236-0)
- [variables](#page-3717-0)
- [discrete\\_state\\_range](#page-3866-0)
- [initial\\_state](#page-3867-0)

Initial values for variables

**Specification**

**Alias:** dsv\_initial\_state **Argument(s):** INTEGERLIST **Default:** 0

### **Description**

Specifies the initial or default value a variable should assume, for example when starting a method or fixing the value of an inactive variable.

#### **Default Behavior**

Range variables, including [continuous\\_design,](#page-3731-0) [continuous\\_state,](#page-3863-0) [discrete\\_design\\_range,](#page-3735-0) and [discrete\\_state\\_range](#page-3866-0) are initialized to:

- Mean/midpoint (or next smaller integer value) when doubly-bounded
- 0 when unbounded
- 0 when semi-bounded and zero is in the half interval, otherwise to the specified lower or upper bound

Set variables, including [discrete\\_design\\_set](#page-3738-0) and [discrete\\_state\\_set](#page-3869-0) default to the middle (or next smaller) value of the ordered set of admissible values.

Uncertain variables default initialize to their mean (or nearest admissible discrete) value, truncating to any specified lower or upper bounds as needed. Epistemic uncertain variable means are calculated making a probabilistic assumption on the specified intervals or set values.

**7.4.31.2 lower\_bounds**

- <span id="page-3868-0"></span>• [Keywords Area](#page-236-0)
- [variables](#page-3717-0)
- [discrete\\_state\\_range](#page-3866-0)
- [lower\\_bounds](#page-3868-0)

Specify minimum values

**Specification**

**Alias:** dsv\_lower\_bounds **Argument(s):** INTEGERLIST **Default:** INT\_MIN

**Description**

Specify minimum values

#### **7.4.31.3 upper\_bounds**

- <span id="page-3868-1"></span>• [Keywords Area](#page-236-0)
- [variables](#page-3717-0)
- [discrete\\_state\\_range](#page-3866-0)
- [upper\\_bounds](#page-3868-1)

Specify maximium values

**Specification**

**Alias:** dsv\_upper\_bounds **Argument(s):** INTEGERLIST **Default:** INT\_MAX

**Description**

<span id="page-3868-2"></span>Specify maximium values

#### **7.4.31.4 descriptors**

- [Keywords Area](#page-236-0)
- [variables](#page-3717-0)
- [discrete\\_state\\_range](#page-3866-0)
- [descriptors](#page-3868-2)

Labels for the variables

**Specification**

**Alias:** dsv\_descriptors

**Argument(s):** STRINGLIST

**Default:** dsriv\_{i}

### **Description**

The optional variable labels specification descriptors is a list of strings which identify the variables. These are used in console and tabular output.

The default descriptor strings use a variable type-dependent root string plus a numeric identifier.

### **7.4.32 discrete\_state\_set**

- <span id="page-3869-0"></span>• [Keywords Area](#page-236-0)
- [variables](#page-3717-0)
- [discrete\\_state\\_set](#page-3869-0)

State variable - discrete set-valued

### **Topics**

This keyword is related to the topics:

- [discrete\\_variables](#page-195-0)
- [state\\_variables](#page-200-0)

**Specification**

**Alias:** none

**Argument(s):** none

**Child Keywords:**

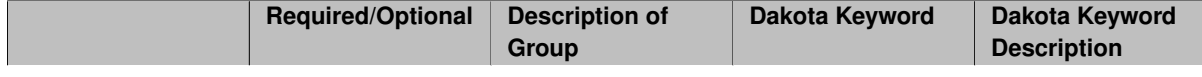

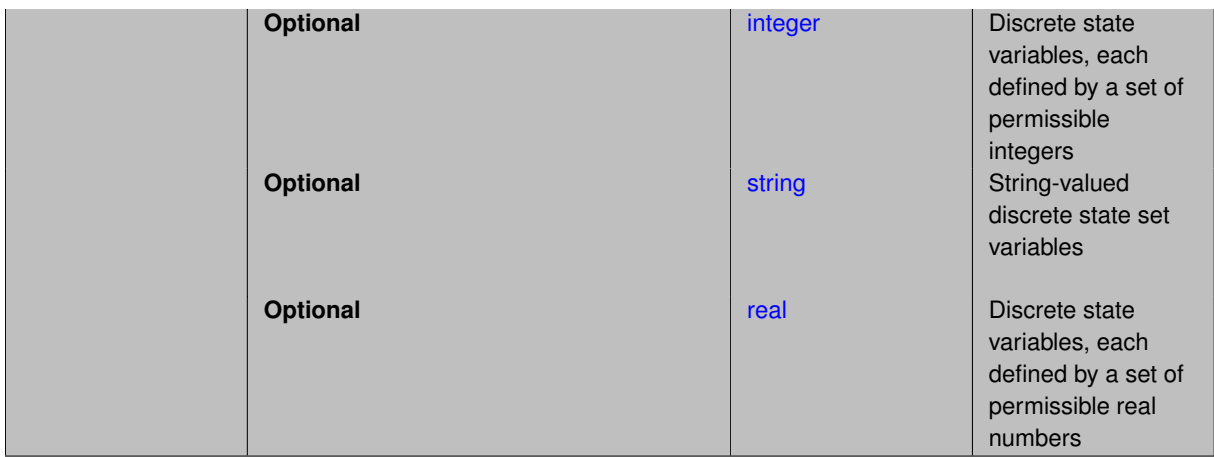

<span id="page-3870-0"></span>Discrete state variables whose values come from a set of admissible elements. Each variable specified must be of type integer, string, or real.

#### **7.4.32.1 integer**

- [Keywords Area](#page-236-0)
- [variables](#page-3717-0)
- [discrete\\_state\\_set](#page-3869-0)
- [integer](#page-3870-0)

Discrete state variables, each defined by a set of permissible integers

# **Topics**

This keyword is related to the topics:

- [discrete\\_variables](#page-195-0)
- [state\\_variables](#page-200-0)

# **Specification**

**Alias:** none **Argument(s):** INTEGER **Default:** no discrete state set integer variables **Child Keywords:**

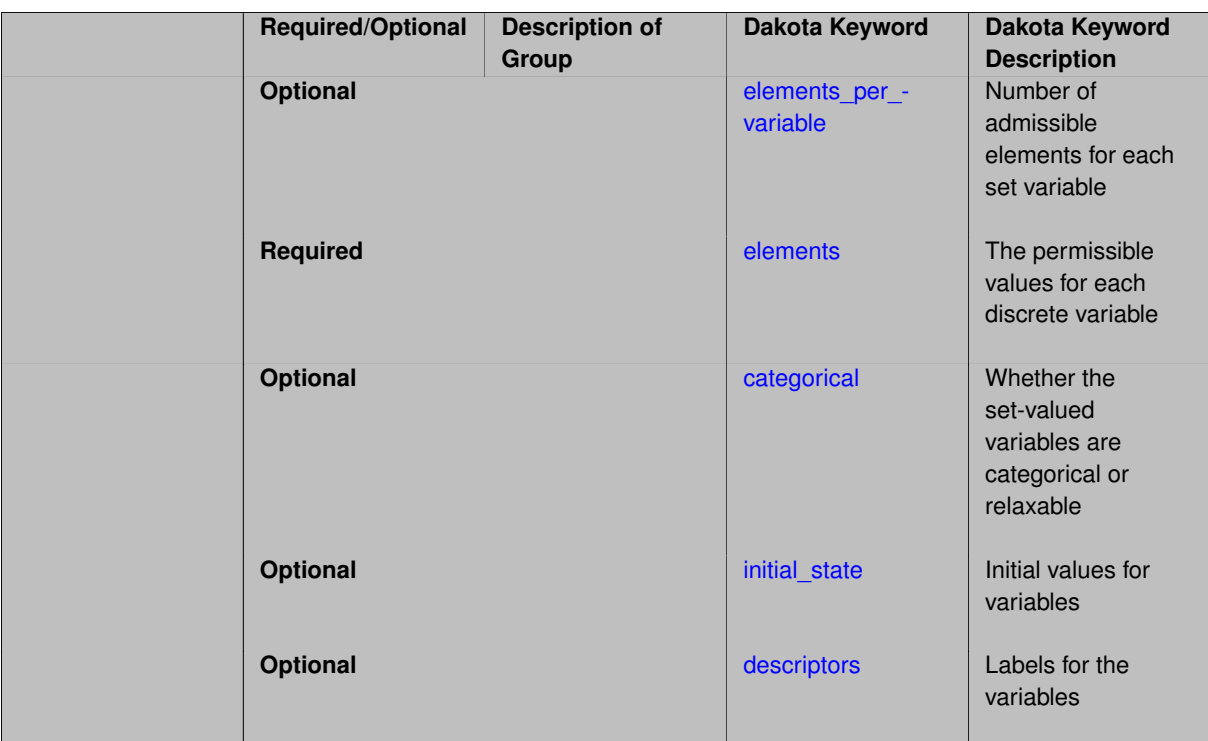

Discrete state variables defined by a set of permissible integers.

The details of how to specify this discrete variable are located on the discrete variables page.

See the state variables page for details on the behavior of state variables.

**7.4.32.1.1 elements\_per\_variable**

- <span id="page-3871-0"></span>• [Keywords Area](#page-236-0)
- [variables](#page-3717-0)
- [discrete\\_state\\_set](#page-3869-0)
- [integer](#page-3870-0)
- elements per variable

Number of admissible elements for each set variable

**Specification**

**Alias:** num\_set\_values **Argument(s):** INTEGERLIST **Default:** equal distribution

# **Description**

<span id="page-3871-1"></span>Discrete set variables (including design, uncertain, and state) take on only a fixed set of values. For each type (integer, string, or real), this keyword specifies how many admissible values are provided for each variable. If not specified, equal apportionment of elements among variables is assumed, and the number of elements must be evenly divisible by the number of variables.

#### **7.4.32.1.2 elements**

- [Keywords Area](#page-236-0)
- [variables](#page-3717-0)
- [discrete\\_state\\_set](#page-3869-0)
- [integer](#page-3870-0)
- [elements](#page-3871-1)

The permissible values for each discrete variable

**Specification**

**Alias:** set\_values

**Argument(s):** INTEGERLIST

#### **Description**

Specify the permissible values for discrete set variables (of type integer, string, or real). See the description on the [discrete\\_variables](#page-195-0) page.

### **7.4.32.1.3 categorical**

- <span id="page-3872-0"></span>• [Keywords Area](#page-236-0)
- [variables](#page-3717-0)
- [discrete\\_state\\_set](#page-3869-0)
- [integer](#page-3870-0)
- [categorical](#page-3872-0)

Whether the set-valued variables are categorical or relaxable

**Specification**

**Alias:** none **Argument(s):** STRINGLIST

#### **Description**

A list of strings of length equal to the number of set (integer, string, or real) variables indicating whether they are strictly categorical, meaning may only take on values from the provided set, or relaxable, meaning may take on any integer or real value between the lowest and highest specified element. Valid categorical strings include 'yes', 'no', 'true', and 'false', or any abbreviation in [yYnNtTfF][.]∗

#### **Examples**

Discrete\_design\_set variable, 'rotor\_blades', can take on only integer values, 2, 4, or 7 by default. Since categorical is specified to be false, the integrality can be relaxed and 'rotor\_blades' can take on any value between 2 and 7, e.g., 3, 6, or 5.5.

```
discrete_design_set
    integer 1
       elements 2 4 7
    descriptor 'rotor_blades'
    categorical 'no'
```
#### <span id="page-3873-0"></span>**7.4.32.1.4 initial\_state**

- [Keywords Area](#page-236-0)
- [variables](#page-3717-0)
- [discrete\\_state\\_set](#page-3869-0)
- [integer](#page-3870-0)
- initial state

Initial values for variables

**Specification**

**Alias:** none

**Argument(s):** INTEGERLIST

**Default:** middle set value, or rounded down

#### **Description**

Specifies the initial or default value a variable should assume, for example when starting a method or fixing the value of an inactive variable.

### **Default Behavior**

Range variables, including [continuous\\_design,](#page-3731-0) [continuous\\_state,](#page-3863-0) [discrete\\_design\\_range,](#page-3735-0) and [discrete\\_state\\_range](#page-3866-0) are initialized to:

- Mean/midpoint (or next smaller integer value) when doubly-bounded
- 0 when unbounded
- 0 when semi-bounded and zero is in the half interval, otherwise to the specified lower or upper bound

Set variables, including [discrete\\_design\\_set](#page-3738-0) and [discrete\\_state\\_set](#page-3869-0) default to the middle (or next smaller) value of the ordered set of admissible values.

Uncertain variables default initialize to their mean (or nearest admissible discrete) value, truncating to any specified lower or upper bounds as needed. Epistemic uncertain variable means are calculated making a probabilistic assumption on the specified intervals or set values.

#### **7.4.32.1.5 descriptors**

- <span id="page-3873-1"></span>• [Keywords Area](#page-236-0)
- [variables](#page-3717-0)
- [discrete\\_state\\_set](#page-3869-0)
- [integer](#page-3870-0)
- [descriptors](#page-3873-1)

Labels for the variables

**Alias:** none **Argument(s):** STRINGLIST **Default:** dssiv\_{i}

## **Description**

The optional variable labels specification descriptors is a list of strings which identify the variables. These are used in console and tabular output.

The default descriptor strings use a variable type-dependent root string plus a numeric identifier.

**7.4.32.2 string**

- <span id="page-3874-0"></span>• [Keywords Area](#page-236-0)
- [variables](#page-3717-0)
- [discrete\\_state\\_set](#page-3869-0)
- [string](#page-3874-0)

String-valued discrete state set variables

## **Topics**

This keyword is related to the topics:

- [discrete\\_variables](#page-195-0)
- [state\\_variables](#page-200-0)

**Specification**

**Alias:** none

**Argument(s):** INTEGER

**Default:** no discrete state set string variables

**Child Keywords:**

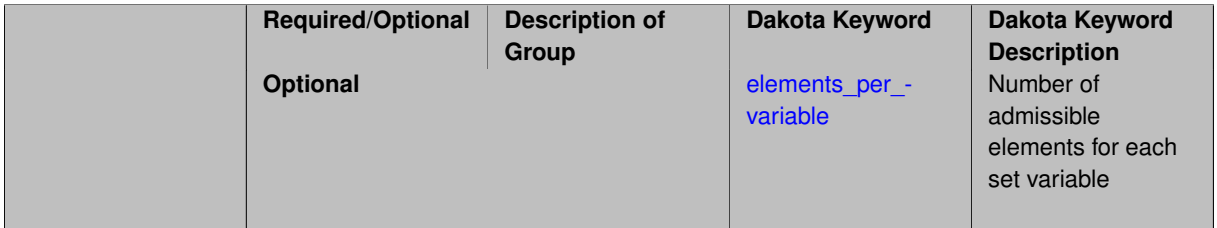

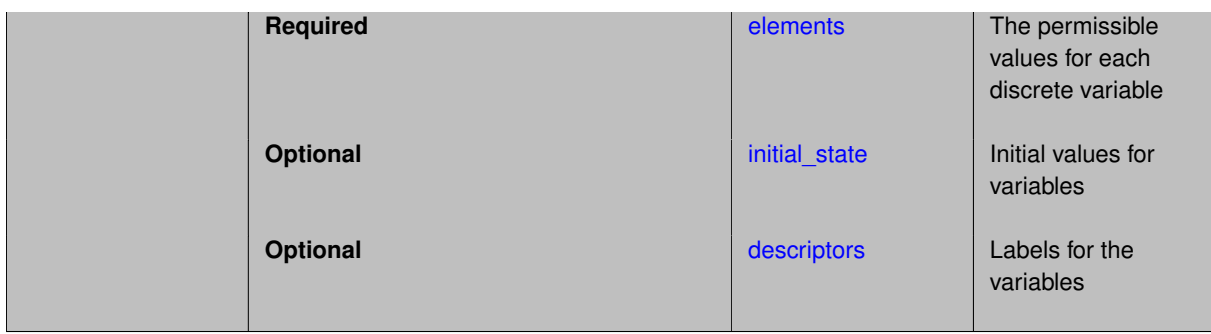

Discrete state variables whose values come from a specified set of admissible strings. The details of how to specify this discrete variable are located on the [discrete\\_variables](#page-195-0) page. See the [state\\_variables](#page-200-0) page for details on the behavior of state variables. Each string element value must be quoted and may contain alphanumeric, dash, underscore, and colon. White space, quote characters, and backslash/metacharacters are not permitted.

**7.4.32.2.1 elements\_per\_variable**

- <span id="page-3875-0"></span>• [Keywords Area](#page-236-0)
- [variables](#page-3717-0)
- [discrete\\_state\\_set](#page-3869-0)
- [string](#page-3874-0)
- elements per variable

Number of admissible elements for each set variable

**Specification**

**Alias:** num\_set\_values

**Argument(s):** INTEGERLIST

**Default:** equal distribution

### **Description**

Discrete set variables (including design, uncertain, and state) take on only a fixed set of values. For each type (integer, string, or real), this keyword specifies how many admissible values are provided for each variable. If not specified, equal apportionment of elements among variables is assumed, and the number of elements must be evenly divisible by the number of variables.

### **7.4.32.2.2 elements**

- <span id="page-3875-1"></span>• [Keywords Area](#page-236-0)
- [variables](#page-3717-0)
- [discrete\\_state\\_set](#page-3869-0)
- [string](#page-3874-0)
- [elements](#page-3875-1)

The permissible values for each discrete variable

**Alias:** set\_values

**Argument(s):** STRINGLIST

### **Description**

Specify the permissible values for discrete set variables (of type integer, string, or real). See the description on the [discrete\\_variables](#page-195-0) page.

#### **7.4.32.2.3 initial\_state**

- <span id="page-3876-0"></span>• [Keywords Area](#page-236-0)
- [variables](#page-3717-0)
- [discrete\\_state\\_set](#page-3869-0)
- [string](#page-3874-0)
- [initial\\_state](#page-3876-0)

Initial values for variables

**Specification**

**Alias:** none **Argument(s):** STRINGLIST

**Default:** middle set value, or rounded down

#### **Description**

Specifies the initial or default value a variable should assume, for example when starting a method or fixing the value of an inactive variable.

#### **Default Behavior**

Range variables, including [continuous\\_design,](#page-3731-0) [continuous\\_state,](#page-3863-0) [discrete\\_design\\_range,](#page-3735-0) and [discrete\\_state\\_range](#page-3866-0) are initialized to:

- Mean/midpoint (or next smaller integer value) when doubly-bounded
- 0 when unbounded
- 0 when semi-bounded and zero is in the half interval, otherwise to the specified lower or upper bound

Set variables, including [discrete\\_design\\_set](#page-3738-0) and [discrete\\_state\\_set](#page-3869-0) default to the middle (or next smaller) value of the ordered set of admissible values.

<span id="page-3876-1"></span>Uncertain variables default initialize to their mean (or nearest admissible discrete) value, truncating to any specified lower or upper bounds as needed. Epistemic uncertain variable means are calculated making a probabilistic assumption on the specified intervals or set values.

#### **7.4.32.2.4 descriptors**

- [Keywords Area](#page-236-0)
- [variables](#page-3717-0)
- [discrete\\_state\\_set](#page-3869-0)
- [string](#page-3874-0)
- [descriptors](#page-3876-1)

Labels for the variables

**Specification**

**Alias:** none

**Argument(s):** STRINGLIST

**Default:** dsssv\_{i}

# **Description**

The optional variable labels specification descriptors is a list of strings which identify the variables. These are used in console and tabular output.

The default descriptor strings use a variable type-dependent root string plus a numeric identifier.

#### **7.4.32.3 real**

- <span id="page-3877-0"></span>• [Keywords Area](#page-236-0)
- [variables](#page-3717-0)
- [discrete\\_state\\_set](#page-3869-0)
- [real](#page-3877-0)

Discrete state variables, each defined by a set of permissible real numbers

## **Topics**

This keyword is related to the topics:

- [discrete\\_variables](#page-195-0)
- [state\\_variables](#page-200-0)

## **Specification**

**Alias:** none **Argument(s):** INTEGER **Default:** no discrete state set real variables **Child Keywords:**

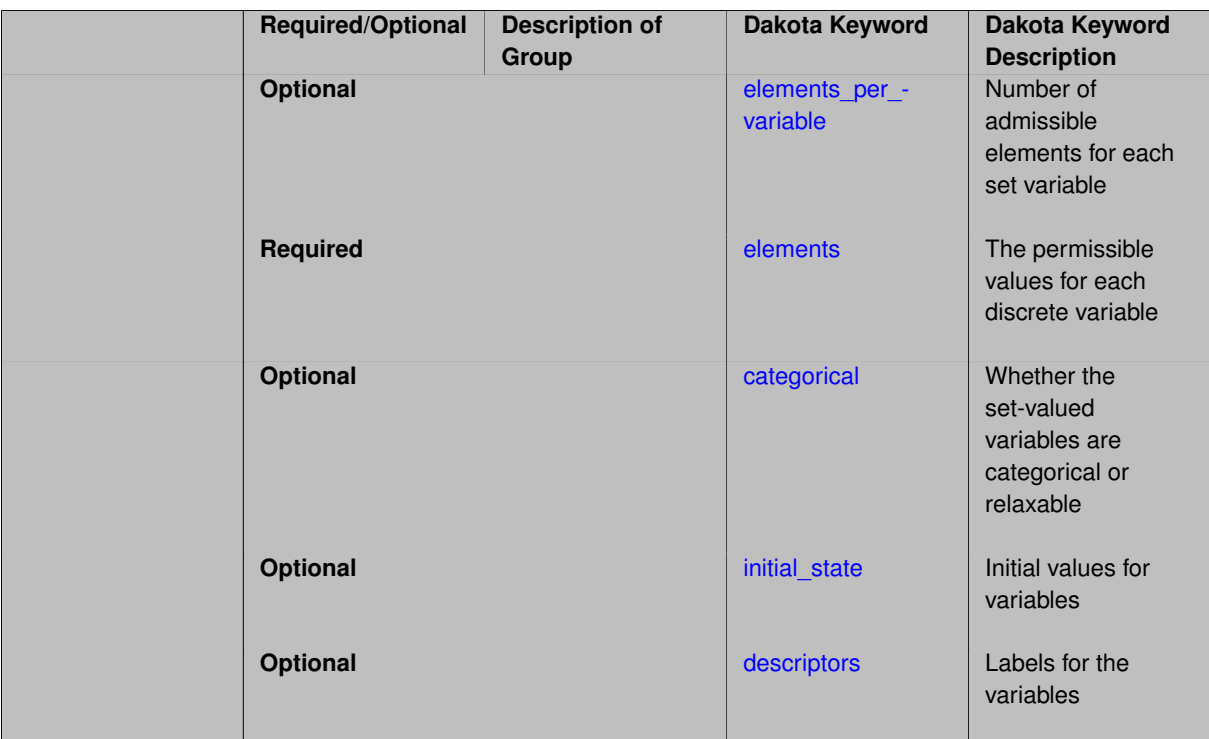

Discrete state variables defined by a set of permissible real numbers.

The details of how to specify this discrete variable are located on the discrete variables page.

See the state variables page for details on the behavior of state variables.

**7.4.32.3.1 elements\_per\_variable**

- <span id="page-3878-0"></span>• [Keywords Area](#page-236-0)
- [variables](#page-3717-0)
- [discrete\\_state\\_set](#page-3869-0)
- [real](#page-3877-0)
- elements per variable

Number of admissible elements for each set variable

**Specification**

**Alias:** num\_set\_values **Argument(s):** INTEGERLIST **Default:** equal distribution

## **Description**

<span id="page-3878-1"></span>Discrete set variables (including design, uncertain, and state) take on only a fixed set of values. For each type (integer, string, or real), this keyword specifies how many admissible values are provided for each variable. If not specified, equal apportionment of elements among variables is assumed, and the number of elements must be evenly divisible by the number of variables.

#### **7.4.32.3.2 elements**

- [Keywords Area](#page-236-0)
- [variables](#page-3717-0)
- [discrete\\_state\\_set](#page-3869-0)
- [real](#page-3877-0)
- [elements](#page-3878-1)

The permissible values for each discrete variable

#### **Specification**

**Alias:** set\_values

**Argument(s):** REALLIST

#### **Description**

Specify the permissible values for discrete set variables (of type integer, string, or real). See the description on the [discrete\\_variables](#page-195-0) page.

### **7.4.32.3.3 categorical**

- <span id="page-3879-0"></span>• [Keywords Area](#page-236-0)
- [variables](#page-3717-0)
- [discrete\\_state\\_set](#page-3869-0)
- [real](#page-3877-0)
- [categorical](#page-3879-0)

Whether the set-valued variables are categorical or relaxable

**Specification**

**Alias:** none **Argument(s):** STRINGLIST

#### **Description**

A list of strings of length equal to the number of set (integer, string, or real) variables indicating whether they are strictly categorical, meaning may only take on values from the provided set, or relaxable, meaning may take on any integer or real value between the lowest and highest specified element. Valid categorical strings include 'yes', 'no', 'true', and 'false', or any abbreviation in [yYnNtTfF][.]∗

#### **Examples**

Discrete\_design\_set variable, 'rotor\_blades', can take on only integer values, 2, 4, or 7 by default. Since categorical is specified to be false, the integrality can be relaxed and 'rotor\_blades' can take on any value between 2 and 7, e.g., 3, 6, or 5.5.

```
discrete_design_set
    integer 1
       elements 2 4 7
    descriptor 'rotor_blades'
    categorical 'no'
```
#### <span id="page-3880-0"></span>**7.4.32.3.4 initial\_state**

- [Keywords Area](#page-236-0)
- [variables](#page-3717-0)
- [discrete\\_state\\_set](#page-3869-0)
- [real](#page-3877-0)
- initial state

Initial values for variables

**Specification**

**Alias:** none

**Argument(s):** REALLIST

**Default:** middle set value, or rounded down

#### **Description**

Specifies the initial or default value a variable should assume, for example when starting a method or fixing the value of an inactive variable.

### **Default Behavior**

Range variables, including [continuous\\_design,](#page-3731-0) [continuous\\_state,](#page-3863-0) [discrete\\_design\\_range,](#page-3735-0) and [discrete\\_state\\_range](#page-3866-0) are initialized to:

- Mean/midpoint (or next smaller integer value) when doubly-bounded
- 0 when unbounded
- 0 when semi-bounded and zero is in the half interval, otherwise to the specified lower or upper bound

Set variables, including [discrete\\_design\\_set](#page-3738-0) and [discrete\\_state\\_set](#page-3869-0) default to the middle (or next smaller) value of the ordered set of admissible values.

Uncertain variables default initialize to their mean (or nearest admissible discrete) value, truncating to any specified lower or upper bounds as needed. Epistemic uncertain variable means are calculated making a probabilistic assumption on the specified intervals or set values.

#### **7.4.32.3.5 descriptors**

- <span id="page-3880-1"></span>• [Keywords Area](#page-236-0)
- [variables](#page-3717-0)
- [discrete\\_state\\_set](#page-3869-0)
- [real](#page-3877-0)
- [descriptors](#page-3880-1)

Labels for the variables

**Alias:** none **Argument(s):** STRINGLIST **Default:** dssrv\_{i}

### **Description**

The optional variable labels specification descriptors is a list of strings which identify the variables. These are used in console and tabular output.

The default descriptor strings use a variable type-dependent root string plus a numeric identifier.

## **7.4.33 linear\_inequality\_constraint\_matrix**

- <span id="page-3881-0"></span>• [Keywords Area](#page-236-0)
- [variables](#page-3717-0)
- [linear\\_inequality\\_constraint\\_matrix](#page-3881-0)

Define coefficients of the linear inequality constraints

### **Topics**

This keyword is related to the topics:

• [linear\\_constraints](#page-197-0)

**Specification**

**Alias:** none **Argument(s):** REALLIST **Default:** no linear inequality constraints

# **Description**

.

In the inequality case, the constraint matrix *A* provides coefficients for the variables in the two-sided formulation:

$$
a_l \leq Ax \leq a_u
$$

Where the bounds are optionally specified by linear\_inequality\_lower\_bounds, and linear\_inequality\_upper\_bounds. The bounds, if not specified, will default to -infinity, and 0, respectively, resulting in one-sided inequalities of the form

 $Ax < 0.0$ 

The linear\_constraints topics page (linked above) outlines a few additional things to consider when using linear constraints.

#### **Examples**

In the first example, an optimization involving two variables,  $x1$  and  $x2$ , is to be performed. These variables must satisfy two constraints:

$$
1.5 \cdot x1 + 1.0 \cdot x2 \le 5.0
$$
  

$$
x1 \le x2 \Longrightarrow x1 - x2 \le 0.0
$$

The pair of constraints can be written in matrix form as:

$$
\begin{bmatrix} 1.5 & 1.0 \\ 1.0 & -1.0 \end{bmatrix} \begin{bmatrix} x1 \\ x2 \end{bmatrix} \leq \begin{bmatrix} 5.0 \\ 0.0 \end{bmatrix}
$$

The coefficient matrix and right hand side of this matrix inequality are expressed to Dakota in the variables section of the input file:

```
variables
 continuous_design 2
   descriptors 'x1' 'x2'
 linear_inequality_constraint_matrix = 1.5 1.0
                                      1.0 -1.0
 linear_inequality_upper_bounds = 5.0
                                  0.0
```
The second example is more complex in two respects. First, some, but not all, of the constraints are "two sided", with both lower and upper bounds. Second, not all variables participate in all constraints.

There are four variables,  $x1, x2, x3$ , and  $x4$ , and four constraints.

$$
-2.0 \le 5.0 \cdot x1 + 2.0 \cdot x2 \le 9.0
$$
  

$$
0.0 \le x1 + x3
$$
  

$$
-8.0 \le x2 + 6.0 \cdot x4 \le 8.0
$$
  

$$
x1 + x2 + x3 \le 9.0
$$

Or, in matrix form,

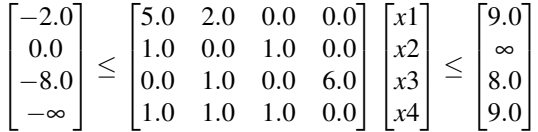

The Dakota specification for this matrix inequality is:

```
variables
 continuous_design 4
   descriptors 'x1' 'x2' 'x3' 'x4'
 linear_inequality_constraint_matrix = 5.0 2.0 0.0 0.0
                                      1.0 0.0 1.0 0.0
                                      0.0 1.0 0.0 6.0
                                      1.0 1.0 1.0 0.0
 linear_inequality_lower_bounds = -2.0
                                   0.0
                                  -8.0-inf
 linear_inequality_upper_bounds = 9.0
                                 inf
                                  8.0
                                  9.0
```
### **7.4.34 linear\_inequality\_lower\_bounds**

- [Keywords Area](#page-236-0)
- [variables](#page-3717-0)
- [linear\\_inequality\\_lower\\_bounds](#page-3882-0)

Define lower bounds for the linear inequality constraint

### **Topics**

This keyword is related to the topics:

• linear constraints

**Specification**

**Alias:** none

**Argument(s):** REALLIST

**Default:** vector values = -infinity

**Description**

In the inequality case, the lower *a<sup>l</sup>* and upper *a<sup>u</sup>* bounds provide constraint limits for the two-sided formulation:

 $a_l \leq Ax \leq a_u$ 

Where *A* is the constrain matrix of variable coefficients.

As with nonlinear inequality constraints (see objective functions), the default linear inequality constraint bounds are selected so that one-sided inequalities of the form

 $Ax < 0.0$ 

result when there are no user bounds specifications (this provides backwards compatibility with previous Dakota versions).

In a user bounds specification, any upper bound values greater than +bigRealBoundSize (1.e+30, as defined in Minimizer) are treated as +infinity and any lower bound values less than  $-bigRealBoundSize$  are treated as -infinity.

This feature is commonly used to drop one of the bounds in order to specify a 1-sided constraint (just as the default lower bounds drop out since -DBL\_MAX < -bigRealBoundSize).

## **Examples**

<span id="page-3883-0"></span>Examples of specifying linear inequality constraints to Dakota are provided on the [linear\\_inequality\\_constraint\\_](#page-3881-0) [matrix](#page-3881-0) page.

## **7.4.35 linear\_inequality\_upper\_bounds**

- [Keywords Area](#page-236-0)
- [variables](#page-3717-0)
- [linear\\_inequality\\_upper\\_bounds](#page-3883-0)

Define upper bounds for the linear inequality constraint

### **Topics**

This keyword is related to the topics:

• linear constraints

**Specification**

**Alias:** none **Argument(s):** REALLIST **Default:** vector values = 0.

## **Description**

In the inequality case, the lower  $a_l$  and upper  $a_u$  bounds provide constraint limits for the two-sided formulation:

 $a_l \leq Ax \leq a_u$ 

Where *A* is the constrain matrix of variable coefficients.

As with nonlinear inequality constraints (see objective functions), the default linear inequality constraint bounds are selected so that one-sided inequalities of the form

 $Ax < 0.0$ 

result when there are no user bounds specifications (this provides backwards compatibility with previous Dakota versions).

In a user bounds specification, any upper bound values greater than +bigRealBoundSize (1.e+30, as defined in Minimizer) are treated as +infinity and any lower bound values less than -bigRealBoundSize are treated as -infinity.

This feature is commonly used to drop one of the bounds in order to specify a 1-sided constraint (just as the default lower bounds drop out since -DBL\_MAX < -bigRealBoundSize).

# **Examples**

<span id="page-3884-0"></span>Examples of specifying linear inequality constraints to Dakota are provided on the linear inequality constraint [matrix](#page-3881-0) page.

## **7.4.36 linear\_inequality\_scale\_types**

- [Keywords Area](#page-236-0)
- [variables](#page-3717-0)
- linear inequality scale types

How to scale each linear inequality constraint

## **Topics**

This keyword is related to the topics:

• linear constraints

**Alias:** none **Argument(s):** STRINGLIST

**Default:** vector values = "none"

## **Description**

Each string in linear\_inequality\_scale\_types indicates the scaling type for each linear inequality constraint. They only have effect when the associated method specifies scaling.

The options are:

- 'value' characteristic value. If this is chosen, then linear inequality scales must be specified; 'value' is assumed if scales are given without scale types
- 'auto' automatic scaling.

If a single string is specified it will apply to all linear inequality constraints. Otherwise the number of strings specified should be equal to the number of linear inequalities.

Scaling for linear constraints is applied *after* any continuous variable scaling.

For example, for variable scaling on continuous design variables x:

$$
\tilde{x}^j = \frac{x^j - x^j_O}{x^j_M}
$$

we have the following system for linear inequality constraints

$$
a_L \le A_i x \le a_U
$$
  
\n
$$
a_L \le A_i (\text{diag}(x_M)\tilde{x} + x_O) \le a_U
$$
  
\n
$$
a_L - A_i x_O \le A_i \text{diag}(x_M)\tilde{x} \le a_U - A_i x_O
$$
  
\n
$$
\tilde{a}_L \le \tilde{A}_i \tilde{x} \le \tilde{a}_U
$$

and user-specified or automatically computed scaling multipliers are appplied to this final transformed system, which accounts for continuous design variable scaling. When automatic scaling is in use for linear constraints they are linearly scaled by a computed characteristic value, but not affinely to [0,1].

<span id="page-3885-0"></span>See the scaling information under specific methods, e.g., method-∗-scaling for details on how to use this keyword.

# **7.4.37 linear\_inequality\_scales**

- [Keywords Area](#page-236-0)
- [variables](#page-3717-0)
- linear inequality scales

Characteristic values to scale linear inequalities

## **Topics**

This keyword is related to the topics:

• linear constraints

**Alias:** none

**Argument(s):** REALLIST

**Default:** vector values = 1 . (no scaling)

#### **Description**

Each real value in linear\_inequality\_scales is a nonzero characteristic value to be used in scaling each constraint. They only have effect when the associated method specifies scaling.

This keyword is required for linear inequality scale types of 'value' and optional for 'auto'.

If a single real value is specified it will apply to all linear inequality constraints. Otherwise the number of values should be equal to the number of linear inequalities.

Scaling for linear constraints is applied *after* any continuous variable scaling.

For example, for variable scaling on continuous design variables x:

$$
\tilde{x}^j = \frac{x^j - x^j_O}{x^j_M}
$$

we have the following system for linear inequality constraints

$$
a_L \le A_i x \le a_U
$$
  
\n
$$
a_L \le A_i (\text{diag}(x_M)\tilde{x} + x_O) \le a_U
$$
  
\n
$$
a_L - A_i x_O \le A_i \text{diag}(x_M)\tilde{x} \le a_U - A_i x_O
$$
  
\n
$$
\tilde{a}_L \le \tilde{A}_i \tilde{x} \le \tilde{a}_U
$$

and user-specified or automatically computed scaling multipliers are appplied to this final transformed system, which accounts for continuous design variable scaling. When automatic scaling is in use for linear constraints they are linearly scaled by a computed characteristic value, but not affinely to [0,1].

<span id="page-3886-0"></span>See the scaling information under specific methods, e.g., method-\*-scaling for details on how to use this keyword.

#### **7.4.38 linear\_equality\_constraint\_matrix**

- [Keywords Area](#page-236-0)
- [variables](#page-3717-0)
- [linear\\_equality\\_constraint\\_matrix](#page-3886-0)

Define coefficients of the linear equalities

#### **Topics**

This keyword is related to the topics:

• linear constraints

**Specification**

**Alias:** none **Argument(s):** REALLIST **Default:** no linear equality constraints

In the equality case, the constraint matrix *A* provides coefficients for the variables on the left hand side of:

 $Ax = a_t$ 

The linear\_constraints topics page (linked above) outlines a few additional things to consider when using linear constraints.

### **Examples**

An optimization involving three variables,  $x1$ ,  $x2$ , and  $x3$ , is to be performed. These variables must satisfy a pair of linear equality constraints:

$$
1.5 \cdot x1 + 1.0 \cdot x2 = 5.0
$$
  

$$
3.0 \cdot x1 - 4.0 \cdot x3 = 0.0
$$

The pair of constraints can be written in matrix form as:

<span id="page-3887-0"></span>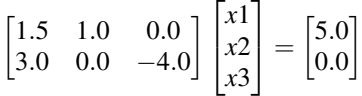

The coefficient matrix and right hand side are expressed to Dakota in the [variables](#page-3717-0) section of the input file:

```
variables
  continuous_design 2
   descriptors 'x1' 'x2'
  linear_equality_constraint_matrix = 1.5 1.0 0.0
                                      3.0 \t 0.0 -4.0linear_equality_targets = 5.0
                            0.0
```
For related examples, see the [linear\\_inequality\\_constraint\\_matrix](#page-3881-0) keyword page.

### **7.4.39 linear\_equality\_targets**

- [Keywords Area](#page-236-0)
- [variables](#page-3717-0)
- [linear\\_equality\\_targets](#page-3887-0)

Define target values for the linear equality constraints

#### **Topics**

This keyword is related to the topics:

• [linear\\_constraints](#page-197-0)
**Alias:** none **Argument(s):** REALLIST

**Default:** vector values  $= 0$ .

**Description**

In the equality case, the targets *a<sup>t</sup>* provide the equality constraint right hand sides:

 $Ax = a_t$ 

If this is not specified, the defaults for the equality constraint targets enforce a value of 0. for each constraint:  $Ax = 0.0$ 

# **Examples**

<span id="page-3888-0"></span>Examples of specifying linear equality constraints to Dakota are provided on the [linear\\_equality\\_constraint\\_matrix](#page-3886-0) page.

## **7.4.40 linear\_equality\_scale\_types**

- [Keywords Area](#page-236-0)
- [variables](#page-3717-0)
- [linear\\_equality\\_scale\\_types](#page-3888-0)

How to scale each linear equality constraint

## **Topics**

This keyword is related to the topics:

• linear constraints

**Specification**

**Alias:** none **Argument(s):** STRINGLIST **Default:** vector values = "none"

# **Description**

Each string in linear\_equality\_scale\_types indicates the scaling type for each linear equality constraint. They only have effect when the associated method specifies scaling.

The options are:

• 'value' - characteristic value. If this is chosen, then [linear\\_equality\\_scales](#page-3889-0) must be specified; 'value' is assumed if scales are given without a scale\_types

• 'auto' - automatic scaling.

If a single string is specified it will apply to all linear equality constraints. Otherwise the number of strings specified should be equal to the number of linear equalities.

Scaling for linear constraints is applied *after* any continuous variable scaling.

For example, for variable scaling on continuous design variables x:

$$
\tilde{x}^j = \frac{x^j - x^j_O}{x^j_M}
$$

we have the following system for linear equality constraints

$$
a_L \le A_i x \le a_U
$$
  
\n
$$
a_L \le A_i (\text{diag}(x_M)\tilde{x} + x_O) \le a_U
$$
  
\n
$$
a_L - A_i x_O \le A_i \text{diag}(x_M)\tilde{x} \le a_U - A_i x_O
$$
  
\n
$$
\tilde{a}_L \le \tilde{A}_i \tilde{x} \le \tilde{a}_U
$$

and user-specified or automatically computed scaling multipliers are appplied to this final transformed system, which accounts for continuous design variable scaling. When automatic scaling is in use for linear constraints they are linearly scaled by a computed characteristic value, but not affinely to [0,1].

<span id="page-3889-0"></span>See the scaling information under specific methods, e.g., method-\*-scaling for details on how to use this keyword.

#### **7.4.41 linear\_equality\_scales**

- [Keywords Area](#page-236-0)
- [variables](#page-3717-0)
- [linear\\_equality\\_scales](#page-3889-0)

Characteristic values to scale linear equalities

## **Topics**

This keyword is related to the topics:

• linear constraints

**Specification**

**Alias:** none

**Argument(s):** REALLIST

**Default:** vector values = 1. (no scaling)

## **Description**

Each real value in linear\_equality\_scales is a nonzero characteristic value to be used in scaling each constraint. They only have effect when the associated method specifies scaling.

This keyword is required for [linear\\_equality\\_scale\\_types](#page-3888-0) of 'value' and optional for 'auto'.

If a single real value is specified it will apply to all linear equality constraints. Otherwise the number of values should be equal to the number of linear equalities.

Scaling for linear constraints is applied *after* any continuous variable scaling.

For example, for variable scaling on continuous design variables x:

$$
\tilde{x}^j = \frac{x^j - x^j_O}{x^j_M}
$$

we have the following system for linear inequality constraints

$$
a_L \le A_i x \le a_U
$$
  
\n
$$
a_L \le A_i (\text{diag}(x_M)\tilde{x} + x_O) \le a_U
$$
  
\n
$$
a_L - A_i x_O \le A_i \text{diag}(x_M)\tilde{x} \le a_U - A_i x_O
$$
  
\n
$$
\tilde{a}_L \le \tilde{A}_i \tilde{x} \le \tilde{a}_U
$$

and user-specified or automatically computed scaling multipliers are appplied to this final transformed system, which accounts for continuous design variable scaling. When automatic scaling is in use for linear constraints they are linearly scaled by a computed characteristic value, but not affinely to [0,1].

<span id="page-3890-0"></span>See the scaling information under specific methods, e.g., method-∗-scaling for details on how to use this keyword.

## **7.5 interface**

- [Keywords Area](#page-236-0)
- [interface](#page-3890-0)

Specifies how function evaluations will be performed in order to map the variables into the responses.

#### **Topics**

This keyword is related to the topics:

• [block](#page-160-0)

## **Specification**

**Alias:** none

**Argument(s):** none

**Child Keywords:**

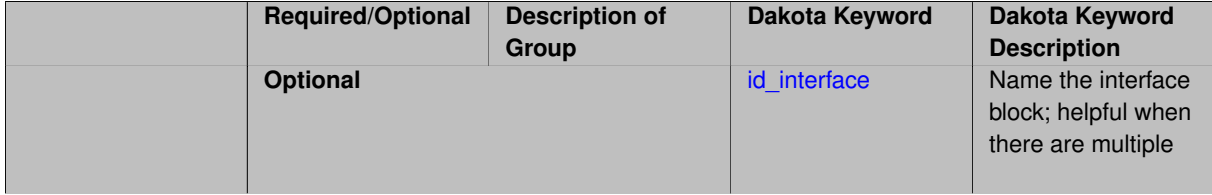

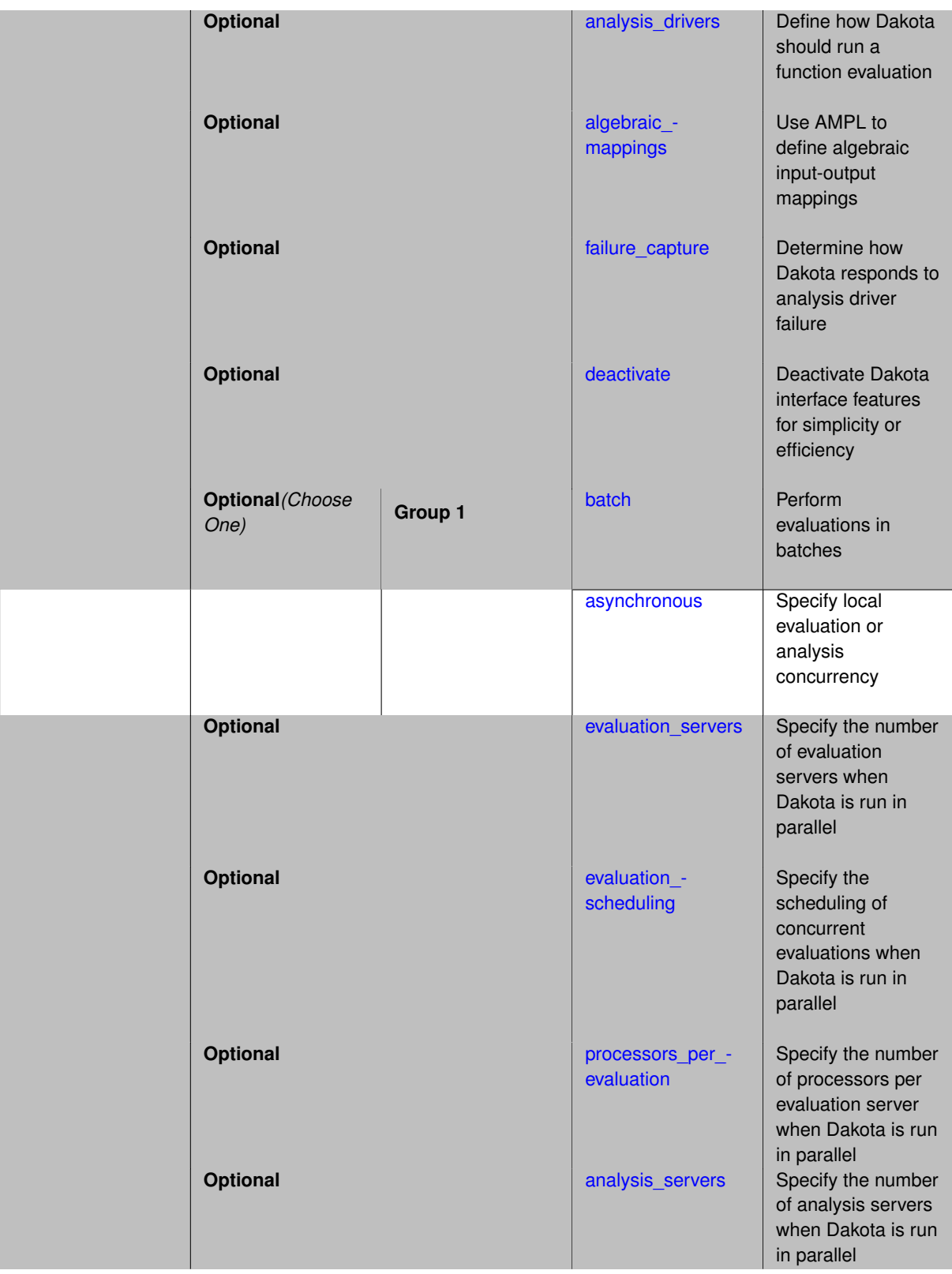

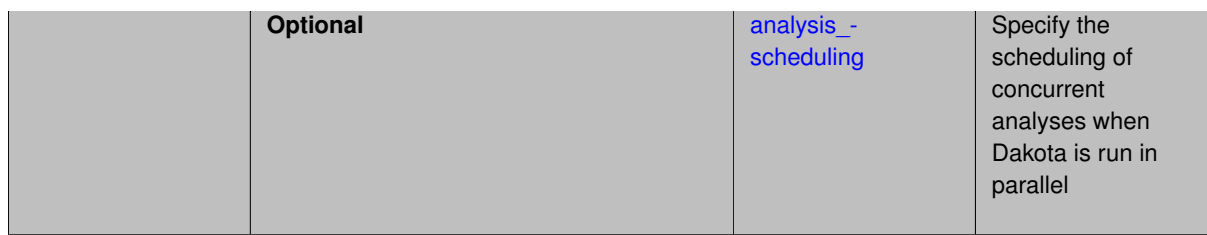

The interface section in a Dakota input file specifies how function evaluations will be performed in order to map the variables into the responses. The term "interface" refers to the bridge between Dakota and the underlying simulation code.

In this context, a "function evaluation" is the series of operations that takes the variables and computes the responses. This can be comprised of one or many codes, scripts, and glue, which are generically referred to as "analysis drivers" (and optional input/output filters). The mapping actions of analysis drivers may be combined with explicit [algebraic\\_mappings](#page-3927-0)

## **Parallelism Options**

- The [asynchronous](#page-3936-0) keyword enables concurrent local function evaluations or analyses via operating system process management. Its child keywords allow tailoring the evaluation and analysis concurency.
- The evaluation servers, scheduling mode (master, peer static or dynamic), and processor keywords allow a user to override Dakota's default evaluation configuration when running in parallel (MPI) mode.
- The analysis servers and scheduling mode (master, peer static or dynamic) keywords allow a user to override Dakota's default analysis configuration when running in parallel (MPI) mode.

Note: see [direct](#page-3920-0) for the specific processors per analysis specification supported for direct interfaces.

The ParallelLibrary class and the Parallel Computing chapter of the Users Manual [\[5\]](#page-4044-0) provide additional details on parallel configurations.

## **Theory**

Function evaluations are performed using either interfaces to simulation codes, algebraic mappings, or a combination of the two.

When employing mappings with simulation codes, the interface invokes the simulation using either forks, direct function invocations, or computational grid invocations.

- In the fork case, Dakota will treat the simulation as a black-box and communication between Dakota and the simulation occurs through parameter and result files. This is the most common case.
- In the direct function case, the simulation is internal to Dakota and communication occurs through the function parameter list. The direct case can involve linked simulation codes or test functions which are compiled into the Dakota executable. The test functions allow for rapid testing of algorithms without process creation overhead or engineering simulation expense.
- <span id="page-3892-0"></span>• The grid case is deprecated, but was an experiment in interfacing Dakota to distributed computing engines.

When employing algebraic mappings, the AMPL solver library [\[29\]](#page-4045-0) is used to evaluate a directed acyclic graph (D-AG) specification from a separate stub.nl file. Separate stub.col and stub.row files are also required to declare the string identifiers of the subset of inputs and outputs, respectively, that will be used in the algebraic mappings.

## **7.5.1 id\_interface**

- [Keywords Area](#page-236-0)
- [interface](#page-3890-0)
- id interface

Name the interface block; helpful when there are multiple

## **Topics**

This keyword is related to the topics:

• block identifier

**Specification**

**Alias:** none

**Argument(s):** STRING

**Default:** use of last interface parsed

#### **Description**

The optional id\_interface keyword accepts a string that uniquely identifies this interface block. A model can then use this interface by specifying the same string in its interface\_pointer specification.

#### **Default Behavior**

If the id\_interface specification is omitted, a particular interface specification will be used by a model only if that model does not include an interface\_pointer and the interface block was the last (or only) one parsed.

#### **Usage Tips**

- It is a best practice to always use explicit interface IDs and pointers to avoid confusion.
- If only one interface block exists, then id\_interface can be safely omitted from the interface block (and interface\_pointer omitted from the model specification(s)), since there is no ambiguity.

## **Examples**

For example, a model specification including

```
model
  interface_pointer = 'I1'
```
will link to an interface with

<span id="page-3893-0"></span>id\_interface = 'I1'

## **7.5.2 analysis\_drivers**

- [Keywords Area](#page-236-0)
- [interface](#page-3890-0)
- analysis drivers

Define how Dakota should run a function evaluation

# **Alias:** none

# **Argument(s):** STRINGLIST

# **Child Keywords:**

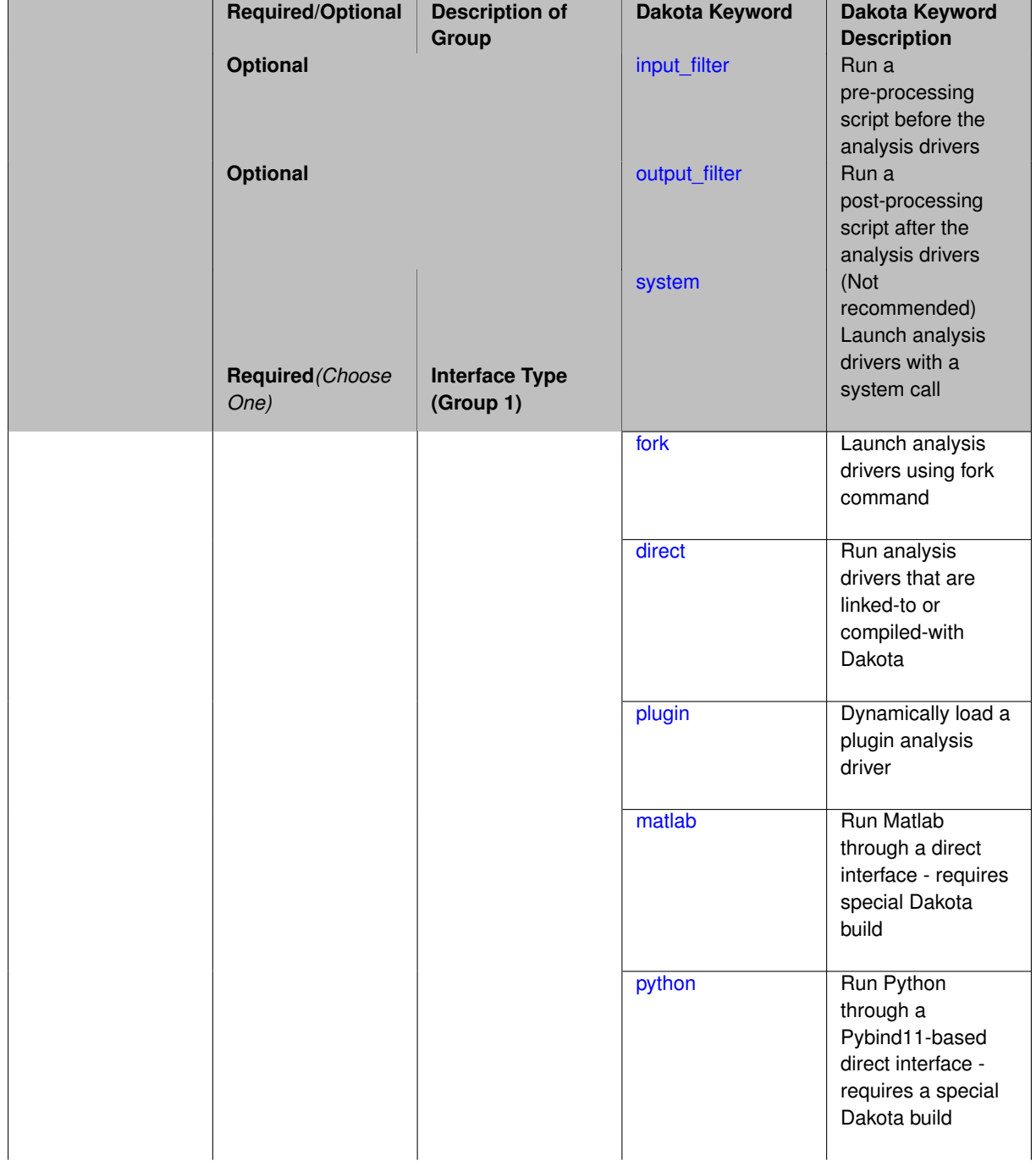

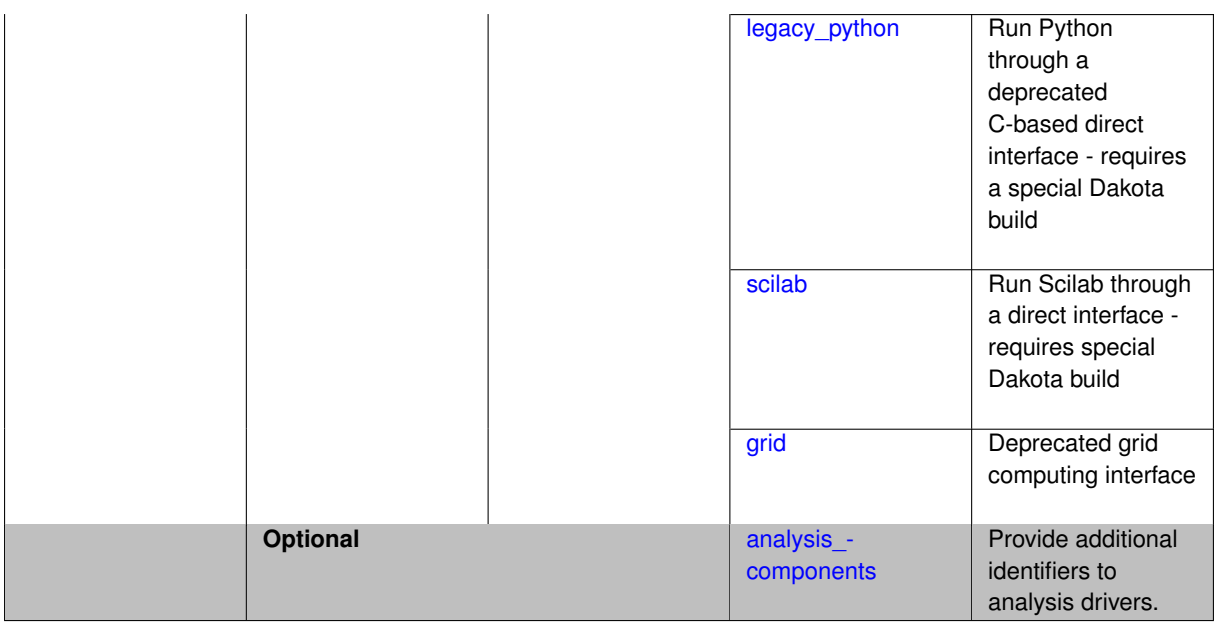

The analysis\_drivers keyword provides the names of one or more executable analysis programs or scripts, a.k.a. "drivers" which comprise a function evaluation. The optional and required sub-keywords specify how Dakota will manage directories and files, and run the driver(s).

#### **Types of Interfaces**

Dakota has two recommended ways of running analysis drivers:

- $\cdot$  as an external processes ( $f \circ r$ k), or
- using internal code to couple to the analysis driver (direct)

Other options are available for advanced users, and are not as well documented, supported, or tested:

- external processes (system)
- internal coupling (python, matlab, scilab, grid)

#### **Use Cases**

The internally coupled codes have few options because many of the details are already handled with the coupling. Their behavior is described in the [direct](#page-3920-0) keyword.

For external processes using the [fork](#page-3909-0) keyword,

A function evaluation may comprise:

- 1. *A single analysis driver*: Function evaluation, including all pre- and post-processing is contained entirely within a single script/executable.
- 2. *A single analysis driver with filters*: Function evaluation is explicitly split into pre-processing (performed by the input filter), analysis, and post-processing (by the output filter).
- 3. *A single analysis driver with environment variables*: Function evaluation is contained within one analysis driver, but it requires environment variables to be set before running.
- 4. *Multiple analysis drivers*: Drivers are run sequentially or concurrently (See the asynchronous keyword) and can have any of the above options as well.

For fork and system interfaces, the analysis\_driver list contains the names of one or more executable programs or scripts taking parameters files as input and producing results files as output. The first field in each analysis driver string must be an executable program or script for Dakota to spawn to perform the function evaluation. Drivers support:

- One set of nested quotes, for arguments with spaces
- Dakota will define special environment variables DAKOTA\_PARAMETERS\_FILE and DAKOTA\_RESULT-S FILE which can be used in the driver script.
- Dakota will replace the tokens {PARAMETERS} and {RESULTS} in an anslysis driver string with the names of the parameters and results files for that analysis/evaluation. Along with the [verbatim](#page-3919-0) keyword, which prevents Dakota from appending the names of the parameters and reslts files as command line arguments, this feature provides users with greater control over how their analysis drivers are invoked by Dakota.
- Variable definitions preceding the executable program or script, such as 'MY\_VAR=2 run\_analysis.sh' are no longer supported.

For details and examples see the Simulation Interface Components section of the Interfaces chapter of the User's Manual; for details on the filters and environment variables, see the subsection on Syntax for Filter and Driver Strings.

## **Examples**

Examples:

- 1. analysis\_drivers = 'run\_simulation\_part1.sh' 'run\_simulation\_part2.sh'
- 2. analysis driver = 'run simulation.sh -option "option  $1"$ '
- 3. analysis\_driver = 'simulation.exe -option value -dakota\_params \$DAKOTA\_PARAMETERS\_FILE -input sim.in -dak

## **FAQ**

**Where will Dakota look for the analysis driver?** Dakota will locate analysis driver programs first in (or relative to) the present working directory (".", the interface-analysis drivers-fork-work directory if used, otherwise the directory in which Dakota is started), then the directory from which Dakota is started, then using the system \$PATH environment variable (Path% on Windows).

**Where should the driver be located?** When the driver is a script it is most commonly placed in the same directory as the Dakota input file. When using a [work\\_directory,](#page-3914-0) Dakota will also look for drivers in the specified working directory, so link\_files or copy\_files may specify the driver to get copied or linked into the work directory. When executable programs are used as drivers, they are often elsewhere on the filesystem. These can be specified using absolute paths, or by prepending the PATH environment variable so Dakota finds them.

**What if Dakota fails to run my analysis\_driver?** Prepend the absolute location of the driver to the PATH environment variable before running Dakota, or specify an absolute path to the driver in the Dakota input file.

**7.5.2.1 input\_filter**

- <span id="page-3896-0"></span>• [Keywords Area](#page-236-0)
- [interface](#page-3890-0)
- analysis drivers
- input filter

Run a pre-processing script before the analysis drivers

**Alias:** none

**Argument(s):** STRING

**Default:** no input filter

**Description**

The optional input\_filter and output\_filter specifications provide the names of separate pre- and post-processing programs or scripts which assist in mapping Dakota parameters files into analysis input files and mapping analysis output files into Dakota results files, respectively.

If there is only a single analysis driver, then it is usually most convenient to combine pre- and post-processing requirements into a single analysis driver script and omit the separate input and output filters. However, in the case of multiple analysis drivers, the input and output filters provide a convenient location for non-repeated pre- and postprocessing requirements. That is, input and output filters are only executed once per function evaluation, regardless of the number of analysis drivers, which makes them convenient locations for data processing operations that are shared among the analysis drivers.

The [verbatim](#page-3919-0) keyword applies to input and output filters as well as analysis drivers, and Dakota also will substitute the names of the parameters and results files for the tokens {PARAMETERS} and {RESULTS} in input and output filer strings, as explained in the documentation for analysis drivers.

**7.5.2.2 output\_filter**

- <span id="page-3897-0"></span>• [Keywords Area](#page-236-0)
- [interface](#page-3890-0)
- analysis drivers
- output filter

Run a post-processing script after the analysis drivers

**Specification**

**Alias:** none

**Argument(s):** STRING

**Default:** no output filter

#### **Description**

The optional input\_filter and output\_filter specifications provide the names of separate pre- and post-processing programs or scripts which assist in mapping Dakota parameters files into analysis input files and mapping analysis output files into Dakota results files, respectively.

If there is only a single analysis driver, then it is usually most convenient to combine pre- and post-processing requirements into a single analysis driver script and omit the separate input and output filters. However, in the case of multiple analysis drivers, the input and output filters provide a convenient location for non-repeated pre- and postprocessing requirements. That is, input and output filters are only executed once per function evaluation, regardless of the number of analysis drivers, which makes them convenient locations for data processing operations that are shared among the analysis drivers.

<span id="page-3897-1"></span>The [verbatim](#page-3919-0) keyword applies to input and output filters as well as analysis drivers, and Dakota also will substitute the names of the parameters and results files for the tokens {PARAMETERS} and {RESULTS} in input and output filer strings, as explained in the documentation for analysis drivers.

## **7.5.2.3 system**

- [Keywords Area](#page-236-0)
- [interface](#page-3890-0)
- [analysis\\_drivers](#page-3893-0)
- [system](#page-3897-1)

(Not recommended) Launch analysis drivers with a system call

# **Specification**

#### **Alias:** none

## **Argument(s):** none

# **Child Keywords:**

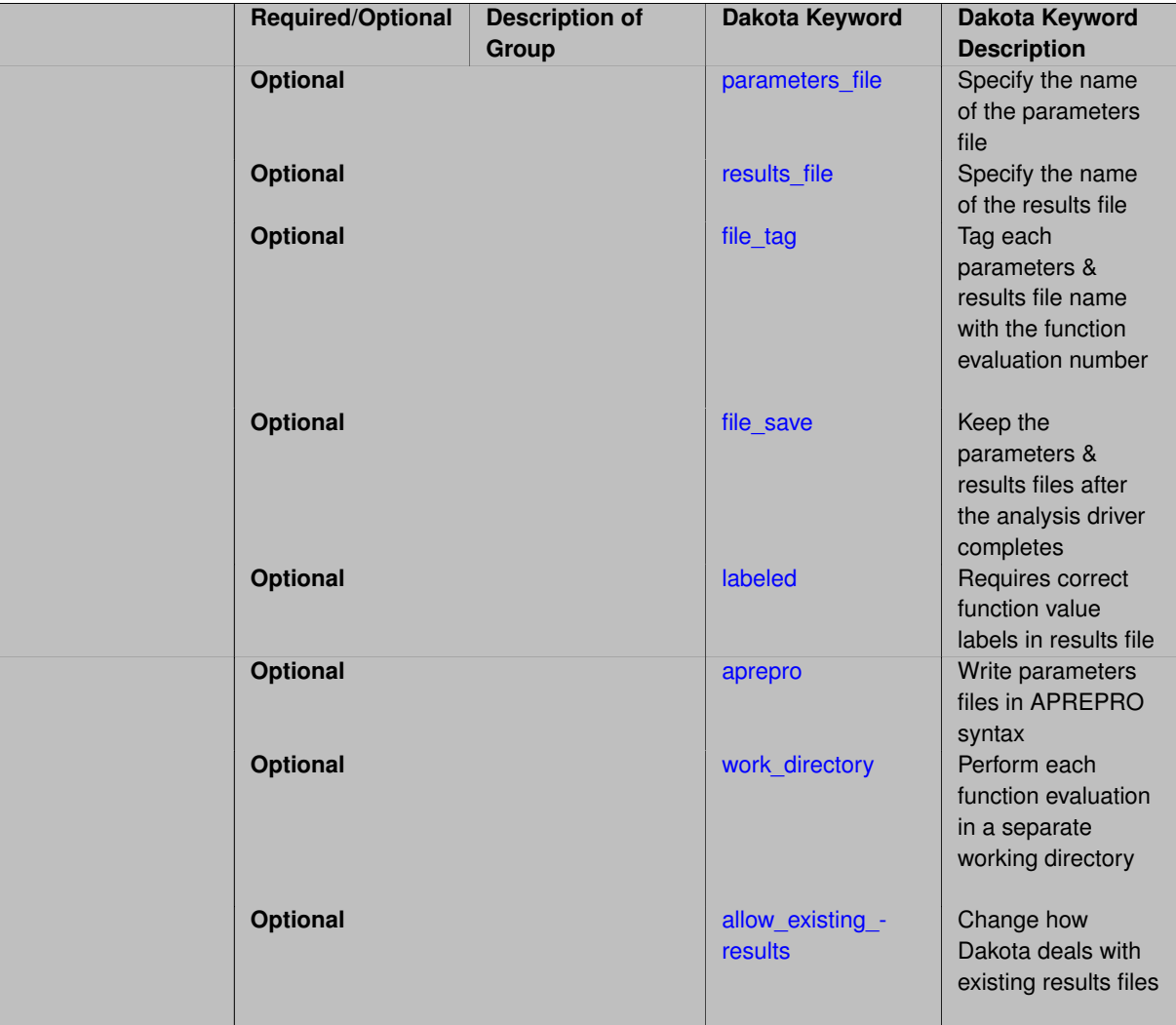

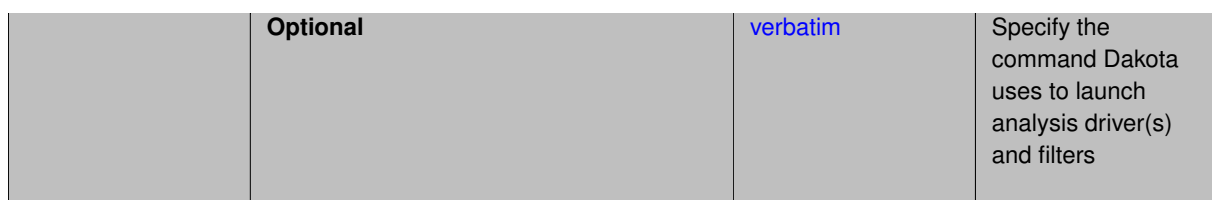

The system call interface is included in Dakota for portability and backward compatibility. Users are strongly encouraged to use the fork interface if possible, reverting to system only when necessary. To enable the system call interface, replace the fork keyword with system. All other keywords have identical meanings to those for the fork interface

## **See Also**

These keywords may also be of interest:

• [fork](#page-3909-0)

<span id="page-3899-0"></span>**7.5.2.3.1 parameters\_file**

- [Keywords Area](#page-236-0)
- [interface](#page-3890-0)
- analysis drivers
- [system](#page-3897-1)
- [parameters\\_file](#page-3899-0)

Specify the name of the parameters file

**Specification**

**Alias:** none

**Argument(s):** STRING

**Default:** Unix temp files

#### **Description**

The parameters file is used by Dakota to pass the parameter values to the analysis driver. The name of the file can be optionally specified using the parameters file keyword.

If this is not specified, the default data transfer files are temporary files with system-generated names (e.g., /tmp/dakota\_params\_aaaa0886).

**7.5.2.3.2 results\_file**

- <span id="page-3899-1"></span>• [Keywords Area](#page-236-0)
- [interface](#page-3890-0)
- [analysis\\_drivers](#page-3893-0)
- [system](#page-3897-1)

#### • [results\\_file](#page-3899-1)

Specify the name of the results file

**Specification**

**Alias:** none

**Argument(s):** STRING

**Default:** Unix temp files

## **Description**

The results file must be written by the analysis driver. It is read by Dakota to determine the response values for each function evaluation.

The name of the file can be optionally specified using the results\_file keyword.

If this is not specified, the default data transfer files are temporary files with system-generated names (e.g., /tmp/dakota\_results\_aaaa0886).

**7.5.2.3.3 file\_tag**

- <span id="page-3900-0"></span>• [Keywords Area](#page-236-0)
- [interface](#page-3890-0)
- analysis drivers
- [system](#page-3897-1)
- [file\\_tag](#page-3900-0)

Tag each parameters & results file name with the function evaluation number

#### **Specification**

**Alias:** none

**Argument(s):** none

**Default:** no tagging

## **Description**

If this keyword is used, Dakota will append a period and the function evaluation number to the names of the parameter and results files.

**Default Behavior** If this keyword is omitted, the default is no file tagging.

#### **Usage Tips**

- File tagging is most useful when multiple function evaluations are running simultaneously using files in a shared disk space. The analysis driver will be able to infer the function evaluation number from the file names.
- Note that when the file\_save keyword is used, Dakota automatically renames parameters and results files, giving them tags after execution of the analysis driver if they otherwise would be overwritten by the next evaluation.

#### **Examples**

If the following is included in the interface section of the Dakota input:

```
parameters_file = params.in
results_file = results.out
file_tag
```
Then for the 3rd evaluation, Dakota will write params.in.3, and will expect results.out.3 to be written by the analysis driver.

**7.5.2.3.4 file\_save**

- <span id="page-3901-0"></span>• [Keywords Area](#page-236-0)
- [interface](#page-3890-0)
- [analysis\\_drivers](#page-3893-0)
- [system](#page-3897-1)
- [file\\_save](#page-3901-0)

Keep the parameters & results files after the analysis driver completes

**Specification**

**Alias:** none **Argument(s):** none **Default:** file cleanup

## **Description**

If file\_save is used, Dakota will not delete the parameters and results files after the function evaluation is completed.

The default behavior is NOT to save these files.

If  $file\_tag$  is not specified and the saved files would be overwritten by a future evaluation, Dakota renames them after the analysis driver has run by tagging them with the evaluation number.

File saving is most useful when debugging the data communication between Dakota and the simulation.

**7.5.2.3.5 labeled**

- <span id="page-3901-1"></span>• [Keywords Area](#page-236-0)
- [interface](#page-3890-0)
- analysis drivers
- [system](#page-3897-1)
- [labeled](#page-3901-1)

Requires correct function value labels in results file

## **Topics**

This keyword is related to the topics:

• [file\\_formats](#page-165-0)

**Specification**

**Alias:** none

**Argument(s):** none

**Default:** Function value labels optional

#### **Description**

The labeled keyword directs Dakota to enforce a stricter results file format and enables more detailed error reporting.

When the labeled keyword is used, function values in results files must be accompanied by their corresponding descriptors. If the user did not supply response [descriptors](#page-3951-0) in her Dakota input file, then Dakota auto-generated descriptors are expected.

Distinct error messages are emitted for function values that are out-of-order, repeated, or missing. Labels that appear without a function value and unexpected data are also reported as errors. Dakota attempts to report all errors in a results file, not just the first it encounters. After reporting results file errors, Dakota aborts.

Labels for analytic gradients and Hessians currently are not supported.

Although the labeled keyword is optional, its use is recommended to help catch and identify problems with results files. The User's Manual contains further information about the results file format.

## **Default Behavior**

By default, Dakota does not require labels for function values, and ignores them if they are present.

**7.5.2.3.6 aprepro**

- <span id="page-3902-0"></span>• [Keywords Area](#page-236-0)
- [interface](#page-3890-0)
- [analysis\\_drivers](#page-3893-0)
- [system](#page-3897-1)
- [aprepro](#page-3902-0)

Write parameters files in APREPRO syntax

#### **Topics**

This keyword is related to the topics:

• [file\\_formats](#page-165-0)

**Specification**

**Alias:** dprepro **Argument(s):** none **Default:** standard parameters file format

The format of data in the parameters files can be modified for direct usage with the APREPRO pre-processing tool [\[78\]](#page-4048-0) using the aprepro specification

Without this keyword, the parameters file are written in DPrePro format. DPrePro is a utility included with Dakota, described in the Users Manual [\[5\]](#page-4044-0).

**7.5.2.3.7 work\_directory**

- <span id="page-3903-0"></span>• [Keywords Area](#page-236-0)
- [interface](#page-3890-0)
- [analysis\\_drivers](#page-3893-0)
- [system](#page-3897-1)
- work directory

Perform each function evaluation in a separate working directory

**Specification**

**Alias:** none

**Argument(s):** none

**Default:** no work directory

## **Child Keywords:**

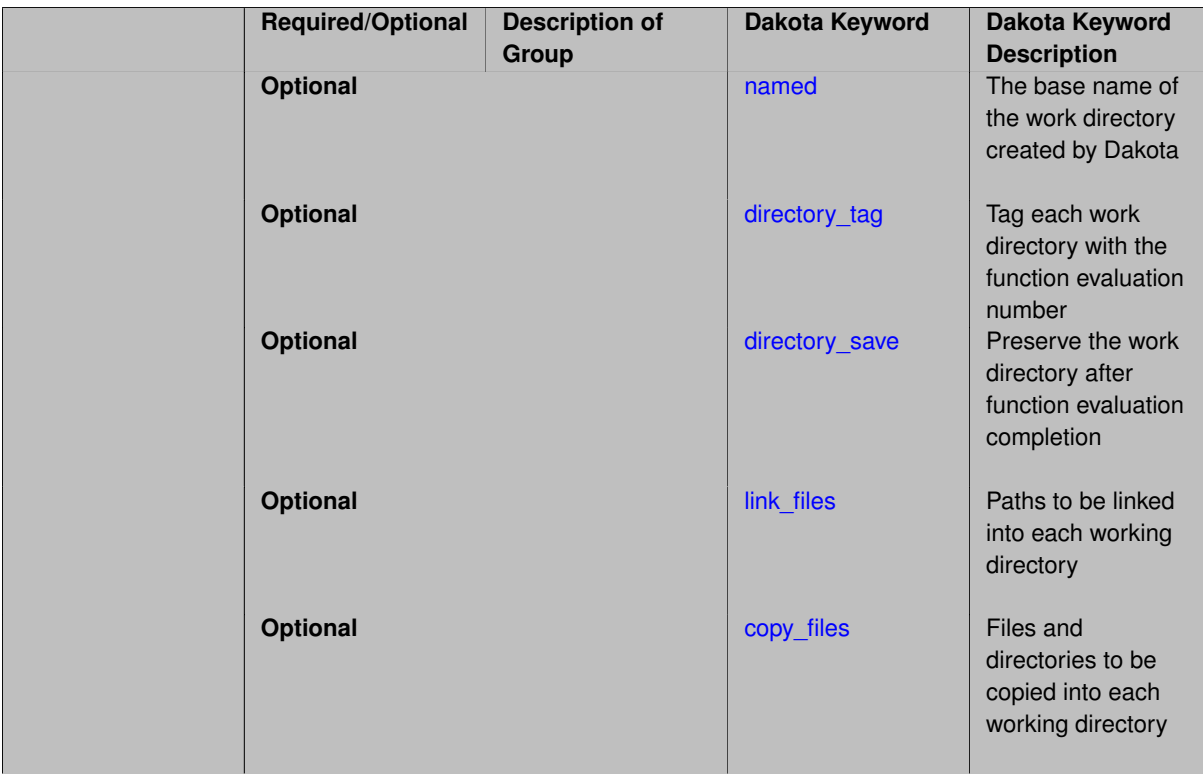

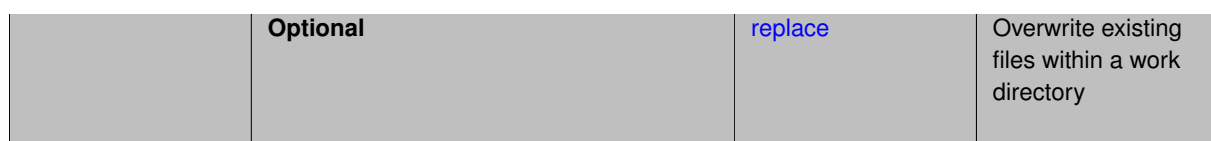

When performing concurrent evaluations, it is typically necessary to cloister simulation input and output files in separate directories to avoid conflicts. When the work\_directory feature is enabled, Dakota will create a directory for each evaluation, with optional tagging (directory\_tag) and saving (directory\_save), as with files, and execute the analysis driver from that working directory.

The directory may be named with a string, or left anonymous to use an automatically-generated directory in the system's temporary file space, e.g., /tmp/dakota\_work\_c93vb71z/. The optional link\_files and copy files keywords specify files or directories which should appear in each working directory.

When using work\_directory, the [analysis\\_drivers](#page-3893-0) may be given by an absolute path, located in (or relative to) the startup directory alongside the Dakota input file, in the list of template files linked or copied, or on the \$PATH (Path% on Windows).

**7.5.2.3.7.1 named**

- <span id="page-3904-0"></span>• [Keywords Area](#page-236-0)
- [interface](#page-3890-0)
- analysis drivers
- [system](#page-3897-1)
- work directory
- [named](#page-3904-0)

The base name of the work directory created by Dakota

**Specification**

**Alias:** none

**Argument(s):** STRING

**Default:** dakota\_work\_xxxxxxxx

## **Description**

The named keyword is followed by a string, indicating the name of the work directory created by Dakota. If relative, the work directory will be created relative to the directory from which Dakota is invoked.

If named is not used, the default work directory is a temporary directory with a system-generated name (e.g., /tmp/dakota\_work\_c93vb71z/).

## **See Also**

These keywords may also be of interest:

- [directory\\_tag](#page-3916-0)
- <span id="page-3904-1"></span>• directory save

#### **7.5.2.3.7.2 directory\_tag**

- [Keywords Area](#page-236-0)
- [interface](#page-3890-0)
- [analysis\\_drivers](#page-3893-0)
- [system](#page-3897-1)
- [work\\_directory](#page-3903-0)
- [directory\\_tag](#page-3904-1)

Tag each work directory with the function evaluation number

**Specification**

**Alias:** dir\_tag

**Argument(s):** none

**Default:** no work directory tagging

#### **Description**

If this keyword is used, Dakota will append a period and the function evaluation number to the work directory names.

If this keyword is omitted, the default is no tagging, and the same work directory will be used for ALL function evaluations. Tagging is most useful when multiple function evaluations are running simultaneously.

**7.5.2.3.7.3 directory\_save**

- <span id="page-3905-0"></span>• [Keywords Area](#page-236-0)
- [interface](#page-3890-0)
- [analysis\\_drivers](#page-3893-0)
- [system](#page-3897-1)
- [work\\_directory](#page-3903-0)
- [directory\\_save](#page-3905-0)

Preserve the work directory after function evaluation completion

**Specification**

**Alias:** dir\_save

**Argument(s):** none

**Default:** remove work directory

## **Description**

<span id="page-3905-1"></span>By default, when a working directory is created by Dakota using the  $work\_divectory$  keyword, it is deleted after the evaluation is completed. The directory\_save keyword will cause Dakota to leave (not delete) the directory.

#### **7.5.2.3.7.4 link\_files**

- [Keywords Area](#page-236-0)
- [interface](#page-3890-0)
- [analysis\\_drivers](#page-3893-0)
- [system](#page-3897-1)
- [work\\_directory](#page-3903-0)
- [link\\_files](#page-3905-1)

Paths to be linked into each working directory

**Specification**

**Alias:** none

**Argument(s):** STRINGLIST

**Default:** no linked files

## **Description**

Specifies the paths (files or directories) that will be symbolically linked from each working directory. Wildcards using ∗ and ? are permitted. Linking is space-saving and useful for files not modified during the function evaluation. However, not all filesystems support linking, for example, support on Windows varies.

#### **Examples**

## Specifying

link\_files = 'siminput\*.in' '/path/to/simdir1' 'simdir2/\*'

#### will create copies

```
workdir/siminput*.in # links to each of rundir / siminput*.in
workdir/simdir1/ # whole directory simdir1 linked
workdir/* \qquad # each entry in directory simdir2 linked
```
#### <span id="page-3906-0"></span>**7.5.2.3.7.5 copy\_files**

- [Keywords Area](#page-236-0)
- [interface](#page-3890-0)
- [analysis\\_drivers](#page-3893-0)
- [system](#page-3897-1)
- [work\\_directory](#page-3903-0)
- [copy\\_files](#page-3906-0)

Files and directories to be copied into each working directory

**Alias:** none

**Argument(s):** STRINGLIST

#### **Default:** no copied files

#### **Description**

Specifies the files or directories that will be recursively copied into each working directory. Wildcards using ∗ and ? are permitted.

#### **Examples**

#### Specifying

copy\_files =  $'s$ iminput\*.in' '/path/to/simdir1' 'simdir2/\*'

#### will create copies

```
workdir/siminput*.in # files rundir/siminput*.in copied
workdir/simdir1/ # whole directory simdir1 recursively copied
workdir/* # contents of directory simdir2 recursively copied
```
#### where rundir is the directory in which Dakota was started.

**7.5.2.3.7.6 replace**

- <span id="page-3907-1"></span>• [Keywords Area](#page-236-0)
- [interface](#page-3890-0)
- analysis drivers
- [system](#page-3897-1)
- [work\\_directory](#page-3903-0)
- [replace](#page-3907-1)

Overwrite existing files within a work directory

**Specification**

**Alias:** none

**Argument(s):** none

**Default:** do not overwrite files

## **Description**

<span id="page-3907-0"></span>By default, Dakota will not overwrite any existing files in a work directory. The replace keyword changes this behavior to force overwriting.

#### **7.5.2.3.8 allow\_existing\_results**

- [Keywords Area](#page-236-0)
- [interface](#page-3890-0)
- analysis drivers
- [system](#page-3897-1)
- [allow\\_existing\\_results](#page-3907-0)

Change how Dakota deals with existing results files

**Specification**

**Alias:** none

**Argument(s):** none

**Default:** results files removed before each evaluation

## **Description**

By default Dakota will remove existing results files before invoking the analysis driver to avoid problems created by stale files in the current directory. To override this behavior and not delete existing files, specify allow-\_existing\_results.

**7.5.2.3.9 verbatim**

- <span id="page-3908-0"></span>• [Keywords Area](#page-236-0)
- [interface](#page-3890-0)
- analysis drivers
- [system](#page-3897-1)
- [verbatim](#page-3908-0)

Specify the command Dakota uses to launch analysis driver(s) and filters

**Specification**

**Alias:** none

**Argument(s):** none

**Default:** driver/filter invocation syntax augmented with file names

#### **Description**

The typical commands that Dakota uses to launch analysis drivers are:

> analysis\_driver parameters\_file\_name results\_file\_name

Dakota will automatically arrange the executables and file names.

If the analysis driver requires a different syntax, the entire command can be specified as the analysis driver and the verbatim keyword will tell Dakota to use this as the command.

Note, this will not allow the use of  $file\_tag$ , because the exact command must be specified.

For additional information on invocation syntax, see the Interfaces chapter of the Users Manual [\[5\]](#page-4044-0).

## **Examples**

In the following example, the analysis driver command is run without any edits from Dakota.

```
interface
 analysis_driver = "matlab -nodesktop -nojvm -r 'MatlabDriver_hardcoded_filenames; exit' "
   fork
     parameters_file 'params.in'
      results_file 'results.out'
      verbatim # this tells Dakota to fork the command exactly as written, instead of appending I/O filenames
```
The -r flag identifies the commands that will be run by matlab. The Matlab script has the parameters\_file and results file names hardcoded, so no additional arguments are required.

**7.5.2.4 fork**

- <span id="page-3909-0"></span>• [Keywords Area](#page-236-0)
- [interface](#page-3890-0)
- analysis drivers
- [fork](#page-3909-0)

Launch analysis drivers using fork command

**Specification**

**Alias:** none

**Argument(s):** none

#### **Child Keywords:**

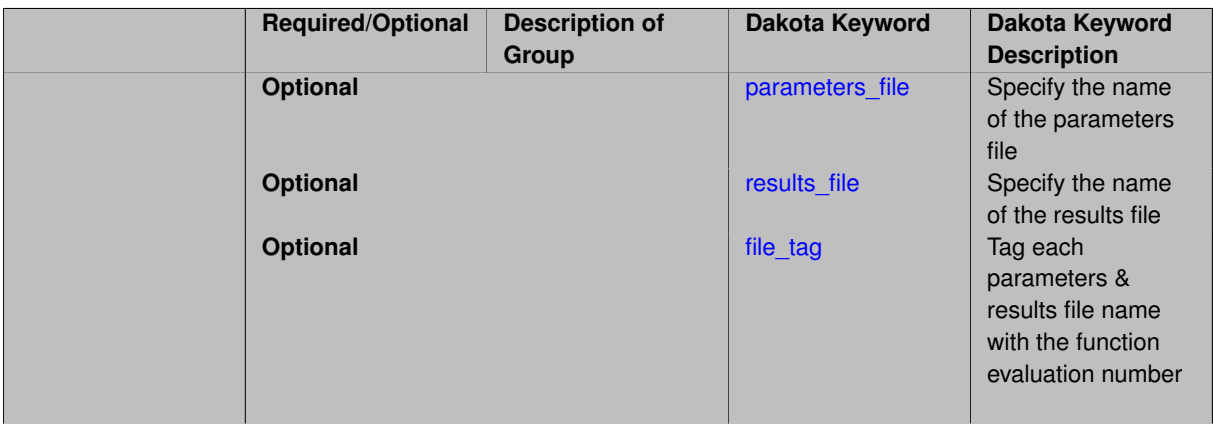

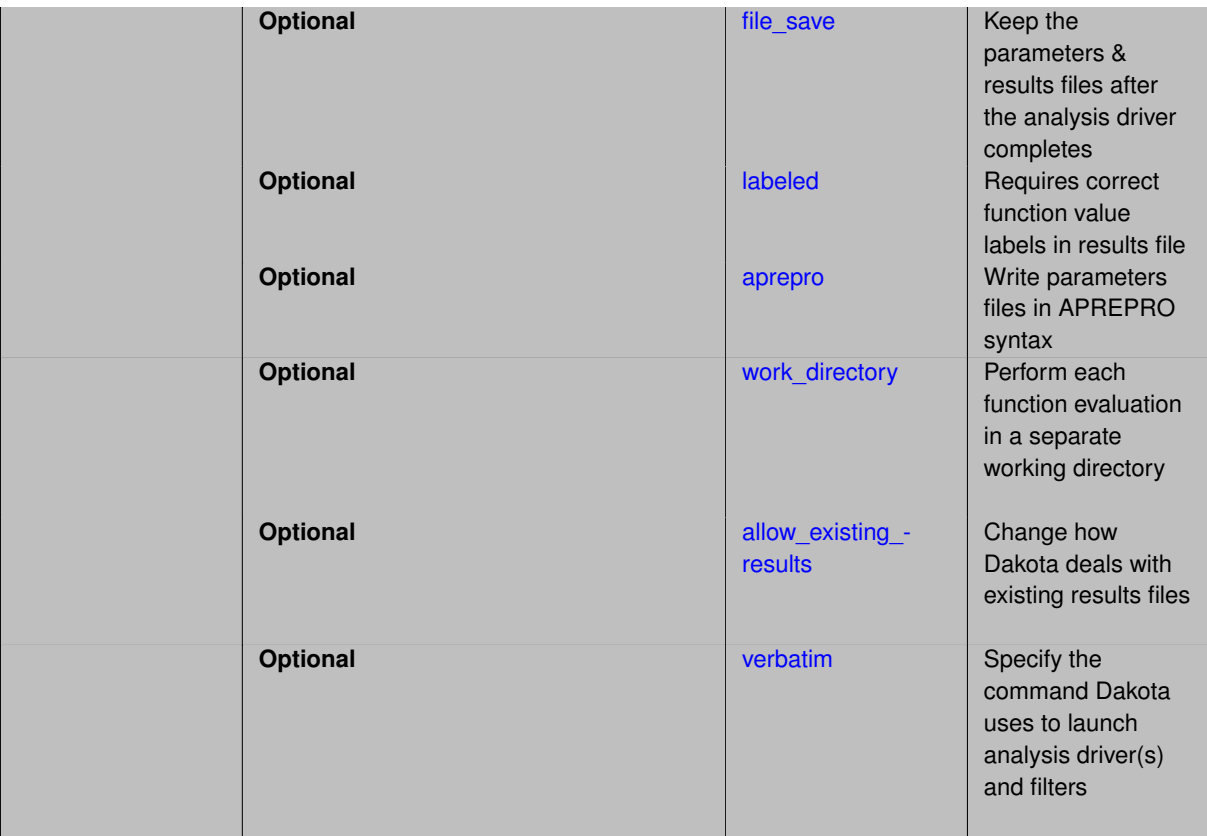

The fork interface is the most common means by which Dakota launches a separate application analysis process.

The fork interface is recommended over system for most analysis drivers that are external to Dakota, i.e., any driver not linked in via the direct interface.

As explained in the Users Manual, the parameters and results file names are passed on the command line to the analysis driver(s). If input/output filters are specified, they will be run before/after the analysis drivers. The verbatim keyword is used to modify the default driver/filter commands.

For additional information on invocation syntax, see the Interfaces chapter of the Users Manual [\[5\]](#page-4044-0).

#### **Examples**

Spawn (fork) an external executable/script called 'rosenbrock' which reads variables from params.in and writes responses to results.out. Preserve the analysis files for each function evaluation with tag and save.

```
interface
 analysis_drivers = 'rosenbrock'
   fork
     parameters_file = 'params.in'
     results_file = 'results.out'
      file_tag
      file_save
```
<span id="page-3910-0"></span>**7.5.2.4.1 parameters\_file**

- [Keywords Area](#page-236-0)
- [interface](#page-3890-0)
- [analysis\\_drivers](#page-3893-0)
- [fork](#page-3909-0)
- parameters file

Specify the name of the parameters file

**Specification**

**Alias:** none

**Argument(s):** STRING

**Default:** Unix temp files

#### **Description**

The parameters file is used by Dakota to pass the parameter values to the analysis driver. The name of the file can be optionally specified using the parameters\_file keyword.

If this is not specified, the default data transfer files are temporary files with system-generated names (e.g., /tmp/dakota\_params\_aaaa0886).

**7.5.2.4.2 results\_file**

- <span id="page-3911-0"></span>• [Keywords Area](#page-236-0)
- [interface](#page-3890-0)
- [analysis\\_drivers](#page-3893-0)
- [fork](#page-3909-0)
- results file

Specify the name of the results file

**Specification**

**Alias:** none

**Argument(s):** STRING

**Default:** Unix temp files

#### **Description**

The results file must be written by the analysis driver. It is read by Dakota to determine the response values for each function evaluation.

The name of the file can be optionally specified using the results\_file keyword.

If this is not specified, the default data transfer files are temporary files with system-generated names (e.g., /tmp/dakota results aaaa0886).

**7.5.2.4.3 file\_tag**

- <span id="page-3911-1"></span>• [Keywords Area](#page-236-0)
- [interface](#page-3890-0)
- [analysis\\_drivers](#page-3893-0)

• [fork](#page-3909-0)

• [file\\_tag](#page-3911-1)

Tag each parameters & results file name with the function evaluation number

**Specification**

**Alias:** none

**Argument(s):** none

**Default:** no tagging

## **Description**

If this keyword is used, Dakota will append a period and the function evaluation number to the names of the parameter and results files.

**Default Behavior** If this keyword is omitted, the default is no file tagging.

#### **Usage Tips**

- File tagging is most useful when multiple function evaluations are running simultaneously using files in a shared disk space. The analysis driver will be able to infer the function evaluation number from the file names.
- Note that when the file\_save keyword is used, Dakota automatically renames parameters and results files, giving them tags after execution of the analysis driver if they otherwise would be overwritten by the next evaluation.

#### **Examples**

If the following is included in the interface section of the Dakota input:

```
parameters_file = params.in
results_file = results.out
file_tag
```
Then for the 3rd evaluation, Dakota will write params.in.3, and will expect results.out.3 to be written by the analysis driver.

**7.5.2.4.4 file\_save**

- <span id="page-3912-0"></span>• [Keywords Area](#page-236-0)
- [interface](#page-3890-0)
- analysis drivers
- [fork](#page-3909-0)
- [file\\_save](#page-3912-0)

Keep the parameters & results files after the analysis driver completes

**Alias:** none

**Argument(s):** none

**Default:** file cleanup

**Description**

If file\_save is used, Dakota will not delete the parameters and results files after the function evaluation is completed.

The default behavior is NOT to save these files.

If file\_tag is not specified and the saved files would be overwritten by a future evaluation, Dakota renames them after the analysis driver has run by tagging them with the evaluation number.

File saving is most useful when debugging the data communication between Dakota and the simulation.

**7.5.2.4.5 labeled**

- <span id="page-3913-0"></span>• [Keywords Area](#page-236-0)
- [interface](#page-3890-0)
- [analysis\\_drivers](#page-3893-0)
- [fork](#page-3909-0)
- [labeled](#page-3913-0)

Requires correct function value labels in results file

## **Topics**

This keyword is related to the topics:

• [file\\_formats](#page-165-0)

**Specification**

**Alias:** none

**Argument(s):** none

**Default:** Function value labels optional

#### **Description**

The labeled keyword directs Dakota to enforce a stricter results file format and enables more detailed error reporting.

When the labeled keyword is used, function values in results files must be accompanied by their corresponding descriptors. If the user did not supply response [descriptors](#page-3951-0) in her Dakota input file, then Dakota auto-generated descriptors are expected.

Distinct error messages are emitted for function values that are out-of-order, repeated, or missing. Labels that appear without a function value and unexpected data are also reported as errors. Dakota attempts to report all errors in a results file, not just the first it encounters. After reporting results file errors, Dakota aborts.

Labels for analytic gradients and Hessians currently are not supported.

Although the labeled keyword is optional, its use is recommended to help catch and identify problems with results files. The User's Manual contains further information about the results file format.

## **Default Behavior**

By default, Dakota does not require labels for function values, and ignores them if they are present.

**7.5.2.4.6 aprepro**

- <span id="page-3914-1"></span>• [Keywords Area](#page-236-0)
- [interface](#page-3890-0)
- [analysis\\_drivers](#page-3893-0)
- [fork](#page-3909-0)
- [aprepro](#page-3914-1)

Write parameters files in APREPRO syntax

## **Topics**

This keyword is related to the topics:

• [file\\_formats](#page-165-0)

**Specification**

**Alias:** dprepro **Argument(s):** none **Default:** standard parameters file format

#### **Description**

The format of data in the parameters files can be modified for direct usage with the APREPRO pre-processing tool [\[78\]](#page-4048-0) using the aprepro specification

Without this keyword, the parameters file are written in DPrePro format. DPrePro is a utility included with Dakota, described in the Users Manual [\[5\]](#page-4044-0).

**7.5.2.4.7 work\_directory**

- <span id="page-3914-0"></span>• [Keywords Area](#page-236-0)
- [interface](#page-3890-0)
- [analysis\\_drivers](#page-3893-0)
- [fork](#page-3909-0)
- work directory

Perform each function evaluation in a separate working directory

**Alias:** none

**Argument(s):** none

#### **Default:** no work directory

#### **Child Keywords:**

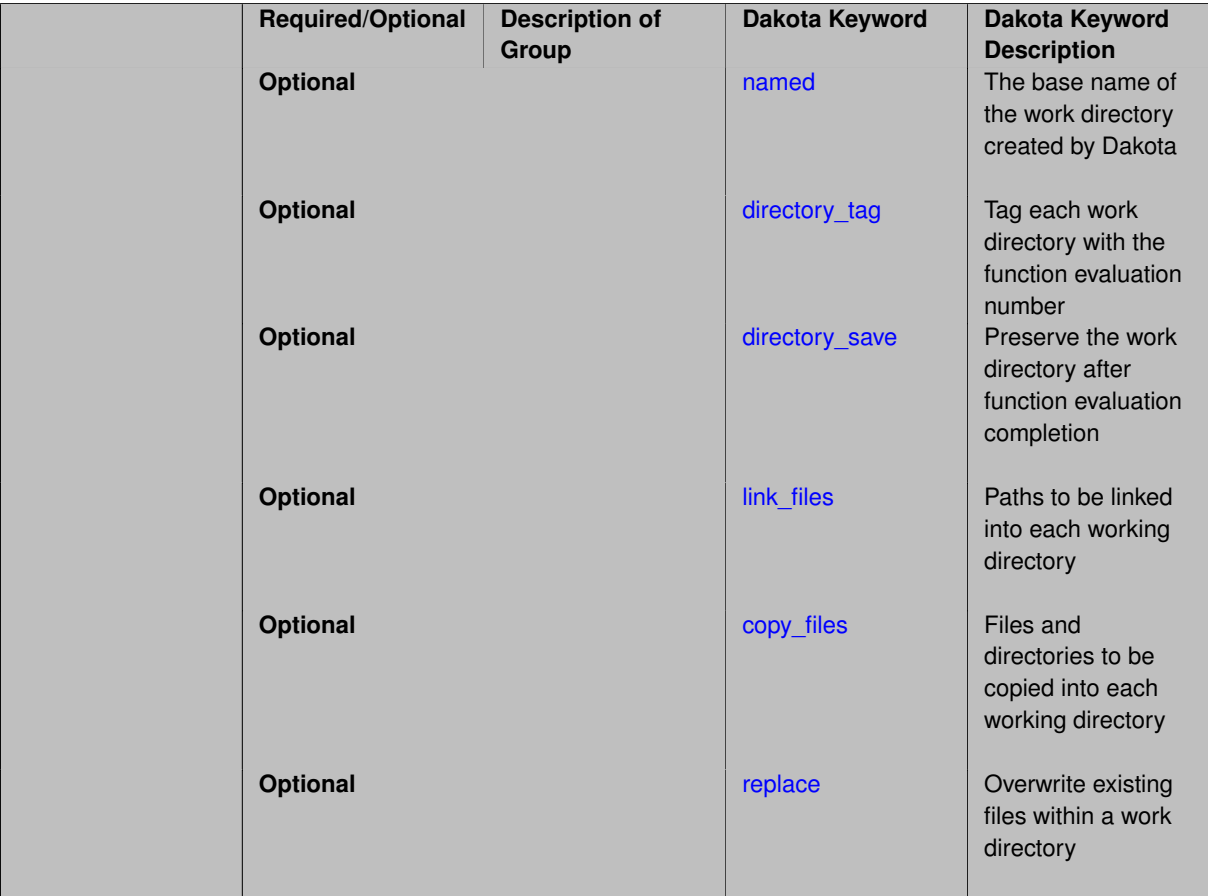

## **Description**

When performing concurrent evaluations, it is typically necessary to cloister simulation input and output files in separate directories to avoid conflicts. When the work\_directory feature is enabled, Dakota will create a directory for each evaluation, with optional tagging (directory\_tag) and saving (directory\_save), as with files, and execute the analysis driver from that working directory.

The directory may be named with a string, or left anonymous to use an automatically-generated directory in the system's temporary file space, e.g., /tmp/dakota\_work\_c93vb71z/. The optional link\_files and copy\_files keywords specify files or directories which should appear in each working directory.

When using work directory, the analysis drivers may be given by an absolute path, located in (or relative to) the startup directory alongside the Dakota input file, in the list of template files linked or copied, or on the \$PATH (Path% on Windows).

**7.5.2.4.7.1 named**

- <span id="page-3915-0"></span>• [Keywords Area](#page-236-0)
- [interface](#page-3890-0)
- [analysis\\_drivers](#page-3893-0)
- [fork](#page-3909-0)
- [work\\_directory](#page-3914-0)
- [named](#page-3915-0)

The base name of the work directory created by Dakota

**Specification**

**Alias:** none

**Argument(s):** STRING

**Default:** dakota\_work\_xxxxxxxx

## **Description**

The named keyword is followed by a string, indicating the name of the work directory created by Dakota. If relative, the work directory will be created relative to the directory from which Dakota is invoked.

If named is not used, the default work directory is a temporary directory with a system-generated name (e.g., /tmp/dakota\_work\_c93vb71z/).

## **See Also**

These keywords may also be of interest:

- [directory\\_tag](#page-3916-0)
- [directory\\_save](#page-3917-0)

## <span id="page-3916-0"></span>**7.5.2.4.7.2 directory\_tag**

- [Keywords Area](#page-236-0)
- [interface](#page-3890-0)
- analysis drivers
- [fork](#page-3909-0)
- [work\\_directory](#page-3914-0)
- [directory\\_tag](#page-3916-0)

Tag each work directory with the function evaluation number

**Specification Alias:** dir\_tag **Argument(s):** none **Default:** no work directory tagging

If this keyword is used, Dakota will append a period and the function evaluation number to the work directory names.

If this keyword is omitted, the default is no tagging, and the same work directory will be used for ALL function evaluations. Tagging is most useful when multiple function evaluations are running simultaneously.

**7.5.2.4.7.3 directory\_save**

- <span id="page-3917-0"></span>• [Keywords Area](#page-236-0)
- [interface](#page-3890-0)
- [analysis\\_drivers](#page-3893-0)
- [fork](#page-3909-0)
- work directory
- [directory\\_save](#page-3917-0)

Preserve the work directory after function evaluation completion

**Specification**

**Alias:** dir\_save

**Argument(s):** none

**Default:** remove work directory

## **Description**

By default, when a working directory is created by Dakota using the work\_directory keyword, it is deleted after the evaluation is completed. The directory\_save keyword will cause Dakota to leave (not delete) the directory.

**7.5.2.4.7.4 link\_files**

- <span id="page-3917-1"></span>• [Keywords Area](#page-236-0)
- [interface](#page-3890-0)
- analysis drivers
- [fork](#page-3909-0)
- work directory
- [link\\_files](#page-3917-1)

Paths to be linked into each working directory

**Specification**

**Alias:** none

## **Argument(s):** STRINGLIST

**Default:** no linked files

Specifies the paths (files or directories) that will be symbolically linked from each working directory. Wildcards using ∗ and ? are permitted. Linking is space-saving and useful for files not modified during the function evaluation. However, not all filesystems support linking, for example, support on Windows varies.

#### **Examples**

#### Specifying

link files = 'siminput\*.in' '/path/to/simdir1' 'simdir2/\*'

#### will create copies

```
workdir/siminput*.in # links to each of rundir / siminput*.in
workdir/simdir1/ # whole directory simdir1 linked
workdir/* \# each entry in directory simdir2 linked
```
<span id="page-3918-0"></span>**7.5.2.4.7.5 copy\_files**

- [Keywords Area](#page-236-0)
- [interface](#page-3890-0)
- [analysis\\_drivers](#page-3893-0)
- [fork](#page-3909-0)
- [work\\_directory](#page-3914-0)
- [copy\\_files](#page-3918-0)

Files and directories to be copied into each working directory

#### **Specification**

**Alias:** none **Argument(s):** STRINGLIST

**Default:** no copied files

## **Description**

Specifies the files or directories that will be recursively copied into each working directory. Wildcards using ∗ and ? are permitted.

#### **Examples**

#### Specifying

 $copy_\text{files} = 'siminput*.in'$  /path/to/simdir1' 'simdir2/\*'

#### will create copies

```
workdir/siminput*.in # files rundir/siminput*.in copied workdir/simdir1/ # whole directory simdir1 recursive
                            # whole directory simdir1 recursively copied
workdir/* # contents of directory simdir2 recursively copied
```
where rundir is the directory in which Dakota was started.

#### **7.5.2.4.7.6 replace**

- [Keywords Area](#page-236-0)
- [interface](#page-3890-0)
- analysis drivers
- [fork](#page-3909-0)
- [work\\_directory](#page-3914-0)
- [replace](#page-3918-1)

Overwrite existing files within a work directory

**Specification**

**Alias:** none

**Argument(s):** none

**Default:** do not overwrite files

## **Description**

By default, Dakota will not overwrite any existing files in a work directory. The replace keyword changes this behavior to force overwriting.

**7.5.2.4.8 allow\_existing\_results**

- <span id="page-3919-1"></span>• [Keywords Area](#page-236-0)
- [interface](#page-3890-0)
- [analysis\\_drivers](#page-3893-0)
- [fork](#page-3909-0)
- allow existing results

Change how Dakota deals with existing results files

**Specification**

**Alias:** none

**Argument(s):** none

**Default:** results files removed before each evaluation

## **Description**

<span id="page-3919-0"></span>By default Dakota will remove existing results files before invoking the analysis\_driver to avoid problems created by stale files in the current directory. To override this behavior and not delete existing files, specify allow-\_existing\_results.

#### **7.5.2.4.9 verbatim**

- [Keywords Area](#page-236-0)
- [interface](#page-3890-0)
- analysis drivers
- [fork](#page-3909-0)
- [verbatim](#page-3919-0)

Specify the command Dakota uses to launch analysis driver(s) and filters

**Specification**

**Alias:** none

**Argument(s):** none

**Default:** driver/filter invocation syntax augmented with file names

#### **Description**

The typical commands that Dakota uses to launch analysis drivers are:

> analysis\_driver parameters\_file\_name results\_file\_name

Dakota will automatically arrange the executables and file names.

If the analysis driver requires a different syntax, the entire command can be specified as the analysis driver and the verbatim keyword will tell Dakota to use this as the command.

Note, this will not allow the use of  $file\_tag$ , because the exact command must be specified.

For additional information on invocation syntax, see the Interfaces chapter of the Users Manual [\[5\]](#page-4044-0).

#### **Examples**

In the following example, the analysis driver command is run without any edits from Dakota.

```
interface
 analysis_driver = "matlab -nodesktop -nojvm -r 'MatlabDriver_hardcoded_filenames; exit' "
   fork
      parameters_file 'params.in'
      results_file 'results.out'
      verbatim # this tells Dakota to fork the command exactly as written, instead of appending I/O filenames
```
The -r flag identifies the commands that will be run by matlab. The Matlab script has the parameters\_file and results\_file names hardcoded, so no additional arguments are required.

**7.5.2.5 direct**

- <span id="page-3920-0"></span>• [Keywords Area](#page-236-0)
- [interface](#page-3890-0)
- analysis drivers
- [direct](#page-3920-0)

Run analysis drivers that are linked-to or compiled-with Dakota

**Alias:** none

**Argument(s):** none

#### **Child Keywords:**

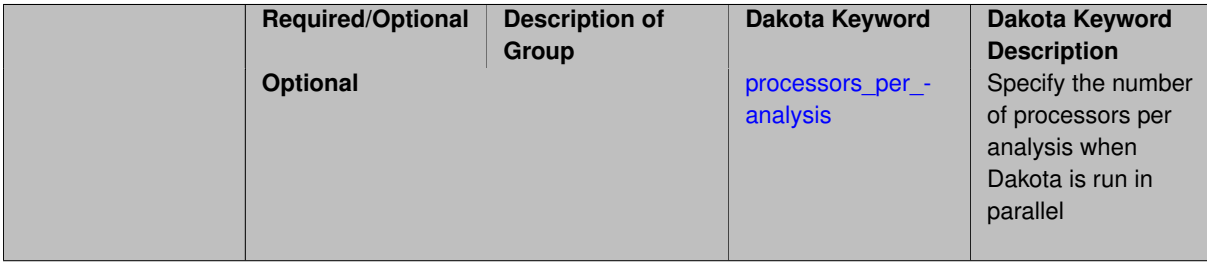

#### **Description**

Direct interfaces are used to compile/link simulation programs into Dakota and to invoke Dakota's built-in algebraic test problems.

Direct simulation interfaces communicate variable and response data in-core instead of through the filesystem. This typically requires modification to simulator programs so that they can be linked into Dakota; however it can be more efficient due to elimination of external processes and auxilliary simulator output, more accurate due to higher numerics, and more flexible in terms of MPI parallelism.

Direct interfaces are also used to invoke internal test functions that perform parameter to response mappings for simple functions as inexpensively as possible. These problems are compiled directly into the Dakota executable as part of the direct function interface class and are used for algorithm testing.

Dakota supports direct interfaces to a few select simulation codes such as Matlab, Python, and Scilab. Another example is ModelCenter, a commercial simulation management framework from Phoenix Integration. To utilize this interface, a user must first define the simulation specifics within a ModelCenter session and then save these definitions to a ModelCenter configuration file. The analysis\_components specification provides the means to communicate this configuration file to Dakota's ModelCenter interface.

## **Examples**

The rosenbrock function is available as an executable, which can be launched with [fork,](#page-3909-0) and is also compiled with Dakota. The internal version can be used with:

```
interface
 analysis_drivers = 'rosenbrock'
   direct
```
#### <span id="page-3921-0"></span>**7.5.2.5.1 processors\_per\_analysis**

- [Keywords Area](#page-236-0)
- [interface](#page-3890-0)
- [analysis\\_drivers](#page-3893-0)
- [direct](#page-3920-0)
- processors per analysis

Specify the number of processors per analysis when Dakota is run in parallel

## **Topics**

This keyword is related to the topics:

• [concurrency\\_and\\_parallelism](#page-202-0)

**Specification**

**Alias:** none **Argument(s):** INTEGER **Default:** automatic (see discussion)

## **Description**

For direct function interfaces, processors per analysis can be used to specify multiprocessor analysis partitions. As with the evaluation\_servers, analysis\_servers, evaluation\_self\_scheduling, evaluation\_static\_scheduling, analysis\_self\_scheduling, and analysis\_static\_scheduling specifications, processors\_per\_analysis provides a means for the user to override the automatic parallel configuration (refer to ParallelLibrary and the Parallel Computing chapter of the Users Manual [\[5\]](#page-4044-0)) for the number of processors used for each analysis partition.

## **Usage Tips**

• If both analysis\_servers and processors\_per\_analysis are specified and they are not in agreement, then analysis\_servers takes precedence.

## <span id="page-3922-0"></span>**7.5.2.6 plugin**

- [Keywords Area](#page-236-0)
- [interface](#page-3890-0)
- analysis drivers
- [plugin](#page-3922-0)

Dynamically load a plugin analysis driver

## **Specification**

**Alias:** none

**Argument(s):** none

## **Child Keywords:**

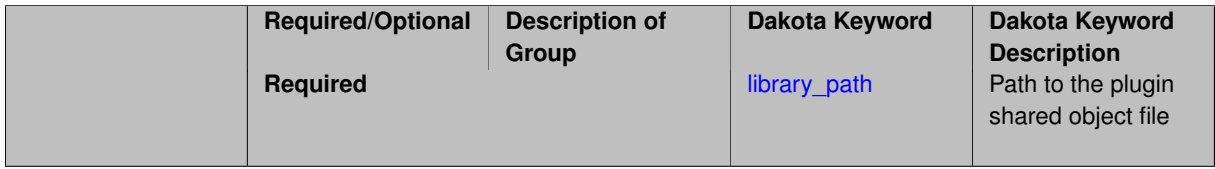

## **Description**

Dakota 6.16 allows for run-time loading of a C++ or Python plugin analysis driver as a shared object file.

Python plugins support batch evaluations [\(batch\)](#page-3935-0) through a list of dictionaries.

## **Examples**

See dakota/src/plugins and dakota/share/dakota/test/dakota\_plugin.in for C++ and Python demos. These have only been tested on Linux.

**7.5.2.6.1 library\_path**

- <span id="page-3923-1"></span>• [Keywords Area](#page-236-0)
- [interface](#page-3890-0)
- [analysis\\_drivers](#page-3893-0)
- [plugin](#page-3922-0)
- [library\\_path](#page-3923-1)

Path to the plugin shared object file

**Specification**

**Alias:** none

**Argument(s):** STRING

**Default:** none

#### **Description**

Dakota 6.16 requires the path to the plugin. We plan to make this specification more flexible in a future release.

#### **7.5.2.7 matlab**

- <span id="page-3923-0"></span>• [Keywords Area](#page-236-0)
- [interface](#page-3890-0)
- analysis drivers
- [matlab](#page-3923-0)

Run Matlab through a direct interface - requires special Dakota build

**Specification**

**Alias:** none

**Argument(s):** none

## **Description**

Dakota supports a library-linked interface to Matlab, but it must be explicitly enabled when compiling Dakota from source. Consult the Users Manual [\[5\]](#page-4044-0) for discussion and examples. Contact the Dakota users mailing list for assistance building and using Dakota with these interfaces.

The [analysis\\_drivers](#page-3893-0) specifies a Matlab file which implements the parameter to response mapping.
### **Examples**

See dakota/share/dakota/examples/users/MATLAB/linked

#### **7.5.2.8 python**

- <span id="page-3924-0"></span>• [Keywords Area](#page-236-0)
- [interface](#page-3890-0)
- analysis drivers
- [python](#page-3924-0)

Run Python through a Pybind11-based direct interface - requires a special Dakota build

#### **Specification**

**Alias:** none

**Argument(s):** none

#### **Child Keywords:**

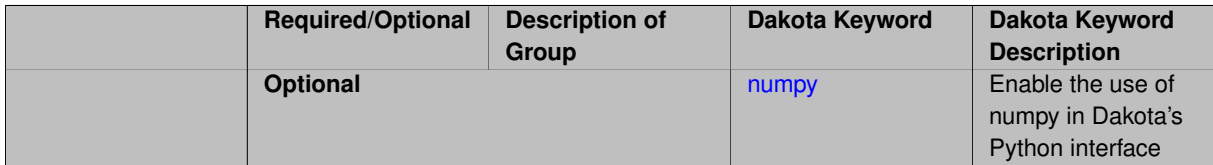

## **Description**

Dakota supports a library-linked interface to Python, but it must be explicitly enabled when compiling Dakota from source. Consult the Users Manual [\[5\]](#page-4044-0) for discussion, examples, and documentation of the dictionary-based API. Contact the Dakota users mailing list for assistance building and using Dakota with these interfaces.

The analysis drivers keyword specifies a Python module:function which implements the parameter to response mapping. List data structures are the default, but NumPy is also supported, if enabled in the build.

Batch evaluations [\(batch\)](#page-3935-0) are supported through a list of dictionaries.

### **Examples**

See dakota/share/dakota/examples/official/drivers/Python/linked and dakota/share/dakota/exa Python/linked\_di for an example of its integration with dakota.interfacing.

#### **7.5.2.8.1 numpy**

- <span id="page-3924-1"></span>• [Keywords Area](#page-236-0)
- [interface](#page-3890-0)
- analysis drivers
- [python](#page-3924-0)
- [numpy](#page-3924-1)

Enable the use of numpy in Dakota's Python interface

**Alias:** none

**Argument(s):** none

**Default:** Python list dataflow

### **Description**

When the numpy keyword is used, Dakota expects responses in the form of a Python dictionary of numpy arrays. See the example in dakota/share/dakota/examples/official/drivers/Python/linked.

#### **7.5.2.9 legacy\_python**

- <span id="page-3925-0"></span>• [Keywords Area](#page-236-0)
- [interface](#page-3890-0)
- analysis drivers
- legacy python

Run Python through a deprecated C-based direct interface - requires a special Dakota build

### **Specification**

**Alias:** none

**Argument(s):** none

### **Child Keywords:**

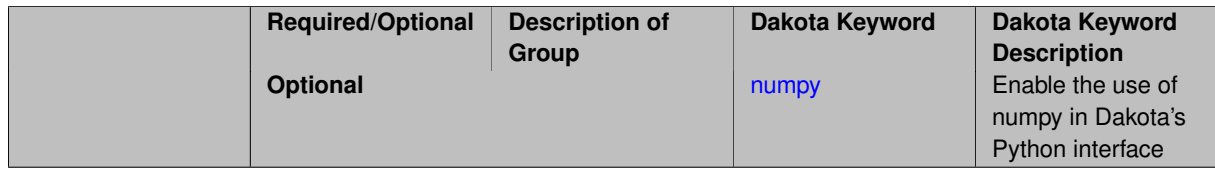

### **Description**

This interface has been superseded by a Pybind11 implementation [python](#page-3924-0) .

Dakota supports a library-linked interface to Python, but it must be explicitly enabled when compiling Dakota from source. The [analysis\\_drivers](#page-3893-0) keyword specifies a Python module:function which implements the parameter to response mapping. List data structures are the default, but NumPy is also supported, if enabled in the build.

**7.5.2.9.1 numpy**

- <span id="page-3925-1"></span>• [Keywords Area](#page-236-0)
- [interface](#page-3890-0)
- analysis drivers
- [legacy\\_python](#page-3925-0)
- [numpy](#page-3925-1)

Enable the use of numpy in Dakota's Python interface

**Alias:** none

**Argument(s):** none

**Default:** Python list dataflow

### **Description**

When the numpy keyword is used, Dakota expects responses in the form of a Python dictionary of numpy arrays.

#### **7.5.2.10 scilab**

- <span id="page-3926-0"></span>• [Keywords Area](#page-236-0)
- [interface](#page-3890-0)
- [analysis\\_drivers](#page-3893-0)
- [scilab](#page-3926-0)

Run Scilab through a direct interface - requires special Dakota build

### **Specification**

**Alias:** none

**Argument(s):** none

### **Description**

Dakota supports a library-linked interface to Scilab, but it must be explicitly enabled when compiling Dakota from source. Consult the Users Manual [\[5\]](#page-4044-0) for discussion and examples. Contact the Dakota users mailing list for assistance building and using Dakota with these interfaces.

The [analysis\\_drivers](#page-3893-0) specifies a Scilab file which implements the parameter to response mapping.

### **Examples**

See dakota/share/dakota/examples/users/Scilab/linked

#### **7.5.2.11 grid**

- <span id="page-3926-1"></span>• [Keywords Area](#page-236-0)
- [interface](#page-3890-0)
- [analysis\\_drivers](#page-3893-0)
- [grid](#page-3926-1)

Deprecated grid computing interface

**Alias:** none

**Argument(s):** none

### **Description**

Interface Dakota directly to a grid (distributed) computing engine. This deprecated capability was historically used for interfaces with IDEA and JAVASpaces in the past and was intended as a placeholder for future work with Condor and/or Globus services. It is not currently operational.

#### **7.5.2.12 analysis\_components**

- <span id="page-3927-0"></span>• [Keywords Area](#page-236-0)
- [interface](#page-3890-0)
- analysis drivers
- analysis components

Provide additional identifiers to analysis drivers.

#### **Specification**

**Alias:** none

**Argument(s):** STRINGLIST

**Default:** no additional identifiers

### **Description**

The optional analysis\_components specification allows the user to provide additional identifiers (e.g., mesh file names) for use by the analysis drivers. This is particularly useful when the same analysis driver is to be reused multiple times for slightly different analyses. The specific content within the strings is open-ended and can involve whatever syntax is convenient for a particular analysis driver. The number of analysis components *n<sup>c</sup>* should be an integer multiple of the number of drivers  $n_d$ , and the first  $n_c/n_d$  component strings will be passed to the first driver, etc.

### <span id="page-3927-1"></span>**7.5.3 algebraic\_mappings**

- [Keywords Area](#page-236-0)
- [interface](#page-3890-0)
- [algebraic\\_mappings](#page-3927-1)

Use AMPL to define algebraic input-output mappings

**Specification**

**Alias:** none

**Argument(s):** STRING

**Default:** no algebraic mappings

Dakota can evaluate algebraic input-output mappings using AMPL [\[26\]](#page-4045-0). The mappings are expressed in 3 files: stub.nl, stub.col, and stub.row, where stub is a particular root name describing a particular problem. The file names are communicated to Dakota using the algebraic\_mappings keyword. It may either specify the full stub.nl filename, or alternatively, just the stub basename.

Dakota then extracts the input and output identifier strings from stub.col and stub.row and employs the AMPL solver library [\[29\]](#page-4045-1) to process the directed acyclic graphc (DAG) specification in stub.nl. The variable and objective function names declared within AMPL should be a subset of the variable and response descriptors specified in the [variables](#page-3717-0) and [responses](#page-3947-0) blocks. Ordering is not important, as Dakota will reorder data as needed.

### **Examples**

An interface employing both algebraic and simulation-based mappings. The results from the individual algebraic and simulation mappings are overlaid based on the variable and response descriptors used by the individual mappings.

```
interface,
   algebraic_mappings = 'ampl/fma.nl'
   fork
      analysis_driver = 'text_book'
      parameters_file = 'tb.in'<br>results file = 'tb.out'results_file
```
# <span id="page-3928-0"></span>**7.5.4 failure\_capture**

- [Keywords Area](#page-236-0)
- [interface](#page-3890-0)
- [failure\\_capture](#page-3928-0)

Determine how Dakota responds to analysis driver failure

**Specification**

**Alias:** none

**Argument(s):** none

**Default:** abort

**Child Keywords:**

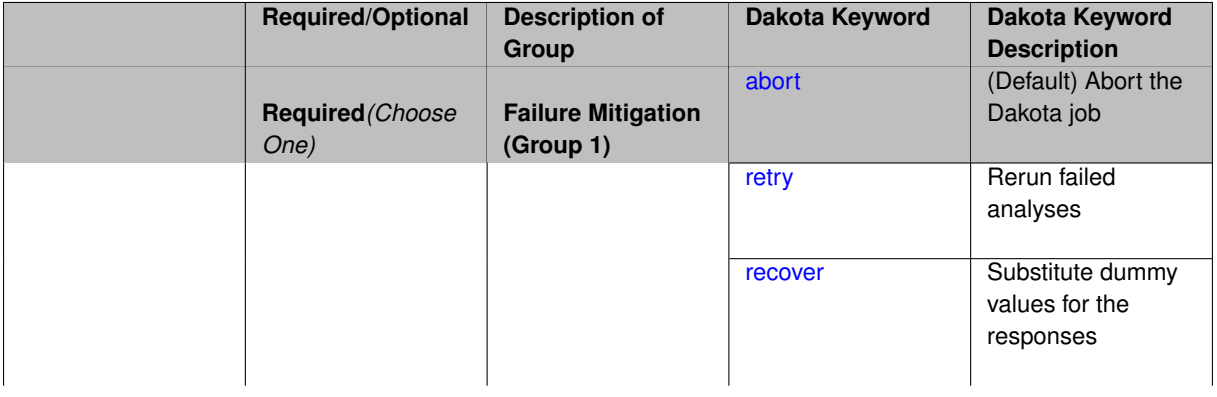

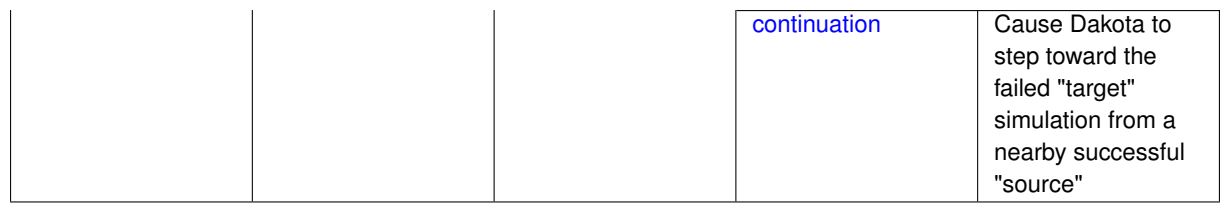

Dakota can deal with analysis failure in a few ways.

The first step is that Dakota must detect analysis failure. Importantly, Dakota always expects a results file to be written by the analysis driver, even when a failure has occurred. If the file does not exist when the analysis driver exits, a Dakota error results, causing Dakota itself to terminate. The analysis driver communicates an analysis failure to Dakota by writing a results file beginning with the (case-insensitive) word "fail". Any file contents after "fail" are ignored.

Once Dakota detects analysis failure, the failure can be mitigated in four ways:

- [abort](#page-3929-0) (the default)
- [retry](#page-3929-1)
- [recover](#page-3930-0)
- <span id="page-3929-0"></span>• [continuation](#page-3930-1)

Refer to the Simulation Code Failure Capturing chapter of the Users Manual [\[5\]](#page-4044-0) for additional information.

- **7.5.4.1 abort**
	- [Keywords Area](#page-236-0)
	- [interface](#page-3890-0)
	- failure capture
	- [abort](#page-3929-0)

(Default) Abort the Dakota job

**Specification**

**Alias:** none

**Argument(s):** none

**Description**

Stop the Dakota job, as well as any other running analysis drivers when a failure is communicated.

**7.5.4.2 retry**

- <span id="page-3929-1"></span>• [Keywords Area](#page-236-0)
- [interface](#page-3890-0)
- [failure\\_capture](#page-3928-0)

• [retry](#page-3929-1)

Rerun failed analyses

**Specification**

**Alias:** none

**Argument(s):** INTEGER

**Description**

Number of times to rety a failing analysis

**7.5.4.3 recover**

- <span id="page-3930-0"></span>• [Keywords Area](#page-236-0)
- [interface](#page-3890-0)
- [failure\\_capture](#page-3928-0)
- [recover](#page-3930-0)

Substitute dummy values for the responses

**Specification**

**Alias:** none

**Argument(s):** REALLIST

#### **Description**

When a simulation failure is detected, substitute the provided dummy function values in the response. Gradient and Hessian are not supported.

**7.5.4.4 continuation**

- <span id="page-3930-1"></span>• [Keywords Area](#page-236-0)
- [interface](#page-3890-0)
- failure capture
- [continuation](#page-3930-1)

Cause Dakota to step toward the failed "target" simulation from a nearby successful "source"

**Specification Alias:** none **Argument(s):** none

When failure\_capture continuation is enabled and an evaluation fails, then Dakota will attempt to march incrementally from a previous good evaluation (the "source") toward the failing one (the "target"). Further details about the algorithm employed by Dakota are supplied in the User's Manual [\[5\]](#page-4044-0).

# **7.5.5 deactivate**

- <span id="page-3931-0"></span>• [Keywords Area](#page-236-0)
- [interface](#page-3890-0)
- [deactivate](#page-3931-0)

Deactivate Dakota interface features for simplicity or efficiency

### **Specification**

### **Alias:** none

### **Argument(s):** none

**Default:** Active set vector control, function evaluation cache, and restart file features are active

### **Child Keywords:**

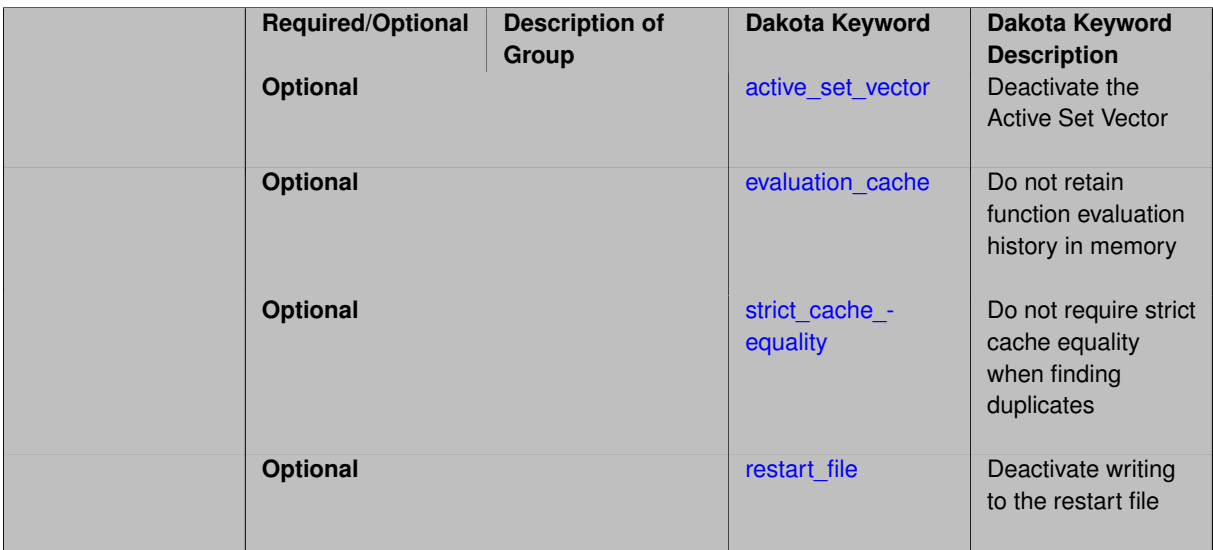

### **Description**

The optional deactivate specification block allows a user to deactivate interface features in order to simplify interface development, increase execution speed, and/or reduce memory and disk requirements. Any or all of these features may be specified concurrently.

- Active set vector (ASV) control: deactivate so that Dakota expects the same response data (all functions, gradients, Hessian) back from the simulation on every evaluation, instead of only those components required by the method for this particular function evaluation.
- Function evaluation cache: save memory by not caching the function evaluation history. May result in additional (duplicate) function evaluations.
- Strict cache equality: allow a relaxed tolerance when detecting duplicate function evaluations. Can be useful when importing data or restarting across machines.
- Restart file: improve efficiency and eliminate restart file storage at the risk of not being able to recover a failed or partial Dakota study.

<span id="page-3932-0"></span>**7.5.5.1 active\_set\_vector**

- [Keywords Area](#page-236-0)
- [interface](#page-3890-0)
- [deactivate](#page-3931-0)
- active set vector

Deactivate the Active Set Vector

**Specification**

**Alias:** none

**Argument(s):** none

#### **Description**

Allows the user to turn off any variability in ASV values so that active set logic can be omitted in the user's simulation interface. This option trades some efficiency for simplicity in interface development.

The default behavior is to request the minimum amount of data required by an algorithm at any given time, which implies that the ASV values may vary from one function evaluation to the next. Since the user's interface must return the data set requested by the ASV values, this interface must contain additional logic to account for any variations in ASV content.

Deactivating this ASV control causes Dakota to always request a "full" data set (the full function, gradient, and Hessian data that is available from the interface as specified in the responses specification) on each function evaluation.

For example, if ASV control has been deactivated and the responses section specifies four response functions, analytic gradients, and no Hessians, then the ASV on every function evaluation will be { 3 3 3 3 }, regardless of what subset of this data is currently needed. While wasteful of computations in many instances, this simplifies the interface and allows the user to return the same data set on every evaluation. Conversely, if ASV control is active (the default behavior), then the ASV requests in this example might vary from  $\{1\ 1\ 1\}$  to  $\{2\ 0\ 0\ 2\}$ , etc., according to the specific data needed on a particular function evaluation. This will require the user's interface to read the ASV requests and perform the appropriate logic in conditionally returning only the data requested.

#### **Usage Tips**

- In general, the default ASV behavior is recommended for the sake of computational efficiency, unless interface development time is a critical concern.
- Whether active or inactive, the data returned to Dakota from the user's interface must match the ASV passed in, or else a response recovery error will result. However, when the ASV control is deactivated, the ASV values are invariant and need not be checked on every evaluation.
- <span id="page-3932-1"></span>• Deactivating the ASV control can have a positive effect on load balancing for parallel Dakota executions. Thus, there is significant overlap in this ASV control option with speculative gradients. There is also overlap with the mode override approach used with certain optimizers to combine individual value, gradient, and Hessian requests.

#### **7.5.5.2 evaluation\_cache**

- [Keywords Area](#page-236-0)
- [interface](#page-3890-0)
- [deactivate](#page-3931-0)
- evaluation cache

Do not retain function evaluation history in memory

**Specification**

**Alias:** none

**Argument(s):** none

#### **Description**

Do not retain the complete function evaluation history in memory.

This can be important for reducing memory requirements in large-scale applications (i.e., applications with a large number of variables or response functions) and for eliminating the overhead of searching for duplicates within the function evaluation cache prior to each new function evaluation (e.g., for improving speed in problems with 1000's of inexpensive function evaluations or for eliminating overhead when performing timing studies).

However, the downside is that unnecessary computations may be performed since duplication in function evaluation requests may not be detected. For this reason, this option is not recommended when function evaluations are costly.

Note: duplication detection within Dakota can be deactivated, but duplication detection features within specific optimizers may still be active.

**7.5.5.3 strict\_cache\_equality**

- <span id="page-3933-0"></span>• [Keywords Area](#page-236-0)
- [interface](#page-3890-0)
- [deactivate](#page-3931-0)
- strict cache equality

Do not require strict cache equality when finding duplicates

#### **Specification**

**Alias:** none

**Argument(s):** none

**Child Keywords:**

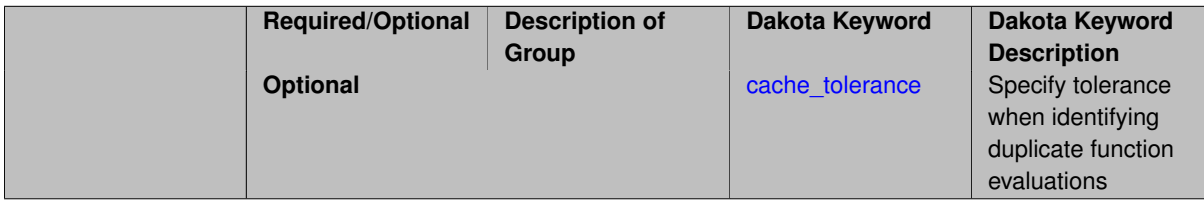

By default, Dakota's evaluation cache and restart capabilities are based on strict binary equality. This provides a performance advantage, as it permits a hash-based data structure to be used to search the evaluation cache. However, deactiving strict equality may prevent cache misses, which can occur when attempting to use a restart file on a machine different from the one on which it was generated.

**7.5.5.3.1 cache\_tolerance**

- <span id="page-3934-1"></span>• [Keywords Area](#page-236-0)
- [interface](#page-3890-0)
- [deactivate](#page-3931-0)
- [strict\\_cache\\_equality](#page-3933-0)
- [cache\\_tolerance](#page-3934-1)

Specify tolerance when identifying duplicate function evaluations

**Specification**

**Alias:** none

**Argument(s):** REAL

**Description**

Described on parent page

#### **7.5.5.4 restart\_file**

- <span id="page-3934-0"></span>• [Keywords Area](#page-236-0)
- [interface](#page-3890-0)
- [deactivate](#page-3931-0)
- [restart\\_file](#page-3934-0)

Deactivate writing to the restart file

**Specification**

**Alias:** none

**Argument(s):** none

# **Description**

Eliminate the output of each new function evaluation to the binary restart file. This can increase speed and reduce disk storage requirements, but at the expense of a loss in the ability to recover and continue a run that terminates prematurely (e.g., due to a system crash or network problem).

#### **Usage Tips**

• This option is not recommended when function evaluations are costly or prone to failure.

• Using the deactivate restart\_file specification will result in a zero length restart file with the default name dakota.rst.

<span id="page-3935-0"></span>**7.5.6 batch**

- [Keywords Area](#page-236-0)
- [interface](#page-3890-0)
- [batch](#page-3935-0)

Perform evaluations in batches

# **Topics**

This keyword is related to the topics:

• [concurrency\\_and\\_parallelism](#page-202-0)

#### **Specification**

**Alias:** none

**Argument(s):** none

**Default:** sequential interface usage

### **Child Keywords:**

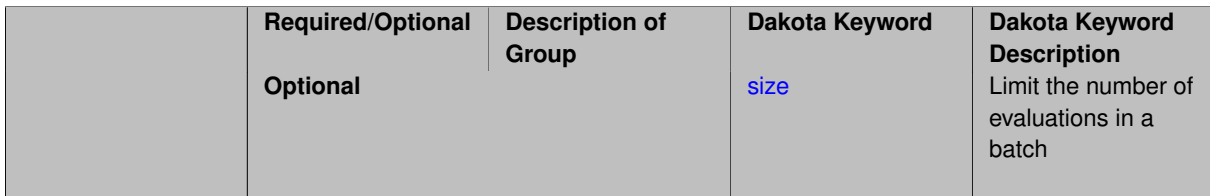

### **Description**

When the optional batch keyword is used, Dakota performs evaluations in batches. In batch mode, Dakota writes the parameters for multiple (a batch of) evaluations to a single file, invokes the analysis driver once for the whole batch, and expects to find results for the entire batch in a single file after the analysis driver has exited. Batch mode may be useful when a user desires to take greater control over job management. For example, the analysis driver can perform the evaluations in the batch in any sequence or in concurrent sub-batches.

The names of the parameters file and results file are provided as command line arguments to the analysis driver, just as in a conventional, non-batch evaluation. By default, all currently available evaluations will be performed in a single batch, but the batch [size](#page-3936-0) can be limited using the size keyword.

Batch mode has a few important limitations.

- Only one batch at a time may be executed. Asynchronous execution of multiple concurrent batches is not supported.
- No [input\\_filter](#page-3896-0) or [output\\_filter](#page-3897-0) is permitted.
- Only one analysis\_driver is allowed.
- failure capture modes are restricted to [abort](#page-3929-0) and [recover.](#page-3930-0)

Some of these restrictions may be lifted in future Dakota releases.

#### **File Formats**

A batch parameters file written by Dakota is simply a concatenated set of parameters files for the set of evaluations, either in [aprepro](#page-3914-0) or default Dakota format.

The batch results file is also a concatenated set of results files for the individual evaluations. However, because Dakota's results file format is not as rich as its parameters file format, evaluations in the batch results file must be separated by a line that begins with the '#' character.

The order of evaluations in the batch results file must match the order in the batch parameters file.

#### **Tagging and Work Directories**

When Dakota's [work\\_directory](#page-3914-1) feature is enabled, one directory is created per batch. If [file\\_tag](#page-3911-0) or [directory\\_tag](#page-3916-0) is used, parameters/results files and work directories are tagged with a batch Id, which is an integer that begins with 1 and increments for each new batch.

**7.5.6.1 size**

- <span id="page-3936-0"></span>• [Keywords Area](#page-236-0)
- [interface](#page-3890-0)
- [batch](#page-3935-0)
- [size](#page-3936-0)

Limit the number of evaluations in a batch

#### **Topics**

This keyword is related to the topics:

• [concurrency\\_and\\_parallelism](#page-202-0)

### **Specification**

**Alias:** none

#### **Argument(s):** INTEGER

**Default:** local: unlimited batch size, hybrid: zero batch size

#### **Description**

When batch execution is enabled, the default behavior is to add all available evaluations to the current batch. The size keyword limits the number of evaluations in a batch.

# **7.5.7 asynchronous**

- <span id="page-3936-1"></span>• [Keywords Area](#page-236-0)
- [interface](#page-3890-0)
- [asynchronous](#page-3936-1)

Specify local evaluation or analysis concurrency

# **Topics**

This keyword is related to the topics:

• [concurrency\\_and\\_parallelism](#page-202-0)

**Specification**

**Alias:** none

**Argument(s):** none

**Default:** synchronous interface usage

#### **Child Keywords:**

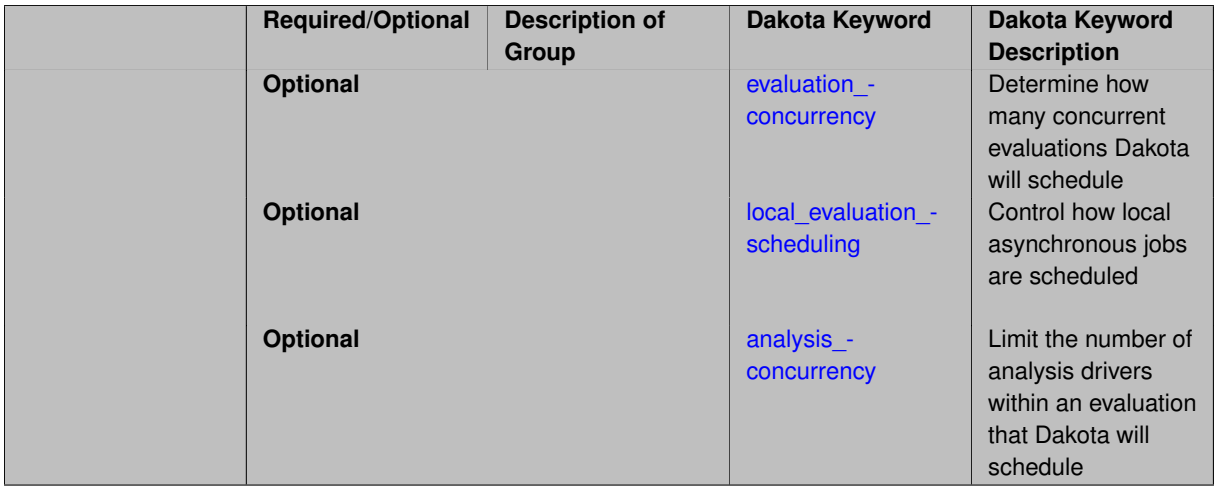

### **Description**

The optional asynchronous keyword specifies use of asynchronous protocols (i.e., background system calls, nonblocking forks, POSIX threads) when evaluations or analyses are invoked. Evaluation and analysis concurrency can be independently controlled, as can the scheduling mode (static vs. dynamic) of the local evaluations.

#### **Default Behavior**

- when running Dakota on a single processor in asynchronous mode, the default concurrency of evaluations and analyses is all concurrency that is available. The evaluation\_concurrency and analysis\_concurrency specifications can be used to limit this concurrency in order to avoid machine overload or usage policy violation.
- when running Dakota on multiple processors in message passing mode, the default concurrency of evaluations and analyses on each of the servers is one (i.e., the parallelism is exclusively that of the message passing). With the evaluation\_concurrency and analysis\_concurrency specifications, a hybrid parallelism can be selected through combination of message passing parallelism with asynchronous parallelism on each server.
- <span id="page-3937-0"></span>**7.5.7.1 evaluation\_concurrency**
	- [Keywords Area](#page-236-0)
	- [interface](#page-3890-0)
	- [asynchronous](#page-3936-1)

• [evaluation\\_concurrency](#page-3937-0)

Determine how many concurrent evaluations Dakota will schedule

#### **Topics**

This keyword is related to the topics:

• [concurrency\\_and\\_parallelism](#page-202-0)

### **Specification**

**Alias:** none

### **Argument(s):** INTEGER

**Default:** local: unlimited concurrency, hybrid: no concurrency

#### **Description**

When asynchronous execution is enabled, the default behavior is to launch all available evaluations simultaneously. The evaluation\_concurrency keyword can be used to limit the number of concurrent evaluations.

#### <span id="page-3938-0"></span>**7.5.7.2 local\_evaluation\_scheduling**

- [Keywords Area](#page-236-0)
- [interface](#page-3890-0)
- [asynchronous](#page-3936-1)
- [local\\_evaluation\\_scheduling](#page-3938-0)

Control how local asynchronous jobs are scheduled

### **Topics**

This keyword is related to the topics:

• [concurrency\\_and\\_parallelism](#page-202-0)

**Specification**

**Alias:** none

**Argument(s):** none

**Default:** dynamic

**Child Keywords:**

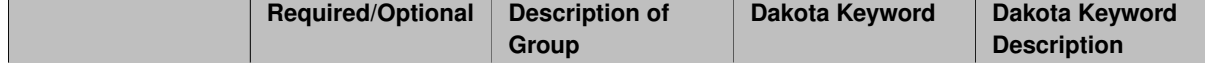

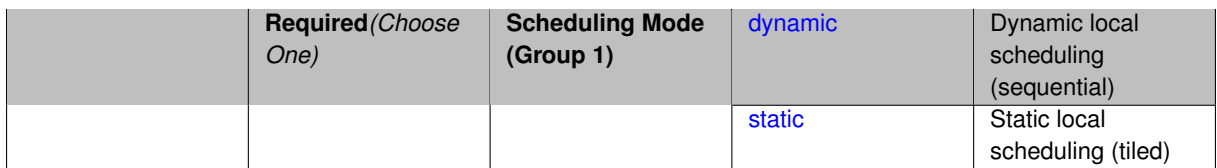

When performing asynchronous local evaluations, the local evaluation scheduling keyword controls how new evaluation jobs are dispatched when one completes.

The two options are:

- dynamic
- static

If the local evaluation scheduling is specified as dynamic (the default), each completed evaluation will be replaced by the next in the local evaluation queue.

If local evaluation scheduling is specified as static, each completed evaluation will be replaced by an evaluation number that is congruent modulo the evaluation concurrency. This is helpful for relative node scheduling as described in dakota/share/dakota/examples/parallelism. For example, assuming only asynchronous local concurrency (no MPI), if the local concurrency is 6 and job 2 completes, it will be replaced with job 8.

For the case of hybrid parallelism, static local scheduling results in evaluation replacements that are modulo the total capacity, defined as the product of the evaluation concurrency and the number of evaluation servers. Both of these cases can result in idle processors if runtimes are non-uniform, so the default dynamic scheduling is preferred when relative node scheduling is not required.

**7.5.7.2.1 dynamic**

- <span id="page-3939-0"></span>• [Keywords Area](#page-236-0)
- [interface](#page-3890-0)
- [asynchronous](#page-3936-1)
- local evaluation scheduling
- [dynamic](#page-3939-0)

Dynamic local scheduling (sequential)

**Specification**

**Alias:** none

**Argument(s):** none

#### **Description**

If the local evaluation scheduling is specified as dynamic (the default), each completed evaluation will be replaced by the next in the local evaluation queue.

**7.5.7.2.2 static**

- <span id="page-3939-1"></span>• [Keywords Area](#page-236-0)
- [interface](#page-3890-0)
- [asynchronous](#page-3936-1)
- local evaluation scheduling
- [static](#page-3939-1)

Static local scheduling (tiled)

**Specification**

**Alias:** none

**Argument(s):** none

### **Description**

If local evaluation scheduling is specified as static, each completed evaluation will be replaced by an evaluation number that is congruent modulo the evaluation concurrency. This is helpful for relative node scheduling as described in dakota/share/dakota/examples/parallelism. For example, assuming only asynchronous local concurrency (no MPI), if the local concurrency is 6 and job 2 completes, it will be replaced with job 8.

For the case of hybrid parallelism, static local scheduling results in evaluation replacements that are modulo the total capacity, defined as the product of the evaluation concurrency and the number of evaluation servers. Both of these cases can result in idle processors if runtimes are non-uniform, so the default dynamic scheduling is preferred when relative node scheduling is not required.

**7.5.7.3 analysis\_concurrency**

- <span id="page-3940-0"></span>• [Keywords Area](#page-236-0)
- [interface](#page-3890-0)
- [asynchronous](#page-3936-1)
- [analysis\\_concurrency](#page-3940-0)

Limit the number of analysis drivers within an evaluation that Dakota will schedule

### **Topics**

This keyword is related to the topics:

• [concurrency\\_and\\_parallelism](#page-202-0)

**Specification**

**Alias:** none

**Argument(s):** INTEGER

**Default:** local: unlimited concurrency, hybrid: no concurrency

### **Description**

<span id="page-3940-1"></span>When asynchronous execution is enabled and each evaluation involves multiple analysis drivers, then the default behavior is to launch all drivers simultaneously. The analysis\_concurrency keyword can be used to limit the number of concurrently run drivers.

### **7.5.8 evaluation\_servers**

- [Keywords Area](#page-236-0)
- [interface](#page-3890-0)
- [evaluation\\_servers](#page-3940-1)

Specify the number of evaluation servers when Dakota is run in parallel

#### **Topics**

This keyword is related to the topics:

• [concurrency\\_and\\_parallelism](#page-202-0)

#### **Specification**

**Alias:** none

**Argument(s):** INTEGER

**Default:** automatic (see discussion)

### **Description**

The optional evaluation\_servers specification supports user override of the automatic parallel configuration for the number of evaluation servers. That is, if the automatic configuration is undesirable for some reason, the user can enforce a desired number of partitions at the evaluation parallelism level. Refer to ParallelLibrary and the Parallel Computing chapter of the Users Manual [\[5\]](#page-4044-0) for additional information.

### **7.5.9 evaluation\_scheduling**

- <span id="page-3941-0"></span>• [Keywords Area](#page-236-0)
- [interface](#page-3890-0)
- [evaluation\\_scheduling](#page-3941-0)

Specify the scheduling of concurrent evaluations when Dakota is run in parallel

**Specification**

**Alias:** none **Argument(s):** none **Default:** automatic (see discussion) **Child Keywords:**

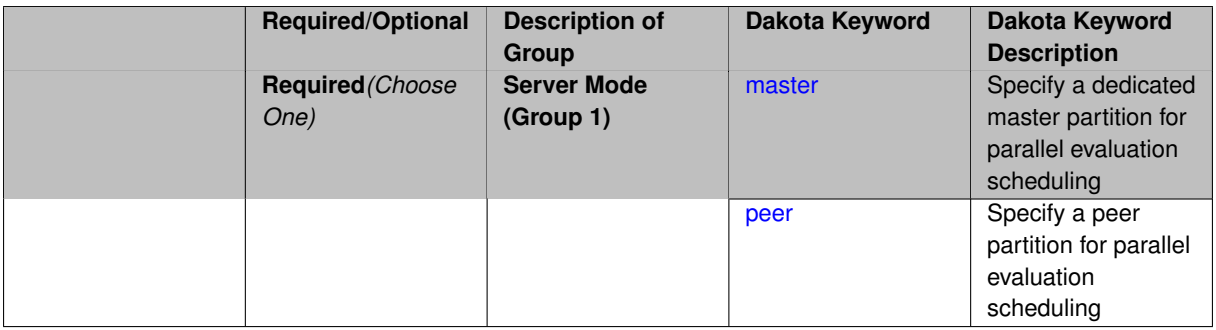

When Dakota is run in parallel, the partition type and scheduling for the evaluation servers are determined automatically. If these settings are undesirable, they may be overridden by the user using the evaluation\_scheduling keyword.

#### <span id="page-3942-0"></span>**7.5.9.1 master**

- [Keywords Area](#page-236-0)
- [interface](#page-3890-0)
- evaluation scheduling
- [master](#page-3942-0)

Specify a dedicated master partition for parallel evaluation scheduling

# **Topics**

This keyword is related to the topics:

• [concurrency\\_and\\_parallelism](#page-202-0)

**Specification**

**Alias:** none

**Argument(s):** none

### **Description**

This option overrides the Dakota parallel automatic configuration, forcing the use of a dedicated master partition. In a dedicated master partition, one processor (the "master") dynamically schedules work on the evaluation servers. This reduces the number of processors available to create servers by 1.

**7.5.9.2 peer**

- <span id="page-3942-1"></span>• [Keywords Area](#page-236-0)
- [interface](#page-3890-0)
- [evaluation\\_scheduling](#page-3941-0)
- [peer](#page-3942-1)

Specify a peer partition for parallel evaluation scheduling

**Topics**

This keyword is related to the topics:

• [concurrency\\_and\\_parallelism](#page-202-0)

**Specification**

**Alias:** none

**Argument(s):** none

#### **Child Keywords:**

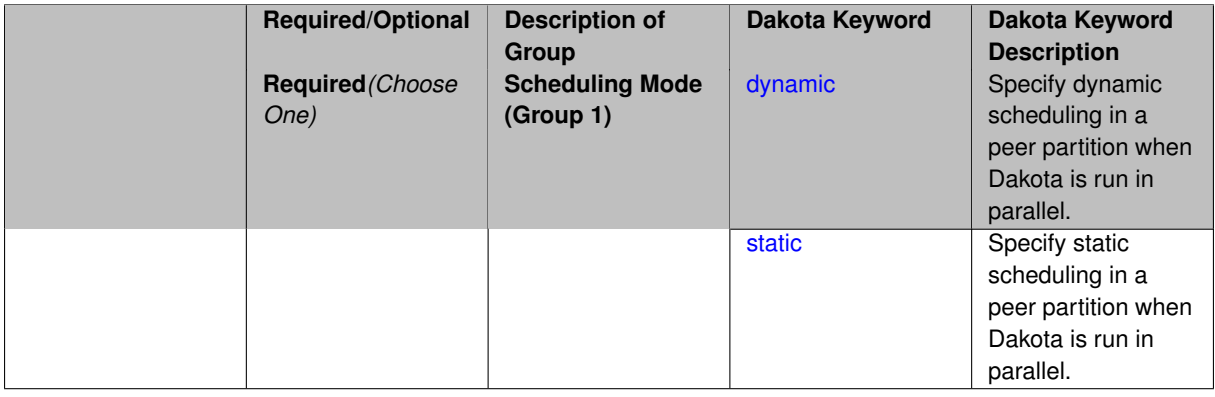

# **Description**

This option overrides the Dakota parallel automatic configuration, forcing the use of a peer partition. In a peer partition, all processors are available to be assigned to evaluation servers. The scheduling, static or dynamic, must also be specified.

**7.5.9.2.1 dynamic**

- <span id="page-3943-0"></span>• [Keywords Area](#page-236-0)
- [interface](#page-3890-0)
- [evaluation\\_scheduling](#page-3941-0)
- [peer](#page-3942-1)
- [dynamic](#page-3943-0)

Specify dynamic scheduling in a peer partition when Dakota is run in parallel.

#### **Topics**

This keyword is related to the topics:

• [concurrency\\_and\\_parallelism](#page-202-0)

**Alias:** none

**Argument(s):** none

**Default:** dynamic (see discussion)

## **Description**

In dynamic scheduling, evaluations are assigned to servers as earlier evaluations complete. Dynamic scheduling is advantageous when evaluations are of uneven duration.

**7.5.9.2.2 static**

- <span id="page-3944-0"></span>• [Keywords Area](#page-236-0)
- [interface](#page-3890-0)
- [evaluation\\_scheduling](#page-3941-0)
- [peer](#page-3942-1)
- [static](#page-3944-0)

Specify static scheduling in a peer partition when Dakota is run in parallel.

#### **Topics**

This keyword is related to the topics:

• [concurrency\\_and\\_parallelism](#page-202-0)

**Specification**

**Alias:** none

**Argument(s):** none

#### **Description**

In static scheduling, all available evaluations are assigned to servers in a predetermined fashion. Each completed evaluation is replaced with one congruent modulo the evaluation concurrency. For example, with 6 servers, eval number 2 will be replaced by eval number 8.

#### **7.5.10 processors\_per\_evaluation**

- <span id="page-3944-1"></span>• [Keywords Area](#page-236-0)
- [interface](#page-3890-0)
- processors per evaluation

Specify the number of processors per evaluation server when Dakota is run in parallel

### **Topics**

This keyword is related to the topics:

• [concurrency\\_and\\_parallelism](#page-202-0)

**Specification**

**Alias:** none **Argument(s):** INTEGER **Default:** automatic (see discussion)

# **Description**

The optional processors\_per\_evaluation specification supports user override of the automatic parallel configuration for the number of processors in each evaluation server. That is, if the automatic configuration is undesirable for some reason, the user can enforce a desired server size at the evaluation parallelism level. Refer to ParallelLibrary and the Parallel Computing chapter of the Users Manual [\[5\]](#page-4044-0) for additional information.

#### **7.5.11 analysis\_servers**

- <span id="page-3945-0"></span>• [Keywords Area](#page-236-0)
- [interface](#page-3890-0)
- [analysis\\_servers](#page-3945-0)

Specify the number of analysis servers when Dakota is run in parallel

### **Topics**

This keyword is related to the topics:

• concurrency and parallelism

### **Specification**

**Alias:** none

**Argument(s):** INTEGER **Default:** automatic (see discussion)

### **Description**

<span id="page-3945-1"></span>The optional analysis\_servers specification supports user override of the automatic parallel configuration for the number of analysis servers. That is, if the automatic configuration is undesirable for some reason, the user can enforce a desired number of partitions at the analysis parallelism level. Refer to ParallelLibrary and the Parallel Computing chapter of the Users Manual [\[5\]](#page-4044-0) for additional information.

# **7.5.12 analysis\_scheduling**

- [Keywords Area](#page-236-0)
- [interface](#page-3890-0)
- [analysis\\_scheduling](#page-3945-1)

Specify the scheduling of concurrent analyses when Dakota is run in parallel

#### **Topics**

This keyword is related to the topics:

• [concurrency\\_and\\_parallelism](#page-202-0)

#### **Specification**

#### **Alias:** none

#### **Argument(s):** none

**Default:** automatic (see discussion)

#### **Child Keywords:**

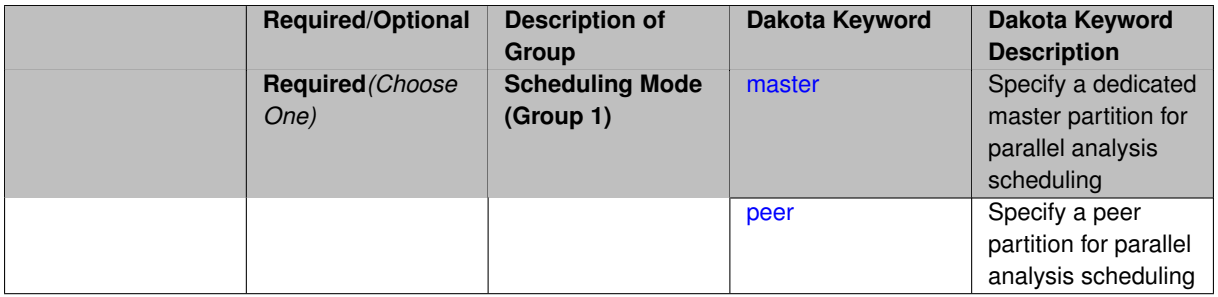

#### **Description**

When Dakota is run in parallel, the partition type for the analysis servers is determined automatically. If this setting is undesirable, it may be overridden by the user using the analysis\_scheduling keyword.

**7.5.12.1 master**

- <span id="page-3946-0"></span>• [Keywords Area](#page-236-0)
- [interface](#page-3890-0)
- [analysis\\_scheduling](#page-3945-1)
- [master](#page-3946-0)

Specify a dedicated master partition for parallel analysis scheduling

### **Topics**

This keyword is related to the topics:

• [concurrency\\_and\\_parallelism](#page-202-0)

**Alias:** none

**Argument(s):** none

# **Description**

This option overrides the Dakota parallel automatic configuration, forcing the use of a dedicated master partition. In a dedicated master partition, one processor (the "master") dynamically schedules work on the analysis servers. This reduces the number of processors available to create servers by 1.

#### **7.5.12.2 peer**

- <span id="page-3947-1"></span>• [Keywords Area](#page-236-0)
- [interface](#page-3890-0)
- [analysis\\_scheduling](#page-3945-1)
- [peer](#page-3947-1)

Specify a peer partition for parallel analysis scheduling

### **Topics**

This keyword is related to the topics:

• [concurrency\\_and\\_parallelism](#page-202-0)

**Specification**

**Alias:** none

**Argument(s):** none

### **Description**

This option overrides the Dakota parallel automatic configuration, forcing the use of a peer partition. In a peer partition, all processors are available to be assigned to analysis servers. Note that unlike the case of evaluation-\_scheduling, it is not possible to specify static or dynamic.

# **7.6 responses**

- <span id="page-3947-0"></span>• [Keywords Area](#page-236-0)
- [responses](#page-3947-0)

Description of the model output data returned to Dakota upon evaluation of an interface.

### **Topics**

This keyword is related to the topics:

• [block](#page-160-0)

**Alias:** none

**Argument(s):** none

# **Child Keywords:**

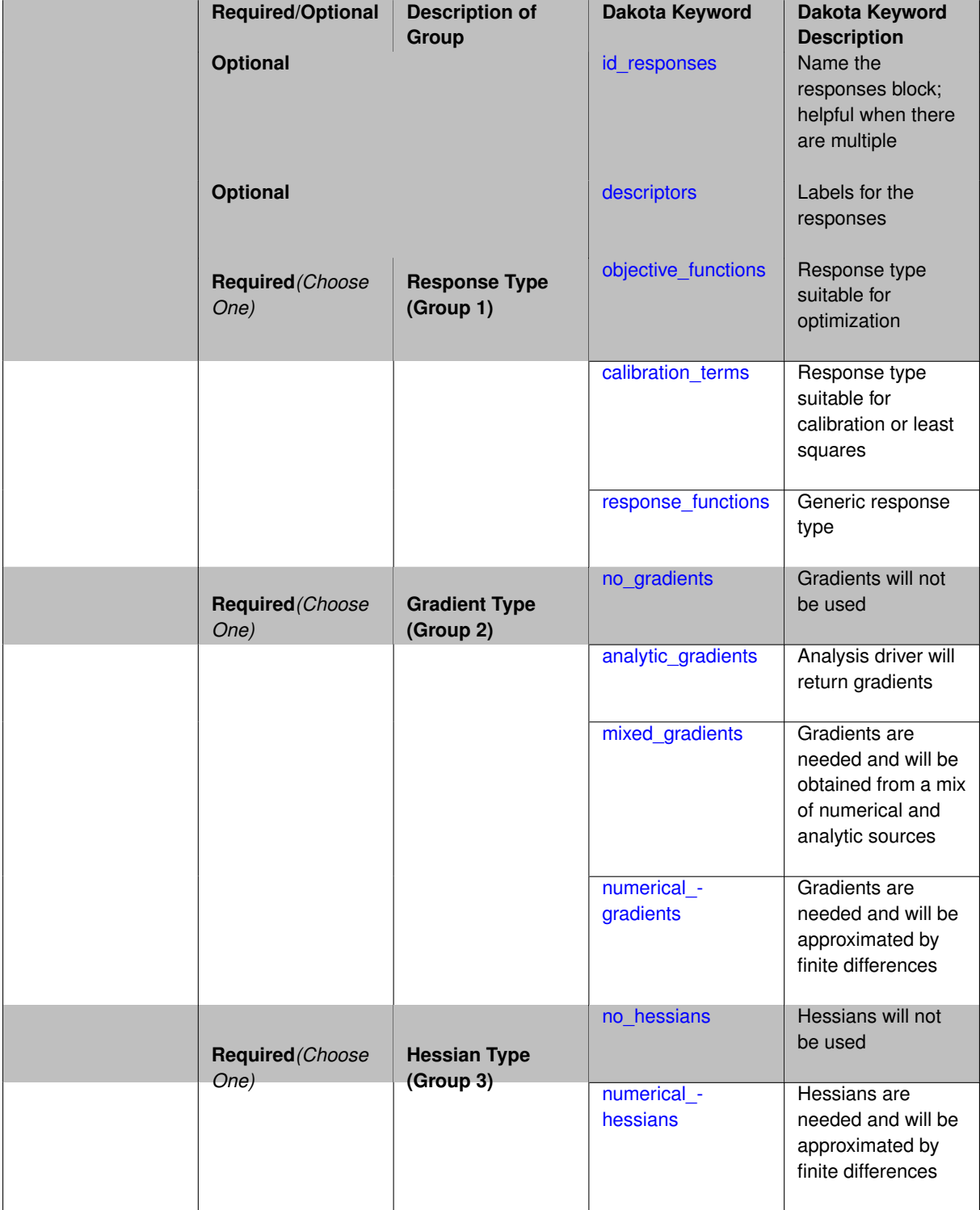

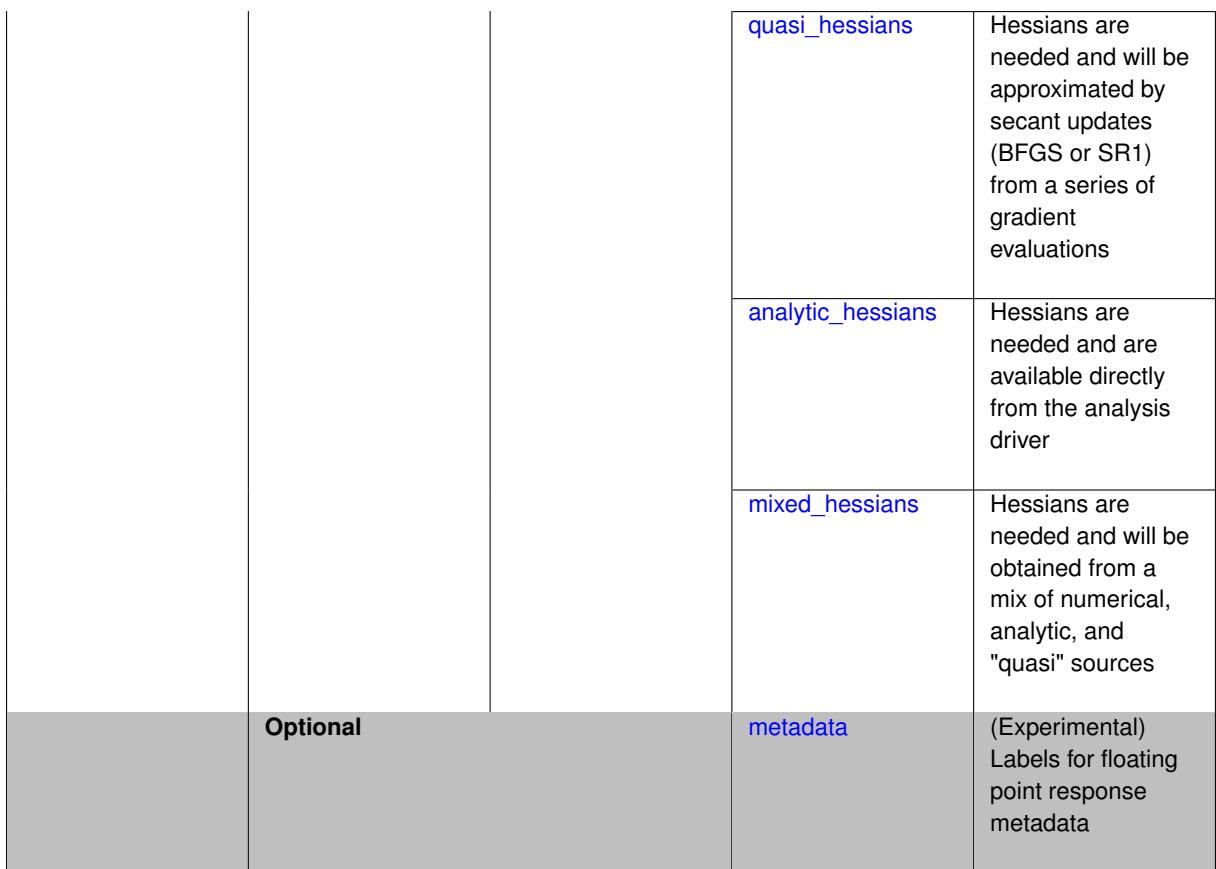

The responses specification in a Dakota input file indicates the types of data that can be returned by an interface when invoked during Dakota's execution. The specification includes three groups and two optional keywords.

**The response type group**indicates the type and number of responses expected by Dakota. It must be one of three types:

- 1. Optimization: objective and constraint functions
- 2. Calibration: calibration (least squares) terms and constraint functions
- 3. Uncertainty Quantifiation: generic response functions

The response type specified should be consistent with the iterative technique called for in the method specification. Certain general-purpose iterative techniques, such as parameter studies and design of experiments methods, can be used with any of these response types.

**The gradient type group** indicates the availability of first derivatives (gradient vectors) for the response functions.

The gradient specification also links back to the iterative method used. Gradients commonly are needed when the iterative study involves gradient-based optimization, local reliability analysis for uncertainty quantification, or local sensitivity analysis. They can optionally be used to build some types of surrogate models.

**The Hessian type group** specifies the availability of second derivatives (Hessian matrices) for the response functions.

Hessian availability for the response functions is similar to the gradient availability specifications, with the addition of support for "quasi-Hessians". The Hessian specification also links back to the iterative method in use; Hessians commonly would be used in gradient-based optimization by full Newton methods or in reliability analysis with second-order limit state approximations or second-order probability integrations.

#### **Examples**

Several examples follow. The first example shows an optimization data set containing an objective function and two nonlinear inequality constraints. These three functions have analytic gradient availability and no Hessian availability.

```
responses
objective_functions = 1
  nonlinear_inequality_constraints = 2
analytic_gradients
no_hessians
```
The next example shows a typical specification for a calibration data set. The six residual functions will have numerical gradients computed using the dakota finite differencing routine with central differences of 0.1% (plus/minus delta relative to current variables value = .001∗value).

```
responses
calibration_terms = 6
numerical_gradients
  method_source dakota
  interval_type central
  fd_gradient_step_size = .001
no_hessians
```
The last example shows a generic specification that could be used with a nondeterministic sampling iterator. The three response functions have no gradient or Hessian availability; therefore, only function values will be used by the iterator.

```
responses
response_functions = 3
no_gradients
no_hessians
```
Parameter study and design of experiments iterators are not restricted in terms of the response data sets which may be catalogued; they may be used with any of the function specification examples shown above.

#### **Theory**

Responses specify the total data set that is available for use by the method over the course of iteration. This is distinguished from the data subset described by an active set vector (see Dakota File Data Formats in the Users Manual [Adams et al., 2010]) indicating the particular subset of the response data needed for a particular function evaluation. Thus, the responses specification is a broad description of the data to be used during a study whereas the active set vector indicates the subset currently needed.

#### **7.6.1 id\_responses**

- <span id="page-3950-0"></span>• [Keywords Area](#page-236-0)
- [responses](#page-3947-0)
- [id\\_responses](#page-3950-0)

Name the responses block; helpful when there are multiple

#### **Topics**

This keyword is related to the topics:

• block identifier

**Alias:** none

**Argument(s):** STRING

**Default:** use of last responses parsed

### **Description**

The optional id\_responses keyword accepts a string that uniquely identifies this responses block. A model can then use these responses by specifying the same string in its responses\_pointer specification.

#### **Default Behavior**

If the id\_responses specification is omitted, a particular responses specification will be used by a model only if that model does not include an responses\_pointer and the responses block was the last (or only) one parsed.

#### **Usage Tips**

- It is a best practice to always use explicit responses IDs and pointers to avoid confusion.
- If only one responses block exists, then id\_responses can be safely omitted from the responses block (and responses\_pointer omitted from the model specification(s)), since there is no ambiguity.

#### **Examples**

For example, a model specification including

```
model
 responses_pointer = 'R1'
```
will link to a response set with

<span id="page-3951-0"></span>id\_responses = 'R1'

#### **7.6.2 descriptors**

- [Keywords Area](#page-236-0)
- [responses](#page-3947-0)
- [descriptors](#page-3951-0)

Labels for the responses

**Specification**

**Alias:** response\_descriptors

**Argument(s):** STRINGLIST

**Default:** root strings plus numeric identifiers

#### **Description**

A list of strings which identify the responses. These are used in console and tabular output. Response descriptors are ordered by primary response functions (objective, calibration, or response functions), followed by inequality, then equality constraints, if present.

#### **Default Behavior**

The default descriptor strings use a response type-dependent root string plus a one-based numeric identifier:

- Objective functions: obj\_fn\_i
- Calibration terms: least\_sq\_term\_i
- Nonlinear inequality constraints: nln\_ineq\_con\_i
- Nonlinear equality constraints: nln\_eq\_con\_i
- Response functions: response fn

**Expected Output** Dakota will label the various response functions in console and tabular output.

**Usage Tips** When specifying descriptors for scalar and/or field responses, include as many descriptors as top-level scalar + field responses, e.g.,

```
responses
descriptors 'scalar1' 'scalar2' 'scalar3' 'field1' 'field2'
response_functions 5
  scalar_responses 3
  field_responses 2
     field_lengths 42 24
```
Dakota will append a numeric identifier for each field entry, for a total of 42 field1 j and 24 field2 k in this example.

### **Examples**

```
responses
descriptors 'cost' 'impact' 'safety'
objective_functions 2
nonlinear_inequality_constraints 1
```
### <span id="page-3952-0"></span>**7.6.3 objective\_functions**

- [Keywords Area](#page-236-0)
- [responses](#page-3947-0)
- [objective\\_functions](#page-3952-0)

Response type suitable for optimization

**Specification**

**Alias:** num\_objective\_functions

**Argument(s):** INTEGER

**Child Keywords:**

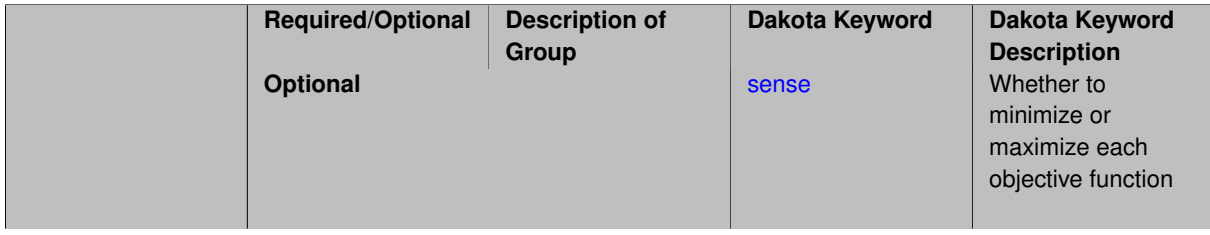

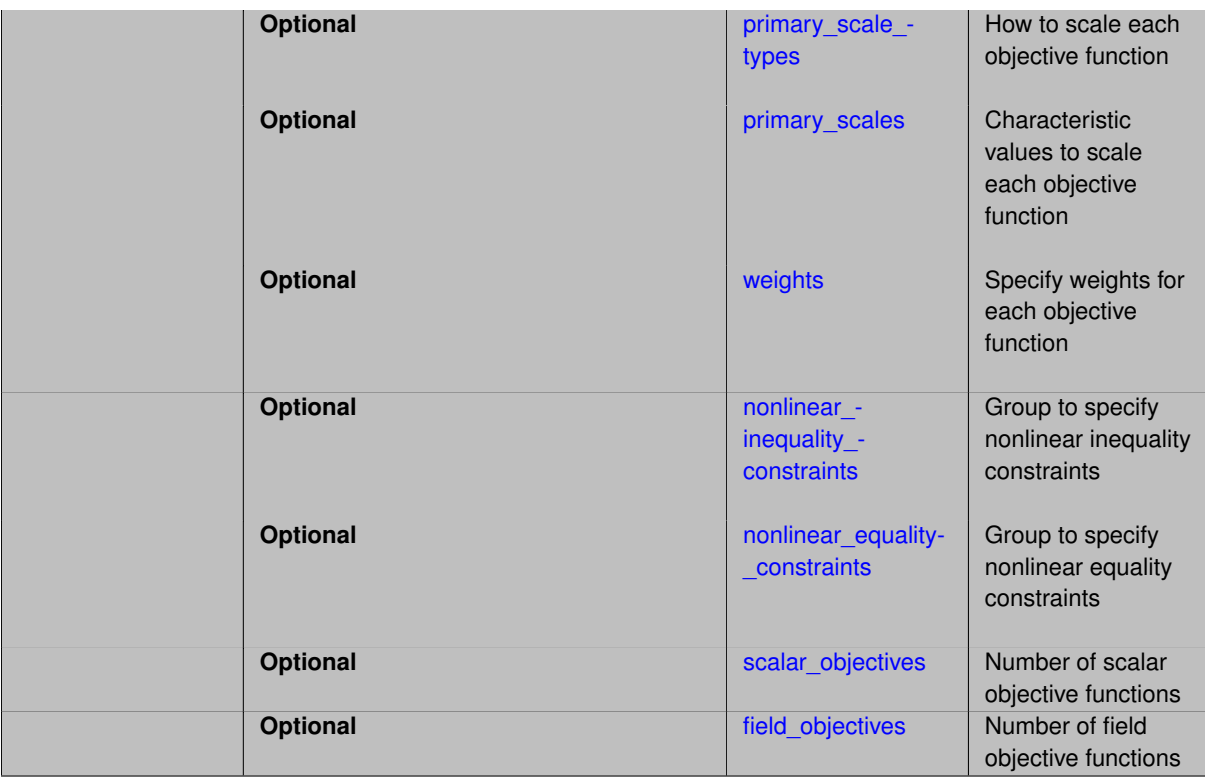

Specifies the number (1 or more) of objective functions *f<sup>j</sup>* returned to Dakota for use in the general optimization problem formulation:

minimize: 
$$
f(\mathbf{x}) = \sum_j w_j f_j
$$
  
\n $\mathbf{x} \in \mathfrak{R}^n$   
\nsubject to:  $\mathbf{g}_L \leq \mathbf{g}(\mathbf{x}) \leq \mathbf{g}_U$   
\n $\mathbf{h}(\mathbf{x}) = \mathbf{h}_t$   
\n $\mathbf{a}_L \leq \mathbf{A}_i \mathbf{x} \leq \mathbf{a}_U$   
\n $\mathbf{A}_e \mathbf{x} = \mathbf{a}_t$   
\n $\mathbf{x}_L \leq \mathbf{x} \leq \mathbf{x}_U$ 

Unless [sense](#page-3954-0) is specified, Dakota will minimize the objective functions.

The keywords [nonlinear\\_inequality\\_constraints](#page-3957-0) and [nonlinear\\_equality\\_constraints](#page-3960-0) specify the number of nonlinear inequality constraints *g*, and nonlinear equality constraints *h*, respectively. When interfacing to external applications, the responses must be returned to Dakota in this order in the [results\\_file](#page-3911-1) :

- 1. objective functions
- 2. nonlinear inequality constraints
- 3. nonlinear\_equality\_constraints

An optimization problem's linear constraints are provided to the solver at startup only and do not need to be included in the data returned on every function evaluation. Linear constraints are therefore specified in the [variables](#page-3717-0) block through the linear inequality constraint matrix  $A_i$  and linear equality constraint matrix  $A_e$ .

Lower and upper bounds on the design variables *x* are also specified in the [variables](#page-3717-0) block.

The optional keywords relate to scaling the objective functions (for better numerical results), formulating the problem as minimization or maximization, and dealing with multiple objective functions through [weights](#page-3956-0) *w*. If scaling is used, it is applied before multi-objective weighted sums are formed, so, e.g, when both weighting and characteristic value scaling are present the ultimate objective function would be:

$$
f = \sum_{j=1}^{n} w_j \frac{f_j}{s_j}
$$

#### **See Also**

These keywords may also be of interest:

- calibration terms
- response functions
- [method](#page-282-0)
- [variables](#page-3717-0)

#### <span id="page-3954-0"></span>**7.6.3.1 sense**

- [Keywords Area](#page-236-0)
- [responses](#page-3947-0)
- [objective\\_functions](#page-3952-0)
- [sense](#page-3954-0)

Whether to minimize or maximize each objective function

**Specification**

**Alias:** none **Argument(s):** STRINGLIST **Default:** vector values = 'minimize'

#### **Description**

The sense keyword is used to declare whether each objective function should be minimized or maximized. The argument options are:

- "minimization" (can be abbreviated to "min")
- "maximization" (can be abbreviated to "max")

<span id="page-3954-1"></span>If a single string is specified it will apply to each objective function. Otherwise, the number of strings should either be equal to the number of objective functions [\(objective\\_functions\)](#page-3952-0). Thus, when scalar and/or field responses are specified, the number of sense strings must equal the number of scalars plus the number of fields, *not* the total elements in the fields.

#### **7.6.3.2 primary\_scale\_types**

- [Keywords Area](#page-236-0)
- [responses](#page-3947-0)
- objective functions
- primary scale types

How to scale each objective function

#### **Specification**

**Alias:** objective function scale types

**Argument(s):** STRINGLIST

**Default:** no scaling

#### **Description**

Each string in primary\_scale\_types indicates the scaling type for each objective function. They only have effect when the associated method specifies scaling.

The options are:

- 'value' characteristic value by which response functions will be divided. If this is chosen, then [primary\\_](#page-3955-0) [scales](#page-3955-0) must also be specified; 'value' is assumed if scales are given without scale\_types
- 'log' logarithmic scaling (can be used together with primary scales, which can be helpfully used to negate values prior to log transformation)

(Automatic scaling is disallowed due to lack of bounds or targets for primary responses.)

If a single string is specified it will apply to all objective functions. Otherwise the length of primary scale  $$ types must have length equal to [objective\\_functions.](#page-3952-0) Thus, when scalar and/or field responses are specified, the number of primary\_scale\_types must equal the number of scalars plus the number of fields, *not* the total elements in the fields.

#### **Usage Tips:**

When scaling is active, it is applied to objective functions prior to any [weights](#page-3956-0) and multi-objective sum formation.

<span id="page-3955-0"></span>See the scaling information under specific methods, e.g., method-∗-scaling for details on how to use this keyword.

#### **7.6.3.3 primary\_scales**

- [Keywords Area](#page-236-0)
- [responses](#page-3947-0)
- objective functions
- primary scales

Characteristic values to scale each objective function

**Alias:** objective function scales

**Argument(s):** REALLIST

**Default:** 1.0 (no scaling)

#### **Description**

Each real value in primary\_scales is a nonzero characteristic value to be used in scaling each objective function. They only have effect when the associated method specifies scaling.

This keyword is required for primary scale types of 'value' and optional for 'log'. When specified in conjunction with log, scale values are applied prior to the logarithm, to permit log scaling of strictly negative response functions.

Length: When specified, primary\_scales must have length one of:

- One (the single value will be applied to each objective function); or
- Number of response groups [\(objective\\_functions\)](#page-3952-0), so the number of scalars plus the number of fields when fields are present; or
- Total number of response elements, so the number of scalar responses plus the sum of the lengths of the fields.

#### **Usage Tips:**

When  $primary\_scales$  are specified, but not [primary\\_scale\\_types,](#page-3954-1) the scaling type is assumed to be 'value' for all primary response functions.

Use scale values of 1.0 to selectively avoid scaling a subset of response functions.

When scaling is active, it is applied to objective functions prior to any [weights](#page-3956-0) and multi-objective sum formation. See the equations in objective functions.

<span id="page-3956-0"></span>See the scaling information under specific methods, e.g., method-\*-scaling for details on how to use this keyword.

**7.6.3.4 weights**

- [Keywords Area](#page-236-0)
- [responses](#page-3947-0)
- objective functions
- [weights](#page-3956-0)

Specify weights for each objective function

**Specification**

**Alias:** multi\_objective\_weights **Argument(s):** REALLIST **Default:** equal weights

For multi-objective optimization problems (where the number of objective functions is greater than 1), then a weights specification provides a simple weighted-sum approach to combining multiple objectives into a single objective:

$$
f = \sum_{i=1}^{n} w_i f_i
$$

Length: The weights must have length equal to objective functions. Thus, when scalar and/or field responses are specified, the number of weights must equal the number of scalars plus the number of fields, *not* the total elements in the fields.

**Default Behavior** If weights are not specified, then each response is given equal weighting:

<span id="page-3957-0"></span>
$$
f = \sum_{i=1}^{n} \frac{f_i}{n}
$$

where, in both of these cases, a "minimization" [sense](#page-3954-0) will retain a positive weighting for a minimizer and a "maximization" sense will apply a negative weighting.

### **Usage Tips:**

Weights are applied as multipliers, scales as charateristic values / divisors.

When scaling is active, it is applied to objective functions prior to any weights and multi-objective sum formation. See the equations in objective functions.

**7.6.3.5 nonlinear\_inequality\_constraints**

- [Keywords Area](#page-236-0)
- [responses](#page-3947-0)
- objective functions
- nonlinear inequality constraints

Group to specify nonlinear inequality constraints

### **Topics**

This keyword is related to the topics:

• nonlinear constraints

### **Specification**

**Alias:** num\_nonlinear\_inequality\_constraints

**Argument(s):** INTEGER

**Default:** 0

**Child Keywords:**

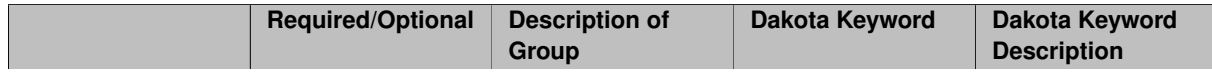

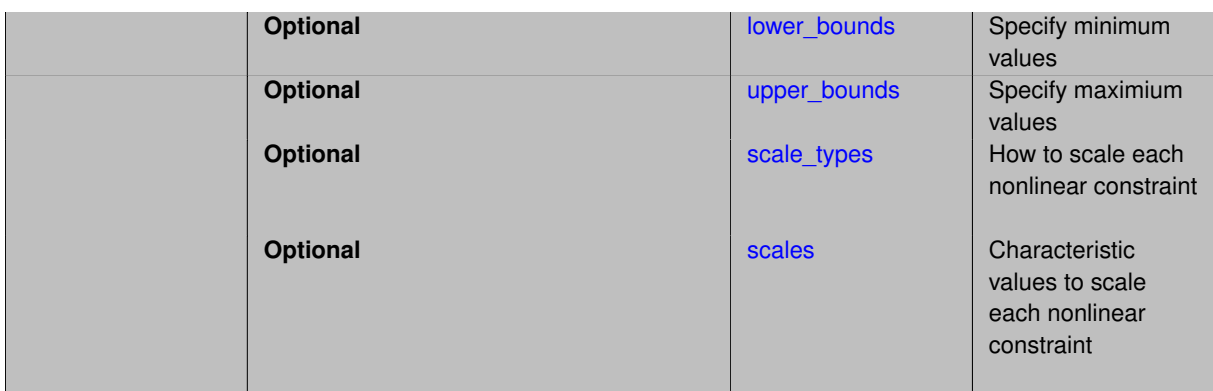

Specifies the number of nonlinear inequality constraint functions returned by the interface.

The lower\_bounds and upper\_bounds specifications provide the lower and upper bounds for 2-sided nonlinear inequalities of the form

$$
g_l \le g(x) \le g_u
$$

When constraint bounds are not specified, the problem is assumed to have one-sided inequalities bounded above by zero:

<span id="page-3958-0"></span>
$$
g(x) \leq 0.0.
$$

This provides backwards compatibility with previous Dakota versions.

In a user bounds specification, any upper bound values greater than  $+biqRealBoundSize(1.e+30, as defined)$ in Minimizer) are treated as +infinity and any lower bound values less than -bigRealBoundSize are treated as -infinity. This feature is commonly used to drop one of the bounds in order to specify a 1-sided constraint (just as the default lower bounds drop out since  $-DBL\_MAX < -bigRealBoundSize$ ). The same approach is used for nonexistent linear inequality bounds and for nonexistent design variable bounds.

The scale\_types and scales keywords are related to scaling of  $g(x)$ . See the scaling information under specific methods, e.g., method-∗-scaling for details on how to use this keyword.

**7.6.3.5.1 lower\_bounds**

- [Keywords Area](#page-236-0)
- [responses](#page-3947-0)
- objective functions
- nonlinear inequality constraints
- [lower\\_bounds](#page-3958-0)

Specify minimum values

**Specification**

Alias: nonlinear inequality lower bounds

**Argument(s):** REALLIST

**Default:** vector values = -infinity

**Description**

<span id="page-3958-1"></span>Specify minimum values

#### **7.6.3.5.2 upper\_bounds**

- [Keywords Area](#page-236-0)
- [responses](#page-3947-0)
- objective functions
- [nonlinear\\_inequality\\_constraints](#page-3957-0)
- [upper\\_bounds](#page-3958-1)

Specify maximium values

#### **Specification**

Alias: nonlinear inequality upper bounds

**Argument(s):** REALLIST

**Default:** vector values = 0.

#### **Description**

Specify maximium values

**7.6.3.5.3 scale\_types**

- <span id="page-3959-0"></span>• [Keywords Area](#page-236-0)
- [responses](#page-3947-0)
- objective functions
- [nonlinear\\_inequality\\_constraints](#page-3957-0)
- [scale\\_types](#page-3959-0)

How to scale each nonlinear constraint

#### **Specification**

**Alias:** nonlinear inequality scale types **Argument(s):** STRINGLIST **Default:** no scaling

### **Description**

Each string in scale\_types indicates the scaling type for each nonlinear inequality (equality) constraint. They only have effect when the associated method specifies scaling.

The options are:

- 'value' characteristic value by which nonlinear constraint values will be divided. If this is chosen, then scales must also be specified; 'value' is assumed if scales are given without scale types
- 'auto' automatic scaling based on bounds (inequalities) or targets (equalities)
• 'log' - logarithmic scaling (can be used together with scales, which can be helpfully used to negate values prior to log transformation)

If a single string is specified it will apply to all of the nonlinear inequality (equality) constraints. Otherwise a string must be specified for each nonlinear inequality (equality) constraint.

# **Usage Tips:**

See the scaling information under specific methods, e.g., method-∗-scaling for details on how to use this keyword.

**7.6.3.5.4 scales**

- <span id="page-3960-0"></span>• [Keywords Area](#page-236-0)
- [responses](#page-3947-0)
- objective functions
- nonlinear inequality constraints
- [scales](#page-3960-0)

Characteristic values to scale each nonlinear constraint

#### **Specification**

**Alias:** nonlinear\_inequality\_scales

**Argument(s):** REALLIST

**Default:** 1.0 (no scaling)

# **Description**

Each real value in scales is a nonzero characteristic value to be used in scaling each nonlinear inequality (equality) constraint. They only have effect when the associated method specifies scaling.

This keyword is required for scale types of 'value' and optional for 'log'. When specified in conjunction with log, scale values are applied prior to the logarithm, to permit log scaling of strictly negative response functions.

If a single scale value is specified it will apply to all of the nonlinear inequality (equality) constraints. Otherwise a value must be specified for each nonlinear inequality (equality) constraint.

#### **Usage Tips:**

When scales are specified, but not scale\_types, the scaling type is assumed to be 'value' for this set of nonlinear inequality (equality) constraints.

Use scale values of 1.0 to selectively avoid scaling a subset of response functions.

See the scaling information under specific methods, e.g., method-∗-scaling for details on how to use this keyword.

#### **7.6.3.6 nonlinear\_equality\_constraints**

- <span id="page-3960-1"></span>• [Keywords Area](#page-236-0)
- [responses](#page-3947-0)
- objective functions
- nonlinear equality constraints

Group to specify nonlinear equality constraints

# **Topics**

This keyword is related to the topics:

• nonlinear constraints

# **Specification**

**Alias:** num\_nonlinear\_equality\_constraints

**Argument(s):** INTEGER

## **Default:** 0

# **Child Keywords:**

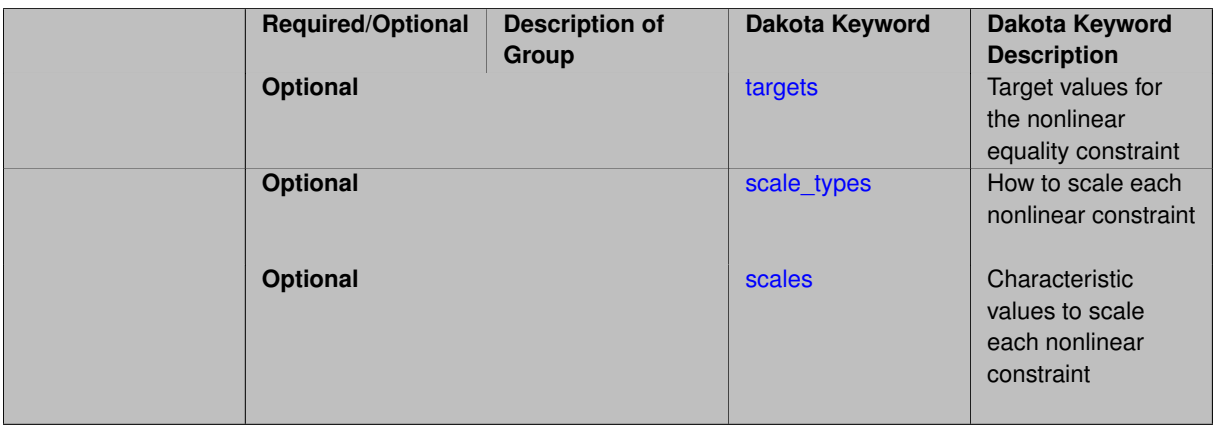

# **Description**

Specifies the number of nonlinear equality constraint functions returned by the interface.

The targets specification provides the targets for nonlinear equalities of the form

 $h(x) = h_t$ 

and the defaults for the equality targets enforce a value of 0. for each constraint

<span id="page-3961-0"></span> $h(x) = 0.0$ 

The scale\_types and scales keywords are related to scaling of  $h(x)$ . See the scaling information under specific methods, e.g., method-∗-scaling for details on how to use this keyword.

**7.6.3.6.1 targets**

- [Keywords Area](#page-236-0)
- [responses](#page-3947-0)
- [objective\\_functions](#page-3952-0)
- [nonlinear\\_equality\\_constraints](#page-3960-1)
- [targets](#page-3961-0)

Target values for the nonlinear equality constraint

**Specification**

**Alias:** nonlinear\_equality\_targets

**Argument(s):** REALLIST

**Default:** vector values = 0.

**Description**

The targets specification provides the targets for nonlinear equalities of the form

 $g(x) = g_t$ 

and the defaults for the equality targets enforce a value of  $0.0$  for each constraint:

 $g(x) = 0.0$ 

<span id="page-3962-0"></span>**7.6.3.6.2 scale\_types**

- [Keywords Area](#page-236-0)
- [responses](#page-3947-0)
- objective functions
- nonlinear equality constraints
- [scale\\_types](#page-3962-0)

How to scale each nonlinear constraint

**Specification**

**Alias:** nonlinear\_equality\_scale\_types **Argument(s):** STRINGLIST **Default:** no scaling

# **Description**

Each string in scale types indicates the scaling type for each nonlinear inequality (equality) constraint. They only have effect when the associated method specifies scaling.

The options are:

- 'value' characteristic value by which nonlinear constraint values will be divided. If this is chosen, then scales must also be specified; 'value' is assumed if scales are given without scale types
- 'auto' automatic scaling based on bounds (inequalities) or targets (equalities)
- <span id="page-3962-1"></span> $\cdot$  ' $\log$ ' - logarithmic scaling (can be used together with scales, which can be helpfully used to negate values prior to log transformation)

If a single string is specified it will apply to all of the nonlinear inequality (equality) constraints. Otherwise a string must be specified for each nonlinear inequality (equality) constraint.

#### **Usage Tips:**

See the scaling information under specific methods, e.g., method-∗-scaling for details on how to use this keyword.

#### **7.6.3.6.3 scales**

- [Keywords Area](#page-236-0)
- [responses](#page-3947-0)
- [objective\\_functions](#page-3952-0)
- [nonlinear\\_equality\\_constraints](#page-3960-1)
- [scales](#page-3962-1)

Characteristic values to scale each nonlinear constraint

#### **Specification**

**Alias:** nonlinear equality scales

**Argument(s):** REALLIST

**Default:** 1.0 (no scaling)

#### **Description**

Each real value in scales is a nonzero characteristic value to be used in scaling each nonlinear inequality (equality) constraint. They only have effect when the associated method specifies scaling.

This keyword is required for scale\_types of 'value' and optional for 'log'. When specified in conjunction with log, scale values are applied prior to the logarithm, to permit log scaling of strictly negative response functions.

If a single scale value is specified it will apply to all of the nonlinear inequality (equality) constraints. Otherwise a value must be specified for each nonlinear inequality (equality) constraint.

#### **Usage Tips:**

When scales are specified, but not scale\_types, the scaling type is assumed to be 'value' for this set of nonlinear inequality (equality) constraints.

Use scale values of 1.0 to selectively avoid scaling a subset of response functions.

See the scaling information under specific methods, e.g., method-∗-scaling for details on how to use this keyword.

#### **7.6.3.7 scalar\_objectives**

- <span id="page-3963-0"></span>• [Keywords Area](#page-236-0)
- [responses](#page-3947-0)
- [objective\\_functions](#page-3952-0)
- [scalar\\_objectives](#page-3963-0)

Number of scalar objective functions

# **Specification**

**Alias:** num\_scalar\_objectives **Argument(s):** INTEGER

This keyword describes the number of scalar objective functions. It is meant to be used in conjunction with  $field-$ \_objectives, which describes the number of field objectives functions. The total number of objective functions, both scalar and field, is given by objective\_functions. If only scalar objective functions are specified, it is not necessary to specify the number of scalar terms explicitly: one can simply say objective\_functions = 5 and get 5 scalar objectives. However, if there are three scalar objectives and 2 field objectives, then objectivefunctions = 5 but scalar objectives = 3 and field objectives = 2.

Objective functions are responses that are used with optimization methods in Dakota. Currently, each term in a field objective is added to the total objective function presented to the optimizer. For example, if you have one field objective with 100 terms (e.g. a time-temperature trace with 100 time points and 100 corresponding temperature points), the 100 temperature values will be added to create the overall objective.

## **See Also**

These keywords may also be of interest:

• field objectives

## <span id="page-3964-0"></span>**7.6.3.8 field\_objectives**

- [Keywords Area](#page-236-0)
- [responses](#page-3947-0)
- objective functions
- field objectives

Number of field objective functions

# **Specification**

**Alias:** num\_field\_objectives

# **Argument(s):** INTEGER

## **Child Keywords:**

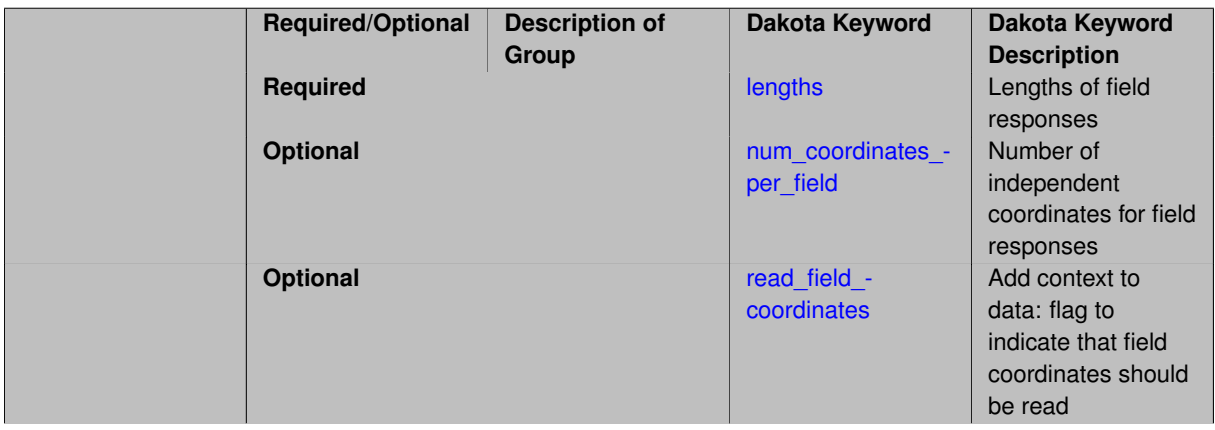

# **Description**

This keyword describes the number of field objective functions. A field function is a set of related response values collected over a range of independent coordinate values which may or may not be specified by the user. For example, voltage over time would be a field function, where voltage is the field\_objective and time is the independent coordinate. Similarly, temperature over time and space would be a field response, where the independent coordinates would be both time and spatial coordinates such as  $(x,y)$  or  $(x,y,z)$ , depending on the application. The main difference between scalar objectives and field objectives is that for field data, we plan to implement methods that take advantage of the correlation or relationship between the field values.

Note that if there is one field\_objective, and it has length 100 (meaning 100 values), then the user's simulation code must return 100 values. Also, if there are both scalar and field objectives, the user should specify the number of scalar objectives as scalar\_objectives. If there are only field objectives, it still is necessary to specify both objective\_functions = NN and field\_objectives = NN, where NN is the number of field objectives.

Objective functions are responses that are used with optimization methods in Dakota. Currently, each term in a field objective is added to the total objective function presented to the optimizer. For example, if you have one field objective with 100 terms (e.g. a time-temperature trace with 100 time points and 100 corresponding temperature points), the 100 temperature values will be added to create the overall objective.

# **See Also**

These keywords may also be of interest:

• [scalar\\_objectives](#page-3963-0)

#### <span id="page-3965-0"></span>**7.6.3.8.1 lengths**

- [Keywords Area](#page-236-0)
- [responses](#page-3947-0)
- [objective\\_functions](#page-3952-0)
- field objectives
- [lengths](#page-3965-0)

Lengths of field responses

## **Specification**

**Alias:** none

**Argument(s):** INTEGERLIST

# **Description**

This keyword describes the lengths of each field response. It is an integer vector of length field responses. For example, if the  $field\_response = 2$ , an example would be  $lengths = 50 200$ , indicating that the first field response has 50 field elements but the second one has 200. The coordinate values (e.g. the independent variables) corresponding to these field responses are read in files labeled response\_descriptor.coords.

# **See Also**

These keywords may also be of interest:

- [field\\_responses](#page-4004-0)
- <span id="page-3966-0"></span>**7.6.3.8.2 num\_coordinates\_per\_field**
	- [Keywords Area](#page-236-0)
	- [responses](#page-3947-0)
	- [objective\\_functions](#page-3952-0)
	- [field\\_objectives](#page-3964-0)
	- [num\\_coordinates\\_per\\_field](#page-3966-0)

Number of independent coordinates for field responses

**Specification**

**Alias:** none

**Argument(s):** INTEGERLIST

## **Description**

This keyword describes the number of independent coordinates for each field response. It is an integer vector of length field\_responses. For example, if the field\_responses = 2, an example would be num\_ coordinates\_per\_field = 2 1 means that the first field response has two sets of independent coordinates (perhaps x, y locations), but the second response only has one (for example, time where the field response is only dependent upon time). The actual coordinate values (e.g. the independent variables) corresponding to these field responses are defined in a file call response\_descriptor.coords, where response\_descriptor is the name of the individual field.

# **See Also**

These keywords may also be of interest:

• [field\\_responses](#page-4004-0)

<span id="page-3966-1"></span>**7.6.3.8.3 read\_field\_coordinates**

- [Keywords Area](#page-236-0)
- [responses](#page-3947-0)
- [objective\\_functions](#page-3952-0)
- field objectives
- read field coordinates

Add context to data: flag to indicate that field coordinates should be read

# **Specification**

**Alias:** none

# **Argument(s):** none

# **Description**

Field coordinates specify independent variables (e.g. spatial or temporal coordinates) upon which the field depends. For example, the voltage level above might be a function of time, so time is the field coordinate. If the user has field coordinates to read, they need to specify read\_field\_coordinates. The field coordinates will then be read from a file named response descriptor.coords, where response descriptor is the user-provided descriptor for the field response. The number of columns in the coords file should be equal to the number of field coordinates.

# **7.6.4 calibration\_terms**

- <span id="page-3967-0"></span>• [Keywords Area](#page-236-0)
- [responses](#page-3947-0)
- [calibration\\_terms](#page-3967-0)

Response type suitable for calibration or least squares

# **Specification**

**Alias:** least\_squares\_terms num\_least\_squares\_terms

## **Argument(s):** INTEGER

# **Child Keywords:**

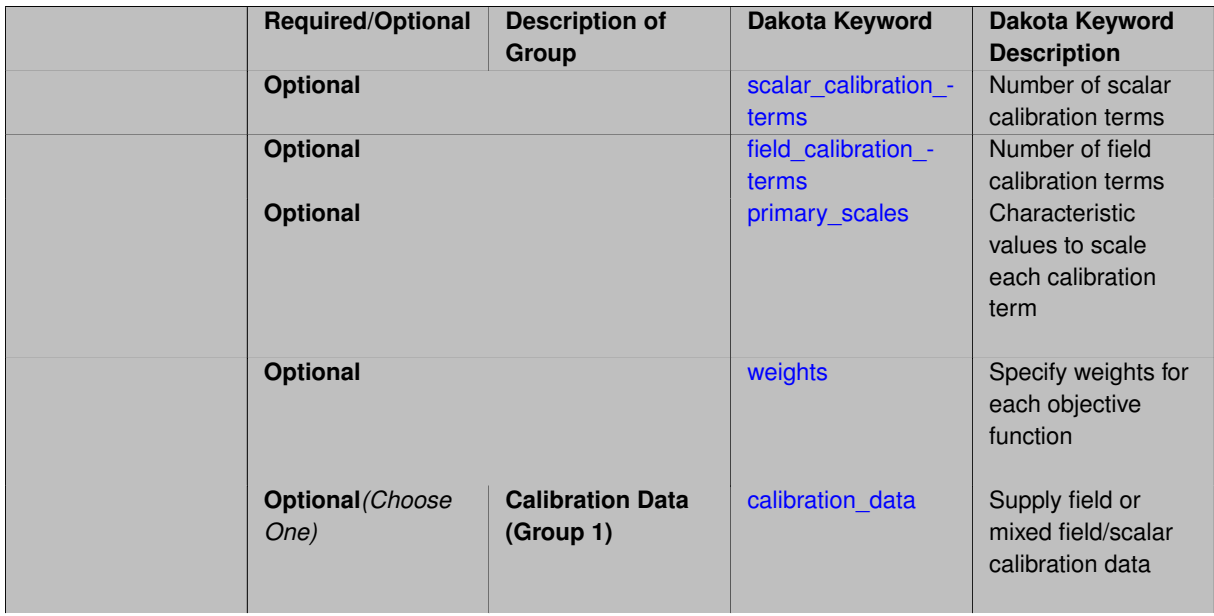

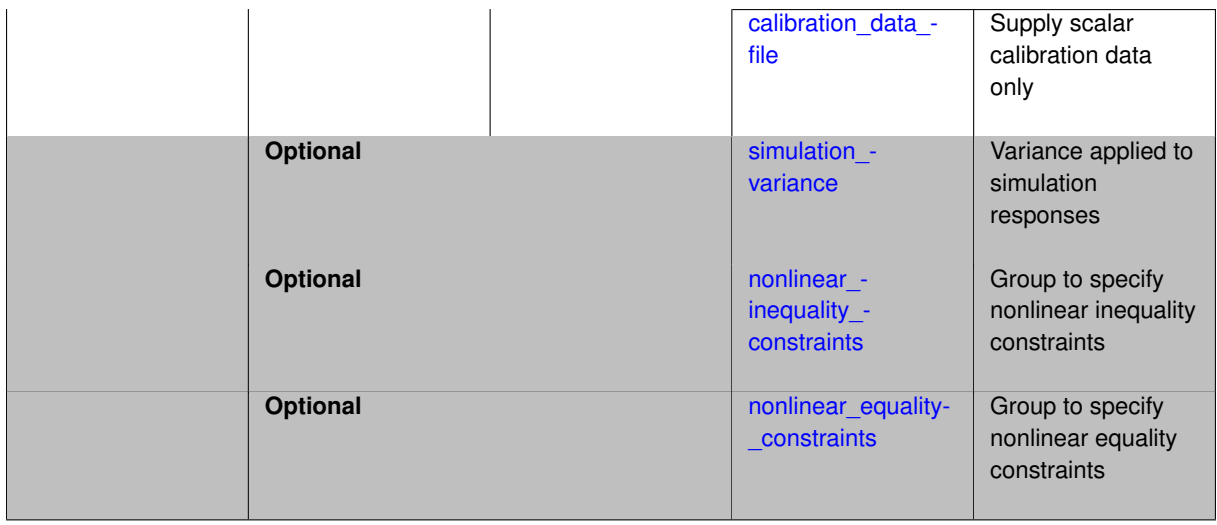

# **Description**

Responses for a calibration study are specified using calibration\_terms and optional keywords for weighting/scaling, data, and constraints. In general when calibrating, Dakota automatically tunes parameters  $\theta$  to minimize discrepancies or residuals between the model and the data:

$$
R_i = y_i^{Model}(\theta) - y_i^{Data}.
$$

Note that the problem specification affects what must be returned to Dakota in the results file :

- If calibration data *is not specified*, then each of the calibration terms returned to Dakota through the [interface](#page-3890-0) is a residual  $R_i$  to be driven toward zero.
- If calibration data *is specified*, then each of the calibration terms returned to Dakota must be a response  $y_i^{\textit{Model}}(\boldsymbol{\theta}),$  which Dakota will difference with the data in the specified data file.

# **Constraints**

(See general problem formulation at objective functions.) The keywords nonlinear inequality constraints and nonlinear equality constraints specify the number of nonlinear inequality constraints *g*, and nonlinear equality constraints *h*, respectively. When interfacing to external applications, the responses must be returned to Dakota in this order in the results file :

- 1. calibration terms
- 2. nonlinear inequality constraints
- 3. nonlinear equality constraints

An optimization problem's linear constraints are provided to the solver at startup only and do not need to be included in the data returned on every function evaluation. Linear constraints are therefore specified in the [variables](#page-3717-0) block through the [linear\\_inequality\\_constraint\\_matrix](#page-3881-0)  $A_i$  and [linear\\_equality\\_constraint\\_matrix](#page-3886-0)  $A_e$ .

Lower and upper bounds on the design variables *x* are also specified in the [variables](#page-3717-0) block.

# **Problem Transformations**

Weighting or scaling calibration terms is often appropriate to account for measurement error or to condition the problem for easier solution. Weighting or scaling transformations are applied in the following order:

1. When present, observation error variance σ*i* or full covariance Σ, optionally specified through experiment\_variance\_type, is applied to residuals first:

$$
R_i^{(1)} = \frac{R_i}{\sigma_i} = \frac{y_i^{Model}(\theta) - y_i^{Data}}{\sigma_i}, \text{ or}
$$

$$
R^{(1)} = \Sigma^{-1/2}R = \Sigma^{-1/2}\left(y^{Model}(\theta) - y^{Data}\right),
$$

resulting in the typical variance-weighted least squares formulation

$$
\min_{\theta} R(\theta)^{T} \Sigma^{-1} R(\theta)
$$

2. Any active scaling transformations are applied next, e.g., for characteristic value scaling:

$$
R_i^{(2)} = \frac{R_i^{(1)}}{s_i}
$$

3. Finally the optional weights are applied in a way that preserves backward compatibility:

$$
R_i^{(3)} = \sqrt{w_i} R_i^{(2)}
$$

so the ultimate least squares formulation, e.g., in a scaled and weighted case would be

$$
f = \sum_{i=1}^{n} w_i \left( \frac{y_i^{Model} - y_i^{Data}}{s_i} \right)^2
$$

*Note that specifying observation error variance and weights are mutually exclusive in a calibration problem.*

#### **Theory**

Dakota calibration terms are typically used to solve problems of parameter estimation, system identification, and model calibration/inversion. Local least squares calibration problems are most efficiently solved using specialpurpose least squares solvers such as Gauss-Newton or Levenberg-Marquardt; however, they may also be solved using any general-purpose optimization algorithm in Dakota. While Dakota can solve these problems with either least squares or optimization algorithms, the response data sets to be returned from the simulator are different when using objective functions versus calibration terms.

Least squares calibration involves a set of residual functions, whereas optimization involves a single objective function (sum of the squares of the residuals), i.e.,

$$
f = \sum_{i=1}^{n} R_i^2 = \sum_{i=1}^{n} (y_i^{Model}(\theta) - y_i^{Data})^2
$$

where *f* is the objective function and the set of *R<sup>i</sup>* are the residual functions, most commonly defined as the difference between a model response and data. Therefore, function values and derivative data in the least squares case involve the values and derivatives of the residual functions, whereas the optimization case involves values and derivatives of the sum of squares objective function. This means that in the least squares calibration case, the user must return each of n residuals separately as a separate calibration term. Switching between the two approaches sometimes requires different simulation interfaces capable of returning the different granularity of response data required, although Dakota supports automatic recasting of residuals into a sum of squares for presentation to an optimization method. Typically, the user must compute the difference between the model results and the observations when computing the residuals. However, the user has the option of specifying the observational data (e.g. from physical experiments or other sources) in a file.

# **See Also**

These keywords may also be of interest:

- objective functions
- <span id="page-3969-0"></span>• response functions

#### **7.6.4.1 scalar\_calibration\_terms**

- [Keywords Area](#page-236-0)
- [responses](#page-3947-0)
- calibration terms
- [scalar\\_calibration\\_terms](#page-3969-0)

Number of scalar calibration terms

**Specification**

**Alias:** none

**Argument(s):** INTEGER

## **Description**

This keyword describes the number of scalar calibration terms. It is meant to be used in conjunction with  $field-$ \_calibration\_terms, which describes the number of field calibration terms. The total number of calibration terms, both scalar and field, is given by calibration\_terms. If only scalar calibration terms are specified, it is not necessary to specify the number of scalar terms explicitly: one can simply say calibration terms =  $5$ and get 5 scalar terms. However, if there are three scalar terms and 2 field terms, then calibration\_terms = 5 but scalar\_calibration\_terms = 3 and field\_calibration\_terms = 2.

Calibration terms are responses that are used with calibration methods in Dakota, such as least squares optimizers. Currently, each scalar term is added to the total sum-of-squares error function presented to the optimizer. However, each individual field value is added as well. For example, if you have one field calibration term with length 100 (e.g. a time - temperature trace with 100 time points and 100 temperature points), the 100 temperature values will be added to create the overall sum-of-squares error function used in calibration.

#### **See Also**

These keywords may also be of interest:

• [field\\_calibration\\_terms](#page-3970-0)

<span id="page-3970-0"></span>**7.6.4.2 field\_calibration\_terms**

- [Keywords Area](#page-236-0)
- [responses](#page-3947-0)
- [calibration\\_terms](#page-3967-0)
- field calibration terms

Number of field calibration terms

**Specification**

**Alias:** none

**Argument(s):** INTEGER

**Child Keywords:**

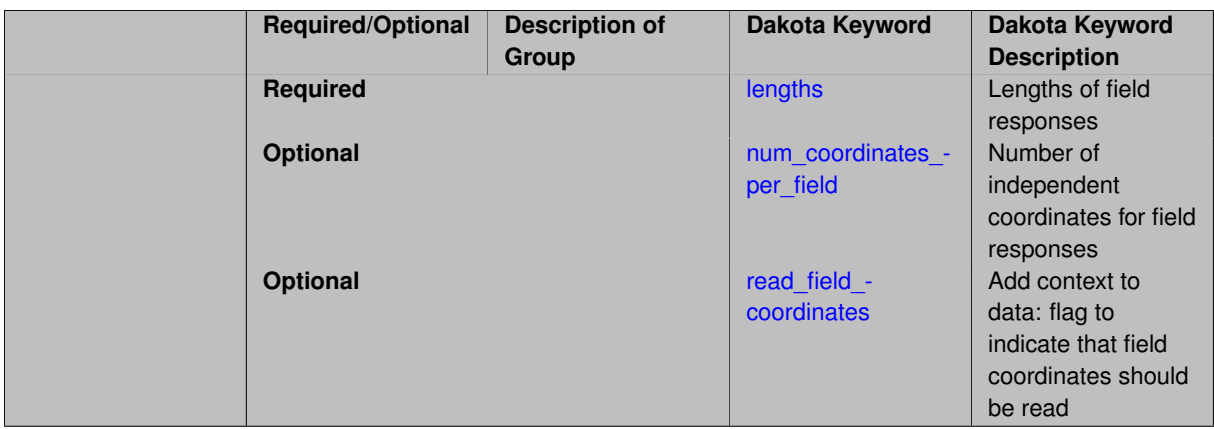

#### **Description**

This keyword describes the number of field calibration terms. A set of field calibration terms is a set of related response values collected over a range of independent coordinate values which may or may not be specified by the user. For example, voltage over time would be a field function, where voltage is the field\_objective and time is the independent coordinate. Similarly, temperature over time and space would be a field response, where the independent coordinates would be both time and spatial coordinates such as  $(x,y)$  or  $(x,y,z)$ , depending on the application. The main difference between scalar calibration terms and field calibration terms is that for field data, we plan to implement methods that take advantage of the correlation or relationship between the field values. For example, with calibration, if we want to calibrate parameters that result in a good model fit to a time-temperature curve, we may have to do some interpolation between the experimental data and the simulation data. That capability requires knowledge of the independent coordinates.

Note that if there is one field\_calibration\_terms, and it has length 100 (meaning 100 values), then the user's simulation code must return 100 values. Also, if there are both scalar and field calibration, the user should specify the number of scalar terms as scalar\_calibration\_terms. If there are only field calibration terms, it still is necessary to specify both field\_calibration\_terms = NN and calibration\_terms = NN, where NN is the number of field calibration terms.

Calibration terms are responses that are used with calibration methods in Dakota, such as least squares optimizers. Currently, each scalar term is added to the total sum-of-squares error function presented to the optimizer. However, each individual field value is added as well. For example, if you have one field calibration term with length 100 (e.g. a time-temperature trace with 100 time points and 100 temperature points), the 100 temperature values will be added to create the overall sum-of-squares error function used in calibration. We have an initial capability to interpolate the field data from the user's simulation to the experimental data. For example, if the user has thermocouple readings at 20 time points, it will be an experimental field response with 20 time points and 20 temperature values. Dakota takes the 100 simulation time-temperature values (from the example above) and interpolates those to the 20 experimental points, to create 20 residual terms (simulation minus experimental data points) that will be used in calibration.

#### **See Also**

These keywords may also be of interest:

• [scalar\\_calibration\\_terms](#page-3969-0)

#### <span id="page-3971-0"></span>**7.6.4.2.1 lengths**

- [Keywords Area](#page-236-0)
- [responses](#page-3947-0)
- calibration terms
- field calibration terms

#### • [lengths](#page-3971-0)

Lengths of field responses

**Specification**

**Alias:** none

**Argument(s):** INTEGERLIST

#### **Description**

This keyword describes the lengths of each field response. It is an integer vector of length field responses. For example, if the field\_responses = 2, an example would be lengths = 50 200, indicating that the first field response has 50 field elements but the second one has 200. The coordinate values (e.g. the independent variables) corresponding to these field responses are read in files labeled response\_descriptor.coords.

# **See Also**

These keywords may also be of interest:

• [field\\_responses](#page-4004-0)

<span id="page-3972-0"></span>**7.6.4.2.2 num\_coordinates\_per\_field**

- [Keywords Area](#page-236-0)
- [responses](#page-3947-0)
- [calibration\\_terms](#page-3967-0)
- [field\\_calibration\\_terms](#page-3970-0)
- [num\\_coordinates\\_per\\_field](#page-3972-0)

Number of independent coordinates for field responses

**Specification**

**Alias:** none **Argument(s):** INTEGERLIST

#### **Description**

This keyword describes the number of independent coordinates for each field response. It is an integer vector of length field\_responses. For example, if the field\_responses = 2, an example would be num\_ coordinates\_per\_field = 2 1 means that the first field response has two sets of independent coordinates (perhaps x, y locations), but the second response only has one (for example, time where the field response is only dependent upon time). The actual coordinate values (e.g. the independent variables) corresponding to these field responses are defined in a file call response\_descriptor.coords, where response\_descriptor is the name of the individual field.

# **See Also**

These keywords may also be of interest:

• [field\\_responses](#page-4004-0)

<span id="page-3973-1"></span>**7.6.4.2.3 read\_field\_coordinates**

- [Keywords Area](#page-236-0)
- [responses](#page-3947-0)
- [calibration\\_terms](#page-3967-0)
- [field\\_calibration\\_terms](#page-3970-0)
- [read\\_field\\_coordinates](#page-3973-1)

Add context to data: flag to indicate that field coordinates should be read

# **Specification**

**Alias:** none

**Argument(s):** none

# **Description**

Field coordinates specify independent variables (e.g. spatial or temporal coordinates) upon which the field depends. For example, the voltage level above might be a function of time, so time is the field coordinate. If the user has field coordinates to read, they need to specify read\_field\_coordinates. The field coordinates will then be read from a file named response descriptor.coords, where response descriptor is the user-provided descriptor for the field response. The number of columns in the coords file should be equal to the number of field coordinates.

**7.6.4.3 primary\_scales**

- <span id="page-3973-0"></span>• [Keywords Area](#page-236-0)
- [responses](#page-3947-0)
- calibration terms
- [primary\\_scales](#page-3973-0)

Characteristic values to scale each calibration term

**Specification**

Alias: calibration\_term\_scales least\_squares\_term\_scales

#### **Argument(s):** REALLIST

**Default:** 1.0 (no scaling)

# **Description**

Each real value in primary\_scales is a nonzero characteristic value to be used in scaling each calibration term. They only have effect when the associated method specifies scaling.

Length: When specified, primary\_scales must have length one of:

- One (the single value will be applied to each primary response); or
- Number of response groups (calibration terms), so the number of scalars plus the number of fields when fields are present; or
- Total number of response elements, so the number of scalar responses plus the sum of the lengths of the fields.

## **Usage Tips:**

Calibration only supports value-based scaling. Use scale values of 1.0 to selectively avoid scaling a subset of response functions.

Weights are applied as multipliers, scales as charateristic values / divisors.

When scaling is active, it is applied to calibration terms after any residual formation (accounting for experimental data and optionally measurement error covariance), and before any weights. See the equations in calibration terms.

<span id="page-3974-0"></span>See the scaling information under specific methods, e.g., method-\*-scaling for details on how to use this keyword.

**7.6.4.4 weights**

- [Keywords Area](#page-236-0)
- [responses](#page-3947-0)
- calibration terms
- [weights](#page-3974-0)

Specify weights for each objective function

**Specification**

Alias: calibration\_weights least\_squares\_weights

**Argument(s):** REALLIST

**Default:** equal weights

#### **Description**

Specifies relative emphasis through weights (multipliers) w on residual elements:

$$
f = \sum_{i=1}^{n} w_i R_i^2 = \sum_{i=1}^{n} w_i (y_i^{Model} - y_i^{Data})^2
$$

Length: The weights must have length equal to calibration terms. Thus, when scalar and/or field responses are specified, the number of weights must equal the number of scalars plus the number of fields, *not* the total elements in the fields.

**Default Behavior** If weights are not specified, then each residual is given equal weighting.

# **Usage Tips:**

Weights are applied as multipliers, scales as charateristic values / divisors.

When scaling is active, it is applied to calibration terms after any residual formation (accounting for experimental data and optionally measurement error covariance), and before any weights. See the equations in [calibration\\_terms.](#page-3967-0)

# **7.6.4.5 calibration\_data**

- <span id="page-3975-0"></span>• [Keywords Area](#page-236-0)
- [responses](#page-3947-0)
- [calibration\\_terms](#page-3967-0)
- [calibration\\_data](#page-3975-0)

Supply field or mixed field/scalar calibration data

# **Specification**

## **Alias:** none

## **Argument(s):** none

## **Child Keywords:**

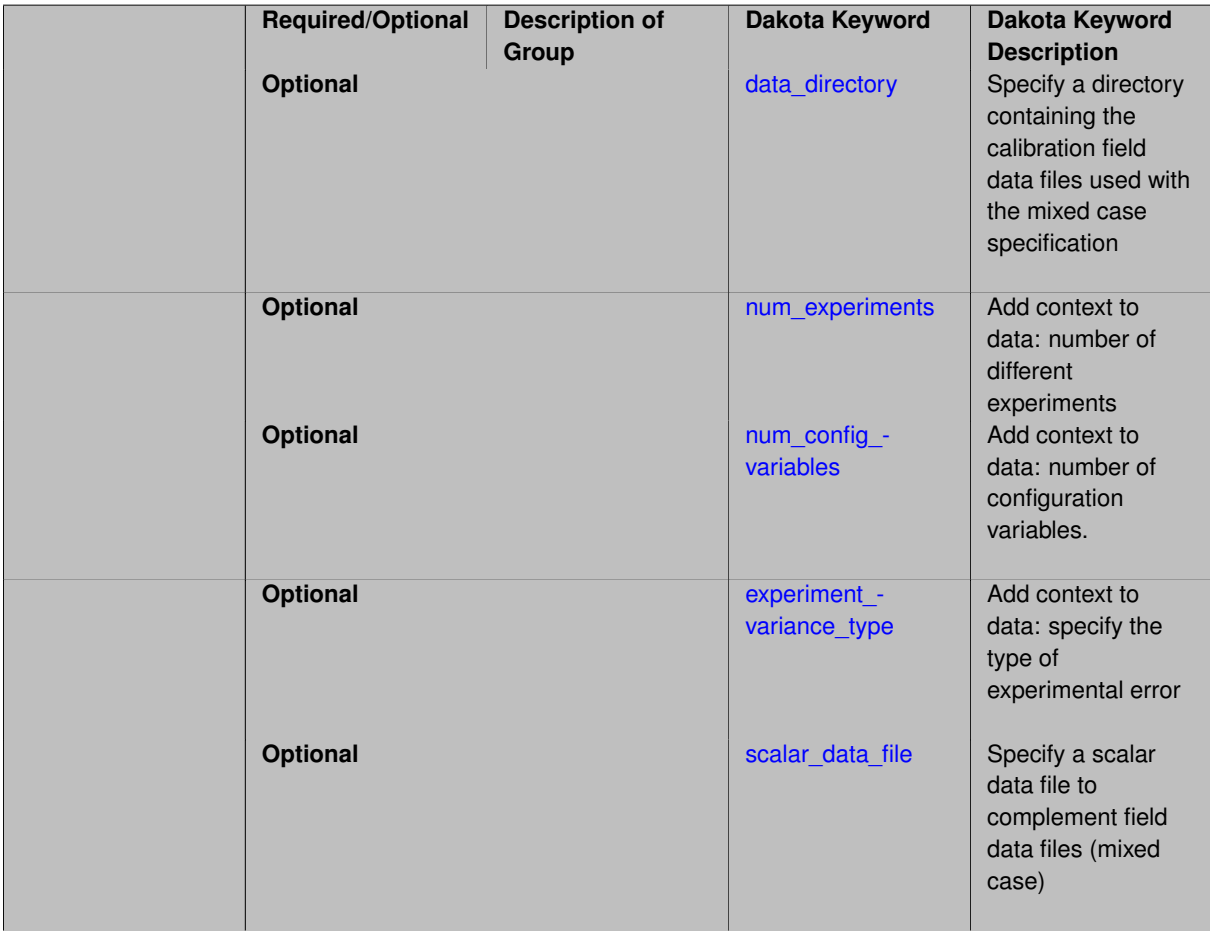

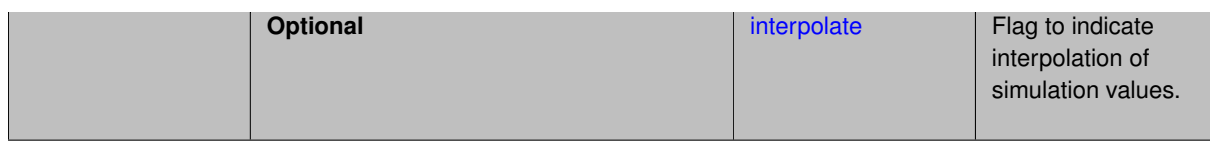

# **Description**

calibration\_data specifies a keyword block that indicates that Dakota should read in experimental data for calibration. This block is primarily to support the reading of field calibration data. For simpler, scalar-only response cases, see calibration data file. The user will typically specify the number of experiments, num\_experiments. If this is not specified, it is assumed there is only one experiment.

Up to four types of data may be read. They are read from a collection of files, one per response descriptor, per experiment. In this discussion, DESC refers to the response descriptor and NUM to the experiment number.

- 1. **Values:** The scalar or field-valued response function values, e.g., temperature values, voltage levels. These are read from files named DESC.NUM.dat (one per response descriptor, per experiment), e.g, volts.-1.dat, volts.2.dat. Scalar files will contain a single value, while field files will each contain a column of field reponse values. Without [interpolate](#page-3985-1) enabled, the lengths of these files must match those specified using the responses-calibration terms-field calibration terms-lengths keyword.
- 2. **Coordinates:** Field coordinates specify independent variables (e.g., spatial or temporal coordinates) upon which the field depends. For example, the voltage might be a function of time, so time is the field coordinate. These are read from files named DESC.NUM.coords, each containing [num\\_coordinates\\_per\\_field](#page-3972-0) columns. The number of rows must be the same as in the values files described in the previous bullet.
- 3. Variances: If experiment variance\_type is specified, variance values are read from files DESC.N-UM.sigma. Note that a single experiment\_variance\_type may be specified, or a unique experiment\_variance\_type per response descriptor (per scalar or field). If the experiment-\_variance\_type is:
	- 'scalar': a single variance value will be read from the file.
	- 'diagonal' (field responses only): a column vector of variance values (length equal to the number of experimental data points) will be read from the file. The values are the variances of each field value for this descriptor.
	- 'matrix' (field responses only): a matrix of covariance values (square with size the number of experimental values) will be read from the file. The matrix is a full covariance matrix for the components of this field response. While covariance among entries in a field response may be specified, covariance among experiments is not permitted.
- 4. **Configuration variables:** specify the conditions corresponding to different experiments. When responsescalibration terms-calibration data-num config variables is specified, the configuration variable values for each experiment should be placed in a file named experiment.NUM.config. where the number of items in that config file are the num config variables. These variables are used as auxilliary state variables for the simulation (for example) and are not calibrated.

**Attention:** In versions of Dakota prior to 6.14, string-valued configuration variables were specified in data files with 0-based indices into the admissible values. As of Dakota 6.14, strings must be specified by value. For example a string-valued configuration variable for an experimental condition might appear in the file as low\_pressure vs. high\_pressure.

**Aggregating scalar data:** The above description is primarily relevant for field data (with files for field values, field coordinates, field variances). If the user also has scalar experimental data, it may be entered as described above, i.e., one file named DESC.NUM.dat per scalar response. However, an alternative is to provde the data for all scalar responses in aggregate in the simpler scalar data file format, with the number of rows of that file equal to the number of experiments. The scalar data file may be used in combination with the the separate field files described above.

**Interpolation:** One important feature of field data is the capability to interpolate between points in the field. For example, we may have simulation data at a set of responses y at time points  $t: (t_{s1}, y_{s1}), (t_{s2}, y_{s2}),$  etc. In this

example, *t* is the independent coordinate for the simulation, and the simulation time and response points are denoted with subscripts  $s1, s2, s3$ . If the user has experimental data that is taken at different time points: ( $t_{e1}, y_{e1}$ ), ( *te*2, *ye*2), ..., it is necessary to interpolate the simulation data to provide estimates of the simulation response at the experimental time points to construct the residual terms (model - experiment) at the experimental time points. Dakota can perform 1-D interpolation. The user must specify the keyword interpolate, and also provide the field coordinates as well as field values for the experiment data.

If the interpolate keyword is not specified, Dakota will assume that the simulation field data and the experiment field data is taken at the same set of independent coordinate values and simply construct the difference between these field terms to create the set of residuals for the sum-of-squares calculation. When interpolate is specified, the simulation coordinates are assumed fixed and the same for each simulation. These simulation coordinates are provided in DESC.coords. However, the experiment coordinates for each experiment can be different, and are provided in the files numbered by experiment with the file names given by DESC.NUM.coords, as indicated above.

#### **Examples**

Consider this field example with three field-valued responses (volts as a function of 7 time points, amps as a function of 3 time points, and power as a function of 5 time points). The experiments each have one coordinate (time) per field. The experiments were conducted given values of two configuration variables. There are four experiments (note that there often is only one experiment).

```
responses
  descriptors = 'volts' 'amps' 'power'
  calibration_terms = 3
    #define field terms
    field calibration terms = 3
      lengths = 7 \times 3 \times 5num_coordinates_per_field = 1 1 1
      read_field_coordinates
    # specify the data
    calibration_data
      num experiments = 4num_config_variables = 2
      experiment_variance_type 'diagonal' 'scalar' 'matrix'
```
The field data will be read from separate files:

- 1. Values: 7 values for voltage as a function of time will be read from each of volts.1.dat ... volts.-4.dat, while the 3 values of amperage come from amps.1.dat, ..., amps.4.dat and the 5 values of power will come from power.1.dat, ..., power.4.dat.
- 2. **Coordinates:** The corresponding time values will be read from a single column vector in each of the files volts.∗.coords, amps.∗.coords, and power.∗.coords.
- 3. **Variances:** Will be read per-experiment (no covariance among experiments is permitted). The variance information is depicted graphically in experiment variance type
	- Volts specifies 'diagonal' covariance, so a column vector of length 7 with the diagonal variances will be read from each of volts.1.sigma, ..., volts.4.sigma.
	- Amps specifies 'scalar' covariance, so a single variance value will read from each of  $\text{amps.} 1 \text{.} \text{sigma}$ , ..., amps.4.sigma.
	- Power specifies 'matrix' covariance, so a square 5 x 5 covariance matrix will be read from each of power.1.sigma, ..., power.4.sigma.
- <span id="page-3977-0"></span>4. **Configuration variables:** Will be read from a set of files named experiment.1.config, ..., experiment.4.config.
- [Keywords Area](#page-236-0)
- [responses](#page-3947-0)
- [calibration\\_terms](#page-3967-0)
- [calibration\\_data](#page-3975-0)
- [data\\_directory](#page-3977-0)

Specify a directory containing the calibration field data files used with the mixed case specification

#### **Specification**

**Alias:** none **Argument(s):** STRING

# **Description**

#### **Default Behavior**

The default directory is the path from which the Dakota study is launched, i.e. the directory containing the Dakota input file.

See dakota/share/dakota/dakota\_experiment\_read.in

#### **7.6.4.5.2 num\_experiments**

- <span id="page-3978-0"></span>• [Keywords Area](#page-236-0)
- [responses](#page-3947-0)
- [calibration\\_terms](#page-3967-0)
- [calibration\\_data](#page-3975-0)
- [num\\_experiments](#page-3978-0)

Add context to data: number of different experiments

**Specification**

**Alias:** none **Argument(s):** INTEGER **Default:** 1

# **Description**

<span id="page-3978-1"></span>The number of different experiments. Dakota will expand the total number of residual terms based on the number of calibration terms and the number of experiments. For example, if the number of calibration terms are five scalars, and there are three experiments, the total number of residuals in the least squares formulation will be 15. See [calibration\\_data](#page-3975-0) or [calibration\\_data\\_file.](#page-3985-0)

#### **7.6.4.5.3 num\_config\_variables**

- [Keywords Area](#page-236-0)
- [responses](#page-3947-0)
- [calibration\\_terms](#page-3967-0)
- [calibration\\_data](#page-3975-0)
- [num\\_config\\_variables](#page-3978-1)

Add context to data: number of configuration variables.

**Specification**

**Alias:** none **Argument(s):** INTEGER

**Default:** 0

## **Description**

If there are multiple experiments, there can be different configuration variables (e.g. experimental settings, boundary conditions, etc.) per experiment. See calibration data or calibration data file.

During calibration, configuration variables are state variables which will be passed to the simulation, and are not treated as calibration parameters.

**7.6.4.5.4 experiment\_variance\_type**

- <span id="page-3979-0"></span>• [Keywords Area](#page-236-0)
- [responses](#page-3947-0)
- calibration terms
- [calibration\\_data](#page-3975-0)
- experiment variance type

Add context to data: specify the type of experimental error

**Specification**

**Alias:** variance\_type **Argument(s):** STRINGLIST **Default:** none

#### **Description**

There are four options for specifying the experimental error (e.g. the measurement error in the data you provide for calibration purposes): 'none' (default), 'scalar', 'diagonal', or 'matrix.'

If the user specifies scalar, they can provide a scalar variance per calibration term. Note that for scalar calibration terms, only 'none' or 'scalar' are options for the measurement variance. However, for field calibration terms, there are two additional options. 'diagonal' allows the user to provide a vector of measurement variances (one for each

# **Usage Tips**

Variance information is specified on a per-response group (descriptor), per-experiment basis. Off-diagonal covariance between response groups or between experiments is not supported.

# **Examples**

The figure below shows an observation vector with 5 responses; 2 scalar + 3 field (each field of length  $> 1$ ). The corresponding covariance matrix has scalar variances  $\sigma_1^2, \sigma_2^2$  for each of the scalars  $s1, s2$ , diagonal covariance  $D_3$  for field  $f$ 3, scalar covariance  $\sigma_4^2$  for field  $f$ 4, and full matrix covariance  $C_5$  for field  $f$ 5. In total, Dakota supports block diagonal covariance Σ across the responses, with blocks Σ*i* , which could be fully dense within a given field response group. Covariance across the highest-level responses (off-diagonal blocks) is not supported, nor is covariance between experiments.

<span id="page-3980-0"></span>**7.6.4.5.5 scalar\_data\_file**

- [Keywords Area](#page-236-0)
- [responses](#page-3947-0)
- calibration terms
- calibration data
- [scalar\\_data\\_file](#page-3980-0)

Specify a scalar data file to complement field data files (mixed case)

# **Specification**

**Alias:** none

**Argument(s):** STRING

#### **Child Keywords:**

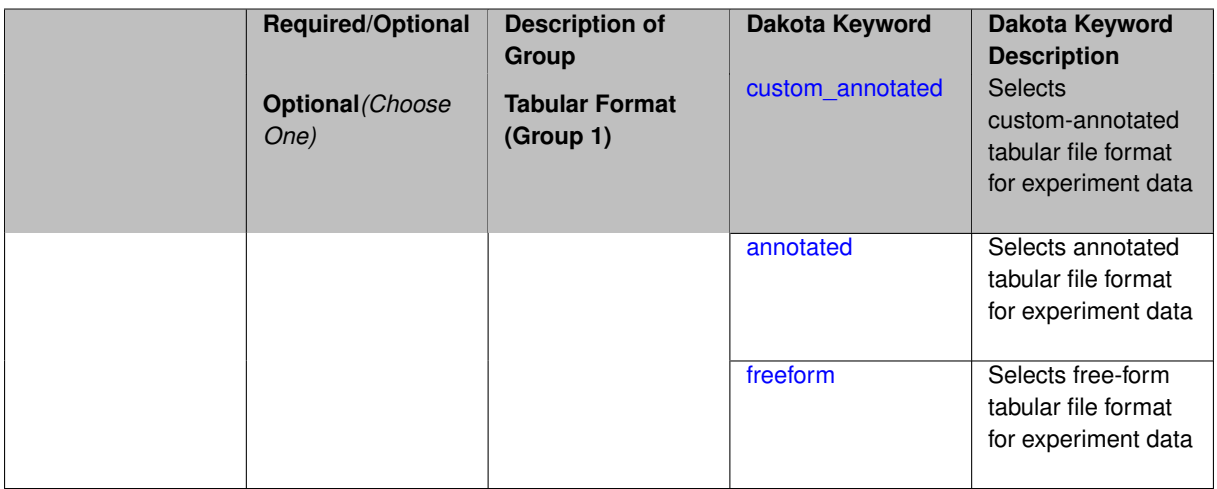

# **Description**

When calibrating both scalar and field calibration terms, to associated experimental data, the scalar data may be provided in the file named by scalar\_data\_file. This file follows the same format as: [calibration\\_data\\_file.](#page-3985-0)

# **Default Behavior**

If scalar data file is omitted, all calibration data, including for scalar responses, will be read from the generic field calibration data format.

# **7.6.4.5.5.1 custom\_annotated**

- <span id="page-3981-0"></span>• [Keywords Area](#page-236-0)
- [responses](#page-3947-0)
- calibration terms
- [calibration\\_data](#page-3975-0)
- scalar data file
- [custom\\_annotated](#page-3981-0)

Selects custom-annotated tabular file format for experiment data

## **Topics**

This keyword is related to the topics:

• [file\\_formats](#page-165-0)

#### **Specification**

**Alias:** none

**Argument(s):** none

**Default:** annotated format

## **Child Keywords:**

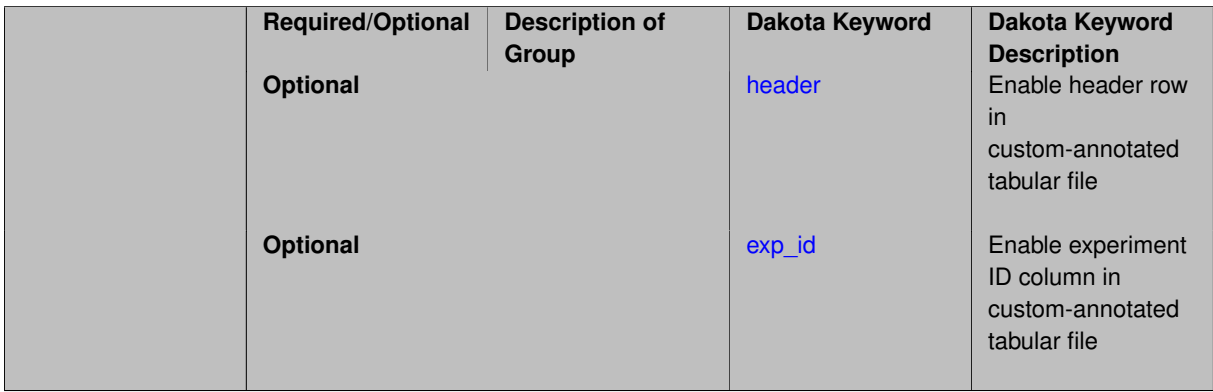

#### **Description**

A custom-annotated tabular file is a whitespace-separated text file containing experiment data, including configuration variables, observatiions, and/or observation errors, depending on context. For experiment import, customannotated allows user options for whether header row and exp\_id column appear in the tabular file, thus bridging freeform and (fully) annotated.

#### **Default Behavior**

By default, Dakota imports tabular experiment data files in annotated format. The custom\_annotated keyword, followed by options can be used to select other formats.

#### **Usage Tips**

- Prior to October 2011, calibration and surrogate data files were in free-form format. They now default to annotated format, though freeform remains an option.
- When importing tabular data, a warning will be generated if a specific number of data are expected, but extra is found and an error generated when there is insufficient data.

# **Examples**

Import an experimental data file containing a header row, no leading exp\_id column, and experiment data in a calibration study

```
responses
  ...
 scalar_data_file 'shock_experiment.dat'
   custom_annotated header
```
Example data file with two measured quantities, three experiments:

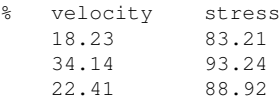

# <span id="page-3982-0"></span>**7.6.4.5.5.2 header**

- [Keywords Area](#page-236-0)
- [responses](#page-3947-0)
- [calibration\\_terms](#page-3967-0)
- [calibration\\_data](#page-3975-0)
- [scalar\\_data\\_file](#page-3980-0)
- [custom\\_annotated](#page-3981-0)
- [header](#page-3982-0)

Enable header row in custom-annotated tabular file

**Specification**

**Alias:** none

**Argument(s):** none

**Default:** no header

# **Description**

See description of parent custom\_annotated

**7.6.4.5.5.3 exp\_id**

- <span id="page-3982-1"></span>• [Keywords Area](#page-236-0)
- [responses](#page-3947-0)
- [calibration\\_terms](#page-3967-0)
- scalar data file
- [custom\\_annotated](#page-3981-0)
- [exp\\_id](#page-3982-1)

Enable experiment ID column in custom-annotated tabular file

**Specification**

**Alias:** none

**Argument(s):** none

**Default:** no exp\_id column

# **Description**

See description of parent custom\_annotated

**7.6.4.5.5.4 annotated**

- <span id="page-3983-0"></span>• [Keywords Area](#page-236-0)
- [responses](#page-3947-0)
- calibration terms
- calibration data
- [scalar\\_data\\_file](#page-3980-0)
- [annotated](#page-3983-0)

Selects annotated tabular file format for experiment data

# **Topics**

This keyword is related to the topics:

• [file\\_formats](#page-165-0)

**Specification**

**Alias:** none

**Argument(s):** none

**Default:** annotated format

# **Description**

An annotated tabular file is a whitespace-separated text file with one leading header row of comments/column labels. For experiment data files, each subsequent row contains an experiment ID, followed by data for configuration variables, observations, and/or observation errors, depending on context.

#### **Default Behavior**

By default, Dakota imports tabular experiment data files in annotated format. The annotated keyword can be used to explicitly specify this.

# **Usage Tips**

- Prior to October 2011, calibration and surrogate data files were in free-form format. They now default to annotated format, though freeform remains an option.
- When importing tabular data, a warning will be generated if a specific number of data are expected, but extra is found and an error generated when there is insufficient data.

# **Examples**

Import an annotated experimental data file containing a header row, leading exp id column, and experiment data in a calibration study

```
responses
  ...
  scalar_data_file 'shock_experiment.dat'
    annotated
```
Example data file with two measured quantities, three experiments:

```
%exp_id velocity stress
1 18.23 83.21<br>2 34.14 93.24
      34.14
3 22.41 88.92
```
## <span id="page-3984-0"></span>**7.6.4.5.5.5 freeform**

- [Keywords Area](#page-236-0)
- [responses](#page-3947-0)
- [calibration\\_terms](#page-3967-0)
- calibration data
- scalar data file
- [freeform](#page-3984-0)

Selects free-form tabular file format for experiment data

# **Topics**

This keyword is related to the topics:

• [file\\_formats](#page-165-0)

**Specification**

**Alias:** none **Argument(s):** none **Default:** annotated format

## **Description**

A freeform tabular file is whitespace-separated text file with no leading header row and no leading columns. For experiment data files, each row contains data for configuration variables, observatiions, and/or observation errors, depending on context.

#### **Default Behavior**

By default, Dakota imports tabular experiment data files in annotated format. Specify freeform to instead select this format.

# **Usage Tips**

- Prior to October 2011, calibration and surrogate data files were in free-form format. They now default to annotated format, though freeform remains an option.
- When importing tabular data, a warning will be generated if a specific number of data are expected, but extra is found and an error generated when there is insufficient data.

#### **Examples**

Import a free-form experimental data file containing raw experiment data in a calibration study

```
responses
  ...
 scalar_data_file 'shock_experiment.dat'
    freeform
```
Example data file with two measured quantities, three experiments:

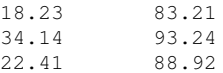

#### <span id="page-3985-1"></span>**7.6.4.5.6 interpolate**

- [Keywords Area](#page-236-0)
- [responses](#page-3947-0)
- calibration terms
- calibration data
- [interpolate](#page-3985-1)

Flag to indicate interpolation of simulation values.

**Specification**

**Alias:** none

**Argument(s):** none

## **Description**

<span id="page-3985-0"></span>If interpolate is specified, Dakota will interpolate between the simulation data and the experiment data to calculate the residuals for calibration methods. Specifically, the simulation data is interpolated onto the experimental data points. So, if the simulation data is a field of length 100 with one independent coordinate, and the experiment data is of length 5 with one independent coordinate, the interpolation is done between the 100 (t,f) simulation points (where t is the independent coordinate and f is the simulation field value) onto the five  $(t_e, f_e)$  points to obtain the residual differences between the simulation and experiment. See [calibration\\_data.](#page-3975-0)

- [Keywords Area](#page-236-0)
- [responses](#page-3947-0)
- [calibration\\_terms](#page-3967-0)
- [calibration\\_data\\_file](#page-3985-0)

Supply scalar calibration data only

# **Specification**

**Alias:** least\_squares\_data\_file

**Argument(s):** STRING

# **Default:** none

# **Child Keywords:**

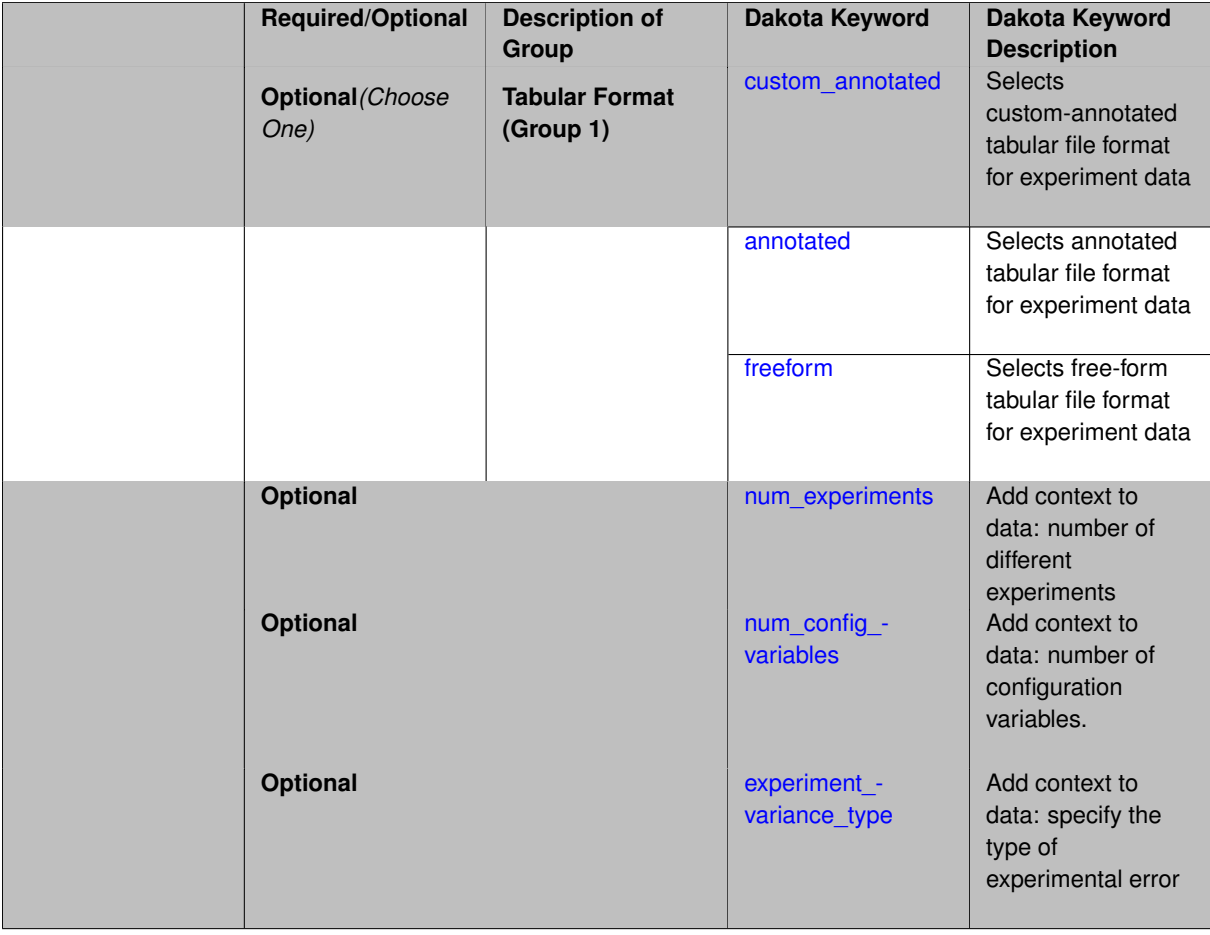

# **Description**

Enables text file import of experimental observations for use in calibration, for scalar responses only, with optional scalar variance information. For more complex data import cases see [calibration\\_data](#page-3975-0) Dakota will calibrate model variables to best match these data.

Key options include:

- format: whether the data file is in annotated, custom\_annotated, or freeform format
- content: where num\_experiments, num\_config\_variables, and experiment\_variance\_ type indicate which columns appear in the data.

In the most general case, the content of the data file is described by the arguments of three optional parameters.

• num\_experiments ( *Nexp* )

Default:  $N_{exp} = 1$ 

This indicates that the data represent multiple experiments, where each experiment might be conducted with different values of configuration variables. An experiment can also be thought of as a replicate, where the experiments are run at the same values of the configuration variables.

• num\_config\_variables  $(N_{cfg})$ 

Configuration variables specify the values of experimental conditions at which data were collected. The variables in these columns must correspond to state variables in the calibration study. The simulation model will be run at each configuration and compared to the appropriate experiment data.

• experiment\_variance\_type ('none' or 'scalar')

This indicates if the data file contains variances for measurement error of the experimental data. The default is 'none'.

While some components may be omitted, the most complete version of a an annotated calibration data file could include columns corresponding to experiment ID, configuration variables, function value observations, and variances (observation errors), shown here in annotated format:

```
%exp_id | configuration xvars | y data observations | y data variances
1 7.8 7 21.9372 1.8687 0.25 0.04
2 8.6 2 19.0779 4.8976 0.25 0.04
3 8.4 8 38.2758 4.4559 0.25 0.04
4 4.2 1 39.7600 6.4631 0.25 0.04
```
Each row in the file corresponds to an experiment or replicate observation of an experiment to be compared to the model output. This example shows 4 experiments, governed by two configuration variables (one real-valued and one integer-valued), two responses (QOIs), and corresponding observation errors with standard deviation 0.5 and 0.2.

#### **Usage Tips**

- The calibration data file keyword is used when *only* scalar calibration terms are present. If there are field calibration terms, instead use [calibration\\_data.](#page-3975-0) For mixed scalar and field calibration terms, one may use the scalar data file specification, which uses the format described on this page.
- **Attention:** In versions of Dakota prior to 6.14, string-valued configuration variables were specified in data files with 0-based indices into the admissible values. As of Dakota 6.14, strings must be specified by value. For example a string-valued configuration variable for an experimental condition might appear in the file as low\_pressure vs. high\_pressure.

#### **Examples**

**Simple Case:** In the simplest case, no data content descriptors are specified:

```
responses
 calibration_terms = 2
    descriptors = 'volts' 'amps'calibration_data_file = 'circuit.dat'
      annotated
```
And the data file circuit.dat must contain only the  $y^{Data}$  observations which represent a single experimental observation. In this case, the data file should have *Nterms* = 2 columns (for volts, amps) and 1 row, where *Nterms* is the value of calibration terms. The data file is shown here in annotated format:

```
%exp_id | y data observations
1 21.9372 1.8687
```
For each function evaluation, Dakota will run the analysis driver, which must return *Nterms* = 2 model responses. Then the residuals are computed as:

$$
R_i = y_i^{Model} - y_i^{Data}.
$$

These residuals can be weighted using [weights.](#page-3974-0)

**Multiple experiments:** One might specify num\_experiments *N<sup>E</sup>* indicating that there are multiple experiments. When multiple experiments are present, Dakota will expand the number of residuals for the repeat measurement data and difference with the data accordingly. For example, if the user has  $N_E = 4$  experiments in the example above with 2 calibration terms, the input file would contain

```
responses
 calibration_terms = 2
   descriptors = 'volts' 'amps'
    calibration_data_file = 'circuit.dat'
      annotated
      num experiments = 4
```
And the calibration data file would need to contain 2 rows (one for each experiment), and each row should contain 2 experimental data values that will be differenced with respect to the appropriate model response:

```
%exp_id | y data observations
1 21.9372 1.8687
2 19.0779 4.8976
3 38.2758 4.4559
4 39.7600 6.4631
```
To summarize, Dakota will calculate the sum of the squared residuals as:

$$
f = \sum_{i=1}^{N_E} R_i^2
$$

where the residuals now are calculated as:

$$
R_i = y_i^{Model}(\theta) - y_i^{Data}.
$$

**With experimental variances:** If information is known about the measurement error and the uncertainty in the measurement, that can be specified by sending the measurement error variance to Dakota. In this case, the keyword experiment\_variance\_type is added, followed by a string of variance types of length one or of length *Nterms* , where *Nterms* is the value of [calibration\\_terms.](#page-3967-0) The experiment\_variance\_type for each response can be 'none' or 'scalar'. NOTE: you must specify the same experiment\_variance\_type for all scalar terms. That is, they will all be 'none' or all be 'scalar.'

```
responses
 calibration_terms = 2
    descriptors = 'volts' 'amps'
    calibration_data_file = 'circuit.dat'
      annotated
      experiment_variance_type 'scalar'
```
For each response that has a 'scalar' variance type, each row of the datafile will now have  $N_{terms} = 2$  of y data values (volts, amps) followed by *Nterms* = 2 columns that specify the measurement error (in units of variance, not standard deviation) for volts, amps. An example with two experiments in annotated format:

%exp\_id | y data observations | y data variances 1 21.9372 1.8687 0.25 0.04

Dakota will run the analysis driver, which must return *Nterms* responses. Then the residuals are computed as:

$$
R_i = \frac{y_i^{Model} - y_i^{Data}}{\sqrt{var_i}}
$$

for  $i = 1...N_{terms}$ .

**Putting all the options together:** Specifying all these options together might look like

```
responses
 calibration_terms = 2
   descriptors = 'volts' 'amps'
   calibration_data_file = 'circuit.dat'
     annotated
     num_experiments = 4
     experiment_variance_type 'scalar'
```
#### Dakota will expect a data file

```
%exp_id | configuration xvars | y data observations | y data variances
1 7.8 7 21.9372 1.8687 0.25 0.04
2 8.6 2 19.0779 4.8976 0.25 0.04
3 8.4 8 38.2758 4.4559 0.25 0.04
4 4.2 1 39.7600 6.4631 0.25 0.04
```
To compute residuals for each experiment, e.g., exp\_id = 4, Dakota will

- 1. Evaluate the computational model at the specified configuration (state variables  $=[4.2, 1]$ ).
- 2. Difference the resulting 2 function values with the data [39.7600 volts, 6.4631 amps]
- 3. Weight by the standard deviation = sqrt( $[0.25 0.04]$ )

#### **See Also**

These keywords may also be of interest:

• calibration data

<span id="page-3989-0"></span>**7.6.4.6.1 custom\_annotated**

- [Keywords Area](#page-236-0)
- [responses](#page-3947-0)
- calibration terms
- [calibration\\_data\\_file](#page-3985-0)
- [custom\\_annotated](#page-3989-0)

Selects custom-annotated tabular file format for experiment data

#### **Topics**

This keyword is related to the topics:

• [file\\_formats](#page-165-0)

## **Specification**

**Alias:** none

**Argument(s):** none

**Default:** annotated format

#### **Child Keywords:**

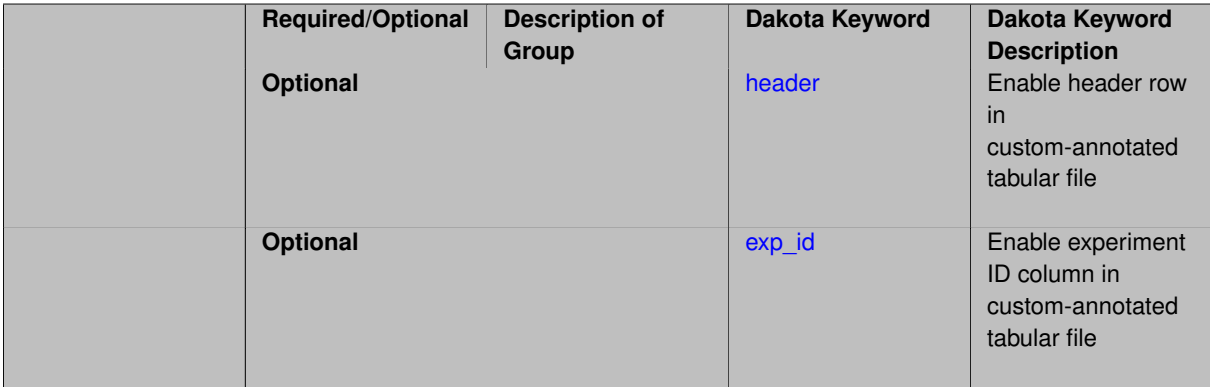

#### **Description**

A custom-annotated tabular file is a whitespace-separated text file containing experiment data, including configuration variables, observatiions, and/or observation errors, depending on context. For experiment import, customannotated allows user options for whether  $header$  row and  $exp_id$  column appear in the tabular file, thus bridging freeform and (fully) annotated.

# **Default Behavior**

By default, Dakota imports tabular experiment data files in annotated format. The custom\_annotated keyword, followed by options can be used to select other formats.

#### **Usage Tips**

- Prior to October 2011, calibration and surrogate data files were in free-form format. They now default to annotated format, though freeform remains an option.
- When importing tabular data, a warning will be generated if a specific number of data are expected, but extra is found and an error generated when there is insufficient data.

#### **Examples**

Import an experimental data file containing a header row, no leading exp id column, and experiment data in a calibration study

```
responses
  ...
 scalar_data_file 'shock_experiment.dat'
    custom_annotated header
```
Example data file with two measured quantities, three experiments:

<span id="page-3990-0"></span>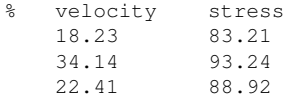

## **7.6.4.6.1.1 header**

- [Keywords Area](#page-236-0)
- [responses](#page-3947-0)
- [calibration\\_terms](#page-3967-0)
- calibration data file
- [custom\\_annotated](#page-3989-0)
- [header](#page-3990-0)

Enable header row in custom-annotated tabular file

**Specification**

**Alias:** none

**Argument(s):** none **Default:** no header

# **Description**

See description of parent custom\_annotated

# **7.6.4.6.1.2 exp\_id**

- <span id="page-3991-1"></span>• [Keywords Area](#page-236-0)
- [responses](#page-3947-0)
- [calibration\\_terms](#page-3967-0)
- [calibration\\_data\\_file](#page-3985-0)
- [custom\\_annotated](#page-3989-0)
- [exp\\_id](#page-3991-1)

Enable experiment ID column in custom-annotated tabular file

# **Specification**

**Alias:** none

**Argument(s):** none

**Default:** no exp\_id column

# **Description**

<span id="page-3991-0"></span>See description of parent custom\_annotated

#### **7.6.4.6.2 annotated**

- [Keywords Area](#page-236-0)
- [responses](#page-3947-0)
- calibration terms
- calibration data file
- [annotated](#page-3991-0)

Selects annotated tabular file format for experiment data

## **Topics**

This keyword is related to the topics:

• [file\\_formats](#page-165-0)

## **Specification**

**Alias:** none

**Argument(s):** none

**Default:** annotated format

## **Description**

An annotated tabular file is a whitespace-separated text file with one leading header row of comments/column labels. For experiment data files, each subsequent row contains an experiment ID, followed by data for configuration variables, observations, and/or observation errors, depending on context.

#### **Default Behavior**

By default, Dakota imports tabular experiment data files in annotated format. The annotated keyword can be used to explicitly specify this.

#### **Usage Tips**

- Prior to October 2011, calibration and surrogate data files were in free-form format. They now default to annotated format, though freeform remains an option.
- When importing tabular data, a warning will be generated if a specific number of data are expected, but extra is found and an error generated when there is insufficient data.

## **Examples**

Import an annotated experimental data file containing a header row, leading exp id column, and experiment data in a calibration study

```
responses
  ...
 scalar_data_file 'shock_experiment.dat'
    annotated
```
Example data file with two measured quantities, three experiments:

```
%exp_id velocity stress<br>1 18.23 83.21
1 18.23 83.21<br>2 34.14 93.24
2 34.14 93.24<br>3 22.41 88.92
         22.41
```
- <span id="page-3993-0"></span>**7.6.4.6.3 freeform**
	- [Keywords Area](#page-236-0)
	- [responses](#page-3947-0)
	- [calibration\\_terms](#page-3967-0)
	- [calibration\\_data\\_file](#page-3985-0)
	- [freeform](#page-3993-0)

Selects free-form tabular file format for experiment data

# **Topics**

This keyword is related to the topics:

• [file\\_formats](#page-165-0)

**Specification**

**Alias:** none

**Argument(s):** none

**Default:** annotated format

# **Description**

A freeform tabular file is whitespace-separated text file with no leading header row and no leading columns. For experiment data files, each row contains data for configuration variables, observatiions, and/or observation errors, depending on context.

#### **Default Behavior**

By default, Dakota imports tabular experiment data files in annotated format. Specify freeform to instead select this format.

## **Usage Tips**

- Prior to October 2011, calibration and surrogate data files were in free-form format. They now default to annotated format, though freeform remains an option.
- When importing tabular data, a warning will be generated if a specific number of data are expected, but extra is found and an error generated when there is insufficient data.

# **Examples**

Import a free-form experimental data file containing raw experiment data in a calibration study

```
responses
  ...
 scalar_data_file 'shock_experiment.dat'
    freeform
```
Example data file with two measured quantities, three experiments:

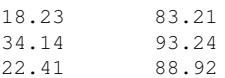

#### <span id="page-3994-0"></span>**7.6.4.6.4 num\_experiments**

- [Keywords Area](#page-236-0)
- [responses](#page-3947-0)
- calibration terms
- [calibration\\_data\\_file](#page-3985-0)
- [num\\_experiments](#page-3994-0)

Add context to data: number of different experiments

**Specification**

**Alias:** none **Argument(s):** INTEGER **Default:** 1

# **Description**

The number of different experiments. Dakota will expand the total number of residual terms based on the number of calibration terms and the number of experiments. For example, if the number of calibration terms are five scalars, and there are three experiments, the total number of residuals in the least squares formulation will be 15. See [calibration\\_data](#page-3975-0) or [calibration\\_data\\_file.](#page-3985-0)

#### **7.6.4.6.5 num\_config\_variables**

- <span id="page-3994-1"></span>• [Keywords Area](#page-236-0)
- [responses](#page-3947-0)
- calibration terms
- [calibration\\_data\\_file](#page-3985-0)
- [num\\_config\\_variables](#page-3994-1)

Add context to data: number of configuration variables.

**Specification Alias:** none **Argument(s):** INTEGER **Default:** 0

# **Description**

If there are multiple experiments, there can be different configuration variables (e.g. experimental settings, boundary conditions, etc.) per experiment. See calibration data or calibration data file.

During calibration, configuration variables are state variables which will be passed to the simulation, and are not treated as calibration parameters.

**7.6.4.6.6 experiment\_variance\_type**

- <span id="page-3995-1"></span>• [Keywords Area](#page-236-0)
- [responses](#page-3947-0)
- calibration terms
- [calibration\\_data\\_file](#page-3985-0)
- experiment variance type

Add context to data: specify the type of experimental error

**Specification**

**Alias:** variance\_type

**Argument(s):** STRINGLIST

**Default:** none

#### **Description**

There are four options for specifying the experimental error (e.g. the measurement error in the data you provide for calibration purposes): 'none' (default), 'scalar', 'diagonal', or 'matrix.'

If the user specifies scalar, they can provide a scalar variance per calibration term. Note that for scalar calibration terms, only 'none' or 'scalar' are options for the measurement variance. However, for field calibration terms, there are two additional options. 'diagonal' allows the user to provide a vector of measurement variances (one for each term in the calibration field). This vector corresponds to the diagonal of the full covariance matrix of measurement errors. If the user specifies 'matrix', they can provide a full covariance matrix (not just the diagonal terms), where each element (i,j) of the covariance matrix represents the covariance of the measurement error between the i-th and j-th field values.

# **Usage Tips**

Variance information is specified on a per-response group (descriptor), per-experiment basis. Off-diagonal covariance between response groups or between experiments is not supported.

#### **Examples**

<span id="page-3995-0"></span>The figure below shows an observation vector with 5 responses; 2 scalar + 3 field (each field of length  $> 1$ ). The corresponding covariance matrix has scalar variances  $\sigma_1^2, \sigma_2^2$  for each of the scalars  $s1, s2$ , diagonal covariance  $D_3$  for field  $f$ 3, scalar covariance  $\sigma_4^2$  for field  $f$ 4, and full matrix covariance  $C_5$  for field  $f$ 5. In total, Dakota supports block diagonal covariance Σ across the responses, with blocks Σ*i* , which could be fully dense within a given field response group. Covariance across the highest-level responses (off-diagonal blocks) is not supported, nor is covariance between experiments.
#### **7.6.4.7 simulation\_variance**

- [Keywords Area](#page-236-0)
- [responses](#page-3947-0)
- calibration terms
- simulation variance

Variance applied to simulation responses

**Specification**

**Alias:** none

**Argument(s):** REALLIST

**Default:** no variance

#### **Description**

The variance that is applied to simulations run by Dakota, i.e. using the analysis\_drivers command. The user may supply a single variance or a vector of variances of length equal to the number of responses. In both cases, the values provided are treated as scalar variance types. If a single variance is provided, it is applied to all responses produced by the simulation code. If a vector is provided, each variance is applied to the corresponding response output produced by the simulation code.

It is important to note that the the variance defined by this keyword differs from that defined using experiment-\_variance\_type. These two commands apply to user-provided calibration data, specified, for example, by calibration data or calibration data file. However, simulation variance applies to those responses produced by simulation code that is run by Dakota, as described above.

#### **Usage Tips**

Currently, this keyword is only in use as part of the algorithm implemented by experimental design. In this algorithm, two models (usually, one high-fidelity and one low-fidelity) are provided to Dakota, each with their own responses section of the input script, and each of which is allowed its own simulation variance. The variance specified in the responses block belonging to the high-fidelity model is applied to any *new* high-fidelity data that is produced by Dakota running the high-fidelity model. In the experimental\_design algorithm, low-fidelity model responses are used during the calibration of the model parameters, the calculation of the mutual information, and the calculation of any posterior statistics after the algorithm is complete. The simulation\_variance is applied to the low-fidelity model responses that are used in the calculation of the mutual information. See the User's and Theory Manuals for more information.

#### **Examples**

The example below shows two responses blocks, one for the low-fidelity model and one for the high-fidelity model. Both contain simulation\_variance commands that will apply to the low- and high-fidelity model responses, respectively.

```
responses,
    id_responses = 'low-fidelity'
    calibration_terms = 1
    simulation_variance = 0.5
responses,
    id_responses = 'high-fidelity'
    calibration_terms = 1
    calibration_data_file = 'dakota_bayes_expdesign.dat'
      freeform
```

```
num_config_variables = 1
 num_experiments = 1
 experiment_variance_type = 'none'
simulation_variance = 1.2
```
## <span id="page-3997-0"></span>**7.6.4.8 nonlinear\_inequality\_constraints**

- [Keywords Area](#page-236-0)
- [responses](#page-3947-0)
- [calibration\\_terms](#page-3967-0)
- [nonlinear\\_inequality\\_constraints](#page-3997-0)

Group to specify nonlinear inequality constraints

### **Topics**

This keyword is related to the topics:

• [nonlinear\\_constraints](#page-201-0)

# **Specification**

Alias: num\_nonlinear\_inequality\_constraints

# **Argument(s):** INTEGER

### **Default:** 0

#### **Child Keywords:**

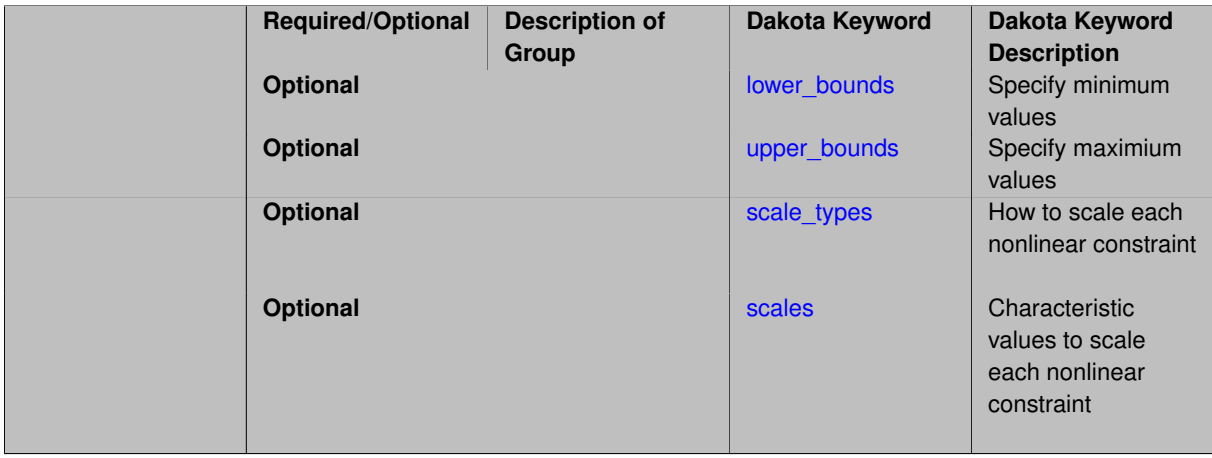

# **Description**

Specifies the number of nonlinear inequality constraint functions returned by the interface.

The lower\_bounds and upper\_bounds specifications provide the lower and upper bounds for 2-sided nonlinear inequalities of the form

$$
g_l \leq g(x) \leq g_u
$$

When constraint bounds are not specified, the problem is assumed to have one-sided inequalities bounded above by zero:

 $g(x) \le 0.0$ .

In a user bounds specification, any upper bound values greater than  $+\text{bigRealBound}$  is  $(1.e+30, as$  defined in Minimizer) are treated as +infinity and any lower bound values less than  $-\text{bigRealBoundSize}$  are treated as -infinity. This feature is commonly used to drop one of the bounds in order to specify a 1-sided constraint (just as the default lower bounds drop out since  $-DBL\_MAX < -bigRealBoundSize$ . The same approach is used for nonexistent linear inequality bounds and for nonexistent design variable bounds.

The scale\_types and scales keywords are related to scaling of  $g(x)$ . See the scaling information under specific methods, e.g., method-∗-scaling for details on how to use this keyword.

**7.6.4.8.1 lower\_bounds**

- <span id="page-3998-0"></span>• [Keywords Area](#page-236-0)
- [responses](#page-3947-0)
- [calibration\\_terms](#page-3967-0)
- [nonlinear\\_inequality\\_constraints](#page-3997-0)
- [lower\\_bounds](#page-3998-0)

Specify minimum values

#### **Specification**

Alias: nonlinear inequality lower bounds

**Argument(s):** REALLIST

**Default:** vector values = -infinity

**Description**

Specify minimum values

**7.6.4.8.2 upper\_bounds**

- <span id="page-3998-1"></span>• [Keywords Area](#page-236-0)
- [responses](#page-3947-0)
- calibration terms
- [nonlinear\\_inequality\\_constraints](#page-3997-0)
- [upper\\_bounds](#page-3998-1)

Specify maximium values

**Specification**

**Alias:** nonlinear\_inequality\_upper\_bounds

**Argument(s):** REALLIST

**Default:** vector values = 0.

**Description**

<span id="page-3998-2"></span>Specify maximium values

#### **7.6.4.8.3 scale\_types**

- [Keywords Area](#page-236-0)
- [responses](#page-3947-0)
- calibration terms
- [nonlinear\\_inequality\\_constraints](#page-3997-0)
- [scale\\_types](#page-3998-2)

How to scale each nonlinear constraint

# **Specification**

**Alias:** nonlinear inequality scale types **Argument(s):** STRINGLIST

**Default:** no scaling

### **Description**

Each string in scale\_types indicates the scaling type for each nonlinear inequality (equality) constraint. They only have effect when the associated method specifies scaling.

The options are:

- 'value' characteristic value by which nonlinear constraint values will be divided. If this is chosen, then scales must also be specified; 'value' is assumed if scales are given without scale\_types
- 'auto' automatic scaling based on bounds (inequalities) or targets (equalities)
- $\cdot$  ' $\log$ ' logarithmic scaling (can be used together with scales, which can be helpfully used to negate values prior to log transformation)

If a single string is specified it will apply to all of the nonlinear inequality (equality) constraints. Otherwise a string must be specified for each nonlinear inequality (equality) constraint.

## **Usage Tips:**

See the scaling information under specific methods, e.g., method-∗-scaling for details on how to use this keyword.

**7.6.4.8.4 scales**

- <span id="page-3999-0"></span>• [Keywords Area](#page-236-0)
- [responses](#page-3947-0)
- [calibration\\_terms](#page-3967-0)
- nonlinear inequality constraints
- [scales](#page-3999-0)

Characteristic values to scale each nonlinear constraint

**Alias:** nonlinear\_inequality\_scales

# **Argument(s):** REALLIST

**Default:** 1.0 (no scaling)

# **Description**

Each real value in scales is a nonzero characteristic value to be used in scaling each nonlinear inequality (equality) constraint. They only have effect when the associated method specifies scaling.

This keyword is required for scale\_types of 'value' and optional for 'log'. When specified in conjunction with log, scale values are applied prior to the logarithm, to permit log scaling of strictly negative response functions.

If a single scale value is specified it will apply to all of the nonlinear inequality (equality) constraints. Otherwise a value must be specified for each nonlinear inequality (equality) constraint.

# **Usage Tips:**

When scales are specified, but not scale\_types, the scaling type is assumed to be 'value' for this set of nonlinear inequality (equality) constraints.

Use scale values of 1.0 to selectively avoid scaling a subset of response functions.

See the scaling information under specific methods, e.g., method-∗-scaling for details on how to use this keyword.

### **7.6.4.9 nonlinear\_equality\_constraints**

- <span id="page-4000-0"></span>• [Keywords Area](#page-236-0)
- [responses](#page-3947-0)
- calibration terms
- nonlinear equality constraints

Group to specify nonlinear equality constraints

# **Topics**

This keyword is related to the topics:

• nonlinear constraints

# **Specification**

**Alias:** num\_nonlinear\_equality\_constraints

**Argument(s):** INTEGER

**Default:** 0

## **Child Keywords:**

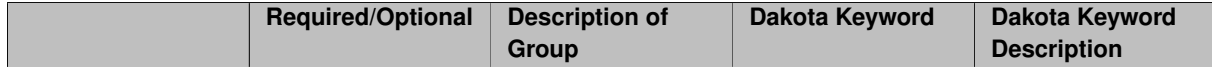

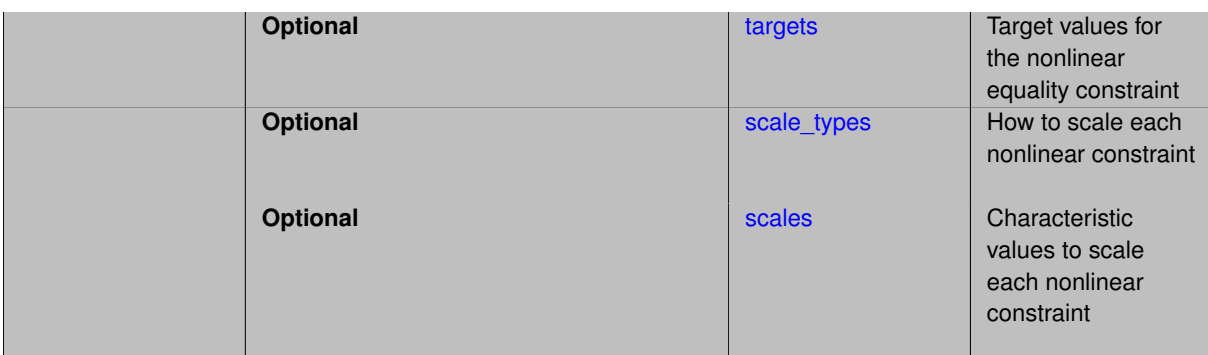

Specifies the number of nonlinear equality constraint functions returned by the interface.

The targets specification provides the targets for nonlinear equalities of the form

 $h(x) = h_t$ 

and the defaults for the equality targets enforce a value of 0. for each constraint

<span id="page-4001-0"></span> $h(x) = 0.0$ 

The scale\_types and scales keywords are related to scaling of  $h(x)$ . See the scaling information under specific methods, e.g., method-∗-scaling for details on how to use this keyword.

**7.6.4.9.1 targets**

- [Keywords Area](#page-236-0)
- [responses](#page-3947-0)
- [calibration\\_terms](#page-3967-0)
- nonlinear equality constraints
- [targets](#page-4001-0)

Target values for the nonlinear equality constraint

**Specification**

**Alias:** nonlinear equality targets

**Argument(s):** REALLIST

**Default:** vector values = 0.

# **Description**

The targets specification provides the targets for nonlinear equalities of the form

 $g(x) = g_t$ 

<span id="page-4001-1"></span>and the defaults for the equality targets enforce a value of  $0.0$  for each constraint:

 $g(x) = 0.0$ 

#### **7.6.4.9.2 scale\_types**

- [Keywords Area](#page-236-0)
- [responses](#page-3947-0)
- calibration terms
- [nonlinear\\_equality\\_constraints](#page-4000-0)
- [scale\\_types](#page-4001-1)

How to scale each nonlinear constraint

# **Specification**

**Alias:** nonlinear equality scale types **Argument(s):** STRINGLIST **Default:** no scaling

## **Description**

Each string in scale\_types indicates the scaling type for each nonlinear inequality (equality) constraint. They only have effect when the associated method specifies scaling.

The options are:

- 'value' characteristic value by which nonlinear constraint values will be divided. If this is chosen, then scales must also be specified; 'value' is assumed if scales are given without scale\_types
- 'auto' automatic scaling based on bounds (inequalities) or targets (equalities)
- $\cdot$  ' $\log$ ' logarithmic scaling (can be used together with scales, which can be helpfully used to negate values prior to log transformation)

If a single string is specified it will apply to all of the nonlinear inequality (equality) constraints. Otherwise a string must be specified for each nonlinear inequality (equality) constraint.

## **Usage Tips:**

See the scaling information under specific methods, e.g., method-∗-scaling for details on how to use this keyword.

#### **7.6.4.9.3 scales**

- <span id="page-4002-0"></span>• [Keywords Area](#page-236-0)
- [responses](#page-3947-0)
- [calibration\\_terms](#page-3967-0)
- nonlinear equality constraints
- [scales](#page-4002-0)

Characteristic values to scale each nonlinear constraint

**Alias:** nonlinear\_equality\_scales

# **Argument(s):** REALLIST

**Default:** 1.0 (no scaling)

# **Description**

Each real value in scales is a nonzero characteristic value to be used in scaling each nonlinear inequality (equality) constraint. They only have effect when the associated method specifies scaling.

This keyword is required for  $scale\_types$  of 'value' and optional for 'log'. When specified in conjunction with log, scale values are applied prior to the logarithm, to permit log scaling of strictly negative response functions.

If a single scale value is specified it will apply to all of the nonlinear inequality (equality) constraints. Otherwise a value must be specified for each nonlinear inequality (equality) constraint.

# **Usage Tips:**

When scales are specified, but not scale\_types, the scaling type is assumed to be 'value' for this set of nonlinear inequality (equality) constraints.

Use scale values of 1.0 to selectively avoid scaling a subset of response functions.

See the scaling information under specific methods, e.g., method-∗-scaling for details on how to use this keyword.

# **7.6.5 response\_functions**

- <span id="page-4003-0"></span>• [Keywords Area](#page-236-0)
- [responses](#page-3947-0)
- response functions

Generic response type

# **Specification**

**Alias:** num\_response\_functions

**Argument(s):** INTEGER

### **Child Keywords:**

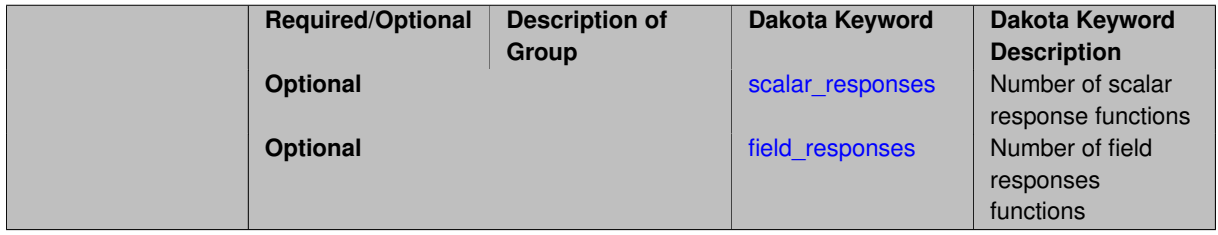

# **Description**

A generic response data set is specified using response\_functions. Each of these functions is simply a response quantity of interest with no special interpretation taken by the method in use.

Whereas objective, constraint, and residual functions have special meanings for optimization and least squares algorithms, the generic response function data set need not have a specific interpretation and the user is free to define whatever functional form is convenient.

## **Theory**

This type of data set is used by uncertainty quantification methods, in which the effect of parameter uncertainty on response functions is quantified, and can also be used in parameter study and design of experiments methods (although these methods are not restricted to this data set), in which the effect of parameter variations on response functions is evaluated.

# **See Also**

These keywords may also be of interest:

- [objective\\_functions](#page-3952-0)
- calibration terms

### <span id="page-4004-0"></span>**7.6.5.1 scalar\_responses**

- [Keywords Area](#page-236-0)
- [responses](#page-3947-0)
- [response\\_functions](#page-4003-0)
- [scalar\\_responses](#page-4004-0)

Number of scalar response functions

**Specification**

**Alias:** num\_scalar\_responses **Argument(s):** INTEGER

# **Description**

This keyword describes the number of scalar response functions. It is meant to be used in conjunction with  $f$ ield-\_responses, which describes the number of field response functions. The total number of response functions, both scalar and field, is given by response\_functions. If only scalar responses functions are specified, it is not necessary to specify the number of scalar terms explicitly: one can simply say response\_functions = 5 and get 5 scalar responses. However, if there are three scalar responses and 2 field responses, then response-\_functions = 5 but scalar\_responses = 3 and field\_responses = 2.

This type of data set is used by uncertainty quantification methods, in which the effect of parameter uncertainty on response functions is quantified, and can also be used in parameter study and design of experiments methods (although these methods are not restricted to this data set), in which the effect of parameter variations on response functions is evaluated.

### **See Also**

These keywords may also be of interest:

<span id="page-4004-1"></span>• field responses

### **7.6.5.2 field\_responses**

- [Keywords Area](#page-236-0)
- [responses](#page-3947-0)
- [response\\_functions](#page-4003-0)
- field responses

Number of field responses functions

### **Specification**

**Alias:** num\_field\_responses

### **Argument(s):** INTEGER

### **Child Keywords:**

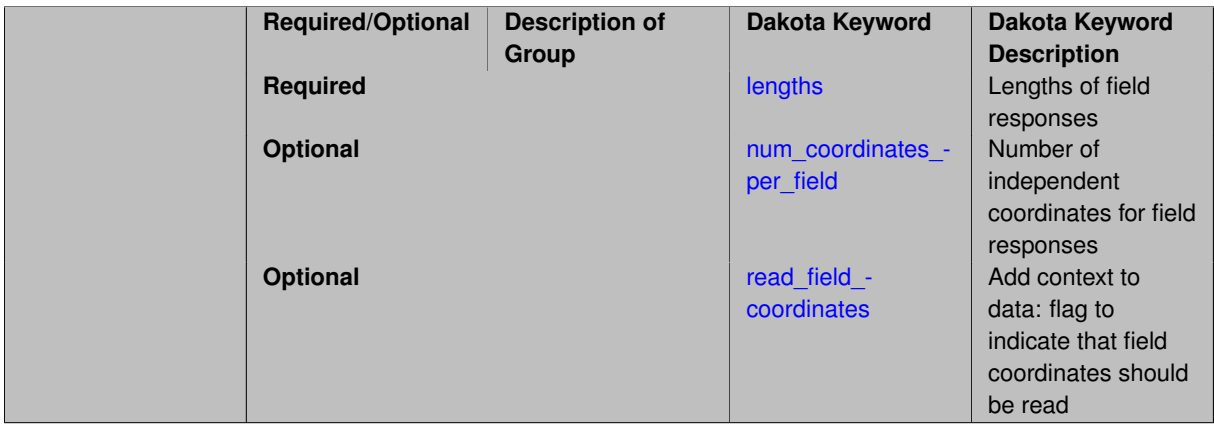

# **Description**

This keyword describes the number of field response functions. A field function is a set of related response values collected over a range of independent coordinate values which may or may not be specified by the user. For example, voltage over time would be a field function, where voltage is the field objective and time is the independent coordinate. Similarly, temperature over time and space would be a field response, where the independent coordinates would be both time and spatial coordinates such as  $(x,y)$  or  $(x,y,z)$ , depending on the application. The main difference between scalar responses and field responses is that for field data, we plan to implement methods that take advantage of the correlation or relationship between the field values.

Note that if there is one field response, and it has length 100 (meaning 100 values), then the user's simulation code must return 100 values. Also, if there are both scalar and field responses, the user should specify the number of scalar responses as scalar responses. If there are only field responses, it still is necessary to specify both response\_functions = NN and field\_responses = NN, where NN is the number of field responses.

This type of data set is used by uncertainty quantification methods, in which the effect of parameter uncertainty on response functions is quantified, and can also be used in parameter study and design of experiments methods (although these methods are not restricted to this data set), in which the effect of parameter variations on response functions is evaluated. Currently, field response functions will be translated back to scalar responses. So, a field of length 100 will be treated as 100 separate scalar responses. However, in future versions of Dakota, we plan to implement methods which can exploit the nature of field data.

# **See Also**

These keywords may also be of interest:

- [scalar\\_responses](#page-4004-0)
- <span id="page-4006-0"></span>**7.6.5.2.1 lengths**
	- [Keywords Area](#page-236-0)
	- [responses](#page-3947-0)
	- [response\\_functions](#page-4003-0)
	- [field\\_responses](#page-4004-1)
	- [lengths](#page-4006-0)

Lengths of field responses

**Specification**

**Alias:** none

### **Argument(s):** INTEGERLIST

## **Description**

This keyword describes the lengths of each field response. It is an integer vector of length field\_responses. For example, if the  $field\_response = 2$ , an example would be  $lengths = 50 200$ , indicating that the first field response has 50 field elements but the second one has 200. The coordinate values (e.g. the independent variables) corresponding to these field responses are read in files labeled response\_descriptor.coords.

# **See Also**

These keywords may also be of interest:

• [field\\_responses](#page-4004-1)

<span id="page-4006-1"></span>**7.6.5.2.2 num\_coordinates\_per\_field**

- [Keywords Area](#page-236-0)
- [responses](#page-3947-0)
- [response\\_functions](#page-4003-0)
- field responses
- [num\\_coordinates\\_per\\_field](#page-4006-1)

Number of independent coordinates for field responses

**Specification**

**Alias:** none **Argument(s):** INTEGERLIST

This keyword describes the number of independent coordinates for each field response. It is an integer vector of length field\_responses. For example, if the field\_responses = 2, an example would be num\_ coordinates\_per\_field = 2 1 means that the first field response has two sets of independent coordinates (perhaps x, y locations), but the second response only has one (for example, time where the field response is only dependent upon time). The actual coordinate values (e.g. the independent variables) corresponding to these field responses are defined in a file call response\_descriptor.coords, where response\_descriptor is the name of the individual field.

# **See Also**

These keywords may also be of interest:

• field responses

### <span id="page-4007-0"></span>**7.6.5.2.3 read\_field\_coordinates**

- [Keywords Area](#page-236-0)
- [responses](#page-3947-0)
- response functions
- [field\\_responses](#page-4004-1)
- read field coordinates

Add context to data: flag to indicate that field coordinates should be read

**Specification**

**Alias:** none

**Argument(s):** none

# **Description**

Field coordinates specify independent variables (e.g. spatial or temporal coordinates) upon which the field depends. For example, the voltage level above might be a function of time, so time is the field coordinate. If the user has field coordinates to read, they need to specify read\_field\_coordinates. The field coordinates will then be read from a file named response descriptor.coords, where response descriptor is the user-provided descriptor for the field response. The number of columns in the coords file should be equal to the number of field coordinates.

# **7.6.6 no\_gradients**

- <span id="page-4007-1"></span>• [Keywords Area](#page-236-0)
- [responses](#page-3947-0)
- [no\\_gradients](#page-4007-1)

Gradients will not be used

**Alias:** none

### **Argument(s):** none

## **Description**

The no\_gradients specification means that gradient information is not needed in the study. Therefore, it will neither be retrieved from the simulation nor computed with finite differences. The no\_gradients keyword is a complete specification for this case.

## **See Also**

These keywords may also be of interest:

- numerical gradients
- analytic gradients
- mixed gradients

### <span id="page-4008-0"></span>**7.6.7 analytic\_gradients**

- [Keywords Area](#page-236-0)
- [responses](#page-3947-0)
- [analytic\\_gradients](#page-4008-0)

Analysis driver will return gradients

**Specification**

**Alias:** none

**Argument(s):** none

### **Description**

The analytic\_gradients specification means that gradient information is available directly from the simulation (finite differencing is not required). The simulation must return the gradient data in the Dakota format (enclosed in single brackets; see Dakota File Data Formats in the Users Manual [\[5\]](#page-4044-0)) for the case of file transfer of data. The analytic\_gradients keyword is a complete specification for this case.

## **See Also**

These keywords may also be of interest:

- numerical gradients
- [no\\_gradients](#page-4007-1)
- <span id="page-4008-1"></span>• [mixed\\_gradients](#page-4008-1)

# **7.6.8 mixed\_gradients**

- [Keywords Area](#page-236-0)
- [responses](#page-3947-0)
- [mixed\\_gradients](#page-4008-1)

Gradients are needed and will be obtained from a mix of numerical and analytic sources

# **Specification**

# **Alias:** none

**Argument(s):** none

### **Child Keywords:**

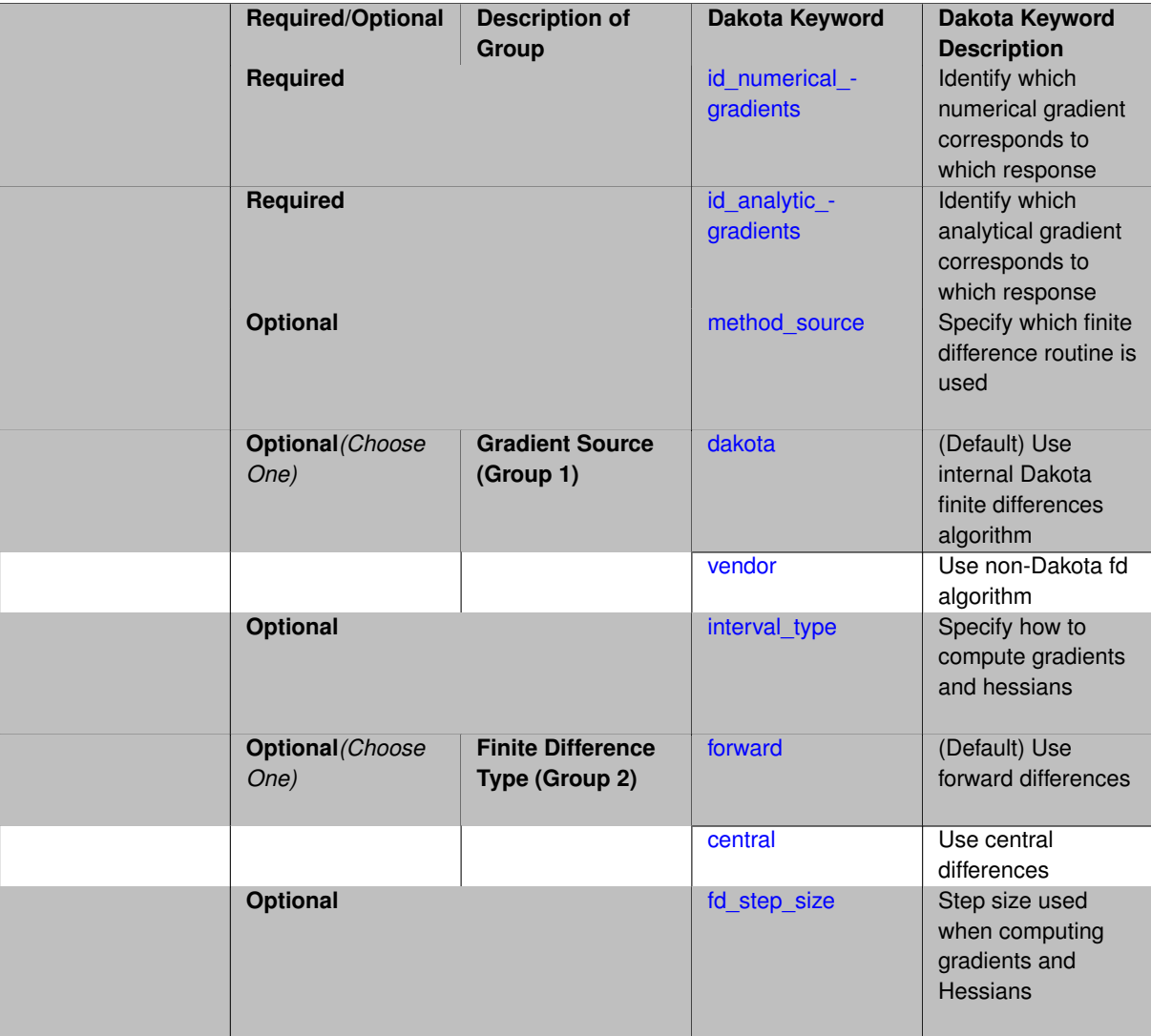

# **Description**

The mixed\_gradients specification means that some gradient information is available directly from the simulation (analytic) whereas the rest will have to be finite differenced (numerical). This specification allows the user to make use of as much analytic gradient information as is available and then finite difference for the rest.

## **7.6 responses 3969**

The method\_source, interval\_type, and fd\_gradient\_step\_size specifications pertain to those functions listed by the id\_numerical\_gradients list.

### **Examples**

For example, the objective function may be a simple analytic function of the design variables (e.g., weight) whereas the constraints are nonlinear implicit functions of complex analyses (e.g., maximum stress).

### **See Also**

These keywords may also be of interest:

- [numerical\\_gradients](#page-4017-0)
- [no\\_gradients](#page-4007-1)
- [analytic\\_gradients](#page-4008-0)

#### <span id="page-4010-0"></span>**7.6.8.1 id\_numerical\_gradients**

- [Keywords Area](#page-236-0)
- [responses](#page-3947-0)
- mixed gradients
- id numerical gradients

Identify which numerical gradient corresponds to which response

### **Topics**

This keyword is related to the topics:

• objective function pointer

# **Specification**

**Alias:** none **Argument(s):** INTEGERLIST

### **Description**

The id\_analytic\_gradients list specifies by number the functions which have analytic gradients, and the id\_numerical\_gradients list specifies by number the functions which must use numerical gradients. Each function identifier, from 1 through the total number of functions, must appear once and only once within the union of the id\_analytic\_gradients and id\_numerical\_gradients lists.

## **See Also**

These keywords may also be of interest:

<span id="page-4010-1"></span>• [id\\_analytic\\_gradients](#page-4010-1)

### **7.6.8.2 id\_analytic\_gradients**

- [Keywords Area](#page-236-0)
- [responses](#page-3947-0)
- [mixed\\_gradients](#page-4008-1)
- id analytic gradients

Identify which analytical gradient corresponds to which response

### **Topics**

This keyword is related to the topics:

• objective function pointer

# **Specification**

**Alias:** none

**Argument(s):** INTEGERLIST

### **Description**

The id\_analytic\_gradients list specifies by number the functions which have analytic gradients, and the id\_numerical\_gradients list specifies by number the functions which must use numerical gradients. Each function identifier, from 1 through the total number of functions, must appear once and only once within the union of the id\_analytic\_gradients and id\_numerical\_gradients lists.

# **See Also**

These keywords may also be of interest:

• id numerical\_gradients

<span id="page-4011-0"></span>**7.6.8.3 method\_source**

- [Keywords Area](#page-236-0)
- [responses](#page-3947-0)
- [mixed\\_gradients](#page-4008-1)
- method source

Specify which finite difference routine is used

**Specification**

**Alias:** none

**Argument(s):** none

**Default:** dakota

The method\_source setting specifies the source of the finite differencing routine that will be used to compute the numerical gradients:

- dakota (default)
- vendor

dakota denotes Dakota's internal finite differencing algorithm and vendor denotes the finite differencing algorithm supplied by the iterator package in use (DOT, CONMIN, NPSOL, NL2SOL, NLSSOL, ROL, and OPT++ each have their own internal finite differencing routines). The dakota routine is the default since it can execute in parallel and exploit the concurrency in finite difference evaluations (see Exploiting Parallelism in the Users Manual [\[5\]](#page-4044-0)).

However, the vendor setting can be desirable in some cases since certain libraries will modify their algorithm when the finite differencing is performed internally. Since the selection of the dakota routine hides the use of finite differencing from the optimizers (the optimizers are configured to accept user-supplied gradients, which some algorithms assume to be of analytic accuracy), the potential exists for the vendor setting to trigger the use of an algorithm more optimized for the higher expense and/or lower accuracy of finite-differencing. For example, NPSO-L uses gradients in its line search when in user-supplied gradient mode (since it assumes they are inexpensive), but uses a value-based line search procedure when internally finite differencing. The use of a value-based line search will often reduce total expense in serial operations. However, in parallel operations, the use of gradients in the NPSOL line search (user-supplied gradient mode) provides excellent load balancing without need to resort to speculative optimization approaches.

In summary, then, the dakota routine is preferred for parallel optimization, and the vendor routine may be preferred for serial optimization in special cases.

**7.6.8.4 dakota**

- <span id="page-4012-0"></span>• [Keywords Area](#page-236-0)
- [responses](#page-3947-0)
- [mixed\\_gradients](#page-4008-1)
- [dakota](#page-4012-0)

(Default) Use internal Dakota finite differences algorithm

**Specification**

**Alias:** none

**Argument(s):** none

**Default:** relative

**Child Keywords:**

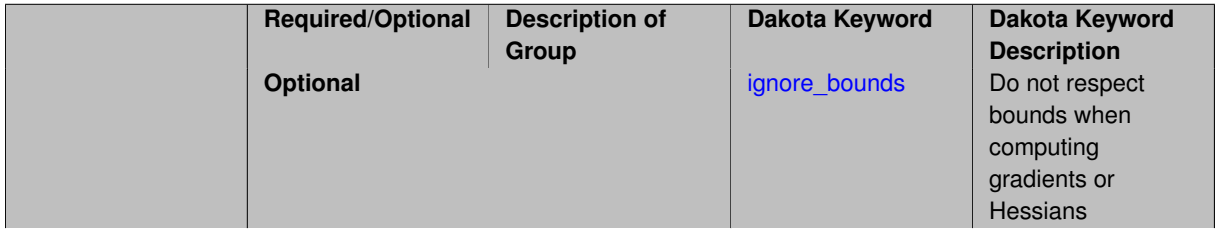

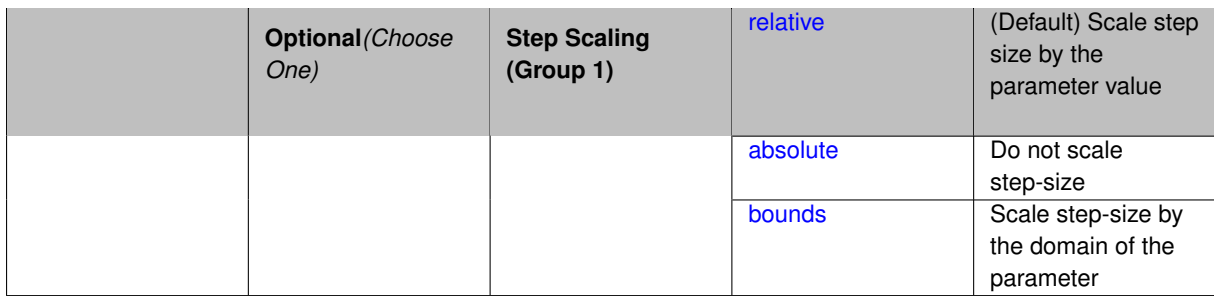

The dakota routine is the default since it can execute in parallel and exploit the concurrency in finite difference evaluations (see Exploiting Parallelism in the Users Manual [\[5\]](#page-4044-0)).

When the method\_source is dakota, the user may also specify the type of scaling desired when determining the finite difference step size. The choices are absolute, bounds, and relative. For absolute, the step size will be applied as is. For bounds, it will be scaled by the range of each parameter. For relative, it will be scaled by the parameter value.

**7.6.8.4.1 ignore\_bounds**

- <span id="page-4013-0"></span>• [Keywords Area](#page-236-0)
- [responses](#page-3947-0)
- [mixed\\_gradients](#page-4008-1)
- [dakota](#page-4012-0)
- [ignore\\_bounds](#page-4013-0)

Do not respect bounds when computing gradients or Hessians

**Specification**

**Alias:** none

**Argument(s):** none

**Default:** bounds respected

#### **Description**

When Dakota computes gradients or Hessians by finite differences and the variables in question have bounds, it by default chooses finite-differencing steps that keep the variables within their specified bounds. Older versions of Dakota generally ignored bounds when computing finite differences. To restore the older behavior, one can add keyword ignore\_bounds to the response specification when method\_source dakota (or just dakota) is also specified.

In forward difference or backward difference computations, honoring bounds is straightforward.

To honor bounds when approximating ∂ *f* /∂ *x<sup>i</sup>* , i.e., component *i* of the gradient of *f* , by central differences, Dakota chooses two steps  $h_1$  and  $h_2$  with  $h_1 \neq h_2$ , such that  $x + h_1e_i$  and  $x + h_2e_i$  both satisfy the bounds, and then computes

<span id="page-4013-1"></span>
$$
\frac{\partial f}{\partial x_i} \cong \frac{h_2^2(f_1 - f_0) - h_1^2(f_2 - f_0)}{h_1 h_2(h_2 - h_1)},
$$

with  $f_0 = f(x)$ ,  $f_1 = f(x + h_1 e_i)$ , and  $f_2 = f(x + h_2 e_i)$ .

### **7.6.8.4.2 relative**

- [Keywords Area](#page-236-0)
- [responses](#page-3947-0)
- [mixed\\_gradients](#page-4008-1)
- [dakota](#page-4012-0)
- [relative](#page-4013-1)

(Default) Scale step size by the parameter value

# **Specification**

**Alias:** none

**Argument(s):** none

**Description**

Scale step size by the parameter value

#### **7.6.8.4.3 absolute**

- <span id="page-4014-0"></span>• [Keywords Area](#page-236-0)
- [responses](#page-3947-0)
- [mixed\\_gradients](#page-4008-1)
- [dakota](#page-4012-0)
- [absolute](#page-4014-0)

Do not scale step-size

## **Specification**

**Alias:** none

**Argument(s):** none

**Default:** relative

# **Description**

Do not scale step-size

#### **7.6.8.4.4 bounds**

- <span id="page-4014-1"></span>• [Keywords Area](#page-236-0)
- [responses](#page-3947-0)
- [mixed\\_gradients](#page-4008-1)
- [dakota](#page-4012-0)
- [bounds](#page-4014-1)

Scale step-size by the domain of the parameter

**Alias:** none

**Argument(s):** none

# **Description**

Scale step-size by the domain of the parameter

# **7.6.8.5 vendor**

- <span id="page-4015-0"></span>• [Keywords Area](#page-236-0)
- [responses](#page-3947-0)
- [mixed\\_gradients](#page-4008-1)
- [vendor](#page-4015-0)

Use non-Dakota fd algorithm

**Specification**

**Alias:** none

**Argument(s):** none

# **Description**

See parent page for usage notes.

**7.6.8.6 interval\_type**

- <span id="page-4015-1"></span>• [Keywords Area](#page-236-0)
- [responses](#page-3947-0)
- [mixed\\_gradients](#page-4008-1)
- [interval\\_type](#page-4015-1)

Specify how to compute gradients and hessians

**Specification**

**Alias:** none

**Argument(s):** none

**Default:** forward

The interval\_type setting is used to select between forward and central differences in the numerical gradient calculations. The dakota, DOT vendor, and OPT++ vendor routines have both forward and central differences available, the CONMIN, NL2SOL and ROL vendor routines support forward differences only, and the NPSOL and NLSSOL vendor routines start with forward differences and automatically switch to central differences as the iteration progresses (the user has no control over this). The following forward difference expression

$$
\nabla f(\mathbf{x}) \cong \frac{f(\mathbf{x} + h\mathbf{e}_i) - f(\mathbf{x})}{h}
$$

and the following central difference expression

<span id="page-4016-0"></span>
$$
\nabla f(\mathbf{x}) \cong \frac{f(\mathbf{x}+h\mathbf{e}_i)-f(\mathbf{x}-h\mathbf{e}_i)}{2h}
$$

are used to estimate the *i th* component of the gradient vector.

**7.6.8.7 forward**

- [Keywords Area](#page-236-0)
- [responses](#page-3947-0)
- [mixed\\_gradients](#page-4008-1)
- [forward](#page-4016-0)

(Default) Use forward differences

**Specification**

**Alias:** none

**Argument(s):** none **Default:** forward

**Description**

See parent page for usage notes.

**7.6.8.8 central**

- <span id="page-4016-1"></span>• [Keywords Area](#page-236-0)
- [responses](#page-3947-0)
- mixed gradients
- [central](#page-4016-1)

Use central differences

**Specification**

**Alias:** none **Argument(s):** none

See parent page for usage notes.

### **7.6.8.9 fd\_step\_size**

- <span id="page-4017-1"></span>• [Keywords Area](#page-236-0)
- [responses](#page-3947-0)
- mixed gradients
- [fd\\_step\\_size](#page-4017-1)

Step size used when computing gradients and Hessians

**Specification**

**Alias:** fd\_gradient\_step\_size **Argument(s):** REALLIST **Default:** 0.001

# **Description**

fd\_step\_size specifies the relative finite difference step size to be used in the computations. Either a single value may be entered for use with all parameters, or a list of step sizes may be entered, one for each parameter.

The latter option of a list of step sizes is only valid for use with the Dakota finite differencing routine. For Dakota with an interval scaling type of absolute, the differencing interval will be  $fd\_step\_size$ .

For Dakota with and interval scaling type of bounds, the differencing intervals are computed by multiplying  $fd$ step size with the range of the parameter. For Dakota (with an interval scaling type of relative), DOT, CONMIN, and OPT++, the differencing intervals are computed by multiplying the fd\_step\_size with the current parameter value. In this case, a minimum absolute differencing interval is needed when the current parameter value is close to zero. This prevents finite difference intervals for the parameter which are too small to distinguish differences in the response quantities being computed. Dakota, DOT, CONMIN, and OPT++ all use .01∗fd step size as their minimum absolute differencing interval. With a  $fd$  step size = .001, for example, Dakota, DOT, CONMIN, and OPT++ will use intervals of .001∗current value with a minimum interval of 1.e-5. N-PSOL and NLSSOL use a different formula for their finite difference intervals: fd\_step\_size∗(1+|current parameter value|). This definition has the advantage of eliminating the need for a minimum absolute differencing interval since the interval no longer goes to zero as the current parameter value goes to zero.

ROL's finite difference step size can not be controlled via Dakota. Therefore, fd\_step\_size will be ignored when ROL's finite differencing routines are used (vendor FD gradients are specified). ROL's differencing intervals are computed by multiplying the current parameter value with the square root of machine precision.

### **7.6.9 numerical\_gradients**

- <span id="page-4017-0"></span>• [Keywords Area](#page-236-0)
- [responses](#page-3947-0)
- numerical gradients

Gradients are needed and will be approximated by finite differences

**Alias:** none

**Argument(s):** none

### **Child Keywords:**

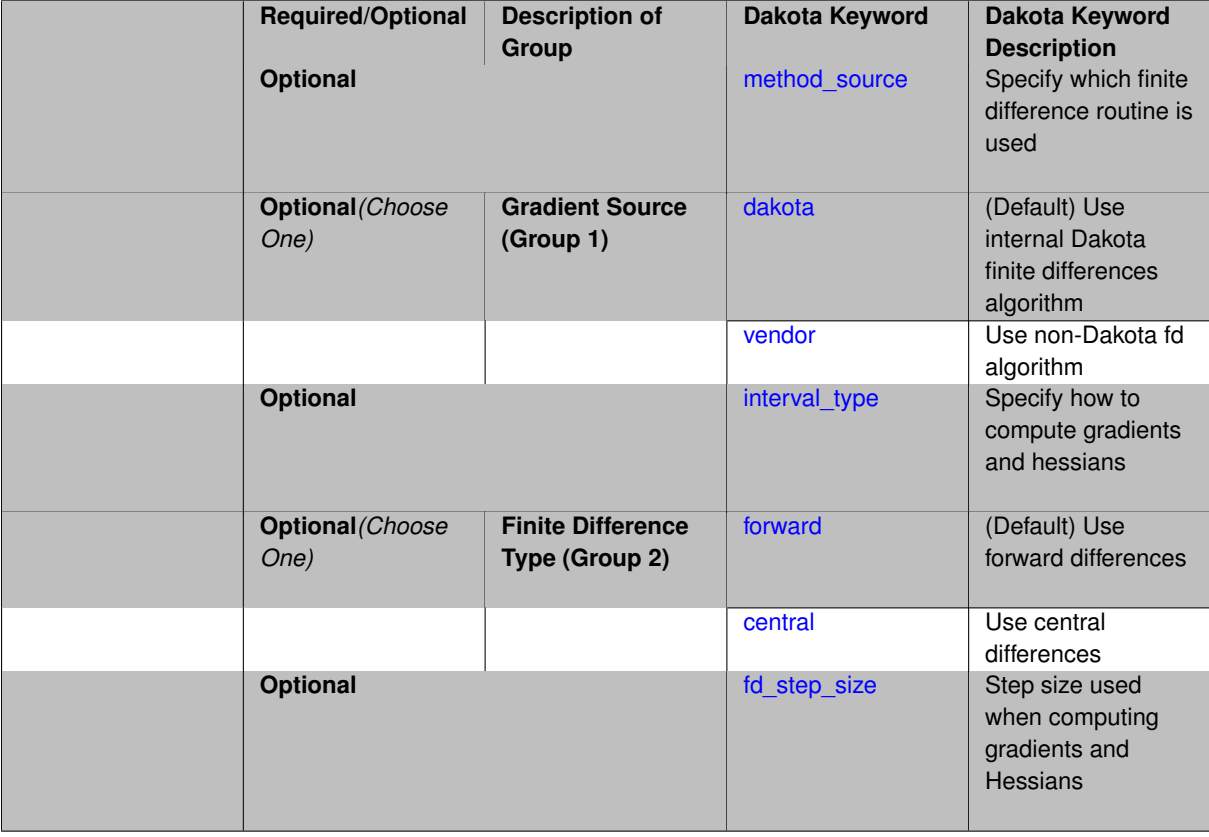

# **Description**

The numerical\_gradients specification means that gradient information is needed and will be computed with finite differences using either the native or one of the vendor finite differencing routines.

### **See Also**

These keywords may also be of interest:

- [no\\_gradients](#page-4007-1)
- [analytic\\_gradients](#page-4008-0)
- [mixed\\_gradients](#page-4008-1)

# <span id="page-4018-0"></span>**7.6.9.1 method\_source**

- [Keywords Area](#page-236-0)
- [responses](#page-3947-0)
- [numerical\\_gradients](#page-4017-0)
- [method\\_source](#page-4018-0)

Specify which finite difference routine is used

**Specification**

**Alias:** none

**Argument(s):** none

**Default:** dakota

#### **Description**

The method\_source setting specifies the source of the finite differencing routine that will be used to compute the numerical gradients:

- dakota (default)
- vendor

dakota denotes Dakota's internal finite differencing algorithm and vendor denotes the finite differencing algorithm supplied by the iterator package in use (DOT, CONMIN, NPSOL, NL2SOL, NLSSOL, ROL, and OPT++ each have their own internal finite differencing routines). The dakota routine is the default since it can execute in parallel and exploit the concurrency in finite difference evaluations (see Exploiting Parallelism in the Users Manual [\[5\]](#page-4044-0)).

However, the vendor setting can be desirable in some cases since certain libraries will modify their algorithm when the finite differencing is performed internally. Since the selection of the dakota routine hides the use of finite differencing from the optimizers (the optimizers are configured to accept user-supplied gradients, which some algorithms assume to be of analytic accuracy), the potential exists for the vendor setting to trigger the use of an algorithm more optimized for the higher expense and/or lower accuracy of finite-differencing. For example, NPSO-L uses gradients in its line search when in user-supplied gradient mode (since it assumes they are inexpensive), but uses a value-based line search procedure when internally finite differencing. The use of a value-based line search will often reduce total expense in serial operations. However, in parallel operations, the use of gradients in the NPSOL line search (user-supplied gradient mode) provides excellent load balancing without need to resort to speculative optimization approaches.

In summary, then, the dakota routine is preferred for parallel optimization, and the vendor routine may be preferred for serial optimization in special cases.

**7.6.9.2 dakota**

- <span id="page-4019-0"></span>• [Keywords Area](#page-236-0)
- [responses](#page-3947-0)
- [numerical\\_gradients](#page-4017-0)
- [dakota](#page-4019-0)

(Default) Use internal Dakota finite differences algorithm

**Specification Alias:** none

**Argument(s):** none

**Default:** relative

**Child Keywords:**

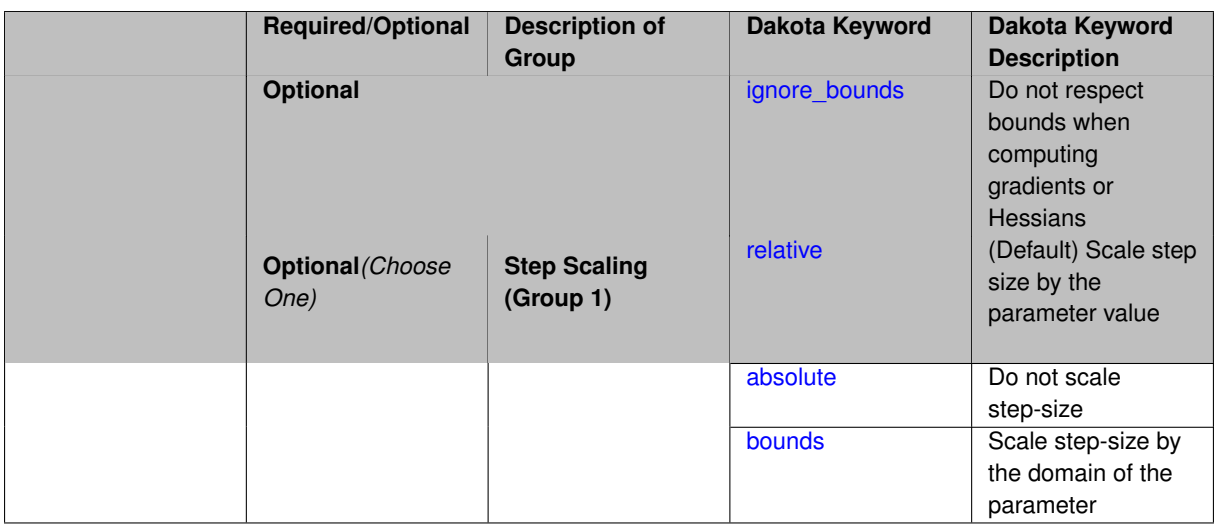

The dakota routine is the default since it can execute in parallel and exploit the concurrency in finite difference evaluations (see Exploiting Parallelism in the Users Manual [\[5\]](#page-4044-0)).

When the method\_source is dakota, the user may also specify the type of scaling desired when determining the finite difference step size. The choices are absolute, bounds, and relative. For absolute, the step size will be applied as is. For bounds, it will be scaled by the range of each parameter. For relative, it will be scaled by the parameter value.

### **7.6.9.2.1 ignore\_bounds**

- <span id="page-4020-0"></span>• [Keywords Area](#page-236-0)
- [responses](#page-3947-0)
- numerical gradients
- [dakota](#page-4019-0)
- [ignore\\_bounds](#page-4020-0)

Do not respect bounds when computing gradients or Hessians

**Specification**

**Alias:** none

**Argument(s):** none

**Default:** bounds respected

### **Description**

When Dakota computes gradients or Hessians by finite differences and the variables in question have bounds, it by default chooses finite-differencing steps that keep the variables within their specified bounds. Older versions of Dakota generally ignored bounds when computing finite differences. To restore the older behavior, one can add keyword ignore\_bounds to the response specification when method\_source dakota (or just dakota) is also specified.

In forward difference or backward difference computations, honoring bounds is straightforward.

To honor bounds when approximating ∂ *f* /∂ *x<sup>i</sup>* , i.e., component *i* of the gradient of *f* , by central differences, Dakota chooses two steps  $h_1$  and  $h_2$  with  $h_1 \neq h_2$ , such that  $x + h_1e_i$  and  $x + h_2e_i$  both satisfy the bounds, and then computes

<span id="page-4021-0"></span>
$$
\frac{\partial f}{\partial x_i} \cong \frac{h_2^2(f_1 - f_0) - h_1^2(f_2 - f_0)}{h_1 h_2(h_2 - h_1)},
$$

with  $f_0 = f(x)$ ,  $f_1 = f(x + h_1 e_i)$ , and  $f_2 = f(x + h_2 e_i)$ .

# **7.6.9.2.2 relative**

- [Keywords Area](#page-236-0)
- [responses](#page-3947-0)
- [numerical\\_gradients](#page-4017-0)
- [dakota](#page-4019-0)
- [relative](#page-4021-0)

(Default) Scale step size by the parameter value

## **Specification**

**Alias:** none

**Argument(s):** none

**Description**

Scale step size by the parameter value

#### **7.6.9.2.3 absolute**

- <span id="page-4021-1"></span>• [Keywords Area](#page-236-0)
- [responses](#page-3947-0)
- [numerical\\_gradients](#page-4017-0)
- [dakota](#page-4019-0)
- [absolute](#page-4021-1)

Do not scale step-size

**Specification**

**Alias:** none

**Argument(s):** none

**Default:** relative

**Description**

<span id="page-4021-2"></span>Do not scale step-size

### **7.6.9.2.4 bounds**

- [Keywords Area](#page-236-0)
- [responses](#page-3947-0)
- numerical gradients
- [dakota](#page-4019-0)
- [bounds](#page-4021-2)

Scale step-size by the domain of the parameter

# **Specification**

**Alias:** none

**Argument(s):** none

# **Description**

Scale step-size by the domain of the parameter

### **7.6.9.3 vendor**

- <span id="page-4022-0"></span>• [Keywords Area](#page-236-0)
- [responses](#page-3947-0)
- [numerical\\_gradients](#page-4017-0)
- [vendor](#page-4022-0)

Use non-Dakota fd algorithm

# **Specification**

**Alias:** none

**Argument(s):** none

**Description**

See parent page for usage notes.

# **7.6.9.4 interval\_type**

- <span id="page-4022-1"></span>• [Keywords Area](#page-236-0)
- [responses](#page-3947-0)
- [numerical\\_gradients](#page-4017-0)
- [interval\\_type](#page-4022-1)

Specify how to compute gradients and hessians

**Alias:** none

**Argument(s):** none

**Default:** forward

# **Description**

The interval type setting is used to select between forward and central differences in the numerical gradient calculations. The dakota, DOT vendor, and OPT++ vendor routines have both forward and central differences available, the CONMIN, NL2SOL and ROL vendor routines support forward differences only, and the NPSOL and NLSSOL vendor routines start with forward differences and automatically switch to central differences as the iteration progresses (the user has no control over this). The following forward difference expression

$$
\nabla f(\mathbf{x}) \cong \frac{f(\mathbf{x} + h\mathbf{e}_i) - f(\mathbf{x})}{h}
$$

and the following central difference expression

<span id="page-4023-0"></span>
$$
\nabla f(\mathbf{x}) \cong \frac{f(\mathbf{x}+h\mathbf{e}_i)-f(\mathbf{x}-h\mathbf{e}_i)}{2h}
$$

are used to estimate the *i th* component of the gradient vector.

### **7.6.9.5 forward**

- [Keywords Area](#page-236-0)
- [responses](#page-3947-0)
- numerical gradients
- [forward](#page-4023-0)

(Default) Use forward differences

**Specification**

**Alias:** none

**Argument(s):** none

**Default:** forward

**Description**

See parent page for usage notes.

**7.6.9.6 central**

- <span id="page-4023-1"></span>• [Keywords Area](#page-236-0)
- [responses](#page-3947-0)
- numerical gradients
- [central](#page-4023-1)

Use central differences

**Alias:** none

**Argument(s):** none

**Description**

See parent page for usage notes.

**7.6.9.7 fd\_step\_size**

- <span id="page-4024-0"></span>• [Keywords Area](#page-236-0)
- [responses](#page-3947-0)
- numerical gradients
- [fd\\_step\\_size](#page-4024-0)

Step size used when computing gradients and Hessians

**Specification**

**Alias:** fd\_gradient\_step\_size **Argument(s):** REALLIST **Default:** 0.001

### **Description**

fd\_step\_size specifies the relative finite difference step size to be used in the computations. Either a single value may be entered for use with all parameters, or a list of step sizes may be entered, one for each parameter.

The latter option of a list of step sizes is only valid for use with the Dakota finite differencing routine. For Dakota with an interval scaling type of absolute, the differencing interval will be  $fd\_step\_size$ .

For Dakota with and interval scaling type of bounds, the differencing intervals are computed by multiplying  $fd$ step size with the range of the parameter. For Dakota (with an interval scaling type of relative), DOT, CONMIN, and OPT++, the differencing intervals are computed by multiplying the  $fd$  step size with the current parameter value. In this case, a minimum absolute differencing interval is needed when the current parameter value is close to zero. This prevents finite difference intervals for the parameter which are too small to distinguish differences in the response quantities being computed. Dakota, DOT, CONMIN, and OPT++ all use .01∗fd step\_size as their minimum absolute differencing interval. With a fd\_step\_size = .001, for example, Dakota, DOT, CONMIN, and OPT++ will use intervals of .001∗current value with a minimum interval of 1.e-5. N-PSOL and NLSSOL use a different formula for their finite difference intervals: fd\_step\_size∗(1+|current parameter value|). This definition has the advantage of eliminating the need for a minimum absolute differencing interval since the interval no longer goes to zero as the current parameter value goes to zero.

ROL's finite difference step size can not be controlled via Dakota. Therefore, fd\_step\_size will be ignored when ROL's finite differencing routines are used (vendor FD gradients are specified). ROL's differencing intervals are computed by multiplying the current parameter value with the square root of machine precision.

## **7.6.10 no\_hessians**

<span id="page-4024-1"></span>• [Keywords Area](#page-236-0)

- [responses](#page-3947-0)
- no hessians

Hessians will not be used

**Specification**

**Alias:** none

**Argument(s):** none

## **Description**

The no\_hessians specification means that the method does not require Dakota to manage the computation of any Hessian information. Therefore, it will neither be retrieved from the simulation nor computed by Dakota. The no\_hessians keyword is a complete specification for this case. Note that, in some cases, Hessian information may still be being approximated internal to an algorithm (e.g., within a quasi-Newton optimizer such as optpp\_q\_newton); however, Dakota has no direct involvement in this process and the responses specification need not include it.

# **See Also**

These keywords may also be of interest:

- [numerical\\_hessians](#page-4025-0)
- quasi hessians
- analytic hessians
- mixed hessians

# <span id="page-4025-0"></span>**7.6.11 numerical\_hessians**

- [Keywords Area](#page-236-0)
- [responses](#page-3947-0)
- numerical hessians

Hessians are needed and will be approximated by finite differences

### **Specification**

**Alias:** none

**Argument(s):** none

**Child Keywords:**

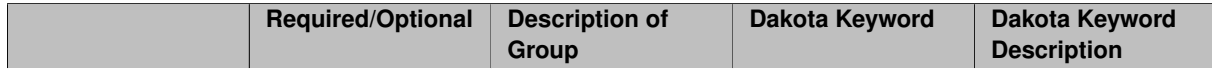

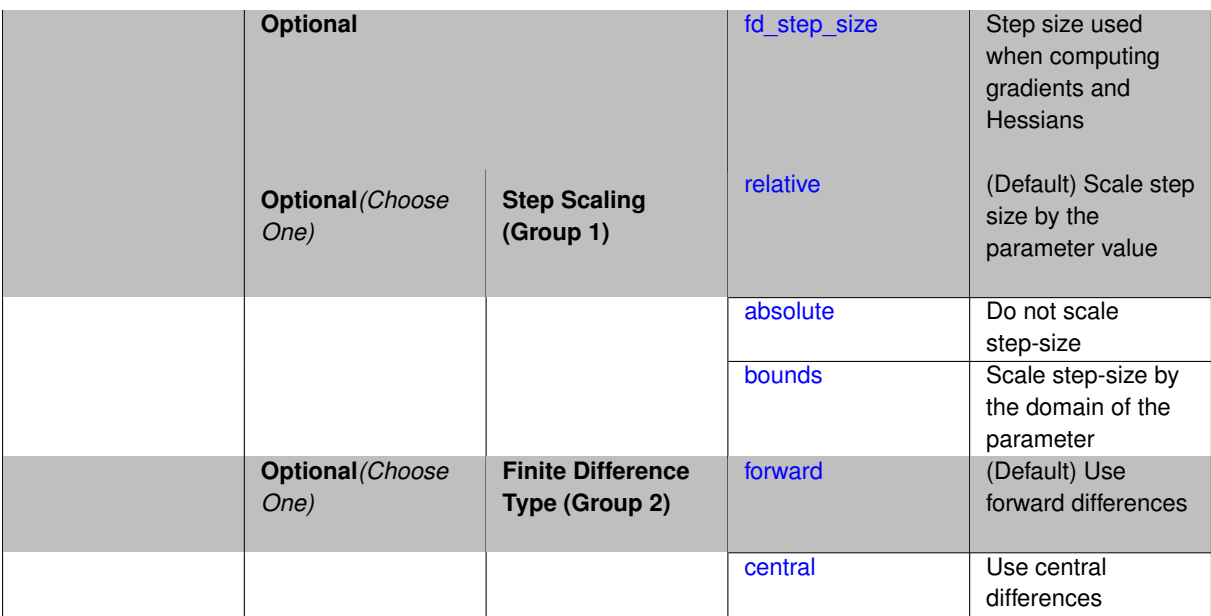

The numerical\_hessians specification means that Hessian information is needed and will be computed with finite differences using either first-order gradient differencing (for the cases of analytic\_gradients or for the functions identified by id\_analytic\_gradients in the case of mixed\_gradients) or first- or secondorder function value differencing (all other gradient specifications). In the former case, the following expression

$$
\nabla^2 f(\mathbf{x})_i \cong \frac{\nabla f(\mathbf{x} + h\mathbf{e}_i) - \nabla f(\mathbf{x})}{h}
$$

estimates the *i<sup>th</sup>* Hessian column, and in the latter case, the following expressions

$$
\nabla^2 f(\mathbf{x})_{i,j} \cong \frac{f(\mathbf{x} + h_i \mathbf{e}_i + h_j \mathbf{e}_j) - f(\mathbf{x} + h_i \mathbf{e}_i) - f(\mathbf{x} - h_j \mathbf{e}_j) + f(\mathbf{x})}{h_i h_j}
$$

and

$$
\nabla^2 f(\mathbf{x})_{i,j} \cong \frac{f(\mathbf{x}+h\mathbf{e}_i+h\mathbf{e}_j)-f(\mathbf{x}+h\mathbf{e}_i-h\mathbf{e}_j)-f(\mathbf{x}-h\mathbf{e}_i+h\mathbf{e}_j)+f(\mathbf{x}-h\mathbf{e}_i-h\mathbf{e}_j)}{4h^2}
$$

provide first- and second-order estimates of the *i jth* Hessian term. Prior to Dakota 5.0, Dakota always used secondorder estimates. In Dakota 5.0 and newer, the default is to use first-order estimates (which honor bounds on the variables and require only about a quarter as many function evaluations as do the second-order estimates), but specifying central after numerical\_hessians causes Dakota to use the old second-order estimates, which do not honor bounds. In optimization algorithms that use Hessians, there is little reason to use second-order differences in computing Hessian approximations.

### **See Also**

These keywords may also be of interest:

- no hessians
- [quasi\\_hessians](#page-4029-0)
- [analytic\\_hessians](#page-4032-0)
- <span id="page-4026-0"></span>• mixed hessians

### **7.6.11.1 fd\_step\_size**

- [Keywords Area](#page-236-0)
- [responses](#page-3947-0)
- numerical hessians
- [fd\\_step\\_size](#page-4026-0)

Step size used when computing gradients and Hessians

**Specification**

**Alias:** fd\_hessian\_step\_size **Argument(s):** REALLIST **Default:** 0.001 (forward), 0.002 (central)

### **Description**

fd\_step\_size specifies the relative finite difference step size to be used in the computations. Either a single value may be entered for use with all parameters, or a list of step sizes may be entered, one for each parameter.

The latter option of a list of step sizes is only valid for use with the Dakota finite differencing routine. For Dakota with an interval scaling type of absolute, the differencing interval will be  $fd\_step\_size$ .

For Dakota with and interval scaling type of bounds, the differencing intervals are computed by multiplying  $fd$ - $\_$ step $\_$ size with the range of the parameter. For Dakota (with an interval scaling type of  $_{\rm relative}$ ), DOT, CONMIN, and OPT++, the differencing intervals are computed by multiplying the fd\_step\_size with the current parameter value. In this case, a minimum absolute differencing interval is needed when the current parameter value is close to zero. This prevents finite difference intervals for the parameter which are too small to distinguish differences in the response quantities being computed. Dakota, DOT, CONMIN, and OPT++ all use .01∗fd\_step size as their minimum absolute differencing interval. With a  $fd$  step size = .001, for example, Dakota, DOT, CONMIN, and OPT++ will use intervals of .001∗current value with a minimum interval of 1.e-5. N-PSOL and NLSSOL use a different formula for their finite difference intervals: fd\_step\_size∗(1+|current parameter value|). This definition has the advantage of eliminating the need for a minimum absolute differencing interval since the interval no longer goes to zero as the current parameter value goes to zero.

ROL's finite difference step size can not be controlled via Dakota. Therefore, fd\_step\_size will be ignored when ROL's finite differencing routines are used (vendor FD gradients are specified). ROL's differencing intervals are computed by multiplying the current parameter value with the square root of machine precision.

### **7.6.11.2 relative**

- <span id="page-4027-0"></span>• [Keywords Area](#page-236-0)
- [responses](#page-3947-0)
- [numerical\\_hessians](#page-4025-0)
- [relative](#page-4027-0)

(Default) Scale step size by the parameter value

**Specification**

**Alias:** none **Argument(s):** none

Scale step size by the parameter value

## **7.6.11.3 absolute**

- <span id="page-4028-0"></span>• [Keywords Area](#page-236-0)
- [responses](#page-3947-0)
- numerical hessians
- [absolute](#page-4028-0)

Do not scale step-size

**Specification**

**Alias:** none

**Argument(s):** none

**Default:** relative

**Description**

<span id="page-4028-1"></span>Do not scale step-size

## **7.6.11.4 bounds**

- [Keywords Area](#page-236-0)
- [responses](#page-3947-0)
- [numerical\\_hessians](#page-4025-0)
- [bounds](#page-4028-1)

Scale step-size by the domain of the parameter

**Specification**

**Alias:** none

**Argument(s):** none

# **Description**

<span id="page-4028-2"></span>Scale step-size by the domain of the parameter

## **7.6.11.5 forward**

- [Keywords Area](#page-236-0)
- [responses](#page-3947-0)
- numerical hessians
- [forward](#page-4028-2)

(Default) Use forward differences

**Specification**

**Alias:** none

**Argument(s):** none

**Default:** forward

# **Description**

See parent page for usage notes.

# **7.6.11.6 central**

- <span id="page-4029-1"></span>• [Keywords Area](#page-236-0)
- [responses](#page-3947-0)
- numerical hessians
- [central](#page-4029-1)

Use central differences

**Specification**

**Alias:** none

**Argument(s):** none

**Description**

See parent page for usage notes.

# **7.6.12 quasi\_hessians**

- <span id="page-4029-0"></span>• [Keywords Area](#page-236-0)
- [responses](#page-3947-0)
- [quasi\\_hessians](#page-4029-0)

Hessians are needed and will be approximated by secant updates (BFGS or SR1) from a series of gradient evaluations

**Alias:** none

**Argument(s):** none

# **Child Keywords:**

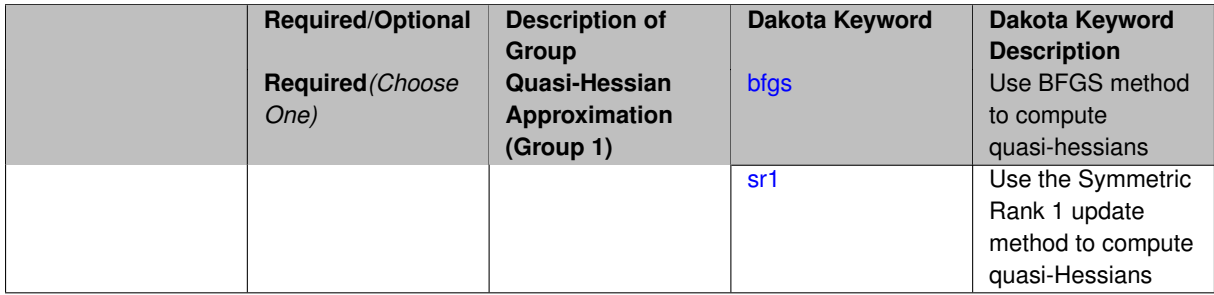

# **Description**

The quasi\_hessians specification means that Hessian information is needed and will be approximated using secant updates (sometimes called "quasi-Newton updates", though any algorithm that approximates Newton's method is a quasi-Newton method).

Compared to finite difference numerical Hessians, secant approximations do not expend additional function evaluations in estimating all of the second-order information for every point of interest. Rather, they accumulate approximate curvature information over time using the existing gradient evaluations.

The supported secant approximations include the Broyden-Fletcher-Goldfarb-Shanno (BFGS) update (specified with the keyword  $bfgs$ ) and the Symmetric Rank 1 (SR1) update (specified with the keyword  $sr1$ ).

# **See Also**

These keywords may also be of interest:

- [no\\_hessians](#page-4024-1)
- numerical hessians
- analytic hessians
- mixed hessians

# <span id="page-4030-0"></span>**7.6.12.1 bfgs**

- [Keywords Area](#page-236-0)
- [responses](#page-3947-0)
- quasi hessians
- [bfgs](#page-4030-0)

Use BFGS method to compute quasi-hessians

**Specification**

**Alias:** none

**Argument(s):** none

**Child Keywords:**

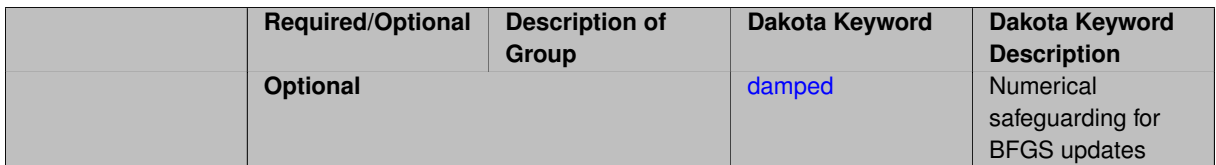

Broyden-Fletcher-Goldfarb-Shanno (BFGS) update will be used to compute quasi-Hessians.

$$
B_{k+1} = B_k - \frac{B_k s_k s_k^T B_k}{s_k^T B_k s_k} + \frac{y_k y_k^T}{y_k^T s_k}
$$

where  $B_k$  is the  $k^{th}$  approximation to the Hessian,  $s_k=x_{k+1}-x_k$  is the step and  $y_k=\nabla f_{k+1}-\nabla f_k$  is the corresponding yield in the gradients.

# **Notes**

- Initial scaling of  $\frac{y_k^T y_k}{x_k^T}$  $\frac{y_k \cdot x_k}{y_k^T s_k} I$  is used for  $B_0$  prior to the first update.
- Numerical safeguarding is used to protect against numerically small denominators within the updates.
- This safeguarding skips the update if  $|y_k^Ts_k| < 10^{-6}s_k^TB_ks_k$
- Additional safeguarding can be added using the damped option, which utilizes an alternative damped BFGS update when the curvature condition  $y_k^Ts_k>0$  is nearly violated.

# <span id="page-4031-1"></span>**7.6.12.1.1 damped**

- [Keywords Area](#page-236-0)
- [responses](#page-3947-0)
- [quasi\\_hessians](#page-4029-0)
- [bfgs](#page-4030-0)
- [damped](#page-4031-1)

Numerical safeguarding for BFGS updates

**Specification**

**Alias:** none

**Argument(s):** none

**Default:** undamped BFGS

**Description**

<span id="page-4031-0"></span>See parent page.
#### **7.6.12.2 sr1**

- [Keywords Area](#page-236-0)
- [responses](#page-3947-0)
- quasi hessians
- [sr1](#page-4031-0)

Use the Symmetric Rank 1 update method to compute quasi-Hessians

#### **Specification**

#### **Alias:** none

#### **Argument(s):** none

## **Description**

The Symmetric Rank 1 (SR1) update (specified with the keyword  $sr1$ ) will be used to compute quasi-Hessians.

$$
B_{k+1} = B_k + \frac{(y_k - B_k s_k)(y_k - B_k s_k)^T}{(y_k - B_k s_k)^T s_k}
$$

where  $B_k$  is the  $k^{th}$  approximation to the Hessian,  $s_k=x_{k+1}-x_k$  is the step and  $y_k=\nabla f_{k+1}-\nabla f_k$  is the corresponding yield in the gradients.

## **Notes**

- Initial scaling of  $\frac{y_k^T y_k}{x_k^T}$  $\frac{y_k \cdot y_k}{y_k^T s_k} I$  is used for  $B_0$  prior to the first update.
- Numerical safeguarding is used to protect against numerically small denominators within the updates.
- $\bullet$  This safeguarding skips the update if  $|(y_k B_k s_k)^T s_k| < 10^{-6} ||s_k||_2 ||y_k B_k s_k||_2$

## <span id="page-4032-0"></span>**7.6.13 analytic\_hessians**

- [Keywords Area](#page-236-0)
- [responses](#page-3947-0)
- [analytic\\_hessians](#page-4032-0)

Hessians are needed and are available directly from the analysis driver

#### **Specification**

#### **Alias:** none

## **Argument(s):** none

#### **Description**

The analytic hessians specification means that Hessian information is available directly from the simulation. The simulation must return the Hessian data in the Dakota format (enclosed in double brackets; see Dakota File Data Formats in Users Manual [\[5\]](#page-4044-0)) for the case of file transfer of data. The analytic\_hessians keyword is a complete specification for this case.

# **See Also**

These keywords may also be of interest:

- no hessians
- [numerical\\_hessians](#page-4025-0)
- [quasi\\_hessians](#page-4029-0)
- [mixed\\_hessians](#page-4033-0)

# <span id="page-4033-0"></span>**7.6.14 mixed\_hessians**

- [Keywords Area](#page-236-0)
- [responses](#page-3947-0)
- [mixed\\_hessians](#page-4033-0)

Hessians are needed and will be obtained from a mix of numerical, analytic, and "quasi" sources

# **Specification**

# **Alias:** none

# **Argument(s):** none

# **Child Keywords:**

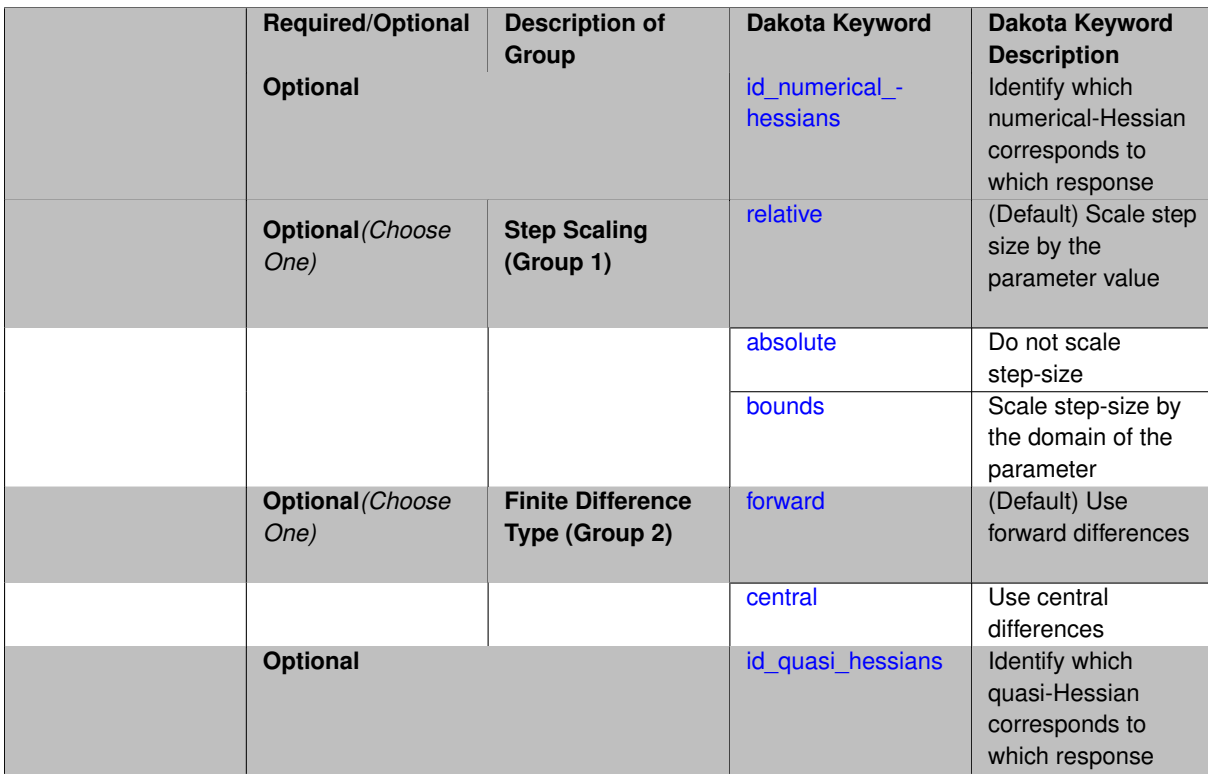

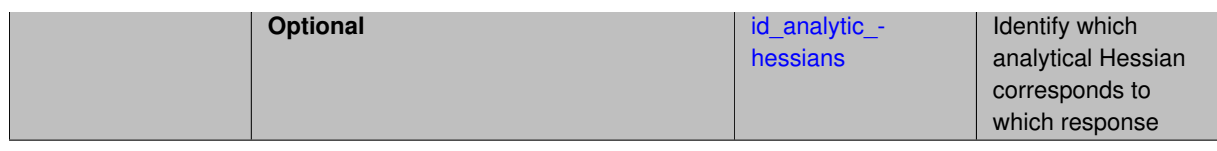

# **Description**

The mixed\_hessians specification means that some Hessian information is available directly from the simulation (analytic) whereas the rest will have to be estimated by finite differences (numerical) or approximated by secant updating. As for mixed gradients, this specification allows the user to make use of as much analytic information as is available and then estimate/approximate the rest.

The id\_analytic\_hessians list specifies by number the functions which have analytic Hessians, and the id\_numerical\_hessians and id\_quasi\_hessians lists specify by number the functions which must use numerical Hessians and secant Hessian updates, respectively. Each function identifier, from 1 through the total number of functions, must appear once and only once within the union of the id analytic hessians, id\_numerical\_hessians, and id\_quasi\_hessians lists.

The fd\_hessian\_step\_size and bfgs, damped bfgs, or sr1 secant update selections are as described previously in [responses](#page-3947-0) and pertain to those functions listed by the id\_numerical\_hessians and id\_quasi\_hessians lists.

# **See Also**

These keywords may also be of interest:

- no hessians
- numerical hessians
- [quasi\\_hessians](#page-4029-0)
- [analytic\\_hessians](#page-4032-0)

<span id="page-4034-0"></span>**7.6.14.1 id\_numerical\_hessians**

- [Keywords Area](#page-236-0)
- [responses](#page-3947-0)
- mixed hessians
- id numerical hessians

Identify which numerical-Hessian corresponds to which response

## **Topics**

This keyword is related to the topics:

• objective function pointer

**Specification**

**Alias:** none **Argument(s):** INTEGERLIST **Child Keywords:**

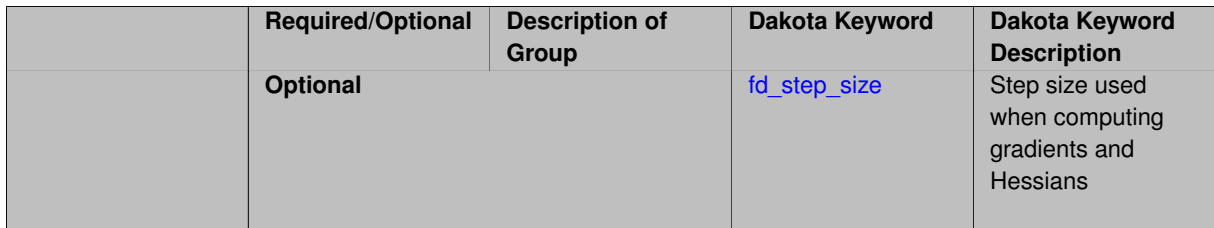

## **Description**

The id\_analytic\_hessians list specifies by number the functions which have analytic Hessians, and the id\_numerical\_hessians and id\_quasi\_hessians lists specify by number the functions which must use numerical Hessians and secant Hessian updates, respectively. Each function identifier, from 1 through the total number of functions, must appear once and only once within the union of the id\_analytic\_hessians, id\_numerical\_hessians, and id\_quasi\_hessians lists.

## **See Also**

These keywords may also be of interest:

- [id\\_analytic\\_hessians](#page-4041-0)
- id quasi hessians

#### <span id="page-4035-0"></span>**7.6.14.1.1 fd\_step\_size**

- [Keywords Area](#page-236-0)
- [responses](#page-3947-0)
- mixed hessians
- [id\\_numerical\\_hessians](#page-4034-0)
- [fd\\_step\\_size](#page-4035-0)

Step size used when computing gradients and Hessians

**Specification**

**Alias:** fd\_hessian\_step\_size **Argument(s):** REALLIST **Default:** 0.001 (forward), 0.002 (central)

#### **Description**

fd\_step\_size specifies the relative finite difference step size to be used in the computations. Either a single value may be entered for use with all parameters, or a list of step sizes may be entered, one for each parameter.

The latter option of a list of step sizes is only valid for use with the Dakota finite differencing routine. For Dakota with an interval scaling type of absolute, the differencing interval will be  $fd\_step\_size$ .

For Dakota with and interval scaling type of bounds, the differencing intervals are computed by multiplying  $fd$ -\_step\_size with the range of the parameter. For Dakota (with an interval scaling type of relative), DOT, CONMIN, and OPT++, the differencing intervals are computed by multiplying the fd\_step\_size with the current parameter value. In this case, a minimum absolute differencing interval is needed when the current parameter value is close to zero. This prevents finite difference intervals for the parameter which are too small to distinguish differences in the response quantities being computed. Dakota, DOT, CONMIN, and OPT++ all use .01∗fd\_step\_size as their minimum absolute differencing interval. With a fd\_step\_size = .001, for example, Dakota, DOT, CONMIN, and OPT++ will use intervals of .001∗current value with a minimum interval of 1.e-5. N-PSOL and NLSSOL use a different formula for their finite difference intervals: fd\_step\_size∗(1+|current parameter value|). This definition has the advantage of eliminating the need for a minimum absolute differencing interval since the interval no longer goes to zero as the current parameter value goes to zero.

ROL's finite difference step size can not be controlled via Dakota. Therefore, fd\_step\_size will be ignored when ROL's finite differencing routines are used (vendor FD gradients are specified). ROL's differencing intervals are computed by multiplying the current parameter value with the square root of machine precision.

**7.6.14.2 relative**

- <span id="page-4036-0"></span>• [Keywords Area](#page-236-0)
- [responses](#page-3947-0)
- [mixed\\_hessians](#page-4033-0)
- [relative](#page-4036-0)

(Default) Scale step size by the parameter value

#### **Specification**

**Alias:** none

**Argument(s):** none

**Description**

Scale step size by the parameter value

#### **7.6.14.3 absolute**

- <span id="page-4036-1"></span>• [Keywords Area](#page-236-0)
- [responses](#page-3947-0)
- mixed hessians
- [absolute](#page-4036-1)

Do not scale step-size

**Specification**

**Alias:** none

**Argument(s):** none

**Default:** relative

**Description**

<span id="page-4036-2"></span>Do not scale step-size

#### **7.6.14.4 bounds**

- [Keywords Area](#page-236-0)
- [responses](#page-3947-0)
- [mixed\\_hessians](#page-4033-0)
- [bounds](#page-4036-2)

Scale step-size by the domain of the parameter

**Specification**

**Alias:** none

**Argument(s):** none

## **Description**

Scale step-size by the domain of the parameter

## **7.6.14.5 forward**

- <span id="page-4037-0"></span>• [Keywords Area](#page-236-0)
- [responses](#page-3947-0)
- [mixed\\_hessians](#page-4033-0)
- [forward](#page-4037-0)

(Default) Use forward differences

**Specification**

**Alias:** none

**Argument(s):** none

**Default:** forward

**Description**

See parent page for usage notes.

## **7.6.14.6 central**

- <span id="page-4037-1"></span>• [Keywords Area](#page-236-0)
- [responses](#page-3947-0)
- [mixed\\_hessians](#page-4033-0)
- [central](#page-4037-1)

Use central differences

**Specification**

**Alias:** none

**Argument(s):** none

**Description**

See parent page for usage notes.

**7.6.14.7 id\_quasi\_hessians**

- <span id="page-4038-0"></span>• [Keywords Area](#page-236-0)
- [responses](#page-3947-0)
- [mixed\\_hessians](#page-4033-0)
- [id\\_quasi\\_hessians](#page-4038-0)

Identify which quasi-Hessian corresponds to which response

## **Topics**

This keyword is related to the topics:

• [objective\\_function\\_pointer](#page-188-0)

#### **Specification**

**Alias:** none

**Argument(s):** INTEGERLIST

**Child Keywords:**

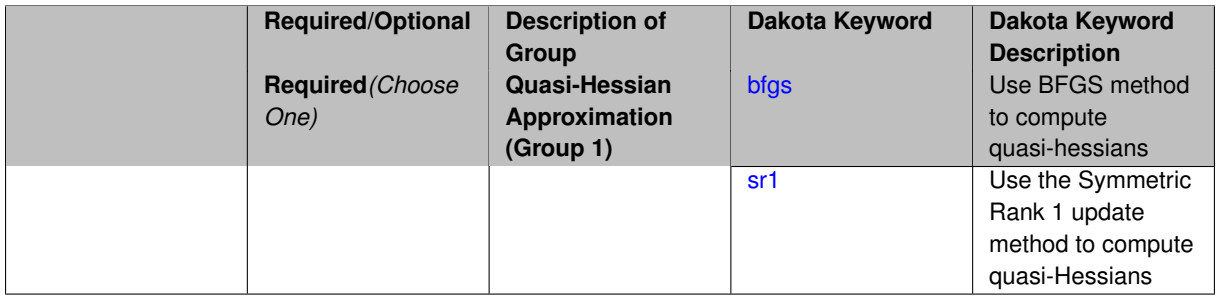

# **Description**

The id\_analytic\_hessians list specifies by number the functions which have analytic Hessians, and the id\_numerical\_hessians and id\_quasi\_hessians lists specify by number the functions which must use numerical Hessians and secant Hessian updates, respectively. Each function identifier, from 1 through the total number of functions, must appear once and only once within the union of the id\_analytic\_hessians, id\_numerical\_hessians, and id\_quasi\_hessians lists.

## <span id="page-4039-2"></span>**See Also**

These keywords may also be of interest:

- id numerical hessians
- id analytic hessians

<span id="page-4039-0"></span>**7.6.14.7.1 bfgs**

- [Keywords Area](#page-236-0)
- [responses](#page-3947-0)
- [mixed\\_hessians](#page-4033-0)
- [id\\_quasi\\_hessians](#page-4038-0)
- [bfgs](#page-4039-0)

Use BFGS method to compute quasi-hessians

## **Specification**

**Alias:** none

**Argument(s):** none

## **Child Keywords:**

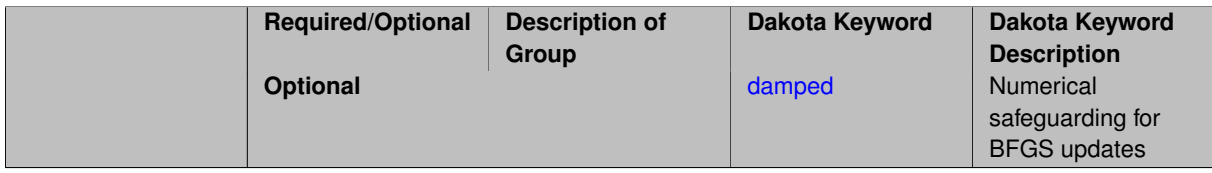

## **Description**

Broyden-Fletcher-Goldfarb-Shanno (BFGS) update will be used to compute quasi-Hessians.

$$
B_{k+1} = B_k - \frac{B_k s_k s_k^T B_k}{s_k^T B_k s_k} + \frac{y_k y_k^T}{y_k^T s_k}
$$

where  $B_k$  is the  $k^{th}$  approximation to the Hessian,  $s_k=x_{k+1}-x_k$  is the step and  $y_k=\nabla f_{k+1}-\nabla f_k$  is the corresponding yield in the gradients.

# **Notes**

- Initial scaling of  $\frac{y_k^T y_k}{J}$  $\frac{y_k \cdot y_k}{y_k^T s_k} I$  is used for  $B_0$  prior to the first update.
- Numerical safeguarding is used to protect against numerically small denominators within the updates.
- This safeguarding skips the update if  $|y_k^Ts_k| < 10^{-6}s_k^TB_ks_k$
- <span id="page-4039-1"></span>• Additional safeguarding can be added using the damped option, which utilizes an alternative damped BFGS update when the curvature condition  $y_k^Ts_k>0$  is nearly violated.

#### **7.6.14.7.1.1 damped**

- [Keywords Area](#page-236-0)
- [responses](#page-3947-0)
- mixed hessians
- [id\\_quasi\\_hessians](#page-4038-0)
- [bfgs](#page-4039-0)
- [damped](#page-4039-1)

Numerical safeguarding for BFGS updates

**Specification**

**Alias:** none

**Argument(s):** none

**Default:** undamped BFGS

## **Description**

See parent page.

**7.6.14.7.2 sr1**

- <span id="page-4040-0"></span>• [Keywords Area](#page-236-0)
- [responses](#page-3947-0)
- mixed hessians
- [id\\_quasi\\_hessians](#page-4038-0)
- [sr1](#page-4040-0)

Use the Symmetric Rank 1 update method to compute quasi-Hessians

**Specification**

**Alias:** none

**Argument(s):** none

#### **Description**

The Symmetric Rank 1 (SR1) update (specified with the keyword sr1) will be used to compute quasi-Hessians.

$$
B_{k+1} = B_k + \frac{(y_k - B_k s_k)(y_k - B_k s_k)^T}{(y_k - B_k s_k)^T s_k}
$$

where  $B_k$  is the  $k^{th}$  approximation to the Hessian,  $s_k=x_{k+1}-x_k$  is the step and  $y_k=\nabla f_{k+1}-\nabla f_k$  is the corresponding yield in the gradients.

**Notes**

- Initial scaling of  $\frac{y_k^T y_k}{x_k^T}$  $\frac{y_k \cdot y_k}{y_k^T s_k} I$  is used for  $B_0$  prior to the first update.
- Numerical safeguarding is used to protect against numerically small denominators within the updates.
- $\bullet$  This safeguarding skips the update if  $|(y_k B_k s_k)^T s_k| < 10^{-6} ||s_k||_2 ||y_k B_k s_k||_2$

#### <span id="page-4041-0"></span>**7.6.14.8 id\_analytic\_hessians**

- [Keywords Area](#page-236-0)
- [responses](#page-3947-0)
- [mixed\\_hessians](#page-4033-0)
- id analytic hessians

Identify which analytical Hessian corresponds to which response

#### **Topics**

This keyword is related to the topics:

• [objective\\_function\\_pointer](#page-188-0)

#### **Specification**

**Alias:** none

**Argument(s):** INTEGERLIST

## **Description**

The id analytic hessians list specifies by number the functions which have analytic Hessians, and the id\_numerical\_hessians and id\_quasi\_hessians lists specify by number the functions which must use numerical Hessians and secant Hessian updates, respectively. Each function identifier, from 1 through the total number of functions, must appear once and only once within the union of the id\_analytic\_hessians, id\_numerical\_hessians, and id\_quasi\_hessians lists.

# **See Also**

These keywords may also be of interest:

- id numerical hessians
- [id\\_quasi\\_hessians](#page-4038-0)

#### <span id="page-4041-1"></span>**7.6.15 metadata**

- [Keywords Area](#page-236-0)
- [responses](#page-3947-0)
- [metadata](#page-4041-1)

(Experimental) Labels for floating point response metadata

**Specification**

**Alias:** none **Argument(s):** STRINGLIST **Default:** no metadata

**Description**

Specify the labels (field names) for floating point-valued metadata responses to be returned from the interface.

Dakota's emerging metadata responses are distinct from the response quantities of interest explored by a Dakota [method.](#page-282-0) Some, such as simulation cost might be used by a method (such as method-multifidelity sampling and related methods) to make algorithmic decisions. Other metadata might just be tabulated for user convenience.

#### **Usage Tips**

In a [results\\_file,](#page-3911-0) values and labels for metadata should follow any function values, gradients, or Hessians returned by the simulation.

#### **Examples**

A responses specification where the Dakota method will be applied to quantities of interest stress and displacement, while metadata simulation cost in minutes and number of dead elements will be tabulated for each evaluation:

```
responses
descriptors 'stress' 'displacement'
response_functions 2
no_gradients
no_hessians
metadata 'simulation_cost_minutes' 'number_dead_elements'
```
# **See Also**

These keywords may also be of interest:

• [cost\\_recovery\\_metadata](#page-3358-0)

# **Bibliography**

- [1] Computational investigations of low-discrepancy sequences. *ACM Transactions on Mathematical Software*, 23(2):266–294, 1997. [3147,](#page-3188-0) [3272](#page-3313-0)
- [2] M.A. Abramson, C. Audet, G. Couture, J.E. Dennis, Jr., S. Le Digabel, and C. Tribes. The NOMAD project. Software available at <http://www.gerad.ca/nomad>. [540](#page-581-0)
- [3] B. M. Adams, W. J. Bohnhoff, R. A. Canfield, K. R. Dalbey, M. S. Ebeida, J. P. Eddy, M. S. Eldred, G. Geraci, R. W. Hooper, P. D. Hough, K. T. Hu, J. D. Jakeman, K. Carson, M. Khalil, K. A. Maupin, J. A. Monschke, E. M. Ridgway, A. A. Rushdi, D. T. Seidl, J. A. Stephens, L. P. Swiler, A. Tran, D. M. Vigil, T. M. Wildey, J. G. Winokur, and (with Menhorn, F. and Zeng, X.). *Dakota, A Multilevel Parallel Object-Oriented Framework for Design Optimization, Parameter Estimation, Uncertainty Quantification, and Sensitivity Analysis: Version 6.15 Developers Manual*. Sandia National Laboratories, Albuquerque, NM, November 2021. Available online from <http://dakota.sandia.gov/documentation.html>. [1](#page-42-0)
- [4] B. M. Adams, W. J. Bohnhoff, R. A. Canfield, K. R. Dalbey, M. S. Ebeida, J. P. Eddy, M. S. Eldred, G. Geraci, R. W. Hooper, P. D. Hough, K. T. Hu, J. D. Jakeman, K. Carson, M. Khalil, K. A. Maupin, J. A. Monschke, E. M. Ridgway, A. A. Rushdi, D. T. Seidl, J. A. Stephens, L. P. Swiler, A. Tran, D. M. Vigil, T. M. Wildey, J. G. Winokur, and (with Menhorn, F. and Zeng, X.). *Dakota, A Multilevel Parallel Object-Oriented Framework for Design Optimization, Parameter Estimation, Uncertainty Quantification, and Sensitivity Analysis: Version 6.15 Reference Manual*. Sandia National Laboratories, Albuquerque, NM, November 2021. Available online from <http://dakota.sandia.gov/documentation.html>. [165,](#page-206-0) [167](#page-208-0)
- <span id="page-4044-0"></span>[5] B. M. Adams, W. J. Bohnhoff, K. R. Dalbey, M. S. Ebeida, J. P. Eddy, M. S. Eldred, R. W. Hooper, P. D. Hough, K. T. Hu, J. D. Jakeman, M. Khalil, K. A. Maupin, J. A. Monschke, E. M. Ridgway, A. A. Rushdi, D. T. Seidl, J. A. Stephens, L. P. Swiler, and J. G. Winokur. Dakota, a multilevel parallel object-oriented framework for design optimization, parameter estimation, uncertainty quantification, and sensitivity analysis: Version 6.15 users manual. Technical Report SAND2021-14253, Sandia National Laboratories, Albuquerque, NM, November 2021. Available online from <http://dakota.sandia.gov/documentation.html>. [1,](#page-42-0) [8,](#page-49-0) [9,](#page-50-0) [34,](#page-75-0) [124,](#page-165-0) [156,](#page-197-0) [163,](#page-204-0) [174,](#page-215-0) [176,](#page-217-0) [177,](#page-218-0) [180,](#page-221-0) [189,](#page-230-0) [259,](#page-300-0) [261,](#page-302-0) [263,](#page-304-0) [268,](#page-309-0) [269,](#page-310-0) [271,](#page-312-0) [274,](#page-315-0) [275,](#page-316-0) [276,](#page-317-0) [277,](#page-318-0) [283,](#page-324-0) [285,](#page-326-0) [291,](#page-332-0) [292,](#page-333-0) [294,](#page-335-0) [302,](#page-343-0) [307,](#page-348-0) [308,](#page-349-0) [309,](#page-350-0) [398,](#page-439-0) [1135,](#page-1176-0) [1485,](#page-1526-0) [3180,](#page-3221-0) [3183,](#page-3224-0) [3289,](#page-3330-0) [3555,](#page-3596-0) [3557,](#page-3598-0) [3559,](#page-3600-0) [3858,](#page-3899-0) [3869,](#page-3910-0) [3875,](#page-3916-0) [3876,](#page-3917-0) [3880,](#page-3921-0) [3886,](#page-3927-0) [3888,](#page-3929-0) [3889,](#page-3930-0) [3890,](#page-3931-0) [3892,](#page-3933-0) [3895,](#page-3936-0) [3897,](#page-3938-0) [3907,](#page-3948-0) [3911,](#page-3952-0) [3974,](#page-4015-0) [3978,](#page-4019-0) [3979,](#page-4020-0) [3985,](#page-4026-0) [3986,](#page-4027-0) [3998](#page-4039-2)
- [6] G. Anderson and P. Anderson. *The UNIX C Shell Field Guide*. Prentice-Hall, Englewood Cliffs, NJ, 1986. [4](#page-45-0)
- [7] J. S. Arora. *Introduction to Optimum Design*. McGraw-Hill, New York, 1989. [174](#page-215-0)
- [8] C. Audet, S. Le Digabel, and C. Tribes. NOMAD user guide. Technical Report G-2009-37, Les cahiers du GERAD, 2009. [539](#page-580-0)
- [9] J.-P. Berrut and L. N. Trefethen. Barycentric lagrange interpolation. *SIAM Review*, 46(3):501–517, 2004. [170](#page-211-0)
- [10] B. J. Bichon, M. S. Eldred, L. P. Swiler, S. Mahadevan, and J. M. McFarland. Multimodal reliability assessment for complex engineering applications using efficient global optimization. In *Proceedings of the 48th AIAA/ASME/ASCE/AHS/ASC Structures, Structural Dynamics, and Materials Conference (9th AIAA Non-Deterministic Approaches Conference)*, number AIAA-2007-1946, Honolulu, HI, April 2007. [3220](#page-3261-0)
- [11] B. J. Bichon, M. S. Eldred, L. P. Swiler, S. Mahadevan, and J. M. McFarland. Efficient global reliability analysis for nonlinear implicit performance functions. *AIAA Journal*, 46(10):2459–2468, 2008. [3220](#page-3261-0)
- [12] K. Breitung. Asymptotic approximation for multinormal integrals. *J. Eng. Mech., ASCE*, 110(3):357–366, 1984. [3183](#page-3224-0)
- [13] R. H. Byrd, R. B. Schnabel, and G. A. Schultz. Parallel quasi-newton methods for unconstrained optimization. *Mathematical Programming*, 42:273–306, 1988. [335,](#page-376-0) [343,](#page-384-0) [352,](#page-393-0) [361,](#page-402-0) [370,](#page-411-0) [378,](#page-419-0) [387,](#page-428-0) [403,](#page-444-0) [413,](#page-454-0) [430,](#page-471-0) [446,](#page-487-0) [462,](#page-503-0) [478,](#page-519-0) [494,](#page-535-0) [770](#page-811-0)
- [14] K. J. Chang, R. T. Haftka, G. L. Giles, and P.-J. Kao. Sensitivity-based scaling for approximating structural response. *J. Aircraft*, 30:283–288, 1993. [3513,](#page-3554-0) [3539](#page-3580-0)
- [15] A. R. Conn, N. I. M. Gould, and P. L. Toint. *Trust-Region Methods*. MPS-SIAM Series on Optimization, SIAM-MPS, Philadelphia, 2000. [311,](#page-352-0) [312,](#page-353-0) [313,](#page-354-0) [314](#page-355-0)
- [16] K. R. Dalbey, M. S. Eldred, J. D. Geraci, G. Jakeman, K. A. Maupin, J. A. Monschke, D. T. Seidl, L. P. Swiler, A. Tran, and (with Menhorn, F. and Zeng, X.). Dakota, a multilevel parallel object-oriented framework for design optimization, parameter estimation, uncertainty quantification, and sensitivity analysis: Version 6.15 theory manual. Technical Report SAND2021-14254, Sandia National Laboratories, Albuquerque, NM, November 2021. Available online from <http://dakota.sandia.gov/documentation.html>. [1135,](#page-1176-0) [1261,](#page-1302-0) [1378,](#page-1419-0) [1485,](#page-1526-0) [1560,](#page-1601-0) [2409,](#page-2450-0) [2414,](#page-2455-0) [2451,](#page-2492-0) [3050,](#page-3091-0) [3076](#page-3117-0)
- [17] A. Der Kiureghian and P. L. Liu. Structural reliability under incomplete information. *J. Eng. Mech., ASCE*, 112(EM-1):85–104, 1986. [168](#page-209-0)
- [18] Q. Du, V. Faber, and M. Gunzburger. Centroidal voronoi tessellations: Applications and algorithms. *SIAM Review*, 41:637–676, 1999. [3138](#page-3179-0)
- [19] J. E. Eddy and K. Lewis. Effective generation of pareto sets using genetic programming. In *Proceedings of ASME Design Engineering Technical Conference*, 2001. [190](#page-231-0)
- [20] A. S. El-Bakry, R. A. Tapia, T. Tsuchiya, and Y. Zhang. On the formulation and theory of the newton interiorpoint method for nonlinear programming. *Journal of Optimization Theory and Applications*, 89:507–541, 1996. [440,](#page-481-0) [456,](#page-497-0) [472,](#page-513-0) [488](#page-529-0)
- [21] M. S. Eldred, H. Agarwal, V. M. Perez, S. F. Wojtkiewicz, Jr., and J. E. Renaud. Investigation of reliability method formulations in DAKOTA/UQ. *Structure & Infrastructure Engineering: Maintenance, Management, Life-Cycle Design & Performance*, 3(3):199–213, 2007. [166](#page-207-0)
- [22] M. S. Eldred and B. J. Bichon. Second-order reliability formulations in DAKOTA/UQ. In *Proceedings of the 47th AIAA/ASME/ASCE/AHS/ASC Structures, Structural Dynamics and Materials Conference*, number AIAA-2006- 1828, Newport, RI, May 1–4 2006. [3183](#page-3224-0)
- [23] M. S. Eldred and D. M. Dunlavy. Formulations for surrogate-based optimization with data fit, multifidelity, and reduced-order models. In *Proceedings of the 11th AIAA/ISSMO Multidisciplinary Analysis and Optimization Conference*, number AIAA-2006-7117, Portsmouth, VA, September 6–8 2006. [302,](#page-343-0) [307,](#page-348-0) [308,](#page-349-0) [309](#page-350-0)
- [24] M. S. Eldred, A. A. Giunta, and S. S. Collis. Second-order corrections for surrogate-based optimization with model hierarchies. In *Proceedings of the 10th AIAA/ISSMO Multidisciplinary Analysis and Optimization Conference*, Albany, NY" Aug. 30–Sept. 1, 2004. AIAA Paper 2004-4457. [3183,](#page-3224-0) [3512,](#page-3553-0) [3513,](#page-3554-0) [3539,](#page-3580-0) [3540](#page-3581-0)
- [25] G. M. Fadel, M. F. Riley, and J.-F. M. Barthelemy. Two point exponential approximation method for structural optimization. *Structural Optimization*, 2(2):117–124, 1990. [3531](#page-3572-0)
- [26] R. Fourer, D. M. Gay, and B. W. Kernighan. *AMPL: A Modeling Language for Mathematical Programming, 2nd ed.* Duxbury Press/Brooks/Cole Publishing Co., Pacific Grove, CA, 2003. For small examples, e.g., at most 300 variables, a student version of AMPL suffices; see http://www.ampl.com/DOWNLOADS. [3894](#page-3935-0)
- [27] J. H. Friedman. Multivariate adaptive regression splines. *Annals of Statistics*, 19(1):1–141, March 1991. [3386](#page-3427-0)
- [28] J. Gablonsky. Direct version 2.0 userguide technical report. Technical Report CRSC-TR01-08, North Carolina State University, Center for Research in Scientific Computation, Raleigh, NC, 2001. [782](#page-823-0)
- [29] D. M. Gay. Hooking your solver to AMPL. Technical Report Technical Report 97-4-06, Bell Laboratories, Murray Hill, NJ, 1997. Available online as [http://www.ampl.com/REFS/HOOKING/index.](http://www.ampl.com/REFS/HOOKING/index.html) [html](http://www.ampl.com/REFS/HOOKING/index.html) and <http://www.ampl.com/REFS/hooking2.pdf> and [http://www.ampl.com/REFS/](http://www.ampl.com/REFS/hooking2.ps.gz) [hooking2.ps.gz](http://www.ampl.com/REFS/hooking2.ps.gz). [3858,](#page-3899-0) [3894](#page-3935-0)
- [30] D. M. Gay. Specifying and reading program input with NIDR. Technical Report SAND2008-2261P, Sandia National Laboratories, 2008. Available as <http://dakota.sandia.gov/papers/nidr08.pdf>. [29](#page-70-0)
- [31] R. Ghanem and J. R. Red-Horse. Propagation of probabilistic uncertainty in complex physical systems using a stochastic finite element technique. *Physica D*, 133:137–144, 1999. [166,](#page-207-0) [170](#page-211-0)
- [32] R. G. Ghanem and P. D. Spanos. *Stochastic Finite Elements: A Spectral Approach*. Springer-Verlag, New York, 1991. [166,](#page-207-0) [170](#page-211-0)
- [33] P. E. Gill, W. Murray, M. A. Saunders, and M. H. Wright. User's guide for NPSOL (Version 4.0): A Fortran package for nonlinear programming. Technical Report TR SOL-86-2, System Optimization Laboratory, Stanford University, Stanford, CA, 1986. [191,](#page-232-0) [399,](#page-440-0) [410](#page-451-0)
- [34] P. E. Gill, W. Murray, and M. H. Wright. *Practical Optimization*. Academic Press, San Diego, CA, 1981. [27,](#page-68-0) [174](#page-215-0)
- [35] A. A. Giunta. Use of data sampling, surrogate models, and numerical optimization in engineering design. In *Proc. 40th AIAA Aerospace Science Meeting and Exhibit*, number AIAA-2002-0538, Reno, NV, January 2002. [3514,](#page-3555-0) [3540](#page-3581-0)
- [36] A. A. Giunta, L. P. Swiler, S. L Brown, M. S. Eldred, M. D. Richards, and E. C. Cyr. The surfpack software library for surrogate modeling of sparse, irregularly spaced multidimensional data. In *Proceedings of the 11th AIAA/ISSMO Multidisciplinary Analysis and Optimization Conference*, number AIAA-2006-7049, Portsmouth, VA, 2006. [3330](#page-3371-0)
- [37] Alex A. Gorodetsky, Gianluca Geraci, Michael S. Eldred, and John D. Jakeman. A generalized approximate control variate framework for multifidelity uncertainty quantification. *Journal of Computational Physics*, 408:109257, 2020. [1800](#page-1841-0)
- [38] G. A. Gray and T. G. Kolda. Algorithm 856: APPSPACK 4.0: Asynchronous parallel pattern search for derivative-free optimization. *ACM Transactions on Mathematical Software*, 32(3):485–507, September 2006. [190,](#page-231-0) [522](#page-563-0)
- [39] M. Gunburger and J. Burkardt. Uniformity measures for point samples in hypercubes, 2004. Available on John Burkardt's web site: <http://www.csit.fsu.edu/~burkardt/>. [3132,](#page-3173-0) [3142,](#page-3183-0) [3275](#page-3316-0)
- [40] Heikki Haario, Marko Laine, Antonietta Mira, and Eero Saksman. DRAM: Efficient adaptive MCMC. *Statistics and Computing*, 16:339–354, 2006. [2404,](#page-2445-0) [2444,](#page-2485-0) [3043](#page-3084-0)
- [41] R. T. Haftka. Combining global and local approximations. *AIAA Journal*, 29(9):1523–1525, 1991. [3512,](#page-3553-0) [3539](#page-3580-0)
- [42] R. T. Haftka and Z. Gurdal. *Elements of Structural Optimization*. Kluwer, Boston, 1992. [174](#page-215-0)
- [43] A. Haldar and S. Mahadevan. *Probability, Reliability, and Statistical Methods in Engineering Design*. Wiley, New York, 2000. [166,](#page-207-0) [3180,](#page-3221-0) [3804](#page-3845-0)
- [44] J. H. Halton. On the efficiency of certain quasi-random sequences of points in evaluating multi-dimensional integrals. *Numerische Mathematik*, 2:84–90, 1960. [3147,](#page-3188-0) [3272](#page-3313-0)
- [45] J. H. Halton and G. B. Smith. Algorithm 247: Radical-inverse quasi-random point sequence. *Communications of the ACM*, 7:701–702, 1964. [3147,](#page-3188-0) [3272](#page-3313-0)
- [46] W. E. Hart, A. A. Giunta, A. G. Salinger, and B. G. van Bloemen Waanders. An overview of the adaptive pattern search algorithm and its application to engineering optimization problems. In *Proceedings of the McMaster Optimization Conference: Theory and Applications*, Hamilton, Ontario, Canada, 2001. [658,](#page-699-0) [664](#page-705-0)
- [47] J. C. Helton and F. J. Davis. Sampling-based methods for uncertainty and sensitivity analysis. Technical Report SAND99-2240, Sandia National Laboratories, Albuquerque, NM, 2000. [165,](#page-206-0) [168](#page-209-0)
- [48] J. C. Helton and W. L. Oberkampf. Special issue of reliability engineering and system safety: Issue on alternative representations of epistemic uncertainty, Jul–Sep 2004. [172](#page-213-0)
- [49] D. Higdon, J. Gattiker, B. Williams, and M. Rightley. Computer model calibration using high-dimensional output. *Journal of the American Statistical Association*, 103(482):570–583, 2008. [2423](#page-2464-0)
- [50] N. J. Higham. The numerical stability of barycentric lagrange interpolation. *IMA Journal of Numerical Analysis*, 24(4):547–556, 2004. [170](#page-211-0)
- [51] M. Hohenbichler and R. Rackwitz. Improvement of second-order reliability estimates by importance sampling. *J. Eng. Mech., ASCE*, 114(12):2195–2199, 1988. [3183](#page-3224-0)
- [52] H.P. Hong. Simple approximations for improving second-order reliability estimates. *J. Eng. Mech., ASCE*, 125(5):592–595, 1999. [3183](#page-3224-0)
- [53] R. L. Iman and W. J. Conover. A distribution-free approach to inducing rank correlation among input variables. *Communications in Statistics: Simulation and Computation*, B11(3):311–334, 1982. [3804](#page-3845-0)
- [54] R. L. Iman and M. J Shortencarier. A Fortran 77 program and user's guide for the generation of latin hypercube samples for use with computer models. Technical Report NUREG/CR-3624, SAND83-2365, Sandia National Laboratories, Albuquerque, NM, 1984. [165,](#page-206-0) [168](#page-209-0)
- [55] D. Jones, M. Schonlau, and W. Welch. Efficient global optimization of expensive black-box functions. *Journal of Global Optimization*, 13:455–492, 1998. [803](#page-844-0)
- [56] M. C. Kennedy and A. O'Hagan. Bayesian calibration of computer models. *Journal of the Royal Statistical Society*, 63:425–464, 2001. [2423](#page-2464-0)
- [57] W. A. Klimke. *Uncertainty Modeling using Fuzzy Arithmetic and Sparse Grids*. PhD thesis, Universität Stuttgart, Stuttgart, Germany, 2005. [170](#page-211-0)
- [58] Alexander Kraskov, Harald Stögbauer, and Peter Grassberger. Estimating mutual information. *Physical review E*, 69(6):066138, 2004. [3067,](#page-3108-0) [3076,](#page-3117-0) [3077](#page-3118-0)
- [59] R. M. Lewis and S. N. Nash. A multigrid approach to the optimization of systems governed by differential equations. In *Proceedings of the 8th AIAA/USAF/NASA/ISSMO Symposium on Multidisciplinary Analysis and Optimization*, number AIAA-2000-4890, Long Beach, CA, Sep 2000. [3512,](#page-3553-0) [3513,](#page-3554-0) [3539](#page-3580-0)
- [60] J. M. McFarland. *Uncertainty Analysis for Computer Simulations through Validation and Calibration*. PhD thesis, Vanderbilt University, Nashville, Tennesssee, 2008. available for download at http://etd.library.vanderbilt.edu/ETD-db/available/etd-03282008-125137/. [818,](#page-859-0) [1987,](#page-2028-0) [2010,](#page-2051-0) [2057,](#page-2098-0) [2082,](#page-2123-0) [2121,](#page-2162-0) [2466,](#page-2507-0) [2756,](#page-2797-0) [3228,](#page-3269-0) [3355](#page-3396-0)
- [61] M. D. McKay, R. J. Beckman, and W. J. Conover. A comparison of three methods for selecting values of input variables in the analysis of output from a computer code. *Technometrics*, 21(2):239–245, 1979. [165,](#page-206-0) [168](#page-209-0)
- [62] J. C. Meza, R. A. Oliva, P. D. Hough, and P. J. Williams. OPT++: an object oriented toolkit for nonlinear optimization. *ACM Transactions on Mathematical Software*, 33(2), 2007. [191](#page-232-0)
- [63] J. More and D. Thuente. Line search algorithms with guaranteed sufficient decrease. *ACM Transactions on Mathematical Software*, 20(3):286–307, 1994. [437,](#page-478-0) [438,](#page-479-0) [439,](#page-480-0) [453,](#page-494-0) [454,](#page-495-0) [455,](#page-496-0) [469,](#page-510-0) [470,](#page-511-0) [471,](#page-512-0) [485,](#page-526-0) [486,](#page-527-0) [487](#page-528-0)
- [64] M. D. Morris. Factorial sampling plans for preliminary computational experiments. *Technometrics*, 33(2):161– 174, 1991. [3151](#page-3192-0)
- [65] R. H. Myers and D. C. Montgomery. *Response Surface Methodology: Process and Product Optimization Using Designed Experiments*. John Wiley & Sons, Inc., New York, 1995. [3457](#page-3498-0)
- [66] A. Nealen. A short-as-possible introduction to the least squares, weighted least squares, and moving least squares methods for scattered data approximation and interpolation. Technical report, Discrete Geometric Modeling Group, Technishe Universitaet, Berlin, Germany, 2004. [3399](#page-3440-0)
- [67] J. Nocedal and Wright S. J. *Numerical Optimization*. Springer Series in Operations Research. Springer, New York, 1999. [174](#page-215-0)
- [68] W.T. Nutt and G.B. Wallis. Evaluation of nuclear safety from the outputs of computer codes in the presence of uncertainties. *Reliability Engineering and System Safety*, 83:57–77, 2004. [1658](#page-1699-0)
- [69] W. .L. Oberkampf and J. C. Helton. Evidence theory for engineering applications. Technical Report SAND2003- 3559P, Sandia National Laboratories, Albuquerque, NM, 2003. [172](#page-213-0)
- [70] M. J. L. Orr. Introduction to radial basis function networks. Technical report, University of Edinburgh, Edinburgh, Scotland, 1996. [3443](#page-3484-0)
- [71] V. M. Pérez, J. E. Renaud, and L. T. Watson. An interior-point sequential approximation optimization methodology. *Structural and Multidisciplinary Optimization*, 27(5):360–370, July 2004. [315,](#page-356-0) [316](#page-357-0)
- [72] T. D. Plantenga. HOPSPACK 2.0 user manual. Technical Report SAND2009-6265, Sandia National Laboratories, 2009. [190](#page-231-0)
- [73] E. Prudencio and S. H. Cheung. Parallel adaptive multilevel sampling algorithms for the bayesian analysis of mathematical models. *International Journal for Uncertainty Quantification*, 2:215–237, 2012. [2407](#page-2448-0)
- [74] D. G. Robinson and C. Atcitty. Comparison of quasi- and pseudo-monte carlo sampling for reliability and uncertainty analysis. In *Proceedings of the AIAA Probabilistic Methods Conference*, number AIAA99-1589, St. Louis, MO, 1999. [3279](#page-3320-0)
- [75] M. Rosenblatt. Remarks on a multivariate transformation. *Annals of Mathematical Statistics*, 23(3):470–472, 1952. [168](#page-209-0)
- [76] A. Saltelli, S. Tarantola, F. Campolongo, and M. Ratto. *Sensitivity Analysis in Practice: A Guide to Assessing Scientific Models.* John Wiley & Sons, 2004. [871,](#page-912-0) [948,](#page-989-0) [1031,](#page-1072-0) [1110,](#page-1151-0) [1238,](#page-1279-0) [1356,](#page-1397-0) [1461,](#page-1502-0) [1538,](#page-1579-0) [1618,](#page-1659-0) [1652,](#page-1693-0) [3134,](#page-3175-0) [3144,](#page-3185-0) [3151,](#page-3192-0) [3276](#page-3317-0)
- [77] K. Schittkowski. NLPQLP: A fortran implementation of a sequential quadratic programming algorithm with distributed and non-monotone line search – user's guide. Technical report, Department of Mathematics, University of Bayreuth, Bayreuth, Germany, 2004. [191](#page-232-0)
- [78] G. D. Sjaardema. APREPRO: An algebraic preprocessor for parameterizing finite element analyses. Technical Report SAND92-2291, Sandia National Laboratories, Albuquerque, NM, 1992. [3869,](#page-3910-0) [3880](#page-3921-0)
- [79] R. Srinivasan. *Importance Sampling*. Springer-Verlag, 2002. [1833](#page-1874-0)
- [80] A. Stroud. *Approximate Calculation of Multiple Integrals*. Prentice Hall, 1971. [1151,](#page-1192-0) [2147,](#page-2188-0) [2492,](#page-2533-0) [2782](#page-2823-0)
- [81] L. P. Swiler and N. J. West. Importance sampling: Promises and limitations. In *Proceedings of the 12th AIAA Non-Deterministic Approaches Conference*, number AIAA-2010-2850, 2010. [1833](#page-1874-0)
- [82] G. Tang, L. P. Swiler, and M. S Eldred. Using stochastic expansion methods in evidence theory for mixed aleatory-epistemic uncertainty quantification. In *Proceedings of the 51st AIAA/ASME/ASCE/AHS/ASC Structures, Structural Dynamics, and Materials Conference (12th AIAA Non-Deterministic Approaches conference)*, Orlando, FL, April 12-15, 2010. AIAA Paper 2010-XXXX. [166](#page-207-0)
- [83] R. A. Tapia and M. Argaez. Global convergence of a primal-dual interior-point newton method for nonlinear programming using a modified augmented lagrangian function. (In Preparation). [441,](#page-482-0) [457,](#page-498-0) [473,](#page-514-0) [489](#page-530-0)
- [84] C. H. Tong. The PSUADE software library. Web site, 2005. [http://www.llnl.gov/CASC/](http://www.llnl.gov/CASC/uncertainty_quantification/#psuade) [uncertainty\\_quantification/#psuade](http://www.llnl.gov/CASC/uncertainty_quantification/#psuade). [192](#page-233-0)
- [85] R. J. Vanderbei and D. F. Shanno. An interior-point algorithm for nonconvex nonlinear programming. *Computational Optimization and Applications*, 13:231–259, 1999. [441,](#page-482-0) [457,](#page-498-0) [473,](#page-514-0) [489](#page-530-0)
- [86] G. N. Vanderplaats. CONMIN a FORTRAN program for constrained function minimization. Technical Report TM X-62282, NASA, 1973. See also Addendum to Technical Memorandum, 1978. [188](#page-229-0)
- [87] G. N. Vanderplaats. *Numerical Optimization Techniques for Engineering Design: With Applications*. McGraw-Hill, New York, 1984. [174](#page-215-0)
- [88] Vanderplaats Research and Development, Inc., Colorado Springs, CO. *DOT Users Manual, Version 4.20*, 1995. [189,](#page-230-0) [331,](#page-372-0) [340,](#page-381-0) [349,](#page-390-0) [357,](#page-398-0) [366](#page-407-0)
- [89] J. A. Vrugt, C. J. F. ter Braak, C. G. H. Diks, B. A. Robinson, J. M. Hyman, and D. Higdon. Accelerating Markov chain Monte Carlo simulation by self-adaptive differential evolution with randomized subspace sampling. *International Journal of Nonlinear Scientific Numerical Simulation*, 10(3), 2009. [2111,](#page-2152-0) [2748](#page-2789-0)
- [90] V. G. Weirs, J. R. Kamm, L. P. Swiler, M. Ratto, S. Tarantola, B. M. Adams, W. J. Rider, and M. S Eldred. Sensitivity analysis techniques applied to a system of hyperbolic conservation laws. *Reliability Engineering and System Safety*, 107:157–170, 2012. [871,](#page-912-0) [948,](#page-989-0) [1031,](#page-1072-0) [1110,](#page-1151-0) [1238,](#page-1279-0) [1356,](#page-1397-0) [1461,](#page-1502-0) [1538,](#page-1579-0) [1618,](#page-1659-0) [1652,](#page-1693-0) [3134,](#page-3175-0) [3144,](#page-3185-0) [3276](#page-3317-0)
- [91] S. S. Wilks. Determination of sample sizes for setting tolerance limits. *Ann. Math. Stat.*, 12(1):91–96, 1941. [1658](#page-1699-0)
- [92] S. J. Wright. *Primal-Dual Interior-Point Methods*. SIAM, 1997. [442,](#page-483-0) [458,](#page-499-0) [474,](#page-515-0) [490](#page-531-0)
- [93] G. D. Wyss and K. H. Jorgensen. A user's guide to LHS: Sandia's Latin hypercube sampling software. Technical Report SAND98-0210, Sandia National Laboratories, Albuquerque, NM, 1998. [3725,](#page-3766-0) [3730,](#page-3771-0) [3770,](#page-3811-0) [3793](#page-3834-0)
- [94] D. Xiu. Numerical integration formulas of degree two. *Applied Numerical Mathematics*, 58:1515–1520, 2008. [1151,](#page-1192-0) [2147,](#page-2188-0) [2492,](#page-2533-0) [2782](#page-2823-0)
- [95] S. Xu and R. V. Grandhi. Effective two-point function approximation for design optimization. *AIAA J.*, 36(12):2269–2275, 1998. [3183,](#page-3224-0) [3530,](#page-3571-0) [3531](#page-3572-0)
- [96] D. C. Zimmerman. Genetic algorithms for navigating expensive and complex design spaces, September 1996. Final Report for Sandia National Laboratories contract AO-7736 CA 02. [3429](#page-3470-0)